# **Федеральное государственное бюджетное образовательное учреждение высшего образования «НАЦИОНАЛЬНЫЙ ИССЛЕДОВАТЕЛЬСКИЙ МОСКОВСКИЙ ГОСУДАРСТВЕННЫЙ СТРОИТЕЛЬНЫЙ УНИВЕРСИТЕТ»**

# **РАБОЧАЯ ПРОГРАММА**

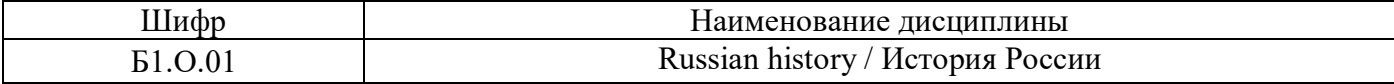

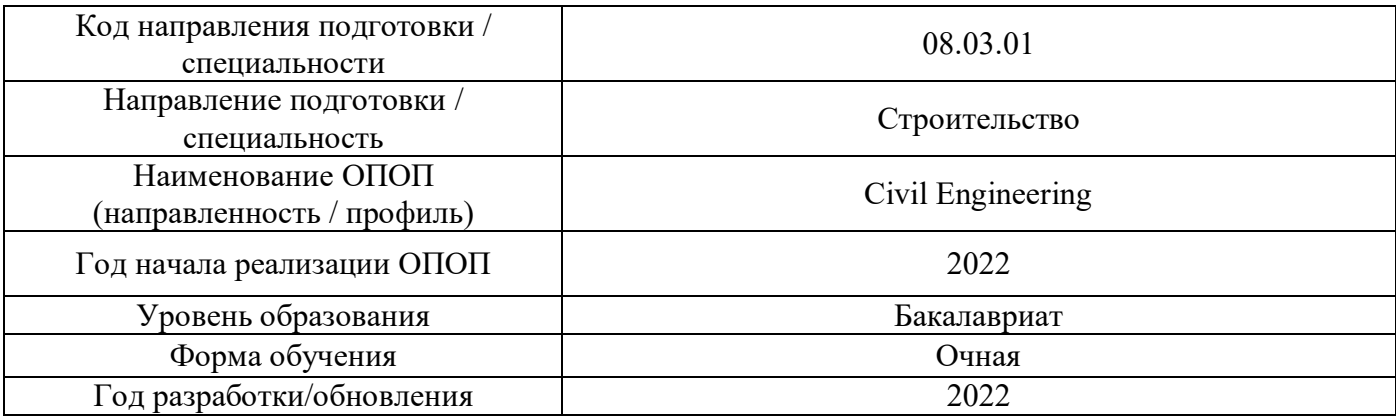

Разработчики:

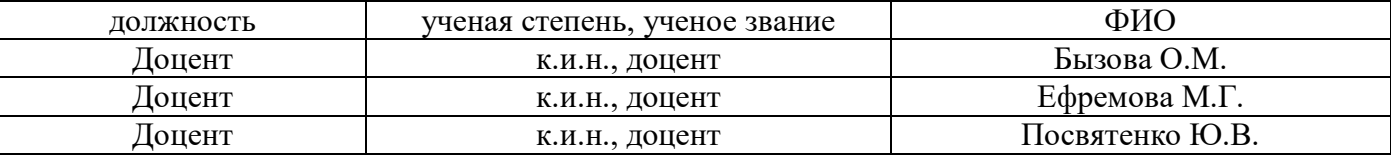

Рабочая программа дисциплины разработана и одобрена кафедрой (структурным подразделением) «Истории и философии».

Рабочая программа утверждена методической комиссией по УГСН, протокол № 1 от «29» августа 2022 г.

## **1. Цель освоения дисциплины**

Целью освоения дисциплины «История России» является формирование компетенций обучающегося в области мировой и Отечественной истории.

Программа составлена в соответствии с требованиями Федерального государственного образовательного стандарта высшего образования по направлению подготовки 08.03.01 Строительство.

Дисциплина относится к обязательной части Блока 1 «Дисциплины (модули)» основной профессиональной образовательной программы «Civil Engineering».

Дисциплина является обязательной для изучения.

## **2. Перечень планируемых результатов обучения по дисциплине, соотнесенных с планируемыми результатами освоения образовательной программы**

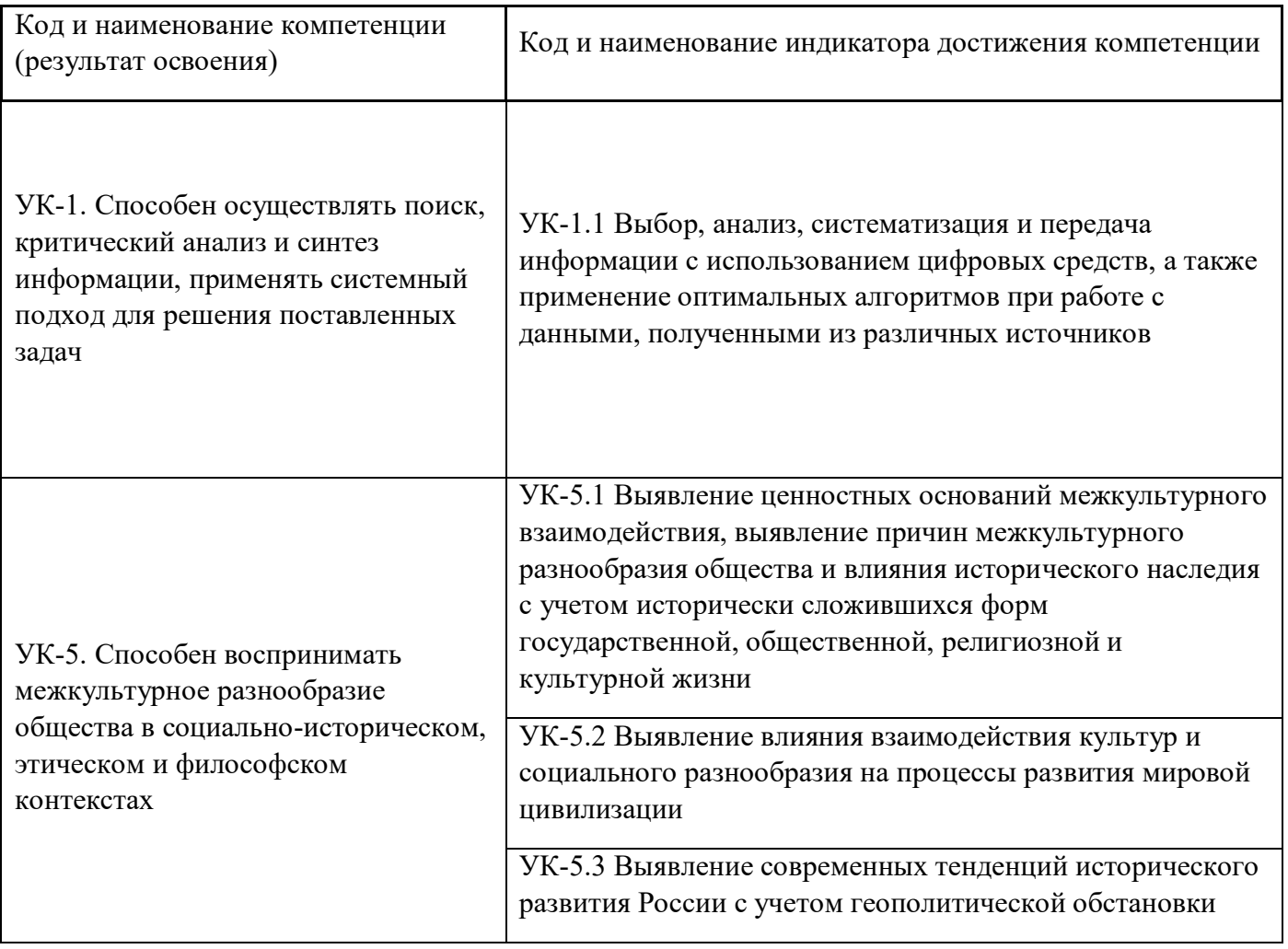

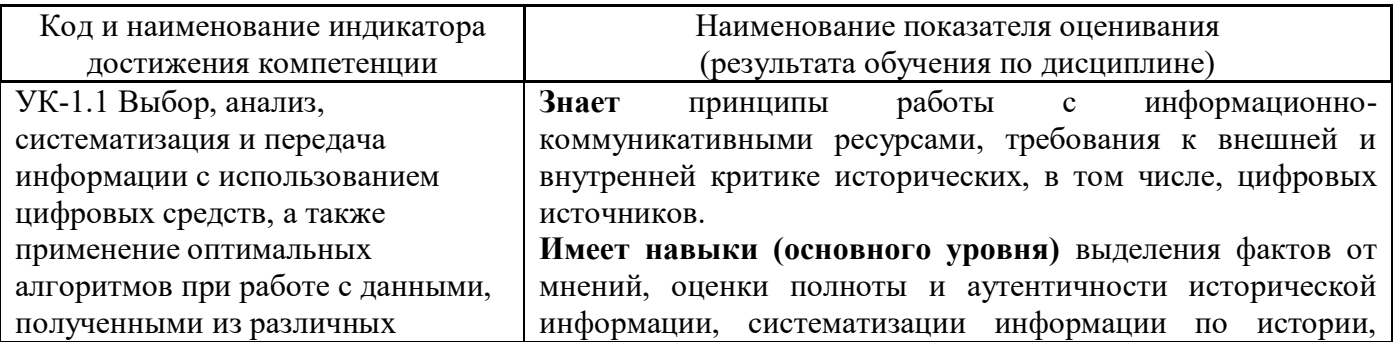

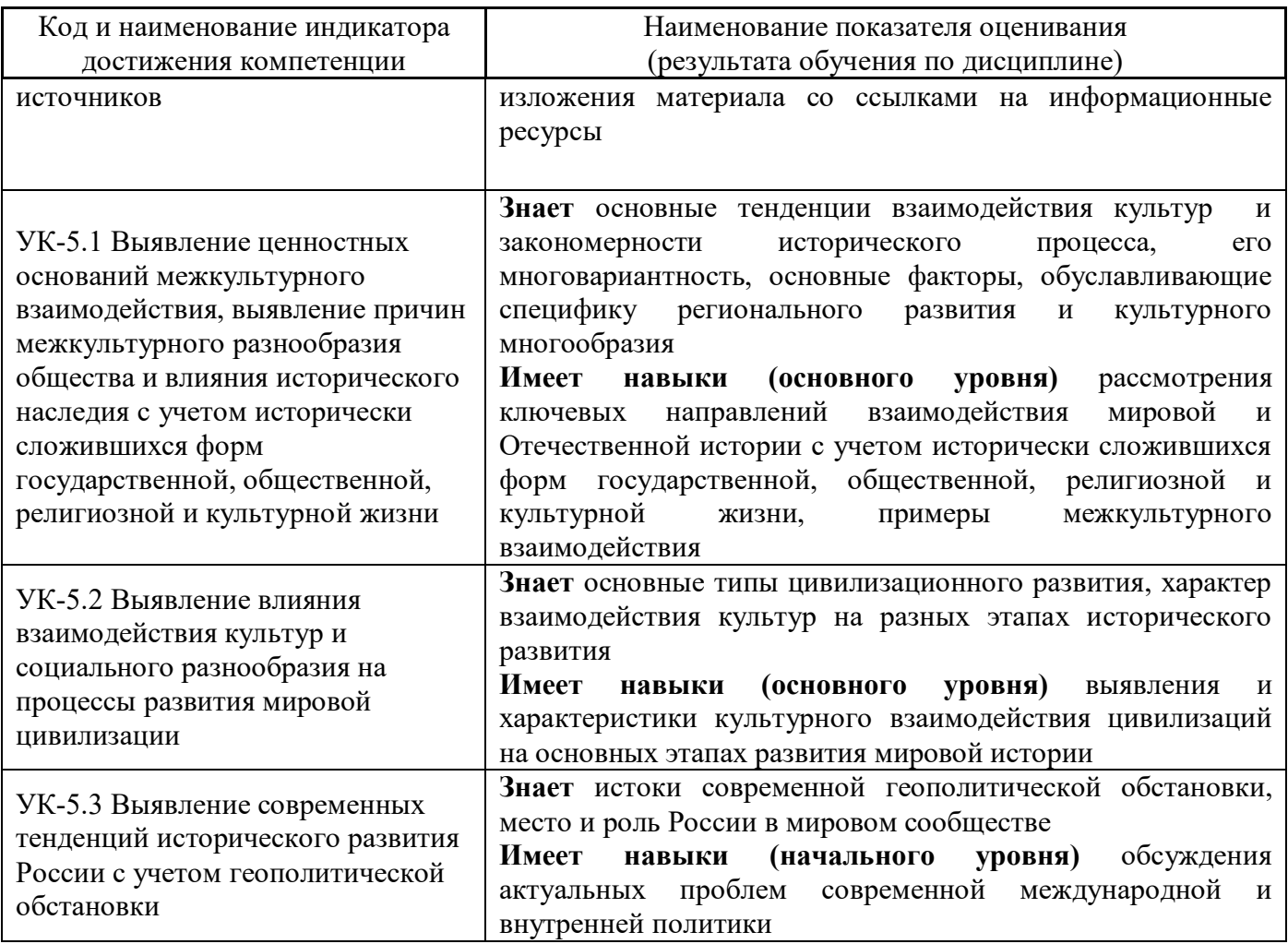

Информация о формировании и контроле результатов обучения представлена в Фонде оценочных средств (Приложение 1).

# **3. Трудоёмкость дисциплины и видов учебных занятий по дисциплине**

Общая трудоемкость дисциплины составляет 4 зачётных единицы (144 академических часа).

*(1 зачетная единица соответствует 36 академическим часам)* 

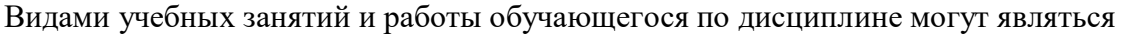

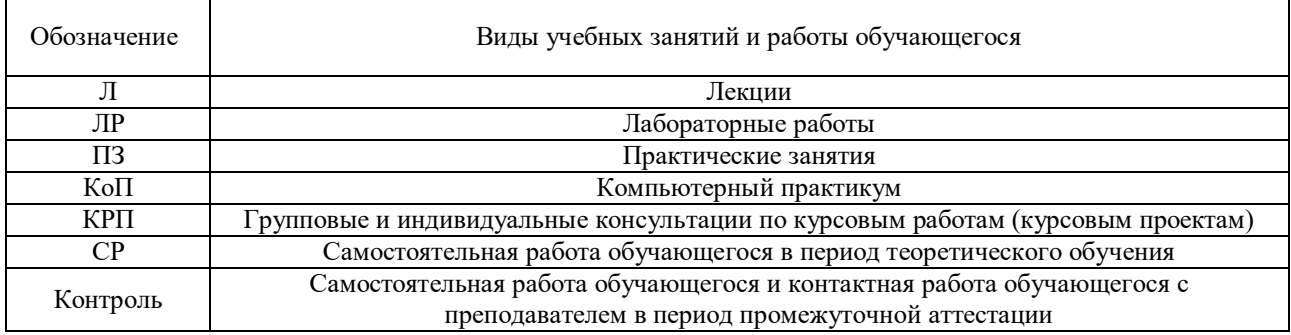

*Структура дисциплины:* 

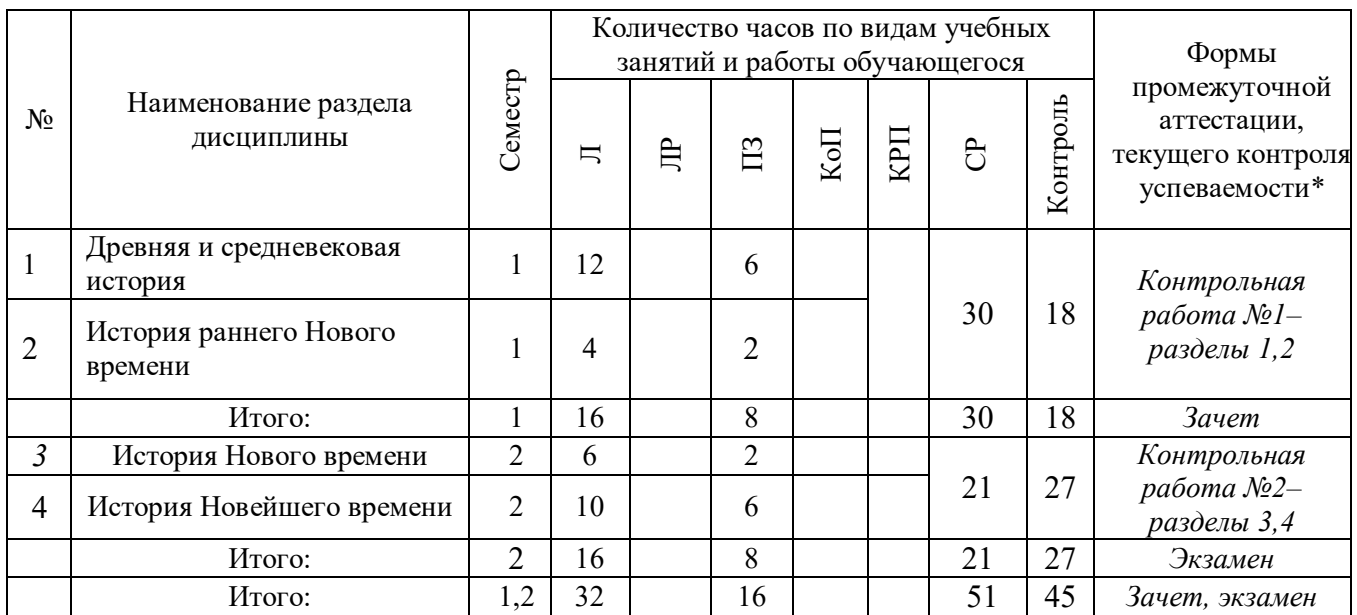

\* - реферат, контрольная работа, расчетно-графическая работа, домашнее задание

# **4. Содержание дисциплины, структурированное по видам учебных занятий и разделам**

При проведении аудиторных учебных занятий предусмотрено проведение текущего контроля успеваемости:

> В рамках практических занятий предусмотрено выполнение обучающимися контрольной работы.

### *4.1 Лекции*

Форма обучения – очная.

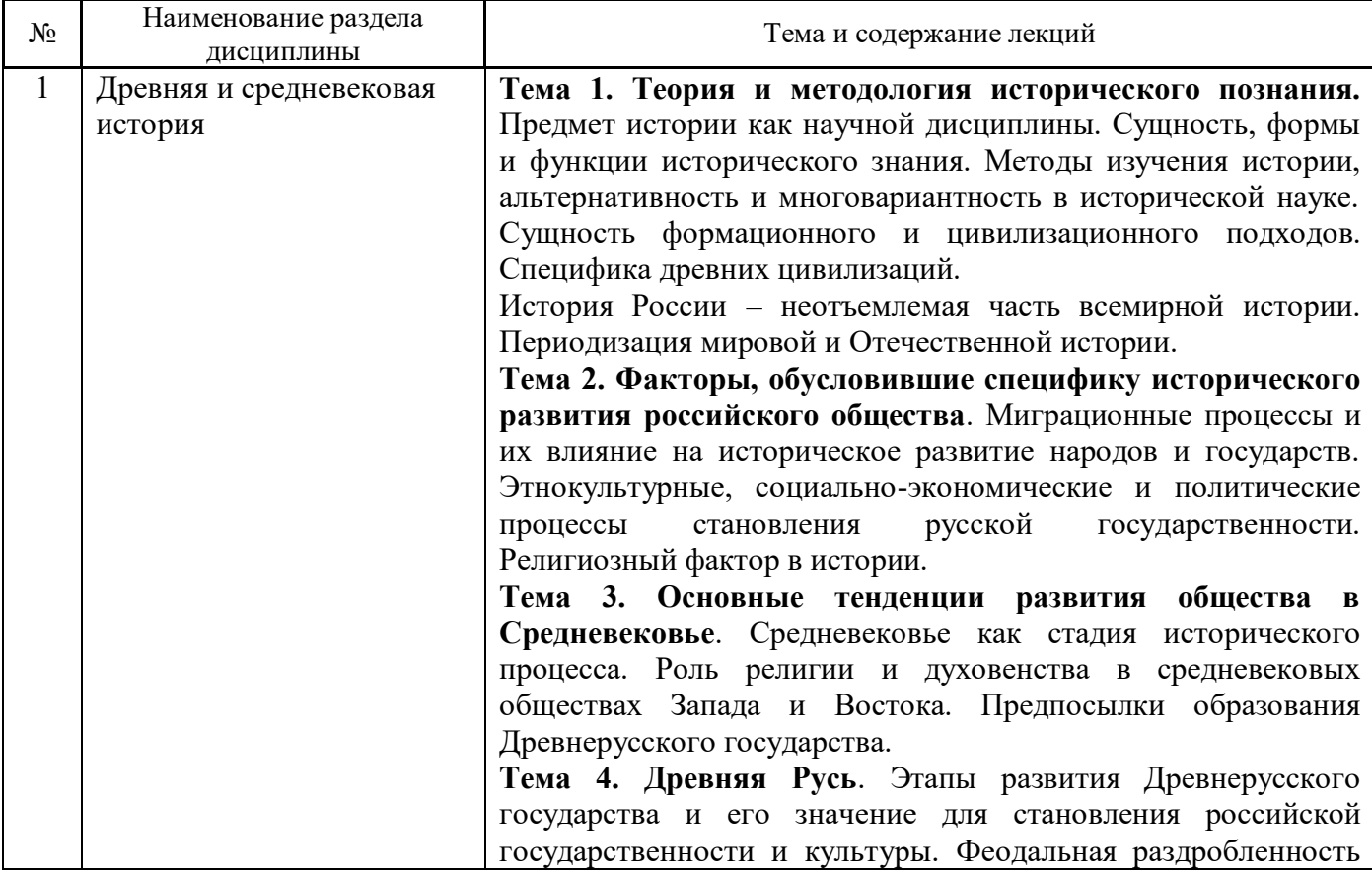

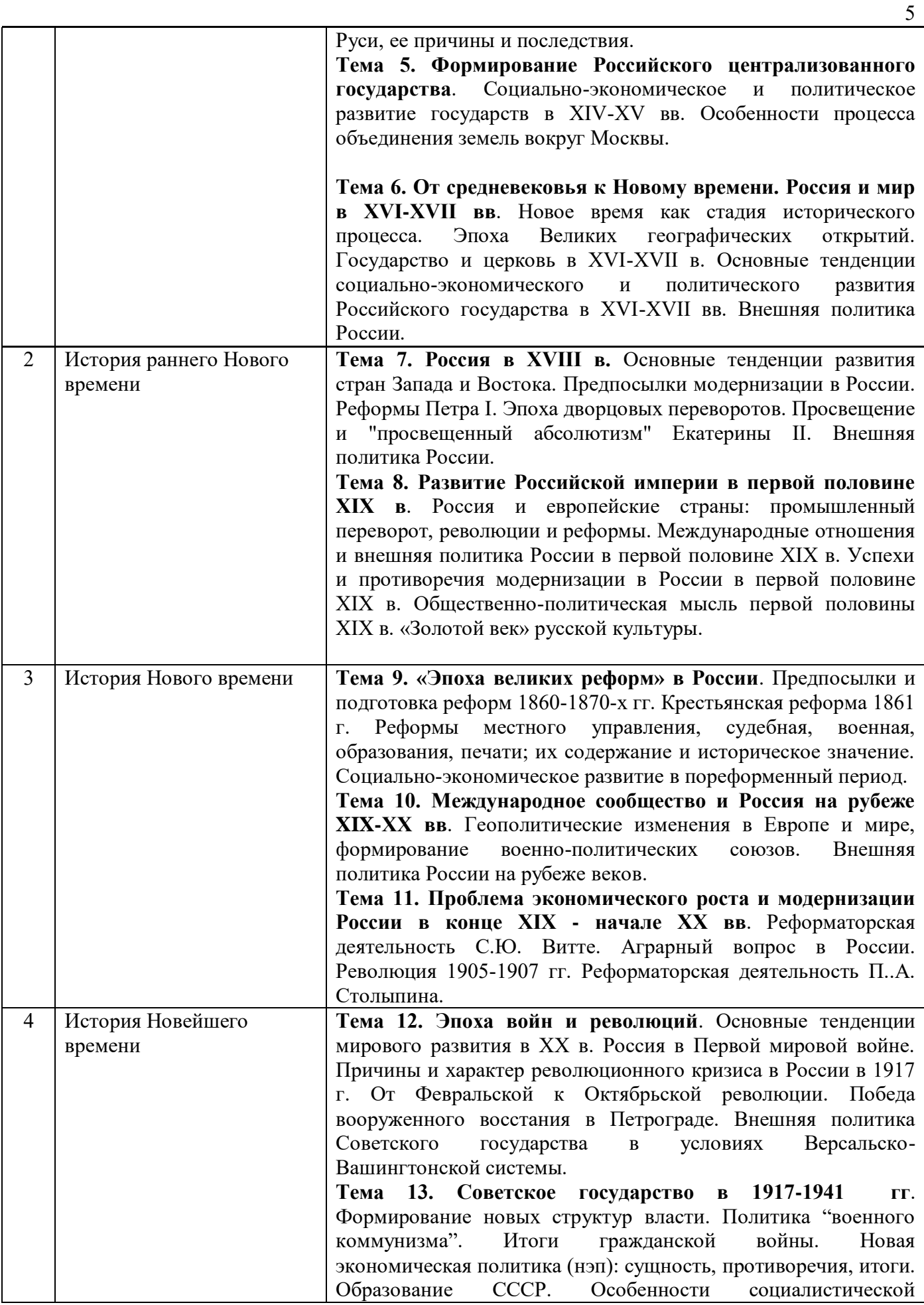

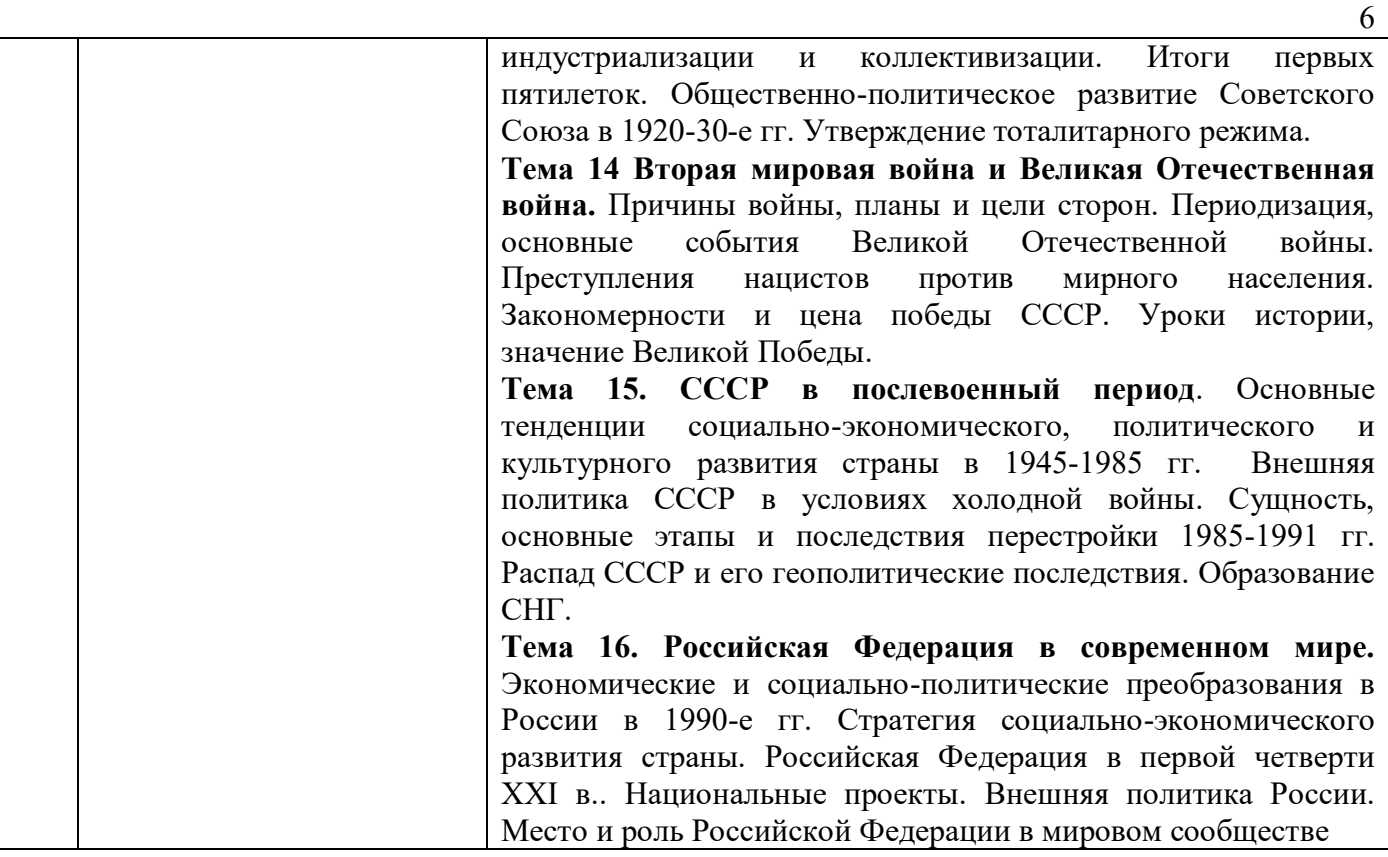

## *4.2 Лабораторные работы*  Не предусмотрено учебным планом

*4.3 Практические занятия* 

Форма обучения – *очная*.

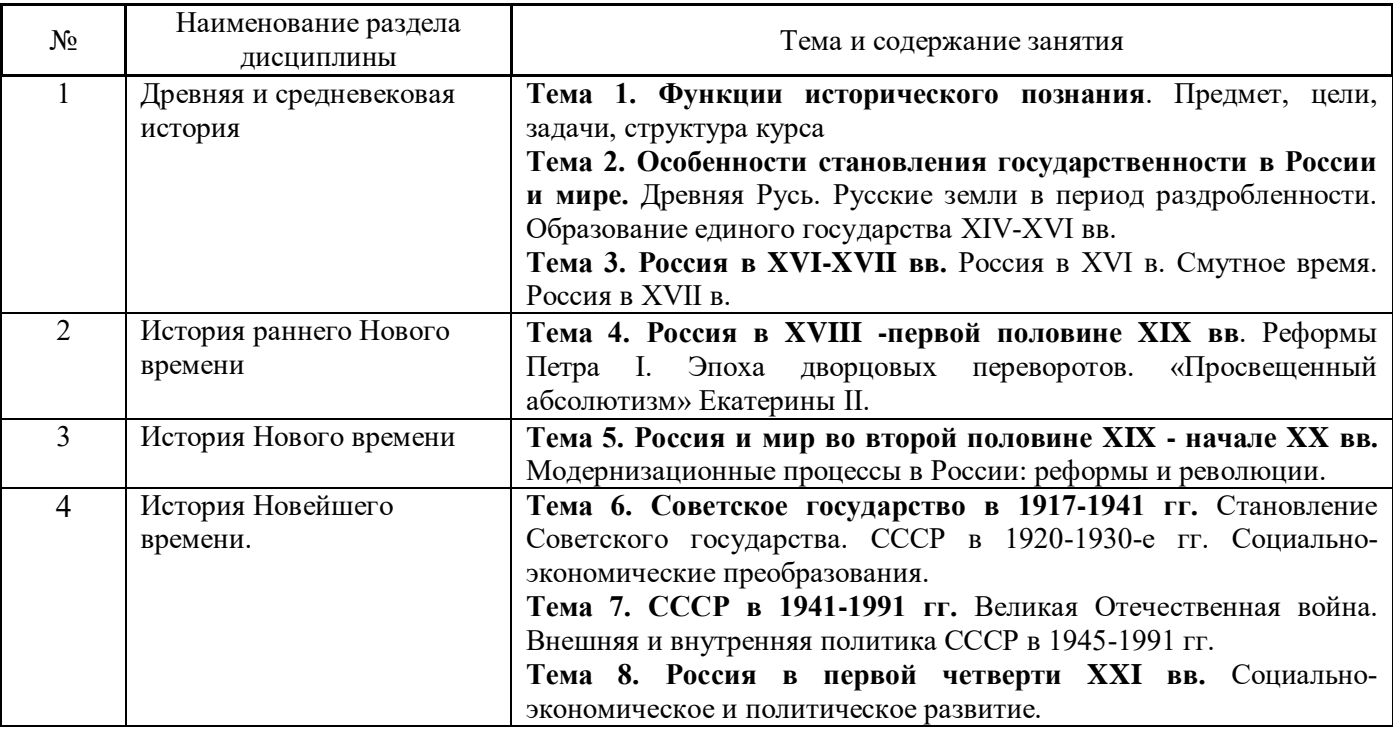

*4.4 Компьютерные практикумы* 

Не предусмотрено учебным планом

*4.5 Групповые и индивидуальные консультации по курсовым работам (курсовым проектам)* 

Не предусмотрено учебным планом

*4.6 Самостоятельная работа обучающегося в период теоретического обучения* 

Самостоятельная работа обучающегося в период теоретического обучения включает в себя:

 самостоятельную подготовку к учебным занятиям, включая подготовку к аудиторным формам текущего контроля успеваемости;

самостоятельную подготовку к промежуточной аттестации.

В таблице указаны темы для самостоятельного изучения обучающимся: Форма обучения – очная.

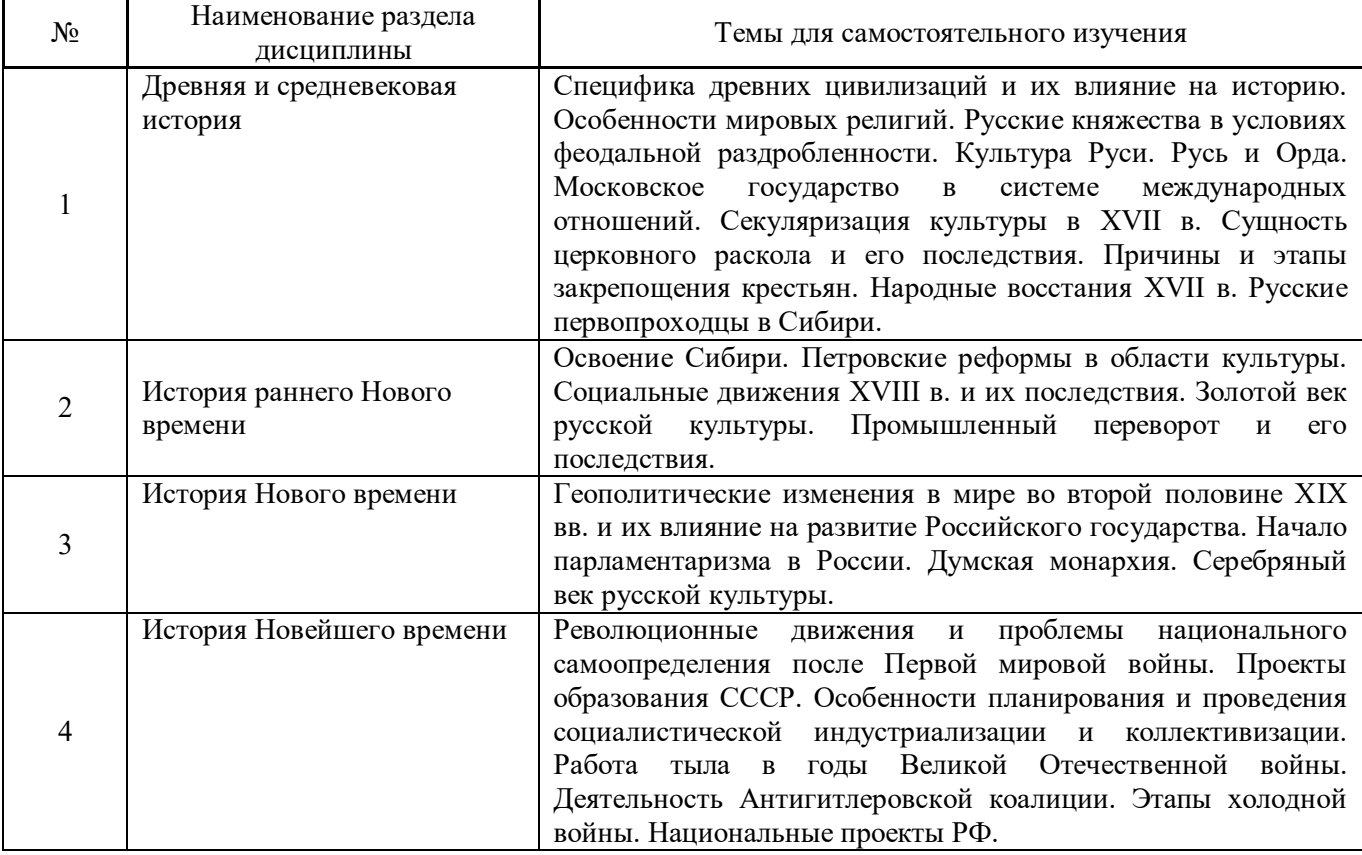

*4.7 Самостоятельная работа обучающегося и контактная работа обучающегося с преподавателем в период промежуточной аттестации* 

Работа обучающегося в период промежуточной аттестации включает в себя подготовку к формам промежуточной аттестации (зачету в 1 семестре, экзамену во 2 семестре), а также саму промежуточную аттестацию.

### **5. Оценочные материалы по дисциплине**

Фонд оценочных средств по дисциплине приведён в Приложении 1 к рабочей программе дисциплины.

Оценочные средства для проведения промежуточной аттестации, а также текущего контроля по дисциплине хранятся на кафедре (структурном подразделении), ответственной за преподавание данной дисциплины.

#### **6. Учебно-методическое и материально-техническое обеспечение дисциплины**

Основные принципы осуществления учебной работы обучающихся изложены в локальных нормативных актах, определяющих порядок организации контактной работы и порядок самостоятельной работы обучающихся. Организация учебной работы обучающихся на аудиторных учебных занятиях осуществляется в соответствии с п. 3.

### *6.1 Перечень учебных изданий и учебно-методических материалов для освоения дисциплины*

Для освоения дисциплины обучающийся может использовать учебные издания и учебнометодические материалы, имеющиеся в научно-технической библиотеке НИУ МГСУ и/или размещённые в Электронных библиотечных системах.

Актуальный перечень учебных изданий и учебно-методических материалов представлен в Приложении 2 к рабочей программе дисциплины.

### *6.2 Перечень профессиональных баз данных и информационных справочных систем*

При осуществлении образовательного процесса по дисциплине используются профессиональные базы данных и информационных справочных систем, перечень которых указан в Приложении 3 к рабочей программе дисциплины.

### *6.3 Перечень материально-технического, программного обеспечения освоения дисциплины*

Учебные занятия по дисциплине проводятся в помещениях, оснащенных соответствующим оборудованием и программным обеспечением.

Перечень материально-технического и программного обеспечения дисциплины приведен в Приложении 4 к рабочей программе дисциплины.

Приложение 1 к рабочей программе

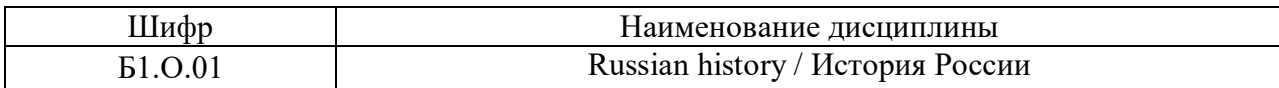

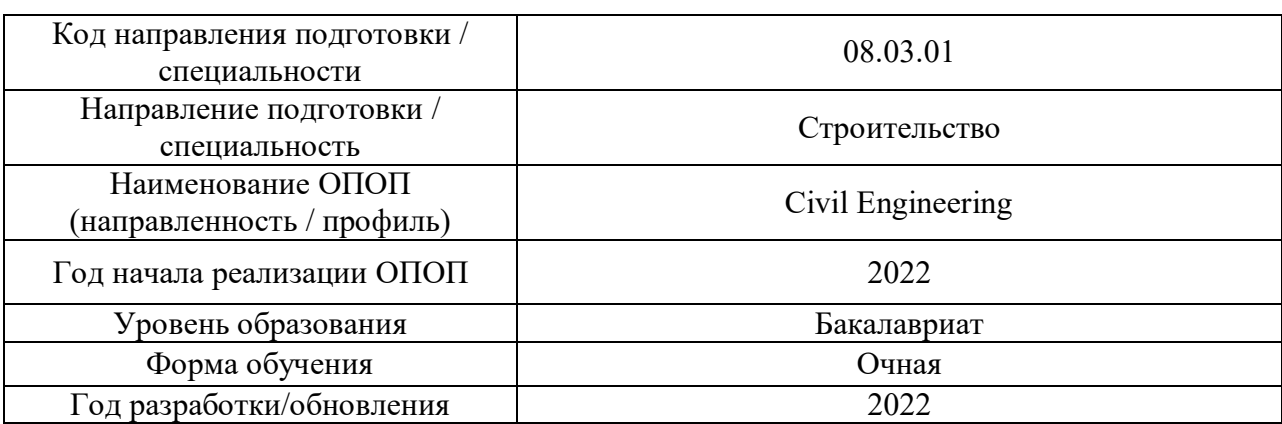

## **ФОНД ОЦЕНОЧНЫХ СРЕДСТВ**

## **1. Описание показателей и критериев оценивания компетенций, описание шкал оценивания**

Оценивание формирования компетенций производится на основе показателей оценивания, указанных в п.2. рабочей программы и в п.1.1 ФОС.

Связь компетенций, индикаторов достижения компетенций и показателей оценивания приведена в п.2 рабочей программы.

## *1.1. Описание формирования и контроля показателей оценивания*

Оценивание уровня освоения обучающимся компетенций осуществляется с помощью форм промежуточной аттестации и текущего контроля. Формы промежуточной аттестации и текущего контроля успеваемости по дисциплине, с помощью которых производится оценивание, указаны в учебном плане и в п.3 рабочей программы.

В таблице приведена информация о формировании результатов обучения по дисциплине разделами дисциплины, а также о контроле показателей оценивания компетенций формами оценивания.

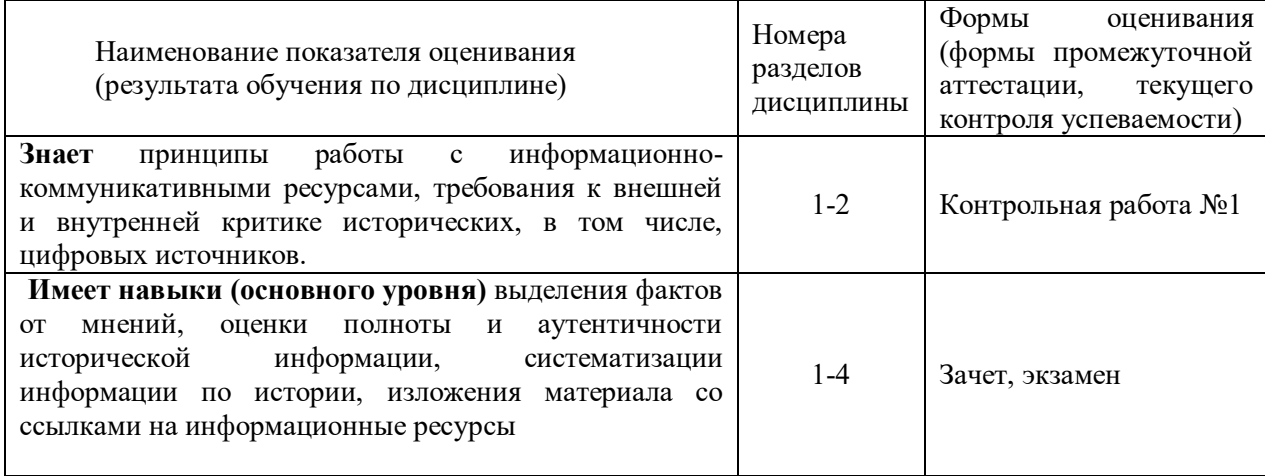

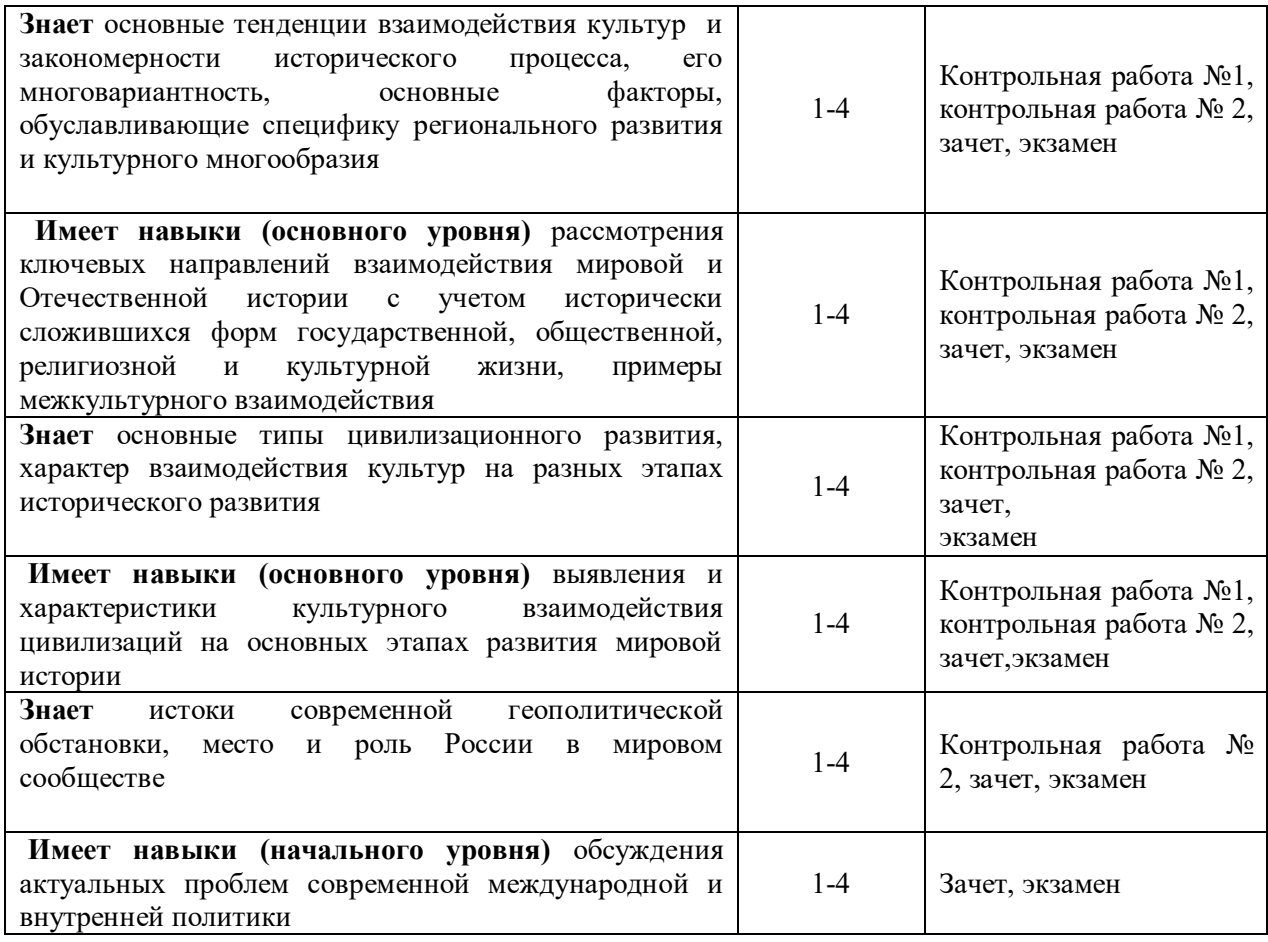

## *1.2. Описание критериев оценивания компетенций и шкалы оценивания*

При проведении промежуточной аттестации в форме экзамена используется шкала оценивания: «2» (неудовлетворительно), «3» (удовлетворительно), «4» (хорошо), «5» (отлично).

При проведении промежуточной аттестации в форме зачёта используется шкала оценивания: «Не зачтено», «Зачтено».

Показателями оценивания являются знания и навыки обучающегося, полученные при изучении дисциплины.

Критериями оценивания достижения показателей являются:

| Показатель<br>оценивания | Критерий оценивания                                                       |  |  |  |
|--------------------------|---------------------------------------------------------------------------|--|--|--|
|                          | Знание терминов, определений, понятий                                     |  |  |  |
| Знания                   | Знание основных закономерностей исторического развития, основных этапов и |  |  |  |
|                          | ключевых событий мировой и Отечественной истории                          |  |  |  |
|                          | Усвоение всех дидактических единиц (разделов)                             |  |  |  |
|                          | Полнота ответов на проверочные вопросы                                    |  |  |  |
|                          | Правильность ответов на вопросы                                           |  |  |  |
|                          | Чёткость изложения и интерпретации знаний                                 |  |  |  |
|                          | Навыки подбора и оценки литературы и источников для выполнения задания    |  |  |  |
| Навыки                   | Навыки систематизации информации, полученной из различных источников      |  |  |  |
| начального               | Навыки изложения исторического материала со ссылками на источники         |  |  |  |
| уровня                   | Навыки анализа актуальных проблем истории и культуры                      |  |  |  |
|                          | Навыки представления результатов самостоятельной работы                   |  |  |  |

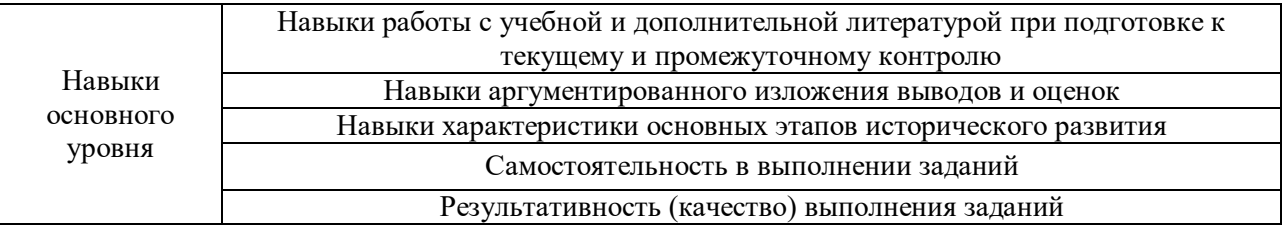

## **2. Типовые контрольные задания для оценивания формирования компетенций**

# *2.1. Промежуточная аттестация*

*2.1.1. Промежуточная аттестация в форме экзамена, дифференцированного зачета (зачета с оценкой), зачета* Для очной формы обучения зачет в 1 семестре, экзамен во 2 семестре

## Форма(ы) промежуточной аттестации:

Перечень типовых вопросов (заданий) для проведения экзамена во 2 семестре (очная форма обучения):

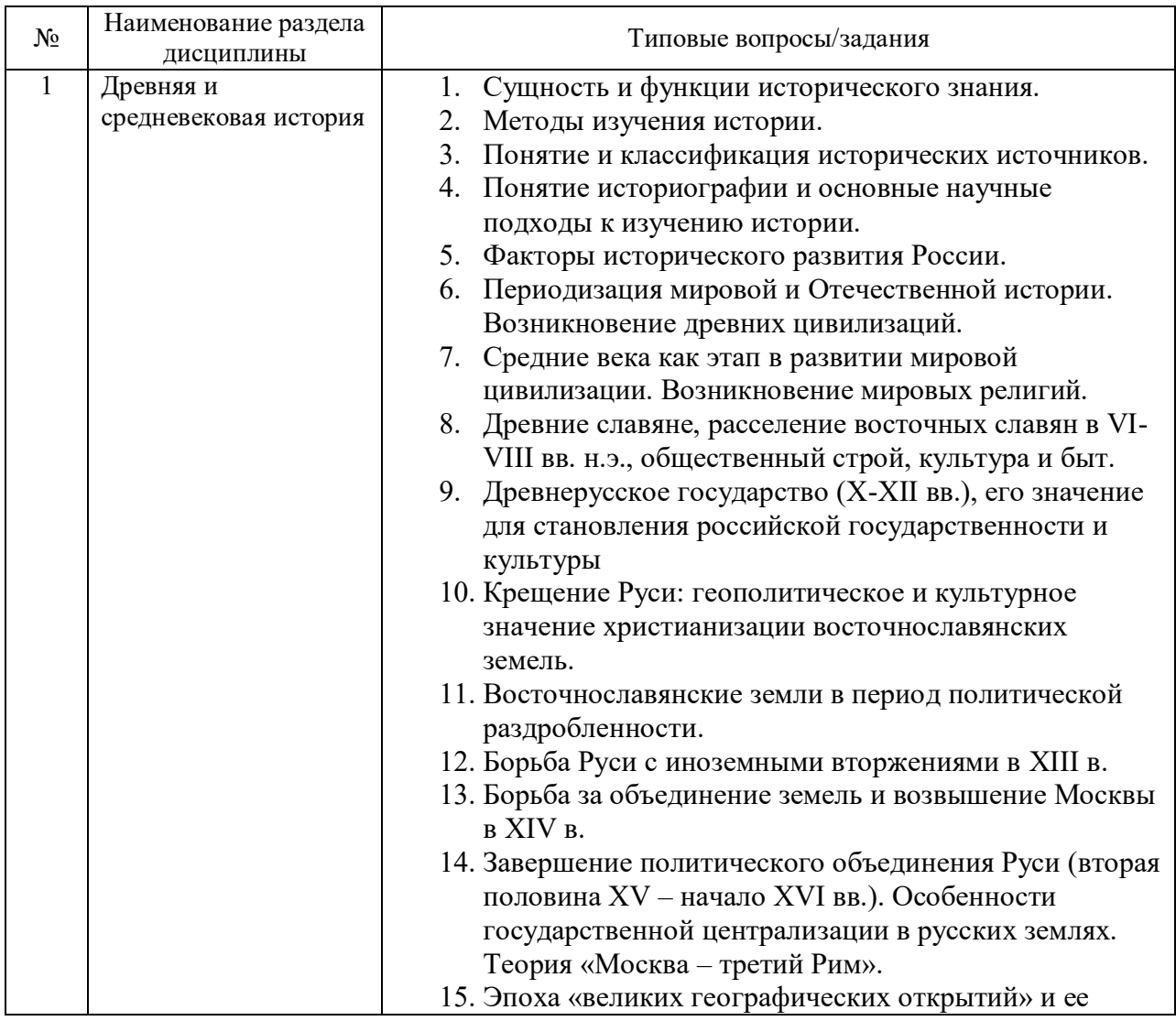

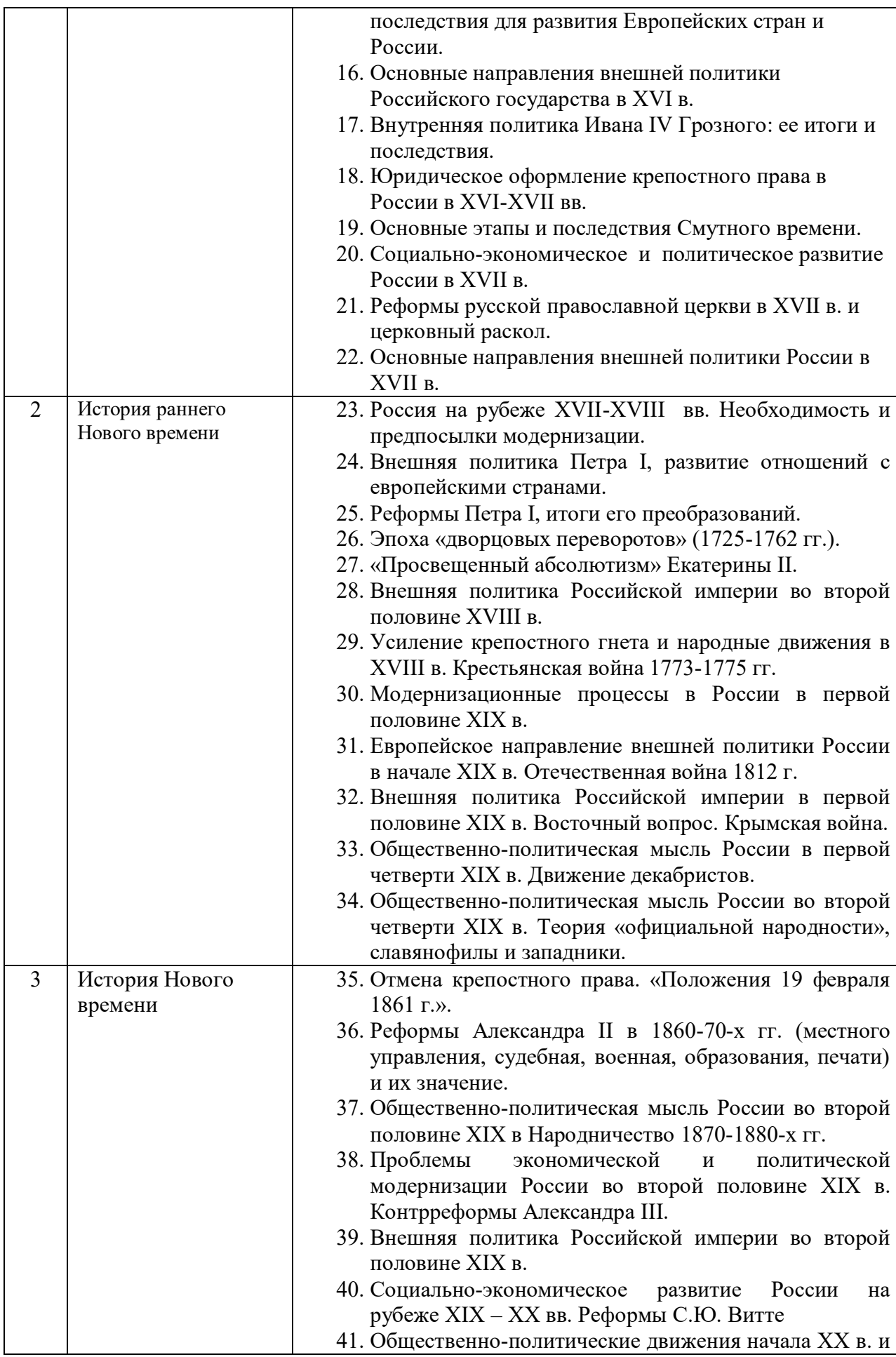

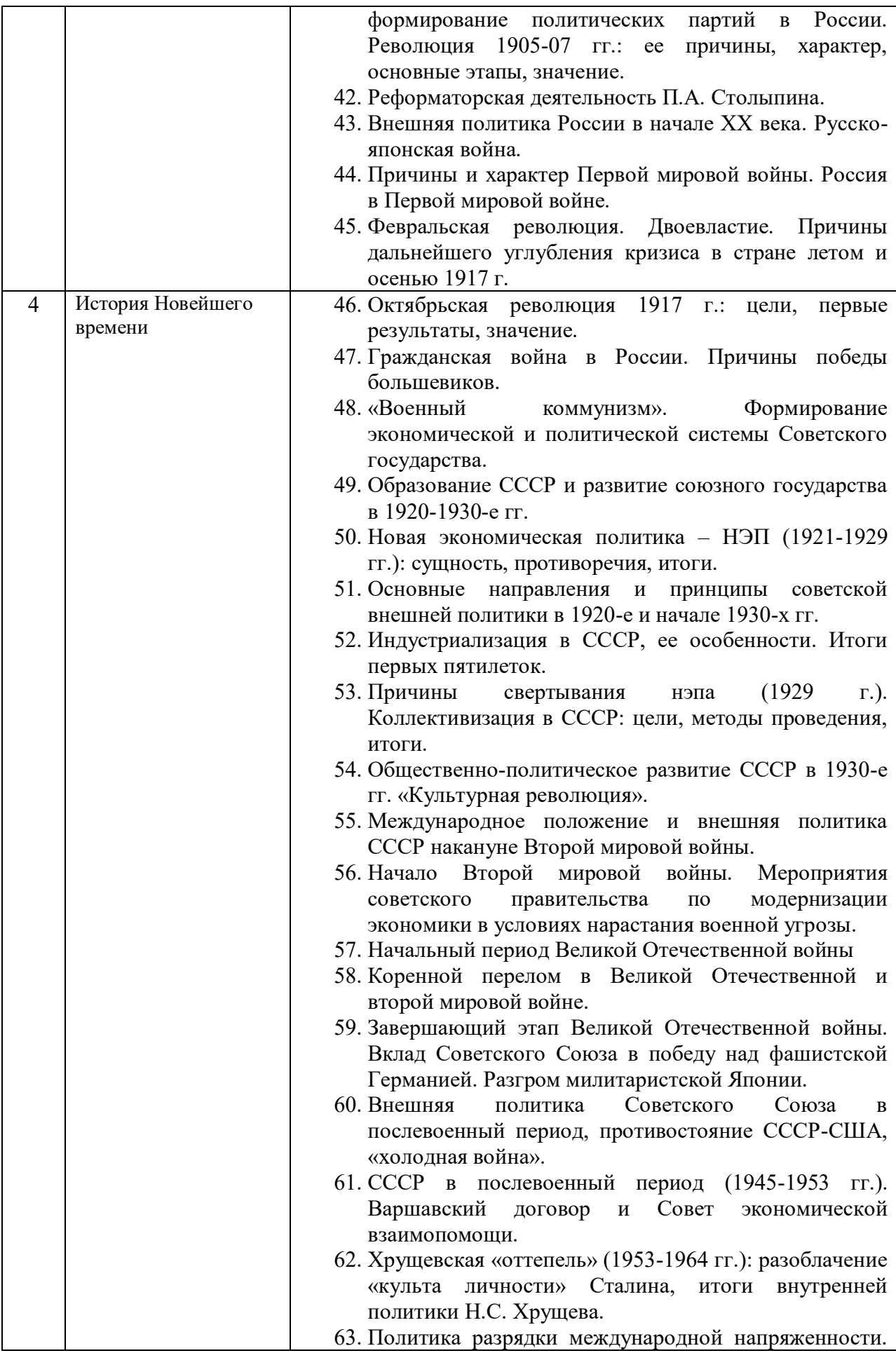

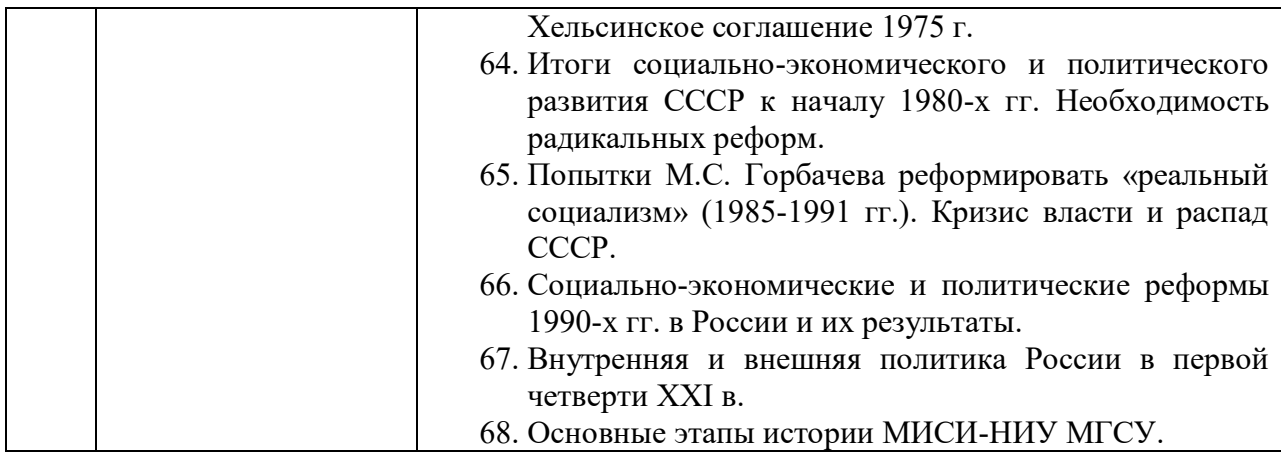

Перечень типовых вопросов (заданий) для проведения зачета в 1 семестре (очная форма обучения):

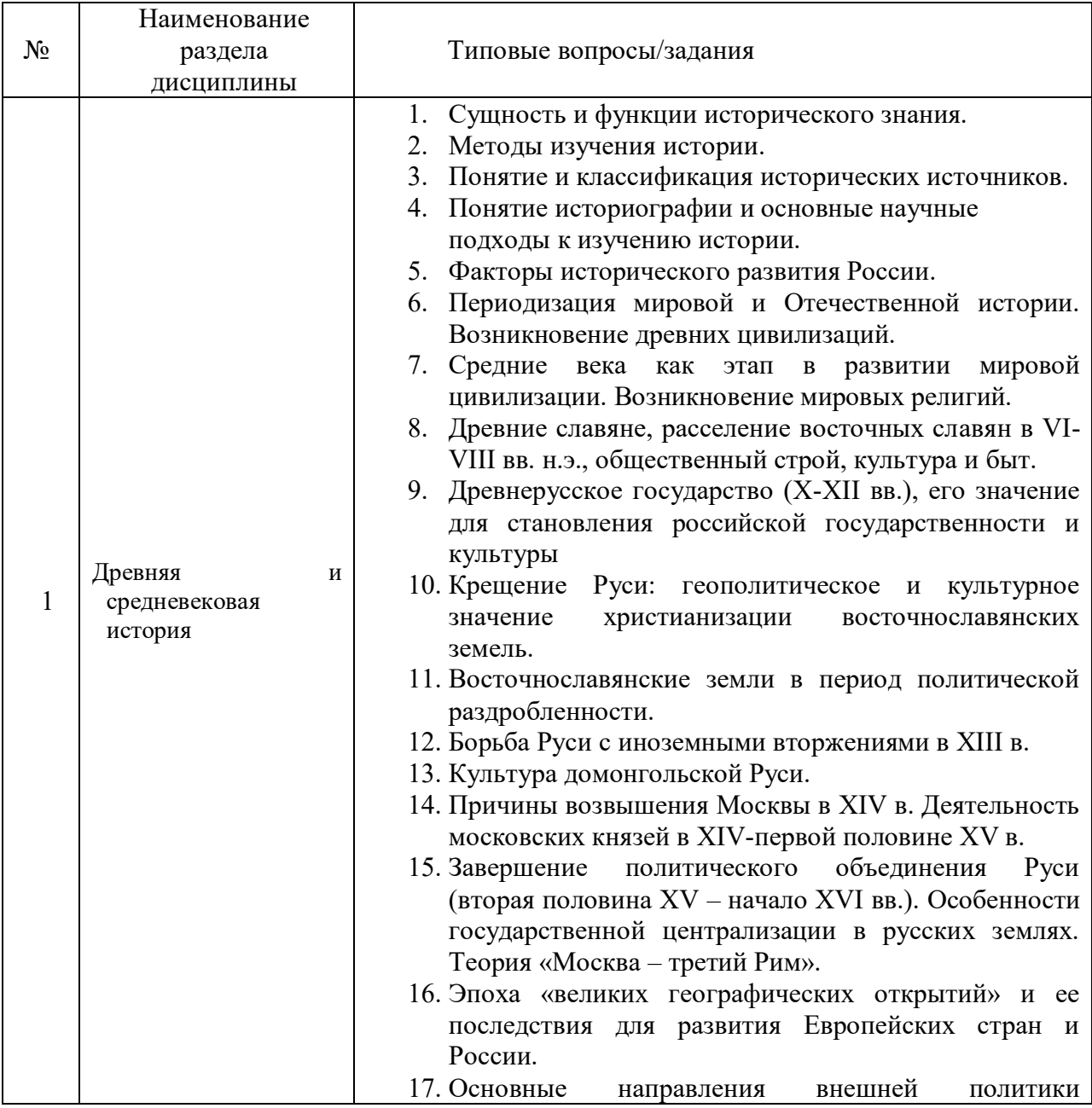

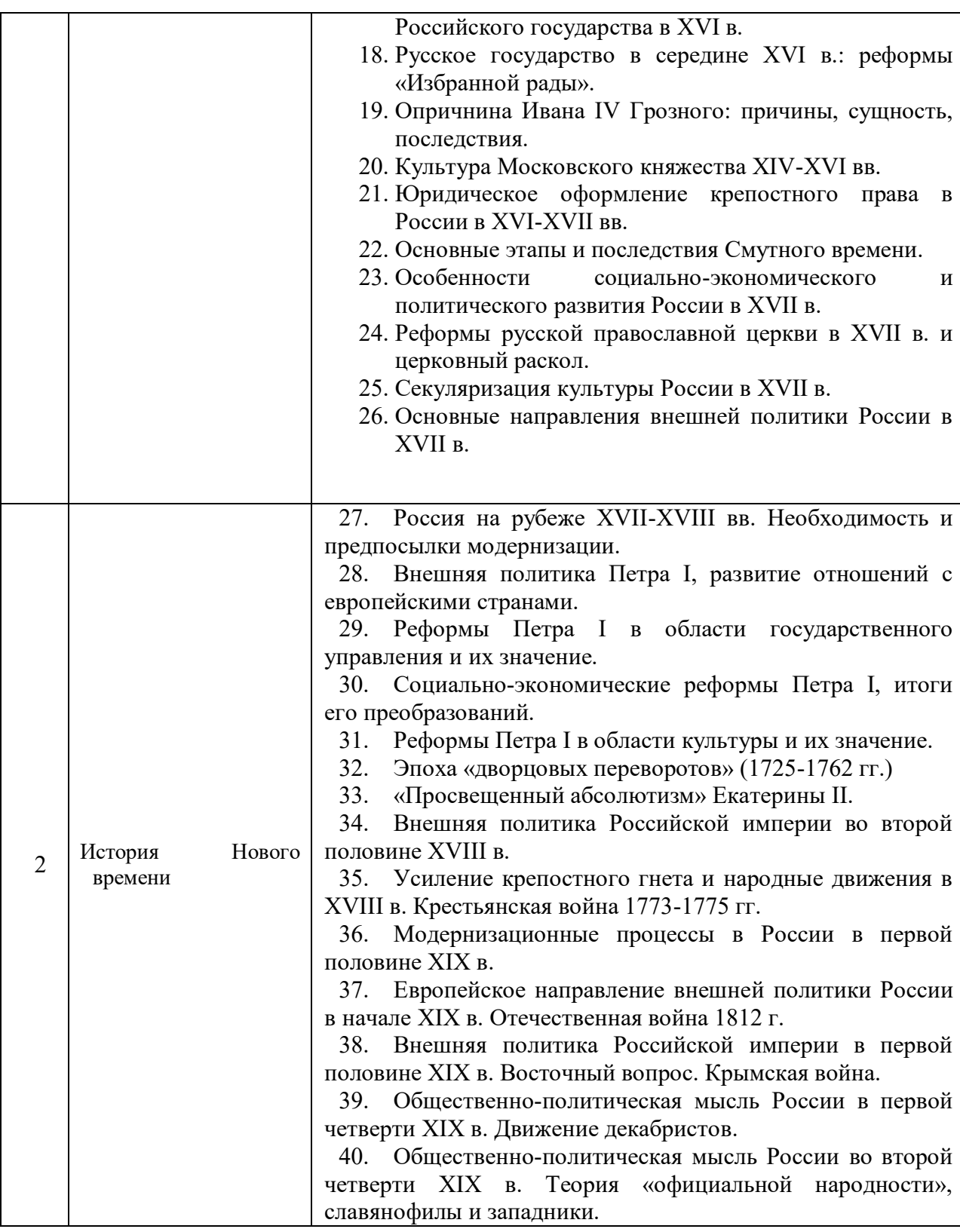

*2.1.2. Промежуточная аттестация в форме защиты курсовой работы (курсового проекта)* 

Промежуточная аттестация в форме защиты курсовой работы/курсового проекта не проводится.

*2.2. Текущий контроль* 

*2.2.1. Перечень форм текущего контроля:* 

- 1 контрольная работа №1 в 1 семестре;
- 1 контрольная работа №2 во 2 семестре.

### *2.2.2. Типовые контрольные задания форм текущего контроля Контрольная работа «Российская история: факты и оценки»*

Контрольная работа выполняется на практическом занятии в качестве текущего контроля успеваемости по темам разделов 1-4.

*Примеры типового задания* 

Познавательная функция исторического познания заключается в…

1) выявлении закономерностей исторического развития;

2) идентификации и ориентации общества, личности;

3) формировании гражданских, нравственных ценностей и качеств;

4) выработке научно-обоснованного политического курса;

5) определении направлений внешней политики.

Как назывался высший сословно-представительный орган в России середины XVI - середины XVII вв.? Найдите правильный ответ:

1) вече;

2) Земский Собор;

3) Избранная рада;

4) Сенат;

5) Синод.

На каких двух принципах строилась политика «просвещенного абсолютизма»

1) неприкосновенности старого порядка

2) теории «общественного договора»

3) католического богословия

4) теории «естественного права»

По Крестьянской реформе 1861 г.:

1) крестьяне освобождались без земли;

2) вся помещичья земля передавалась крестьянам;

3) крестьяне должны были платить выкуп за землю;

4) крестьяне должны были платить выкуп за личную свободу;

5) крестьяне переселялись на хутора.

### **3. Методические материалы, определяющие процедуры оценивания**

Процедура проведения промежуточной аттестации и текущего контроля успеваемости регламентируется локальным нормативным актом, определяющим порядок осуществления текущего контроля успеваемости и промежуточной аттестации обучающихся.

*3.1.Процедура оценивания при проведении промежуточной аттестации обучающихся по дисциплине в форме экзамена и/или дифференцированного зачета (зачета с оценкой)* 

Промежуточная аттестация по дисциплине в форме экзамена проводится во 2 семестре.

Используются критерии и шкала оценивания, указанные в п.1.2. Оценка выставляется преподавателем интегрально по всем показателям и критериям оценивания.

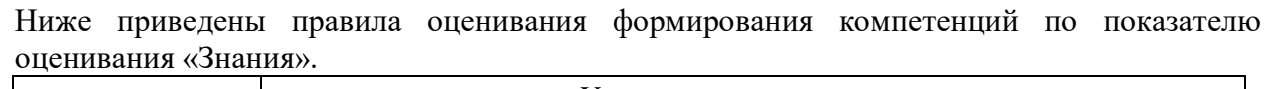

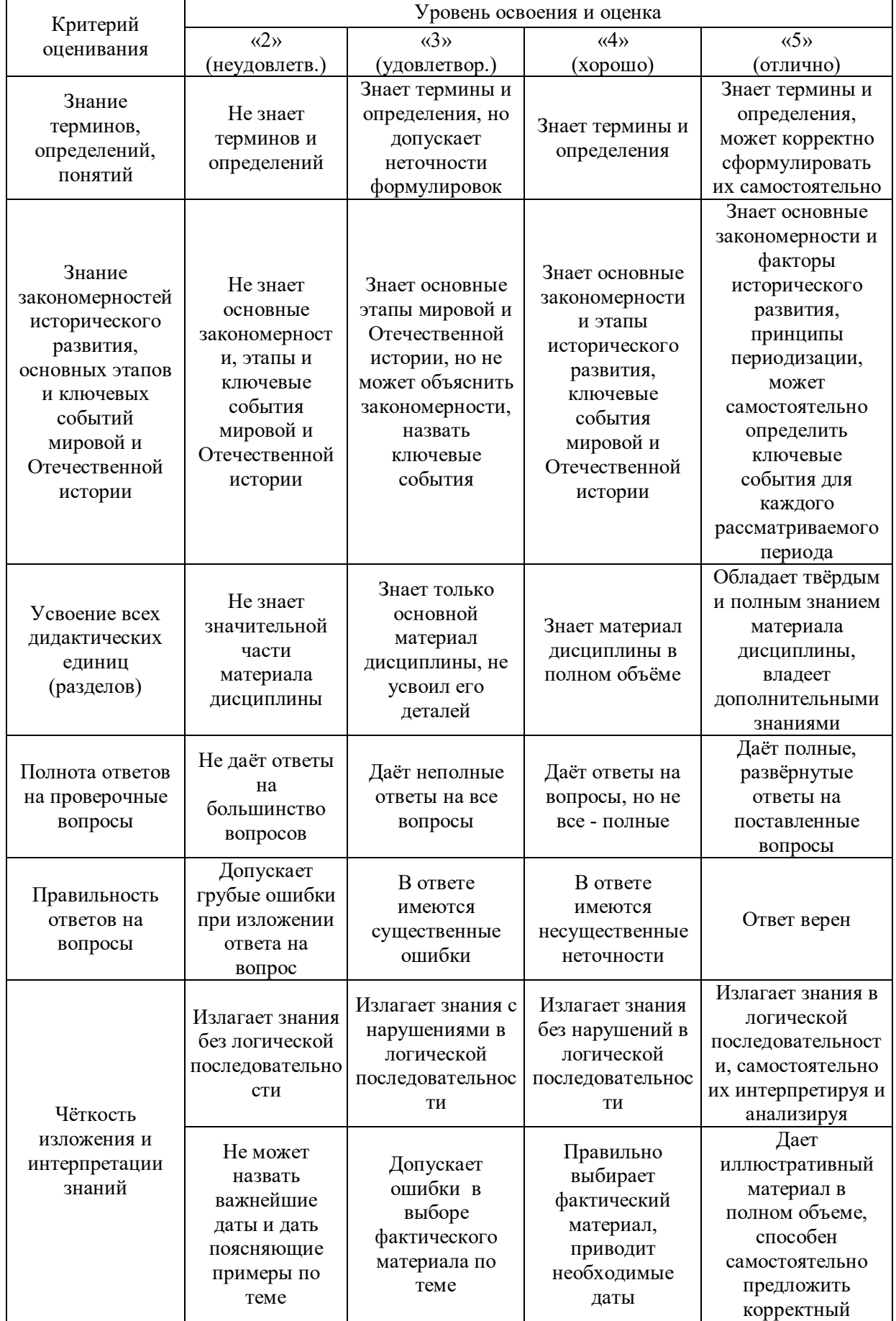

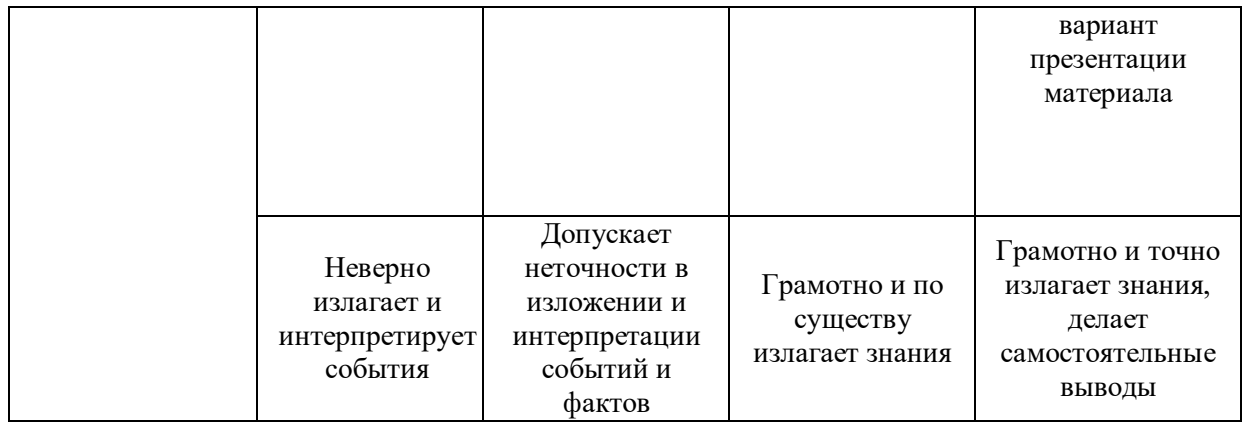

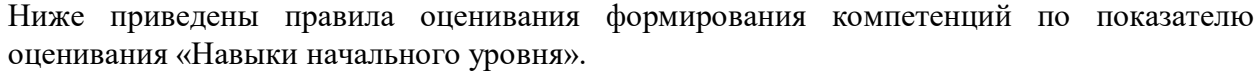

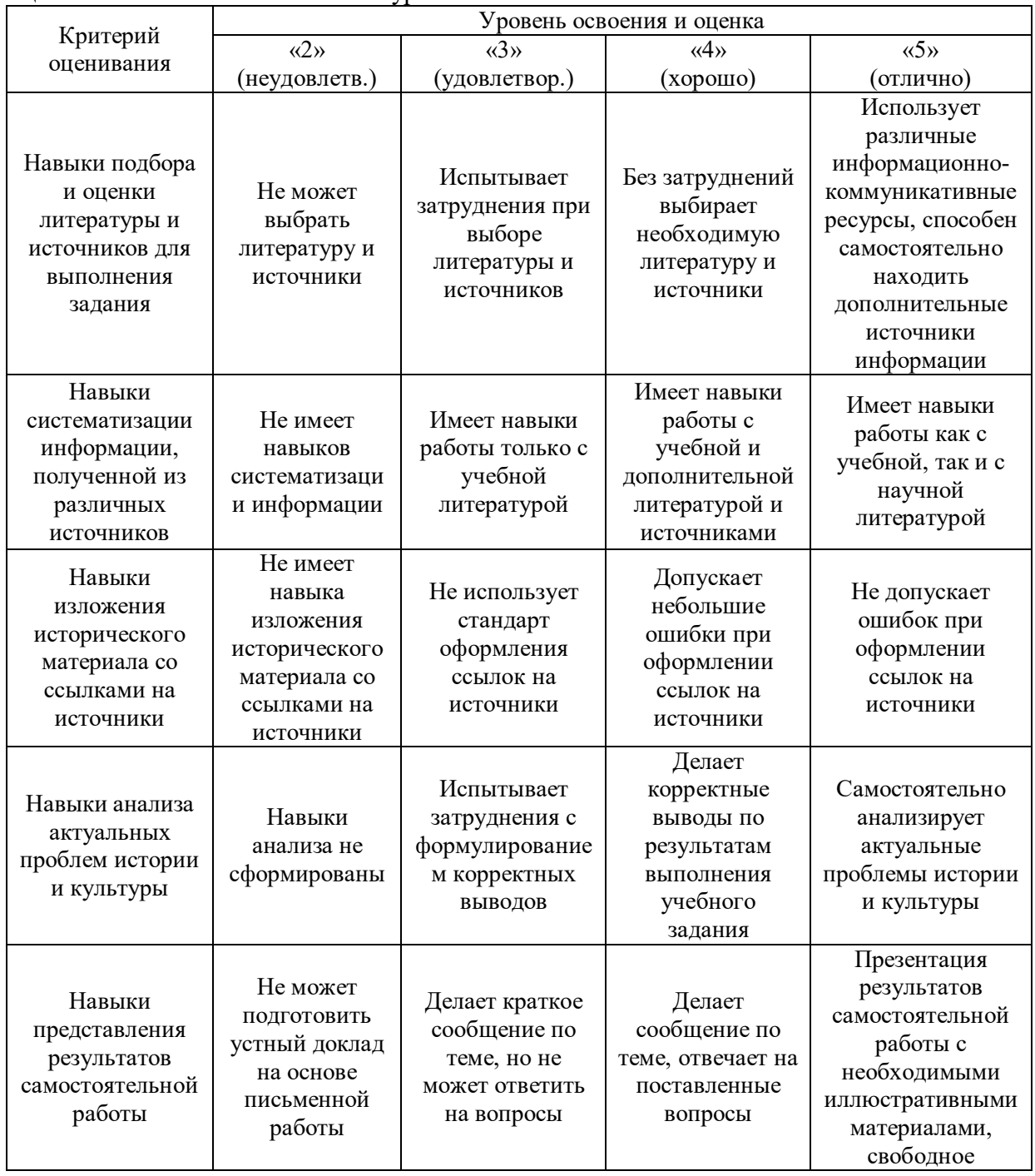

|  |  | владение   |
|--|--|------------|
|  |  | материалом |
|  |  |            |
|  |  |            |
|  |  |            |
|  |  |            |

Ниже приведены правила оценивания формирования компетенций по показателю оценивания «Навыки основного уровня».

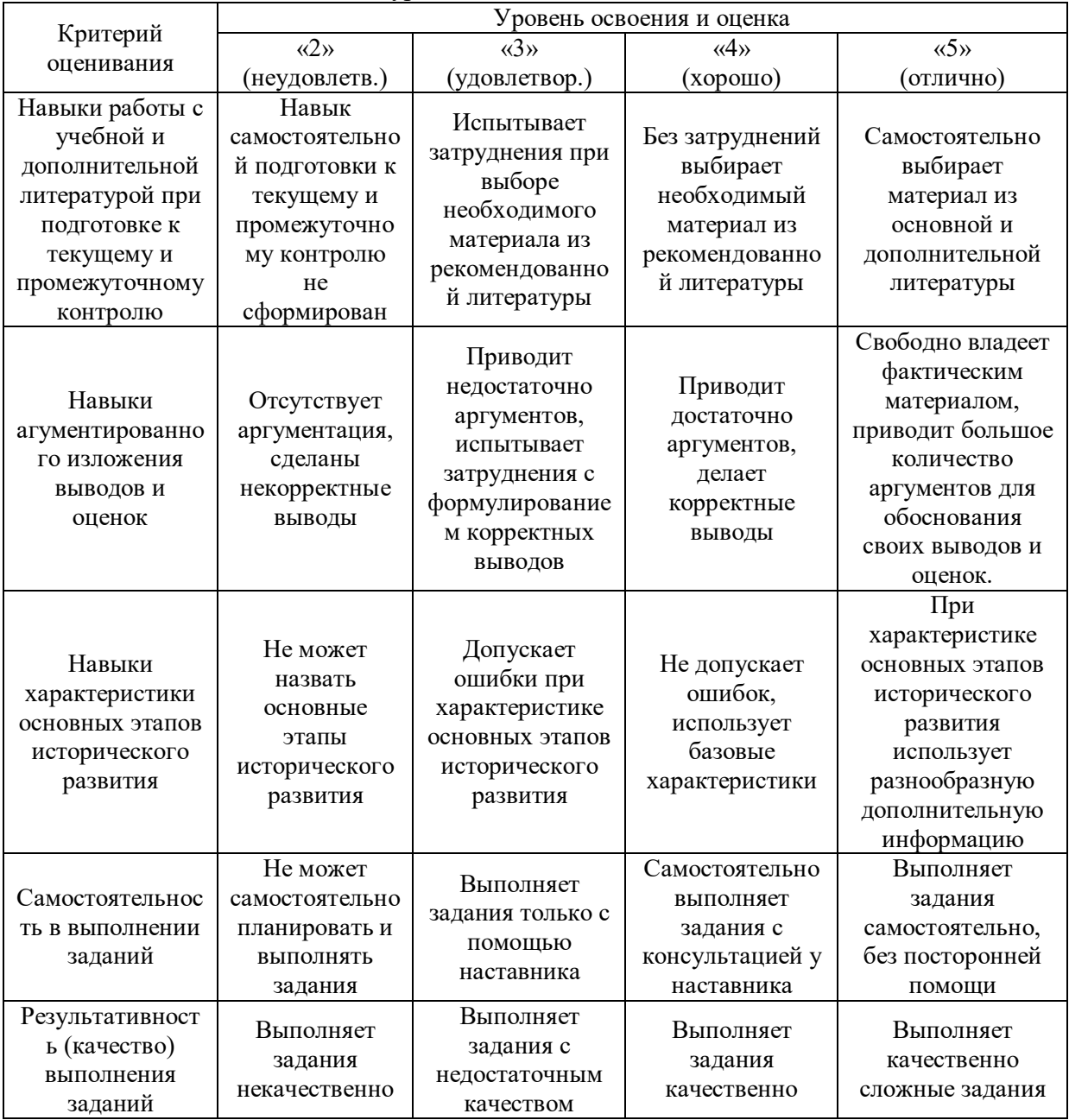

*3.2. Процедура оценивания при проведении промежуточной аттестации обучающихся по дисциплине в форме зачета* 

 Промежуточная аттестация по дисциплине в форме зачёта проводится в 1 семестре. Для оценивания знаний и навыков используются критерии и шкала, указанные п.1.2.

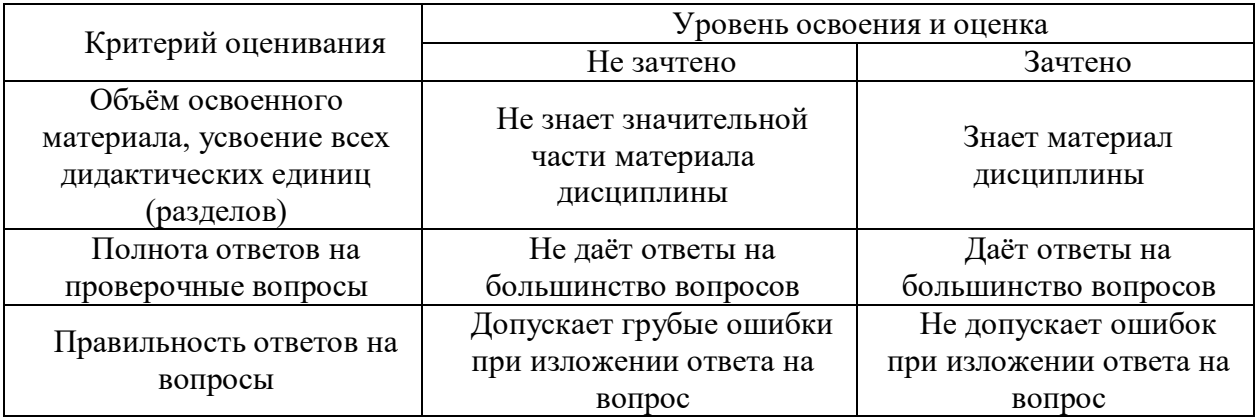

Ниже приведены правила оценивания формирования компетенций по показателю оценивания «Знания».

Ниже приведены правила оценивания формирования компетенций по показателю оценивания «Навыки начального уровня».

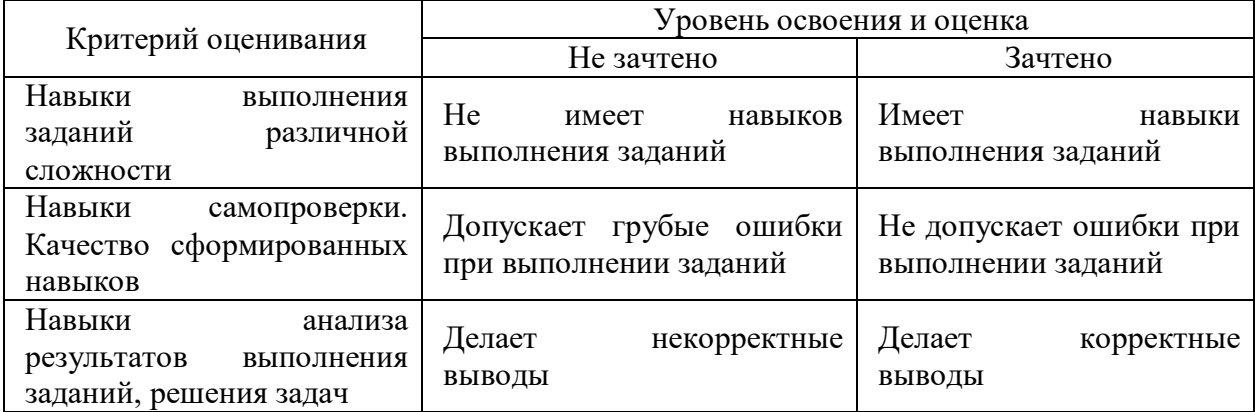

Ниже приведены правила оценивания формирования компетенций по показателю оценивания «Навыки основного уровня».

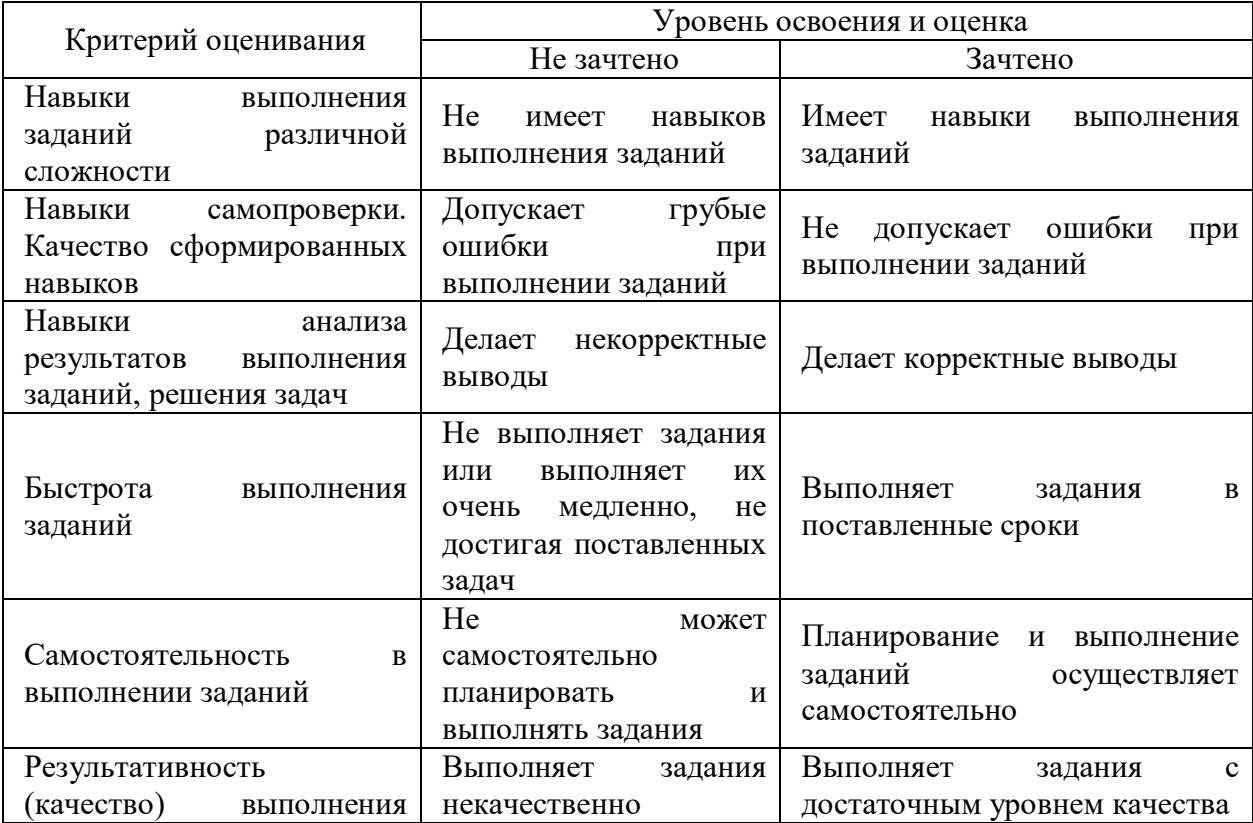

*3.3. Процедура оценивания при проведении промежуточной аттестации обучающихся по дисциплине в форме защиты курсовой работы (курсового проекта)* 

21

 Промежуточная аттестация по дисциплине в форме защиты курсовой работы/курсового проекта не проводится.

# Приложение 2 к рабочей программе

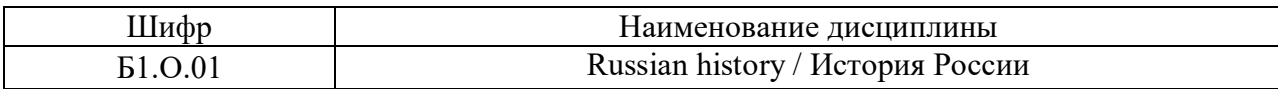

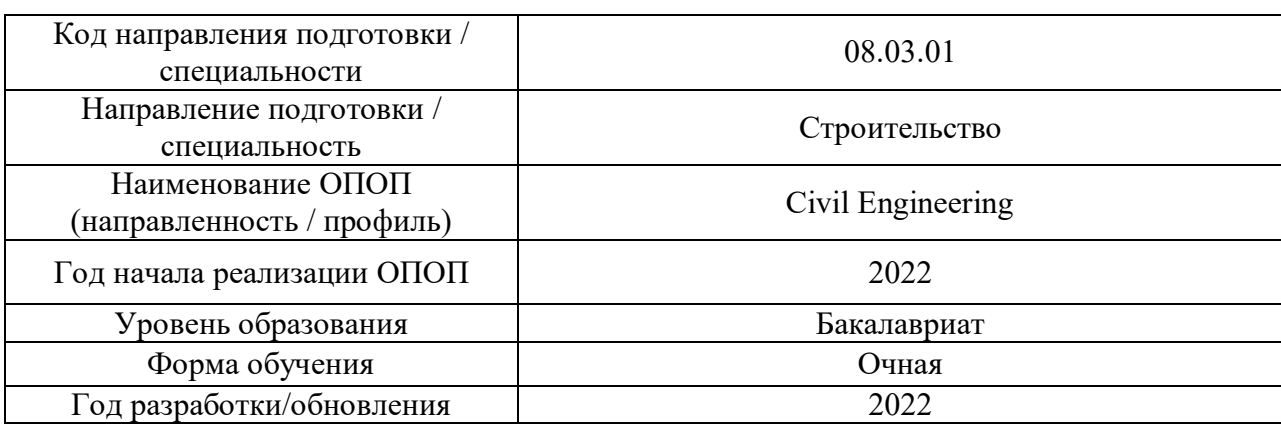

# **Перечень учебных изданий и учебно-методических материалов**

# Печатные учебные издания в НТБ НИУ МГСУ:

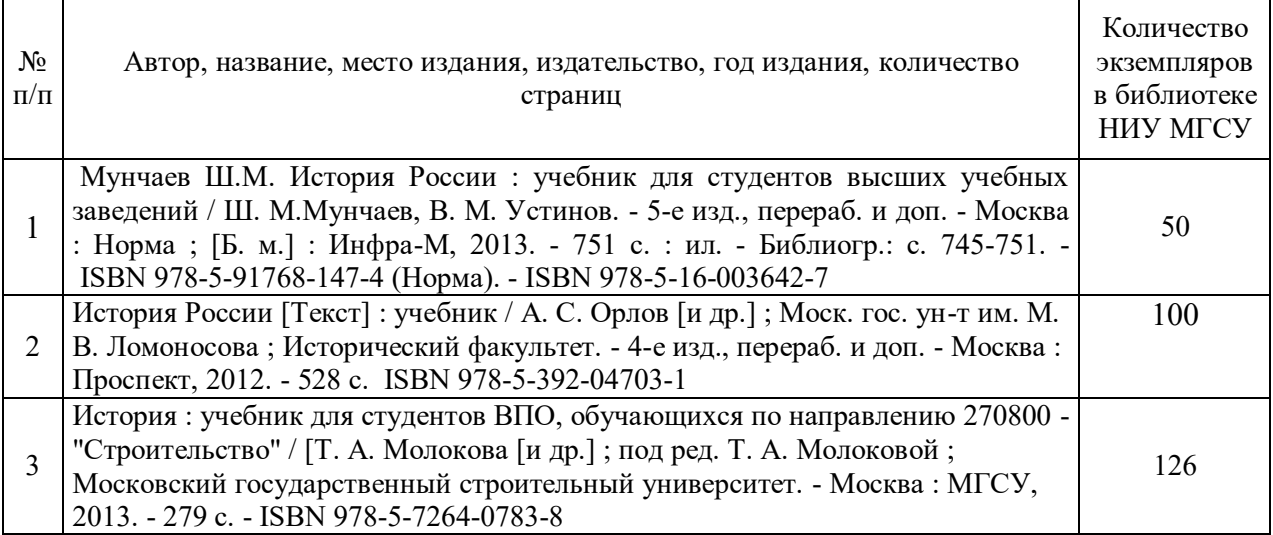

Электронные учебные издания в электронно-библиотечных системах (ЭБС):

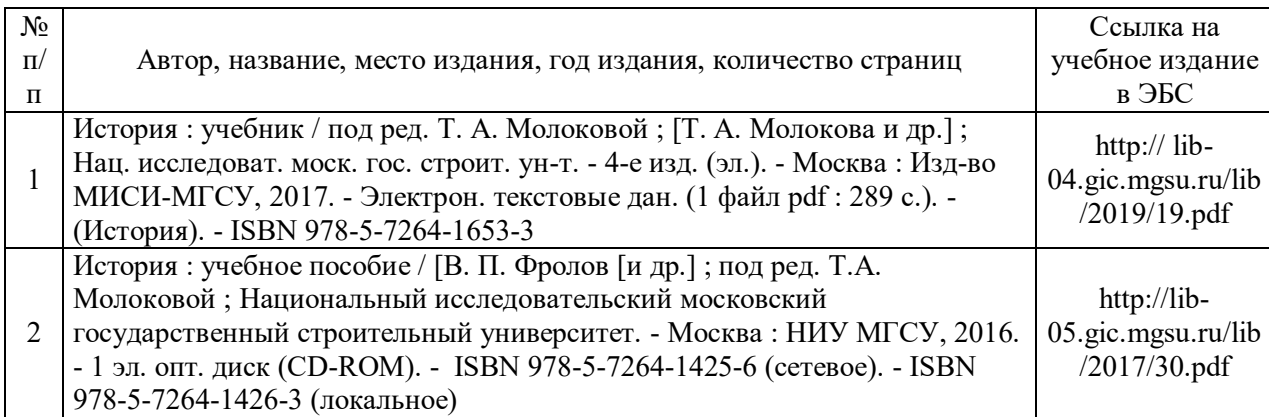

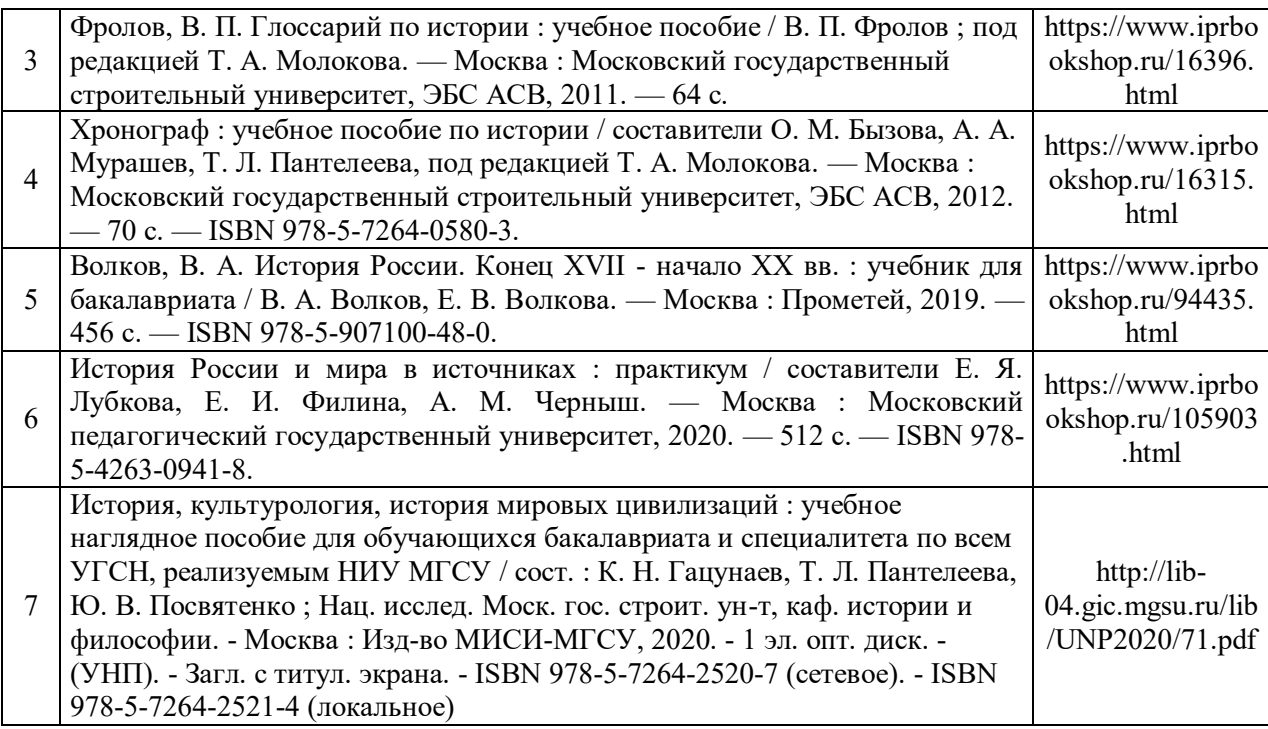

# Перечень учебно-методических материалов в НТБ НИУ МГСУ

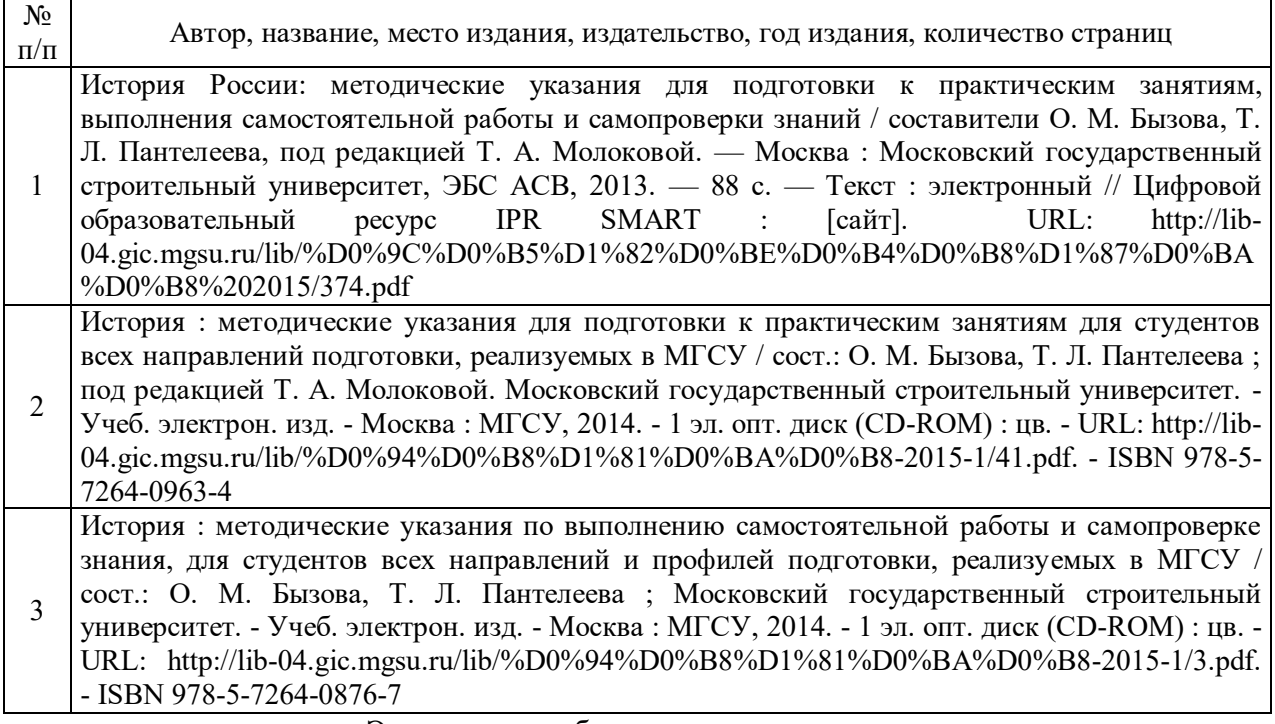

Электронные образовательные ресурсы

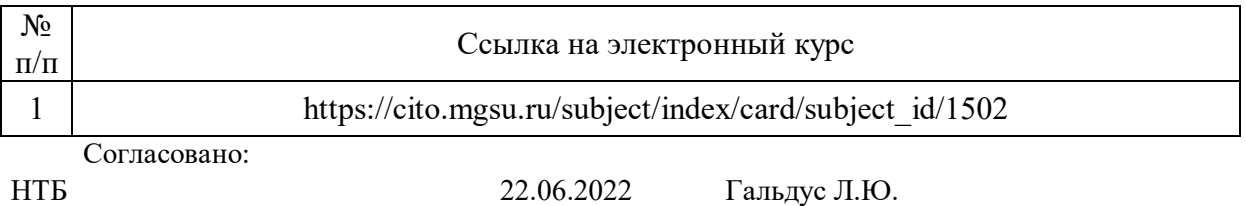

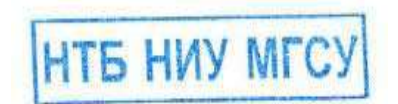

# Приложение 3 к рабочей программе

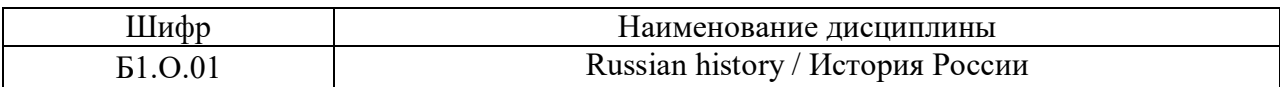

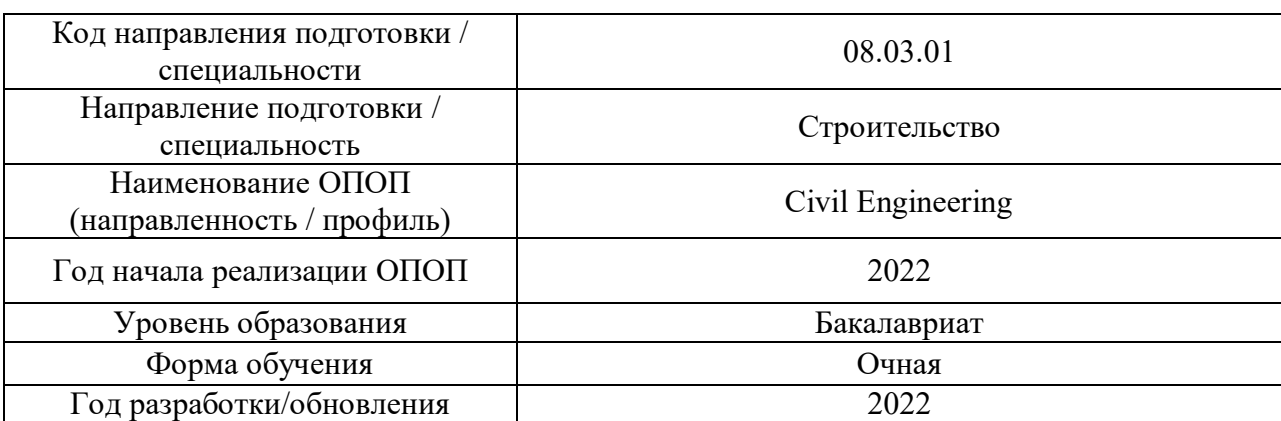

# **Перечень профессиональных баз данных и информационных справочных систем**

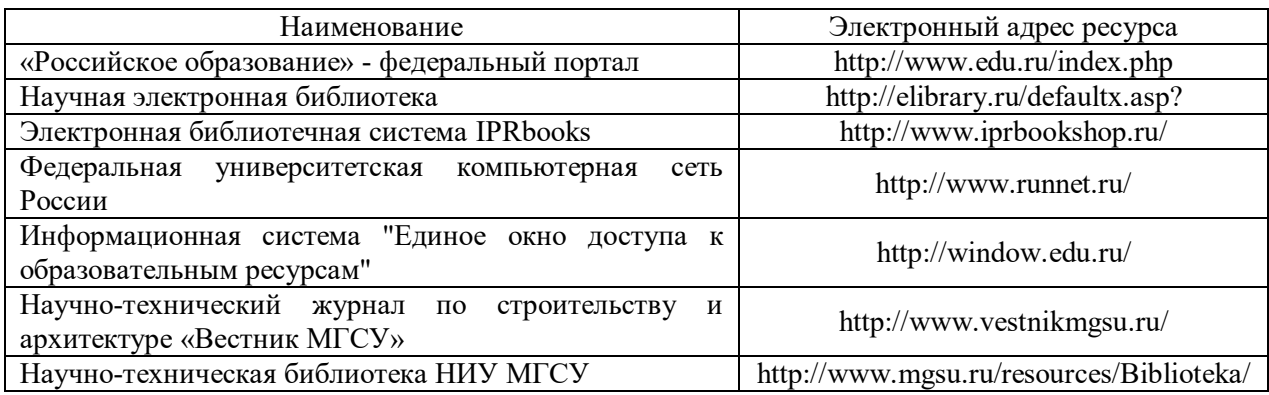

# Приложение 4 к рабочей программе

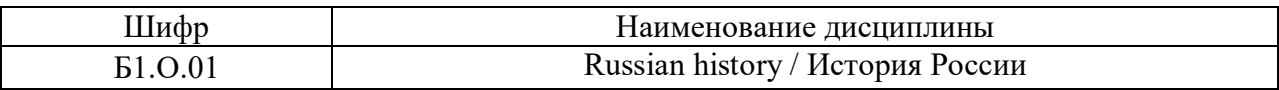

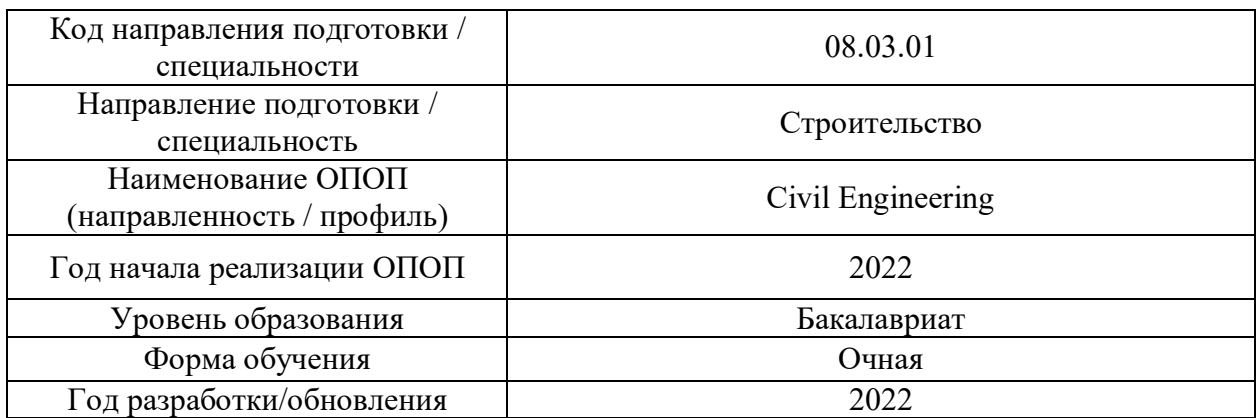

# **Материально-техническое и программное обеспечение дисциплины**

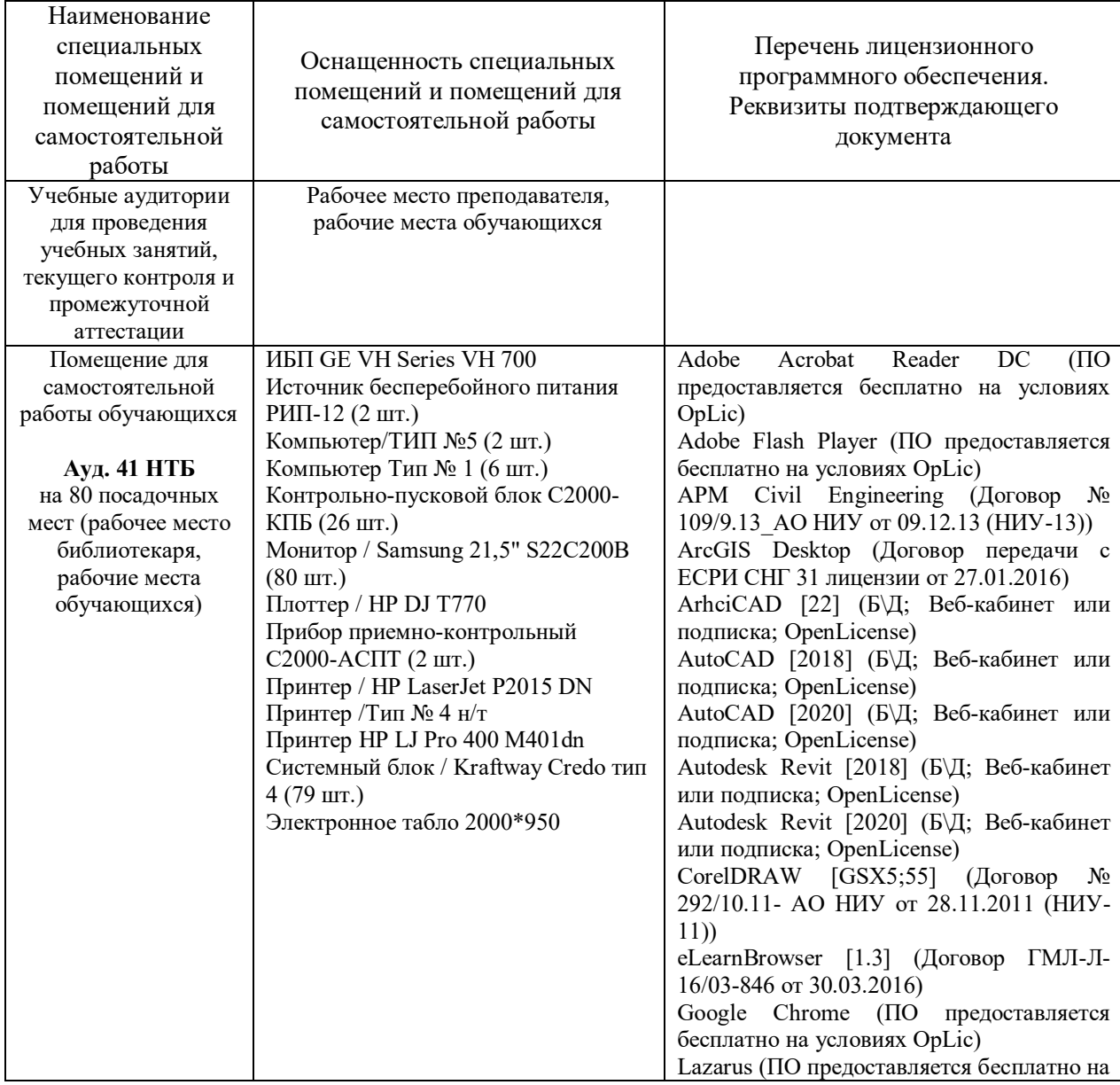

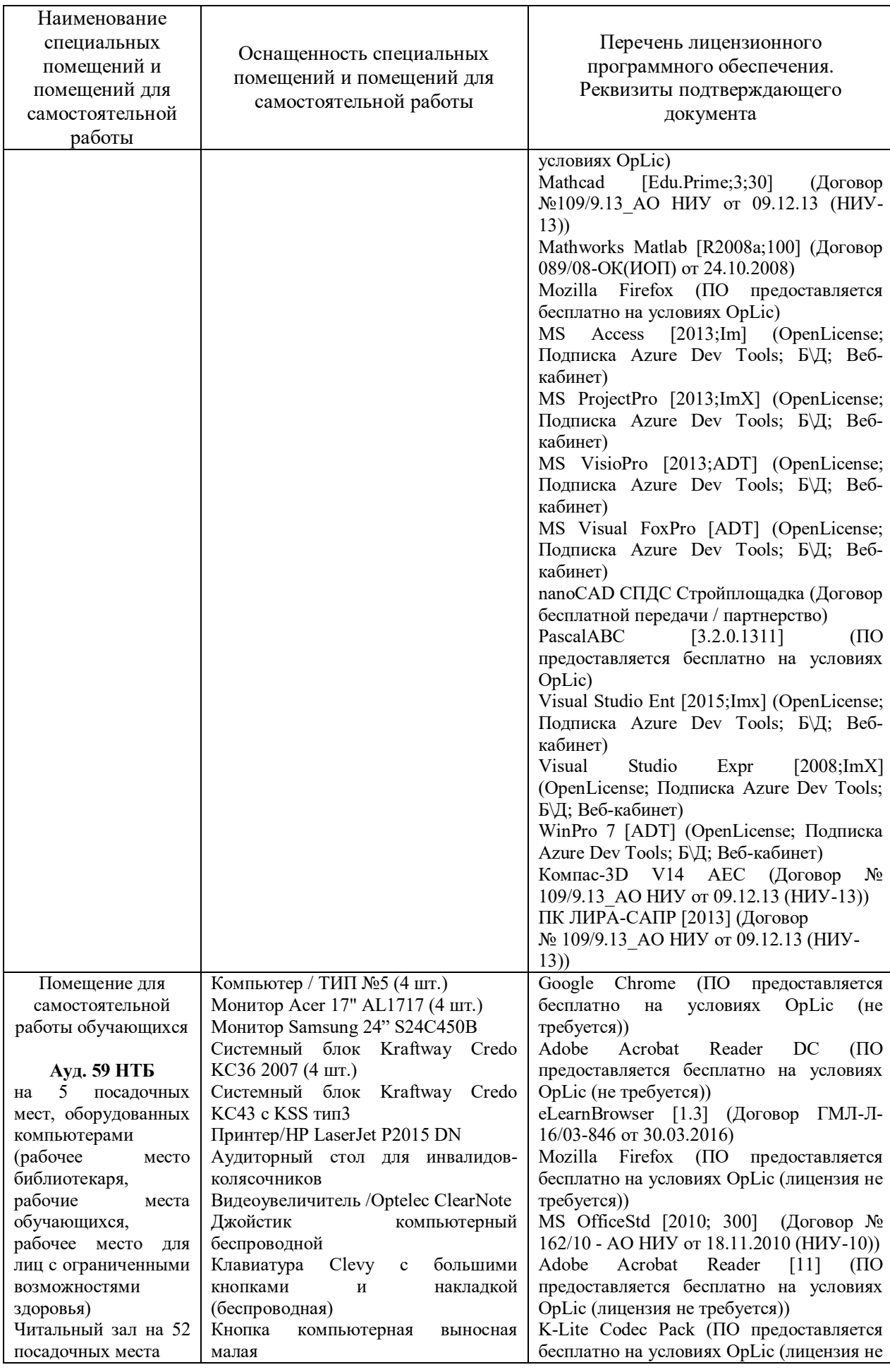

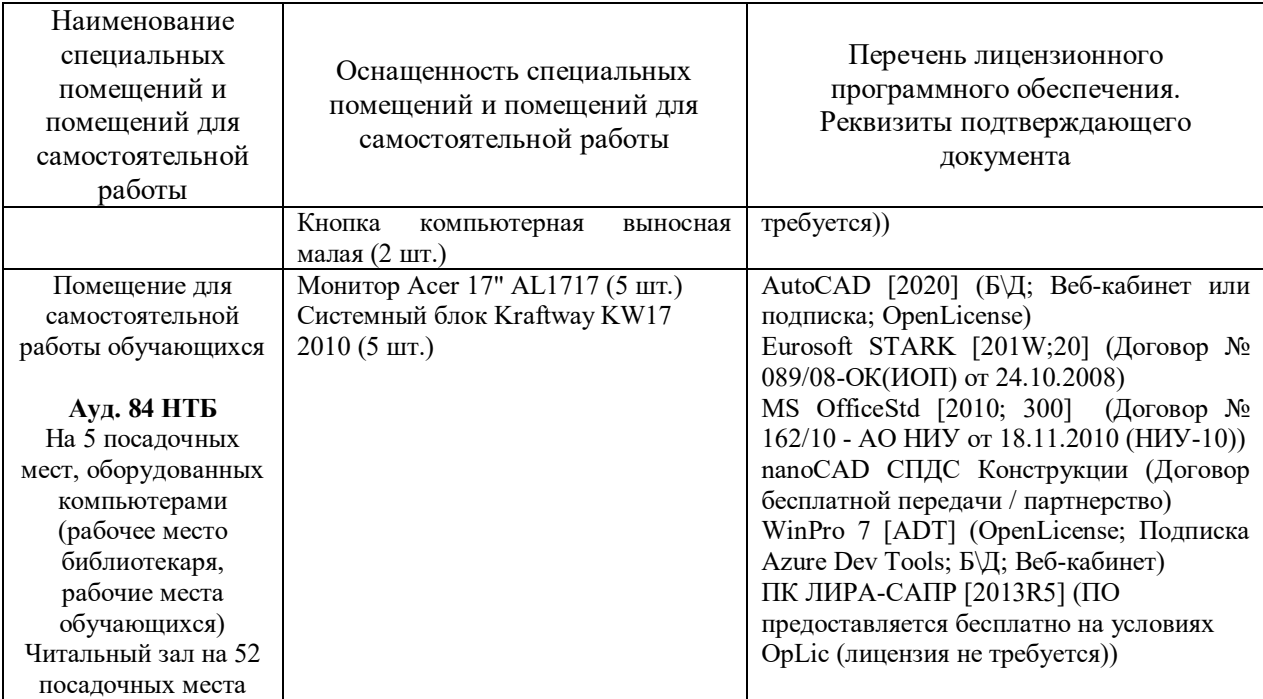

## Федеральное государственное бюджетное образовательное учреждение высшего образования **«НАЦИОНАЛЬНЫЙ ИССЛЕДОВАТЕЛЬСКИЙ МОСКОВСКИЙ ГОСУДАРСТВЕННЫЙ СТРОИТЕЛЬНЫЙ УНИВЕРСИТЕТ»**

## **РАБОЧАЯ ПРОГРАММА**

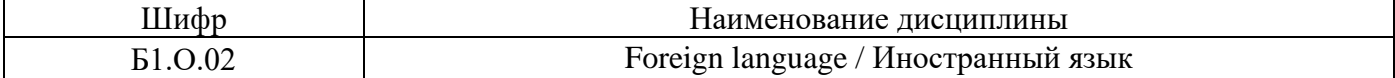

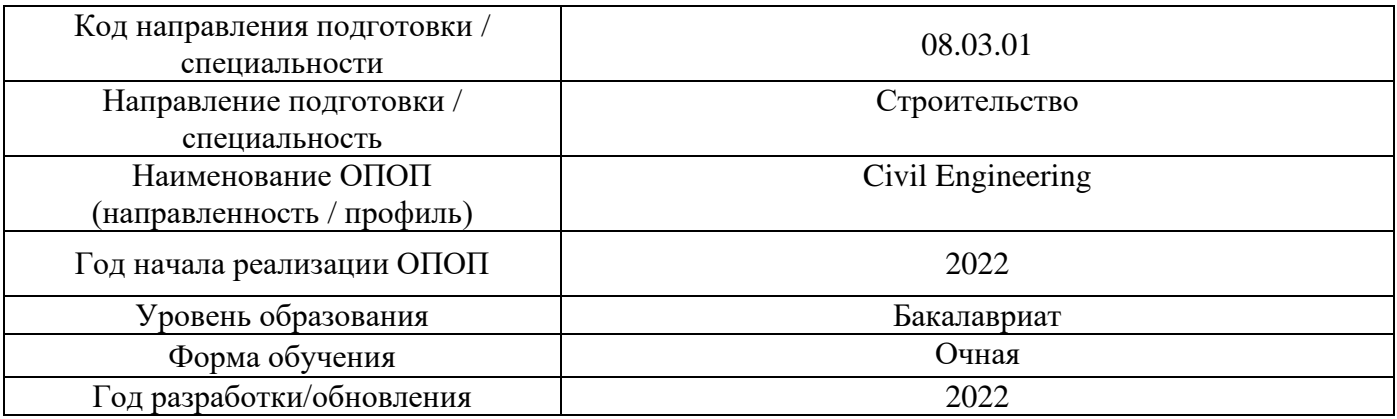

## Разработчики:

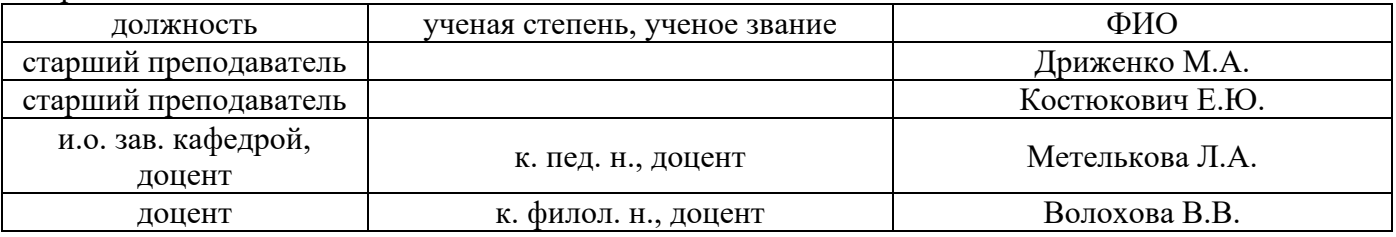

Рабочая программа дисциплины разработана и одобрена кафедрой «Иностранных языков и профессиональной коммуникации».

Рабочая программа утверждена методической комиссией по УГСН, протокол № 1 от «29» августа 2022 г.

### **1. Цель освоения дисциплины**

Целью освоения дисциплины «Иностранный язык» является формирование компетенций обучающегося в области устной и письменной иноязычной коммуникации.

Программа составлена в соответствии с требованиями Федерального государственного образовательного стандарта высшего образования по направлению подготовки 08.03.01 Строительство.

Дисциплина относится к обязательной части Блока 1 «Дисциплины (модули)» основных профессиональных образовательных программ направления подготовки*.* Дисциплина является обязательной для изучения.

## **2. Перечень планируемых результатов обучения по дисциплине, соотнесенных с планируемыми результатами освоения образовательной программы**

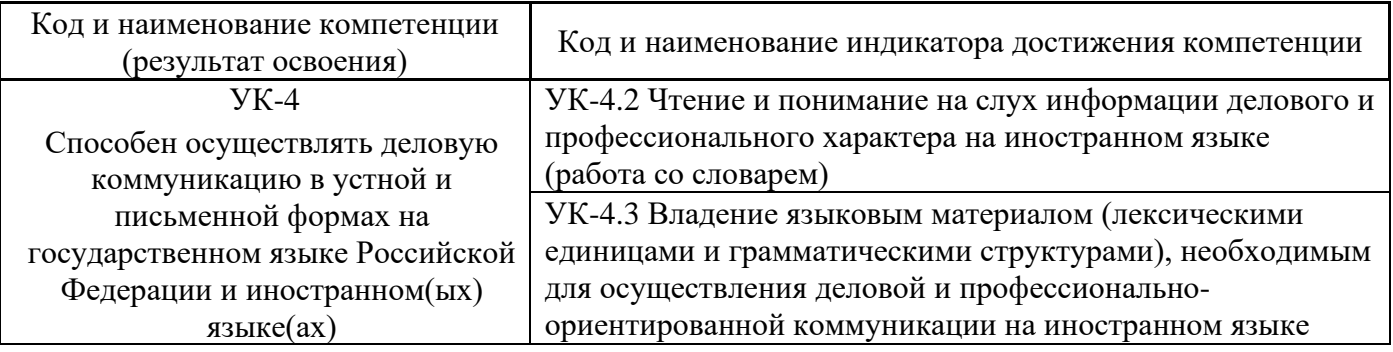

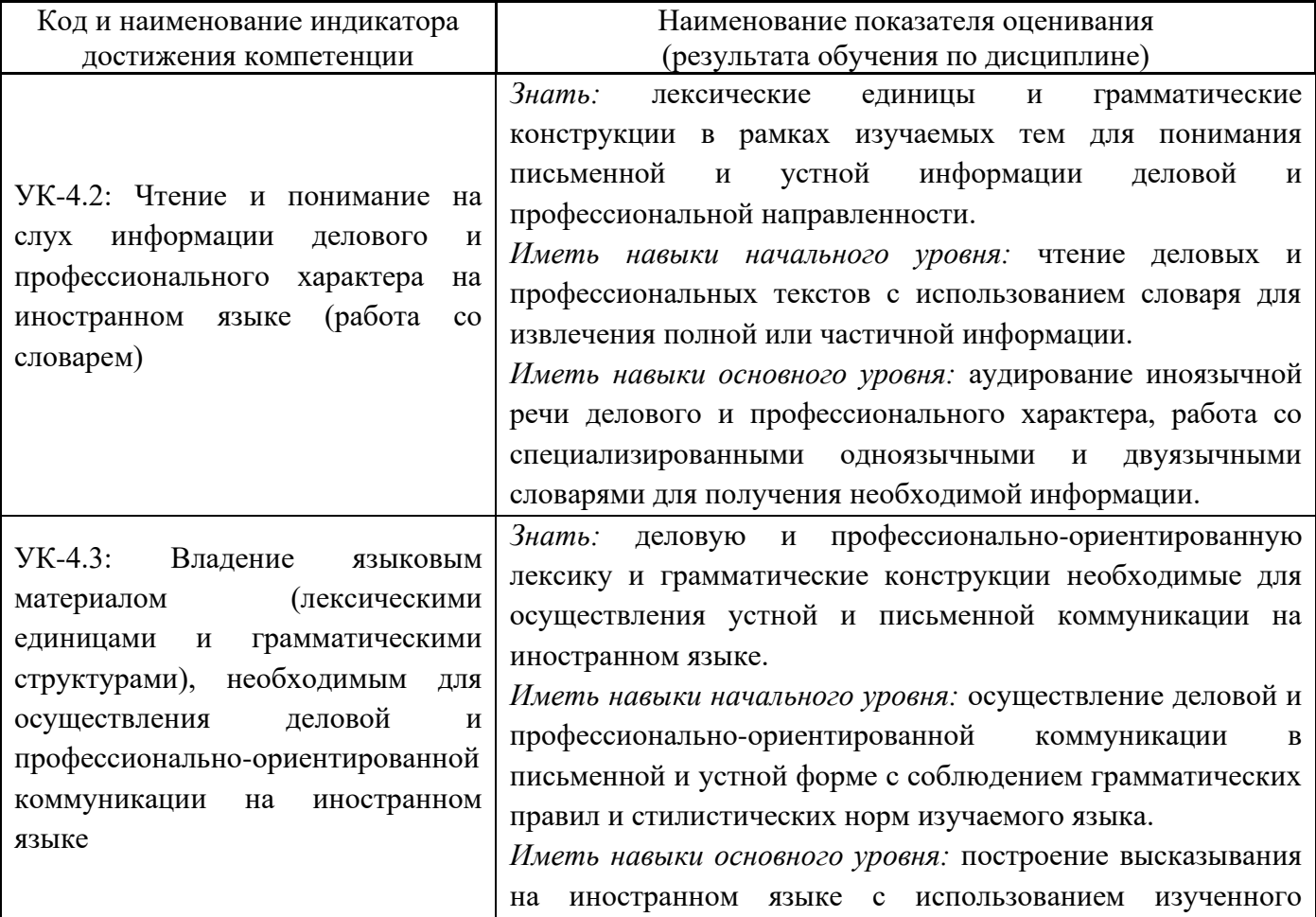

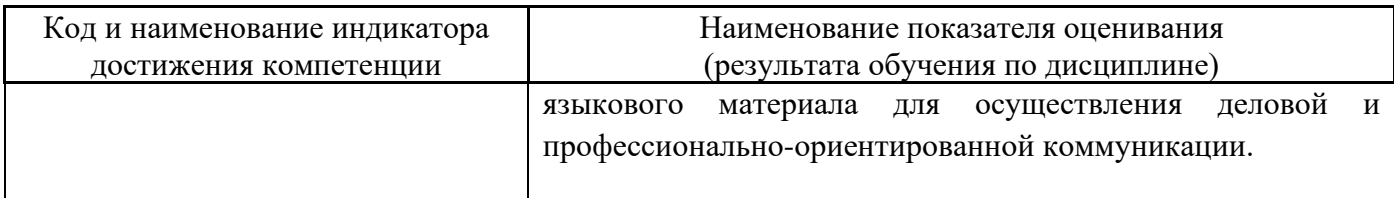

Информация о формировании и контроле результатов обучения представлена в Фонде оценочных средств (Приложение 1).

## **3. Трудоёмкость дисциплины и видов учебных занятий по дисциплине**

Общая трудоемкость дисциплины составляет 8 зачётных единиц (288 академических часов) *(1 зачетная единица соответствует 36 академическим часам).*

Видами учебных занятий и работы обучающегося по дисциплине могут являться.

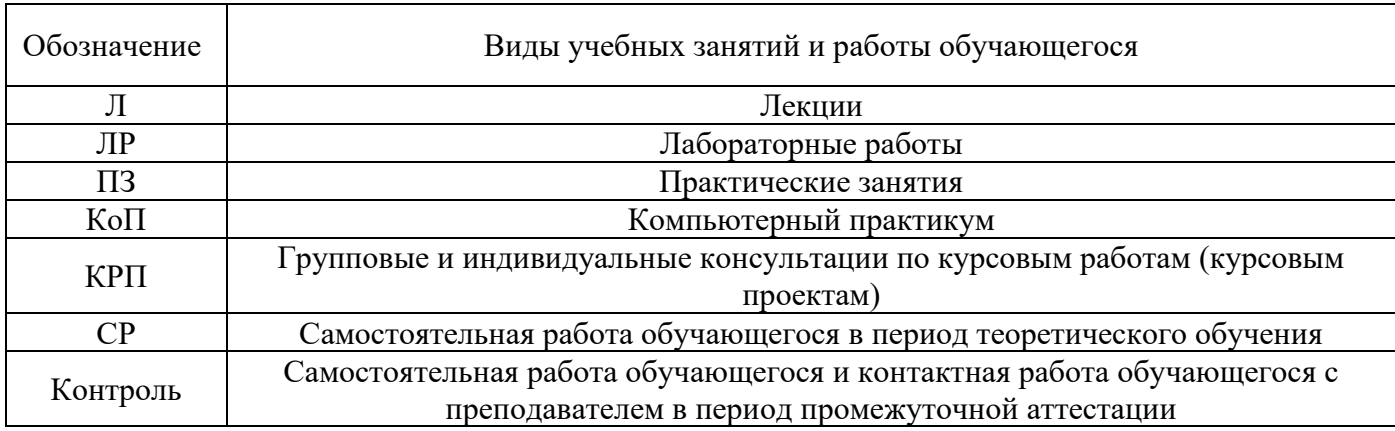

*Структура дисциплины:*

Форма обучения – очная.

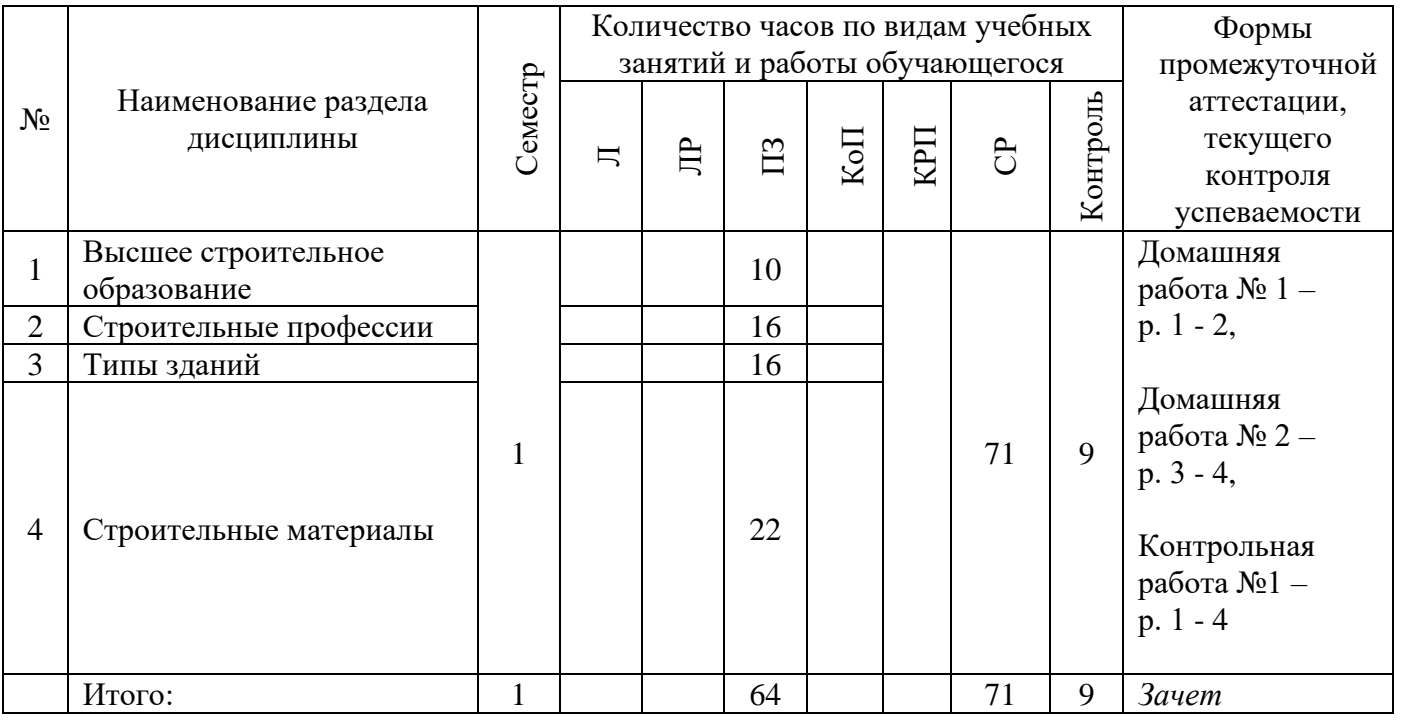

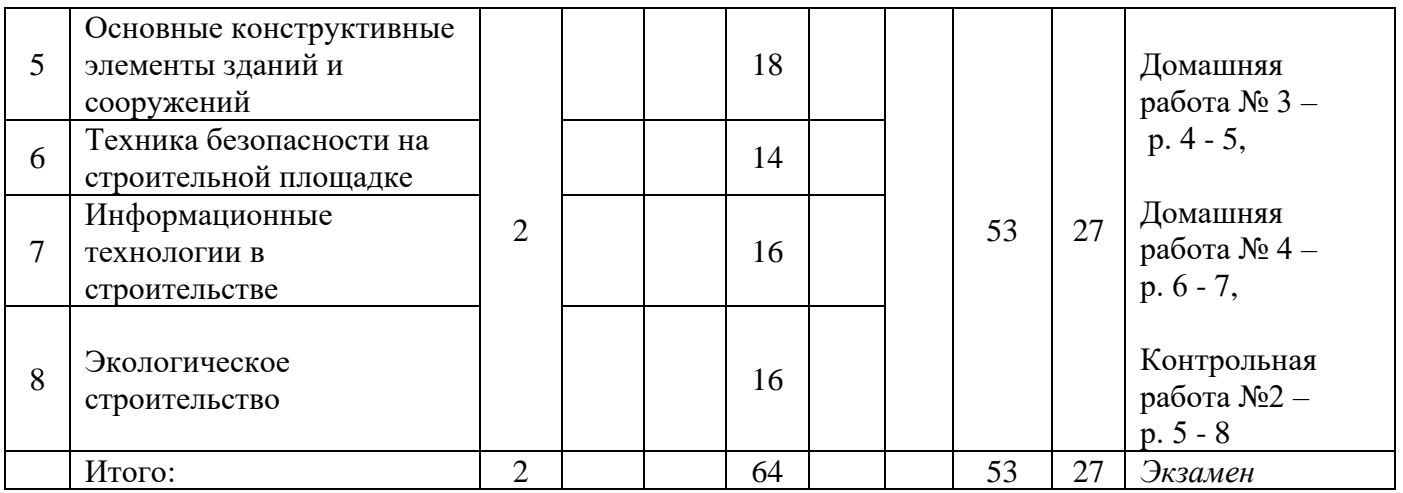

## **4. Содержание дисциплины, структурированное по видам учебных занятий и разделам**

При проведении аудиторных учебных занятий предусмотрено проведение текущего контроля успеваемости:

•В рамках практических занятий предусмотрено выполнение обучающимися контрольных работ.

## *4.1 Лекции*

Не предусмотрено учебным планом.

# *4.2 Лабораторные работы*

Не предусмотрено учебным планом.

## *4.3 Практические занятия* Форма обучения – очная

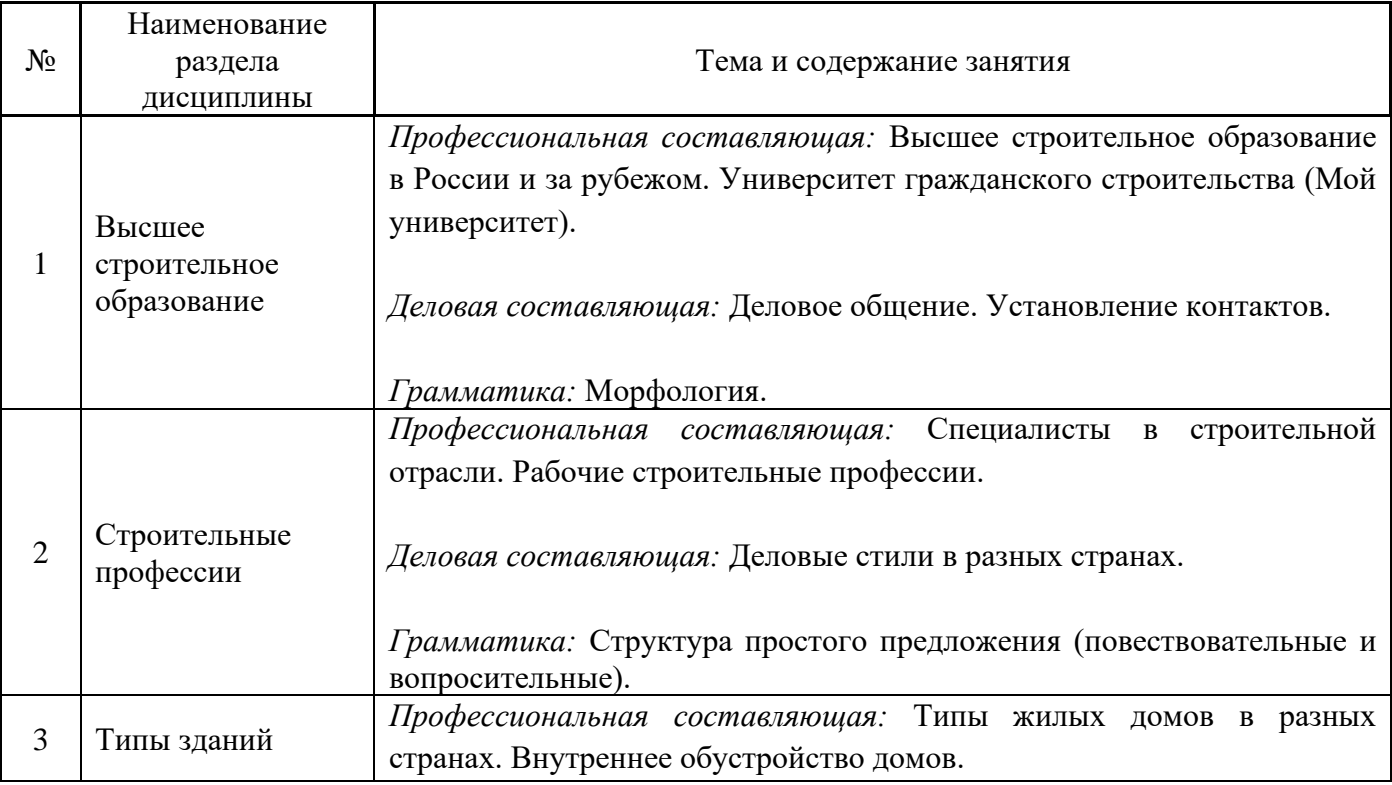

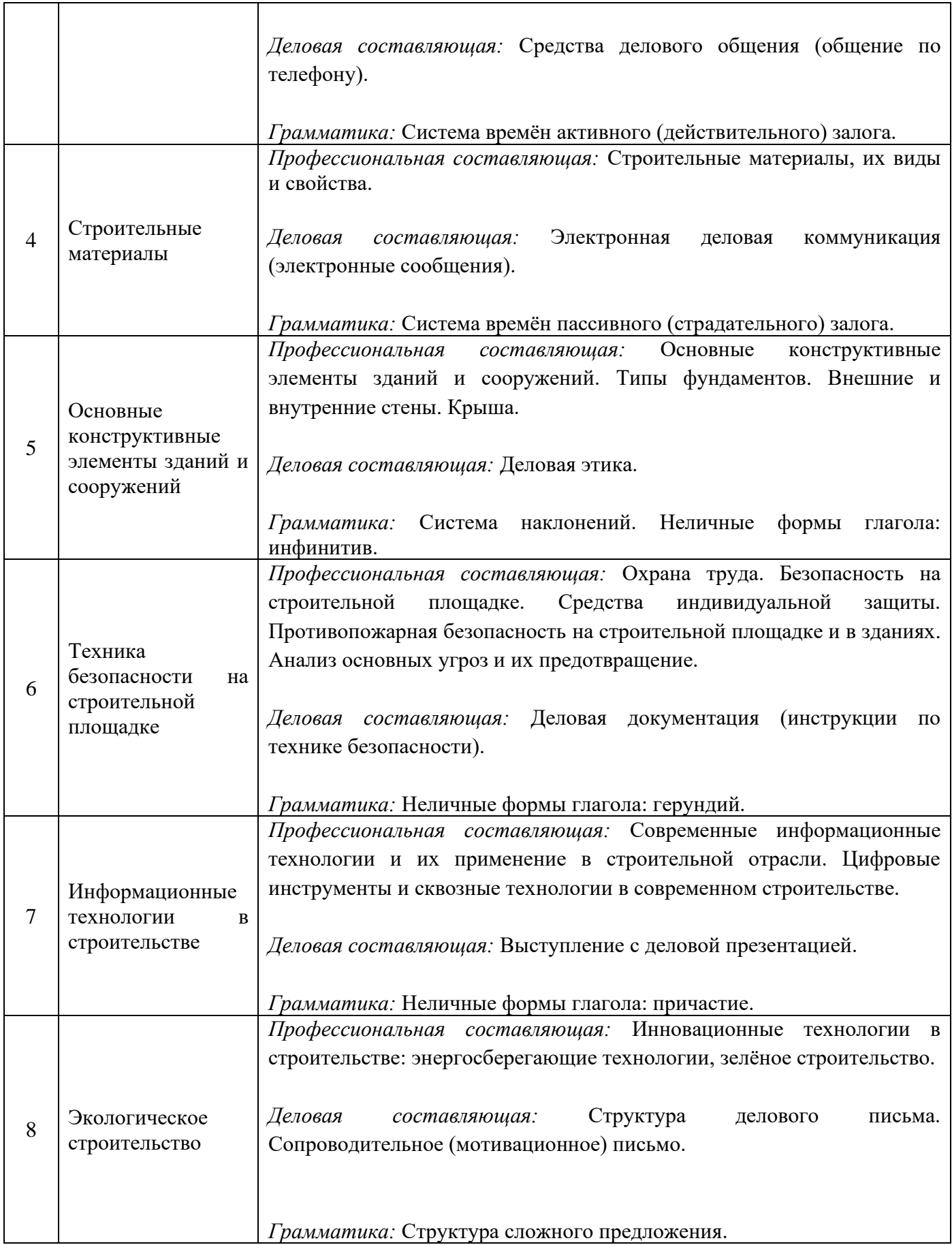

*4.4 Компьютерные практикумы*

Не предусмотрено учебным планом.

*4.5 Групповые и индивидуальные консультации по курсовым работам (курсовым проектам)* Не предусмотрено учебным планом.

*4.6 Самостоятельная работа обучающегося в период теоретического обучения*

Самостоятельная работа обучающегося в период теоретического обучения включает в себя:

• самостоятельную подготовку к учебным занятиям, включая подготовку к аудиторным формам текущего контроля успеваемости;

- выполнение домашних заданий;
- самостоятельную подготовку к промежуточной аттестации.

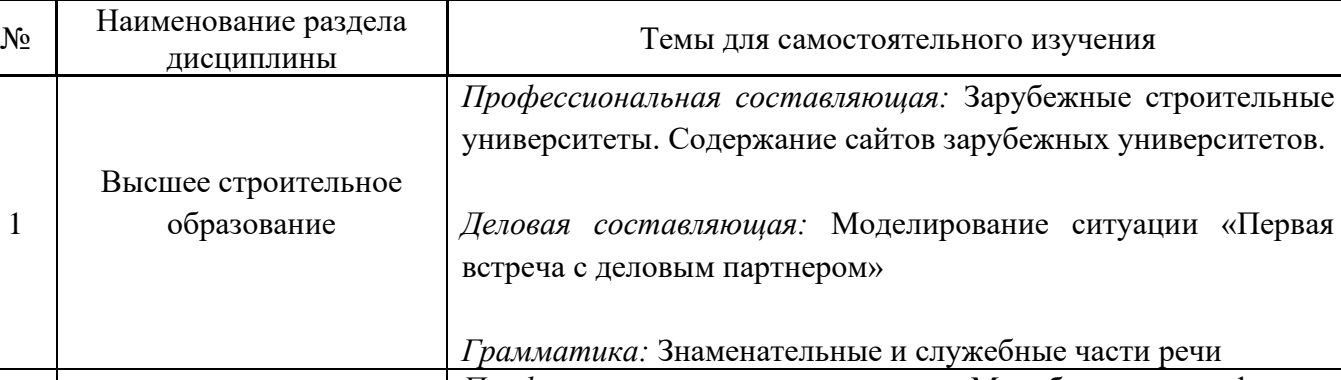

В таблице указаны темы для самостоятельного изучения обучающимся:

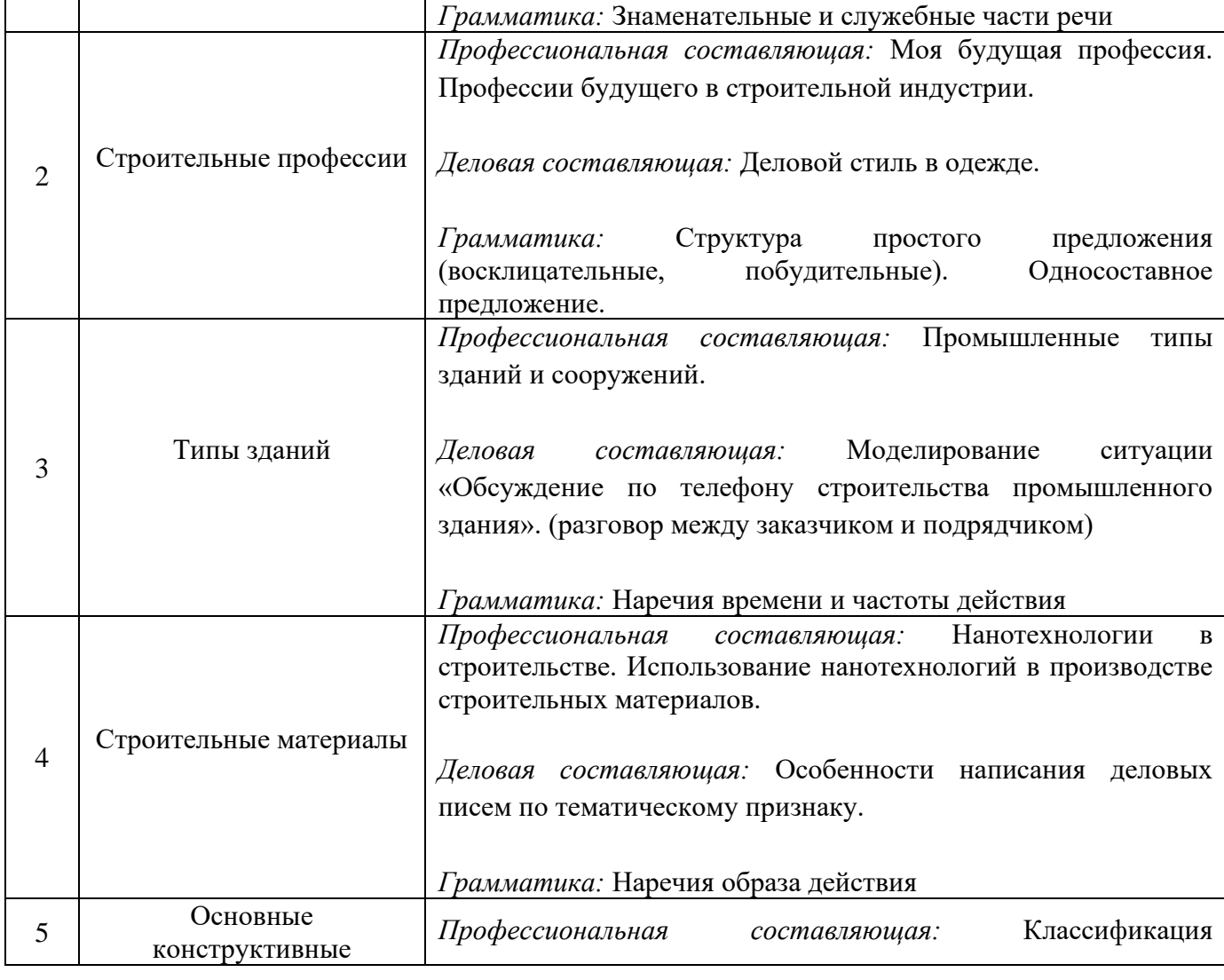

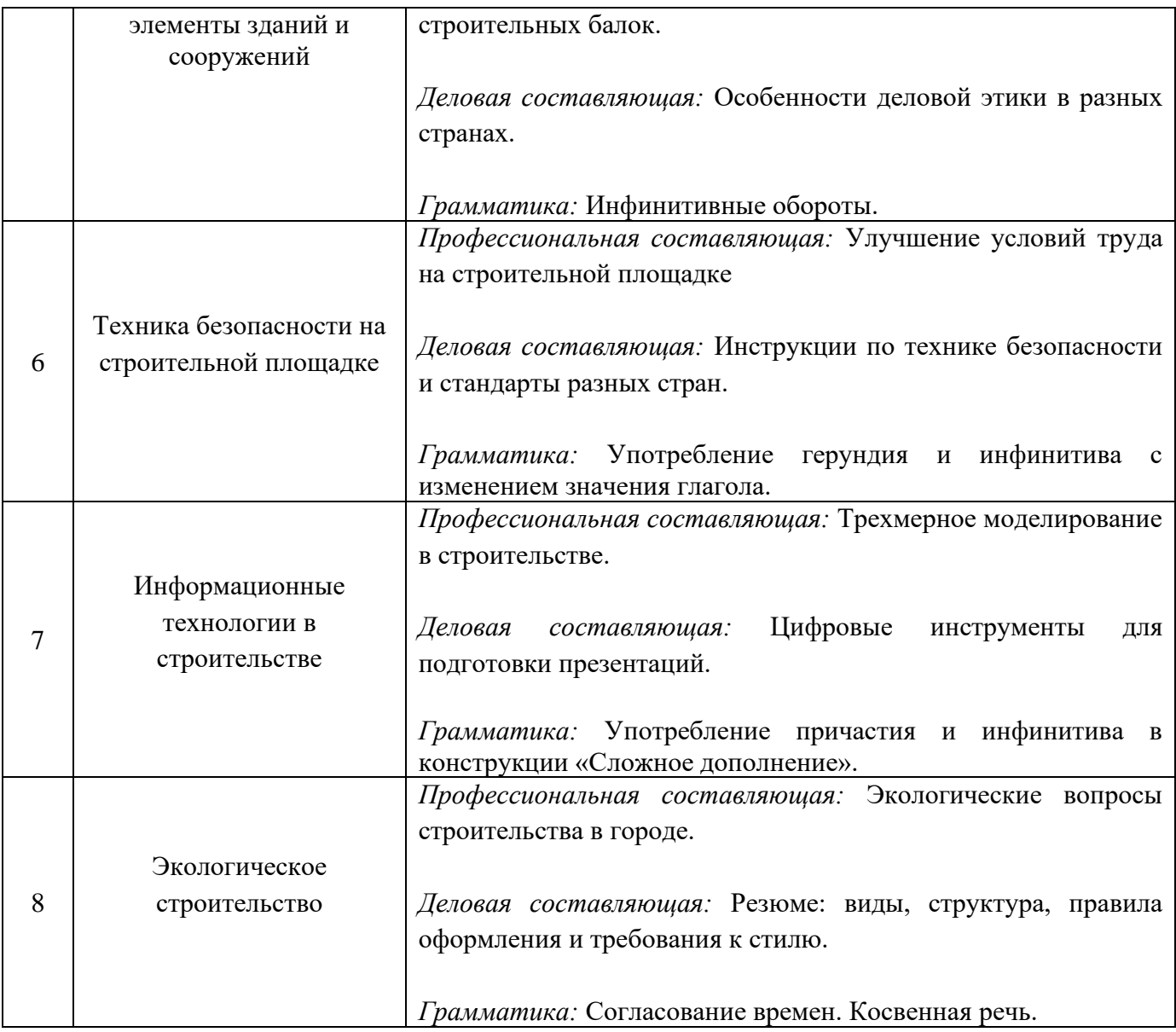

*4.7 Самостоятельная работа обучающегося и контактная работа обучающегося с преподавателем в период промежуточной аттестации*

Работа обучающегося в период промежуточной аттестации включает в себя подготовку к формам промежуточной аттестации (к зачёту, экзамену), а также саму промежуточную аттестацию.

## **5. Оценочные материалы по дисциплине**

Фонд оценочных средств по дисциплине приведён в Приложении 1 к рабочей программе дисциплины.

Оценочные средства для проведения промежуточной аттестации, а также текущего контроля по дисциплине хранятся на кафедре (структурном подразделении), ответственной за преподавание данной дисциплины.

### **6. Учебно-методическое и материально-техническое обеспечение дисциплины**

Основные принципы осуществления учебной работы обучающихся изложены в локальных нормативных актах, определяющих порядок организации контактной работы и порядок самостоятельной работы обучающихся. Организация учебной работы обучающихся на аудиторных учебных занятиях осуществляется в соответствии с п. 3.

### *6.1 Перечень учебных изданий и учебно-методических материалов для освоения дисциплины*

Для освоения дисциплины обучающийся может использовать учебные издания и учебнометодические материалы, имеющиеся в научно-технической библиотеке НИУ МГСУ и/или размещённые в Электронных библиотечных системах.

Актуальный перечень учебных изданий и учебно-методических материалов представлен в Приложении 2 к рабочей программе дисциплины.

### *6.2 Перечень профессиональных баз данных и информационных справочных систем*

При осуществлении образовательного процесса по дисциплине используются профессиональные базы данных и информационных справочных систем, перечень которых указан в Приложении 3 к рабочей программе дисциплины.

### *6.3 Перечень материально-технического, программного обеспечения освоения дисциплины*

Учебные занятия по дисциплине проводятся в помещениях, оснащенных соответствующим оборудованием и программным обеспечением.

Перечень материально-технического и программного обеспечения дисциплины приведен в Приложении 4 к рабочей программе дисциплины.

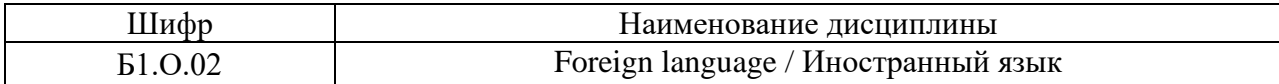

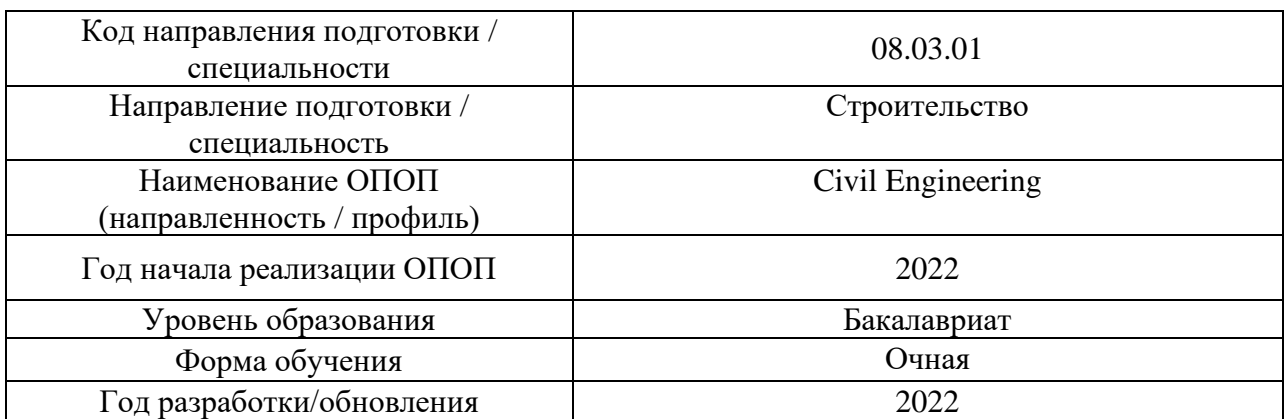

## **ФОНД ОЦЕНОЧНЫХ СРЕДСТВ**

### **1. Описание показателей и критериев оценивания компетенций, описание шкал оценивания**

Оценивание формирования компетенций производится на основе показателей оценивания, указанных в п.2. рабочей программы и в п.1.1 ФОС.

Связь компетенций, индикаторов достижения компетенций и показателей оценивания приведена в п.2 рабочей программы.

### *1.1. Описание формирования и контроля показателей оценивания*

Оценивание уровня освоения обучающимся компетенций осуществляется с помощью форм промежуточной аттестации и текущего контроля. Формы промежуточной аттестации и текущего контроля успеваемости по дисциплине, с помощью которых производится оценивание, указаны в учебном плане и в п.3 рабочей программы.

В таблице приведена информация о формировании результатов обучения по дисциплине разделами дисциплины, а также о контроле показателей оценивания компетенций формами оценивания.

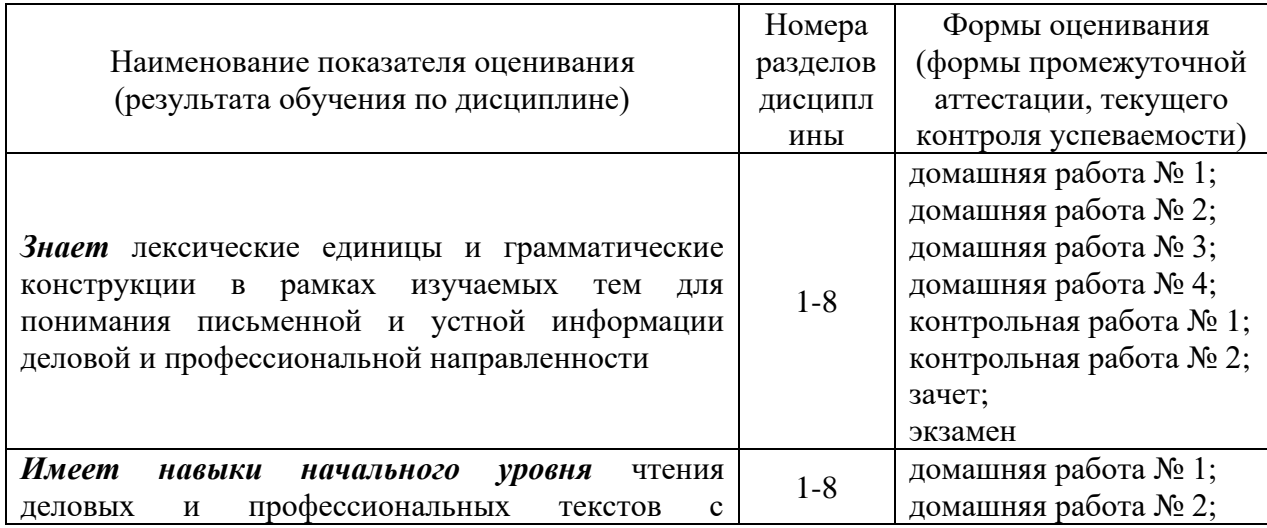
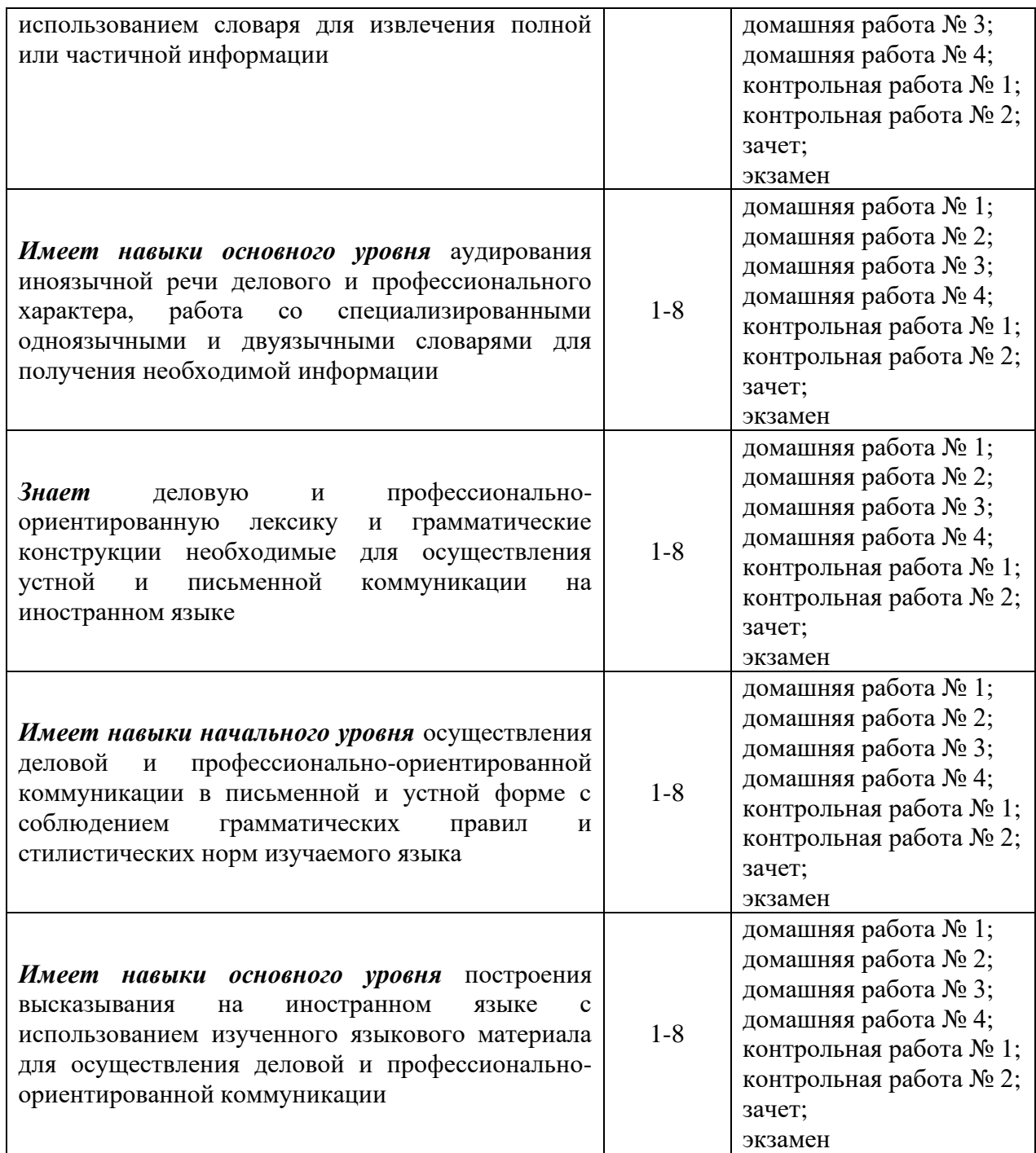

#### *1.2. Описание критериев оценивания компетенций и шкалы оценивания*

При проведении промежуточной аттестации в форме экзамена используется шкала оценивания: «2» (неудовлетворительно), «3» (удовлетворительно), «4» (хорошо), «5» (отлично).

При проведении промежуточной аттестации в форме зачёта используется шкала оценивания: «Не зачтено», «Зачтено».

Показателями оценивания являются знания и навыки обучающегося, полученные при изучении дисциплины.

Критериями оценивания достижения показателей являются:

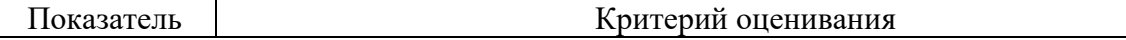

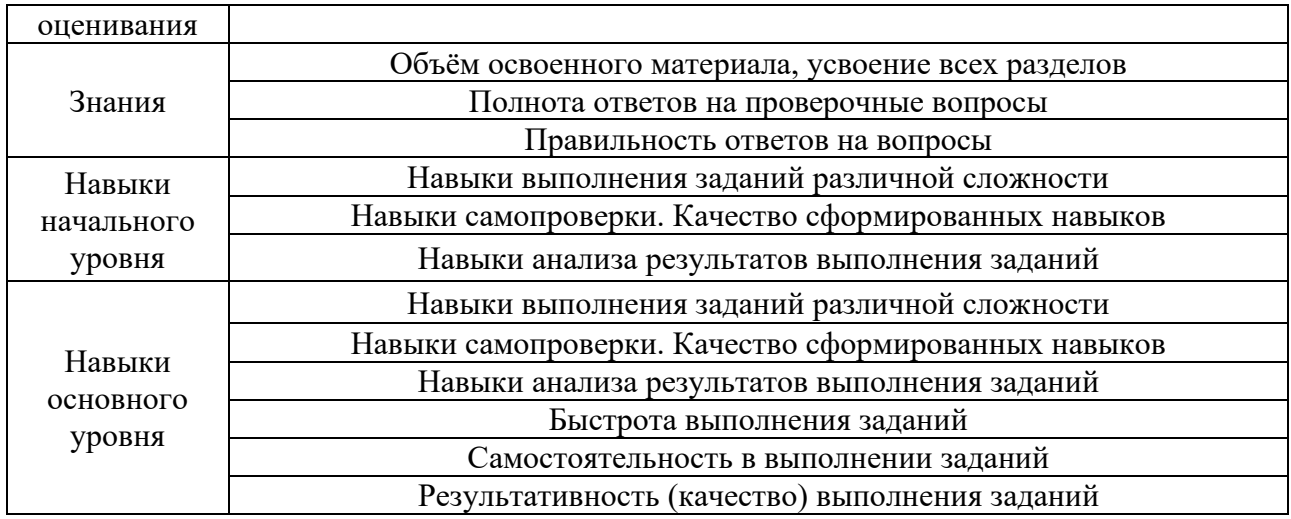

# **2. Типовые контрольные задания для оценивания формирования компетенций**

# *2.1. Промежуточная аттестация*

*2.1.1. Промежуточная аттестация в форме экзамена, дифференцированного зачета (зачета с оценкой), зачета*

Форма(ы) промежуточной аттестации:

Зачет в 1 семестре, экзамен во 2 семестре.

Перечень типовых вопросов (заданий) для проведения экзамена во 2 семестре (очная форма обучения):

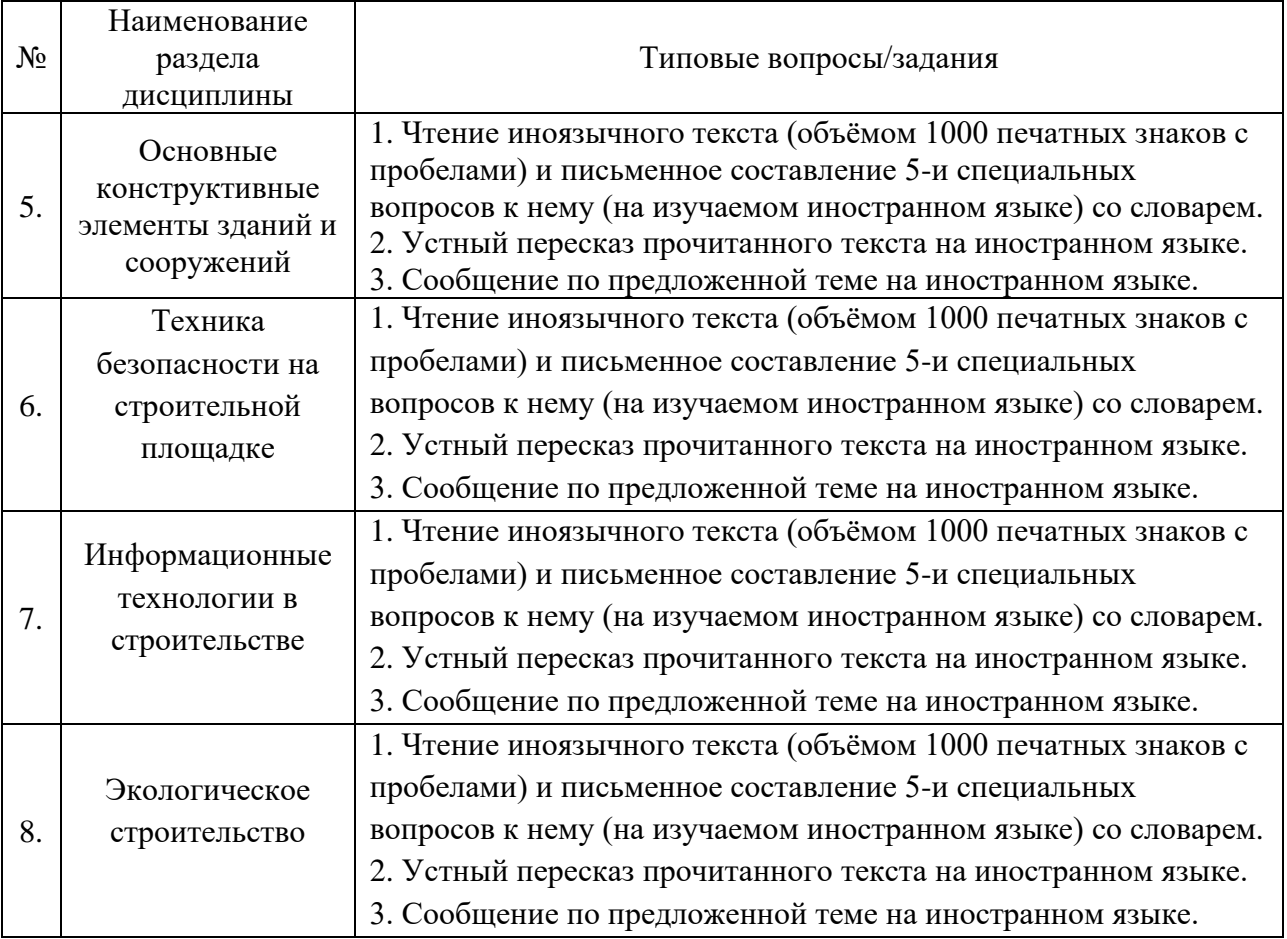

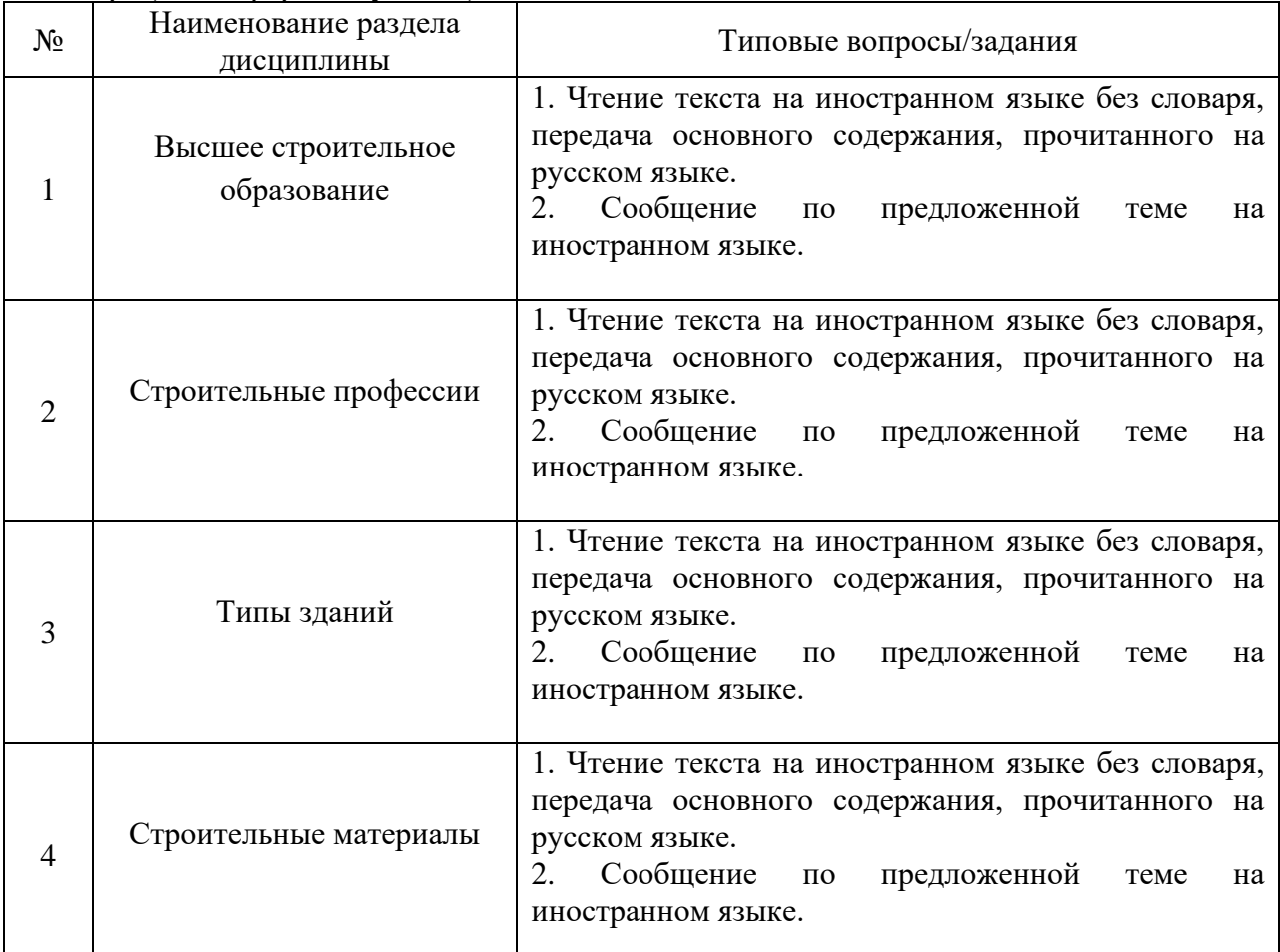

Перечень типовых примерных вопросов/заданий для проведения зачёта в 1 семестре (очная форма обучения):

*2.1.2. Промежуточная аттестация в форме защиты курсовой работы (курсового проекта)*

Промежуточная аттестация в форме защиты курсовой работы/курсового проекта не проводится.

# *2.2. Текущий контроль*

*2.2.1. Перечень форм текущего контроля:*

- домашняя работа № 1 в 1 семестре;
- домашняя работа № 2 во 1 семестре;
- контрольная работа № 1 во 1 семестре;
- домашняя работа № 3 во 2 семестре;
- домашняя работа № 4 во 2 семестре;
- контрольная работа № 2 во 2 семестре.

*2.2.2. Типовые контрольные задания форм текущего контроля:*

**Домашняя работа №1 Английский язык**

## *1. Read the following text and translate it into Russian:*

## **City University London**

City University London is the pioneer of aeronautics and received the first-ever grant to build an aeroplane. It provides exceptional graduate employment prospects.

The University staff and students are actively involved in pioneering research. The University strongly promotes the interdisciplinary approach to engineering and mathematics. It reflects the requirements of industry and the job market today in its undergraduate teaching, in the breadth of its postgraduate programs and especially in its research which recognized that much of the innovation and excitement lies at the interfaces of traditional disciplines.

The university extensive laboratories enable its students to put theory into practice. The University facilities include flight simulators, wind tunnels, structural testing equipment, electronics labs, a workshop and a centrifuge that creates forces of up to 200 times gravity.

The University offers a range of merit-based scholarships and awards for students who demonstrate exceptional potential.

### *2. Answer the following questions relying on the text:*

- a) What prospects does the University provide?
- b) Who takes part in the research projects at university?
- c) Why does the University promote the interdisciplinary approach to engineering and mathematics?
- d) What are there in the University facilities?
- e) What kinds of scholarships are there for students?

### *3. Match the words to their Russian equivalents*

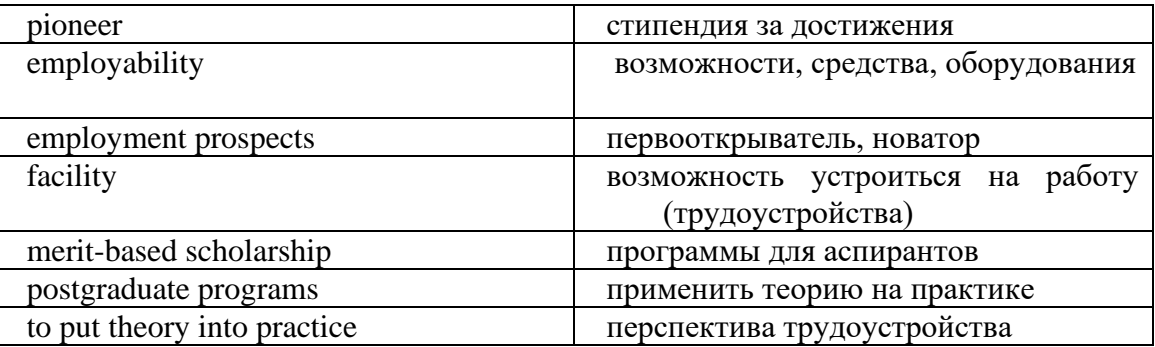

### *4. Arrange the words in the right order:*

- a) a cottage, in the suburbs, constructed, of Moscow, they.
- b) statistical, in their work, use, the researchers, methods.
- c) from the university, will, an engineer, he, be, after graduation.
- d) the term, attend, during, and, lectures, seminars, students.
- e) worked, till 5 o'clock, Peter, at the plant.

### *5. Form the words (appropriate parts of speech) from the given ones and fill in the gaps:*

### FORM, ILLEGAL, EDUCATIONAL, QUALIFICATIONS, TUITION

Home education is when a child is  $(1)$  at home rather than at school. It's perfectly  $(2)$  in the UK and one doesn't need to be a  $(3)$  teacher to do so. Children who are home educated receive all their education from their parents, sometimes with the help of outside \_\_\_\_\_\_\_\_\_\_ (4). If you decide to home educate your child you don't have to follow (5) rules about how you teach or when you teach.

### *6. Put the parts of the letter in the correct order:*

- a) December 16, 2009
- b) Thank you for your inquiry about our materials. I am enclosing brochures on our products. A sales representative will be in London next week. We will call you to schedule an appointment.
- c) The British Engineering Co. 12 City New Road London, E.C.I.
- d) John Bonds Marketing Manager
- e) Charles Lyons Capital Group 1201 East Grand Avenue Chicago, Illinois 60611
- f) Sincerely yours,
- g) Dear Mr. Lyons,

### **Немецкий язык**

# *1. Lesen Sie den Text "Die Universität Dortmund":*

- Die Universität Dortmund (Uni Do genannt) wurde im Jahre 1968 eröffnet. 1980 wurde sie mit der Pädagogischen Hochschule Ruhr zusammengeführt. Jetzt ist die Universität Dortmund die größte Hochschule im Bundesland Nordrhein-Westfalen und eine der größten Universitäten in Deutschland.
- Die Universität Dortmund gliedert sich in 13 Fachbereiche und 3 Fakultäten: Mathematik; Physik; Chemie; Informatik; Statistik; Chemietechnik; Maschinenbau; Elektronik; Raumplanung; Bauwesen; Wirtschaft und Sozialwissenschaften und andere.
- An der Uni Do studieren zurzeit ca. 25000 Studenten, unter denen über 2000 ausländische Studierende. An der Universität gibt es keine Aufnahmeprüfungen. Das Studium ist in der Regel in ein Grund- und ein Hauptstudium gegliedert. Das Grundstudium dauert im Allgemeinen vier Semester. Das Hauptstudium vermittelt vertiefende Fachkenntnisse und Spezialisierung.
- Uni Do verfügt über eine reiche Bibliothek, ein Hochschulrechenzentrum, Institut für Umweltschutz, Hochschuldidaktisches Zentrum für den Bereich Dortmund, Institut für Roboterforschung, Zentralstelle für Weiterbildung, Institut für Arbeitsphysiologie. Im

Universitätsgelände gibt es zwei Mensen, fünf Cafetieren und eine Taverne. Die Universität hat 11 Studentenwohnheime.

Das Studium an der Universität ist kostenlos. Besonders begabte Studierende werden mit Stipendien gefördert. Die Studiendauer an der Universität beträgt in der Regel 5 Jahre. Das Studium wird mit der Verteidigung einer Diplomarbeit abgeschlossen.

### *2. Beantworten Sie die Fragen zum Text:*

- 1. Wann wurde Uni Do eröffnet?
- 2. Welche Fachbereiche und Fakultäten gibt es an der Uni Do?
- 3. Sollen die Studienbewerber Aufnahmeprüfungen bestehen?
- 4. Wie viel Studentenwohnheime hat die Uni Do?
- 5. Sollen die Studenten für das Studium bezahlen?

### *3. Wählen Sie die russischen Äquivalente:*

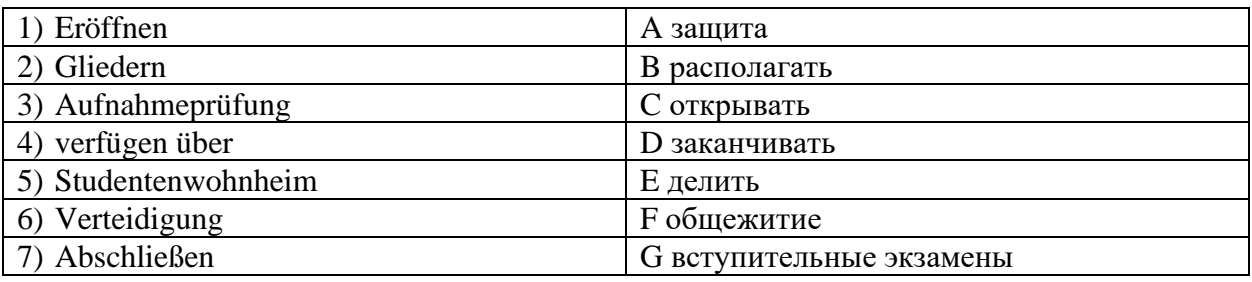

### *4. Setzen Sie das Substantiv im richtigen Kasus ein:*

- 1. Der Vater liest (eine Zeitung).
- 2. Der Beruf (der Flieger) ist gefährlich.
- 3. Willst du (der Freund) helfen?
- 4. Die Geschwister gratulieren (die Großmutter) zum Geburtstag.
- 5. Die Studenten lesen im Lehrbuch (ein Paragraph).

# *5. Bilden Sie Fragen. Beachten Sie die Wortfolge:*

- 1. die ersten großen Bauten Wer aus Glas und Stahl schuf ?
- 2. sollen sein Wie die Baustoffe ?
- 3. Neues die industrielle Revolution Was dem Bauwesen gab ?
- 4. begann Wann zu der Mensch verwenden den gebrannten Ziegel ?
- 5. fordert das Bauwesen wen auf ?

# *6. Ergänzen Sie die Wörter aus dem Kasten. Nicht alle Wörter passen.*

### *Praktikum – Arbeitnehmer – Arbeitgeber – Lebenslauf – Schichtarbeit – Gewerkschaft – Einstellungr – Teilzeit – angestellt – Rente – Streik – Karriere – Gehalt – Steuer*

1.Ein anderes Wort für Arbeiter und Angestellte ist der …. 2. Mein Freund arbeitet manchmal morgens, manchmal abends, manchmal nachts. … ist sehr anstrengend. 3. Ein anderes Wort für die Organisation der Arbeitnehmer ist die …. 4. . Tom war lange selbstständig, jetzt hat er aber eine feste Stelle und bekommt jeden Monat sein Gehalt. Er ist …. 7. Frau Schmidt ist 60 Jahre alt. Sie hört jetzt auf zu arbeiten und geht in …. 8. Ich habe im letzten Jahr ein … bei

Siemens gemacht. 9. Für eine Bewerbung brauche ich einen tabellarischen …. 10. Ein anderes Wort für Lohn ist das …. 11. Seit Ludmila ein Kind hat, arbeitet sie nur noch ….

### **Французский язык**

## *Exercice 1. Lisez le texte.*

### **Le master mention Génie Civil**

- Le master mention Génie Civil a pour objectif de former des étudiants en donnant une culture scientifique de haut niveau et une culture technologique orientée vers les défis industriels actuels en mécanique. Cette double culture permet aux étudiants de s'orienter selon leur projet personnel. Les enseignements en M1 sont organisés sous forme d'unités d'enseignements cohérents permettant aux étudiants d'acquérir des compétences pour organiser et diriger des travaux découlant d'activités scientifiques et techniques de haut niveau. Le premier semestre comprend un tronc commun sur les disciplines théoriques et connaissances fondamentales nécessaires à tous les parcours. Les étudiants sont ensuite orientés.
- Le parcours "Matériaux et Structures" offre une formation complète et adaptée aux futurs chercheurs et concepteurs. Cette formation est axée sur la modélisation multi-échelles des matériaux et structures.
- Les étudiants complètent leur formation, ils choisissant des modules optionnels qui ont pour objectifs de consolider leurs bases théoriques, de spécifier leurs langages scientifiques et techniques, et d'acquérir une démarche de calcul professionnelle.

### *Exercice 2. Répondez aux questions:*

- 1. Quels objectifs a le master mention Génie Civil ?
- 2. Qu'est-ce qui permet aux étudiants la double culture : une culture scientifique de haut niveau et une culture technologique orientée vers les défis industriels ?
- 3. Qu'est-ce que les étudiants étudient pendant le premier semestre ?
- 4. Quelle formation offre le parcours "Matériaux et Structures" ?
- 5. Quels objectifs ont des modules optionnels ?

### *Exercice 3. Trouvez l'équivalent français des expressions russes:*

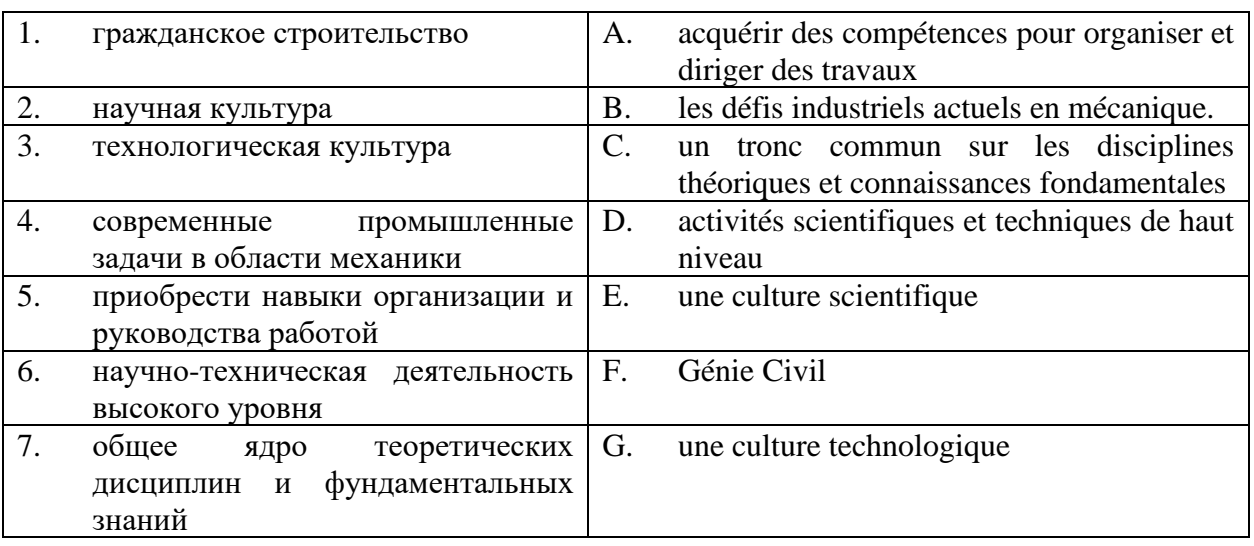

*Exercice 4. Complétez avec l'article défini ou indédini si nécessaire.*

- 1. directeur présente ingénieurs de son usine.
- 2. René est \_\_\_\_\_\_\_\_ bâtisseur. C'est \_\_\_\_\_\_\_ bâtisseur de l'entreprise.
- 3. Madame  $\overline{Duval}$  est  $\overline{C}$  canadienne.  $\overline{C}$  est  $\overline{C}$  assistante de monsieur Duval.
- 4. Jacques Lefort est \_\_\_\_\_\_\_\_ informaticien. Il est \_\_\_\_\_\_\_ bon informaticien.
	- 5. Je voudrais \_\_\_\_\_\_\_ numéro de téléphone de \_\_\_\_\_\_\_ société KMK ?

#### *Exercice 5. Complétez avec en, aux, au, à, chez :*

- 1. Dubois est \_\_\_\_voyage d'affaires, \_\_\_\_ Etats-Unis, \_\_\_\_ salon international de la décoration.
- 2. Ils sont \_\_\_\_ l'aéroport.
- 3. Elle va \_\_\_\_ un congrès de constructeurs, \_\_\_\_ Montréal, \_\_\_\_ Canada.
- 4. Les représentants de l'entreprise KMK vont \_\_\_\_\_ Moscou, \_\_\_\_\_ Russie.
- 5. Ils vont descendre \_\_\_\_ l'hôtel, Madame Calmar va descendre \_\_\_\_ des amis.

### *Exercice 6. Choisissez la bonne réponse:*

- 1. Bonjour ! Salut tu va bien ? / Au revoir !
- 2. Vous allez bien ? Et toi ? / Un instant, s'il vous plaît.
- 3. Je vous présente Michel Dupont. Enchanté. / Ça va ?
- 4. Vous parlez russe ? Non, je parle russe. / Oui, je suis russe.
- 5. Vous êtes étudiant ? Non, je travaille. / Oui, je suis ingénieur.
- 6. Vous habitez où ? A Moscou. / Chez IBM.
- 7. Vous êtes monsieur ? Dupont, Michel Dupont. / Madame, monsieur, bonjour.
- 8. Quel est votre prénom ? Dupont. / Je m'appelle Michel.
- 9. Quelle votre fonction ? Je travaille chez IBM. / Je suis directeur commercial.
- 10. Voici les coordonnées de Michel. Merci. / Excusez-moi.

### *Exercice 7. Traduisez le dialogue:*

- − Вы мадам?
- − Я мадам Иванова.
- − Извините, вы можете назвать по буквам вашу фамилию?
- − Да, конечно.
- − Алло Петя?
- − Да, это я.
- − Это Миша.
- − Привет Миша! Как дела? Спасибо, хорошо, у тебя как дела?
- − Здравствуйте, господин Дюбуа!
- − Здравствуйте, как у вас дела?
- − Всё хорошо, спасибо! А вы как?
- − Извините, вы госпожа Бирюкова?
- − Да, это я.
- − Меня зовут Виктория Краснова. Рада познакомиться.
- − Я тоже очень рада познакомиться.

### **Домашняя работа №2 Английский язык**

#### *1. Read the following text and translate it into Russian:*

#### **Steel**

Steel is resistant to corrosion, rusting and general deterioration. It can be used both for exterior as well as internal infrastructure. Compared to conventional concrete buildings, steel buildings offer a longer lifetime, and they cause less harm to the environment thanks to the resistance and durability. Because steel buildings are usually prefabricated or made in sections and parts that are assembled on the construction site, they are cheaper than conventional buildings.

The quantity of carbon contained in steel determines whether the alloy is hard or soft. Nowadays steel buildings are often appreciated for their design. In fact, the flexibility of this material allows different forms and shapes. More than any other building material, steel has a high strength-to-weight ratio. This means that it is easy and cheap to span large distances elegantly eliminating columns. Thanks to this, it is easier to subdivide and customise office and warehouse space.

#### *2. Answer the following questions relying on the text:*

- a) How can steel be used in building applications?
- b) What are the properties of steel?
- c) How does carbon affect the properties of steel?
- d) What advantages do steel buildings have compared to conventional concrete buildings?
- e) What makes it possible to subdivide and customise office and warehouse space?

#### *3. Match the words to their Russian equivalents:*

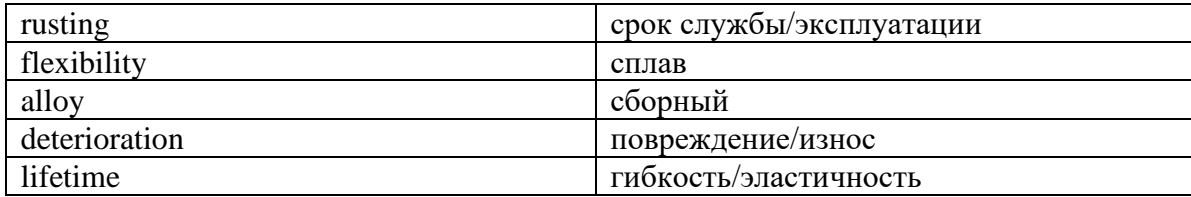

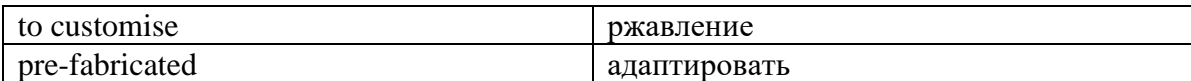

#### *4. Rewrite these sentences in the passive voice:*

- a) They haven't delivered the ordered materials yet.
- b) They are building a new ring-road round the city.
- c) The estate agent showed the house to the young people.
- d) Someone is going to repair the roof next week.
- e) Poisonous chemicals pollute the river.

### *5. Fill the gaps with the correct form of the verb:*

- *a) Workers on the construction site often \_\_ (send) emails to the Project Manager to make everything clear.*
- *b) Tom \_\_ (take) a course in Structural Mechanics this year.*
- *c) When the Project Manager came to the construction site our technician \_\_ (fixing) the ventilation equipment.*
- *d) The electrician \_\_ (install) electrical equipment tomorrow at 11 o'clock.*
- *e) The mason \_\_ (construct) brickwork for the whole day.*

### *6. Listen to the dialogue and fill the gaps:*

**A:** And now I'd like to discuss with you the year results of our new contract with the "TechArt Group".

**B:** So the contract was signed 10 months ago and in the beginning the outcome was under a big question.

**A:**  $\frac{1}{2}$ 

**B:** We changed the delivery and suggested them a discount on the following dispatch. Now our total turnover is over 2 billion dollars. It is 5% higher than what we expected.

A: \_\_\_\_\_\_\_\_\_\_\_\_\_\_\_\_\_\_\_\_. Are they going to sign a contract for the next year deliveries?

**B:** \_\_\_\_\_\_\_\_\_\_\_\_\_\_\_\_\_\_\_\_\_\_\_\_\_. They are happy with our delivery terms and payments. And what is more, we are discussing their new project now.

**A:** It is great. Keep working this way.

### **Немецкий язык**

### *1. Lesen Sie den Text "Die Vielfalt der Baustoffe":*

Zur Errichtung eines Gebäudes braucht man verschiedene Baustoffe. Die wichtigsten Baustoffe sind Ziegel, Beton, Eisenbeton (Stahlbeton), Holz, Zement, Kalk, Glas und andere. Jeder Baustoff hat verschiedene Aufgaben im Bauwerk zu erfüllen.

Holz dient schon lange dem Menschen als ausgezeichnetes Baumaterial. Bis jetzt werden die Fensterrahmen, Fußböden, Türen aus Holz hergestellt.

Eines der ältesten Baustoffe, der Ziegel findet im Bauwesen eine verbreitete Anwendung. Der Ziegel ist ein künstlich hergestellter Baustein. Er wird aus Lehm oder Kalk mit Quarzsand geformt. Die Ziegel dienen zur Herstellung von Mauerwerk. Aus Ziegeln, die in Mörtel verlegt sind, können Mauern, Wände, Gewölbe, Pfeiler, Schornsteine und Gesimse hergestellt werden.

Mörtel ist eine Mischung von Sand, hydraulischen und nichthydraulischen Bindemitteln und Wasser. Zum Vermauern von Ziegeln und Steinen soll der Mauermörtel verwendet werden, zum Verputzen von Innenwänden und Decken aber – der Putzmörtel.

Bindemittel sind ein wesentlicher Bestandteil nicht nur des Mörtels, sondern auch des Betons. Sie haben die Aufgabe, die Körner der Zuschlagstoffe fest miteinander zu verbinden.

### *2. Beantworten Sie die Fragen zum Text:*

- 1) Welche Aufgaben haben Baustoffe im Bauwerk zu erfüllen?
- 2) Welcher Baustoff findet im Bauwesen eine verbreitete Anwendung?
- 3) Aus welchen Materialien besteht Ziegel?
- 4) Was ist Mörtel?
- 5) Was soll zum Vermauern von Ziegeln und Steinen verwendet werden?

# *3. Wählen Sie die russischen Äquivalente:*

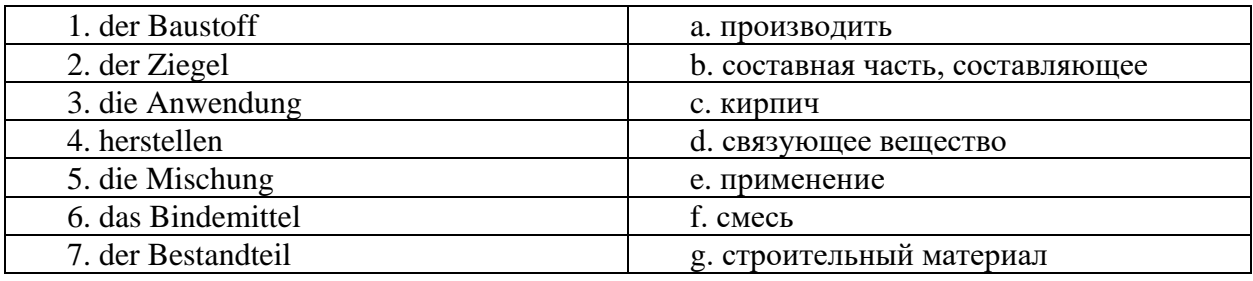

### *4. Setzen Sie die Verben in der angegebenen Zeitform im Aktiv:*

- 1. Monika (versprechen Präsens) mir ihre Hilfe.
- 2. Ich (schreiben Perfekt) einen Brief an meine Schwester.
- 3. Wir (fahren Perfekt) im Sommer nach Riga.
- 4. Unsere erste Vorlesung (beginnen Futur) morgen um 8.30 Uhr.
- 5. Nachdem wir im Sprachlabor (arbeiten Plusquamperfekt), (gehen Präteritum) wir in unseren Vorlesungsraum.

### *5. Bilden Sie Sätze in der angegebenen Zeitform im Passiv:*

- 1. Patentanträge in einer der Amtssprachen verfassen müssen (Präsens)
- 2. für die Anmeldung eine Gebühr bezahlen müssen (Präteritum)
- 3. der Antrag von einem Beamten auf Neuheit und erfinderische Tätigkeit prüfen (Perfekt)
- 4. es ein Recherchen-Bericht schreiben (Perfekt)
- 5. das Ergebnis des Berichtes dem Patentanwalt mit einem Bescheid zusenden (Präteritum)
- *6. Setzen Sie das richtige Wort ein: Buchhaltung, Vertrag, überprüfen, sprechen, Rechnung, auf Wiederhören, verbinden, Antwort:*

Ein Telefongespräch mit der Firma

- Guten Tag, hier Sobolev. Können Sie mich bitte mit Herrn Fischer \_\_\_\_\_\_\_\_\_\_\_\_\_\_\_?
- Wen möchten Sie 2
- Herrn Fischer.
- Herr Fischer am Apparat.
- Herr Fischer, ich möchte nur eine Angelegenheit klären. Wir haben Ihre erhalten, die der festgelegten Summe im \_\_\_\_\_\_\_\_\_\_\_\_\_\_ nicht entspricht. Die Differenz beträgt 15000 Euro. Wie ist das zu erklären?
- Im Moment kann ich Ihnen keine \_\_\_\_\_\_\_\_\_\_\_\_\_ geben. Unsere \_\_\_\_\_\_\_\_\_\_\_\_\_ wird die Papiere \_\_\_\_\_\_\_\_\_\_\_\_\_ und Ihnen per Telex Bescheid geben.
- Gut. Wir warten auf Ihr Telex. Danke.
- Auf Wiederhören.

#### **Французский язык**

*Exercice 1. Lisez le texte.*

#### **Les caractéristiques d'une maison duplex**

La maison duplex se présente comme un appartement duplex classique : on y retrouve un rez-de-chaussée qui comprend souvent les pièces à vivre comme le salon, la cuisine, la salle à manger… Dans le cas d'une maison duplex, ce **rez-de-chaussée donne directement sur l'extérieur,** parfois même sur un jardin ou une courette.

Un escalier sépare les deux étages. C'est souvent le pivot central de la maison : en bois, en métal, en pierre… C'est lui qui définit le style de la maison duplex et lui donne ses lettres de noblesse.

Le deuxième étage peut être une mezzanine agrandie ou un vrai étage avec une hauteur de plafond. Le plus souvent, on y trouve les chambres parentales et les chambres des enfants, ainsi que les salles de bain.

La maison duplex est souvent jumelée avec une autre habitation, mais peut tout à fait posséder un jardin privatif et un garage. C'est donc une excellente alternative à la maison classique, en raison de ses nombreux avantages.

Parmi les avantages que présente une maison duplex, nous pouvons citer :

• La possibilité **d'utiliser les combles** pour obtenir une surface exploitable supérieure à la surface habitable.

• L'utilisation des combles permet une **personnalisation totale des pièces**, qui peuvent être adaptées à vos besoins.

Le prix d'achat ou de construction d'une maison duplex est inférieur à celui d'une maison classique.

Le seul inconvénient d'une maison duplex est qu'elle nécessite des aménagements assez conséquents : création de fenêtres de toit, mise en place d'un escalier… Ces aménagements vous demandent une bonne planification de la construction.

#### *Exercice 2. Répondez aux questions:*

- 1. Qu'est-ce qu'on: on retrouve dans un appartement duplex classique ?
- 2. Sur quoi donne le **rez-de-chaussée d'une maison duplex ?**
- 3. En quel matière est fait le pivot central de la maison duplex ?
- 4. Quels sont les avantages d'une maison duplex ?
- 5. Quels sont les inconvénients d'une maison duplex ?

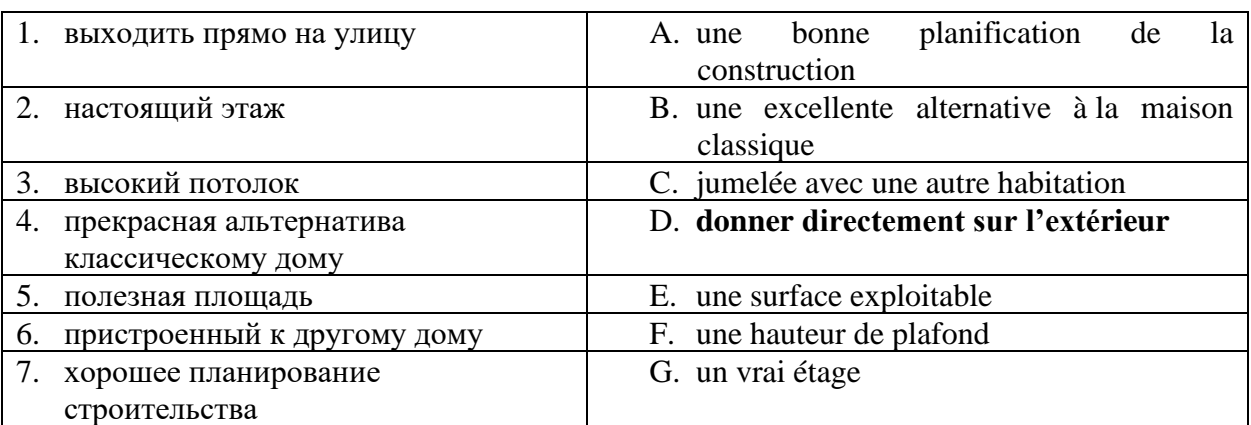

# *Exercice 3. Trouvez l'équivalent français des expressions russes:*

# *Exercice 4. Ajoutez l'adjectif possesif***:**

- 1. Préparent-ils ... examens?
- 2. Parle à ... directeur.
- 3. Les ingénieurs révisent ... projet.
- 4. Je veux te montrer ... maisons.
- 5. Ecrivez-vous à ... directeur commércial? Non, j'écris à ... directeur de vente.

# *Exercice 5. Utilisez l'article contracté s'il le faut :*

- 1. Ils habitent près de (l'usine).
- 2. C'est le livre de (le professeur de Robert).
- 3. Il va à (l'usine).
- 4. Mireille va à (le parc).
- 5. Mes amis parlent à (les élèves de ma classe).

### *Exercice 6. Mettez dans l'ordre :*

- 1. A. Nous parlons.
- 2. B. Je compose le numéro.
- 3. C. Je raccroche.
- 4. D. J'attends la tonalité.
- 5. E. Moncorrespondant décroche.
- 6. F. Je décroche.
- 7. G. Le téléphone sonne.

### *Exercice 7. Complétez cet extrait de conversation téléphonique:*

- − ……………………………………………
- − Je regrette, M. Bert est en déplacement.
- − ……………………………………………
- − Je suis Anne Lepage, du cabinet Mazard.
- − Да, конечно.
- − ……………………………………………
- − C'est au sujet de l'affaire Cerise.
- − ……………………………………………

− Vous pouvez le joindre demain matin.

### **Контрольная работа №1 Английский язык**

### *1. Determine which part of speech these words belong to. Translate them into Russian:*

Beautiful, function, artist, musician, heartless, economic, worker, badly, act, action, active, basic, fruitless, population, movement, historic, democratic, work, daily, literature, picture, organization, friendship, highly, leader, fight, fighter, national, impressive, hopeful, hopeless, beautiful, special.

### *2. Write the verbs from which these nouns are formed:*

Protection, show, writer, worker, movement, investigation, achievement, statement, reader, department, equipment, construction, organization, reporter, arrival, improvement, conductor, establishment, development, education, definition, regulation, assistance, agreement.

### *3. Ask 2 special questions to each sentence.*

Education system in Russia is different from the one in the USA, the contrasts are both minor and significant, at all study stages.

Site instruction are very important for projects and companies in the industries.

- There are many types of building materials used in construction such as Concrete, Steel, Wood and Masonry.
- Building materials can generally be divided into two categories: Natural building materials such as stone and wood, and Man-made building materials such as concrete and steel.

Materials used for construction purposes possess different properties.

### *4. Put the verbs in brackets into the correct tense.*

When I\_\_\_\_\_\_(be) a child, I \_\_\_\_\_\_(get) interested in how structures and infrastructure work and their importance to society.

Civil engineers create economical and aesthetically pleasing facilities.

Last year I \_\_\_\_\_\_\_\_\_\_\_(do) summer work experience at Galliford Try (a construction company) and  $(learn)$  a lot.

Even in ancient times master-builders \_\_\_\_\_\_\_\_\_\_ (design) buildings and \_\_\_\_\_\_(manage) their construction.

We \_\_\_\_\_\_\_\_\_ (finish) work this week.

### *5. Choose the correct form of passive voice, for each gap below.*

Foamed glass \_\_\_\_\_\_\_\_\_\_\_in prefabricated house building, to ensure heat insulation of exterior wall panels, and in industrial construction.

a) used b) is using c) is widely used

The air-conditioning system in our office now.

a) installed b) is being installed c) is installed

When we came to that town again, a new mall \_\_\_\_\_\_\_\_\_\_\_\_\_\_\_\_\_\_\_ there.

a) was being constructed b) constructed c) being constructed

The City Hall by the citizens after the World War II.

a) has been restored b) was being restored c) was restored

Many new methods of building during the last hundred years. a) have been discovered b) 1.have discovered c) 1. was discovered

#### **Немецкий язык**

#### *1. Schreiben Sie in die Lücken das entsprechende Possessivpronomen:*

1) Das ist (ich) Mutter. Sie und (ich) Vater sind in Berlin zu Hause.

2) (Wir) Tochter und (wir) Schwiegersohn wohnen nicht hier.

3) Was ist (du) Schwester von Beruf?

4) Ira ist nach Dortmund gefahren. Dort besucht sie … Großeltern.

5) Frau Bauer, ist (Sie) Sohn verheiratet?

#### *2. Bringen Sie die Sätze zusammen in die richtige Reihenfolge:*

1) Arbeitsanzug – soll – mein – sein, – bequem – aber – ist – er – unbequem.

2) Kalenderwoche – wir – in – 35 – liefern. – müssen – der

3) Sie – können – nicht – Arbeit – delegieren – die - ?

4) Werktor – nachts – muss – geschlossen – das – sein.

5) Wollen – vielleicht – die – die – übernehmen – Vorbereitung – Dienstreise – für – Sie - ?

#### *3. Ergänzen Sie war oder hatte in der richtigen Form:*

#### Die Party

- Hallo, Daniel, hallo Karina, wie … die Party bei Anne?

- Hallo, Ramon, oh, die Party … super. Warum … ihr nicht da?

- Ich … keine Zeit. Meine Eltern …. Und Nina … zu viel Stress in der Arbeit. - Ach so!
- … viele Leute auf der Party?
- Ja, ungefähr 30 Leute … da.
- Wie lange … ihr auf der Party?
- Karina … nur bis 23 Uhr da. Aber ich … bis 3 Uhr da. Die Musik … super, ich habe viel getanzt.

### *4. Setzen Sie die Verben im Passiv ein:*

- 1. In unserem Fitness-Studio (beraten Präsens) Sie von einem Trainer.
- 2. Bei schwierigen Übungen (helfen Präteritum) Ihnen.
- 3. Auch Übungen zur Entspannung (anbieten Präsens) bei uns.
- 4. (spülen Perfekt) das Geschirr schon?
- 5. Das Auto (reparieren Futur) in der nächsten Woche.

#### **Французский язык**

#### **Vocabulaire**

### **Exercice 1**. **Complétez.**

- 1. Max est *ingénieur* en mécanique.
- 2. II ... chez Peugeot.
- 3. Il a 29 ....
- 4. Il habite 17 ... Diderot.
- 5. Dans quel ... ? En France.
- 6. Dans quelle ... ? À Sochaux.
- 7. Peugeot fait des ....
- 8. C'est une ... automobile.

### Exe**rcice 2**. **Complétez**

- 1. deux, quatre, six, huit, .................
- 2. trois, deux, un, .................
- 3. huit cents, neuf cents, .................
- 4. onze, douze, treize, quatorze, .................
- 5. 699 (six cent quatre-................-dix-neuf

# **Exercice 3. Supprimez l'intrus.**

- 1. e-mail / chaussure / téléphone / adresse
- 2. comptable / cuisinier / caissier / client
- 3. s'il vous plaît / merci / pays/pardon
- 4. avion / voiture /bus/ ordinateur
- 5. américain / russe / arabe / français

### **Exercice 4. Ecrivez les prix en chiffres.**

- 1. quatre cent soixante et onze
- 2. huit mille trois cent vingt-quatre
- 3. seize mille cinquante et un
- 4. soixante dix mille trente

### **Grammaire**

### **Exercice 5. Mettez les mots dans l'ordre pour composer des phrases.**

- 1. à/Vous/habitez / Paris?
- 2. professeur/français./Leduc/est/Madame/de
- 3. production/chez/est/Monsieur Suzuki / directeur / Toyota./ de la
- 4. Et/Ça/merci. /bien, / vous ? /va
- 5. Vous / du/de/connaissez / téléphone / directeur / le numéro/?
- 6. vous/ Excusez-moi, /s'il vous plaît ?/épeler/ de la/le nom / ville, /pouvez

### **Exercice 6. Indiquez s'il s'agit d'un homme oud'une femme ?**

- 1. Elle est comptable.
- 4. C'est un artiste.
- 2. Je suis américain.
- 5. Il va bien, merci.
- 3. Vous êtes la vendeuse ?
- 6. Vous êtes portugais?

### **Exercice 7. Choisissez la bonne réponse.**

1. Catherine parle russe et (anglaise / chinois / italienne / espagnols)

2. Elle (est /  $a$  / suis /ai) 32 ans.

- 3. Qui est-ce? C'est (Paul Beck / la tour Eiffel / Paris / un hôtel).
- 4. Ce (ai / es / est /sont) des amis.
- 5. (Quel / Quelle / Quelles / Quels) est le nom de la rue ?
- 6. Vous connaissez la profession (du / de l' / de la / de) madame Kilani?
- 7. C'est (le, la, l' de) assistante du directeur.
- 8. Tu connais (des / les / une / la) coordonnées de Paul ?

## **Exercice 8. Complétez avec les verbes suivants :**

s'appeler/connaitre/étre/faire/travailler/vendre 1.- Bonjour, Pierre, vous *travaillez* où ? - Je travaille à Paris, à la Libraire du Soleil, vous……...? -Non, désolé. Qu'est-ce que vous……... dans cette librairie ? - Je……... vendeur. Je……... des livres d'art. 2. Il……... Pierre. Il……... dans une librairie. Il……... vendeur. Il……... des livres.

### **Exercice 9. Lire. Lisez l'article ci-contre sur Paula Montero. Dites si les informations suivantes sont vraies ou fausses.**

### ENTREPRISES. FIMEX

Paula Montero

Paula Montero, 33 ans, est nommée responsable du marché français de la société Fimex.

De nationalité espagnole, Paula Montero est titulaire d'un MBA de l'université de York (Grande Bretagne). Elle est mariée et mère de deux enfants Entrée à 27 ans chez Fimex, elle a travaillé cinq ans à Montreuil, dans la principale usine de Fimex. Elle travaille maintenant au siège social de la société, à Paris. Paula Montero remplace Daniel Buffet, nommé directeur commercial, responsable du marché mondial.

- 1. Paula Montero travaille chez Fimex.
- 2. Elle travaille à York, en Angleterre.
- 3. Fimex est une banque.
- 4. Paula Montero est espagnole.
- 5. Elle a 27 ans.
- 6. Elle est célibataire.
- 7. Elle est responsable des marchés asiatiques.
- 8. Daniel Buffet travaille chez Fimex.

# **Exercice 10. Écrire. Imaginez un petit texte sur Daniel Buffet d'après son CV.**

Rui TAVARES 65, rue Bonnel 69003 LYON 04 78 60 07 22 [ruitavares@felix.eu](mailto:ruitavares@felix.eu) marié, 25 ans, de nationalité portugaise Expérience professionnelle Depuis 2009 CUISINES DESBOIS, Paris Menuisier

# **Exercice 11. Parler. Répondez aux question sur Rui Tavares (exercice précédent).**

1. De quelle nationalité est-il ?

- 2. Quel est son numéro de téléphone ?
- 3. Quel est son e-mail?
- 4. Quelle est son adresse ?
- 5. Pouvez-vous épeler le nom de la rue ?

6. Autre chose ?

**Exercice 12.** Présentez-vous en 2 minutes.

### **Домашняя работа №3 Английский язык**

# *1. Read the text.*

### **Safety organization**

- The organization of safety on the construction site will be determined by the size of the work site, the system of employment and the way in which the project is being organized. Safety and health records should be kept which facilitate the identification and resolution of safety and health problems on the site.
- Safety and health duties should be specifically assigned to safety managers. Some examples of duties which should be listed are:
- –provision, construction and maintenance of safety facilities such as access roadways, pedestrian routes, barricades and overhead protection;
- construction and installation of safety signs;
- safety provisions peculiar to each trade;
- testing of lifting machinery such as cranes and goods hoists, and lifting gear such as ropes and shackles;
- inspection and rectification of access facilities such as scaffolds and ladders;
- inspection and cleaning of welfare facilities such as toilets, clothing accommodation and canteens;
- transmission of the relevant parts of the safety plan to each work group;
- emergency and evacuation plans.

### *2. Answer the following questions:*

- 1. What will the organization of safety on the construction site be determined by?
- 2. For what purpose should safety and health records be kept on the construction site?
- 3. Whom should Safety and health duties be specifically assigned to?
- 4. What kind of welfare facilities should the safety manager inspect on the construction site?
- 5. What access facilities should the construction worker use?

# 1. maintenance of safety facilities  $\begin{vmatrix} A. \end{vmatrix}$  обязанности по охране труда 2. pedestrian B. установка знаков безопасности<br>3. safety and health duties C. социально-бытовые объекты 3. safety and health duties  $\vert C.$  социально-бытовые объекты 4. hoists **D.** планы на случай чрезвычайных ситуаций и эвакуации 5. welfare facilities **E.** техническое обслуживание оборудования по обеспечению безопасности 6. installation of safety signs F. пешеход 7. emergency and evacuation plans G. подьемники

#### *3. Match English and Russian equivalents:*

# *4. Choose the right variant, paying attention to the form of infinitive:*

- 1. Engineers use principles of science to structures, machines and products of all kinds.
- a) designing b) have designed c) design d) designed
- 2. Engineers develop complex scientific equipment to <u>far</u> reaches of outer space and the depths of the oceans.
- a) explored b) exploring c) have explored d) explore
- 3. To\_\_\_\_\_\_\_\_, this company has a very stable position in the market.

a) tell you the truth b) telling you the truth c) have told you the truth d) told

- you the truth
- 4. Civil engineers work to strong, safe structures that meet building codes and regulations and are well-suited to their surroundings.
- a) built b) build c) have built d) building
- 5. It is impossible to of present-day engineering without mentioning chemical engineering.
- a) speak b) spoke c) have spoken d) speaking

# *5. Read and translate the following sentences paying attention to the forms and functions of the Gerund:*

- 1. We all know of their testing a new type of building material.
- 2. Solving difficult problems is a pleasure for a good scientist.
- 3. Russian masters built their houses without using nails.
- 4. Making a program for designing buildings will be the next question of the discussion.
- 5. There are various instruments for taking measurements.

# *6. Listen to a conversation between a contractor and an employee and complete the conversation:*

**Employee:** You wanted to see me,

Mr. Jackson?

**Contractor:** Yes. I **1)** \_\_\_\_\_ \_\_\_\_\_\_\_\_ what I just saw. You were standing on the **2)** \_\_\_\_\_ \_\_\_\_\_\_ of your ladder.

**Employee:** Oh, sorry. It was **3**) \_\_\_\_\_\_ \_\_\_\_\_\_\_ \_\_\_\_\_\_\_ \_\_\_\_\_\_\_\_.

**Contractor:** It's basic ladder safety. You should never stand on the top step of a ladder. Never. It's 4) to fall.

**Employee:** I'm sorry. It won't happen again, Mr. Jackson.

**Contractor:** Okay. But we still **5**) \_\_\_\_\_\_\_\_\_\_\_\_\_\_\_\_\_\_\_\_\_\_. You didn't

follow the  $\mathbf{6}$ ) \_\_\_\_\_\_\_\_\_\_\_\_\_\_\_\_\_\_\_\_\_\_\_either.

- **Employee:** The 4:1 rule? Contractor: Yes. For every four feet of height, you position your ladder one foot away from the wall.
- **Employee:** Oh, okay. I was about eight feet up. So the ladder should be two feet away from the wall?

**Contractor:** Exactly. Make sure you follow it next time.

# **Немецкий язык**

# *1. Lesen Sie den Text «Pfahlgründungen und ihre Tragwirkung":*

- Während Flachgründungen mit Einzel- und Streifenfundamenten oder Fundamentplatten die Standsicherheit von Gebäuden auf tragfähigem Erdreich gewährleisten, müssen bei schwierigem Baugrund Pfahlgründungen eingeplant werden. Die Herstellungsmethoden der Bohrpfähle sind dabei so unterschiedlich wie ihre Anzahl: Mit über 100 Pfählen ist beispielsweise ein Hochhaus in Frankfurt am Main im Boden verankert.
- Die Gründung auf Holzpfählen ist die älteste Art der Pfahlgründung, was archäologische Funde aus der Jungsteinzeit um 5000 vor Chr. belegen. Während man früher ausschließlich Holzpfähle verwendete, die mittels Handrammung in den Baugrund abgeteuft wurden, entstehen im Laufe der Zeit, insbesondere im 19 Jahrhundert, verschiedene Fortschritte in der Rammtechnik.
- Heute existieren neben dem Einrammen mit schweren Geräten noch unzählige Verfahren zur Herstellung von Pfählen. Sie alle sind abhängig von der Bodenbeschaffenheit sowie der unterschiedlichen Geräteausrüstung.
- Bei härteren Bodenschichten wird vorab der Boden «gemeißelt», um ihn zu lockern. Dann bohren sich beispielsweise «Schnecken» oder «Greifer» in die Tiefe. Generell unterscheidet man zwischen Verfahren mit Erdreichverdrängung durch vorgefertigte Pfähle und Erdaushub mit Herstellung der Pfähle vor Ort. Während Holz als Pfahlmaterial nur bei Lockergestein möglich ist, können Beton oder Stahl immer verwendet werden.

# *2. Beantworten Sie die Fragen zum Text:*

- 1. Welches Fundament muss bei schwierigem Baugrund eingeplant werden?
- 2. Aus wie vielen Pfählen besteht das Fundament eines Hochhauses in Frankfurt am Main?
- 3. Welche Art der Pfahlgründungen ist die älteste?
- 4. Welche Verfahren gibt es heute zur Herstellung von Pfählen? Wovon sind sie abhängig?
- 5. Warum können Beton und Stahl bei der Herstellung von Pfählen immer verwendet werden, während Holz als Pfahlmaterial nur bei Lockergestein möglich ist?

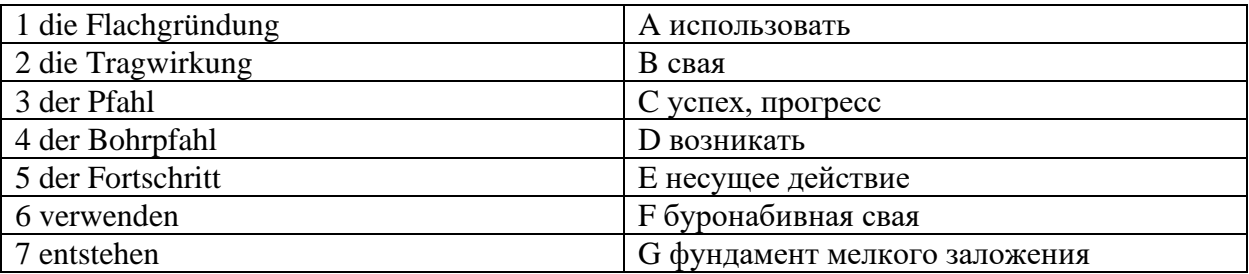

# *3. Wählen Sie die entsprechenden Äquivalente:*

### *4. Wiederholen Sie die Konstruktionen «haben … zu +Infinitiv», «sein … zu + Infinitiv», «sich lassen + Infinitiv». Übersetzen Sie die folgenden Sätze ins Russische.*

- 1. Die Begriffe sind zu unterscheiden.
- 2. Die Haupttätigkeit lässt sich im öffentlichen Dienst finden.
- 3. Ein Arbeiter hat diese Arbeit in einer bestimmten Zeit zu leisten.
- 4. Der Leiter muss zur Wahrnehmung der leitenden Funktion vom
- Kapitaleigner bestellt werden.
- 5. Diese Konzeption hat den Erfolg zu sichern.

# *5. Bilden Sie das Gerundium: Das Buch muss gelesen werden – das zu lesende Buch.*

- 1. Die Erdölforderung soll in Russland stark erhöht werden.
- 2. Die Werkzeugmaschinen sollten rechtzeitig montiert werden.
- 3. Für diesen Versuch konnten bessere Bedingungen geschaffen werden.
- 4. Der Text kann leicht nacherzählt werden.
- 5. Alle Möglichkeiten sollten in diesem Fall ausgenutzt werden.

### *6. Bestimmen Sie, wer, was macht. Wählen sie den entsprechenden Verantwortlichen: Arbeitgeber/Vorgesetzter; Bauherr/Planer/Planungskoordinator/Baustellenkoordinator; Arbeitnehmer.*

### **Regel 4 auf der Baustelle: Wir benützen nur geeignete Leitern und setzen diese sicher ein**

- 1. Als … regle ich /koordiniere die Verkehrswege für die verschiedenen Gewerke, sodass der Einsatz von Leitern möglichst minimiert wird.
- 2. Als … setze ich Leitern nur dort ein wo der Einsatz anderer sicherer Arbeitsmittel (wie z. B. Gerüste, Treppentürme, Hubarbeitsbühnen etc.) nicht möglich oder nur mit unverhältnismäßig hohem Aufwand verbunden ist.
- 3. Als … überprüfe ich jede Leiter bevor ich diese verwende.
- 4. Als … verwende ich nur unbeschädigte und für den jeweiligen Einsatz geeignete Leitern in ausreichender Länge.
- 5. Als … unterweise ich alle Mitarbeiter über die richtige Auswahl, Sichtprüfung, Aufstellung und Benützung einer Leiter.
- 6. Als … vermeide ich Leitern als Verkehrswege.
- 7. Als … stelle ich die Leiter immer standsicher auf (sichern gegen Umfallen/Wegrutschen/Kippen).

### **Французский язык**

### **Exercice 1.** *Lisez le texte.*

### **Les éléments structuraux d'un bâtiment. Le gros oeuvre**

- Le gros œuvre désigne l'ensemble des travaux qui soutiennent, stabilisent et solidifient la maison.
- Dans le cadre de la construction d'une maison individuelle, plusieurs étapes sont à réaliser dans un ordre bien précis.
- Le terrassement consiste à nettoyer et à niveler le terrain afin que la maison repose sur une base solide et plane.
- L'excavation consiste à creuser l'emplacement de la future maison selon les dimensions spécifiées sur les plans. Des tranchées doivent également être prévues pour permettre le raccordement aux réseaux locaux (eau, électricité, etc.).
- La maison est soutenue par les fondations. Ces dernières sont en contact avec le sol et constituent la partie la plus basse du bâtiment.
- Les travaux de fondation sont effectués par les maçons selon les plans fournis par l'architecte. La longueur, la largeur ou encore le type de fondation sont détaillés dans les plans.
- Après l'excavation, un ferraillage est installé. Ensuite, une couche de béton de propreté est coulée dans le trou. Cela permet d'obtenir une surface de travail propre et d'empêcher la contamination du béton de fondation par le sol.

La dalle basse est réalisée en béton et constitue le plancher le plus bas d'une maison.

Elle permet de supporter le poids de la construction et d'apporter une isolation thermique entre le sol et la maison.

https://www.anco.pro/blog/comment-construire-une-maison-de-a-a-z/

### **Exercice 2.** *Répondez aux questions :*

1. Que désigne le gros œuvre dans la construction de bâtiment ?

- 2. Combien d'étapes sont à réaliser dans le cadre de la construction d'une maison individuelle ?
- 3. Par quoi est soutenue une maison ?
- 4. Par qui sont effectués les travaux de fondation ?
- 5. Quand est installé un ferraillage ?

# **Exercice 3.** *Trouvez l'équivalent français des expressions russes:*

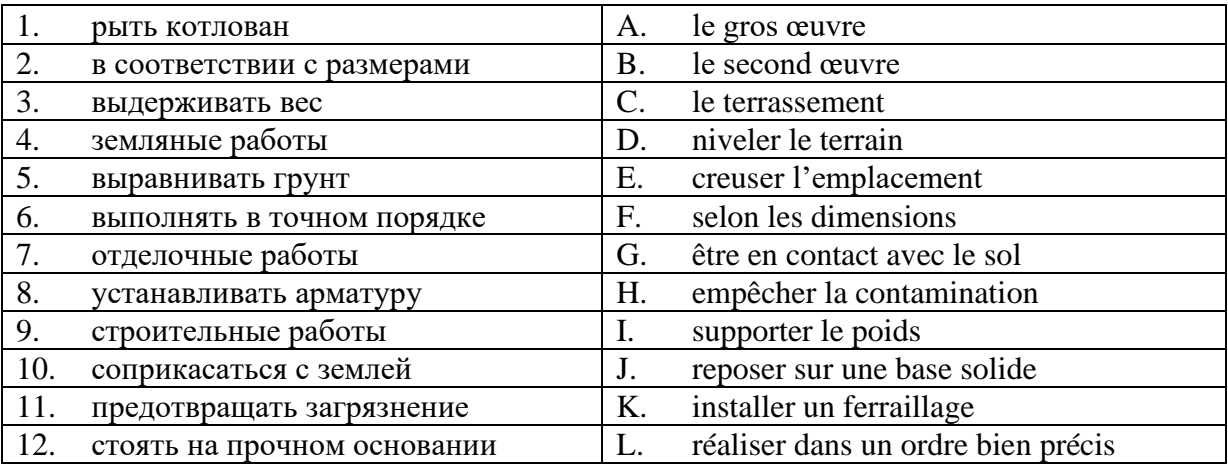

# **Exercice 4.** *Ajoutez les infinitifs donnés selon le sens des phrases suivants : prévoir apporter réaliser reposer supporter effectuer obtenir empêcher soutenir nettoyer*

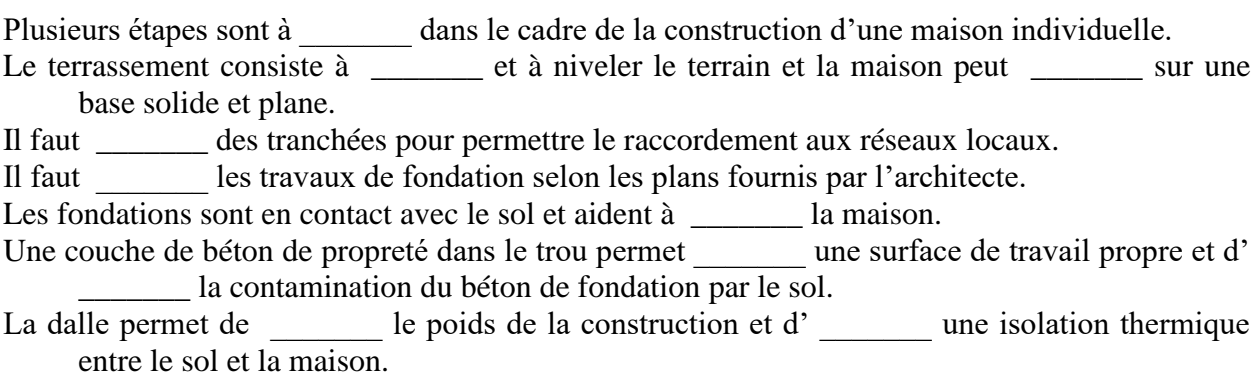

# **Exercice 5.** *Formez le gérondif des vebes suivant :*

former, réaliser, soutenir, prendre, finir

# **Exercice 6. Reliez les instructions (1-6) aux panneaux (A-E).**

- 1. Il ne faut pas boire l'eau.
- 2. Il faut proteger sa tete.
- 3. Il faut mettre des vetements speciaux.
- 4. Il ne faut pas bloquer la porte.
- 5. Il faut descendre par l'escalier.
- 1. Instruction n°…
- 2. Instruction n°…
- 3. Instruction n°…
- A. Eau non potable
- B. Danger ! protection obligatoire du corps
- C. Consignes d'evacuation. Sortir du batiment. Ne pas utiliser les ascenseurs
- D. Casque de securite obligatoire
- E. Sortie de secours degager s.v.p.
- 4. Instruction n°…
- 5. Instruction n°…

# **Exercice 7. Complétez avec les verbes suivants : reste, prie, regrette, remercie, espère**

- 1. Je vous \_\_\_\_\_\_\_\_ par avance.
- 2. Je \_\_\_\_\_\_\_ de ne pas pouvoir vous donner satisfaction.
- 3. Je \_\_\_\_\_\_\_ dans l'attente de votre réponse.
- 4.  $J'$   $\frac{J'}{J'}$  que cette solution vous conviendra.
- 5. Je vous \_\_\_\_\_\_\_ d'excuser cet incident.

# **Домашняя работа №4 Английский язык**

### *1. Read the text.*

# **What is the future of BIM?**

BIM is a process for creating and managing information on a construction project throughout its whole life cycle. As part of this process, a coordinated digital description of every aspect of the built asset is developed, using a set of appropriate technology.

The leading edge of the industry will continue to innovate. Our annual NBS digital surveys show that cloud computing, the Internet of Things, Blockchain, artificial intelligence and modern methods of construction are all on the rise.

In the future, there will be a golden thread of information that is collaboratively developed in parallel to the design and construction of built assets. This will be a record of what has been built, developing a record of how the asset is performing. Across client estate – or even national – boundaries, this will in time be the 'big data' that helps decision makers continuously improve to build a safer and more sustainable built environment.

# *2.Answer the following questions:*

1. What is BIM ?

2 What is the future of BIM?

3. What digital technologies can we use in modern construction?

4. What kind of information will there be that is collaboratively developed in parallel to the design and construction of built assets?

5. What will help decision makers continuously improve to build a safer and more sustainable built environment access?

# *3. Match English and Russian equivalents:*

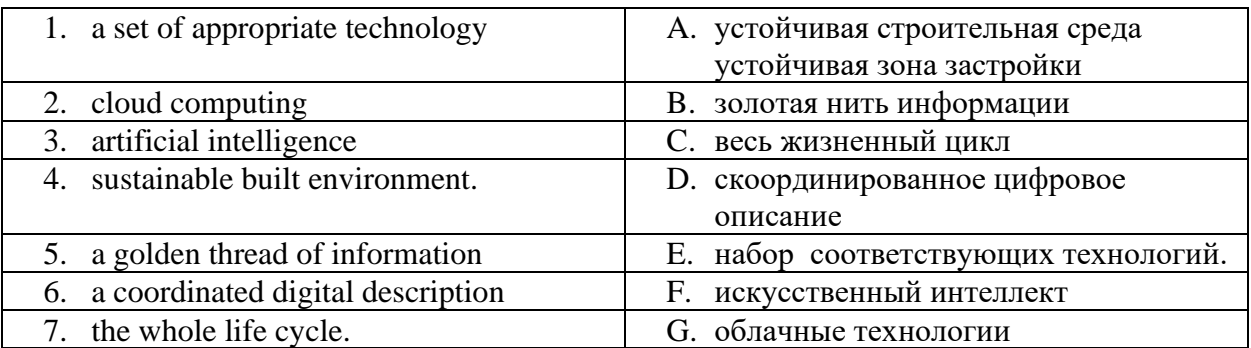

# *4. Choose the right variant, paying attention to the form of Participles I, II:*

1. The book by this engineer describes new trends in construction.

a) having been written b) have written c) written d) wrote

2. The presentation of new building methods how was made by our scientist.

a) discuss b) have discussed c) being discussed d) discussing

3. The engineer new construction methods is the graduate of the Moscow state university of civil engineering.

a) apply b) having applied c) applied d) applying

4. Yesterday we were at a conference \_\_\_\_\_\_\_\_\_\_\_ by the sponsors of our university.

a) organizing b) organized c) being organized d) having organized

5. **the problem carefully they found a solution.** 

a) having studied b) studied c) studying d) study

# *5. Read and translate the following sentences paying attention to Conditionals I,II,III.*

1. If he practices every day, he will become a high qualified specialist.

- 2. If I had studied better, I would have passed my exams.
- 3. We'll achieve our targets if everyone works together.
- 4. They would employ him if he were more responsible.
- 5. Had they helped us, the research program would have been realized.

# *6. Use the job listings to write the job applicant evaluation.*

### **The job listings**

JOS Contractors is taking applications for three skilled positions: carpenter, electrician, and HVAC technician. Applicants must be fully licensed with three years of work experience. We will also consider forming subcontractor partnerships with established businesses. Submit a resume and cover letter to aschmitt@joscontractors.biz. AUK Construction seeks semiskilled roofers, painters, and masons. We will provide training. This is a valuable opportunity to gain on-the-job work experience. However, applicants should have some experience in construction. Send references and work history to btaylor@aukconstruction.com. TPX Management is hiring unskilled laborers for general work at a construction site. Workers must be able to lift more than 25 kilograms. If interested, please call (643) 555-5648 . We are also seeking a foreman to lead this crew. The ideal candidate should have at least two years' previous supervisory experience. Submit a resume and cover letter to [pcalhoun@tpxmgmt.org.](mailto:pcalhoun@tpxmgmt.org)

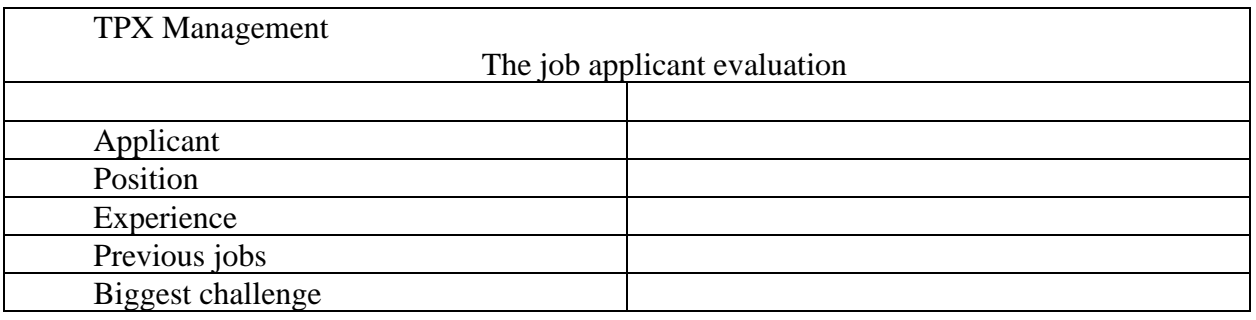

### **Немецкий язык**

# *1. Lesen Sie den Text "Passive Nutzung der Sonnenenergie":*

 Bei der passiven Nutzung der Sonnenenergie in Gebäuden sind einige Kriterien zu beachten. Eine kompakte Bauform ist wesentlich, da je größer die Oberfläche eines Gebäudes im Verhältnis zu seinem Volumen ist, desto größer sind seine Wärmeverluste. Deswegen ist es ratsam, eine möglichst kompakte Form für das Haus zu wählen. Das verringert die Heizkosten

 Auf dem Gebiet der Glas- und Fensterentwicklung gab es in den letzten Jahren rasante Fortschritte. Die energetisch besten Fenster haben heute eine Dreischeiben-Wärmeschutzverglasung und einen hochwärmegedämmten Rahmen. Sie erreichen Dämmeigenschaften, die so gut sind wie Wände herkömmlicher Gebäude, haben jedoch eine hohe Durchlässigkeit für das Sonnenlicht.

 Passive Wärmespeicher im Haus sollten eingeplant werden. Die Wärme, die die Sonne tagsüber einstrahlt, wird im Inneren des Hauses in massiven Böden, Wänden und Decken gespeichert und nachts allmählich an die Räume abgegeben. Man sollte deshalb bei der Planung des Hauses auf Material, Größe und Anordnung derartiger Speichermassen achten. In Wintergärten kann der Treibhauseffekt im positiven Sinne genutzt werden. Es kann somit ein Beitrag zur Energieeinsparung innerhalb des Gebäudes geleistet werden, weil die Wärmeverluste des Gebäudes durch die vorgebaute Glashülle verringert werden. Insgesamt dient ein Wintergarten aber mehr dem Wohnkomfort der Hausbewohner als der Heizkostenersparnis. Der Energiegewinn durch einen Wintergarten wird oft überschätzt. Nur wenn er sinnvoll ausgelegt und genutzt wird, kann er zu Energieeinsparungen von 15 bis 30 Prozent führen.

# *2. Beantworten Sie die Fragen zum Text:*

- 1) Welche Kriterien müssen bei der passiven Nutzung der Sonnenenergie in Gebäuden beachtet werden?
- 2) Was verringert die Heizkosten?
- 3) Welche Fenster sind am energetisch besten?
- 4) Wo wird die Wärme der Sonne gespeichert?
- 5) Wozu führt der Wintergarten, wenn er sinnvoll ausgelegt und genutzt wird?

# *3. Wählen Sie die entsprechenden Äquivalente:*

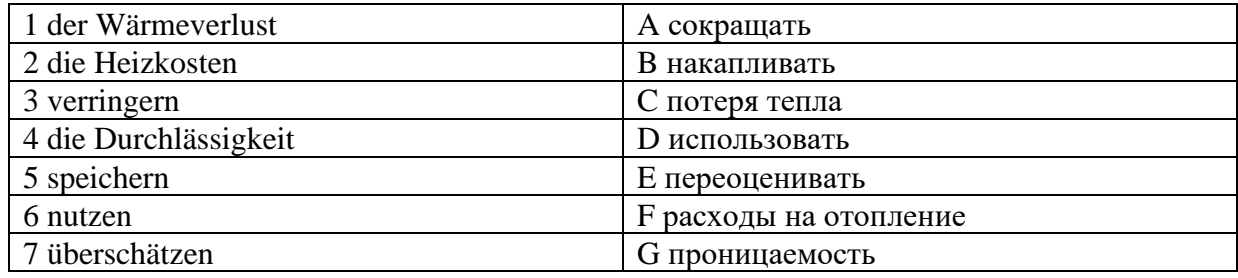

# *4. Bilden Sie Partizip I oder II:*

1. Wir übernehmen bereits 2 (liefern) Pumpen und bitten um (entsprechen) Zusatzvertrag.

2. Es geht nur um Nachlieferung der (fehlen) Positionen.

3. Wir machen Sie darauf aufmerksam, dass Maschinen des Modells M 1 2/10 nicht mehr nach den (nennen) drei Orten geliefert werden können.

4. Mit dem (vorliegen) Schreiben möchten wir auf die bereits mehrfach (führen) Verhandlungen zurückkommen.

5. Wir sind gezwungen, die (erwachsen) Lieferkosten zu tragen

# *5. Ergänzen Sie dass, weil, deshalb, denn oder wenn.*

1. Ich finde es toll, … du so viel für die Prüfung lernst.

2. Es tut mir Leid, … du in der Arbeit so viele Probleme hast.

3. Ich kann heute nicht zur Universität gehen, … ich Fieber habe.

4. Ich kann morgen erst später zur Arbeit kommen, … ich habe vormittags einen Arzttermin

5. Ich habe oft Rückenschmerzen, … will ich ab morgen jeden Tag Gymnastik machen.

### *6. Setzen sie die entsprechende Redewendung: engere Wahl, den Vorzug gegeben haben, Ihre ansprechende Bewerbung, überschreiten, Berufserfahrung, Gehaltsvorstellungen, Unterlagen, Verständnis.*

#### **Frau**

Lisa Steinmüller Tiibinger Str. 7

73732 Esslingen Nürtingen, 12. September 2021

#### **Ihre Bewerbung als Speditionskauffrau**

Sehr geehrte Frau Steinmüller, vielen Dank für \_\_\_\_\_\_\_\_\_\_\_\_\_\_\_\_\_\_\_\_\_\_\_\_

Ihre' Qualifikation und \_\_\_\_\_\_\_\_\_\_\_\_\_\_\_\_\_\_\_\_ haben uns so überzeugt, dass Sie in die \_\_\_\_\_\_\_\_\_\_\_\_\_\_ für ein Vorstellungsgespräch gekommen sind.

Dass wir dennoch einem Mitbewerber einer seiten seit einer Schaltsstruktur in unserem Hause. Ihre finanziellen Vorstellungen \_\_\_\_\_\_\_\_\_\_ deutlich den für diese Position vorgesehenen Etat. Der Abstand zu unseren Möglichkeiten ist so groß, dass wir auch in einem Gespräch zu keiner Einigung gekommen wären.

Haben Sie bitte \_\_\_\_\_\_\_\_\_\_\_ für unsere Entscheidung. Sicherlich werden Sie in einem größeren Unternehmen schnell eine Stelle finden, die Ihre \_\_\_\_\_\_\_\_\_\_\_\_\_\_\_\_\_\_ realisieren kann. Ihre \_\_\_\_\_\_\_\_\_\_\_\_\_ erhalten Sie mit diesem Brief zurück.

Mit freundlichen Grüßen Roski, Personalchefin

### **Французский язык**

#### **Exercice 1.** *Lisez le texte*

Qu'est-ce qu'une maison écologique ou écoconstruction ?

Une maison écologique est une habitation conçue pour être respectueuse de l'environnement. Ce type d'habitat doit donc créer le moins de pollution possible tout en réduisant les besoins et pertes d'énergie. Pour cela, on va intervenir sur différents aspects :

- − la conception : les plans d'une maison écolo doivent être réalisés en faisant en sorte que celle-ci soit en harmonie avec son environnement
- − les matériaux de construction : pour construire une maison écologique, on va privilégier l'utilisation de matériaux d'origine naturelle, recyclables ou de matériaux ne produisant pas d'énergie polluante
- − les équipements : ils doivent permettre de réduire la consommation d'énergie, en ayant recours à des systèmes alternatifs de chauffage ou de production d'eau chaude sanitaire.

Pour isoler sa maison, il existe des matériaux moins nocifs et toxiques que les laines minérales classiques, comme :

La paille. On y pense rarement, mais la paille est un très bon isolant, qui a le mérite d'être très peu cher. Associé à une ossature en bois, la paille offre une isolation parfaite !

La fibre de bois (ou laine de bois). Qu'il s'agisse de panneaux rigides ou de rouleaux de fibre de bois flexibles, la fibre de bois résiste bien à l'humidité, tout comme à la vapeur, et limite les ponts thermiques.

Le chanvre. Les fibres robustes du chanvre en font un isolant thermique et écologique de plus en plus usité. Il absorbe également l'humidité ambiante.

Le lin, qui présente des qualités similaires au chanvre.

La ouate de cellulose. Fabriquée à partir de journaux invendus, la ouate de cellulose présente des qualités isolantes exceptionnelles et résiste parfaitement au feu, grâce au sel de bore qu'on incorpore dans sa composition.

La laine de mouton. La laine de mouton est un isolant phonique des plus efficaces. Durable dans le temps, on apprécie également sa découpe très facile.

Le liège (ou liège expansé). Avec le liège expansé, on a une isolation tout en un, à la fois thermique et phonique ! En plus, le liège ne pourrit pas et résiste parfaitement à l'humidité. Pour une isolation de qualité, et durable !

https://www.m-habitat.fr/terrassement-et-fondation/maconnerie/les-materiaux-de-constructionecologiques-2571\_A

### **Exercice 2.** *Répondez aux questions :*

- 1. Est-ce qu'une maison écologique augmente les besoins et pertes d'énergie?
- 2. Est-ce qu'une maison écologique crée le moins de pollution possible?
- 3. Est-ce qu'une maison écolo doivent être en harmonie avec son environnement?
- 4. Est-ce que l**es équipements** d'une maison écolo permettent de réduire la consommation d'énergie ?
- 5. Qu'est-ce que les fibres robustes du chanvre absorbent ?

### *Exercice 3. Dans quelle définition ces mots sont employés dans le texte:*

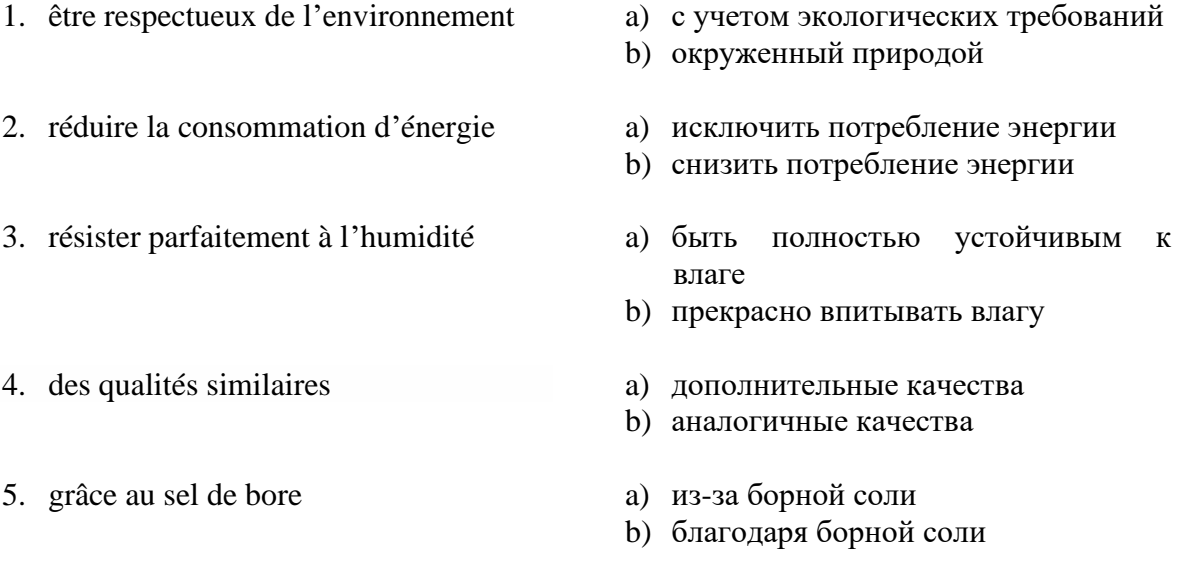

#### *Exercice 4. Complétez les phrases avec les participes suivants :*

absent, avancé, dépêché, raté, reporté

- 1. Nous avons \_\_\_\_\_\_\_\_ la réunion à la semaine prochaine.
- 2. Ils ont \_\_\_\_\_\_\_\_ le rendez-vous de 17 heures à 14 heures.
- 3. J'ai \_\_\_\_\_\_\_\_mon train, je vais arriver en retard.
- 4. Désolé, monsieur Pelletier est pour la journée.
- 5. Je me suis pour arriver à l'heure.

### *Exercice 5. Composez des phrases complexes en reliant les parties données:*

- 1. Michel va travailler à Paris (1944) A. où ses amis habitent.
- 2. Michel ne peut pas aller travailler à Paris B. qu'il veut pas quitter.
- 3. Michel veut travailler à Paris C. qui veut l'accompagner.
- 4. Michel va travailler à Paris avec sa femme D. mais il ne parle pas un mot français.
- 5. Michel va travailler à Paris avec sa femme E. parce qu'il ne parle pas un mot français.
- 
- 
- 
- -

# *Exercice 6. Dites si ces points à respecter en écrivant une diapositive sont vrais ou faux:*

- 1. Ecrivez toujours de phrases complètes
- 2. Faites des listes
- 3. Faites des listes courtes (1 à 6 puces)
- 4. Ecrivez GROS (18 au minimum)
- 5. Ne prenez pas de couleurs neutres : noir, blanc, et les nuances de gris
- 6. Plus il y a de choses à voir sur une diapo mieux c'est.
- 7. Pas de polices "exotiques" qui sont incompréhensibles. Utilisez les standards : courier new, times new roman, verdana, arial, trebuchet, georgia, myriad, lucida grande…

### *Exercice 7. Complétez le texte avec les expressions données:*

- A. de bons élevage et éducation et de bonnes manières
- B. de montrer sa position
- C. d'avoir de l'espace personnel plus réduit
- D. du langage corporel
- E. à la distance d'un bras

Généralement parlant, les Français sont conservatifs lorsqu'il s'agit 1 Néanmoins, en dépit de la formalité de la culture d'affaires française, les gens ont la tendance 2 et se tiennent 3 lorsqu'ils portent des conversations. L'espace personnel varie également dans le cas de ceux qui vivent à la campagne (qui préfèrent plus de distance), par rapport aux gens des grandes villes (que les distances plus courtes ne dérangent pas).

En France les hommes se lèvent, ou bien ils font un mouvement en ce sens-là, toutes les fois qu'un supérieur entre dans la salle. C'est un signe de respect et une occasion 4\_\_\_\_\_\_\_\_\_, qui est utilisée comme un signe 5\_\_\_\_\_\_\_\_\_.

#### **Контрольная работа №2 Английский язык**

# *1. Translate the sentences paying attention to modal verbs with PERFECT INFINITIVE.*

1. The idea of such building materials might have been borrowed from the ancient Greeks.

2. It is surprising, therefore, that after the fall of the Roman Empire, so much of the great knowledge should have disappeared so completely.

3. This piece of wood should have been cut and shaped by the machinists.

4. To my mind, we should have done everything to prevent them from becoming our enemy.

5. Their decision might have been caused by circumstances.

### *2. Translate the sentences with Infinitive Constructions into Russian:*

1. Science is known to affect the lives of people.

2. Engineering is expected to dominate other sciences.

3. The results of these experiments are found to overlap.

4. The data are assumed to correlate with the present theory.

5. Some people seem to be disappointed in science.

# *3. Choose the prepositions given in brackets (in, of, for, to, like, on):*

1. The role of the architect was merely confined … decorating the building's facades.

2. The architect's functions now extend into town planning and work activities that need buildings.

3. He insisted … buying me a new engine.

4. I'm looking forward … meeting this famous Russian architect.

5. The subcontractor apologized … keeping me waiting.

# *4. Translate into Russian. Define the Gerund and the Verbal nouns:*

1. I'm fond of reading books about architecture. Reading always has been a pleasure for me.

2. The job of the engineer is making things, or if you like, imposing an idea or form on material.

3. His being invited to take part in this project is natural.

4. Architects sharpen their skills by participating in competitions.

5. He took part in the sittings of the committee.

6. The facade is unusual in having round towers.

7. This project passed through many stages before being realizes.

8. Optimizing choices in building community was the theme of a national symposium.*.*

# *5.Translate the following word-combinations in accord to the given models:*

*Model 1: студент, посещающий лекции—the student attending lectures* план, содержащий много деталей рабочие, строящие новый дом инженер, использующий новые методы завод, выпускающий автомобили *Model 2: разрабатывая новые методы—developing new techniques* работая на стройке получая новую информацию строя новый городской театр повторяя материал , *Model 3: полученные результаты—the results achieved / the achieved results* университет, основанный в 19 веке развитые страны автострада, построенная в прошлом году запланированное строительство

### *6. Make up the complex sentences with ADVERBIAL CLAUSES and translate the resulting sentence:*

1. You can't reach your market. Your business will fail.(if) 2. Builders are attracted to imported goods. There is always a guarantee, (because) 3. People are comfortable. They are neither too cold, nor too warm, (when)

4. All works are completed and the project is ready for the commissioning.

The contractor notifies the engineer with the message, (as soon as)

5. The definition "civil engineering" dates back only two centuries.

The profession of civil engineer is as old as civilized life, (while)

### **Немецкий язык**

# *1. Setzen Sie "zu" ein, wo es nötig ist. Übersetzen Sie die Sätze.*

1.Alte Stadtzentren umgestalten und dabei das Alte und das Neue kompositionell verbinden, gehört zu den Aufgaben der modernen Architektur.

2. Stahl und Beton gaben den Bauschaffenden die Möglichkeit, die Druckfestigkeit des Betons mit Zugfestigkeit des Stahls vereinigen.

3. Es bestand nur eine geringe Möglichkeit, den Zement gegen Feuchte schützen.

4. Die gesamte Bewehrung war völlig eingebettet, und die Arbeiter begannen, den Beton verdichten.

5. Bindemittel sind pulverförmige oder flüssige Stoffe mit der Fähigkeit, sich nach ihrer Verarbeitung durch chemische oder physikalische Vorhänge verfestigen und dadurch andere Stoffe, die als Füllstoffe wirken, miteinander verbinden.

# *2. Erklären Sie folgende Wortverbindungen nach dem Muster.*

Muster: der zu lesende Text – der Text, der gelesen werden muss/kann.

- 1. Die zu analysierende Situation;
- 2. die zu beweisende Notwendigkeit;
- 3. die zu reparierende Maschine;
- 4. das anzuwendende Gerät;
- 5. der festzustellende Defekt.

# *3. Bilden Sie Sätze mit Partizip I nach dem Muster: Der Student, der liest, ist der lesende Student.*

- 1) sich entwickeln, die Stadt.
- 2) Entstehen, der Lärm.
- 3) ständig wirken, die Lasten.
- 4) eindringen, die Feuchte.
- 5) tragen, die Konstruktion.

# *4. Ergänzen Sie die fehlenden Relativpronomen und – wo nötig – die Präpositionen.*

- 1. Nichts von dem, … du mir gesagt hast, ist wahr.
- 2. Der Beamte, ... ich das Formular bekommen habe, sitzt jeden Abend in der Bar "Leo".
- 3. Alles, … du gesagt hast, ist gelogen.

4. Leider habe ich viel von dem, … ich in der Schule gelernt habe, später wieder vergessen.

5. Kennst du das Dorf, … ich meine Jugend verbracht habe?

#### **Французский язык** *Vocabulaire*

### *Exercice 1. Choisissez la bonne réponse.*

- 1. La réunion dure combien de temps ? Environ 1 heure. / À 13 heures.
- 4. On est le combien aujourd'hui ? On est jeudi. / Le 18.
- 5. Il fait beau? Non, il fait froid. / Oui, il pleut.
- 2. Tu te couches à quelle heure le soir ? A midi. / Vers minuit.
- 3. Tu skies dans les Alpes cette année ? Oui, en février. / Oui, en juillet.
- 6. Tu travailles demain ? Non, c'est férié. / Oui, souvent.

#### *Exercice 2. Mettez dans l'ordre.*

- A. Je déjeune.
- B. Je me couche.
- C. Je m'habille.
- D. Je me lève.
- E. Je dîne.
- F. Je me réveille.
- G. Je dors.
- H. Je me déshabille.

#### *Exercice 3. Complétez cet e-mail.*

De: Caroline Brunel A: Vincent Paillet Ob: Confirmation rendez-vousDate: mercredi 12/02/2012 15:18

Bo......................, mon ch....................... Vincent, Me....................... pour ton e-mail. C'est d'ac.................... pour le RV de demain je.................... à 15 heures. Cor...................., et à de....................,

Caroline

### *Grammaire*

### *Exercice 4. Complétez.*

- 1. Ils ferment **à** 18 heures.
- 2. J'ai rendez-vous............... 4 août.
- 3. Il prend ses vacances............... hiver.
- 4. Ils viennent ............... printemps.
- 5. Ils ouvrent ................ mois de mars.
- 6. Le nouvel album sort ............... juin.
- 7. Nous sommes ............... combien ?
- 8. Je suis née ............... 1986.

### *Exercice 5. Mettez le verbe au présent.*

- 1. Vous (ouvrir) ............... à quelle heure ?
- 2. Elle (finir) ............... son travail.
- 3. Vous (sortir) ............... ce soir ?
- 4. Tu (jouer) ............... aux cartes ?
- 5. Ils (prendre) ............... des vacances.

6. Ils (aller) ................ à la campagne.

#### *Exercice 6. Choisissez la bonne réponse.*

- 1. Il fait froid (cet / ce / cette / ces) hiver.
- 2. Vous jouez (au / à / du / de) football ?
- 3. Ils vont souvent (au / à / du / à la) théâtre.
- 4. Elle ne se trompe (jamais / parfois / souvent / toujours).
- 5. Il travaille (très / rarement / pas / jamais) le soir.
- 6. (Un mardi / Mardi / Le mardi / À mardi) prochain, je ne travaille pas.
- 7. En général, (cette / la / en / à) nuit, on dort.
- 8. (Ce / Cette / Cet / Ces) exercice est intéressant.

### *Exercice 7. Faites des phrases.*

- 1. (ne jamais se reposer) Je travaille toujours, je **ne me repose jamais.**
- 2. (toujours réussir) Ils sont brillants, ils..................................................
- 3. (se lever tard) Le dimanche, en général, ils. ..................................................
- 4. (pouvoir se voir) Je suis libre ce soir, on. ..................................................
- 5. (pouvoir se taire) Tu dis des bêtises, est-ce que tu..................................................
- 6. (ne pas pouvoir venir) Désolé, je..................................................
- 7. (pouvoir s'asseoir) Vous..................................................
- 8. (ne pas pouvoir s'adapter) C'est une autre culture, ils..................................................

#### *Exercice 8. Lire. Lisez l'e-mail de Paul Beck à Daniil Karev et dites si les affirmations suivantes sont vraies ou fausses.*

De: Paul Beck A: Daniil Karev Objet: rendez-vous Date: lundi 05/06/2022 15h58 Bonjour, Daniil, J'arrive à Moscou demain à 10 heures. Peut-on déjeuner ensemble ? Quel temps fait-il à Moscou? A bientôt, Paul

- 1. Paul envoie un mail à Daniil vers 4 heures de l'après-midi.
- 2. Paul arrive à Moscou le 6 juin.
- 3. Le 6 juin est un jeudi.
- 4. Paul veut voir Daniil à 10 heures.
- 5. C'est l'hiver à Moscou.

### *Exercice 9. Ecouter. Lisez cet article. Puis écoutez Karine Merlin et complétez l'article.*

Karine Merlin, chef d'entreprise : une vie au travail

Elle s'appelle Karine tions sur Merlin et elle travaille au moins........... heures par semaine. Elle se lève à............. 7 heures du matin, elle fait un jogging dans la forêt de Fontainebleau. A.............. heures, elle est à son bureau. Elle rentre chez elle vers............ heures. Le plus souvent, elle passe la soirée devant............... Elle fait des factures, elle envoie des e-mails, elle cherche des information sur............... Elle se couche vers ............... Avant de dormir, elle lit des journaux ............... Karine dort seulement............... heures par nuit. Le...............,

elle ne va pas au bureau, mais elle travaille chez elle. «J'adore travailler», explique-t-elle. Heureusement, Karine est............... et n'a pas d'enfant.

# *Exercice 10. Écrire. Mettez-vous à la place de Jacques et répondez au mail de Paul. Proposez une heure et un lieu de rendez-vous. Dites quel temps il fait à Moscou.*

De: Daniil Karev A: Paul Beck Objet: RE: rendez-vous Date:

## *Exercice 11. Parler. Écrivez six rendez-vous dans votre agenda:*

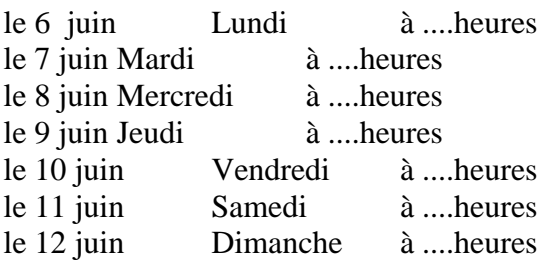

Par exemple:

- une réunion service
- une visite médicale
- un cours de français
- etc.

### *Exercice 12. Travaillez par groupe de trois. Fixez rendez-vous ensemble pour:*

- visiter la nouvelle usine
- recevoir les représentants syndicaux
- déjeuner ensemble.

Par exemple:

A. Bon, nous devons visiter la nouvelle usine.

Est-ce que vous êtes libre jeudi matin?

- B. Désolé, je ne peux pas.
- C. Moi non plus.
- A. Pour moi, c'est parfait.
- B. Pour moi aussi. Vous pouvez à quelle heure ?
- C. De 14 heures à 16 heures, c'est possible ?
- A. Pour moi, c'est d'accord.

#### **3. Методические материалы, определяющие процедуры оценивания**

Процедура проведения промежуточной аттестации и текущего контроля успеваемости регламентируется локальным нормативным актом, определяющим порядок осуществления текущего контроля успеваемости и промежуточной аттестации обучающихся.

*3.1. Процедура оценивания при проведении промежуточной аттестации обучающихся по дисциплине в форме экзамена и/или дифференцированного зачета (зачета с оценкой)*

Промежуточная аттестация по дисциплине в форме экзамена проводится во 2 семестре.

Используются критерии и шкала оценивания, указанные в п.1.2. Оценка выставляется преподавателем интегрально по всем показателям и критериям оценивания.

Ниже приведены правила оценивания формирования компетенций по показателю оценивания «Знания».

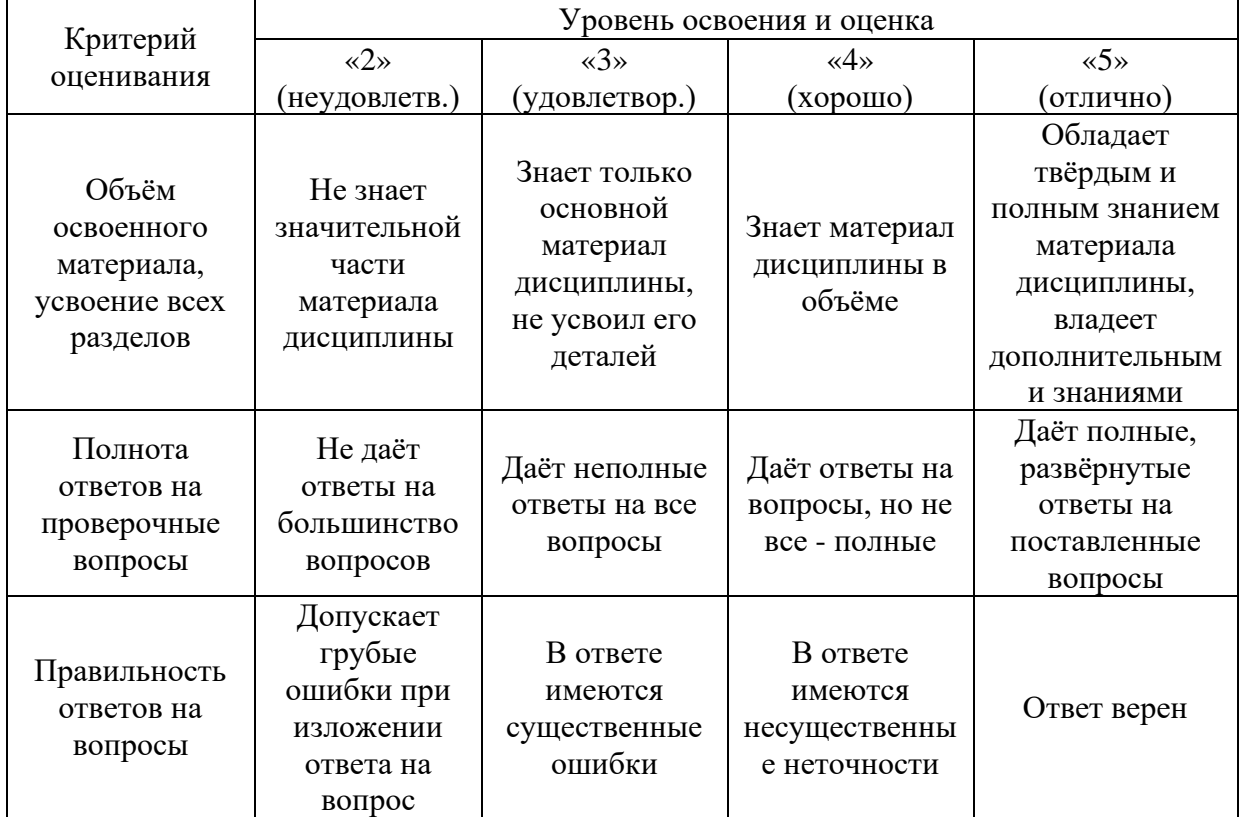

Ниже приведены правила оценивания формирования компетенций по показателю оценивания «Навыки начального уровня».

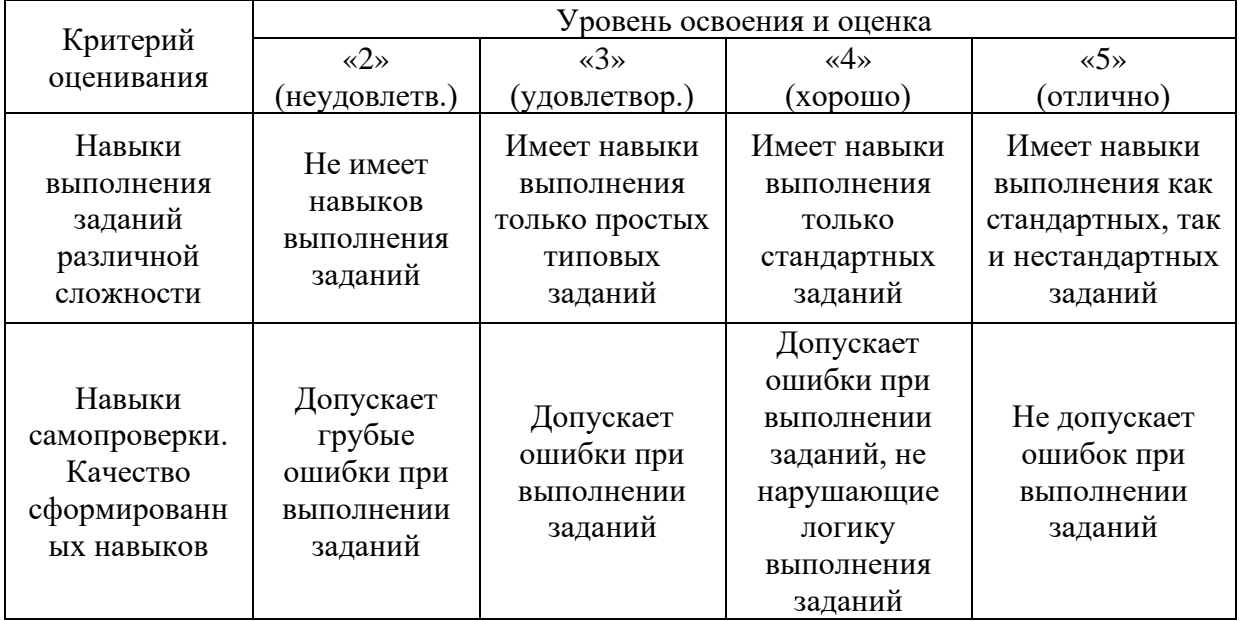

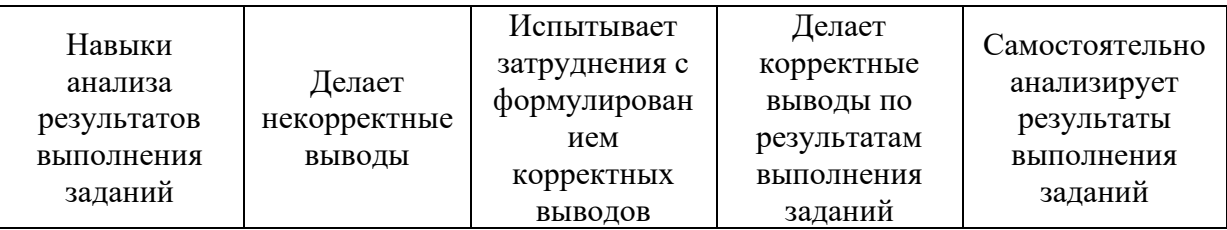

Ниже приведены правила оценивания формирования компетенций по показателю оценивания «Навыки основного уровня».

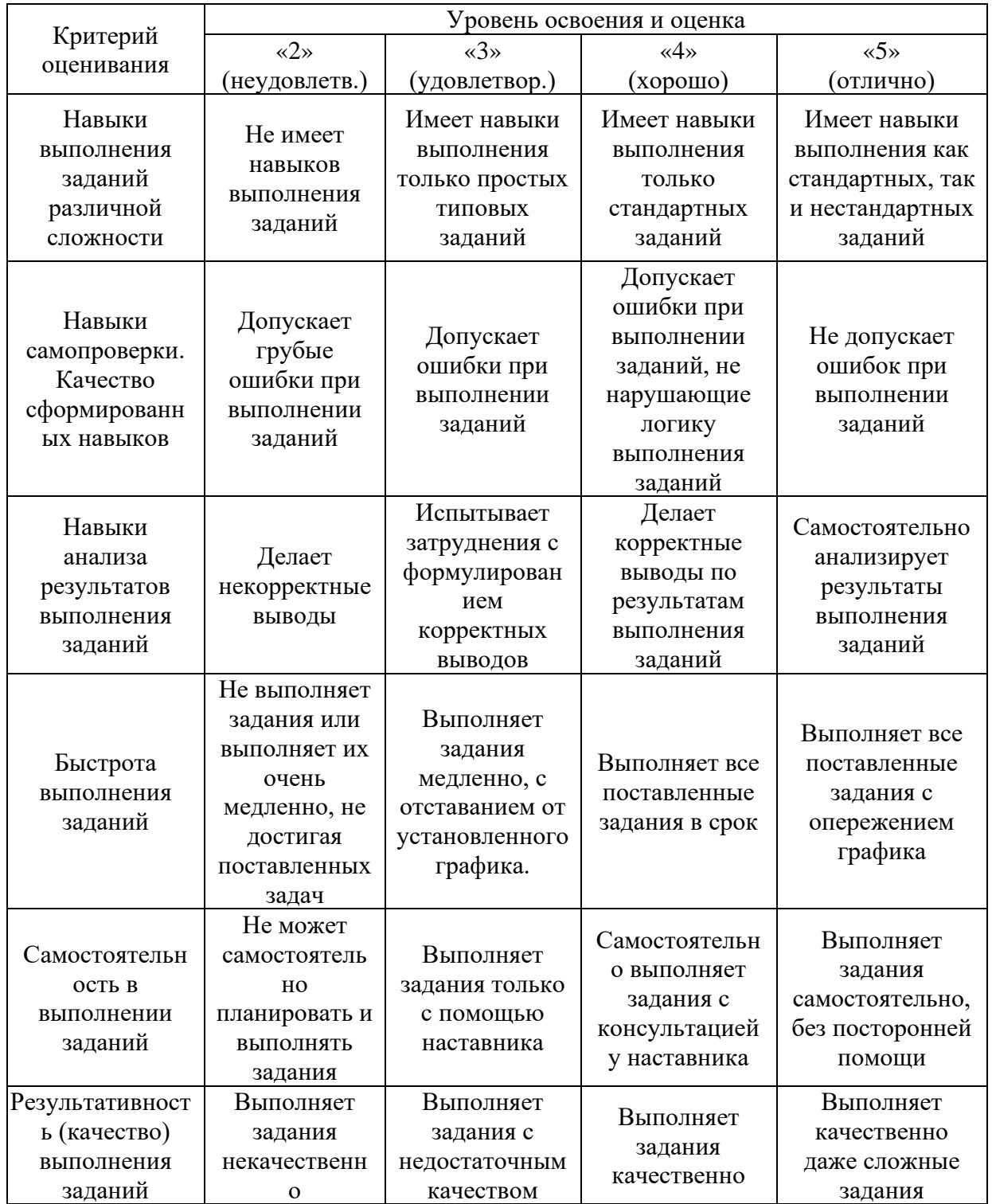

*3.2. Процедура оценивания при проведении промежуточной аттестации обучающихся по дисциплине в форме зачета*

Промежуточная аттестация по дисциплине в форме зачёта проводится в 1 семестре. Для оценивания знаний и навыков используются критерии и шкала, указанные п.1.2.

Ниже приведены правила оценивания формирования компетенций по показателю оценивания «Знания».

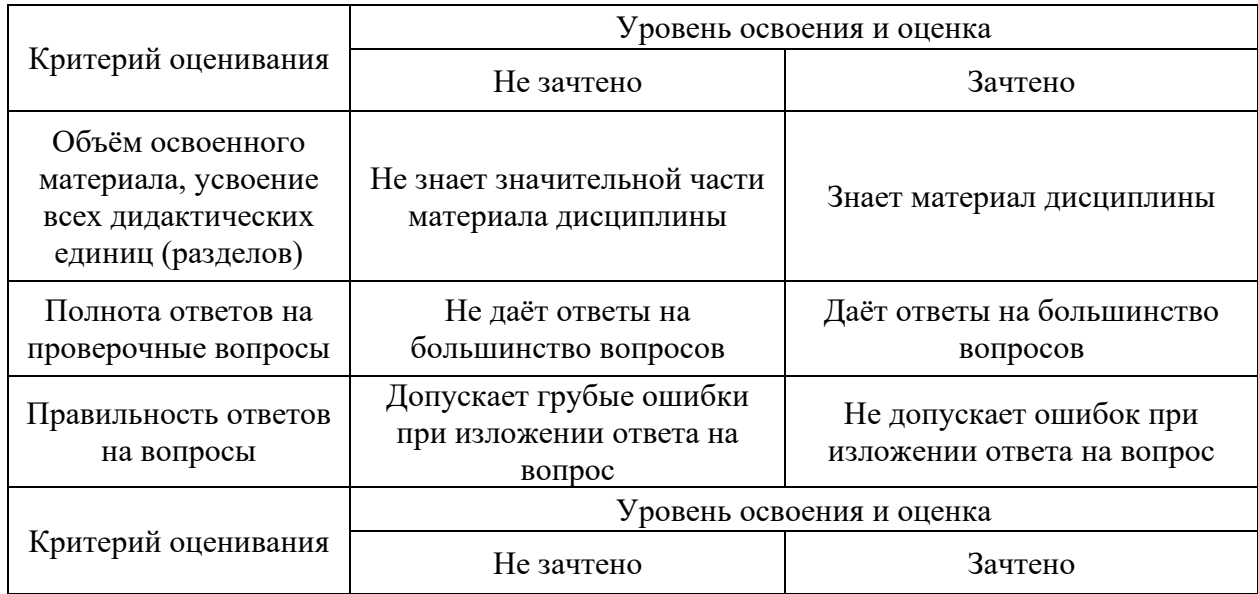

Ниже приведены правила оценивания формирования компетенций по показателю оценивания «Навыки начального уровня».

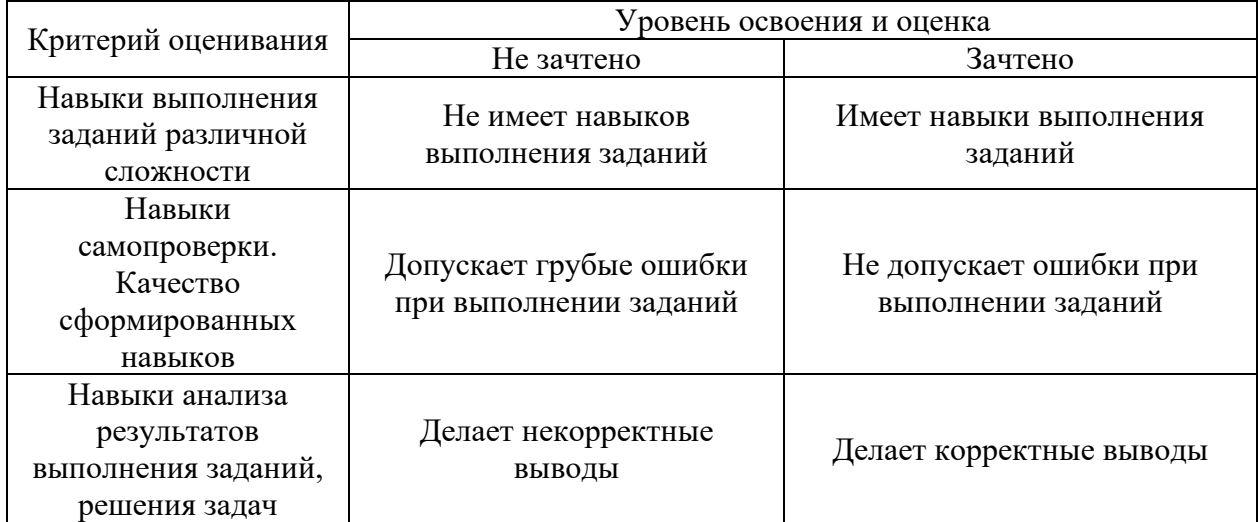

Ниже приведены правила оценивания формирования компетенций по показателю оценивания «Навыки основного уровня».

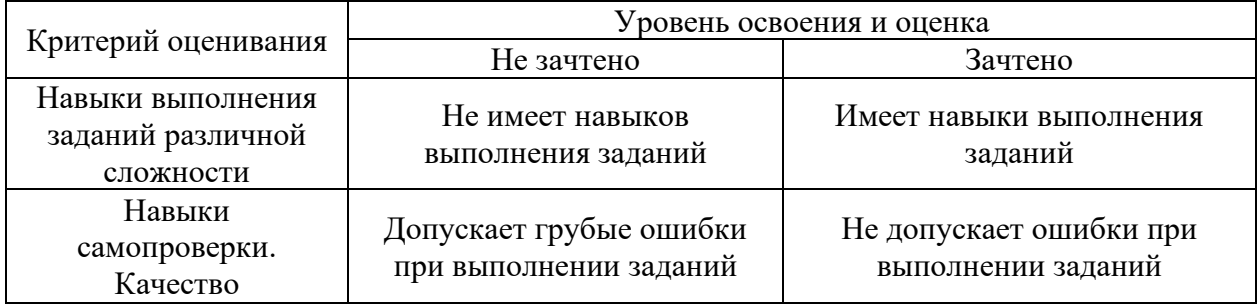
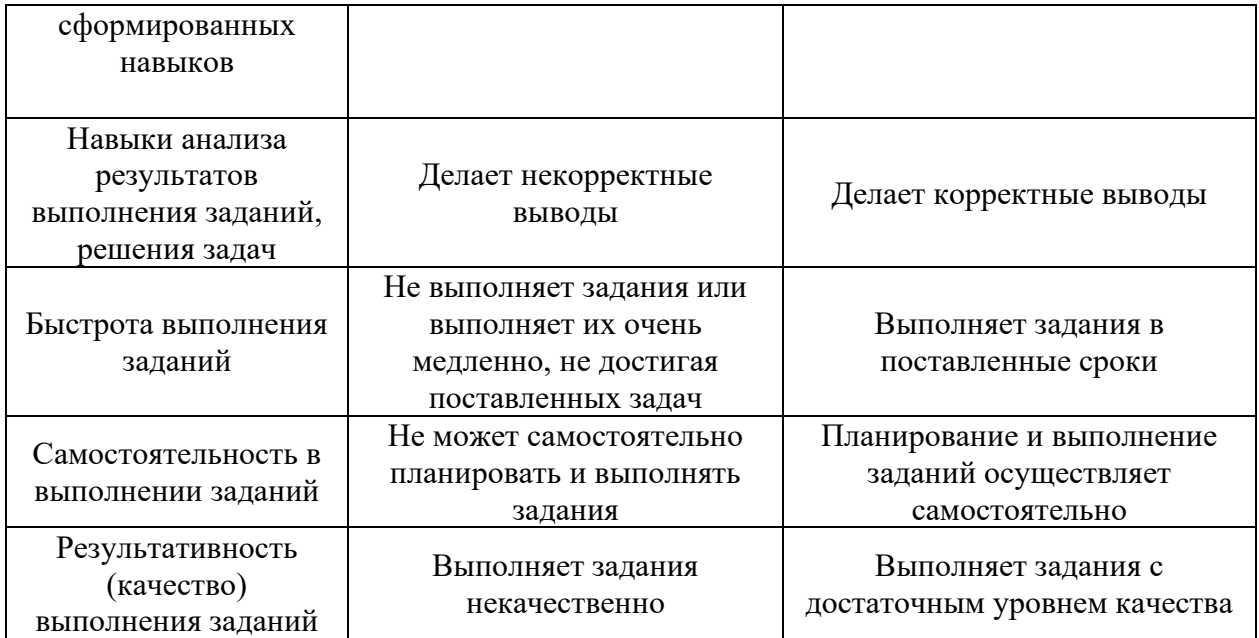

*3.3. Процедура оценивания при проведении промежуточной аттестации обучающихся по дисциплине в форме защиты курсовой работы (курсового проекта)*

Промежуточная аттестация по дисциплине в форме защиты курсовой работы/курсового проекта не проводится.

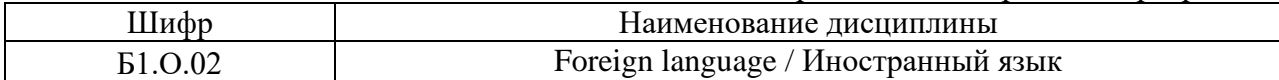

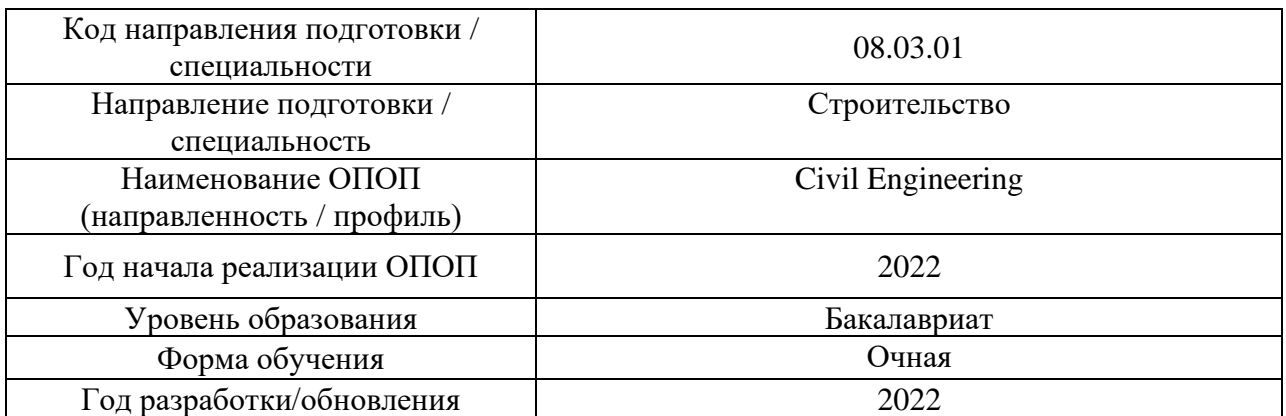

**Перечень учебных изданий и учебно-методических материалов**

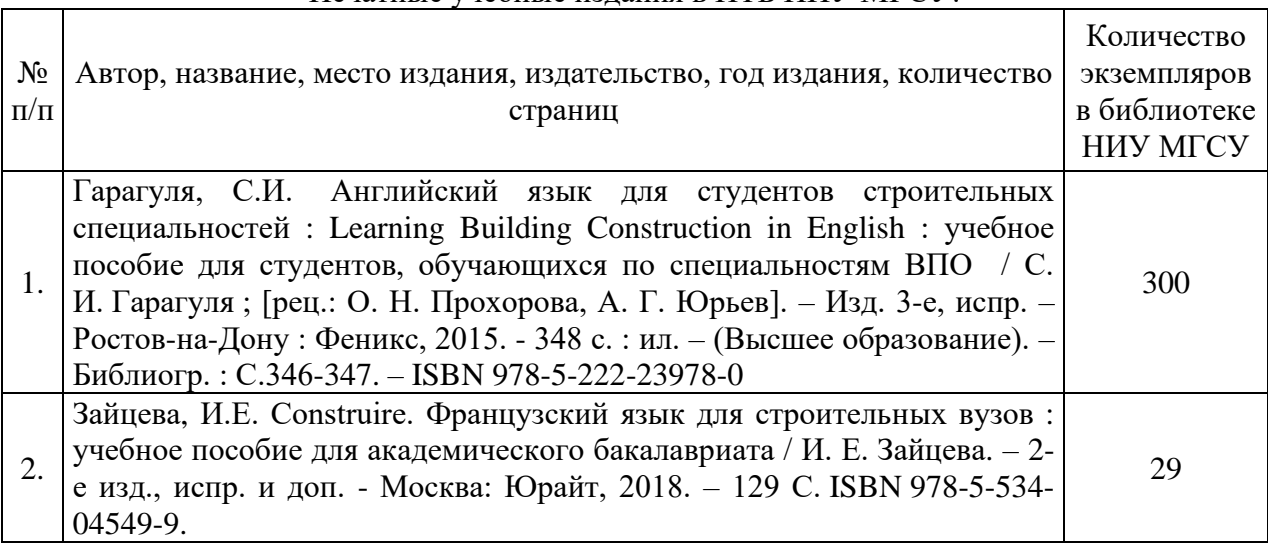

# Печатные учебные издания в НТБ НИУ МГСУ:

Электронные учебные издания в электронно-библиотечных системах (ЭБС):

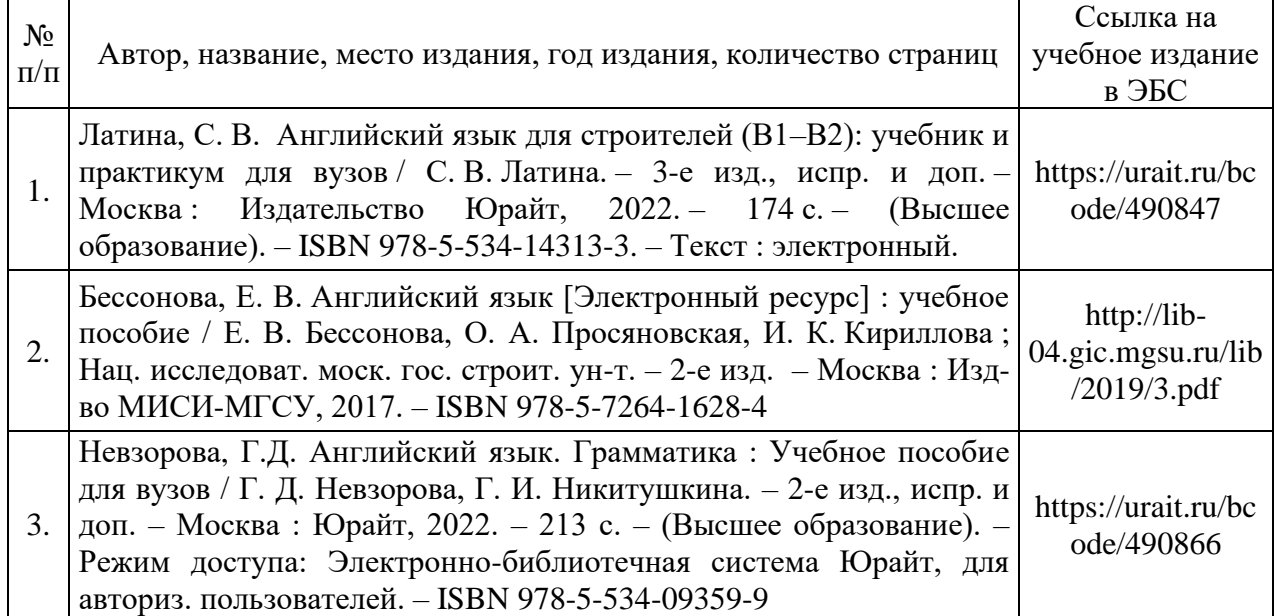

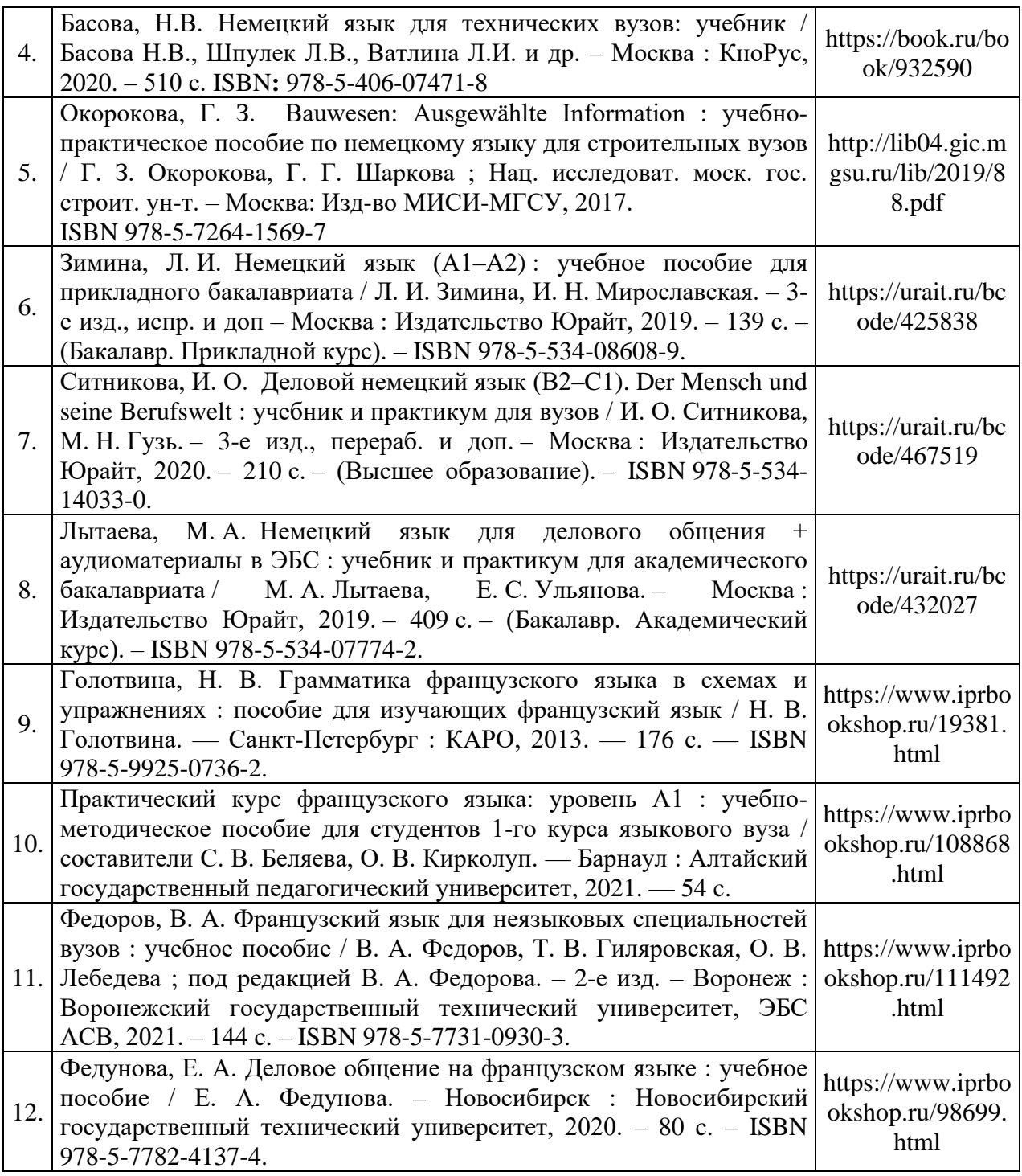

# Перечень учебно-методических материалов в НТБ НИУ МГСУ

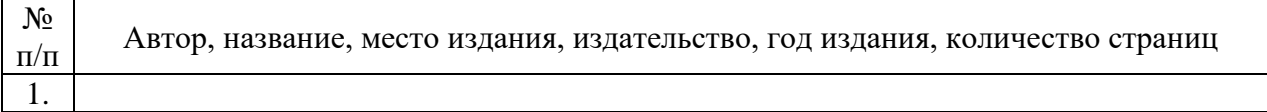

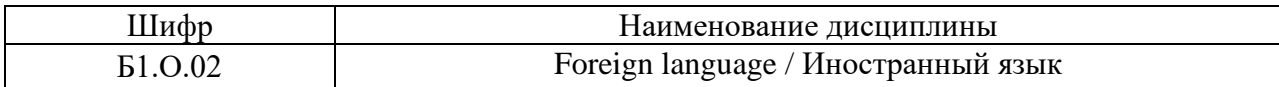

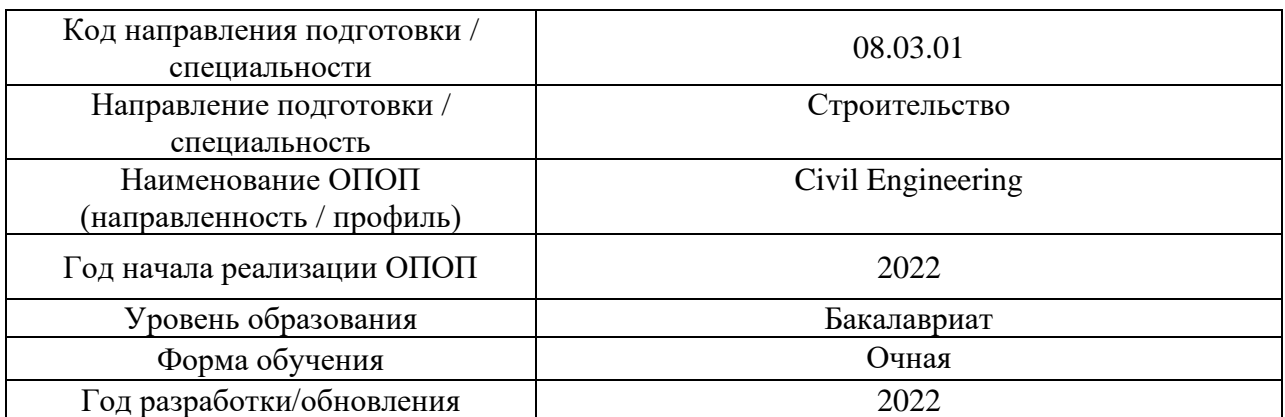

# **Перечень профессиональных баз данных и информационных справочных систем**

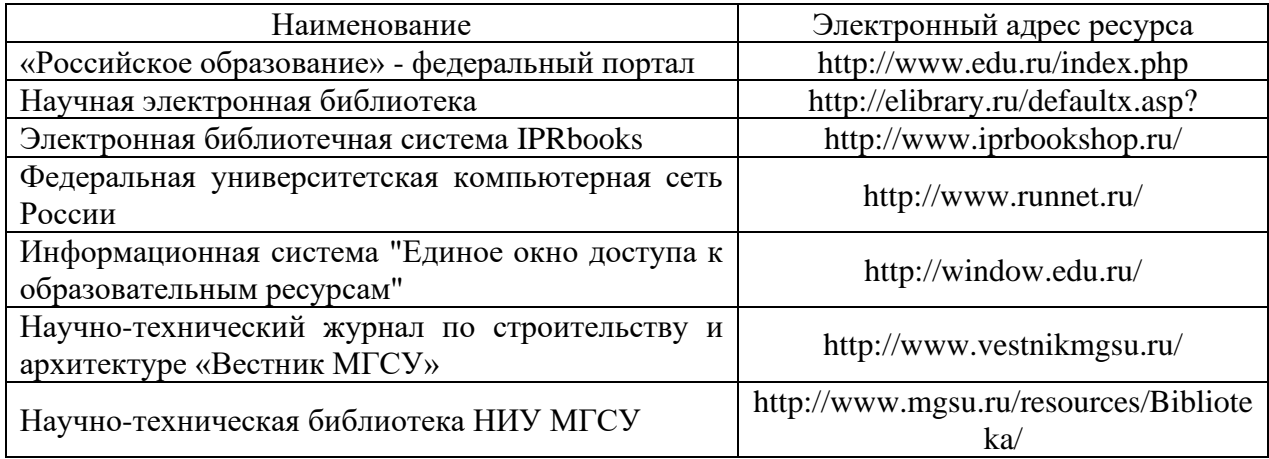

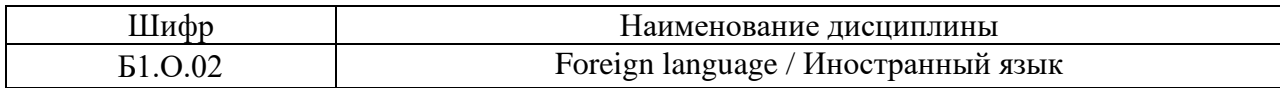

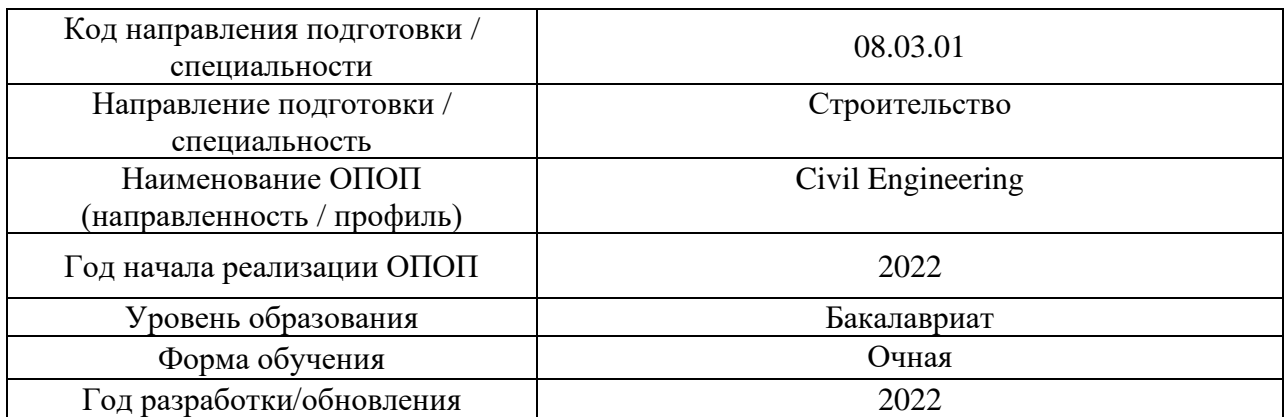

# **Материально-техническое и программное обеспечение дисциплины**

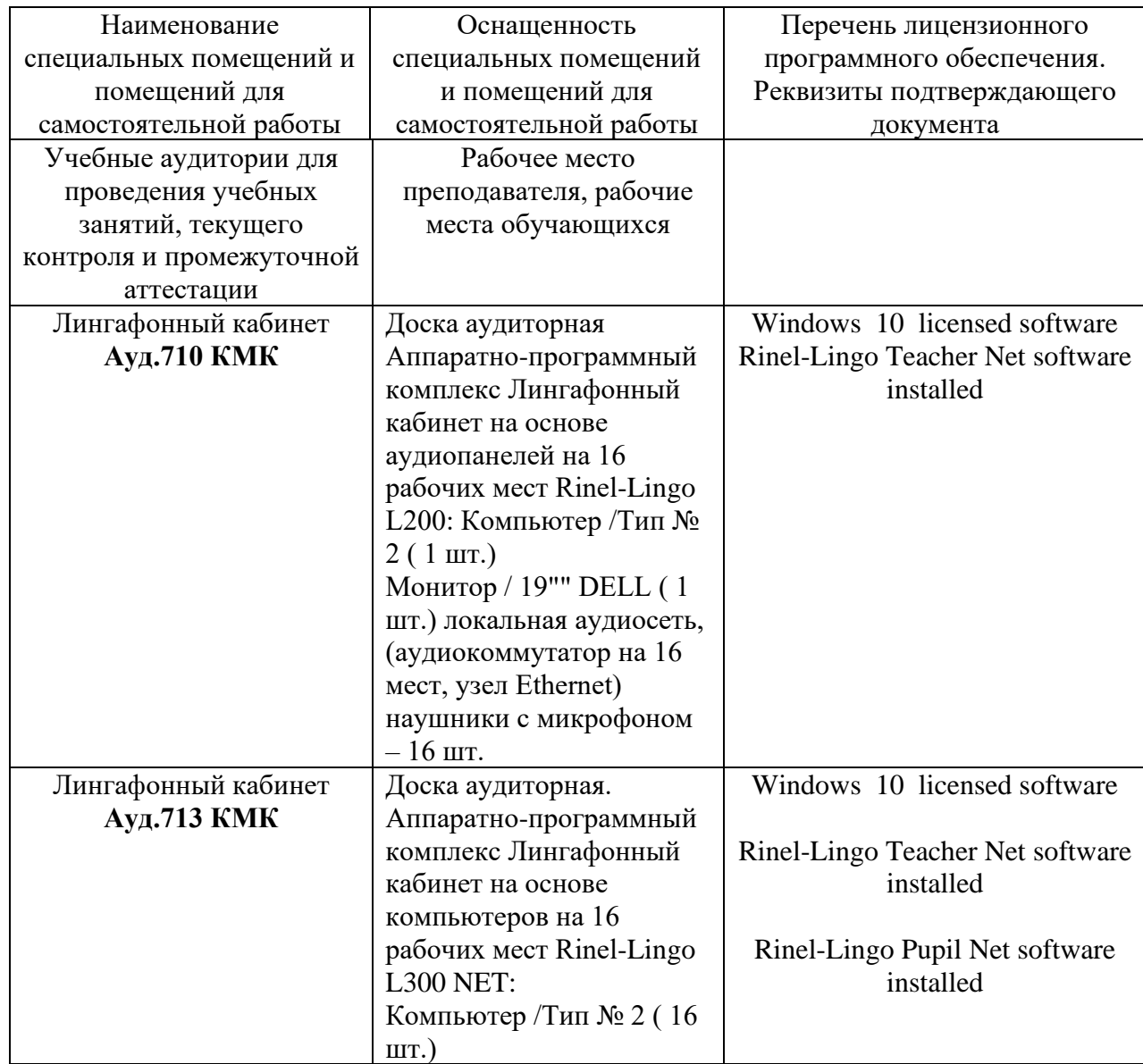

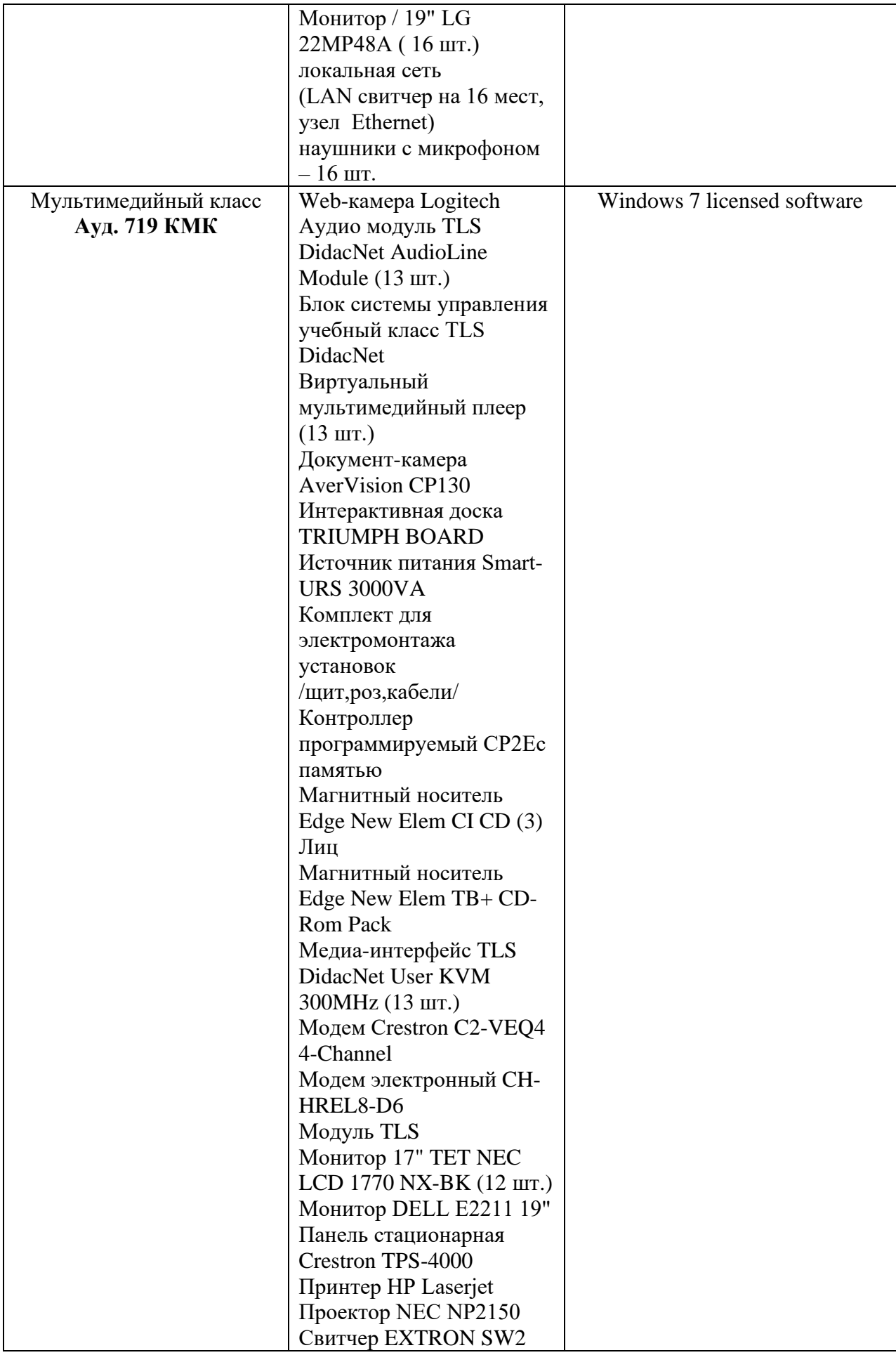

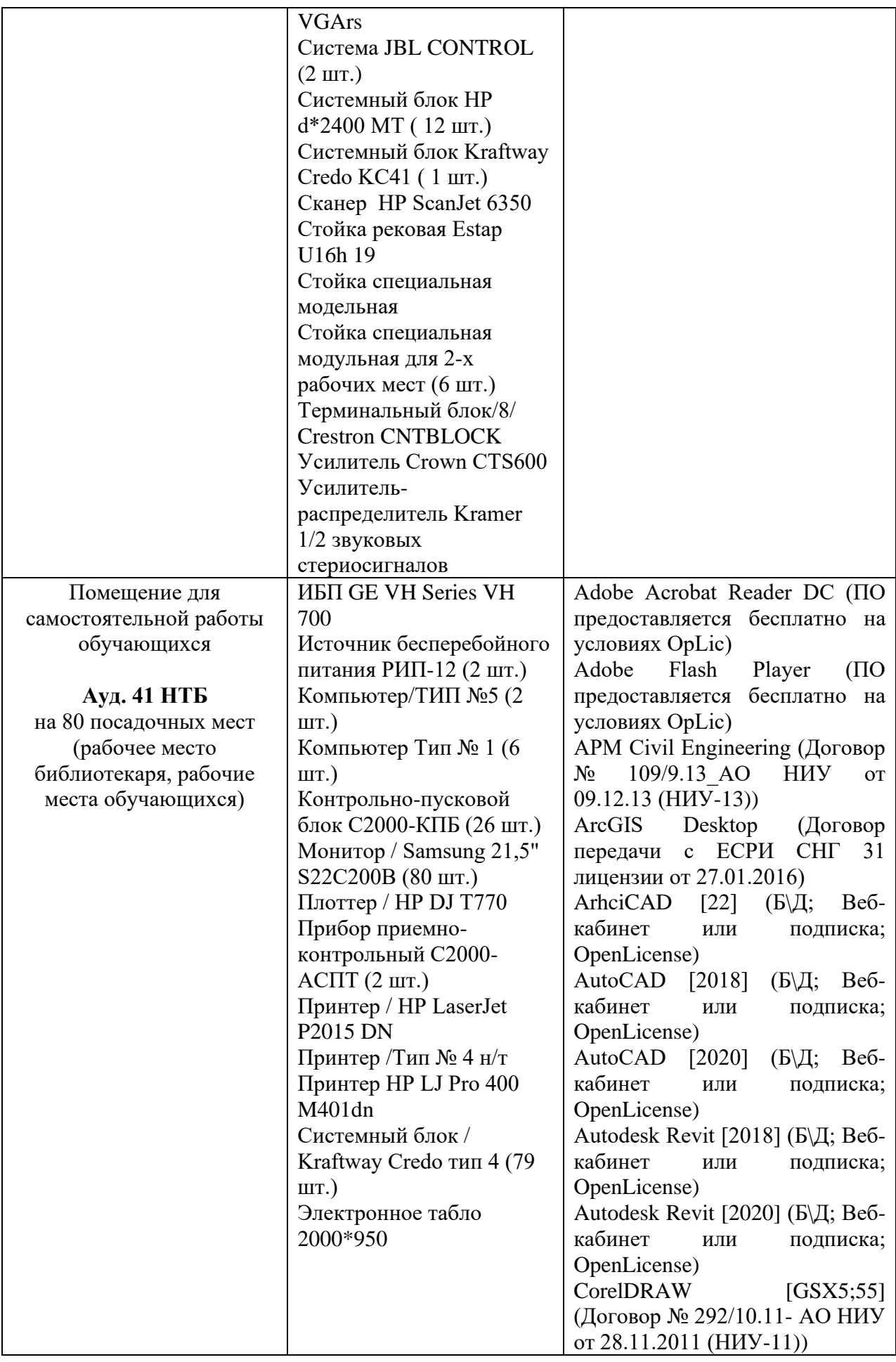

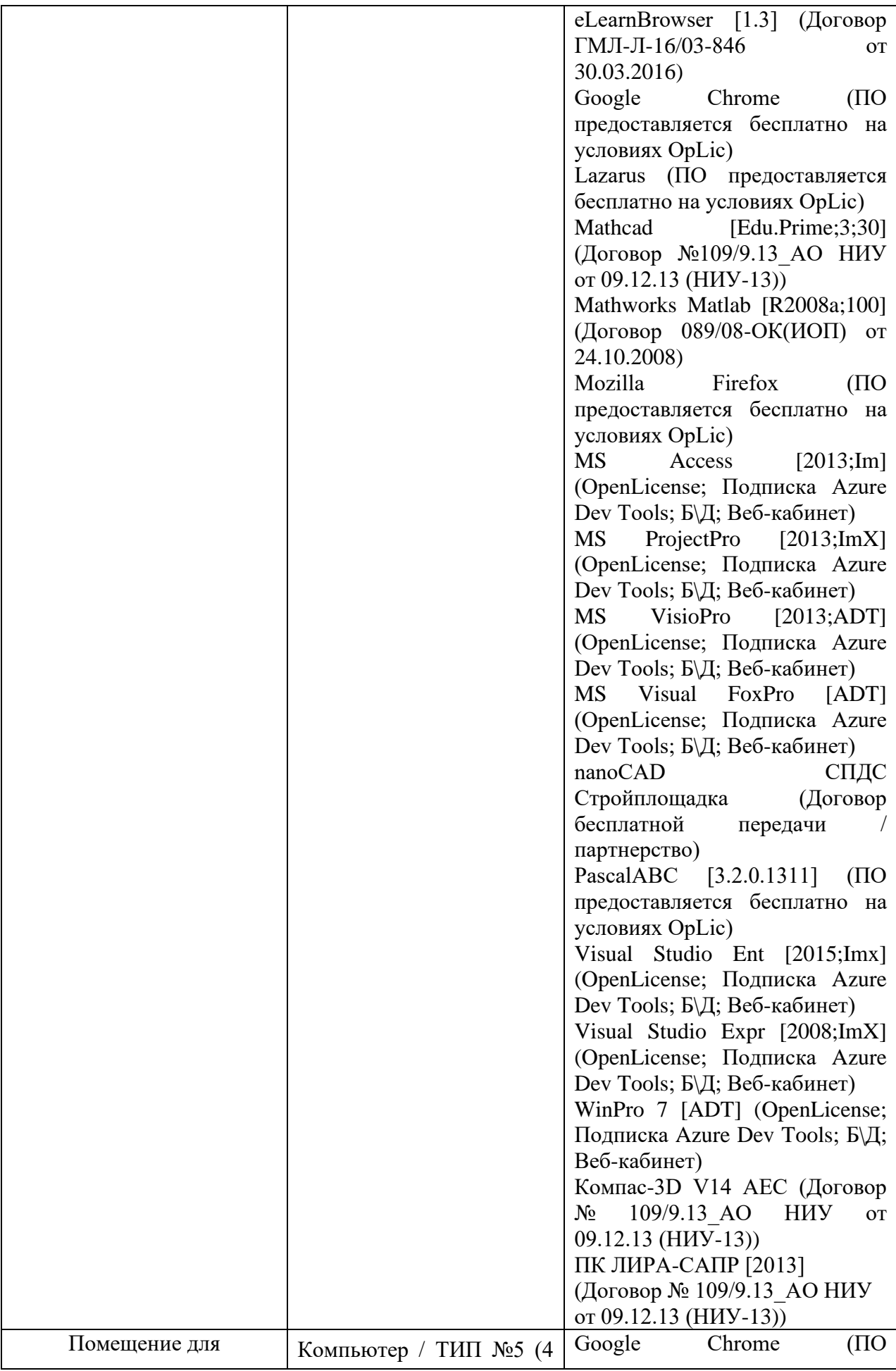

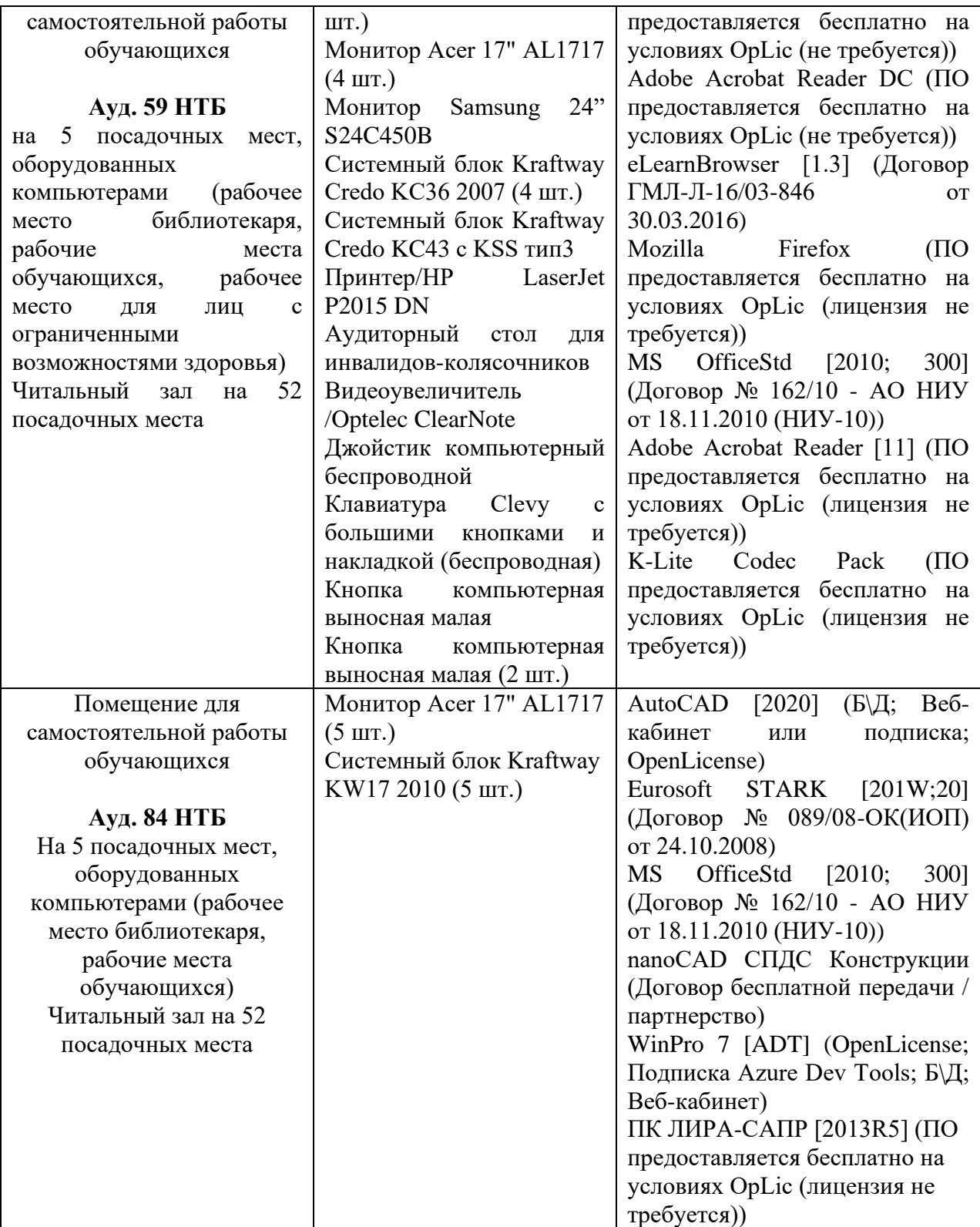

## Федеральное государственное бюджетное образовательное учреждение высшего образования **«НАЦИОНАЛЬНЫЙ ИССЛЕДОВАТЕЛЬСКИЙ МОСКОВСКИЙ ГОСУДАРСТВЕННЫЙ СТРОИТЕЛЬНЫЙ УНИВЕРСИТЕТ»**

## **РАБОЧАЯ ПРОГРАММА**

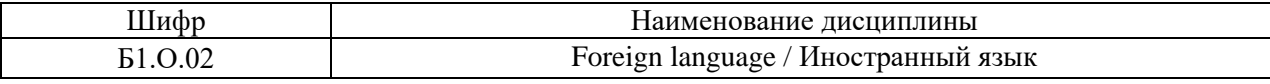

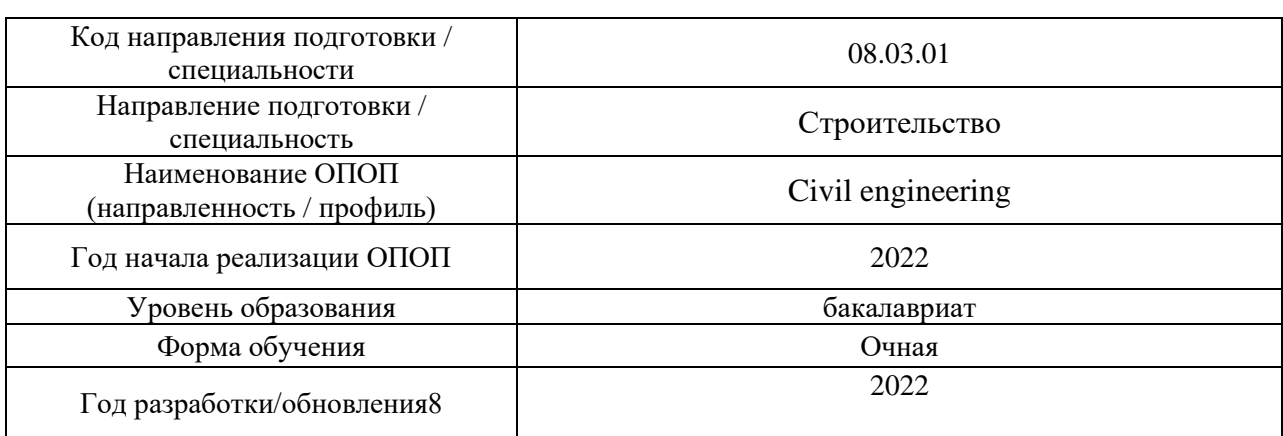

Разработчики:

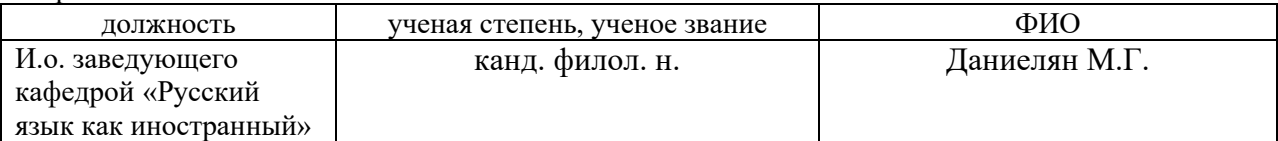

Рабочая программа дисциплины разработана и одобрена кафедрой «Русский язык как иностранный».

Рабочая программа утверждена методической комиссией по УГСН, протокол № 1 от «29» августа 2022 г.

### **1. Цель освоения дисциплины**

Целью освоения дисциплины «Иностранный язык» является формирование компетенций обучающегося в области русского языка как иностранного посредством овладения системой русского языка для коммуникации в условиях русской речевой среды и языком специальности в объеме, необходимом для получения профессионального образования в вузе (учебнопрофессиональная сфера общения).

Программа составлена в соответствии с требованиями Федерального государственного образовательного стандарта высшего образования по направлению подготовки 08.03.01 Строительство.

Дисциплина относится к обязательной части Блока 1 «Дисциплины (модули)» основной профессиональной образовательной программы «Civil Engineering». Дисциплина является обязательной для изучения.

# **2. Перечень планируемых результатов обучения по дисциплине, соотнесенных с планируемыми результатами освоения образовательной программы**

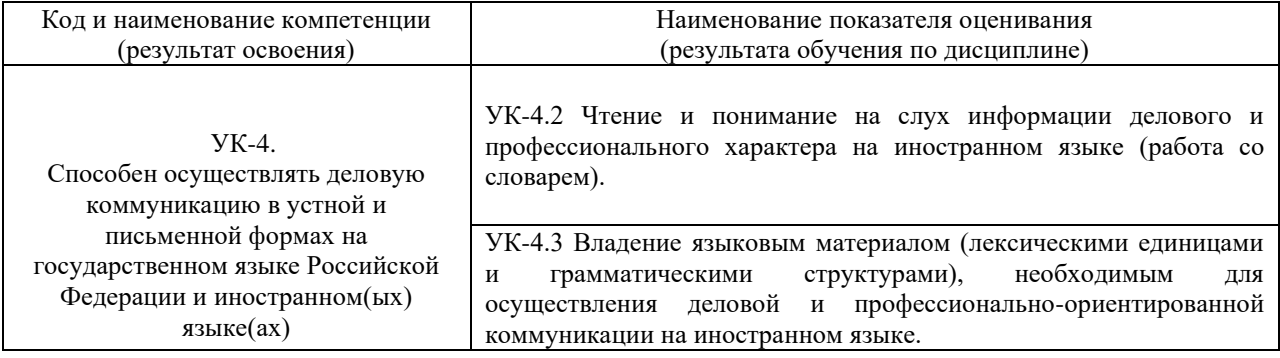

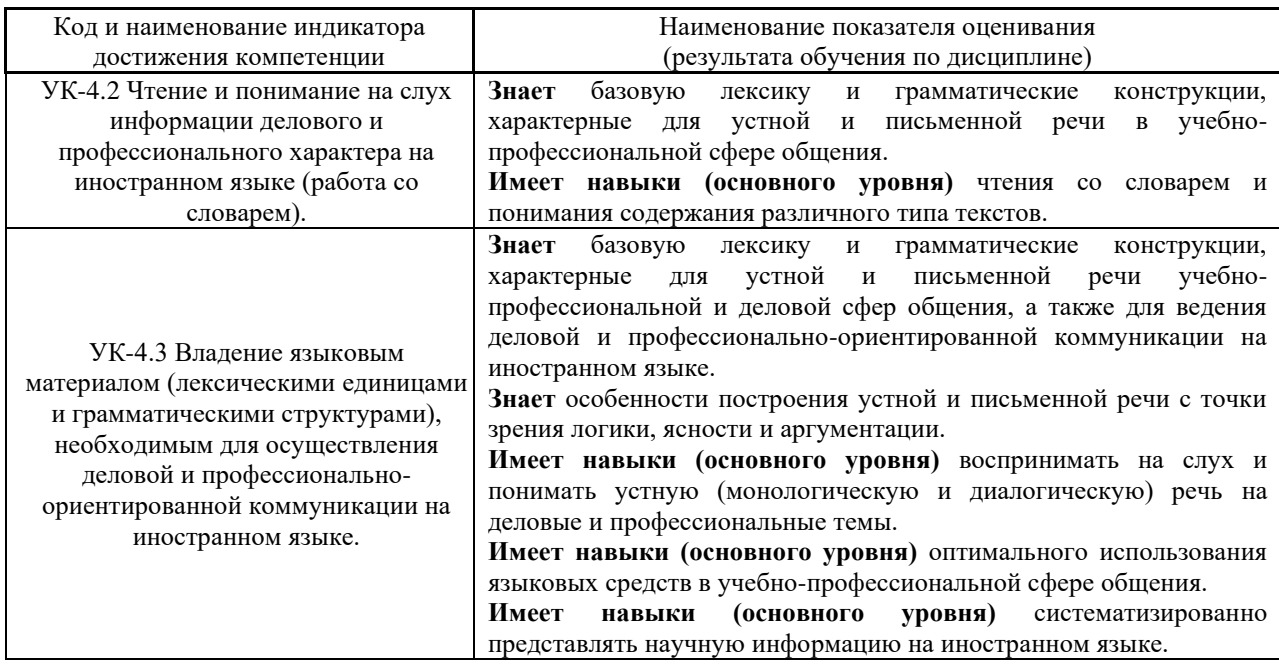

Информация о формировании и контроле результатов обучения представлена в Фонде оценочных средств (Приложение 1).

## **3. Трудоёмкость дисциплины и видов учебных занятий по дисциплине**

Общая трудоемкость дисциплины составляет 8 зачётных единиц (288 академических часов).

*(1 зачетная единица соответствует 36 академическим часам)*

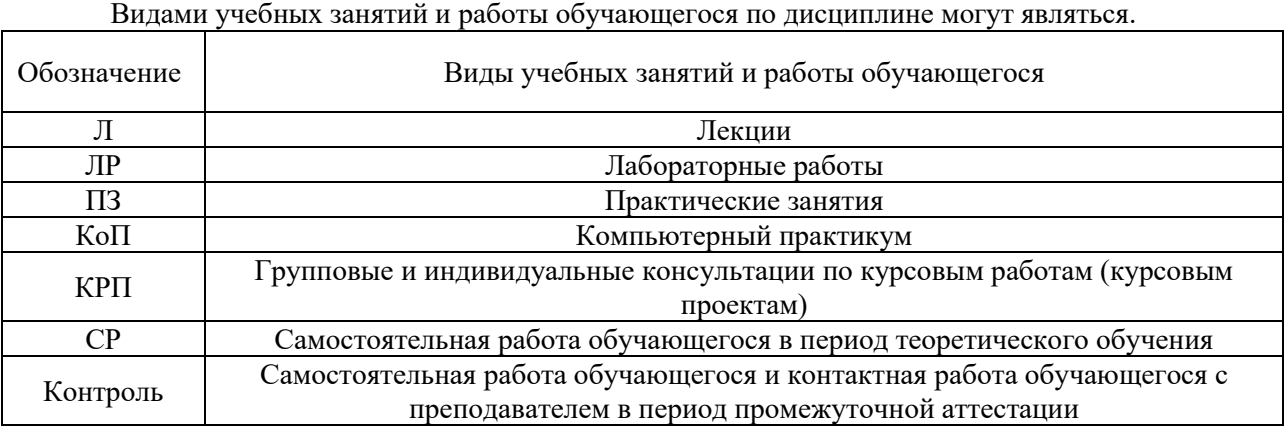

## *Структура дисциплины:*

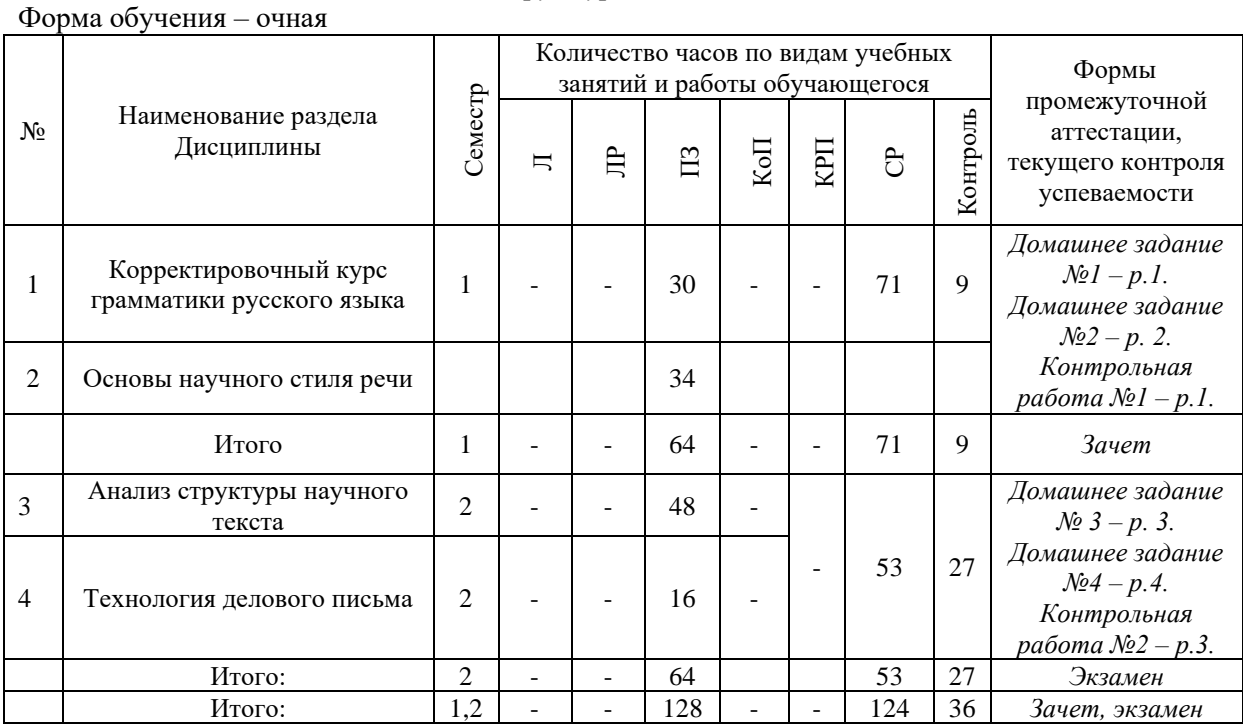

# **4. Содержание дисциплины, структурированное по видам учебных занятий и разделам**

При проведении аудиторных учебных занятий предусмотрено проведение текущего контроля успеваемости:

В рамках практических занятий предусмотрено выполнение обучающимися контрольных работ. *4.1 Лекции: не предусмотрено учебным планом.*

*4.2 Лабораторные работы:* не предусмотрено учебным планом.

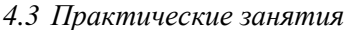

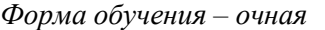

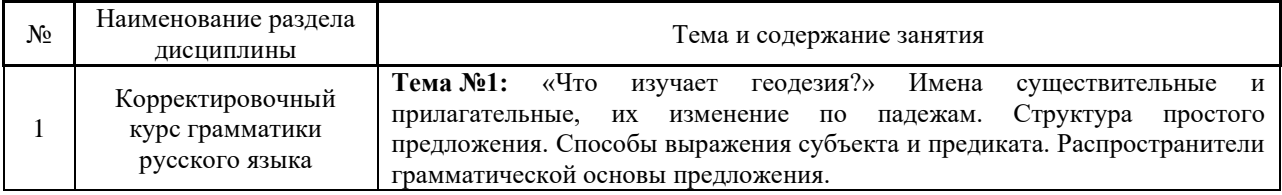

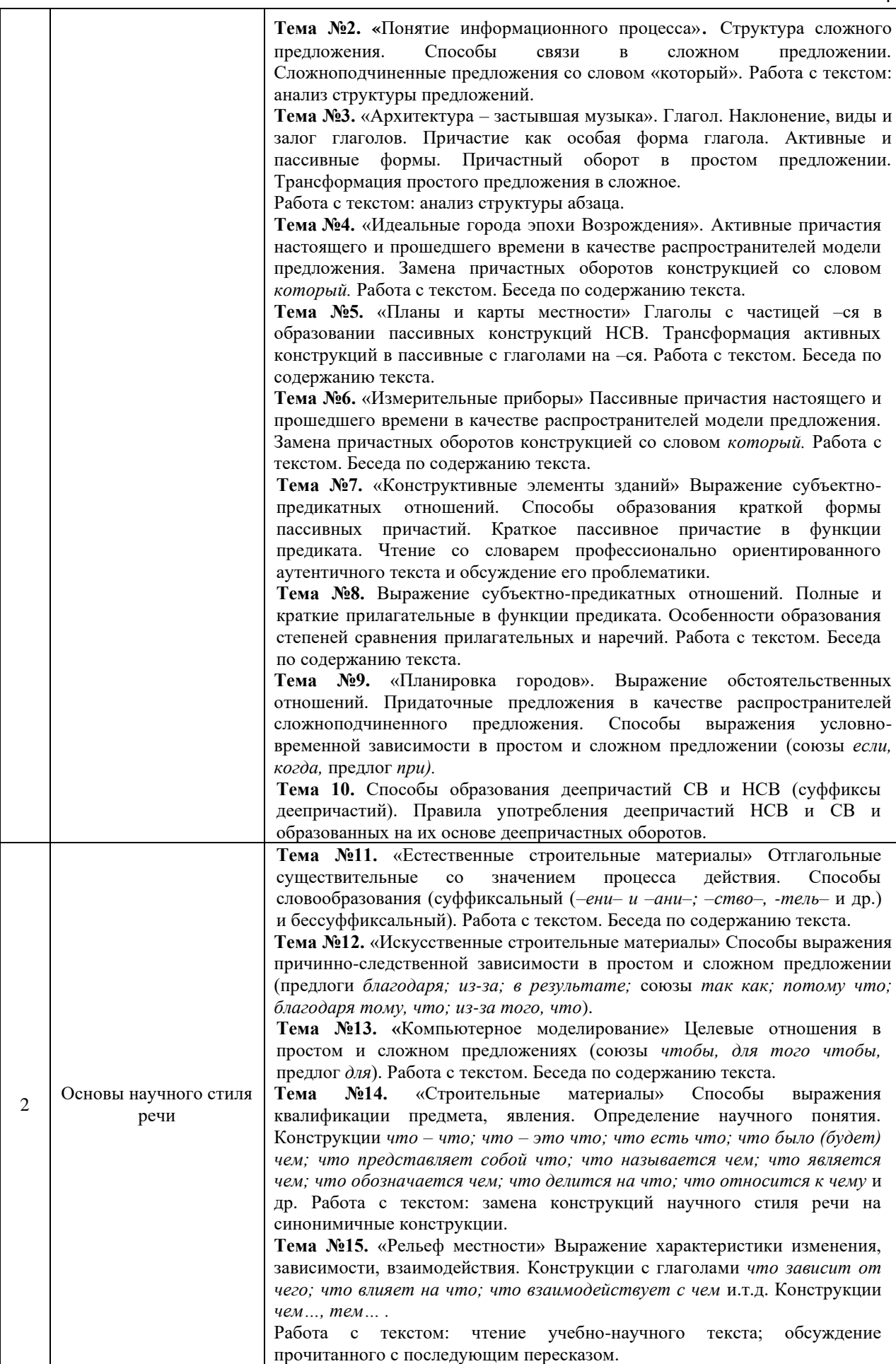

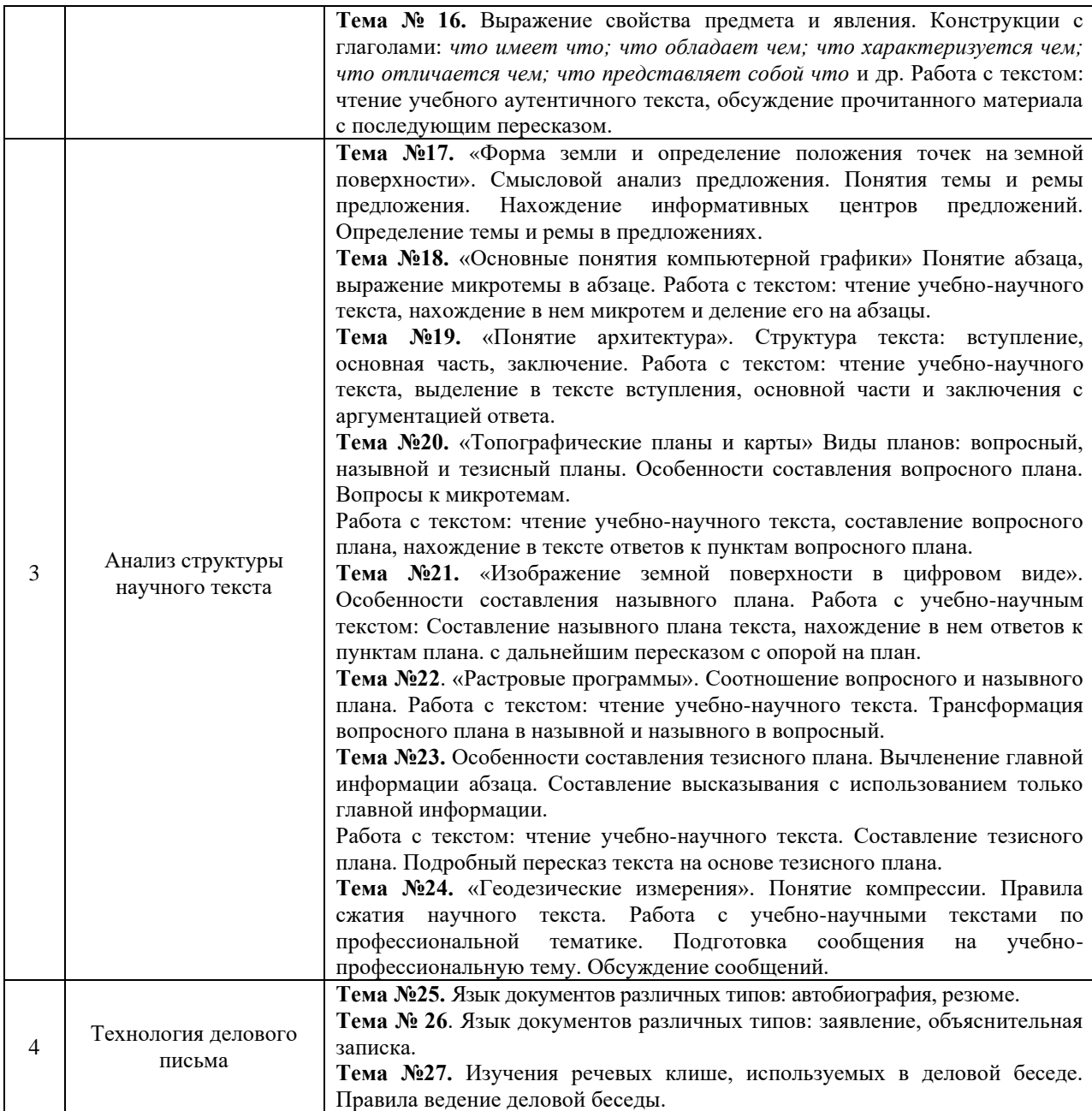

- *4.4 Компьютерные практикумы:* не предусмотрено учебным планом.
- *4.5 Групповые и индивидуальные консультации по курсовым работам (курсовым проектам):* не предусмотрено учебным планом.
- *4.6 Самостоятельная работа обучающегося в период теоретического обучения.* Самостоятельная работа обучающегося в период теоретического обучения включает в себя:
	- самостоятельную подготовку к учебным занятиям, включая
	- подготовку к аудиторным формам текущего контроля успеваемости;
		- выполнение домашних заданий;
		- самостоятельную подготовку к промежуточной аттестации.

В таблице указаны темы для самостоятельного изучения обучающимися:

*Форма обучения – очная* 

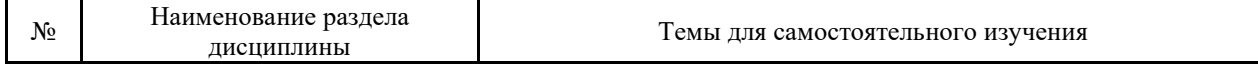

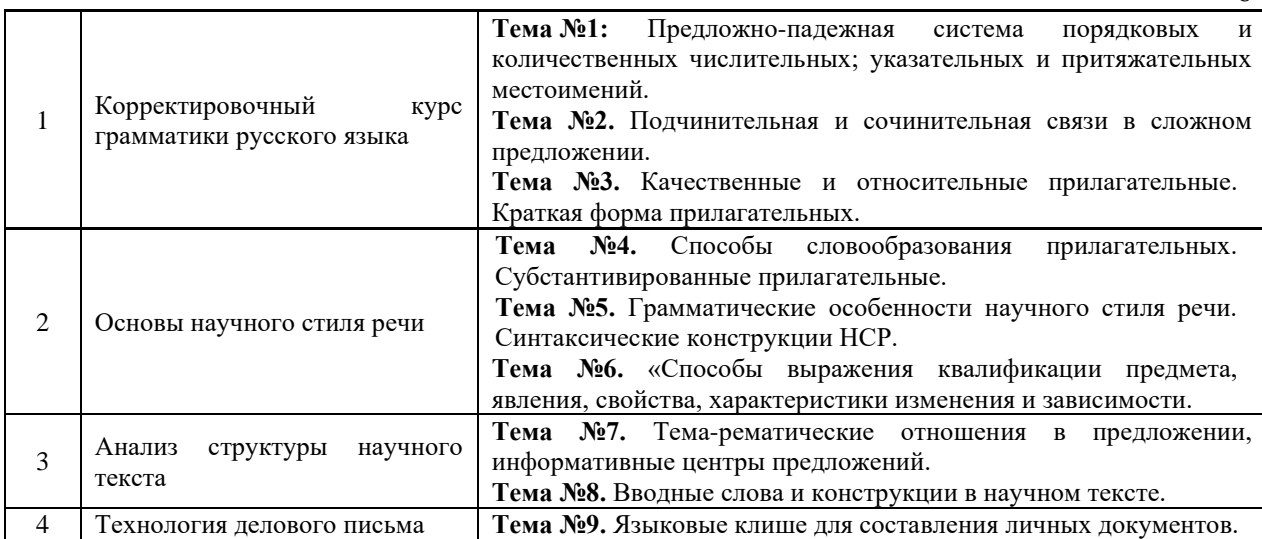

*4.7 Самостоятельная работа обучающегося и контактная работа обучающегося с преподавателем в период промежуточной аттестации.*

Работа обучающегося в период промежуточной аттестации включает в себя подготовку к формам промежуточной аттестации (к зачёту и экзамену), а также саму промежуточную аттестацию.

#### **5. Оценочные материалы по дисциплине**

Фонд оценочных средств по дисциплине приведён в Приложении 1 к рабочей программе дисциплины.

Оценочные средства для проведения промежуточной аттестации, а также текущего контроля по дисциплине хранятся на кафедре (структурном подразделении), ответственной за преподавание данной дисциплины.

#### **6. Учебно-методическое и материально-техническое обеспечение дисциплины**

Основные принципы осуществления учебной работы обучающихся изложены в локальных нормативных актах, определяющих порядок организации контактной работы и порядок самостоятельной работы обучающихся. Организация учебной работы обучающихся на аудиторных учебных занятиях осуществляется в соответствии с п. 3.

#### *6.1 Перечень учебных изданий и учебно-методических материалов для освоения дисциплины*

Для освоения дисциплины обучающийся может использовать учебные издания и учебнометодические материалы, имеющиеся в научно-технической библиотеке НИУ МГСУ и/или размещённые в Электронных библиотечных системах.

Актуальный перечень учебных изданий и учебно-методических материалов представлен в Приложении 2 к рабочей программе дисциплины.

#### *6.2 Перечень профессиональных баз данных и информационных справочных систем*

При осуществлении образовательного процесса по дисциплине используются профессиональные базы данных и информационных справочных систем, перечень которых указан в Приложении 3 к рабочей программе дисциплины.

#### *6.3 Перечень материально-технического, программного обеспечения освоения дисциплины*

Учебные занятия по дисциплине проводятся в помещениях, оснащенных соответствующим оборудованием и программным обеспечением.

6

Перечень материально-технического и программного обеспечения дисциплины приведен в Приложении 4 к рабочей программе дисциплины.

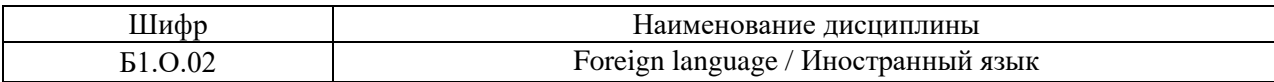

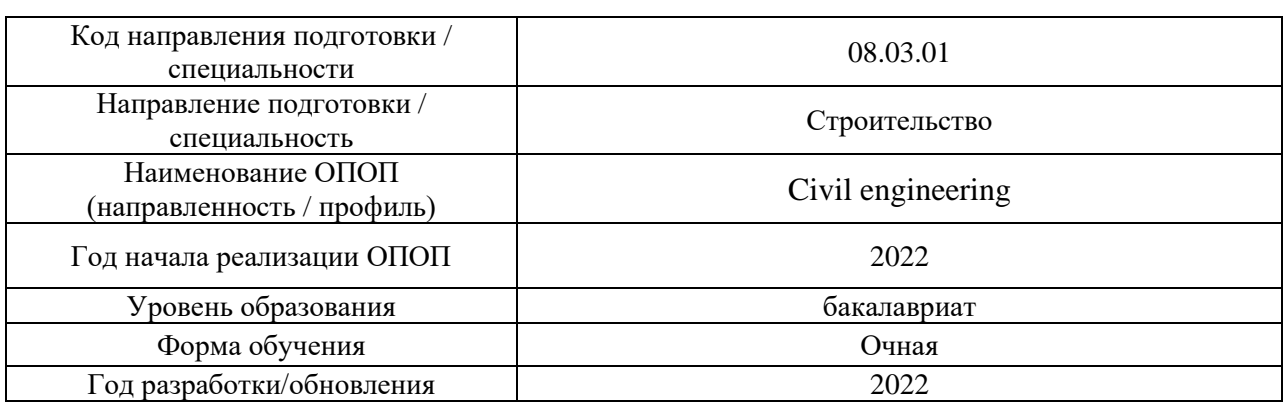

## **ФОНД ОЦЕНОЧНЫХ СРЕДСТВ**

# **1. Описание показателей и критериев оценивания компетенций, описание шкал оценивания**

Оценивание формирования компетенций производится на основе показателей оценивания, указанных в п.2. рабочей программы и в п.1.1 ФОС.

Связь компетенций и показателей оценивания приведена в п.2 рабочей программы.

## *1.1. Описание формирования и контроля показателей оценивания*

Оценивание уровня освоения обучающимся компетенций осуществляется с помощью форм промежуточной аттестации и текущего контроля. Формы промежуточной аттестации и текущего контроля успеваемости по дисциплине, с помощью которых производится оценивание, указаны в учебном плане и в п.3 рабочей программы.

В таблице приведена информация о формировании результатов обучения по дисциплине разделами дисциплины, а также о контроле показателей оценивания компетенций формами оценивания.

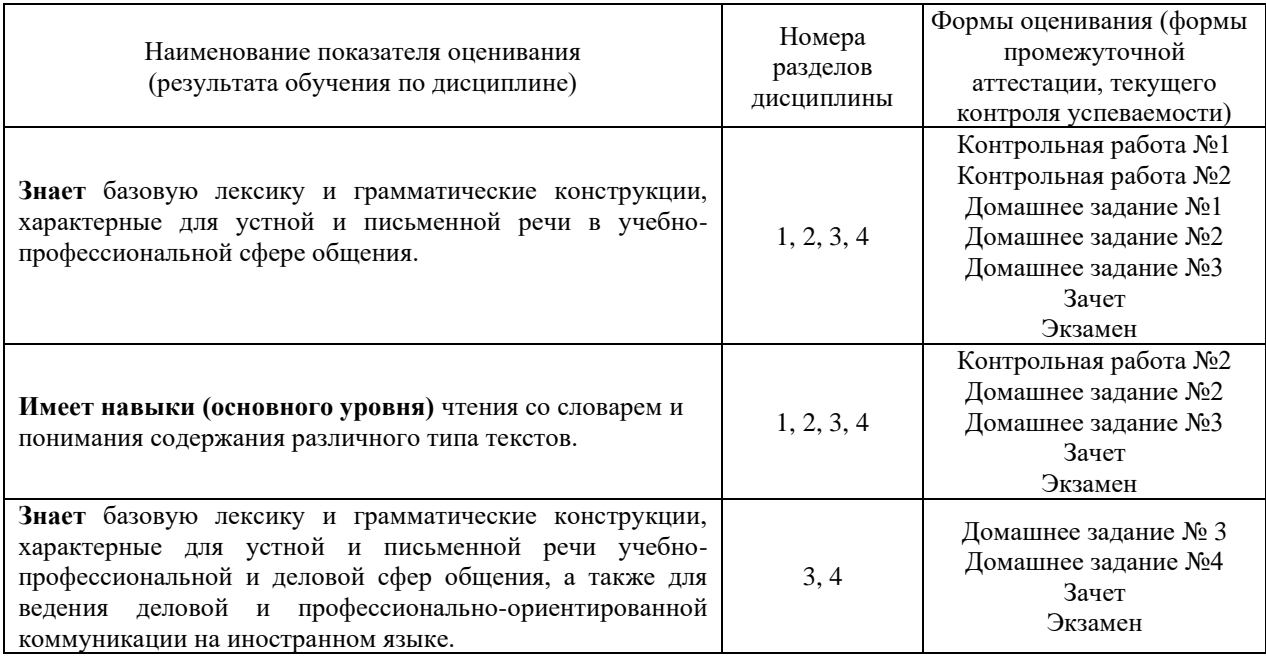

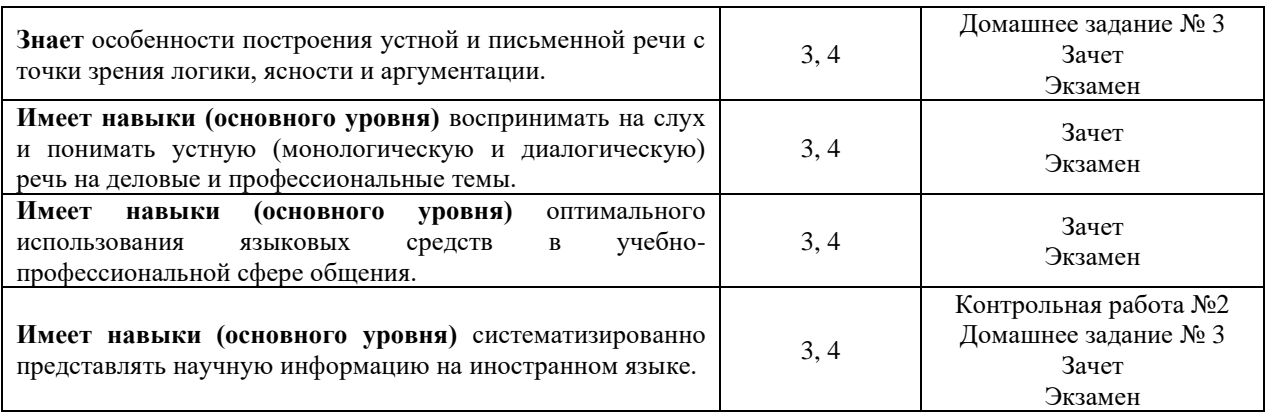

### *1.2. Описание критериев оценивания компетенций и шкалы оценивания*

При проведении промежуточной аттестации в форме экзамена используется шкала оценивания: «2» (неудовлетворительно), «3» (удовлетворительно), «4» (хорошо), «5» (отлично).

При проведении промежуточной аттестации в форме зачёта используется шкала оценивания: «Не зачтено», «Зачтено».

Показателями оценивания являются знания, умения и навыки обучающегося, полученные при изучении дисциплины.

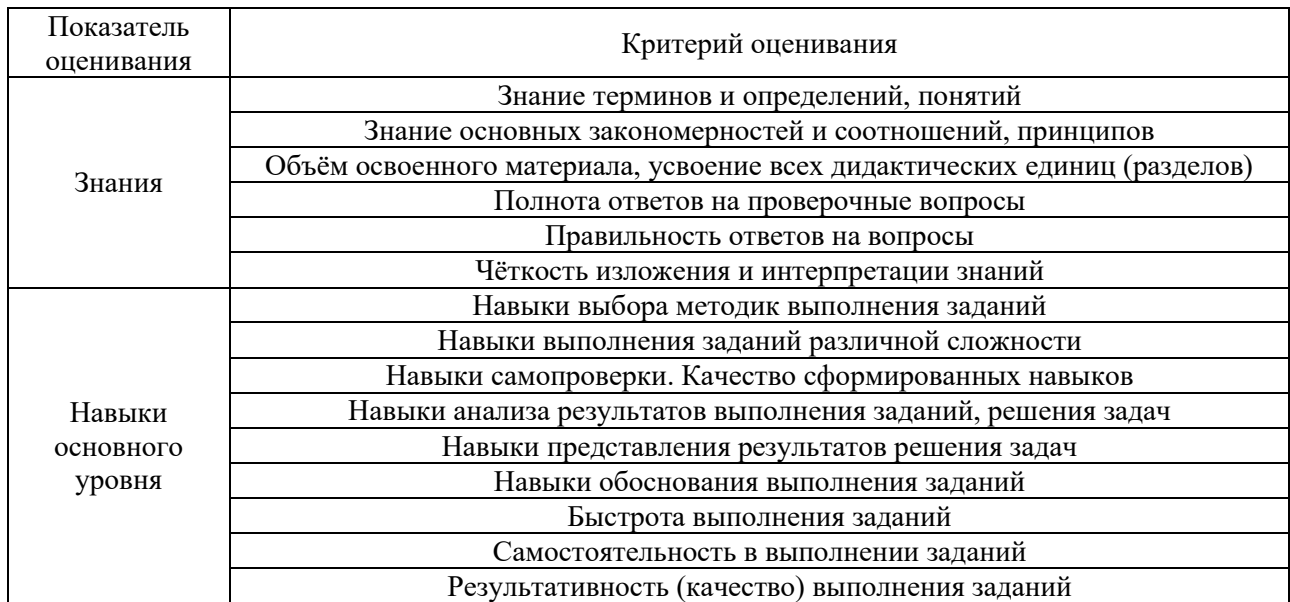

Критериями оценивания достижения показателей являются:

## **2. Типовые контрольные задания для оценивания формирования компетенций**

#### *2.1.Промежуточная аттестация*

*2.2. 1. Промежуточная аттестация в форме экзамена, дифференцированного зачета (зачета с оценкой), зачета*

Формы промежуточной аттестации: Промежуточная аттестация проводится в форме зачета в 1 семестре и экзамена во 2 семестре.

Перечень типовых вопросов (заданий) для проведения экзамена во 2 семестре (для очной формы обучения):

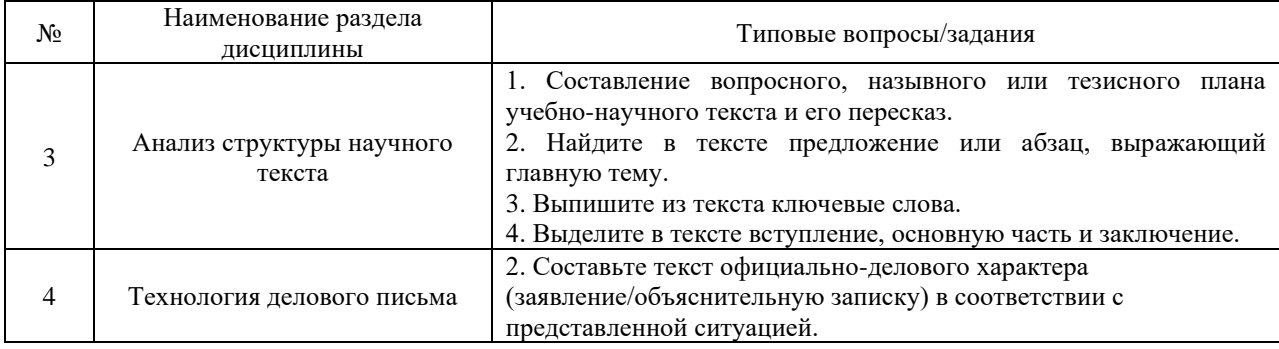

Перечень типовых примерных вопросов/заданий для проведения зачёта в 1 семестре (для очной формы обучения):

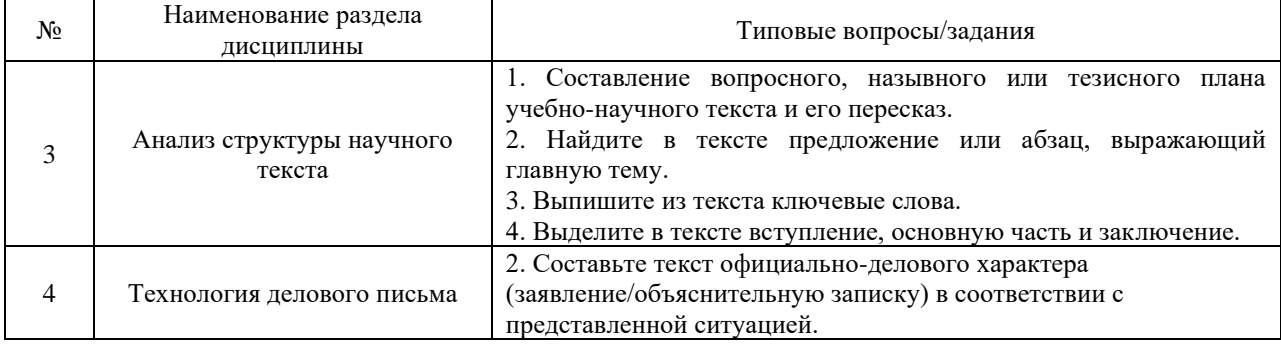

*2.1.2. Промежуточная аттестация в форме защиты курсовой работы (курсового проекта)*

Промежуточная аттестация в форме защиты курсовой работы/курсового проекта не проводится.

#### *2.2. Текущий контроль*

*2.2.1. Перечень форм текущего контроля:*

- контрольная работа №1 (1 семестр, очная форма обучения);
- контрольная работа №2 (2 семестр, очная форма обучения);
- домашнее задание №1 (1 семестр, очная форма обучения);
- домашнее задание №2 (1 семестр, очная форма обучения);
- домашнее задание №3 (2 семестр, очная форма обучения);
- домашнее задание №4 (2 семестр, очная форма обучения);

*2.2.2. Типовые контрольные задания форм текущего контроля*

## **Контрольная работа № 1 Тема: Активные и пассивные причастия, деепричастия**

**Задание 1**. А. Замените предложения с причастным оборотом сложными предложениями со словом *который.*

1. Антон познакомился с иностранным студентом, изучающим русский язык. 2. В университете Нина встретила студентку, сдающую экзамен по физике. 3. Андрей познакомился с инженером, работающим на заводе. 4. Мы познакомились с человеком, говорящим на пяти языках. **Б.** Замените сложные предложения предложениями с причастным оборотом.

1. Преподаватель разговаривает со студентом, который изучает химию. 2. В коридоре стоят студенты, которые сегодня сдают экзамен по математике. 3. Иван получил письмо от друга, который отдыхает на море. 4. Антон познакомился с девушкой, которая работает в аптеке.

**Задание 2.** Замените активные конструкции пассивными.

*Образец:* При возведении сооружения строители выполнили три цикла работ:

подготовительный, нулевой и надземный. – При возведении сооружения строителями выполнено три цикла работ: подготовительный, нулевой и надземный.

1. В подготовительном цикле строители провели инженерную подготовку территории строительства.

2. Инженеры провели планировку и расчистку участка, устроили водостоки, проложили дороги.

3. В ходе нулевого цикла строители возвели фундамент и стены подвального этажа.

4. В процессе строительства инженеры организовали наблюдение за стабильностью положения сооружения в плане и по высоте.

**Задание 3.** Трансформируйте данные предложения в конструкции с активными и пассивными причастиями. Продолжите их, чтобы получились предложения.

*Образец:* **Учёные** разрабатывают **теорию**. – **Учёные**, разрабатывающие **теорию**, *столкнулись с рядом проблем.* – **Теория**, разрабатываемая **учёными**, *заинтересовала их иностранных коллег.*

1. Геологи, открыли новое месторождение.

- 2. Рабочие выполнили всю подготовительную работу.
- 3. Все конкурсные работы проверила комиссия.
- 4. Инженеры подготовили все расчёты.
- 5. В центре Москвы несколько лет назад отреставрировали Исторический музей.

**Задание 4**. Трансформируйте простое предложение с деепричастным оборотом в сложное предложение.

1. Вручая высшую награду Национального центра научных исследований, отметили огромный вклад Ж. Алфёрова в создании лазеров. 2. Академик Ж. Алфёров, рассказывая об истории создания лазера, указывал на перспективы его дальнейшего использования. 3. Рассказывая на конференциях о полупроводниковых приборах, Ж. Алфёров уже работал над реализацией своих идей. 4. Создавая солнечные батареи, ученые взяли за основу гетероструктуру, созданную Ж. Алфёровым. 5. Открыв лазерные диоды и сверхбыстрые транзисторы, учёные научились передавать информационные потоки при помощи оптических сетей.

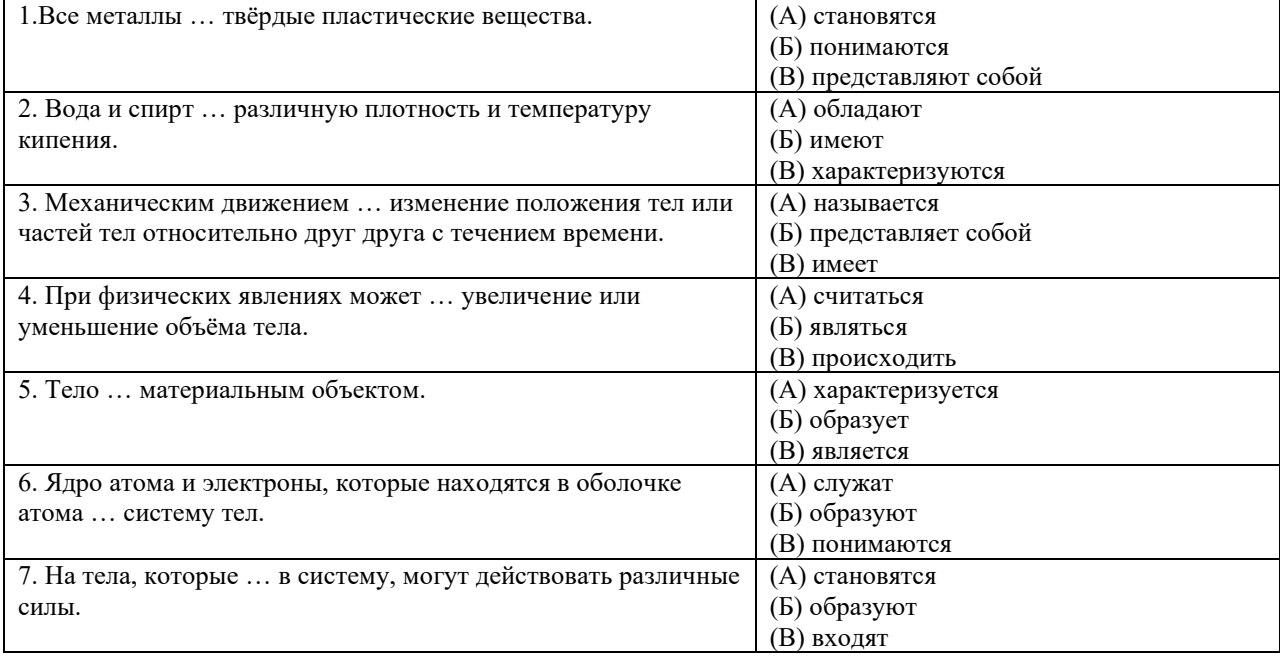

#### **Задание 5.** Выберите правильный вариант.

**Задание 6.** Составьте предложения, используя следующие грамматические конструкции:

а) что – это что: механическое, самый, движение, простой, вид движения; водород, вещества, сера, фосфор, простые.

б) что является чем: алюминий, железо, ртуть, являться, металлы; водород, сера, фосфор, являться, простые вещества.

в) что называется чем (как): геометрическая фигура, называться, любое множество точек; переход вещества из твёрдого вещества в жидкое, называться, плавление.

г) что имеет что, что не имеет чего: спирт, иметь, температура кипения. вода, не иметь, запах.

д) что представляет собой что: сахар, соль, представлять собой, твёрдые вещества белого цвета без запаха; бром, представлять собой, тёмно-красная жидкость.

е) что обладает чем (какими свойствами): металлы, обладать, металлический блеск. хлор, обладать, резкий запах.

ж) что зависит от чего: скорость испарения, зависеть, природа жидкости; температура плавления, вещество, зависеть, давление.

з) что состоит из чего: молекула, вода, состоять, два, атомы, водород, один, атом, кислород; земля, состоять, три основные области: кора, оболочка и ядро.

**Задание 7.** К данным словосочетаниям подберите синонимичные, заменяя глаголы именами существительными с суффиксами –ЕНИ–, –АНИ–, –ЯНИ–:

изучать движение тела, понимать проблему, влиять на процесс, образовать систему, вращаться вокруг Солнца, сравнить свойства, охлаждать воду, увеличивать объём.

## **Контрольная работа №2 Тема: Структурный анализ текста**

**Задание 1.** Прочитайте текст. Употребите слова в скобках в нужной форме. Составьте назывной план. Выделите основную мысль текста.

### **Изображение земной поверхности на плоскости**

Поверхность Земли изображают на плоскости в виде планов, карт, профилей.

При составлении планов сферическую поверхность Земли проецируют на горизонтальную плоскость и (получить) изображение уменьшают до требуемого размера. Как правило, (применять) в геодезии метод ортогонального проецирования состоит в том, что точки местности, (переносить) на горизонтальную плоскость по отвесным линиям, параллельны друг другу и перпендикулярны горизонтальной плоскости. (Получить) на плоскости изображение участка земной поверхности уменьшают с сохранением подобия фигур. Такое (уменьшить) изображение называется планом местности. Следовательно, план местности – это (уменьшить) подобное изображение горизонтальной проекции участка поверхности Земли с (находиться) на ней объектами.

Однако план нельзя составить на очень большую территорию, так как сферическая поверхность Земли не может быть (развернуть) в плоскость без складок или разрывов. Изображение Земли на плоскости, (уменьшить) и (исказить) вследствие кривизны поверхности, называют картой. Таким образом, и план, и карта – это уменьшенные изображения земной поверхности на плоскости. Различие между ними состоит в том, что при составлении карты проецирование производят с искажениями поверхности за счёт влияния кривизны Земли, а на плане изображение получают практически без искажения.

Профилем местности называется уменьшенное изображение вертикального разреза земной поверхности по заданному направлению. Как правило, разрез местности, (представлять) собой кривую линию, на профиле строится в виде ломаной линии, а у́ровенную поверхность изображают прямой линией.

**Задание 2.** Ответьте письменно на вопросы.

- 1. Что изображают на поверхность Земли?
- 2. Почему при составлении планов применяют сферическую поверхность Земли?
- 3. Что представляет собой ортогональное проецирование?
- 4. Почему нельзя составить план на большую территорию?
- 5. Какая разница между картой и планом?

## **Задание 3. Прочитайте текст «Азот в природе» и выполните задания к нему.**

Азот — одно из самых распространенных веществ в *биосфере*, узкой оболочке Земли, где есть жизнь. В природе большая часть азота находится в свободном состоянии, при котором два атома азота соединены вместе, образуя молекулу азота –  $N_2$  Свободный азот является главной составной частью воздуха, который содержит 75,5% азота по массе.

Меньшая часть азота встречается в виде органических и неорганических соединений. Неорганические соединения не встречаются в природе в больших количествах, если не считать натриевую селитру (богатейшее месторождение натриевой селитры имеется в Чили). Почва содержит незначительное количество азота, главным образом в виде солей азотной кислоты.

Хотя название химического элемента «азот» означает «не поддерживающий жизни», на самом деле это – необходимый для жизнедеятельности элемент. В белке животных и человека содержится 16-17% азота. В виде сложных органических соединений – белков – азот входит в состав всех живых организмов. Без белка нет жизни.

Являясь обязательной составной частью белка, азот играет важнейшую роль в живой природе. Общее содержание азота в земной коре составляет 0,04% по массе.

Свободный азот применяют во многих отраслях промышленности. Основное применение азот находит в качестве исходного продукта для получения аммиака и других соединений. Азотная кислота применяется в качестве окислителя во многих химических процессах.

Широко применяют многие соединения азота. Производство связанного азота стало развиваться после 1-й мировой войны и сейчас достигло огромных масштабов.

#### **Задания 4. Выберите вариант, который наиболее полно и точно отражает содержание текста.**

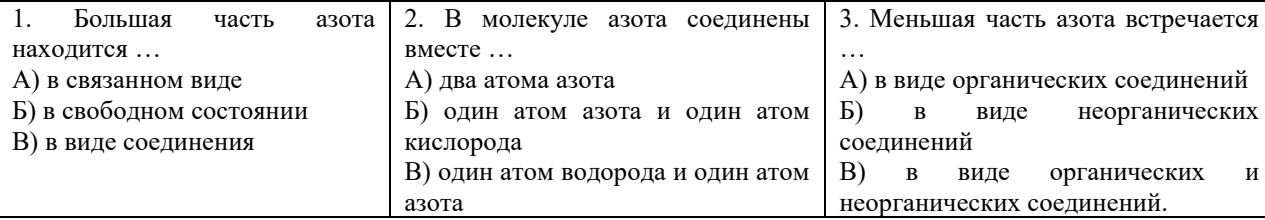

#### **Домашнее задание № 1 Тема: Активные и пассивные причастия и деепричастия.**

**Задание 1.** Образуйте от глаголов в скобках активные или пассивные причастия и используйте их в нужной форме.

Первым зданием, которое стали называть небоскрёбом, было 10-этажное здание в Чикаго, (построить) в 1884 году. Но уже в 1931 году его снесли как недостаточно высокое. В том же году в Нью-Йорке построили знаменитый Эмпайр Стейт Билдинг. (Возвести) здание, (иметь) 102 этажа и высоту 391 метр (плюс 67 – метровая антенна на крыше), оставалось самым высоким зданием в мире в течение сорока лет.

Хорошо (спроектировать) современные небоскрёбы предоставляют своим жителям высокий уровень комфорта. Так, например, Центр Джона Хенкока, (построить) в 1968 году (высота 344 м), – это настоящий город в башне. (Расположить) в нём магазины, банк, почтовое отделение, ресторан, плавательный бассейн и спортивный зал, офисы, создают комфортные условия для жизни и работы. В здании 50 лифтов, (поднимать) пассажиров на 94 этаж всего за 39 секунд. Первые семь этажей здания занимает автостоянка, (рассчитать) на 1200 машин. Аварии в системе обслуживания здания исключены: малейшие возможные неисправности предупреждаются с помощью компьютеров. Они же управляют освещением, отоплением и системами безопасности в небоскрёбах. Здания, (устроить) таким образом, называются «умными», поскольку сами управляют своим собственным функционированием.

В настоящее время самые высокие небоскрёбы имеют более 100 этажей. Техника нового тысячелетия позволяет возводить здания до 460 м высотой, а в ближайшем будущем ожидается появление ещё более высоких сооружений.

**Задание 2.** Допишите предложения, используя конструкцию с причастием в нужном падеже.

*Здание, спроектированное известным архитектором*

- 1. ..., исполнилось 100 лет.
- 2. В ..., сейчас проводят капитальный ремонт.
- 3. Нам показали проект ... .

4. Туристы часто фотографируют ... .

5. Рядом со ..., решили ничего не строить.

 *Прибор, созданный учёным*

1. На выставке был показан ... .

2. О ..., говорили на научной конференции.

3. Рассчитать глубину котлована можно с помощью ... .

4. Работа над проектом возобновилась благодаря ... .

5. Параметры измерялись ... .

*Конференция, проводимая университетом*

1. На ..., приглашаются магистры, аспиранты и молодые учёные.

2. Желающие принять участие в ..., должны заполнить анкету.

3. Студенты готовятся к ... .

4. Материалы ... будут изданы в конце года.

5. В деканате мы интересовались ... .

**Задание 3.** Замените сложные предложения со словом *который* простыми предложениями с причастным оборотом, используя пассивные причастия.

Образец: Руководителем проекта, *который разрабатывают молодые инженеры*, стал известный архитектор. / Руководителем проекта, *который разрабатывается молодыми инженерами,* стал известный архитектор. – Руководителем проекта, *разрабатываемого молодыми инженерами*, стал известный архитектор.

1. Маяк, который построили в III веке до нашей эры на острове Фарос, считается одним из семи чудес света.

2. Фаросский маяк состоял из трёх башен, которые соорудили на основании из массивных каменных блоков.

3. Нижний этаж маяка, который сложили из каменных плит, имел четыре грани.

4. Нижний этаж поддерживал сорокаметровую башню, которая была облицована белым мрамором.

5. Спиральный пандус, который был устроен вокруг маяка, вёл на верхнюю башню.

6. Маяк также выполнял функцию крепости, которая была хорошо укреплена.

**Задание 4.** Прочитайте текст. А. Перефразируйте выделенные предложения, используя краткие причастия.

#### **Моисеев мост**

*Одним из самых интересных современных мостов является Моисеев мост, спроектированный голландскими архитекторами. Его особенность в том, что это мост, погружённый в воду.*

Приступив к реконструкции старинного замка Фор-де-Робер (XVII в.), архитекторы столкнулись с проблемой. *Обычно в каждом старинном замке имеется ров и мост, расположенные над ним. Мост около замка Фор-де-Робер давно разрушился.* Построить новый мост вместо разрушенного было невозможно, так как это нарушило бы исторический ландшафт. Дизайнеры решили задачу очень оригинально: новый мост рассекает водную поверхность, уходя вглубь примерно на метр. Туристы проходят в замок по внутреннему пространству моста, защищённому от воды стенами высотой примерно в метр.

*Проект выполнили из специального высокотехнологичного материала – прочной древесины, обработанной специальными составами, защищающими её от влаги, температурных перепадов и прочих напастей.* Специалисты считают, что под водой этот материал прослужит более 50 лет.

Замок Фор-де-Робер до реконструкции был не самым посещаемым замком. А вот после сооружения нового моста количество туристов здесь резко выросло, ведь построенный Моисеев мост – единственный в своем роде, и других таких в мире пока нет.

**Б.** Ответьте письменно на вопросы.

- 1. Кем был спроектирован Моисеев мост?
- 2. В чем состоит особенность Моисеева моста?
- 3. По какой причине было невозможно построить новый мост?
- 4. Из какого материала был выполнен новый мост?
- 5. Существуют ли подобные мосты?

**Задание 5.** Напишите глаголы, от которых образованы следующие деепричастия. Выбирая, устанавливая, защищая, рассмотрев.

**Задание 6.** Образуйте деепричастия:

**А**. от следующих глаголов НСВ: находиться, рисовать, начинать, открывать, предполагать.

**Б**. от глаголов деепричастия СВ.сдать, изобрести, построить, встретиться, встать.

**Задание 7.** Образуйте от глаголов в скобках деепричастия. Замените предложения с деепричастиями и деепричастным оборотом сложным предложением.

*Образец:* … (учиться) в школе, он мечтал стать архитектором. – *Учась* в школе, он мечтал стать архитектором. – *Когда он учился в школе*, он мечтал стать архитектором.

1. ... (разрабатывать) новые методы, учёные решают экологические проблемы.

2. IT-инженеры соединяют крупные научные центры специальными линиями, ... (обеспечивать) им доступ в Интернет.

3. Различные страны объединяют свои усилия, ... (осуществлять) программы прогнозирования стихийных бедствий.

4. ... (наблюдать) верхние слои атмосферы, синоптики дают более точный прогноз погоды.

5. ... (учиться) многому у природы, архитекторы создают уникальные здания.

6. ... (желать) сохранить памятники архитектуры, историки проводят экскурсии в историческом центре Москвы.

**Задание 8.** Измените предложения, используя деепричастные обороты.

Образец: *Так как студент не понял новую тему,* он попросил преподавателя объяснить ему грамматический материал еще раз*. – Не поняв новую тему,* студент попросил преподавателя объяснить ему грамматический материал еще раз.

1. Учёные не могут сделать окончательных выводов об изменении климата, потому что не имеют необходимого количества экспериментальных данных. 2. Машины являются надёжными помощниками человека, так как облегчают его труд. 3. Если люди будут бесконтрольно уничтожать леса, они оставят землю без воды. 4. При строительстве мостов инженеры учитывают климатические условия местности. 5. Люди мечтали напоить пустыни водой, поэтому сооружали каналы.

## **Домашнее задание №2**

## **Тема: Способы выражения характеристики методов изучения и описания.**

**Задание 1.** *Измените предложения по модели. Используйте глаголы представлять собой (что?) и являться (чем?).*

*Модель:* Информационные процессы – это процессы, связанные с изменением информации или действиями с использованием информации. *Информационными процессами являются процессы, связанные с изменением информации или действиями с использованием информации. Информационные процессы представляют собой процессы, связанные с изменением информации или действиями с использованием информации.* 

1. Персональный компьютер – компьютер многоцелевого назначения, предназначенный для работы одного пользователя, достаточно простой в использовании и обслуживании. 2. Стационарные ПК – это компьютеры, состоящие из отдельных конструктивно завершённых частей, которые размещены в специально отведённом месте. 3. Моноблок – это стационарный ПК, в котором системный блок, монитор, микрофон, звуковые колонки и веб-камера конструктивно объединены в одно устройство. 4. Мобильные (переносные) ПК – это компьютеры, приспособленными для работы в дороге, на небольшом свободном пространстве. 5. Блок питания – это устройство, преобразующее ток электрической сети в ток, подходящий для внутренних компонентов компьютера. 6. Порты компьютера – разъёмы на системном блоке, предназначенные для подключения внешних устройств.

**Задание 2.** Прочитайте предложения. Укажите, в каких предложениях выделена группа субъекта, а в каких – группа предиката.

1. Земля *не является правильным геометрическим телом*. 2. *Поверхность Земли* представляет собой сочетание возвышенностей и углублений. 3. За математическую фигуру для Земли принимается *эллипсоид вращения*. 4. В инженерной геодезии и работах по топографии условно *считают, что Земля имеет форму шара*. 5. Параллель – это *воображаемая линия*,

образованная на поверхности Земли секущей плоскостью, перпендикулярной оси вращения Земли. 6. Параллель, образованная плоскостью, проходящей через центр Земли, *называется экватор*. 7. *Долгота и широта* называются географическими координатами точки. 8. *Высотой точки называется* расстояние по отвесному направлению от этой точки до у́ровенной поверхности.

**Задание 3.** а) Напишите, от каких глаголов образованы следующие существительные:

предположение, доказательство, обработка, вращение, измерение, распределение, сочетание.

б) Используя данные слова, составьте словосочетания глагол + существительное. Составьте предложения с полученными словосочетаниями.

*Модель:* изобразить + река – *изобразить (что?) реку*. *На данной карте изображена река, текущая на север.*

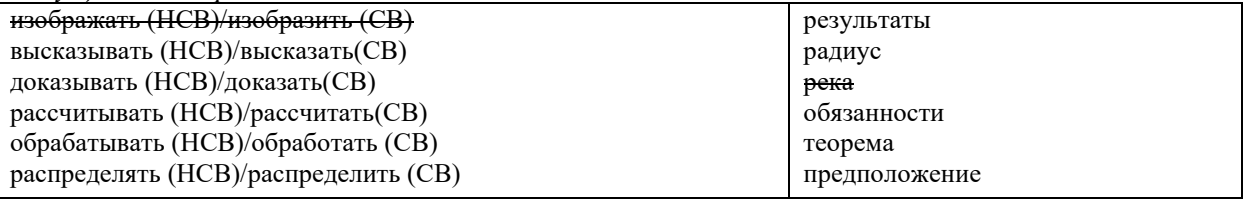

**Задание 4.** Прочитайте текст. Определите в предложениях информативные центры (ремы) и задайте к ним вопросы. Запишите эти вопросы.

Древнегреческий учёный Пифагор, живший в IV веке до н. э., первым высказал предположение, что Земля имеет форму шара. А в III в. до н. э. это было доказано греческим математиком и географом Эратосфеном. Он также смог достаточно точно рассчитать радиус Земли. Впоследствии учёные определили, что Земля сплюснута с полюсов. Такая фигура в математике называется *эллипсоидом вращения*. Она получается от вращения эллипса вокруг малой оси. В *земном эллипсоиде* полярная ось меньше экваториальной.

Для математической обработки результатов геодезических измерений нужно знать форму поверхности Земли. Но Земля не является правильным геометрическим телом. Её поверхность представляет собой сочетание возвышенностей и углублений, бо́льшая часть которых заполнена водой океанов и морей. Поверхность воды в океане под действием силы тяжести образует у́ровенную поверхность, перпендикулярную в каждой точке направлению силы тяжести. Если уровенную поверхность мысленно продолжить под материками, то образуется фигура, называемая *геоидом*. Однако поверхность геоида имеет сложную, неправильную форму. Это связано с неравномерным распределением масс внутри Земли. Поэтому за математическую фигуру для Земли принимают эллипсоид вращения, наиболее приближенный к геоиду.

#### **Домашнее задание №3**

## **Тема: Компрессия научного текста**

**Задание 1.** Прочитайте текст. Выделите в тексте вступление, основную часть и заключение.

Под измерениями понимают процесс сравнения какой-либо величины с другой однородной величиной, принимаемой за единицу.

Выделяют три вида геодезических измерений: линейные, угловые и высотные (нивелирование). При линейных измерениях определяются расстояния между заданными точками. Измерения значений горизонтальных и вертикальных углов между направлениями на заданные точки носят название угловых измерений. А высотными измерениями называют измерения, с помощью которых определяется разность высот отдельных точек.

За единицу линейных и высотных измерений в геодезии принят метр, а единицей для измерения углов служит градус, представляющий 1/90 прямого угла или 1/360 окружности.

Измерения называют прямыми, если их выполняют с помощью приборов, позволяющих непосредственно сравнить измеряемую величину с величиной, принятой за единицу. При косвенных измерениях искомую величину получают путём вычислений на основе результатов прямых измерений. Так, угол в треугольнике можно непосредственно измерить угломерным прибором (прямое измерение) или вычислить по результатам измерения трёх сторон треугольника (косвенное измерение).

Необходимыми условиями любого измерения являются: объект измерения; субъект измерения – лицо, производящее измерение; мерный прибор, которым выполняют измерения; метод измерения – совокупность правил и действий, определяющих процесс измерения; внешняя среда, в которой выполняют измерения.

**Задание 2.** Прочитайте текст. Составьте вопросный, назывной и тезисный планы.

(Использованы материалы лекций, размещённых в интернете: <https://multiurok.ru/files/lektsiia-na-temu-nivelirovanie.html> ,

https://mgsu.ru/organizations/RealizDogovorov/realizatsiya-2009/2009-4-polnye/11.4.2.5-polnaya.pdf) **Нивелирование**

Нивелирование – это вид полевых геодезических работ по определению высот точек и превышений между ними.

Расстояние по отвесной линии от у́ровенной поверхности точки до у́ровенной поверхности, принятой за начальную, называется высотой точки, обозначается *Н*. Числовое значение высоты называется отметкой. Если высоты точек вычислены относительно основной у́ровенной поверхности, их называют абсолютными высотами, альтитудами. Если они вычислены относительно любой другой, условно взятой поверхности, их называют условными.

Превышение – это разность абсолютных или условных отметок двух точек. Зная отметку одной и превышение между ними, можно вычислить отметку другой точки.

В зависимости от применяемых приборов и измеряемых величин различают следующие методы нивелирования: геометрическое, тригонометрическое, физическое, стереофотограмметрическое и автоматическое. Геометрическое нивелирование – метод определения превышений при помощи горизонтального визирного луча и нивелирных реек. Для получения горизонтального луча используют специальный прибор – нивелир. Тригонометрическое нивелирование – метод определения превышений по измеренным углу наклона и расстоянию между точками. Физическое нивелирование включает в себя методы, основанные на различных физических законах и явлениях: гидростатическое, барометрическое, радиолокационное и др. Стереофотограмметрическое нивелирование выполняется посредством измерений на стереоскопических парах снимков. Автоматическое (механическое) нивелирование осуществляется с помощью специальных приборов, вычерчивающих профиль проходимого пути.

Нивелирование производят для изучения рельефа, определения высот точек при проектировании, строительстве и эксплуатации различных инженерных сооружений. Результаты нивелирования имеют большое значение для решения научных задач как самой геодезии, так и для других наук о Земле.

#### **Задание 3.** *Прочитайте текст. Определите микротемы в тексте и разделите его на абзацы.*  **Свойства случайных погрешностей**

Случайные погрешности характеризуются следующими свойствами. При определённых условиях измерений случайные погрешности по абсолютной величине не могут превышать известного предела, называемого предельной погрешностью. Это свойство позволяет обнаруживать и исключать из результатов измерений грубые погрешности. Положительные погрешности встречаются в ряду измерений так же часто, как и равные им по абсолютной величине отрицательные. Знание этого свойства помогает выявлению систематических погрешностей. Чем больше абсолютная величина погрешности, тем реже она встречается в ряду измерений. Среднее арифметическое из случайных погрешностей измерений одной и той же величины стремится к нулю, при неограниченном увеличении числа измерений. Это свойство называется свойством компенсации. Данное свойство случайных погрешностей позволяет установить принцип получения из ряда измерений одной и той же величины наиболее точного результата. Таким результатом является среднее арифметическое из *n* измеренных значений данной величины. При этом точность окончательного результата тем выше, чем больше *n.*

**Задание 4.** а) Прочитайте текст. Найдите в тексте ключевые слова, выражающие общую тему и микротемы. Сократите текст.

Измерения в геодезии рассматриваются с двух точек зрения: количественной, выражающей числовое значение измеренной величины, и качественной, характеризующей её точность.

Из практики известно, что даже при самой тщательной и аккуратной работе повторные измерения не дают одинаковых результатов. Это указывает на то, что получаемые результаты не являются точным значение измеряемой величины, а несколько отклоняются от него. Значение отклонения характеризует точность измерений.

Любая погрешность результата измерения есть следствие действия многих факторов, каждый из которых порождает свою погрешность. Погрешности, происходящие от отдельных факторов, называют элементарными. Погрешности результата измерения являются алгебраической суммой элементарных погрешностей.

Изучением основных свойств и закономерностей действия погрешности измерений, разработкой методов получения наиболее точного значения измеряемой величины и характеристик её точности занимается теория погрешностей измерений. Излагаемые в ней методы решения задач позволяют рассчитать необходимую точность предстоящих измерений и на основании этого расчёта выбрать соответствующие приборы и технологию измерений, а после производства измерений получить наилучшие их результаты и оценить их точность. Математической основой теории погрешностей измерений являются теория вероятностей и математическая статистика.

Погрешности измерений разделяют по двум признакам: характеру их действия и источнику происхождения.

По характеру действия погрешности бывают грубые, систематические и случайные.

Грубыми называют погрешности, превосходящие по абсолютной величине некоторый установленный для данных условий измерений предел. Они происходят в большинстве случаев в результате промахов и просчётов исполнителя. Такие погрешности обнаруживают повторными измерениями, а результаты, содержащие их, бракуют и заменяют новыми.

Погрешности, которые по знаку или величине однообразно повторяются в многократных измерениях (например, в длине линии из-за неточного знания длины мерного прибора), называют систематическими. Влияние систематических погрешностей стремятся исключить из результатов измерений или ослабить тщательной проверкой измерительных приборов, применением соответствующей методики измерений, а также введением поправок в результаты измерений.

Случайными являются погрешности, размер и влияние которых на каждый отдельный результат измерения остаются неизвестными. Величину и знак случайной погрешности заранее установить нельзя. Однако теоретические исследования и многолетний опыт измерений показывают, что случайные погрешности подчинены определённым вероятностным закономерностям, изучение которых даёт возможность получить наиболее надёжный результат и оценить его точность.

По источнику происхождения различают погрешности приборов, внешние и личные.

Погрешности приборов обусловлены их несовершенством, например, погрешность угла, измеренного теодолитом, неточным приведением в вертикальное положение оси его вращения.

Внешние погрешности происходят из-за влияния внешней среды, в которой протекают измерения, например, погрешность в отсчёте по нивелирной рейке из-за изменения температуры воздуха на пути светового луча (рефракция) или нагрева нивелира солнечными лучами.

Личные погрешности связаны с особенностями наблюдателя, например, разные наблюдатели по-разному наводят зрительную трубу на визирную цель.

Так как грубые погрешности должны быть исключены из результатов измерений, а систематические исключены или ослаблены до минимально допустимого предела, то проектирование измерений с необходимой точностью и оценку результатов выполненных измерений производят, основываясь на свойствах случайных погрешностей.

**Б**. Заполните схему и подготовьте письменное сообщение о погрешностях измерений, опираясь на данную схему.

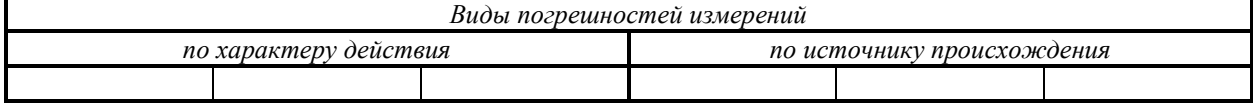

#### **Домашнее задание №4**

#### **Тема: Языковые особенности составления автобиографии, заявлений и объяснительных записок**

**Задание 1.** Напишите автобиографию.

**Задание 2.** Вы хотите поменять комнату в общежитии. Напишите заявление коменданту общежития. Подробно опишите свою проблему.

**Задание 3.** Вы систематически опаздываете на первую пару или пропускаете ее. Напишите в деканат объяснительную записку.

**Задание 4.** Напишите заявление на имя директора Вашего института на повторную сдачу экзамена по дисциплине «Иностранный язык» с целью улучшения оценки.

## **3. Методические материалы, определяющие процедуры оценивания**

Процедура проведения промежуточной аттестации и текущего контроля успеваемости регламентируется локальным нормативным актом, определяющим порядок осуществления текущего контроля успеваемости и промежуточной аттестации обучающихся.

*3.1. Процедура оценивания при проведении промежуточной аттестации обучающихся по дисциплине в форме экзамена и зачета* проводится в 1 и 2 семестрах.

Используются критерии и шкала оценивания, указанные в п.1.2. Оценка выставляется преподавателем интегрально по всем показателям и критериям оценивания.

Ниже приведены правила оценивания формирования компетенций по показателю оценивания «Знания».

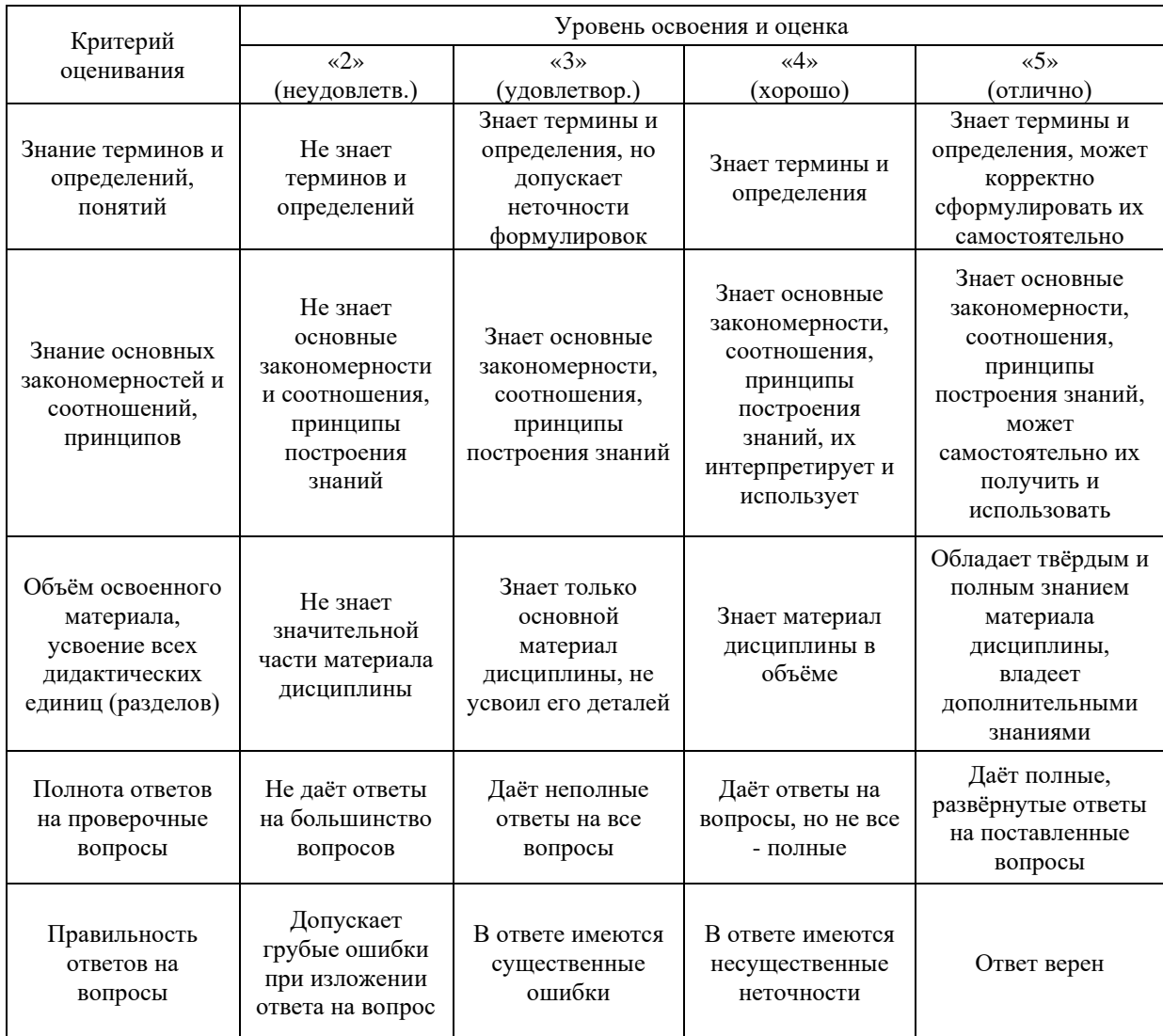

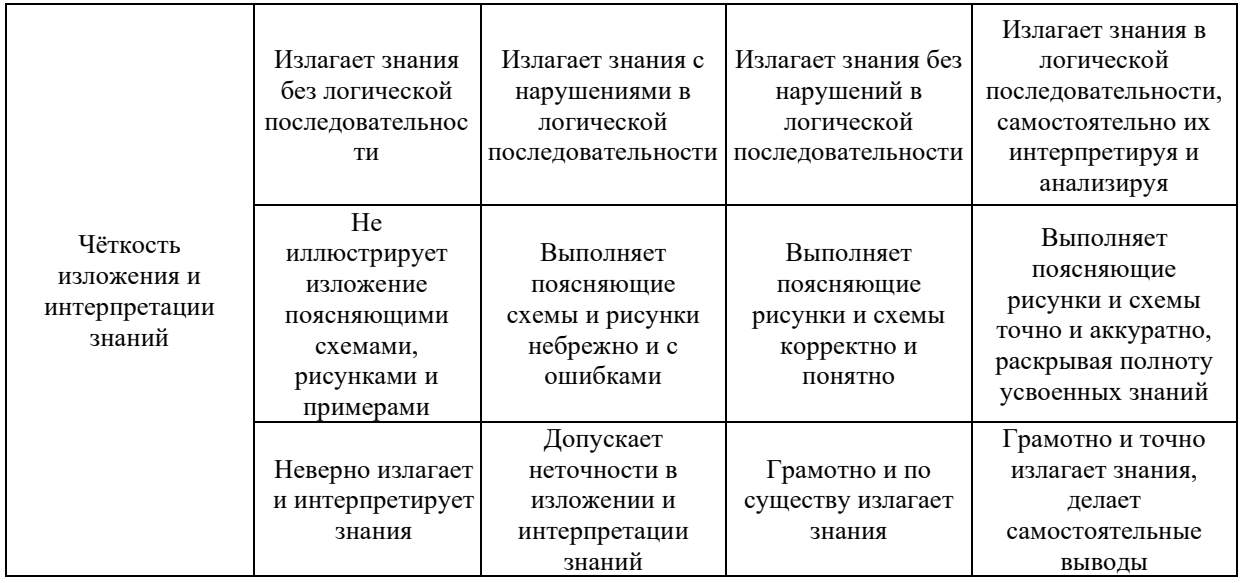

Ниже приведены правила оценивания формирования компетенций по показателю оценивания «Навыки основного уровня».

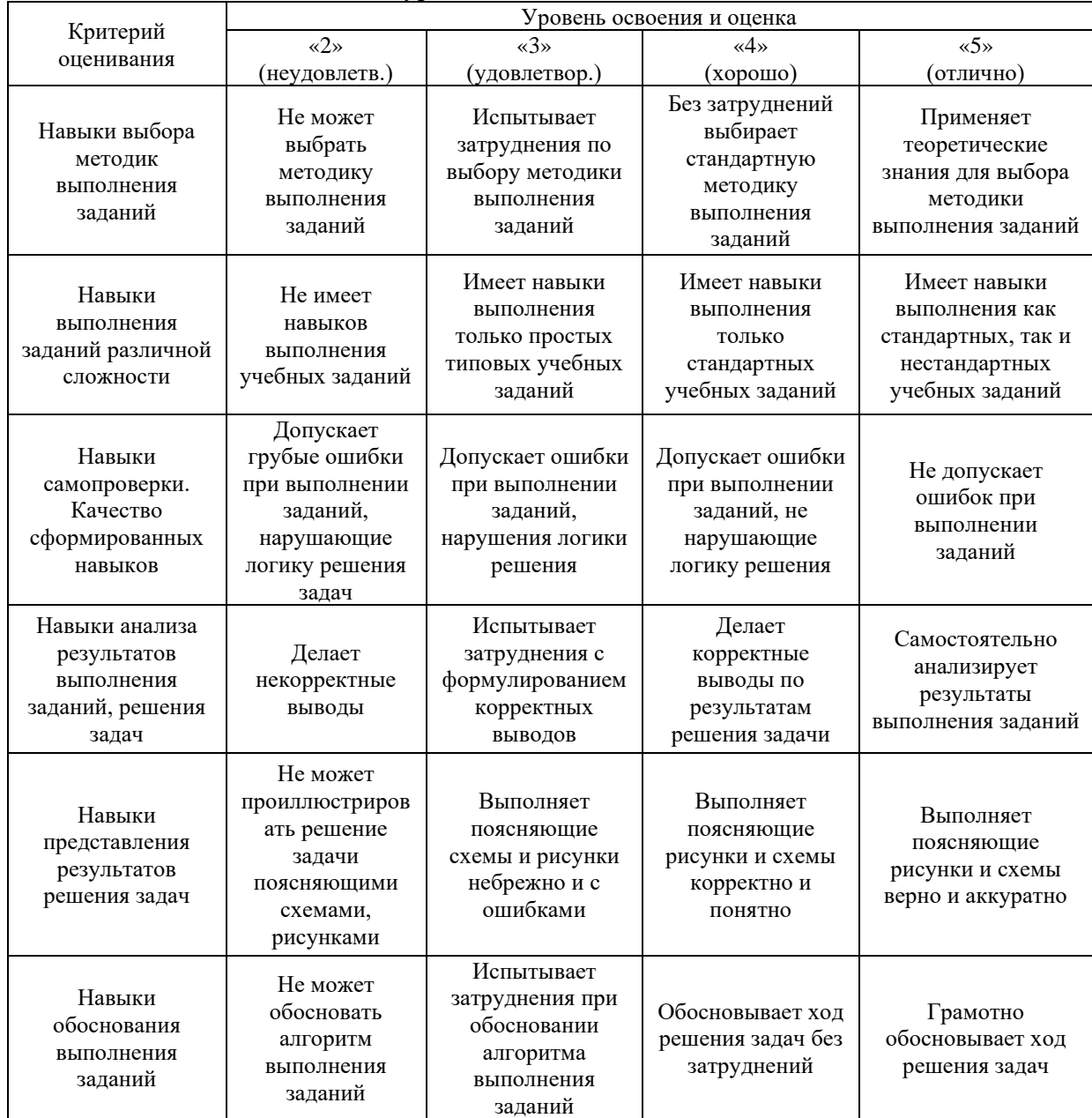

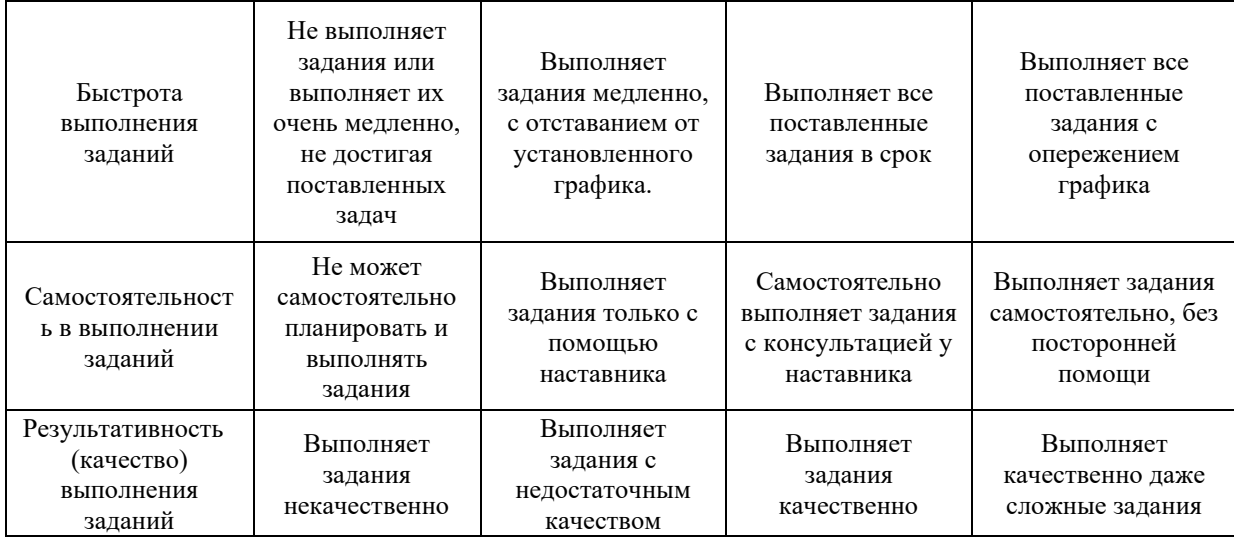

*3.2.* Промежуточная аттестация по дисциплине в форме зачёта проводится в 1

## семестре.

Ниже приведены правила оценивания формирования компетенций по показателю оценивания «Знания».

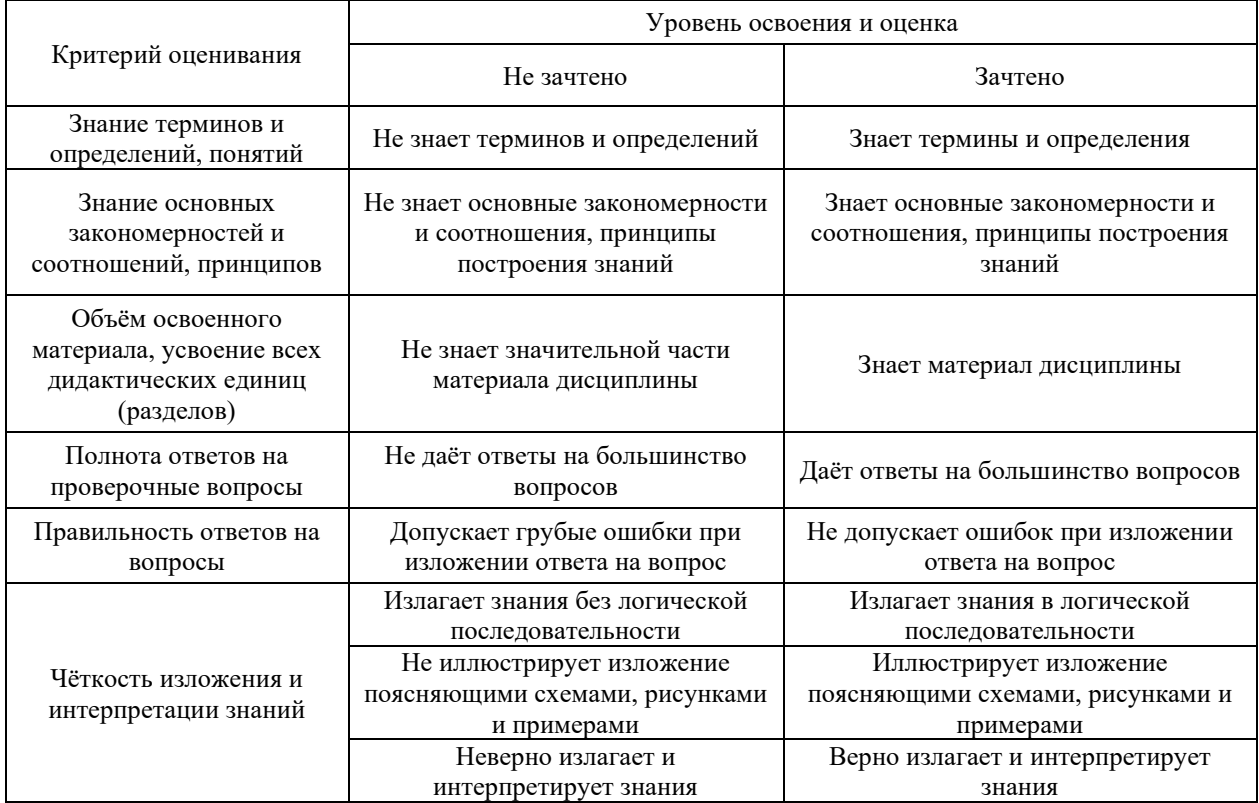

Ниже приведены правила оценивания формирования компетенций по показателю оценивания «Навыки основного уровня».

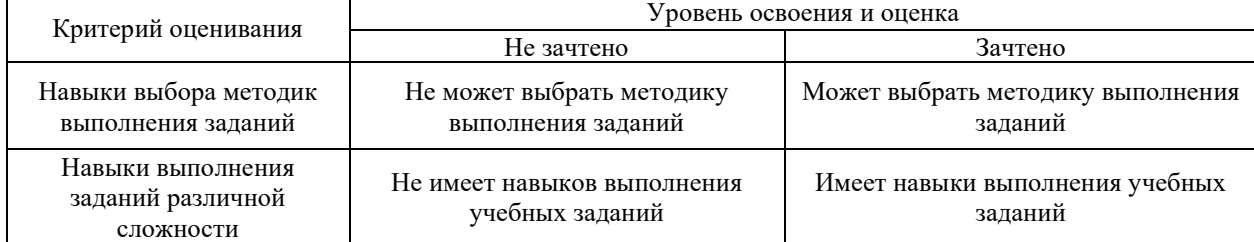

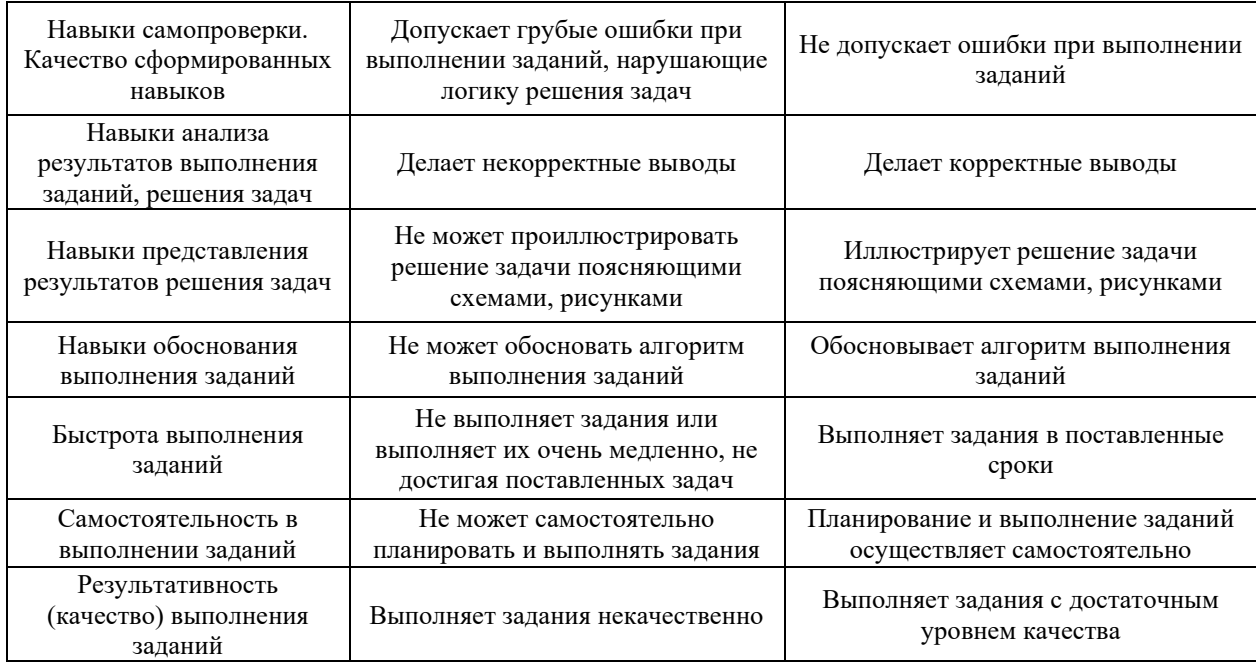

*3.3. Процедура оценивания при проведении промежуточной аттестации обучающихся по дисциплине в форме защиты курсовой работы (курсового проекта)*

Промежуточная аттестация по дисциплине в форме защиты курсовой работы/курсового проекта не проводится.

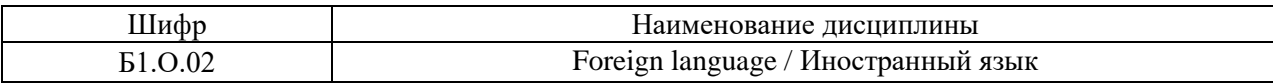

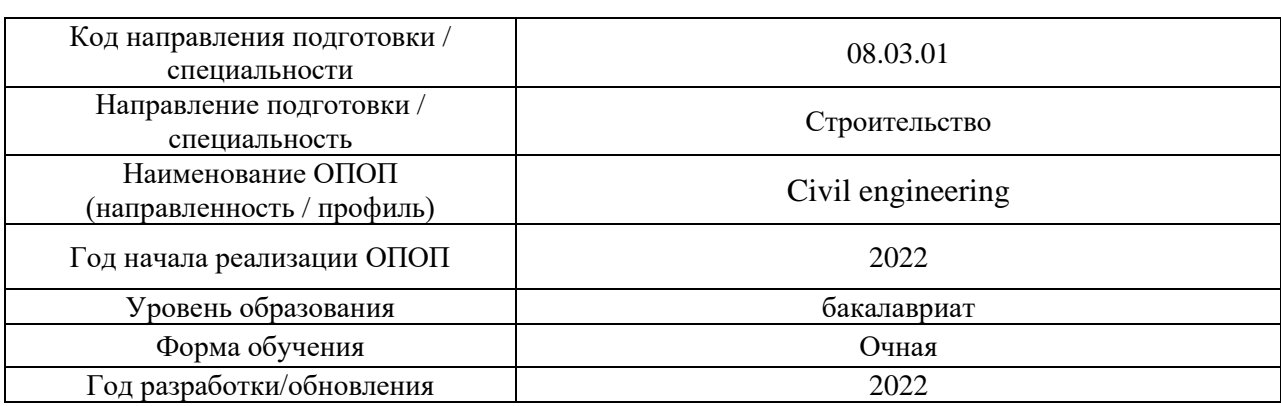

# **Перечень учебных изданий и учебно-методических материалов**

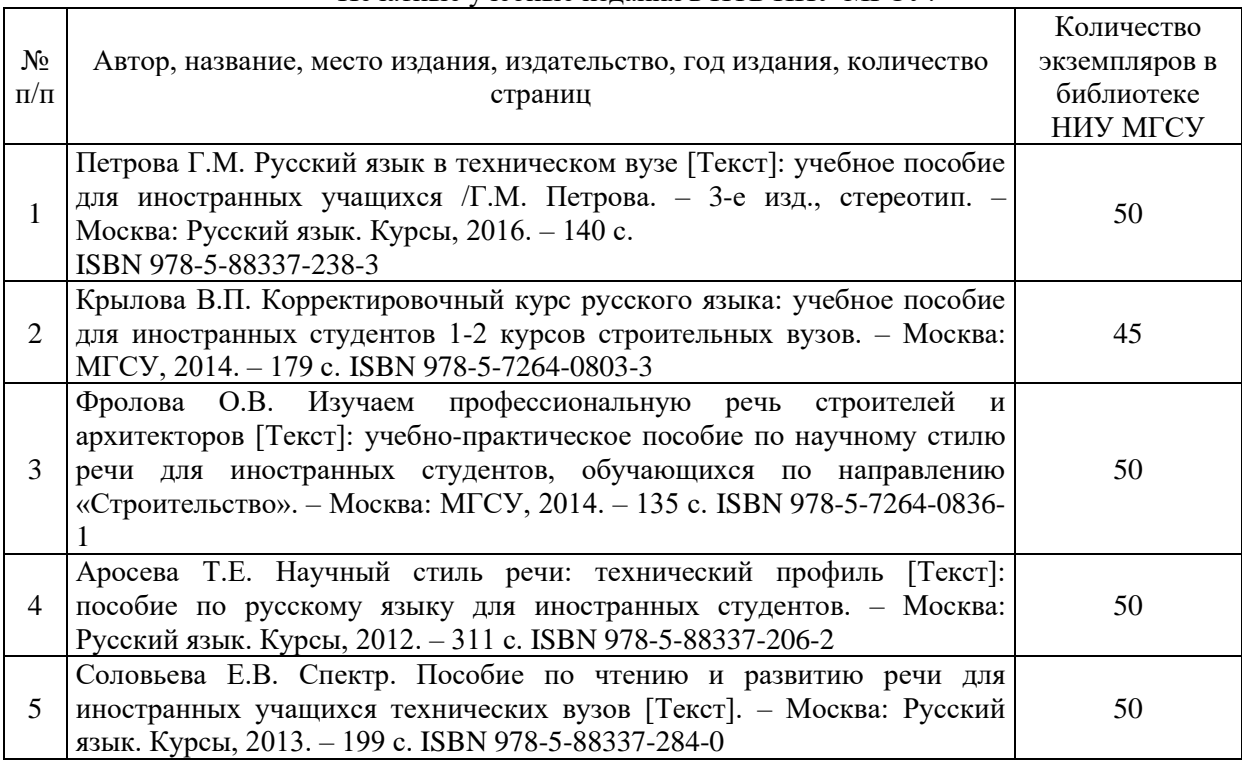

## Печатные учебные издания в НТБ НИУ МГСУ:

# Электронные учебные издания в электронно-библиотечных системах (ЭБС):

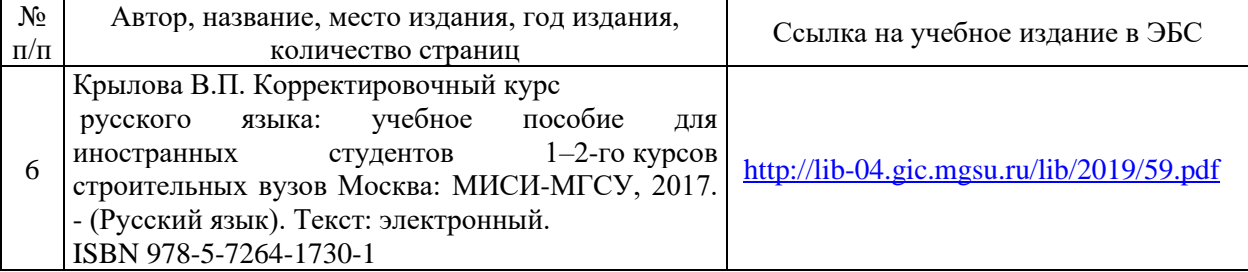

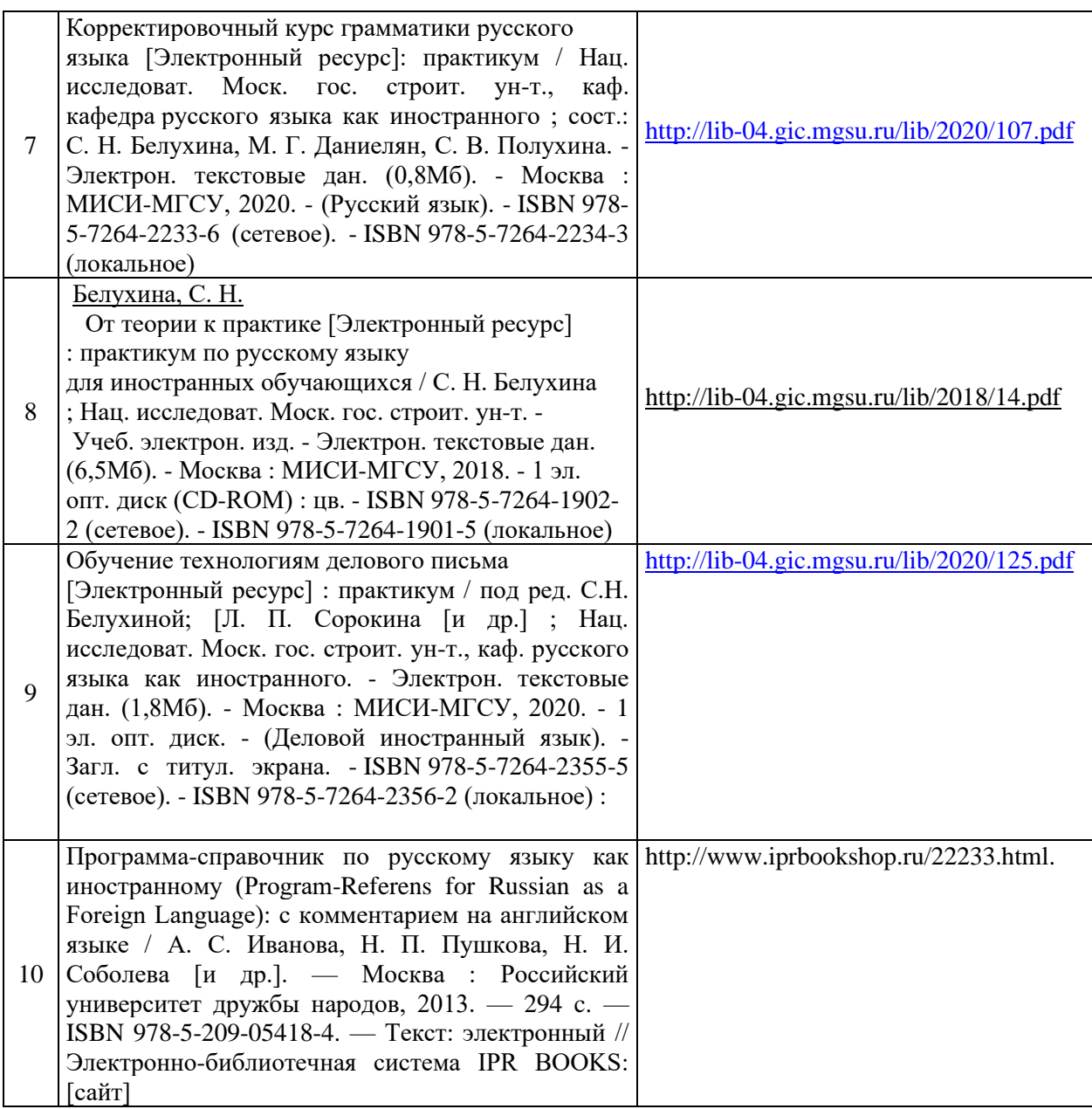

# Федеральное государственное бюджетное образовательное учреждение высшего образования **«НАЦИОНАЛЬНЫЙ ИССЛЕДОВАТЕЛЬСКИЙ МОСКОВСКИЙ ГОСУДАРСТВЕННЫЙ СТРОИТЕЛЬНЫЙ УНИВЕРСИТЕТ»**

Приложение 3 к рабочей программе

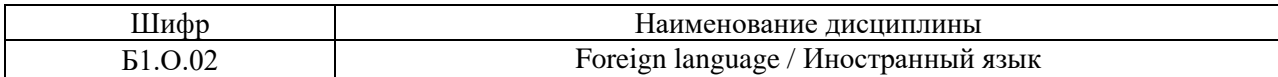

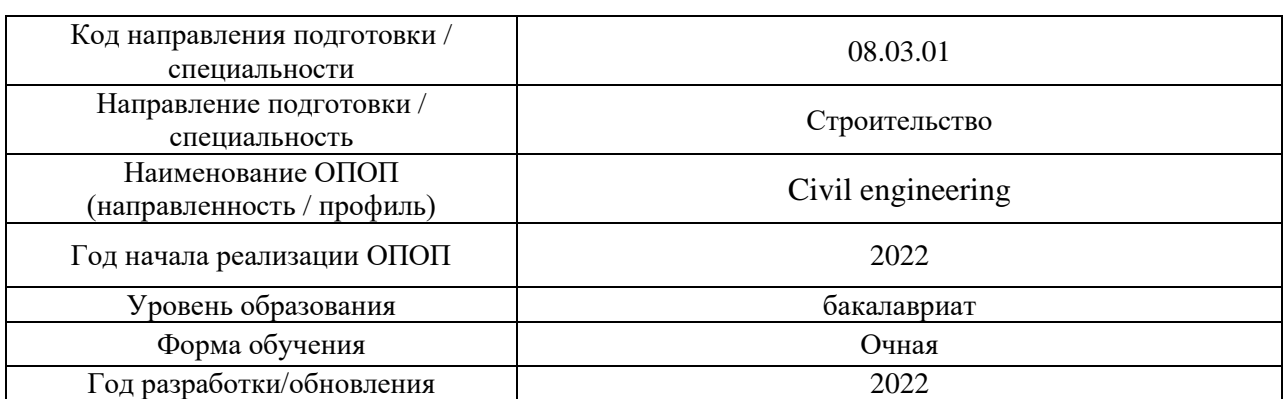

## **Перечень профессиональных баз данных и информационных справочных систем**

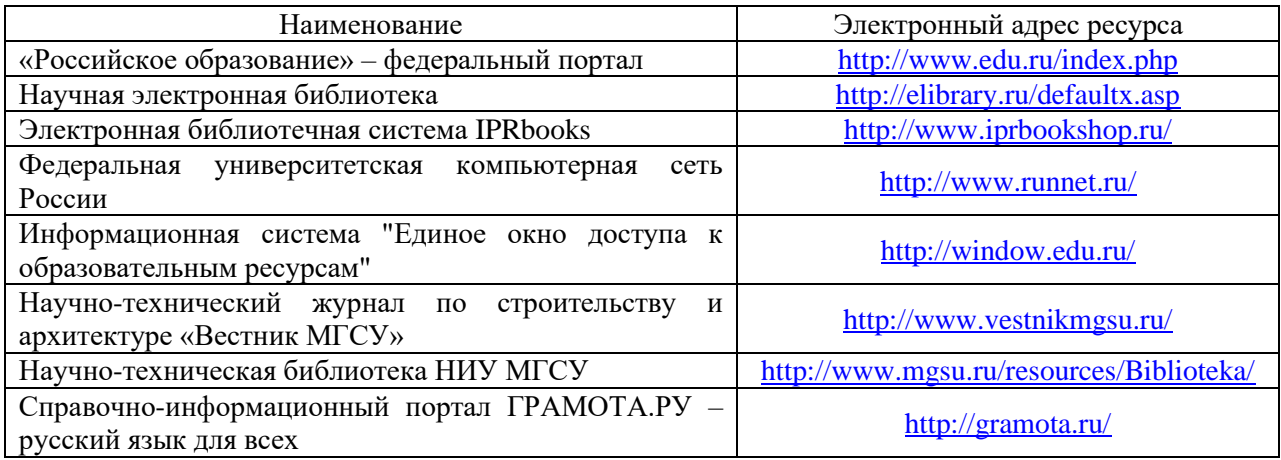

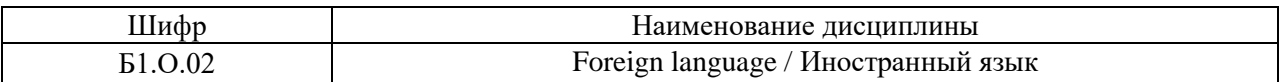

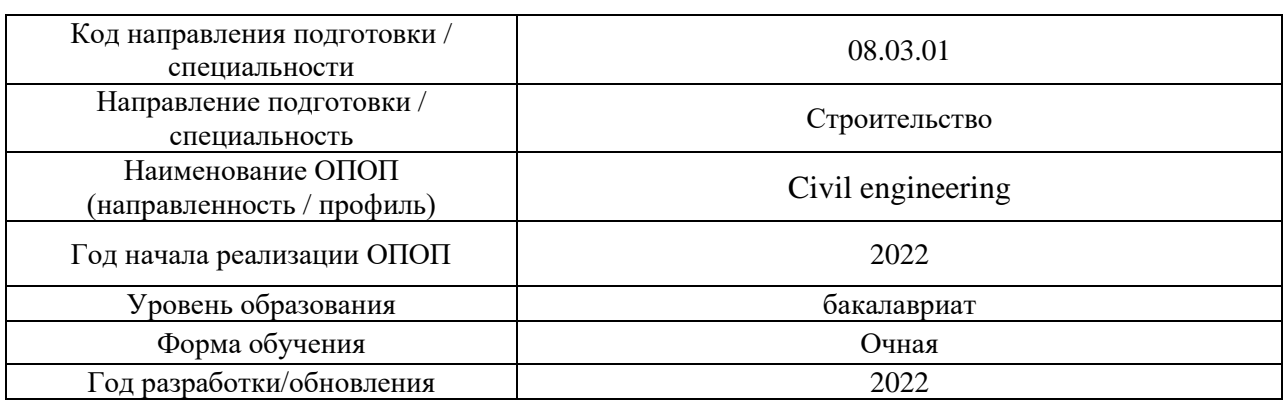

# **Материально-техническое и программное обеспечение дисциплины**

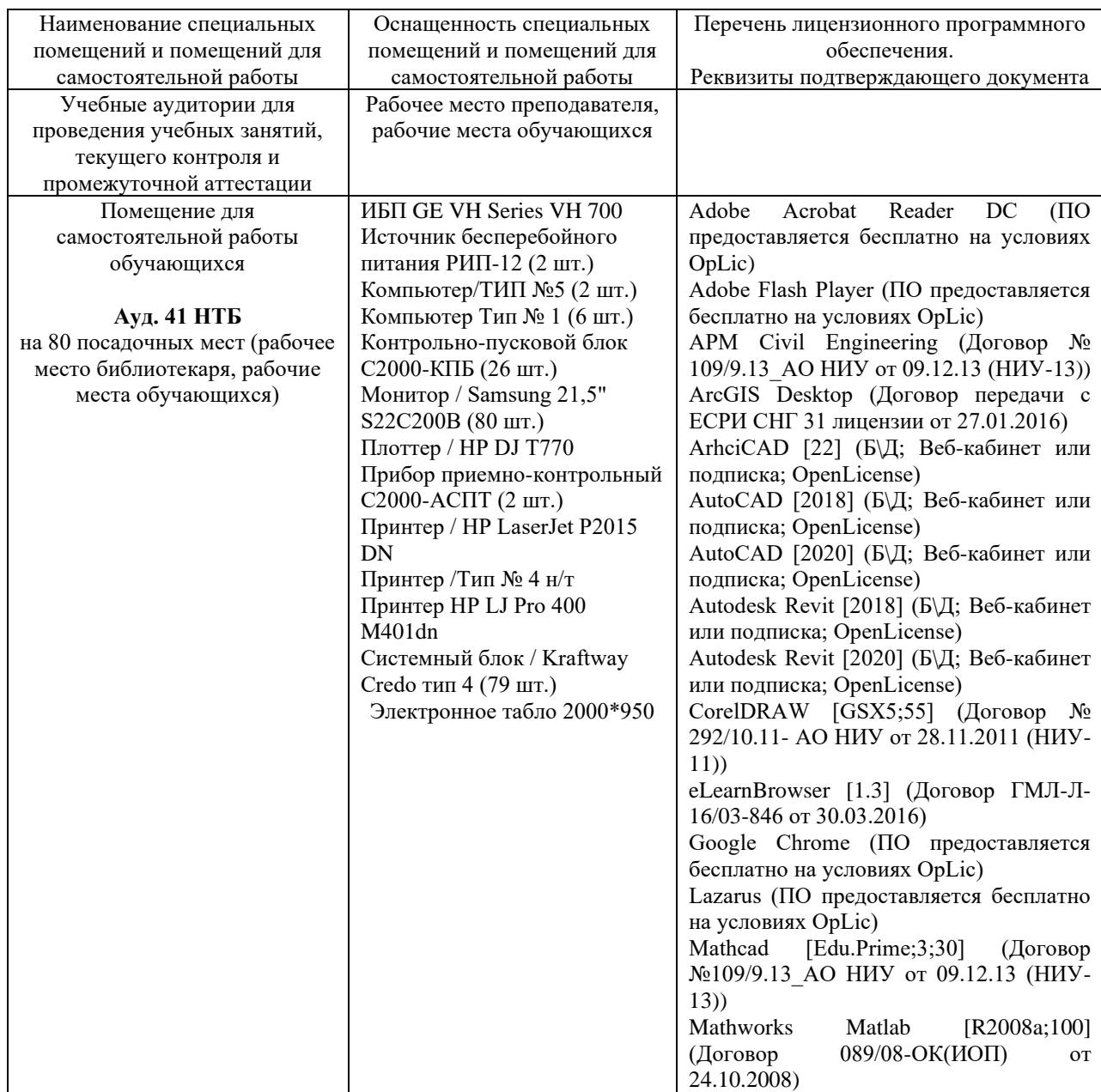

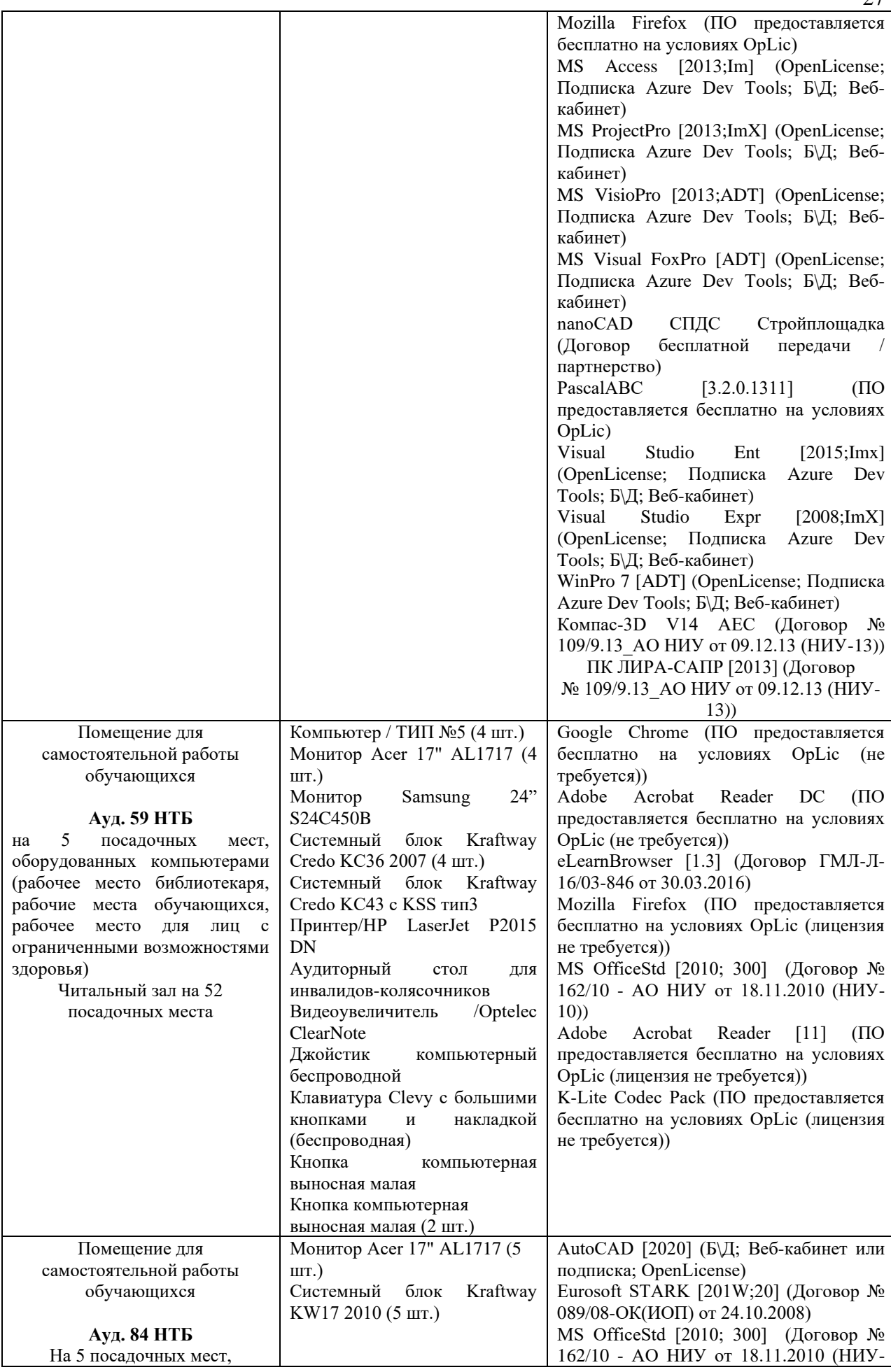
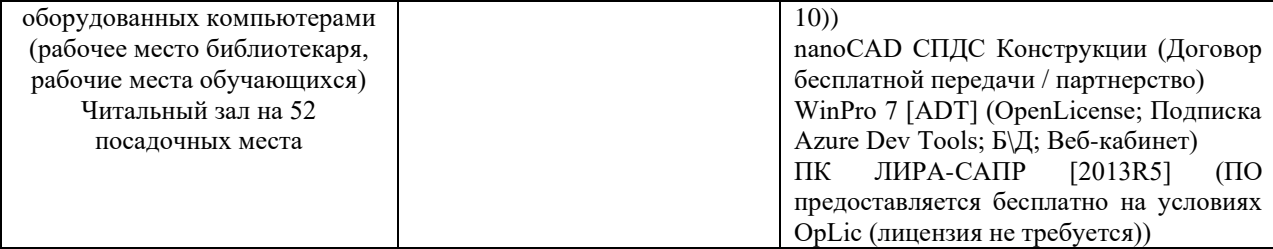

28

### Федеральное государственное бюджетное образовательное учреждение высшего образования **«НАЦИОНАЛЬНЫЙ ИССЛЕДОВАТЕЛЬСКИЙ МОСКОВСКИЙ ГОСУДАРСТВЕННЫЙ СТРОИТЕЛЬНЫЙ УНИВЕРСИТЕТ»**

### **РАБОЧАЯ ПРОГРАММА**

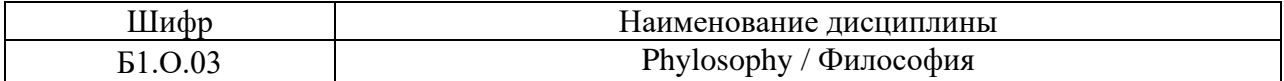

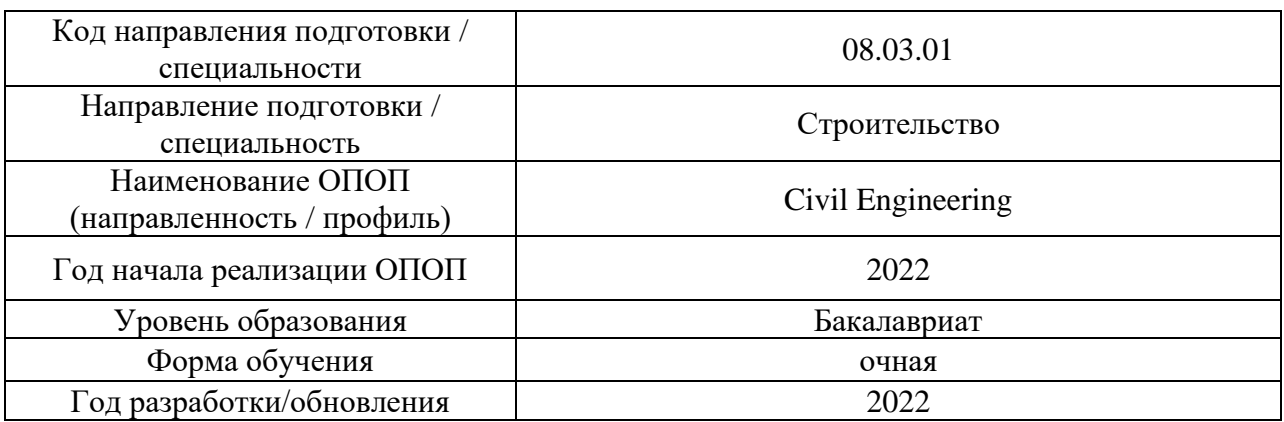

Разработчики:

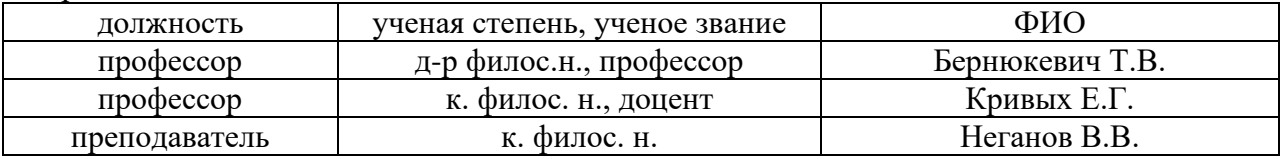

Рабочая программа дисциплины разработана и одобрена кафедрой (структурным подразделением) «Истории и философии».

Рабочая программа утверждена методической комиссией по УГСН, протокол № 1 от «29» августа 2022 г.

/

/

Целью освоения дисциплины «Философия» является формирование компетенций обучающегося в области философии.

Программа составлена в соответствии с требованиями Федерального государственного образовательного стандарта высшего образования по направлению подготовки 08.03.01 Строительство.

Дисциплина относится к обязательной части Блока 1 «Дисциплины (модули)» основной профессиональной образовательной программы «Civil Engineering».

Дисциплина является обязательной для изучения.

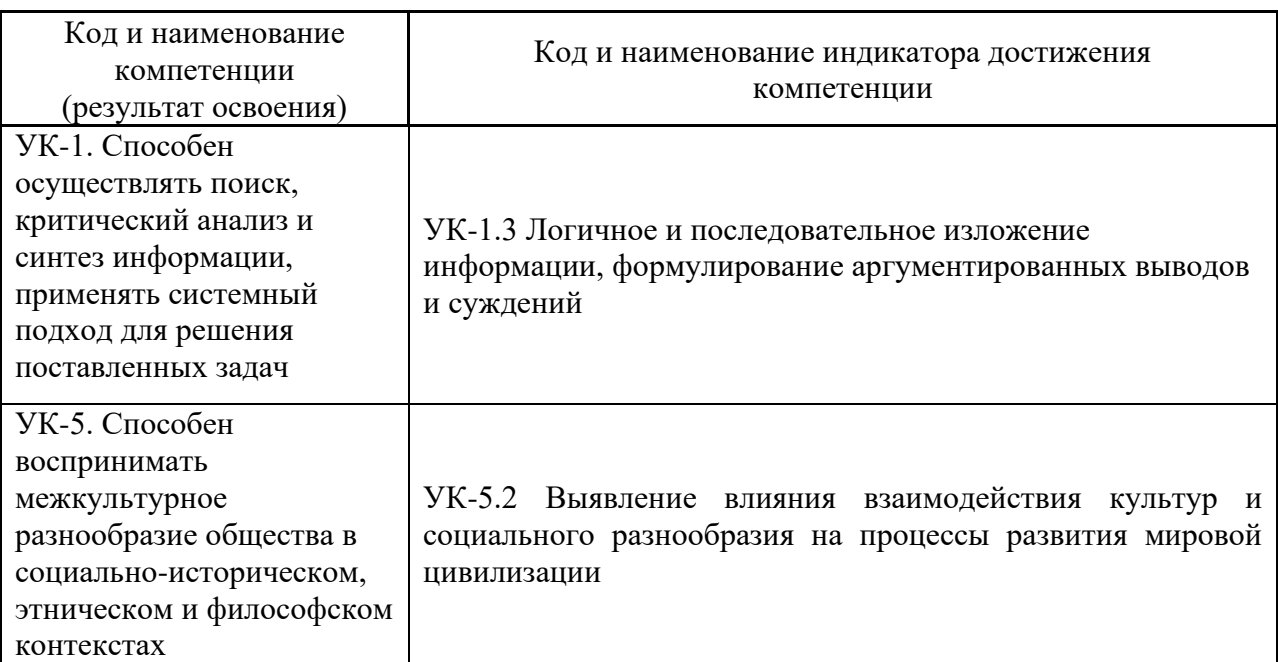

### **2. Перечень планируемых результатов обучения по дисциплине, соотнесенных с планируемыми результатами освоения образовательной программы**

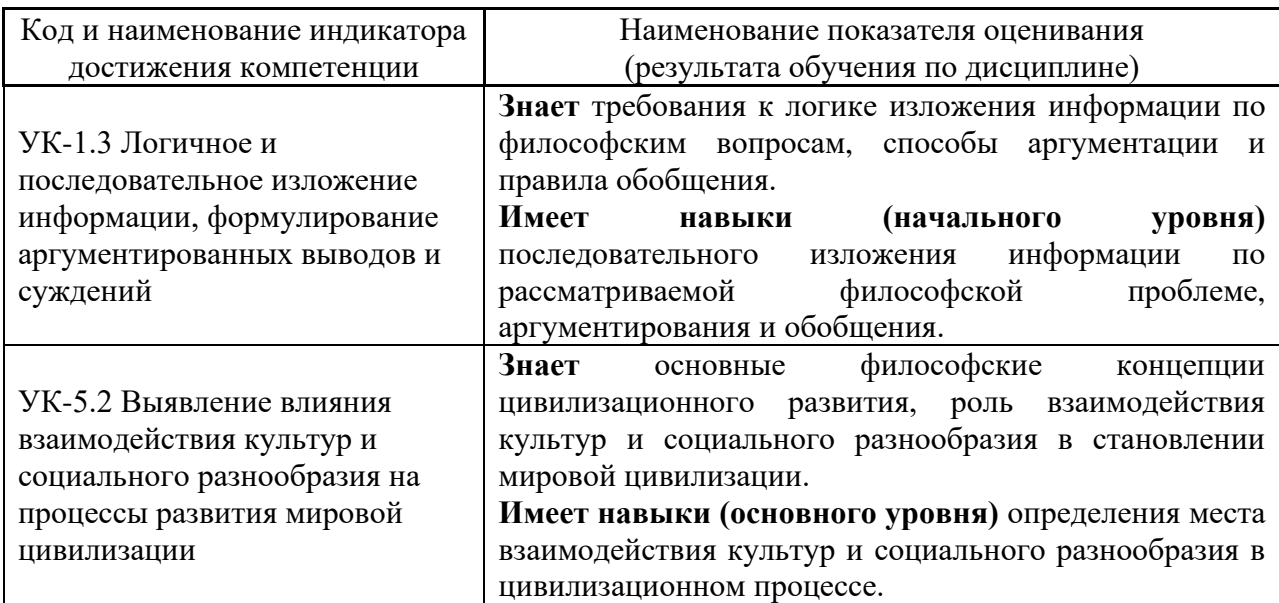

Информация о формировании и контроле результатов обучения представлена в Фонде оценочных средств (Приложение 1).

#### **3. Трудоёмкость дисциплины и видов учебных занятий по дисциплине**

Общая трудоемкость дисциплины составляет 3 зачётных единицы (108 академических часов).

*(1 зачетная единица соответствует 36 академическим часам)*

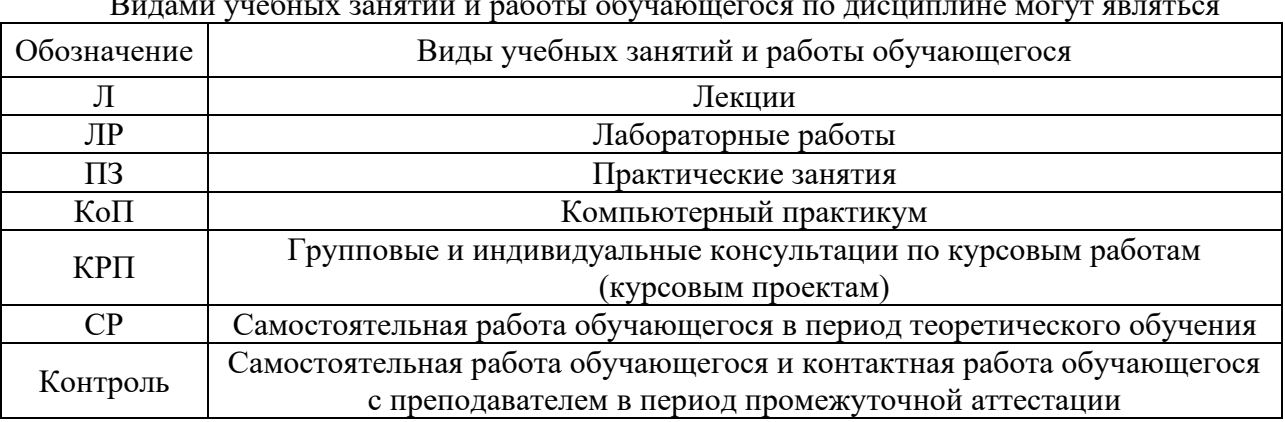

# $B_{\text{H}}$ видами учебных занятий и работы обучающегося по дисциплине могут являться по дисциплине могут являться по дисциплине могут являться по дисциплине могут являться по дисциплине могут являться по дисциплине могут д

#### *Структура дисциплины:*

Форма обучения – очная.

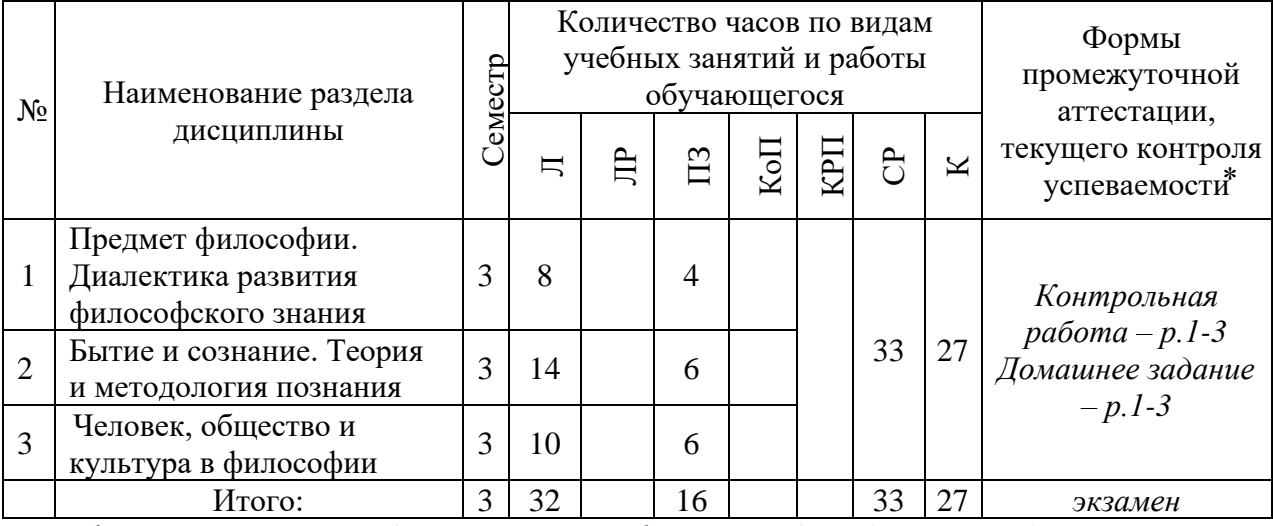

*\* - реферат, контрольная работа, расчетно-графическая работа, домашнее задание*

#### **4. Содержание дисциплины, структурированное по видам учебных занятий и разделам**

При проведении аудиторных учебных занятий предусмотрено проведение текущего контроля успеваемости: в рамках практических занятий предусмотрено выполнение обучающимися контрольной работы.

#### *4.1 Лекции*

Форма обучения – очная

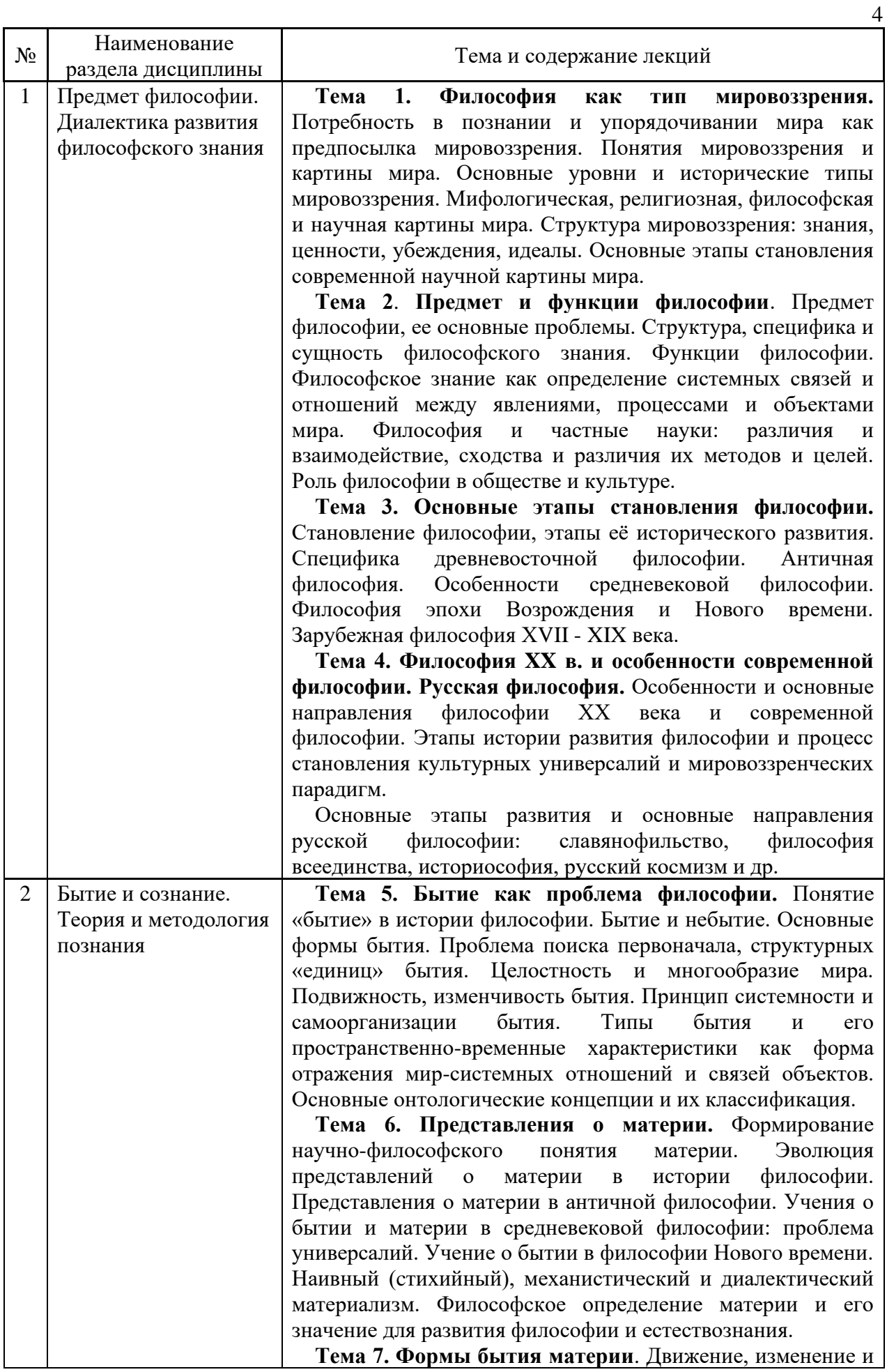

развитие как философские категории. Понятие движения. Движение и покой. Типы движения. Формы движения материи, их взаимосвязь. Классификация форм движения материи.

Пространство и время в философии, их свойства. Атрибутивная (реляционная) и субстанциальная концепции пространства и времени.

**Тема 8. Диалектика: онтологическое, гносеологическое, методологическое содержание.**  Понятие диалектики. Объективная и субъективная диалектика. Диалектика и метафизика. Принцип всеобщей связи. Принцип развития. Развитие и движение. Развитие, эволюция и революция. Понятие закона и категории, их классификация. Диалектика как теория и метод познания.

Понятие диалектического противоречия. Виды противоречий. Диалектическое и метафизическое отрицание. Единство поступательности и преемственности, цикличности и необратимости в развитии. Детерминизм и индетерминизм.

**Тема 9. Проблема сознания в философии.** Понятие сознания в философии, его структура и свойства. Вопрос о сущности сознания. Основные концепции происхождения и сущности сознания. Биологические и социальные предпосылки возникновения сознания Диалектикоматериалистическая концепция сознания как высшей формы отражения действительности. Субъективность и интенциональность сознания. Сознание и самосознание. Сознательное и бессознательное. Сознание и искусственный интеллект.

**Тема 10. Проблема познания в философии.** Познание, его сущность и роль в обществе. Субъект и объект познания. Вопрос о познаваемости мира и основные подходы к его решению. Сущность и явление в гносеологии. Единство чувственного, рационального, интуитивного в познании. Познание как способ выявления диалектических и формально-логических противоречий в анализируемой информации. Эмпиризм и рационализм в гносеологии.

Проблема истины в философии и науке, концепции и критерии истины. Истина и достоверность.

Понятие метода и методологии. Эмпирический и теоретический уровни познания. Классификация методов познания. Формы научного познания: проблема, факт, гипотеза, теория.

**Тема 11. Логика как наука о мышлении.** Предмет и предназначение науки логики. Логика как наука о мышлении, основа для формулирования и аргументирования выводов и суждений с применением философского аппарата. Формы мышления: понятие, суждение, умозаключение. Субъект и предикат высказывания. Логический квадрат. Простой категорический силлогизм, его структура. Фигура и модус силлогизма. Индуктивные и дедуктивные умозаключения.

5

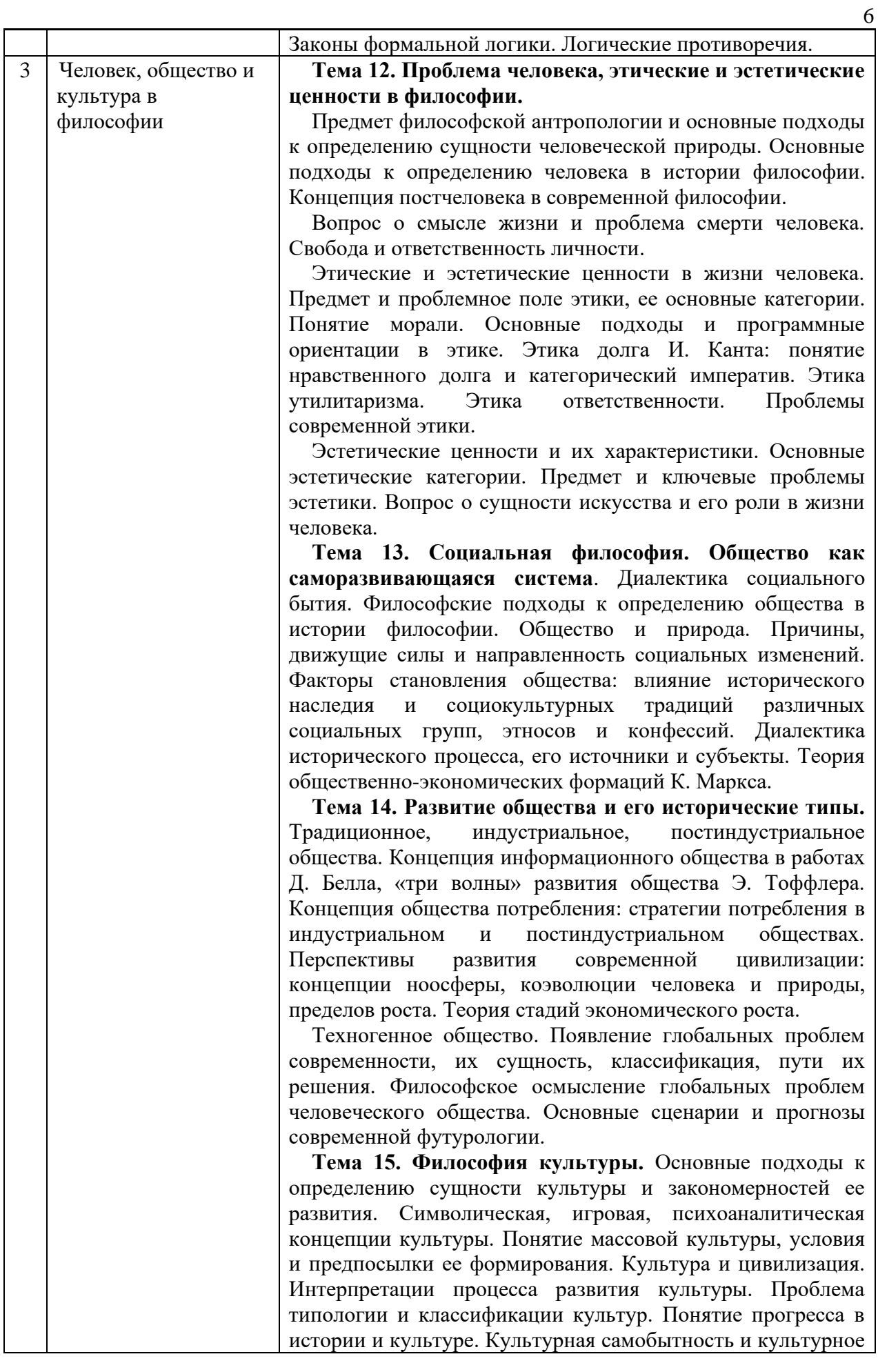

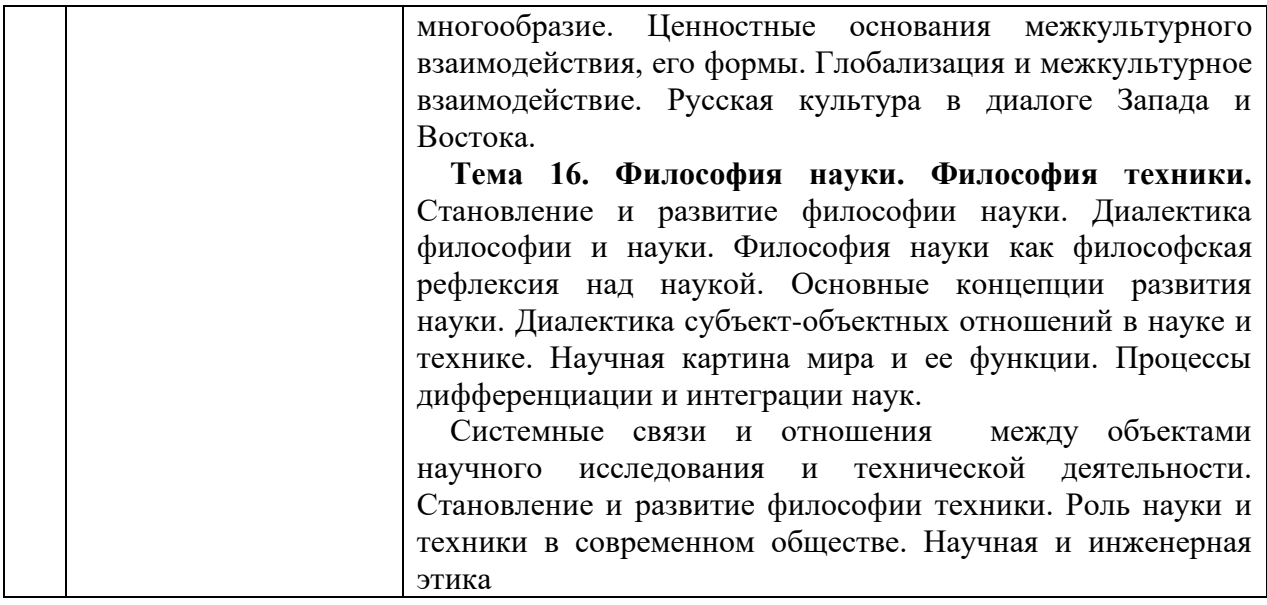

*4.2 Лабораторные работы* Не предусмотрено учебным планом

# *4.3 Практические занятия*

Форма обучения – *очная*

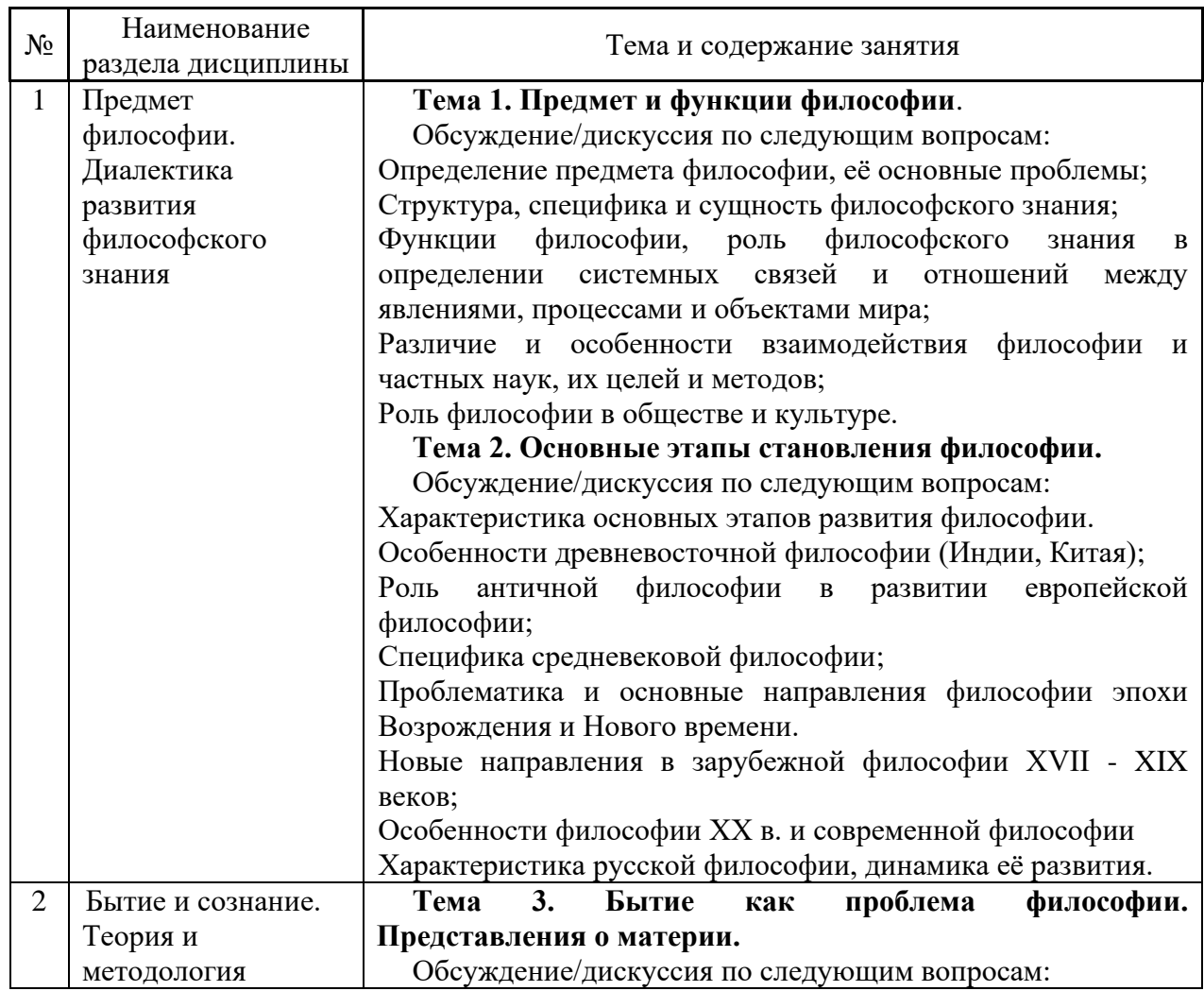

7

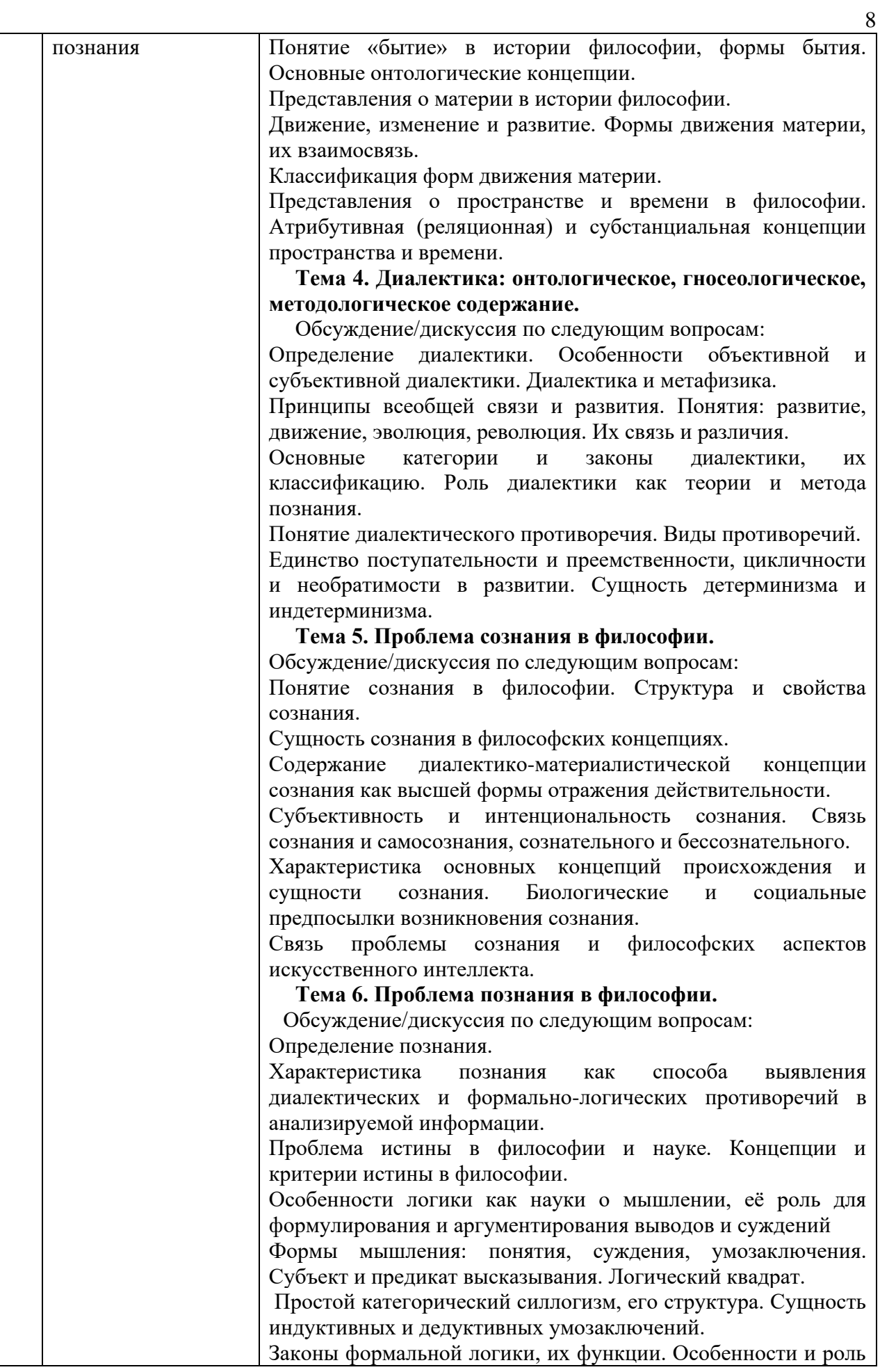

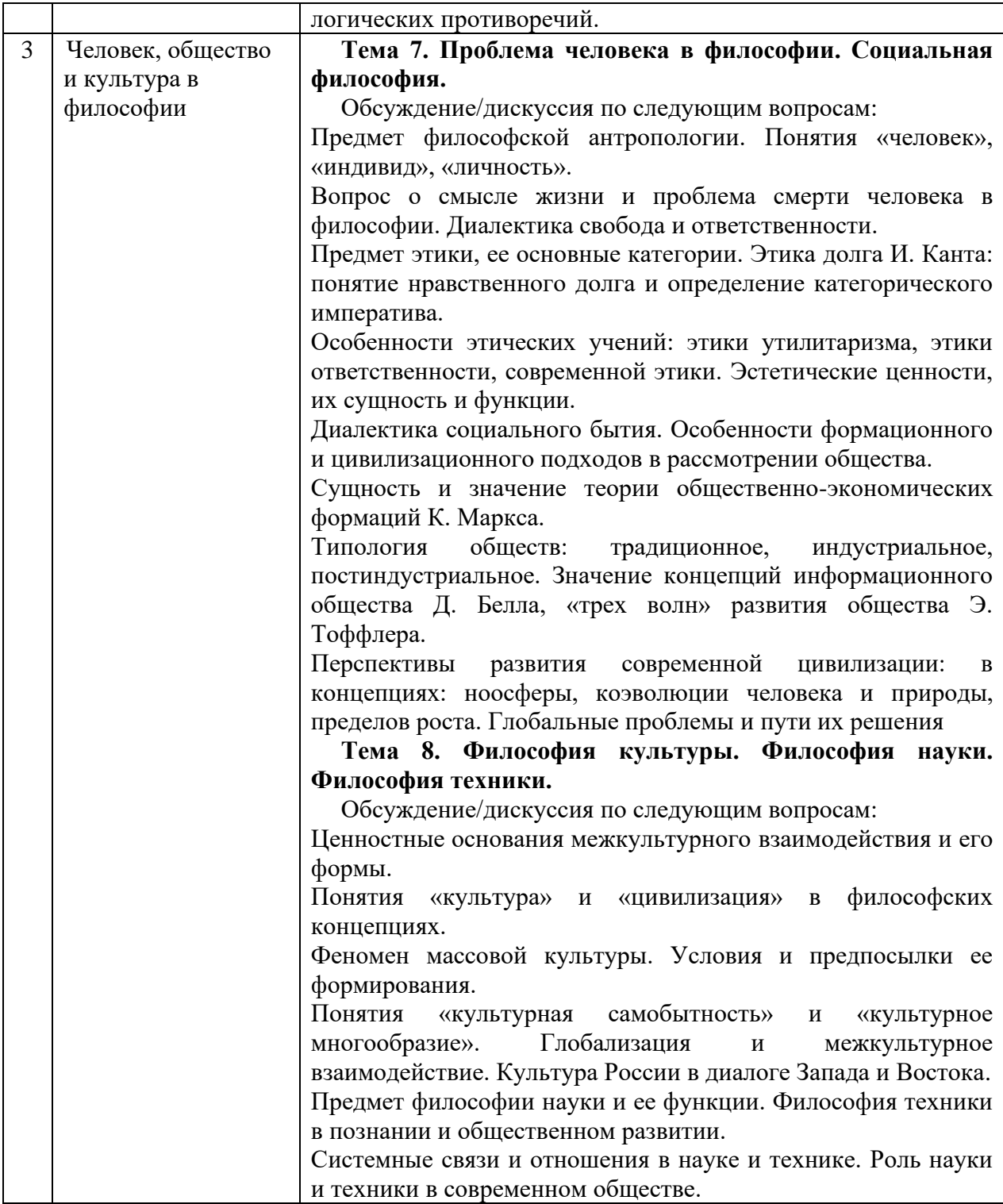

9

*4.4 Компьютерные практикумы* Не предусмотрено учебным планом

*4.5 Групповые и индивидуальные консультации по курсовым работам (курсовым проектам)*

Не предусмотрено учебным планом

*4.6 Самостоятельная работа обучающегося в период теоретического обучения*

Самостоятельная работа обучающегося в период теоретического обучения включает в себя:

• самостоятельную подготовку к учебным занятиям, включая подготовку к аудиторным формам текущего контроля успеваемости;

- выполнение домашнего задания;
- самостоятельную подготовку к промежуточной аттестации.

В таблице указаны темы для самостоятельного изучения обучающимся:

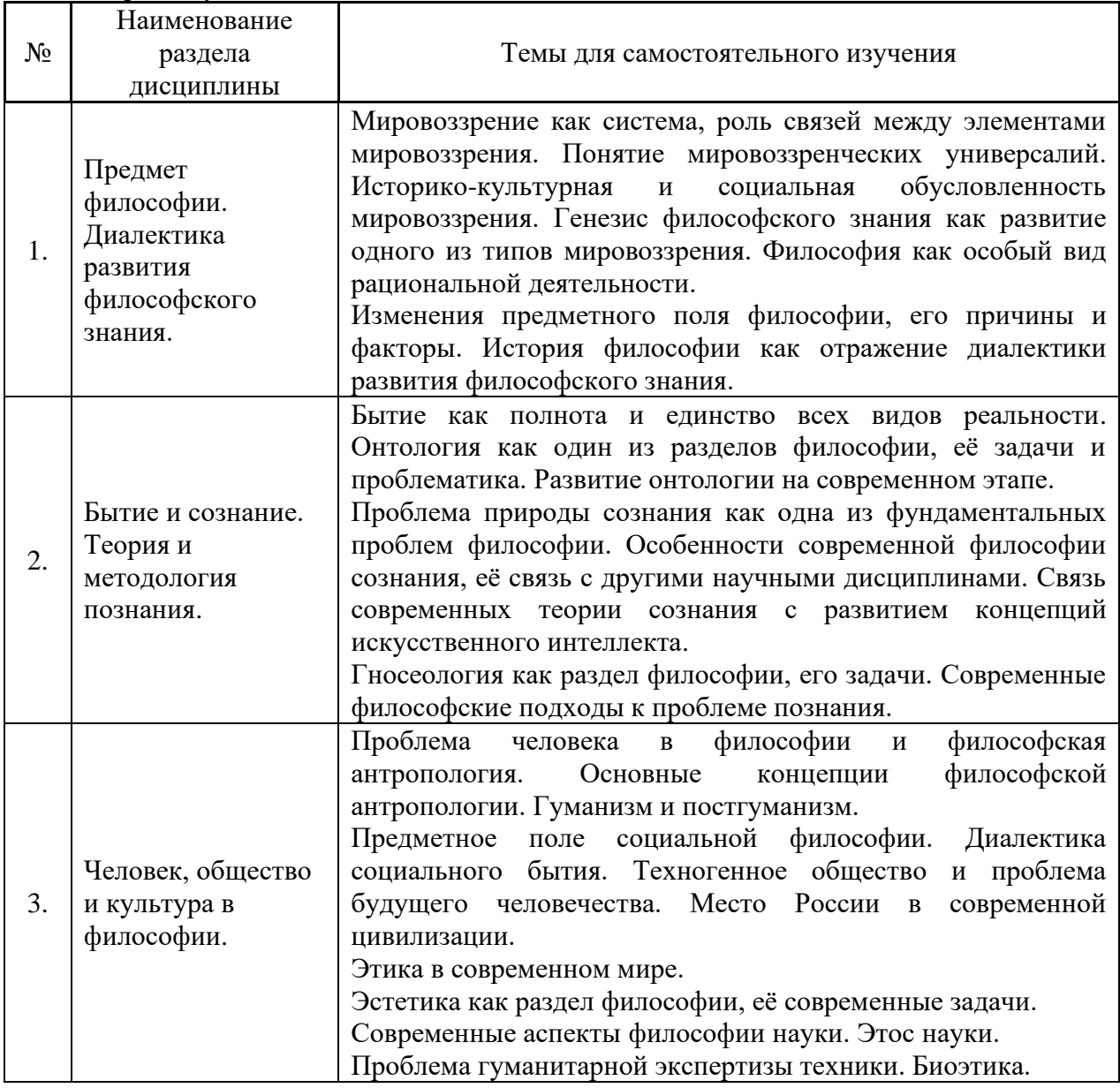

Форма обучения – очная.

*4.7 Самостоятельная работа обучающегося и контактная работа обучающегося с преподавателем в период промежуточной аттестации*

Работа обучающегося в период промежуточной аттестации включает в себя подготовку к формам промежуточной аттестации (дифференцированному зачету (зачету с оценкой), а также саму промежуточную аттестацию.

#### **5. Оценочные материалы по дисциплине**

Фонд оценочных средств по дисциплине приведён в Приложении 1 к рабочей программе дисциплины.

Оценочные средства для проведения промежуточной аттестации, а также текущего контроля по дисциплине хранятся на кафедре (структурном подразделении), ответственной за преподавание данной дисциплины.

#### **6. Учебно-методическое и материально-техническое обеспечение дисциплины**

Основные принципы осуществления учебной работы обучающихся изложены в локальных нормативных актах, определяющих порядок организации контактной работы и порядок самостоятельной работы обучающихся. Организация учебной работы обучающихся на аудиторных учебных занятиях осуществляется в соответствии с п. 3.

*6.1 Перечень учебных изданий и учебно-методических материалов для освоения дисциплины*

Для освоения дисциплины обучающийся может использовать учебные издания и учебнометодические материалы, имеющиеся в научно-технической библиотеке НИУ МГСУ и/или размещённые в Электронных библиотечных системах.

Актуальный перечень учебных изданий и учебно-методических материалов представлен в Приложении 2 к рабочей программе дисциплины.

#### *6.2 Перечень профессиональных баз данных и информационных справочных систем*

При осуществлении образовательного процесса по дисциплине используются профессиональные базы данных и информационных справочных систем, перечень которых указан в Приложении3 к рабочей программе дисциплины.

#### *6.3 Перечень материально-технического, программного обеспечения освоения дисциплины*

Учебные занятия по дисциплине проводятся в помещениях, оснащенных соответствующим оборудованием и программным обеспечением.

Перечень материально-технического и программного обеспечения дисциплины приведен в Приложении 4 к рабочей программе дисциплины.

### Приложение 1 к рабочей программе

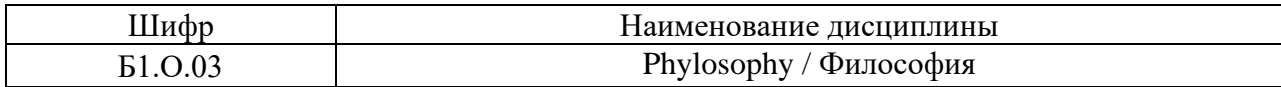

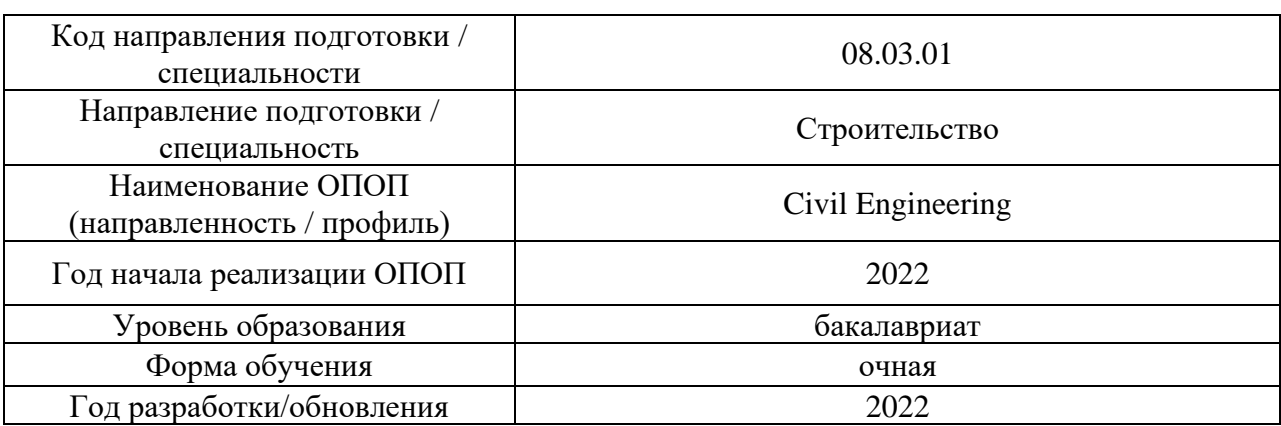

#### **ФОНД ОЦЕНОЧНЫХ СРЕДСТВ**

### **1. Описание показателей и критериев оценивания компетенций, описание шкал оценивания**

Оценивание формирования компетенций производится на основе показателей оценивания, указанных в п.2. рабочей программы и в п.1.1 ФОС.

Связь компетенций, индикаторов достижения компетенций показателей оценивания приведена в п.2 рабочей программы.

#### *1.1. Описание формирования и контроля показателей оценивания*

Оценивание уровня освоения обучающимся компетенций осуществляется с помощью форм промежуточной аттестации и текущего контроля. Формы промежуточной аттестации и текущего контроля успеваемости по дисциплине, с помощью которых производится оценивание, указаны в учебном плане и в п.3 рабочей программы.

В таблице приведена информация о формировании результатов обучения по дисциплине разделами дисциплины, а также о контроле показателей оценивания компетенций формами оценивания.

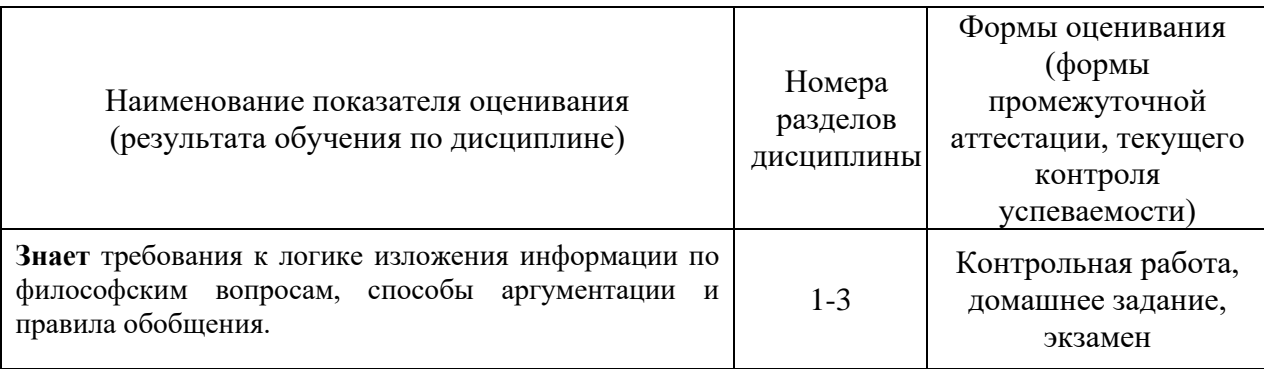

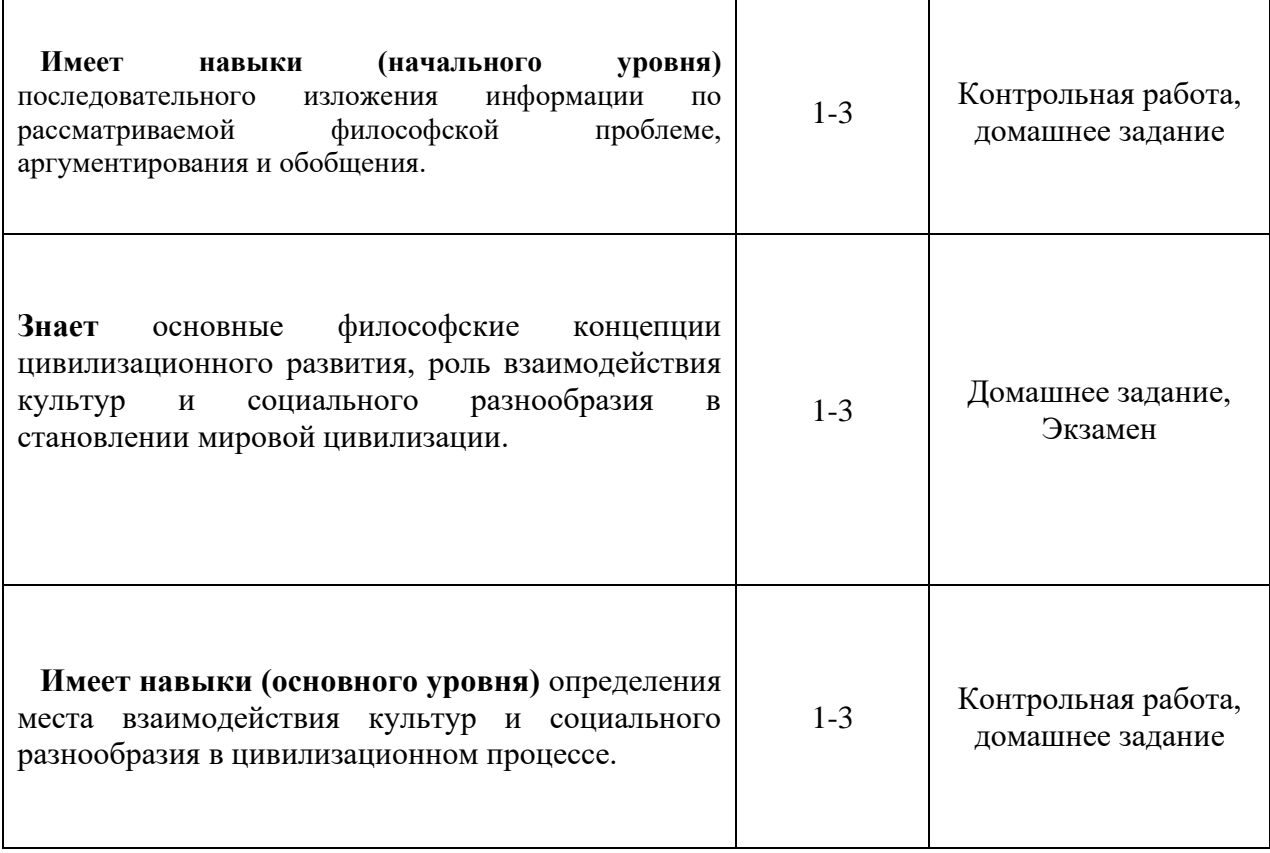

## *1.2. Описание критериев оценивания компетенций и шкалы оценивания*

При проведении промежуточной аттестации в форме экзамена используется шкала оценивания: «2» (неудовлетворительно), «3» (удовлетворительно), «4» (хорошо), «5» (отлично).

Показателями оценивания являются знания и навыки обучающегося, полученные при изучении дисциплины.

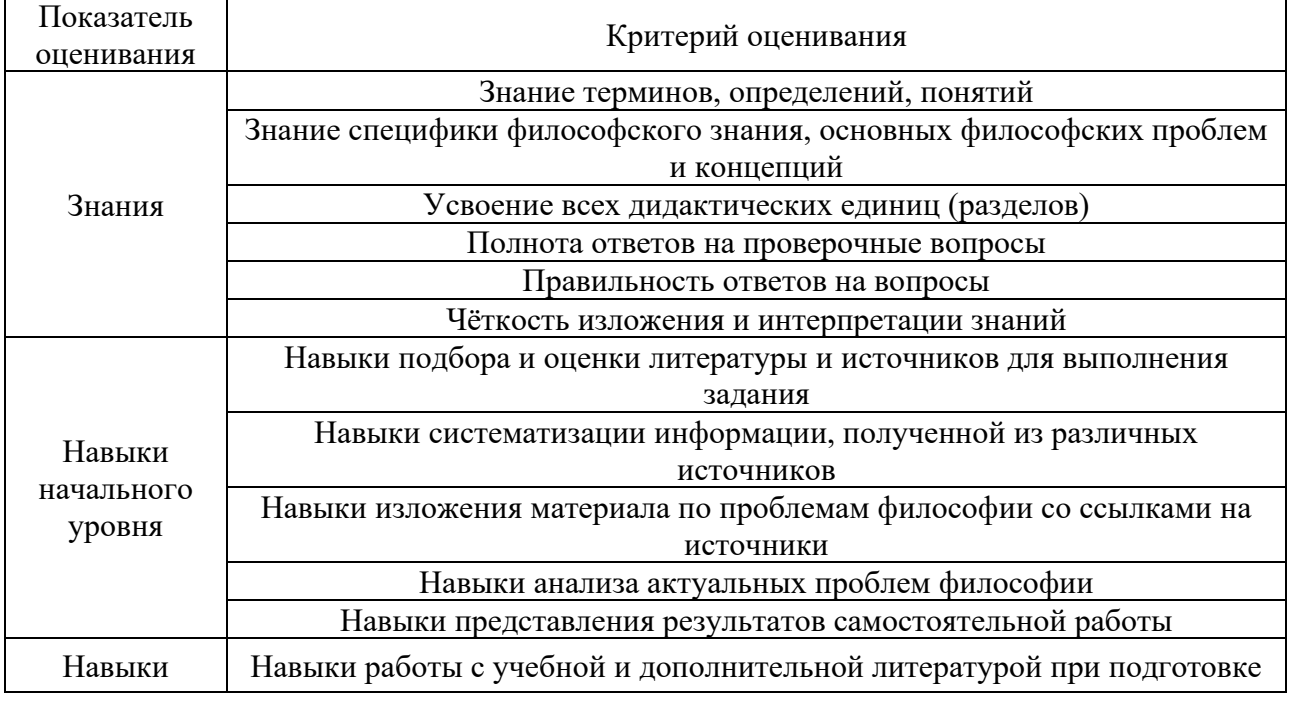

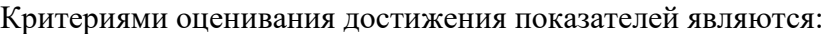

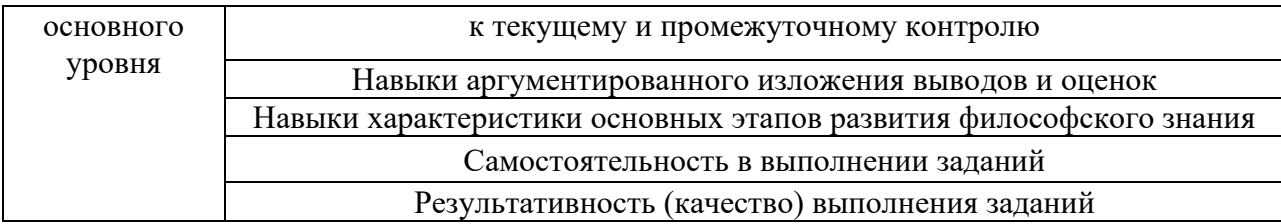

#### **2. Типовые контрольные задания для оценивания формирования компетенций**

### *2.1. Промежуточная аттестация*

# 2.1.1. *Промежуточная аттестация в форме экзамена*

Форма(ы) промежуточной аттестации:

Промежуточная аттестация по дисциплине в форме дифференцированного экзамена проводится в 4-м семестре (очная форма обучения).

Перечень типовых вопросов/заданий для проведения экзамена в 4-м (очная форма обучения).

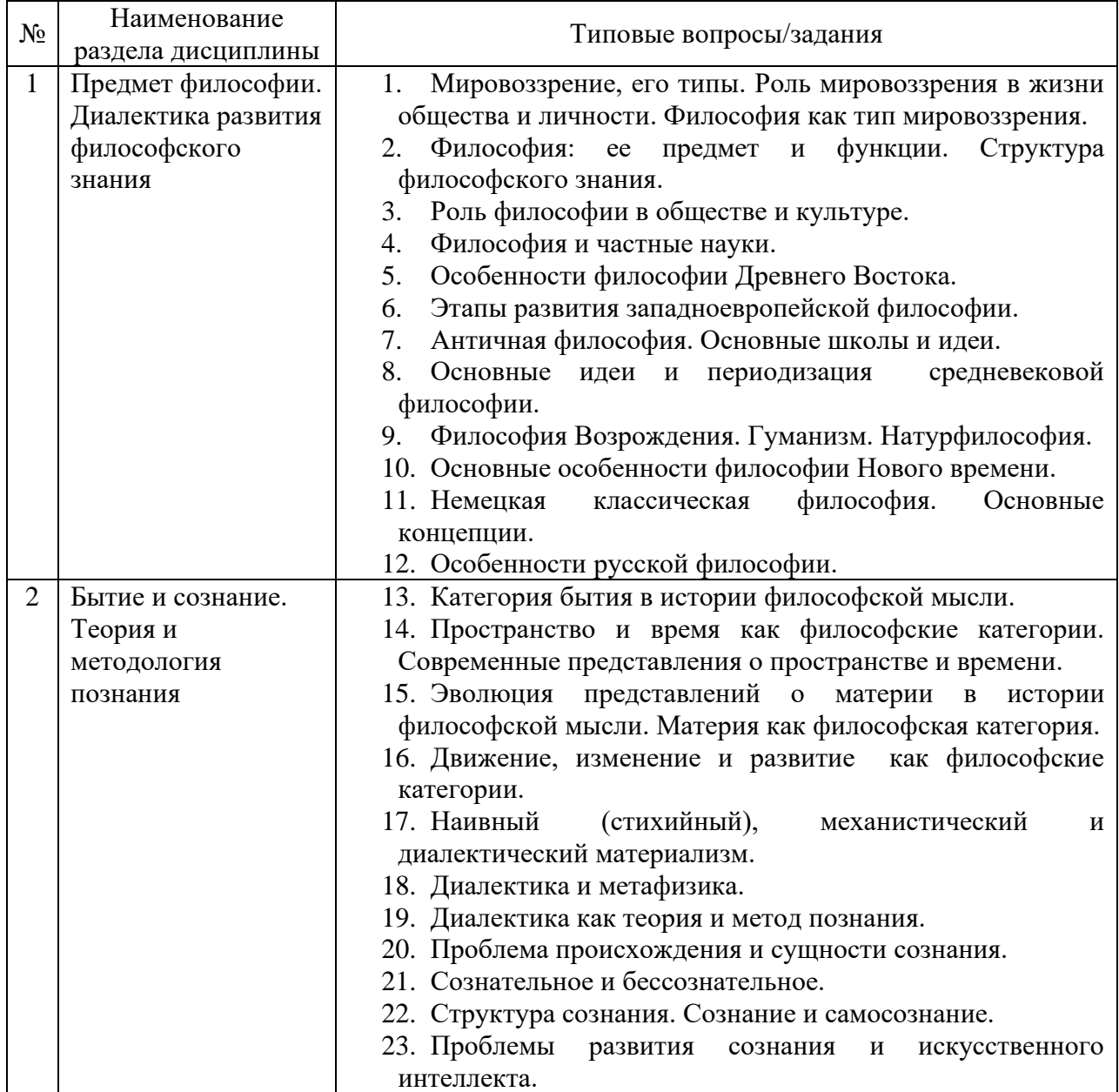

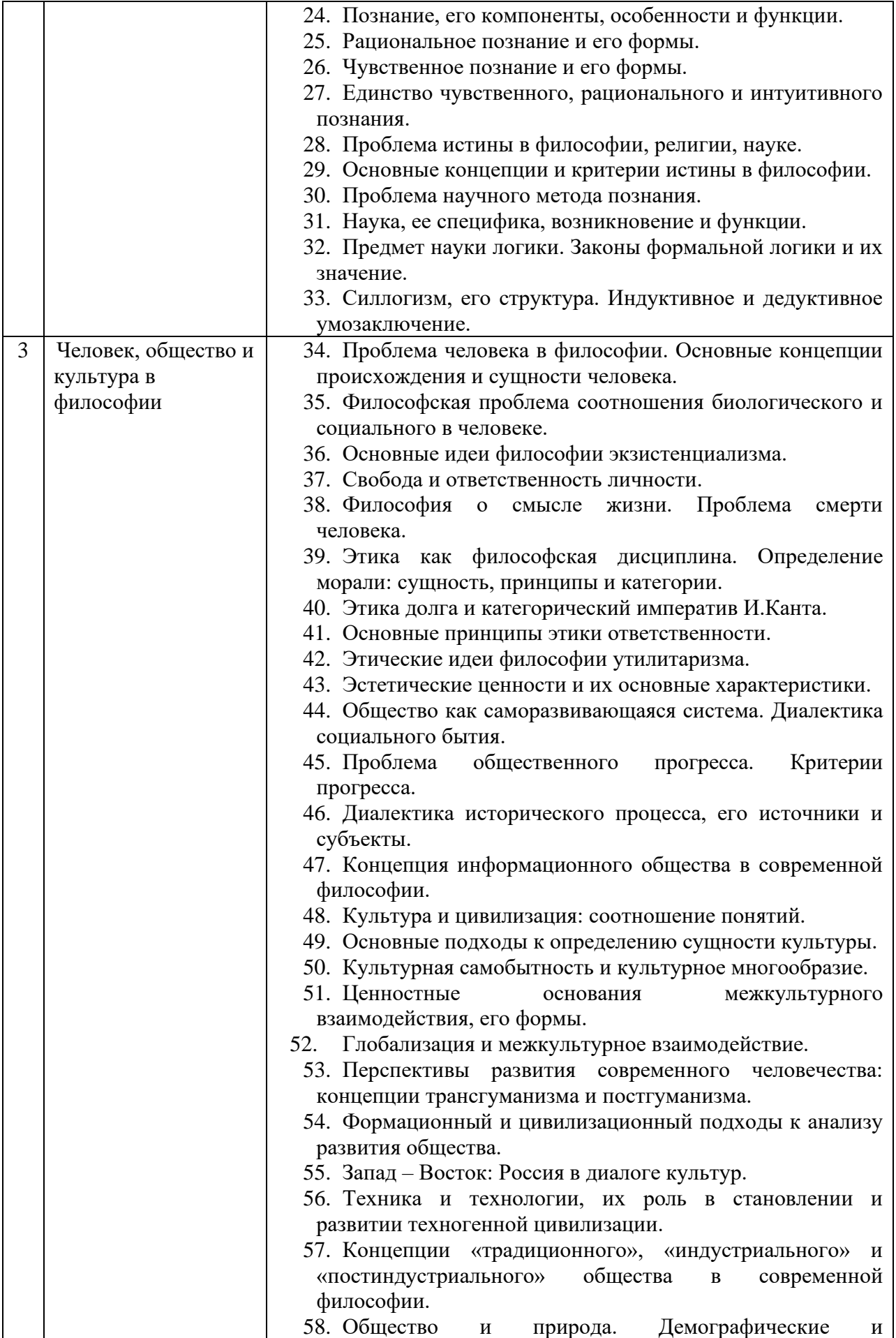

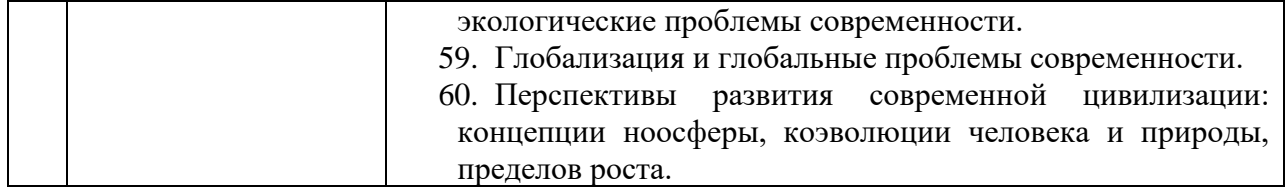

*2.1.2. Промежуточная аттестация в форме защиты курсовой работы (курсового проекта)*

Промежуточная аттестация в форме защиты курсовой работы/курсового проекта не проводится.

*2.2. Текущий контроль*

#### *2.2.1. Перечень форм текущего контроля:*

- контрольная работа;
- домашнее задание;

*2.2.2. Типовые контрольные задания форм текущего контроля*

#### *Контрольная работа*

Контрольная работа выполняется на практическом занятии в качестве текущего контроля успеваемости по темам разделов 1-3.

#### *Типовые задания для контрольной работы*

Тема «Предмет философии. Своеобразие философского знания»:

1. Что такое мировоззрение? Какие стадии или формы развития мировоззрения можно выделить?

2. Чем принципиально отличаются мифология и религия как формы мировоззрения?

3. Найдите сходство и различие в философском и религиозном мировоззрении.

4. Объясните значение рефлексии сознания. В чем состоит особенность философской рефлексии?

6. Чем отличаются философский, художественный и научный способы осмысления мира?

7. Покажите взаимную обусловленность философии и науки.

8. Раскройте смысл основных философских понятий.

9. В чем проявляется методологическая функция философии?

10. Проанализируйте гегелевское определение философии как «квинтэссенции эпохи, выраженной в мысли».

#### *Домашнее задание*

В качестве домашнего задания обучающиеся выполняют самостоятельную творческую работу по выбранной теме. Домашнее задание объемом 15 стр. должно состоять из следующих частей: введения, основной части, заключения и библиографического списка (списка литературы). В конце могут быть помещены различные приложения (документы, таблицы, иллюстрации).

*Примерная тематика домашнего задания:*

Предусмотрено ежегодное обновление тем с учетом юбилейных дат, тематики научно-практических конференций и пр., темы утверждаются на заседании учебнометодической комиссии

1.Сущность и типы мировоззрения.

2.Философия и мировоззрение.

3.Философия и частные науки.

4.Поиски первоначала в философии античности.

5.Решение проблемы бытия в древнегреческой философии.

6.Значение древнегреческой философии для развития мировой культуры.

7.Софисты и Сократ.

8.Апории Зенона и проблема познания движения.

9.Этические учения античности.

10.Космоцентризм античной философии.

11.Проблема соотношения веры и разума в философии средневековья.

12.Религиозно-философские воззрения Августина.

13.Номинализм и реализм как способы понимания действительности.

14.Пантеизм, гуманизм и антропоцентризм эпохи Возрождения.

15.Обоснование научного метода Ф. Бэконом и Р. Декартом.

16.Философские и социально-политические взгляды Дж. Локка.

17.Основные идеи гносеологии Канта.

18.Категорический императив Канта и реальная мораль в обществе.

19.Сущность гегелевской диалектики.

20.Антропологический принцип философии Л. Фейербаха.

21.Сущность материалистического понимания истории в философии марксизма.

22.Проблема отчуждения в философии марксизма.

23.Русская философия: становление и характерные черты.

24.Особенности русской религиозной философии и её современное значение.

25.Н.Бердяев о судьбах России.

26.Философские идеи в творчестве Ф. Достоевского и Л. Толстого.

27.Идеи русского космизма.

28.Основные идеи философии иррационализма (А. Шопенгауэр, Ф. Ницше).

29.Образы науки в философии нео- и постпозитивизма.

30.Воздействие философских идей экзистенциализма на литературу и искусство.

31.Категория «бытие» в истории философии.

32.Эволюция понятия «материя» в истории философии.

33.Взаимодействие научной и философской картины мира в современной культуре.

34.Проблема пространства и времени в современной физике и космологии.

35.Основные исторические формы диалектики.

36.Детерминизм и синергетика.

37.Основные концепции происхождения и сущности сознания.

38.Проблема создания искусственного интеллекта.

39.Феномены человеческого бытия.

40.Эволюция представлений о человеке в истории философской мысли.

41.Человеческое бытие как философская проблема.

42.Деятельность, необходимость и свобода.

43.Истина, ложь, заблуждение.

44.Проблема истины в философии, религии и науке.

45.Познание как предмет философского анализа.

46.Формационная и цивилизационная модели общественного развития.

47.Причины и движущие силы социальных изменений.

48.Проблема общественного прогресса и его критериев в философии.

49.Системный подход в исследовании общества.

50.Культура и цивилизация, их многообразие и соотношение.

51.Философия о происхождении и сущности культуры.

52.Западная и восточная культуры. Россия в диалоге культур.

53.Наука и техника, их сущность и возникновение.

54.Научно-технический прогресс, сущность и последствия.

55.Позиции технократизма в современной культуре.

56.Понятие информации, информационная революция, информационное общество.

57.Современная техногенная цивилизация: истоки формирования и сущность.

58.Глобальные проблемы современности.

59.Проблема направленности и смысла истории.

60.Моральные и эстетические ценности и их роль в культуре общества.

#### **3. Методические материалы, определяющие процедуры оценивания**

Процедура проведения промежуточной аттестации и текущего контроля успеваемости регламентируется локальным нормативным актом, определяющим порядок осуществления текущего контроля успеваемости и промежуточной аттестации обучающихся.

*3.1. Процедура оценивания при проведении промежуточной аттестации обучающихся по дисциплине в форме экзамена и/или дифференцированного зачета (зачета с оценкой)*

Промежуточная аттестация по дисциплине в форме экзамена проводится в 4-м (очная форма обучения).

Используются критерии и шкала оценивания, указанные в п.1.2.Оценка выставляется преподавателем интегрально по всем показателям и критериям оценивания.

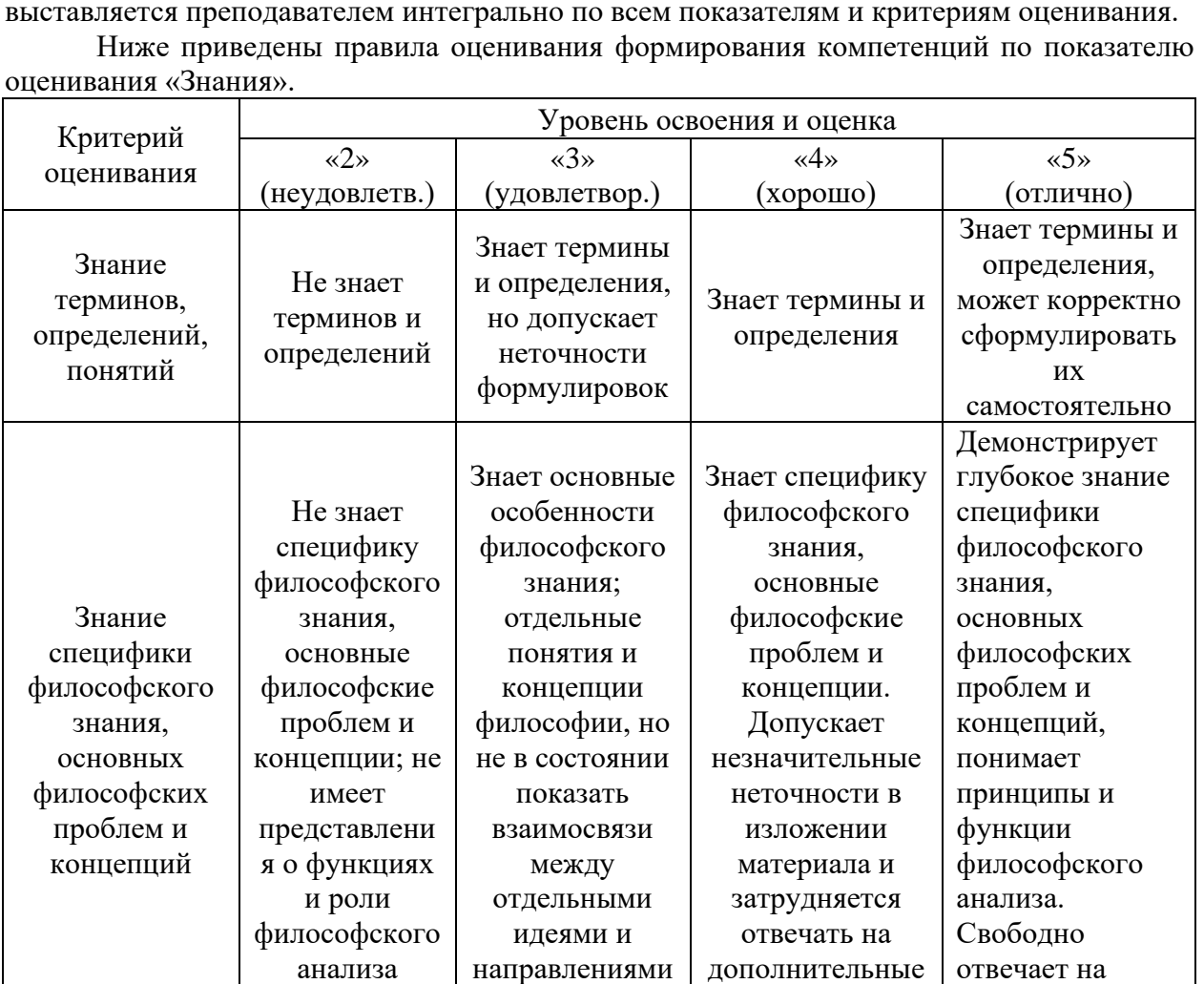

в философии

вопросы

дополнительные

вопросы

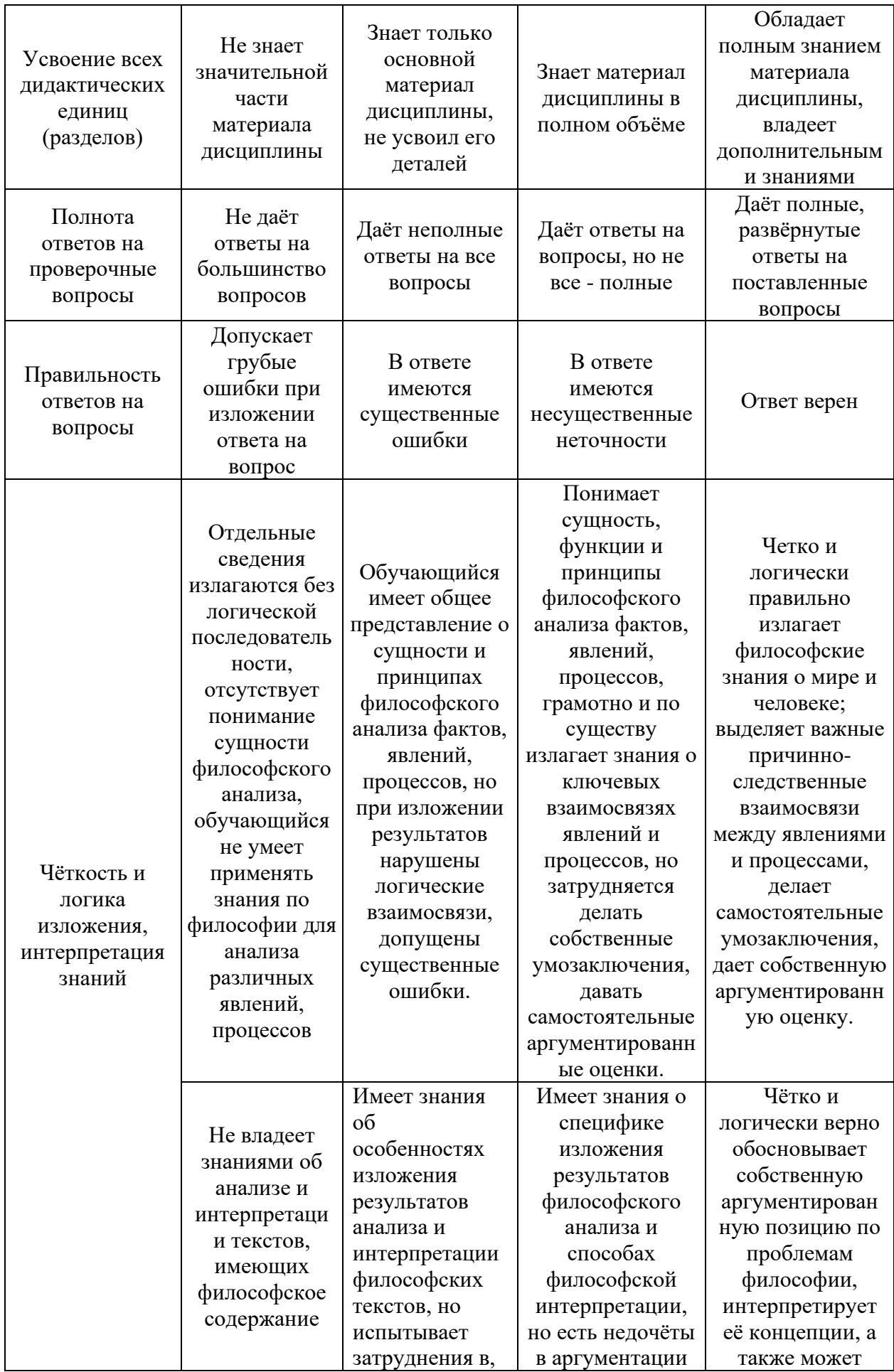

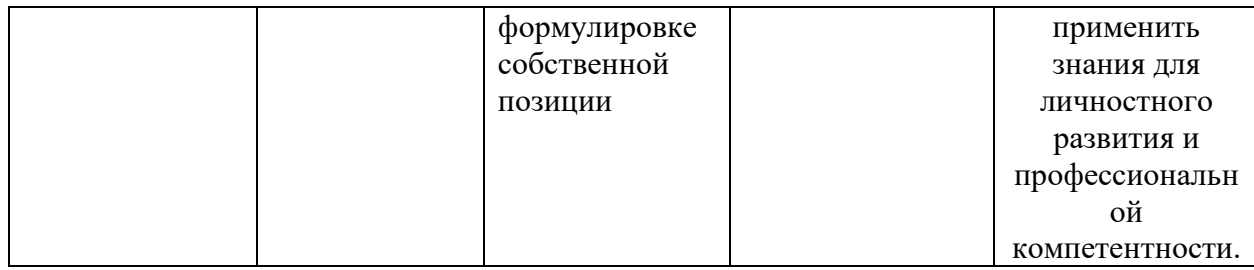

Ниже приведены правила оценивания формирования компетенций по показателю оценивания «Навыки начального уровня».

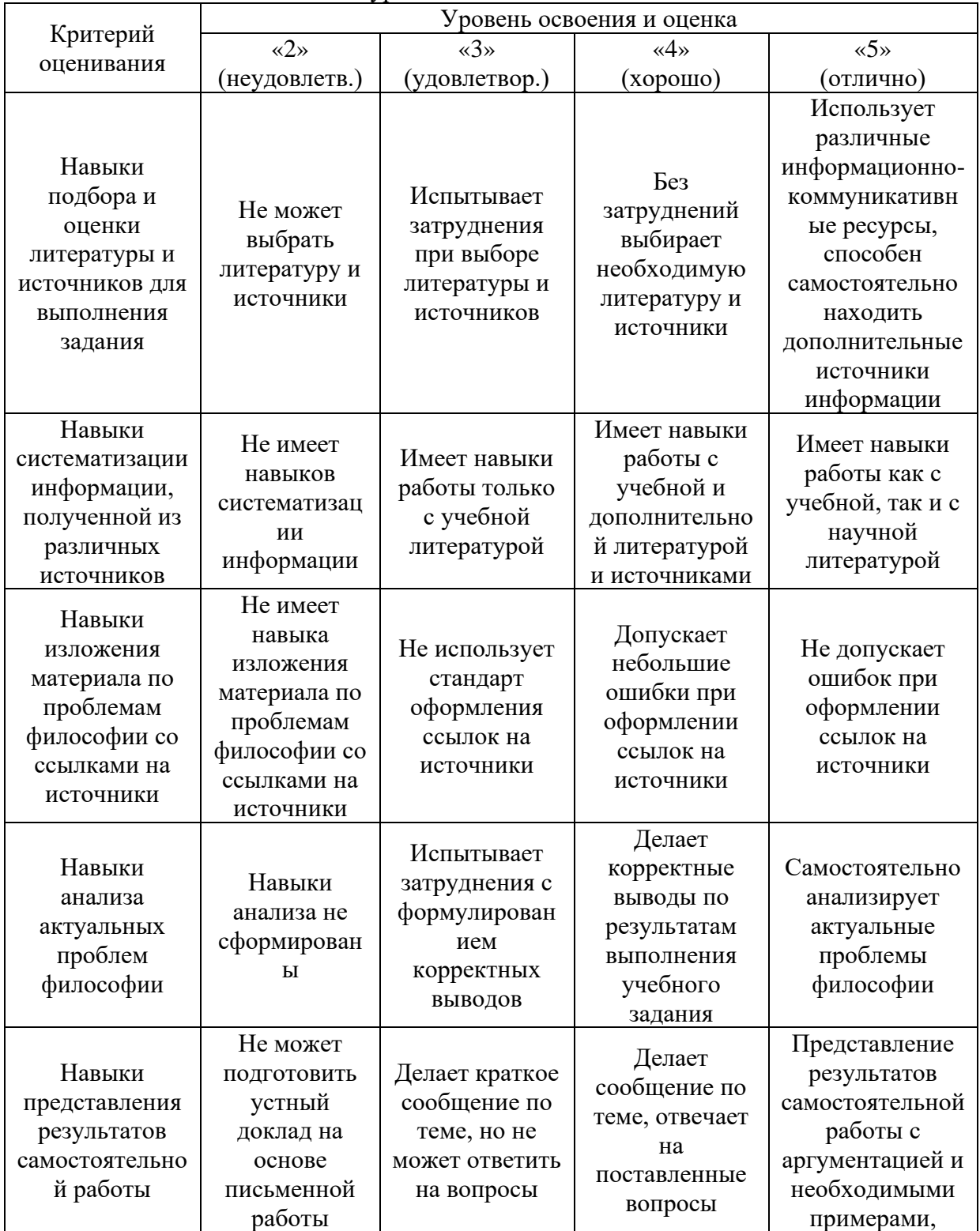

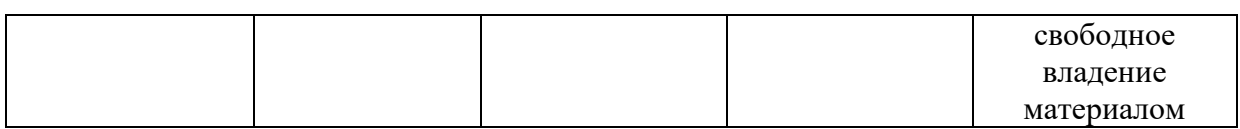

#### Ниже приведены правила оценивания формирования компетенций по показателю оценивания «Навыки основного уровня».

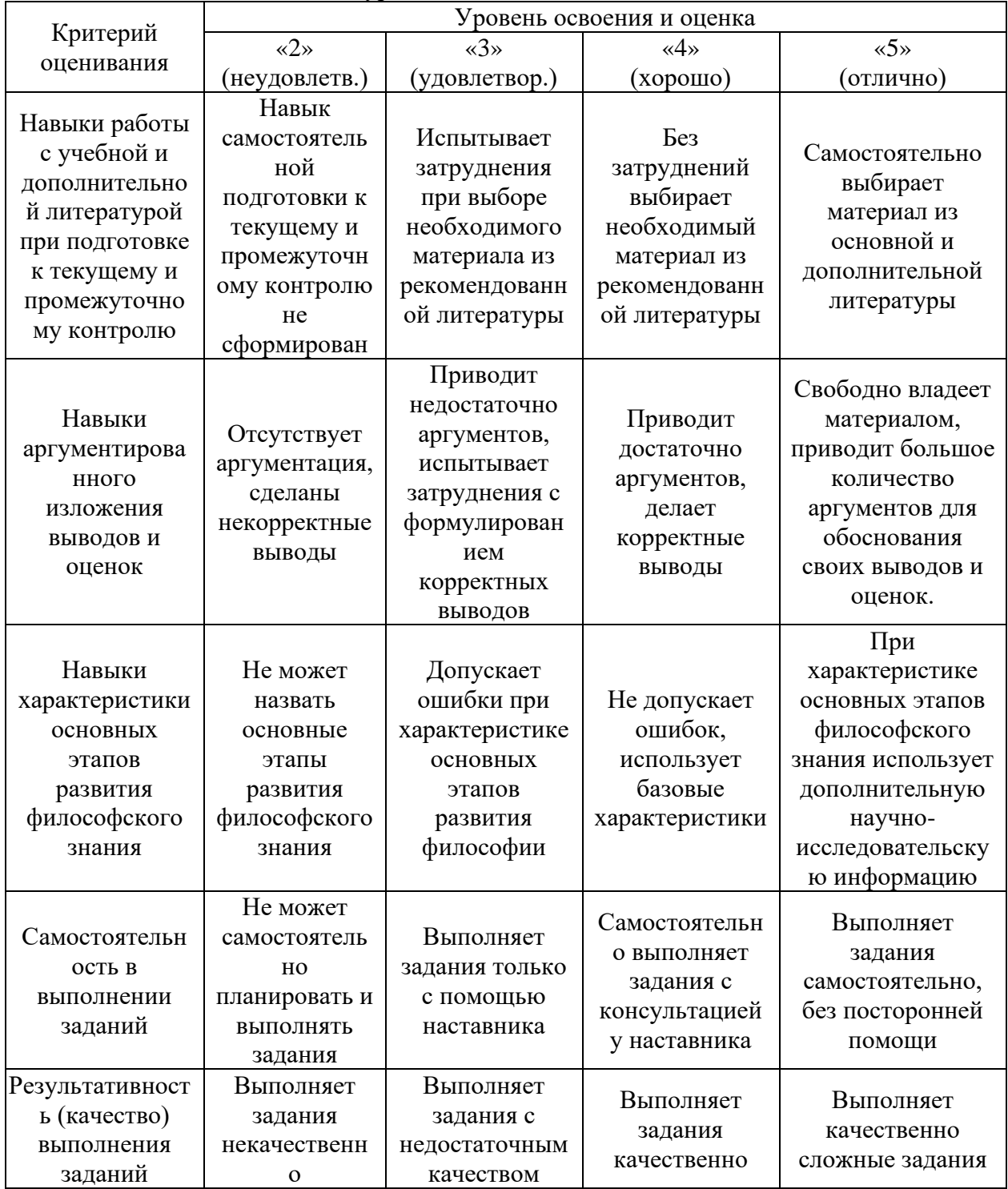

*3.2. Процедура оценивания при проведении промежуточной аттестации обучающихся по дисциплине в форме зачета*

Промежуточная аттестация по дисциплине в форме зачёта не проводится.

*3.3. Процедура оценивания при проведении промежуточной аттестации обучающихся по дисциплине в форме защиты курсовой работы (курсового проекта).*

Промежуточная аттестация по дисциплине в форме защиты курсовой работы/курсового проекта не проводится.

# Приложение 2 к рабочей программе

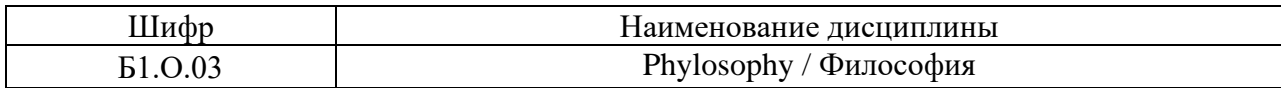

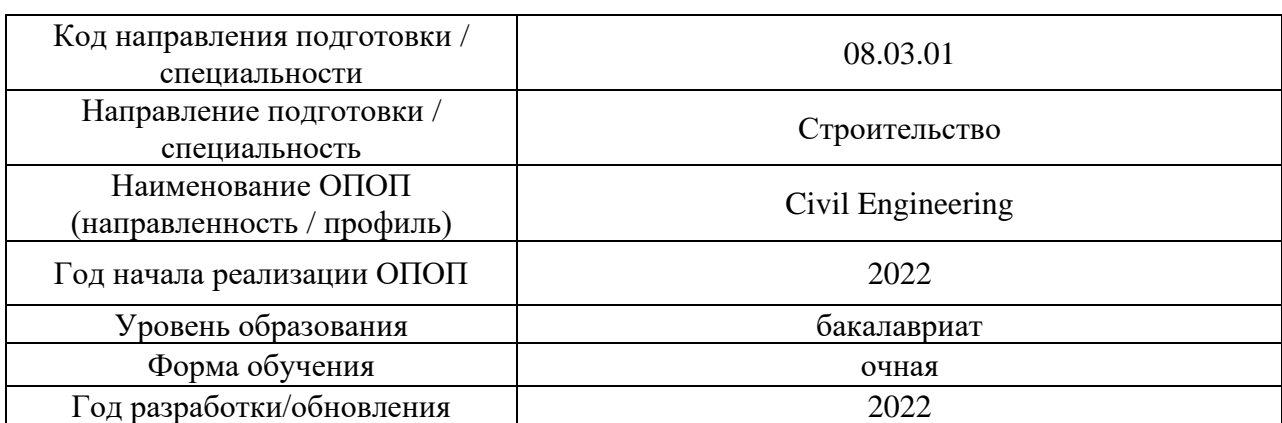

## **Перечень учебных изданий и учебно-методических материалов**

## Печатные учебные издания в НТБ НИУ МГСУ:

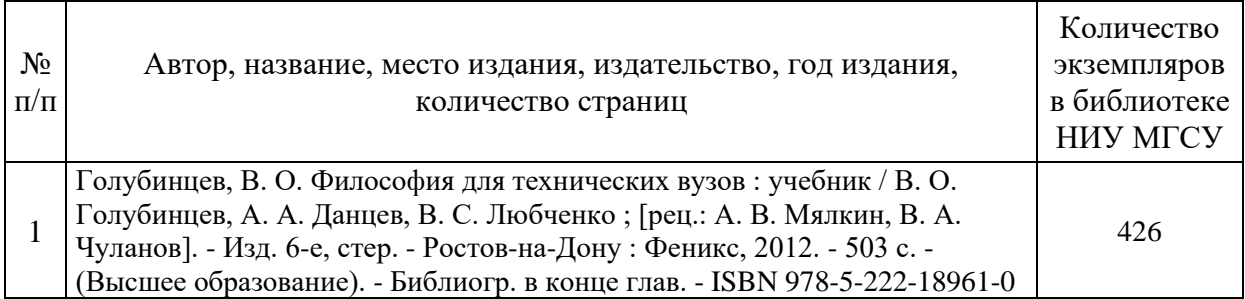

## Электронные учебные издания в электронно-библиотечных системах (ЭБС):

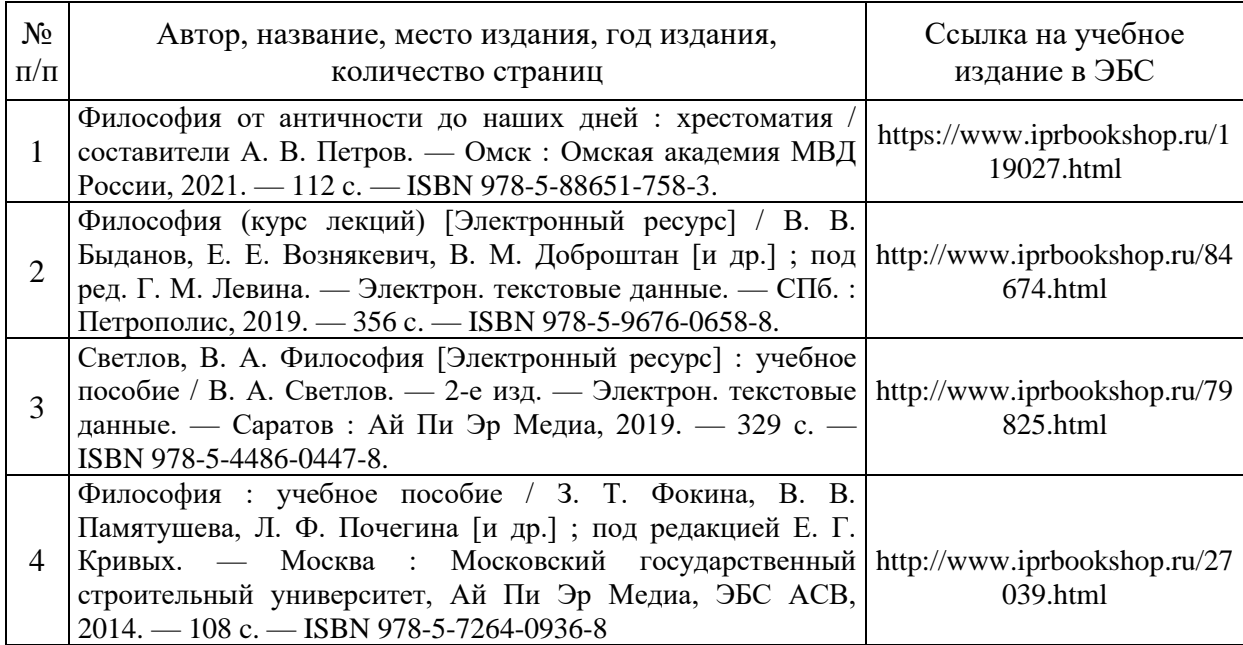

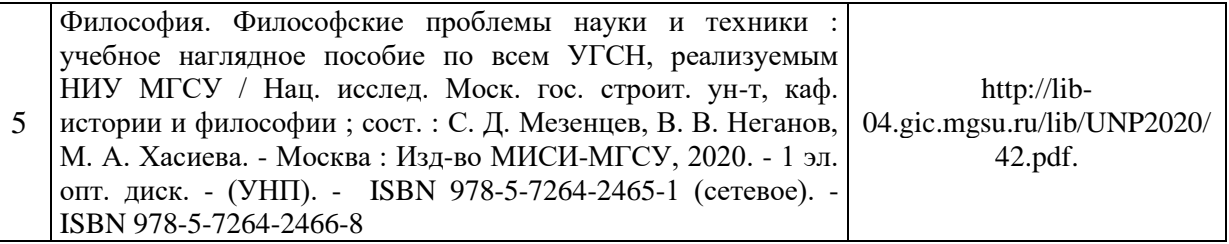

# Перечень учебно-методических материалов в НТБ НИУ МГСУ

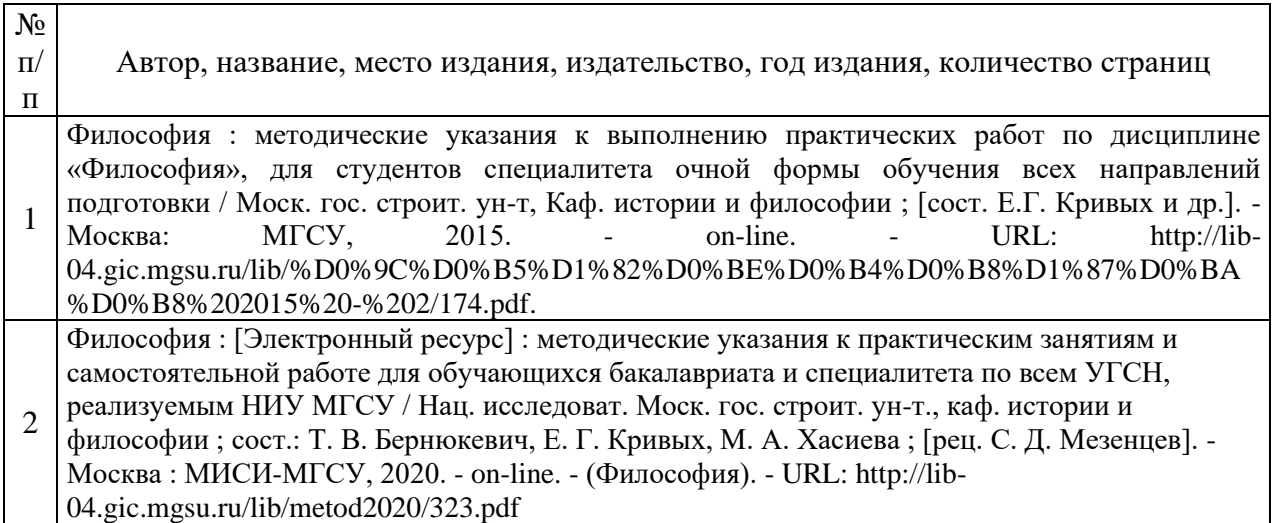

## Электронные образовательные ресурсы

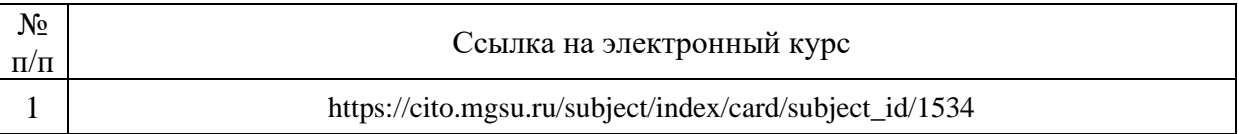

Приложение 3 к рабочей программе

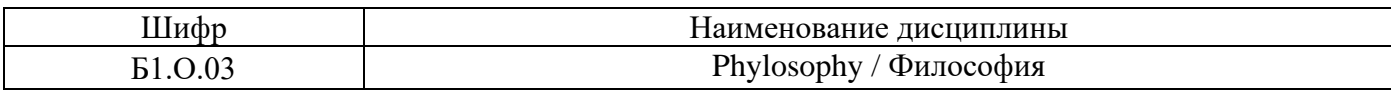

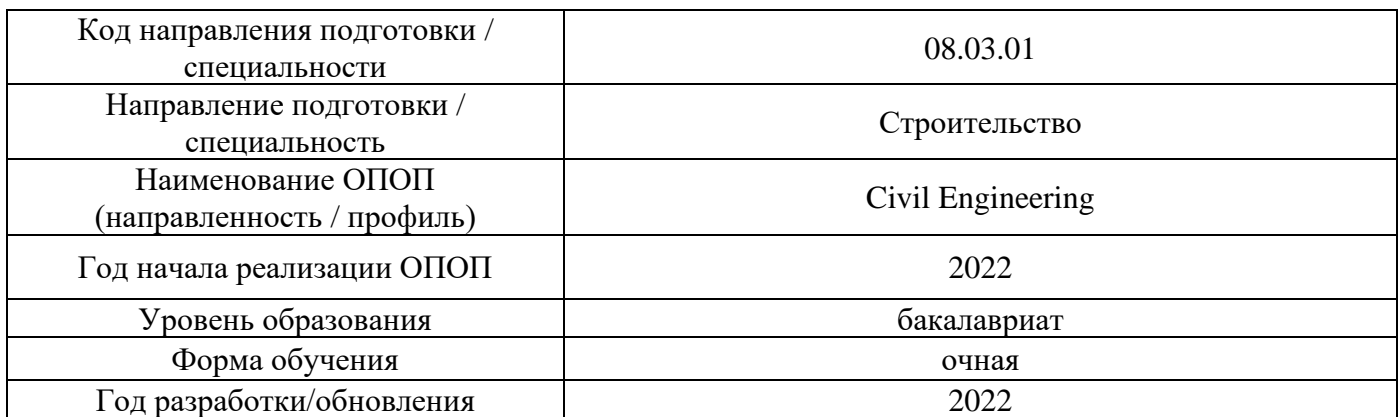

## **Перечень профессиональных баз данных и информационных справочных систем**

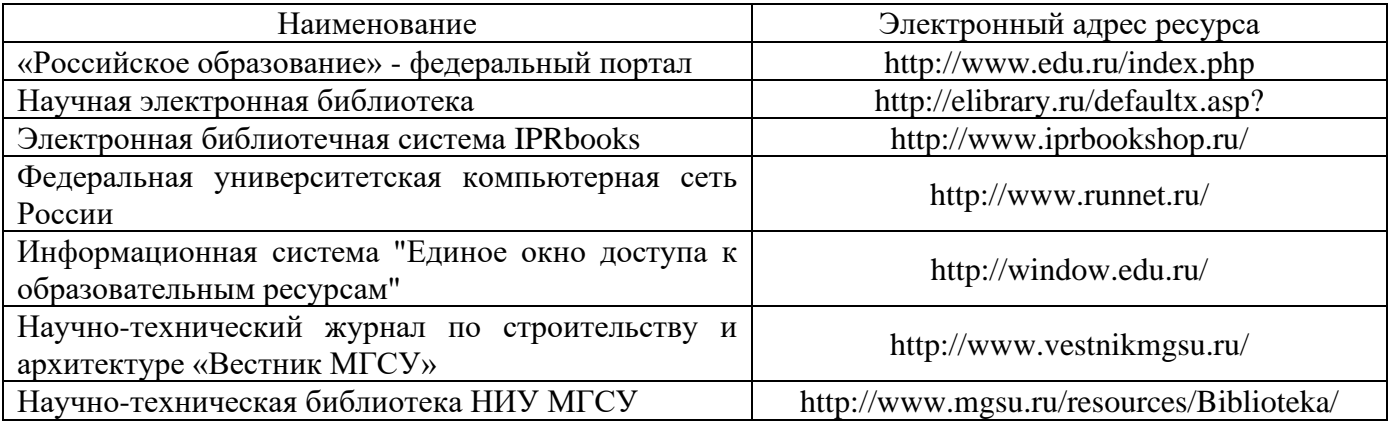

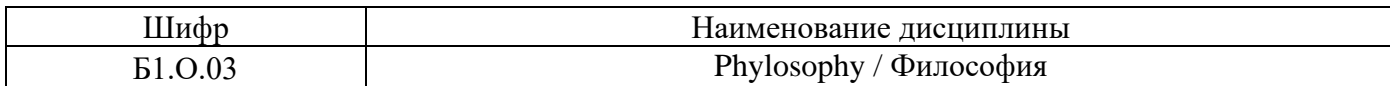

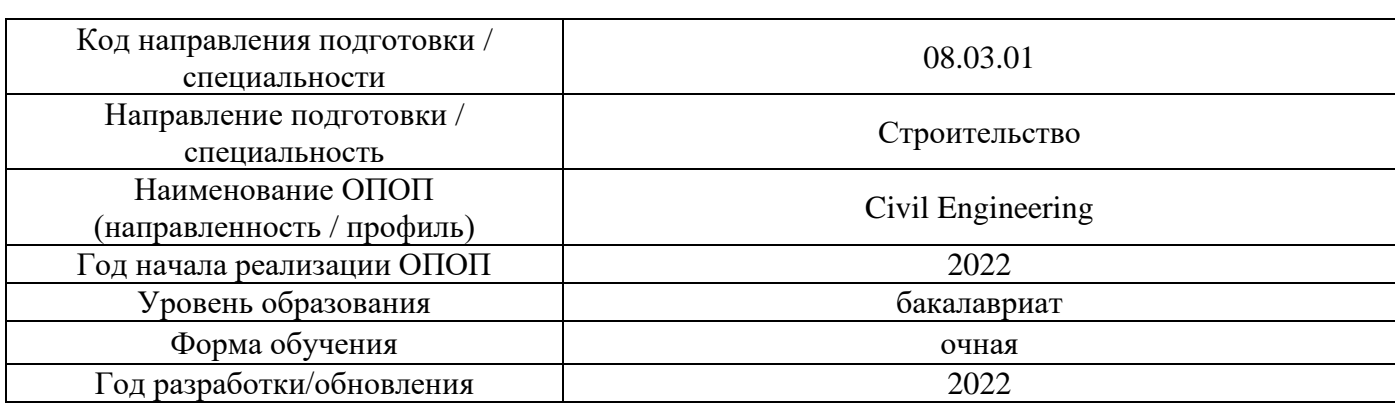

## **Материально-техническое и программное обеспечение дисциплины**

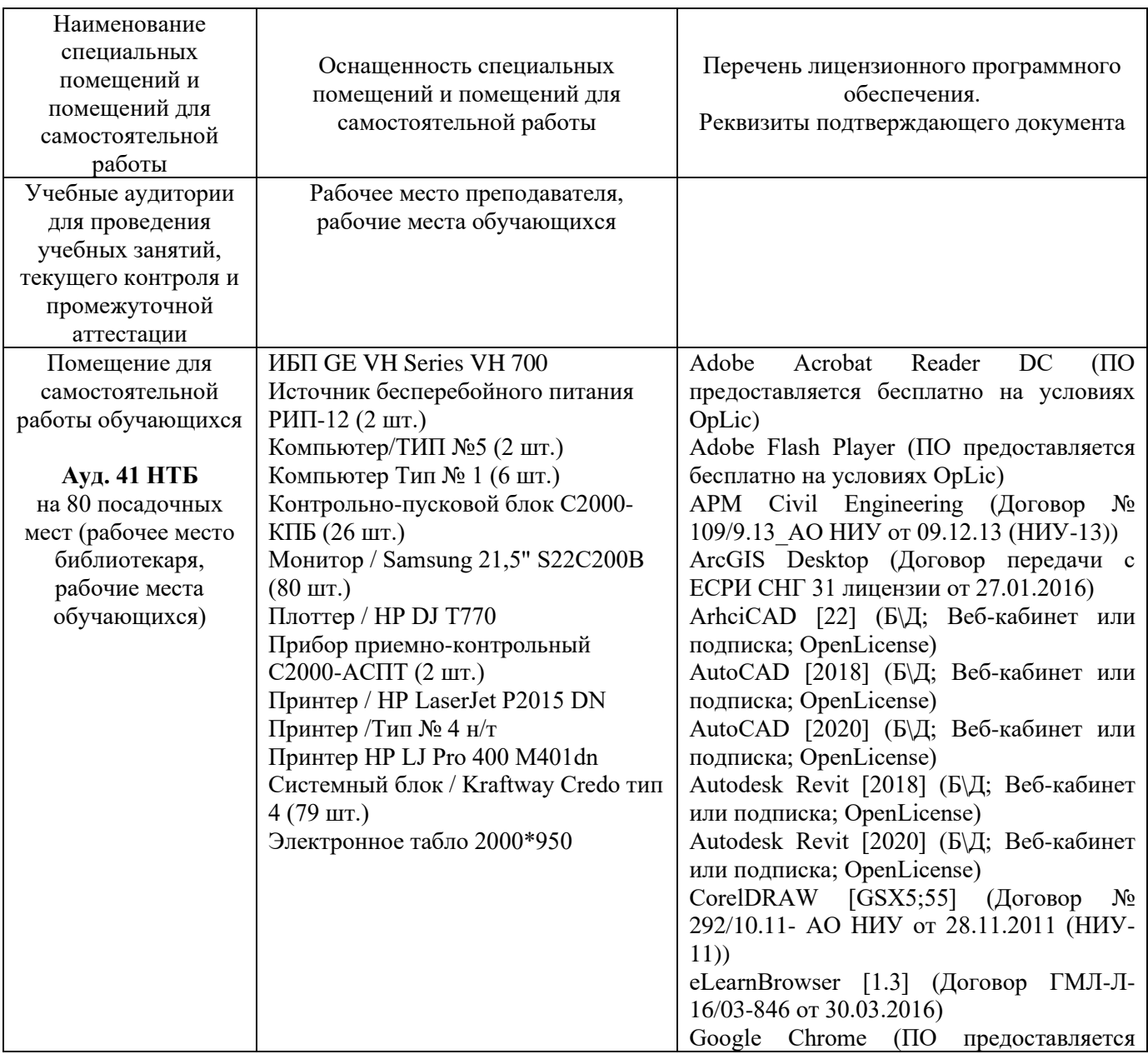

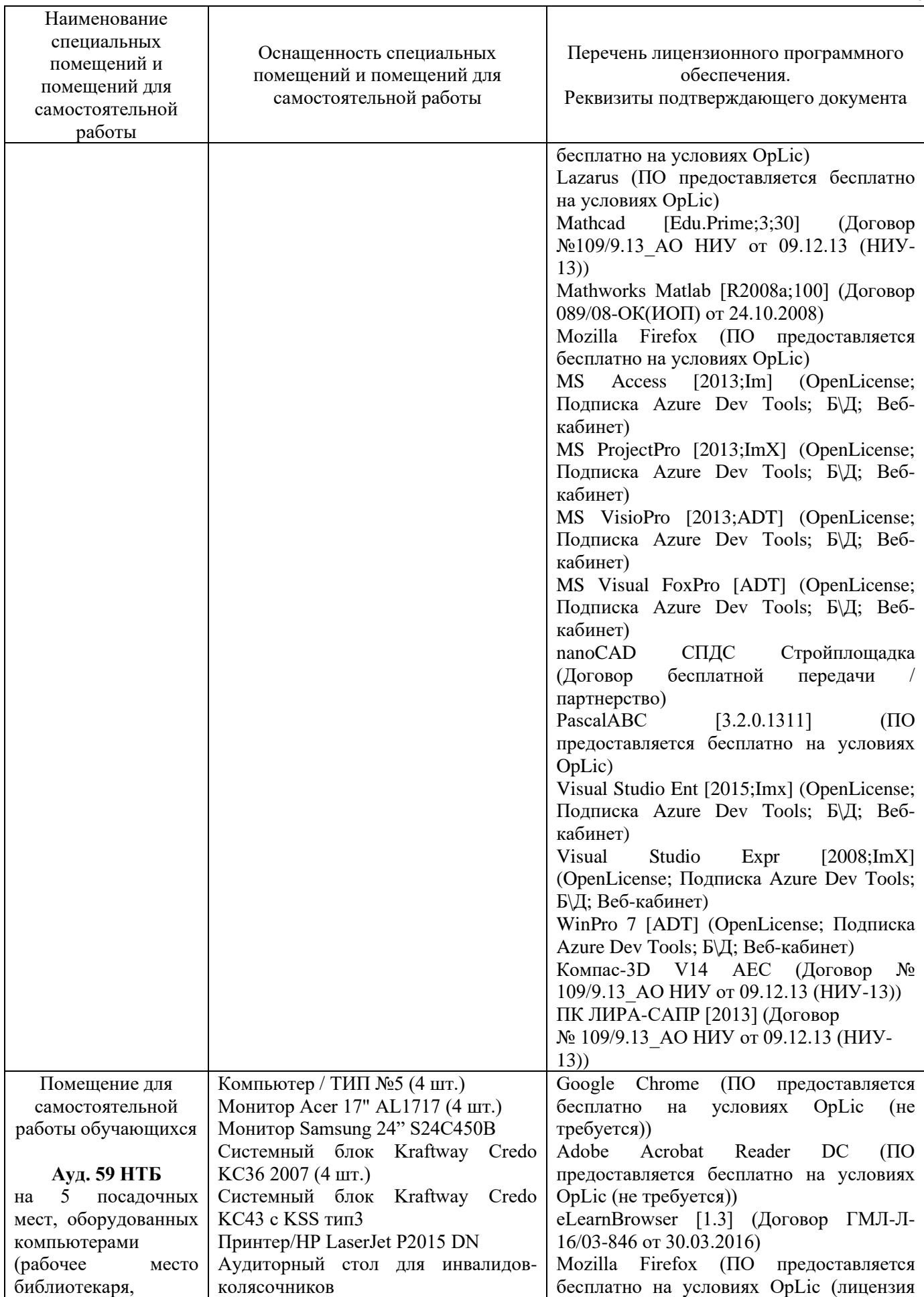

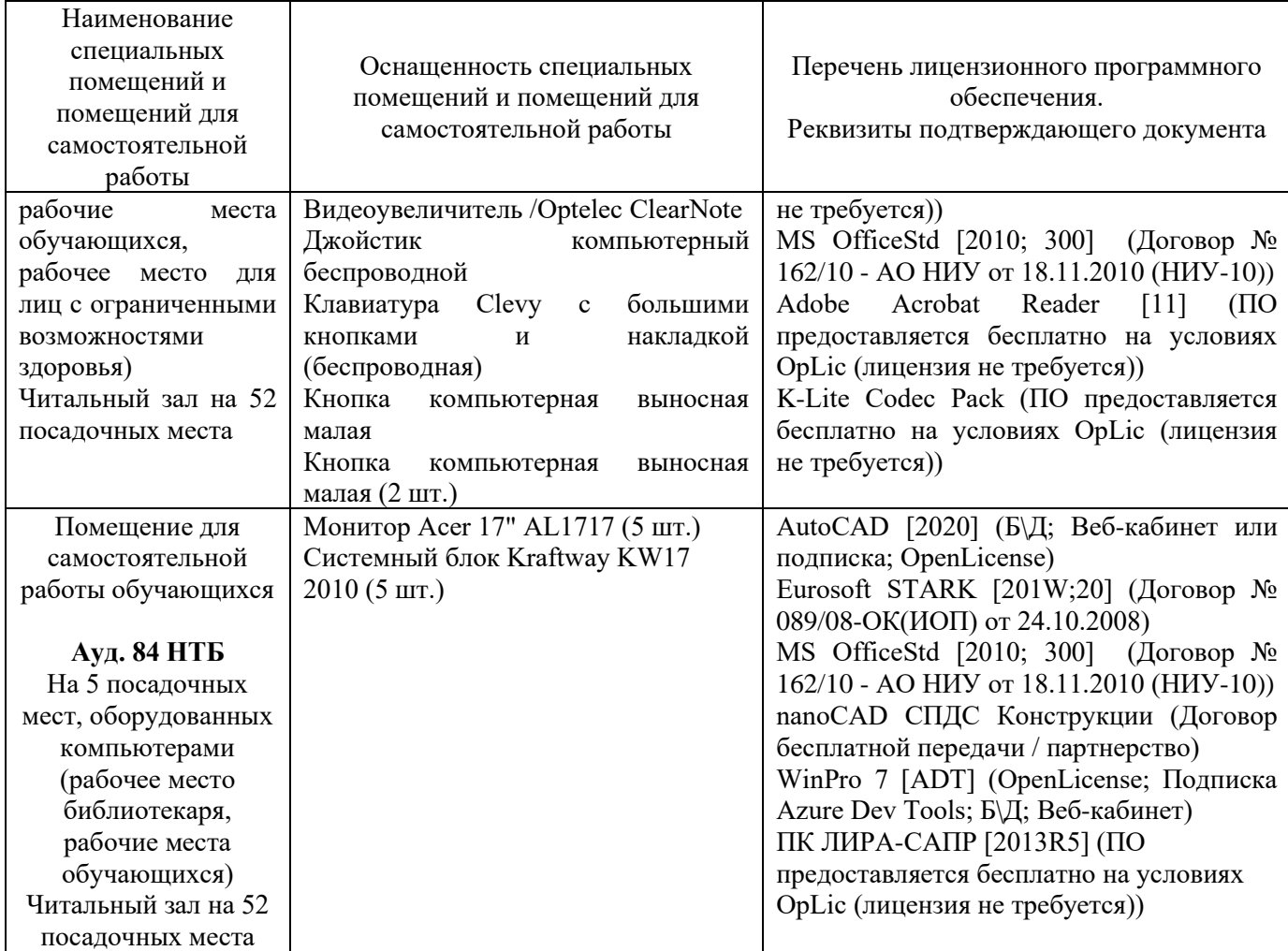

28

### Федеральное государственное бюджетное образовательное учреждение высшего образования **«НАЦИОНАЛЬНЫЙ ИССЛЕДОВАТЕЛЬСКИЙ МОСКОВСКИЙ ГОСУДАРСТВЕННЫЙ СТРОИТЕЛЬНЫЙ УНИВЕРСИТЕТ»**

### **РАБОЧАЯ ПРОГРАММА**

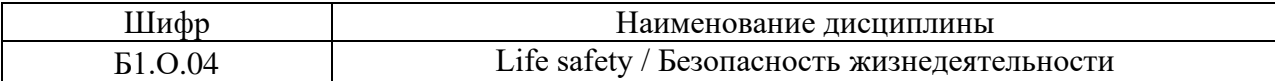

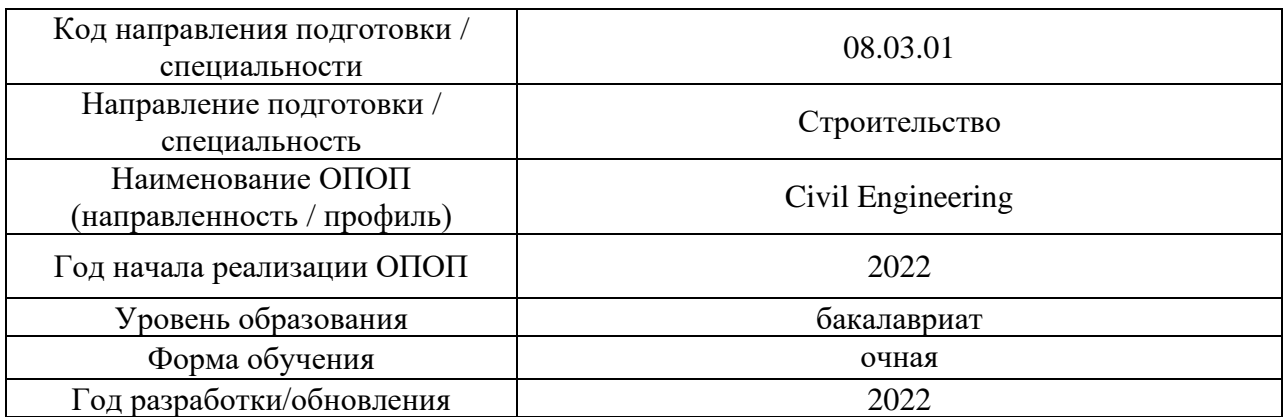

#### Разработчики:

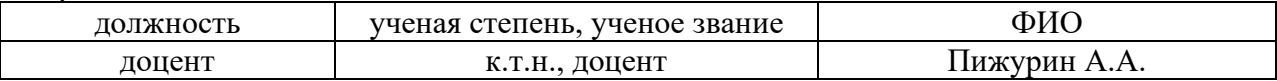

Рабочая программа дисциплины разработана и одобрена кафедрой (структурным подразделением) «Комплексная безопасность в строительстве».

Рабочая программа утверждена методической комиссией по УГСН, протокол № 1 от «29» августа 2022 г.

#### **1. Цель освоения дисциплины**

Целью освоения дисциплины «Безопасность жизнедеятельности» является формирование уровня освоения компетенций обучающегося в области профессиональной культуры безопасности, под которой понимается готовность и способность личности использовать в профессиональной деятельности приобретенную совокупность знаний и навыков для обеспечения безопасности, формирование характера мышления и ценностных ориентаций, при которых вопросы безопасности рассматриваются в качестве приоритета.

Программа составлена в соответствии с требованиями Федерального государственного образовательного стандарта высшего образования по направлению подготовки 08.03.01 Строительство.

Дисциплина относится к обязательной части Блока 1 «Дисциплины (модули)» основной профессиональной образовательной программы «Civil Engineering». Дисциплина является обязательной для изучения.

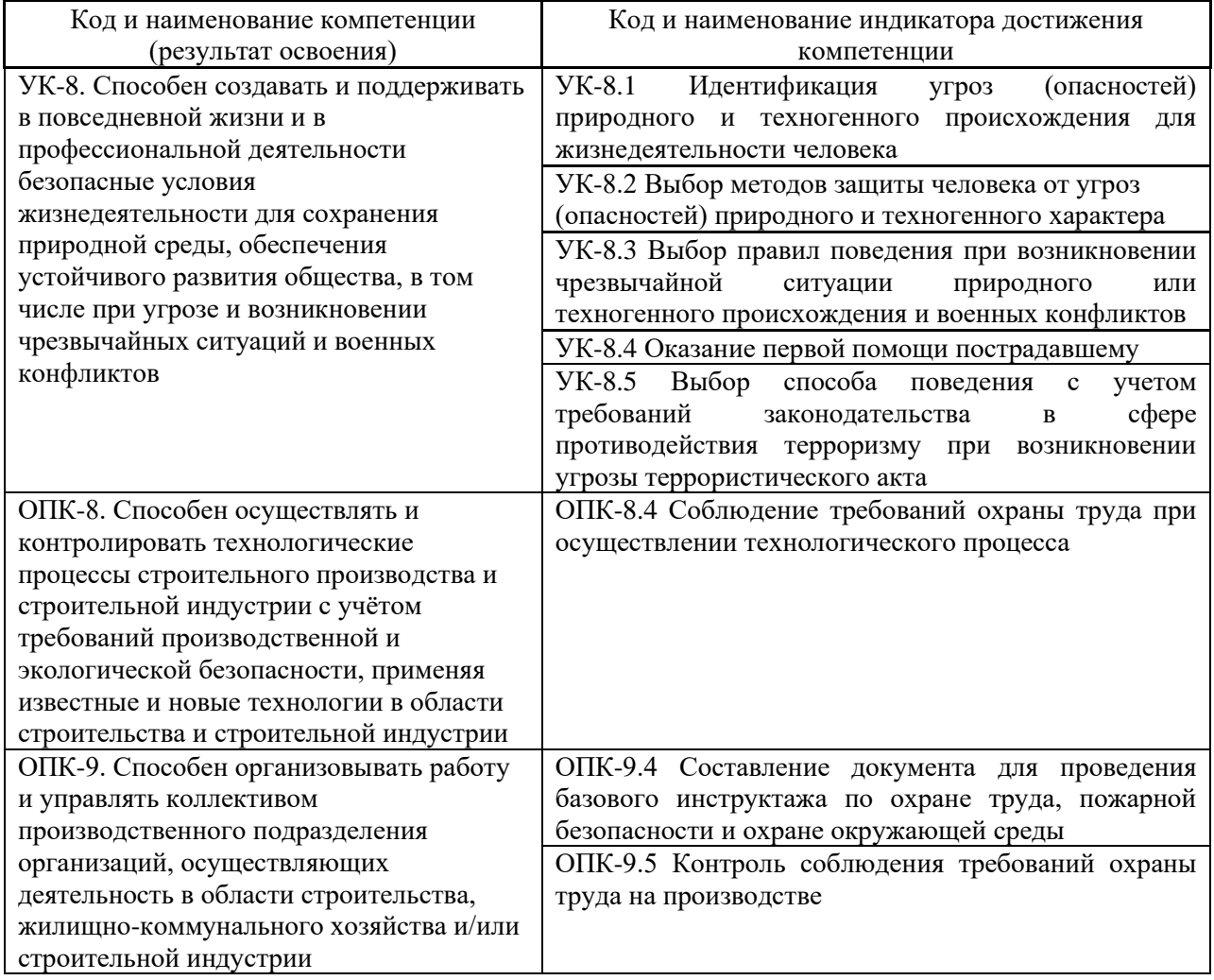

#### **2. Перечень планируемых результатов обучения по дисциплине, соотнесенных с планируемыми результатами освоения образовательной программы**

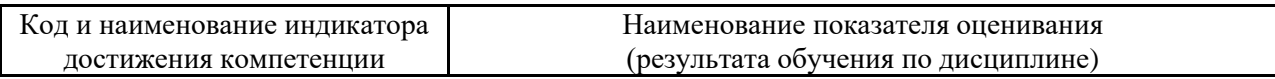

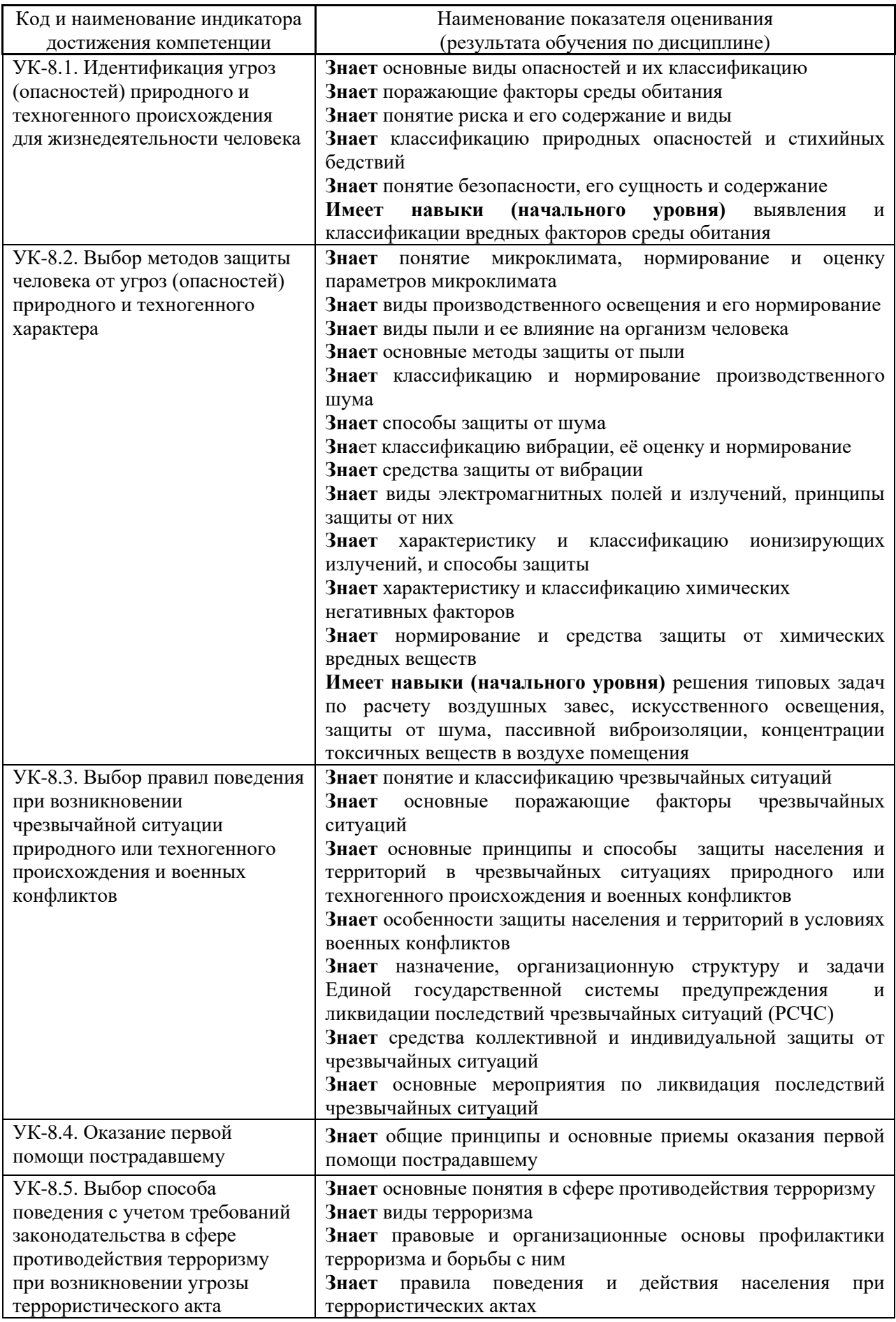

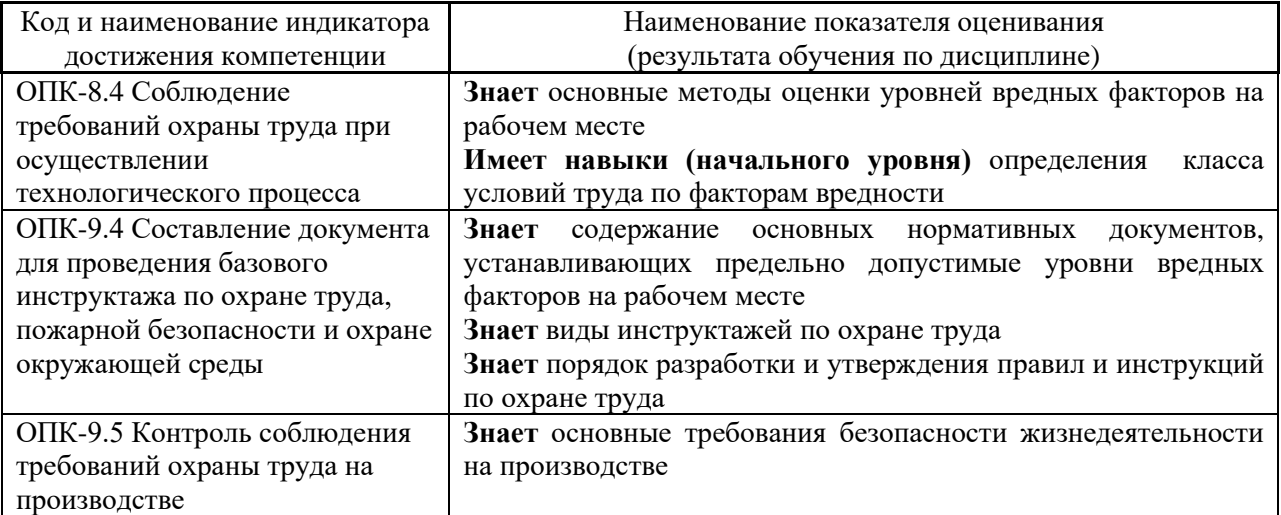

Информация о формировании и контроле результатов обучения представлена в Фонде оценочных средств (Приложение 1).

### **3. Трудоёмкость дисциплины и видов учебных занятий по дисциплине**

Общая трудоемкость дисциплины составляет 3 зачётных единицы (108 академических часов). *(1 зачетная единица соответствует 36 академическим часам)*

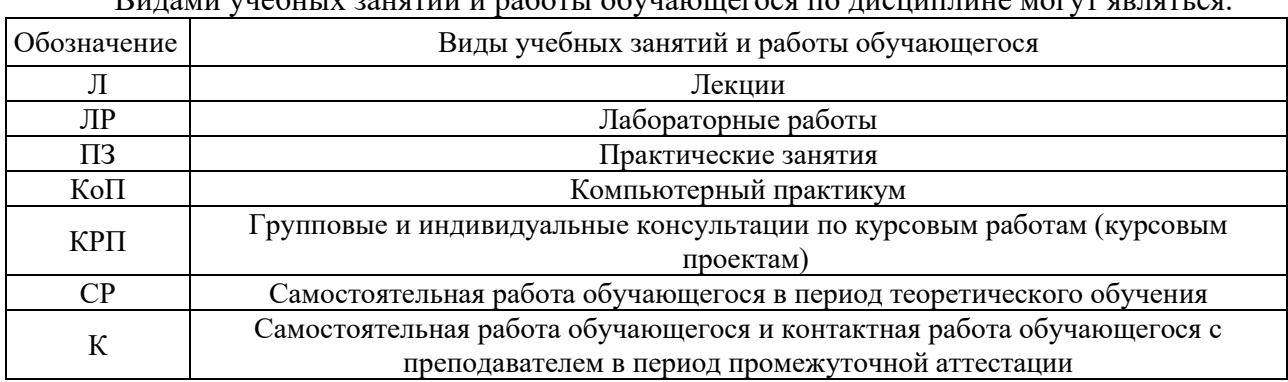

Видами учебных занятий и работы обучающегося по дисциплине могут являться.

#### *Структура дисциплины:*

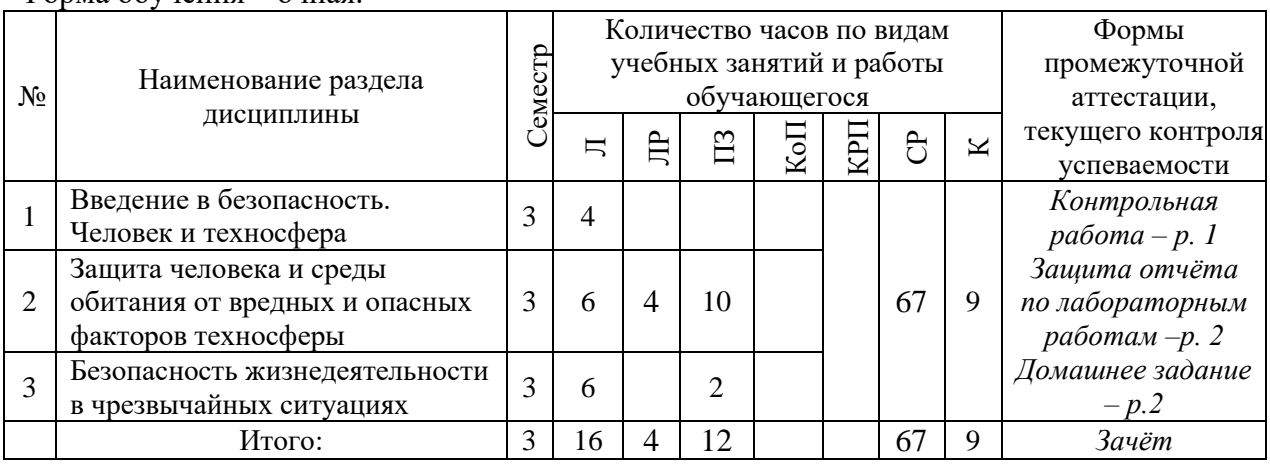

Форма обучения – очная.

### **4. Содержание дисциплины, структурированное по видам учебных занятий и разделам**

При проведении аудиторных учебных занятий предусмотрено проведение текущего контроля успеваемости:

• в рамках практических занятий предусмотрено выполнение обучающимися контрольной работы;

• в рамках лабораторных работ предусмотрена защита отчёта по лабораторным работам.

*4.1 Лекции*

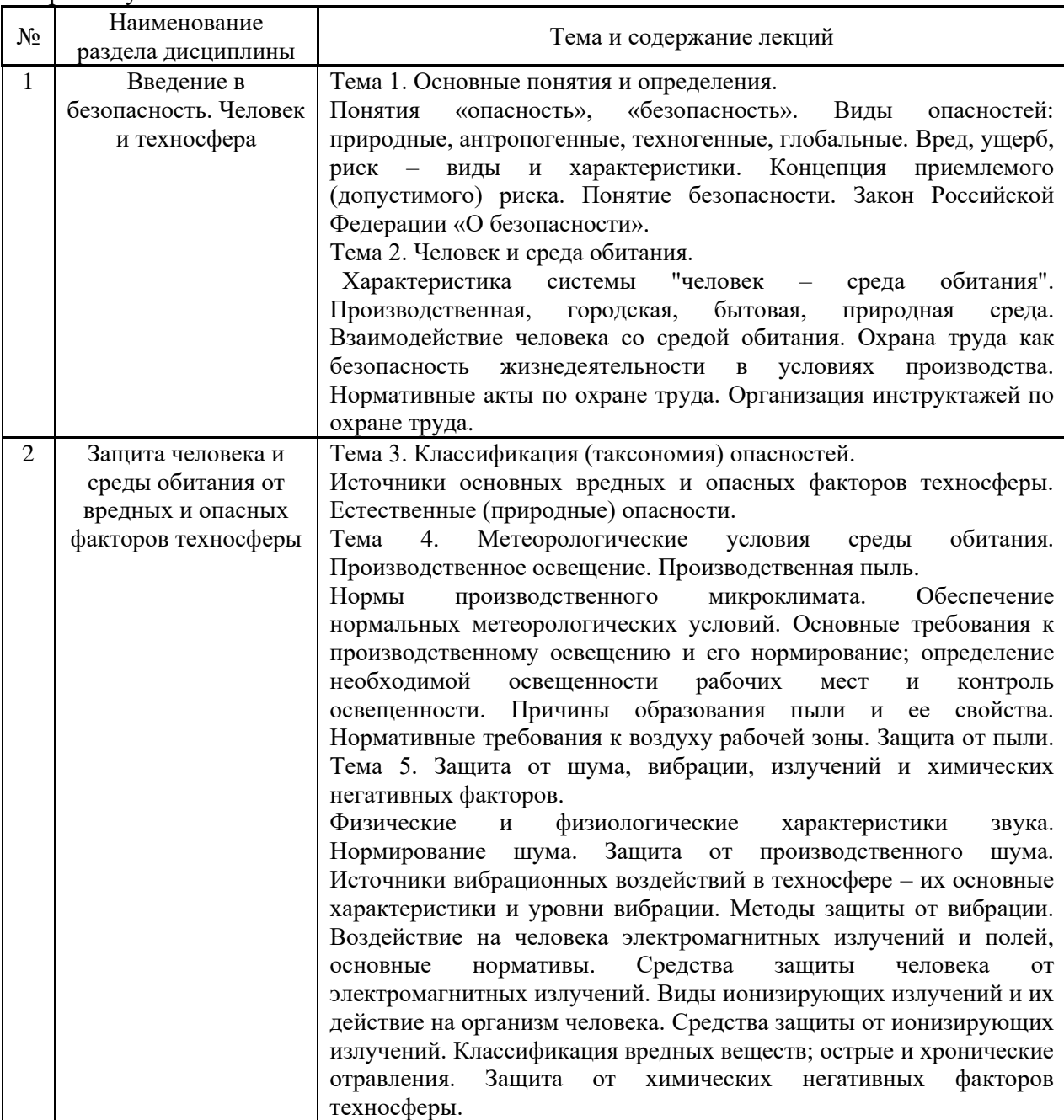

Форма обучения – очная.

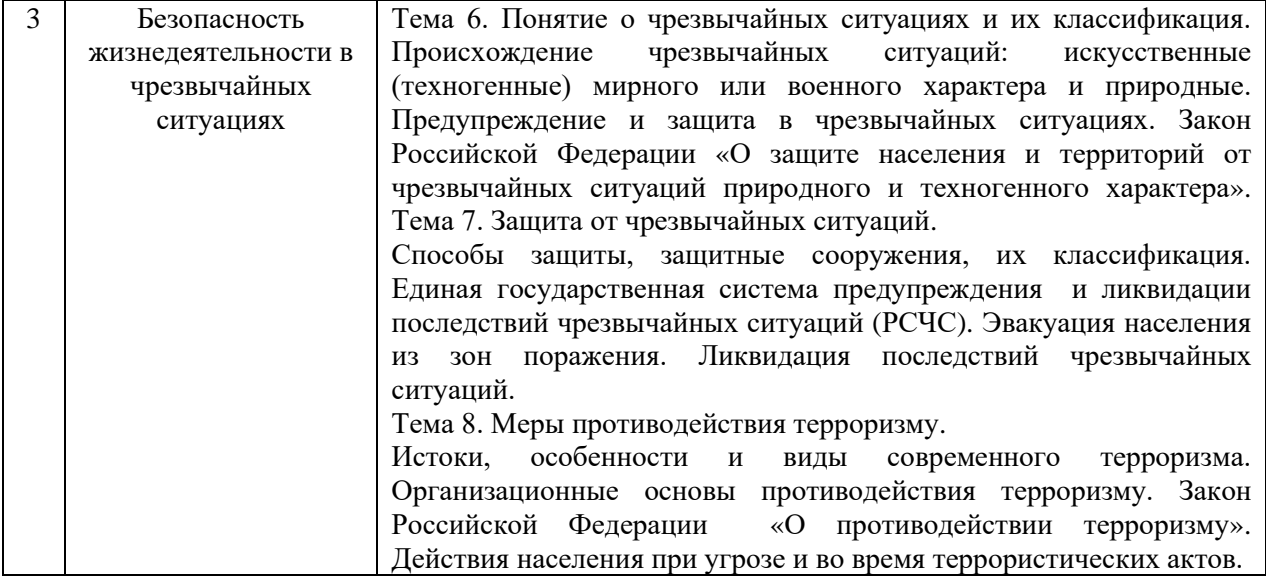

## *4.2 Лабораторные работы*

## Форма обучения – очная.

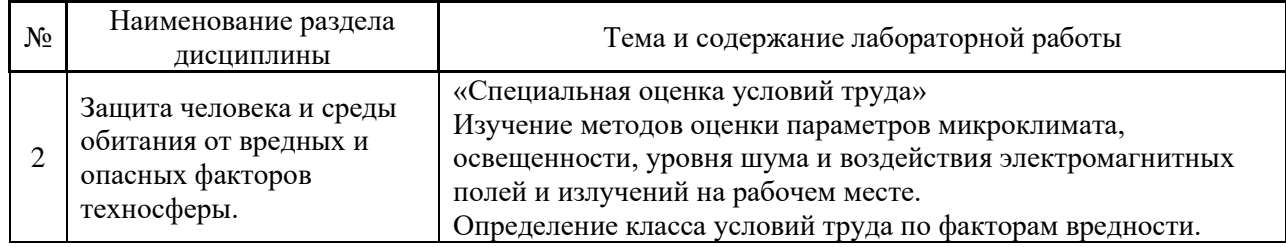

## *4.3 Практические занятия*

## Форма обучения – очная.

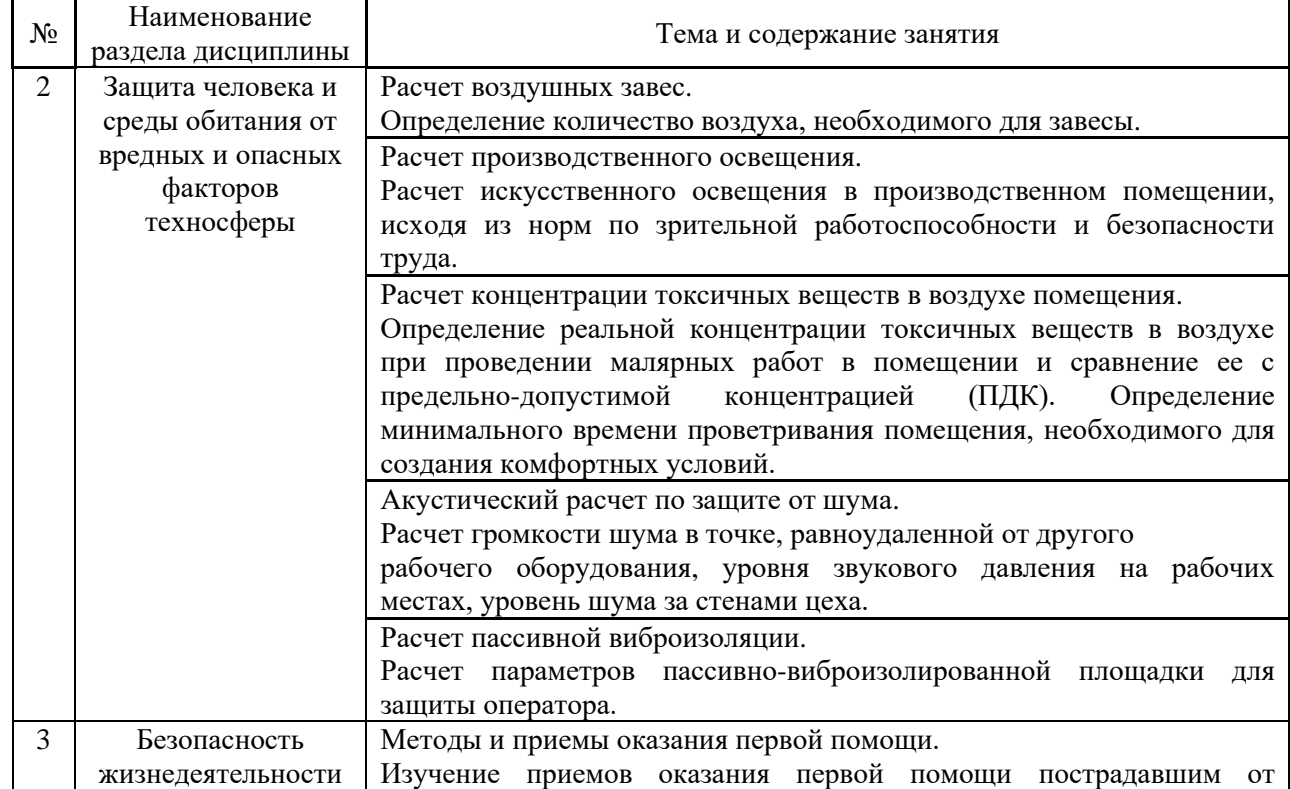

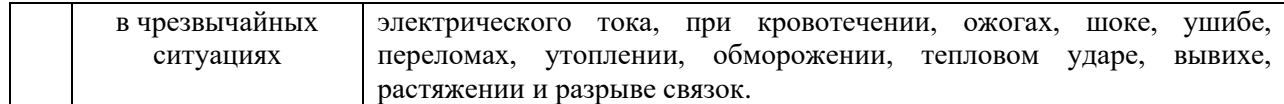

*4.4 Компьютерные практикумы*

Не предусмотрено учебным планом

*4.5 Групповые и индивидуальные консультации по курсовым работам (курсовым проектам)*

Не предусмотрено учебным планом

#### *4.6 Самостоятельная работа обучающегося в период теоретического обучения*

Самостоятельная работа обучающегося в период теоретического обучения включает в себя:

• самостоятельную подготовку к учебным занятиям, включая подготовку к аудиторным формам текущего контроля успеваемости;

- выполнение домашнего задания;
- самостоятельную подготовку к промежуточной аттестации.

В таблице указаны темы для самостоятельного изучения обучающимся: Форма обучения – очная.

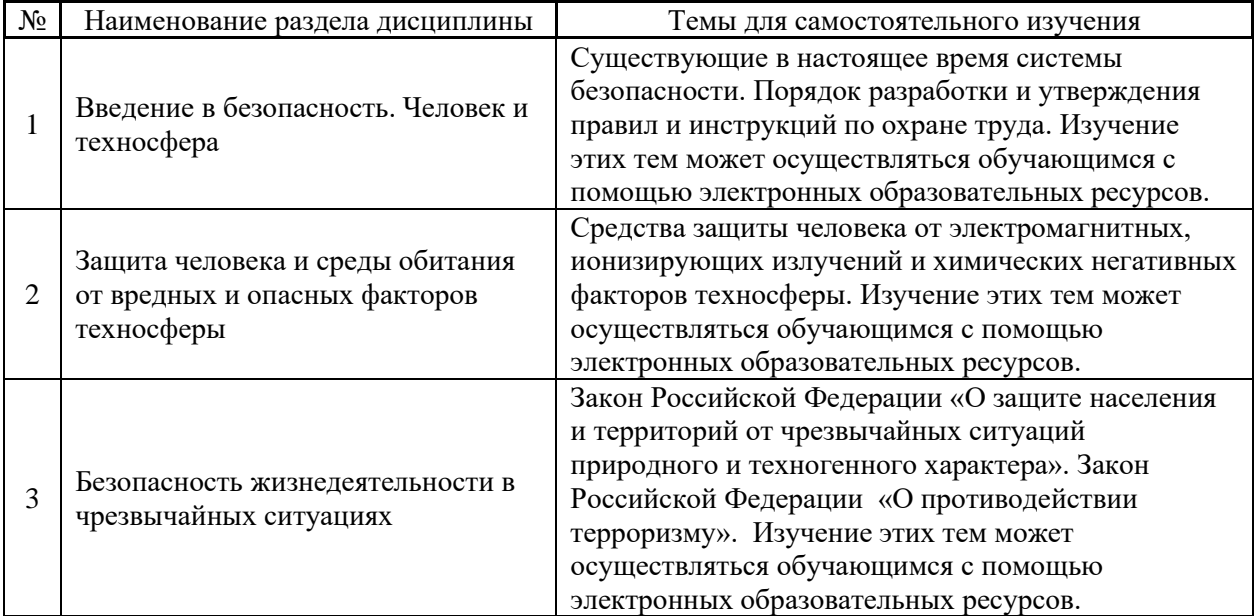

Изучение данных тем может осуществляться обучающимся с помощью электронных образовательных ресурсов.

#### *4.7 Самостоятельная работа обучающегося и контактная работа обучающегося с преподавателем в период промежуточной аттестации*

Работа обучающегося в период промежуточной аттестации включает в себя подготовку к формам промежуточной аттестации (к зачету), а также саму промежуточную аттестацию.
#### **5. Оценочные материалы по дисциплине**

Фонд оценочных средств по дисциплине приведён в Приложении 1 к рабочей программе дисциплины.

Оценочные средства для проведения промежуточной аттестации, а также текущего контроля по дисциплине хранятся на кафедре (структурном подразделении), ответственной за преподавание данной дисциплины.

#### **6. Учебно-методическое и материально-техническое обеспечение дисциплины**

Основные принципы осуществления учебной работы обучающихся изложены в локальных нормативных актах, определяющих порядок организации контактной работы и порядок самостоятельной работы обучающихся. Организация учебной работы обучающихся на аудиторных учебных занятиях осуществляется в соответствии с п. 3.

*6.1 Перечень учебных изданий и учебно-методических материалов для освоения дисциплины*

Для освоения дисциплины обучающийся может использовать учебные издания и учебно-методические материалы, имеющиеся в научно-технической библиотеке НИУ МГСУ и/или размещённые в Электронных библиотечных системах.

Актуальный перечень учебных изданий и учебно-методических материалов представлен в Приложении 2 к рабочей программе дисциплины.

#### *6.2 Перечень профессиональных баз данных и информационных справочных систем*

При осуществлении образовательного процесса по дисциплине используются профессиональные базы данных и информационных справочных систем, перечень которых указан в Приложении 3 к рабочей программе дисциплины.

*6.3 Перечень материально-технического, программного обеспечения освоения дисциплины*

Учебные занятия по дисциплине проводятся в помещениях, оснащенных соответствующим оборудованием и программным обеспечением.

Перечень материально-технического и программного обеспечения дисциплины приведен в Приложении 4 к рабочей программе дисциплины.

Приложение 1 к рабочей программе

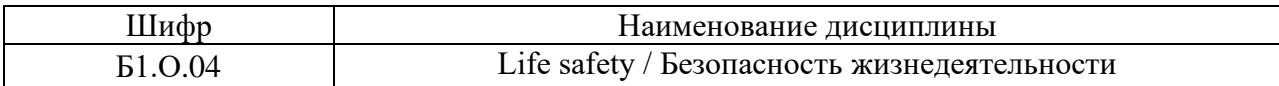

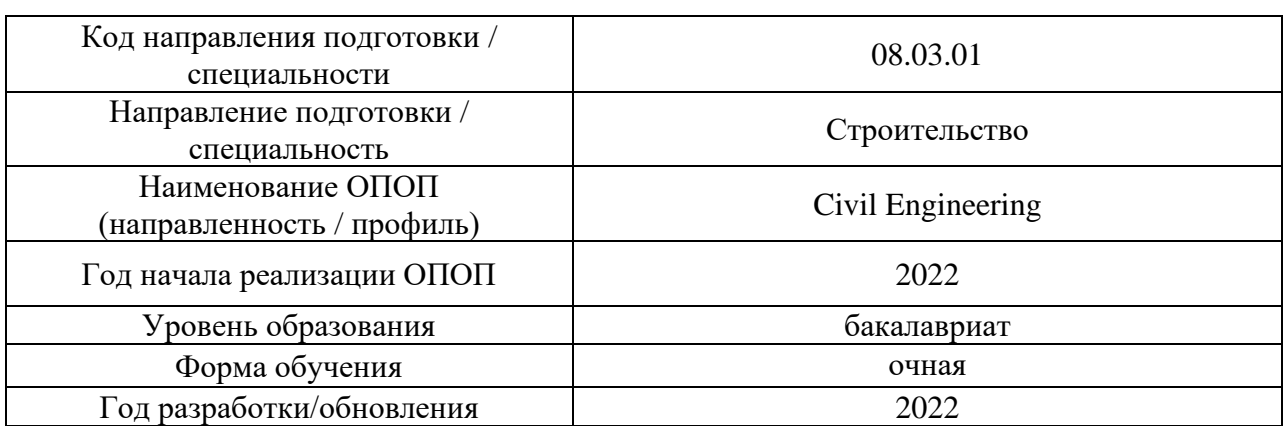

## **ФОНД ОЦЕНОЧНЫХ СРЕДСТВ**

## **1. Описание показателей и критериев оценивания компетенций, описание шкал оценивания**

Оценивание формирования компетенций производится на основе показателей оценивания, указанных в п.2. рабочей программы и в п.1.1 ФОС.

Связь компетенций, индикаторов достижения компетенций и показателей оценивания приведена в п.2 рабочей программы.

### *1.1. Описание формирования и контроля показателей оценивания*

Оценивание уровня освоения обучающимся компетенций осуществляется с помощью форм промежуточной аттестации и текущего контроля. Формы промежуточной аттестации и текущего контроля успеваемости по дисциплине, с помощью которых производится оценивание, указаны в учебном плане и в п.3 рабочей программы.

В таблице приведена информация о формировании результатов обучения по дисциплине разделами дисциплины, а также о контроле показателей оценивания компетенций формами оценивания.

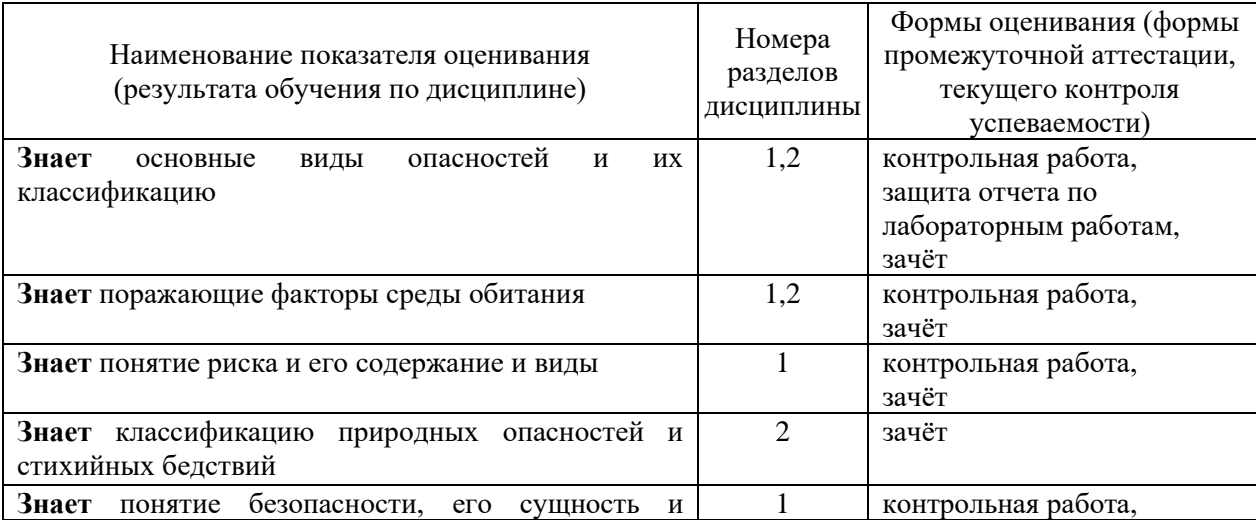

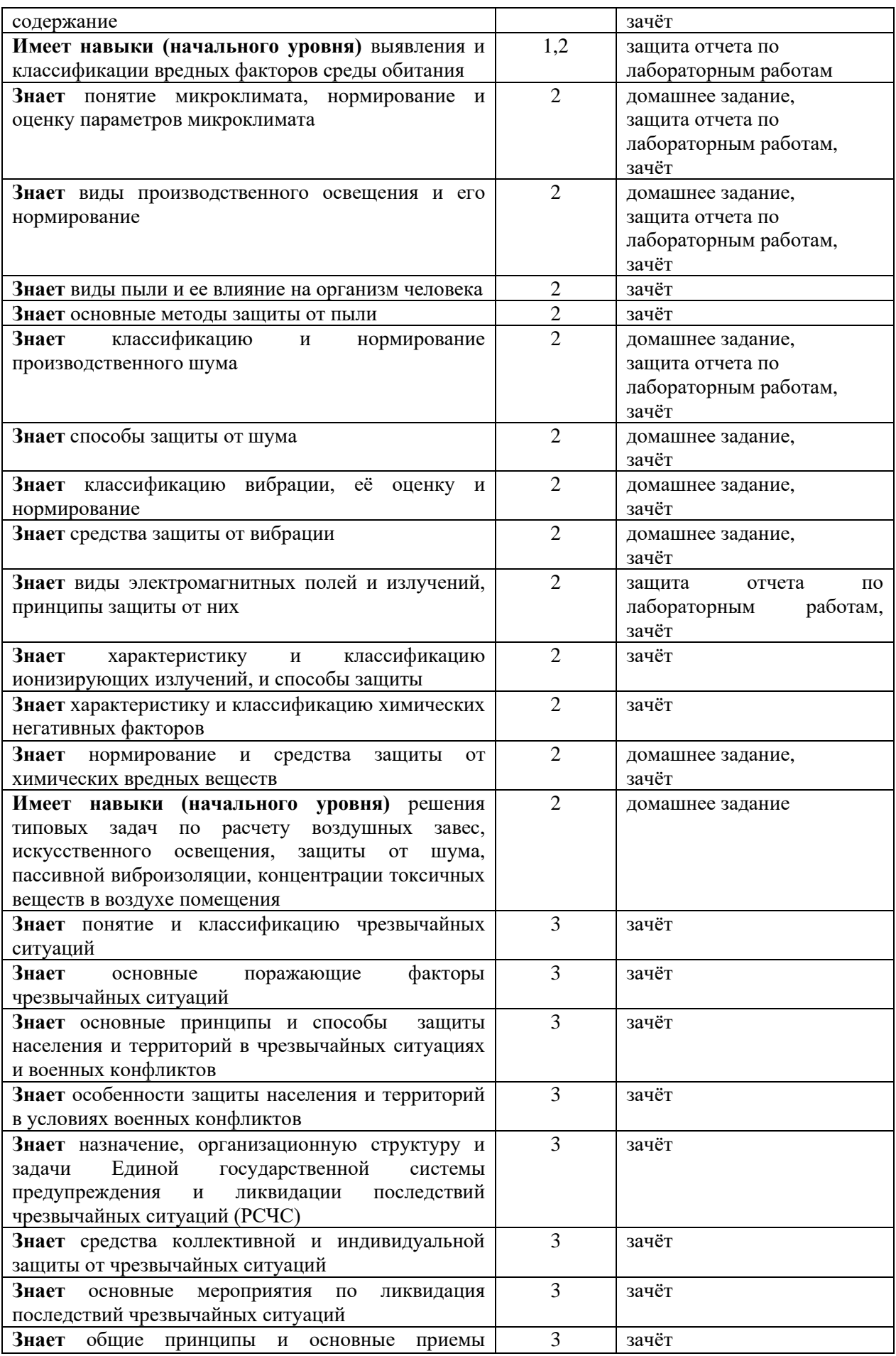

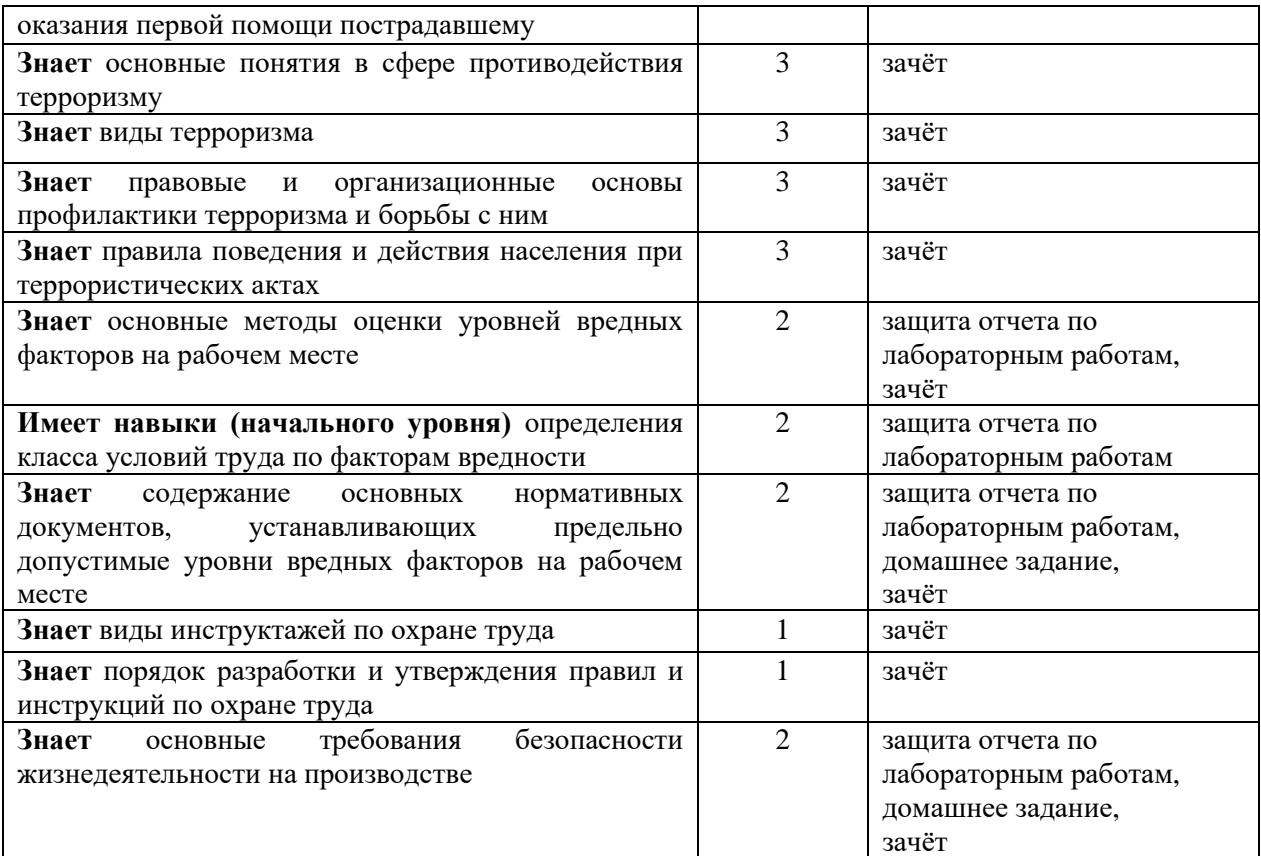

## *1.2. Описание критериев оценивания компетенций и шкалы оценивания*

При проведении промежуточной аттестации в форме зачёта используется шкала оценивания: «Не зачтено», «Зачтено».

Показателями оценивания являются знания и навыки обучающегося, полученные при изучении дисциплины.

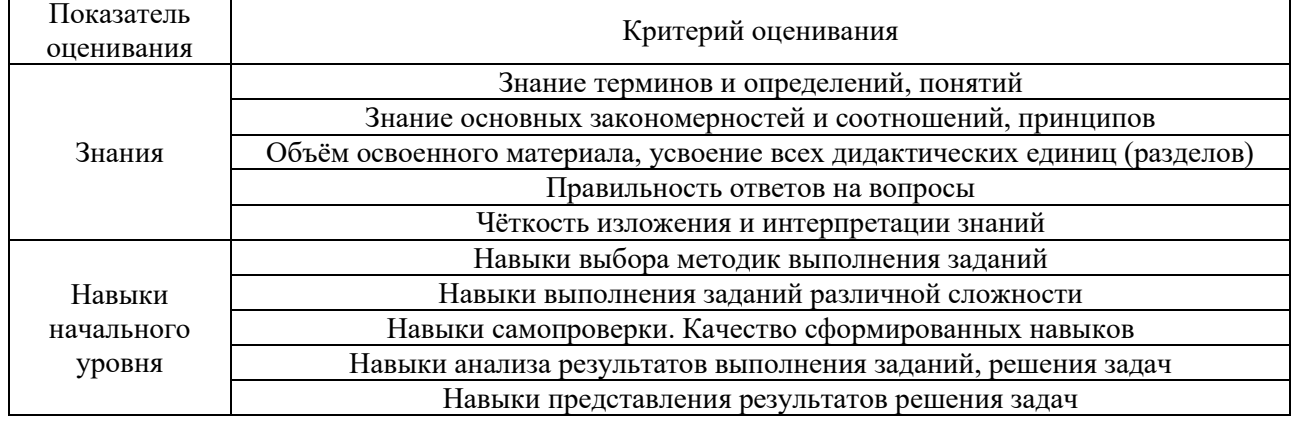

Критериями оценивания достижения показателей являются:

## **2. Типовые контрольные задания для оценивания формирования компетенций**

## *2.1.Промежуточная аттестация*

*2.1.1. Промежуточная аттестация в форме экзамена, дифференцированного зачета (зачета с оценкой), зачета*

Форма(ы) промежуточной аттестации: зачет в 3 семестре.

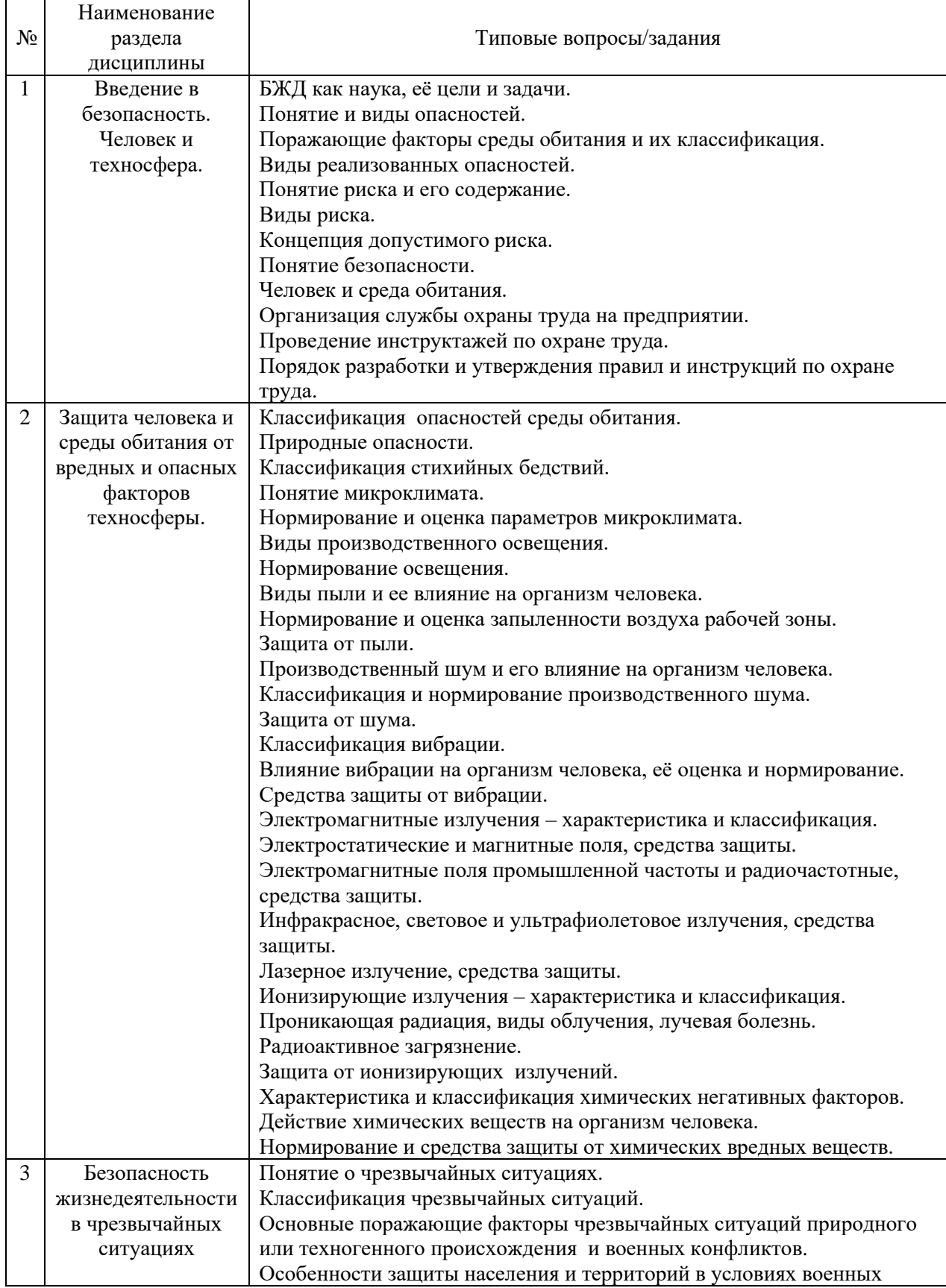

Перечень типовых примерных вопросов/заданий для проведения зачёта в 3 семестре (очная форма обучения):

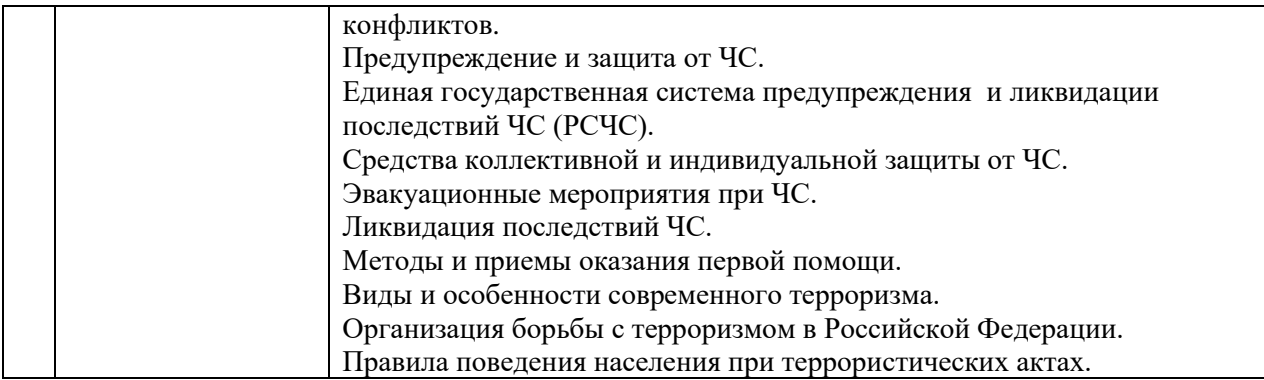

*2.1.2. Промежуточная аттестация в форме защиты курсовой работы (курсового проекта)*

Промежуточная аттестация в форме защиты курсовой работы/курсового проекта не проводится.

*2.2. Текущий контроль*

*2.2.1. Перечень форм текущего контроля:*

• 1 контрольная работа (очная форма обучения – в 3 семестре);

• домашнее задание (очная форма обучения – в 3 семестре);

• защита 1 отчёта по лабораторным работам (очная форма обучения – в 3 семестре).

*2.2.2. Типовые контрольные задания форм текущего контроля*

*Тема контрольной работы: «Введение в безопасность. Человек и техносфера». Перечень типовых контрольных вопросов:*

1. Что такое безопасность жизнедеятельности, цели, задачи, составные части?

2. Поясните следующие термины и определения: «опасность», «среда обитания», «производственная зона», «безопасность».

3. Что такое факторы среды обитания?

4. По какому признаку осуществляется деление факторов опасности на физические, химические, биологические, психофизиологические?

5. Чрезвычайные ситуации – понятие, основные виды.

6. Почему безопасность это одна из основных потребностей человека.

7. Причины проявления опасности.

8. Виды опасностей.

9. Характеристика системы "человек - среда обитания".

10. Вред, ущерб, риск – виды и характеристики.

11. Значение безопасности в современном мире.

12. Понятие техносферы.

13. Структура техносферы и ее основных компонентов.

14. Генезис техносферы.

14. Современное состояние техносферы и техносферной безопасности.

15. Критерии и параметры безопасности техносферы.

16. Виды, источники основных опасностей техносферы и ее отдельных компонентов.

17. Понятие опасного и вредного фактора, характерные примеры.

18. В чем заключается сущность концепции приемлемого риска?

19. Виды рисков, приведите примеры.

20. Как классифицируют опасности по видам источников?

21. Что называют поражающими факторами среды обитания.

22. Виды реализованных опасностей.

23. Методические подходы к определению риска.

24. В чем заключается экономическое и социальное значение охраны труда?

25. Какие виды ответственности за нарушение норм охраны труда вы знаете?

26. Что представляет собой государственный и общественный контроль за соблюдением норм по охране труда?

27. Цель и задачи охраны труда.

28. Основные нормативные акты по охране труда.

29. Виды инструктажей по охране труда.

30. Организация обучения по охране труда и проверка знаний требований охраны труда.

31. Управление охраной труда в организациях.

32. Правила и инструкции по охране труда.

*Тема домашнего задания: «Защита человека и среды обитания от вредных и опасных факторов техносферы».*

*Состав типового задания:*

#### *Задача № 1.*

Цех завода имеет ворота высотой *H* = 3,0 м и шириной *B* = 3,0 м. По производственным условиям сделать тамбур для ворот не представляется возможным. Во избежание простудных заболеваний рабочих от холодного воздуха, врывающегося в цех при открывании ворот, принято решение устроить в воротах воздушную тепловую завесу.

Определите количество воздуха, необходимое для завесы, при следующих исходных данных: средняя скорость врывающегося воздуха (ветра)  $V_{\text{ref}} = 4$  м/сек; воздушная завеса имеет высоту *h* = 2,0 м; ширина щели, расположенной снизу ворот, *b* = 0,1 м; угол в плане выпуска струи завесы 45°; коэффициент турбулентной структуры струи равен 0,2; функция, зависящая от угла наклона струи и коэффициента турбулентной структуры,  $\omega = 0.47$ ; температура воздуха в верхней зоне цеха  $t_{\text{BH}} = 18$  °C; средняя температура наружного воздуха за отопительный сезон *t*нар = -5 °С.

### *Задача № 2.*

Рассчитать искусственное освещение в производственном помещении исходя из норм *Е =* 30 лк по зрительной работоспособности и безопасности труда согласно следующим исходным данным:

Помещение – механический цех завода с технологической линией холодной обработки металла на металлообрабатывающих станках и прессах.

Освещение – рабочее, общее равномерное лампами накаливания (напряжение в сети 220В, мощность ламп 500 Вт).

Размеры помещения:  $S = 750$  м<sup>2</sup>, высота 4 м.

Недостающие исходные данные принять самостоятельно.

## *Задача № 3.*

В квартире малярам нужно покрасить в течение времени τ, ч поверхность площадью S, м<sup>2</sup>. Содержание летучих компонентов в краске Б, %, удельный расход краски  $\delta$ , г/м<sup>2</sup>, в качестве растворителя используется ксилол. Для проветривания помещения на *t*, сек. были открыты *К*, шт. форточек, каждая размером *S*1, м<sup>2</sup> .

Рассчитать реальную концентрацию токсичных веществ в воздухе при проведении малярных работ в помещении и сравнить ее с предельно допустимой концентрацией (ПДК). Определить минимальное время проветривания помещения  $\tau_{\text{m}}$ , необходимое для создания комфортных условий.

*Задача № 4.*

Провести следующие акустические расчеты по защите от шума формовочного цеха:

а) рассчитать громкость шума в точке, равноудаленной от другого рабочего оборудования. Количество оборудования *n* = 5, шт., частота шума *f* = 80 Гц, уровень интенсивности одного источника *L<sup>i</sup>* = 80, дБ одинаков для всего оборудования;

б) рассчитать уровень звукового давления на рабочих местах, если: излучаемая звуковая мощность оборудования составляет  $10^{-7}$  % от расходуемой мощности; расходуемая мощность составляет *N* =15, кВт; на одно оборудование приходится площадь пола  $F_{\rm 06}$  = 20, м<sup>2</sup>; звукопоглощение, приведенное к единице площади пола,  $\alpha_{\rm np}$  = 0,25;

в) рассчитать уровень шума за стенами цеха, если стены помещения толщиной в два кирпича, что составляет вес  $1\text{m}^2 - 834$  кг;

г) рассчитать эффективность звукопоглощающих облицовок в цехе, если: площадь пола и потолка  $F_{\text{\tiny{III}}} = F_{\text{\tiny{III}}}$  = 300 м<sup>2</sup>; общая площадь стен  $F = 450,$  м<sup>2</sup>, из них 40% площади занимают окна; коэффициенты звукопоглощения пола  $a_{\text{nn}} = 0.02$ ; стен и потолка  $a_{\text{cr}} = a_{\text{nn}} =$ 0,012; окон  $\alpha_{\text{ow}} = 0.18$ ; облицовочный материал стен и потолка имеет коэффициент звукопоглощения  $\alpha = 0.8$ .

#### *Задача № 5.*

В целях снижения уровня вибрации до допустимых величин, предусмотренных санитарными нормами, необходимо рассчитать пассивно-виброизолированную площадку, на которой должен находиться оператор.

Исходные данные: перекрытие колеблется с частотой *f* = 40, Гц и амплитудой *A<sup>z</sup>* = 0,01, см, вес площадки *Q*<sup>1</sup> = 240, кг.

*Тема отчёта по лабораторным работам: «Специальная оценка условий труда». Перечень типовых контрольных вопросов для защиты отчёта по ЛР:*

1. Для каких целей проводится определение класса условий труда.

2. На основании чего производится оценка условий труда.

3. Что такое вредный производственный фактор?

4. Что такое опасный производственный фактор?

5. Классификация условий труда.

6. Источники поступления теплоты в производственное помещение.

7. Что понимается под микроклиматом?

8. Как параметры окружающей среды влияют на теплоотдачу организма человека?

9. Какие параметры микроклимата нормируются ГОСТ 12.1.005-88?

10. В каких случаях устанавливаются допустимые, а в каких оптимальные параметры микроклимата?

11. Какие факторы учитываются при нормировании параметров микроклимата?

12. Какие приборы применяются для измерения параметров микроклимата?

13. Методы обеспечения комфортных микроклиматических условий.

14. Как проводится оценка условий труда по показателям микроклимата?

15. Перечислите основные характеристики освещения и световой среды и единицы их измерения.

16. Какие виды освещения применяются на производстве?

17. Для каких параметров освещения установлены нормативы и от чего зависит нормируемая величина параметра?

18. Какие искусственные источники света применяются на производстве? Каковы их достоинства и недостатки?

19. Каково назначение светильников и какие методы используются для регулирования светового потока?

20. От каких факторов зависит ослепление?

21. Какие показатели освещения измеряются, какими приборами и как назначаются классы условий труда по показателям освещенности?

22. Какие приборы применяются при измерениях освещенности?

23. Системы естественного освещения.

24. Факторы, влияющие на уровень естественного освещения.

25. Что нормируется при естественном освещении?

26. В каком документе приведены нормы освещенности?

27. Что такое коэффициент естественной освещенности?

28. Дайте определение шума и перечислите основные источники шума на производстве.

29. Какими параметрами характеризуется шум?

30. Как классифицируется производственный шум?

31. Как осуществляется гигиеническое нормирование шума?

32. Перечислите основные источники инфра- и ультразвука на производстве.

33. Какие существуют методы и средства защиты от шума?

34. По каким показателям проводится оценка шумовой обстановки в помещении?

35. Какие приборы используются при определении показателей шума?

36. Как проводится расчет эквивалентного уровня шума?

37. Какие зоны формируются у источника ЭМП и каковы их характерные размеры?

38. Как осуществляется гигиеническое нормирование ЭМИ радиочастотного диапазона?

39. Как осуществляется нормирование ЭМИ промышленной частоты?

40. Каковы общие методы защиты от электромагнитных полей и излучений?

41. Какие средства защиты от ЭМП применяют при работе на ПВМ?

42. Какие требования к размещению рабочих мест с ПВМ?

43. Какими приборами измеряются показатели электромагнитного поля?

44. Какими показателями оценивается ЭМП персонального компьютера?

#### **3. Методические материалы, определяющие процедуры оценивания**

Процедура проведения промежуточной аттестации и текущего контроля успеваемости регламентируется локальным нормативным актом, определяющим порядок осуществления текущего контроля успеваемости и промежуточной аттестации обучающихся.

*3.1. Процедура оценивания при проведении промежуточной аттестации обучающихся по дисциплине в форме экзамена и/или дифференцированного зачета (зачета с оценкой)*

Промежуточная аттестация по дисциплине в форме экзамена/дифференцированного зачёта (зачета с оценкой) не проводится.

*3.2. Процедура оценивания при проведении промежуточной аттестации обучающихся по дисциплине в форме зачета*

Промежуточная аттестация по дисциплине в форме зачёта проводится в 3-м семестре. Для оценивания знаний и навыков используются критерии и шкала, указанные п.1.2.

Ниже приведены правила оценивания формирования компетенций по показателю оценивания «Знания».

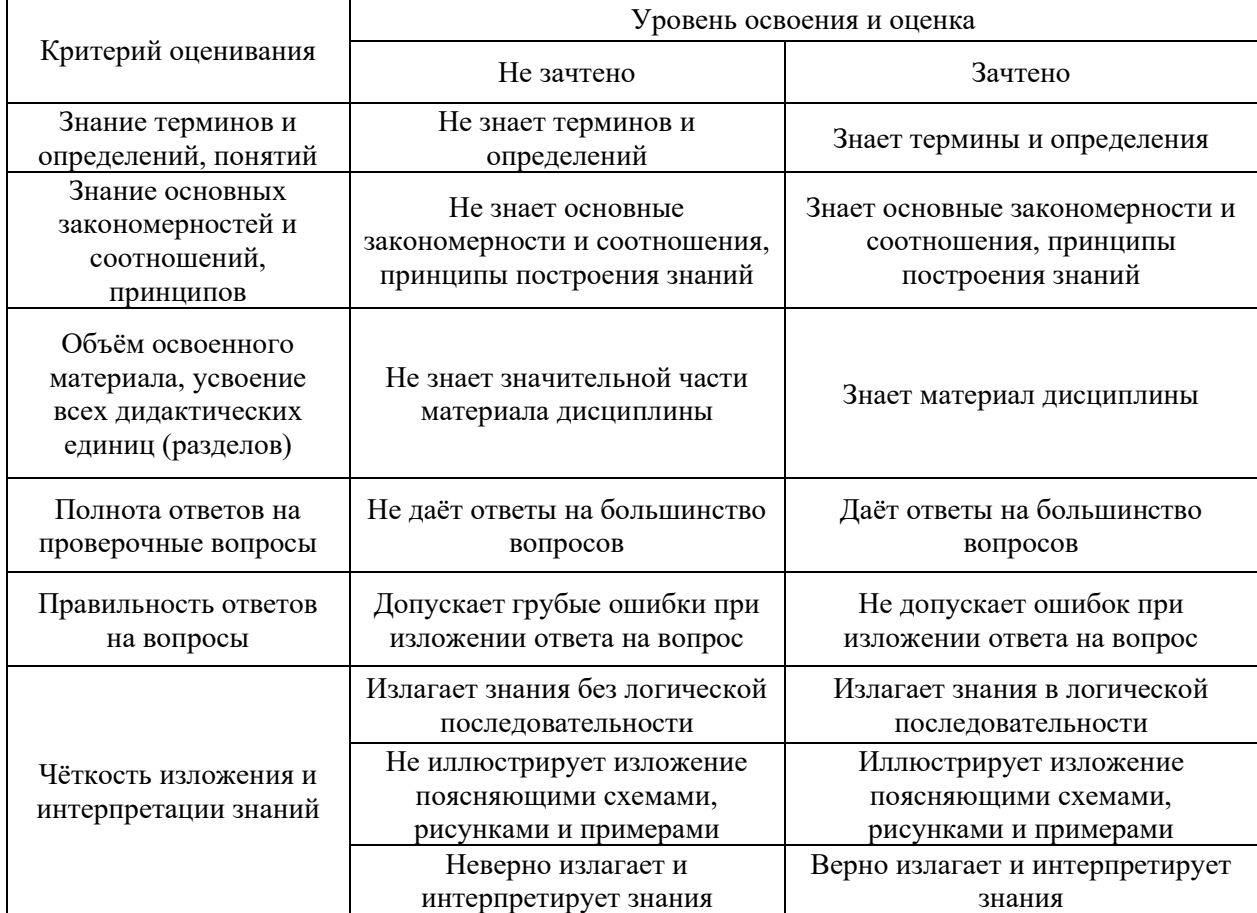

*3.3. Процедура оценивания при проведении промежуточной аттестации обучающихся по дисциплине в форме защиты курсовой работы (курсового проекта)*

Промежуточная аттестация по дисциплине в форме защиты курсовой работы/курсового проекта не проводится.

Приложение 2 к рабочей программе

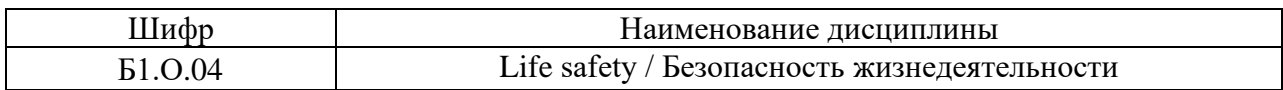

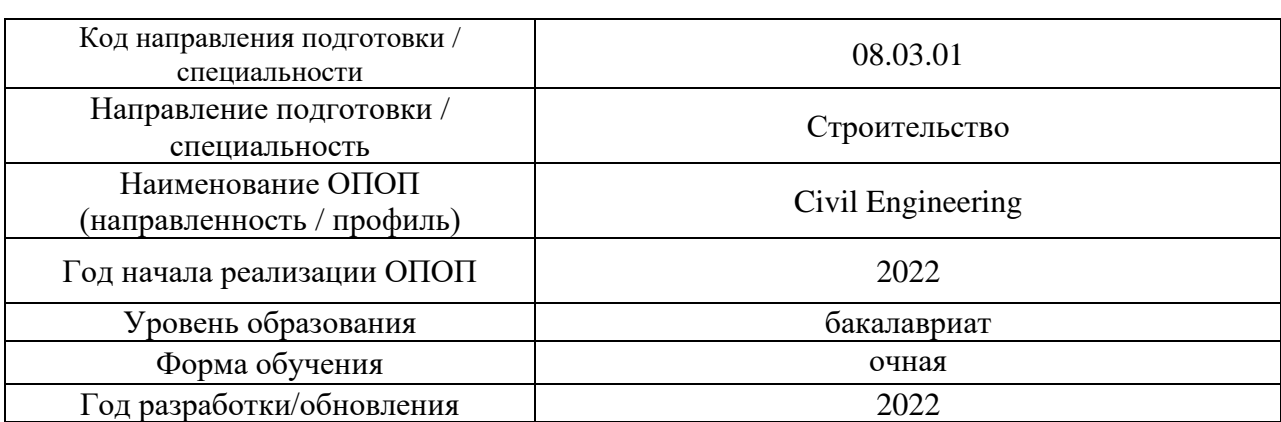

# **Перечень учебных изданий и учебно-методических материалов**

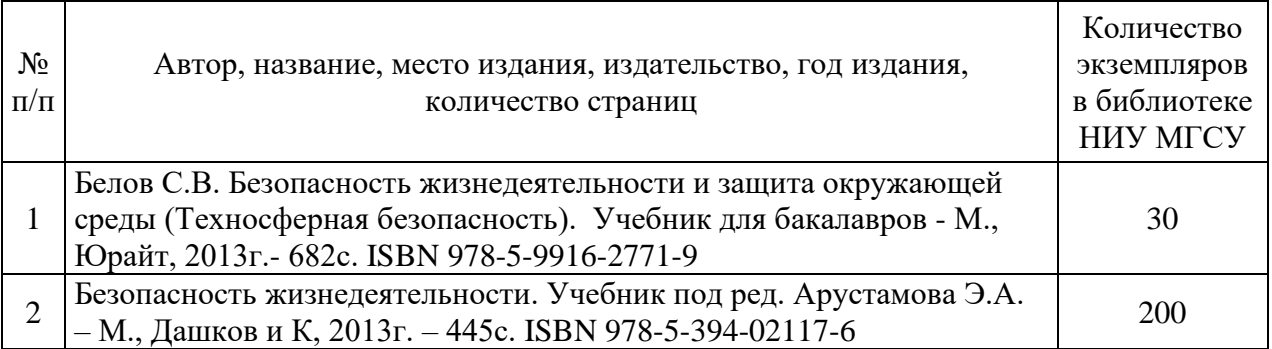

## Печатные учебные издания в НТБ НИУ МГСУ:

# Электронные учебные издания в электронно-библиотечных системах (ЭБС):

 $\Box$ 

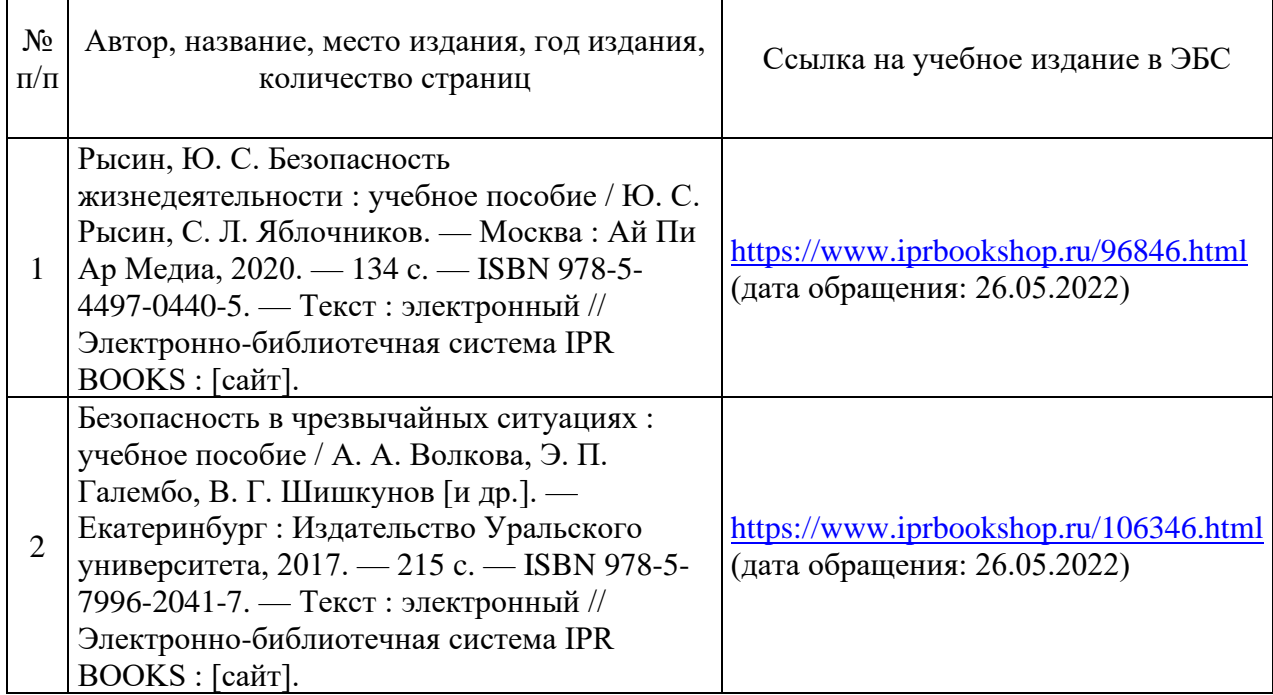

 $\overline{\phantom{a}}$ 

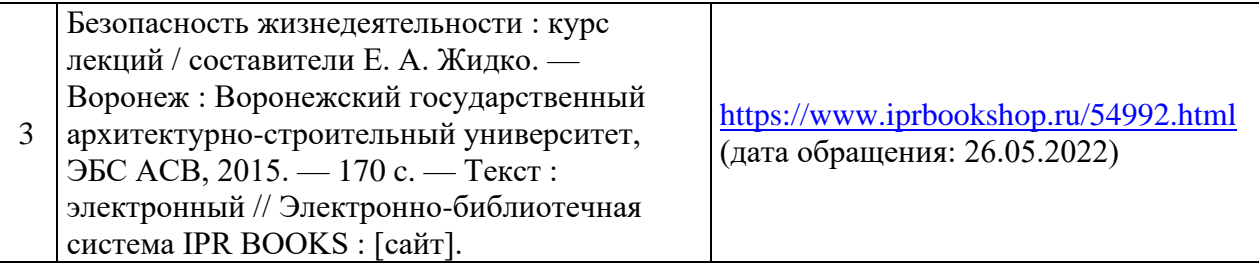

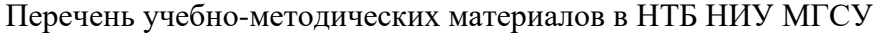

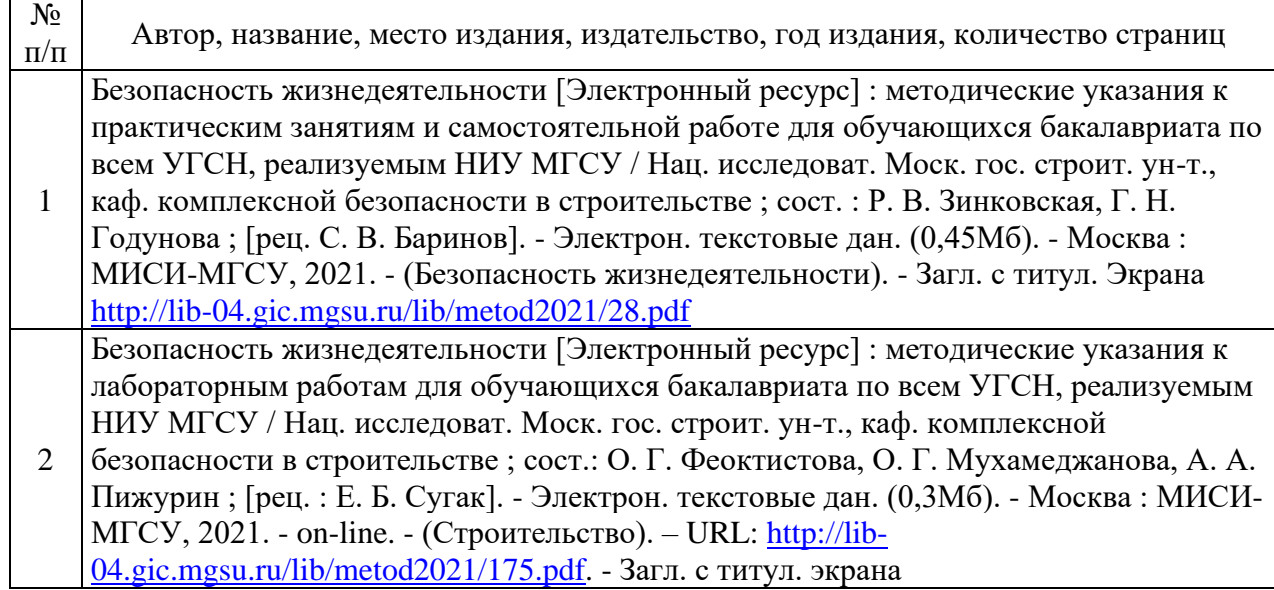

# Приложение 3 к рабочей программе

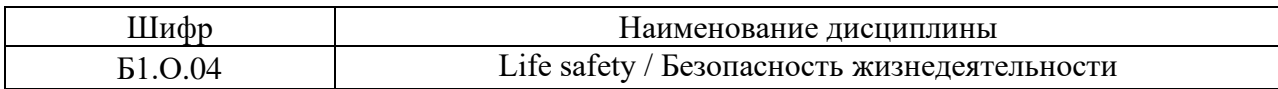

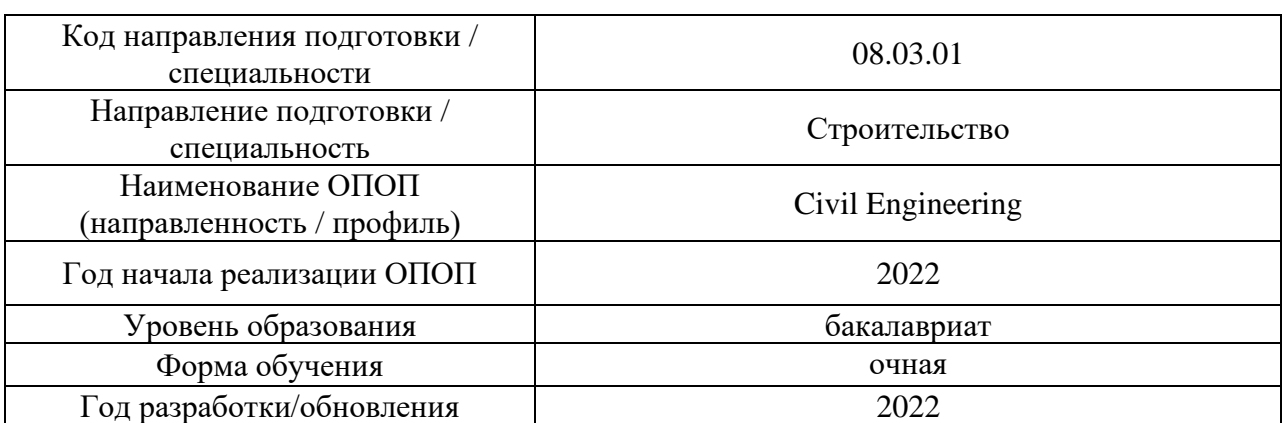

## **Перечень профессиональных баз данных и информационных справочных систем**

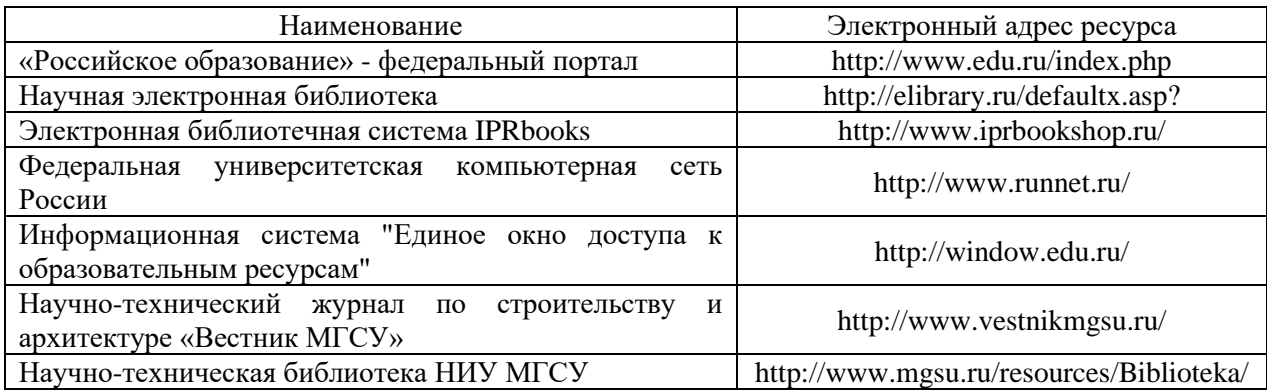

# Приложение 4 к рабочей программе

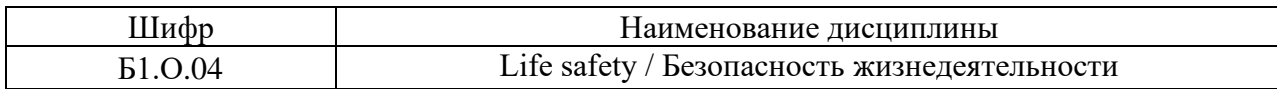

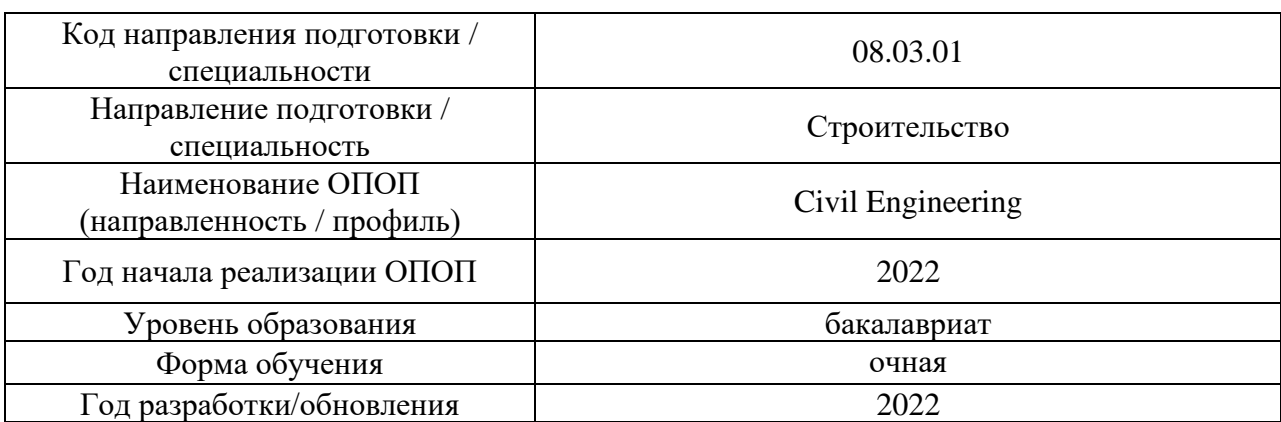

## **Материально-техническое и программное обеспечение дисциплины**

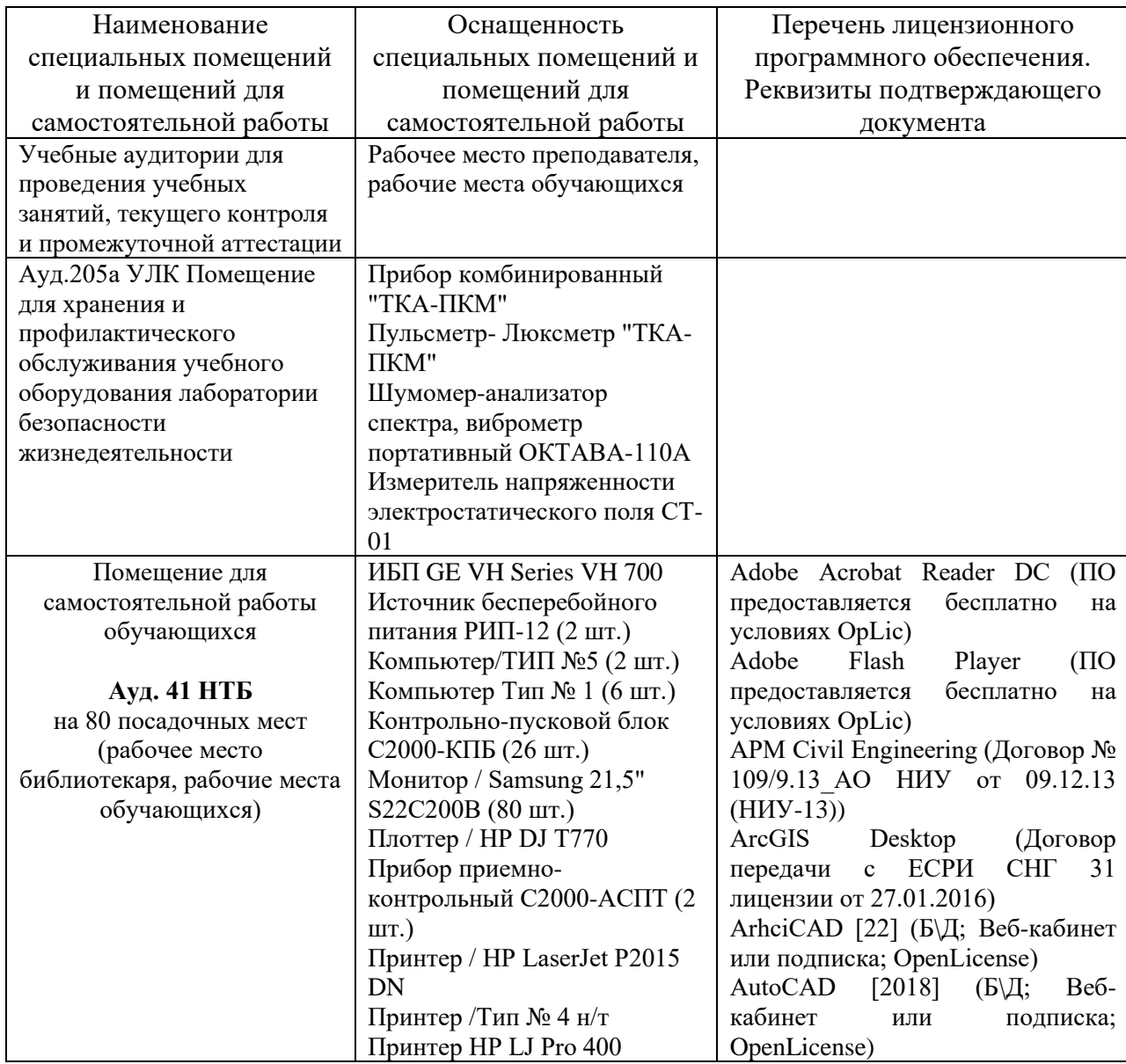

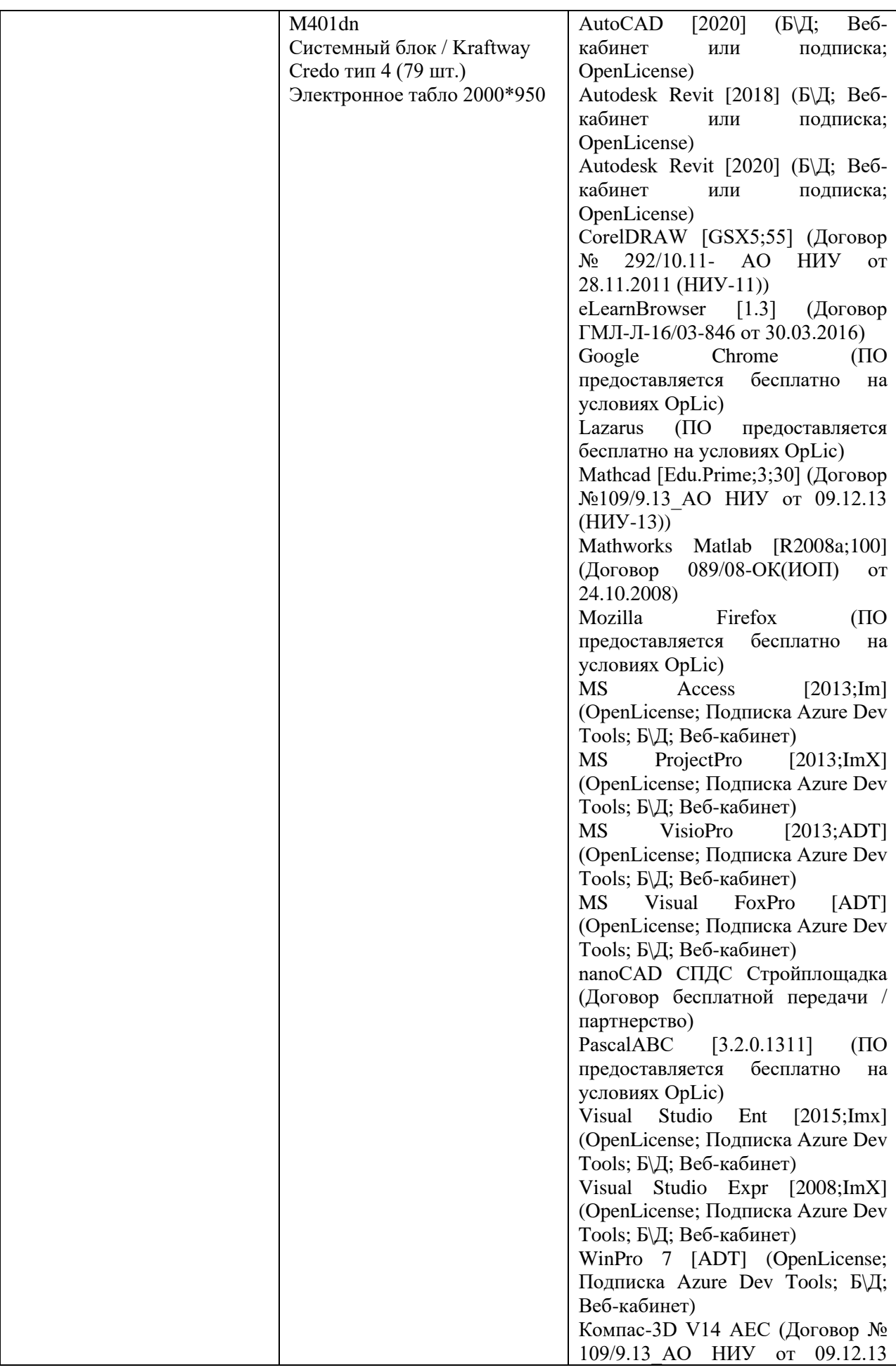

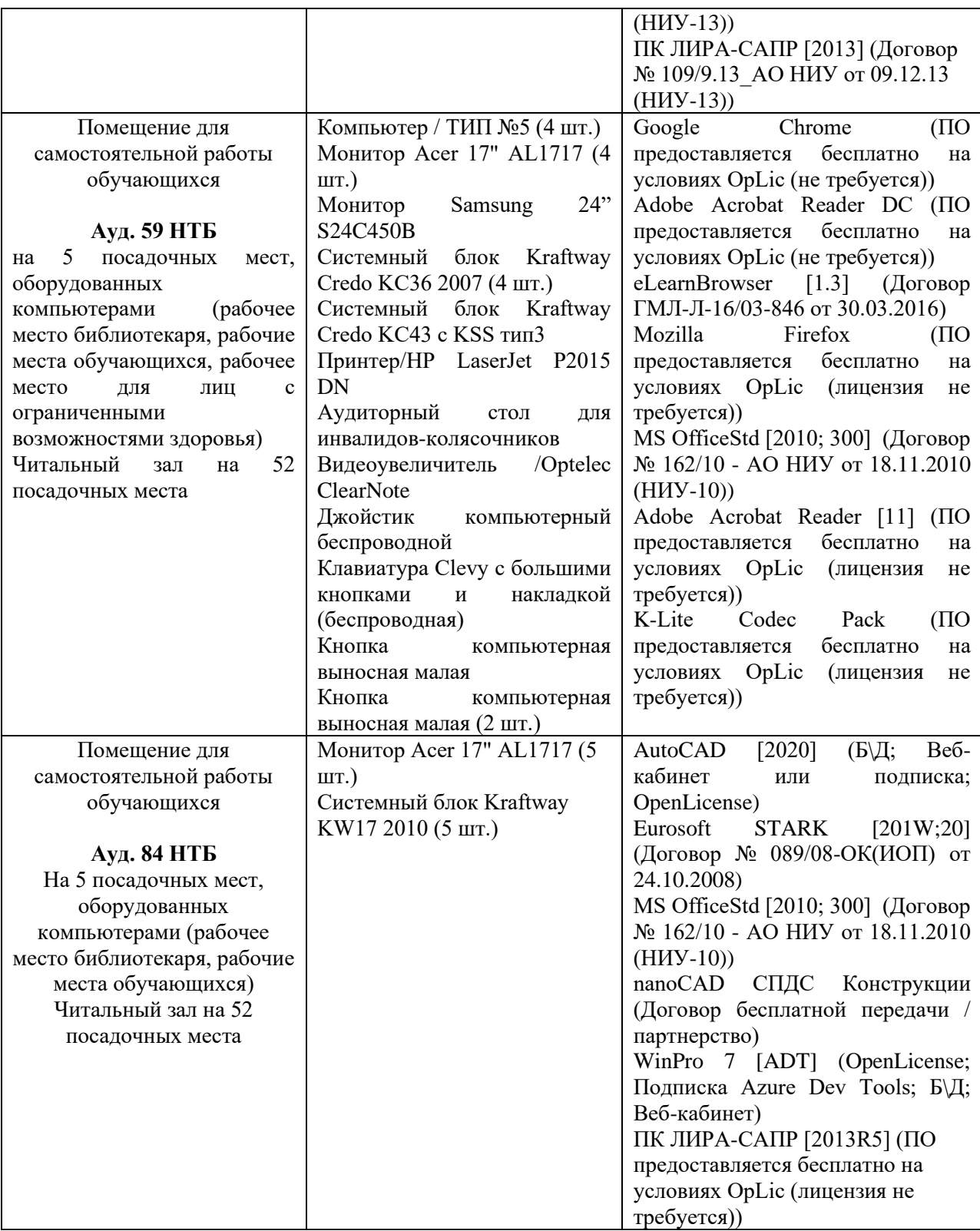

## Федеральное государственное бюджетное образовательное учреждение высшего образования **«НАЦИОНАЛЬНЫЙ ИССЛЕДОВАТЕЛЬСКИЙ МОСКОВСКИЙ ГОСУДАРСТВЕННЫЙ СТРОИТЕЛЬНЫЙ УНИВЕРСИТЕТ»**

## **РАБОЧАЯ ПРОГРАММА**

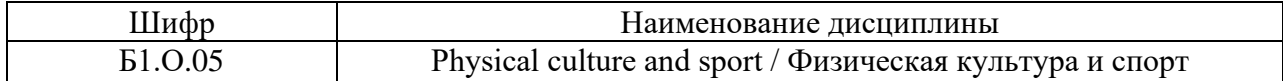

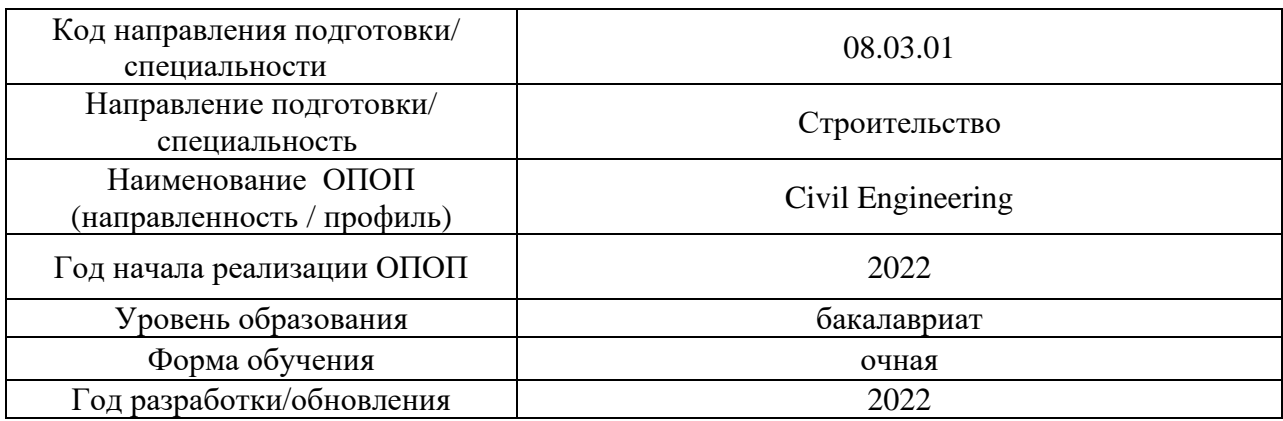

## Разработчики:

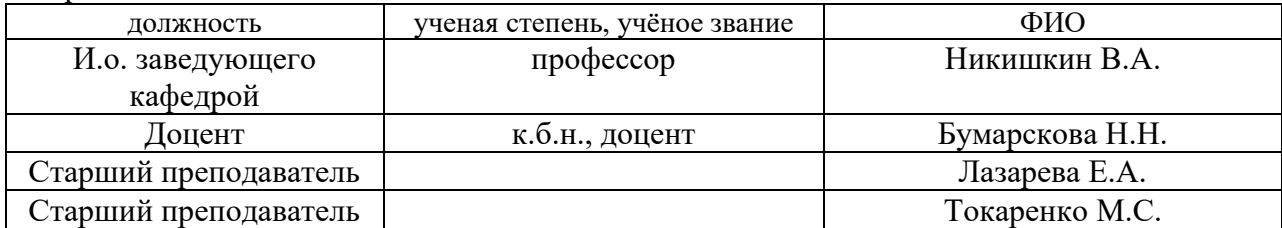

/

Рабочая программа дисциплины разработана и одобрена кафедрой «Физическое воспитание и спорт»

Рабочая программа утверждена методической комиссией по УГСН, протокол № 1 от «29» августа 2022 г.

Целью освоения дисциплины «Физическая культура и спорт» является формирование компетенций обучающегося в области физической культуры личности и способности направленного использования разнообразных средств и методов физической культуры и спорта для сохранения и укрепления здоровья, обеспечения психофизической готовности к будущей профессиональной деятельности в строительной отрасли, создания устойчивой мотивации и потребности к здоровому образу и спортивному стилю жизни.

Программа составлена в соответствии с требованиями Федерального государственного образовательного стандарта высшего образования по направлению подготовки 08.03.01 Строительство.

Дисциплина относится к обязательной части Блока 1 «Дисциплины (модули)» основной профессиональной образовательной программы «Civil Engineering». Дисциплина является обязательной для изучения.

## **2. Перечень планируемых результатов обучения по дисциплине, соотнесенных с планируемыми результатами освоения образовательной программы**

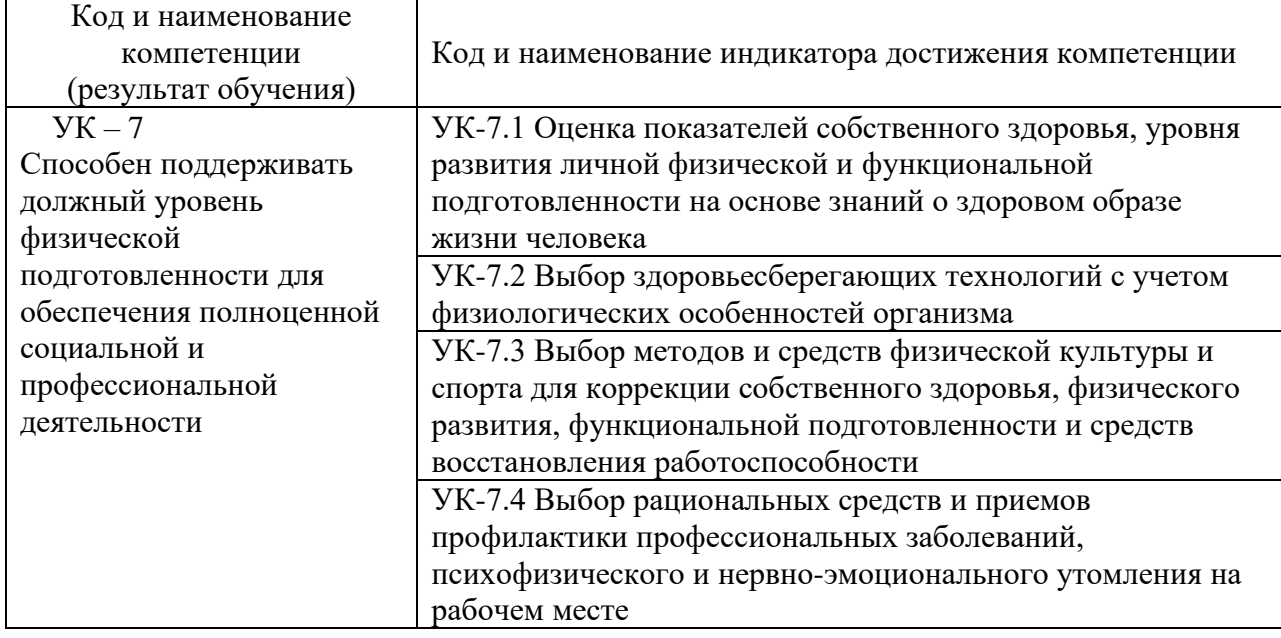

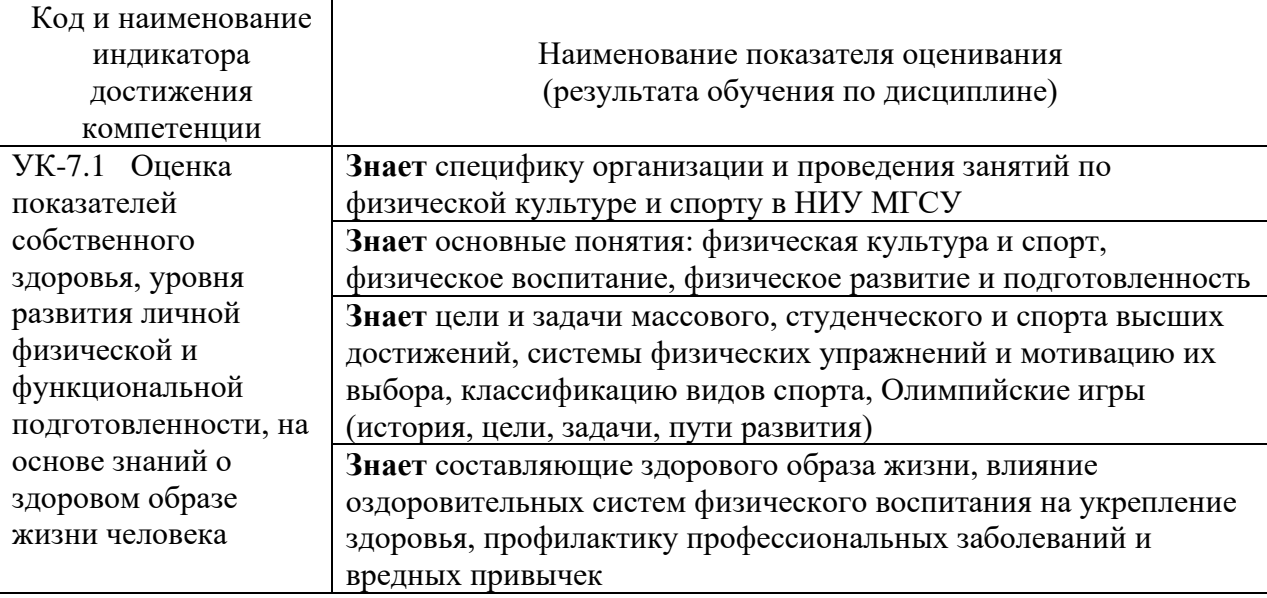

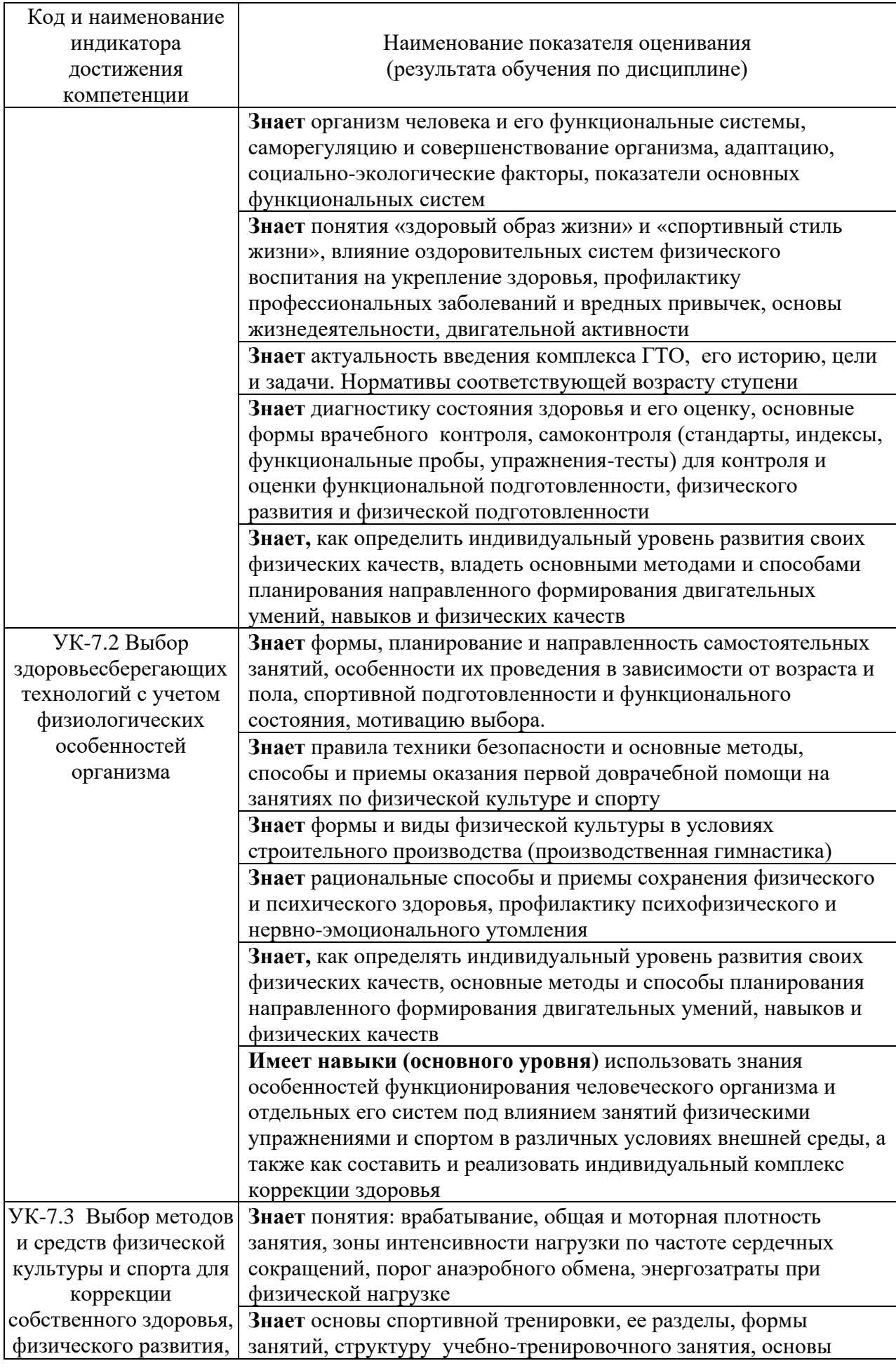

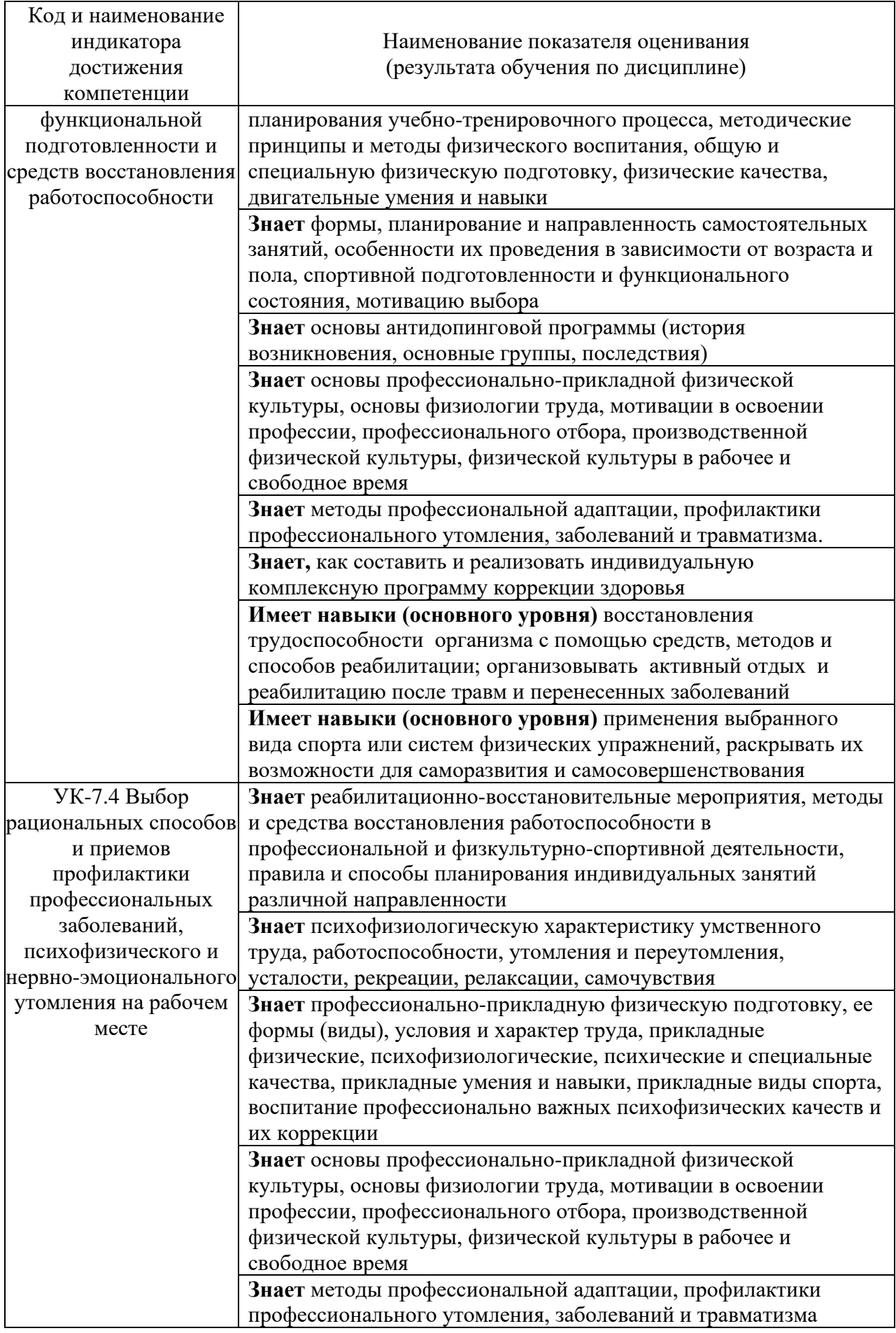

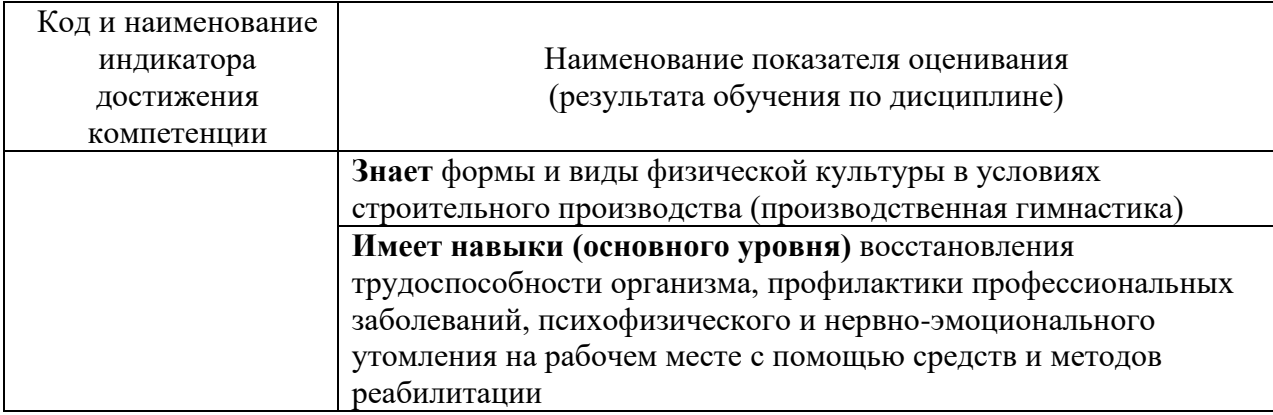

Информация о формировании и контроле результатов обучения представлена в Фонде оценочных средств (Приложение 1)

## **3. Трудоёмкость дисциплины и видов учебных занятий по дисциплине**

Общая трудоемкость дисциплины составляет две зачетные единицы (72 академических часа).

*(1 зачетная единица соответствует 36 академическим часам)*

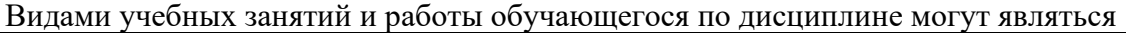

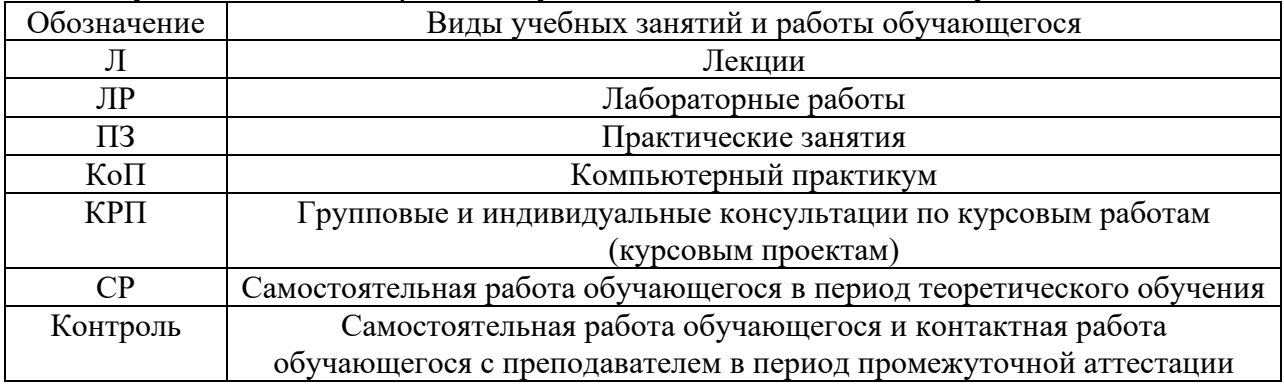

## *Структура дисциплины:*

Форма обучения – очная

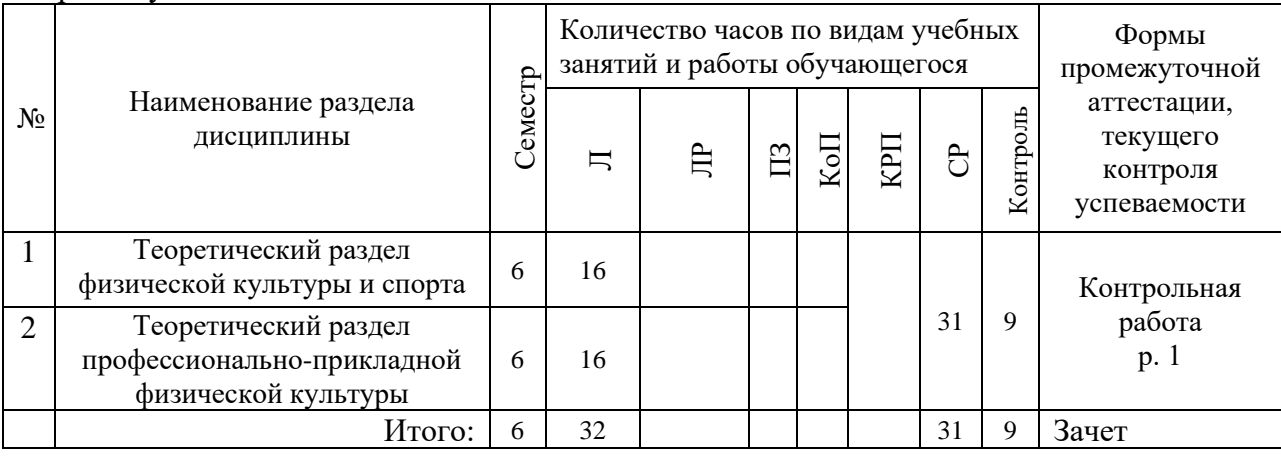

## **4. Содержание дисциплины, структурированное по видам учебных занятий и разделам**

При проведении аудиторных учебных занятий предусмотрено проведение текущего контроля успеваемости:

• В рамках лекционных занятий предусмотрено выполнение обучающимися контрольной работы.

*4.1 Лекции*

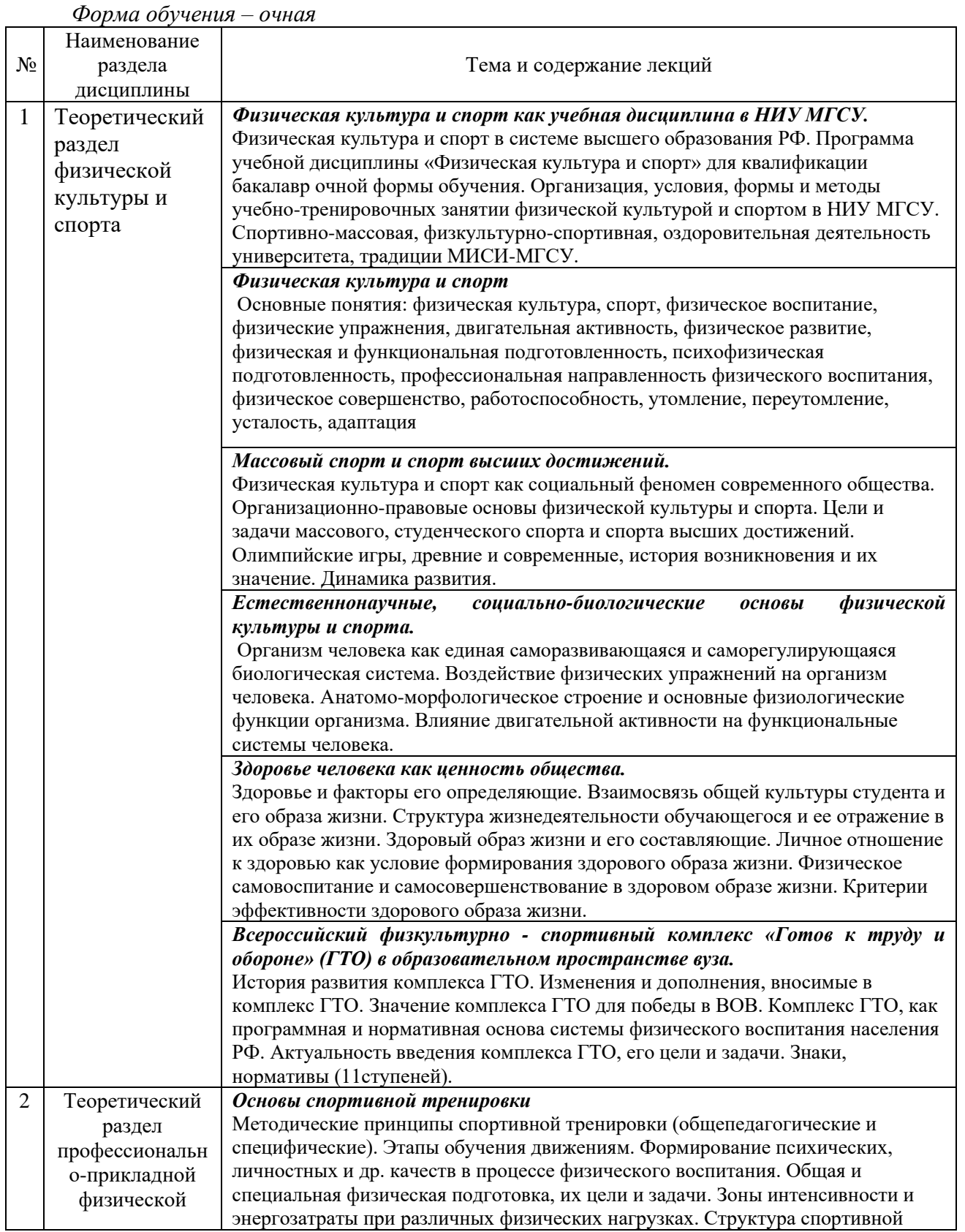

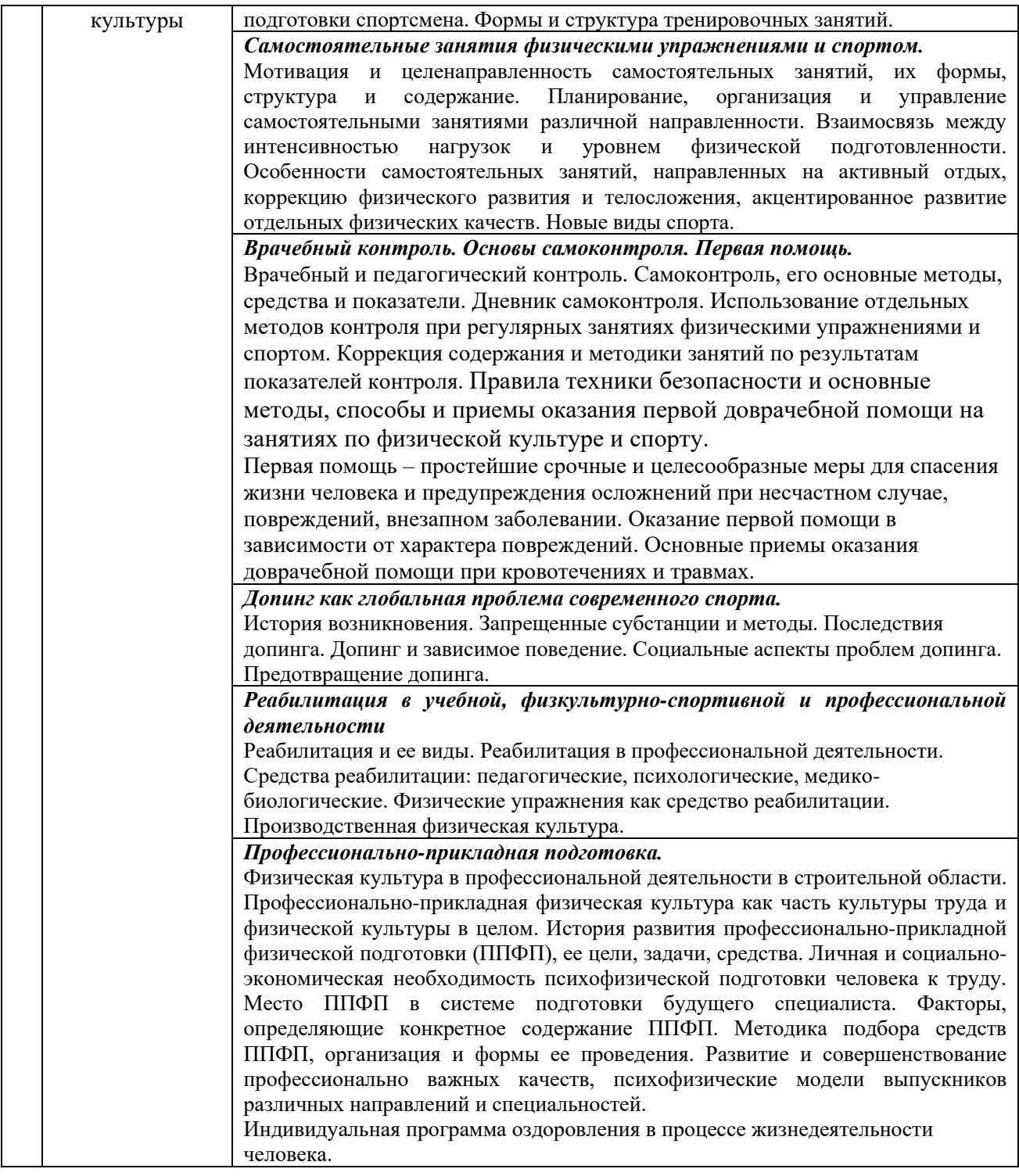

## *4.2 Лабораторные работы*

 *Не предусмотрены учебным планом.*

- *4.3 Практические занятия Не предусмотрены учебным планом.*
- *4.4 Компьютерные практикумы Не предусмотрены учебным планом.*
- *4.5 Групповые и индивидуальные консультации по курсовым работам (курсовым проектам)*

 *Не предусмотрены учебным планом.*

*4.6 Самостоятельная работа обучающегося в период теоретического обучения*

Самостоятельная работа обучающегося в период теоретического обучения включает в себя:

• самостоятельную подготовку к учебным занятиям, включая подготовку к аудиторным формам текущего контроля успеваемости;

• самостоятельную подготовку к промежуточной аттестации.

В таблице указаны темы для самостоятельного изучения обучающимся:

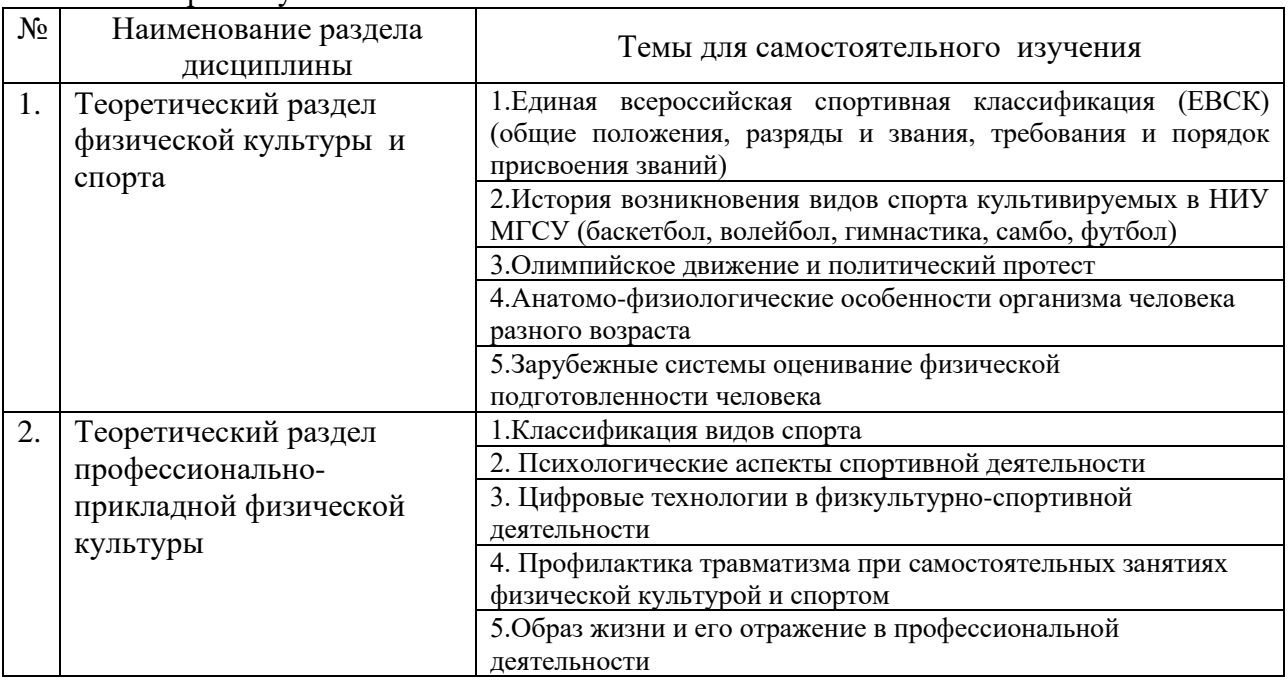

## Форма обучения – очная

*4.7 Самостоятельная работа обучающегося и контактная работа обучающегося с преподавателем в период промежуточной аттестации*

Работа обучающегося в период промежуточной аттестации включает в себя подготовку к формам промежуточной аттестации (к зачету), а также саму промежуточную аттестацию.

### **5. Оценочные материалы по дисциплине**

Фонд оценочных средств по дисциплине приведен в Приложении 1 к рабочей программе дисциплины.

Оценочные средства для проведения промежуточной аттестации, а также текущего контроля по дисциплине хранятся на кафедре, ответственной за преподавание данной дисциплины.

## **6. Учебно-методическое и материально-техническое обеспечение дисциплины**

Основные принципы осуществления учебной работы обучающихся изложены в локальных нормативных актах, определяющих порядок организации контактной работы и порядок самостоятельной работы обучающихся. Организация учебной работы обучающихся на аудиторных учебных занятиях осуществляется в соответствии с п. 3.

*6.1 Перечень учебных изданий и учебно-методических материалов для освоения дисциплины* 

Для освоения дисциплины обучающийся может использовать учебные издания и учебно-методические материалы, имеющиеся в научно-технической библиотеке НИУ МГСУ и/или размещённые в Электронных библиотечных системах.

 Актуальный перечень учебных изданий и учебно-методических материалов представлен в Приложении 2 к рабочей программе дисциплины.

#### *6.2 Перечень профессиональных баз данных и информационных справочных систем*

При осуществлении образовательного процесса по дисциплины используются профессиональные базы данных и информационных справочных систем, перечень которых указан в Приложении 3 к рабочей программе дисциплины.

## *6.3 Перечень материально-технического, программного обеспечения освоения дисциплины*

Учебные занятия по дисциплине проводятся в помещениях, оснащенных соответствующим оборудованием и программным обеспечением.

Перечень материально-технического и программного обеспечения дисциплины приведён в Приложении 4 к рабочей программе дисциплины.

Приложение 1 к рабочей программе

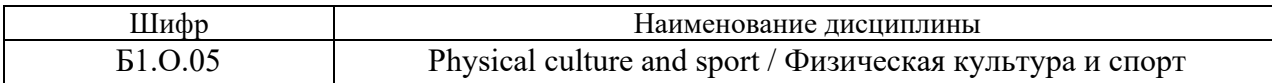

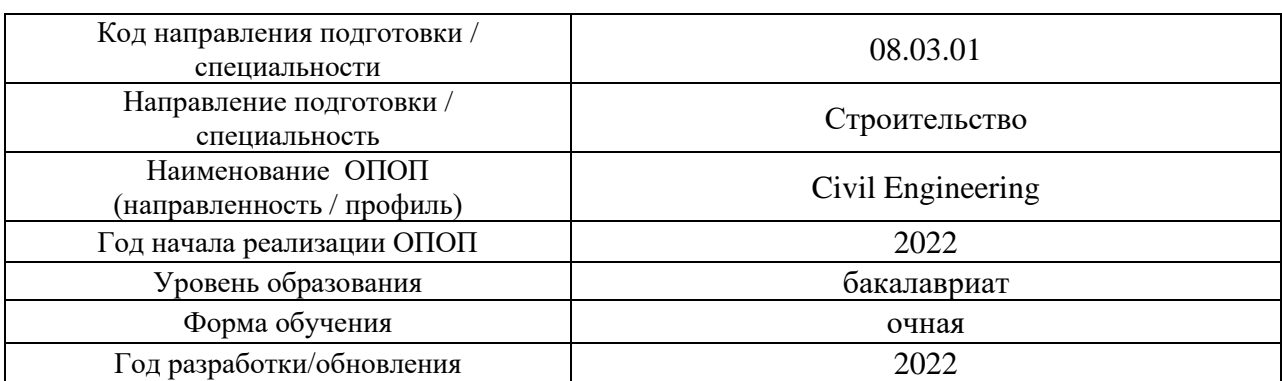

## **ФОНД ОЦЕНОЧНЫХ СРЕДСТВ**

## **1. Описание показателей и критериев оценивания компетенций, описание шкал оценивания**

Оценивание формирования компетенций производится на основе показателей оценивания, указанных в п.2. рабочей программы и в п.1.1 ФОС.

Связь компетенций, индикаторов достижения компетенций и показателей оценивания приведена в п.2 рабочей программы.

## *1.1. Описание формирования и контроля показателей оценивания*

Оценивание уровня освоения обучающимся компетенций осуществляется с помощью форм промежуточной аттестации и текущего контроля. Формы промежуточной аттестации и текущего контроля успеваемости по дисциплине, с помощью которых производится оценивание, указаны в учебном плане и в п.3 рабочей программы.

В таблице приведена информация о формировании результатов обучения по дисциплине разделами дисциплины, а также о контроле показателей оценивания компетенций формами оценивания.

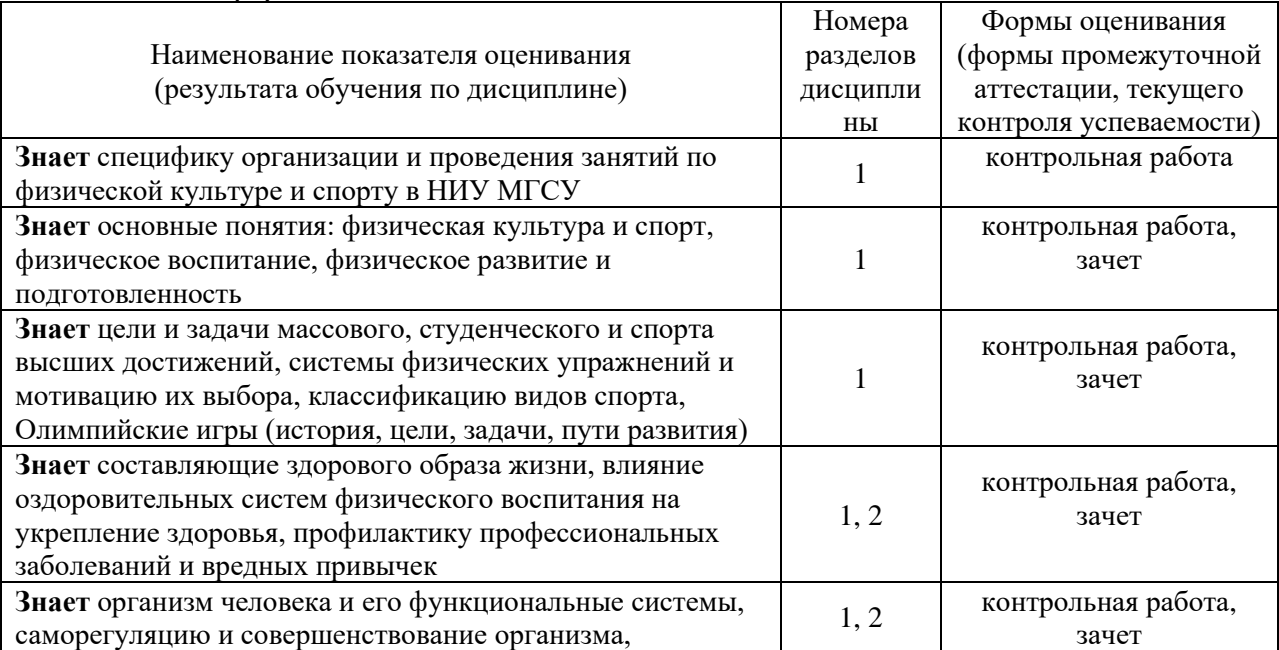

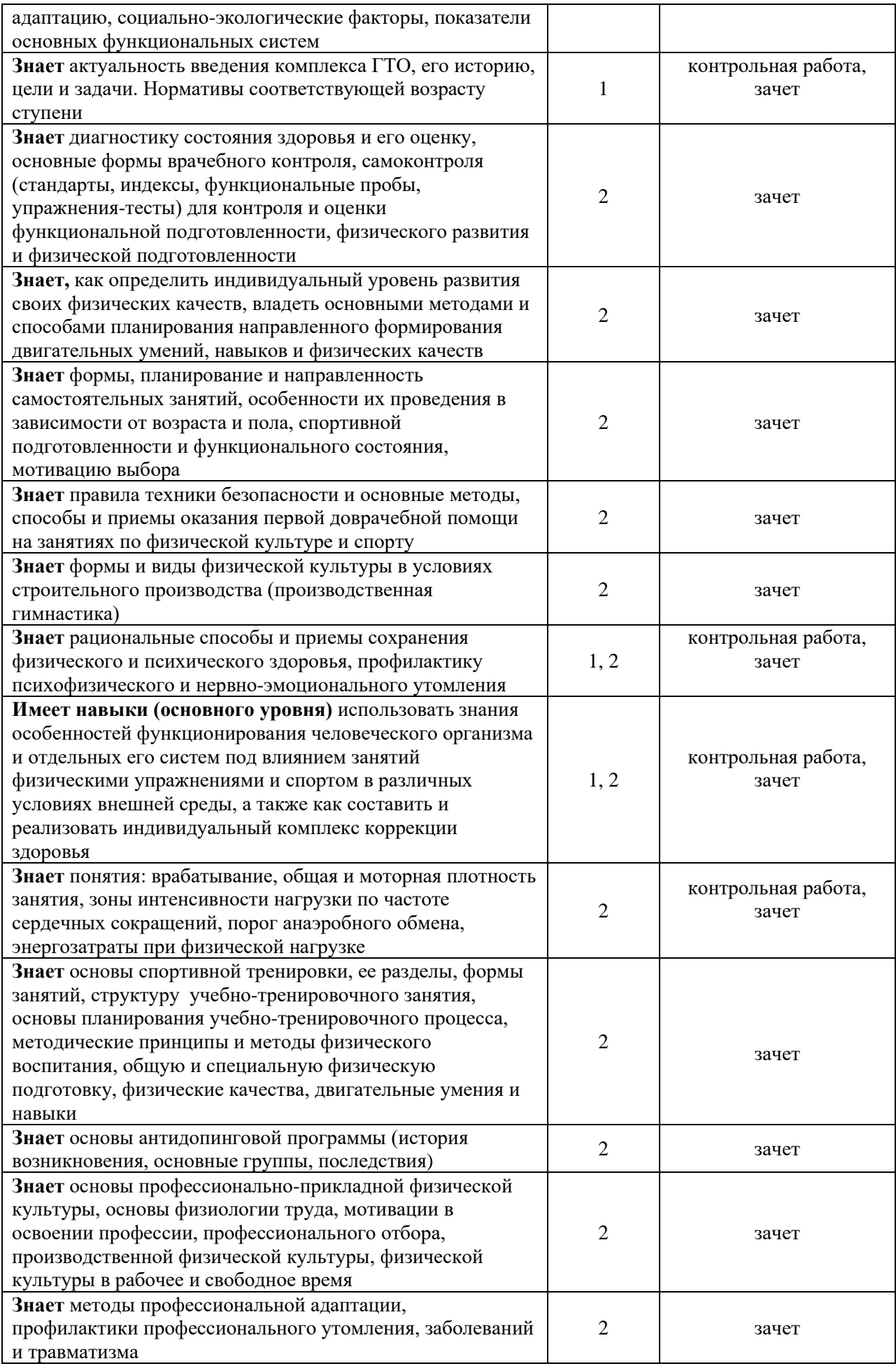

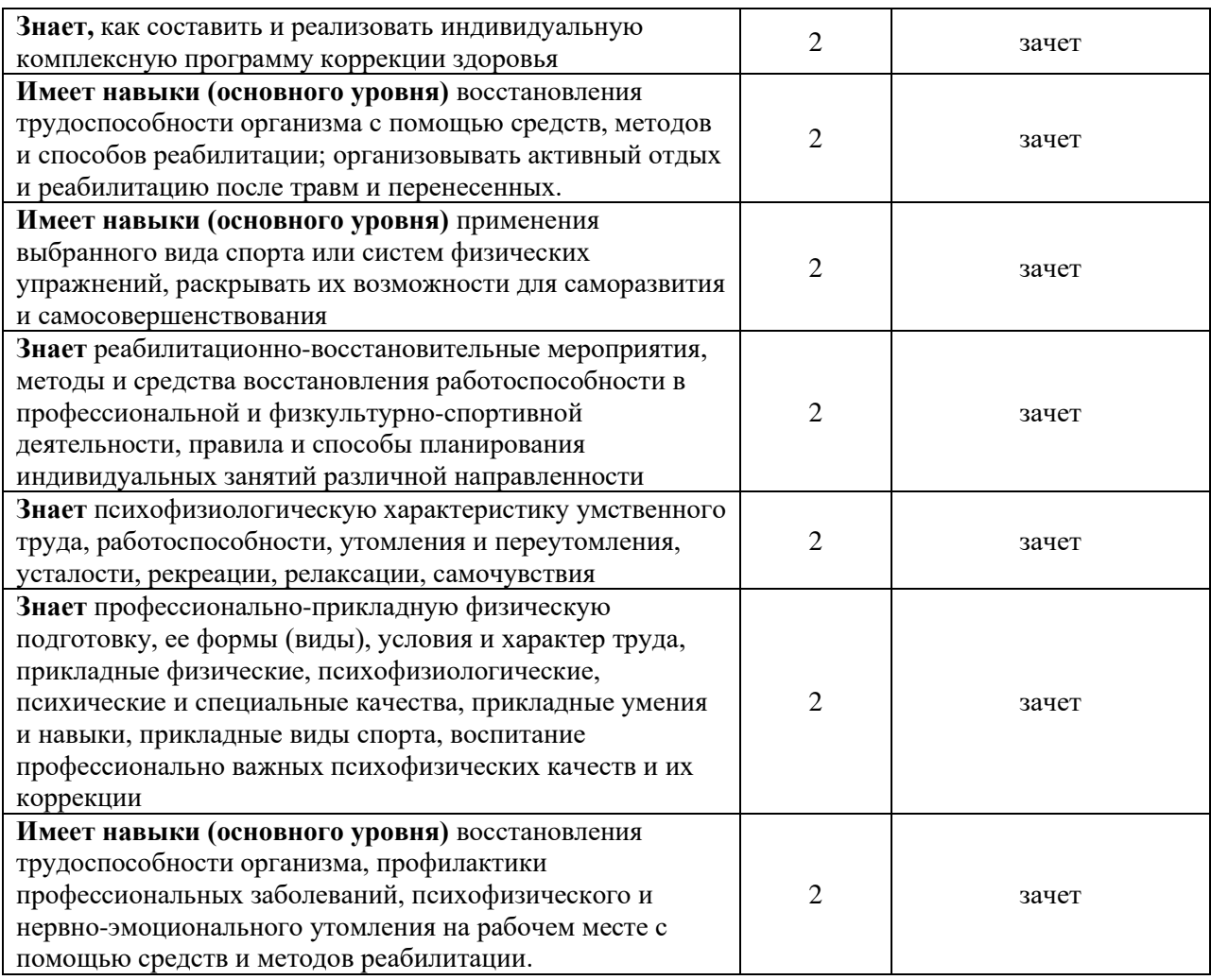

## *1.2. Описание критериев оценивания компетенций и шкалы оценивания*

При проведении промежуточной аттестации в форме зачёта используется шкала оценивания: «Не зачтено», «Зачтено».

Показателями оценивания являются знания и навыки обучающегося, полученные при изучении дисциплины.

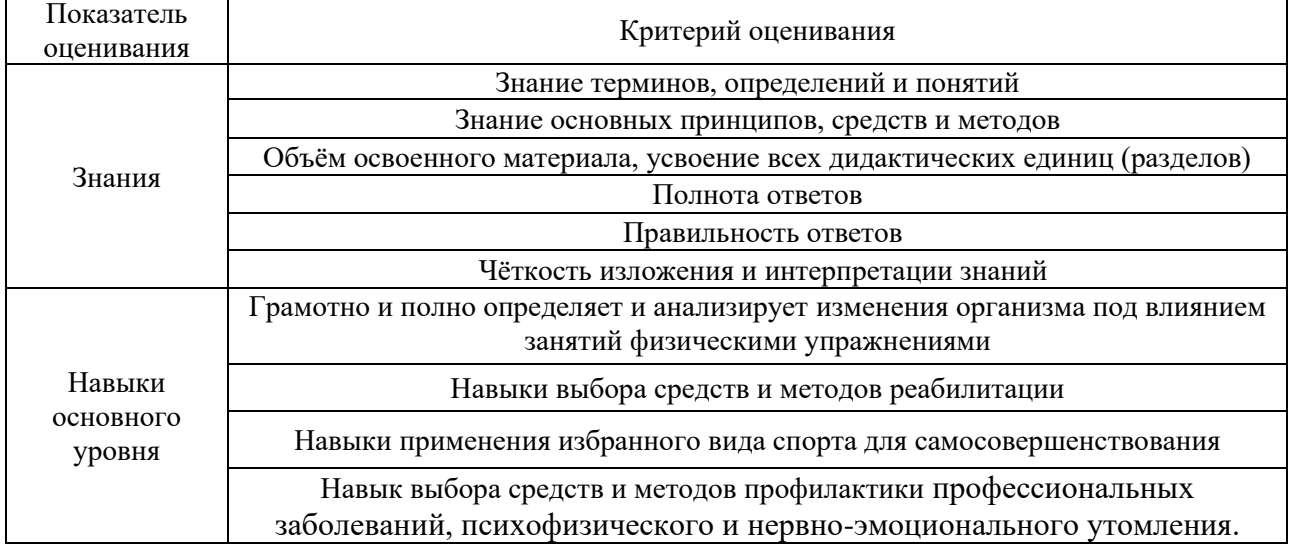

Критериями оценивания достижения показателей являются:

## **2. Типовые контрольные задания для оценивания формирования компетенций**

## *2.1. Промежуточная аттестация*

*2.1.1. Промежуточная аттестация в форме экзамена, дифференцированного зачета (зачета с оценкой), зачета*

## Форма(ы) промежуточной аттестации:

 Промежуточная аттестация проводится в форме зачета в 6-ом семестре (форма обучения – очная)

 Перечень типовых примерных вопросов/заданий для проведения зачёта в шестом (форма обучения – очная):

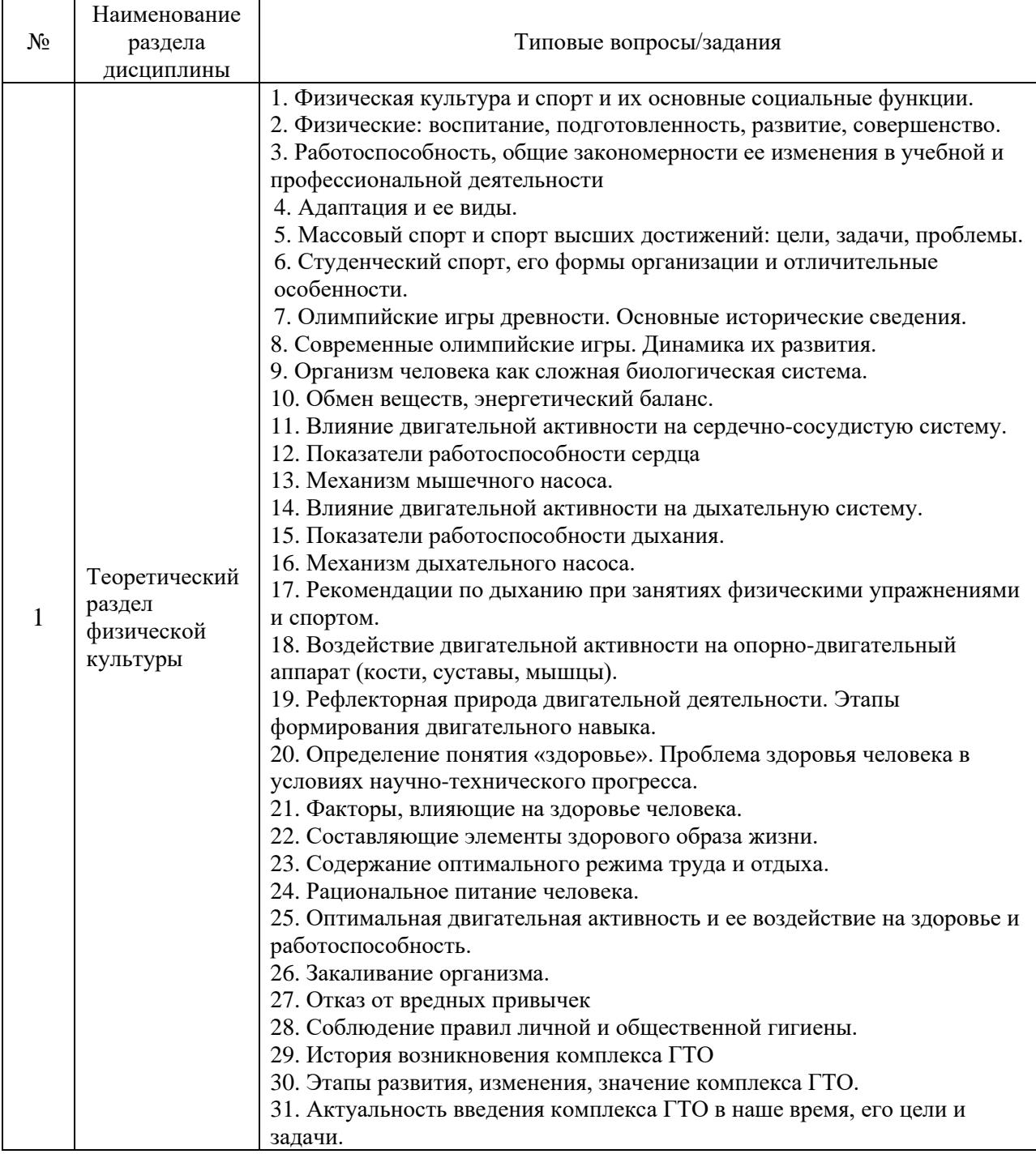

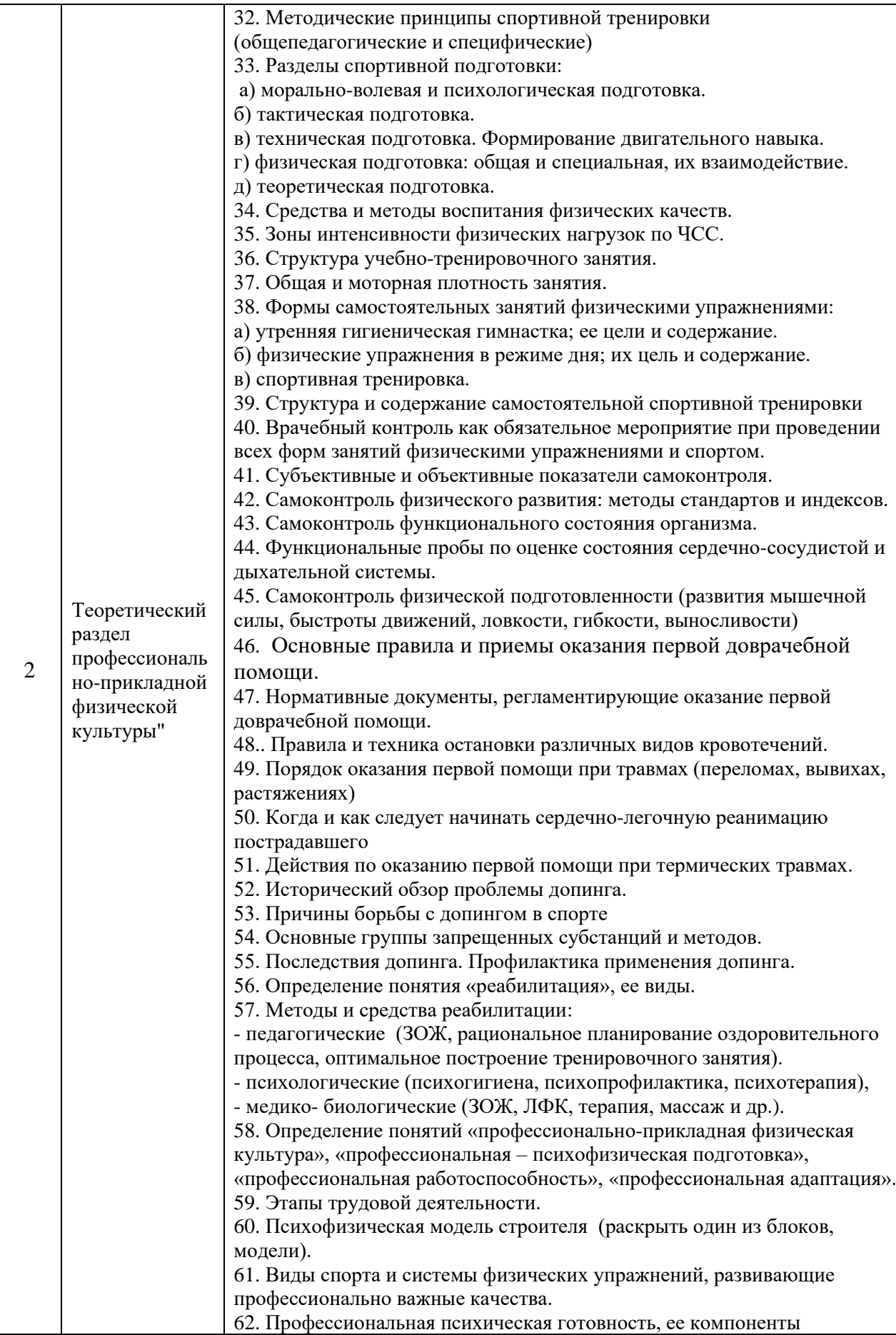

*2.1.2. Промежуточная аттестация в форме защиты курсовой работы (курсового проекта)*

 Промежуточная аттестация в форме защиты курсовой работы/курсового проекта не проводится.

*2.2. Текущий контроль*

## *2.2.1. Перечень форм текущего контроля:*

• *контрольная работа*

## *2.2.2. Типовые контрольные задания форм текущего контроля:*

Тема контрольной работы: «Теоретический раздел физической культуры».

Перечень типовых вопросов к контрольной работе

1. Определение понятия «здоровье».

- 2. Факторы, определяющие здоровье человека.
- 3. Год возрождения и основатель Олимпийских игр современности.
- 4. Этапы формирования двигательного навыка.
- 5. Оптимальный двигательный режим.
- 6. Показатели работоспособности сердца.
- 7. Показатели работоспособности дыхательной системы.

8. Цель возрождения ГТО в 2014 году.

## **3. Методические материалы, определяющие процедуры оценивания**

Процедура проведения промежуточной аттестации и текущего контроля успеваемости регламентируется локальным нормативным актом, определяющим порядок осуществления текущего контроля успеваемости и промежуточной аттестации обучающихся.

*3.1. Процедура оценивания при проведении промежуточной аттестации обучающихся по дисциплине в форме экзамена и/или дифференцированного зачета (зачета с оценкой)*

Промежуточная аттестация по дисциплине в форме экзамена и/или дифференцированного зачета не проводится.

*3.2. Процедура оценивания при проведении промежуточной аттестации обучающихся по дисциплине в форме зачета*

Промежуточная аттестация по дисциплине в форме зачёта проводится в шестом семестре (форма обучения – очная). Для оценивания знаний и навыков используются критерии и шкала, указанные п.1.2.

Ниже приведены правила оценивания формирования компетенций по показателю оценивания «Знания».

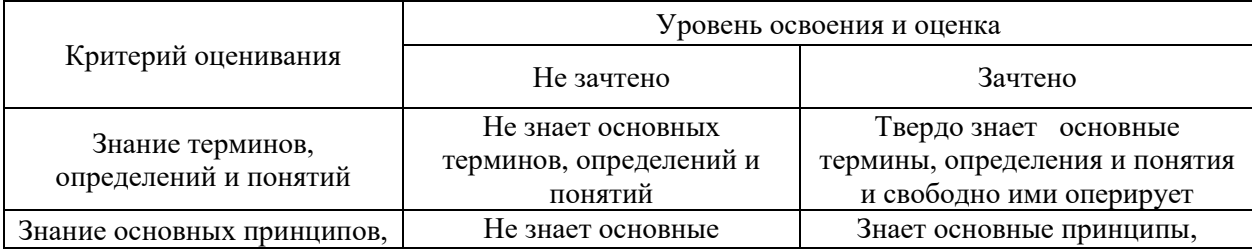

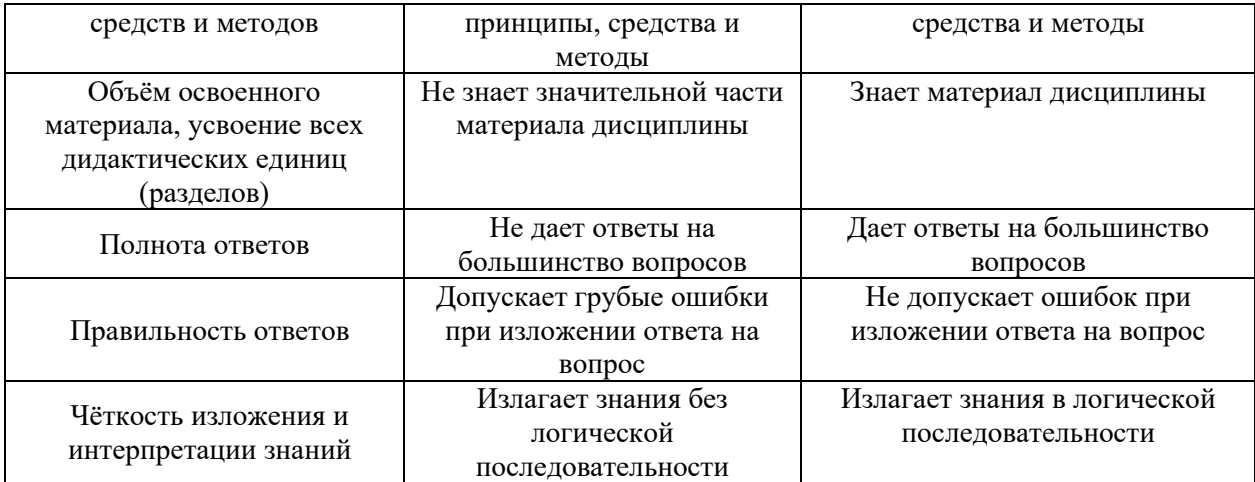

Ниже приведены правила оценивания формирования компетенций по показателю оценивания «Навыки основного уровня».

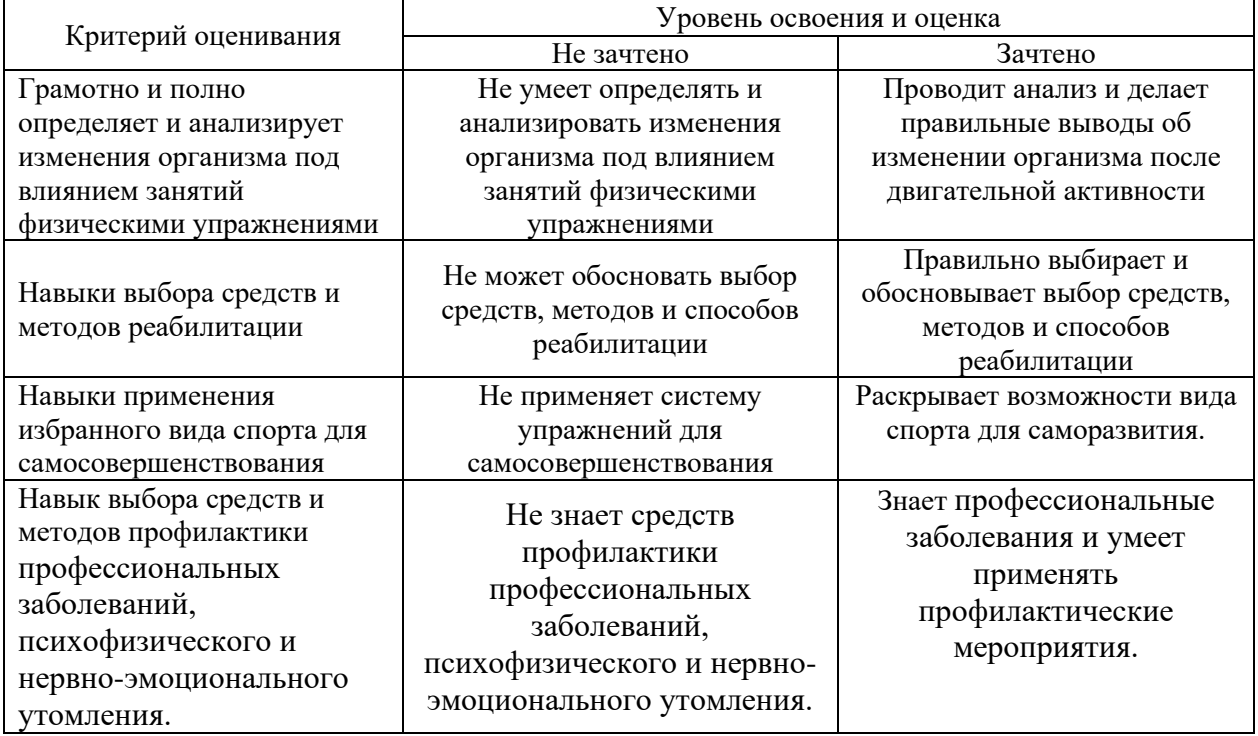

*3.3. Процедура оценивания при проведении промежуточной аттестации обучающихся по дисциплине в форме защиты курсовой работы (курсового проекта)*

Промежуточная аттестация по дисциплине в форме защиты курсовой работы/ курсового проекта не проводится.

## Приложение 2 к рабочей программе

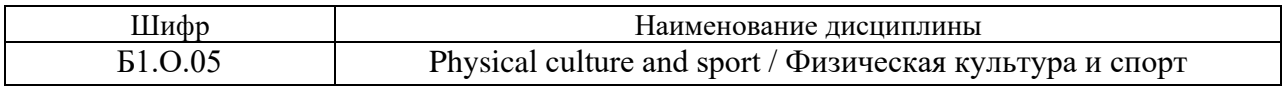

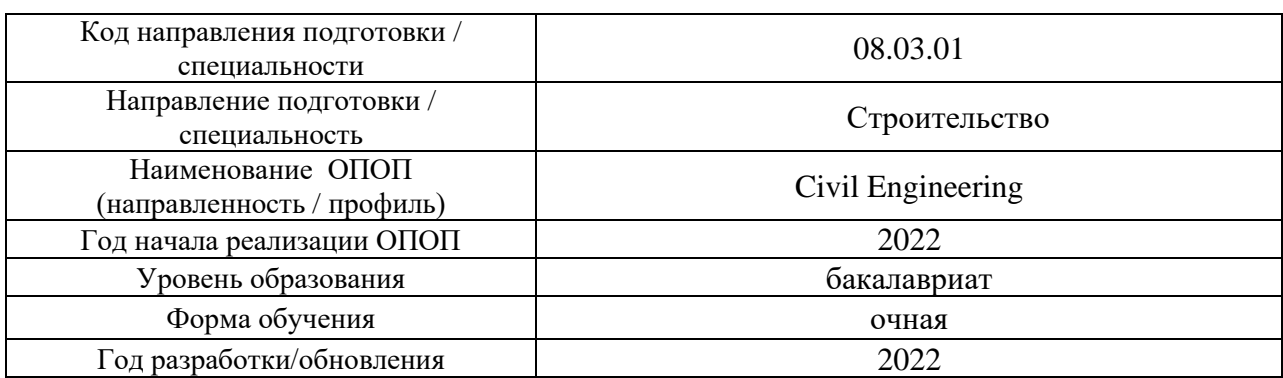

## **Перечень учебных изданий и учебно-методических материалов**

## Печатные учебные издания в НТБ НИУ МГСУ:

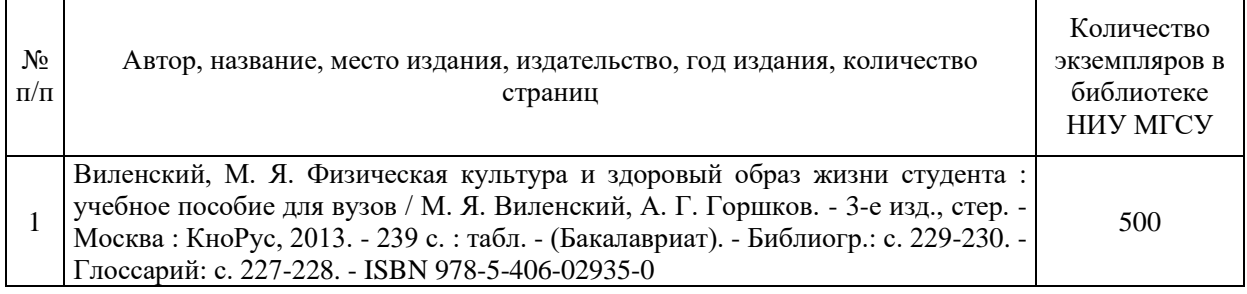

## Электронные учебные издания в электронно-библиотечных системах (ЭБС):

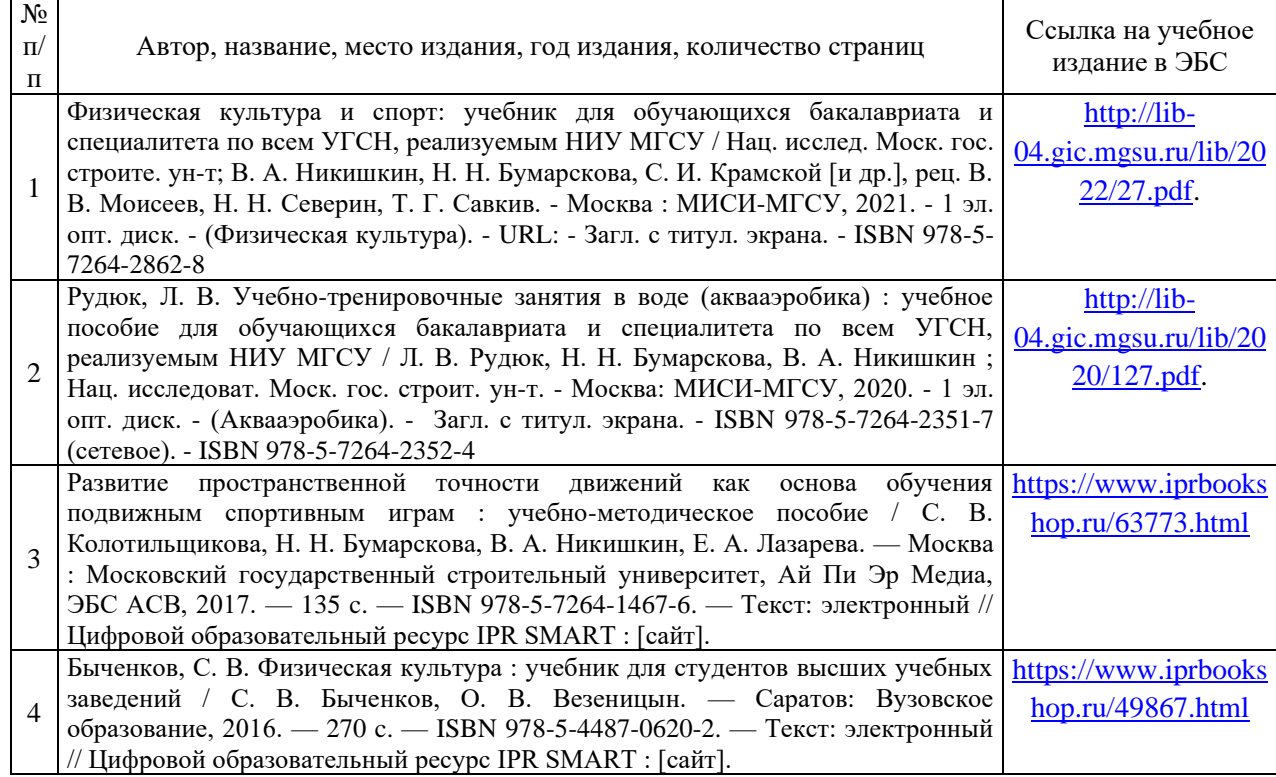

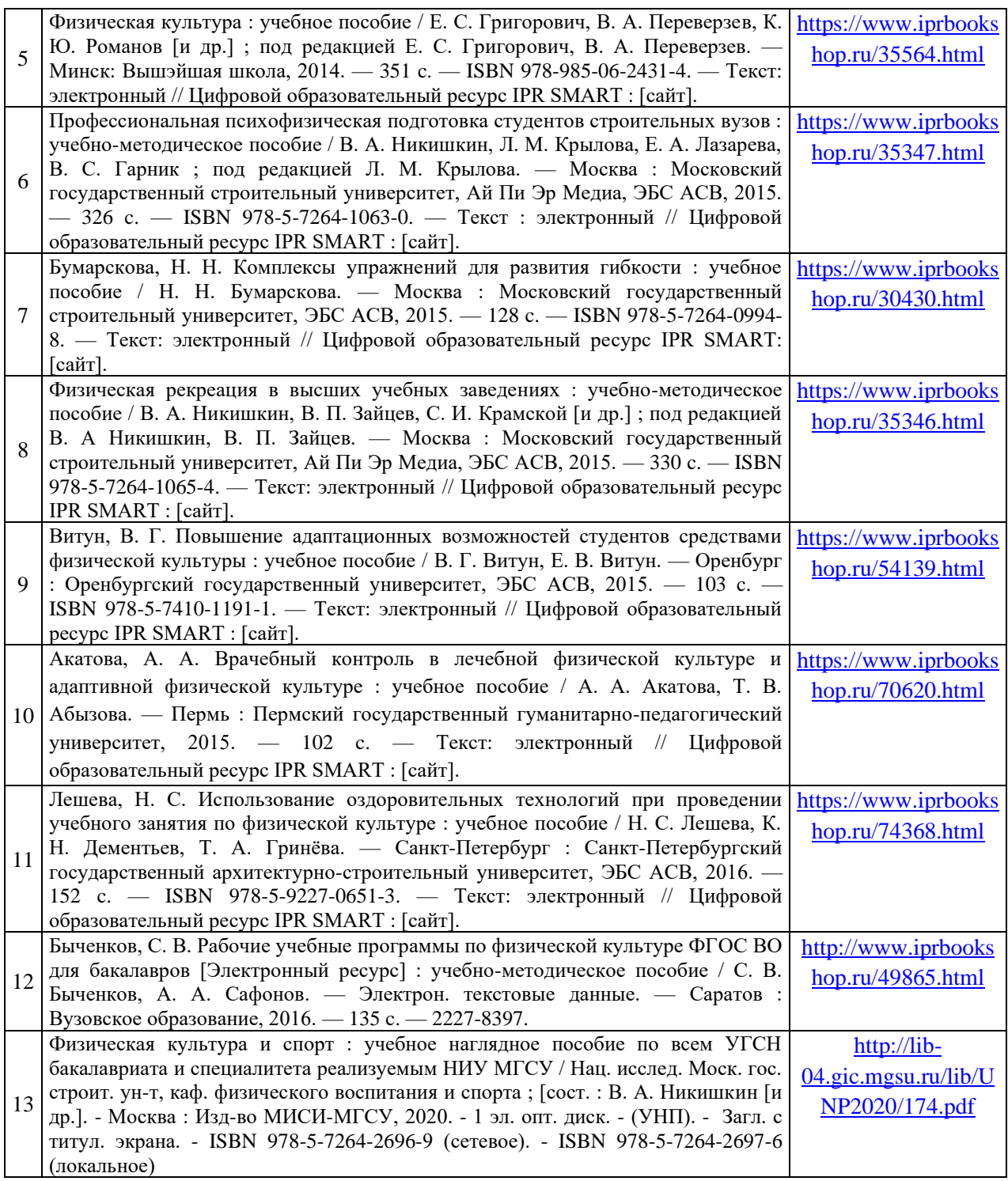

## Перечень учебно-методических материалов в НТБ НИУ МГСУ:

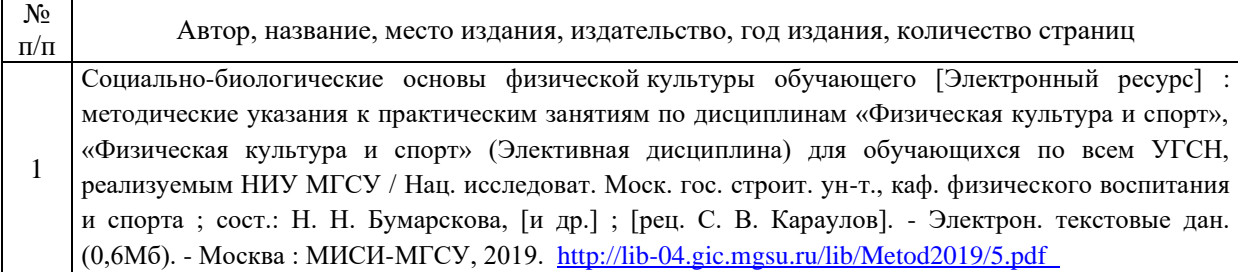

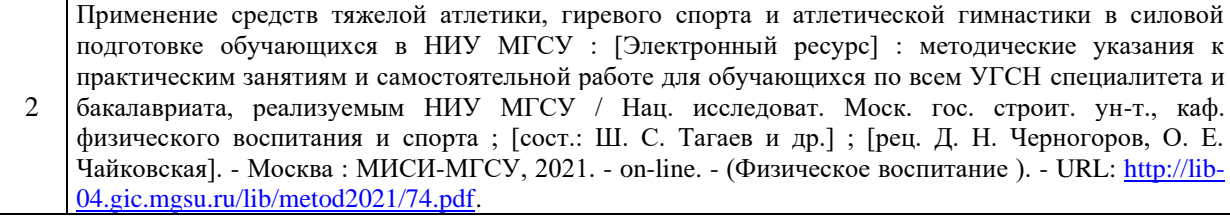

# Приложение 3 к рабочей программе

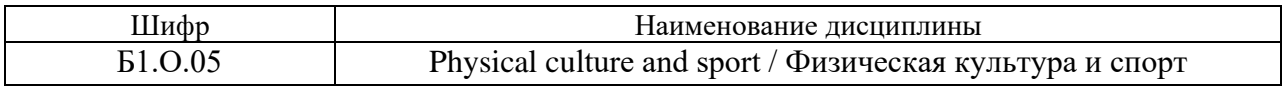

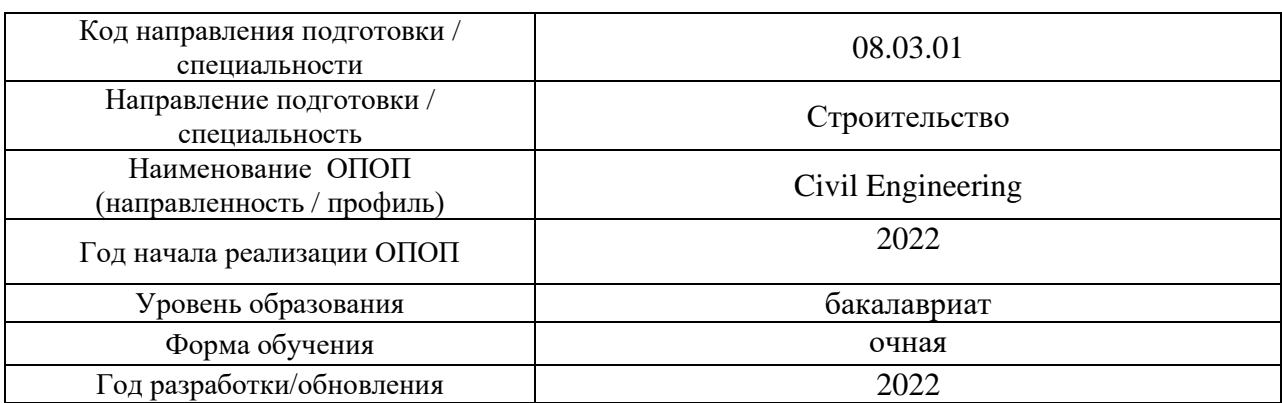

# **Перечень профессиональных баз данных и информационных справочных систем**

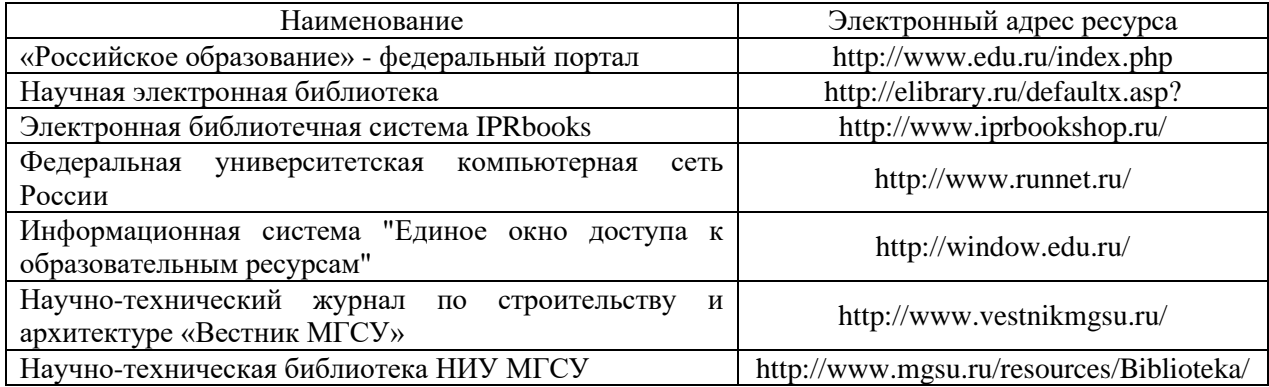
## Приложение 4 к рабочей программе

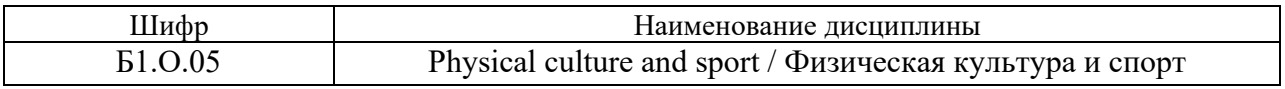

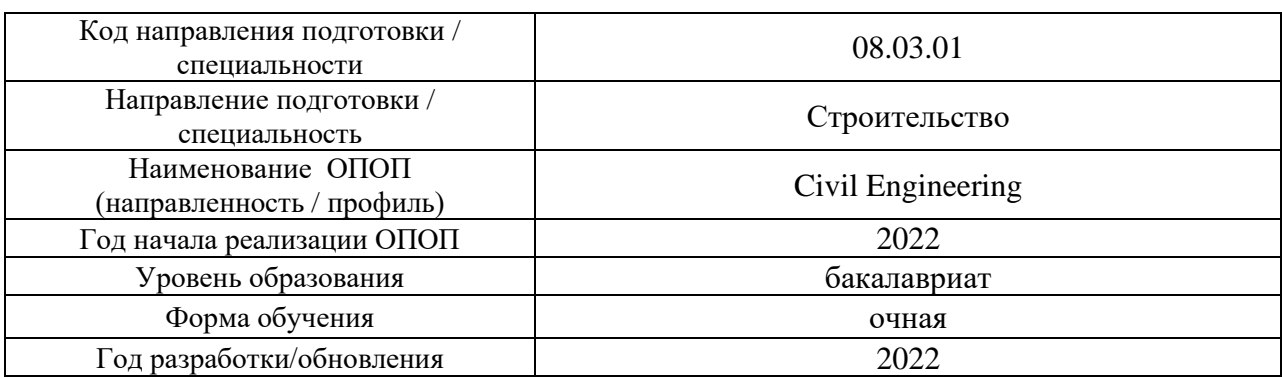

## **Материально-техническое и программное обеспечение дисциплины**

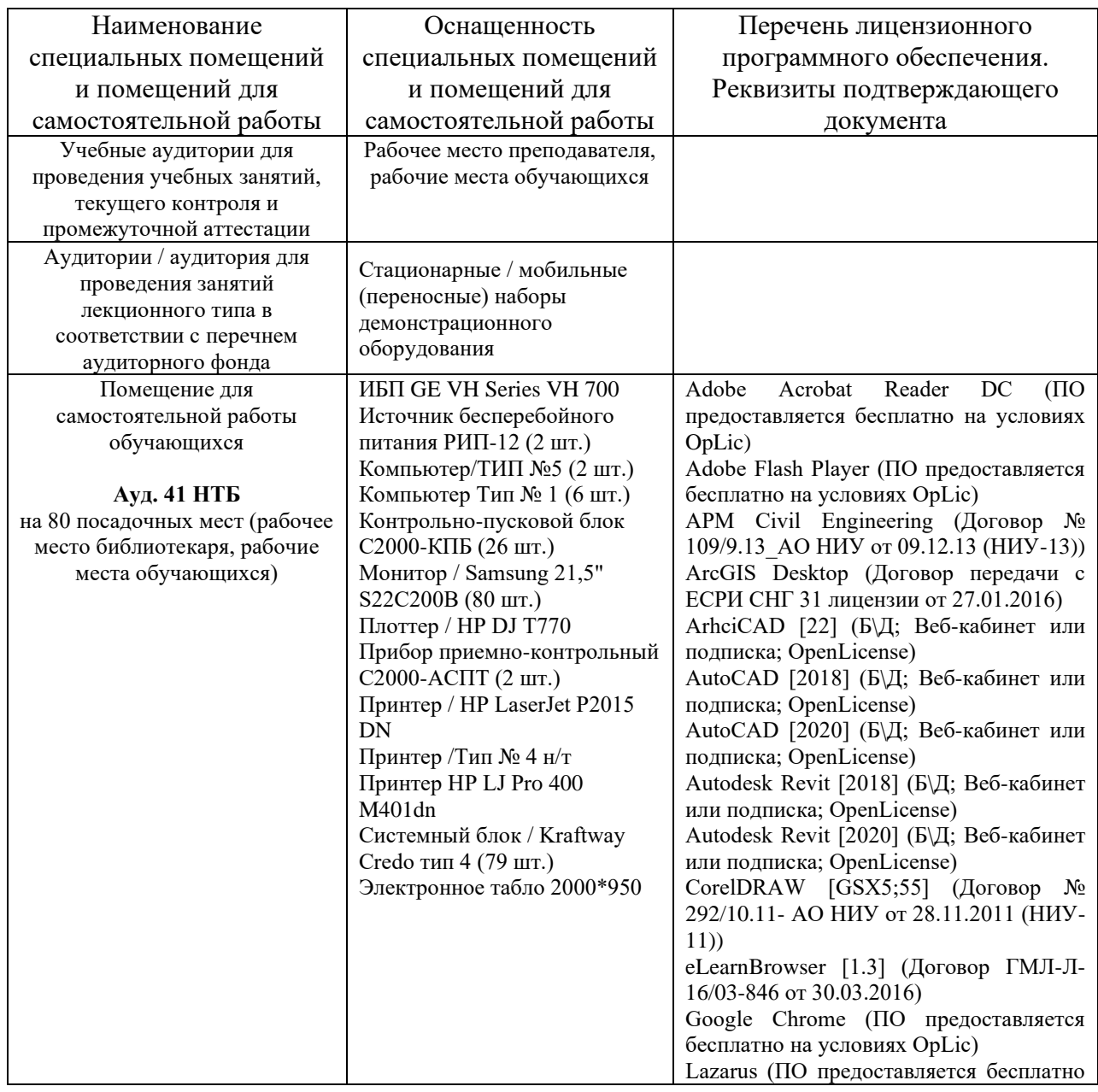

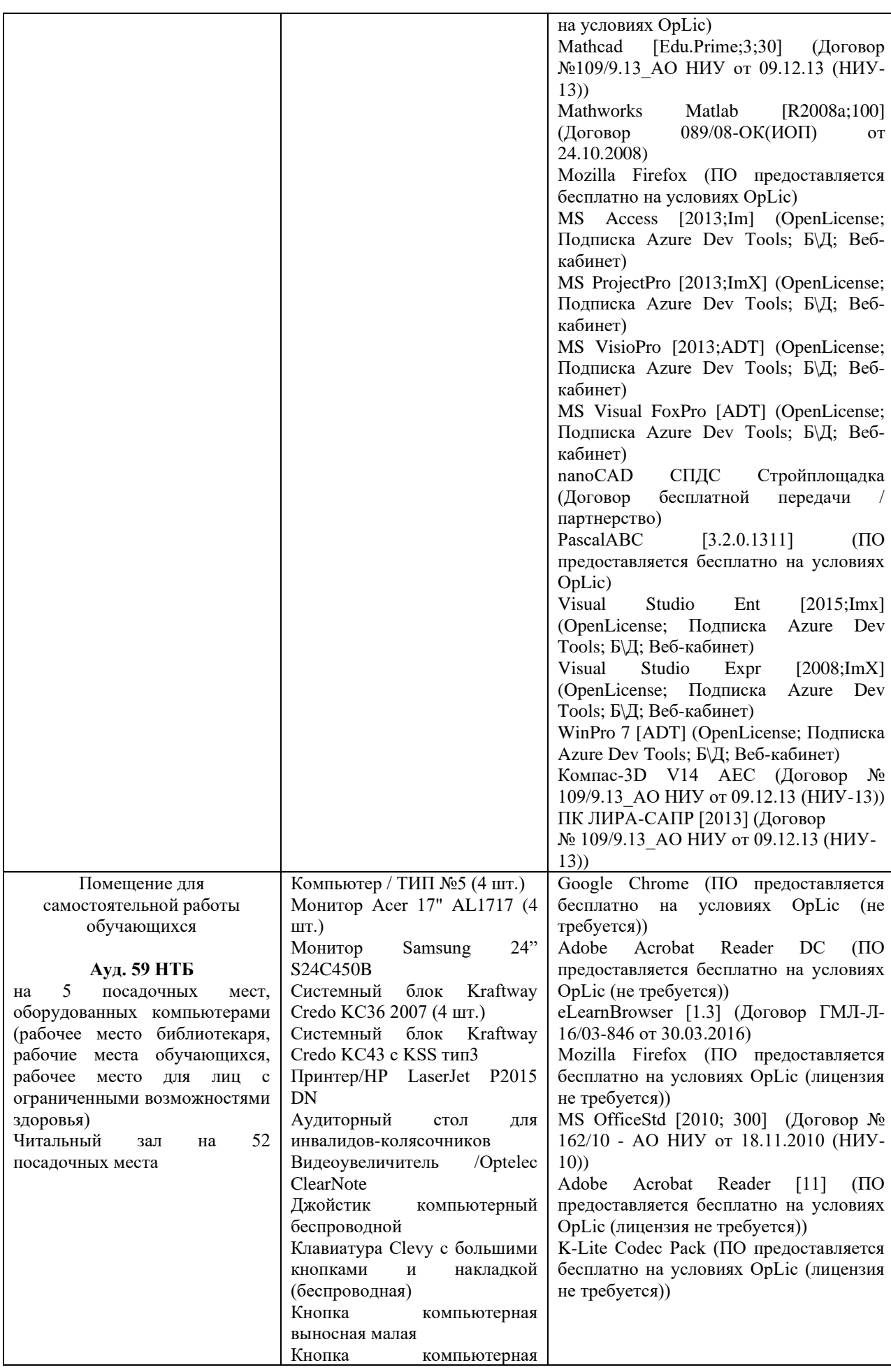

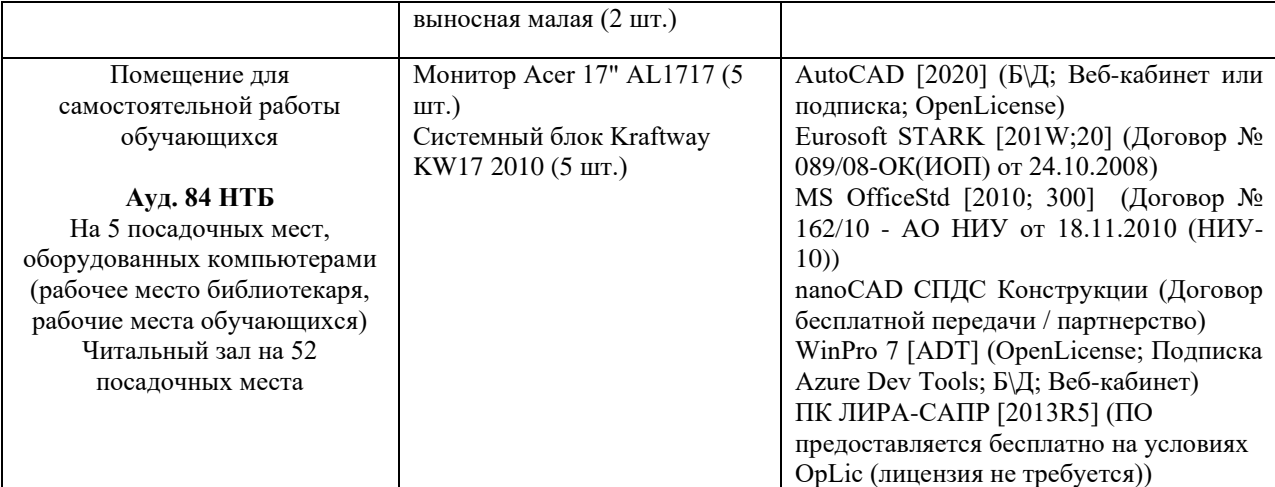

## Федеральное государственное бюджетное образовательное учреждение высшего образования **«НАЦИОНАЛЬНЫЙ ИССЛЕДОВАТЕЛЬСКИЙ МОСКОВСКИЙ ГОСУДАРСТВЕННЫЙ СТРОИТЕЛЬНЫЙ УНИВЕРСИТЕТ»**

## **РАБОЧАЯ ПРОГРАММА**

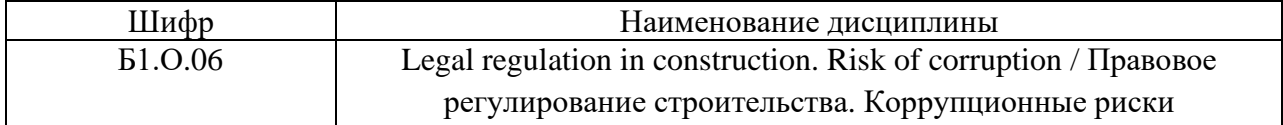

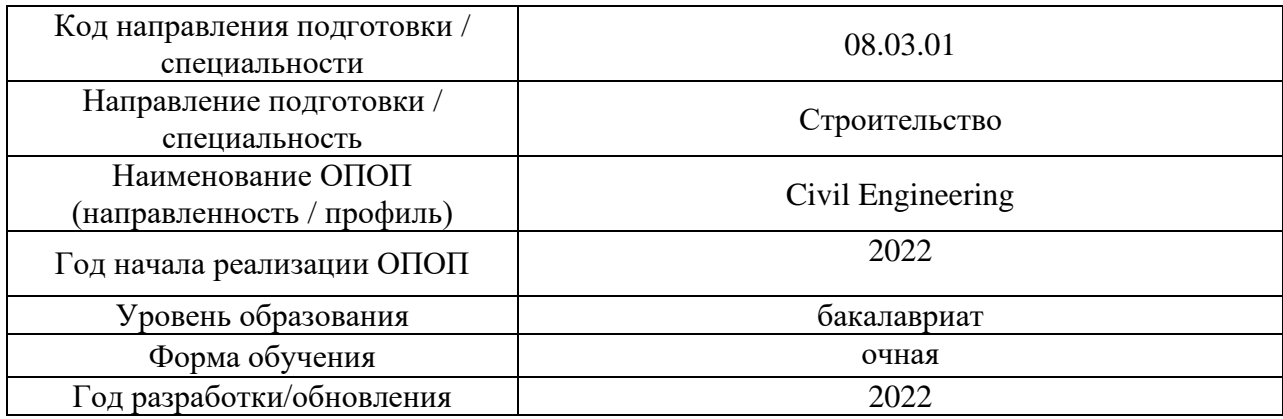

Разработчики:

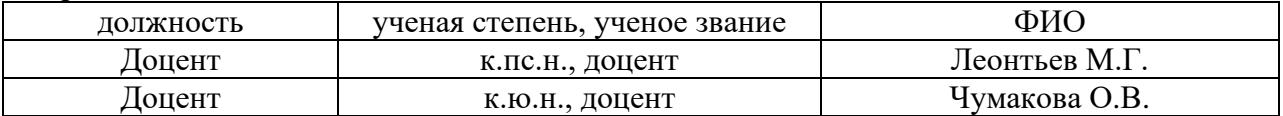

Рабочая программа дисциплины разработана и одобрена кафедрой (структурным подразделением) Социальных, психологических и правовых коммуникаций.

Рабочая программа утверждена методической комиссией по УГСН, протокол № 1 от «29» августа 2022 г.

Целью освоения дисциплины «Правовое регулирование строительства. Коррупционные риски» является формирование компетенций обучающегося в области права и правовых отношений, которые сопровождают профессиональную деятельность.

Программа составлена в соответствии с требованиями Федерального государственного образовательного стандарта высшего образования по направлению подготовки 08.03.01 Строительство.

Дисциплина относится к обязательной части Блока 1 «Дисциплины (модули)» основной профессиональной образовательной программы «Civil Engineering». Дисциплина является обязательной для изучения.

## **2. Перечень планируемых результатов обучения по дисциплине, соотнесенных с планируемыми результатами освоения образовательной программы**

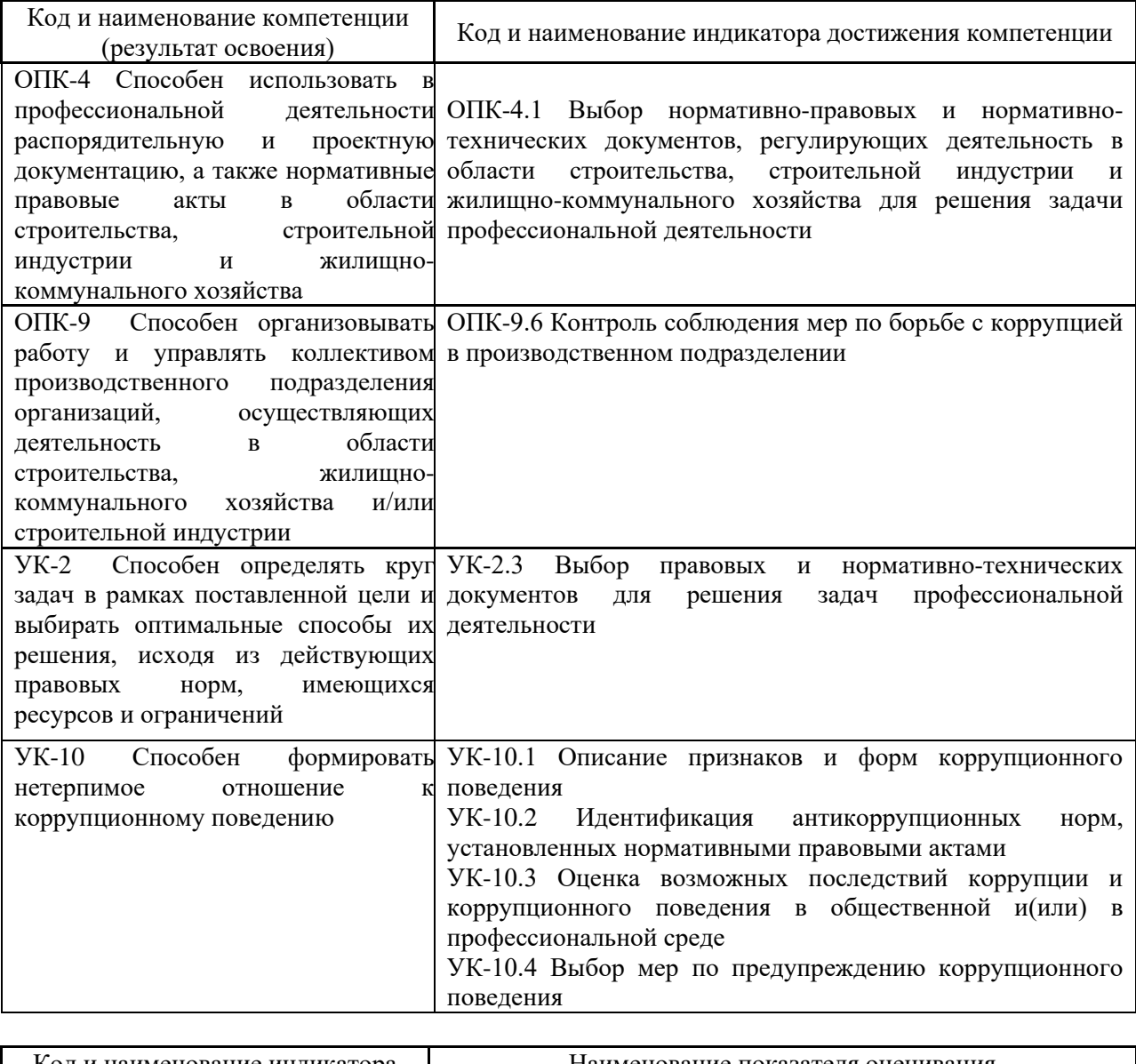

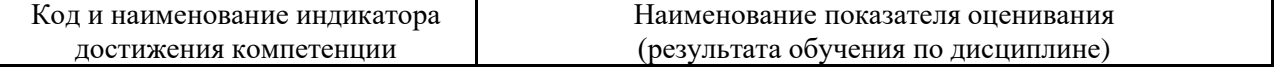

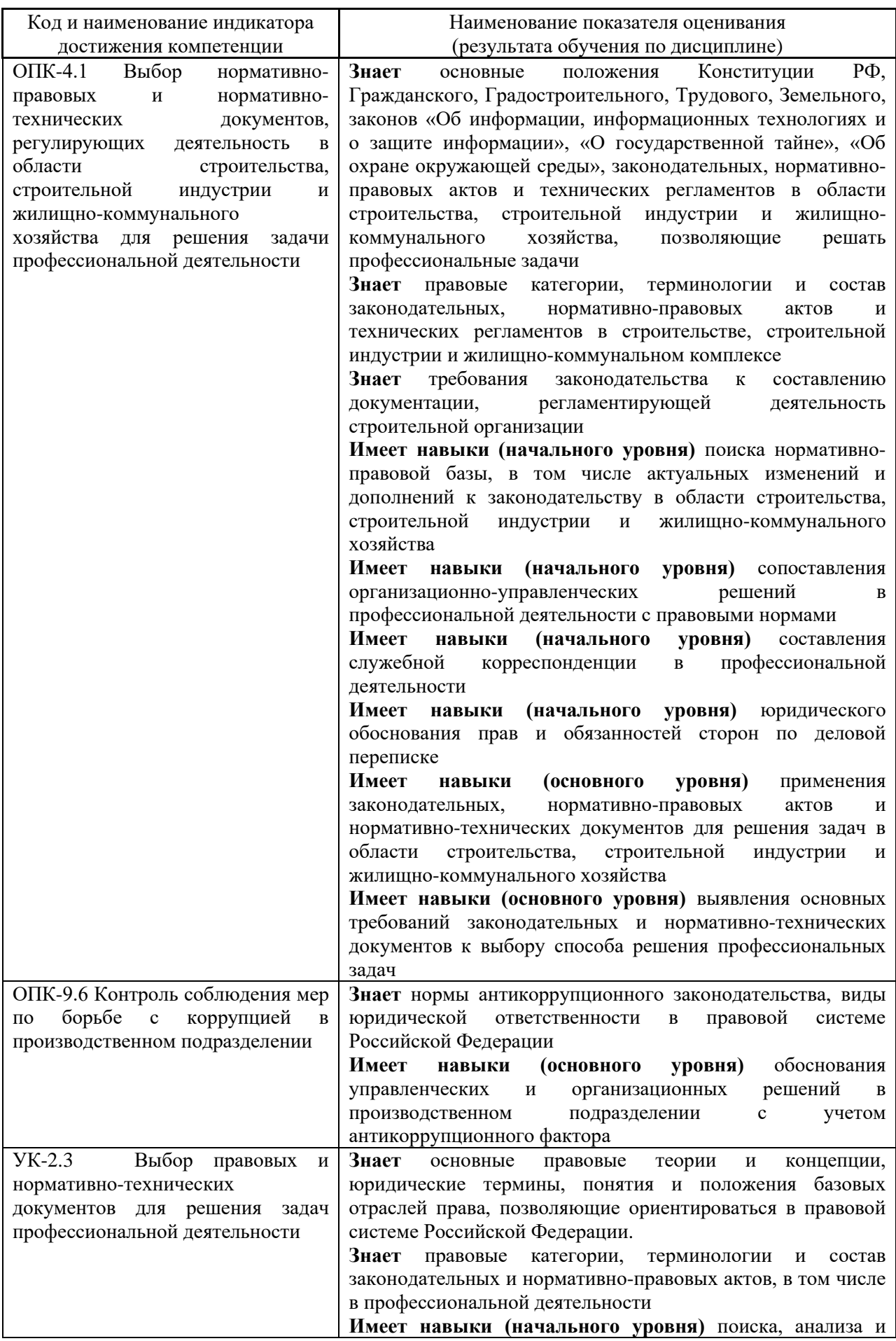

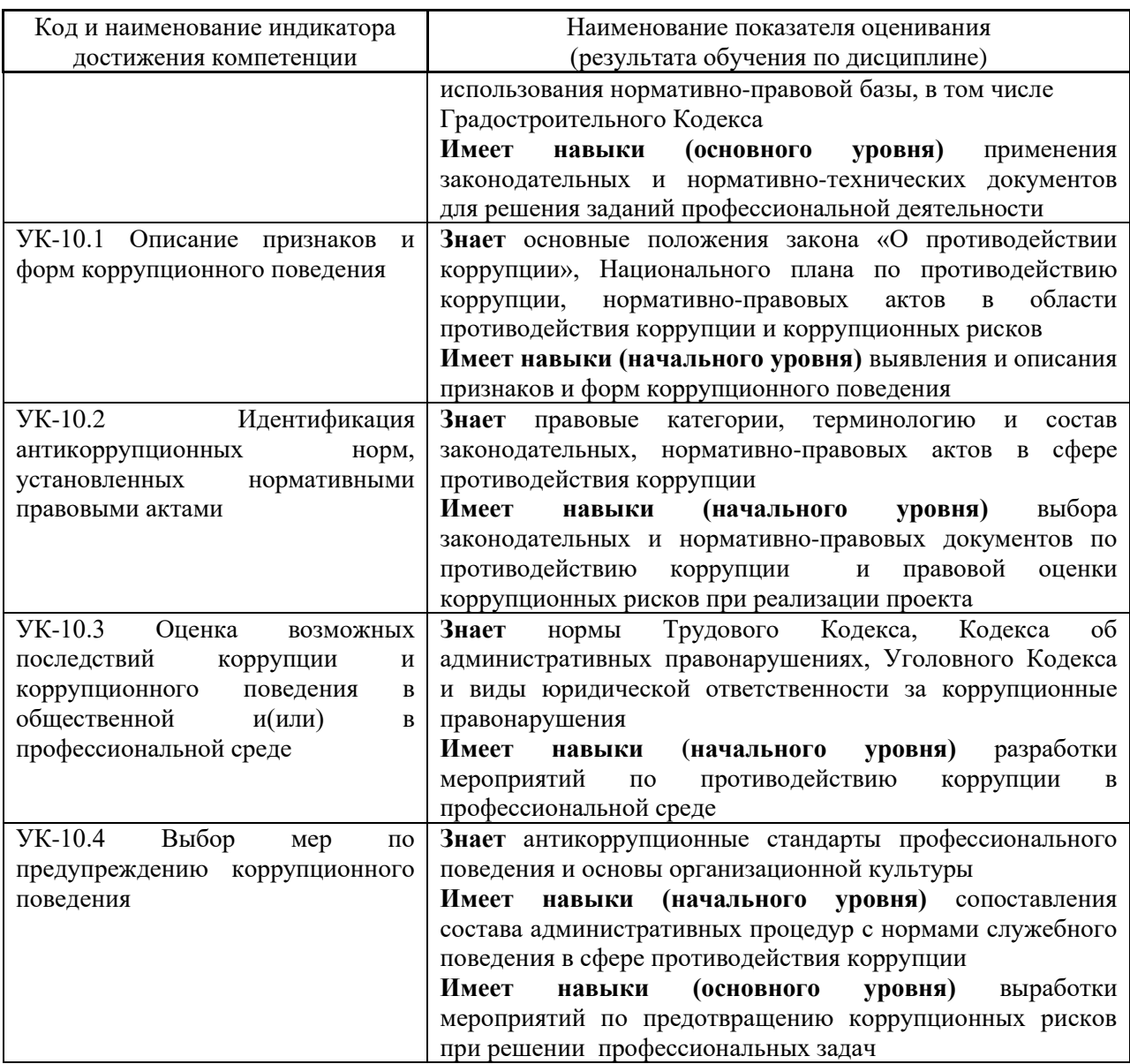

Информация о формировании и контроле результатов обучения представлена в Фонде оценочных средств (Приложение 1).

## **3. Трудоёмкость дисциплины и видов учебных занятий по дисциплине**

Общая трудоемкость дисциплины составляет 3 зачётные единицы (108 академических часов).

*(1 зачетная единица соответствует 36 академическим часам)*

### Видами учебных занятий и работы обучающегося по дисциплине могут являться.

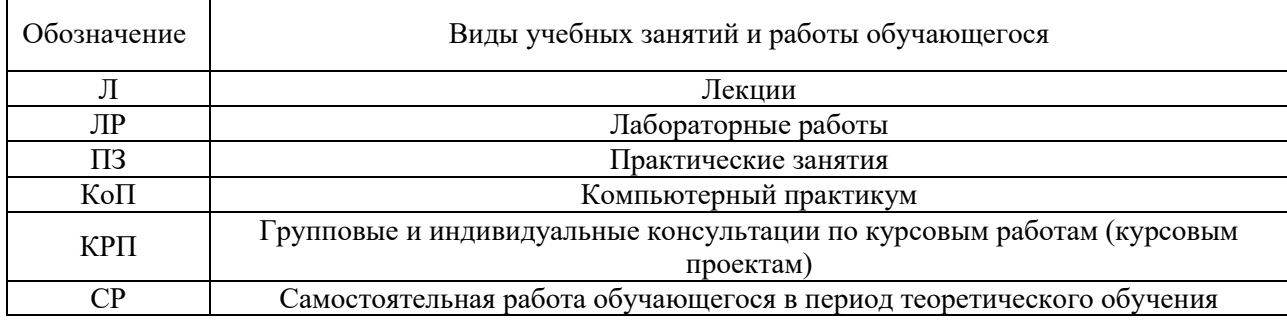

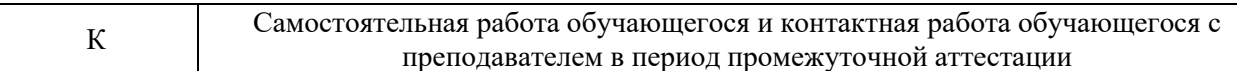

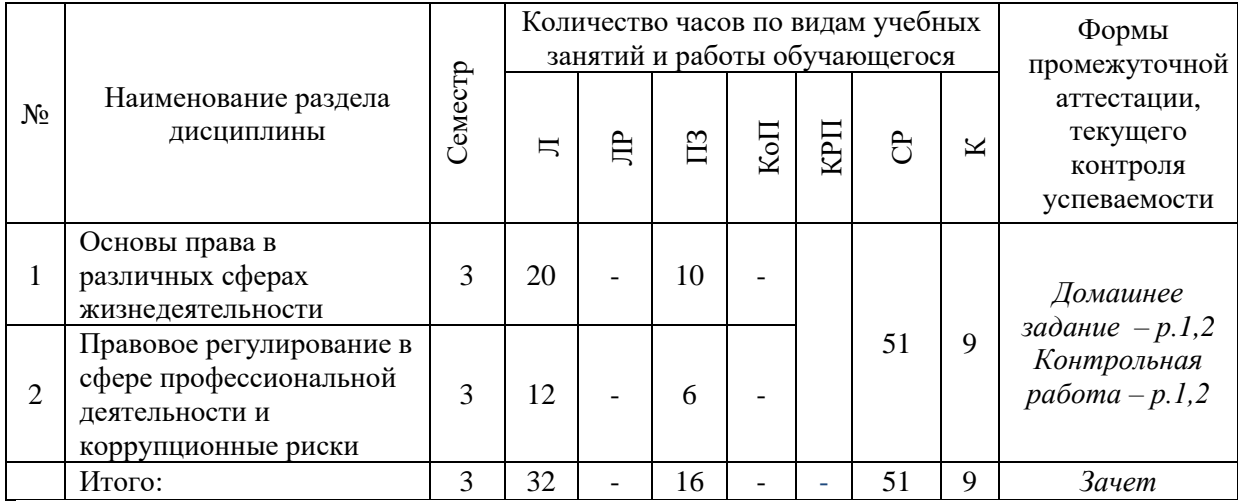

*Структура дисциплины:*

## **4. Содержание дисциплины, структурированное по видам учебных занятий и разделам**

При проведении аудиторных учебных занятий предусмотрено проведение текущего контроля успеваемости:

• В рамках практических занятий предусмотрено выполнение обучающимися контрольной работы.

## *4.1 Лекции*

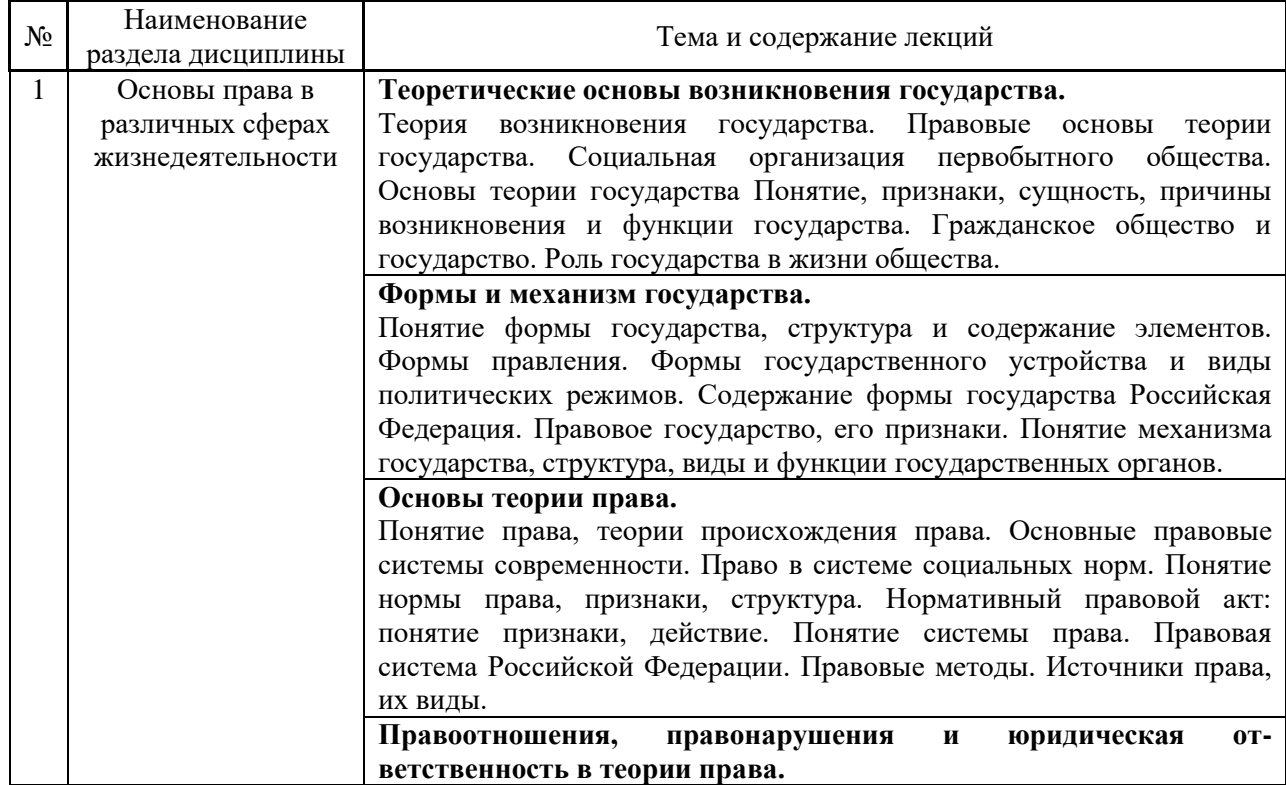

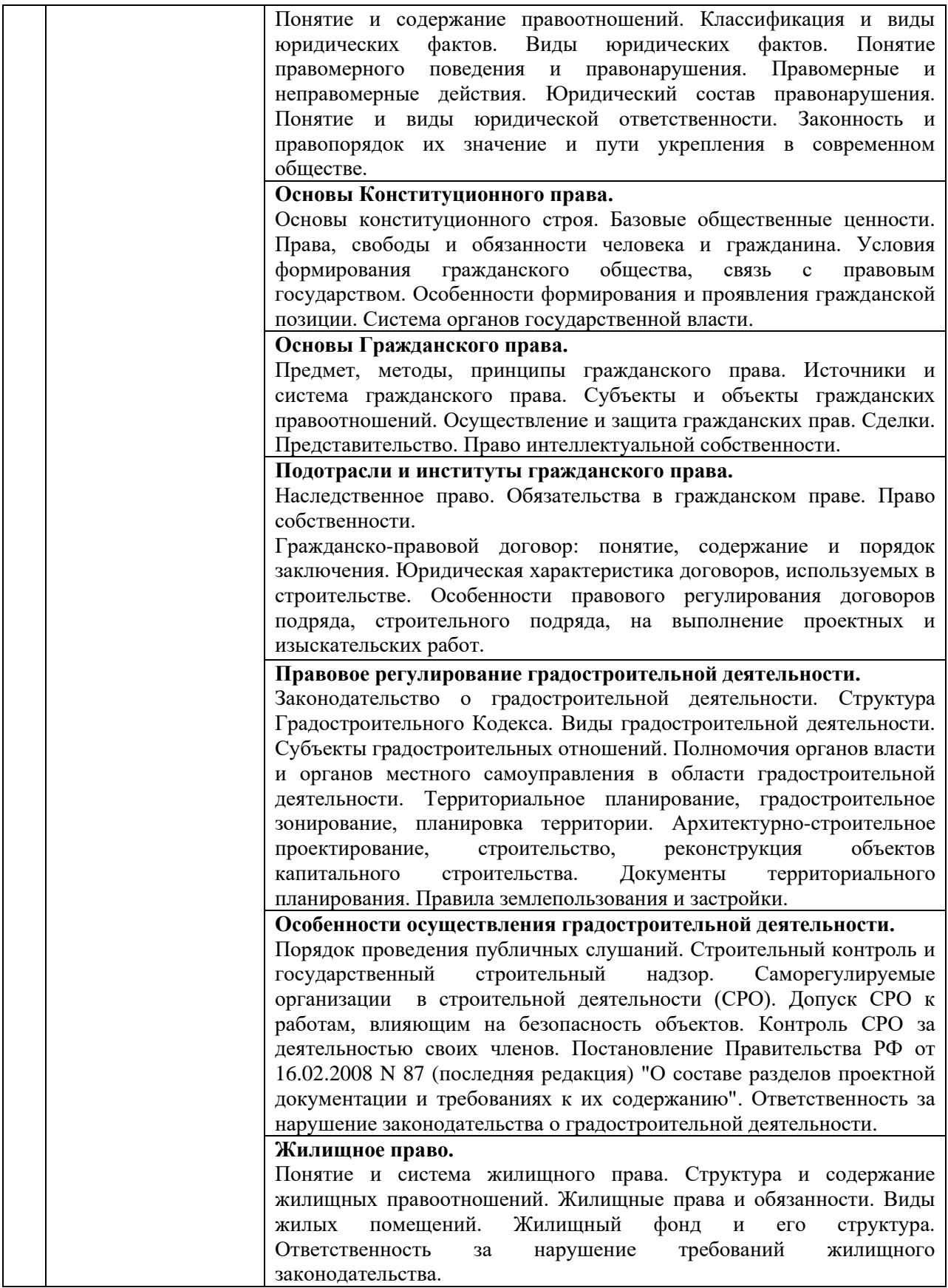

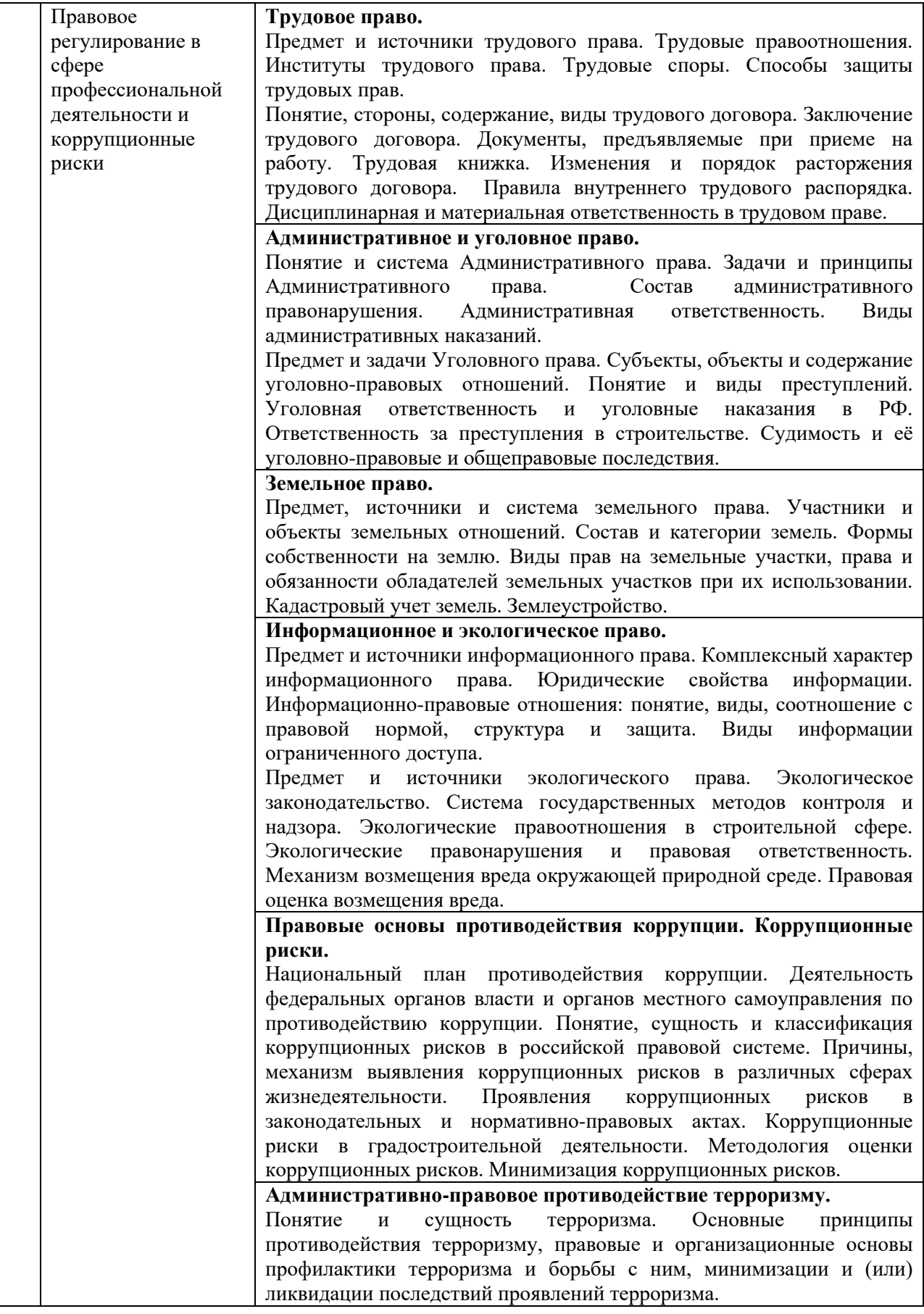

*4.2 Лабораторные работы*

# Не предусмотрено учебным планом

## *4.3 Практические занятия*

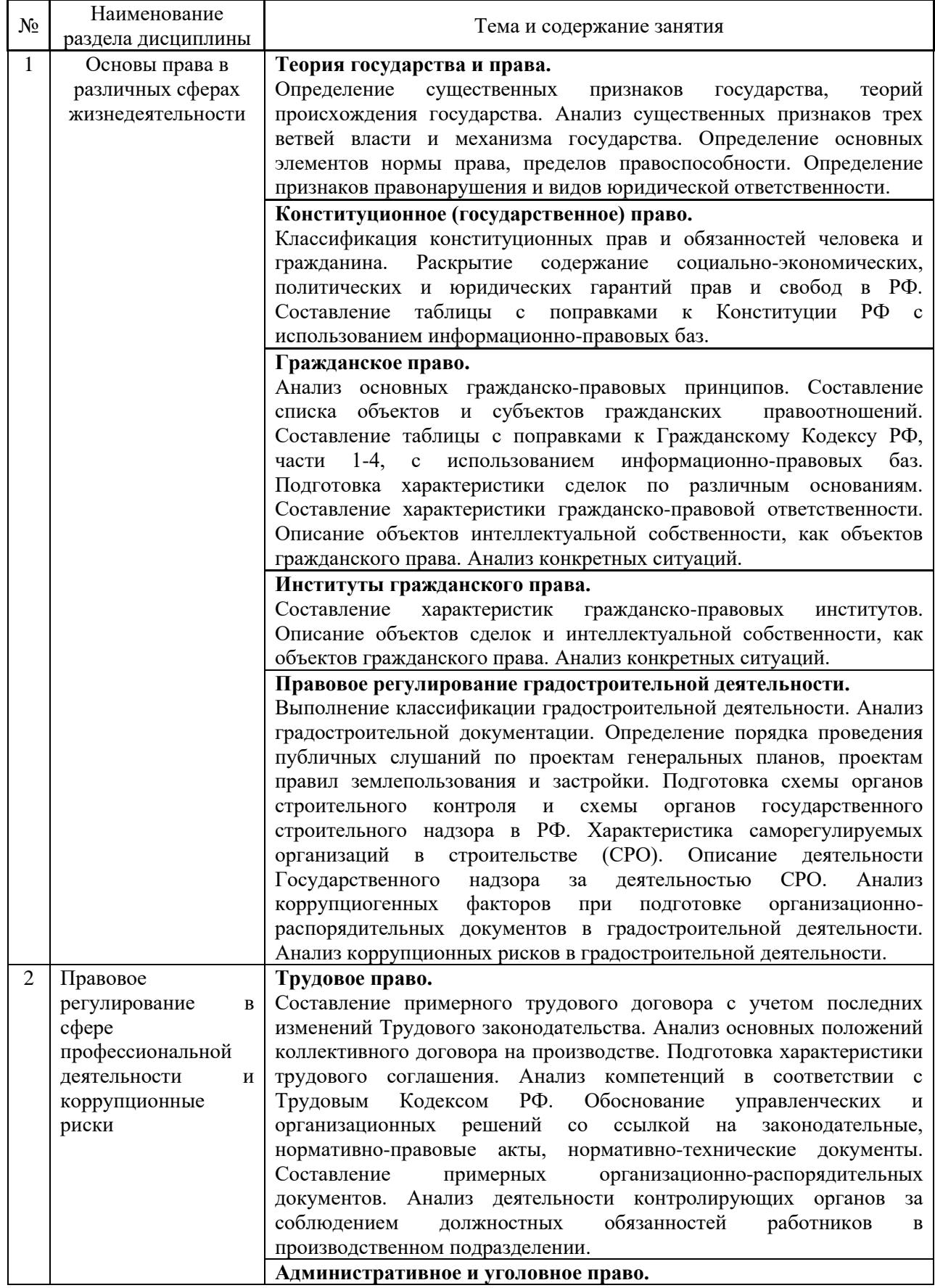

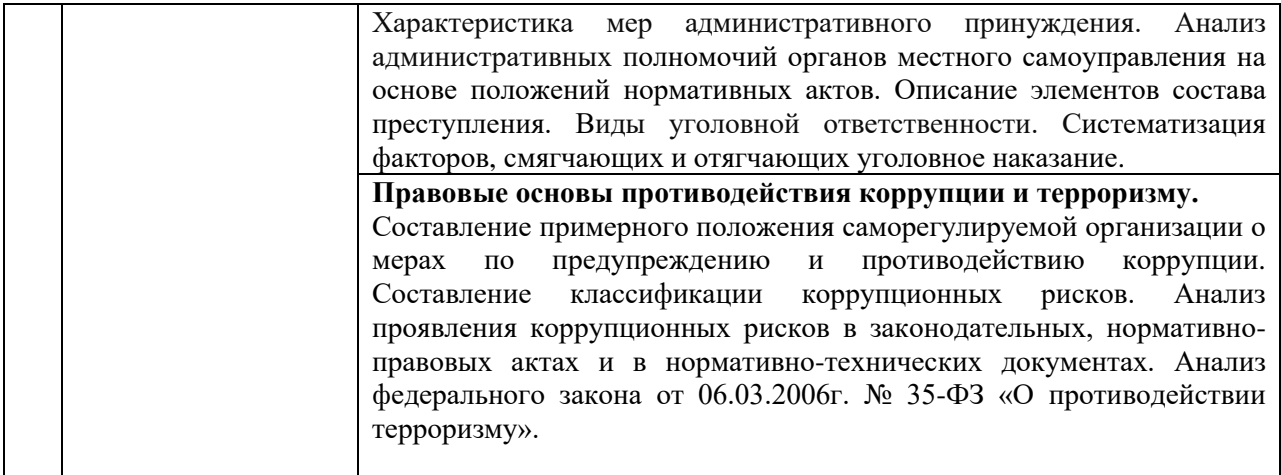

*4.4 Компьютерные практикумы*

## Не предусмотрено учебным планом

*4.5 Групповые и индивидуальные консультации по курсовым работам (курсовым проектам)*

Не предусмотрено учебным планом

*4.6 Самостоятельная работа обучающегося в период теоретического обучения*

Самостоятельная работа обучающегося в период теоретического обучения включает в себя:

- самостоятельную подготовку к учебным занятиям, включая подготовку к аудиторным формам текущего контроля успеваемости;
	- выполнение домашних заданий;
	- самостоятельную подготовку к промежуточной аттестации.

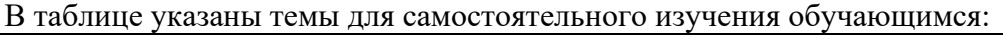

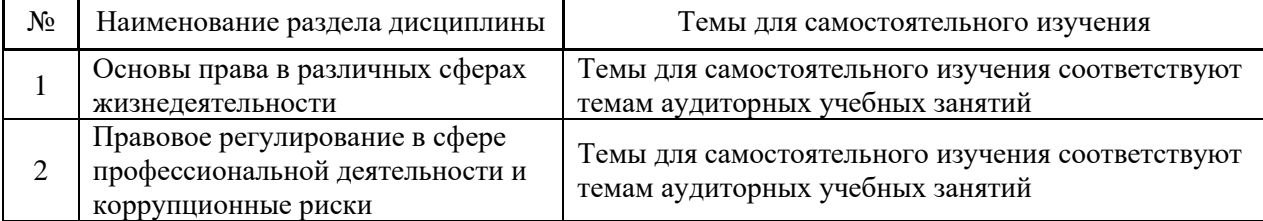

*4.7 Самостоятельная работа обучающегося и контактная работа обучающегося с преподавателем в период промежуточной аттестации*

Работа обучающегося в период промежуточной аттестации включает в себя подготовку к формам промежуточной аттестации (к зачету), а также саму промежуточную аттестацию.

### **5. Оценочные материалы по дисциплине**

Фонд оценочных средств по дисциплине приведён в Приложении 1 к рабочей программе дисциплины.

Оценочные средства для проведения промежуточной аттестации, а также текущего контроля по дисциплине хранятся на кафедре (структурном подразделении), ответственной за преподавание данной дисциплины.

#### **6. Учебно-методическое и материально-техническое обеспечение дисциплины**

Основные принципы осуществления учебной работы обучающихся изложены в локальных нормативных актах, определяющих порядок организации контактной работы и порядок самостоятельной работы обучающихся. Организация учебной работы обучающихся на аудиторных учебных занятиях осуществляется в соответствии с п. 3.

*6.1 Перечень учебных изданий и учебно-методических материалов для освоения дисциплины*

Для освоения дисциплины обучающийся может использовать учебные издания и учебно-методические материалы, имеющиеся в научно-технической библиотеке НИУ МГСУ и/или размещённые в Электронных библиотечных системах.

Актуальный перечень учебных изданий и учебно-методических материалов представлен в Приложении 2 к рабочей программе дисциплины.

#### *6.2 Перечень профессиональных баз данных и информационных справочных систем*

При осуществлении образовательного процесса по дисциплине используются профессиональные базы данных и информационных справочных систем, перечень которых указан в Приложении 3 к рабочей программе дисциплины.

*6.3 Перечень материально-технического, программного обеспечения освоения дисциплины*

Учебные занятия по дисциплине проводятся в помещениях, оснащенных соответствующим оборудованием и программным обеспечением.

Перечень материально-технического и программного обеспечения дисциплины приведен в Приложении 4 к рабочей программе дисциплины.

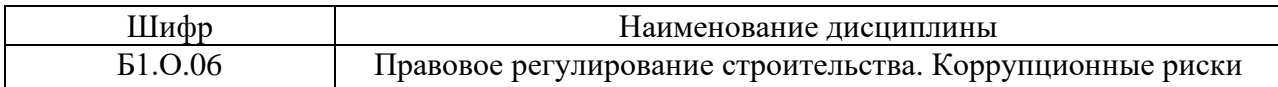

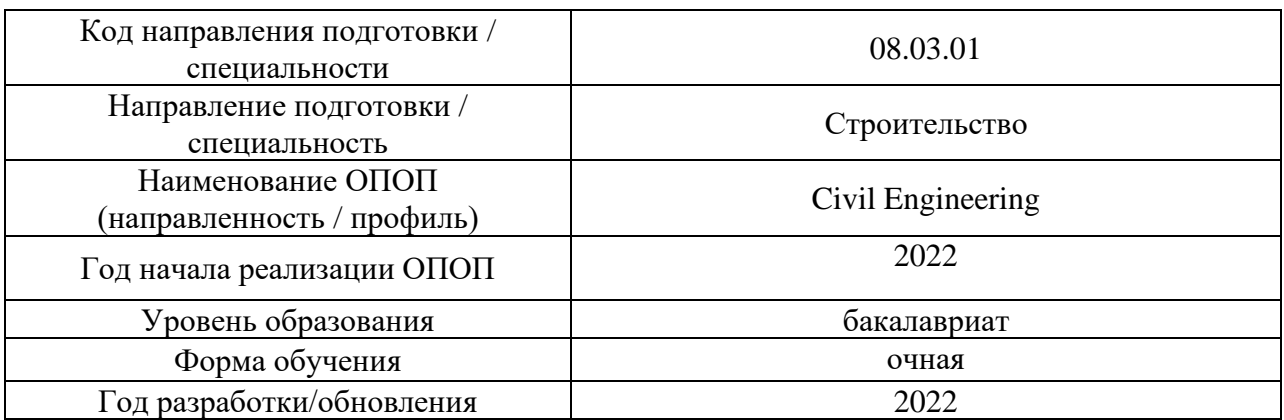

## **ФОНД ОЦЕНОЧНЫХ СРЕДСТВ**

## **1. Описание показателей и критериев оценивания компетенций, описание шкал оценивания**

Оценивание формирования компетенций производится на основе показателей оценивания, указанных в п.2. рабочей программы и в п.1.1 ФОС.

Связь компетенций, индикаторов достижения компетенций и показателей оценивания приведена в п.2 рабочей программы.

## *1.1. Описание формирования и контроля показателей оценивания*

Оценивание уровня освоения обучающимся компетенций осуществляется с помощью форм промежуточной аттестации и текущего контроля. Формы промежуточной аттестации и текущего контроля успеваемости по дисциплине, с помощью которых производится оценивание, указаны в учебном плане и в п.3 рабочей программы.

В таблице приведена информация о формировании результатов обучения по дисциплине разделами дисциплины, а также о контроле показателей оценивания компетенций формами оценивания.

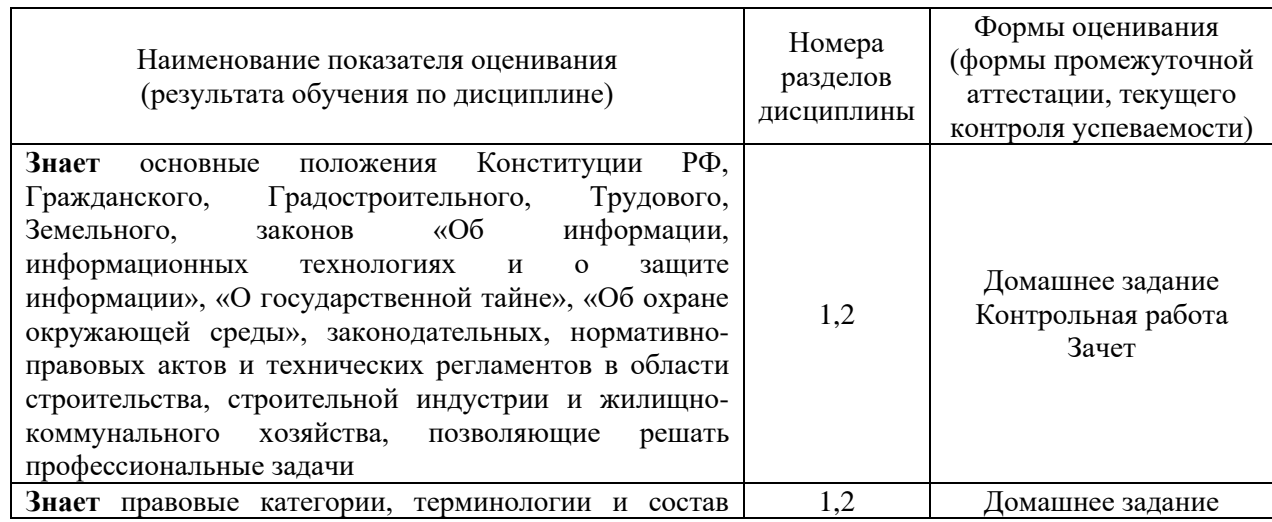

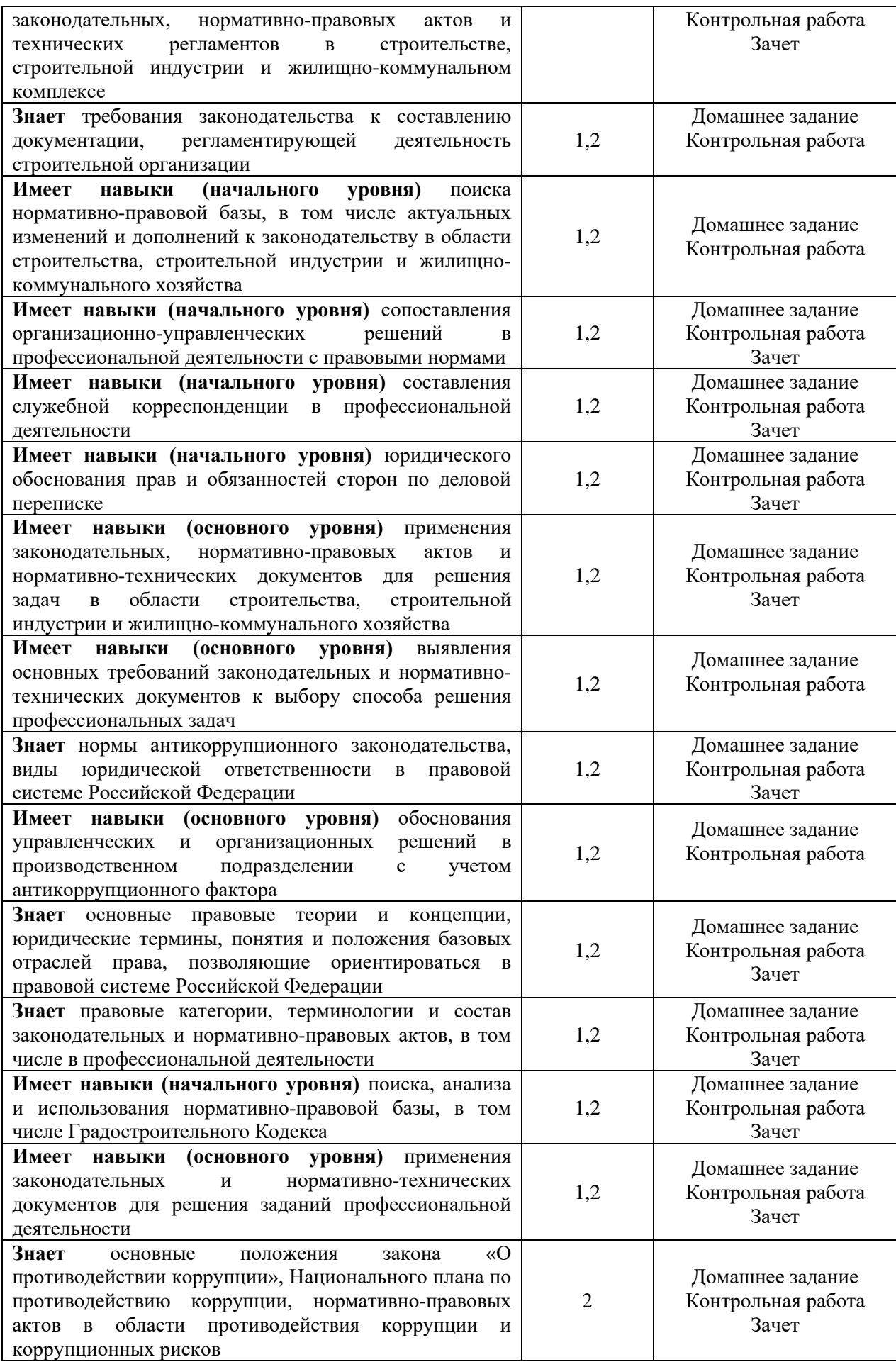

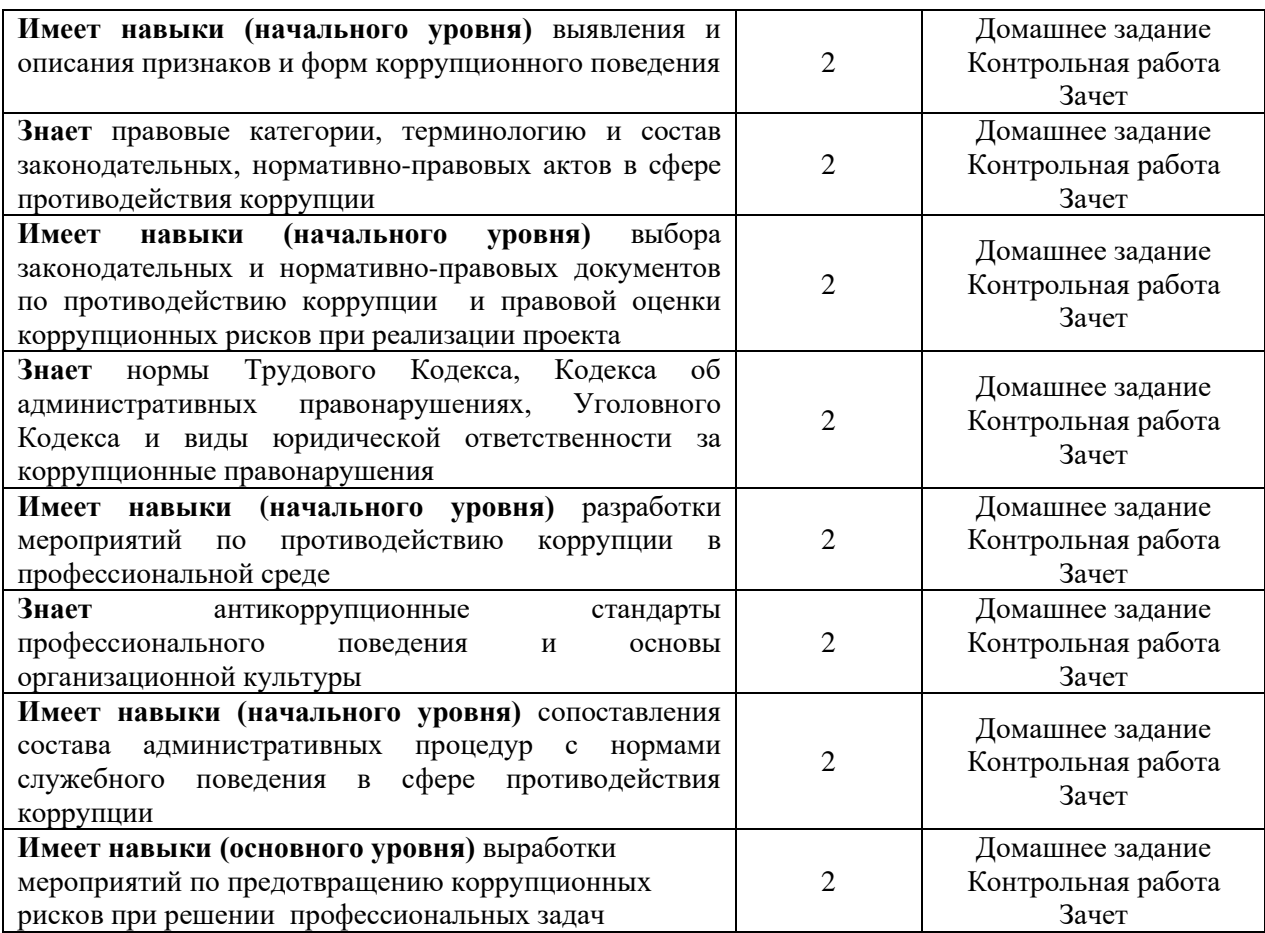

## *1.2. Описание критериев оценивания компетенций и шкалы оценивания*

При проведении промежуточной аттестации в форме зачёта используется шкала оценивания: «Не зачтено», «Зачтено».

Показателями оценивания являются знания и навыки обучающегося, полученные при изучении дисциплины.

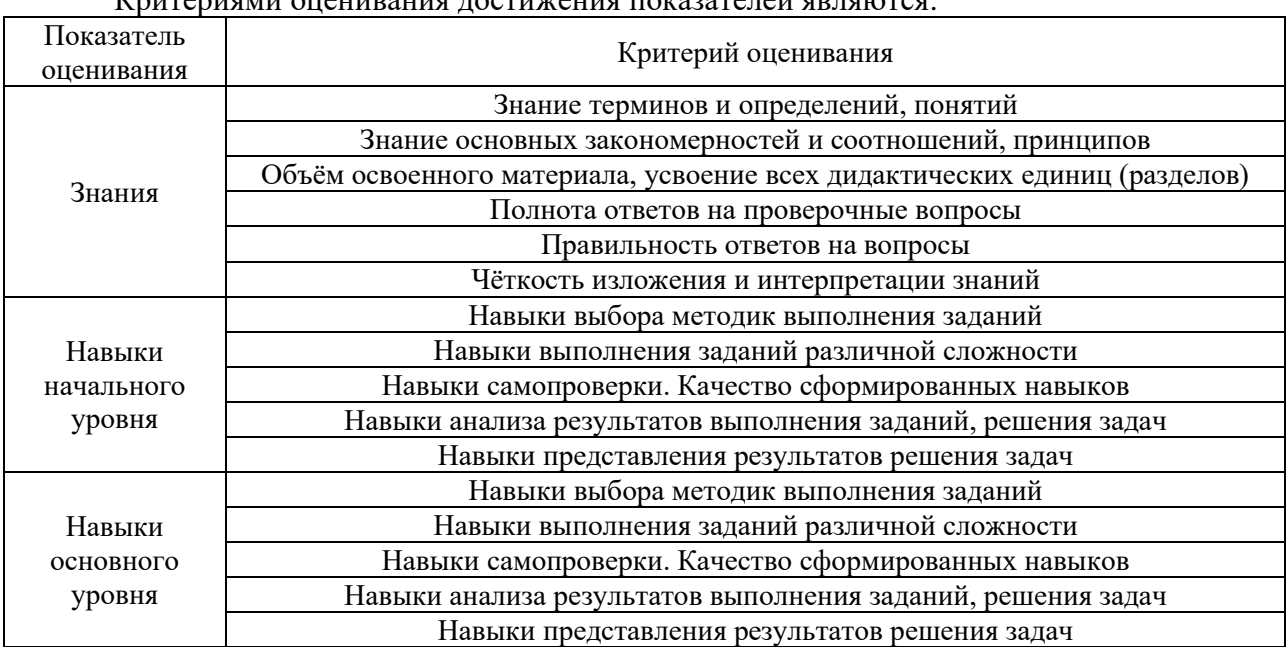

 $K$ ритериями онешнония достижения показателей являются:

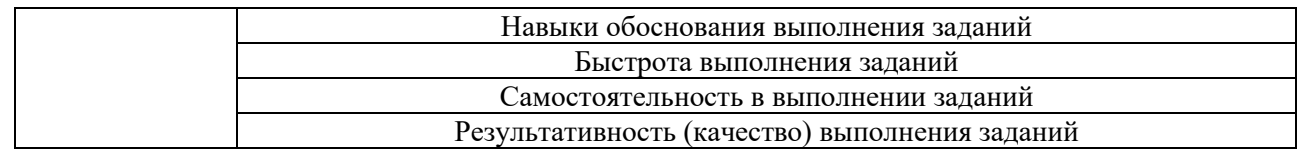

## **2. Типовые контрольные задания для оценивания формирования компетенций**

## *2.1.Промежуточная аттестация*

*2.1.1. Промежуточная аттестация в форме экзамена, дифференцированного зачёта (зачёта с оценкой), зачёта.*

Форма промежуточной аттестации: зачет.

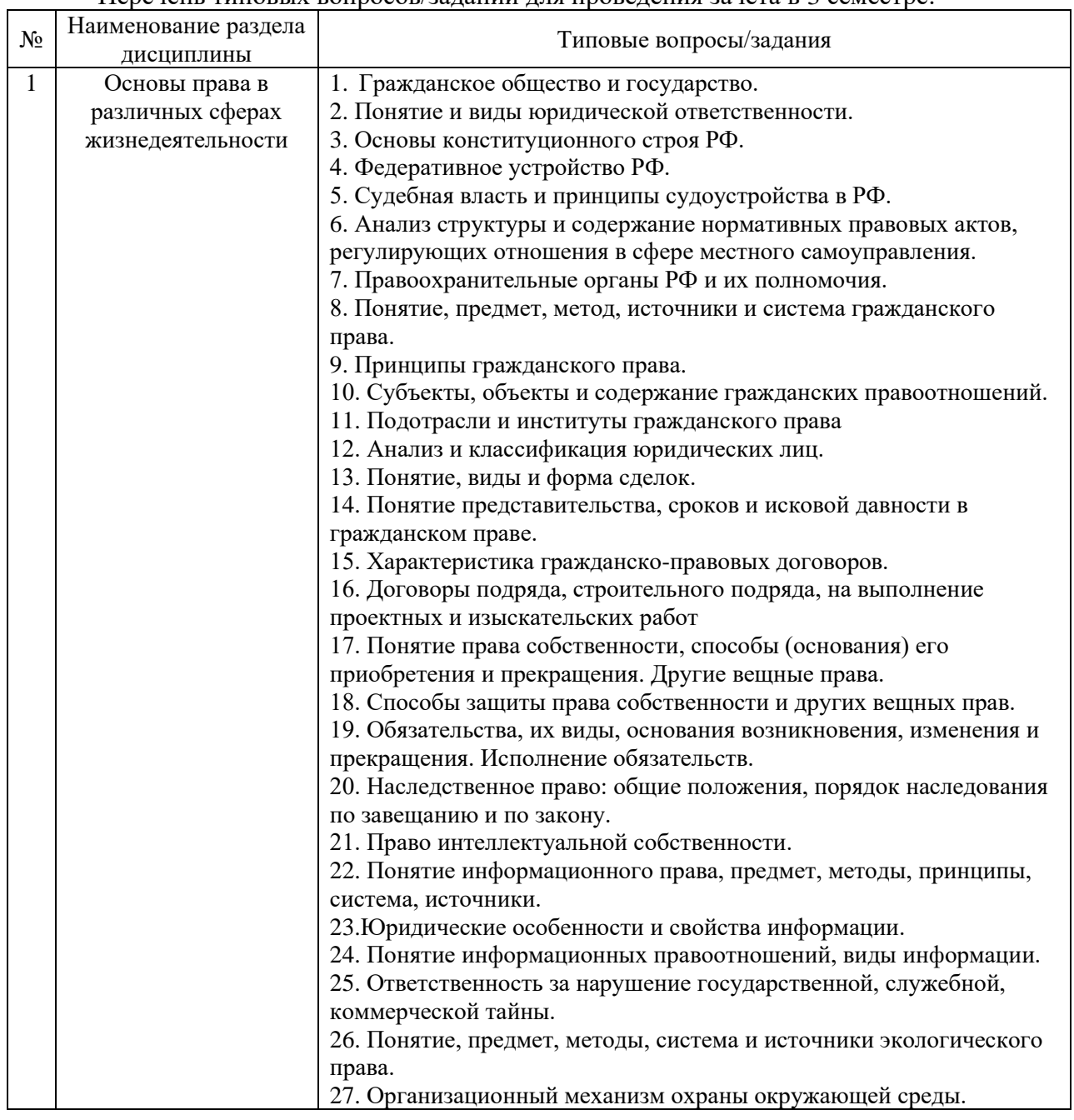

### Перечень типовых вопросов/заданий для проведения зачёта в 3 семестре:

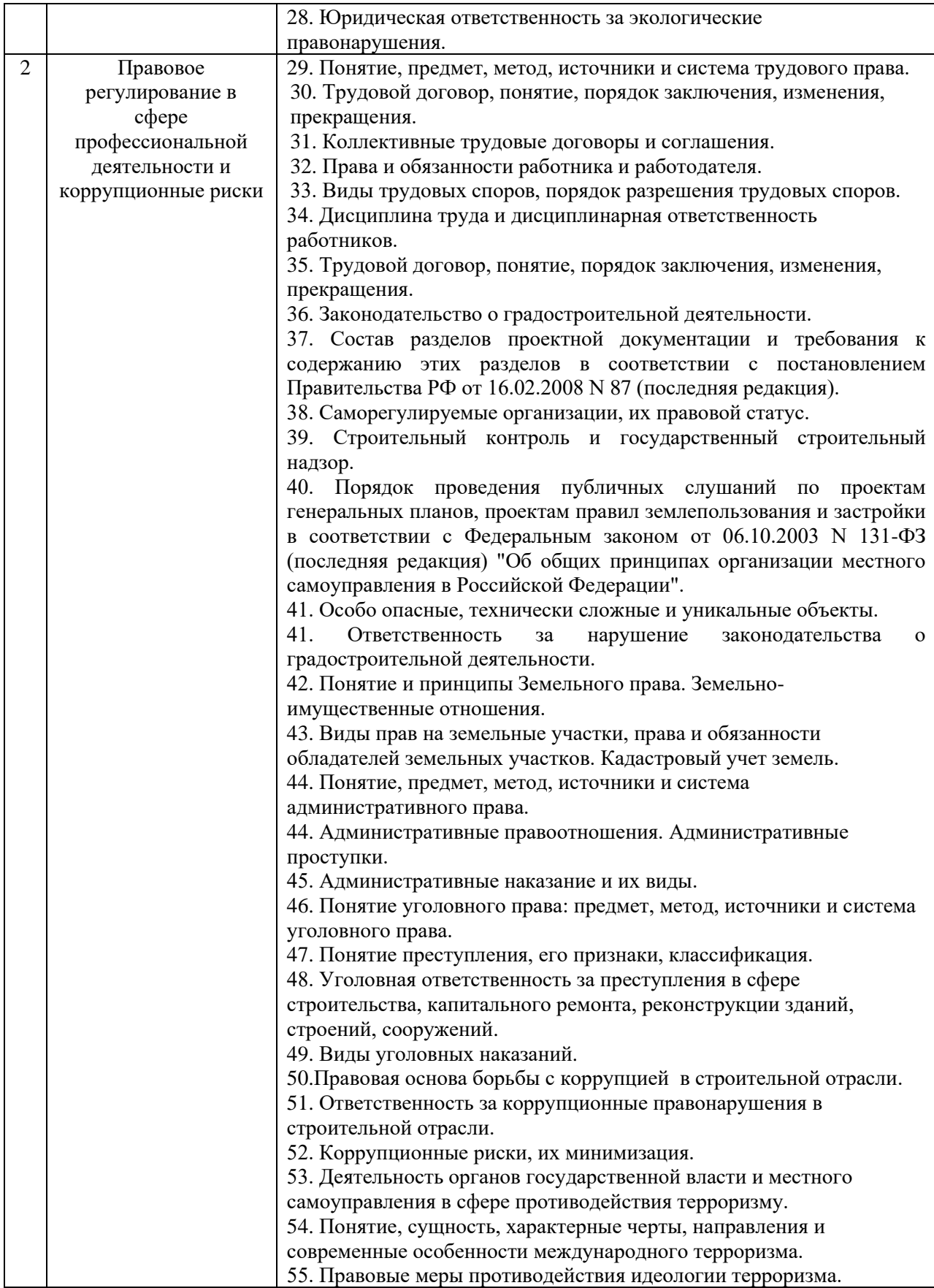

*2.1.2. Промежуточная аттестация в форме защиты курсовой работы (курсового проекта)*

Промежуточная аттестация в форме защиты курсовой работы/курсового проекта не проводится.

#### *2.2. Текущий контроль*

#### *2.2.1. Перечень форм текущего контроля:*

- контрольная работа (3 семестр);
- домашнее задание (3 семестр).

#### *2.2.2. Типовые контрольные задания форм текущего контроля*

*Контрольная работа по теме: «Правовое регулирование в сфере профессиональной деятельности. Противодействие коррупции и терроризму».*

#### Типовые варианты контрольной работы:

#### *Вариант № 1*

#### *Задача 1*

Во исполнение договора строительного подряда, заключенного с ОАО «Ребус» (заказчик), ЗАО «Стройком» (подрядчик) возвело четырёхэтажное административное здание. Согласно договору строительство каждого этапа представляло собой отдельный этап работ, который принимался заказчиком по отдельному акту.

После завершения строительства, 5 апреля 2004 года, здание было принято заказчиком целиком в соответствии с требованиями законодательства.

7 июня 2007 года произошло обрушение расположенного в здании лестничного пролета, в результате чего пострадал сотрудник одной из расположенных в нем организаций Ивановский. В результате аварии он полностью утратил профессиональную правоспособность.

Проведенная экспертиза установила, что причиной обрушения стало нарушение ЗАО «Стройком» строительных норм и правил.

Основываясь на результатах экспертизы, ОАО «Ребус» (собственник здания) 21 июня 2007 года предъявило к ЗАО «Стройком» иск о возмещении причиненных убытков.

23 июня 2007 года Ивановский также предъявил к ЗАО «Стройком» иск о возмещении вреда, причиненного его здоровью.

Возражая против требований истцов, представитель ЗАО «Стройком» утверждал, что трехлетний срок исковой давности, исчисляемый согласно закону, с момента принятия работы в целом, истек 6 апреля 2007 года.

Какое решение должен принять суд?

#### *Задача 2*

Начальник одного департаментов федерального министерства издал распоряжение «О перечне должностных лиц, обязанных представлять сведения о расходах, доходах, об имуществе и обязательствах имущественного характера в отношении себя, своих супруги (супруга) и несовершеннолетних детей». В данном распоряжении были перечислены все должностные лица, указанные в соответствующем Перечне должностей, утвержденным приказом Министерства, а также сверх этого были указаны должности некоторых служащих, на которые по функциональным обязанностям возложены полномочия по рассмотрению и визированию проектов договоров и приказов.

Проанализируйте данный приказ на соответствие законодательству.

### *Задача 3*

Перечислите виды юридической ответственности за нарушение законодательства о градостроительной деятельности.

### *Вариант № 2 Задача 1*

Администрацией города был подготовлен проект генерального плана города. Часть граждан посчитала, что проект не отвечает требованиям рациональной организации территории, и приняла решение направить проект генерального плана на государственную экспертизу. Одновременно в администрацию города граждане направили заявление с просьбой не проводить публичные слушания и не направлять проект генерального плана на утверждение до получения результатов государственной экспертизы проекта генерального плана.

Законны ли требования граждан города? Требуется ли обязательное проведение государственной экспертизы проекта генерального плана поселения? Подлежит ли утверждению проект генерального плана, если по проекту получено отрицательное заключение государственной экспертизы?

#### *Задача 2*

Маслов А.Е. – старший преподаватель университета (ГБОУ ВПО), взял деньги в сумме 50 тыс. руб. с гражданки Рзаевой М.Д. за оказание помощи ее сыну при поступлении в университет. Маслов пообещал, что сын Рзаевой М.Д. в обязательном порядке поступит учиться в университет, в противном случае он обещал вернуть ей деньги. При этом Маслов не входил в состав приемной комиссии и реально не влиял на процесс поступления сына Рзаевой М.Д. в институт. Оцените действия Маслова с точки зрения противоправности.

Усматривается ли в его действиях признаки преступления? Совершил ли Маслов коррупционное деяние?

#### *Задача 3*

Составьте классификацию особо опасных, технически сложных и уникальных объектов.

*Домашнее задание по теме «Правовое сопровождение профессиональной деятельности».*

1) Перечислить полномочия органов государственной власти Российской Федерации, органов государственной власти субъектов Российской Федерации и органов местного самоуправления в области градостроительной деятельности.

2) Выписать основные положения Федерального закона от 01.12.2007 N 315-ФЗ (последняя редакция) "О саморегулируемых организациях" (СРО). Основные цели создания СРО в области инженерных изысканий, архитектурно-строительного проектирования, строительства, реконструкции, капитального ремонта объектов капитального строительства.

3) Конспектировать состав разделов проектной документации на объекты капитального строительства производственного и непроизводственного назначения, на линейные объекты капитального строительства и требования к содержанию этих разделов в соответствии с Постановлением Правительства РФ от 16.02.2008 N 87.

4) Перечислить особо опасные, технически сложные и уникальные объекты.

5) Определить порядок проведения публичных слушаний по проектам генеральных планов, проектам правил землепользования и застройки в соответствии с Федеральным законом от 06.10.2003 N 131-ФЗ (последняя редакция) "Об общих принципах организации местного самоуправления в Российской Федерации".

6) Составить схему органов строительного контроля и государственного строительного надзора в РФ.

7) Определить порядок допуска к работам, влияющим на безопасность объектов.

8) Составить примерный гражданско-правовой договор.

9) Составить договор строительного подряда. Выделить основные условия заключения договора.

10) Организация и тактика преступной деятельности международных террористических организаций в различных регионах мира и на территории РФ.

11) Составить таблицу видов юридической ответственности за экологические правонарушения.

12) Раскрыть роль морали и этики в противодействии коррупции и особенности требований к служебному поведению в условиях модернизации государственного управления.

13) Составить примерный трудовой договор в соответствии с требованиями трудового законодательства.

14) Составить перечень функций органов (организаций), связанных с коррупционными рисками.

## **3. Методические материалы, определяющие процедуры оценивания**

Процедура проведения промежуточной аттестации и текущего контроля успеваемости регламентируется локальным нормативным актом, определяющим порядок осуществления текущего контроля успеваемости и промежуточной аттестации обучающихся.

*3.1. Процедура оценивания при проведении промежуточной аттестации обучающихся по дисциплине в форме экзамена, дифференцированного зачёта (зачёта с оценкой), зачёта.*

Промежуточная аттестация по дисциплине в форме экзамена/дифференцированного зачёта (зачета с оценкой) не проводится.

## *3.2. Процедура оценивания при проведении промежуточной аттестации обучающихся по дисциплине в форме зачета*

Промежуточная аттестация по дисциплине в форме зачёта проводится в 4 семестре. Для оценивания знаний и навыков используются критерии и шкала, указанные п.1.2.

Ниже приведены правила оценивания формирования компетенций по показателю оценивания «Знания».

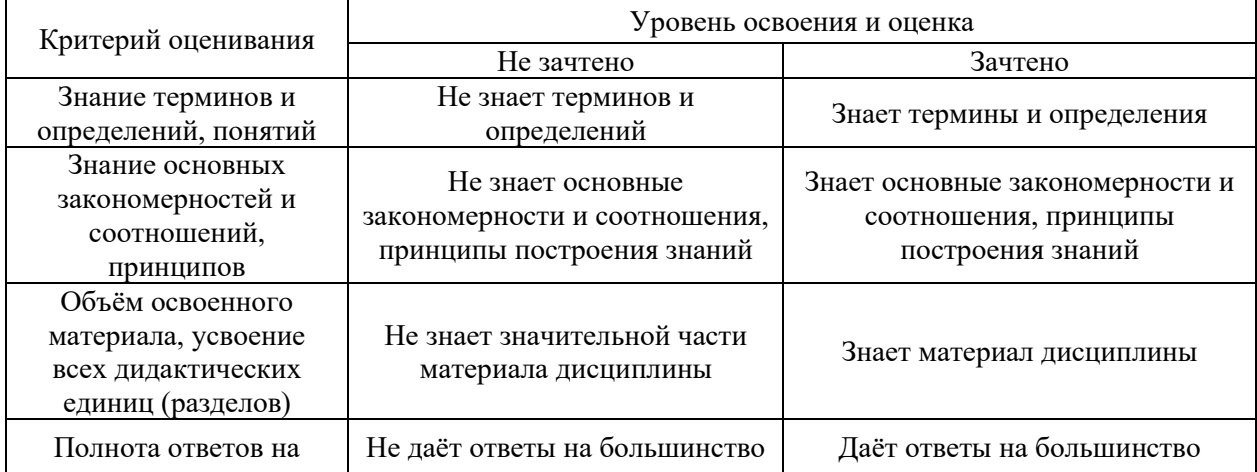

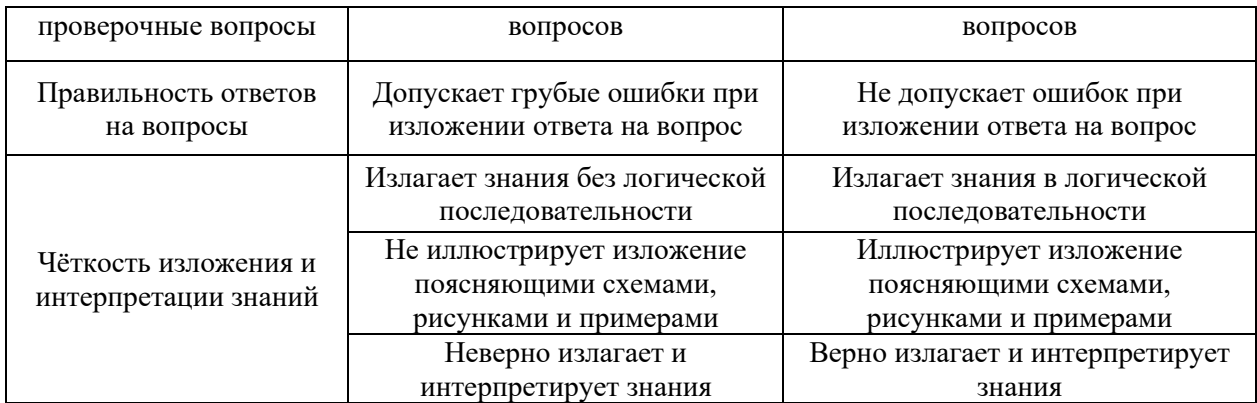

Ниже приведены правила оценивания формирования компетенций по показателю оценивания «Навыки начального уровня».

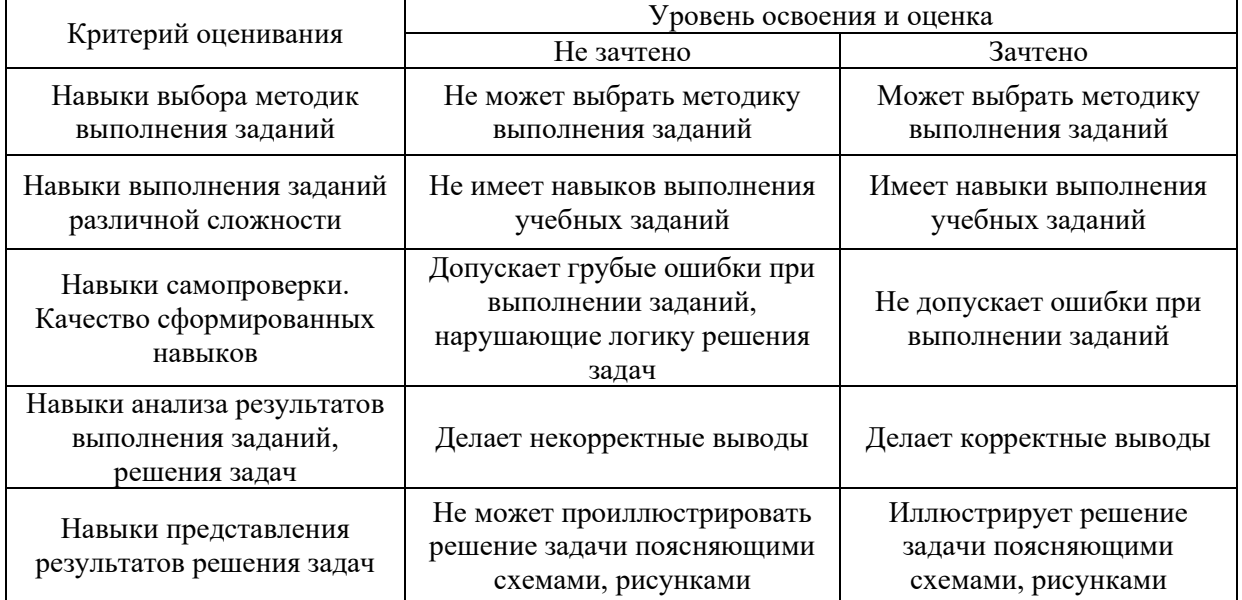

Ниже приведены правила оценивания формирования компетенций по показателю оценивания «Навыки основного уровня».

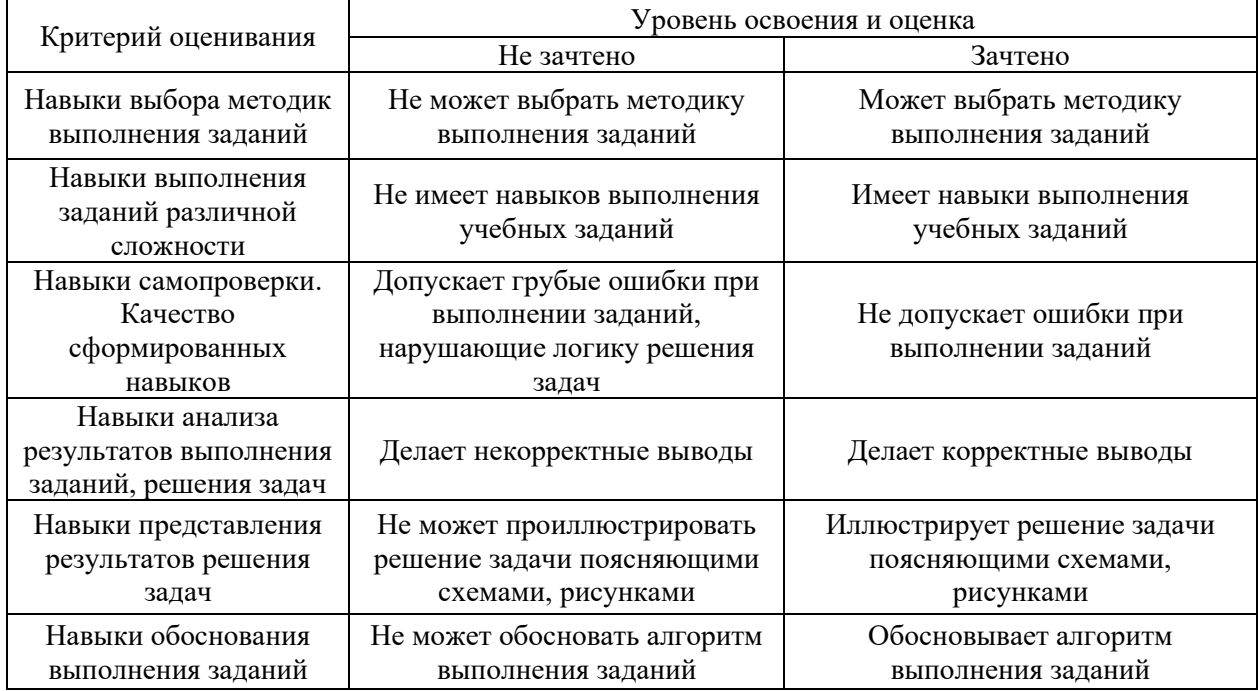

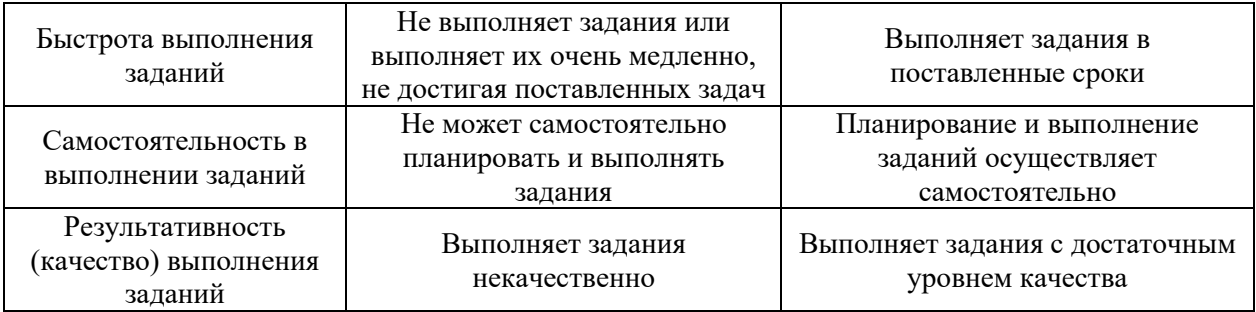

*3.3. Процедура оценивания при проведении промежуточной аттестации обучающихся по дисциплине в форме защиты курсовой работы (курсового проекта)*

Процедура защиты курсовой работы (курсового проекта) определена локальным нормативным актом, определяющим порядок осуществления текущего контроля успеваемости и промежуточной аттестации обучающихся.

Промежуточная аттестация по дисциплине в форме защиты курсовой работы/курсового проекта не проводится.

Приложение 2 к рабочей программе

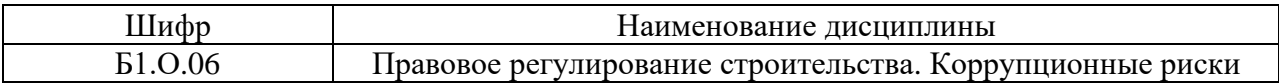

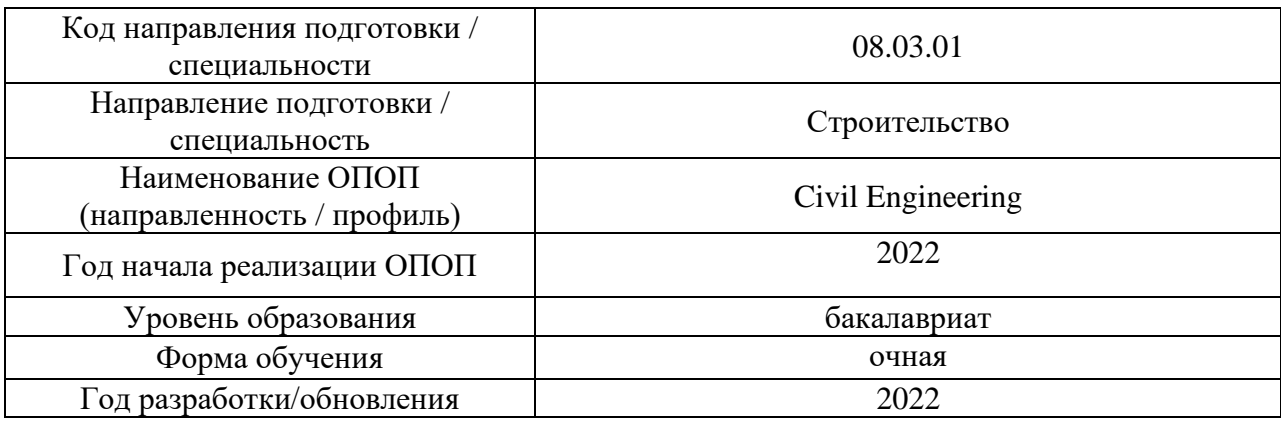

## **Перечень учебных изданий и учебно-методических материалов**

Электронные учебные издания в электронно-библиотечных системах (ЭБС):

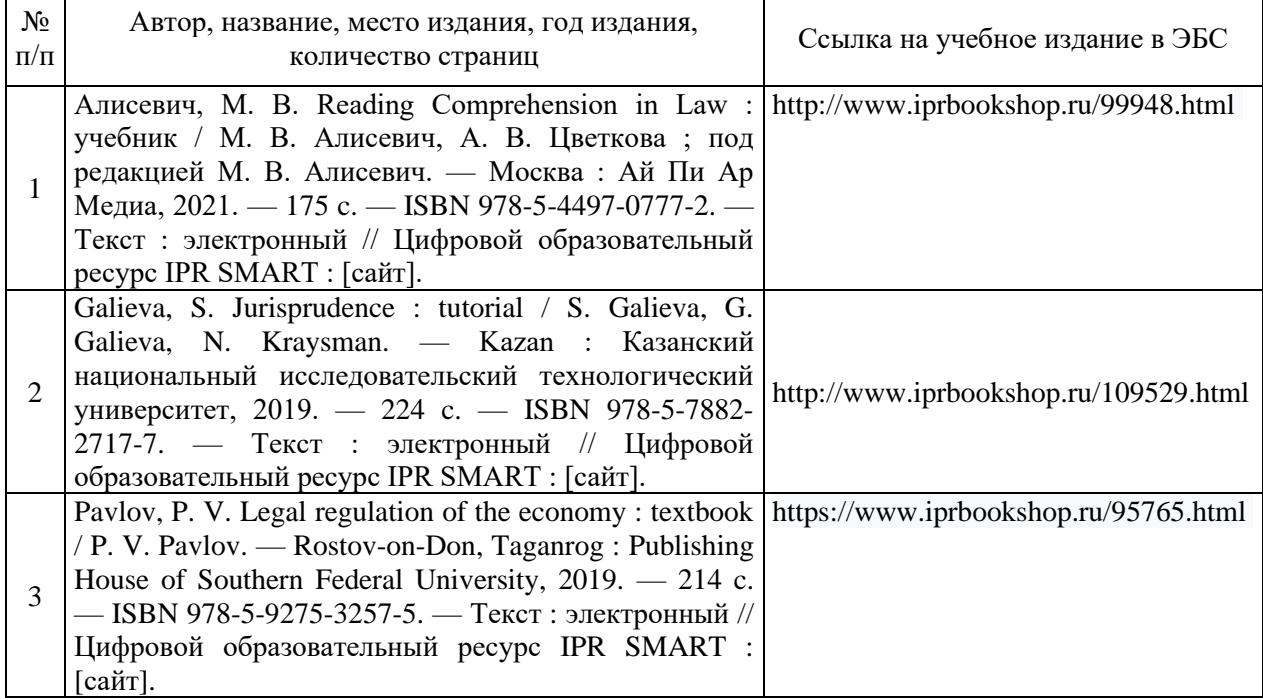

Приложение 3 к рабочей программе

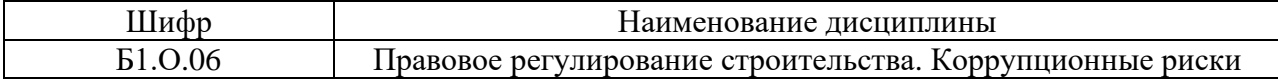

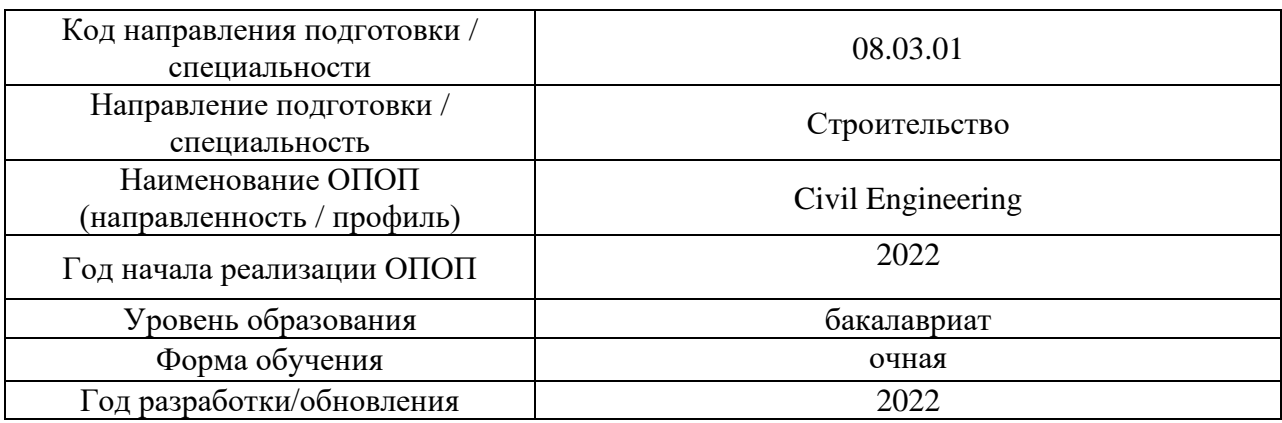

## **Перечень профессиональных баз данных и информационных справочных систем**

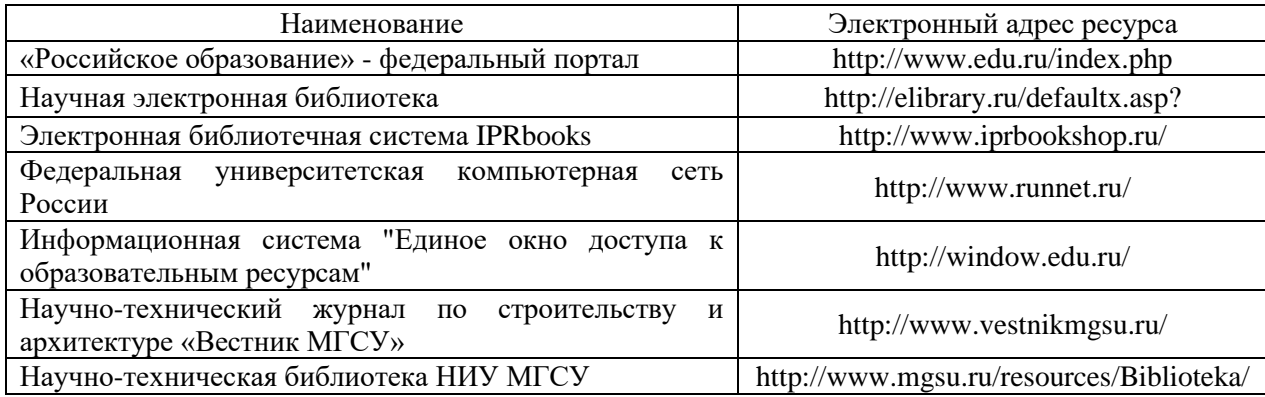

*.*

# Приложение 4 к рабочей программе

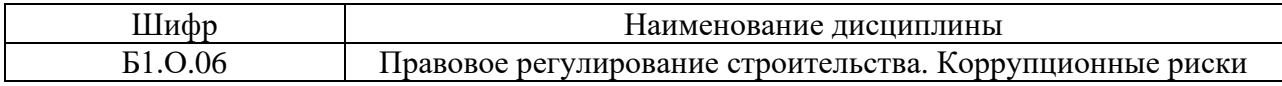

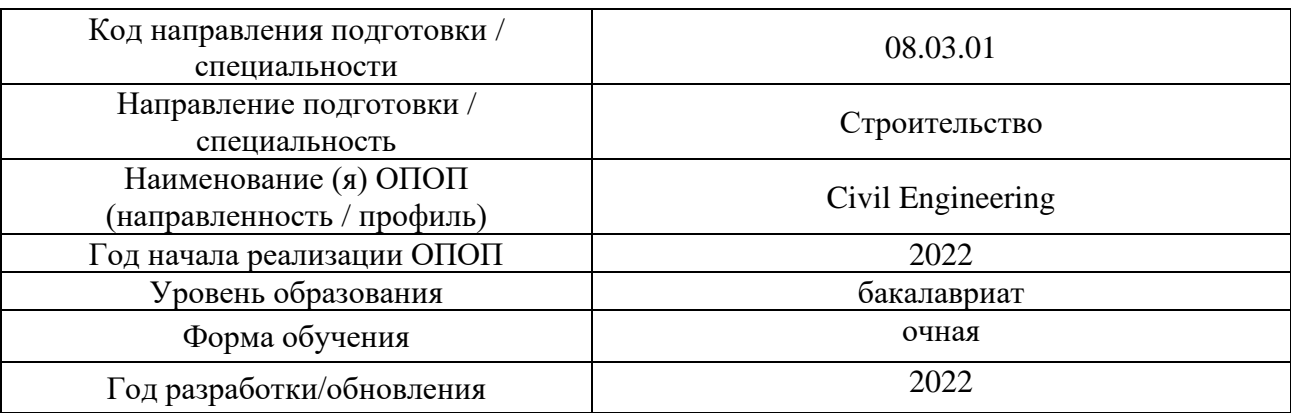

## **Материально-техническое и программное обеспечение дисциплины**

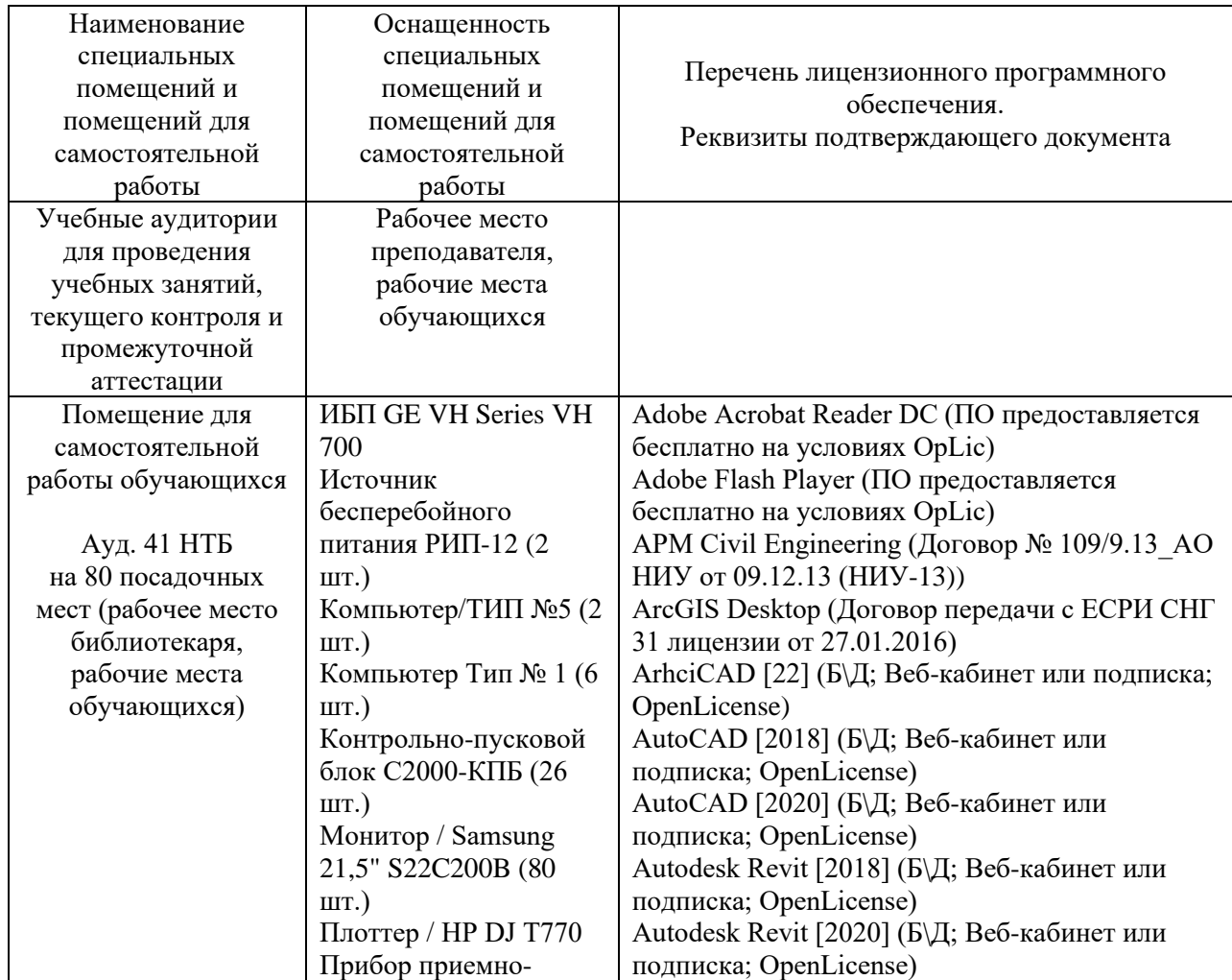

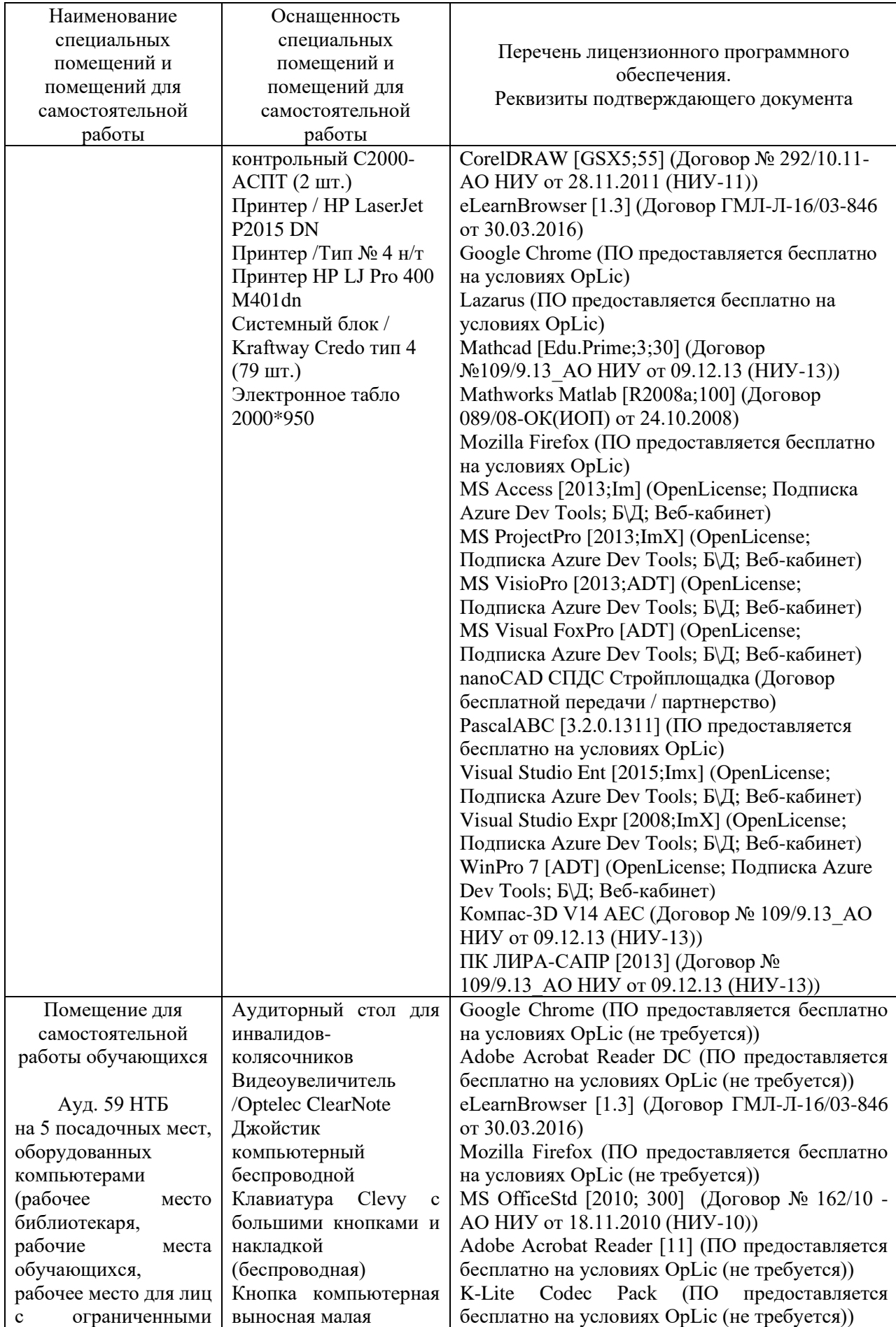

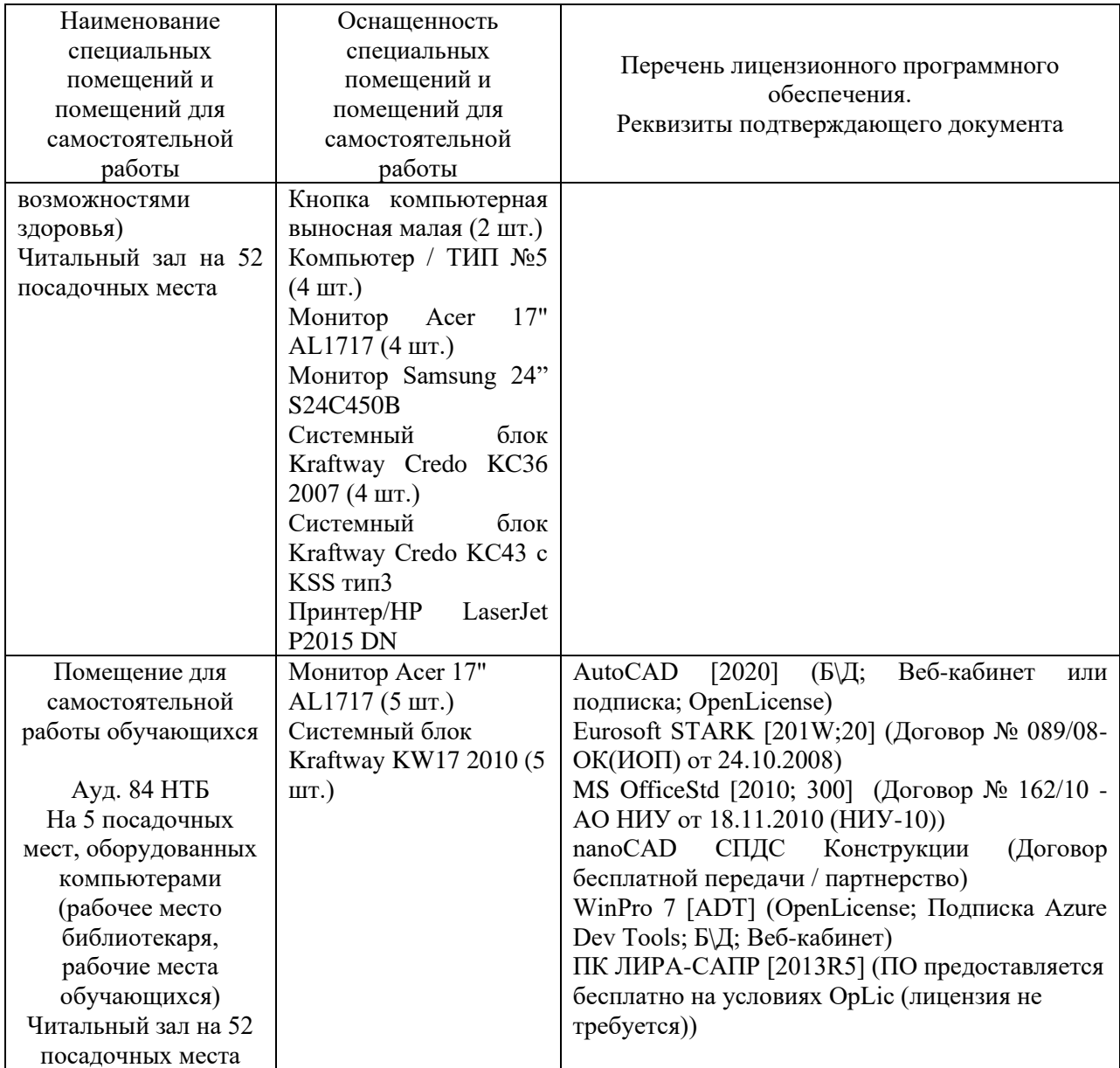

## Федеральное государственное бюджетное образовательное учреждение высшего образования **«НАЦИОНАЛЬНЫЙ ИССЛЕДОВАТЕЛЬСКИЙ МОСКОВСКИЙ ГОСУДАРСТВЕННЫЙ СТРОИТЕЛЬНЫЙ УНИВЕРСИТЕТ»**

## **РАБОЧАЯ ПРОГРАММА**

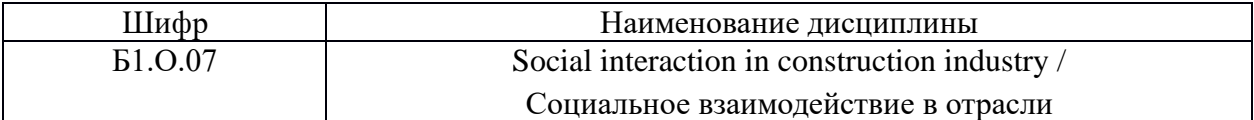

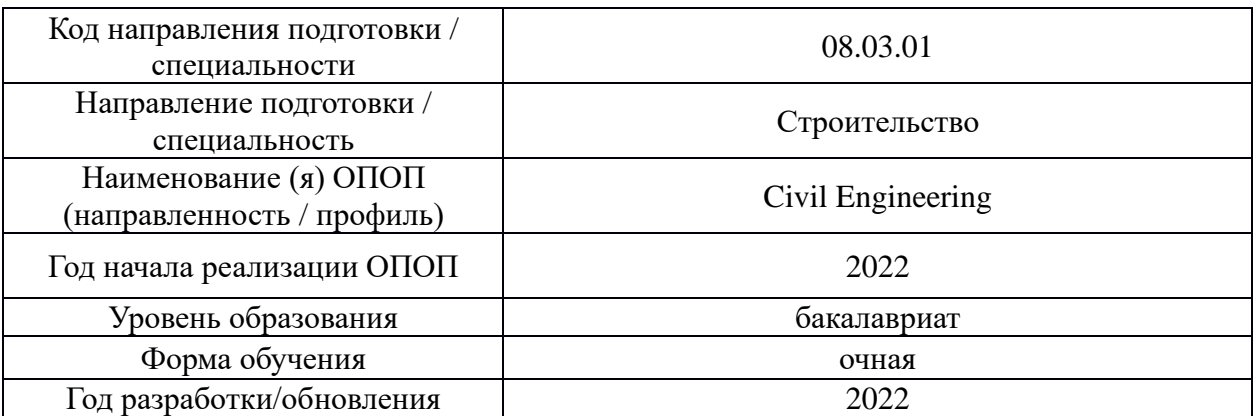

Разработчики:

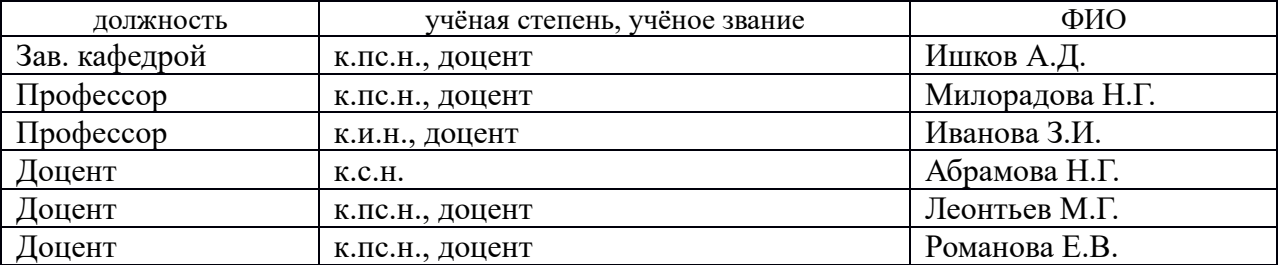

Рабочая программа дисциплины разработана и одобрена кафедрой (структурным подразделением) Социальных, психологических и правовых коммуникаций.

Рабочая программа утверждена методической комиссией по УГСН, протокол № 1 от «29» августа 2022 г.

## **1. Цель освоения дисциплины**

Целью освоения дисциплины «Социальное взаимодействие в отрасли» является формирование компетенций обучающегося в области самоорганизации, саморазвития, реализации своей роли в команде, межкультурной коммуникации в учебной и профессиональной сфере с учетом интенсивной цифровизации общества.

Программа составлена в соответствии с требованиями Федерального государственного образовательного стандарта высшего образования по направлению подготовки 08.03.01 Строительство.

Дисциплина относится к обязательной части Блока 1 «Дисциплины (модули)» основной профессиональной образовательной программы «Civil Engineering». Дисциплина является обязательной для изучения.

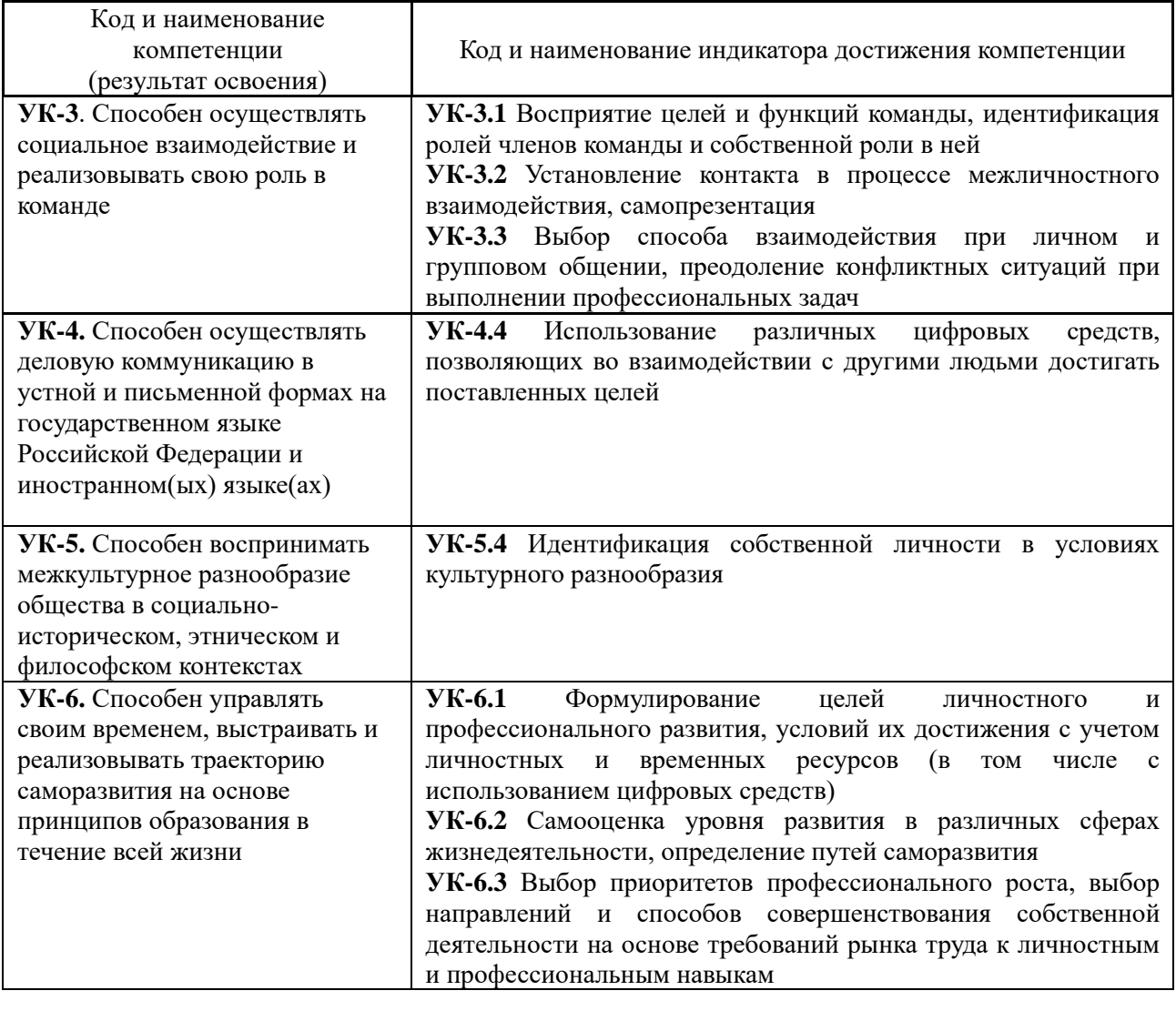

### **2. Перечень планируемых результатов обучения по дисциплине, соотнесенных с планируемыми результатами освоения образовательной программы**

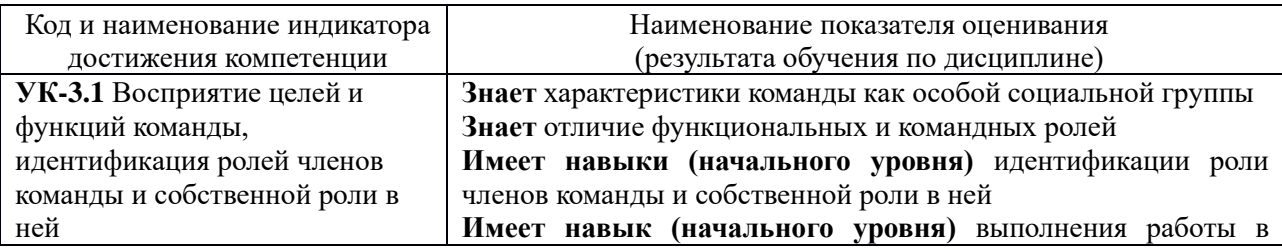

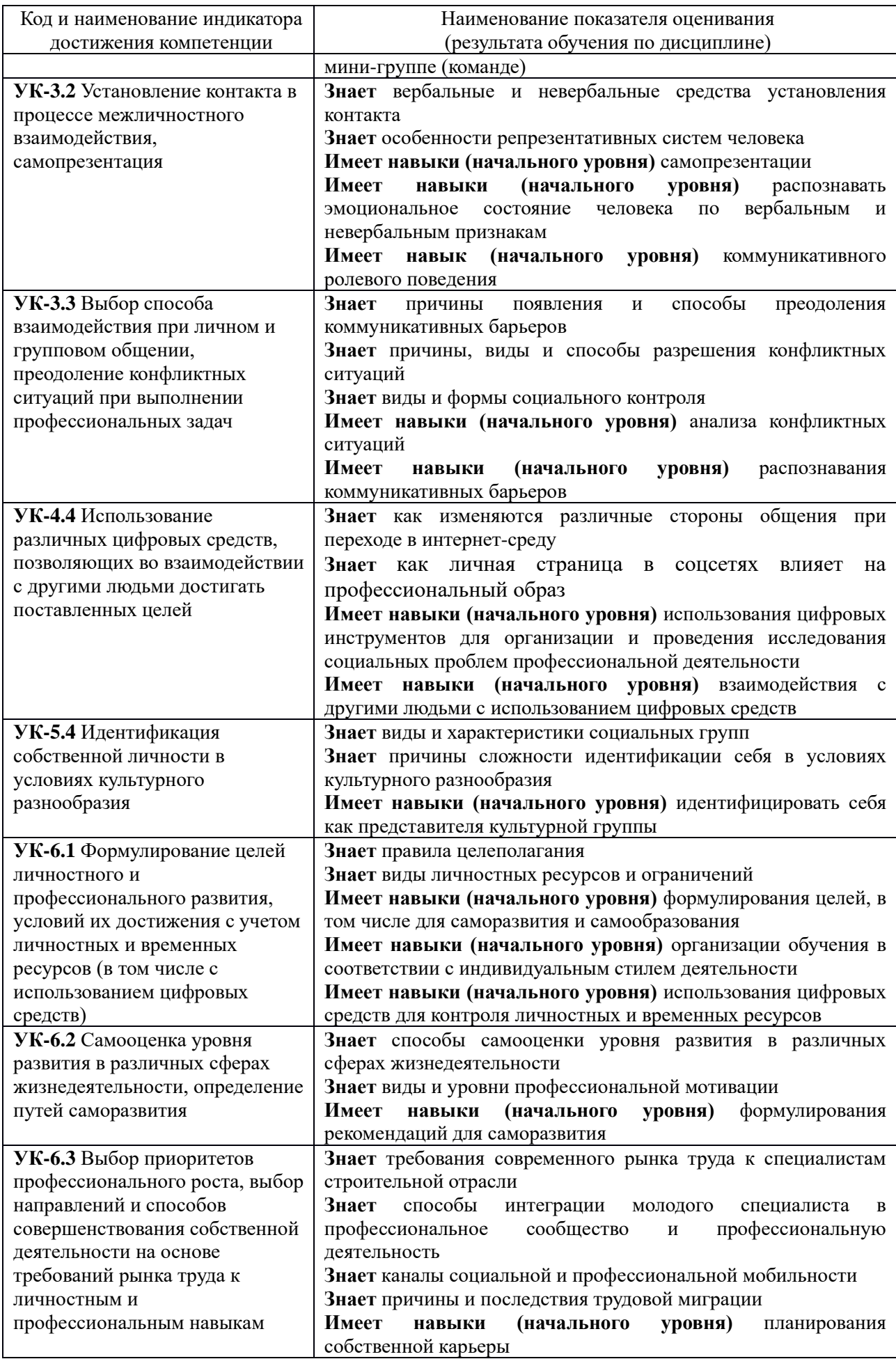

Информация о формировании и контроле результатов обучения представлена в Фонде оценочных средств (Приложение 1).

#### **3. Трудоёмкость дисциплины и видов учебных занятий по дисциплине**

Общая трудоемкость дисциплины составляет 3 зачетных единицы (108 академических часов). *(1 зачетная единица соответствует 36 академическим часам)*

Видами учебных занятий и работы обучающегося по дисциплине могут являться.

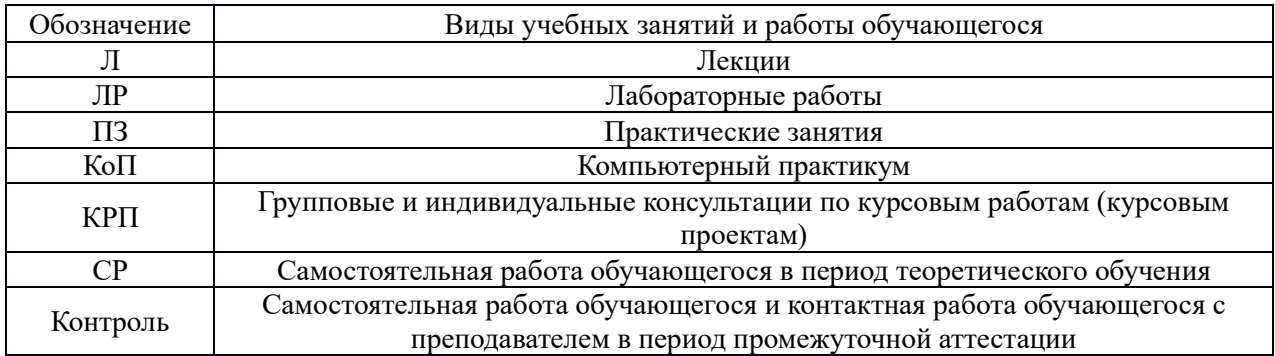

#### *Структура дисциплины:*

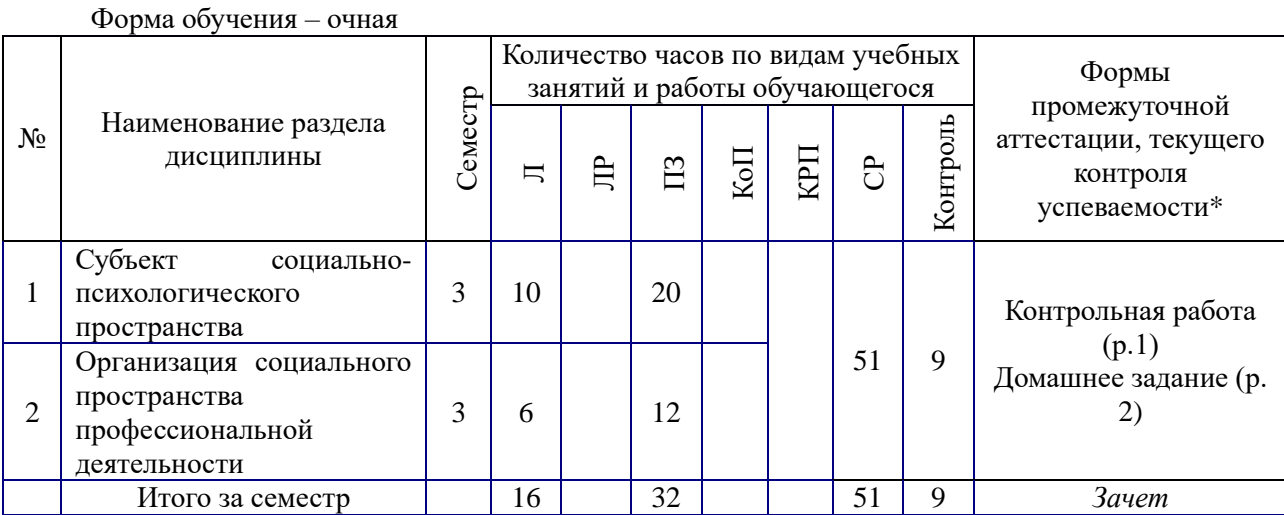

*\* - реферат, контрольная работа, расчетно-графическая работа, домашнее задание*

#### **4. Содержание дисциплины, структурированное по видам учебных занятий и разделам**

При проведении аудиторных учебных занятий предусмотрено проведение текущего контроля успеваемости:

• в рамках практических занятий предусмотрено выполнение обучающимися контрольной работы.

*4.1. Лекции*

Форма обучения – очная.

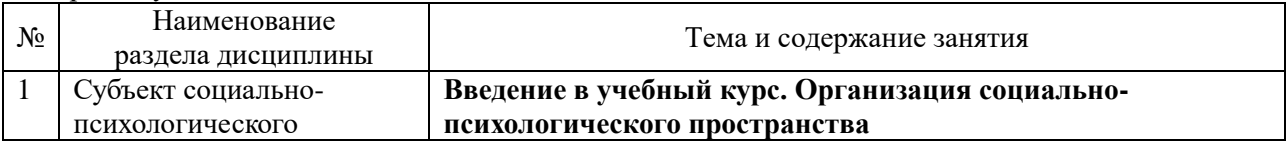

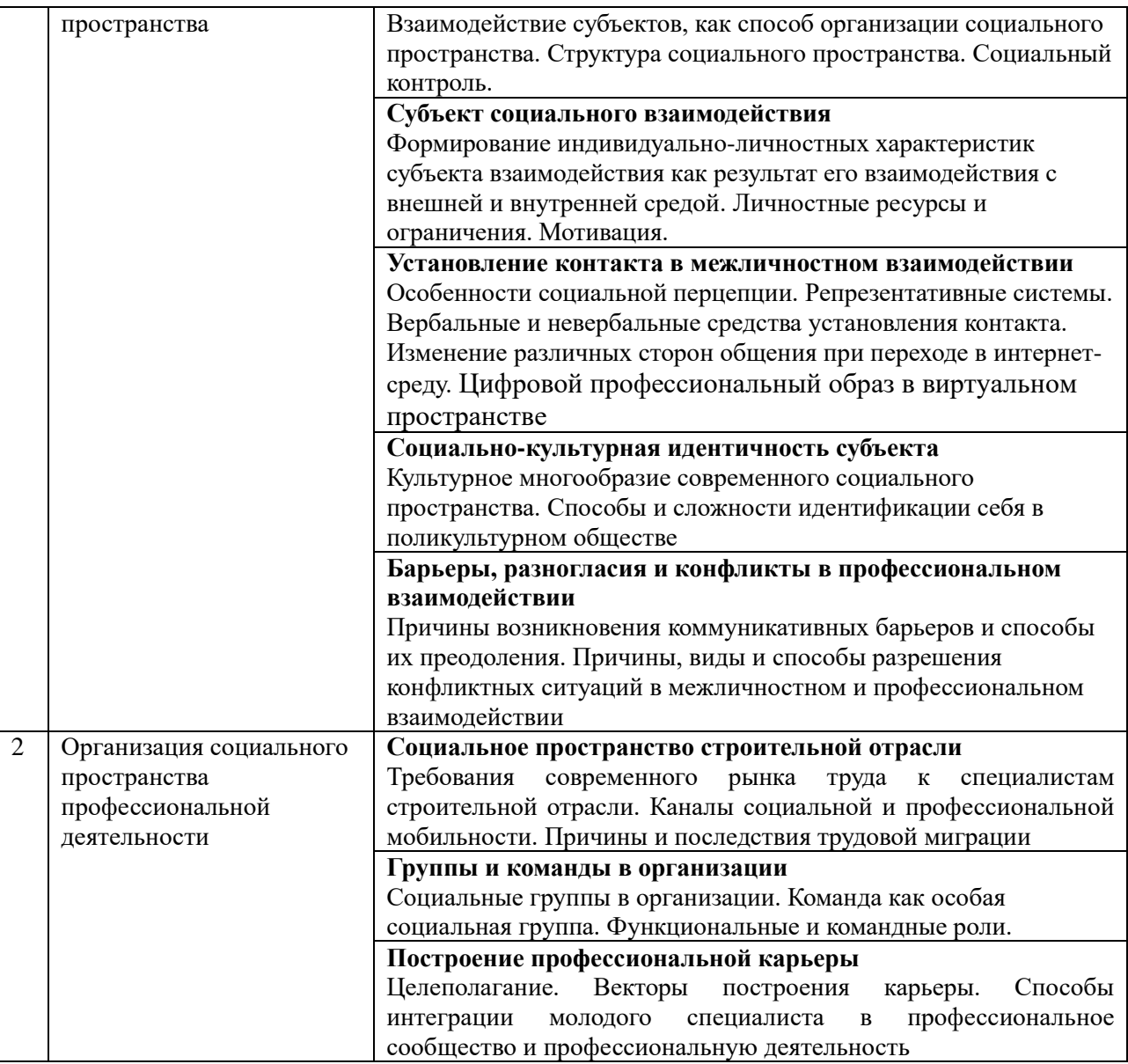

## *4.2. Лабораторные работы*

Не предусмотрено учебным планом

# *4.3. Практические занятия*

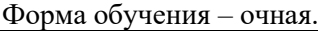

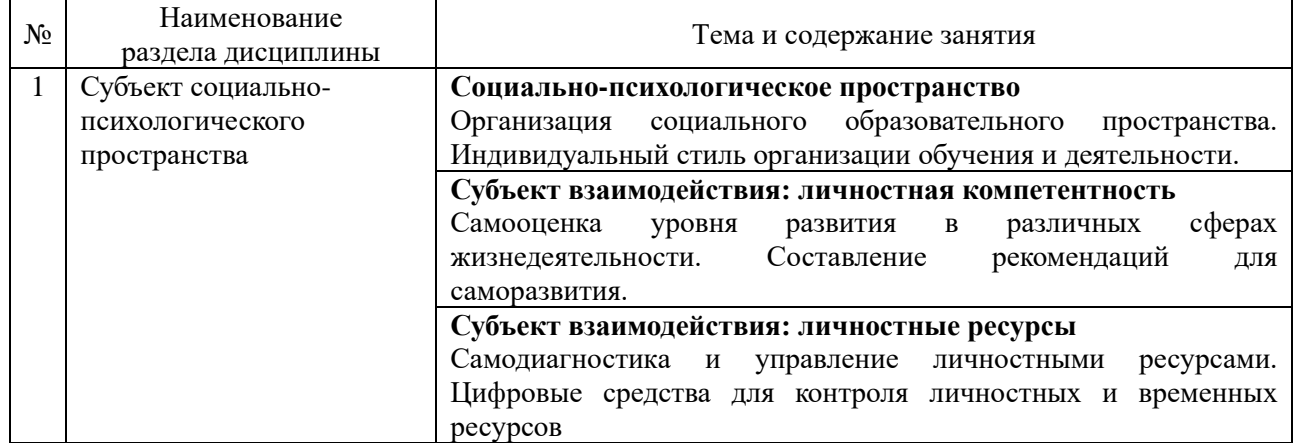

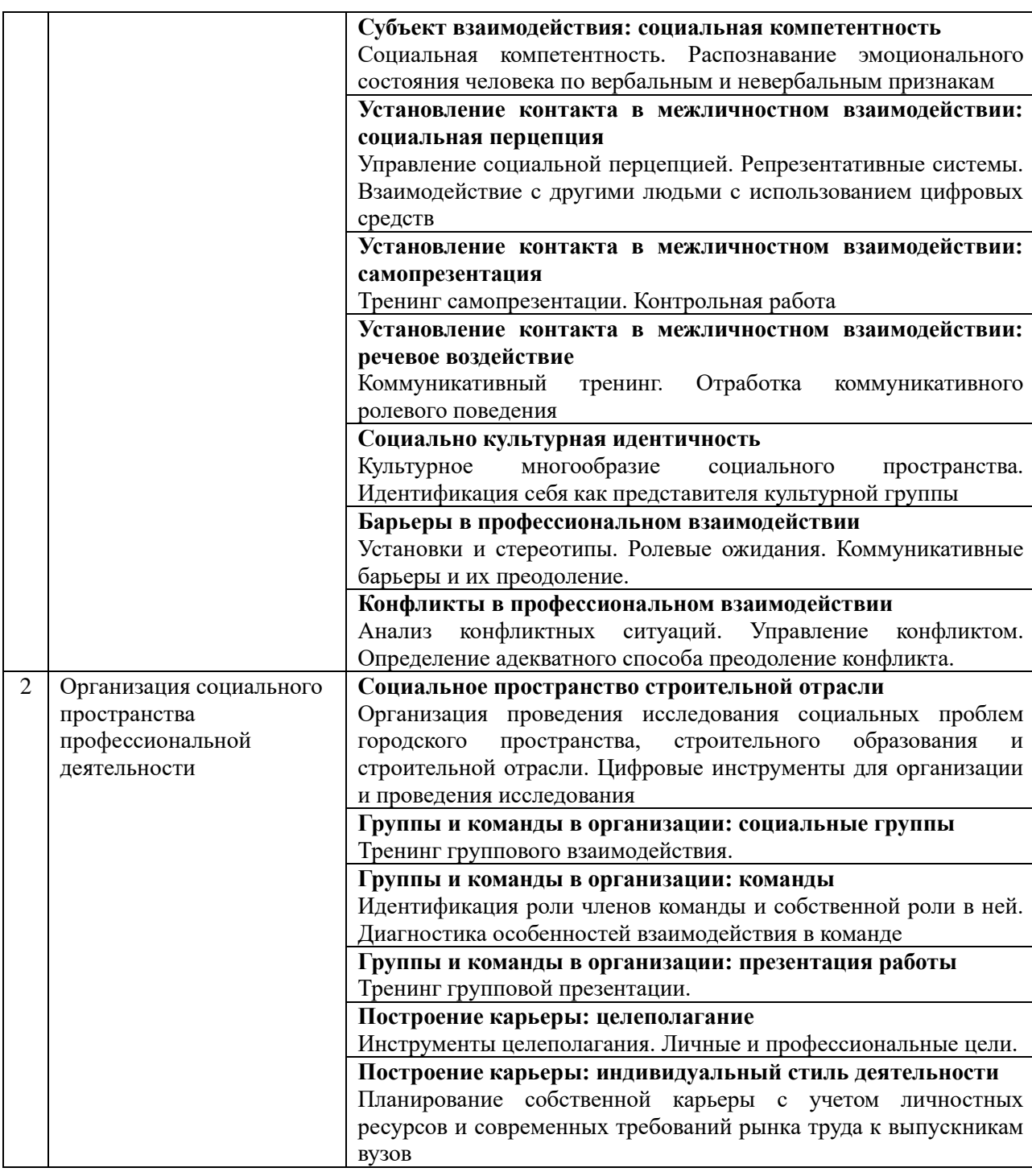

## *4.4. Компьютерные практикумы*

Не предусмотрено учебным планом.

*4.5. Групповые и индивидуальные консультации по курсовым работам (курсовым проектам)*

Не предусмотрено учебным планом.

*4.6 Самостоятельная работа обучающегося в период теоретического обучения*  Самостоятельная работа обучающегося в период теоретического обучения включает в себя:

• самостоятельную подготовку к учебным занятиям, включая подготовку к аудиторным формам текущего контроля успеваемости;

- выполнение домашнего задания;
- самостоятельную подготовку к промежуточной аттестации.

В таблице указаны темы для самостоятельного изучения обучающимся:

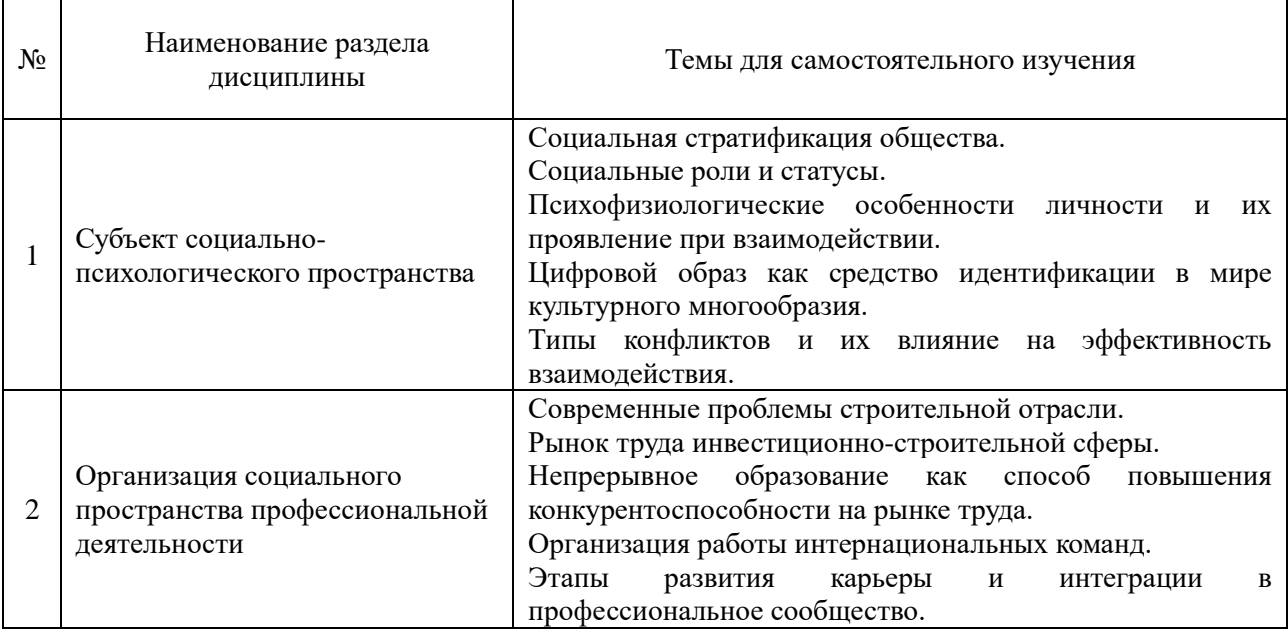

*4.7 Самостоятельная работа обучающегося и контактная работа обучающегося с преподавателем в период промежуточной аттестации*

Работа обучающегося в период промежуточной аттестации включает в себя подготовку к формам промежуточной аттестации (к зачёту), а также саму промежуточную аттестацию.

#### **5. Оценочные материалы по дисциплине**

Фонд оценочных средств по дисциплине приведён в Приложении 1 к рабочей программе дисциплины.

Оценочные средства для проведения промежуточной аттестации, а также текущего контроля по дисциплине хранятся на кафедре (структурном подразделении), ответственной за преподавание данной дисциплины.

#### **6. Учебно-методическое и материально-техническое обеспечение дисциплины**

Основные принципы осуществления учебной работы обучающихся изложены в локальных нормативных актах, определяющих порядок организации контактной работы и порядок самостоятельной работы обучающихся. Организация учебной работы обучающихся на аудиторных учебных занятиях осуществляется в соответствии с п. 3.

*6.1 Перечень учебных изданий и учебно-методических материалов для освоения дисциплины*

Для освоения дисциплины обучающийся может использовать учебные издания и учебно-методические материалы, имеющиеся в научно-технической библиотеке НИУ МГСУ и/или размещённые в Электронных библиотечных системах.

Актуальный перечень учебных изданий и учебно-методических материалов представлен в Приложении 2 к рабочей программе дисциплины.

#### *6.2 Перечень профессиональных баз данных и информационных справочных систем*

При осуществлении образовательного процесса по дисциплине используются профессиональные базы данных и информационных справочных систем, перечень которых указан в Приложении 3 к рабочей программе дисциплины.

*6.3 Перечень материально-технического, программного обеспечения освоения дисциплины*

Учебные занятия по дисциплине проводятся в помещениях, оснащенных соответствующим оборудованием и программным обеспечением.

Перечень материально-технического и программного обеспечения дисциплины приведен в Приложении 4 к рабочей программе дисциплины.
Приложение 1 к рабочей программе

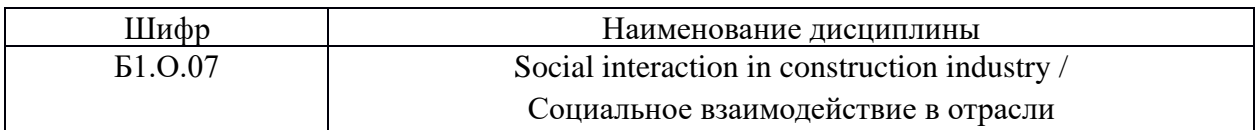

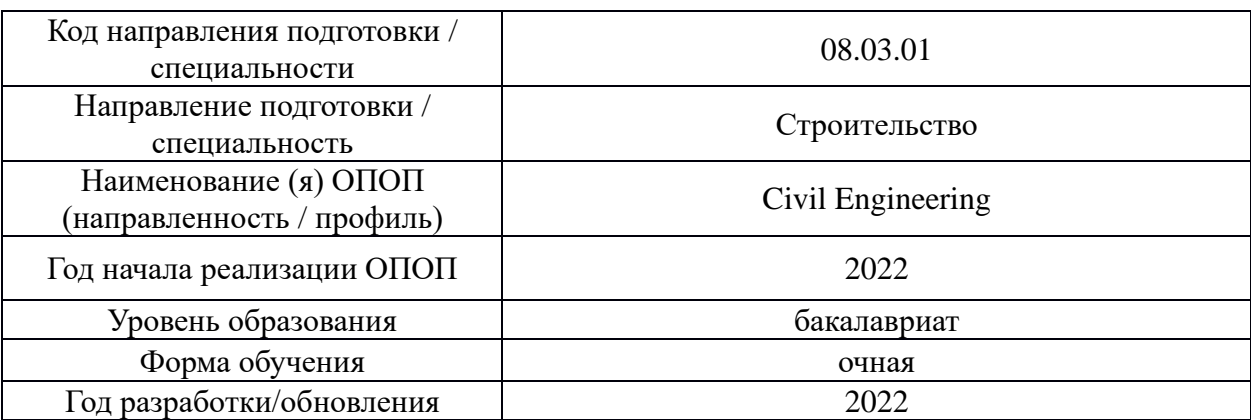

#### **ФОНД ОЦЕНОЧНЫХ СРЕДСТВ**

#### *1.* **Описание показателей и критериев оценивания компетенций, описание шкал оценивания**

Оценивание формирования компетенций производится на основе показателей оценивания, указанных в п.2. рабочей программы и в п.1.1 ФОС.

Связь компетенций, индикаторов достижения компетенций и показателей оценивания приведена в п.2 рабочей программы.

#### *1.1. Описание формирования и контроля показателей оценивания*

Оценивание уровня освоения обучающимся компетенций осуществляется с помощью форм промежуточной аттестации и текущего контроля. Формы промежуточной аттестации и текущего контроля успеваемости по дисциплине, с помощью которых производится оценивание, указаны в учебном плане и в п.3 рабочей программы.

В таблице приведена информация о формировании результатов обучения по дисциплине разделами дисциплины, а также о контроле показателей оценивания компетенций формами оценивания.

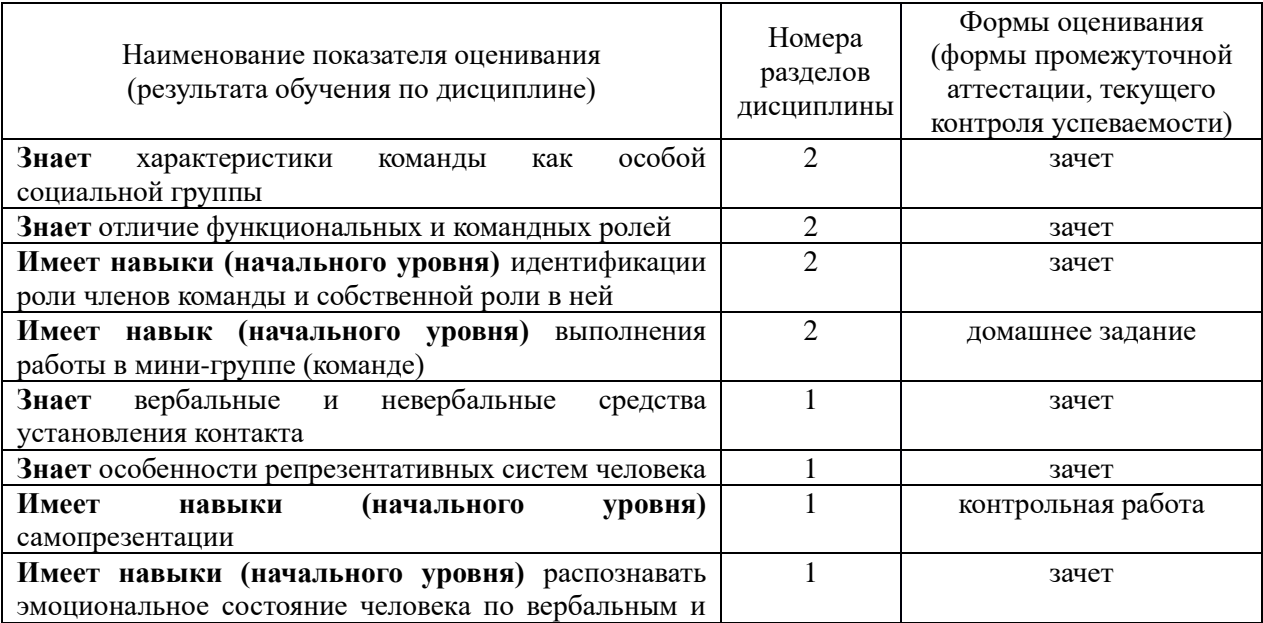

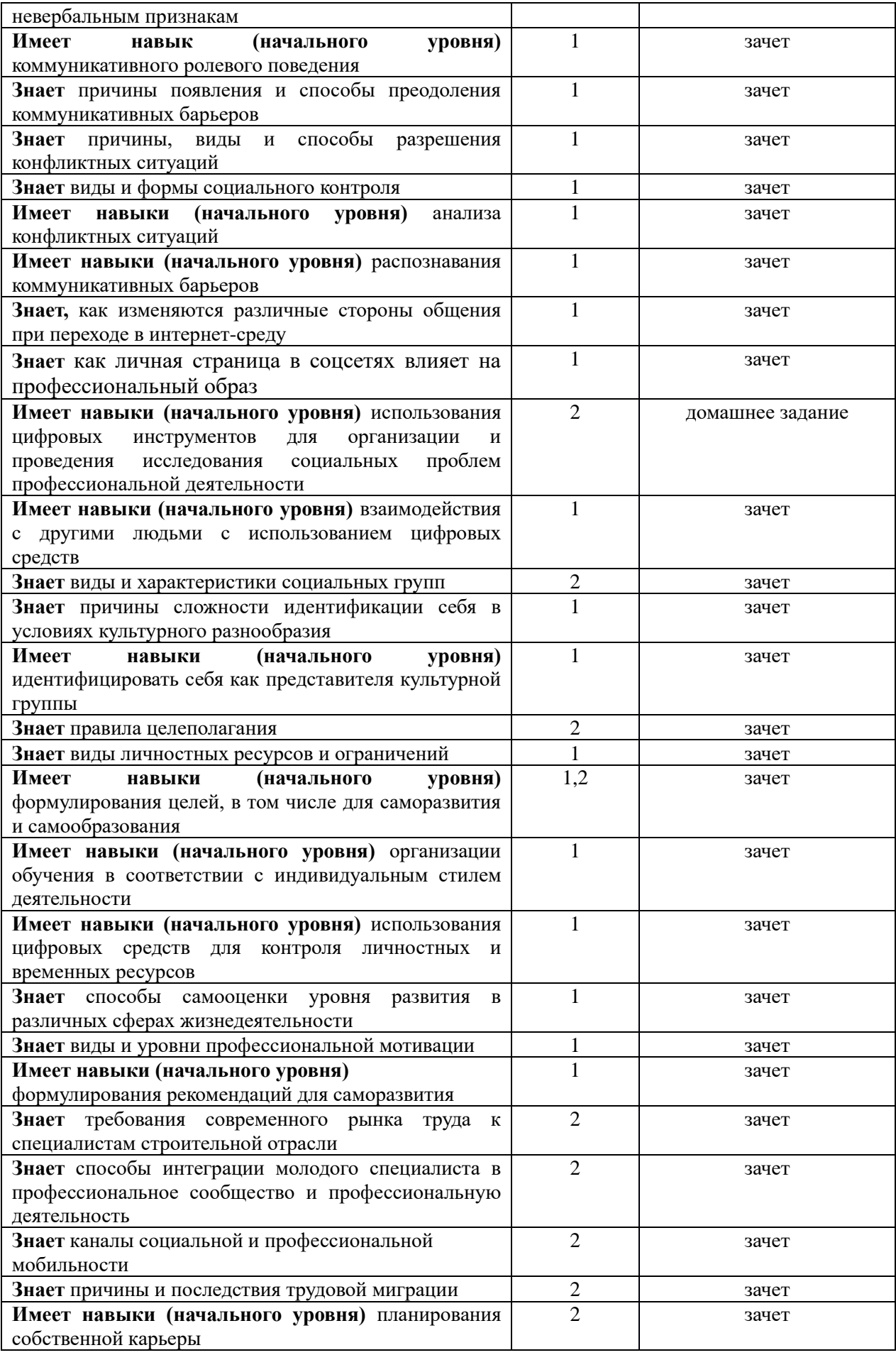

#### *1.2. Описание критериев оценивания компетенций и шкалы оценивания*

При проведении промежуточной аттестации в форме зачёта используется шкала оценивания: «Не зачтено», «Зачтено».

Показателями оценивания являются знания и навыки обучающегося, полученные при изучении дисциплины.

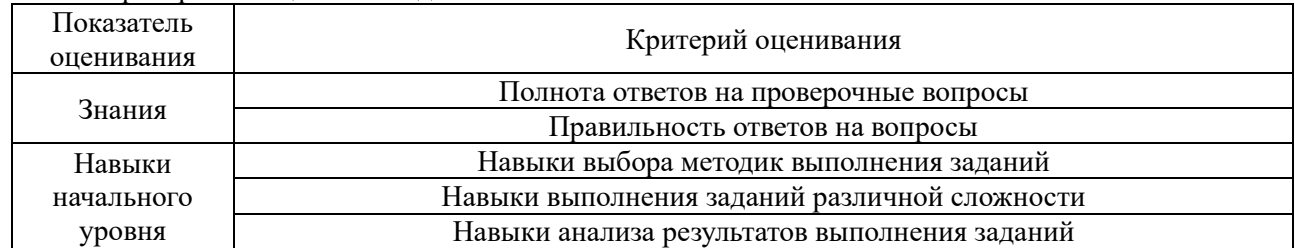

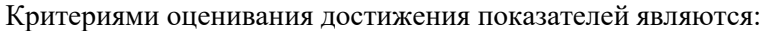

#### **2. Типовые контрольные задания для оценивания формирования компетенций**

#### *2.1. Промежуточная аттестация*

*2.1.1. Промежуточная аттестация в форме экзамена, дифференцированного зачета (зачета с оценкой), зачета*

Форма(ы) промежуточной аттестации: зачёт в 3 семестре.

Перечень типовых примерных вопросов/заданий для проведения зачёта в 3 семестре (очная форма обучения):

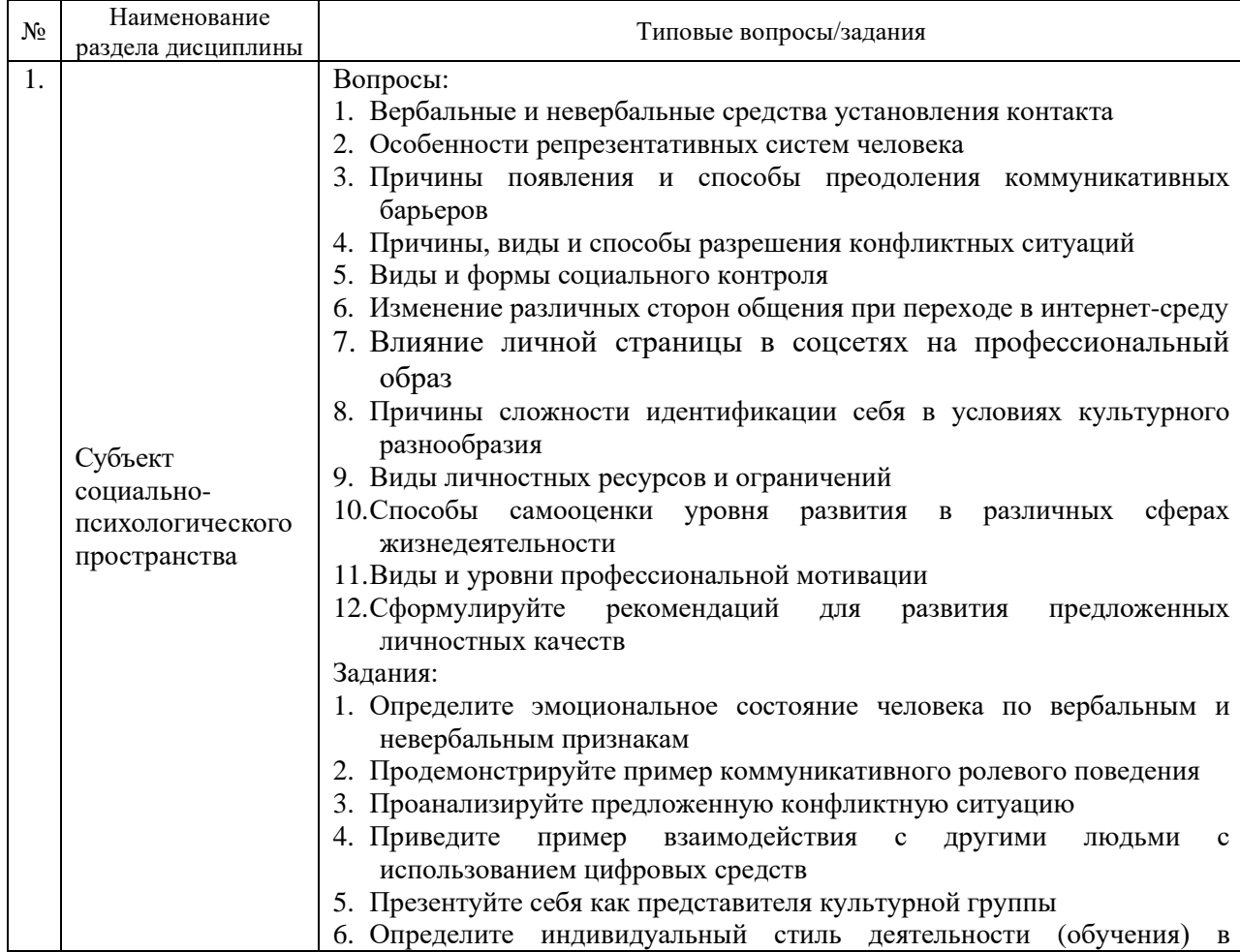

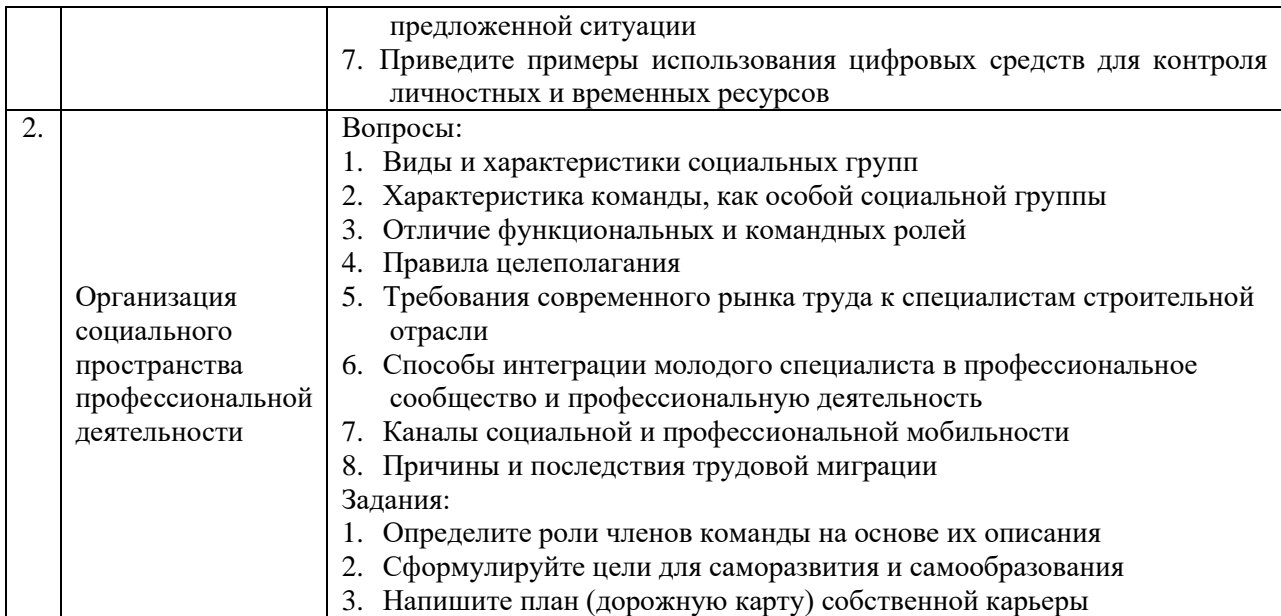

*2.1.2. Промежуточная аттестация в форме защиты курсовой работы (курсового проекта)*

Промежуточная аттестация в форме защиты курсовой работы/курсового проекта не проводится.

*2.2. Текущий контроль*

*2.2.1. Перечень форм текущего контроля:*

- Контрольная работа;
- Домашнее задание.

*2.2.2. Типовые контрольные задания форм текущего контроля*

Контрольная работа по теме: «Профессиональная самопрезентация»

#### *Перечень типовых вопросов.*

- 1. Представление (кто, откуда)
- 2. Профессиональные цели: стратегические и тактические
- 3. Личностные ресурсы, которые можно использовать для достижения цели.
- 4. Ограничения и недостатки.
- 5. Возможные риски и способы их минимизации.
- 6. Интересы, помимо профессиональных.

#### *Типовые варианты выполнения задания*.

*Вариант 1.* Контрольная работа проводится в виде устного ответа обучающегося во время аудиторного занятия.

*Вариант 2.* Контрольная работа выполняется в форме видеозаписи устного выступления. Предоставляется на проверку путем размещения в ЛКС или на образовательном портале.

Домашнее задание по теме «Социальные проблемы городского пространства, строительного образования и строительной отрасли».

*Перечень типовых тем:*

1. Стереотипы работодателей о профессиональных возможностях выпускников вуза.

2. Организация студентами вуза своей учебной и профессиональной деятельности.

3. Студенческое портфолио в образовательной и профессиональной деятельности.

4. Карьерные стратегии студентов.

5. Отношение к работающим инвалидам и людям с ограниченными возможностями.

6. Отношения в группе с представителями различных культур.

7. Проблемы межличностного взаимодействия в строительной сфере.

8. Личностные ресурсы в личностном и профессиональном саморазвитии.

9. Использование личностных ресурсов в процессе получения высшего образования.

10. Рынок труда строительной отрасли: основные проблемы.

11. Требования рынка труда к личностным и профессиональным навыкам.

12. Профессиональное самоопределение студентов.

13. Возможности реформирования строительной отрасли: мнение студентов.

14. Образовательные системы и развитие личности студента.

15. Цифровые технологии и люди разных поколений

16. Цифровые технологии в строительной отрасли: проблемы и перспективы использования

17. Отношение населения к технологиям умного дома

18. Использование цифровых сервисов и возможностей жителями умного города

19. Опыт онлайн взаимодействия студентов с государственными организациями (ФНС, МФЦ, МВД)

20. Перспективы искусственного интеллекта в образовании и строительной отрасли

# *Типовые варианты выполнения задания*.

*Вариант 1.* Домашнее задание выполняется в виде социологического исследования (групповая работа).

Перечень работ:

- 1) разработка программы исследования (изучение литературы и других информационных источников, выделение социально-психологической проблемы)
- 2) написание методологической части в Google-документах (описание проблемной ситуации, формулировка проблемы, оформление методологического аппарата и программы исследования, написание отчета)
- 3) проведение опроса и обработка результатов с помощью Google-формы (разработка анкеты, сбор эмпирических данных, анализ результатов),
- 4) оформление результатов в Google-презентации (оформление результатов работы, презентация и защита).

Подготовленная для защиты презентация, отчет в формате .pdf и таблицы с результатами в формате .exel а также ссылки на цифровые ресурсы, использованные командой для организации совместной работы размещаются в портфолио ЛКС.

*Вариант 2.* Домашнее задание выполняется в виде эссе (индивидуальная работа). Требования к выполнению:

Объем работы 1-2 стр. В работе необходимы ссылки на 1 научную статью и 1 художественное произведение (книга, фильм, картина и т.п.). Необходима самостоятельная проверка работы на заимствование c помощью сервиса antiplagiat.ru. (допустимо не более 50% заимствований)

#### **3. Методические материалы, определяющие процедуры оценивания**

Процедура проведения промежуточной аттестации и текущего контроля успеваемости регламентируется локальным нормативным актом, определяющим порядок осуществления текущего контроля успеваемости и промежуточной аттестации обучающихся.

*3.1. Процедура оценивания при проведении промежуточной аттестации обучающихся по дисциплине в форме экзамена и/или дифференцированного зачета (зачета с оценкой)*

Промежуточная аттестация по дисциплине в форме экзамена/дифференцированного зачёта (зачета с оценкой) не проводится.

*3.2. Процедура оценивания при проведении промежуточной аттестации обучающихся по дисциплине в форме зачета*

Промежуточная аттестация по дисциплине в форме зачёта проводится в 3 семестре (очная форма). Для оценивания знаний и навыков используются критерии и шкала, указанные п.1.2.

Ниже приведены правила оценивания формирования компетенций по показателю оценивания «Знания».

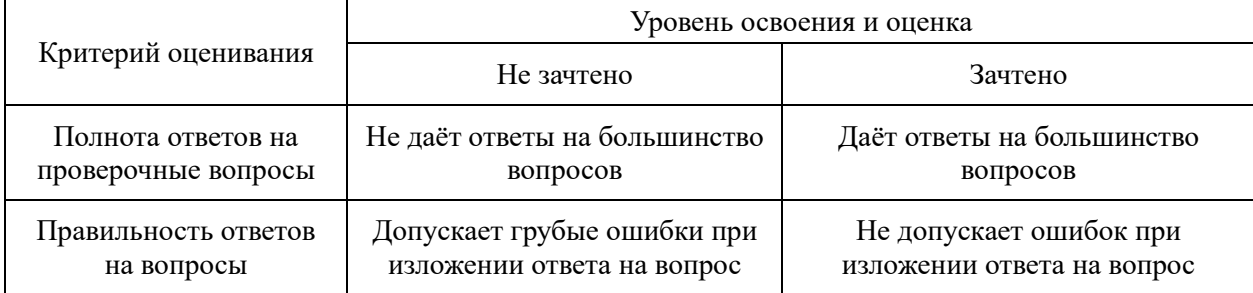

Ниже приведены правила оценивания формирования компетенций по показателю оценивания «Навыки начального уровня».

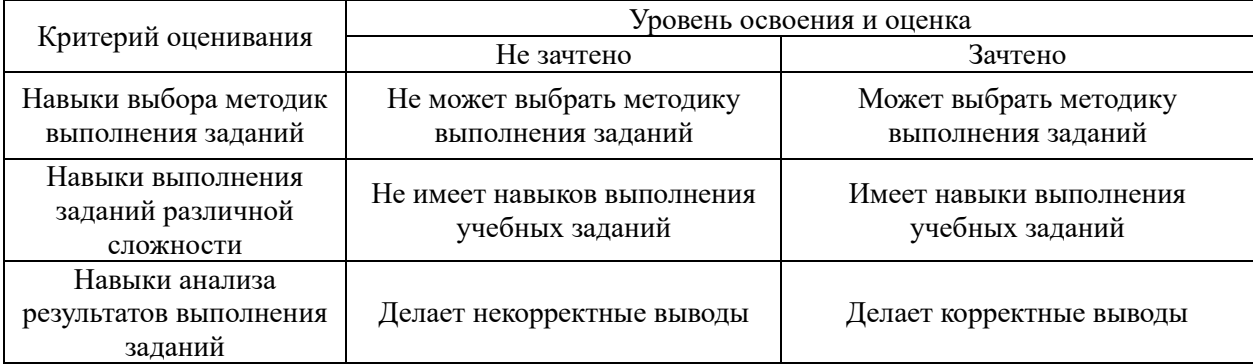

*3.3. Процедура оценивания при проведении промежуточной аттестации обучающихся по дисциплине в форме защиты курсовой работы (курсового проекта)*

Промежуточная аттестация по дисциплине в форме защиты курсовой работы/курсового проекта не проводится.

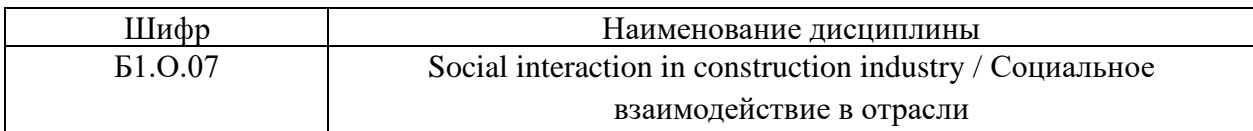

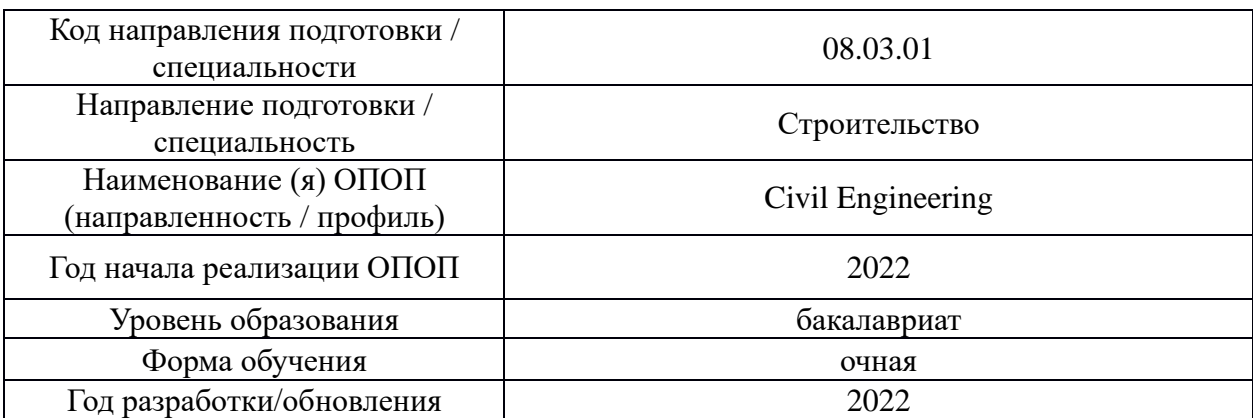

# **Перечень учебных изданий и учебно-методических материалов**

# Печатные учебные издания в НТБ НИУ МГСУ:

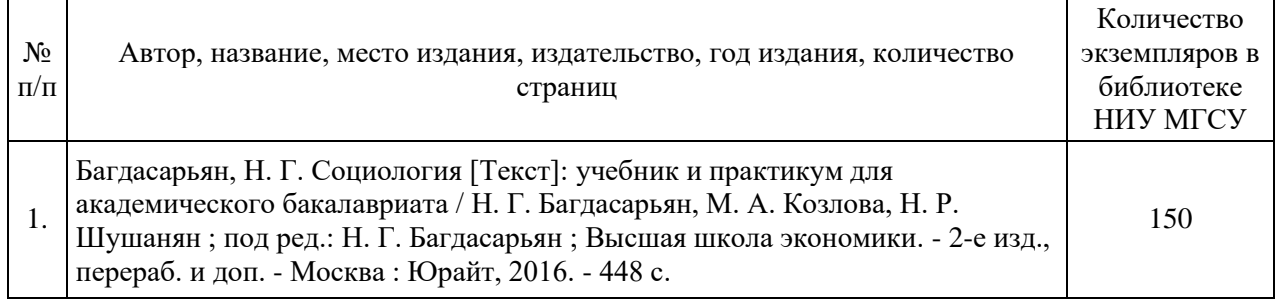

# Электронные учебные издания в электронно-библиотечных системах (ЭБС):

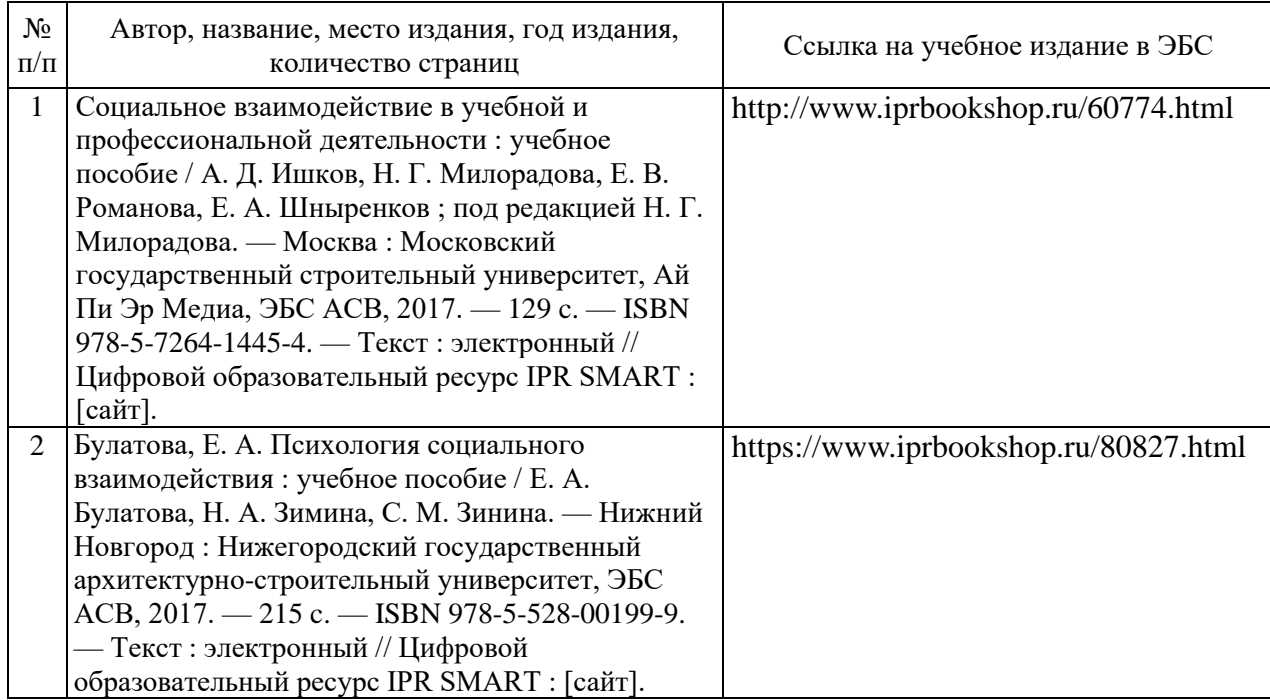

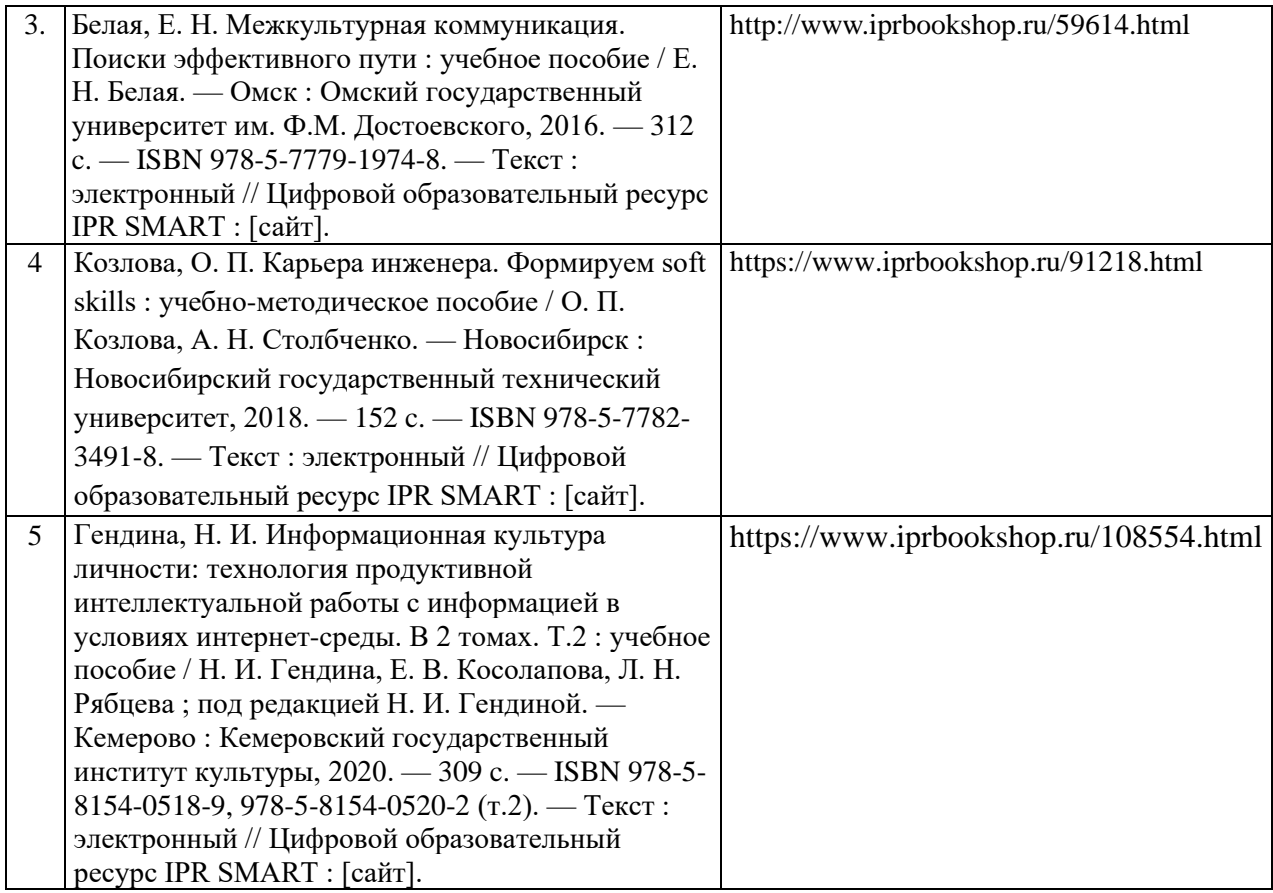

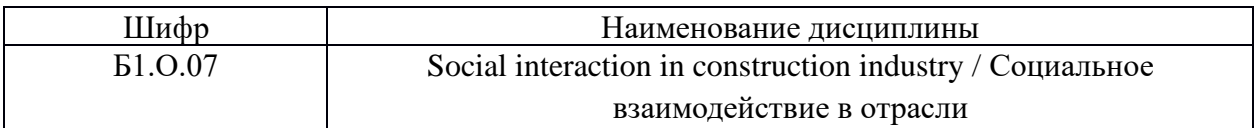

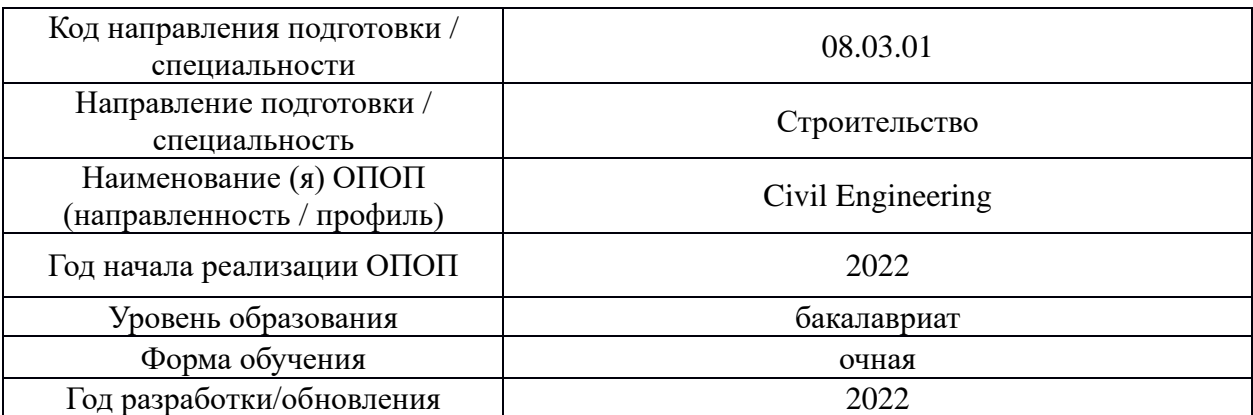

# **Перечень профессиональных баз данных и информационных справочных систем**

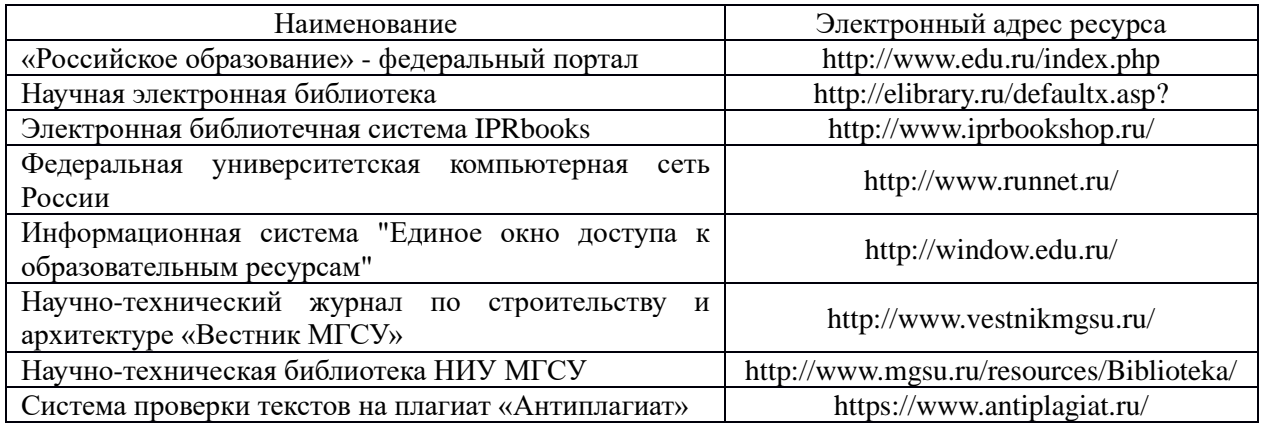

18

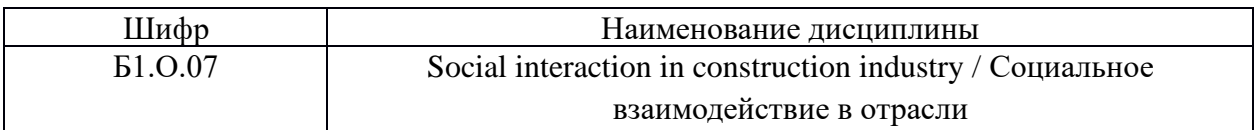

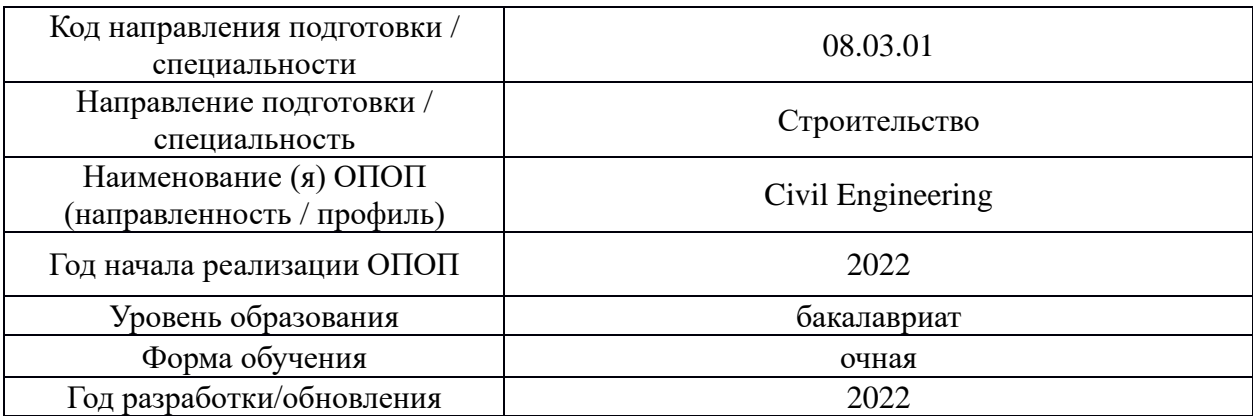

# **Материально-техническое и программное обеспечение дисциплины**

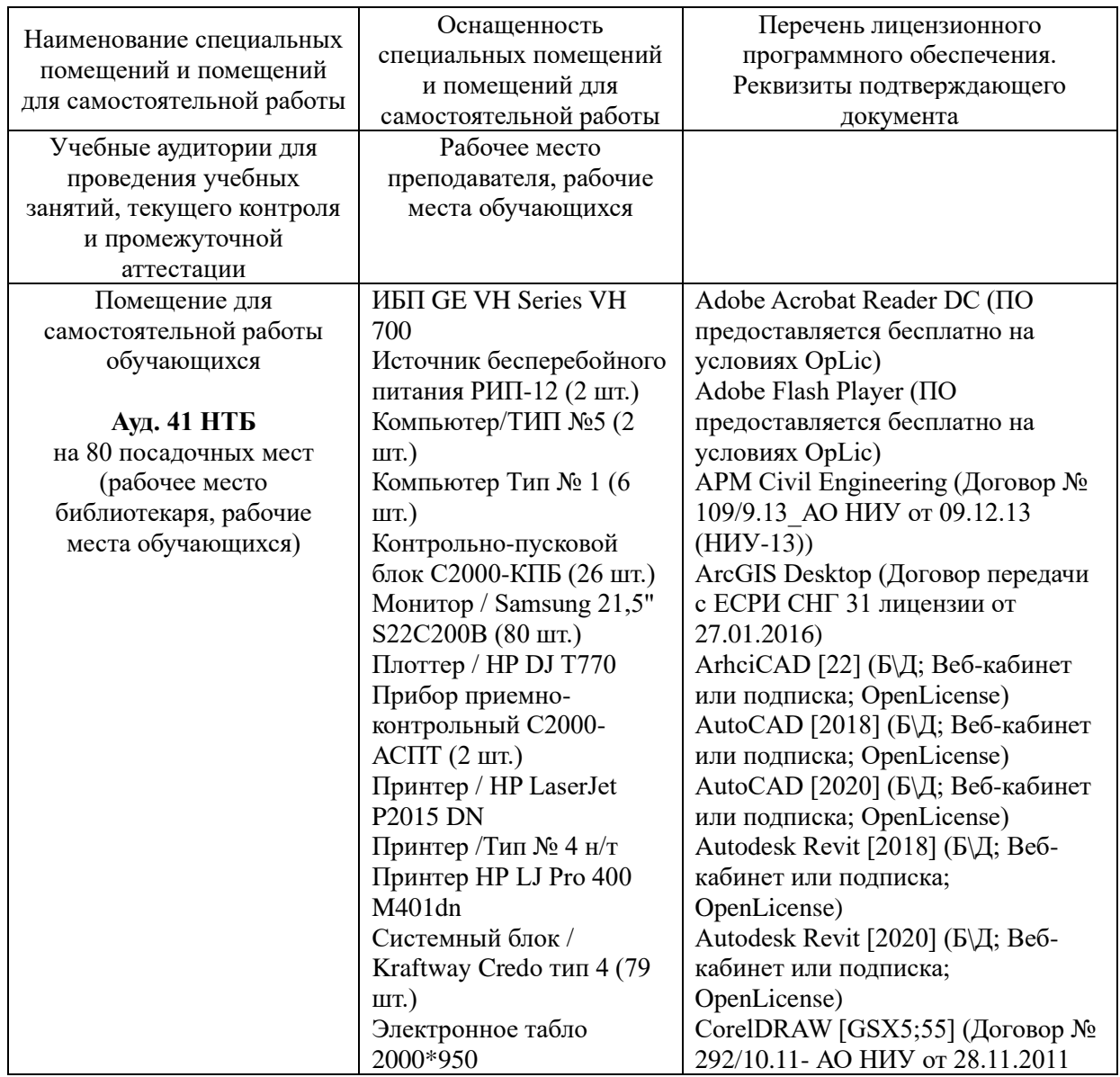

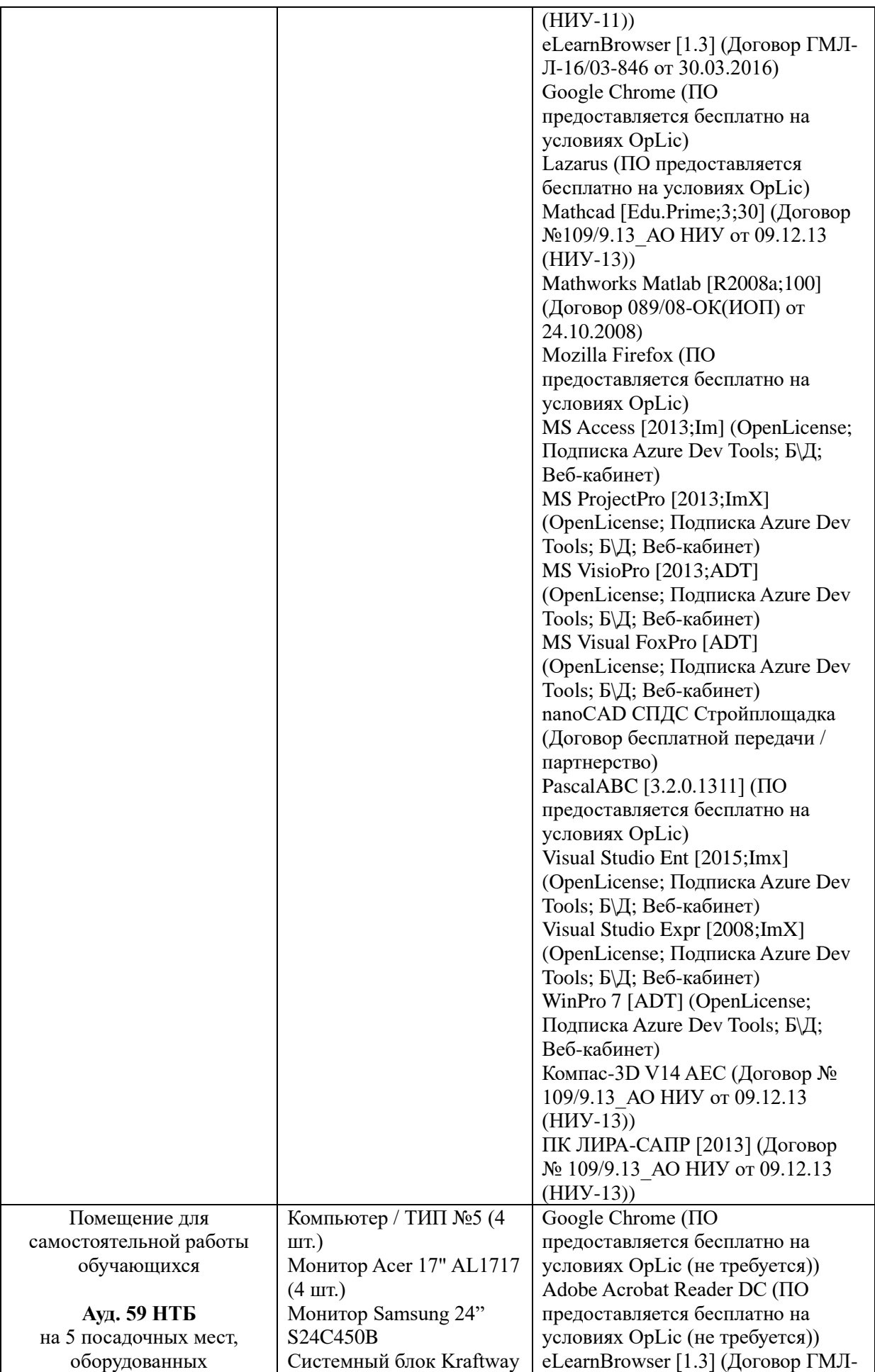

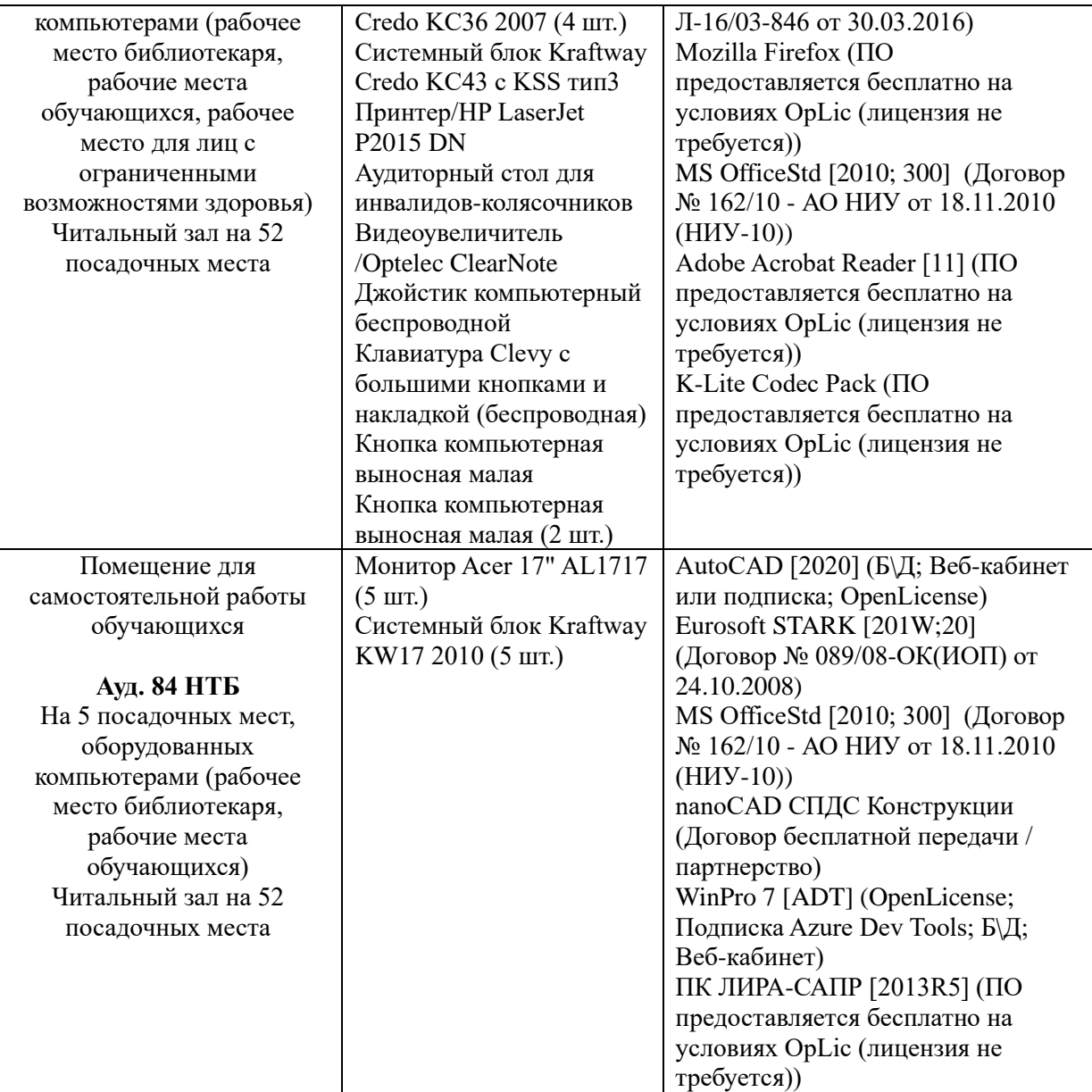

# Федеральное государственное бюджетное образовательное учреждение высшего образования **«НАЦИОНАЛЬНЫЙ ИССЛЕДОВАТЕЛЬСКИЙ МОСКОВСКИЙ ГОСУДАРСТВЕННЫЙ СТРОИТЕЛЬНЫЙ УНИВЕРСИТЕТ»**

# **РАБОЧАЯ ПРОГРАММА**

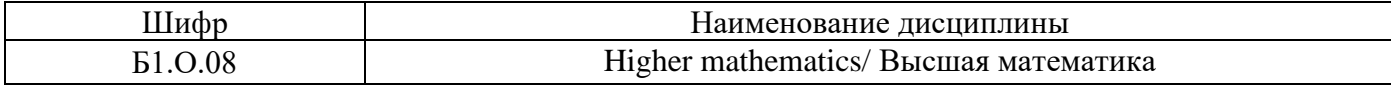

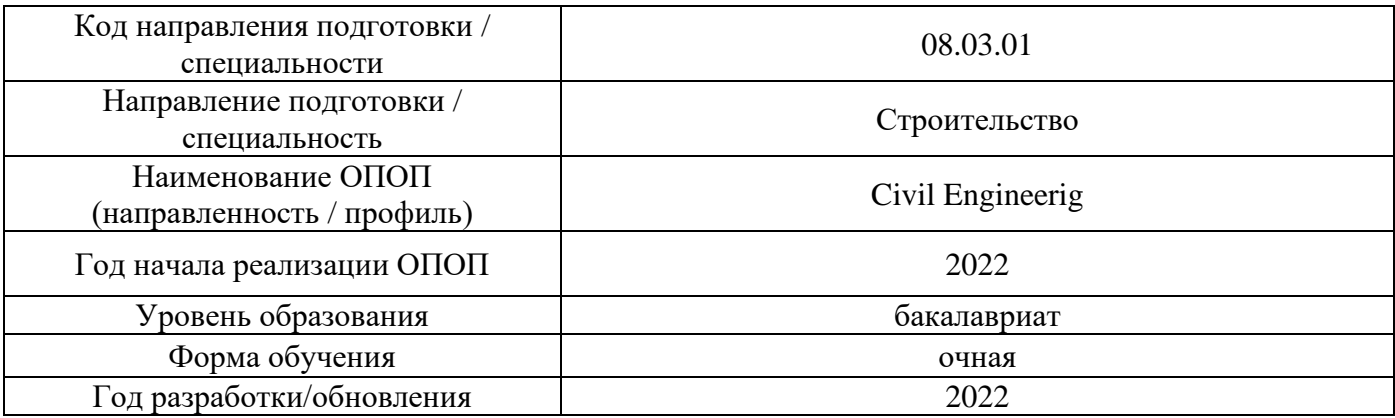

Разработчики:

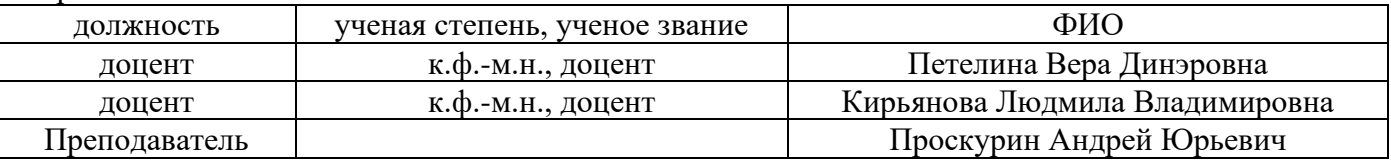

Рабочая программа дисциплины разработана и одобрена кафедрой (структурным подразделением) «Высшей Математики».

/

/

/

Рабочая программа утверждена методической комиссией по УГСН, протокол № 1 от «29» августа 2022 г.

# **1. Цель освоения дисциплины**

Целью освоения дисциплины «Higher mathematics/ Высшая математика» является формирование компетенций обучающегося в области математики.

Программа составлена в соответствии с требованиями Федерального государственного образовательного стандарта высшего образования по направлению подготовки 08.03.01 Строительство.

Дисциплина относится к части, формируемой участниками образовательных отношений, Блока 1 Дисциплины (модули) основной профессиональной образовательной программы «Civil engineering». Дисциплина является дисциплиной по выбору обучающегося.

# **2. Перечень планируемых результатов обучения по дисциплине, соотнесенных с планируемыми результатами освоения образовательной программы**

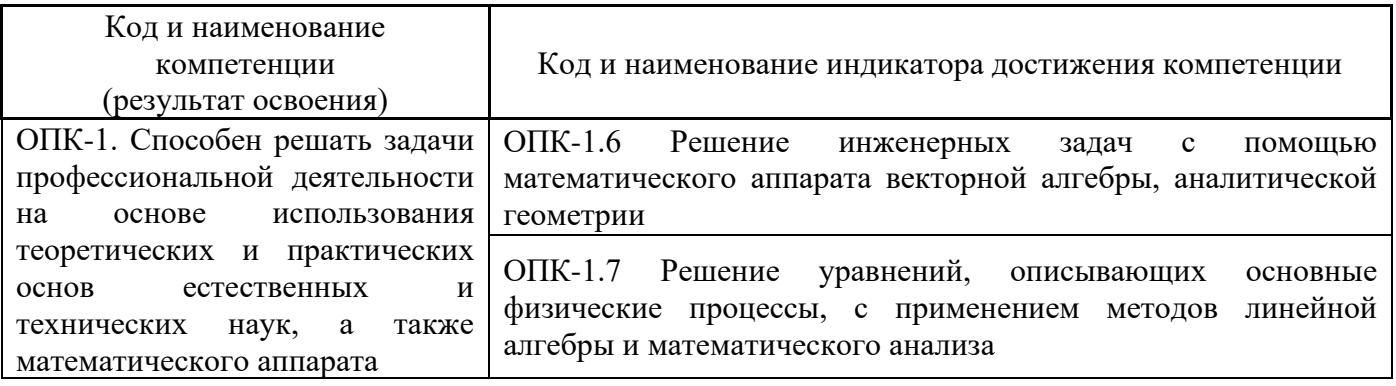

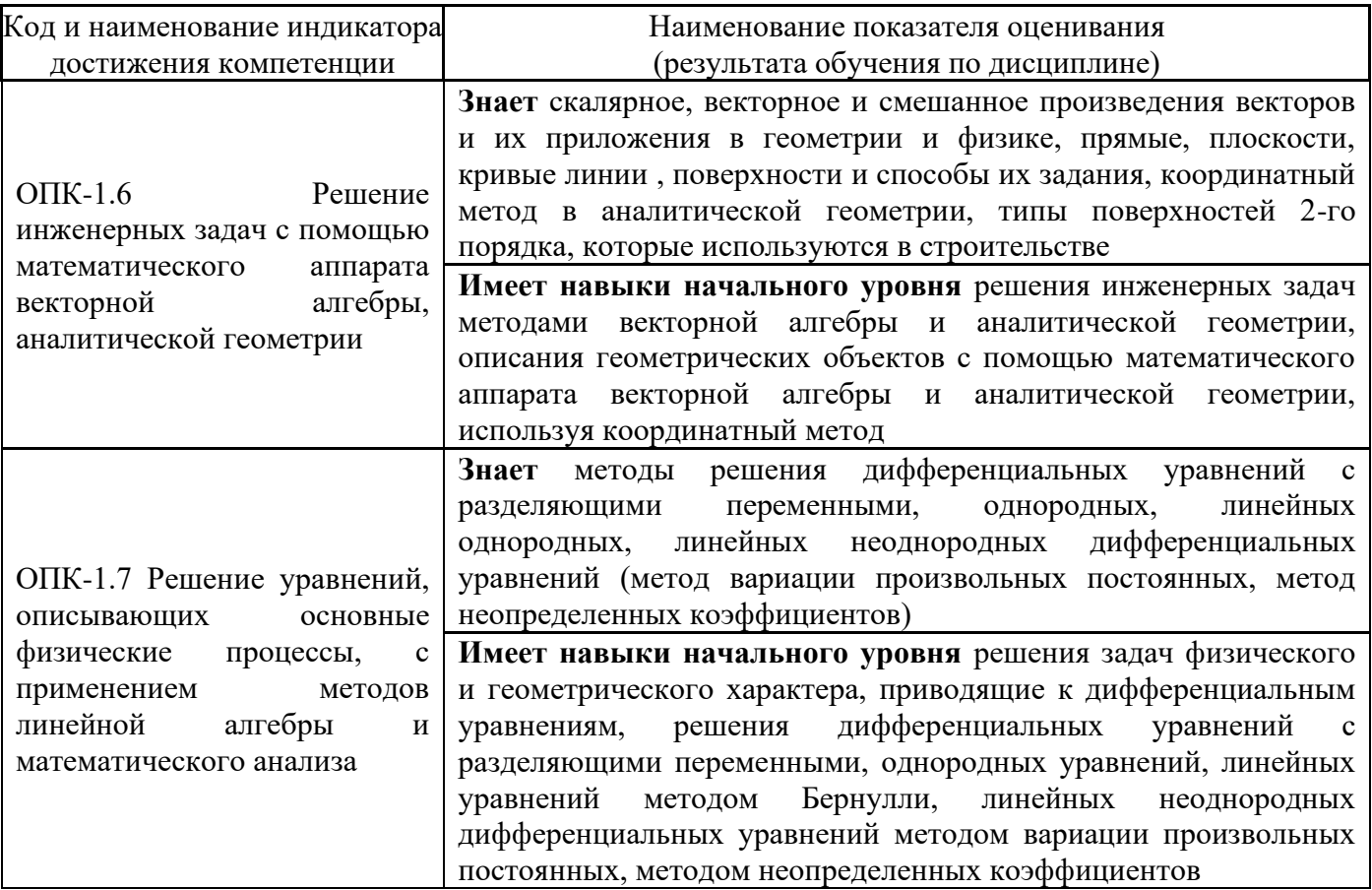

Информация о формировании и контроле результатов обучения представлена в Фонде оценочных средств (Приложение 1).

# **3. Трудоёмкость дисциплины и видов учебных занятий по дисциплине**

Общая трудоемкость дисциплины составляет 10 зачётных единиц ( 360 академических часов).

*(1 зачетная единица соответствует 36 академическим часам)*

Видами учебных занятий и работы обучающегося по дисциплине могут являться.

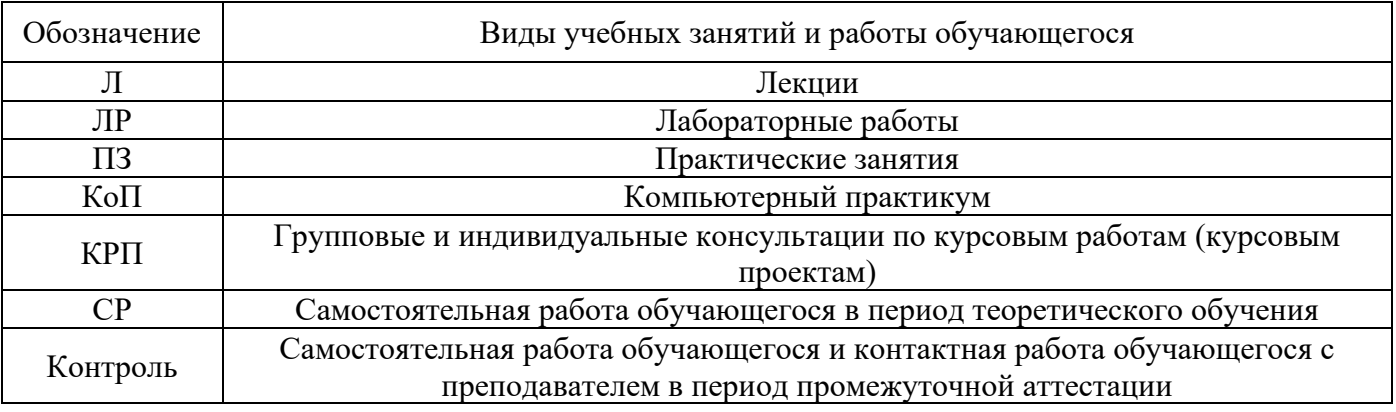

# *Структура дисциплины:*

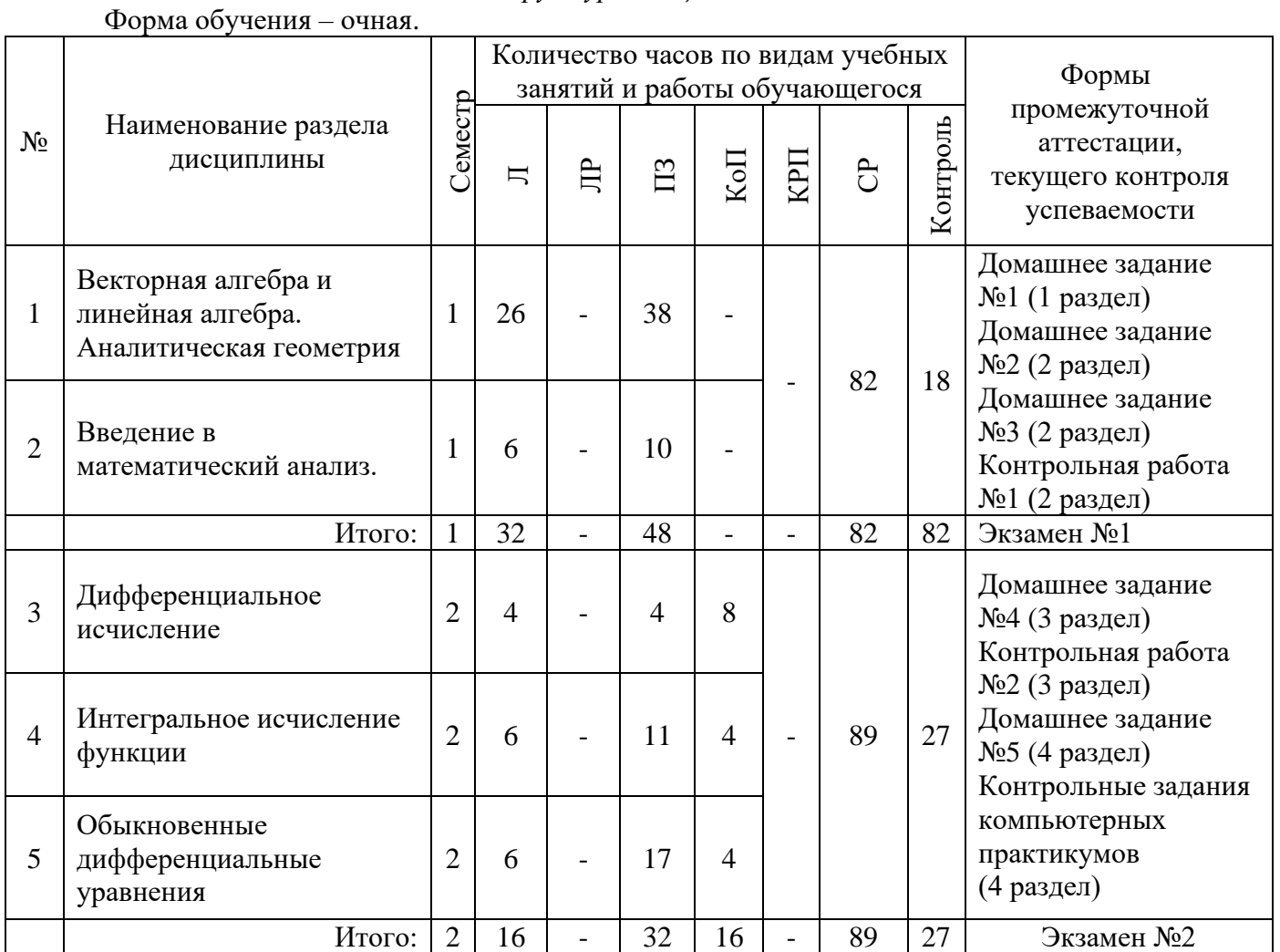

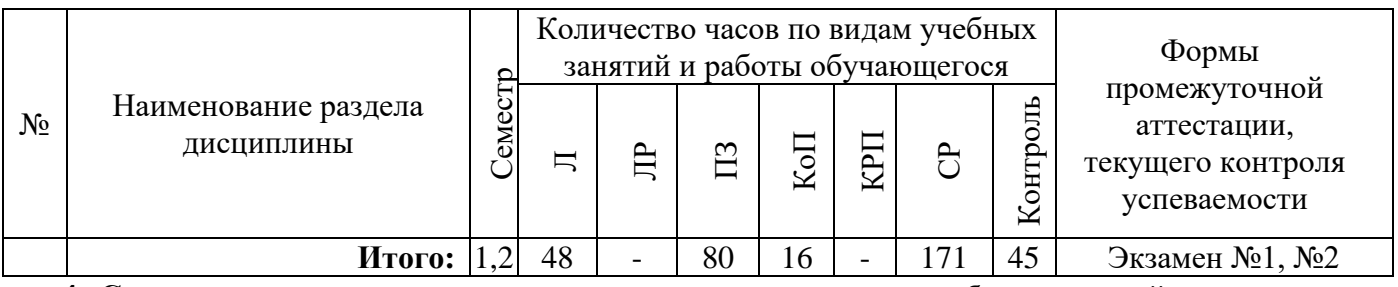

# **4. Содержание дисциплины, структурированное по видам учебных занятий и разделам**

При проведении аудиторных учебных занятий предусмотрено проведение текущего контроля успеваемости: контрольные работы, контрольные задания компьютерных практикумов.

# *4.1 Лекции*

Форма обучения – очная.

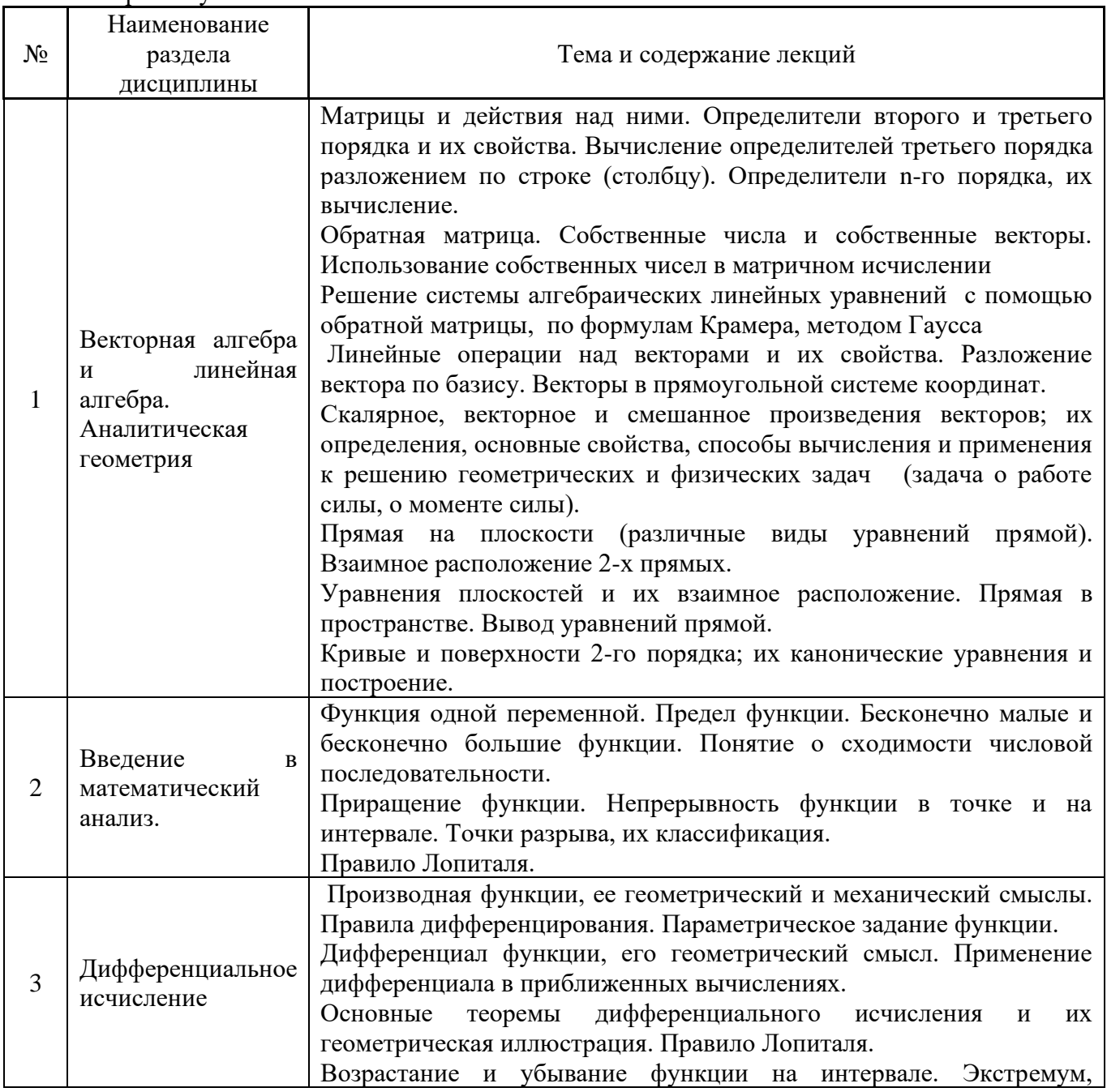

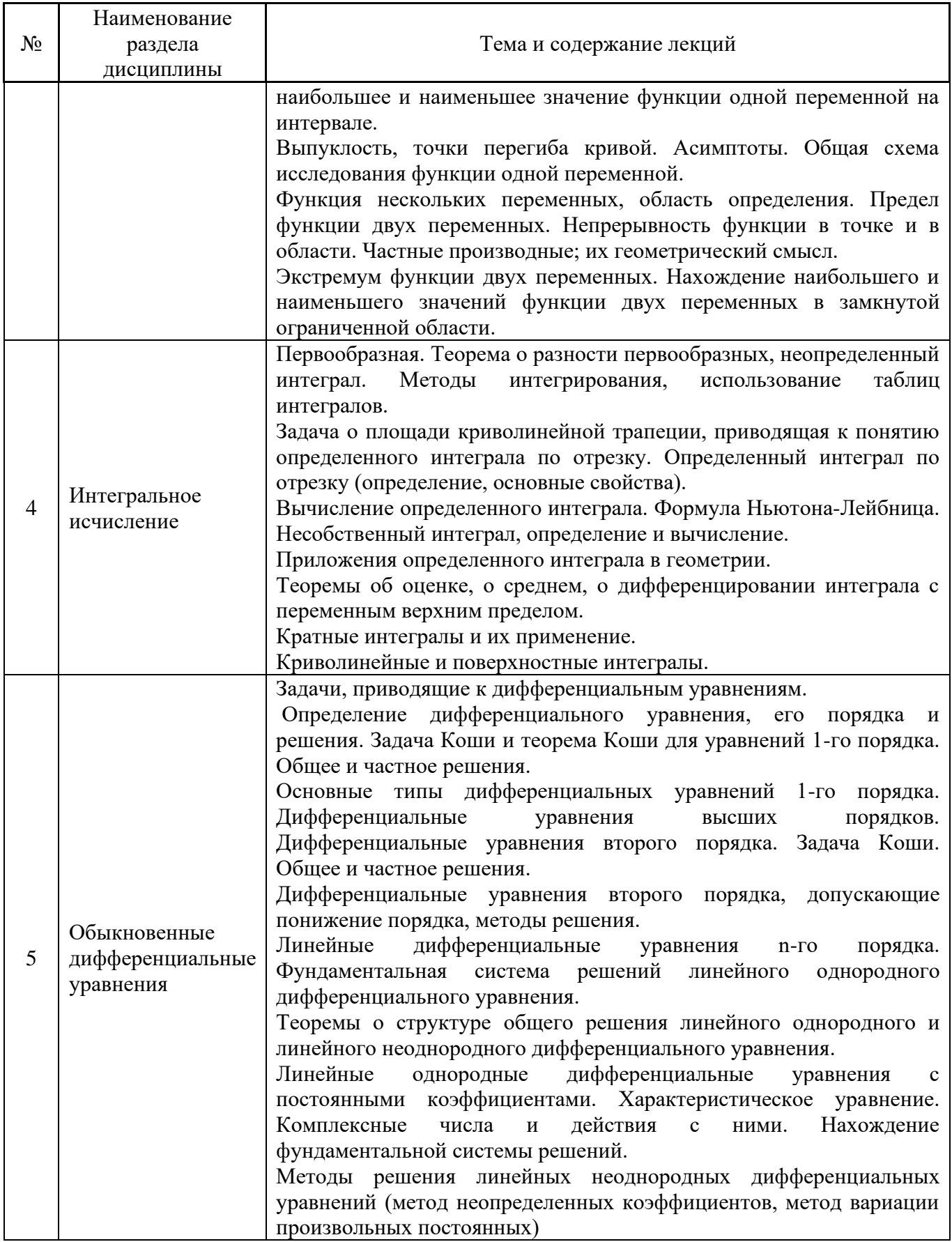

#### $4.2$ Лабораторные работы

# *4.3 Практические занятия*

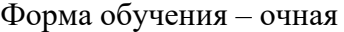

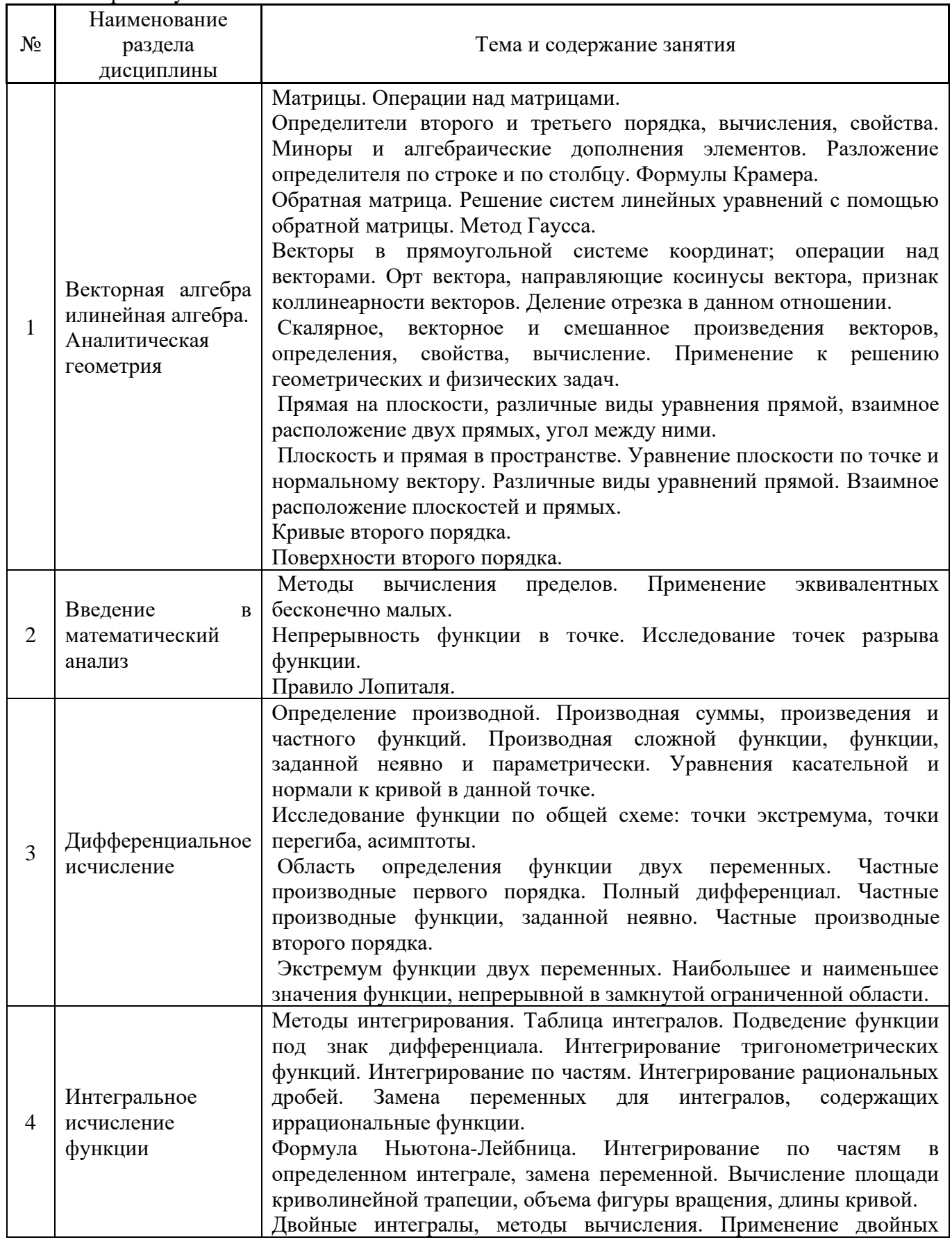

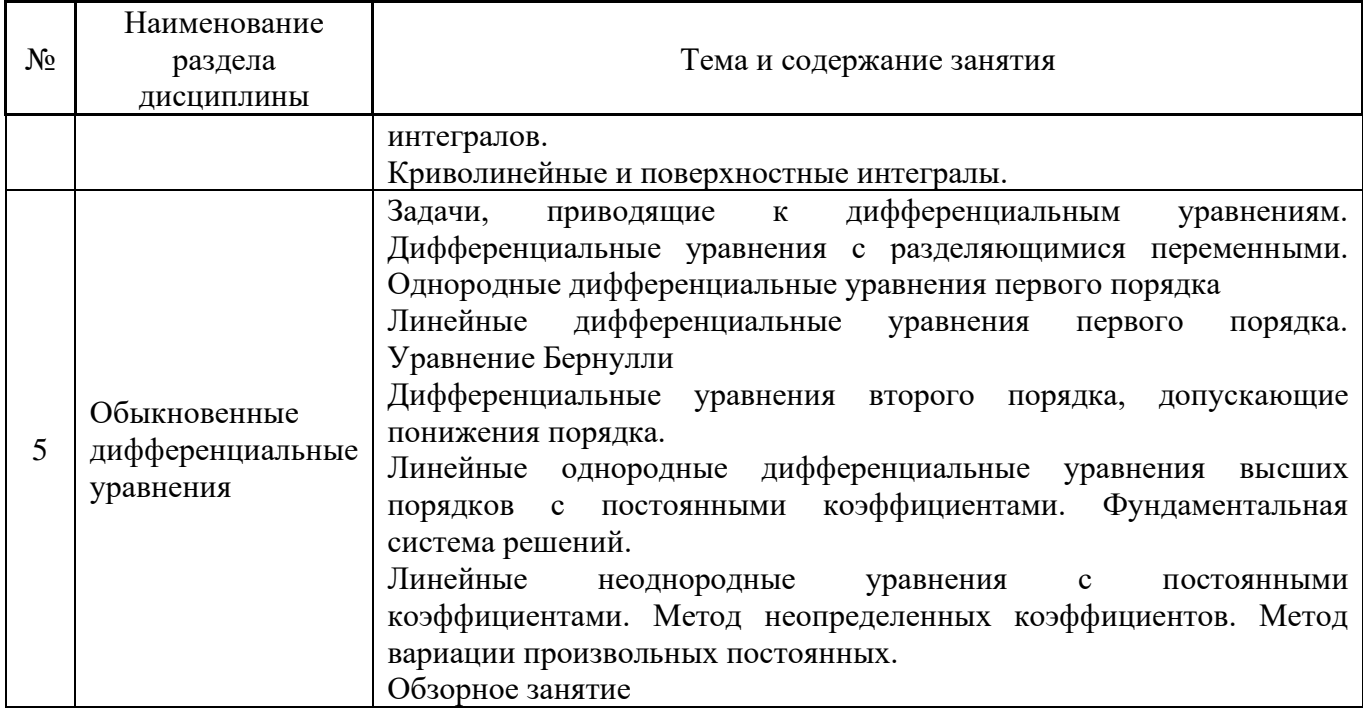

# *4.4 Компьютерные практикумы*

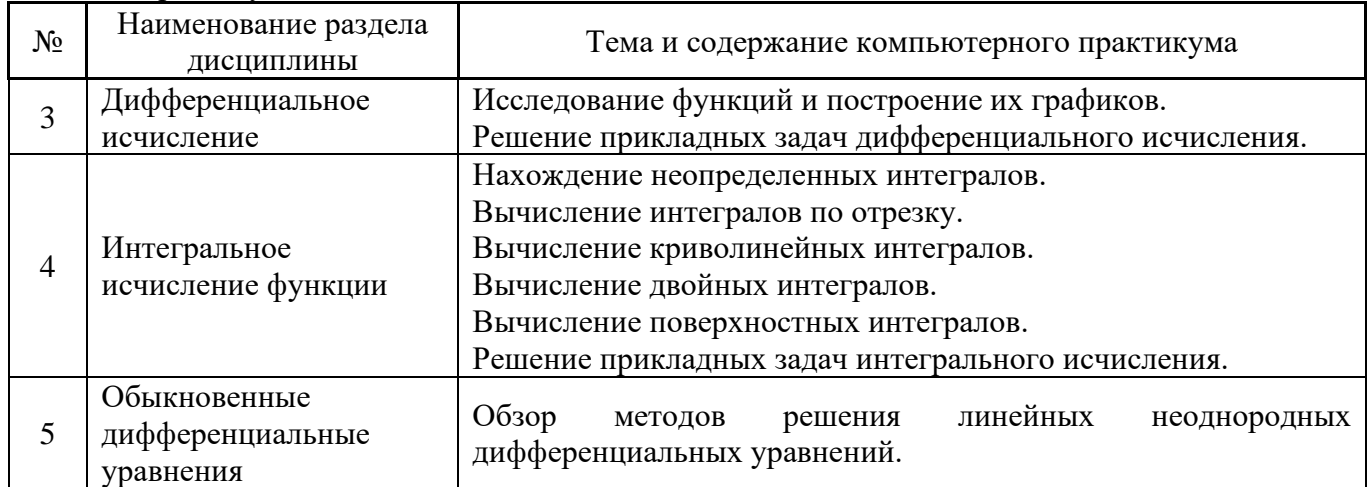

Форма обучения – очная.

*4.5 Групповые и индивидуальные консультации по курсовым работам (курсовым проектам)*

Не предусмотрено учебным планом

*4.6 Самостоятельная работа обучающегося в период теоретического обучения*

Самостоятельная работа обучающегося в период теоретического обучения включает в себя:

• самостоятельную подготовку к учебным занятиям, включая подготовку к аудиторным формам текущего контроля успеваемости;

- самостоятельное изучение теоретического материала.
- выполнение домашних заданий.

В таблице указаны темы для самостоятельного изучения обучающимся:

Форма обучения - очная.

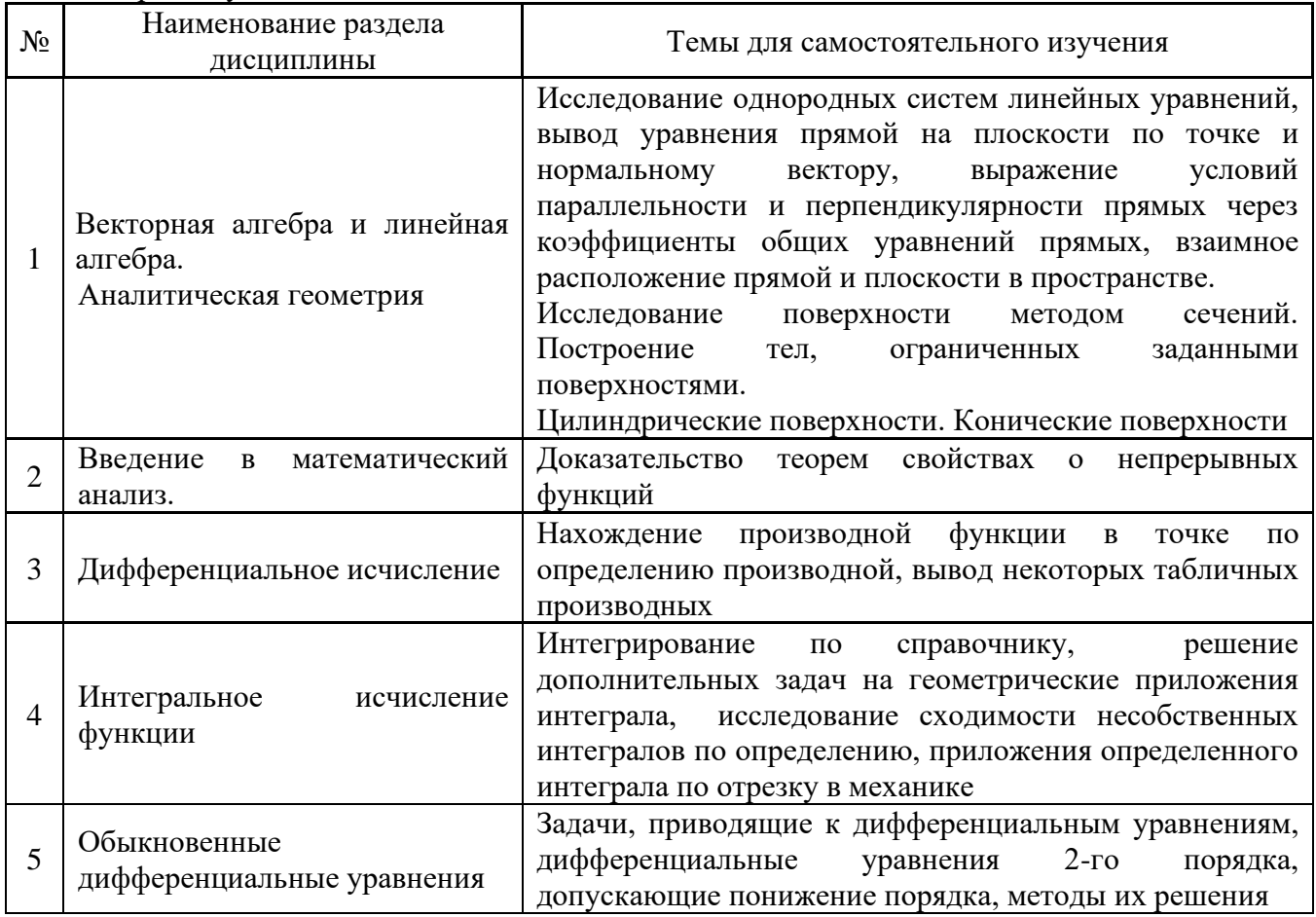

4.7 Самостоятельная работа обучающегося и контактная работа обучающегося с преподавателем в период промежуточной аттестации

Работа обучающегося в период промежуточной аттестации включает в себя подготовку к формам промежуточной аттестации (Экзамену), а также саму промежуточную аттестацию.

# 5. Оценочные материалы по дисциплине

Фонд оценочных средств по дисциплине приведён в Приложении 1 к рабочей программе лисциплины.

Оценочные средства для проведения промежуточной аттестации, а также текущего контроля по дисциплине хранятся на кафедре (структурном подразделении), ответственной за преподавание данной дисциплины.

#### 6. Учебно-методическое и материально-техническое обеспечение дисциплины

Основные принципы осуществления учебной работы обучающихся изложены в локальных нормативных актах, определяющих порядок организации контактной работы и порядок самостоятельной работы обучающихся. Организация учебной работы обучающихся на аудиторных учебных занятиях осуществляется в соответствии с п. 3.

6.1 Перечень учебных изданий и учебно-методических материалов для освоения дисциплины

Для освоения дисциплины обучающийся может использовать учебные издания и учебнометодические материалы, имеющиеся в научно-технической библиотеке НИУ МГСУ и/или размещённые в Электронных библиотечных системах.

Актуальный перечень учебных изданий и учебно-методических материалов представлен в Приложении 2 к рабочей программе дисциплины.

# *6.2 Перечень профессиональных баз данных и информационных справочных систем*

При осуществлении образовательного процесса по дисциплине используются профессиональные базы данных и информационных справочных систем, перечень которых указан в Приложении 3 к рабочей программе дисциплины.

## *6.3 Перечень материально-технического, программного обеспечения освоения дисциплины*

Учебные занятия по дисциплине проводятся в помещениях, оснащенных соответствующим оборудованием и программным обеспечением.

Перечень материально-технического и программного обеспечения дисциплины приведен в Приложении 4 к рабочей программе дисциплины.

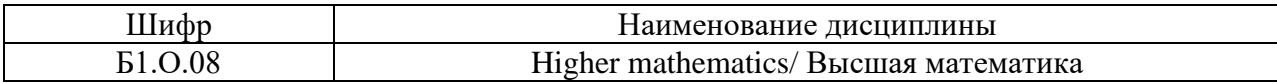

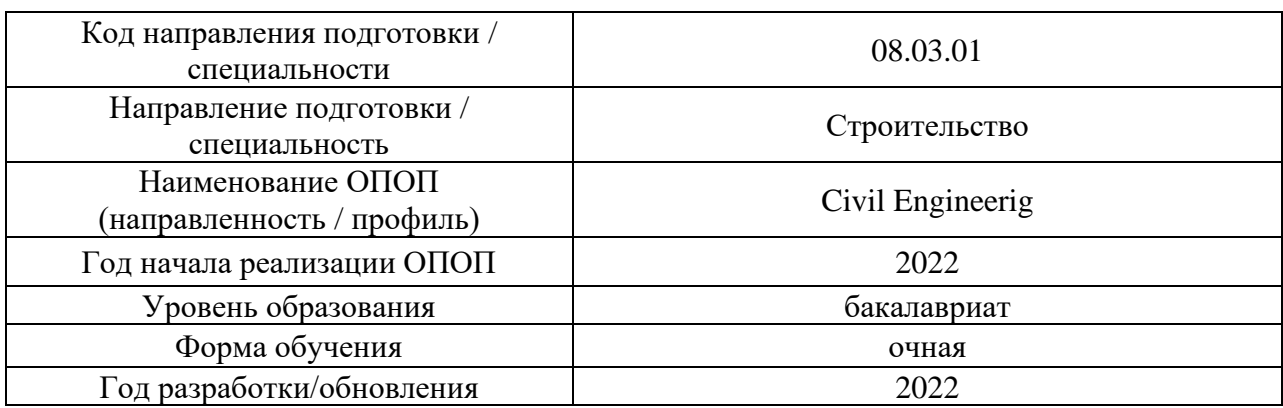

# **ФОНД ОЦЕНОЧНЫХ СРЕДСТВ**

# **1. Описание показателей и критериев оценивания компетенций, описание шкал оценивания**

Оценивание формирования компетенций производится на основе показателей оценивания, указанных в п.2. рабочей программы и в п.1.1 ФОС.

Связь компетенций, индикаторов достижения компетенций и показателей оценивания приведена в п.2 рабочей программы.

#### *1.1. Описание формирования и контроля показателей оценивания*

Оценивание уровня освоения обучающимся компетенций осуществляется с помощью форм промежуточной аттестации и текущего контроля. Формы промежуточной аттестации и текущего контроля успеваемости по дисциплине, с помощью которых производится оценивание, указаны в учебном плане и в п.3 рабочей программы.

В таблице приведена информация о формировании результатов обучения по дисциплине разделами дисциплины, а также о контроле показателей оценивания компетенций формами оценивания.

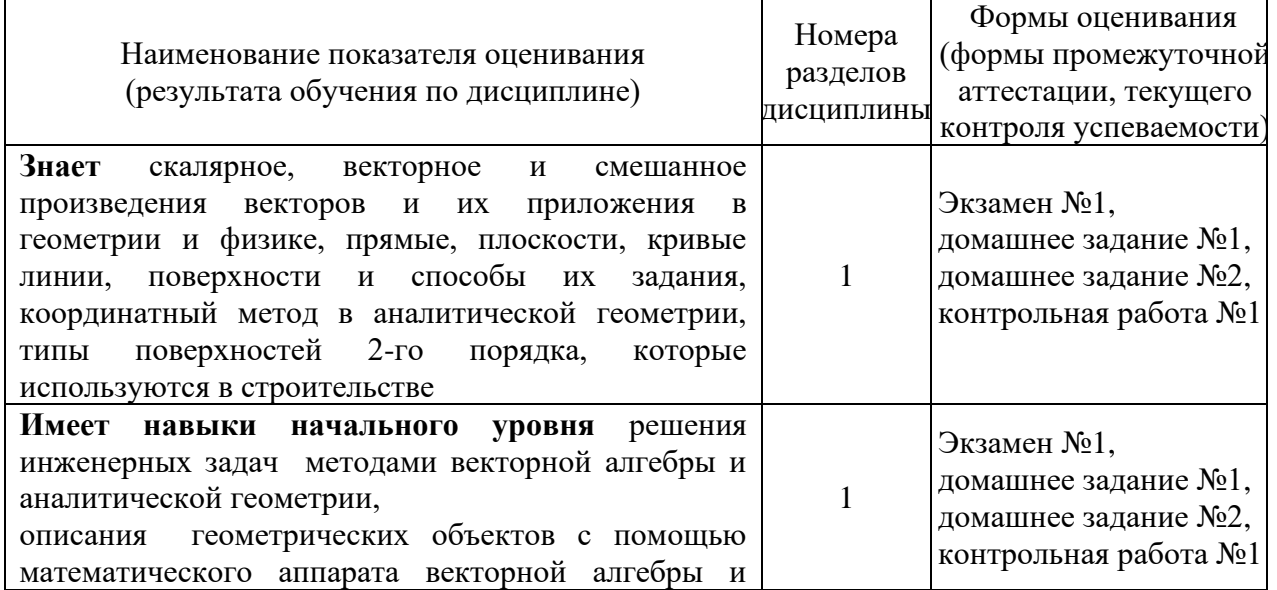

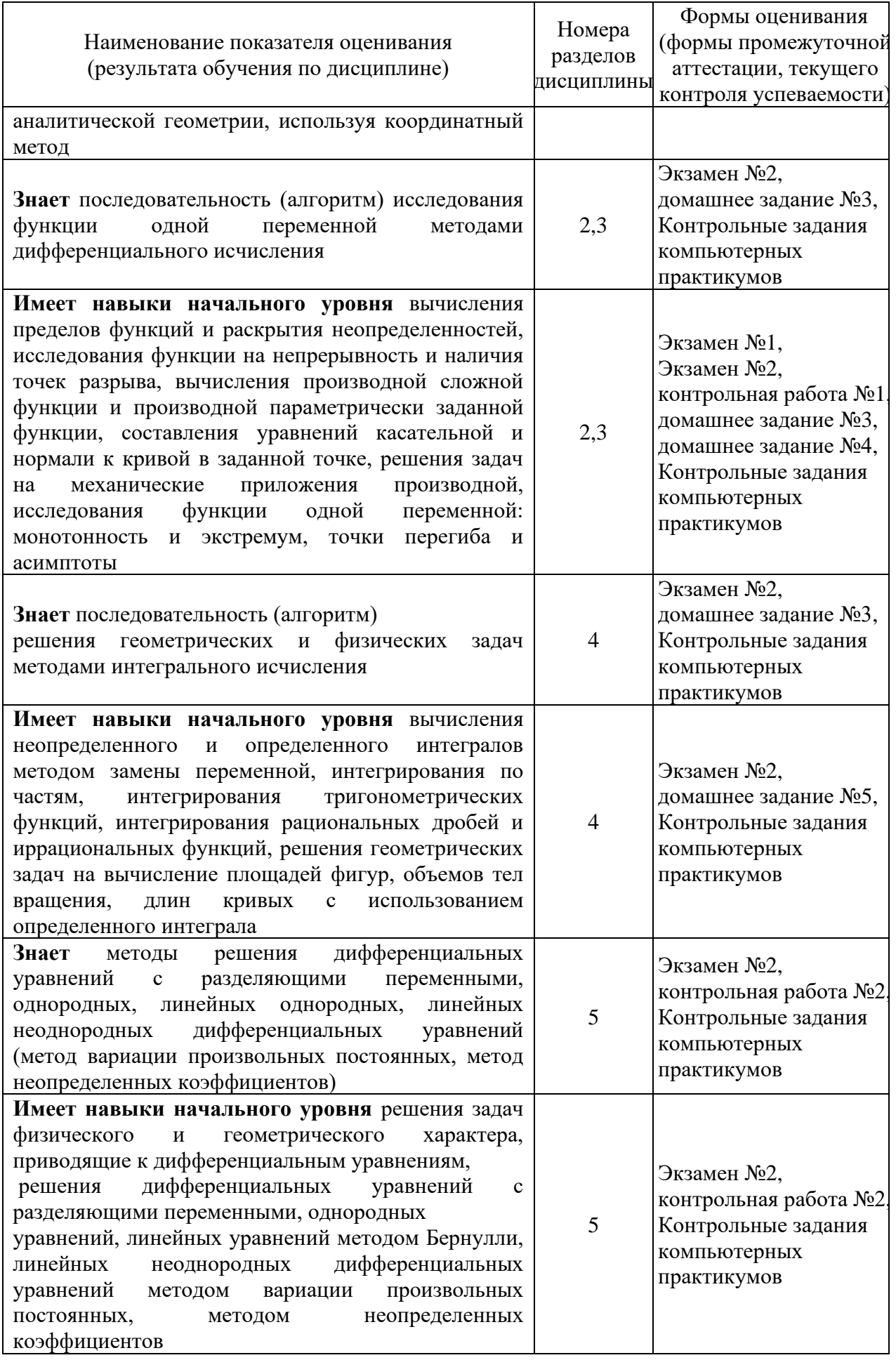

# *1.2. Описание критериев оценивания компетенций и шкалы оценивания*

При проведении промежуточной аттестации в форме экзамена используется шкала оценивания: «2» (неудовлетворительно), «3» (удовлетворительно), «4» (хорошо), «5» (отлично).

Показателями оценивания являются знания и навыки обучающегося, полученные при изучении дисциплины.

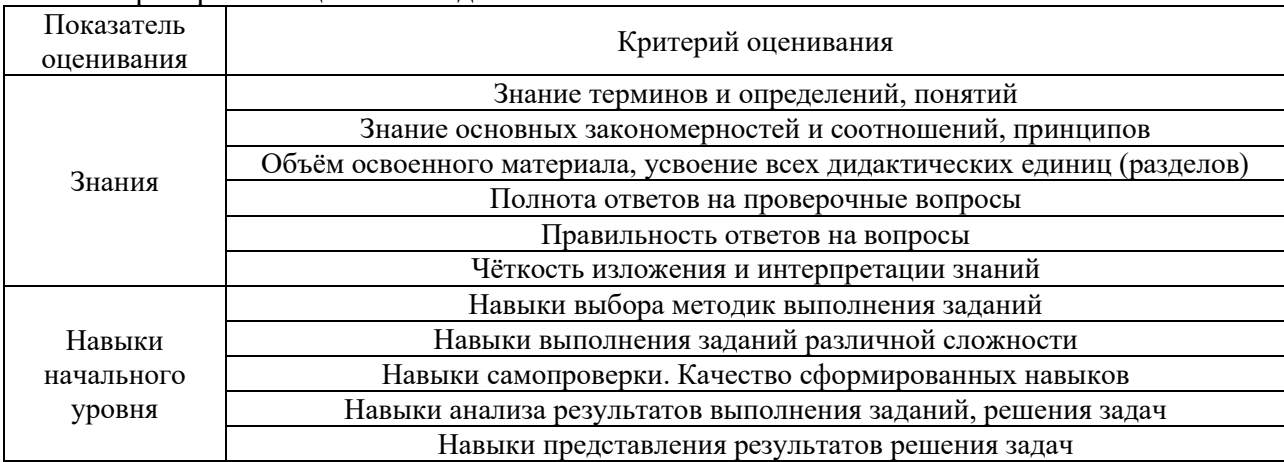

Критериями оценивания достижения показателей являются:

# **2. Типовые контрольные задания для оценивания формирования компетенций**

# *2.1. Промежуточная аттестация*

*2.1.1. Промежуточная аттестация в форме экзамена, дифференцированного зачета (зачета с оценкой), зачета*

Форма(ы) промежуточной аттестации: экзамен в 1 и 2 семестрах.

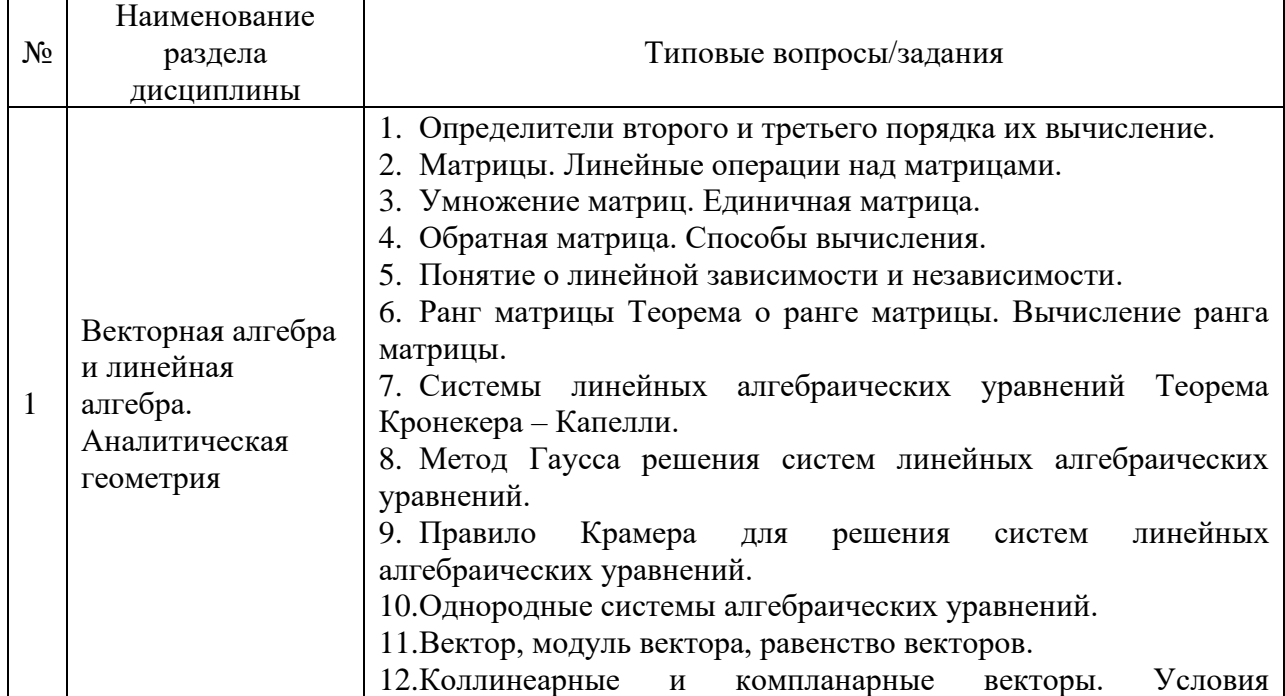

#### Перечень типовых вопросов (заданий) для проведения экзамена в 1 семестре:

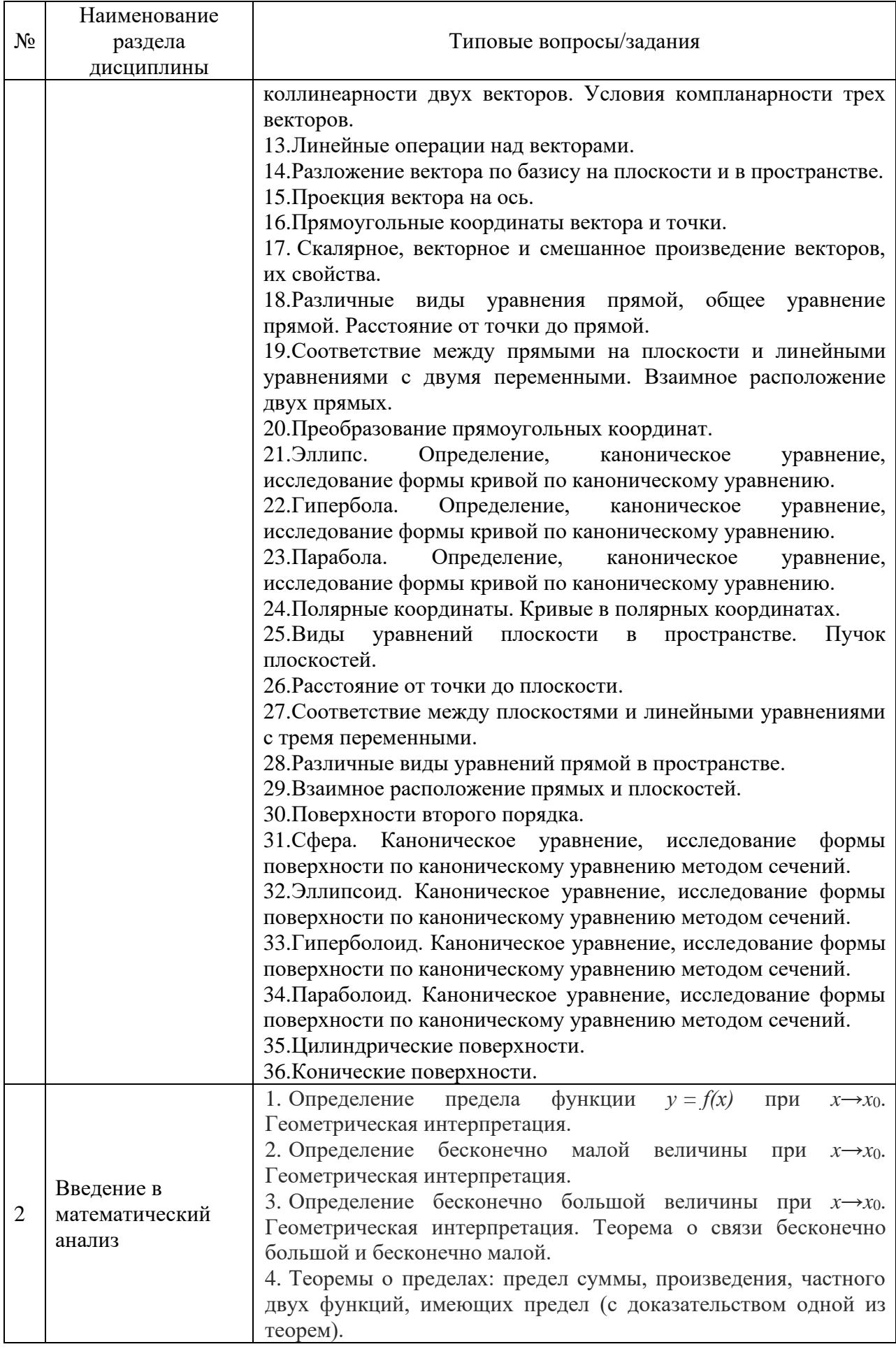

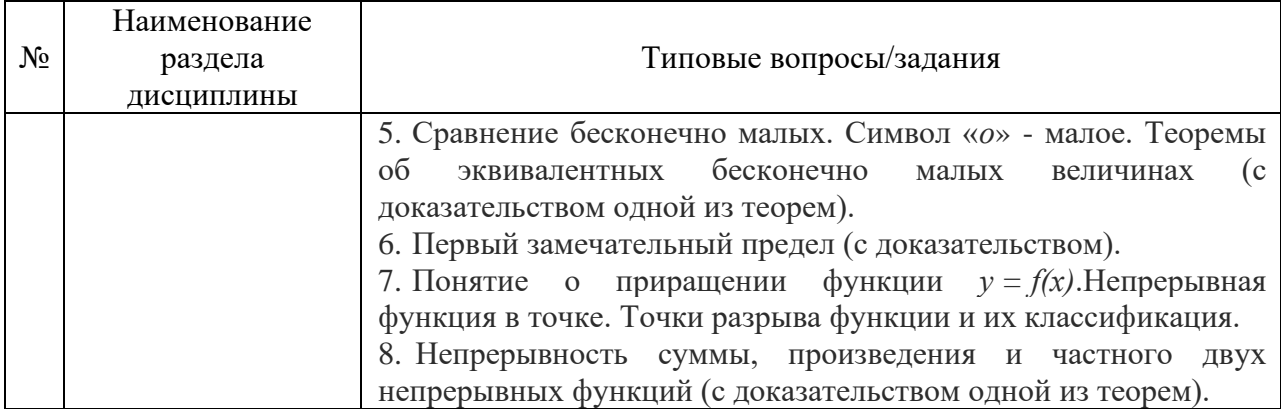

# Перечень типовых вопросов (заданий) для проведения экзамена во 2 семестре:

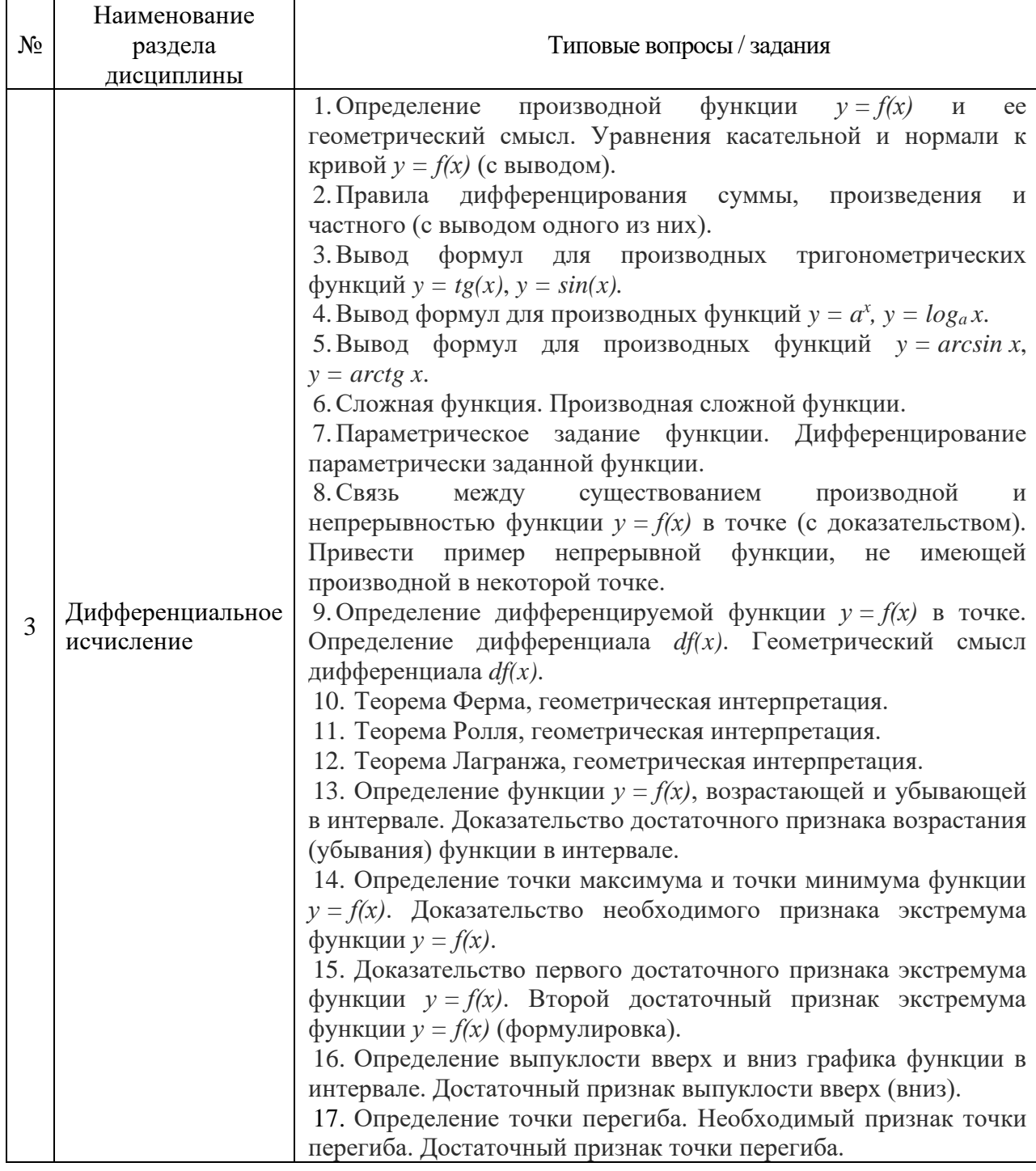

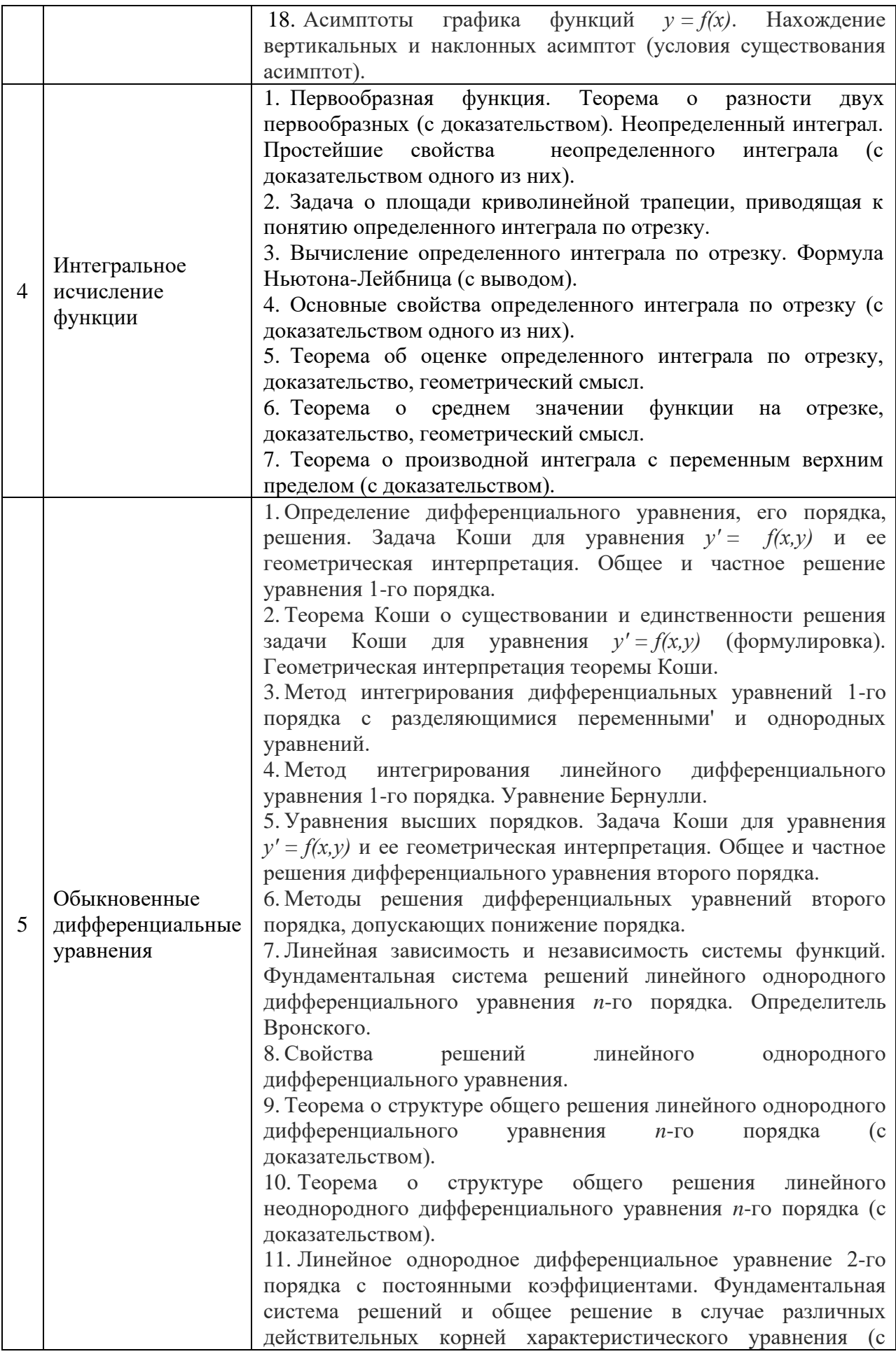

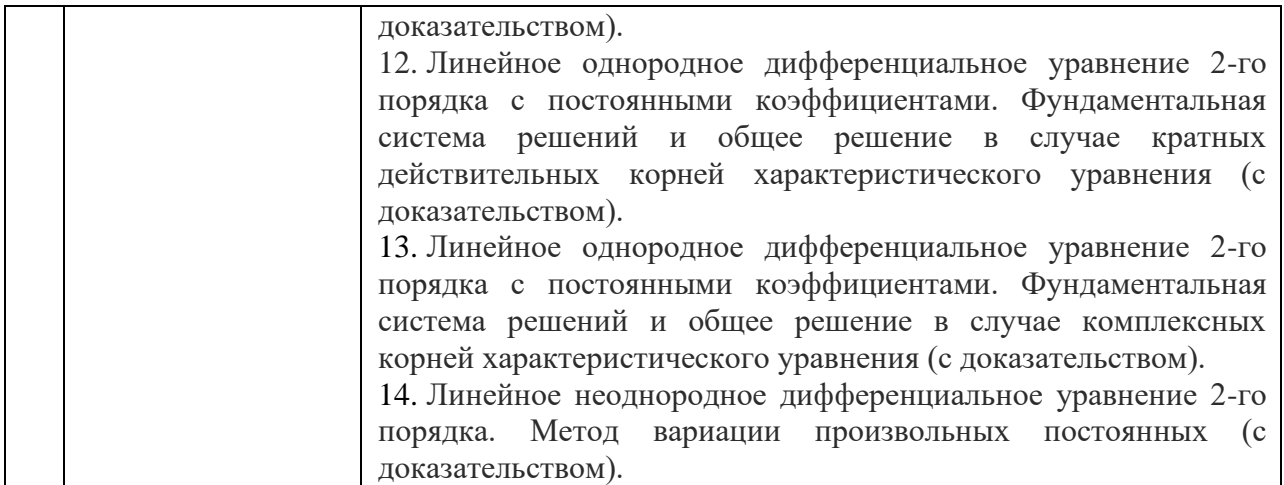

*2.1.2. Промежуточная аттестация в форме защиты курсовой работы (курсового проекта)*

# Не проводится

# *2.2. Текущий контроль*

*2.2.1. Перечень форм текущего контроля:*

- контрольная работа;
- домашнее задание;
- контрольное задание по КоП.

#### **Контрольные работы**

- Контрольная работа №1 «Алгебра и геометрия» (1 семестр)
- Контрольная работа №2 «Обыкновенные дифференциальные уравнения» (2 семестр) **Домашние задания**
- Домашнее задание №1 (1 семестр) «Векторная и линейная алгебра»
- Домашнее задание №2 (1 семестр) «Аналитическая геометрия»
- Домашнее задание №3 (1 семестр) Непрерывность функций одной переменной»
- Домашнее задание №4 (2 семестр) «Производная и ее приложения»
- Домашнее задание №5 (2 семестр) «Интеграл»

# **Контрольные задания по КоП**

- Контрольное задание компьютерного практикума №1 (2 семестр)
- Контрольное задание компьютерного практикума №2 (2 семестр)
- Контрольное задание компьютерного практикума №3 (2 семестр)
- Контрольное задание компьютерного практикума №4 (2 семестр)

# *2.2.2. Типовые контрольные задания форм текущего контроля:*

#### **Образец контрольной работы №1 «Алгебра и геометрия» (1 семестр)**

# **Вариант 1**

1.  $\bar{c} = (-2, 11)$ ,  $\bar{a} = (5, 4)$ ,  $b = (1, -1)$ , Разложить  $\bar{c}$  по базису 2. Найти момент силы  $F = (2, 8, -3)$ , приложенной к точке  $A(5, -2, 4)$  относительно в точки О(1;1;0).

3. Найти работу силы  $\bar{F} = (2,8,-3)$ , при перемещении материальной точки из т.А

 $(5, -2, 4)$  B T. O(1:1:0).

4. Даны к-ты вершин пирамиды A  $(9;2;-1)$ , B $(4;0;2)$ , C $(2;1;1)$ , D $(7;1;9)$ . Найти уравнение плоскости, на которой лежит грань АВС; уравнение прямой, на которой лежит высота ВК, длину высоты ВК; объем пирамиды.

# Образец контрольной работы №2 «Обыкновенные дифференциальные уравнения» (2 семестр)

Вариант 1

1) Решить задачу Коши:  $y' = \frac{y}{x} + \frac{x}{y} + \frac{x^3}{y^3}$ ,  $y(1) = 0$ 2) Найти общее решение:  $y' - y \cdot ctgx = \frac{\sin^4 x}{y}$ 3) Найти общее решение, используя метод неопределенных коэффициентов:  $y'' - 2y' - 3y = 2cos3x$ 4) Написать вид общего решения:  $y''' + 8y'' + 20y' = -5 - x \cdot cos2x + e^{-4x} sin2x$ 5) Найти общее решение, используя метод вариации произвольных постоянных.

#### Образец домашнего задания №1 (1 семестр) «Векторная и линейная алгебра»

#### Вариант 1

 $v'' + v' = e^x \cdot \cos e^x$ 

 $\bar{c}_{-(-2,11)}$ ,  $\bar{a} = (5,4)$ ,  $\bar{b} = (1,-1)$ ; Разложить  $\bar{c}$  по базису  $\bar{a}, \bar{b}$ <br>Bычислить  $(\bar{a} - 2\bar{b}) \cdot (\bar{b} - 2\bar{c})$ , если  $|\bar{a}| = 2$ ,  $|\bar{b}| = 3$ ,  $|\bar{c}| = 4$ ,  $\left(1\right)$  $(2)$  $\overline{\overline{a}}\overline{\overline{c}} = \overline{\overline{b}}\overline{\overline{c}} = 90^\circ$   $\overline{b} = (2.2.2)$ Вычислить проекцию вектора  $\bar{a} = (1, -3, 1)$  на ось вектора  $\overline{AB}$ , если  $3)$  $A(-5.7,-6)$   $\mu$  B(7,-9.9). 4) Вычислить косинус угла, образованного векторами:  $\bar{a} = (1,1,1)$   $\mu \bar{b} = (2,2,2)$  $\overline{F} = (-2, -2, -2), B(9, -7, 5), A(10, -8, 3).$  Найти  $\overline{M}_A(\overline{F})$ Найти площадь параллелограмма, построенного на векторах 6)  $3\bar{a} - 2\bar{b}$  и  $2\bar{a} + 3\bar{b}$ ,  $_{\text{eCIII}} |\bar{a}| = 2$ ,  $|\bar{b}| = 5$   $_{\text{U}} \overline{\hat{a}\hat{b}} = 30^{\circ}$ Разложить определитель по первой строке  $7)$  $\begin{vmatrix} 2 & -1 & 3 \\ 3 & 1 & -5 \\ 4 & -1 & 1 \end{vmatrix}$ 14) Решить систему  $\begin{cases}\nx + y + z = 6, \\
5x + 4y + 3z = 22, \\
10x + 5y + z = 23.\n\end{cases}$ 15) Решить систему  $\begin{cases}\nx_1 - 2x_2 + 3x_3 + x_4 = 8, \\
x_2 + 2x_3 - 2x_4 = -3, \\
-x_1 + 2x_2 - 2x_3 + 2x_4 = 7, \\
x_1 - 3x_2 + x_3 - 2x_4 = 8.\n\end{cases}$ 

Образец домашнего задания № 2 «Аналитическая геометрия» (1 семестр)

#### **Вариант 1**

1) Лежат ли точки А(1,2,-1), B(0,1,5), C(-1,2,1) и D(2,1,3) в одной плоскости?

2) Составить уравнение прямой, проходящей через точку A(1,3) и перпендикулярной к прямой, соединяющей точки B(2,-1) и C(-8,2).

3) Найти координаты вершин и уравнения диагоналей квадрата, если известны уравнения одной стороны AB: x+y-5=0 и координаты точки пересечения диагоналей K(4,4).

4) Точка P(-2,1,-2) служит основанием перпендикуляра, опущенного из начала координат на плоскость. Составить уравнение этой плоскости.

5) Через точки A(12,-6,1) и B(-6,6,-5) проведена прямая. Определить точки пересечения этой прямой с координатными плоскостями.

6) Найти основание перпендикуляра, опущенного из точки A(3,0,4) на плоскость  $\pi$ :2x+y+3z-6=0.

# **Образец домашнего задания №3 «Непрерывность функций одной переменной» (1 семестр)**

## **Вариант 1**

Вычислить

1. 
$$
\lim_{x \to -1} \frac{\sqrt{x^2 - 3x + 2x}}{x + 1}
$$

$$
2. \qquad \lim_{x \to \infty} \frac{\sqrt[3]{8x^8 + 5x + 2}}{4x + 5}
$$

3. 
$$
\lim_{x \to 1} \frac{x^3 - 1}{x^2 + 5x - 6}
$$

4. 
$$
\lim_{x \to -1} \frac{\sqrt{x^2 - 3x} + 2x}{x + 1}
$$

$$
5. \qquad \lim_{x \to \infty} \frac{\sqrt[8]{8x^8 + 5x + 2}}{4x + 5}
$$

6. 
$$
\lim_{x \to 1} \frac{x^8 - 1}{x^2 + 5x - 6}
$$

7. 
$$
\lim_{x \to 0} \frac{1 - \sin(\frac{\pi}{2} - 3x)}{x \tan^2 3x}
$$

8. 
$$
\lim_{x\to 0} \frac{\ln(1-\sin 3x)}{e^{8x}-1}
$$

9. 
$$
\lim_{x \to \pm \infty} \left( \frac{3x^2 + 1}{4x^2 - x + 2} \right)^{3x}
$$

10.  $\lim_{x\to 2-0} (9-4x)^{\frac{1}{2-x}}$ 

11. Исследовать на непрерывность и сделать схематический чертеж графика функции в окрестности точки разрыва

$$
f(x)=\frac{1}{e^{x}-1}.
$$

#### **Образец домашнего задания №4 (2 семестр) «Производная и ее приложения»**

## Вариант 1

1. Используя определение производной, найти  $f'(x)$  для функции  $f(x) = e^{\frac{x}{2}}$ 

2. Найти производные следующих функций:

2.2  $y = \frac{x^2 - x + 3}{e^x}$ <br>
2.4  $y = \frac{3sinx + 4}{4cosx - 3}$ <br>
2.6  $y = 5arccthx + 3arctgx$ 2.1  $y = \frac{1+3\sqrt[3]{x}}{2} - \frac{1}{3x^8} + 2x^5$ 2.3  $y = (3x + 7)lnx - 2ln4$ . 2.5  $y = e^x t g x - \sqrt{e}$ 2.8  $y = \frac{3^x}{2 - 3^x}$ <br>
2.10  $y = \frac{1 - 3x}{\ln(1 - 3x)}$ 2.7  $y = (1 - x) \arccos x - \arccos 0,1$ 2.9  $y = \sqrt[8]{\sin x}$ 2.12  $y = \frac{\cos^2 x}{1 + tgx}$ 2.11  $y = \sqrt{e^{2x} - 1}$ 2.14  $y = 3 \arccor g^2 \frac{1}{r}$ 2.13  $y = \sqrt[8]{x} \arcsin\sqrt{x+1}$ <br>  $\begin{cases} x = \arctg t, \\ y = \frac{1}{2}t^2. \end{cases}$ 2.16  $tgy = (x^2 + 2)y$ .  $y = \left(1 - \sqrt[3]{x}\right)^{\frac{3}{\sqrt{x}}}$  $2.17$ 

3. Написать уравнения касательной и нормали к кривой  $x + 5 = 2y^2$  в точке Mo (3:-2). Сделать чертеж.

4. Написать уравнение одной из касательных к кривой  $y = \arctg x$ , зная, что эта касательная перпендикулярна прямой  $y + 4x = 2$ .

5. Закон движения материальной точки:  $\begin{cases} x = t - \text{sint}, \\ y = 1 - \text{cost}. \end{cases}$ Показать, что при  $t = \frac{2\pi}{3}$ траектория движения пересекает прямую  $y = -\sqrt{3}(x - \frac{2\pi}{3})$ , и найти угол между траекторией и прямой.

 $\mathbf I$ 

## Образец домашнего задания №5 (2 семестр) «Интеграл»

#### Вариант 1

1) 
$$
\int (x^3 - 3^x + \frac{\sqrt{2}}{x}) dx
$$
,  
\n3)  $\int (\sqrt[5]{x^2} - \frac{1}{\sqrt{x^3}}) dx$ ,  
\n5)  $\int \frac{\sqrt{\pi} - \sin x}{\sin^2 x} dx$ ,  
\n6)  $\int \frac{x dx}{x^2 - 3}$ ,  
\n7)  $\int \frac{e^x dx}{1 - e^x}$ ,  
\n8)  $\int t g(2x - 1) dx$ ,  
\n9)  $\int \frac{x dx}{x^2 - 3}$ ,  
\n10)  $\int \frac{dx}{1 + 9x^2}$ ,  
\n11)  $\int ct g \frac{x}{7} dx$ ,  
\n12)  $\int \frac{e^x dx}{\sqrt{1 - e^{2x}}}$ ,  
\n13)  $\int \frac{dx}{x \sqrt{\ln x}}$ ,  
\n14)  $\int \frac{t g x dx}{\cos^2 x}$ ,  
\n15)  $\int \frac{x^2 dx}{1 + x^6}$ ,  
\n16)  $\int xe^{-2x^2} dx$ ,  
\n17)  $\int \frac{(2x - 5) dx}{\sqrt{x^2 + x + 1}}$ ,  
\n18)  $\int \frac{(4x - 3) dx}{x^2 - 6x + 8}$ .

 $\mathbf{I}$ 

1)  $\int (2x+3)\sin 3x dx$ 

2)  $\int x^2 e^{-4x} dx$ 

3) 
$$
\int x \ln x dx
$$
, 4)  $\int \arct g \frac{x}{3} dx$ , 5)  $\int \frac{\arcsin x}{\sqrt{x+1}} dx$ .  
\n11)  $\int \sin^2 7x dx$ , 2)  $\int \cos^5 2x dx$ , 3)  $\int \frac{\sin^3 x}{\cos^4 x} dx$ ,  
\n4)  $\int \cos 7x \sin 3x dx$ , 5)  $\int ct g^3 2x dx$ .  
\n11)  $\int \frac{x^3 dx}{x+1}$ , 2)  $\int \frac{2x^2-1}{x^2+1} dx$ ,  
\n3)  $\int \frac{x^2-9x+16}{(x-3)(x-2)(x-1)} dx$ , 4)  $\int \frac{3x^2-8x+1}{(x-1)^2(x+1)} dx$ ,  
\n5)  $\int \frac{5x^2-12x+22}{(x-1)(x^2+4)} dx$ , 6)  $\int \frac{x^3-2x^2+7}{(x^2+3)(x-2)^2} dx$ ,  
\n7)  $\int \frac{dx}{\sqrt[3]{x+1}} dx$ , 2)  $\int \frac{2x+1}{\sqrt[3]{x+1}} dx$ ,  
\n3)  $\int \frac{dx}{\sqrt[3]{x^3 + 4/x^5}}$ , 4)  $\int \frac{dx}{2 + \sin x + \cos x}$ ,  
\n8)  $\int \frac{x^2 dx}{(x^2-4)^5} dx$ , 9)  $\int \frac{x^4 dx}{(9 + x^2)^7}$ ,  
\n10)  $\int \frac{x^2 dx}{x^8}$ , 2)  $\int \frac{x^4 dx}{(9 + x^2)^7}$ ,

#### **Образец контрольных заданий компьютерного практикума №1 (2 семестр)**

#### **Вариант 1**

Исследованать функции и построить их графики:

1) 
$$
y = \frac{(x+1)^2}{x^3}
$$
  
\n2)  $y = \frac{x^2}{\sqrt{x^2-1}}$   
\n3)  $y = (1-x) * e^{-2x}$   
\n4)  $y = \frac{x}{\ln x}$ 

# **Образец контрольных заданий компьютерного практикума №2 (2 семестр)**

1. Вычислить площадь фигуры, ограниченной астроидой  $x = 2\cos^3 t$ ,  $y = 2\sin^3 t$ .

2.Найти площадь фигуры, ограниченной линией  $y = (x - 2)$ lnx и осью абсцисс. 3.Найти длину участка кривой  $y = \arccos e^x, x \in [-\ln 5, -\ln 2]$ 

#### **Образец контрольных заданий компьютерного практикума №3 (2 семестр)**

1.Найти объем фигуры, образованной вращением криволинейной трапеции, ограниченной линиями  $y = \cos^2 x$ ,  $y = 0$ ,  $x \in \left[-\frac{\pi}{2}; \frac{\pi}{2}\right]$ , вокруг оси ОХ.

2.Найти объем фигуры, образованной вращением криволинейной трапеции, ограниченной линиями  $x = \sin^4 t$ ,  $y = \cos^2 t$ ,  $t \in [0, \frac{\pi}{2}]$ ,  $x = 0$ ,  $y = 0$  вокруг оси ОХ.

3.Найти объем фигуры, образованной вращением криволинейной трапеции, ограниченной линиями  $y = \sqrt[8]{x+1}$ ,  $x = 0$ ,  $y = 0$ , вокруг оси ОY.

#### **Образец контрольных заданий компьютерного практикума №4 ( 2 семестр)**

1)  $2y'' - 3y'' - 2y = 0$  <br>2)  $y'' - 2y' + y = 0$  $M_0(0,1), y = 3x + 1$ 3)  $4y'' - 4y' + 5y = 0$  <br>4)  $y^{(4)} - 2y''' = 0$ 5)  $y''' - 10y'' + 29y' = xe^{5x} + e^{5x}cos2x - x^2$ 6)  $y''' - 4y = 8(sin2x - 3cos2x), y(0) = -1, y'(0) = 4, y''(0) = 18$ 7)  $y'' - 4y = (3x - 2)e^{-x}$ , <br>8)  $y'' - 4y = 9(sin2x - 3cos2x)$ 

9) 
$$
y'' + 4y' + 4y = \frac{e^{-2x}}{x^3}
$$

- 1) 4) Найти общее решение линейного однородного дифференциального уравнения.
- 6) Решить задачу Коши для линейного неоднородного дифференциального уравнения.

5), 7) – 9) Найти общее решение линейного неоднородного дифференциального уравнения.

#### **3. Методические материалы, определяющие процедуры оценивания**

Процедура проведения промежуточной аттестации и текущего контроля успеваемости регламентируется локальным нормативным актом, определяющим порядок осуществления текущего контроля успеваемости и промежуточной аттестации обучающихся.

*3.1. Процедура оценивания при проведении промежуточной аттестации обучающихся по дисциплине в форме экзамена и/или дифференцированного зачета (зачета с оценкой)*

Промежуточная аттестация по дисциплине в форме экзамена проводится в 1 и 2 семестре.

Используются критерии и шкала оценивания, указанные в п.1.2. Оценка выставляется преподавателем интегрально по всем показателям и критериям оценивания.

Ниже приведены правила оценивания формирования компетенций по показателю оценивания «Знания».

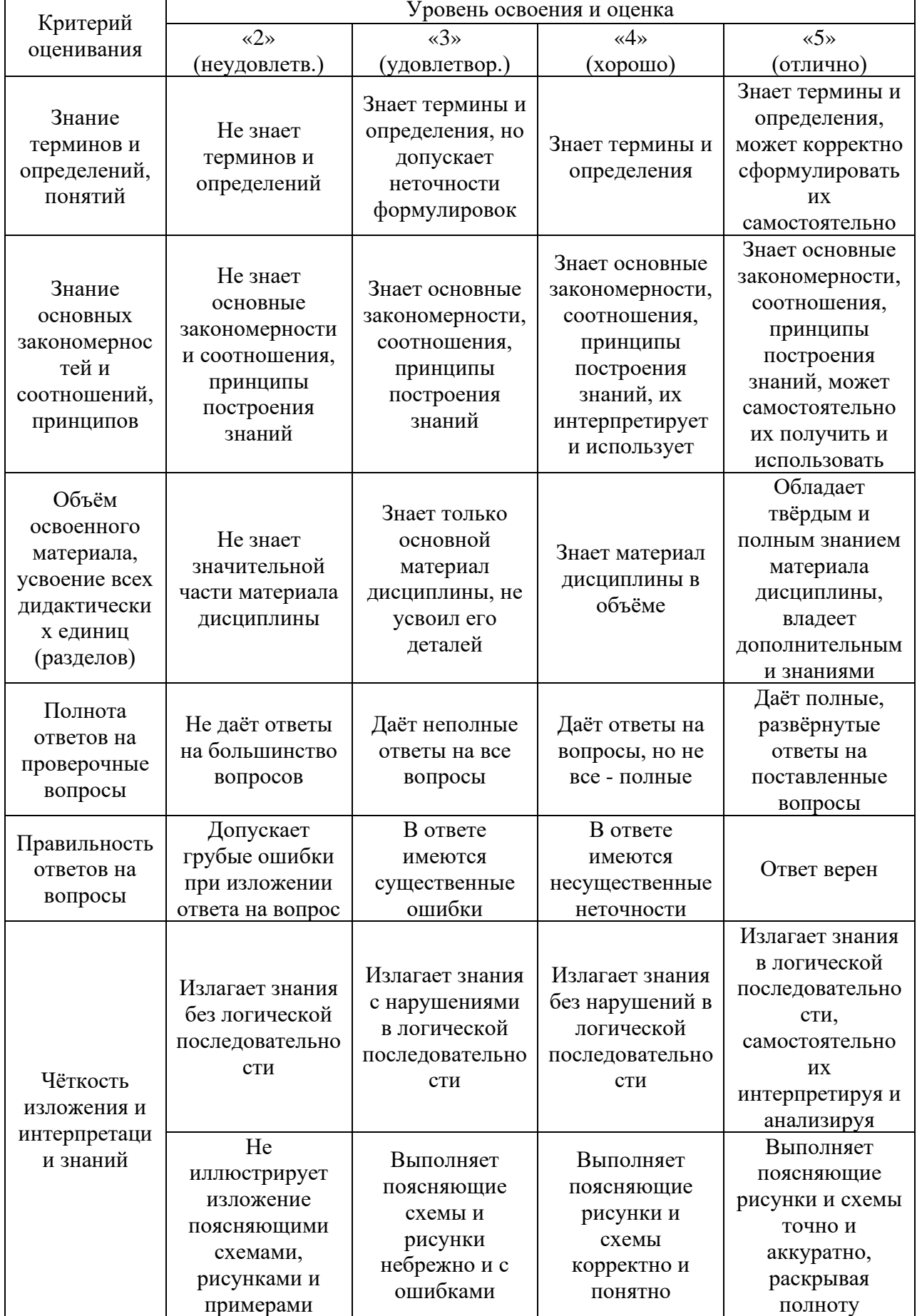

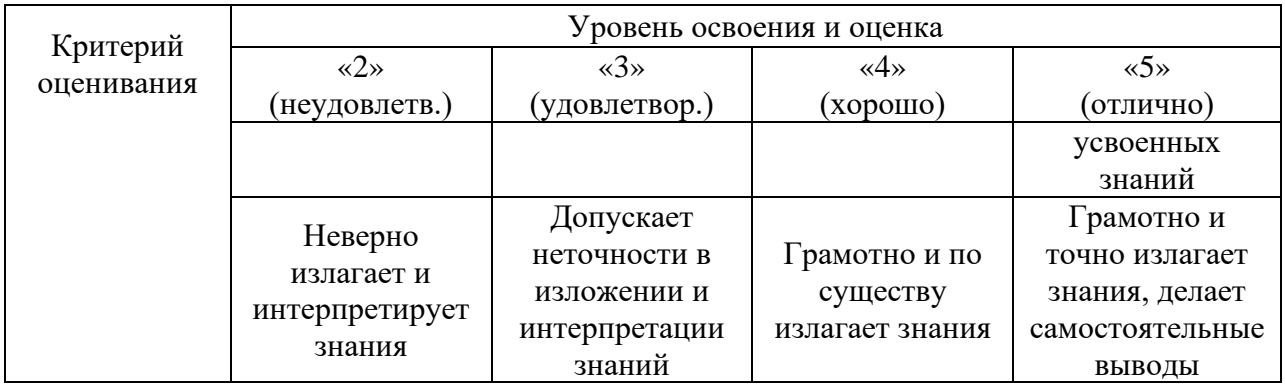

Ниже приведены правила оценивания формирования компетенций по показателю оценивания «Навыки начального уровня».

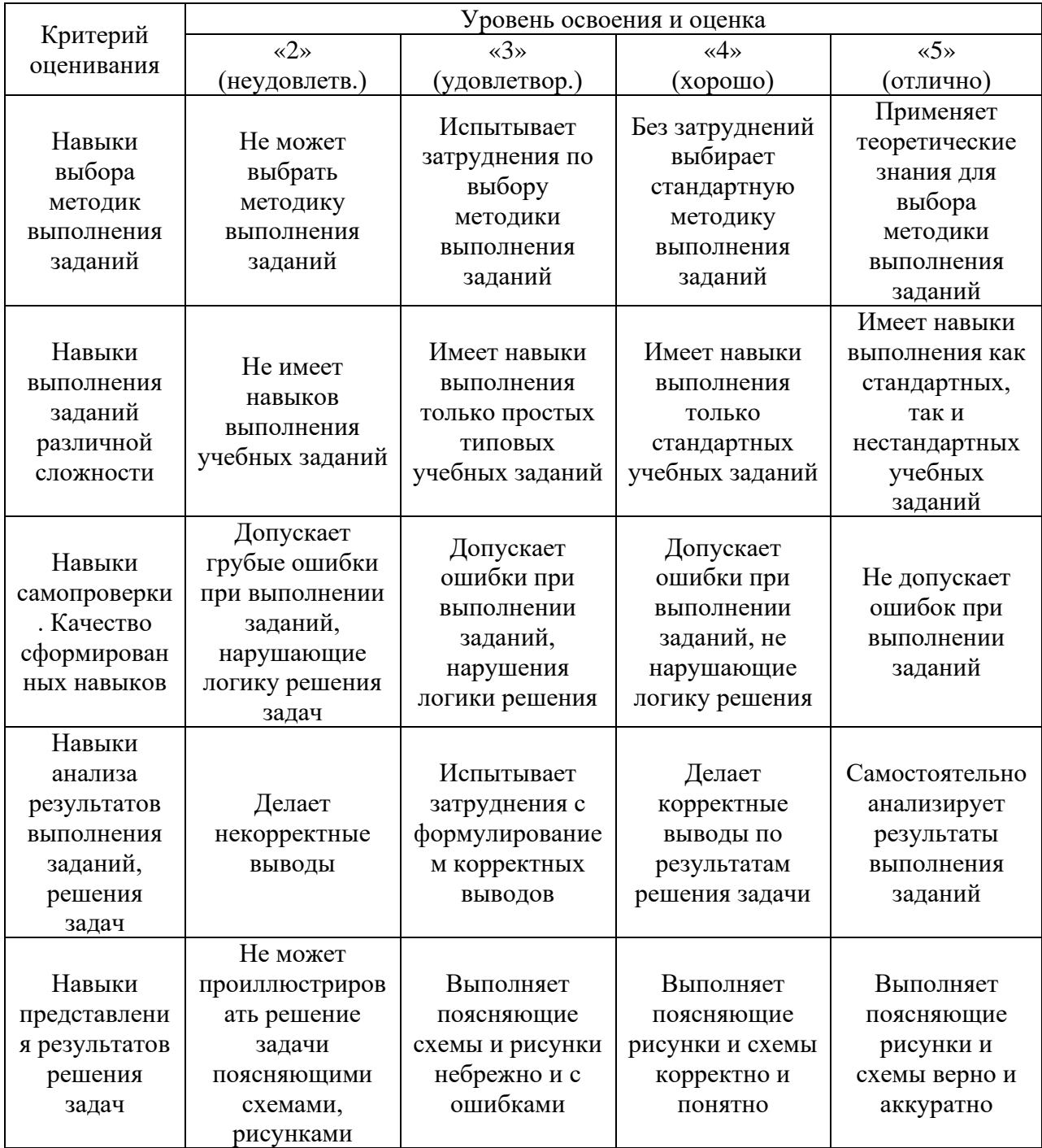

*3.2. Процедура оценивания при проведении промежуточной аттестации обучающихся по дисциплине в форме зачета*

Промежуточная аттестация по дисциплине в форме зачёта не проводится.

*3.3. Процедура оценивания при проведении промежуточной аттестации обучающихся по дисциплине в форме защиты курсовой работы (курсового проекта)*

Промежуточная аттестация по дисциплине в форме защиты курсовой работы/курсового проекта не проводится.
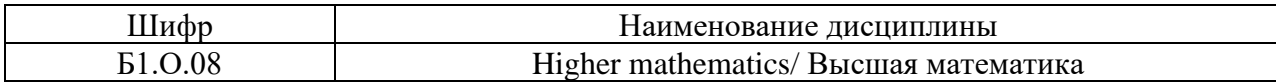

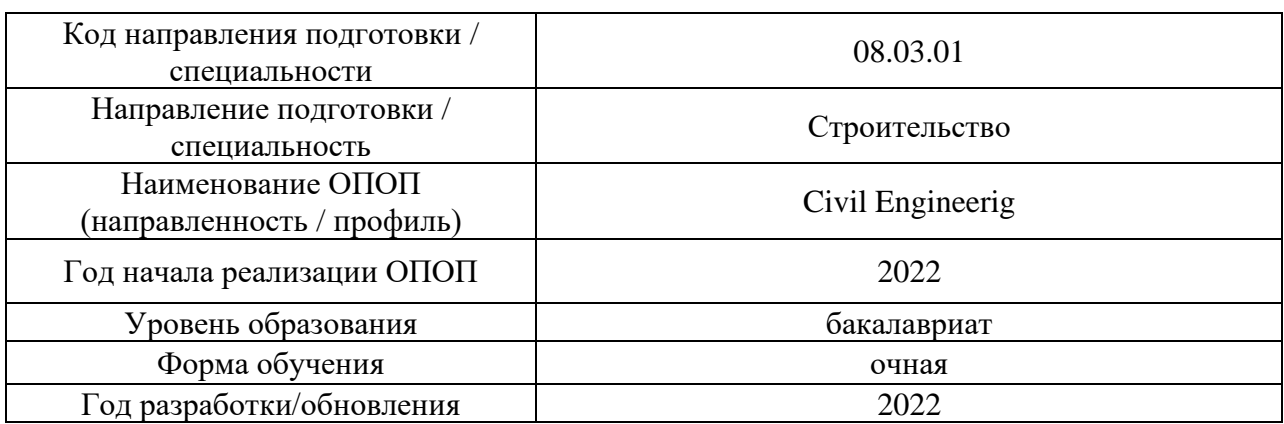

# **Перечень учебных изданий и учебно-методических материалов**

## Печатные учебные издания в НТБ НИУ МГСУ:

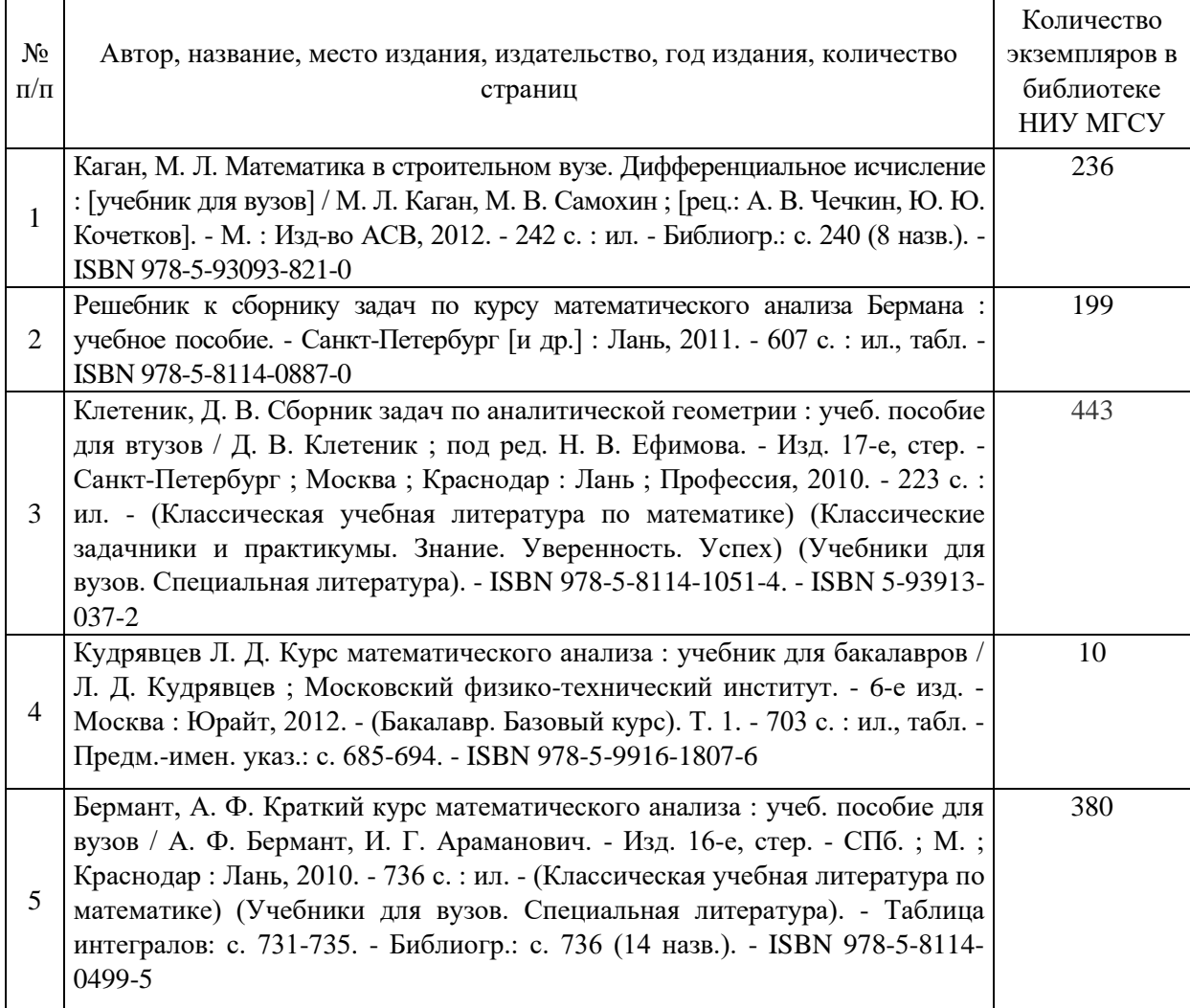

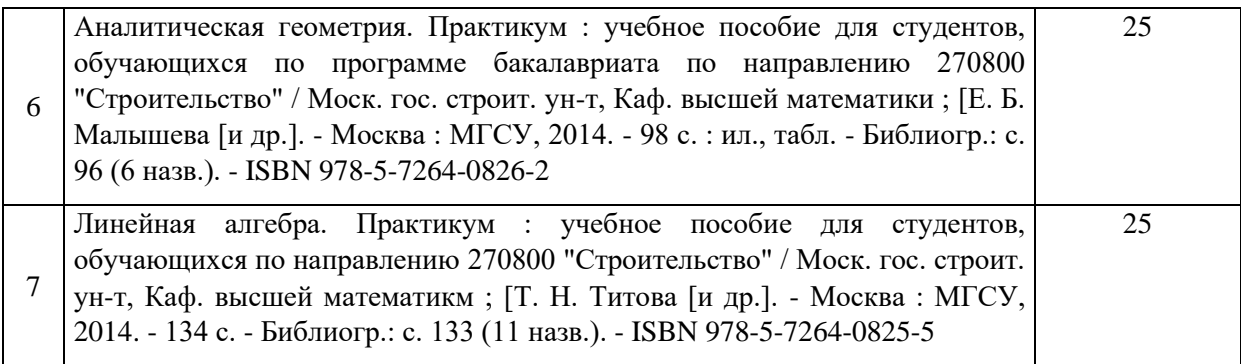

Электронные учебные издания в электронно-библиотечных системах (ЭБС):

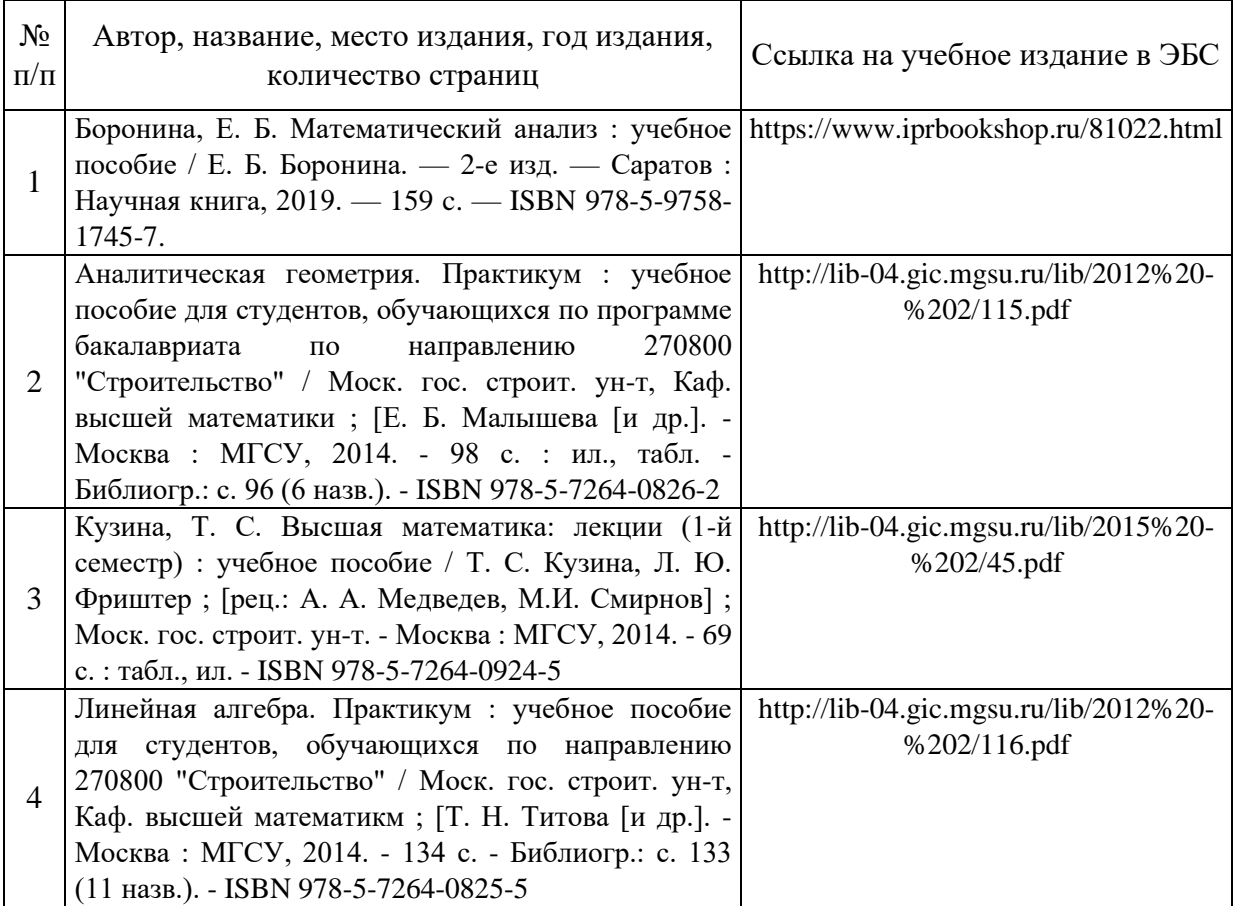

## Перечень учебно-методических материалов в НТБ НИУ МГСУ:,

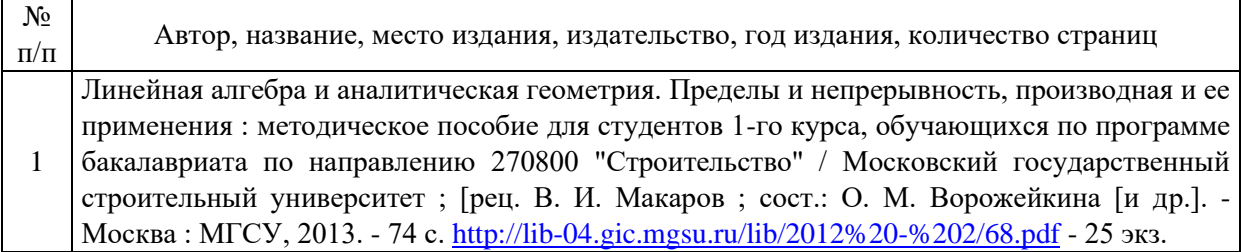

2 Производная функции одной переменной : методические указания и варианты заданий для самостоятельной работы студентов 1 курса дневного отделения, обучающихся по программе бакалавриата по направлению 270800 "Строительство" и студентов, обучающихся по специальности 271101 "Строительство уникальных зданий и сооружений" / Моск. гос. строит. ун-т, Каф. высшей математики ; [сост.: Е. Е. Ассеева [и др.] ; рец. В. И. Макаров]. - Москва : МГСУ, 2014. - 60 с. http://lib-04.gic.mgsu.ru/lib/2012%20-%202/103.pdf – 130 экз. 3 Неопределенный интеграл : [Электронный ресурс] : методические указания к практическим занятиям и самостоятельной работе для обучающихся по программам специалитета всех УГСН, реализуемых НИУ МГСУ / Нац. исследоват. Моск. гос. строит. ун-т., каф. прикладной математики ; сост.: Л. Ю. Фриштер [и др.] ; [рец. В. И. Макаров]. - Москва : МИСИ-МГСУ, 2019. - (Математика). - URL: http://lib-04.gic.mgsu.ru/lib/Metod2019/8.pdf.

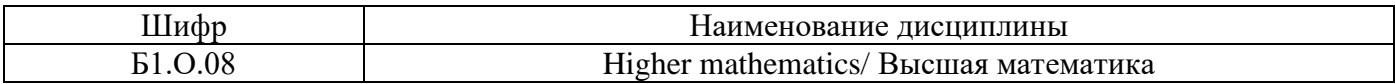

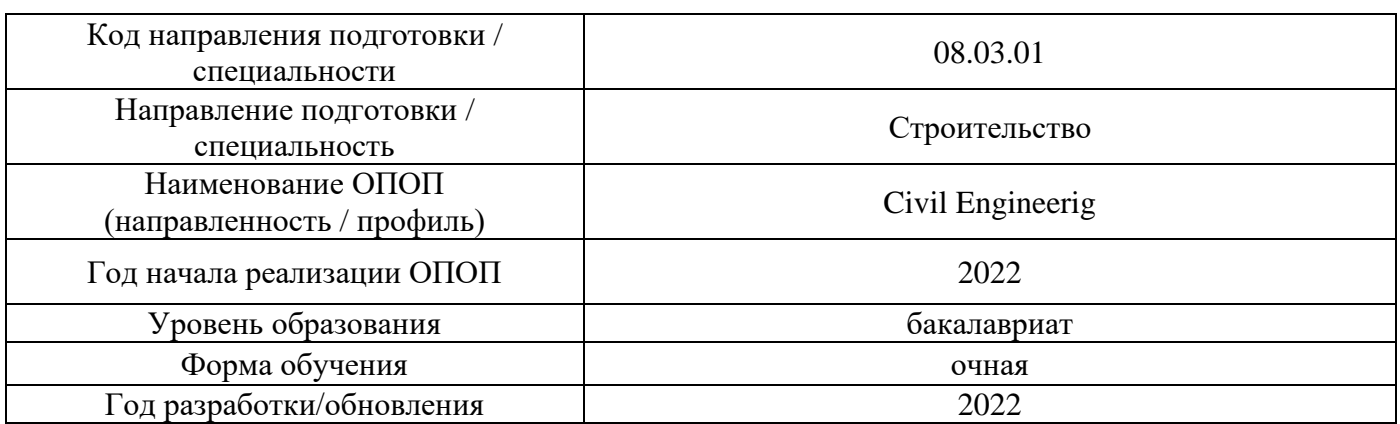

# **Перечень профессиональных баз данных и информационных справочных систем**

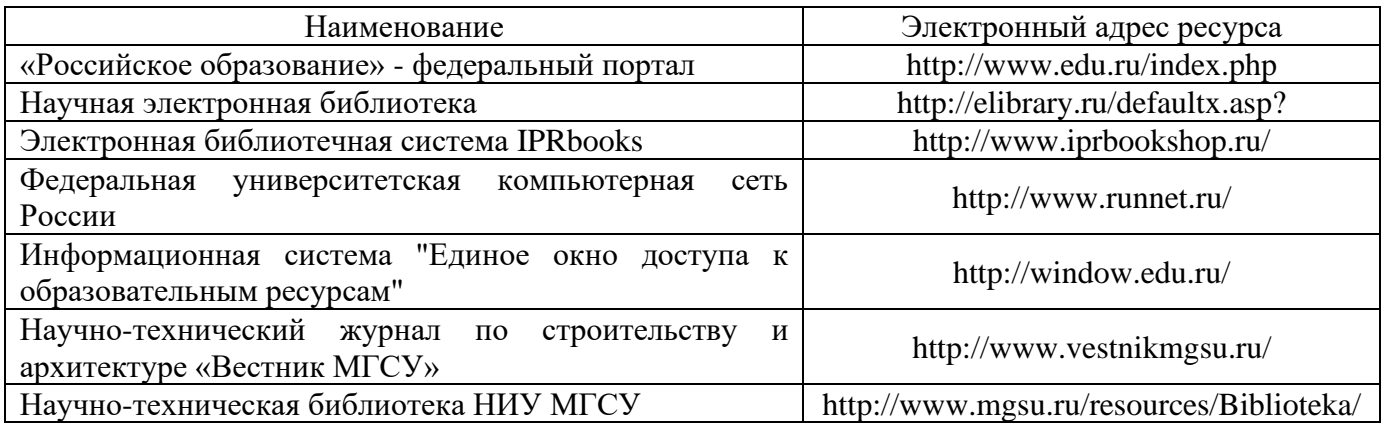

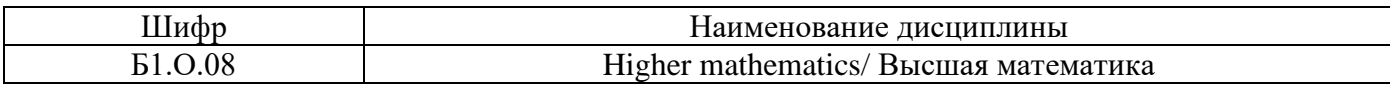

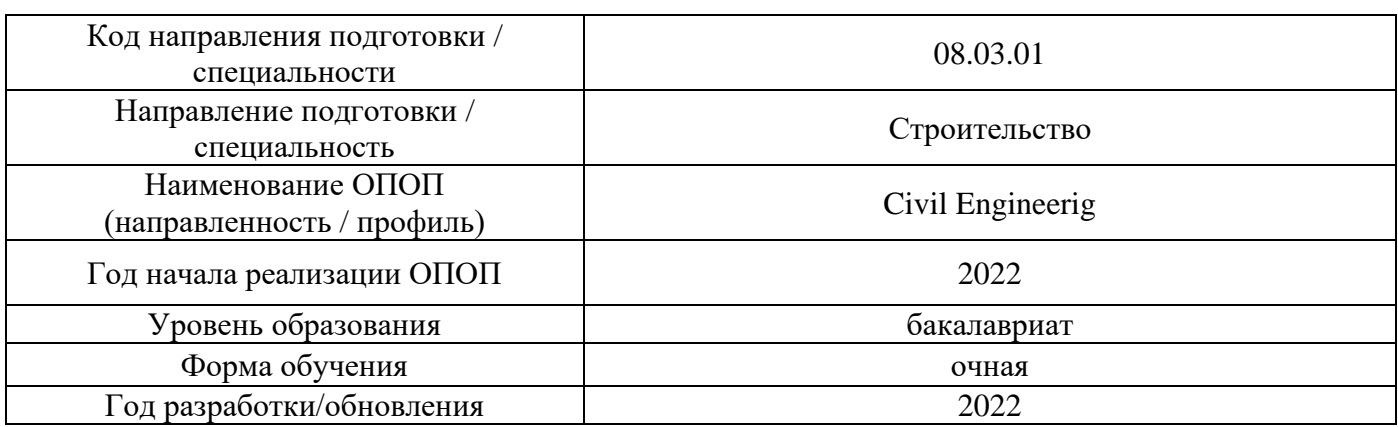

# **Материально-техническое и программное обеспечение дисциплины**

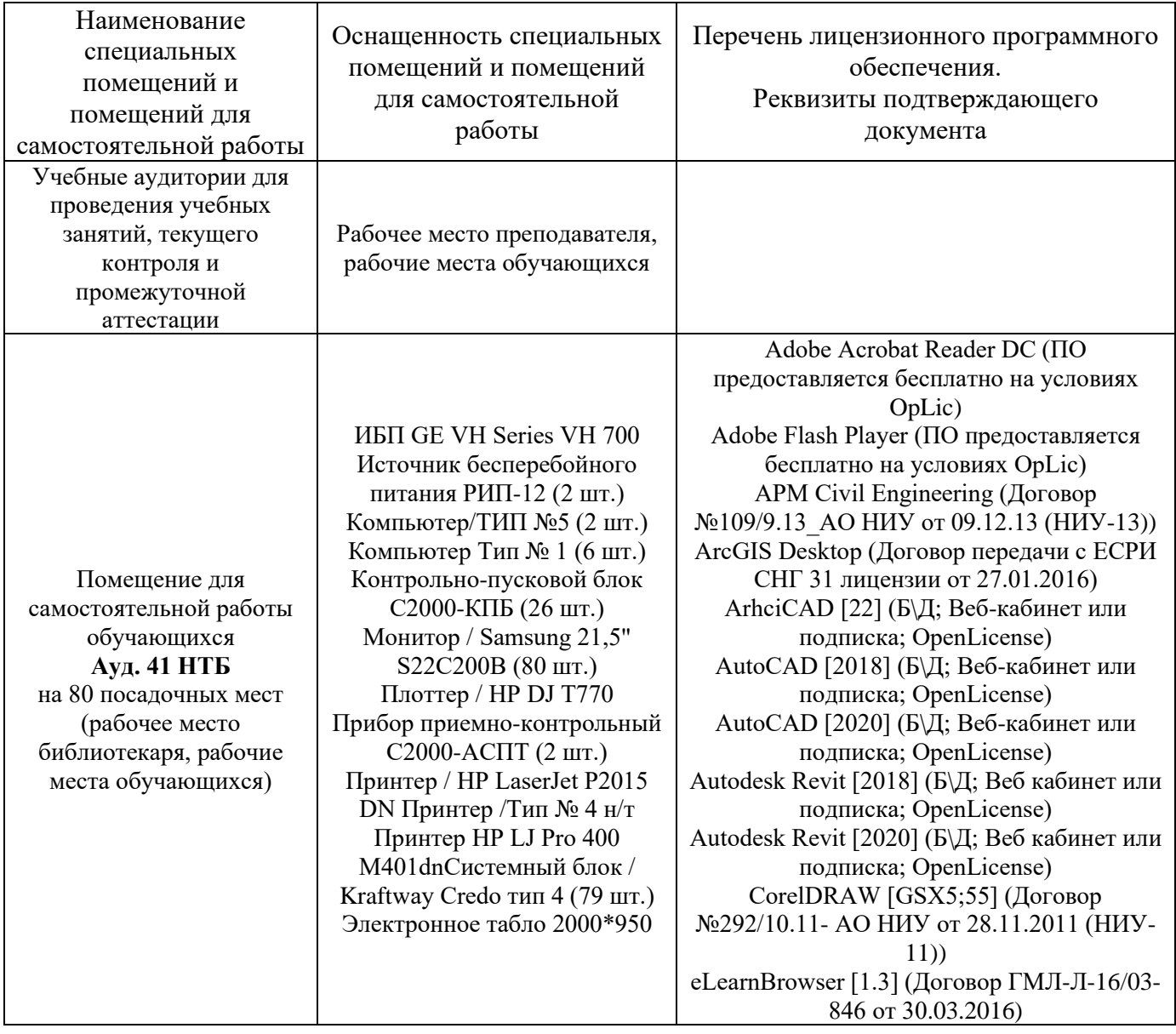

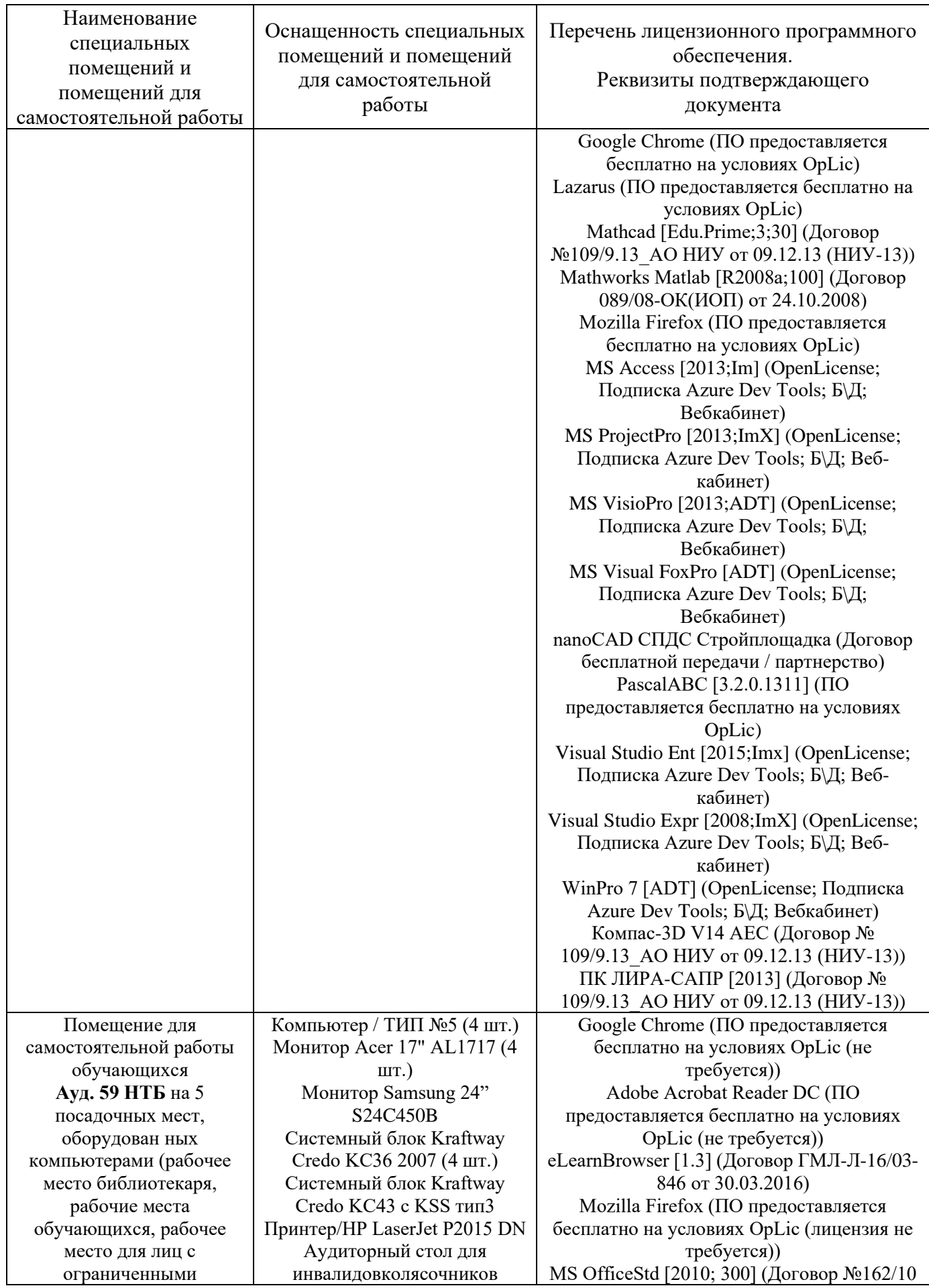

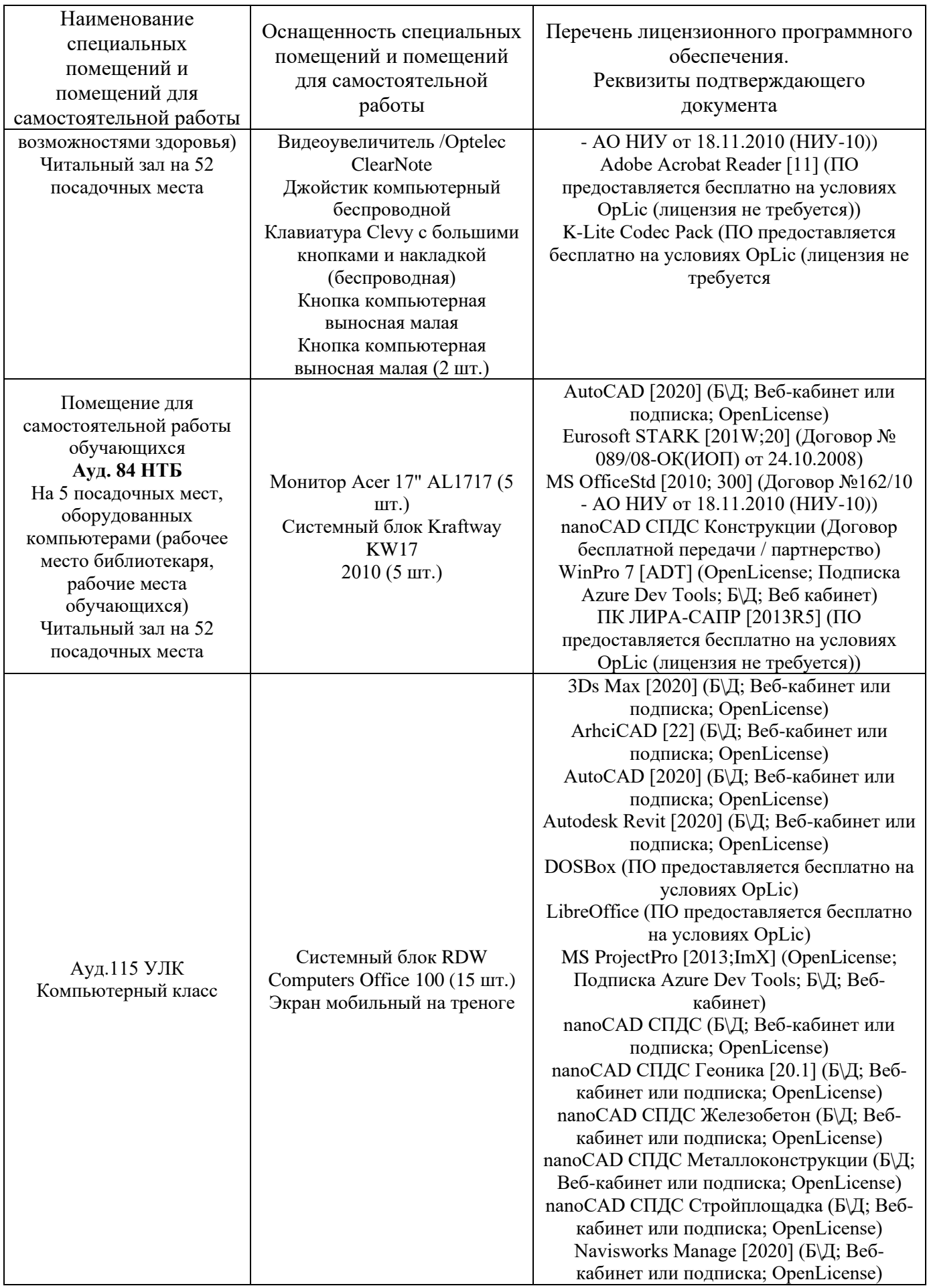

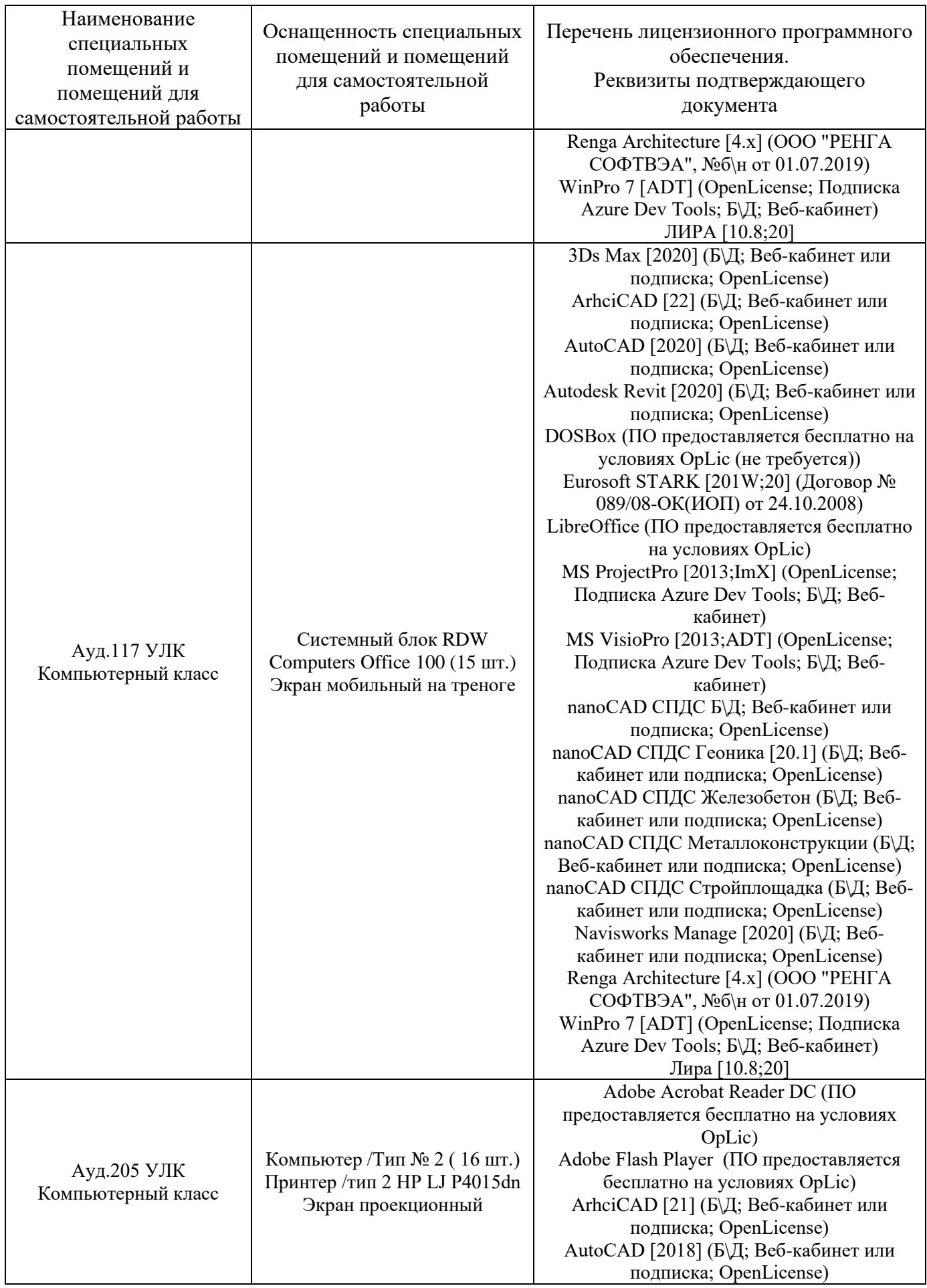

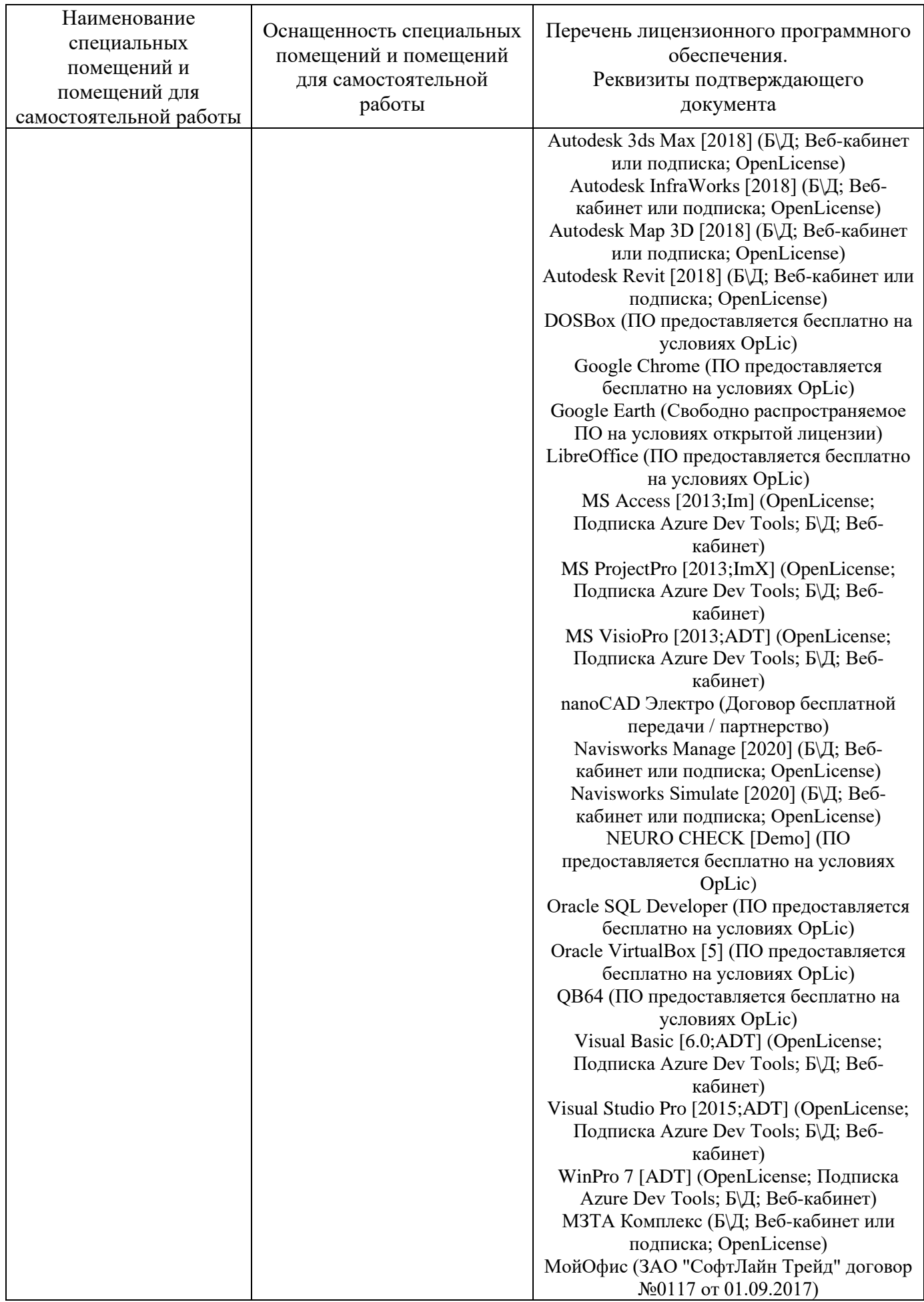

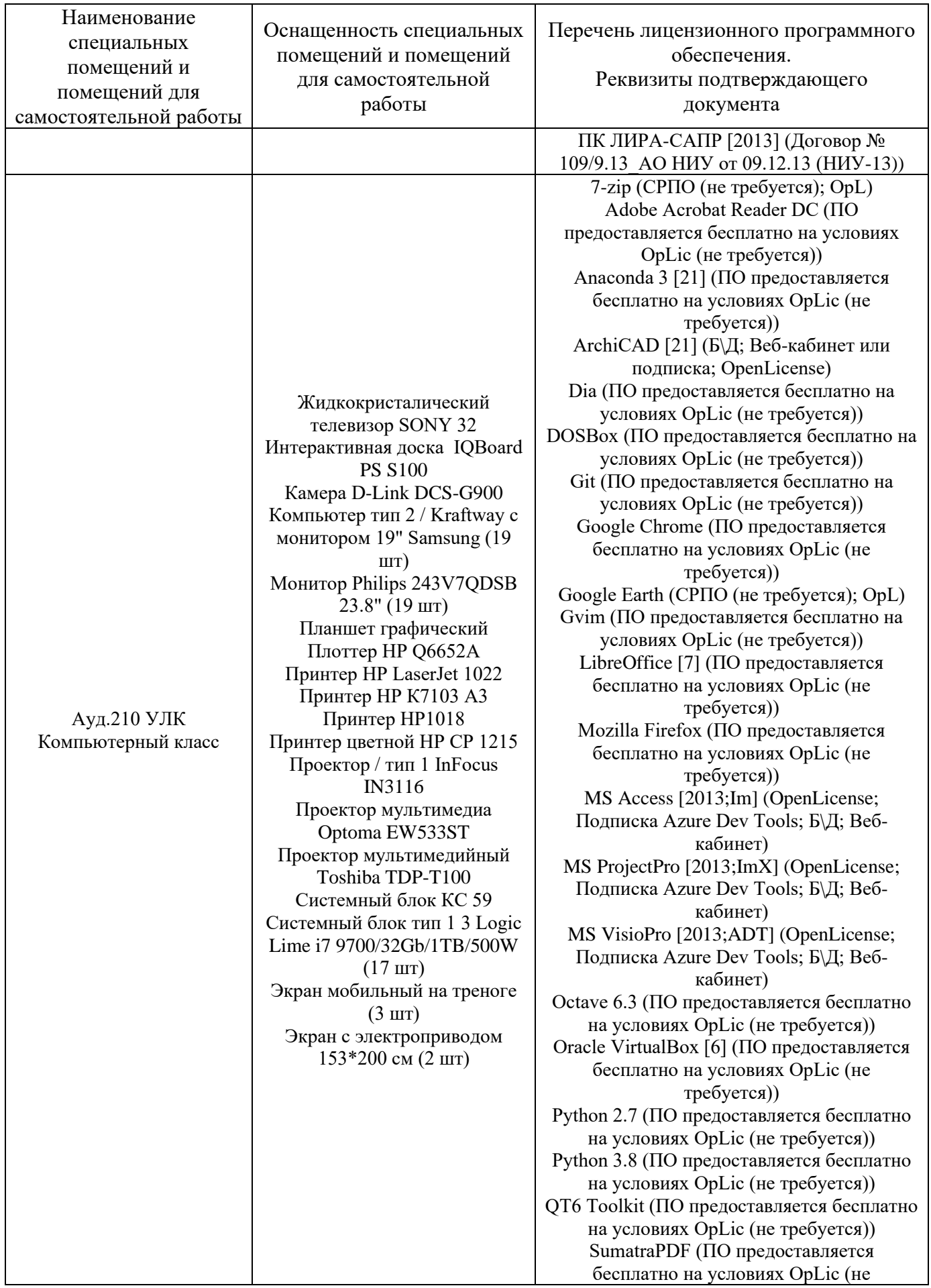

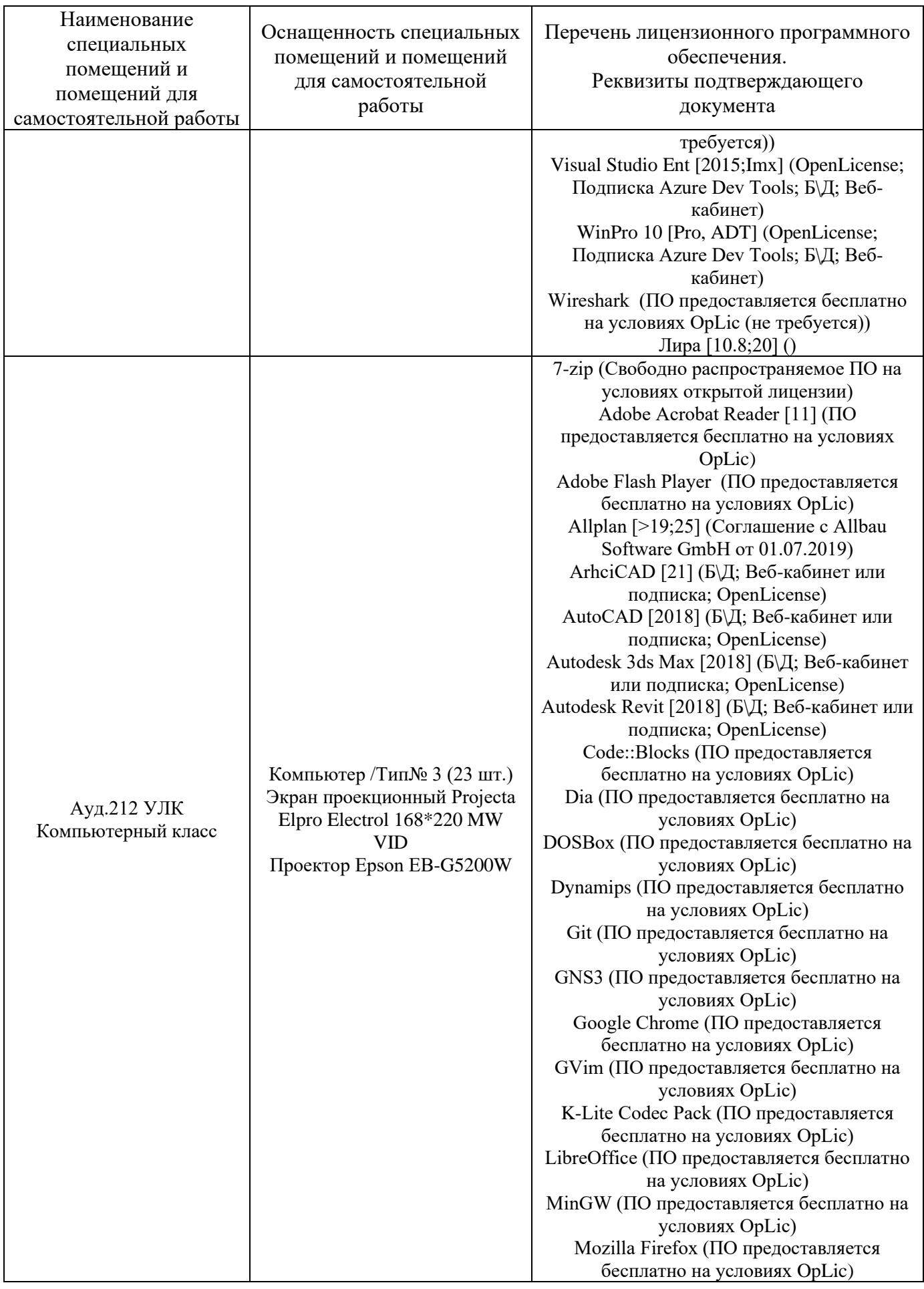

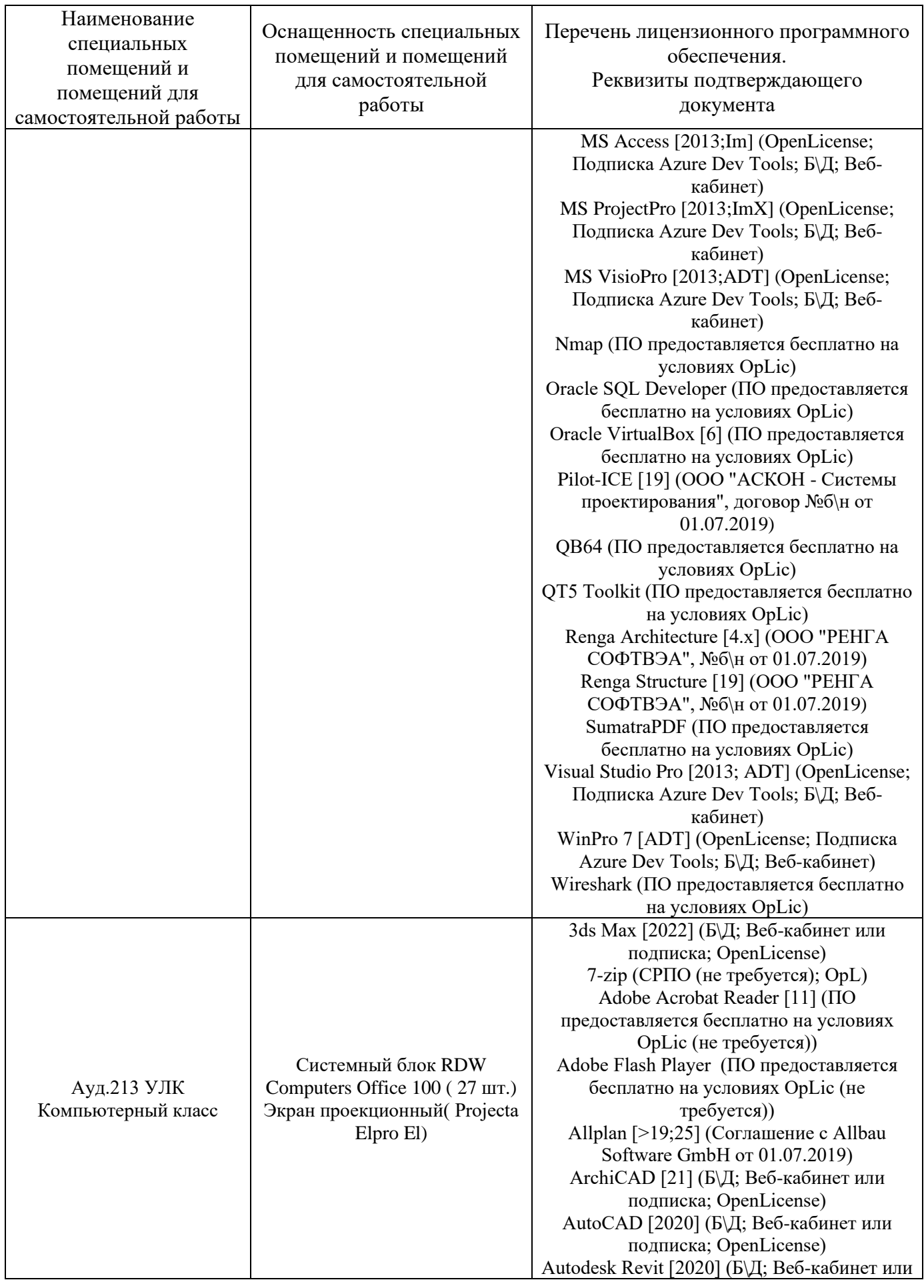

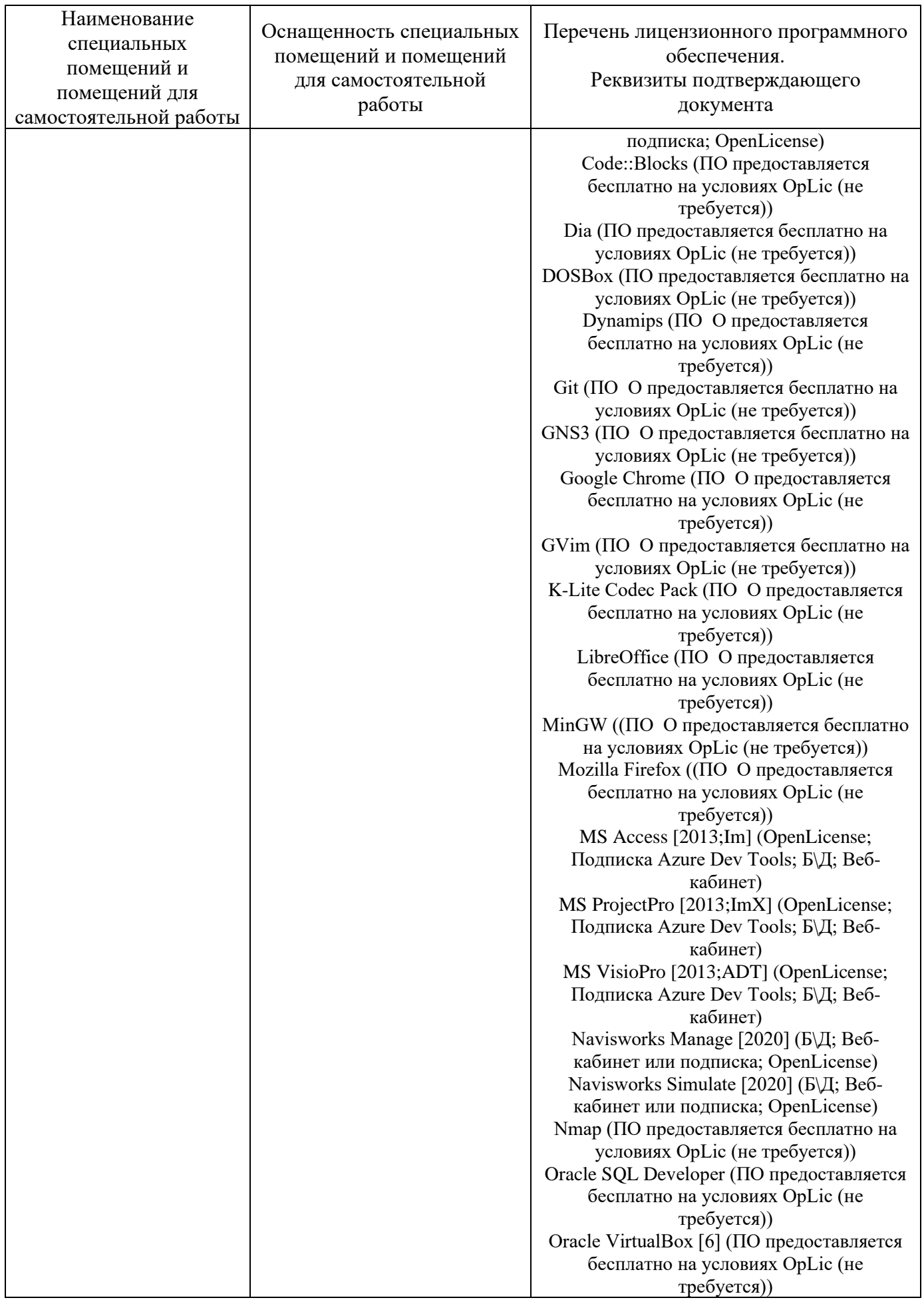

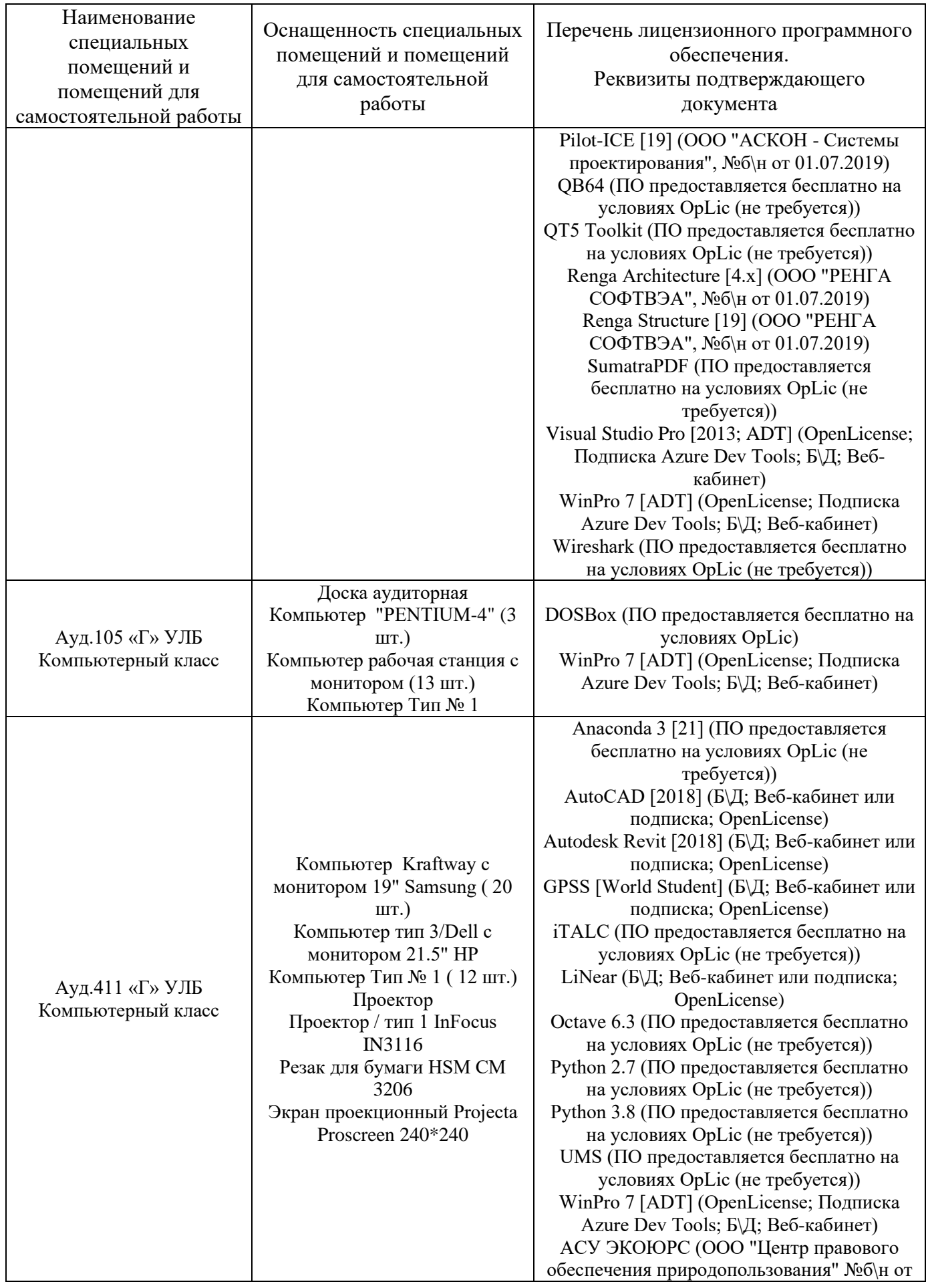

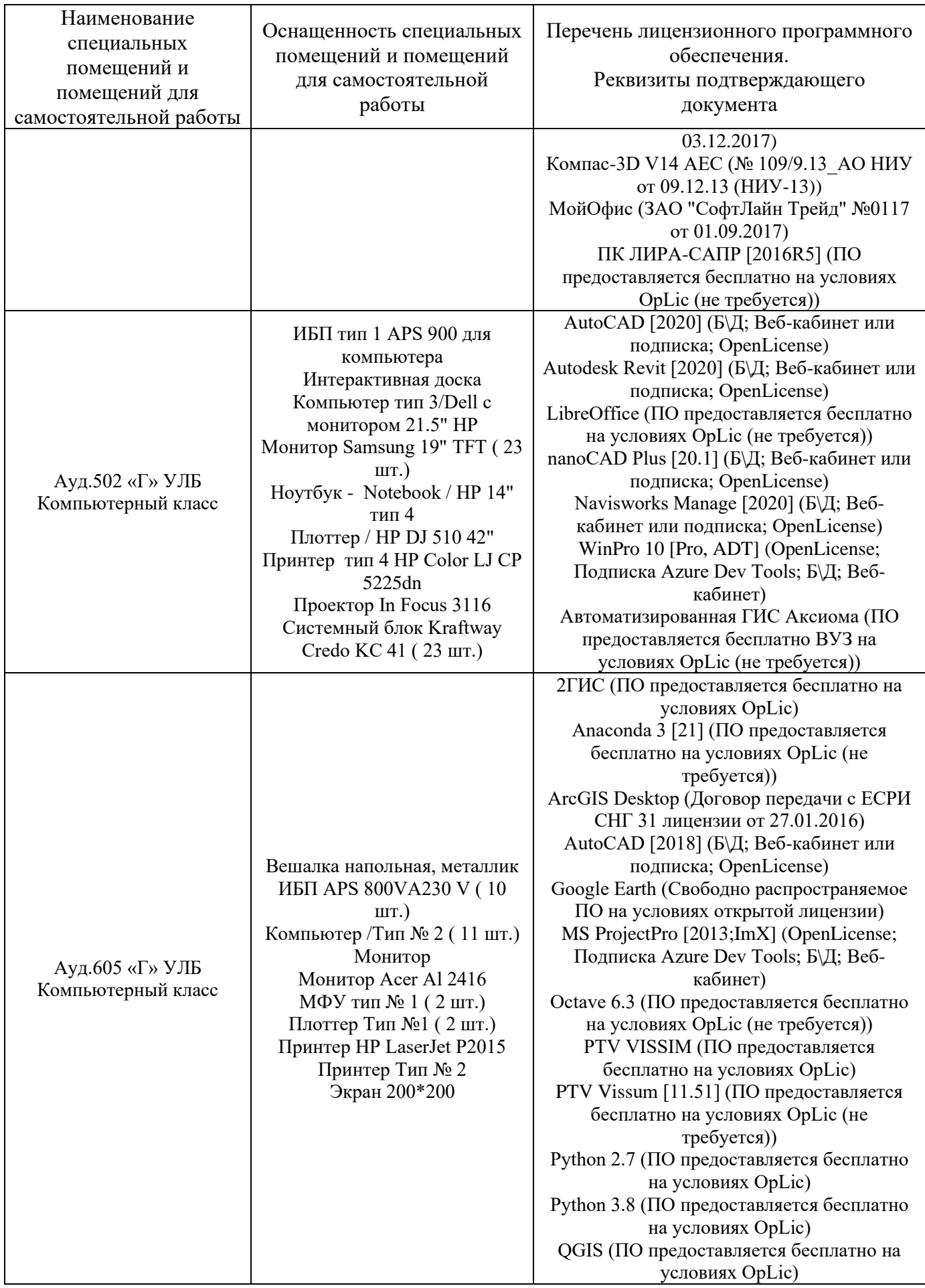

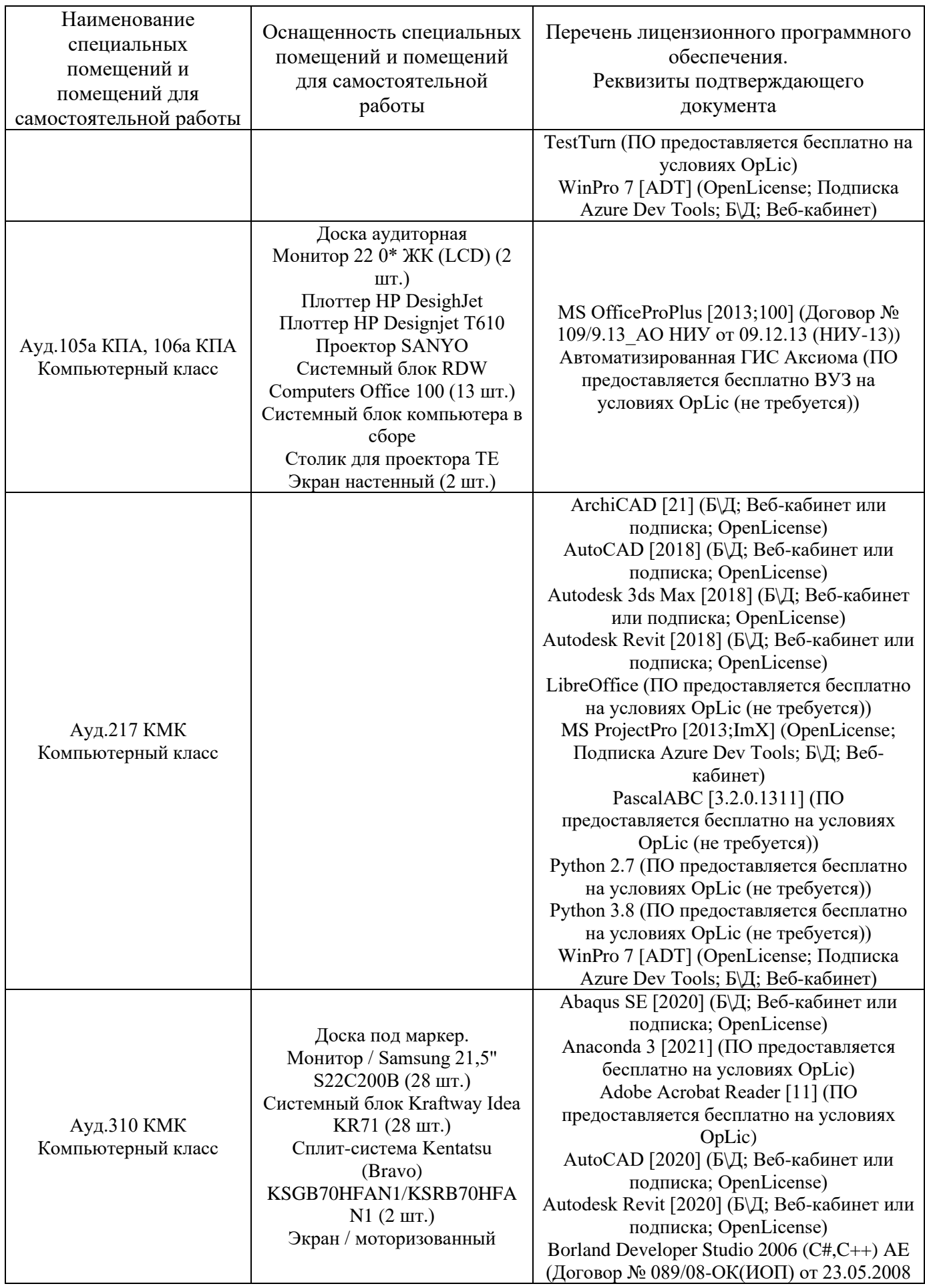

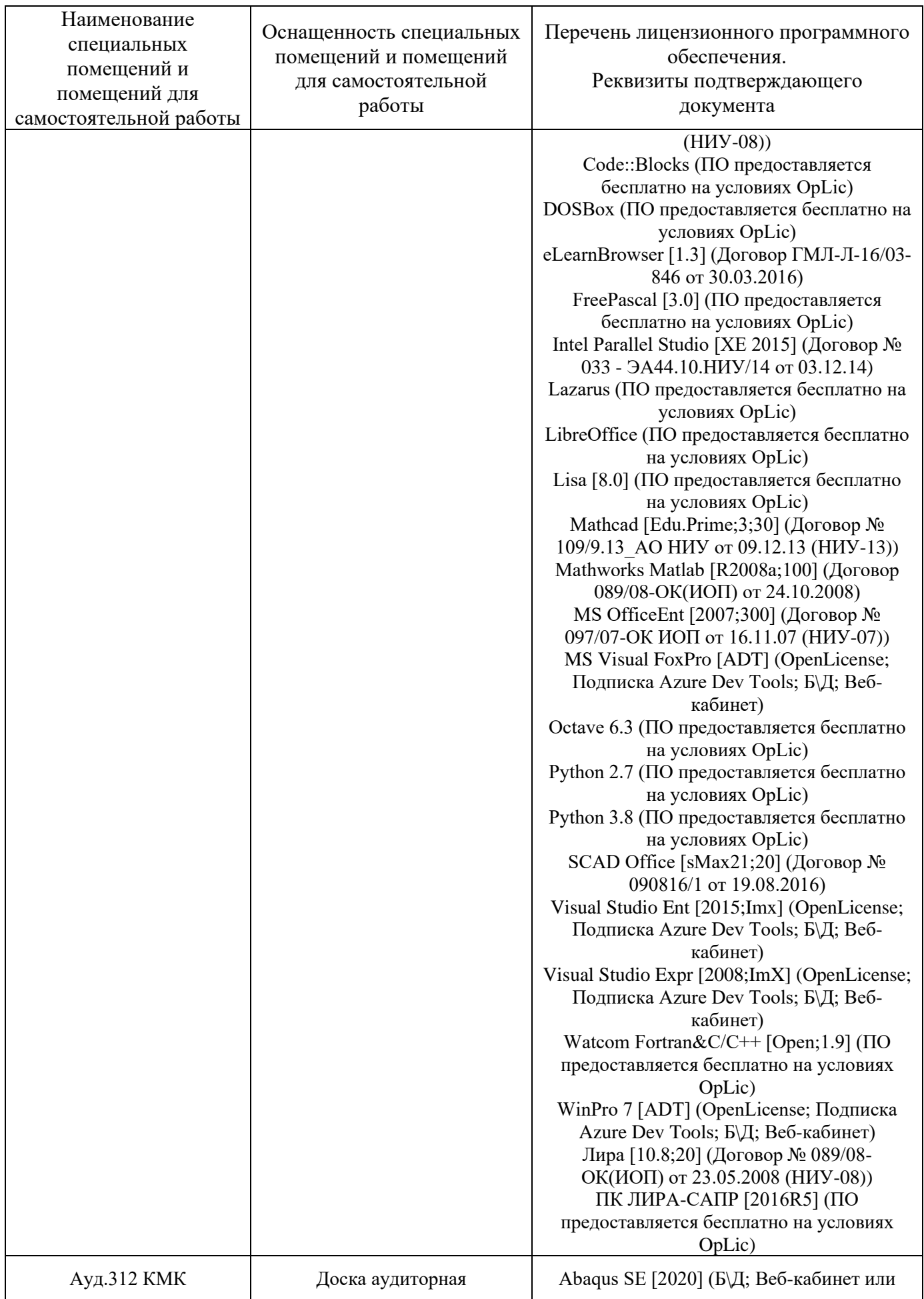

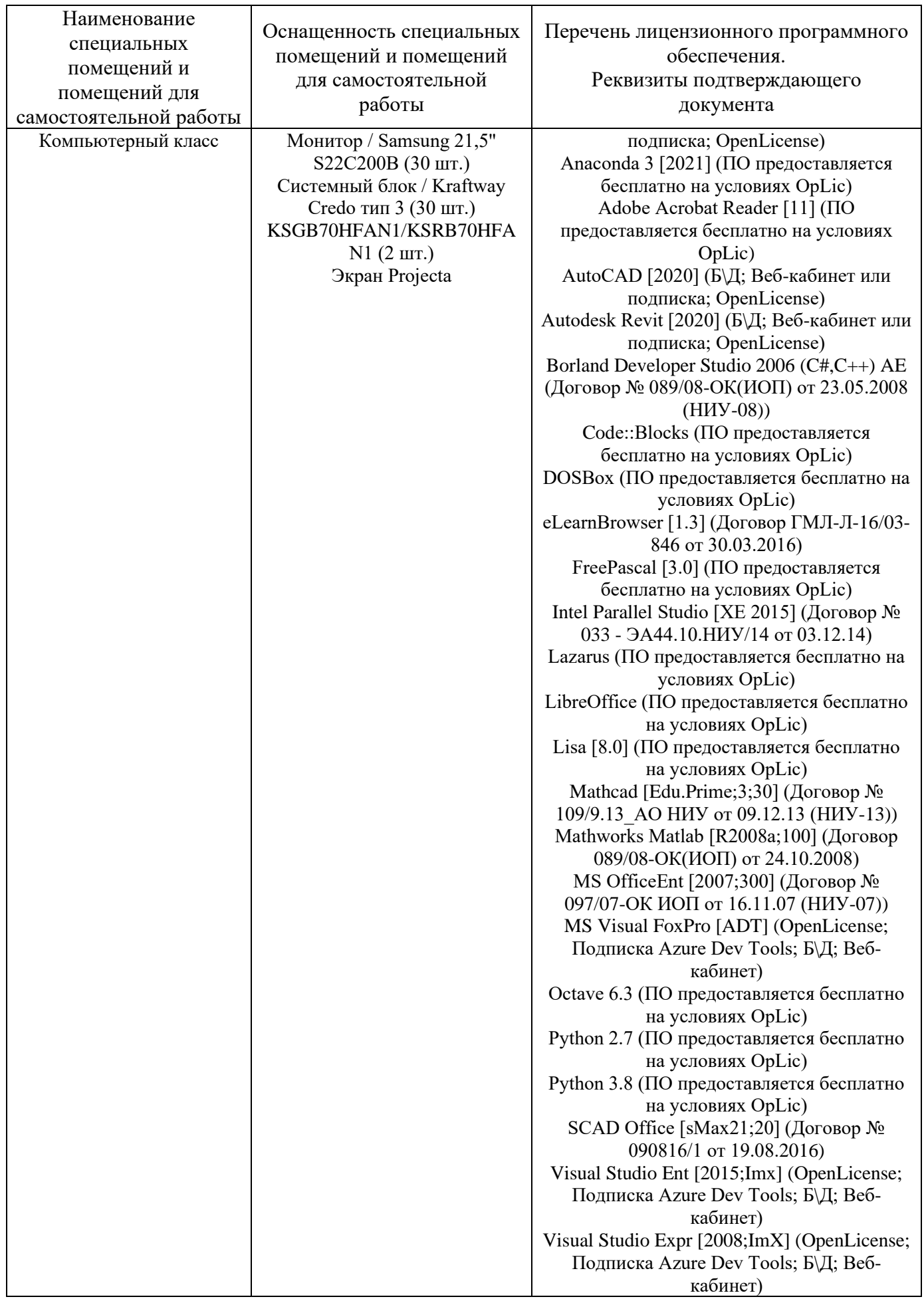

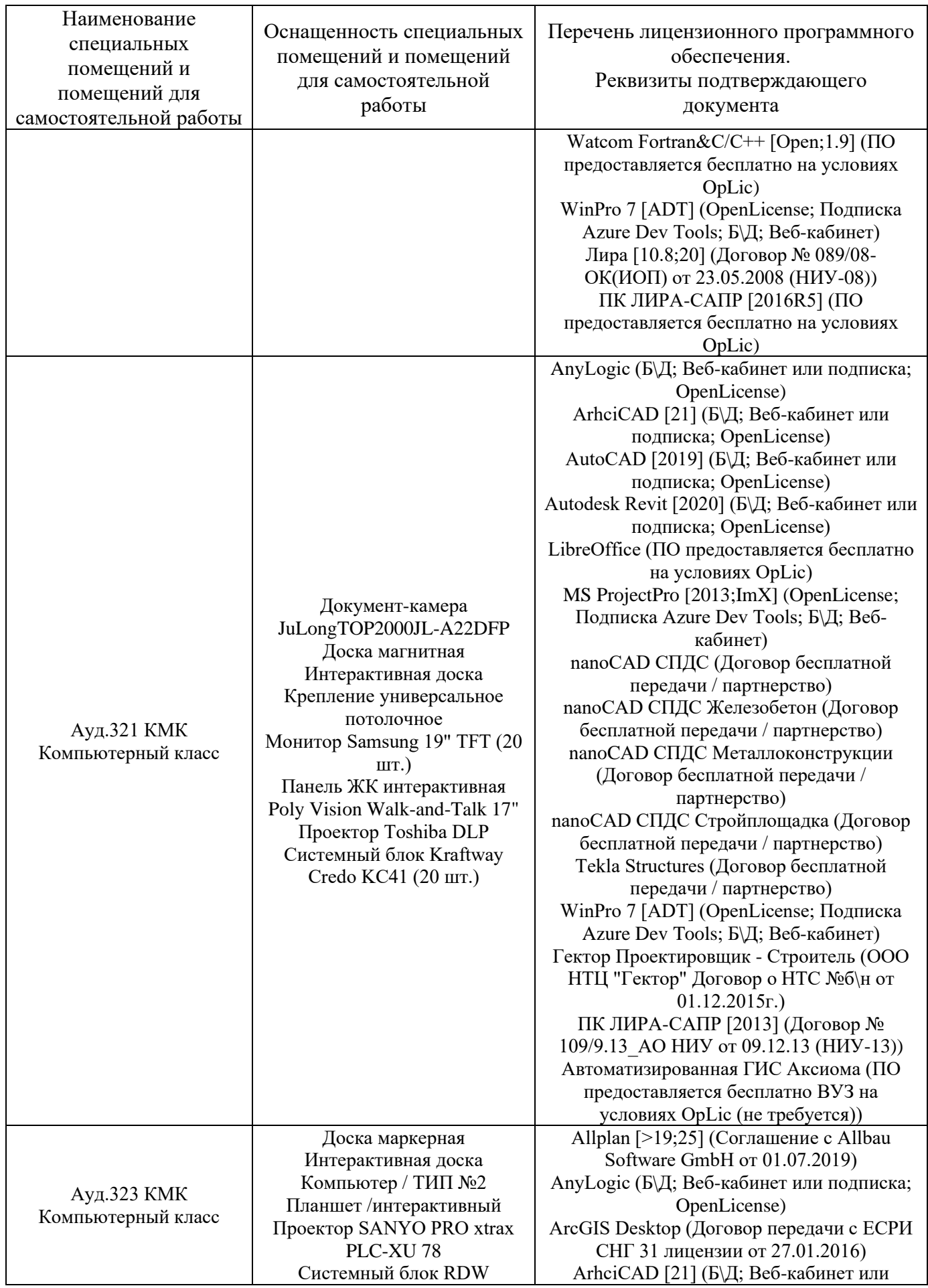

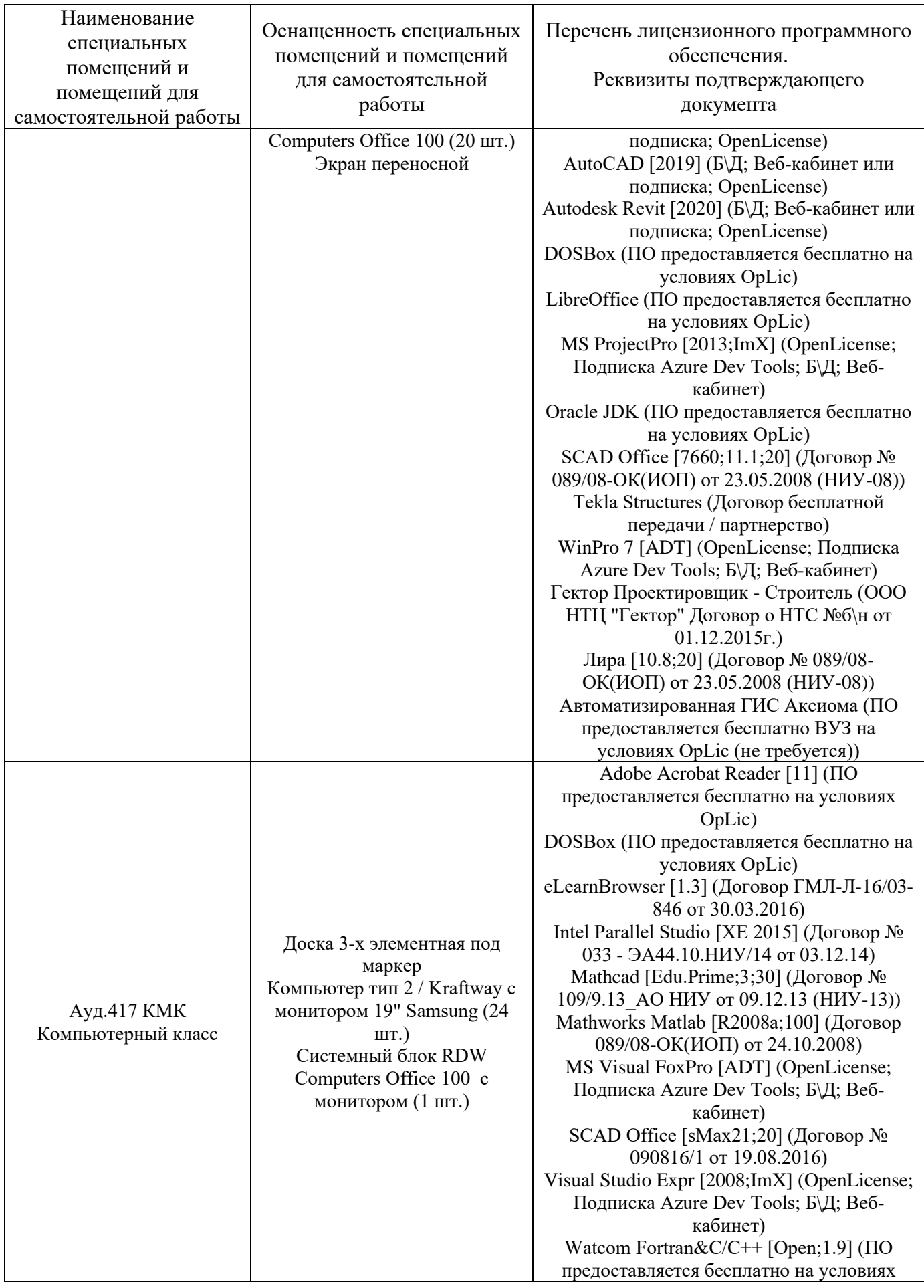

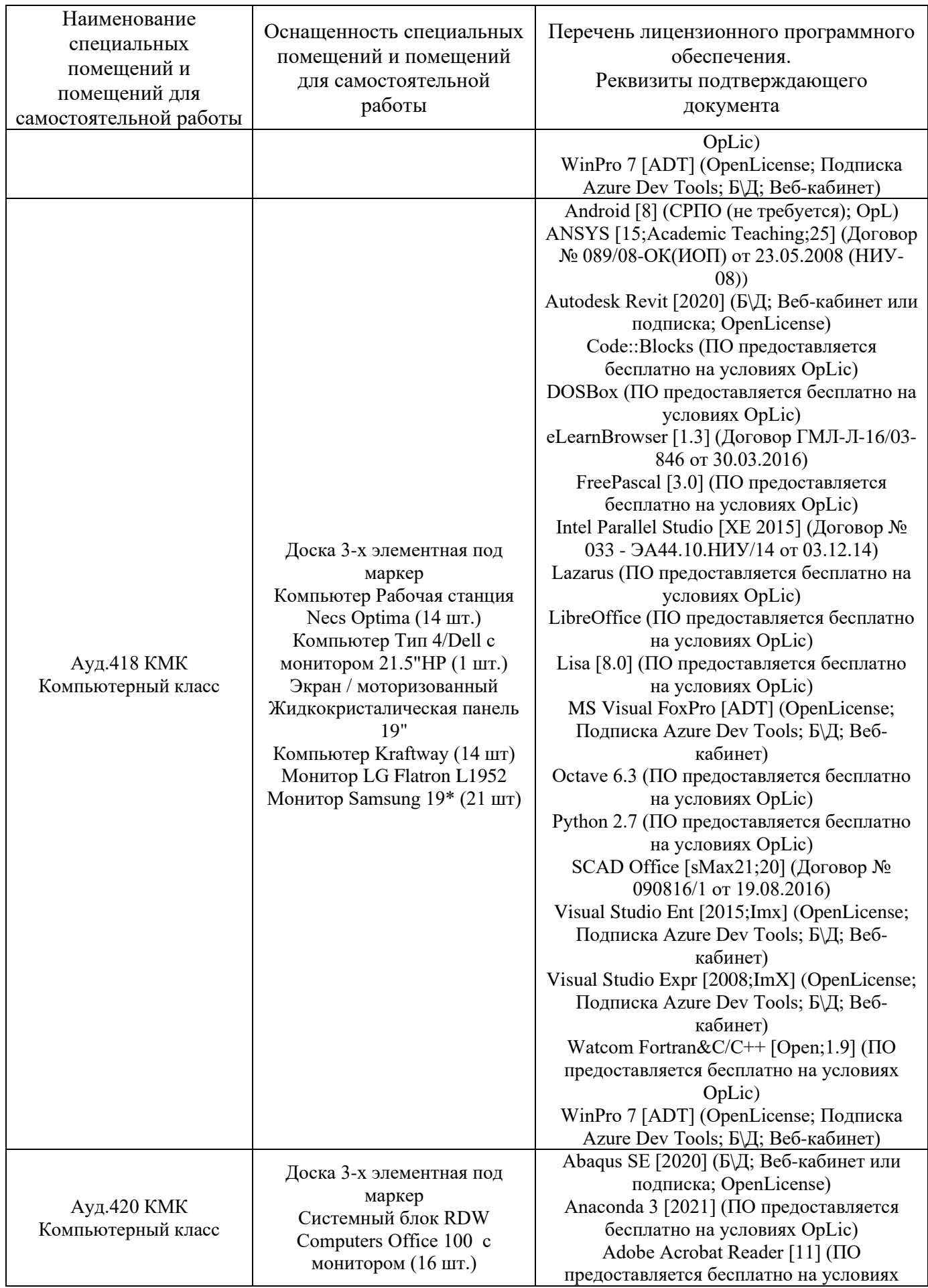

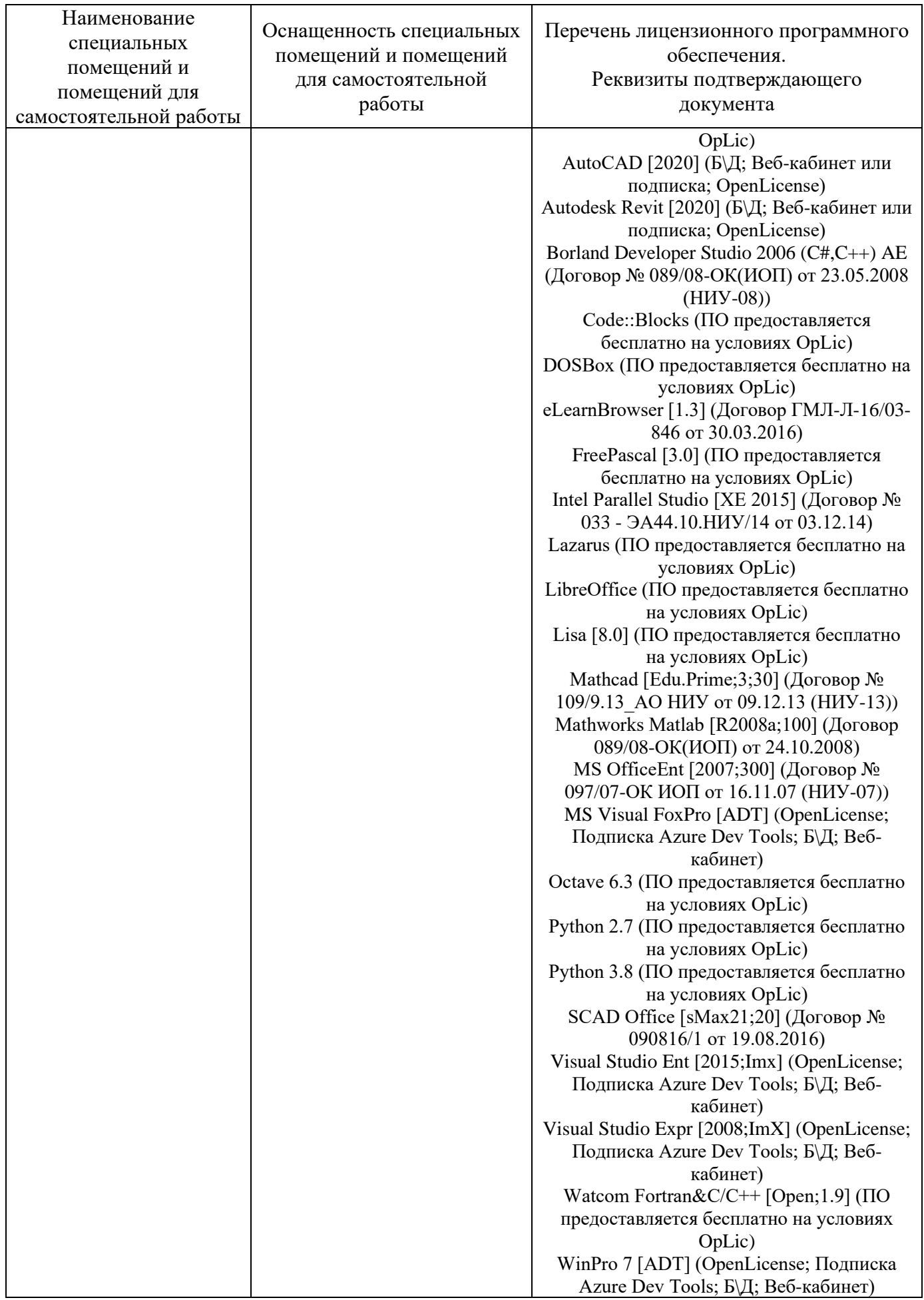

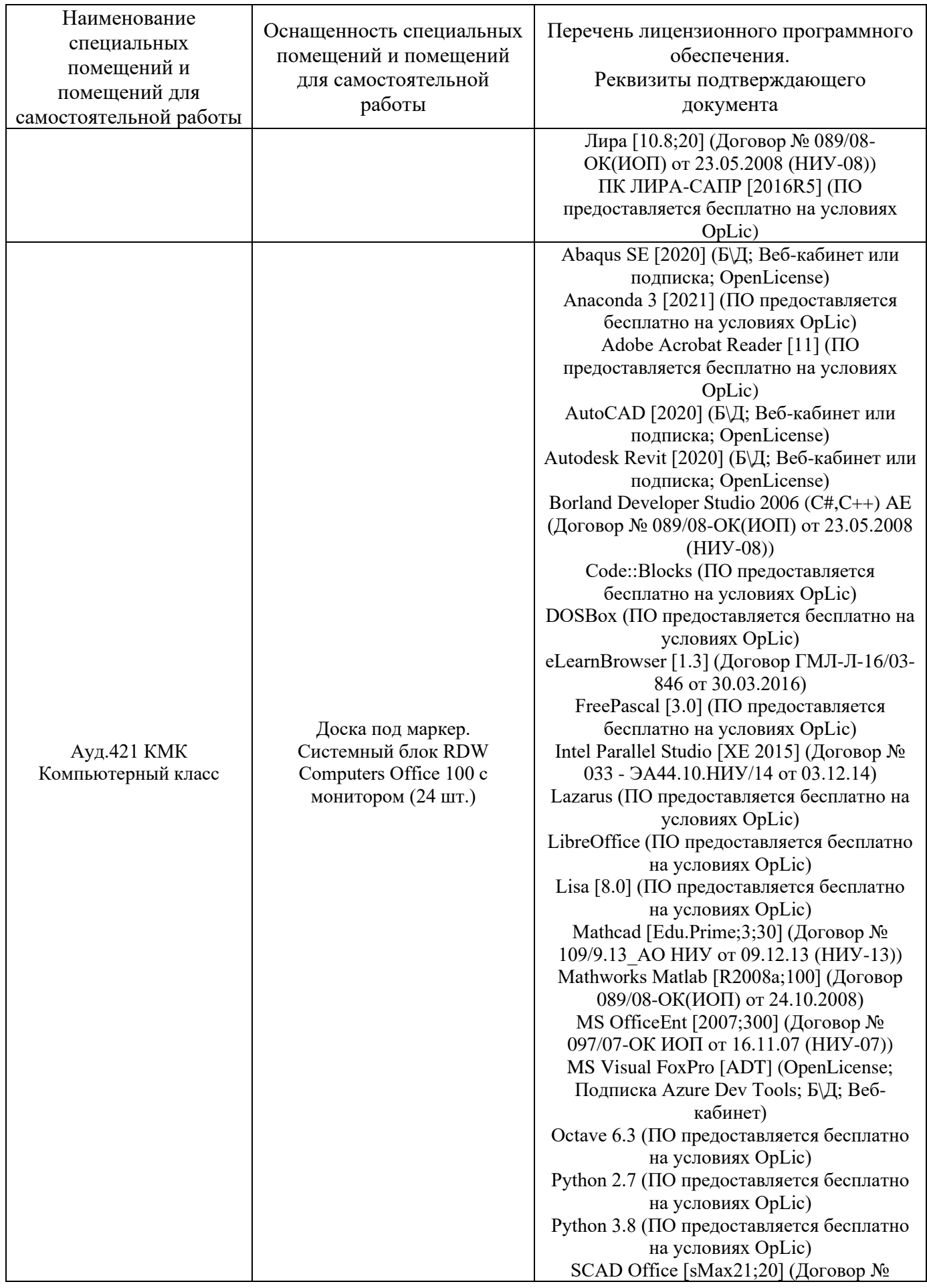

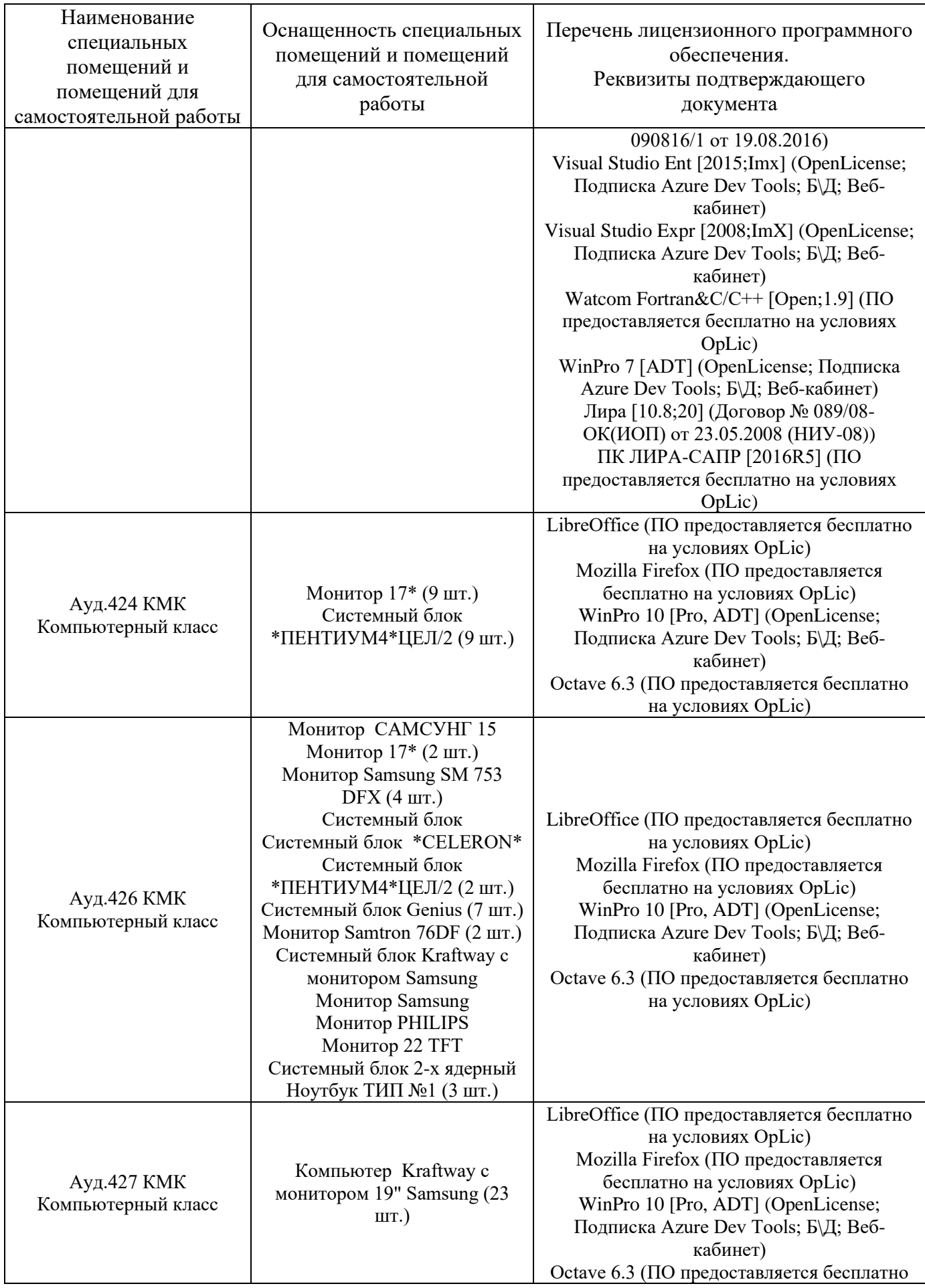

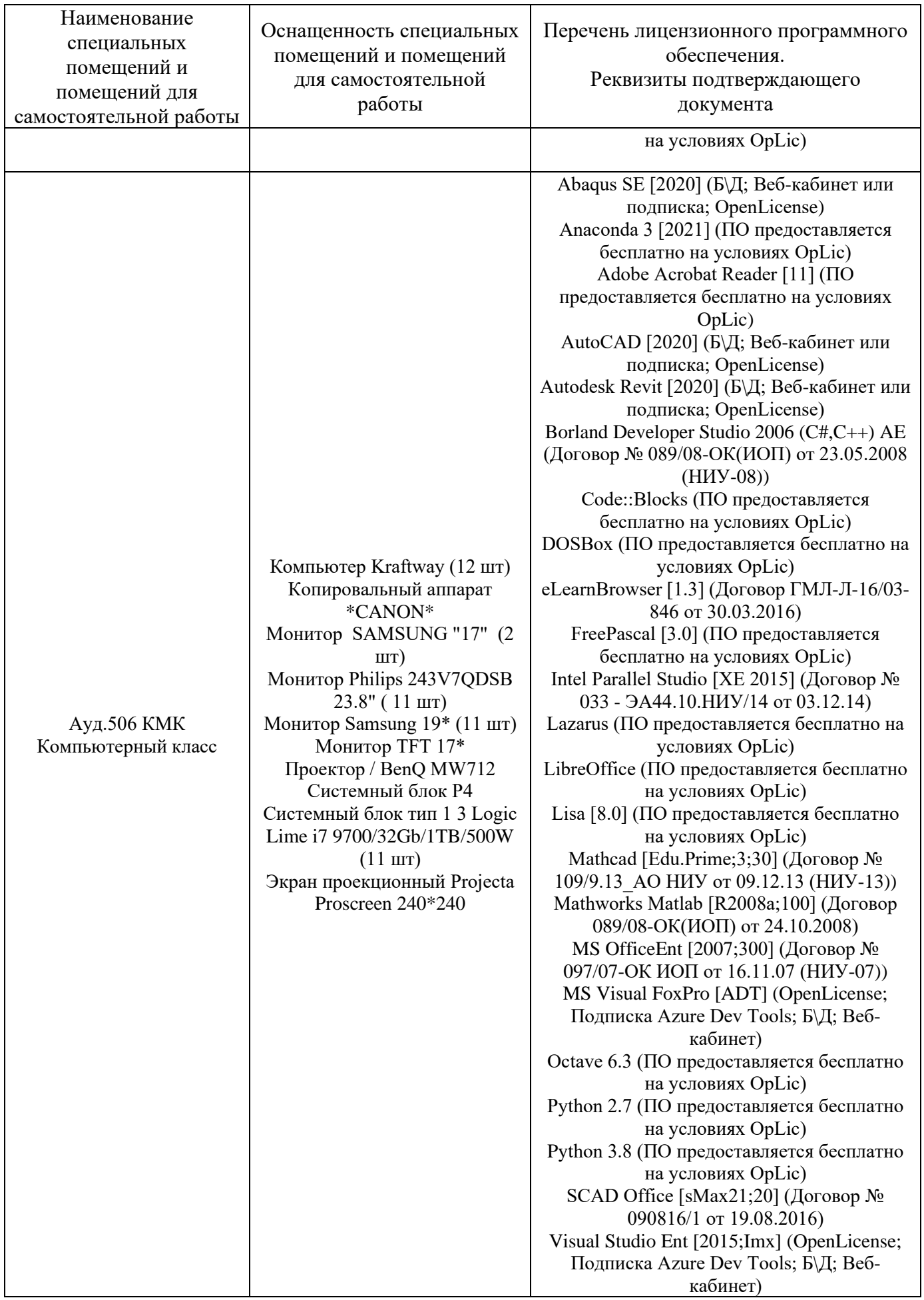

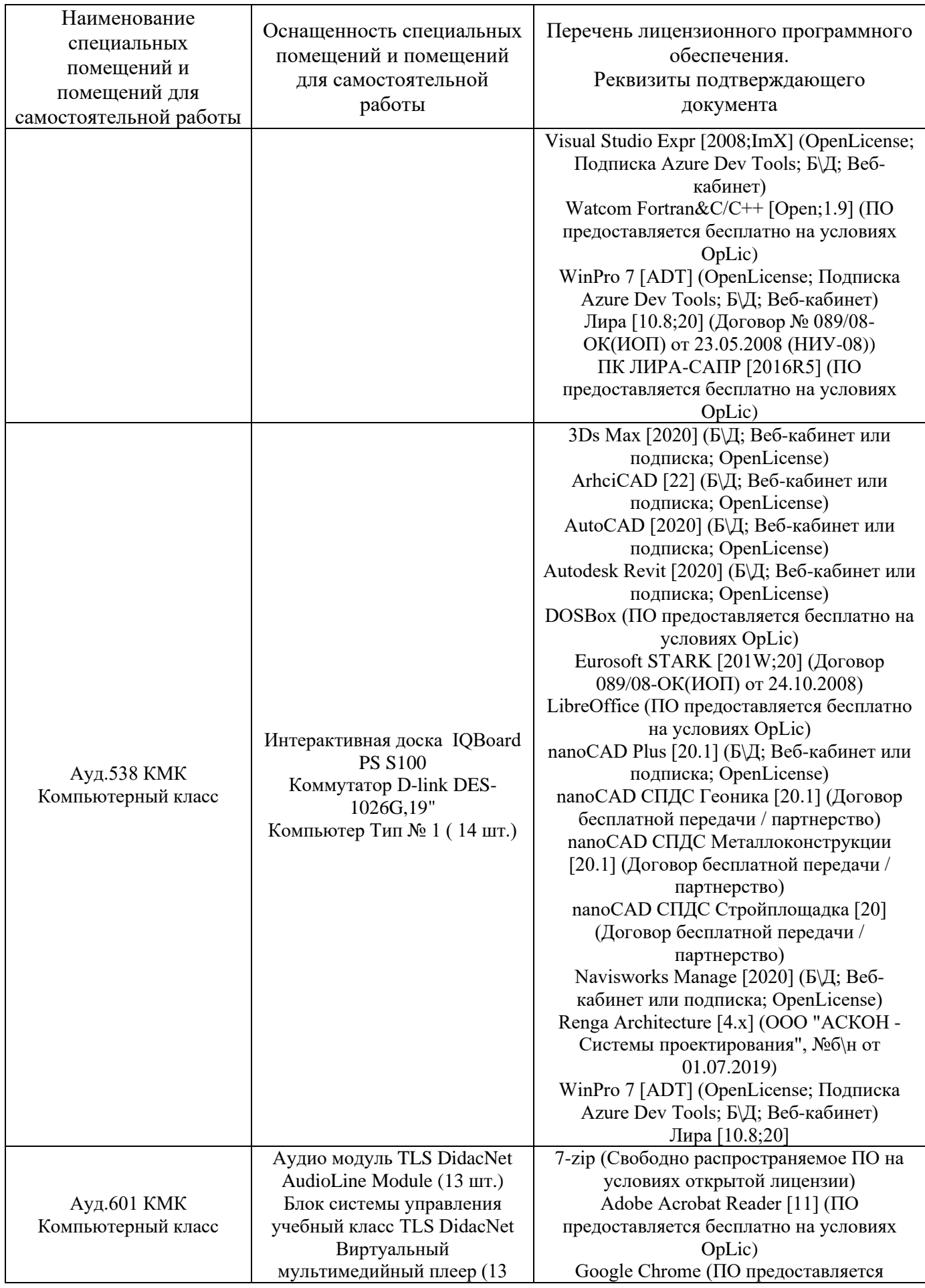

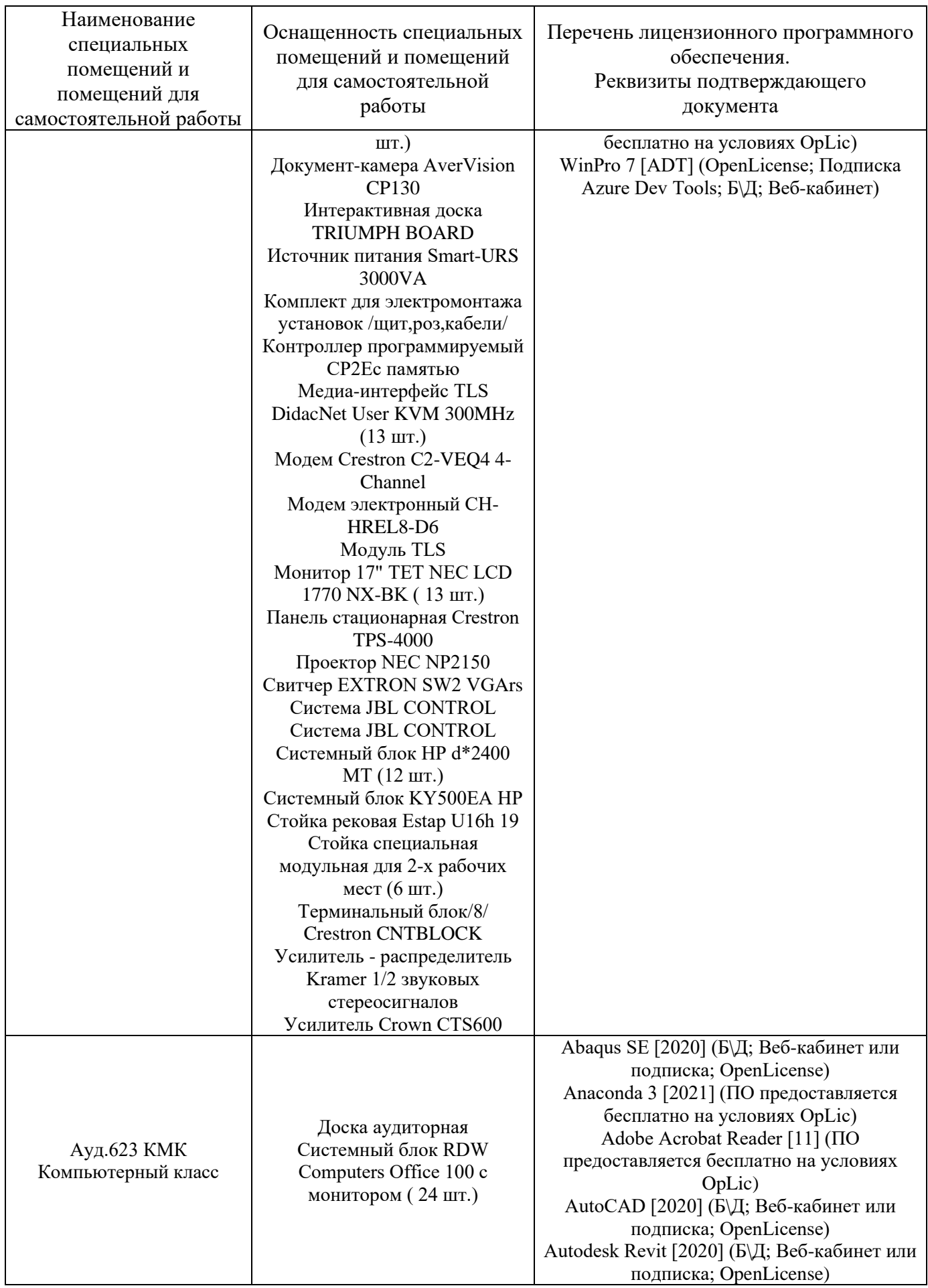

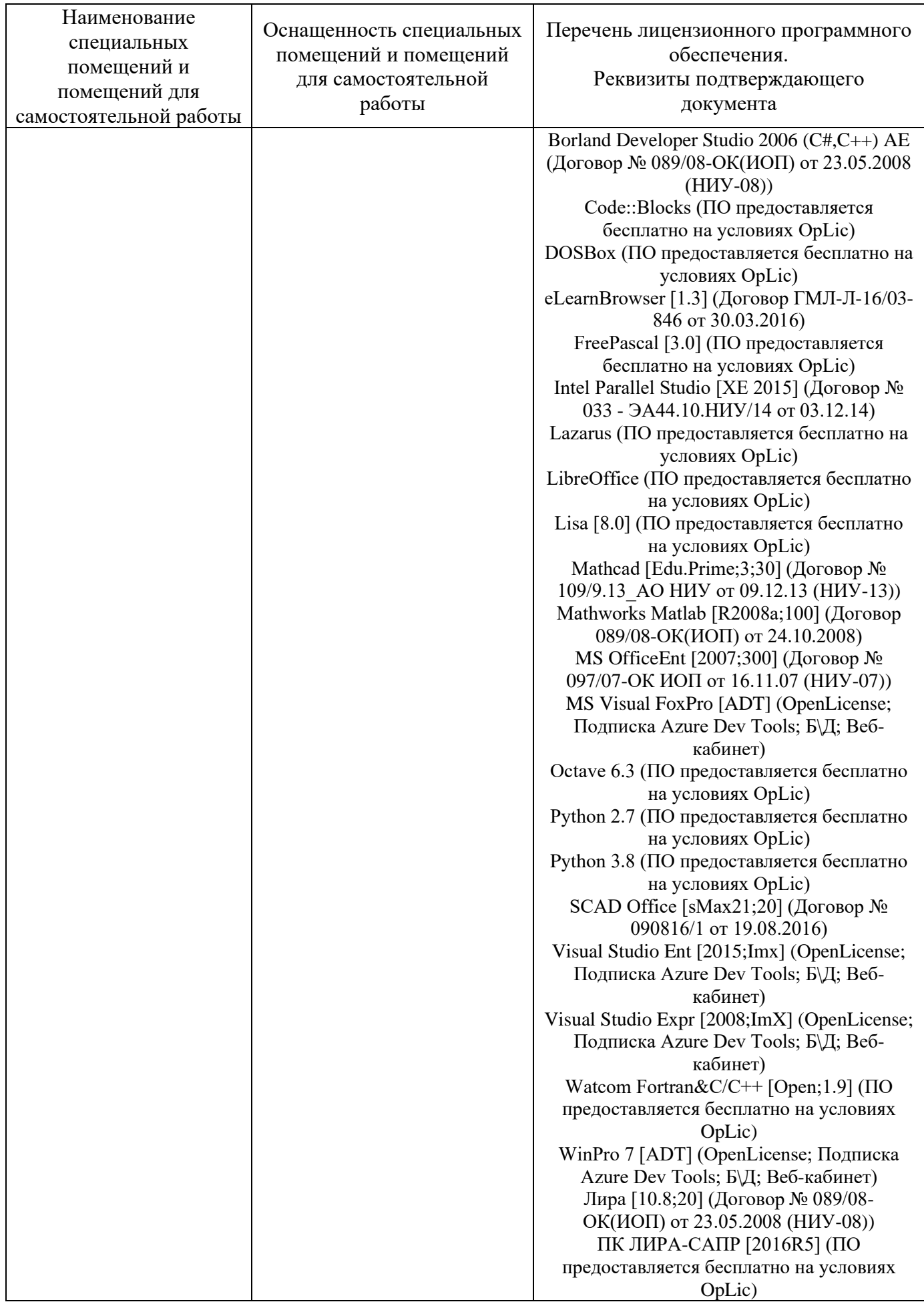

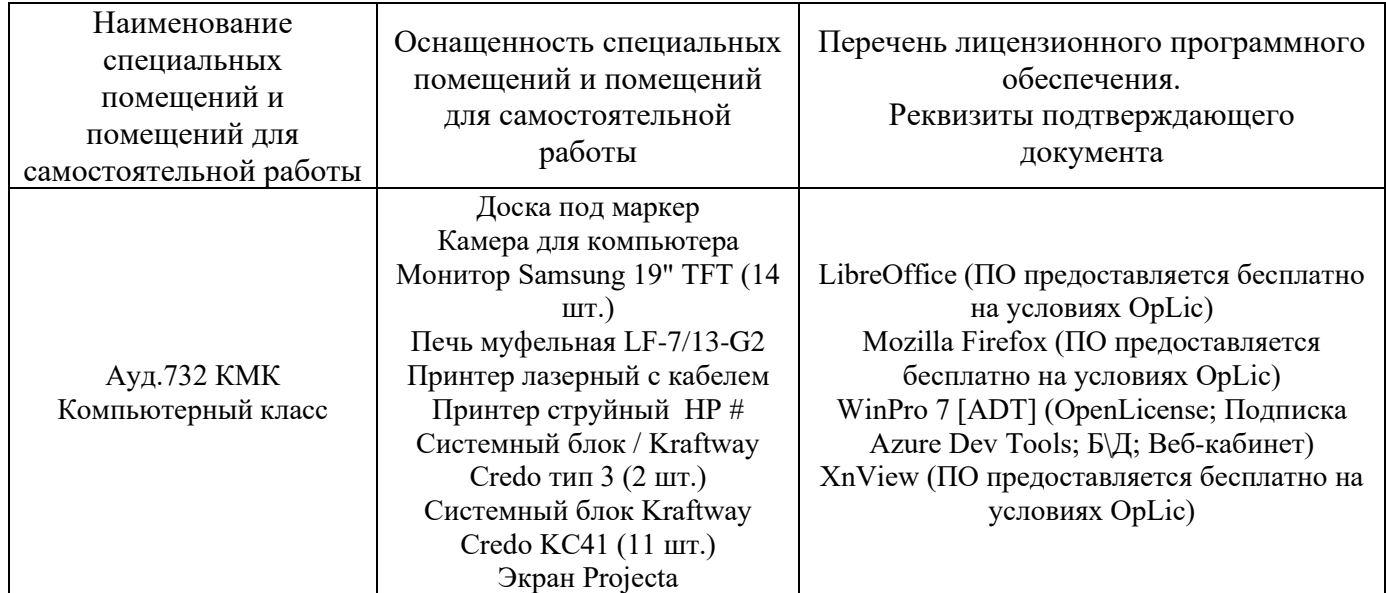

#### Федеральное государственное бюджетное образовательное учреждение высшего образования **«НАЦИОНАЛЬНЫЙ ИССЛЕДОВАТЕЛЬСКИЙ МОСКОВСКИЙ ГОСУДАРСТВЕННЫЙ СТРОИТЕЛЬНЫЙ УНИВЕРСИТЕТ»**

#### **РАБОЧАЯ ПРОГРАММА**

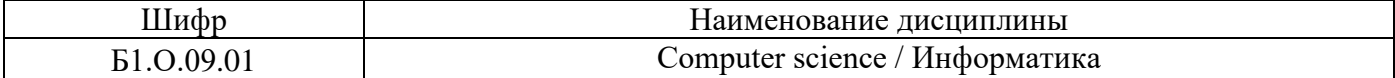

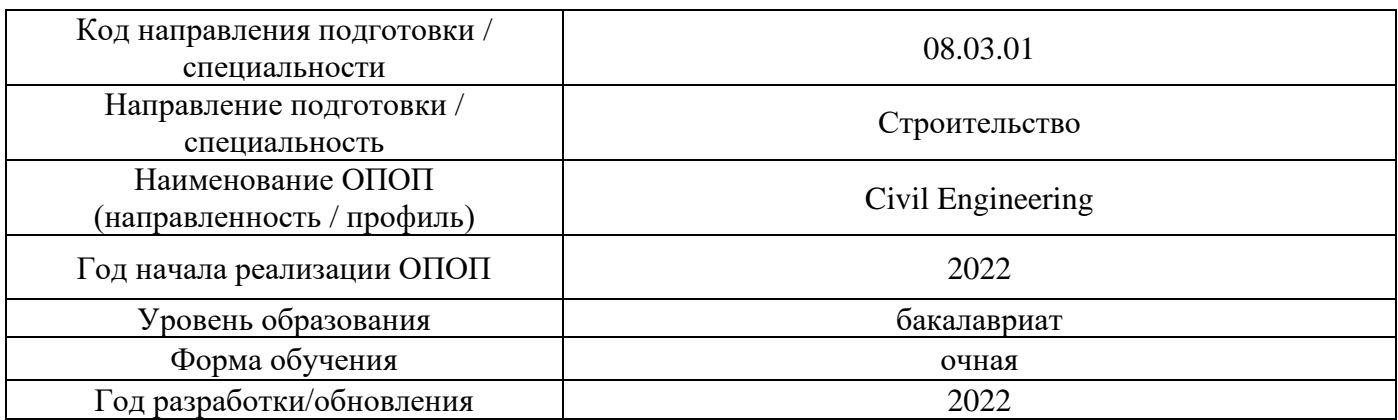

Разработчики:

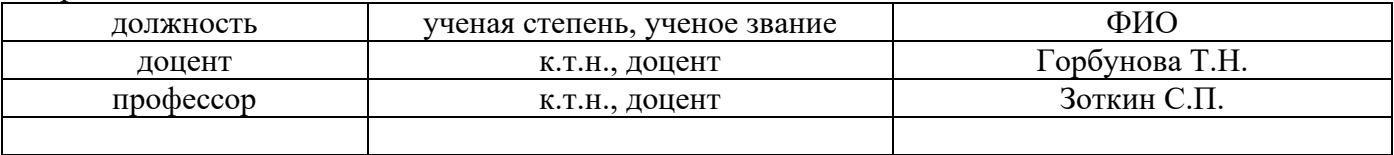

Рабочая программа дисциплины разработана и одобрена кафедрой (структурным подразделением) «Информатики и прикладной математики».

Рабочая программа утверждена методической комиссией по УГСН, протокол № 1 от «29» августа 2022 г.

/

/

#### 1. Цель освоения дисциплины

Целью освоения дисциплины «Информатика» является формирование компетенций обучающегося в области информатики, приобретение умений и навыков применения методов и алгоритмов информатики для решения профессиональных задач.

Программа составлена в соответствии с требованиями Федерального государственного образовательного стандарта высшего образования по направлению подготовки 08.03.01 Строительство.

Дисциплина относится к обязательной части Блока 1 «Дисциплины (модули)» основной профессиональной образовательной программы «Civil Engineering». Дисциплина является обязательной для изучения.

#### 2. Перечень планируемых результатов обучения по дисциплине, соотнесенных с планируемыми результатами освоения образовательной программы

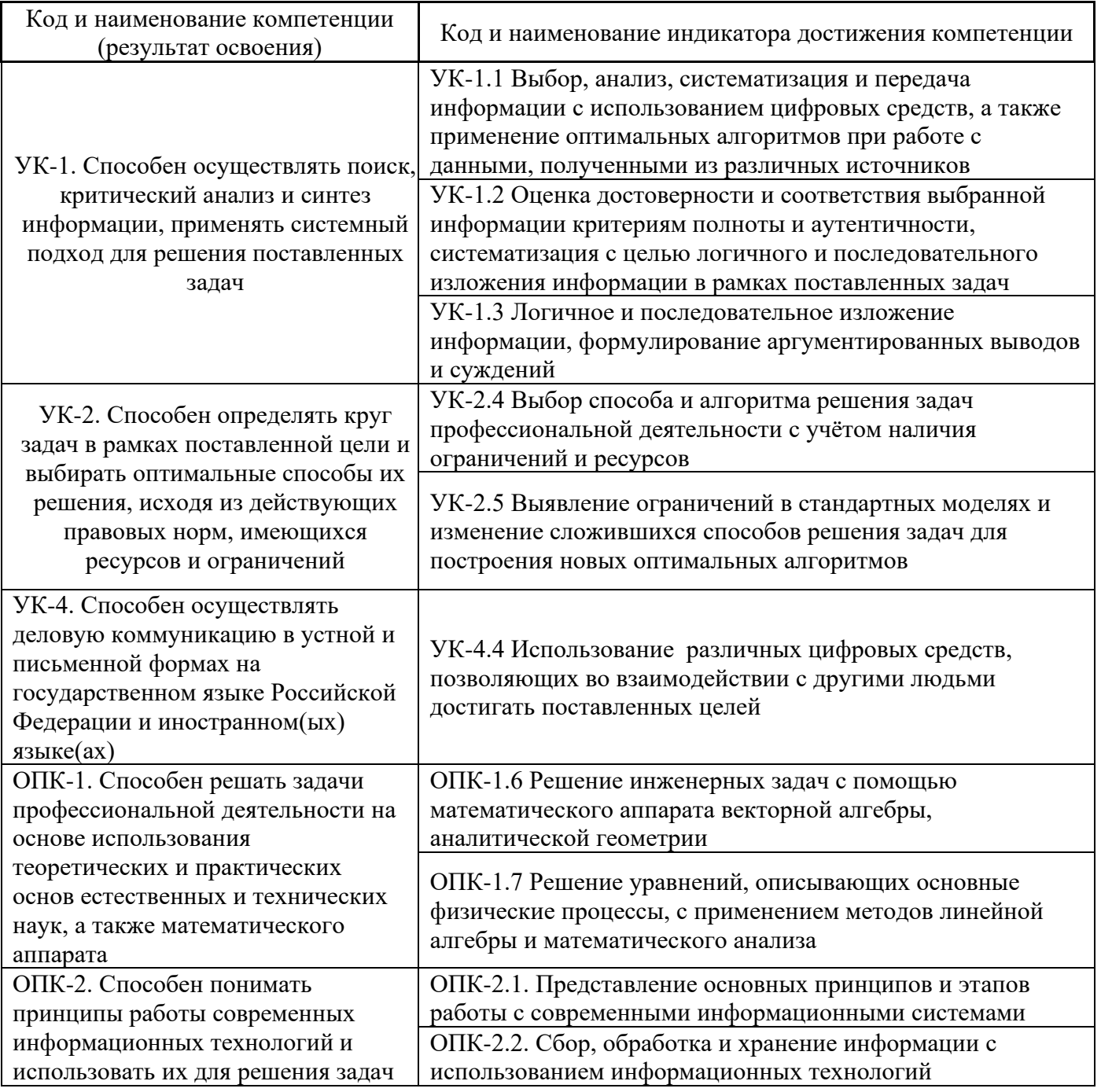

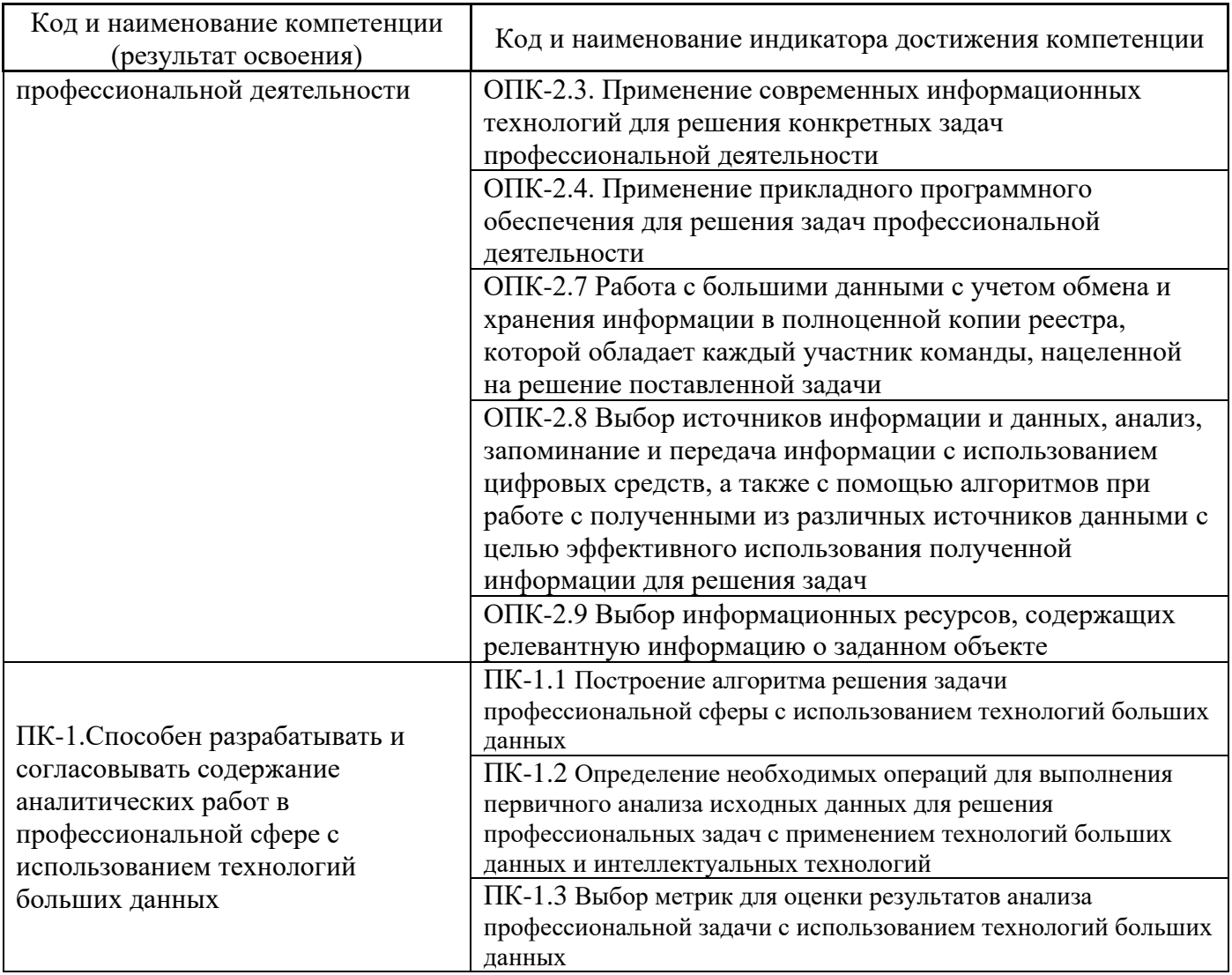

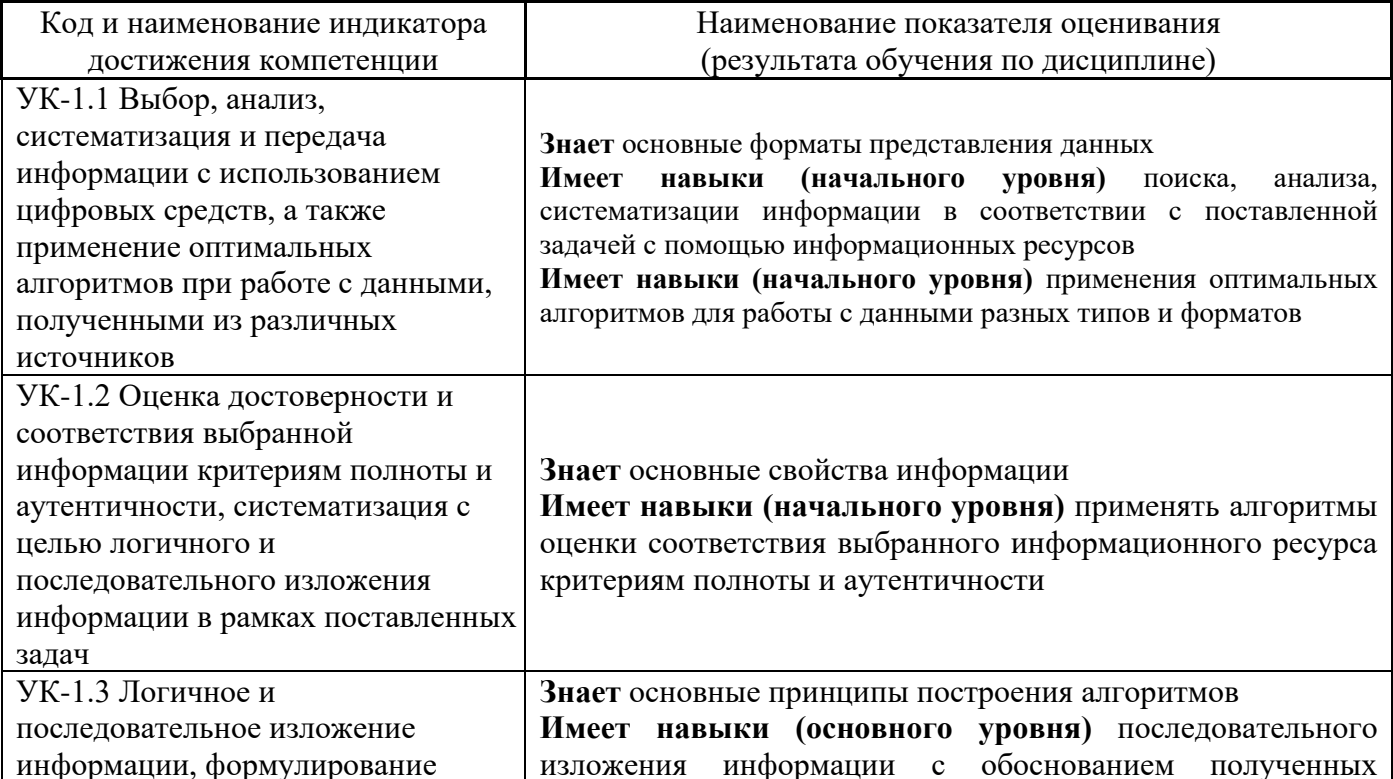

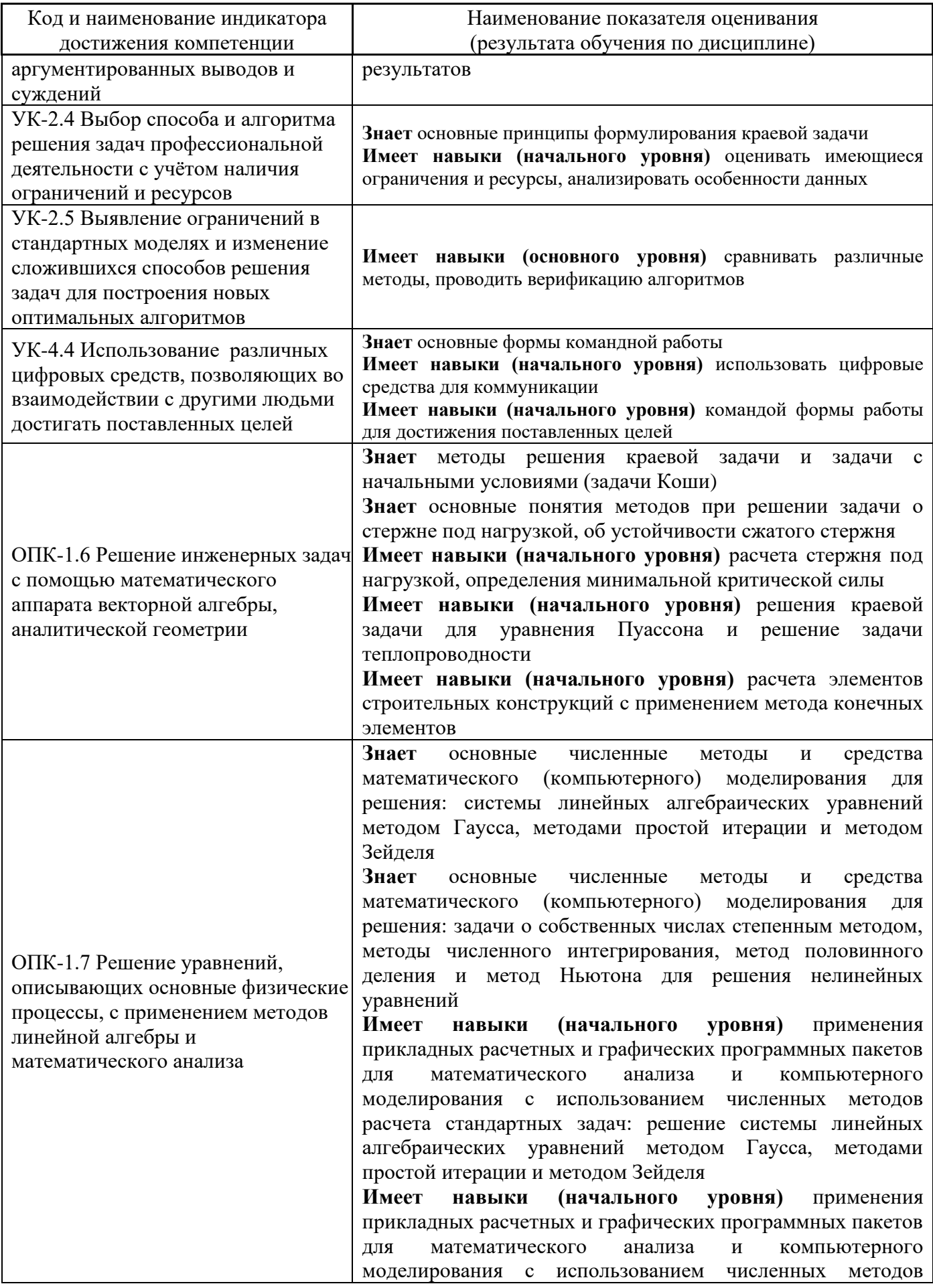

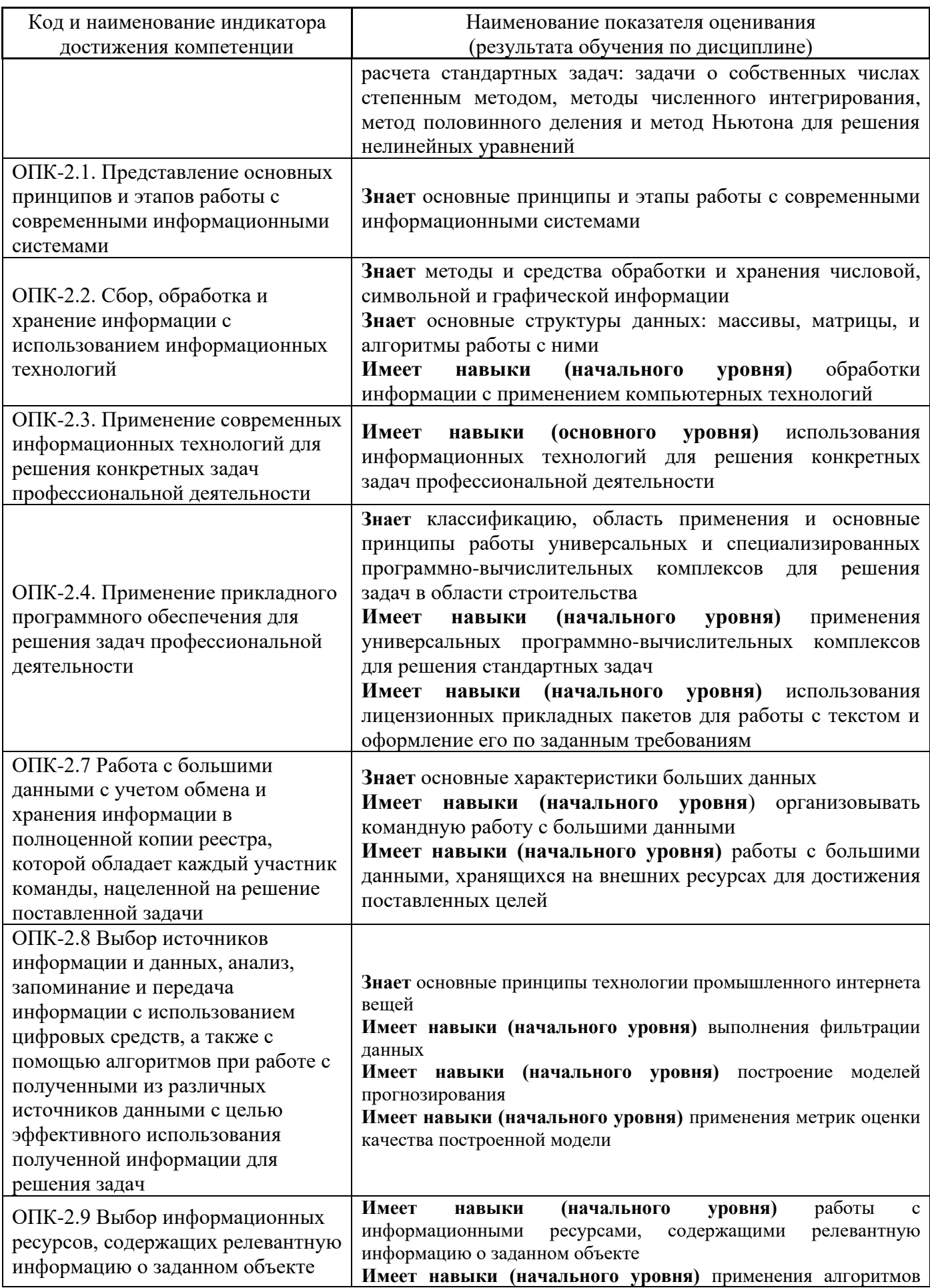

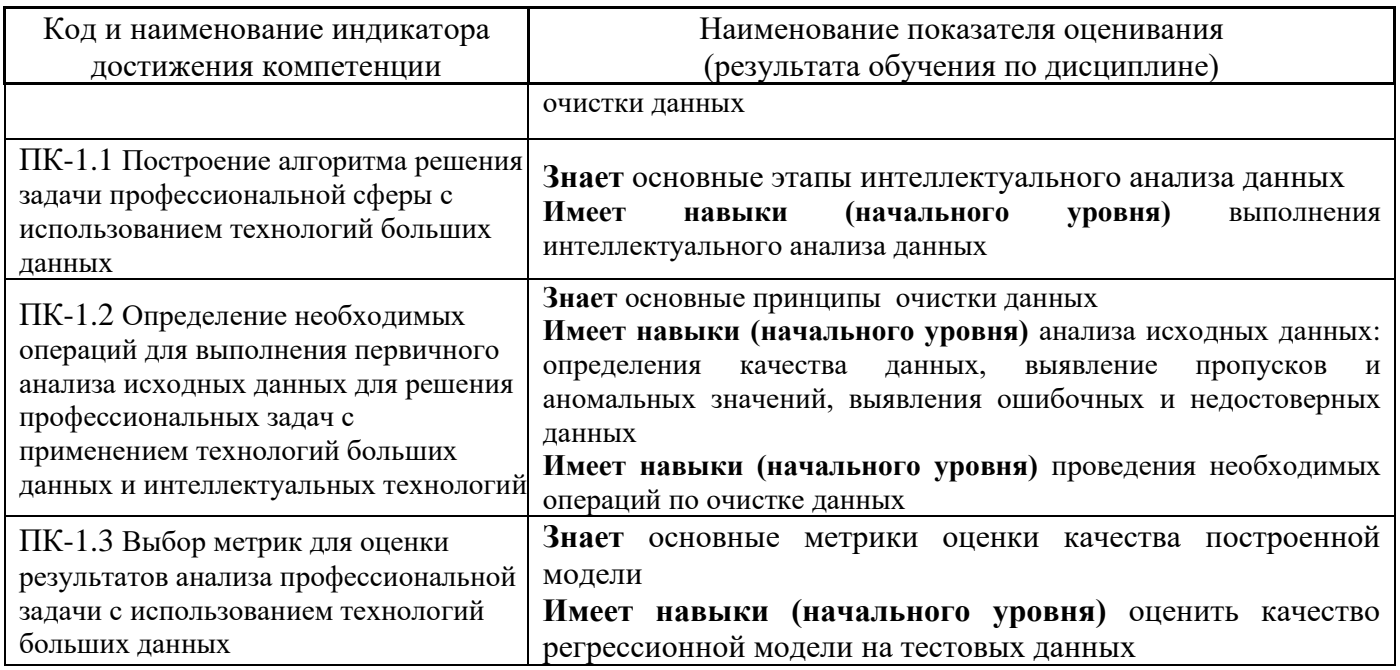

Информация о формировании и контроле результатов обучения представлена в Фонде оценочных средств (Приложение 1).

### 3. Трудоёмкость дисциплины и видов учебных занятий по дисциплине

Общая трудоемкость дисциплины составляет 7 зачётных единиц (252 академических часа). (1 зачетная единица соответствует 36 академическим часам)

Видами учебных занятий и работы обучающегося по дисциплине могут являться.

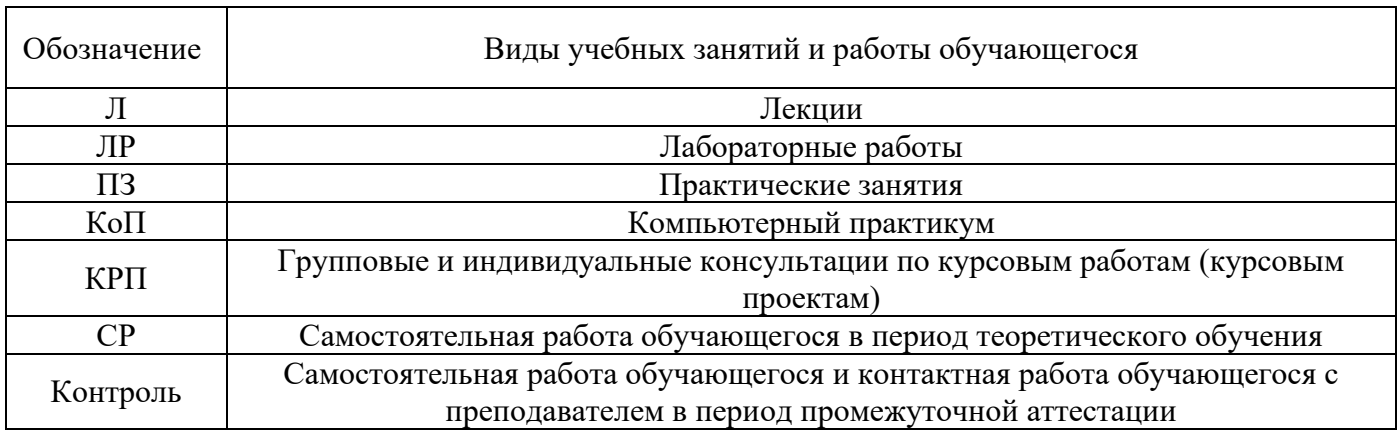

#### Структура дисциплины:

Форма обучения - очная.

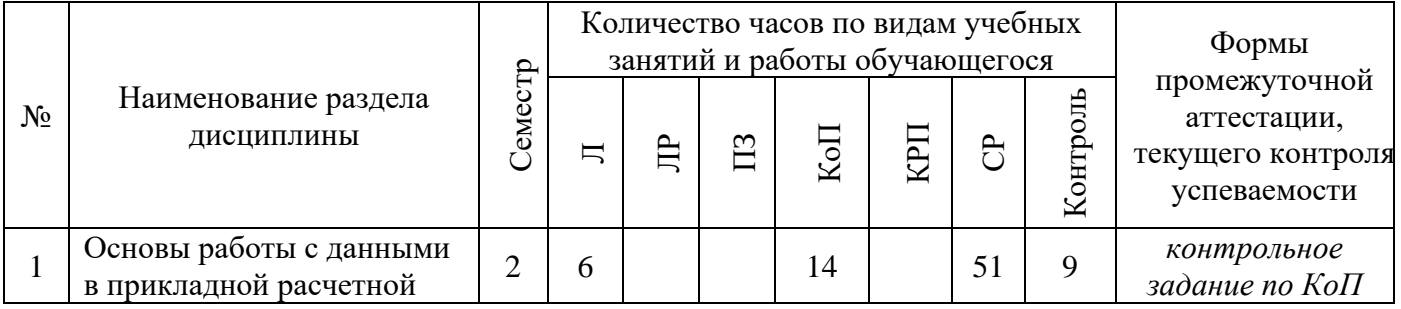

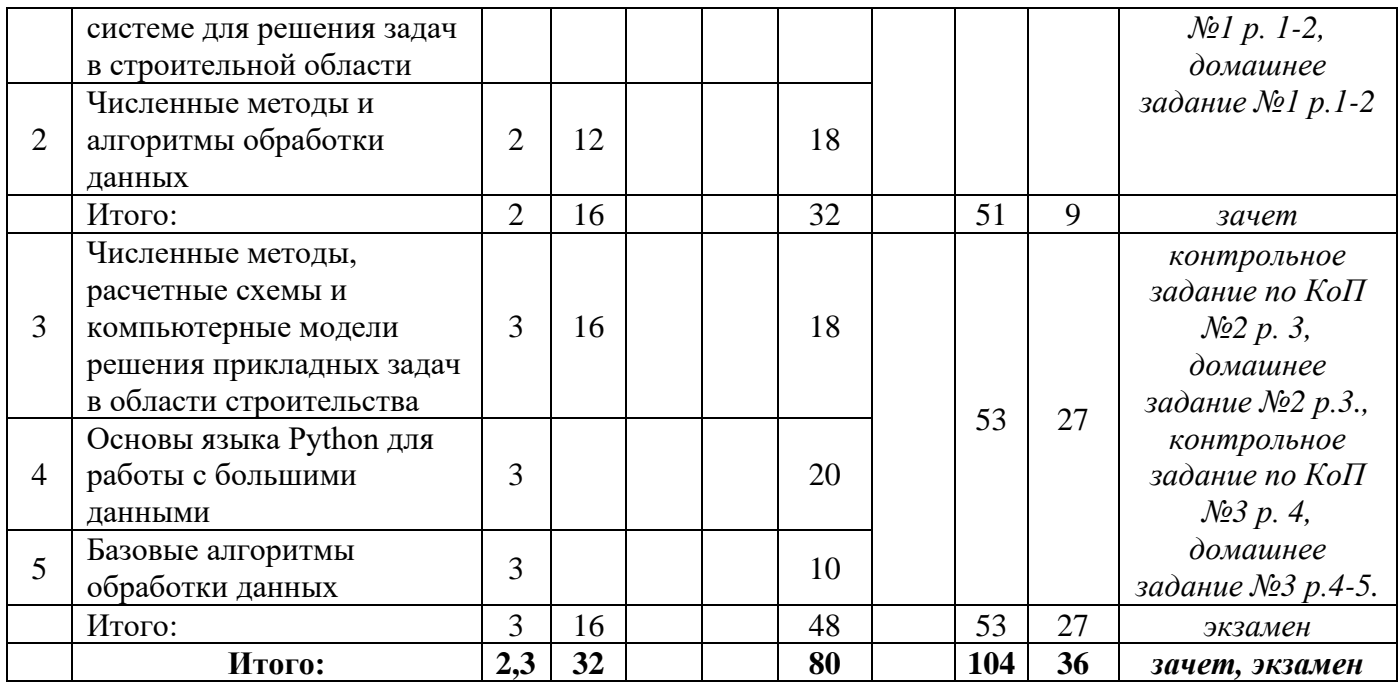

## **4. Содержание дисциплины, структурированное по видам учебных занятий и разделам**

При проведении аудиторных учебных занятий предусмотрено проведение текущего контроля успеваемости:

• В рамках компьютерного практикума предусмотрено контрольное задание компьютерного практикума.

#### *4.1 Лекции*

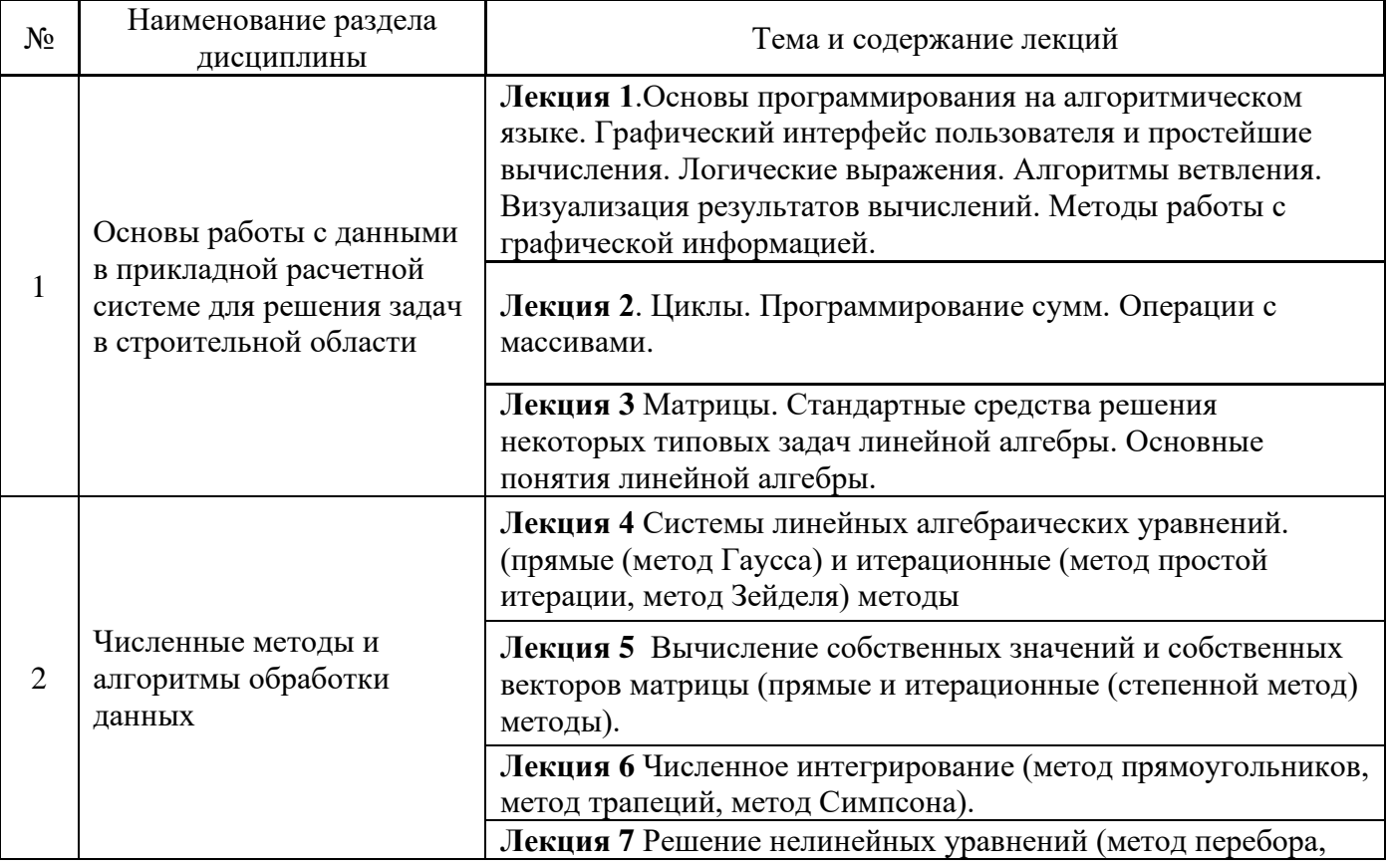
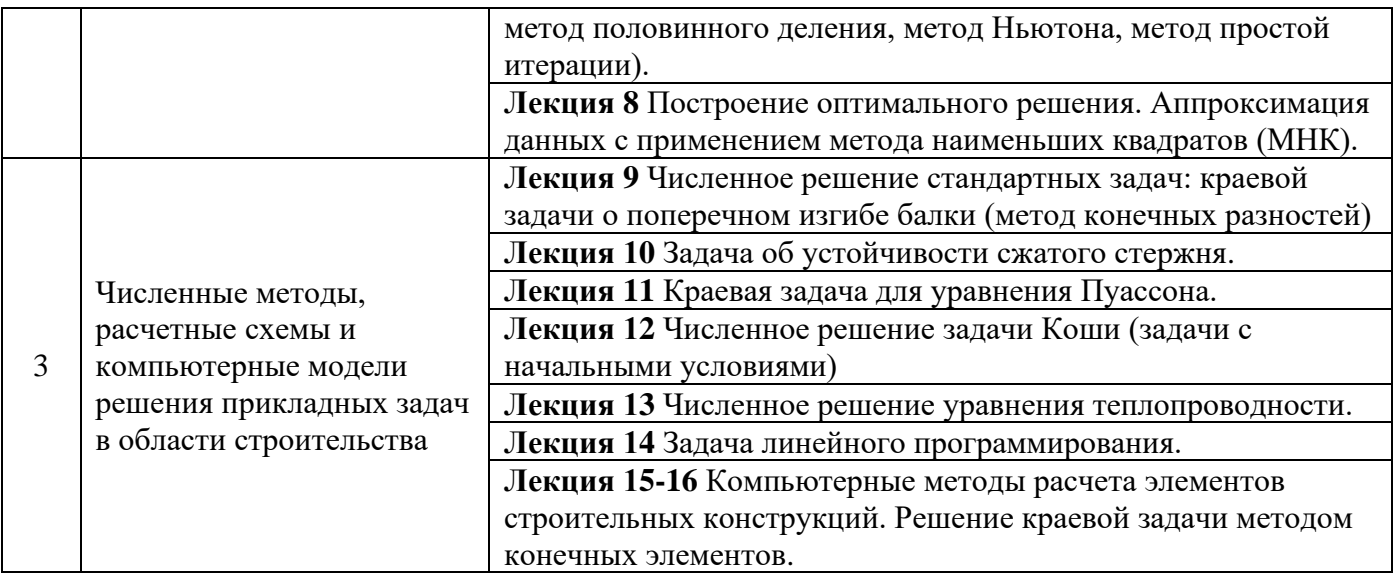

*4.2 Лабораторные работы Не предусмотрено учебным планом*

*4.3 Практические занятия Не предусмотрено учебным планом*

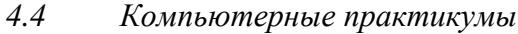

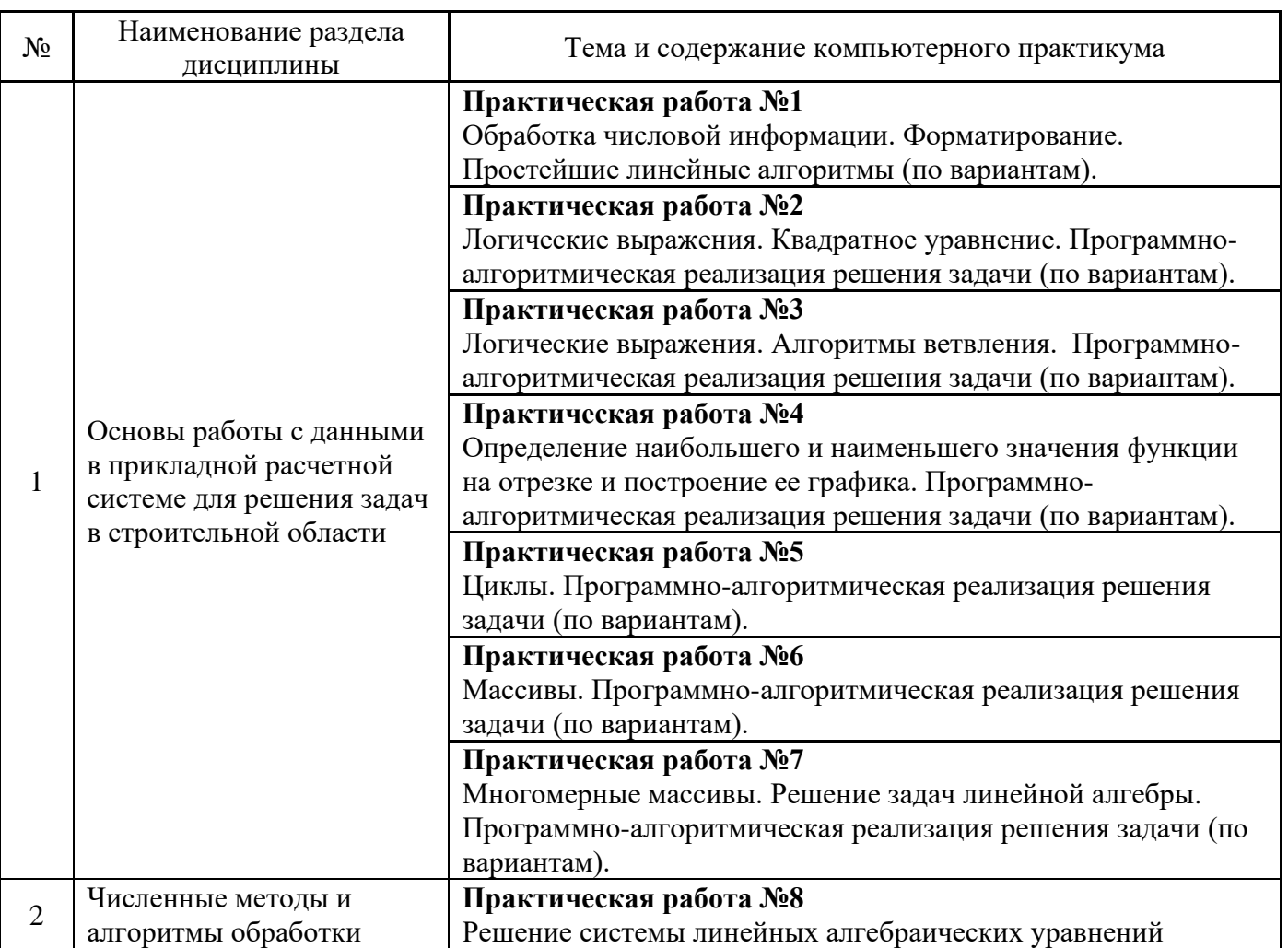

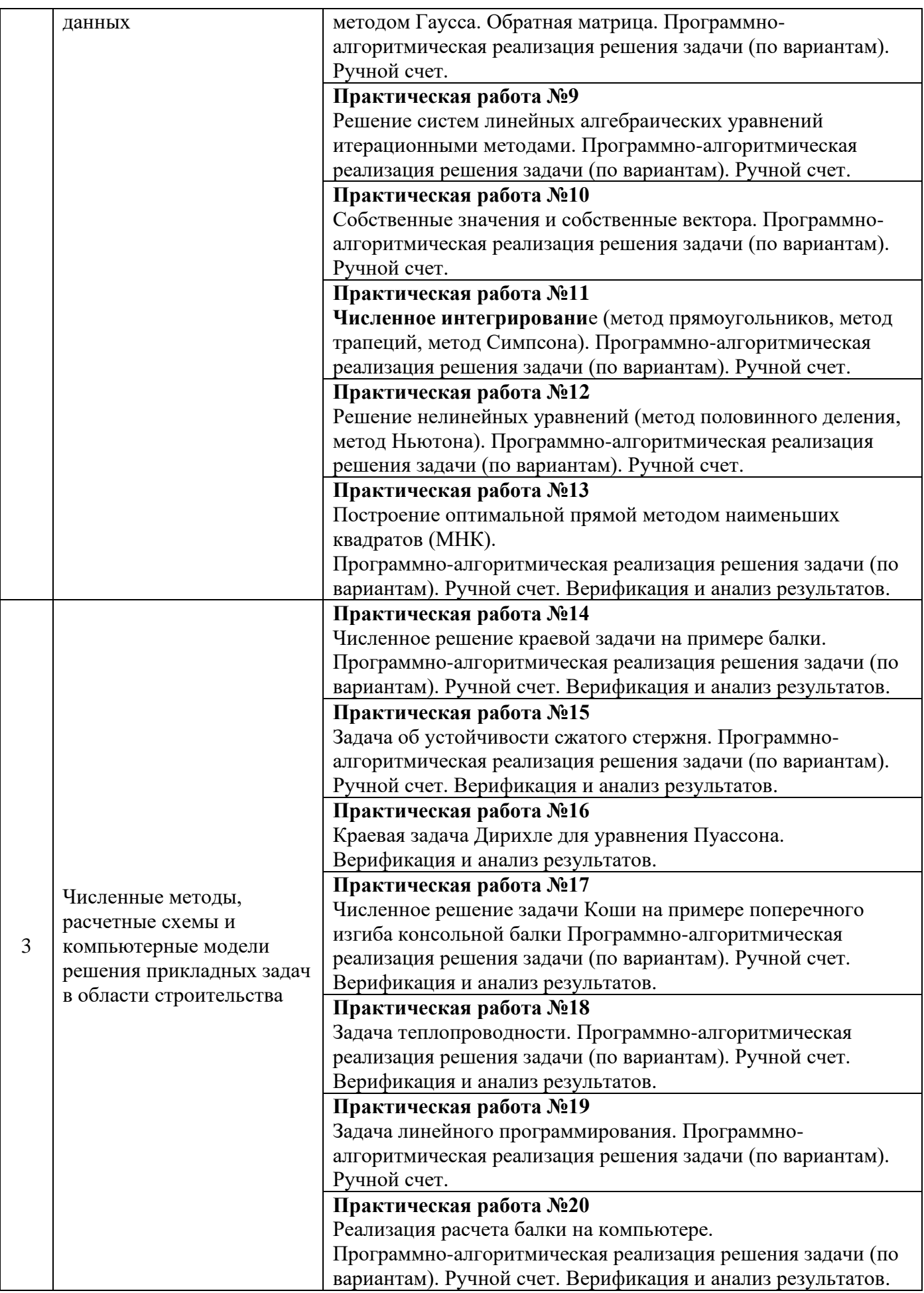

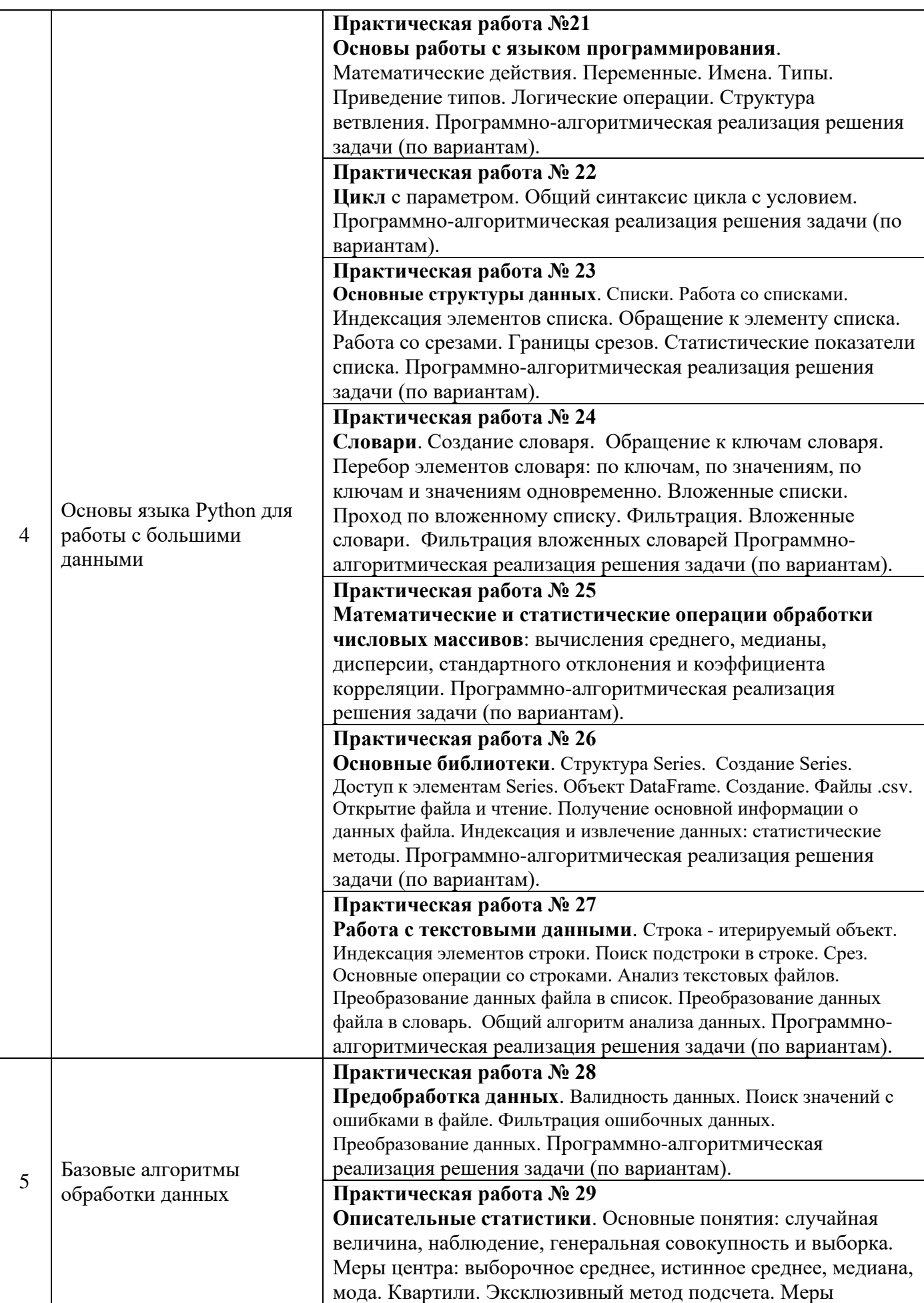

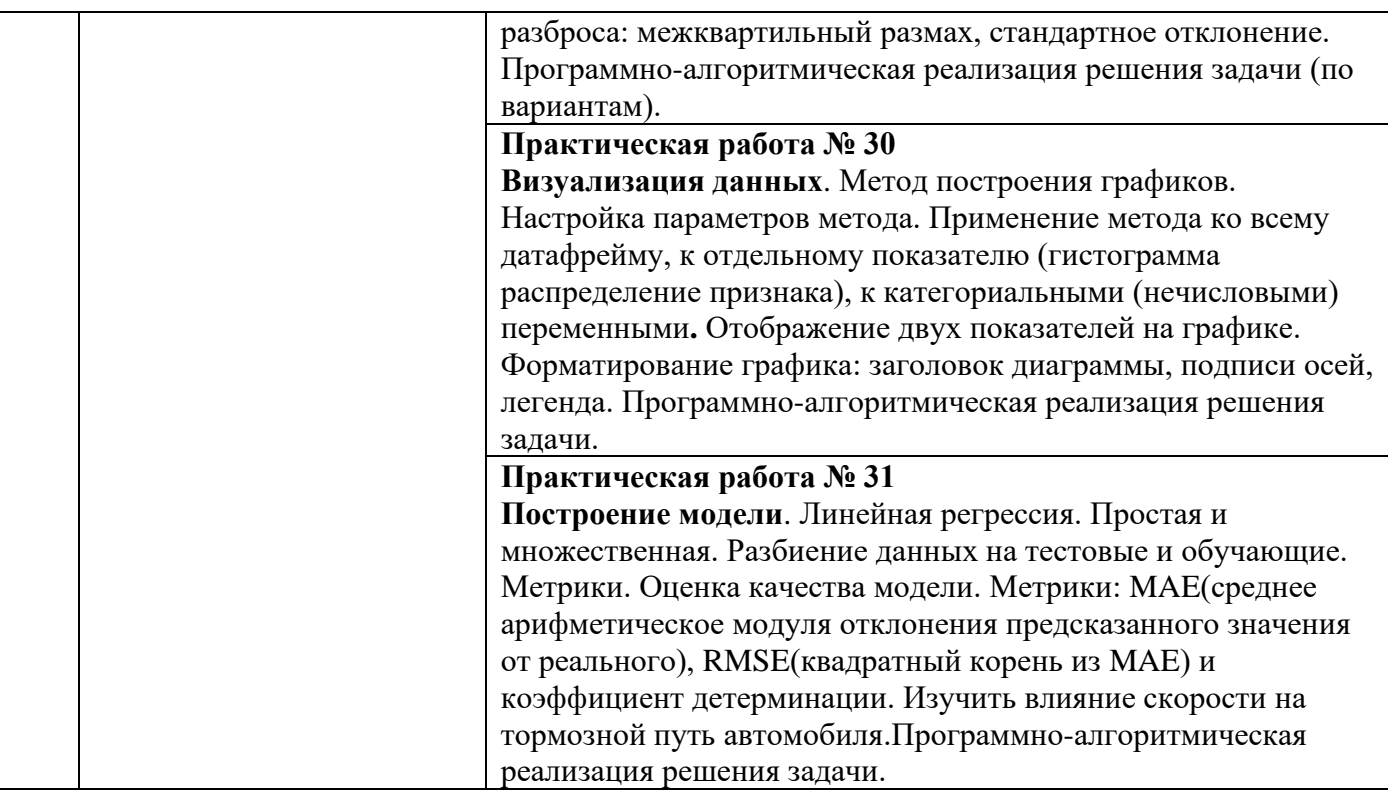

*4.5 Групповые и индивидуальные консультации по курсовым работам (курсовым проектам)*

Не предусмотрено учебным планом

## *4.6 Самостоятельная работа обучающегося в период теоретического обучения*

Самостоятельная работа обучающегося в период теоретического обучения включает в себя:

- самостоятельную подготовку к учебным занятиям, включая подготовку к аудиторным формам текущего контроля успеваемости;
- выполнение домашнего задания;
- самостоятельную подготовку к промежуточной аттестации.

В таблице указаны темы для самостоятельного изучения обучающимся:

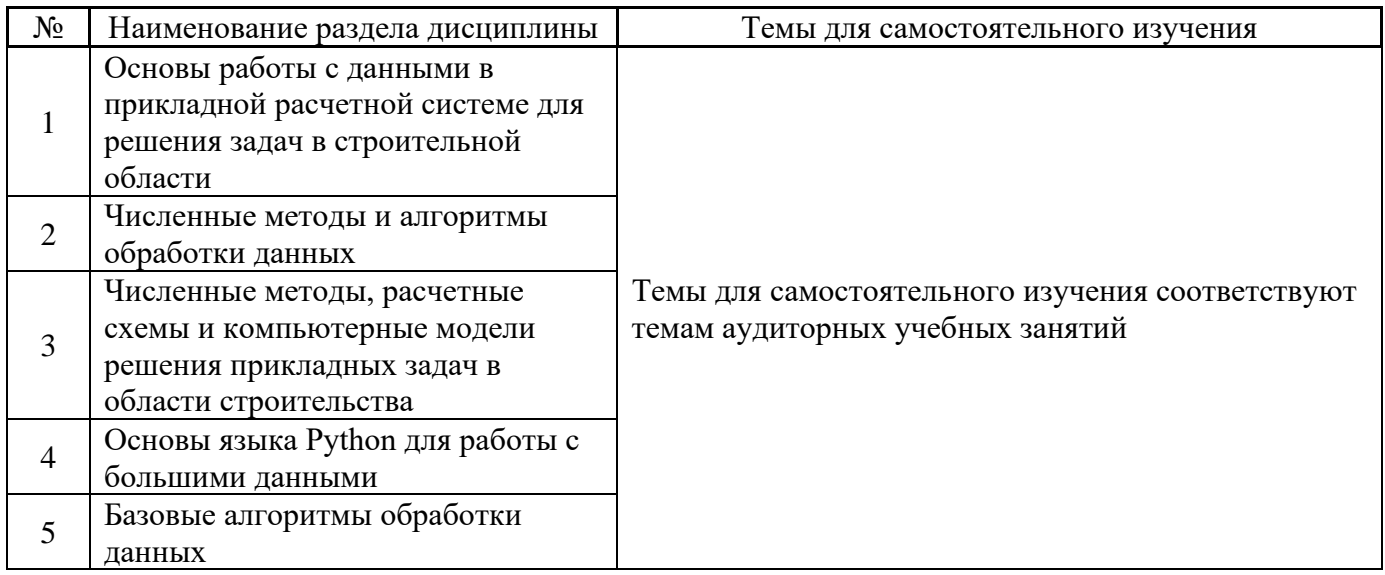

*4.7 Самостоятельная работа обучающегося и контактная работа обучающегося с преподавателем в период промежуточной аттестации*

Работа обучающегося в период промежуточной аттестации включает в себя подготовку к формам промежуточной аттестации (к зачёту, экзамену), а также саму промежуточную аттестацию.

#### **5. Оценочные материалы по дисциплине**

Фонд оценочных средств по дисциплине приведён в Приложении 1 к рабочей программе дисциплины.

Оценочные средства для проведения промежуточной аттестации, а также текущего контроля по дисциплине хранятся на кафедре (структурном подразделении), ответственной за преподавание данной дисциплины.

#### **6. Учебно-методическое и материально-техническое обеспечение дисциплины**

Основные принципы осуществления учебной работы обучающихся изложены в локальных нормативных актах, определяющих порядок организации контактной работы и порядок самостоятельной работы обучающихся. Организация учебной работы обучающихся на аудиторных учебных занятиях осуществляется в соответствии с п. 3.

#### *6.1 Перечень учебных изданий и учебно-методических материалов для освоения дисциплины*

Для освоения дисциплины обучающийся может использовать учебные издания и учебнометодические материалы, имеющиеся в научно-технической библиотеке НИУ МГСУ и/или размещённые в Электронных библиотечных системах.

Актуальный перечень учебных изданий и учебно-методических материалов представлен в Приложении 2 к рабочей программе дисциплины.

#### *6.2 Перечень профессиональных баз данных и информационных справочных систем*

При осуществлении образовательного процесса по дисциплине используются профессиональные базы данных и информационных справочных систем, перечень которых указан в Приложении 3 к рабочей программе дисциплины.

#### *6.3 Перечень материально-технического, программного обеспечения освоения дисциплины*

Учебные занятия по дисциплине проводятся в помещениях, оснащенных соответствующим оборудованием и программным обеспечением.

Перечень материально-технического и программного обеспечения дисциплины приведен в Приложении 4 к рабочей программе дисциплины.

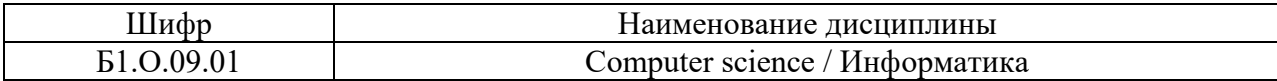

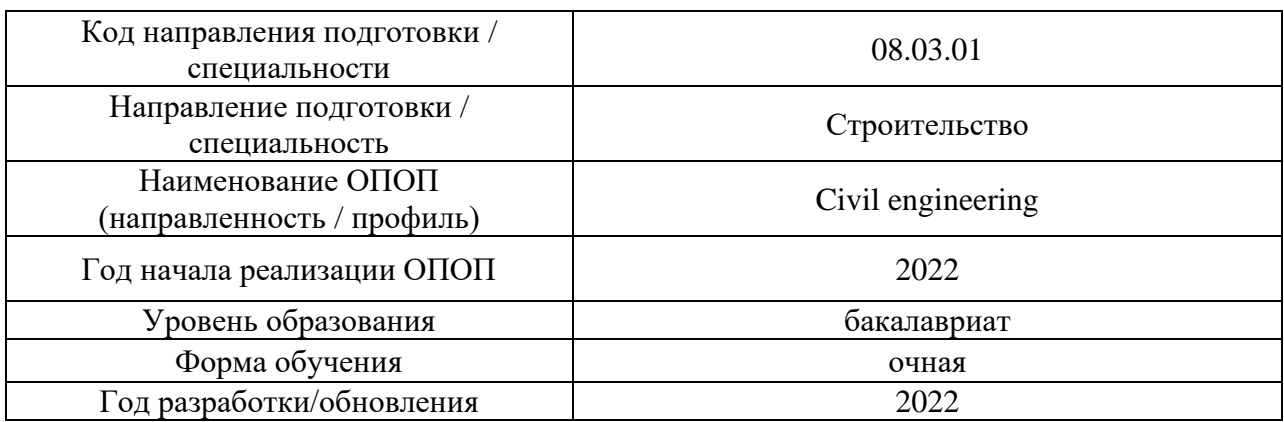

### **ФОНД ОЦЕНОЧНЫХ СРЕДСТВ**

## **1. Описание показателей и критериев оценивания компетенций, описание шкал оценивания**

Оценивание формирования компетенций производится на основе показателей оценивания, указанных в п.2. рабочей программы и в п.1.1 ФОС.

Связь компетенций, индикаторов достижения компетенций и показателей оценивания приведена в п.2 рабочей программы.

#### *1.1. Описание формирования и контроля показателей оценивания*

Оценивание уровня освоения обучающимся компетенций осуществляется с помощью форм промежуточной аттестации и текущего контроля. Формы промежуточной аттестации и текущего контроля успеваемости по дисциплине, с помощью которых производится оценивание, указаны в учебном плане и в п.3 рабочей программы.

В таблице приведена информация о формировании результатов обучения по дисциплине разделами дисциплины, а также о контроле показателей оценивания компетенций формами оценивания.

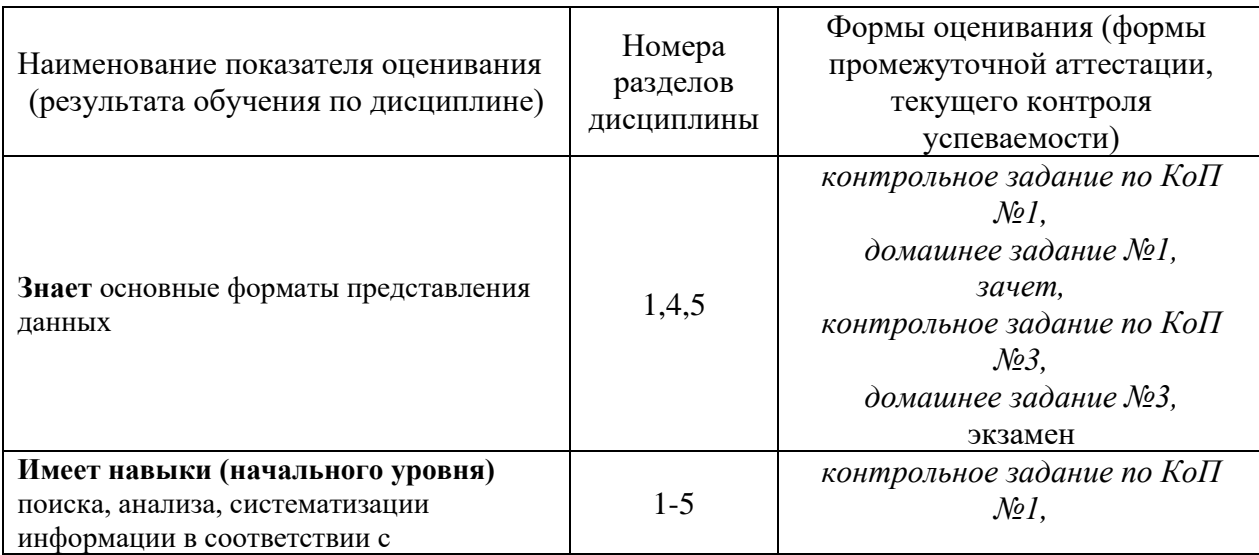

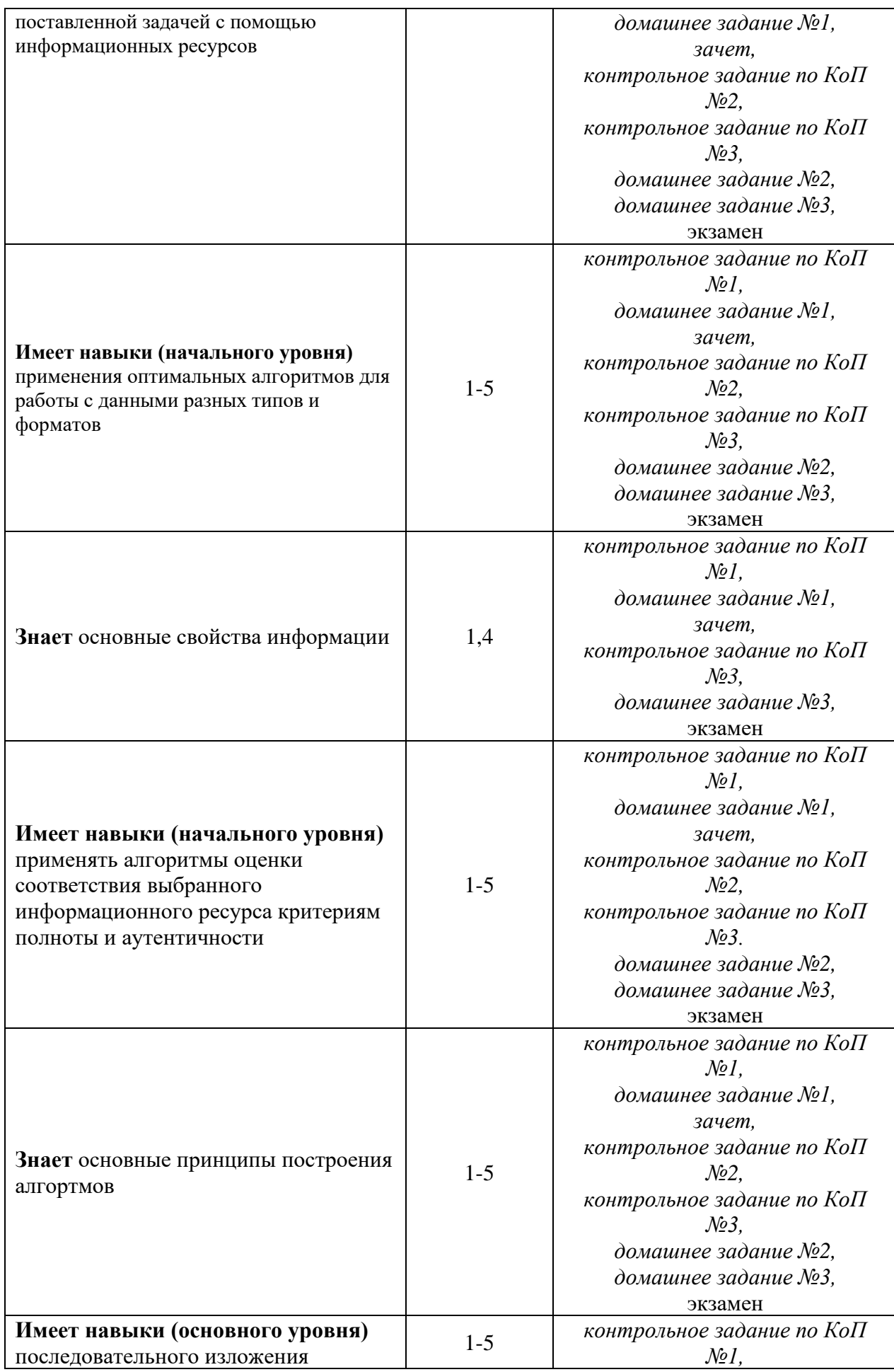

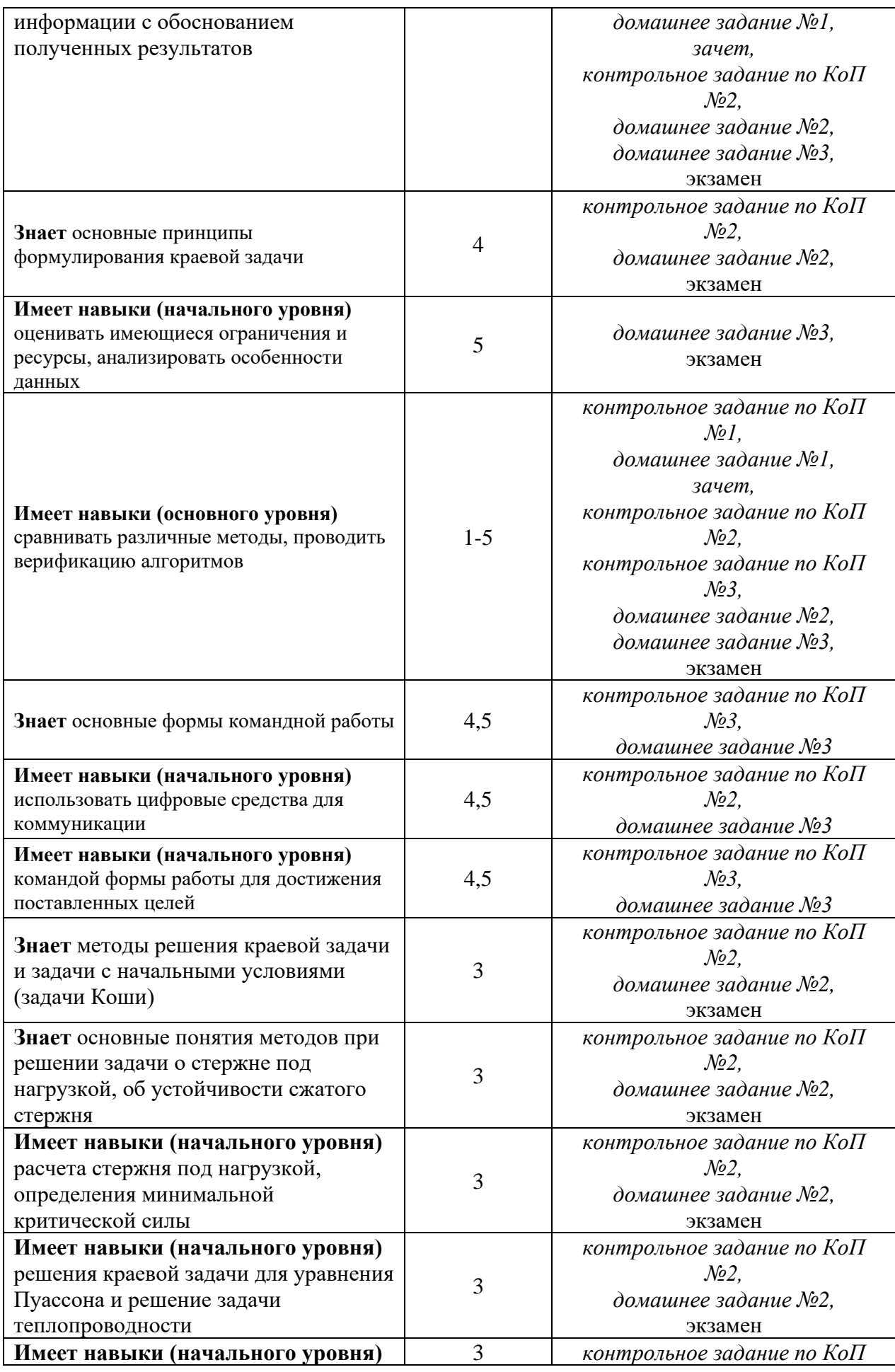

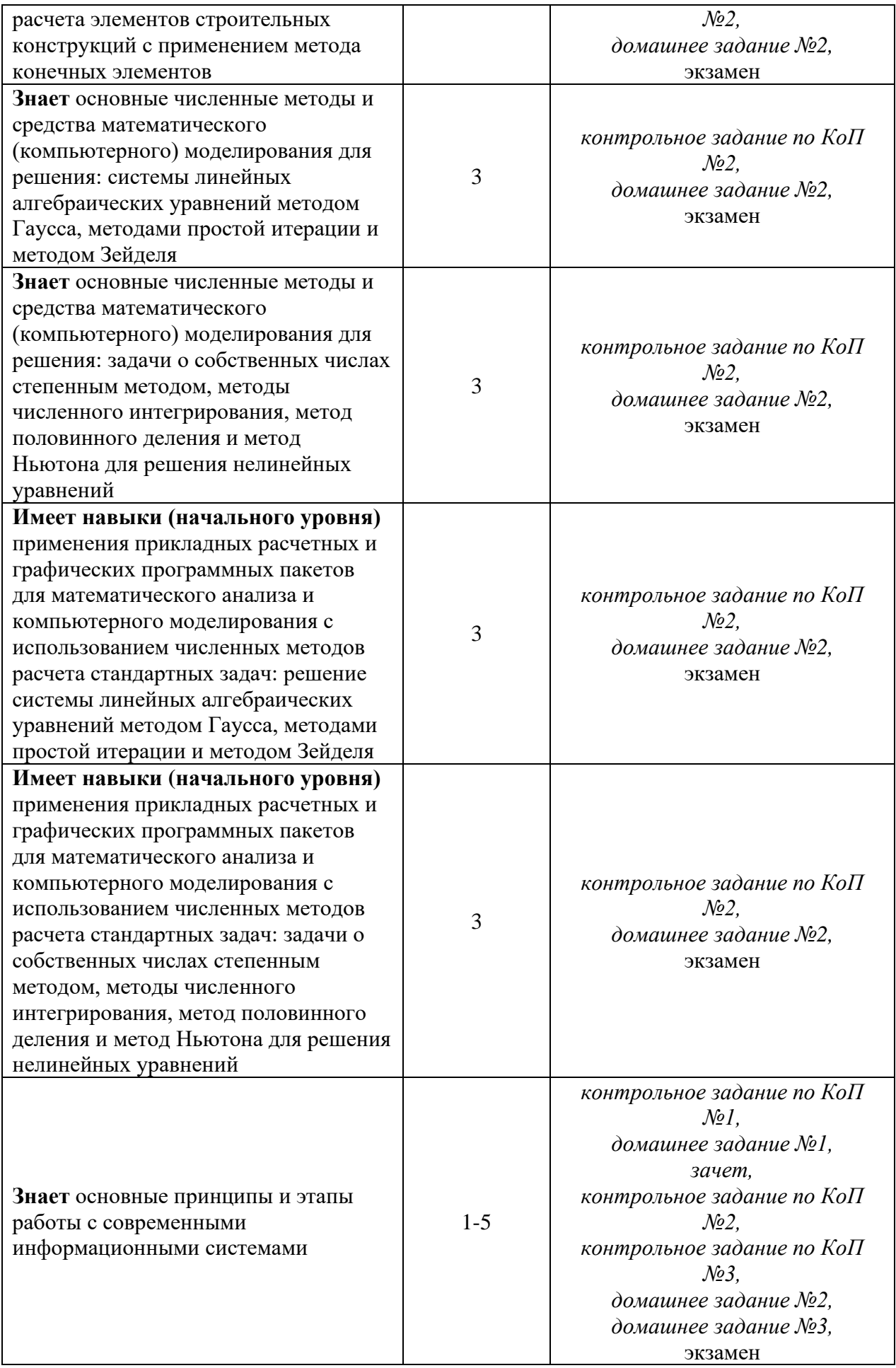

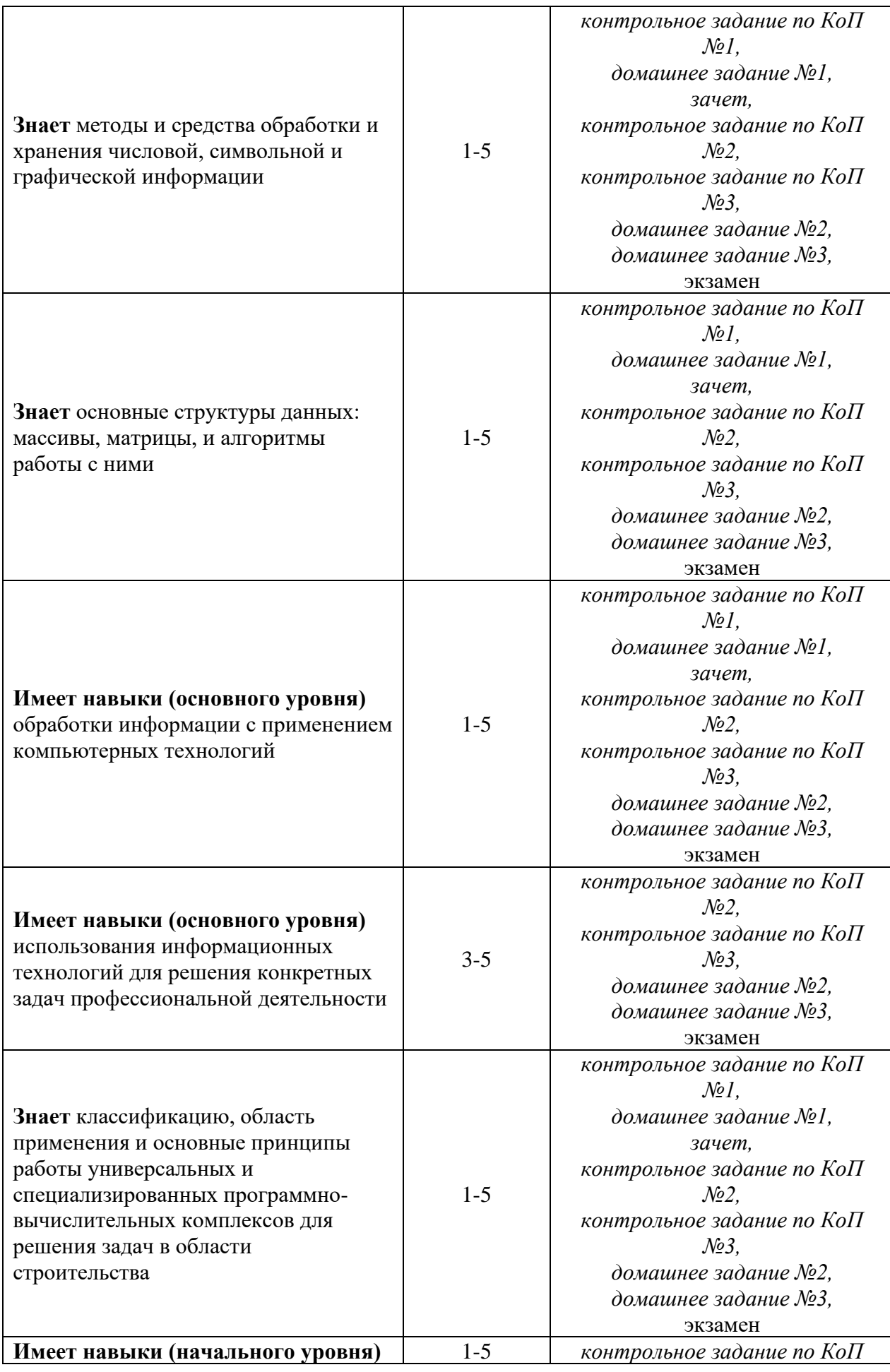

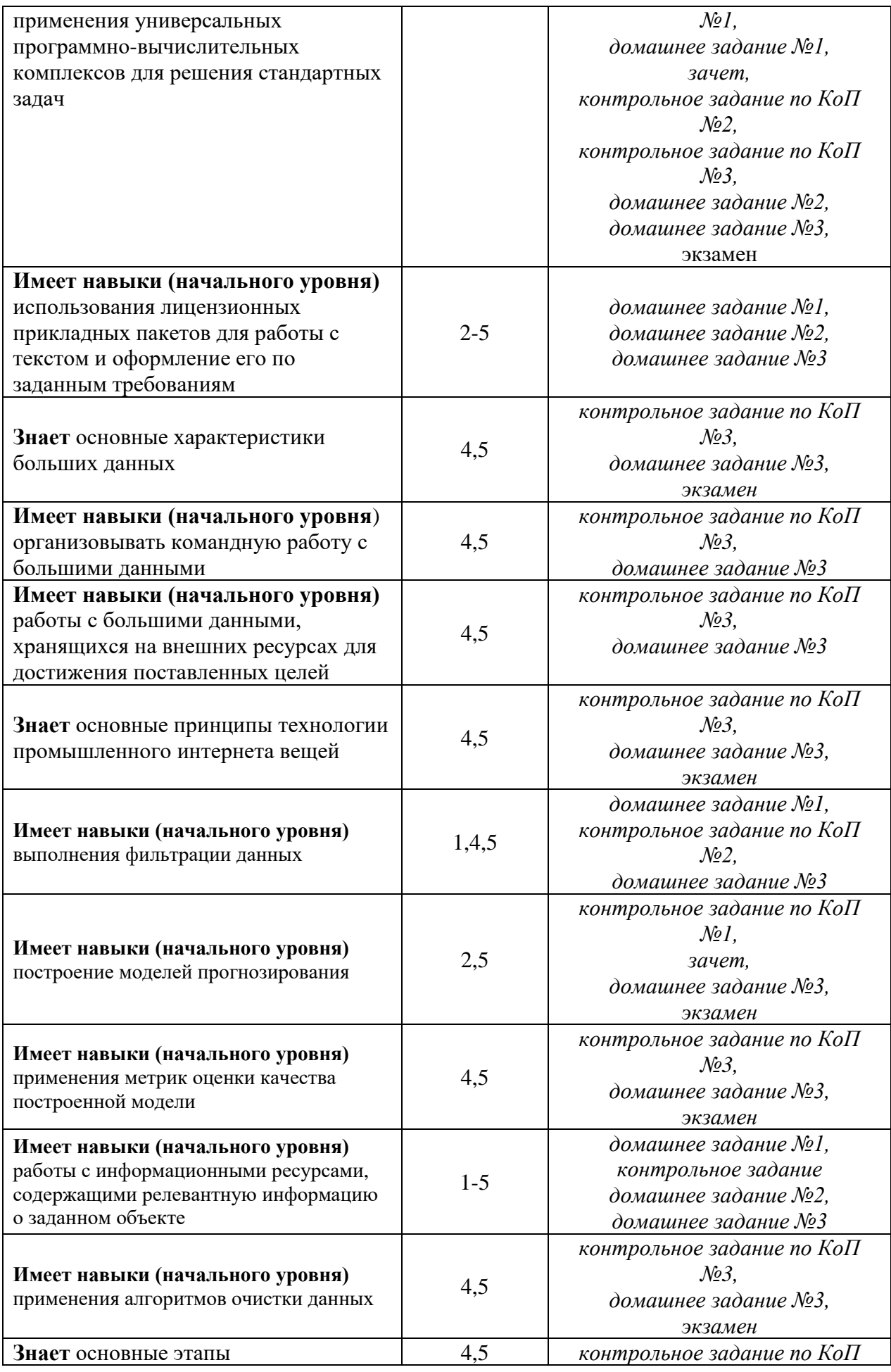

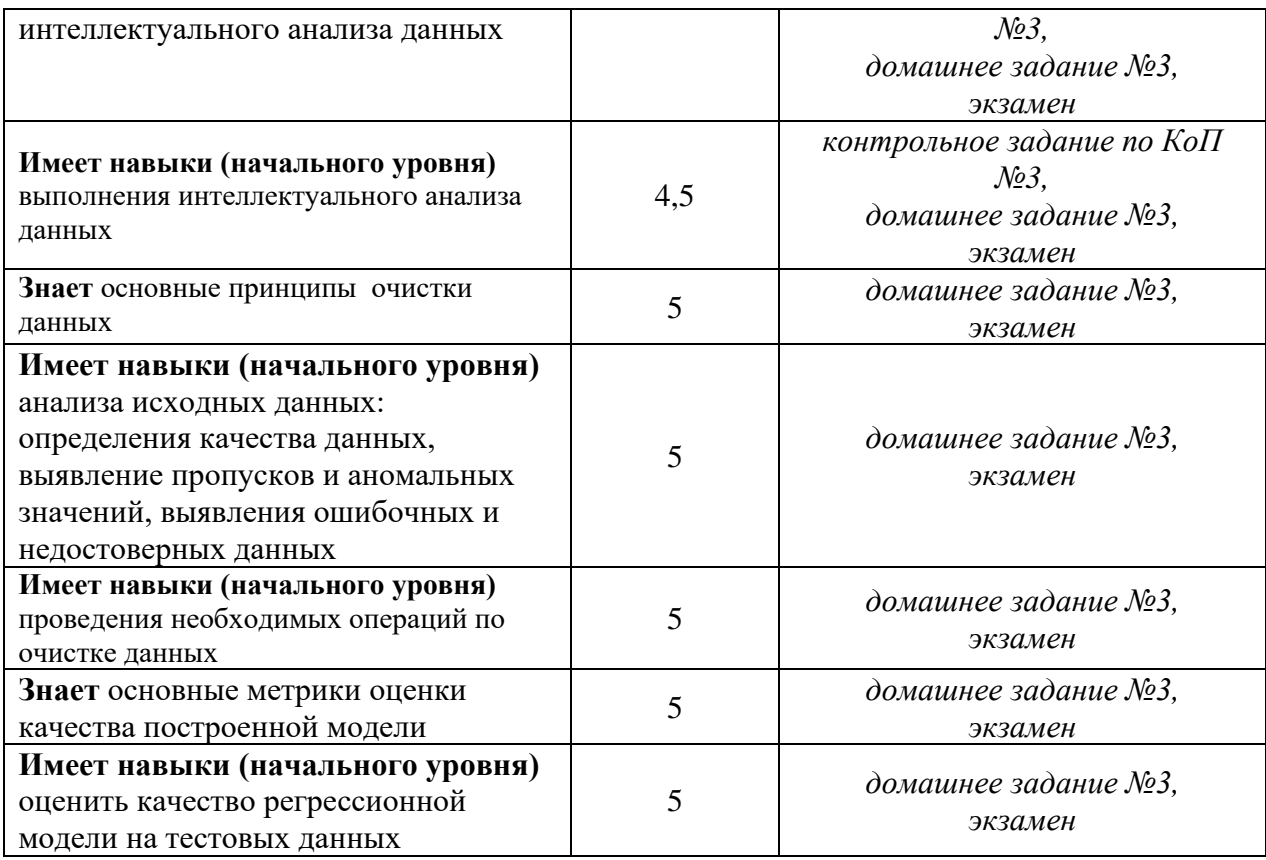

## *1.2. Описание критериев оценивания компетенций и шкалы оценивания*

При проведении промежуточной аттестации в форме экзамена/ дифференцированного зачёта (зачета с оценкой)/защиты курсовых работ/курсовых проектов используется шкала оценивания: «2» (неудовлетворительно), «3» (удовлетворительно), «4» (хорошо), «5» (отлично).

При проведении промежуточной аттестации в форме зачёта используется шкала оценивания: «Не зачтено», «Зачтено».

Показателями оценивания являются знания и навыки обучающегося, полученные при изучении дисциплины.

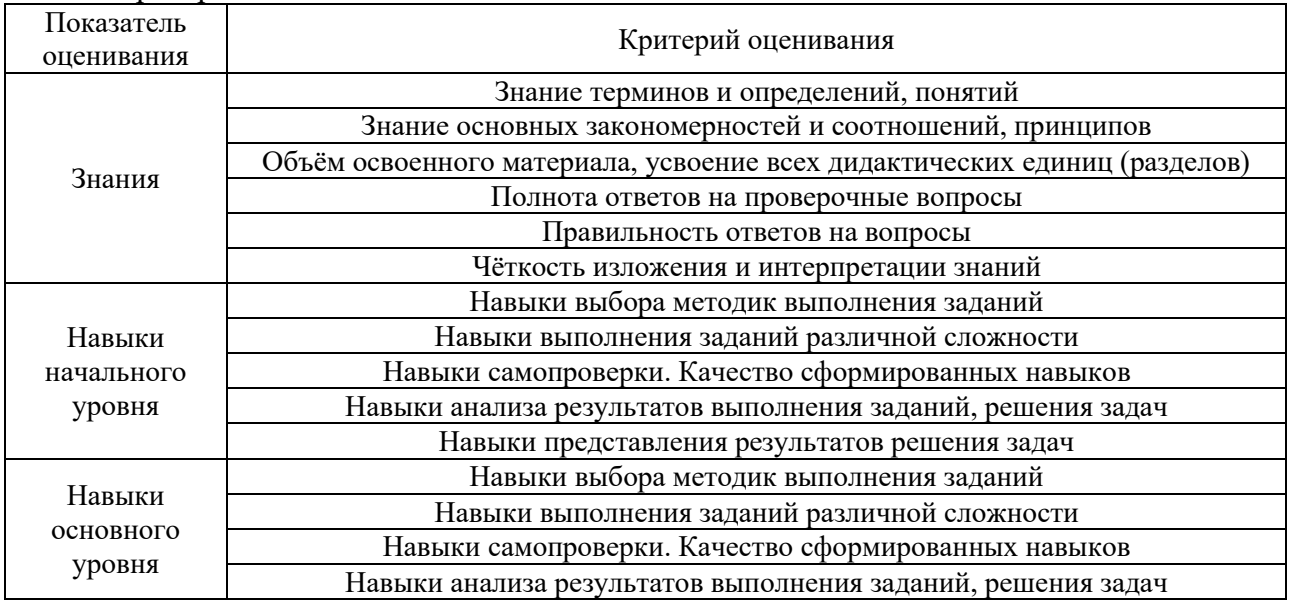

Критериями оценивания достижения показателей являются:

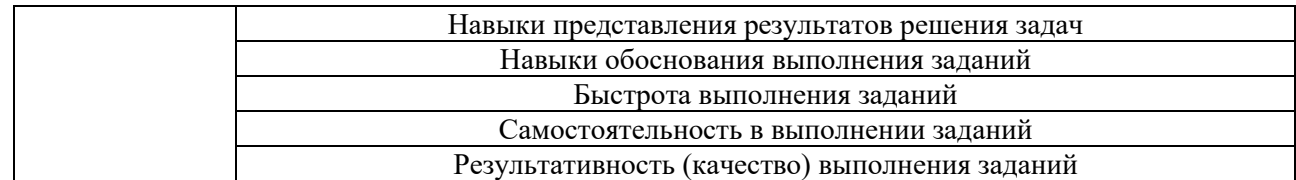

## **2. Типовые контрольные задания для оценивания формирования компетенций**

## *2.1. Промежуточная аттестация*

*2.1.1. Промежуточная аттестация в форме экзамена, дифференцированного зачета (зачета с оценкой), зачета*

Форма(ы) промежуточной аттестации: экзамен в 3 семестре

Перечень типовых вопросов (заданий) для проведения экзамена в 3 семестре (очная форма обучения):

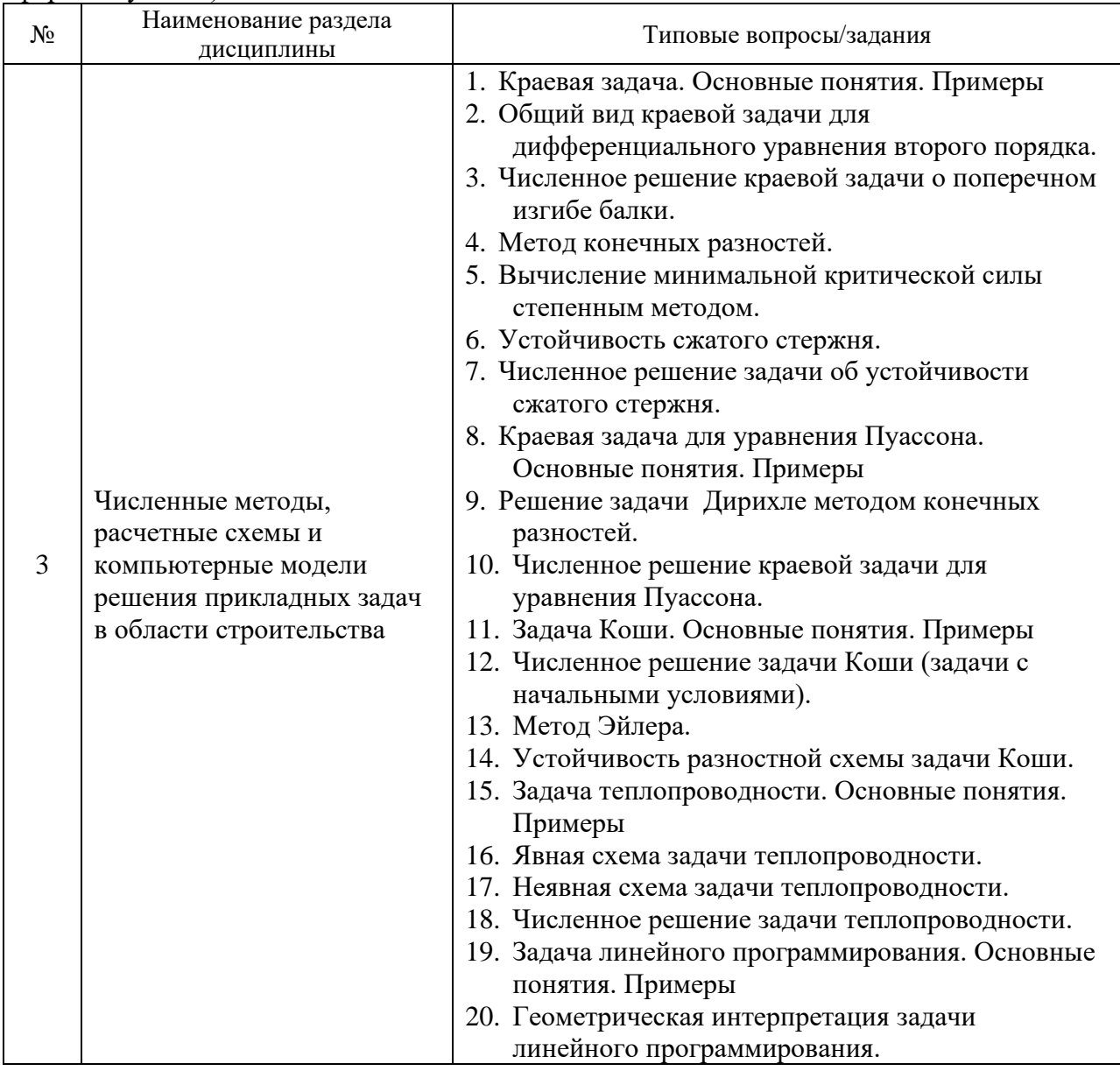

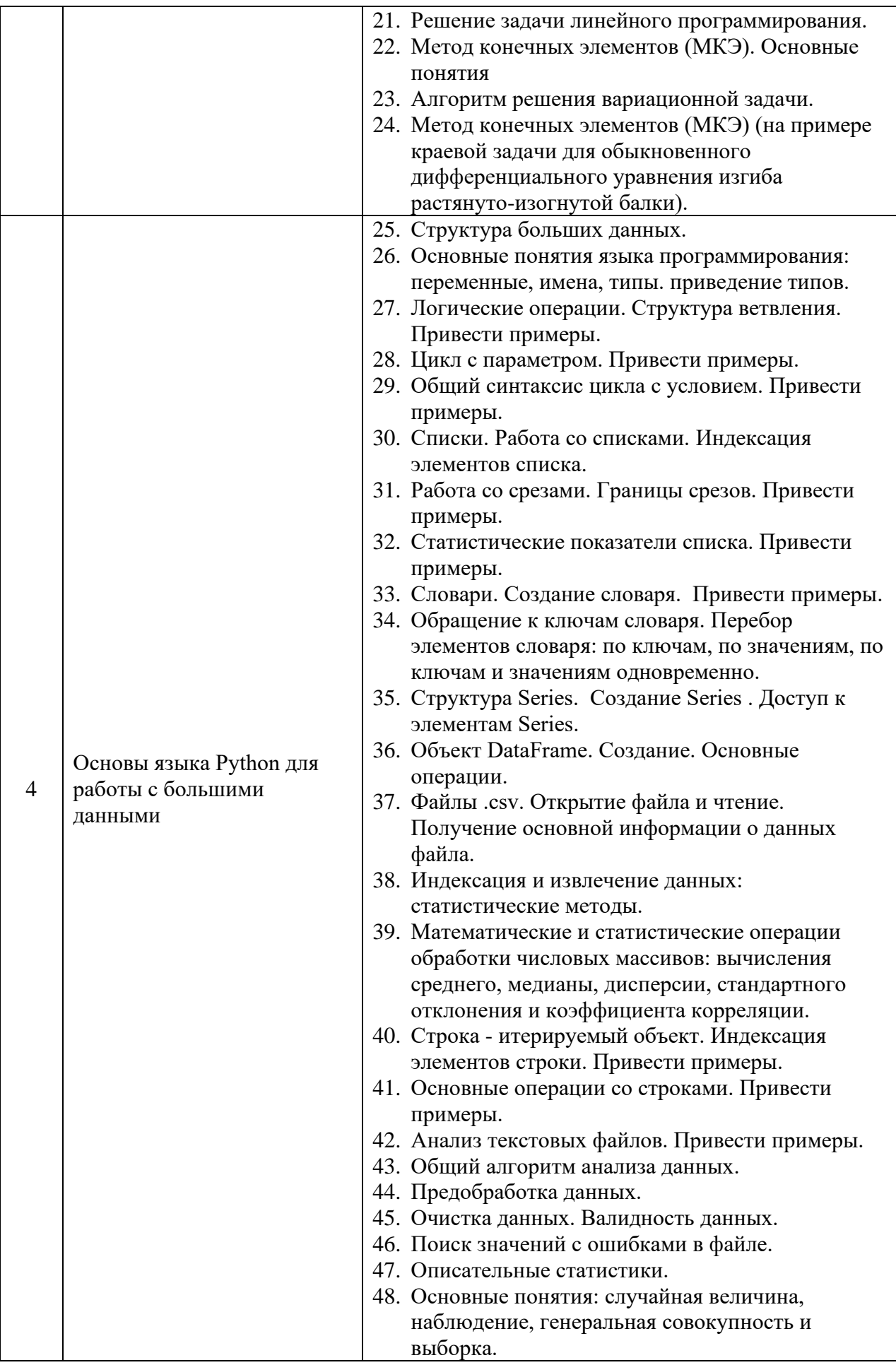

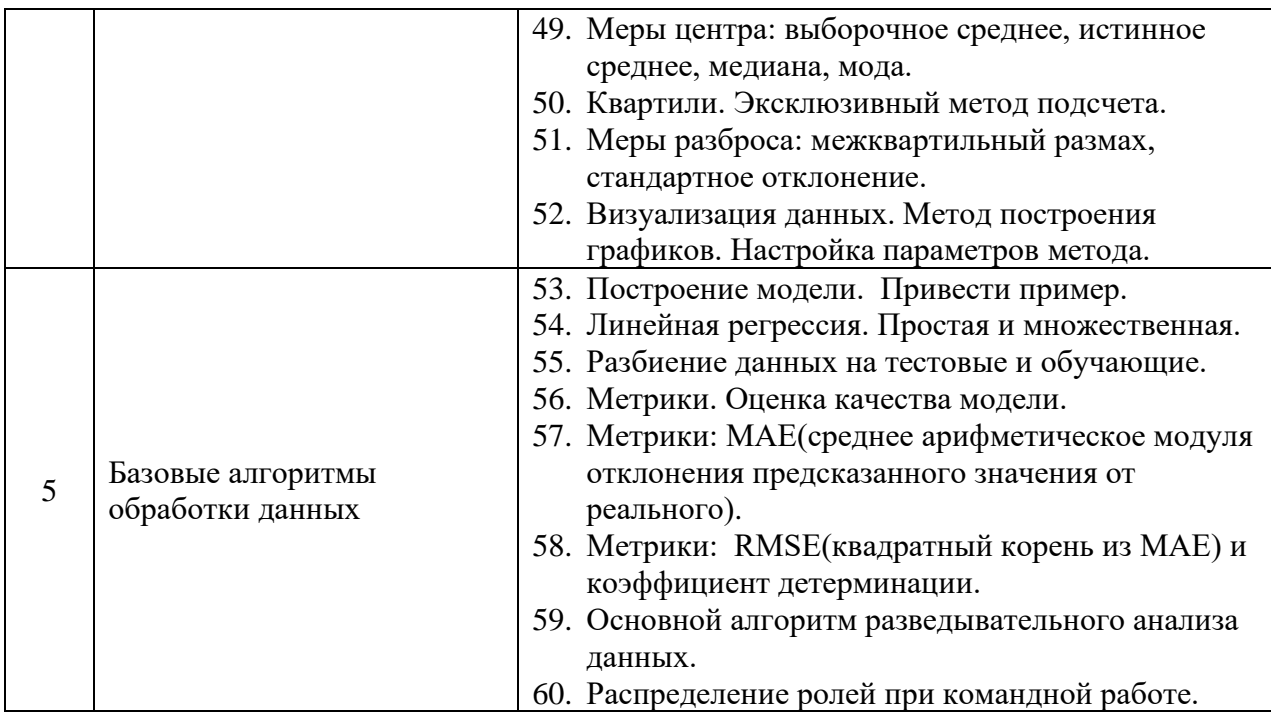

семестре (очная форма обучения):

Перечень типовых примерных вопросов/заданий для проведения зачёта в 2

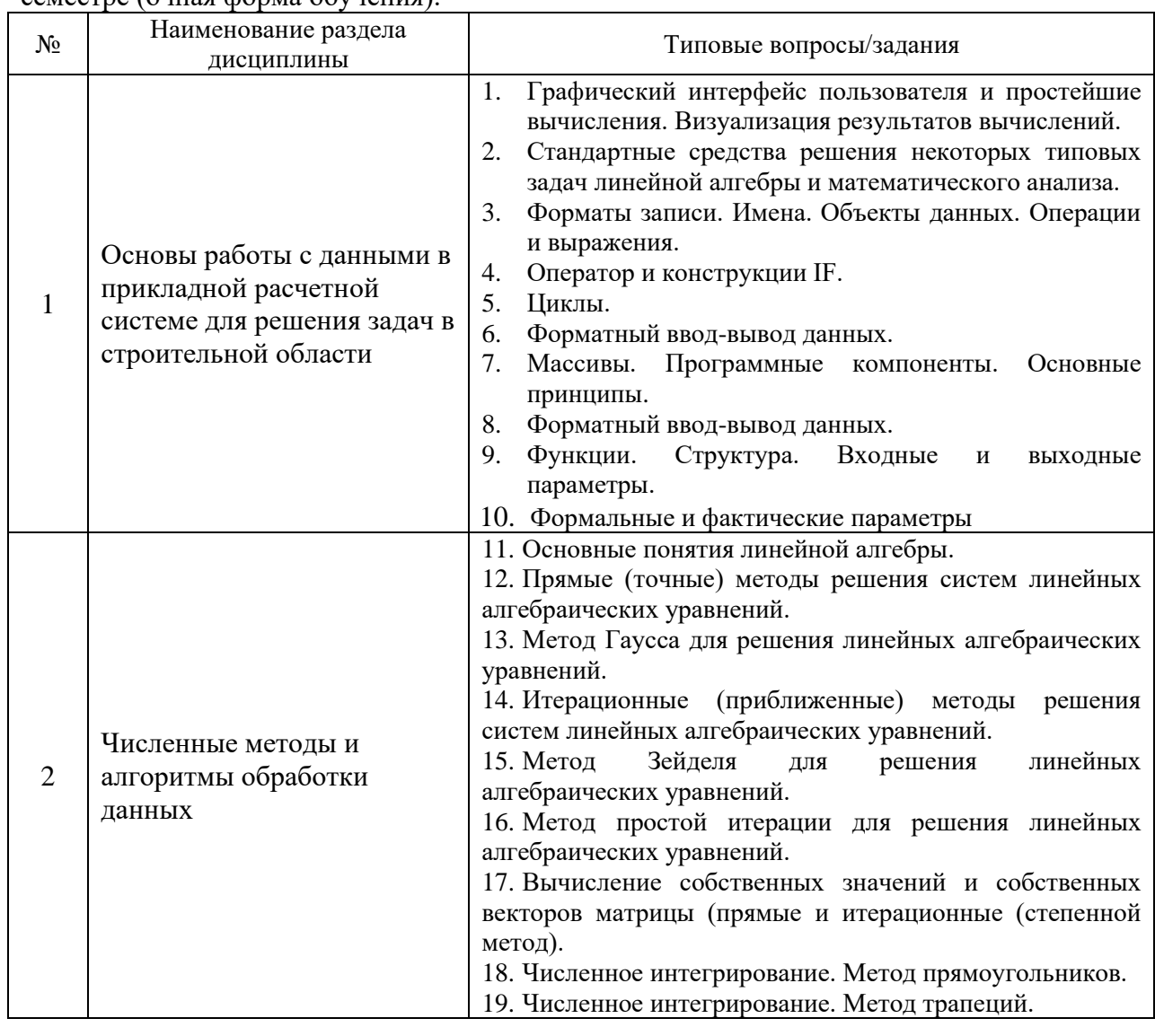

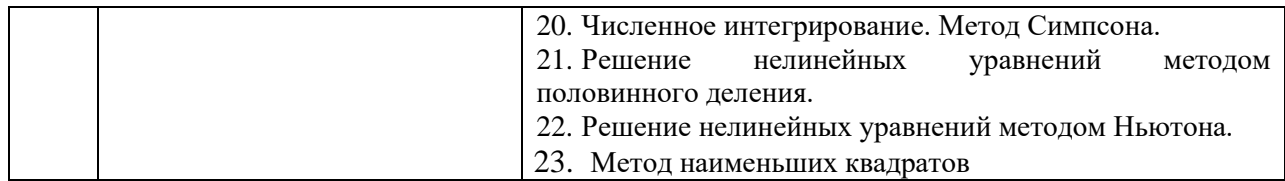

*2.1.2. Промежуточная аттестация в форме защиты курсовой работы (курсового проекта)*

Промежуточная аттестация в форме защиты курсовой работы/курсового проекта не проводится.

*2.2. Текущий контроль*

*2.2.1. Перечень форм текущего контроля:*

- домашнее задание №1 во 2 семестре;
- контрольное задание по КоП №1 во 2 семестре;
- домашнее задание №2 в 3 семестре;
- контрольное задание по КоП №2 в 3 семестре;
- домашнее задание №3 в 3 семестре;
- контрольное задание по КоП №3 в 3 семестре.

#### *2.2.2. Типовые контрольные задания форм текущего контроля:*

### Пример задания для контрольного задания по **КоП №1: Билет №1**

1.Найти площадь заштрихованной фигуры. Использовать метод Ньютона и метод трапеций, где

$$
y_1(x) = -x^3 - 4.5x^2 + 9.25x + 6.25
$$
  

$$
y_2(x) = x^3 - 4.5x^2 + 9.25x - 15.25
$$

2. Построить выпуклый многоугольник и оптимальную прямую для точек, являющихся его вершинами

$$
||x-4|-1| \le y \le 3
$$

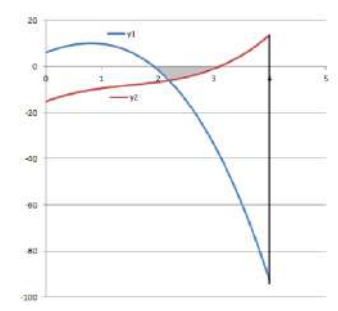

#### **Билет №2**

1.Найти площадь заштрихованной фигуры. Использовать метод половинного деления и метод трапеций.

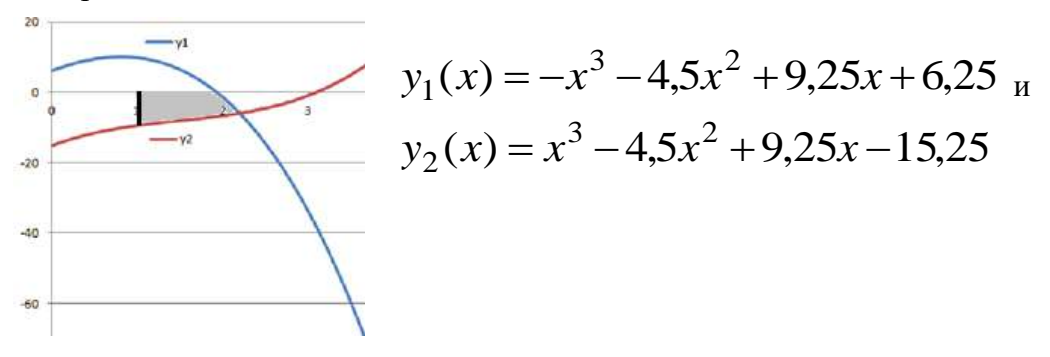

2. Построить выпуклый многоугольник и оптимальную прямую для точек, являющихся его вершинами

$$
-10 \le y \le -\|2 - |x + 5\| + 4
$$

Состав типового **домашнего задания №1**:

1. Дана матрица A(N,M), которая вводится из файла. В каждой строке найти сумму отрицательных элементов. Определить, в какой из строк получается наименьшая из этих сумм. Вывести все элементы этой строки. Каждый этап решать при помощи подпрограммы, работающей с вектором. Вектор «вырезать» из матрицы.

2. Дана матрица A(N,M), которая вводится из файла. В каждой строке найти сумму модулей элементов. Определить, в какой из строк получается наибольшая из этих сумм. Вывести все элементы этой строки. Каждый этап решать при помощи подпрограммы, работающей с вектором. Вектор «вырезать» из матрицы.

3. Дана матрица A(N,M), которая вводится из файла. В каждой строке найти сумму модулей элементов. Определить, в какой из строк получается наименьшая из этих сумм. Вывести все элементы этой строки. Каждый этап решать при помощи подпрограммы, работающей с вектором. Вектор «вырезать» из матрицы.

Пример задания для контрольного задания по **КоП №2: Билет 1.**Вычислить значение производной и функции **y'(x)=cos(x)+sin(y(x)) y(2.5)=0** для  $x \in [2.5:4]$  в точках с шагом h=0.25 и точностью 0.001. Вывести результаты в табличной форме:

x y y' число точек.

Вывести график функции и производной.

**Билет 2.** Вычислить значение производной и функции **y'(x)= 1/(x+y(x)); y(0)=1** для  $x \in [0,8]$ в точках с шагом h=0.5 и точностью 0.001. Вывести результаты в табличной форме:

x y y' число точек.

Вывести график функции и производной.

**Билет 3**. Решить задачу, разбив отрезок на 12 частей

$$
\begin{cases}\n(1+|x|)y'' - (4+x)y' + 2y + x - 2 = 0, & |x| < 3 \\
y(-3) + 2y'(-3) = 0 \\
y(3) = 2\n\end{cases}
$$

Вывести график функции.

Вывести результаты в табличной форме:  $x y(x)$ 

Примерный состав типового **домашнего задания №2**:

```
Рассчитать статически определимую ферму на действие равномерно-
распределенной нагрузки, приложенной к верхнему поясу. Найти величину этой нагрузки 
                                                       1
так, чтобы максимальный прогиб этой фермы был равен \overline{100} части от полной длины
фермы. Для полученной величины нагрузки найти усилия во всех стержнях фермы.
```
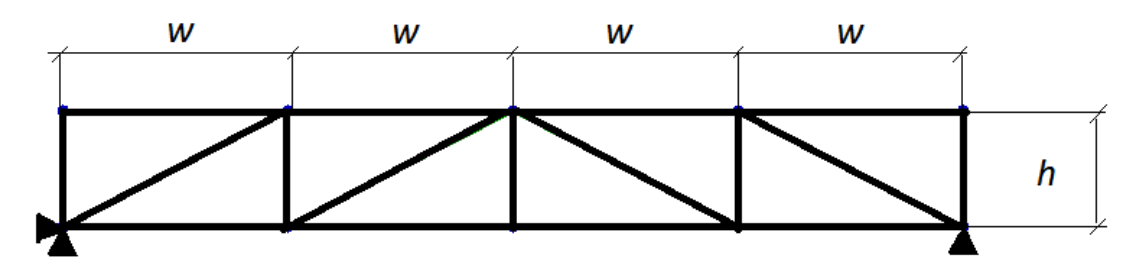

*Исходные данные*: h=max {*g*, *s*},  $w = 2 \max\{g, s\} - \min\{g, s\}$ .

Общая длина фермы равна  $L = 4w$ . Модуль упругости материала фермы равен  $E = 10^8$ 

(1E8), а площадь поперечного сечения стержней фермы равна  $A = 0.01$ .

Пример задания для контрольного задания по **КоП №3:**

## **Билет 1**

Создать функцию-шифровальщик, которая все английские буквы a,e заменяет на \*, а все буквы i,o на +. Применить функцию к столбцу файла "parental level of education" через лямбда функцию и результат шифровки записать в новый столбец "crypted".

## **Билет 2**

Создать функцию, которая на вход получает целую строку датафрейма, далее смотрит на сумму всех числовых столбцов и если их сумма больше 150 то результат - "good", а если меньше, то результат - "bad". Применить эту функцию ко всему датафрейму через лямдба функцию и результат записать в новый столбец.

## **Билет 3**

Написать функцию, которая принимает строку и сначала понижает регистр всей строки. Затем ищет, есть ли буквы a, b, c. Если да, то результат - "subgroup1", если нет, то результат - "subgroup2". Применить эту функцию к столбцу "race/ethnicity" через лямбда функцию и результат записать в новый столбец.

## Примерный состав типового **домашнего задания №3:**

**1.** Выбрать область данных (например, программное обеспечение, компьютеры, строительные объекты, музыкальные треки и т.п.)

- **2.** Найти данные об объектах выбранной области
- **3.** Провести первичный анализ данных выбранного файла.
- **4.** Выявить наличие ошибочных данных.
- **5.** Выявить наличие выбросов.
- **6.** Отфильтровать данные.
- **7.** Определить характеристики для построения модели заданного типа.
- **8.** Построить модель.
- **9.** Оценить ее качество.
- **10.** Представить полученные результаты.
- **11.** Оформить выполнение работы и ее результаты в виде текстового документа. Правила оформления размещены на сайте МГСУ, журнал **Строительство: наука и образование** в разделе **Авторам.**

#### **3. Методические материалы, определяющие процедуры оценивания**

Процедура проведения промежуточной аттестации и текущего контроля успеваемости регламентируется локальным нормативным актом, определяющим порядок осуществления текущего контроля успеваемости и промежуточной аттестации обучающихся.

*3.1. Процедура оценивания при проведении промежуточной аттестации обучающихся по дисциплине в форме экзамена и/или дифференцированного зачета (зачета с оценкой)*

Промежуточная аттестация по дисциплине в форме экзамена/дифференцированного зачёта (зачета с оценкой) проводится в 3 семестре.

Используются критерии и шкала оценивания, указанные в п.1.2. Оценка выставляется преподавателем интегрально по всем показателям и критериям оценивания.

Критерий оценивания Уровень освоения и оценка «2» (неудовлетв.) «3» (удовлетвор.) «4» (хорошо) «5» (отлично) Знание терминов и определений, понятий Не знает терминов и определений Знает термины и определения, но допускает неточности формулировок Знает термины и определения Знает термины и определения, может корректно сформулировать их самостоятельно Знание основных закономерностей и соотношений, принципов Не знает основные закономерност и и соотношения, принципы построения знаний Знает основные закономерности, соотношения, принципы построения знаний Знает основные закономерности, соотношения, принципы построения знаний, их интерпретирует и использует Знает основные закономерности, соотношения, принципы построения знаний, может самостоятельно их получить и использовать Объём освоенного материала, усвоение всех дидактических единиц (разделов) Не знает значительной части материала дисциплины Знает только основной материал дисциплины, не усвоил его деталей Знает материал дисциплины в объёме Обладает твёрдым и полным знанием материала дисциплины, владеет дополнительными знаниями Полнота ответов на проверочные вопросы Не даёт ответы на большинство вопросов Даёт неполные ответы на все вопросы Даёт ответы на вопросы, но не все - полные Даёт полные, развёрнутые ответы на поставленные вопросы

Ниже приведены правила оценивания формирования компетенций по показателю оценивания «Знания».

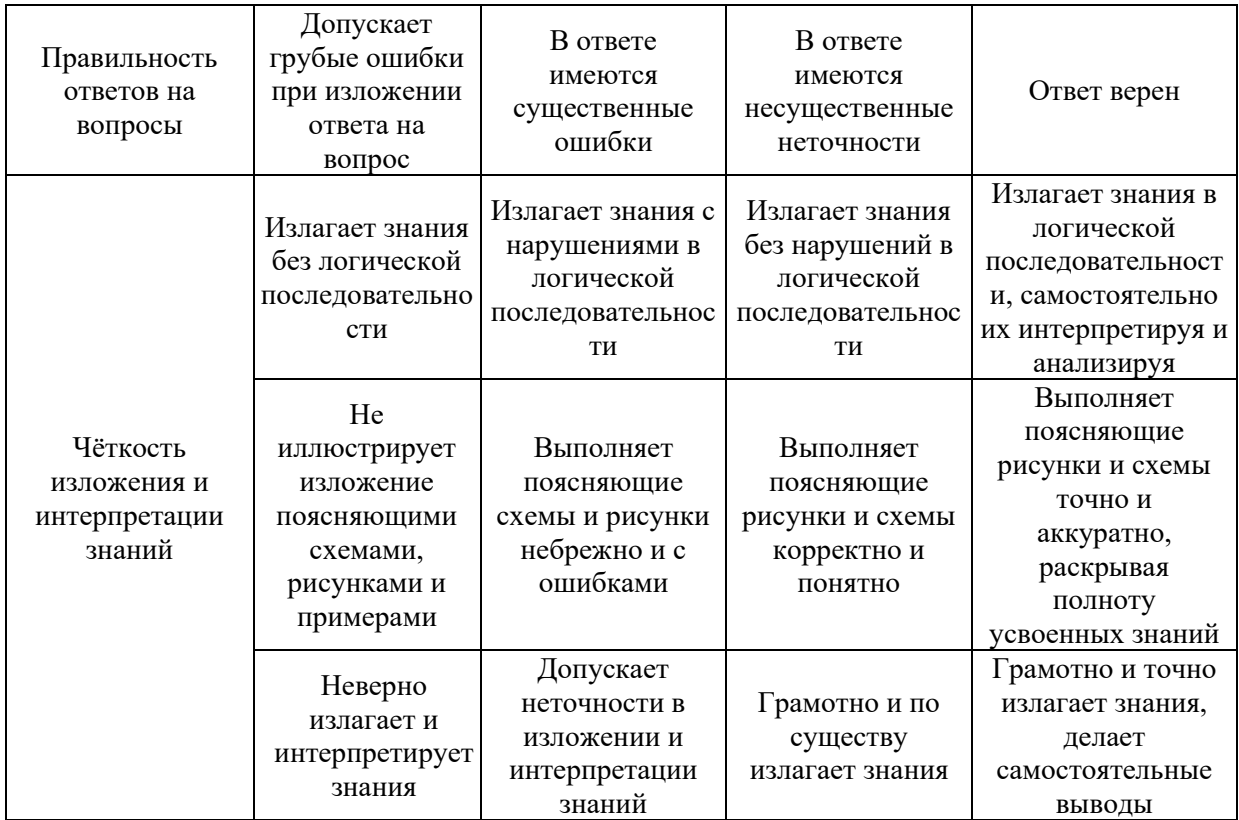

Ниже приведены правила оценивания формирования компетенций по показателю оценивания «Навыки начального уровня».

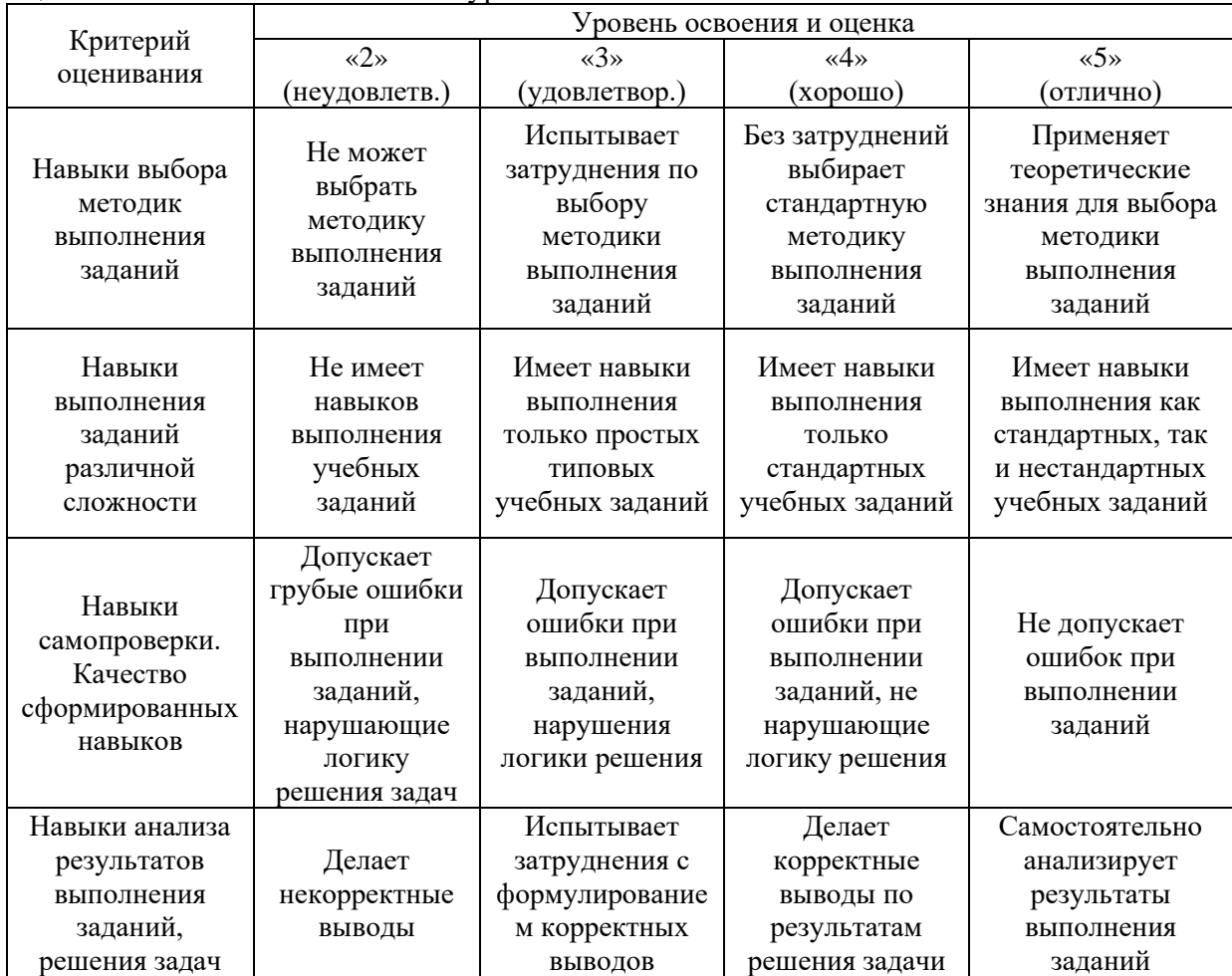

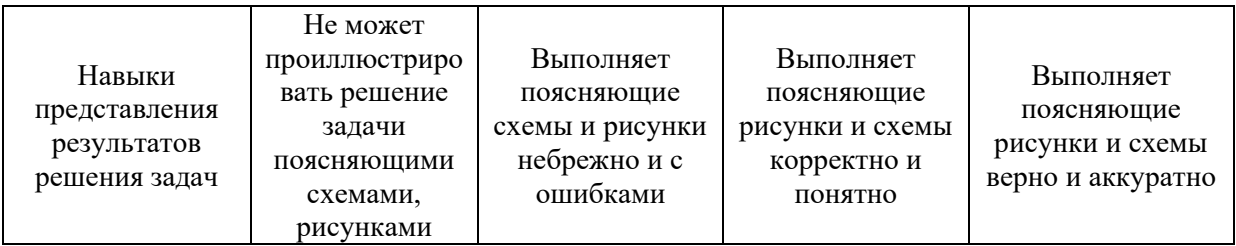

Ниже приведены правила оценивания формирования компетенций по показателю оценивания «Навыки основного уровня».

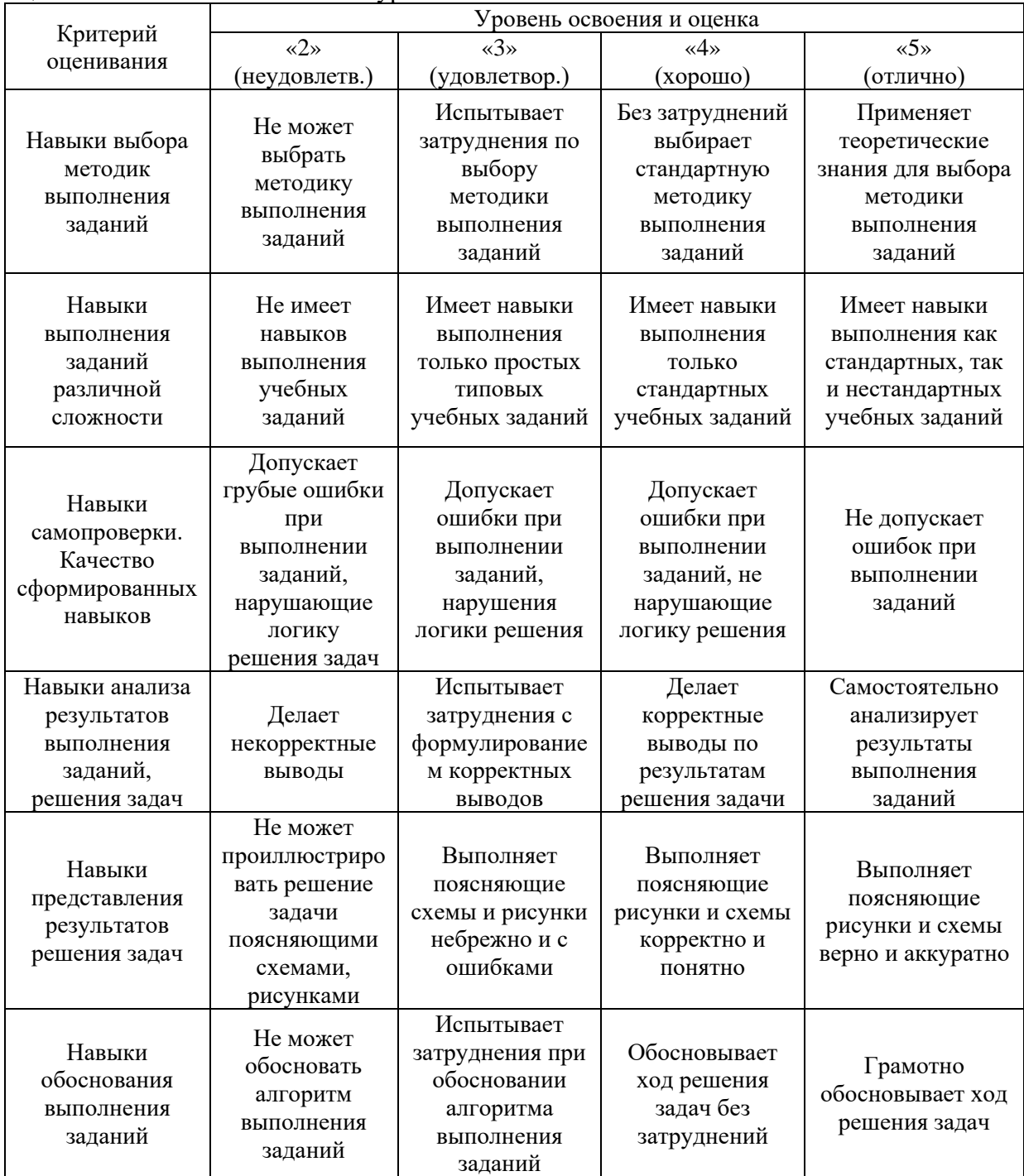

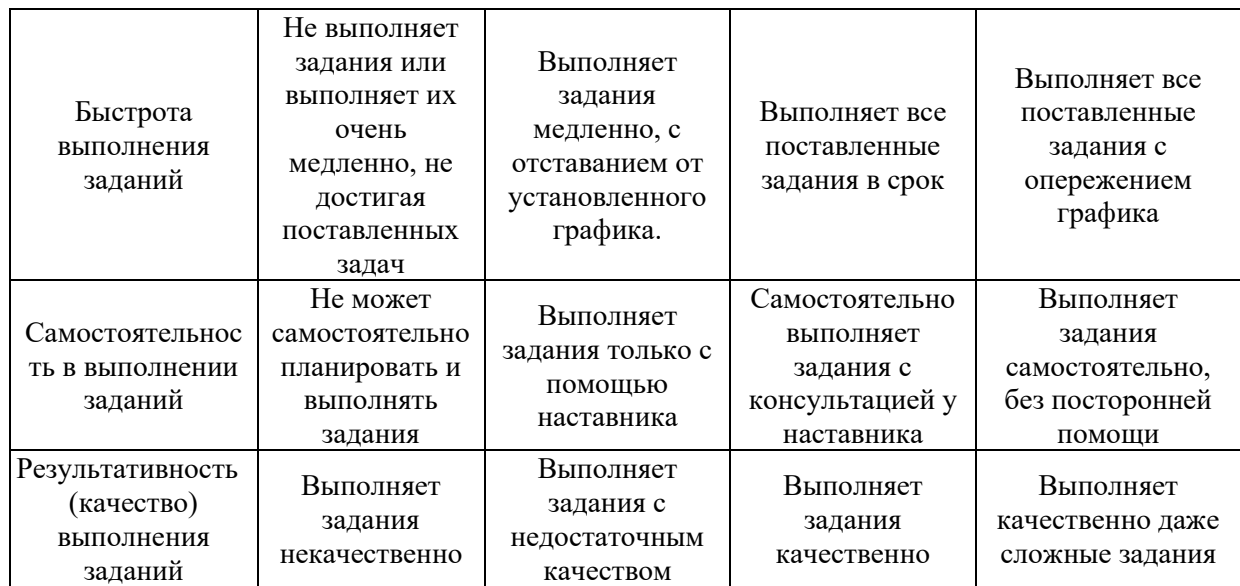

*3.2. Процедура оценивания при проведении промежуточной аттестации обучающихся по дисциплине в форме зачета*

Промежуточная аттестация по дисциплине в форме зачёта проводится в 2 семестре. Для оценивания знаний и навыков используются критерии и шкала, указанные п.1.2.

Ниже приведены правила оценивания формирования компетенций по показателю оценивания «Знания».

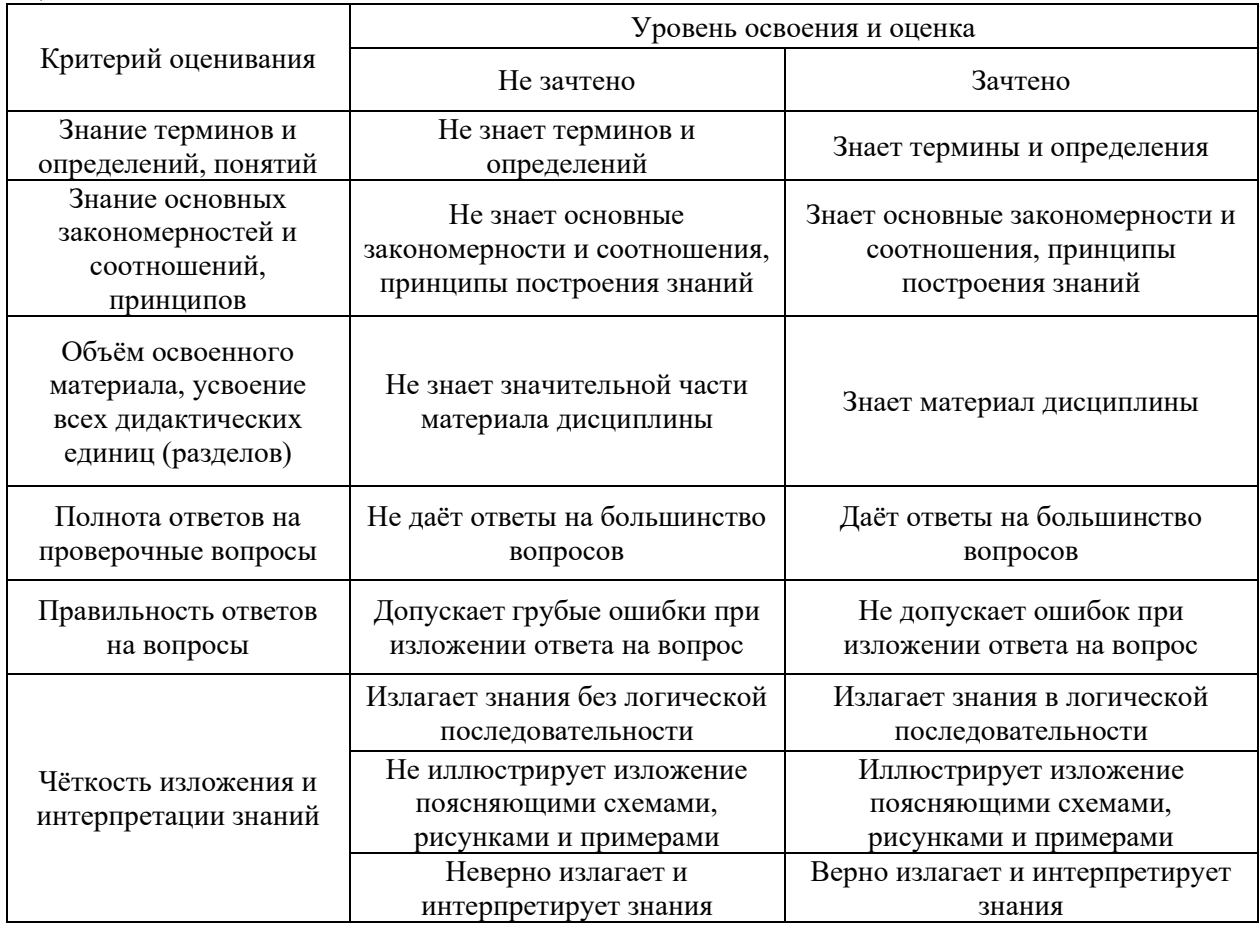

Ниже приведены правила оценивания формирования компетенций по показателю оценивания «Навыки начального уровня».

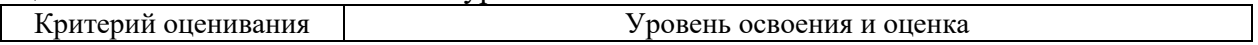

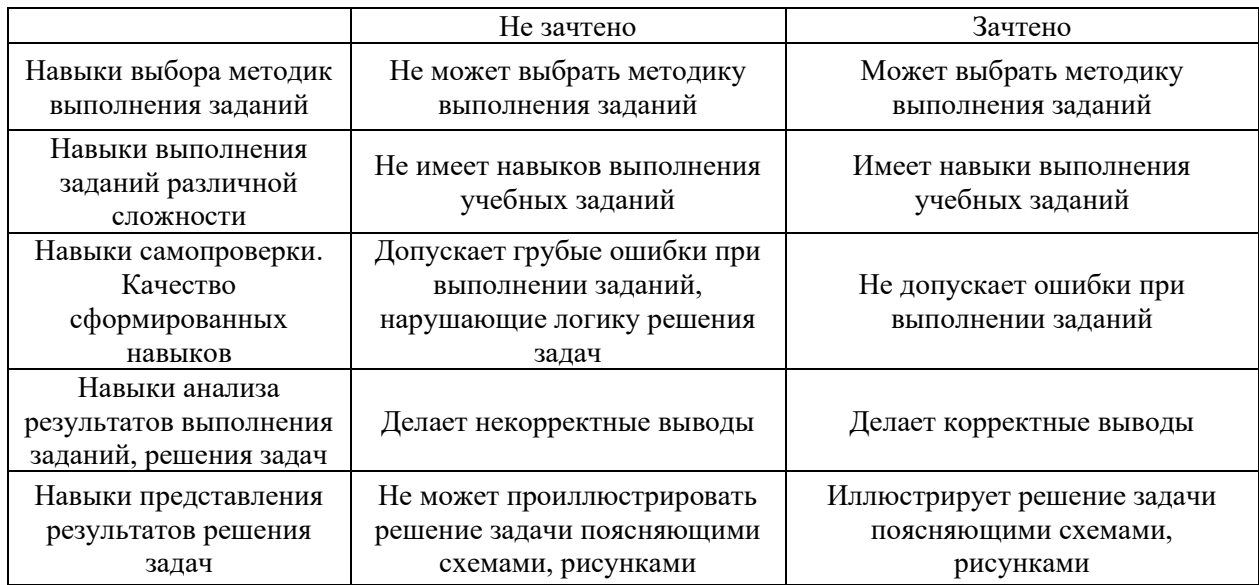

Ниже приведены правила оценивания формирования компетенций по показателю оценивания «Навыки основного уровня».

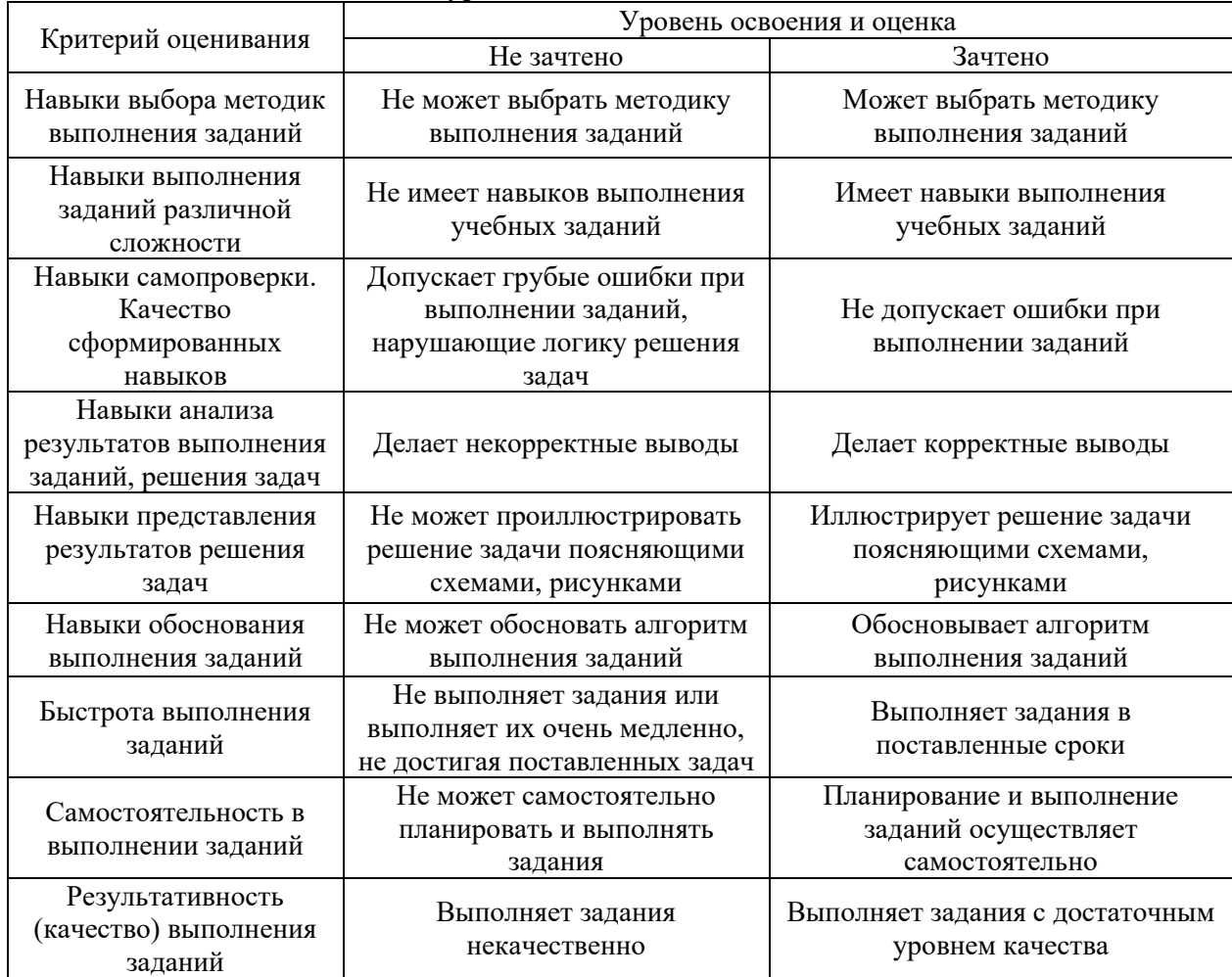

*3.3. Процедура оценивания при проведении промежуточной аттестации обучающихся по дисциплине в форме защиты курсовой работы (курсового проекта)*

Промежуточная аттестация по дисциплине в форме защиты курсовой работы/курсового проекта не проводится.

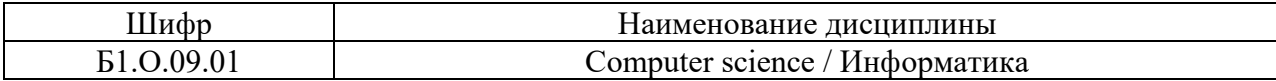

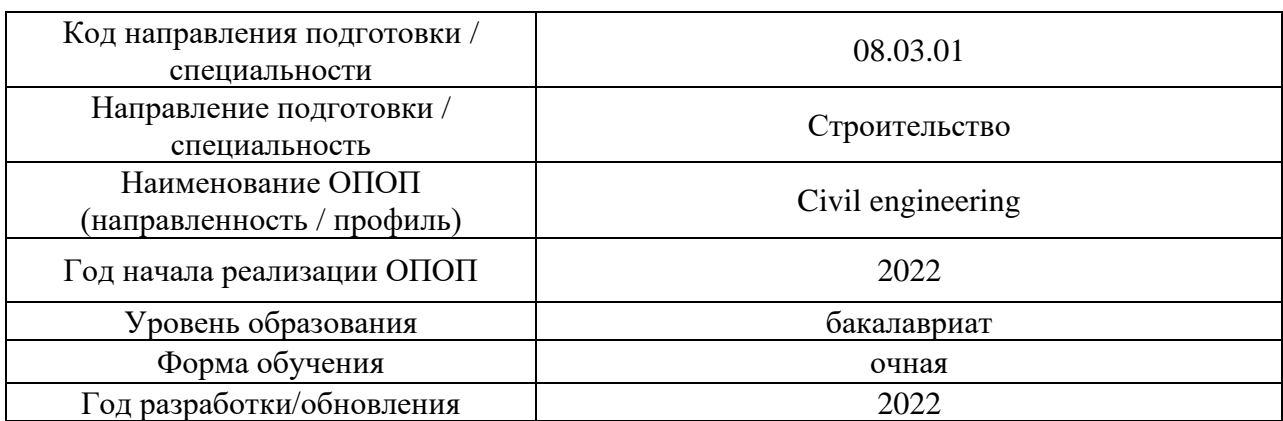

# **Перечень учебных изданий и учебно-методических материалов**

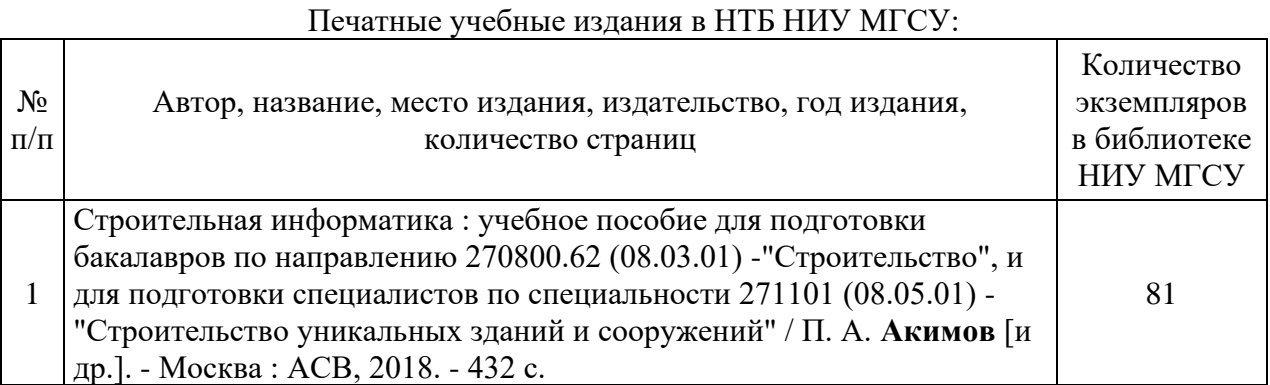

## Электронные учебные издания в электронно-библиотечных системах (ЭБС):

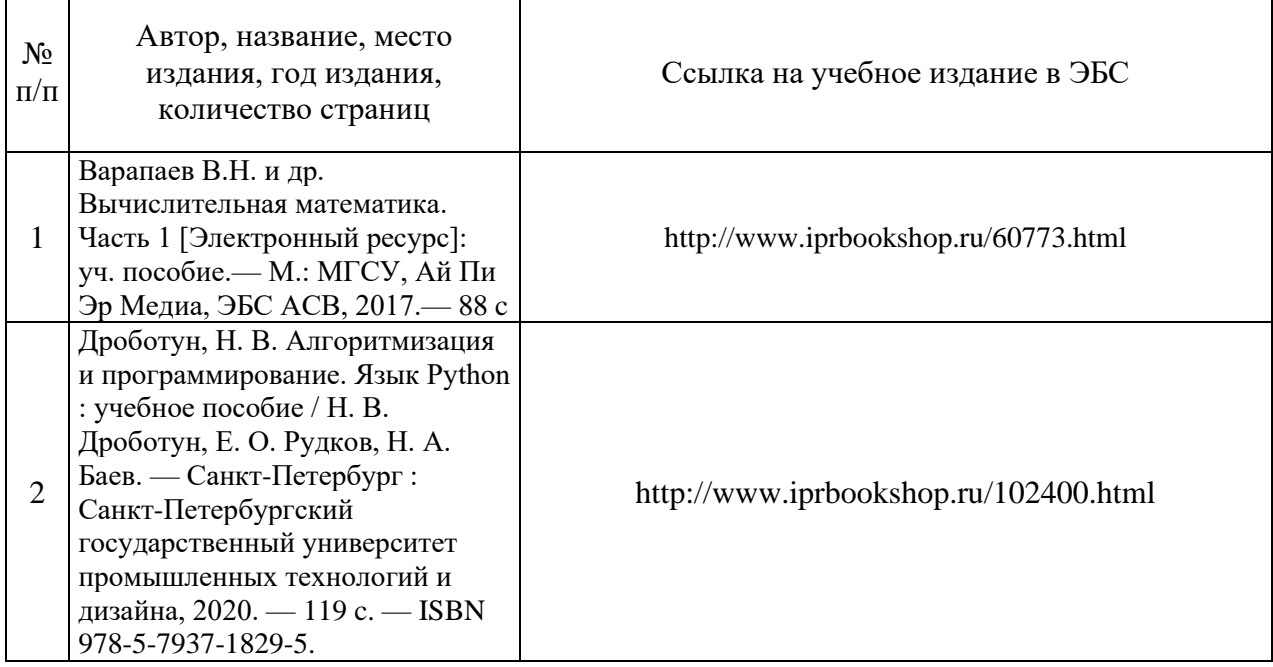

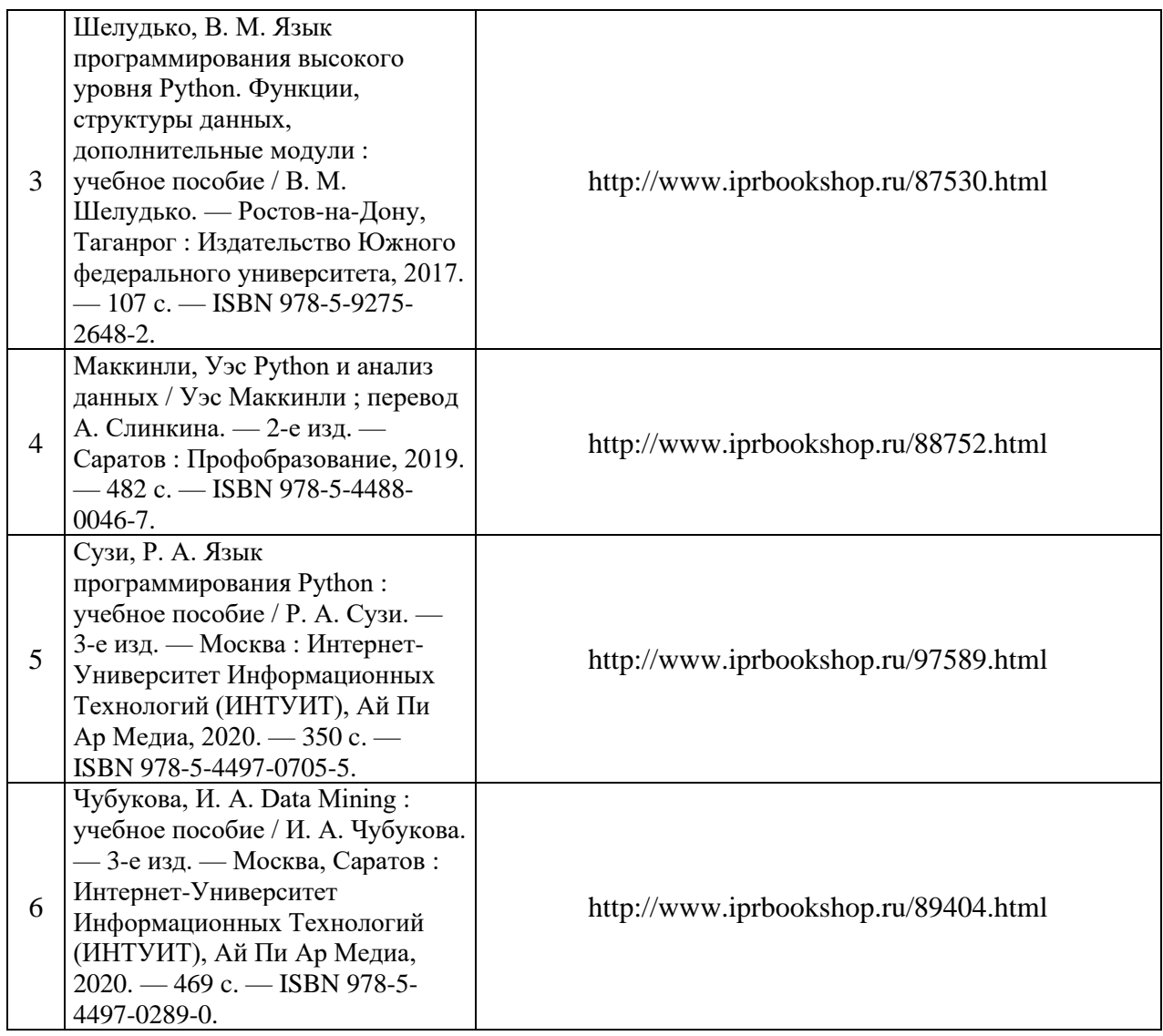

# Перечень учебно-методических материалов в НТБ НИУ МГСУ

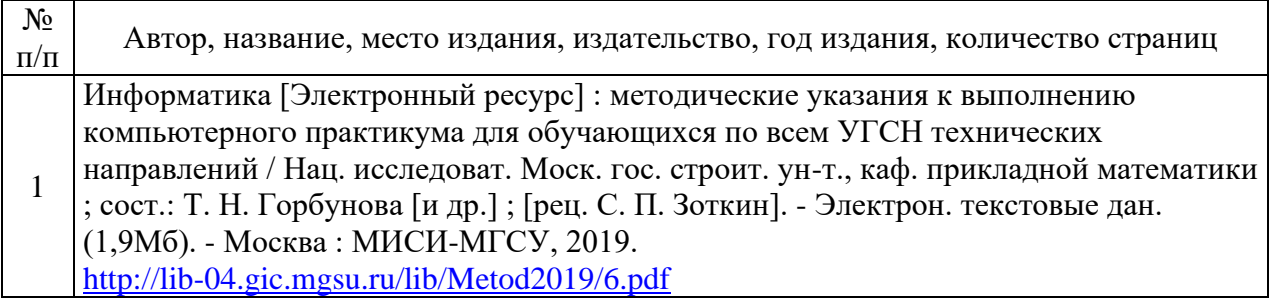

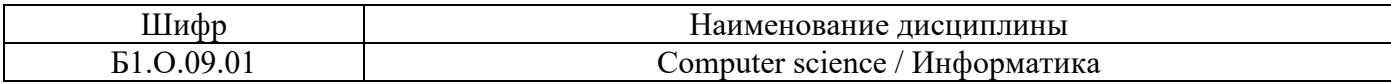

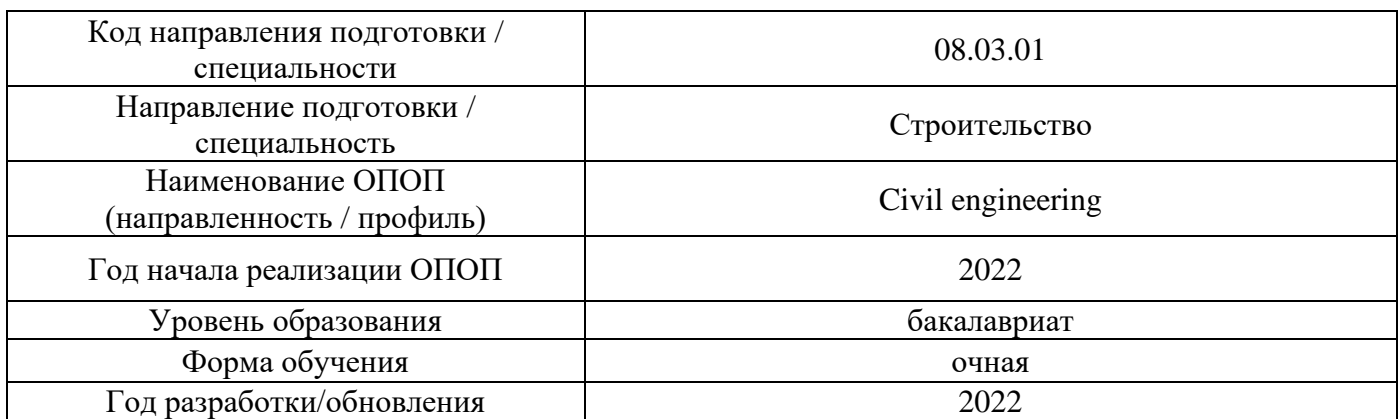

# **Перечень профессиональных баз данных и информационных справочных систем**

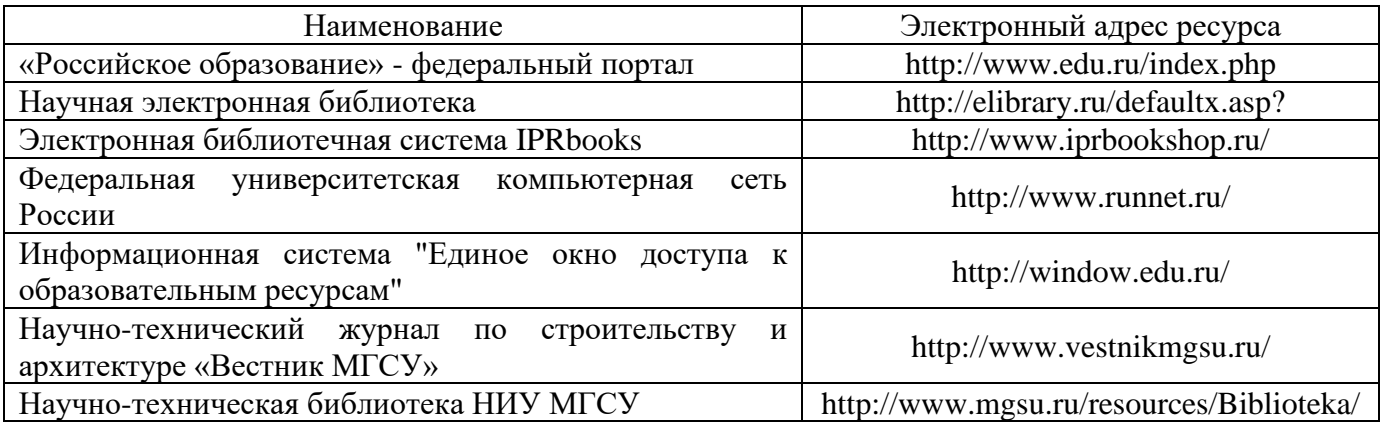

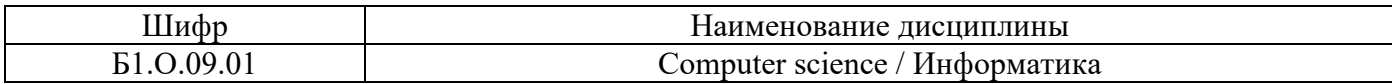

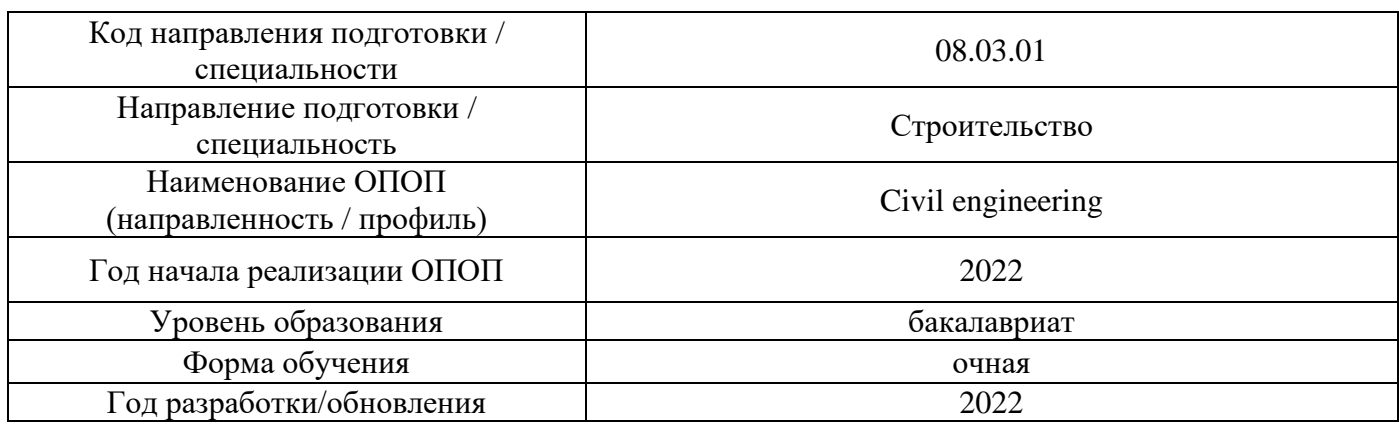

# **Материально-техническое и программное обеспечение дисциплины**

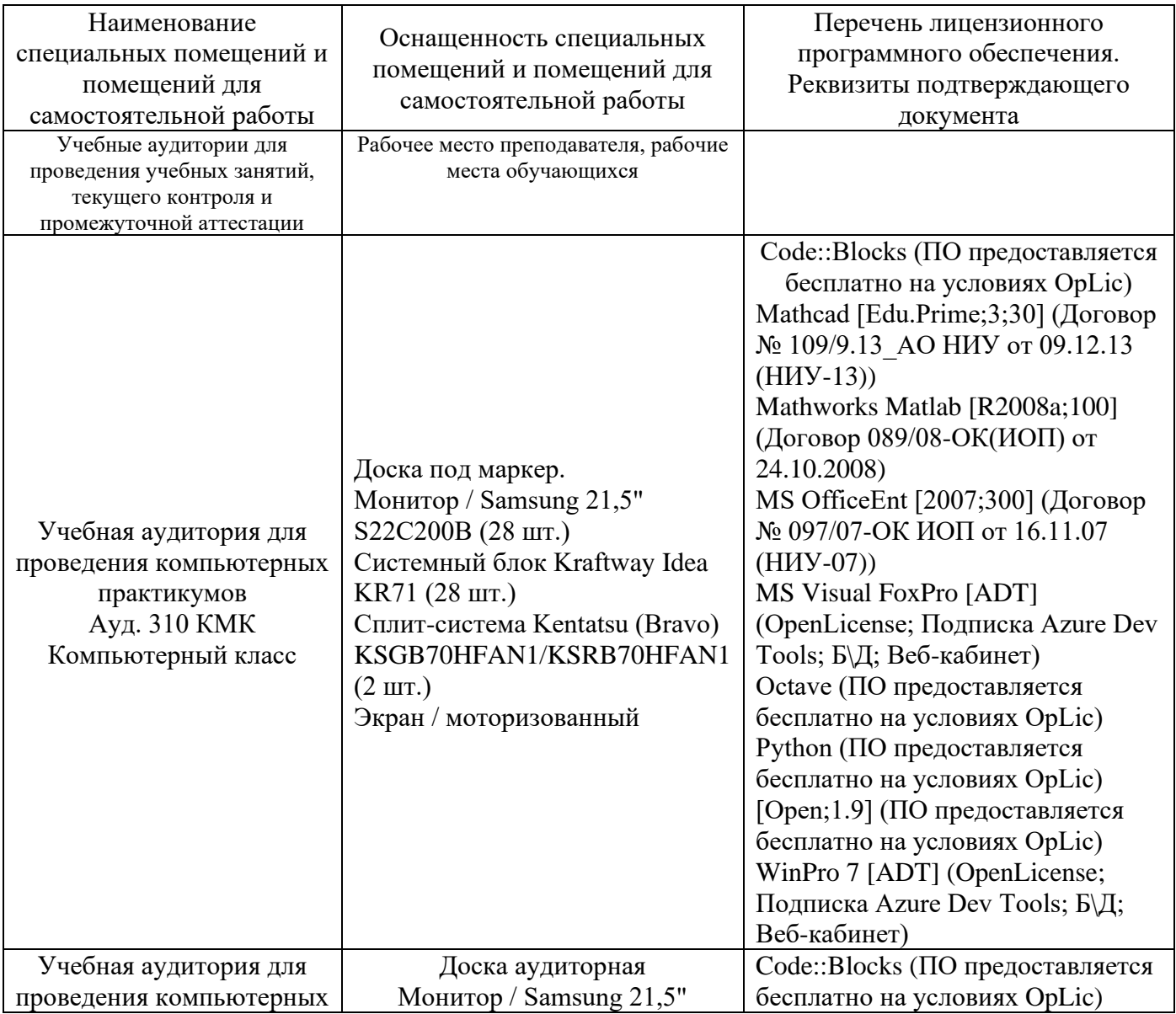

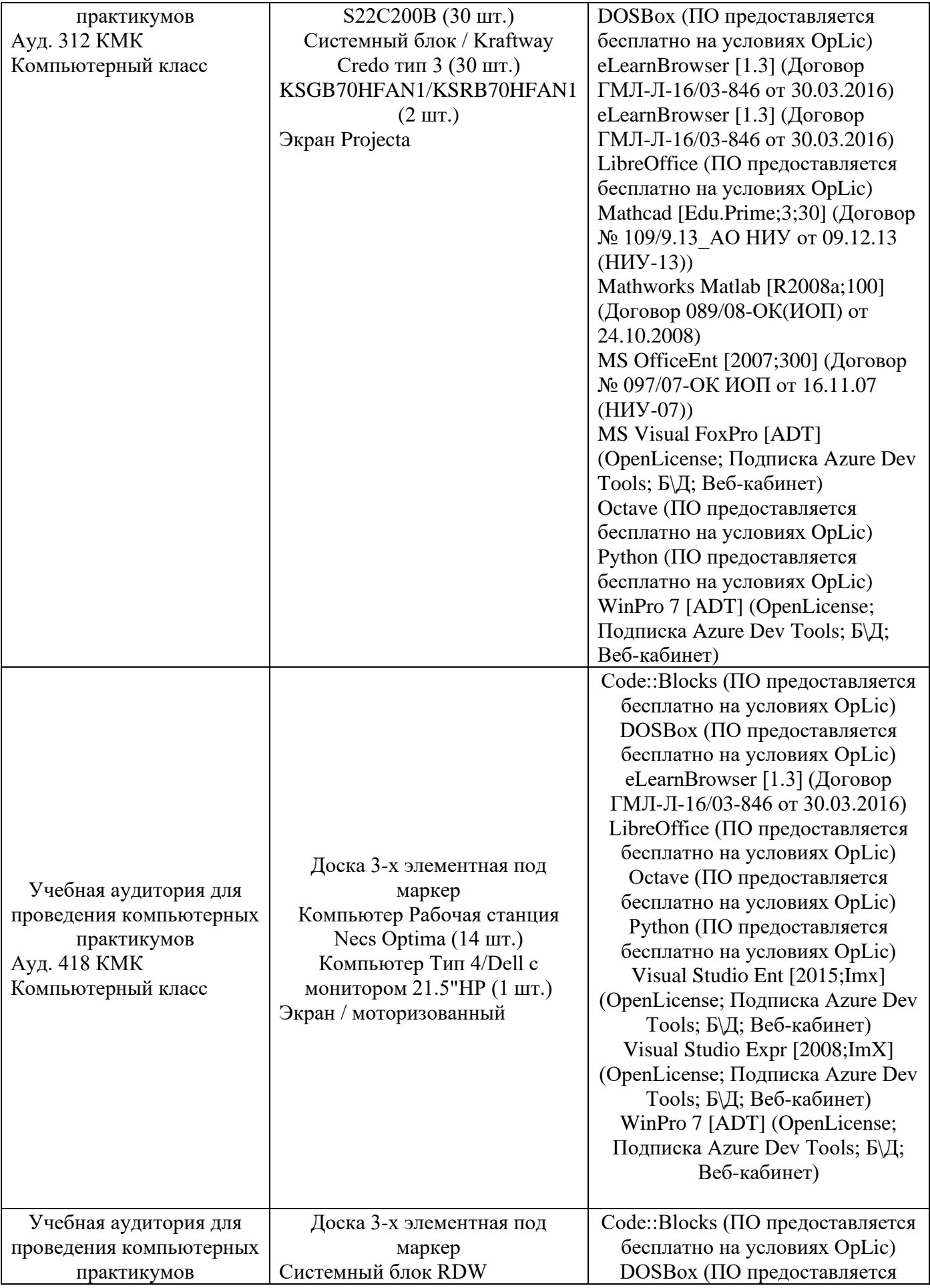

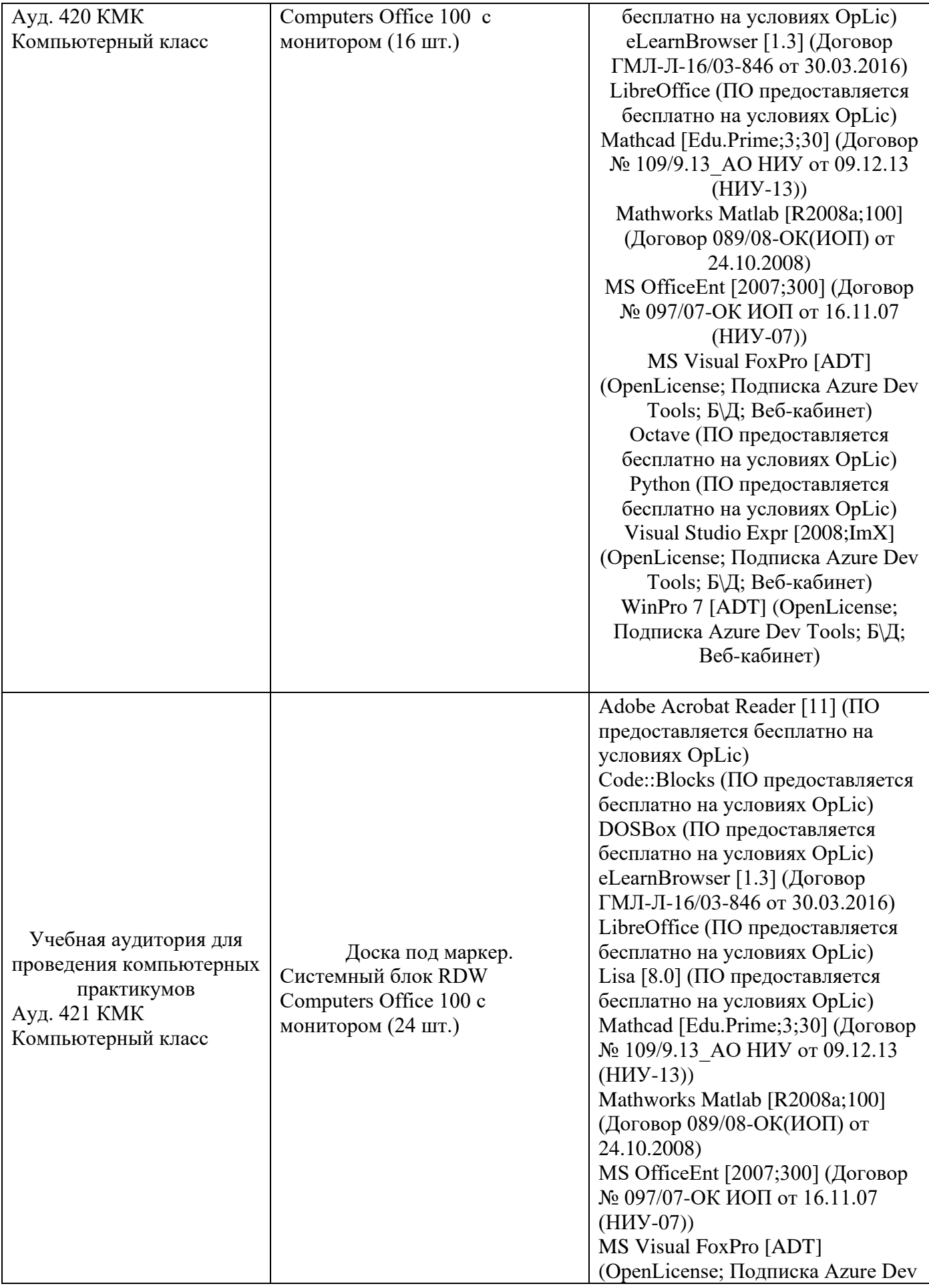

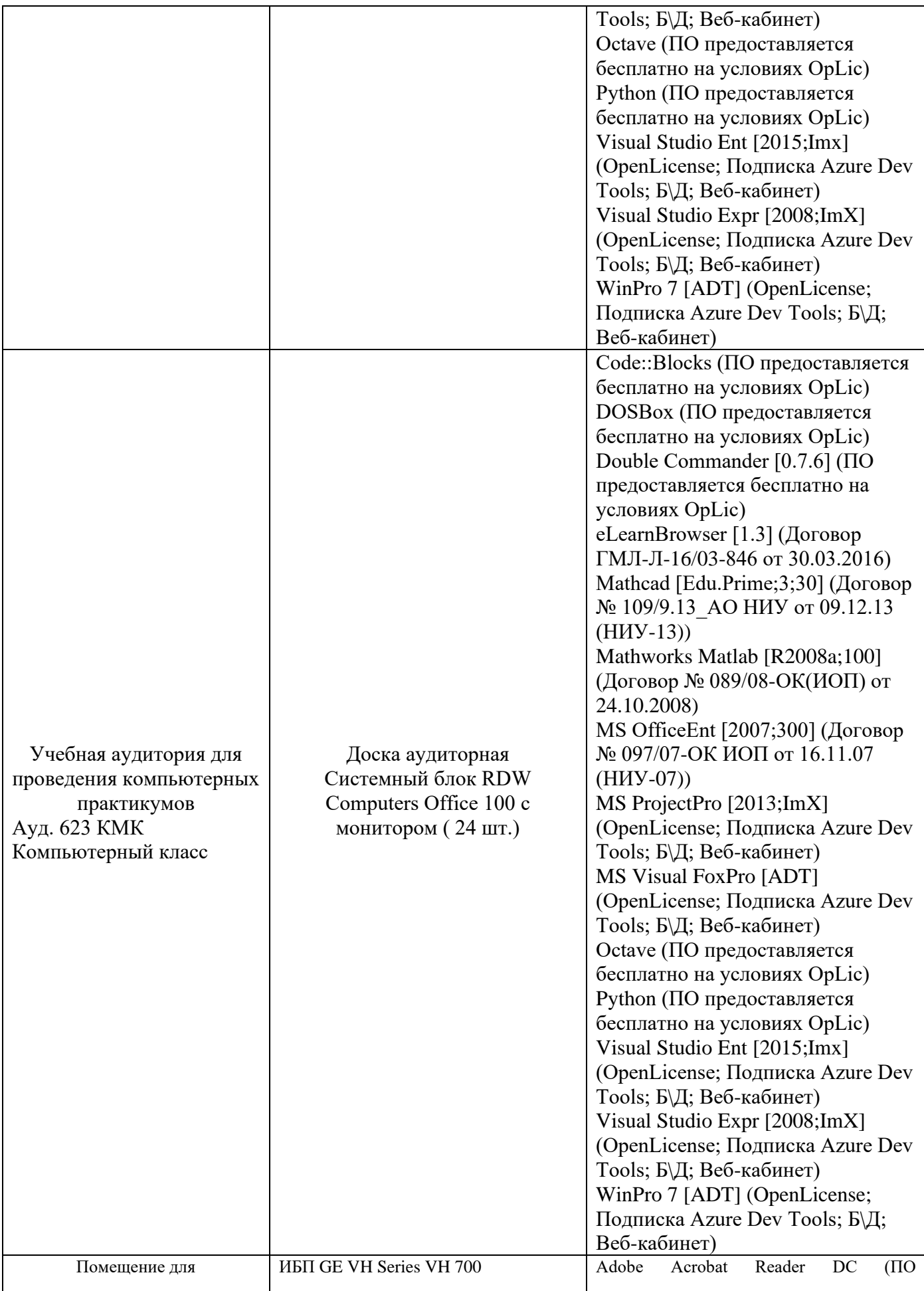

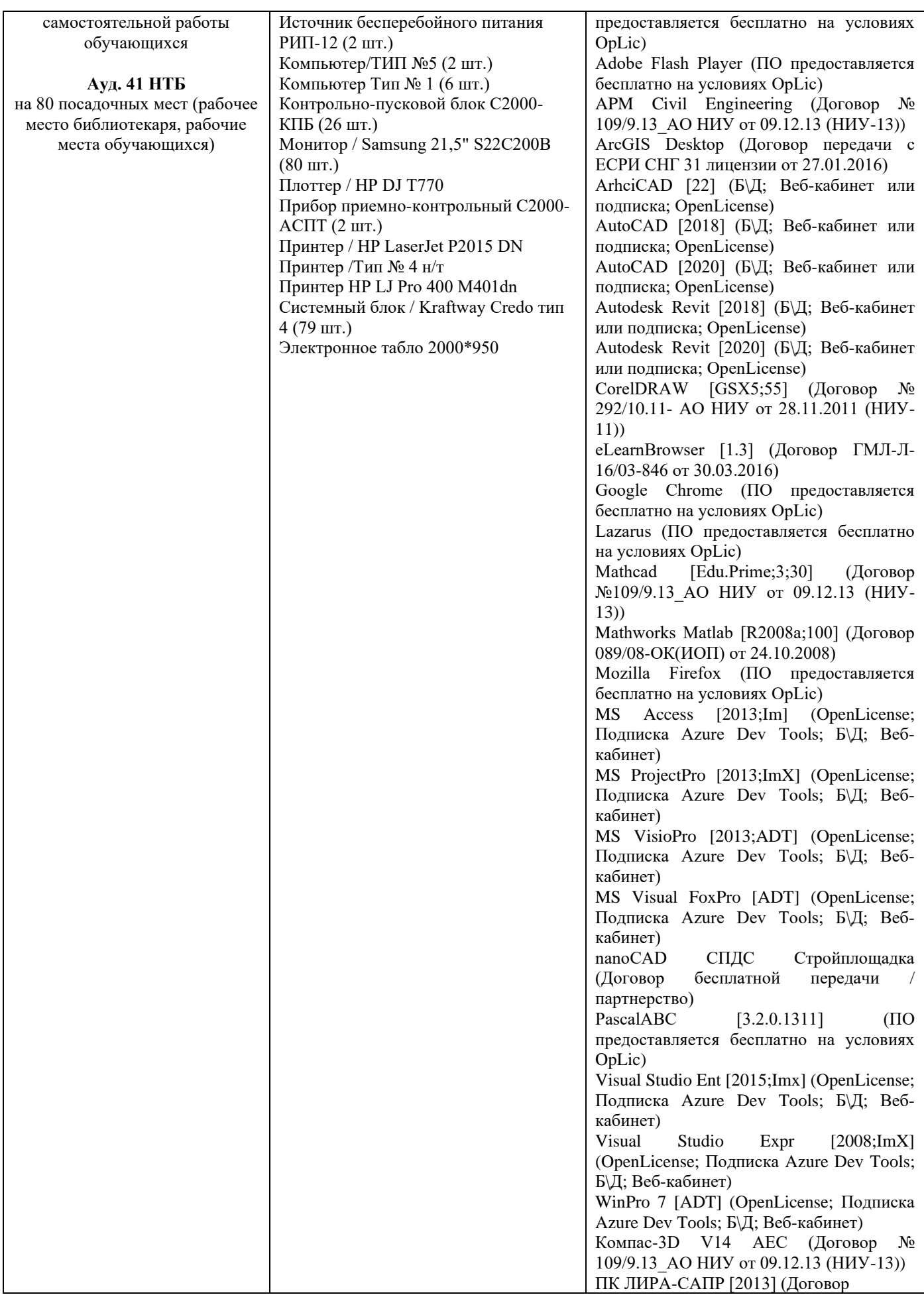

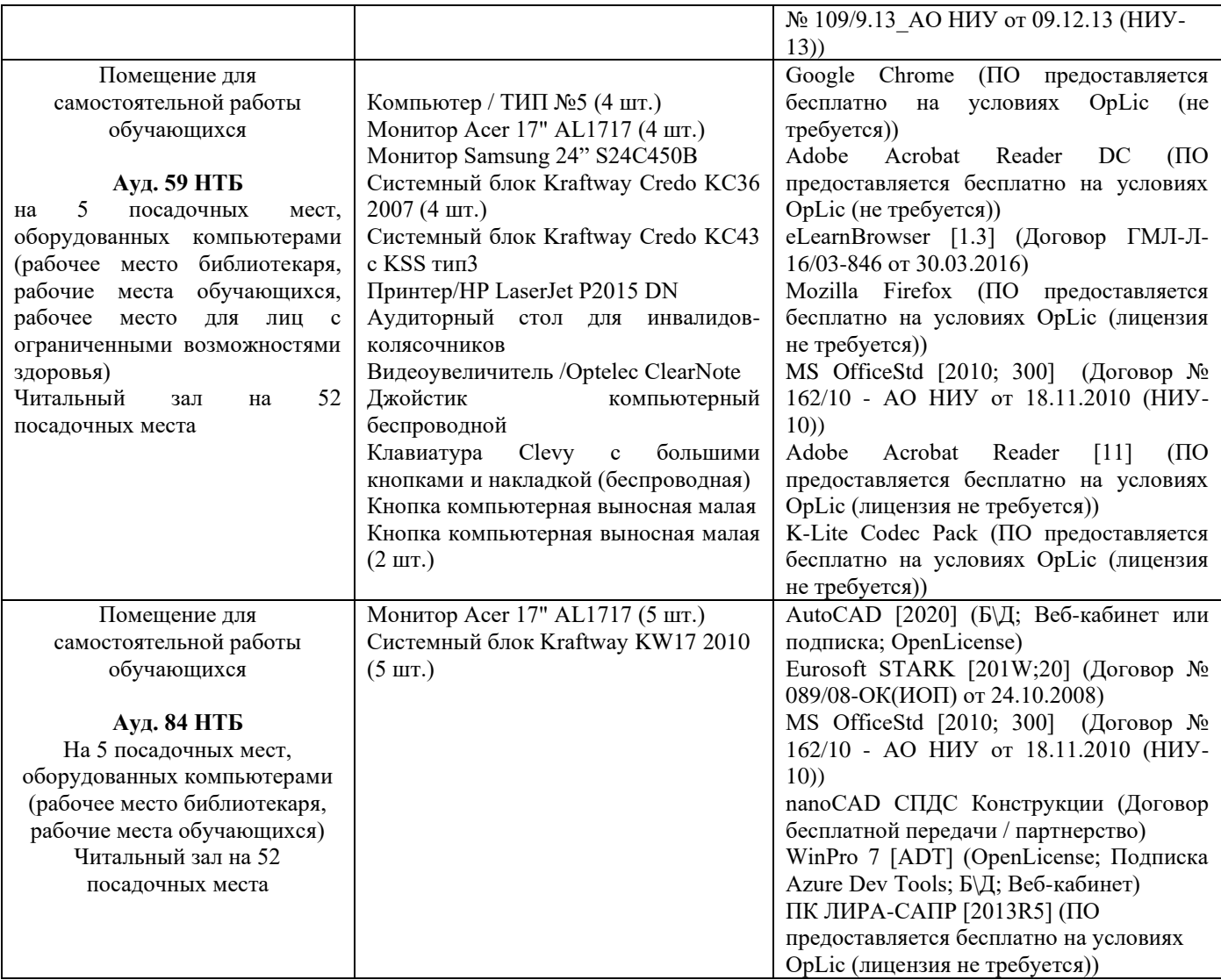

### Федеральное государственное бюджетное образовательное учреждение высшего образования **«НАЦИОНАЛЬНЫЙ ИССЛЕДОВАТЕЛЬСКИЙ МОСКОВСКИЙ ГОСУДАРСТВЕННЫЙ СТРОИТЕЛЬНЫЙ УНИВЕРСИТЕТ»**

## **РАБОЧАЯ ПРОГРАММА**

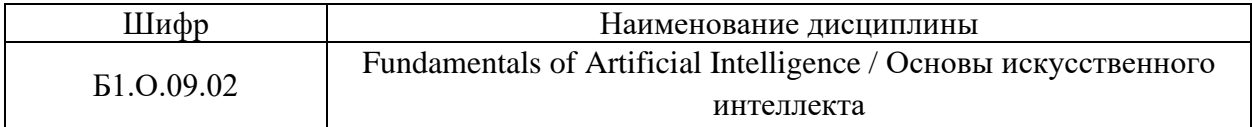

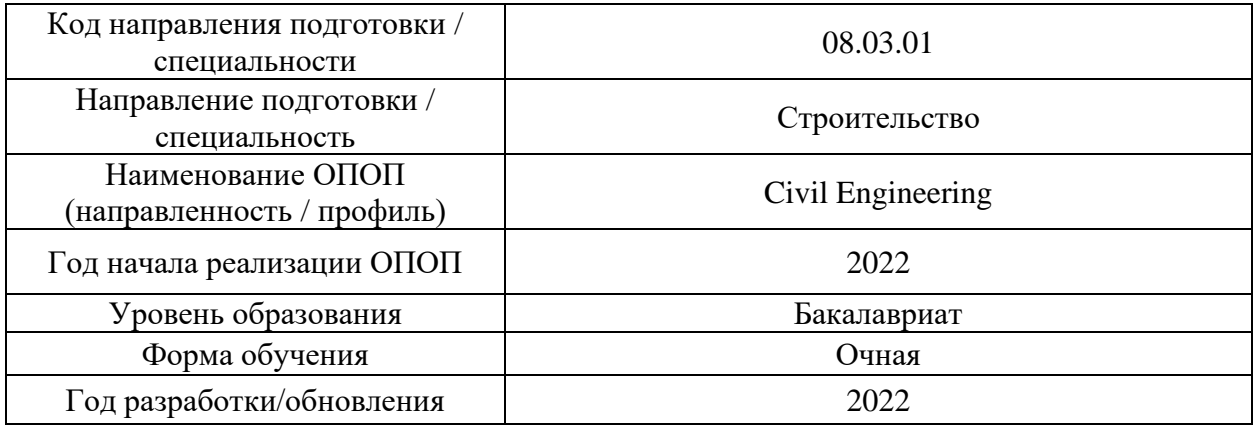

Разработчики:

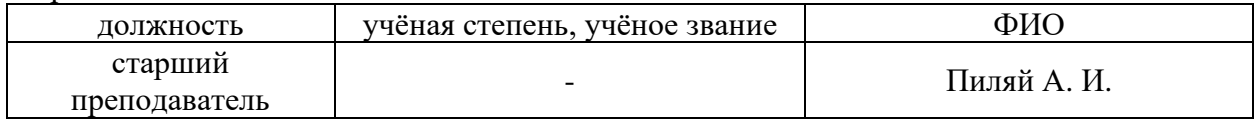

Рабочая программа дисциплины разработана и одобрена кафедрой (структурным подразделением) информационных систем, технологий и автоматизации в строительстве

/

/

Рабочая программа утверждена методической комиссией по УГСН, протокол № 1 от «29» августа 2022 г.

#### **1. Цель освоения дисциплины**

Целью освоения дисциплины «Fundamentals of Artificial Intelligence / Основы искусственного интеллекта» является формирование компетенций обучающегося в области применения интеллектуальных систем при моделировании зданий и сооружений, а также формирование системного и целостного представления об интеллектуальных системах и технологиях, получение знаний и навыков использования систем искусственного интеллекта в современном строительстве.

Программа составлена в соответствии с требованиями Федерального государственного образовательного стандарта высшего образования по направлению подготовки 08.03.01 Строительство.

Дисциплина относится к обязательной части Блока 1 «Дисциплины (модули)» основной профессиональной образовательной программы «Civil Engineering». Дисциплина является обязательной к изучению.

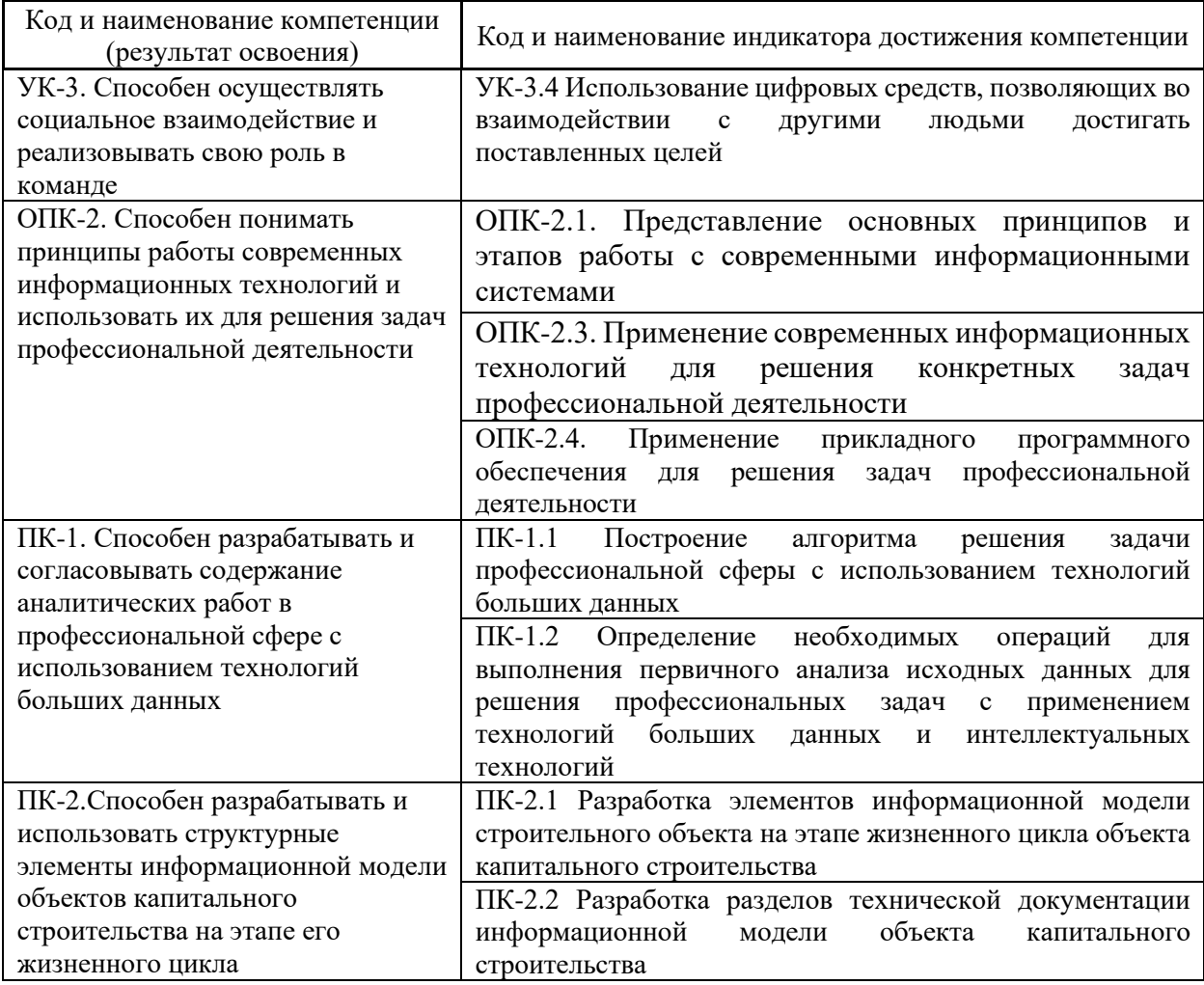

## **2. Перечень планируемых результатов обучения по дисциплине, соотнесенных с планируемыми результатами освоения образовательной программы**

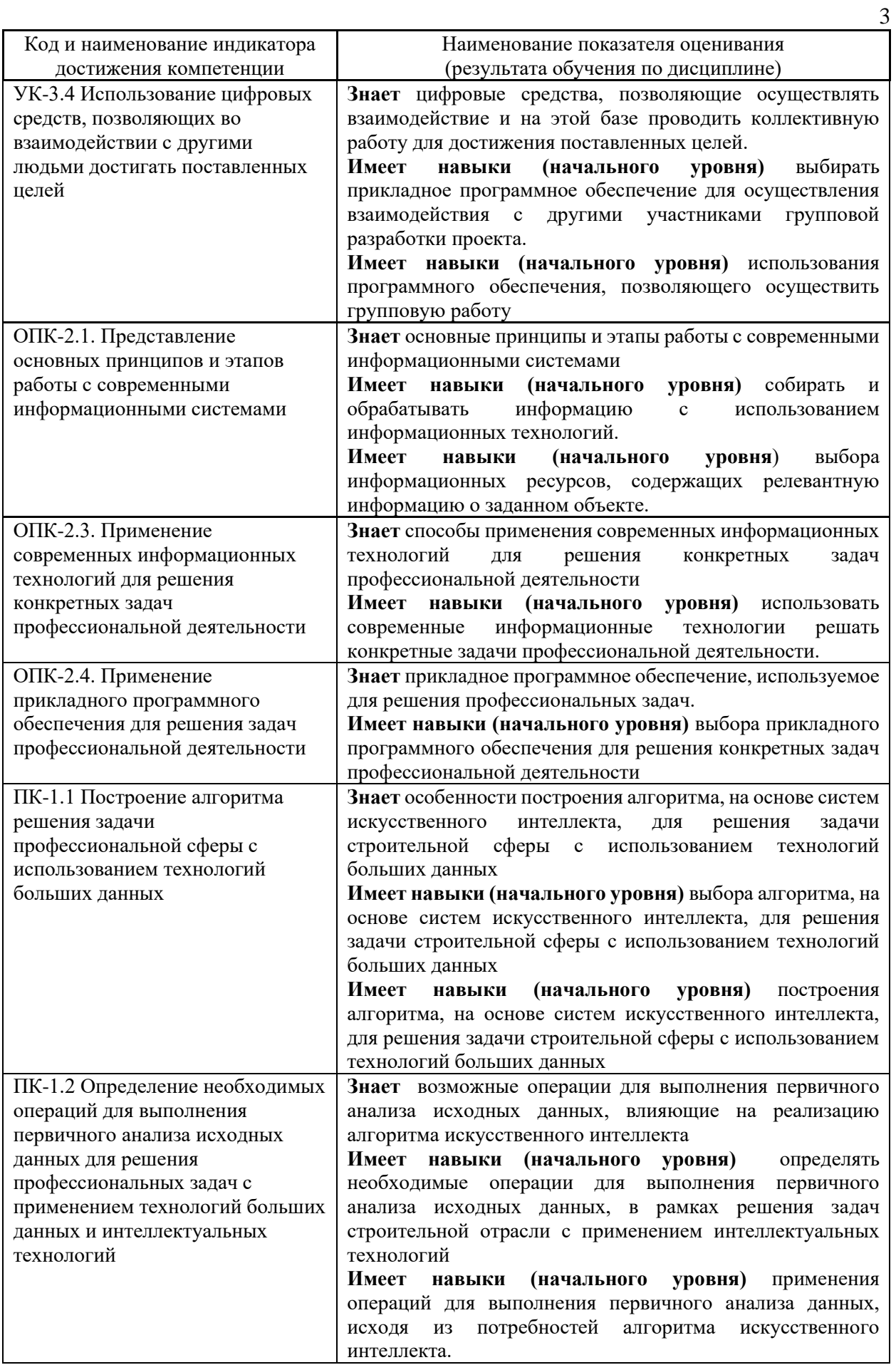
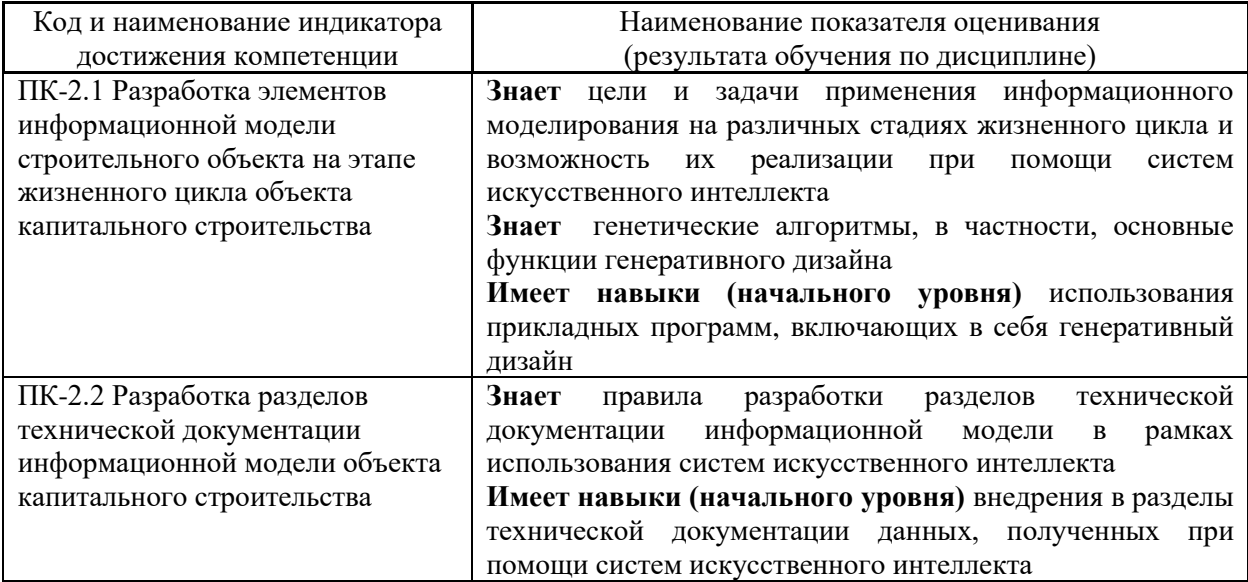

Информация о формировании и контроле результатов обучения представлена в Фонде оценочных средств (Приложение 1).

### **3. Трудоёмкость дисциплины и видов учебных занятий по дисциплине**

Общая трудоемкость дисциплины составляет 2 зачётных единицы (72 академических часов).

*(1 зачетная единица соответствует 36 академическим часам)*

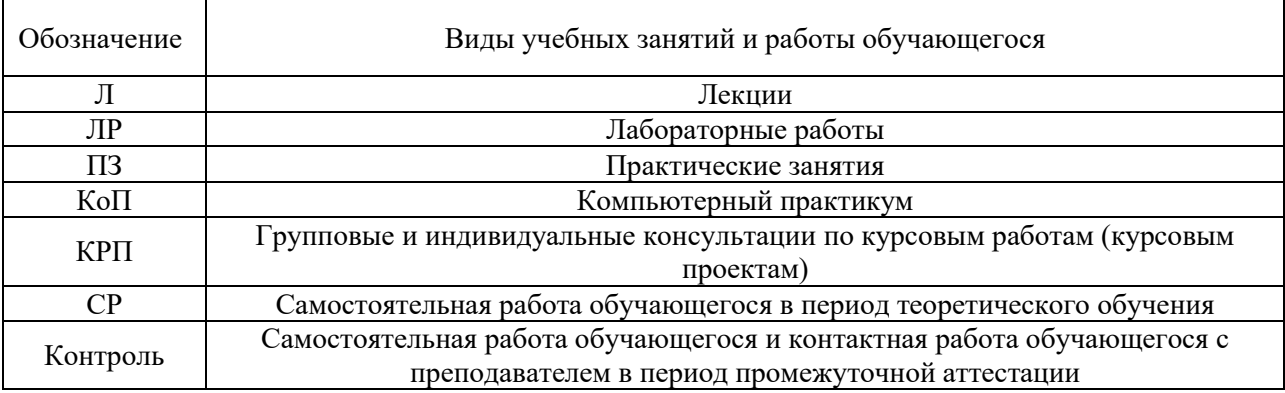

Видами учебных занятий и работы обучающегося по дисциплине могут являться.

### *Структура дисциплины:*

Форма обучения – очная.

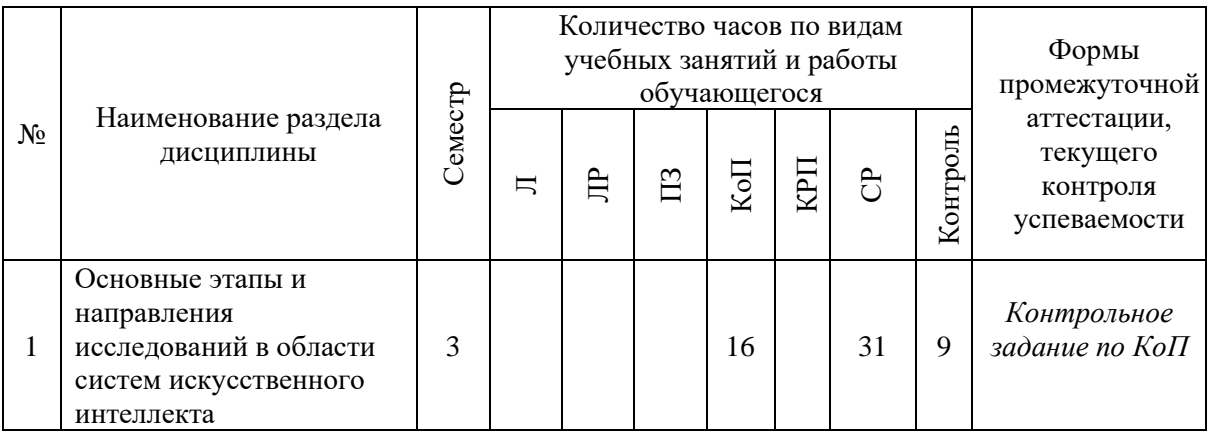

4

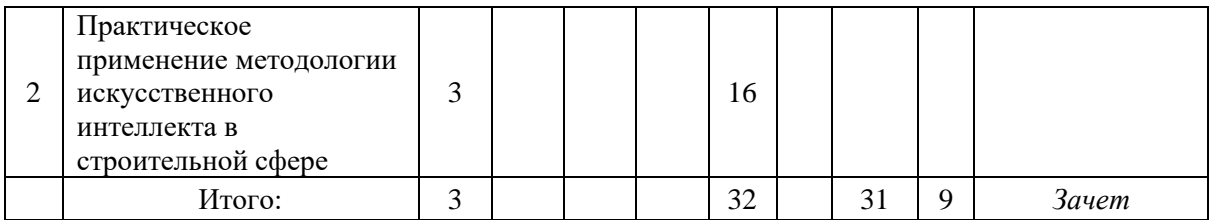

# **4. Содержание дисциплины, структурированное по видам учебных занятий и разделам**

При проведении аудиторных учебных занятий предусмотрено проведение текущего контроля успеваемости:

• В рамках компьютерного практикума предусмотрено контрольное задание компьютерного практикума.

### *4.1 Лекции*

Не предусмотрено учебным планом.

*4.2 Лабораторные работы*

Не предусмотрено учебным планом.

*4.3 Практические занятия*

Не предусмотрено учебным планом.

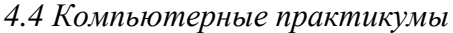

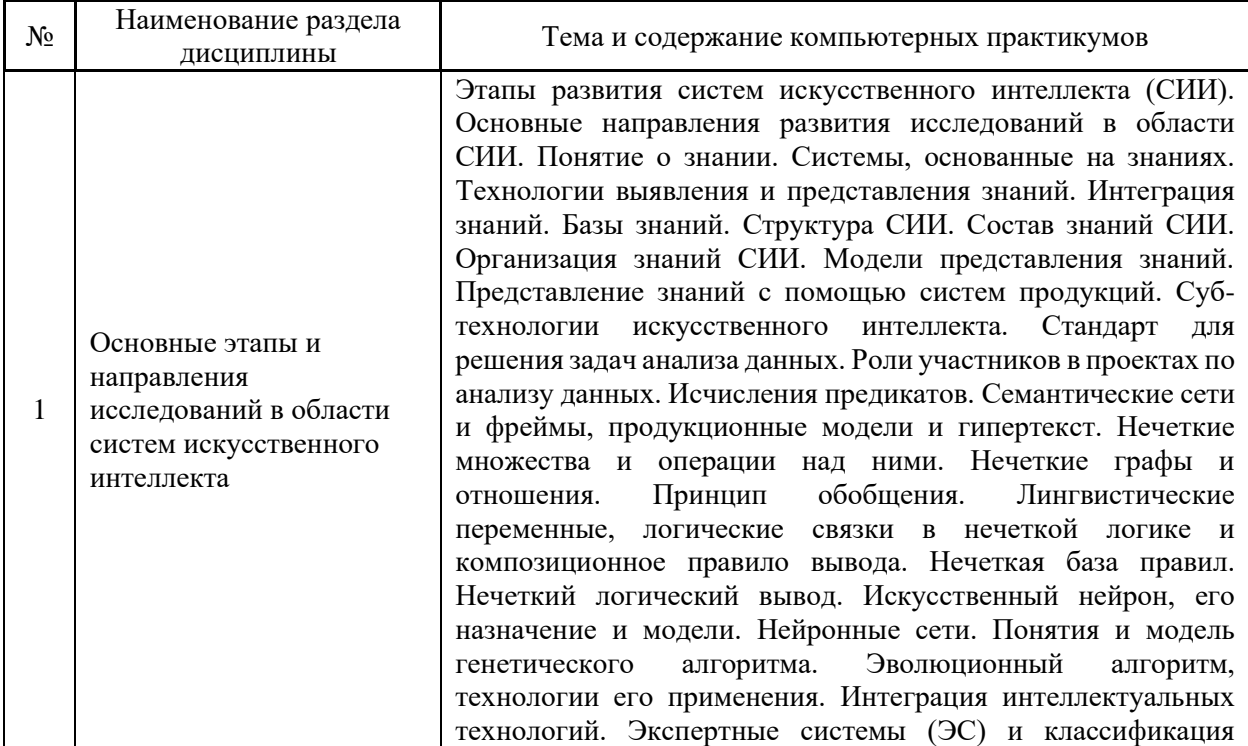

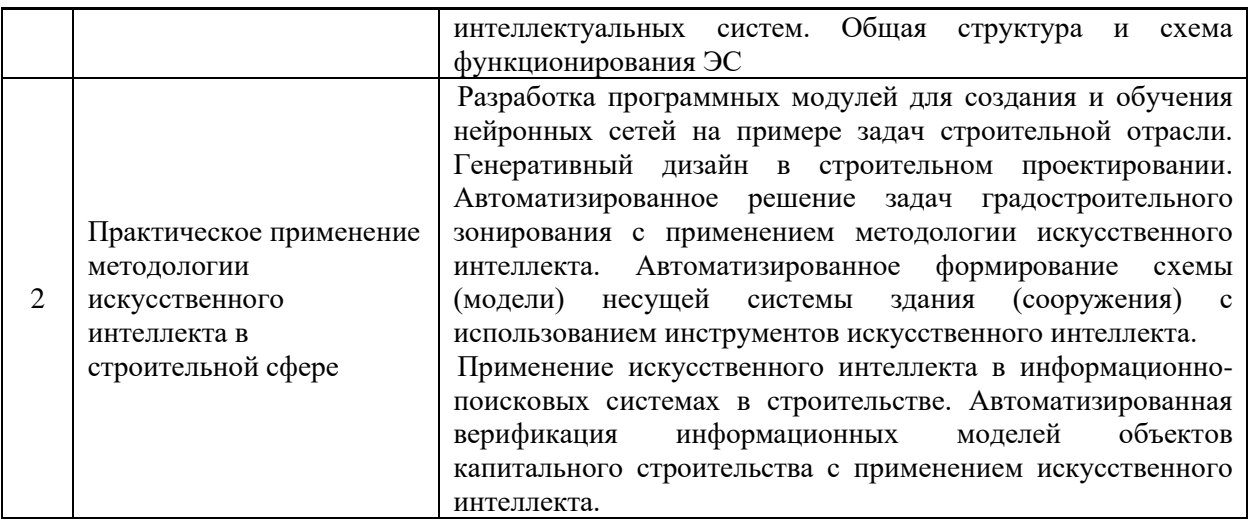

6

*4.5 Групповые и индивидуальные консультации по курсовым работам (курсовым проектам)*

Не предусмотрено учебным планом.

*4.6 Самостоятельная работа обучающегося в период теоретического обучения*

Самостоятельная работа обучающегося в период теоретического обучения включает в себя:

• самостоятельную подготовку к учебным занятиям, включая подготовку к аудиторным формам текущего контроля успеваемости;

• самостоятельную подготовку к промежуточной аттестации.

В таблице указаны темы для самостоятельного изучения обучающимся:

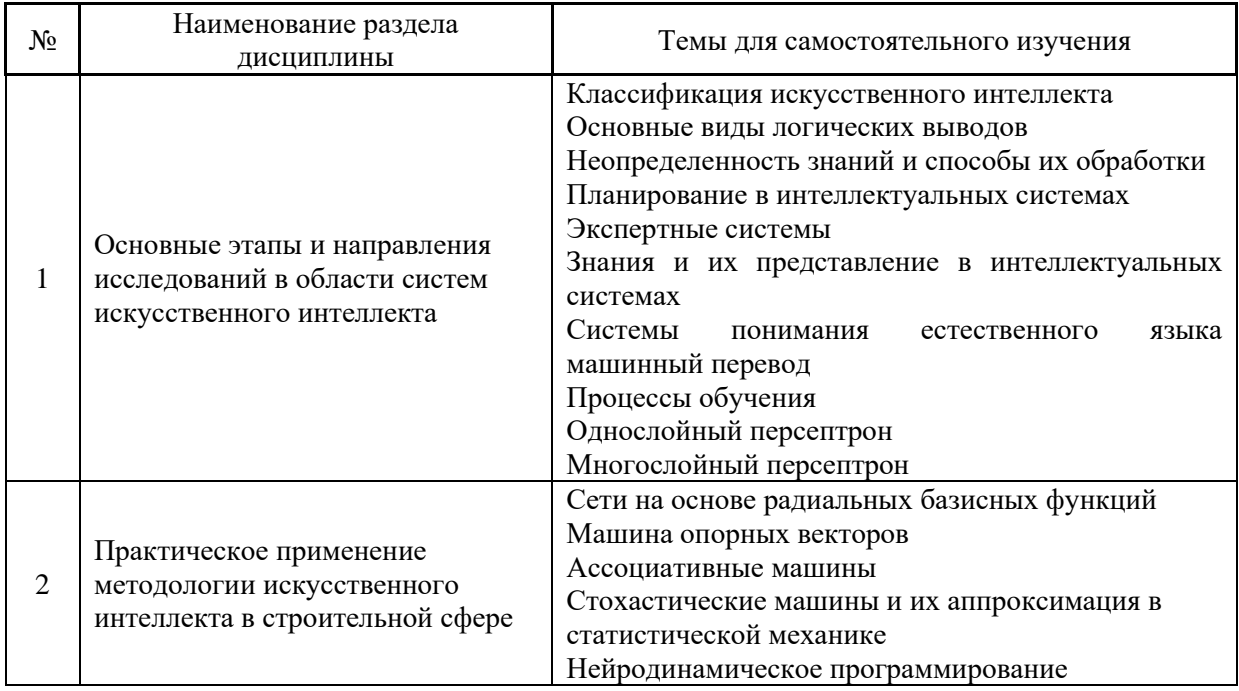

*4.7 Самостоятельная работа обучающегося и контактная работа обучающегося с преподавателем в период промежуточной аттестации*

Работа обучающегося в период промежуточной аттестации включает в себя подготовку к формам промежуточной аттестации (к зачету), а также саму промежуточную аттестацию.

#### **5. Оценочные материалы по дисциплине**

Фонд оценочных средств по дисциплине приведён в Приложении 1 к рабочей программе дисциплины.

Оценочные средства для проведения промежуточной аттестации, а также текущего контроля по дисциплине хранятся на кафедре (структурном подразделении), ответственной за преподавание данной дисциплины.

#### **6. Учебно-методическое и материально-техническое обеспечение дисциплины**

Основные принципы осуществления учебной работы обучающихся изложены в локальных нормативных актах, определяющих порядок организации контактной работы и порядок самостоятельной работы обучающихся. Организация учебной работы обучающихся на аудиторных учебных занятиях осуществляется в соответствии с п. 3.

*6.1 Перечень учебных изданий и учебно-методических материалов для освоения дисциплины*

Для освоения дисциплины обучающийся может использовать учебные издания и учебно-методические материалы, имеющиеся в научно-технической библиотеке НИУ МГСУ и/или размещённые в Электронных библиотечных системах.

Актуальный перечень учебных изданий и учебно-методических материалов представлен в Приложении 2 к рабочей программе дисциплины.

#### *6.2 Перечень профессиональных баз данных и информационных справочных систем*

При осуществлении образовательного процесса по дисциплине используются профессиональные Основы искусственного интеллекта и информационных справочных систем, перечень которых указан в Приложении 3 к рабочей программе дисциплины.

*6.3 Перечень материально-технического, программного обеспечения освоения дисциплины*

Учебные занятия по дисциплине проводятся в помещениях, оснащенных соответствующим оборудованием и программным обеспечением.

Перечень материально-технического и программного обеспечения дисциплины приведен в Приложении 4 к рабочей программе дисциплины.

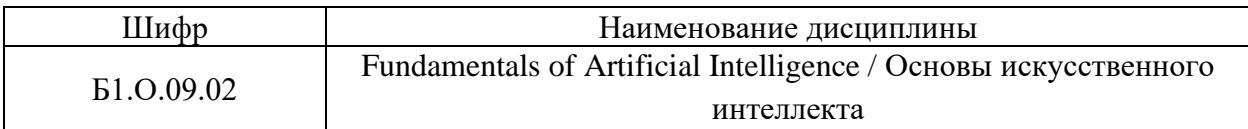

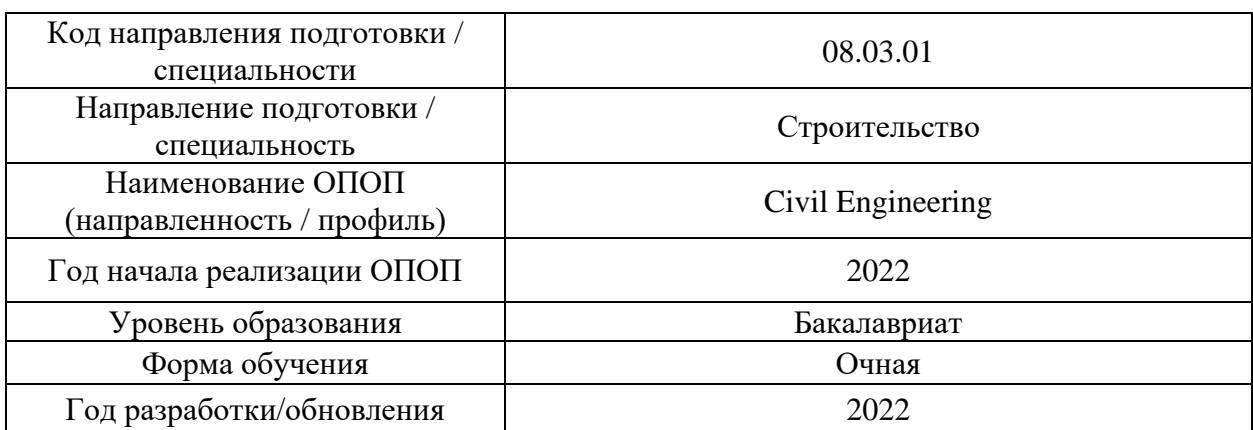

## **ФОНД ОЦЕНОЧНЫХ СРЕДСТВ**

## **1. Описание показателей и критериев оценивания компетенций, описание шкал оценивания**

Оценивание формирования компетенций производится на основе показателей оценивания, указанных в п.2. рабочей программы и в п.1.1 ФОС.

Связь компетенций, индикаторов достижения компетенций и показателей оценивания приведена в п.2 рабочей программы.

### *1.1. Описание формирования и контроля показателей оценивания*

Оценивание уровня освоения обучающимся компетенций осуществляется с помощью форм промежуточной аттестации и текущего контроля. Формы промежуточной аттестации и текущего контроля успеваемости по дисциплине, с помощью которых производится оценивание, указаны в учебном плане и в п.3 рабочей программы.

В таблице приведена информация о формировании результатов обучения по дисциплине разделами дисциплины, а также о контроле показателей оценивания компетенций формами оценивания.

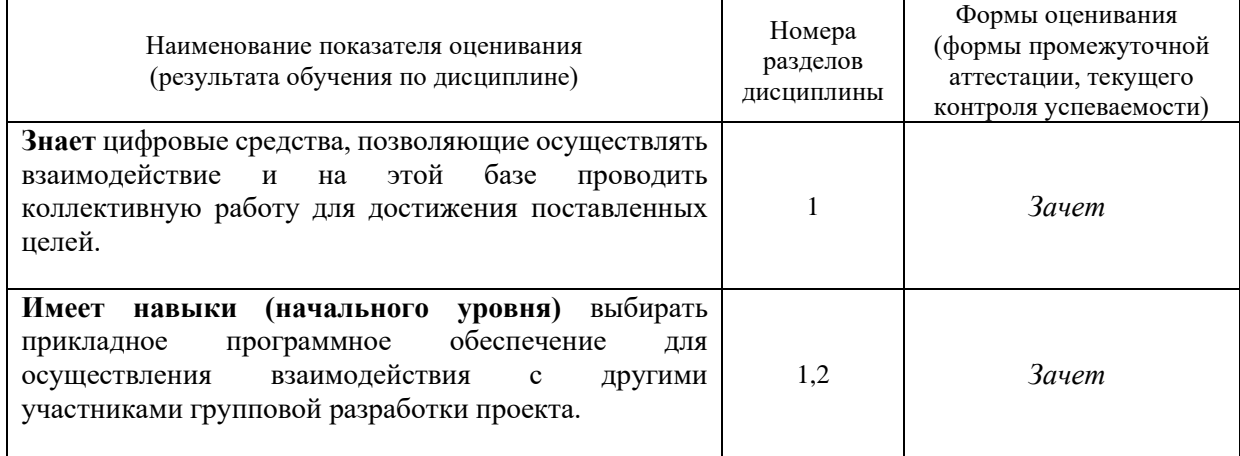

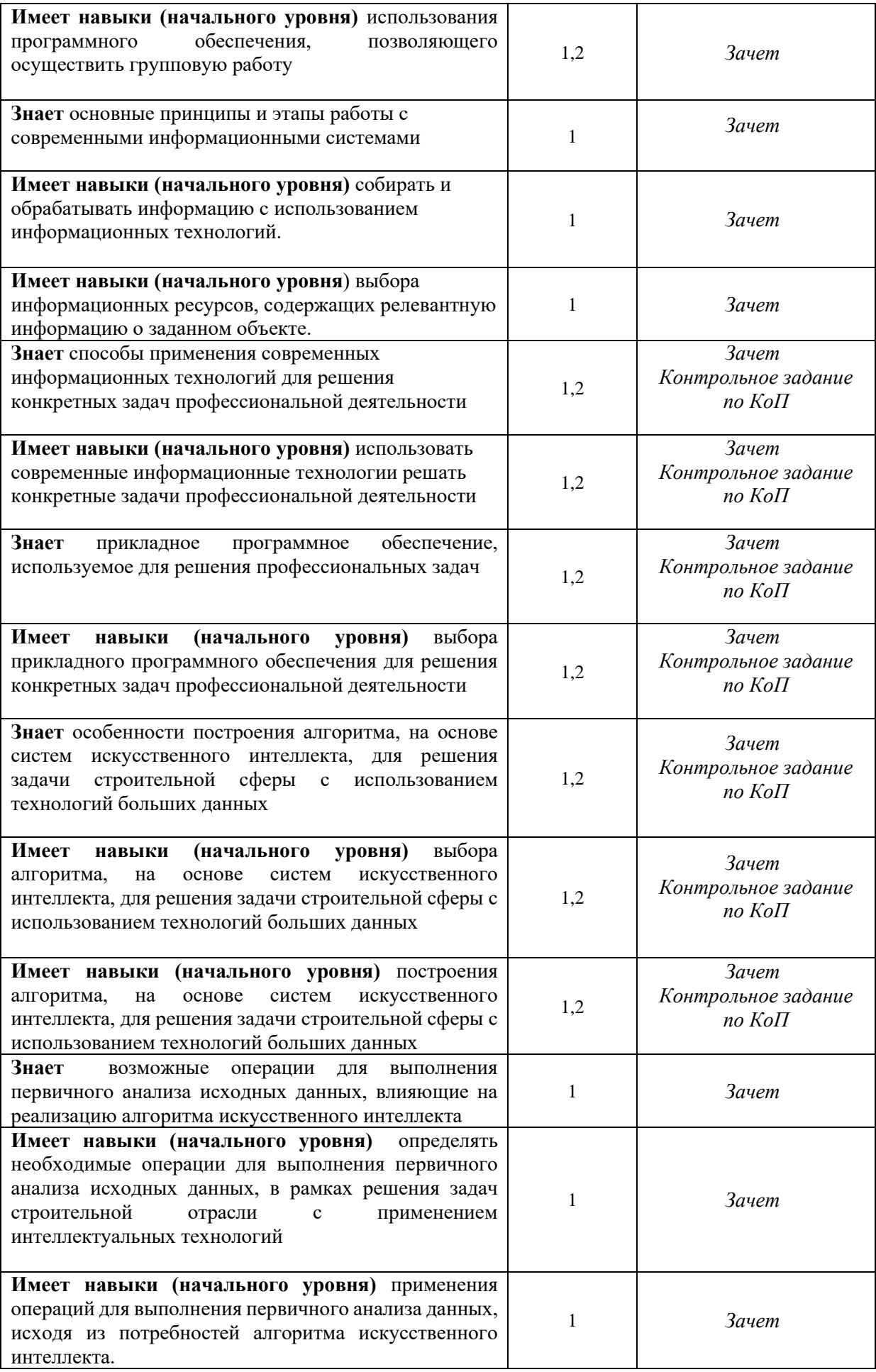

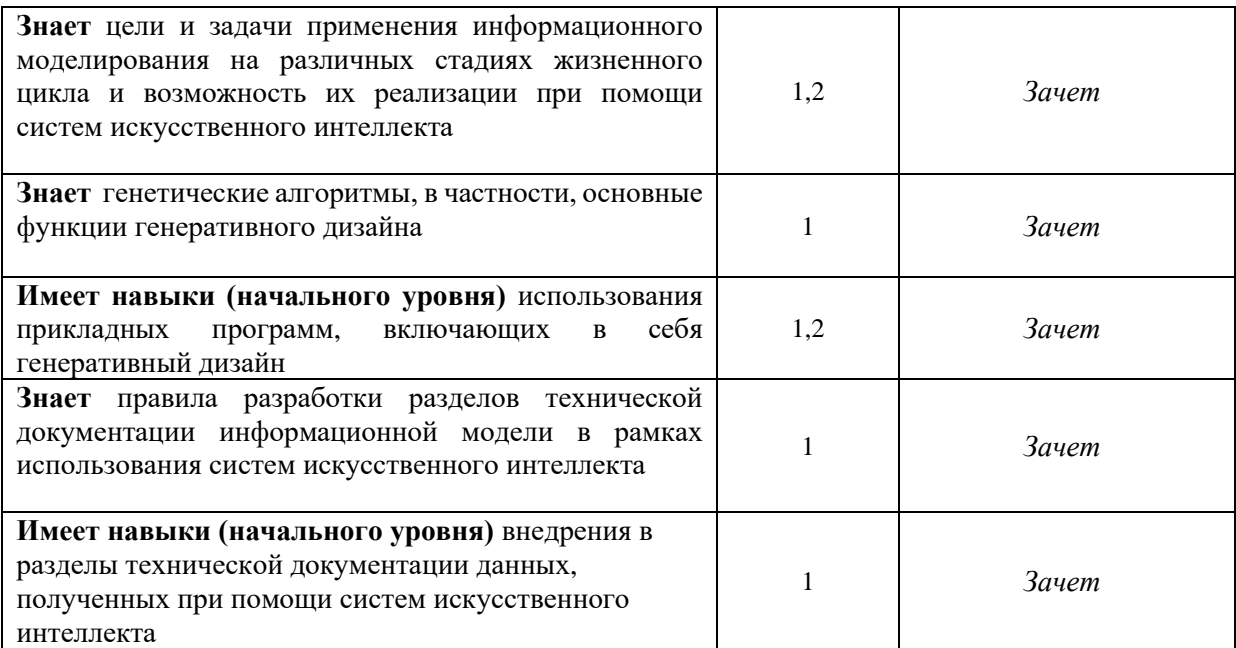

*1.2. Описание критериев оценивания компетенций и шкалы оценивания*

При проведении промежуточной аттестации в форме зачёта используется шкала оценивания: «Не зачтено», «Зачтено».

Показателями оценивания являются знания и навыки обучающегося, полученные при изучении дисциплины.

Критериями оценивания достижения показателей являются:

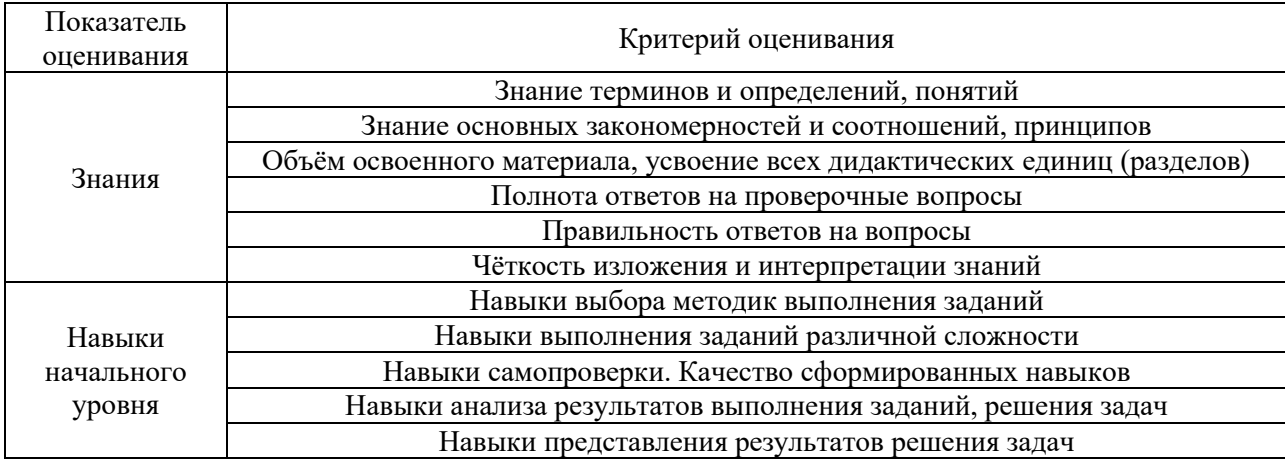

### **2. Типовые контрольные задания для оценивания формирования компетенций**

*2.1.Промежуточная аттестация*

*2.1.1. Промежуточная аттестация в форме экзамена, дифференцированного зачета (зачета с оценкой), зачета*

Форма(ы) промежуточной аттестации: зачёт во 2 семестре.

Перечень типовых вопросов/заданий для проведения зачёта во 2 семестре:

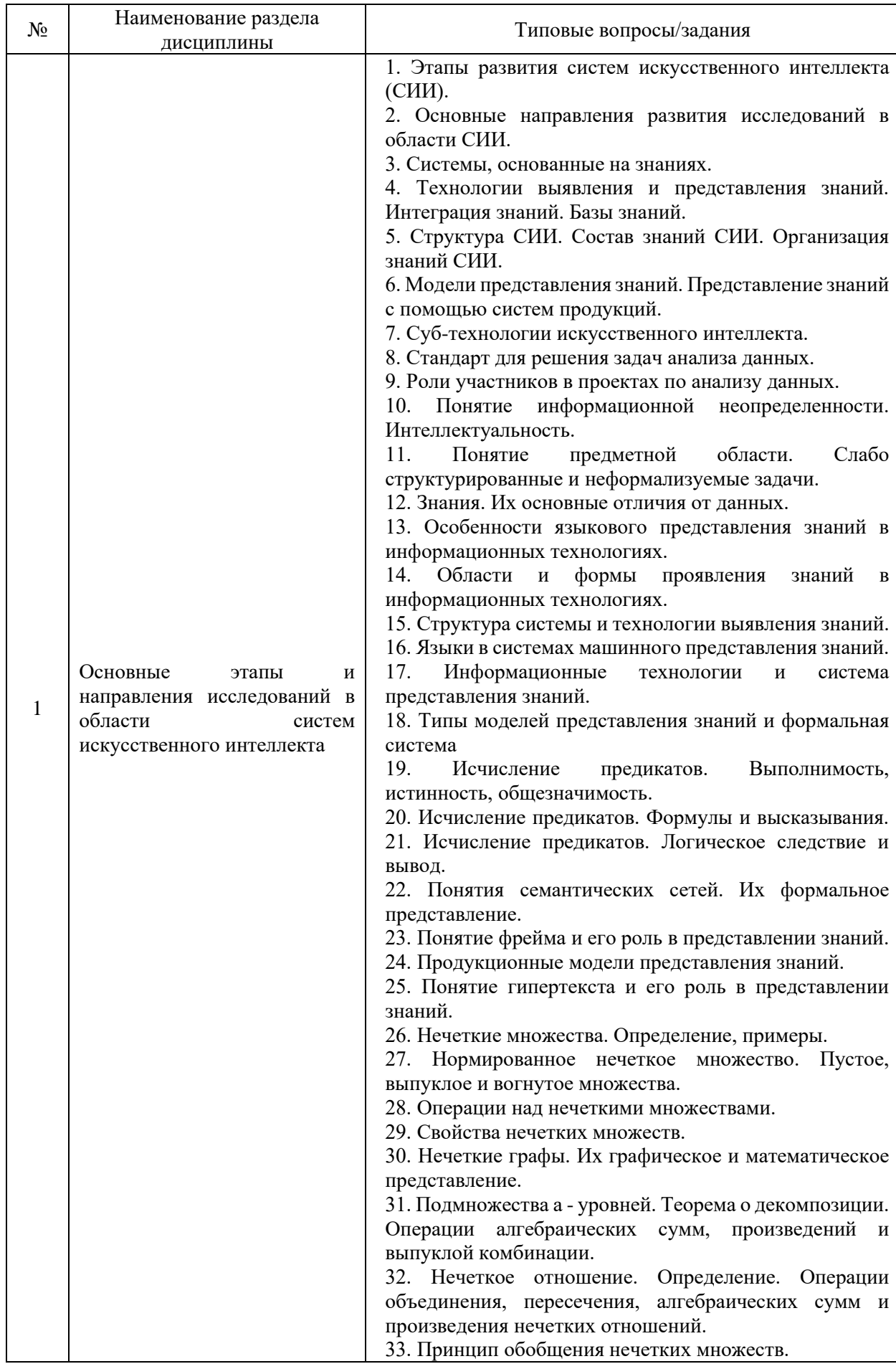

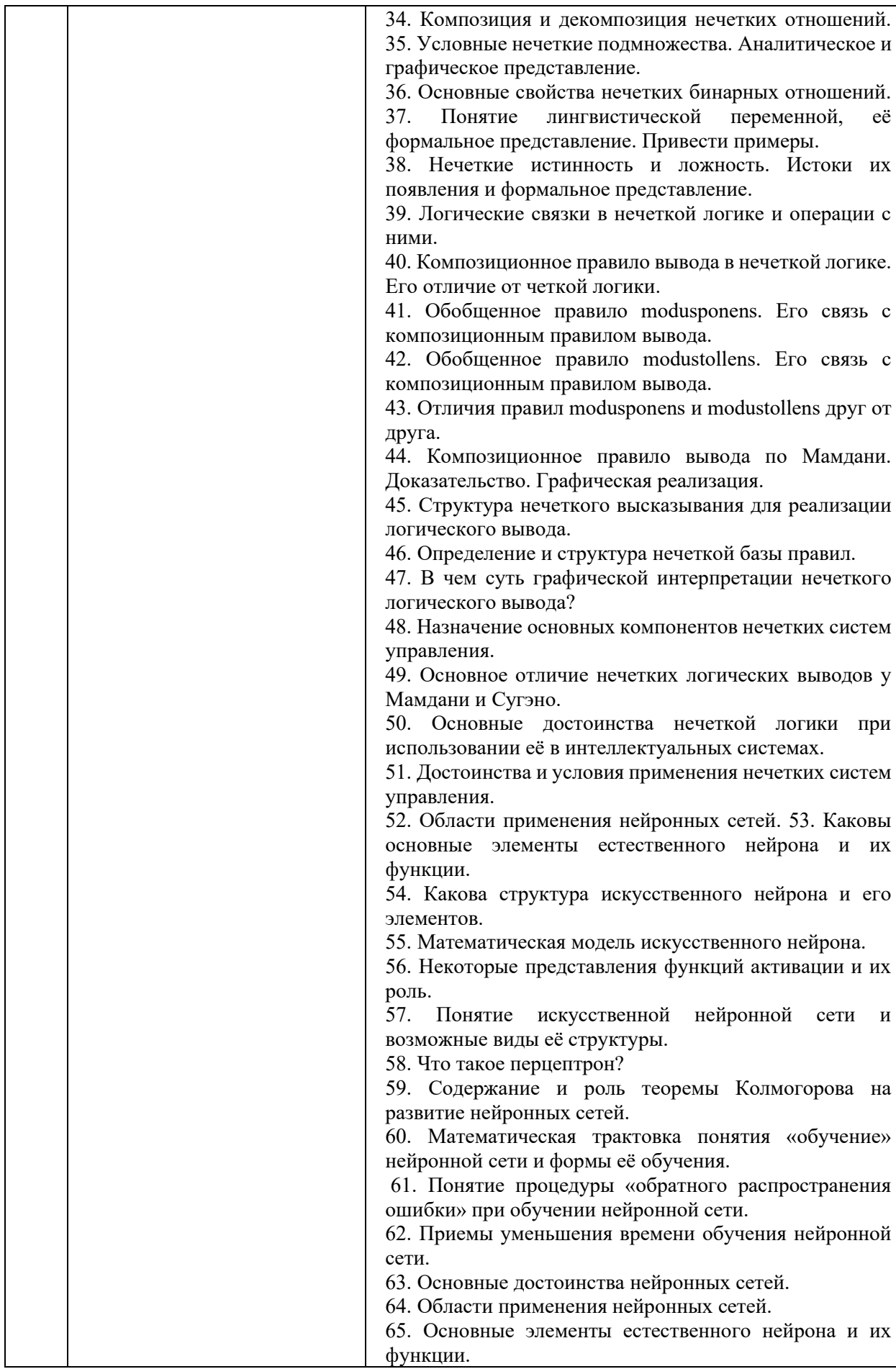

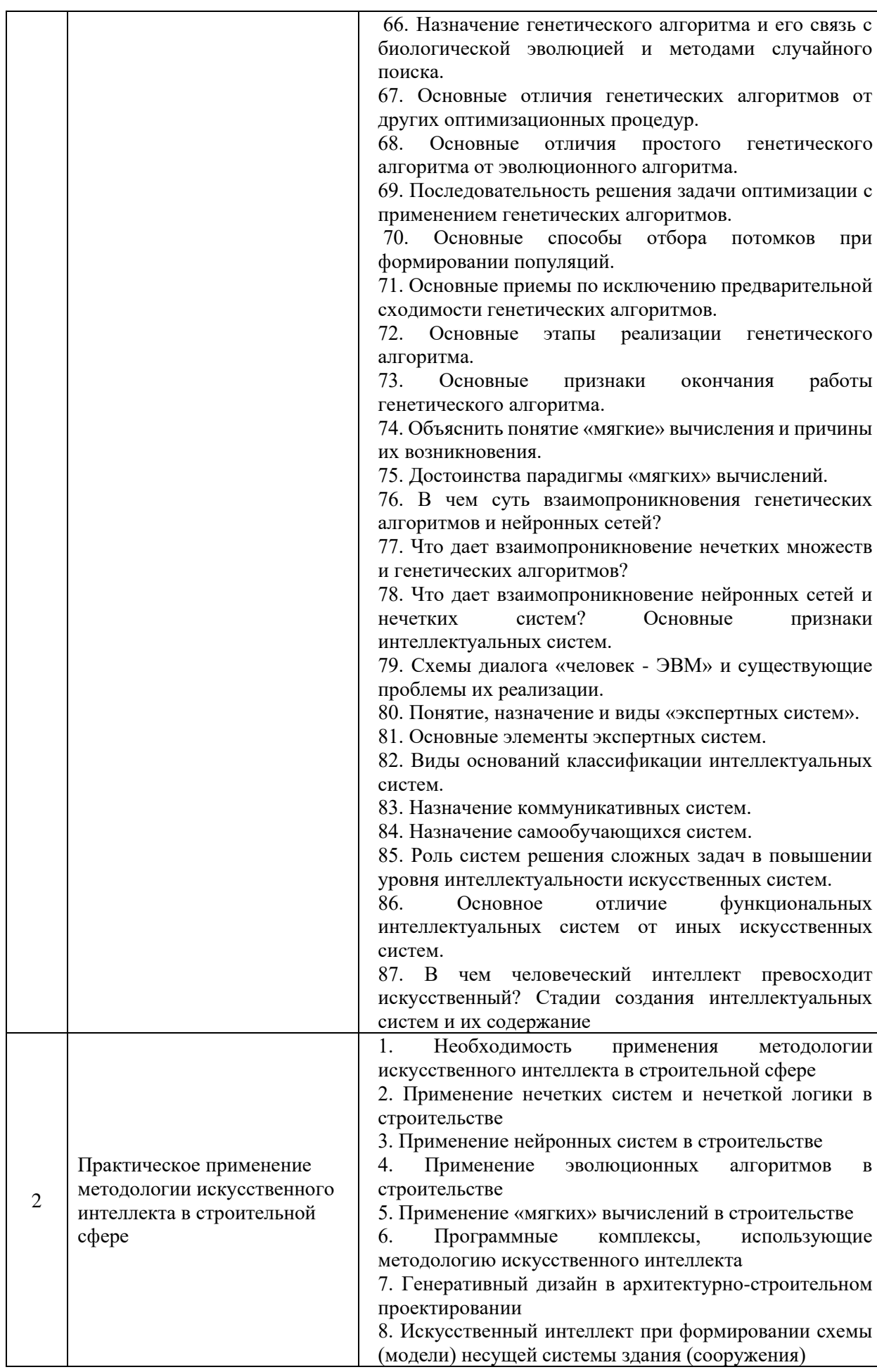

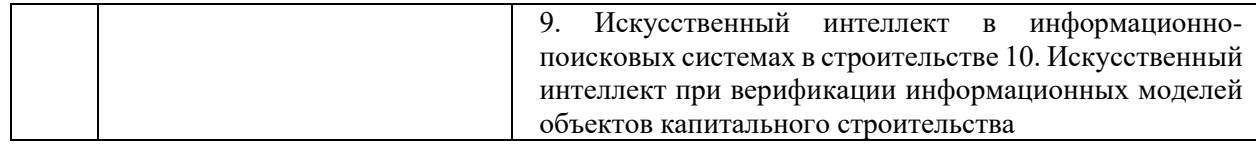

## *2.1.2. Промежуточная аттестация в форме защиты курсовой работы*

Промежуточная аттестация в форме защиты курсовой работы/курсового проекта не проводится.

*2.2. Текущий контроль*

*2.2.1. Перечень форм текущего контроля:*

• Контрольное задание по КоП.

*2.2.2. Типовые контрольные задания форм текущего контроля*

Контрольное задание по КоП на тему: «Создание системы искусственного интеллекта на основе примера»

Содержание:

- 1. Сбор данных для обучения
- 2. Выбор топологии сети
- 3. Экспериментальный подбор характеристик сети
- 4. Экспериментальный подбор параметров обучения
- 5. Обучение сети
- 6. Проверка адекватности обучения

Пример задачи:

Дана группа векторов чисел

0 1 0

1 0 0

0 1 1

В качестве ответа на каждый вектор система должна выводить

 $\Omega$ 

1

 $\Omega$ 

В соответствии с каким алгоритмом система выводит данные числа? После определения алгоритма необходимо написать программный продукт, который в рамках нейронной модели сможет решить данную задачу.

Пример программного кода для реализации данной задачи.

from numpy import exp, array, random, dot training\_set\_inputs =  $array([0, 0, 1], [1, 1, 1], [1, 0, 1], [0, 1, 1]])$ training\_set\_outputs =  $array([0, 1, 1, 0]]$ ). T random.seed(1) synaptic\_weights =  $2 *$  random.random((3, 1)) - 1 for iteration in xrange(10000): output =  $1/(1 + \exp(-(\text{dot}(training_set\_inputs, synaptic\_weights))))$ synaptic\_weights  $+=$  dot(training\_set\_inputs.T, (training\_set\_outputs - output)  $*$  output  $*$  (1) - output)) print  $1/(1 + \exp(-(\text{dot}(\arctan(1, 0, 0)), \text{synaptic\_weights})))$ 

### **3. Методические материалы, определяющие процедуры оценивания**

Процедура проведения промежуточной аттестации и текущего контроля успеваемости регламентируется локальным нормативным актом, определяющим порядок осуществления текущего контроля успеваемости и промежуточной аттестации обучающихся.

*3.1. Процедура оценивания при проведении промежуточной аттестации обучающихся по дисциплине в форме экзамена и/или дифференцированного зачета (зачета с оценкой)*

Промежуточная аттестация по дисциплине в форме экзамена и/или дифференцированного зачета (зачета с оценкой) не проводится.

*3.2. Процедура оценивания при проведении промежуточной аттестации обучающихся по дисциплине в форме зачета*

Промежуточная аттестация по дисциплине в форме зачёта проводится во 2 семестре. Для оценивания знаний и навыков используются критерии и шкала, указанные п.1.2.

Ниже приведены правила оценивания формирования компетенций по показателю оценивания «Знания».

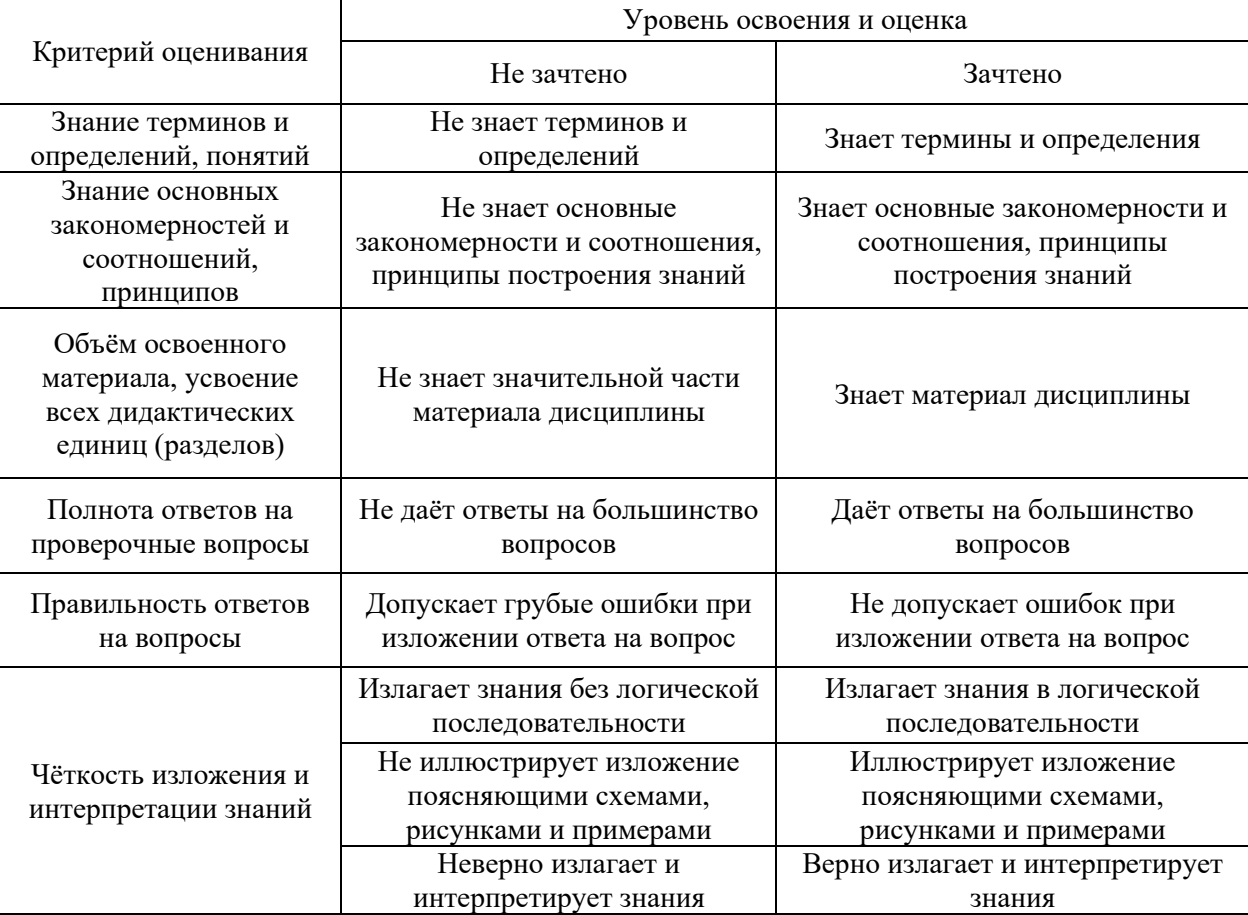

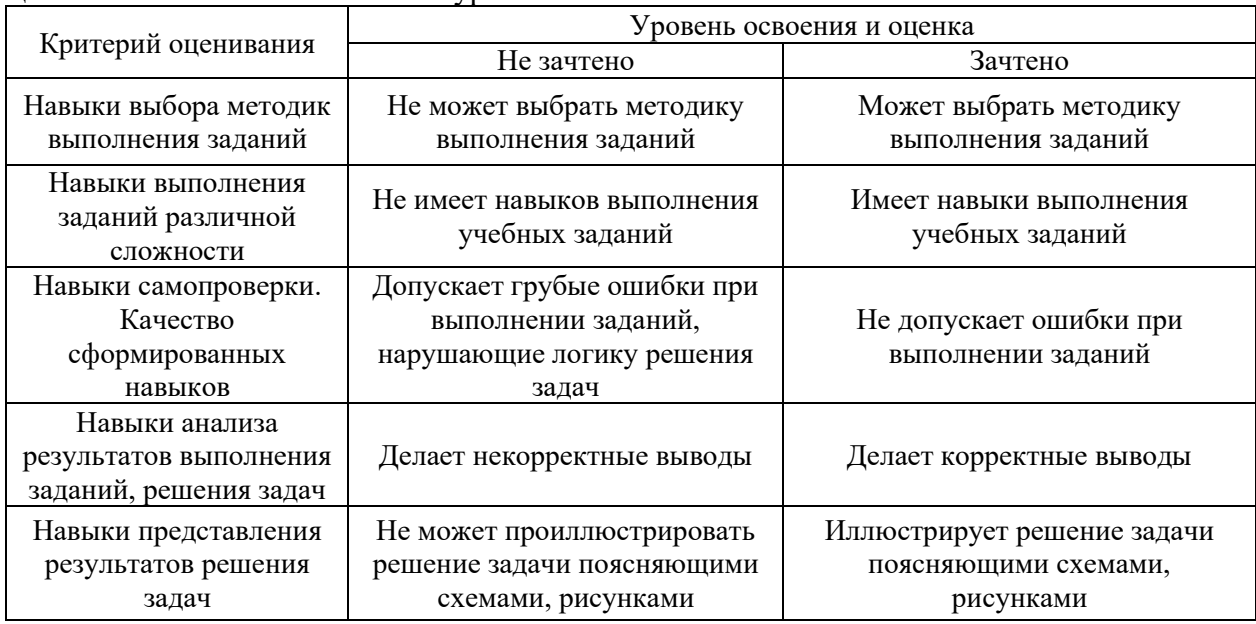

Ниже приведены правила оценивания формирования компетенций по показателю оценивания «Навыки начального уровня».

*3.3. Процедура оценивания при проведении промежуточной аттестации обучающихся по дисциплине в форме защиты курсовых работ* 

Промежуточная аттестация в форме защиты курсовой работы/курсового проекта не проводится.

17

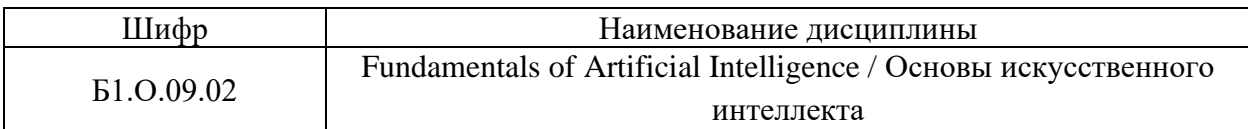

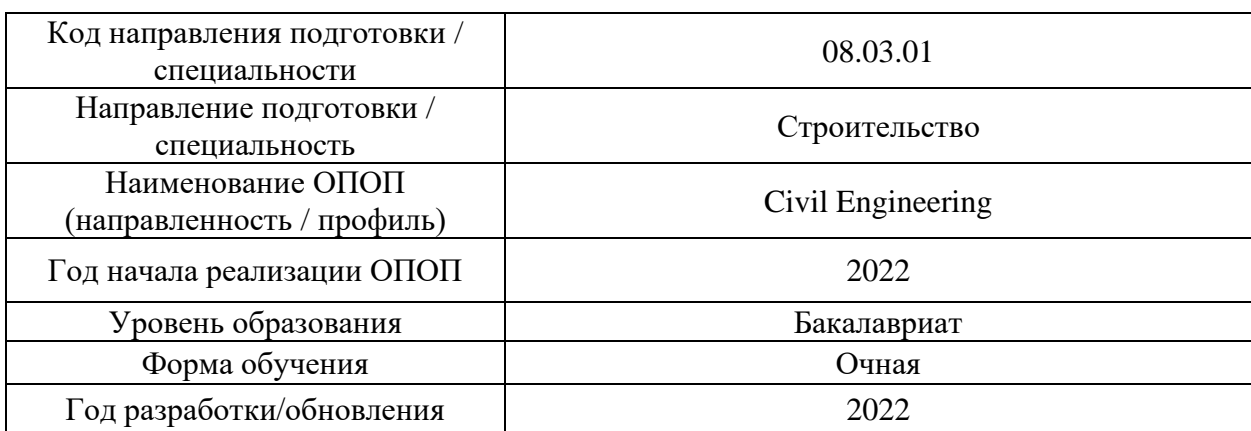

# **Перечень учебных изданий и учебно-методических материалов**

Электронные учебные издания в электронно-библиотечных системах (ЭБС):

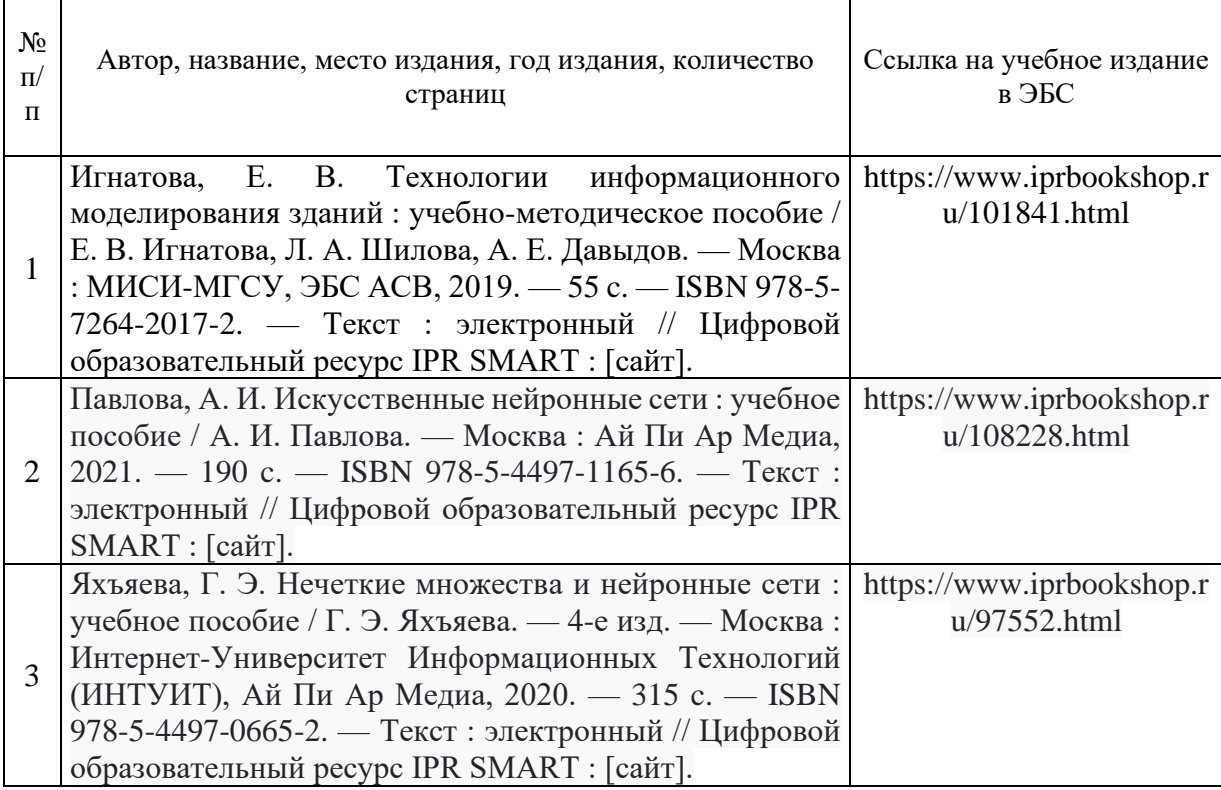

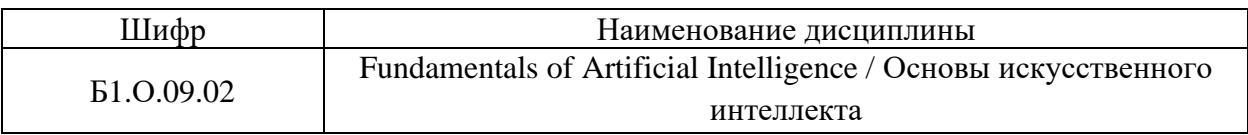

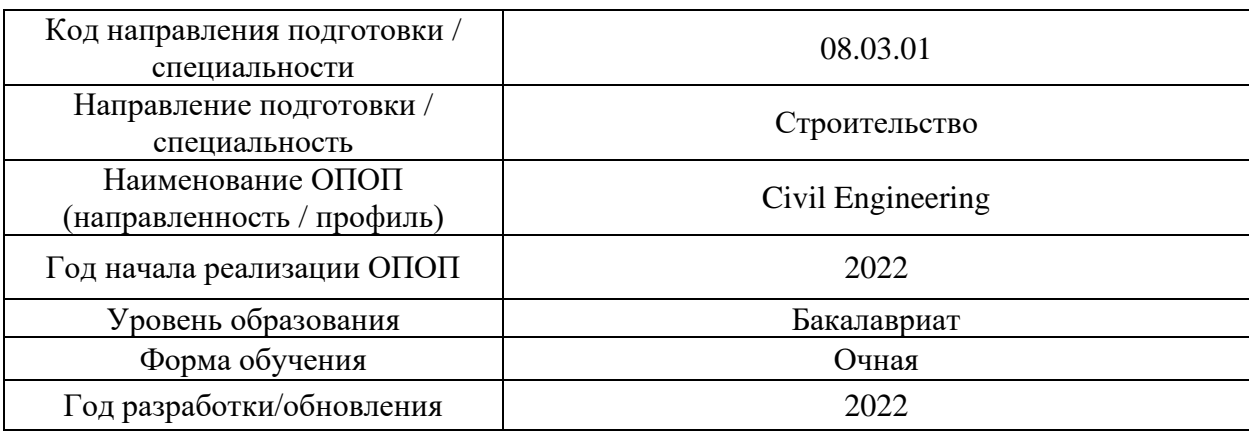

# **Перечень профессиональных баз данных и информационных справочных систем**

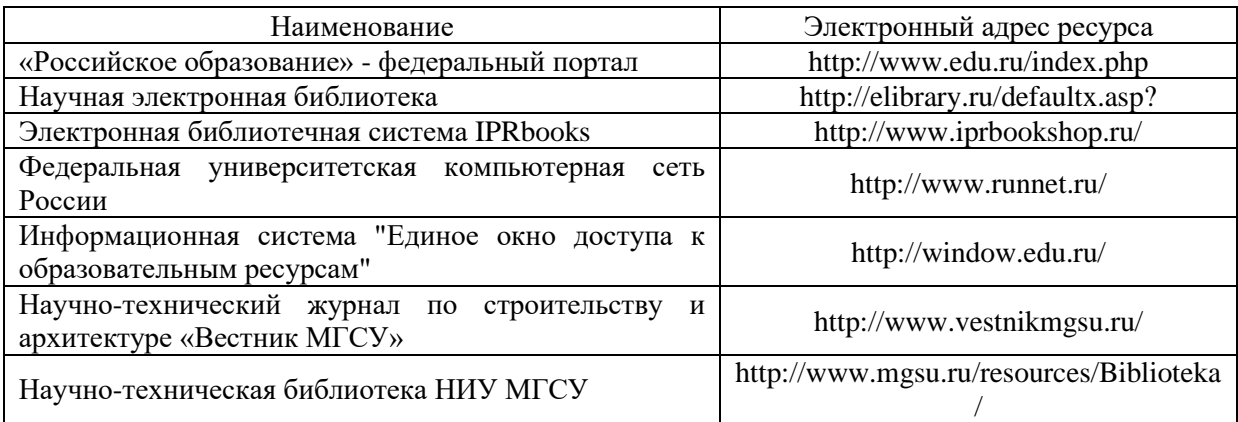

# Приложение 4 к рабочей программе

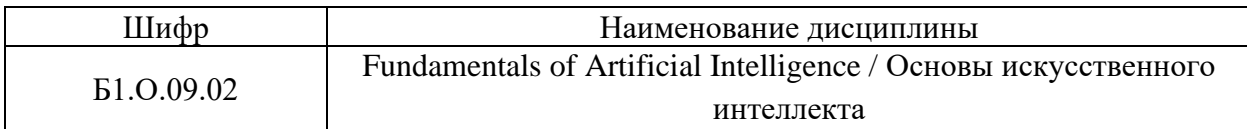

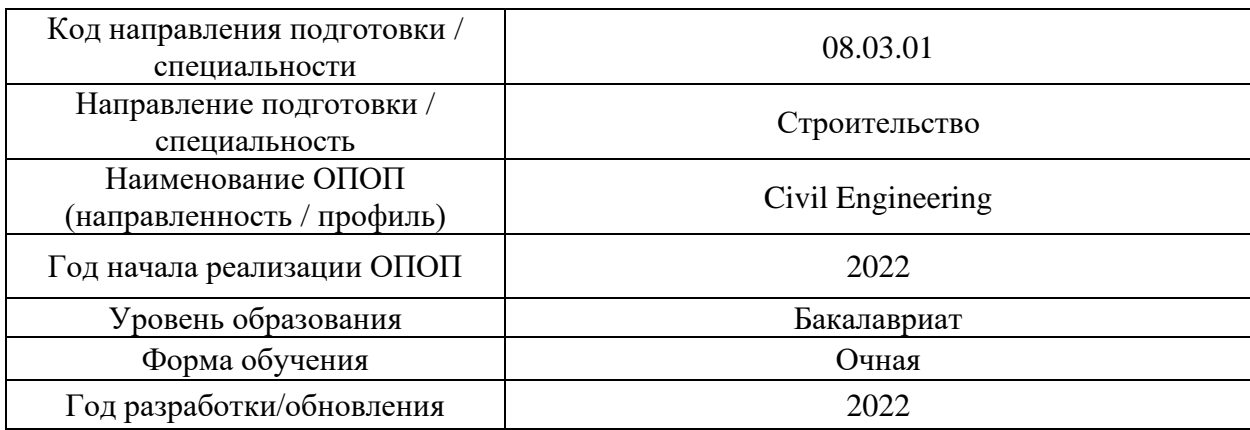

# **Материально-техническое и программное обеспечение дисциплины**

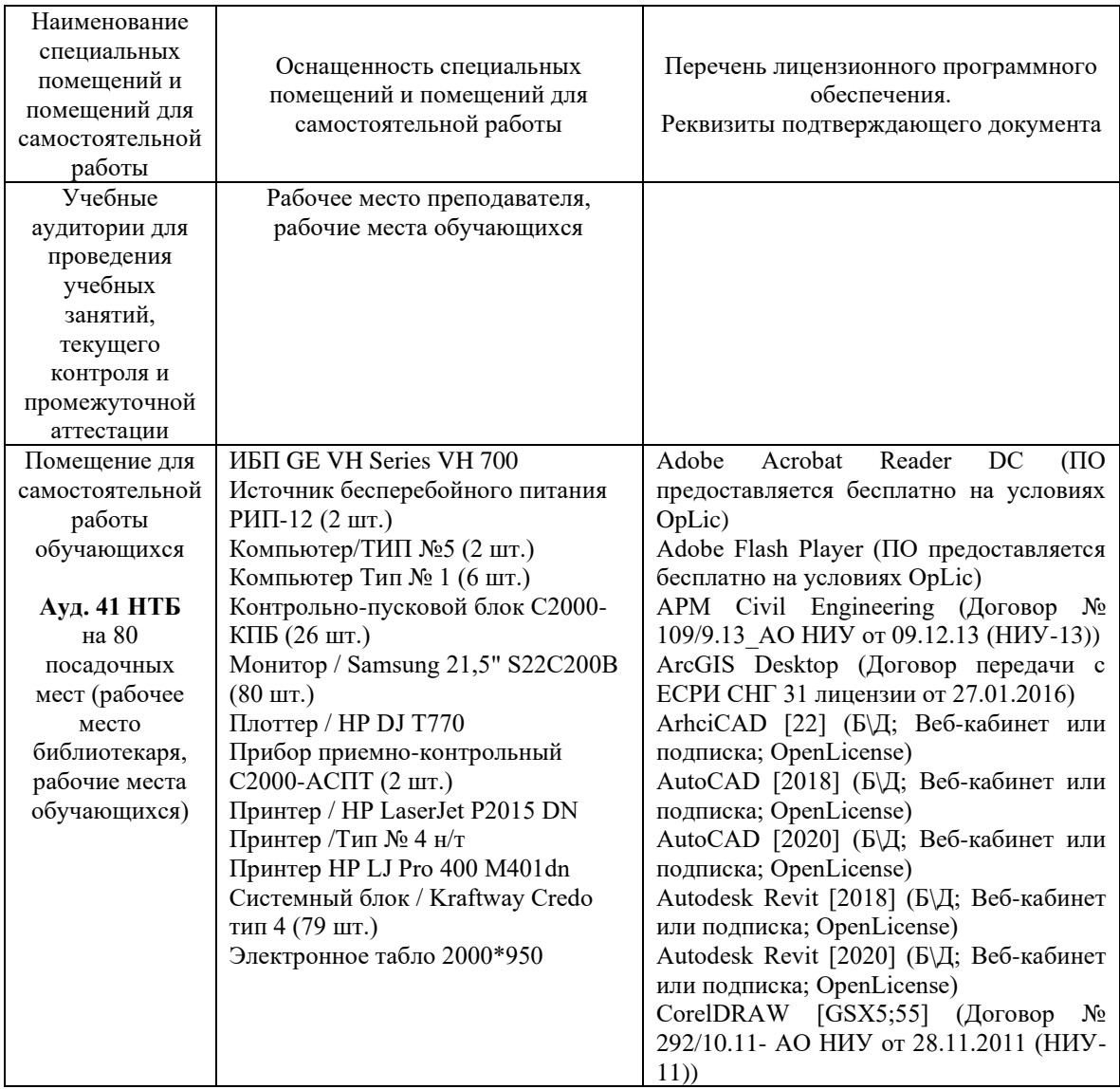

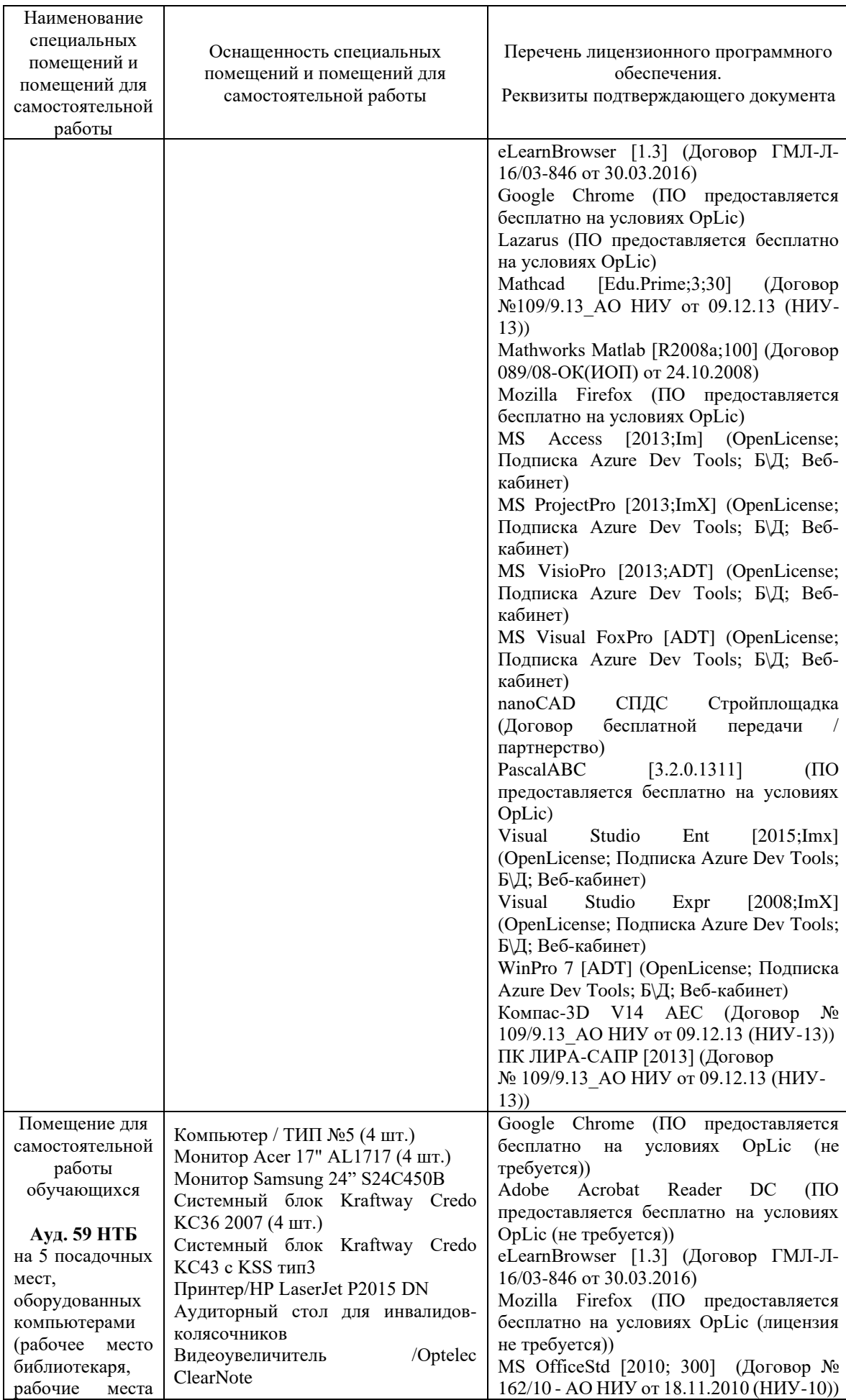

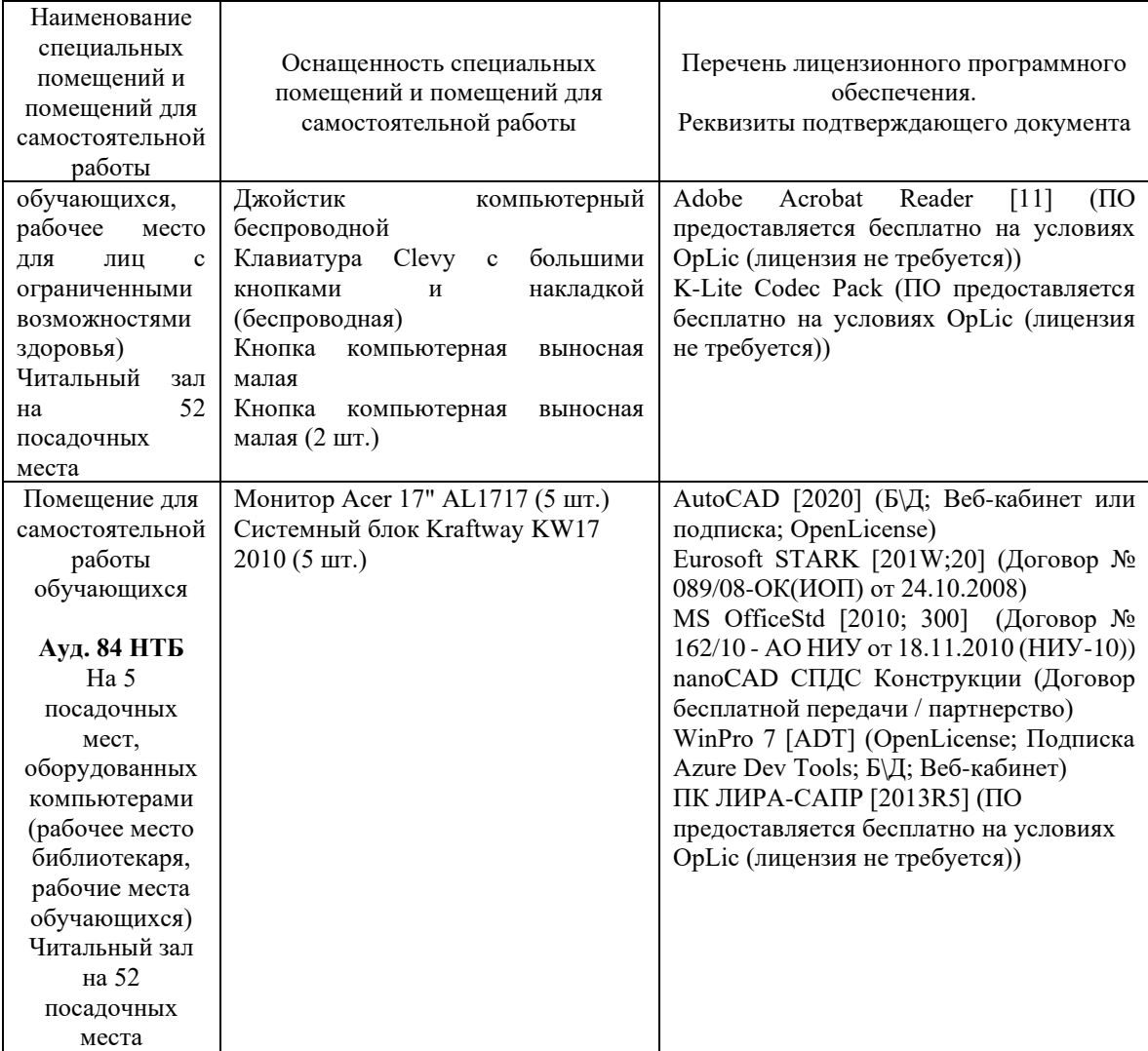

## Федеральное государственное бюджетное образовательное учреждение высшего образования **«НАЦИОНАЛЬНЫЙ ИССЛЕДОВАТЕЛЬСКИЙ МОСКОВСКИЙ ГОСУДАРСТВЕННЫЙ СТРОИТЕЛЬНЫЙ УНИВЕРСИТЕТ»**

# **РАБОЧАЯ ПРОГРАММА**

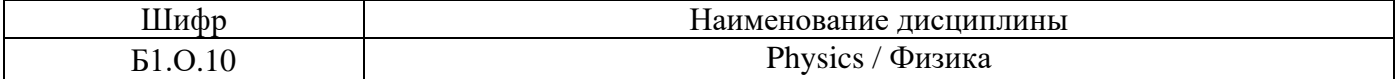

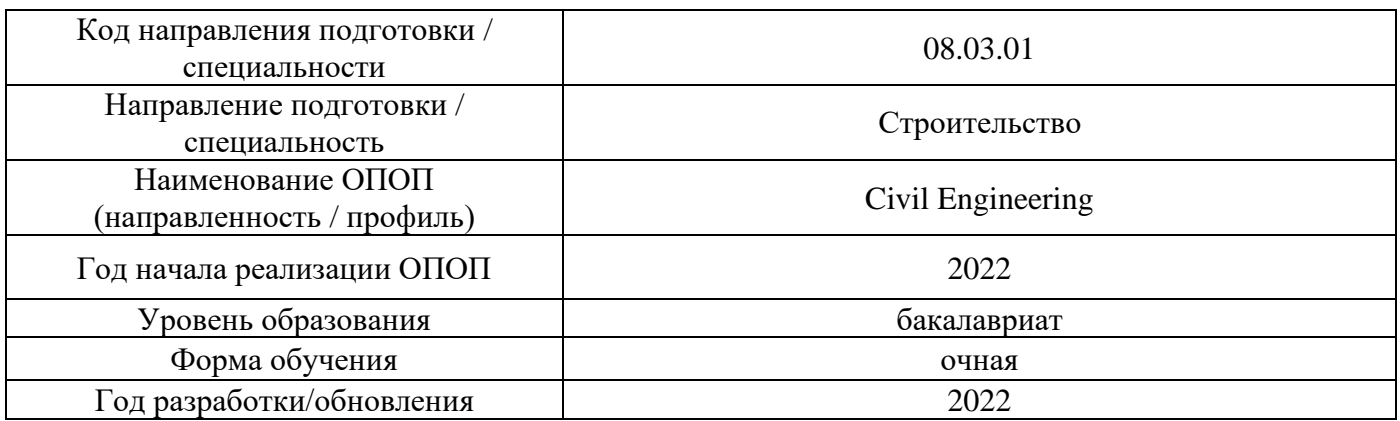

Разработчики:

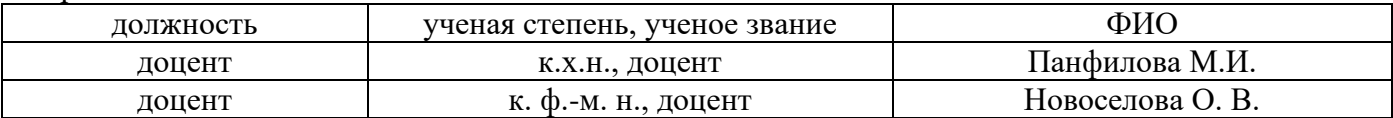

Рабочая программа дисциплины разработана и одобрена кафедрой (структурным подразделением) «Общая и прикладная физика».

Рабочая программа утверждена методической комиссией по УГСН, протокол № 1 от «29» августа 2022 г.

## **1. Цель освоения дисциплины**

Целью освоения дисциплины «Физика» является формирование компетенций обучающегося в области современного естественнонаучного мировоззрения.

Программа составлена в соответствии с требованиями Федерального государственного образовательного стандарта высшего образования по направлению подготовки 08.03.01 Строительство (уровень образования – бакалавриат).

Дисциплина относится к обязательной части Блока 1 «Дисциплины (модули)» основной профессиональной образовательной программы «Civil Engineering». Дисциплина является обязательной для изучения.

## **2. Перечень планируемых результатов обучения по дисциплине, соотнесенных с планируемыми результатами освоения образовательной программы**

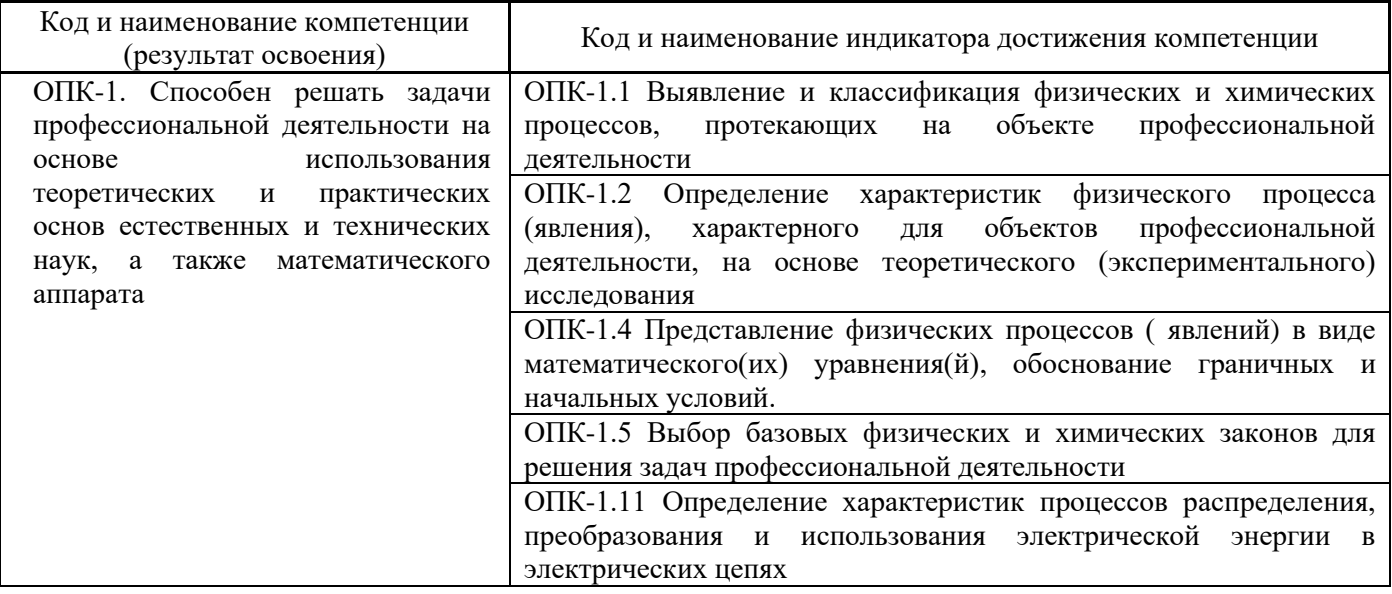

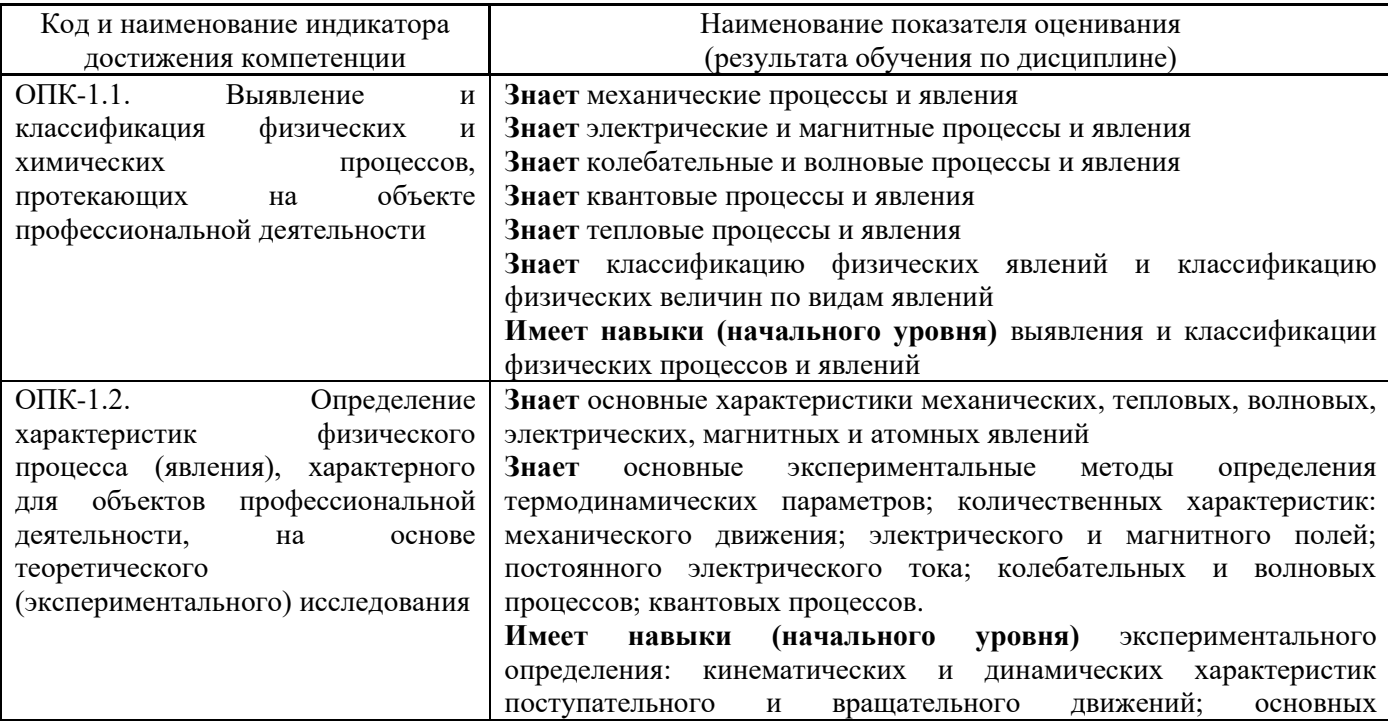

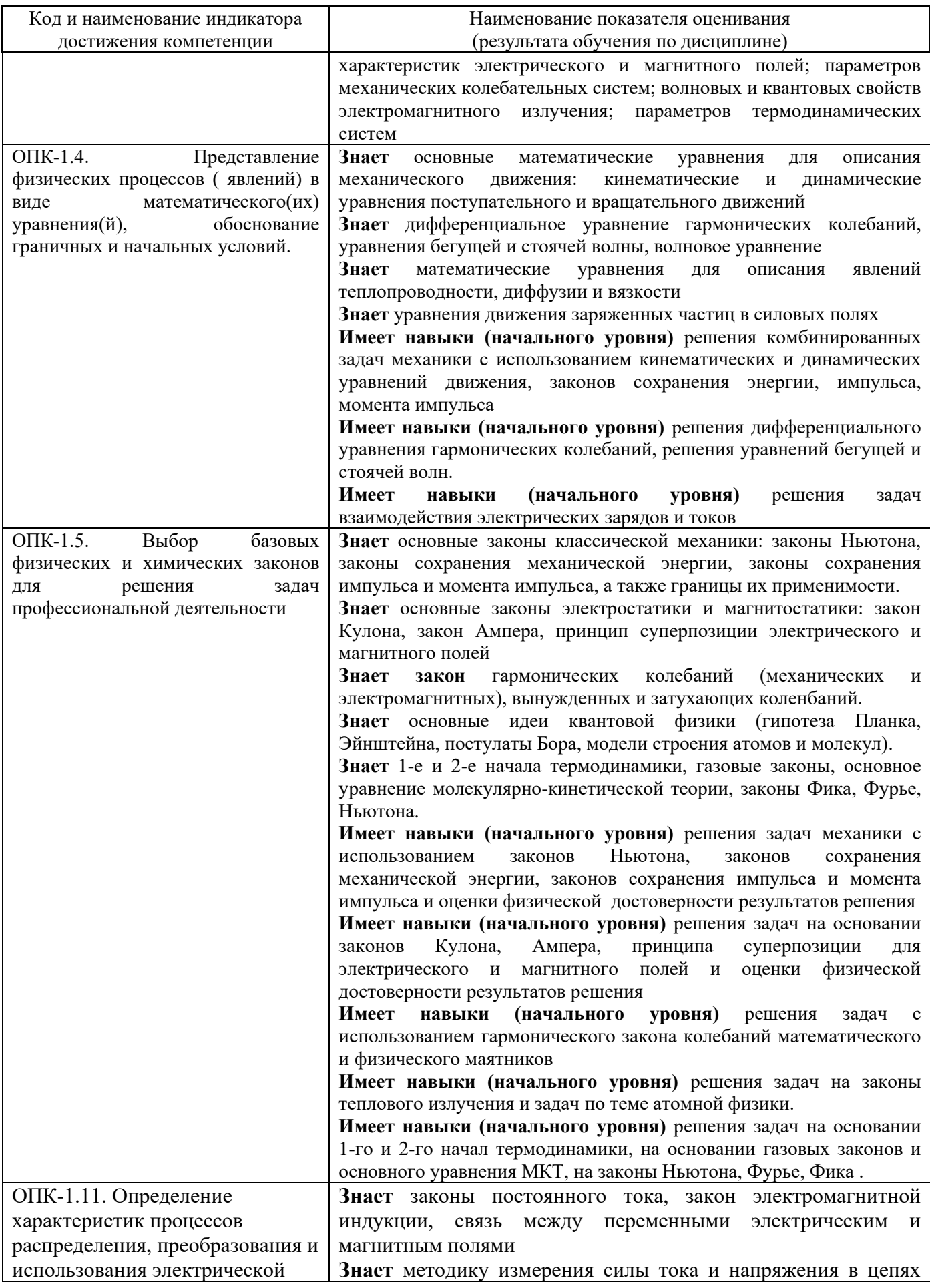

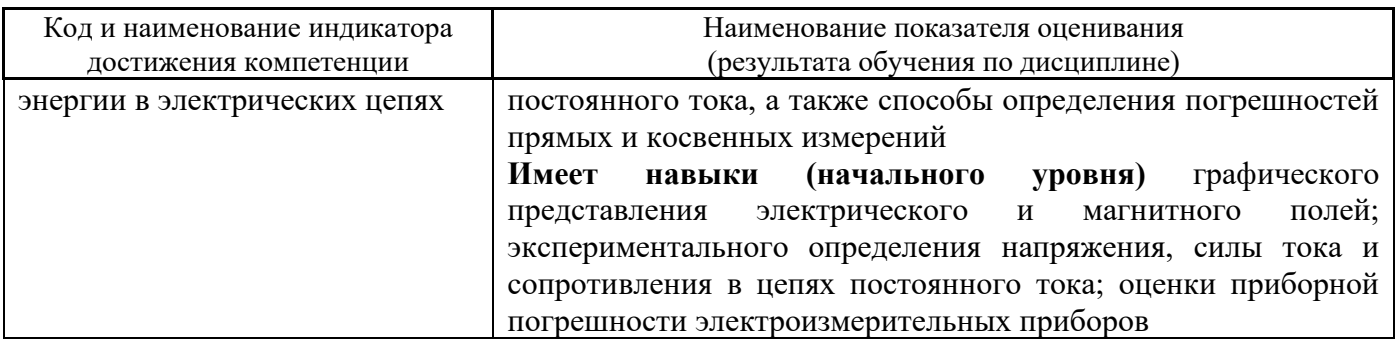

Информация о формировании и контроле результатов обучения представлена в Фонде оценочных средств (Приложение 1).

## **3. Трудоёмкость дисциплины и видов учебных занятий по дисциплине**

Общая трудоемкость дисциплины составляет 6 зачётных единиц (216 академических часов).

*(1 зачетная единица соответствует 36 академическим часам)*

Видами учебных занятий и работы обучающегося по дисциплине могут являться.

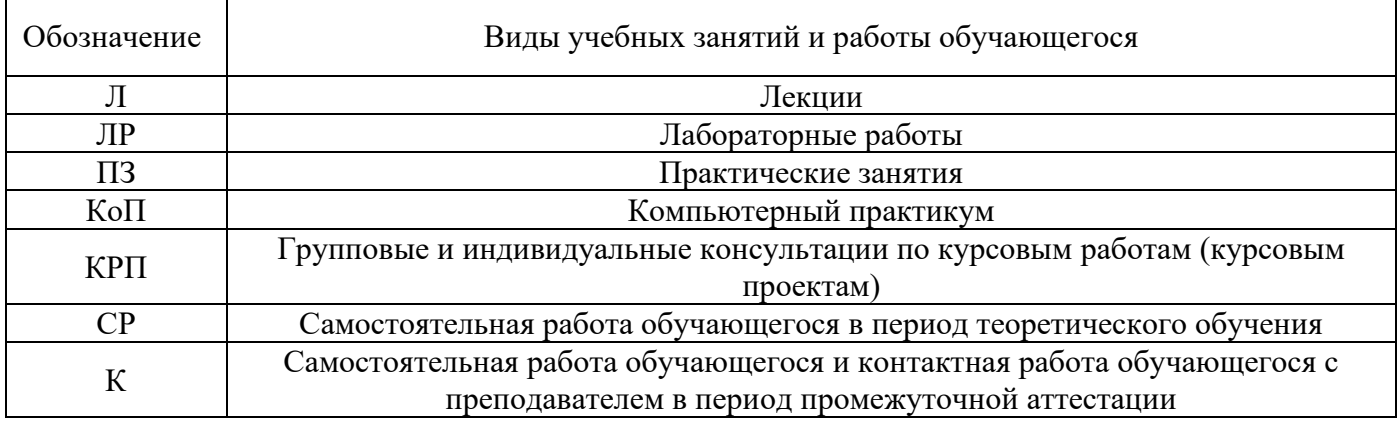

*Структура дисциплины:*

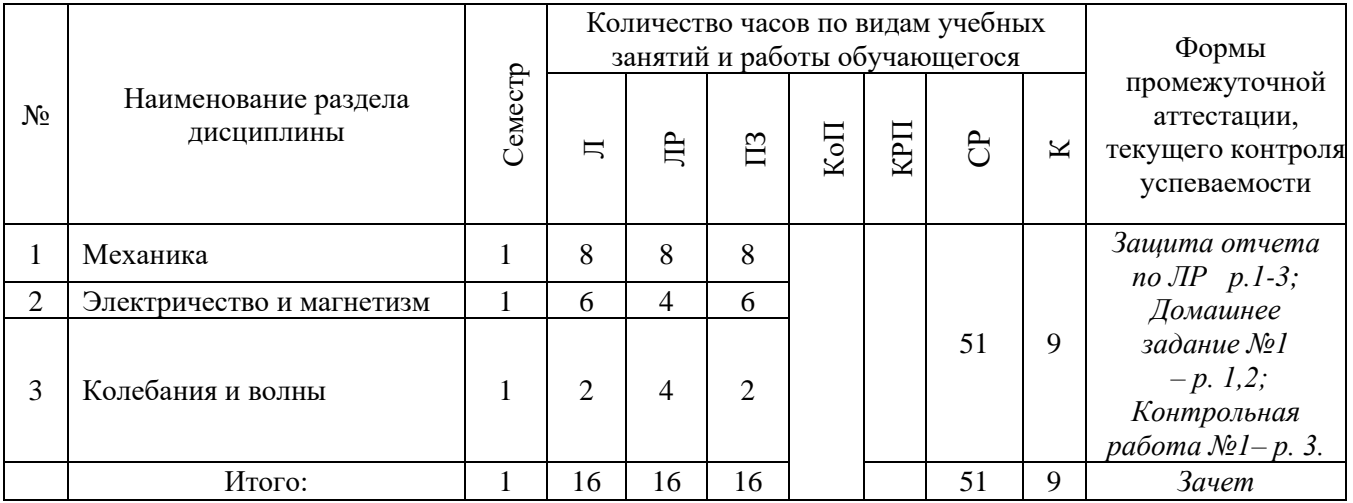

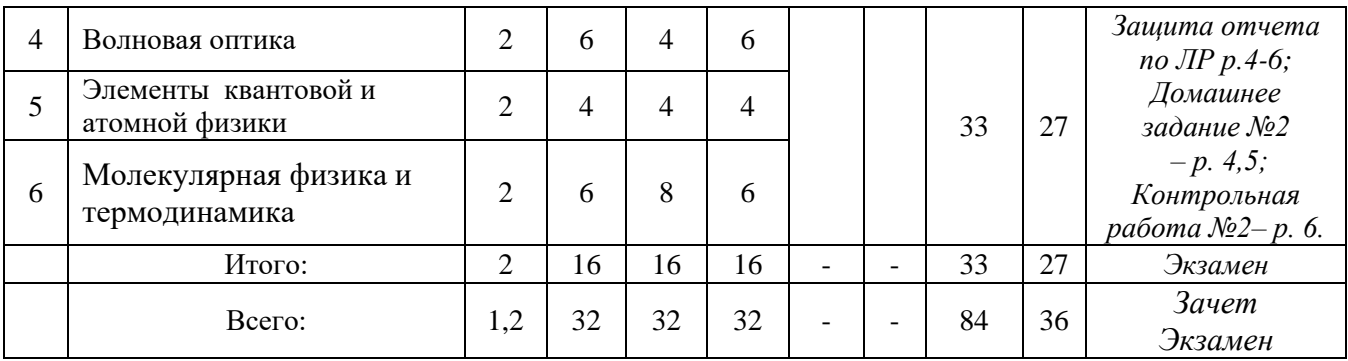

# **4. Содержание дисциплины, структурированное по видам учебных занятий и разделам**

При проведении аудиторных учебных занятий предусмотрено проведение текущего контроля успеваемости:

• В рамках практических занятий предусмотрено выполнение обучающимися контрольной работы;

• В рамках лабораторных работ предусмотрена защита отчёта по лабораторным работам

# *4.1 Лекции*

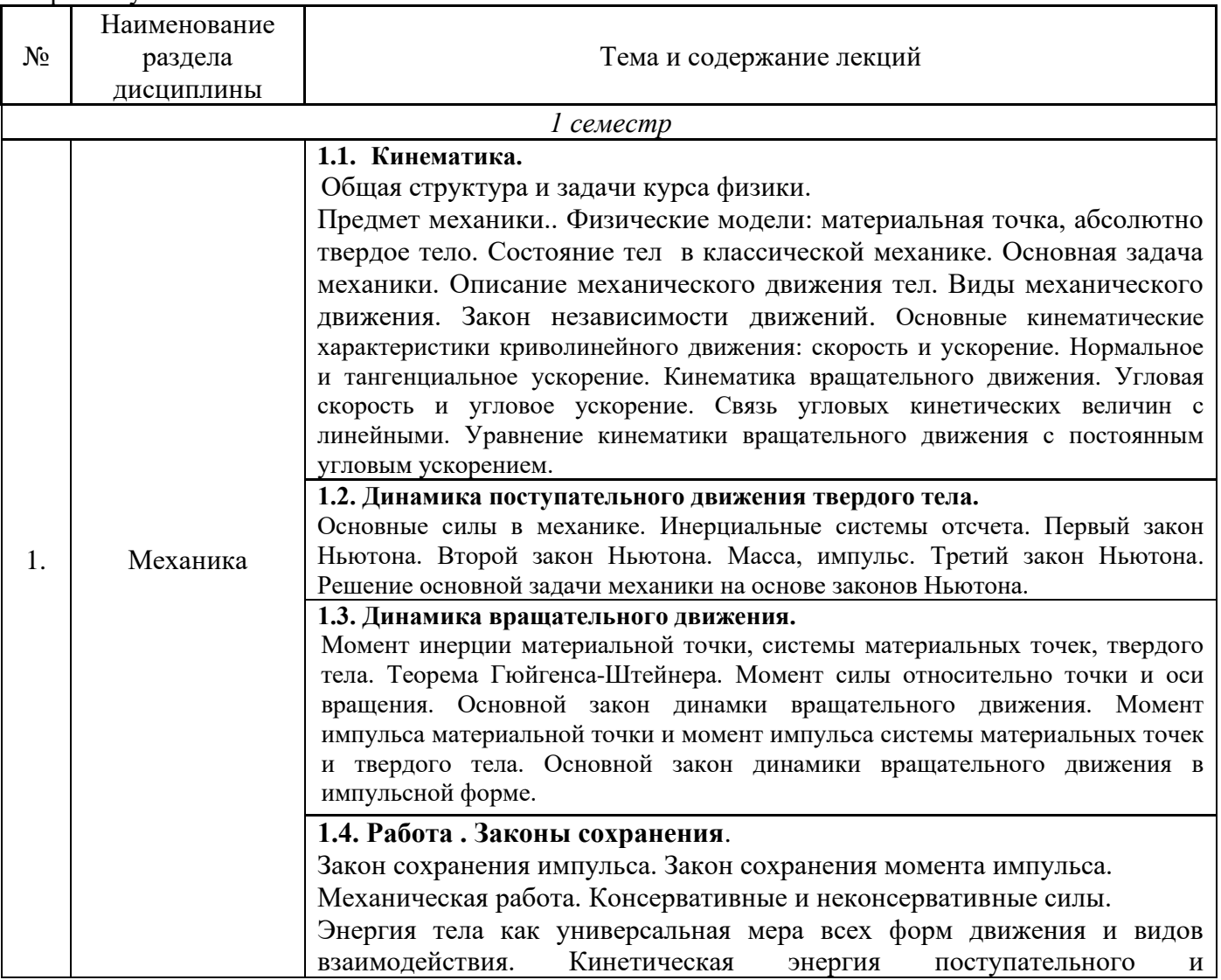

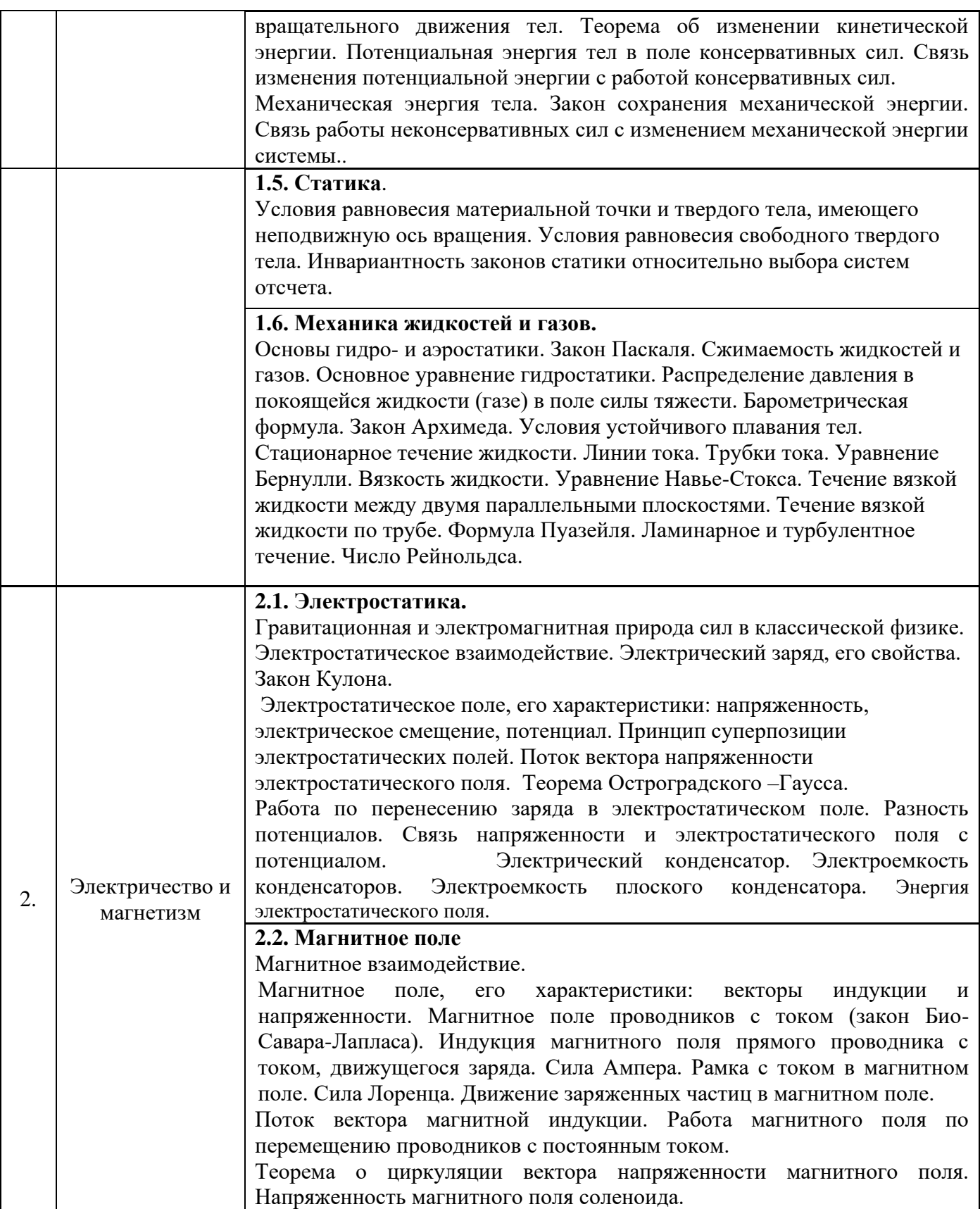

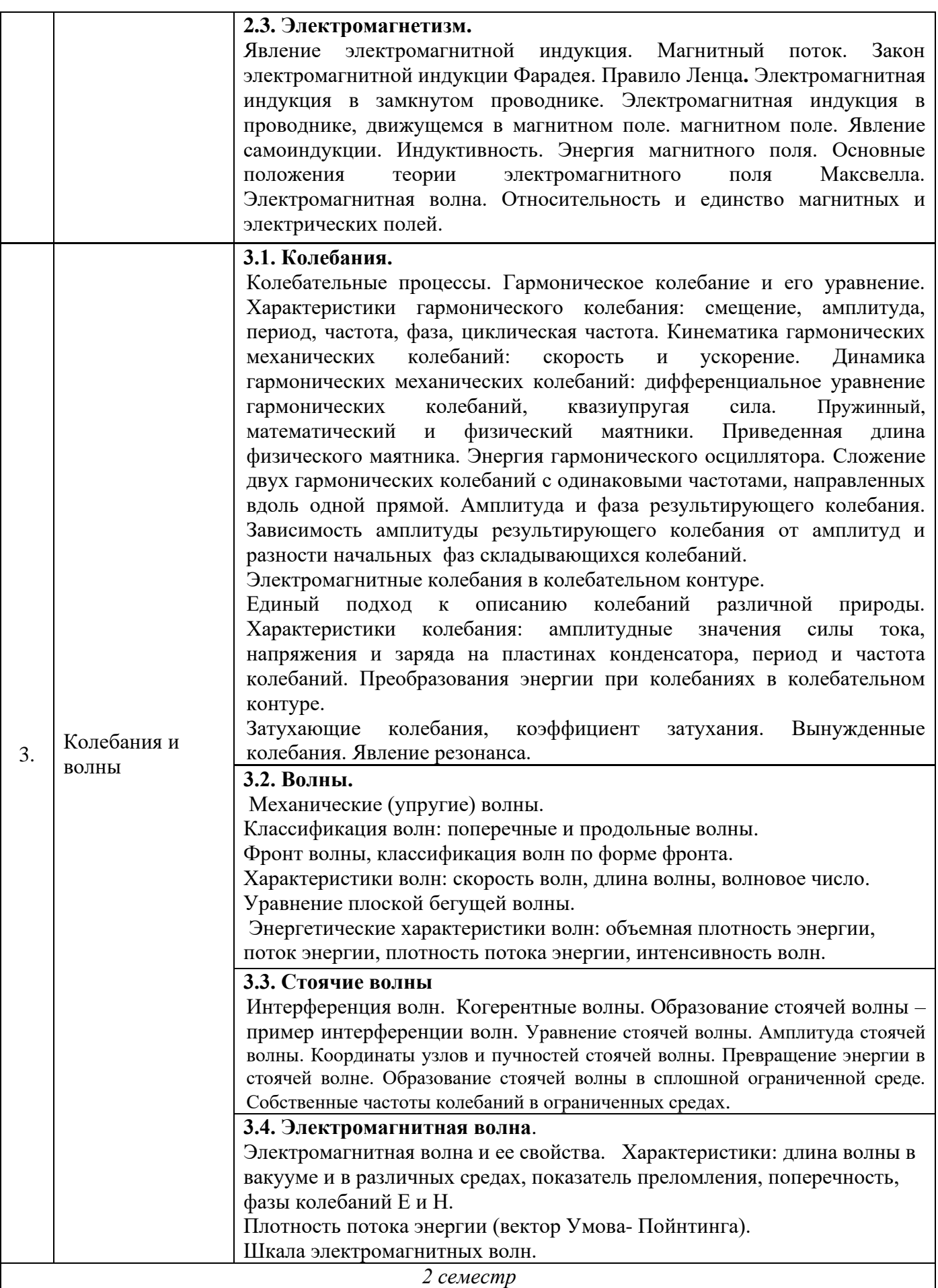

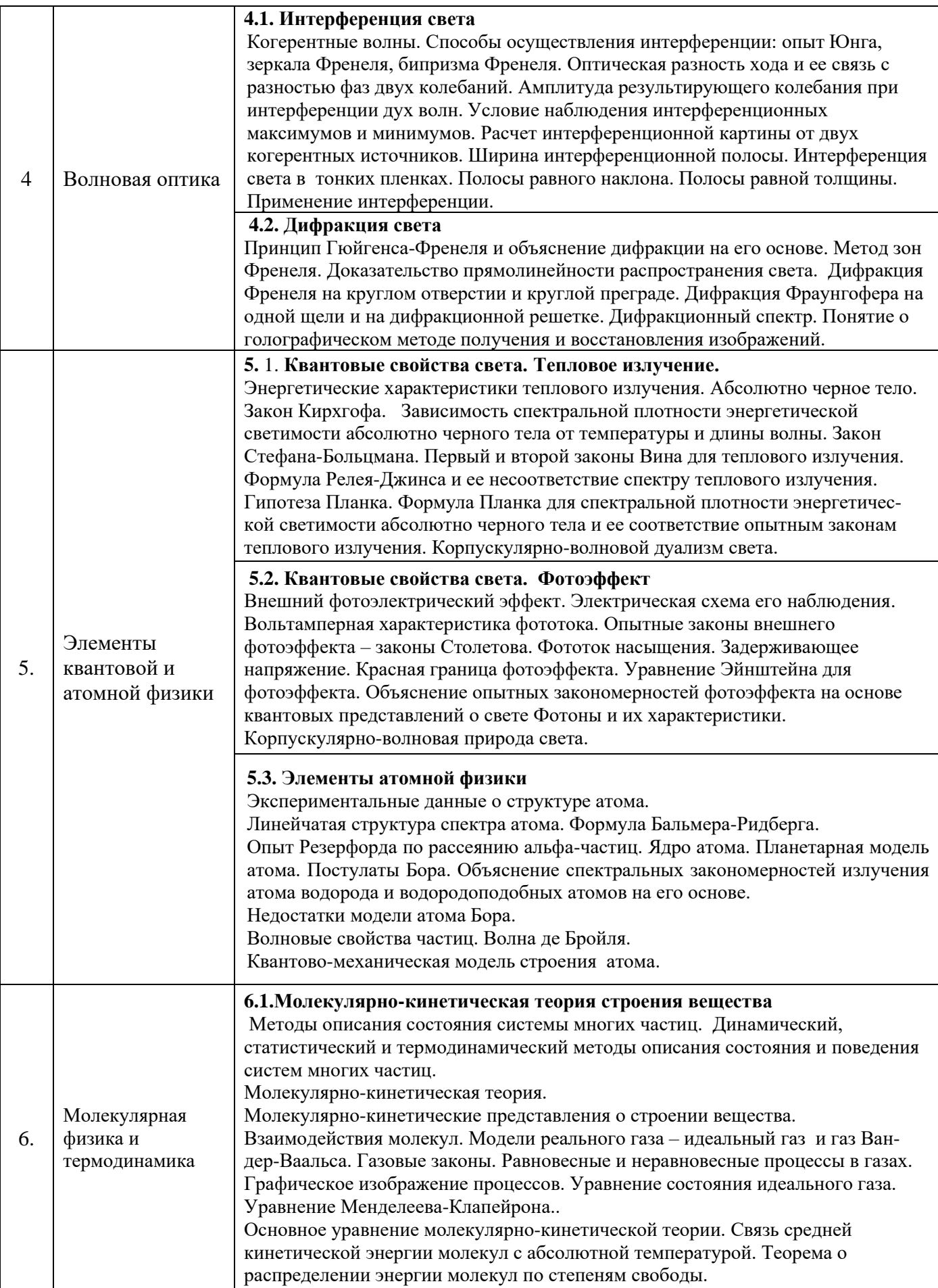

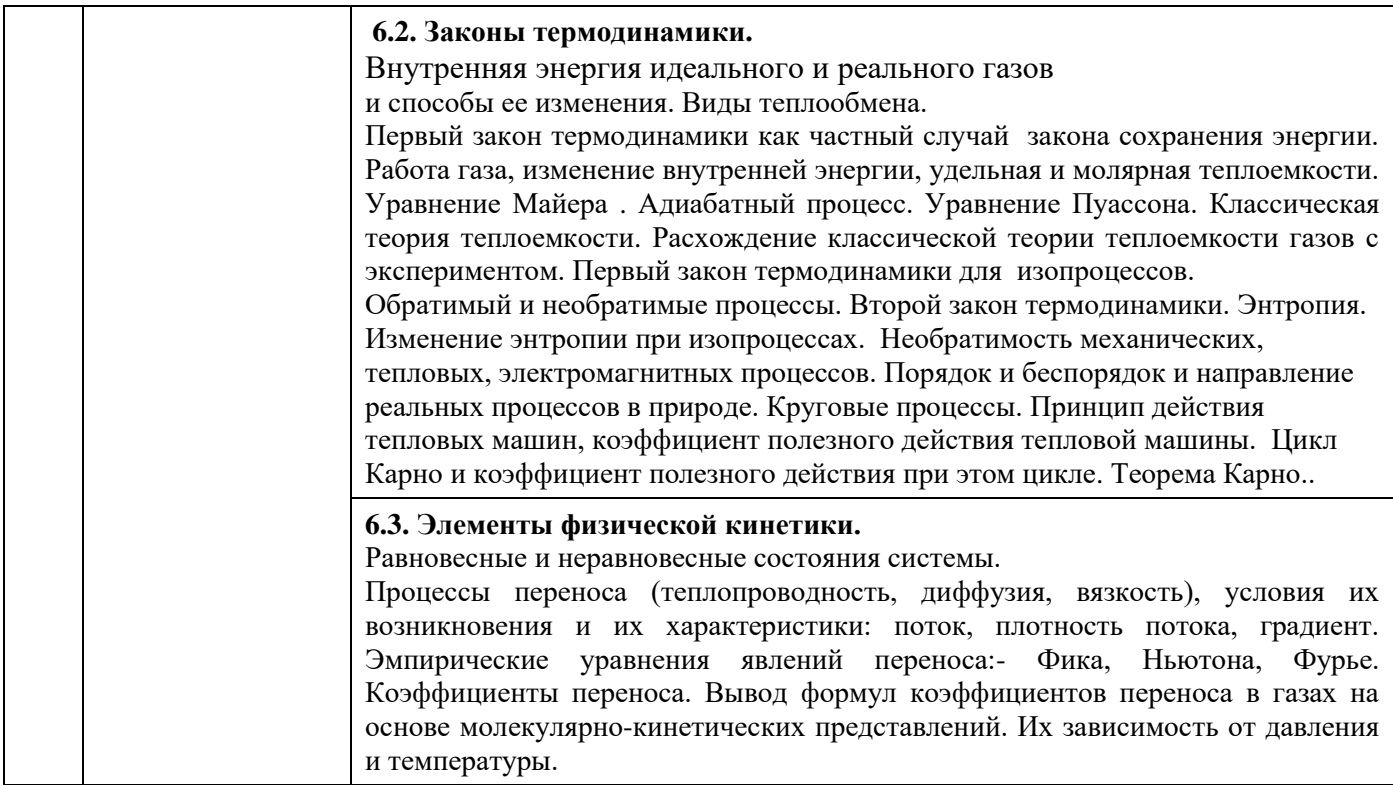

# *4.2 Лабораторные работы*

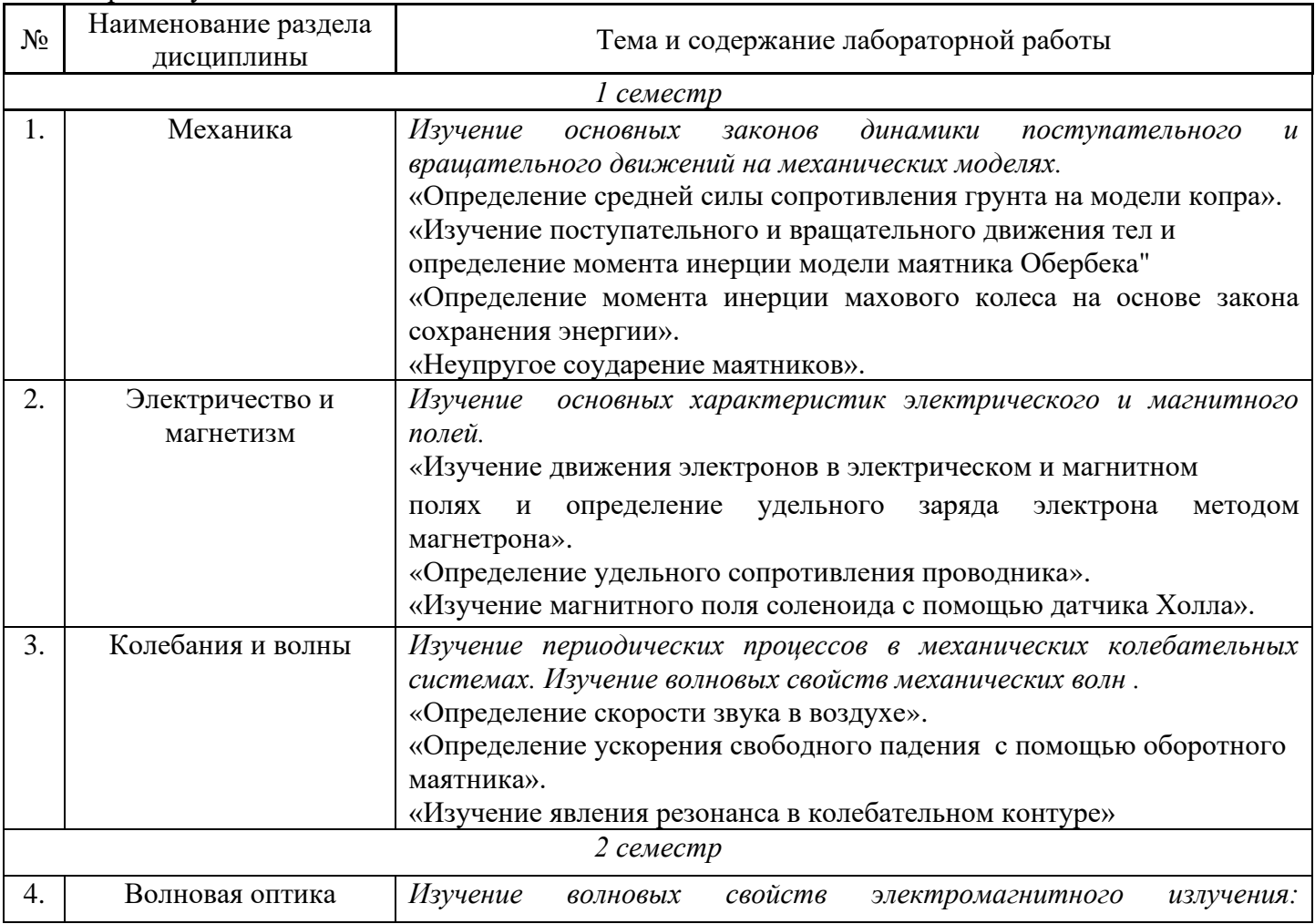

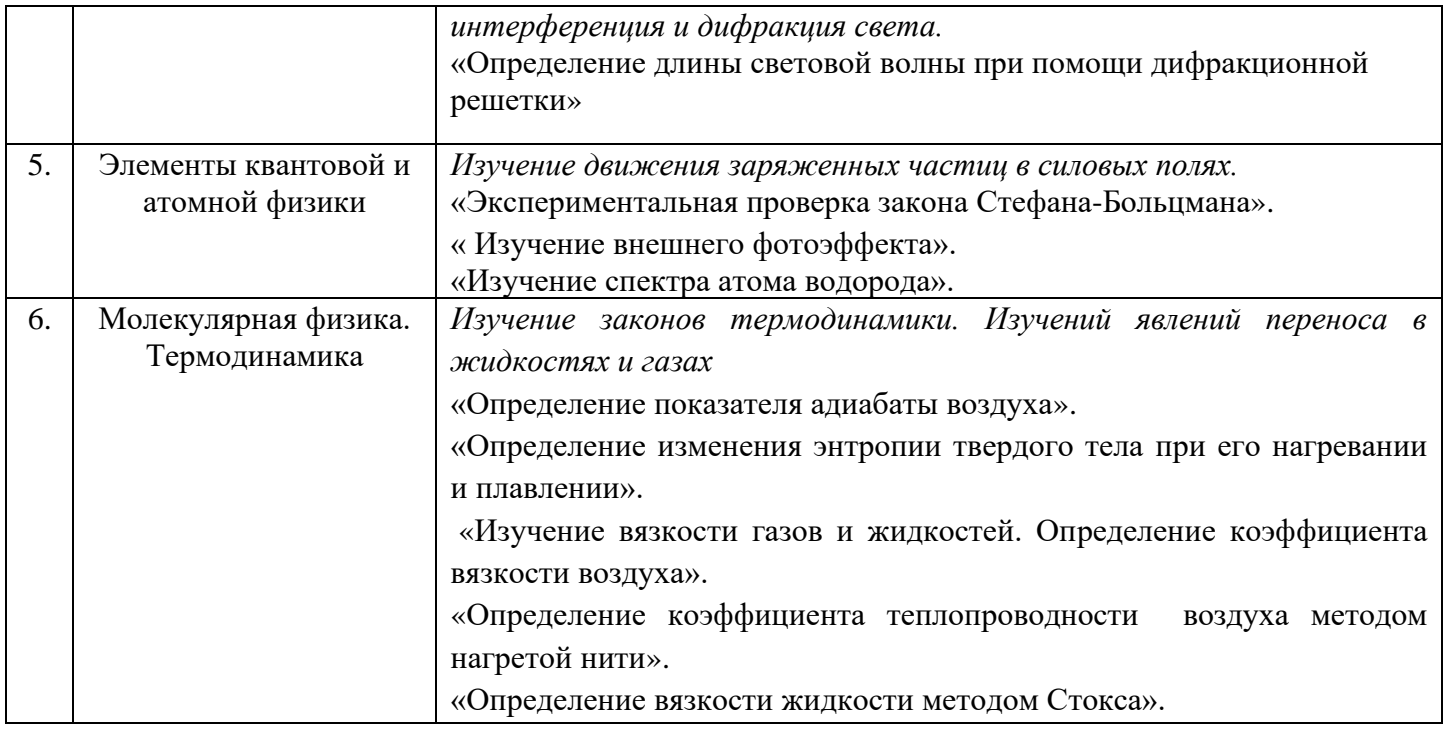

# *4.3 Практические занятия*

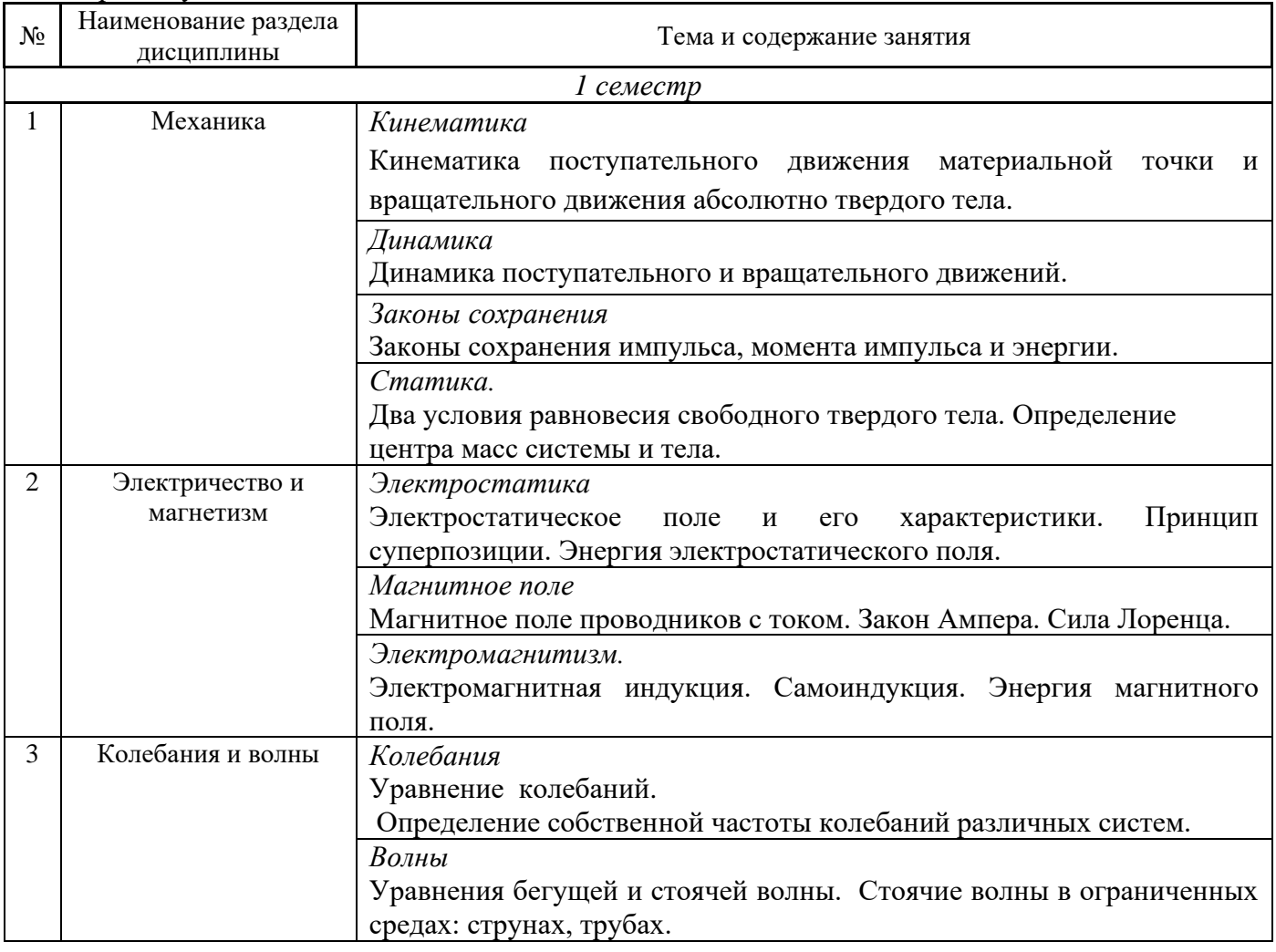

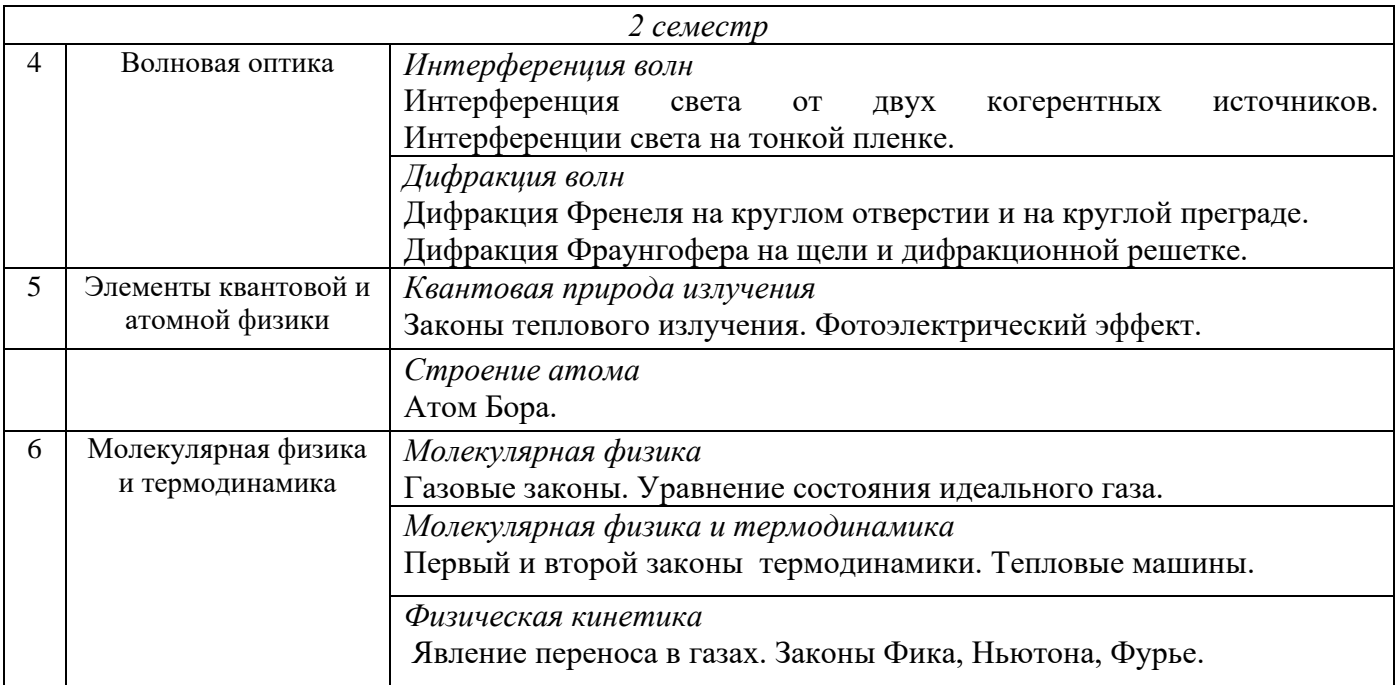

# *4.4 Компьютерные практикумы*

Не предусмотрено учебным планом

*4.5 Групповые и индивидуальные консультации по курсовым работам (курсовым проектам)* Не предусмотрено учебным планом

## *4.6 Самостоятельная работа обучающегося в период теоретического обучения*

Самостоятельная работа обучающегося в период теоретического обучения включает в себя:

- самостоятельную подготовку к учебным занятиям, включая подготовку к аудиторным формам текущего контроля успеваемости;
- выполнение домашнего задания;
- самостоятельную подготовку к промежуточной аттестации.

В таблице указаны темы для самостоятельного изучения обучающимся:

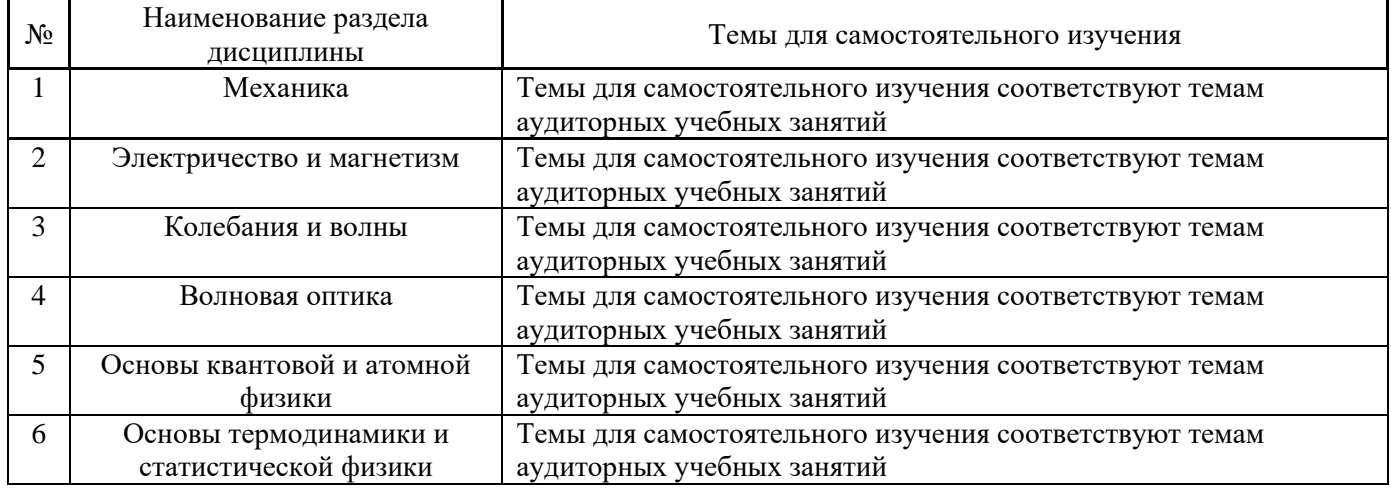

*4.7 Самостоятельная работа обучающегося и контактная работа обучающегося с преподавателем в период промежуточной аттестации*

Работа обучающегося в период промежуточной аттестации включает в себя подготовку к формам промежуточной аттестации (экзамен, зачет ), а также саму промежуточную аттестацию.

### **5. Оценочные материалы по дисциплине**

Фонд оценочных средств по дисциплине приведён в Приложении 1 к рабочей программе дисциплины.

Оценочные средства для проведения промежуточной аттестации, а также текущего контроля по дисциплине хранятся на кафедре (структурном подразделении), ответственной за преподавание данной дисциплины.

#### **6. Учебно-методическое и материально-техническое обеспечение дисциплины**

Основные принципы осуществления учебной работы обучающихся изложены в локальных нормативных актах, определяющих порядок организации контактной работы и порядок самостоятельной работы обучающихся. Организация учебной работы обучающихся на аудиторных учебных занятиях осуществляется в соответствии с п. 3.

#### *6.1 Перечень учебных изданий и учебно-методических материалов для освоения дисциплины*

Для освоения дисциплины обучающийся может использовать учебные издания и учебнометодические материалы, имеющиеся в научно-технической библиотеке НИУ МГСУ и/или размещённые в Электронных библиотечных системах.

Актуальный перечень учебных изданий и учебно-методических материалов представлен в Приложении 2 к рабочей программе дисциплины.

### *6.2 Перечень профессиональных баз данных и информационных справочных систем*

При осуществлении образовательного процесса по дисциплине используются профессиональные базы данных и информационных справочных систем, перечень которых указан в Приложении 3 к рабочей программе дисциплины.

#### *6.3 Перечень материально-технического, программного обеспечения освоения дисциплины*

Учебные занятия по дисциплине проводятся в помещениях, оснащенных соответствующим оборудованием и программным обеспечением.

Перечень материально-технического и программного обеспечения дисциплины приведен в Приложении 4 к рабочей программе дисциплины.

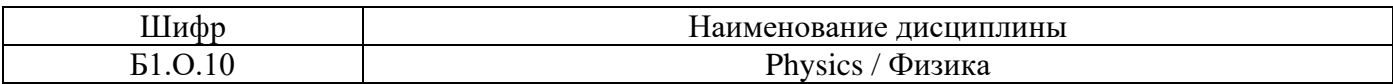

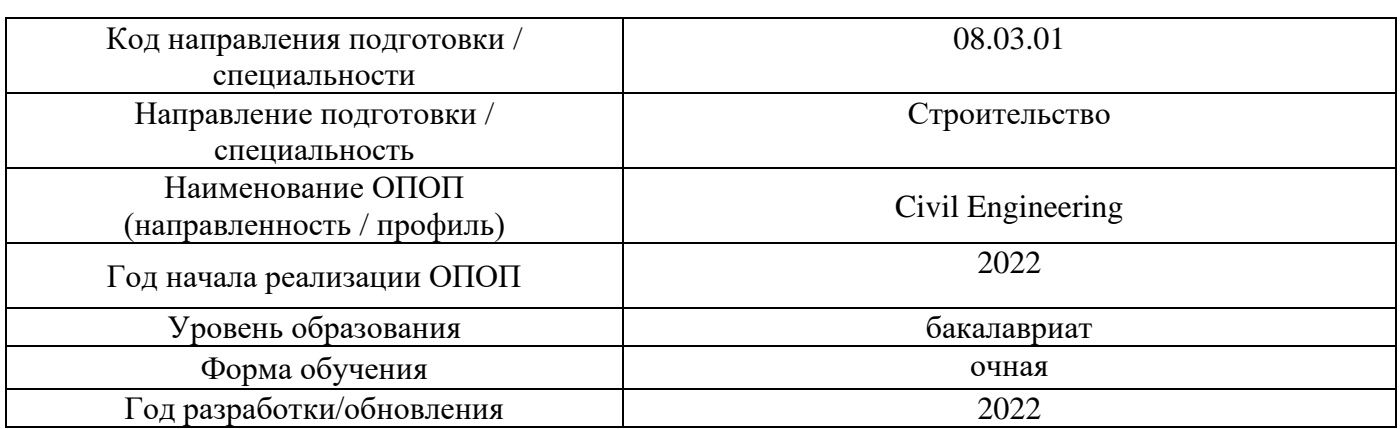

### **ФОНД ОЦЕНОЧНЫХ СРЕДСТВ**

## **1. Описание показателей и критериев оценивания компетенций, описание шкал оценивания**

Оценивание формирования компетенций производится на основе показателей оценивания, указанных в п.2. рабочей программы и в п.1.1 ФОС.

Связь компетенций, индикаторов достижения компетенций и показателей оценивания приведена в п.2 рабочей программы.

### *1.1. Описание формирования и контроля показателей оценивания*

Оценивание уровня освоения обучающимся компетенций осуществляется с помощью форм промежуточной аттестации и текущего контроля. Формы промежуточной аттестации и текущего контроля успеваемости по дисциплине, с помощью которых производится оценивание, указаны в учебном плане и в п.3 рабочей программы.

В таблице приведена информация о формировании результатов обучения по дисциплине разделами дисциплины, а также о контроле показателей оценивания компетенций формами оценивания.

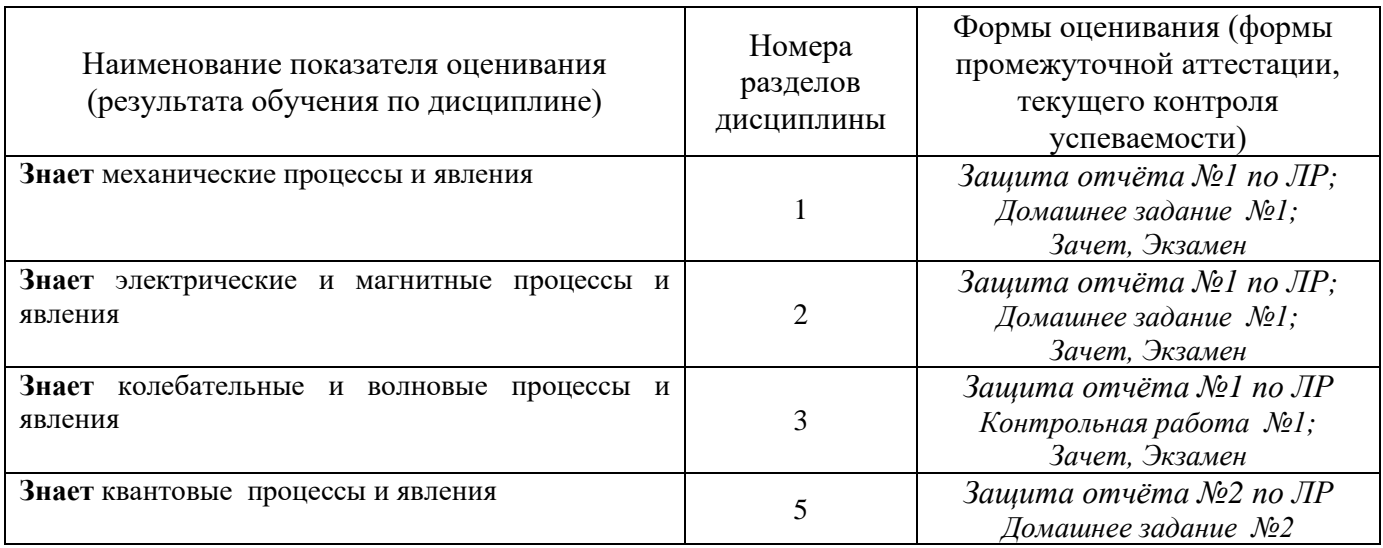

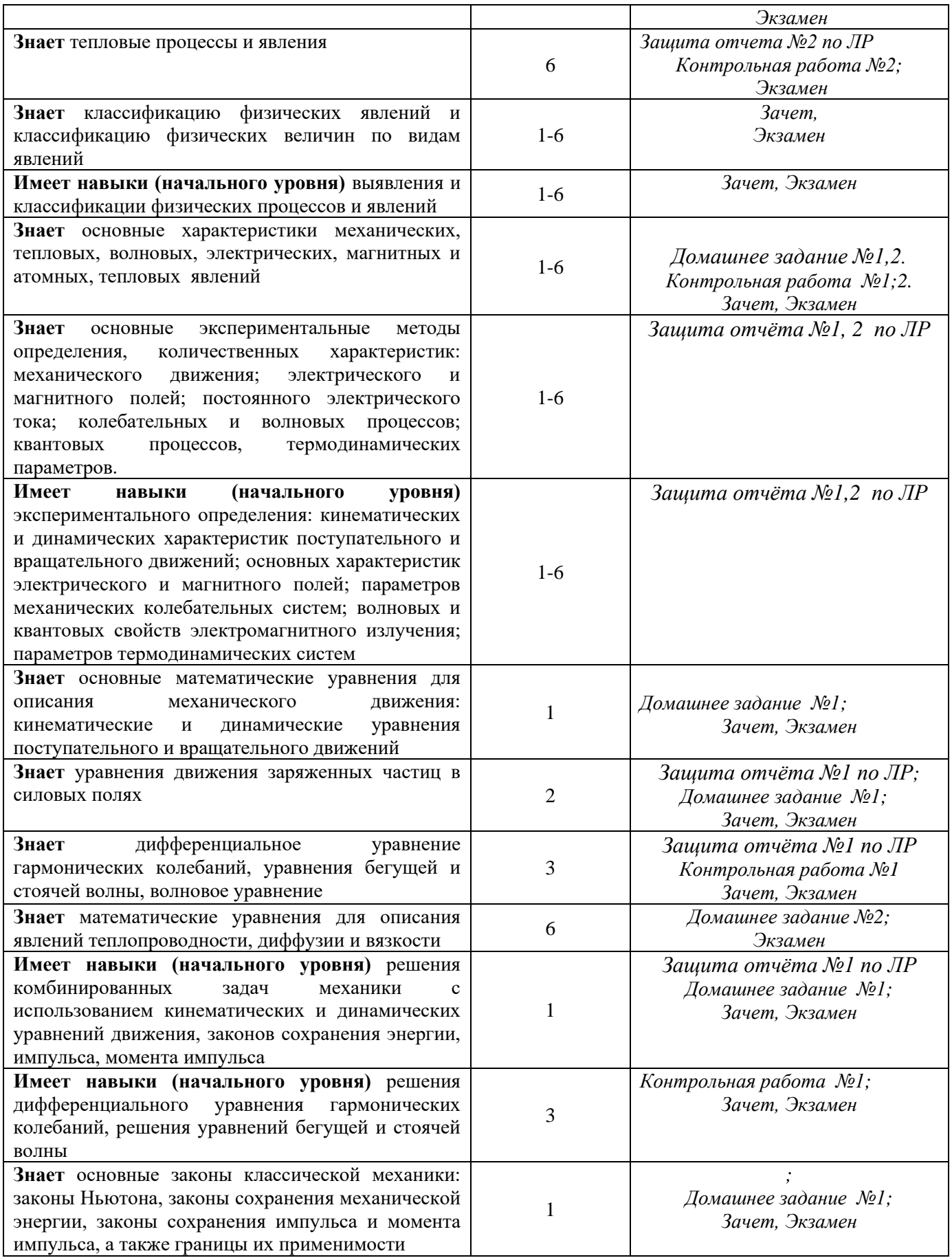

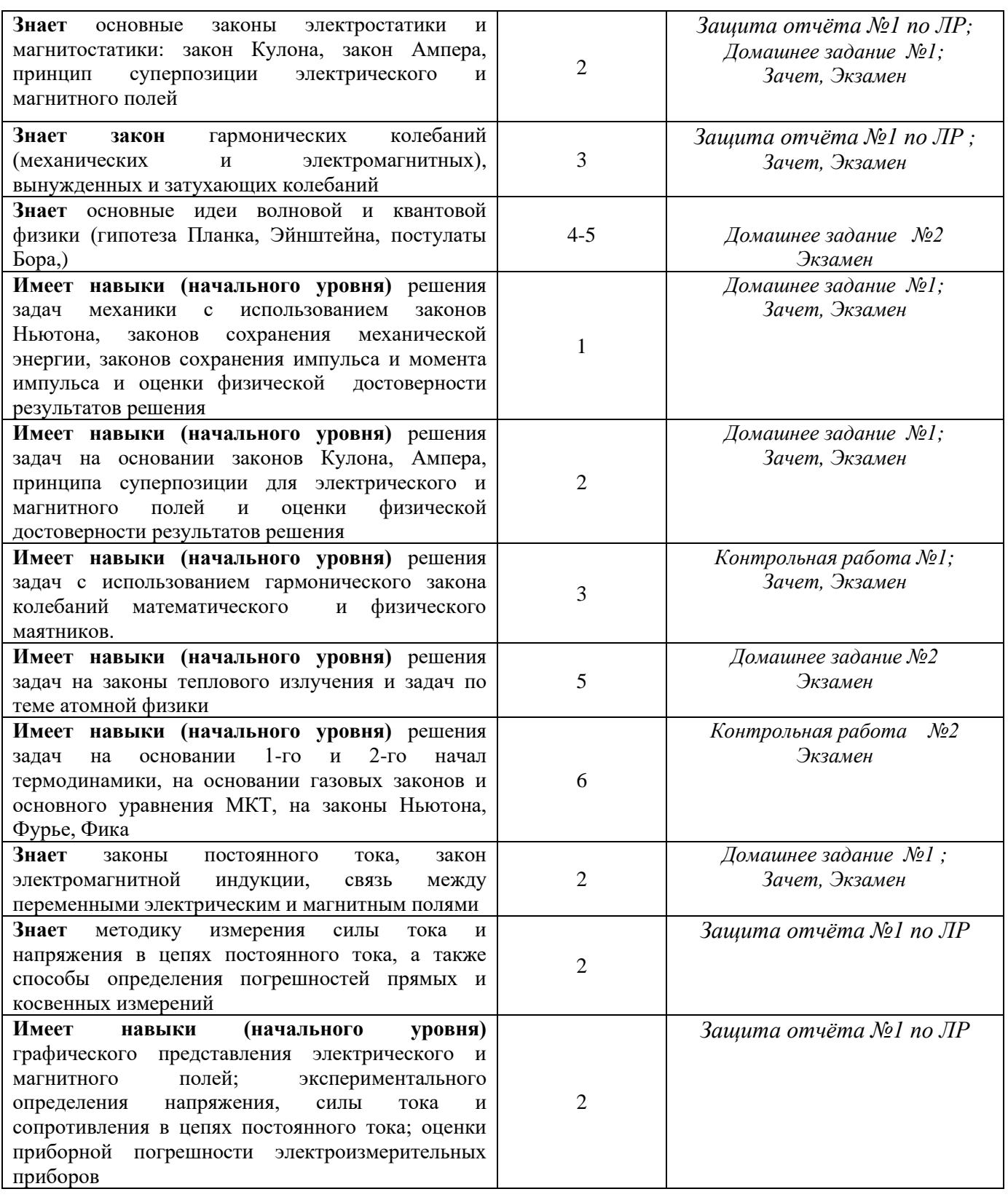

# *1.2. Описание критериев оценивания компетенций и шкалы оценивания*

При проведении промежуточной аттестации в форме экзамена используется шкала оценивания: «2» (неудовлетворительно), «3» (удовлетворительно), «4» (хорошо), «5» (отлично).

При проведении промежуточной аттестации в форме зачёта используется шкала оценивания: «Не зачтено», «Зачтено».

Показателями оценивания являются знания и навыки обучающегося, полученные при изучении дисциплины.

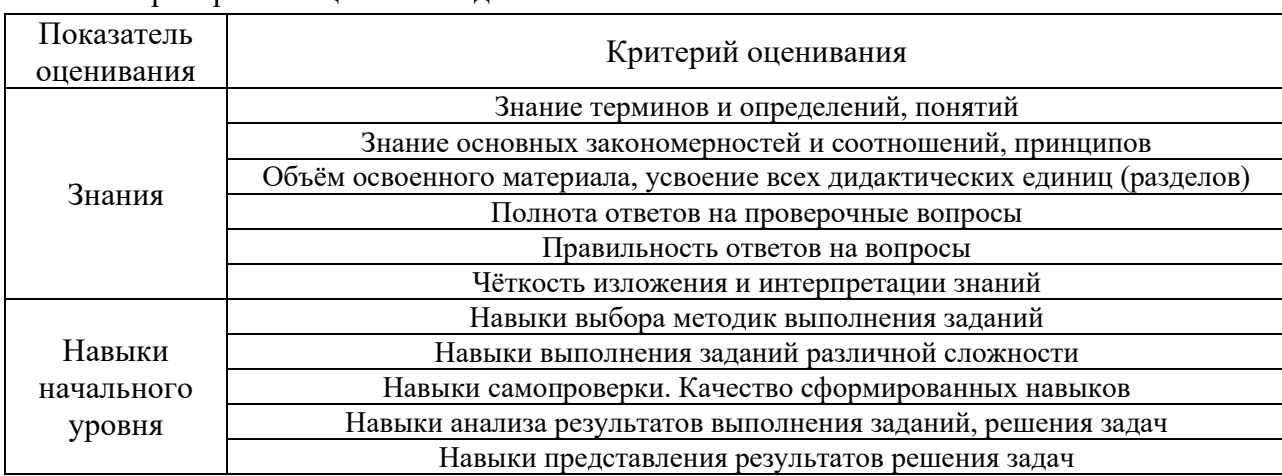

Критериями оценивания достижения показателей являются:

#### **2. Типовые контрольные задания для оценивания формирования компетенций**

### *2.1.Промежуточная аттестация*

*2.1.1. Промежуточная аттестация в форме экзамена, дифференцированного зачета (зачета с оценкой), зачета*

### Форма(ы) промежуточной аттестации:

Промежуточная аттестация проводится в форме зачета в 1 и экзамена во 2 семестре (очная форма обучения).

Перечень типовых вопросов (заданий) для проведения экзамена во 2 семестре (очная форма обучения):

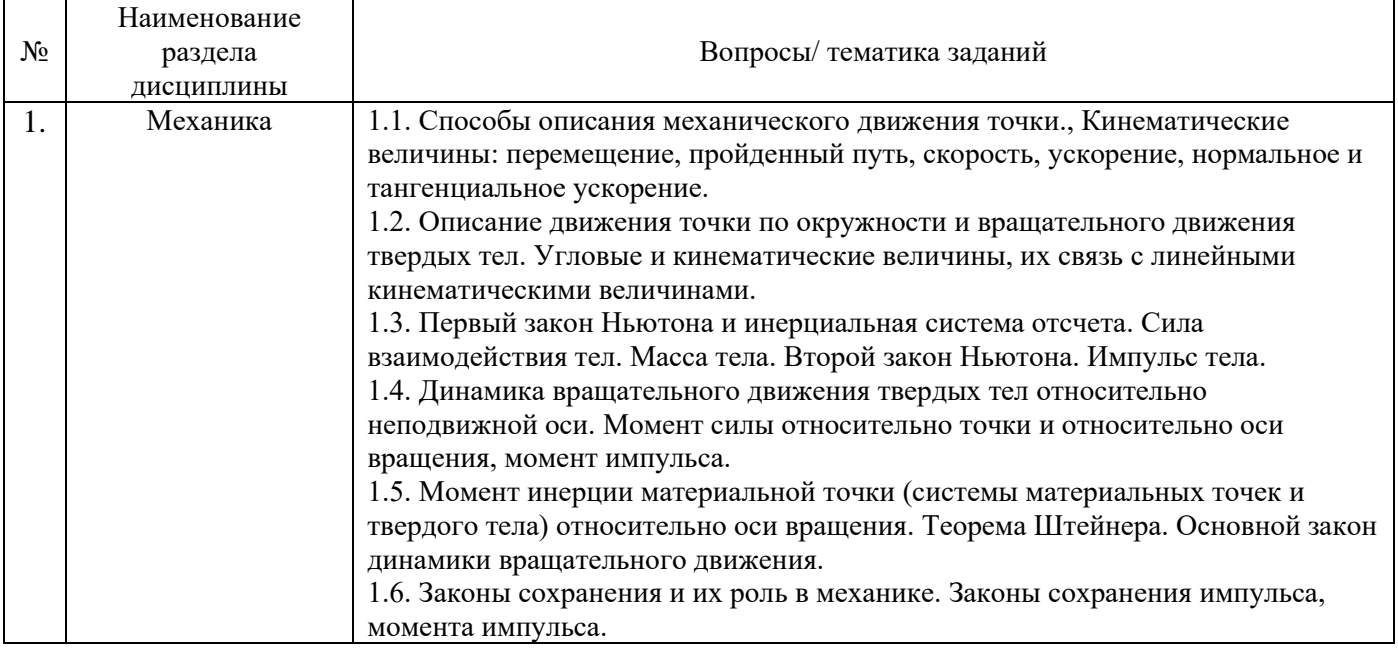

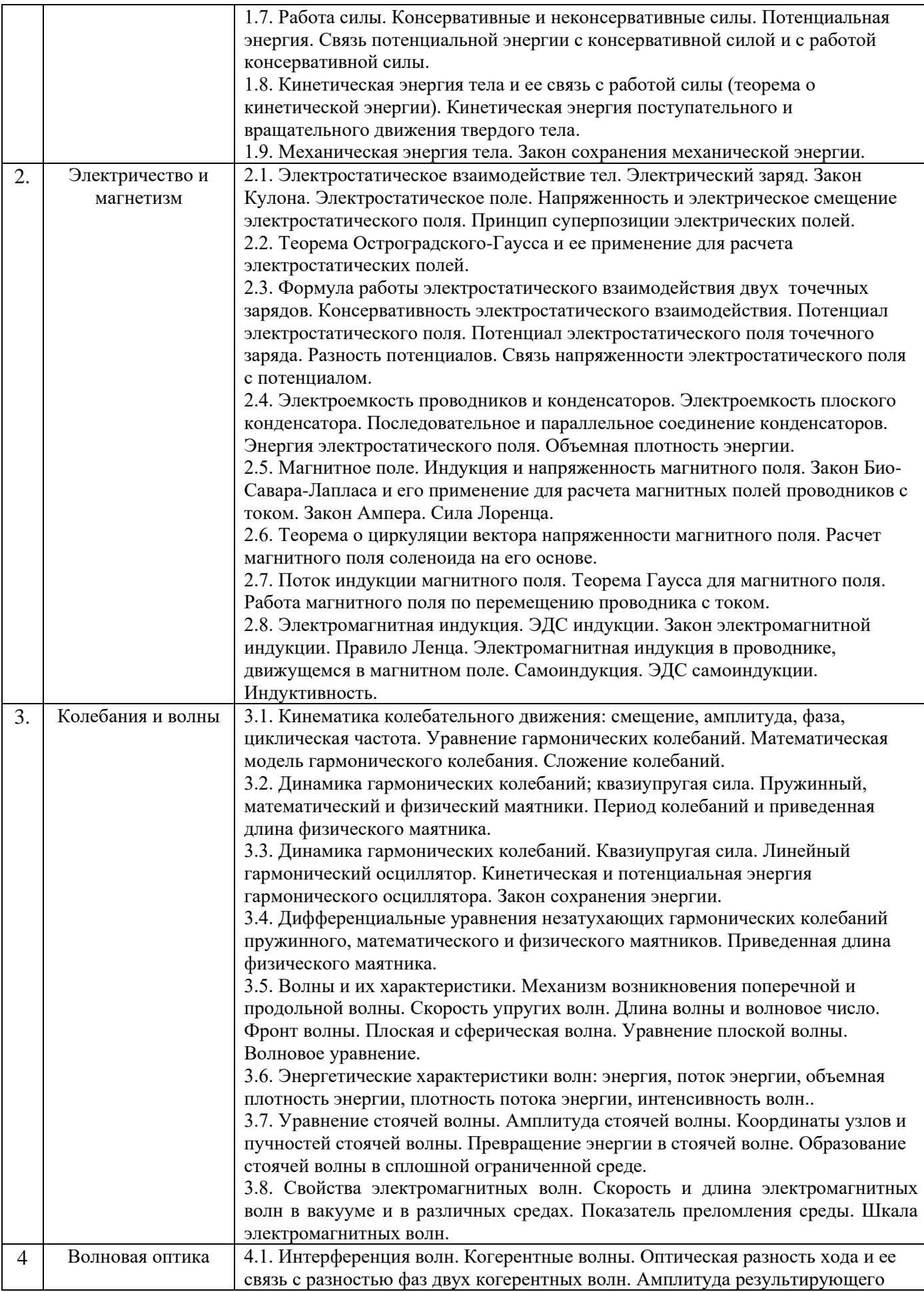

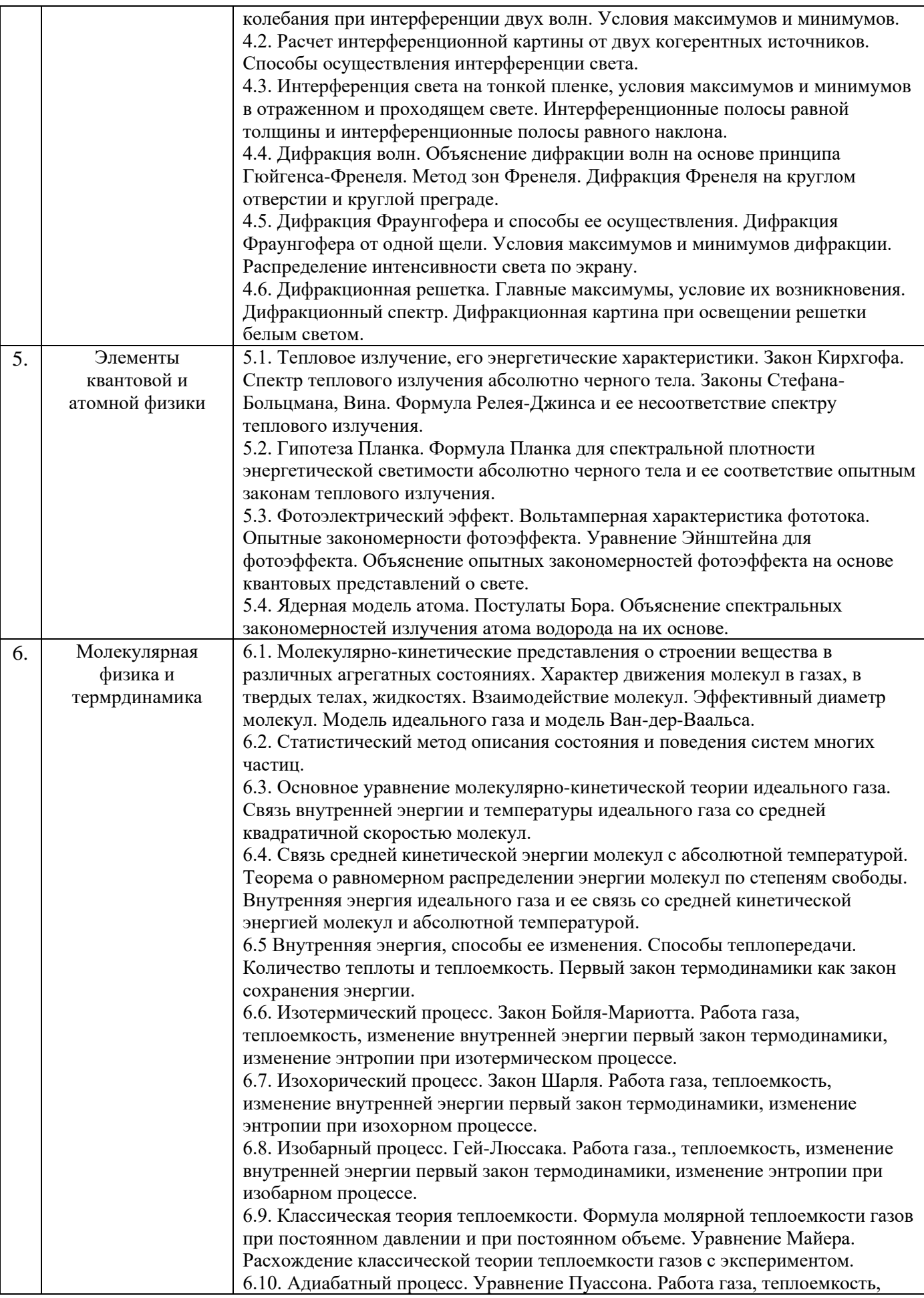
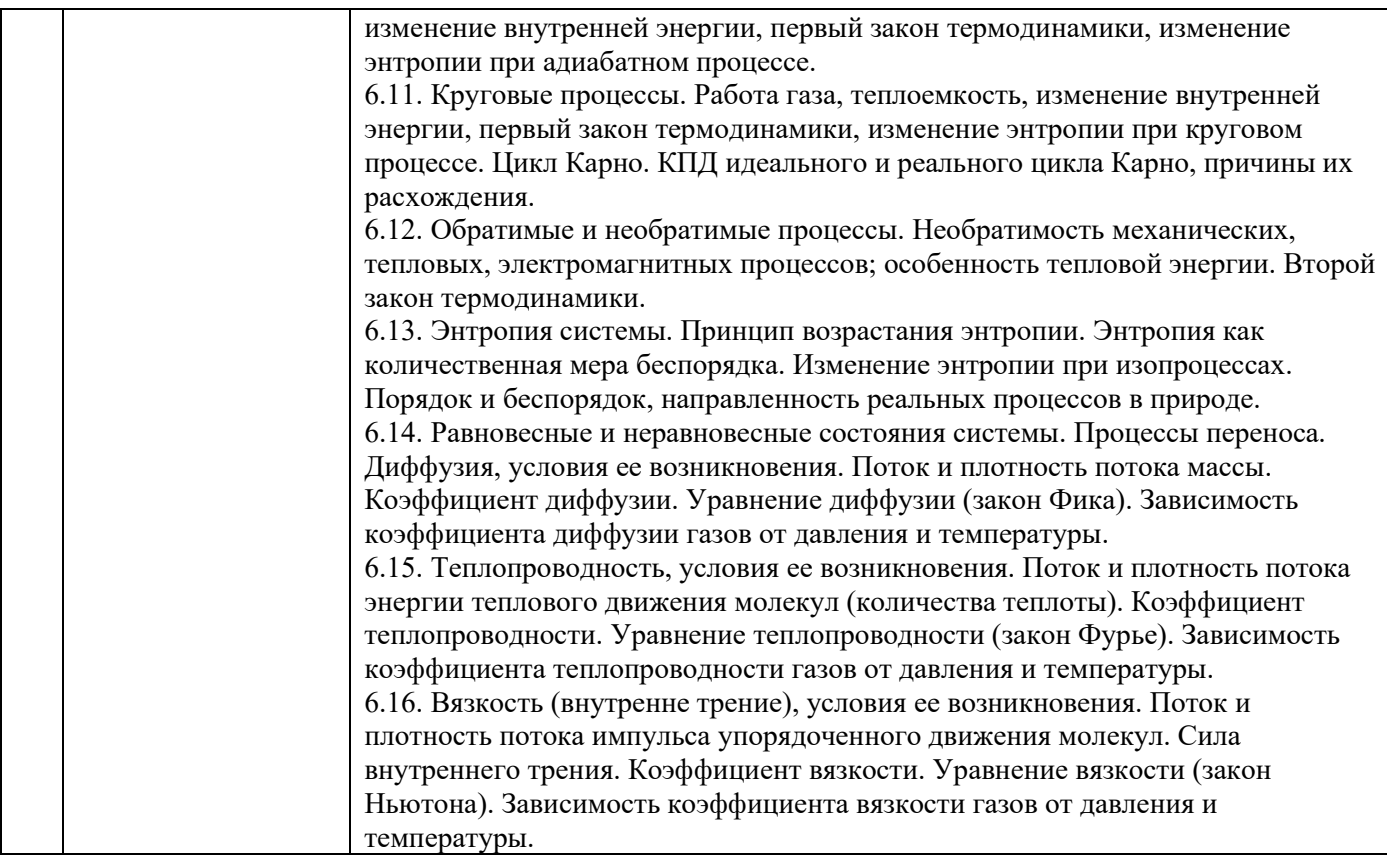

Перечень типовых вопросов/заданий для проведения зачёта в 1 семестре (очная форма обучения):

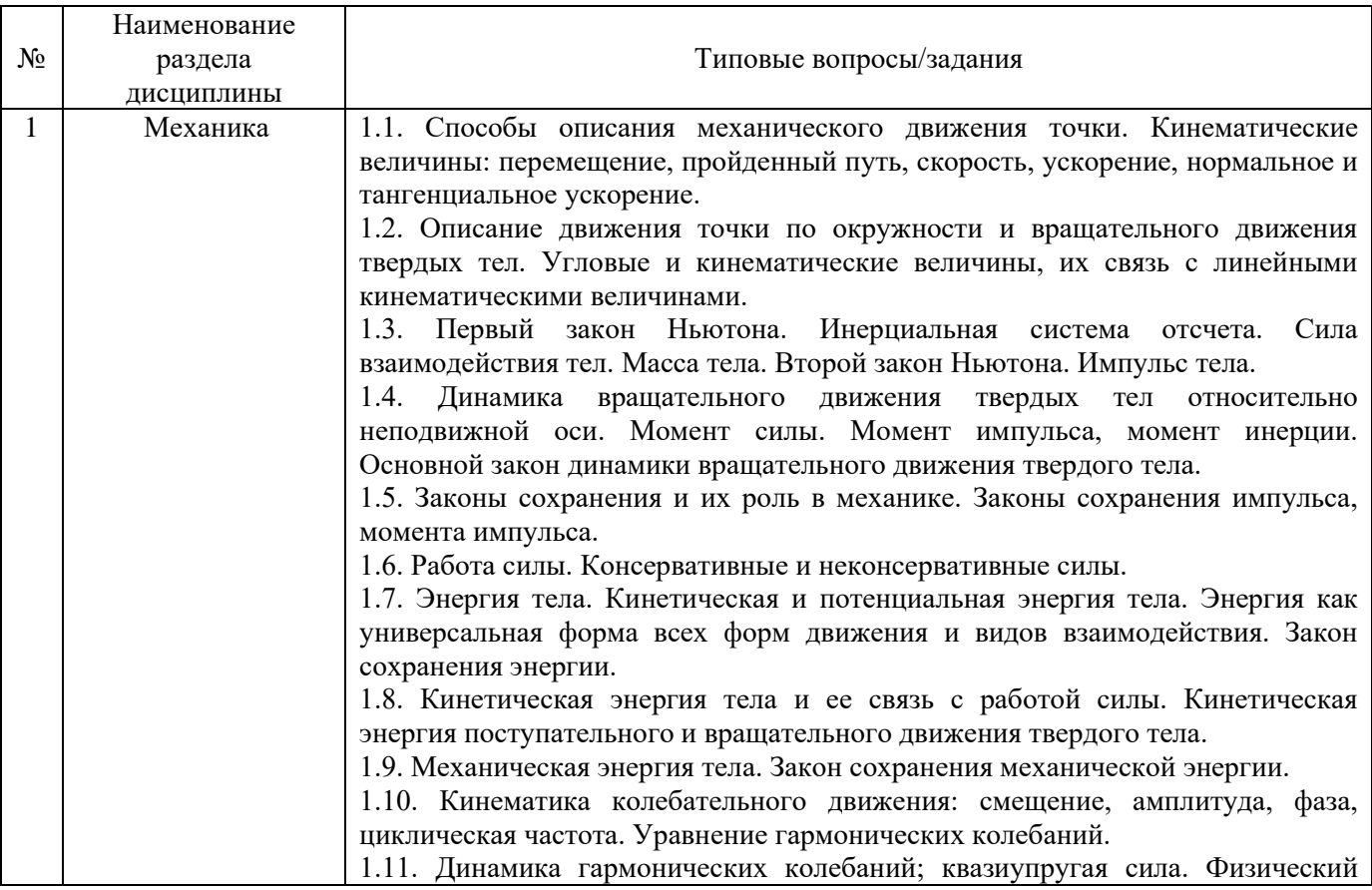

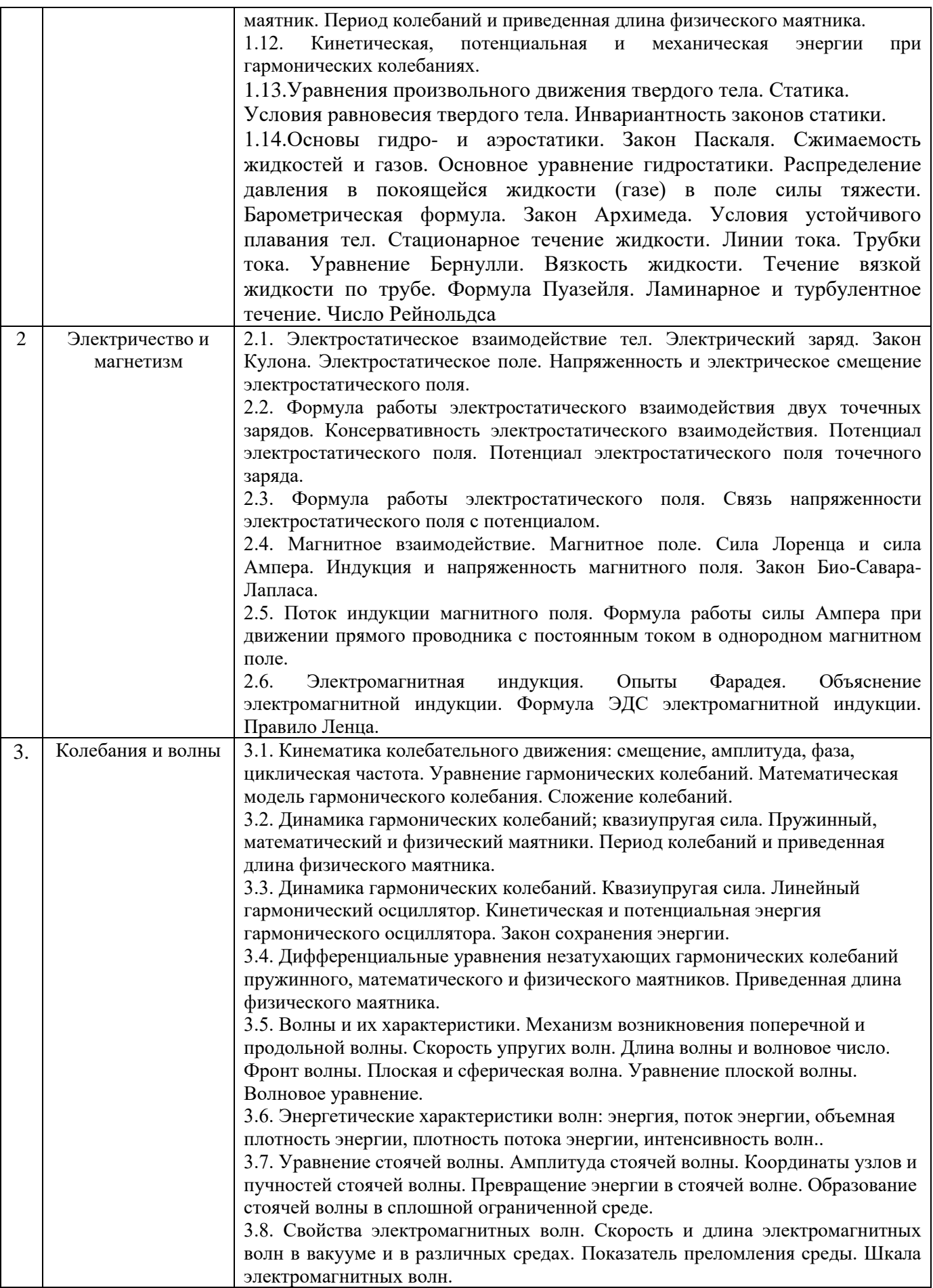

*2.1.2. Промежуточная аттестация в форме защиты курсовой работы (курсового проекта)*

Промежуточная аттестация в форме защиты курсовой работы/курсового проекта не проводится.

*2.2. Текущий контроль*

*2.2.1. Перечень форм текущего контроля:*

- домашнее задание №1 (очная форма обучения в 1 семестре);
- контрольная работа №1 (очная форма обучения в 1 семестре);
- защита отчёта №1 по лабораторным работам (очная форма обучения в 1 семестре).
- домашнее задание №2 (очная форма обучения во 2 семестре);
- контрольная работа №2 (очная форма обучения во 2 семестре);
- защита отчёта №2 по лабораторным работам (очная форма обучения во 2 семестре).

*2.2.2. Типовые контрольные задания форм текущего контроля:*

Домашнее задание №1 по темам: «Механика» и «Электричество и магнетизм»

Типовые варианты домашнего задания

1. Диск радиусом 20 см вращается согласно уравнению  $\varphi = 3-t+0, 1t^3$  рад. Определить тангенциальное, нормальное, полное ускорения точек на краю диска в момент времени  $t = 10$  с. 2. На маховом колесе с моментом инерции J=0,3кг\*м<sup>2</sup>имеются шкивы с радиусами R<sub>1</sub>=30см и  $R_2$ =10см на которые в противоположных направлениях намотаны нити, к концам которых привязаны одинаковые грузы массой m=1кг каждый. Найти ускорения a, с которыми движутся грузы, силы натяжения T обоих грузов.

3. Найти ускорения шара, диска и обруча, скатывающихся без скольжения с наклонной плоскости под углом  $\alpha=30^\circ$  к горизонту.

4. В вершинах ромба с диагоналями 2а и 4а помещены точечные электрические заряды  $q_1 = -q$ ,  $q_2=4q$ ,  $q_3=-2q$ ,  $q_4=8q$   $(a=10,0cm, q=1,0$  нКл). Найти напряженность и потенциал электрического поля в центре ромба.

5. По двум прямым бесконечно длинным параллельным тонким проводам, расположенным на расстоянии d=5 см друг от друга, текут в противоположных направлениях постоянные электрические токи  $I_1$ =6А и  $I_2$ =8А. Найти модуль напряженности магнитного поля в точке, находящейся на расстоянии  $r_1=3$  см от первого провода и  $r_2=4$  см от второго.

6. Автомобиль движется по закругленному шоссе, имеющему радиус кривизны 50 м. Уравнение движения автомобиля *S = 10+10t-0,5t<sup>2</sup>* , м. Найти скорость автомобиля, его тангенциальное, нормальное и полное ускорения в момент времени *t*=5 с.

 7.. На горизонтальную ось насажены маховик и легкий шкив радиусом 5 см. На шкив намотан шнур, к которому привязан груз массой 0,4 кг. Опускаясь равноускоренно, груз прошел путь

1,8

 м за время 3 с. Определить момент инерции маховика. Массу шкива считать пренебрежимо малой.

8. Платформа, имеющая форму сплошного однородного диска, может вращаться по инерции вокруг вертикальной оси, проходящей через центр диска. На краю платформы стоит человек, масса которого в 3 раза меньше массы платформы. Определить, как и во сколько раз изменится угловая скорость вращения платформы, если человек перейдет ближе к центру на расстояние, равное половине радиуса платформы.

9. Вдоль силовой линии однородного электрического поля движется протон. В точке поля с потенциалом  $\varphi_1$  протон имел скорость 0,1 Мм/с. Определить потенциал  $\varphi_2$  точки поля, в которой скорость протона возрастает в 2 раза.  $\varphi_1 = 200$  В.

10. В однородном магнитном поле (B=0,1 Тл) равномерно с частотой  $n = 5$  с<sup>-1</sup> вращается стержень длиной L=50 см так, что плоскость его вращения перпендикулярна линиям напряженности, а ось вращения проходит через один из его концов. Определить индуцируемую на концах стержня разность потенциалов.

Домашнее задание №2 по темам: «Волновая оптика» и «*Элементы квантовой и атомной физики*»

Типовые варианты домашнего задания

1. На стеклянную пластинку (n = 1,53) нанесена пленка вещества с показателем преломления, равным 1,4. На пленку падает нормально монохроматический свет с длиной волны 560 нм. Определить какую наименьшую толщину должна иметь пленка .

 2. Задерживающее напряжение для платиновой пластинки (работа выхода 6,3 эВ) составляет 3,7 В. При тех же условиях для другой пластинки задерживающее напряжение равно 5,3 В. Определить работу выхода электронов из этой пластинки.

3. Определить, во сколько раз увеличится радиус орбиты электрона в атоме водорода,

находящегося в основном состоянии, при возбуждении его квантом света с энергией 12,1 эВ.

 4. Какую энергетическую светимость имеет абсолютно черное тело, если максимум спектральной

плотности его энергетической светимости приходится на длину волны  $\lambda$  = 484 нм?

5. Поверхность тела нагрета до температуры 1000 К. Затем одна половина этой поверхности нагревается на 100 К, другая охлаждается на 100 К. Во сколько раз изменится энергетическая светимость поверхности этого тела?

6. На дифракционную решетку, содержащую 400 штрихов на 1 мм, падает нормально монохроматический свет ( $\lambda = 0.6$  мкм). Найти общее число дифракционных максимумов, которые дает эта решетка, не считая центрального. Определить угол дифракции, соответствующий последнему максимуму.

7. Какую энергетическую светимость имеет абсолютно черное тело, если максимум спектральной плотности его энергетической светимости приходится на длину волны  $\lambda$  = 484 нм?

8. Задерживающее напряжение для платиновой пластинки (работа выхода 6,3 эВ) составляет 3,7 В. При тех же условиях для другой пластинки задерживающее напряжение равно 5,3 В. Определить работу выхода электронов из этой пластинки.

9 Вычислить для атомарного водорода длины волн первых трех линий серии Бальмера. Начертить схему энергетических уровней атома водород

10 Поверхность тела нагрета до температуры. Затем одна половина этой поверхности нагревается на 100<sup>0</sup>С, другая охлаждается на 100<sup>0</sup>С. Во сколько раз изменится энергетическая светимость поверхности этого тела?

Контрольная работа №1 по темам «Колебания и волны» ( 1 семестр).

Состав типовой контрольной работы

## *1 вариант*

 1 Амплитуда гармонического колебания 5 см, период 4 сек. Найти максимальную скорость колеблющейся точки и ее максимальное ускорение.

 2. Тонкий обруч радиусом 40 см подвешен на нити длиной 20 см. Определить частоту колебаний такого маятника.

 3. Определить полную энергию точки массой 20 г, совершающей гармонические колебания, а также определить силу, действующую на точку в момент времени.

4. Диск радиусом 24 см колеблется около горизонтальной оси, проходящей через середину

 радиуса перпендикулярно к плоскости диска. Определить частоту колебаний такого маятника.

 5. Плоская волна распространяется со скоростью 20 м/с вдоль прямой. Две точки, находящиеся

на этой прямой на расстояниях 12 м и 15 м от источника волн, колеблются с разностью фаз

 0,75π. Найти длину волны, определить смещение указанных точек в момент времени 1,2 с, если

амплитуда колебаний 0,1 м. Написать уравнение волны.

## *2 вариант*

1. Амплитуда колебаний материальной точки 5 см, период 0,2 с, начальная фаза равна  $\pi/2$ . Какова скорость точки в тот момент, когда ее смещение равно 3 см?

 2. Шар радиуса 40 см колеблется около оси, проходящей горизонтально через шар на расстоянии 30 см от центра шара. Найти период колебаний этого маятника.

 3. Два одинаково направленных гармонических колебания одного периода с амплитудами 10 см и 6 см складываются в одно колебание с амплитудой 14 см. Определить разность фаз складываемых колебаний.

 4. Стержень длиной 2 м колеблется около оси, проходящей на расстоянии 0,4 м от одного из концов. Найти период колебаний стержня.

 5. Смещение от положения равновесия точки, находящейся на расстоянии 4 см от источника в момент времени Т/6, равно половине амплитуды. Найти длину волны.

Контрольная работа №2 по темам «Молекулярная физика и термодинамика» ( 2 семестр).

Состав типовой контрольной работы

## *1 вариант*

1 Баллон объемом V=20 л заполнен азотом. Температура Т азота равна 400 К. Когда часть

азота израсходовали, давление в баллоне понизилось на  $\Delta p=200$  кПа. Определить массу m израсходованного азота. Процесс считать изотермическим.

2. Найти внутреннюю энергию кислорода массой 20 г при температуре  $10^{0}$ С. Какая энергия приходится на долю поступательного и на долю вращательного движения молекул?

3. В сосуде объемом 6 л находится при нормальных условиях двухатомный газ. Определить теплоемкость этого газа при постоянном объеме.

4. Кислород массой m=200 г занимает объем  $V_1=100$  л и находится под давлением  $p_1=200$ кПа. При нагревании газ расширился при постоянном давлении до объема  $V_2$ =300 л, а затем его давление возросло до р<sub>3</sub>=500 кПа при неизменном объеме. Найти изменение внутренней энергии ΔU газа, совершенную им работу А и теплоту Q, переданную газу. Построить график процесса.

5. Водород занимает объем 10 м3 при давлении 0,1 МПа. Газ нагрели при постоянном объеме до давления 0,3 МПа. Определить изменение внутренней энергии газа и количество теплоты, сообщенное газу.

## *2 вариант*

1 Водород массой 12 г расширяется изотермически при сообщении ему 10,4 кДж теплоты. Температура газа 27<sup>0</sup>С. Во сколько раз увеличивается его объем?

2. Азот массой 2 г, имевший температуру 300К, был адиабатически сжат так, что его объем уменьшился в 10 раз. Определить конечную температуру газа и работу сжатия.

3. Газ совершает цикл Карно. Абсолютная температура нагревателя в три раза выше, чем температура холодильника. Нагреватель передал газу 42 кДж теплоты. Какую работу совершил газ?

4. Нагреватель тепловой машины, работающей по циклу Карно, имеет температуру 200<sup>0</sup>С. Какова температура холодильника, если за счет теплоты, полученной от нагревателя и равной 4190 Дж, машина совершает работу 1680 Дж?

5. Найти коэффициент диффузии D и вязкость η воздуха при давлении p=101,3 кПа и температуре t=10<sup>0</sup>C. Диаметр молекул воздуха  $\sigma$ =0,3 н

Защита отчета №1 в 1 семестре по лабораторным работам по темам:

- «Изучение основных законов динамики поступательного и вращательного движений на механических моделях,
- «Экспериментальное определение основных характеристик электрического и магнитного полей»,
- «Изучение периодических процессов в механических колебательных системах»,
- «Изучение движения заряженных частиц в силовых полях».

Защита отчета №2 во 2 семестре по лабораторным работам по темам:

- «Изучение волновых свойств электромагнитного излучения: интерференция и дифракция света».
- «Изучение движения заряженных частиц в силовых полях».
- «Изучение законов термодинамики. Изучений явлений переноса в жидкостях и газах»

Для защиты отчета по лабораторным работам необходимо:

- в тетради для лабораторных работ выполнить обработку результатов измерений в соответствии с «Заданиями», приведенными в «Методических указаниях»;
- подготовить ответы на вопросы для самоконтроля, соответствующие «Вопросам к экзамену» по исследованным в лабораторной работе явлениям.

Для каждого явления необходимо:

• привести название явления, сформулировать его определение и указать, что происходит в результате этого явления; указать необходимые условия для возникновения и наблюдения явления; объяснить явление согласно той или иной теории; привести примеры осуществления явления в природе и примеры применения в технике.

Для каждой вводимой физической величины необходимо:

- привести название величины; сформулировать определение; записать математическое выражение, соответствующее определению; указать единицу измерения и наименование единицы измерения; указать математические способы расчета и экспериментальные методы нахождения значения величины;
- перечислить опытные законы, выражающие зависимость физических величин друг от друга в изучаемом явлении; сформулировать законы; записать законы в виде математических выражений; объяснить законы в рамках той или иной теории.

При интерпретации результатов необходимо: сравнить опытные законы с теоретическими предсказаниями; указать причины расхождения теории с экспериментом.

*Перечень типовых контрольных вопросов для защиты отчета по лабораторным работам.*

- 1. Как определяется погрешность измерительного оборудования?
- 2. Как проводится сбор и анализ параметров подобия физической модели?
- 3. Какое измерительное оборудование используется при измерении скорости звука в воздухе?
- 4. Какое измерительное оборудование используется при определении момента инерции крестовины с грузами?
- 5. Какие требования предъявляются к моделям, используемым для проведения экспериментальных исследований явлений переноса?
- 6. Принцип действия маятника Обербека.
- 7. Принцип действия лазера, используемого в оптическом эксперименте.
- 8. Виды датчиков давления и принцип их действия.
- 9. Принцип выбора коэффициента Стьюдента и аналитические формулы для расчета погрешностей на основании данных экспериментальных исследований.
- 10. Описание понятия пограничного слоя течения и метода его определения на основании данных экспериментальных исследований.
- 11. Как оценивается приборная погрешность?
- 12. Какое измерительное оборудование используется при исследовании явления фотоэффекта?

## **3. Методические материалы, определяющие процедуры оценивания**

Процедура проведения промежуточной аттестации и текущего контроля успеваемости регламентируется локальным нормативным актом, определяющим порядок осуществления текущего контроля успеваемости и промежуточной аттестации обучающихся.

*3.1. Процедура оценивания при проведении промежуточной аттестации обучающихся по дисциплине в форме экзамена и/или дифференцированного зачета (зачета с оценкой)*

Промежуточная аттестация по дисциплине в форме экзамена проводится во 2 семестре.

Используются критерии и шкала оценивания, указанные в п.1.2. Оценка выставляется преподавателем интегрально по всем показателям и критериям оценивания.

Ниже приведены правила оценивания формирования компетенций по показателю оценивания «Знания».

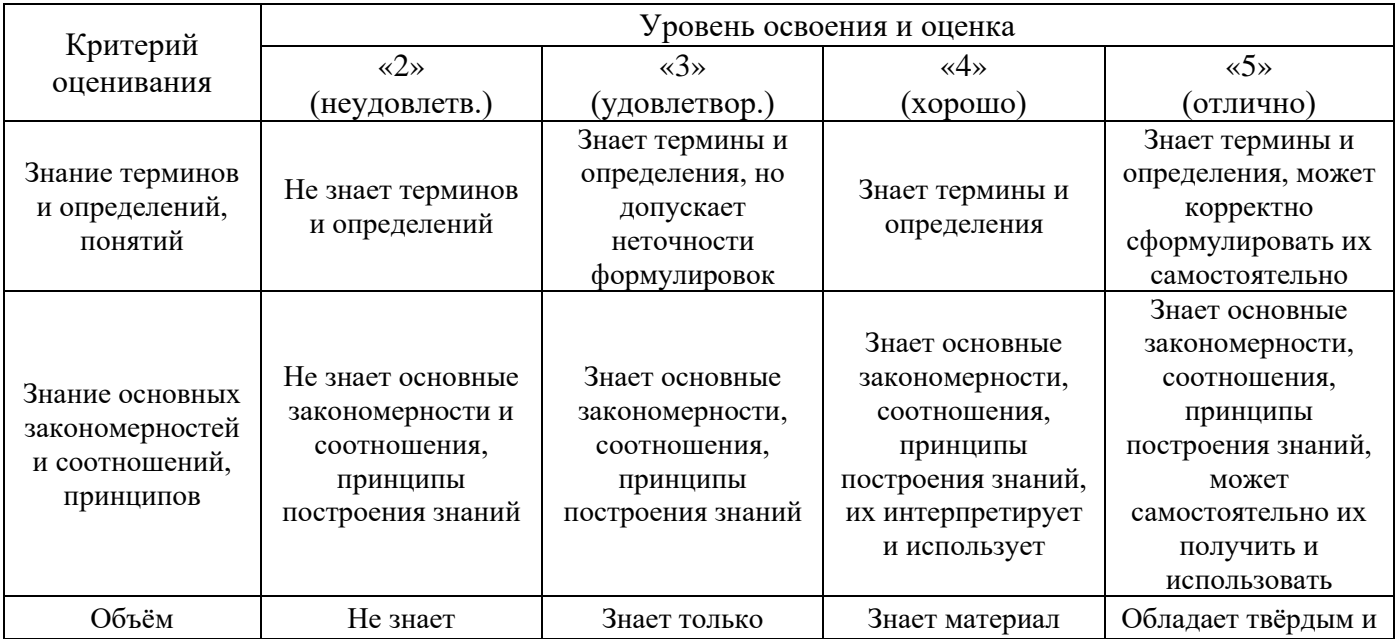

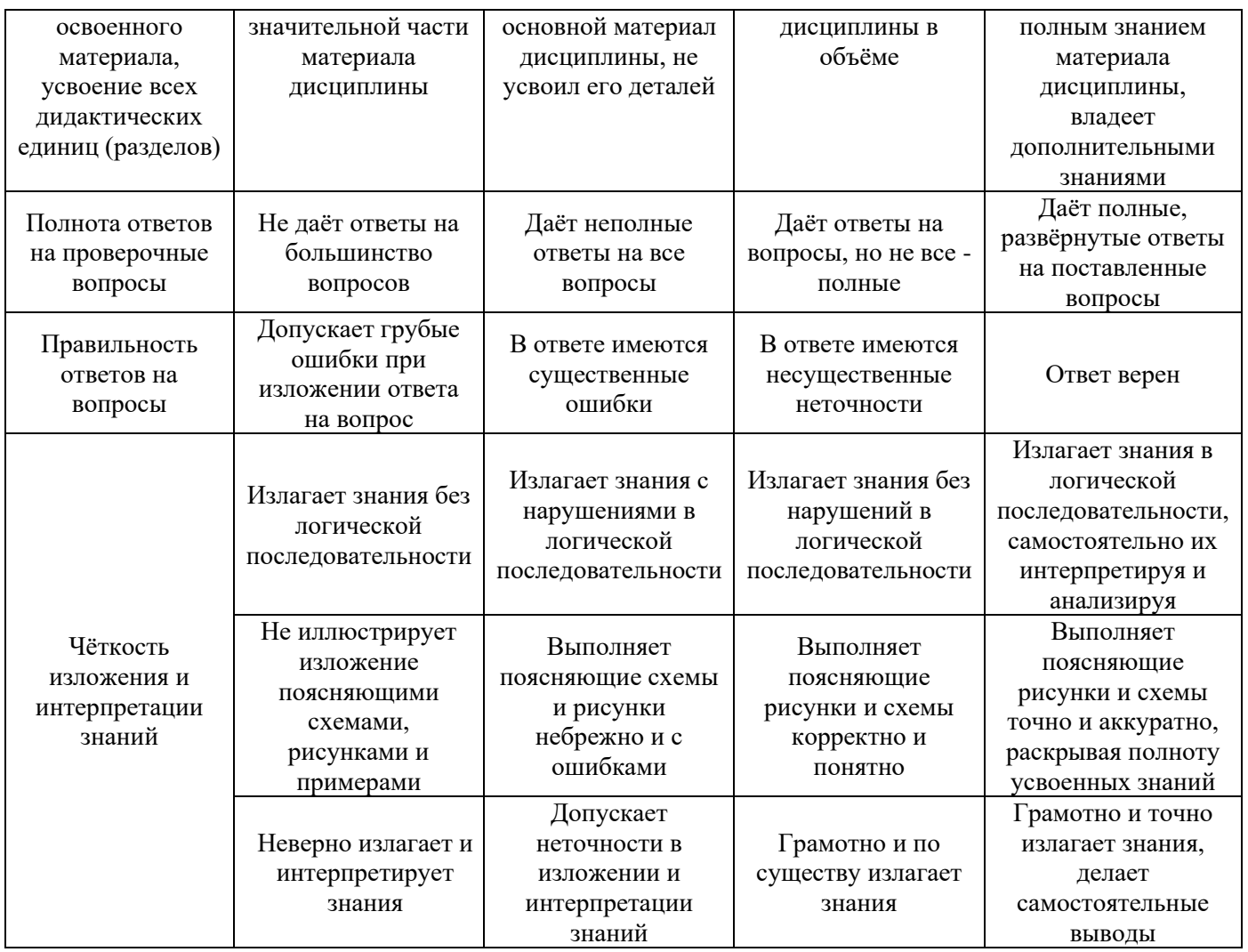

Ниже приведены правила оценивания формирования компетенций по показателю оценивания «Навыки начального уровня».

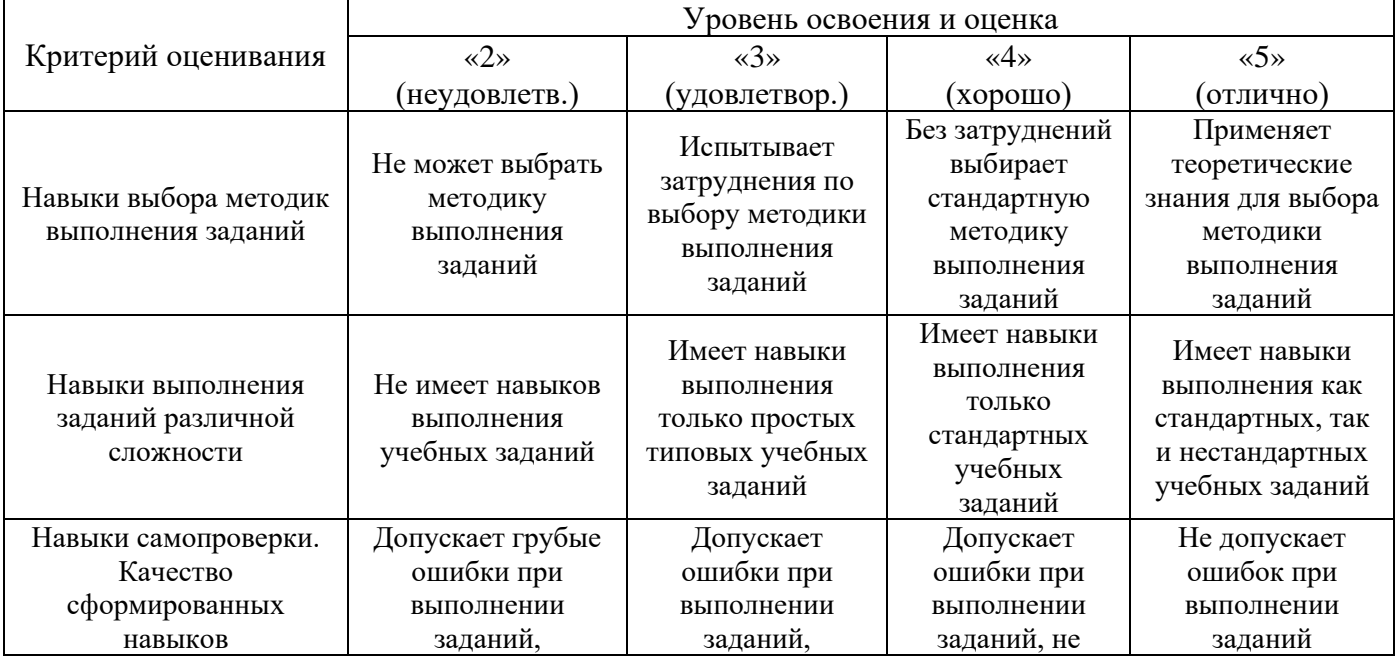

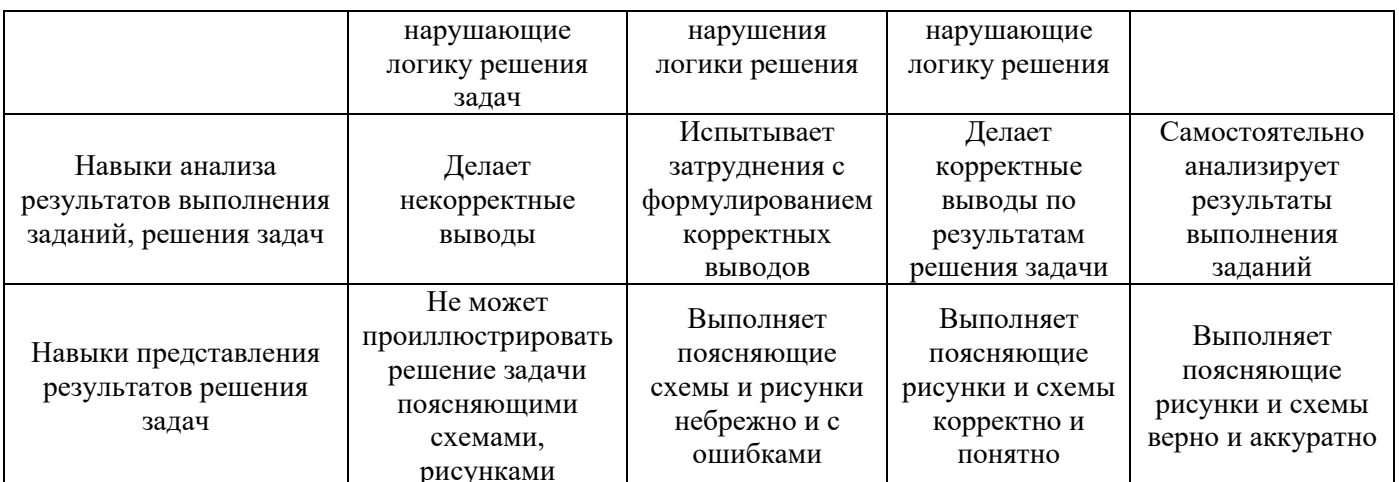

3.2. Процедура оценивания при проведении промежуточной аттестации обучающихся по дисциплине в форме зачета

Промежуточная аттестация по дисциплине в форме зачёта проводится в 1 семестре. (очная форма обучения) Для оценивания знаний и навыков используются критерии и шкала, указанные  $\pi$ .1.2.

Ниже приведены правила оценивания формирования компетенций по показателю оценивания «Знания».

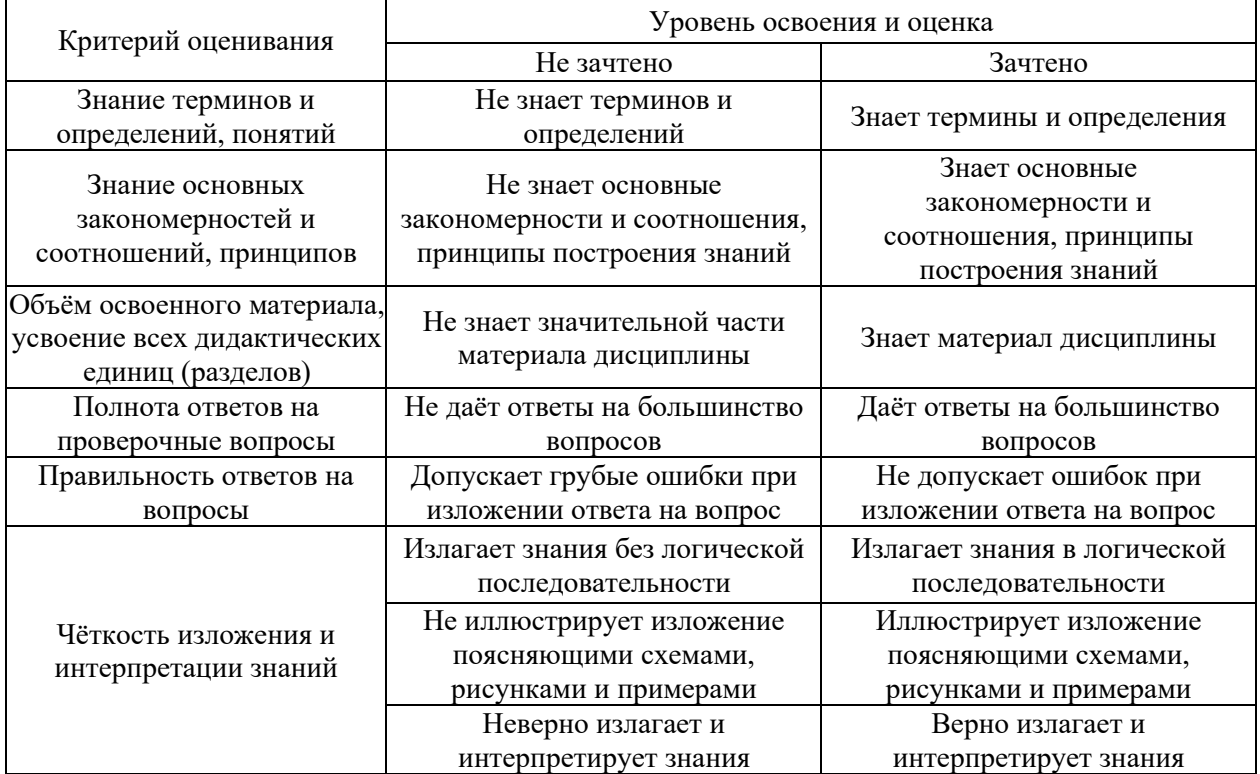

Ниже приведены правила оценивания формирования компетенций по показателю оценивания «Навыки начального уровня».

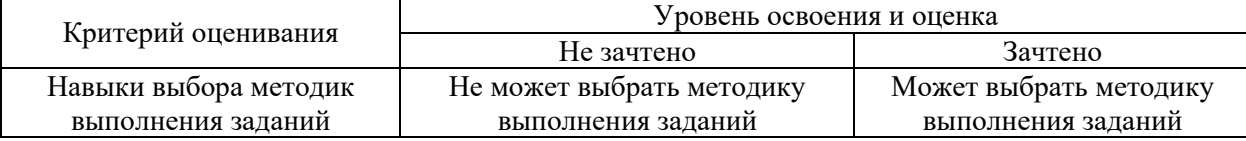

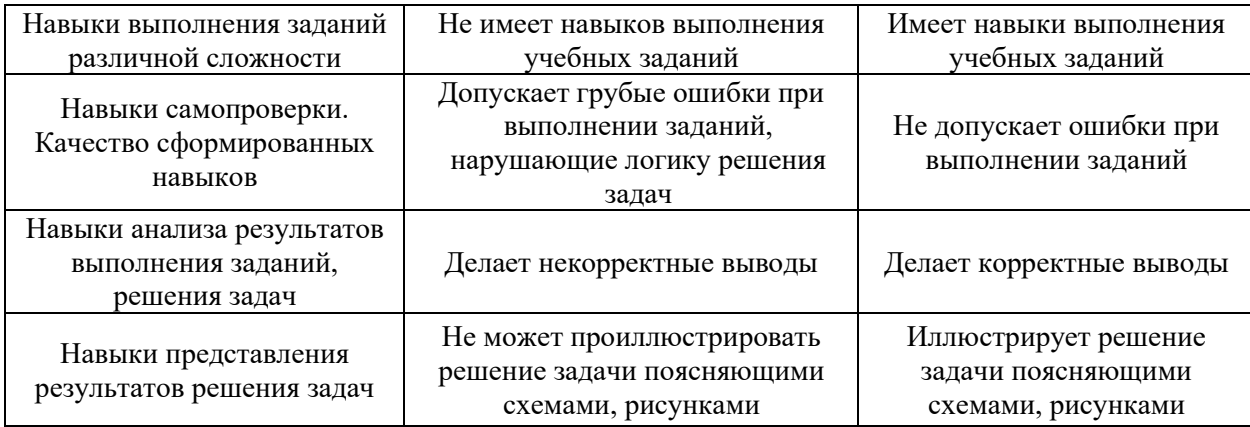

*3.3. Процедура оценивания при проведении промежуточной аттестации обучающихся по дисциплине в форме защиты курсовой работы (курсового проекта)*

Промежуточная аттестация по дисциплине в форме защиты курсовой работы/курсового проекта не проводится

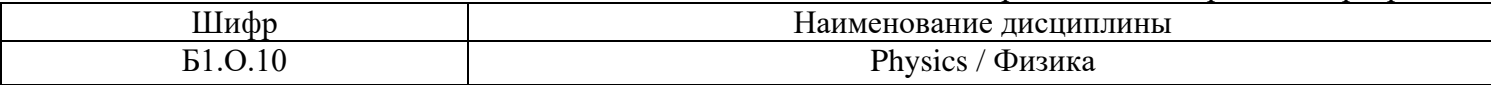

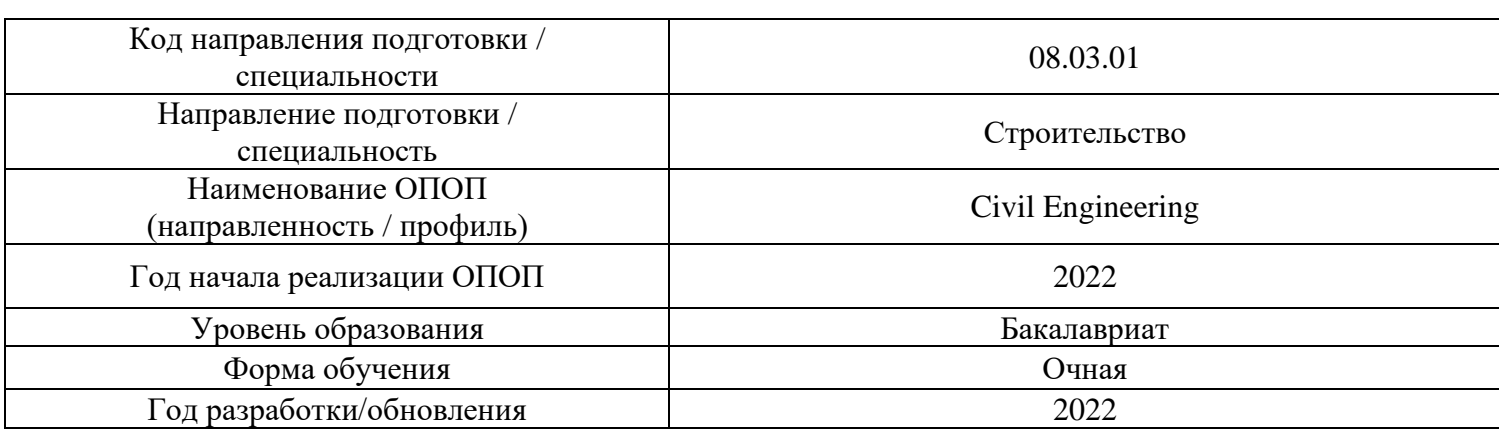

## **Перечень учебных изданий и учебно-методических материалов**

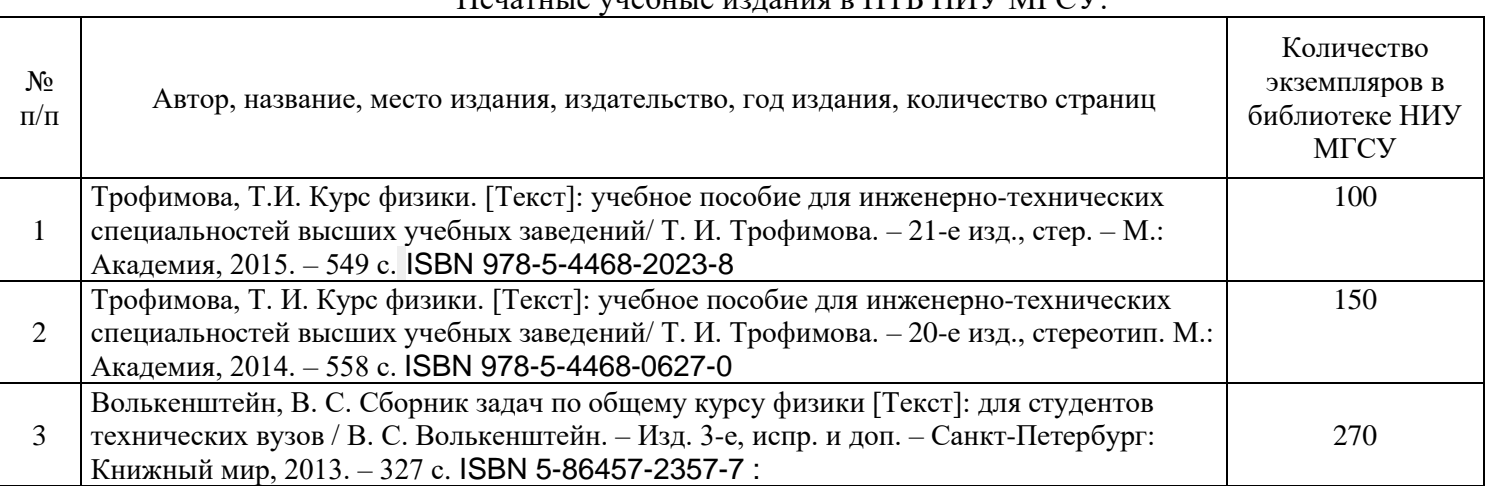

## Печатные учебные издания в НТБ НИУ МГСУ:

# Электронные учебные издания в электронно-библиотечных системах (ЭБС):

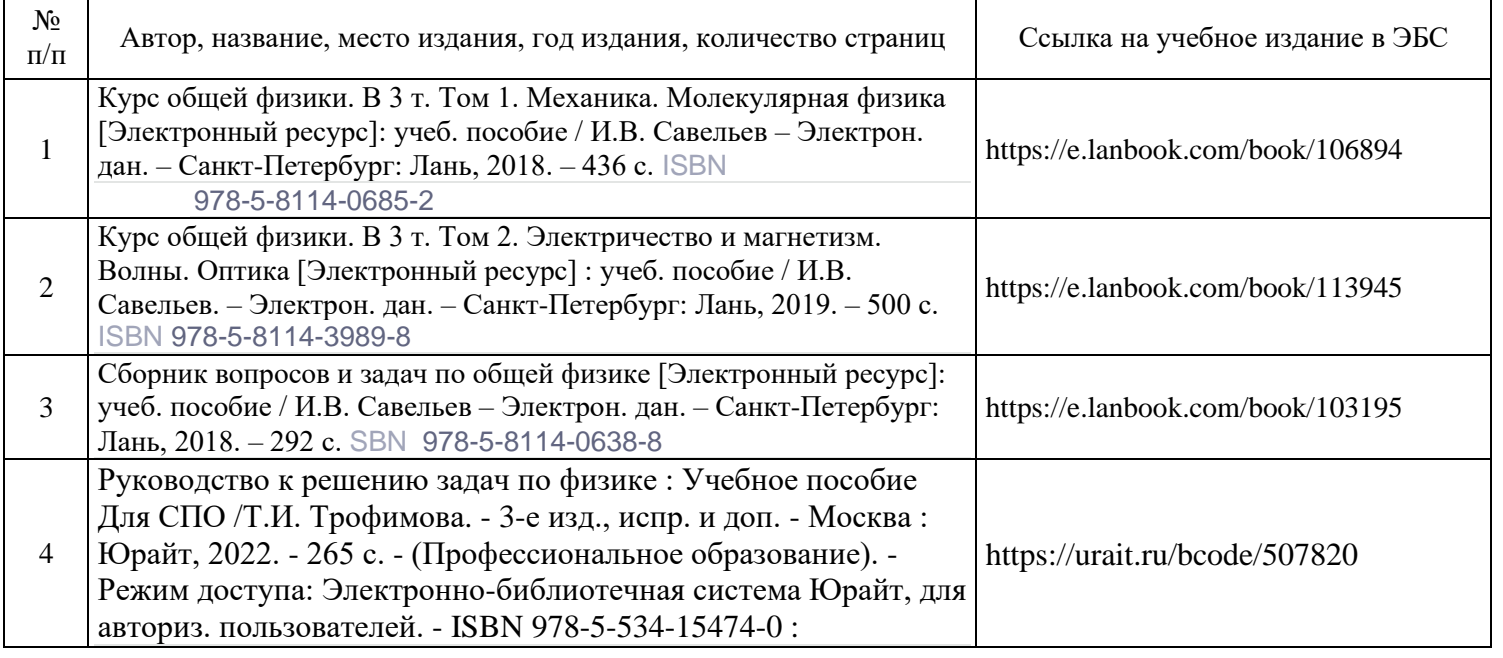

Перечень учебно-методических материалов в НТБ НИУ МГСУ

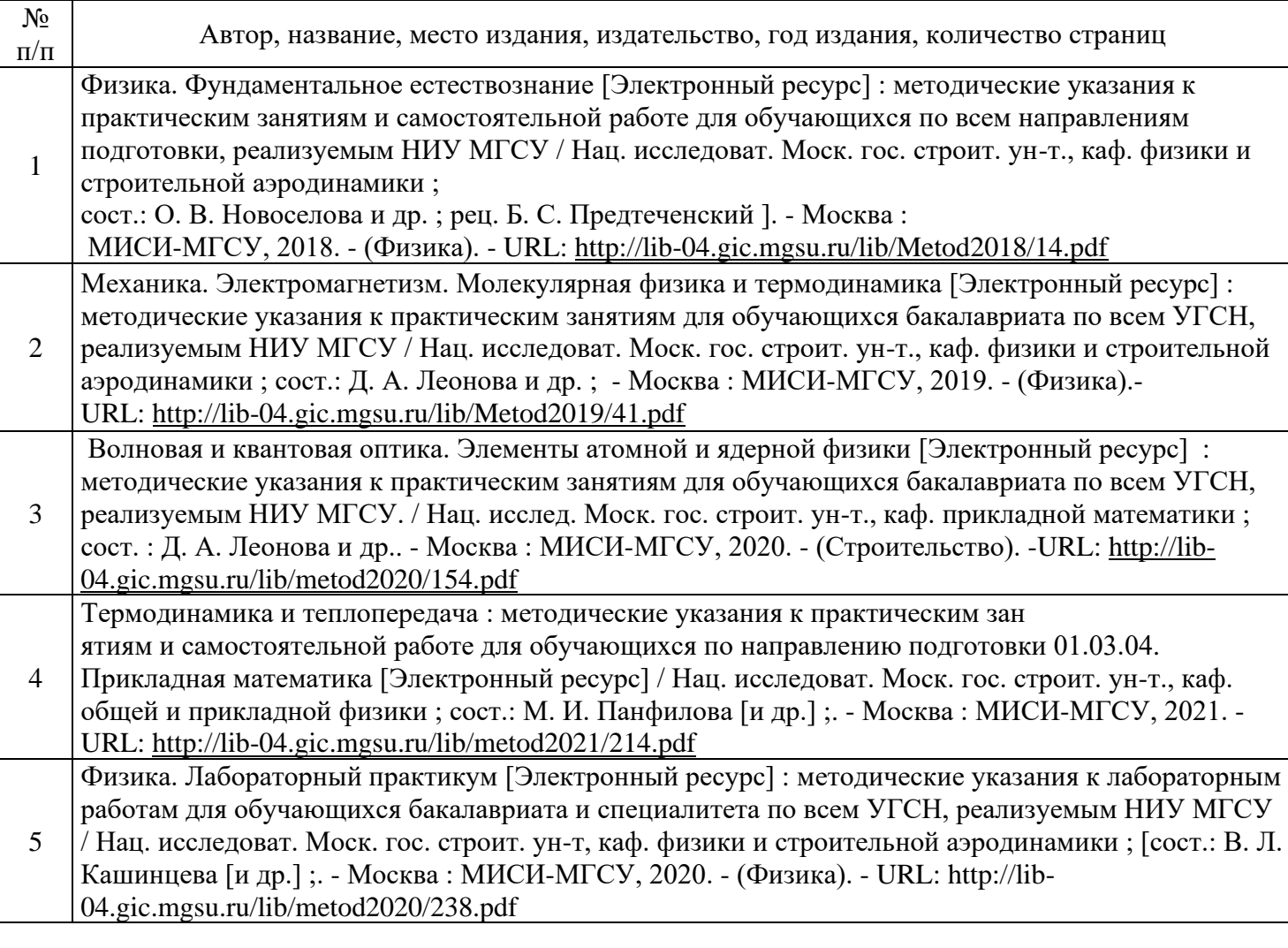

Электронные образовательные ресурсы (*для программ заочной формы обучения*)

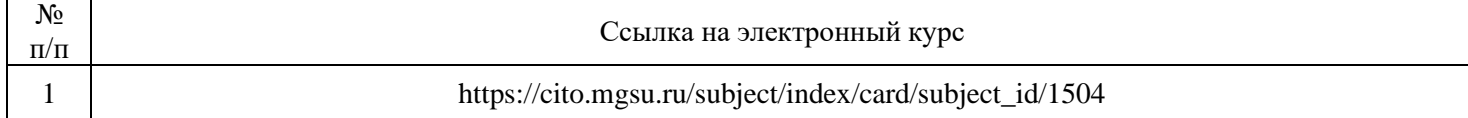

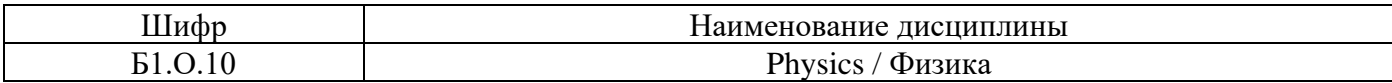

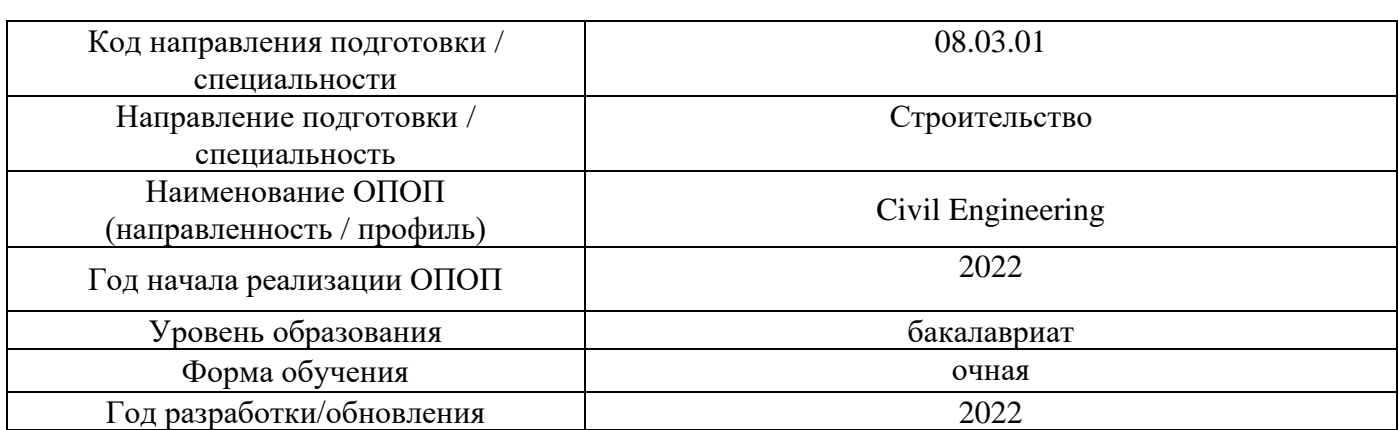

# **Перечень профессиональных баз данных и информационных справочных систем**

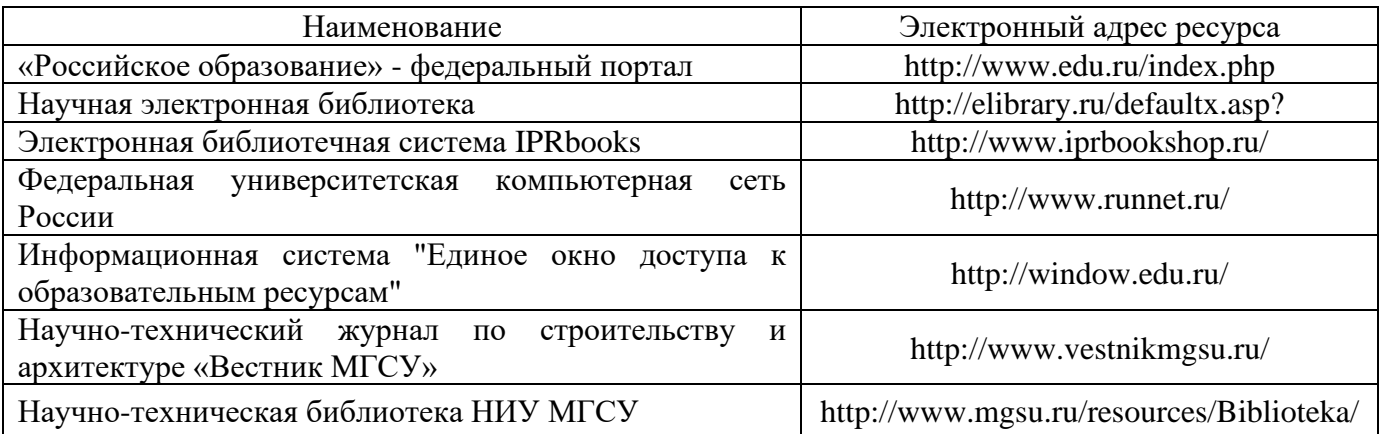

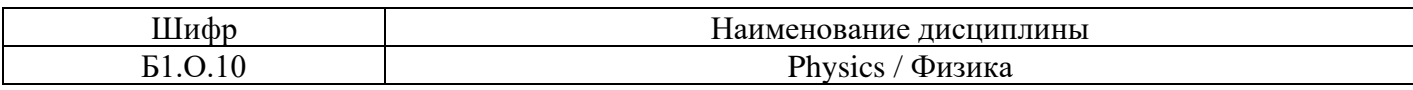

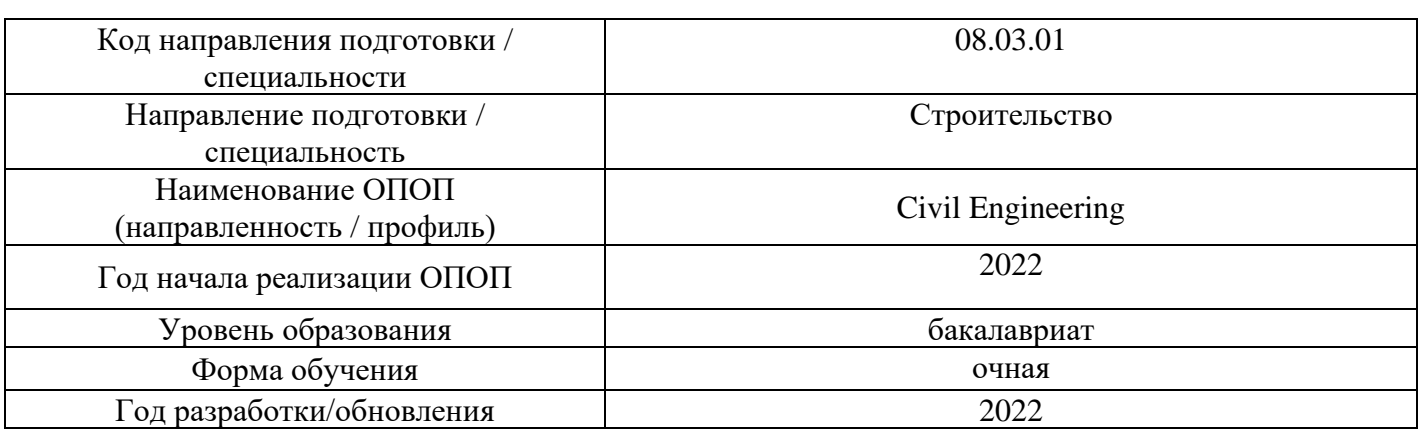

# **Материально-техническое и программное обеспечение дисциплины**

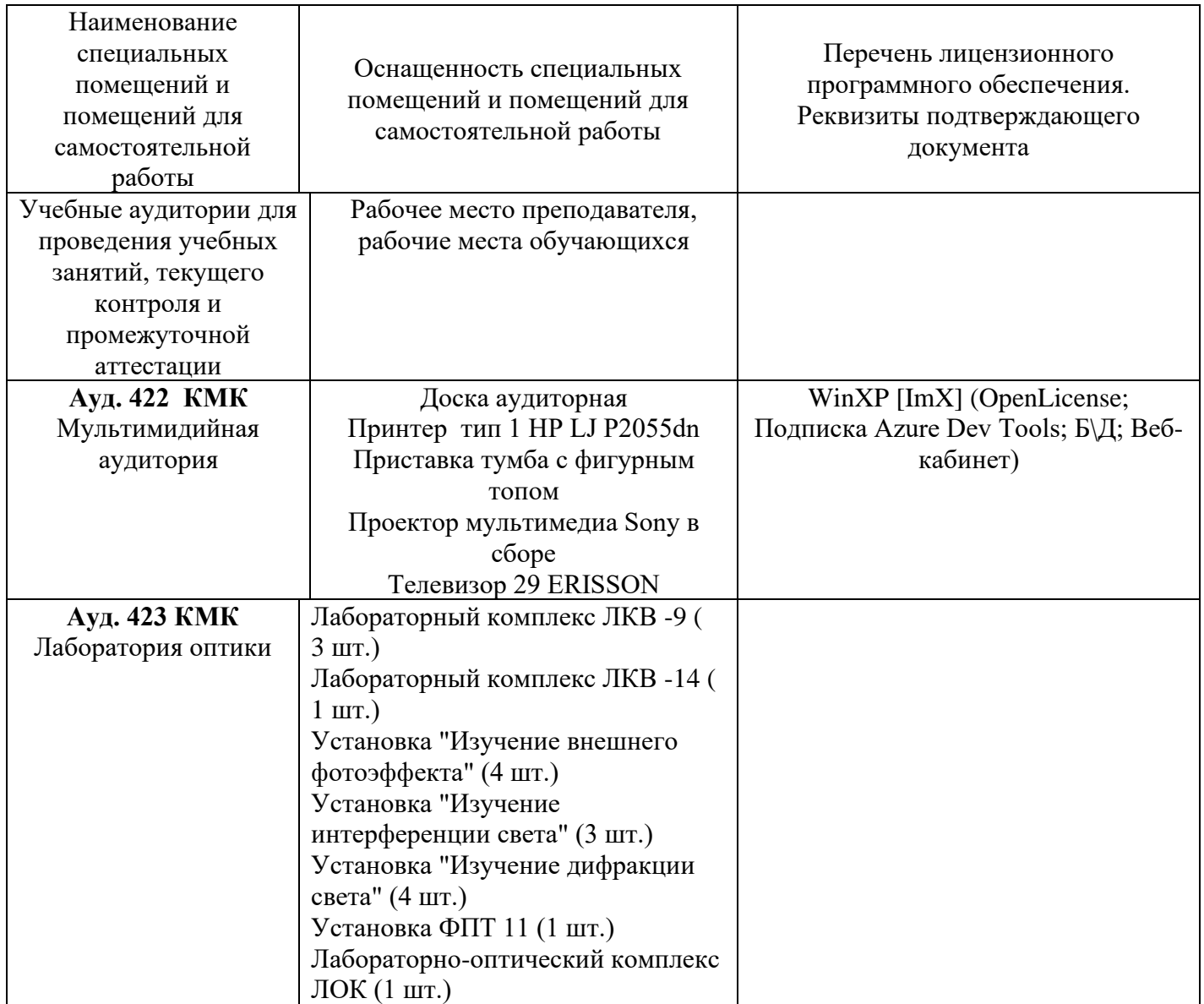

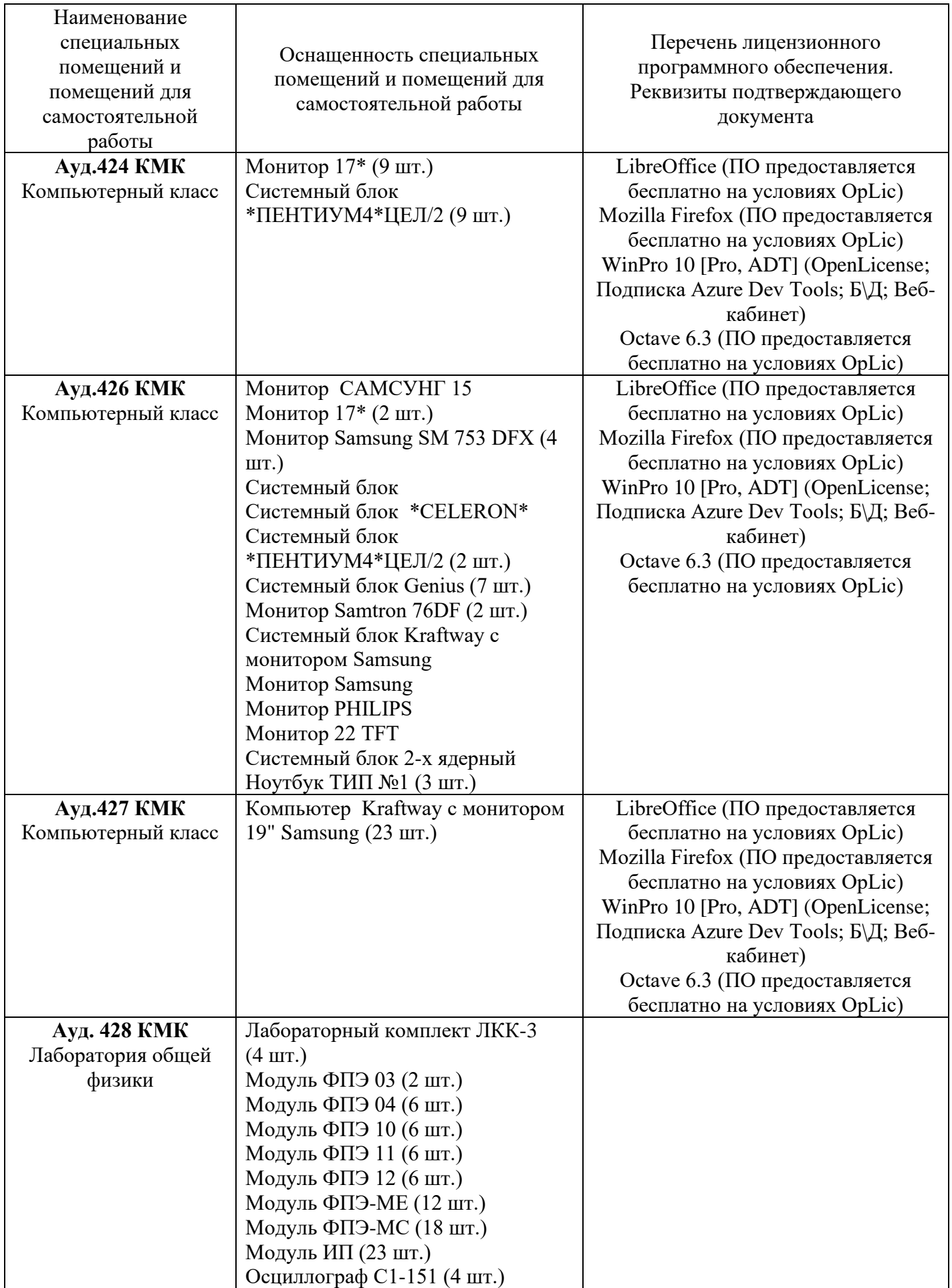

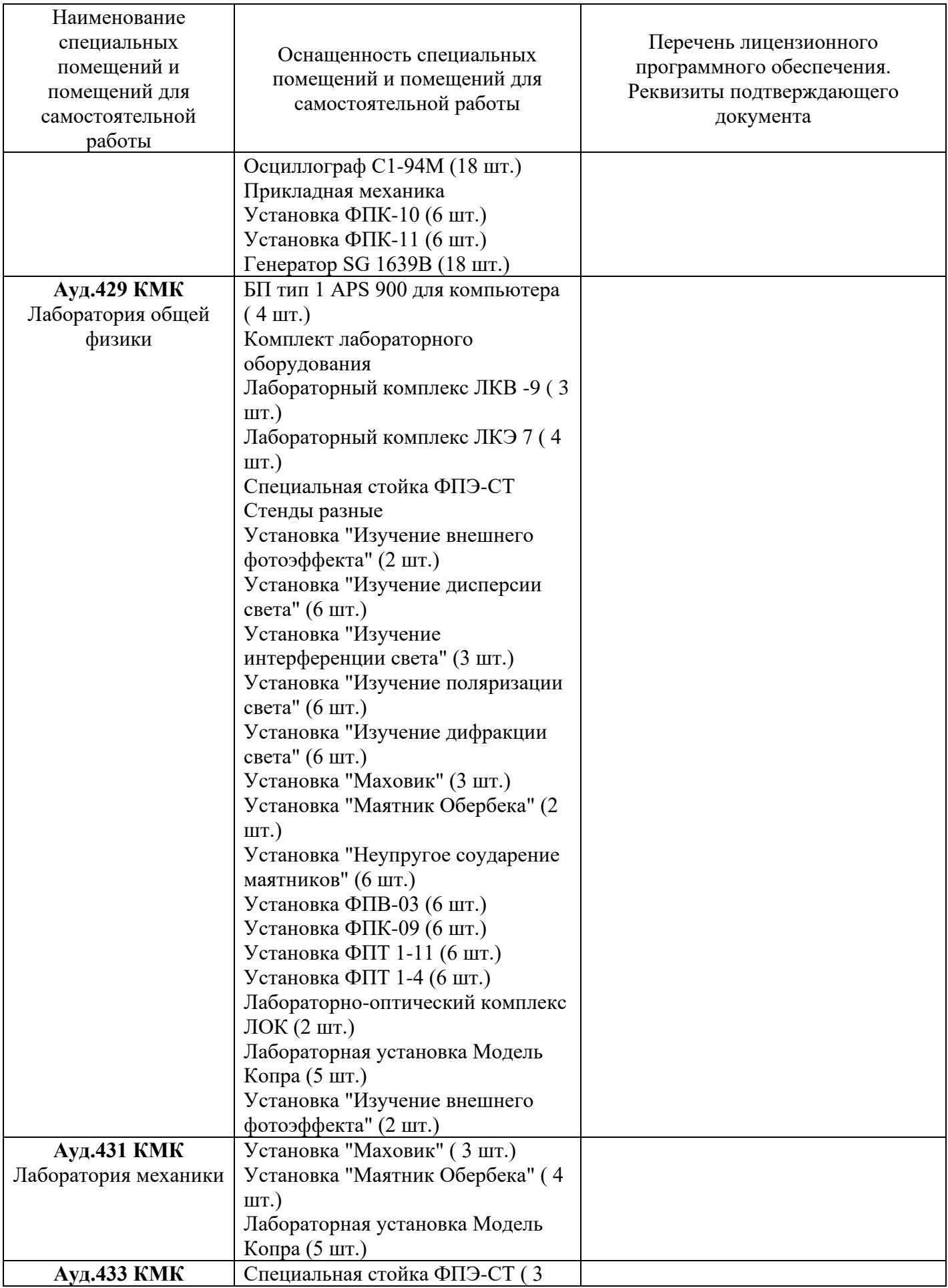

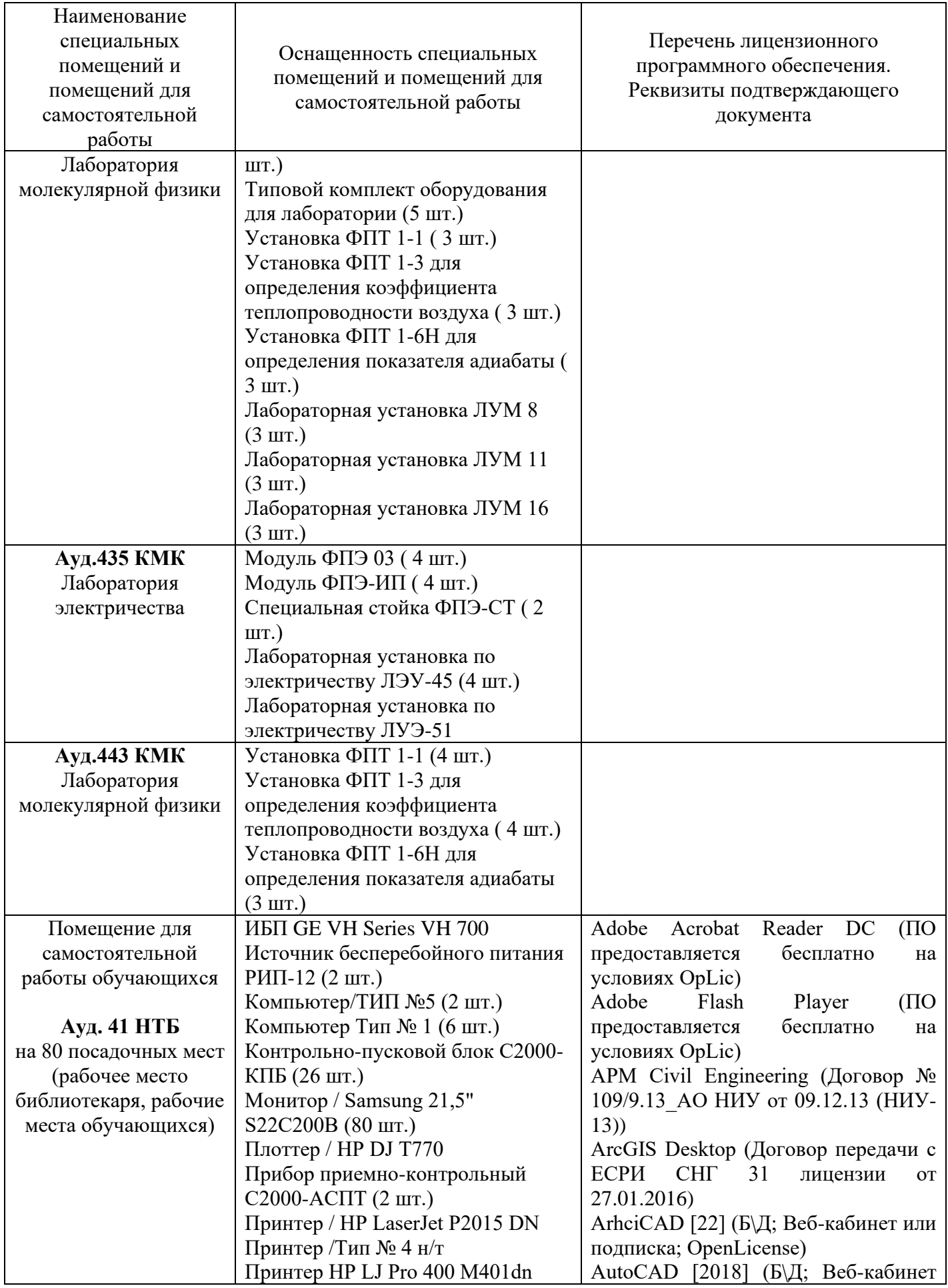

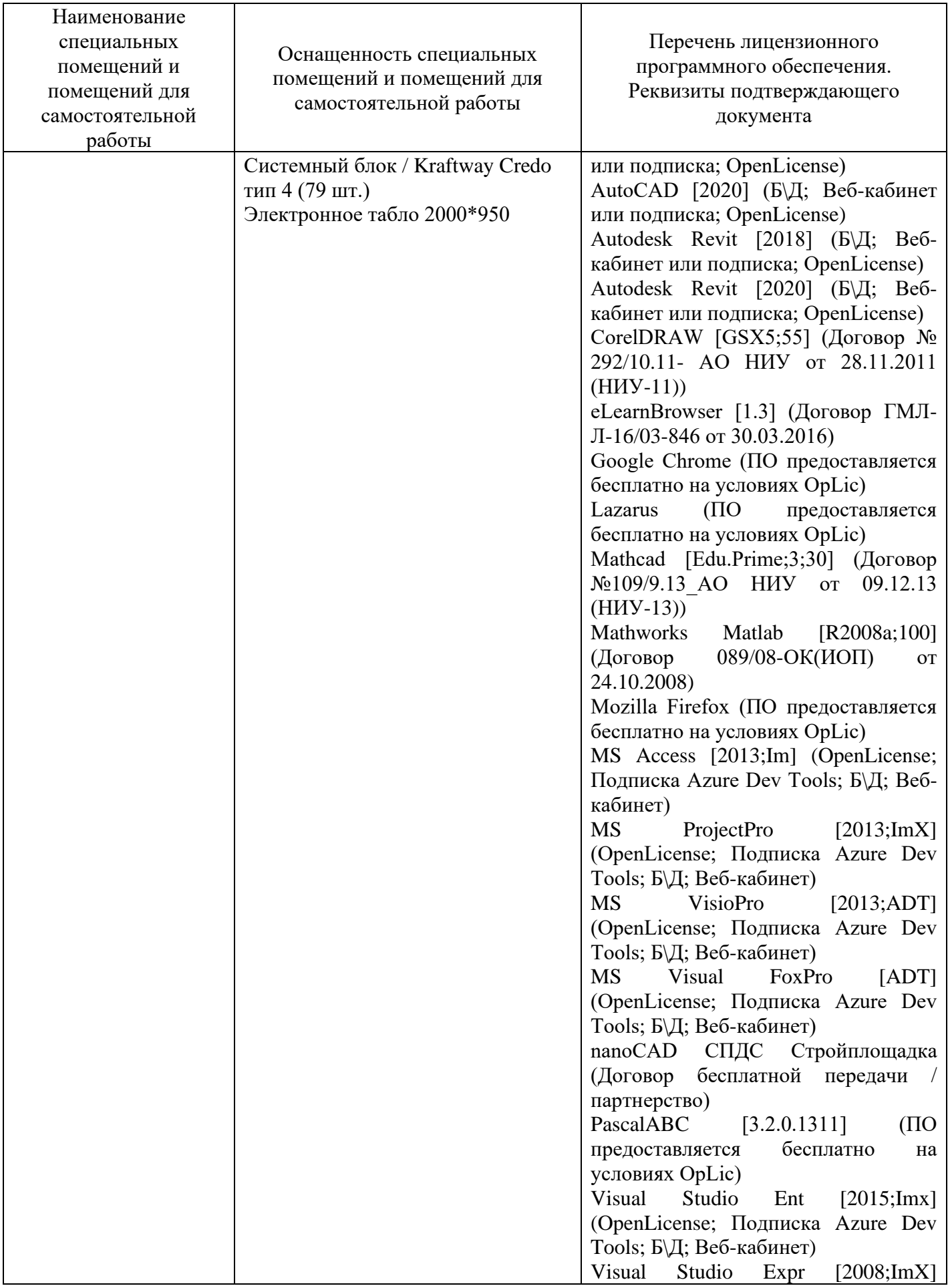

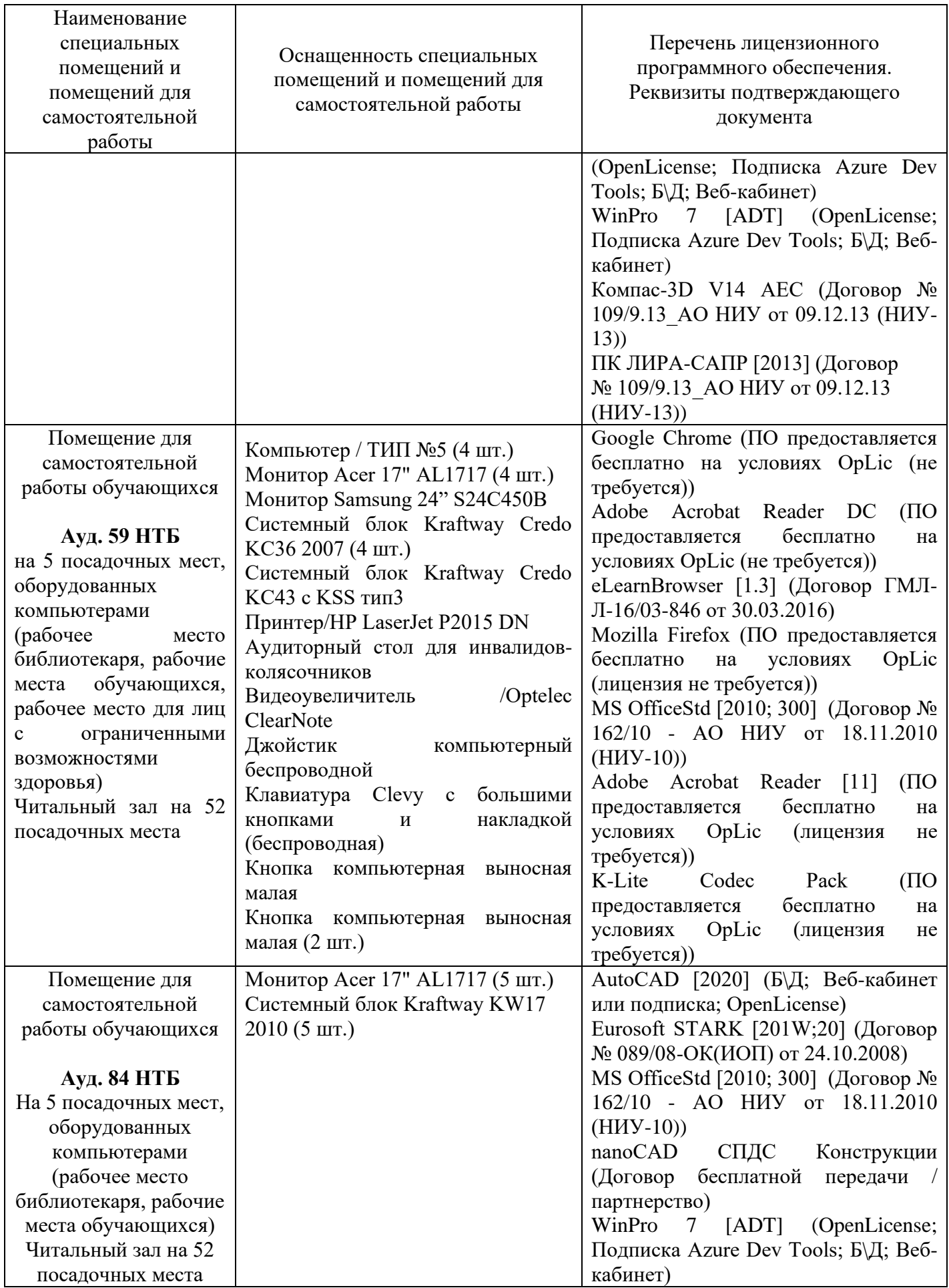

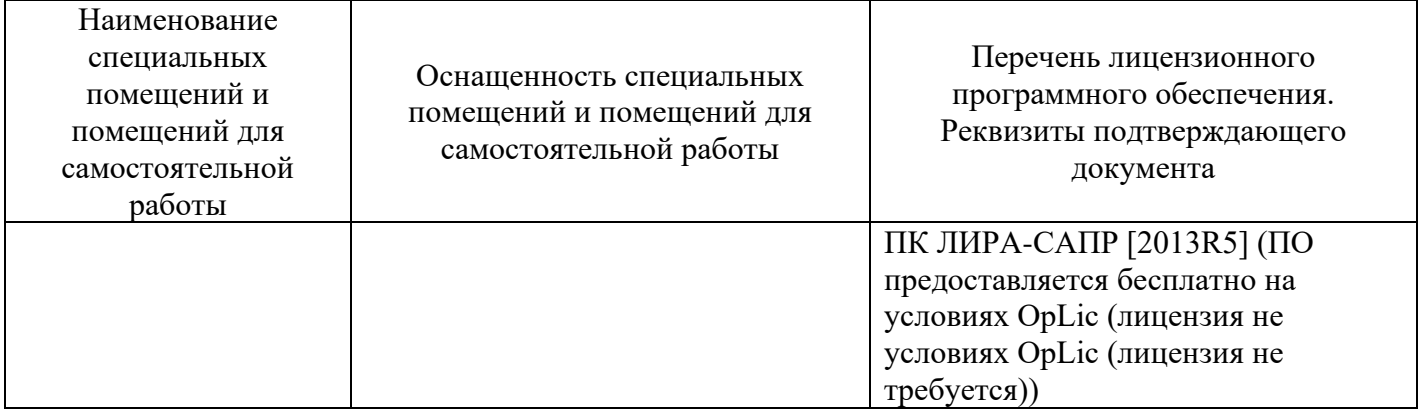

## Федеральное государственное бюджетное образовательное учреждение высшего образования **«НАЦИОНАЛЬНЫЙ ИССЛЕДОВАТЕЛЬСКИЙ МОСКОВСКИЙ ГОСУДАРСТВЕННЫЙ СТРОИТЕЛЬНЫЙ УНИВЕРСИТЕТ»**

## **РАБОЧАЯ ПРОГРАММА**

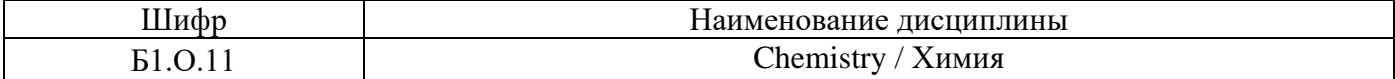

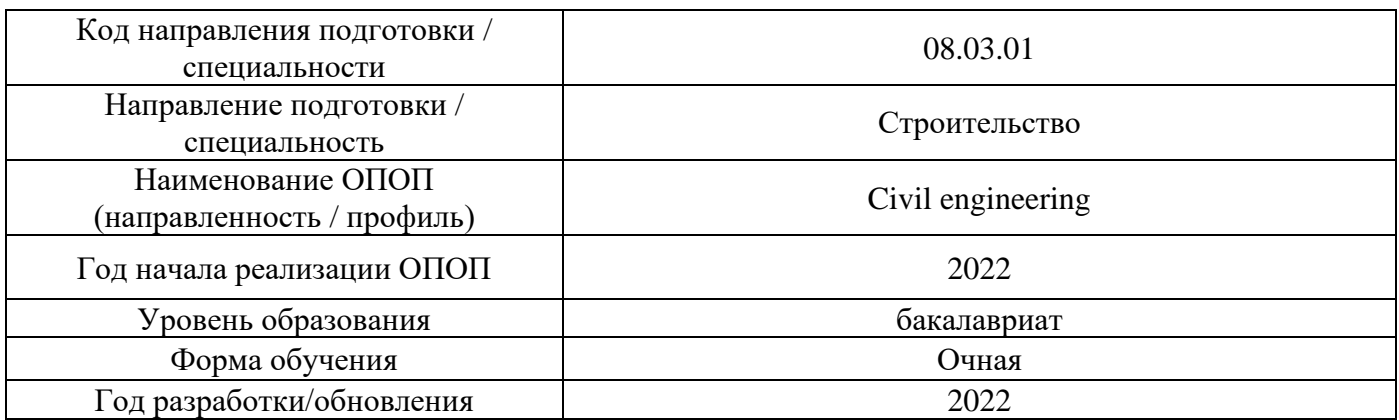

Разработчики:

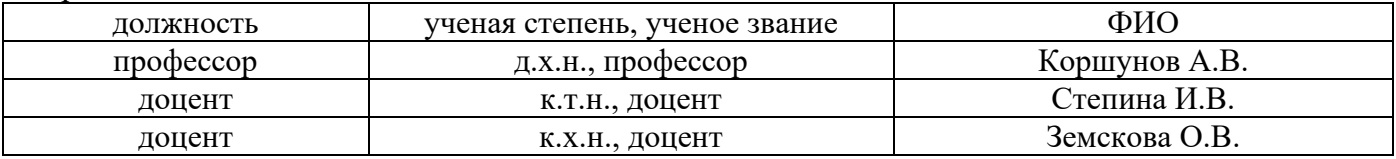

Рабочая программа дисциплины разработана и одобрена кафедрой «Строительного материаловедения».

Рабочая программа утверждена методической комиссией по УГСН, протокол № 1 от «29» августа 2022 г.

## **1. Цель освоения дисциплины**

Целью освоения дисциплины «Химия» является формирование компетенций обучающегося в области химических процессов и явлений.

Программа составлена в соответствии с требованиями Федерального государственного образовательного стандарта высшего образования по направлению подготовки 08.03.01 Строительство.

Дисциплина относится к обязательной части Блока 1 «Дисциплины (модули)» основной профессиональной образовательной программы «Civil Engineering». Дисциплина является обязательной для изучения.

## **2. Перечень планируемых результатов обучения по дисциплине, соотнесенных с планируемыми результатами освоения образовательной программы**

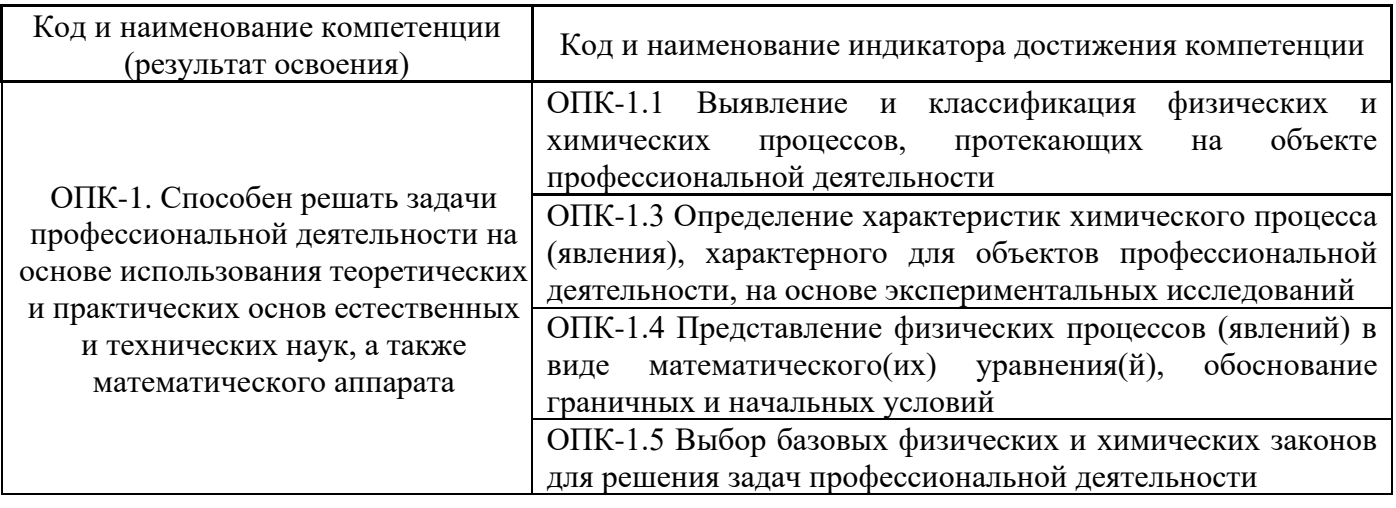

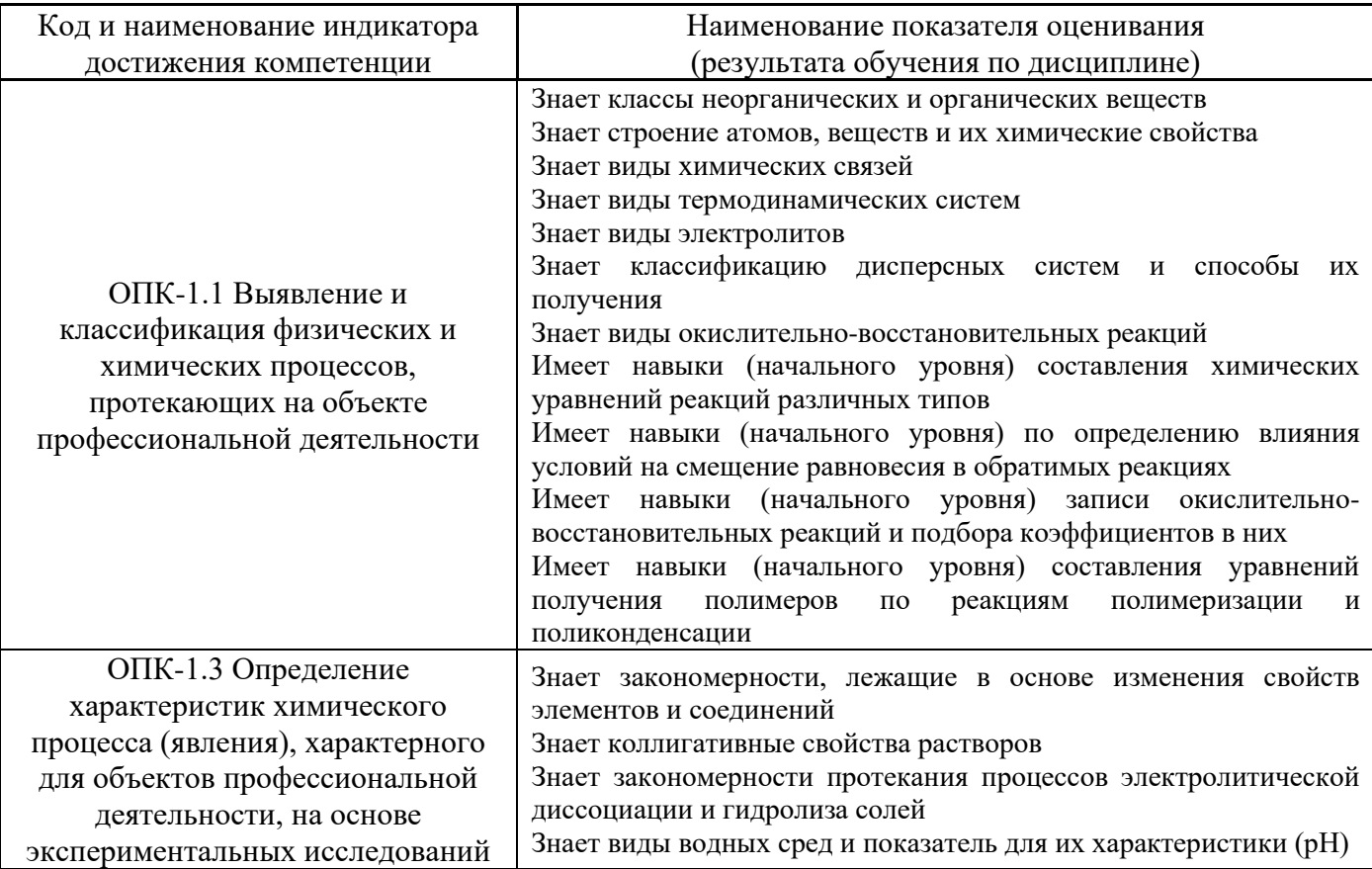

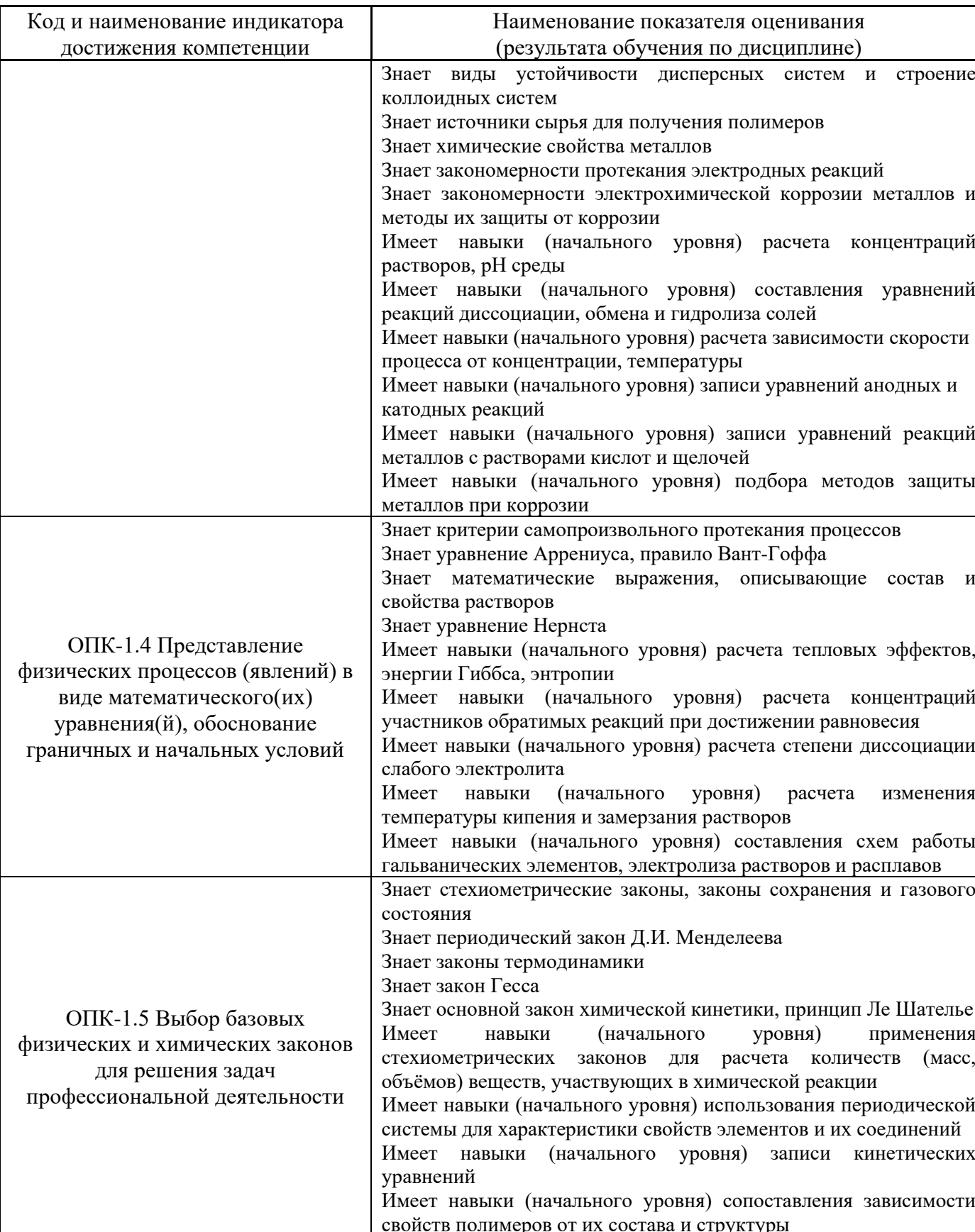

Информация о формировании и контроле результатов обучения представлена в Фонде<br>оценочных средств (Приложение 1).

## **3. Трудоёмкость дисциплины и видов учебных занятий по дисциплине**

Общая трудоемкость дисциплины составляет 3 зачётных единиц (108 академических часов).

*(1 зачетная единица соответствует 36 академическим часам)*

Видами учебных занятий и работы обучающегося по дисциплине могут являться.

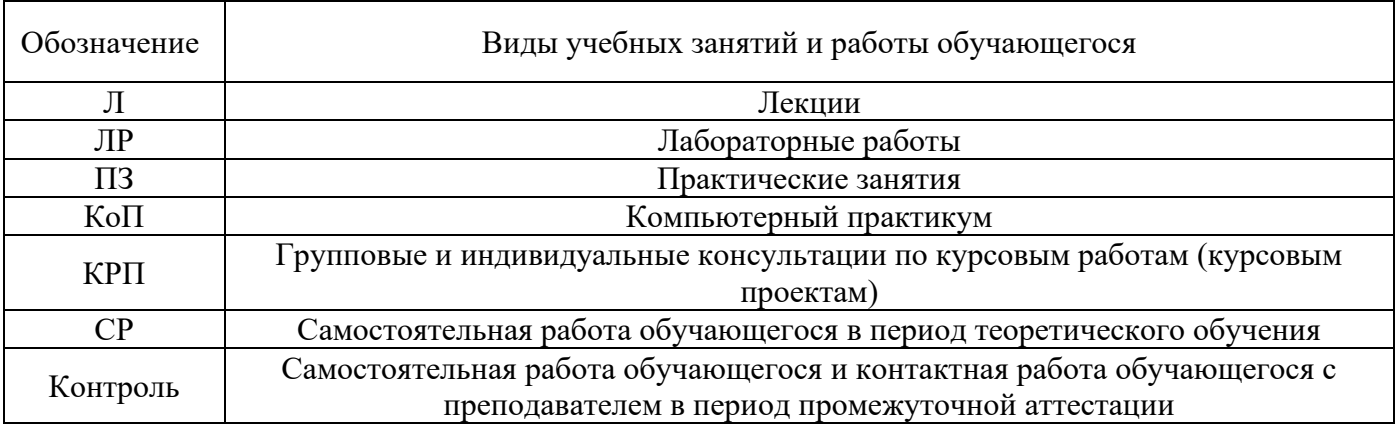

## *Структура дисциплины:*

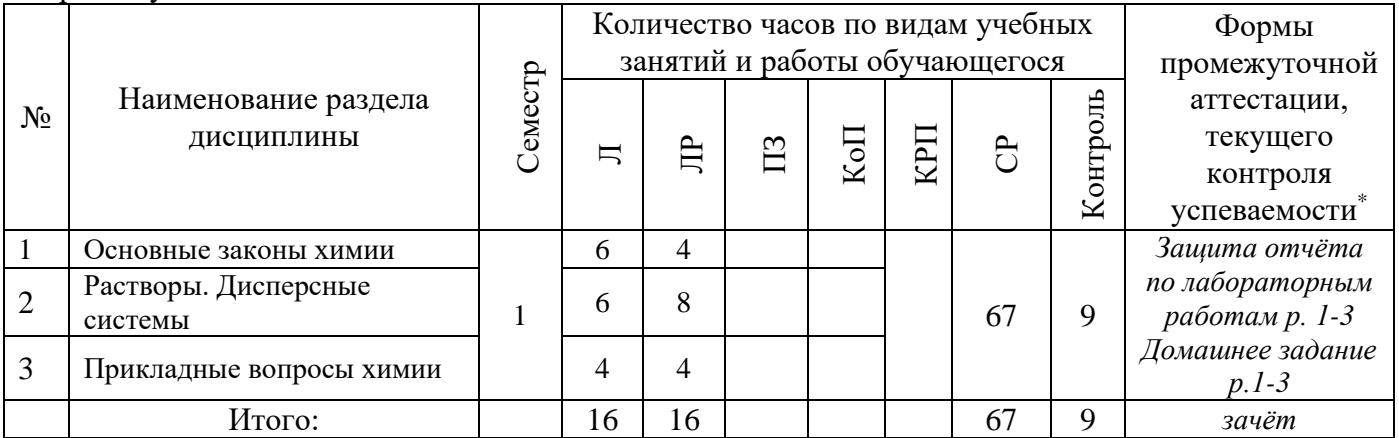

*\* - реферат, контрольная работа, расчетно-графическая работа, домашнее задание*

## **4. Содержание дисциплины, структурированное по видам учебных занятий и разделам**

При проведении аудиторных учебных занятий предусмотрено проведение текущего контроля успеваемости:

• В рамках лабораторных работ предусмотрена защита отчёта по лабораторным работам.

## *4.1 Лекции*

Форма обучения – очная.

Форма обучения – очная.

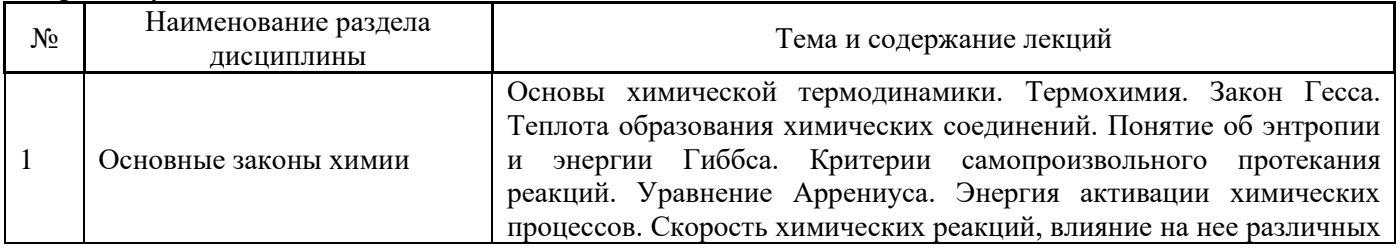

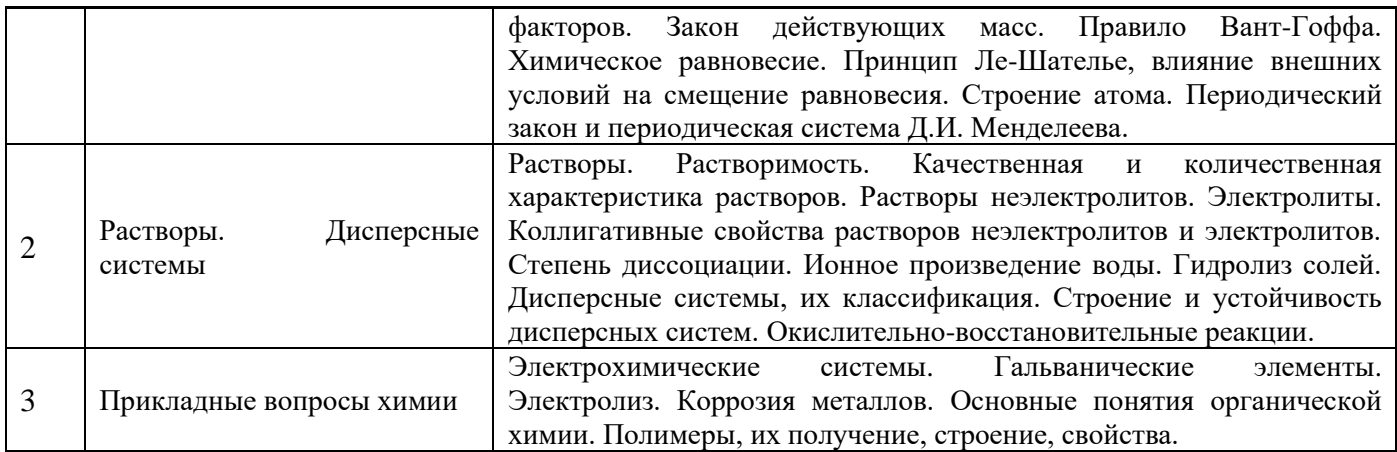

5

## *4.2 Лабораторные работы*

Форма обучения – очная.

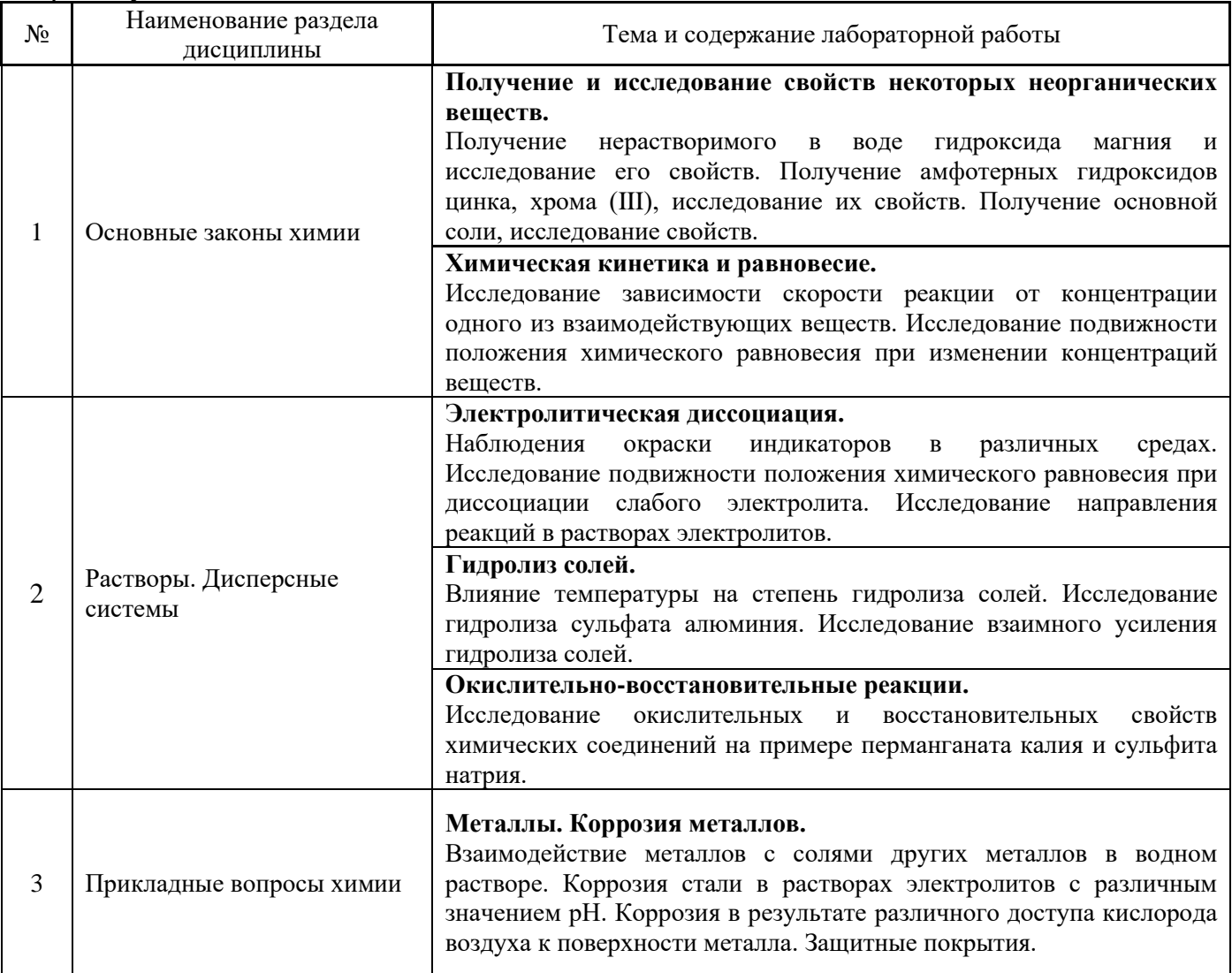

## *4.3 Практические занятия* Не предусмотрено учебным планом

*4.4 Компьютерные практикумы* Не предусмотрено учебным планом *4.5 Групповые и индивидуальные консультации по курсовым работам (курсовым проектам)* Не предусмотрено учебным планом

*4.6 Самостоятельная работа обучающегося в период теоретического обучения*

Самостоятельная работа обучающегося в период теоретического обучения включает в себя:

• самостоятельную подготовку к учебным занятиям, включая подготовку к аудиторным формам текущего контроля успеваемости;

- выполнение домашнего задания;
- самостоятельную подготовку к промежуточной аттестации.

В таблице указаны темы для самостоятельного изучения обучающимся: Форма обучения – очная.

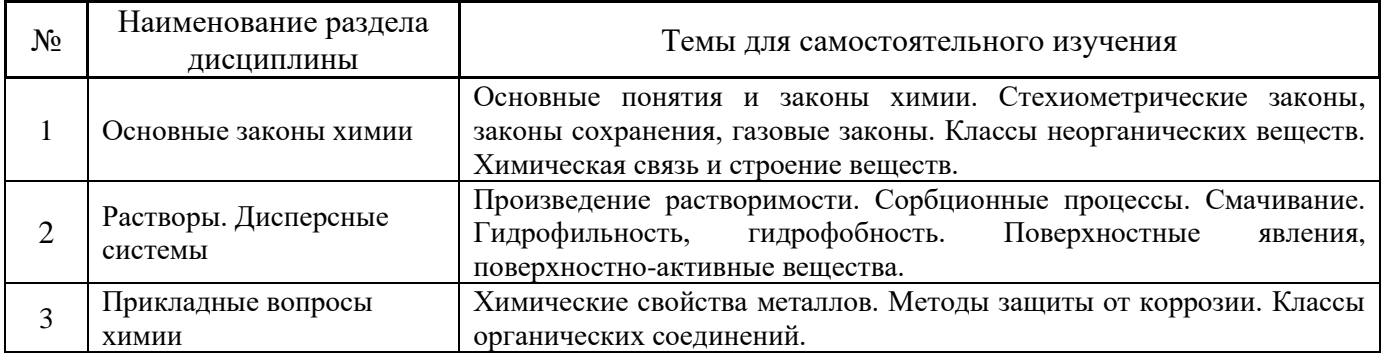

*4.7 Самостоятельная работа обучающегося и контактная работа обучающегося с преподавателем в период промежуточной аттестации*

Работа обучающегося в период промежуточной аттестации включает в себя подготовку к формам промежуточной аттестации (к зачёту), а также саму промежуточную аттестацию.

## **5. Оценочные материалы по дисциплине**

Фонд оценочных средств по дисциплине приведён в Приложении 1 к рабочей программе дисциплины.

Оценочные средства для проведения промежуточной аттестации, а также текущего контроля по дисциплине хранятся на кафедре (структурном подразделении), ответственной за преподавание данной дисциплины.

### **6. Учебно-методическое и материально-техническое обеспечение дисциплины**

Основные принципы осуществления учебной работы обучающихся изложены в локальных нормативных актах, определяющих порядок организации контактной работы и порядок самостоятельной работы обучающихся. Организация учебной работы обучающихся на аудиторных учебных занятиях осуществляется в соответствии с п. 3.

### *6.1 Перечень учебных изданий и учебно-методических материалов для освоения дисциплины*

Для освоения дисциплины обучающийся может использовать учебные издания и учебнометодические материалы, имеющиеся в научно-технической библиотеке НИУ МГСУ и/или размещённые в Электронных библиотечных системах.

Актуальный перечень учебных изданий и учебно-методических материалов представлен в Приложении 2 к рабочей программе дисциплины.

## *6.2 Перечень профессиональных баз данных и информационных справочных систем*

При осуществлении образовательного процесса по дисциплине используются профессиональные базы данных и информационных справочных систем, перечень которых указан в Приложении 3 к рабочей программе дисциплины.

### *6.3 Перечень материально-технического, программного обеспечения освоения дисциплины*

Учебные занятия по дисциплине проводятся в помещениях, оснащенных соответствующим оборудованием и программным обеспечением.

Перечень материально-технического и программного обеспечения дисциплины приведен в Приложении 4 к рабочей программе дисциплины.

## Приложение 1 к рабочей программе

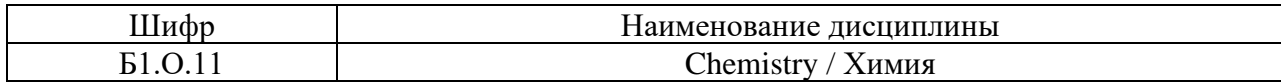

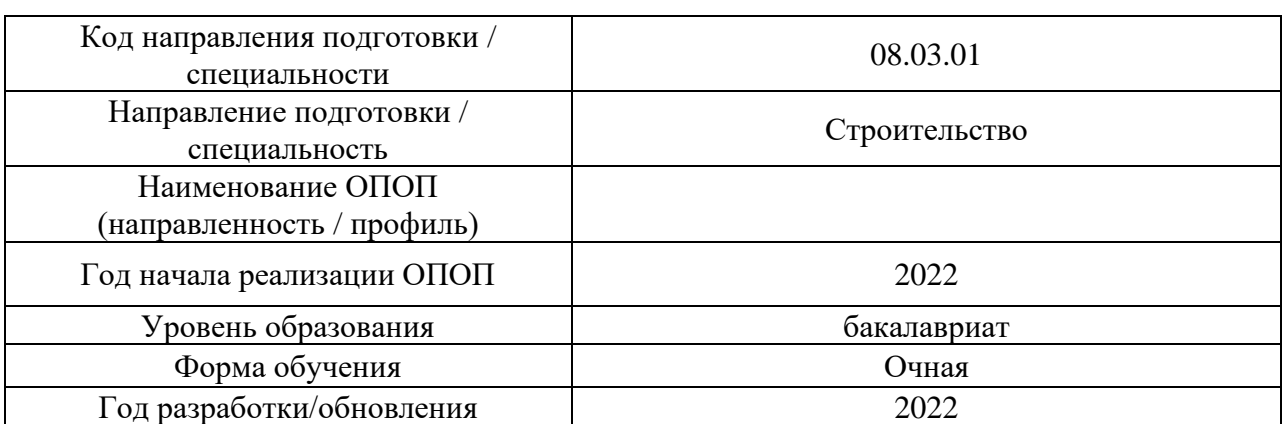

## **ФОНД ОЦЕНОЧНЫХ СРЕДСТВ**

## **1. Описание показателей и критериев оценивания компетенций, описание шкал оценивания**

Оценивание формирования компетенций производится на основе показателей оценивания, указанных в п.2. рабочей программы и в п.1.1 ФОС.

Связь компетенций, индикаторов достижения компетенций и показателей оценивания приведена в п.2 рабочей программы.

### *1.1. Описание формирования и контроля показателей оценивания*

Оценивание уровня освоения обучающимся компетенций осуществляется с помощью форм промежуточной аттестации и текущего контроля. Формы промежуточной аттестации и текущего контроля успеваемости по дисциплине, с помощью которых производится оценивание, указаны в учебном плане и в п.3 рабочей программы.

В таблице приведена информация о формировании результатов обучения по дисциплине разделами дисциплины, а также о контроле показателей оценивания компетенций формами оценивания.

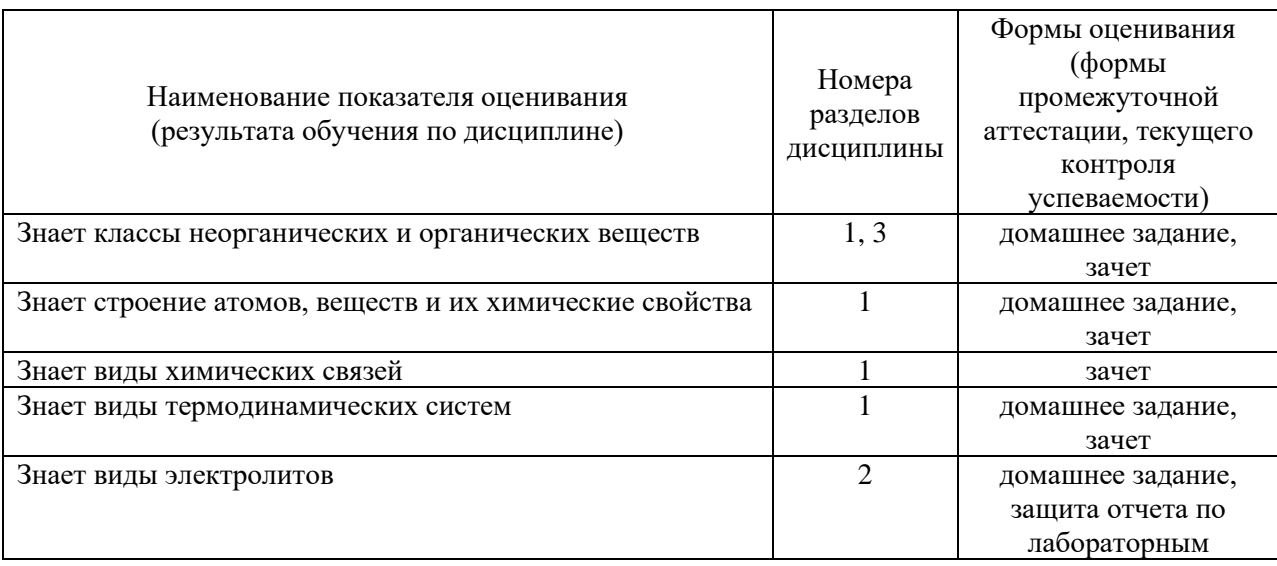

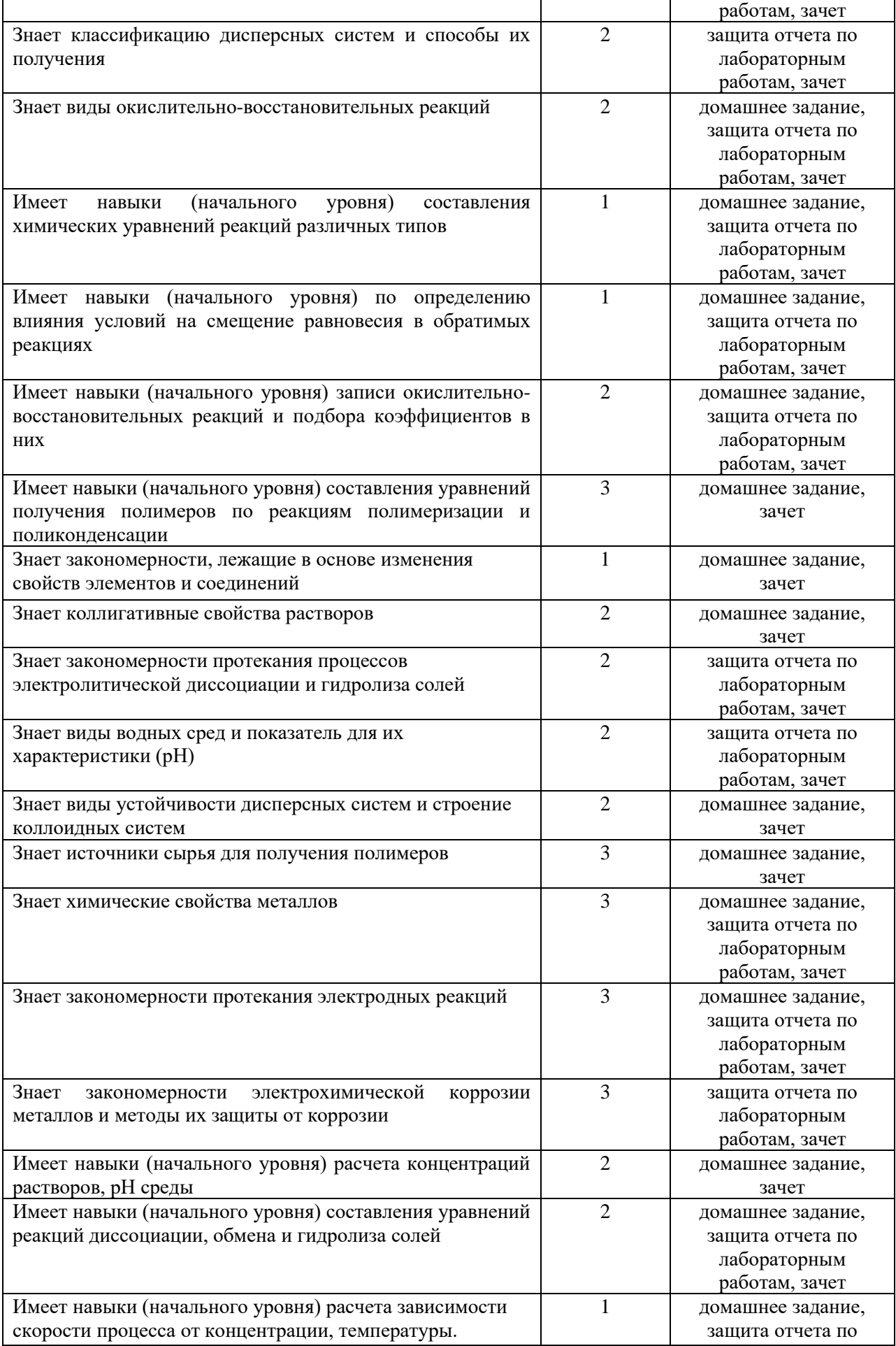

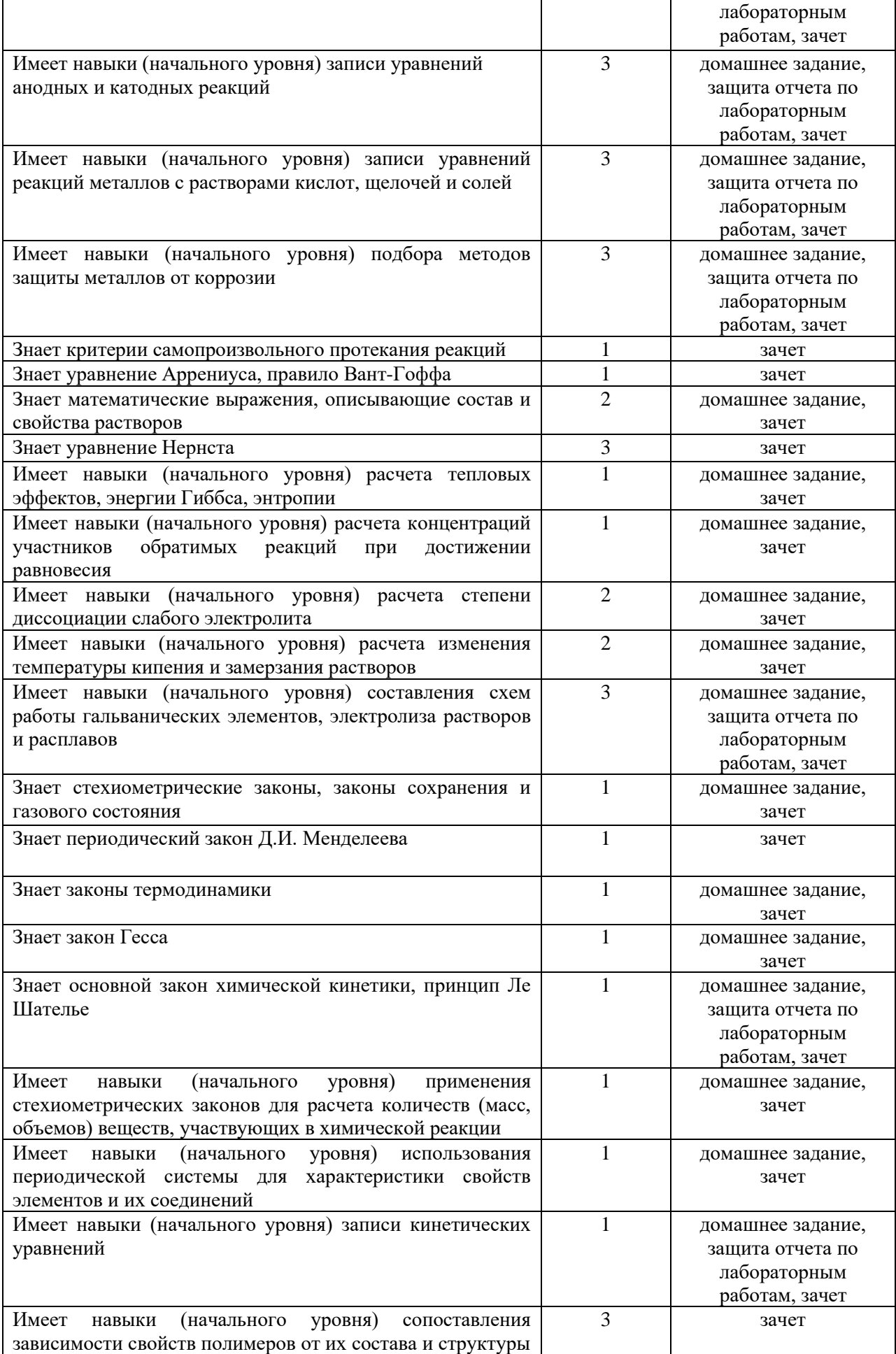

## 1.2. Описание критериев оценивания компетенций и шкалы оценивания

При проведении промежуточной аттестации в форме зачёта используется шкала оценивания: «Не зачтено», «Зачтено».

Показателями оценивания являются знания и навыки обучающегося, полученные при изучении дисциплины.

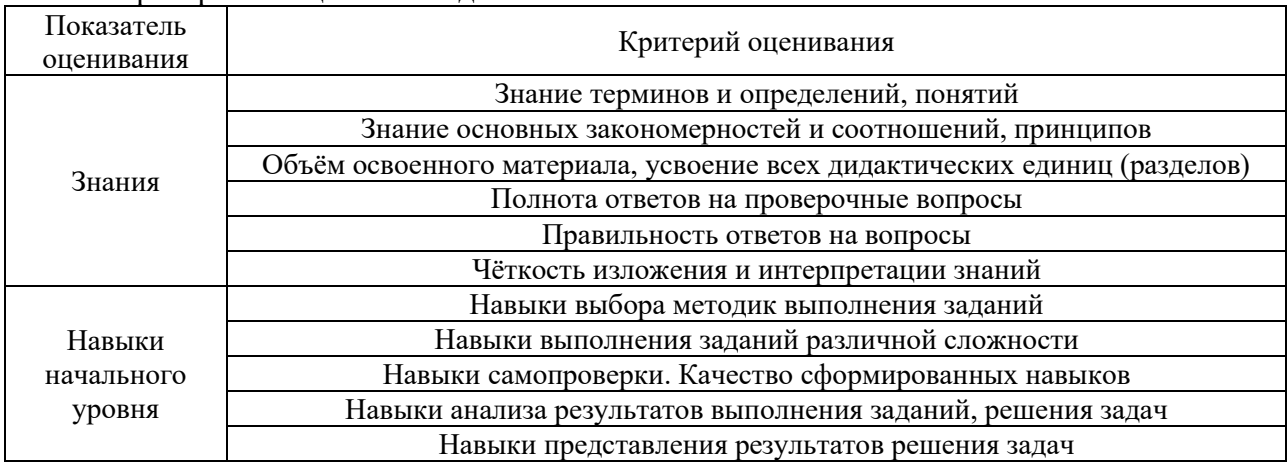

### Критериями оценивания достижения показателей являются:

#### $2.$ Типовые контрольные задания для оценивания формирования компетенций

#### $2.1.$ Промежуточная аттестация

2.1.1. Промежуточная аттестация в форме экзамена, дифференцированного зачета (зачета с оценкой), зачета

Форма(ы) промежуточной аттестации: зачёт в 1 семестре для очной форм обучения.

Перечень типовых примерных вопросов/заданий для проведения зачёта в 1 семестре (очная форма обучения):

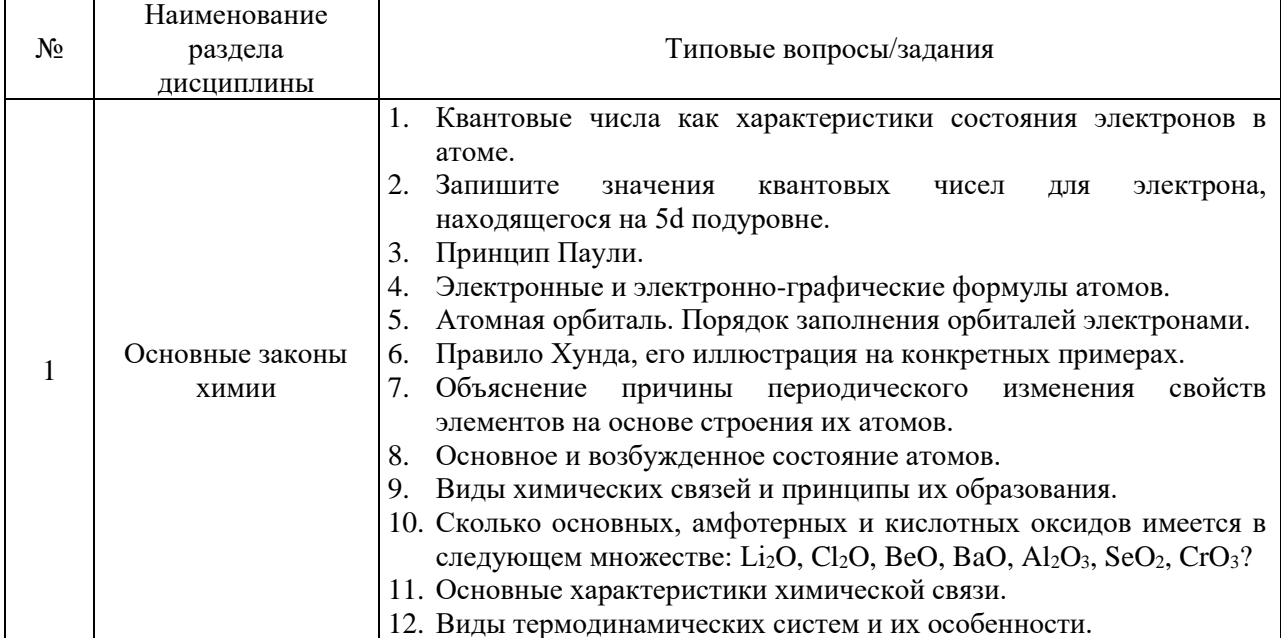

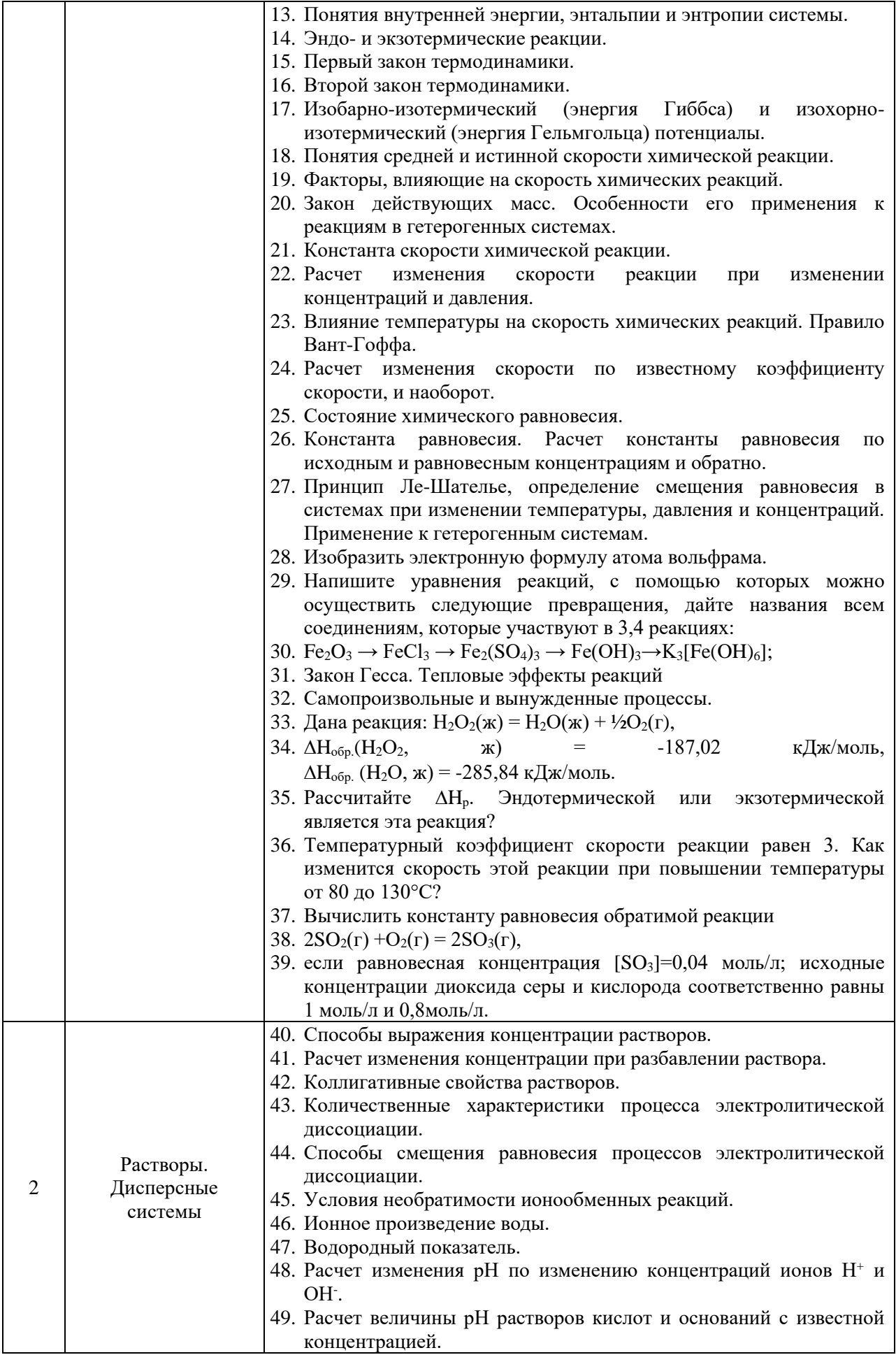

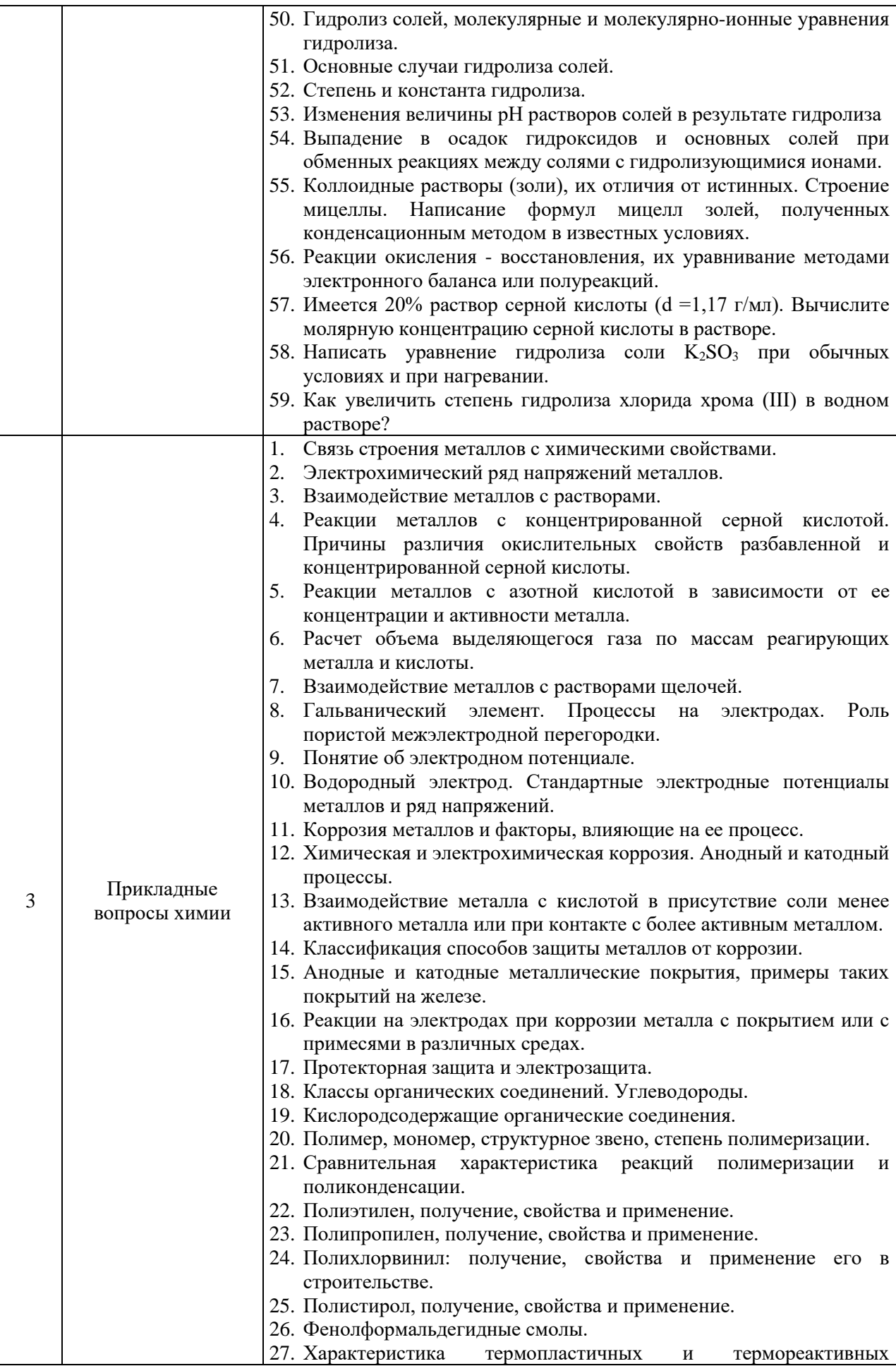

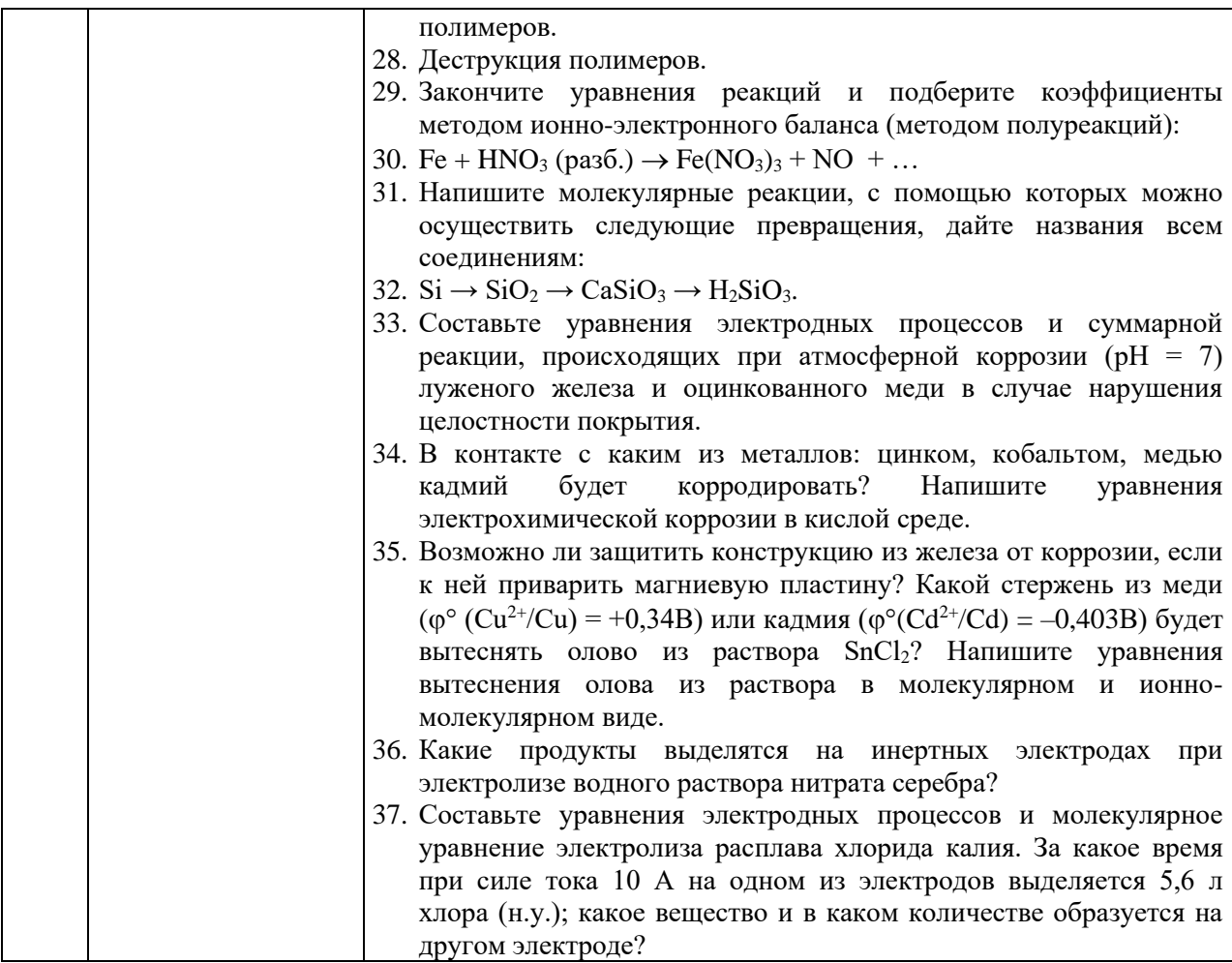

*2.1.2. Промежуточная аттестация в форме защиты курсовой работы (курсового проекта)*

Промежуточная аттестация в форме защиты курсовой работы/курсового проекта не проводится.

*2.2. Текущий контроль*

*2.2.1. Перечень форм текущего контроля:*

- 1 домашнее задание в 1 семестре для очной формы обучения;
- защита отчёта по ЛР в 1 семестре для очной формы обучения.

*2.2.2. Типовые контрольные задания форм текущего контроля:*

Домашнее задание.

Тема домашнего задания: «Вопросы общей и прикладной химии»

Пример и состав типового задания:

1. Оксиды и их классификация. Способы получения оксидов. Охарактеризуйте химические свойства следующих оксидов: СаО, MgO, Al<sub>2</sub>O<sub>3</sub>, SiO<sub>2</sub>.

2. Сформулируйте закон действующих масс. Напишите выражение закона для следующих реакций:

 $2A + 3B \rightarrow 2C$ ;  $2SO_2 + O_2 \rightarrow 2SO_3$ ;  $CaO_{(TB)} + CO_{2(F)} \rightarrow CaCO_{3(TB)}$ .

Скорость реакции при повышении температуры на 20 °С возросла в 9 раз. Вычислите температурный коэффициент скорости этой реакции.

3. Определите массовую долю хлорида кальция в растворе, полученном путем растворения 24 г хлорида кальция в 180 мл воды.

4. Какова концентрация гидроксид-ионов в растворе, имеющем  $pH = 4$ ?

5. Составьте схему диссоциации амфотерного электролита. Объясните влияние среды на направление его диссоциации. Как можно осуществить следующие ионные реакции:

 $Ag^+ + Cl^- \rightarrow AgCl$ ;  $HCO_3^- + OH^- \rightarrow CO_3^{2-} + H_2O$ .

6. Как влияет температура на процесс гидролиза соли? Напишите в трёх формах: молекулярной, полной и сокращенной ионных формах уравнения гидролиза следующих солей: ацетат аммония, нитрат аммония, силикат натрия.

7. Почему ряд напряжений начинается с лития, химически менее активного, чем другие щелочные металлы?

8. Допишите уравнение реакции и подберите коэффициенты методом электронного баланса и ионно-электронного баланса (методом полуреакций):

 $HNO<sub>2</sub> + H<sub>2</sub>S \rightarrow S + ... + ...$ 

Какие из указанных веществ: HNO<sub>2</sub>, H<sub>2</sub>S, S могут проявлять только восстановительные свойства и почему?

9. Можно ли сконструировать гальванический элемент, если: 1) оба различных металлических элемента опустить в раствор одной и той же соли; 2) оба одинаковых металлических электрода опустить в раствор одной и той же соли; 3) отсутствует пористая перегородка или сифон, соединяющий оба электродных пространства?

10. Процесс протекает по уравнению:

 $CaCO<sub>3 (kp)</sub> + SiO<sub>2 (kp)</sub> \rightarrow CaSiO<sub>3 (kp)</sub> + CO<sub>2(r)</sub>$ Рассчитайте температуру, при которой наступит состояние равновесия данной системы.

Защита отчета по лабораторным работам.

Тема отчета по лабораторным работам: «Вопросы общей и прикладной химии»

Перечень типовых контрольных вопросов/заданий:

Вариант1.

1. Завершите уравнения реакций и расставьте коэффициенты:

 $Al_2O_3 + BaO \rightarrow$  $K_2O + H_3PO_4 \rightarrow$  $MgCO<sub>3</sub> + H<sub>2</sub>CO<sub>3</sub> \rightarrow$  $Sn(OH)<sub>4</sub> + KOH \rightarrow$ 

 $Fe(NO<sub>3</sub>)<sub>2</sub> + NaOH<sub>(HeQOCTATOK)</sub>$   $\rightarrow$ 

Приведите реакцию получения и составьте структурную формулу гидрокарбоната кальция.

2. Выразите через концентрации скорости прямой и обратной реакций и константу равновесия для системы:  $PCl_5(r) \Leftrightarrow PCl_3(r) + Cl_2$ ,  $\Delta H > 0$ 

Куда сместится равновесие при: а) повышении температуры; б) повышении давления; в) повышении концентрации Cl<sub>2</sub>?

4. Написать в молекулярной, ионной и сокращенной ионной формах уравнения реакции растворения Sn(OH)2 в кислоте и щелочи.

5. Написать молекулярные и ионные формы уравнений гидролиза, протекающего в растворах солей: NaCN и Cu(NO<sub>3</sub>)<sub>2</sub>. Как можно усилить или ослабить их гидролиз?

6. Расставьте коэффициенты в окислительно-восстановительных реакциях, в первой методом электронного баланса, во второй - электронно-ионного баланса:

 $CdS + HNO<sub>3</sub> \rightarrow Cd(NO<sub>3</sub>)<sub>2</sub> + NO + S + H<sub>2</sub>O$ 

 $KBiO_3 + Mn(NO_3)_{3} + HNO_3 \rightarrow Bi(NO_3)_{3} + KMnO_4 + KNO_3 + H_2O$ 

7. Напишите анодный и катодный процессы при коррозии контактирующих металлов железо-цинк в среде с рН=8.

Вариант 2.

1. Напишите уравнения реакций, с помощью которых можно осуществить следующие превращения, дайте названия всем веществам:

 $\text{Al} \rightarrow \text{Al}_2(\text{SO}_4)_3 \rightarrow \text{Al}(\text{OH})_3 \rightarrow \text{Al}(\text{OH})_2\text{Cl} \rightarrow \text{Al}(\text{OH})_2 \rightarrow \text{Al}(\text{Cl}_3;$ 

2. Изобразите электронную формулу атома железа. Опишите с помощью квантовых чисел состояние 3d<sup>1</sup> – электрона.

3. Напишите выражение для константы равновесия обратимой реакции:

 $4HCl_{(r)}+O_{2(r)} \Leftrightarrow 2H_2O_{(r)}+2Cl_{2(r)}, \Delta H^{\circ}{}_{298}=114,5K\bar{A}K.$ 

В какую сторону смещается равновесие системы при повышении температуры?

4. Почему при смешении водных растворов сульфата алюминия и сульфида натрия, а также растворов нитрата алюминия и карбоната калия в осадок выпадает одно и то же вещество? Ответ подтвердите уравнениями реакций.

5. Написать уравнения следующих реакций в ионной форме:

 $Pb(NO_2)$ , +HCl  $\rightarrow$ 

$$
Cr_2(SO_4)_3 + NaOH \rightarrow
$$

6. Методом электронно-ионного баланса уравняйте окислительновосстановительную реакцию, укажите окислитель и восстановитель:

$$
FeSO_4 + KClO_3 + H_2SO_4 = Fe_2(SO_4)_3 + KCl + H_2O.
$$

7. Приведите пример катодного покрытия на никеле. Напишите анодную и катодную реакции, протекающие при коррозии поврежденного покрытия в среде с рН=6.

#### **3. Методические материалы, определяющие процедуры оценивания**

Процедура проведения промежуточной аттестации и текущего контроля успеваемости регламентируется локальным нормативным актом, определяющим порядок осуществления текущего контроля успеваемости и промежуточной аттестации обучающихся.

*3.1. Процедура оценивания при проведении промежуточной аттестации обучающихся по дисциплине в форме экзамена и/или дифференцированного зачета (зачета с оценкой)*

Промежуточная аттестация по дисциплине в форме экзамена/дифференцированного зачёта (зачета с оценкой) не проводится.

*3.2. Процедура оценивания при проведении промежуточной аттестации обучающихся по дисциплине в форме зачета*

Промежуточная аттестация по дисциплине в форме зачёта проводится в 1 семестре для всех форм обучения. Для оценивания знаний и навыков используются критерии и шкала, указанные п.1.2.

Ниже приведены правила оценивания формирования компетенций по показателю оценивания «Знания».

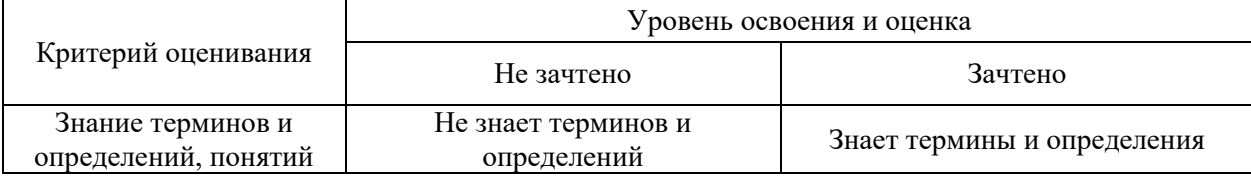
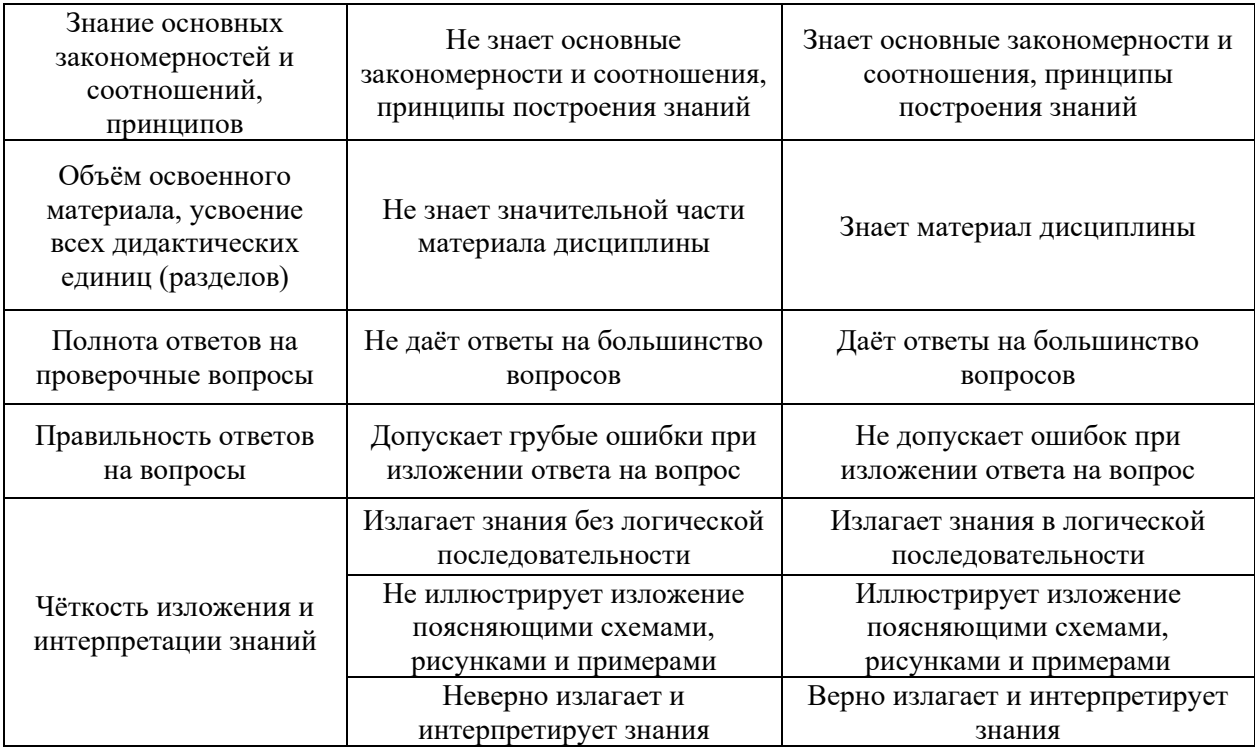

Ниже приведены правила оценивания формирования компетенций по показателю оценивания «Навыки начального уровня».

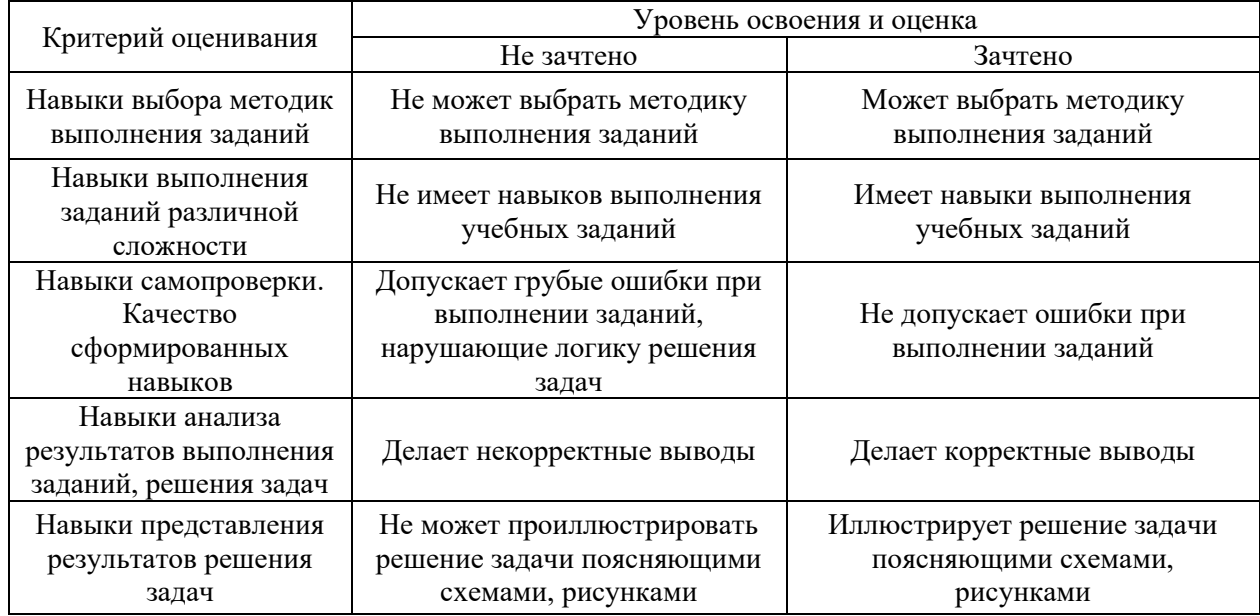

*3.3. Процедура оценивания при проведении промежуточной аттестации обучающихся по дисциплине в форме защиты курсовой работы (курсового проекта)*

Промежуточная аттестация по дисциплине в форме защиты курсовой работы/курсового проекта не проводится.

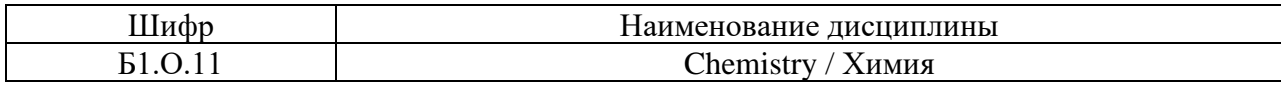

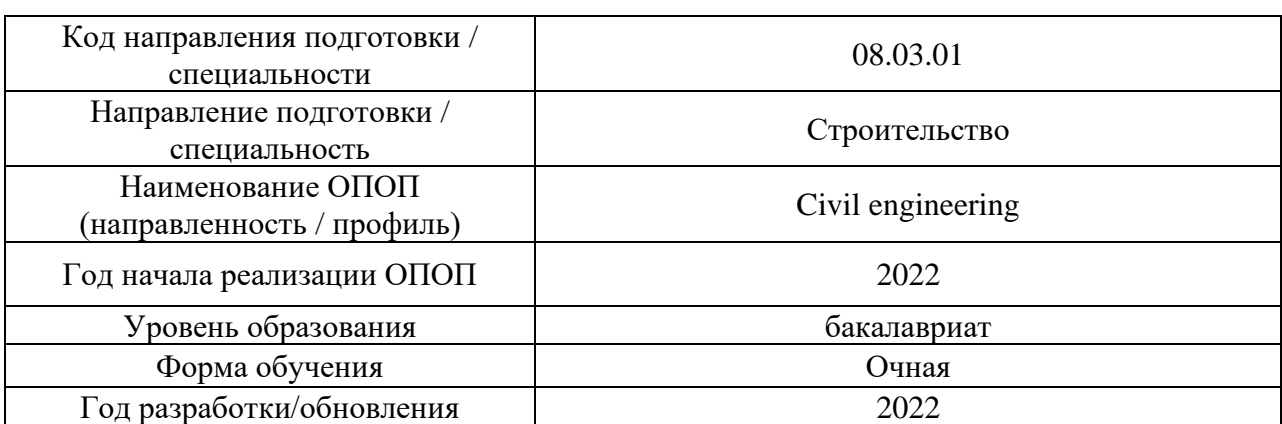

# **Перечень учебных изданий и учебно-методических материалов**

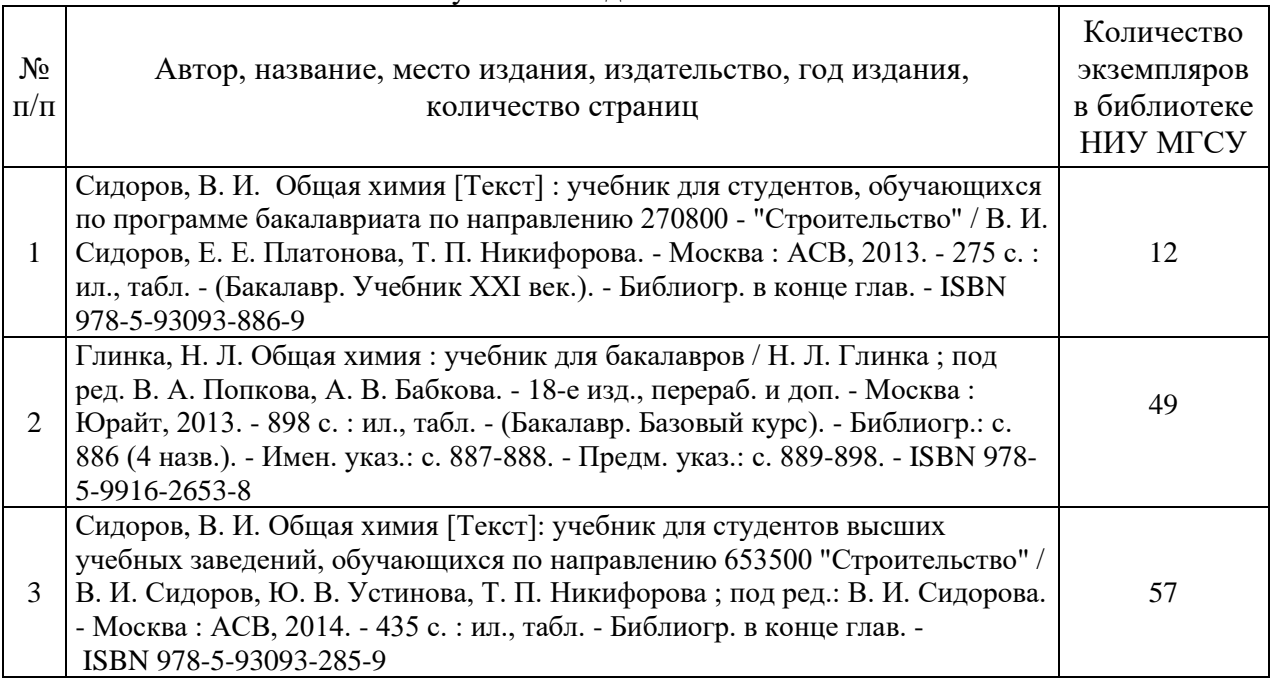

## Печатные учебные издания в НТБ НИУ МГСУ:

Электронные учебные издания в электронно-библиотечных системах (ЭБС): Т

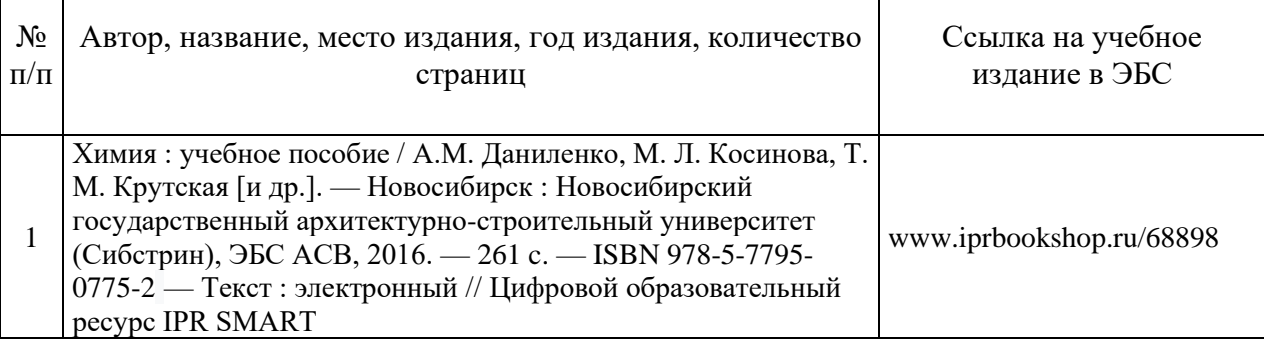

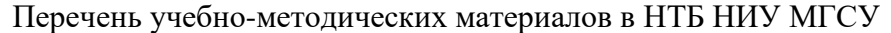

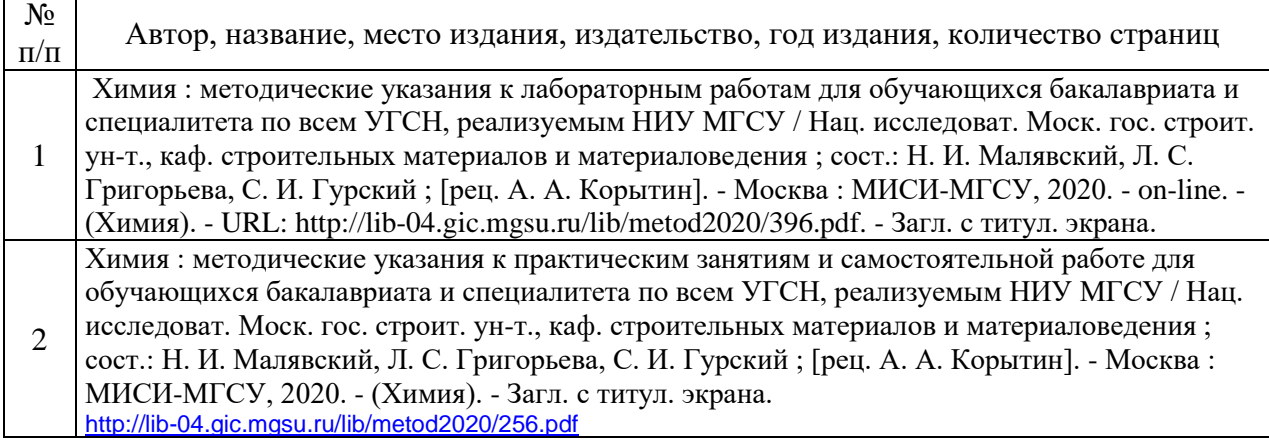

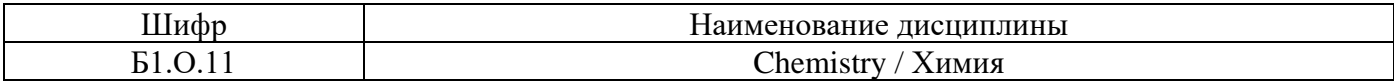

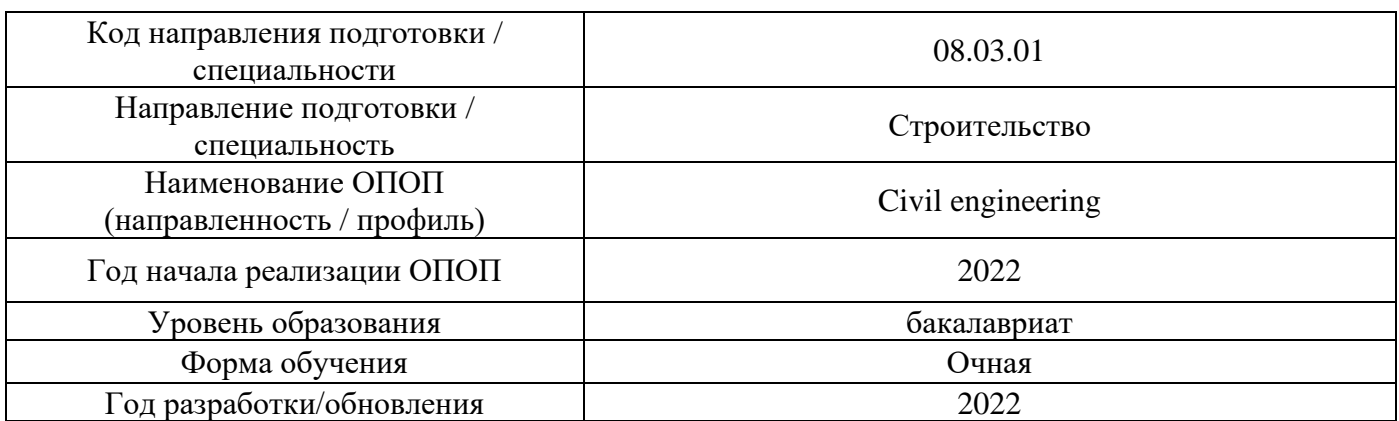

## **Перечень профессиональных баз данных и информационных справочных систем**

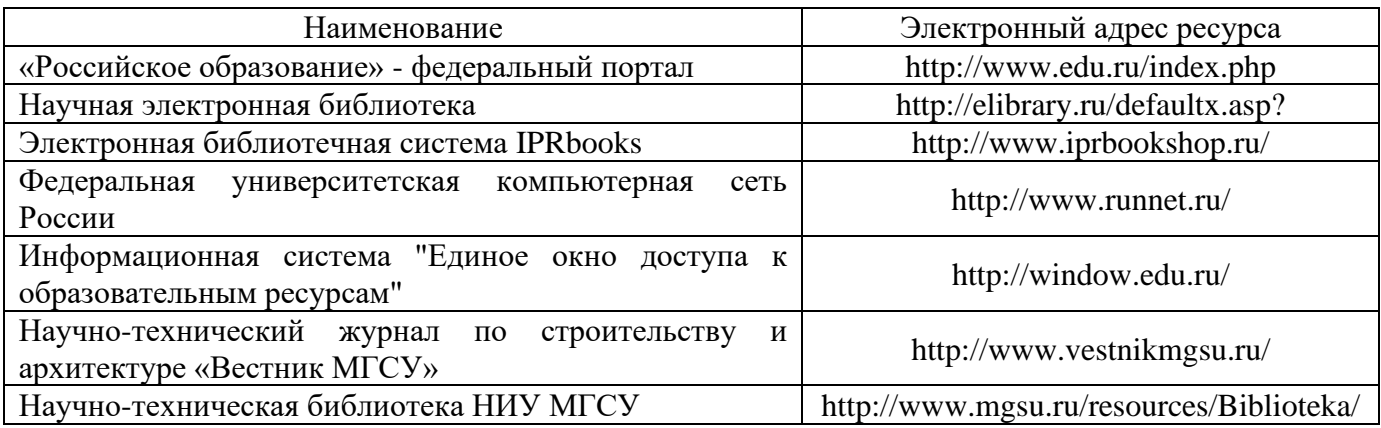

# Приложение 4 к рабочей программе

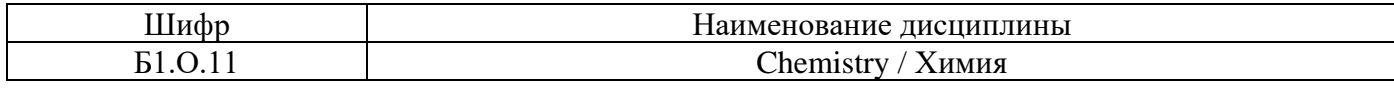

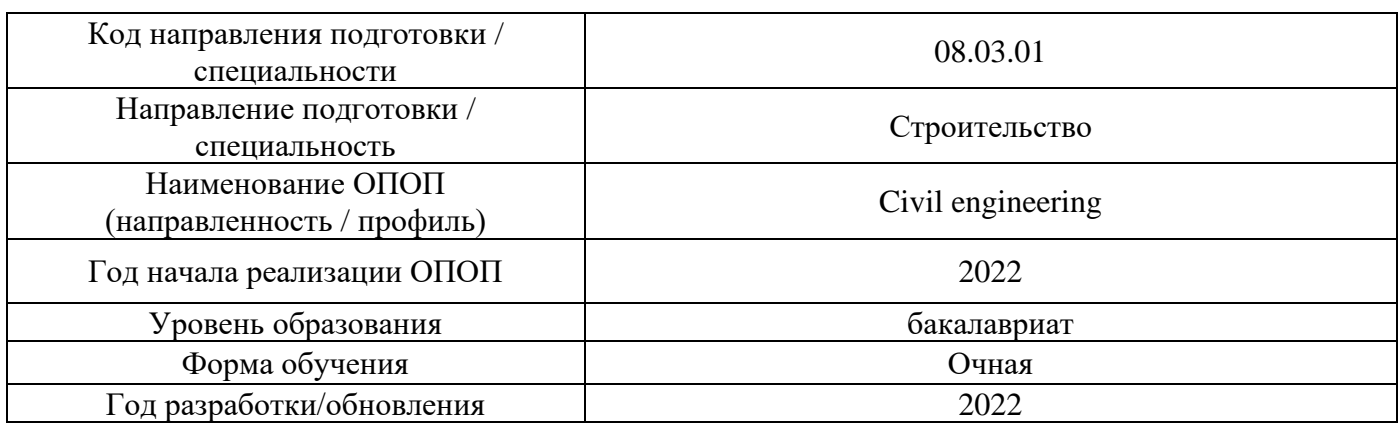

## **Материально-техническое и программное обеспечение дисциплины**

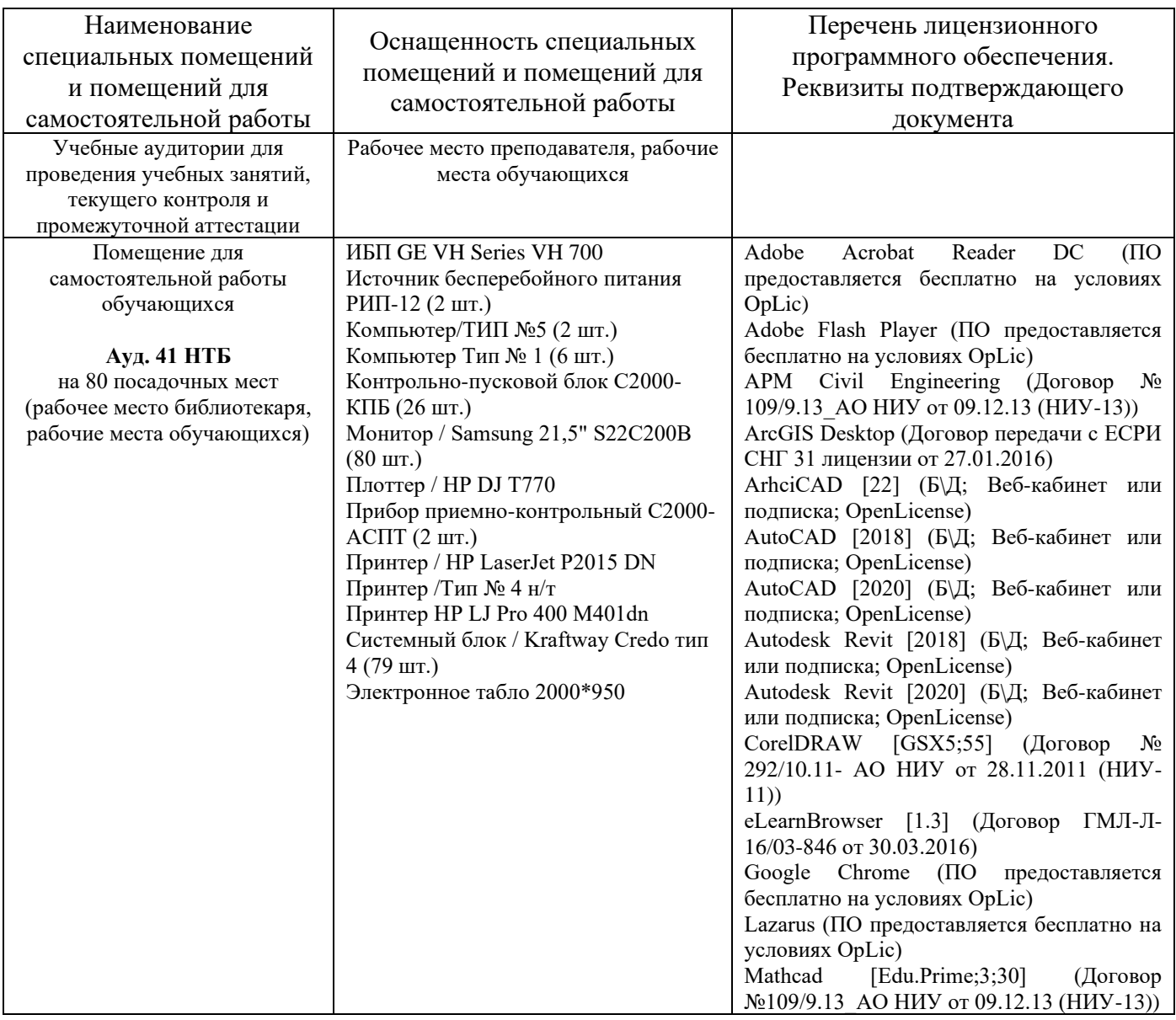

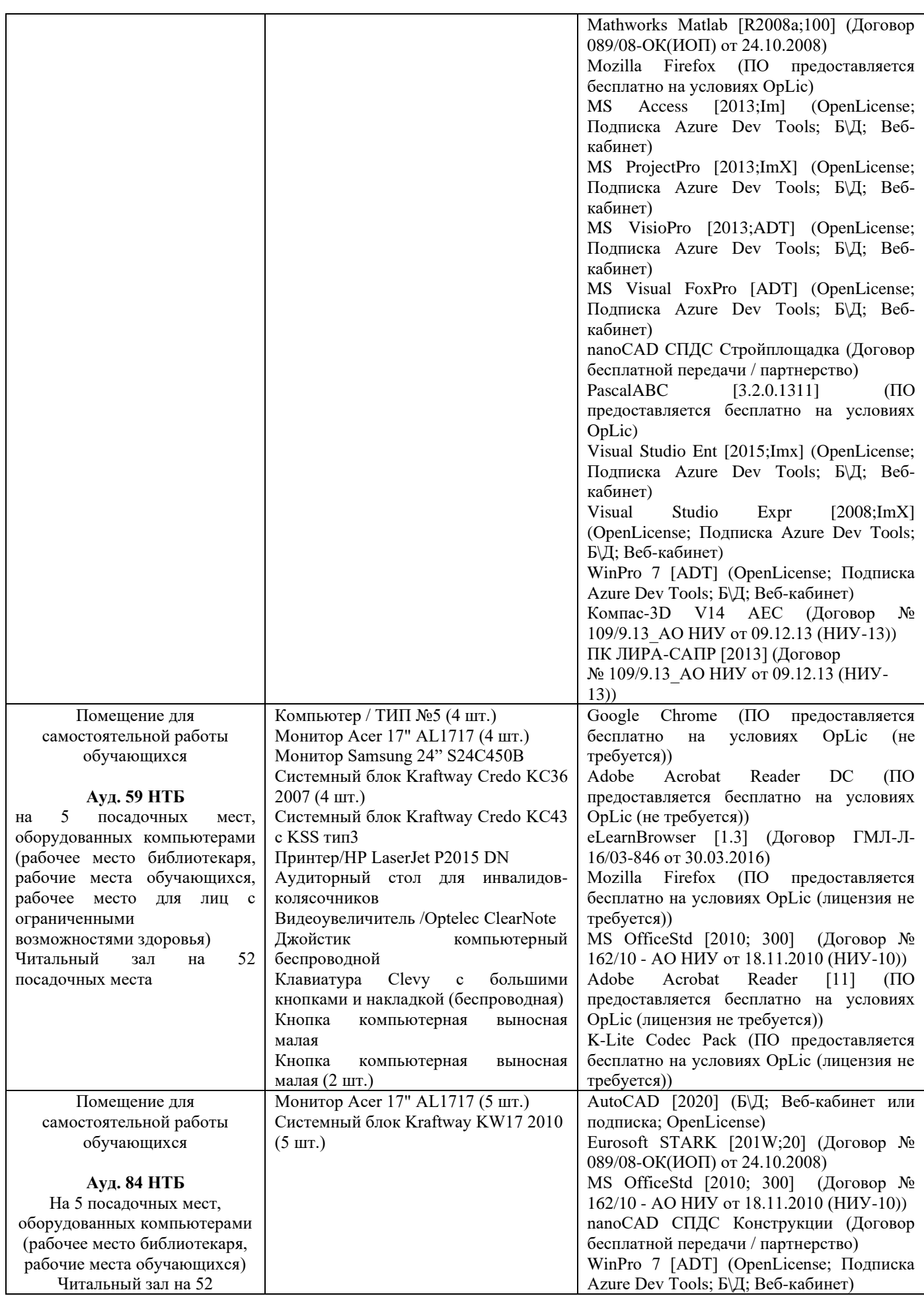

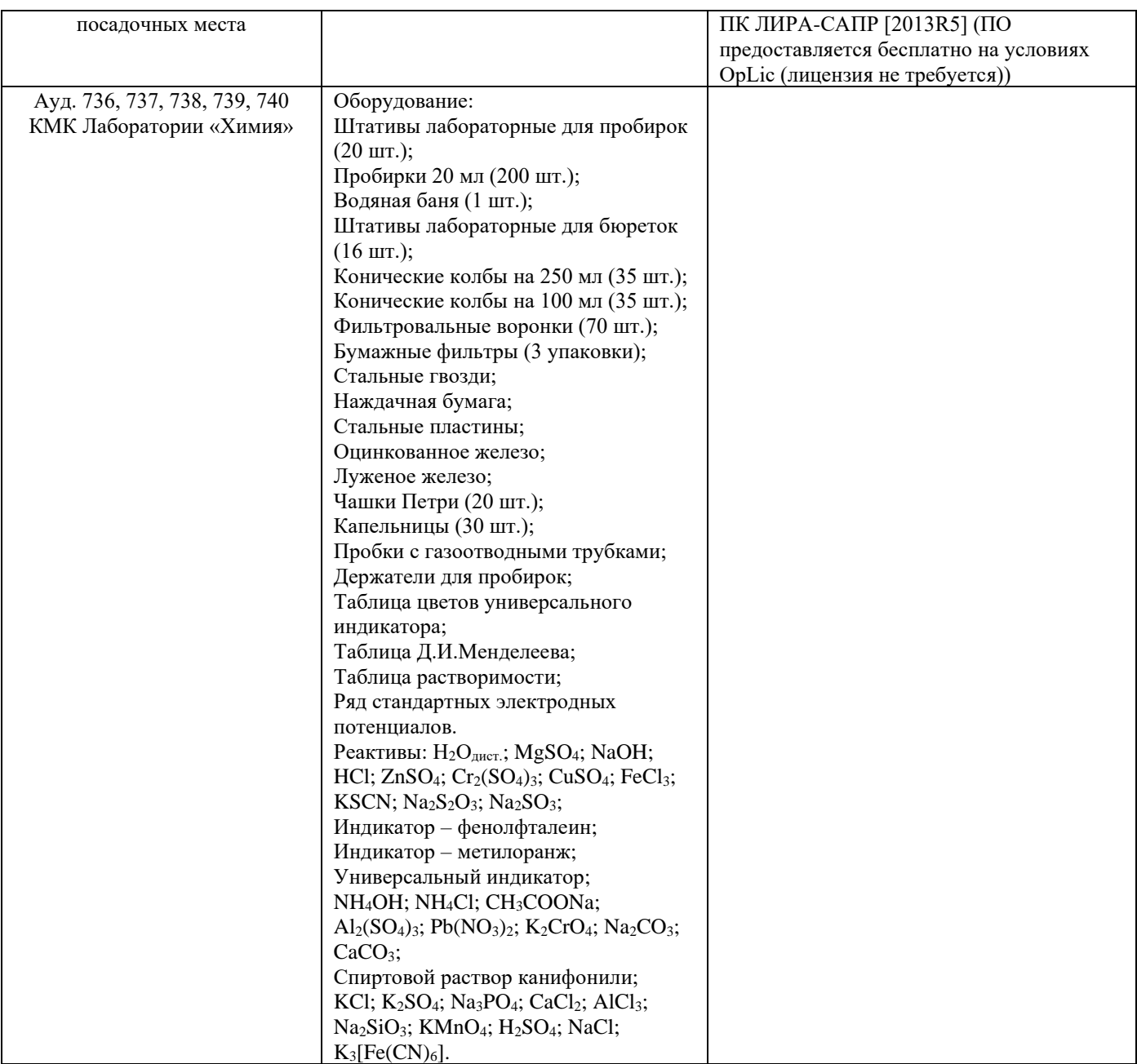

## Федеральное государственное бюджетное образовательное учреждение высшего образования **«НАЦИОНАЛЬНЫЙ ИССЛЕДОВАТЕЛЬСКИЙ МОСКОВСКИЙ ГОСУДАРСТВЕННЫЙ СТРОИТЕЛЬНЫЙ УНИВЕРСИТЕТ»**

## **РАБОЧАЯ ПРОГРАММА**

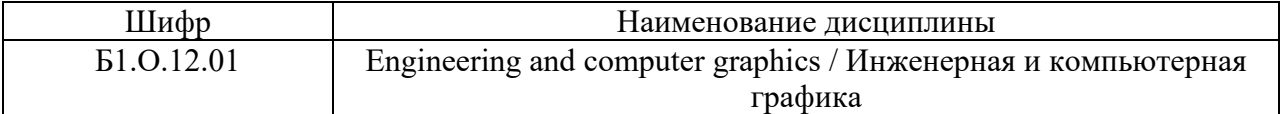

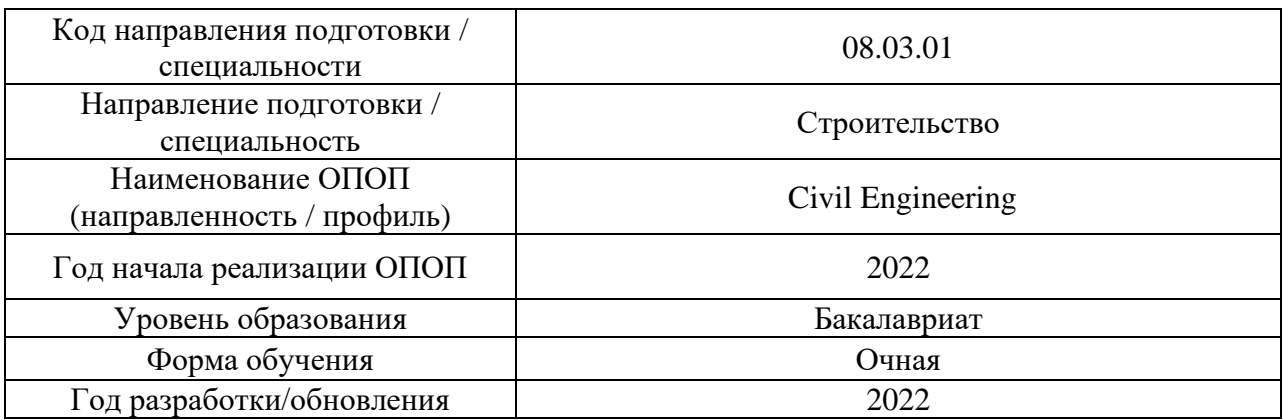

Разработчики:

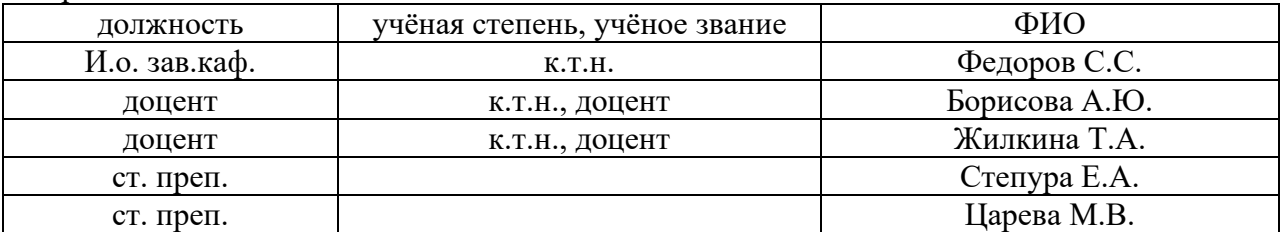

Рабочая программа дисциплины разработана и одобрена кафедрой инженерной графики и компьютерного моделирования

Рабочая программа утверждена методической комиссией по УГСН, протокол № 1 от «29» августа 2022 г.

#### **1. Цель освоения дисциплины**

Целью освоения дисциплины «Engineering and computer graphics / Инженерная и компьютерная графика» является формирование компетенций обучающегося в области инженерной и компьютерной графики, получение знаний и навыков по построению и чтению строительных чертежей, освоение обучающимися современных методов и средств компьютерной графики.

Программа составлена в соответствии с требованиями Федерального государственного образовательного стандарта высшего образования по направлению подготовки 08.03.01 Строительство.

Дисциплина относится к обязательной части Блока 1 «Дисциплины (модули)» основной профессиональной образовательной программы «Civil Engineering». Дисциплина является обязательной для изучения.

#### **2. Перечень планируемых результатов обучения по дисциплине, соотнесенных с планируемыми результатами освоения образовательной программы**

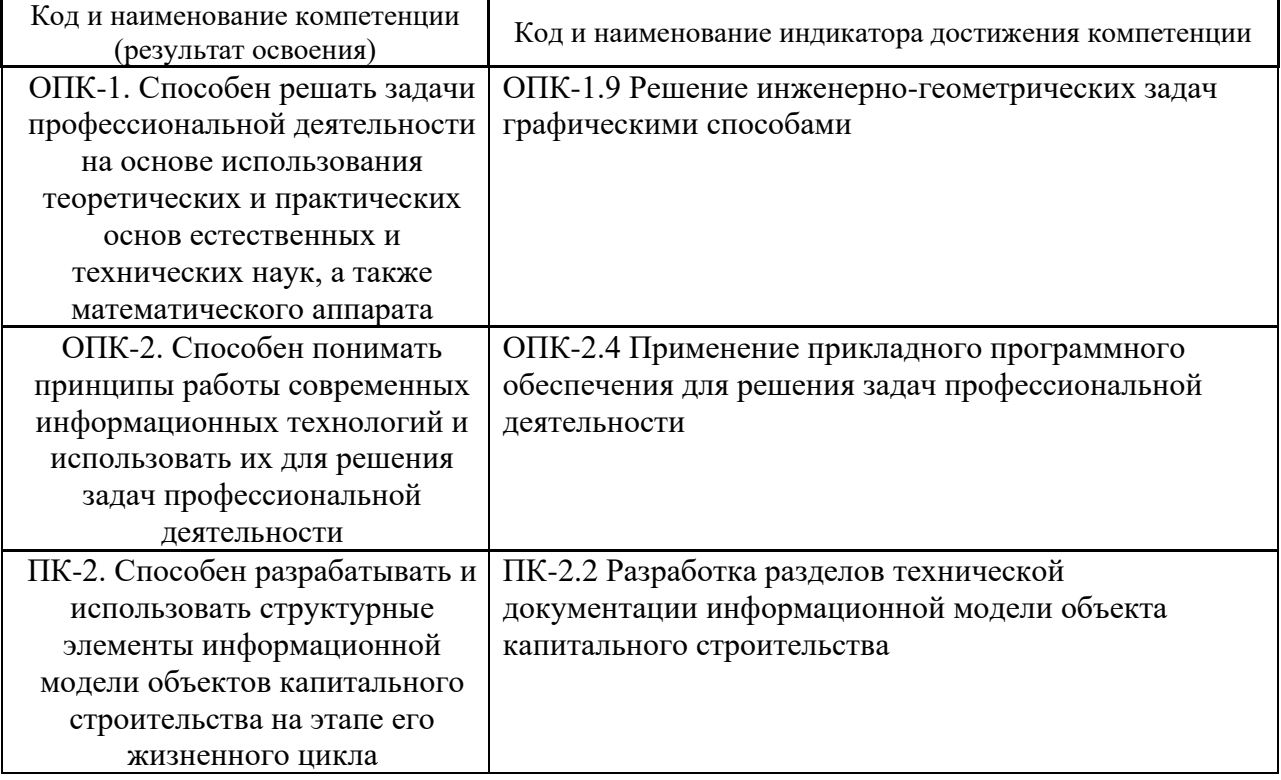

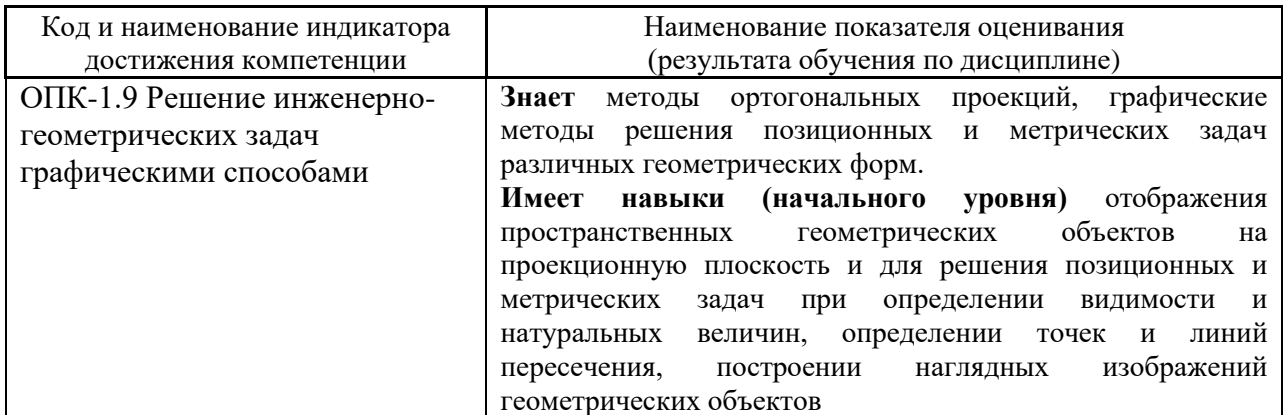

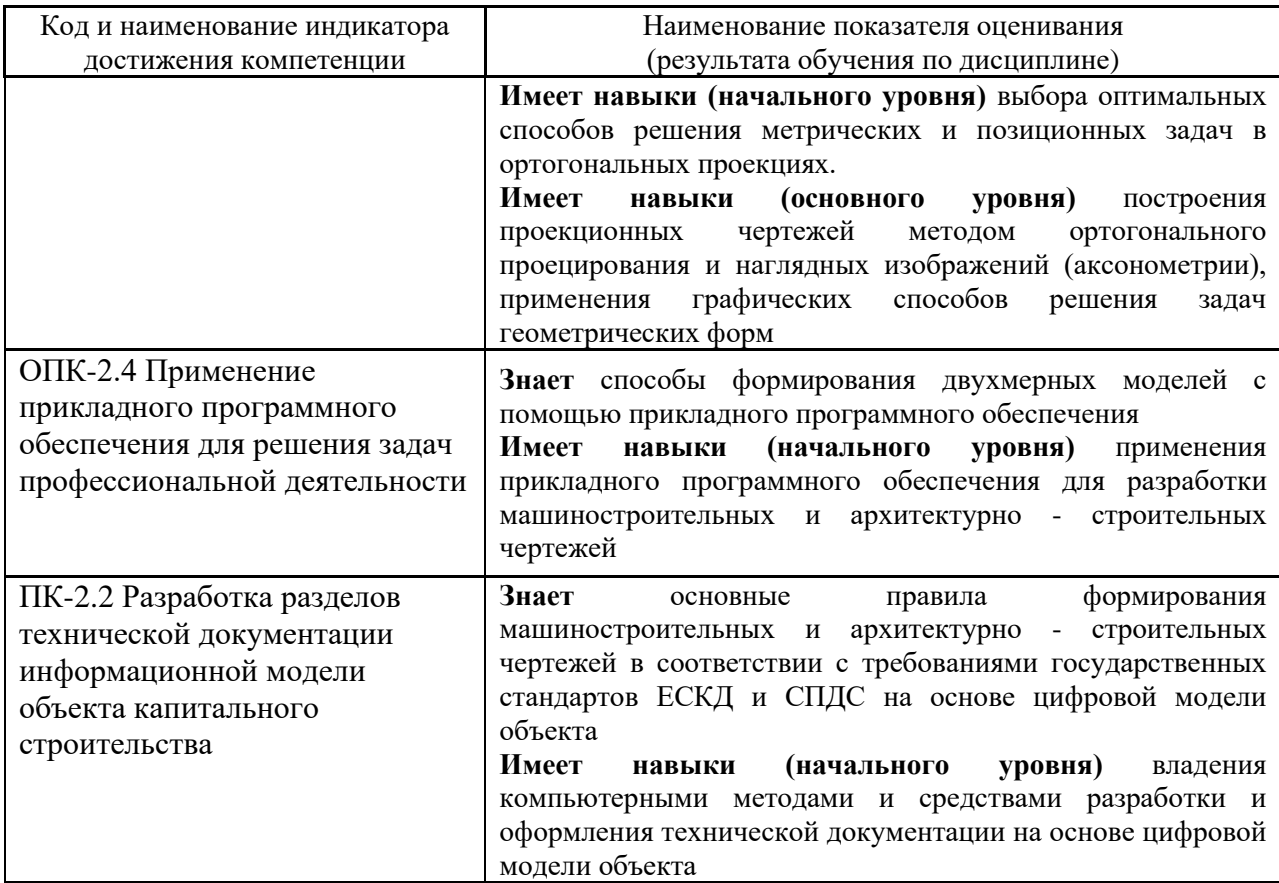

Информация о формировании и контроле результатов обучения представлена в Фонде оценочных средств (Приложение 1).

## **3. Трудоёмкость дисциплины и видов учебных занятий по дисциплине**

Общая трудоемкость дисциплины составляет 4 зачётные единицы (144 академических часа).

*(1 зачетная единица соответствует 36 академическим часам)*

Видами учебных занятий и работы обучающегося по дисциплине могут являться.

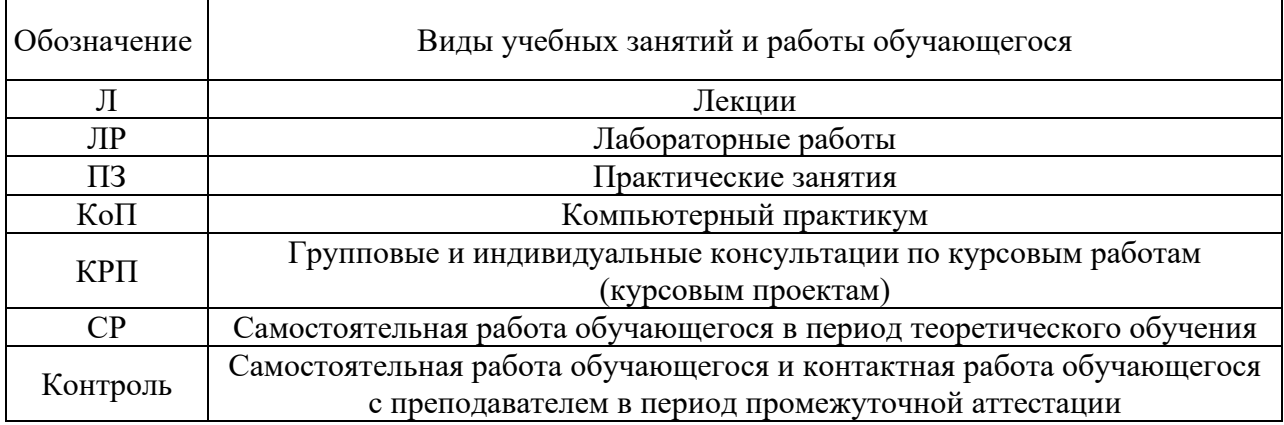

*Структура дисциплины:*

Форма обучения – очная.

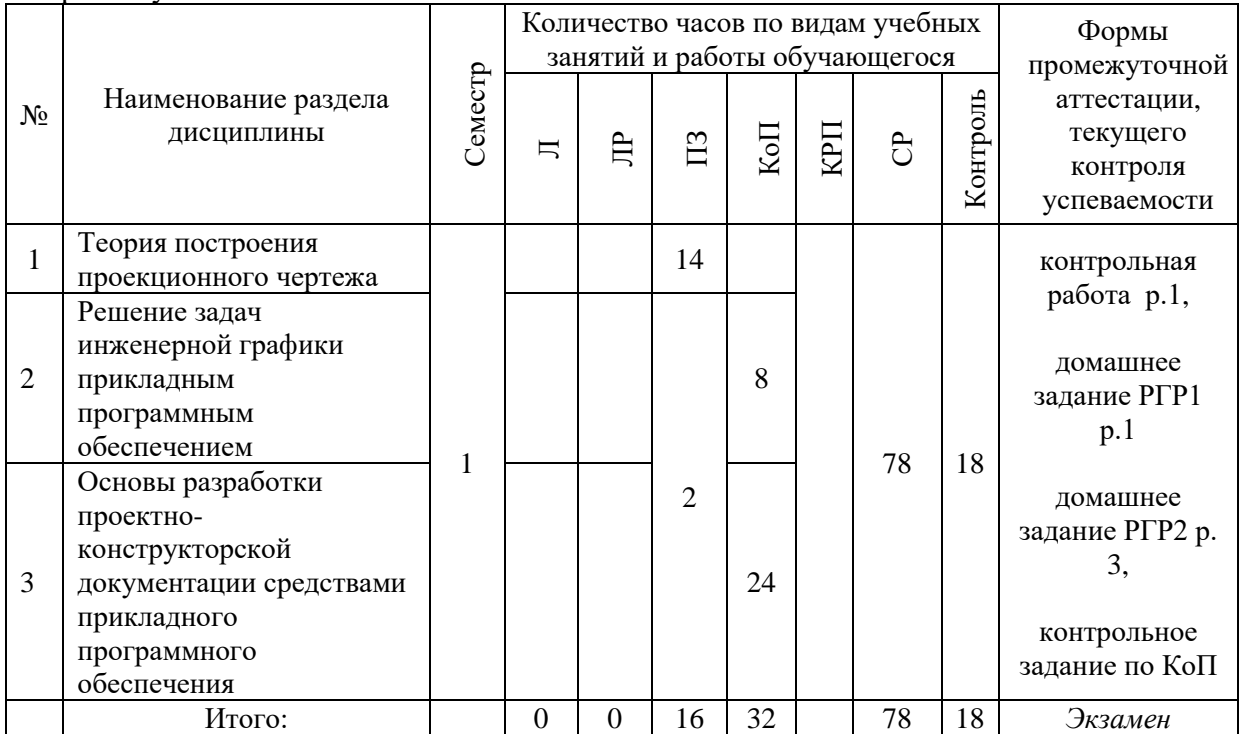

## **4. Содержание дисциплины, структурированное по видам учебных занятий и разделам**

При проведении аудиторных учебных занятий предусмотрено проведение текущего контроля успеваемости:

• В рамках практических занятий предусмотрено выполнение обучающимися контрольной работы;

• В рамках компьютерного практикума предусмотрено контрольное задание компьютерного практикума.

#### *4.1 Лекции*

Не предусмотрено учебным планом.

*4.2 Лабораторные работы*

Не предусмотрено учебным планом.

#### *4.3 Практические занятия*

#### Форма обучения – очная.

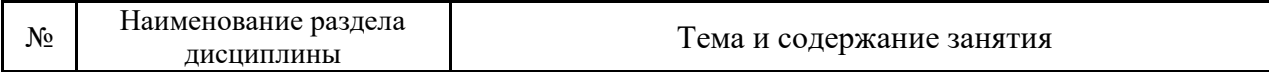

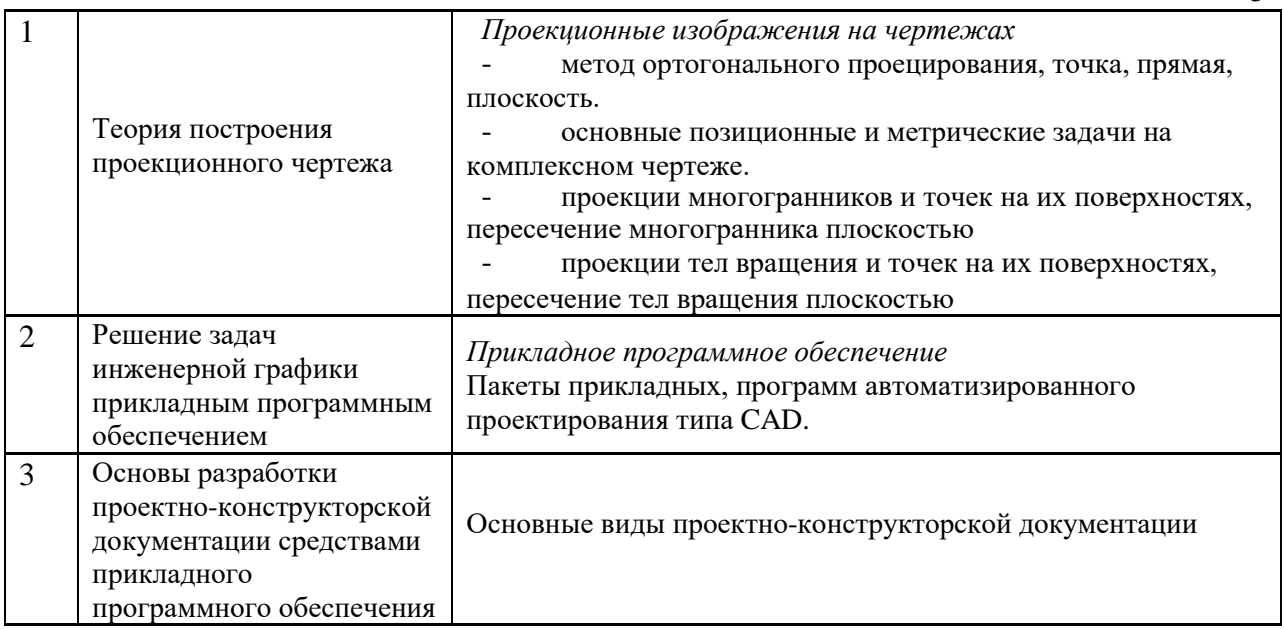

## *4.4 Компьютерные практикумы*

Форма обучения – очная.

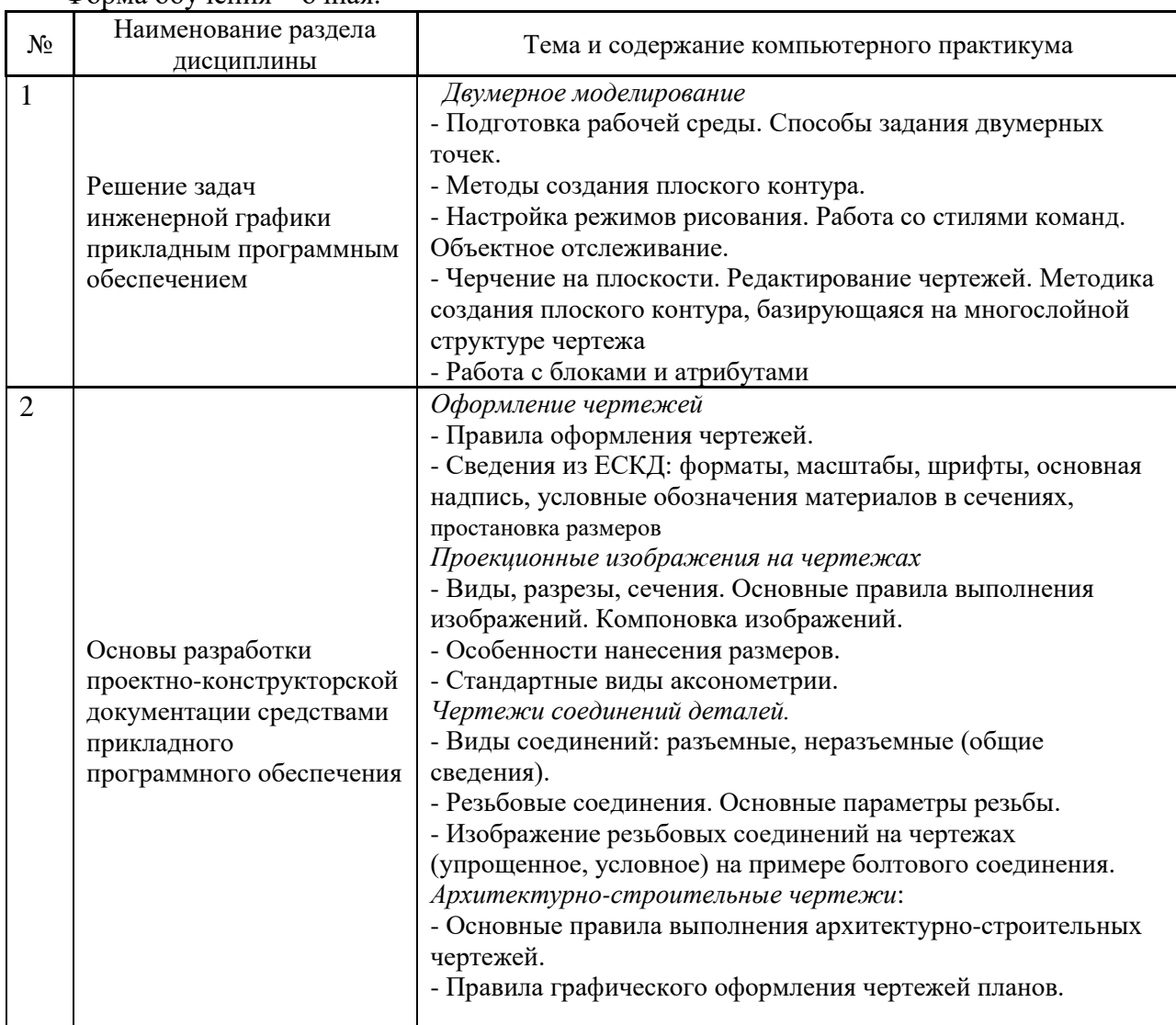

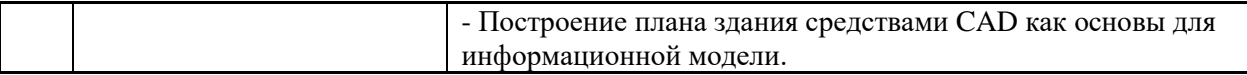

*4.5 Групповые и индивидуальные консультации по курсовым работам (курсовым проектам)*

Не предусмотрено учебным планом*.*

#### *4.6 Самостоятельная работа обучающегося в период теоретического обучения*

Самостоятельная работа обучающегося в период теоретического обучения включает в себя:

• самостоятельную подготовку к учебным занятиям, включая подготовку к аудиторным формам текущего контроля успеваемости;

- выполнение домашнего задания;
- самостоятельную подготовку к промежуточной аттестации.

В таблице указаны темы для самостоятельного изучения обучающимся: Форма обучения – очная

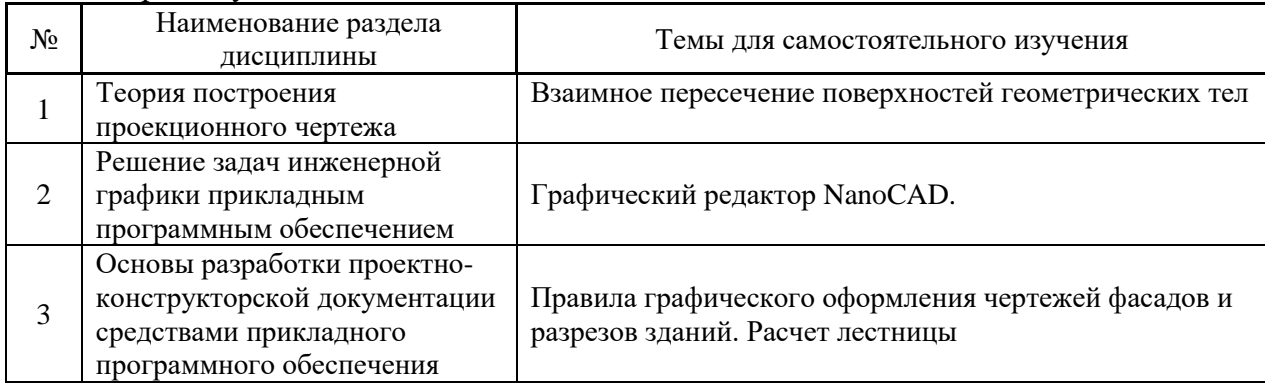

*4.7 Самостоятельная работа обучающегося и контактная работа обучающегося с преподавателем в период промежуточной аттестации*

Работа обучающегося в период промежуточной аттестации включает в себя подготовку к формам промежуточной аттестации (к экзамену), а также саму промежуточную аттестацию.

#### **1. Оценочные материалы по дисциплине**

Фонд оценочных средств по дисциплине приведён в Приложении 1 к рабочей программе дисциплины.

Оценочные средства для проведения промежуточной аттестации, а также текущего контроля по дисциплине хранятся на кафедре (структурном подразделении), ответственной за преподавание данной дисциплины.

#### **2. Учебно-методическое и материально-техническое обеспечение дисциплины**

Основные принципы осуществления учебной работы обучающихся изложены в локальных нормативных актах, определяющих порядок организации контактной работы и порядок самостоятельной работы обучающихся. Организация учебной работы обучающихся на аудиторных учебных занятиях осуществляется в соответствии с п. 3.

*6.1 Перечень учебных изданий и учебно-методических материалов для освоения дисциплины*

Для освоения дисциплины обучающийся может использовать учебные издания и учебно-методические материалы, имеющиеся в научно-технической библиотеке НИУ МГСУ и/или размещённые в Электронных библиотечных системах.

Актуальный перечень учебных изданий и учебно-методических материалов представлен в Приложении 2 к рабочей программе дисциплины.

#### *6.2 Перечень профессиональных баз данных и информационных справочных систем*

При осуществлении образовательного процесса по дисциплине используются профессиональные базы данных и информационных справочных систем, перечень которых указан в Приложении 3 к рабочей программе дисциплины.

*6.3 Перечень материально-технического, программного обеспечения освоения дисциплины*

Учебные занятия по дисциплине проводятся в помещениях, оснащенных соответствующим оборудованием и программным обеспечением.

Перечень материально-технического и программного обеспечения дисциплины приведен в Приложении 4 к рабочей программе дисциплины.

Приложение 1 к рабочей программе

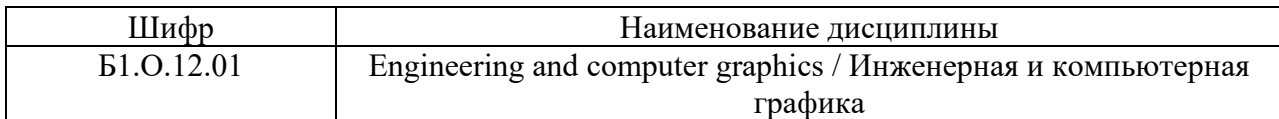

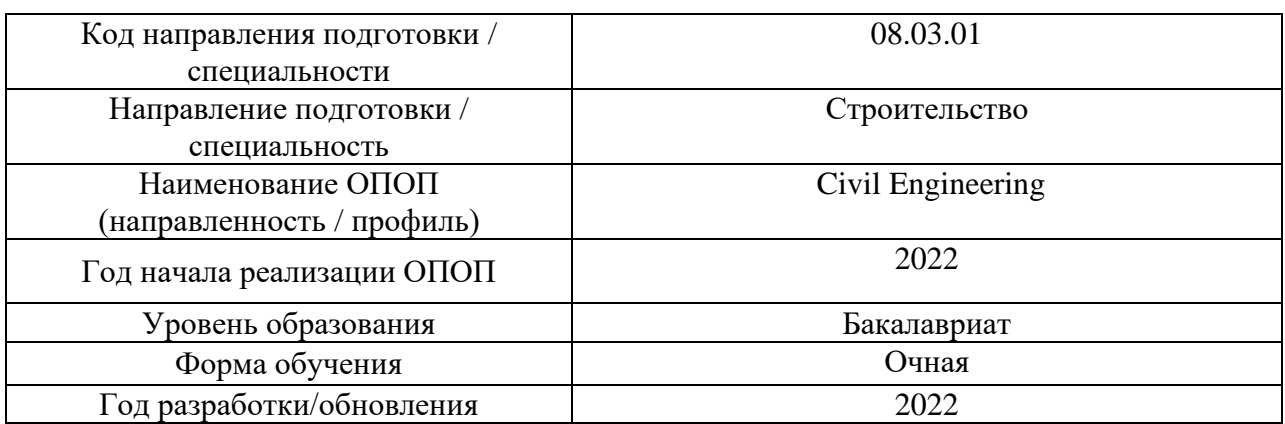

## **ФОНД ОЦЕНОЧНЫХ СРЕДСТВ**

#### **1. Описание показателей и критериев оценивания компетенций, описание шкал оценивания**

Оценивание формирования компетенций производится на основе показателей оценивания, указанных в п.2. рабочей программы и в п.1.1 ФОС.

Связь компетенций, индикаторов достижения компетенций и показателей оценивания приведена в п.2 рабочей программы.

#### *1.1. Описание формирования и контроля показателей оценивания*

Оценивание уровня освоения обучающимся компетенций осуществляется с помощью форм промежуточной аттестации и текущего контроля. Формы промежуточной аттестации и текущего контроля успеваемости по дисциплине, с помощью которых производится оценивание, указаны в учебном плане и в п.3 рабочей программы.

В таблице приведена информация о формировании результатов обучения по дисциплине разделами дисциплины, а также о контроле показателей оценивания компетенций формами оценивания.

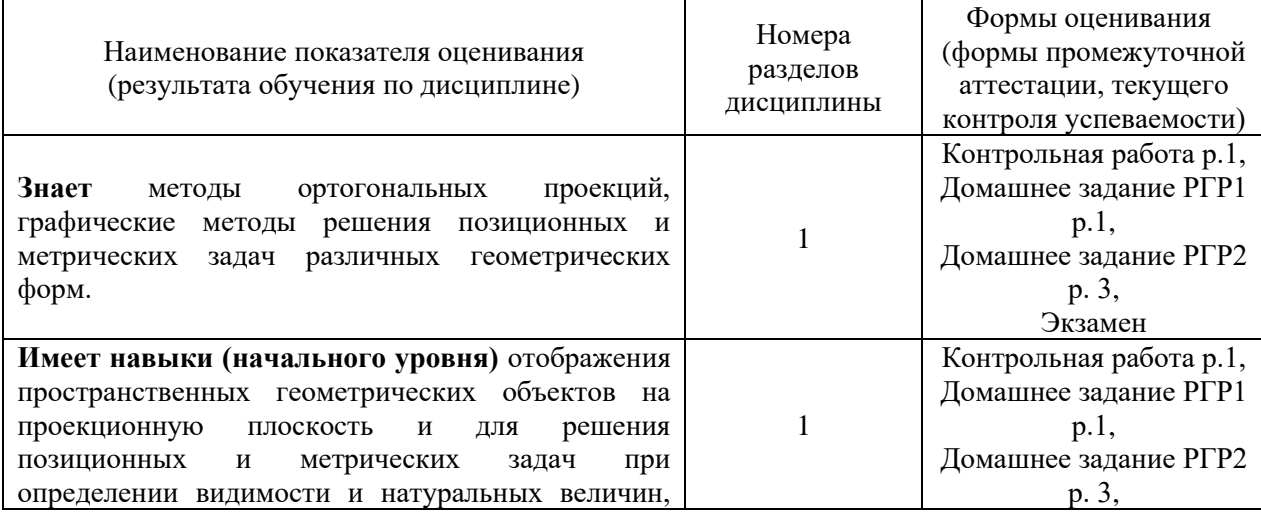

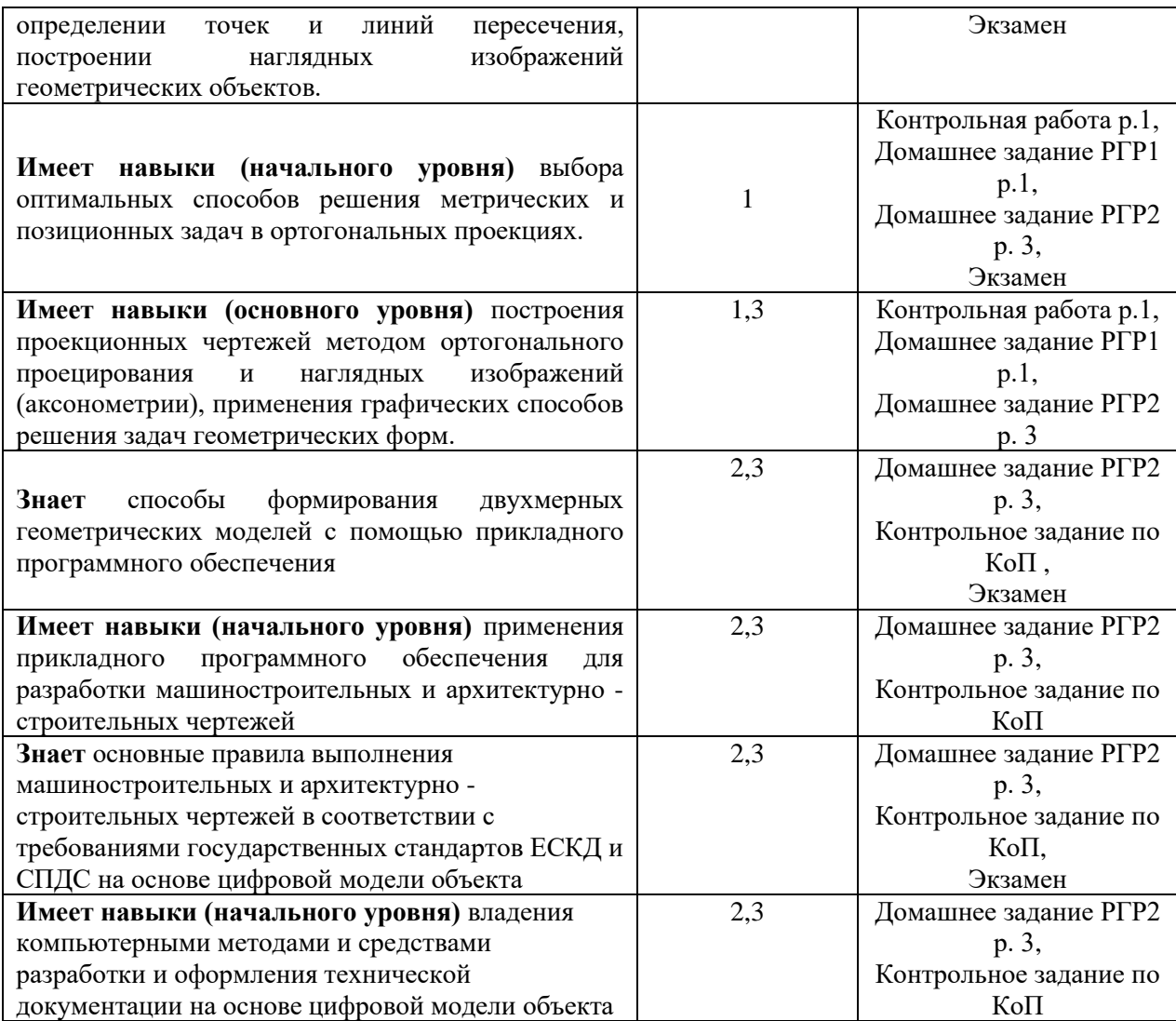

#### *1.2. Описание критериев оценивания компетенций и шкалы оценивания*

При проведении промежуточной аттестации в форме экзамена/ дифференцированного зачёта (зачета с оценкой)/защиты курсовых работ/курсовых проектов используется шкала оценивания: «2» (неудовлетворительно), «3» (удовлетворительно), «4» (хорошо), «5» (отлично).

Показателями оценивания являются знания и навыки обучающегося, полученные при изучении дисциплины.

Критериями оценивания достижения показателей являются:

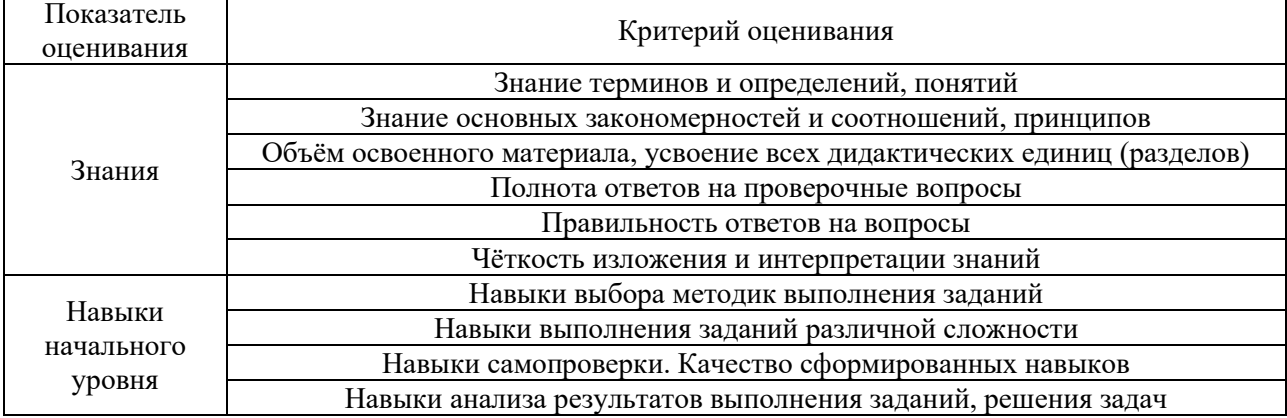

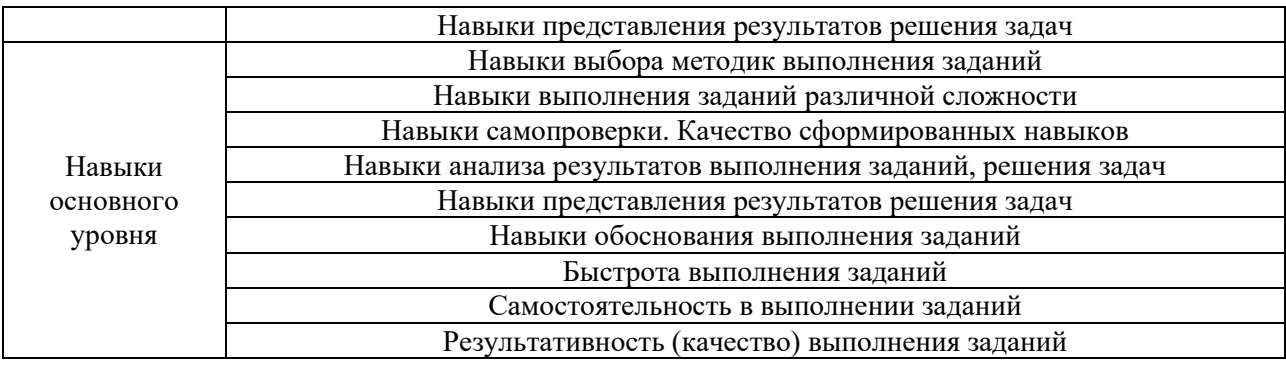

#### **2. Типовые контрольные задания для оценивания формирования компетенций**

#### *2.1.Промежуточная аттестация*

*2.1.1. Промежуточная аттестация в форме экзамена, дифференцированного зачета (зачета с оценкой), зачета*

Форма(ы) промежуточной аттестации: экзамен в 1-ом семестре.

Перечень типовых вопросов (заданий) для проведения экзамена в 1-ом семестре (очная форма обучения):

1. Ответить на теоретические вопросы (разделы 1,3)

2. Выполнить практическую задачу по разделу 1,3

Теоретические вопросы экзамена:

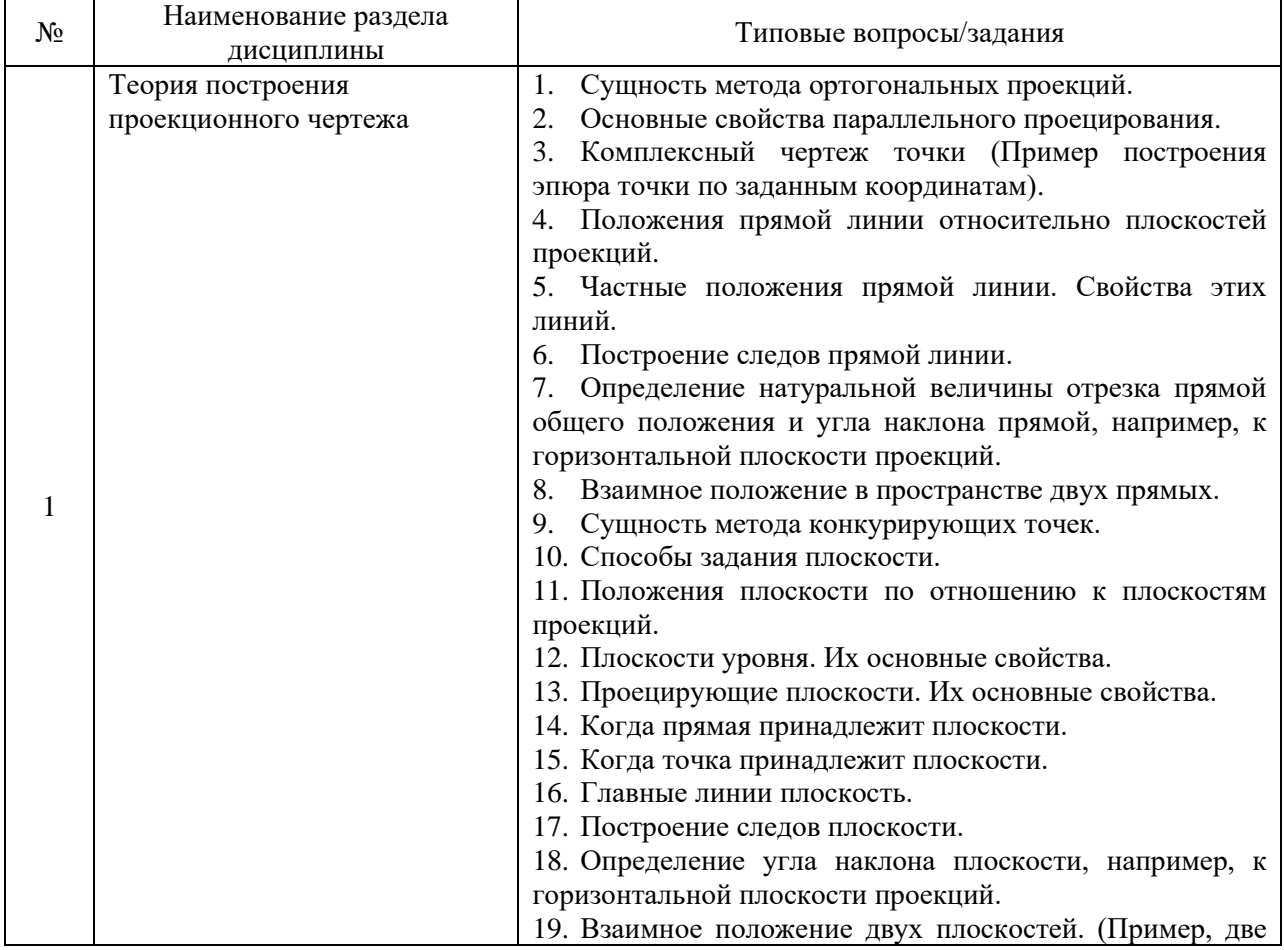

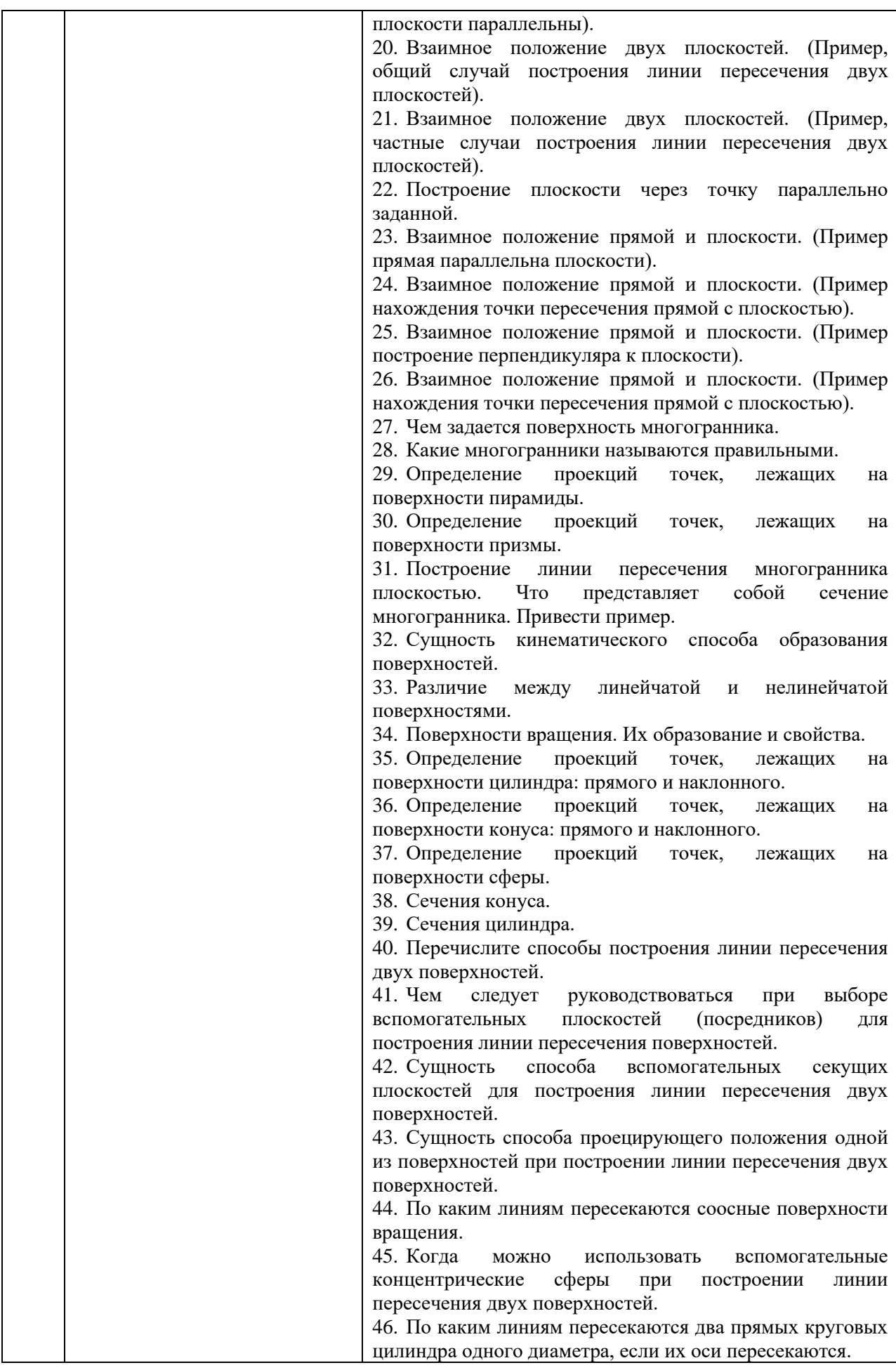

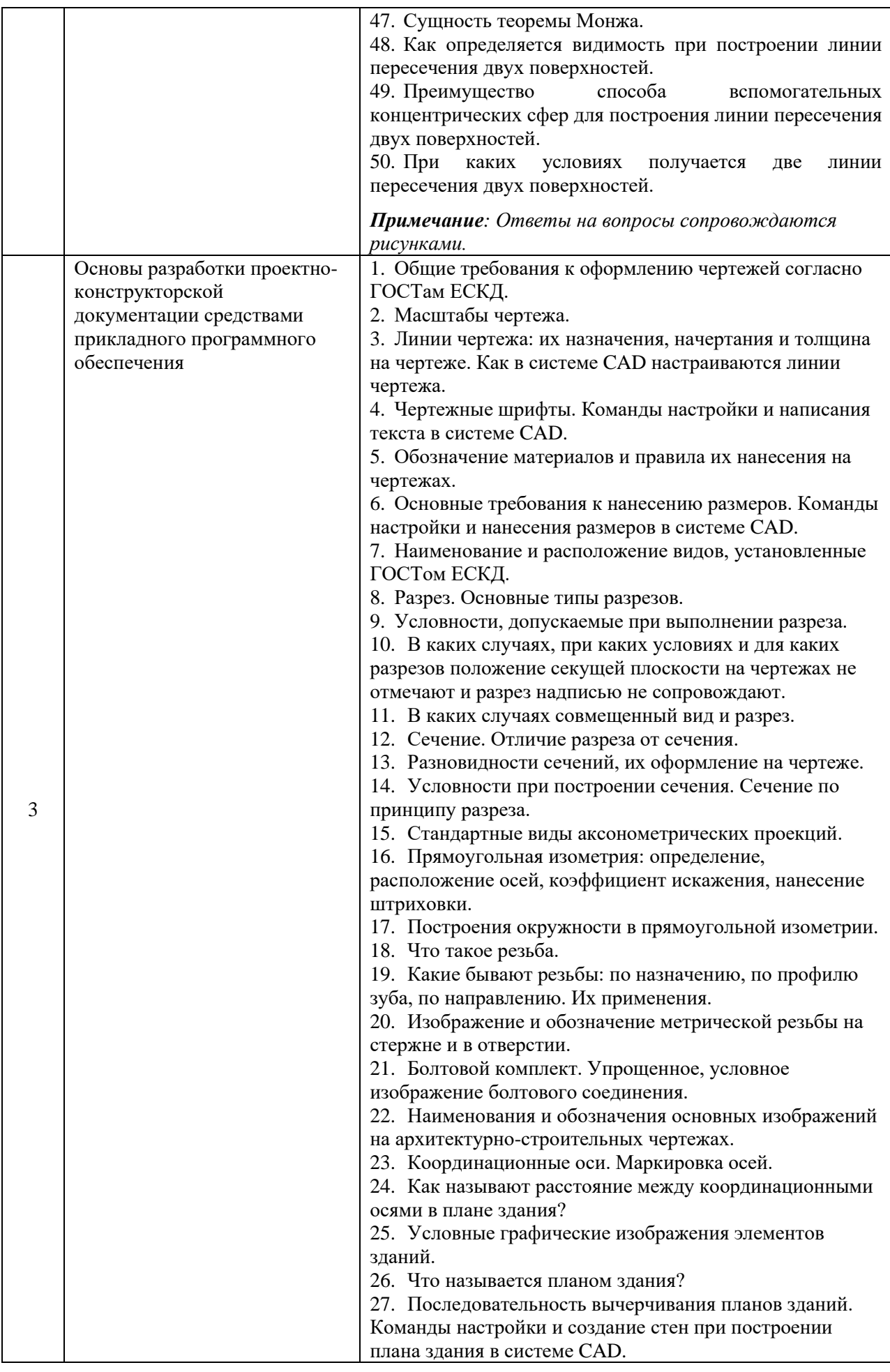

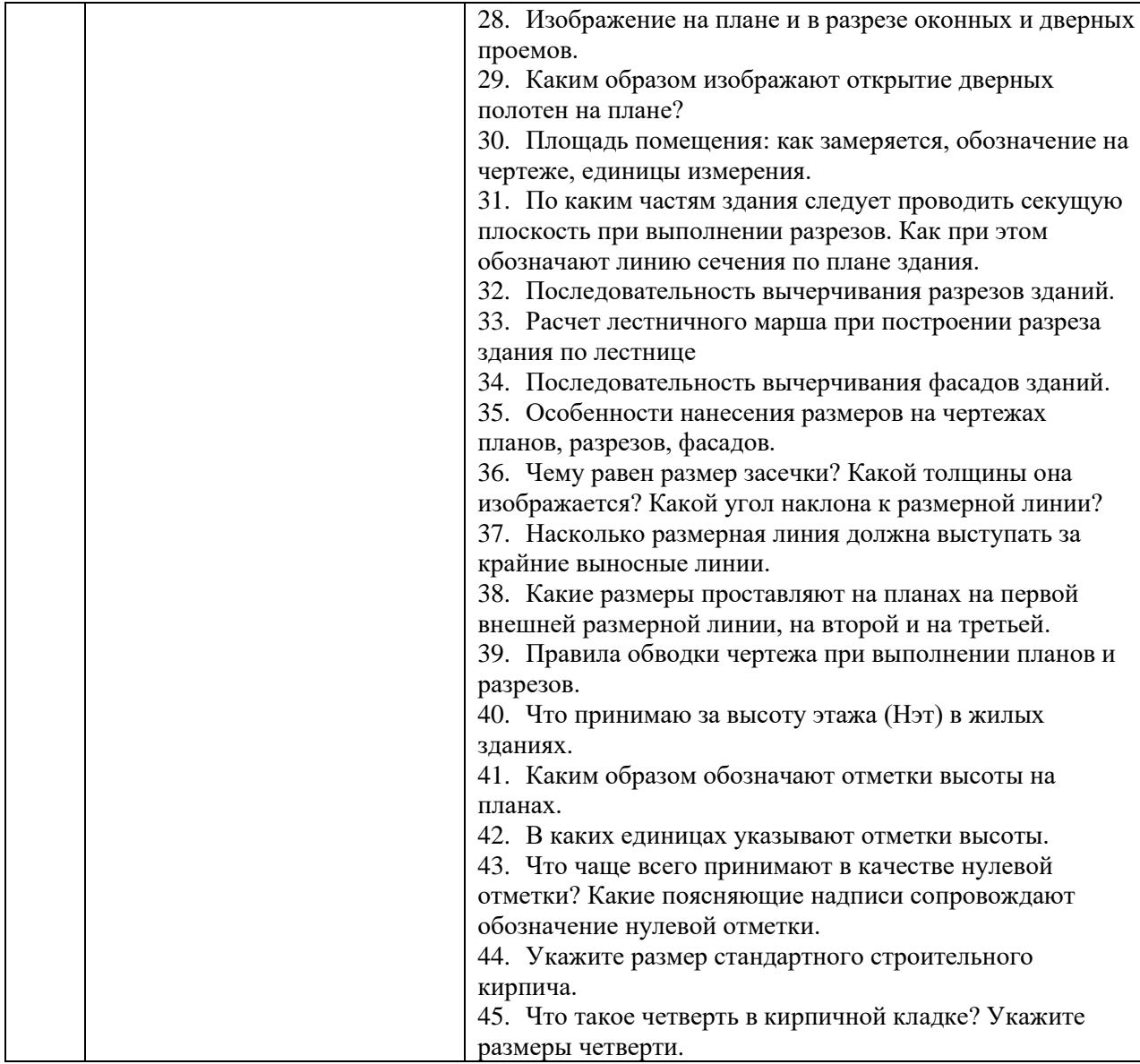

Примеры задач для экзамена:

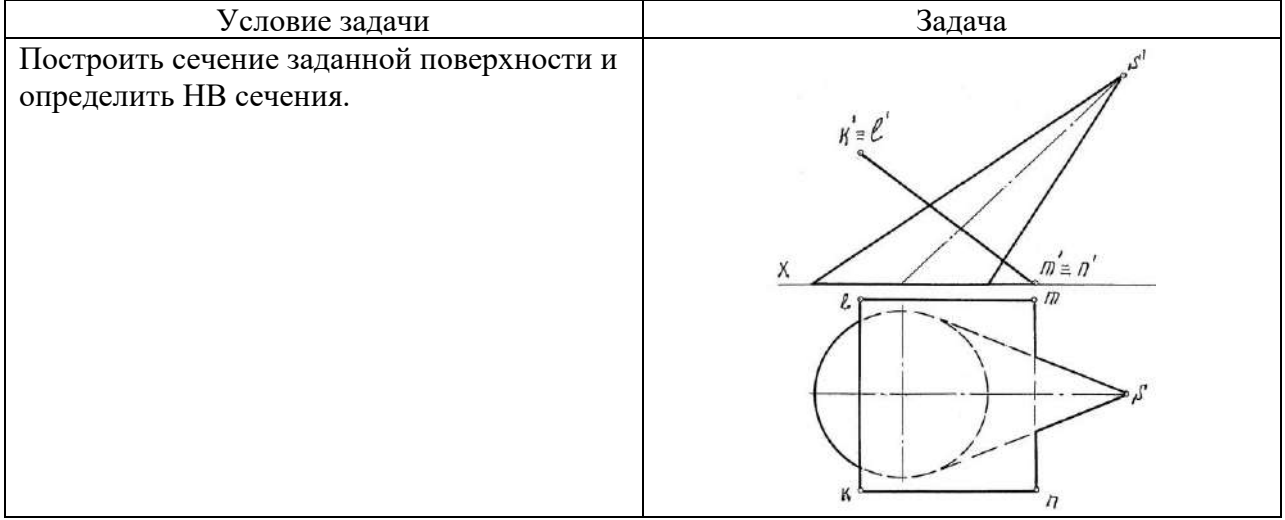

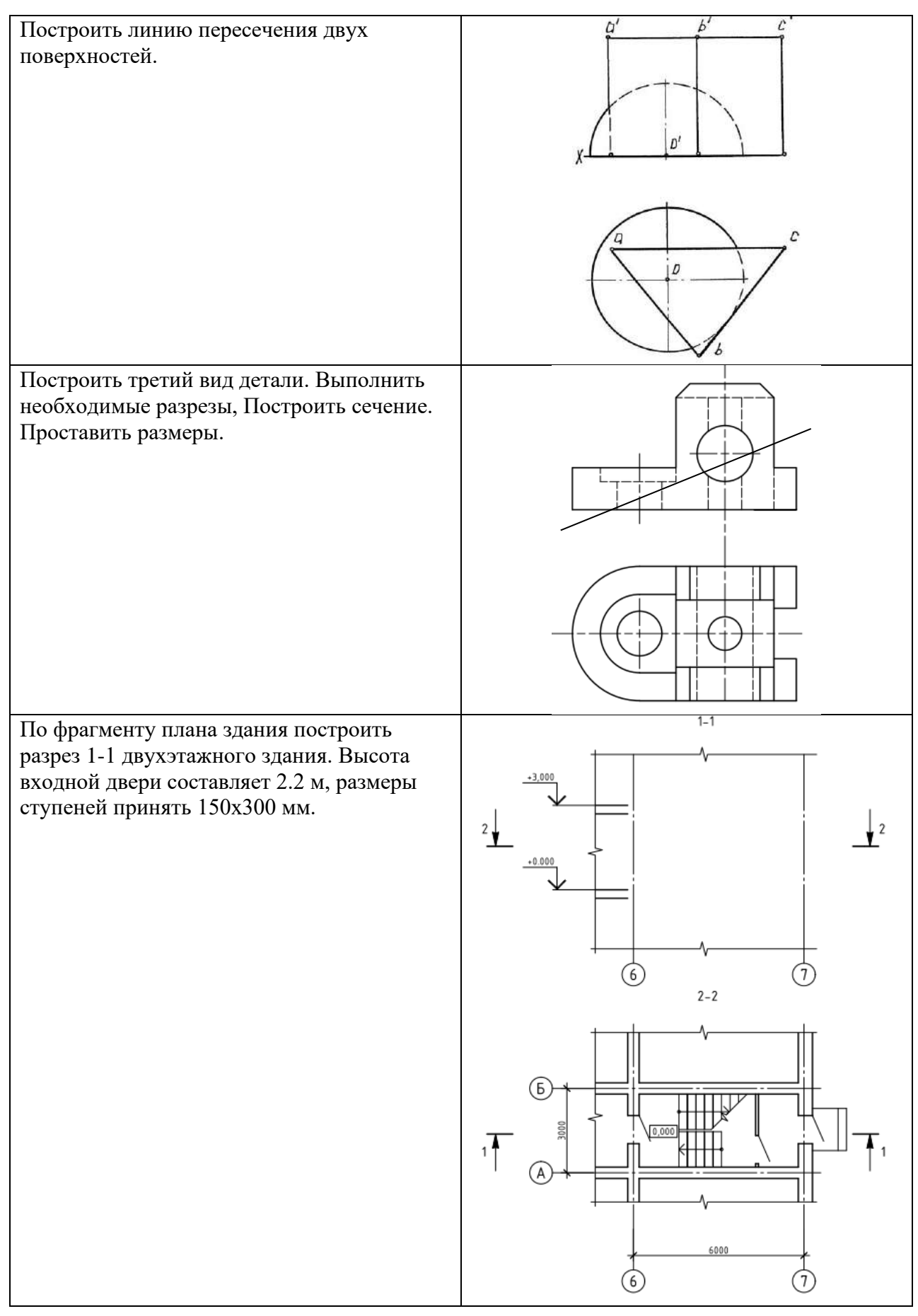

*2.1.2. Промежуточная аттестация в форме защиты курсовой работы (курсового проекта)*

Промежуточная аттестация в форме защиты курсовой работы/курсового проекта не проводится.

### *2.2. Текущий контроль*

*2.2.1. Перечень форм текущего контроля:*

- контрольная работа;
- домашнее задание (РГР1, РГР2);
- контрольное задание по КоП.

*2.2.2. Типовые контрольные задания форм текущего контроля*

## *Контрольная работа. по теме «Поверхности»*

Перечень типовых контрольных вопросов

- ˗ Способы построения сечения многогранника плоскостью.
- ˗ Порядок построения линии пересечения многогранников.
- ˗ Образование и задание поверхностей на чертеже (линейчатых, вращения).
- ˗ Построение линий и точек, принадлежащих поверхности.
- Поверхности, занимающие проецирующее положение, их основная особенность на чертеже.
- ˗ Конические сечения.
- ˗ Сечения сферы и цилиндра.
- Принцип построения линии пересечения проецирующей и непроецирующей поверхностей.
- ˗ Характерные точки линии пересечения поверхностей.
- ˗ Способ вспомогательных секущих плоскостей уровня.
- ˗ Способ вспомогательных секущих сфер.
- ˗ Теорема Монжа.

#### Пример и состав типового задания

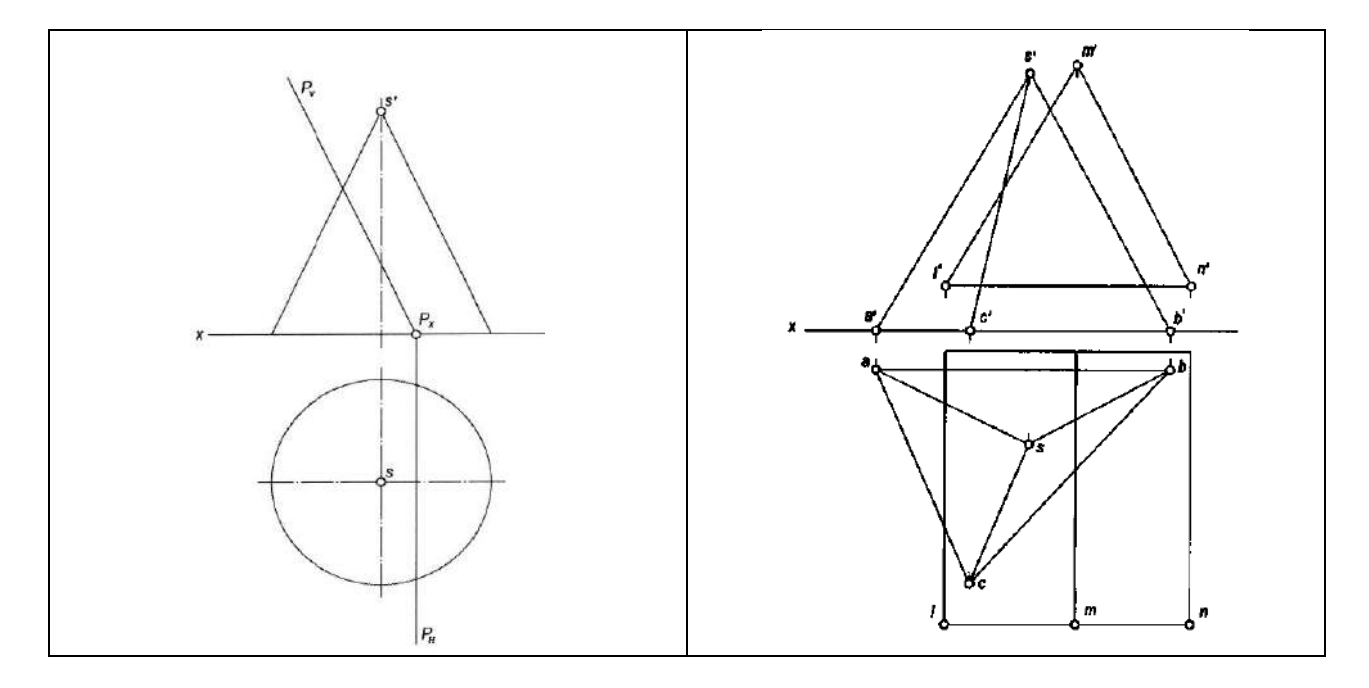

## *Домашнее задание (РГР). Часть 1 по теме «Поверхности» (РГР1)*

#### Пример и состав типового задания

Задача 1. Построить три проекции заданных геометрических поверхностей с вырезами.

Задача 2. Построить линию пересечения двух заданных поверхностей.

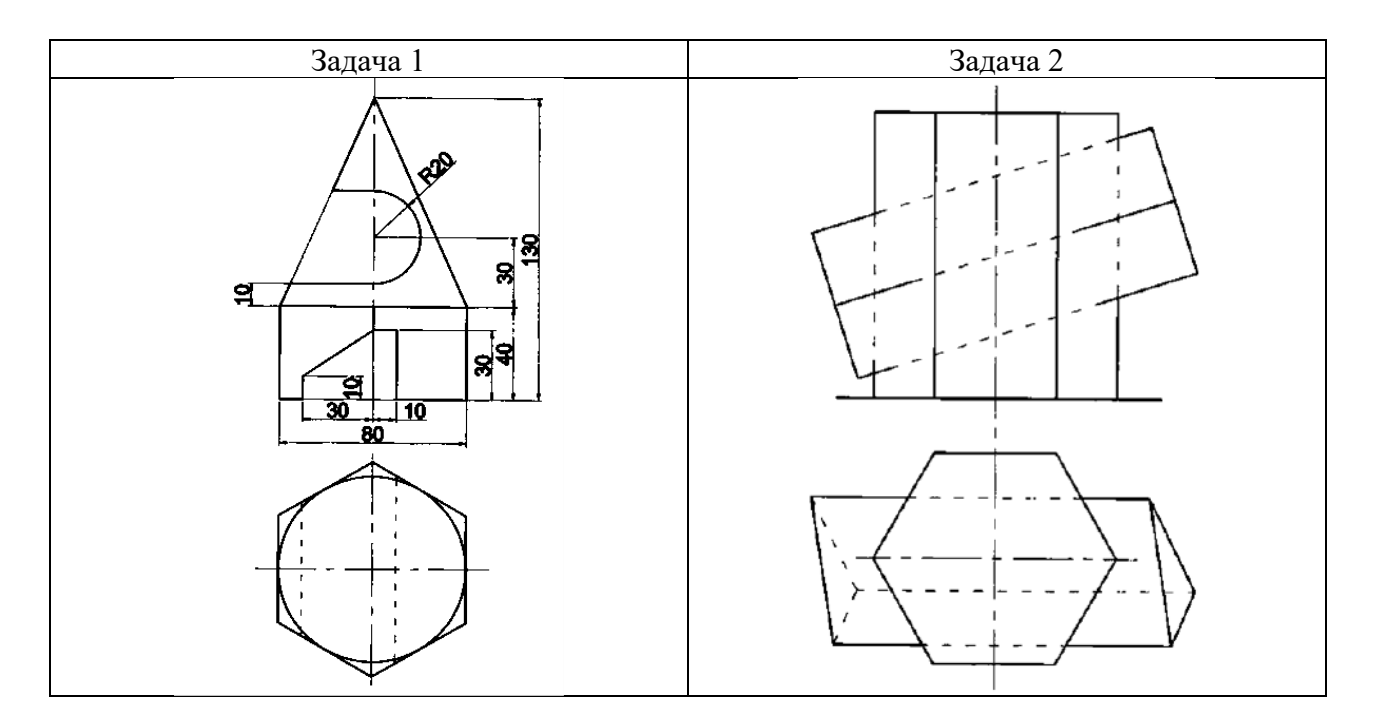

*Часть 2 по теме «Проекционные изображения на чертежах» (РГР2)*

#### Пример и состав типового задания

Построить три вида детали с полезными разрезами средствами CAD, по заданному аксонометрическому виду

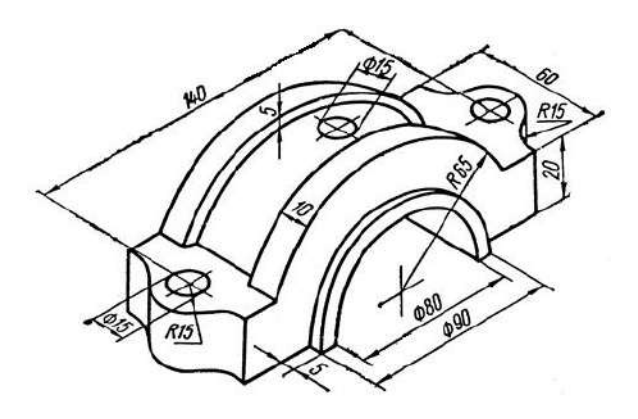

*Контрольное задание по КоП. Тема «Получение конструкторской документации на основании двухмерной модели (план здания)»*

#### Перечень типовых контрольных вопросов

- Как называются оси, определяющие расположение основных несущих конструкций (стен и колонн)?

- Как называют расстояние между координационными осями в плане здания?

- Что принимаю за высоту этажа  $(H_{\text{H}})$  в жилых зданиях?

- Чему равен размер засечки? Какой толщины она изображается? Какой угол наклона к размерной линии?

- Насколько размерная линия должна выступать за крайние выносные линии?

- Каким образом обозначают отметки высоты на планах?

- В каких единицах указывают отметки высоты?

- Что чаще всего принимают в качестве нулевой отметки? Какие поясняющие надписи сопровождают обозначение нулевой отметки?

- Что называется планом здания?

- Каким образом изображают открытие дверных полотен на плане?

- Какие размеры проставляют на планах на первой внешней размерной линии, на второй и на третьей?

- Укажите размер стандартного строительного кирпича?

- Что такое четверть в кирпичной кладке? Укажите размеры четверти

- Расчет лестничного марша при построении разреза здания по лестнице

#### Пример и состав типового задания

Построить план здания средствами CAD, по заданному чертежу<br>План первого этажа

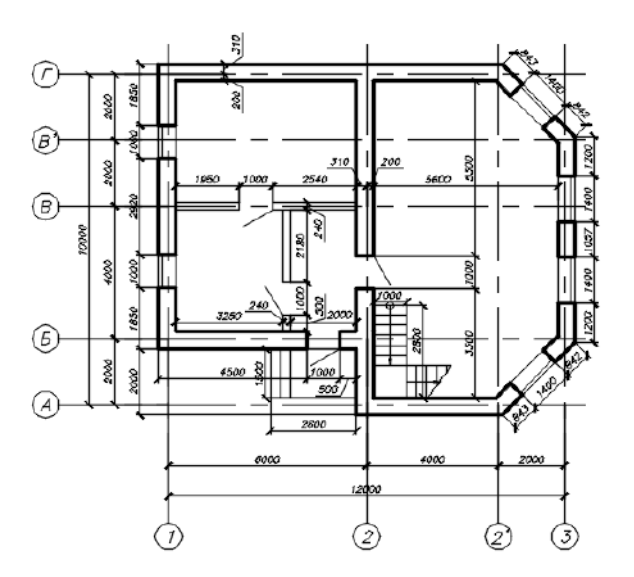

#### **3. Методические материалы, определяющие процедуры оценивания**

Процедура проведения промежуточной аттестации и текущего контроля успеваемости регламентируется локальным нормативным актом, определяющим порядок осуществления текущего контроля успеваемости и промежуточной аттестации обучающихся.

*3.1. Процедура оценивания при проведении промежуточной аттестации обучающихся по дисциплине в форме экзамена и/или дифференцированного зачета (зачета с оценкой)*

Промежуточная аттестация по дисциплине в форме экзамена/дифференцированного зачёта (зачета с оценкой) проводится в 1 семестре.

Используются критерии и шкала оценивания, указанные в п.1.2. Оценка выставляется преподавателем интегрально по всем показателям и критериям оценивания.

Ниже приведены правила оценивания формирования компетенций по показателю оценивания «Знания».

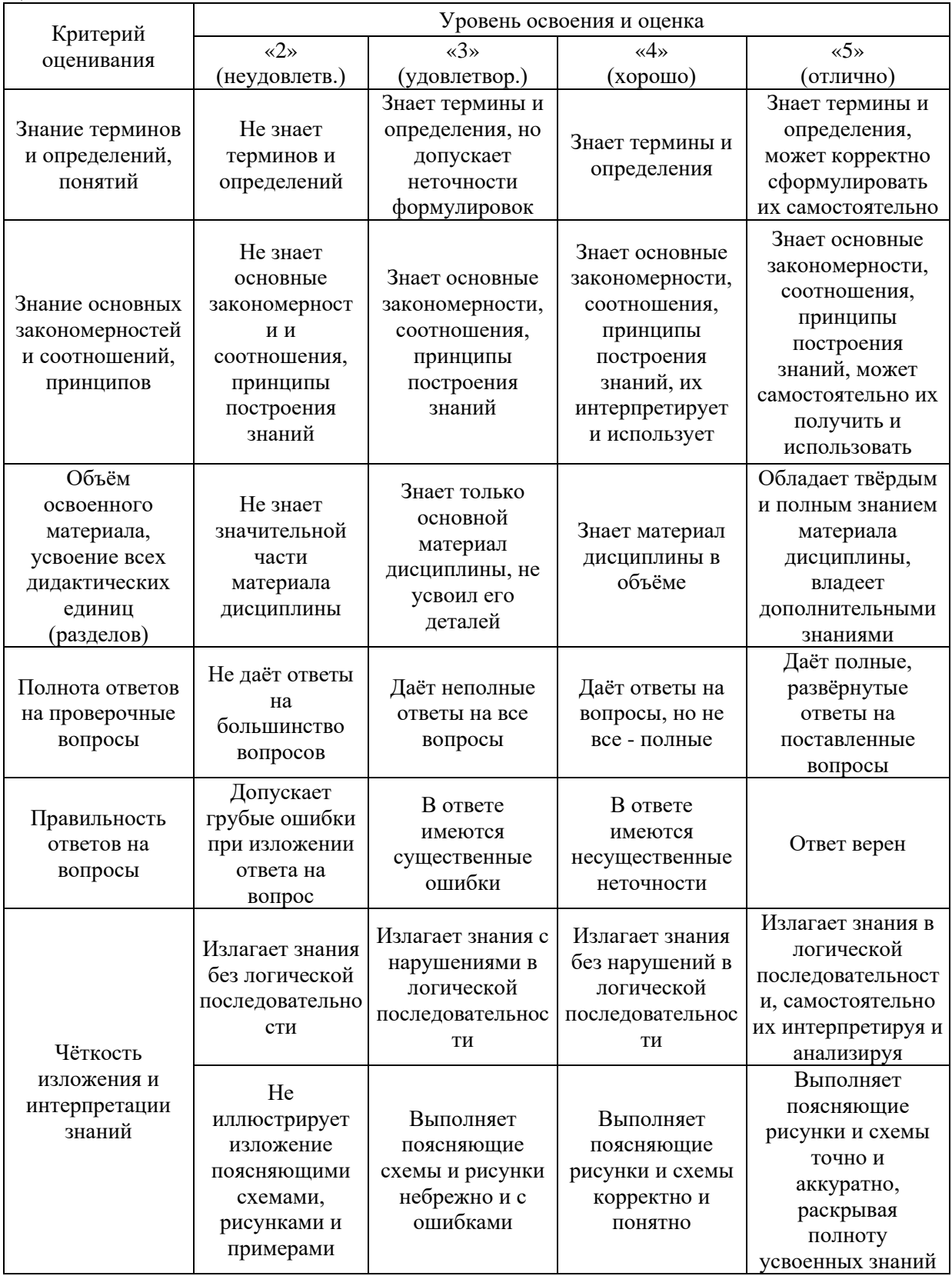

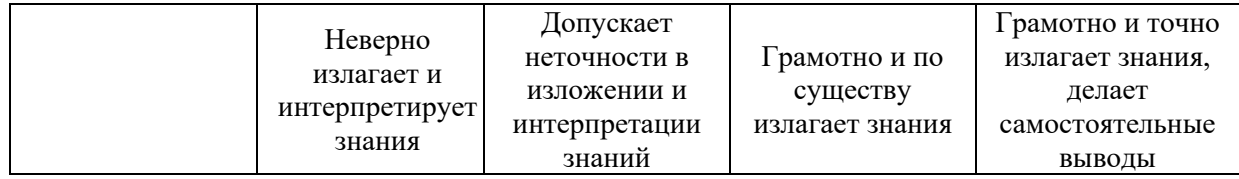

#### Ниже приведены правила оценивания формирования компетенций по показателю оценивания «Навыки начального уровня».

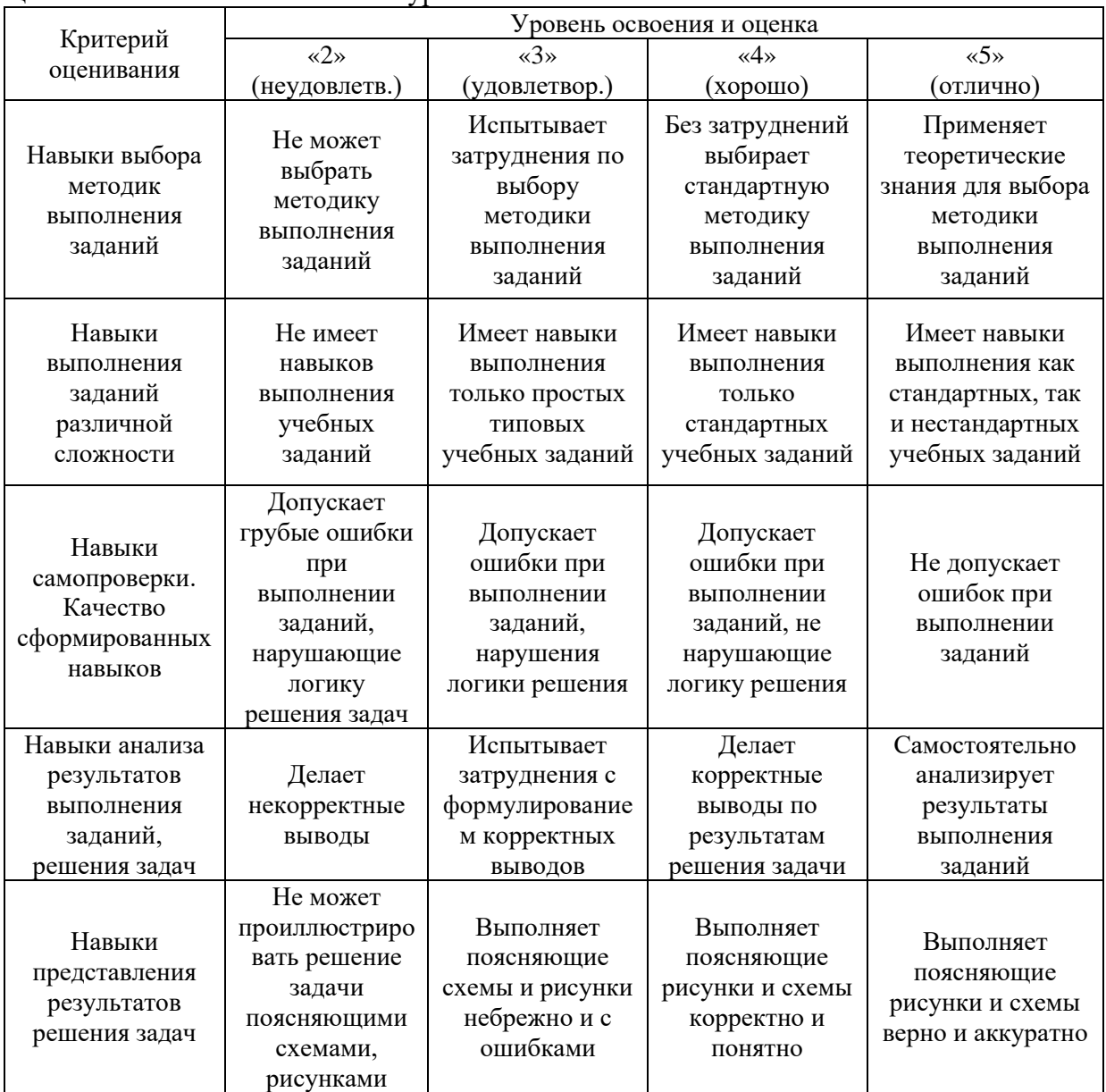

Ниже приведены правила оценивания формирования компетенций по показателю оценивания «Навыки основного уровня».

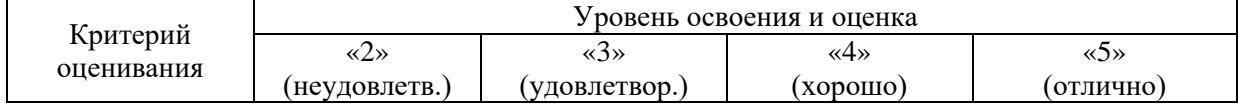

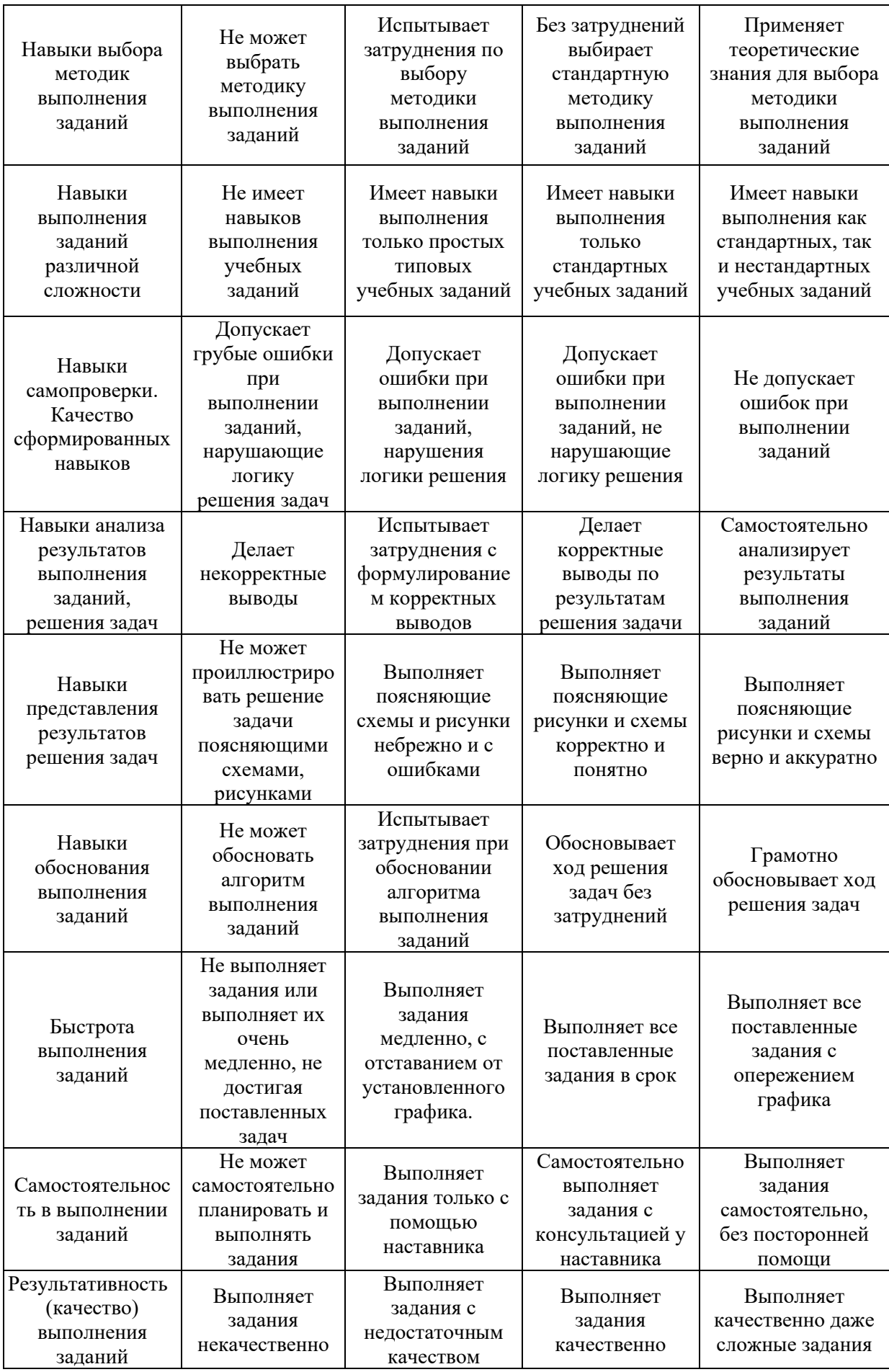

*3.2. Процедура оценивания при проведении промежуточной аттестации обучающихся по дисциплине в форме зачета*

Промежуточная аттестация по дисциплине в форме зачёта не проводится.

*3.3. Процедура оценивания при проведении промежуточной аттестации обучающихся по дисциплине в форме защиты курсовой работы (курсового проекта)*

Промежуточная аттестация по дисциплине в форме защиты курсовой работы/курсового проекта не проводится.

22

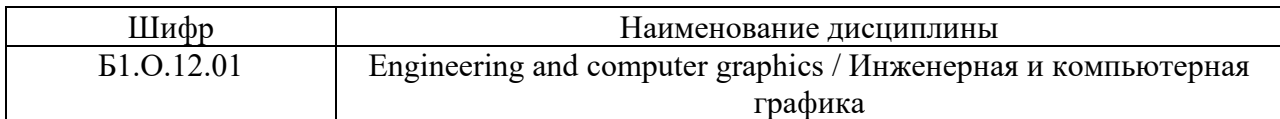

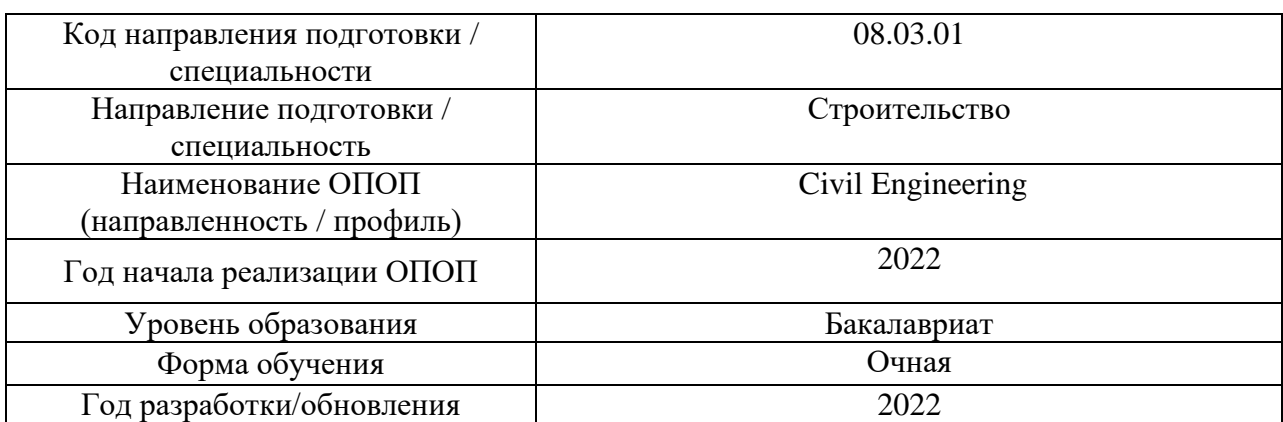

## **Перечень учебных изданий и учебно-методических материалов**

Электронные учебные издания в электронно-библиотечных системах (ЭБС):

 $\overline{1}$ 

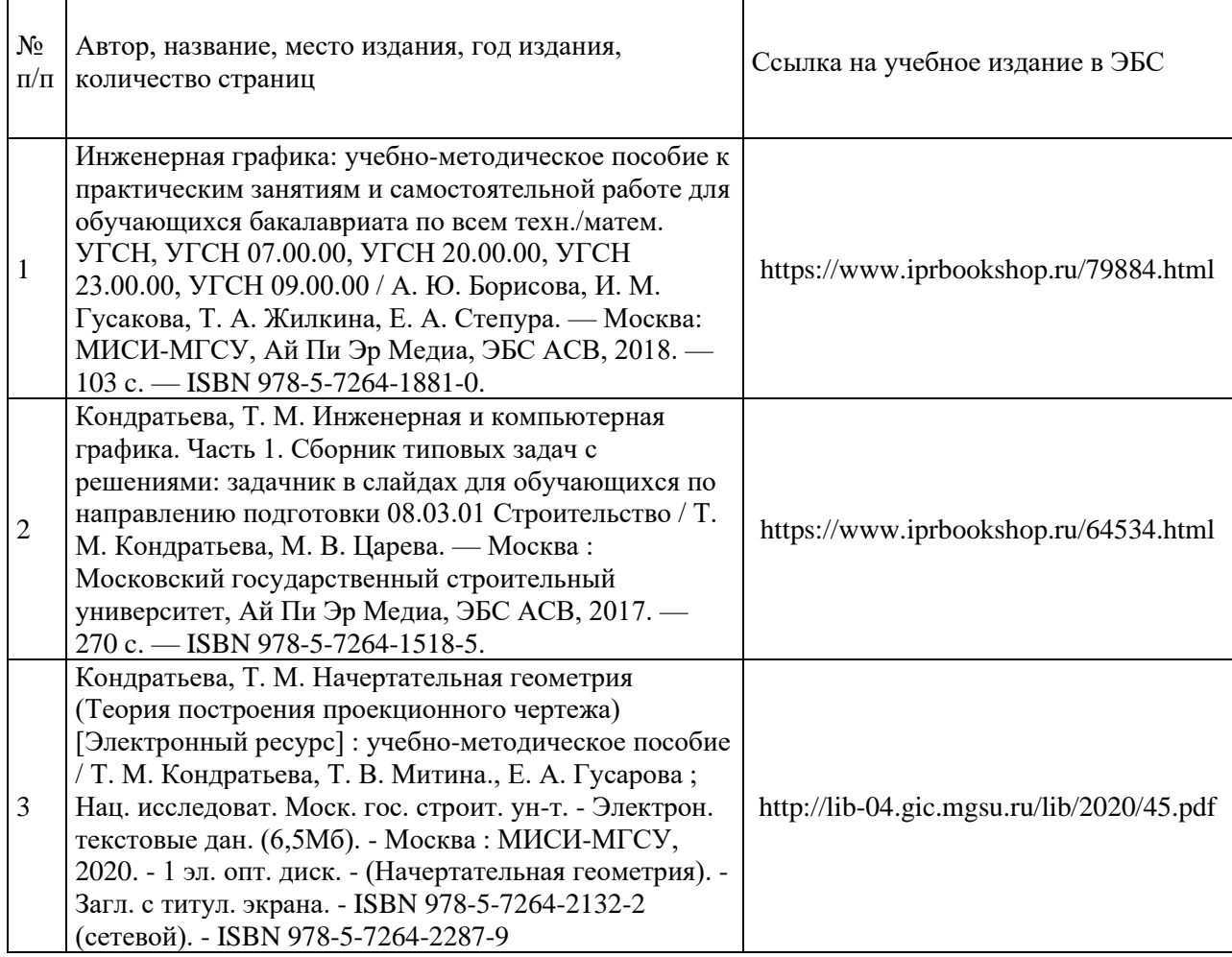

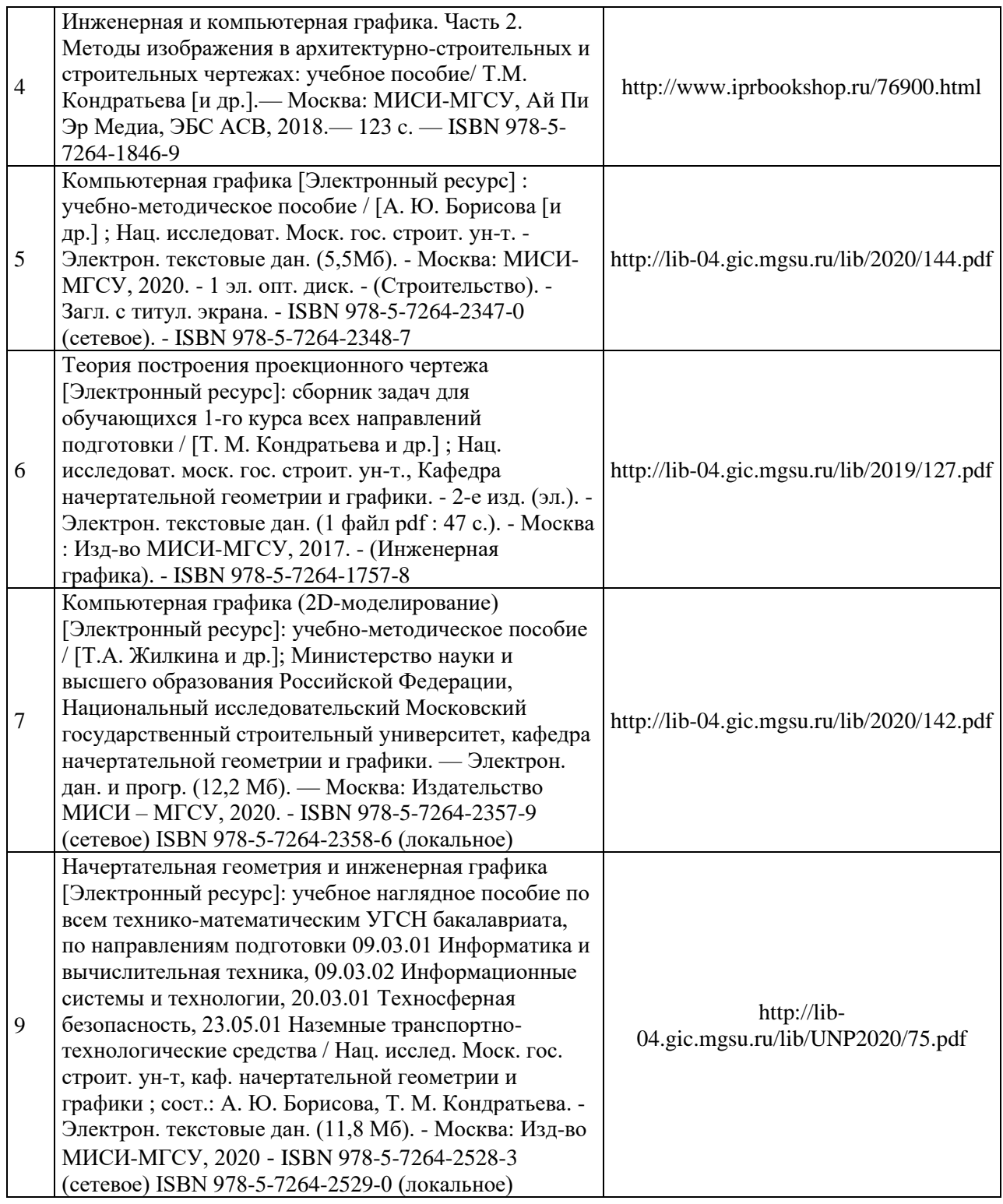

## Перечень учебно-методических материалов в НТБ НИУ МГСУ

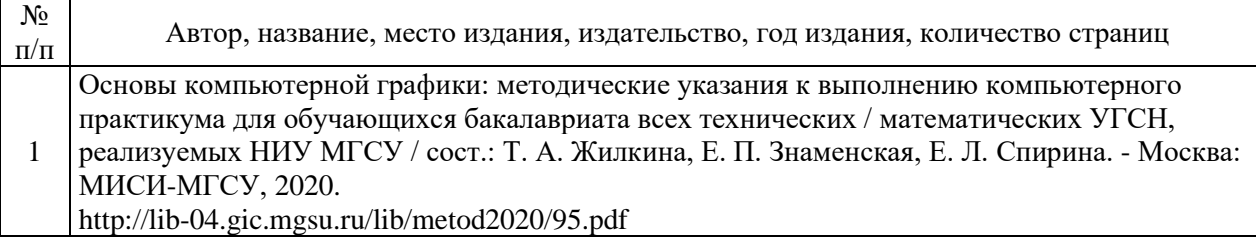

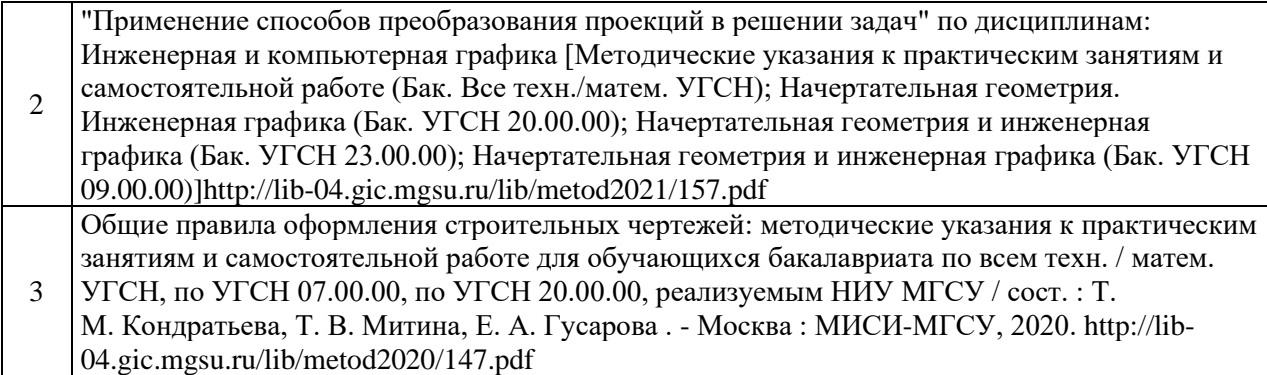

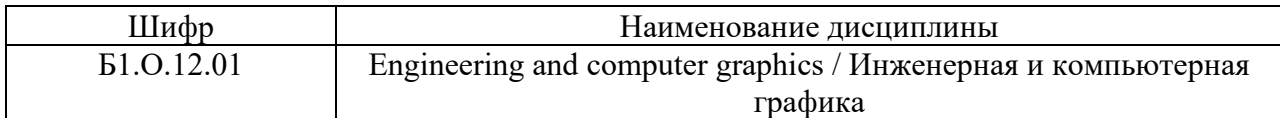

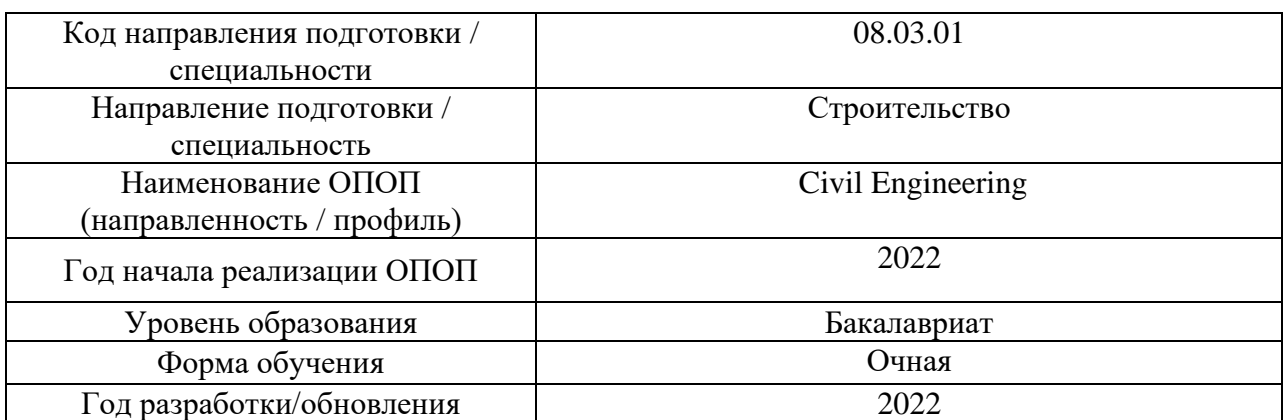

# **Перечень профессиональных баз данных и информационных справочных систем**

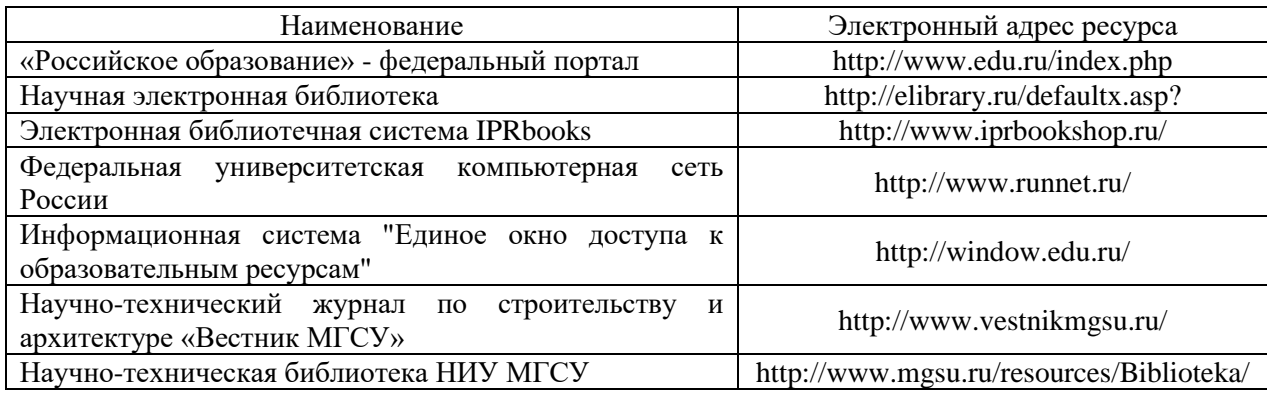

26

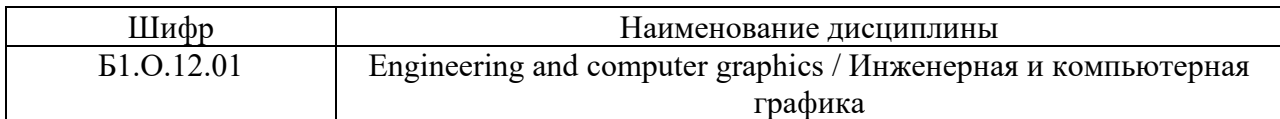

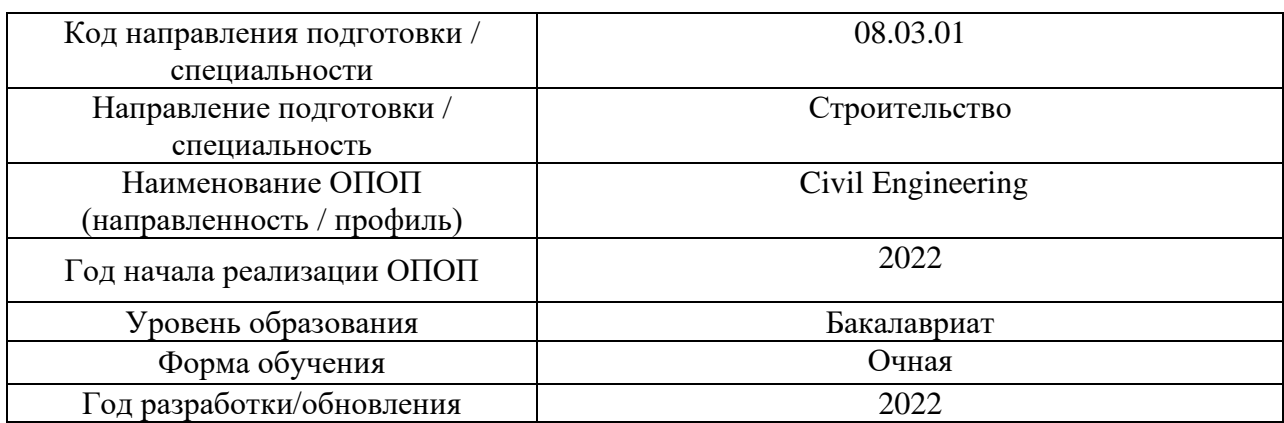

## **Материально-техническое и программное обеспечение дисциплины**

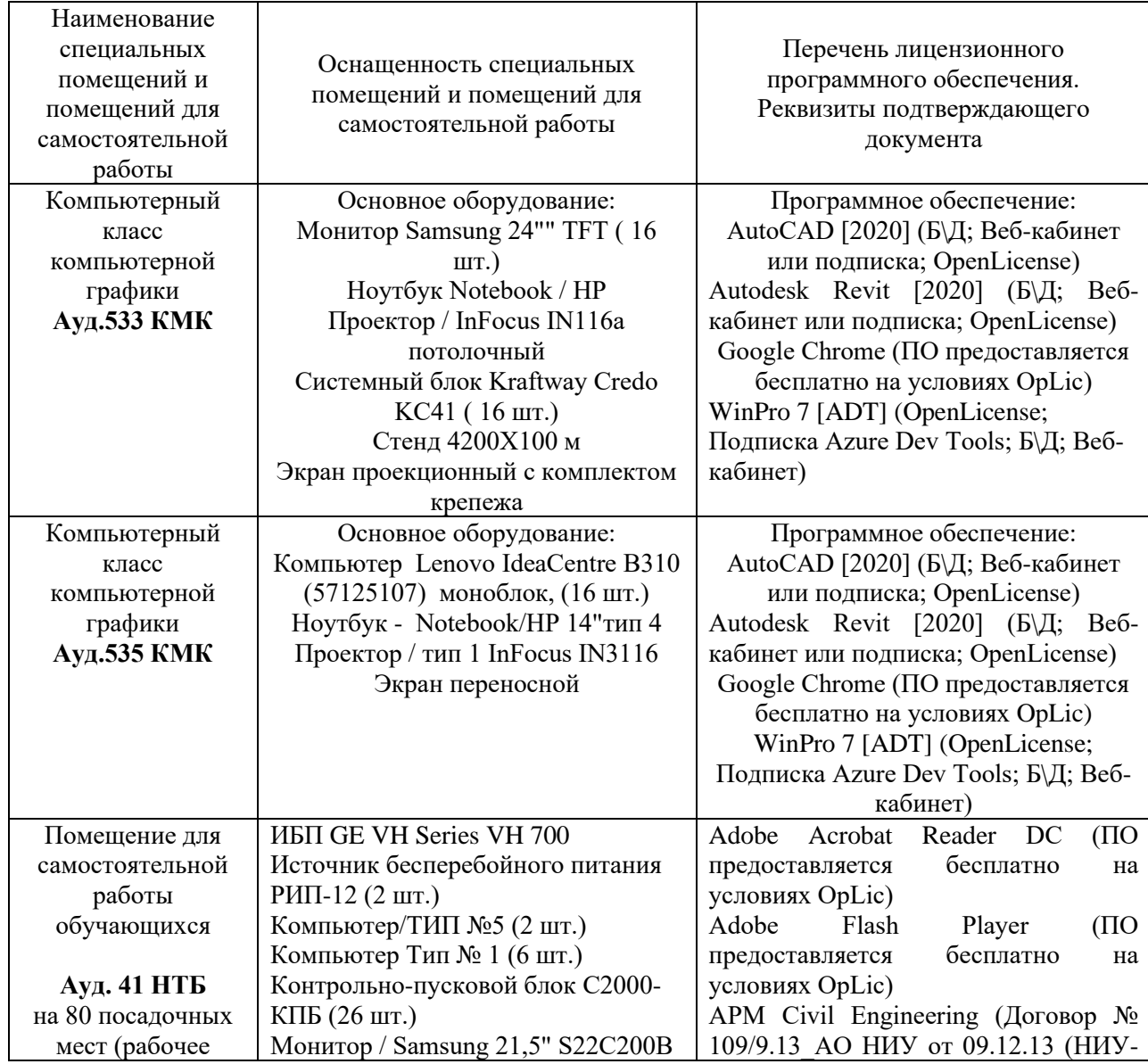

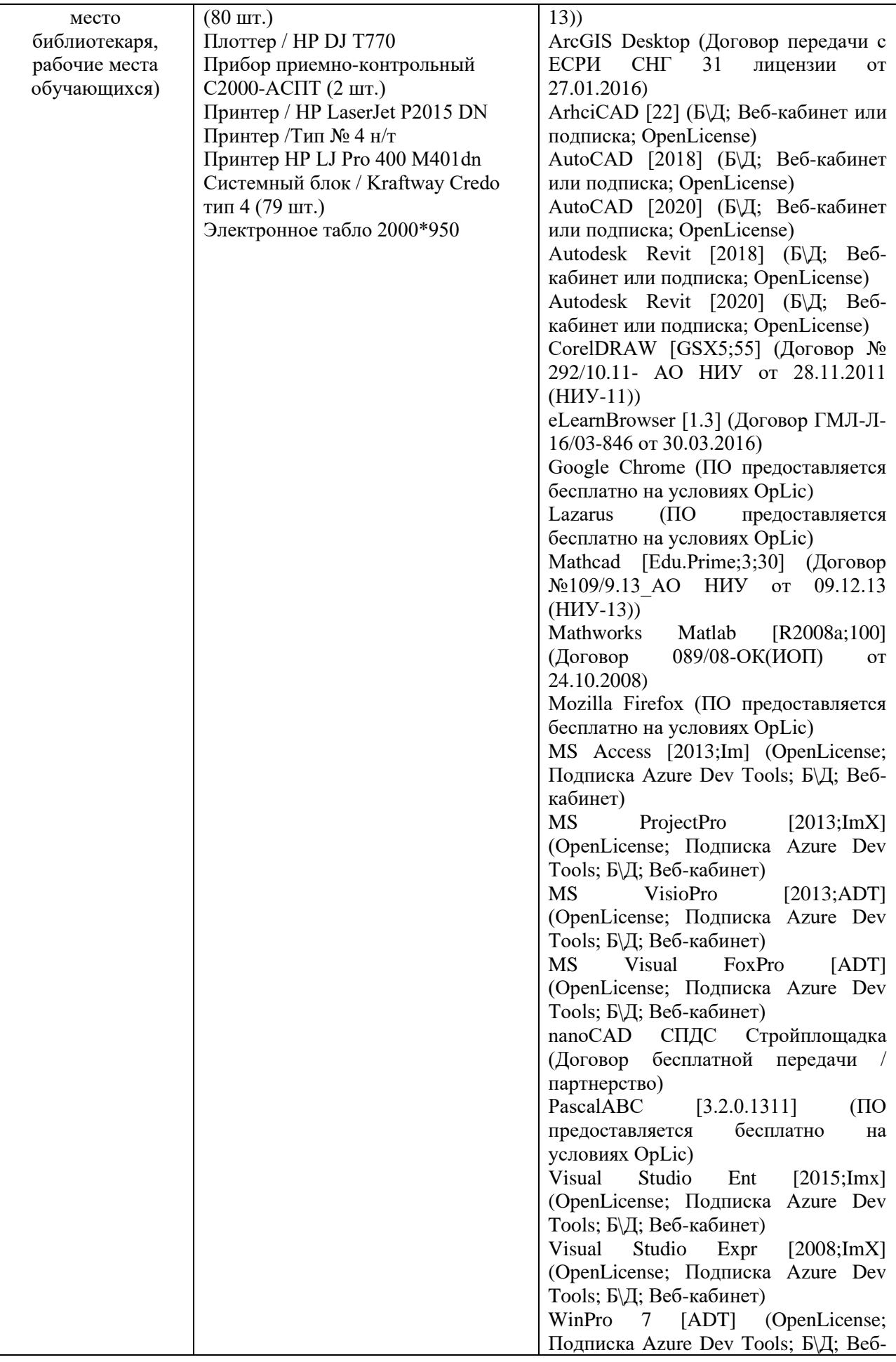

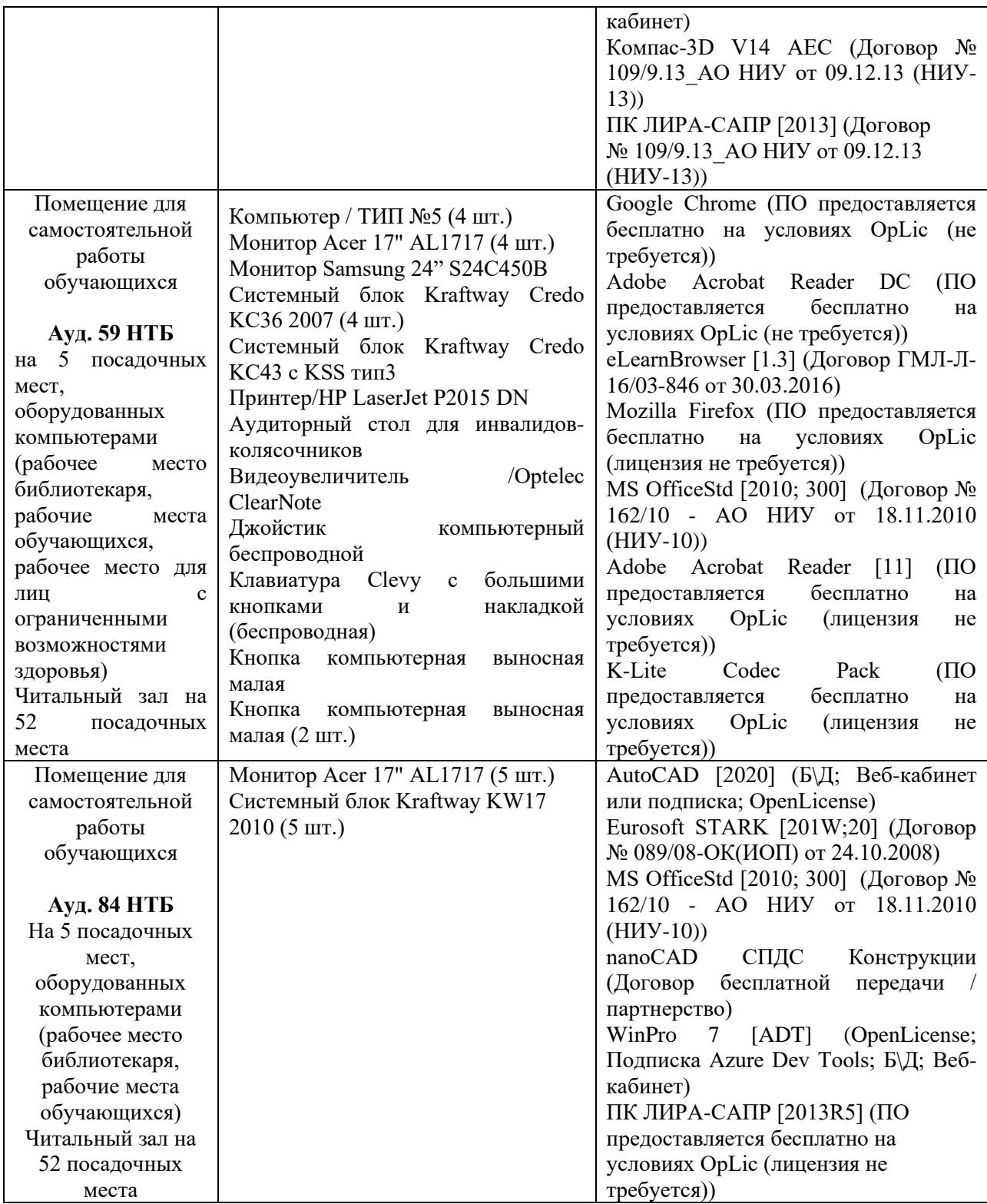

## Федеральное государственное бюджетное образовательное учреждение высшего образования **«НАЦИОНАЛЬНЫЙ ИССЛЕДОВАТЕЛЬСКИЙ МОСКОВСКИЙ ГОСУДАРСТВЕННЫЙ СТРОИТЕЛЬНЫЙ УНИВЕРСИТЕТ»**

## **РАБОЧАЯ ПРОГРАММА**

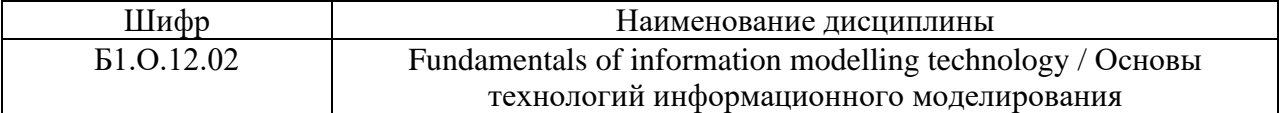

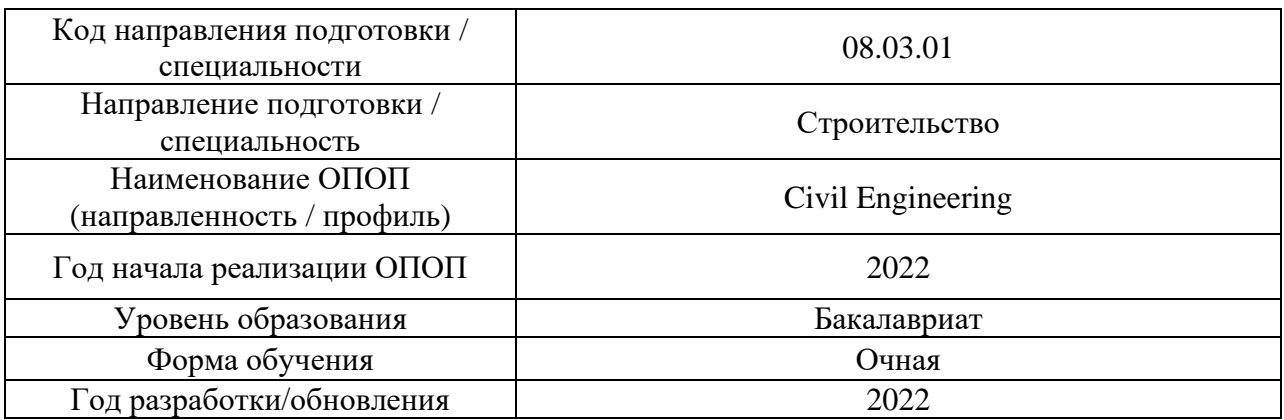

Разработчики:

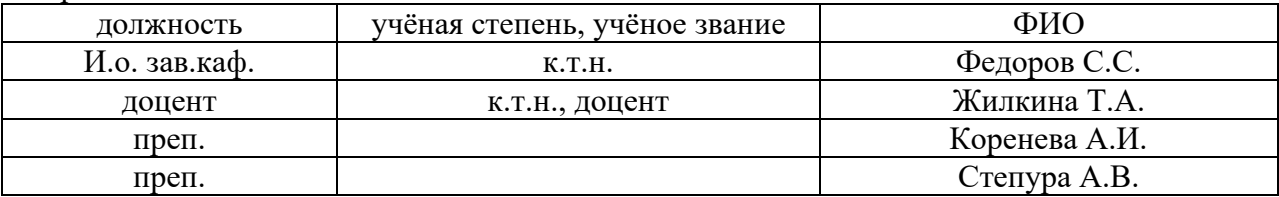

Рабочая программа дисциплины разработана и одобрена кафедрой инженерной графики и компьютерного моделирования

Рабочая программа утверждена методической комиссией по УГСН, протокол № 1 от «29» августа 2022 г.
#### **1. Цель освоения дисциплины**

Целью освоения дисциплины «Основы технологий информационного моделирования» является формирование компетенций обучающегося в области использования технологий информационного моделирования в проектно-строительной деятельности.

Программа составлена в соответствии с требованиями Федерального государственного образовательного стандарта высшего образования по направлению подготовки 08.03.01 Строительство.

Дисциплина относится к обязательной части Блока 1 «Дисциплины (модули)» основной профессиональной образовательной программы «Civil Engineering». Дисциплина является обязательной для изучения обучающегося.

#### **2. Перечень планируемых результатов обучения по дисциплине, соотнесенных с планируемыми результатами освоения образовательной программы**

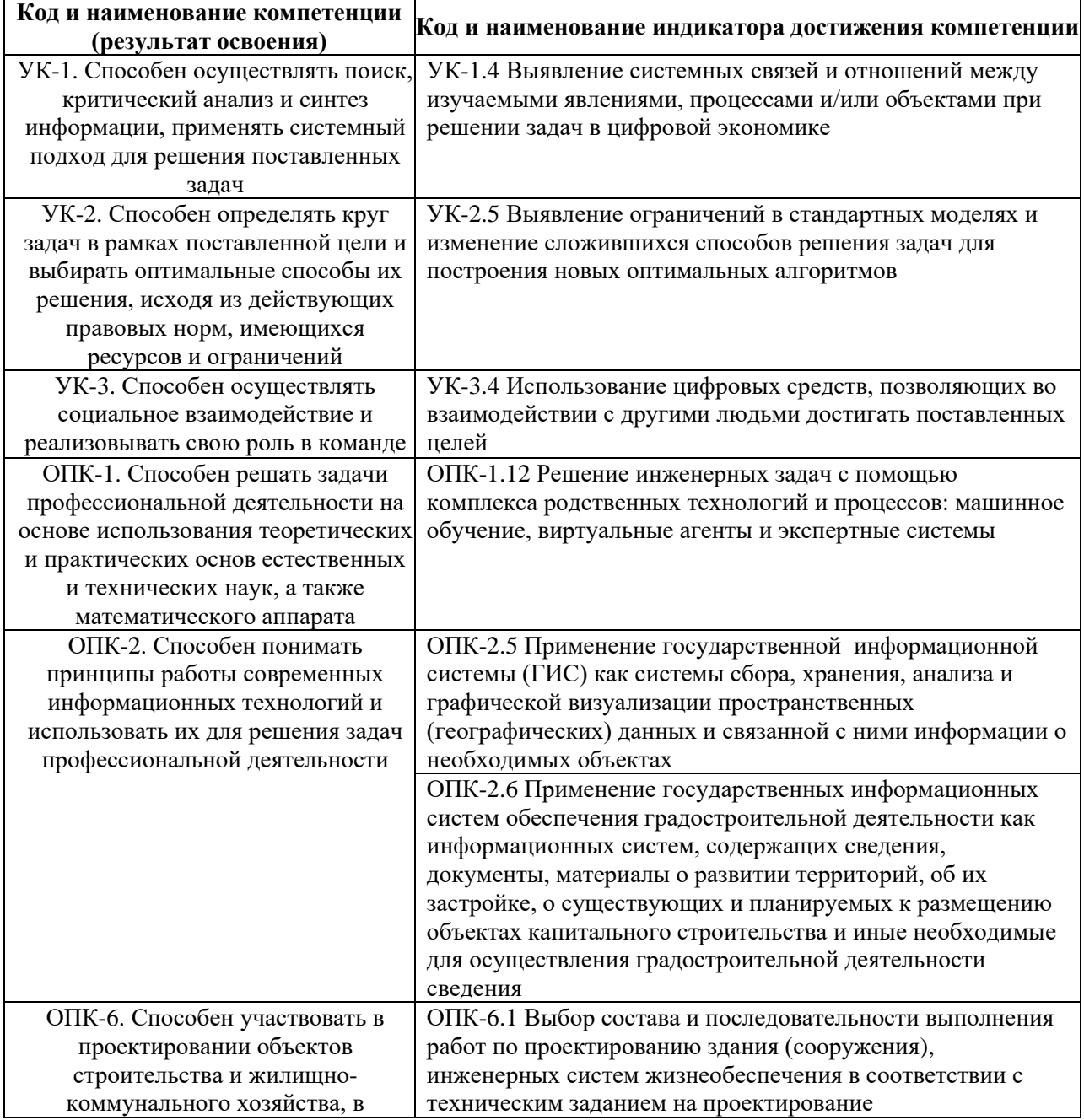

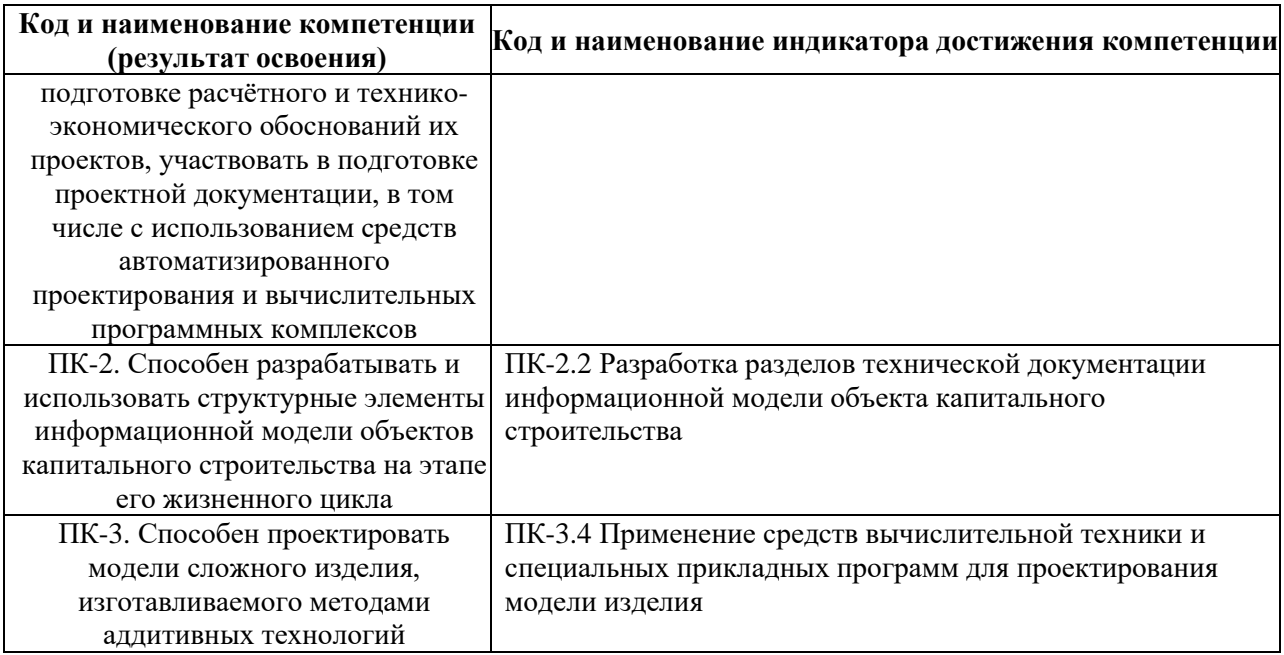

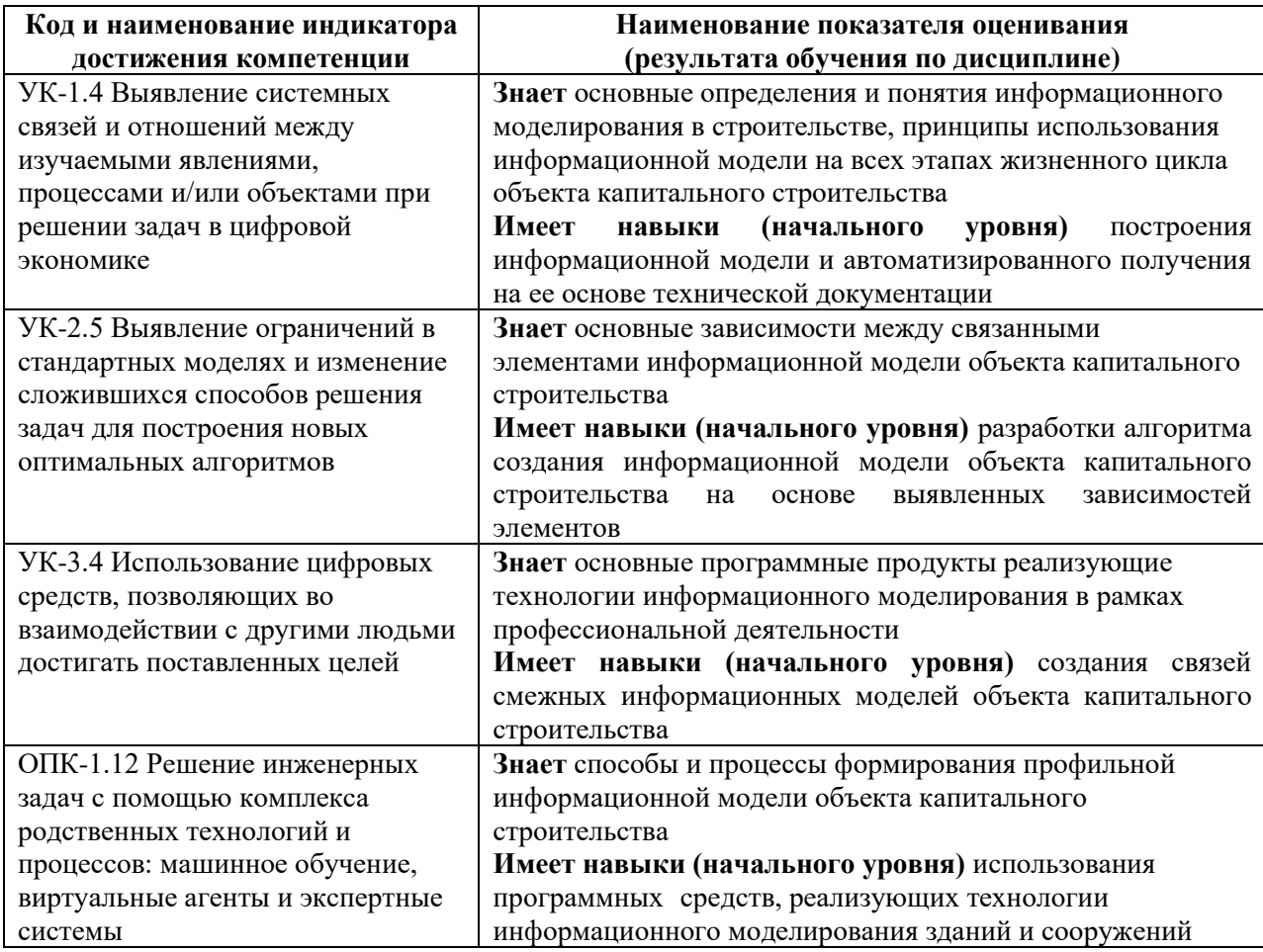

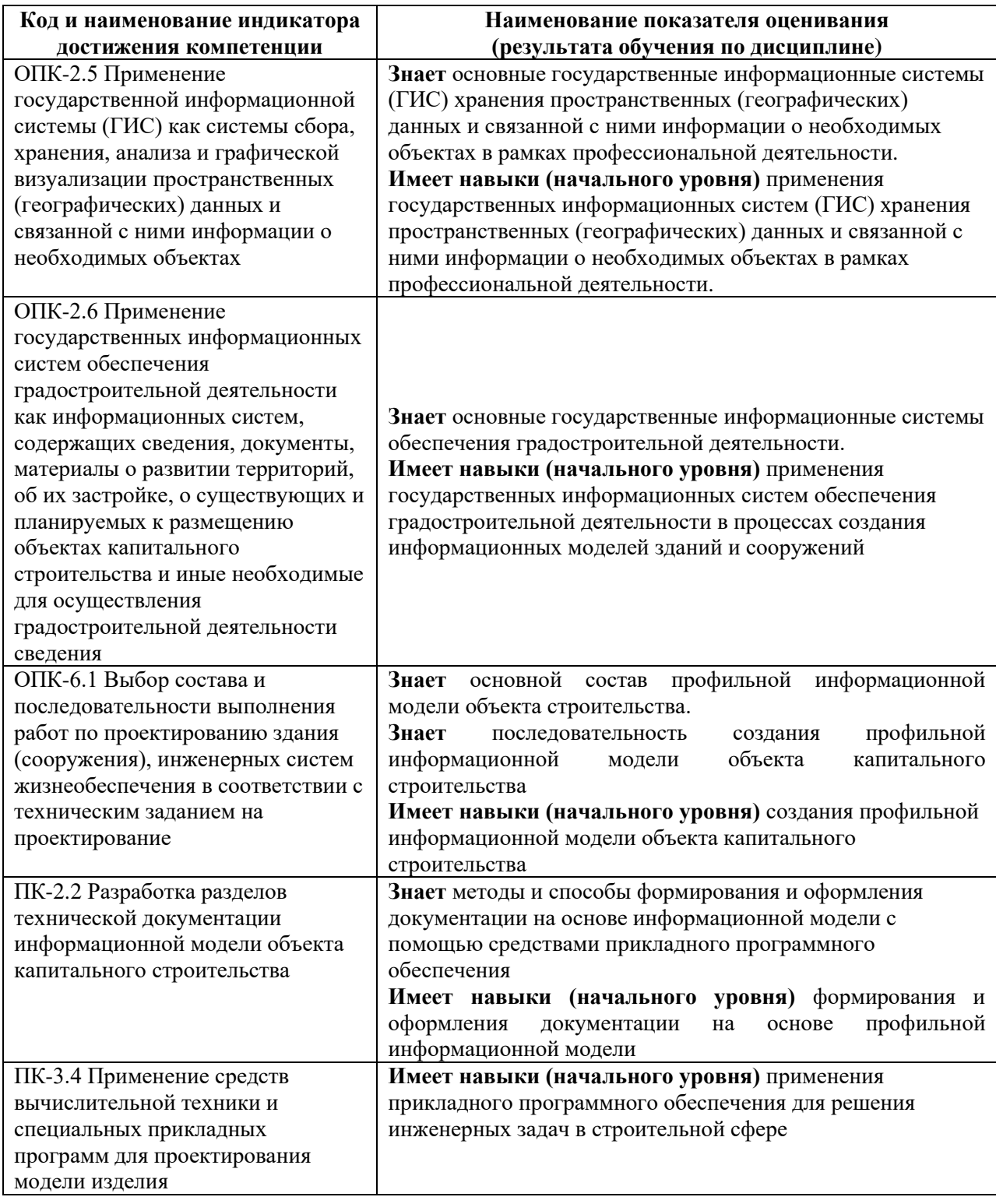

Информация о формировании и контроле результатов обучения представлена в Фонде оценочных средств (Приложение 1).

## **3. Трудоёмкость дисциплины и видов учебных занятий по дисциплине**

Общая трудоемкость дисциплины составляет 4 зачётные единицы (144 академических часа).

*(1 зачетная единица соответствует 36 академическим часам)*

Видами учебных занятий и работы обучающегося по дисциплине могут являться.

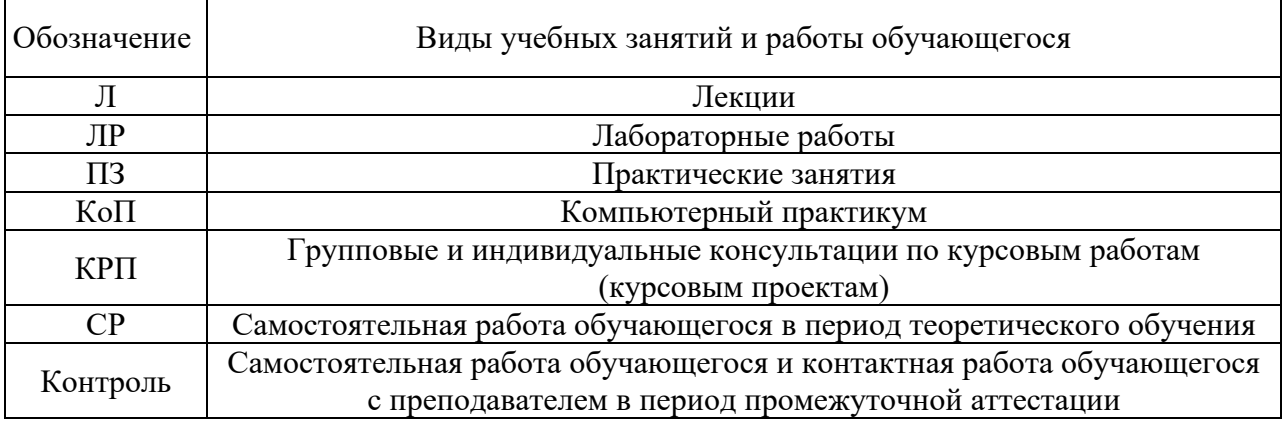

*Структура дисциплины:*

Форма обучения – очная.

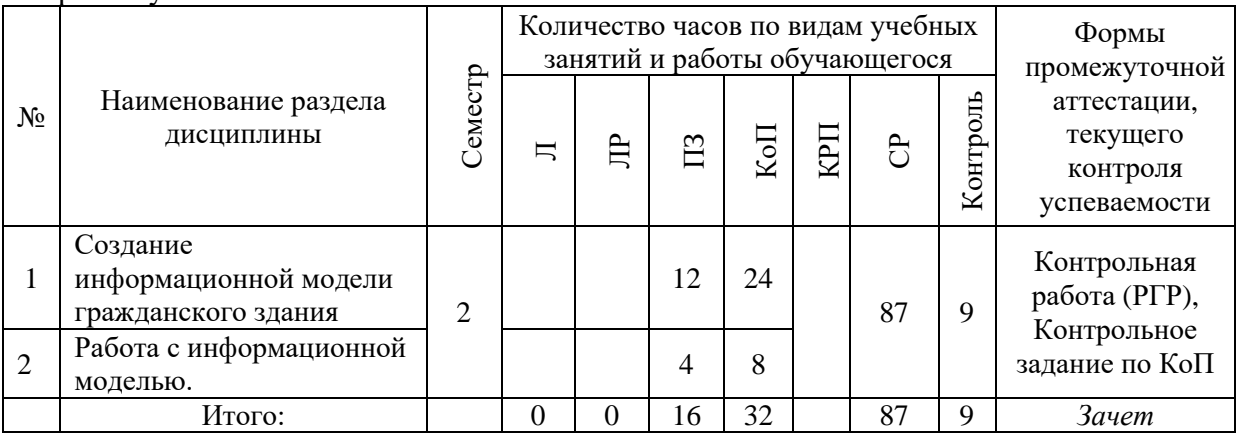

## **4. Содержание дисциплины, структурированное по видам учебных занятий и разделам**

При проведении аудиторных учебных занятий предусмотрено проведение текущего контроля успеваемости:

• В рамках практических занятий предусмотрено выполнение обучающимися контрольной работы;

• В рамках компьютерного практикума предусмотрено контрольное задание компьютерного практикума.

## *4.1 Лекции*

Не предусмотрено учебным планом.

## *4.2 Лабораторные работы*

Не предусмотрено учебным планом.

## *4.3 Практические занятия*

Форма обучения – очная.

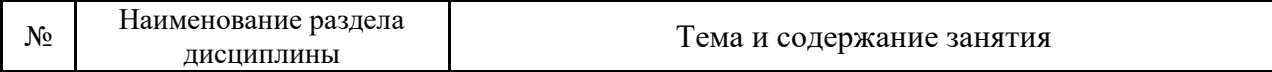

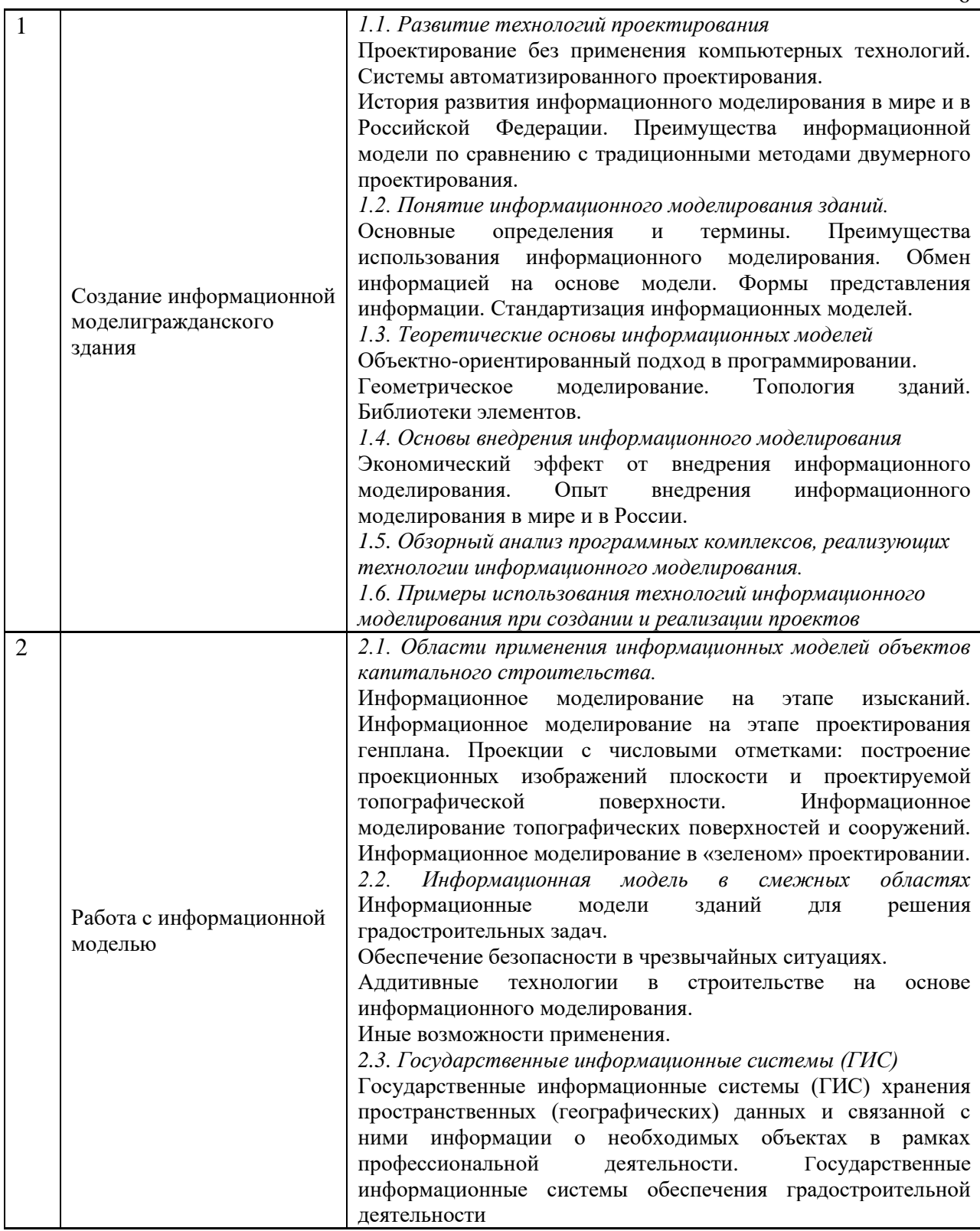

## *4.4 Компьютерные практикумы*

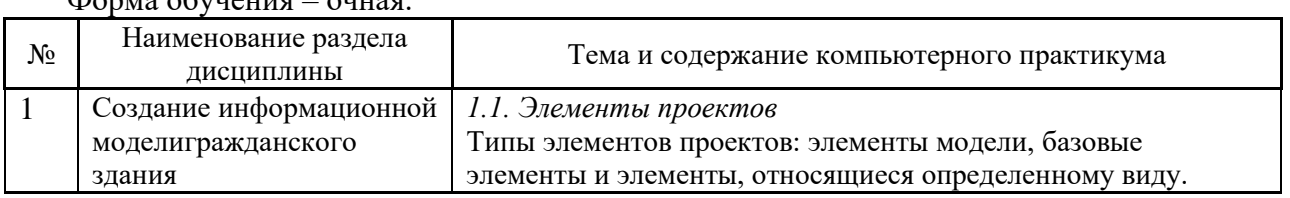

## Форма обучения – очная.

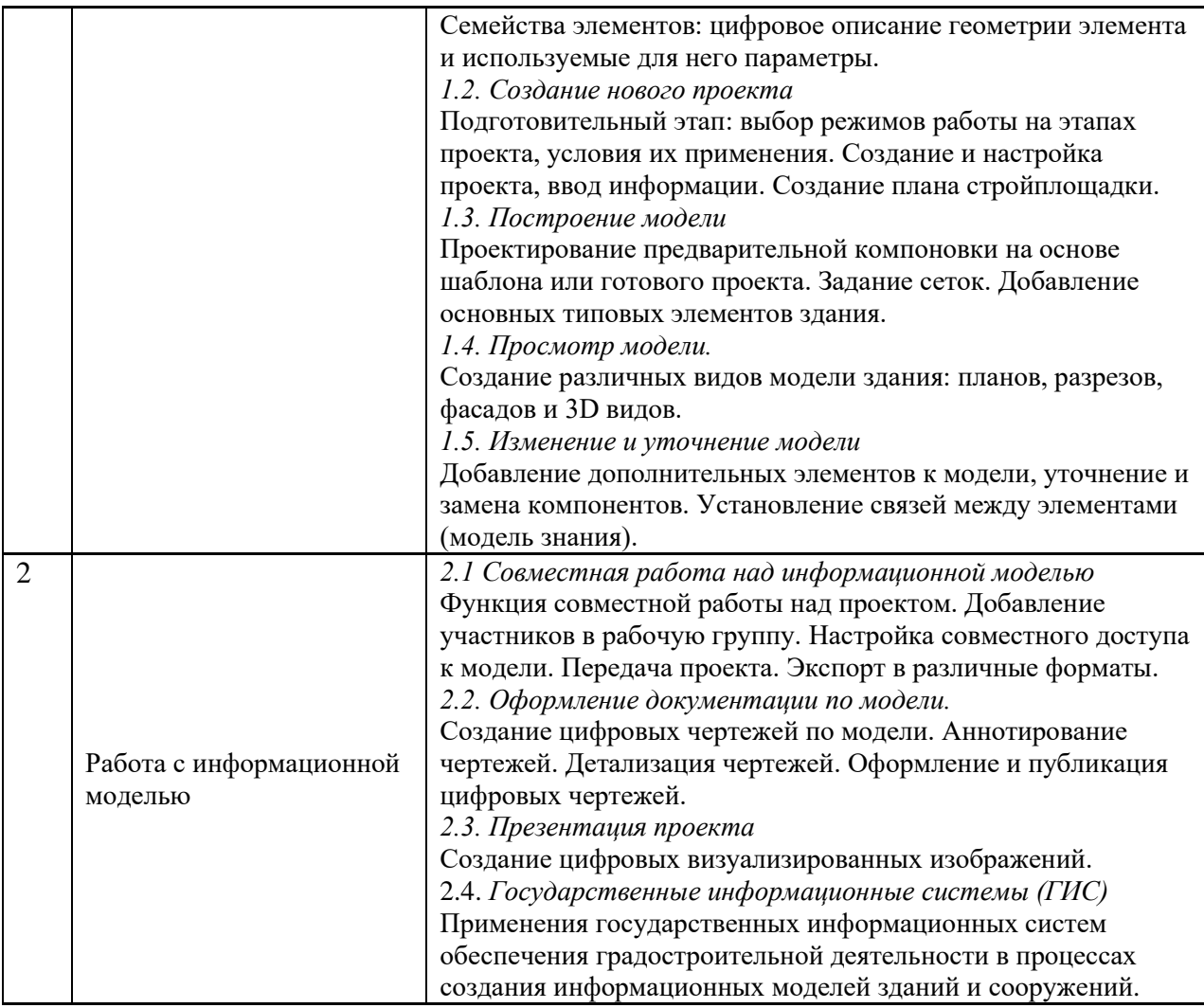

7

*4.5 Групповые и индивидуальные консультации по курсовым работам (курсовым проектам)*

Не предусмотрено учебным планом*.*

*4.6 Самостоятельная работа обучающегося в период теоретического обучения*

Самостоятельная работа обучающегося в период теоретического обучения включает в себя:

• самостоятельную подготовку к учебным занятиям, включая подготовку к аудиторным формам текущего контроля успеваемости;

• самостоятельную подготовку к промежуточной аттестации.

В таблице указаны темы для самостоятельного изучения обучающимся: Форма обучения – очная

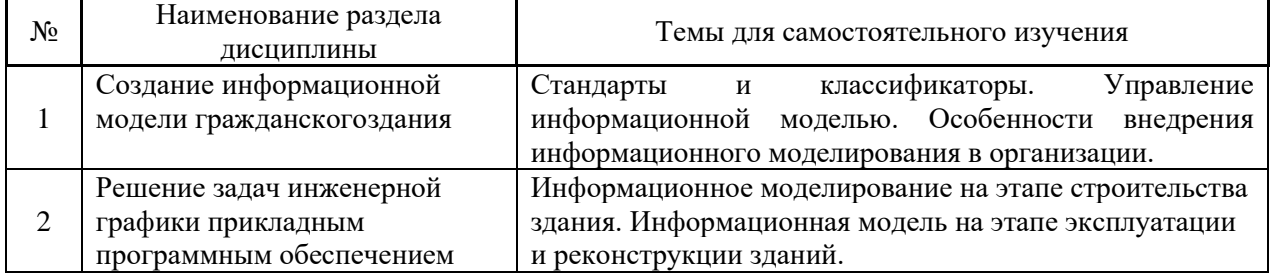

*4.7 Самостоятельная работа обучающегося и контактная работа обучающегося с преподавателем в период промежуточной аттестации*

Работа обучающегося в период промежуточной аттестации включает в себя подготовку к формам промежуточной аттестации (к зачёту), а также саму промежуточную аттестацию.

#### **5. Оценочные материалы по дисциплине**

Фонд оценочных средств по дисциплине приведён в Приложении 1 к рабочей программе дисциплины.

Оценочные средства для проведения промежуточной аттестации, а также текущего контроля по дисциплине хранятся на кафедре (структурном подразделении), ответственной за преподавание данной дисциплины.

#### **6. Учебно-методическое и материально-техническое обеспечение дисциплины**

Основные принципы осуществления учебной работы обучающихся изложены в локальных нормативных актах, определяющих порядок организации контактной работы и порядок самостоятельной работы обучающихся. Организация учебной работы обучающихся на аудиторных учебных занятиях осуществляется в соответствии с п. 3.

*6.1 Перечень учебных изданий и учебно-методических материалов для освоения дисциплины*

Для освоения дисциплины обучающийся может использовать учебные издания и учебно-методические материалы, имеющиеся в научно-технической библиотеке НИУ МГСУ и/или размещённые в Электронных библиотечных системах.

Актуальный перечень учебных изданий и учебно-методических материалов представлен в Приложении 2 к рабочей программе дисциплины.

#### *6.2 Перечень профессиональных баз данных и информационных справочных систем*

При осуществлении образовательного процесса по дисциплине используются профессиональные базы данных и информационных справочных систем, перечень которых указан в Приложении 3 к рабочей программе дисциплины.

*6.3 Перечень материально-технического, программного обеспечения освоения дисциплины*

Учебные занятия по дисциплине проводятся в помещениях, оснащенных соответствующим оборудованием и программным обеспечением.

Перечень материально-технического и программного обеспечения дисциплины приведен в Приложении 4 к рабочей программе дисциплины.

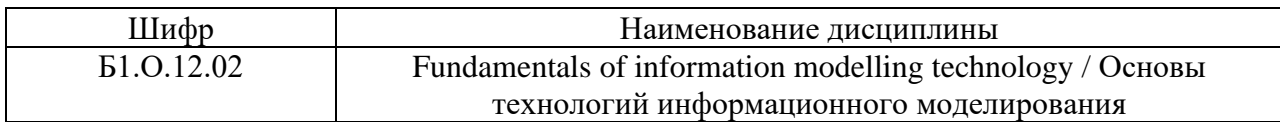

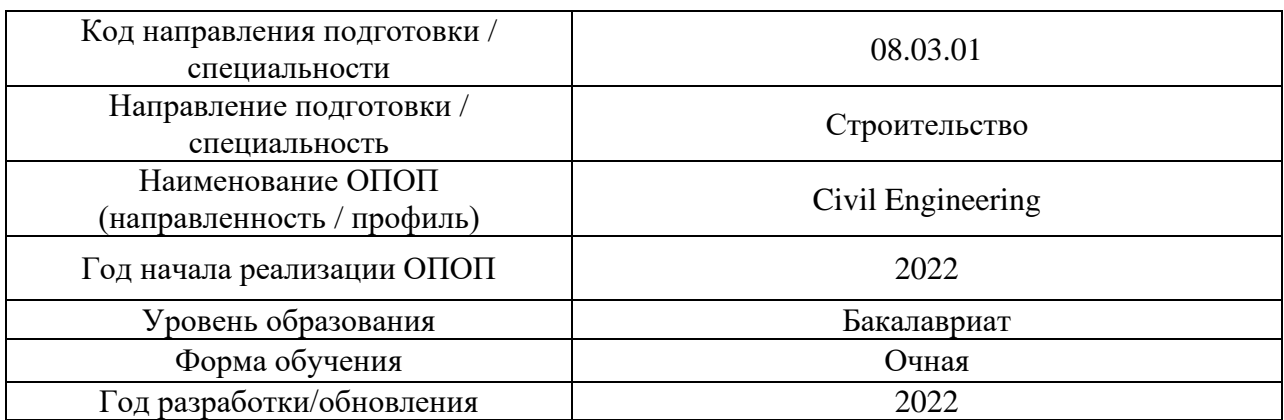

## **ФОНД ОЦЕНОЧНЫХ СРЕДСТВ**

## **1. Описание показателей и критериев оценивания компетенций, описание шкал оценивания**

Оценивание формирования компетенций производится на основе показателей оценивания, указанных в п.2. рабочей программы и в п.1.1 ФОС.

Связь компетенций, индикаторов достижения компетенций и показателей оценивания приведена в п.2 рабочей программы.

#### *1.1. Описание формирования и контроля показателей оценивания*

Оценивание уровня освоения обучающимся компетенций осуществляется с помощью форм промежуточной аттестации и текущего контроля. Формы промежуточной аттестации и текущего контроля успеваемости по дисциплине, с помощью которых производится оценивание, указаны в учебном плане и в п.3 рабочей программы.

В таблице приведена информация о формировании результатов обучения по дисциплине разделами дисциплины, а также о контроле показателей оценивания компетенций формами оценивания.

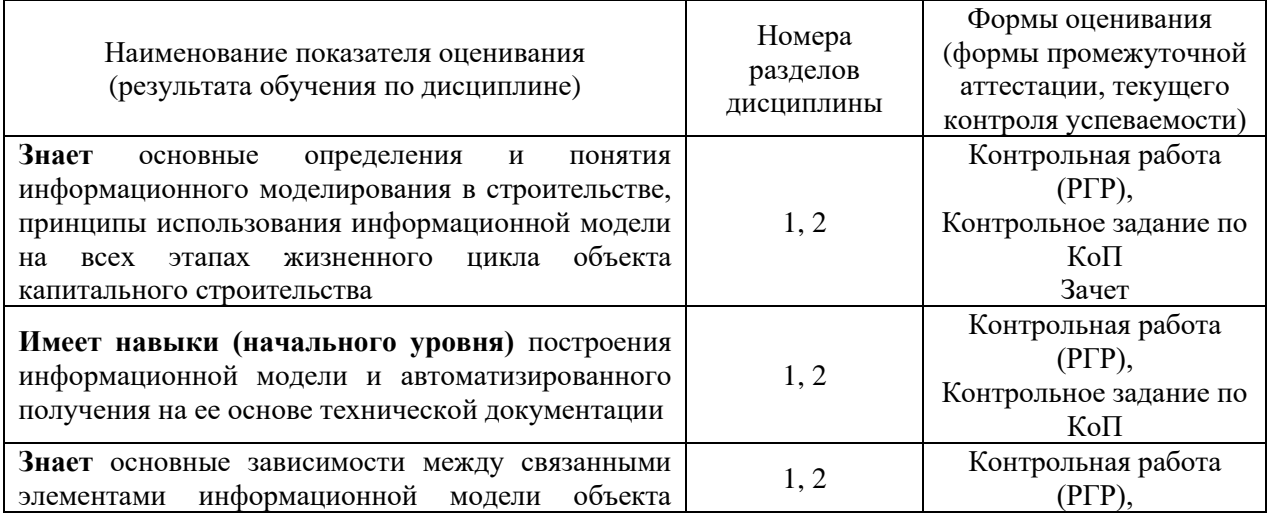

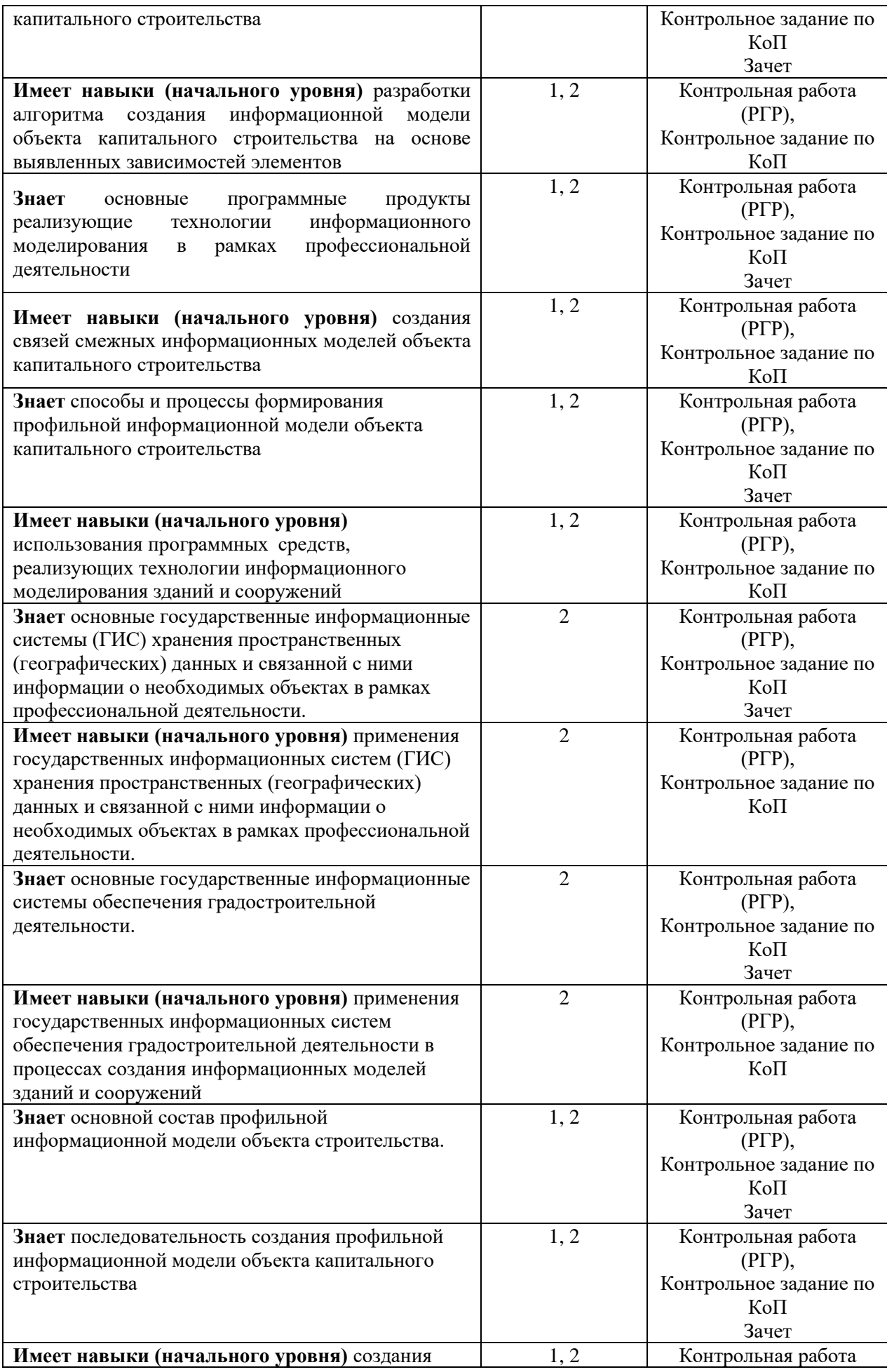

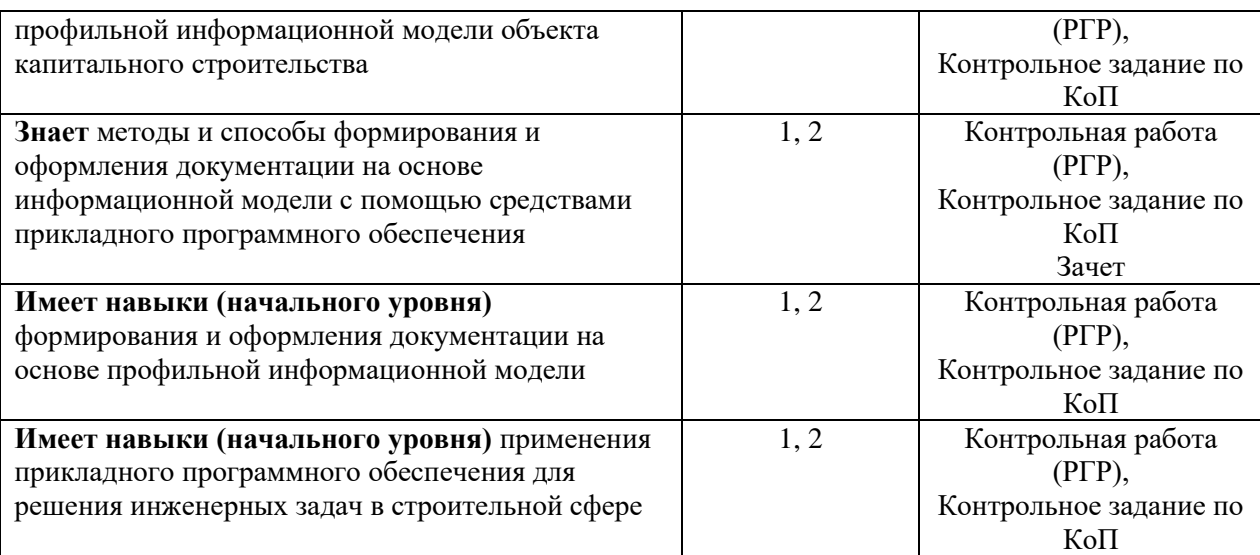

## *1.2. Описание критериев оценивания компетенций и шкалы оценивания*

При проведении промежуточной аттестации в форме зачёта используется шкала оценивания: «Не зачтено», «Зачтено».

Показателями оценивания являются знания и навыки обучающегося, полученные при изучении дисциплины.

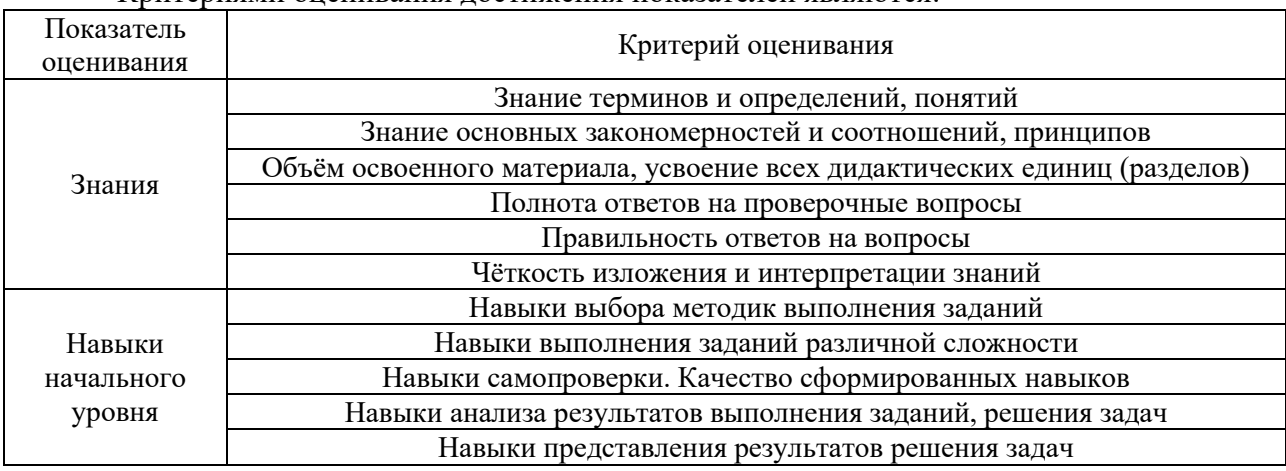

Критериями оценивания достижения показателей являются:

## **2. Типовые контрольные задания для оценивания формирования компетенций**

## *2.1.Промежуточная аттестация*

*2.1.1. Промежуточная аттестация в форме экзамена, дифференцированного зачета (зачета с оценкой), зачета*

Форма(ы) промежуточной аттестации: зачет во 2-ом семестре.

Перечень типовых примерных вопросов/заданий для проведения зачёта во 2 семестре (очная форма обучения):

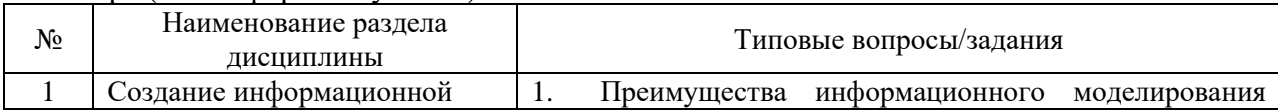

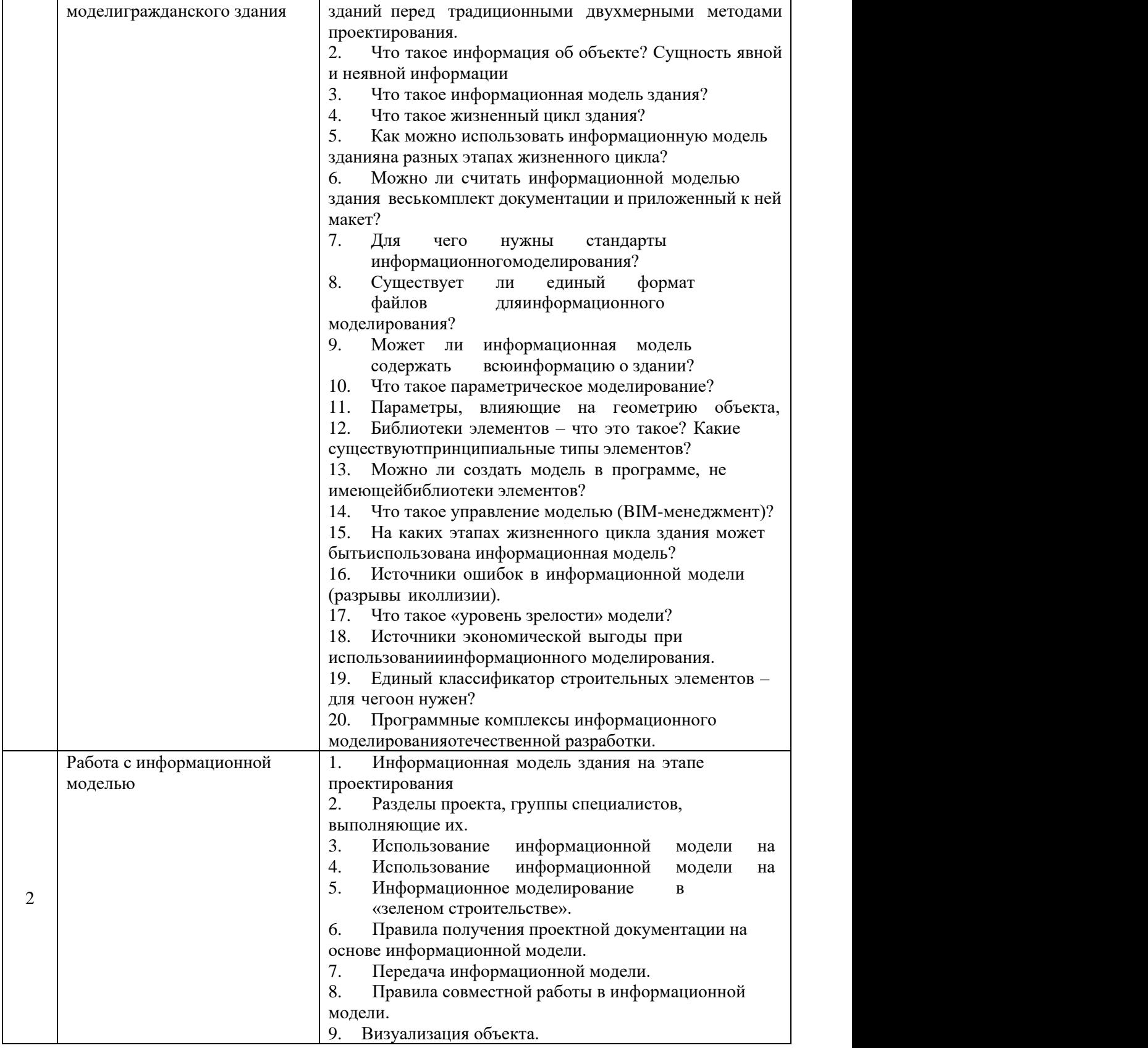

*2.1.2. Промежуточная аттестация в форме защиты курсовой работы (курсового проекта)*

Промежуточная аттестация в форме защиты курсовой работы/курсового проекта не проводится.

#### *2.2.1. Перечень форм текущего контроля:*

- контрольная работа (РГР);
- контрольное задание по КоП.

#### *2.2.2. Типовые контрольные задания форм текущего контроля*

#### *Контрольная работа (РГР)*

*по теме «Блокированный жилой дом»*

- 1. Типовые исходные данные
- 1.1. Вариант N
- 1.2. Количество этажей: 5 (+ чердак и подвал)
- 1.3. Высота этажа: 3000 мм
- 1.4. Фундамент: Монолитная ж/б плита, 500 мм
- 1.5. Перекрытия: Монолитная ж/б плита, 200 мм
- 1.6. Несущие стены: Газобетон, 400 мм
- 1.7. Ограждающие стены: Газобетон, 400 мм, облицовочный кирпич, 250 мм, утеплитель 100 мм
- 1.8. Перегородки: Газобетон, 100 мм

#### 2. Последовательность моделирования

- 2.1. Работа с планировкой здания
- 2.2. Моделирование элементов здания
- 2.3. Визуализация информационной модели
- 2.4. Формирование чертежей на основе разработанной информационной модели
- 3. Форма представления проекта:
- 3.1. Работа представляется в виде файла информационной модели с оформленными листами.

Перечень типовых контрольных вопросов:

- 1. В чем преимущества проекта.
- 2. Как можно оценить проект.
- 3. В чем недостатки проекта.
- 4. Какие меры могли бы улучшить проект.

#### *Контрольное задание по КоП*

*по теме «малоэтажный жилой дом»*

Цель - Разработать информационную модель архитектурных решений малоэтажного жилого здания. Провести анализ разработанной модели с целью выявления ошибок моделирования.

- 1. Типовые исходные данные
- 1.1. Исходные данные выбираются студентом самостоятельно.
- 2. Последовательность моделирования
- 2.1. выбор планировок этажей здания;
- 2.2. размещение моделируемого здания на основе данных из государственных

информационных систем обеспечения градостроительной деятельности;

- 2.3. моделирование ограждающих конструкций;
- 2.4. моделирование оконных и дверных проемов;
- 2.5. моделирование, покрытий и перекрытий здания;
- 2.6. анализ разработанной модели;
- 2.7. при необходимости внесение изменений в информационную модель на основе проведенного анализа;
- 2.8. Формирование чертежей на основе разработанной информационной модели.
- 3. Форма представления проекта:
- 3.1. Работа представляется в виде файла информационной модели с оформленными листами.

Перечень типовых контрольных вопросов:

- 1. В чем преимущества проекта.
- 2. Как можно оценить проект.
- 3. В чем недостатки проекта.
- 4. Какие меры могли бы улучшить проект.

#### **3. Методические материалы, определяющие процедуры оценивания**

Процедура проведения промежуточной аттестации и текущего контроля успеваемости регламентируется локальным нормативным актом, определяющим порядок осуществления текущего контроля успеваемости и промежуточной аттестации обучающихся.

*3.1. Процедура оценивания при проведении промежуточной аттестации обучающихся по дисциплине в форме экзамена и/или дифференцированного зачета (зачета с оценкой)*

Промежуточная аттестация по дисциплине в форме экзамена/дифференцированного зачёта (зачета с оценкой) не проводится.

*3.2. Процедура оценивания при проведении промежуточной аттестации обучающихся по дисциплине в форме зачета*

Промежуточная аттестация по дисциплине в форме зачёта проводится во 2 семестре. Для оценивания знаний и навыков используются критерии и шкала, указанные п.1.2.

Ниже приведены правила оценивания формирования компетенций по показателю оценивания «Знания».

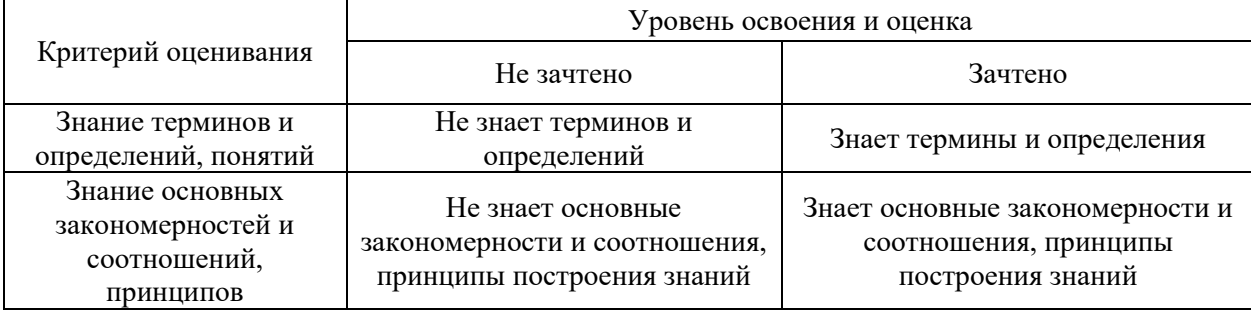

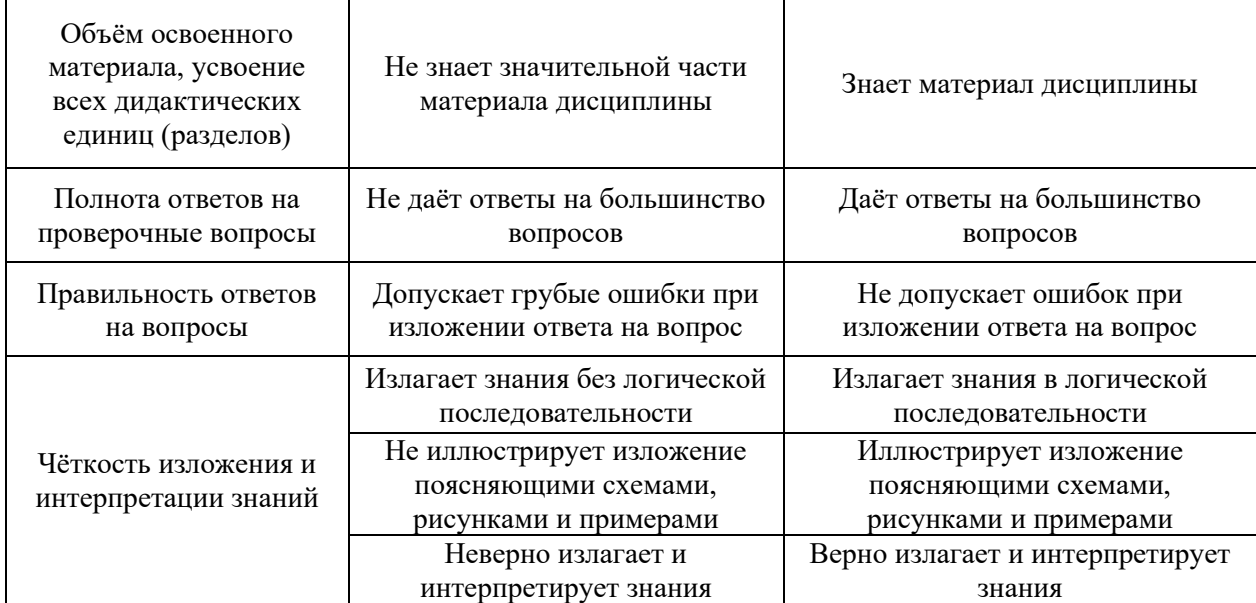

Ниже приведены правила оценивания формирования компетенций по показателю оценивания «Навыки начального уровня».

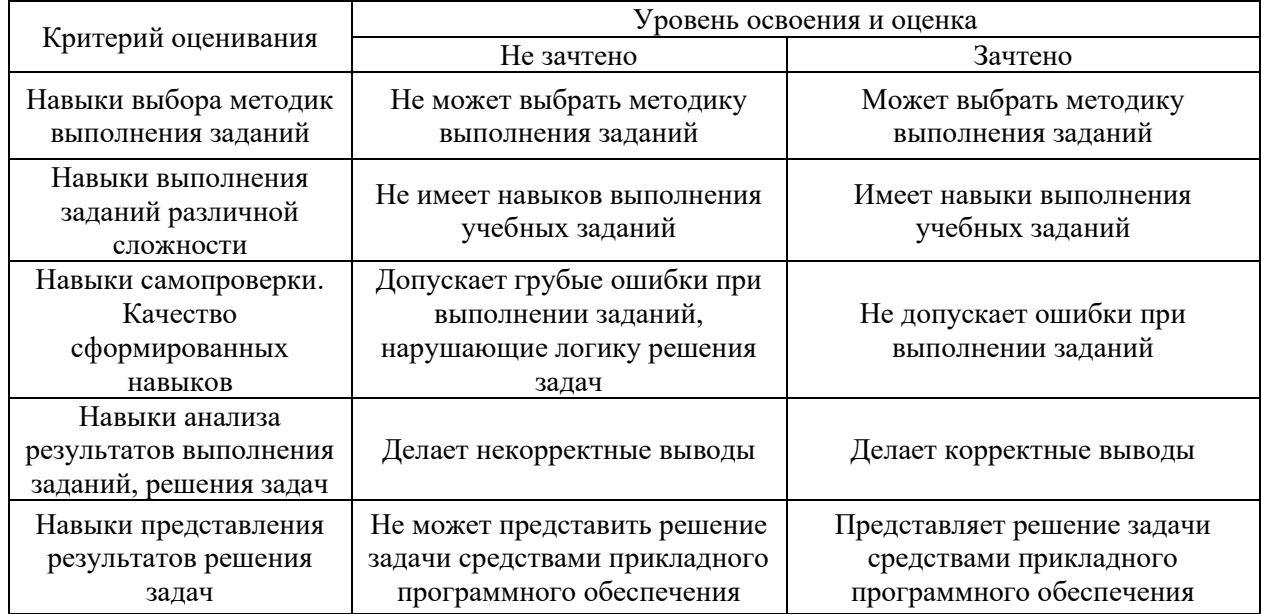

*3.3. Процедура оценивания при проведении промежуточной аттестации обучающихся по дисциплине в форме защиты курсовой работы (курсового проекта)*

Промежуточная аттестация по дисциплине в форме защиты курсовой работы/курсового проекта не проводится.

16

 $\overline{\mathbf{1}}$ 

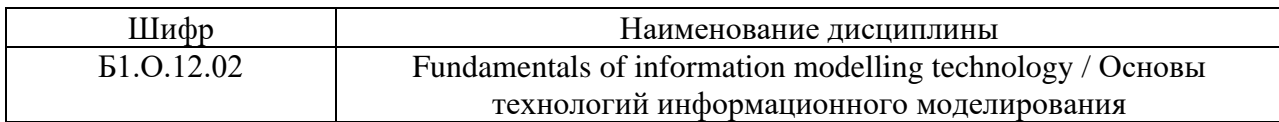

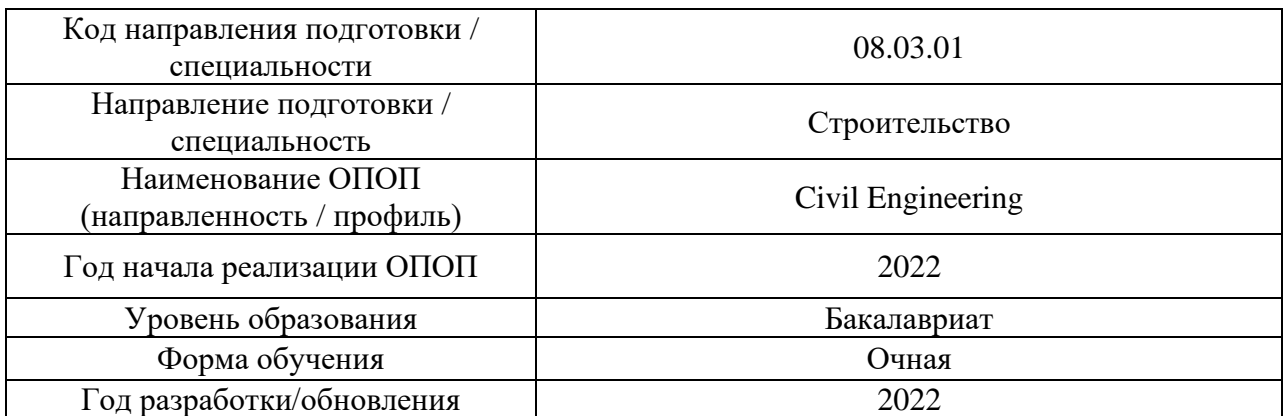

## **Перечень учебных изданий и учебно-методических материалов**

Электронные учебные издания в электронно-библиотечных системах (ЭБС):

 $\mathbf{r}$ 

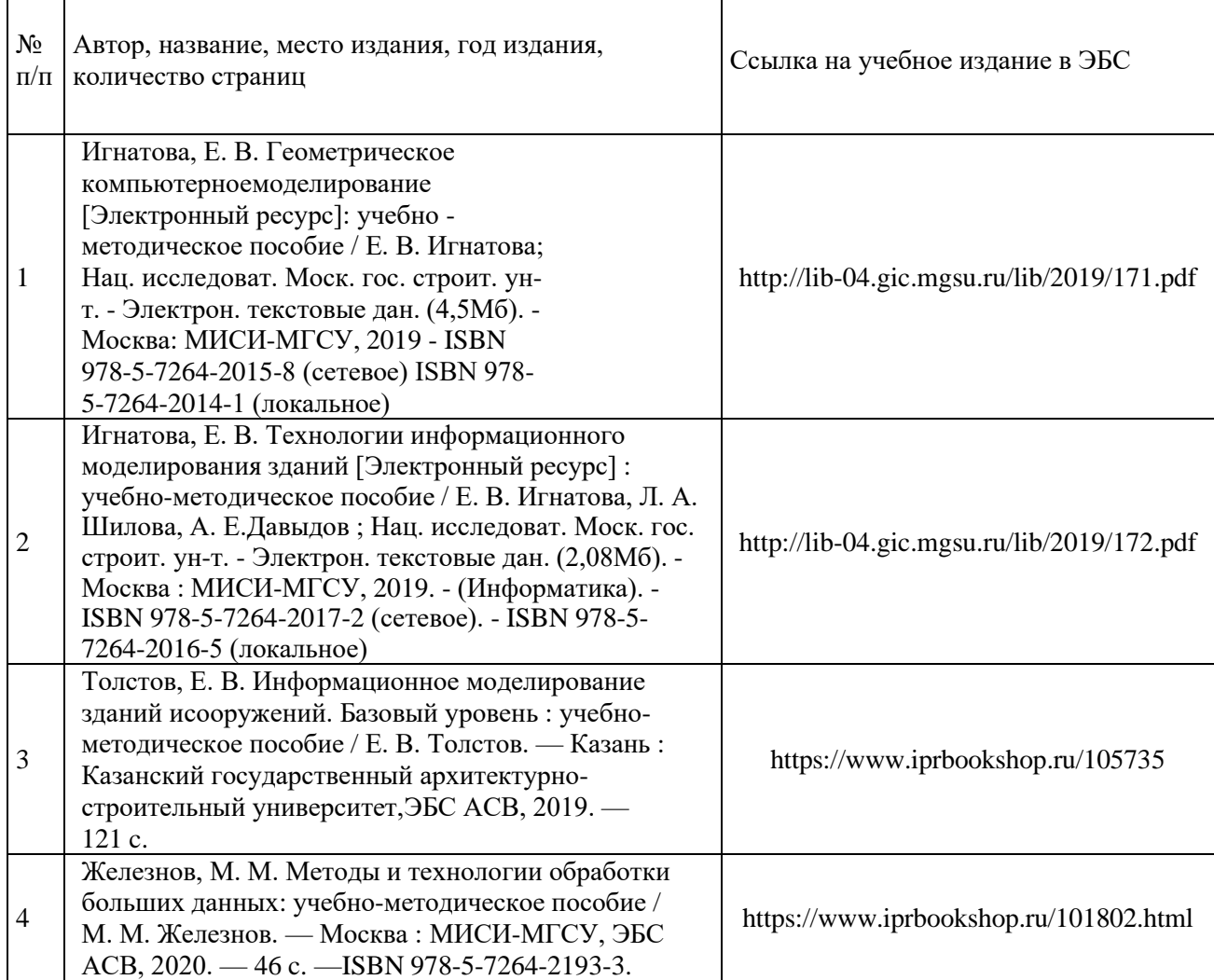

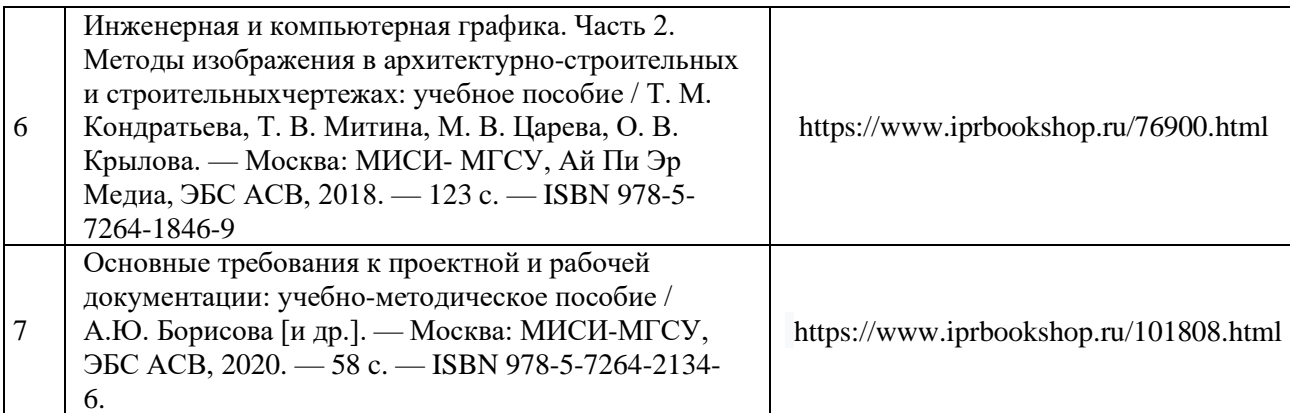

# Перечень учебно-методических материалов в НТБ НИУ МГСУ

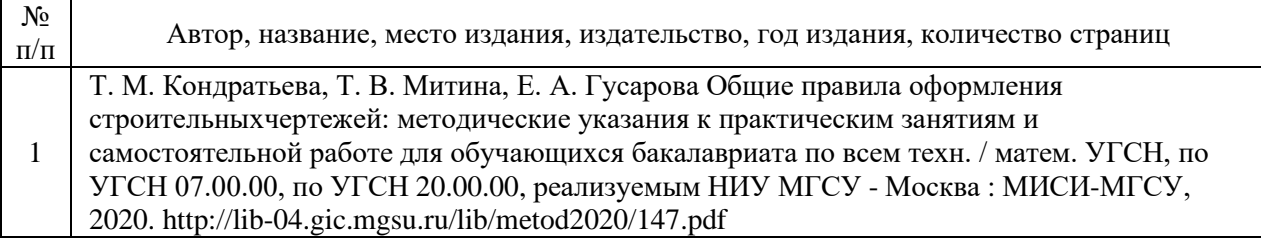

18

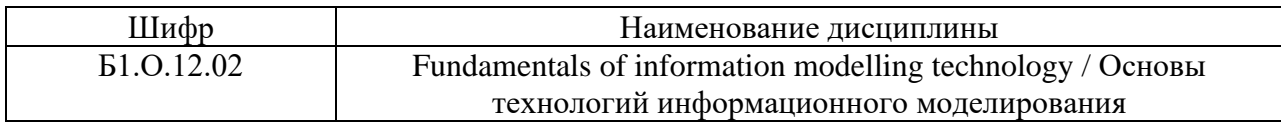

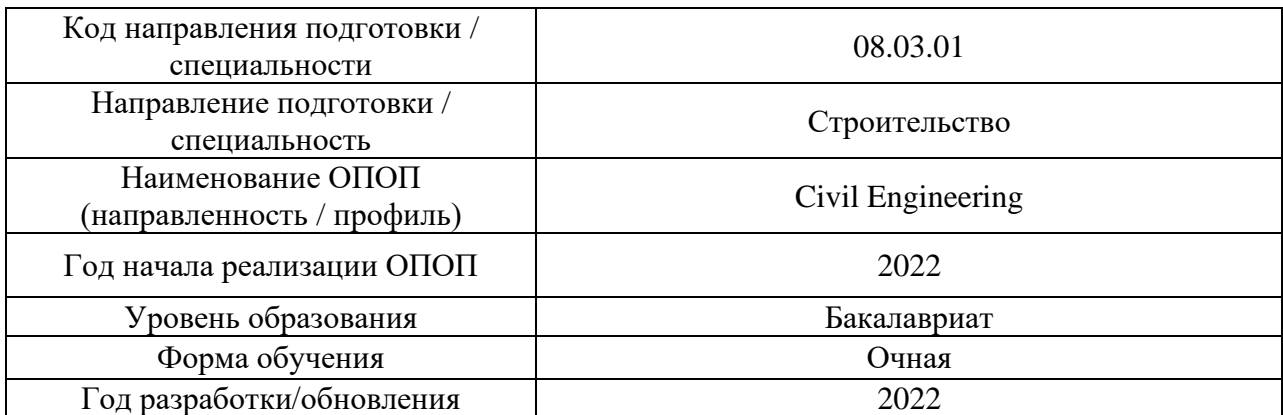

# **Перечень профессиональных баз данных и информационных справочных систем**

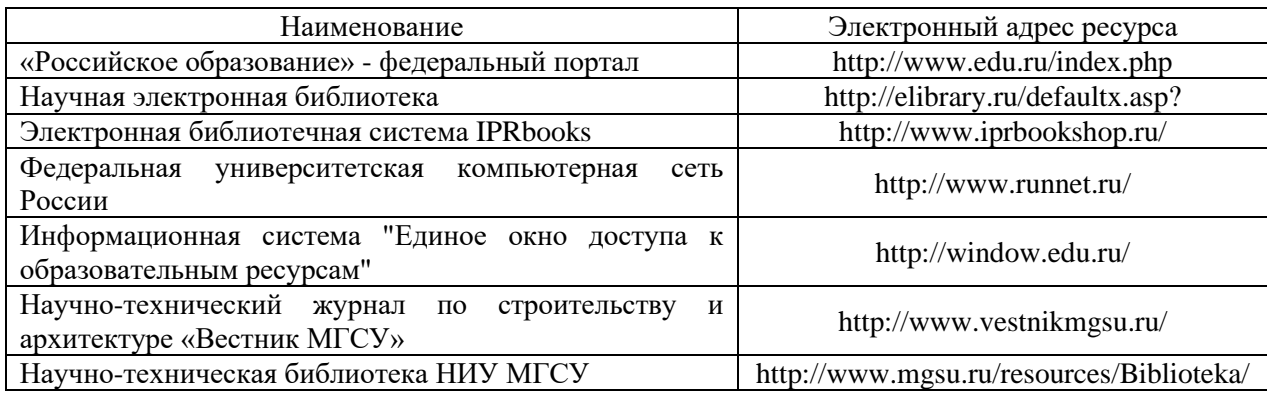

19

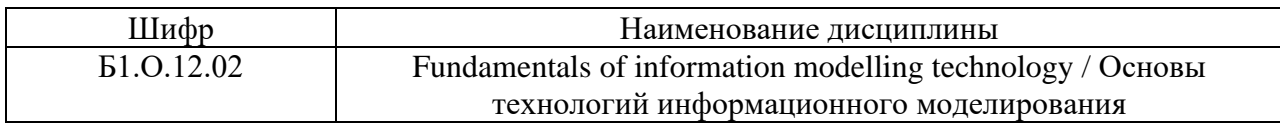

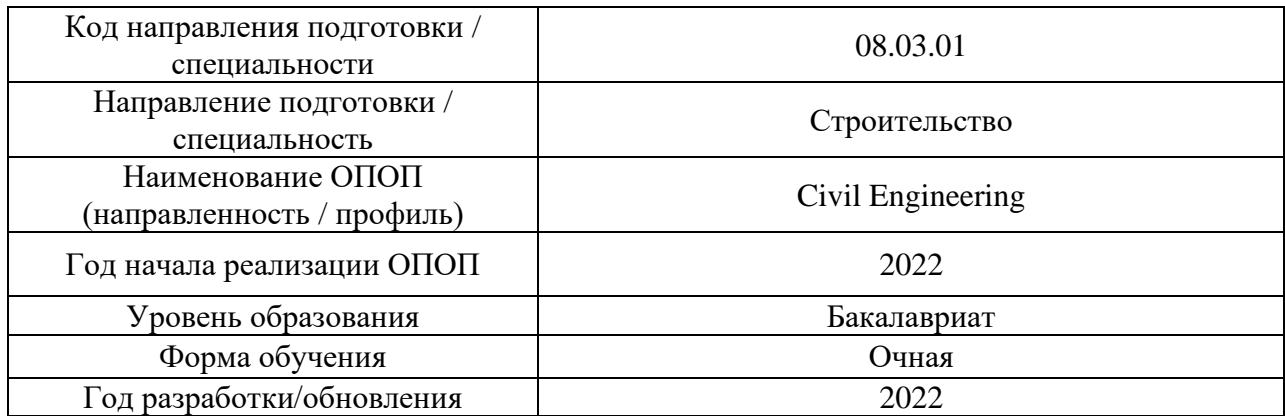

## **Материально-техническое и программное обеспечение дисциплины**

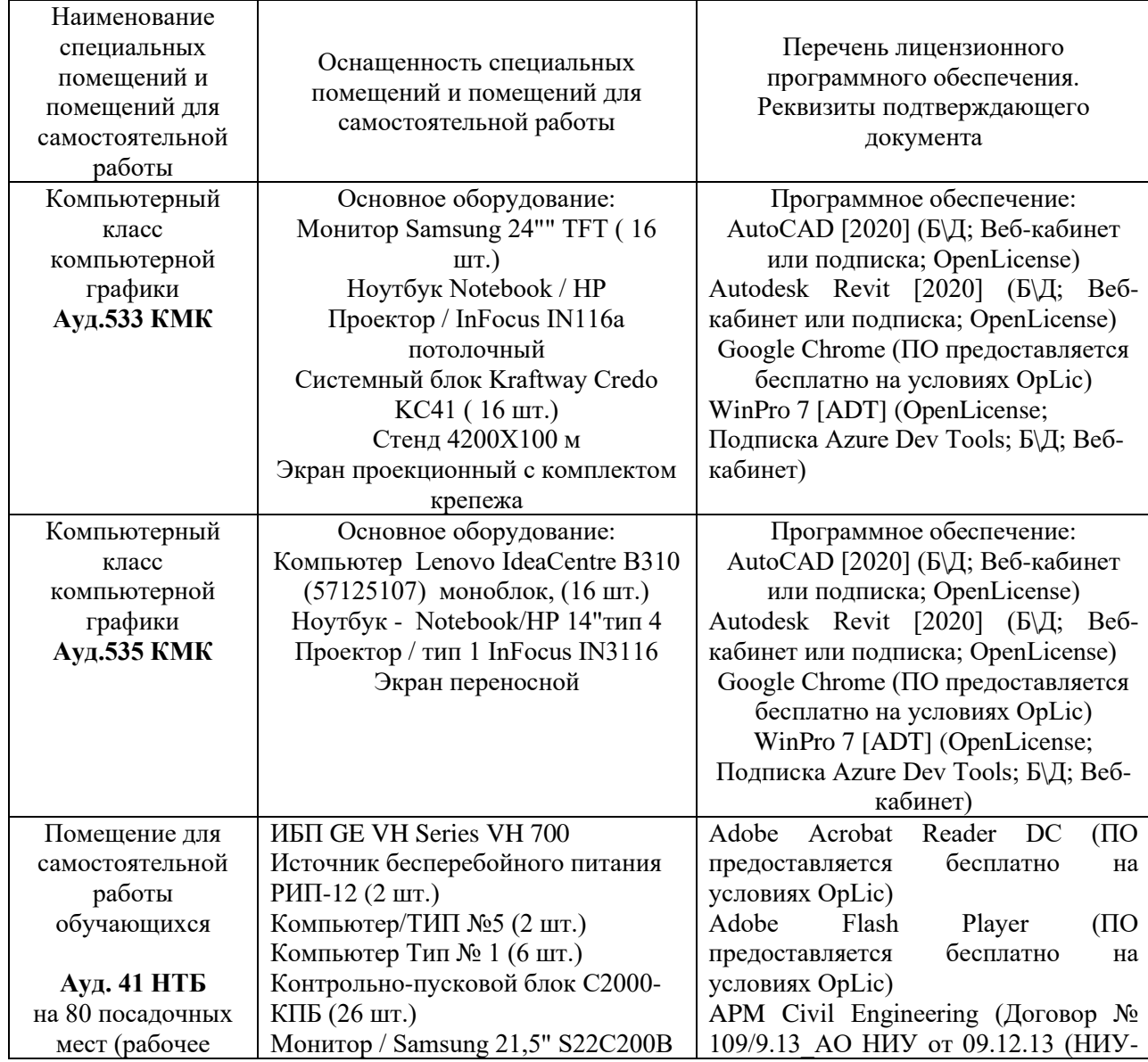

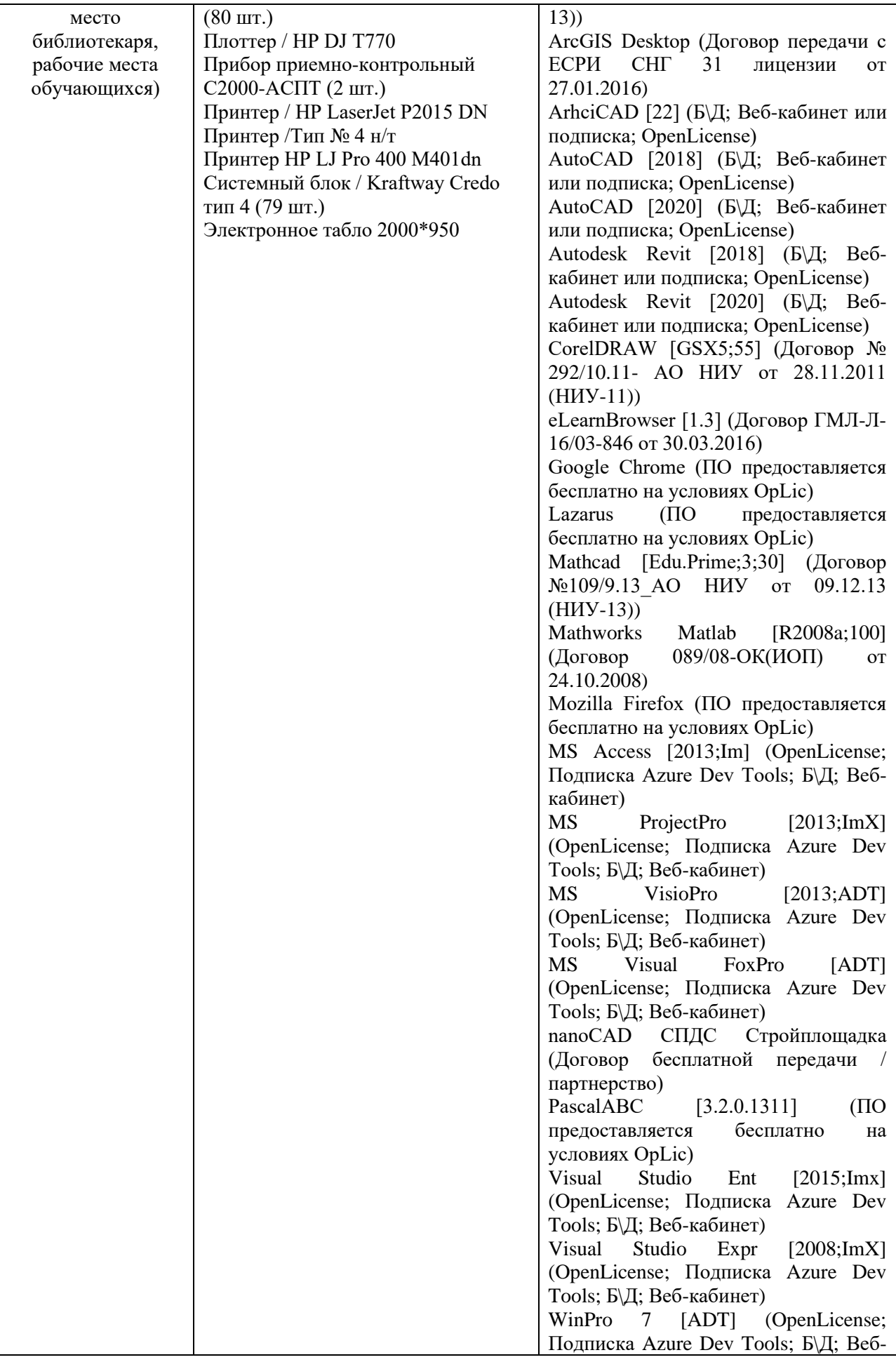

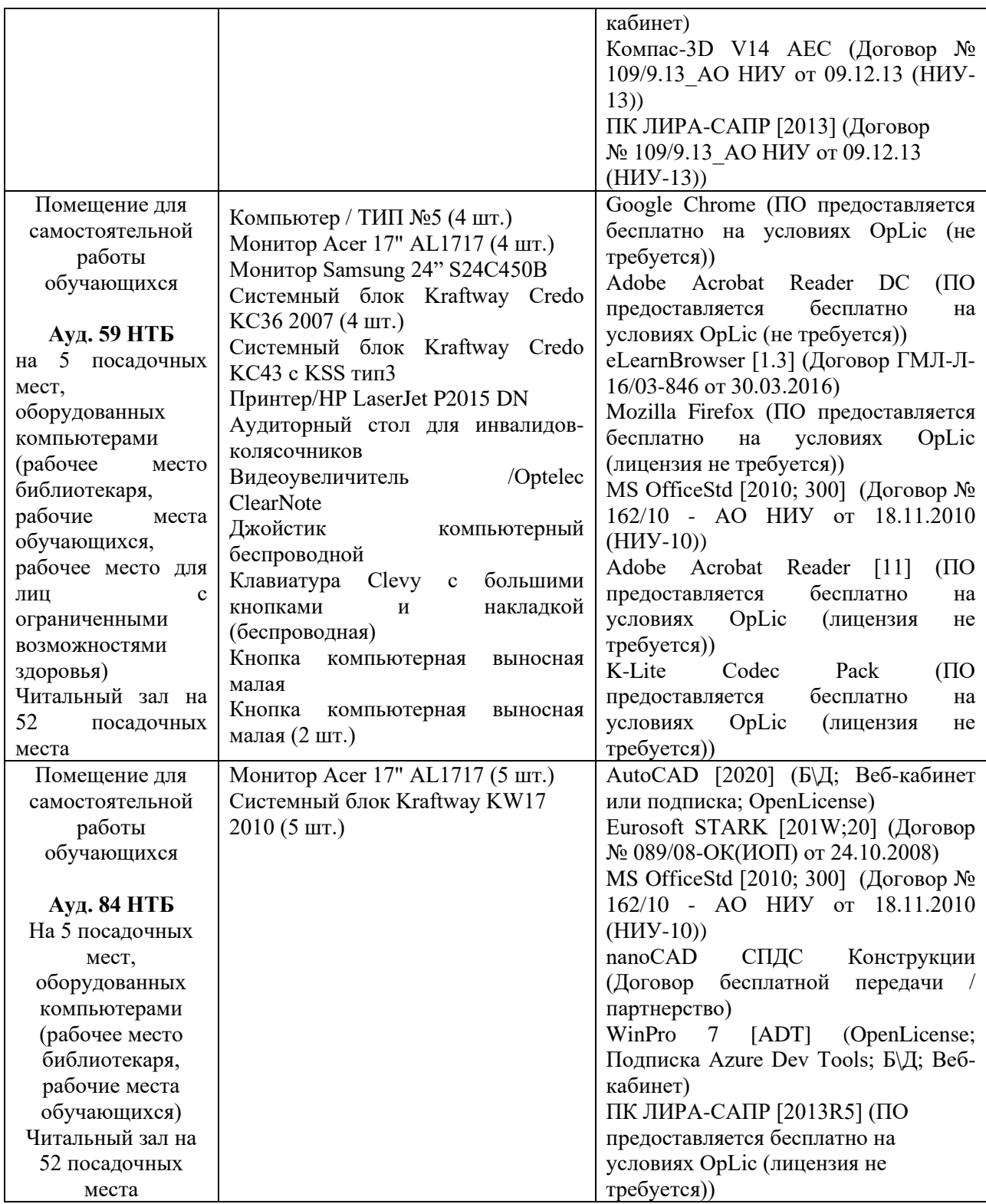

## Федеральное государственное бюджетное образовательное учреждение высшего образования **«НАЦИОНАЛЬНЫЙ ИССЛЕДОВАТЕЛЬСКИЙ МОСКОВСКИЙ ГОСУДАРСТВЕННЫЙ СТРОИТЕЛЬНЫЙ УНИВЕРСИТЕТ»**

## **РАБОЧАЯ ПРОГРАММА**

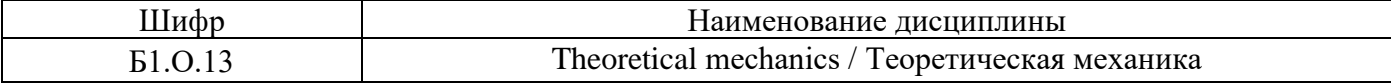

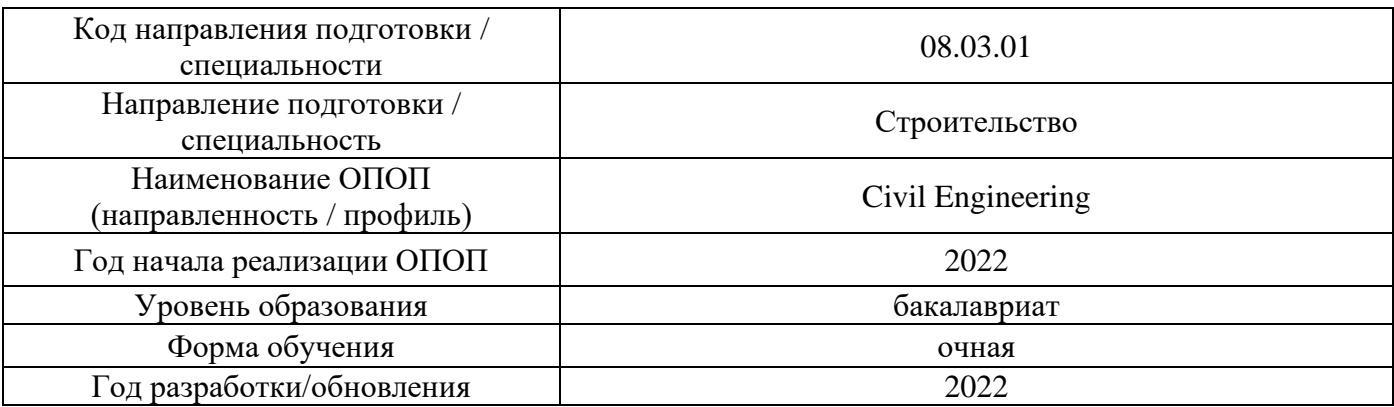

Разработчики:

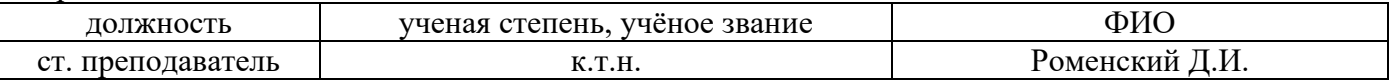

Рабочая программа дисциплины разработана и одобрена кафедрой (структурным подразделением) «Строительная и теоретическая механика».

Рабочая программа утверждена методической комиссией по УГСН, протокол № 1 от «29» августа 2022 г.

#### **1. Цель освоения дисциплины**

Целью освоения дисциплины «Теоретическая механика» является формирование компетенций обучающегося в области механического взаимодействия, равновесия и движения материальных тел и механических систем, в том числе строительных конструкций и механизмов.

Программа составлена в соответствии с требованиями Федерального государственного образовательного стандарта высшего образования по направлению подготовки 08.03.01 Строительство.

Дисциплина относится к обязательной части Блока 1 «Дисциплины (модули)» основной профессиональной образовательной программы «Civil Engineering». Дисциплина является обязательной для изучения.

## **2. Перечень планируемых результатов обучения по дисциплине, соотнесенных с планируемыми результатами освоения образовательной программы**

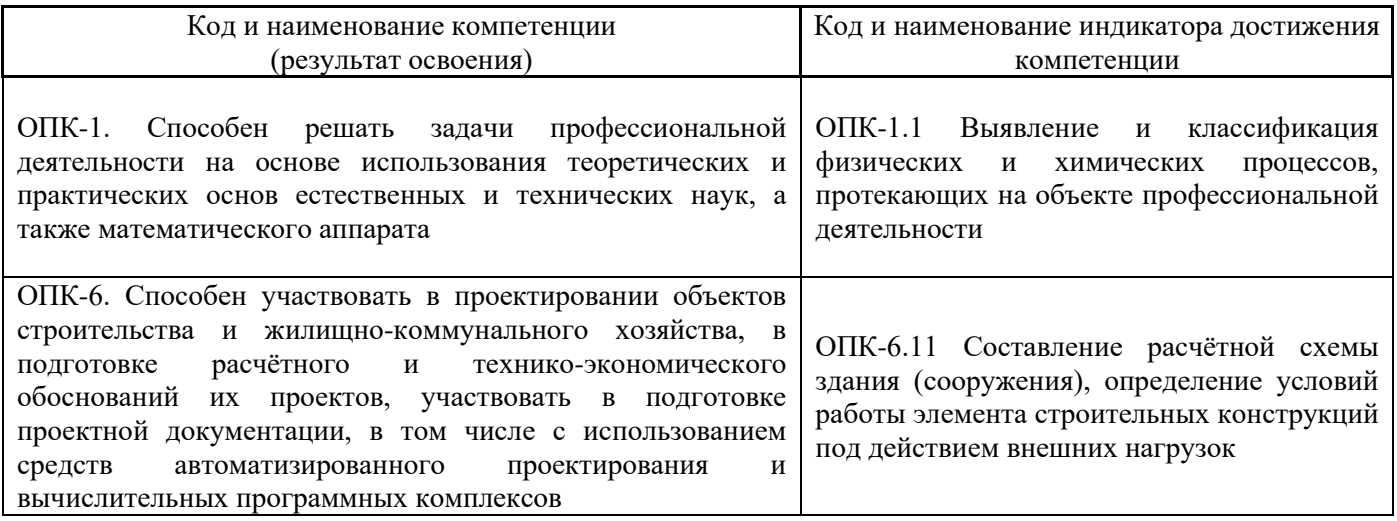

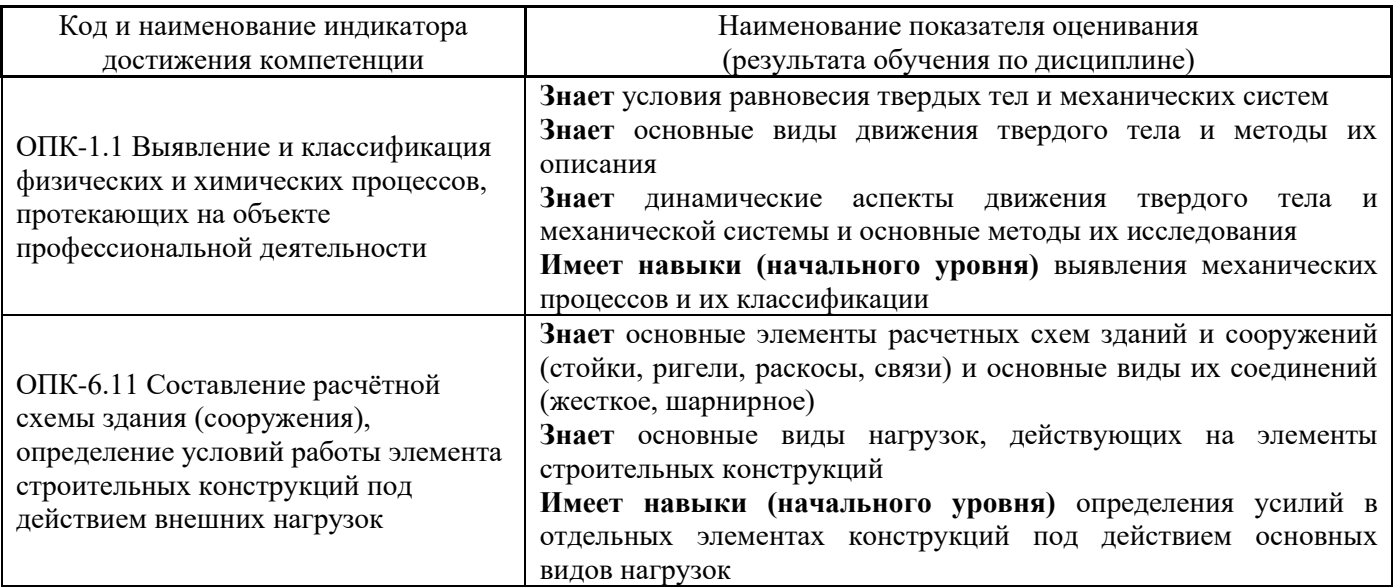

Информация о формировании и контроле результатов обучения представлена в Фонде оценочных средств (Приложение 1).

## **3. Трудоёмкость дисциплины и видов учебных занятий по дисциплине**

Общая трудоемкость дисциплины составляет 4 зачётных единицы (144 академических часа).

*(1 зачетная единица соответствует 36 академическим часам)*

#### Видами учебных занятий и работы обучающегося по дисциплине могут являться.

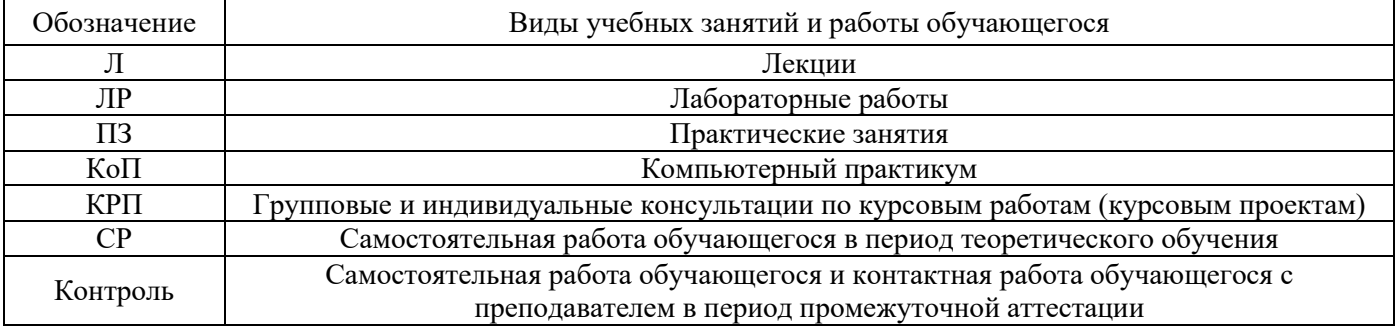

#### *Структура дисциплины:*

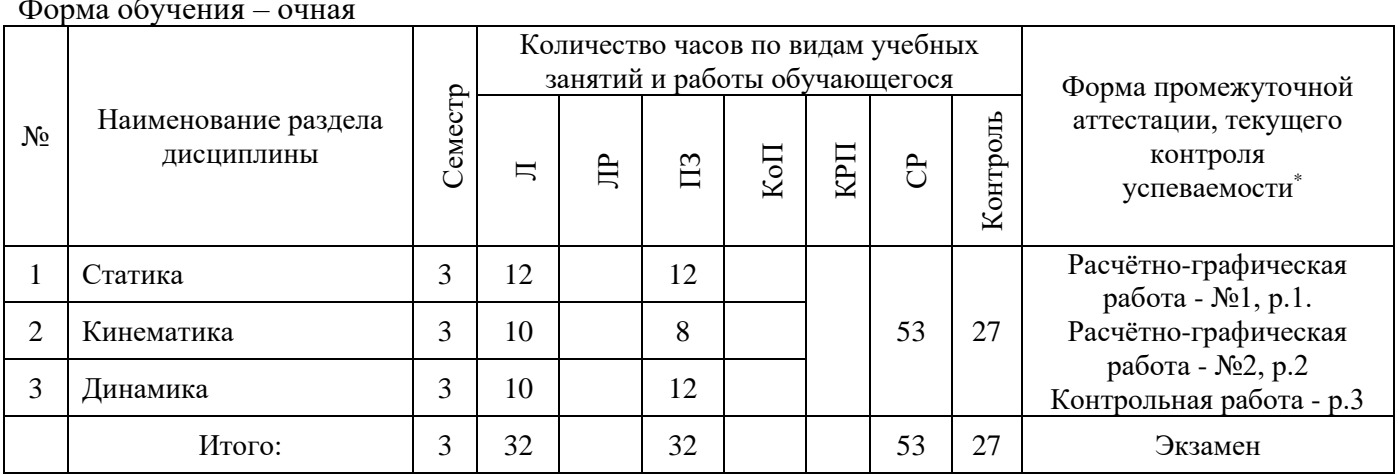

Форма обучения – очная

*\* - реферат, контрольная работа, расчетно-графическая работа, домашнее задание*

#### **4. Содержание дисциплины, структурированное по видам учебных занятий и разделам**

При проведении аудиторных учебных занятий предусмотрено проведение текущего контроля успеваемости:

• в рамках практических занятий предусмотрено выполнение обучающимися контрольной работы.

*4.1 Лекции*

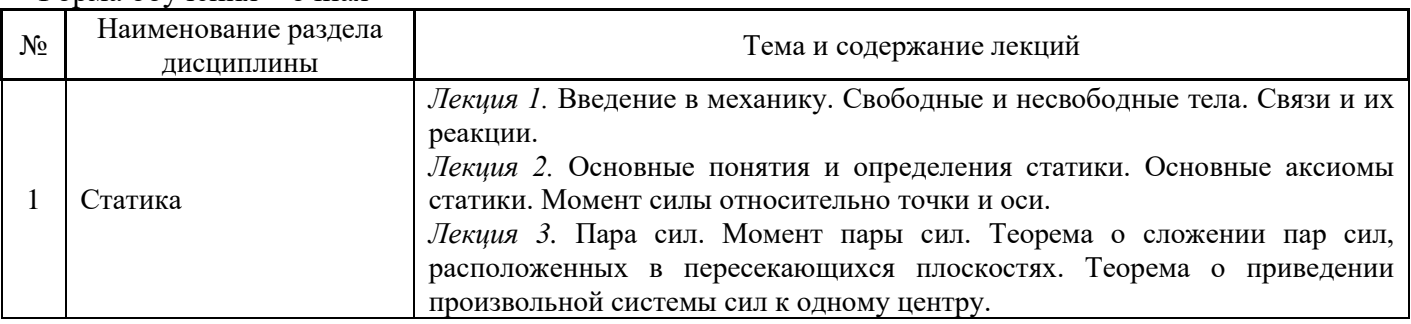

#### Форма обучения – очная

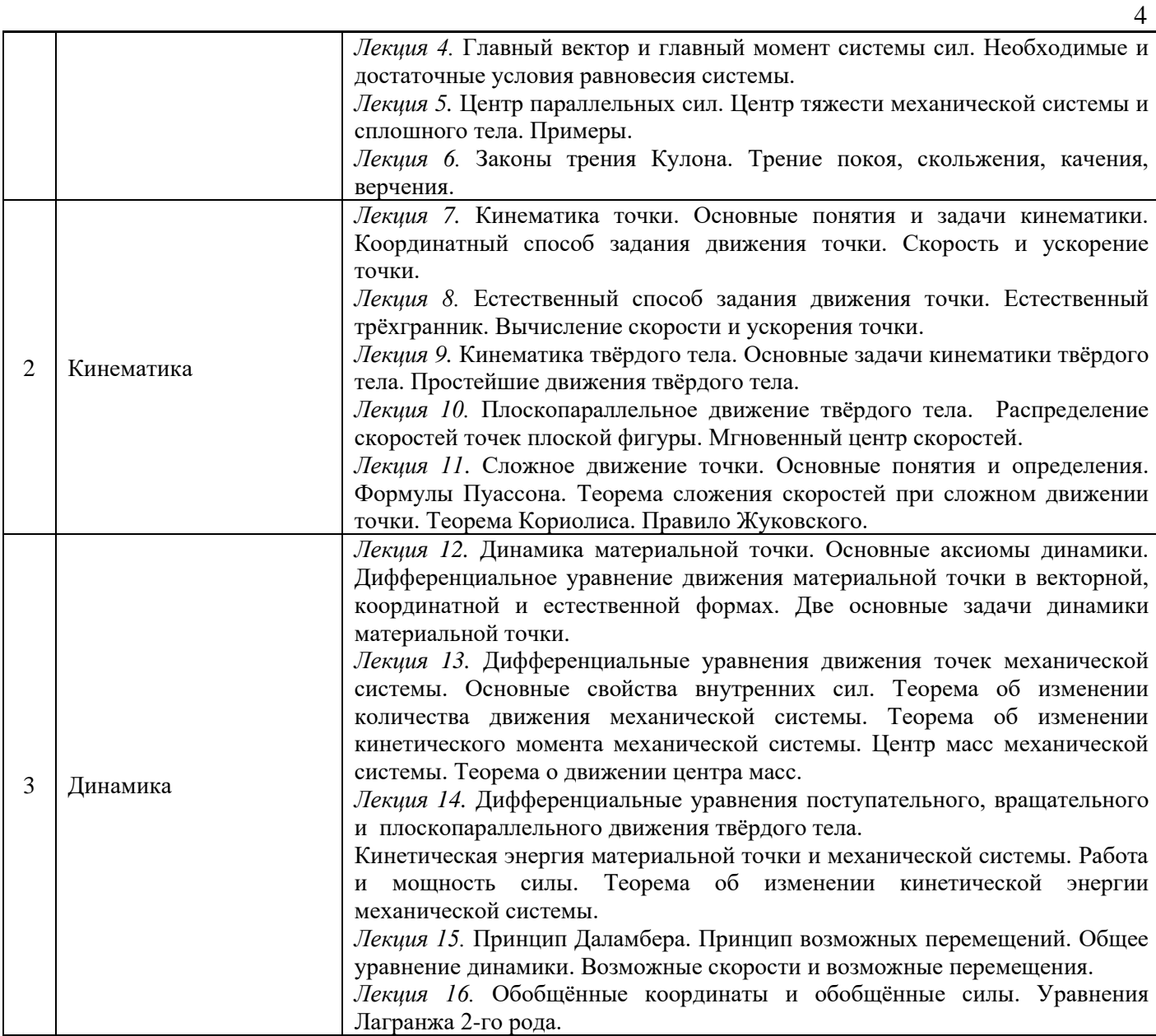

## *4.2 Лабораторные работы*

Не предусмотрено учебным планом

## *4.3 Практические занятия*

#### Форма обучения – очная

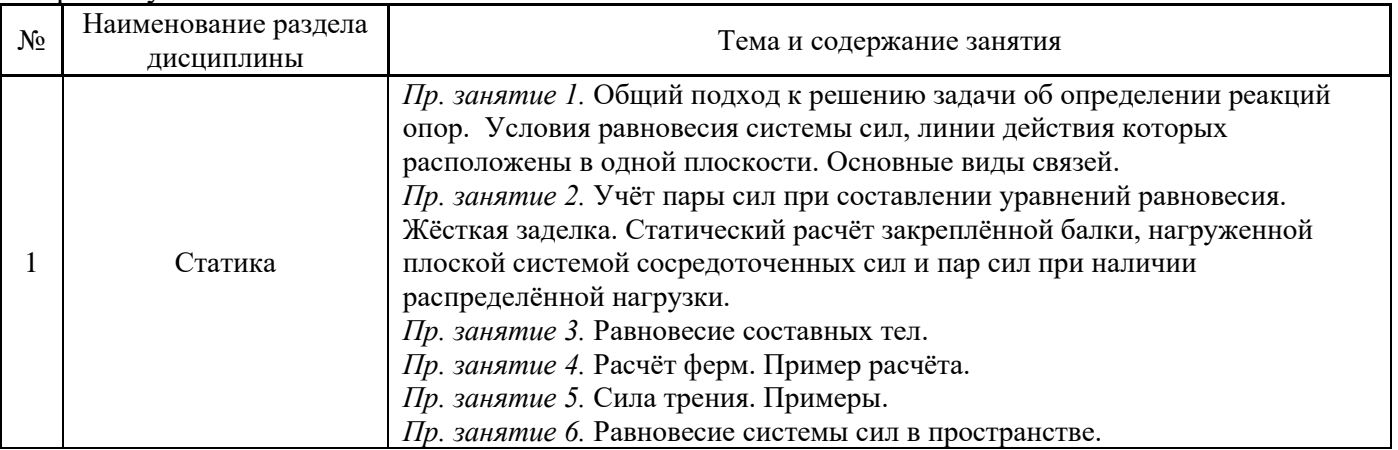

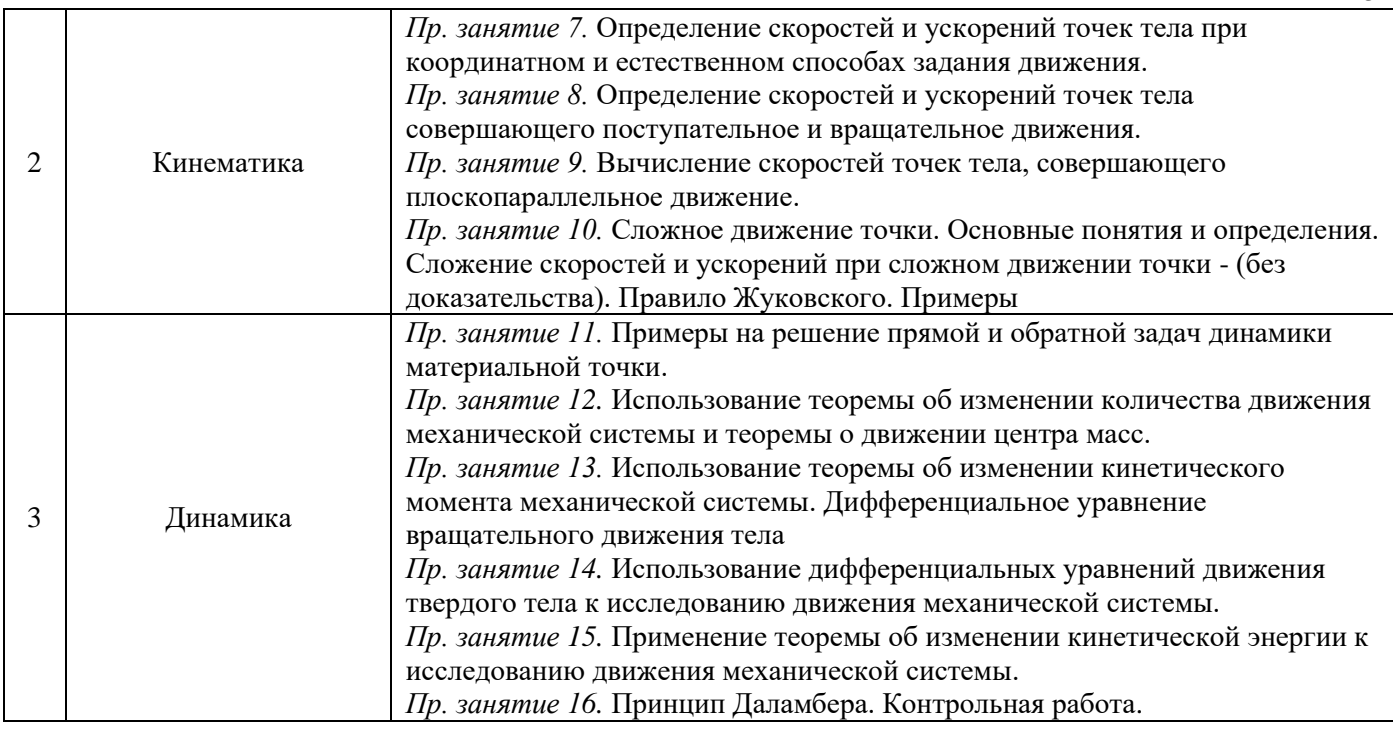

5

*4.4 Компьютерные практикумы* Не предусмотрено учебным планом

*4.5 Групповые и индивидуальные консультации по курсовым работам (курсовым проектам)* Не предусмотрено учебным планом

## *4.6 Самостоятельная работа обучающегося в период теоретического обучения*

Самостоятельная работа обучающегося в период теоретического обучения включает в себя:

• самостоятельную подготовку к учебным занятиям, включая подготовку к аудиторным формам текущего контроля успеваемости;

- выполнение расчётно-графических работ №1 и №2;
- самостоятельную подготовку к промежуточной аттестации.

В таблице указаны темы для самостоятельного изучения обучающимся:

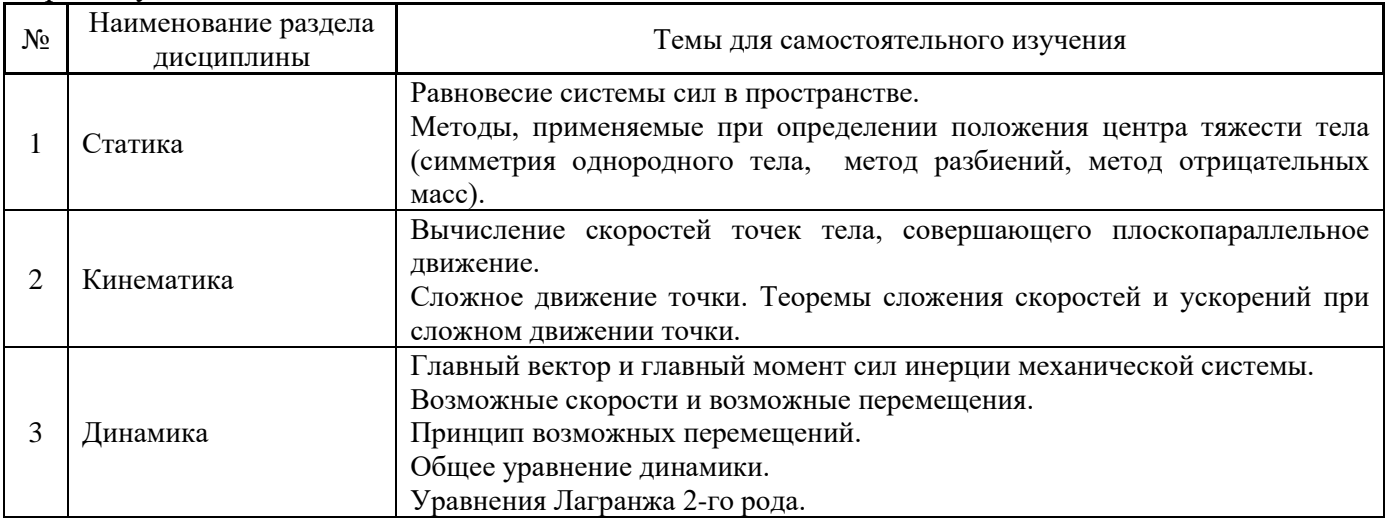

Форма обучения – очная

*4.7 Самостоятельная работа обучающегося и контактная работа обучающегося с преподавателем в период промежуточной аттестации*

Работа обучающегося в период промежуточной аттестации включает в себя подготовку к формам промежуточной аттестации (к экзамену), а также саму промежуточную аттестацию.

#### **5. Оценочные материалы по дисциплине**

Фонд оценочных средств по дисциплине приведён в Приложении 1 к рабочей программе дисциплины.

Оценочные средства для проведения промежуточной аттестации, а также текущего контроля по дисциплине хранятся на кафедре (структурном подразделении), ответственной за преподавание данной дисциплины.

#### **6. Учебно-методическое и материально-техническое обеспечение дисциплины**

Основные принципы осуществления учебной работы обучающихся изложены в локальных нормативных актах, определяющих порядок организации контактной работы и порядок самостоятельной работы обучающихся. Организация учебной работы обучающихся на аудиторных учебных занятиях осуществляется в соответствии с п. 3.

#### *6.1 Перечень учебных изданий и учебно-методических материалов для освоения дисциплины*

Для освоения дисциплины обучающийся может использовать учебные издания и учебнометодические материалы, имеющиеся в научно-технической библиотеке НИУ МГСУ и/или размещённые в Электронных библиотечных системах.

Актуальный перечень учебных изданий и учебно-методических материалов представлен в Приложении 2 к рабочей программе дисциплины.

#### *6.2 Перечень профессиональных баз данных и информационных справочных систем*

При осуществлении образовательного процесса по дисциплине используются профессиональные базы данных и информационных справочных систем, перечень которых указан в Приложении 3 к рабочей программе дисциплины.

#### *6.3 Перечень материально-технического, программного обеспечения освоения дисциплины*

Учебные занятия по дисциплине проводятся в помещениях, оснащенных соответствующим оборудованием и программным обеспечением.

Перечень материально-технического и программного обеспечения дисциплины приведен в Приложении 4 к рабочей программе дисциплины.

Приложение 1 к рабочей программе

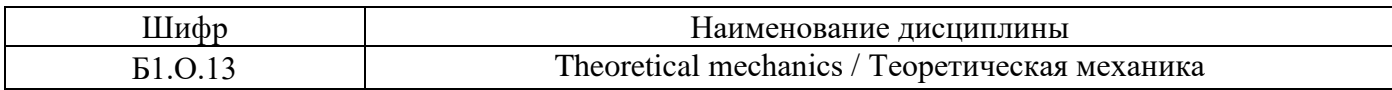

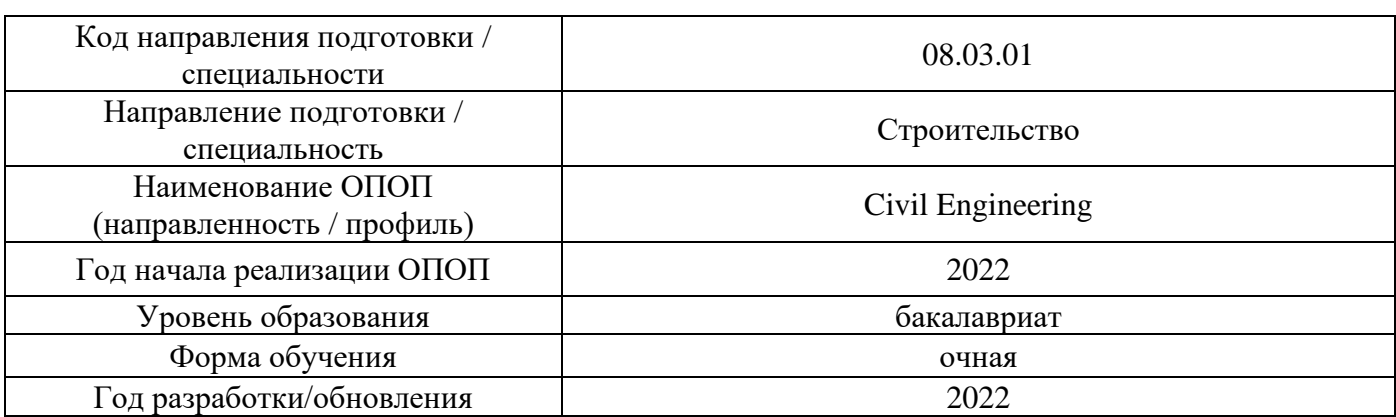

## **ФОНД ОЦЕНОЧНЫХ СРЕДСТВ**

## **1. Описание показателей и критериев оценивания компетенций, описание шкал оценивания**

Оценивание формирования компетенций производится на основе показателей оценивания, указанных в п.2. рабочей программы и в п.1.1 ФОС.

Связь компетенций, индикаторов достижения компетенций и показателей оценивания приведена в п.2 рабочей программы.

## *1.1. Описание формирования и контроля показателей оценивания*

Оценивание уровня освоения обучающимся компетенций осуществляется с помощью форм промежуточной аттестации и текущего контроля. Формы промежуточной аттестации и текущего контроля успеваемости по дисциплине, с помощью которых производится оценивание, указаны в учебном плане и в п.3 рабочей программы.

В таблице приведена информация о формировании результатов обучения по дисциплине разделами дисциплины, а также о контроле показателей оценивания компетенций формами оценивания.

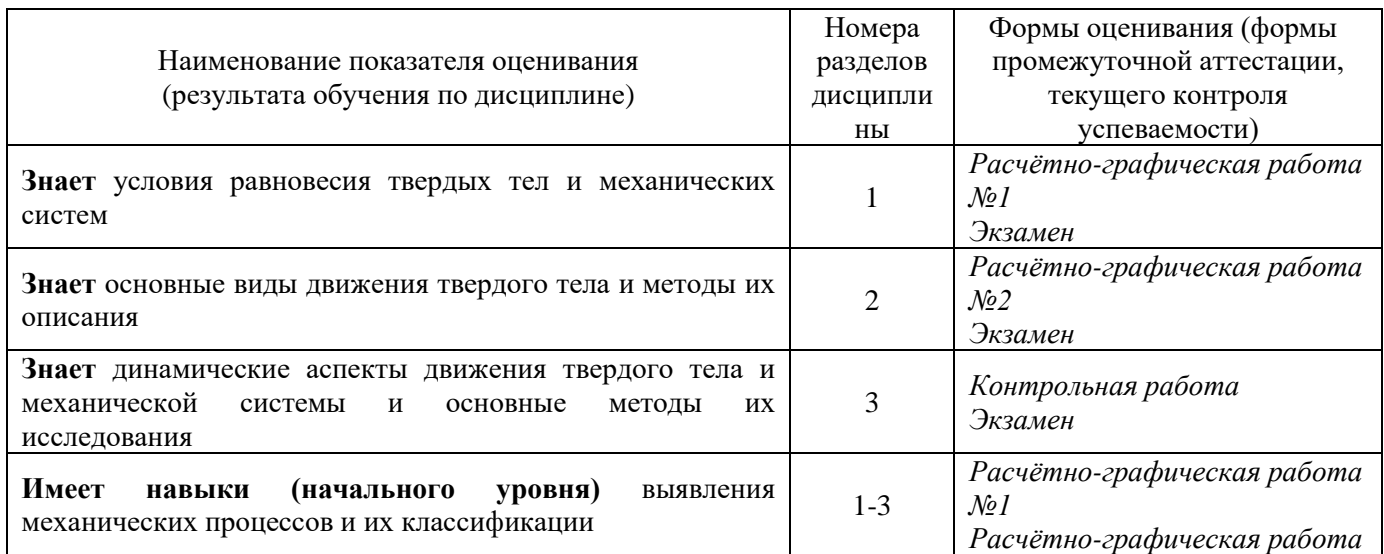

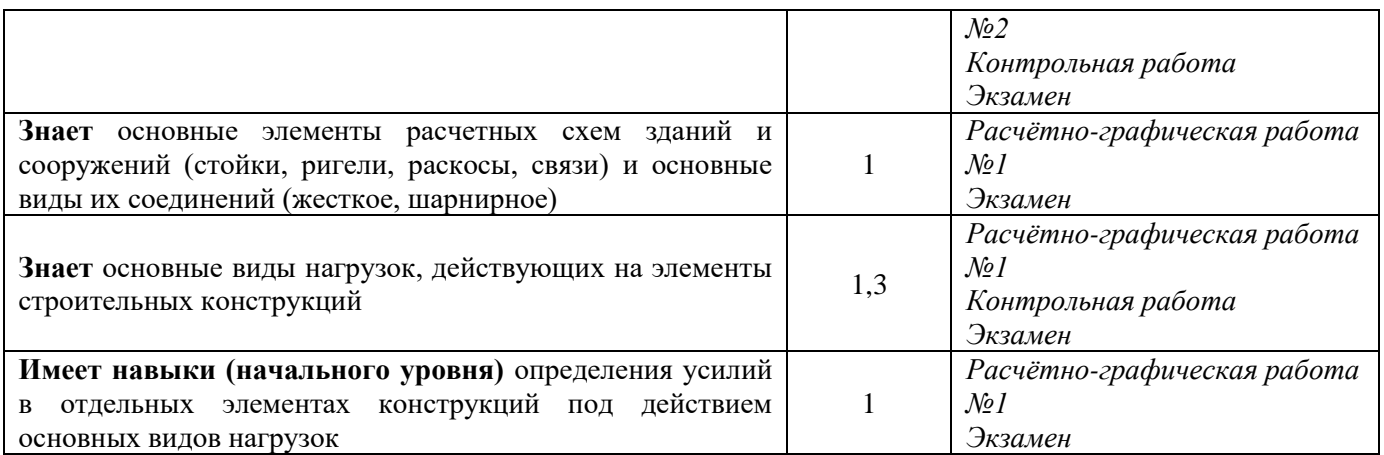

#### *1.2. Описание критериев оценивания компетенций и шкалы оценивания*

При проведении промежуточной аттестации в форме экзамена используется шкала оценивания: «2» (неудовлетворительно), «3» (удовлетворительно), «4» (хорошо), «5» (отлично).

Показателями оценивания являются знания и навыки обучающегося, полученные при изучении дисциплины.

Критериями оценивания достижения показателей являются:

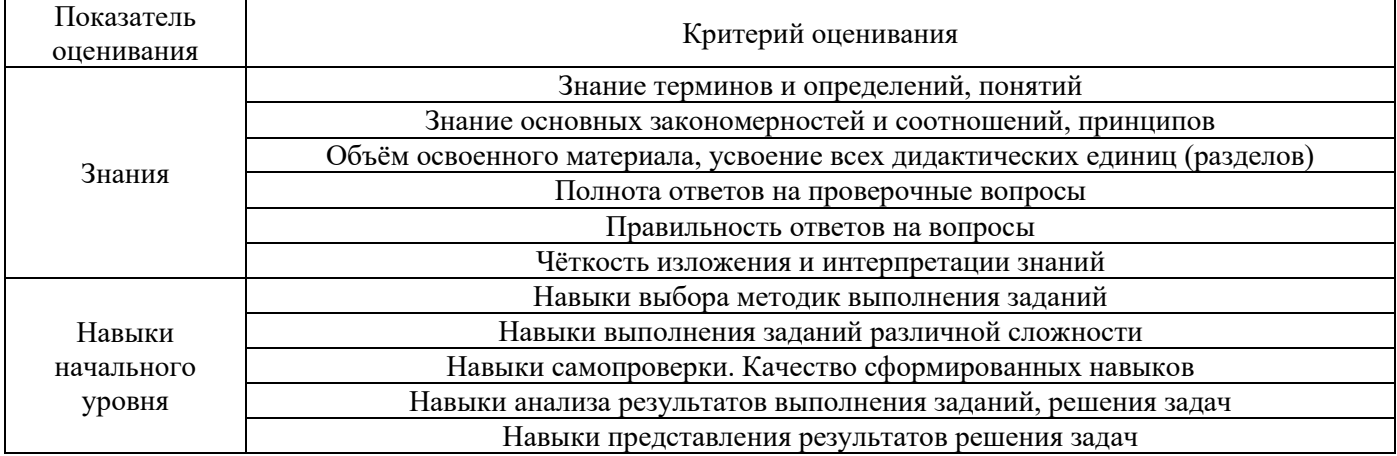

## **2. Типовые контрольные задания для оценивания формирования компетенций**

*2.1.Промежуточная аттестация*

*2.1.1. Промежуточная аттестация в форме экзамена, дифференцированного зачета (зачета с оценкой), зачета*

Форма промежуточной аттестации: экзамен в 3-м семестре.

Перечень типовых вопросов/заданий для проведения экзамена в 3-м семестре (очная форма обучения):

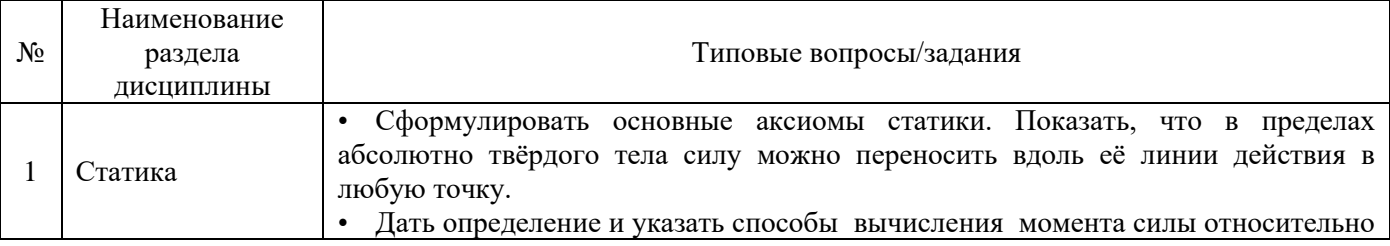

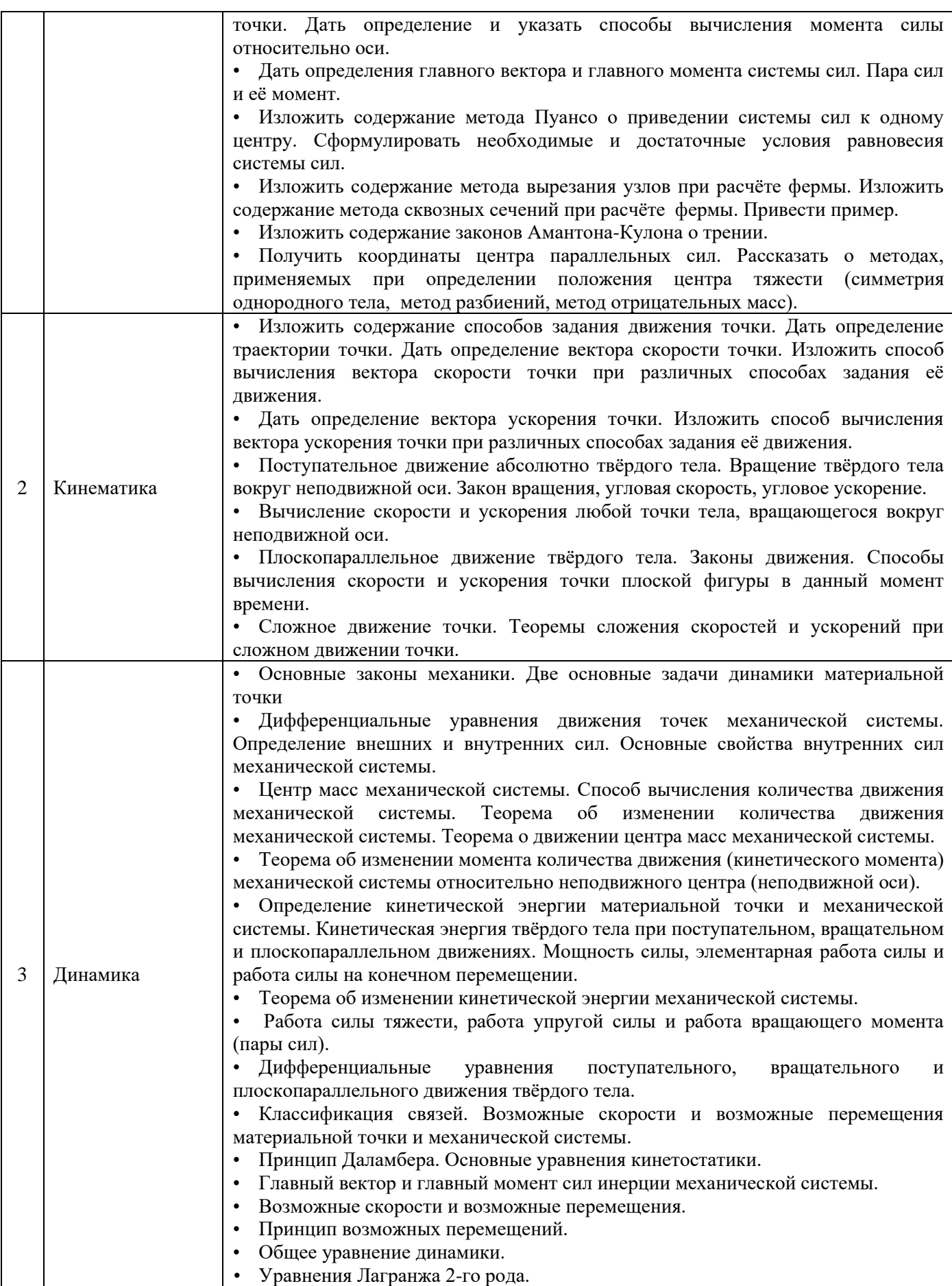

*2.1.2. Промежуточная аттестация в форме защиты курсовой работы (курсового проекта)*

Промежуточная аттестация в форме защиты курсовой работы/курсового проекта не проводится.

#### *2.2. Текущий контроль*

*2.2.1. Перечень форм текущего контроля:*

- расчётно-графическая работа №1 (в 3 семестре для очной формы обучения);
- расчётно-графическая работа №2 (в 3 семестре для очной формы обучения);
- контрольная работа (в 3 семестре для очной формы обучения).

*2.2.2. Типовые контрольные задания форм текущего контроля*

# **РАСЧЁТНО-ГРАФИЧЕСКАЯ РАБОТА №1 (Статика)**

## **Задача 1**

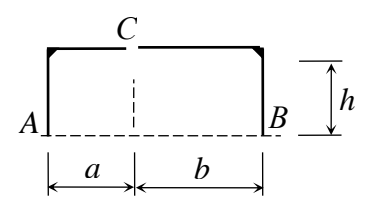

 Для составной конструкции *АСВ* определить реакции опор *А, В*, а также усилия в сочленении *С*, возникающие под действием заданной нагрузки.

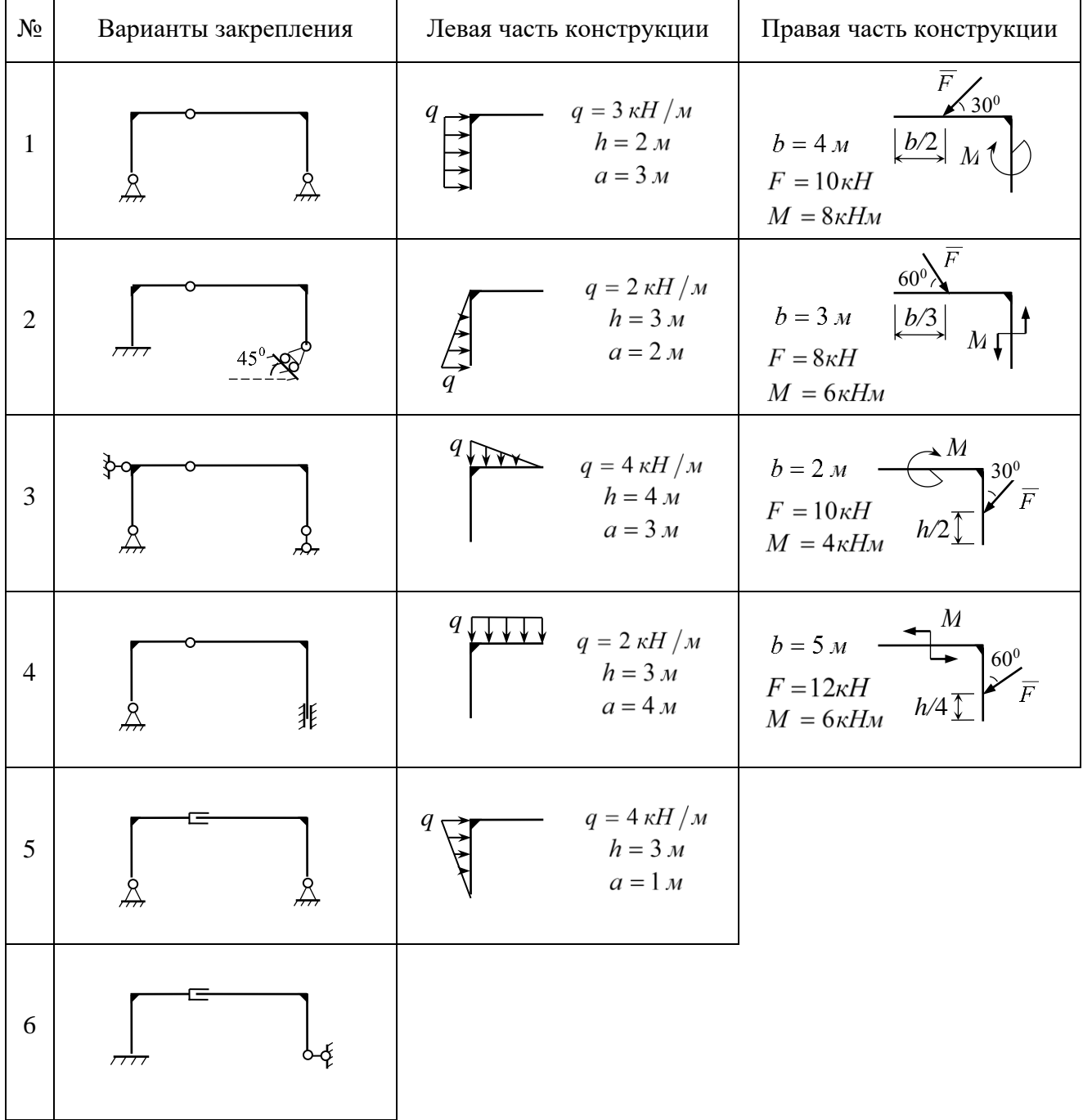

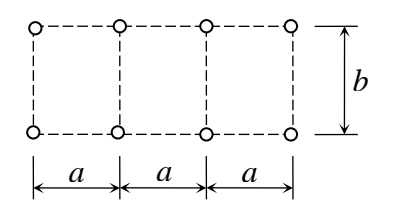

 Рассчитать ферму методом вырезания узлов. В трех выделенных стержнях определить усилия методом сквозных сечений. Результаты сравнить.

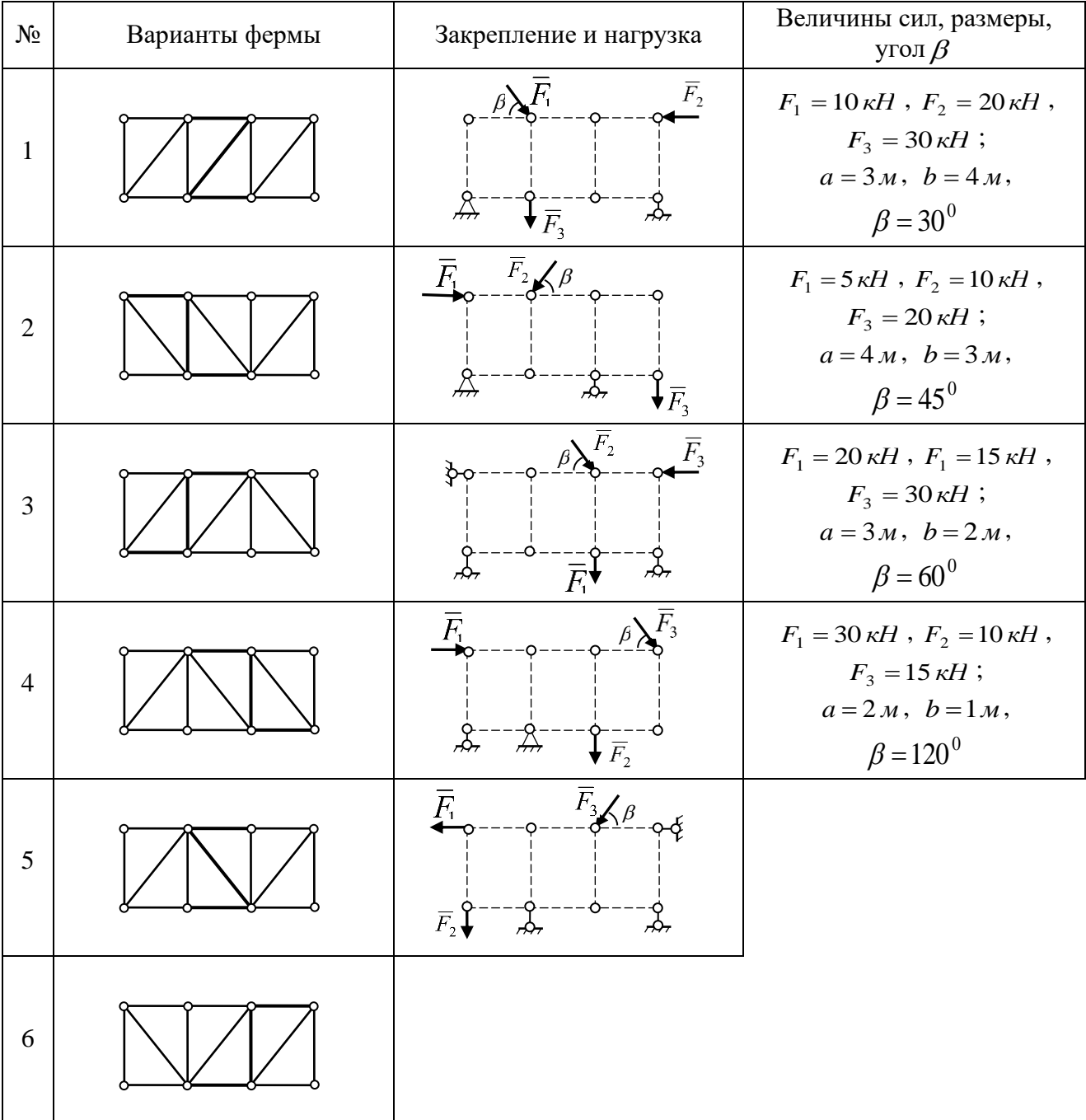

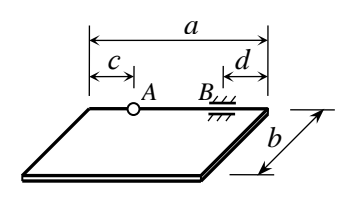

Однородная прямоугольная плита веса *Q*, прикрепленная к стенке при помощи сферического шарнира *А* и цилиндрического шарнира *В*, удерживается в горизонтальном положении при помощи невесомого стержня, шарнирно закрепленного по концам. К плите приложена сила *F* и пара сил с моментом *<sup>M</sup>* . Определить опорные реакции и усилие в стержне.

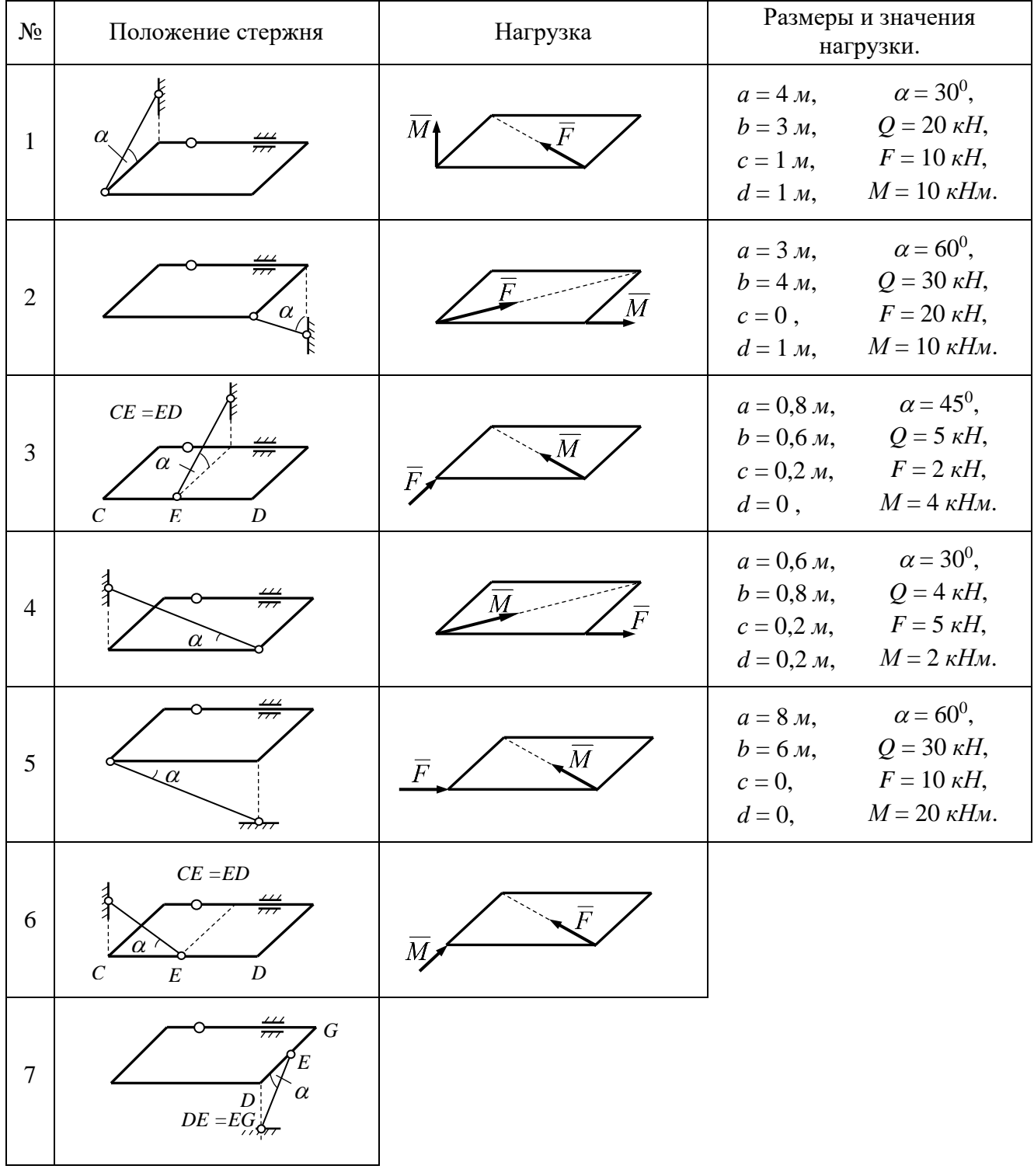

Однородный стержень *AB*, вес которого равен *P*, опирается на горизонтальный пол и вертикальную стену. В точке В привязана невесомая нить, удерживающая стержень в равновесии. Нить переброшена через блок *D* и растягивается грузом *C*, вес которого равен *Q*. Определить величины, указанные в таблице, при которых конструкция будет ещё оставаться в покое. Коэффициент трения в точках контакта с трением равен *f* .

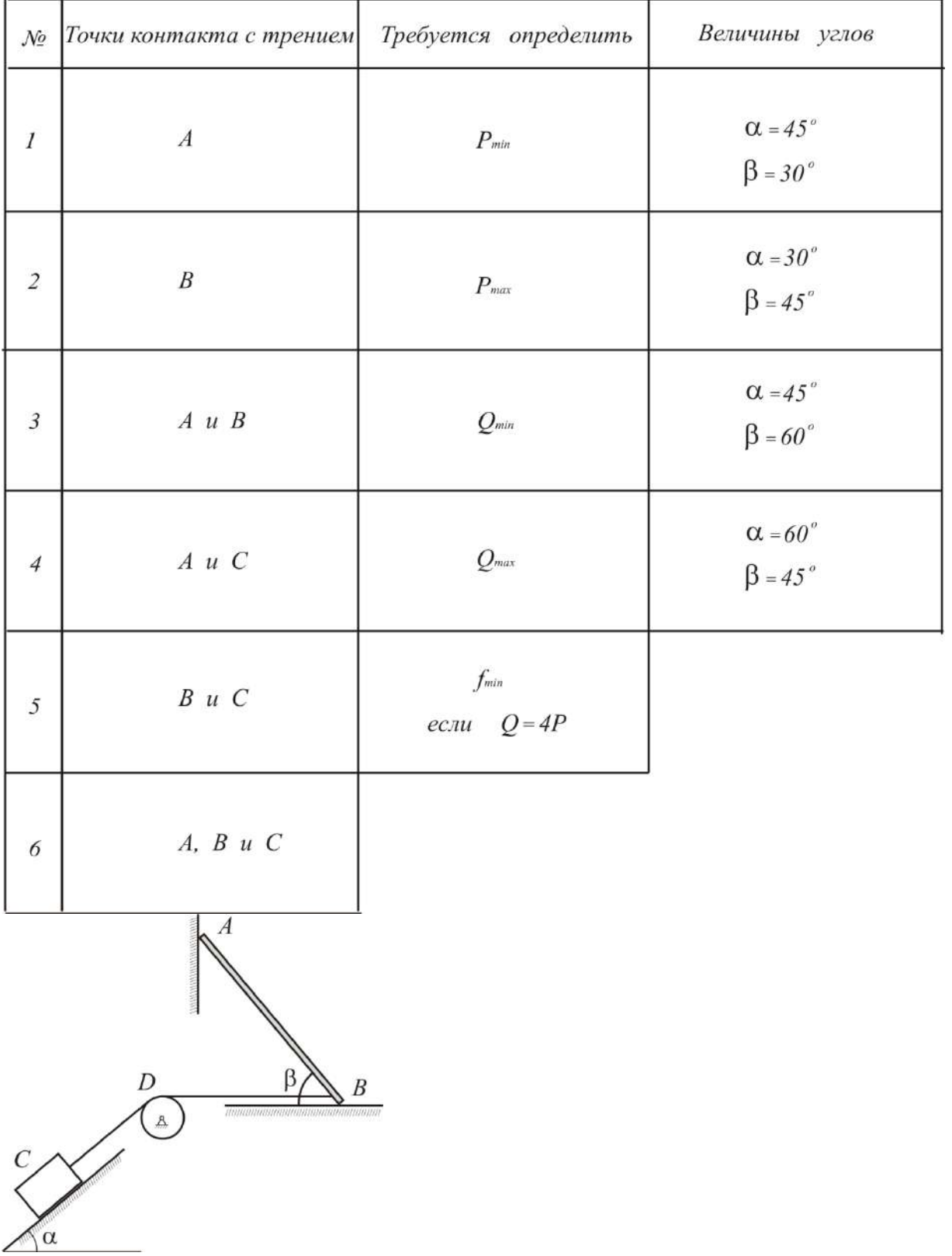

## **РАСЧЁТНО-ГРАФИЧЕСКАЯ РАБОТА №2 (Кинематика)**

#### **Задача 1**

По заданным уравнениям движения точки построить траекторию, найдя ее уравнение в координатной форме. Определить и показать на чертеже положение точки в начальный момент и в момент времени *t*1. Для указанных моментов времени найти скорость и ускорение точки. Изобразить на чертеже соответствующие векторы:  $\ V_{0}^{},\ W_{0}^{}$  и  $V_{1}^{},\ W_{1}^{}$  .

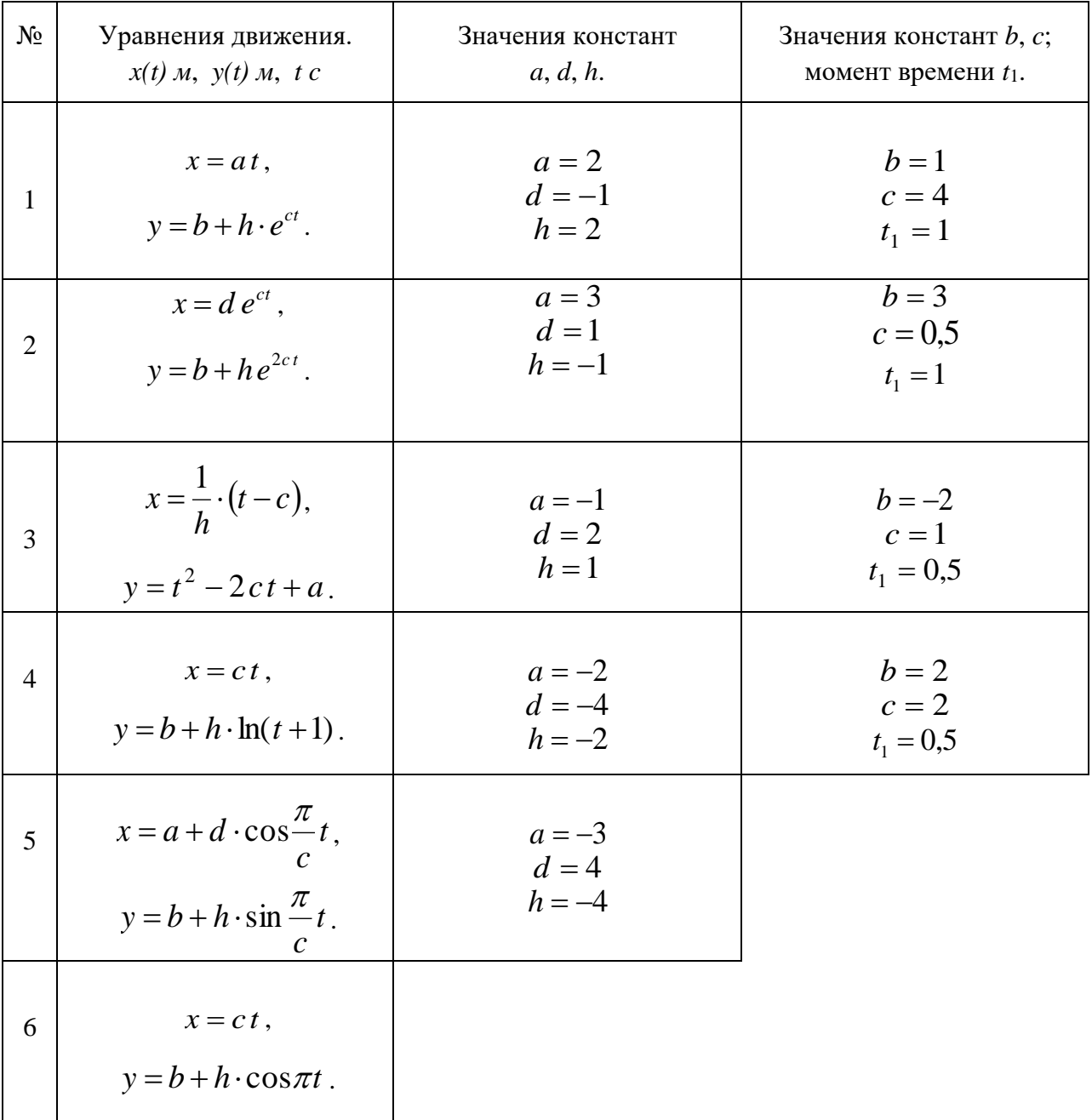

Определить и построить графики зависимостей  $W_{\tau}(t)$ ,  $V_{\tau}(t)$ ,  $S(t)$ ,  $L(t)$ .  $(L - \text{d}E)$  пройденный путь). Показать положение точки на траектории в начальный момент и в момент времени <sup>t\*</sup>. Для указанных моментов времени определить и изобразить на чертеже векторы скорости, касательного и нормального ускорений, а также вектор полного ускорения для указанных моментов времени.

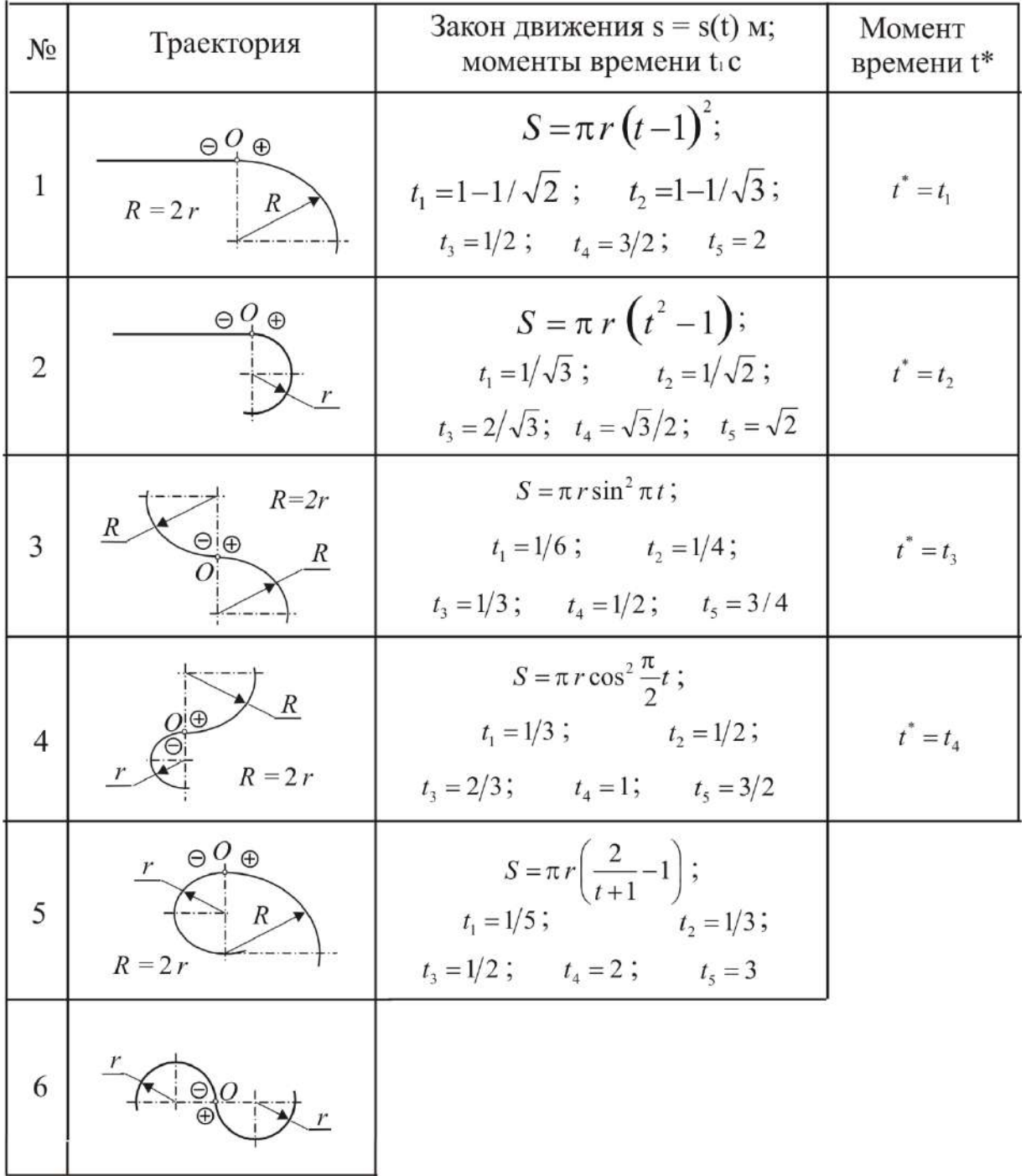
#### **Задача 3**

Положение механизма определяется углом  $\varphi$  поворота кривошипа  $\emph{OA}$ . Кинематическая схема механизма, размеры звеньев, а также угловая скорость  $\omega$ , и угловое ускорение  $\varepsilon$ , кривошипа  $OA$ приведены в таблице. В задаче необходимо выполнить следующее.

- 1. Выбрав масштаб расстояний, построить механизм в заданном положении.
- 2. Найти и показать на чертеже скорость и ускорение точки *А*.
- 3. Найти скорости точек  $B, C, D, E$  и угловые скорости звеньев механизма при помощи мгновенных центров скоростей. Необходимые расстояния измерять в масштабе по чертежу.

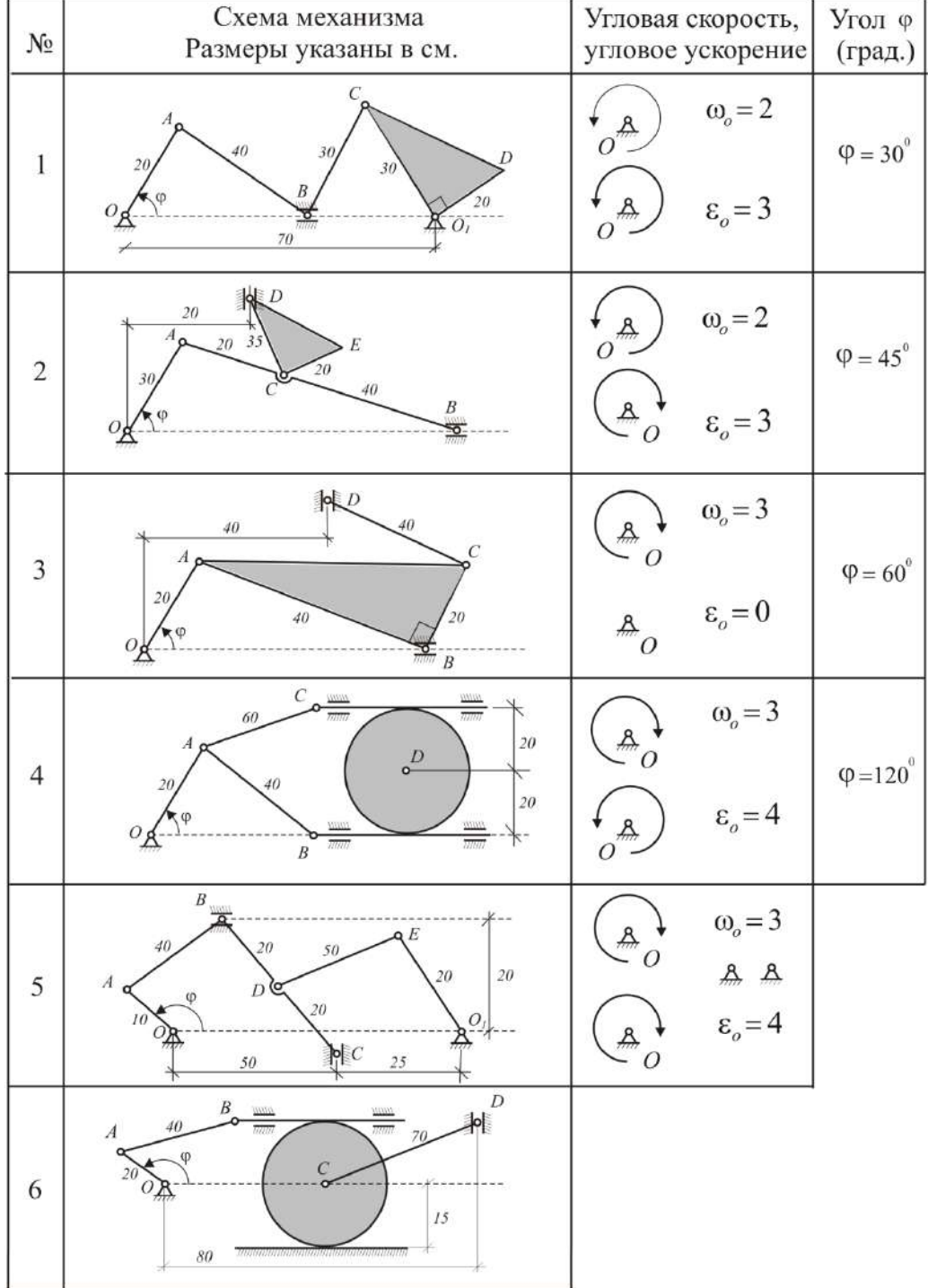

## **Задача 4**

По ободу диска радиуса *г* движется точка М. Уравнение движения задано в таблице; там же указано начало *М<sub>о</sub>* и направление отсчёта дуговой координаты *s* . Положительное направление отсчёта – по ходу часовой стрелки, если смотреть навстречу оси *z* . Уравнение вращения диска задано в таблице. Положительным направлением вращения считается направление против хода часовой стрелки, если смотреть с положительного конца  $O_1$  оси вращения  $OO_1$ . Для момента времени  $t_1 = 1c$  определить абсолютную скорость и абсолютное ускорение точки M.

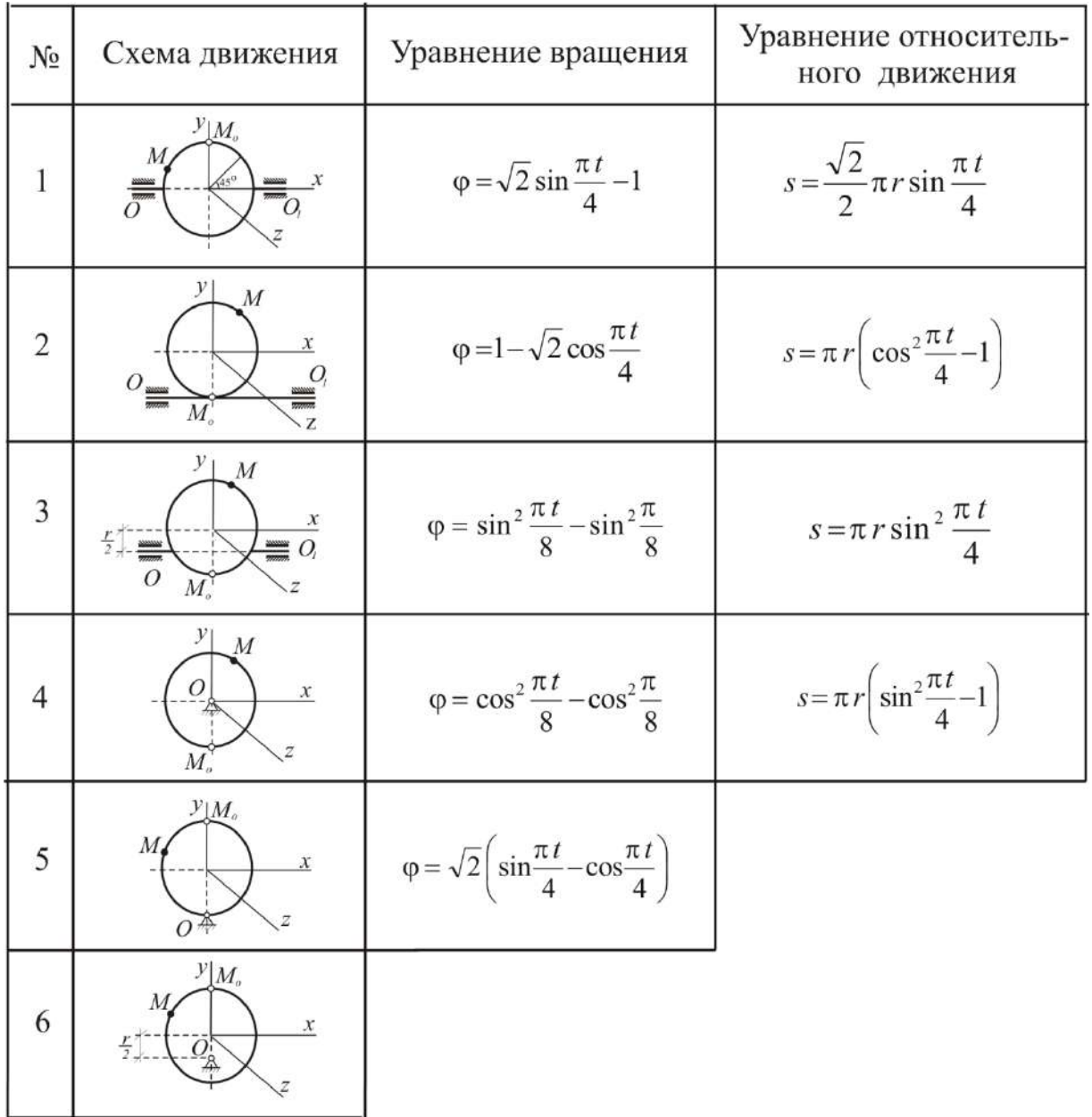

# **Контрольная работа (Динамика)**

#### Типовой билет:

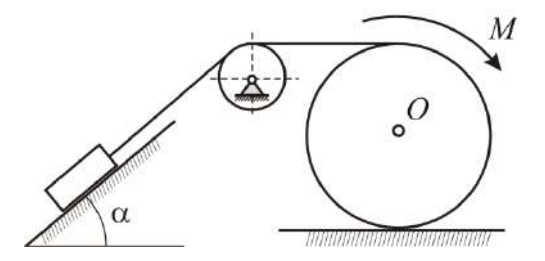

Сплошной однородный цилиндр массы  $m_1 = 4m$  радиуса *r* катится по горизонтальной плоскости без скольжения под действием вращающего момента *M* , поднимая груз массы *m* . Массой блока пренебречь. Коэффициент трения между грузом и наклонной плоскостью равен *f* . Определить силу давления блока на ось вращения.

Задача 2

Механизм, расположенный в горизонтальной плоскости, приводится в движение из состояния покоя постоянным  $\mathbb{U}\left(\mathbb{R}^d\right)$  моментом *M* , приложенным к кривошипу *OA*.

Определить угловую скорость кривошипа в зависимости от  $\mathcal{C}(\mathcal{X})$  ero угла поворота, если неподвижное колесо имеет радиус *R* , а подвижное колесо – радиус  $r \times m$  массу  $4m$ . Подвижное  $\sqrt{\frac{m(1-m)}{2}}$  колесо считать однородным диском, а кривошип – однородным стержнем массой *<sup>m</sup>*.

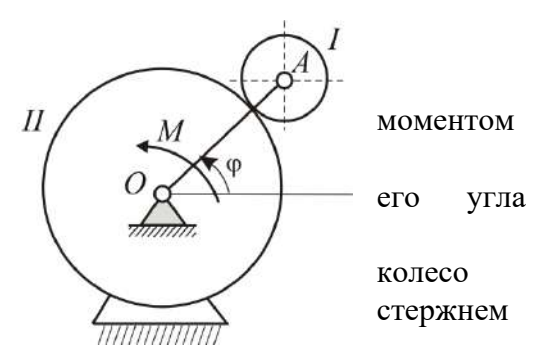

#### **3. Методические материалы, определяющие процедуры оценивания**

Процедура проведения промежуточной аттестации и текущего контроля успеваемости регламентируется локальным нормативным актом, определяющим порядок осуществления текущего контроля успеваемости и промежуточной аттестации обучающихся.

*3.1. Процедура оценивания при проведении промежуточной аттестации обучающихся по дисциплине в форме экзамена и/или дифференцированного зачета (зачета с оценкой)*

Промежуточная аттестация по дисциплине в форме экзамена проводится в 3-м семестре.

Используются критерии и шкала оценивания, указанные в п.1.2. Оценка выставляется преподавателем интегрально по всем показателям и критериям оценивания.

Ниже приведены правила оценивания формирования компетенций по показателю оценивания «Знания».

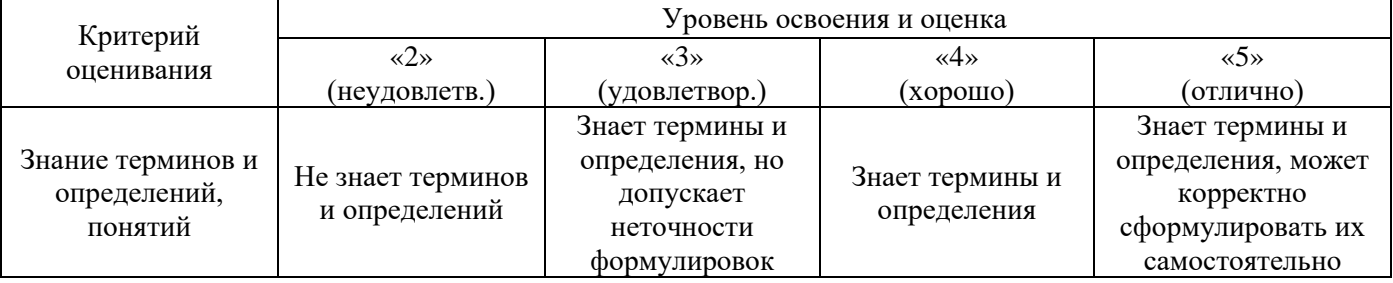

Задача 1

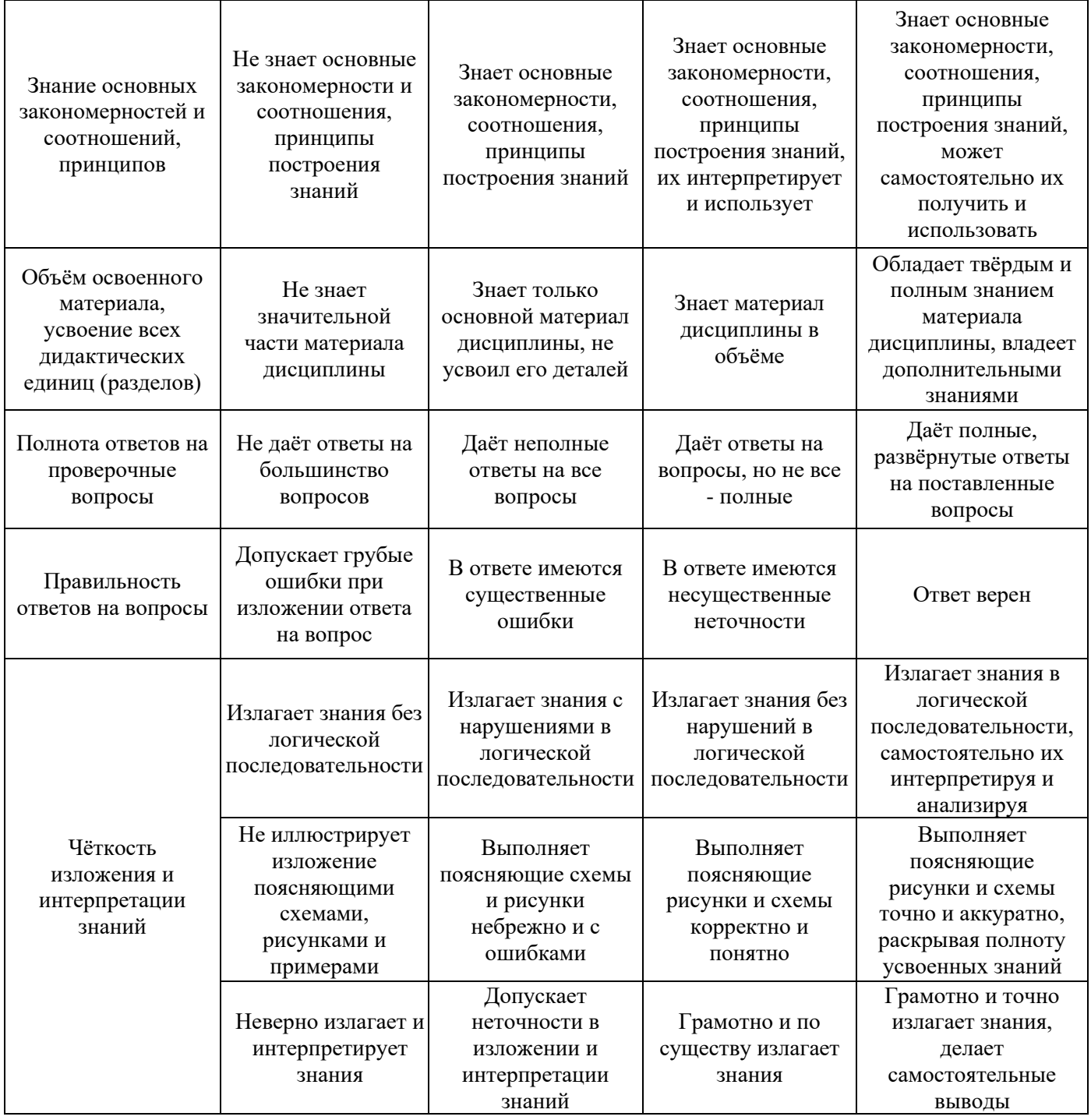

Ниже приведены правила оценивания формирования компетенций по показателю оценивания «Навыки начального уровня».

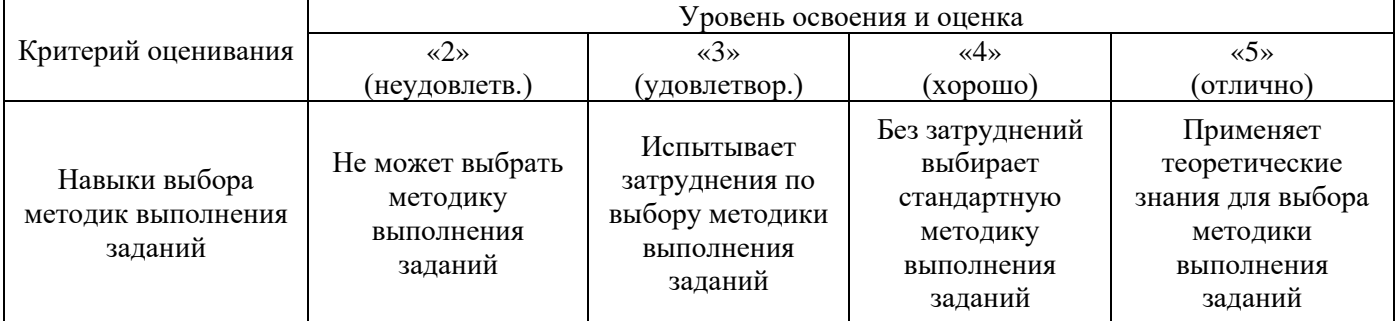

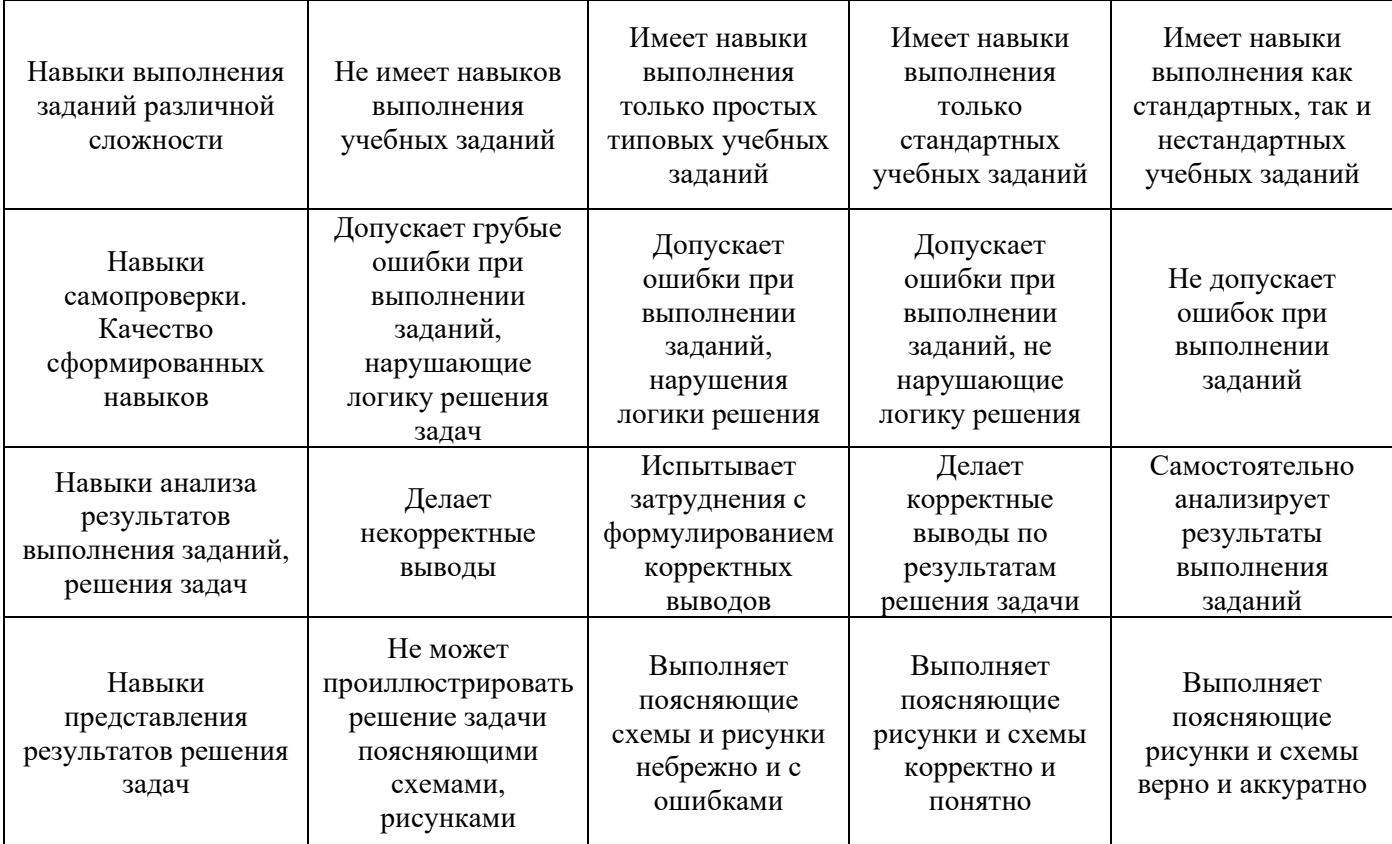

*3.2. Процедура оценивания при проведении промежуточной аттестации обучающихся по дисциплине в форме зачета*

Промежуточная аттестация по дисциплине в форме зачёта не проводится.

*3.3. Процедура оценивания при проведении промежуточной аттестации обучающихся по дисциплине в форме защиты курсовой работы (курсового проекта)*

Процедура защиты курсовой работы (курсового проекта) определена локальным нормативным актом, определяющим порядок осуществления текущего контроля успеваемости и промежуточной аттестации обучающихся.

Промежуточная аттестация по дисциплине в форме защиты курсовой работы/курсового проекта не проводится.

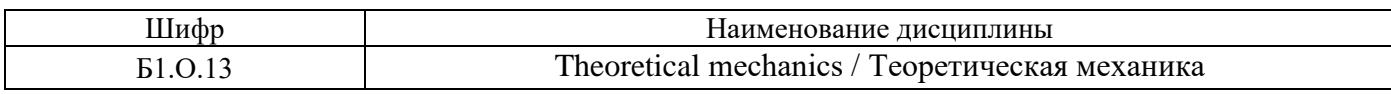

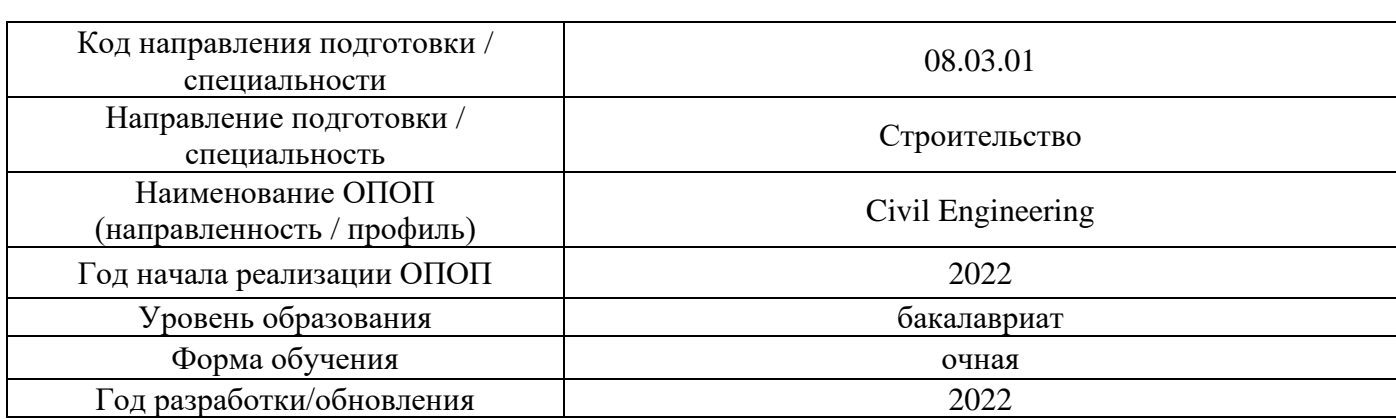

# **Перечень учебных изданий и учебно-методических материалов**

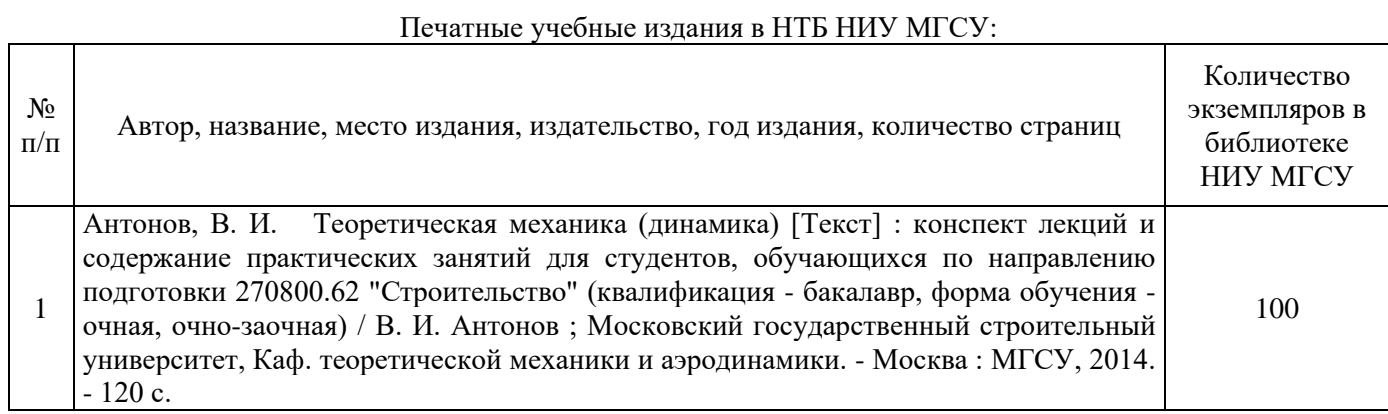

# Электронные учебные издания в электронно-библиотечных системах (ЭБС):

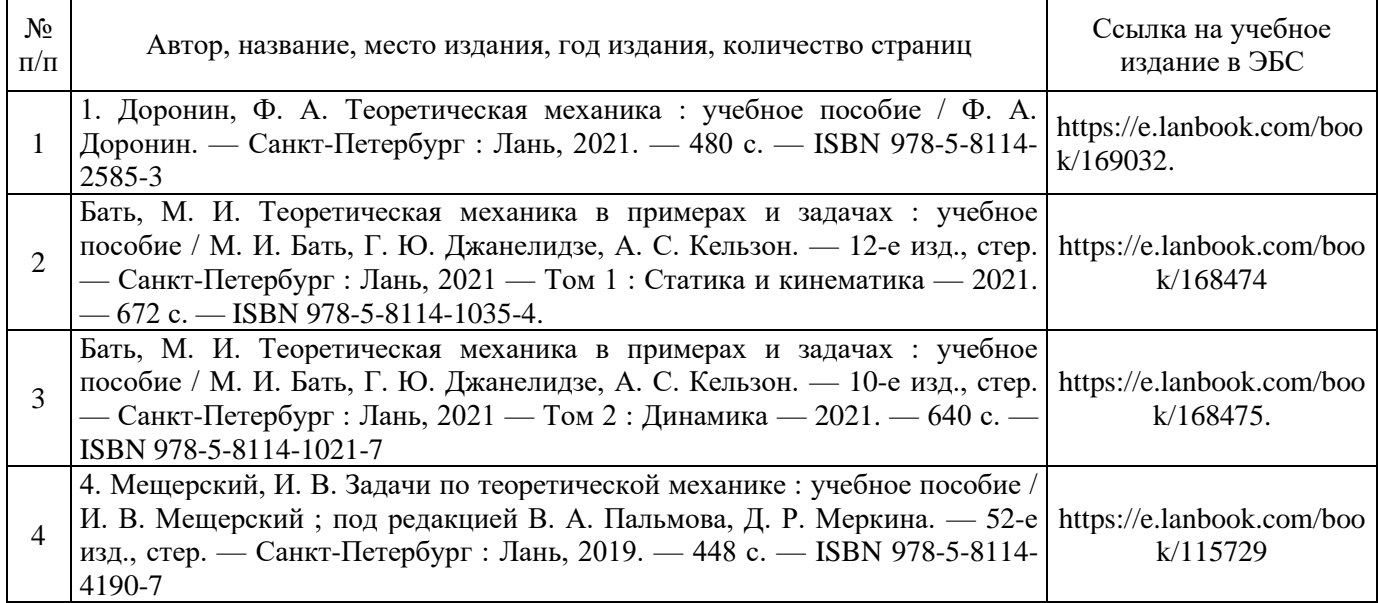

Приложение 3 к рабочей программе

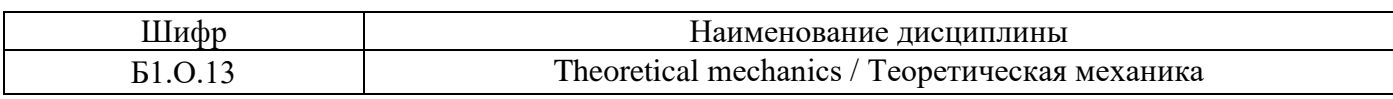

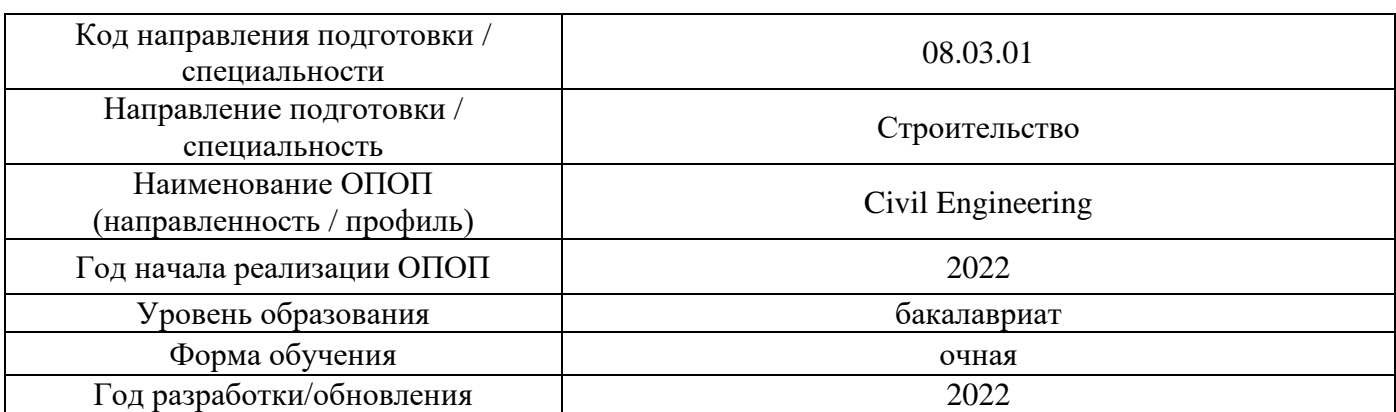

# **Перечень профессиональных баз данных и информационных справочных систем**

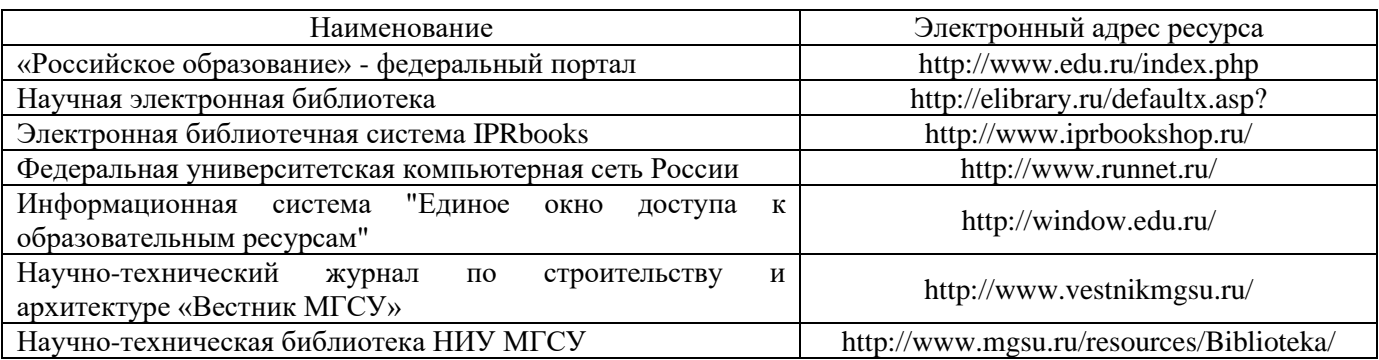

Приложение 4 к рабочей программе

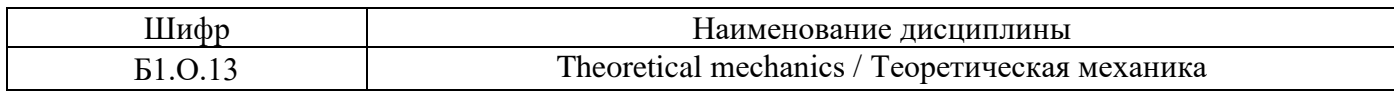

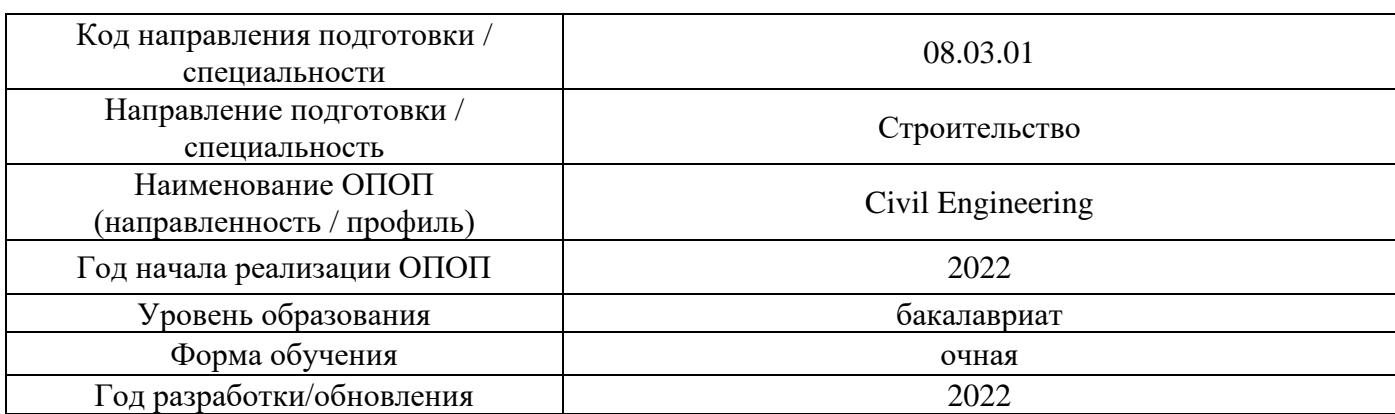

# **Материально-техническое и программное обеспечение дисциплины**

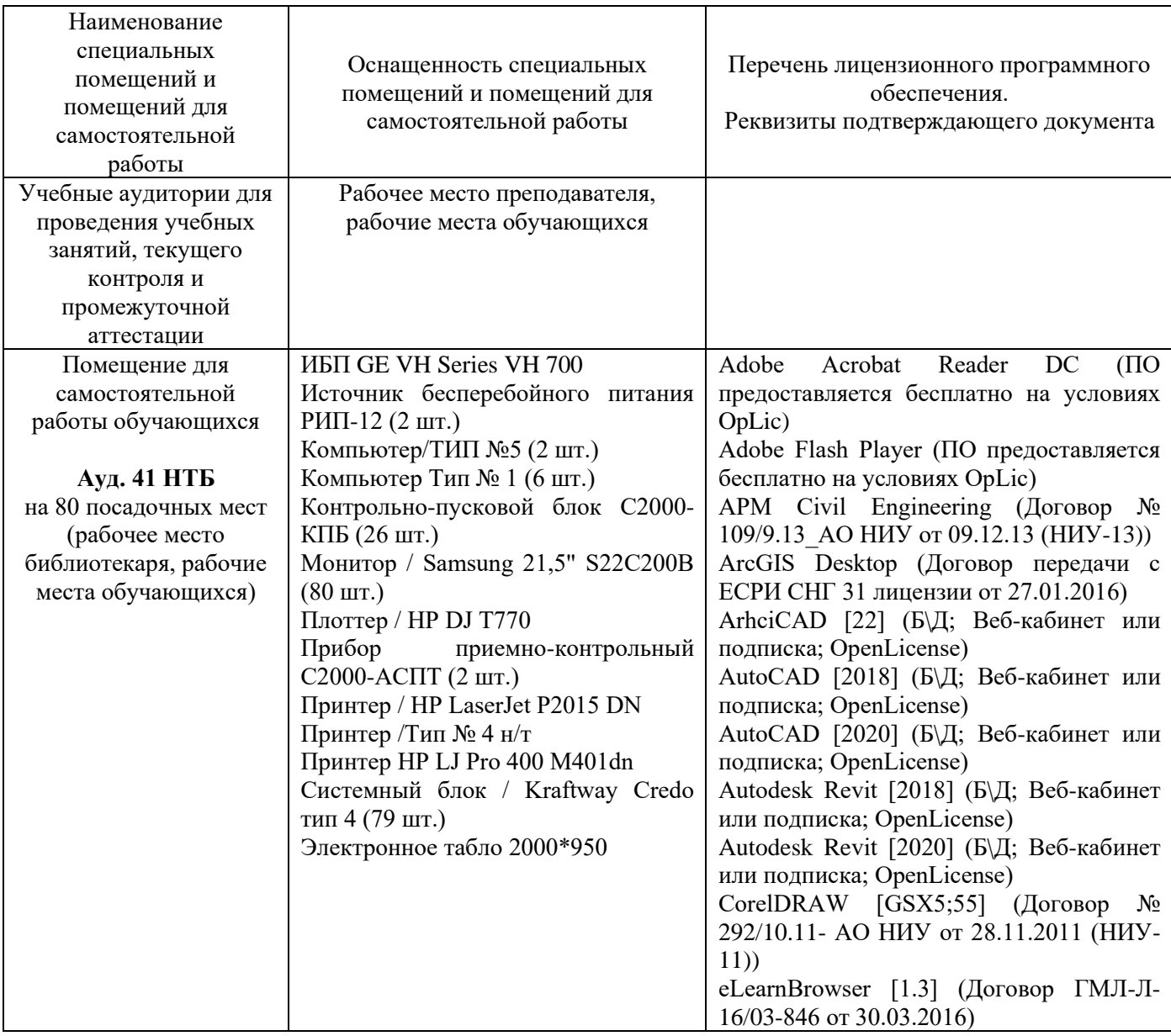

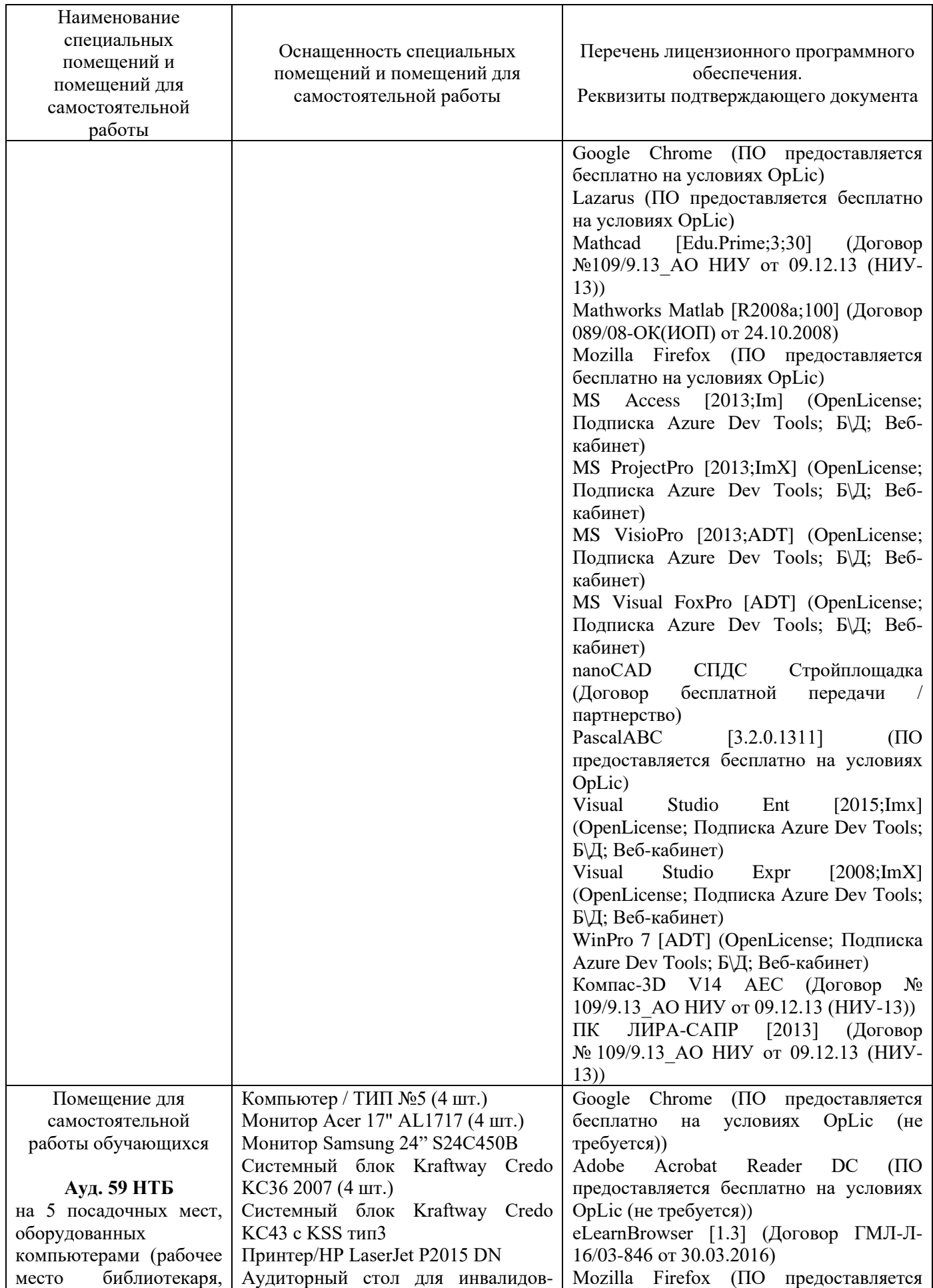

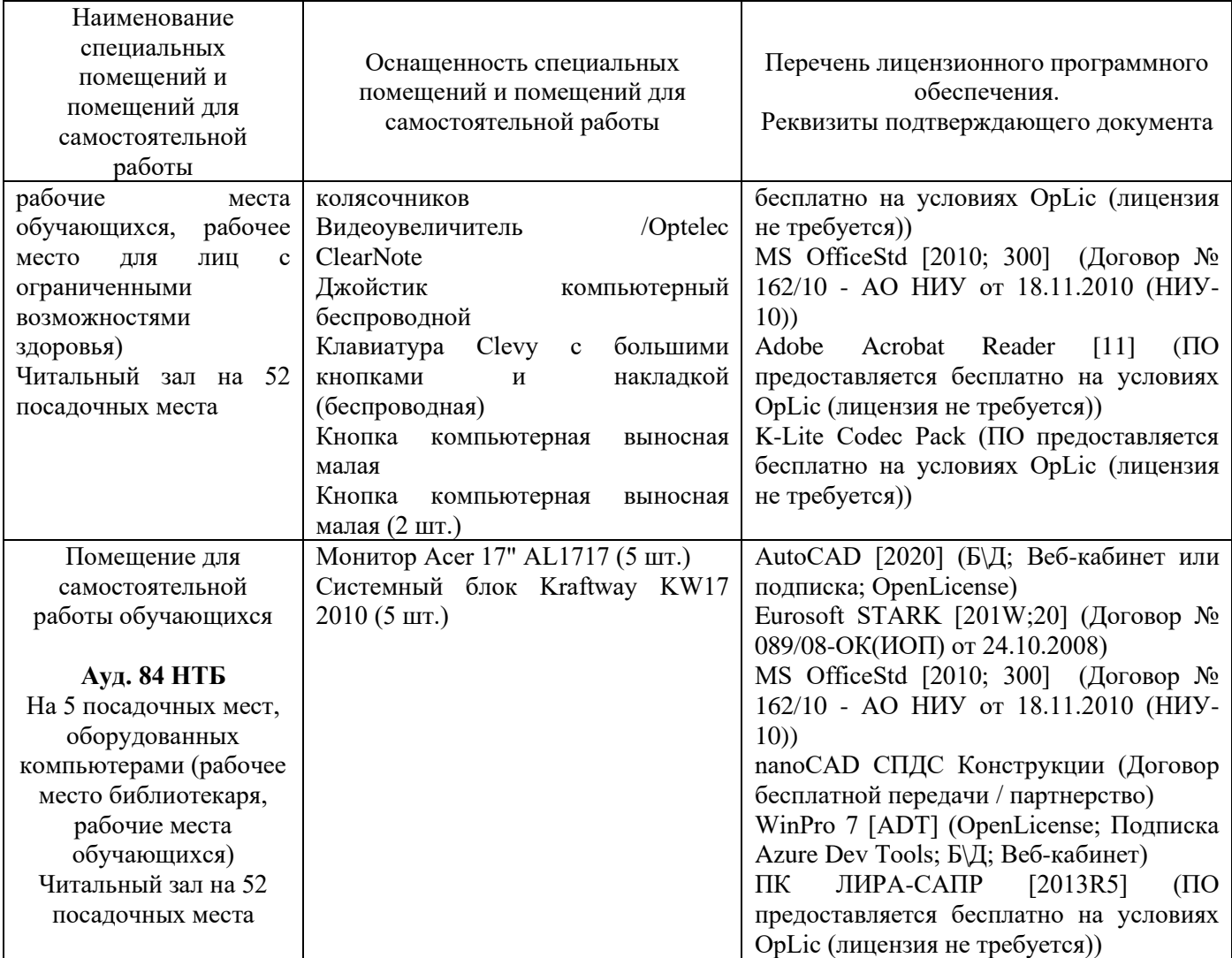

26

# Федеральное государственное бюджетное образовательное учреждение высшего образования **«НАЦИОНАЛЬНЫЙ ИССЛЕДОВАТЕЛЬСКИЙ МОСКОВСКИЙ ГОСУДАРСТВЕННЫЙ СТРОИТЕЛЬНЫЙ УНИВЕРСИТЕТ»**

# **РАБОЧАЯ ПРОГРАММА**

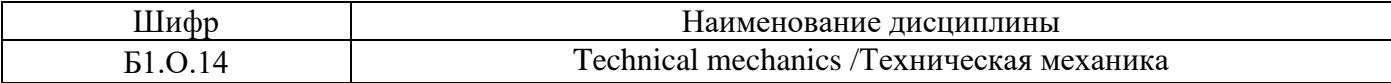

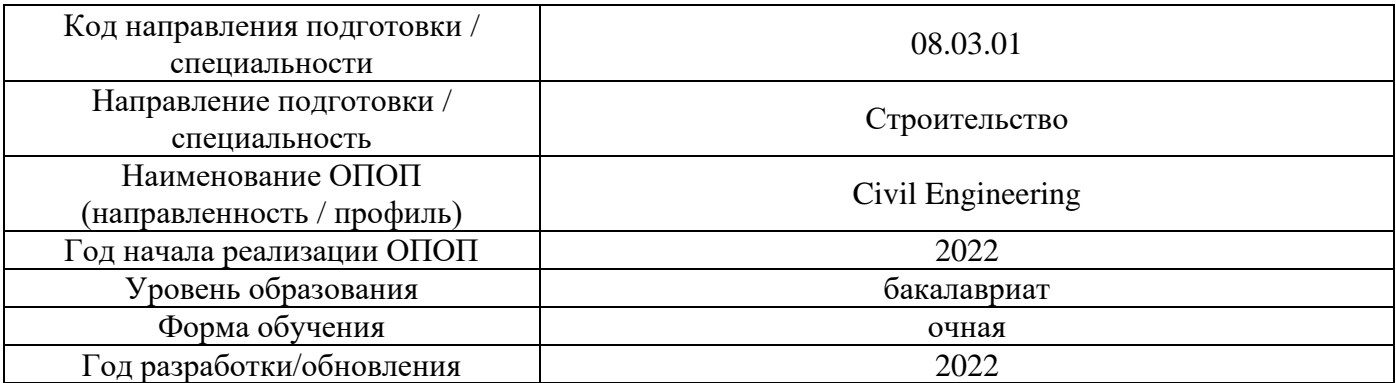

Разработчики:

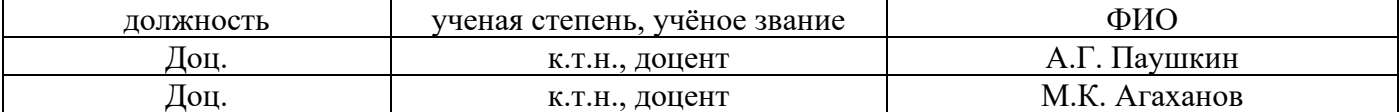

Рабочая программа дисциплины разработана и одобрена кафедрой (структурным подразделением) «Сопротивление материалов».

Рабочая программа утверждена методической комиссией по УГСН, протокол № 1 от «29» августа 2022 г.

**1. Цель освоения дисциплины**

Целью освоения дисциплины «Technical mechanics /Техническая механика» является формирование компетенций обучающегося в области технической механики, получение знаний и навыков, позволяющих грамотно решать простейшие задачи сопротивления материалов и строительной механики стержневых систем, освоение студентами методов расчета элементов конструкций в соответствии с нормативными документами.

Программа составлена в соответствии с требованиями Федерального государственного образовательного стандарта высшего образования по направлению подготовки 08.03.01 Строительство.

Дисциплина относится к обязательной части Блока 1 «Дисциплины (модули)» основной профессиональной образовательной программы «Civil Engineering». Дисциплина является обязательной для изучения.

# **2. Перечень планируемых результатов обучения по дисциплине (модулю), соотнесенных с планируемыми результатами освоения образовательной программы**

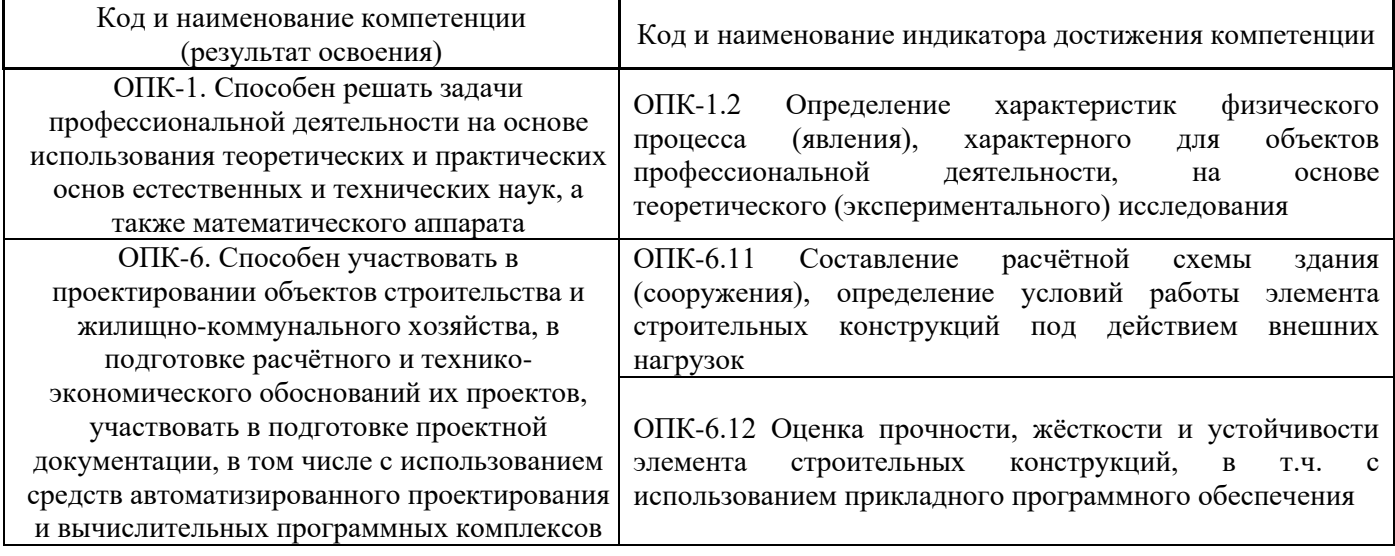

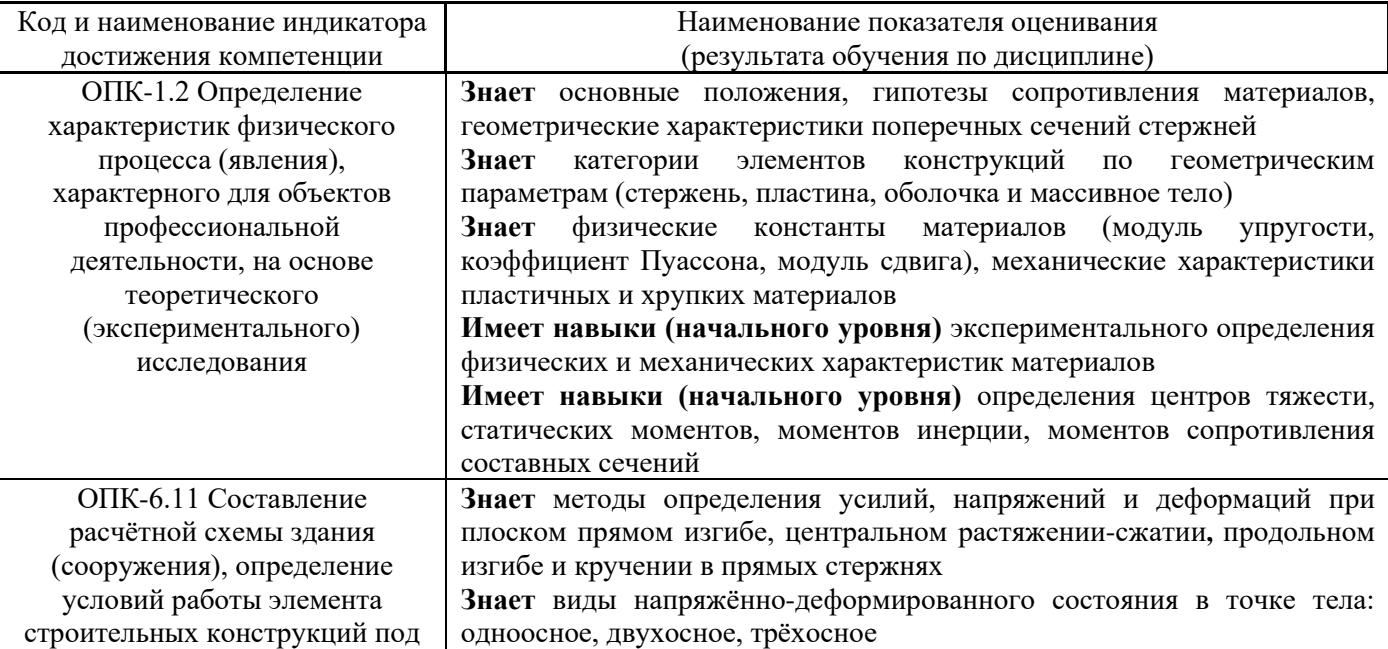

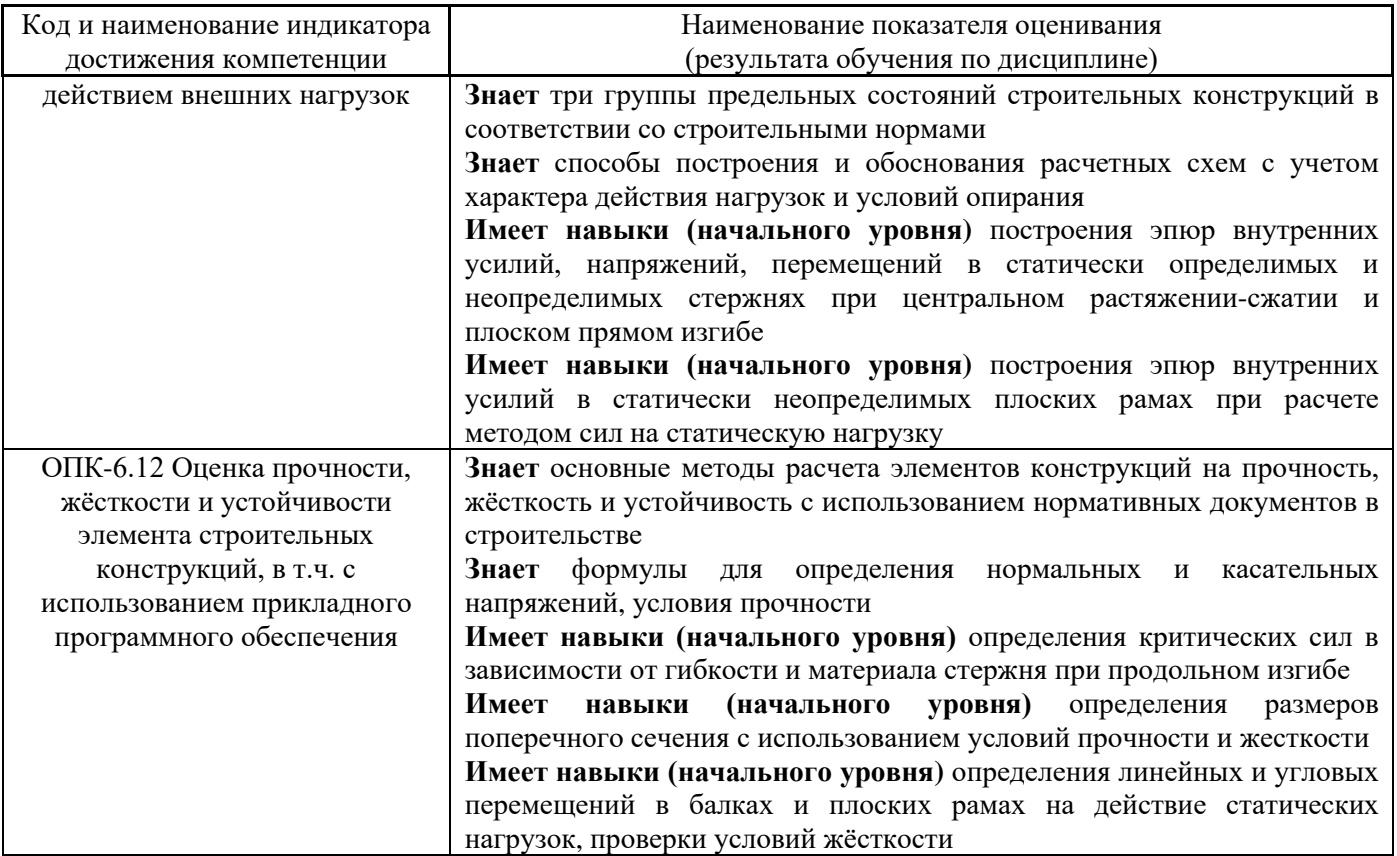

Информация о формировании и контроле результатов обучения представлена в Фонде оценочных средств (Приложение 1).

# 3. Трудоемкость дисциплины и видов учебных занятий по дисциплине

Общая трудоемкость дисциплины составляет 4 зачетные единицы (144 академических часа). (1 зачетная единица соответствует 36 академическим часам)

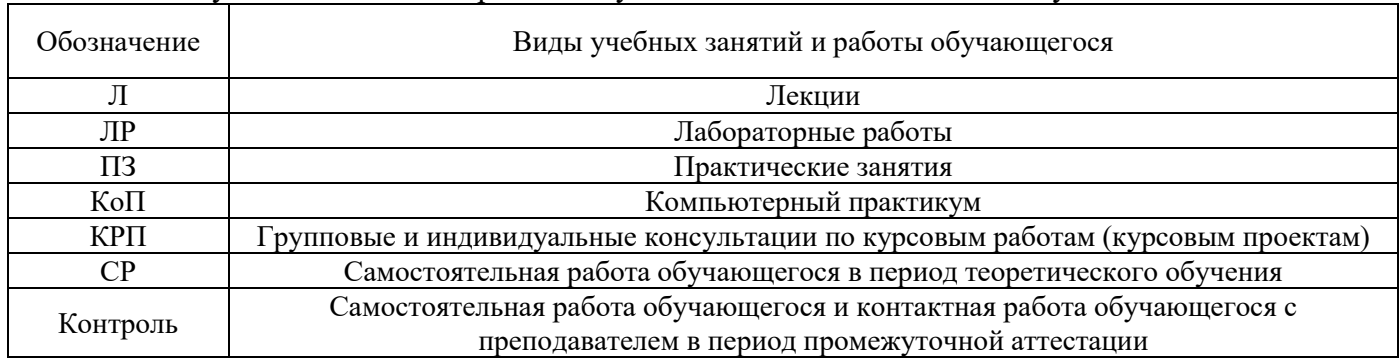

Видами учебных занятий и работы обучающегося по дисциплине могут являться

## *Структура дисциплины:*

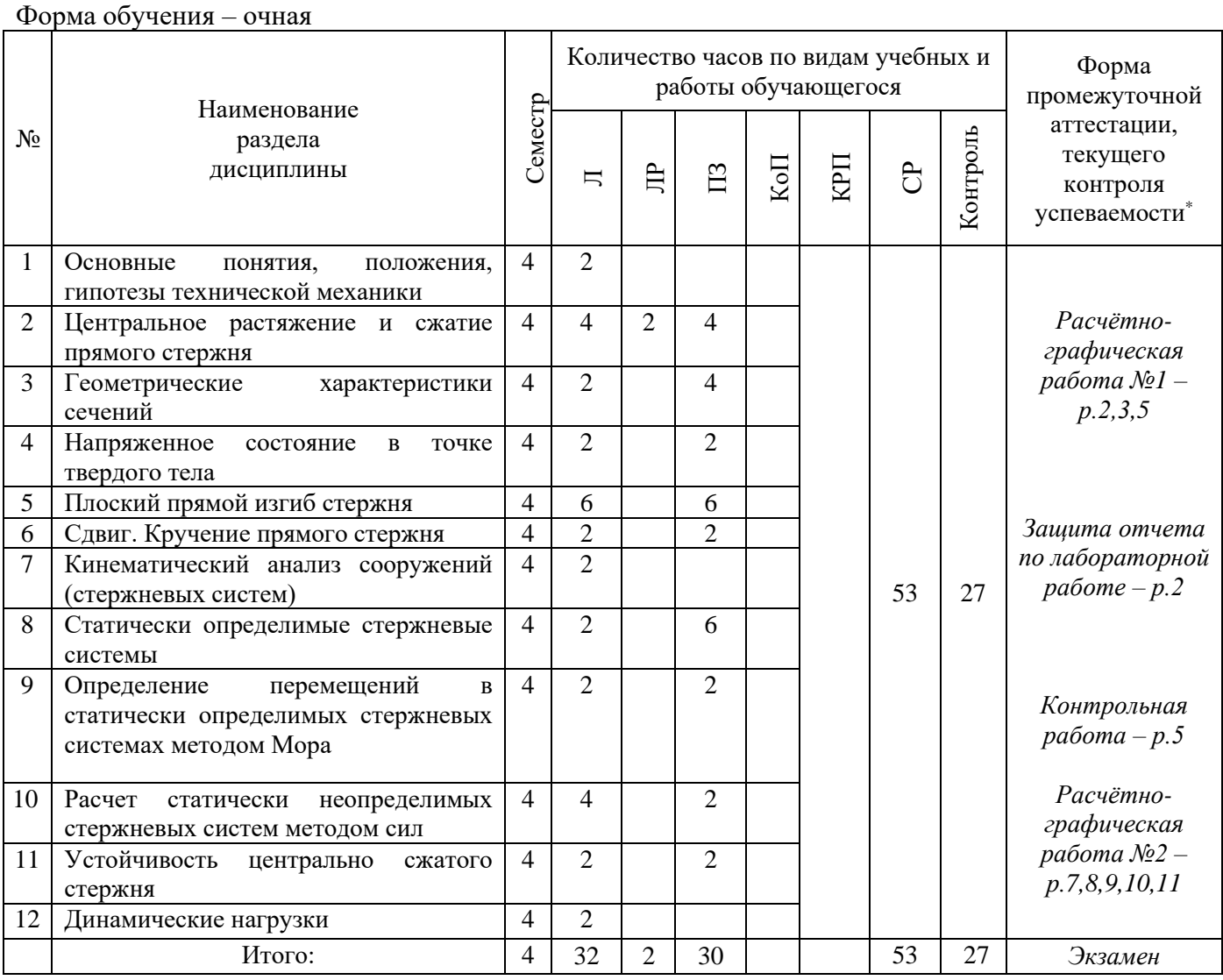

*\* - реферат, контрольная работа, расчетно-графическая работа, домашнее задание*

## **4. Содержание дисциплины, структурированное видам учебных занятий и разделам**

При проведении аудиторных учебных занятий предусмотрено проведение текущего контроля успеваемости:

• в рамках практических занятий предусмотрено выполнение обучающимися контрольной работы;

• в рамках лабораторных работ предусмотрена защита отчета по лабораторным работам.

# *4.1. Лекции*

Форма обучения – очная

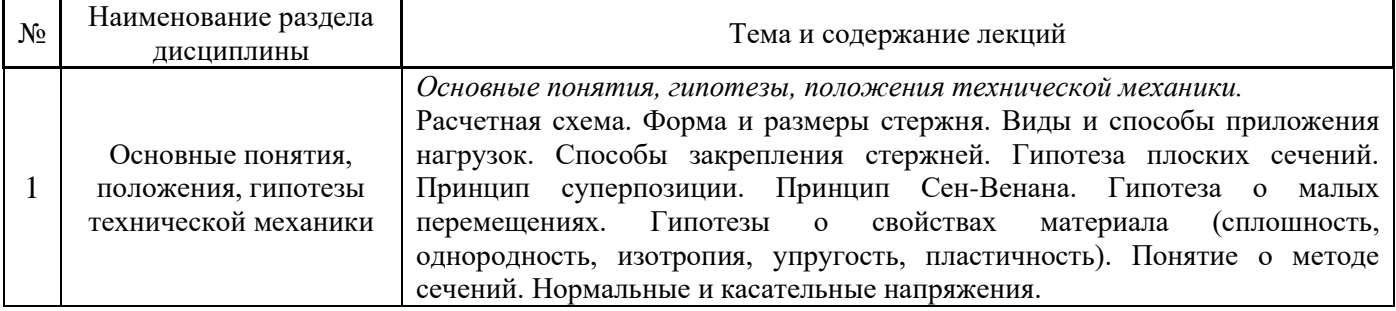

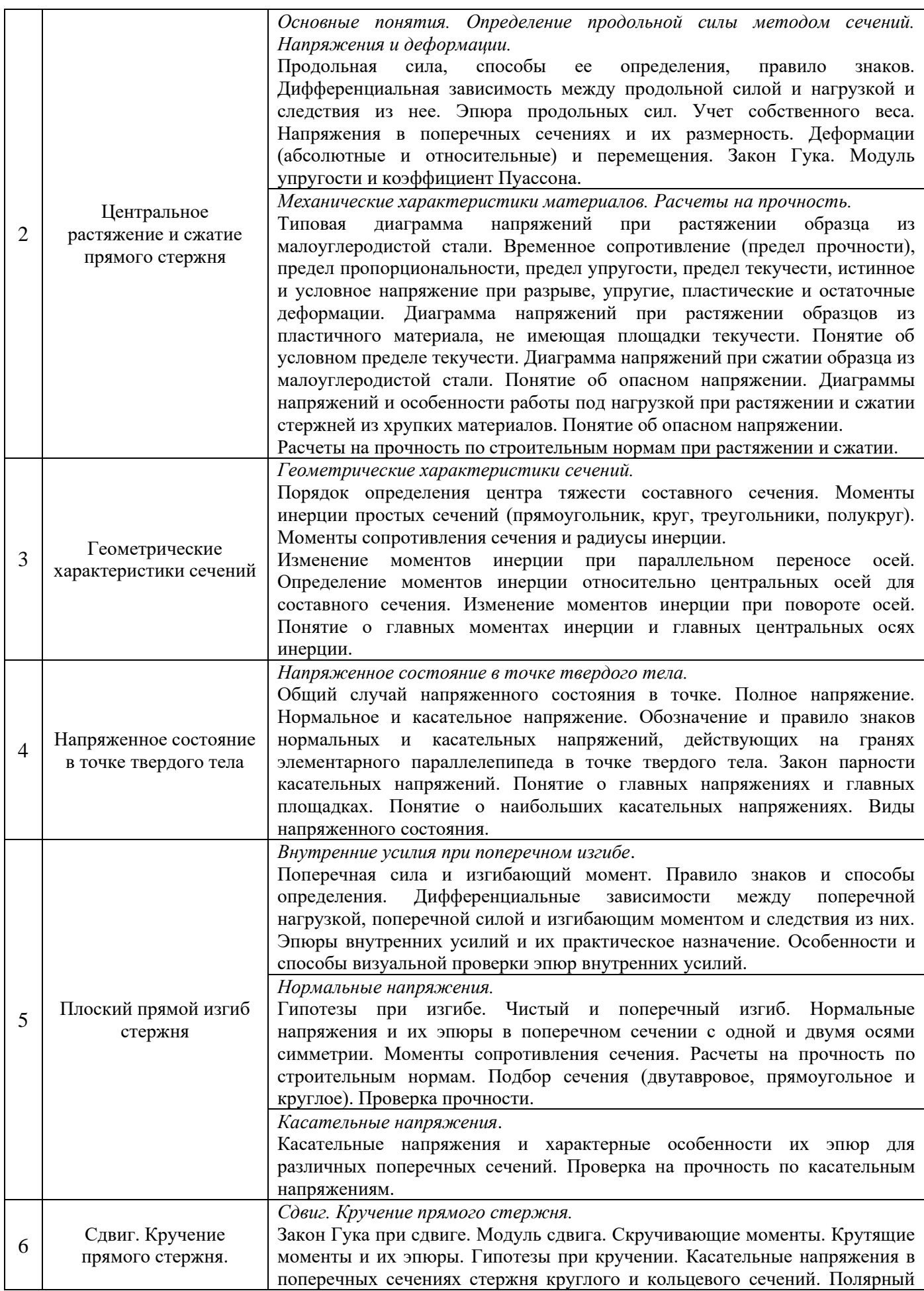

5

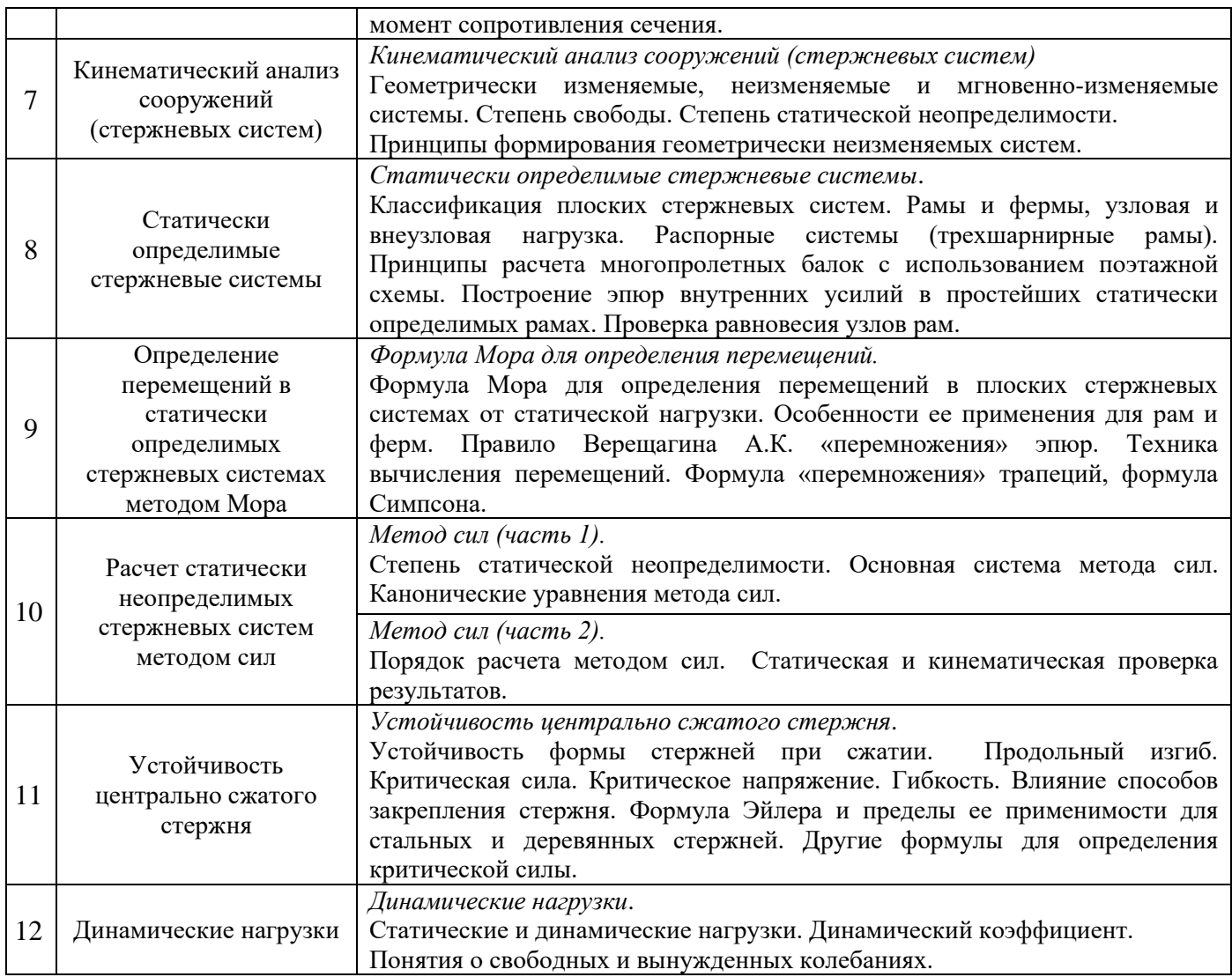

# *4.2. Лабораторные работы*

Форма обучения – очная

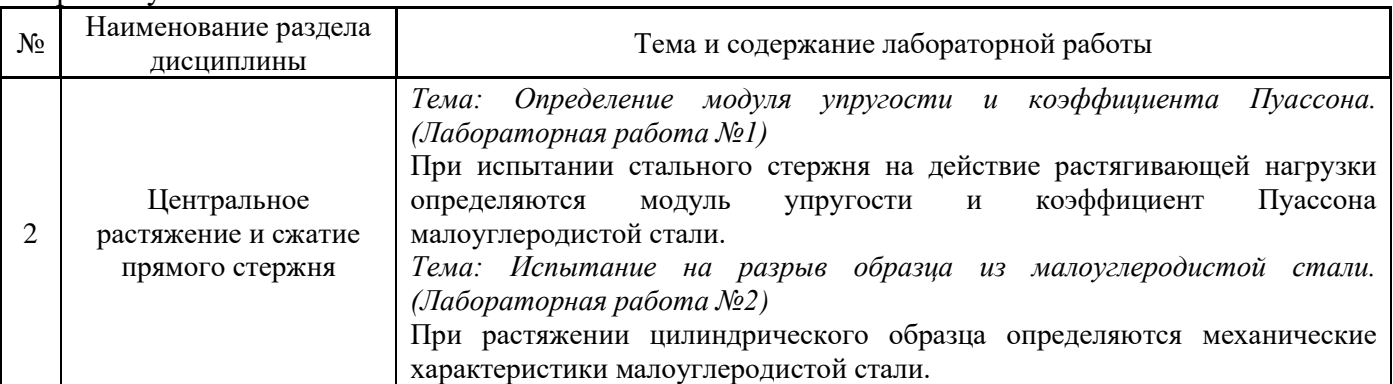

# *4.3. Практические занятия*

# Форма обучения – очная

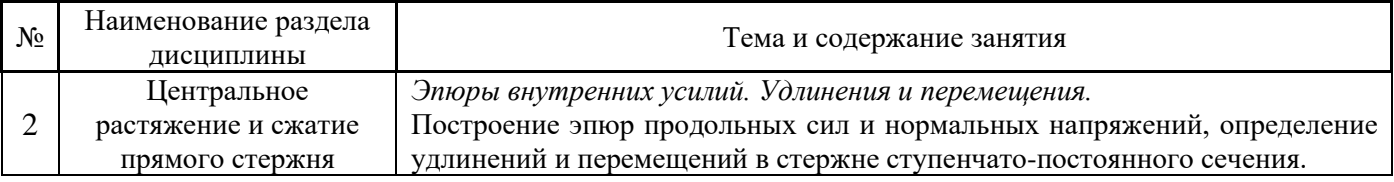

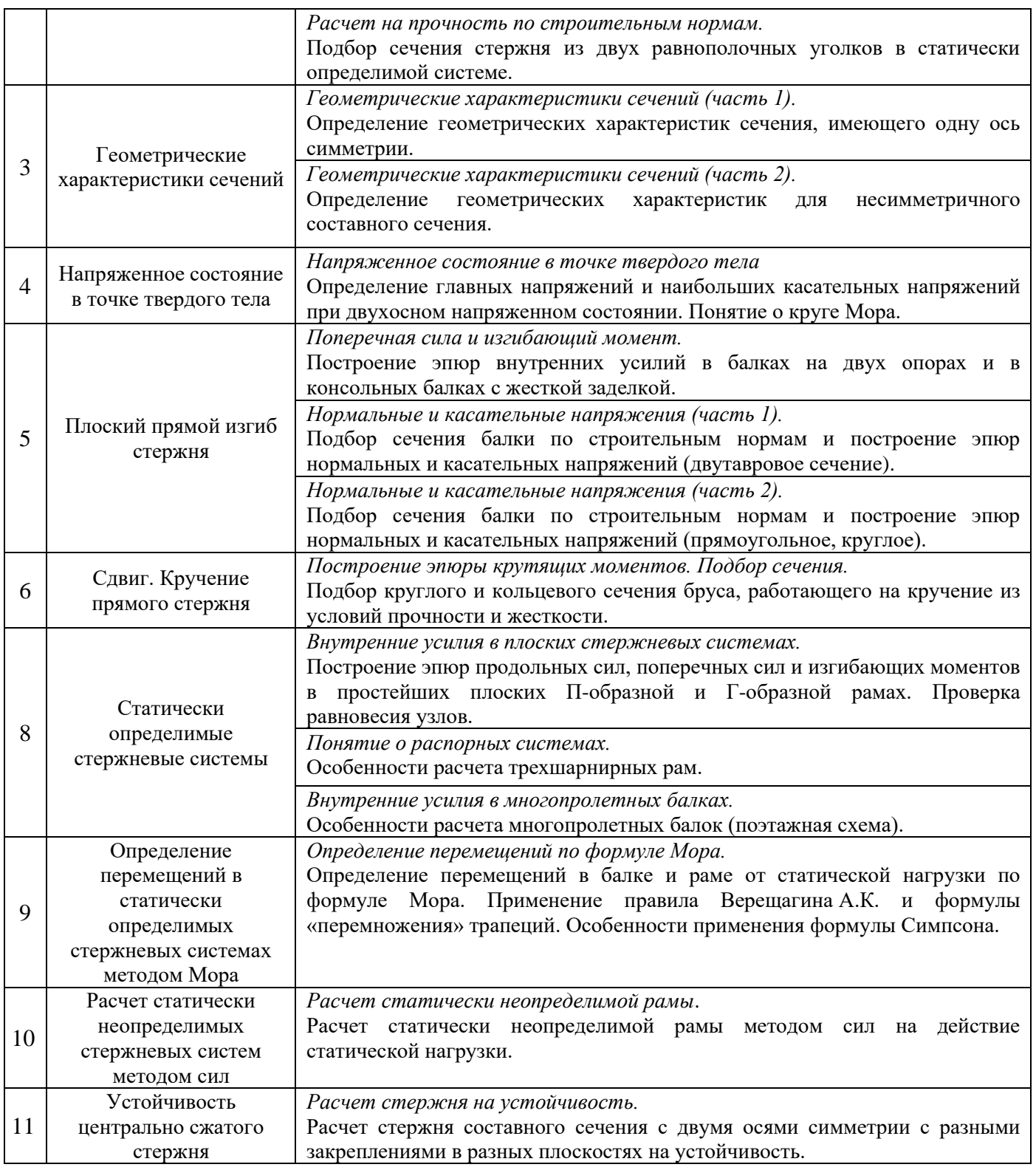

# *4.4. Компьютерные практикумы*

Не предусмотрено учебным планом

*4.5. Групповые и индивидуальные консультации по курсовым работам (курсовым проектам)* Не предусмотрено учебным планом

# *4.6. Самостоятельная работа обучающегося в период теоретического обучения*

Самостоятельная работа обучающегося в период теоретического обучения включает в себя:

• самостоятельную подготовку к учебным занятиям, включая подготовку к аудиторным формам текущего контроля успеваемости;

- выполнение расчётно-графических работ;
- самостоятельную подготовку к промежуточной аттестации.

В таблице указаны темы для самостоятельного изучения обучающимся:

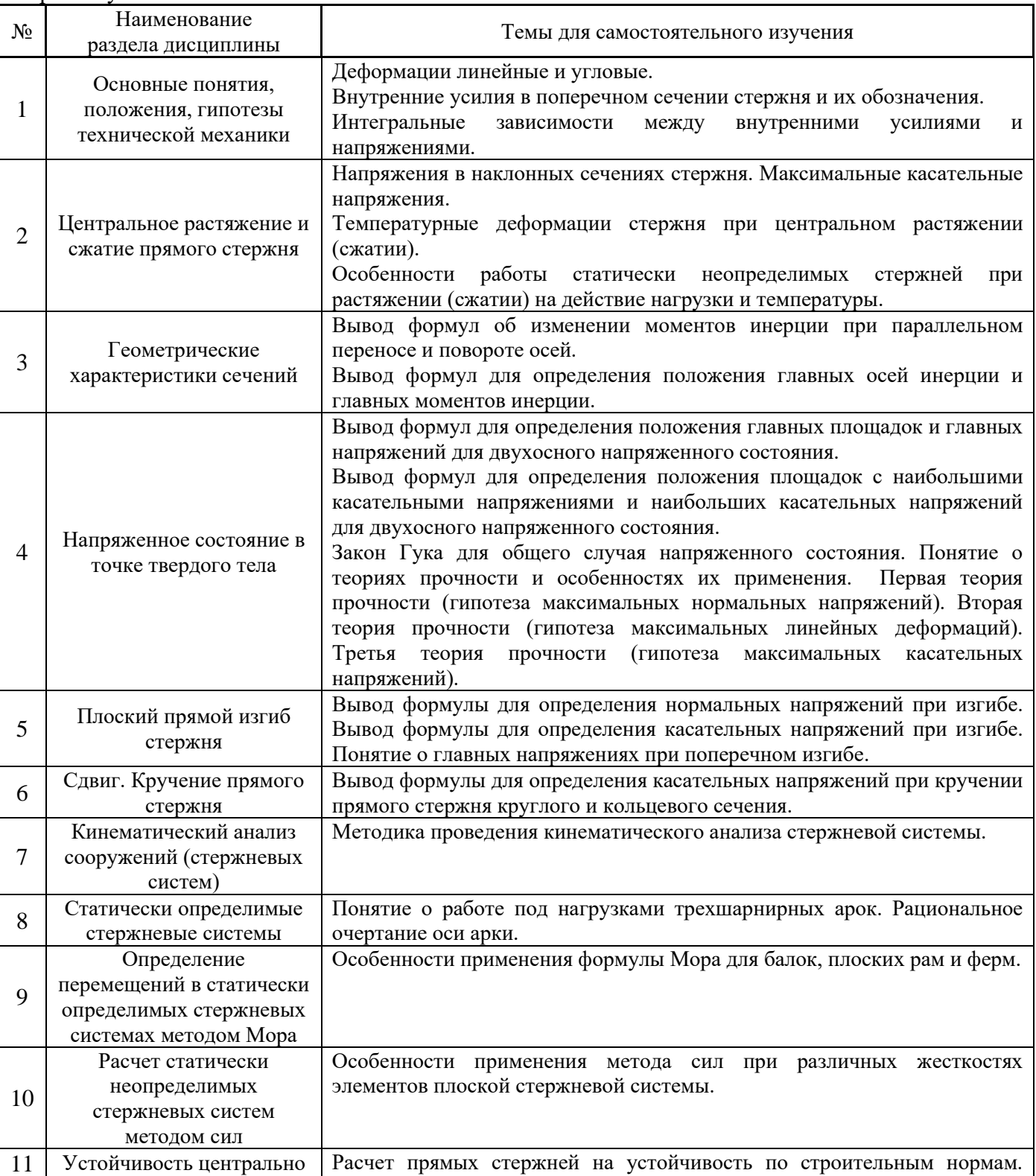

Форма обучения – очная

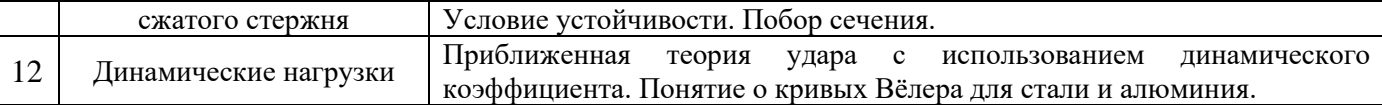

*4.7. Самостоятельная работа обучающегося и контактная работа обучающегося с преподавателем в период промежуточной аттестации*

Работа обучающегося в период промежуточной аттестации включает в себя подготовку к формам промежуточной аттестации (к экзамену), а также саму промежуточную аттестацию.

#### **5. Оценочные материалы по дисциплине**

Фонд оценочных средств по дисциплине приведён в Приложении 1 к рабочей программе дисциплины.

Оценочные средства для проведения промежуточной аттестации, а также текущего контроля по дисциплине хранятся на кафедре (структурном подразделении), ответственной за преподавание данной дисциплины.

#### **6. Учебно-методическое и материально-техническое обеспечение дисциплины**

Основные принципы осуществления учебной работы обучающихся изложены в локальных нормативных актах, определяющих порядок организации контактной работы и порядок самостоятельной работы обучающихся. Организация учебной работы обучающихся на аудиторных учебных занятиях осуществляется в соответствии с п. 3.

#### *6.1 Перечень учебных изданий и учебно-методических материалов для освоения дисциплины*

Для освоения дисциплины обучающийся может использовать учебные издания и учебнометодические материалы, имеющиеся в научно-технической библиотеке НИУ МГСУ и/или размещённые в Электронных библиотечных системах.

Актуальный перечень учебных изданий и учебно-методических материалов представлен в Приложении 2 к рабочей программе дисциплины.

#### *6.2 Перечень профессиональных баз данных и информационных справочных систем*

При осуществлении образовательного процесса по дисциплине используются профессиональные базы данных и информационных справочных систем, перечень которых указан в Приложении 3 к рабочей программе дисциплины.

#### *6.3 Перечень материально-технического, программного обеспечения освоения дисциплины*

Учебные занятия по дисциплине проводятся в помещениях, оснащенных соответствующим оборудованием и программным обеспечением.

Перечень материально-технического и программного обеспечения дисциплины приведен в Приложении 4 к рабочей программе дисциплины.

Приложение 1 к рабочей программе

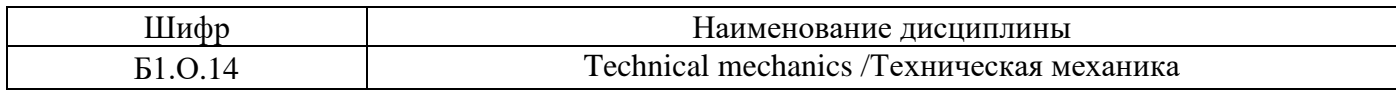

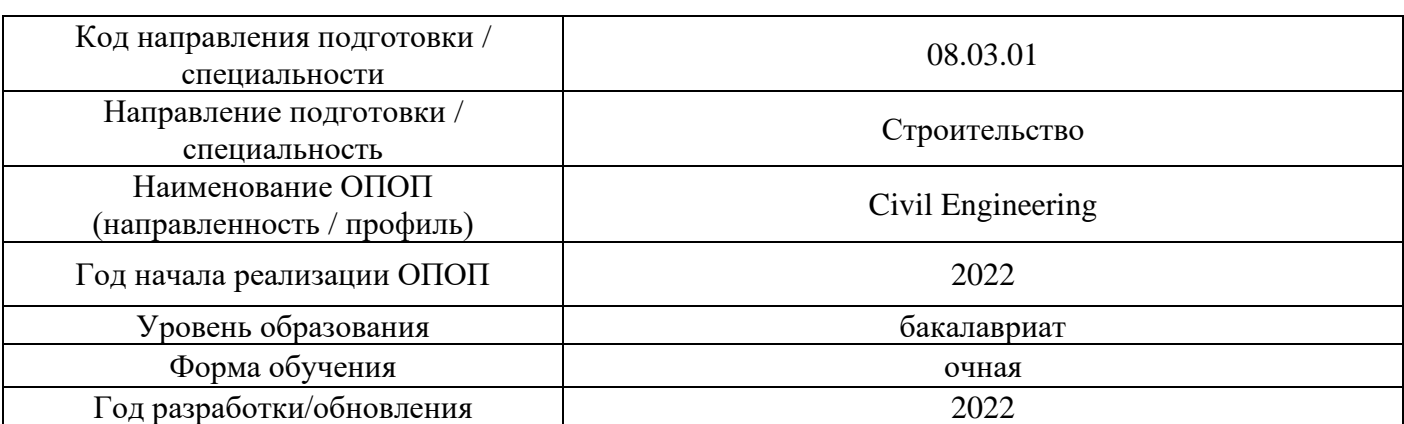

## **ФОНД ОЦЕНОЧНЫХ СРЕДСТВ**

## **1. Описание показателей и критериев оценивания компетенций, описание шкал оценивания**

Оценивание формирования компетенций производится на основе показателей оценивания, указанных в п.2. рабочей программы и в п.1.1 ФОС.

Связь компетенций, индикаторов достижения компетенций и показателей оценивания приведена в п.2 рабочей программы.

#### *1.1. Описание формирования и контроля показателей оценивания*

Оценивание уровня освоения обучающимся компетенций осуществляется с помощью форм промежуточной аттестации и текущего контроля. Формы промежуточной аттестации и текущего контроля успеваемости по дисциплине, с помощью которых производится оценивание, указаны в учебном плане и в п.3 рабочей программы.

В таблице приведена информация о формировании результатов обучения по дисциплине разделами дисциплины, а также о контроле показателей оценивания компетенций формами оценивания.

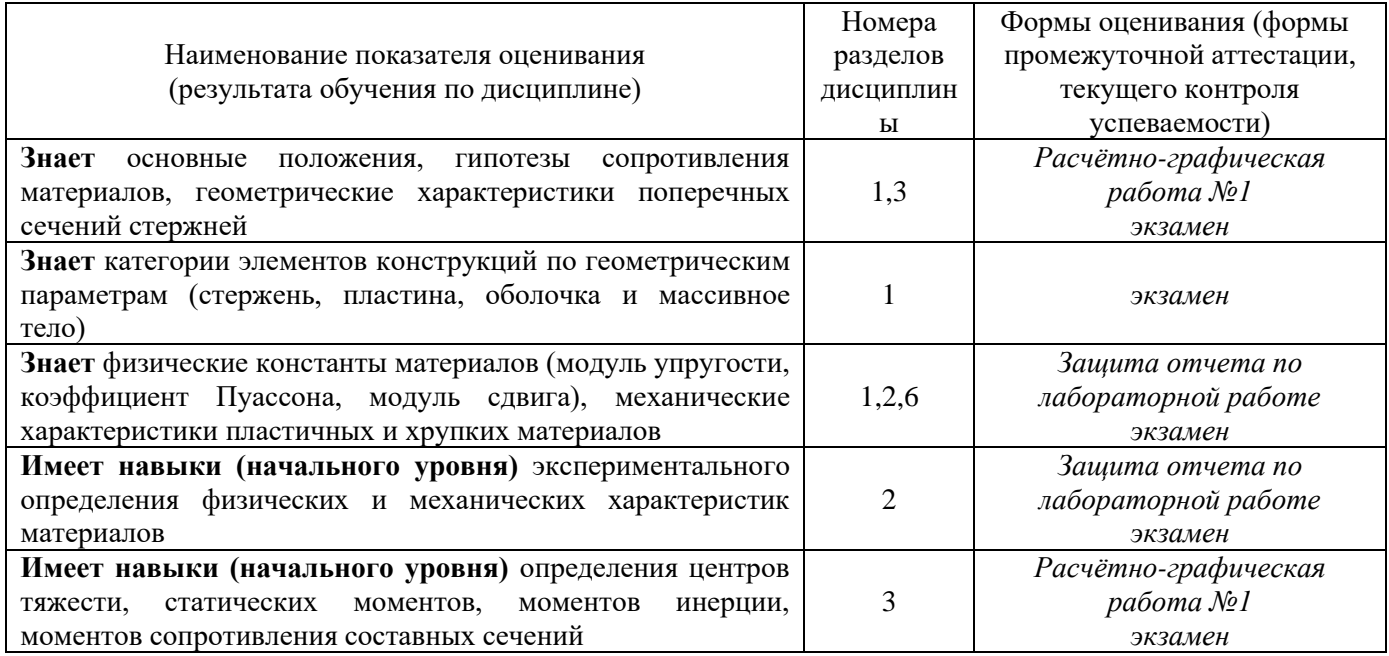

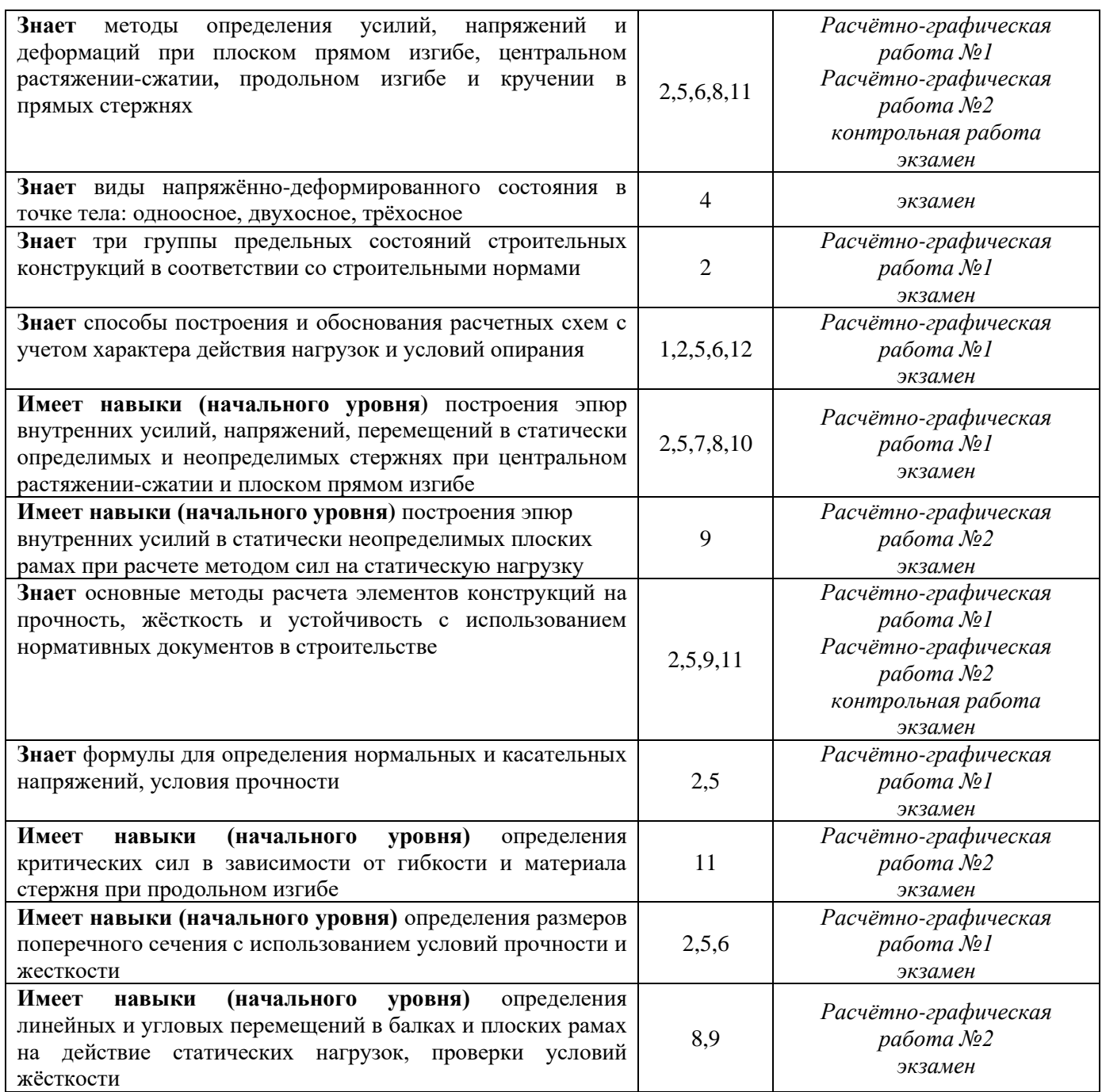

*1.2 Описание критериев оценивания компетенций и шкалы оценивания*

При проведении промежуточной аттестации в форме экзамена используется шкала оценивания: «2» (неудовлетворительно), «3» (удовлетворительно), «4» (хорошо), «5» (отлично).

Показателями оценивания являются знания и навыки обучающегося, полученные при изучении дисциплины.

Критериями оценивания достижения показателей являются:

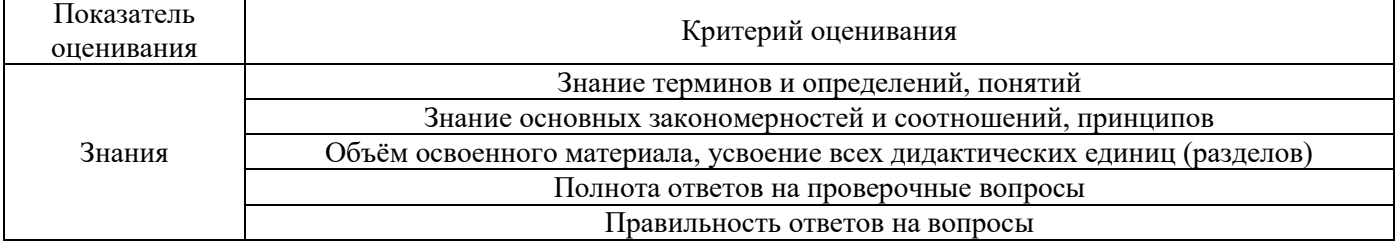

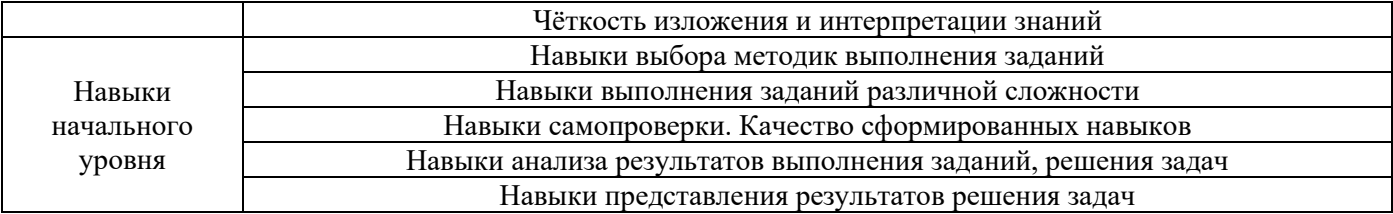

## **2. Типовые контрольные задания для оценивания формирования компетенций**

# *2.1. Промежуточная аттестация*

*2.1.1. Промежуточная аттестация в форме экзамена, дифференцированного зачета (зачета с оценкой), зачета.*

## Форма(ы) промежуточной аттестации:

Промежуточная аттестация проводится в форме экзамена – в 4 семестре для очной формы обучения.

Перечень типовых примерных вопросов/заданий для проведения экзамена в 4 семестре (очная форма обучения):

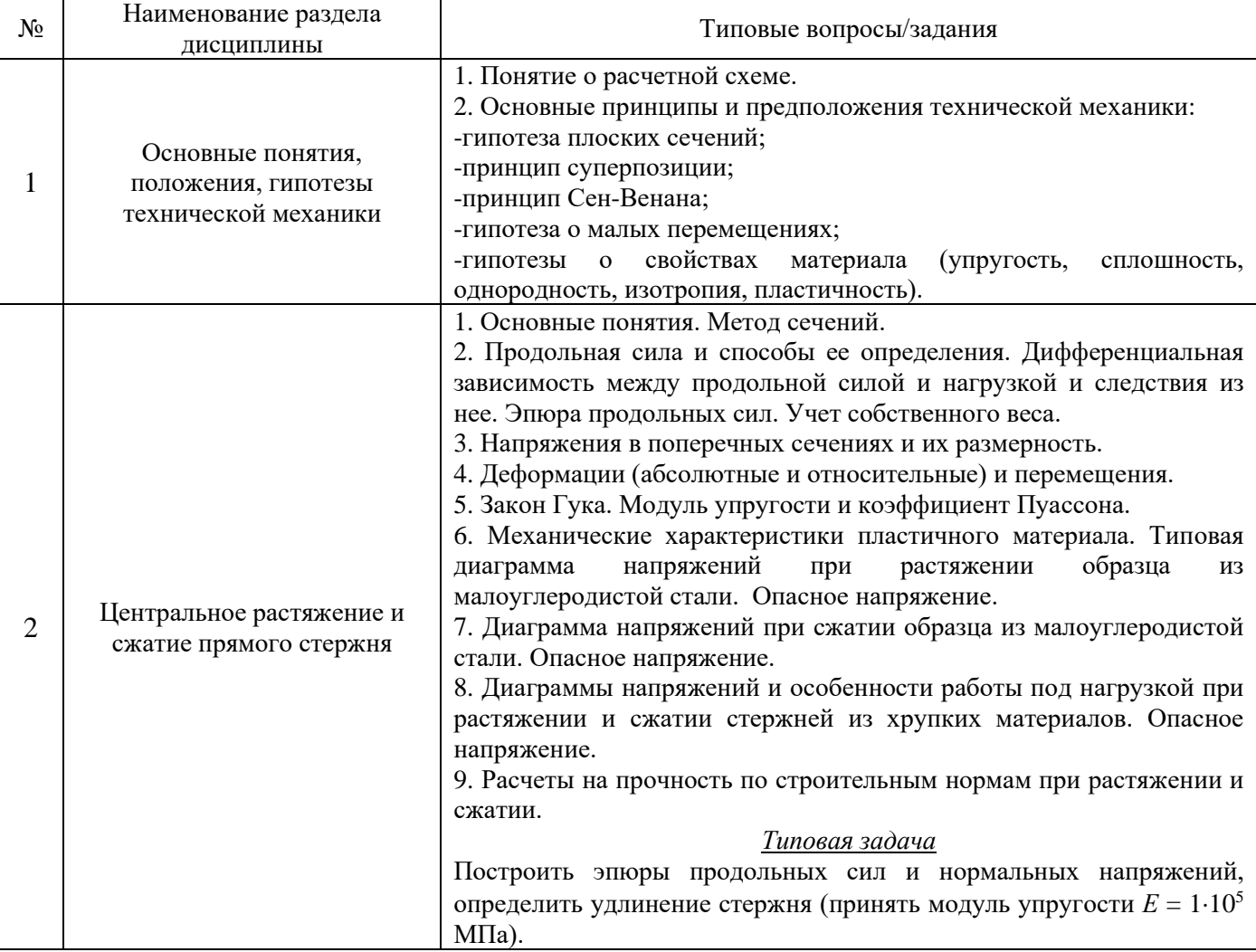

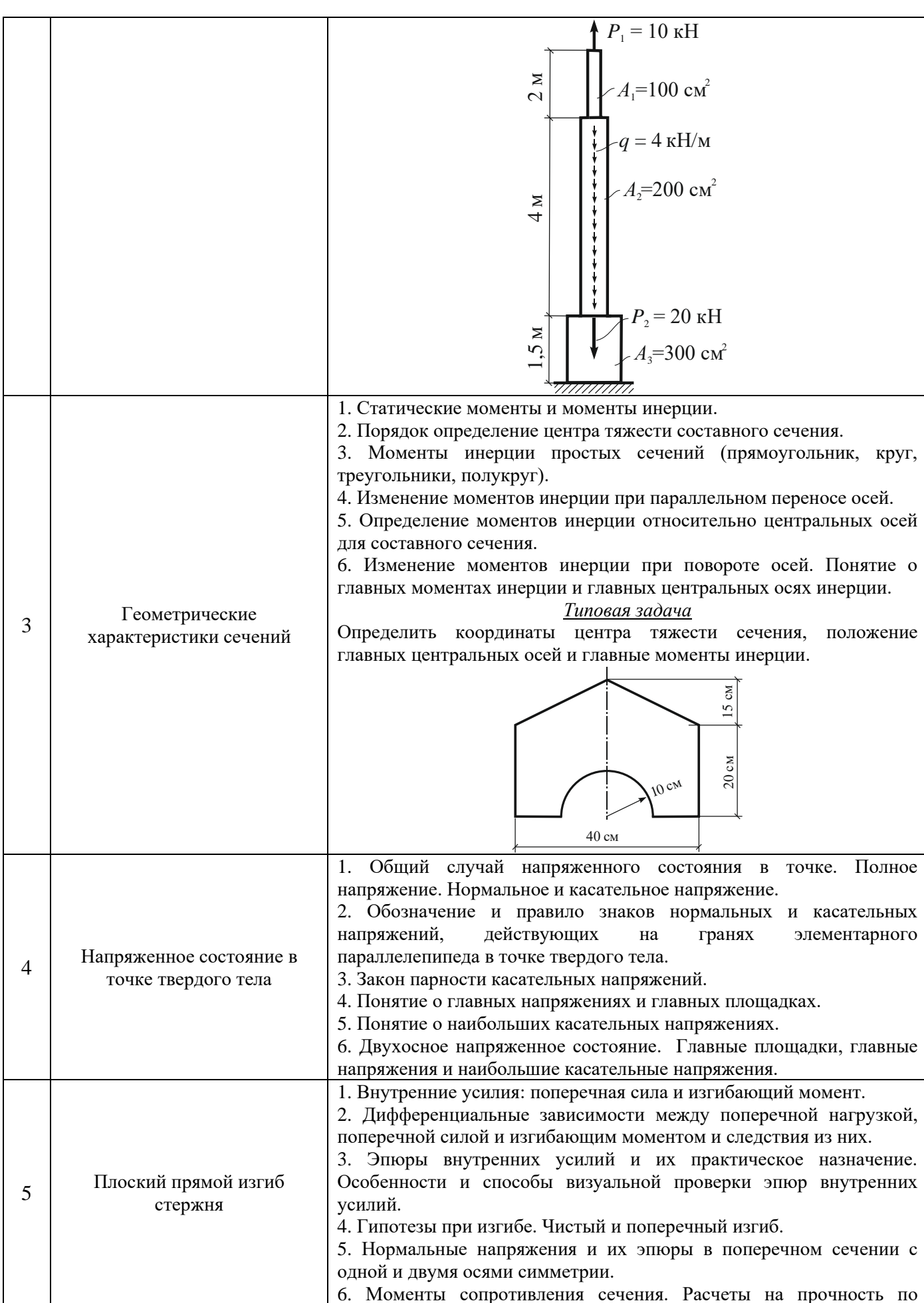

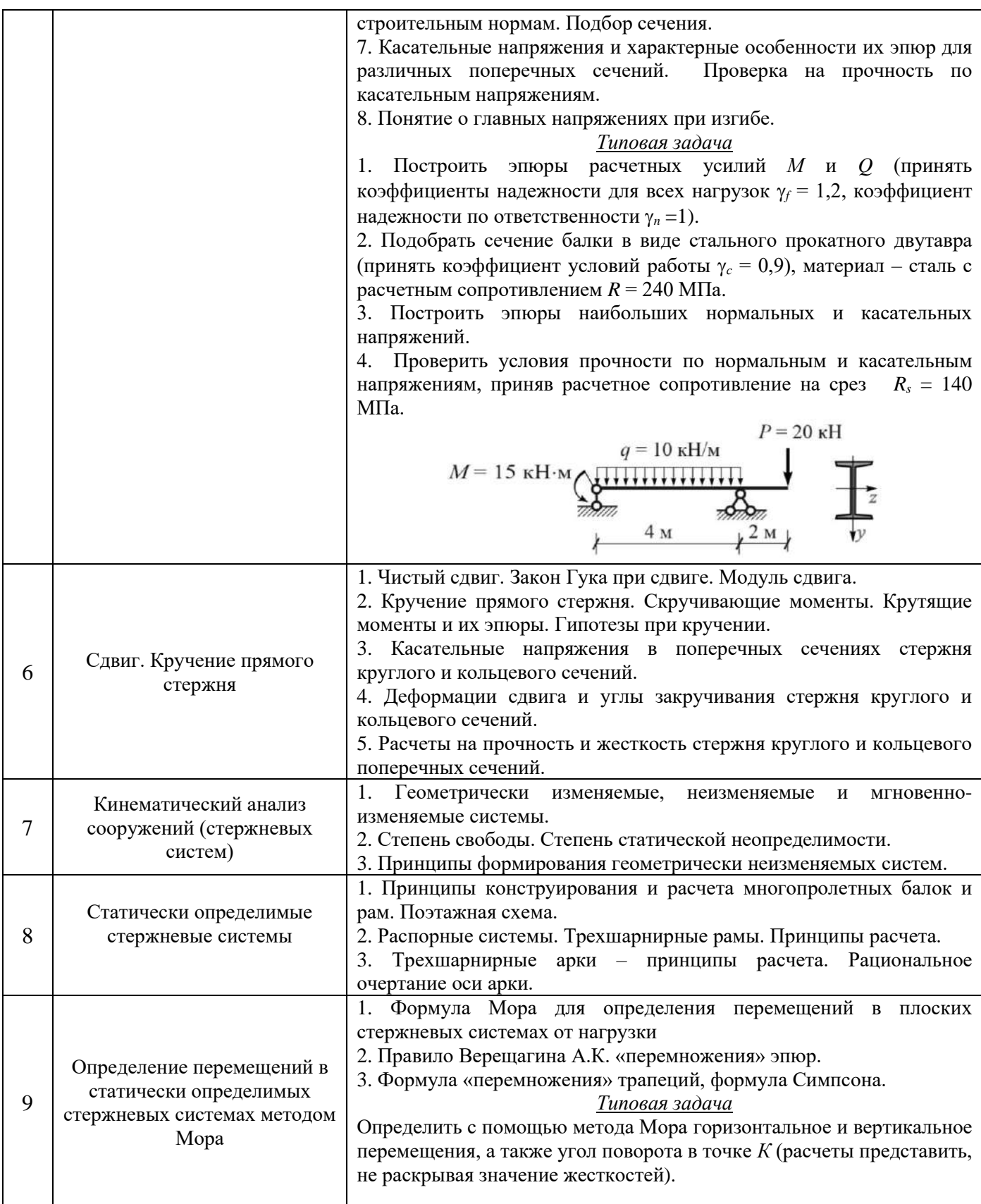

14

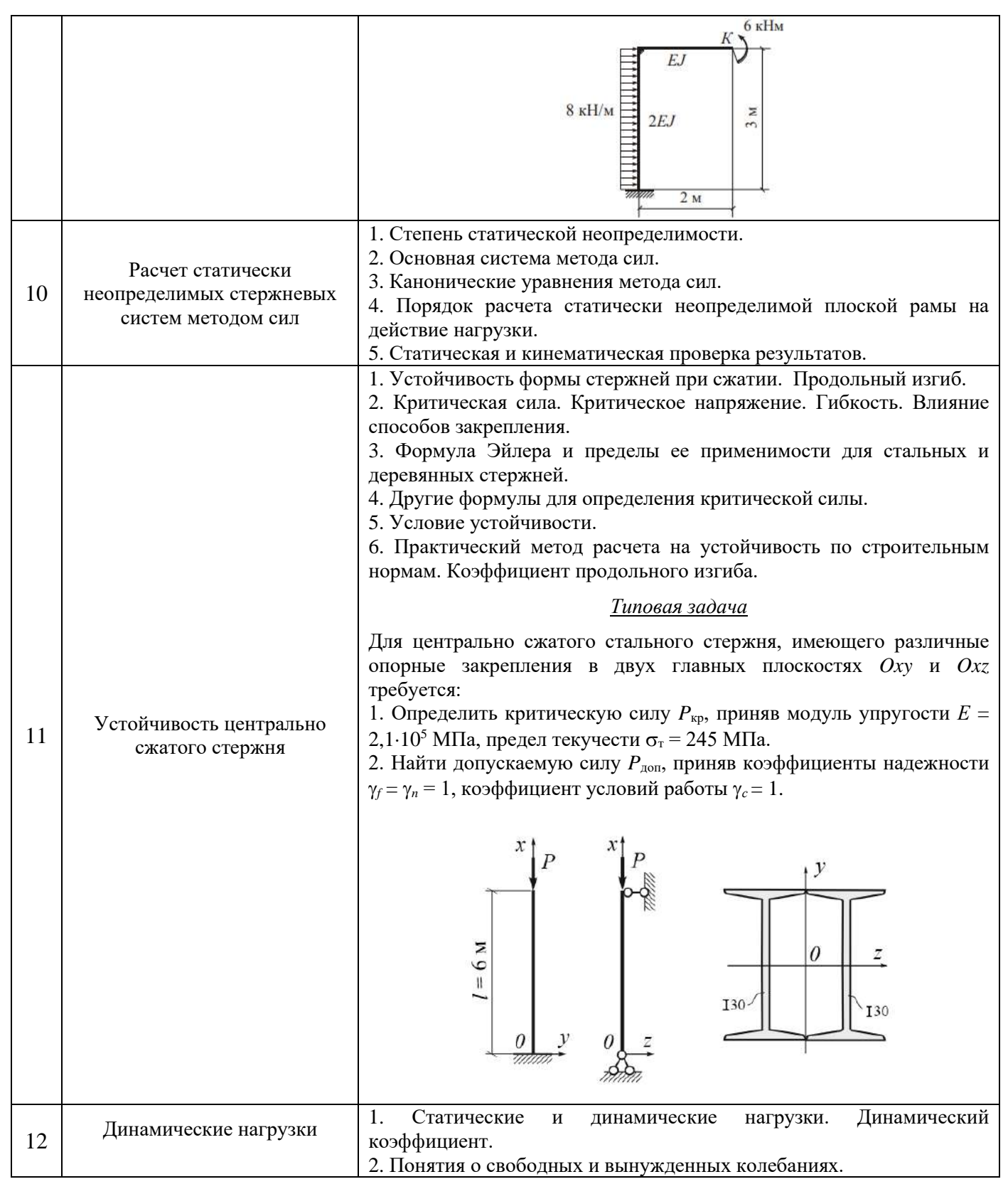

## 2.1.2 Промежуточная аттестация в форме защиты курсовой работы (курсового проекта)

Не предусмотрено учебным планом

 $2.2$ Текущий контроль

- *2.2.1 Перечень форм текущего контроля:*
	- контрольная работа (очная форма обучения в 4 семестре);
	- Расчётно-графическая работа №1 (очная форма обучения в 4 семестре);
	- Расчётно-графическая работа №2 (очная форма обучения в 4 семестре);
	- Защита отчета по лабораторной работе (очная форма обучения в 4 семестре).

*2.2.2 Типовые контрольные задания форм текущего контроля*

- *Тема контрольной работы: «*Плоский прямой изгиб стержня*»*
- *Типовые задачи для контрольной работы*
	- 1. Построить эпюры расчетных усилий *Q* и *M*.
	- 2. Подобрать стальной двутавр.
	- 3. Построить эпюру в опасном сечении

При расчете принять:  $R = 240$  МПа;  $\gamma_f = 1, 2; \gamma_n = 1; \gamma_c = 0, 9$ .

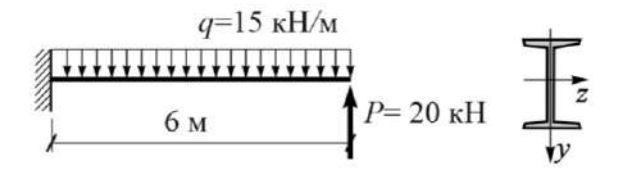

- 1. Построить эпюры расчетных усилий *Q* и *M*.
- 2. Подобрать прямоугольное сечение с соотношением сторон *h*/*b* = 2.
- 3. Построить эпюру в опасном сечении

При расчете принять:  $R = 240$  МПа;  $\gamma_f = 1$ ;  $\gamma_n = 1$ ;  $\gamma_c = 0.9$ .

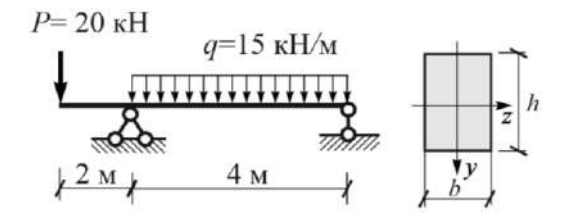

- 1. Построить эпюры расчетных усилий *Q* и *M*.
- 2. Проверить прочность круглого сечения по нормальным напряжениям.
- 3. Построить эпюру в опасном сечении

При расчете принять:  $R = 240$  МПа;  $\gamma_f = 1, 1$ ;  $\gamma_n = 1$ ;  $\gamma_c = 0.9$ .

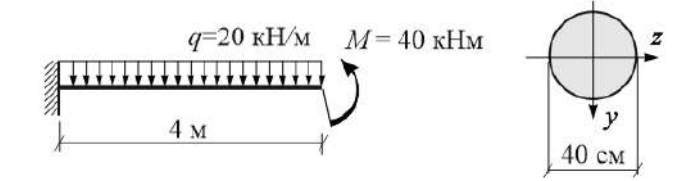

- *Расчётно-графическая работа №1*
- *Типовые задачи для расчётно-графической работы №1:*
- *Тема 2: Центральное растяжение и сжатие прямого стержня.*

Задача 1. Расчет статически определимого стержня ступенчато-постоянного сечения.

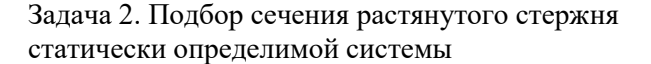

• *Тема 3: Геометрические характеристики сечений*

Задача 3. Определение геометрических характеристик сечения

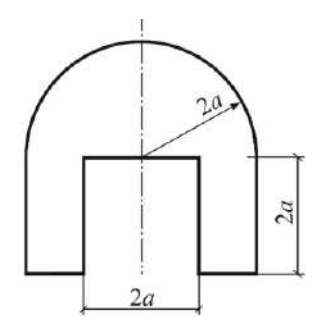

 $2a$ 

 $2b$ 

 $2h$ 

• *Тема 5: Плоский прямой изгиб стержня*

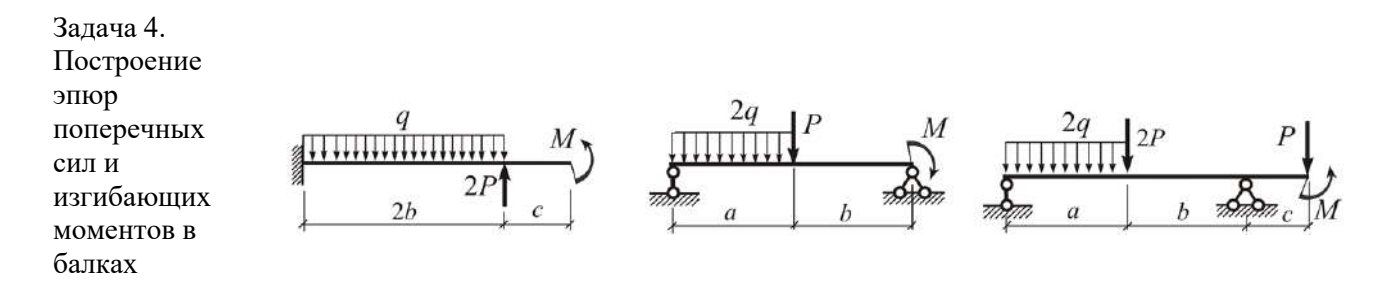

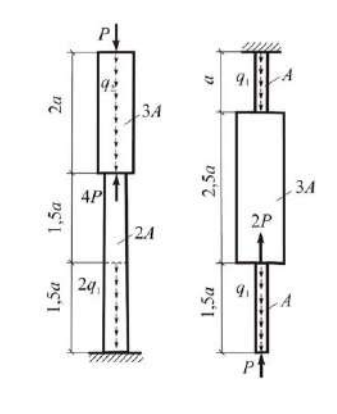

Задача 5. Напряжения при изгибе

• *Пример и состав расчётно-графической работы №1:*

Задача 1. Расчет статически определимого стержня ступенчато-постоянного сечения. Требуется:

- 1. Определить опорную реакцию.
- 2. Построить эпюру продольных сил *N*.
- 3. Построить эпюру нормальных напряжений  $\sigma$ .
- 4. Найти величины удлинений участков стержня ∆*l<sup>i</sup>* и удлинение всего стержня ∆*l*.
- 5. Определить значения осевых перемещений *u* характерных сечений стержня.

Задача 2. Подбор сечения растянутого стержня статически определимой системы.

Расчетная схема строительной конструкции представляет собой статически определимую систему, состоящую из шарнирно закрепленного в т. *С* абсолютно жесткого стержня, который поддерживается невесомым ненагруженным стержнем *АВ* с шарнирно закрепленными концами. Система нагружена силой *P* и собственным весом *G* жесткого стержня. Геометрические размеры и нормативные нагрузки представлены в таблице 1. Требуется произвести расчет по первой группе предельных состояний, полагая класс сооружения по ответственности КС-3 (коэффициент надежности по ответственности  $\gamma_n = 1,1$ ):

1. Определить расчетное значение силы *Р*р, приняв коэффициент надежности по нагрузке *<sup>f</sup>*  $=1.2.$ 

2. Определить расчетное значение собственного веса жесткого стержня *G*р, приняв нормативную нагрузку *q* (вес 1 п. м) в соответствии с таблицей и коэффициент надежности по нагрузке  $\gamma_f = 1, 1$ .

3. Определить значение расчетной продольной силы *N* в стержне *АВ*.

4. Подобрать сечение стержня *АВ* из двух стальных прокатных равнополочных уголков из стали марки С245, приняв коэффициент условий работы *<sup>с</sup>* = 0,9, коэффициент надежности по материалу  $\gamma_m = 1,025$ .

5. Проверить прочность найденного сечения.

6. Определить удлинение ∆*l* стержня *АВ*, приняв модуль упругости стали *E* = 2,1∙10<sup>5</sup> МПа.

Задача 3. Определение геометрических характеристик сечения

Для сечений, имеющих одну ось симметрии при геометрическом размере *а*, указанном в столбце таблицы, требуется:

1. Определить положение центра тяжести сечения.

2. Вычислить моменты инерции относительно двух взаимно перпендикулярных центральных осей (одна из которых является осью симметрии).

3.Установить положение главных центральных осей инерции.

4. Вычислить главные радиусы инерции.

5. Определить моменты сопротивления сечения для нижних, верхних, правых и левых волокон.

Задача 4. Построение эпюр поперечных сил и изгибающих моментов в балках Для балок требуется:

1. Определить опорные реакции.

2. Построить эпюры внутренних усилий *Q* и *M*.

Задача 5. Напряжения при изгибе.

Для балки требуется:

1. Считая представленные в таблице нагрузки нормативными, определить их расчетные значения, приняв следующие коэффициенты надежности:

- для сосредоточенной силы и момента  $-\gamma_f = 1,1;$ 

- для распределенной нагрузки  $-\gamma_f = 1,3$ ;

- для класса сооружения по ответственности КС-3 принять  $\gamma_n = 1, 1$ .

2. Построить эпюры  $Q$  и  $M$  от расчетных нагрузок.

3. Подобрать сечение балки из стального двутавра (марка стали С245), приняв коэффициент условий работы  $\gamma_c = 0.9$  и коэффициент надежности по материалу  $\gamma_m = 1.025$ .

4. Построить эпюры наибольших нормальных о и касательных т напряжений в сечении двутавра.

5. Проверить условия прочности по нормальным и касательным напряжениям для двутавра.

6. Подобрать сечение балки в виде прямоугольника, приняв отношение его высоты к ширине равным 2 (материал и коэффициенты принять в соответствии с п. 3).

7. Построить эпюры наибольших нормальных о и касательных т напряжений в прямоугольном сечении.

8. Проверить условия прочности по нормальным и касательным напряжениям для прямоугольного сечения.

9. Подобрать сечение балки в виде круга (материал и коэффициенты принять в соответствии с п.  $3$ ).

10. Построить эпюры наибольших нормальных о и касательных т напряжений в круглом сечении.

11. Проверить условия прочности по нормальным и касательным напряжениям для круглого сечения.

12. Определить, какое из трех сечений является наиболее экономичным (по количеству материала).

• Перечень типовых контрольных вопросов для защиты расчётно-графической работы №1:

#### К задачам 1 и 2

- 1. При каких нагрузках прямой стержень работает на растяжение и сжатие?
- 2. Какие внутренние усилия возникают в поперечном сечении стержня?
- 3. Какова дифференциальная зависимость между продольной силой  $N$  и распределенной нагрузкой *q* и следствия из нее?
- 4. Как определяется продольная сила  $N$ в поперечном сечении прямого стержня?
- 5. Каково правило знаков продольной силы  $N$ ?
- 6. Какие напряжения возникают в поперечном сечении стержня и как их определить?
- 7. Какие напряжения возникают в наклонном сечении прямого стержня и как их определить?
- 8. Какова размерность напряжения?
- 9. Что такое абсолютная и относительная продольные деформации?
- 10. Что такое коэффициент Пуассона?
- 11. Какова зависимость между нормальными напряжениями и относительной продольной деформацией (закон Гука)?
- 12. Что такое модуль упругости  $E$ , какова его размерность?
- 13. Как определить абсолютную продольную деформацию  $\Delta R$
- 14. Что такое жесткость при растяжении и сжатии и какова ее размерность?
- 15. Каковы особенности работы пластичного материала при растяжении (на примере диаграммы напряжений при испытании образца из малоуглеродистой стали)?
- 16. Каковы особенности работы хрупких материалов при растяжении и сжатии?
- 17. В чем состоят отличия работы пластичных и хрупких материалов при растяжении и сжатии?
- 18. Какова сущность метода предельных состояний в строительных нормах? Сколько и какие предельные состояния рассматриваются?
- 19. Каково условие прочности по строительным нормам для стальных стержней (метод расчета по предельным состояниям)?
- 20. Каково условие прочности в методе расчета по допускаемым напряжениям?

# К задаче 3

- 1. Что такое геометрические характеристики сечений?
- 2. Какие геометрические характеристики сечений необходимы для решения задач прочности и жесткости стержней?
- 3. Как определить статический момент сечения?
- 4. Что такое центр тяжести сечения и как его найти?
- 5. Каковы формулы для определения моментов инерции прямоугольного, круглого и треугольного сечения относительно их центральных осей?
- 6. Как изменяются осевые и центробежный момент инерции при параллельном переносе осей?
- 7. Как изменяются осевые и центробежный момент инерции при повороте осей?
- 8. Что такое главные оси инерции и главные моменты инерции?
- 9. Каков порядок действий для определения главных центральных осей инерции?
- 10. Каковы формулы для определения главных моментов инерции и главных осей инерции?

# К задачам 4 и 5.

- 1. Какие усилия возникают в балке при плоском прямом изгибе?
- 2. Какие существуют дифференциальные зависимости между поперечной силой  $Q$ , изгибающим моментом  $M$  и распределенной поперечной нагрузкой  $q$ ?
- 3. Каковы следствия из дифференциальных зависимостей между  $Q$ ,  $M$  и  $q$ ?
- 4. Как определяется поперечная сила  $Q$  в сечении балки и каково для нее правило знаков?
- 5. Как определяется изгибающий момент  $M$  в поперечном сечении балки и каково для него правило знаков?
- 6. С какой стороны строится эпюра изгибающих моментов в балке при строительном проектировании и чем это объясняется?
- 7. Какие существуют визуальные способы проверки правильности эпюр внутренних усилий в балках?
- 8. Какие напряжения возникают в поперечном сечении балки?
- 9. Что такое момент сопротивления сечения  $W$ ?
- 10. Сколько моментов сопротивления можно найти для сечений с одной и двумя осями симметрии?
- 11. Каковы формулы для определения моментов сопротивления прямоугольного и круглого сечения?
- 12. Какие формулы существуют для определения нормальных напряжений в балках?
- 13. Какой вид имеют эпюры нормальных напряжений в балке для сечения с одной и двумя осями симметрии?
- 14. Какой вид имеет формула Журавского Д.И. для определения касательных напряжений в балках?
- 15.Каково условие прочности для стальных балок по строительным нормам для нормальных и касательных напряжений (метод предельных состояний)?
- 16.Каково условие прочности по методу допускаемых напряжений для нормальных и касательных напряжений?
- 17.Что такое опасное сечение, по которому подбирается балка?
- 18.Каков порядок подбора сечений стальной балки по строительным нормам (двутавр, прямоугольник, круг).
- 19.Как определить главные напряжения в балках при поперечном изгибе?
- *Расчётно-графическая работа №2*
- *Типовые задачи для расчётно-графической работы №2:*

• *Тема 7: Кинематический анализ сооружений (стержневых систем). Тема 8: Статически определимые стержневые системы. Тема 9: Определение перемещений в статически определимых стержневых системах методом Мора*

Задача 1. Определение усилий и перемещений в статически определяемой раме

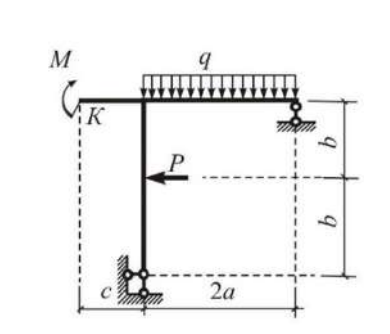

• *Тема 7: Кинематический анализ сооружений (стержневых систем). Тема 10: Расчет статически неопределимых стержневых систем методом сил.*

Задача 2. Расчет статически неопределимой рамы методом сил

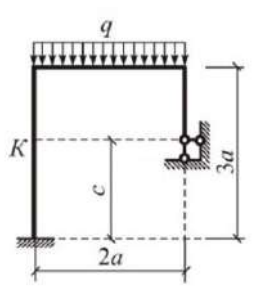

• *Тема 11: Устойчивость центрально сжатого стержня* 

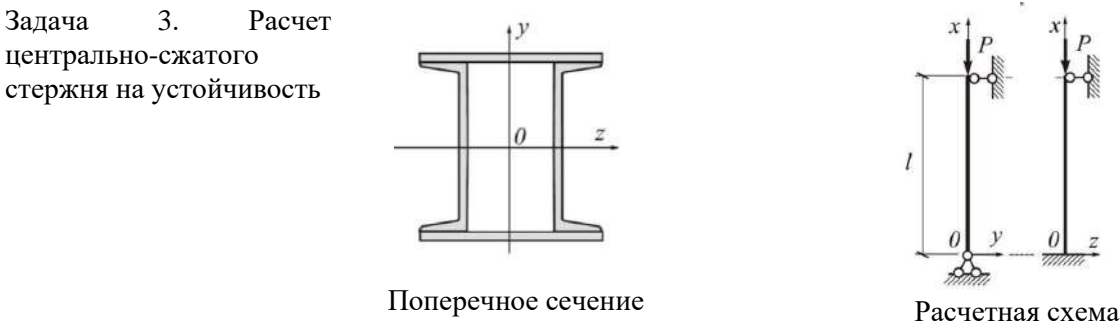

• *Пример и состав расчётно-графической работы №2:*

Задача 1. Определение усилий и перемещений в статически определяемой раме. Для рамы требуется:

1. Выполнить кинематический анализ стержневой системы.

2. Определить опорные реакции.

3. Построить эпюры *N*, *Q* и *М.*

4. Проверить выполнение условий равновесия для всех узлов рамы.

5. Определить методом Мора горизонтальное и вертикальное перемещения (в миллиметрах), а также угол поворота в точке *К* (в градусах).

Указания:

-При расчете принять жесткости *EJ* всех стержней одинаковыми.

-При определении перемещений принять модуль упругости стали  $E = 2.1 \cdot 10^5$  МПа, а осевой момент инерции  $J = 80000 \text{ cm}^4$ .

Задача 2. Расчет статически неопределимой рамы методом сил

Для статически неопределимой рамы требуется:

1. Выполнить кинематический анализ стержневой системы и определить ее степень статической неопределимости.

2. Рассчитать раму методом сил.

3. Построить окончательные эпюры *N*, *Q* и *M* в статически неопределимой раме.

4. Выполнить статическую и кинематическую проверки результатов расчета.

5. Определить одно из линейных перемещений в точке *К* рамы (горизонтальное или вертикальное).

Указания:

-При расчете учесть соотношение жесткостей горизонтальных *EJ*<sup>р</sup> (ригелей) и вертикальных *EJ*ст (стоек) стержней, приведенное в таблице.

-Результат расчета перемещений представить, не раскрывая значения жесткостей.

Задача 3. Расчет центрально-сжатого стержня на устойчивость

Для стального центрально сжатого стержня симметричного сечения с различными условиями закрепления в разных плоскостях с геометрическими параметрами поперечного сечения по строке таблицы требуется:

1. Определить геометрические характеристики поперечного сечения.

2. Найти гибкости в главных плоскостях.

3. Определить значение критической силы  $P_{kp}$ , приняв модуль упругости стали  $E = 2,1 \cdot 10^5$ МПа, предел текучести  $\sigma_{\rm r}$  = 245 МПа, предел пропорциональности  $\sigma_{\rm nu}$  = 195 МПа.

4. Определить значение допускаемой силы  $P_{\text{non}}$  приняв расчетное сопротивление стали  $R = 240$ МПа, коэффициент условий работы *<sup>с</sup>* = 0,9, коэффициент надежности по ответственности *<sup>n</sup>* = 1.

• *Перечень типовых контрольных вопросов для защиты расчётно-графической работы №2:*

## *К задаче 1*

1. Какие стержневые системы называют статически определимыми?

- 2. Как проводится кинематический анализ стержневой системы?
- 3. Что такое геометрически неизменяемые стержневые системы и каково их отличие от геометрически изменяемых систем?
- 4. Как определяется степень свободы стержневой системы?
- 5. Каковы принципы формирования геометрически неизменяемой стержневой системы?
- 6. Каковы свойства мгновенно изменяемых стержневых систем и почему их нельзя использовать в строительном проектировании?
- 7. Какие внутренние усилия возникают в плоской раме и каково их правило знаков?
- 8. Каковы способы построения эпюр внутренних усилий в рамах?
- 9. В чем состоит проверка равновесия узлов в рамах?
- 10. Каков порядок определения перемещений плоской стержневой системы методом Мора?
- 11. В каких случаях можно пренебречь членами формулы Мора, зависящими от продольной  $N$ и поперечной  $Q$  сил?
- 12. Какие члены формулы Мора следует учитывать при определении перемещений в фермах?
- 13. Как формулируется правило Верещагина А.К. «перемножения эпюр»?
- 14. Какой вид имеет формула «перемножения трапеций»?
- 15. Какой вид имеет формула Симпсона?
- 16. Что такое условие жесткости и к какому виду предельного состояния оно относится?
- 17. В строительном проектировании определение перемещений производится от воздействия нормативных или расчетных нагрузок?

# К задаче 2

- 1. Что такое статически неопределимая стержневая система?
- 2. Чему равна степень статической неопределимости плоской стержневой системы и как она связана с ее степенью свободы?
- 3. Что такое основная система метода сил и какие особенности она имеет?
- 4. Как записываются канонические уравнения метода сил?
- 5. Какой смысл имеют коэффициенты системы канонических уравнений?
- 6. Какой смысл имеет каждая строка системы канонических уравнений?
- 7. Как определяются коэффициенты и грузовые члены канонических уравнений?
- 8. Какие способы построения окончательной эпюры моментов существуют?
- 9. Как построить окончательные эпюры поперечных и продольных сил?
- 10. Как выполняется кинематическая проверка окончательной эпюры изгибающих моментов?
- 11. Как выполняется статическая проверка результатов расчета стержневой системы?
- 12. Как определяются перемещения в статически неопределимой стержневой системе?

# К задаче 3

- 1. Что такое продольный изгиб? В каком случае он возникает?
- 2. Что такое критическая сила?
- 3. Что такое коэффициент приведения длины µ, от чего он зависит?
- 4. Что такое гибкость стержня  $\lambda$ ?
- 5. Каков вид формулы Эйлера для определения критической силы и критического напряжения?
- 6. Какие пределы применимости имеет формула Эйлера для стальных стержней?
- 7. Каковы пределы применимости формулы Эйлера для деревянных стержней?
- 8. Как и в каких случаях определяются критические напряжения по формуле Ясинского Ф.С.?
- 9. Как определяются критические напряжения для стальных стержней при малых гибкостях?
- 10. Как производится расчет на устойчивость с использованием коэффициента продольного изгиба ф (строительные нормы)?
- Зашита отчета по лабораторной работе по теме: «Центральное растяжение и сжатие прямого стержня»
- Перечень типовых контрольных вопросов для защиты отчета по темам лабораторной работы:

# Тема: Определение модуля упругости и коэффициента Пуассона (Лабораторная работа  $N<sup>0</sup>1$ ).

- 1. Коэффициент Пуассона и его значения для различных материалов.
- 2. Определение поперечной деформации по величине коэффициента Пуассона.
- 3. Закон Гука при одноосном напряженном состоянии.
- $4<sup>1</sup>$ Определение нормального напряжения в поперечном сечении.
- 5. Определение модуля упругости в эксперименте.
- 6. Влияние величины модуля упругости на значение деформации стержня.
- 7. Метод электротензометрии: приборы для измерения деформаций.
- 8. Жесткость стержня при растяжении или сжатии стержня.
- 9. Цель использования двух тензорезисторов при измерении продольной и поперечной деформаций.
- 10. Устройство тензорезистора.

Тема: Испытание на разрыв образца из малоуглеродистой стали» (Лабораторная работа N<sup>o</sup>2).

- 1. Цель испытания материала на растяжение.
- 2. Абсолютное удлинение стержня, его размерность.
- 3. Относительное удлинение стержня, его размерность.
- 4. Деформации упругие, пластичные и остаточные.
- 5. Площадка текучести, определение предела текучести.
- 6. Определение временного сопротивления (предела прочности).
- 7. Определение истинного напряжения при разрыве.
- 8. Условная диаграмма напряжений, условное напряжение при разрыве.
- 9. Отличие истинной диаграммы напряжений от условной.
- 10. Определение относительного сужения после разрыва образца.

# **3. Методические материалы, определяющие процедуры оценивания**

Процедура проведения промежуточной аттестации и текущего контроля успеваемости регламентируется локальным нормативным актом, определяющим порядок осуществления текущего контроля успеваемости и промежуточной аттестации обучающихся.

*3.1. Процедура оценивания при проведении промежуточной аттестации обучающихся по дисциплине в форме экзамена и/или дифференцированного зачета (зачета с оценкой)*

Промежуточная аттестация по дисциплине в форме экзамена проводится 4 семестре.

Используются критерии и шкала оценивания, указанные в п.1.2. Оценка выставляется преподавателем интегрально по всем показателям и критериям оценивания.

Ниже приведены правила оценивания формирования компетенций по показателю оценивания «Знания».

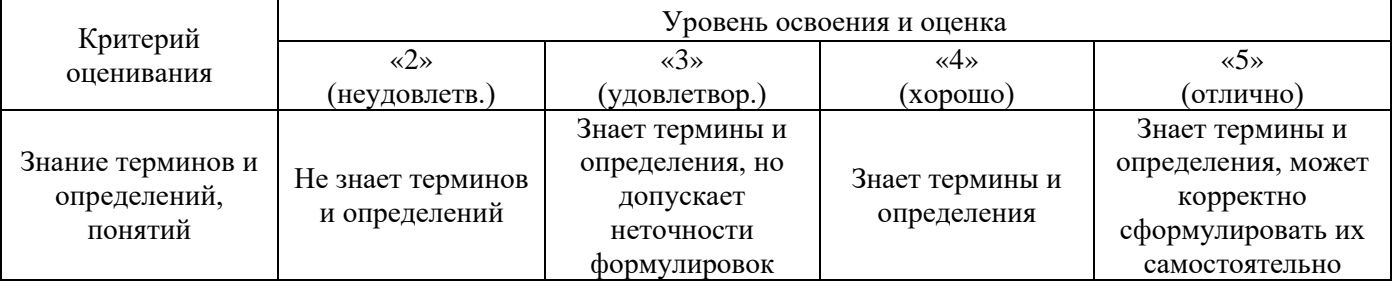

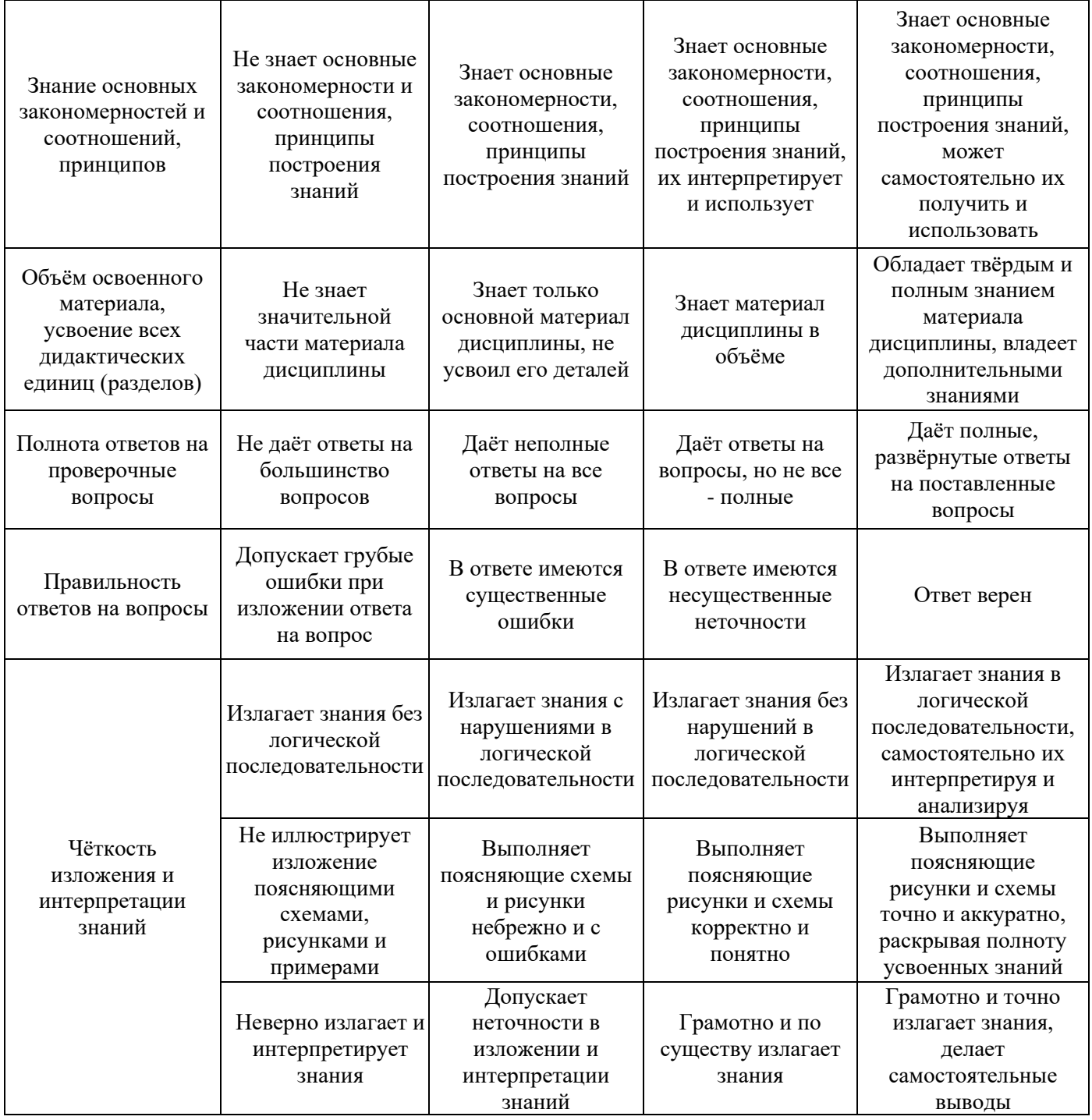

Ниже приведены правила оценивания формирования компетенций по показателю оценивания «Навыки начального уровня».

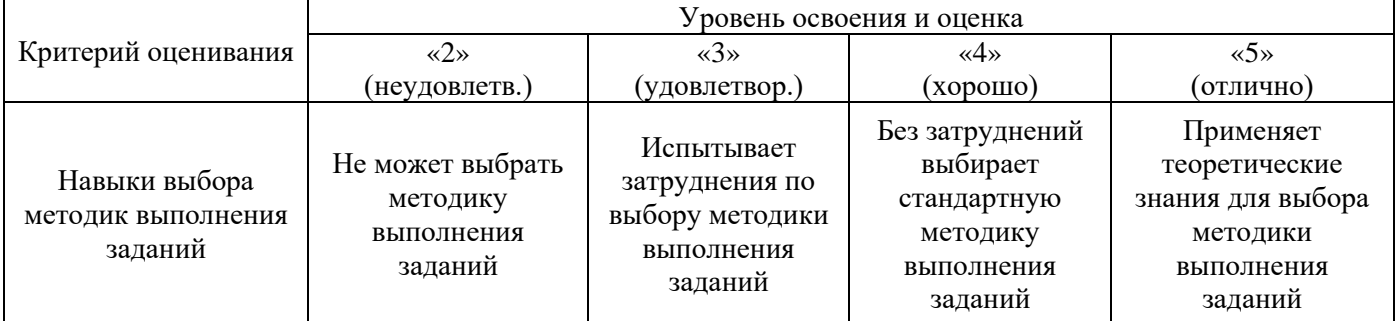

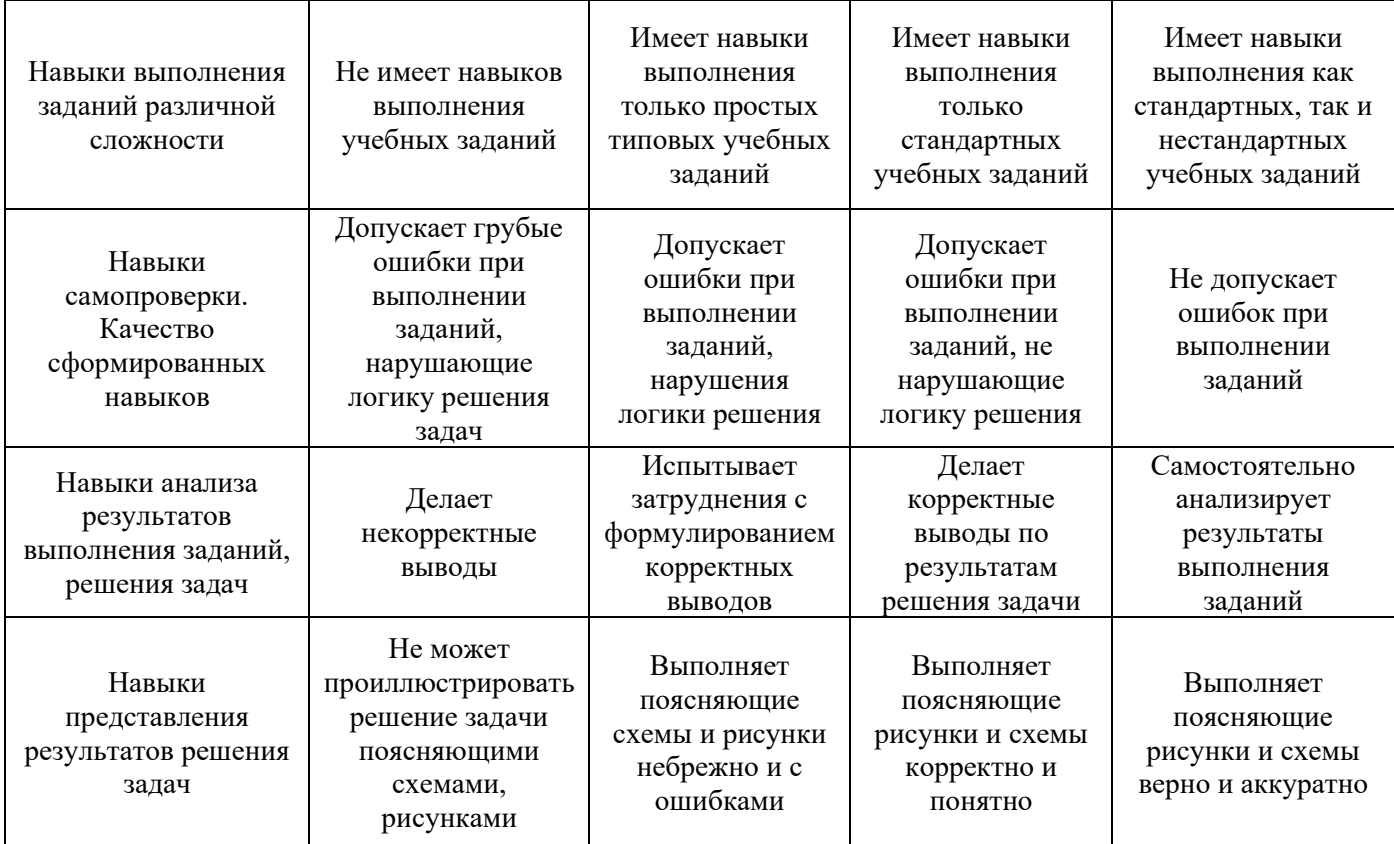

*3.2. Процедура оценивания при проведении промежуточной аттестации обучающихся по дисциплине в форме зачета*

Промежуточная аттестация по дисциплине в форме зачёта не проводится.

*3.3. Процедура оценивания при проведении промежуточной аттестации обучающихся по дисциплине в форме защиты курсовой работы (курсового проекта)*

Процедура защиты курсовой работы (курсового проекта) определена локальным нормативным актом, определяющим порядок осуществления текущего контроля успеваемости и промежуточной аттестации обучающихся.

Промежуточная аттестация по дисциплине в форме защиты курсовой работы/курсового проекта не проводится.
Приложение 2 к рабочей программе

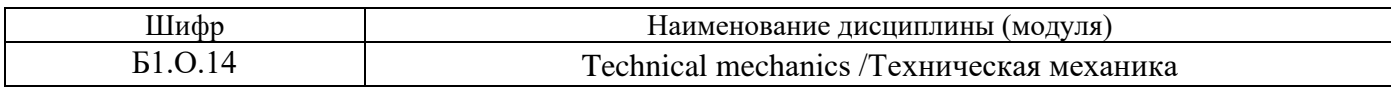

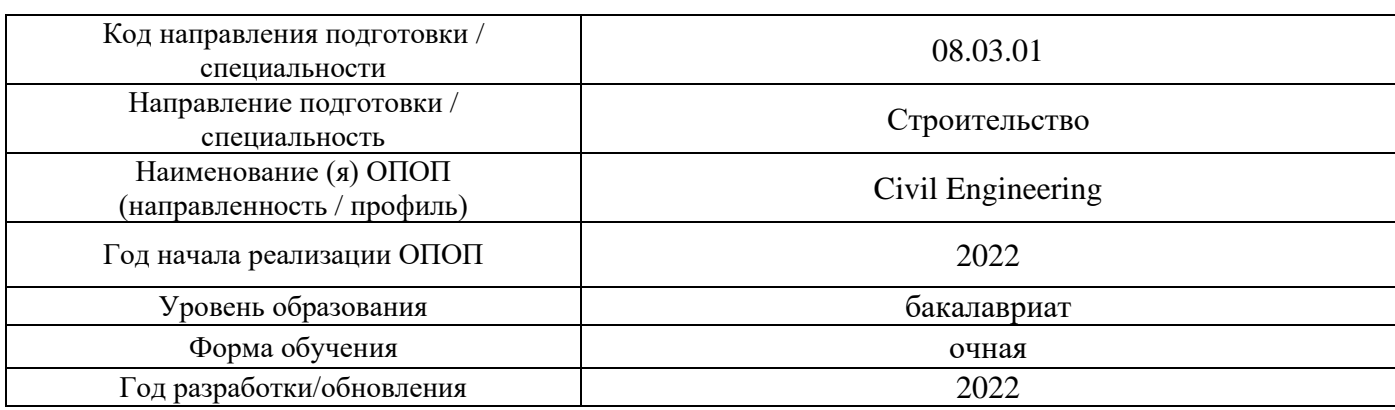

## **Перечень учебных изданий и учебно-методических материалов**

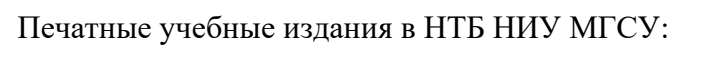

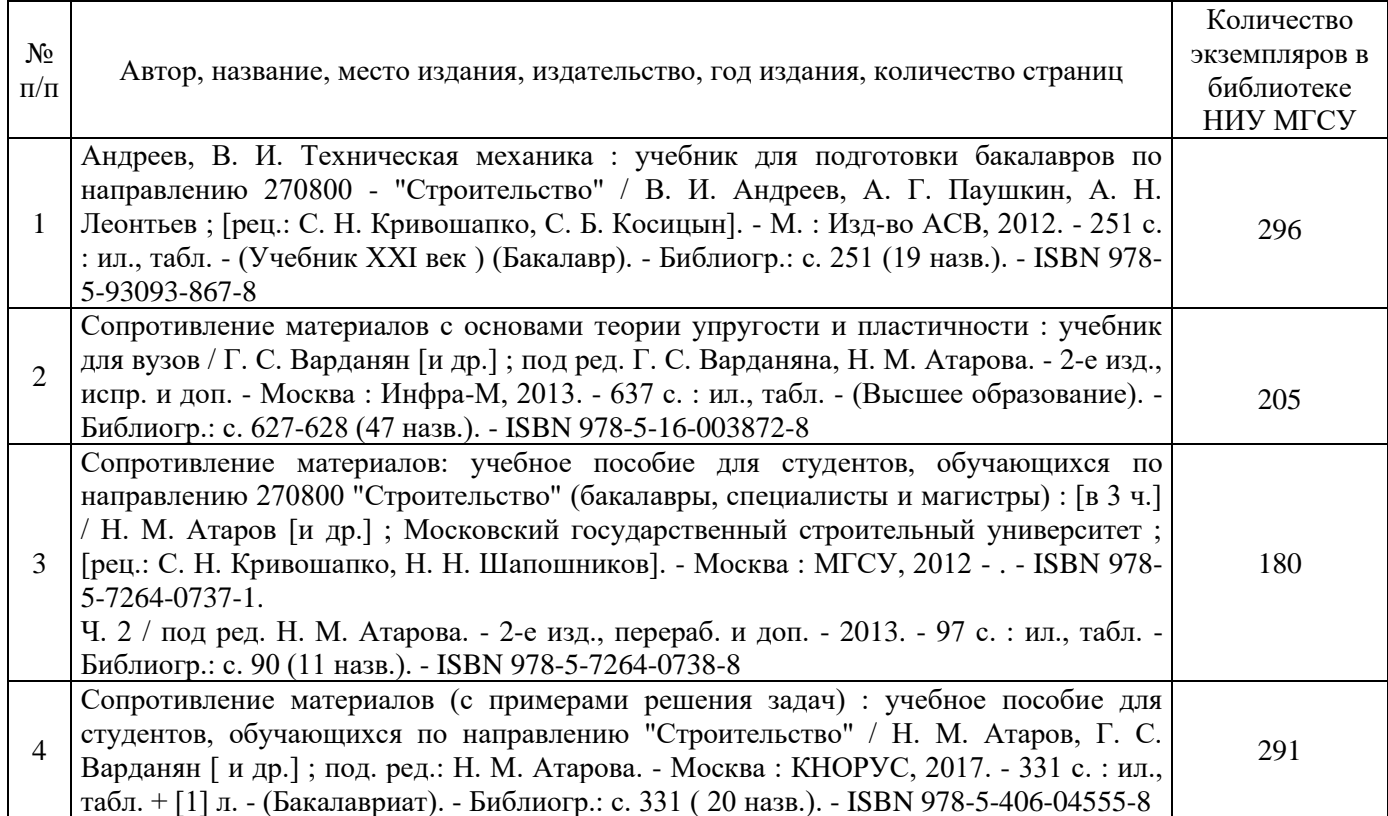

Электронные учебные издания в электронно-библиотечных системах (ЭБС):

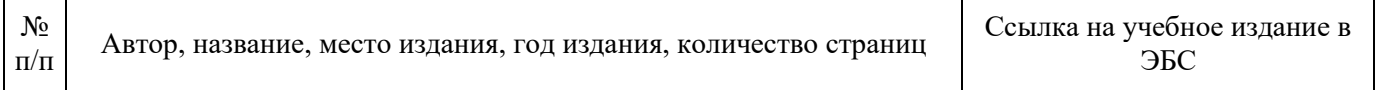

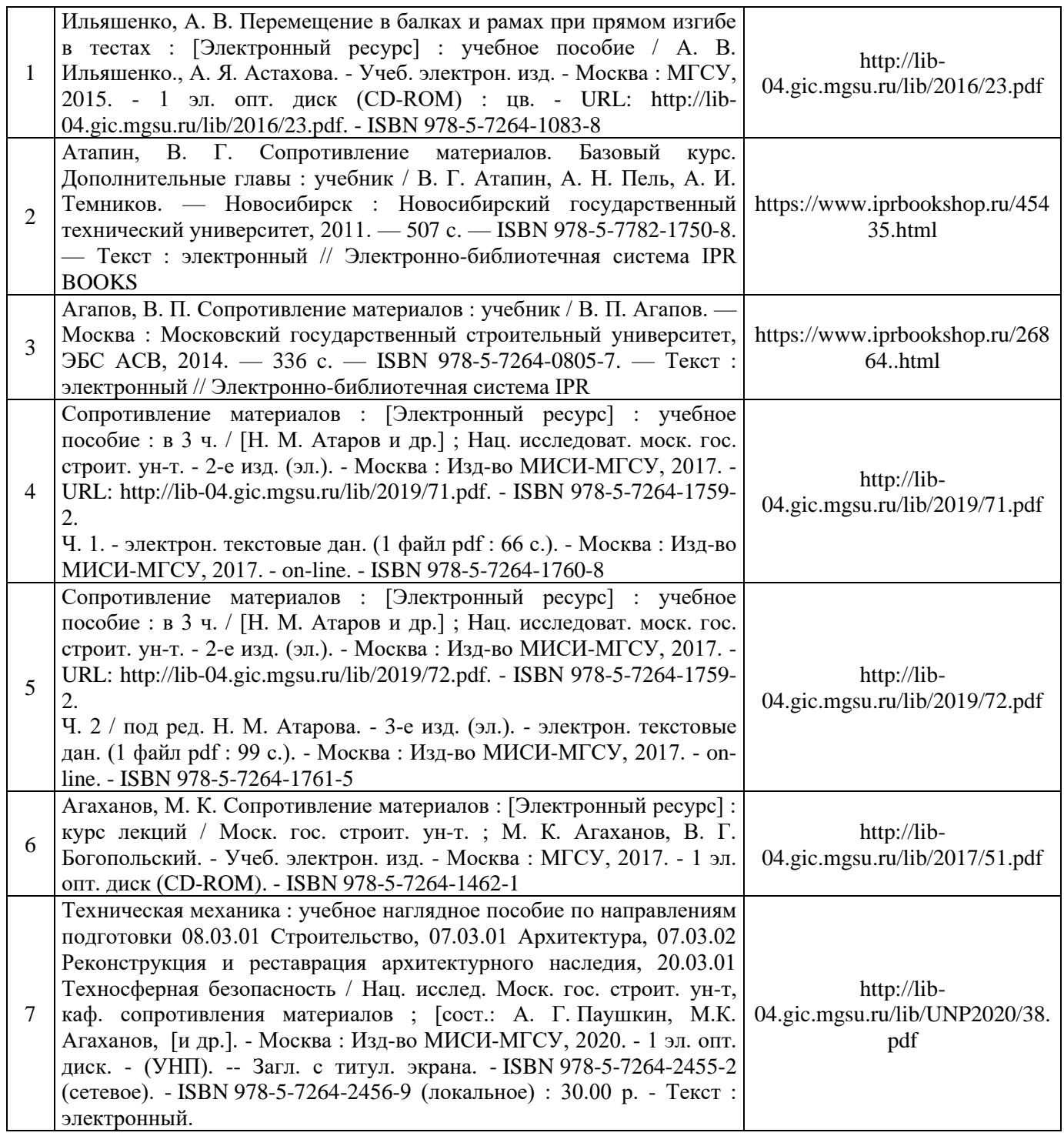

# Перечень учебно-методических материалов в НТБ НИУ МГСУ:

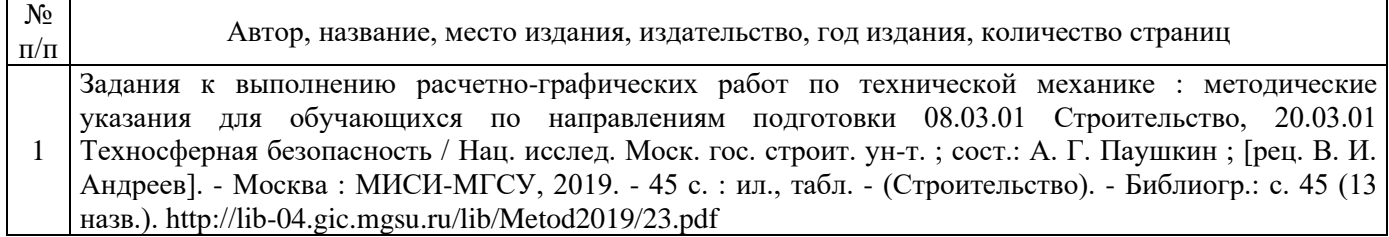

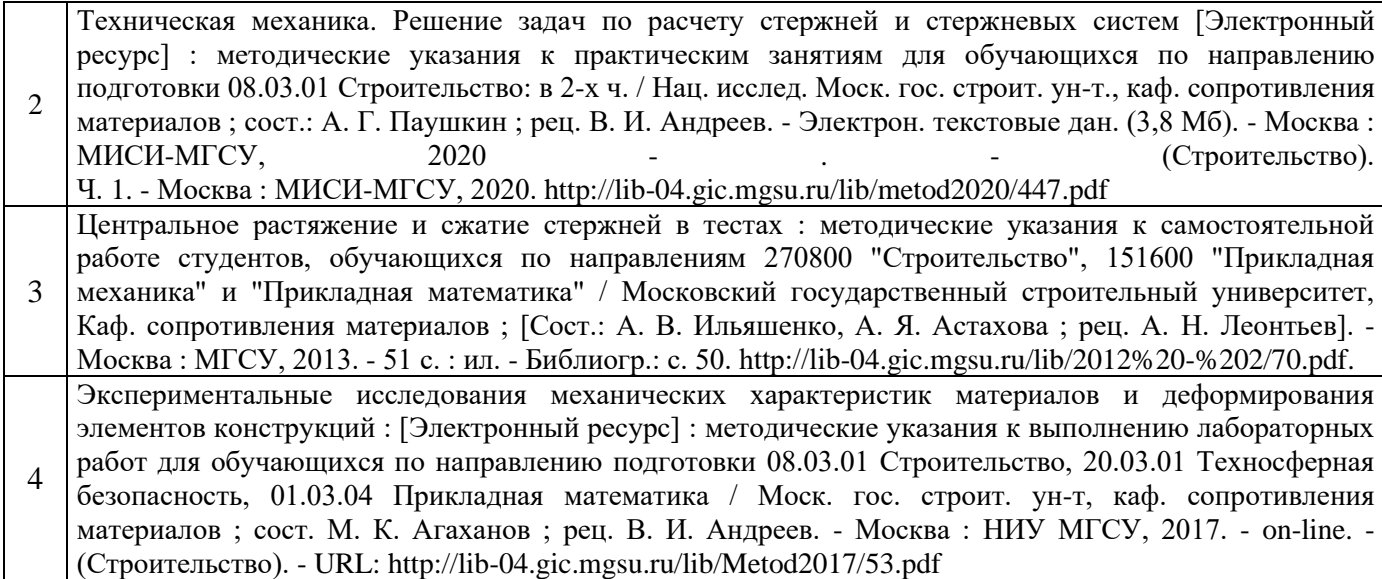

Приложение 3 к рабочей программе

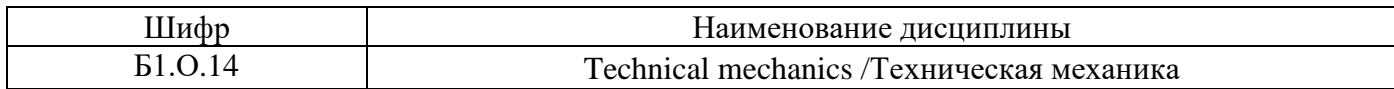

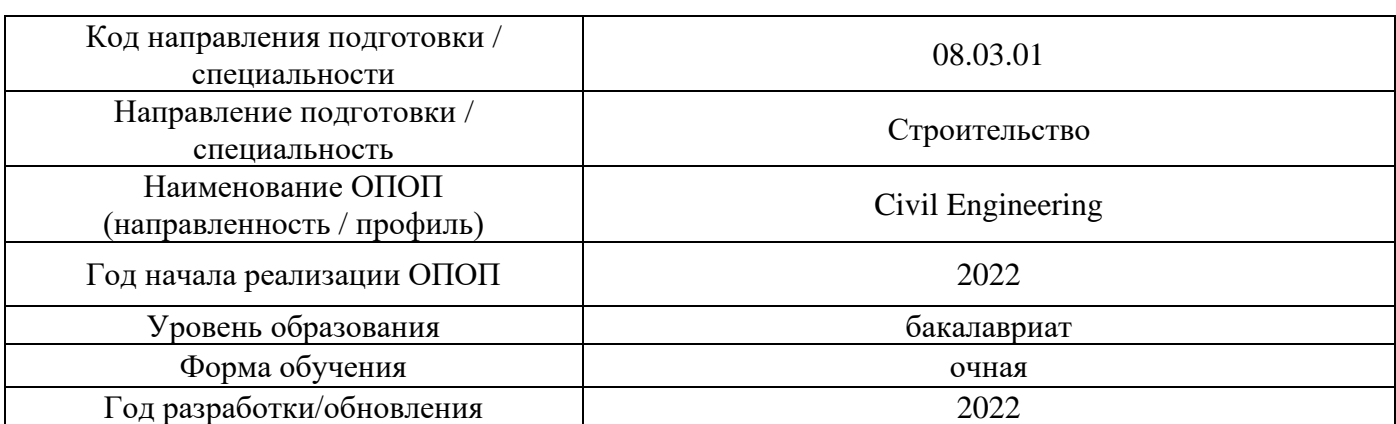

# **Перечень профессиональных баз данных и информационных справочных систем**

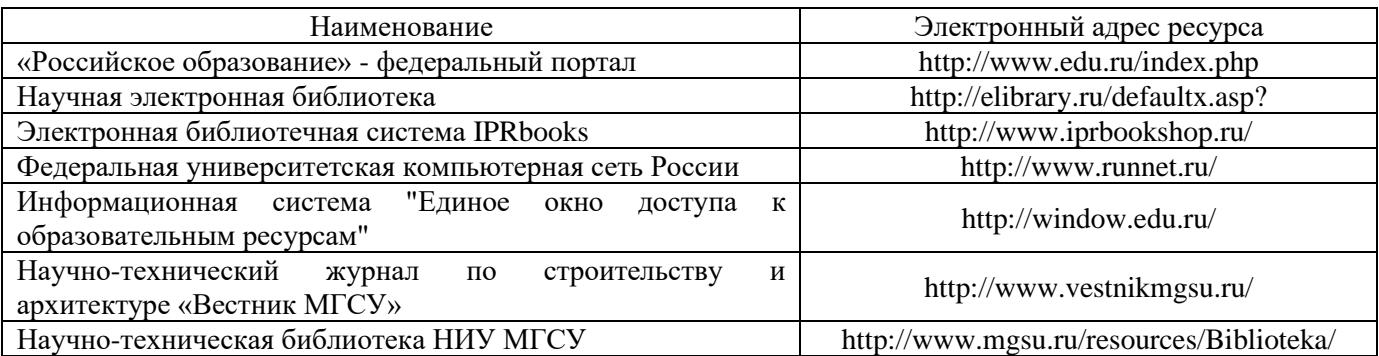

Приложение 4 к рабочей программе

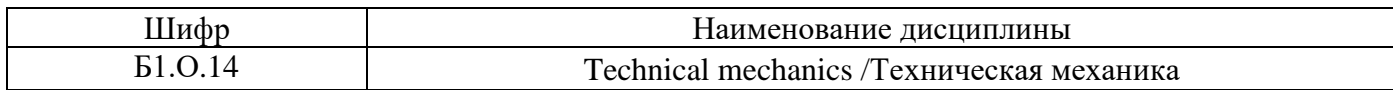

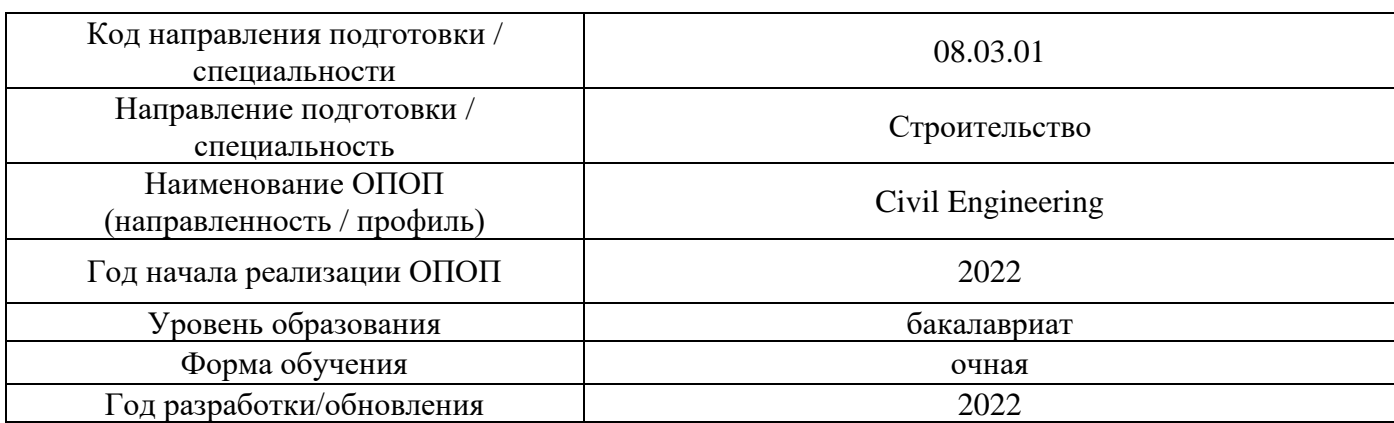

# **Материально-техническое и программное обеспечение дисциплины**

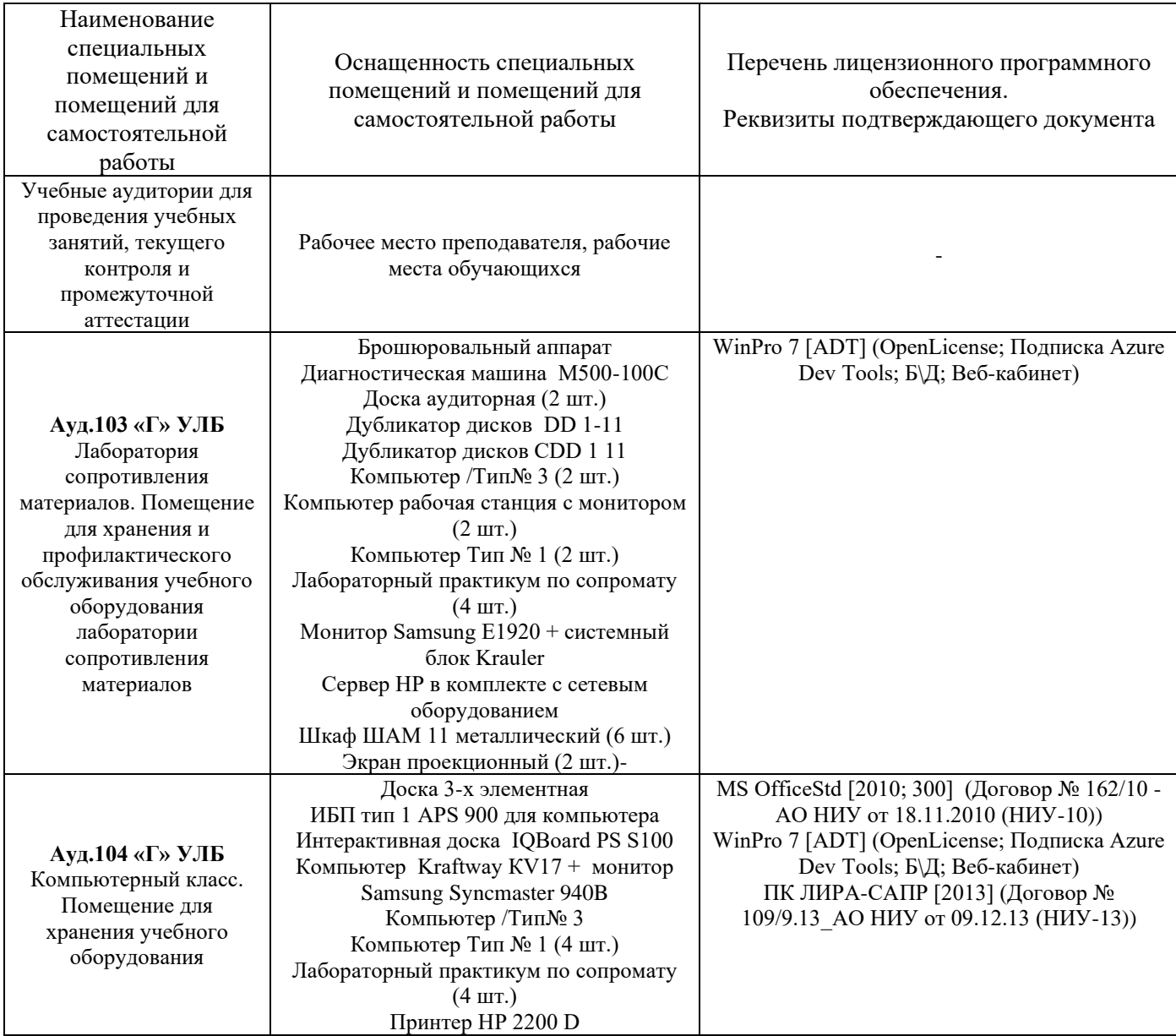

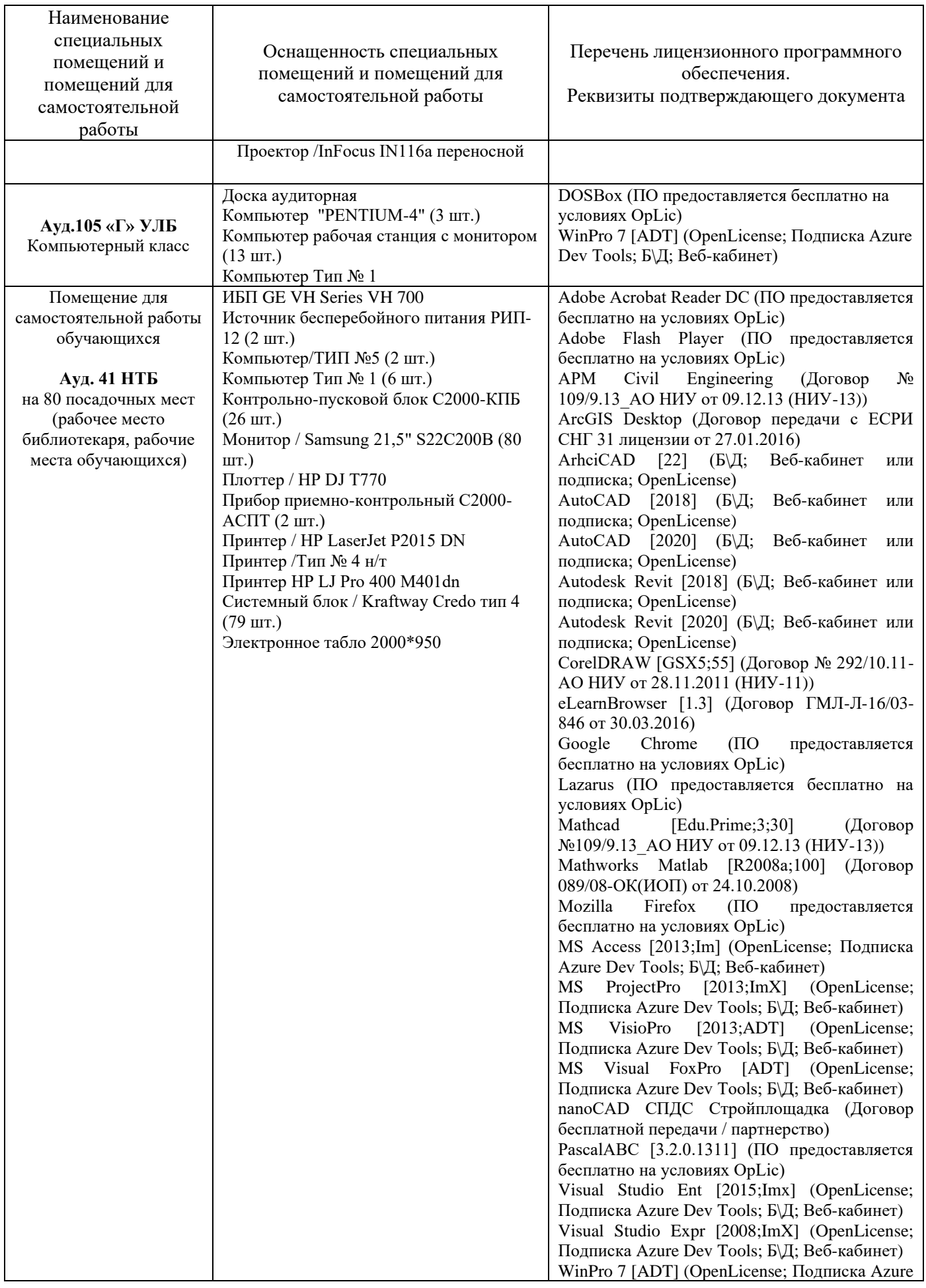

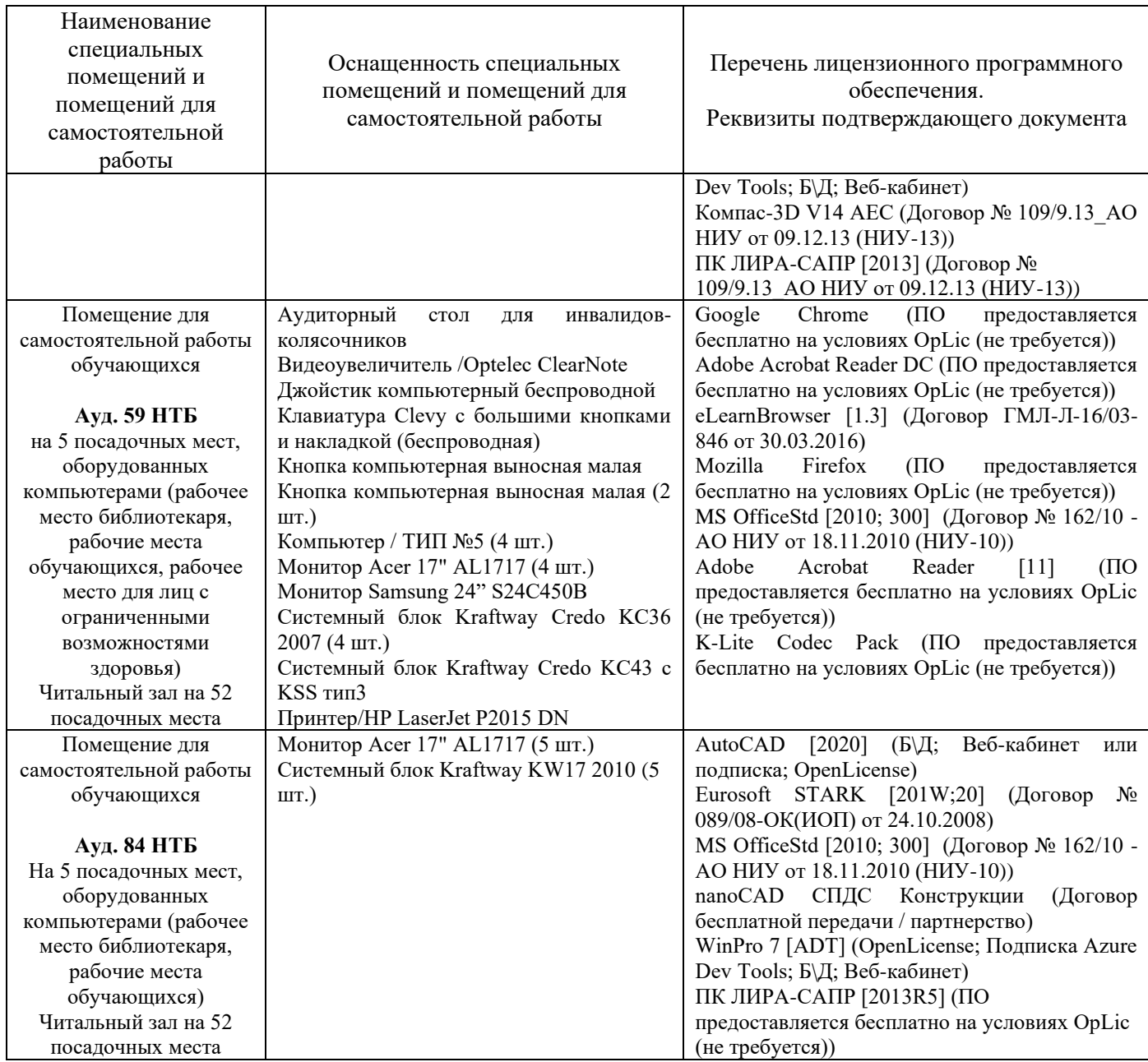

33

## **МИНИСТЕРСТВО ОБРАЗОВАНИЯ И НАУКИ РОССИЙСКОЙ ФЕДЕРАЦИИ**

Федеральное государственное бюджетное образовательное учреждение высшего образования **«НАЦИОНАЛЬНЫЙ ИССЛЕДОВАТЕЛЬСКИЙ МОСКОВСКИЙ ГОСУДАРСТВЕННЫЙ СТРОИТЕЛЬНЫЙ УНИВЕРСИТЕТ»**

## **РАБОЧАЯ ПРОГРАММА**

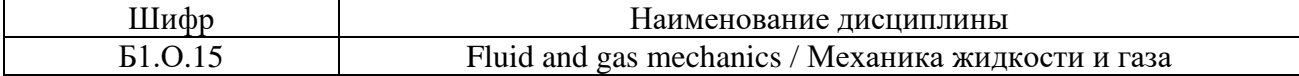

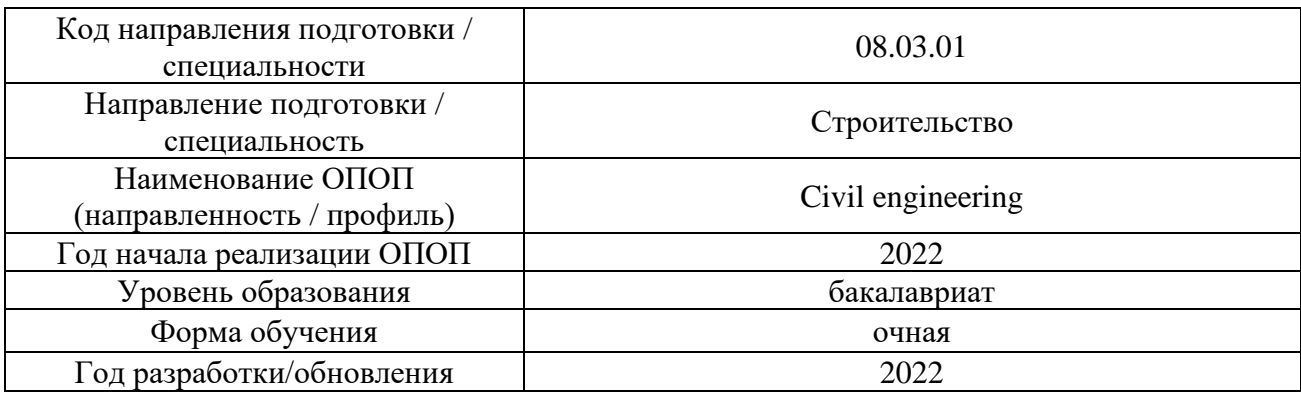

Разработчики:

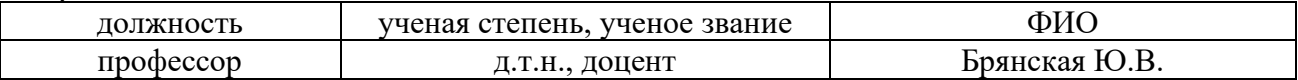

Рабочая программа дисциплины разработана и одобрена кафедрой (структурным подразделением) «Гидравлика и гидротехническое строительство».

Рабочая программа утверждена методической комиссией по УГСН, протокол № 1 от «29» августа 2022 г.

Целью освоения дисциплины «Механика жидкости и газа» является формирование компетенций обучающегося в области фундаментальных наук, создающих базу для изучения последующих профессиональных дисциплин.

Программа составлена в соответствии с требованиями Федерального государственного образовательного стандарта высшего образования по направлению подготовки 08.03.01 Строительство (уровень образования – бакалавриат).

Дисциплина относится к обязательной части Блока 1 «Дисциплины (модули)» основной профессиональной образовательной программы «Civil Engineering». Дисциплина является обязательной для изучения.

### **2. Перечень планируемых результатов обучения по дисциплине, соотнесенных с планируемыми результатами освоения образовательной программы**

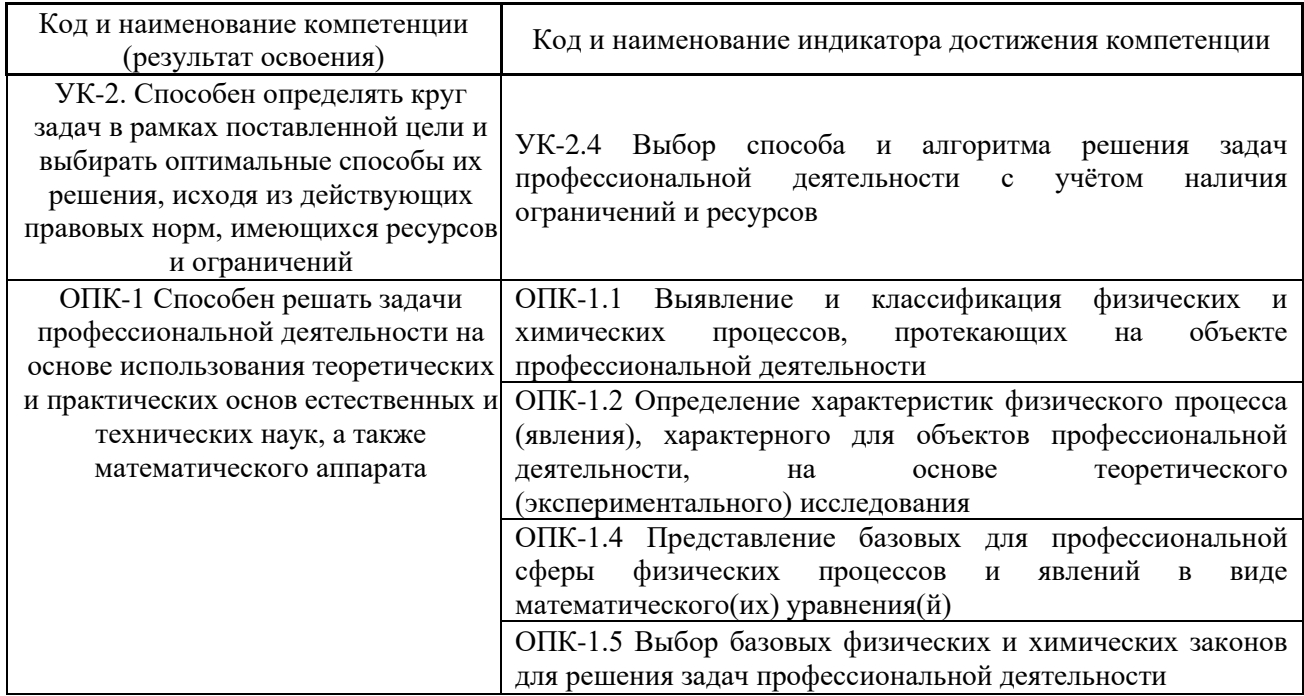

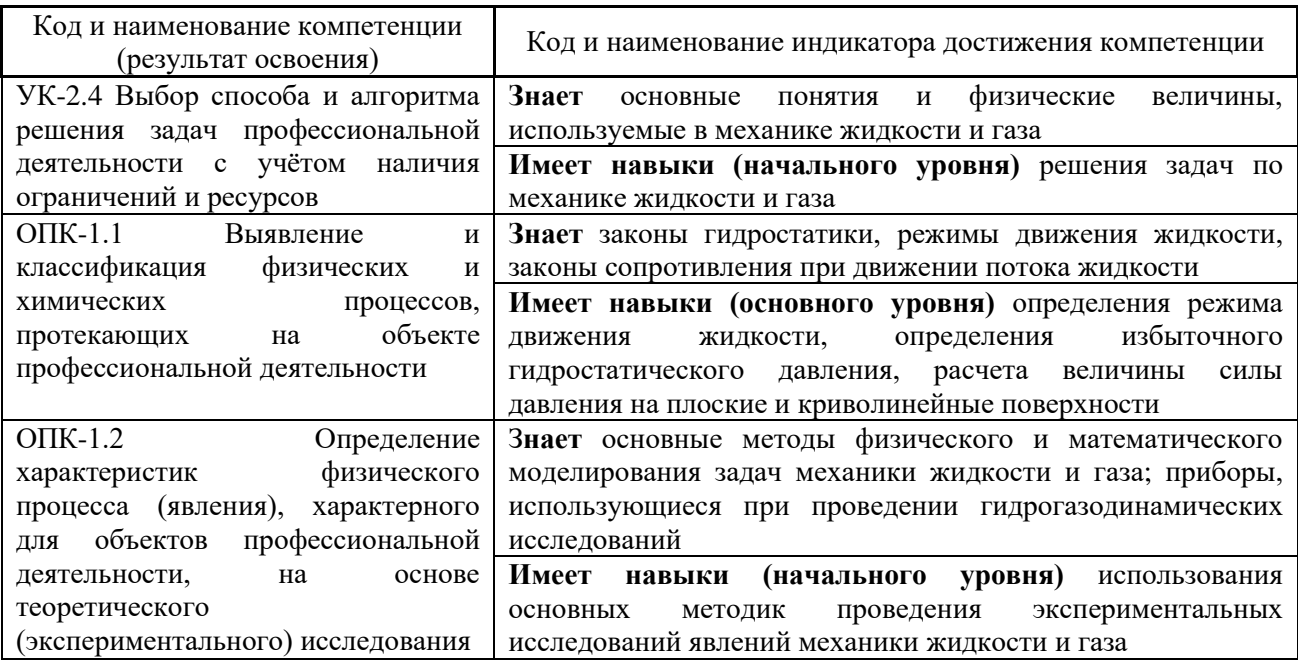

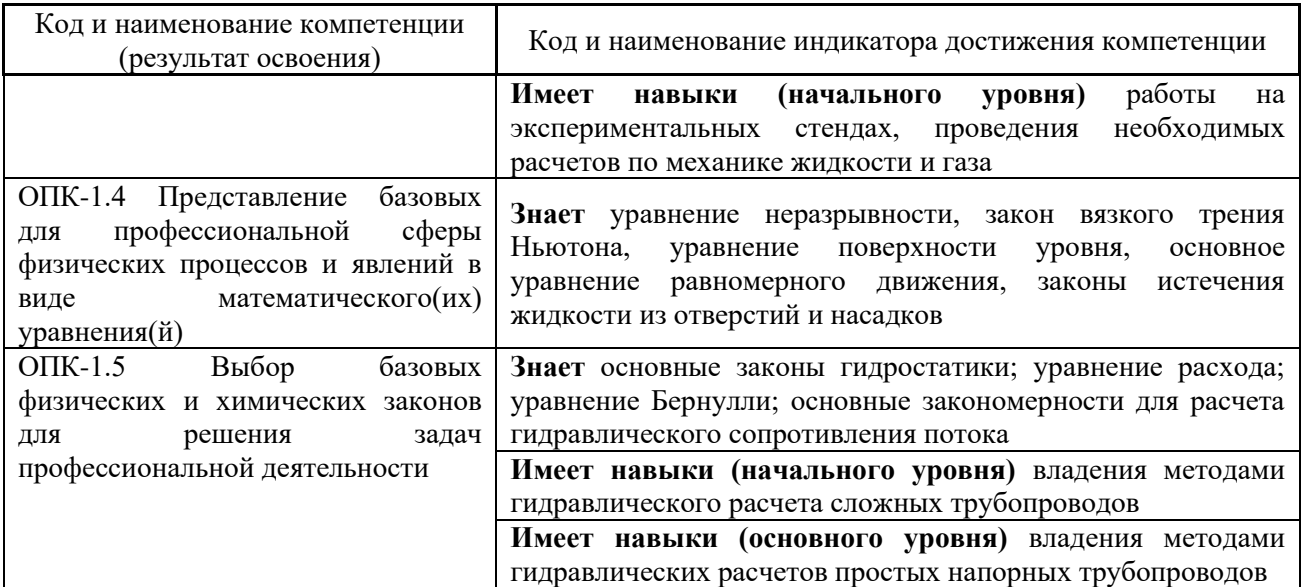

Информация о формировании и контроле результатов обучения представлена в Фонде оценочных средств (Приложение 1).

### **3. Трудоёмкость дисциплины и видов учебных занятий по дисциплине**

Общая трудоемкость дисциплины составляет 3 зачётных единицы (108 академических часов). *(1 зачетная единица соответствует 36 академическим часам)*

Видами учебных занятий и работы обучающегося по дисциплине могут являться.

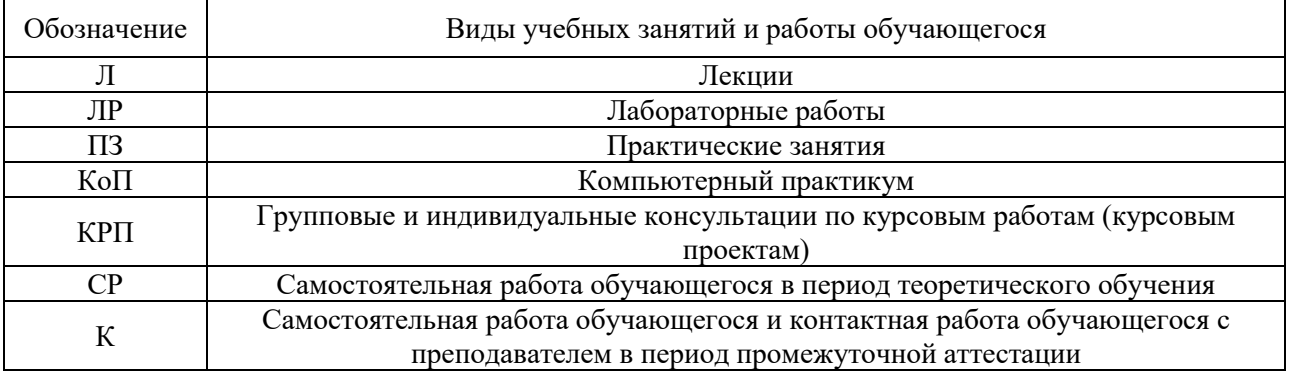

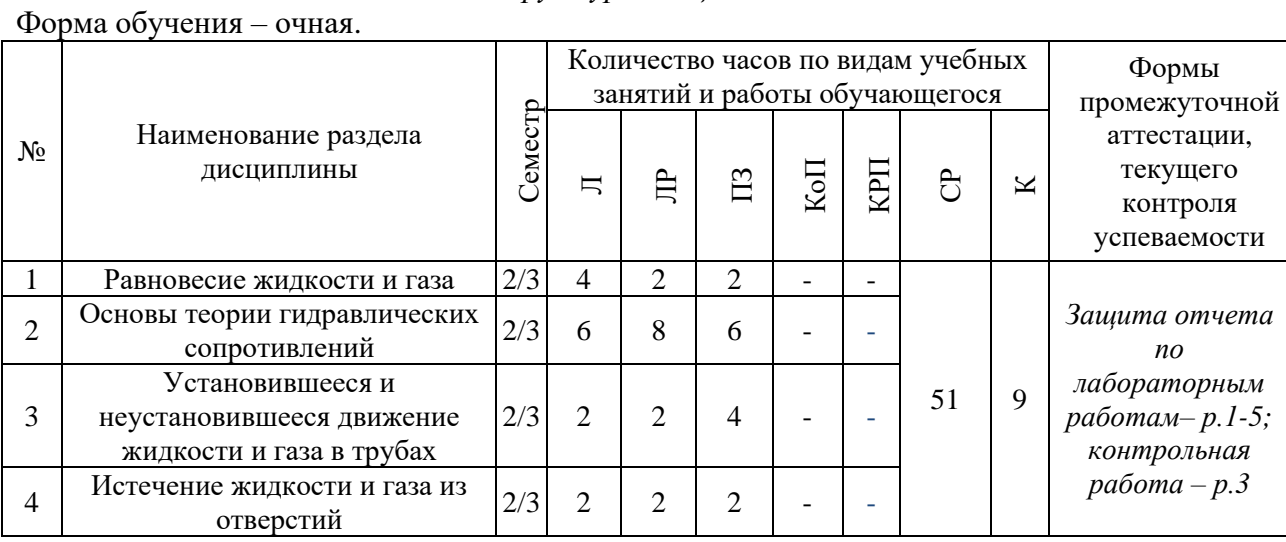

#### *Структура дисциплины:*

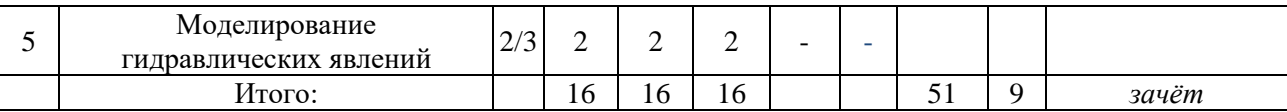

4

### **4. Содержание дисциплины, структурированное по видам учебных занятий и разделам**

При проведении аудиторных учебных занятий предусмотрено проведение текущего контроля успеваемости:

• в рамках практических занятий предусмотрено выполнение обучающимися контрольной работы;

• в рамках лабораторных работ предусмотрена защита отчёта по лабораторным работам.

#### *4.1 Лекции*

Форма обучения – очная

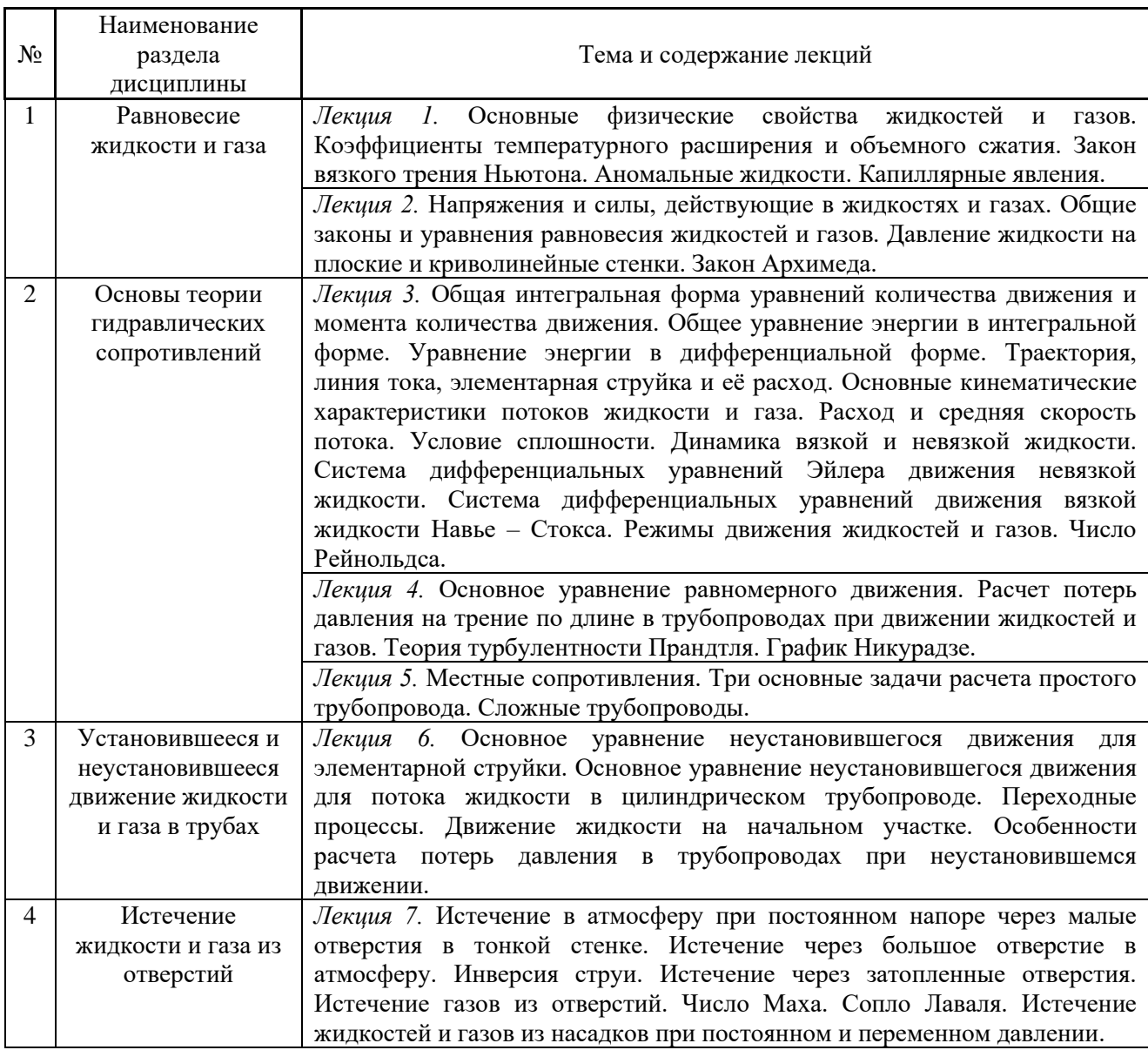

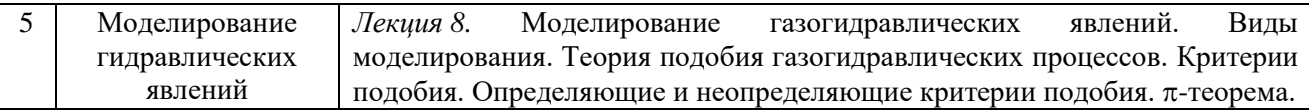

# *4.2 Лабораторные работы*

# Форма обучения – очная

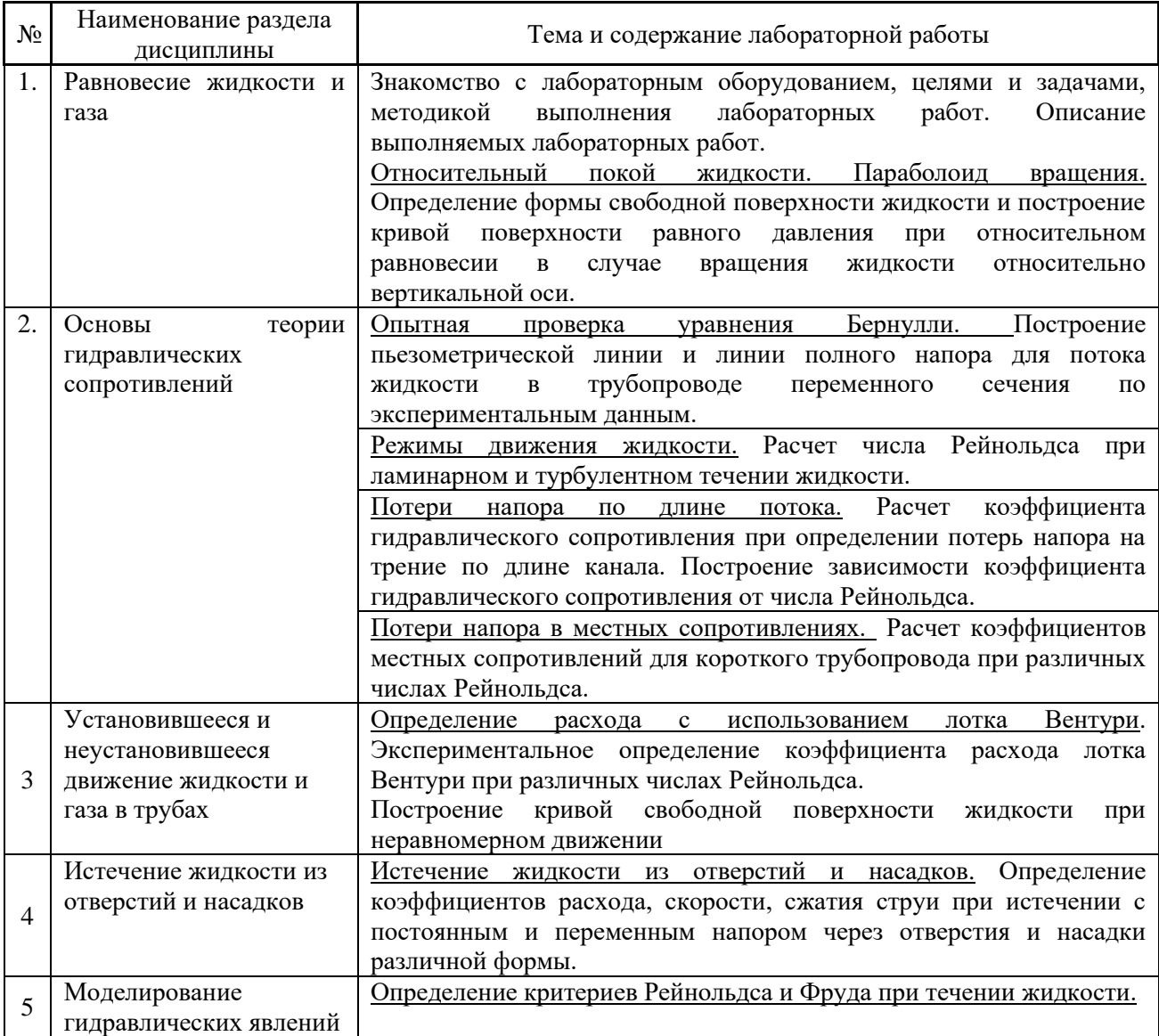

# *4.3 Практические занятия*

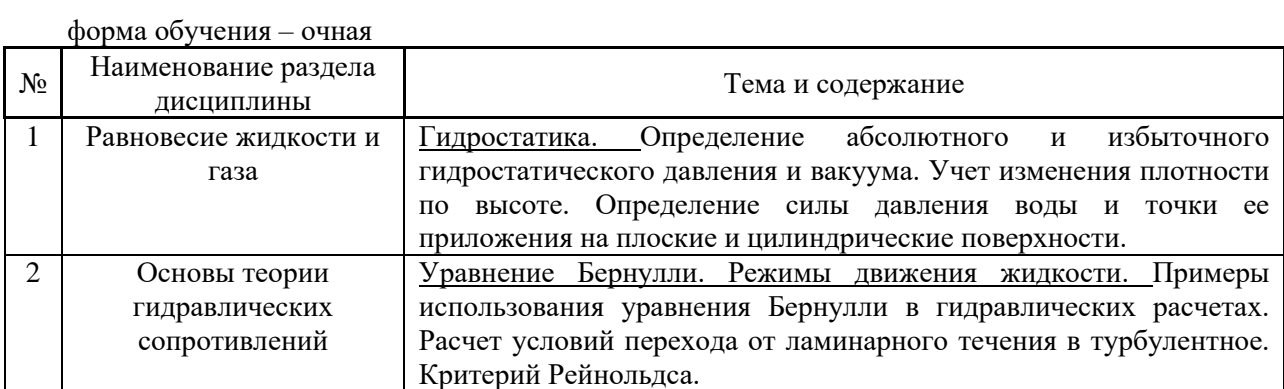

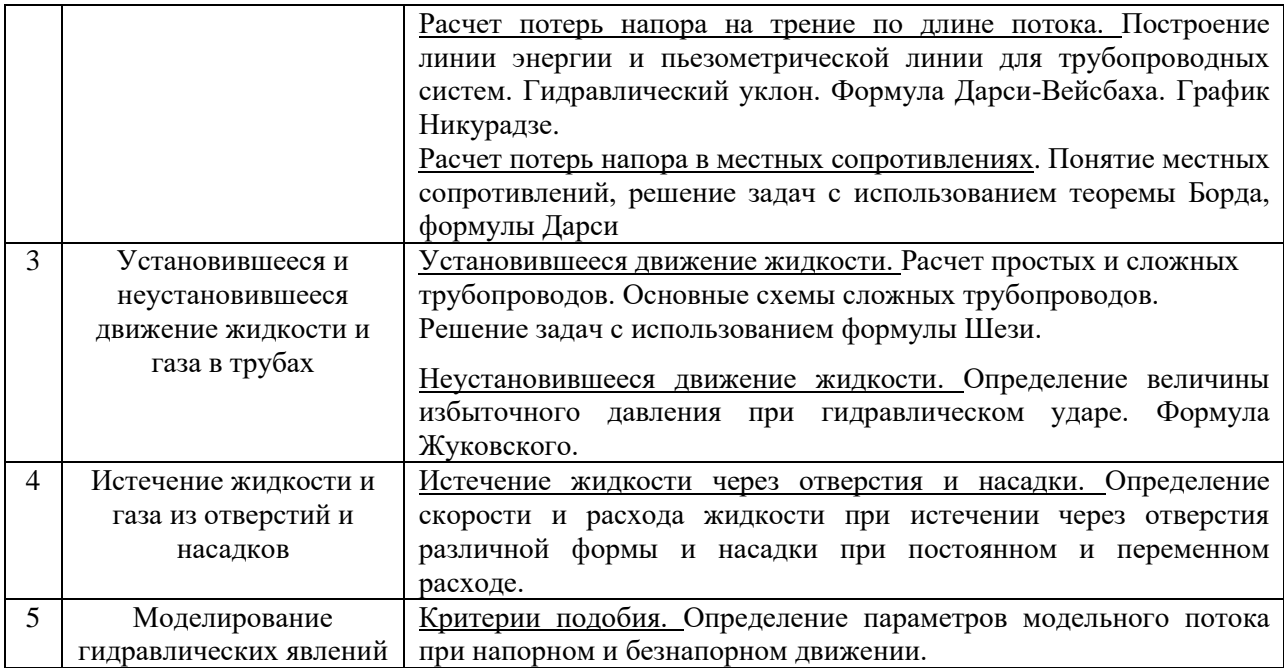

6

#### *4.4 Компьютерные практикумы*

Не предусмотрено учебным планом

#### *4.5 Групповые и индивидуальные консультации по курсовым работам (курсовым проектам)*

Не предусмотрено учебным планом

*4.6 Самостоятельная работа обучающегося в период теоретического обучения*

Самостоятельная работа обучающегося в период теоретического обучения включает в себя:

• самостоятельную подготовку к учебным занятиям, включая подготовку к аудиторным формам текущего контроля успеваемости;

• самостоятельную подготовку к промежуточной аттестации.

В таблице указаны темы для самостоятельного изучения обучающимся:

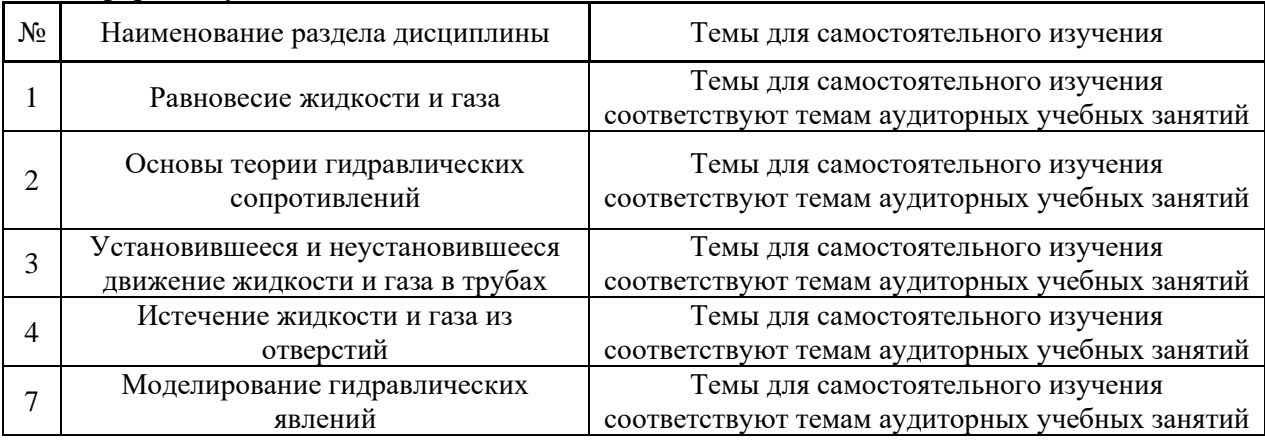

форма обучения – очная

*4.7 Самостоятельная работа обучающегося и контактная работа обучающегося с преподавателем в период промежуточной аттестации*

Работа обучающегося в период промежуточной аттестации включает в себя подготовку к формам промежуточной аттестации (к зачёту), а также саму промежуточную аттестацию.

#### **5. Оценочные материалы по дисциплине**

Фонд оценочных средств по дисциплине приведён в Приложении 1 к рабочей программе дисциплины.

Оценочные средства для проведения промежуточной аттестации, а также текущего контроля по дисциплине хранятся на кафедре (структурном подразделении), ответственной за преподавание данной дисциплины.

#### **6. Учебно-методическое и материально-техническое обеспечение дисциплины**

Основные принципы осуществления учебной работы обучающихся изложены в локальных нормативных актах, определяющих порядок организации контактной работы и порядок самостоятельной работы обучающихся. Организация учебной работы обучающихся на аудиторных учебных занятиях осуществляется в соответствии с п. 3.

*6.1 Перечень учебных изданий и учебно-методических материалов для освоения дисциплины*

Для освоения дисциплины обучающийся может использовать учебные издания и учебно-методические материалы, имеющиеся в научно-технической библиотеке НИУ МГСУ и/или размещённые в Электронных библиотечных системах.

Актуальный перечень учебных изданий и учебно-методических материалов представлен в Приложении 2 к рабочей программе дисциплины.

#### *6.2 Перечень профессиональных баз данных и информационных справочных систем*

При осуществлении образовательного процесса по дисциплине используются профессиональные базы данных и информационных справочных систем, перечень которых указан в Приложении 3 к рабочей программе дисциплины.

*6.3 Перечень материально-технического, программного обеспечения освоения дисциплины*

Учебные занятия по дисциплине проводятся в помещениях, оснащенных соответствующим оборудованием и программным обеспечением.

Перечень материально-технического и программного обеспечения дисциплины приведен в Приложении 4 к рабочей программе дисциплины.

### Приложение 1 к рабочей программе

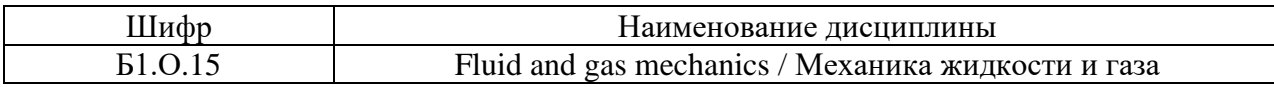

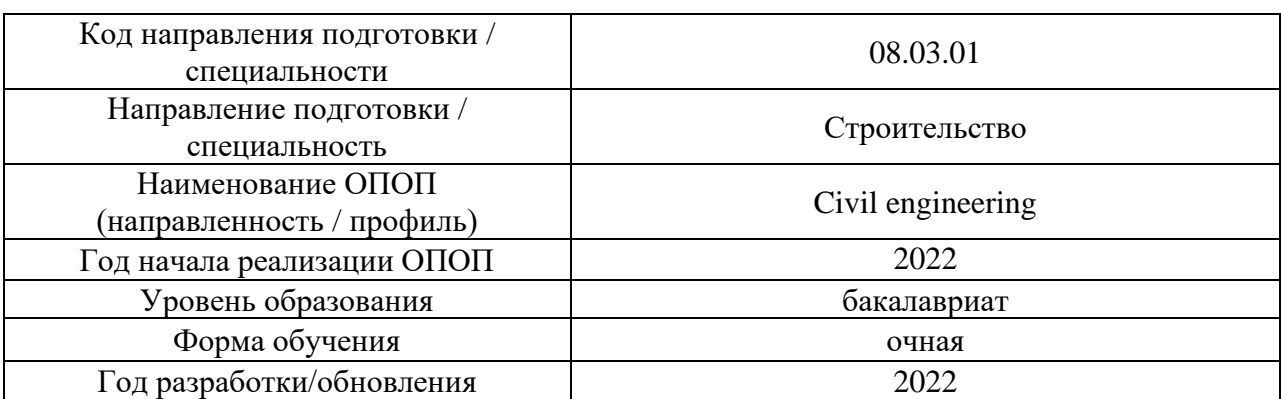

#### **ФОНД ОЦЕНОЧНЫХ СРЕДСТВ**

#### **1. Описание показателей и критериев оценивания компетенций, описание шкал оценивания**

Оценивание формирования компетенций производится на основе показателей оценивания, указанных в п.2. рабочей программы и в п.1.1 ФОС.

Связь компетенций, индикаторов достижения компетенций и показателей оценивания приведена в п.2 рабочей программы.

#### *1.1. Описание формирования и контроля показателей оценивания*

Оценивание уровня освоения обучающимся компетенций осуществляется с помощью форм промежуточной аттестации и текущего контроля. Формы промежуточной аттестации и текущего контроля успеваемости по дисциплине, с помощью которых производится оценивание, указаны в учебном плане и в п.3 рабочей программы.

В таблице приведена информация о формировании результатов обучения по дисциплине разделами дисциплины, а также о контроле показателей оценивания компетенций формами оценивания.

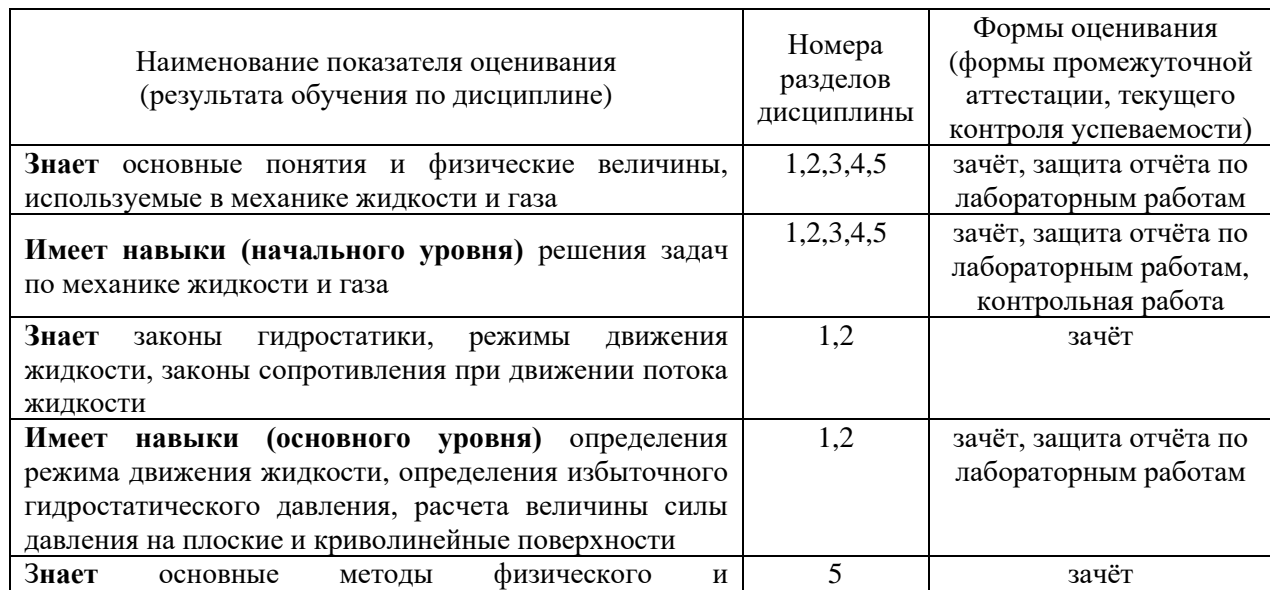

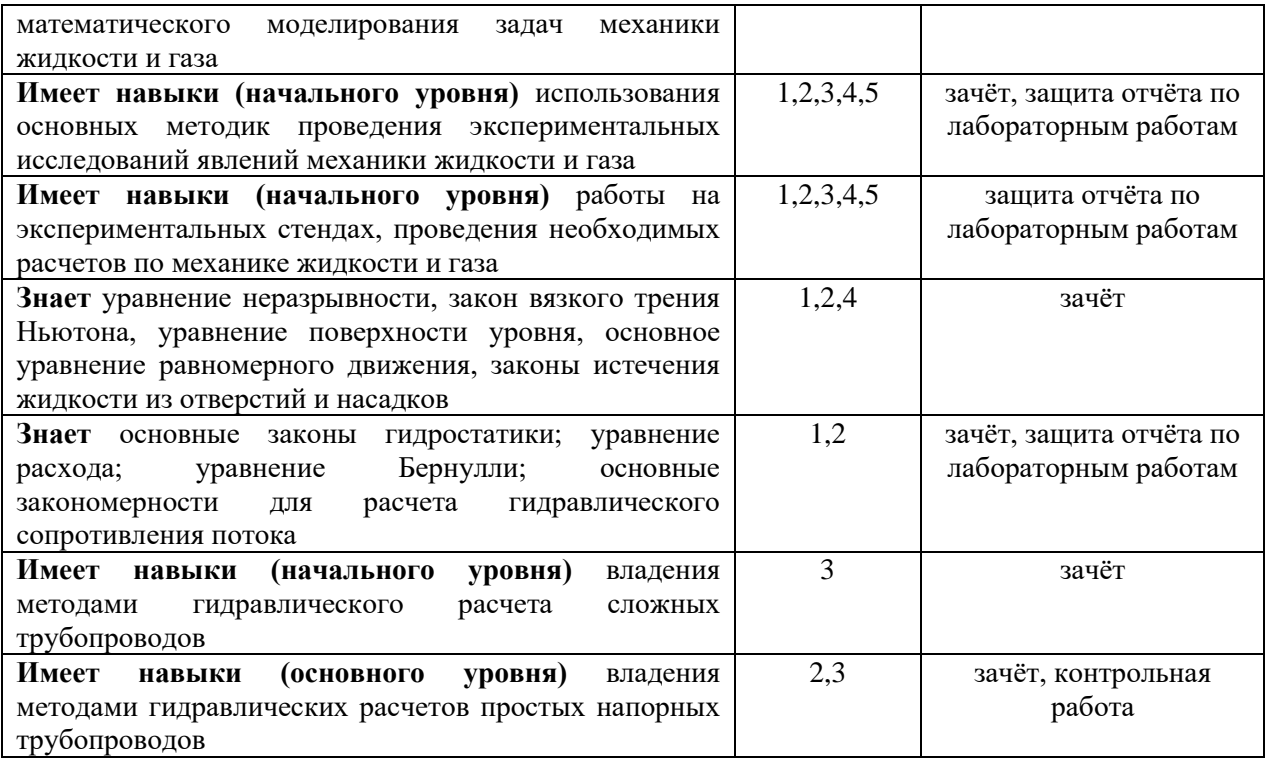

#### *1.2. Описание критериев оценивания компетенций и шкалы оценивания*

При проведении промежуточной аттестации в форме зачёта используется шкала оценивания: «Не зачтено», «Зачтено».

Показателями оценивания являются знания и навыки обучающегося, полученные при изучении дисциплины.

Критериями оценивания достижения показателей являются:

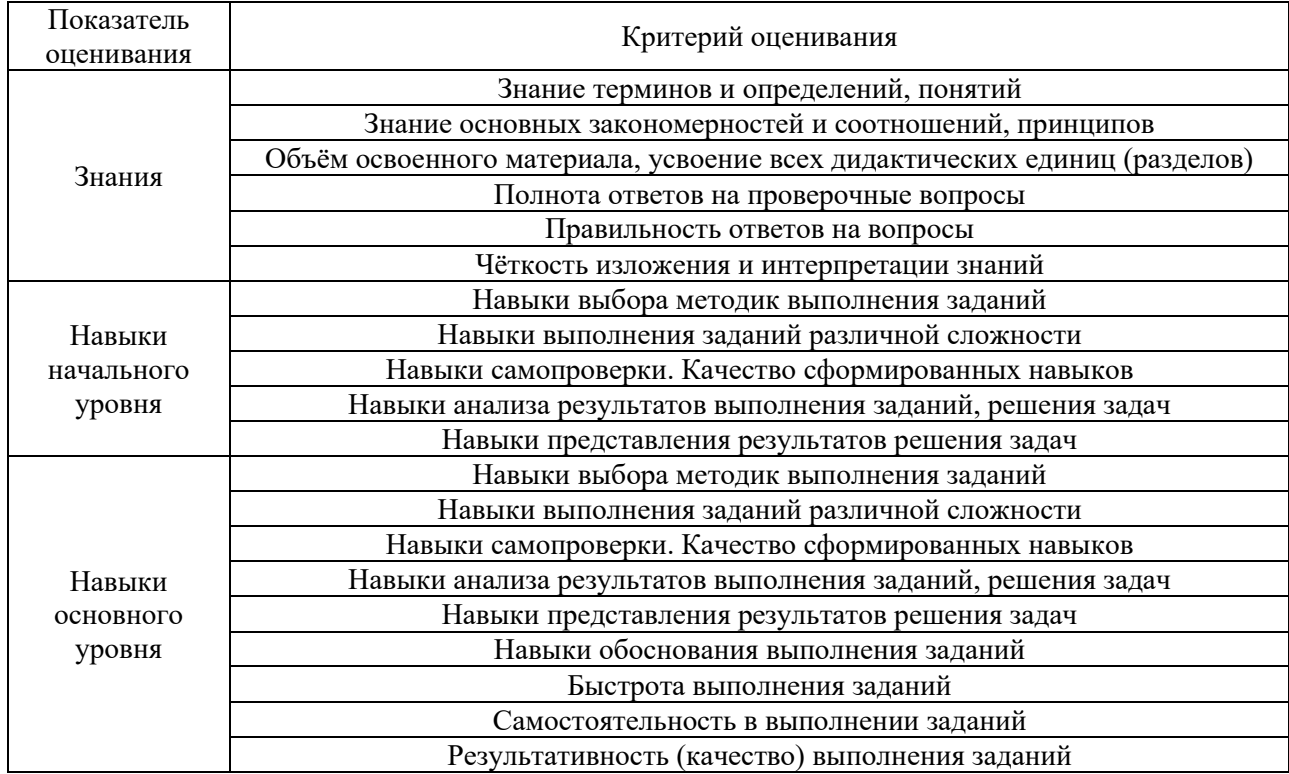

## **2. Типовые контрольные задания для оценивания формирования компетенций**

#### *2.1.Промежуточная аттестация*

*2.1.1. Промежуточная аттестация в форме экзамена, дифференцированного зачета (зачета с оценкой), зачета*

Форма(ы) промежуточной аттестации:

Промежуточная аттестация проводится в форме зачёта во 2 семестре.

семестре: N<sup>o</sup> Наименование раздела дисциплины Типовые вопросы/задания 1. Равновесие жидкости и газа Плотность и удельный вес жидкости и газа. Гидростатическое давление и его свойства. Основной закон и уравнение гидростатики. Изменение объема капельных жидкостей и газов при изменении давления. Внешние силы, действующие на жидкость, находящуюся в покое. Вязкость жидкости и газа. Закон Архимеда. Расширение жидкостей и газов при изменении температуры. Давление жидкости на криволинейные поверхности. Давление жидкости на плоские поверхности. Поверхности равного давления и их свойства. Дифференциальное уравнение поверхности уровня. 2 Основы теории гидравлических сопротивлений Уравнения Л.Эйлера для плавно изменяющегося движения. Уравнение Эйлера для идеальной жидкости. Дифференциальные уравнения равновесия жидкости и газа. Уравнение Бернулли для идеальной жидкости. Физический смысл слагаемых. Уравнение Бернулли для движения потока вязкой жидкости. Расходомер Вентури. Методы исследования движения жидкости. Уравнение неразрывности. Интегрирование основного дифференциального уравнения гидростатики для случая, когда массовой силой является сила тяжести. Основное уравнение равномерного движения жидкости. Режимы движения жидкости. Критическое число Рейнольдса. Ламинарное течение в трубе. Распределение скоростей. Потери напора при ламинарном движении. Турбулентные касательные напряжения в потоке жидкости. Распределение осредненных скоростей в турбулентном потоке. Закономерности сопротивления трубопроводов при турбулентном движении. Местные сопротивления. Потери напора в местных сопротивлениях. Взаимное влияние местных сопротивлений. Гидравлически гладкие трубы, их сопротивление. Потери напора, их расчет при различных режимах сопротивления. Потери энергии в круглой цилиндрической трубе. Вязкость при турбулентном течении. Вязкий подслой и режимы сопротивления. Структура турбулентного потока согласно гипотезе Л.Прандтля. Исследования Никурадзе. График Никурадзе. 3 Установившееся и Уравнение неустановившегося движения для элементарной струйки

Перечень типовых примерных вопросов/заданий для проведения зачёта во 2

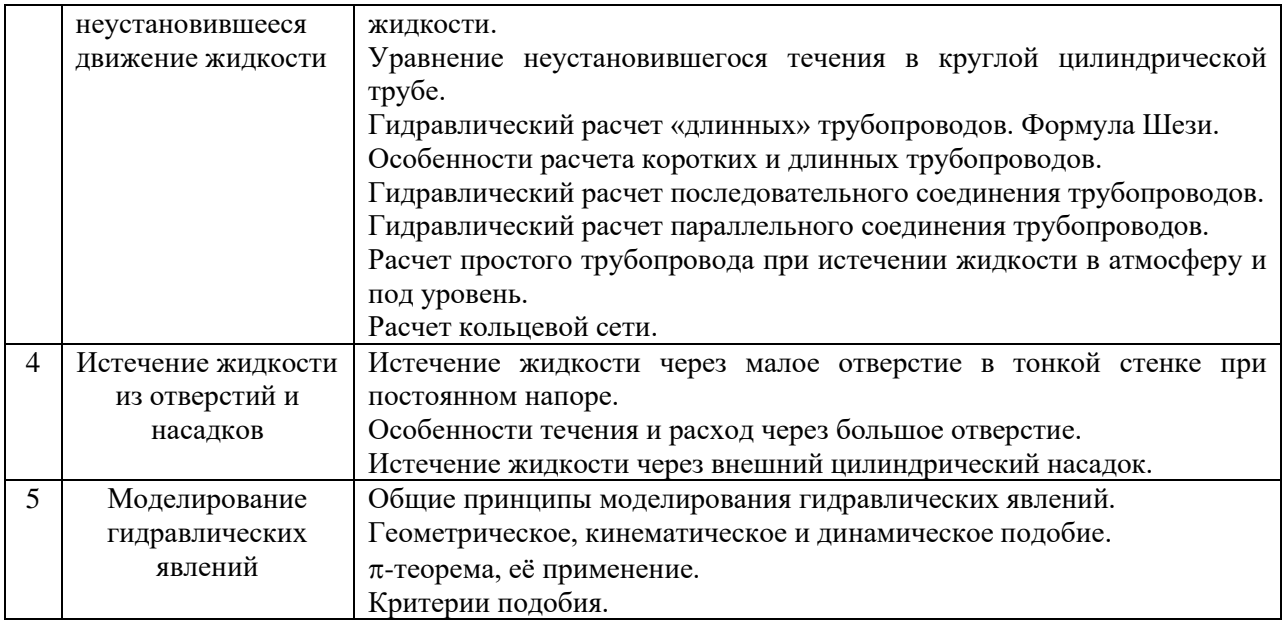

*2.1.2. Промежуточная аттестация в форме защиты курсовой работы (курсового проекта)*

Промежуточная аттестация в форме защиты курсовой работы/курсового проекта не предусмотрена учебным планом.

#### *2.2. Текущий контроль*

- *2.2.1. Перечень форм текущего контроля:*
- защита отчёта по ЛР;
- контрольная работа.

#### *2.2.2. Типовые контрольные задания форм текущего контроля*

Тема отчёта по лабораторным работам "Гидравлические расчёты и экспериментальные исследования равновесия и движения жидкости".

• *Перечень типовых контрольных вопросов для защиты отчёта по ЛР:*

- 1) Что называется равновесием жидкости?
- 2) Что называется относительным равновесием?
- 3) Основная теорема гидростатики.
- 4) Что такое поверхности уровня, их свойства.
- 5) Дифференциальное уравнение поверхности уровня.
- 6) Избыточное гидростатическое давление в точке.
- 7) Сила давления жидкости на плоскую поверхность (формула).
- 8) Закон Архимеда.
- 9) Какие силы называются массовыми, какие поверхностными.
- 10) Условие для поверхностных сил при равновесии жидкости.
- 11) Сила давления жидкости на плоские поверхности.
- 12) Сила давления жидкости на криволинейные поверхности.
- 13) Определение ламинарного движения.
- 14) Определение турбулентного движения.
- 15) Характер распределения скоростей при ламинарном и турбулентном движении.
	- 16) Число (критерий) Рейнольдса (формула, физический смысл).
- 17) Что называется критическим числом Рейнольдса.
- 18) Что называется критической скоростью?
- 19) Формула объемного расхода.
- 20) Что такое вязкость жидкости.
- 21) От чего зависит и каким образом изменяется вязкость капельных жидкостей и

газов.

- 22) Каким способом замеряется расход жидкости в лабораторной работе?
- 23) Каким образом определялась средняя скорость потока в лабораторной работе?
- 24) Зарисуйте и объясните профиль скорости потока в трубе.
- 25) Что называется живым сечением?
- 26) Что называется смоченным периметром?
- 27) Что такое эквивалентный диаметр?
- 28) Для чего нужно знать число Рейнольдса.
- 29) Какая жидкость называется идеальной?
- 30) Запишите уравнение Бернулли для идеальной жидкости.
- 31) Запишите уравнение Бернулли для элементарной струйки реальной жидкости.
- 32) Запишите уравнение Бернулли для потока реальной жидкости.
- 33) Что называется элементарной струйкой?
- 34) Геометрический смысл слагаемых уравнения Бернулли.
- 35) Энергетический смысл слагаемых уравнения Бернулли.
- 36) Коэффициент Кориолиса.
- 37) Построение линии полной энергии и пьезометрической линии.
- 38) Какие приборы для измерения давления используются в лабораторной работе?
- 39) Как изменяются составляющие уравнения Бернулли в месте сужения потока и почему?
	- 40) Что называется живым сечением?

41) Показать на своей диаграмме все составляющие уравнения Бернулли, пьезометрическую линию и линию полного напора.

- 42) Почему при сужении трубопровода пьезометрическая линия делает «скачок» вниз?
	- 43) Принцип работы расходомера Вентури.
	- 44) Что называется коэффициентом расхода расходомера Вентури?
	- 45) Что такое (размерность, от чего зависит, физический смысл).
	- 46) Что такое эквивалентная шероховатость.
	- 47) Что называется гидравлически гладкими трубами.
	- 48) График Никурадзе.
	- 49) Структура турбулентного потока согласно гипотезе Прандтля.
	- 50) Для чего нужно знать  $\lambda$ .
	- 51) Что такое абсолютная шероховатость.
	- 52) Что такое относительная шероховатость?
	- 53) Как определяются потери напора на трение по длине (формула).
	- 54) Что называется гидравлическим уклоном?
	- 55) От каких параметров зависит величина потерь напора на трение?
	- 56) Что такое местное сопротивление?
- 57) От каких параметров зависит величина потерь напора в местных сопротивлениях?
	- 58) Как определяются потери напора в любом местном сопротивлении.
- 59) Почему происходят дополнительные потери напора в местных сопротивлениях.
	- 60) Как изменяются скорость и давление при внезапном расширении.
	- 61) Формула Борда Карно.
- 63) Что называется длиной влияния местного сопротивления?
- 64) Взаимное влияние местных сопротивлений.
- 65) Кавитация в местных сопротивлениях.
- 66) Что называется малым отверстием
- 67) Что называется большим отверстием
- 68) Что называется тонкой и толстой стенкой.
- 69) Причины сжатия струи после выхода из отверстия.
- 70) Что такое инверсия струи, причины её возникновения?
- 71) Формула для определения скорости истечения.
- 72) Коэффициенты  $\mu$ ,  $\varphi$ ,  $\varepsilon$ ,  $\zeta$ .
- 73) Для чего применяют внешний цилиндрический насадок?
- 74) Величина вакуума в насадке.
- 75) Типы насадков.
- 76) Почему увеличивается расход при истечении через внешний цилиндрический насадок.
	- 77) Распределение скоростей при истечении через большое отверстие.

Контрольная работа выполняется на тему «Гидравлический расчет напорного трубопровода».

*Перечень типовых контрольных заданий:*

- 1. Определить потери давления в газопроводе длиной *L*=100 м, диаметром *d*=0,5 м при скорости движения газа v=30 м/с. Коэффициент гидравлического трения  $\lambda$ =0,03, удельный вес газа  $\gamma$ =8 Н/м<sup>3</sup>.
- 2. Найти максимальную скорость жидкости при ламинарном движении в трубе диаметром *d*=100 мм, длиной *L*=100 м, если коэффициент кинематической вязкости v=4·10<sup>-6</sup> м<sup>2</sup>/с, а потери напора  $h$ w=1,5 м.
- 3. Определить расход в горизонтальной трубе с краном, отводящей воду из бака под напором *Н*=10 м. Диаметр трубы  $d=90$  мм, длина трубы  $L=150$  м, $\zeta_{B}$ <sub>2</sub>=0,5,  $\zeta_{Kp}=1,5$ ,  $\lambda = 0.02$ .
- 4. Вода вытекает из бака по трубопроводу при квадратичном сопротивлении. Определить скорость и расход. Дано: *Н*=20 м, *d*=200 мм, коэффициент шероховатости по Маннингу *n*=0,015, *L*=1000 м.

#### **3. Методические материалы, определяющие процедуры оценивания**

Процедура проведения промежуточной аттестации и текущего контроля успеваемости регламентируется локальным нормативным актом, определяющим порядок осуществления текущего контроля успеваемости и промежуточной аттестации обучающихся.

*3.1. Процедура оценивания при проведении промежуточной аттестации обучающихся по дисциплине в форме экзамена и/или дифференцированного зачета (зачета с оценкой)*

Промежуточная аттестация по дисциплине в форме экзамена/дифференцированного зачёта (зачета с оценкой) не предусмотрена учебным планом.

*3.2. Процедура оценивания при проведении промежуточной аттестации обучающихся по дисциплине в форме зачета*

Промежуточная аттестация по дисциплине в форме зачёта проводится во 2 или семестре. Для оценивания знаний и навыков используются критерии и шкала, указанные п.1.2.

Ниже приведены правила оценивания формирования компетенций по показателю оценивания «Знания».

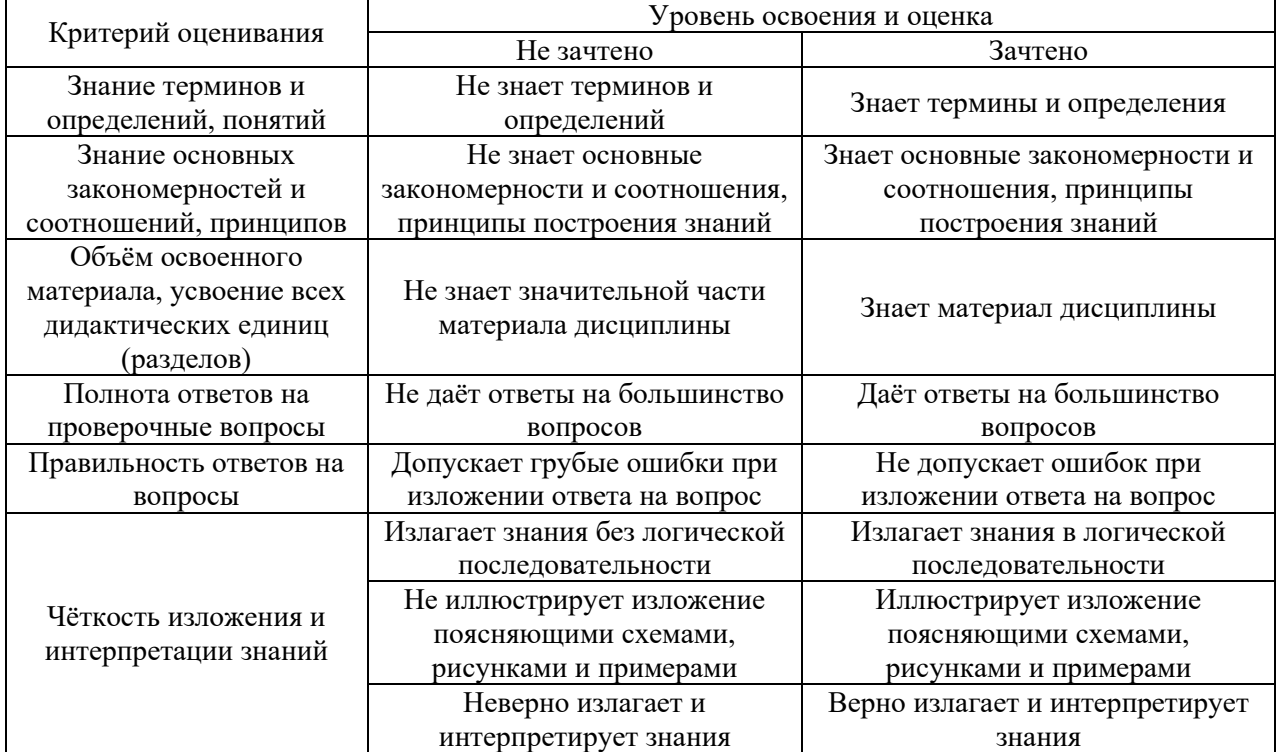

Ниже приведены правила оценивания формирования компетенций по показателю оценивания «Навыки начального уровня».

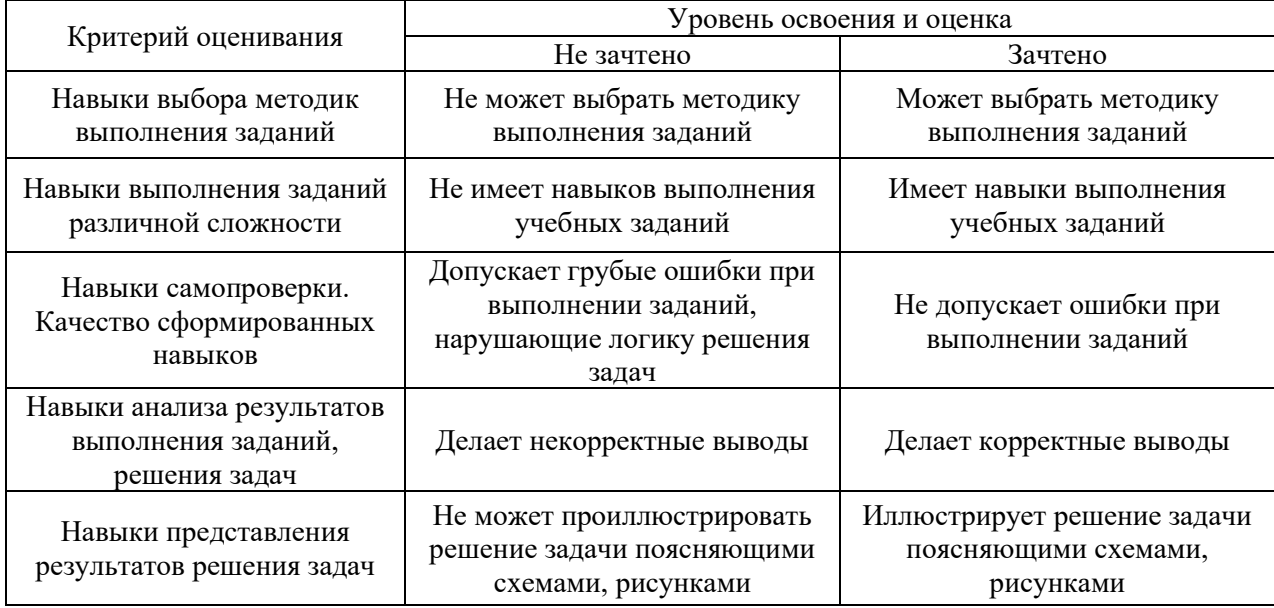

Ниже приведены правила оценивания формирования компетенций по показателю оценивания «Навыки основного уровня».

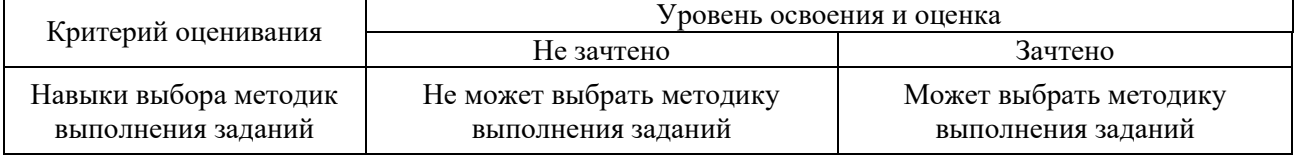

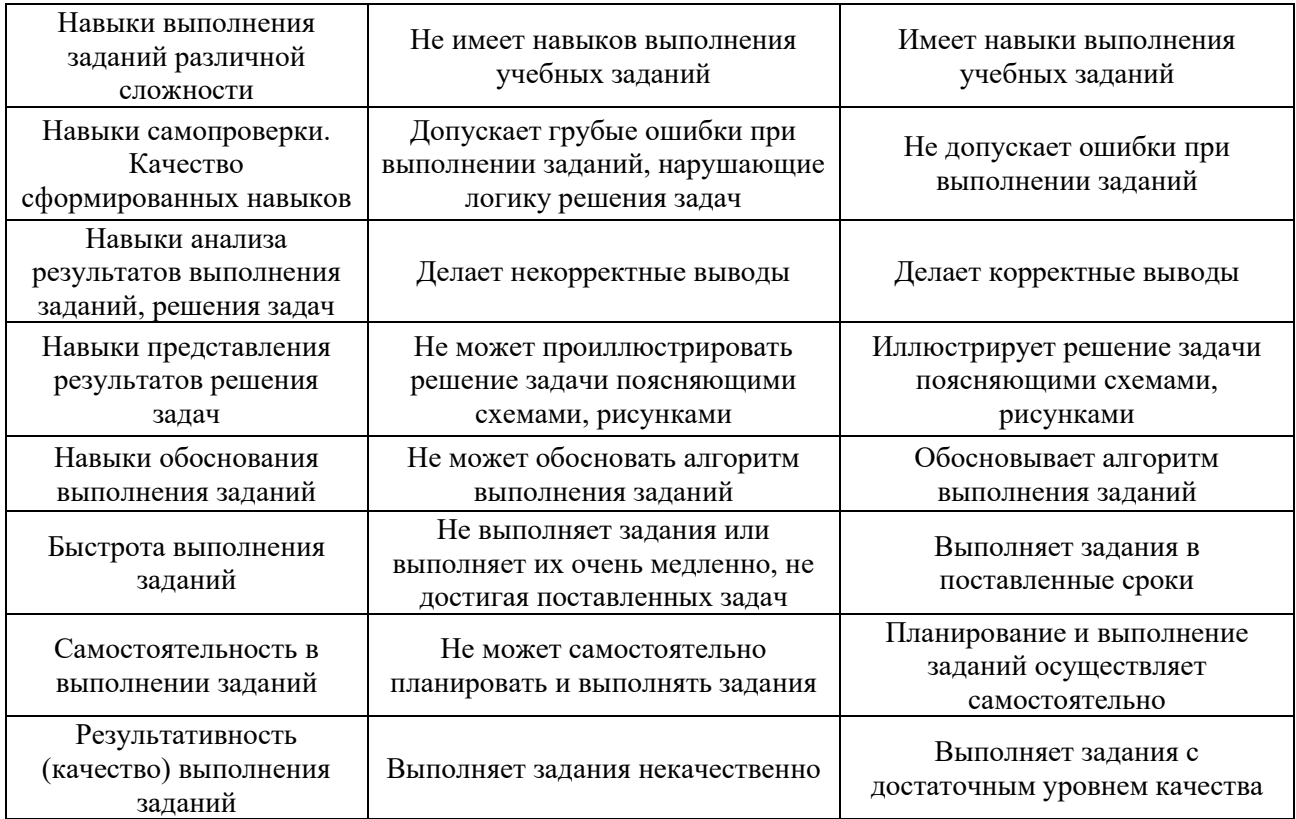

*3.3. Процедура оценивания при проведении промежуточной аттестации обучающихся по дисциплине в форме защиты курсовой работы (курсового проекта)*

Промежуточная аттестация по дисциплине в форме защиты курсовой работы/курсового проекта не предусмотрена учебным планом.

# Приложение 2 к рабочей программе

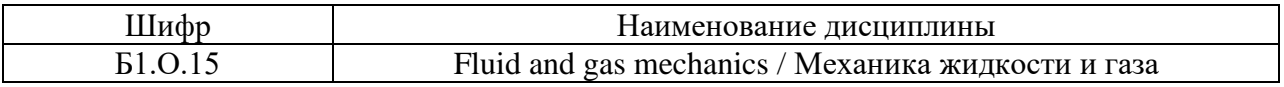

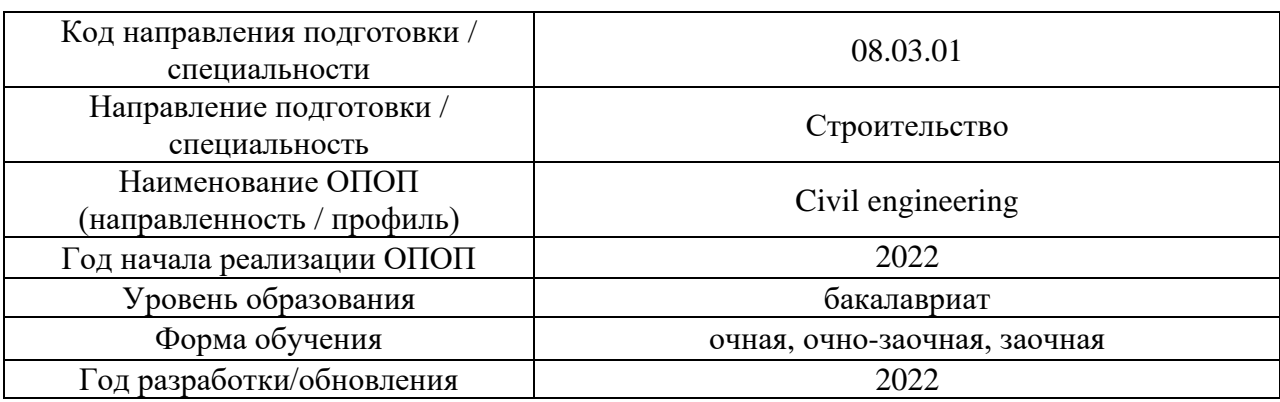

## **Перечень учебных изданий и учебно-методических материалов**

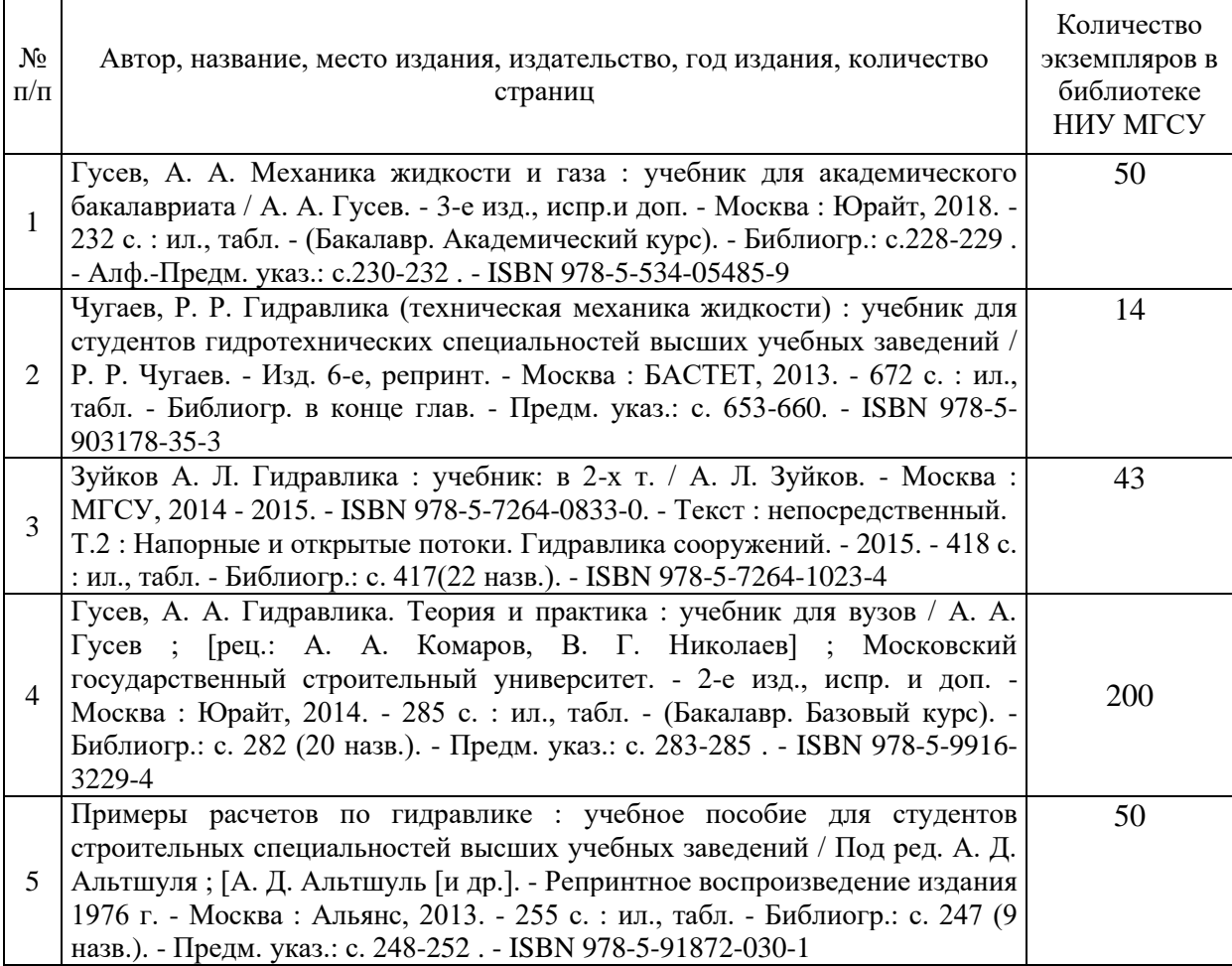

## Печатные учебные издания в НТБ НИУ МГСУ:

Электронные учебные издания в электронно-библиотечных системах (ЭБС):

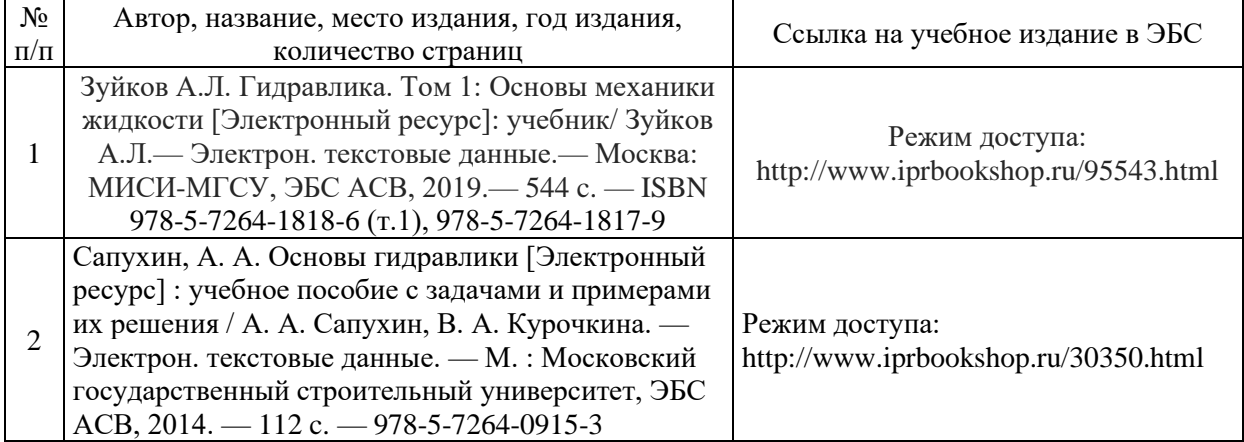

# Приложение 3 к рабочей программе

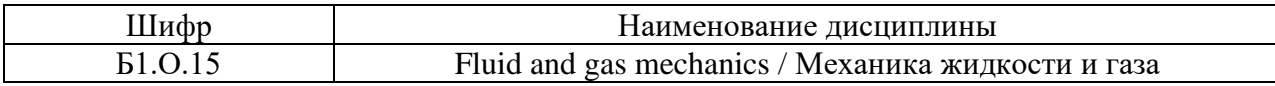

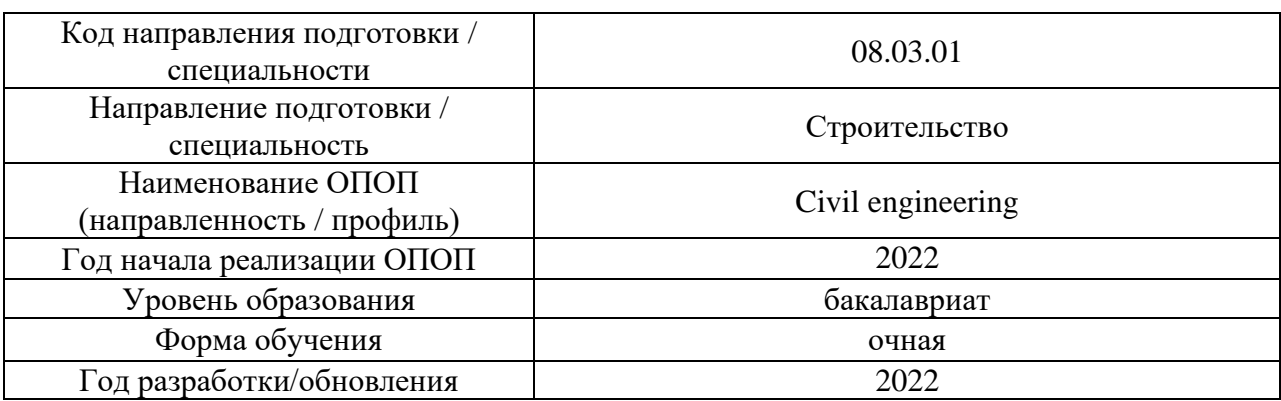

# **Перечень профессиональных баз данных и информационных справочных систем**

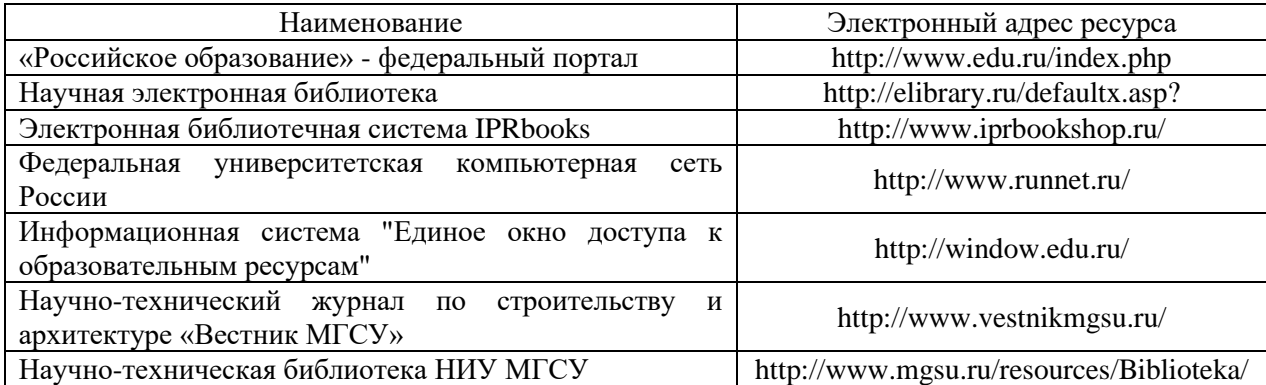

# Приложение 4 к рабочей программе

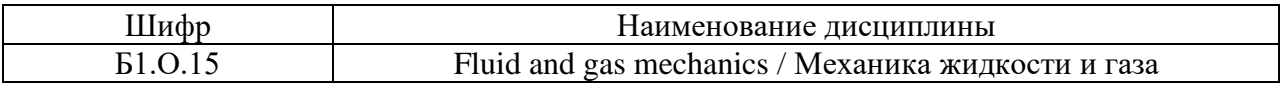

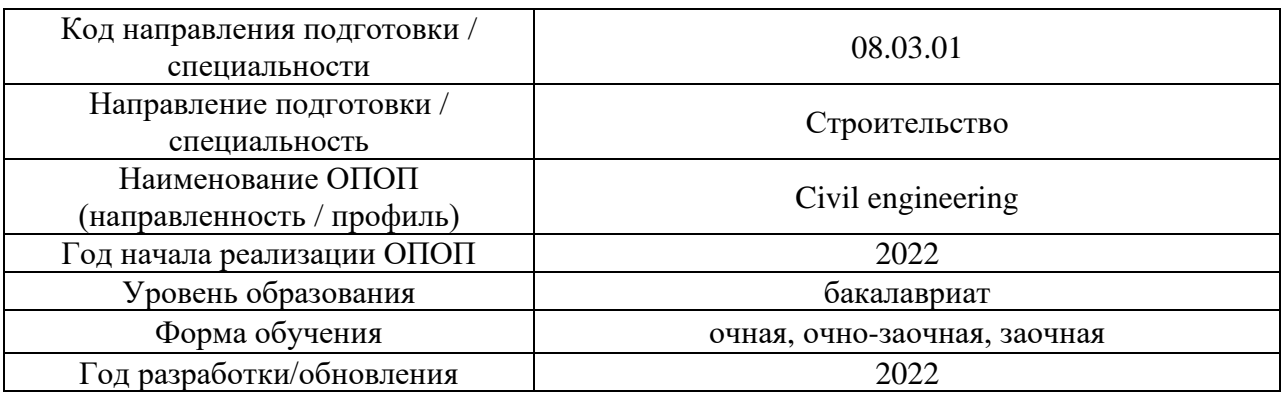

# **Материально-техническое и программное обеспечение дисциплины**

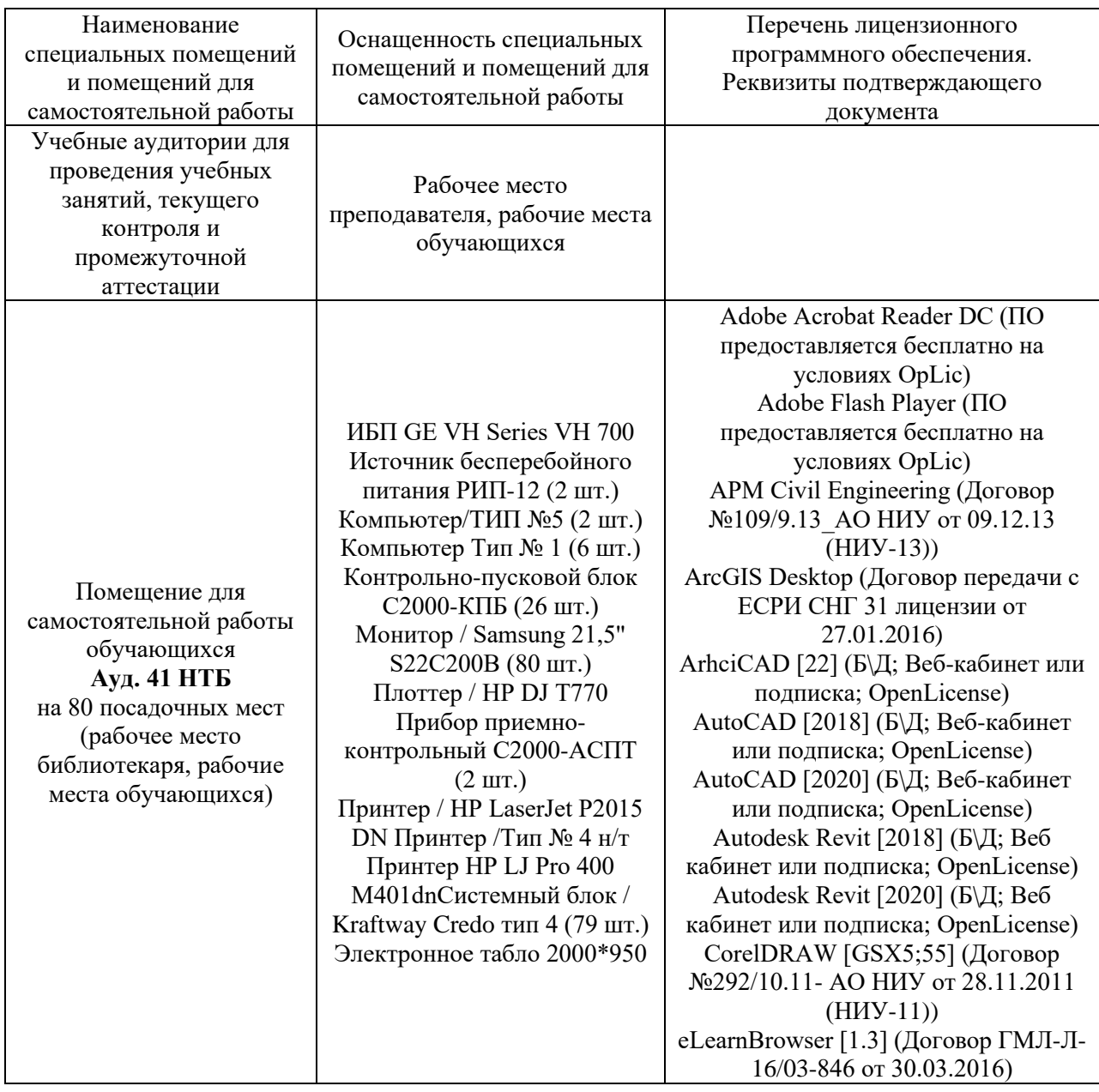

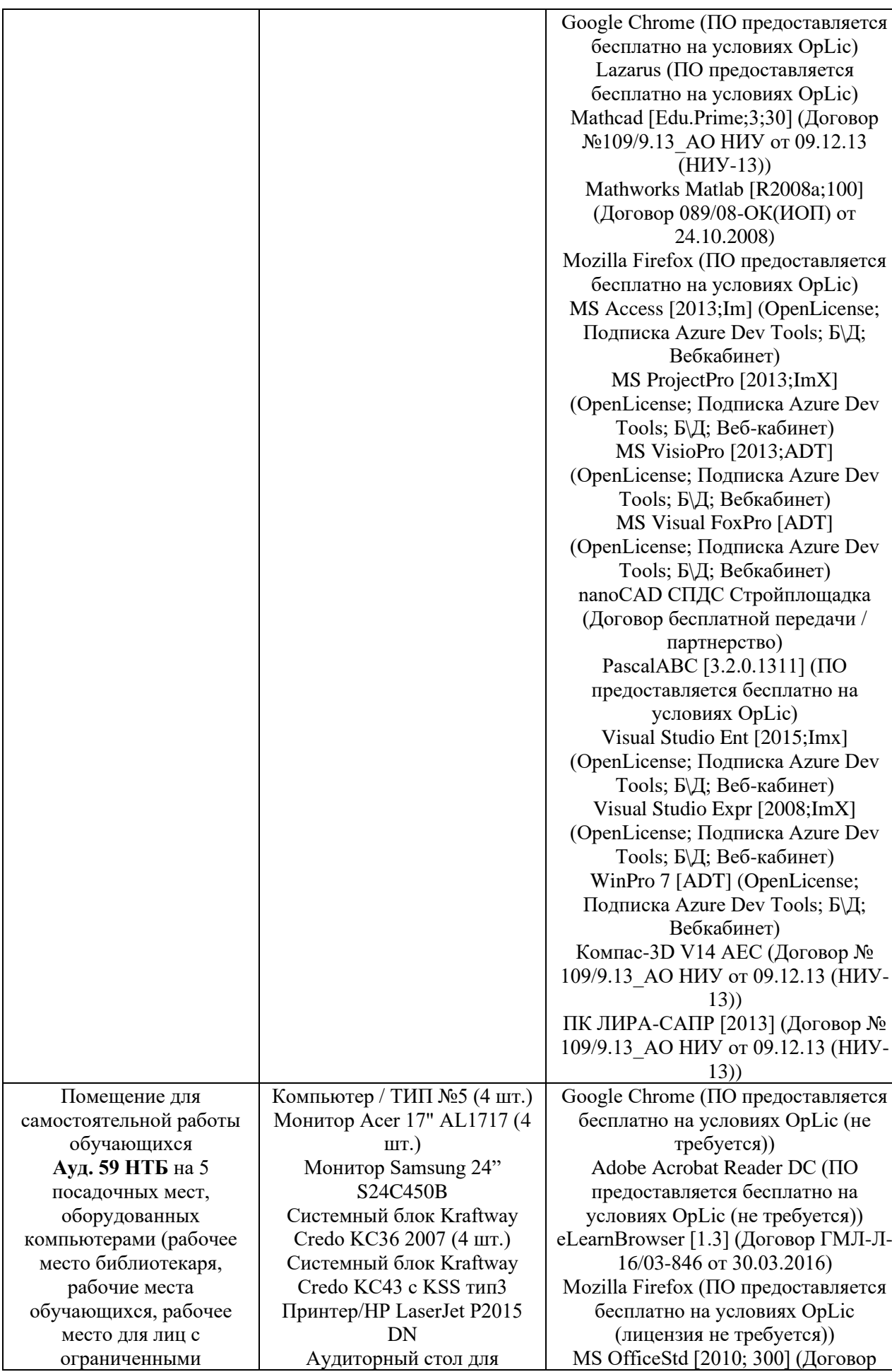

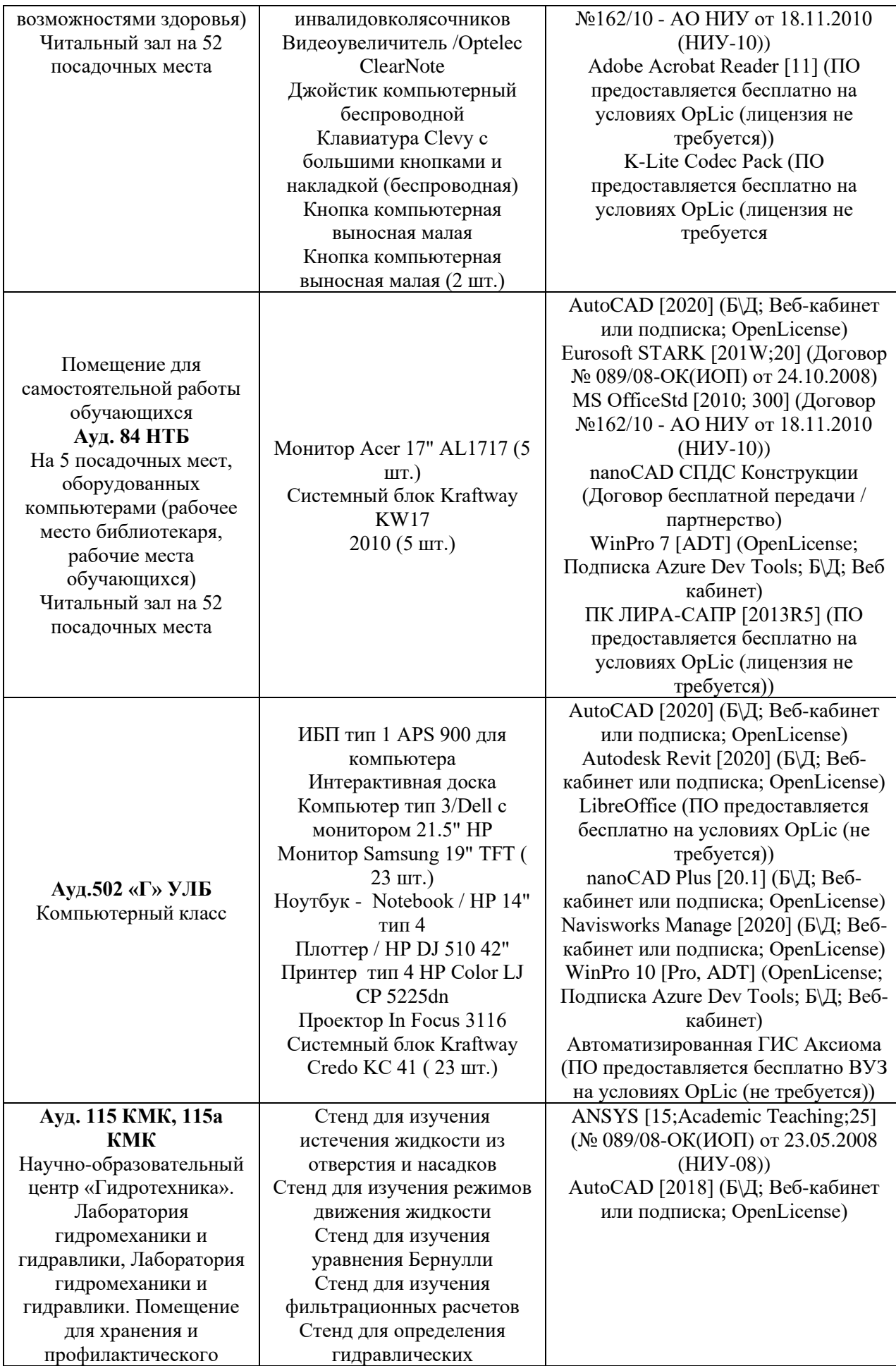

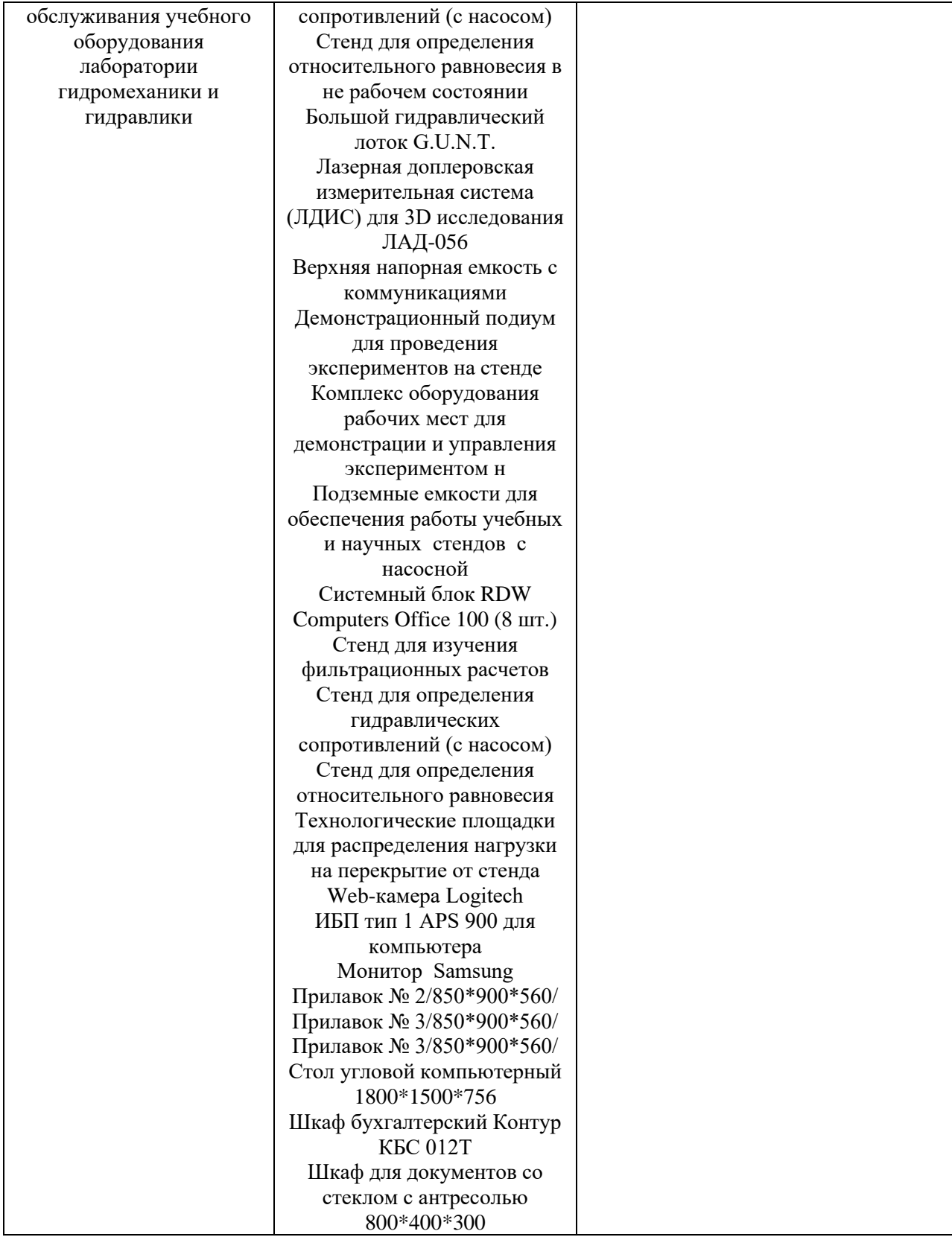

## Федеральное государственное бюджетное образовательное учреждение высшего образования **«НАЦИОНАЛЬНЫЙ ИССЛЕДОВАТЕЛЬСКИЙ МОСКОВСКИЙ ГОСУДАРСТВЕННЫЙ СТРОИТЕЛЬНЫЙ УНИВЕРСИТЕТ»**

### **РАБОЧАЯ ПРОГРАММА**

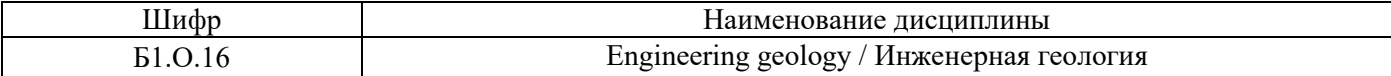

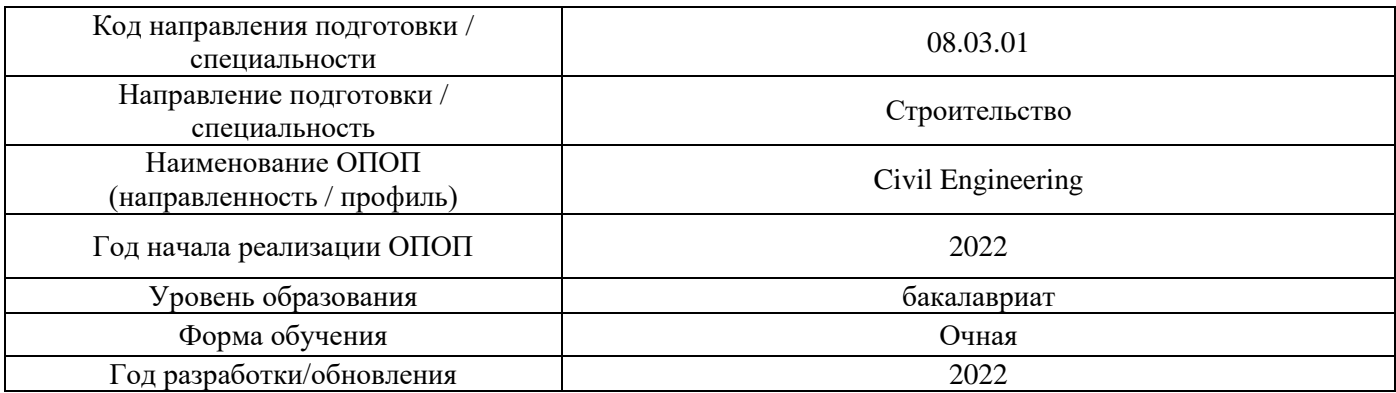

Разработчики:

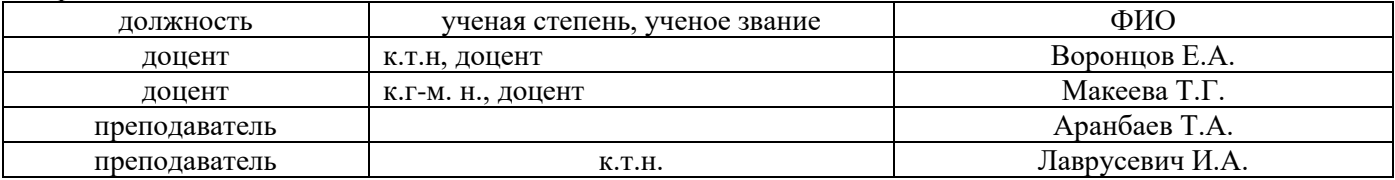

Рабочая программа дисциплины разработана и одобрена кафедрой (структурным подразделением) «Инженерные изыскания и геоэкология».

Рабочая программа утверждена методической комиссией по УГСН, протокол № 1 от «29» августа 2022 г.

#### **1. Цель освоения дисциплины**

Целью освоения дисциплины «Инженерная геология» является формирование компетенций обучающегося в области области инженерной геологии и приобретение теоретических и практических знаний, связанных с инженерно-геологическим обеспечением проектирования, строительства и эксплуатации объектов.

Программа составлена в соответствии с требованиями Федерального государственного образовательного стандарта высшего образования по направлению подготовки 08.03.01 Строительство.

Дисциплина относится к обязательной части Блока 1 «Дисциплины (модули)» основной профессиональной образовательной программы «Civil Engineering». Дисциплина является обязательной для изучения.

# **2. Перечень планируемых результатов обучения по дисциплине, соотнесенных с планируемыми результатами освоения образовательной программы**

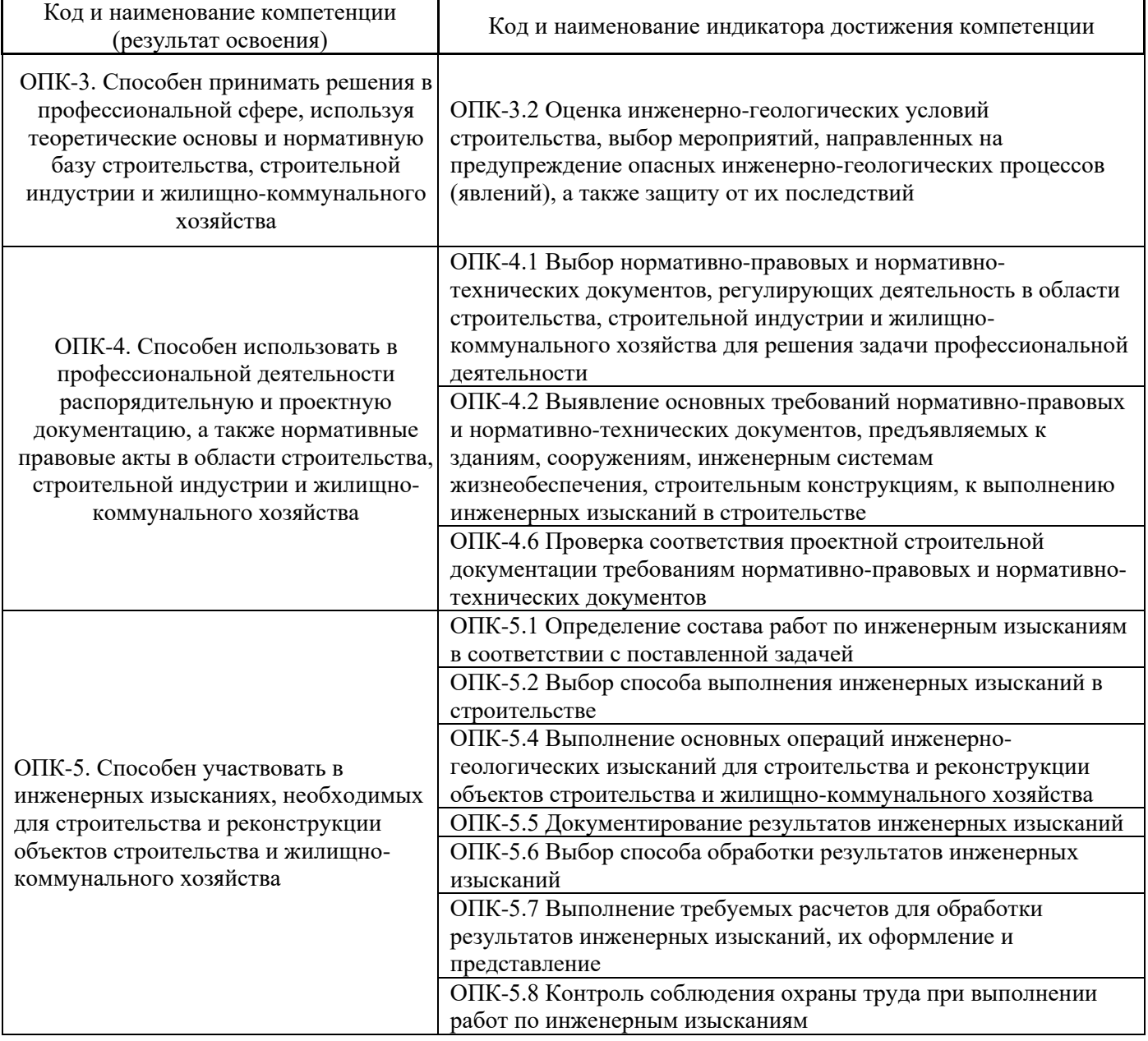

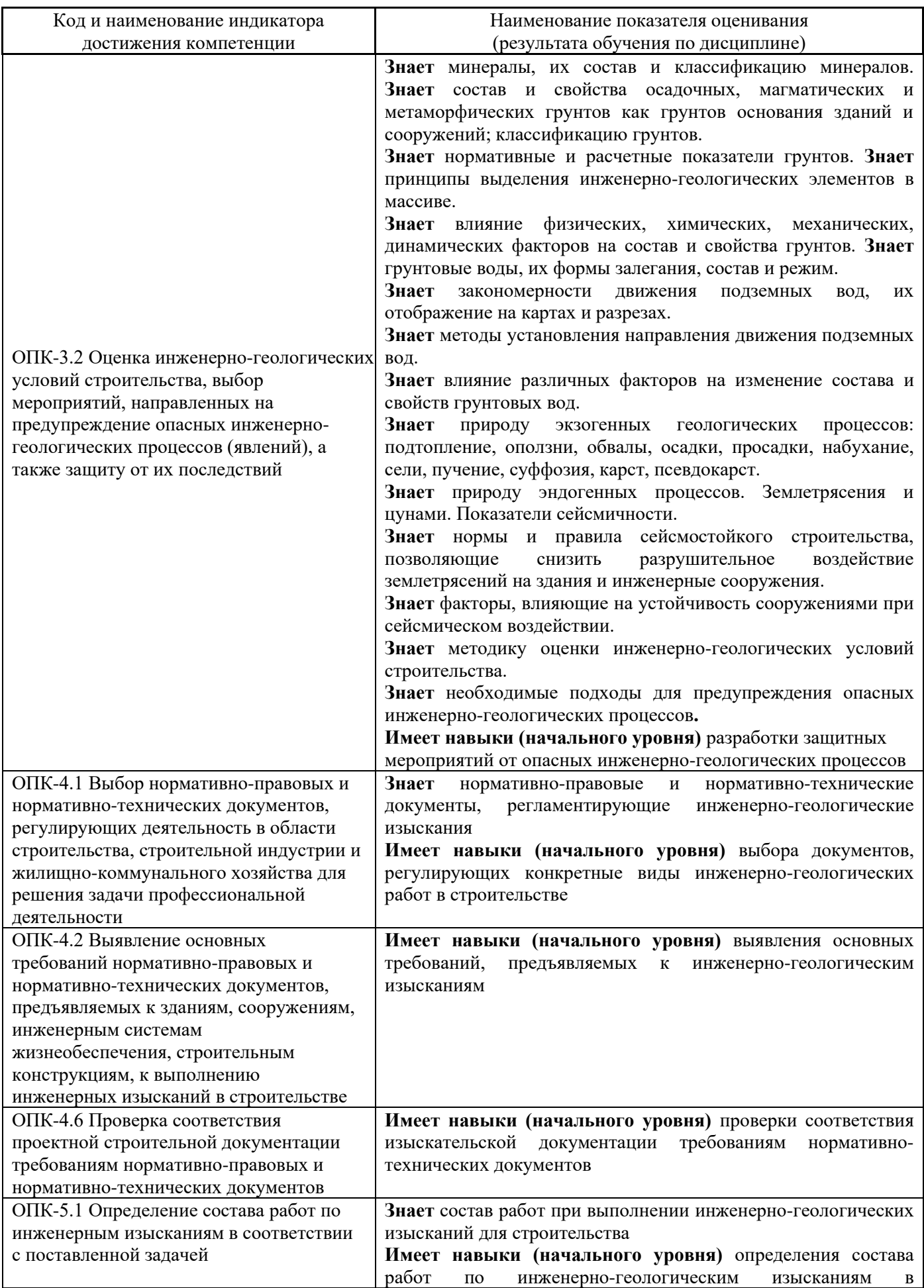

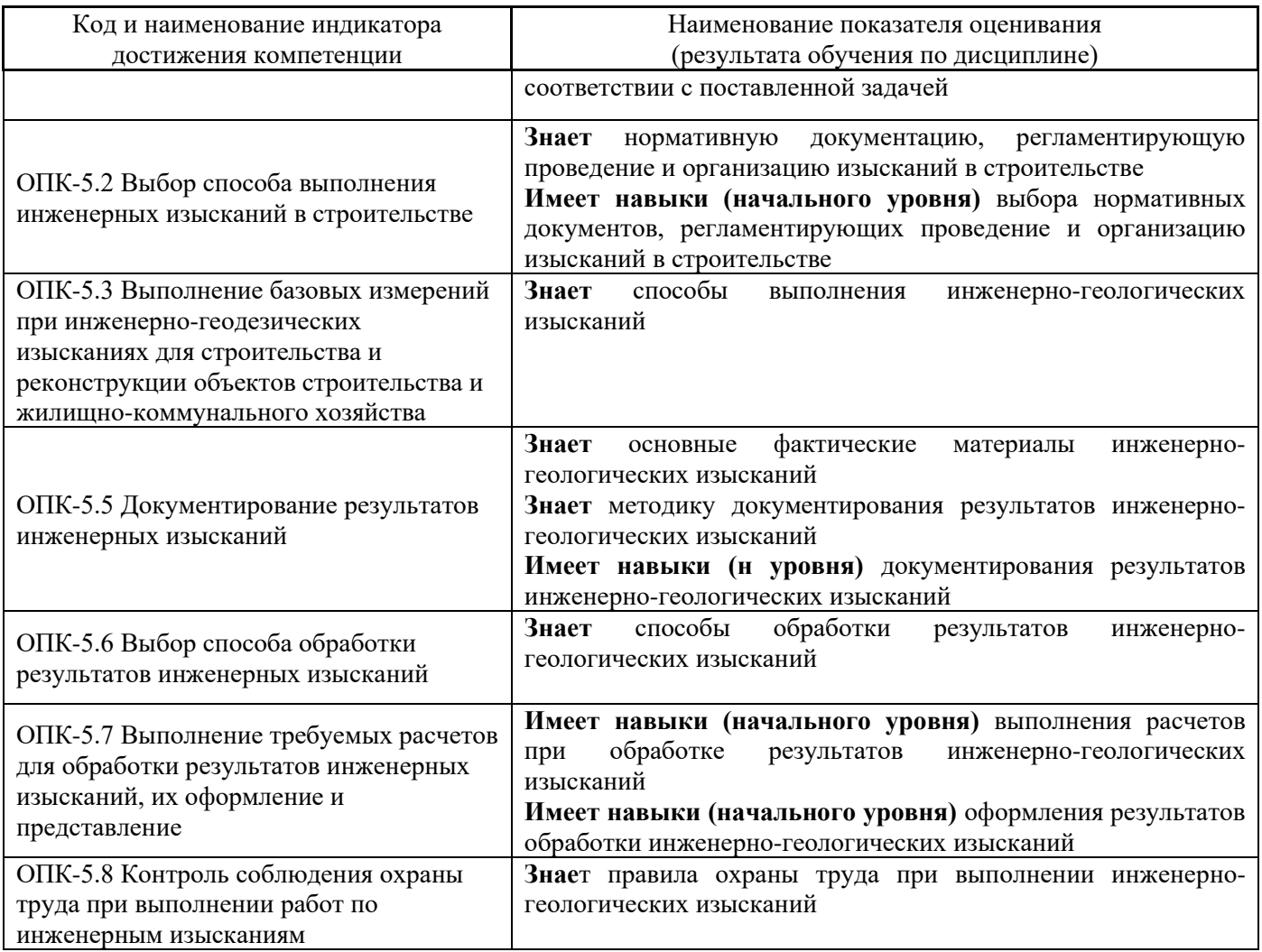

Информация о формировании и контроле результатов обучения представлена в Фонде оценочных средств (Приложение 1).

#### **3. Трудоёмкость дисциплины и видов учебных занятий по дисциплине**

Общая трудоемкость дисциплины составляет 3 зачётных единицы (108 академических часов). *(1 зачетная единица соответствует 36 академическим часам)*

Видами учебных занятий и работы обучающегося по дисциплине могут являться.

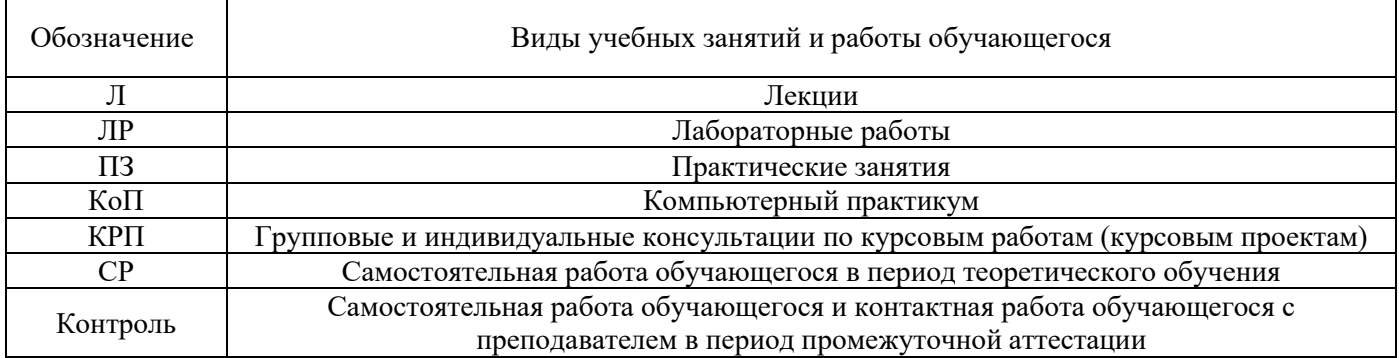

#### *Структура дисциплины:*

#### Форма обучения – очная

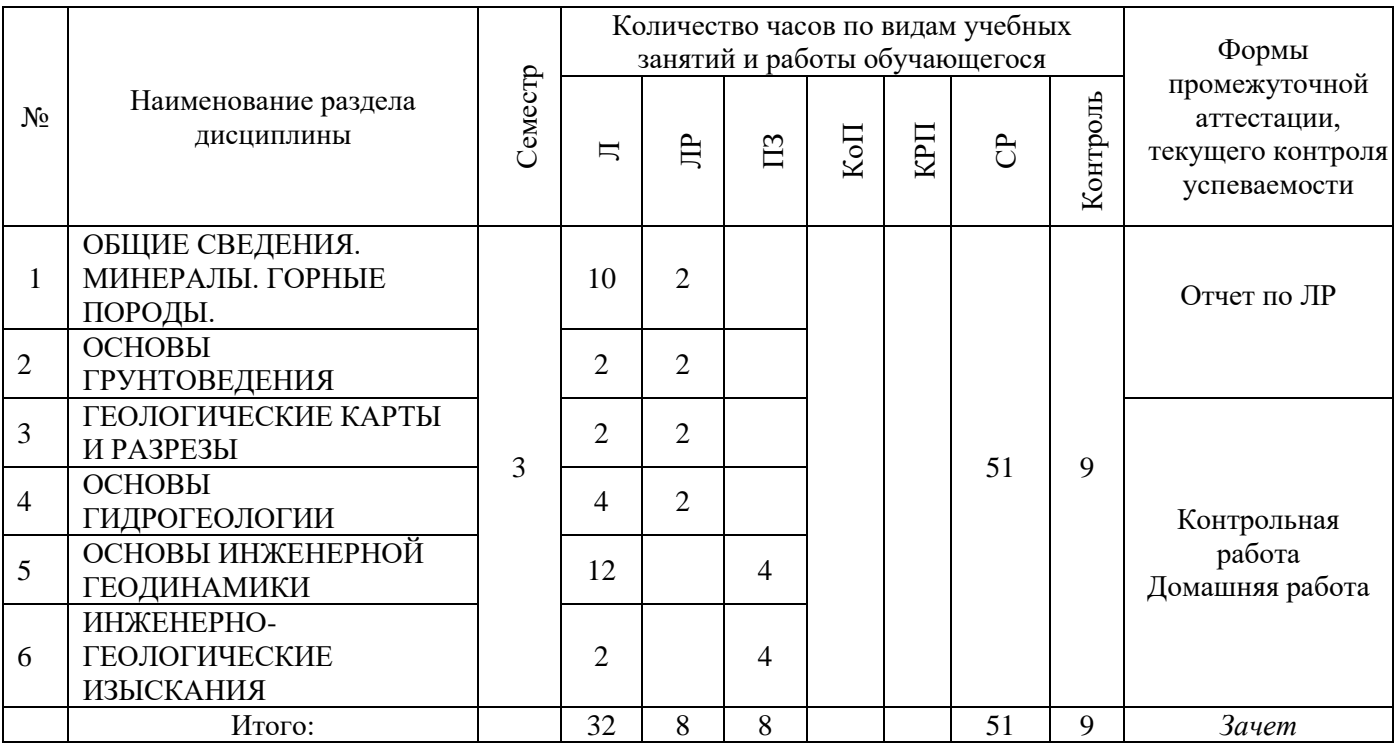

#### **4. Содержание дисциплины, структурированное по видам учебных занятий и разделам**

При проведении аудиторных учебных занятий предусмотрено проведение текущего контроля успеваемости:

• В рамках практических занятий предусмотрено выполнение обучающимися контрольной работы;

• В рамках лабораторных работ предусмотрена защита отчёта по лабораторным работам;

*4.1 Лекции*

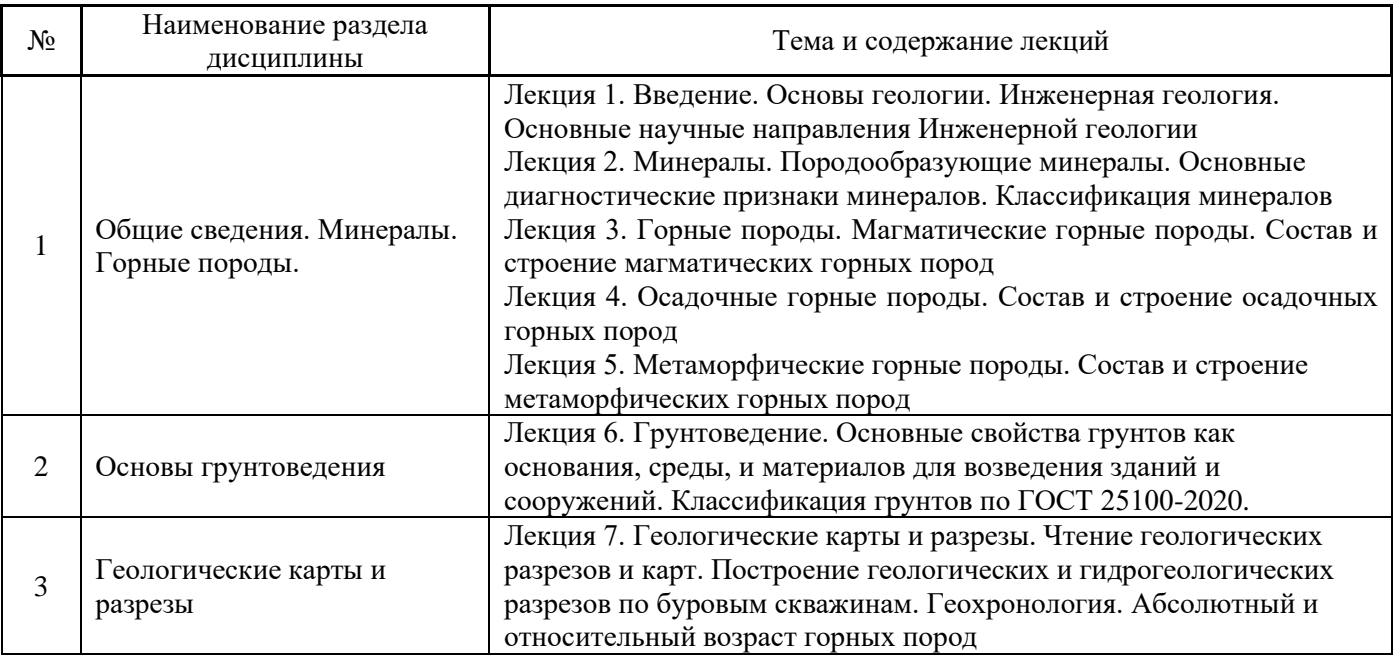

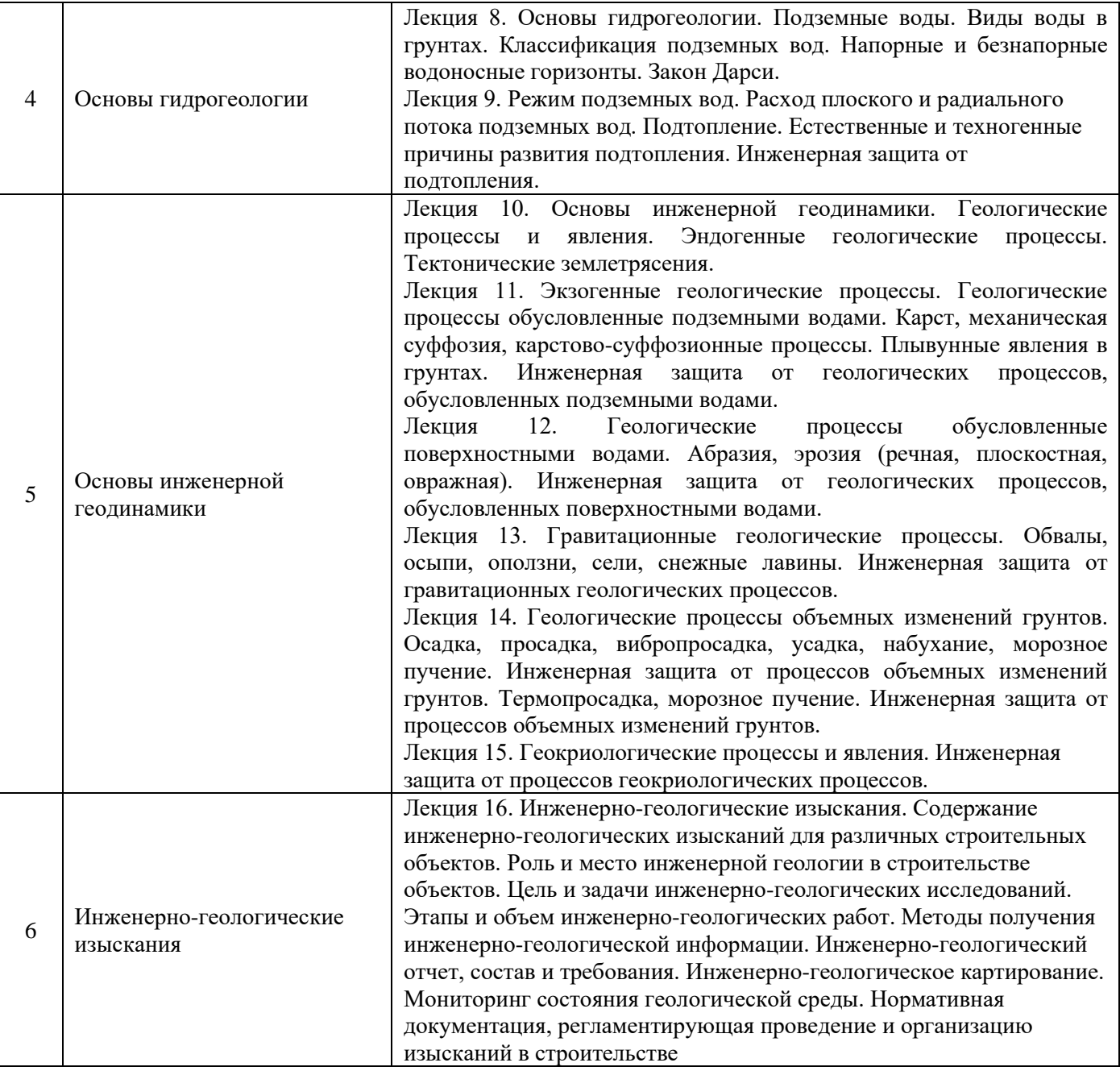

## *4.2 Лабораторные работы*

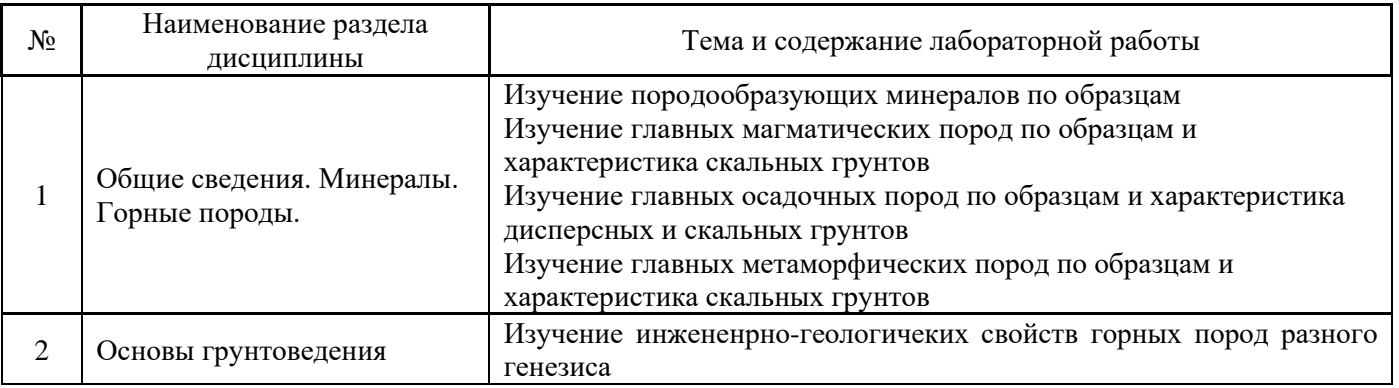

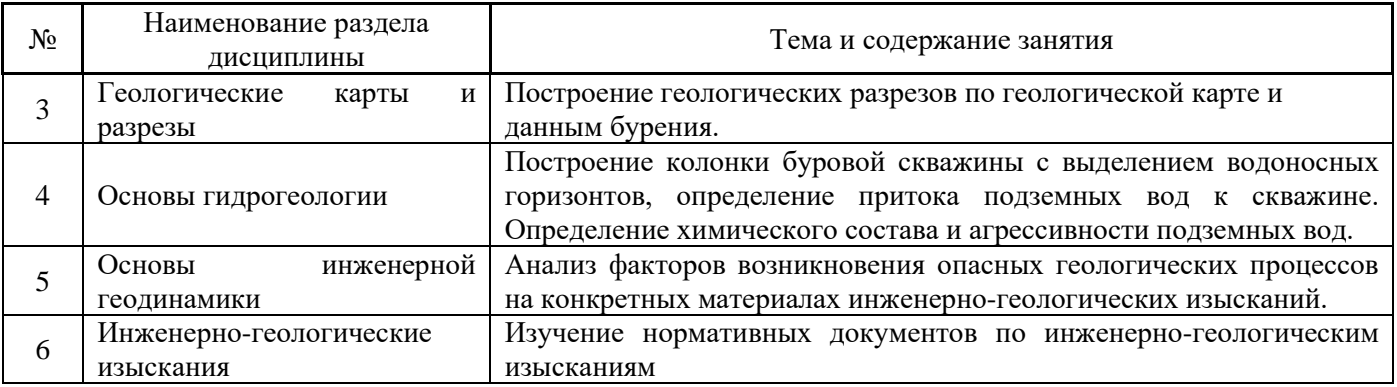

#### *4.4 Компьютерные практикумы*

Не предусмотрено учебным планом.

*4.5 Групповые и индивидуальные консультации по курсовым работам (курсовым проектам)*

Не предусмотрено учебным планом.

*4.6 Самостоятельная работа обучающегося в период теоретического обучения*

Самостоятельная работа обучающегося в период теоретического обучения включает в себя:

• самостоятельную подготовку к учебным занятиям, включая подготовку к аудиторным формам текущего контроля успеваемости;

- выполнение домашнего задания;
- самостоятельную подготовку к промежуточной аттестации.

В таблице указаны темы для самостоятельного изучения обучающимся:

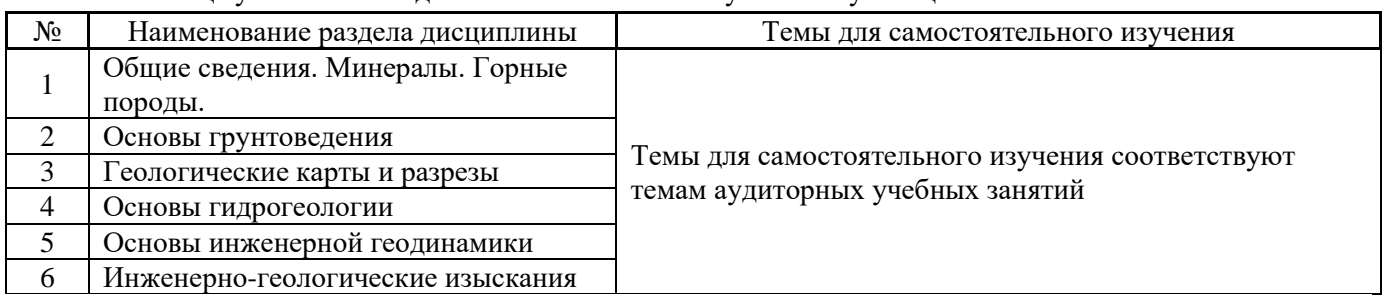

В таблице указаны темы для самостоятельного изучения обучающимся:

*4.7 Самостоятельная работа обучающегося и контактная работа обучающегося с преподавателем в период промежуточной аттестации*

Работа обучающегося в период промежуточной аттестации включает в себя подготовку к формам промежуточной аттестации к зачёту, а также саму промежуточную аттестацию.

#### **5. Оценочные материалы по дисциплине**

Фонд оценочных средств по дисциплине приведён в Приложении 1 к рабочей программе дисциплины.

Оценочные средства для проведения промежуточной аттестации, а также текущего контроля по дисциплине хранятся на кафедре (структурном подразделении), ответственной за преподавание данной дисциплины.
#### **6. Учебно-методическое и материально-техническое обеспечение дисциплины**

Основные принципы осуществления учебной работы обучающихся изложены в локальных нормативных актах, определяющих порядок организации контактной работы и порядок самостоятельной работы обучающихся. Организация учебной работы обучающихся на аудиторных учебных занятиях осуществляется в соответствии с п. 3.

#### *6.1 Перечень учебных изданий и учебно-методических материалов для освоения дисциплины*

Для освоения дисциплины обучающийся может использовать учебные издания и учебнометодические материалы, имеющиеся в научно-технической библиотеке НИУ МГСУ и/или размещённые в Электронных библиотечных системах.

Актуальный перечень учебных изданий и учебно-методических материалов представлен в Приложении 2 к рабочей программе дисциплины.

#### *6.2 Перечень профессиональных баз данных и информационных справочных систем*

При осуществлении образовательного процесса по дисциплине используются профессиональные базы данных и информационных справочных систем, перечень которых указан в Приложении 3 к рабочей программе дисциплины.

#### *6.3 Перечень материально-технического, программного обеспечения освоения дисциплины*

Учебные занятия по дисциплине проводятся в помещениях, оснащенных соответствующим оборудованием и программным обеспечением.

Перечень материально-технического и программного обеспечения дисциплины приведен в Приложении 4 к рабочей программе дисциплины.

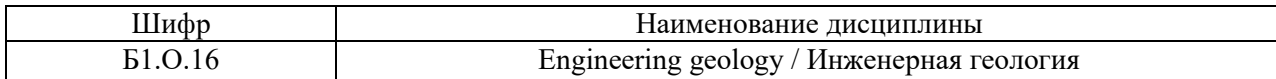

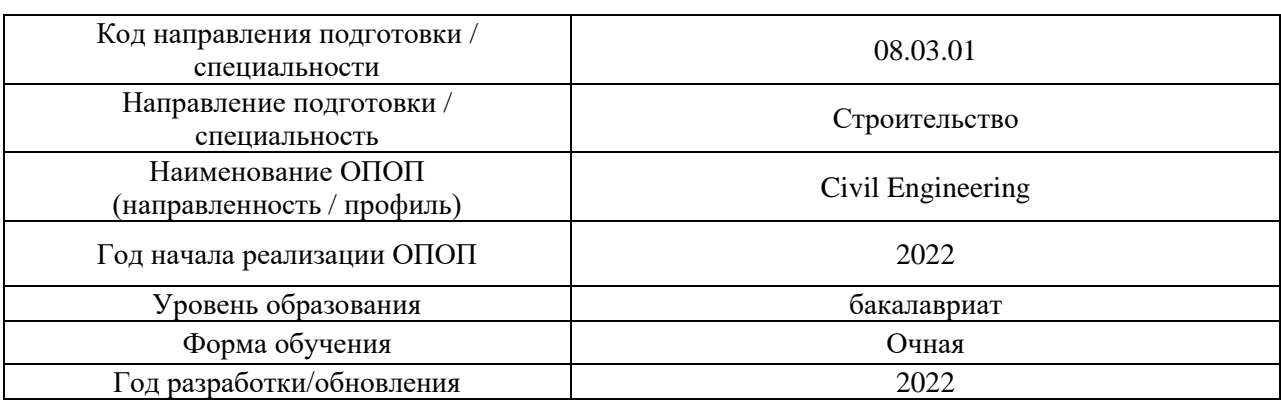

### **ФОНД ОЦЕНОЧНЫХ СРЕДСТВ**

#### **1. Описание показателей и критериев оценивания компетенций, описание шкал оценивания**

Оценивание формирования компетенций производится на основе показателей оценивания, указанных в п.2. рабочей программы и в п.1.1 ФОС.

Связь компетенций, индикаторов достижения компетенций и показателей оценивания приведена в п.2 рабочей программы.

#### *1.1. Описание формирования и контроля показателей оценивания*

Оценивание уровня освоения обучающимся компетенций осуществляется с помощью форм промежуточной аттестации и текущего контроля. Формы промежуточной аттестации и текущего контроля успеваемости по дисциплине, с помощью которых производится оценивание, указаны в учебном плане и в п.3 рабочей программы.

В таблице приведена информация о формировании результатов обучения по дисциплине разделами дисциплины, а также о контроле показателей оценивания компетенций формами оценивания.

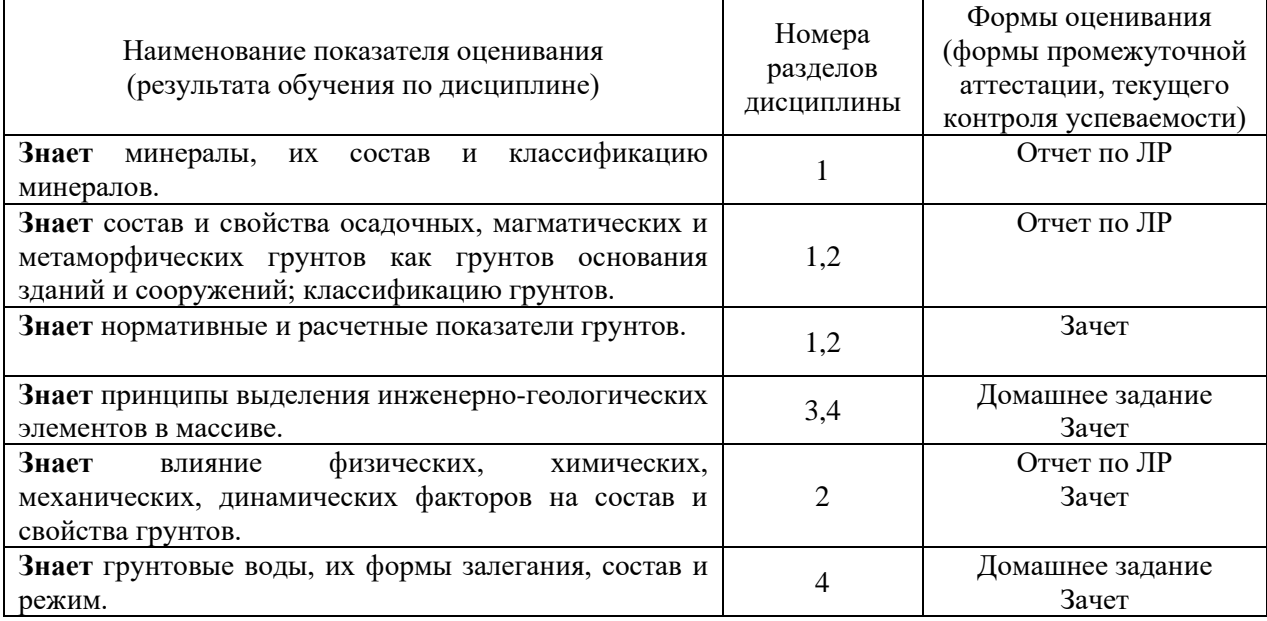

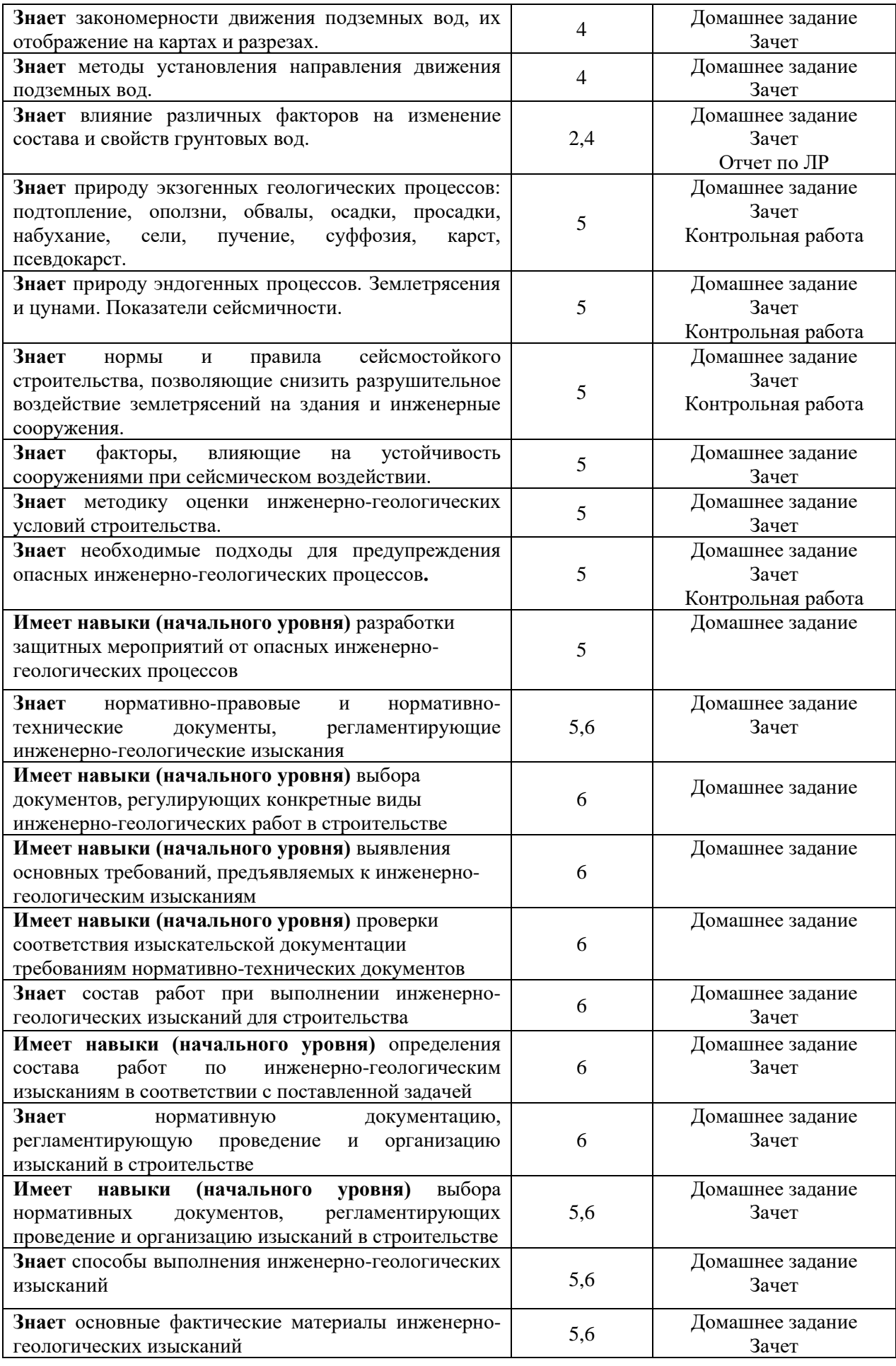

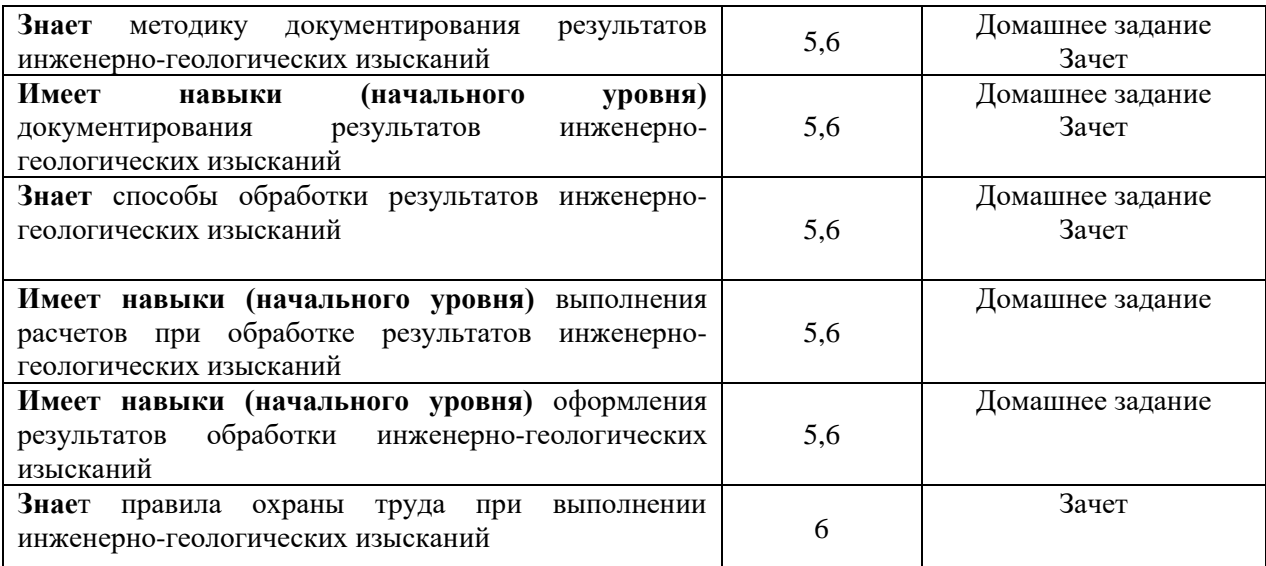

#### *1.2. Описание критериев оценивания компетенций и шкалы оценивания*

При проведении промежуточной аттестации в форме зачёта используется шкала оценивания: «Не зачтено», «Зачтено».

Показателями оценивания являются знания и навыки обучающегося, полученные при изучении дисциплины.

| Показатель<br>оценивания | Критерий оценивания                                                       |  |  |
|--------------------------|---------------------------------------------------------------------------|--|--|
| Знания                   | Знание терминов и определений, понятий                                    |  |  |
|                          | Знание основных закономерностей и соотношений, принципов                  |  |  |
|                          | Объём освоенного материала, усвоение всех дидактических единиц (разделов) |  |  |
|                          | Полнота ответов на проверочные вопросы                                    |  |  |
|                          | Правильность ответов на вопросы                                           |  |  |
|                          | Чёткость изложения и интерпретации знаний                                 |  |  |
|                          | Навыки выбора методик выполнения заданий                                  |  |  |
| Навыки                   | Навыки выполнения заданий различной сложности                             |  |  |
| начального               | Навыки самопроверки. Качество сформированных навыков                      |  |  |
| уровня                   | Навыки анализа результатов выполнения заданий, решения задач              |  |  |
|                          | Навыки представления результатов решения задач                            |  |  |

Критериями оценивания достижения показателей являются:

### **2. Типовые контрольные задания для оценивания формирования компетенций**

#### *2.1.Промежуточная аттестация*

*2.1.1. Промежуточная аттестация в форме экзамена, дифференцированного зачета (зачета с оценкой), зачета*

Форма(ы) промежуточной аттестации: зачет с оценкой во 2 семестре для очной формы обучения

Перечень типовых примерных вопросов/заданий для проведения зачёта во 2 семестре очная форма обучения:

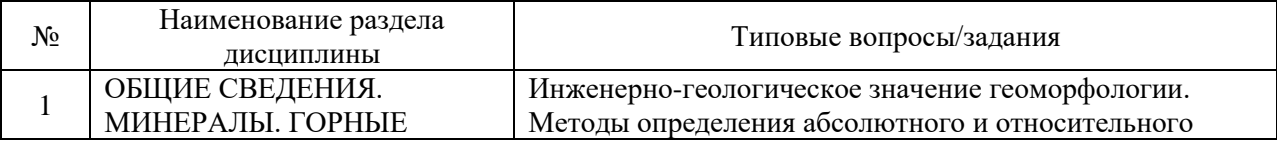

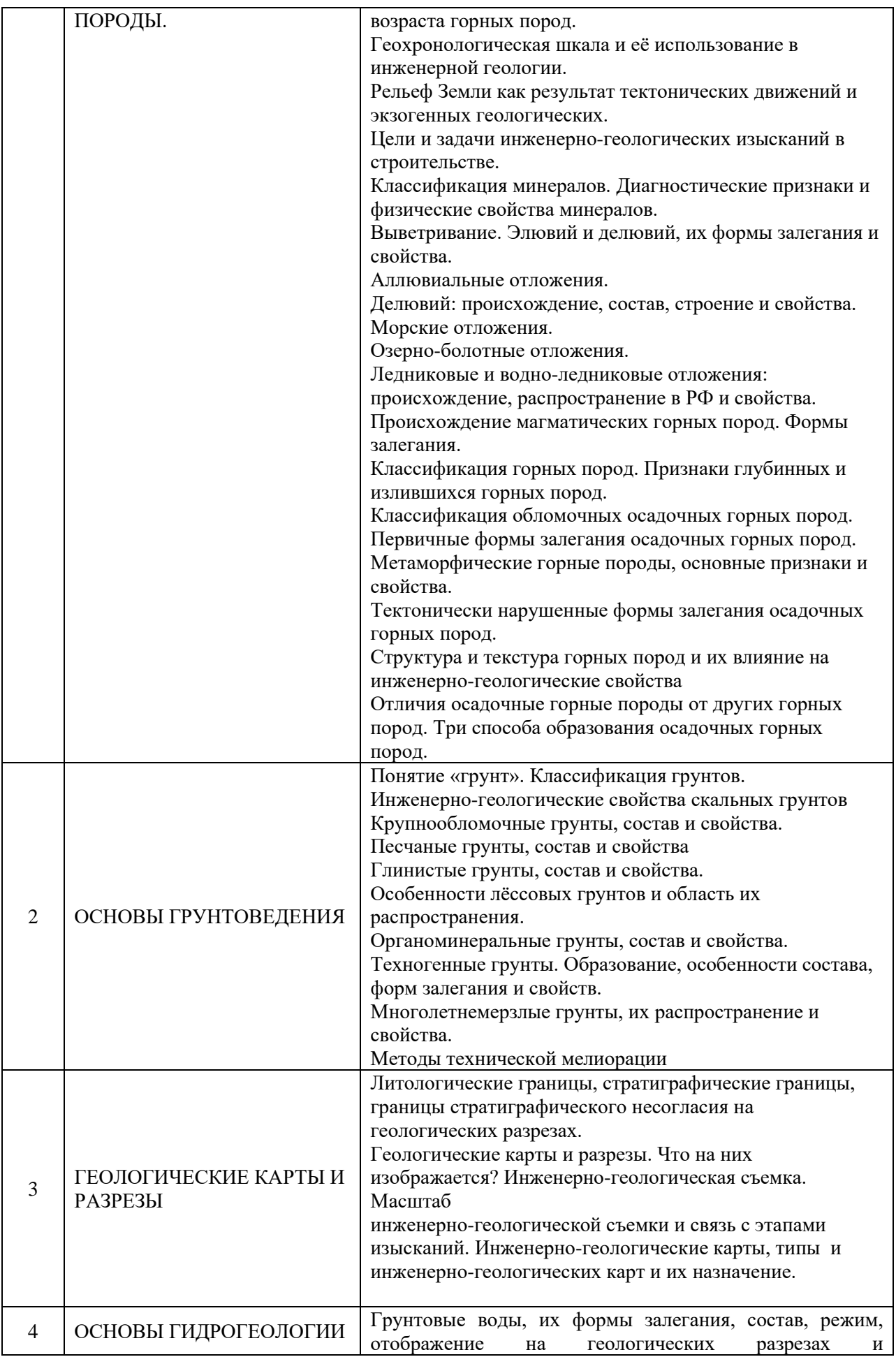

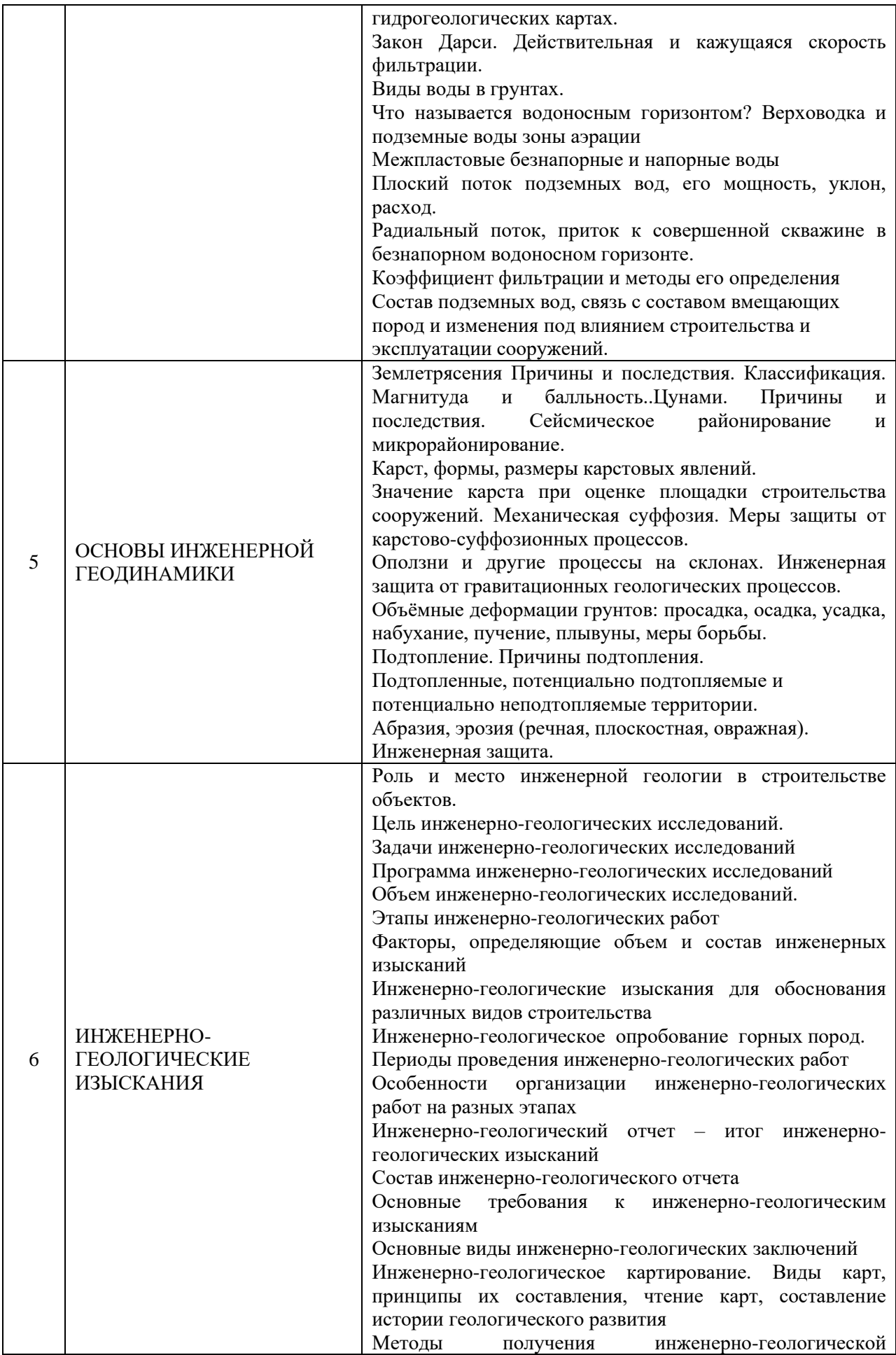

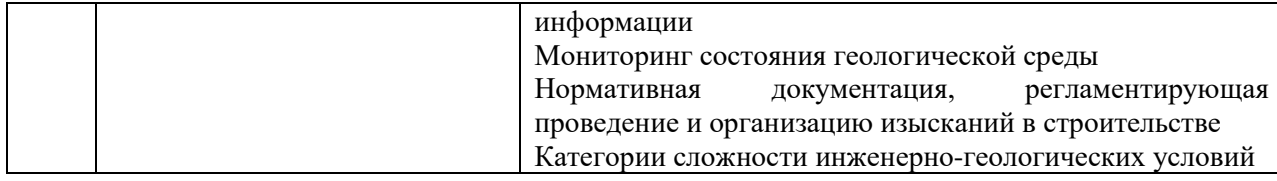

*2.1.2. Промежуточная аттестация в форме защиты курсовой работы (курсового проекта)*

Промежуточная аттестация в форме защиты курсовой работы/курсового проекта не проводится.

#### *2.2. Текущий контроль*

*2.2.1. Перечень форм текущего контроля:*

- контрольная работа;
- домашнее задание.
- защита отчёта по ЛР;

*2.2.2. Типовые контрольные задания форм текущего контроля:*

*Тема контрольной работы: «Методология инженерных изысканий в строительстве» Перечень типовых вопросов для контрольной работы:*

- 1. Роль и место инженерной геологии в строительстве объектов.
- 2. Градостроительный кодекс Российской Федерации. СП 47.13330.2016. Инженерные изыскания для строительства. Основные положения.
- 3. Цель инженерно-геологических исследований. СП 11-105-97
- 4. Задачи инженерно-геологических исследований
- 5. Программа инженерно-геологических исследований
- 6. Объем инженерно-геологических исследований
- 7. Этапы инженерно-геологических работ
- 8. Факторы, определяющие объем и состав инженерных изысканий
- 9. Инженерно-геологические изыскания для обоснования различных видов строительства
- 10. Инженерно-геологическое опробование горных пород.
- 11. Периоды проведения инженерно-геологических работ
- 12. Особенности организации инженерно-геологических работ на разных этапах
- 13. Инженерно-геологический отчет итог инженерно-геологических изысканий
- 14. Состав инженерно-геологического отчета
- 15. Основные требования к инженерно-геологическим изысканиям
- 16. Основные виды инженерно-геологических заключений
- 17. Инженерно-геологическое картирование. Виды карт, принципы их составления, чтение карт, составление истории геологического развития
- 18. Методы получения инженерно-геологической информации
- 19. Мониторинг состояния геологической среды
- 20. Нормативная документация, регламентирующая проведение и организацию изысканий в строительстве
- 21. Категории сложности инженерно-геологических условий
- 22. Инженерно-геологические изыскания для подземного строительства.
- 23. Инженерно-геологические изыскания для гидротехнического строительства.
- 24. Инженерно-геологические изыскания для энергетического строительства.
- 25. Инженерно-геологические изыскания для строительства автодорог и аэродромов.
- 26. Инженерно-геологические условия строительства, основные понятия.
- 27. Цели и задачи инженерно-геологического районирования территории, предназначенной для строительства.
- 28. Основные понятия о рельефе поверхности, происхождение, формы и типы рельефа
- 29. Генетическая классификация горных пород.
- 30. Классификация грунтов ГОСТ 25-100.
- 31. Водно-физические свойства грунтов
- 32. Деформационные и прочностные свойства грунтов.
- 33. Свойства скальных грунтов.
- 34. Свойства дисперсных грунтов.
- 35. Свойства связных грунтов.
- 36. Виды воды в грунтах.
- 37. Водные свойства горных пород.
- 38. Классификация подземных вод.
- 39. Закон Дарси.
- 40. Графическое отображение гидрогеологической информации.
- 41. Методы определения коэффициента фильтрации в зоне аэрации.
- 42. Методы определения коэффициента фильтрации водонасыщенных грунтов.
- 43. Методы определения направления движения подземных вод.
- 44. Виды горных выработок. Буровая скважина. Виды бурения. Методы проходки буровых скважин.
- 45. Полевые методы исследования грунтов.
- 46. Лабораторные методы исследования грунтов.
- 47. Полевые методы исследования деформационных свойств грунтов.
- 48. Лабораторные методы исследования деформационных свойств грунтов.
- 49. Полевые методы исследования прочностных свойств грунтов.
- 50. Лабораторные методы исследования прочностных свойств грунтов.
- 51. Состояние скальных грунтов и методы их определения.
- 52. Состояние дисперсных грунтов и методы их определения.
- 53. Состояние связных грунтов и методы их определения.
- 54. Методы определения гранулометрического состава грунтов.
- 55. Геофизические методы изучения грунтов.
- 56. Склоновые процессы.
- 57. Суффозионные и карстовые процессы.
- 58. Объемные деформации в грунтах.
- 59. Плывуны и их виды.
- 60. Процессы, связанные с поверхностными и подземными водами.
- 61. Процессы, связанные с замерзанием и протаиванием грунтов.
- 62. Процессы на подработанных территориях.
- 63. Перечислите методы технической мелиорации для улучшения свойств скальных грунтов
- 64. Перечислите методы технической мелиорации для улучшения свойств песчаных , лессовых, глинистых и техногенных грунтов
- 65. Перечислите методы технической мелиорации для улучшения свойств многолетнемерзлых грунтов

*Домашнее задание. Тема: «Оценка площадки строительства зданий в зависимости от категории сложности инженерно-геологических условий «*

Пример и состав типового задания.

Вариант 1.

Используя геологическую карту, топографический профиль и данные разведочных скважин, составить геологический разрез по линии А-Б в масштабе: горизонтальный 1:2000, вертикальный 1:500.

Исходные данные: описание скважин; условные обозначения; геологическая карта; топографический профиль.

Вариант 2.

Постройте геологический разрез по линии, указанной в соответствующем варианте, с использованием геологической карты, стратиграфической колонки и описания буровых скважин. Охарактеризуйте в общих чертах историю геологического развития района, вытекающую из анализа стратиграфической колонки и разреза. Для построения разреза рекомендуется горизонтальный масштаб в 2 раза крупнее масштаба карты, вертикальный 1:500.

Последовательность выполнения задания

1. Ознакомиться с геологической картой, её масштабом и принятыми условными обозначениями.

2. Изучить характерные черты рельефа, при этом обращая внимание на наличие речных долин.

Установить характер взаимного расположения горизонталей рельефа и геологических границ.

3. Изучить данные, согласно своему варианту.

4. Составить геологический разрез по линии А-Б и условные обозначения к нему, используя топографический профиль с нанесенными на профиль осевыми линиями скважин, границами слоёв и геологическими границами.

5. На разрезе пунктирной линией показать уровни безнапорных подземных вод и стрелками уровни напорных вод.

6. По геологической карте и разрезу:

- определить возраст пластов, их мощность и уяснить её изменение в разных направлениях;
- установить форму залегания горных пород, претерпевших складчатость, установить возраст складкообразования;
- рассмотреть типы четвертичных отложений, их взаимоотношение, возраст и мощность;
- выявить наличие безнапорных и напорных подземных вод;
- изучить особенности связи рельефа с геологическими структурами;
- представить последовательность важнейших геологических процессов, приведших к формированию современного геологического строения и рельефа района;
- выбрать площадку, наиболее благоприятную под строительство здания по данным категории сложности инженерно-геологических условий согласно своду правил СП 115.13330.2016 Геофизика опасных природных воздействий (Актуализированная редакция СНиП 22-01-95)
- На основании анализа распространения опасных природных процессов и с учетом оптимальных инженерно-геологических условий строительства разработать мероприятия инженерной защиты.

Перечень типовых вопросов/заданий для защиты отчета по ЛР

1. Определите по образцу минерал, назовите его класс, признаки и свойства.

2. Определите по образцу горную породу, назовите её класс, признаки и свойства. К какому классу грунтов она относится?

3. Дайте определение понятия минерал.

4.Классы минералов, которые изучали. Примеры минералов каждого класса.

5. Назовите диагностические признаки, по которым визуально определяют (распознают) минералы. Примеры.

6. Назовите важнейшие для строительства свойства минералов. Примеры.

7. Назовите растворимые минералы и их химические формулы.

8. Назовите самый твердый и инертный минерал из числа изученных и его химическую формулу.

9. Назовите породообразующий минерал глины и его признаки и свойства.

10. Назовите главный породообразующий минерал песка и его признаки и свойства

11. Дайте определение понятия горная порода.

12. Назовите три главнейших признака, по которым визуально определяют горные породы. Примеры.

13. Три класса горных пород и их определения. Примеры.

7. Дайте определение и назовите главнейшие признаки и свойства излившейся магматической горной породы. Примеры.

8. Дайте определение и назовите признаки и свойства глубинной магматической горной породы. Примеры.

9. Дайте определение и назовите признаки обломочной (механического происхождения) осадочной горной породы. Примеры.

10. Дайте определение и назовите главнейшие свойства осадочной горной породы химического происхождения. Примеры.

11. Дайте определение и назовите признаки органогенной горной породы. Примеры.

12. Что называется грунтом?

13. Назовите три класса грунтов в соответствии с ГОСТ «Грунты» Примеры.

14. Дайте определение понятия скальный грунт. Примеры.

15. Дайте определение понятия дисперсный грунт. Примеры.

16. Дайте определение понятия мёрзлый грунт.

17. Напишите размеры частиц песчаных грунтов.

18. Напишите размеры обломков крупнообломочных грунтов. Как форма обломка влияет на название крупнообломочного грунта?

19. Чем различаются супеси, суглинки и глины?

20. Какие грунты обладают свойством пластичности?

21. Назовите растворимые грунты.

22. Какой грунт обладает свойством просадочности? Что это за свойство?

23. Нормативные и расчетные показатели грунтов

#### **3. Методические материалы, определяющие процедуры оценивания**

Процедура проведения промежуточной аттестации и текущего контроля успеваемости регламентируется локальным нормативным актом, определяющим порядок осуществления текущего контроля успеваемости и промежуточной аттестации обучающихся.

*3.1. Процедура оценивания при проведении промежуточной аттестации обучающихся по дисциплине в форме экзамена и/или дифференцированного зачета (зачета с оценкой)*

Промежуточная аттестация по дисциплине в форме экзамена/дифференцированного зачёта (зачета с оценкой) не проводится.

*3.2. Процедура оценивания при проведении промежуточной аттестации обучающихся по дисциплине в форме зачета*

Промежуточная аттестация по дисциплине в форме зачёта проводится во 2 семестре. Для оценивания знаний и навыков используются критерии и шкала, указанные п.1.2.

Ниже приведены правила оценивания формирования компетенций по показателю оценивания «Знания».

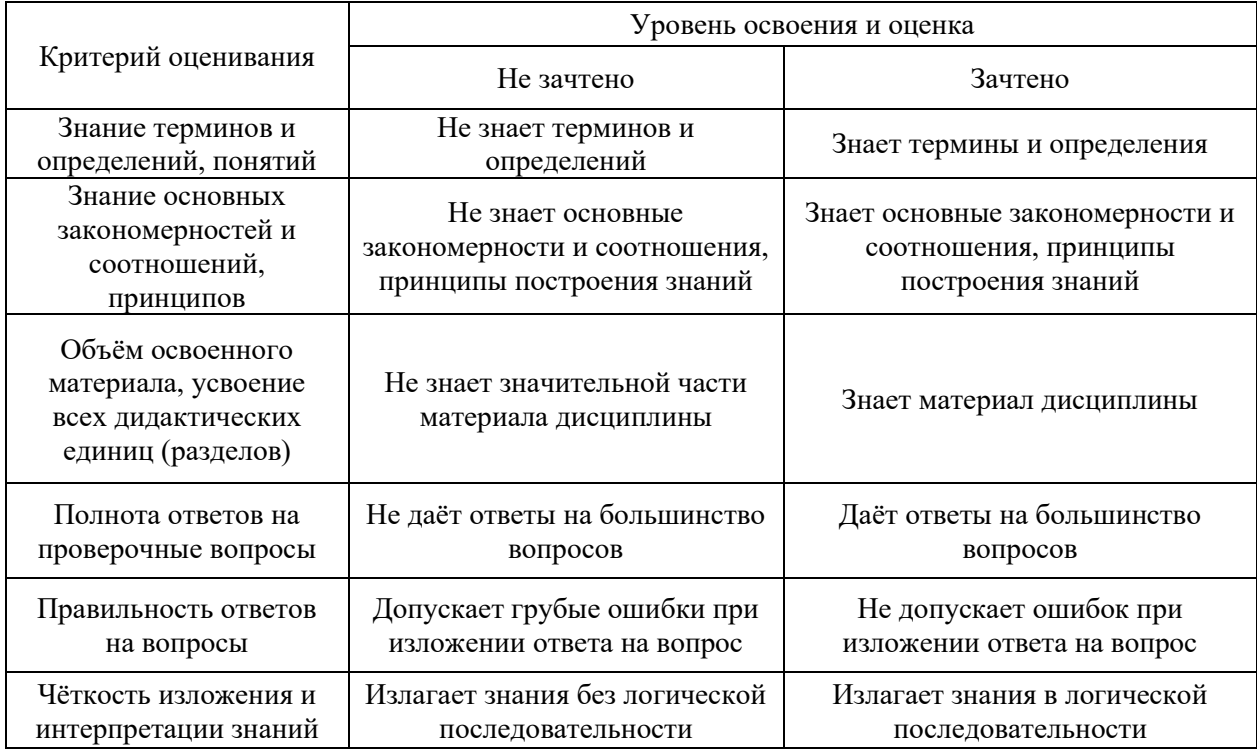

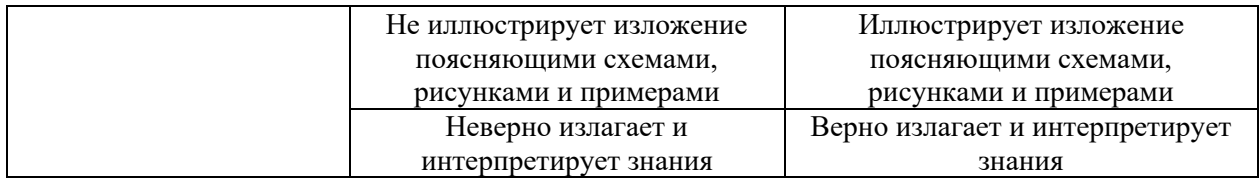

Ниже приведены правила оценивания формирования компетенций по показателю оценивания «Навыки начального уровня».

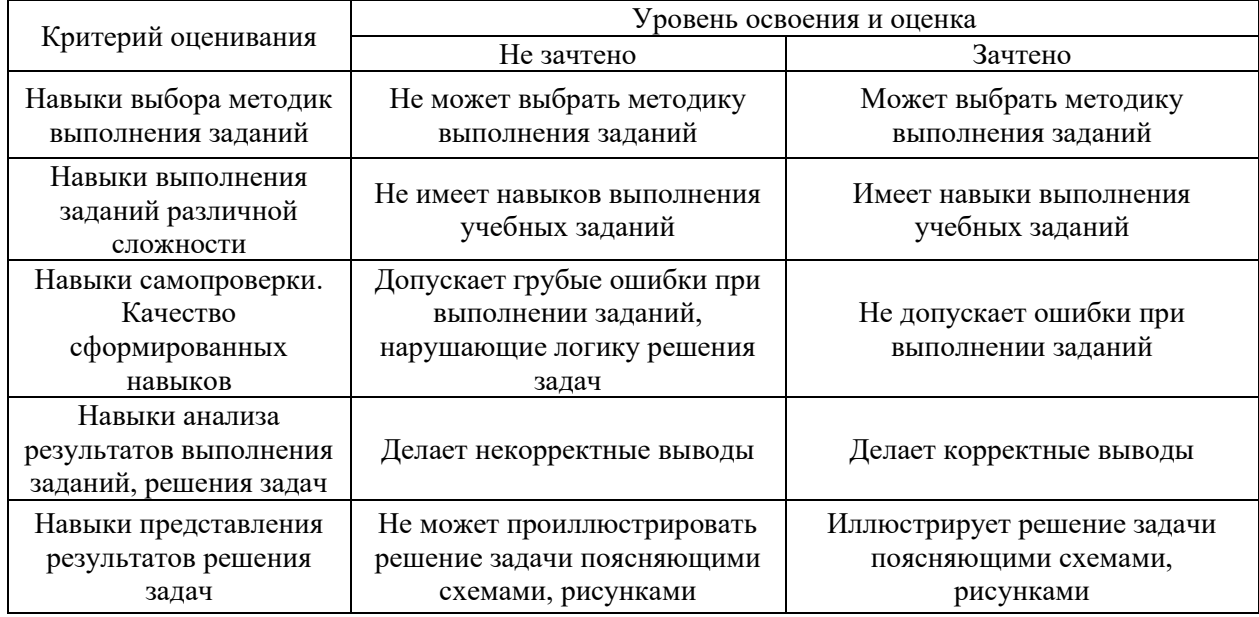

*3.3. Процедура оценивания при проведении промежуточной аттестации обучающихся по дисциплине в форме защиты курсовой работы (курсового проекта)*

Промежуточная аттестация по дисциплине в форме защиты курсовой работы/курсового проекта не проводится.

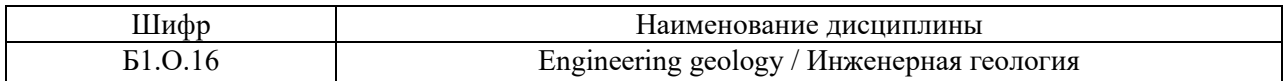

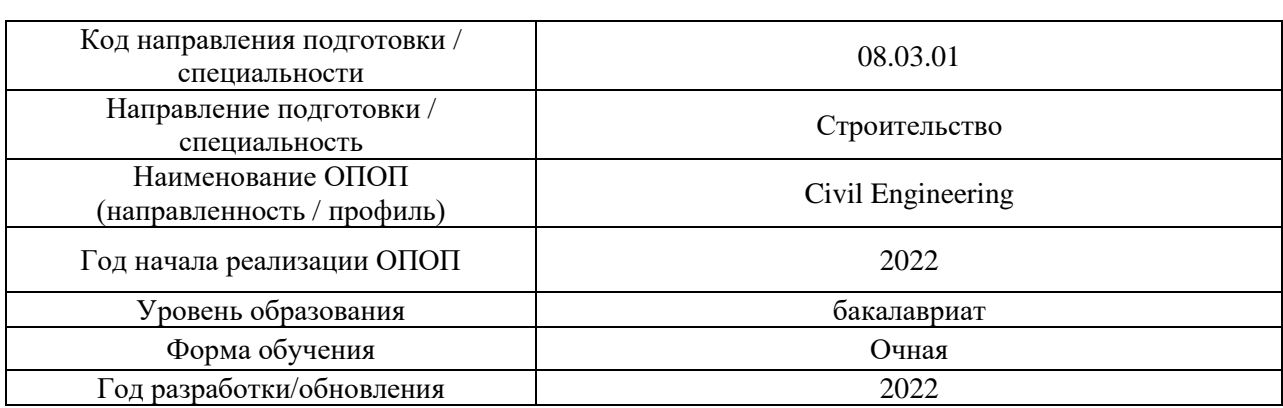

## **Перечень учебных изданий и учебно-методических материалов**

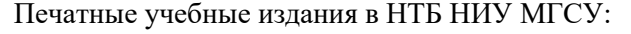

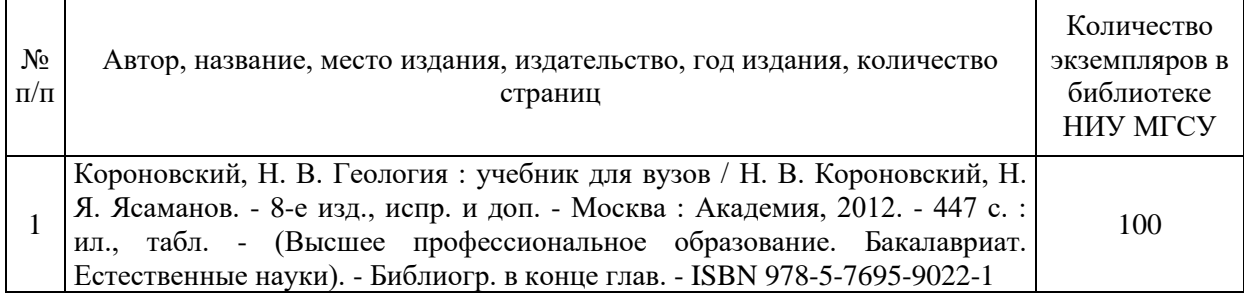

## Электронные учебные издания в электронно-библиотечных системах (ЭБС):

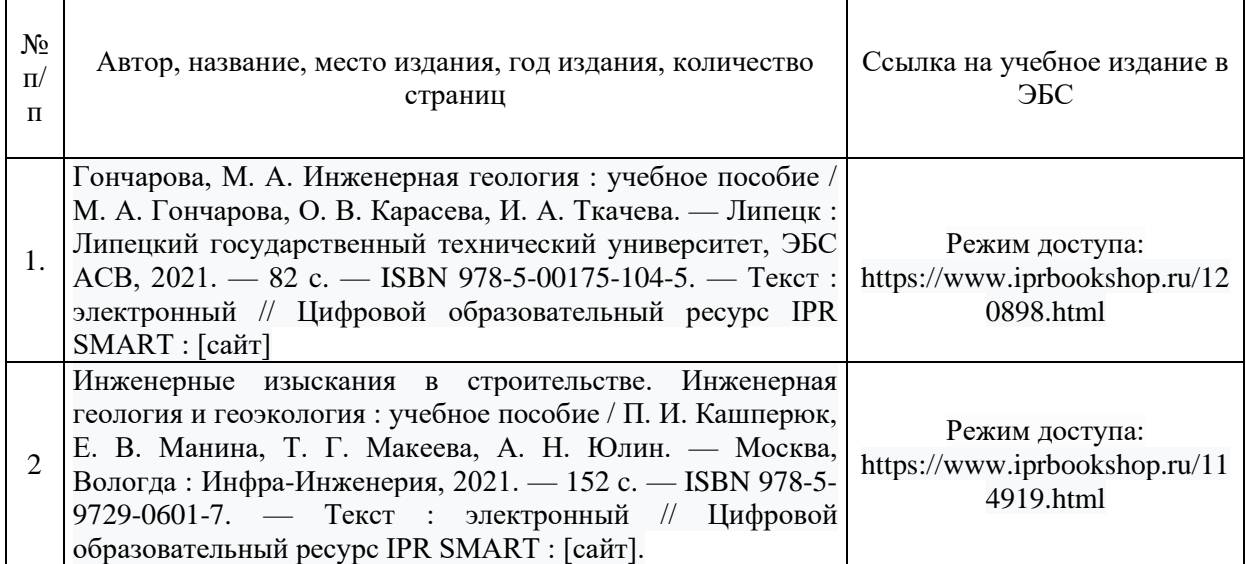

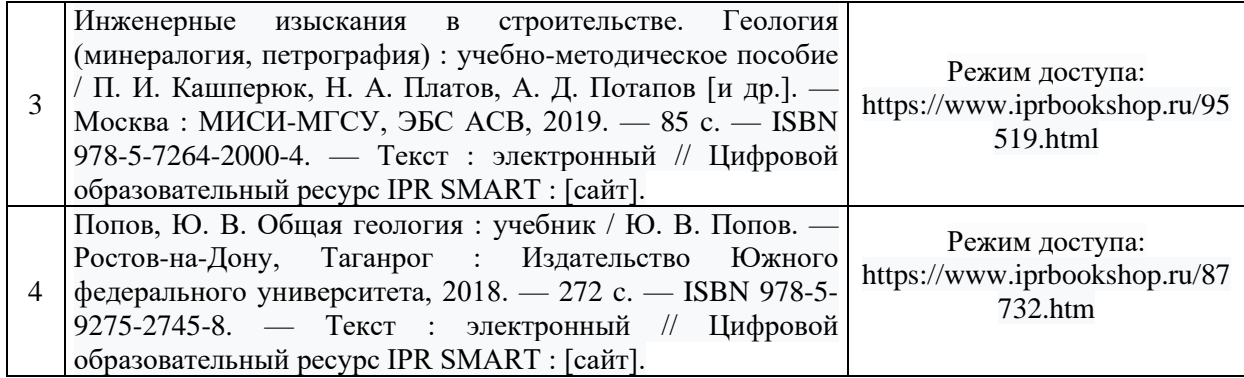

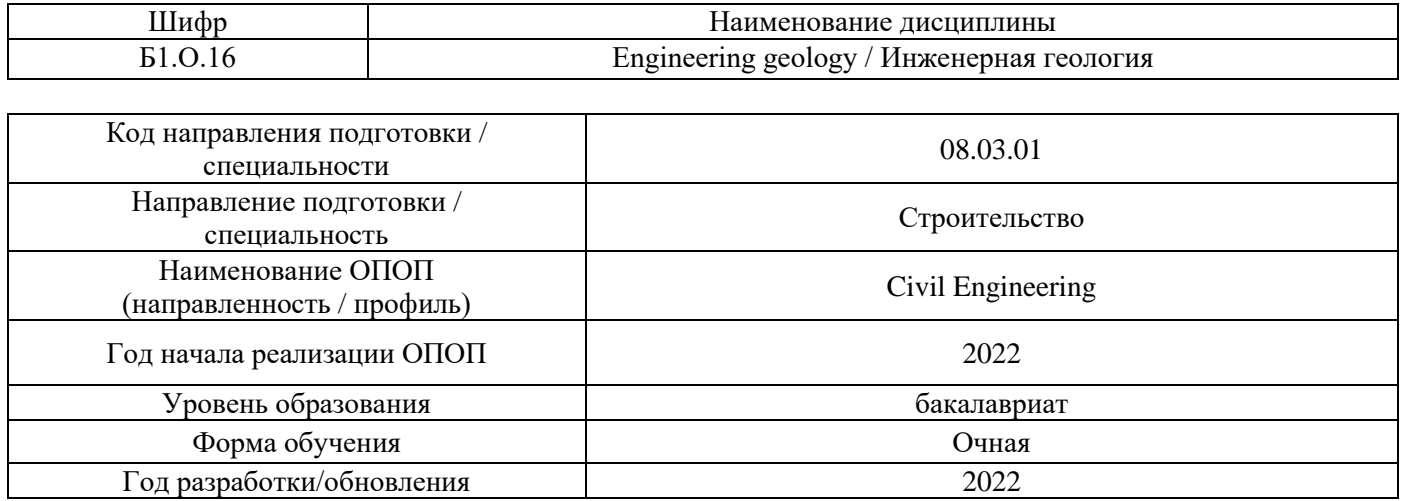

## **Перечень профессиональных баз данных и информационных справочных систем**

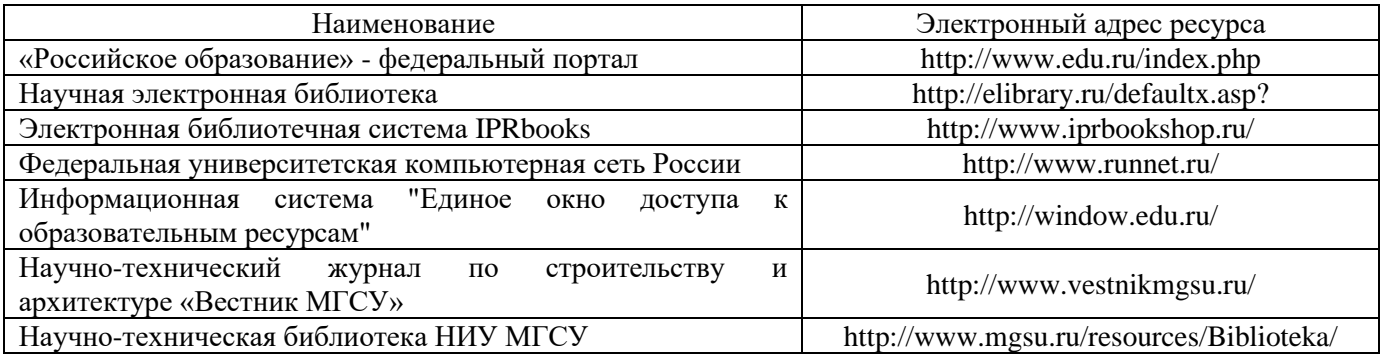

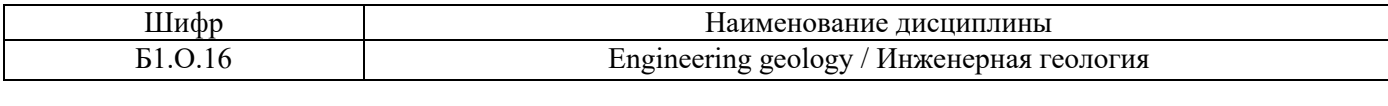

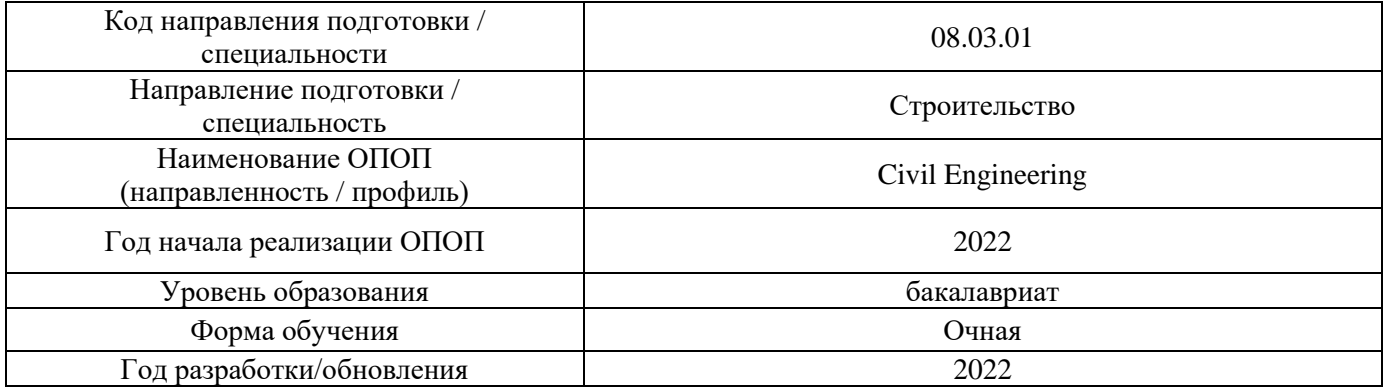

## **Материально-техническое и программное обеспечение дисциплины**

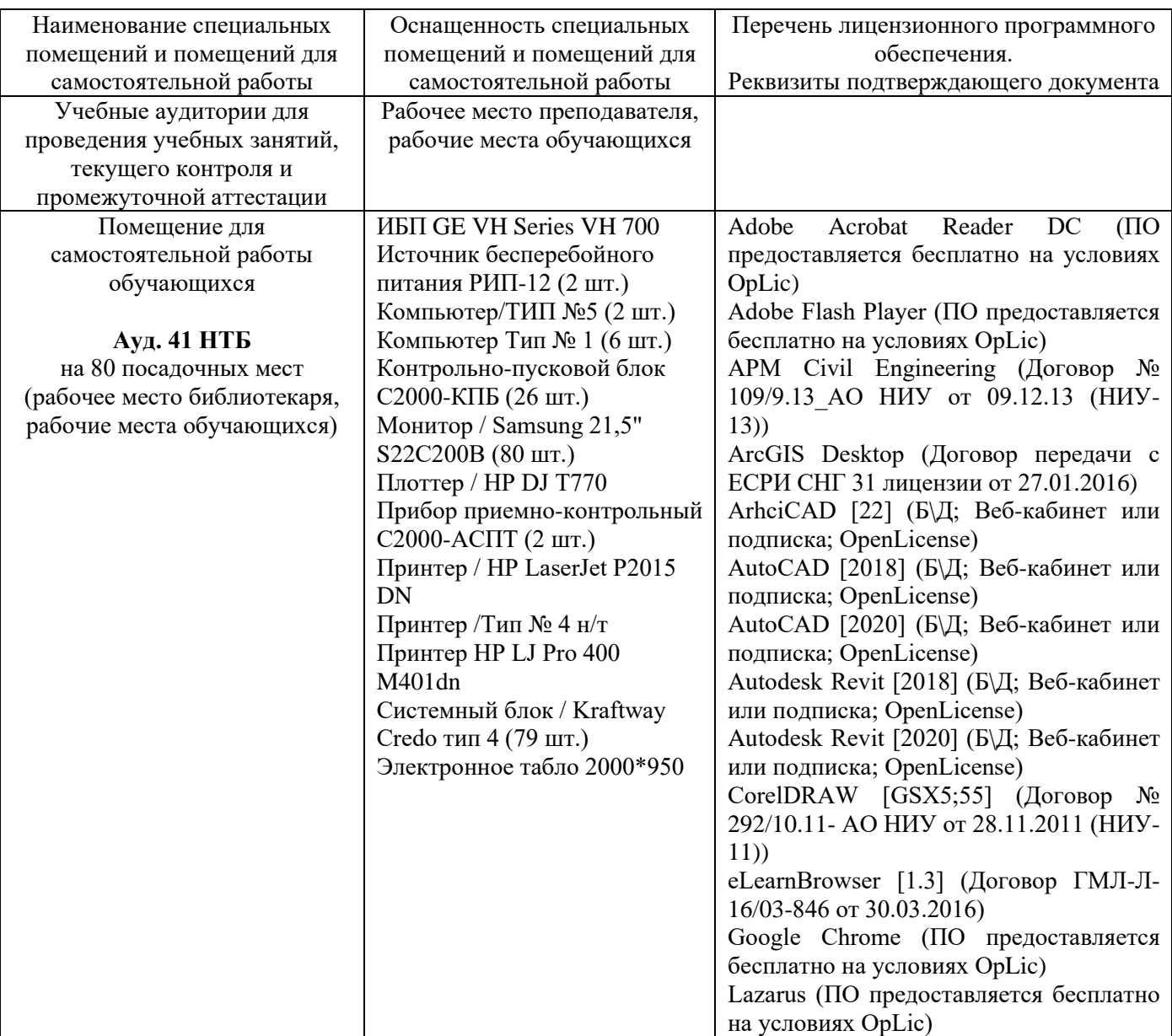

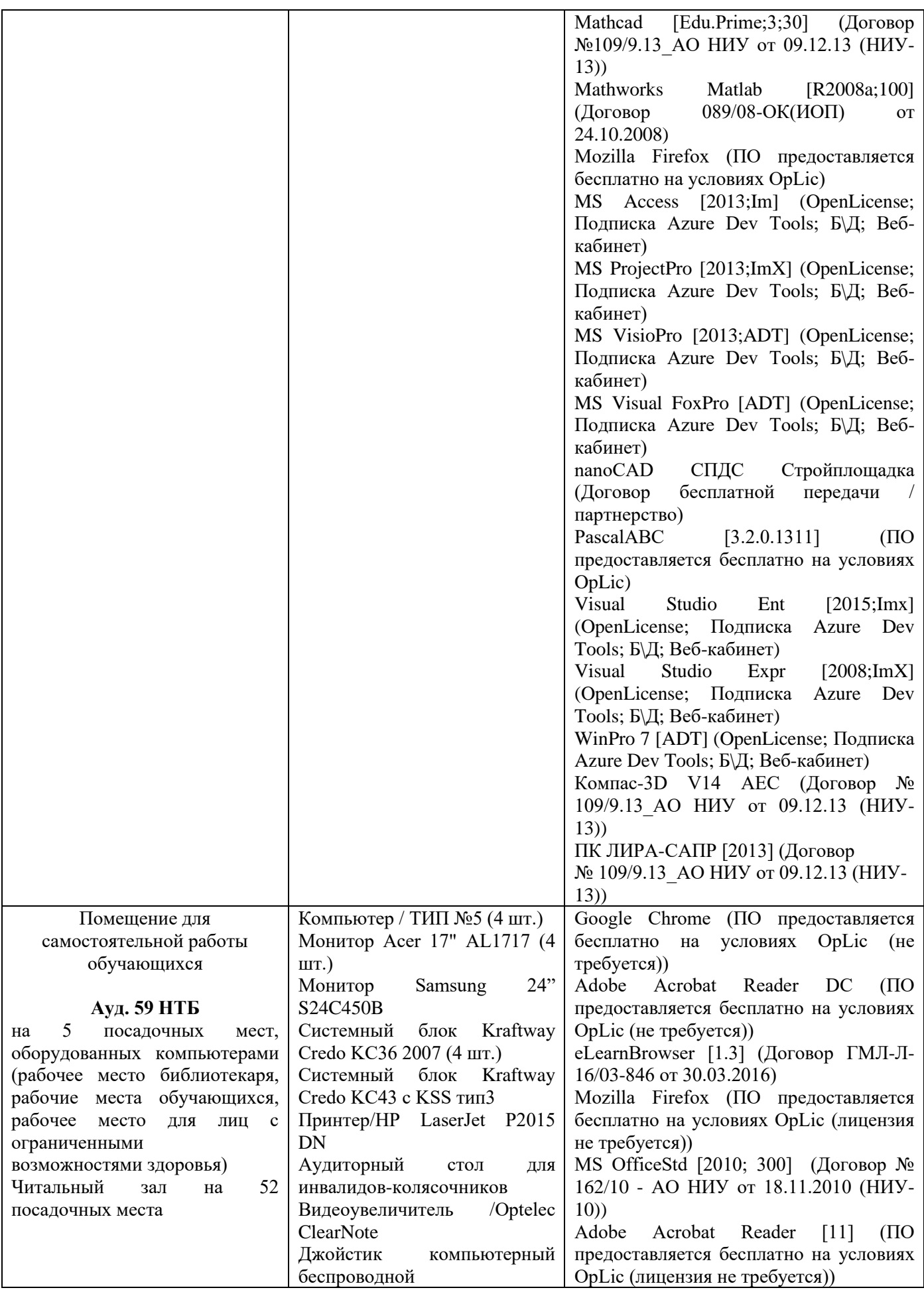

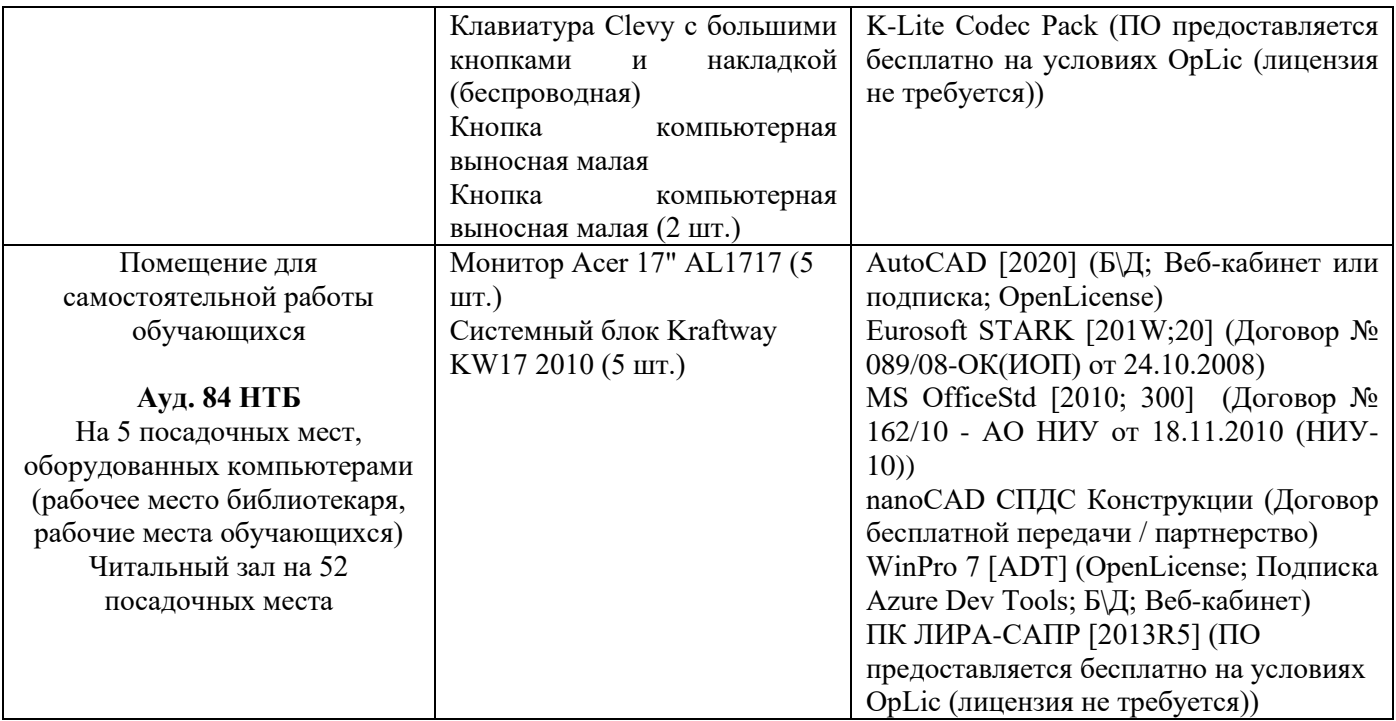

## Федеральное государственное бюджетное образовательное учреждение высшего образования **«НАЦИОНАЛЬНЫЙ ИССЛЕДОВАТЕЛЬСКИЙ МОСКОВСКИЙ ГОСУДАРСТВЕННЫЙ СТРОИТЕЛЬНЫЙ УНИВЕРСИТЕТ»**

## **РАБОЧАЯ ПРОГРАММА**

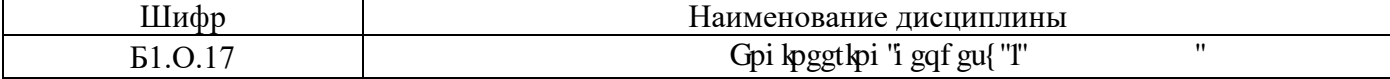

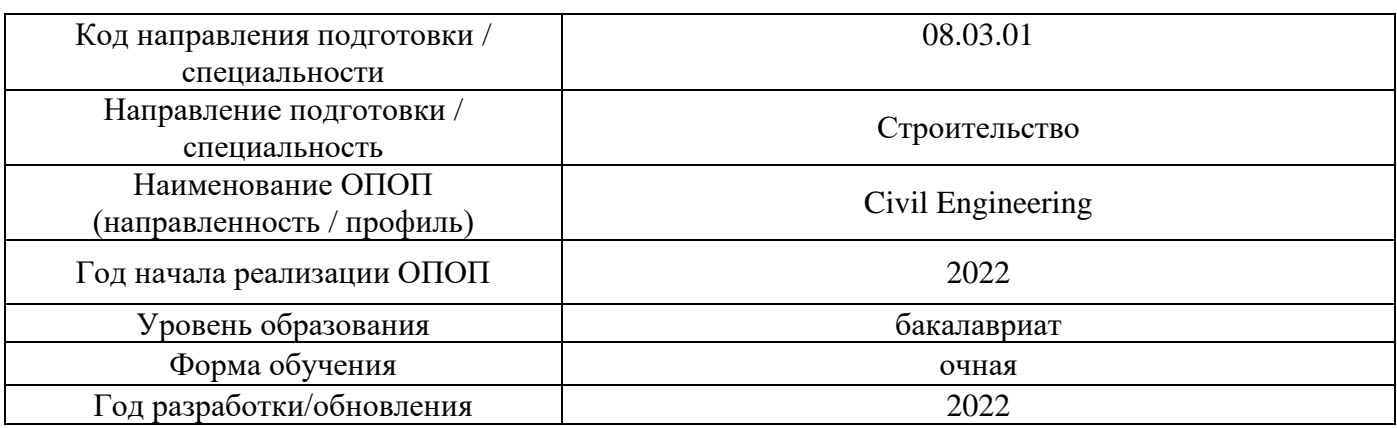

Разработчики:

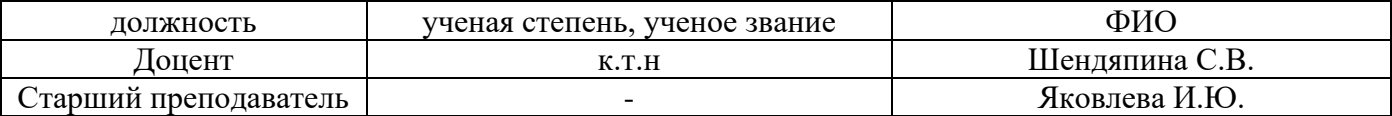

Рабочая программа дисциплины разработана и одобрена кафедрой (структурным подразделением) «Инженерные изыскания и геоэкология».

Рабочая программа утверждена методической комиссией по УГСН, протокол № 1 от «29» августа 2022 г.

## **1. Цель освоения дисциплины**

Целью освоения дисциплины «Инженерная геодезия» является формирование уровня освоения компетенций обучающегося в области инженерной геодезии.

Программа составлена в соответствии с требованиями Федерального государственного образовательного стандарта высшего образования по направлению подготовки 08.03.01 Строительство .

Дисциплина относится к обязательной части, Блока 1 «Дисциплины (модули)» *основных профессиональных образовательных программ*. Дисциплина является обязательной для изучения.

### **2. Перечень планируемых результатов обучения по дисциплине, соотнесенных с планируемыми результатами освоения образовательной программы**

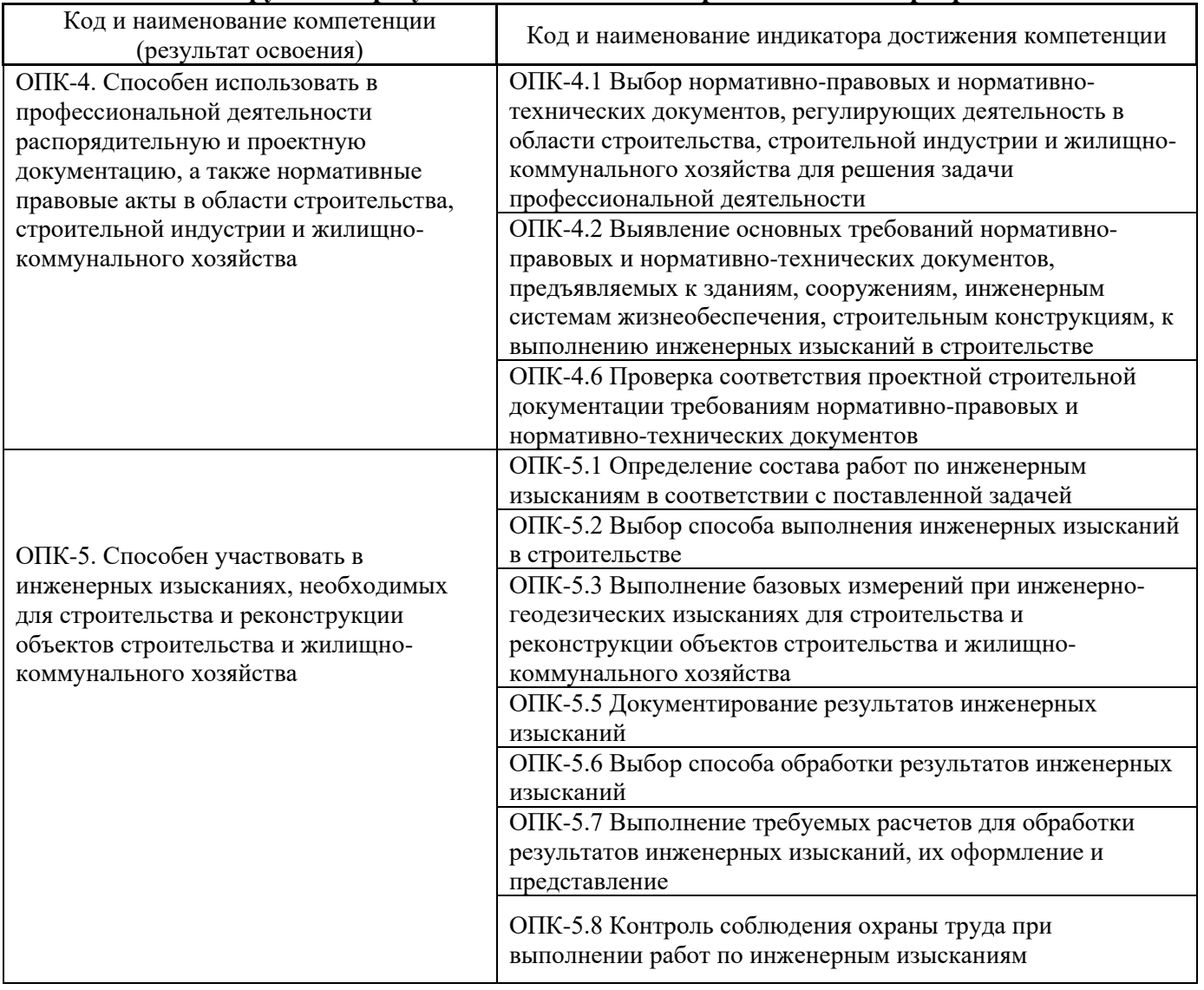

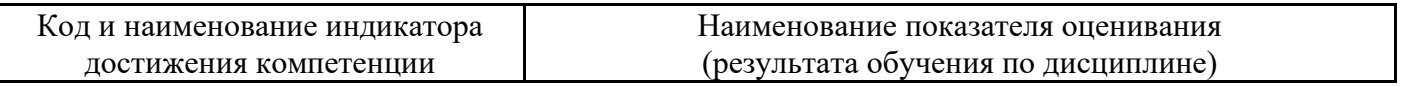

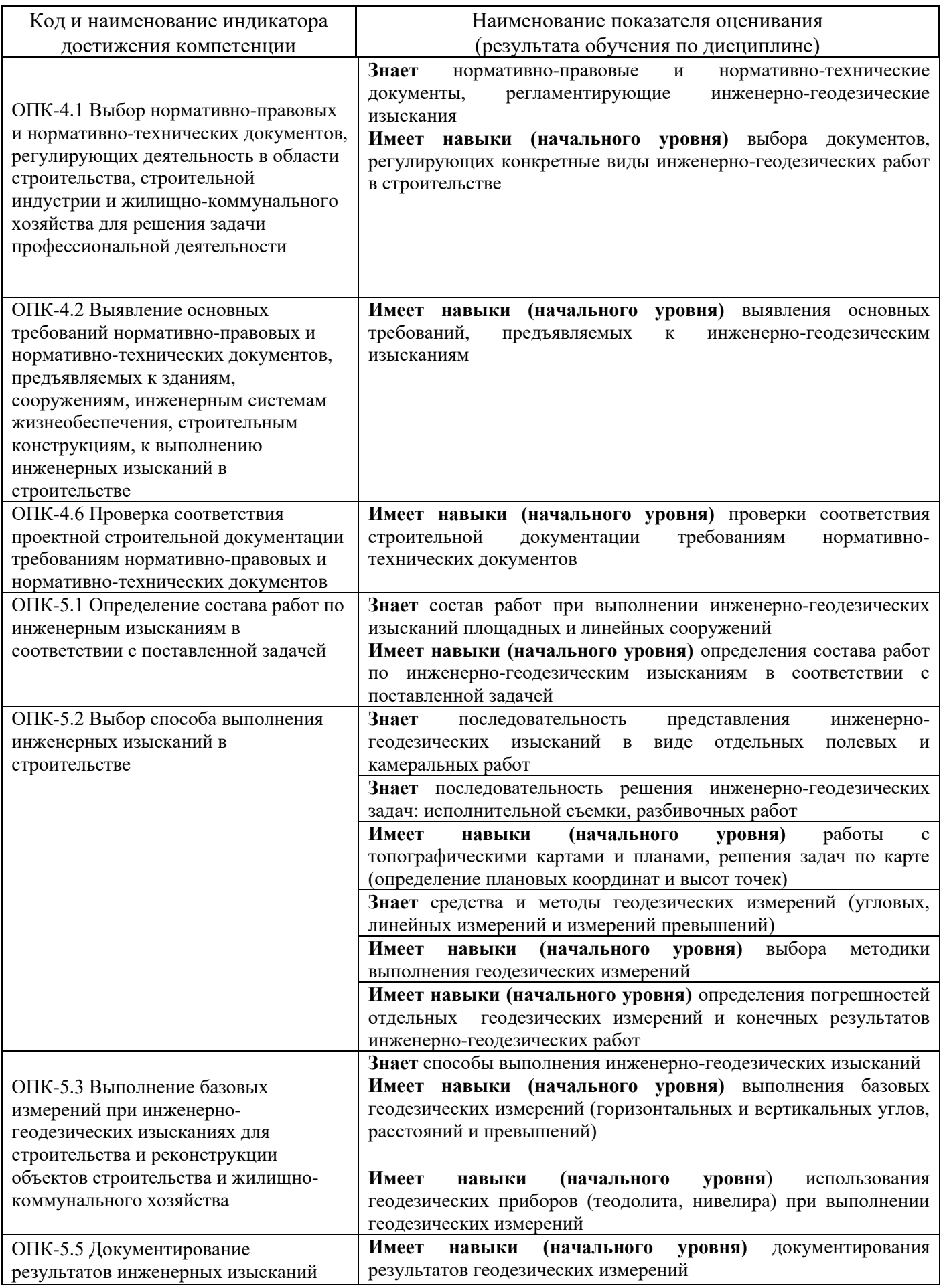

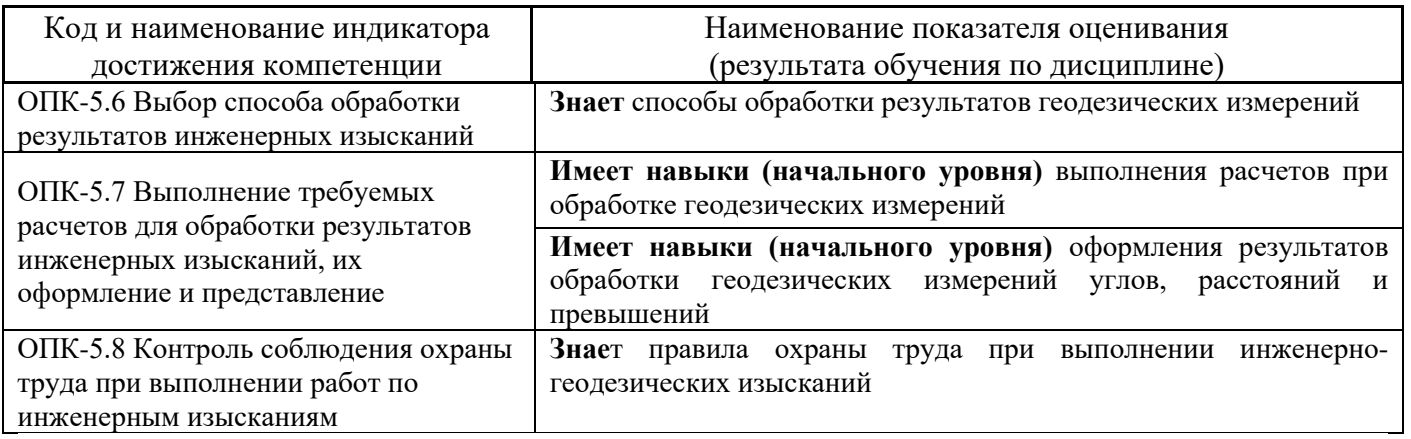

Информация о формировании и контроле результатов обучения представлена в Фонде оценочных средств (Приложение 1).

## **3. Трудоёмкость дисциплины и видов учебных занятий по дисциплине**

Общая трудоемкость дисциплины составляет \_\_4\_ зачётных единиц (144 академических часов).

*(1 зачетная единица соответствует 36 академическим часам)*

Видами учебных занятий и работы обучающегося по дисциплине могут являться.

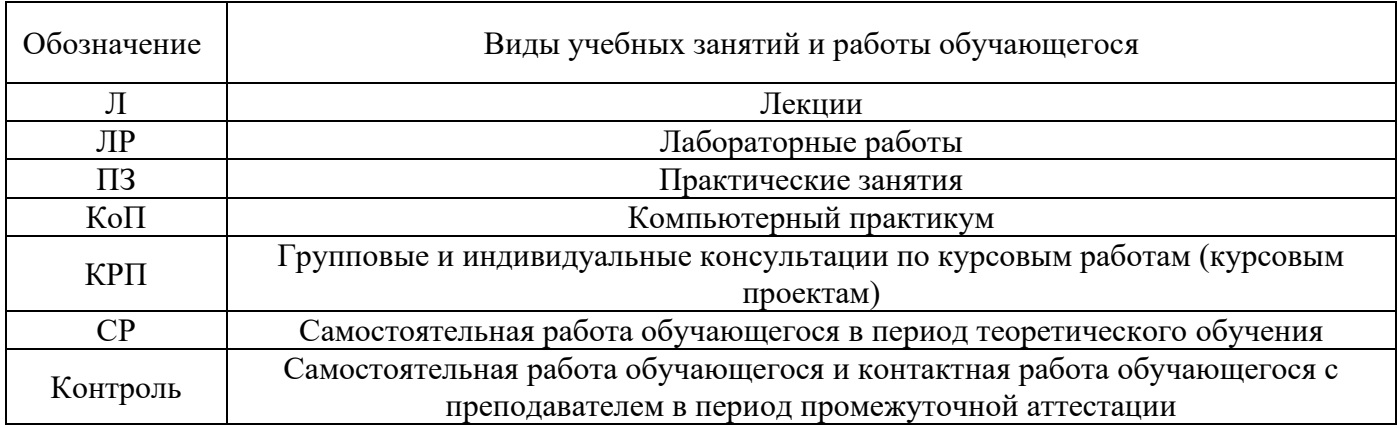

## *Структура дисциплины:*

Форма обучения – очная.

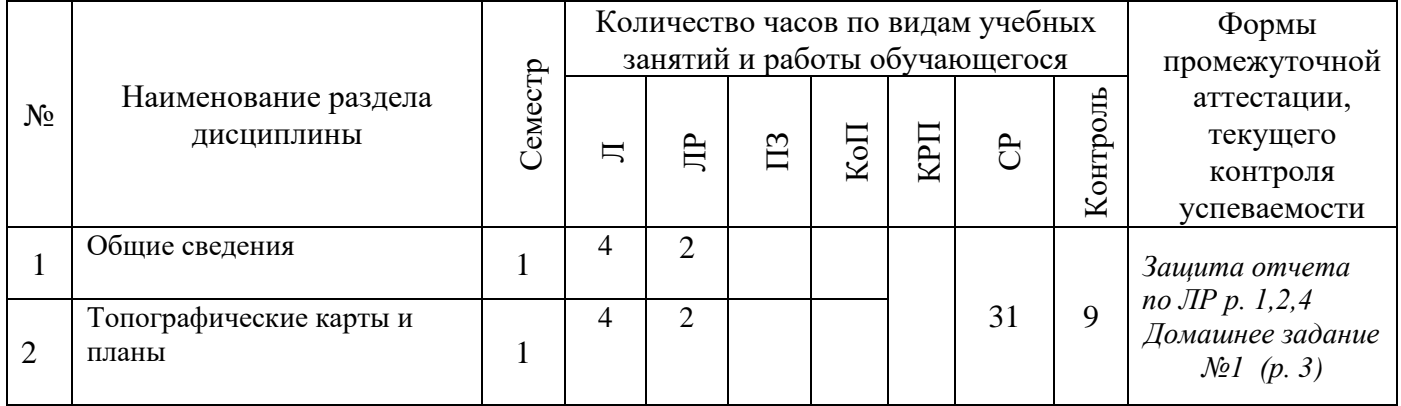

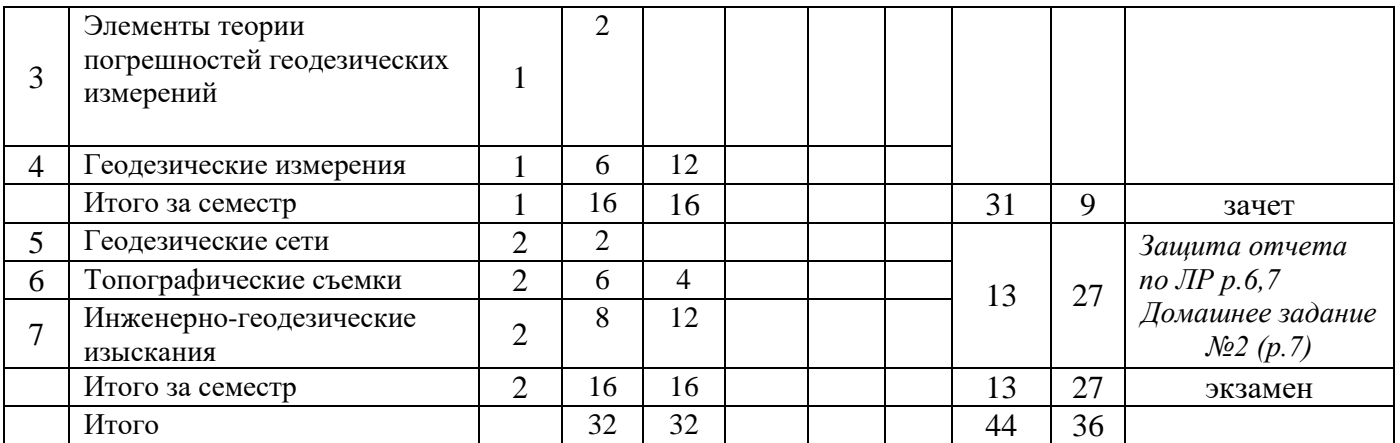

## **4. Содержание дисциплины, структурированное по видам учебных занятий и разделам**

При проведении аудиторных учебных занятий предусмотрено проведение текущего контроля успеваемости:

• В рамках лабораторных работ предусмотрена защита отчёта по лабораторным работам;

*4.1 Лекции*

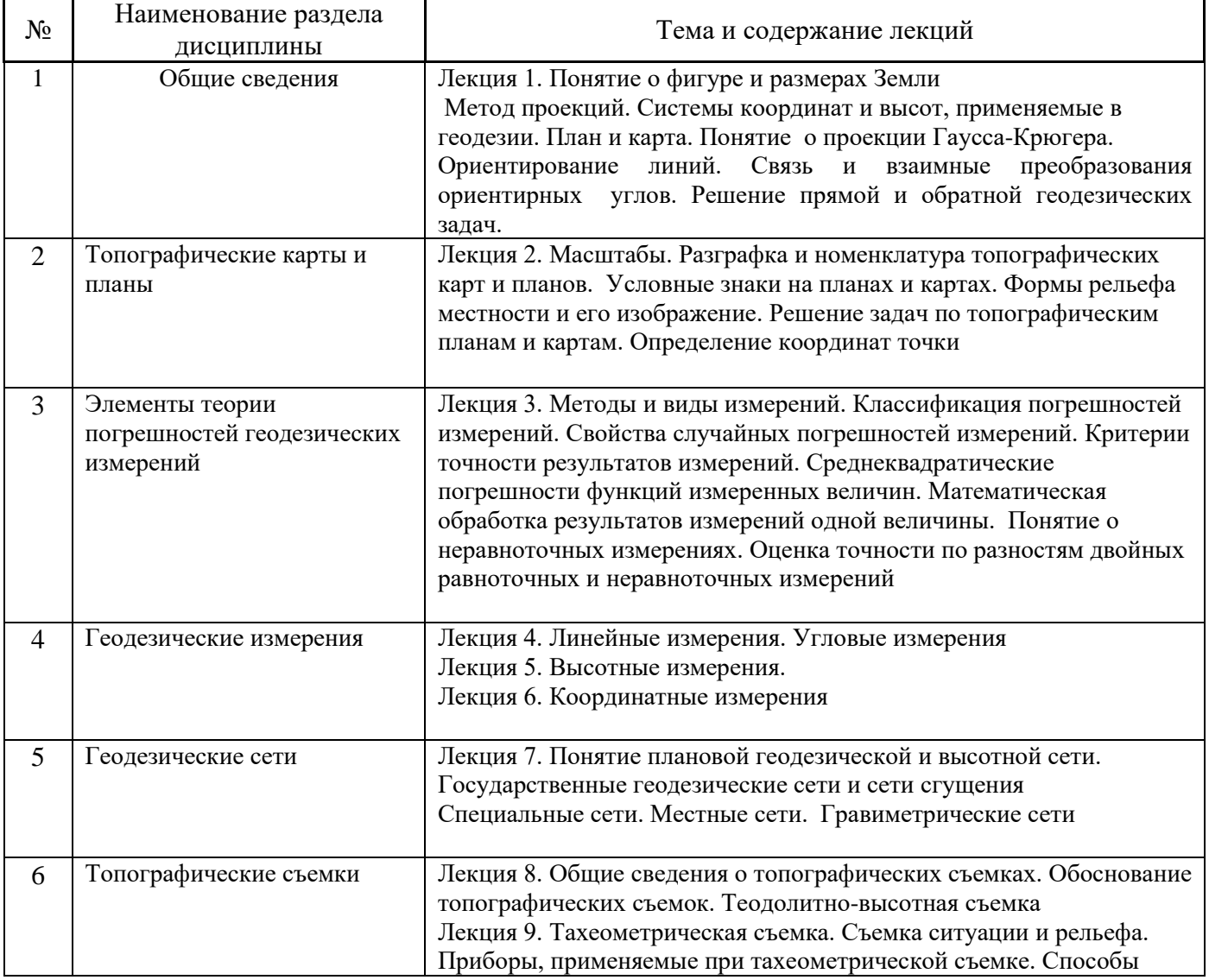

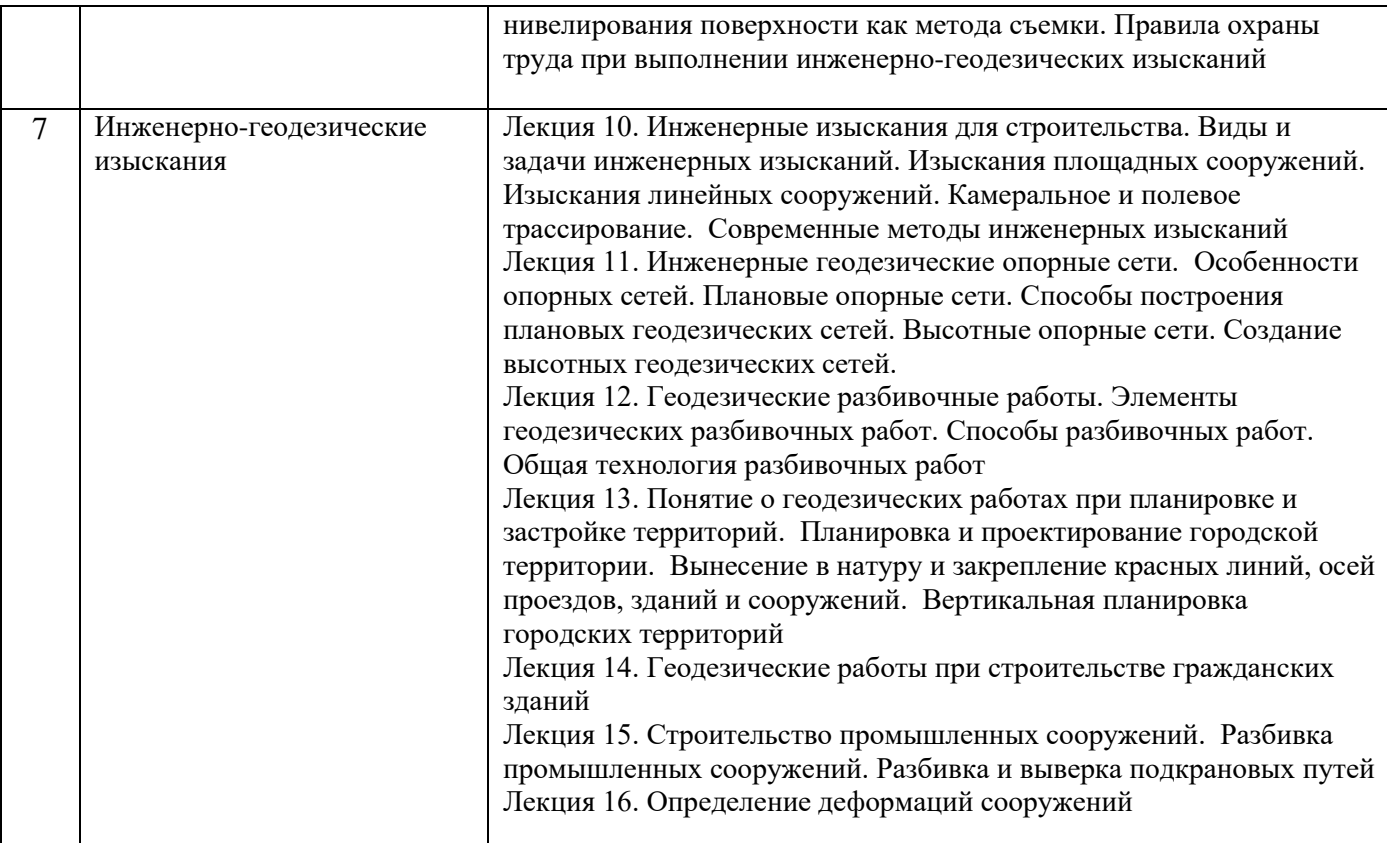

# *4.2 Лабораторные работы*

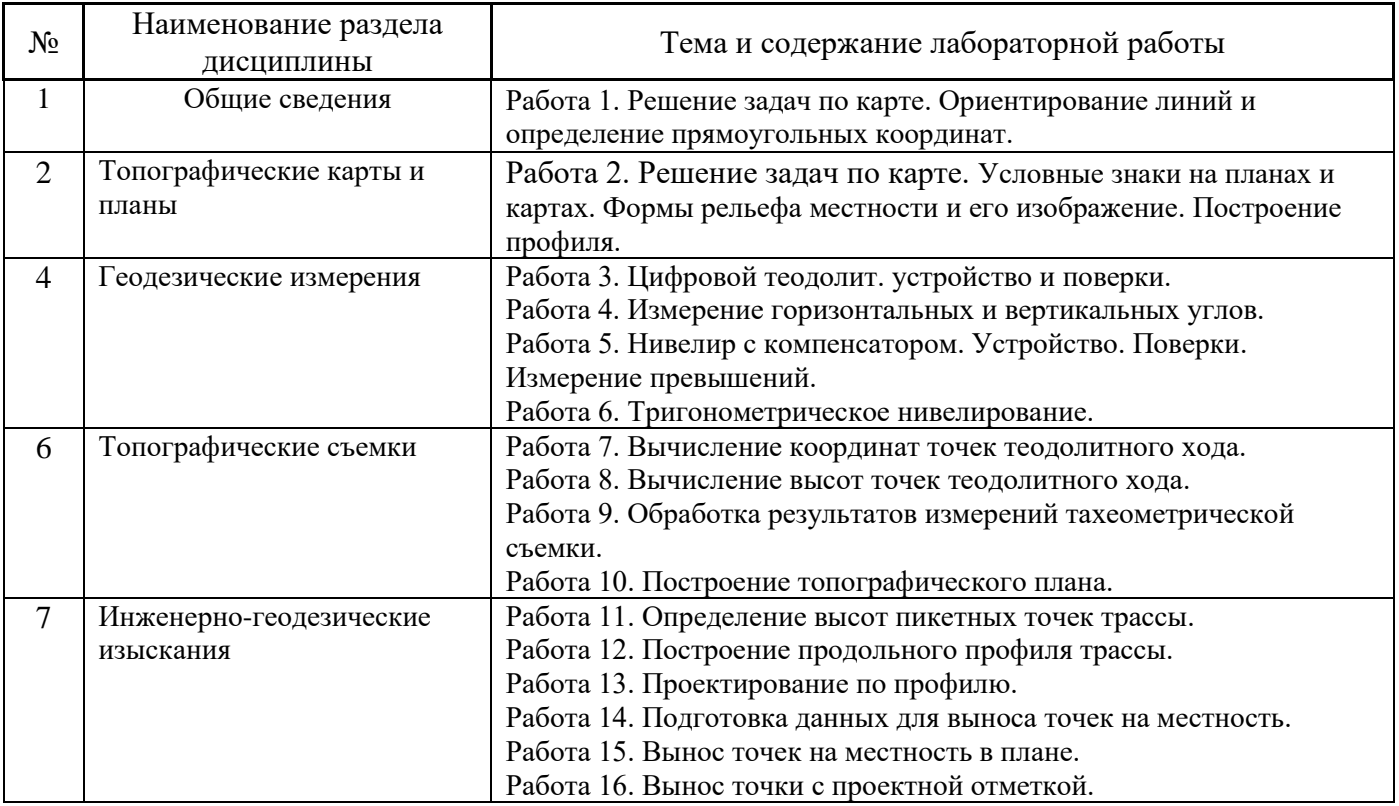

## *4.3 Практические занятия*

Не предусмотрено учебным планом.

## *4.4 Компьютерные практикумы*

Не предусмотрено учебным планом.

*4.5 Групповые и индивидуальные консультации по курсовым работам (курсовым проектам)* Не предусмотрено учебным планом.

### *4.6 Самостоятельная работа обучающегося в период теоретического обучения*

Самостоятельная работа обучающегося в период теоретического обучения включает в себя:

• самостоятельную подготовку к учебным занятиям, включая подготовку к аудиторным формам текущего контроля успеваемости;

- выполнение домашнего задания;
- самостоятельную подготовку к промежуточной аттестации.

В таблице указаны темы для самостоятельного изучения обучающимся:

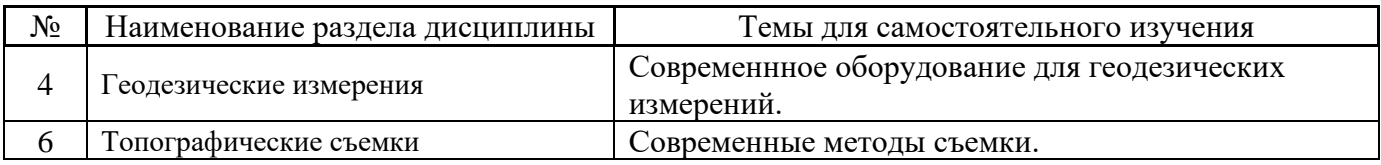

*4.7 Самостоятельная работа обучающегося и контактная работа обучающегося с преподавателем в период промежуточной аттестации*

Работа обучающегося в период промежуточной аттестации включает в себя подготовку к формам промежуточной аттестации (к зачёту, к экзамену), а также саму промежуточную аттестацию.

### **5. Оценочные материалы по дисциплине**

Фонд оценочных средств по дисциплине приведён в Приложении 1 к рабочей программе дисциплины.

Оценочные средства для проведения промежуточной аттестации, а также текущего контроля по дисциплине хранятся на кафедре (структурном подразделении), ответственной за преподавание данной дисциплины.

### **6. Учебно-методическое и материально-техническое обеспечение дисциплины**

Основные принципы осуществления учебной работы обучающихся изложены в локальных нормативных актах, определяющих порядок организации контактной работы и порядок самостоятельной работы обучающихся. Организация учебной работы обучающихся на аудиторных учебных занятиях осуществляется в соответствии с п. 3.

## *6.1 Перечень учебных изданий и учебно-методических материалов для освоения дисциплины*

Для освоения дисциплины обучающийся может использовать учебные издания и учебнометодические материалы, имеющиеся в научно-технической библиотеке НИУ МГСУ и/или размещённые в Электронных библиотечных системах.

Актуальный перечень учебных изданий и учебно-методических материалов представлен в Приложении 2 к рабочей программе дисциплины.

*6.2 Перечень профессиональных баз данных и информационных справочных систем*

При осуществлении образовательного процесса по дисциплине используются профессиональные базы данных и информационных справочных систем, перечень которых указан в Приложении 3 к рабочей программе дисциплины.

### *6.3 Перечень материально-технического, программного обеспечения освоения дисциплины*

Учебные занятия по дисциплине проводятся в помещениях, оснащенных соответствующим оборудованием и программным обеспечением.

Перечень материально-технического и программного обеспечения дисциплины приведен в Приложении 4 к рабочей программе дисциплины.

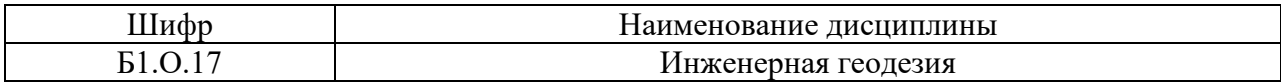

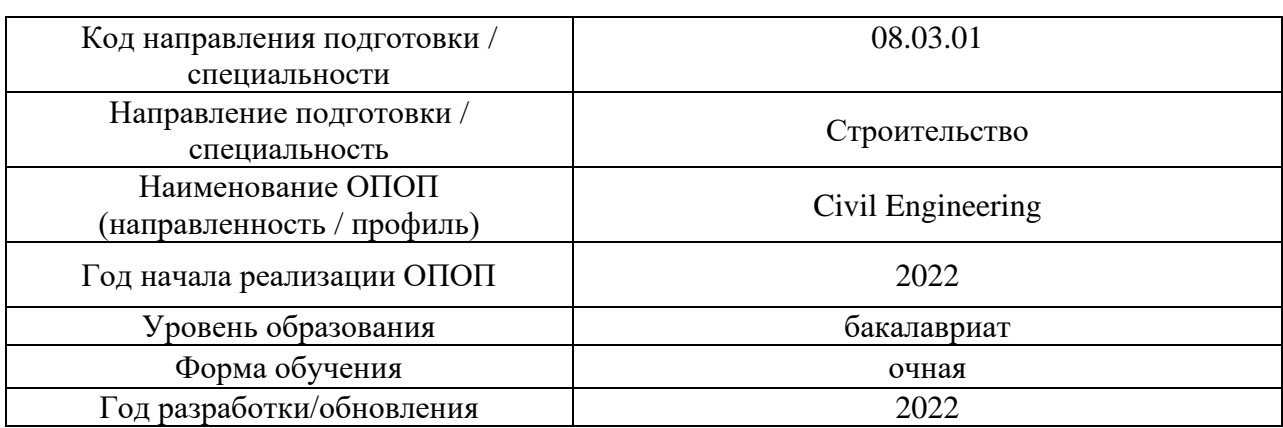

### **ФОНД ОЦЕНОЧНЫХ СРЕДСТВ**

## **1. Описание показателей и критериев оценивания компетенций, описание шкал оценивания**

Оценивание формирования компетенций производится на основе показателей оценивания, указанных в п.2. рабочей программы и в п.1.1 ФОС.

Связь компетенций, индикаторов достижения компетенций и показателей оценивания приведена в п.2 рабочей программы.

### *1.1. Описание формирования и контроля показателей оценивания*

Оценивание уровня освоения обучающимся компетенций осуществляется с помощью форм промежуточной аттестации и текущего контроля. Формы промежуточной аттестации и текущего контроля успеваемости по дисциплине, с помощью которых производится оценивание, указаны в учебном плане и в п.3 рабочей программы.

В таблице приведена информация о формировании результатов обучения по дисциплине разделами дисциплины, а также о контроле показателей оценивания компетенций формами оценивания.

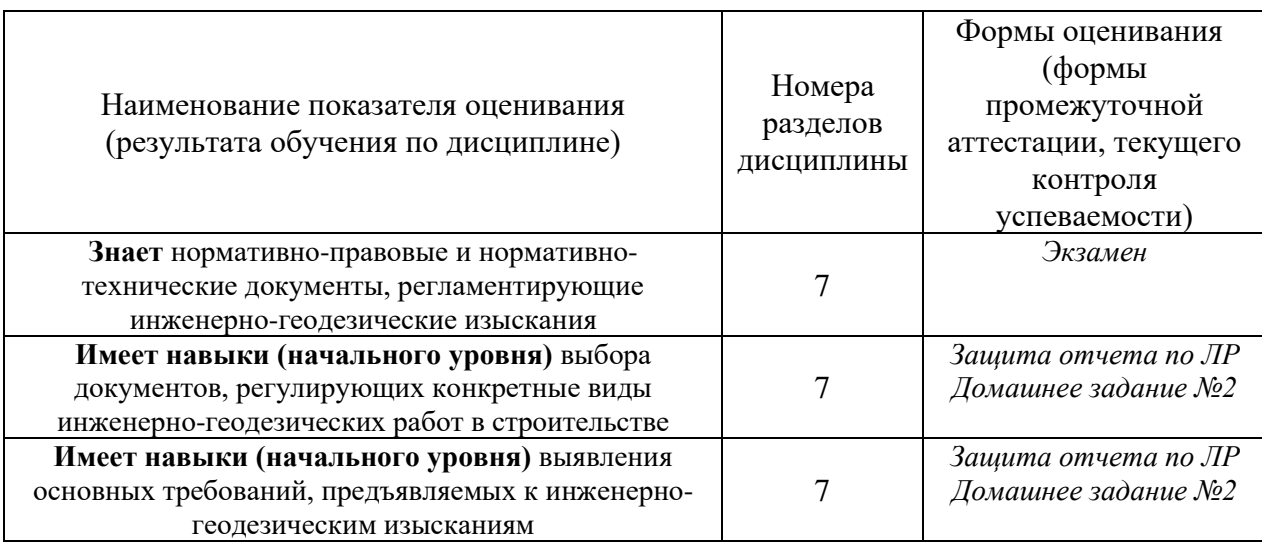

| Имеет навыки (начального уровня) проверки                                                               |                | Защита отчета по ЛР          |
|----------------------------------------------------------------------------------------------------|----------------|------------------------------|
| соответствия строительной документации                                                                  | 5,6            |                              |
| требованиям нормативно-технических документов                                                           |                |                              |
| Знает состав работ при выполнении инженерно-                                                            |                | Экзамен                      |
| геодезических изысканий площадных и линейных                                                            | $\overline{7}$ |                              |
| сооружений                                                                                              |                |                              |
| Имеет навыки (начального уровня) определения                                                            |                | Защита отчета по ЛР          |
| состава работ по инженерно-геодезическим                                                                | 7              |                              |
| изысканиям в соответствии с поставленной задачей                                                        |                |                              |
| Знает последовательность представления инженерно-                                                       |                | Защита отчета по ЛР          |
| геодезических изысканий в виде отдельных полевых и                                                      | 7              | Экзамен                      |
| камеральных работ                                                                                       |                |                              |
| Знает последовательность решения инженерно-                                                             |                | Защита отчета по ЛР          |
| геодезических задач: исполнительной съемки,                                                             | 7              | Экзамен                      |
| разбивочных работ                                                                                       |                |                              |
| Имеет навыки (начального уровня) работы с                                                               |                | Защита отчета по ЛР          |
| топографическими картами и планами, решения задач                                                       | 1,2            |                              |
| по карте (определение плановых координат и высот                                                        |                |                              |
| точек)                                                                                                  |                |                              |
| Знает средства и методы геодезических измерений<br>(угловых,<br>линейных<br>измерений<br>измерений<br>И |                | Защита отчета по ЛР<br>Зачет |
| превышений)                                                                                             | 4              |                              |
|                                                                                                    |                |                              |
| Имеет<br>уровня)<br>выбора<br>(начального<br>навыки                                                     |                | Защита отчета по ЛР          |
| методики выполнения геодезических измерений                                                             | $\overline{4}$ |                              |
|                                                                                                    |                |                              |
| Имеет навыки (начального уровня) определения                                                            |                | Зачет                        |
| погрешностей отдельных геодезических измерений и                                                        | 3              | Домашнее задание №1          |
| конечных<br>инженерно-геодезических<br>результатов                                                      |                |                              |
| работ                                                                                                   |                |                              |
| Знает способы выполнения инженерно-геодезических                                                        | $\overline{7}$ | Защита отчета по ЛР          |
| изысканий                                                                                               |                | Экзамен                      |
| Имеет навыки (начального уровня) выполнения                                                             |                | Защита отчета по ЛР          |
| базовых геодезических измерений (горизонтальных и                                                       | $\overline{4}$ |                              |
| вертикальных углов, расстояний и превышений)                                                            |                |                              |
| Имеет навыки (начального уровня) использования                                                          |                | Защита отчета по ЛР          |
| геодезических приборов (теодолита, нивелира) при                                                        | $\overline{4}$ |                              |
| выполнении геодезических измерений                                                                      |                |                              |
| Имеет<br>уровня)<br>навыки<br>(начального                                                               |                | Защита отчета по ЛР          |
| документирования<br>результатов<br>геодезических                                                        | $\overline{4}$ |                              |
| измерений                                                                                               |                |                              |
| Знает способы обработки результатов геодезических                                                       |                | Защита отчета по ЛР          |
| измерений                                                                                               | 4,6            | Экзамен                      |
| Имеет навыки (начального уровня) выполнения                                                             |                | Защита отчета по ЛР          |
| расчетов при обработке геодезических измерений                                                          | 4,6            |                              |
| Имеет навыки (начального уровня) оформления                                                             | 4,6            | Защита отчета по ЛР          |
| обработки<br>геодезических<br>измерений<br>результатов                                                  |                |                              |
| углов, расстояний и превышений                                                                          |                |                              |
| Знает<br>правила<br>охраны<br>труда<br>при<br>выполнении                                                | 6              | Экзамен                      |
| инженерно-геодезических изысканий                                                                       |                |                              |

*1.2. Описание критериев оценивания компетенций и шкалы оценивания*

При проведении промежуточной аттестации в форме экзамена используется шкала оценивания: «2» (неудовлетворительно), «3» (удовлетворительно), «4» (хорошо), «5» (отлично).

При проведении промежуточной аттестации в форме зачёта используется шкала оценивания: «Не зачтено», «Зачтено».

Показателями оценивания являются знания и навыки обучающегося, полученные при изучении дисциплины.

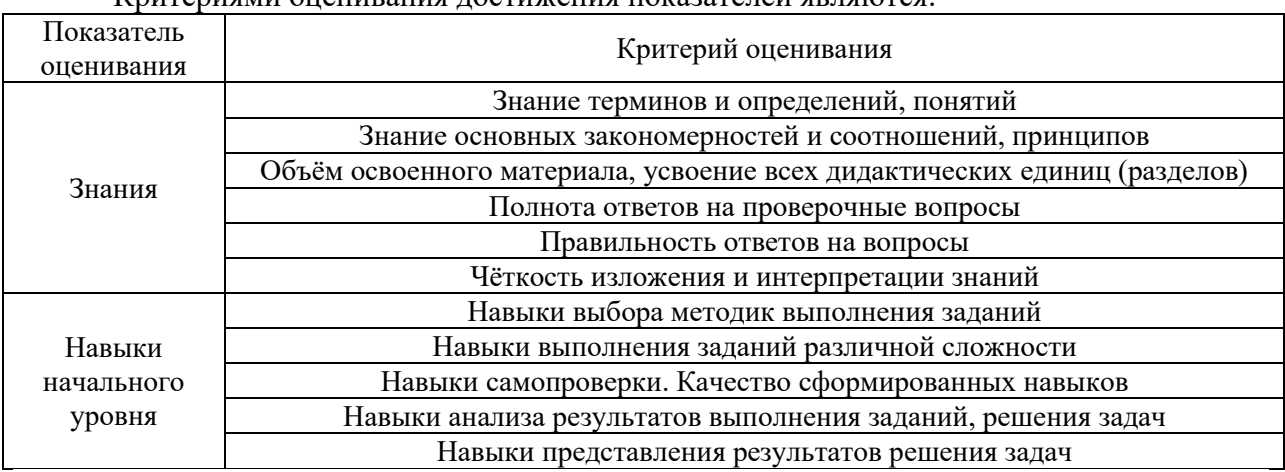

.<br>Критериями оценивания лостижения показателей являются:

## **2. Типовые контрольные задания для оценивания формирования компетенций**

### *2.1.Промежуточная аттестация*

*2.1.1. Промежуточная аттестация в форме экзамена, дифференцированного зачета (зачета с оценкой), зачета*

Форма(ы) промежуточной аттестации: Зачет в 1 семестре. Экзамен во 2 семестре.

Перечень типовых вопросов (заданий) для проведения зачета в 1 семестре (очная форма обучения):

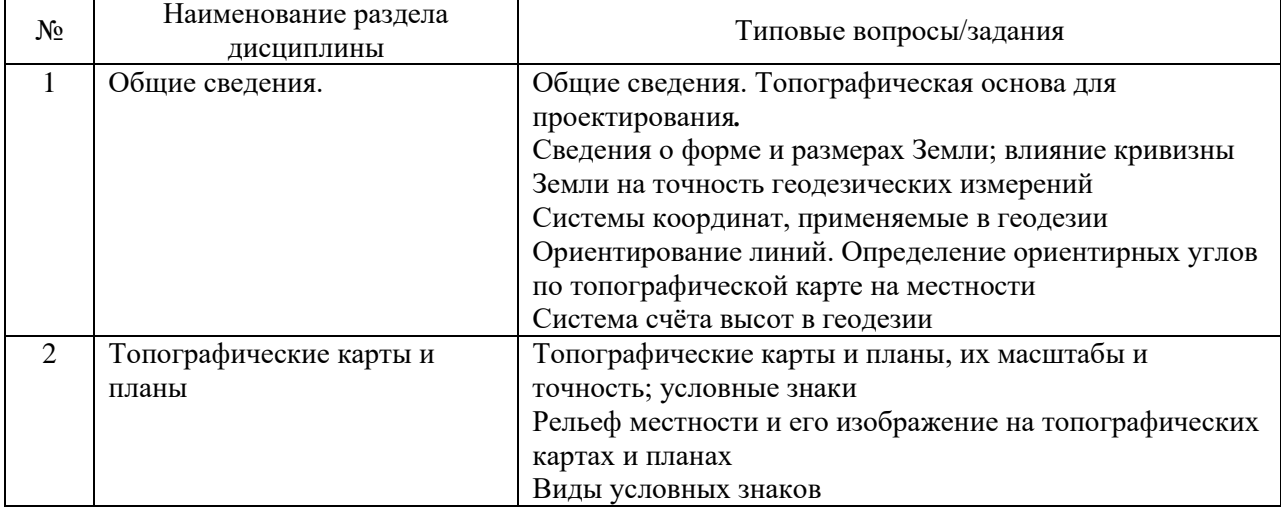

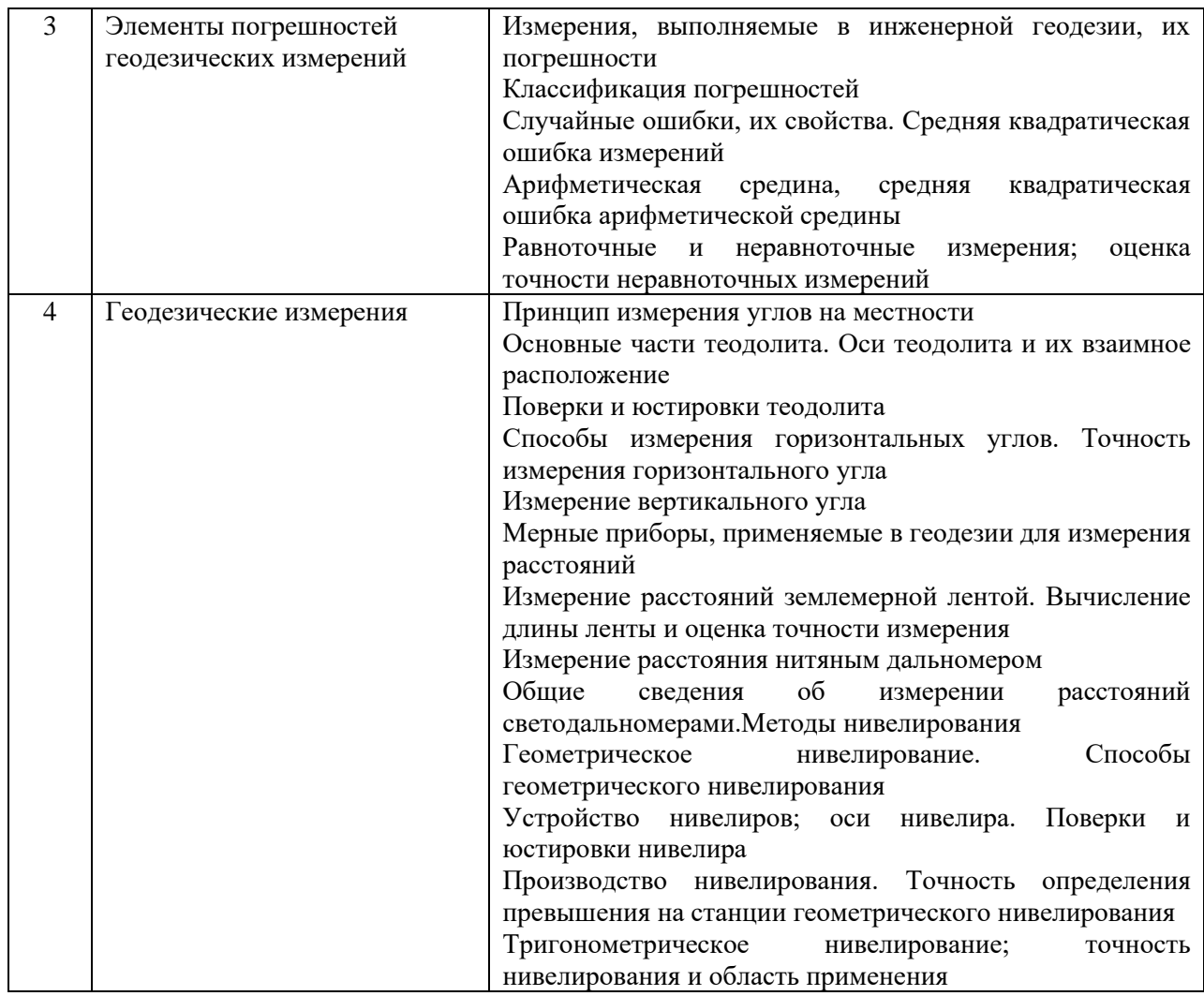

Перечень типовых вопросов/заданий для проведения экзамена во 2 семестре (очная обучения):

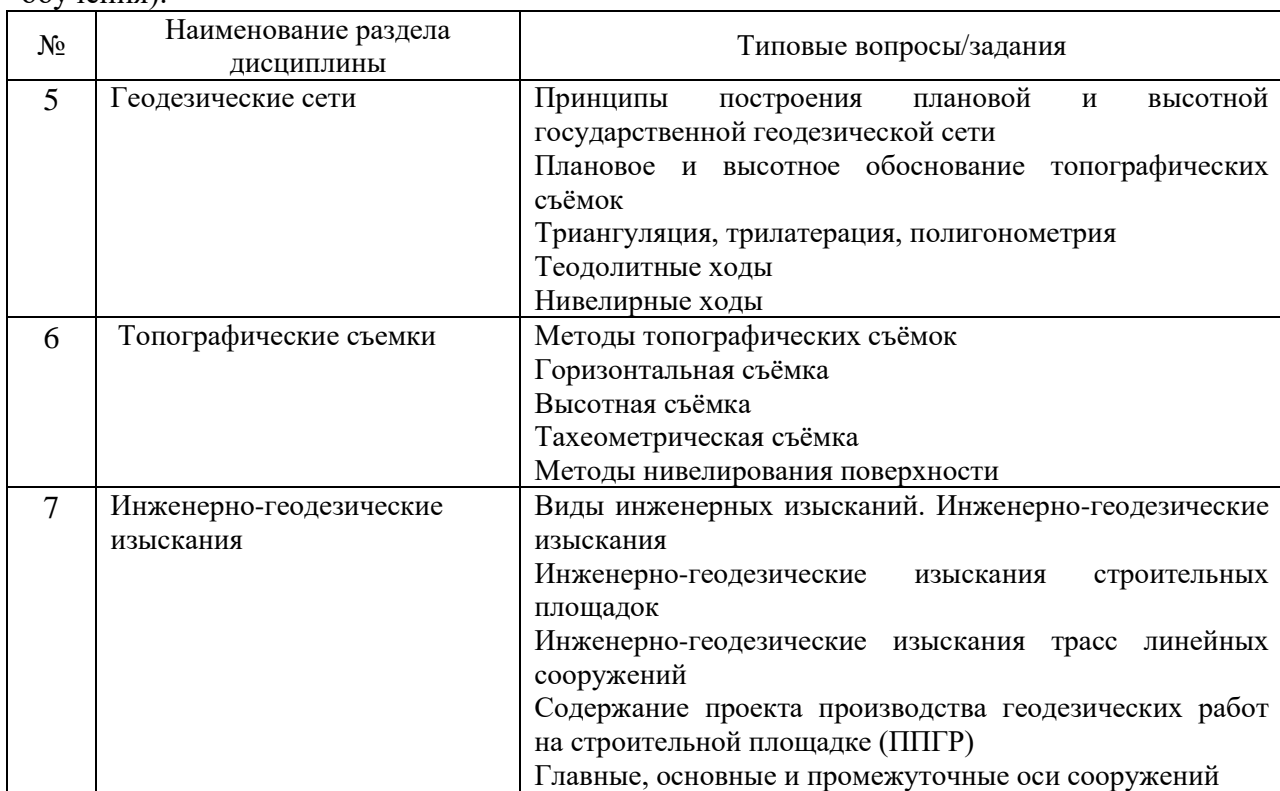

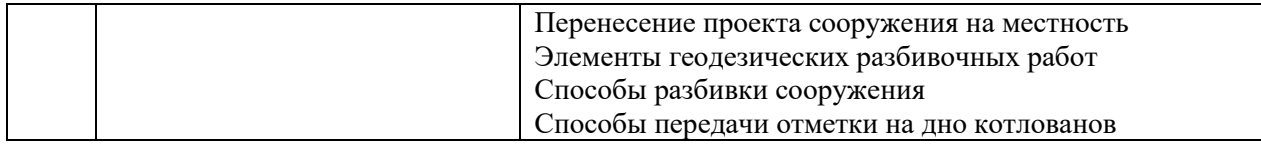

*2.1.2. Промежуточная аттестация в форме защиты курсовой работы (курсового проекта)*

Промежуточная аттестация в форме защиты курсовой работы/курсового проекта не проводится.

*2.2. Текущий контроль*

*2.2.1. Перечень форм текущего контроля:*

• домашнее задание №1 в 1 семестре;

- домашнее задание №2 во 2 семестре;
- защита отчёта по ЛР в 1 семестре;
- защита отчёта по ЛР во 2 семестре.

### *2.2.2. Типовые контрольные задания форм текущего контроля:*

Тема домашнего задания № 1 для 1 семестра «Решение задач по теориии погрешностей»

Пример и состав типового задания:

Задача 1. Даны три измерения одной величины: *l1=5, l2=6, l3=7.* Найти вероятнейшее значение *X<sup>0</sup>* и его среднюю квадратическую погрешность *M.*

Решение. Вероятнейшее значение вычислим как:

*X0=(5+6+7)/3=6*

для вычисления СКП вероятнейшего значения необходимо предварительно вычислить СКП одного измерения:

*v1=5-6=-1; v2=6-6=0; v3=7-6=1.*

тогда

$$
m = \sqrt{\frac{(-1)^2 + 0^2 + 1^2}{3 - 1}} = 1.
$$
  
qance M =  $\frac{m}{\sqrt{n}} = \frac{1}{\sqrt{3}}$ .  
Orbert:  $X_0 = 6$ , M =

Тема домашнего задания №2 для 2 семестра

1  $\frac{1}{\sqrt{3}}$ .

«Геодезические работы при проектировании горизонтальной площадки» Пример и состав типового задания:

*Исходными данными служат*: план строительного участка масштаба 1:200, с нанесенной на него сеткой квадратов со стороной 10м и отметками вершин квадратов. Варианты заданий представлены в приложении.

Проектирование горизонтальной площадки при условии минимума земляных работ и баланса масс (равенства объемов выемки и насыпи) рассмотрим на примере плана строительного участка, представленного на рис. 1, сторона малого квадрата 10 м.

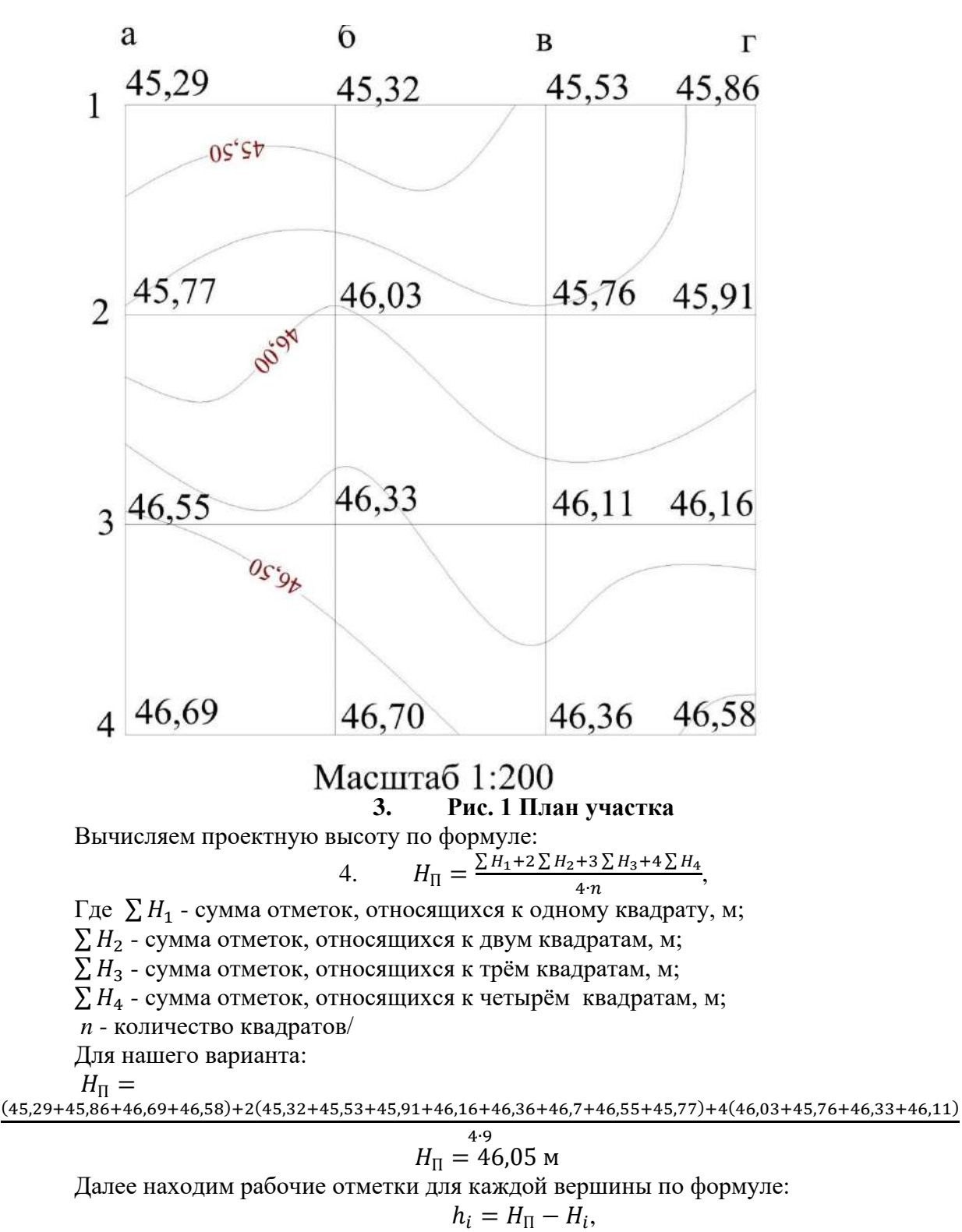

Например для вершины 1а:  $h_1 = 46,05 - 45,29 = 0,76$  м, аналогично вычисляем для всех вершин и записываем на план (рис.2)

Если в квадрате рабочие отметки с разными знаками, то в таком квадрате проходят линия нулевых работ – линия с рабочей отметкой равной нулю. Линия нулевых работ является границей насыпи и выемки. Для построения линий нулевых работ вычисляем расстояния от вершин квадрата по формулам:

$$
l_1 = \frac{a \cdot |h_1|}{|h_1| + |h_2|}, l_2 = \frac{a \cdot |h_2|}{|h_1| + |h_2|},
$$

где  $h_1$ ,  $h_2$  - рабочие отметки, м;

- сторона квадрата, м

Контроль:  $l_1 + l_2 = a$ 

Откладываем эти расстояния и проводим линию нулевых работ (рис.2) Например, для линии а2-а3 имеем:

 $l_1 =$ 10∙|0,28|  $\frac{10 \cdot |0,28|}{|0,28|+|-0,50|} = 3,64$ M,  $l_2 = \frac{10 \cdot |-0,50|}{|0,28|+|-0,50|}$  $\frac{10[-0,30]}{|0,28|+|-0,50|} = 6,36M,$ 

Контроль: 3,64 + 6,36 = 10,00м. откладываем от вершины а2 в сторону вершина а3 расстояние 3,64м, получаем на чертеже точку нулевых работ. Аналогично находим точки нулевых работ на остальных сторонах квадратов, соединяем их ломаной линией, получаем границу выемки и насыпи. Объем земляных работ определяют отдельно для выемки и насыпи.

Картограмма земляных работ

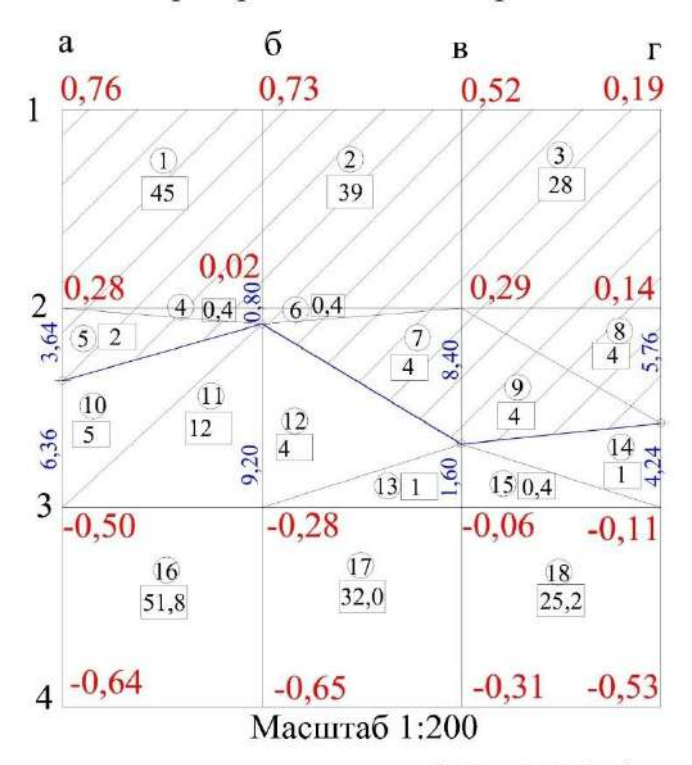

$$
H_{\text{n}}=46.05
$$
<sub>M</sub>  $V_{\text{H}}=127.1$ <sub>M</sub><sup>3</sup>  $V_{\text{B}}=133.2$ <sub>M</sub><sup>3</sup>

**Рис.2 Картограмма земляных работ**

Объем грунта в полном квадрате находят по формуле:

$$
V=\frac{\sum h_i}{4}S_{\rm K},
$$

Где  $\sum h_i$  сумма рабочих отметок, м;  $\mathcal{S}_\mathrm{K}$  — площадь квадрата  $\mathcal{S}_\mathrm{K}=\mathrm{a}^2,\mathrm{m}^2$ Например, для фигуры 1 имеем:

$$
V_1 = \frac{0.76 + 0.73 + 0.02 + 0.28}{4} \cdot 10^2 = 44.8 \,\mathrm{m}^3
$$

При подсчете объемов земляных работ по неполным квадратам, через которые проходит линия нулевых работ, их разбивают на треугольники, и находят объем каждой фигуры по формуле:

$$
V = \frac{\sum h_i}{3} S_{\text{T}}
$$

Где  $\sum h_i$  сумма рабочих отметок, м;  $S_T$  – площадь треугольника, м<sup>2</sup>

Для фигуры 4 имеем:  $S_{T4} = \frac{1}{2}$  $\frac{1}{2}$ 0,8 \* 10 = 4  $\text{M}^2$ ,  $V_4 =$  $(0,28 + 0,02)$ 3  $4 = 0.4$   $M^3$ .

Аналогично вычисляем объем для остальных фигур и записываем в ведомость вычисления объема грунта (табл. 1)

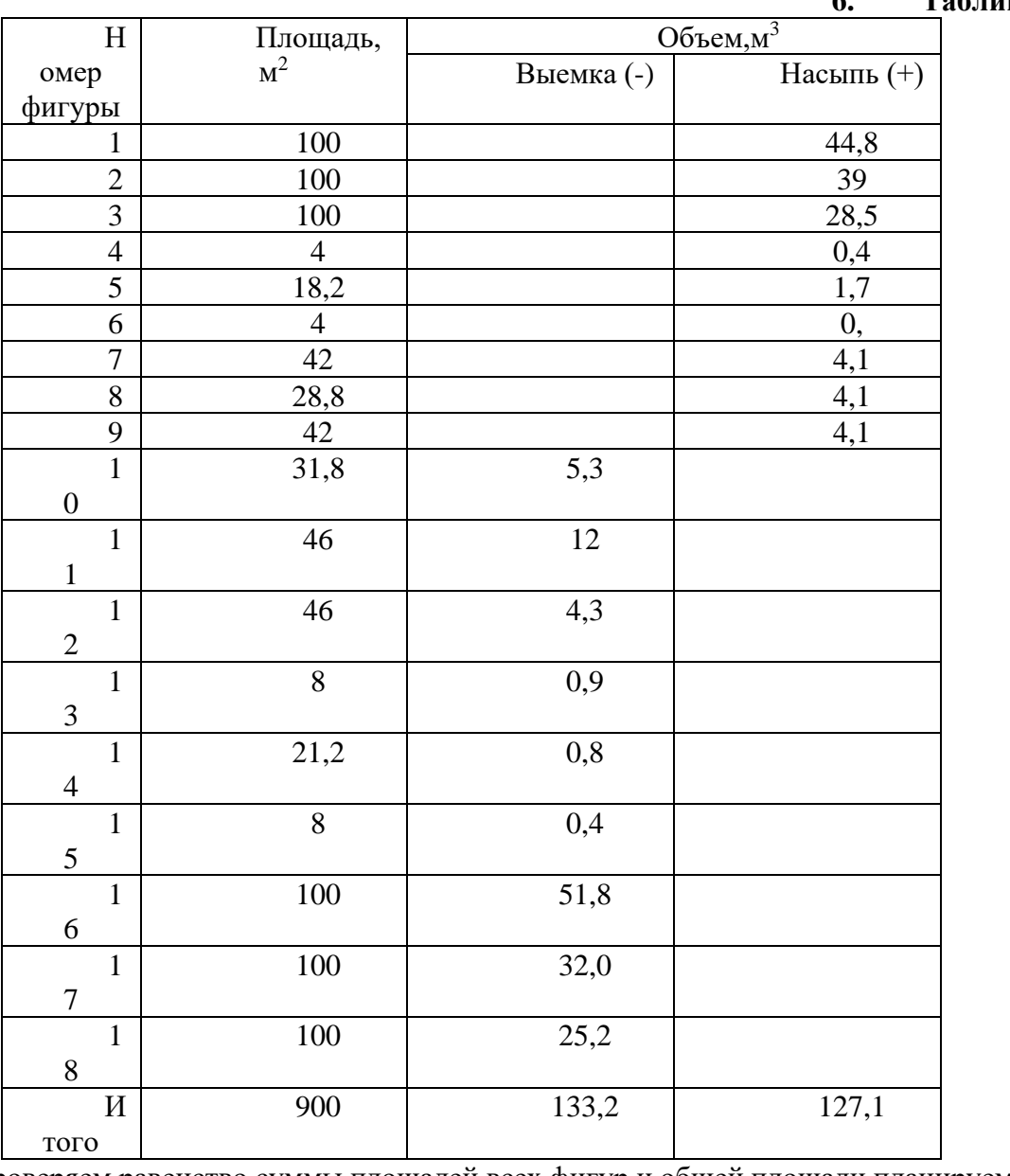

**5. Ведомость вычисления объема**

**6. Таблица 1**

Проверяем равенство суммы площадей всех фигур и общей площади планируемого участка  $S_{\rm 06III} = 9 \cdot 10^2 = 900$ м<sup>2</sup>. Баланс земляных масс проверяем по формуле:

$$
\Delta V = \frac{|V_{\rm B}| - |V_{\rm H}|}{|V_{\rm B}| + |V_{\rm H}|} \cdot 100\% \le 3\%
$$

$$
\Delta V = \frac{133.2 - 127.1}{133.2 + 127.1} \cdot 100\% = 2.4\% < 3\%
$$

Завершаем оформление картограммы земляных работ. Выписываем объем каждой фигуры под ее номером.

Перечень типовых вопросов/заданий для защиты отчета по ЛР по теме «Общие сведения, Топографические карты и планы:

- 1. Масштаб и точность масштаба используемых карт.
- 2. Понятие масштабных, внемасштабных и пояснительных условных знаков.
- 3. Порядок построения профиля по заданной линии.
- 4. Определение ориентирных углов линии на карте.
- 5. Основные формы рельефа и их изображение на карте.
- 6. Определите расстояние между заданными пунктами по топографической карте.
- 7. Вычислите графические точности для масштабов 1:10000, 1:5000.
- 8. Определите прямоугольные координаты заданной точки по топографической карте.
- 9. Постройте профиль по заданному направлению.

Перечень типовых вопросов/заданий для защиты отчета по ЛР по теме «Геодезические измерения»:

1.Каков порядок измерения горизонтального угла; правила записи результатов измерений.

- 1. Устройство теодолита.
- 2. Перечислить поверки теодолита, порядок их выполнения.
- 3. Порядок измерения вертикальных углов.
- 4. Устройство нивелира.
- 5. Поверки нивелира и порядок их выполнения.
- 6. Порядок вычисления превышений
- 7. Измерьте горизонтальный угол теодолитом.
- 8. Измерьте вертикальный угол теодолитом.

9. Определите превышение между двумя точками.

- 10. Выполните поверку цилиндрического уровня при алидаде горизонтального круга.
- 11. Выполните поверку «определение коллимационной погрешности»
- 12. Определите место нуля вертикального круга.
- 13. Выполните поверку круглого уровня для нивелира.
- 14. Определите работоспособность компенсатора нивелира.

Перечень типовых вопросов/заданий для защиты отчета по ЛР по теме «Топографические съемки»:

- 1. Полевые работы при прокладке нивелирного хода.
- 2. Полевые работы при прокладке теодолитного хода.
- 3. Камеральные работы при прокладке нивелирного хода.
- 4. Камеральные работы при прокладке теодолитного хода.
- 5. Способы съемки ситуации и рельефа.
- 6. Приборы применяемые при тахеометрической съемки.
- 7. Нивелирование по квадратам.

8. Определите дирекционный угол стороны 2-3 если и известен дирекционный угол стороны 1-2 и горизонтальный угол 2.

9. Какие горизонтали пройдут между точками с отметками 120,35 и 129,45, если высота сечения рельефа 0,5 м?

Перечень типовых вопросов/заданий для защиты отчета по ЛР по теме: Инженерногеодезические изыскания»:

- 1. Порядок выполнения выноса точки с проектной отметкой нивелиром
- 2. Порядок выполнения выноса точки с проектной отметкой теодолитом
- 3. Порядок выноса точки полярным способом
- 4. Порядок выноса точек способом линейных засечек
- 5. Вынести на местность заданный преподавателем угол.
- 6. Вынести на местность заданное преподавателем расстояние.
- 7. Вынести на местность точки с заданной преподавателем точку с проектной отметкой.
- 8. Что такое рабочая отметка?
- 9. Как вычислить уклон линий?

10. Как определить расстояния до точек нулевых работ?

## **3. Методические материалы, определяющие процедуры оценивания**

Процедура проведения промежуточной аттестации и текущего контроля успеваемости регламентируется локальным нормативным актом, определяющим порядок осуществления текущего контроля успеваемости и промежуточной аттестации обучающихся.

*3.1.Процедура оценивания при проведении промежуточной аттестации обучающихся по дисциплине в форме экзамена и/или дифференцированного зачета (зачета с оценкой)*

Промежуточная аттестация по дисциплине в форме экзамена проводится во \_2 семестре.

Используются критерии и шкала оценивания, указанные в п.1.2. Оценка выставляется преподавателем интегрально по всем показателям и критериям оценивания.

Ниже приведены правила оценивания формирования компетенций по показателю оценивания «Знания».

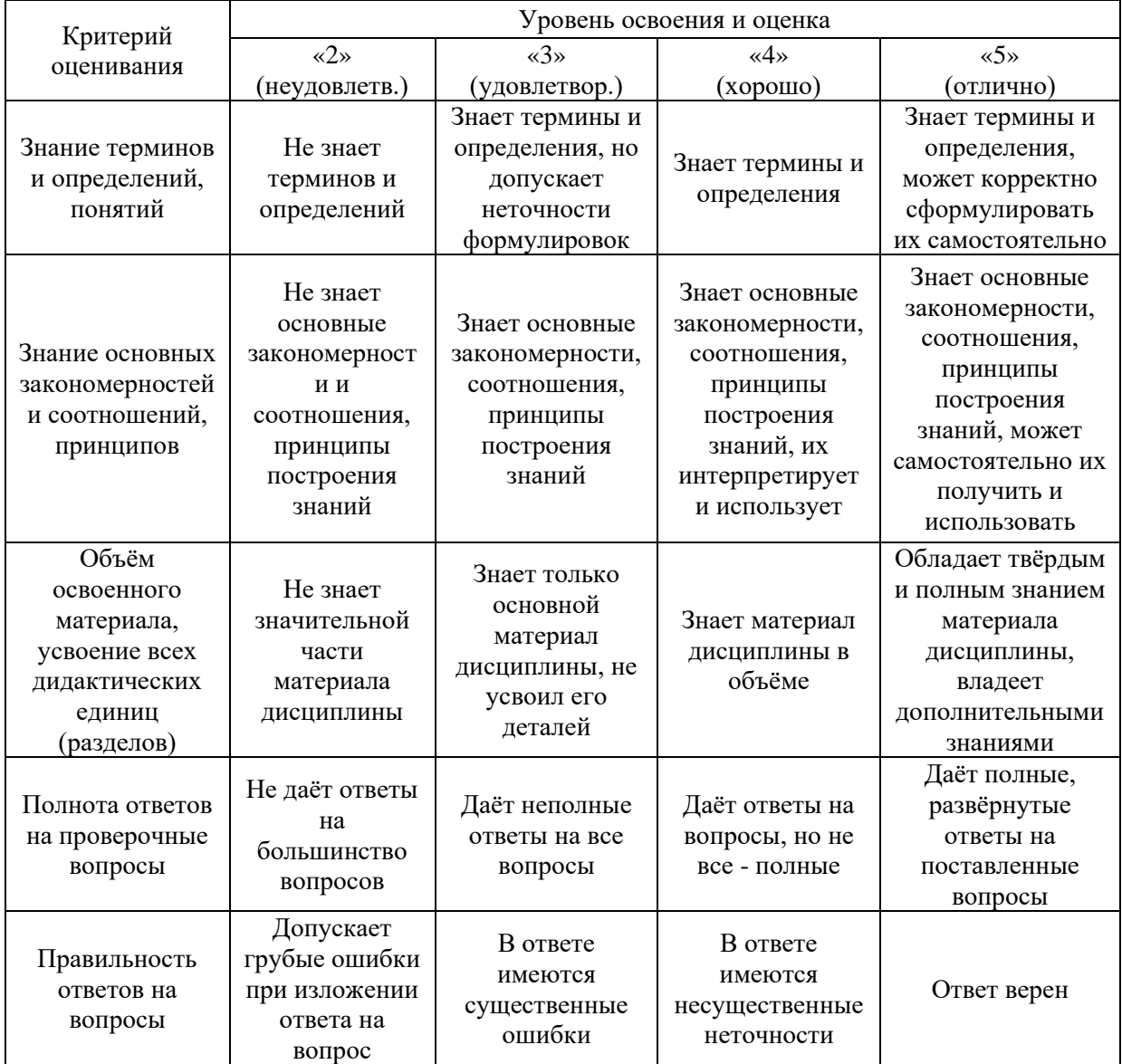

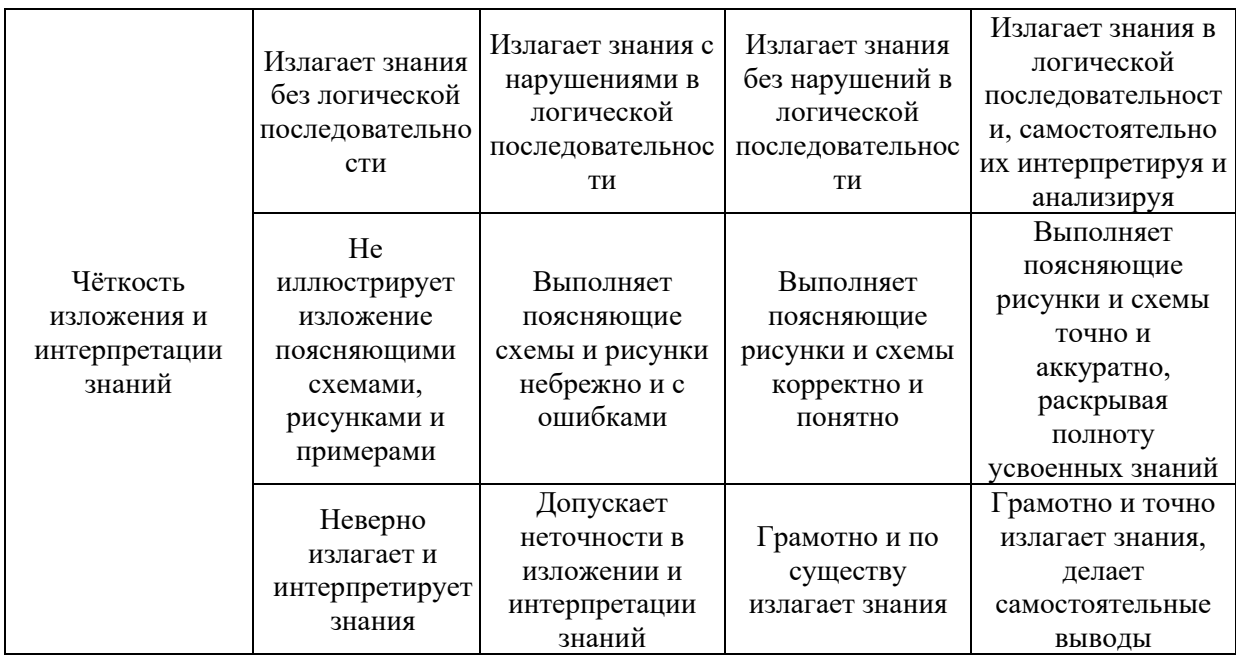

## Ниже приведены правила оценивания формирования компетенций по показателю оценивания «Навыки начального уровня».

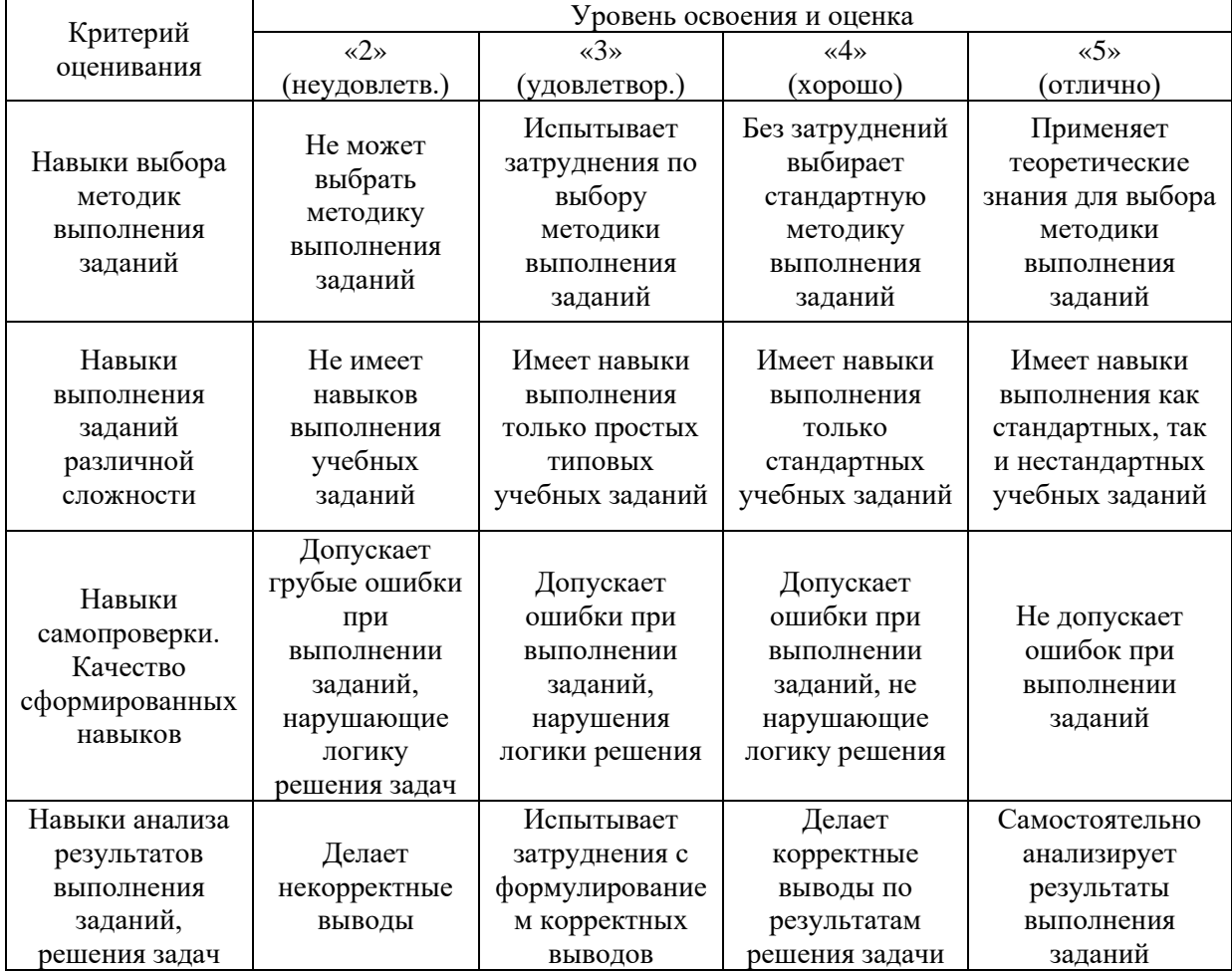
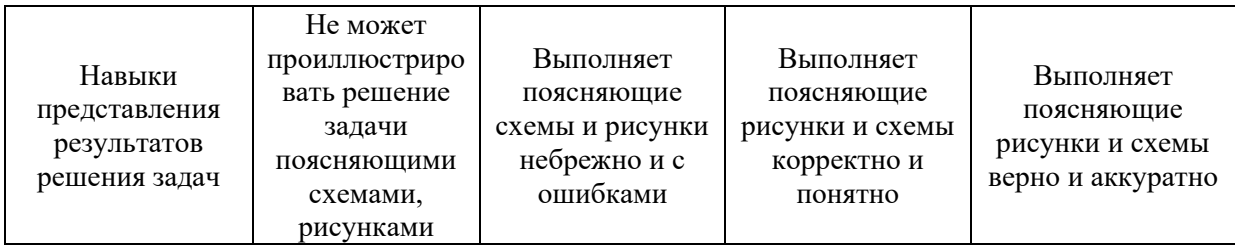

*3.2.Процедура оценивания при проведении промежуточной аттестации обучающихся по дисциплине в форме зачета*

Промежуточная аттестация по дисциплине в форме зачёта проводится в 1 семестре. Для оценивания знаний и навыков используются критерии и шкала, указанные п.1.2.

Ниже приведены правила оценивания формирования компетенций по показателю оценивания «Знания».

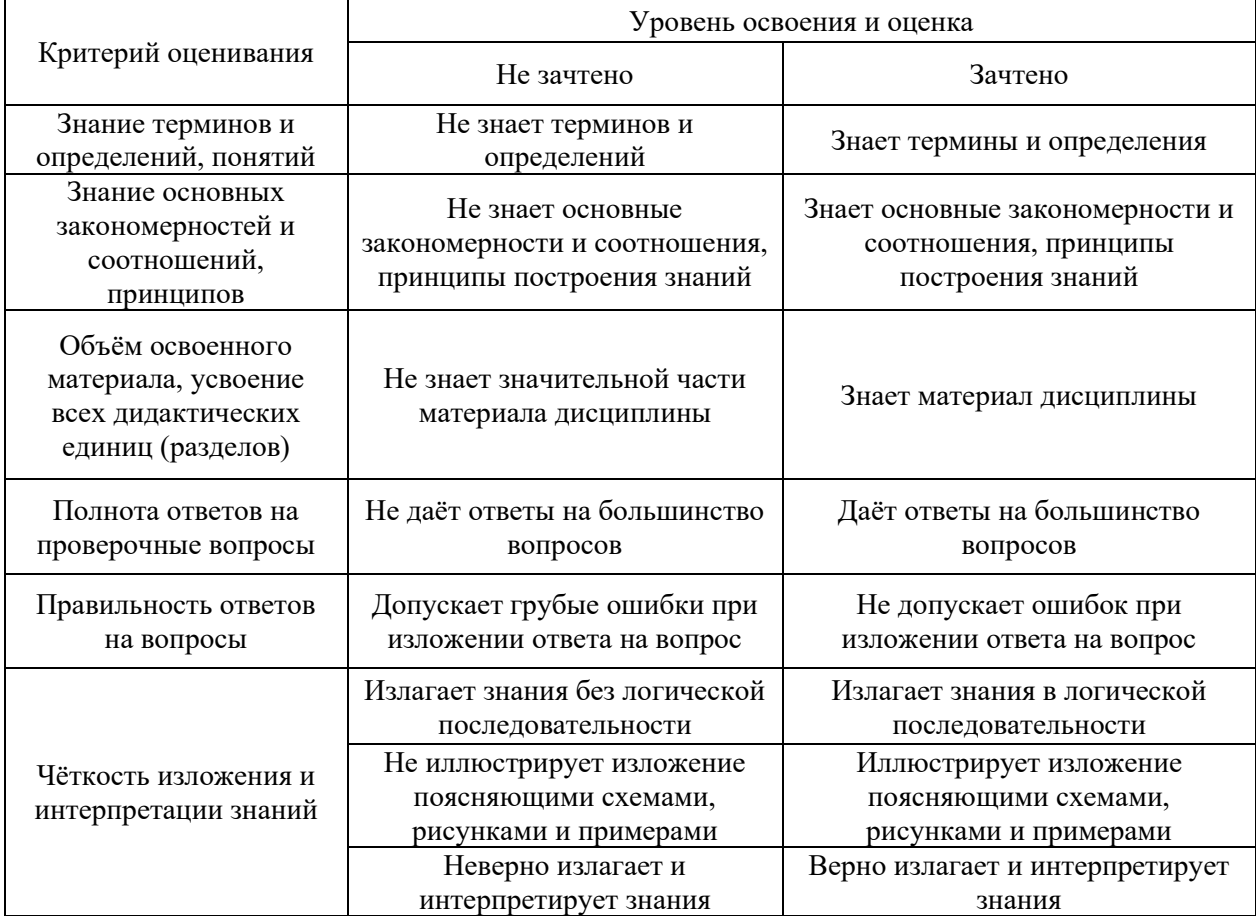

Ниже приведены правила оценивания формирования компетенций по показателю оценивания «Навыки начального уровня».

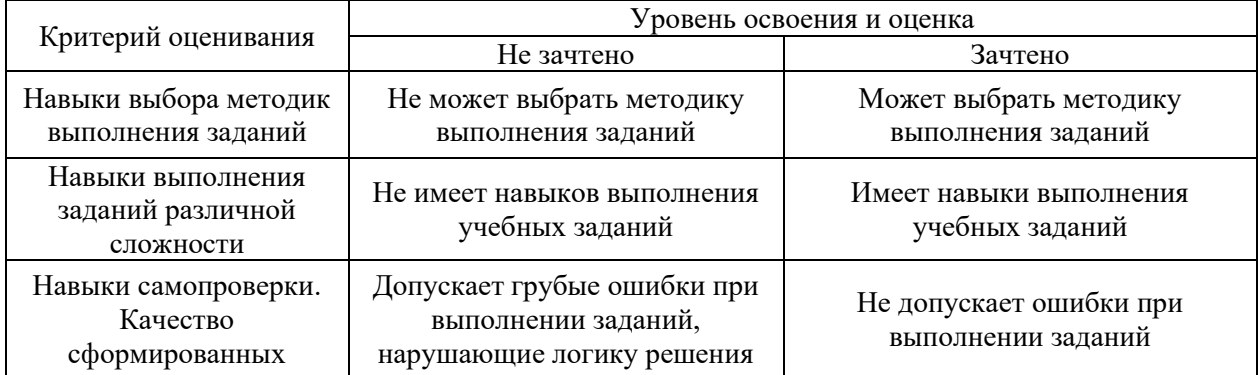

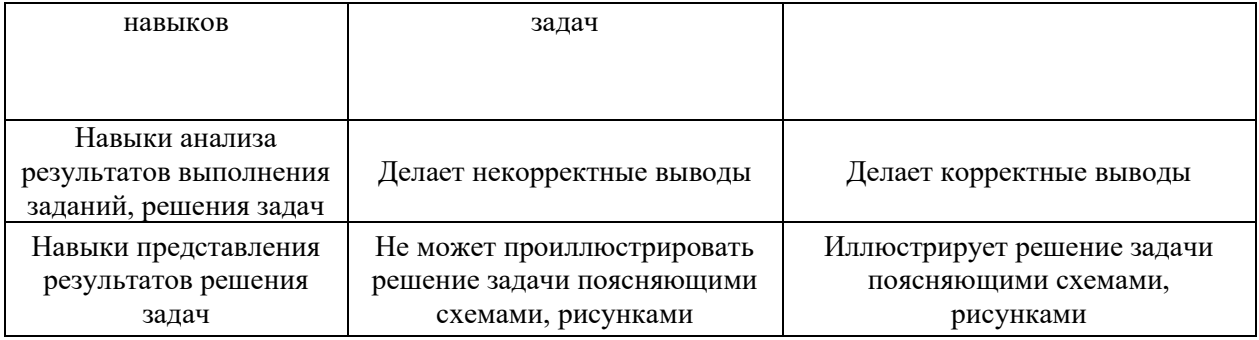

*3.3. Процедура оценивания при проведении промежуточной аттестации обучающихся по дисциплине в форме защиты курсовой работы (курсового проекта)* Промежуточная аттестация по дисциплине в форме защиты курсовой работы/курсового проекта не проводится.

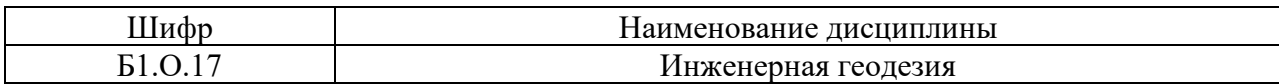

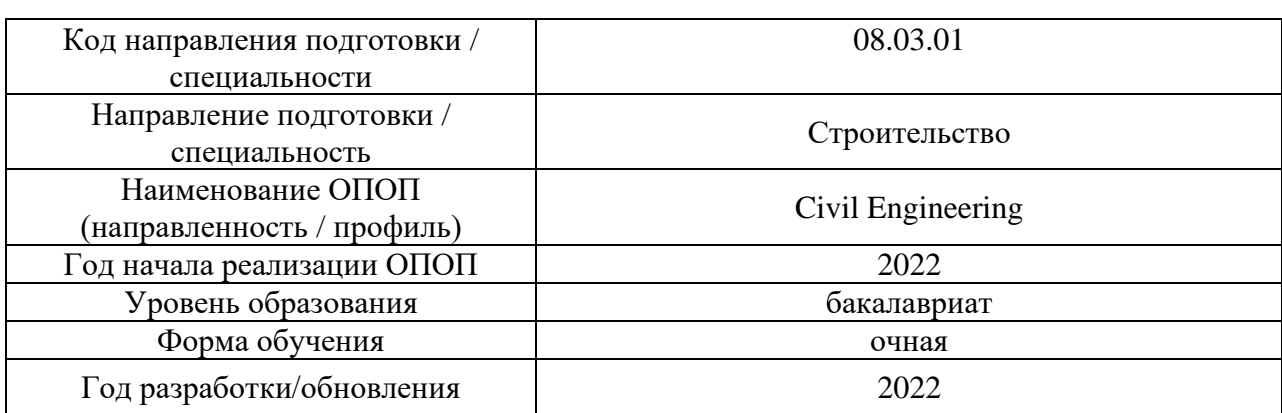

## **Перечень учебных изданий и учебно-методических материалов**

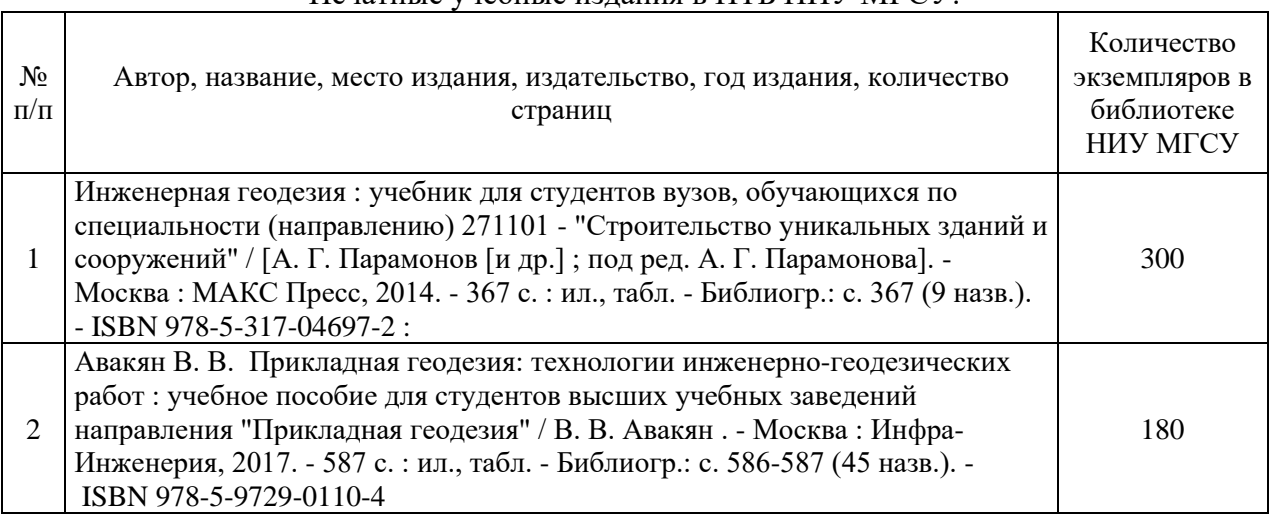

## Печатные учебные издания в НТБ НИУ МГСУ:

Электронные учебные издания в электронно-библиотечных системах (ЭБС):

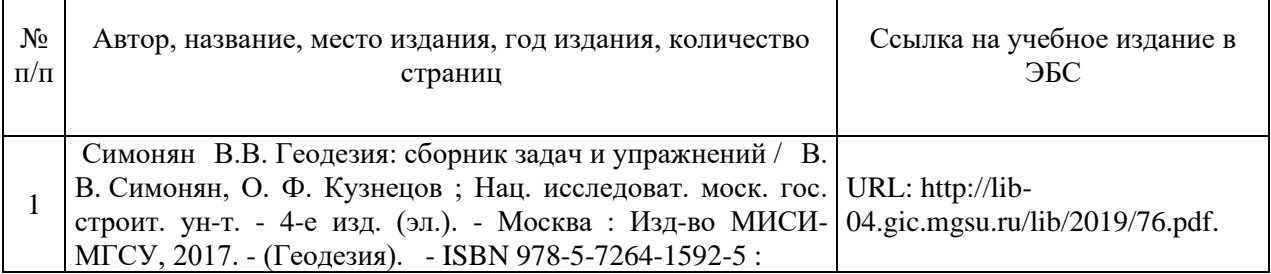

## Перечень учебно-методических материалов в НТБ НИУ МГСУ

 $N_2$  $\Pi/$  $\overline{\Pi}$ 

 $\Gamma$ 

Автор, название, место издания, издательство, год издания, количество страниц

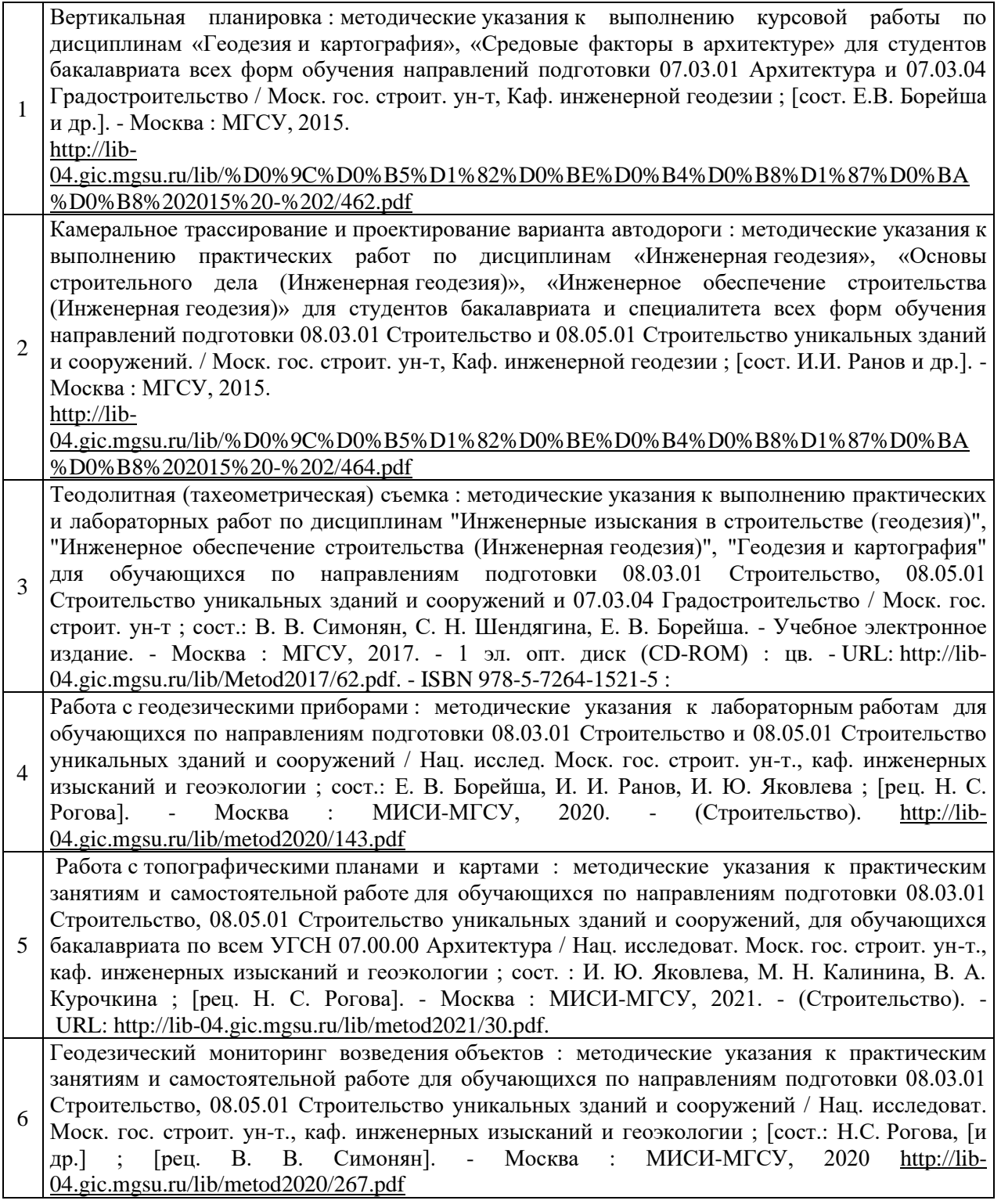

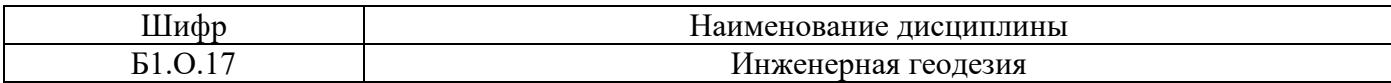

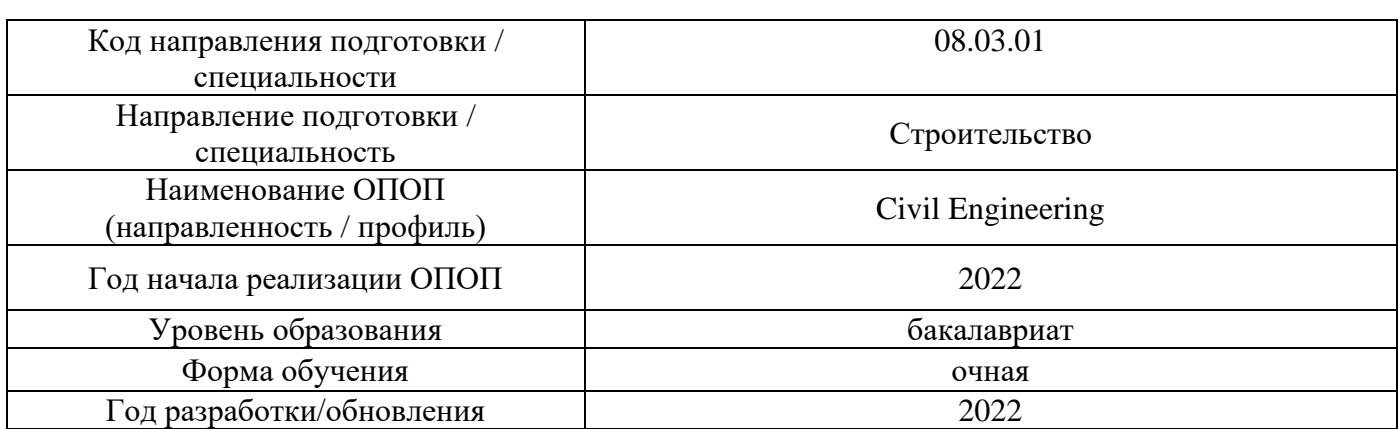

# **Перечень профессиональных баз данных и информационных справочных систем**

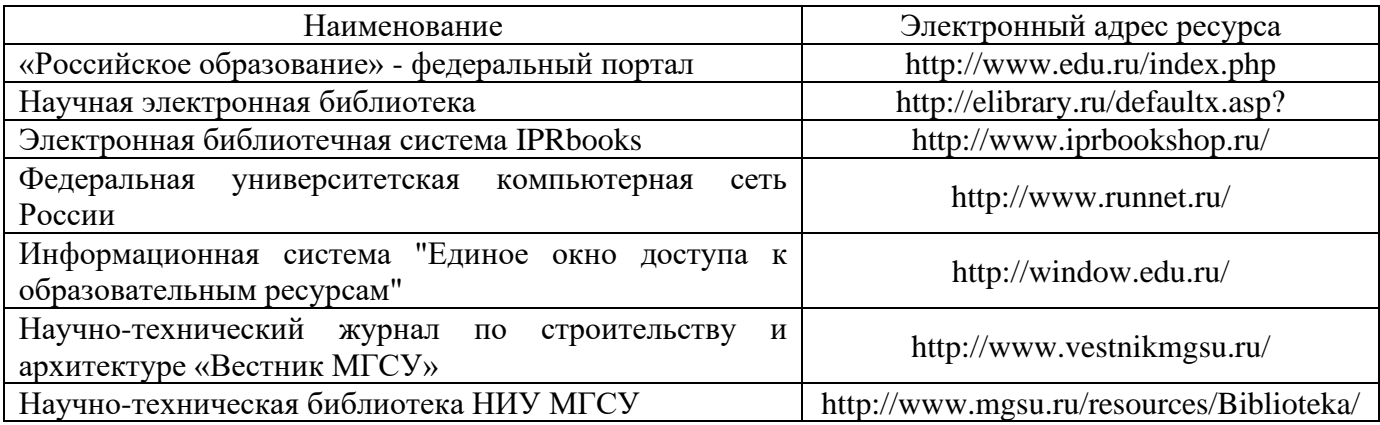

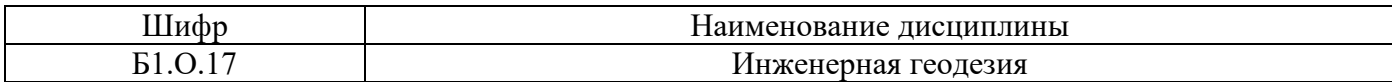

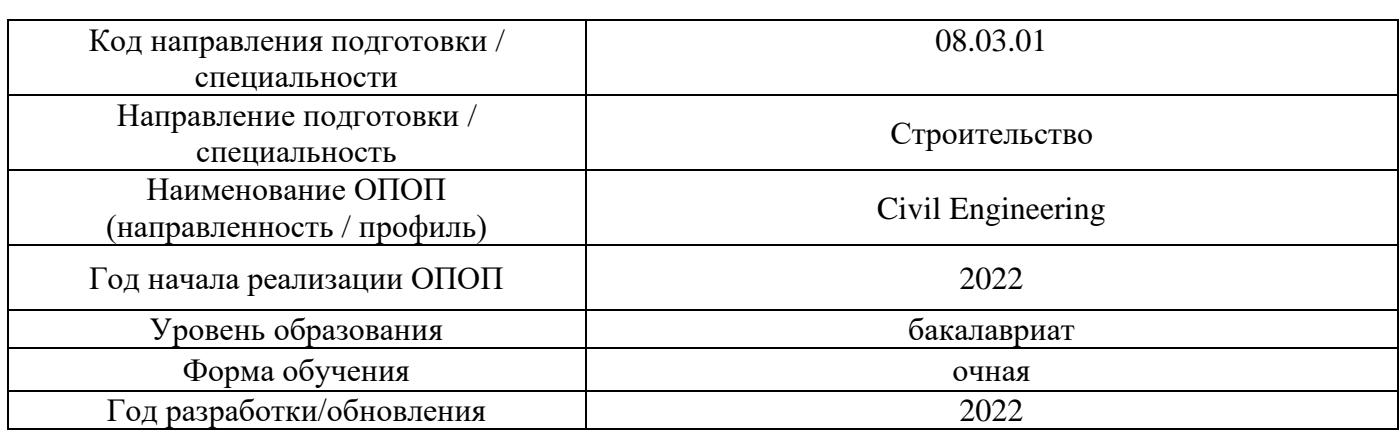

# **Материально-техническое и программное обеспечение дисциплины**

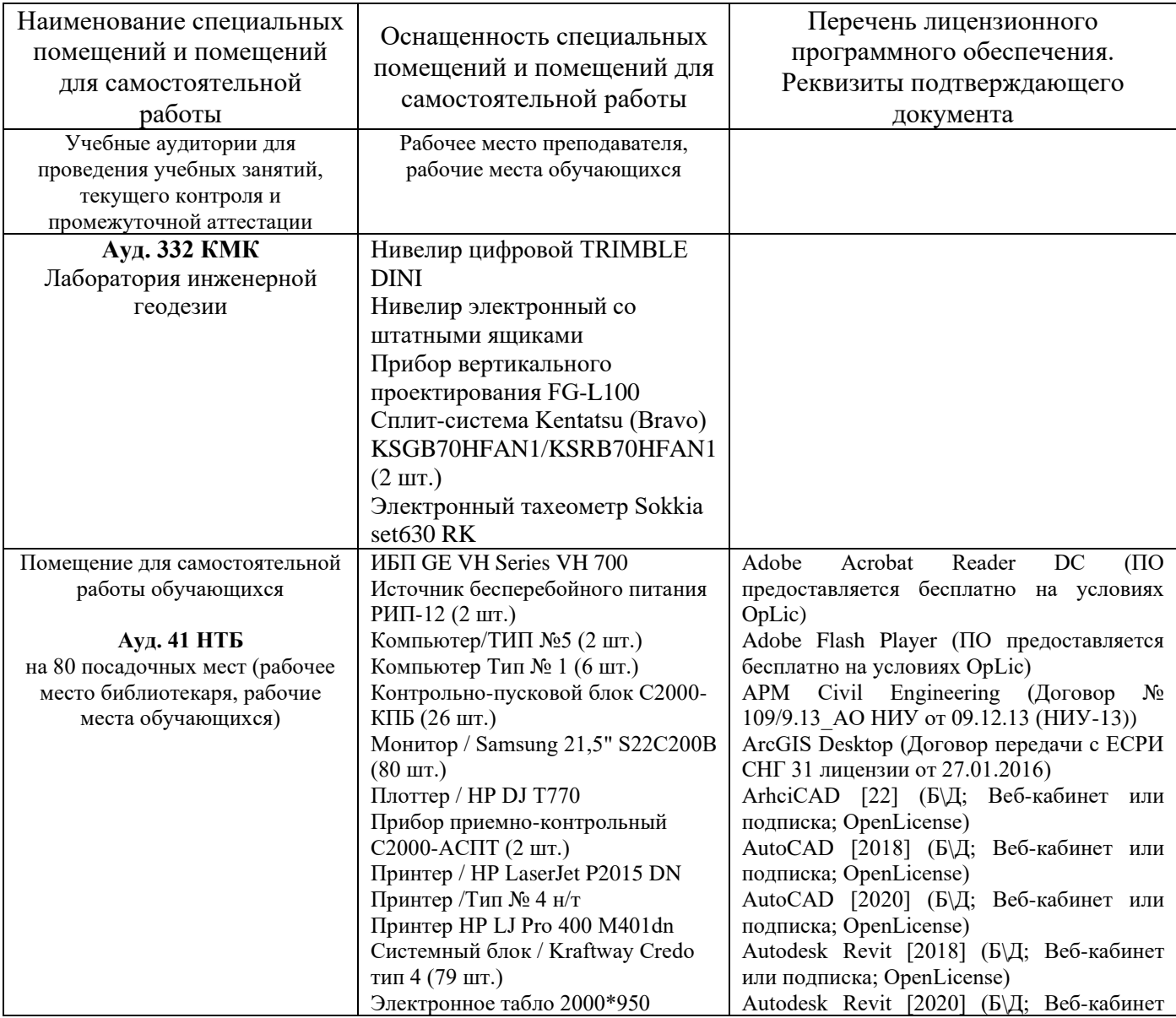

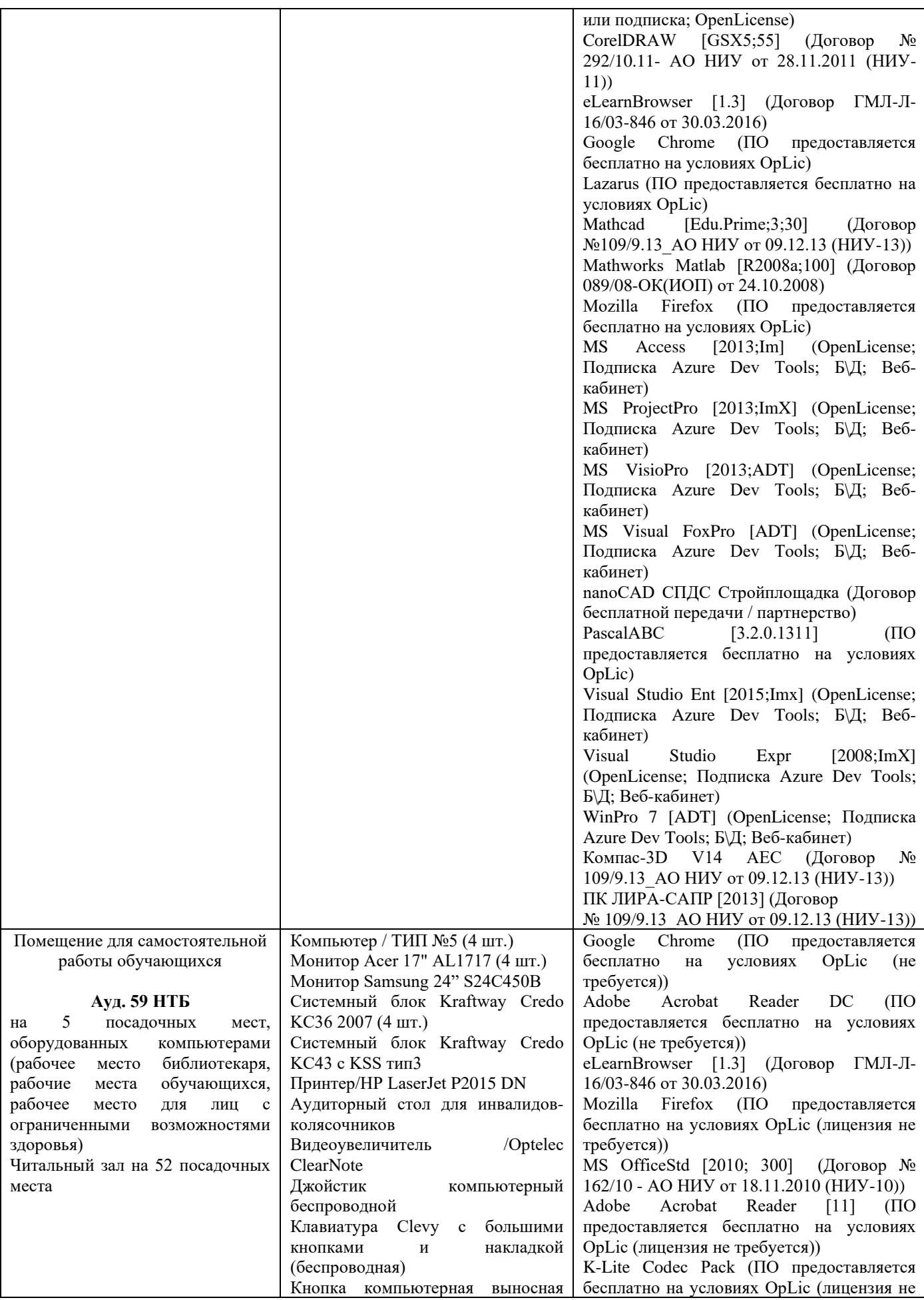

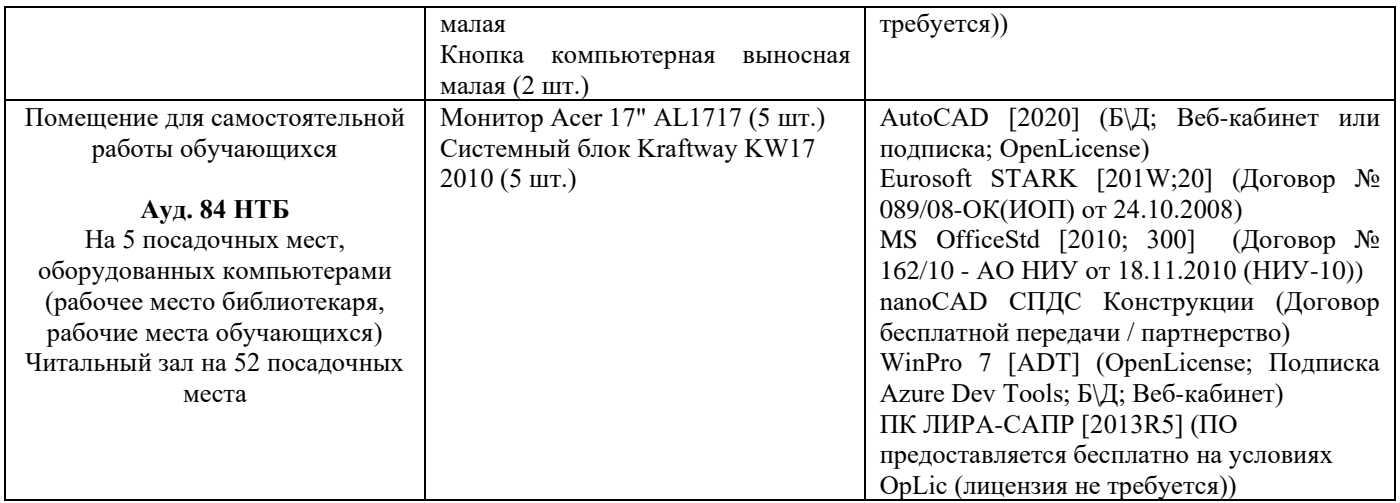

#### Федеральное государственное бюджетное образовательное учреждение высшего образования **«НАЦИОНАЛЬНЫЙ ИССЛЕДОВАТЕЛЬСКИЙ МОСКОВСКИЙ ГОСУДАРСТВЕННЫЙ СТРОИТЕЛЬНЫЙ УНИВЕРСИТЕТ»**

## **РАБОЧАЯ ПРОГРАММА**

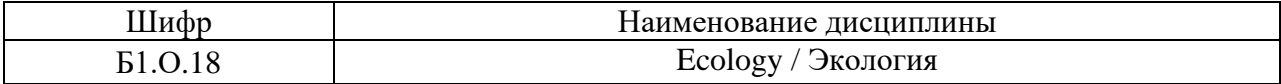

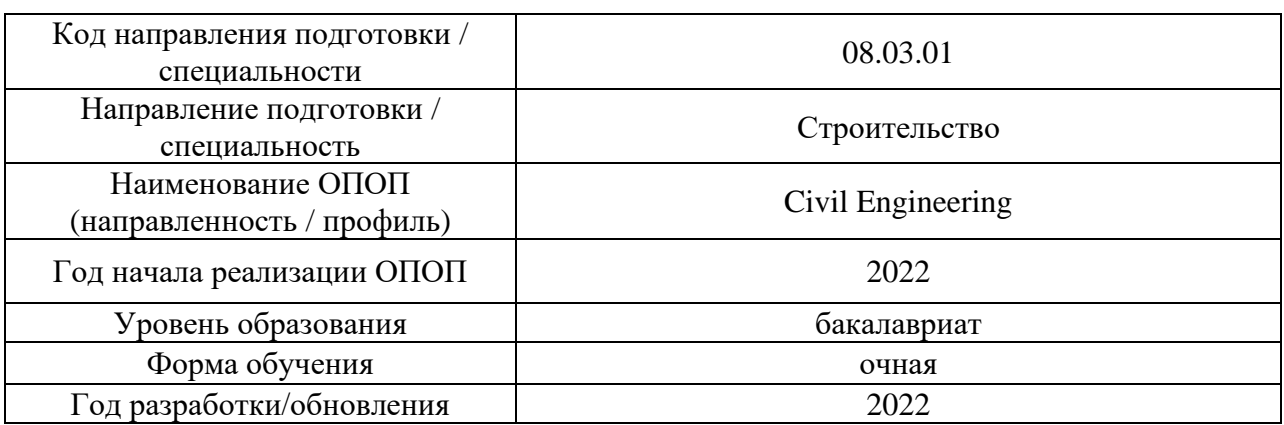

Разработчики:

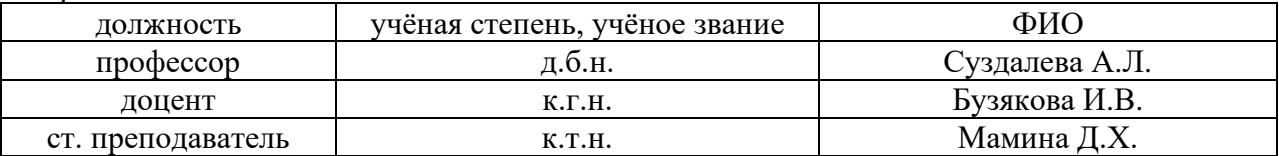

Рабочая программа дисциплины разработана и одобрена кафедрой (структурным подразделением) «Инженерные изыскания и геоэкология».

Рабочая программа утверждена методической комиссией по УГСН, протокол № 1 от «29» августа 2022 г.

#### **1. Цель освоения дисциплины**

Целью освоения дисциплины «Экология» является формирование уровня освоения компетенций обучающегося области экологического мировоззрения, умения применять экологические нормативные документы при проектировании, строительстве и эксплуатации зданий, а также приобретение базовых теоретических и практических знаний, при создании комфортной среды проживания и защиты ее от негативного воздействия.

Программа составлена в соответствии с требованиями Федерального государственного образовательного стандарта высшего образования по направлению подготовки 08.04.01 Строительство.

Дисциплина относится к обязательной части Блока 1 «Дисциплины (модули)». Дисциплина является обязательной для изучения.

## **2. Перечень планируемых результатов обучения по дисциплине, соотнесенных с планируемыми результатами освоения образовательной программы**

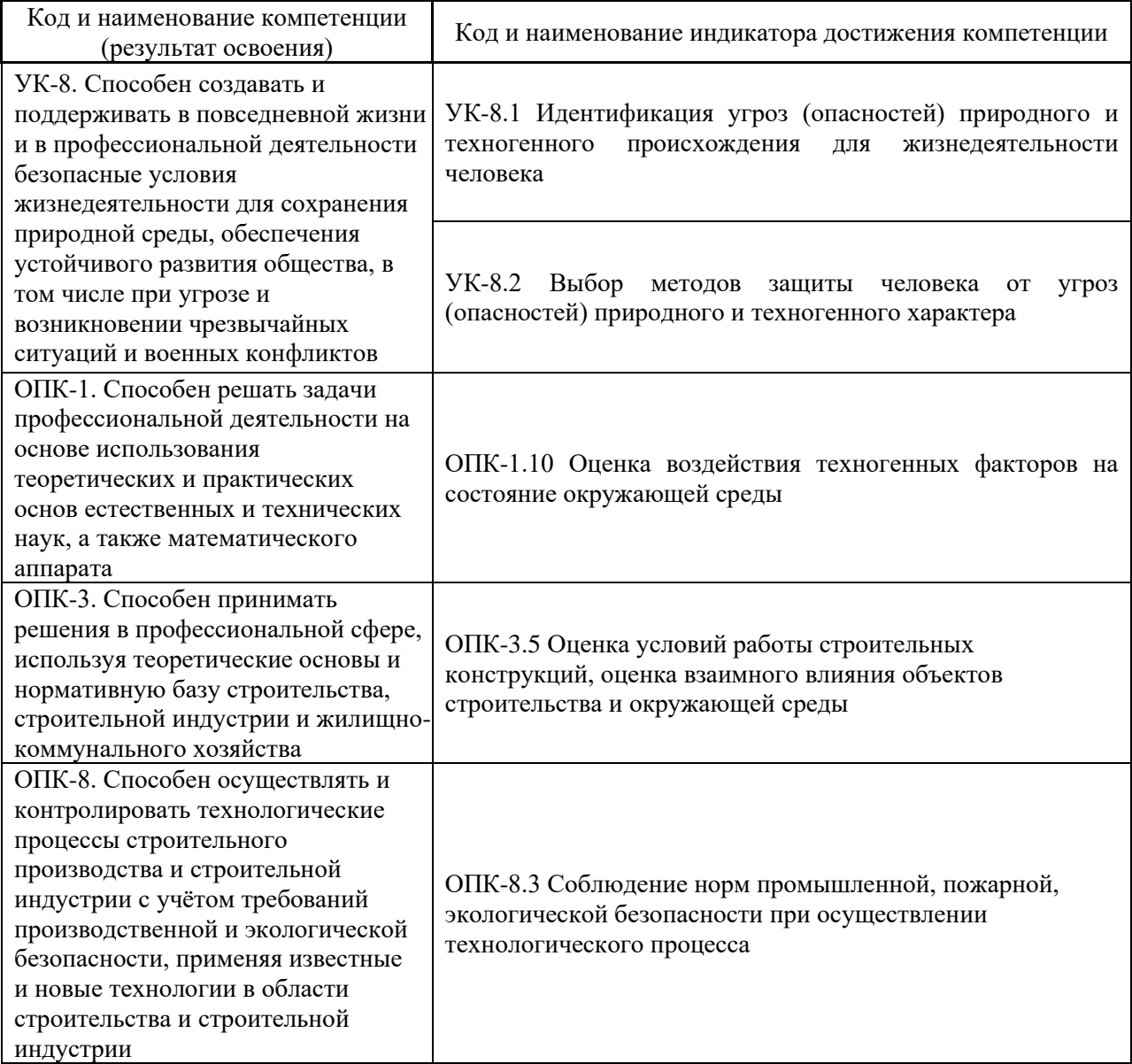

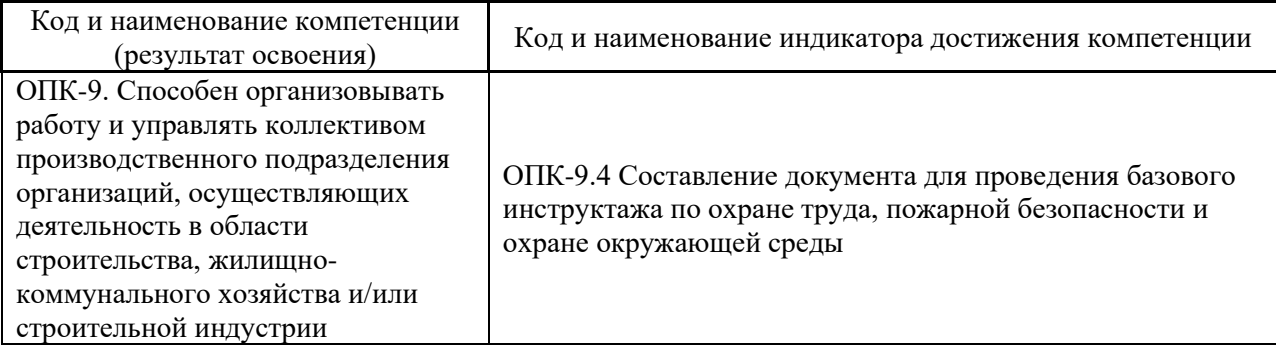

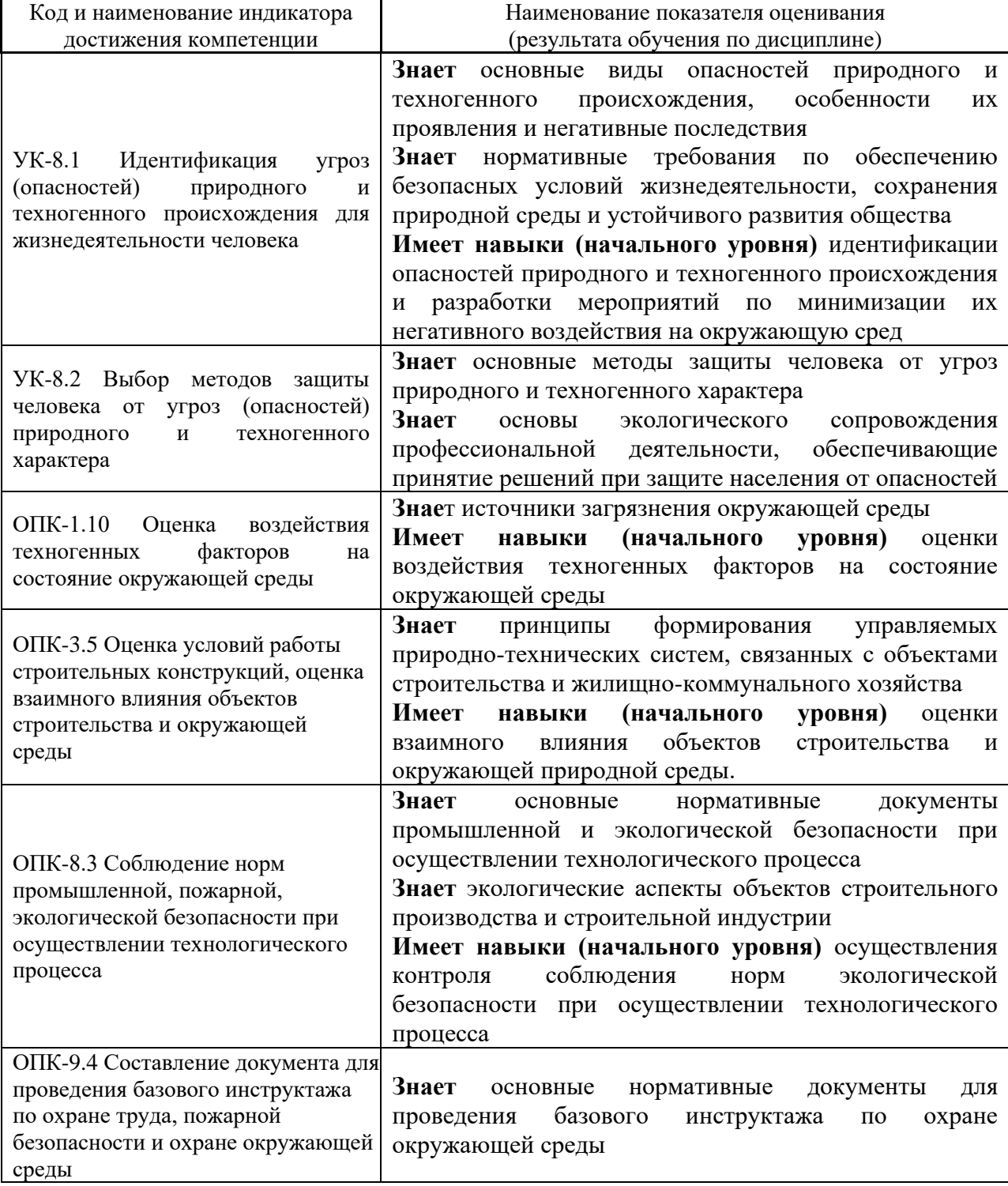

Информация о формировании и контроле результатов обучения представлена в Фонде оценочных средств (Приложение 1).

## **3. Трудоёмкость дисциплины и видов учебных занятий по дисциплине**

Общая трудоемкость дисциплины составляет 2 зачётных единиц (72 академических часа).

*(1 зачетная единица соответствует 36 академическим часам)*

Видами учебных занятий и работы обучающегося по дисциплине могут являться.

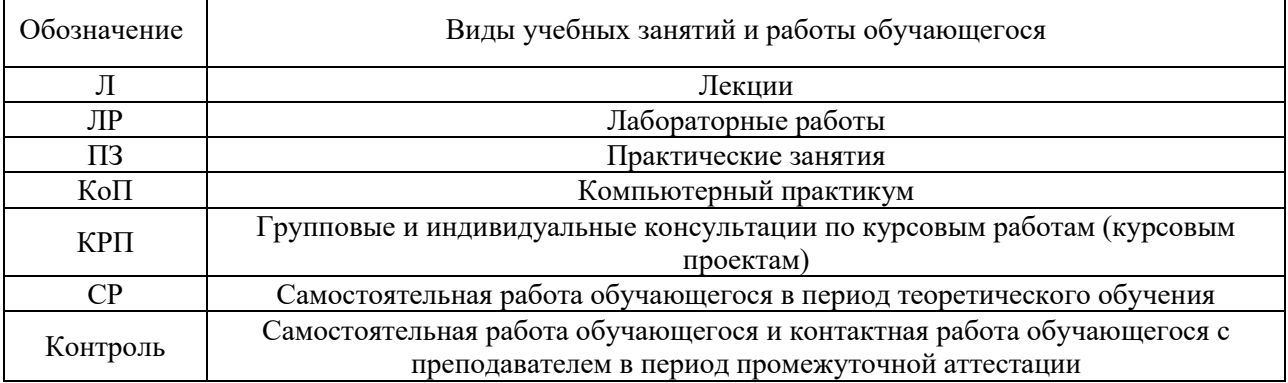

## *Структура дисциплины:*

Форма обучения – очная.

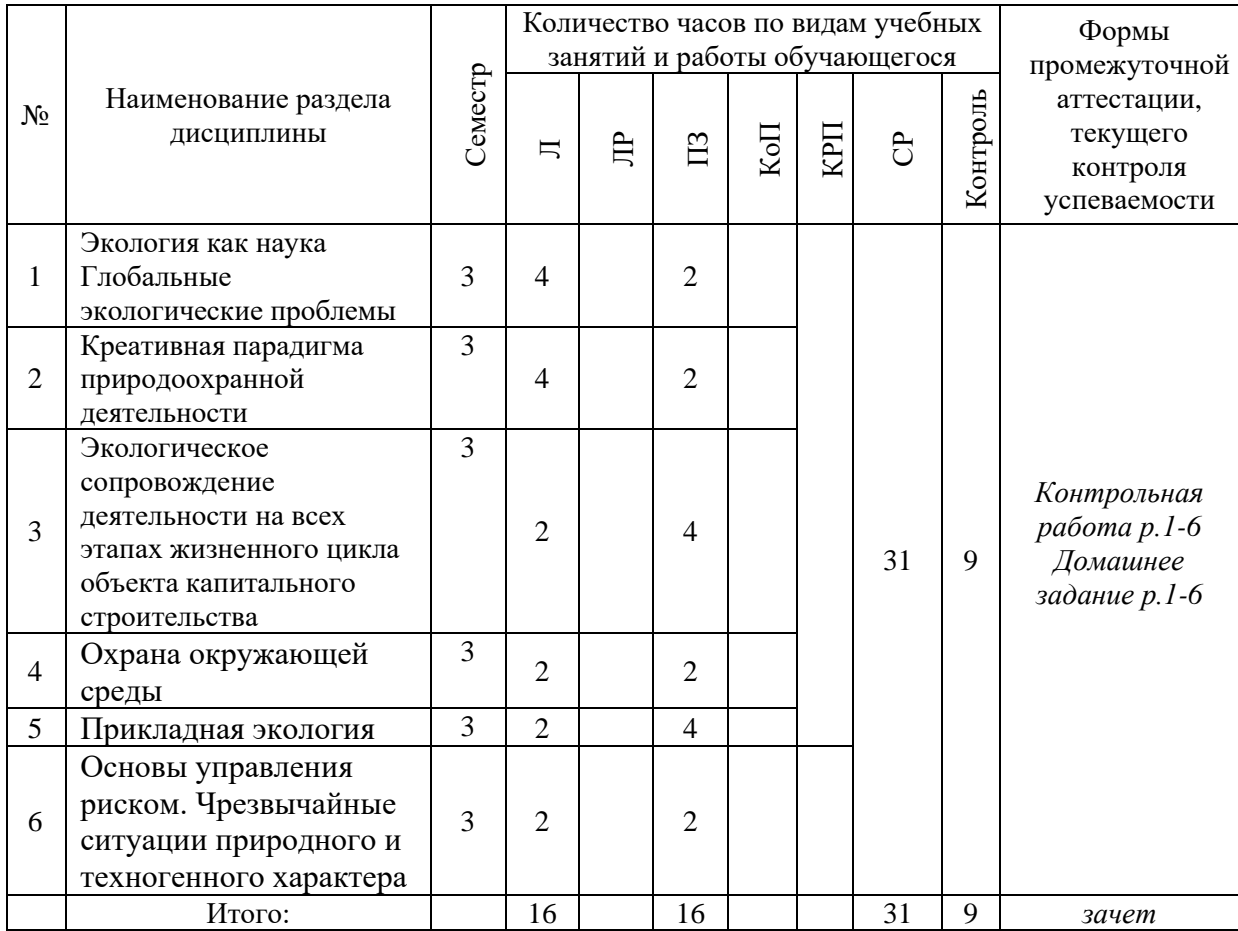

## **4. Содержание дисциплины, структурированное по видам учебных занятий и разделам**

При проведении аудиторных учебных занятий предусмотрено проведение текущего контроля успеваемости:

• В рамках практических занятий предусмотрено выполнение обучающимися контрольной работы.

*4.1 Лекции*

Форма обучения – очная.

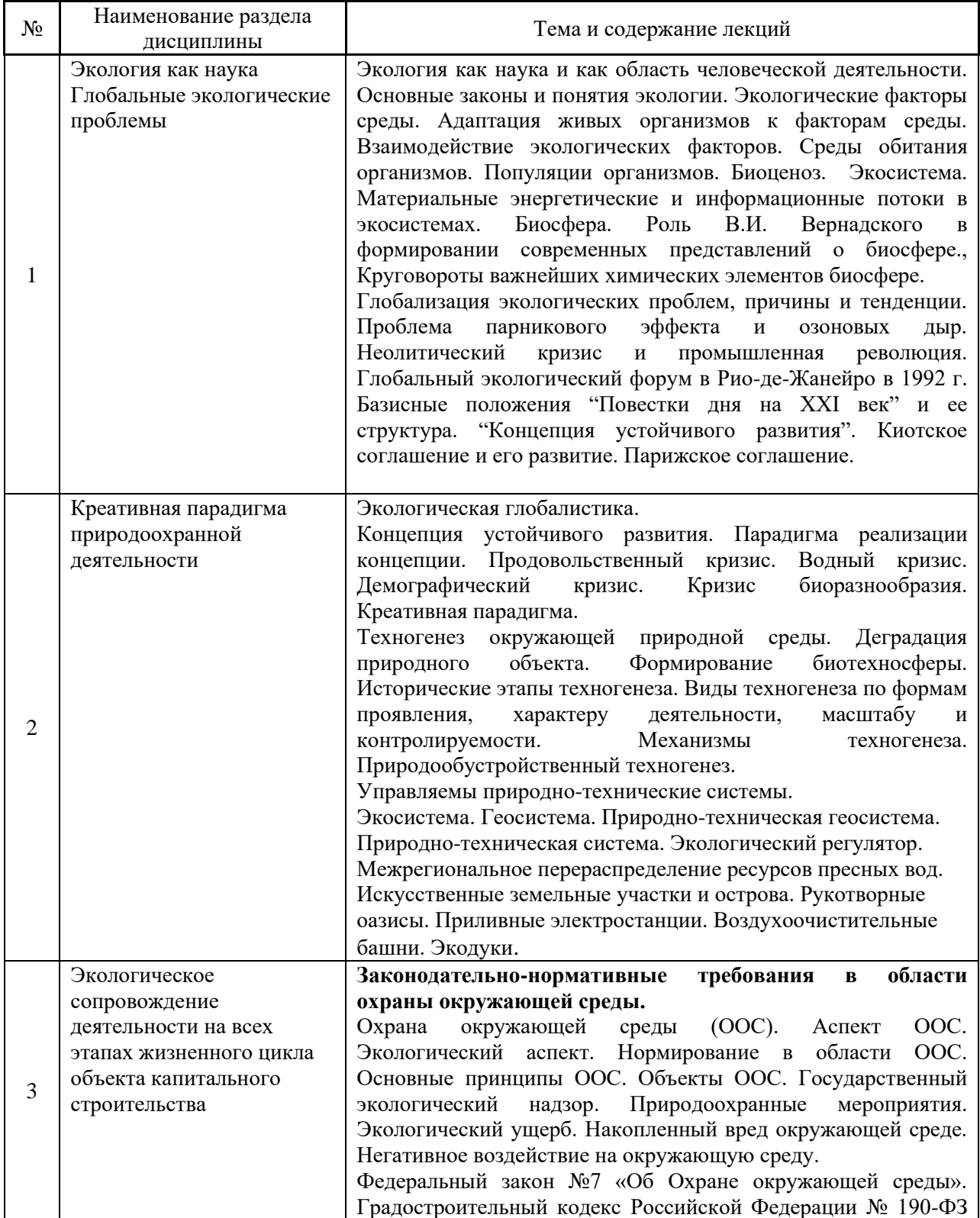

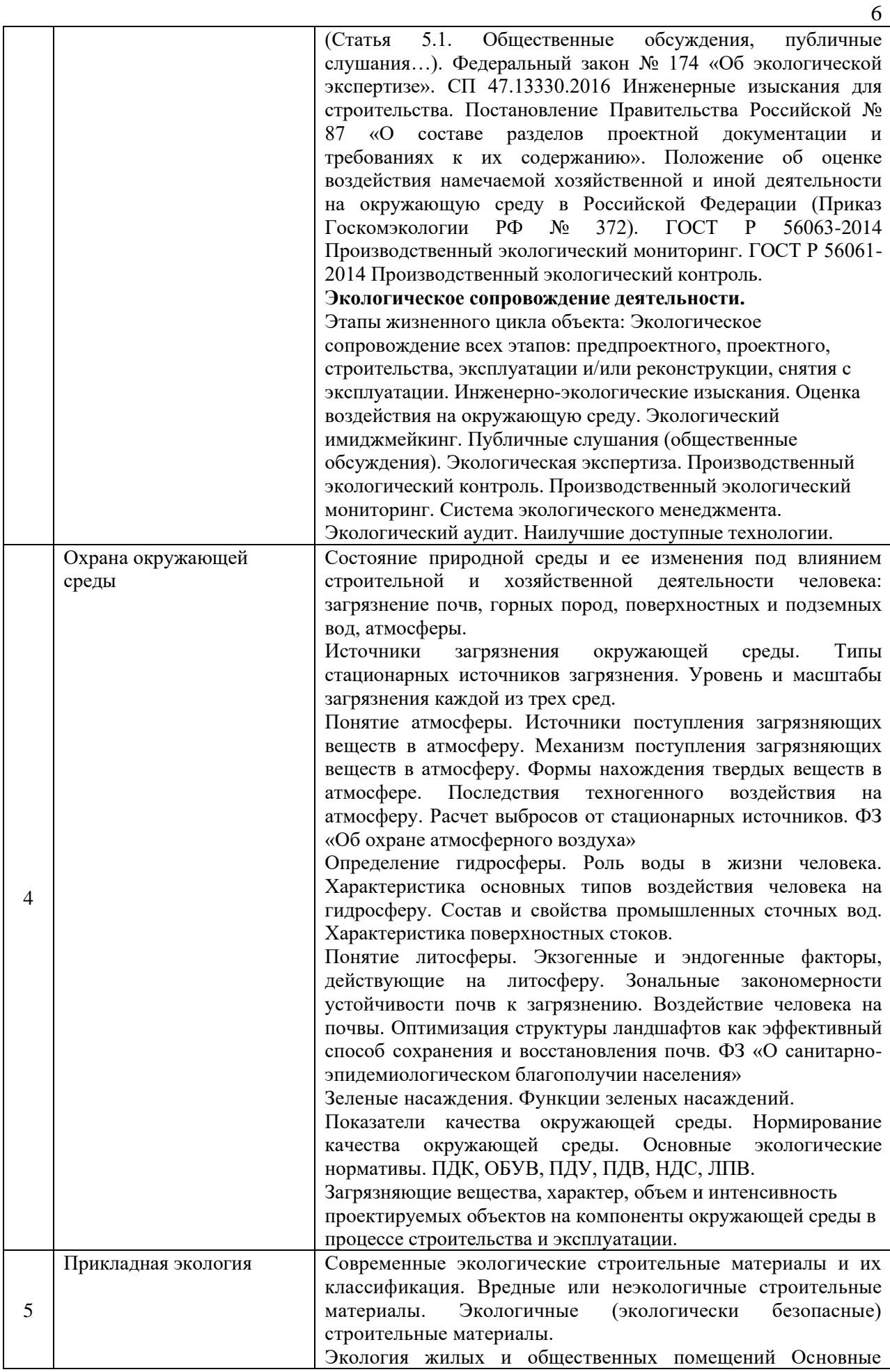

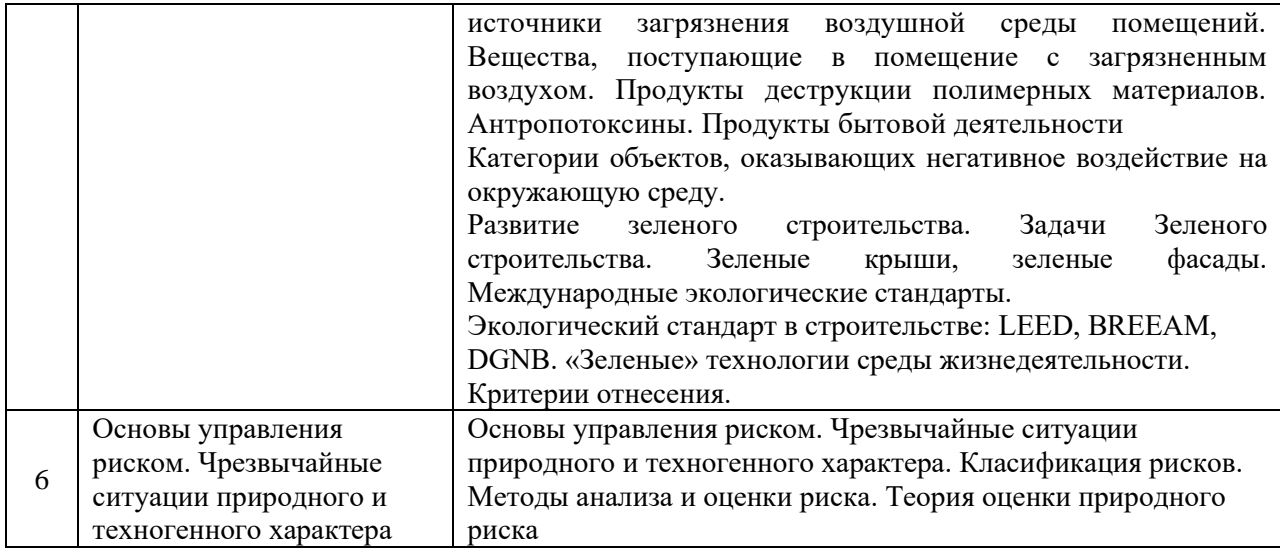

# *4.2 Лабораторные работы*

Не предусмотрено учебным планом.

# *4.3 Практические занятия*

## Форма обучения – очная.

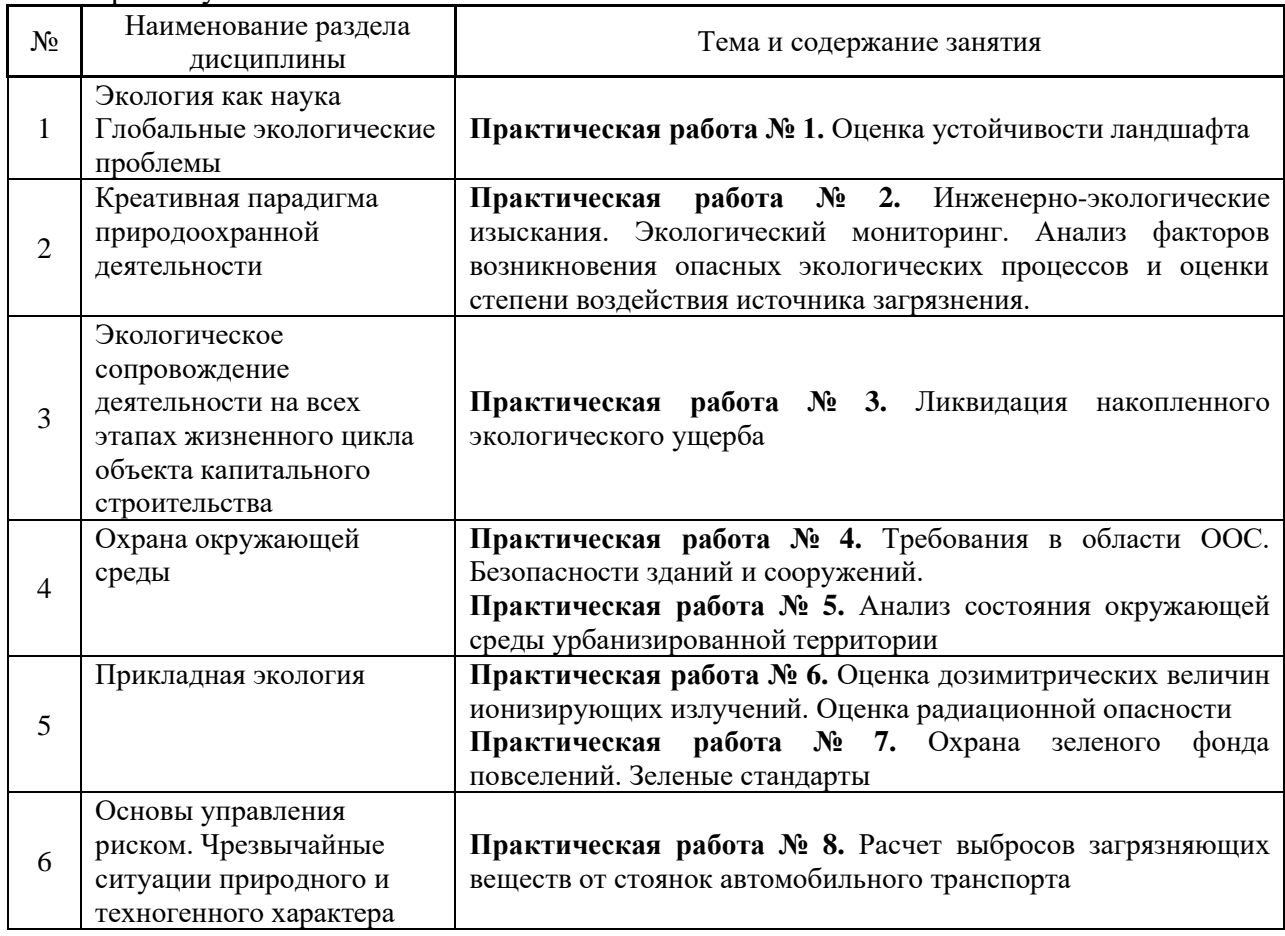

## *4.4 Компьютерные практикумы*

Не предусмотрено учебным планом.

## *4.5 Групповые и индивидуальные консультации по курсовым работам (курсовым проектам)*

Не предусмотрено учебным планом.

*4.6 Самостоятельная работа обучающегося в период теоретического обучения*

Самостоятельная работа обучающегося в период теоретического обучения включает в себя:

• самостоятельную подготовку к учебным занятиям, включая подготовку к аудиторным формам текущего контроля успеваемости;

- выполнение домашнего задания;
- самостоятельную подготовку к промежуточной аттестации.

В таблице указаны темы для самостоятельного изучения обучающимся:

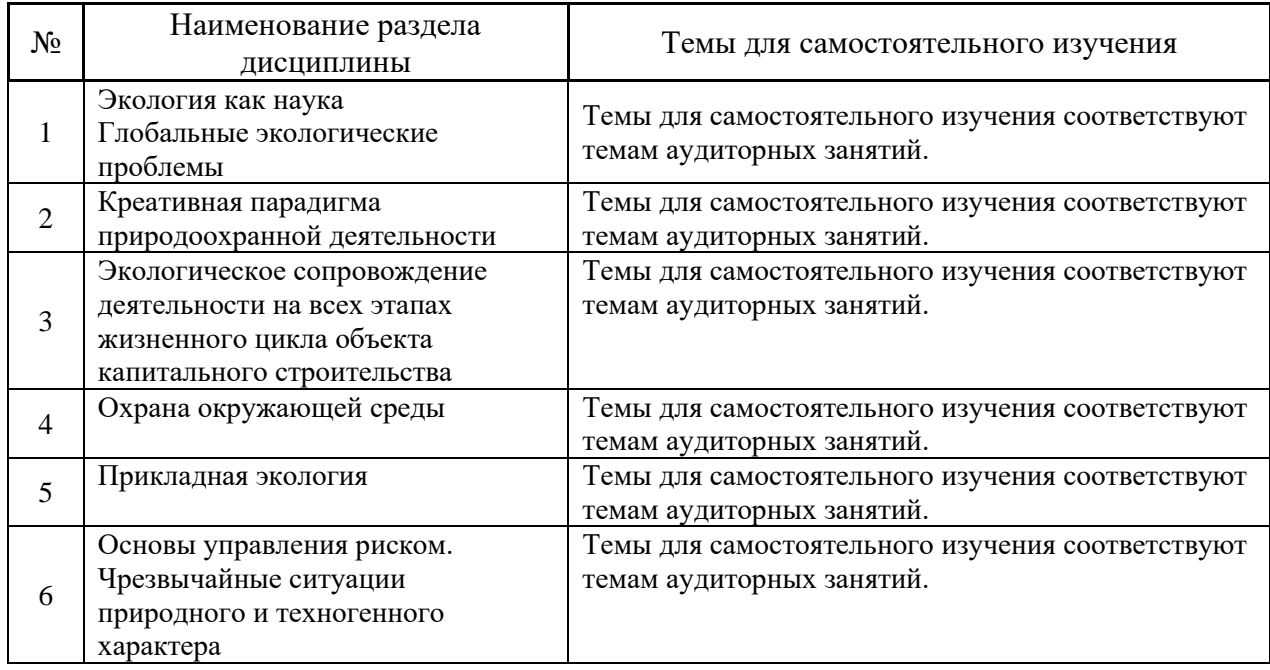

*4.7 Самостоятельная работа обучающегося и контактная работа обучающегося с преподавателем в период промежуточной аттестации*

Работа обучающегося в период промежуточной аттестации включает в себя подготовку к формам промежуточной аттестации (к зачёту), а также саму промежуточную аттестацию.

#### **5. Оценочные материалы по дисциплине**

Фонд оценочных средств по дисциплине приведён в Приложении 1 к рабочей программе дисциплины.

Оценочные средства для проведения промежуточной аттестации, а также текущего контроля по дисциплине хранятся на кафедре (структурном подразделении), ответственной за преподавание данной дисциплины.

#### **6. Учебно-методическое и материально-техническое обеспечение дисциплины**

Основные принципы осуществления учебной работы обучающихся изложены в локальных нормативных актах, определяющих порядок организации контактной работы и порядок самостоятельной работы обучающихся. Организация учебной работы обучающихся на аудиторных учебных занятиях осуществляется в соответствии с п. 3.

*6.1 Перечень учебных изданий и учебно-методических материалов для освоения дисциплины*

Для освоения дисциплины обучающийся может использовать учебные издания и учебно-методические материалы, имеющиеся в научно-технической библиотеке НИУ МГСУ и/или размещённые в Электронных библиотечных системах.

Актуальный перечень учебных изданий и учебно-методических материалов представлен в Приложении 2 к рабочей программе дисциплины.

#### *6.2 Перечень профессиональных баз данных и информационных справочных систем*

При осуществлении образовательного процесса по дисциплине используются профессиональные базы данных и информационных справочных систем, перечень которых указан в Приложении 3 к рабочей программе дисциплины.

*6.3 Перечень материально-технического, программного обеспечения освоения дисциплины*

Учебные занятия по дисциплине проводятся в помещениях, оснащенных соответствующим оборудованием и программным обеспечением.

Перечень материально-технического и программного обеспечения дисциплины приведен в Приложении 4 к рабочей программе дисциплины.

## Приложение 1 к рабочей программе

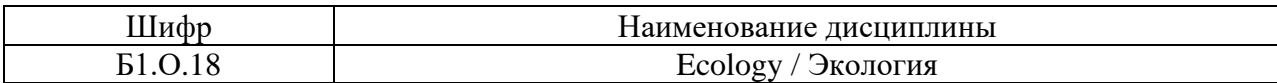

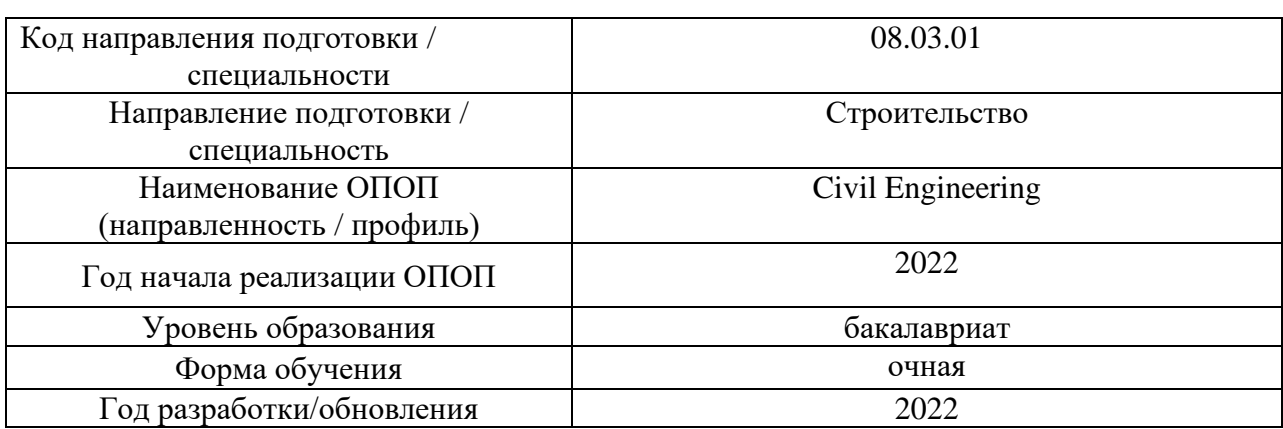

### **ФОНД ОЦЕНОЧНЫХ СРЕДСТВ**

## **1. Описание показателей и критериев оценивания компетенций, описание шкал оценивания**

Оценивание формирования компетенций производится на основе показателей оценивания, указанных в п.2. рабочей программы и в п.1.1 ФОС.

Связь компетенций, индикаторов достижения компетенций и показателей оценивания приведена в п.2 рабочей программы.

#### *1.1. Описание формирования и контроля показателей оценивания*

Оценивание уровня освоения обучающимся компетенций осуществляется с помощью форм промежуточной аттестации и текущего контроля. Формы промежуточной аттестации и текущего контроля успеваемости по дисциплине, с помощью которых производится оценивание, указаны в учебном плане и в п.3 рабочей программы.

В таблице приведена информация о формировании результатов обучения по дисциплине разделами дисциплины, а также о контроле показателей оценивания компетенций формами оценивания.

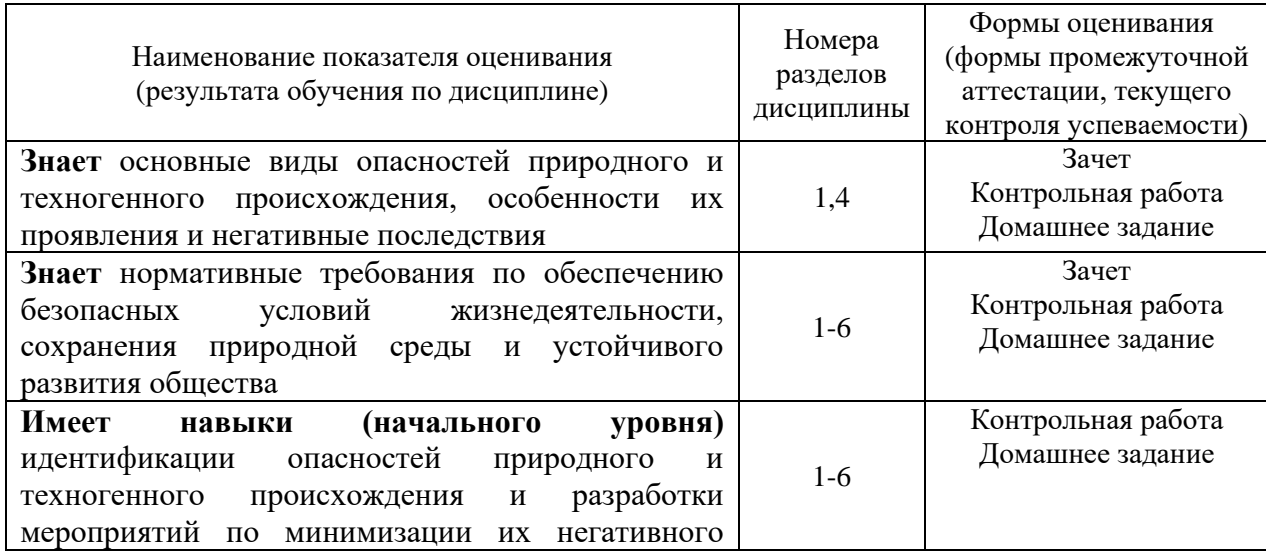

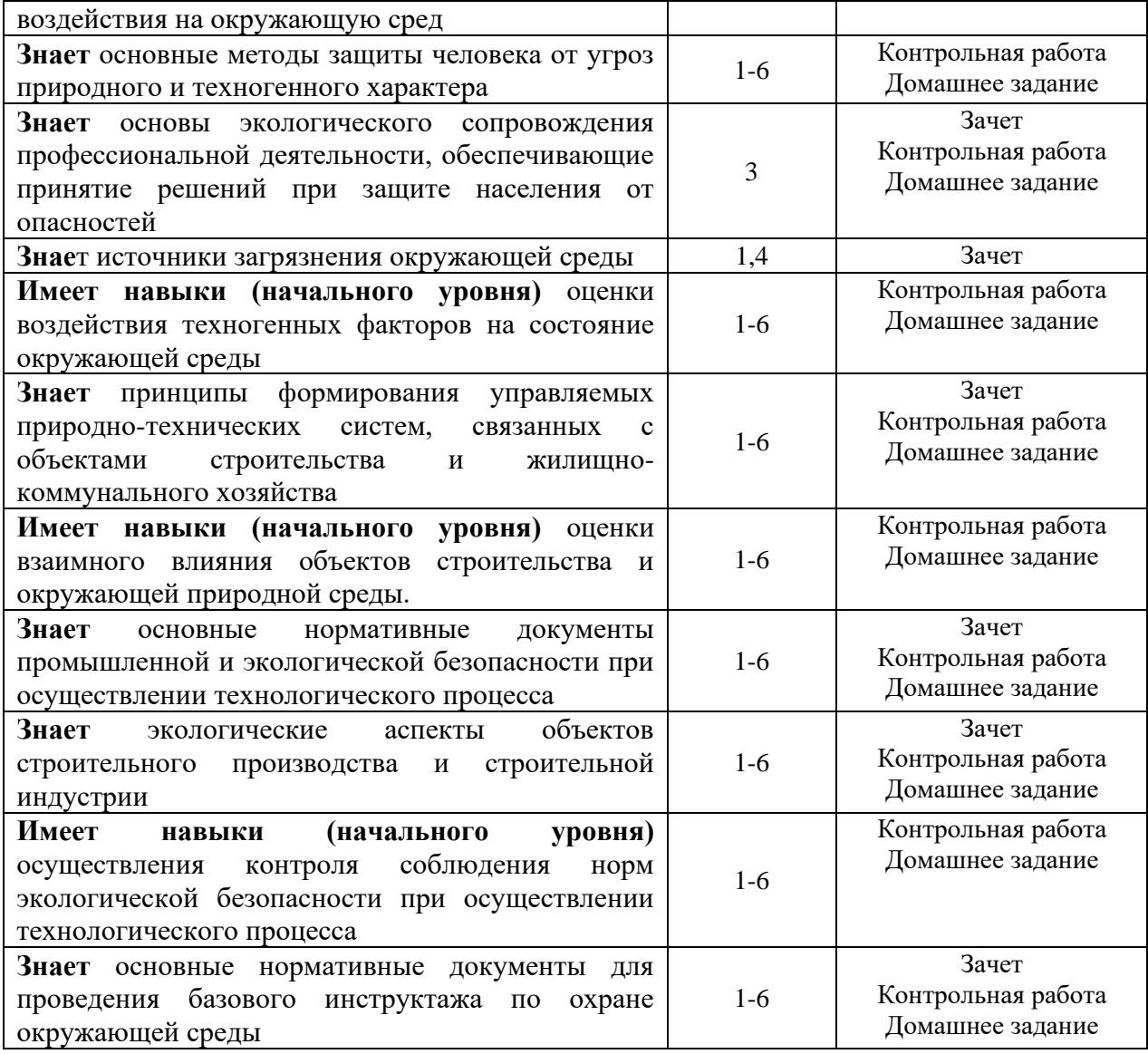

*1.2. Описание критериев оценивания компетенций и шкалы оценивания*

При проведении промежуточной аттестации в форме зачёта используется шкала оценивания: «Не зачтено», «Зачтено».

Показателями оценивания являются знания и навыки обучающегося, полученные при изучении дисциплины.

Критериями оценивания достижения показателей являются:

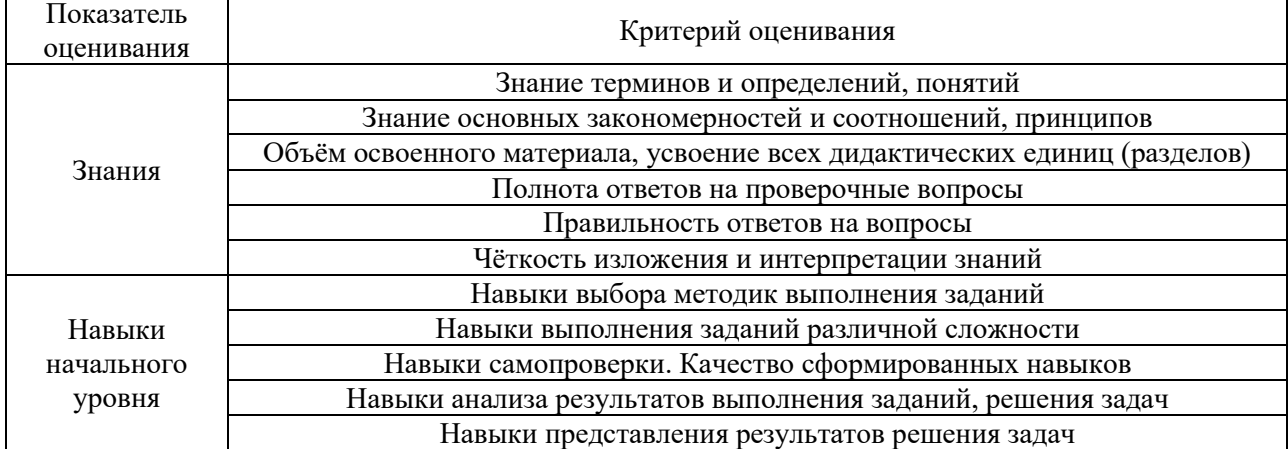

## **2. Типовые контрольные задания для оценивания формирования компетенций**

## *2.1.Промежуточная аттестация*

*2.1.1. Промежуточная аттестация в форме экзамена, дифференцированного зачета (зачета с оценкой), зачета*

## Форма(ы) промежуточной аттестации: Зачет в 3 семестре

Перечень типовых вопросов (заданий) для проведения зачета в 3 семестре (очная форма обучения):

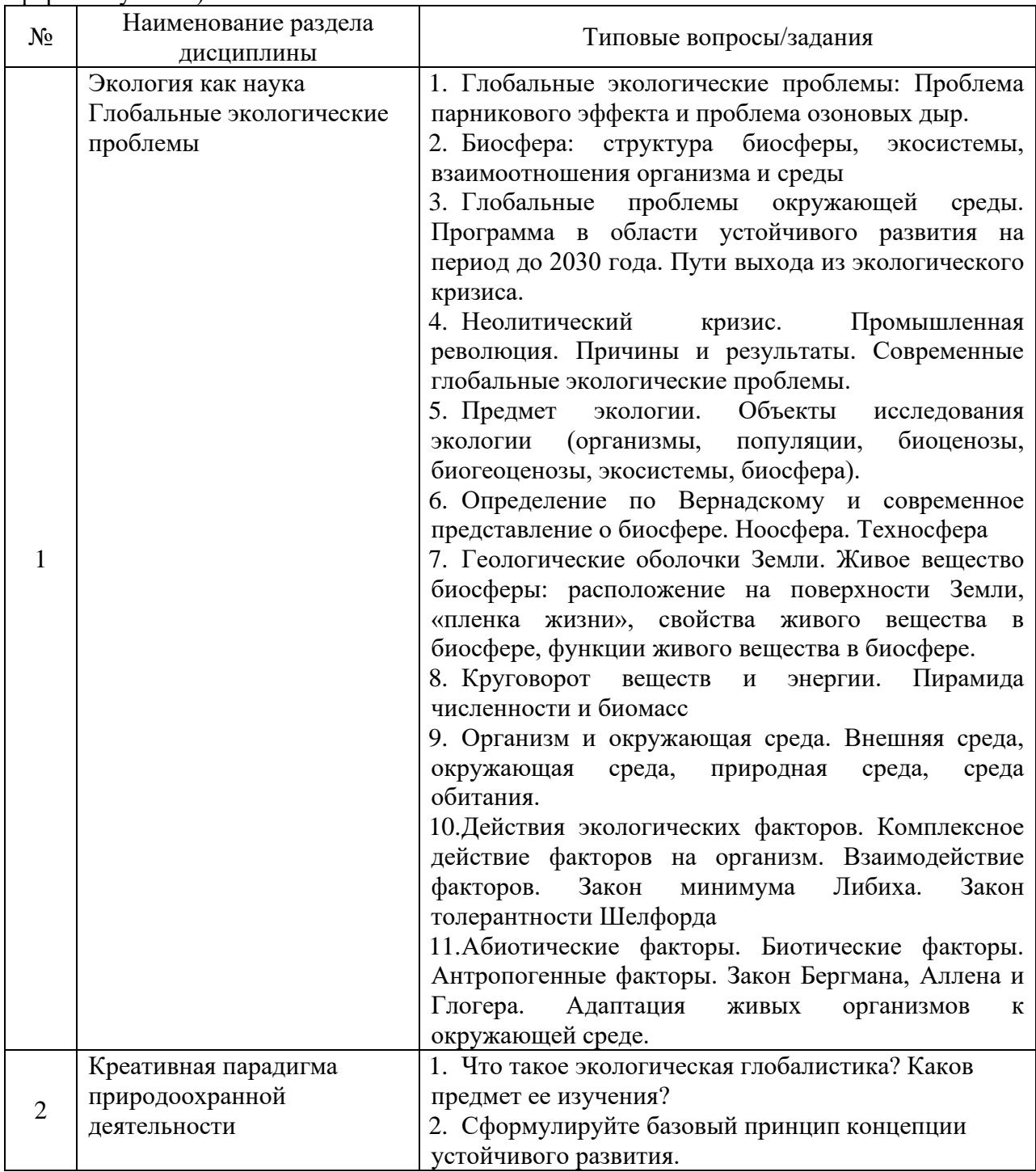

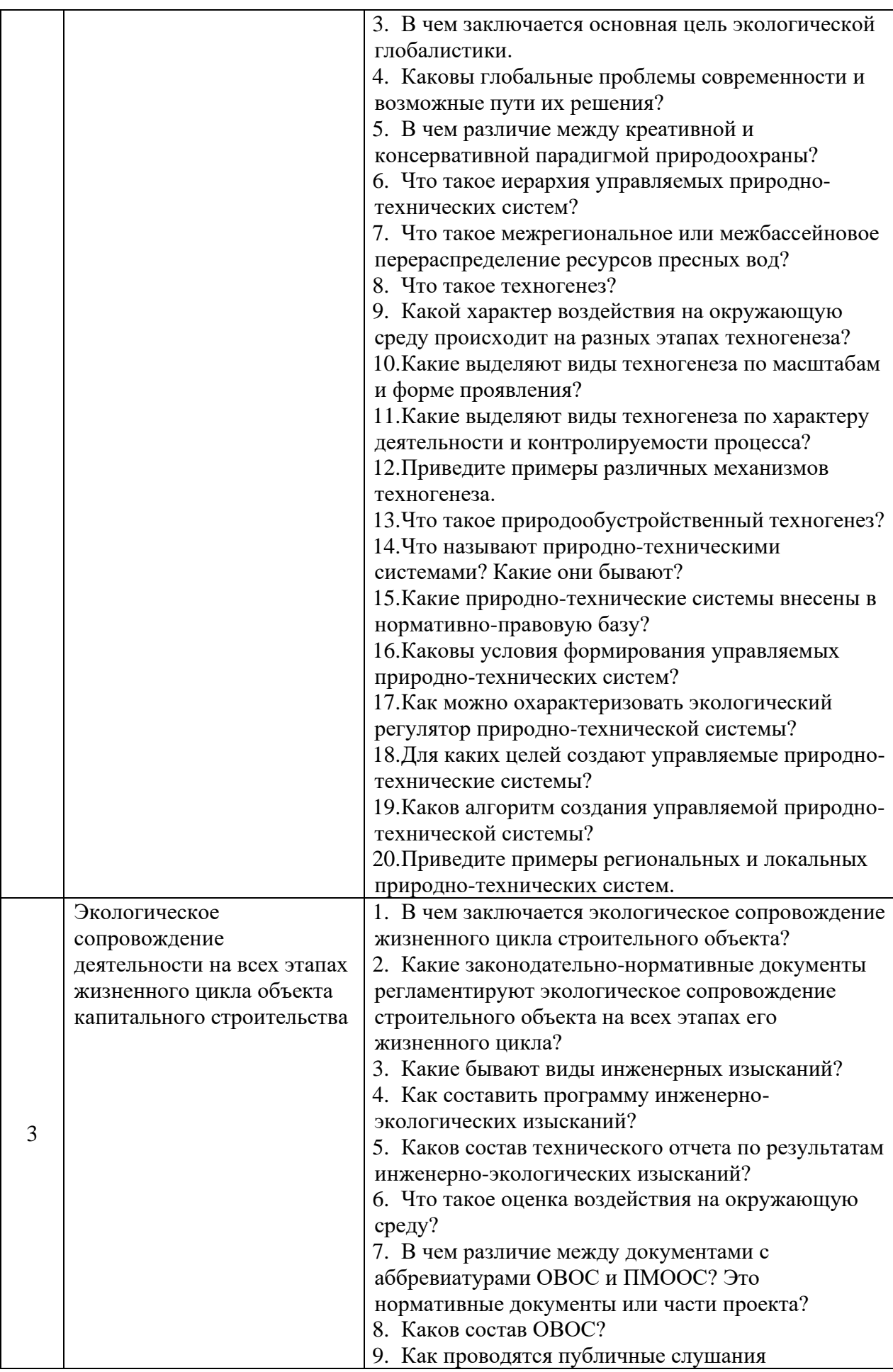

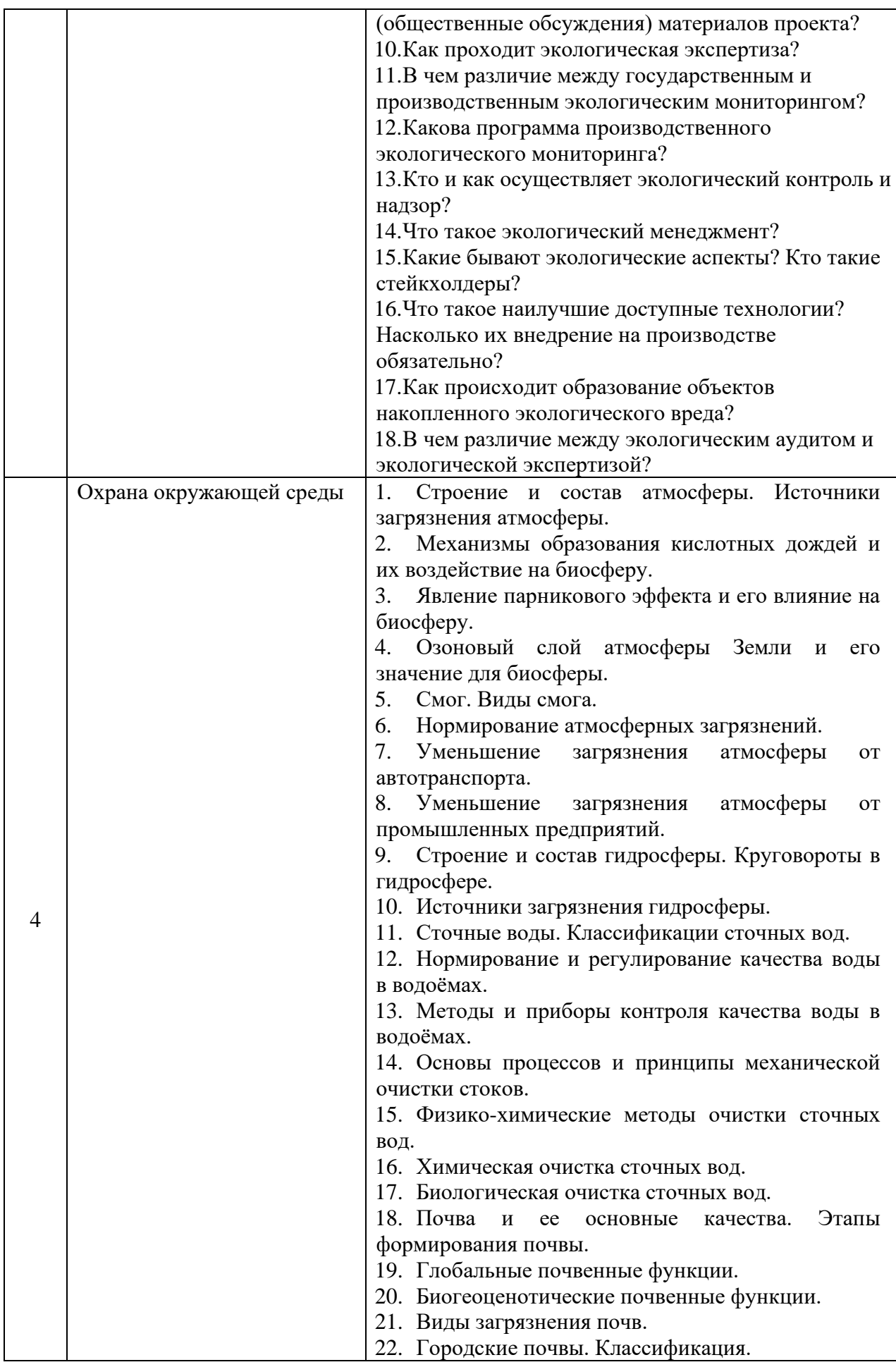

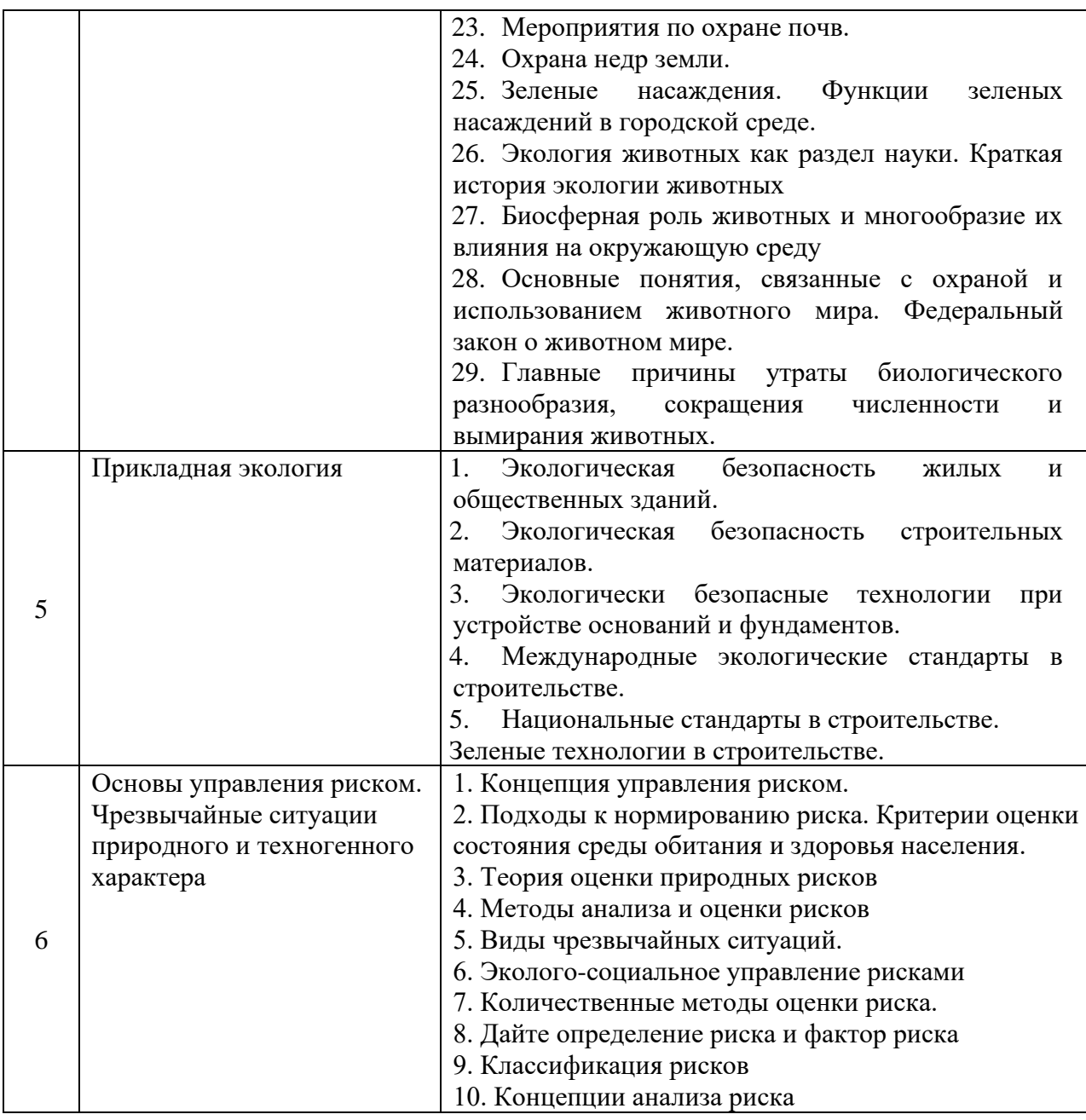

*2.1.2. Промежуточная аттестация в форме защиты курсовой работы (курсового проекта)*

Промежуточная аттестация в форме защиты курсовой работы/курсового проекта не проводится.

## *2.2. Текущий контроль*

*2.2.1. Перечень форм текущего контроля:*

- контрольная работа в 3 семестре;
- домашнее задание во 3 семестре.

## *2.2.2. Типовые контрольные задания форм текущего контроля*

Тема контрольной работы «Экология. Антропогенное воздействие на биосферу» Перечень типовых вопросов для контрольной работы в 3 семестре.

1. Современная экология – особенности развития дисциплины, и ее основные задачи.

- 2. Экосистемы различных уровней. Закономерности роста численности популяций.
- 3. Демографический взрыв и его последствия.
- 4. Основные особенности и задачи современной экологии. Методы очистки от загрязняющих веществ газовоздушных выбросов.
- 5. Основные причины обострения конфликта между обществом и природой в современных условиях. Основные формы проявления экологического кризиса. Виды загрязнений окружающей среды.
- 6. Основные представления о строении экосистем и трофических (пищевых) цепях. Основные источники загрязнений почв.
- 7. Саморегуляция экосистем. Стабильность экосистем. Антропогенное влияние на экосистемы.
- 8. Биосфера: особенности ее строения и устойчивости. Основные источники химических загрязнений атмосферы.
- 9. Развитие экосистем. Антропогенные экосистемы. Проблема деградации почв.
- 10. Основные компоненты экосистем. Формы взаимоотношений человека и природы
- 11. Положительные и отрицательные связи в экосистемах. Проблема чистой пресной воды на планете.
- 12. Взаимосвязь организмов продуцентов, консументов и редуцентов. Влияние загрязнений на видовое разнообразие.
- 13. Основные представления о круговороте веществ в биосфере. Влияние человеческой деятельности на круговорот веществ.
- 14. Возможность природных систем сохранять упорядоченность. Влияние физических загрязнений на экосистемы.
- 15. Методы очистки сточных вод и проблема утилизации осадков очистки производственных и бытовых сточных вод.
- 16. Накопление и движение энергии в биосфере: превращения энергии в пищевой цепи. Накопление загрязняющих веществ по пищевым цепям.
- 17. Трофические уровни. Особенности трофического уровня человека. Влияние радиоактивного загрязнения на здоровье человека.
- 18. Экологические ниши. Конкуренция видов. Биоразнообразие как основа устойчивости экосистем.
- 19. Основные представления о большом и малых круговоротах веществ. Антропогенное загрязнение окружающей среды тяжелыми цветными металлами.
- 20. Антропогенное влияние на содержание углекислого газа, СО<sup>2</sup> в биосфере. Потепление климата.
- 21. Антропогенное влияние на круговорот азота. Последствия эвтрофикации водоемов.
- 22. Методы предотвращения загрязнения воды, основные методы очистки сточных вод от возбудителей болезней, органических и неорганических соединений, радиоактивных и питательных веществ, термальных загрязнений.
- 23. Переработка жидкообразных отходов.
- 24. Методы уменьшения объемов сточных вод.
- 25. Комплексная система очистки сточных вод.
- 26. Системы оборотного водоснабжения.
- 27. Перечислите параметры необходимые для оценки инженерно-экологических условий территории
- 28. Перечислите наиболее значимые в гигиеническом отношении вещества, загрязняющие воду. К какому классу опасности относятся наиболее значимые в гигиеническом отношении загрязняющие вещества?
- 29. Перечислите контролируемые показатели качества воды поверхностного источника централизованного хозяйственно-питьевого водоснабжения
- 30. Перечислите основные показатели и критические значения для оценки экологической обстановки территорий для выявления зон чрезвычайной экологической ситуации и зон экологического бедствия
- 31. Цель почвенных исследований при инженерно-экологических изысканиях
- 32. Перечислите основные виды деградации почв
- 33. Почвенная съемка и опробование почв. Цель и задачи.
- 34. Перечислите контролируемые параметры для установления биологической активности, степени загрязнения и санитарного состояния почв.
- 35. Цель и задачи газогеохимических исследований при инженерно-экологических изысканиях

Домашнее задание №1. (р.1-6)

Тема домашнего задания №1. (р.1-6) в 3 семестре «Перечень и состав мероприятий по охране окружающей среды и обеспечению рационального природопользования».

Состав домашнего задания. Исходными данными являются проектные экологические материалы «Оценка воздействия на окружающую среду» (ОВОС) следующих объектов капитального строительства: шлюз, парковый комплекс, набережная, малая ГЭС, нефтяная скважина, административное задание.

На основе материалов ОВОС разработать и обосновать следующие мероприятия по охране окружающей среды:

- 1. Мероприятия по охране атмосферного воздуха.
- 2. Мероприятия по охране и рациональному использованию земельных ресурсов и почвенного покрова, в том числе мероприятия по рекультивации нарушенных или загрязненных земельных участков и почвенного покрова.
- 3. Мероприятия по сбору, использованию, обезвреживанию, транспортировке и размещению опасных отходов.
- 4. Мероприятия по охране растительного и животного мира.
- 5. Мероприятия по благоустройству территории.
- 6. Мероприятия, технические решения и сооружения, обеспечивающие рациональное использование и охрану водных объектов.
- 7. Мероприятия и технические решения, обеспечивающие рационального использования сырьевых и энергетических ресурсов.
- 8. Технические решения по внедрению малоотходных, энергосберегающих и экологически чистых технологий.
- 9. Применение наилучших доступных технологий при автоматизации технологических процессов и производств в целях рационального природопользования.
- 10. Мероприятия по минимизации возникновения возможных аварийных ситуаций на объекте и последствий их воздействия на экосистему региона.
- 11. Мероприятия по защите от чрезвычайных ситуаций природного характера (наводнение, цунами, сели, оползни, сели, обвалы, осыпи, лавины, склоновый смыв, просадка лессовых пород, просадка земной поверхности в результате карста, пыльные бури).
- 12. Программу по защите от чрезвычайных ситуаций техногенного характера (на потенциально опасных производственных участках: пожароопасных, взрывоопасных, гидродинамически-, химически-, радиационно-опасных.

Оценить материалы представленного ОВОС на предмет их достоверности и достаточности для разработки мероприятий по охране окружающей среды, для организации мероприятий по ликвидации последствий аварий и чрезвычайных ситуаций.

#### **3. Методические материалы, определяющие процедуры оценивания**

Процедура проведения промежуточной аттестации и текущего контроля успеваемости регламентируется локальным нормативным актом, определяющим порядок осуществления текущего контроля успеваемости и промежуточной аттестации обучающихся.

*3.1. Процедура оценивания при проведении промежуточной аттестации обучающихся по дисциплине в форме экзамена и/или дифференцированного зачета (зачета с оценкой)*

Промежуточная аттестация по дисциплине в форме экзамена/дифференцированного зачёта (зачета с оценкой) не проводится.

*3.2. Процедура оценивания при проведении промежуточной аттестации обучающихся по дисциплине в форме зачета*

Промежуточная аттестация по дисциплине в форме зачёта проводится в 3 семестре. Для оценивания знаний и навыков используются критерии и шкала, указанные п.1.2.

Ниже приведены правила оценивания формирования компетенций по показателю оценивания «Знания».

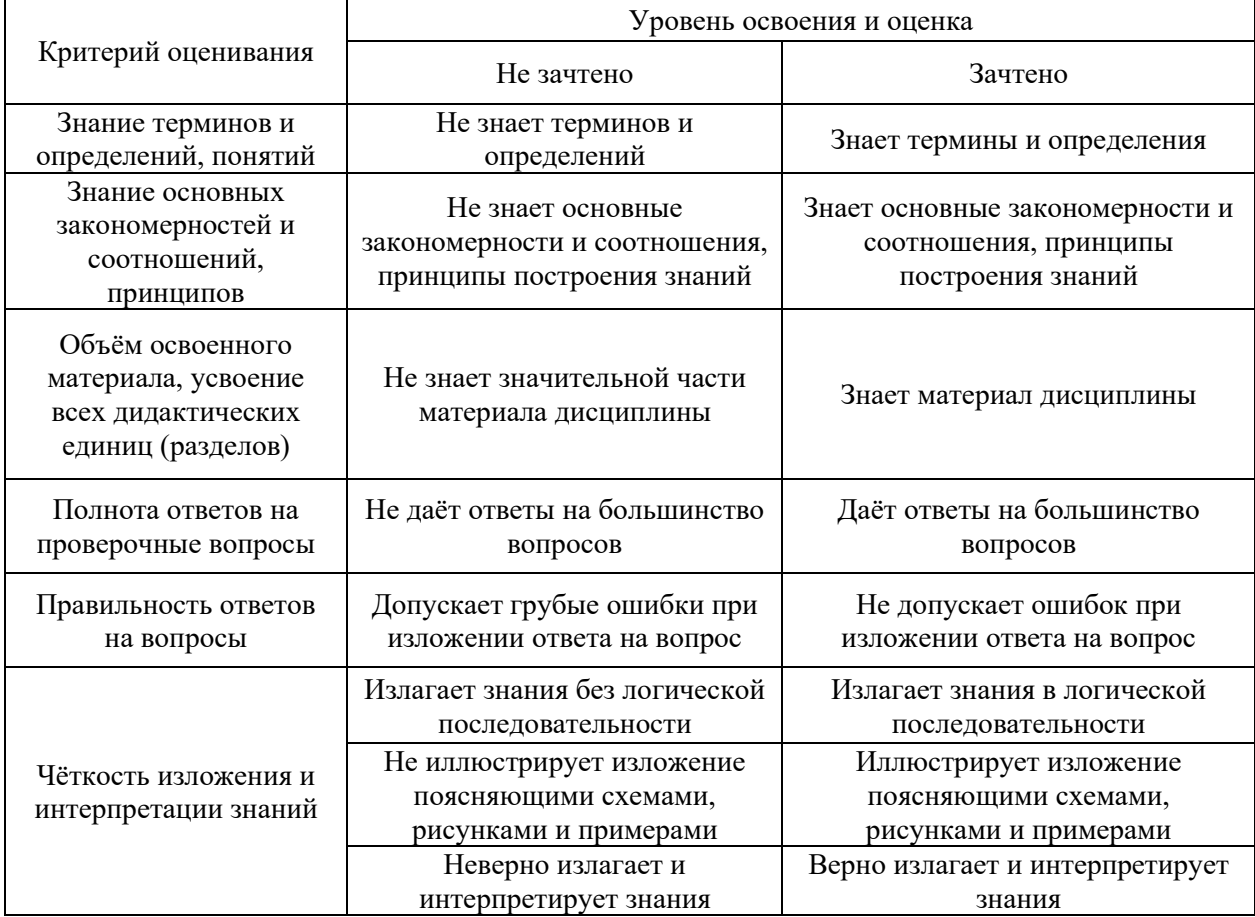

Ниже приведены правила оценивания формирования компетенций по показателю оценивания «Навыки начального уровня».

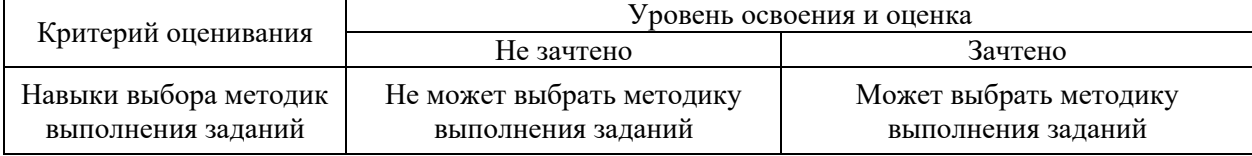

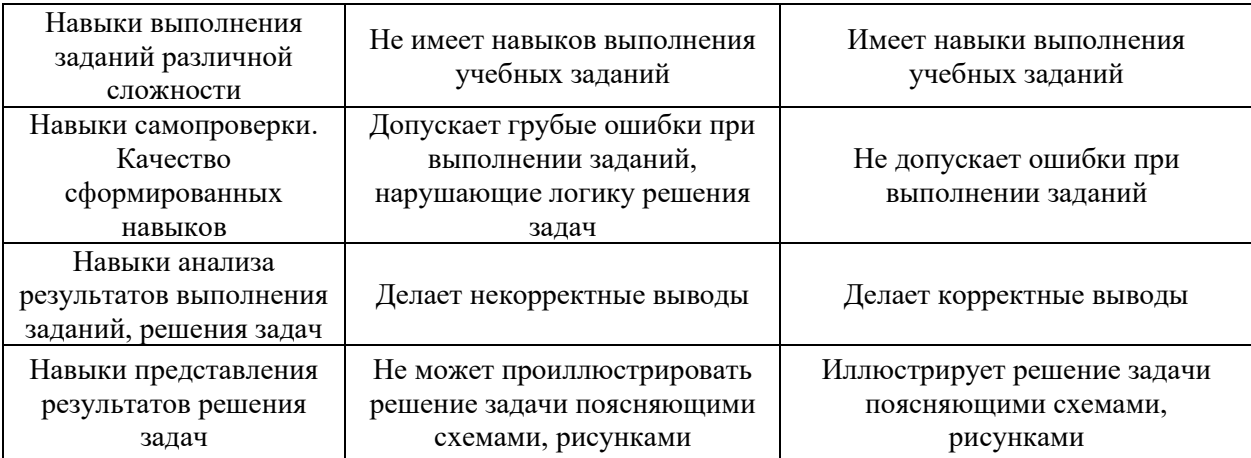

*3.3. Процедура оценивания при проведении промежуточной аттестации обучающихся по дисциплине в форме защиты курсовой работы (курсового проекта)*

Промежуточная аттестация по дисциплине в форме защиты курсовой работы/курсового проекта не проводится.

# Приложение 2 к рабочей программе

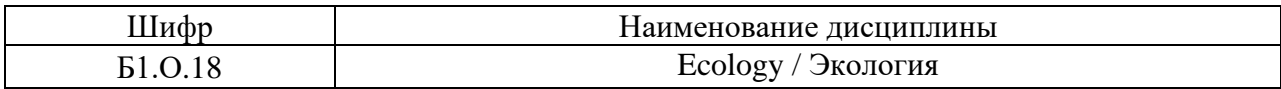

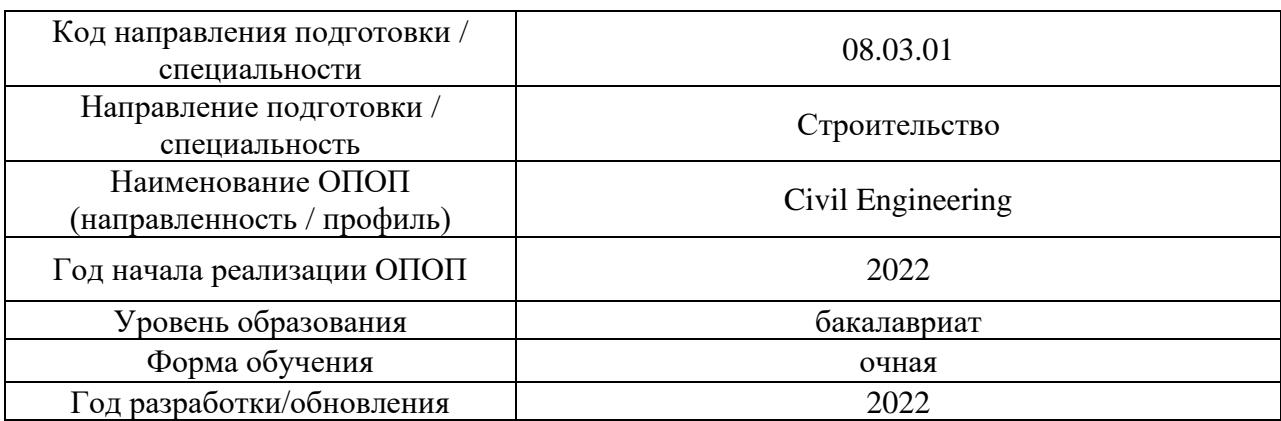

## **Перечень учебных изданий и учебно-методических материалов**

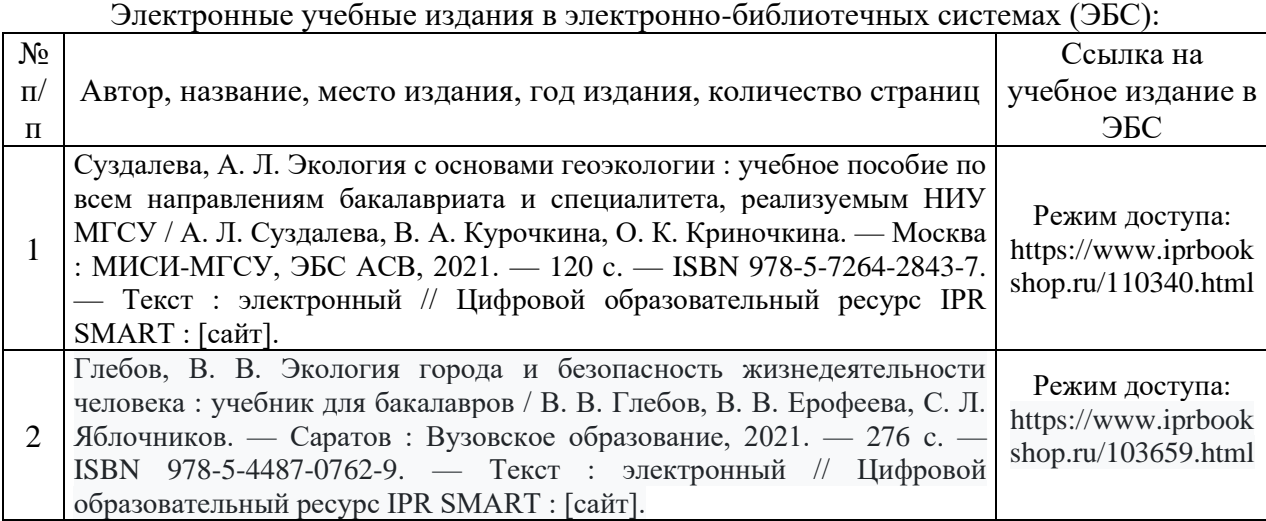

# Перечень учебно-методических материалов в НТБ НИУ МГСУ

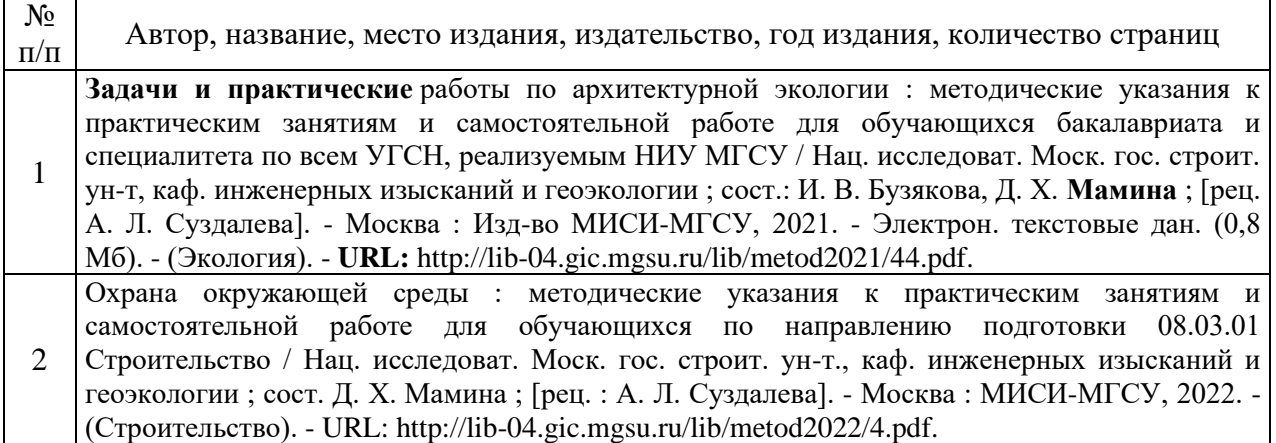

# Приложение 3 к рабочей программе

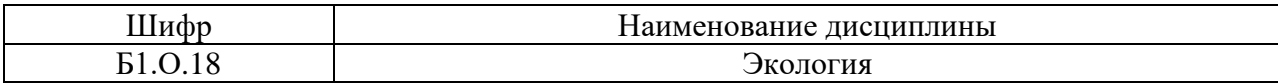

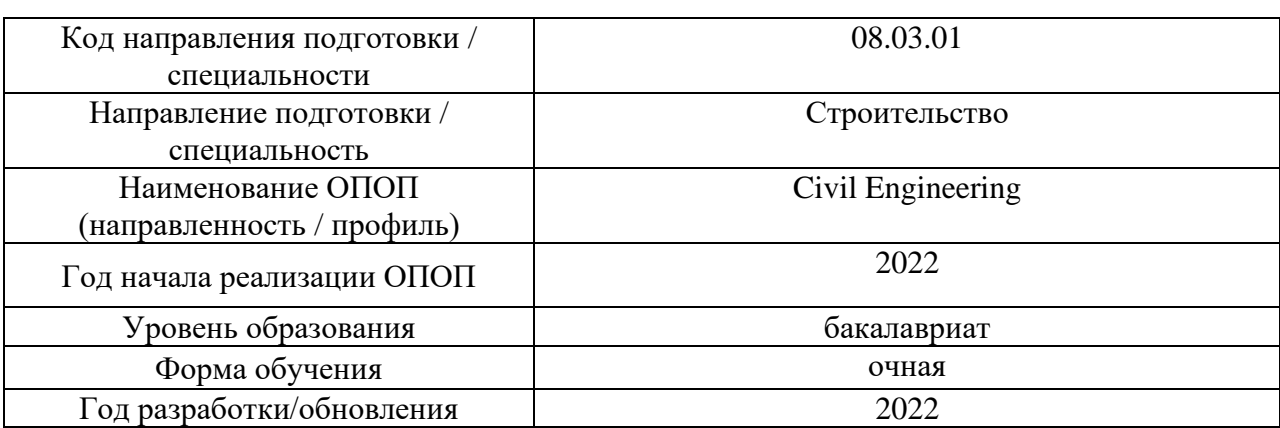

# **Перечень профессиональных баз данных и информационных справочных систем**

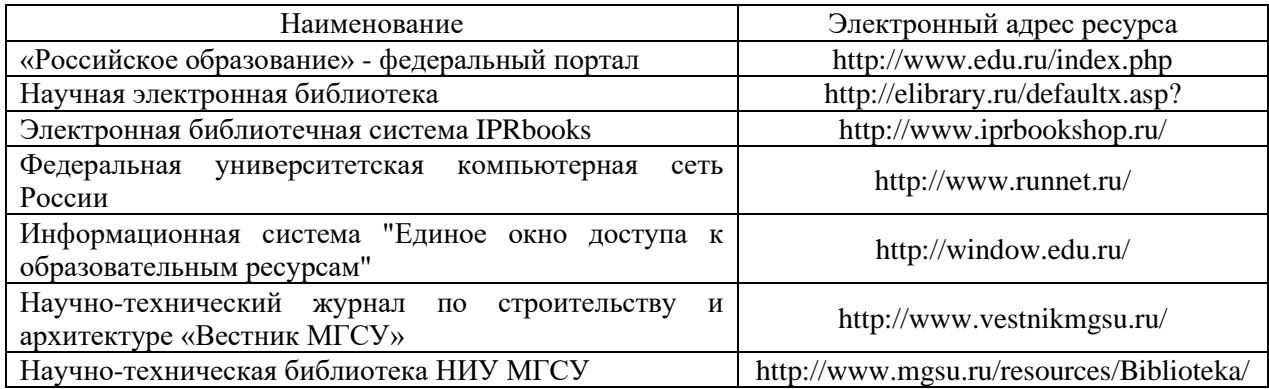

# Приложение 4 к рабочей программе

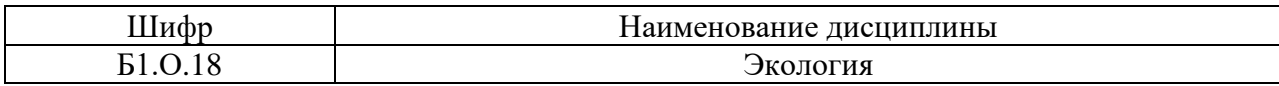

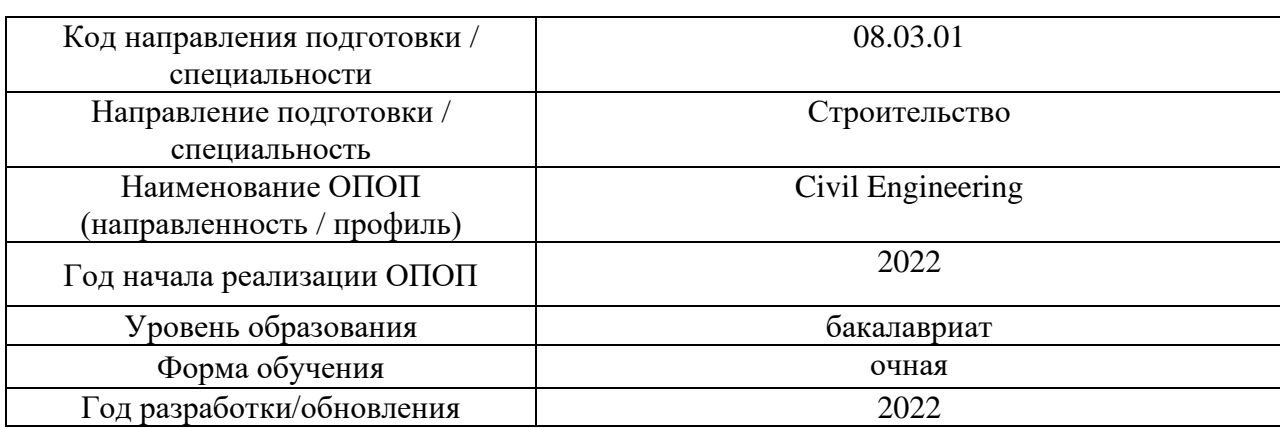

# **Материально-техническое и программное обеспечение дисциплины**

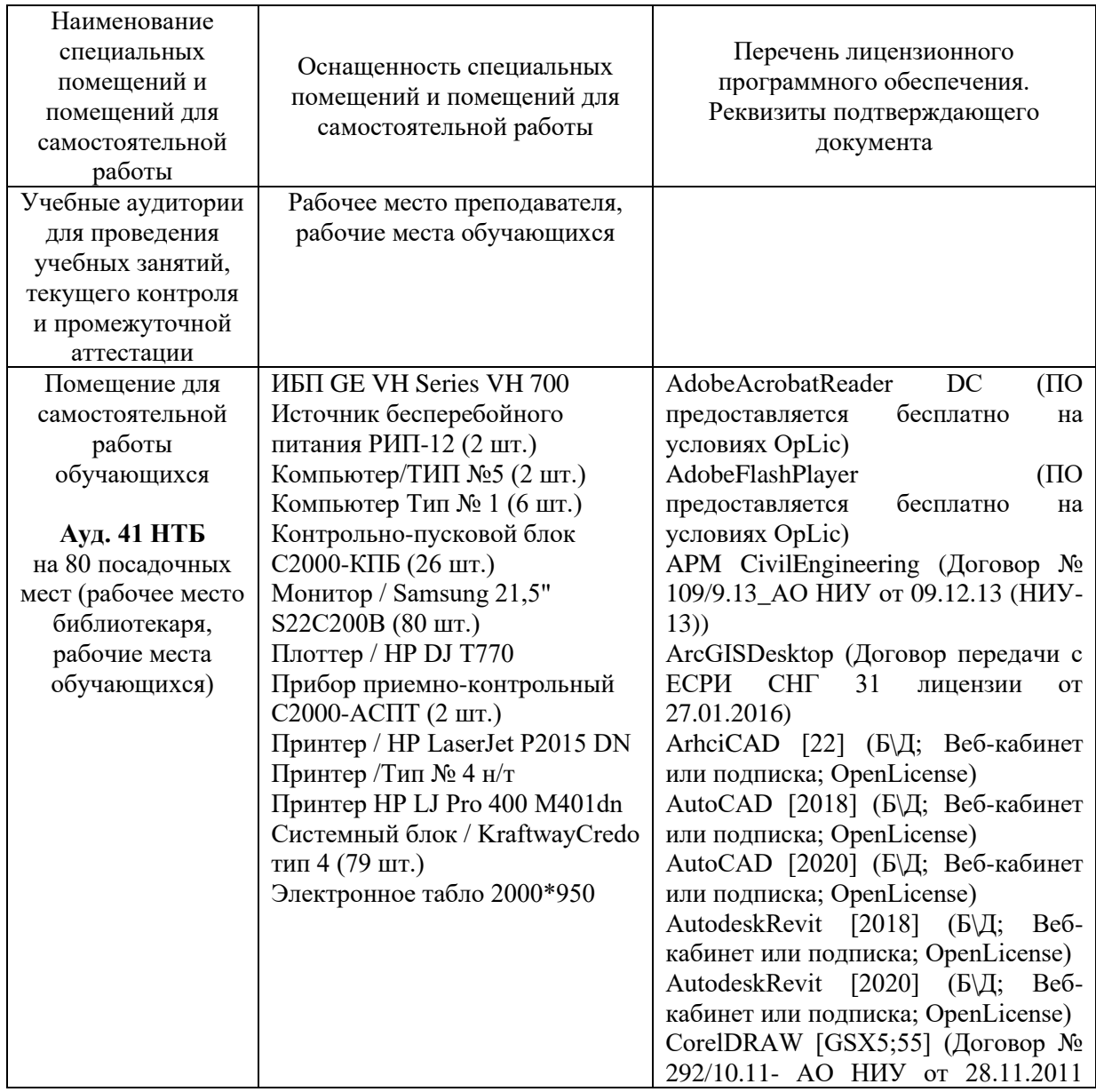

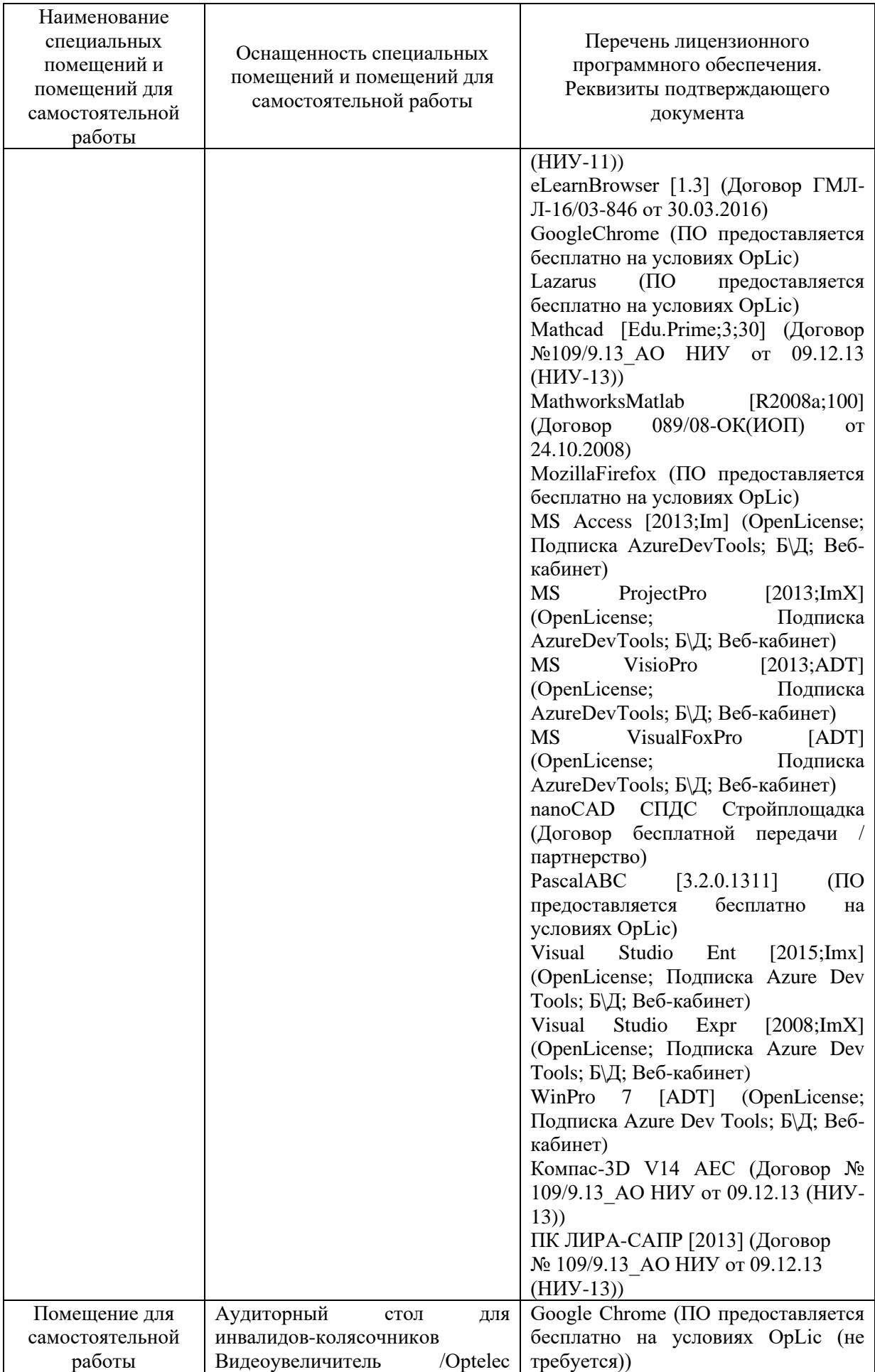

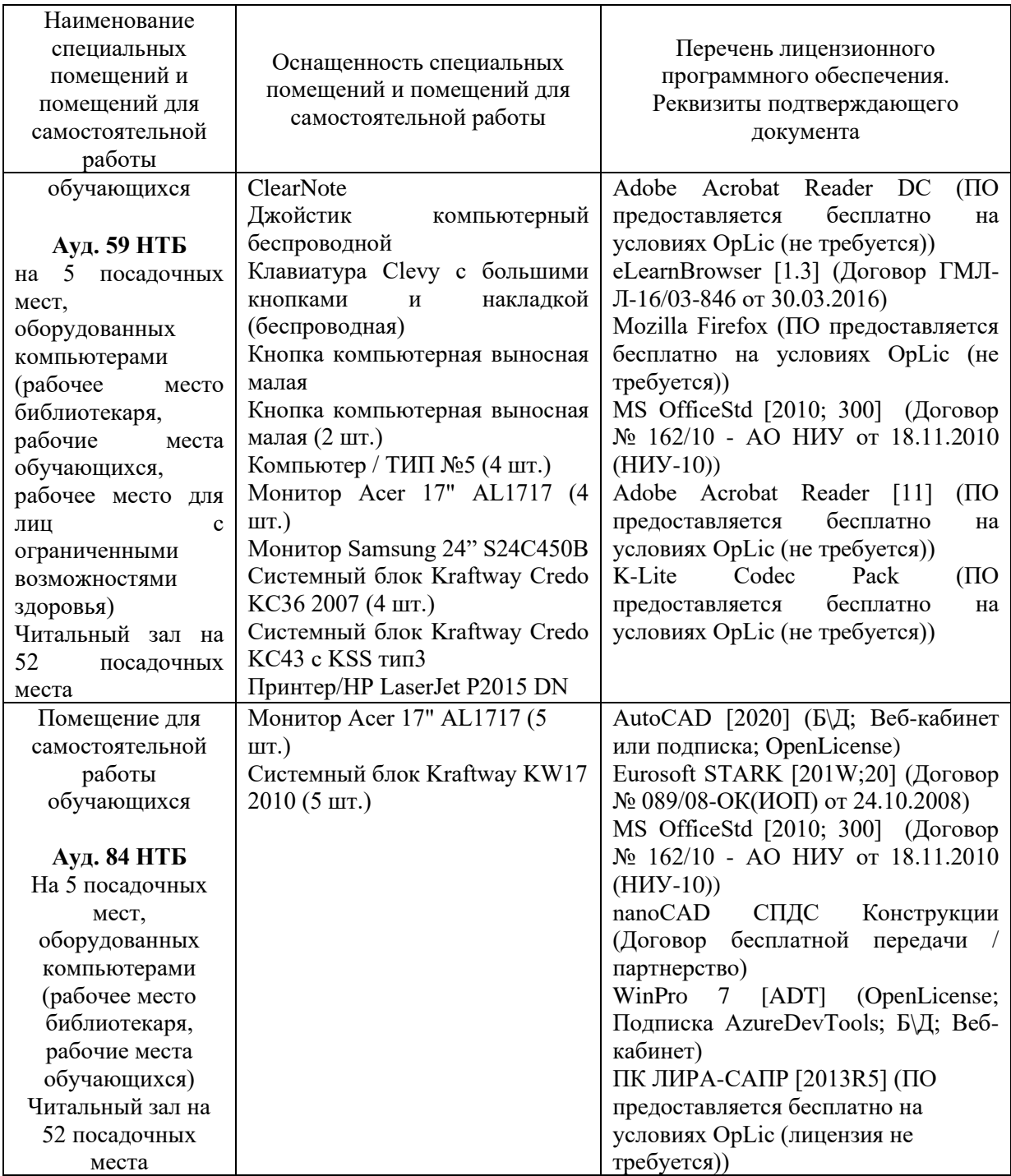

#### Федеральное государственное бюджетное образовательное учреждение высшего образования **«НАЦИОНАЛЬНЫЙ ИССЛЕДОВАТЕЛЬСКИЙ МОСКОВСКИЙ ГОСУДАРСТВЕННЫЙ СТРОИТЕЛЬНЫЙ УНИВЕРСИТЕТ»**

## **РАБОЧАЯ ПРОГРАММА**

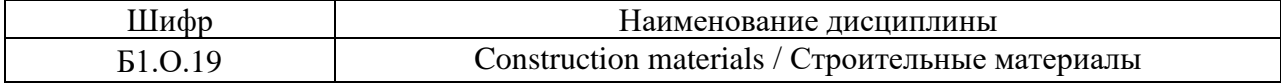

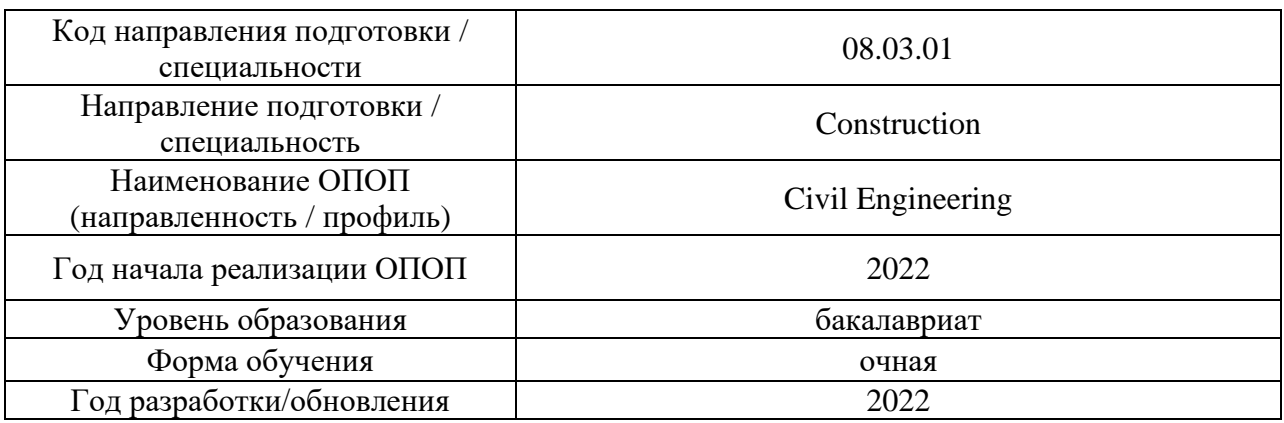

Разработчики:

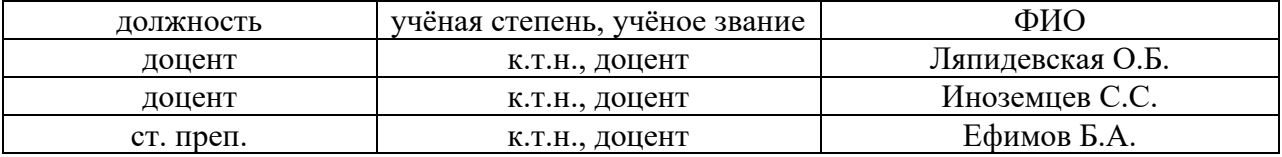

Рабочая программа дисциплины разработана и одобрена кафедрой (структурным подразделением) «Строительное материаловедение».

Рабочая программа утверждена методической комиссией по УГСН, протокол № 1 от «29» августа 2022 г.

Целью освоения дисциплины «Строительные материалы» является формирование компетенций обучающегося в области строительного материаловедения, знакомство с различными видами строительных материалов, особенностями их производства, свойствами и рациональными областями применения.

Программа составлена в соответствии с требованиями Федерального государственного образовательного стандарта высшего образования по направлению подготовки 08.03.01 Строительство.

Дисциплина относится к обязательной части Блока 1 «Дисциплины (модули)» основной профессиональной образовательной программы «Civil Engineering». Дисциплина является обязательной для изучения.

### **2. Перечень планируемых результатов обучения по дисциплине, соотнесенных с планируемыми результатами освоения образовательной программы**

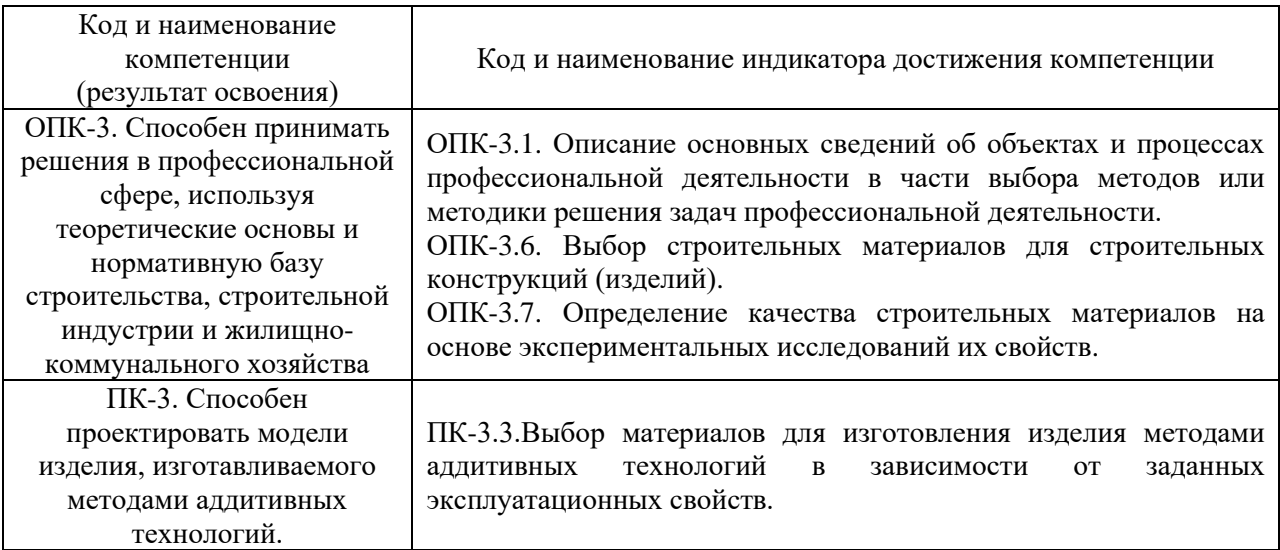

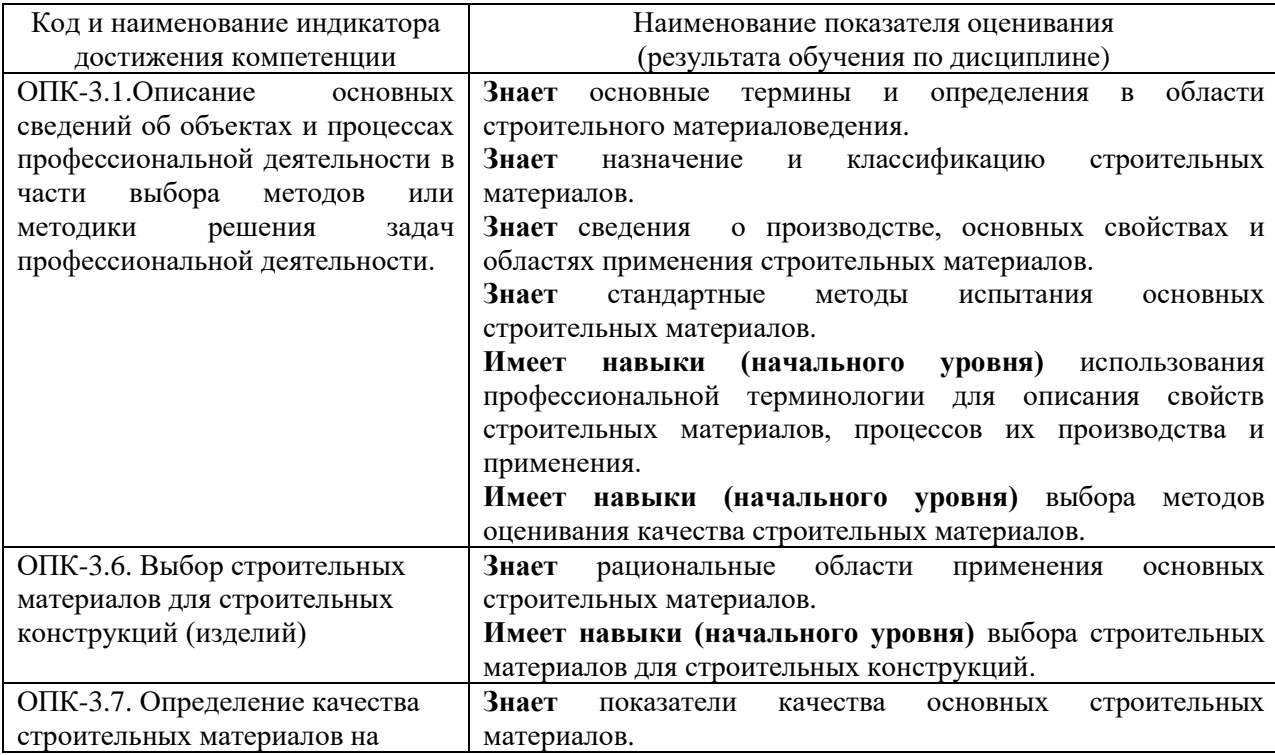

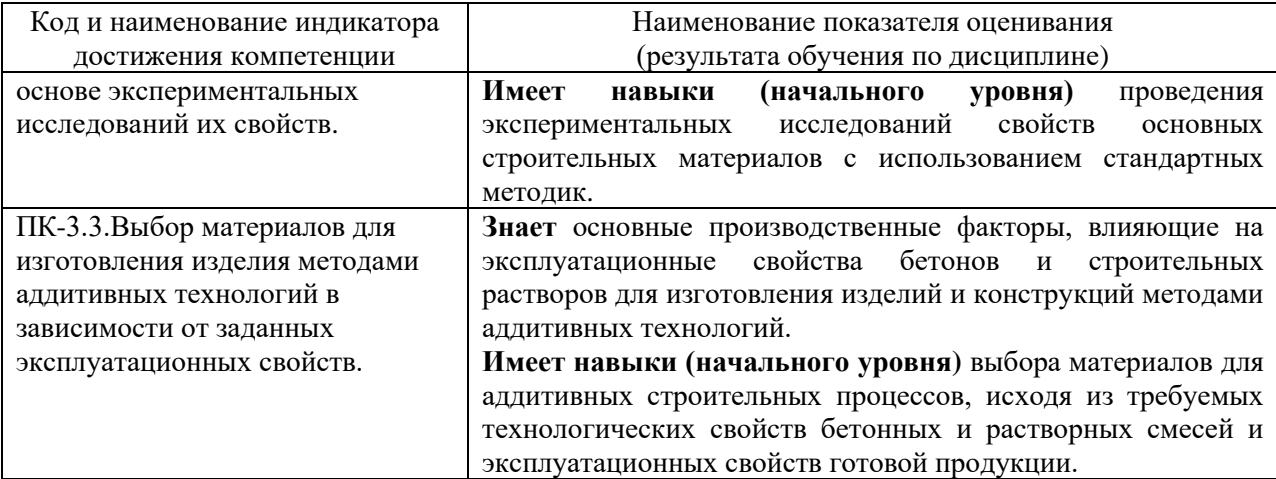

Информация о формировании и контроле результатов обучения представлена в Фонде оценочных средств (Приложение 1).

## **3. Трудоёмкость дисциплины и видов учебных занятий по дисциплине**

Общая трудоемкость дисциплины составляет 4 зачётные единицы (144 академических часа). *(1 зачетная единица соответствует 36 академическим часам)*

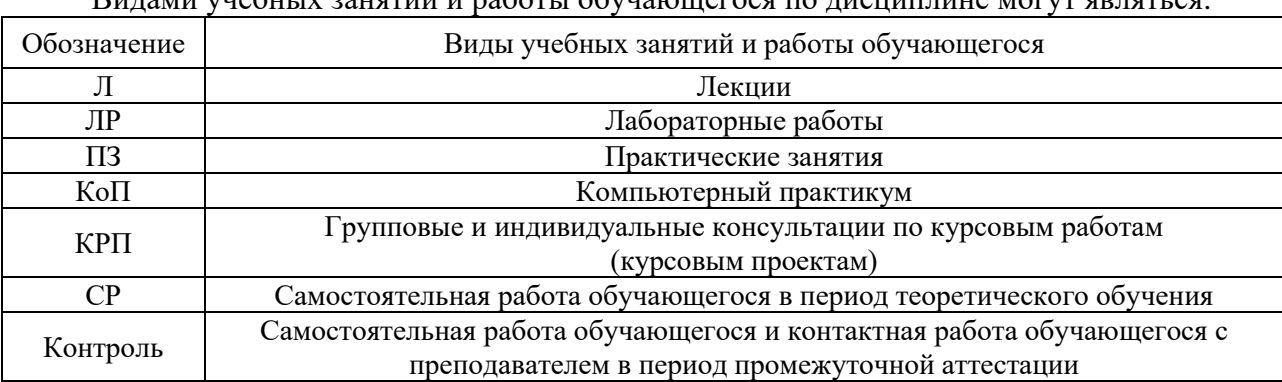

Видами учебных занятий и работы обучающегося по дисциплине могут являться:

#### *Структура дисциплины:*

Форма обучения – *очная*

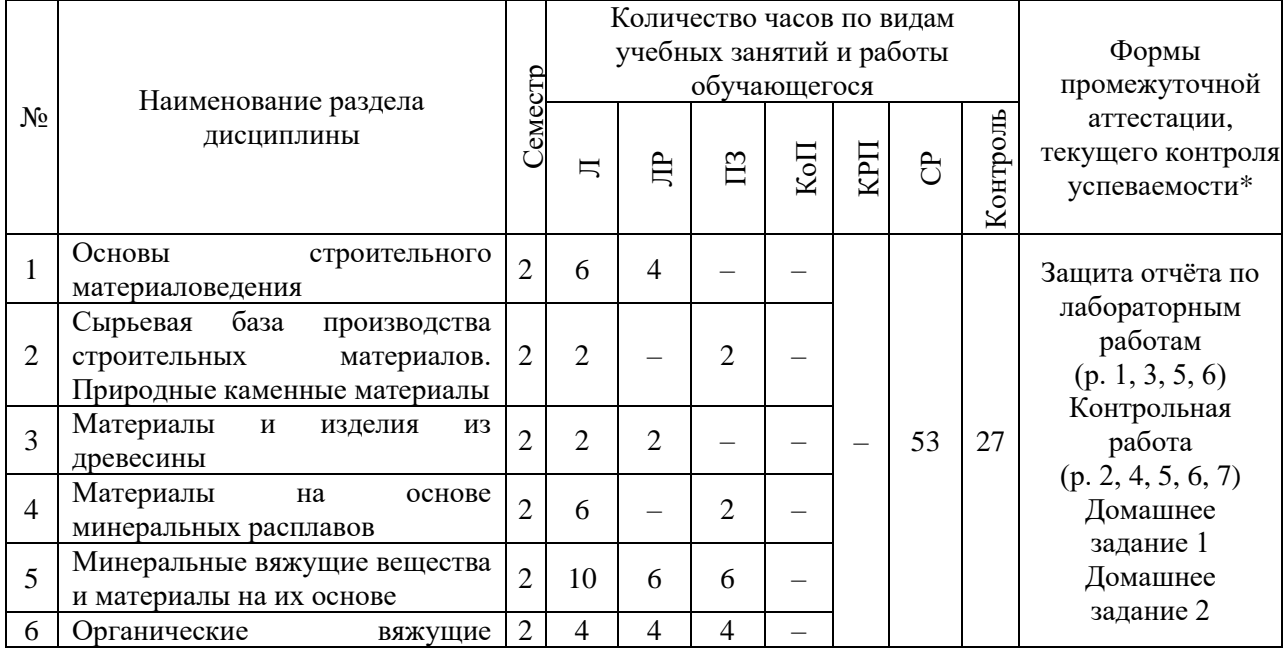

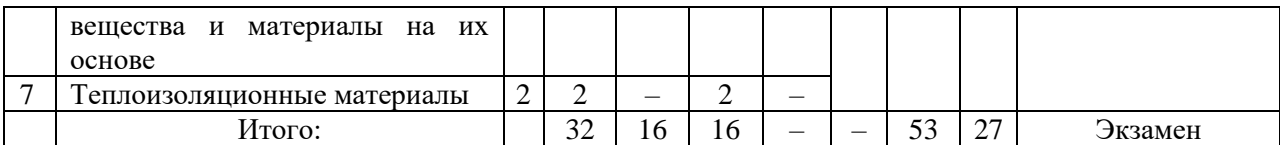

*\* - реферат, контрольная работа, расчетно-графическая работа, домашнее задание*

## **4. Содержание дисциплины, структурированное по видам учебных занятий и разделам**

При проведении аудиторных учебных занятий предусмотрено проведение текущего контроля успеваемости:

• в рамках практических занятий предусмотрено выполнение обучающимися контрольной работы;

• в рамках лабораторных работ предусмотрена защита отчёта по лабораторным работам.

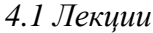

Форма обучения – очная

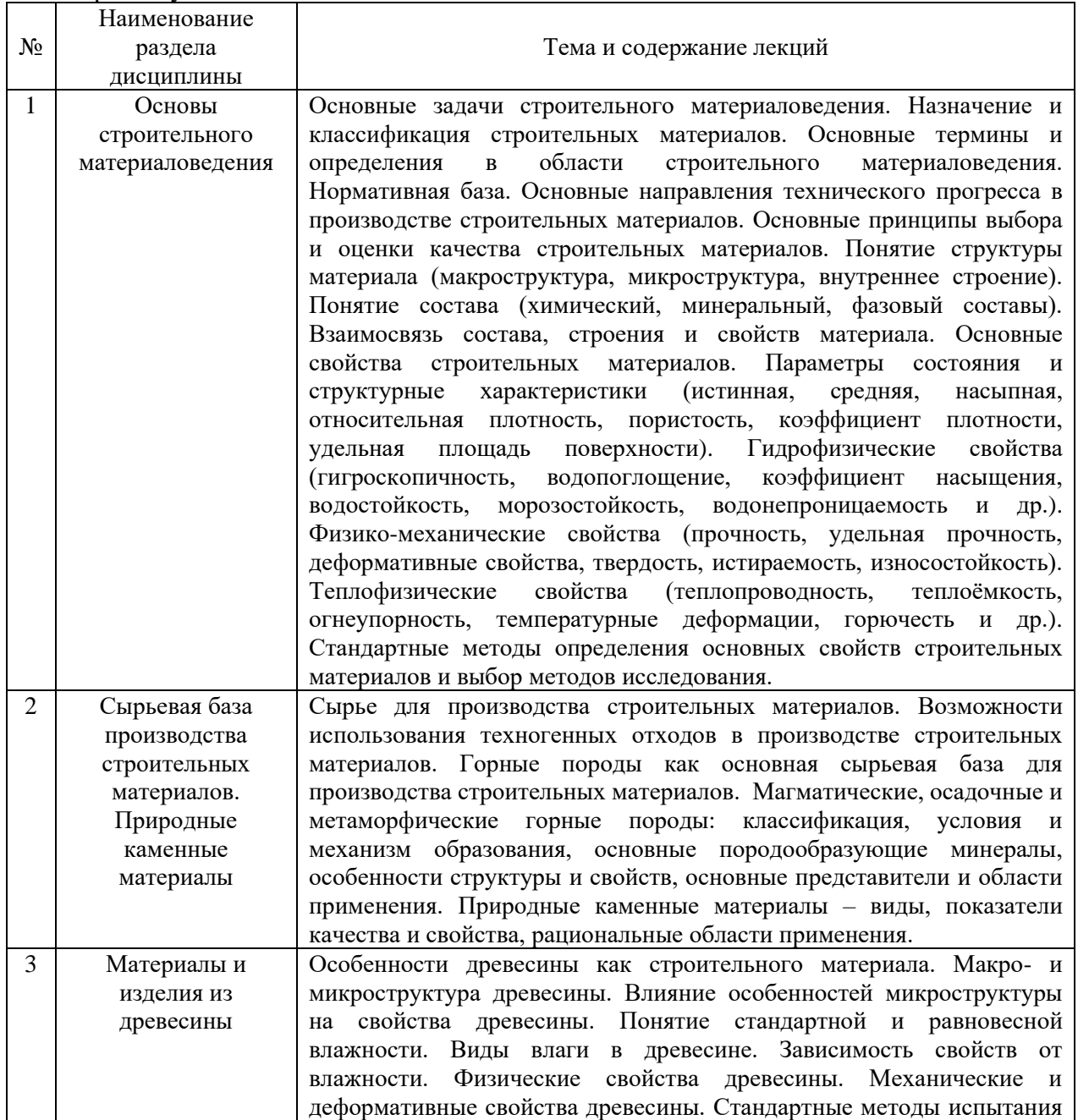

4
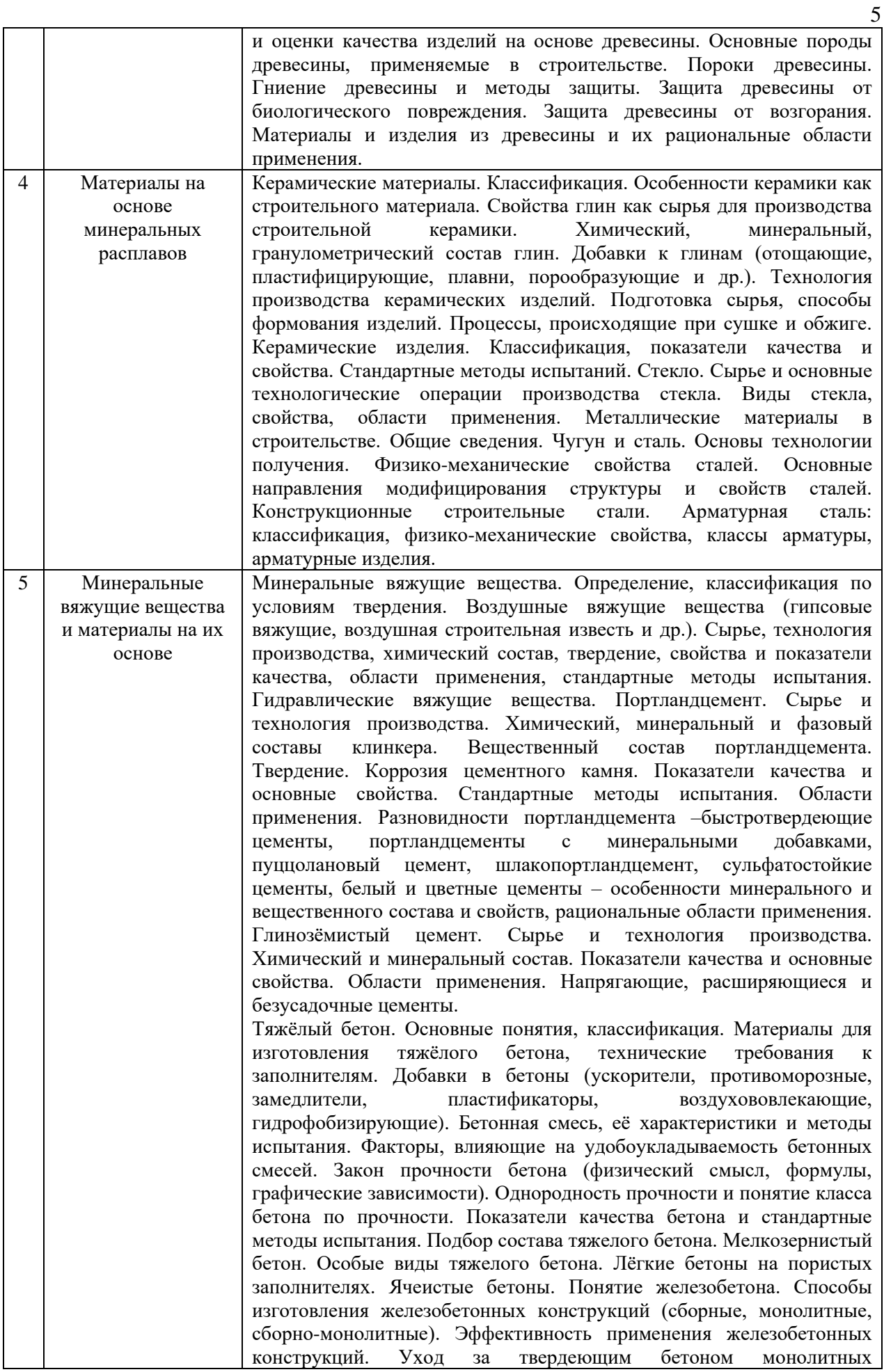

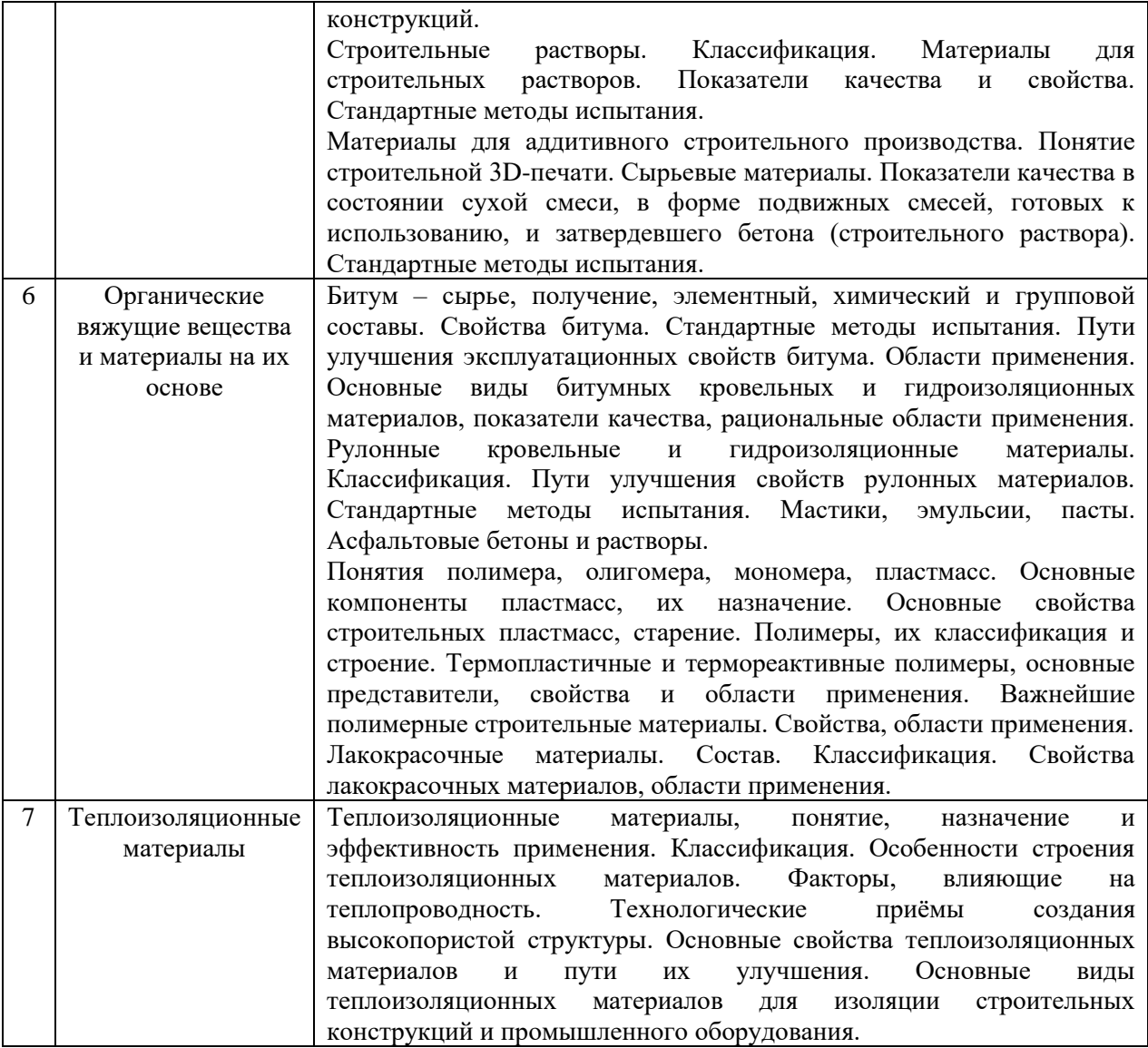

6

## *4.2. Лабораторные работы*

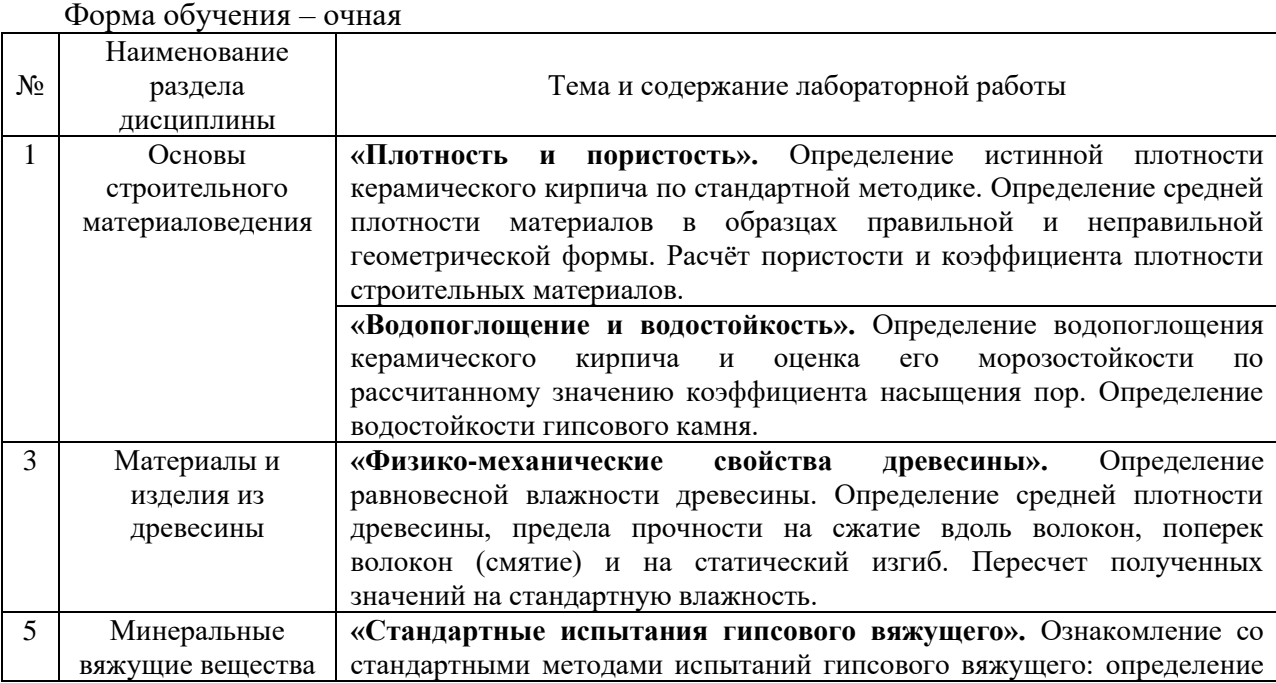

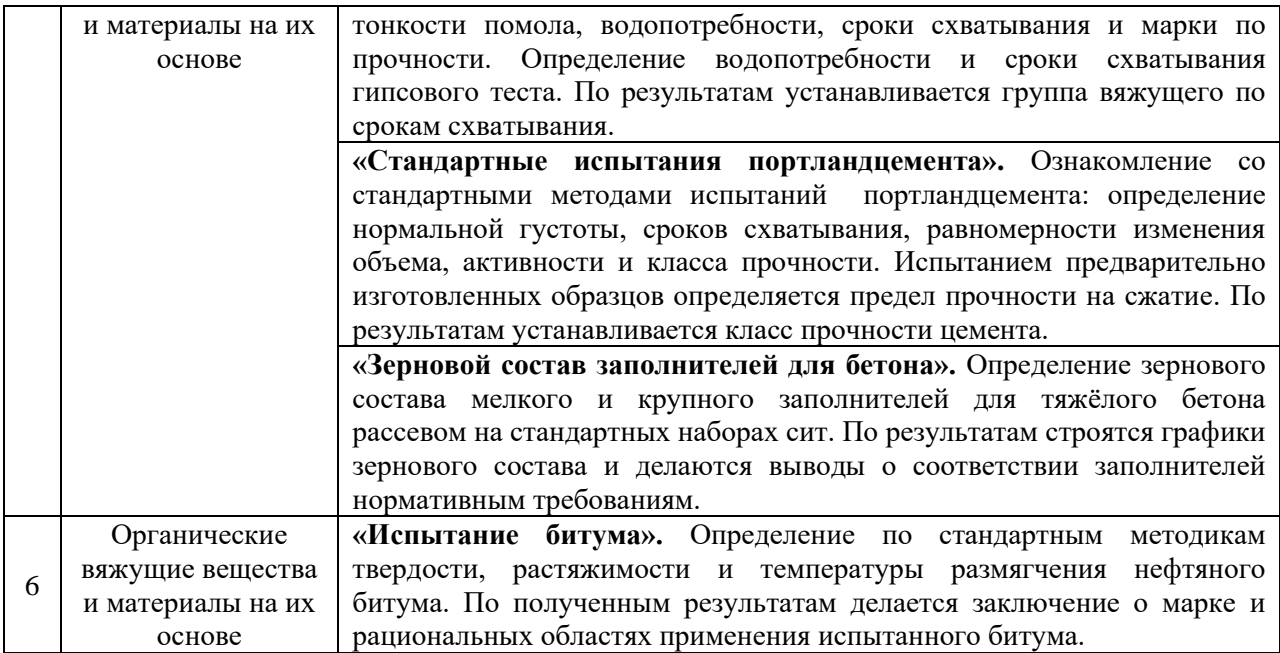

## *4.3. Практические занятия*

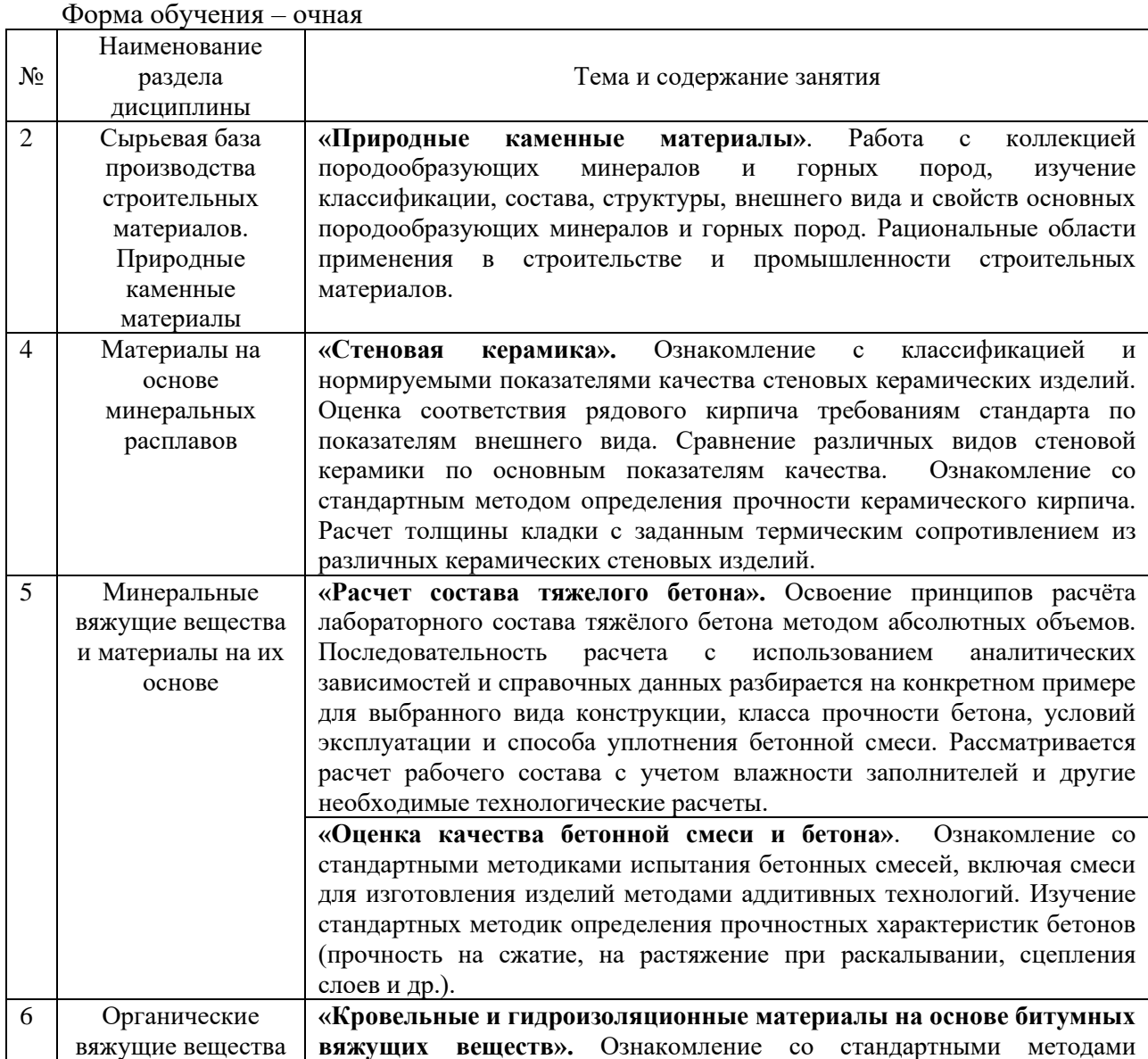

7

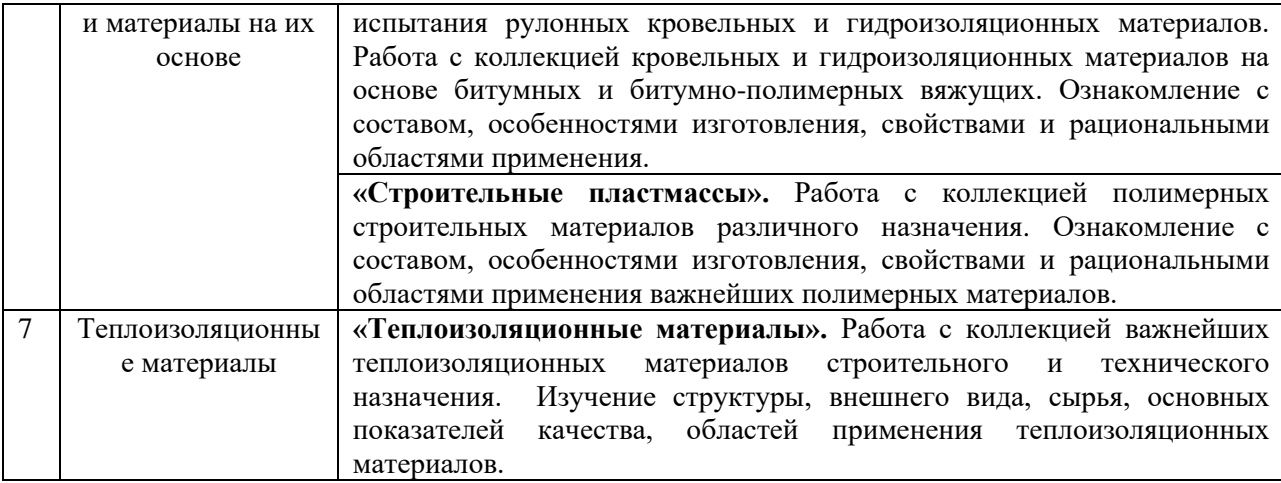

- *4.4. Компьютерные практикумы* Не предусмотрено учебным планом.
- *4.5. Групповые и индивидуальные консультации по курсовым работам (курсовым проектам)*

Не предусмотрено учебным планом.

*4.6. Самостоятельная работа обучающегося в период теоретического обучения*

Самостоятельная работа обучающегося в период теоретического обучения включает в себя:

• самостоятельную подготовку к учебным занятиям, включая подготовку к аудиторным формам текущего контроля успеваемости;

- выполнение домашнего задания;
- самостоятельную подготовку к промежуточной аттестации.

В таблице указаны темы для самостоятельного изучения обучающимся (очная форма обучения):

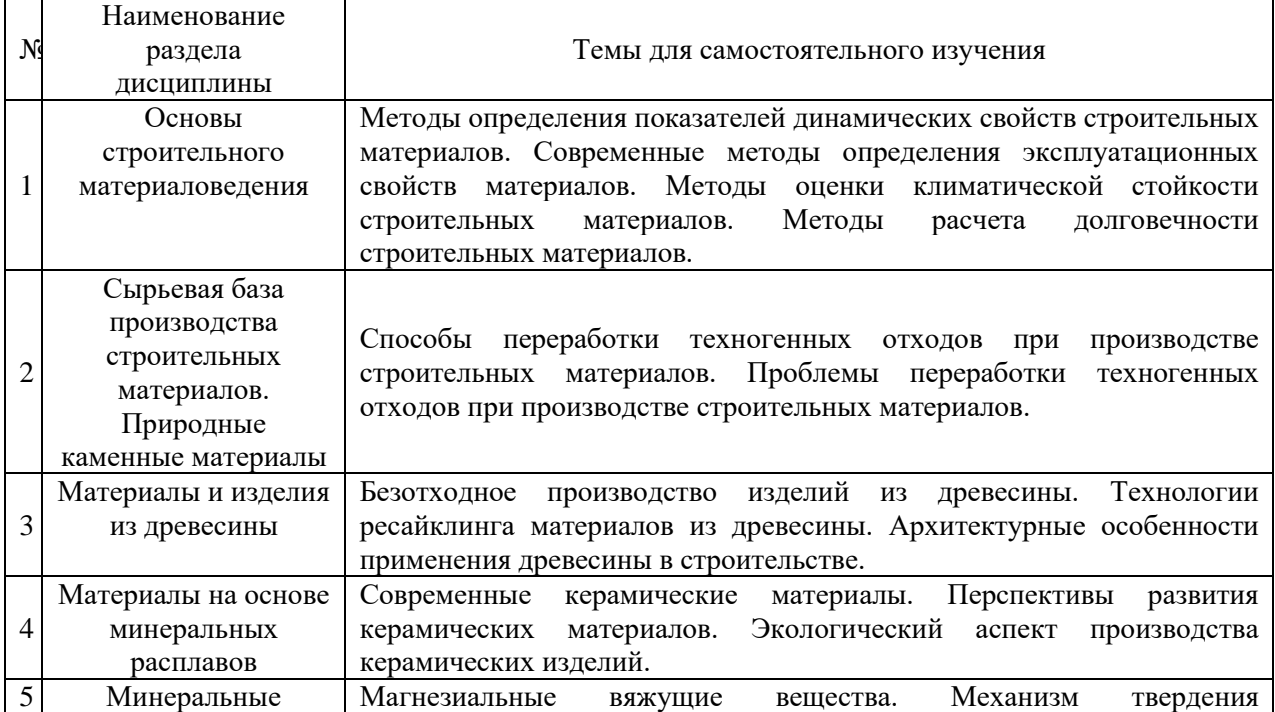

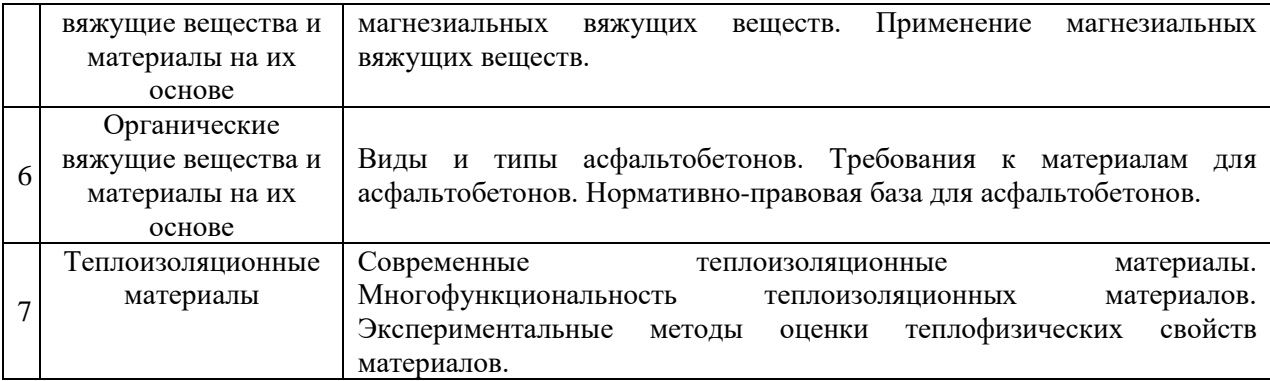

### *4.7. Самостоятельная работа обучающегося и контактная работа обучающегося с преподавателем в период промежуточной аттестации*

Работа обучающегося в период промежуточной аттестации включает в себя подготовку к формам промежуточной аттестации (к экзамену), а также саму промежуточную аттестацию.

### **5. Оценочные материалы по дисциплине**

Фонд оценочных средств по дисциплине приведён в Приложении 1 к рабочей программе дисциплины.

Оценочные средства для проведения промежуточной аттестации, а также текущего контроля по дисциплине хранятся на кафедре (структурном подразделении), ответственной за преподавание данной дисциплины.

### **6. Учебно-методическое и материально-техническое обеспечение дисциплины**

Основные принципы осуществления учебной работы обучающихся изложены в локальных нормативных актах, определяющих порядок организации контактной работы и порядок самостоятельной работы обучающихся. Организация учебной работы обучающихся на аудиторных учебных занятиях осуществляется в соответствии с п. 3.

*6.1 Перечень учебных изданий и учебно-методических материалов для освоения дисциплины*

Для освоения дисциплины обучающийся может использовать учебные издания и учебно-методические материалы, имеющиеся в научно-технической библиотеке НИУ МГСУ и/или размещённые в Электронных библиотечных системах.

Актуальный перечень учебных изданий и учебно-методических материалов представлен в Приложении 2 к рабочей программе дисциплины.

### *6.2 Перечень профессиональных баз данных и информационных справочных систем*

При осуществлении образовательного процесса по дисциплине используются профессиональные базы данных и информационных справочных систем, перечень которых указан в Приложении 3 к рабочей программе дисциплины.

*6.3 Перечень материально-технического, программного обеспечения освоения дисциплины*

Учебные занятия по дисциплине проводятся в помещениях, оснащенных соответствующим оборудованием и программным обеспечением.

Перечень материально-технического и программного обеспечения дисциплины приведен в Приложении 4 к рабочей программе дисциплины.

### Приложение 1 к рабочей программе

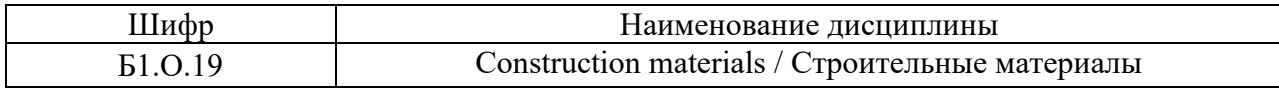

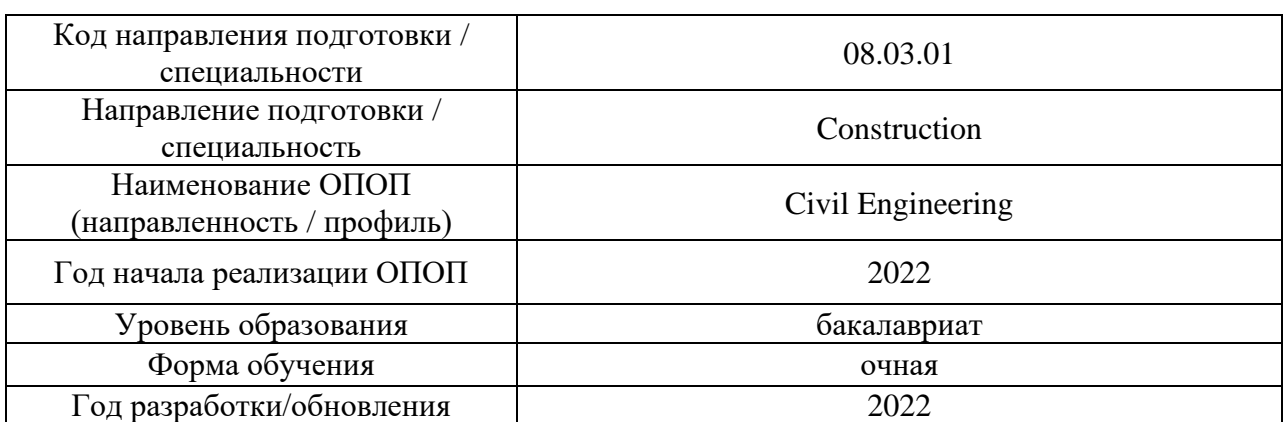

### **ФОНД ОЦЕНОЧНЫХ СРЕДСТВ**

### **1. Описание показателей и критериев оценивания компетенций, описание шкал оценивания**

Оценивание формирования компетенций производится на основе показателей оценивания, указанных в п. 2. рабочей программы и в п. 1.1 ФОС.

Связь компетенций, индикаторов достижения компетенций и показателей оценивания приведена в п.2 рабочей программы.

### *1.1. Описание формирования и контроля показателей оценивания*

Оценивание уровня освоения обучающимся компетенций осуществляется с помощью форм промежуточной аттестации и текущего контроля. Формы промежуточной аттестации и текущего контроля успеваемости по дисциплине, с помощью которых производится оценивание, указаны в учебном плане и в п.3 рабочей программы.

В таблице приведена информация о формировании результатов обучения по дисциплине разделами дисциплины, а также о контроле показателей оценивания компетенций формами оценивания.

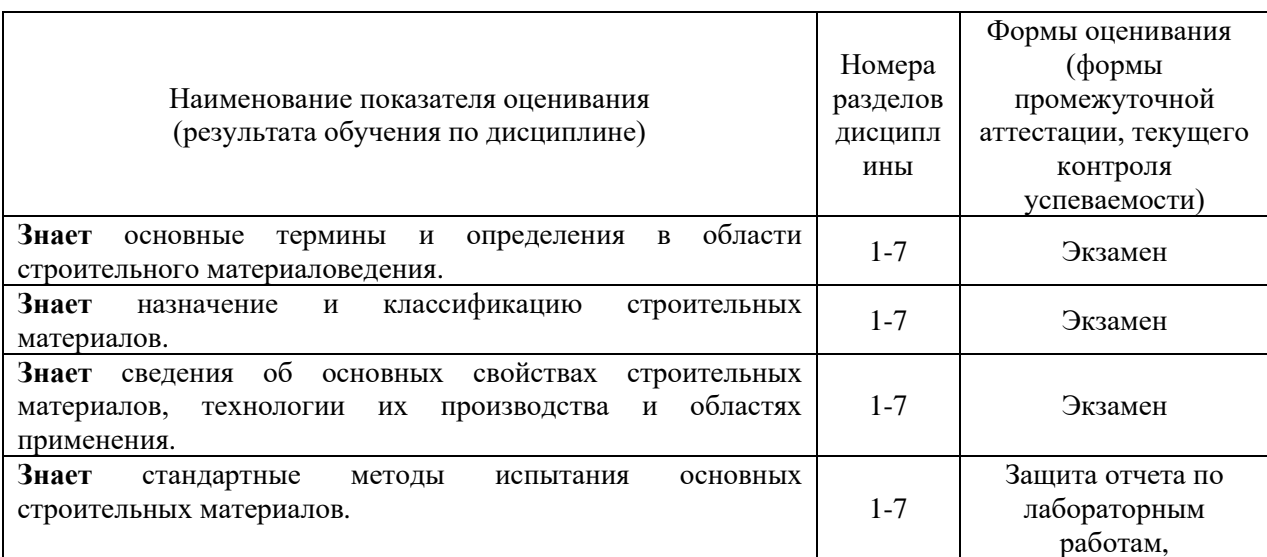

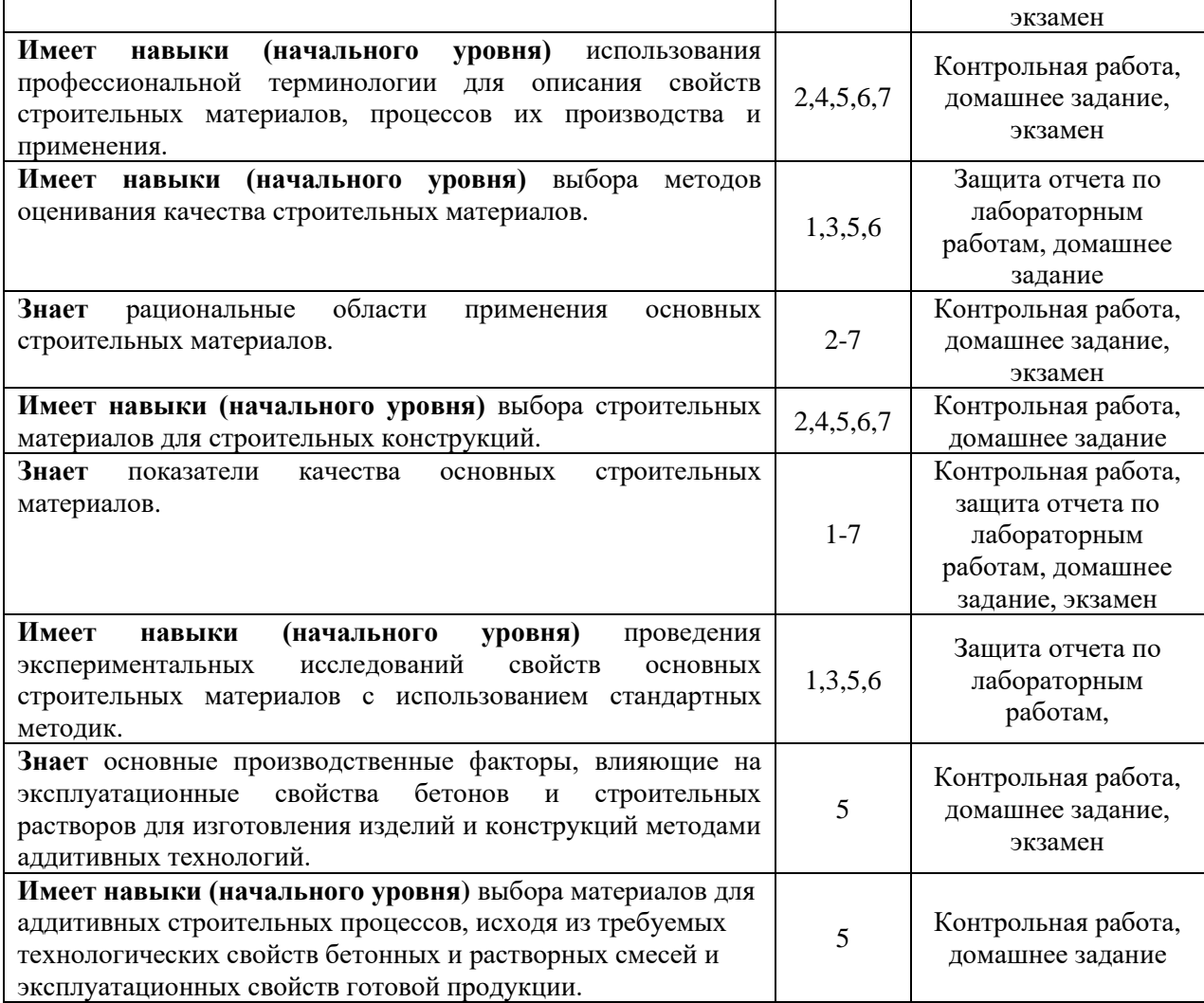

### *1.2. Описание критериев оценивания компетенций и шкалы оценивания*

При проведении промежуточной аттестации в форме экзамена используется шкала оценивания: «2» (неудовлетворительно), «3» (удовлетворительно), «4» (хорошо), «5» (отлично).

Показателями оценивания являются знания и навыки начального уровня обучающегося, полученные при изучении дисциплины.

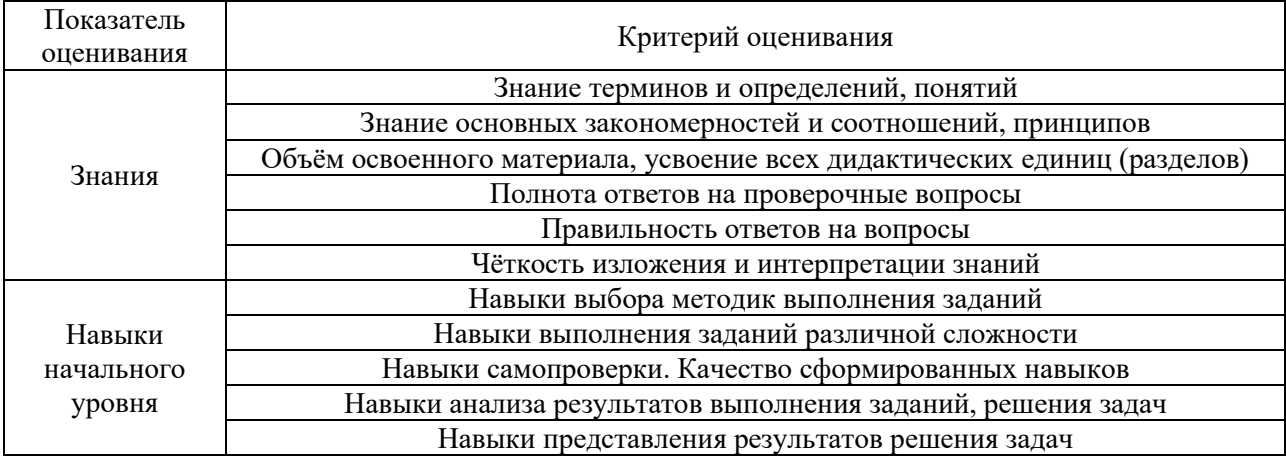

#### Критериями оценивания достижения показателей являются:

## **2. Типовые контрольные задания для оценивания формирования компетенций**

## *2.1. Промежуточная аттестация*

## *2.1.1.Промежуточная аттестация в форме экзамена*

Форма(ы) промежуточной аттестации: Экзамен во 2 семестре.

Перечень типовых вопросов для проведения экзамена во 2 семестре:

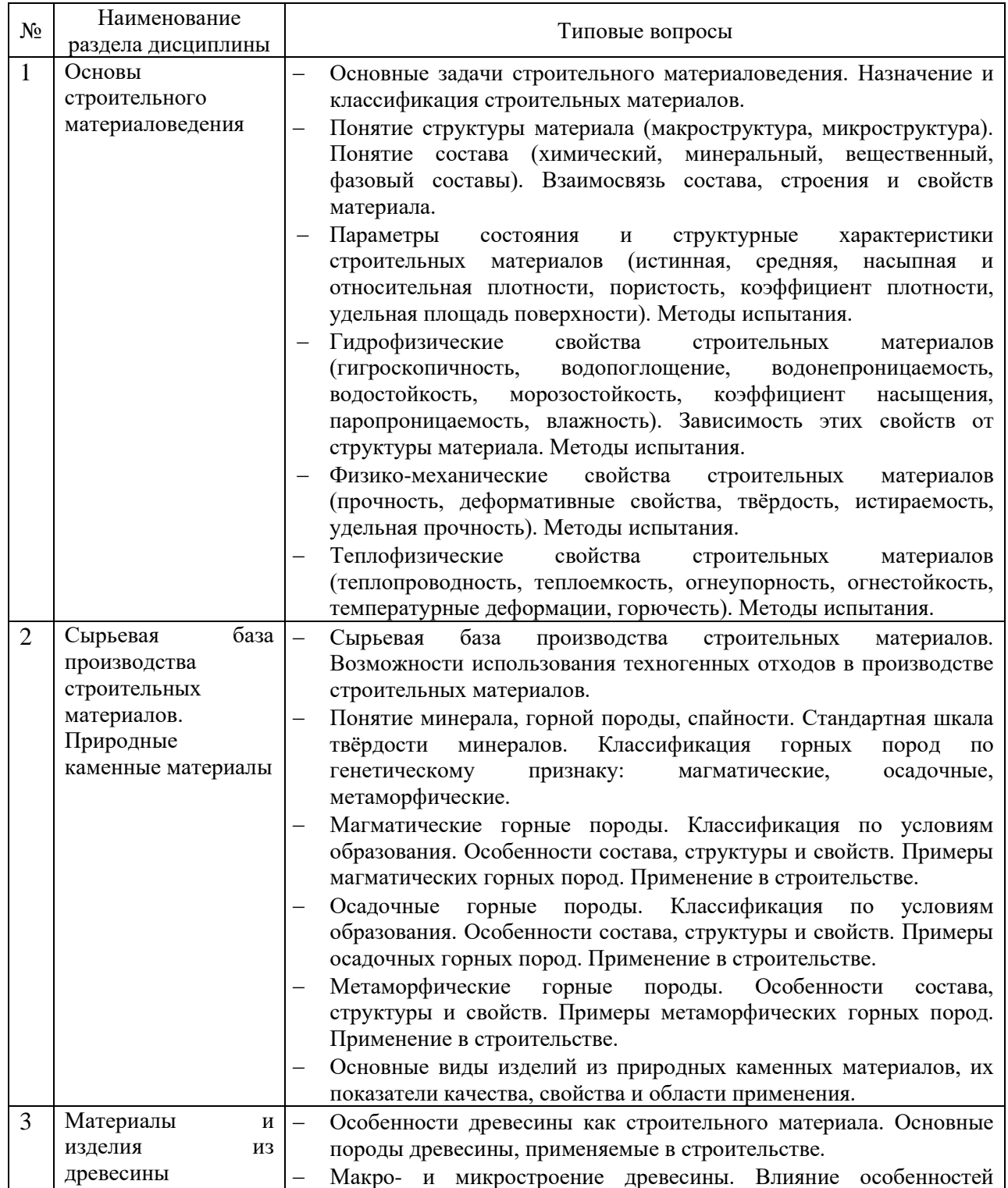

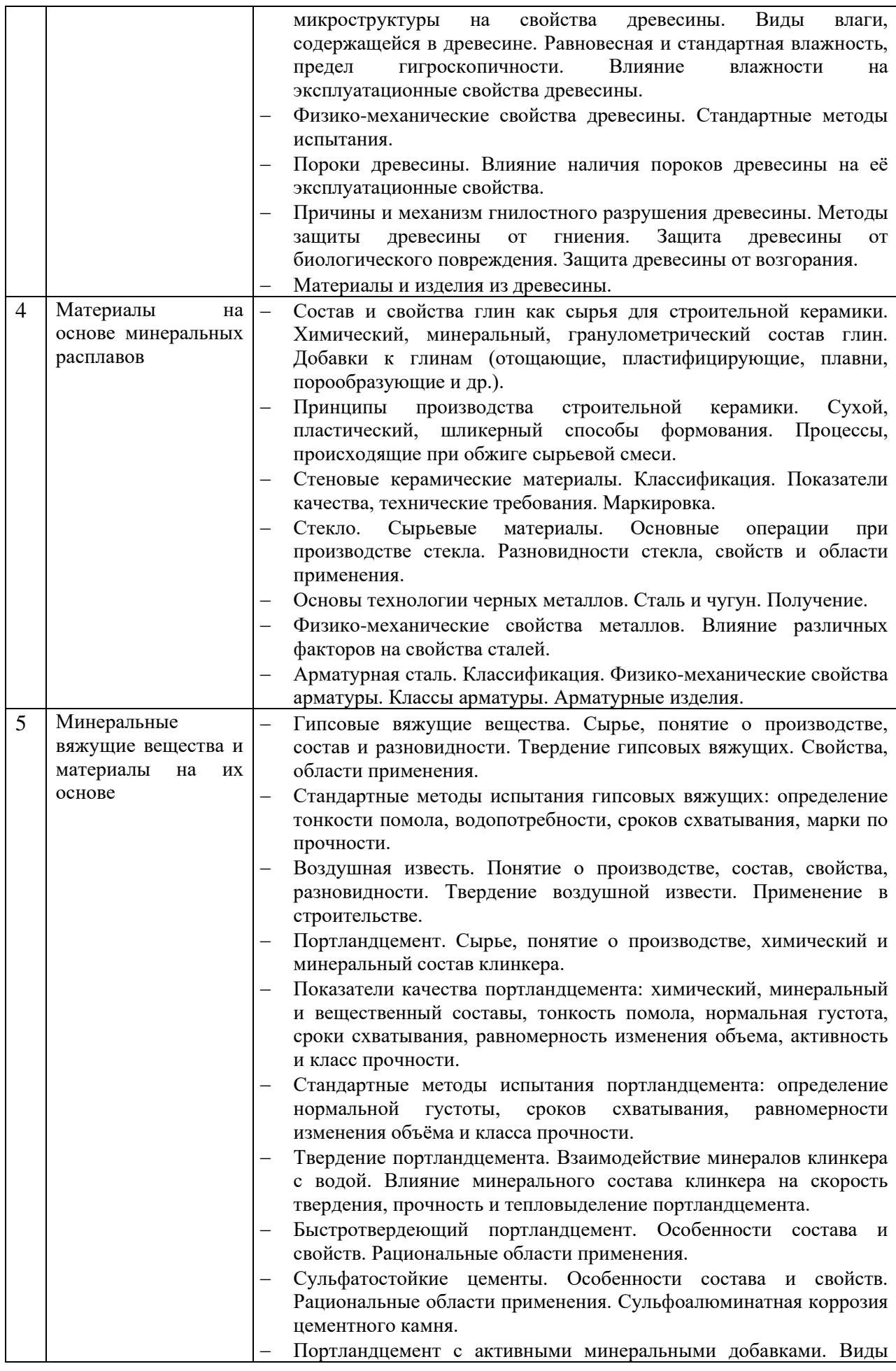

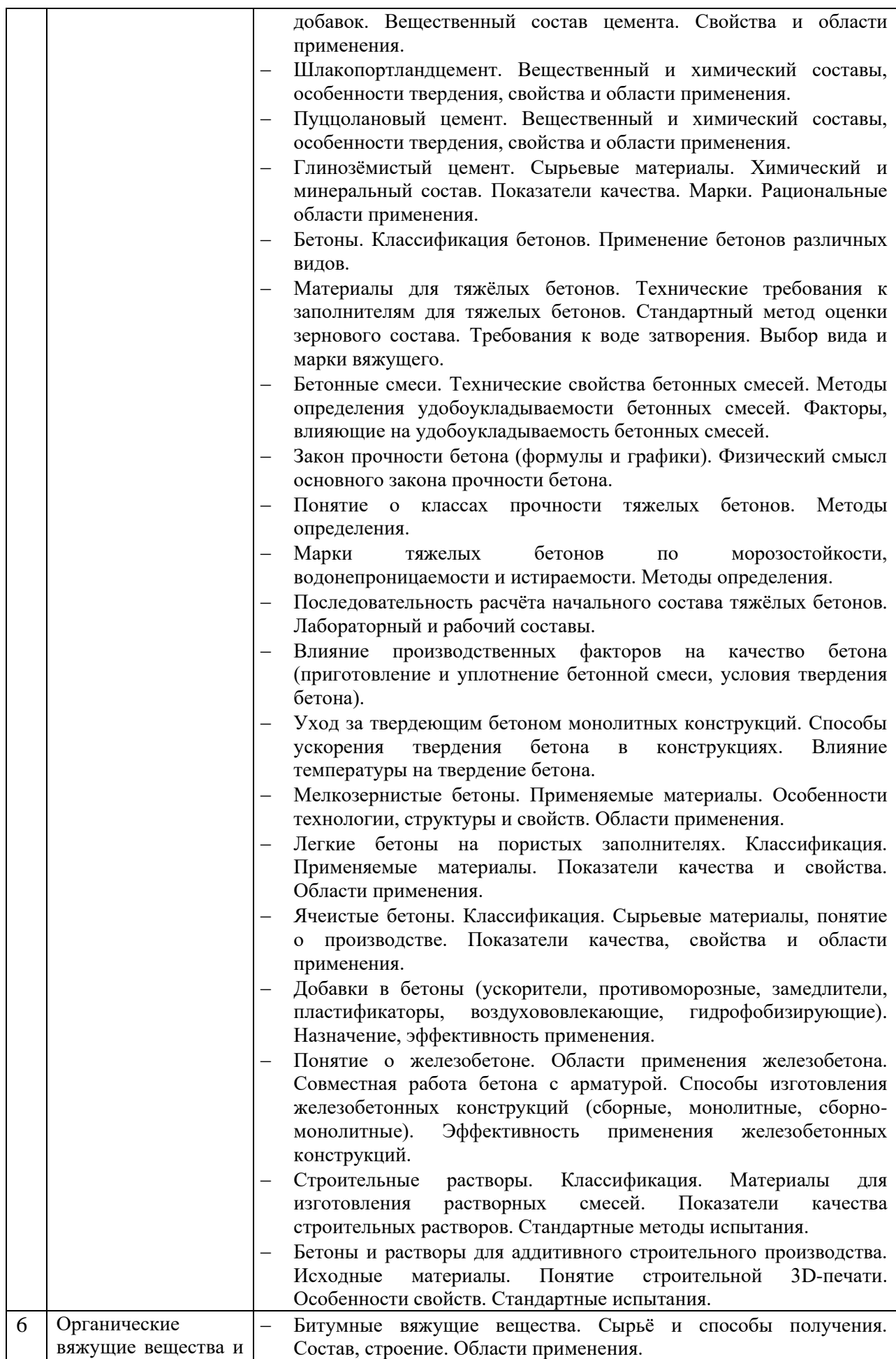

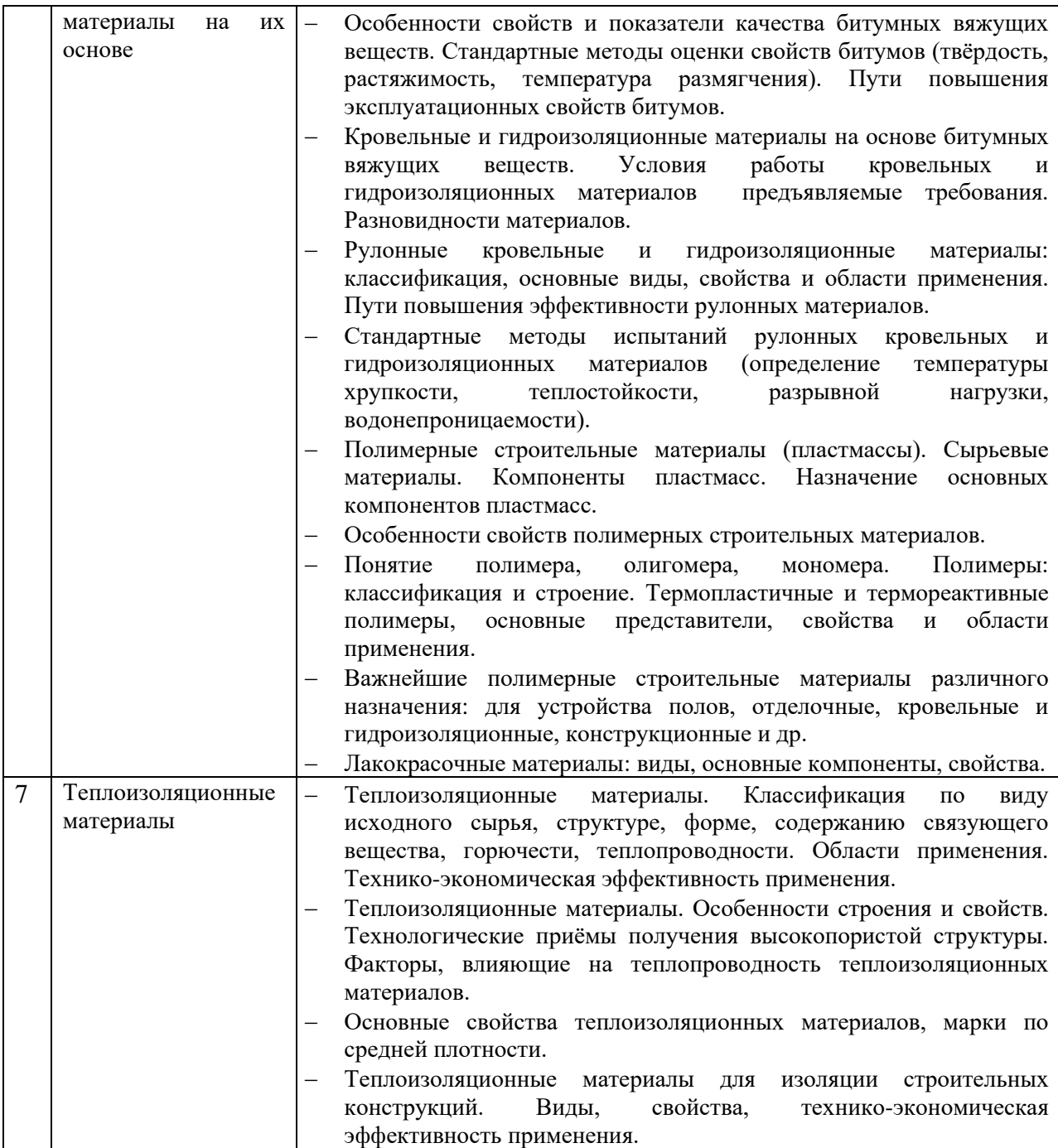

*2.1.2. Промежуточная аттестация в форме защиты курсовой работы (курсового проекта)*

Промежуточная аттестация в форме защиты курсовой работы/курсового проекта не проводится.

### *2.2. Текущий контроль*

*2.2.1. Перечень форм текущего контроля:*

- контрольная работа;
- домашнее задание  $1 \text{ u } 2$ ;
- защита отчёта по лабораторным работам.

*2.2.2. Типовые контрольные задания форм текущего контроля*

*Контрольная работа по теме:* «Минеральное сырье и материалы на его основе» *Типовые контрольные вопросы/ задания к контрольной работе:*

- 1. Дайте определение терминов «минерал», «горная порода».
- 2. Приведите классификацию и опишите основные свойства горных пород, применяемых в строительстве.
- 3. Приведите примеры и охарактеризуйте особенности строения, свойств и применения в строительстве глубинных магматических горных пород.
- 4. Сравните по составу, строению, свойствам и областям применения горные породы: известняк-ракушечник и мрамор.
- 5. Выберите горные породы, оптимальные по свойствам для изготовления: плит для внутренней и наружной облицовки стен, брусчатых и бортовых камней, камней для кладки стен отапливаемых зданий.
- 6. Охарактеризуйте достоинства и недостатки стеновых керамических изделий.
- 7. Перечислите основные показатели качества изделий стеновой керамики.
- 8. Как проводится оценка соответствия керамических изделий требованиям стандарта по показателям внешнего вида?
- 9. Приведите технологические приемы повышения теплотехнической эффективности стеновых керамических изделий.
- 10. Приведите рациональные области и особенности применения керамических кладочных изделий: кирпич рядовой полнотелый, камень пустотелый и пазогребневым соединением, кирпич клинкерный.
- 11. Дайте определения терминов «Бетон» и «Бетонная смесь».
- 12. Что такое класс прочности бетона? Как его определить?
- 13. Какие технические требования предъявляются к заполнителям для тяжелого бетона? Как оценить зерновой состав заполнителей?
- 14. Каковы основные технические свойства бетонной смеси?
- 15. Перечислите главные факторы, определяющие расход воды на приготовления 1 м<sup>3</sup> бетонной смеси заданной удобоукладываемости.
- 16. Как определить удобоукладываемость бетонной смеси по показателям подвижности и жесткости?
- 17. В чем заключается закон прочности бетона? Приведите формулы и графики.
- 18. Приведите последовательность расчета начального состава бетона. Чем лабораторный состав бетона отличается от рабочего?
- 19. Какие технические требования предъявляют к бетонным и растворным смесям для изготовления изделий и конструкций методами аддитивного строительного производства?
- 20. Как определить стойкость к оплыванию и прокачиваемость бетонных и растворных смесей для аддитивных технологий?

*Домашнее задание №1 по теме:* «Использование промышленных и бытовых отходов при производстве строительных материалов» (темы рефератов):

- 1. Использование отходов металлургической промышленности при изготовлении строительных материалов.
- 2. Применение отходов древесины в промышленности строительных материалов.
- 3. Использование отходов цветной металлургии при производстве строительных изделий.
- 4. Применение переработанных пластиков в изготовлении строительных материалов.
- 5. Использование отходов микробиологической промышленности при изготовлении строительных материалов.
- 6. Применение резиновых отходов при производстве строительных материалов.
- 7. Использование отходов рулонных кровельных и гидроизоляционных материалов при производстве строительных материалов.
- 8. Применение отходов керамического производства.
- 9. Использование продуктов переработки бумаги и картона при производстве строительных материалов.
- 10. Возможность использования старой электроники при производстве строительных материалов.

*Домашнее задание №2 по теме:* «Материалы для аддитивного строительного производства» (темы рефератов):

- 1. История развития аддитивных технологий.
- 2. Устройства и принцип работы типовых установок 3d-печати.
- 3. 3-d печать: основные проблемы и способы их устранения.
- 4. Современные технологии изготовления 3d-объектов.
- 5. Аддитивные технологии в строительстве.
- 6. Аппаратурная база аддитивных технологий, классификация, принцип действия, особенности эксплуатации.
- 7. Материалы, применяемые для изготовления 3d-моделей.
- 8. Контроль качества смесей для 3d-печати.
- 9. Преимущества и недостатки аддитивных технологий в строительстве.
- 10. Научные проблемы российских аддитивных технологий.

*Защита отчета по лабораторным работам по теме:*

«Стандартные методы испытаний для оценки показателей качества строительных материалов».

*Типовые контрольные вопросы для защиты отчета по лабораторным работам*:

- 1. Опишите методику определения истинной плотности пористых строительных материалов.
- 2. Опишите методики определения средней плотности материалов с использованием образцов правильной и неправильной геометрической формы.
- 3. Как опытным путем определить характеристики водопоглощения материала: по массе и по объему?
- 4. Как экспериментально оценить водостойкость каменного материала?
- 5. Как косвенным методом оценить морозостойкость пористых каменных материалов?
- 6. Что такое равновесная влажность древесины и как ее определить?
- 7. В чем заключаются особенности оценки физико-механических свойств древесины?
- 8. Опишите стандартные методики испытания древесины на сжатие и на изгиб.
- 9. Перечислите нормируемые показатели качества гипсовых вяжущих веществ.
- 10. Опишите стандартную методику определения водопотребности гипсового вяжущего вещества.
- 11. Опишите стандартную методику определения сроков схватывания гипсового теста.
- 12. Перечислите основные показатели качества портландцемента.
- 13. Как портландцемент проверяют на равномерность изменения объема при твердении?
- 14. Сформулируйте порядок определения класса прочности портландцемента.
- 15. Какой метод используют для определения зернового состава заполнителей для тяжелых бетонов?
- 16. Как и по каким характеристикам оценивают зерновой состав мелкого заполнителя для тяжелых бетонов?
- 17. Как и по каким характеристикам оценивают зерновой состав крупного заполнителя для тяжелых бетонов?
- 18. По каким показателям устанавливают марку нефтяного битума?
- 19. Что такое температура размягчения битума и как ее определить?
- 20. Что такое растяжимость битума и как ее определить?

### **3. Методические материалы, определяющие процедуры оценивания**

Процедура проведения промежуточной аттестации и текущего контроля успеваемости регламентируется локальным нормативным актом, определяющим порядок осуществления текущего контроля успеваемости и промежуточной аттестации обучающихся.

### *3.1 Процедура оценивания при проведении промежуточной аттестации обучающихся по дисциплине в форме экзамена и/или дифференцированного зачета (зачета с оценкой)*

Промежуточная аттестация по дисциплине в форме экзамена проводится во 2 семестре (очная форма обучения), в 3 семестре (очно-заочная, заочная формы обучения).

Используются критерии и шкала оценивания, указанные в п. 1.2. Оценка выставляется преподавателем интегрально по всем показателям и критериям оценивания.

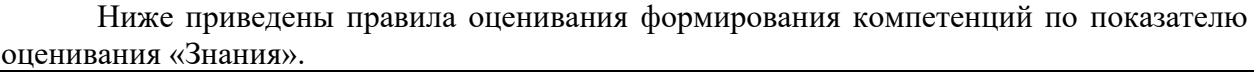

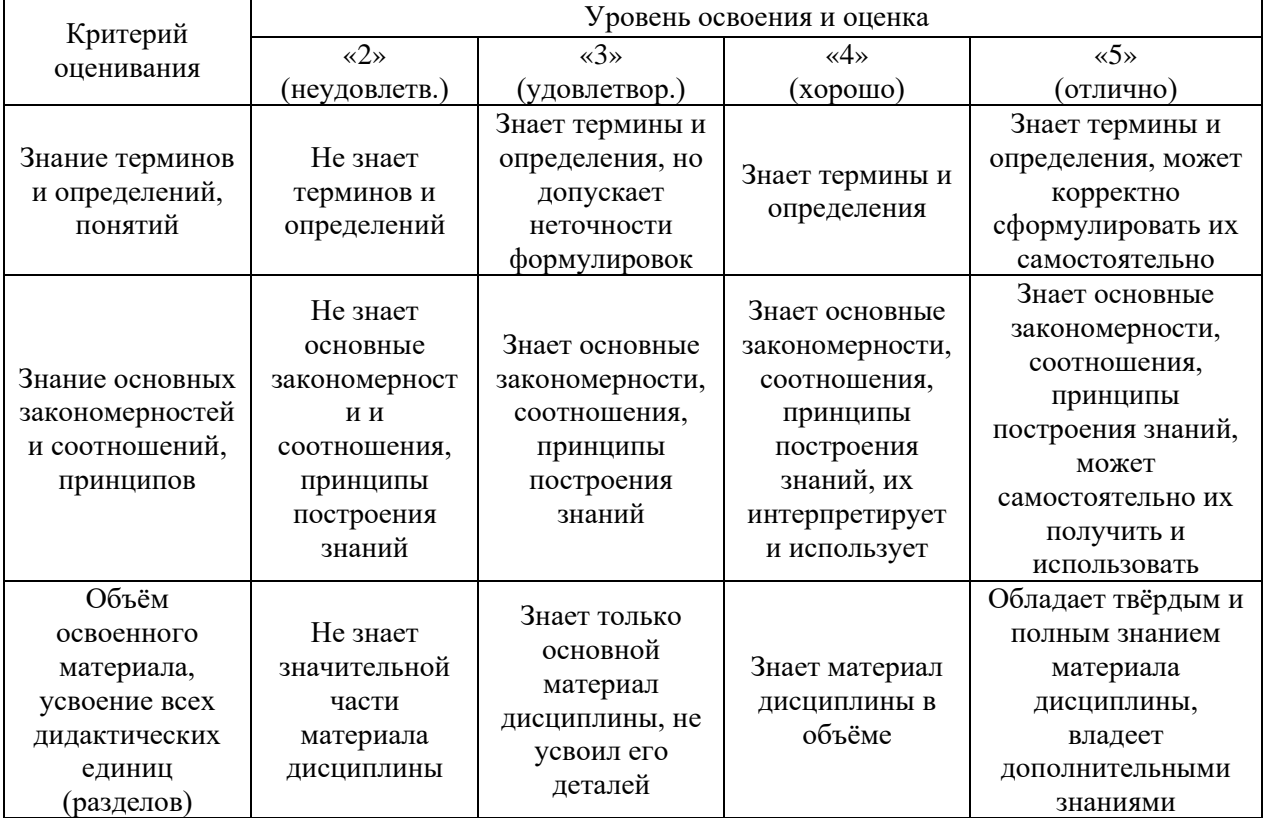

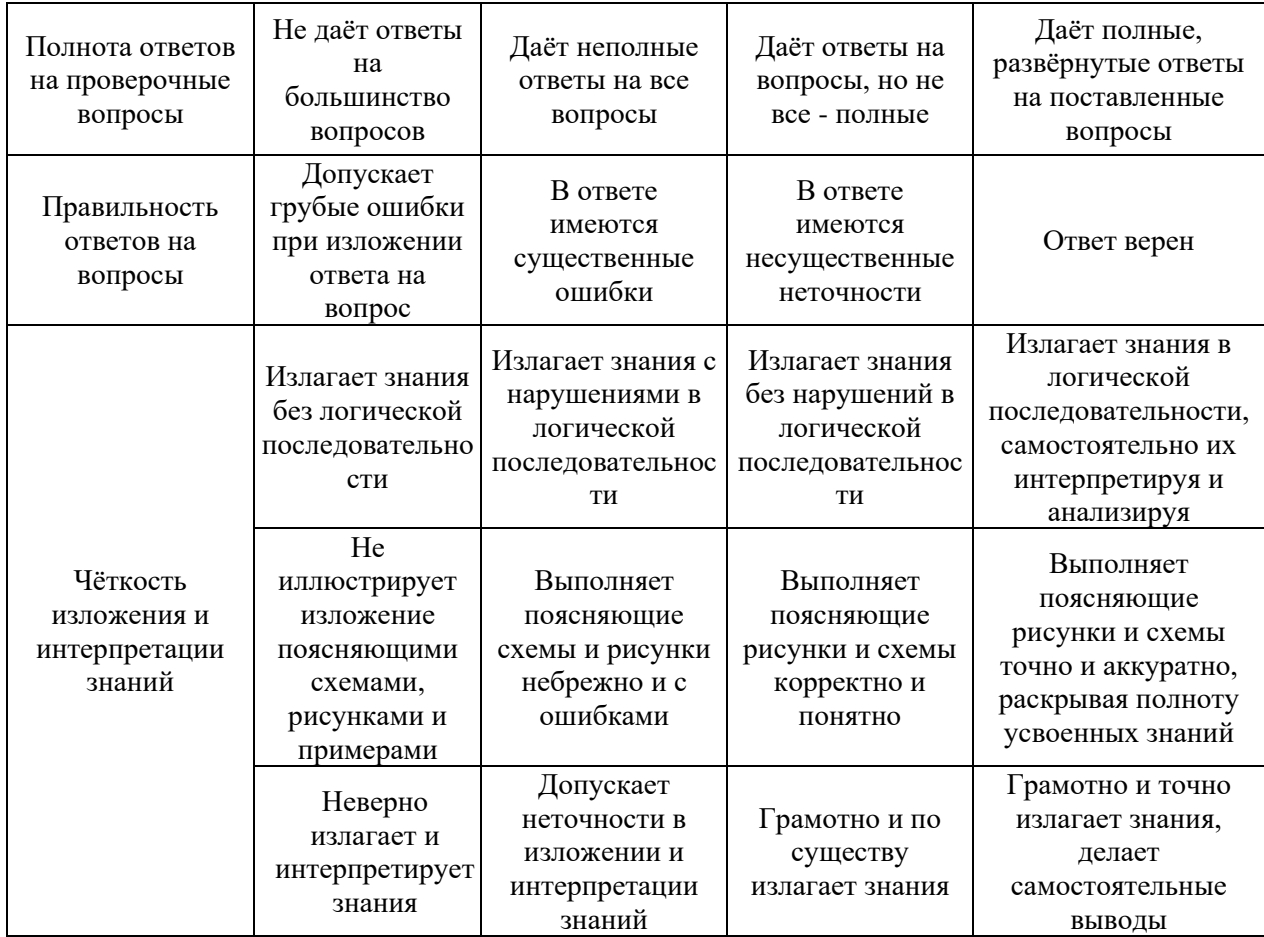

Ниже приведены правила оценивания формирования компетенций по показателю оценивания «Навыки начального уровня».

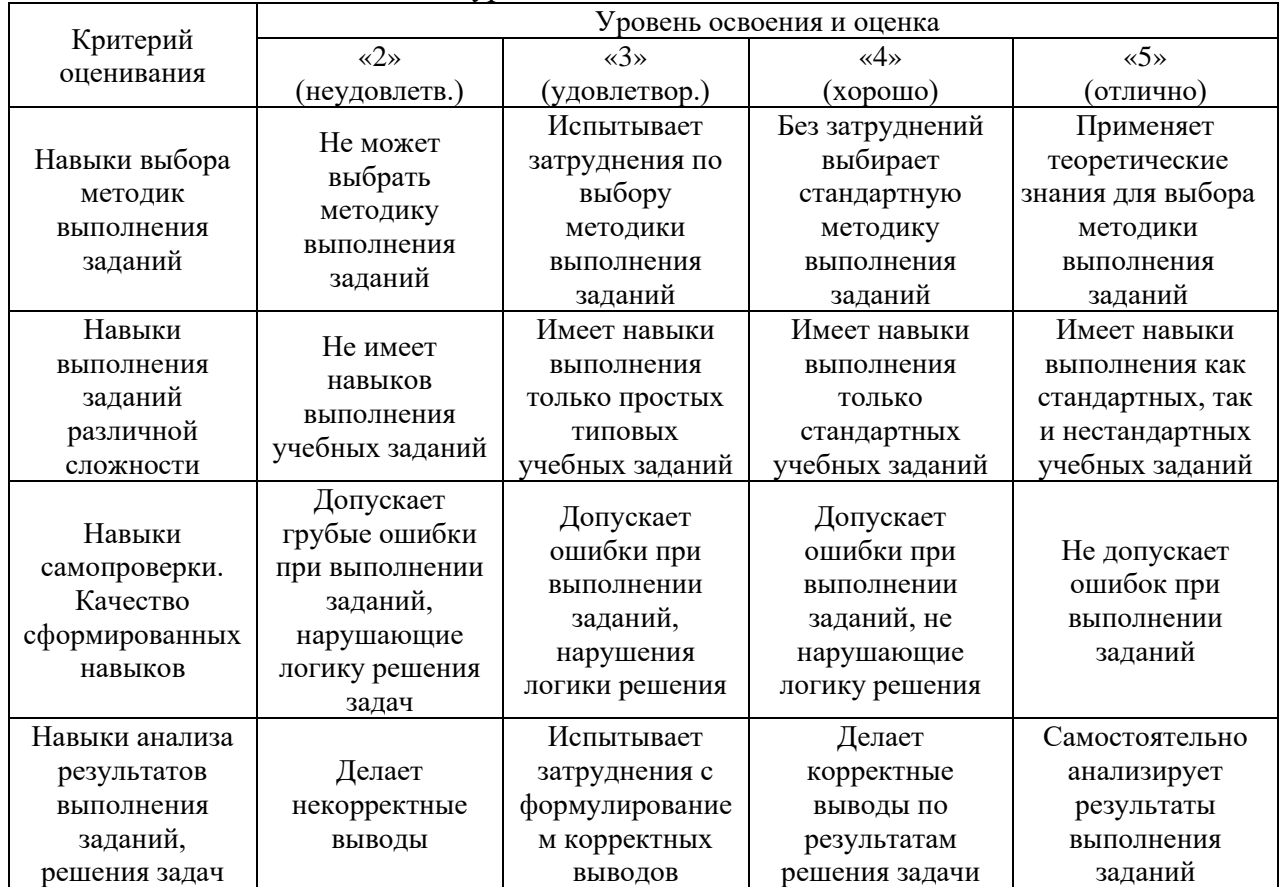

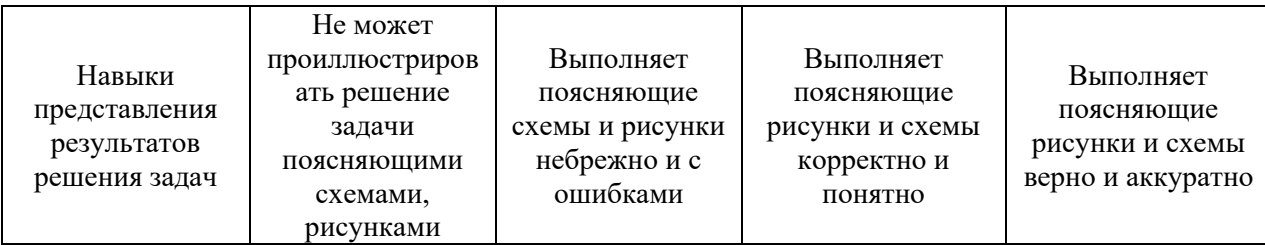

*3.2 Процедура оценивания при проведении промежуточной аттестации обучающихся по дисциплине в форме зачета*

Промежуточная аттестация по дисциплине в форме зачета не проводится.

*3.3 Процедура оценивания при проведении промежуточной аттестации обучающихся по дисциплине в форме защиты курсовой работы (курсового проекта)*

Промежуточная аттестация по дисциплине в форме защиты курсовой работы/курсового проекта не проводится.

## Приложение 2 к рабочей программе

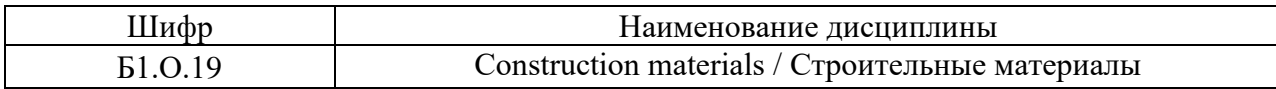

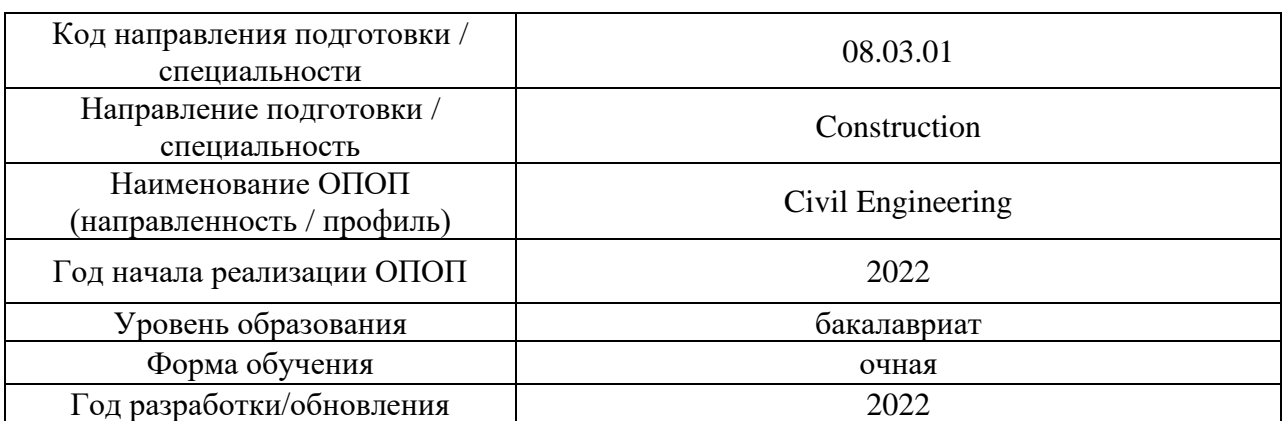

## **Перечень учебных изданий и учебно-методических материалов**

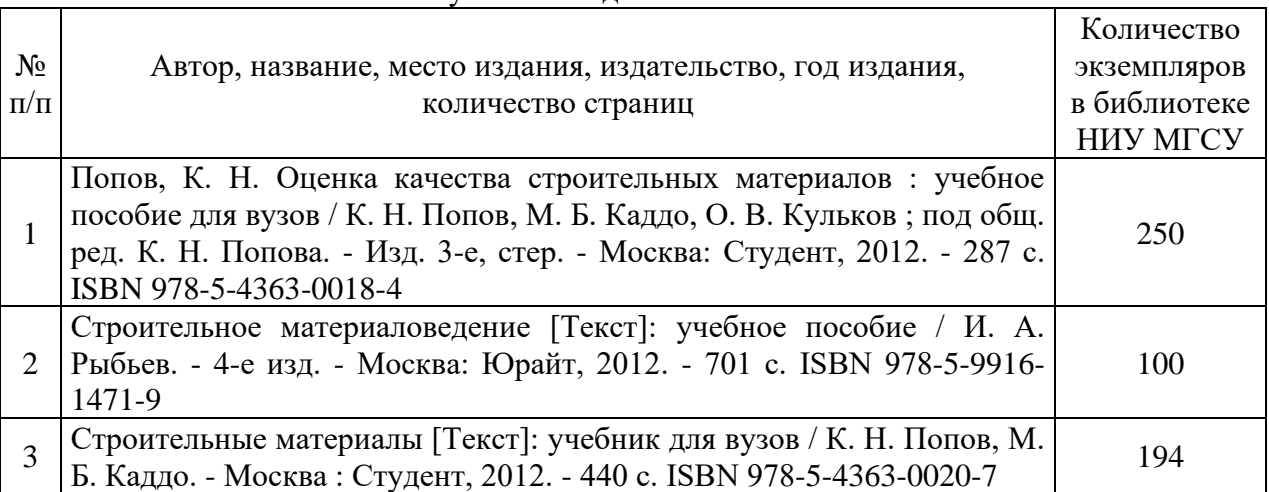

### Печатные учебные издания в НТБ НИУ МГСУ:

## Электронные учебные издания в электронно-библиотечных системах (ЭБС):

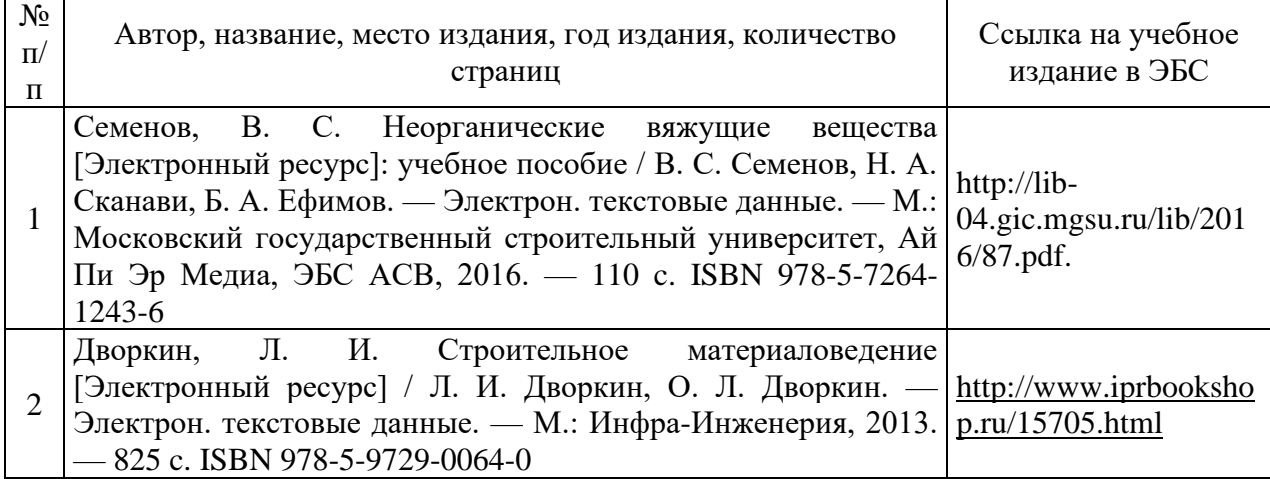

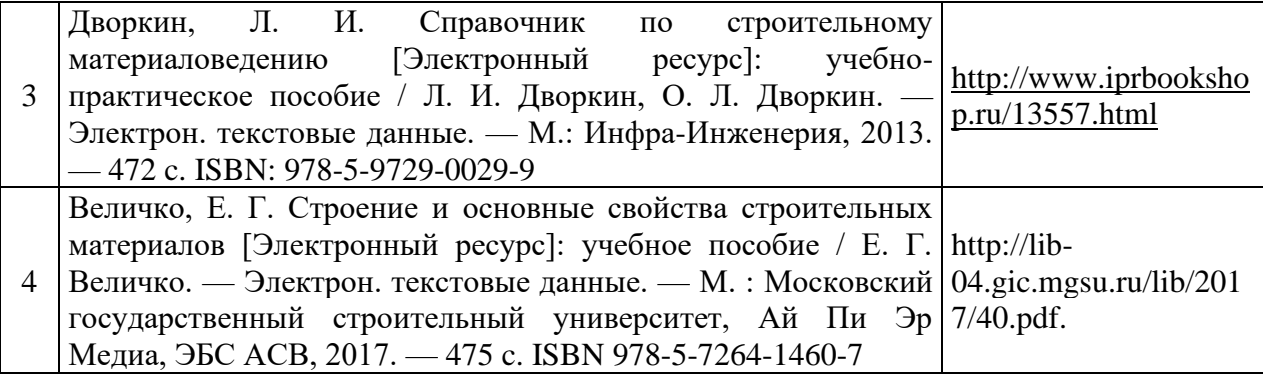

# Приложение 3 к рабочей программе

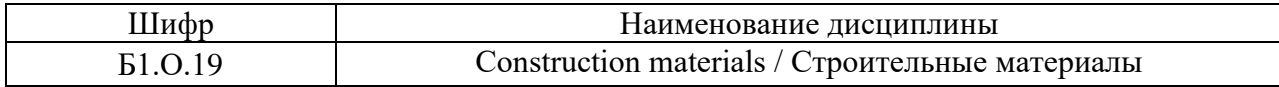

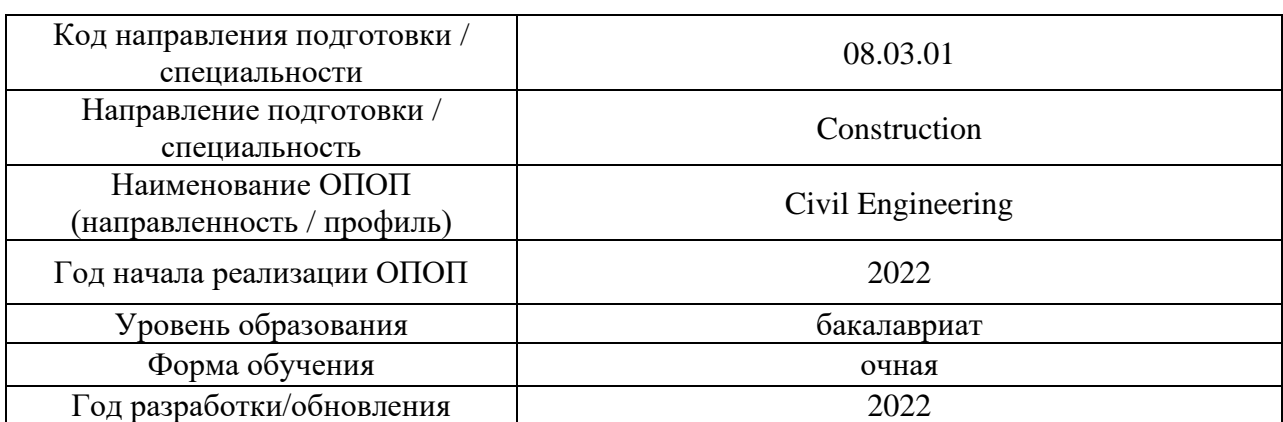

## **Перечень профессиональных баз данных и информационных справочных систем**

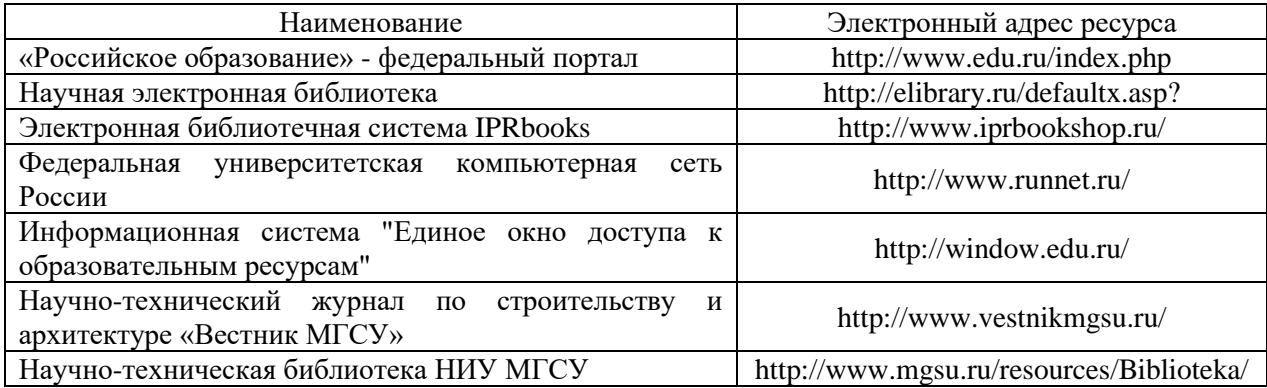

# Приложение 4 к рабочей программе

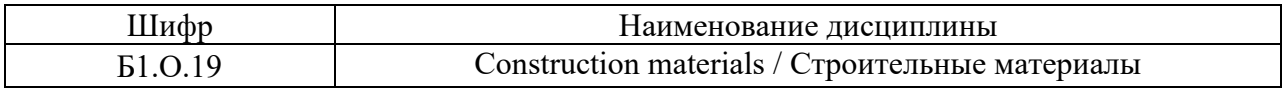

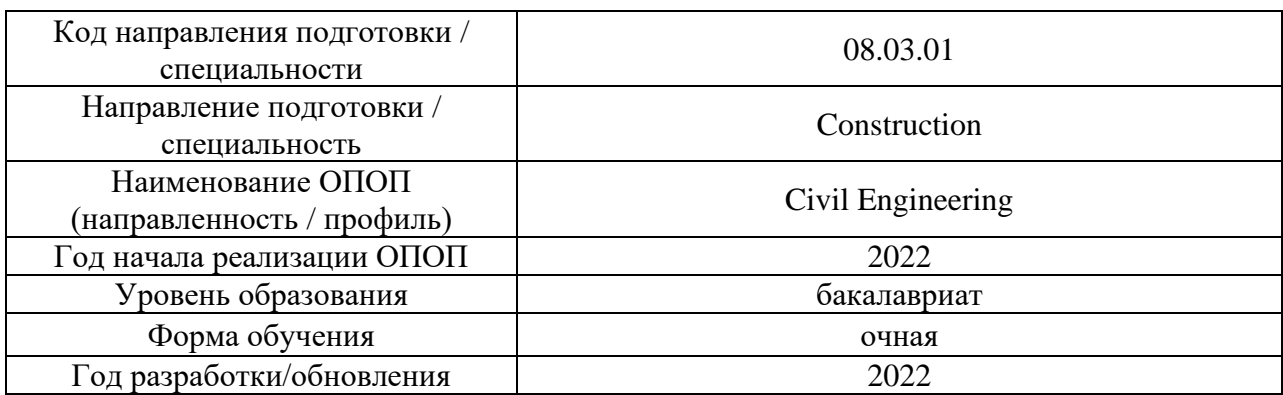

# **Материально-техническое и программное обеспечение дисциплины**

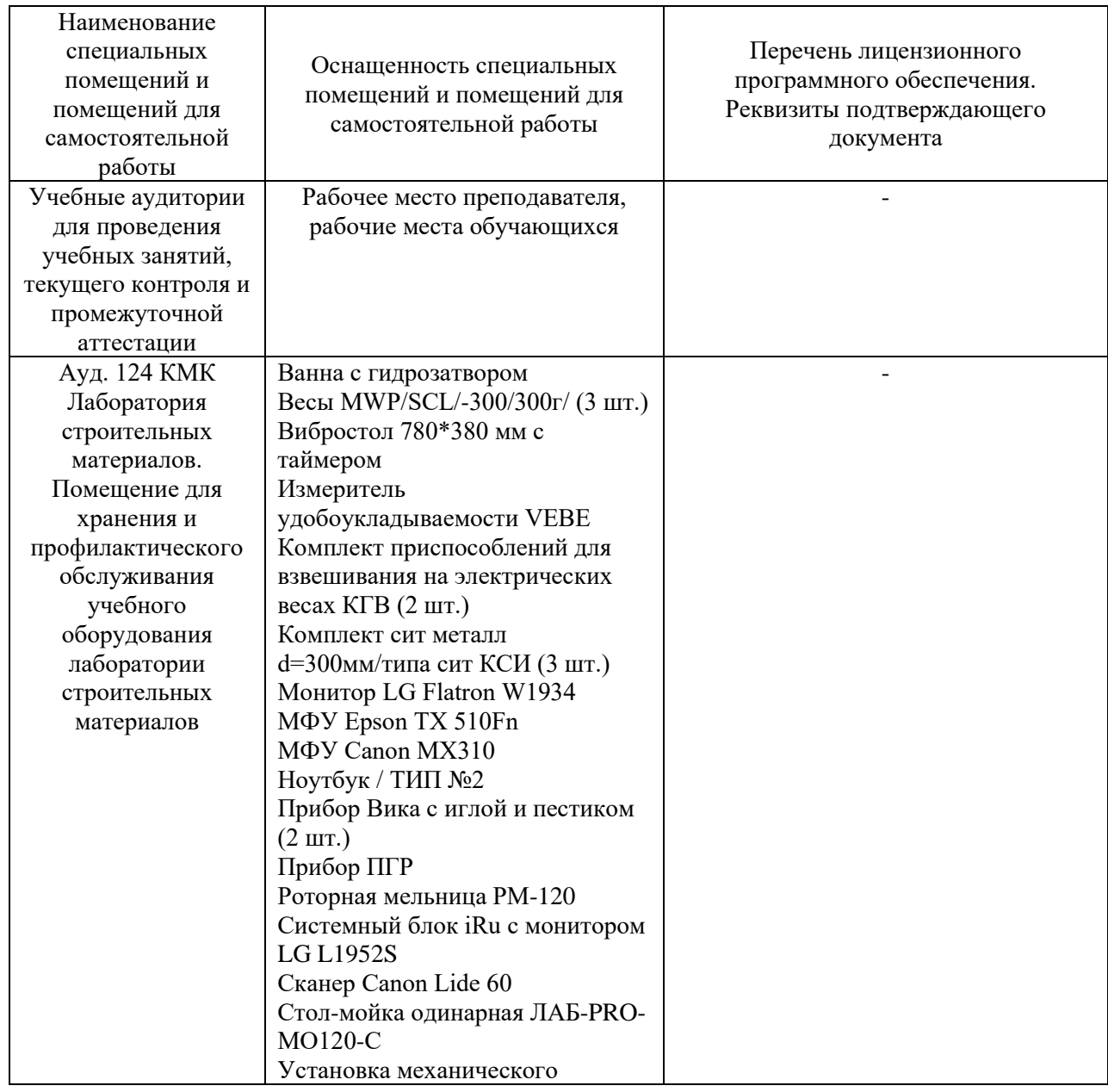

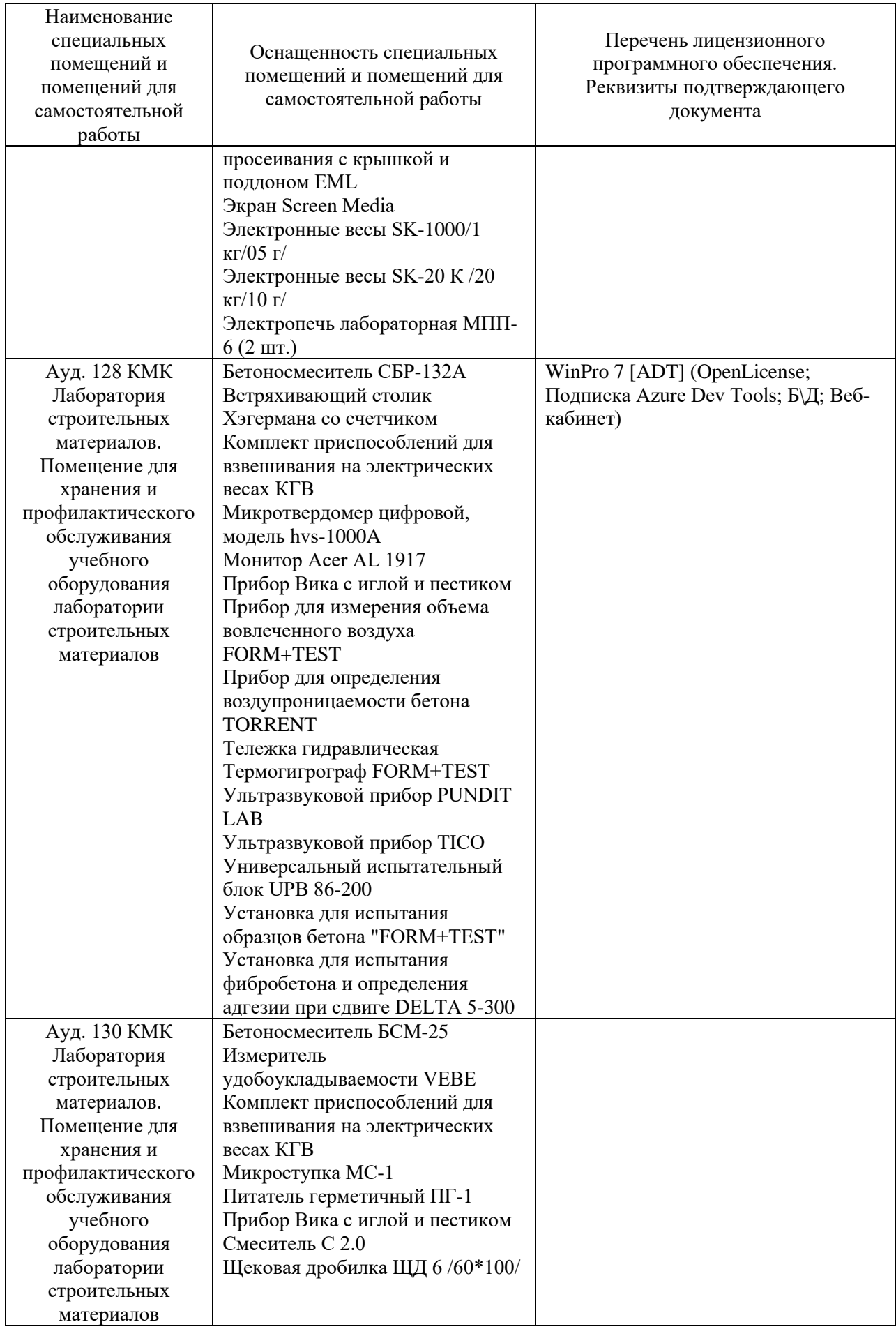

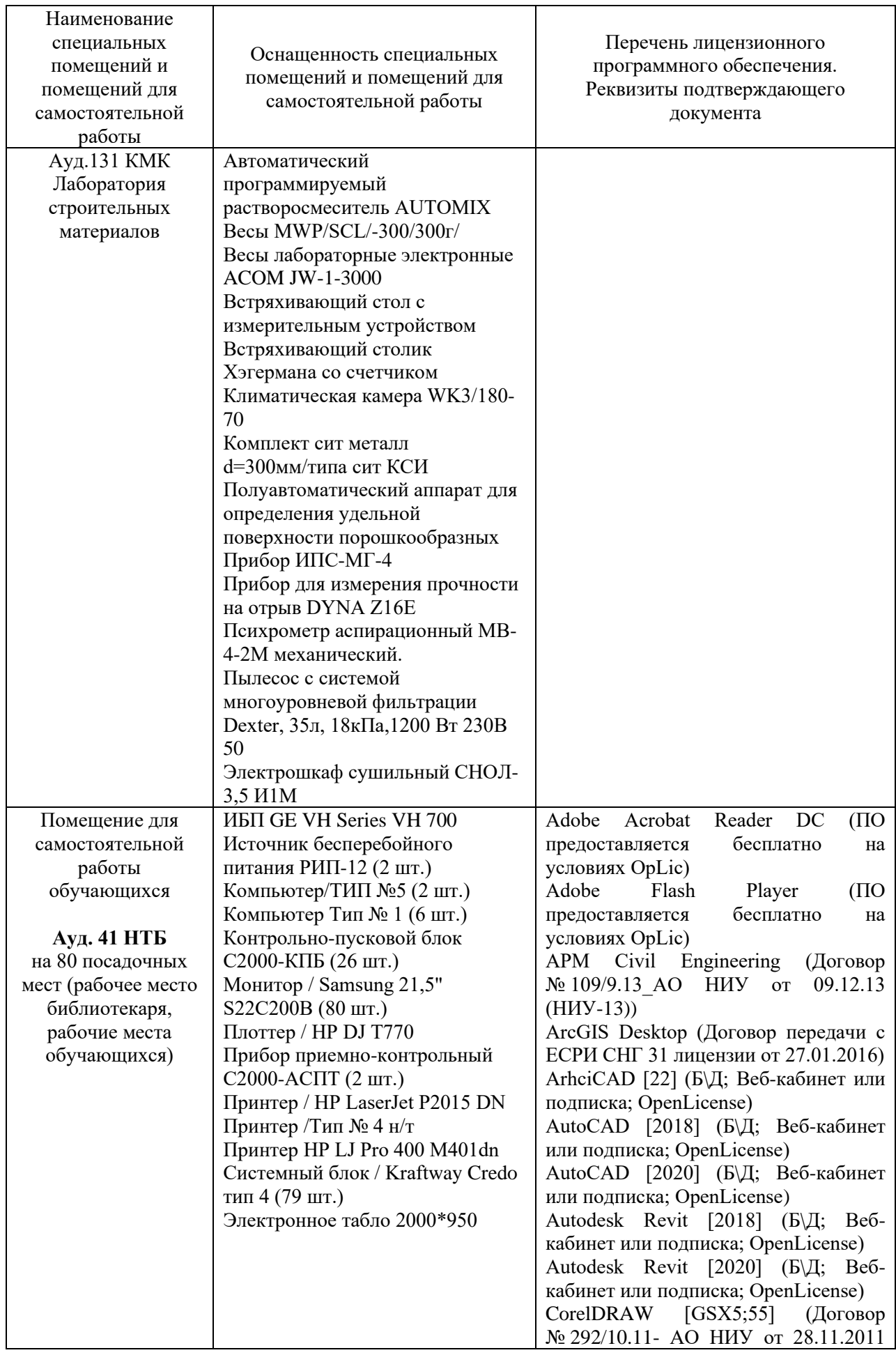

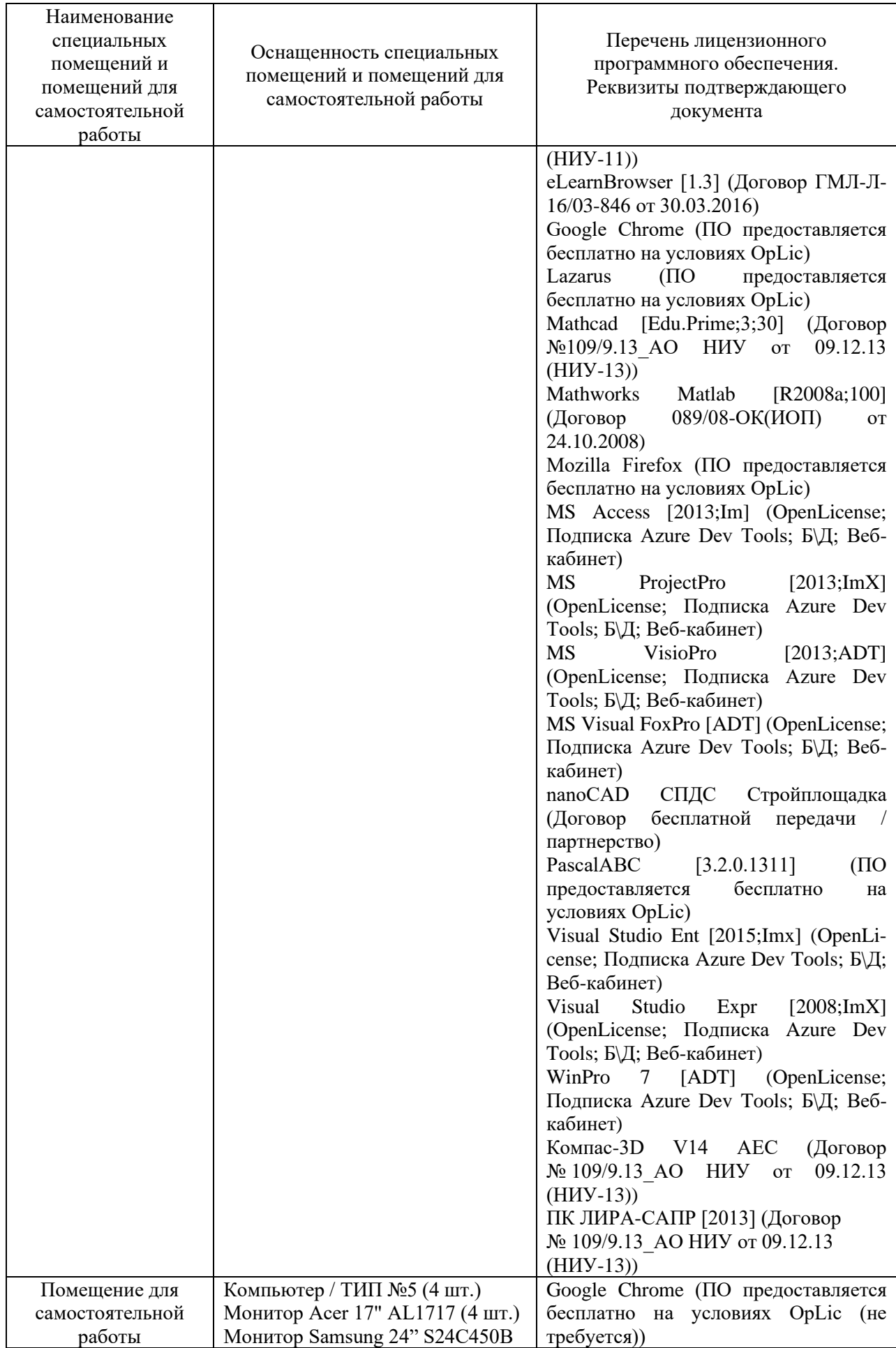

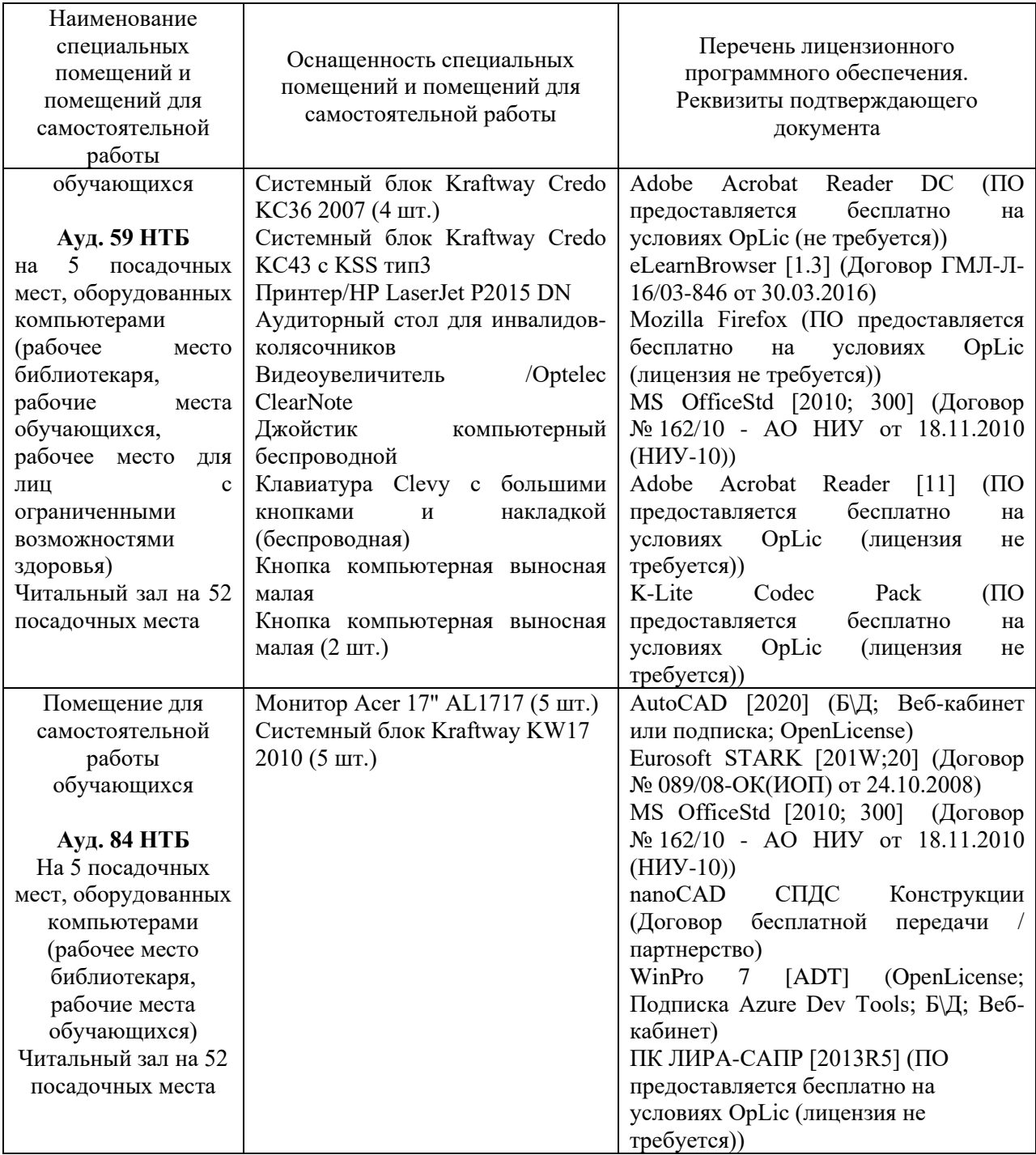

## Федеральное государственное бюджетное образовательное учреждение высшего образования **«НАЦИОНАЛЬНЫЙ ИССЛЕДОВАТЕЛЬСКИЙ МОСКОВСКИЙ ГОСУДАРСТВЕННЫЙ СТРОИТЕЛЬНЫЙ УНИВЕРСИТЕТ»**

### **РАБОЧАЯ ПРОГРАММА**

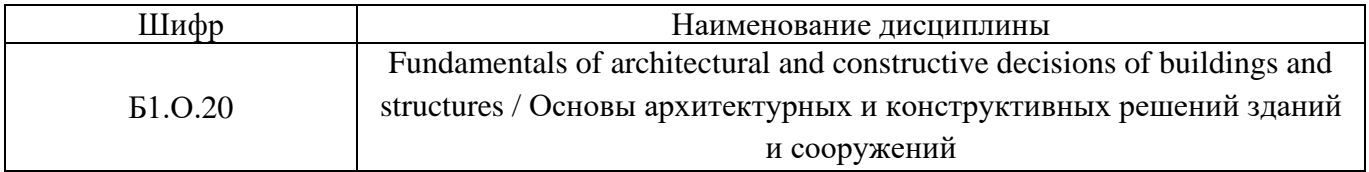

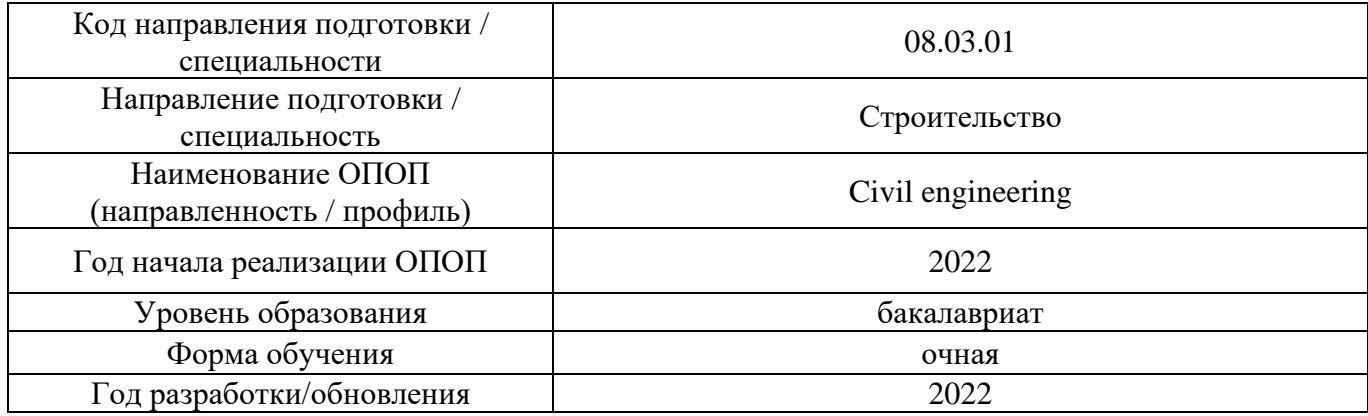

Разработчики:

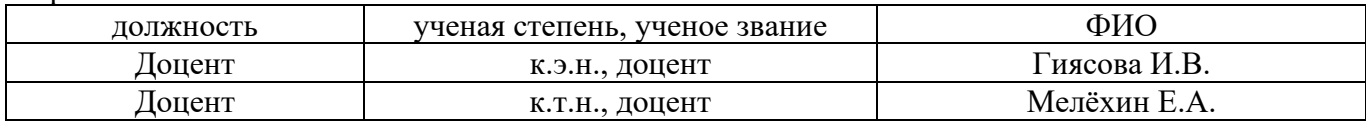

Рабочая программа дисциплины разработана и одобрена кафедрой (структурным подразделением) «Проектирование зданий и сооружений».

Рабочая программа утверждена методической комиссией по УГСН, протокол № 1 от «29» августа 2022 г.

### **1. Цель освоения дисциплины**

Целью освоения дисциплины «Fundamentals of architectural and constructive decisions of buildings and structures/ Основы архитектурных и конструктивных решений зданий и сооружений» является формирование компетенций обучающегося в области архитектурно-строительного проектирования зданий различного функционального назначения.

Программа составлена в соответствии с требованиями Федерального государственного образовательного стандарта высшего образования по направлению подготовки 08.03.01 Строительство.

Дисциплина относится к обязательной части, формируемой участниками образовательных отношений, Блока 1 «Дисциплины (модули)» основных профессиональных образовательных программ направления подготовки. Дисциплина является обязательной для изучения обучающегося.

#### Код и наименование компетенции (результат освоения) Код и наименование индикатора достижения компетенции ОПК-3. Способен принимать решения в профессиональной сфере, используя теоретические основы и нормативную базу строительства, строительной индустрии и жилищно-коммунального хозяйства ОПК-3.1 Описание основных сведений об объектах и процессах профессиональной деятельности в части выбора методов или методики решения задач профессиональной деятельности ОПК-3.3 Выбор конструктивной и планировочной схемы здания, оценка преимуществ и недостатков выбранных схем ОПК-3.4 Выбор габаритов и типа строительных конструкций здания, оценка преимуществ и недостатков выбранного конструктивного решения ОПК-4. Способен использовать в профессиональной деятельности распорядительную и проектную документацию, а также нормативные правовые акты в области строительства, строительной индустрии и жилищно-коммунального хозяйства ОПК-4.1 Выбор нормативно-правовых и нормативнотехнических документов, регулирующих деятельность в области строительства, строительной индустрии и жилищно-коммунального хозяйства для решения задачи профессиональной деятельности ОПК-4.2 Выявление основных требований нормативноправовых и нормативно-технических документов, предъявляемых к зданиям, сооружениям, инженерным системам жизнеобеспечения, строительным конструкциям, к выполнению инженерных изысканий в строительстве ОПК-4.3 Выбор нормативно-правовых и нормативнотехнических документов, регулирующих формирование безбарьерной среды для маломобильных групп населения ОПК-4.4 Представление информации об объекте капитального строительства по результатам чтения проектно-сметной документации ОПК-4.6 Проверка соответствия проектной строительной документации требованиям нормативно-правовых и нормативно-технических документов ОПК-6. Способен участвовать в проектировании объектов ОПК-6.1 Выбор состава и последовательности выполнения работ по проектированию здания (сооружения),

### **2. Перечень планируемых результатов обучения по дисциплине, соотнесенных с планируемыми результатами освоения образовательной программы**

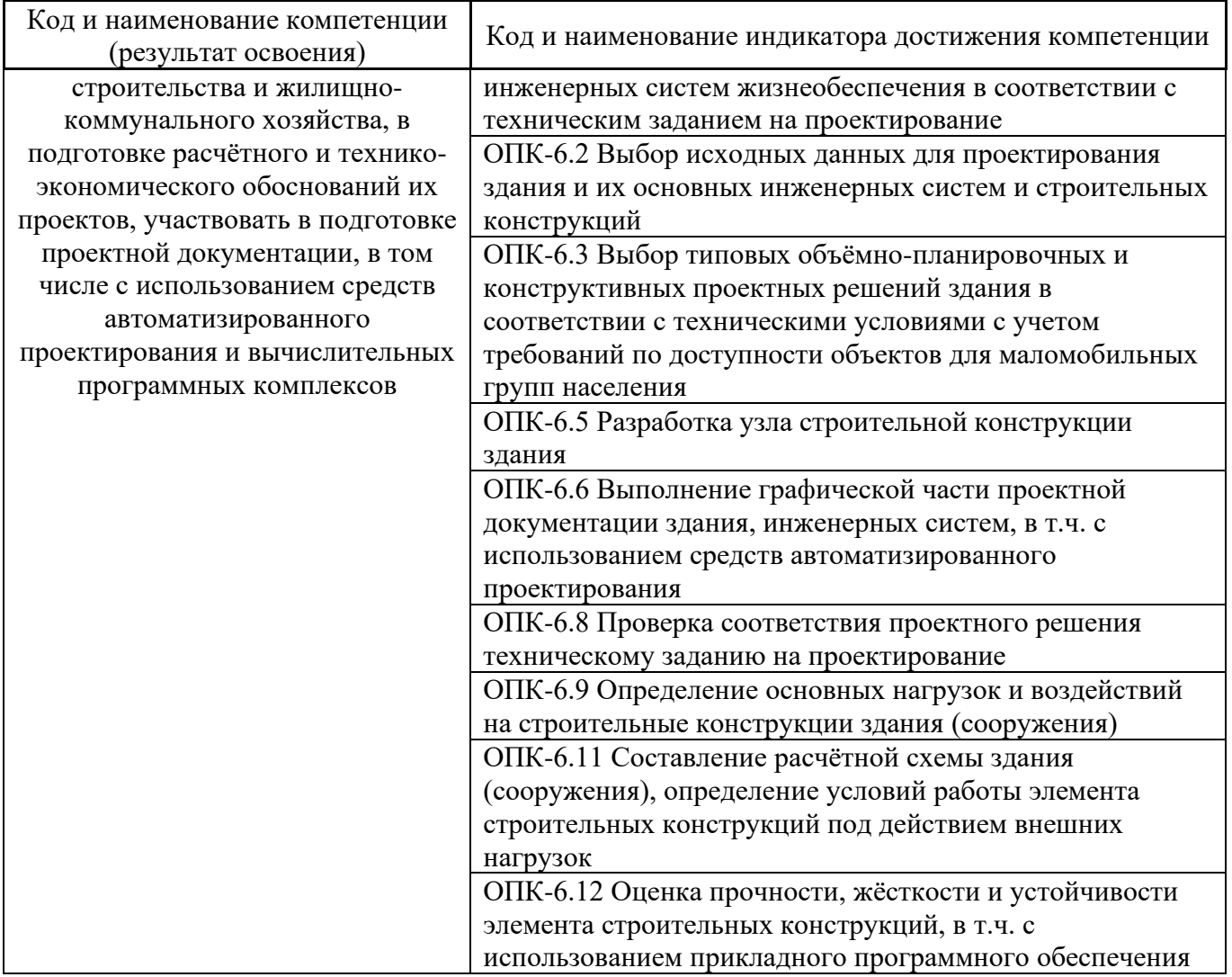

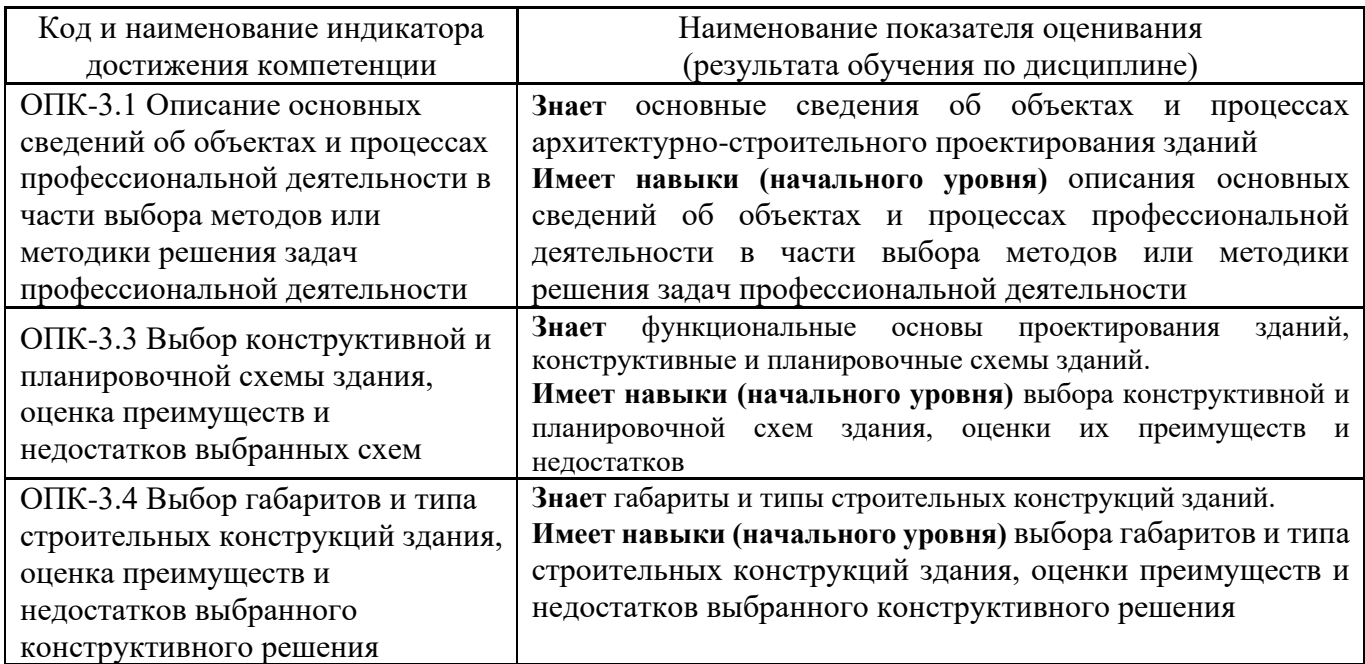

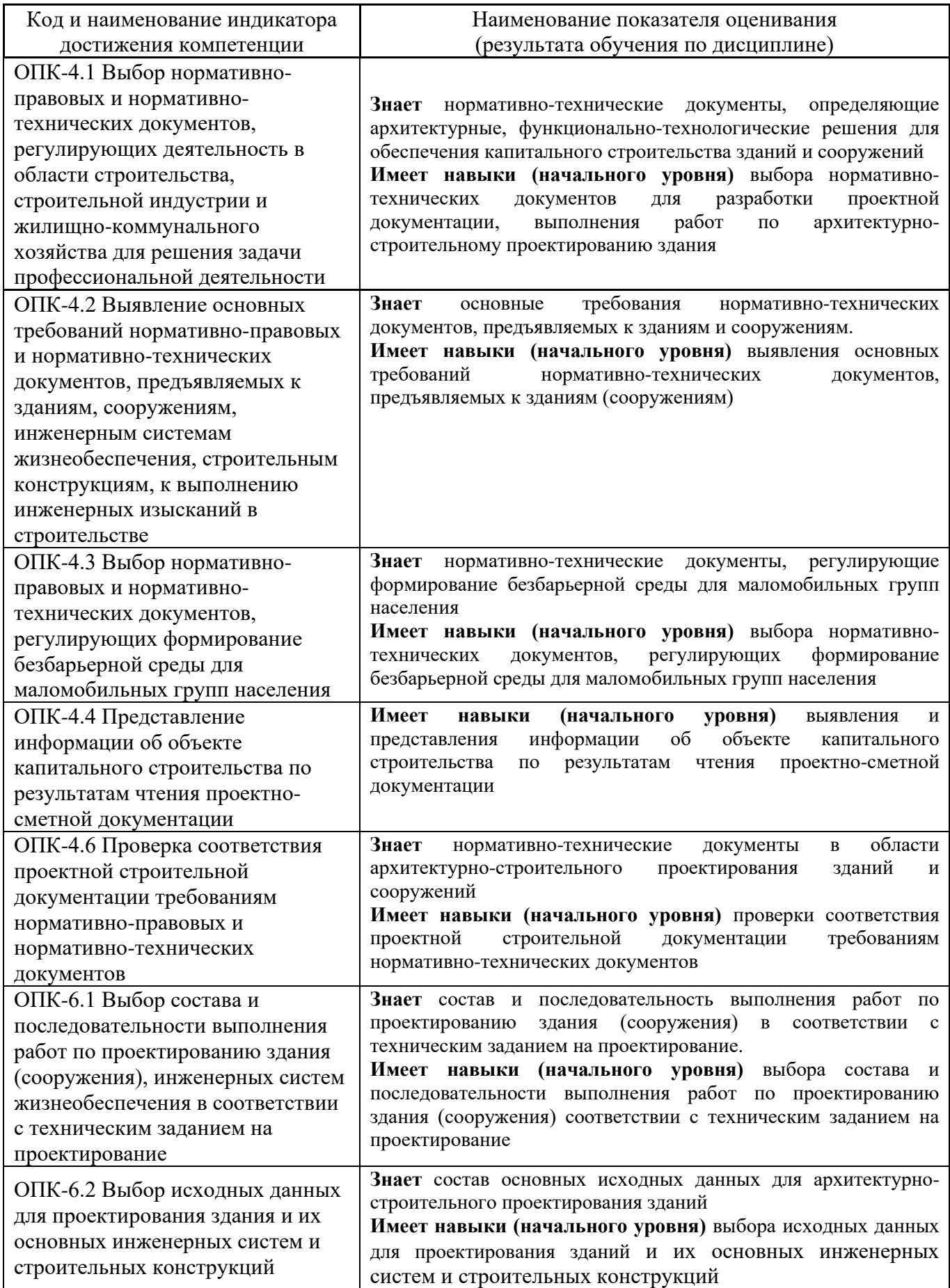

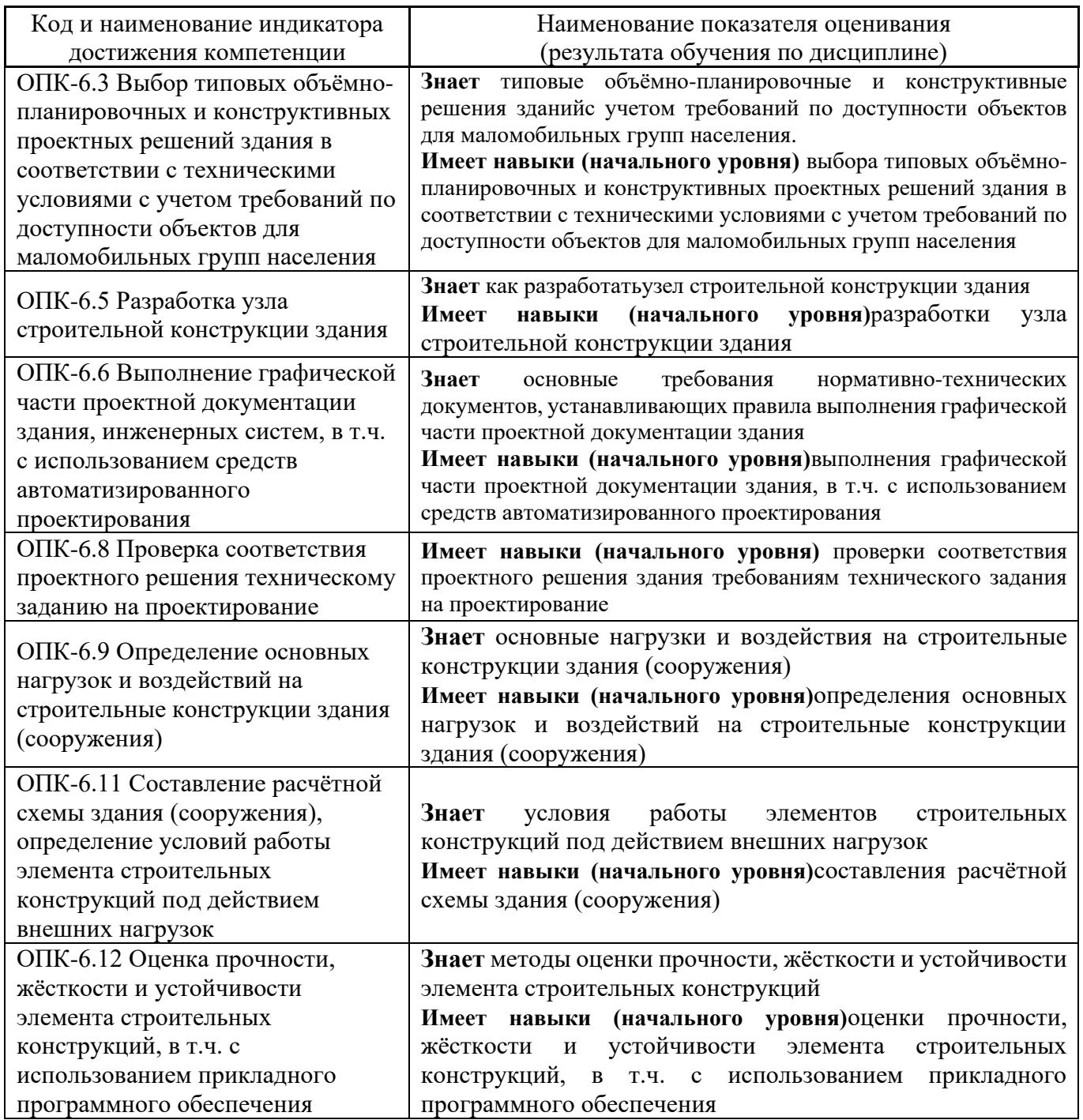

Информация о формировании и контроле результатов обучения представлена в Фонде оценочных средств (Приложение 1).

### **3. Трудоёмкость дисциплины и видов учебных занятий по дисциплине**

Общая трудоемкость дисциплины составляет 5 зачётных единиц (180 академических часов). *(1 зачетная единица соответствует 36 академическим часам)*

Видами учебных занятий и работы обучающегося по дисциплине могут являться.

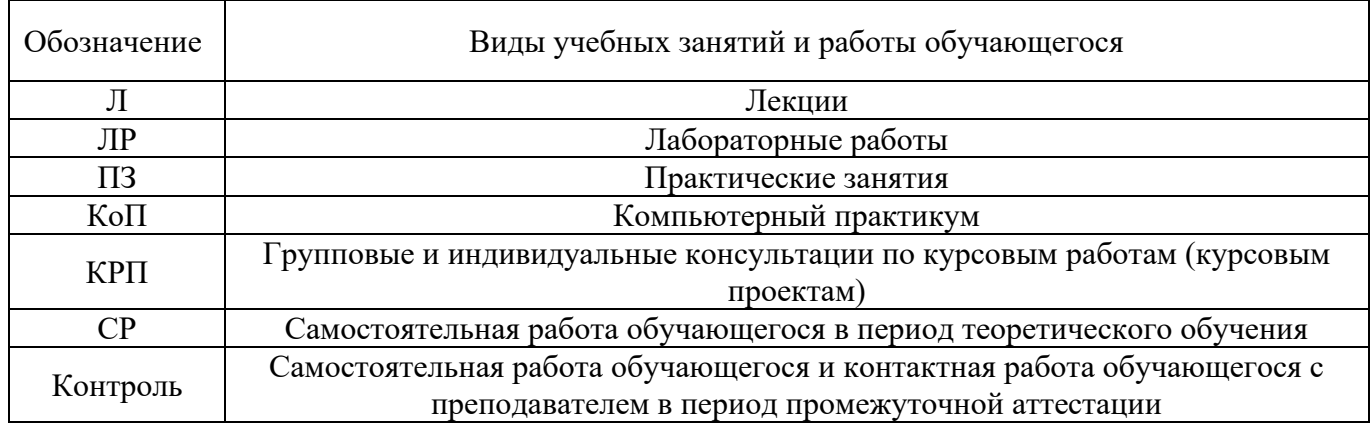

### *Структура дисциплины:*

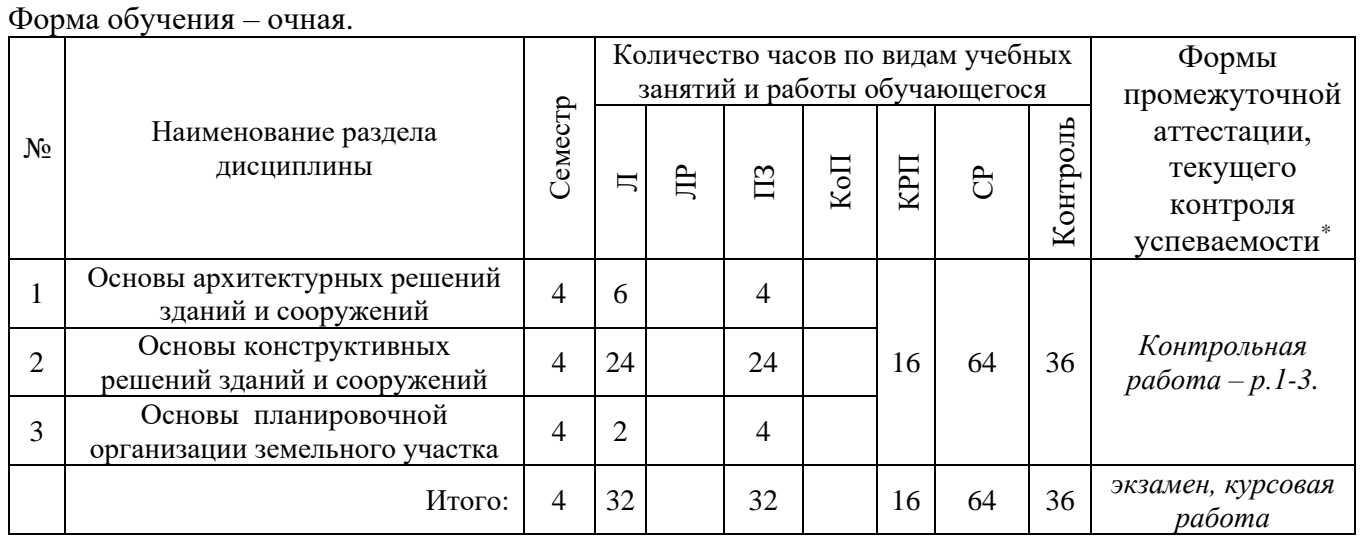

*\* - реферат, контрольная работа, расчетно-графическая работа, домашнее задание*

### **4. Содержание дисциплины, структурированное по видам учебных занятий и разделам**

При проведении аудиторных учебных занятий предусмотрено проведение текущего контроля успеваемости: в рамках практических занятий предусмотрено выполнение обучающимися контрольной работы.

### *4.1 Лекции*

Форма обучения – очная

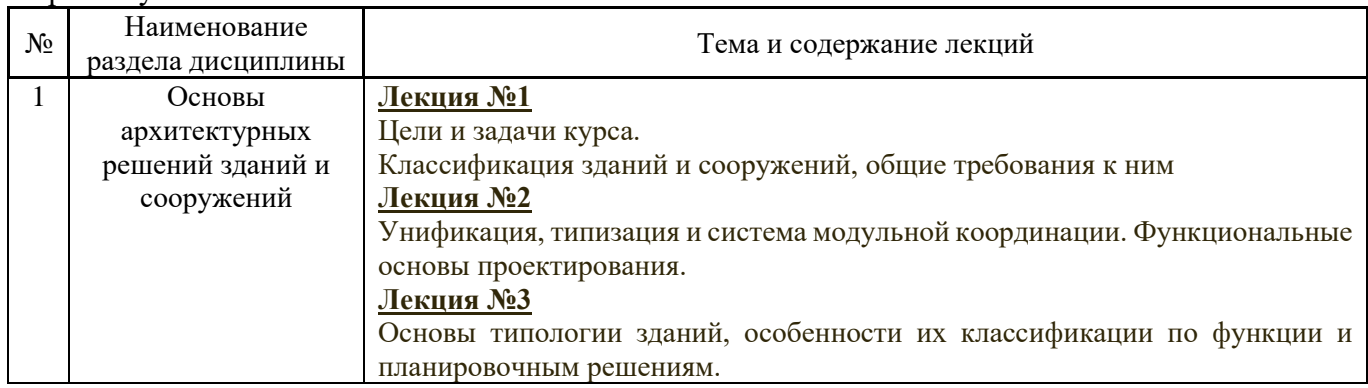

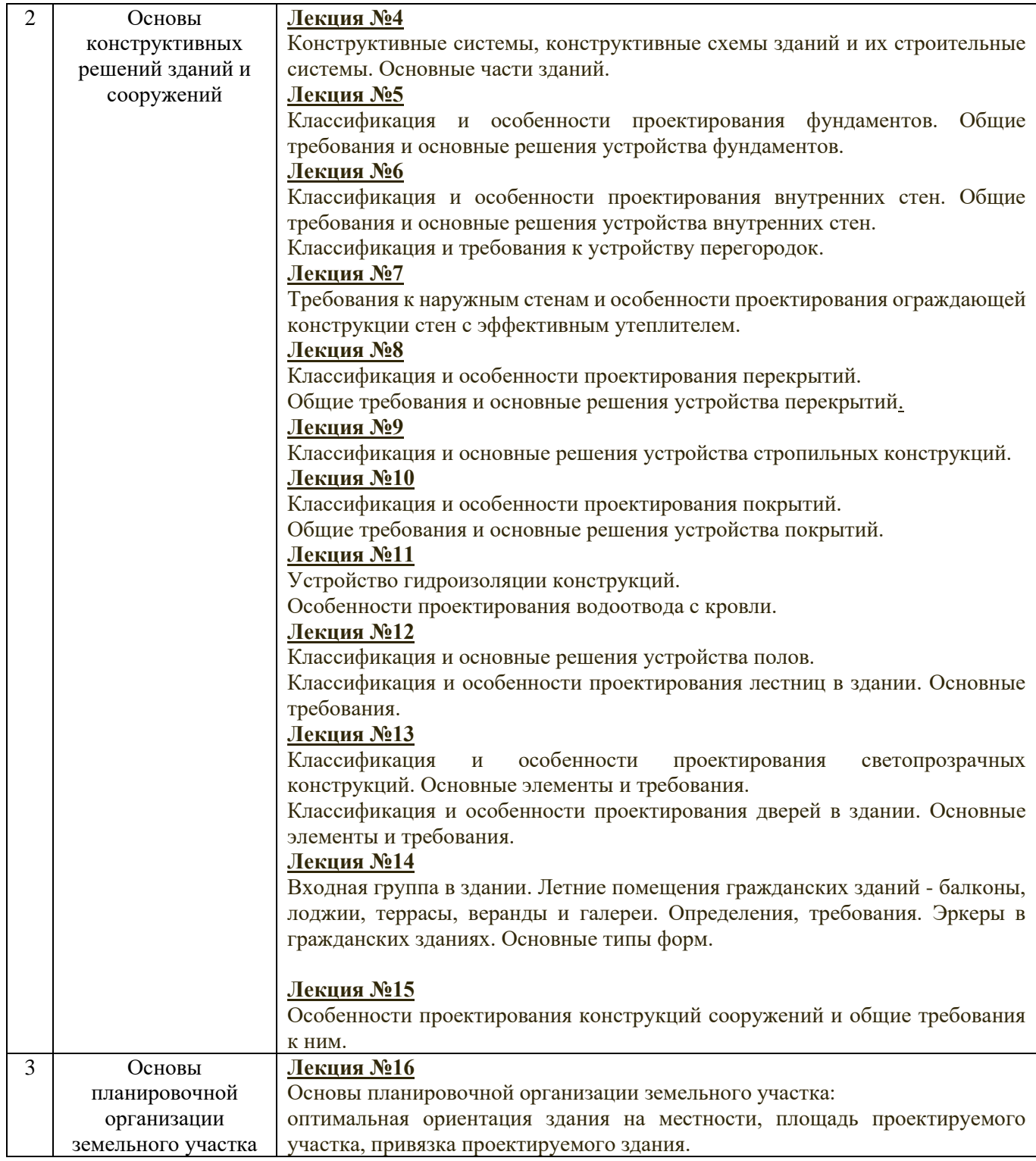

*4.2 Лабораторные работы* Не предусмотрено учебным планом

*4.3 Практические занятия*

Форма обучения – очная

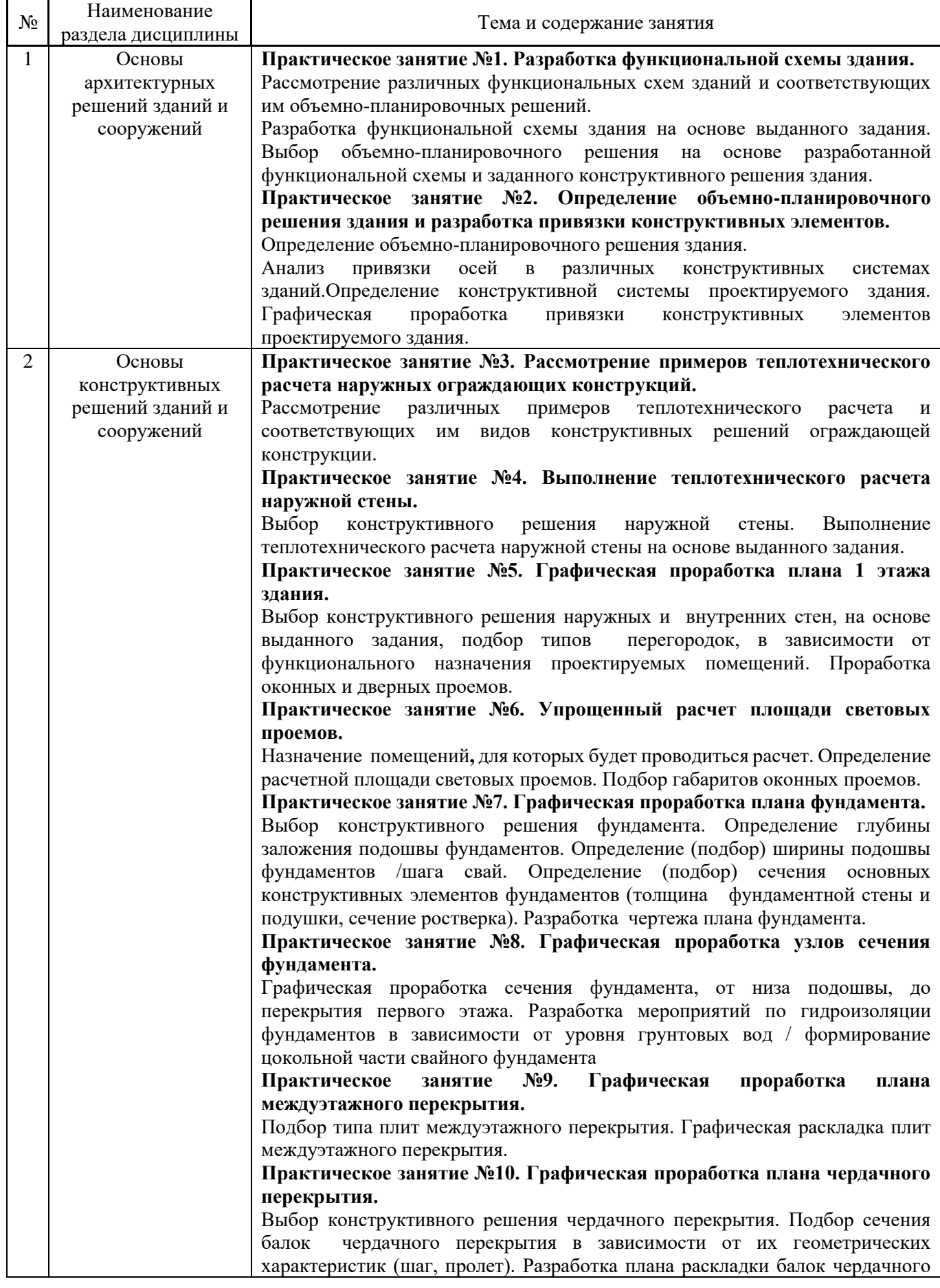

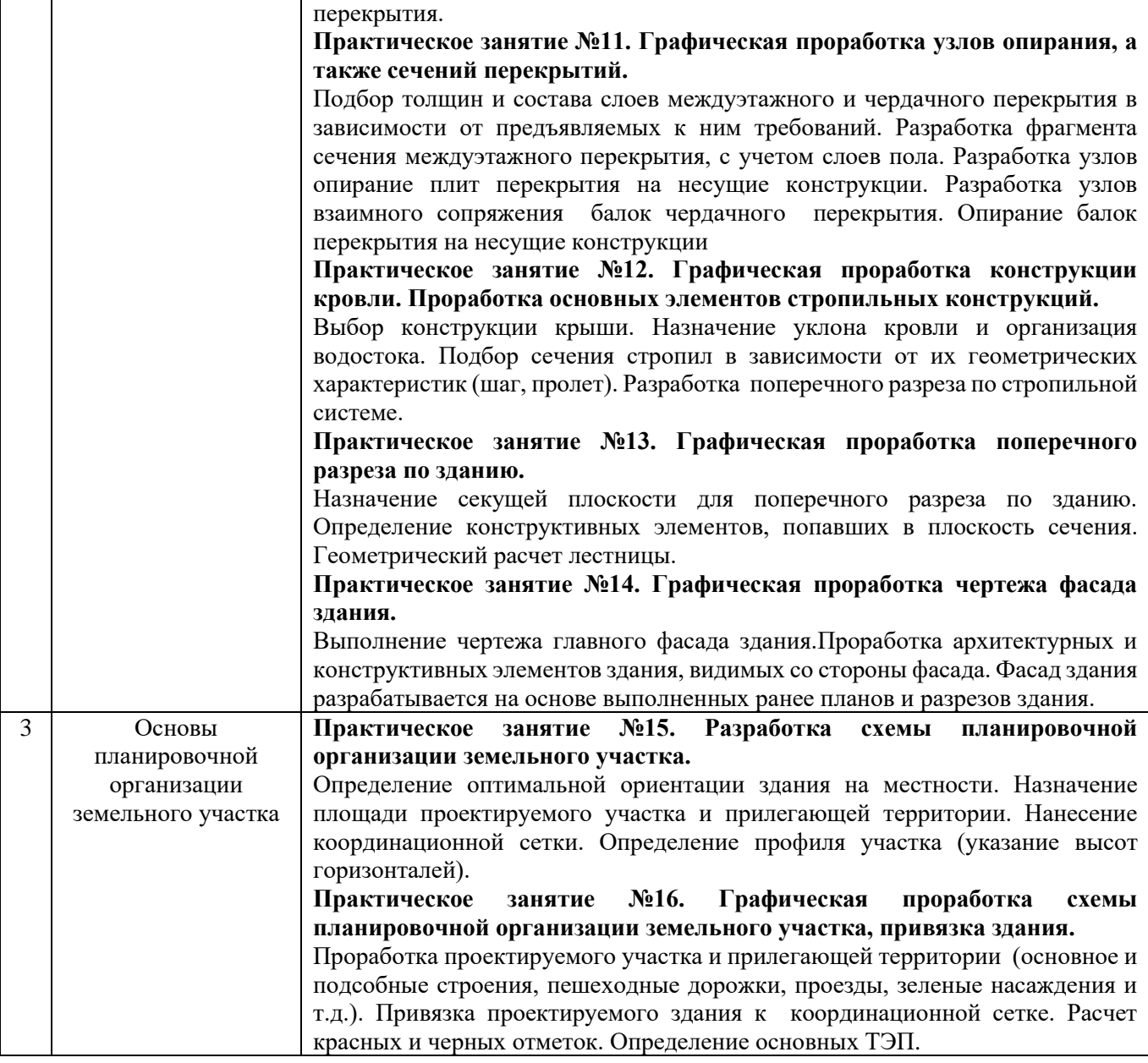

### *4.4 Компьютерные практикумы* Не предусмотрено учебным планом

## *4.5 Групповые и индивидуальные консультации по курсовым работам (курсовым проектам)*

На групповых и индивидуальных консультациях по курсовым работам осуществляется контактная работа обучающегося по вопросам выполнения курсовой работы. Консультации проводятся в аудиториях и/или через электронную информационную образовательную среду. При проведении консультаций преподаватель осуществляет контроль хода выполнения обучающимся курсовой работы.

*4.6 Самостоятельная работа обучающегося в период теоретического обучения*

Самостоятельная работа обучающегося в период теоретического обучения включает в себя:

• самостоятельную подготовку к учебным занятиям, включая подготовку к аудиторным формам текущего контроля успеваемости;

- выполнение курсовой работы;
- самостоятельную подготовку к промежуточной аттестации.

В таблице указаны темы для самостоятельного изучения обучающимся:

Форма обучения – очная

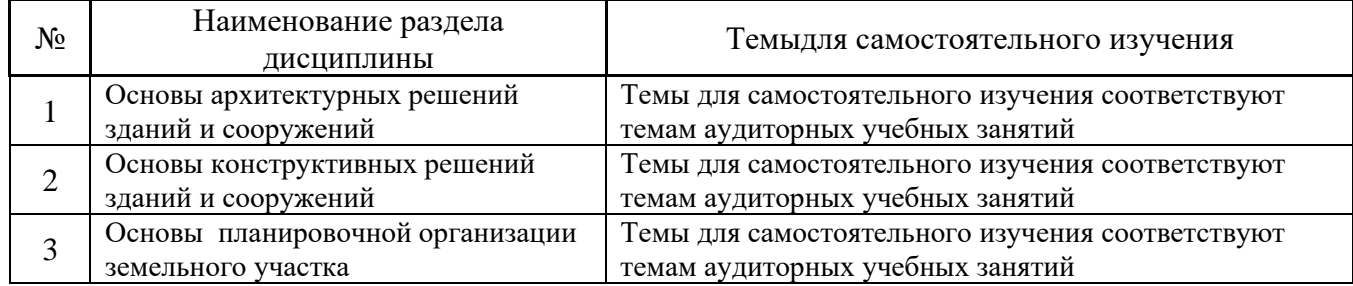

*4.7 Самостоятельная работа обучающегося и контактная работа обучающегося с преподавателем в период промежуточной аттестации*

Работа обучающегося в период промежуточной аттестации включает в себя подготовку к формам промежуточной аттестации (к экзамену, к защите курсовой работы), а также саму промежуточную аттестацию.

### **5. Оценочные материалы по дисциплине**

Фонд оценочных средств по дисциплине приведён в Приложении 1 к рабочей программе дисциплины.

Оценочные средства для проведения промежуточной аттестации, а также текущего контроля по дисциплине хранятся на кафедре (структурном подразделении), ответственной за преподавание данной дисциплины.

### **6. Учебно-методическое и материально-техническое обеспечение дисциплины**

Основные принципы осуществления учебной работы обучающихся изложены в локальных нормативных актах, определяющих порядок организации контактной работы и порядок самостоятельной работы обучающихся.Организация учебной работы обучающихся на аудиторных учебных занятиях осуществляется в соответствии с п. 3.

### *6.1 Перечень учебных изданий и учебно-методических материалов для освоения дисциплины*

Для освоения дисциплины обучающийся может использовать учебные издания и учебнометодические материалы, имеющиеся в научно-технической библиотеке НИУ МГСУ и/или размещённые в Электронных библиотечных системах.

Актуальный перечень учебных изданий и учебно-методических материалов представлен в Приложении 2 к рабочей программе дисциплины.

*6.2 Перечень профессиональных баз данных и информационных справочных систем*

При осуществлении образовательного процесса по дисциплине используются профессиональные базы данных и информационных справочных систем, перечень которых указан в Приложении 3 к рабочей программе дисциплины.

### *6.3 Перечень материально-технического, программного обеспечения освоения дисциплины*

Учебные занятия по дисциплине проводятся в помещениях, оснащенных соответствующим оборудованием и программным обеспечением.

Перечень материально-технического и программного обеспечения дисциплины приведен в Приложении 4 к рабочей программе дисциплины.
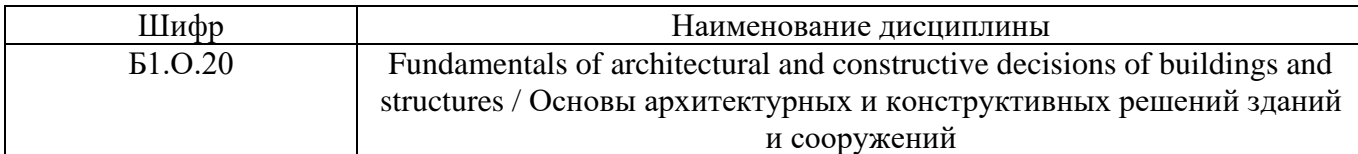

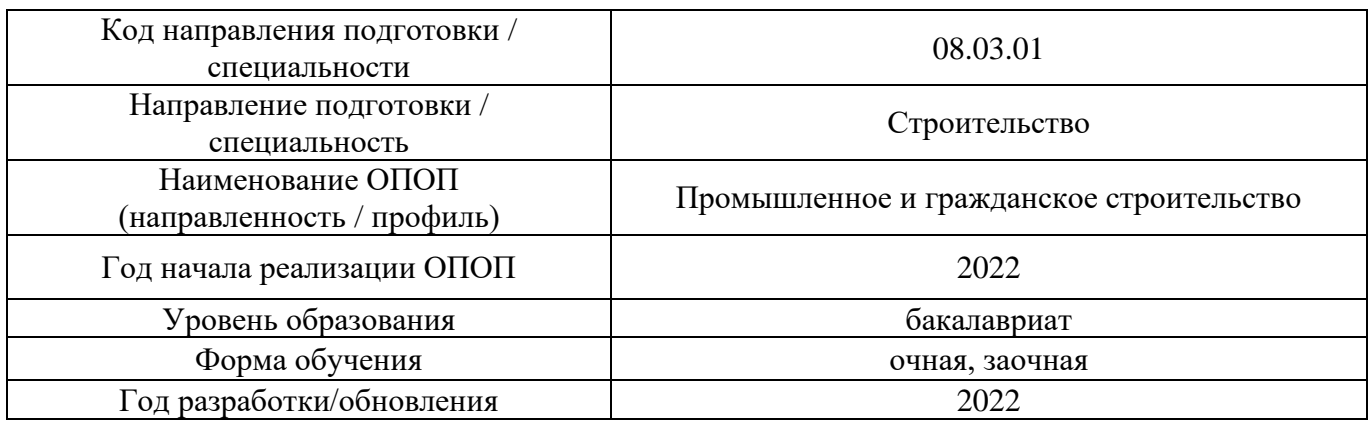

# **ФОНД ОЦЕНОЧНЫХ СРЕДСТВ**

### **1. Описание показателей и критериев оценивания компетенций, описание шкал оценивания**

Оценивание формирования компетенций производится на основе показателей оценивания, указанных в п.2. рабочей программы и в п.1.1 ФОС.

Связь компетенций, индикаторов достижения компетенций и показателей оценивания приведена в п.2 рабочей программы.

### *1.1. Описание формирования и контроля показателей оценивания*

Оценивание уровня освоения обучающимся компетенций осуществляется с помощью форм промежуточной аттестации и текущего контроля. Формы промежуточной аттестации и текущего контроля успеваемости по дисциплине, с помощью которых производится оценивание, указаны в учебном плане и в п.3 рабочей программы.

В таблице приведена информация о формировании результатов обучения по дисциплине разделами дисциплины, а также о контроле показателей оценивания компетенций формами оценивания.

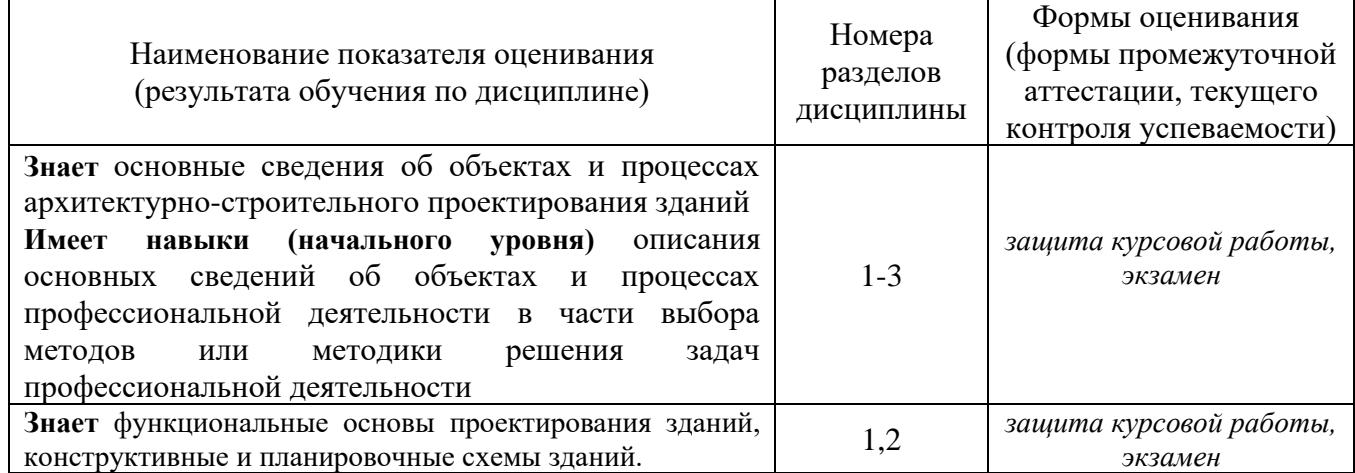

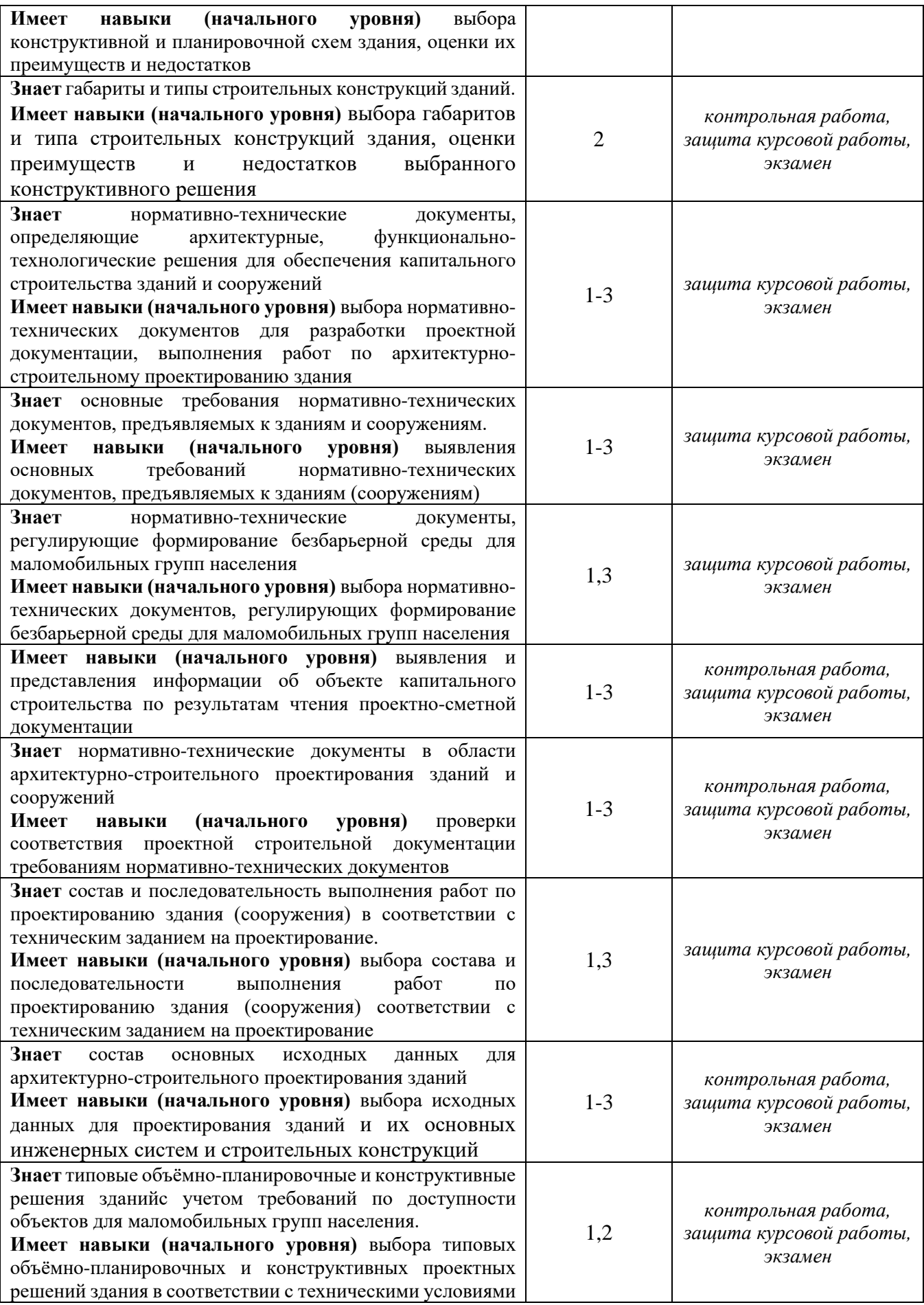

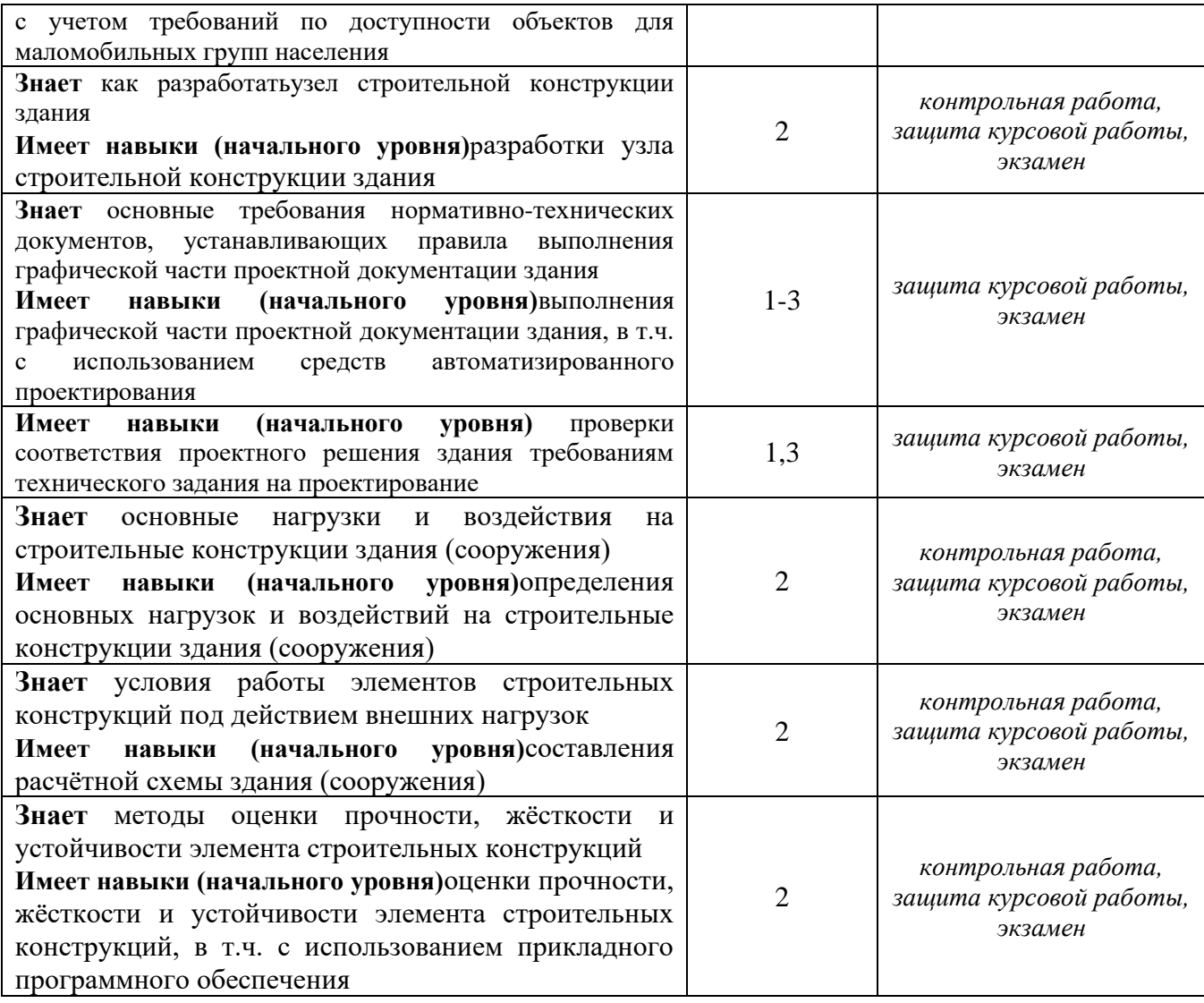

### *1.2. Описание критериев оценивания компетенций и шкалы оценивания*

При проведении промежуточной аттестации в форме экзамена/защиты курсовых работ используется шкала оценивания: «2» (неудовлетворительно), «3» (удовлетворительно), «4» (хорошо), «5» (отлично).

Показателями оценивания являются знания и навыки обучающегося, полученные при изучении дисциплины.

Критериями оценивания достижения показателей являются:

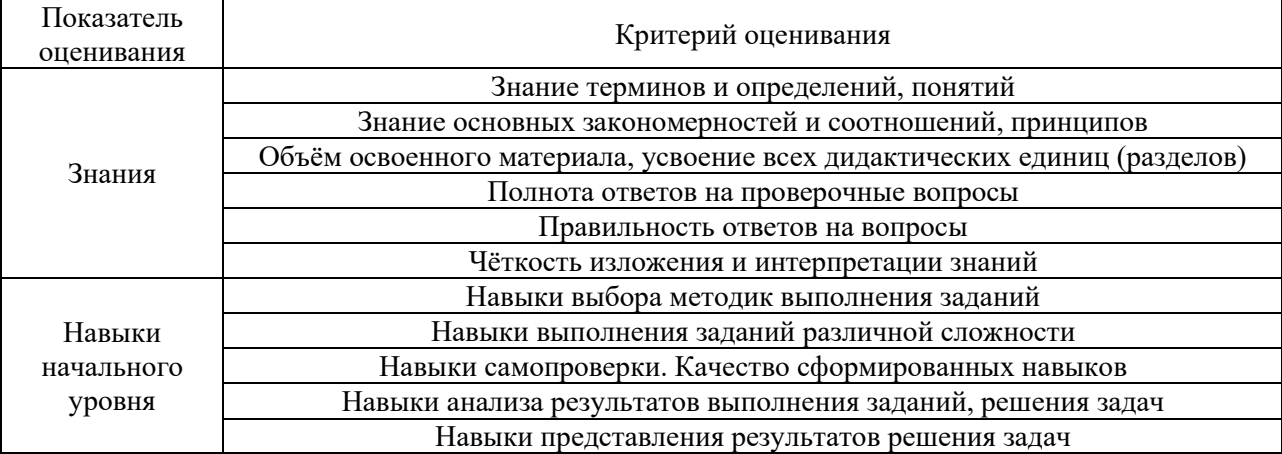

## **2. Типовые контрольные задания для оценивания формирования компетенций**

### *2.1.Промежуточная аттестация*

*2.1.1. Промежуточная аттестация в форме экзамена, дифференцированного зачета (зачета с оценкой), зачета*

### Форма(ы) промежуточной аттестации: экзамен

Промежуточная аттестация по дисциплине в форме экзамена проводится в 4 семестре (очная форма обучения).

Перечень типовых вопросов (заданий) для проведения экзамена в 4 семестре (очная форма обучения):

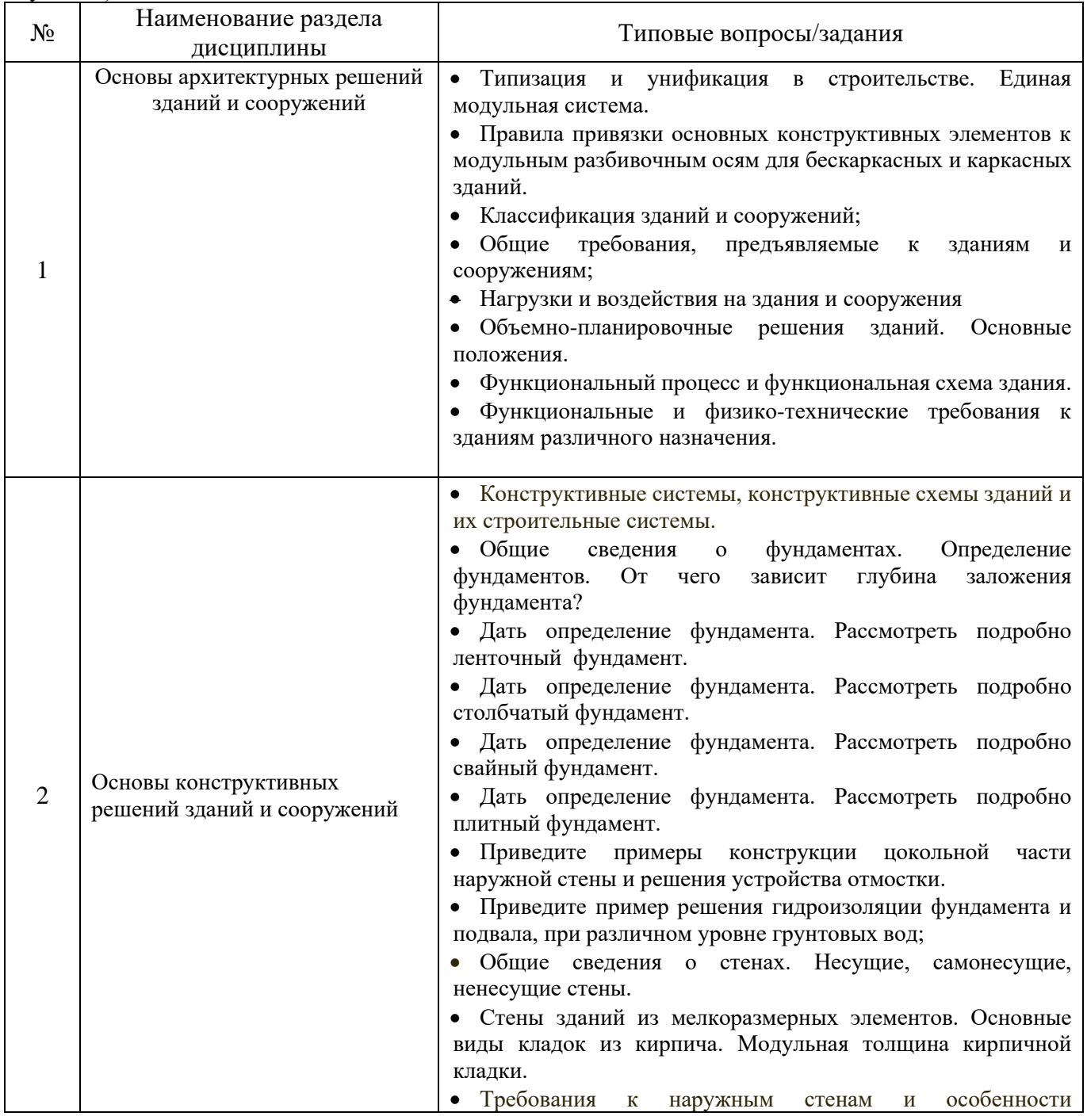

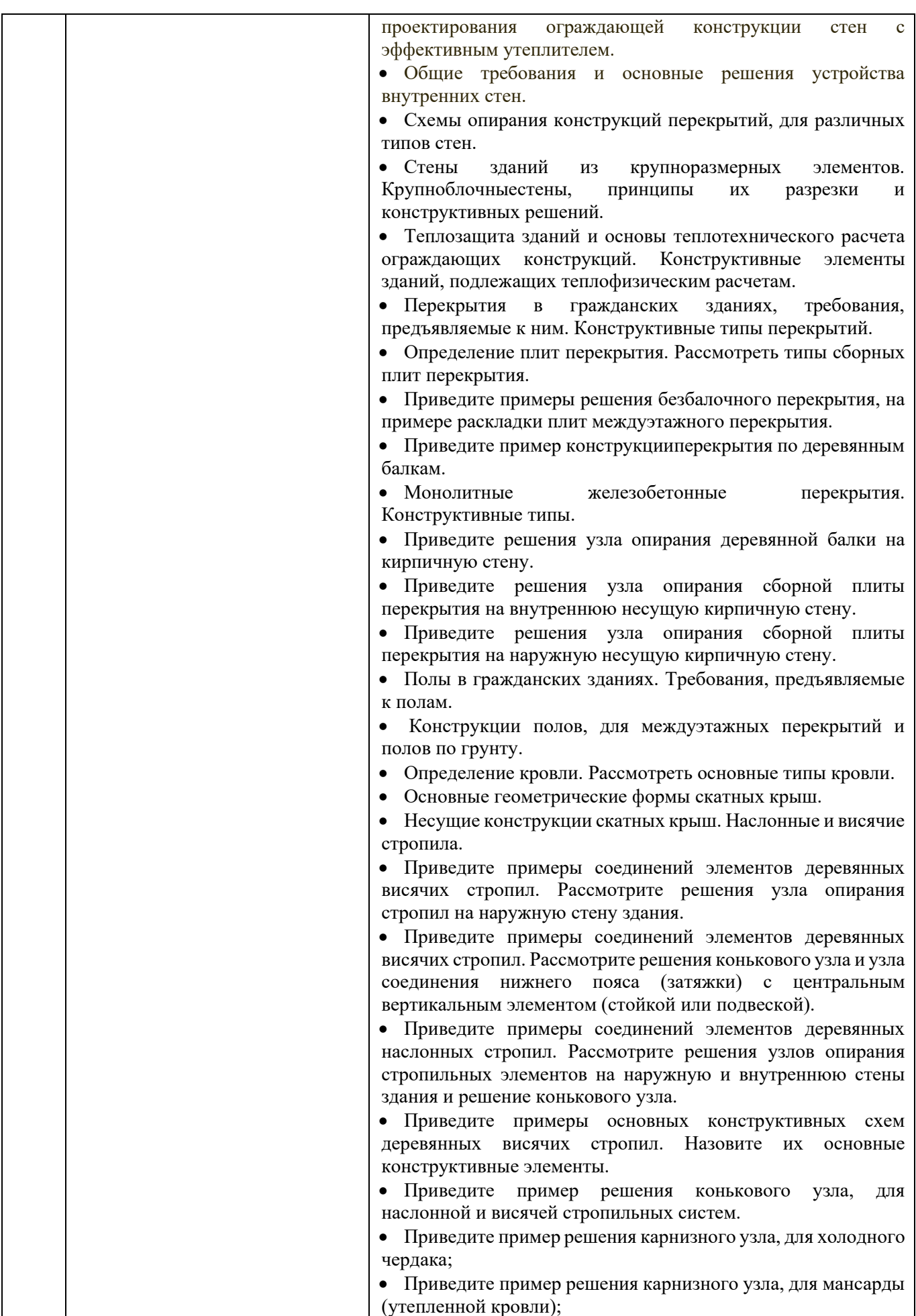

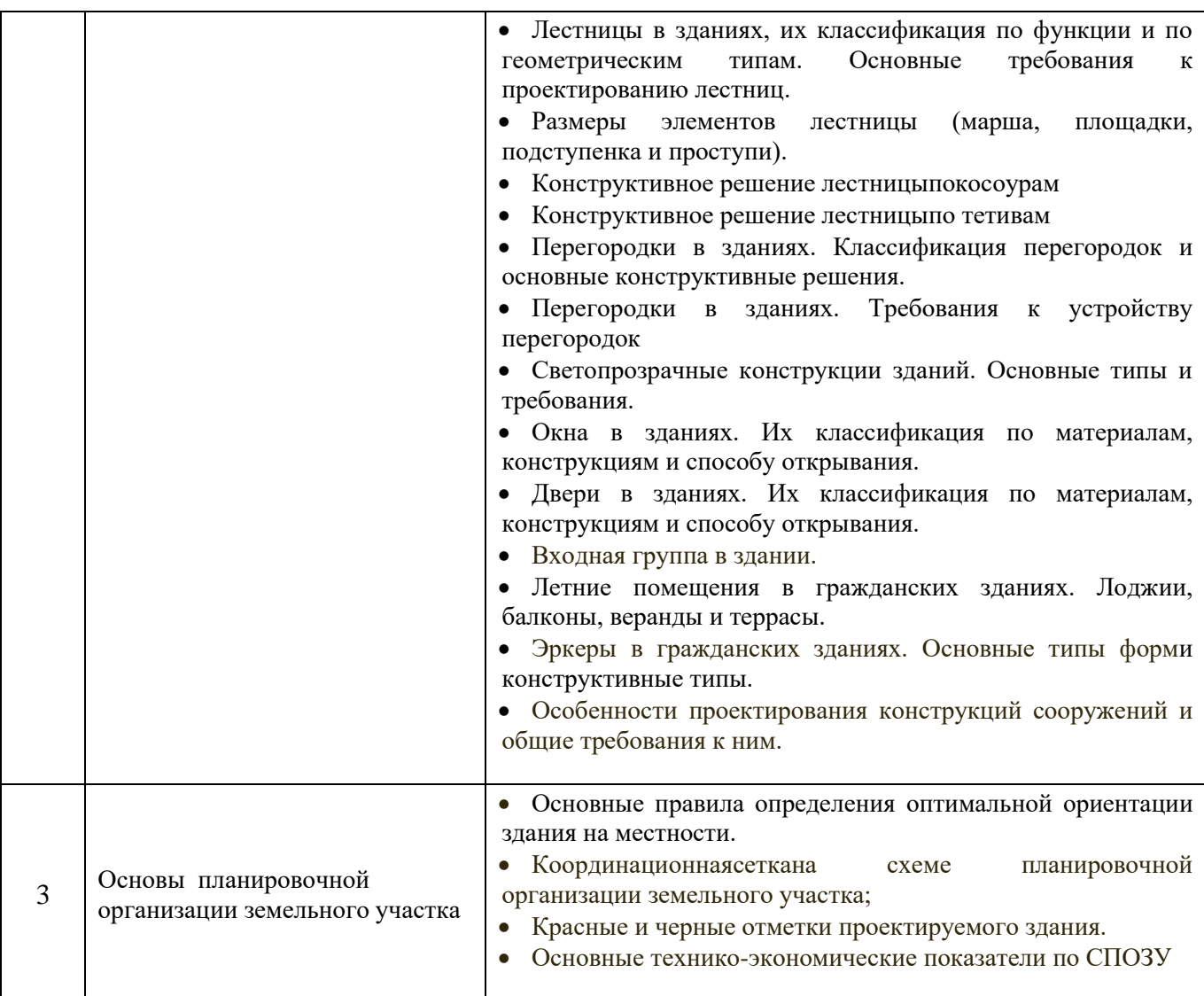

*2.1.2. Промежуточная аттестация в форме защиты курсовой работы (курсового проекта)*

Тематика курсовых работ:

- 1. Малоэтажное здание.
- 2. Малоэтажное здание из мелкоразмерных элементов.
- 3. Малоэтажное жилое здание.
- 4. Малоэтажное жилое здание из мелкоразмерных элементов.

Состав типового задания на выполнение курсовых работ.

1. Объем графической части и расчетно-пояснительной записки

2. Исходные данные: климатический район строительства; объемно-планировочное решение; тип и материал несущих и ограждающих конструкций проектируемого здания

3. График выполнения курсовойработы.

Перечень типовых примерных вопросов для защиты курсовой работы:

1. Привязка конструктивных элементов к модульным координационным осям проектируемого здания.

2. Обоснование принятого конструктивного решения ограждающих конструкций (стен и покрытия) проектируемого объекта.

3. Какие показатели используют в качестве критериев для оценки экономичности объемнопланировочного решения объекта?

4. Из каких соображений назначена глубина заложения фундаментов проектируемого объекта?

5. Как обеспечивается пространственная жесткость и устойчивость проектируемого объекта?

6. К какому типу по статической работе относятся наружные стены проектируемого объекта и почему?

7. Какие основные показатели используются для описания СПОЗУ?

8. Какие факторы влияют на значение красных отметок проектируемого здания?

*2.2. Текущий контроль*

*2.2.1. Перечень форм текущего контроля:*

• контрольная работа в 4 семестре

*2.2.2. Типовые контрольные задания форм текущего контроля:*

Контрольная работа проводится по теме «Конструктивные решения зданий». Типовые вопросы к контрольной работе:

1. Дать определение конструктивной системы и конструктивной схемы здания. Привести пример конструктивной схемы многоэтажного жилого здания.

Начертить схему плана стропил малоэтажного жилого здания. Начертить узел опирания стропильной ноги на мауэрлат.

3. Начертить узел опирания сборной многопустотной плиты на кирпичную стену.

4. Начертить узел опирания деревянной балки перекрытия на кирпичную стену.

5. Дать определение и начертить схему перекрестно-стеновой конструктивной схемы здания. Как обеспечивается пространственная жесткость?

6. Начертить схему плана ленточного фундамента малоэтажного жилого здания.

7. Начертить схему плана свайного фундамента малоэтажного жилого здания.

#### **3. Методические материалы, определяющие процедуры оценивания**

Процедура проведения промежуточной аттестации и текущего контроля успеваемости регламентируется локальным нормативным актом, определяющим порядок осуществления текущего контроля успеваемости и промежуточной аттестации обучающихся.

*3.1. Процедура оценивания при проведении промежуточной аттестации обучающихся по дисциплине в форме экзамена и/или дифференцированного зачета (зачета с оценкой)*

Промежуточная аттестация по дисциплине в форме экзамена проводится в 4 семестре (очная форма обучения).

Используются критерии и шкала оценивания, указанные в п.1.2. Оценка выставляется преподавателем интегрально по всем показателям и критериям оценивания.

Ниже приведены правила оценивания формирования компетенций по показателю оценивания «Знания».

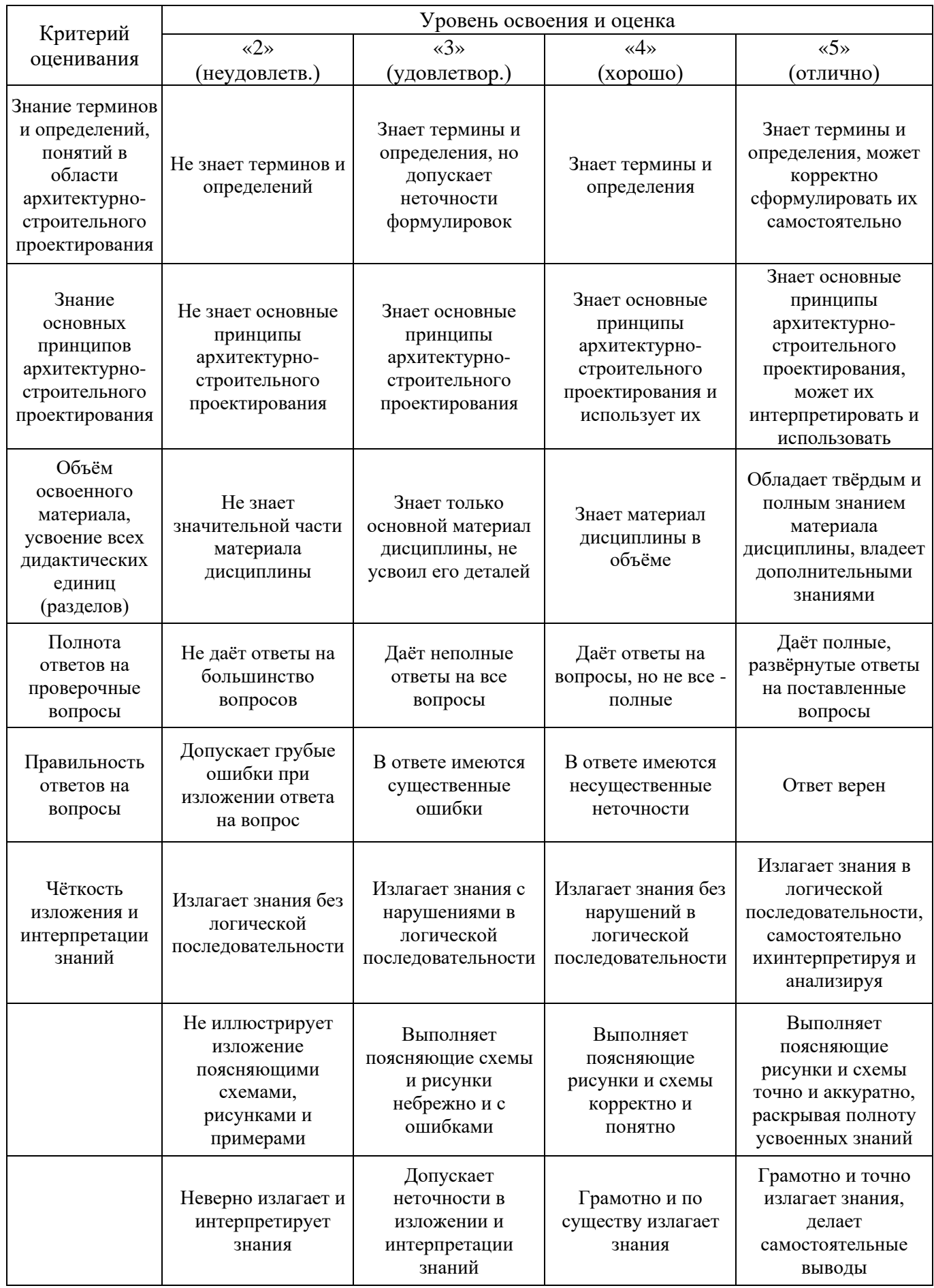

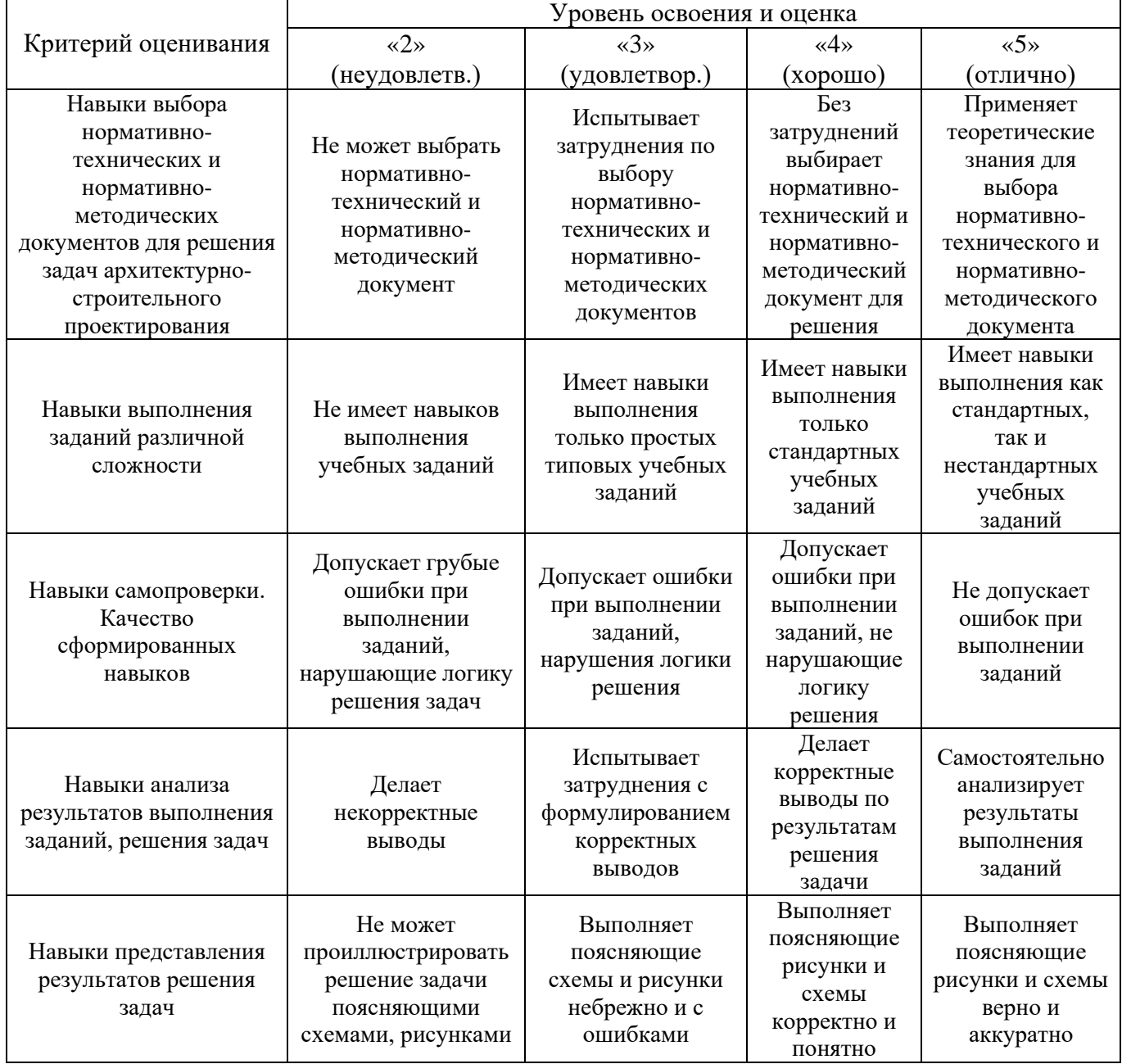

Ниже приведены правила оценивания формирования компетенций по показателю оценивания «Навыки начального уровня».

*3.2. Процедура оценивания при проведении промежуточной аттестации обучающихся по дисциплине в форме зачета*

Промежуточная аттестация по дисциплине в форме зачёта не проводится.

*3.3. Процедура оценивания при проведении промежуточной аттестации обучающихся по дисциплине в форме защиты курсовой работы (курсового проекта)*

Промежуточная аттестация по дисциплине проводится в форме защиты курсовой работы в 4 семестре (очная форма обучения).

Используется шкала и критерии оценивания, указанные в п.1.2. Процедура оценивания знаний и навыков приведена в п.3.1.

Приложение 2 к рабочей программе

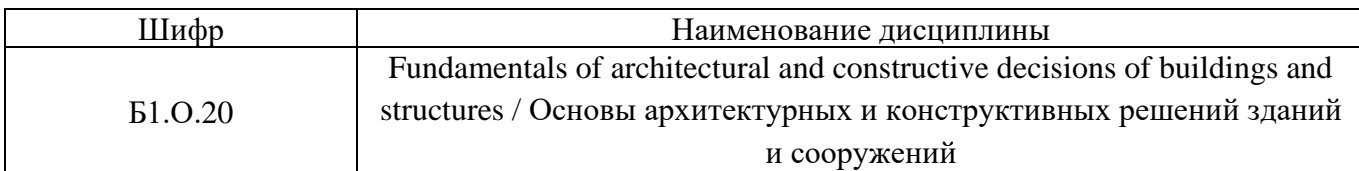

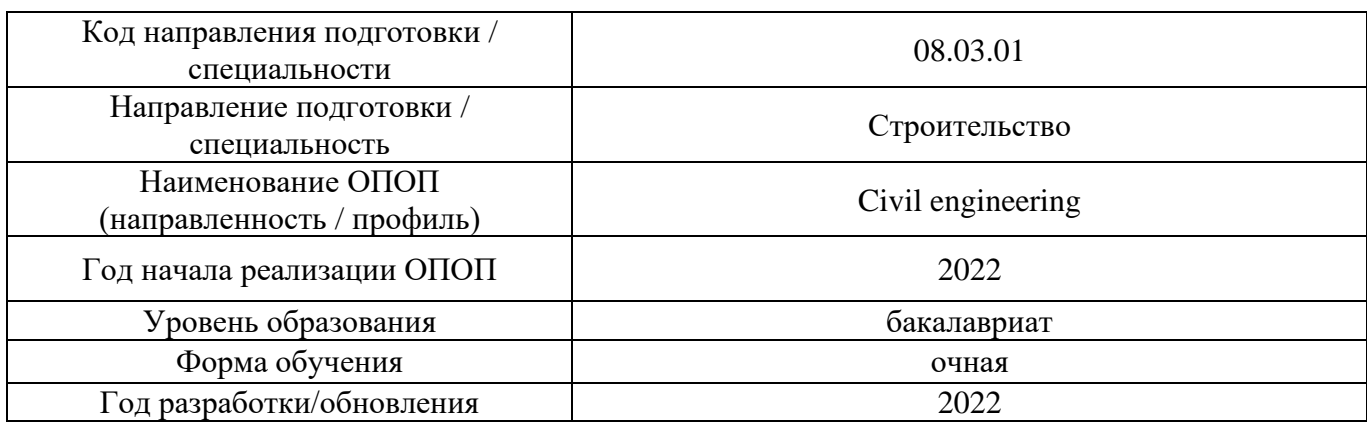

# **Перечень учебных изданий и учебно-методических материалов**

# Печатные учебные издания в НТБ НИУ МГСУ:

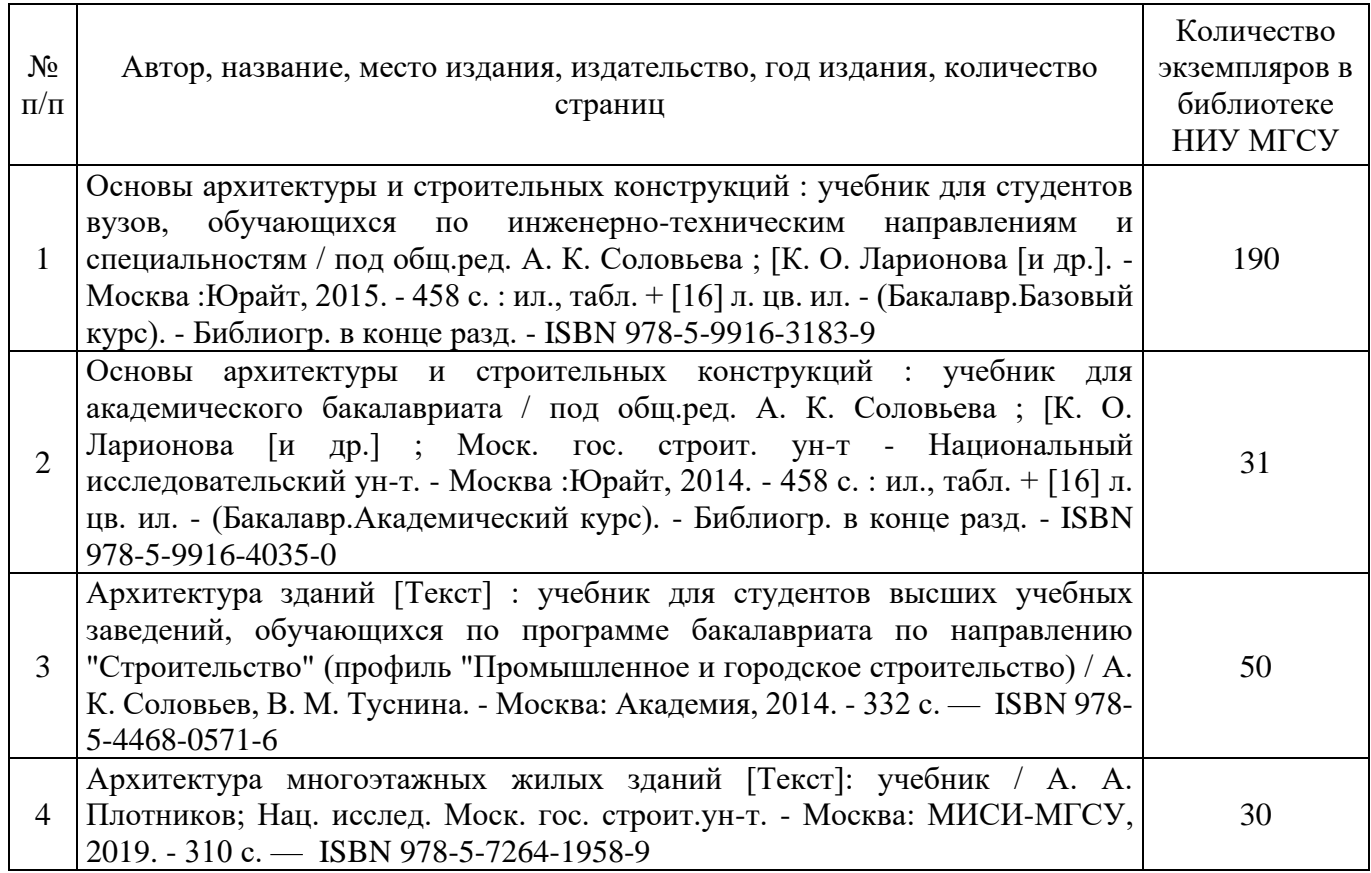

# Электронные учебные издания в электронно-библиотечных системах (ЭБС):

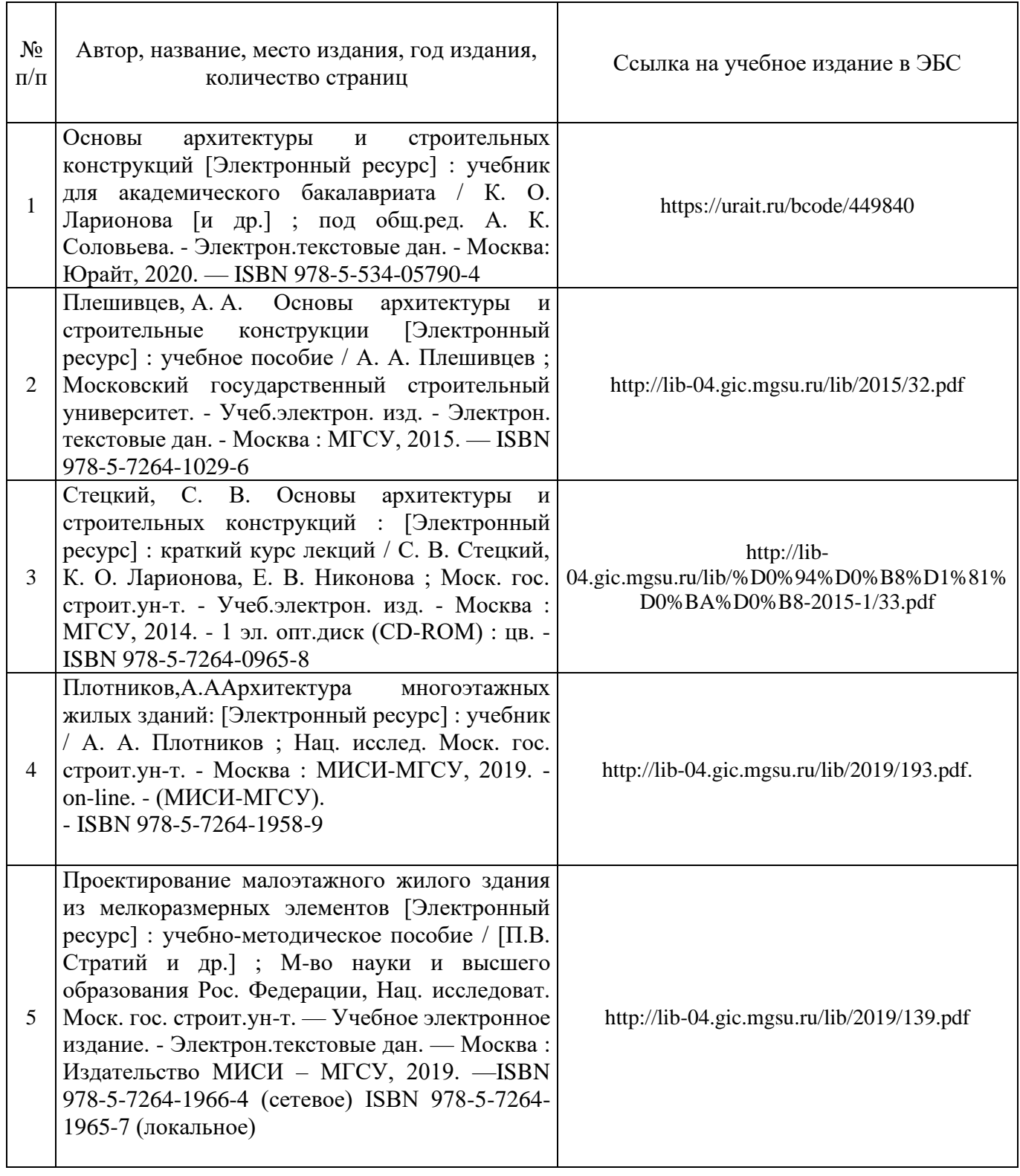

Перечень учебно-методических материалов в НТБ НИУ МГСУ

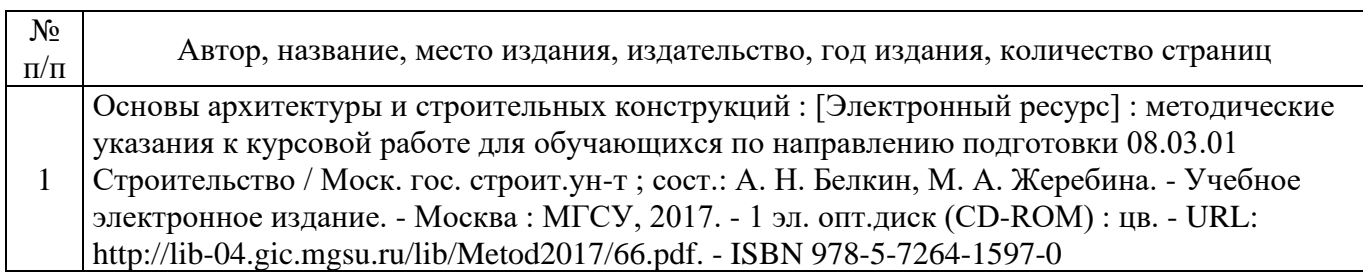

Приложение 3 к рабочей программе

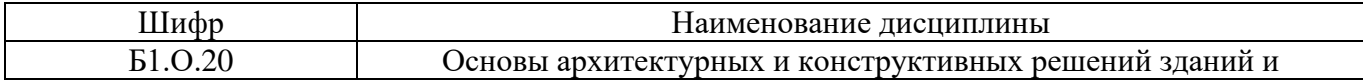

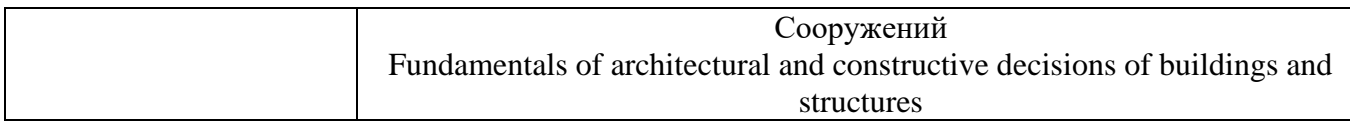

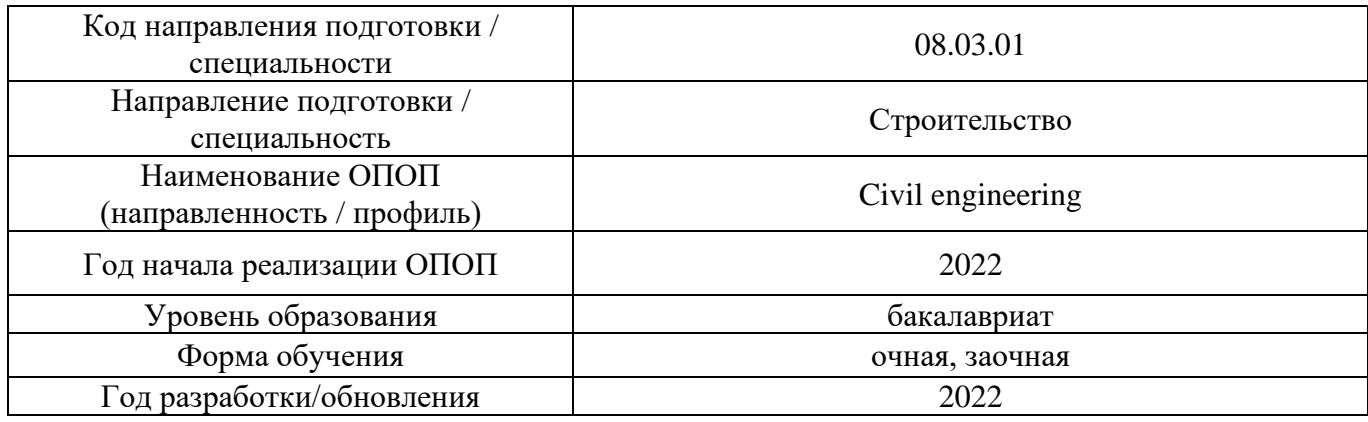

# **Перечень профессиональных баз данных и информационных справочных систем**

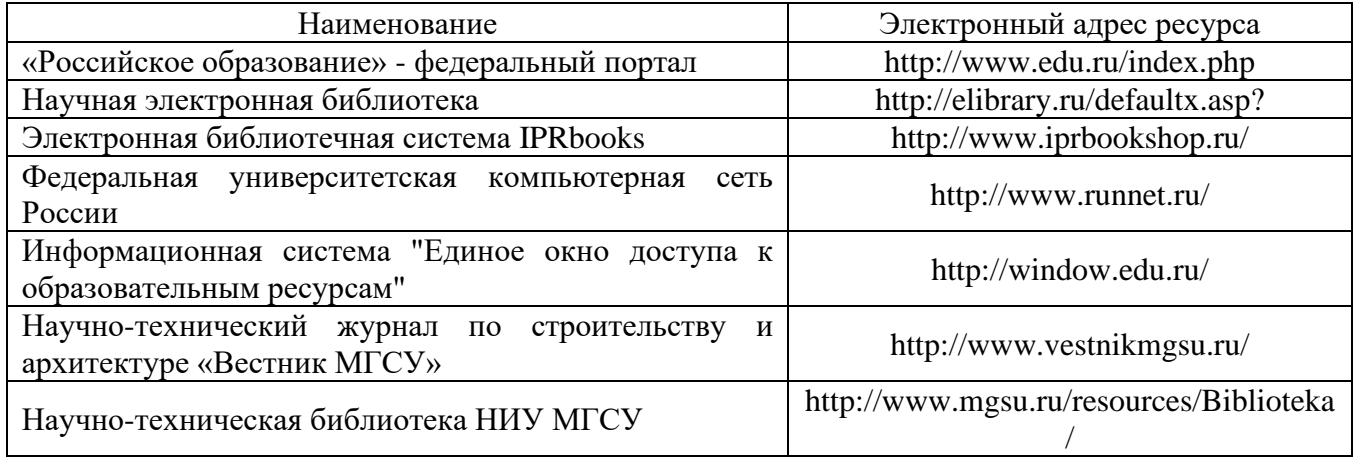

# Приложение 4 к рабочей программе

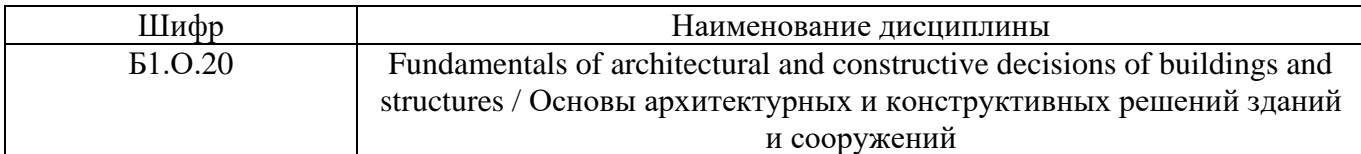

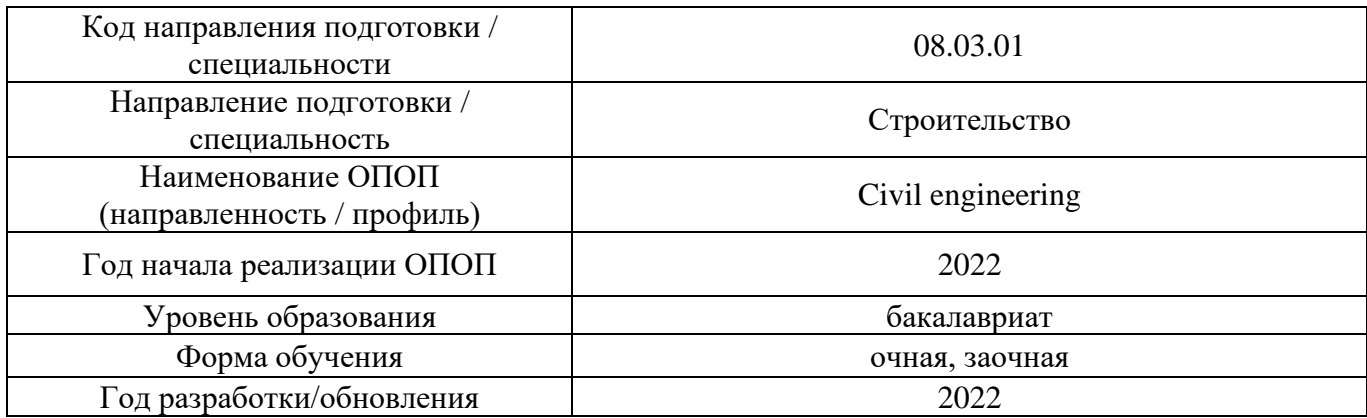

# **Материально-техническое и программное обеспечение дисциплины**

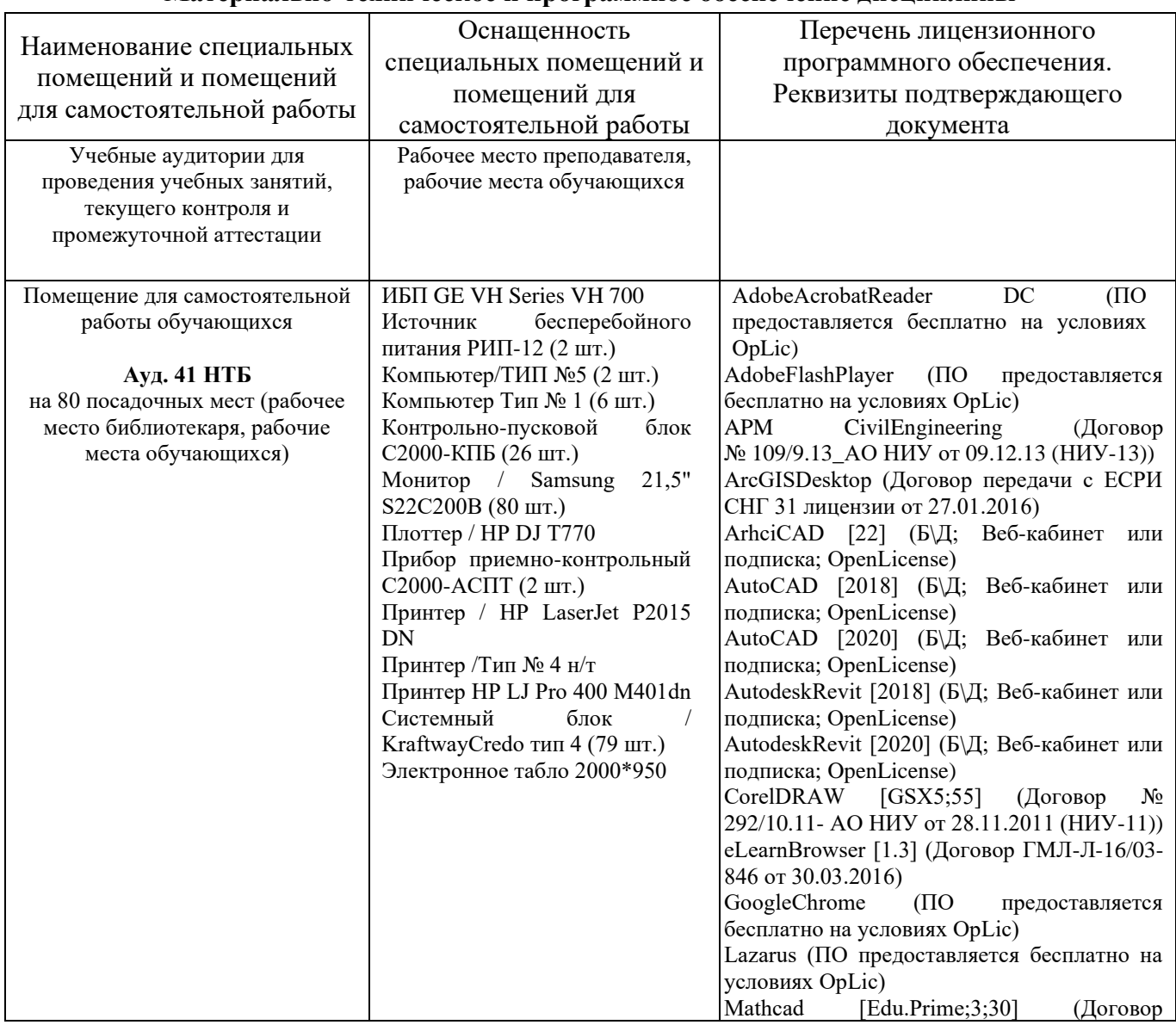

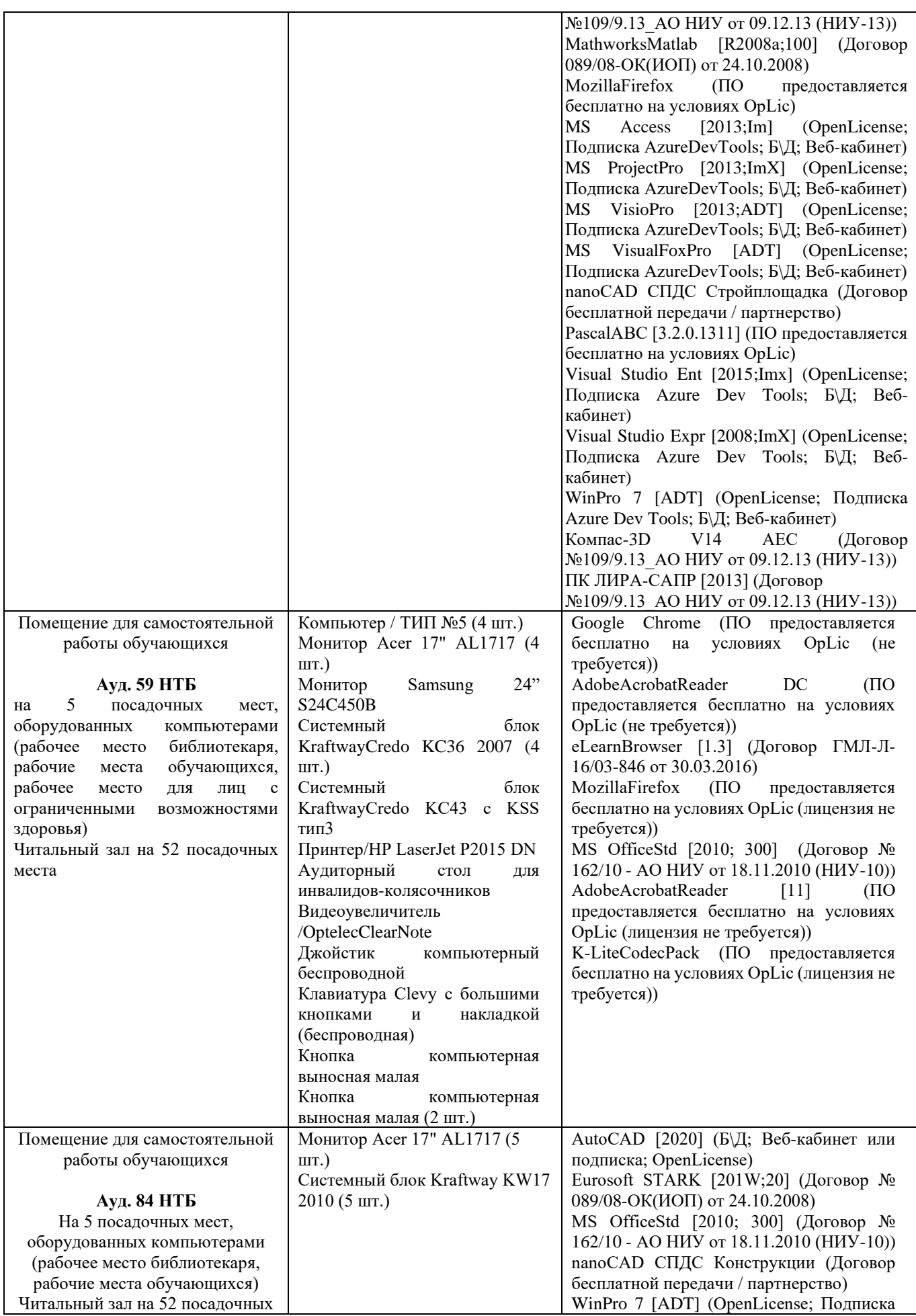

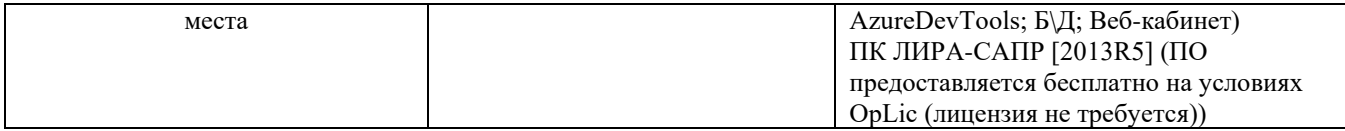

# Федеральное государственное бюджетное образовательное учреждение высшего образования **«НАЦИОНАЛЬНЫЙ ИССЛЕДОВАТЕЛЬСКИЙ МОСКОВСКИЙ ГОСУДАРСТВЕННЫЙ СТРОИТЕЛЬНЫЙ УНИВЕРСИТЕТ»**

# **РАБОЧАЯ ПРОГРАММА**

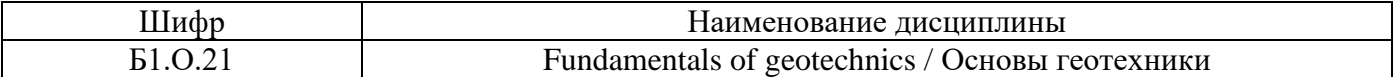

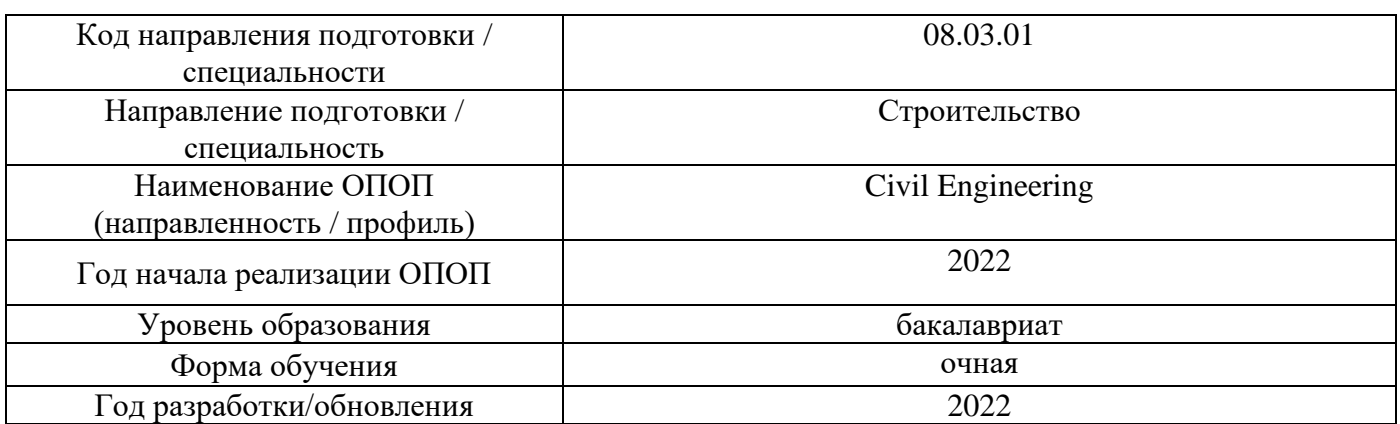

Разработчики:

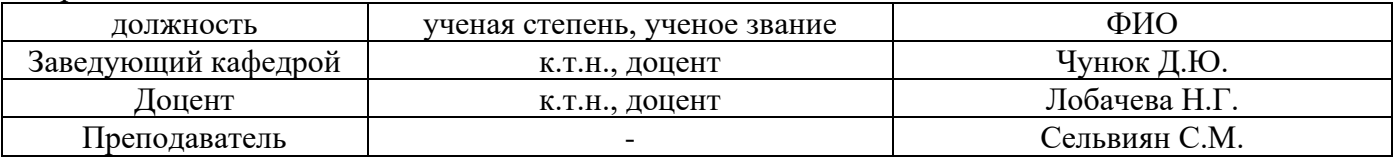

Рабочая программа дисциплины разработана и одобрена кафедрой (структурным подразделением) «Механика грунтов и геотехника».

Рабочая программа утверждена методической комиссией по УГСН, протокол № 1 от «29» августа 2022 г.

### **1. Цель освоения дисциплины**

Целью освоения дисциплины «Fundamentals of geotechnics / Основы геотехники» является формирование компетенций обучающегося в области основ геотехники.

Программа составлена в соответствии с требованиями Федерального государственного образовательного стандарта высшего образования по направлению подготовки 08.03.01 Строительство.

Дисциплина относится к обязательной части, Блока 1 «Дисциплины (модули)» основной профессиональной образовательной программы «Civil Engineering». Дисциплина является обязательной для изучения.

### **2. Перечень планируемых результатов обучения по дисциплине, соотнесенных с планируемыми результатами освоения образовательной программы**

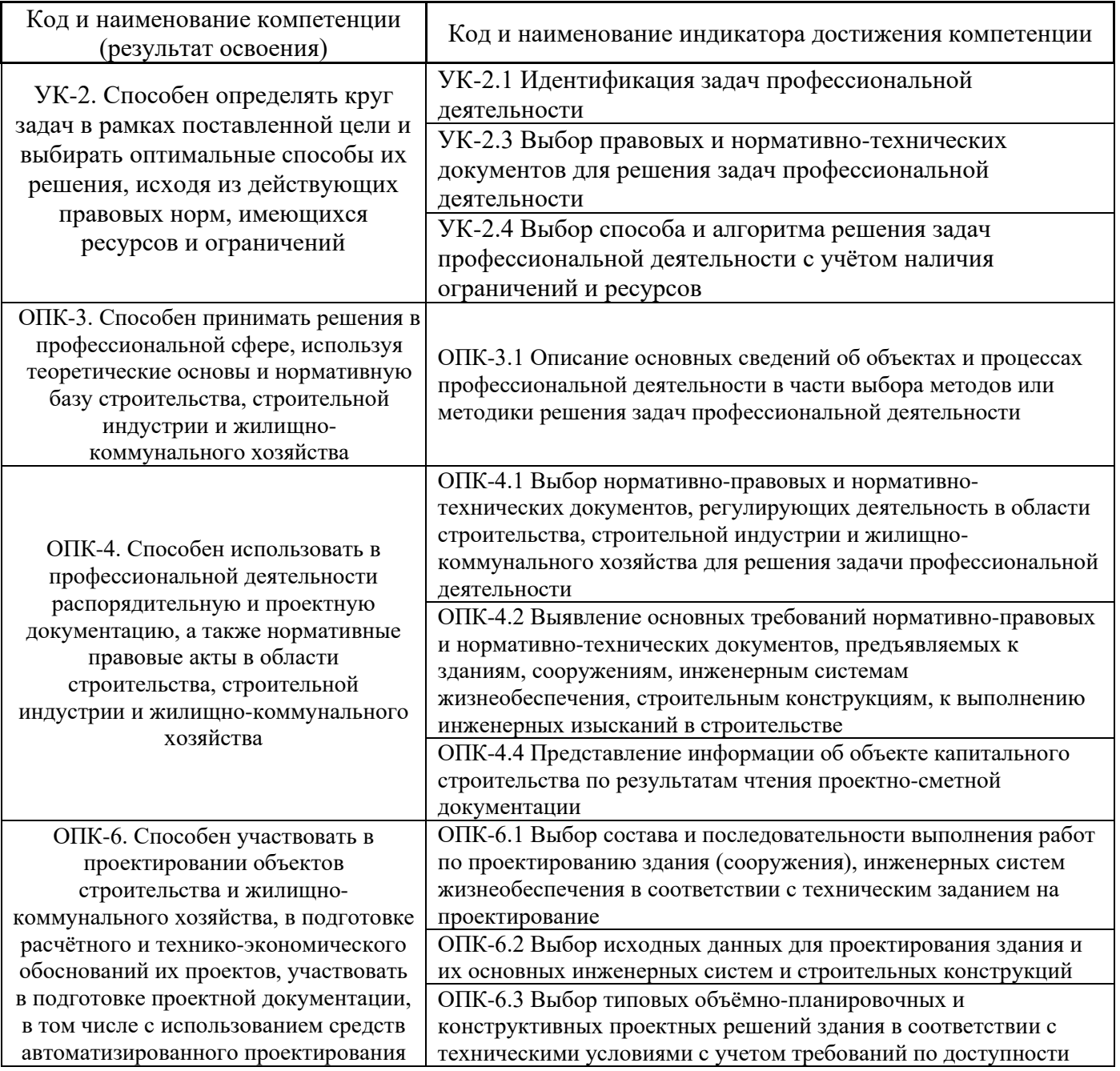

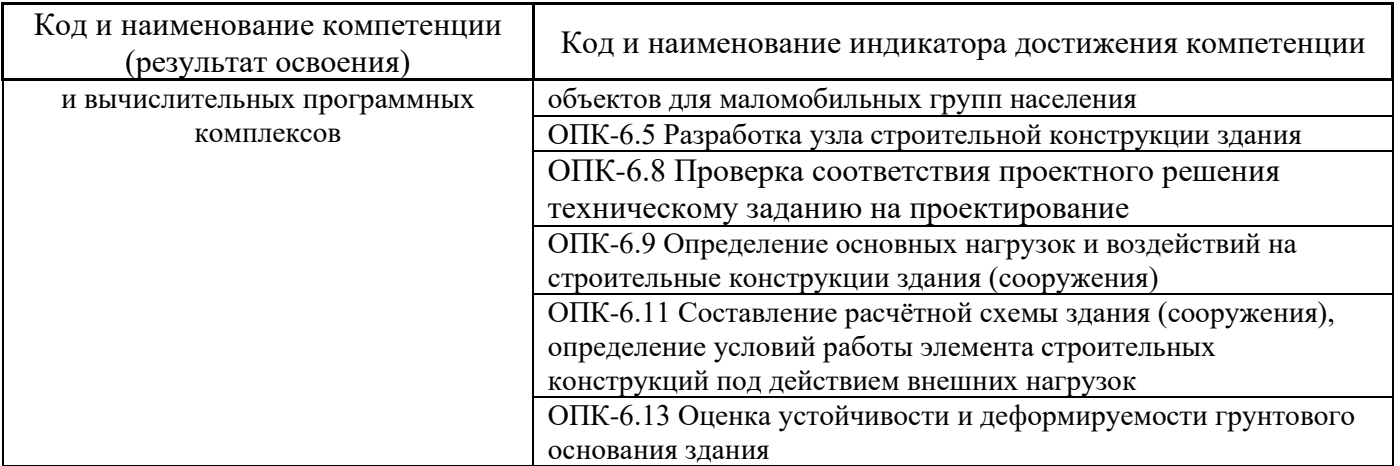

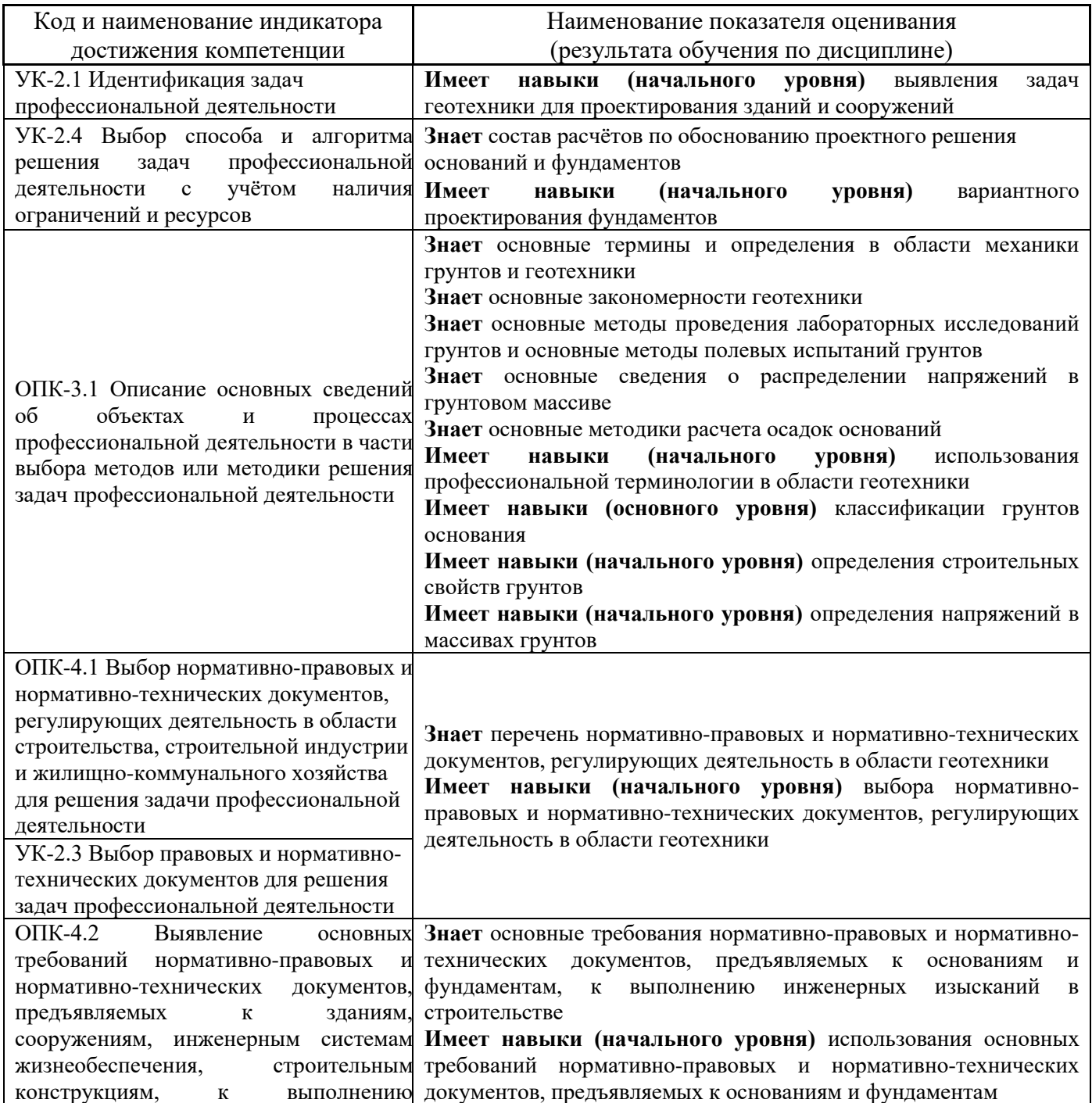

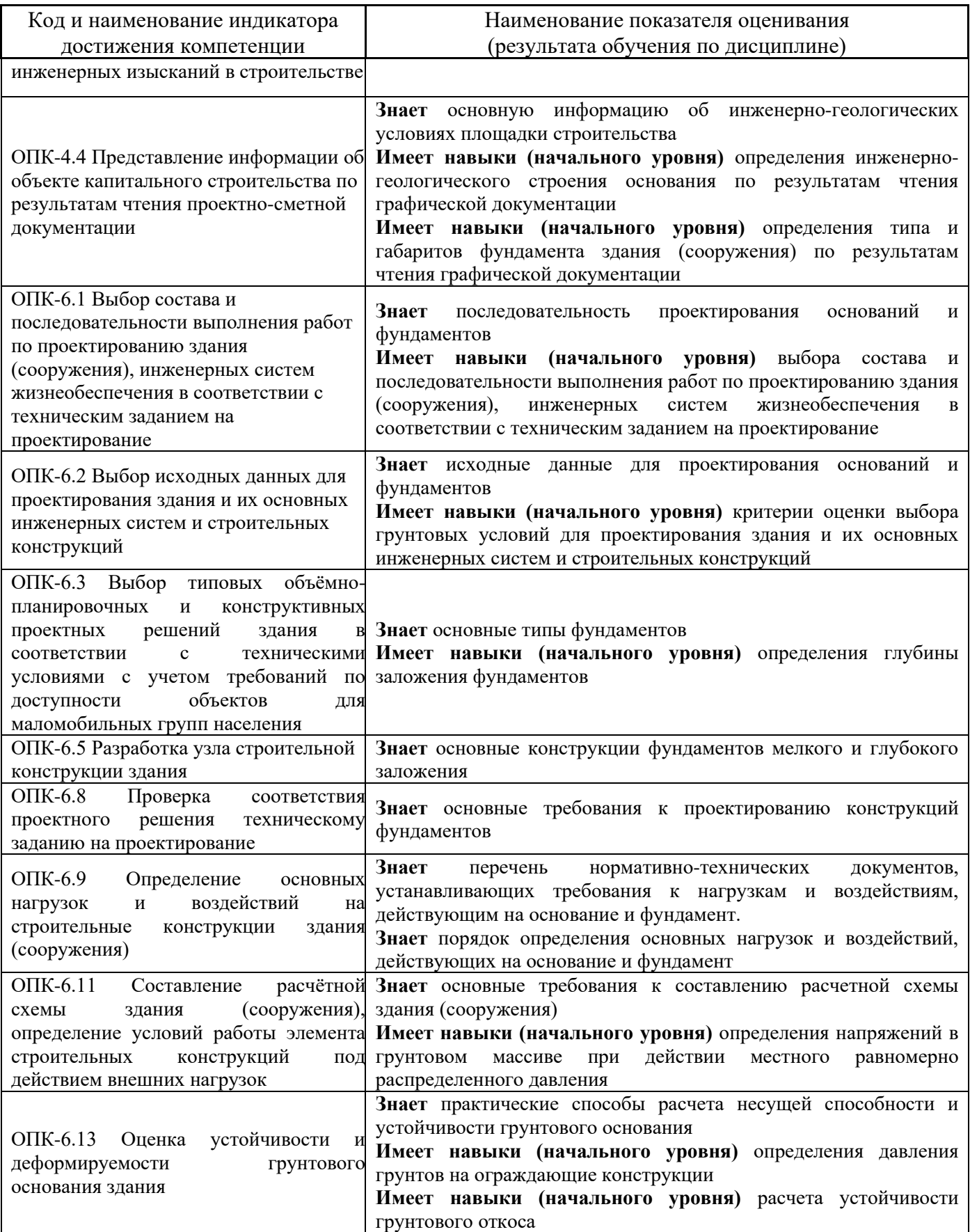

Информация о формировании и контроле результатов обучения представлена в Фонде оценочных средств (Приложение 1).

# **3. Трудоёмкость дисциплины и видов учебных занятий по дисциплине**

Общая трудоемкость дисциплины составляет 3 зачётных единиц (108 академических часов).

*(1 зачетная единица соответствует 36 академическим часам)*

Видами учебных занятий и работы обучающегося по дисциплине могут являться.

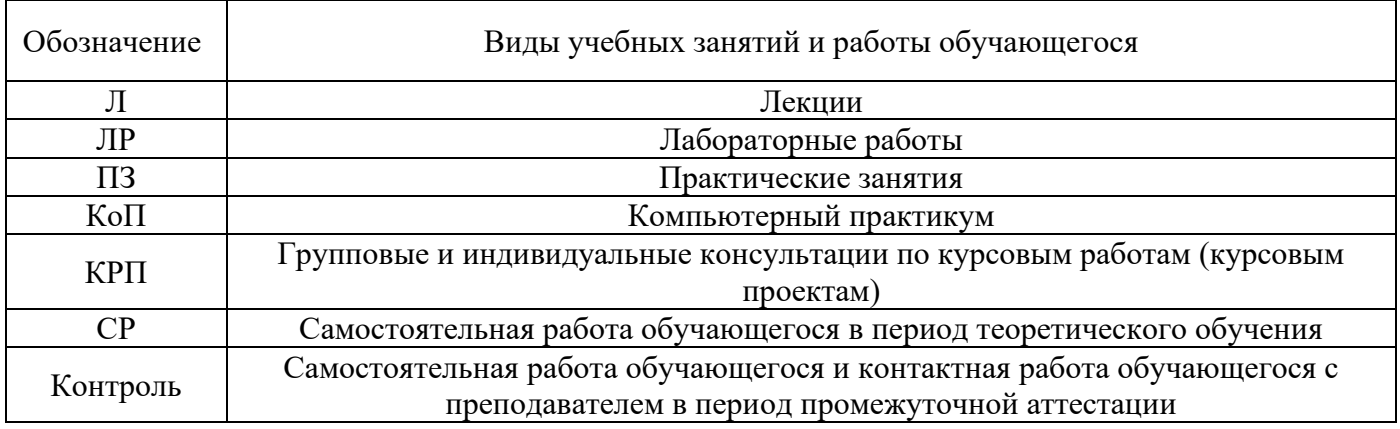

*Структура дисциплины:*

Форма обучения – \_ очная.

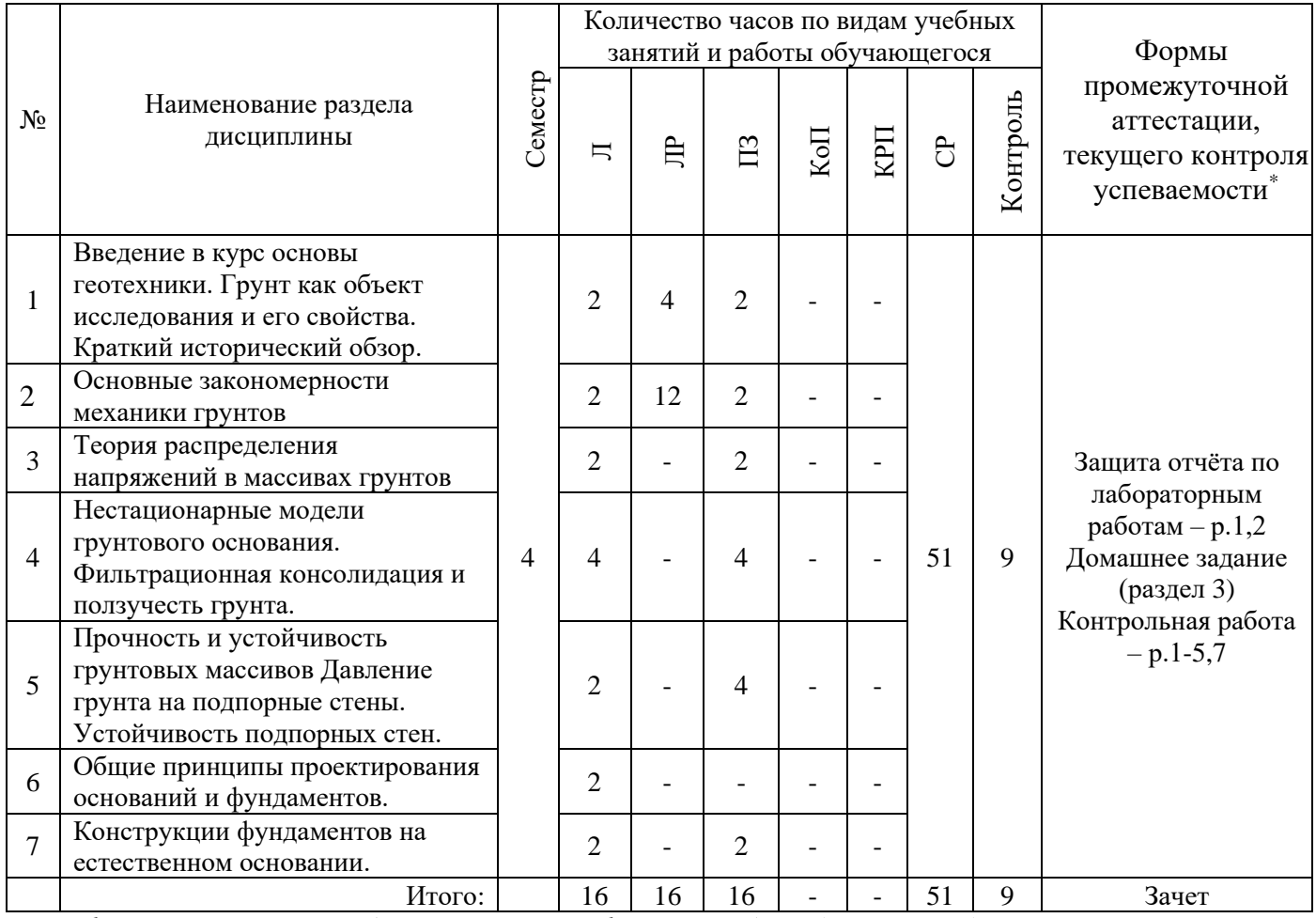

*\* - реферат, контрольная работа, расчетно-графическая работа, домашнее задание*

# *4.* **Содержание дисциплины, структурированное по видам учебных занятий и разделам**

При проведении аудиторных учебных занятий предусмотрено проведение текущего контроля успеваемости:

• в рамках практических занятий предусмотрено выполнение обучающимися контрольной работы;

• в рамках лабораторных работ предусмотрена защита отчёта по лабораторным работам.

## *4.1 Лекции*

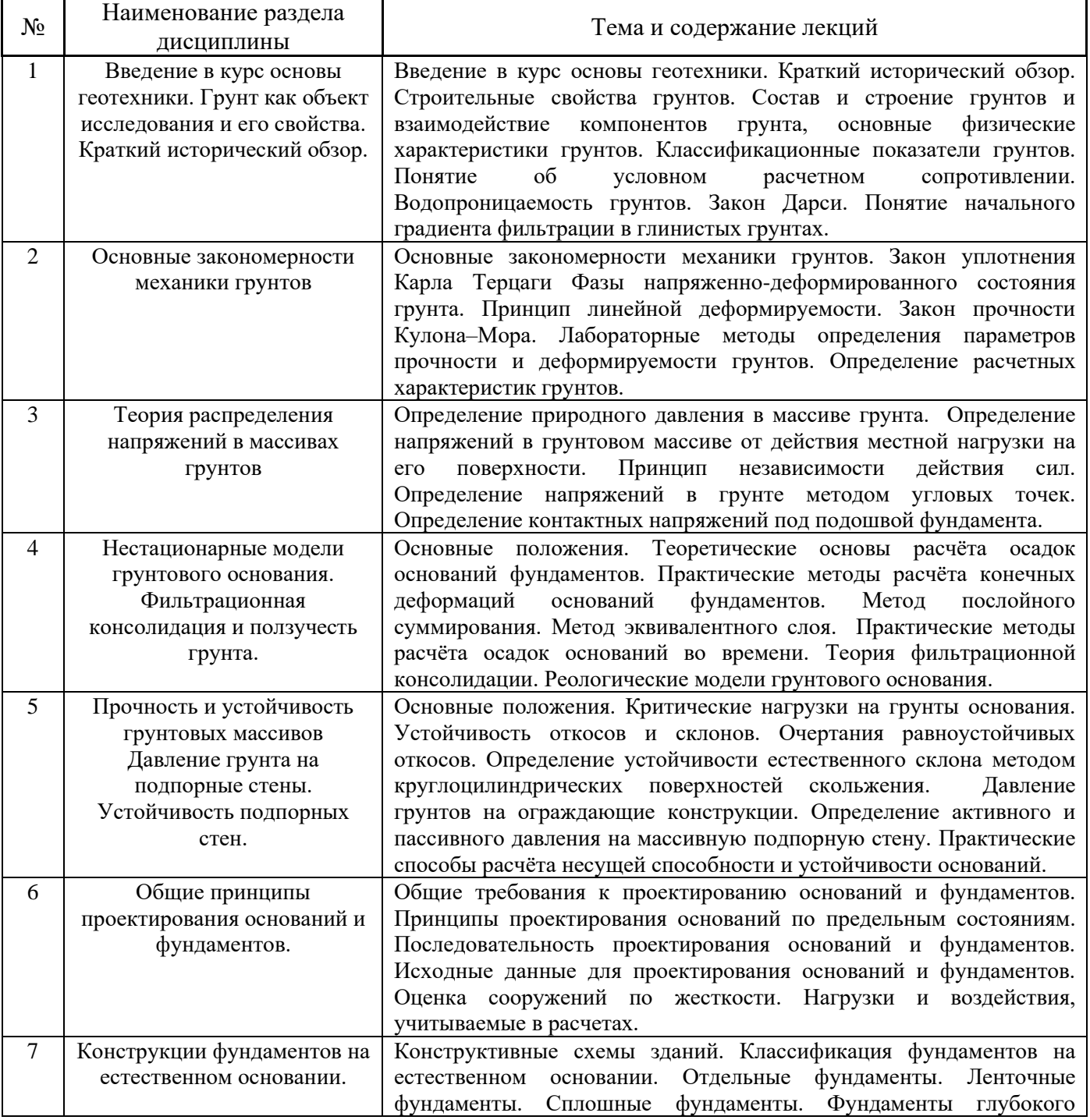

Форма обучения – очная

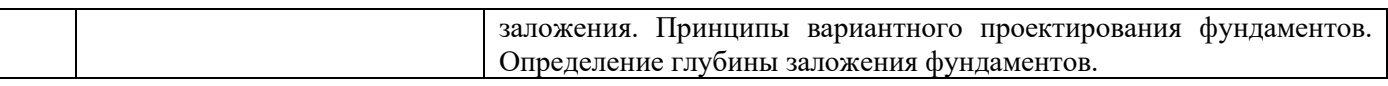

# *4.2 Лабораторные работы*

Форма обучения – очная

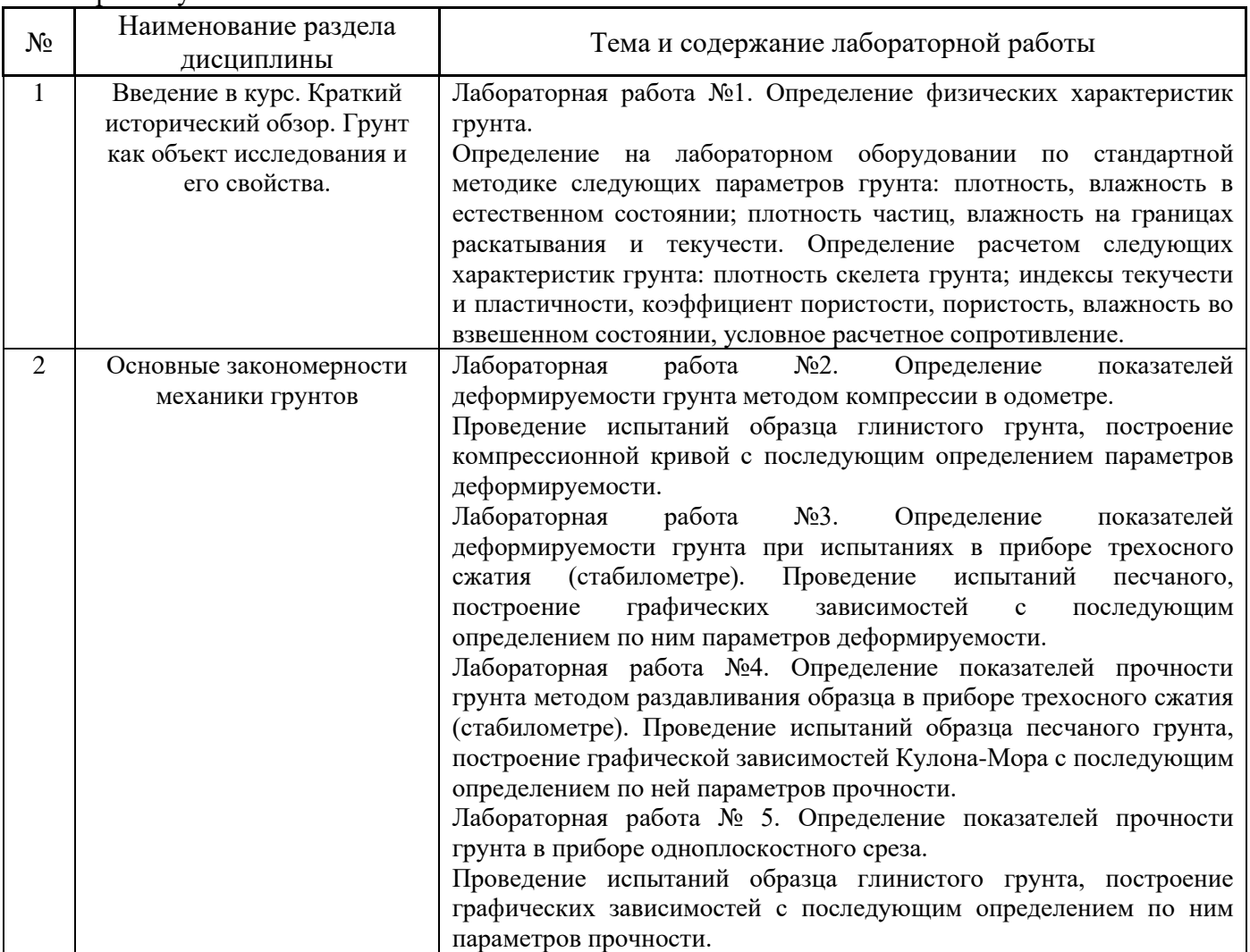

# *4.3 Практические занятия*

# Форма обучения – очная

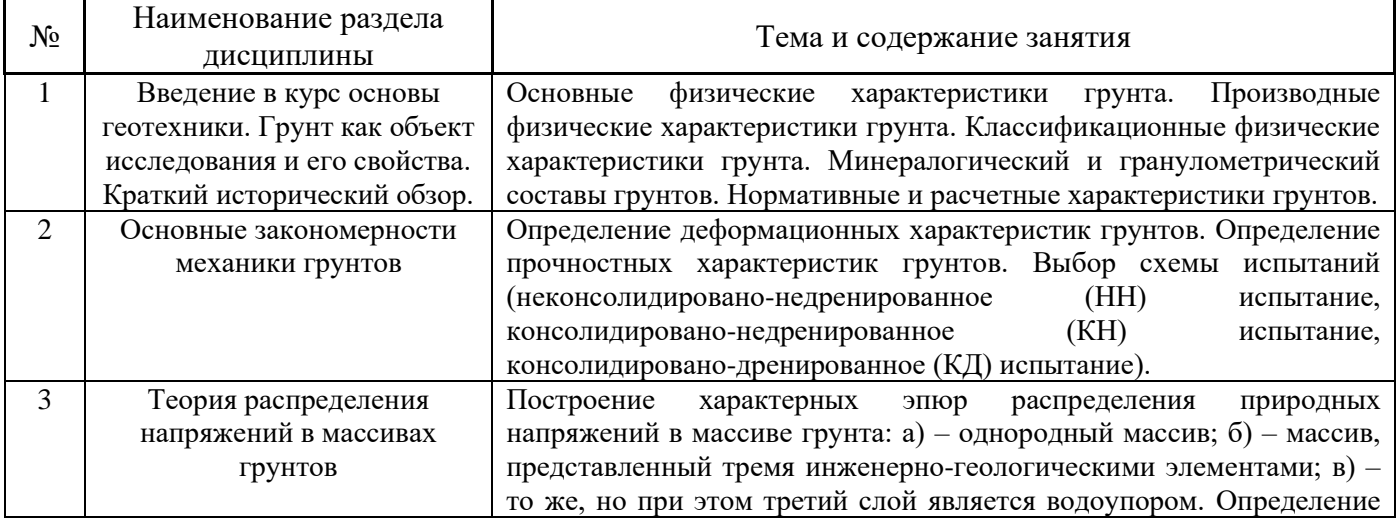

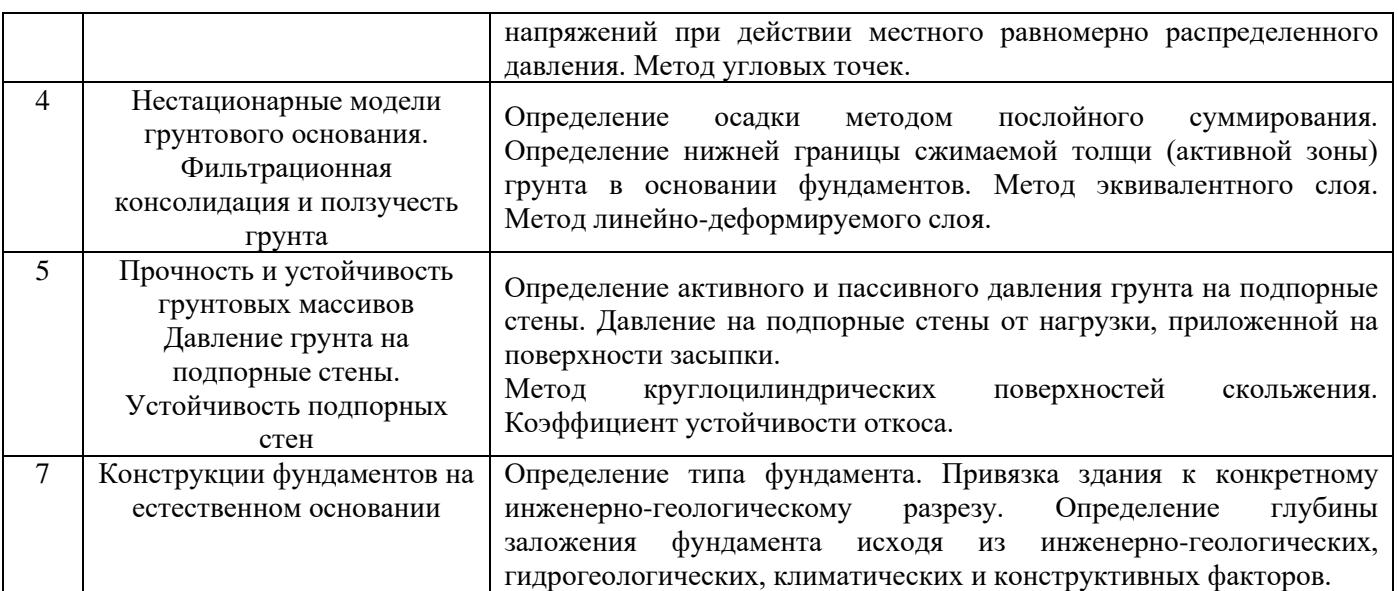

*4.4 Компьютерные практикумы* Не предусмотрено учебным планом

- *4.5 Групповые и индивидуальные консультации по курсовым работам (курсовым проектам)* Не предусмотрено учебным планом
- *4.6 Самостоятельная работа обучающегося в период теоретического обучения*

Самостоятельная работа обучающегося в период теоретического обучения включает в себя:

• самостоятельную подготовку к учебным занятиям, включая подготовку к аудиторным формам текущего контроля успеваемости;

- выполнение домашнего задания;
- самостоятельную подготовку к промежуточной аттестации.

В таблице указаны темы для самостоятельного изучения обучающимся:

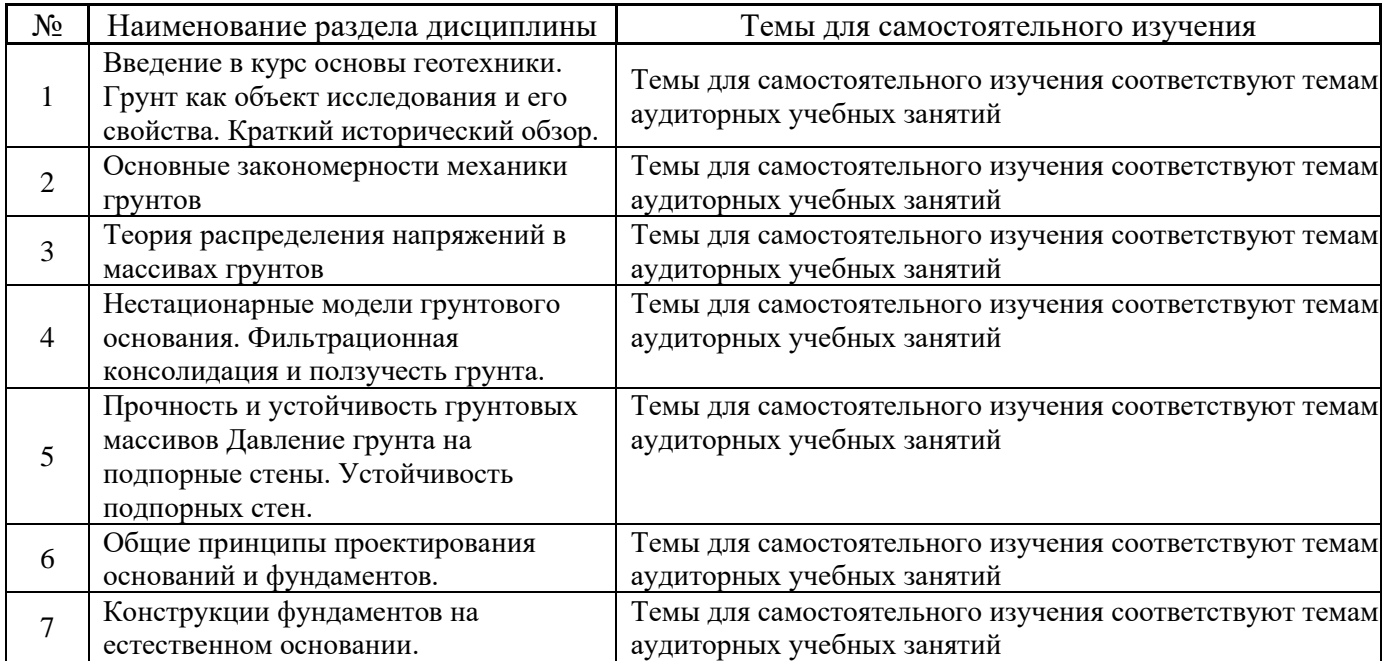

### *Форма обучения – очная*

*4.7 Самостоятельная работа обучающегося и контактная работа обучающегося с преподавателем в период промежуточной аттестации*

Работа обучающегося в период промежуточной аттестации включает в себя подготовку к формам промежуточной аттестации (зачету), а также саму промежуточную аттестацию.

#### **5. Оценочные материалы по дисциплине**

Фонд оценочных средств по дисциплине приведён в Приложении 1 к рабочей программе дисциплины.

Оценочные средства для проведения промежуточной аттестации, а также текущего контроля по дисциплине хранятся на кафедре (структурном подразделении), ответственной за преподавание данной дисциплины.

#### **6. Учебно-методическое и материально-техническое обеспечение дисциплины**

Основные принципы осуществления учебной работы обучающихся изложены в локальных нормативных актах, определяющих порядок организации контактной работы и порядок самостоятельной работы обучающихся. Организация учебной работы обучающихся на аудиторных учебных занятиях осуществляется в соответствии с п. 3.

#### *6.1 Перечень учебных изданий и учебно-методических материалов для освоения дисциплины*

Для освоения дисциплины обучающийся может использовать учебные издания и учебнометодические материалы, имеющиеся в научно-технической библиотеке НИУ МГСУ и/или размещённые в Электронных библиотечных системах.

Актуальный перечень учебных изданий и учебно-методических материалов представлен в Приложении 2 к рабочей программе дисциплины.

### *6.2 Перечень профессиональных баз данных и информационных справочных систем*

При осуществлении образовательного процесса по дисциплине используются профессиональные базы данных и информационных справочных систем, перечень которых указан в Приложении 3 к рабочей программе дисциплины.

#### *6.3 Перечень материально-технического, программного обеспечения освоения дисциплины*

Учебные занятия по дисциплине проводятся в помещениях, оснащенных соответствующим оборудованием и программным обеспечением.

Перечень материально-технического и программного обеспечения дисциплины приведен в Приложении 4 к рабочей программе дисциплины.

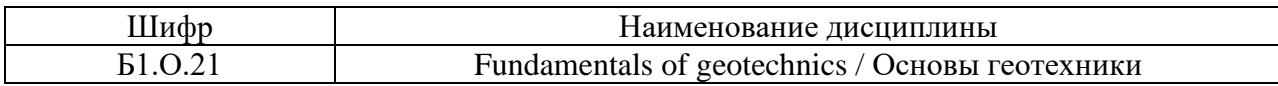

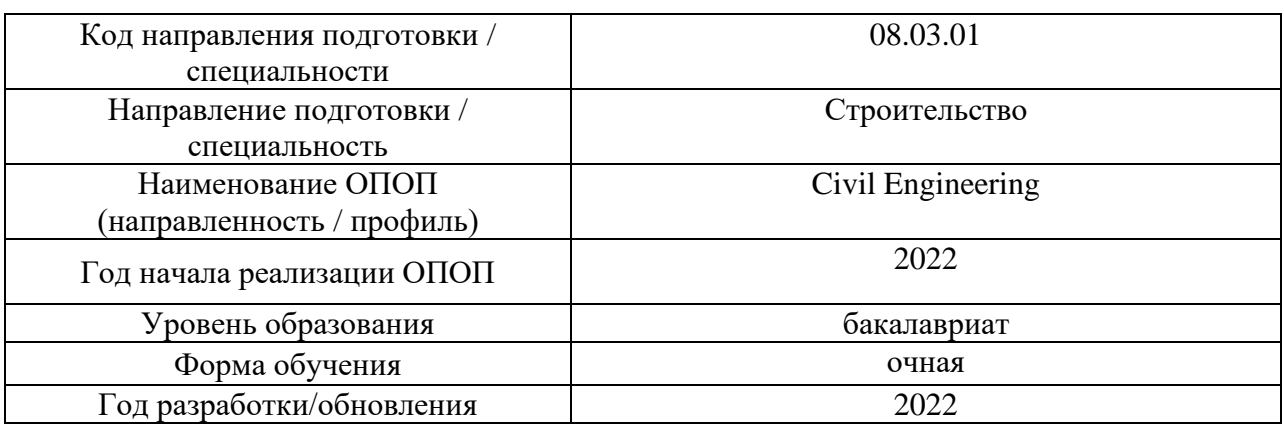

### **ФОНД ОЦЕНОЧНЫХ СРЕДСТВ**

### **1. Описание показателей и критериев оценивания компетенций, описание шкал оценивания**

Оценивание формирования компетенций производится на основе показателей оценивания, указанных в п.2. рабочей программы и в п.1.1 ФОС.

Связь компетенций, индикаторов достижения компетенций и показателей оценивания приведена в п.2 рабочей программы.

#### *1.1. Описание формирования и контроля показателей оценивания*

Оценивание уровня освоения обучающимся компетенций осуществляется с помощью форм промежуточной аттестации и текущего контроля. Формы промежуточной аттестации и текущего контроля успеваемости по дисциплине, с помощью которых производится оценивание, указаны в учебном плане и в п.3 рабочей программы.

В таблице приведена информация о формировании результатов обучения по дисциплине разделами дисциплины, а также о контроле показателей оценивания компетенций формами оценивания.

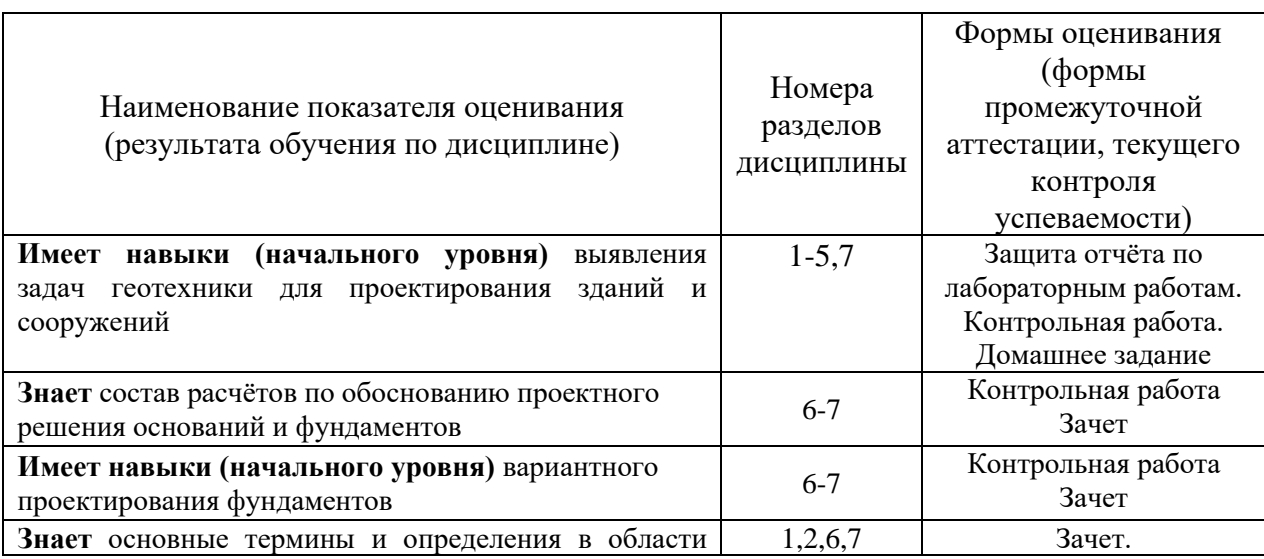

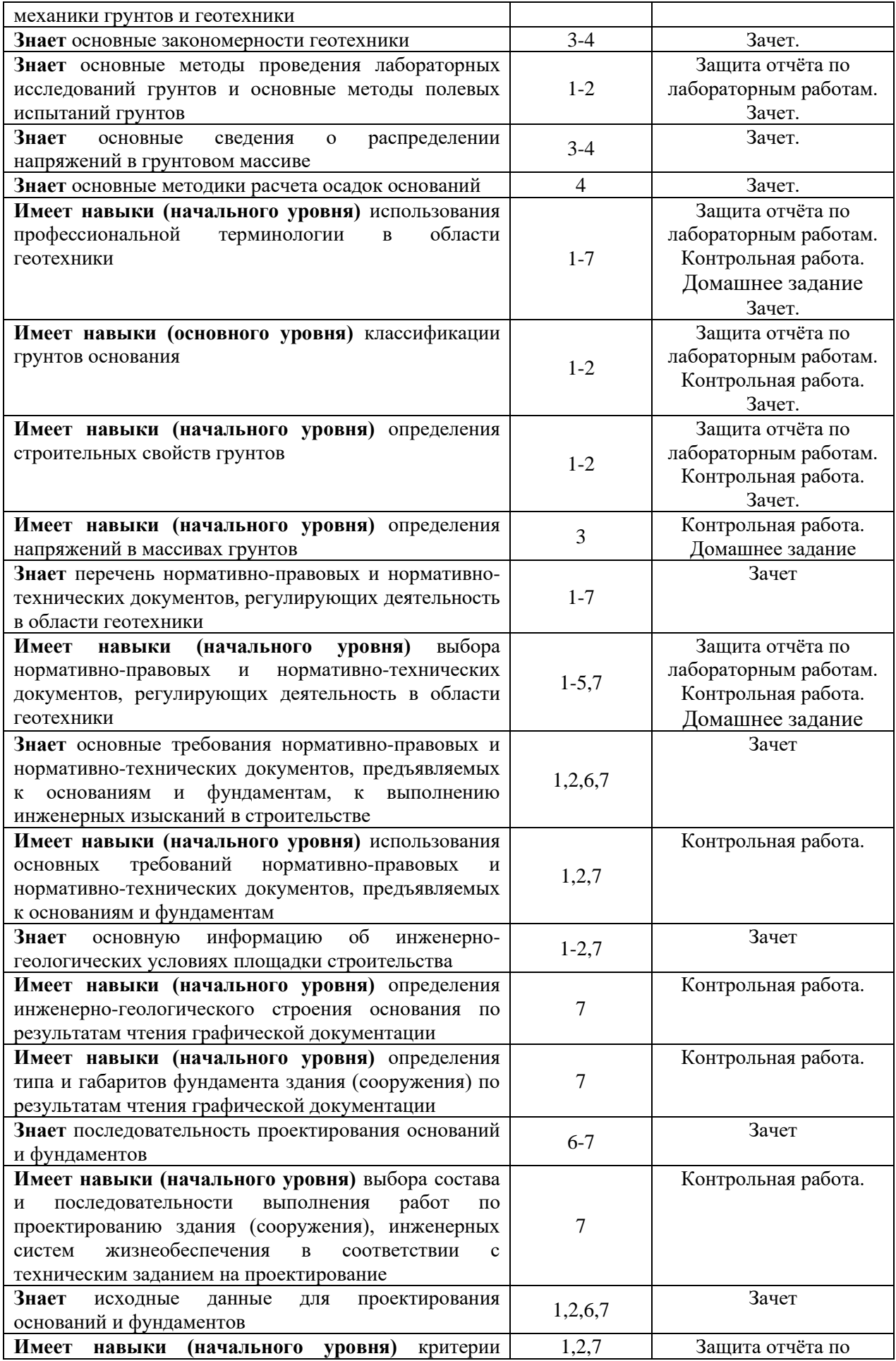

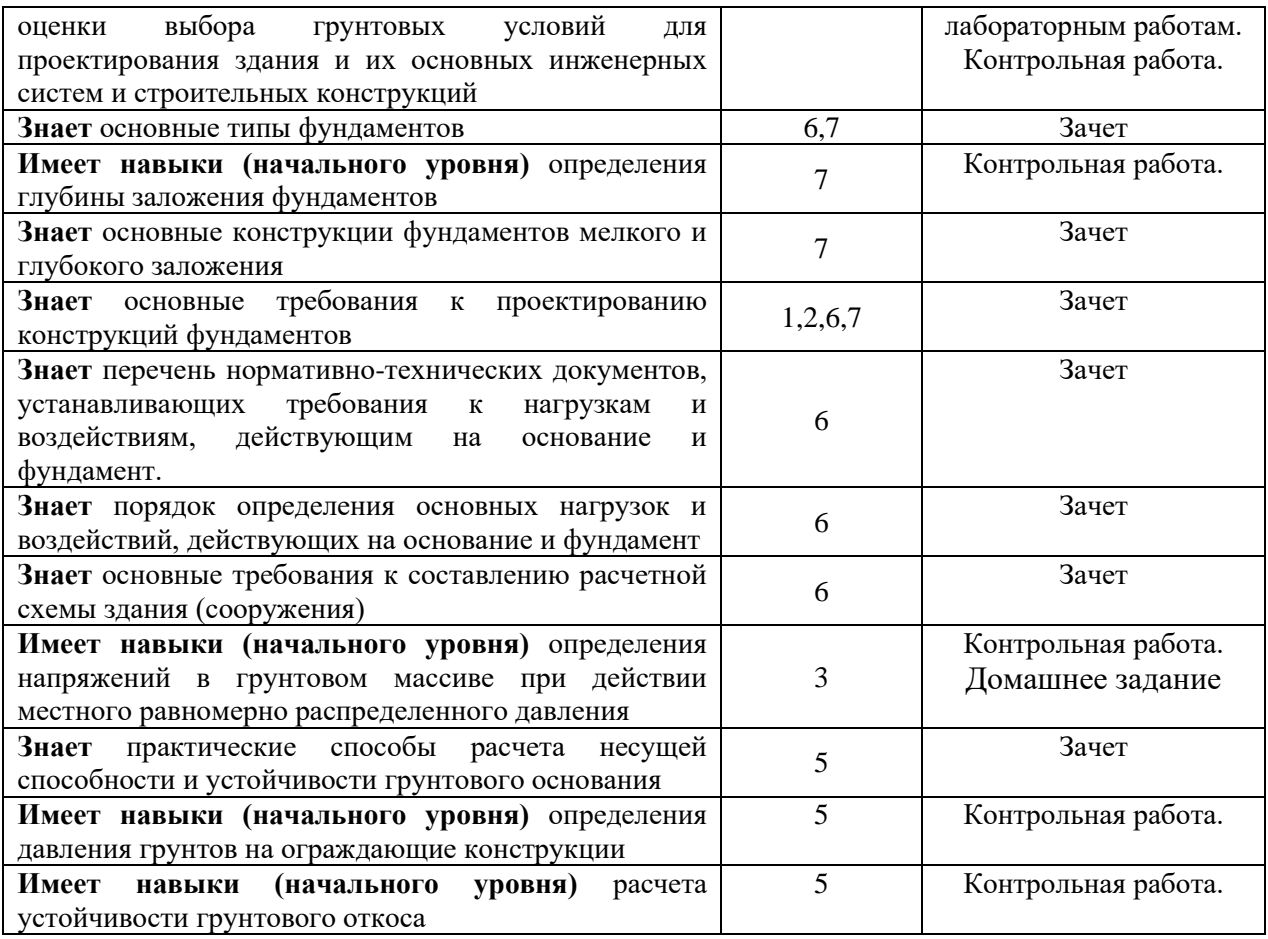

# *1.2. Описание критериев оценивания компетенций и шкалы оценивания*

При проведении промежуточной аттестации в форме зачёта используется шкала оценивания: «Не зачтено», «Зачтено».

Показателями оценивания являются знания и навыки обучающегося, полученные при изучении дисциплины.

Критериями оценивания достижения показателей являются:

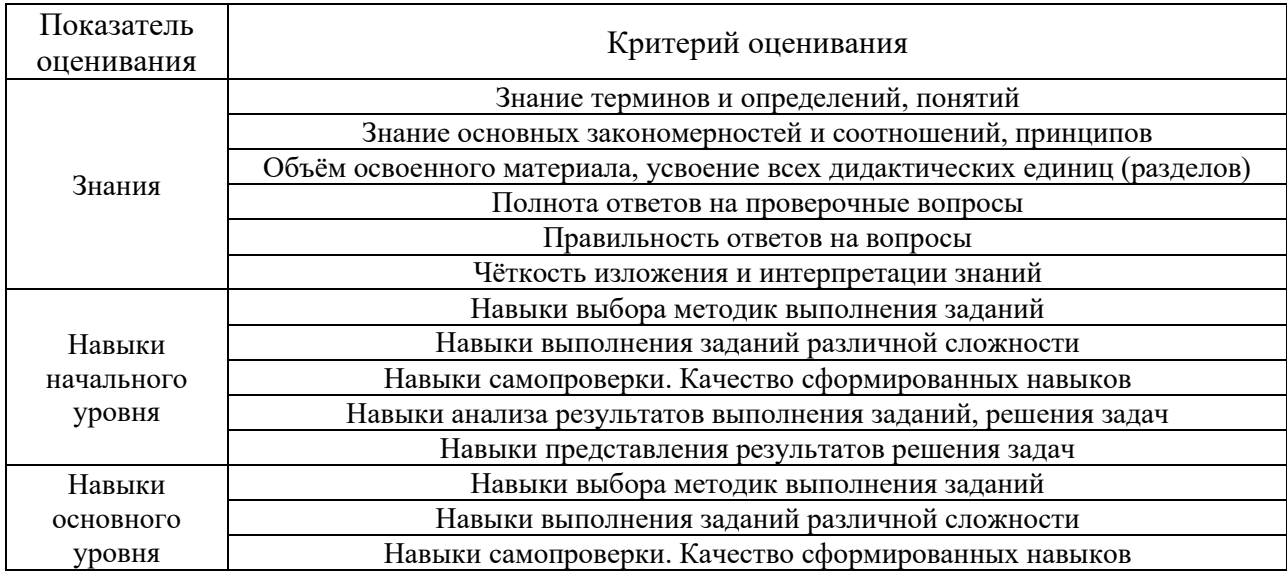

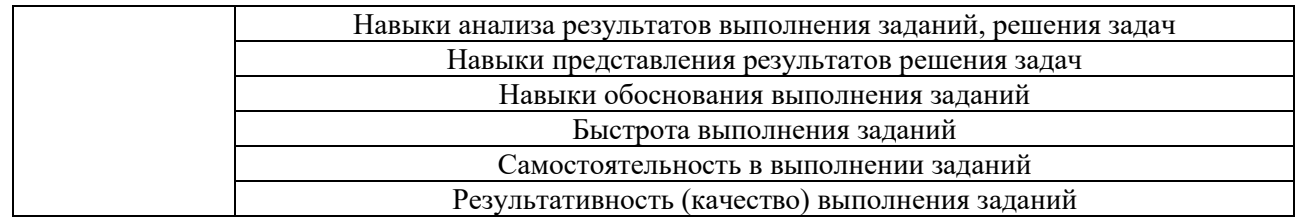

## **2. Типовые контрольные задания для оценивания формирования компетенций**

### *2.1.Промежуточная аттестация*

*2.1.1. Промежуточная аттестация в форме экзамена, дифференцированного зачета (зачета с оценкой), зачета*

# Форма промежуточной аттестации: зачет

Перечень типовых примерных вопросов/заданий для проведения зачёта в 4 семестре:

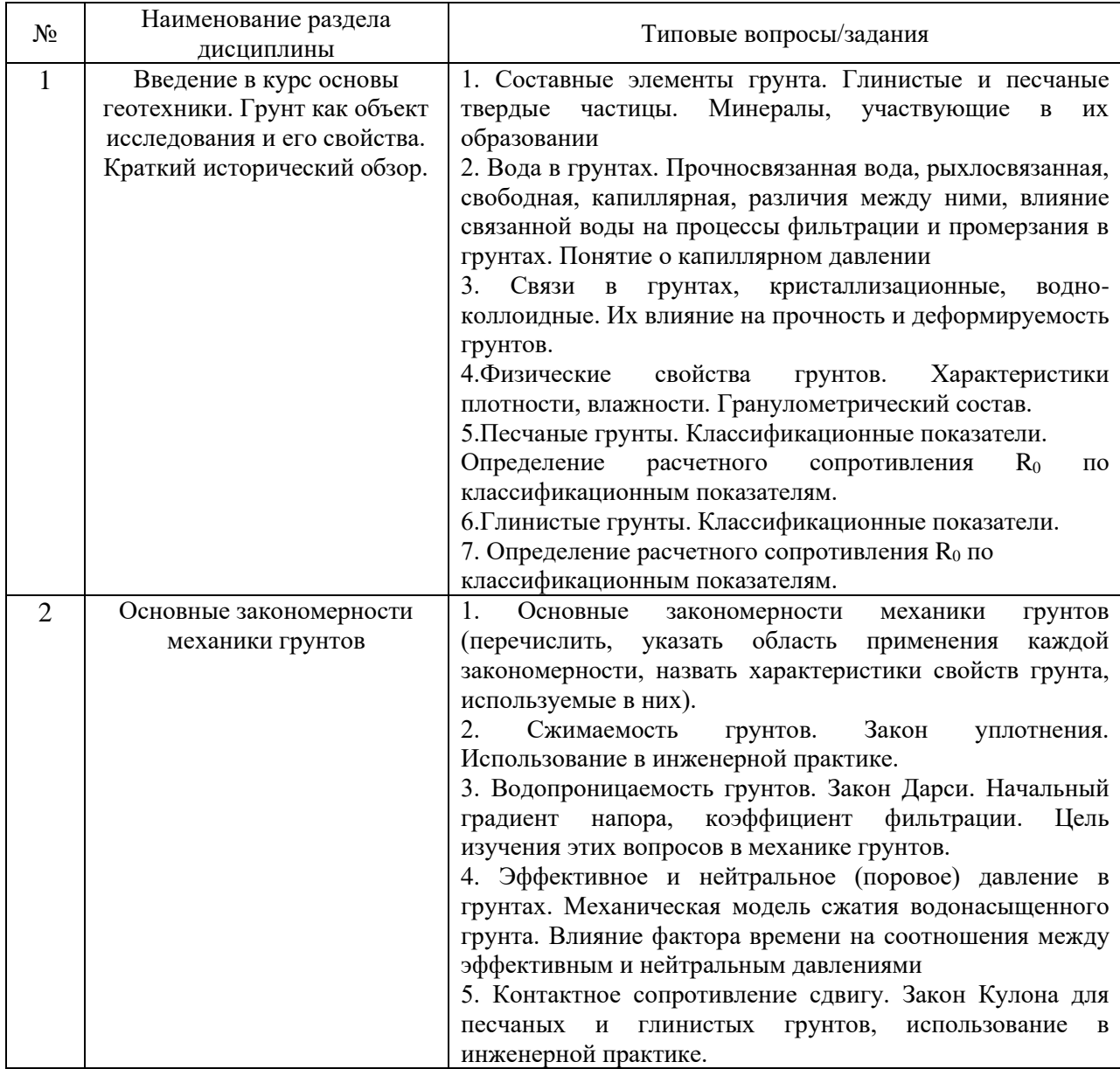

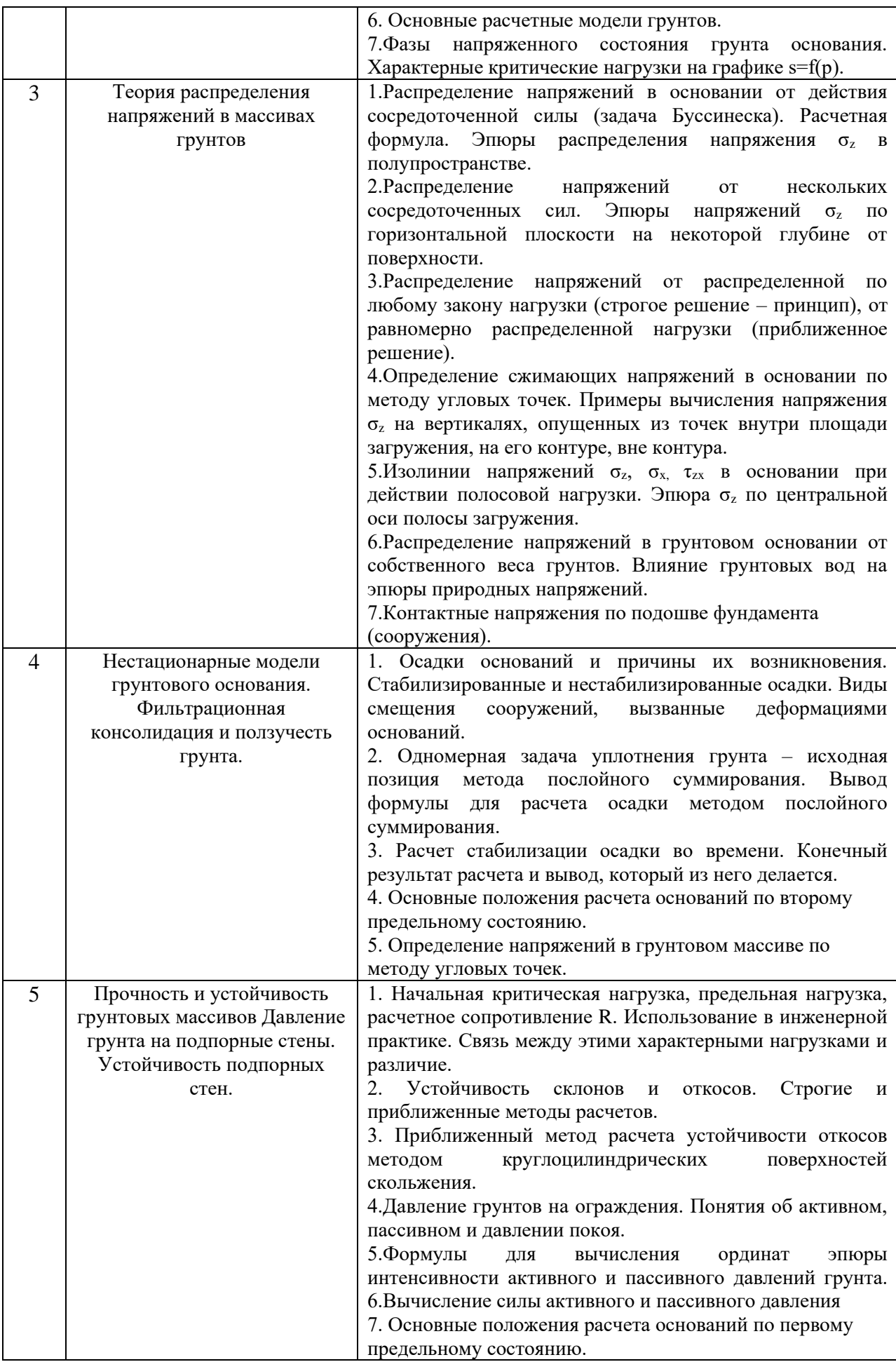

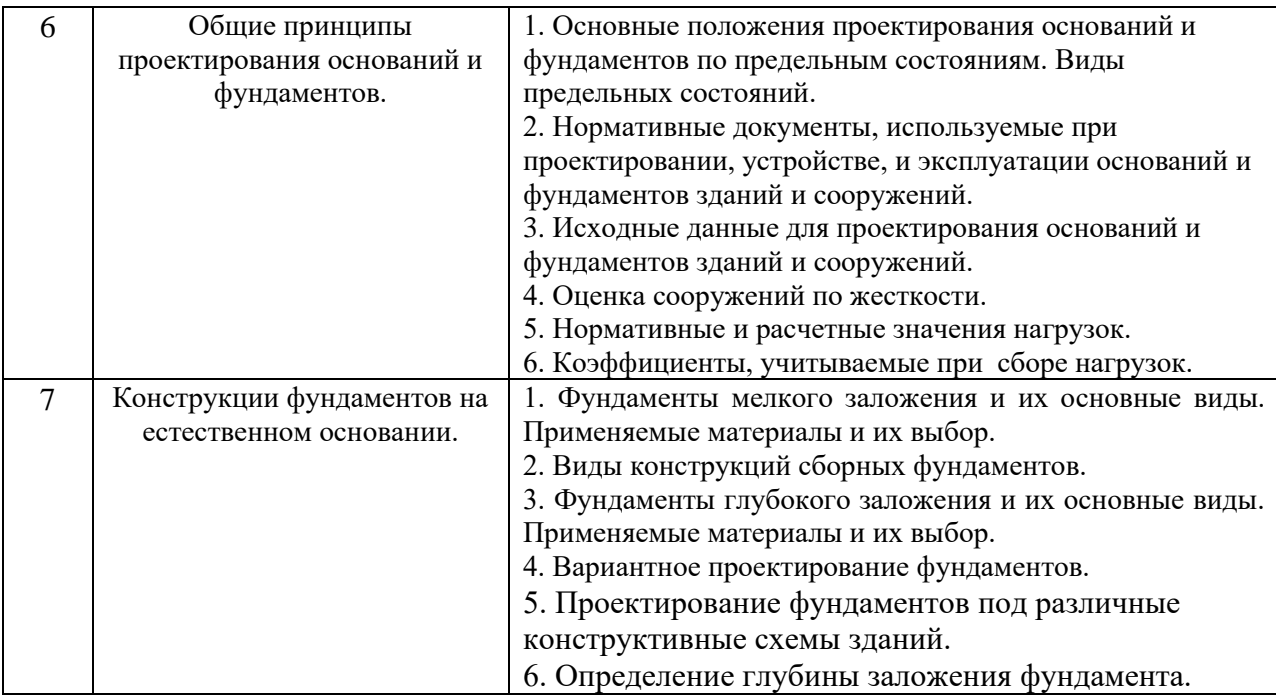

*2.1.2. Промежуточная аттестация в форме защиты курсовой работы (курсового проекта)*

Промежуточная аттестация в форме защиты курсовой работы/курсового проекта не проводится.

### *2.2. Текущий контроль*

*2.2.1. Перечень форм текущего контроля:*

- Контрольная работа в 4-м семестре
- Защита отчёта по ЛР (один отчет в 4 семестре)
- Домашнее задание в 4-м семестре.

#### *2.2.2. Типовые контрольные задания форм текущего контроля:*

Защита отчета по лабораторным работам в 4-м семестре проводится по темам: «Грунт как объект исследования и его свойства, основные закономерности механики грунтов».

- Для одного образца грунта определены плотность  $\rho$ , плотность частиц  $\rho_s$ , плотность сухого грунта *d*. Какая из этих величин наибольшая, а какая - наименьшая?
- ⎯ Что такое дисперсные грунты?
- ⎯ Чем обуславливается сопротивление взаимному перемещению частиц в сыпучих грунтах?
- ⎯ Чем обуславливается сопротивление взаимному перемещению частиц в пылеватоглинистых грунтах?
- ⎯ Что такое удельный вес сухого грунта, размерность?
- ⎯ Что такое удельный вес, грунта, размерность?
- Зависит ли индекс пластичности *I<sub>P</sub>* от естественной влажности?
- ⎯ Что такое граница текучести *WL*?
- ⎯ Что такое граница раскатывания *WP*?
- ⎯ Что такое степень влажности Sr?
- ⎯ Как определяется число пластичности *Ip*?
- ⎯ Как определяется показатель текучести (консистенции) *IL*?
- ⎯ Что такое природная влажность грунта *w*?
- Какие основные физические характеристики грунта определяются экспериментально?
- ⎯ Что больше удельный вес грунта или удельный вес частиц грунта?
- ⎯ Что называется коэффициентом пористости?
- ⎯ Для каких целей нужны классификация грунтов и классификационные показатели?
- ⎯ Что такое условное расчетное сопротивления грунта *R0* (дать определение)?
- Как определяется условное расчетное сопротивление  $R<sub>O</sub>$  глинистого грунта?
- Как определяется условное расчетное сопротивление  $R<sub>O</sub>$  песчаного грунта?
- ⎯ Разновидности песчаных грунтов по гранулометрическому составу?
- ⎯ Как определить разновидности песчаных грунтов по плотности сложения.
- ⎯ Как определить разновидности песчаных грунтов по наличию воды в их порах?
- Зависит ли индекс текучести *I*<sub>L</sub> от естественной влажности?
- ⎯ Что называется пористостью грунта?
- ⎯ Чем обусловлена сжимаемость грунтов?
- ⎯ Для чего служит одометр прибор компрессионного сжатия?
- ⎯ Что такое компрессионное сжатие?
- ⎯ Что такое компрессионная кривая?
- ⎯ Сколько независимых характеристик сжимаемости Вы знаете?
- ⎯ От чего зависит коэффициент сжимаемости *m0*?
- ⎯ Что называют коэффициентом бокового давления?
- ⎯ В чем преимущество стабилометра перед одометром при испытании грунтов в режиме компрессионного сжатия?
- ⎯ Что такое стабилометр?
- ⎯ Какие напряжения вызывают сжатие грунта?
- Какой прибор используется для измерения деформаций грунта?
- ⎯ Какой прибор используется для измерения бокового реактивного давления грунта?
- ⎯ Какую форму имеет образец грунта при испытании в стабилометре?
- ⎯ Что такое главные напряжения?
- ⎯ От чего зависит угол внутреннего трения в песчаных грунтах?
- ⎯ Чем обуславливается сопротивление взаимному перемещению частиц в сыпучих грунтах?
- ⎯ Как записывается закон сопротивления сдвигу (закон Кулона) для песчаного грунта?
- Как записывается закон сопротивления сдвигу (закон Кулона) для глинистого грунта?
- В каких приборах определяются прочностные характеристики грунтов?
- В каких приборах определяются деформационные характеристики грунтов?
- ⎯ Сколько испытаний (по минимуму) необходимо провести на стабилометре методом раздавливания образца для определения угла внутреннего трения песчаного грунта?
- ⎯ Сколько испытаний (по минимуму) необходимо провести на стабилометре методом раздавливания образца для определения характеристик прочности глинистых грунтов?
- ⎯ Назовите характеристики прочности грунтов.
- ⎯ Назовите характеристики деформируемости грунтов.
- В каких координатах строится график сопротивления сдвигу грунтов?
- ⎯ Что такое прибор одноплоскостного среза?

Контрольная работа в 4-м семестре проводится по теме «Особенности грунтового основания и основные закономерности геотехники».

Вопросы по контрольной работе:

- ⎯ Определите разновидность песчаного грунта в зависимости от гранулометрического состава грунта.
- ⎯ Определите нижнюю границу сжимаемой толщи грунта при заданных условиях.
- ⎯ Постройте эпюру распределения природных напряжений в однородном массиве грунта.
- ⎯ Постройте эпюру распределения природных напряжений в массиве грунта, представленным тремя инженерно-геологическими элементами.
- ⎯ Постройте эпюру распределения природных напряжений в массиве грунта, представленным тремя инженерно-геологическими элементами (третий слой является водоупором).
- ⎯ Определите глубину заложения фундамента по климатическому фактору при заданных условиях.
- ⎯ Определите глубину заложения фундамента по конструктивному фактору при заданных условиях.
- ⎯ Понятие *NL*, *DL*, *FL*, *WL*.
- ⎯ Правильно ли запроектирован фундамент мелкого заложения по второму предельному состоянию?
- ⎯ В чем заключается привязка конкретного разреза фундамента к геологическому разрезу?
- ⎯ Выберите тип фундамента для заданных грунтовых условий.
- ⎯ Назовите характерные давления фаз напряженно-деформируемого состояния грунта и укажите их значения при заданных условиях.
- ⎯ Определите вертикальные напряжения в упругом полупространстве по центральной оси на заданной глубине от нагрузки, распределенной по прямоугольнику.
- Определите глубину на которой природные давления  $\sigma_{ze}=150$  кПа при заданных грунтовых условиях.
- ⎯ Определите величину дополнительных вертикальных напряжений при заданной глубине от поверхности планировки под центром фундамента.
- ⎯ Определите расчетную нагрузку по I группе предельных состояний при заданных условиях.
- ⎯ Определите расчетную нагрузку по II группе предельных состояний при заданных условиях.
- Чему равно начальное критическое давление для идеально связного грунта ( $\varphi$ =0) суммирования при заданных условиях?
- ⎯ Чему равно начальное критическое давление для песка суммирования при заданных условиях?
- ⎯ Определите предельную высоту вертикального откоса котлована при заданных грунтовых условиях.
- ⎯ Определите осадку фундамента методом послойного суммирования при заданных условиях.
- ⎯ Определите осадку фундамента методом эквивалентного слоя при заданных условиях.
- ⎯ Определите несущую способность сваи-стойки.
- ⎯ Определите несущую способность висячей сваи.

Домашнее задание в 4-м семестре проводится по теме «Метод угловых точек».

Примеры типового домашнего задания

1. В фундаменте размерами в плане A×B м сделан вырез в форме четверти размерами в плане axb м. Через фундамент передается на основание вертикальная нагрузка интенсивностью Р кПа. Определить вертикальные напряжения в грунтовом массиве на заданной глубине по вертикали, проходящей через незагруженный угол четверти.

2. Фундамент имеет размеры в плане A×B м и передает на основание распределенную нагрузку интенсивностью Р кПа. Определить напряжения на заданной глубине от незагруженной поверхности основания в точке М, отстоящей от середины стороны фундамента на расстоянии 1 м.

#### **3. Методические материалы, определяющие процедуры оценивания**

Процедура проведения промежуточной аттестации и текущего контроля успеваемости регламентируется локальным нормативным актом, определяющим порядок осуществления текущего контроля успеваемости и промежуточной аттестации обучающихся.

*3.1. Процедура оценивания при проведении промежуточной аттестации обучающихся по дисциплине в форме экзамена и/или дифференцированного зачета (зачета с оценкой)*

Промежуточная аттестация по дисциплине в форме экзамена/дифференцированного зачёта (зачета с оценкой) не проводится.

*3.2. Процедура оценивания при проведении промежуточной аттестации обучающихся по дисциплине в форме зачета*

Промежуточная аттестация по дисциплине в форме зачёта проводится в 4 семестре. Для оценивания знаний и навыков используются критерии и шкала, указанные п.1.2.

Ниже приведены правила оценивания формирования компетенций по показателю оценивания «Знания».

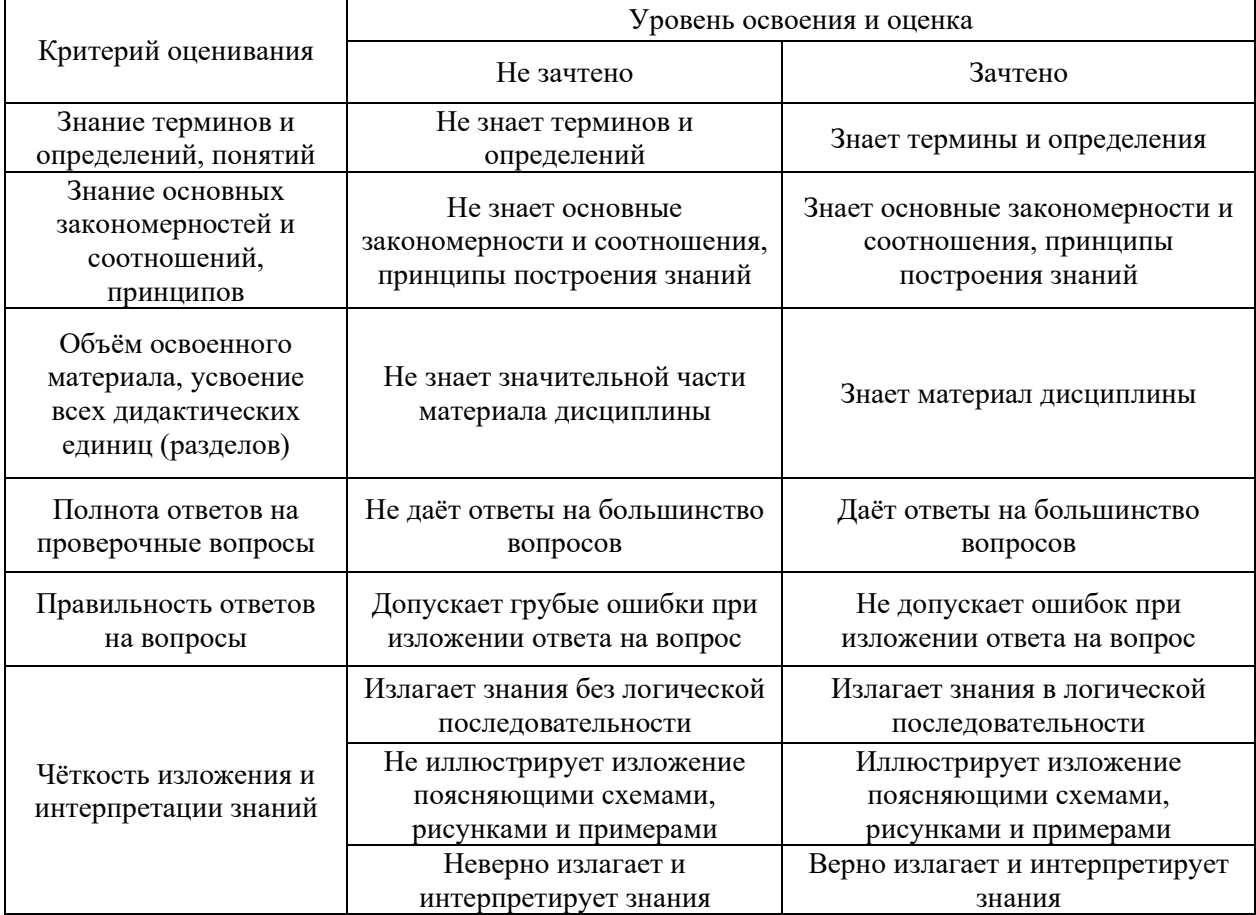

Ниже приведены правила оценивания формирования компетенций по показателю оценивания «Навыки начального уровня».

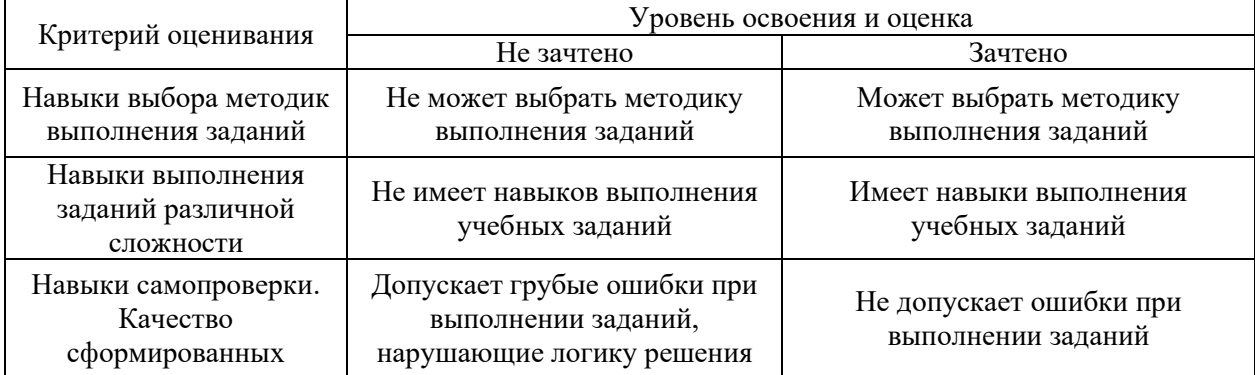

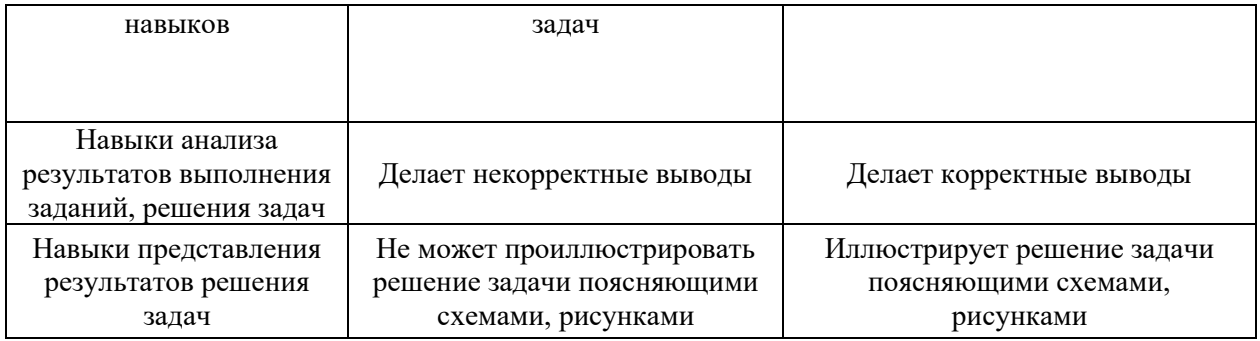

Ниже приведены правила оценивания формирования компетенций по показателю оценивания «Навыки основного уровня».

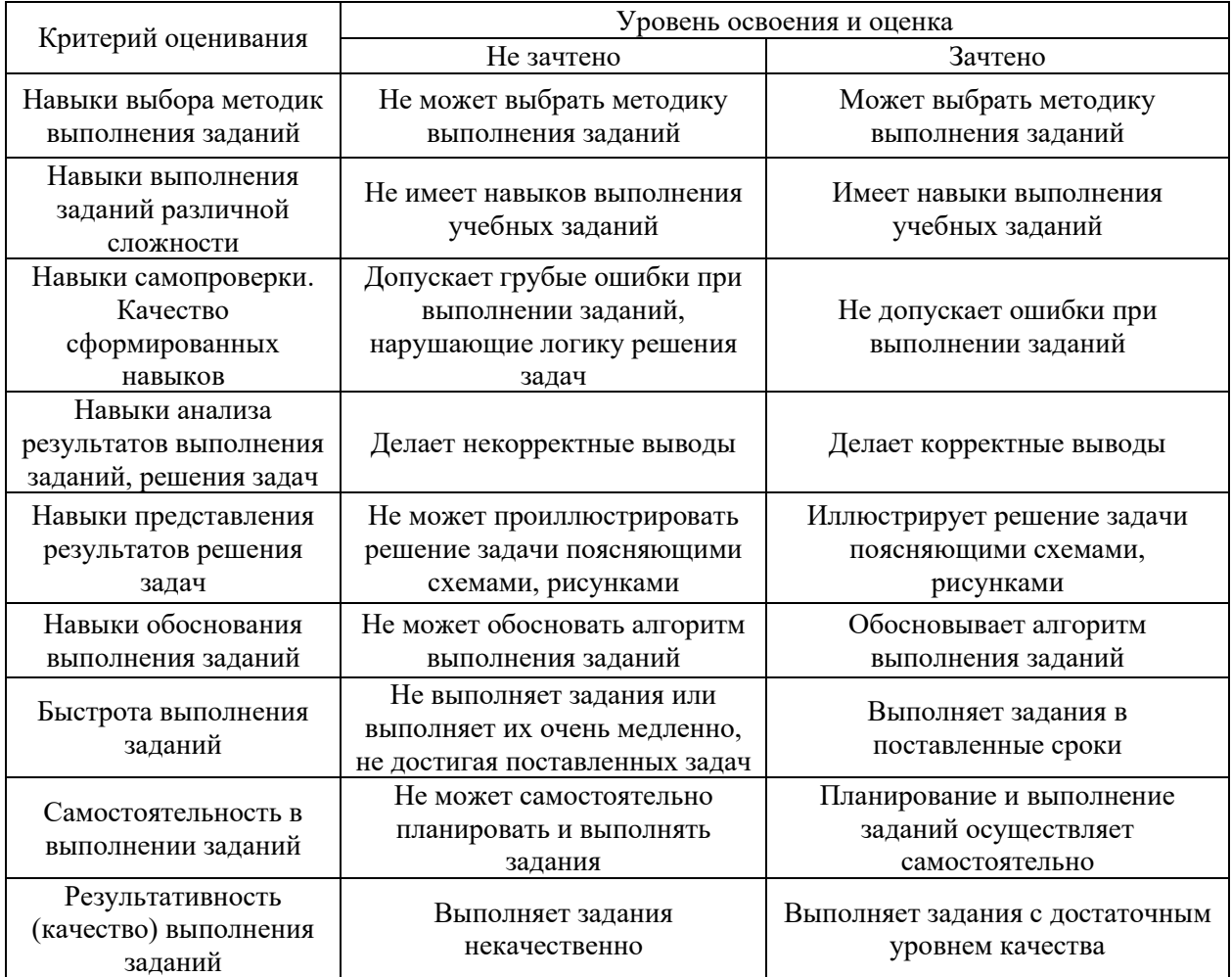

*3.3. Процедура оценивания при проведении промежуточной аттестации обучающихся по дисциплине в форме защиты курсовой работы (курсового проекта)*

Промежуточная аттестация по дисциплине в форме защиты курсовой работы/курсового проекта не проводится.

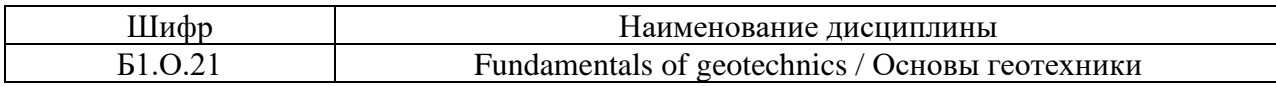

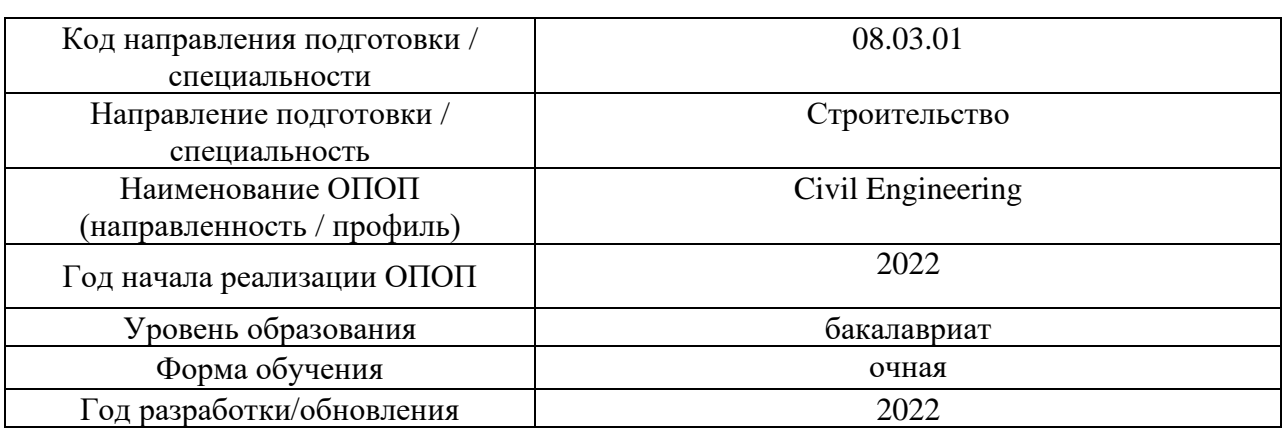

# **Перечень учебных изданий и учебно-методических материалов**

## Печатные учебные издания в НТБ НИУ МГСУ:

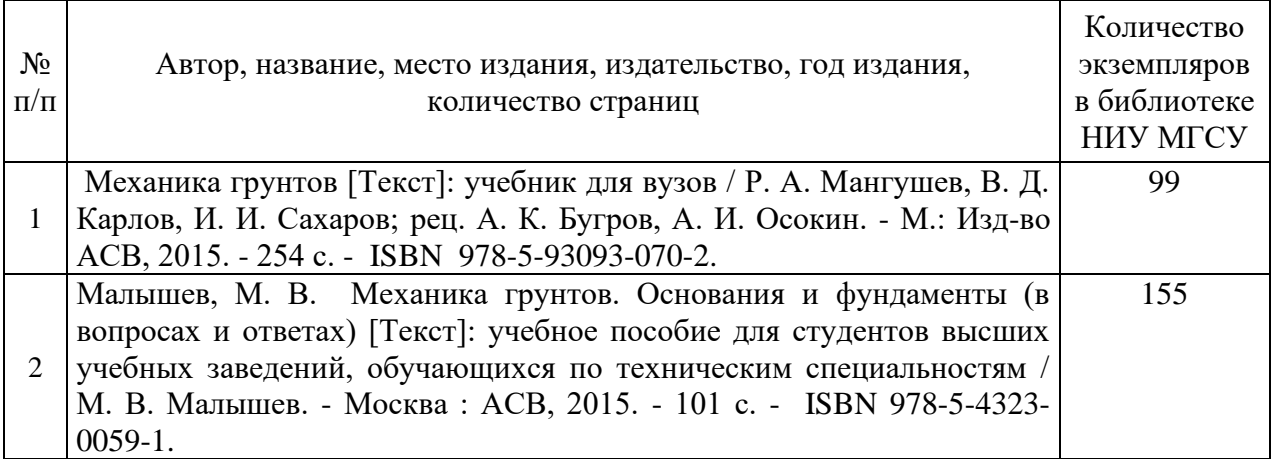

Электронные учебные издания в электронно-библиотечных системах (ЭБС):

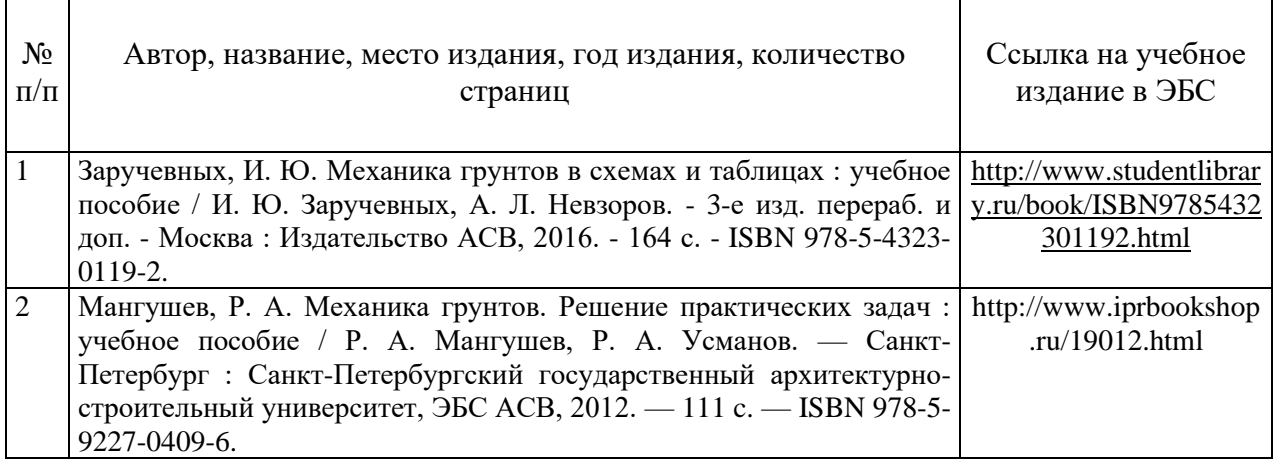
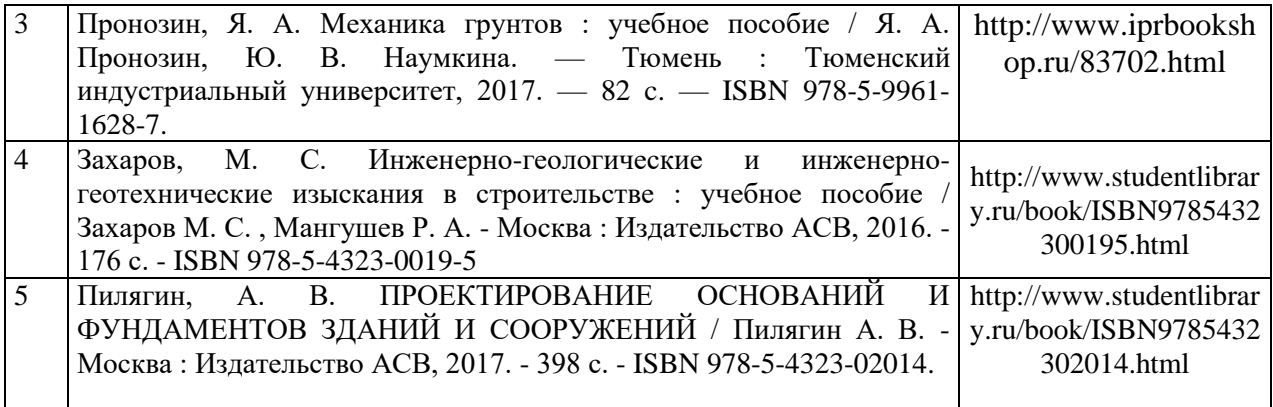

# Перечень учебно-методических материалов в НТБ НИУ МГСУ:

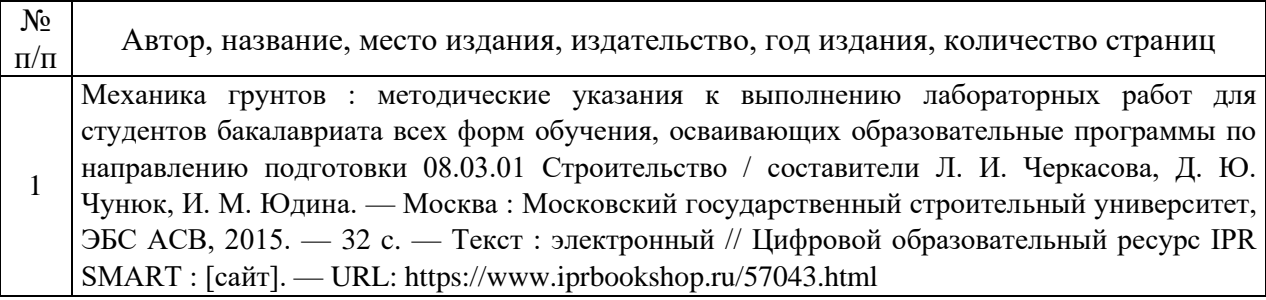

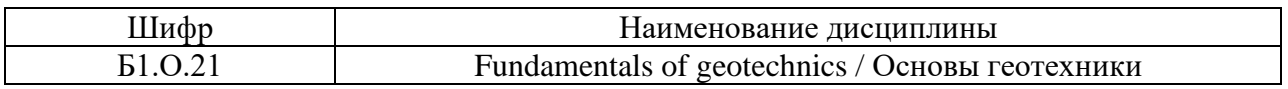

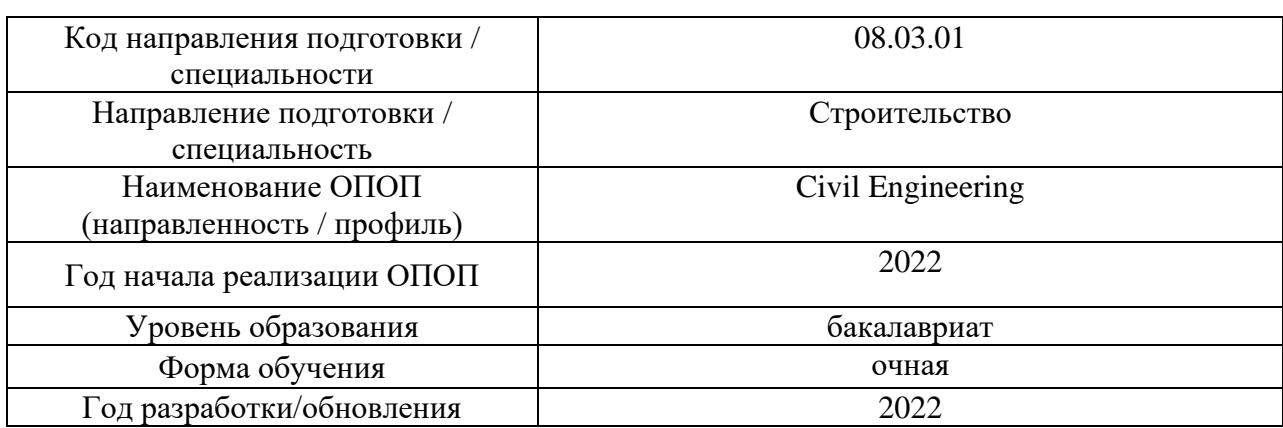

# **Перечень профессиональных баз данных и информационных справочных систем**

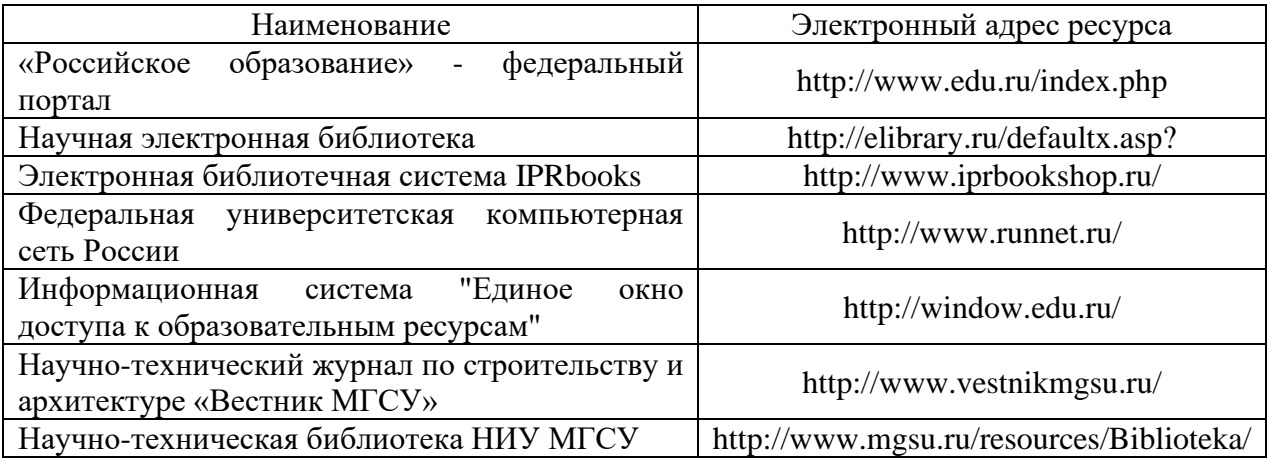

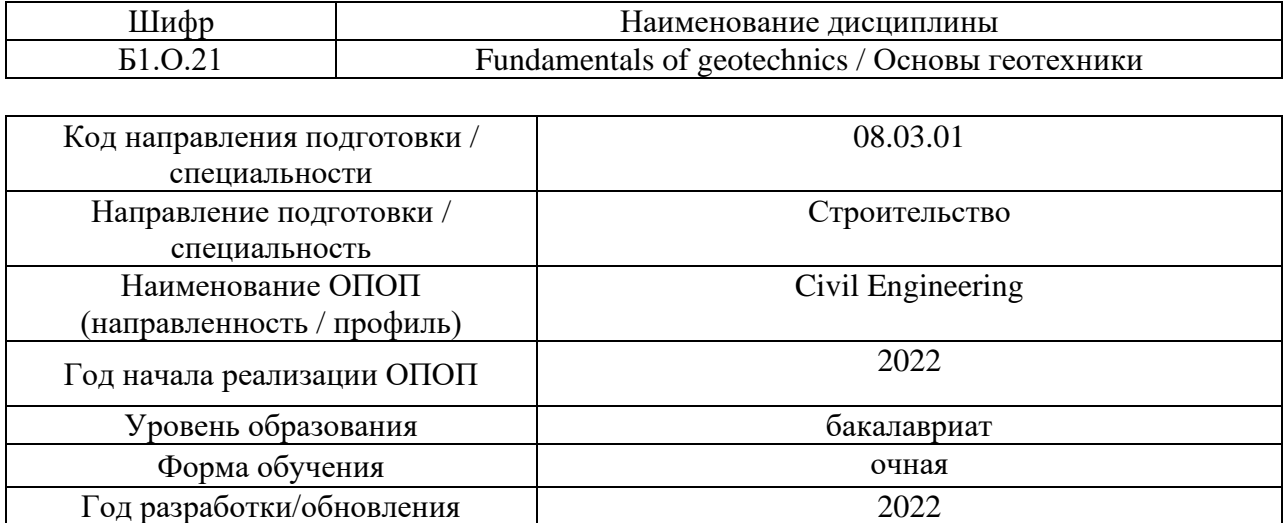

# **Материально-техническое и программное обеспечение дисциплины**

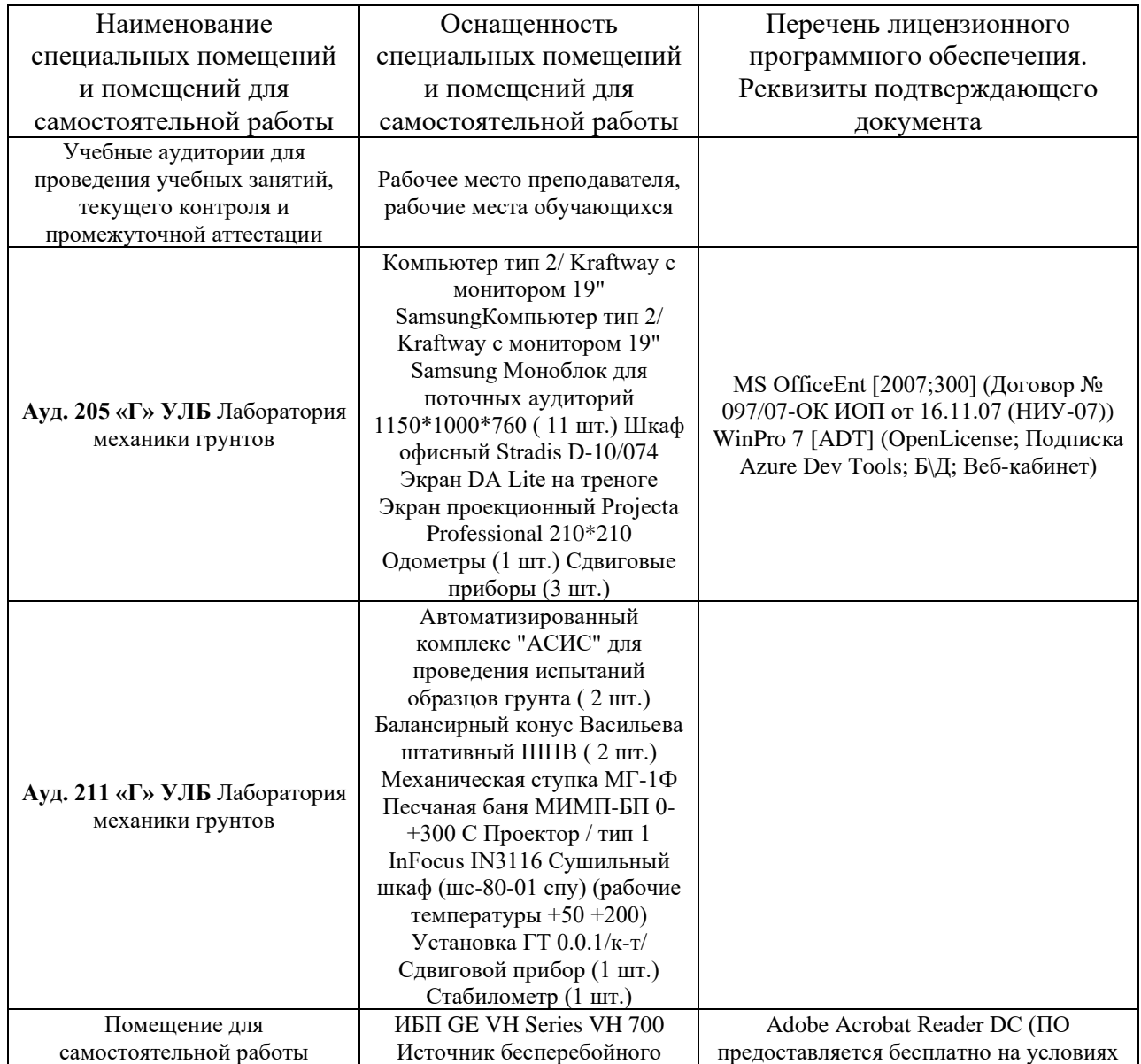

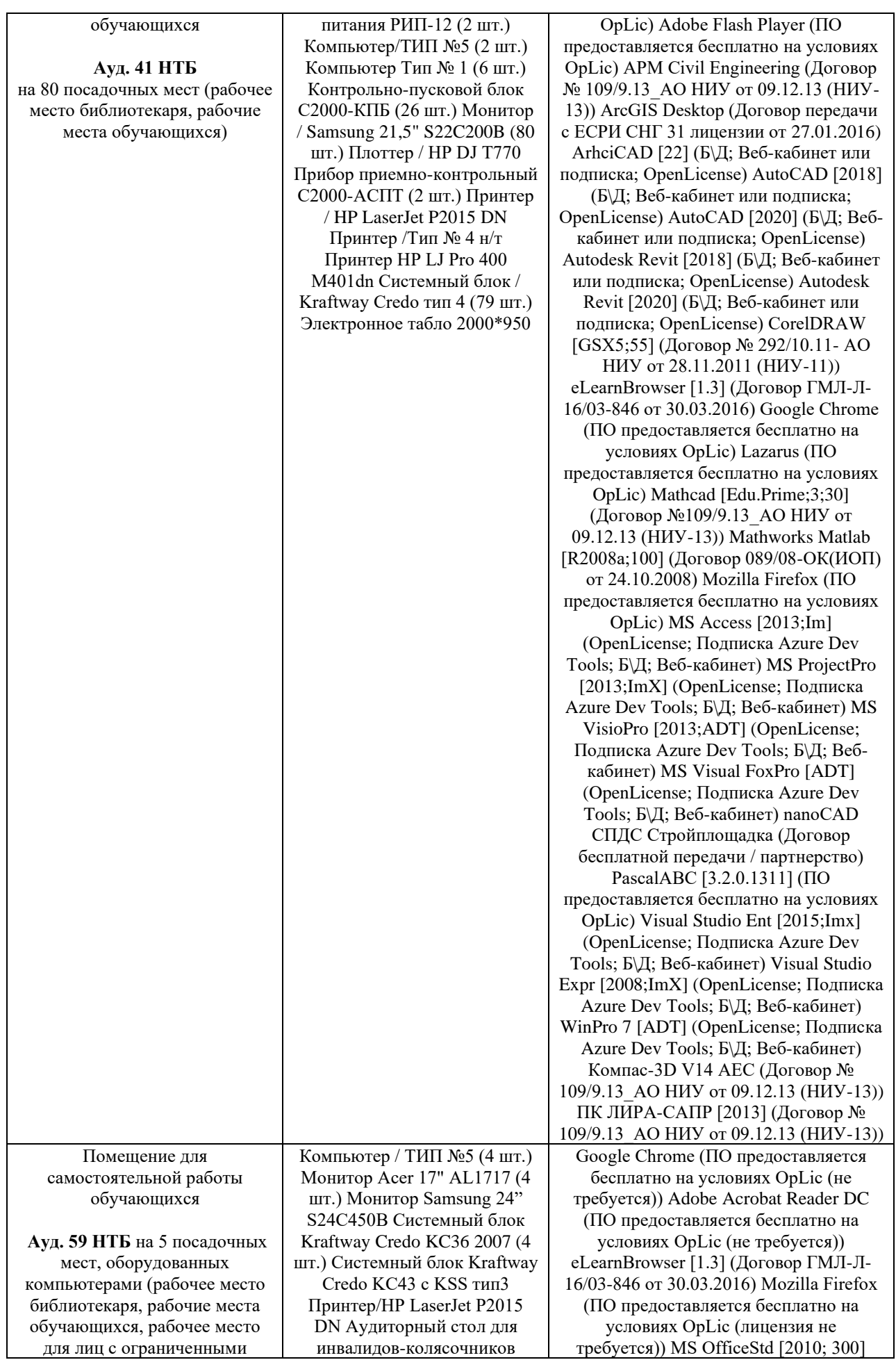

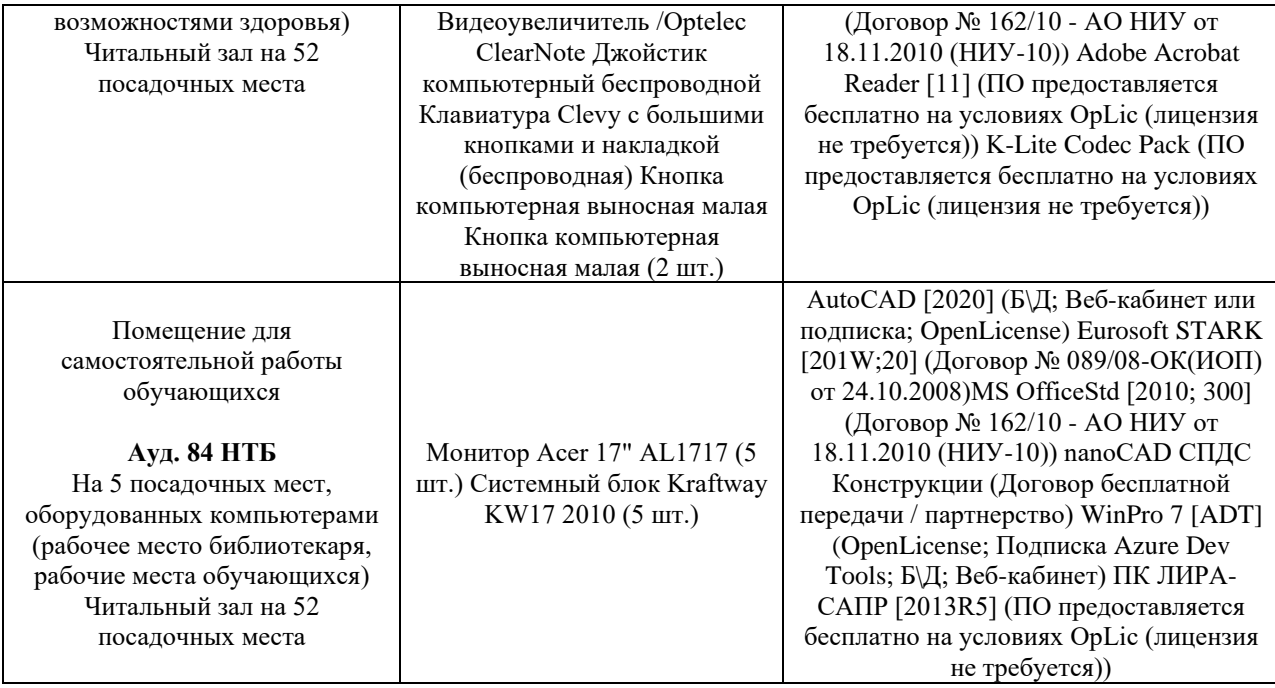

### Федеральное государственное бюджетное образовательное учреждение высшего образования **«НАЦИОНАЛЬНЫЙ ИССЛЕДОВАТЕЛЬСКИЙ МОСКОВСКИЙ ГОСУДАРСТВЕННЫЙ СТРОИТЕЛЬНЫЙ УНИВЕРСИТЕТ»**

# **РАБОЧАЯ ПРОГРАММА**

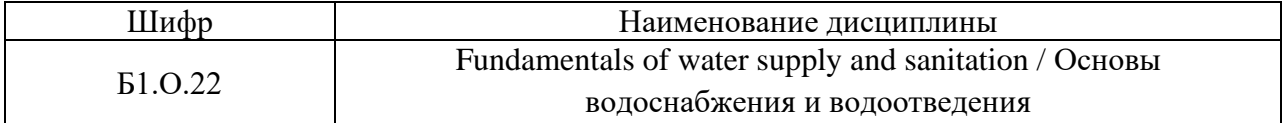

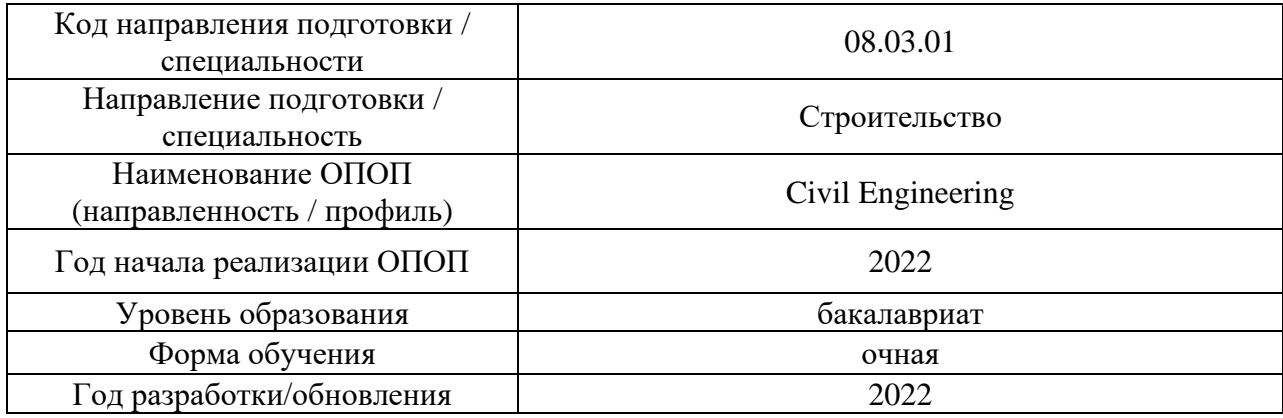

Разработчики:

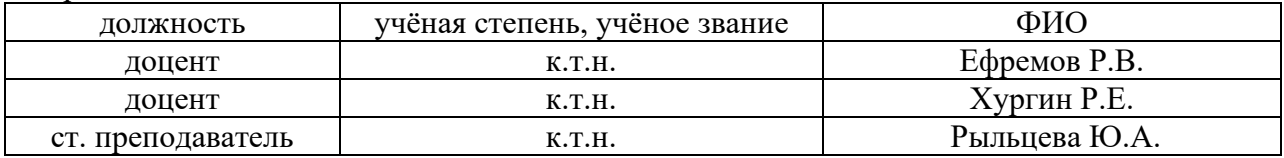

Рабочая программа дисциплины разработана и одобрена кафедрой (структурным подразделением) «Водоснабжение и водоотведение»

Рабочая программа утверждена методической комиссией по УГСН, протокол № 1 от «29» августа 2022 г.

#### **1. Цель освоения дисциплины**

Целью освоения дисциплины «Fundamentals of water supply and sanitation / Основы водоснабжения и водоотведения» является формирование компетенций обучающегося в области водоснабжения и водоотведения.

Программа составлена в соответствии с требованиями Федерального государственного образовательного стандарта высшего образования по направлению подготовки 08.03.01 Строительство.

Дисциплина относится к обязательной части Блока 1 «Дисциплины (модули)» основной профессиональной образовательной программы «Civil Engineering». Дисциплина является обязательной для изучения.

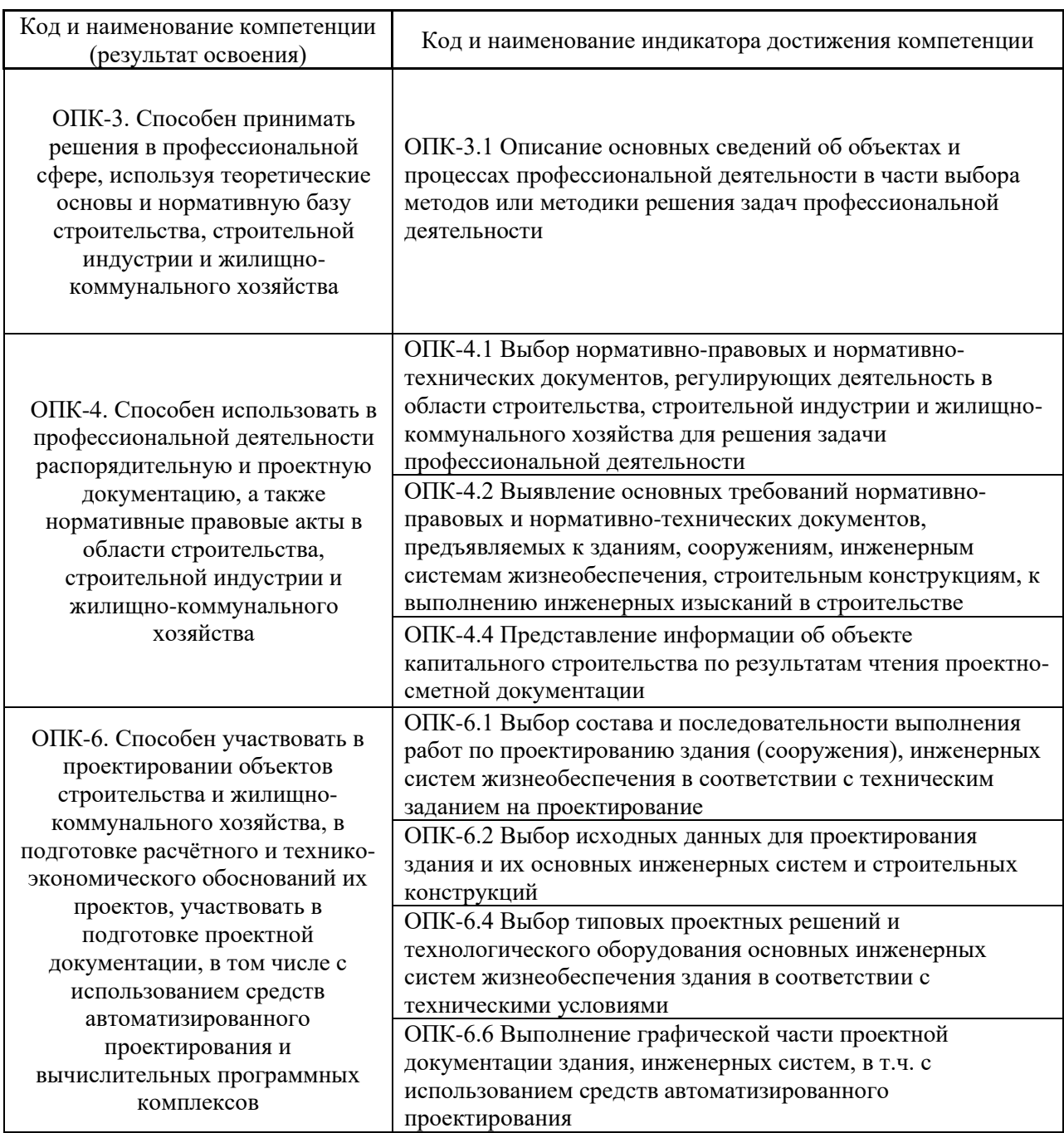

#### **2. Перечень планируемых результатов обучения по дисциплине, соотнесенных с планируемыми результатами освоения образовательной программы**

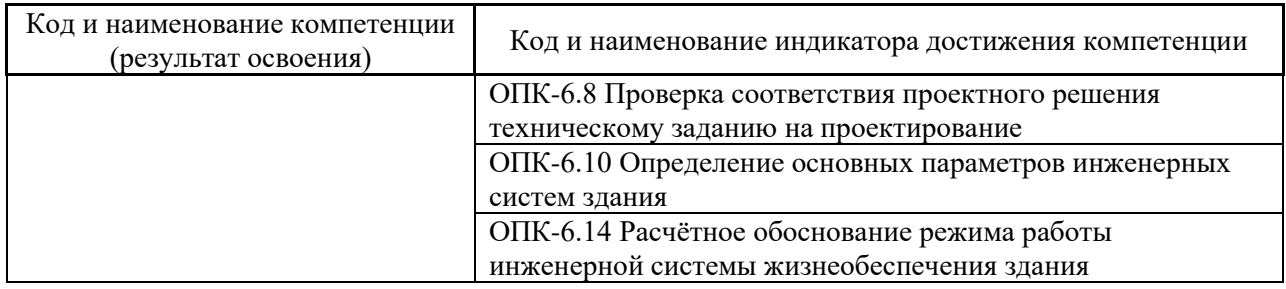

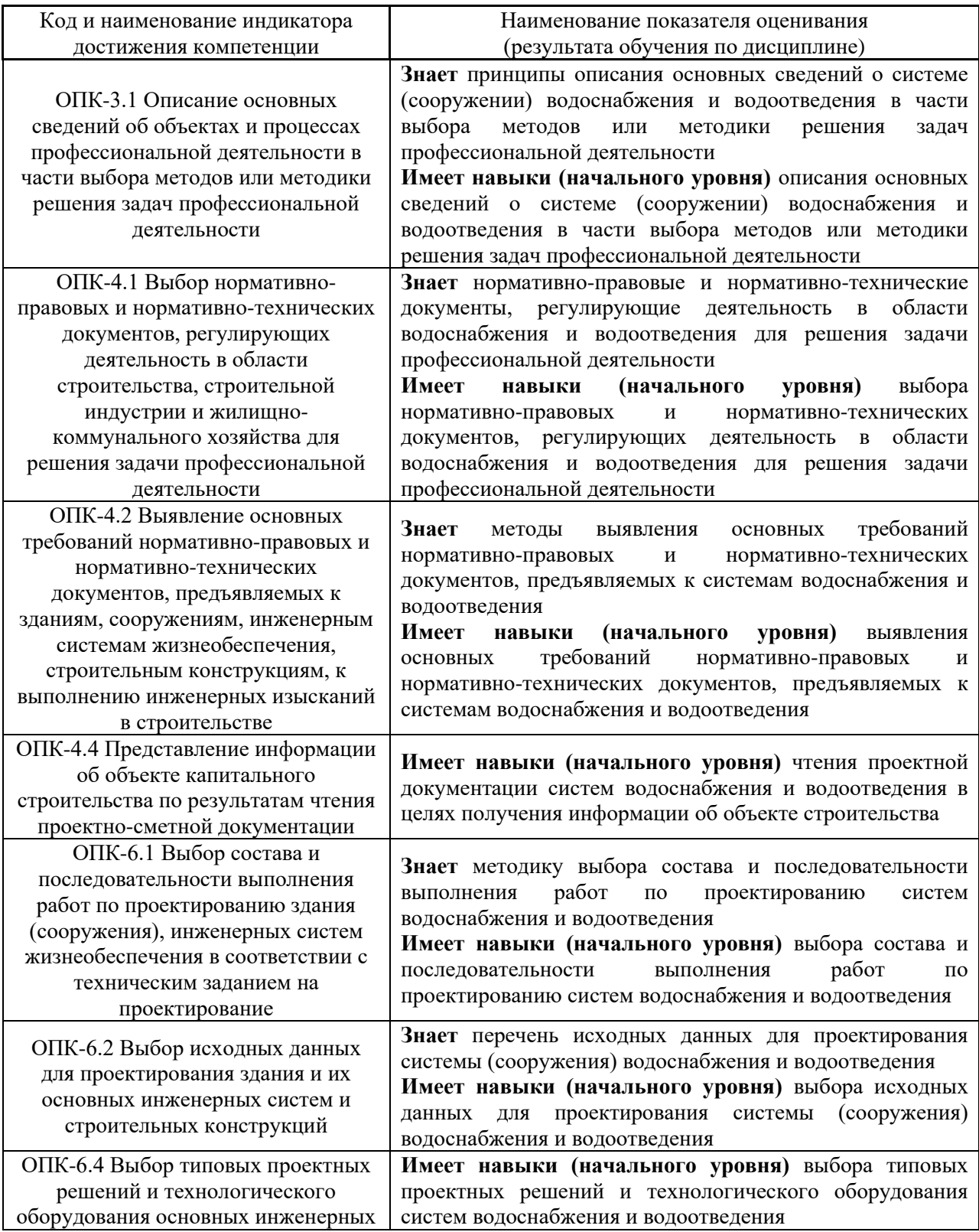

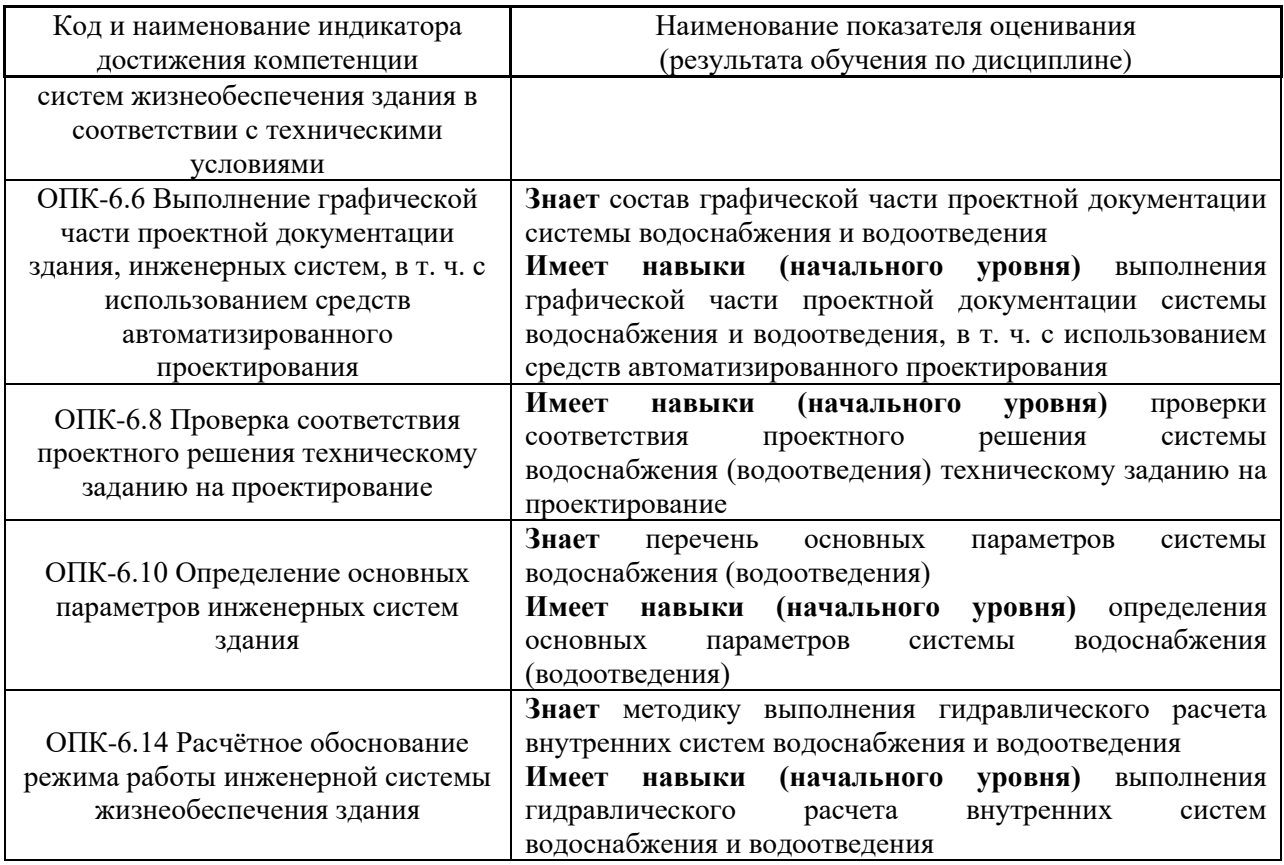

Информация о формировании и контроле результатов обучения представлена в Фонде оценочных средств (Приложение 1).

# **3. Трудоёмкость дисциплины и видов учебных занятий по дисциплине**

Общая трудоемкость дисциплины составляет 3 зачётных единицы (108 академических часов).

*(1 зачетная единица соответствует 36 академическим часам)*

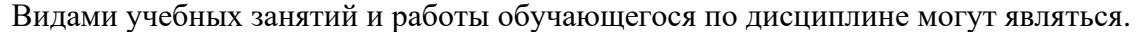

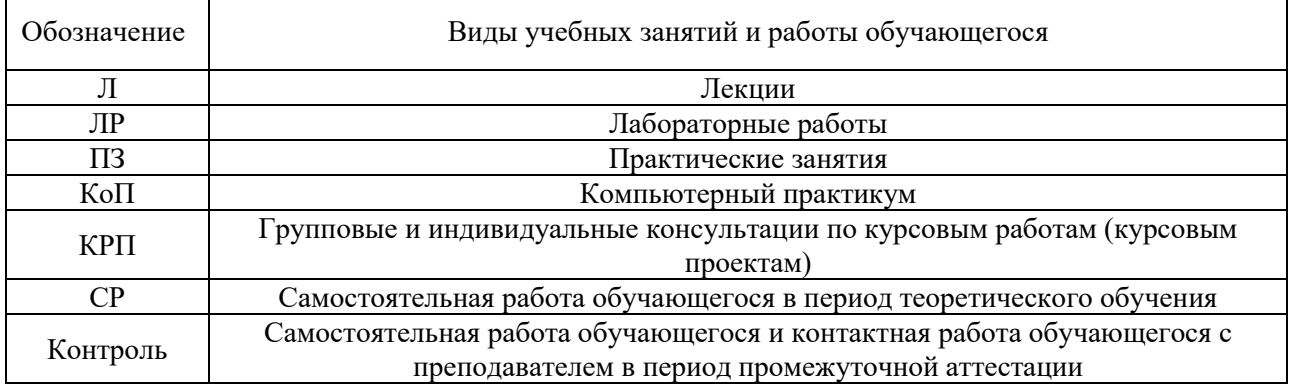

## *Структура дисциплины:*

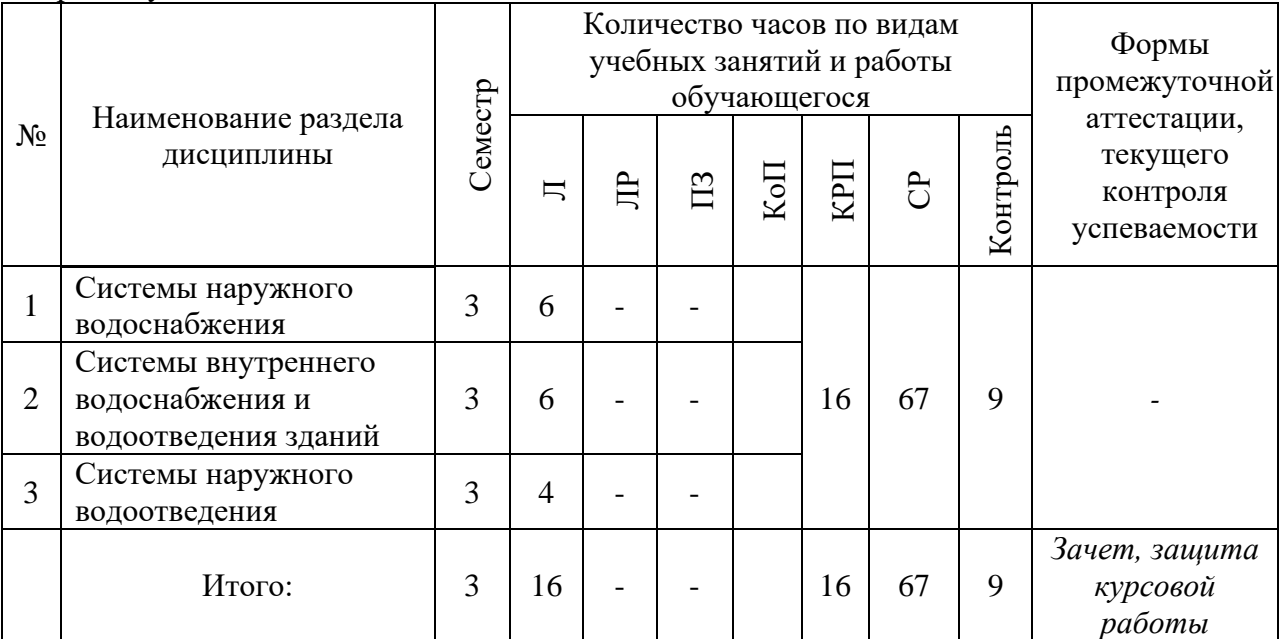

## Форма обучения – очная

# **4. Содержание дисциплины, структурированное по видам учебных занятий и разделам**

При проведении аудиторных учебных занятий предусмотрено проведение текущего контроля успеваемости:

- Не предусмотрено учебным планом.
- *4.1 Лекции*

Форма обучения – очная.

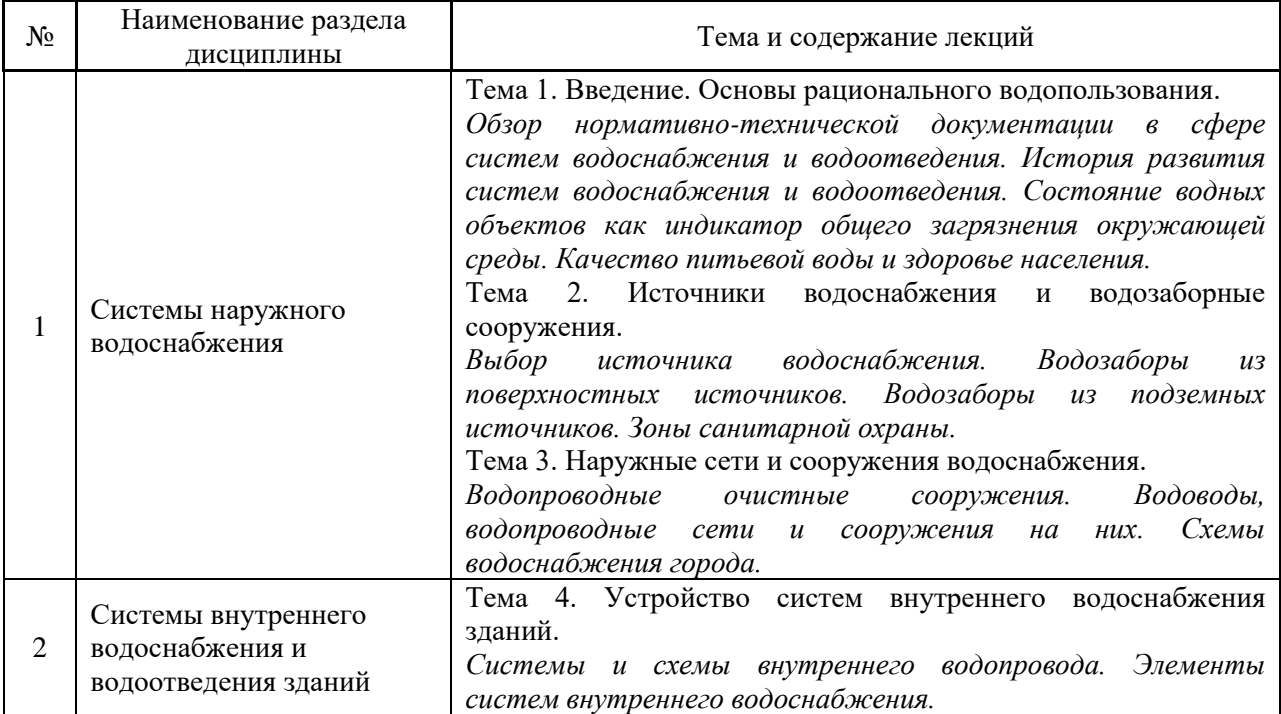

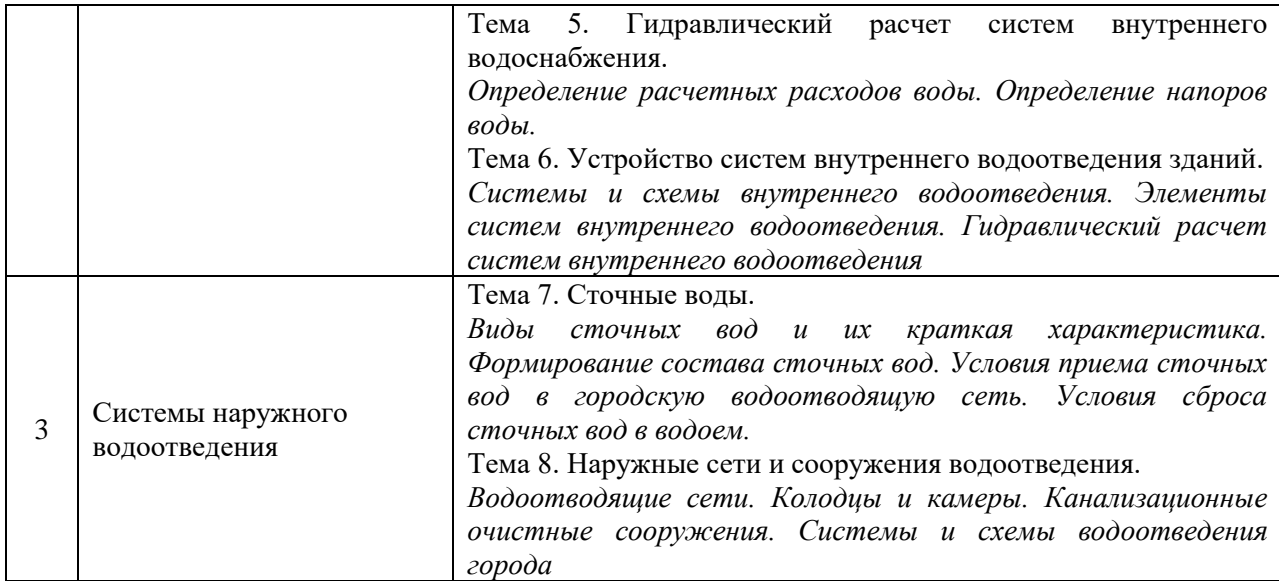

- *4.2 Лабораторные работы* Не предусмотрено учебным планом
- *4.3 Практические занятия*

Не предусмотрено учебным планом.

- *4.4 Компьютерные практикумы* Не предусмотрено учебным планом.
- *4.5 Групповые и индивидуальные консультации по курсовым работам (курсовым проектам)*

На групповых и индивидуальных консультациях по курсовым работам осуществляется контактная работа обучающегося по вопросам выполнения курсовой работы. Консультации проводятся в аудиториях и/или через электронную информационную образовательную среду. При проведении консультаций преподаватель осуществляет контроль хода выполнения обучающимся курсовой работы.

## *4.6 Самостоятельная работа обучающегося в период теоретического обучения*

Самостоятельная работа обучающегося в период теоретического обучения включает в себя:

• самостоятельную подготовку к учебным занятиям, включая подготовку к аудиторным формам текущего контроля успеваемости;

- выполнение курсовой работы;
- самостоятельную подготовку к промежуточной аттестации.

В таблице указаны темы для самостоятельного изучения обучающимся.

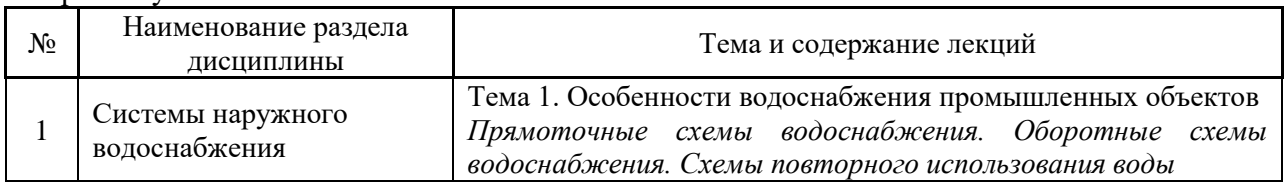

Форма обучения - очная

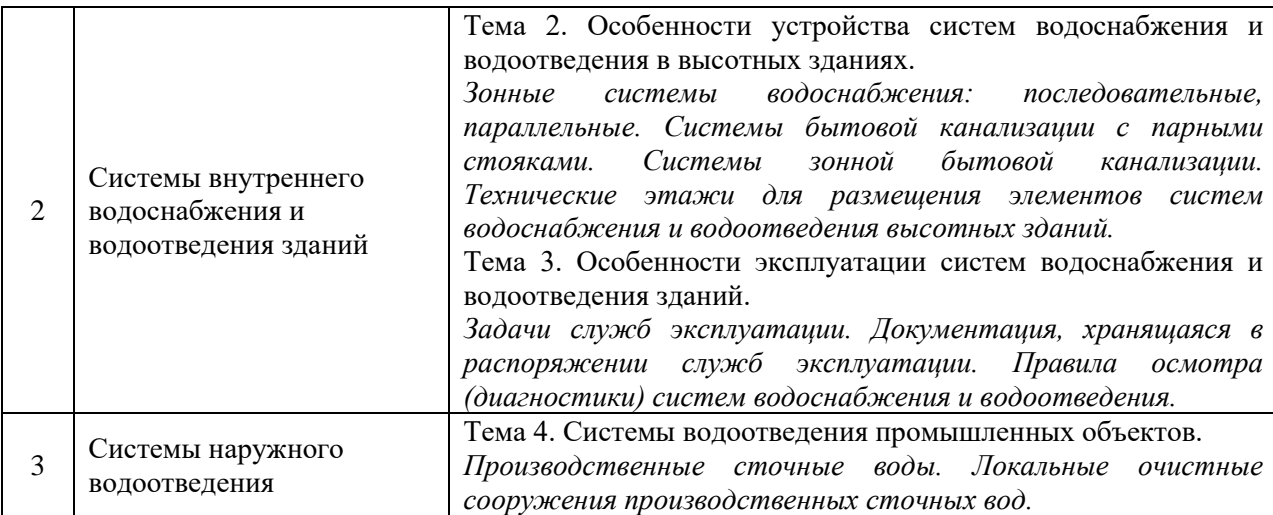

*4.7 Самостоятельная работа обучающегося и контактная работа обучающегося с преподавателем в период промежуточной аттестации*

Работа обучающегося в период промежуточной аттестации включает в себя подготовку к формам промежуточной аттестации (к зачёту), а также саму промежуточную аттестацию.

#### **5. Оценочные материалы по дисциплине**

Фонд оценочных средств по дисциплине приведён в Приложении 1 к рабочей программе дисциплины.

Оценочные средства для проведения промежуточной аттестации, а также текущего контроля по дисциплине хранятся на кафедре (структурном подразделении), ответственной за преподавание данной дисциплины.

#### **6. Учебно-методическое и материально-техническое обеспечение дисциплины**

Основные принципы осуществления учебной работы обучающихся изложены в локальных нормативных актах, определяющих порядок организации контактной работы и порядок самостоятельной работы обучающихся. Организация учебной работы обучающихся на аудиторных учебных занятиях осуществляется в соответствии с п. 3.

*6.1 Перечень учебных изданий и учебно-методических материалов для освоения дисциплины*

Для освоения дисциплины обучающийся может использовать учебные издания и учебно-методические материалы, имеющиеся в научно-технической библиотеке НИУ МГСУ и/или размещённые в Электронных библиотечных системах.

Актуальный перечень учебных изданий и учебно-методических материалов представлен в Приложении 2 к рабочей программе дисциплины.

*6.2 Перечень профессиональных баз данных и информационных справочных систем*

7

При осуществлении образовательного процесса по дисциплине используются профессиональные базы данных и информационных справочных систем, перечень которых указан в Приложении 3 к рабочей программе дисциплины.

*6.3 Перечень материально-технического, программного обеспечения освоения дисциплины*

Учебные занятия по дисциплине проводятся в помещениях, оснащенных соответствующим оборудованием и программным обеспечением.

Перечень материально-технического и программного обеспечения дисциплины приведен в Приложении 4 к рабочей программе дисциплины.

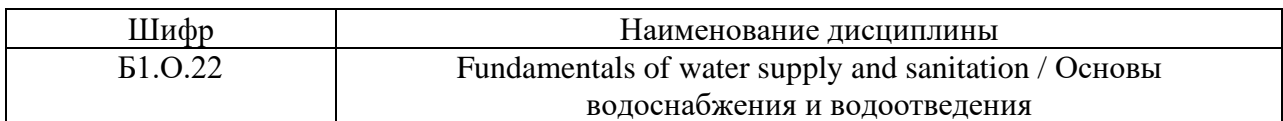

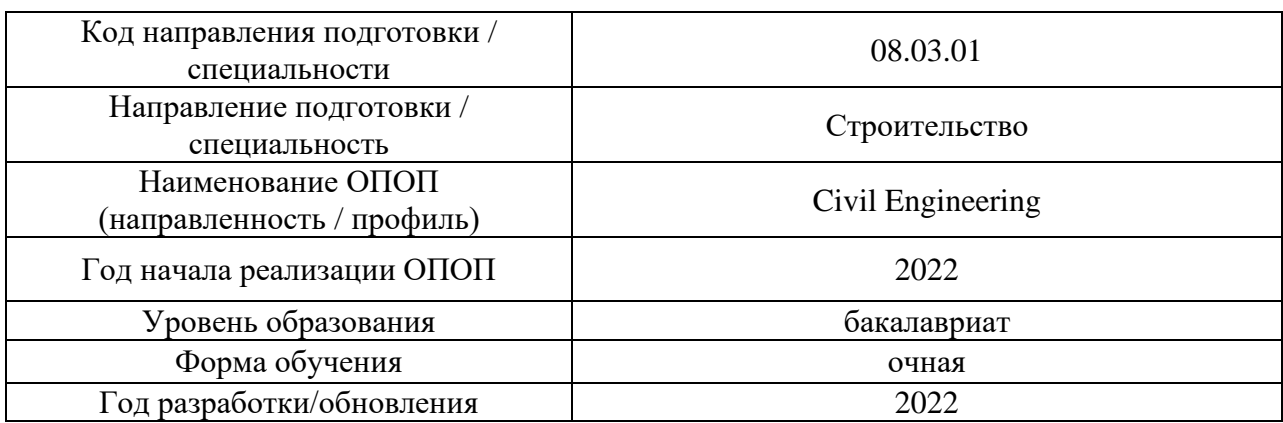

## **ФОНД ОЦЕНОЧНЫХ СРЕДСТВ**

## **1. Описание показателей и критериев оценивания компетенций, описание шкал оценивания**

Оценивание формирования компетенций производится на основе показателей оценивания, указанных в п.2. рабочей программы и в п.1.1 ФОС.

Связь компетенций, индикаторов достижения компетенций и показателей оценивания приведена в п.2 рабочей программы.

#### *1.1. Описание формирования и контроля показателей оценивания*

Оценивание уровня освоения обучающимся компетенций осуществляется с помощью форм промежуточной аттестации и текущего контроля. Формы промежуточной аттестации и текущего контроля успеваемости по дисциплине, с помощью которых производится оценивание, указаны в учебном плане и в п.3 рабочей программы.

В таблице приведена информация о формировании результатов обучения по дисциплине разделами дисциплины, а также о контроле показателей оценивания компетенций формами оценивания.

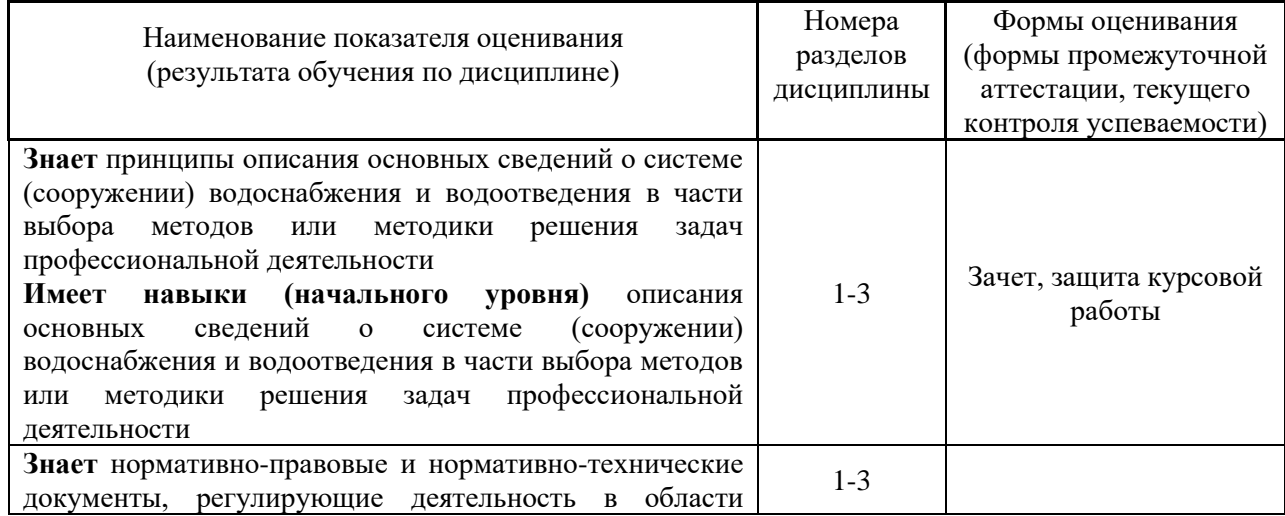

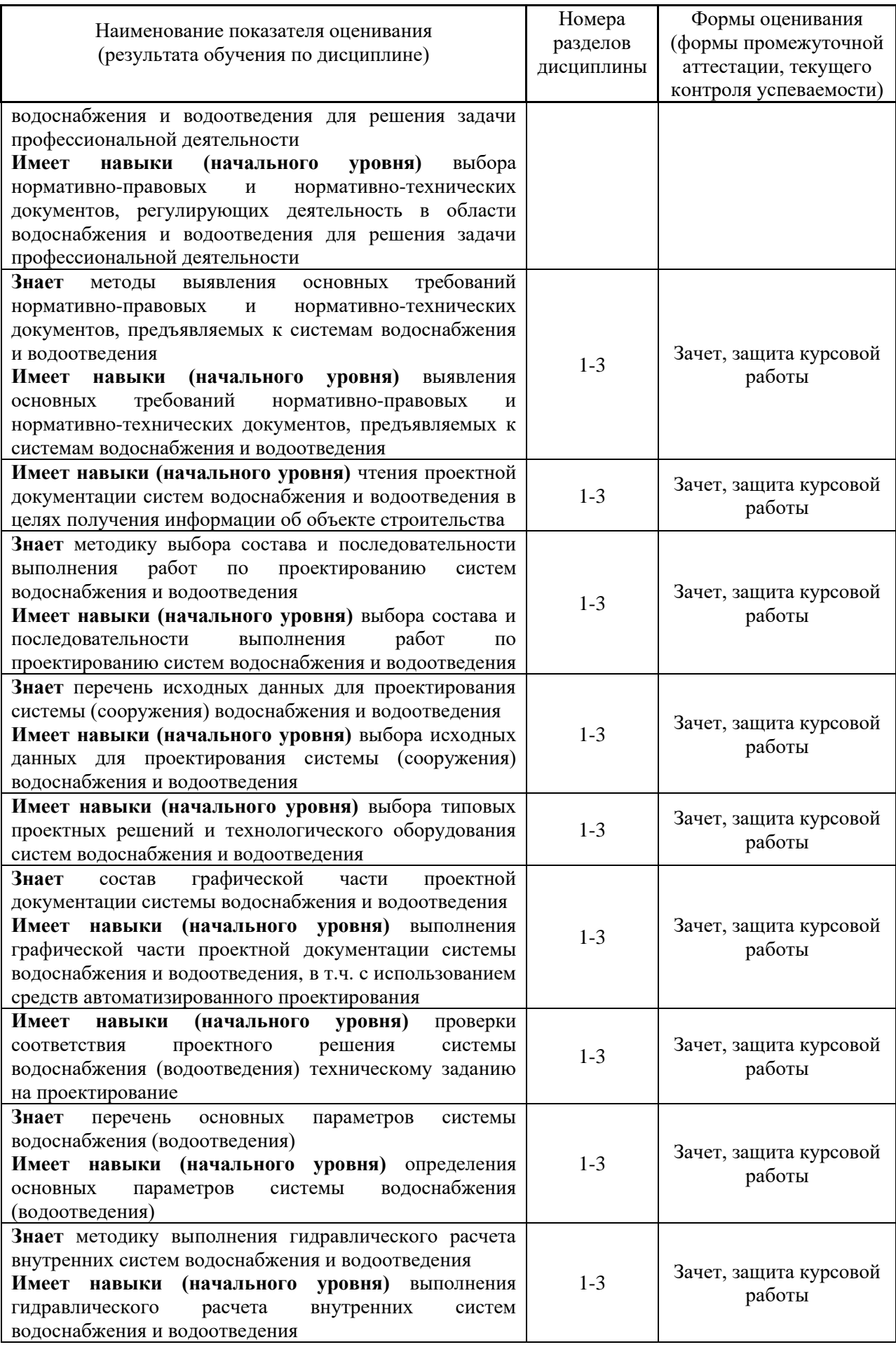

#### *1.2. Описание критериев оценивания компетенций и шкалы оценивания*

При проведении промежуточной аттестации в форме зачёта используется шкала оценивания: «Не зачтено», «Зачтено».

Показателями оценивания являются знания и навыки обучающегося, полученные при изучении дисциплины.

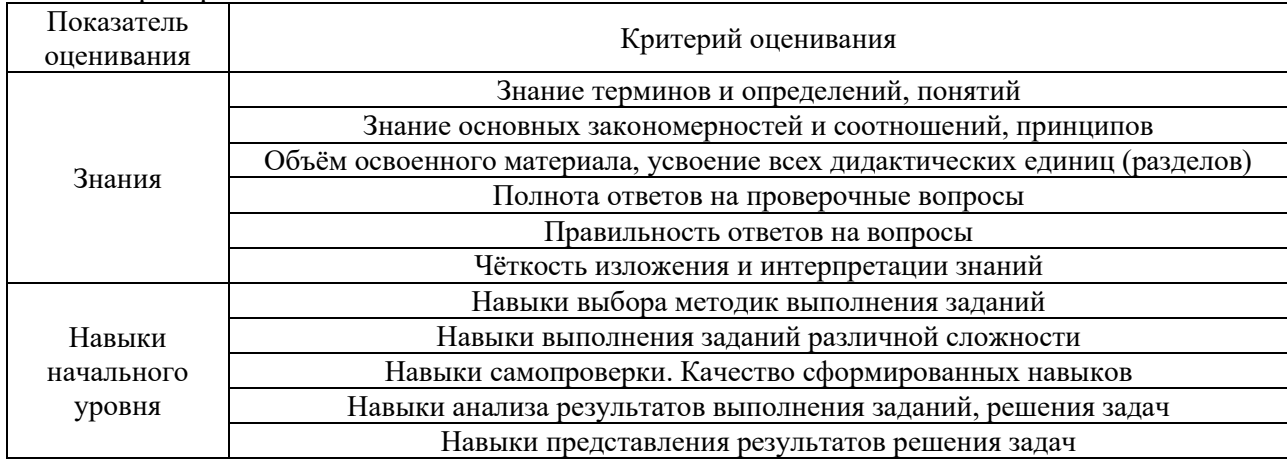

#### Критериями оценивания достижения показателей являются:

#### **2. Типовые контрольные задания для оценивания формирования компетенций**

#### *2.1.Промежуточная аттестация*

*2.1.1. Промежуточная аттестация в форме экзамена, дифференцированного зачета (зачета с оценкой), зачета*

Форма(ы) промежуточной аттестации: зачет в 3 семестре.

Перечень типовых примерных вопросов/заданий для проведения зачёта в 3 семестре (форма обучения – очная):

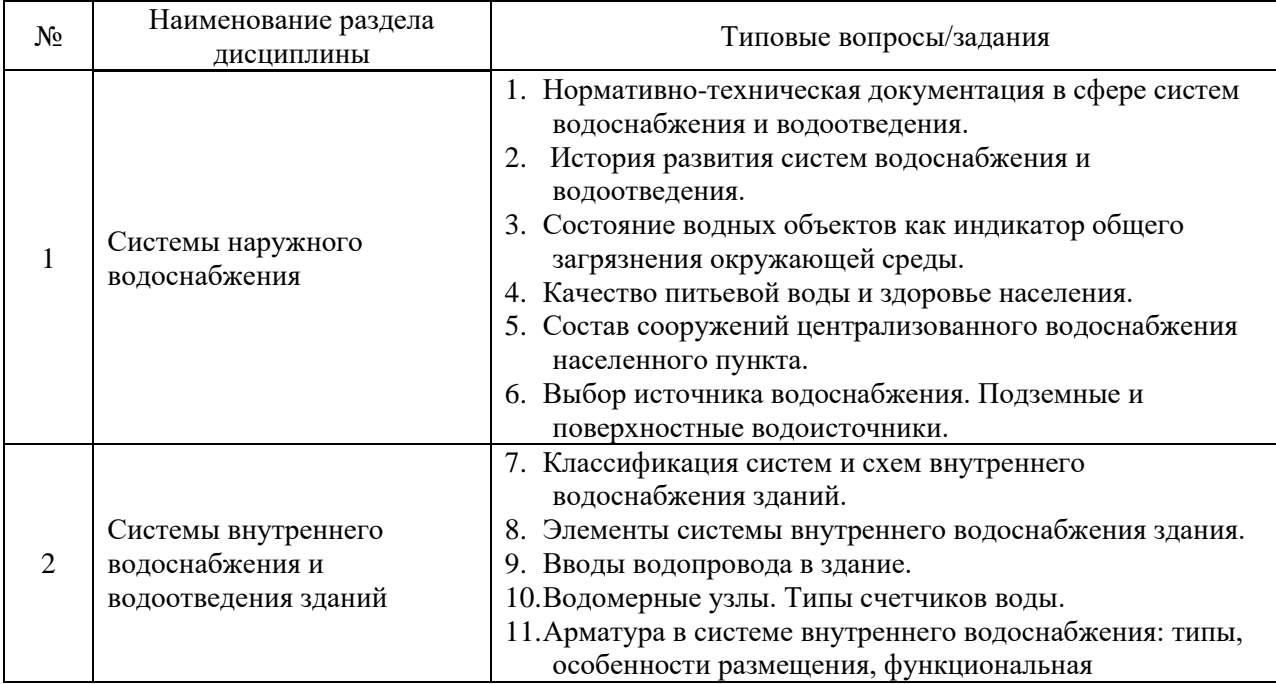

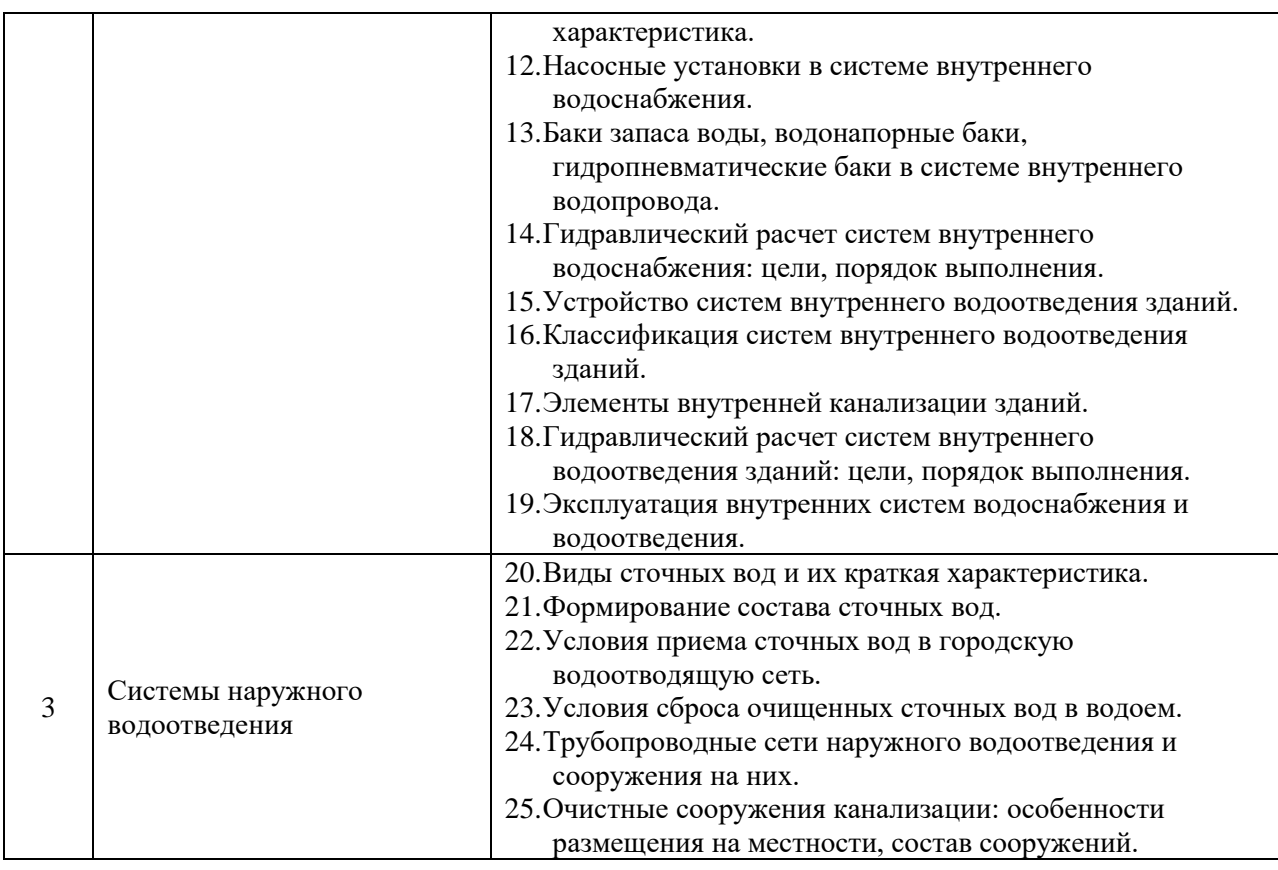

*2.1.2. Промежуточная аттестация в форме защиты курсовой работы (курсового проекта)*

Тематика курсовых работ: «Проектирование систем внутреннего водоснабжения и водоотведения жилого здания».

Состав типового задания на выполнение курсовой работы:

В составе исходных данных приводится:

- 1. Тип жилого здания, этажность (до 11 этажей).
- 2. Заселенность здания.
- 3. План типового этажа здания.

4. Генплан участка с обозначением уличных (внутриквартальных) систем водоснабжения и водоотведения.

- 5. Сведения о гарантированном напоре воды в точке подключения.
- 6. Отметка (абс.) оси внутриквартального водопровода.
- 7. Отметка (абс.) лотка уличной канализации.
- 8. Высота подвала, этажа здания.

Требуется:

1. Разработать проект системы внутреннего хозяйственно-питьевого водопровода жилого здания.

- 2. Разработать проект системы внутренней бытовой канализации здания.
- 3. Разработать проект дворовой водоотводящей сети.

Курсовая работа включает графическую часть (план типового этажа, план подвала с системами водоснабжения (В1) и водоотведения (К1), аксонометрические схемы хозяйственно-питьевого водопровода (В1) и бытовой канализации (К1), генплан участка с трассировкой дворовой водоотводящей сети, вводов водопровода в здание, продольный профиль дворовой бытовой канализации) и пояснительную записку с приведением краткого описания систем внутреннего водоснабжения и водоотведения, гидравлических расчетов систем (до 30 стр.). Формат листов графической части курсовой работы принимается по рекомендации преподавателя.

Перечень типовых примерных вопросов для защиты курсовой работы/курсового проекта:

- 1. Какие инженерные системы здания были запроектированы Вами в составе курсовой работы?
- 2. Учитывались ли Вами объемно-планировочные решения здания при проектировании систем внутреннего водоснабжения и водоотведения (ВиВ)?
- 3. Опишите систему внутреннего хозяйственно-питьевого водоснабжения.
- 4. Предусмотрены ли в Вашем проекте меры по регулированию напора воды в системе внутреннего водопровода? Меры по его повышению?
- 5. Как Вы определяли требуемый напор в системе внутреннего водопровода?
- 6. Каков режим водопотребления в здании?
- 7. Как Вы определяли нормы водопотребления?
- 8. Какая арматура предусмотрена в запроектированной Вами системе водопровода? Каково ее назначение?
- 9. Опишите систему внутренней бытовой канализации.
- 10. Как Вы определяли расчетные расходы сточных вод?
- 11. На каком основании принималось решение о количестве выпусков бытовой канализации?
- 12. Что такое «баланс водопотребления и водоотведения»?
- 13. Какие элементы систем внутреннего ВиВ нуждаются в автоматизации?
- 14. Опишите принципы размещения стояков (опусков) внутренних систем ВиВ в здании.

## *2.2. Текущий контроль*

*2.2.1. Перечень форм текущего контроля:* Не предусмотрено учебным планом.

*2.2.2. Типовые контрольные задания форм текущего контроля:* Не предусмотрено учебным планом.

## **3. Методические материалы, определяющие процедуры оценивания**

Процедура проведения промежуточной аттестации и текущего контроля успеваемости регламентируется локальным нормативным актом, определяющим порядок осуществления текущего контроля успеваемости и промежуточной аттестации обучающихся.

*3.1. Процедура оценивания при проведении промежуточной аттестации обучающихся по дисциплине в форме экзамена и/или дифференцированного зачета (зачета с оценкой)*

Промежуточная аттестация по дисциплине в форме экзамена/дифференцированного зачёта (зачета с оценкой) не проводится.

*3.2. Процедура оценивания при проведении промежуточной аттестации обучающихся по дисциплине в форме зачета*

Промежуточная аттестация проводится в форме зачета в 3 семестре.

Для оценивания знаний и навыков используются критерии и шкала, указанные п.1.2.

Ниже приведены правила оценивания формирования компетенций по показателю оценивания «Знания».

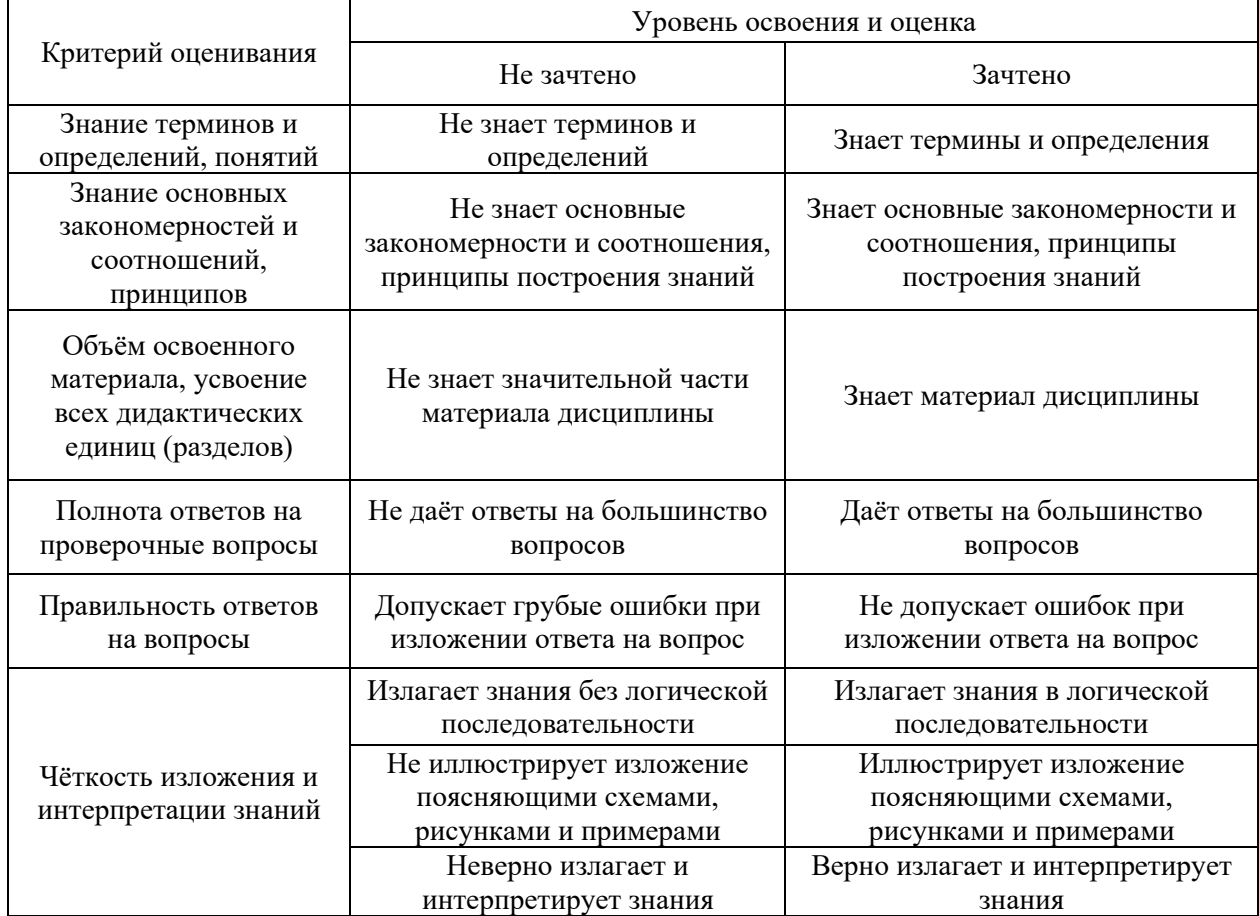

Ниже приведены правила оценивания формирования компетенций по показателю оценивания «Навыки начального уровня».

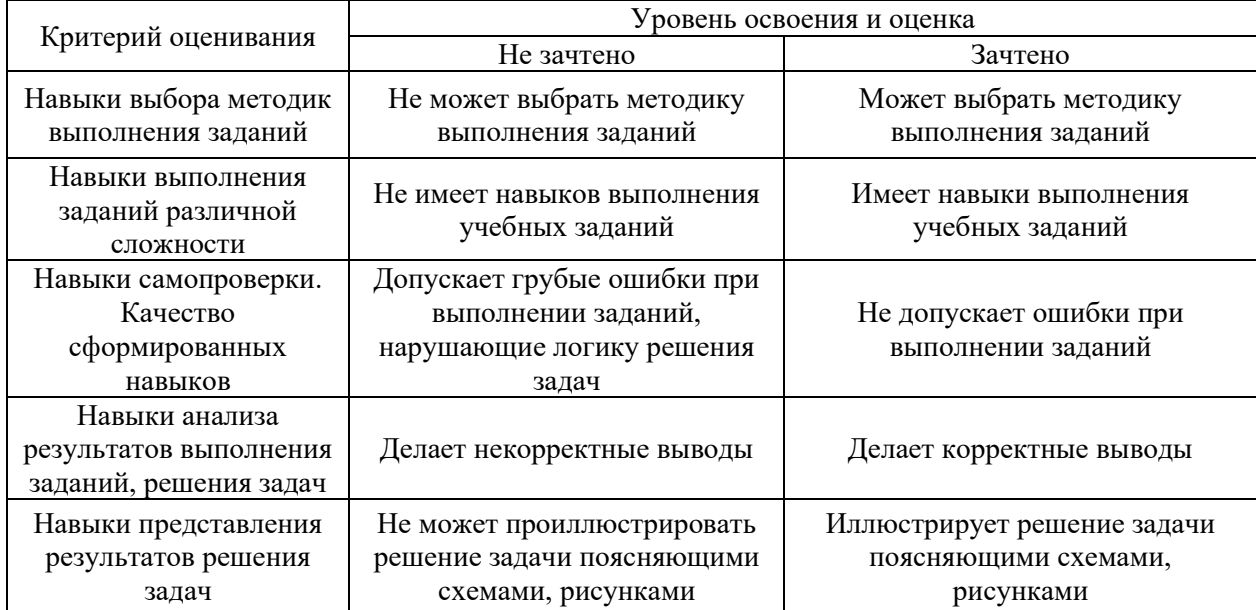

*3.3. Процедура оценивания при проведении промежуточной аттестации обучающихся по дисциплине в форме защиты курсовой работы (курсового проекта)*

Промежуточная аттестация по дисциплине проводится в форме защиты курсовой работы в 3 семестре.

Используется шкала и критерии оценивания, указанные в п.1.2.

Ниже приведены правила оценивания формирования компетенций по показателю оценивания «Знания».

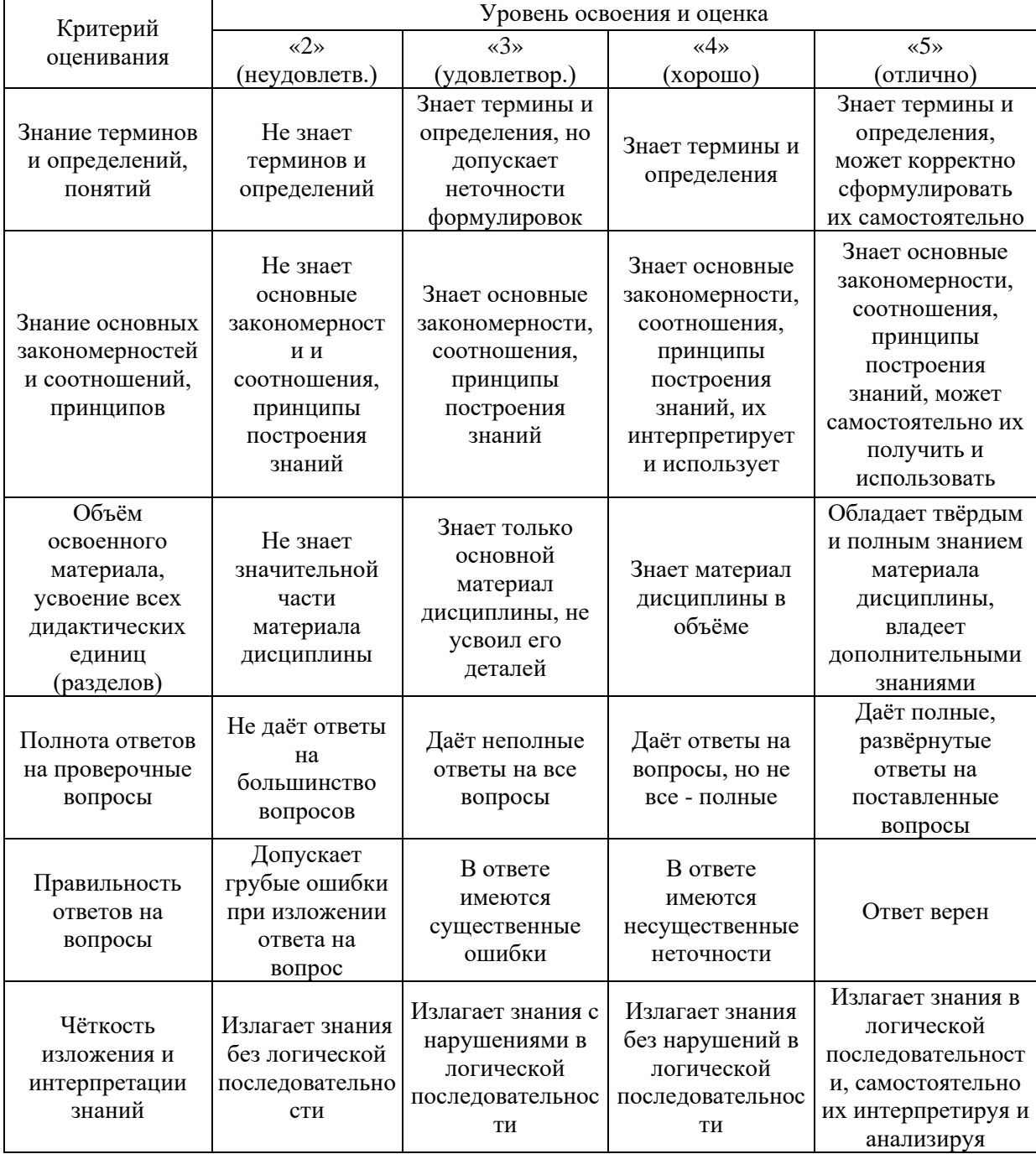

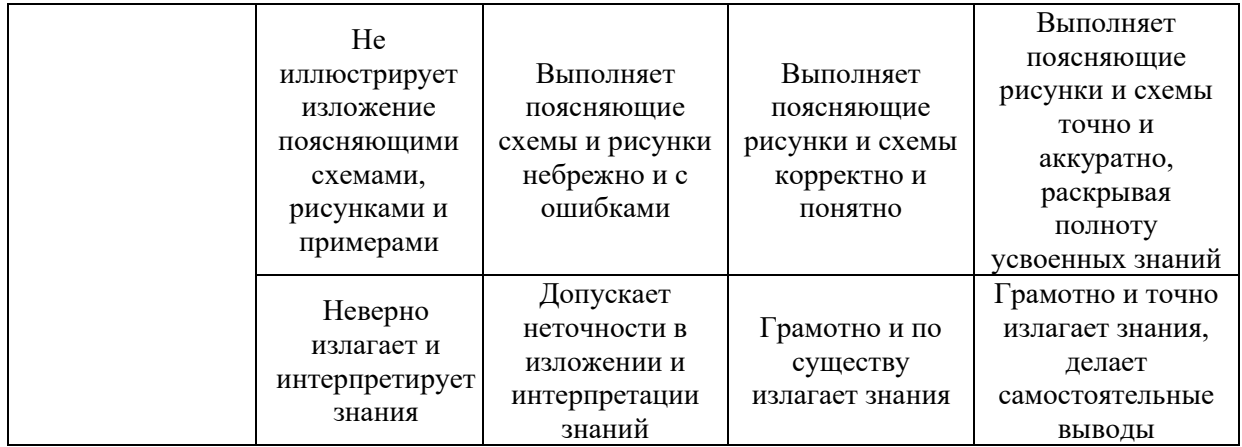

Ниже приведены правила оценивания формирования компетенций по показателю оценивания «Навыки начального уровня».

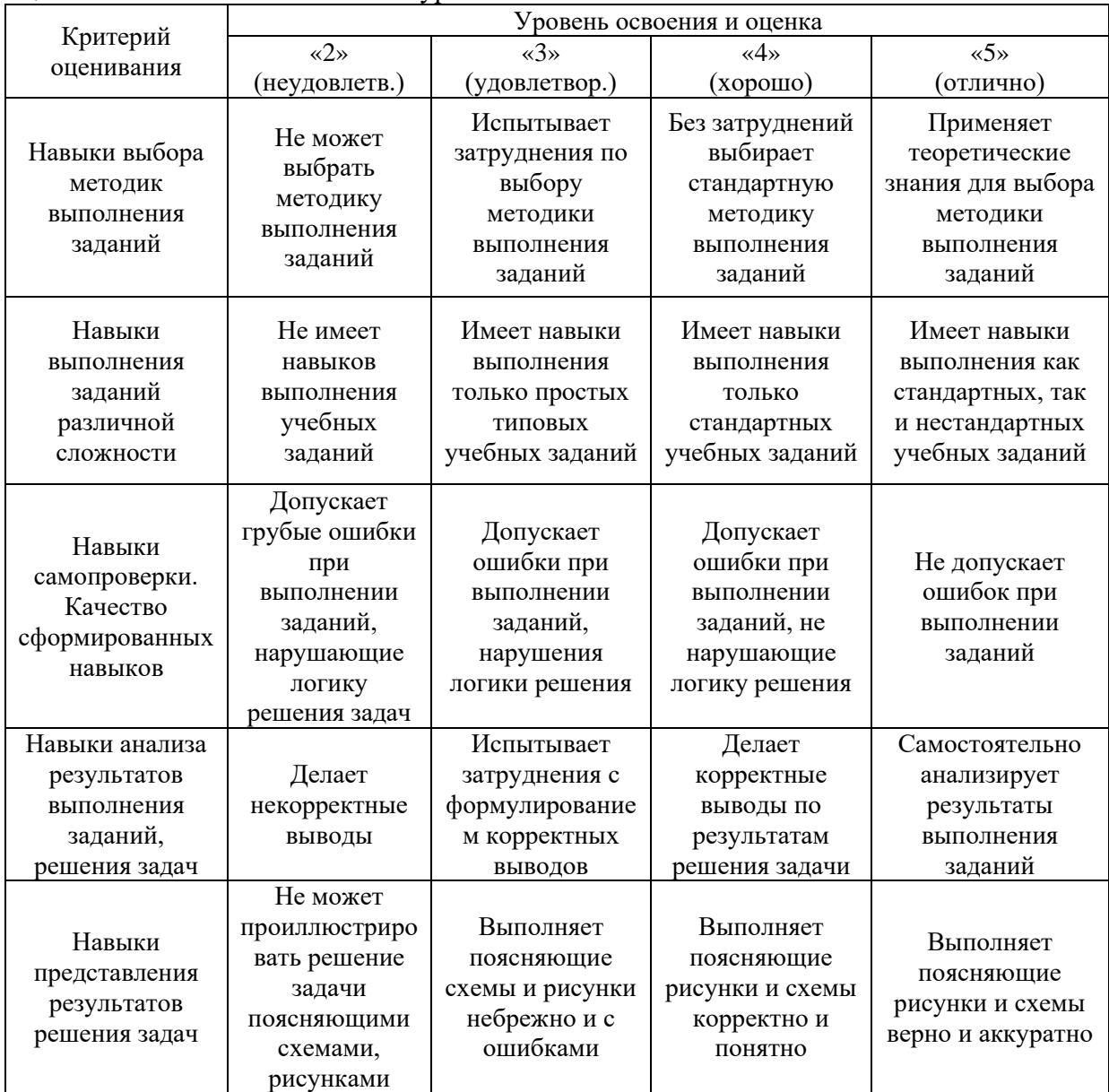

# Приложение 2 к рабочей программе

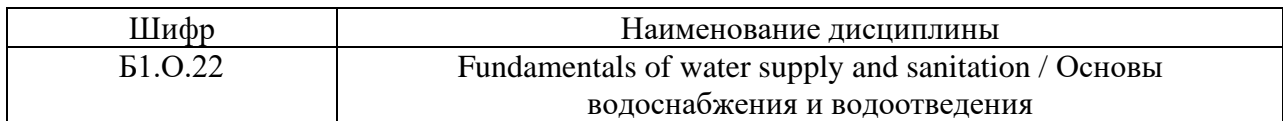

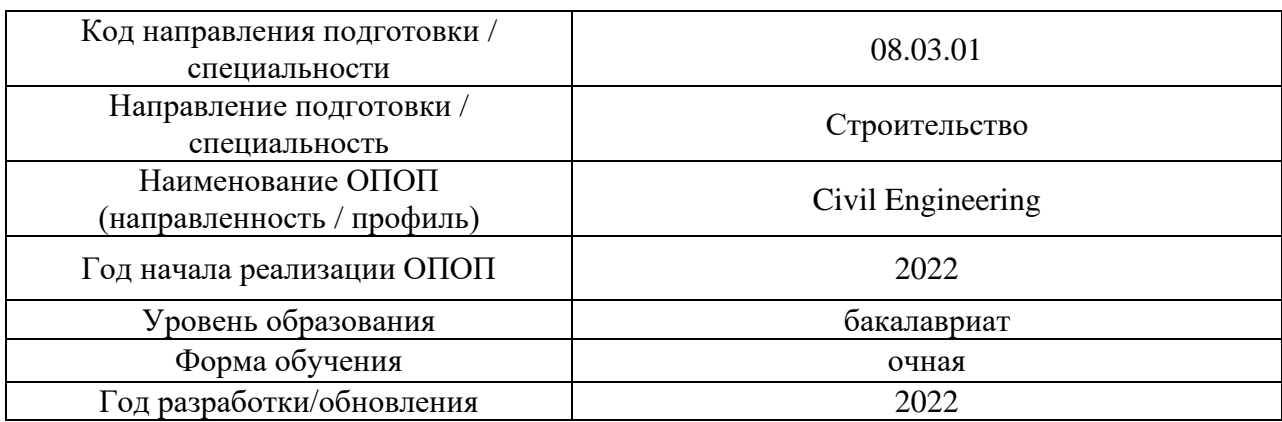

# **Перечень учебных изданий и учебно-методических материалов**

## Печатные учебные издания в НТБ НИУ МГСУ:

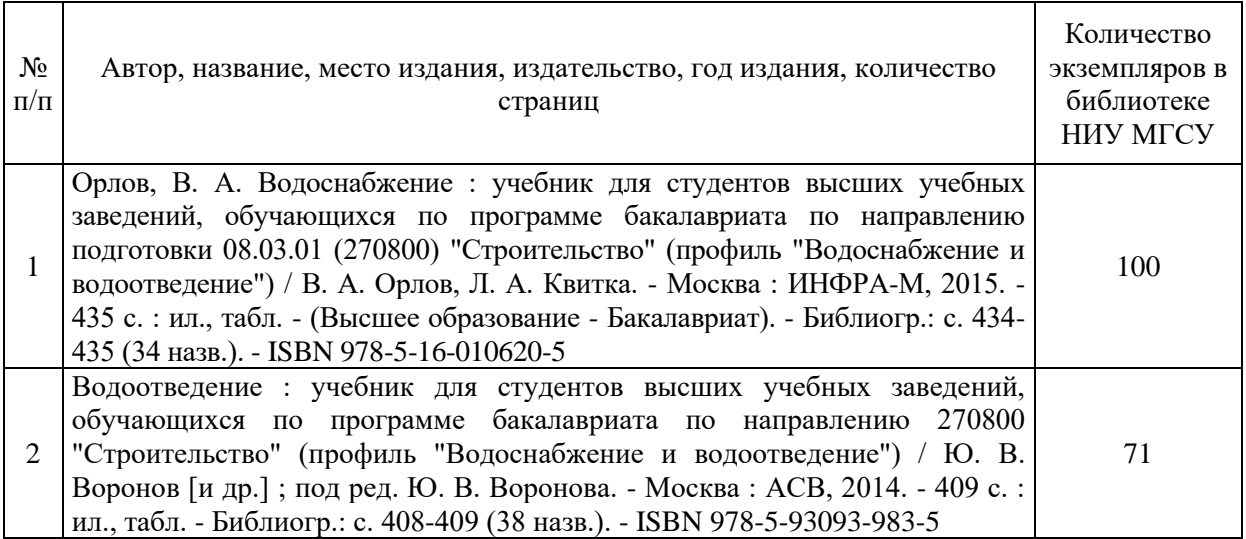

Электронные учебные издания в электронно-библиотечных системах (ЭБС):

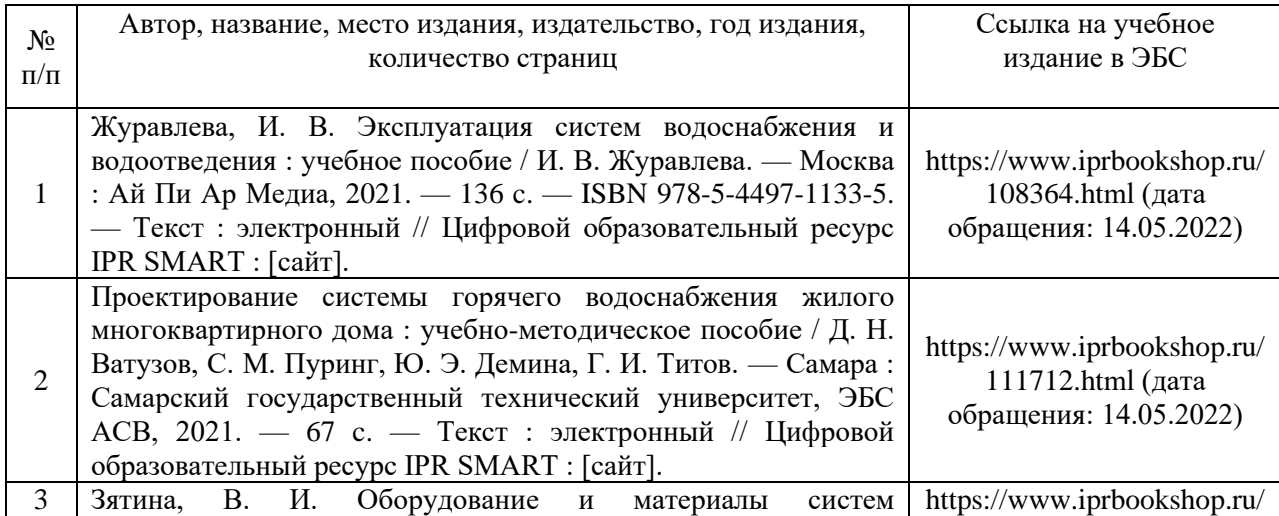

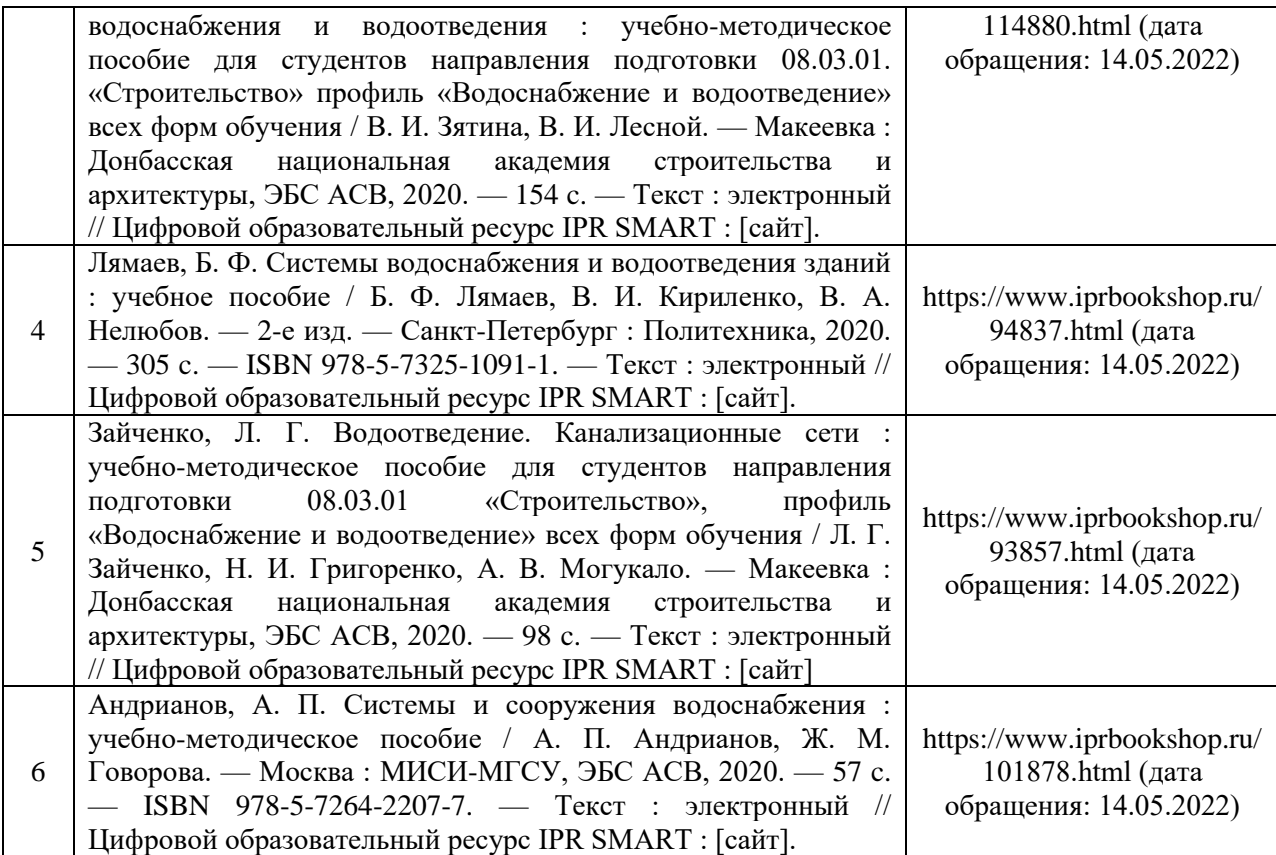

Приложение 3 к рабочей программе

| Шифр           | Наименование дисциплины                              |
|----------------|------------------------------------------------------|
| <b>G1.O.22</b> | Fundamentals of water supply and sanitation / Основы |
|                | водоснабжения и водоотведения                        |

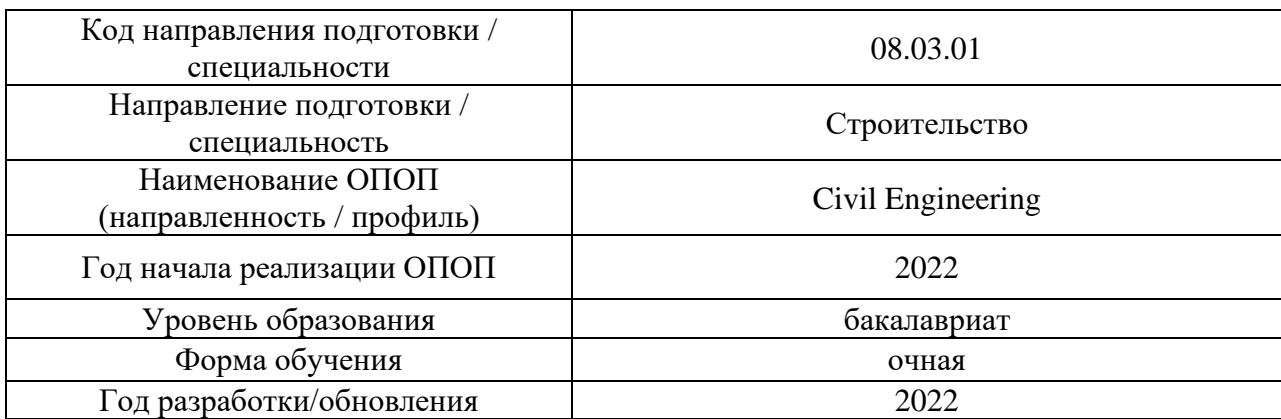

# **Перечень профессиональных баз данных и информационных справочных систем**

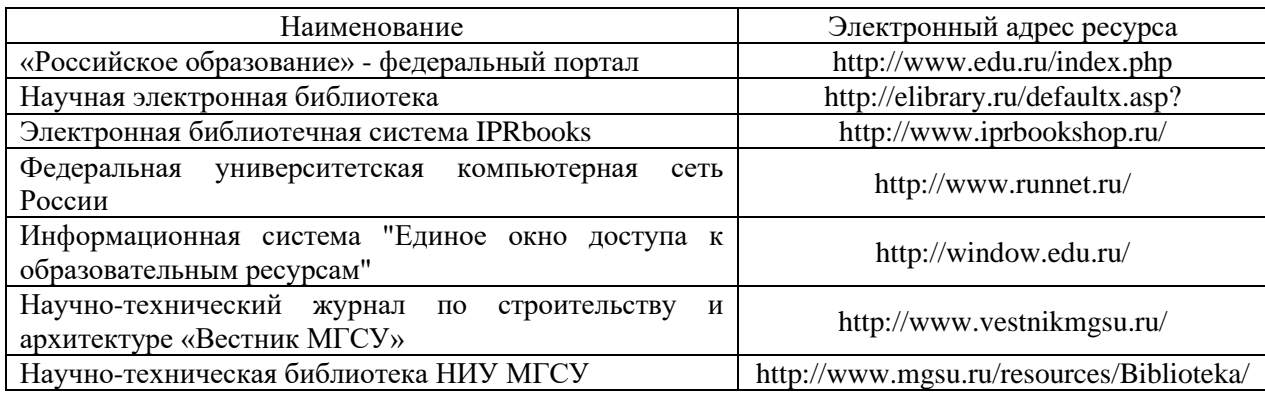

Приложение 4 к рабочей программе

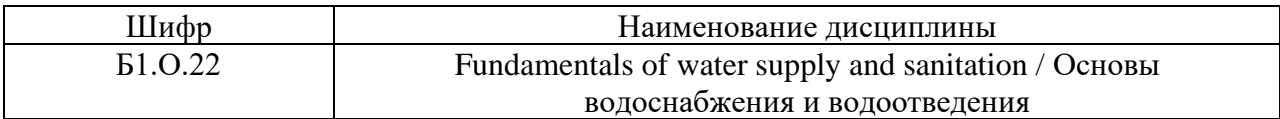

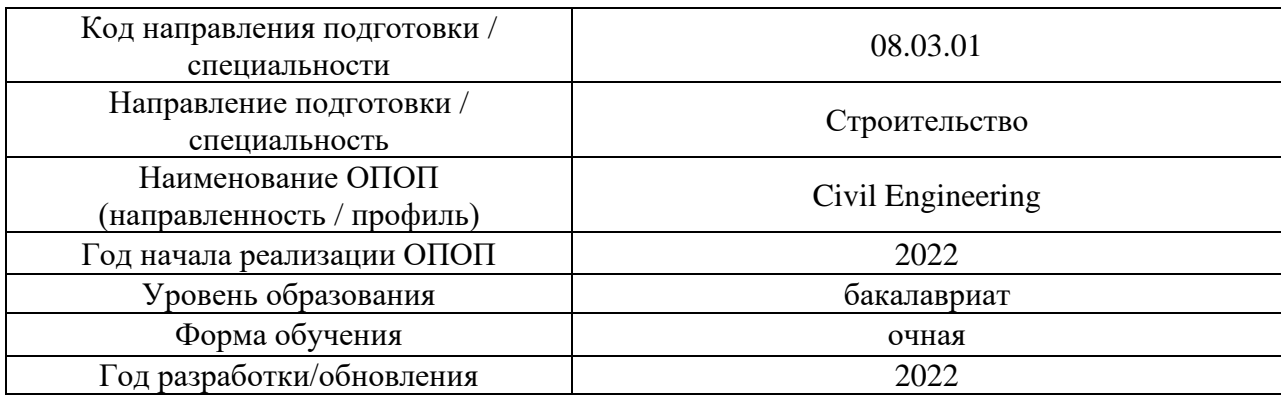

# **Материально-техническое и программное обеспечение дисциплины**

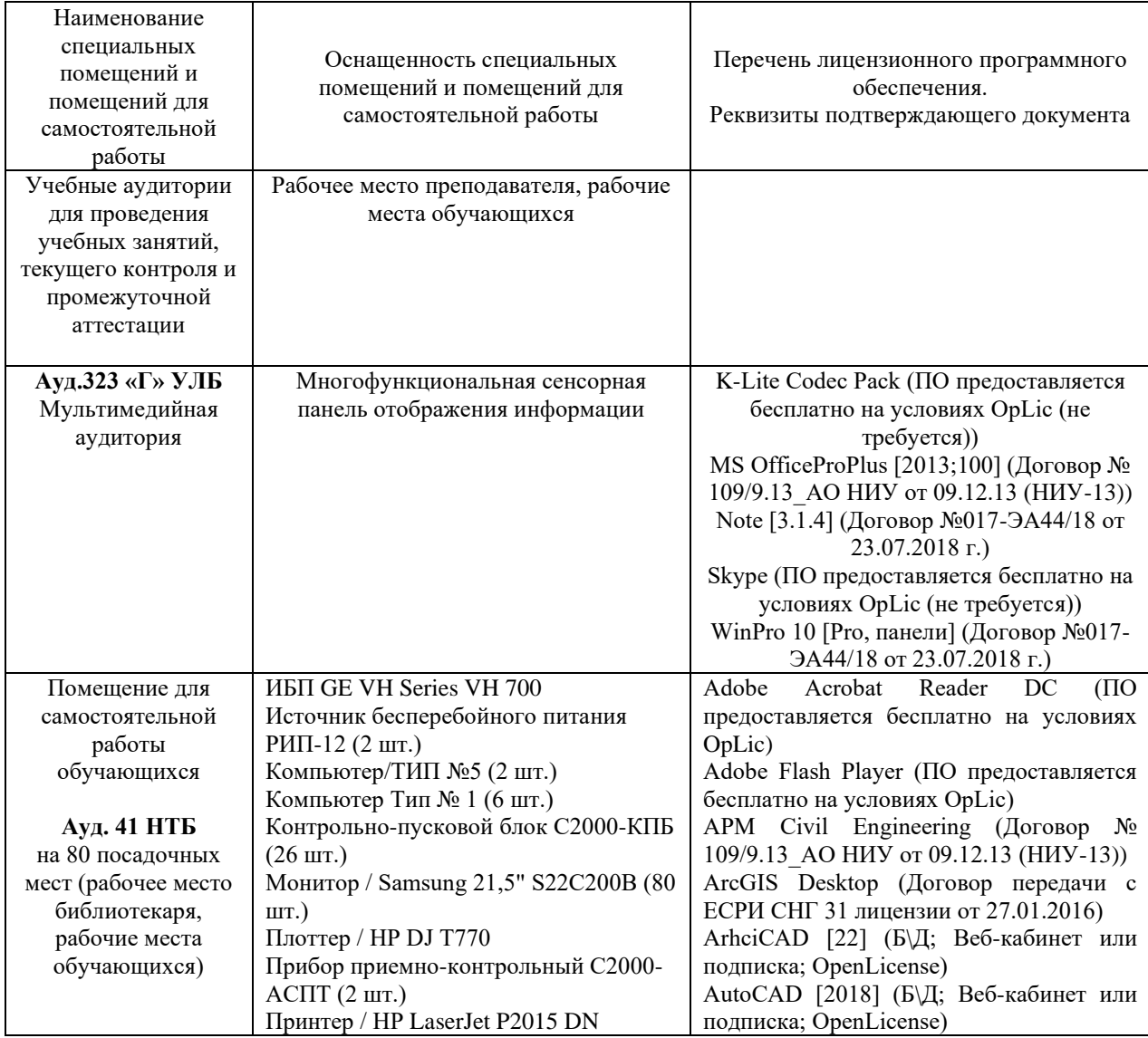

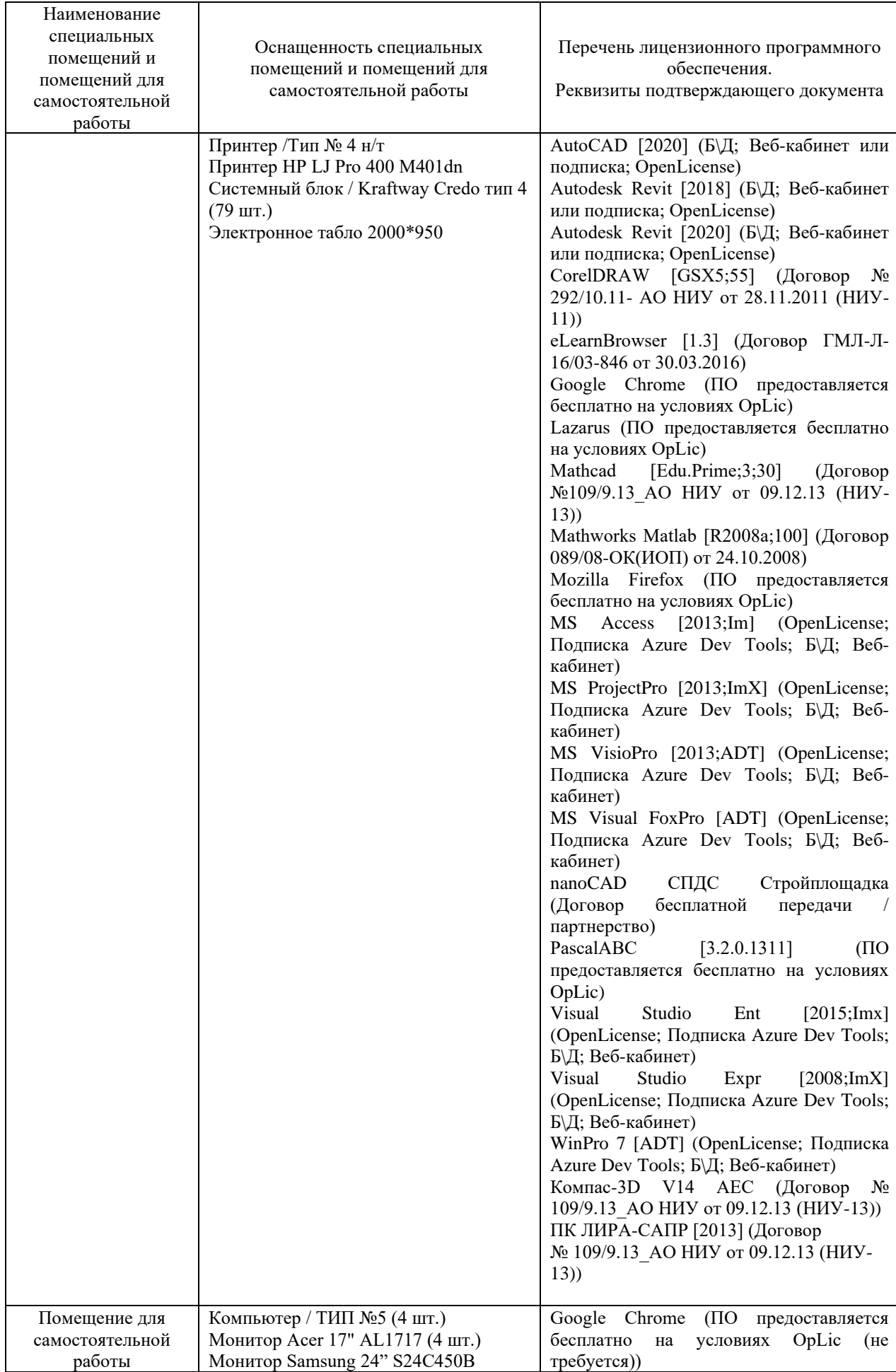

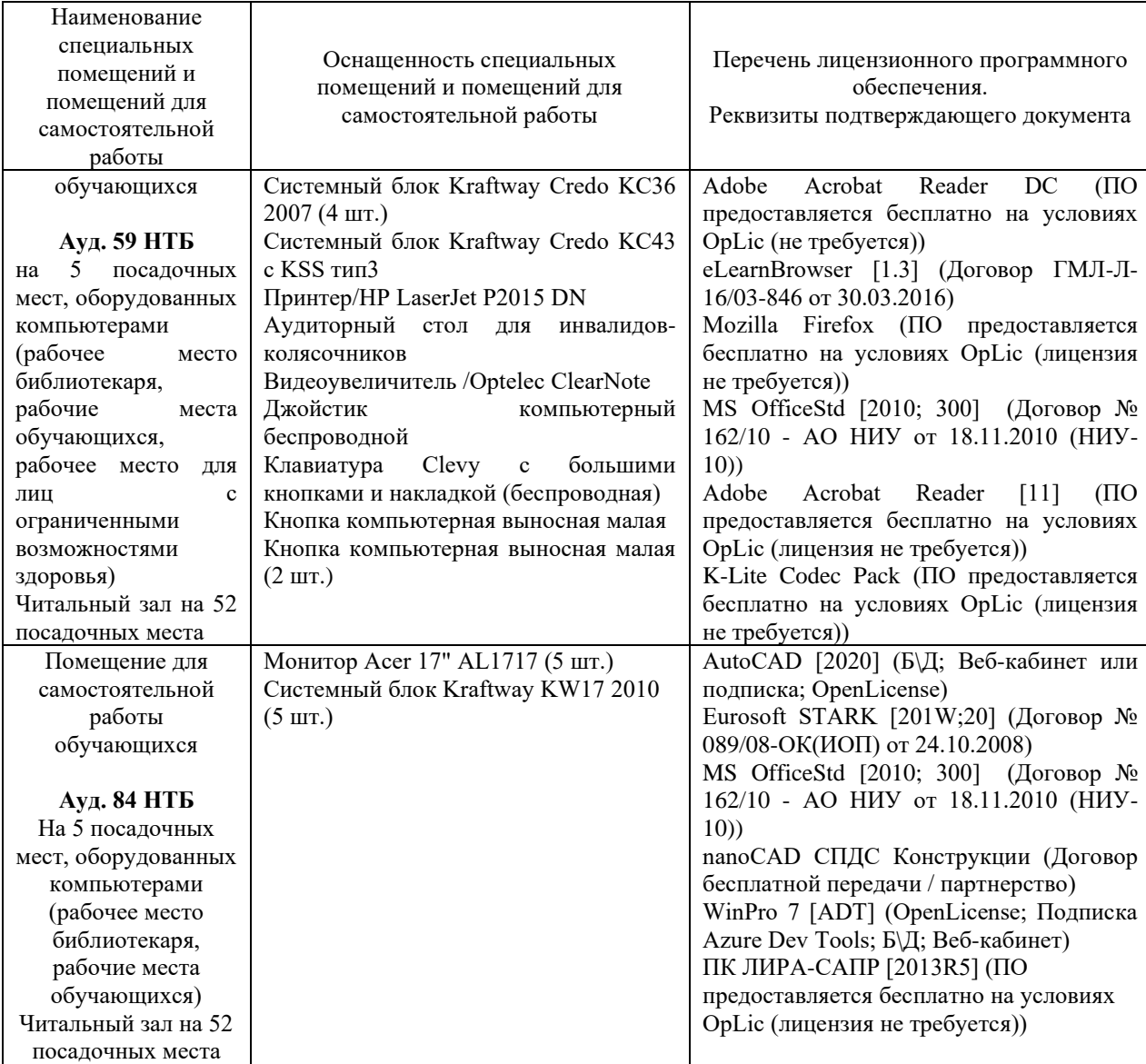

#### Федеральное государственное бюджетное образовательное учреждение высшего образования **«НАЦИОНАЛЬНЫЙ ИССЛЕДОВАТЕЛЬСКИЙ МОСКОВСКИЙ ГОСУДАРСТВЕННЫЙ СТРОИТЕЛЬНЫЙ УНИВЕРСИТЕТ»**

## **РАБОЧАЯ ПРОГРАММА**

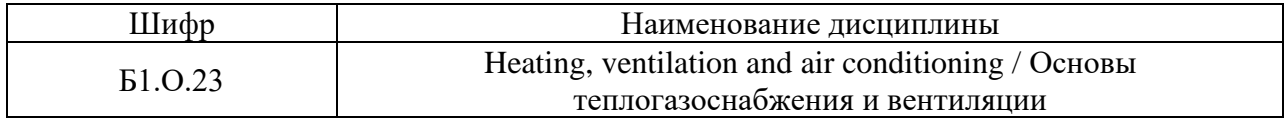

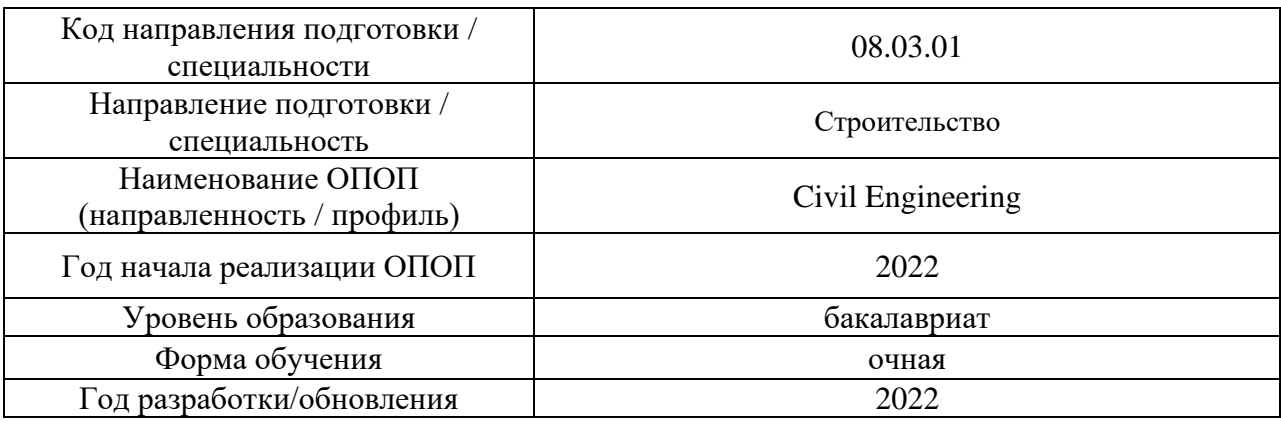

Разработчики:

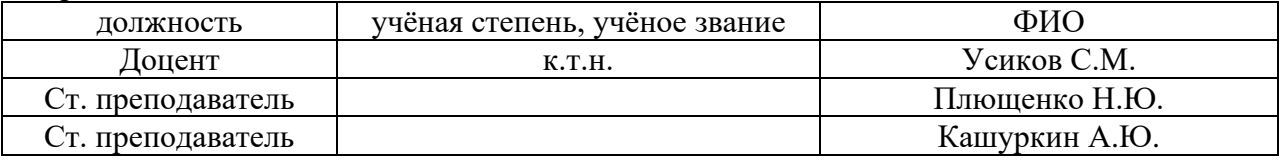

Рабочая программа дисциплины разработана и одобрена кафедрой (структурным подразделением) «Теплогазоснабжение и вентиляция».

Рабочая программа утверждена методической комиссией по УГСН, протокол № 1 от «29» августа 2022 г.

Целью освоения дисциплины «Основы теплогазоснабжения и вентиляции» является формирование компетенций обучающегося в области теплогазоснабжения и вентиляции.

Программа составлена в соответствии с требованиями Федерального государственного образовательного стандарта высшего образования по направлению подготовки 08.03.01 Строительство.

Дисциплина относится к обязательной части Блока 1 «Дисциплины (модули)» основной профессиональной образовательной программы «Civil Engineering». Дисциплина является обязательной для изучения.

## **2. Перечень планируемых результатов обучения по дисциплине, соотнесенных с планируемыми результатами освоения образовательной программы**

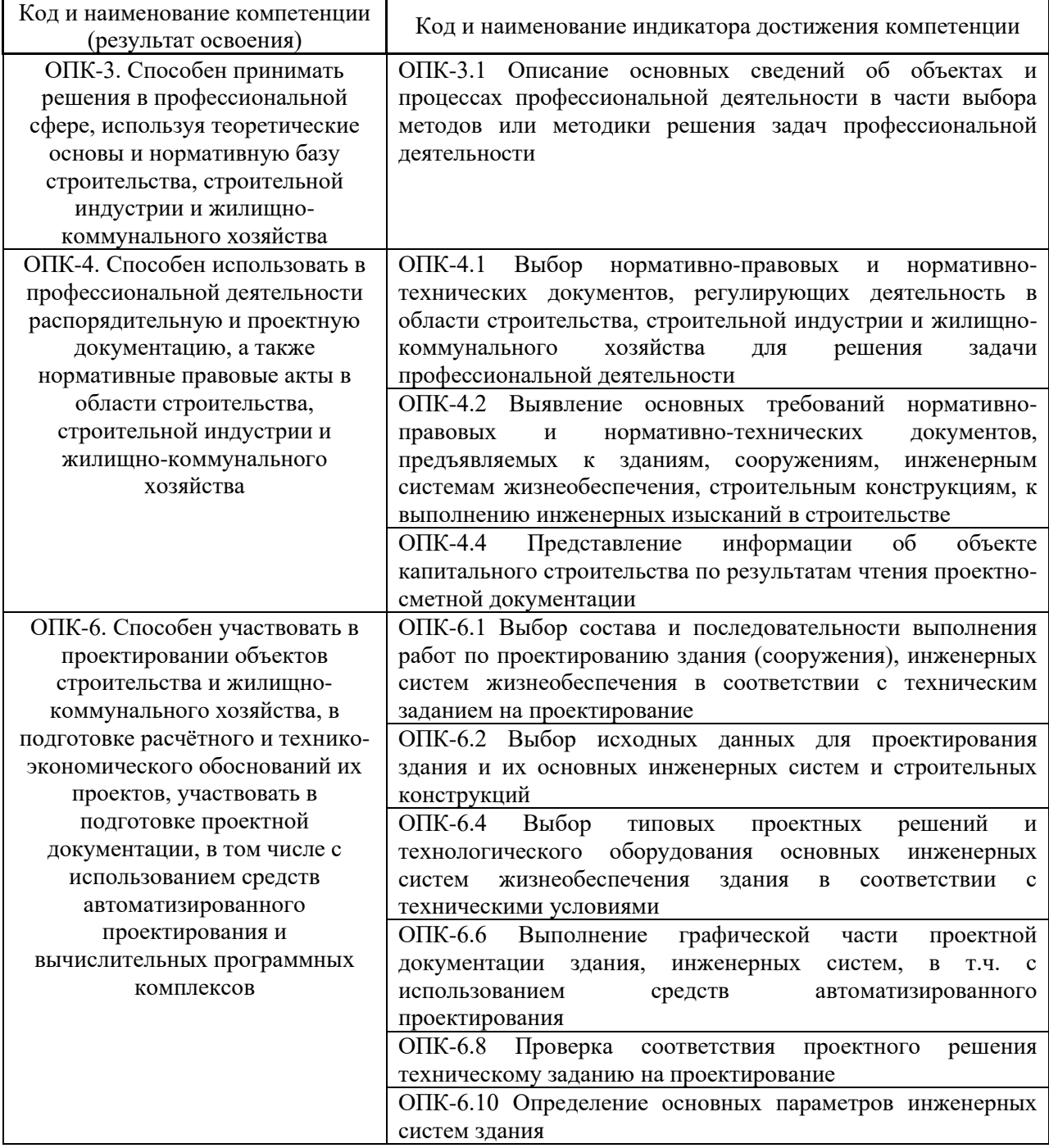

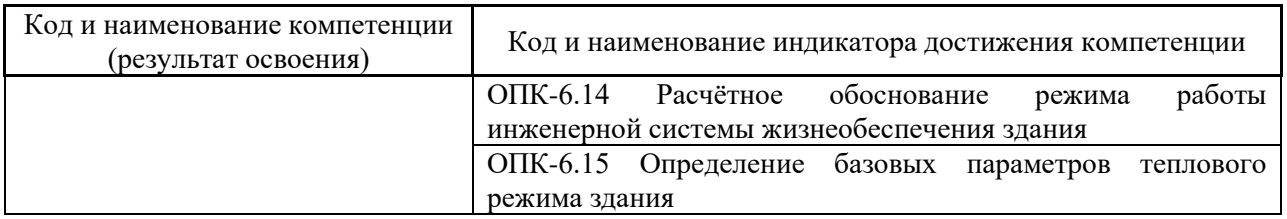

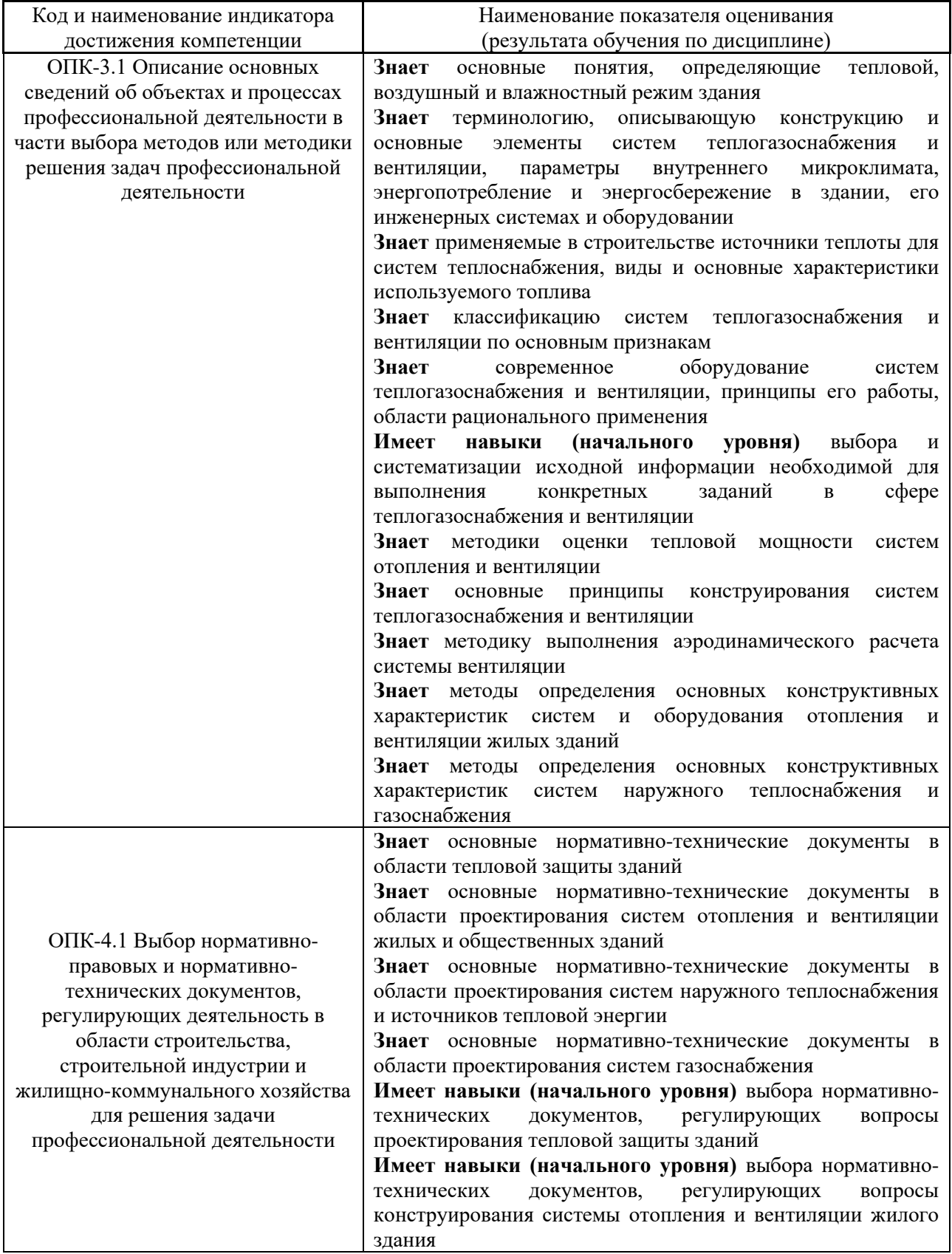

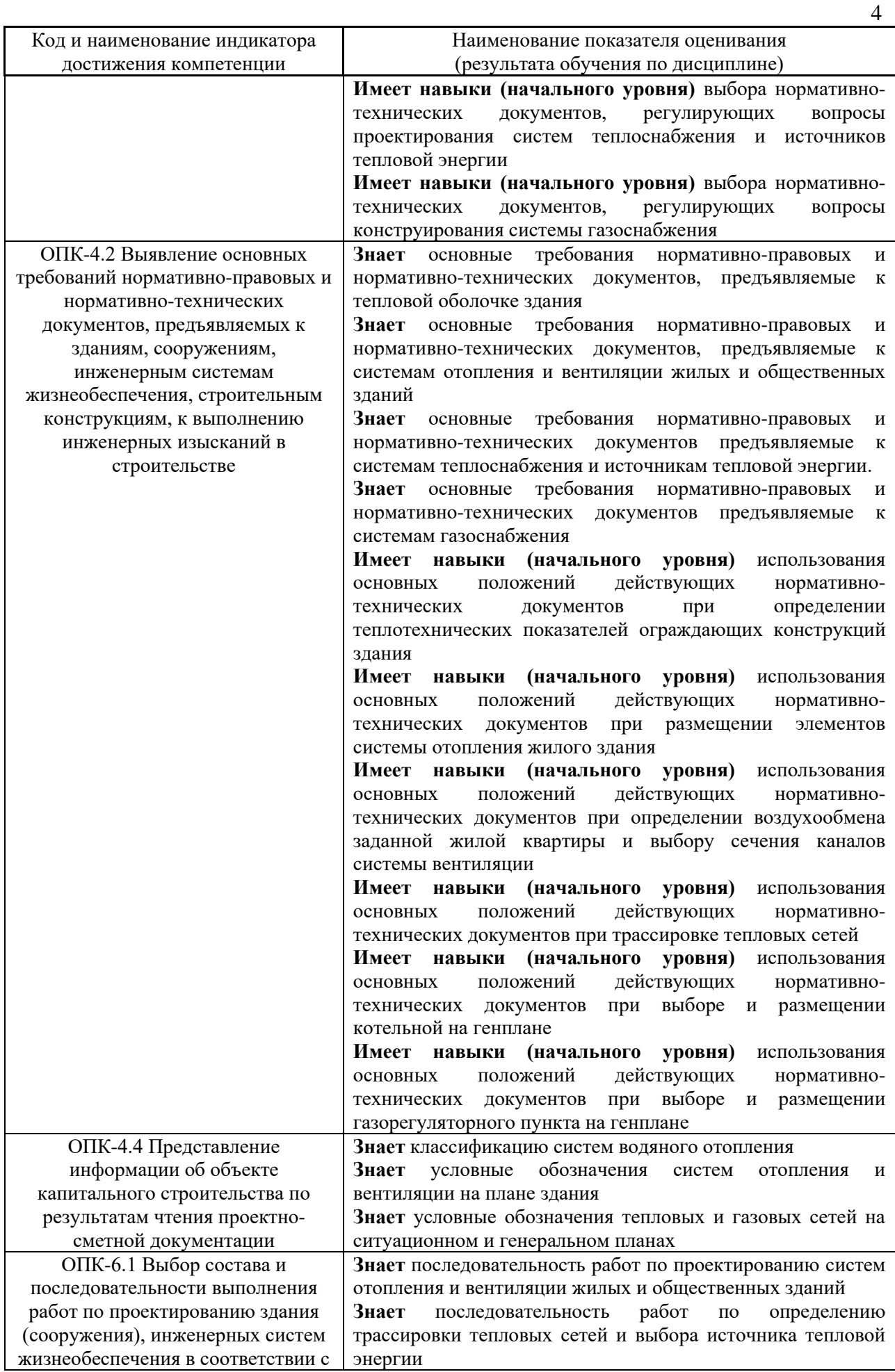

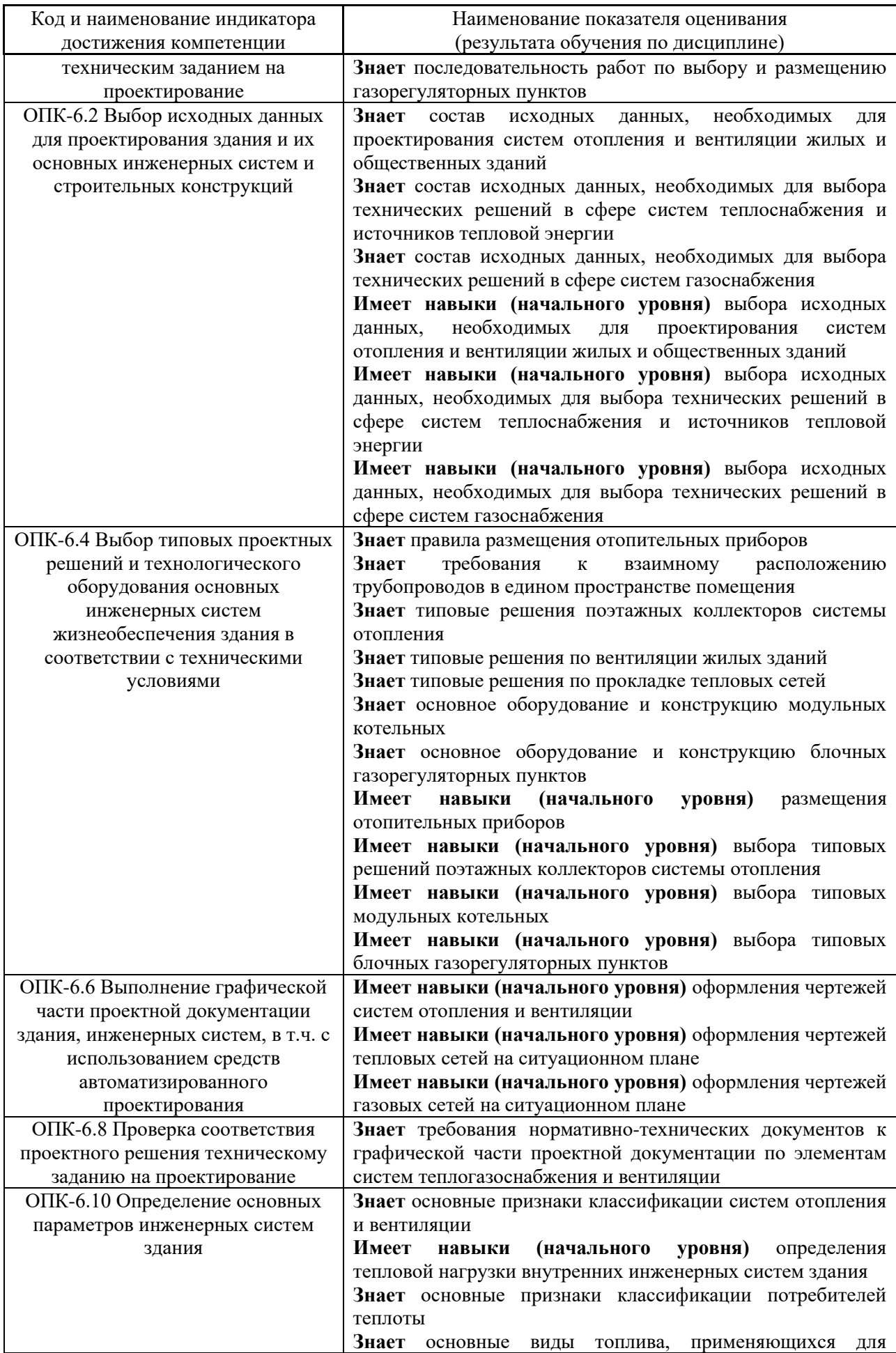

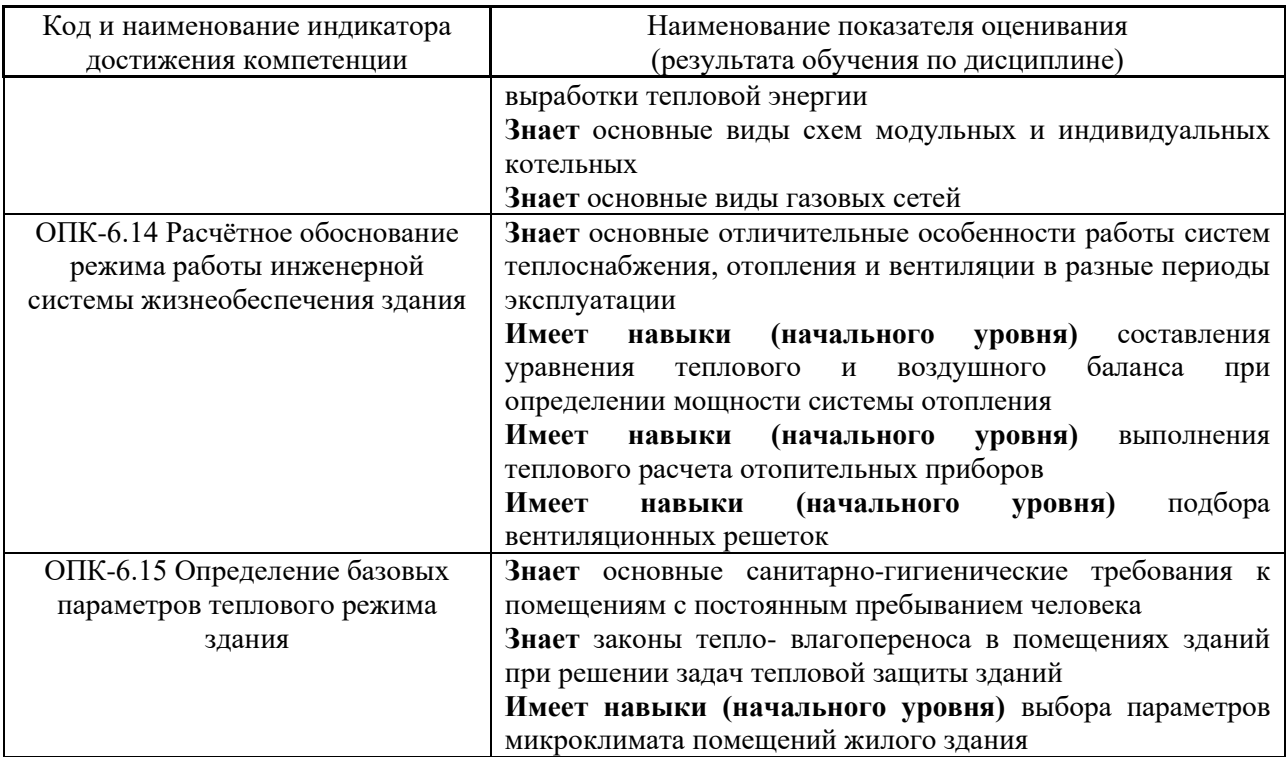

Информация о формировании и контроле результатов обучения представлена в Фонде оценочных средств (Приложение 1).

## **3. Трудоёмкость дисциплины и видов учебных занятий по дисциплине**

Общая трудоемкость дисциплины составляет 3 зачётные единицы (108 академических часов).

*(1 зачетная единица соответствует 36 академическим часам)*

# Видами учебных занятий и работы обучающегося по дисциплине могут являться.

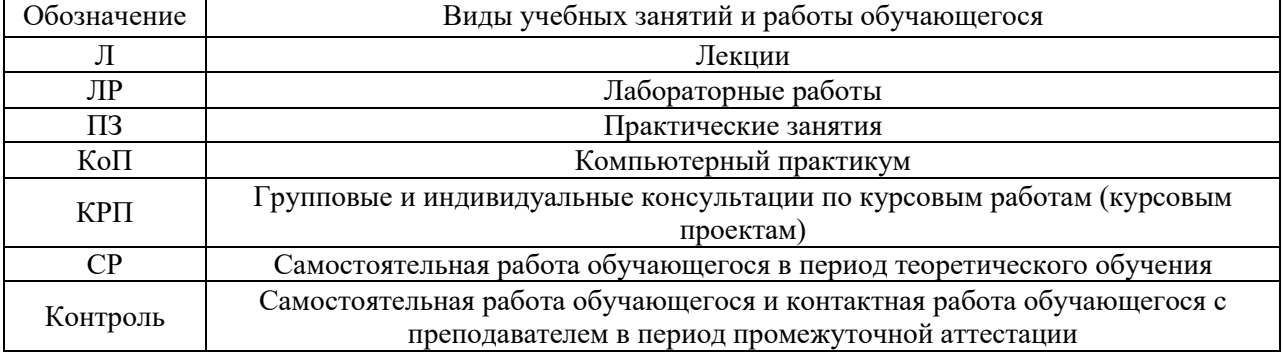

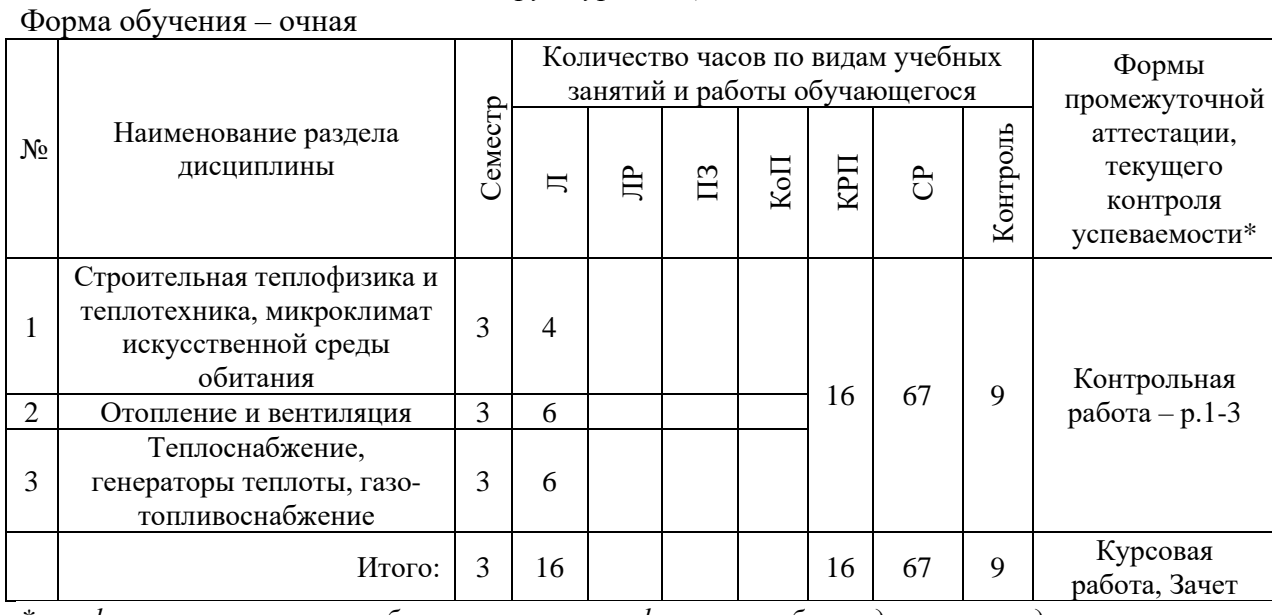

*Структура дисциплины:*

*\* - реферат, контрольная работа, расчетно-графическая работа, домашнее задание*

## **4. Содержание дисциплины, структурированное по видам учебных занятий и разделам**

При проведении аудиторных учебных занятий предусмотрено проведение текущего контроля успеваемости: в рамках лекционных занятий предусмотрено выполнение обучающимися контрольной работы.

## *4.1 Лекции*

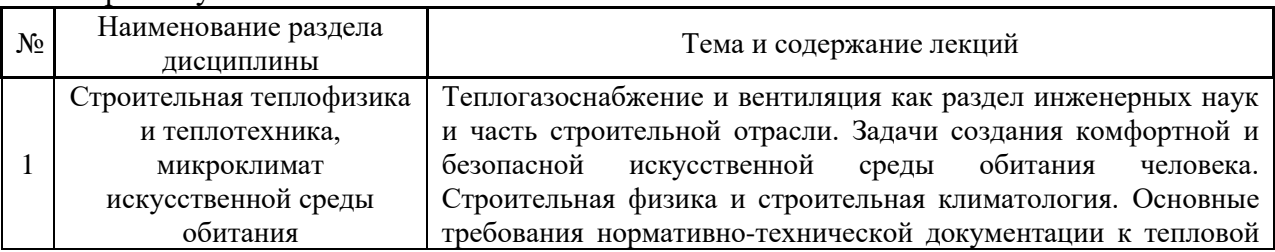

Форма обучения – очная

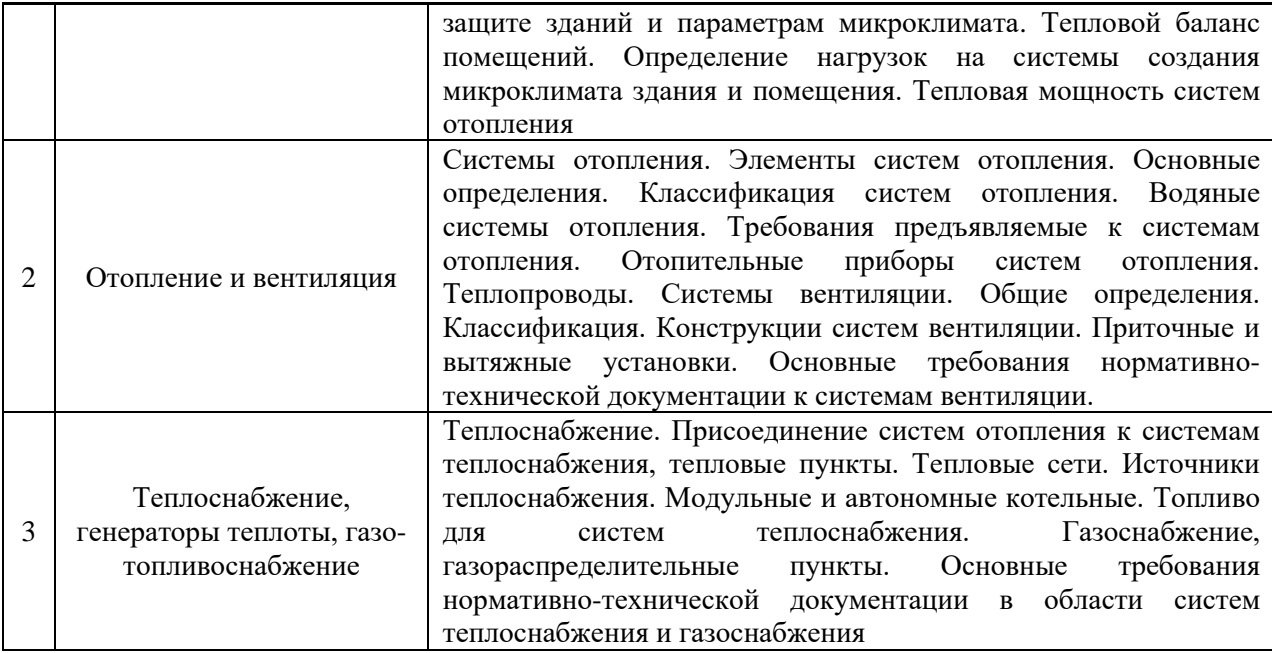

*4.2 Лабораторные работы*

Не предусмотрено учебным планом.

*4.3 Практические занятия*

Не предусмотрено учебным планом.

- *4.4 Компьютерные практикумы* Не предусмотрено учебным планом.
- *4.5 Групповые и индивидуальные консультации по курсовым работам (курсовым проектам)*

На групповых и индивидуальных консультациях по курсовым работам осуществляется контактная работа обучающегося по вопросам выполнения курсовой работы. Консультации проводятся в аудиториях или через электронную информационную образовательную среду. При проведении консультаций преподаватель осуществляет контроль хода выполнения обучающимся курсовой работы.

## *4.6 Самостоятельная работа обучающегося в период теоретического обучения*

Самостоятельная работа обучающегося в период теоретического обучения включает в себя:

• самостоятельную подготовку к учебным занятиям, включая подготовку к аудиторным формам текущего контроля успеваемости;

- выполнение курсовой работы;
- самостоятельную подготовку к промежуточной аттестации.

В таблице указаны темы для самостоятельного изучения обучающимся:

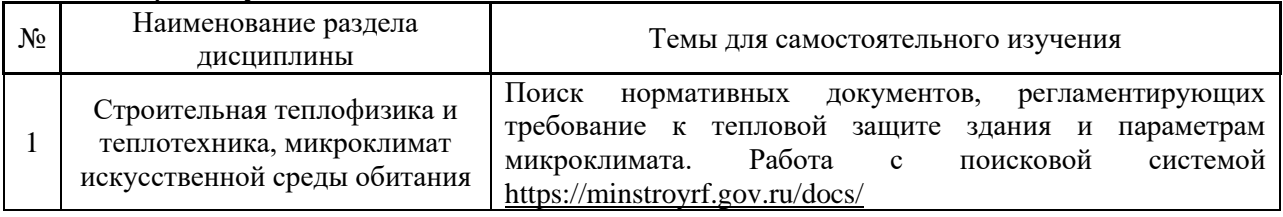

#### Форма обучения – очная

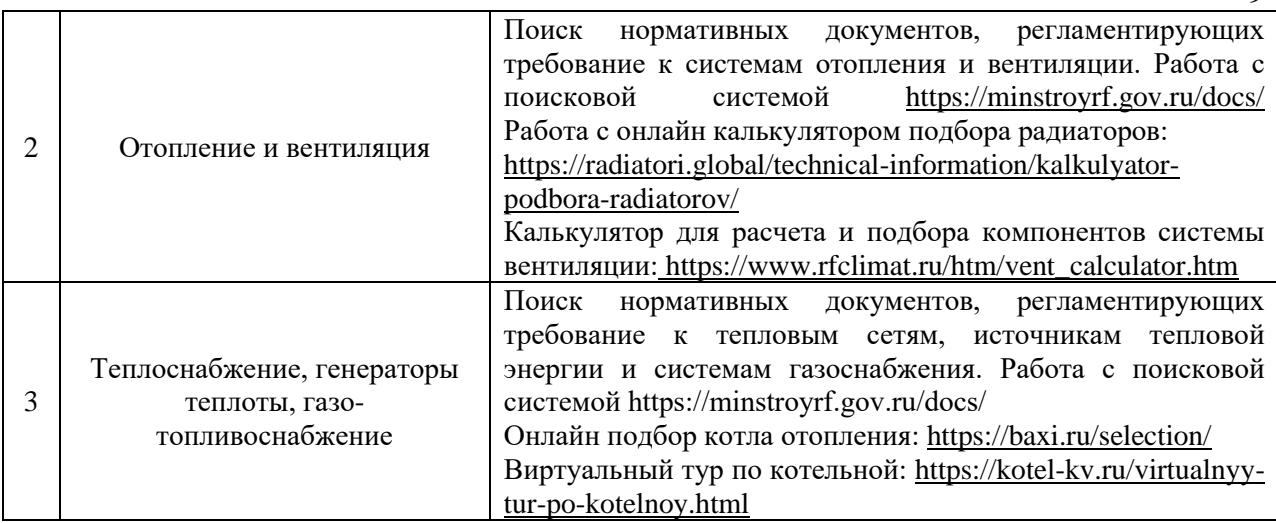

*4.7 Самостоятельная работа обучающегося и контактная работа обучающегося с преподавателем в период промежуточной аттестации*

Работа обучающегося в период промежуточной аттестации включает в себя подготовку к формам промежуточной аттестации (к зачёту, к защите курсовой работы), а также саму промежуточную аттестацию.

#### **5. Оценочные материалы по дисциплине**

Фонд оценочных средств по дисциплине приведён в Приложении 1 к рабочей программе дисциплины.

Оценочные средства для проведения промежуточной аттестации, а также текущего контроля по дисциплине хранятся на кафедре (структурном подразделении), ответственной за преподавание данной дисциплины.

#### **6. Учебно-методическое и материально-техническое обеспечение дисциплины**

Основные принципы осуществления учебной работы обучающихся изложены в локальных нормативных актах, определяющих порядок организации контактной работы и порядок самостоятельной работы обучающихся. Организация учебной работы обучающихся на аудиторных учебных занятиях осуществляется в соответствии с п. 3.

*6.1 Перечень учебных изданий и учебно-методических материалов для освоения дисциплины*

Для освоения дисциплины обучающийся может использовать учебные издания и учебно-методические материалы, имеющиеся в научно-технической библиотеке НИУ МГСУ и/или размещённые в Электронных библиотечных системах.

Актуальный перечень учебных изданий и учебно-методических материалов представлен в Приложении 2 к рабочей программе дисциплины.

#### *6.2 Перечень профессиональных баз данных и информационных справочных систем*

При осуществлении образовательного процесса по дисциплине используются профессиональные базы данных и информационных справочных систем, перечень которых указан в Приложении 3 к рабочей программе дисциплины.
*6.3 Перечень материально-технического, программного обеспечения освоения дисциплины*

Учебные занятия по дисциплине проводятся в помещениях, оснащенных соответствующим оборудованием и программным обеспечением.

Перечень материально-технического и программного обеспечения дисциплины приведен в Приложении 4 к рабочей программе дисциплины.

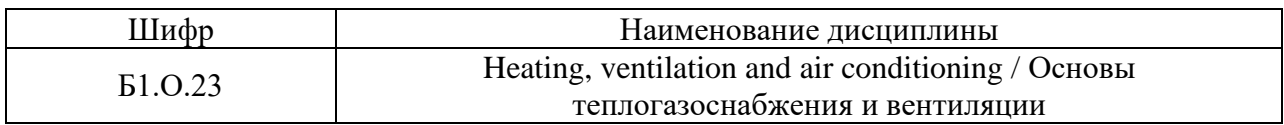

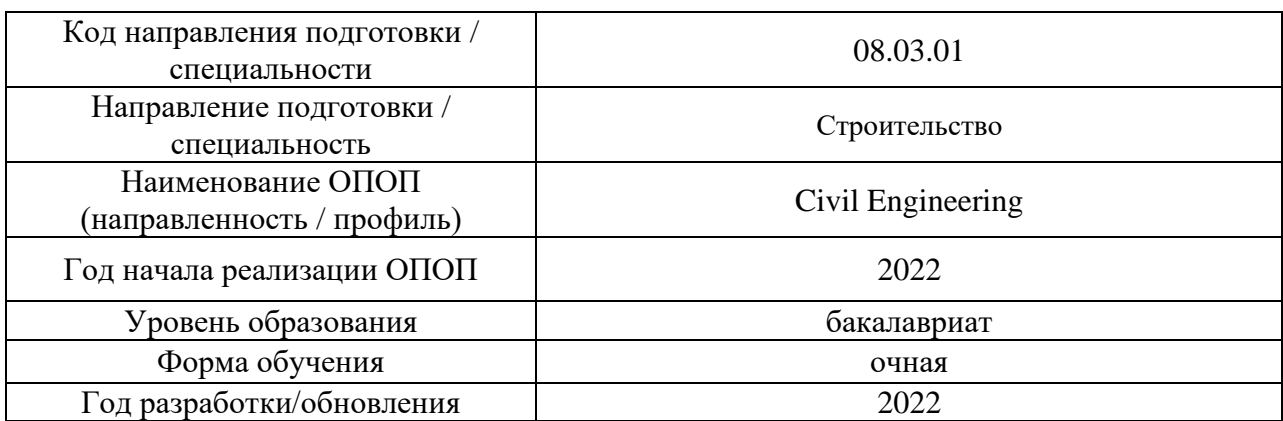

## **ФОНД ОЦЕНОЧНЫХ СРЕДСТВ**

## **1. Описание показателей и критериев оценивания компетенций, описание шкал оценивания**

Оценивание формирования компетенций производится на основе показателей оценивания, указанных в п.2. рабочей программы и в п.1.1 ФОС.

Связь компетенций, индикаторов достижения компетенций и показателей оценивания приведена в п.2 рабочей программы.

#### *1.1. Описание формирования и контроля показателей оценивания*

Оценивание уровня освоения обучающимся компетенций осуществляется с помощью форм промежуточной аттестации и текущего контроля. Формы промежуточной аттестации и текущего контроля успеваемости по дисциплине, с помощью которых производится оценивание, указаны в учебном плане и в п.3 рабочей программы.

В таблице приведена информация о формировании результатов обучения по дисциплине разделами дисциплины, а также о контроле показателей оценивания компетенций формами оценивания.

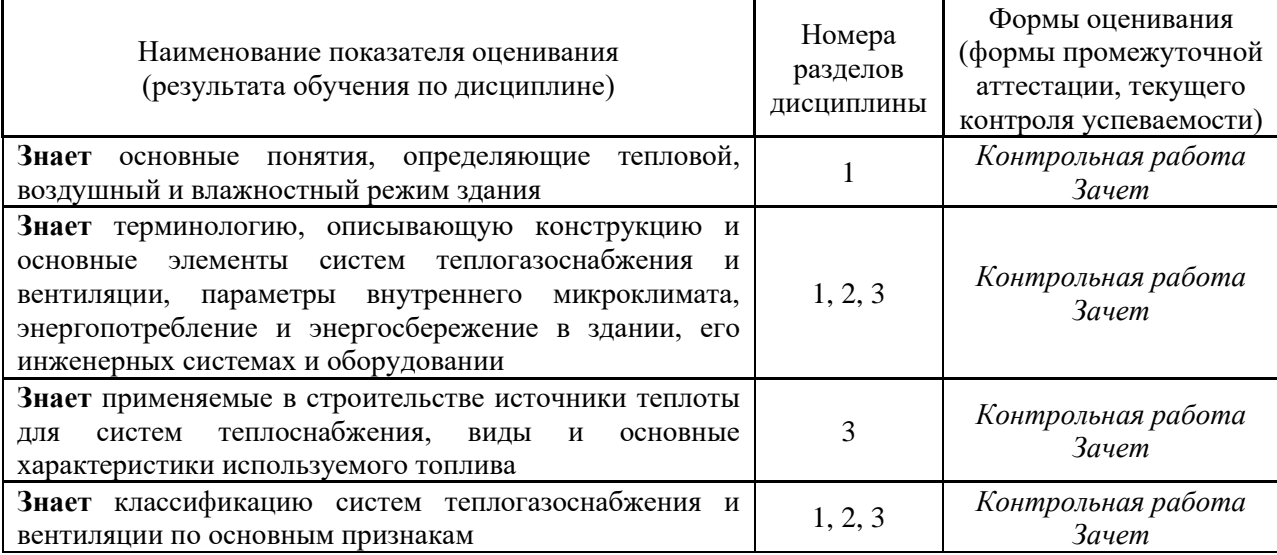

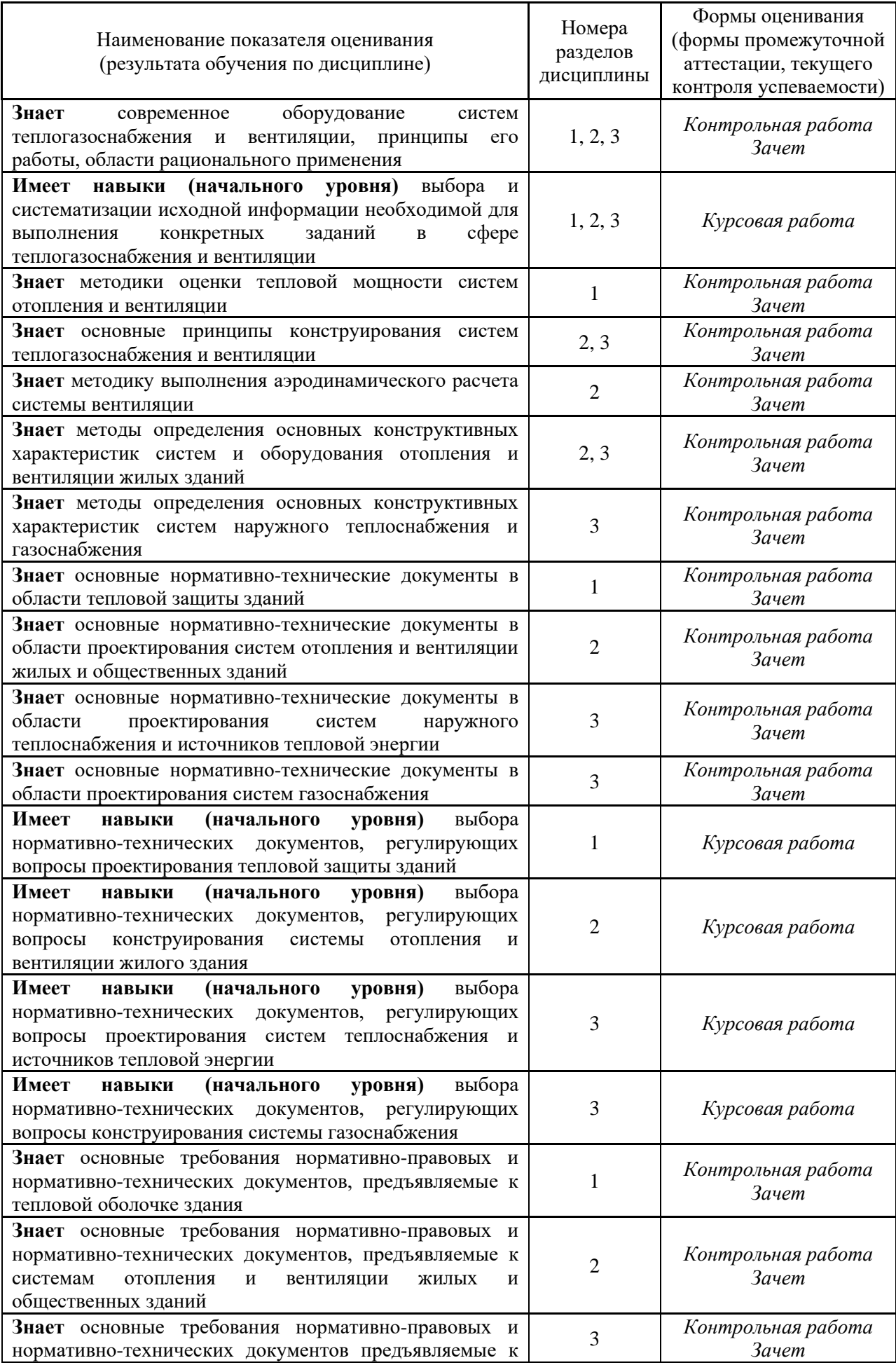

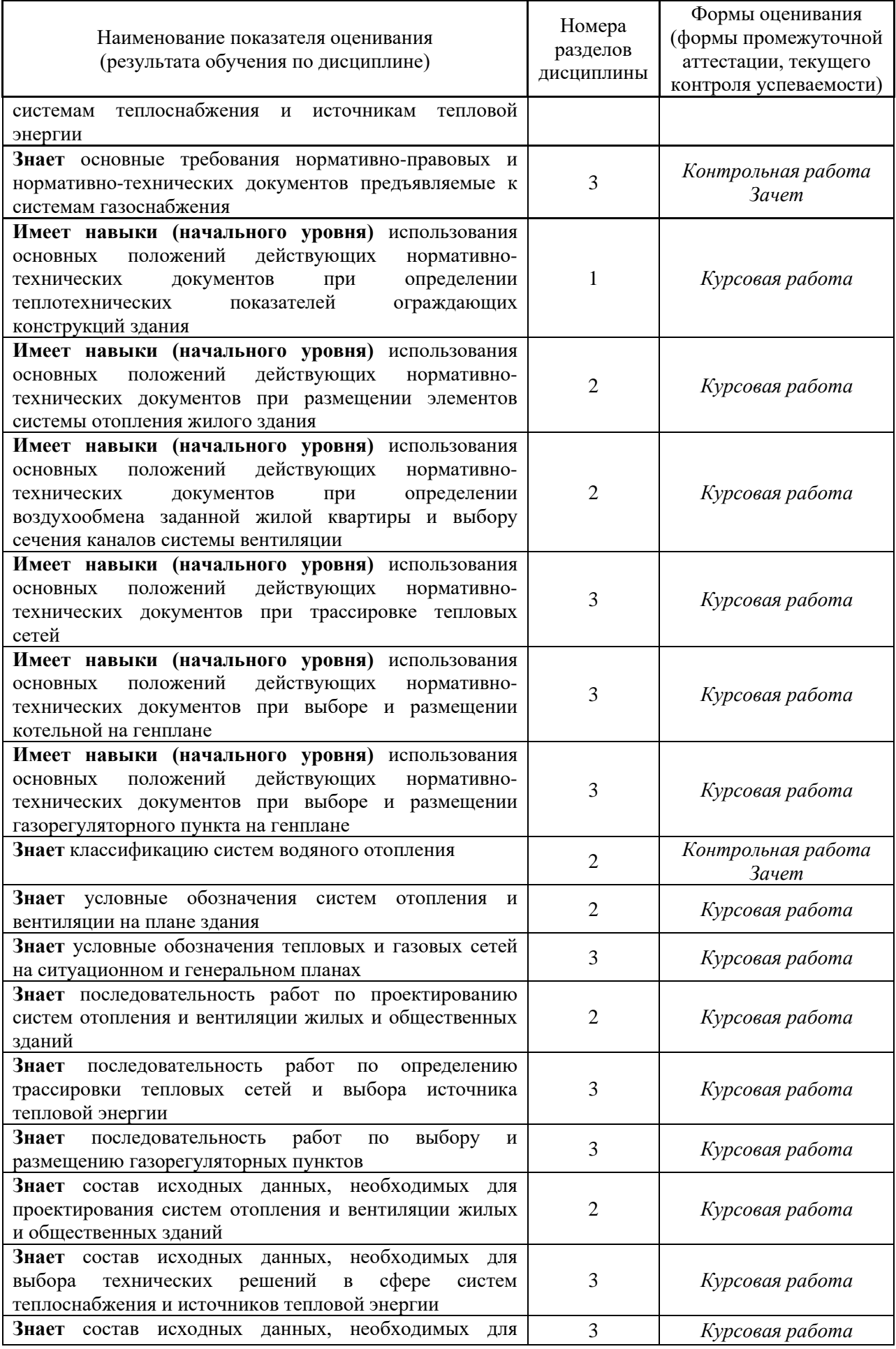

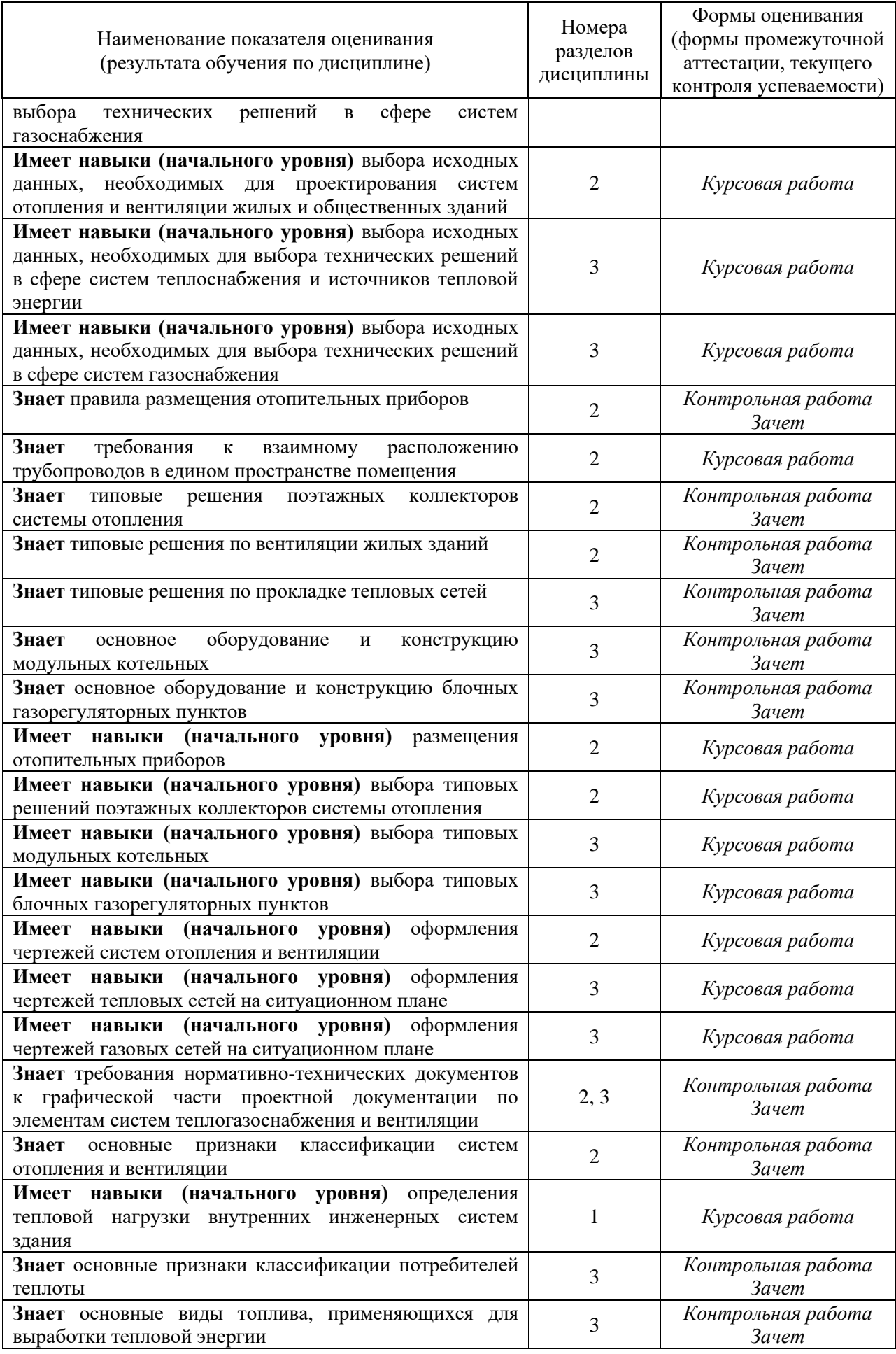

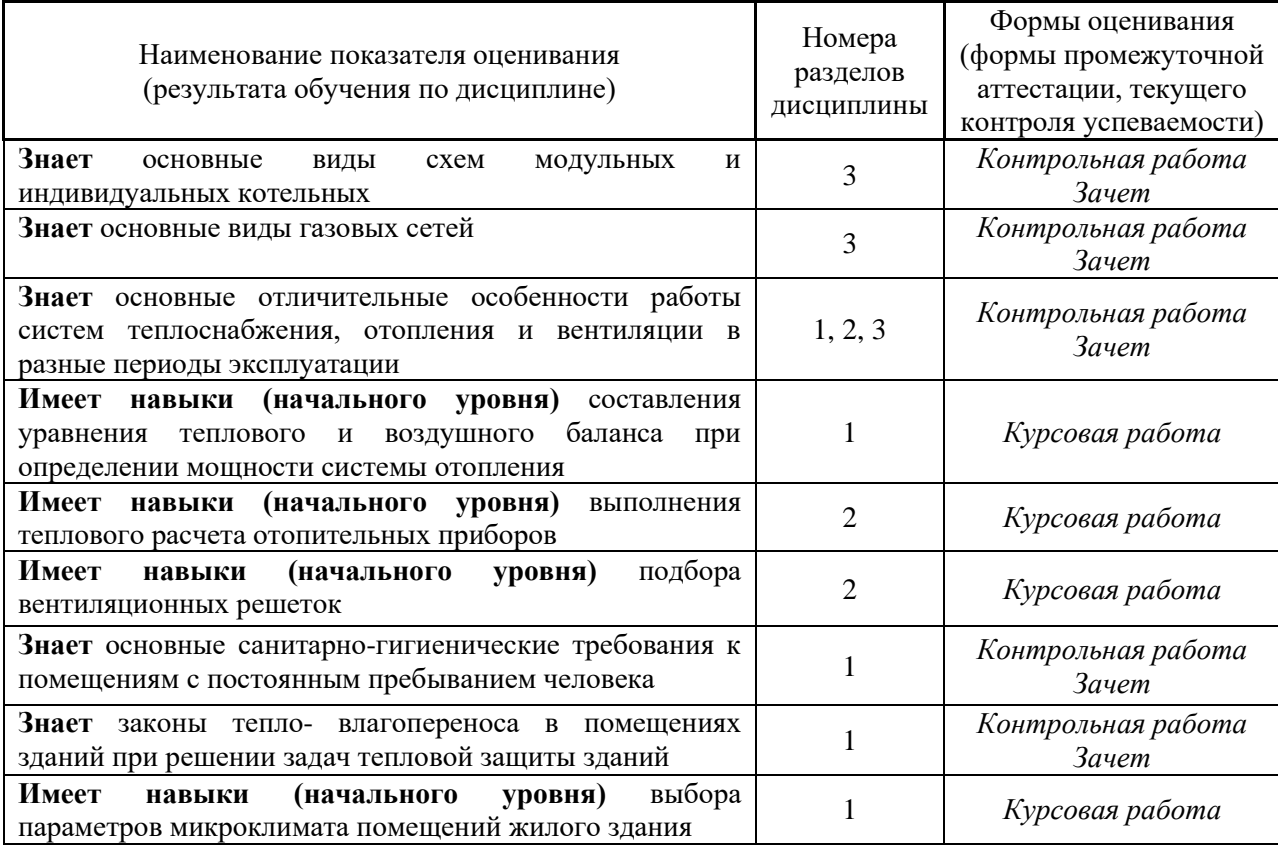

### *1.2. Описание критериев оценивания компетенций и шкалы оценивания*

При проведении промежуточной аттестации в форме зачёта используется шкала оценивания: «Не зачтено», «Зачтено».

Показателями оценивания являются знания и навыки начального уровня обучающегося, полученные при изучении дисциплины.

#### Критериями оценивания достижения показателей являются:

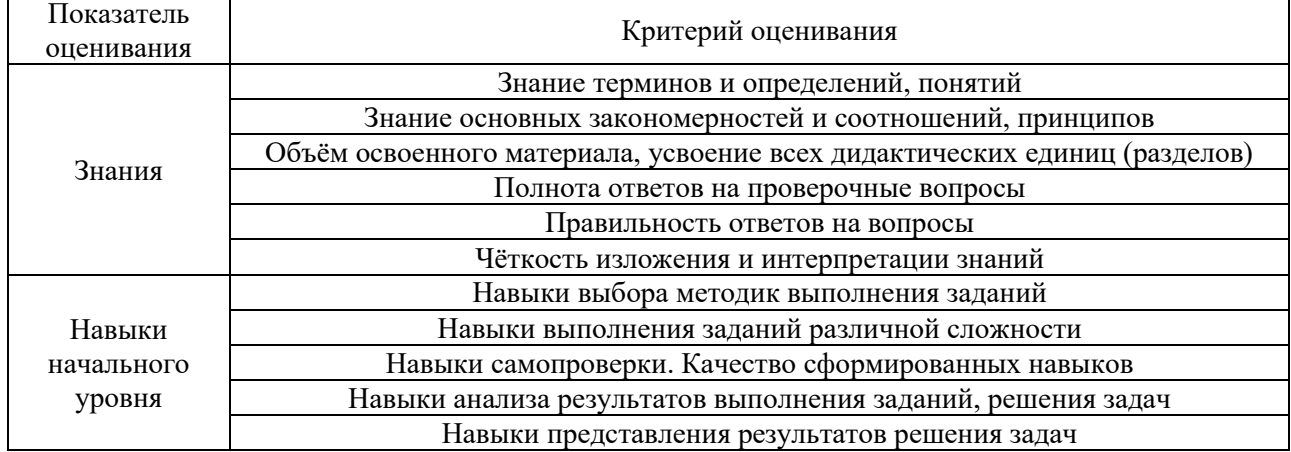

## **2. Типовые контрольные задания для оценивания формирования компетенций**

## *2.1.Промежуточная аттестация*

*2.1.1. Промежуточная аттестация в форме экзамена, дифференцированного зачета (зачета с оценкой), зачета*

# Форма(ы) промежуточной аттестации:

• зачет в 3 семестре (очная форма обучения).

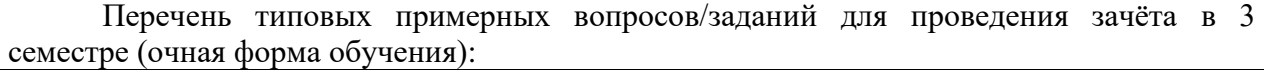

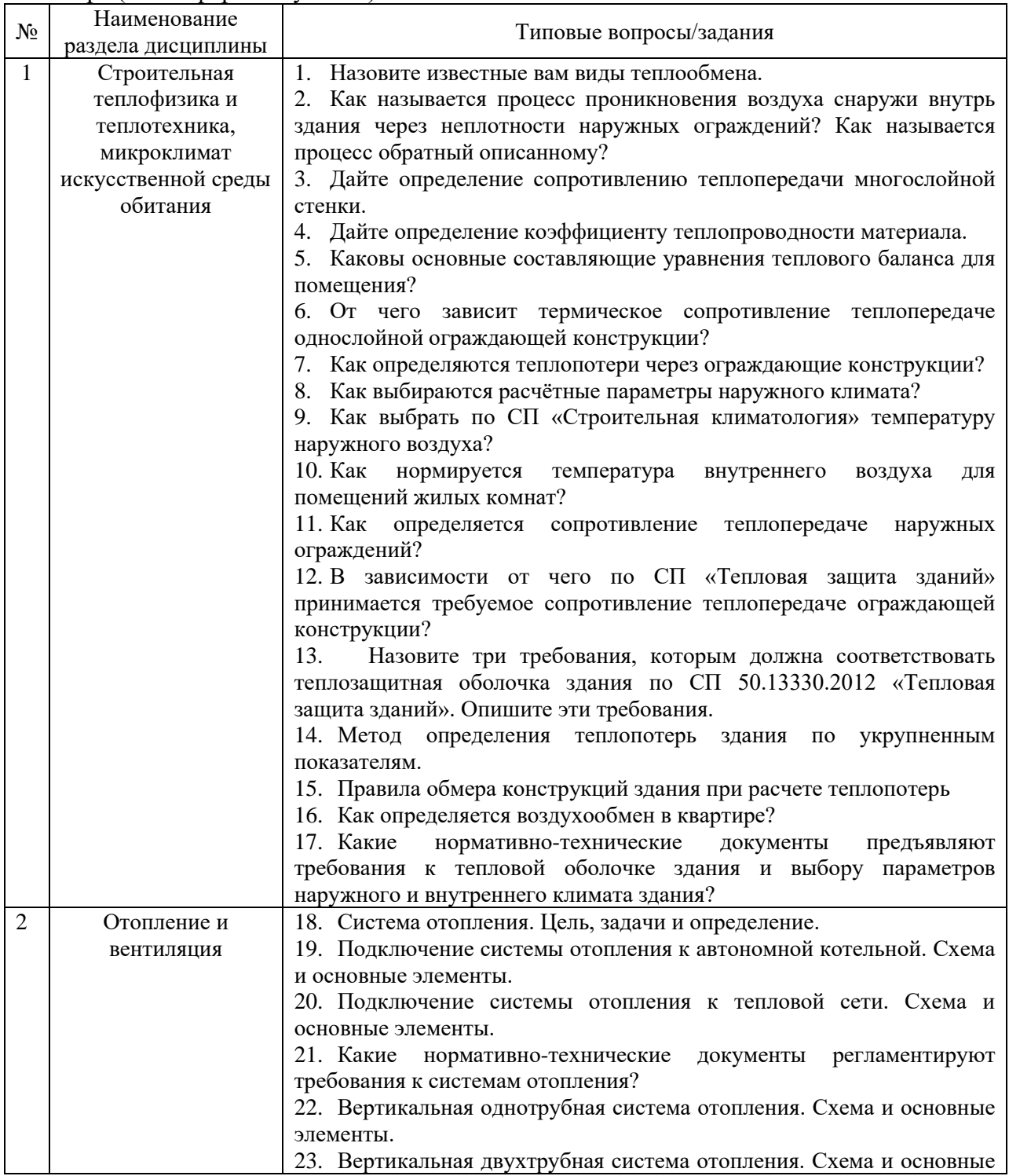

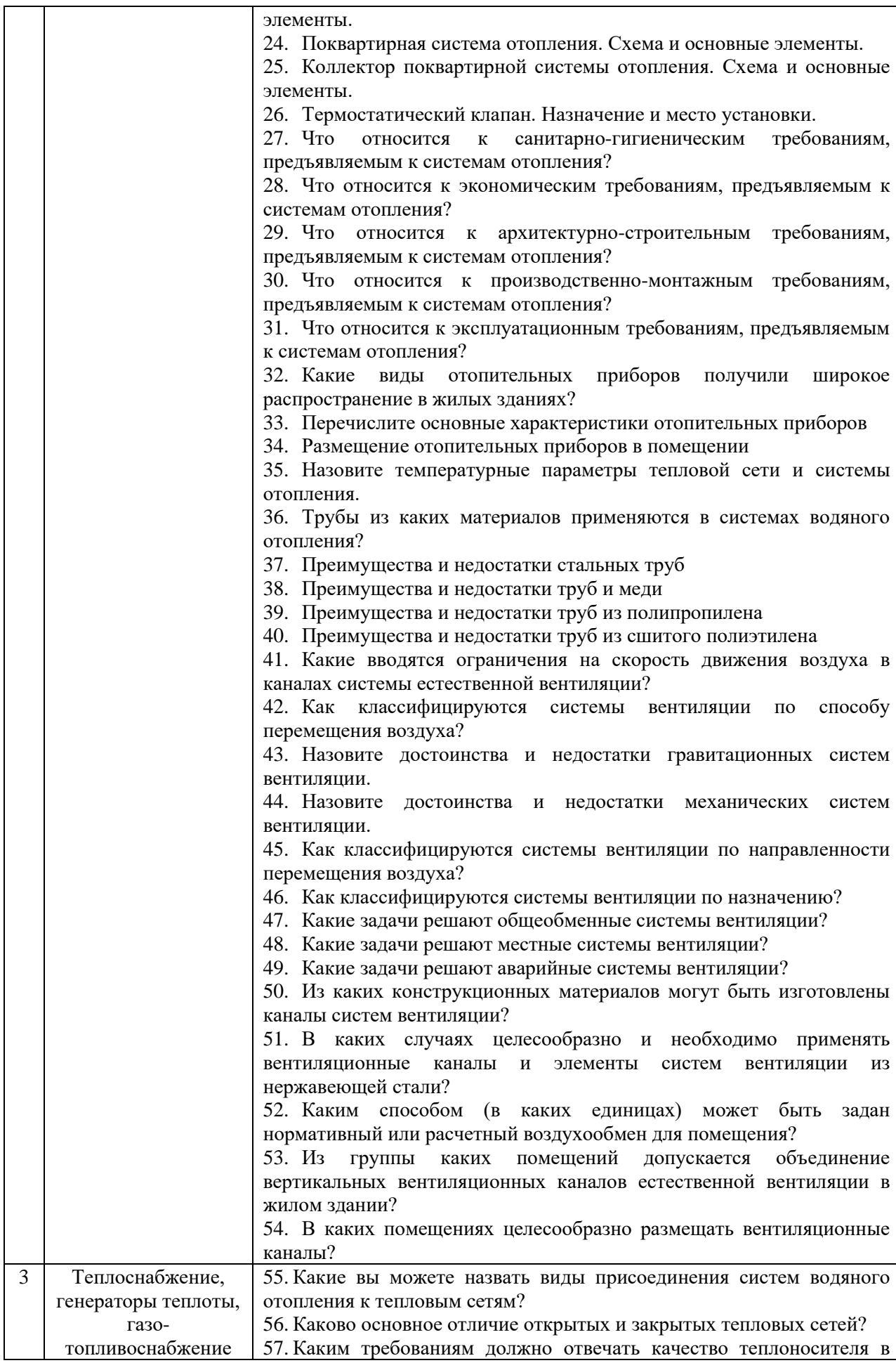

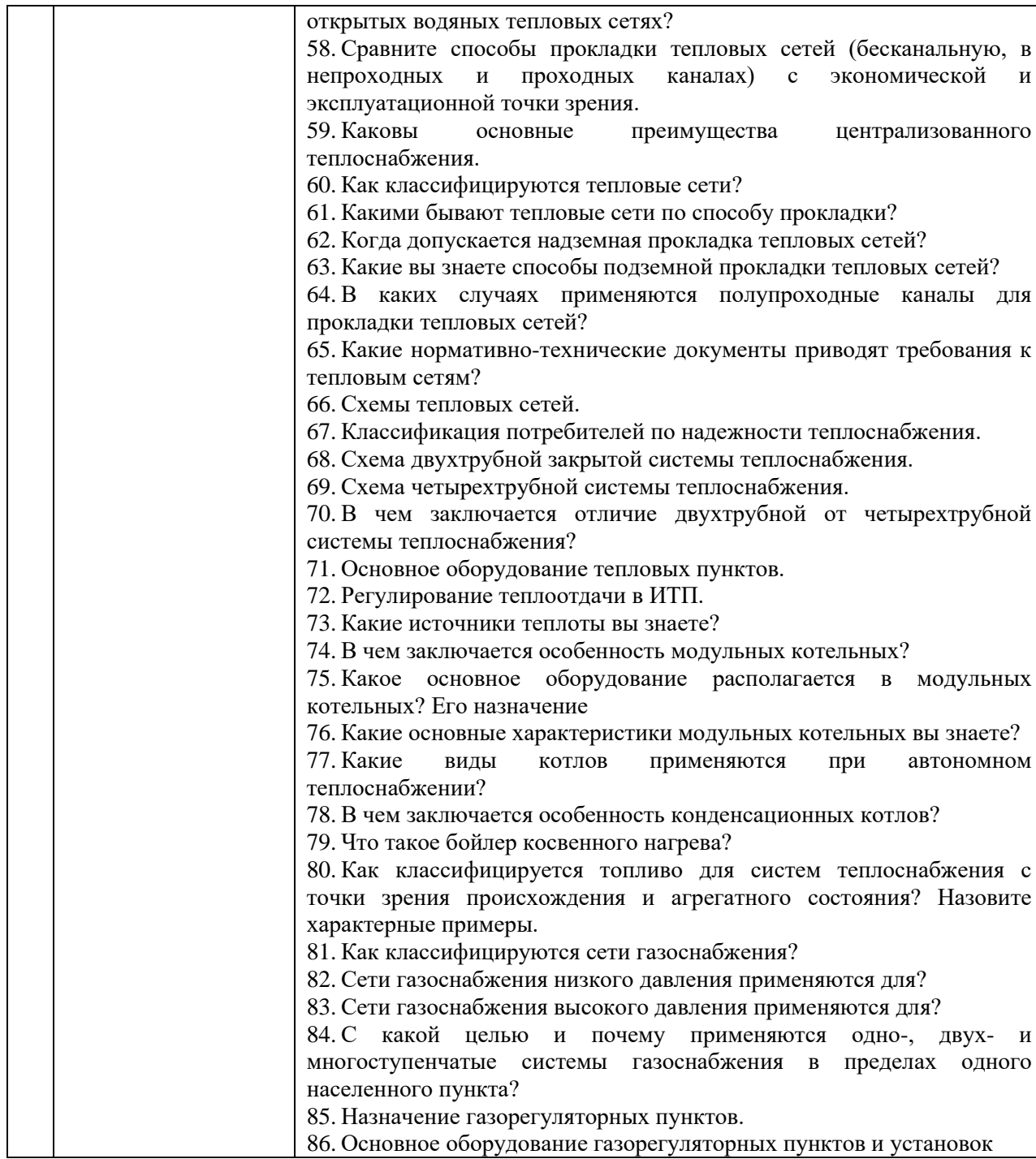

*2.1.2. Промежуточная аттестация в форме защиты курсовой работы (курсового проекта)*

*Тематика курсовых работ:* «Системы теплогазоснабжения и вентиляции».

*Состав типового задания на выполнение курсовых работ:*

В качестве исходных данных по курсовой работе обучающемуся выдаются план жилого здания (типовой) и ситуационный план района. Для отдельного здания задается этажность здания, район строительства. На ситуационном плане указывается место прохождения наружной сети газоснабжения высокого давления.

В рамках курсовой работы обучающийся должен выполнить задание по конструированию и расчету системы отопления и вентиляции в жилом многоквартирном здании, а также прокладки наружной тепловой сети теплоснабжения, выбор и размещение

на ситуационном плане модульной котельной и газорегуляторного пункта. Курсовая работа состоит из графической части и пояснительной записки к ней. В пояснительную записку входят следующие разделы:

Раздел 1. «Описание объекта»

- Раздел 2. Расчет тепловых нагрузок
- Раздел 3. Проектирование поквартирной системы отопления
- Раздел 4. Проектирование системы вентиляции
- Раздел 5. Расчет тепловой мощности модульной котельной
- Раздел 6. Расчет тепловой сети квартала
- Раздел 7. Расчет потребности в газе и выбор газораспределительного пункта

Графическая часть состоит из двух одного листов формата А1 (594 х 1189 мм). В случае, если чертежи распечатываются на тонких листах, их желательно сразу подшить в единую папку с пояснительной запиской. План здания вычерчиваются в масштабе 1:100 упрощенно и тонкими линиями. На чертеже указываются лишь габаритные размеры здания и размеры в осях, а также отметки пола этажей и номера помещений. Схема системы вентиляции также выполняется в масштабе 1:100. Узлы подключения отопительного прибора и узел поэтажного коллектора выполняются схематично без масштаба.

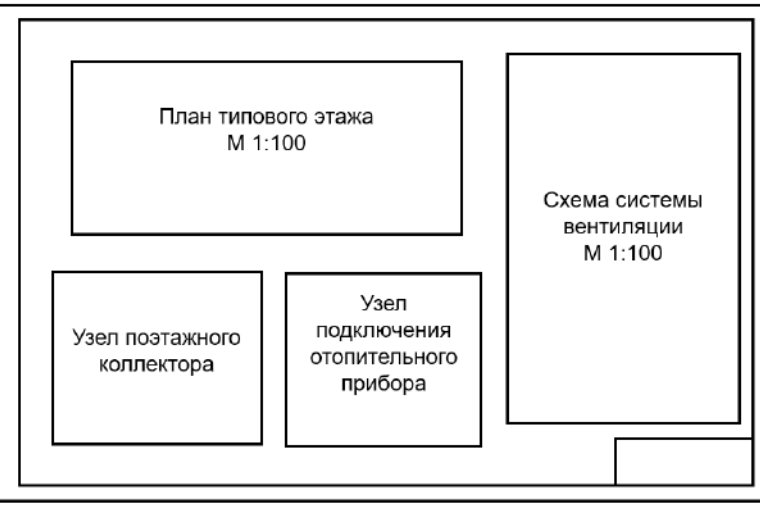

На втором листе размещается ситуационный план в масштабе 1:2000 с трассировкой тепловой сети, сети газоснабжения, а также размещение модульной котельной и газорегуляторного пункта. Указываются условные обозначения.

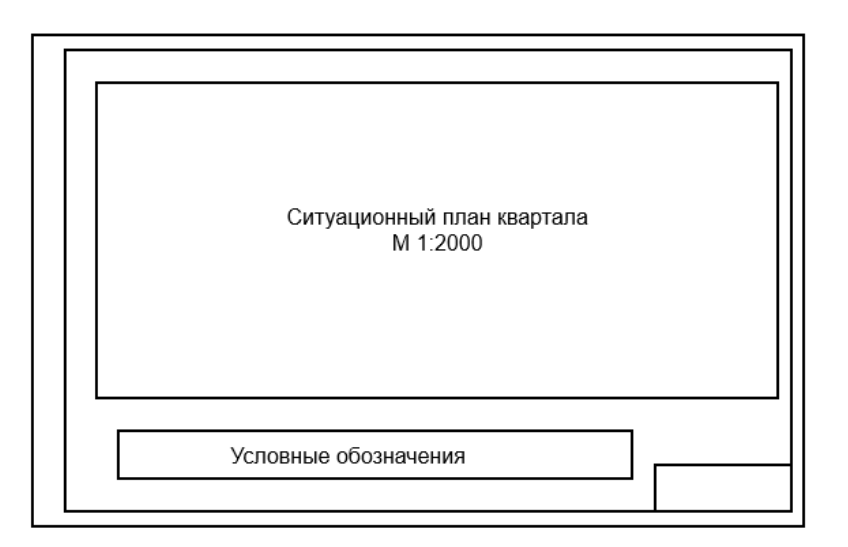

#### *Перечень типовых примерных вопросов для защиты курсовой работы:*

1. Как обозначаются отопительные приборы на чертежах в соответствии с нормативнотехническими документами?

2. Как обозначаются стояки системы отопления на чертежах в соответствии с нормативнотехническими документами?

3. Как выбирается место размещения поэтажного коллектора отопления?

- 4. Как на планах этажей обозначаются вентиляционные каналы и вытяжные решетки?
- 5. Как производится подбор вентиляционных решеток?

6. Как увязываются участки системы естественной вентиляции при аэродинамическом расчете?

7. Как выбираются размеры вентиляционных каналов системы естественной вентиляции?

- 8. Какие требования к размещению котельных на ситуационном плане?
- 9. Как обозначаются тепловые сети на ситуационном плане?
- 10. Какие требования к размещению газорегуляторных пунктов на ситуационном плане?

11. Как обозначаются газовые сети на ситуационном плане?

12. Какие здания могут пересекать тепловые сети?

*2.2. Текущий контроль*

*2.2.1. Перечень форм текущего контроля:*

• контрольная в 3 семестре (очная форма обучения).

*2.2.2. Типовые контрольные задания форм текущего контроля Тема контрольной работы:* «Основы теплогазоснабжения и вентиляции»

*Перечень примерных вопросов/заданий к контрольной работе:*

1. 1. Назовите известные вам виды теплообмена.

2. Как называется процесс проникновения воздуха снаружи внутрь здания через неплотности наружных ограждений? Как называется процесс обратный описанному?

3. Дайте определение сопротивлению теплопередачи многослойной стенки.

4. Дайте определение коэффициенту теплопроводности материала.

5. Каковы основные составляющие уравнения теплового баланса для помещения?

6. От чего зависит термическое сопротивление теплопередаче однослойной ограждающей конструкции?

7. Как определяются теплопотери через ограждающие конструкции?

8. Как выбираются расчётные параметры наружного климата?

9. Как выбрать по СП «Строительная климатология» температуру наружного воздуха?

10. Как нормируется температура внутреннего воздуха для помещений жилых комнат?

11. Как определяется сопротивление теплопередаче наружных ограждений?

12. В зависимости от чего по СП «Тепловая защита зданий» принимается требуемое сопротивление теплопередаче ограждающей конструкции?

13. Назовите три требования, которым должна соответствовать теплозащитная оболочка здания по СП 50.13330.2012 «Тепловая защита зданий». Опишите эти требования.

14. Метод определения теплопотерь здания по укрупненным показателям.

15. Правила обмера конструкций здания при расчете теплопотерь

16. Как определяется воздухообмен в квартире?

17. Какие нормативно-технические документы предъявляют требования к тепловой оболочке здания и выбору параметров наружного и внутреннего климата здания?

18. Система отопления. Цель, задачи и определение.

19. Подключение системы отопления к автономной котельной. Схема и основные элементы.

20. Подключение системы отопления к тепловой сети. Схема и основные элементы.

21. Какие нормативно-технические документы регламентируют требования к системам отопления?

22. Вертикальная однотрубная система отопления. Схема и основные элементы.

23. Вертикальная двухтрубная система отопления. Схема и основные элементы.

24. Поквартирная система отопления. Схема и основные элементы.

25. Коллектор поквартирной системы отопления. Схема и основные элементы.

26. Термостатический клапан. Назначение и место установки.

27. Что относится к санитарно-гигиеническим требованиям, предъявляемым к системам отопления?

28. Что относится к экономическим требованиям, предъявляемым к системам отопления?

29. Что относится к архитектурно-строительным требованиям, предъявляемым к системам отопления?

30. Что относится к производственно-монтажным требованиям, предъявляемым к системам отопления?

31. Что относится к эксплуатационным требованиям, предъявляемым к системам отопления?

32. Какие виды отопительных приборов получили широкое распространение в жилых зданиях?

33. Перечислите основные характеристики отопительных приборов

34. Размещение отопительных приборов в помещении

35. Назовите температурные параметры тепловой сети и системы отопления.

36. Трубы из каких материалов применяются в системах водяного отопления?

37. Преимущества и недостатки стальных труб

38. Преимущества и недостатки труб и меди

39. Преимущества и недостатки труб из полипропилена

40. Преимущества и недостатки труб из сшитого полиэтилена

41. Какие вводятся ограничения на скорость движения воздуха в каналах системы естественной вентиляции?

42. Как классифицируются системы вентиляции по способу перемещения воздуха?

43. Назовите достоинства и недостатки гравитационных систем вентиляции.

44. Назовите достоинства и недостатки механических систем вентиляции.

45. Как классифицируются системы вентиляции по направленности перемещения воздуха?

46. Как классифицируются системы вентиляции по назначению?

47. Какие задачи решают общеобменные системы вентиляции?

48. Какие задачи решают местные системы вентиляции?

49. Какие задачи решают аварийные системы вентиляции?

50. Из каких конструкционных материалов могут быть изготовлены каналы систем вентиляции?

51. В каких случаях целесообразно и необходимо применять вентиляционные каналы и элементы систем вентиляции из нержавеющей стали?

52. Каким способом (в каких единицах) может быть задан нормативный или расчетный воздухообмен для помещения?

53. Из группы каких помещений допускается объединение вертикальных вентиляционных каналов естественной вентиляции в жилом здании?

54. В каких помещениях целесообразно размещать вентиляционные каналы?

55. Какие вы можете назвать виды присоединения систем водяного отопления к тепловым сетям?

56. Каково основное отличие открытых и закрытых тепловых сетей?

57. Каким требованиям должно отвечать качество теплоносителя в открытых водяных тепловых сетях?

58. Сравните способы прокладки тепловых сетей (бесканальную, в непроходных и проходных каналах) с экономической и эксплуатационной точки зрения.

59. Каковы основные преимущества централизованного теплоснабжения.

60. Как классифицируются тепловые сети?

61. Какими бывают тепловые сети по способу прокладки?

62. Когда допускается надземная прокладка тепловых сетей?

63. Какие вы знаете способы подземной прокладки тепловых сетей?

64. В каких случаях применяются полупроходные каналы для прокладки тепловых сетей?

65. Какие нормативно-технические документы приводят требования к тепловым сетям?

66. Схемы тепловых сетей.

67. Классификация потребителей по надежности теплоснабжения.

68. Схема двухтрубной закрытой системы теплоснабжения.

69. Схема четырехтрубной системы теплоснабжения.

70. В чем заключается отличие двухтрубной от четырехтрубной системы теплоснабжения?

71. Основное оборудование тепловых пунктов.

72. Регулирование теплоотдачи в ИТП.

73. Какие источники теплоты вы знаете?

74. В чем заключается особенность модульных котельных?

75. Какое основное оборудование располагается в модульных котельных? Его назначение

76. Какие основные характеристики модульных котельных вы знаете?

77. Какие виды котлов применяются при автономном теплоснабжении?

78. В чем заключается особенность конденсационных котлов?

79. Что такое бойлер косвенного нагрева?

80. Как классифицируется топливо для систем теплоснабжения с точки зрения происхождения и агрегатного состояния? Назовите характерные примеры.

81. Как классифицируются сети газоснабжения?

82. Сети газоснабжения низкого давления применяются для?

83. Сети газоснабжения высокого давления применяются для?

84. С какой целью и почему применяются одно-, двух- и многоступенчатые системы газоснабжения в пределах одного населенного пункта?

85. Назначение газорегуляторных пунктов.

86. Основное оборудование газорегуляторных пунктов и установок

## **3. Методические материалы, определяющие процедуры оценивания**

Процедура проведения промежуточной аттестации и текущего контроля успеваемости регламентируется локальным нормативным актом, определяющим порядок

осуществления текущего контроля успеваемости и промежуточной аттестации обучающихся.

*3.1. Процедура оценивания при проведении промежуточной аттестации обучающихся по дисциплине в форме экзамена и/или дифференцированного зачета (зачета с оценкой)*

Промежуточная аттестация по дисциплине в форме экзамена/дифференцированного зачёта (зачета с оценкой) не проводится.

*3.2. Процедура оценивания при проведении промежуточной аттестации обучающихся по дисциплине в форме зачета*

Промежуточная аттестация по дисциплине в форме зачёта проводится в 3 семестре (очная форма обучения). Для оценивания знаний и навыков начального уровня используются критерии и шкала, указанные п.1.2.

Ниже приведены правила оценивания формирования компетенций по показателю оценивания «Знания».

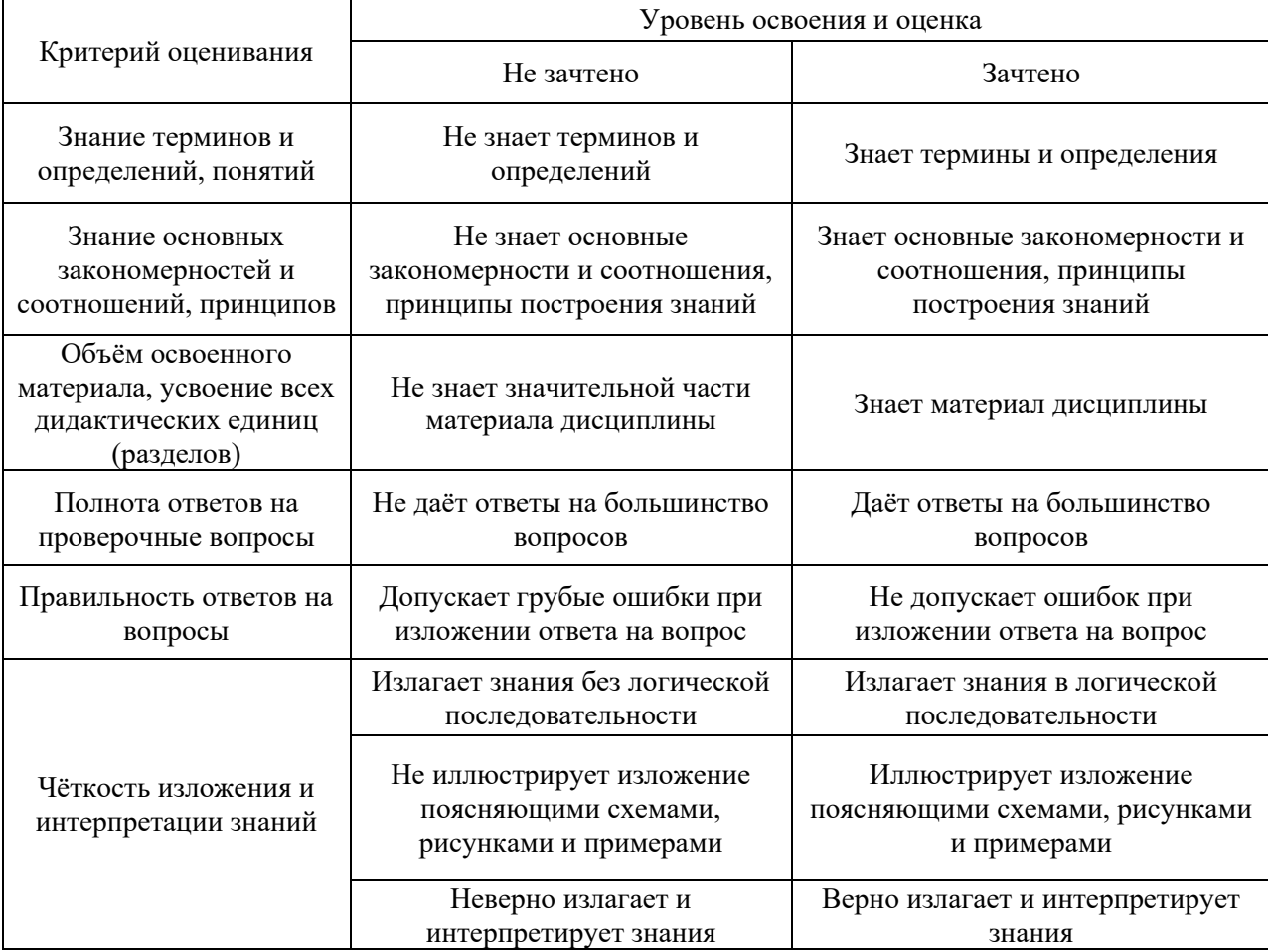

Ниже приведены правила оценивания формирования компетенций по показателю оценивания «Навыки начального уровня».

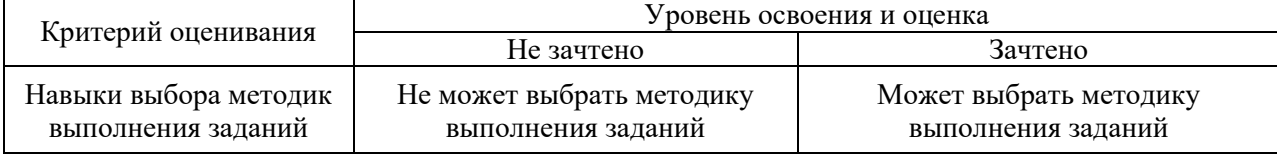

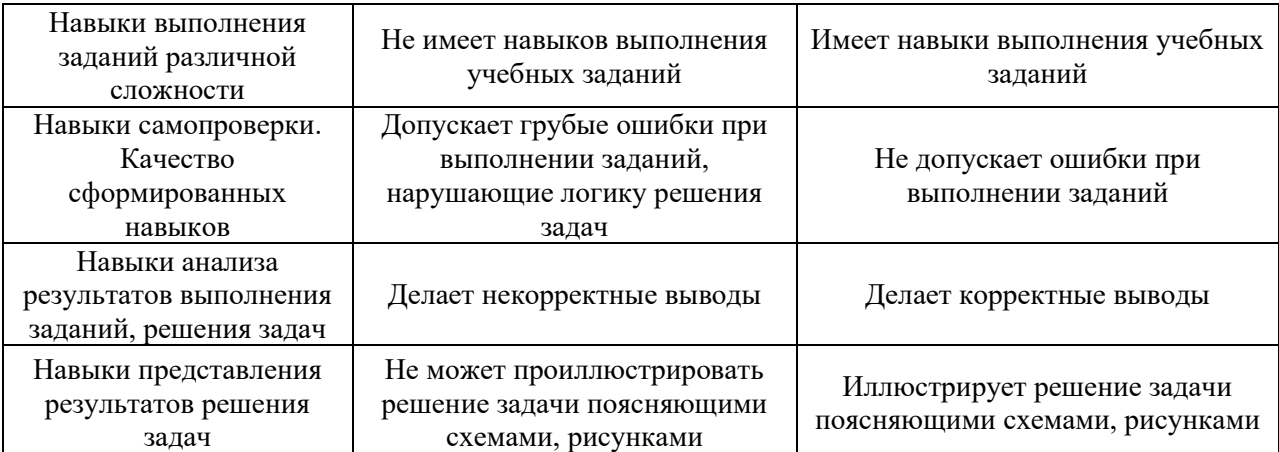

*3.3. Процедура оценивания при проведении промежуточной аттестации обучающихся по дисциплине в форме защиты курсовой работы (курсового проекта)*

Процедура защиты курсовой работы (курсового проекта) определена локальным нормативным актом, определяющим порядок осуществления текущего контроля успеваемости и промежуточной аттестации обучающихся.

Промежуточная аттестация по дисциплине проводится в форме защиты курсовой работы в 3 семестре (очная форма обучения).

Используется шкала и критерии оценивания, указанные в п.1.2.

Ниже приведены правила оценивания формирования компетенций по показателю оценивания «Навыки начального уровня».

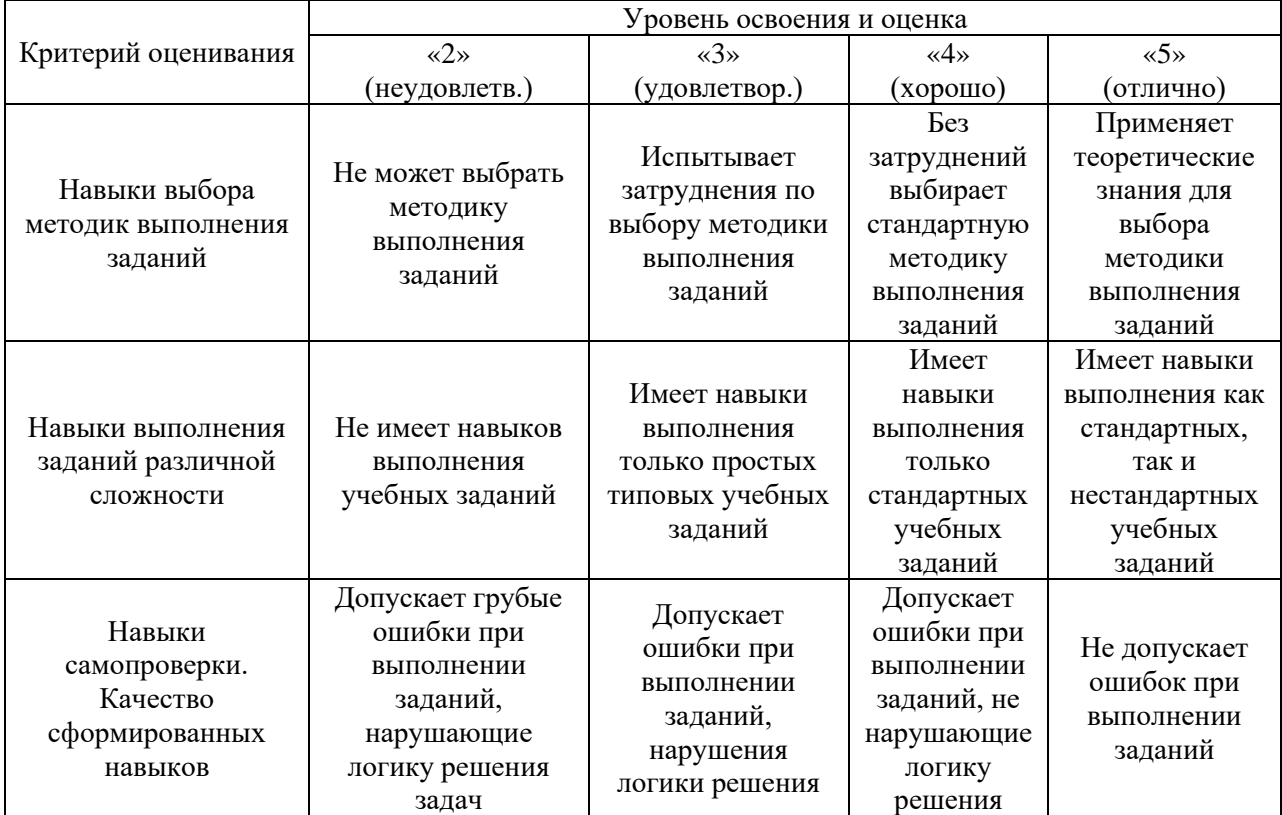

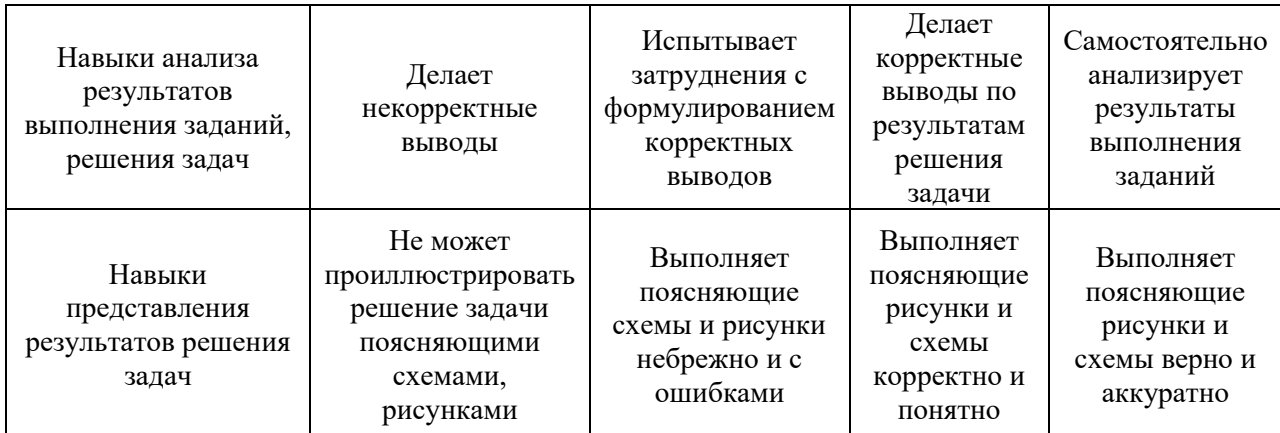

# Приложение 2 к рабочей программе

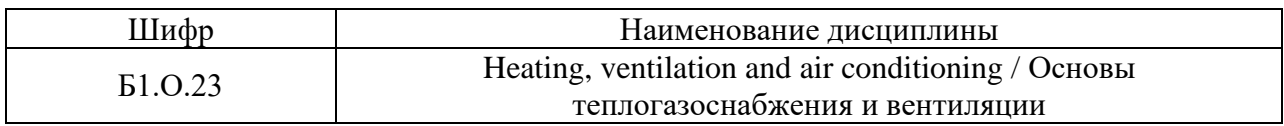

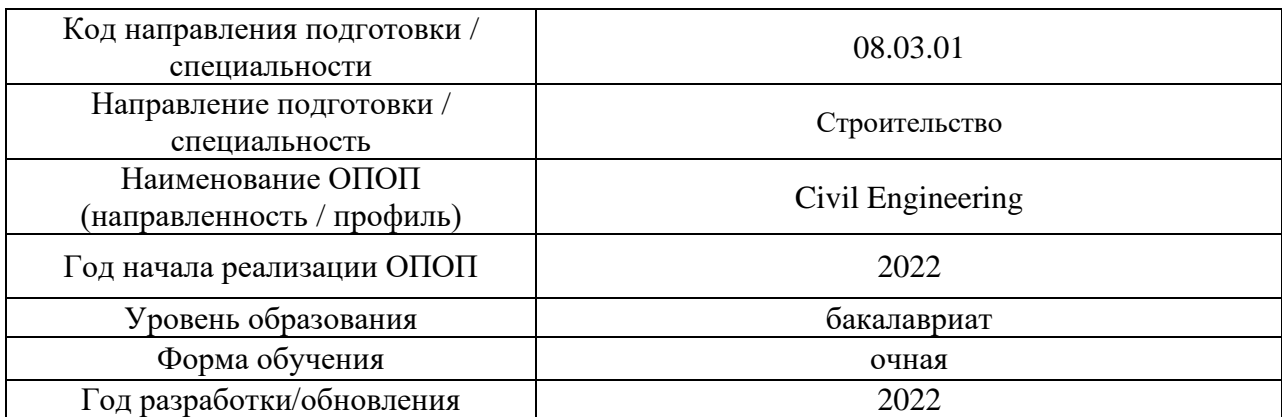

## **Перечень учебных изданий и учебно-методических материалов**

## Печатные учебные издания в НТБ НИУ МГСУ:

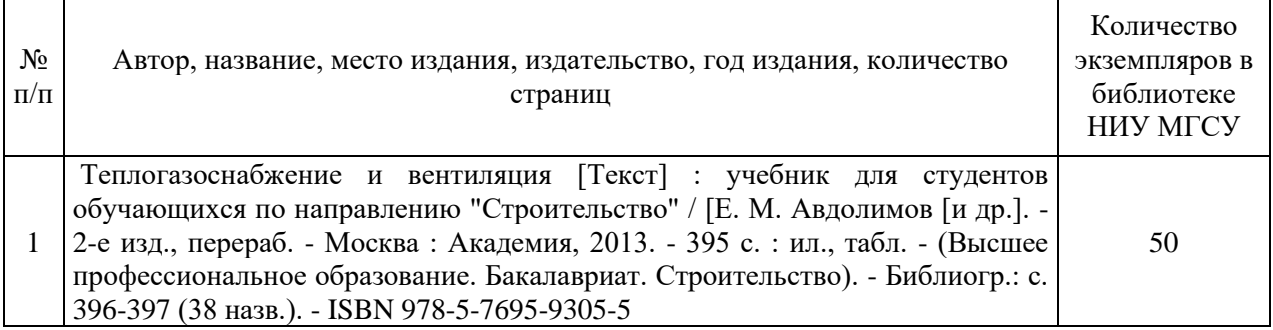

# Электронные учебные издания в электронно-библиотечных системах (ЭБС):

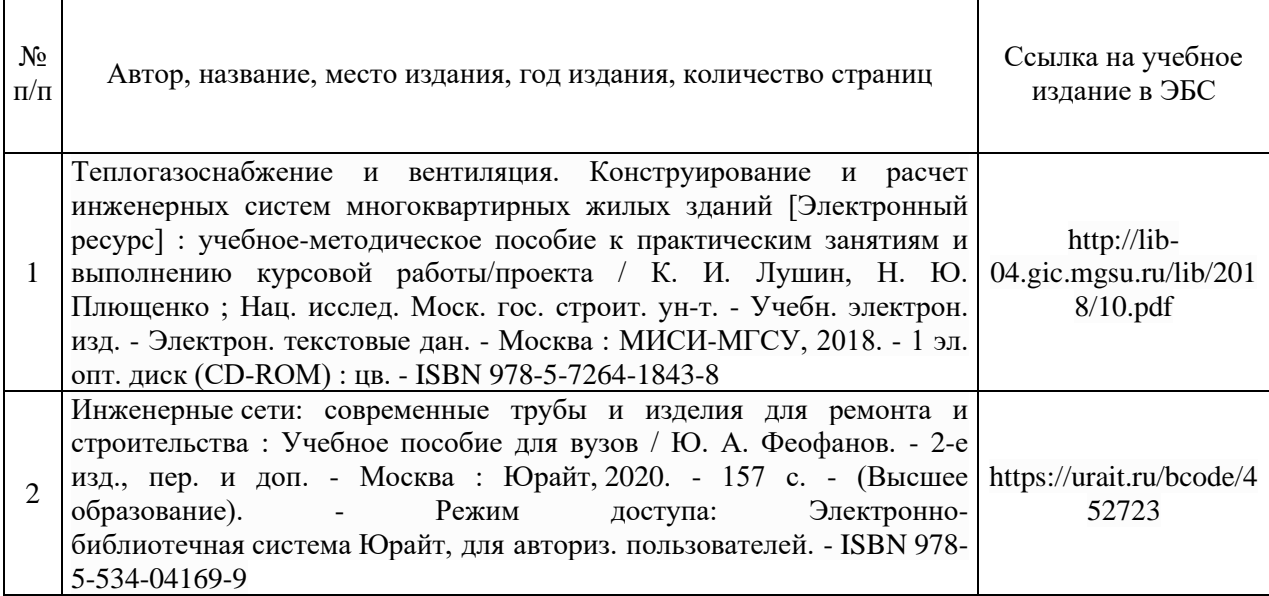

# Приложение 3 к рабочей программе

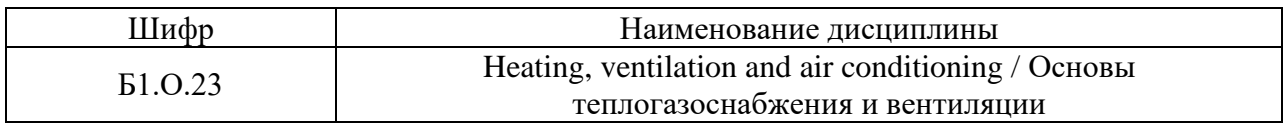

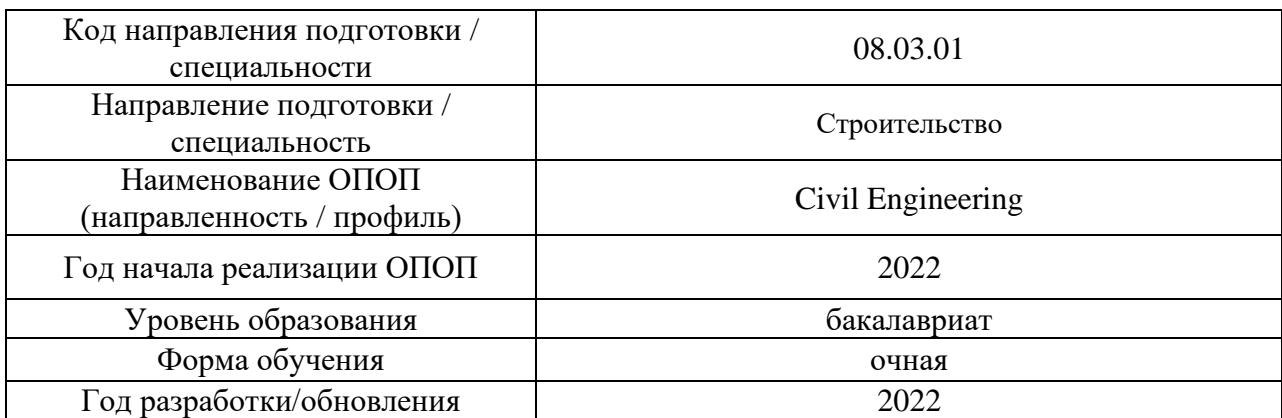

# **Перечень профессиональных баз данных и информационных справочных систем**

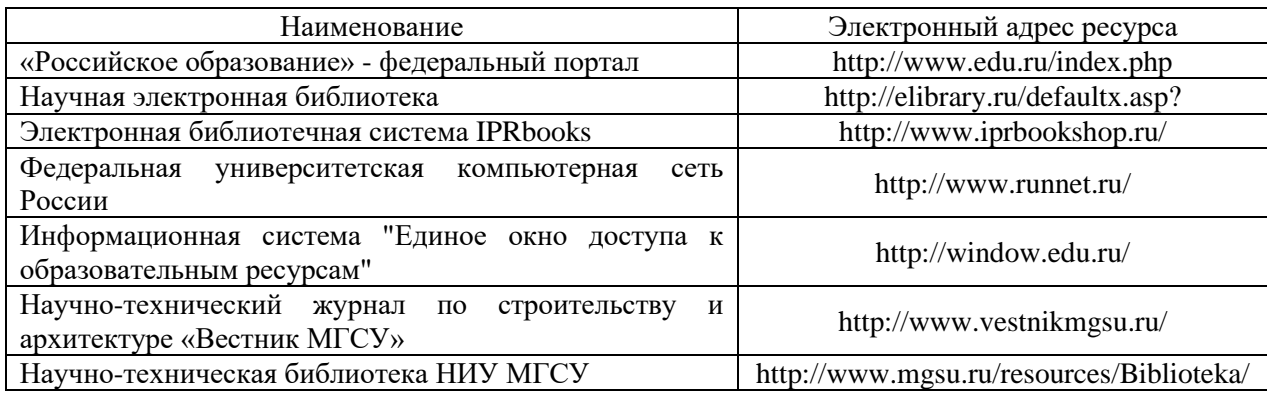

# Приложение 4 к рабочей программе

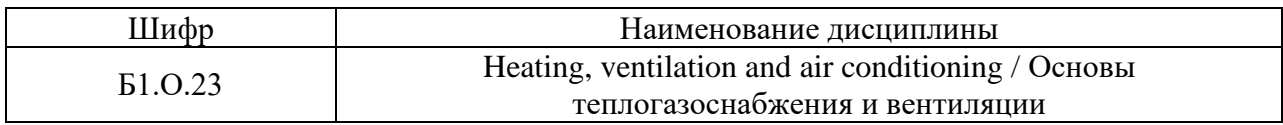

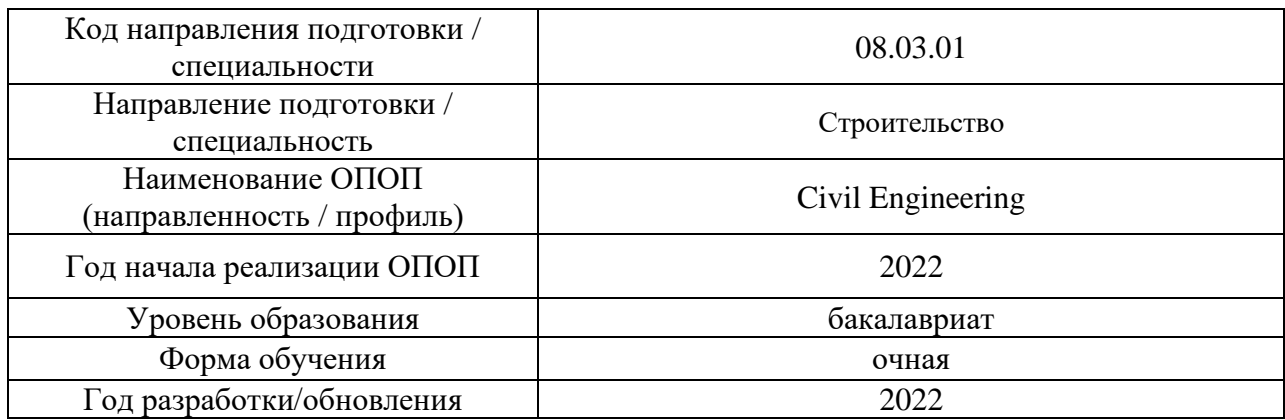

# **Материально-техническое и программное обеспечение дисциплины**

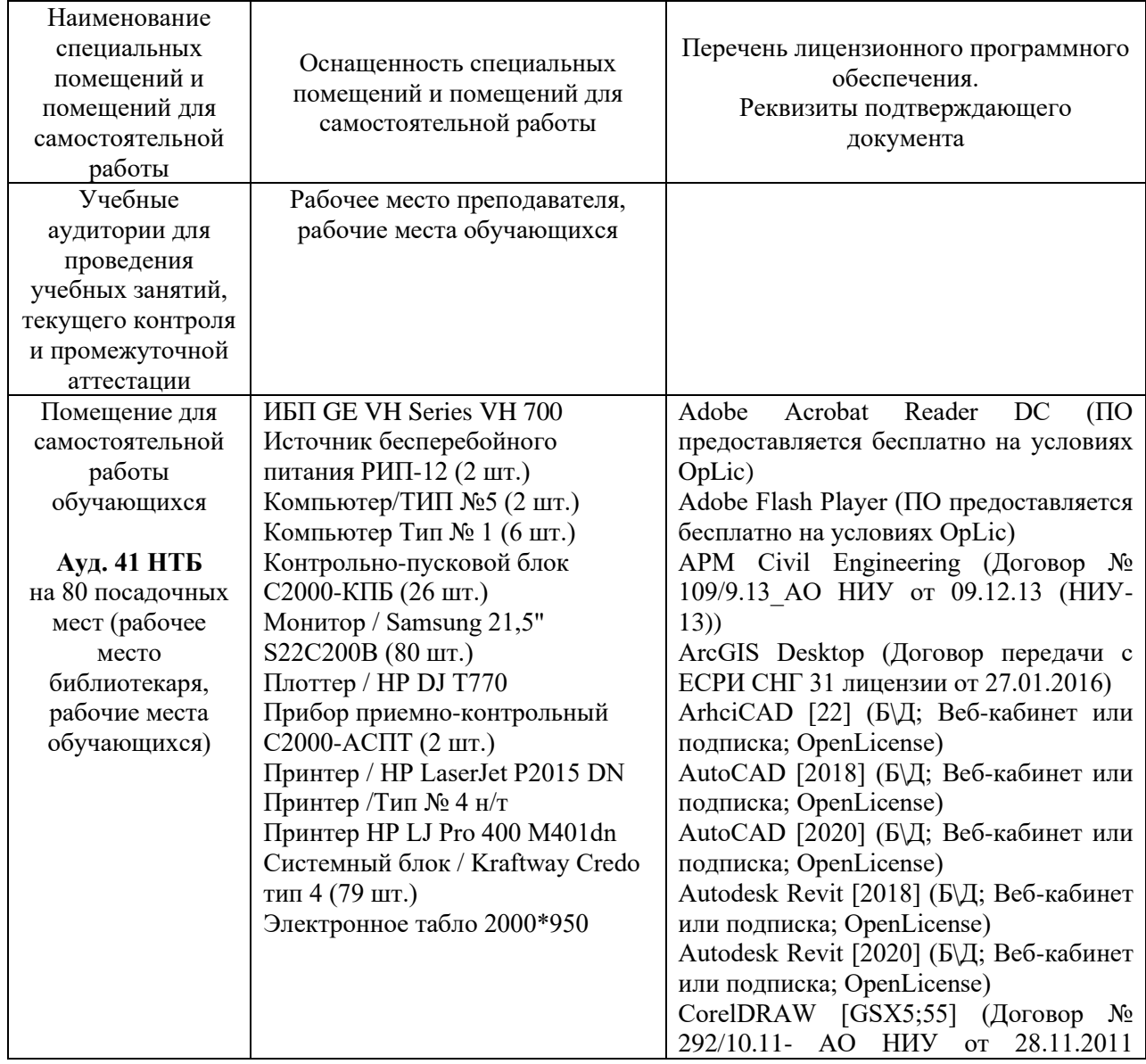

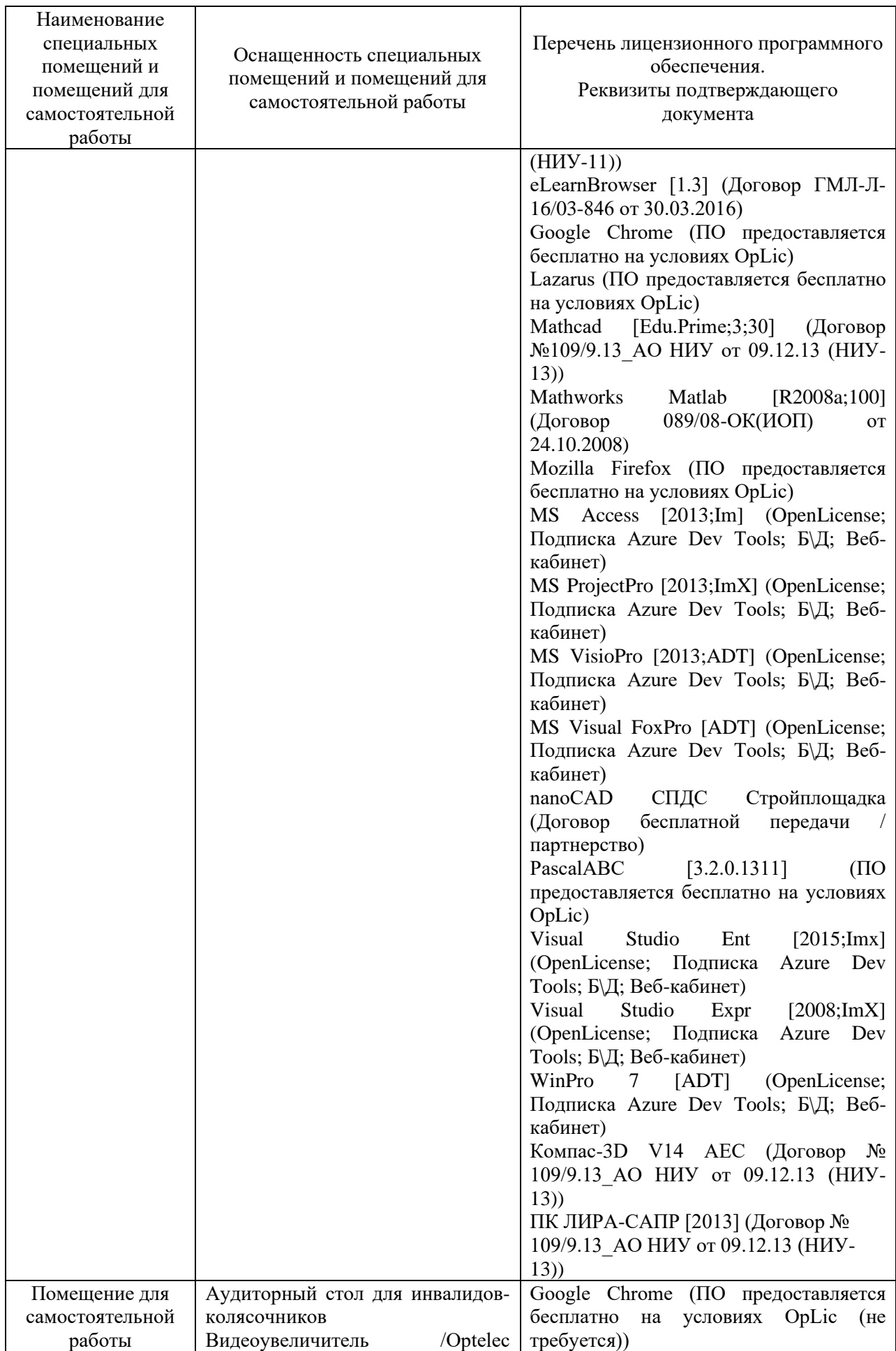

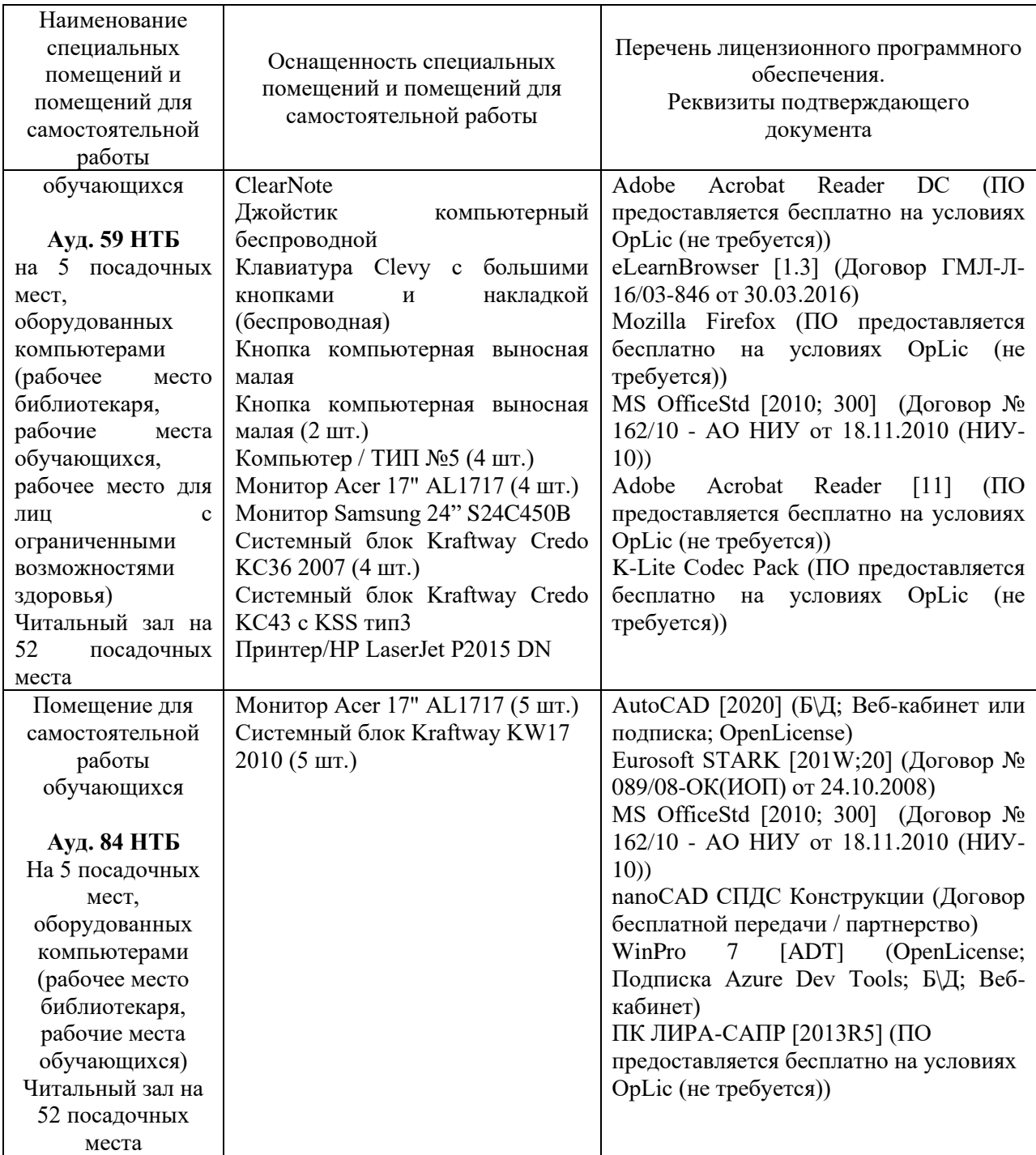

#### Федеральное государственное бюджетное образовательное учреждение высшего образования **«НАЦИОНАЛЬНЫЙ ИССЛЕДОВАТЕЛЬСКИЙ МОСКОВСКИЙ ГОСУДАРСТВЕННЫЙ СТРОИТЕЛЬНЫЙ УНИВЕРСИТЕТ»**

## **РАБОЧАЯ ПРОГРАММА**

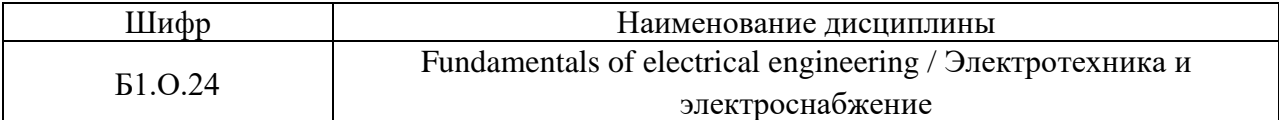

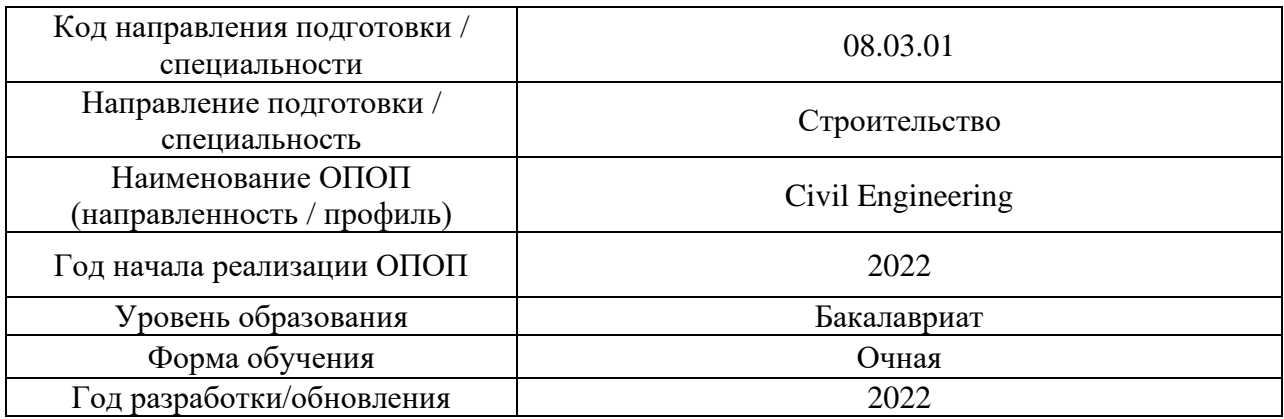

Разработчики:

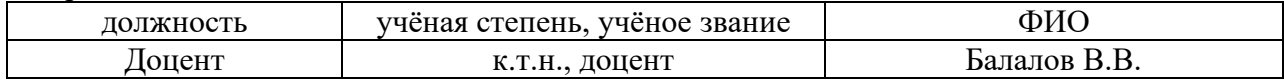

Рабочая программа утверждена методической комиссией по УГСН, протокол № 1 от «29» августа 2022 г.

Целью освоения дисциплины «Электротехника и электроснабжение» является формирование компетенций обучающегося в области электротехники, электрооборудования и электроснабжения инженерных систем зданий и сооружений.

Программа составлена в соответствии с требованиями Федерального государственного образовательного стандарта высшего образования по направлению подготовки 08.03.01 Строительство.

Дисциплина относится к обязательной части Блока 1 «Дисциплины (модули)» основной профессиональной образовательной программы «Civil Engineering». Дисциплина является обязательной для изучения.

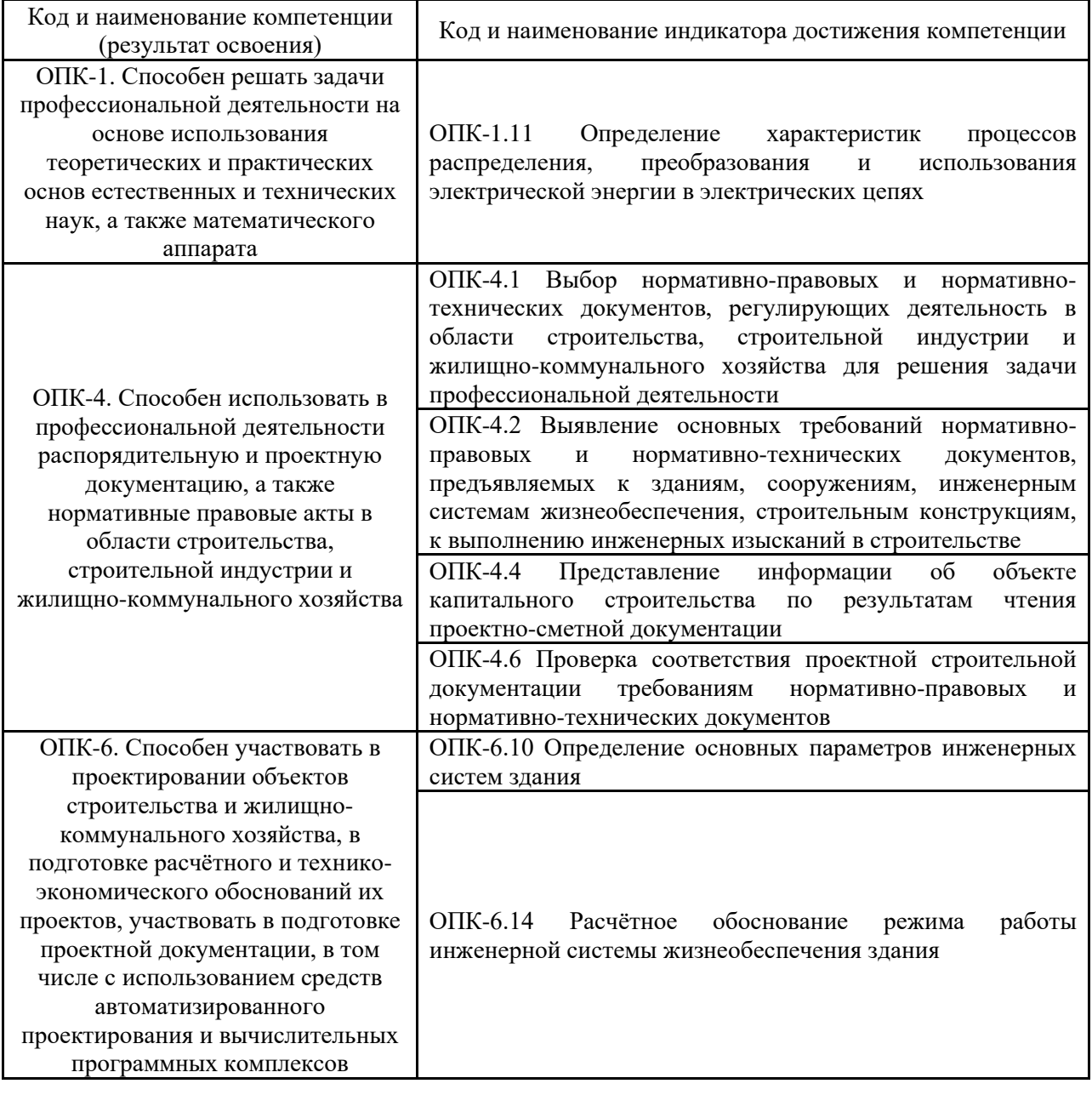

## **2. Перечень планируемых результатов обучения по дисциплине, соотнесенных с планируемыми результатами освоения образовательной программы**

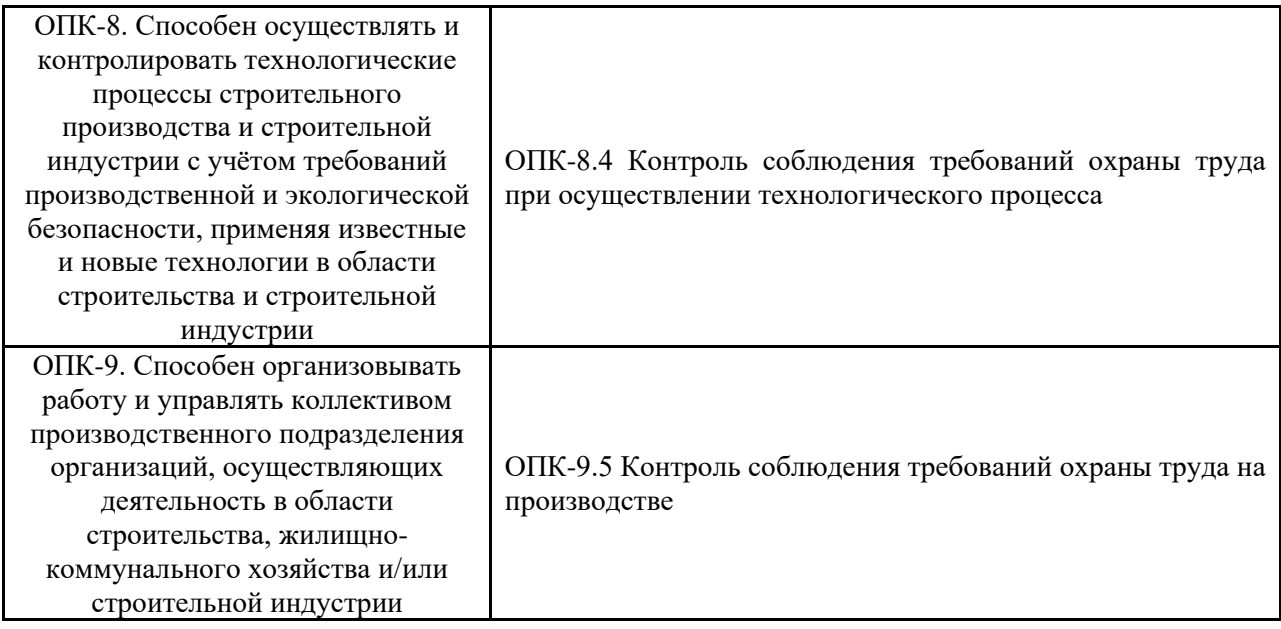

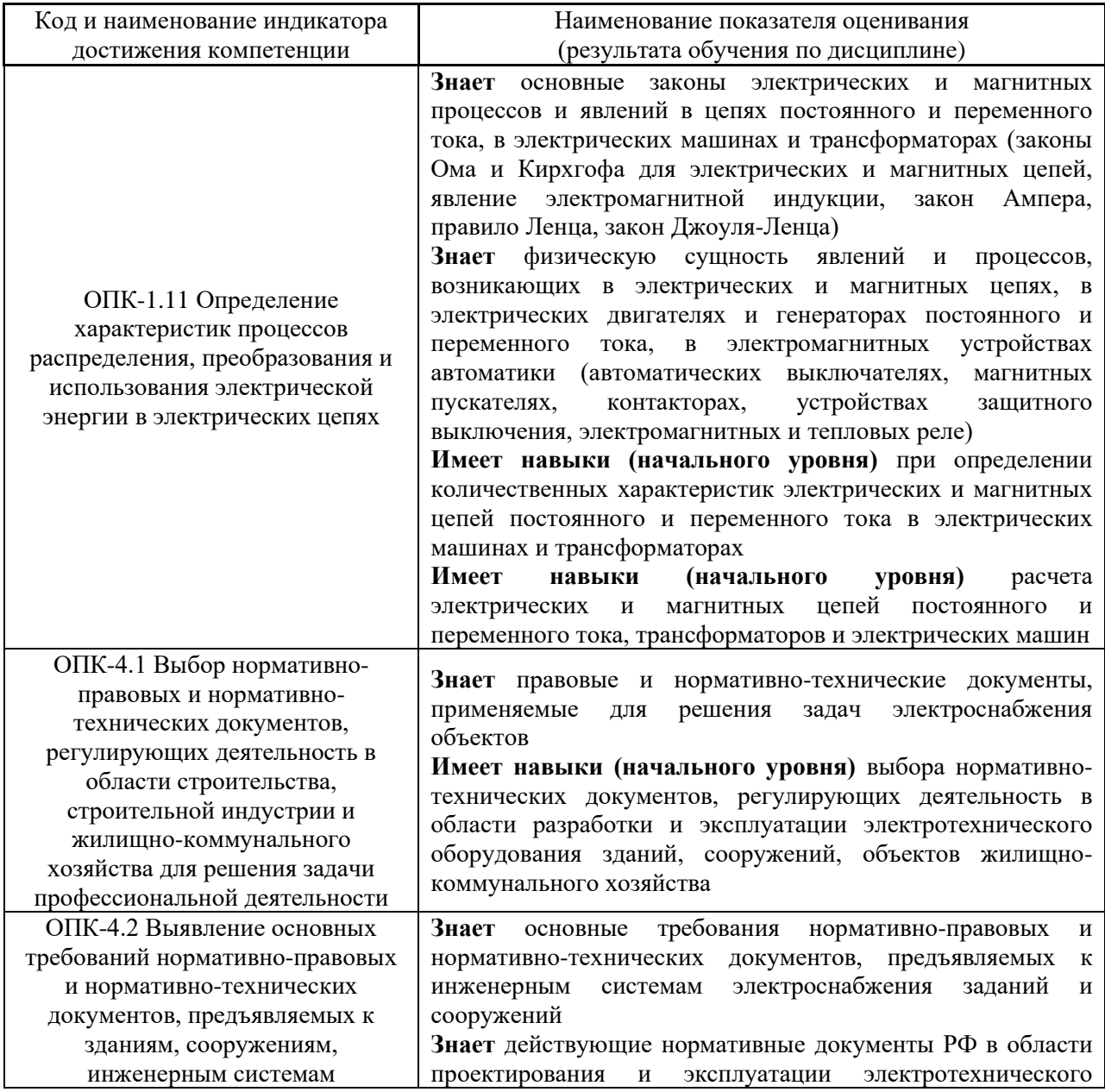

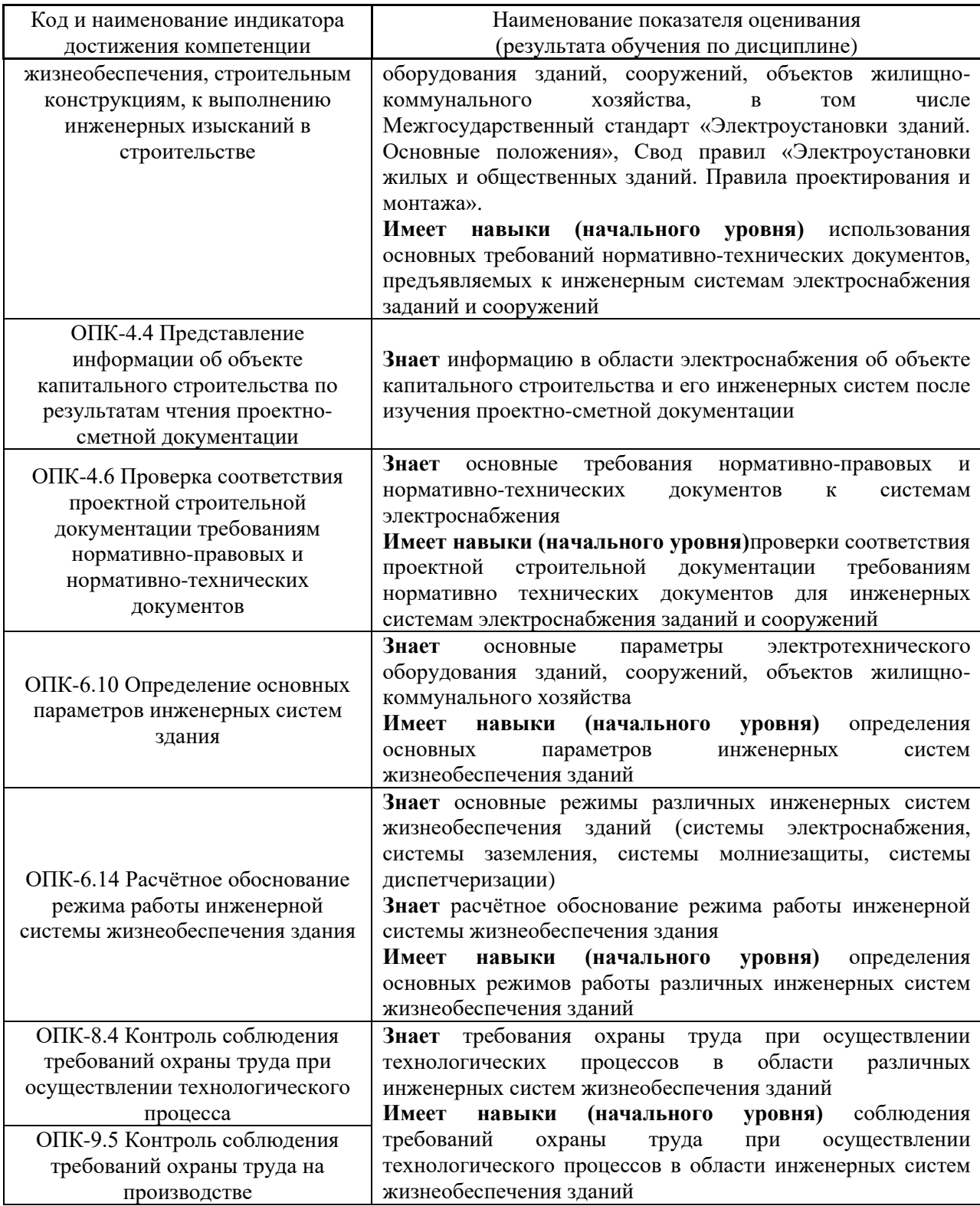

4

Информация о формировании и контроле результатов обучения представлена в Фонде оценочных средств (Приложение 1).

# **3. Трудоёмкость дисциплины и видов учебных занятий по дисциплине**

Общая трудоемкость дисциплины составляет 3 зачётных единицы (108 академических часа).

*(1 зачетная единица соответствует 36 академическим часам)*

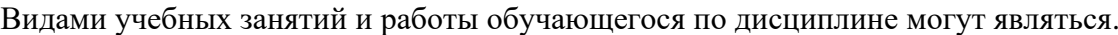

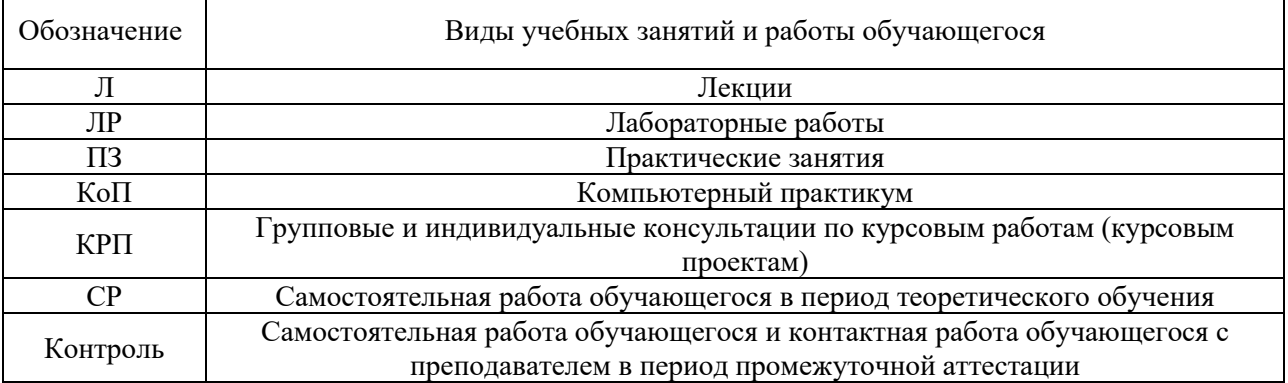

## *Структура дисциплины:*

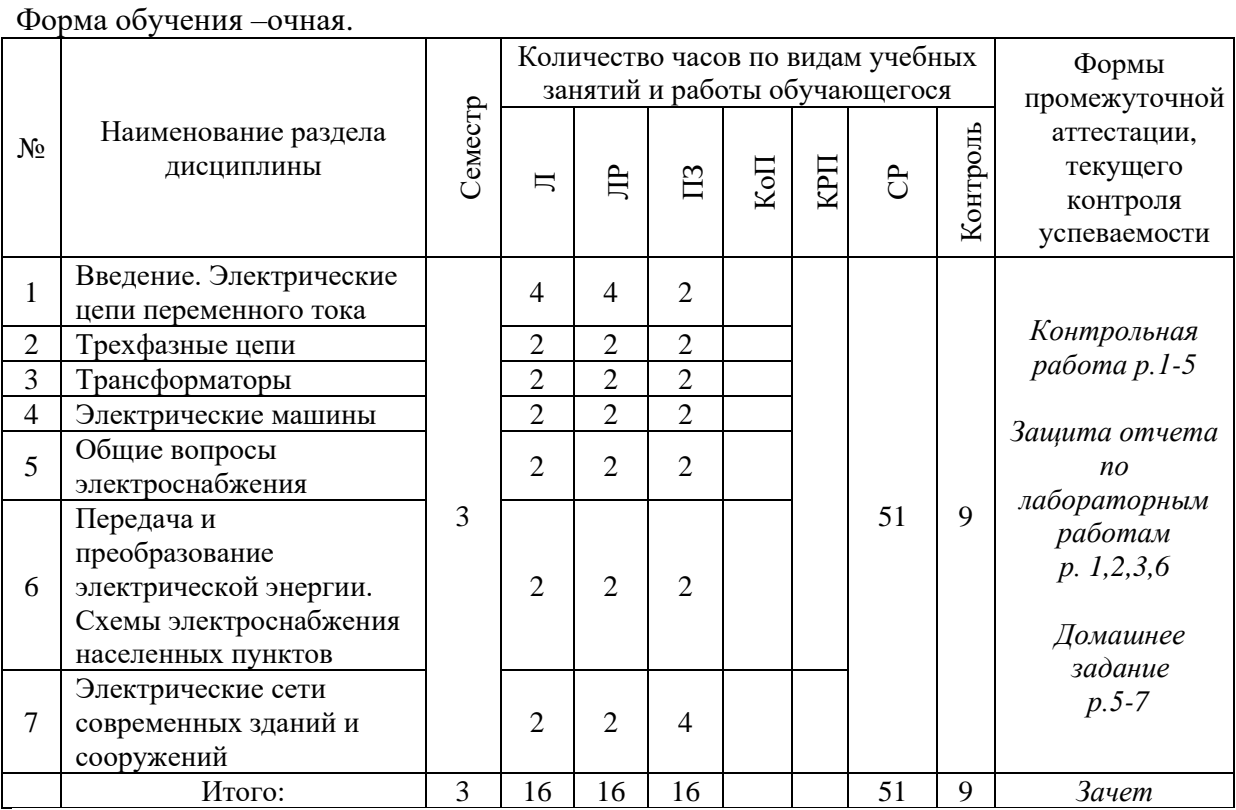

## **4. Содержание дисциплины, структурированное по видам учебных занятий и разделам**

При проведении аудиторных учебных занятий предусмотрено проведение текущего контроля успеваемости:

• В рамках практических занятий предусмотрено выполнение обучающимися контрольной работы;

• В рамках лабораторных работ предусмотрена защита отчёта по лабораторным работам.

*4.1 Лекции*

Форма обучения – очная.

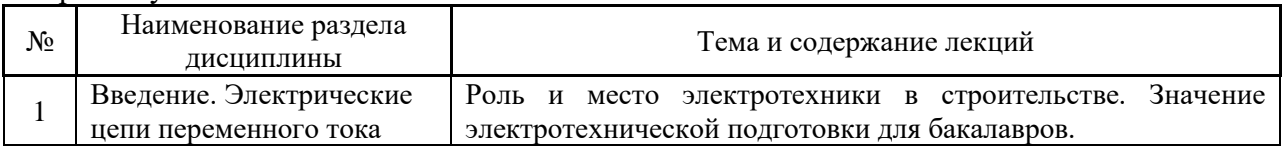

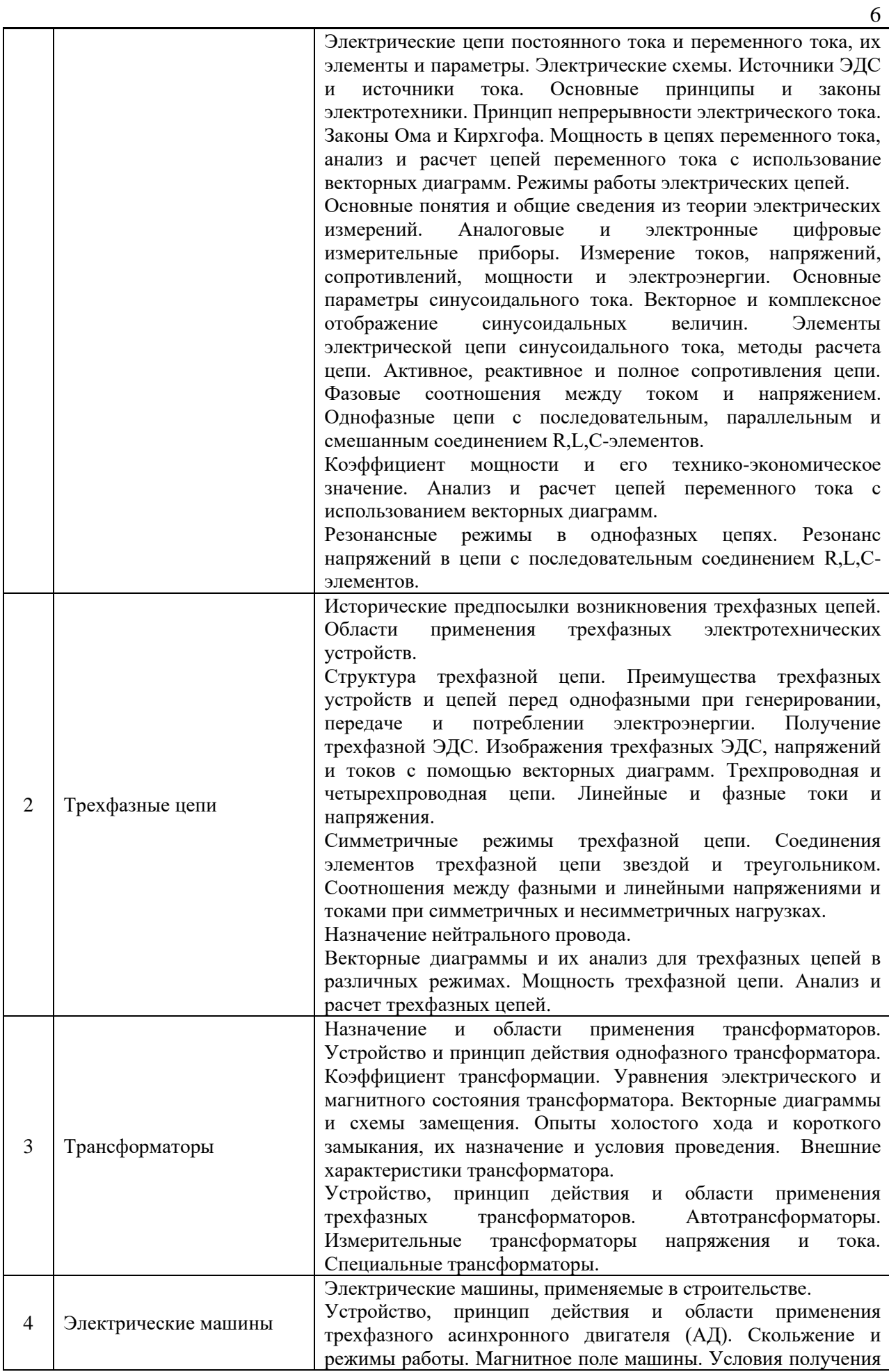

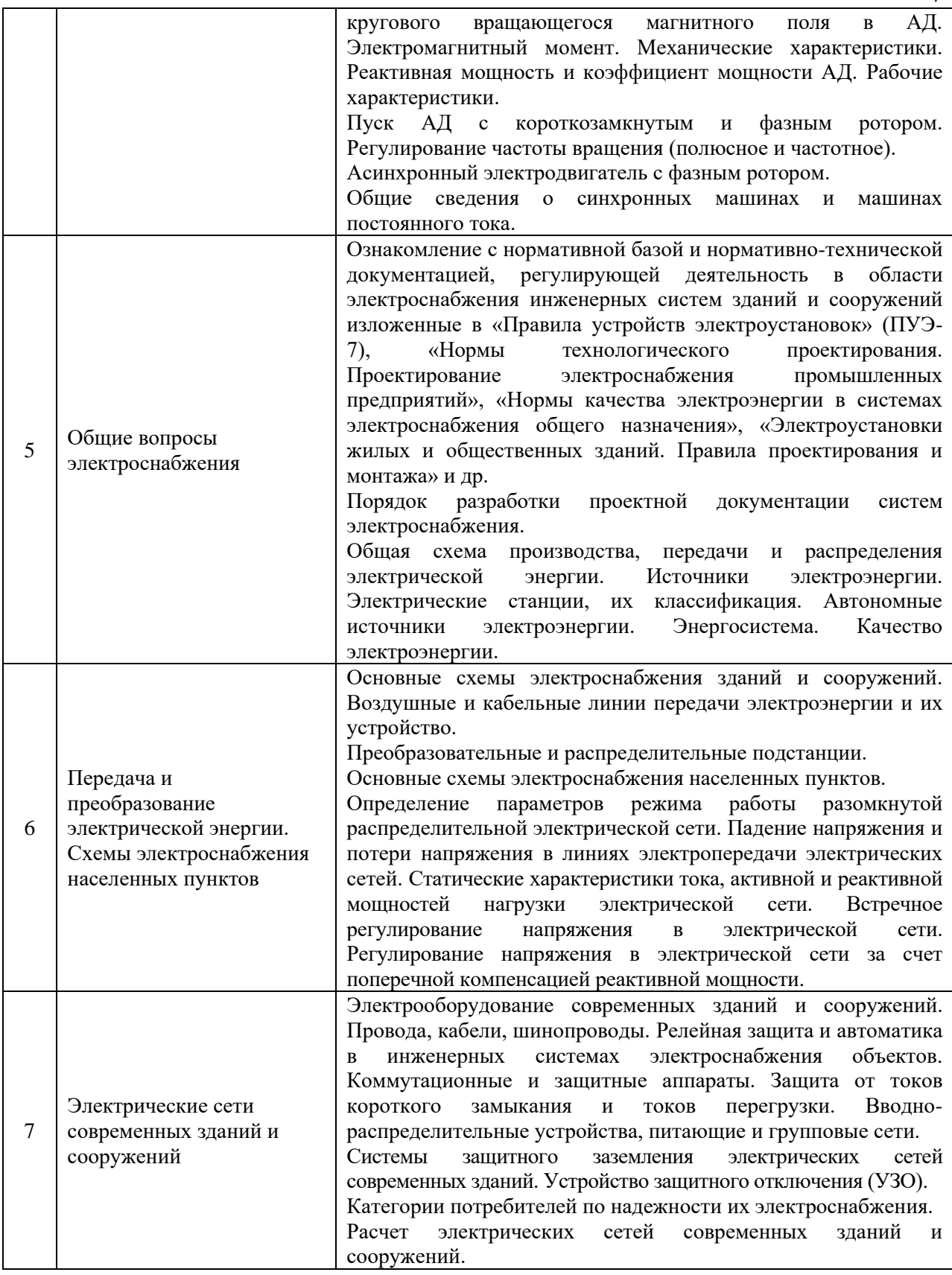

#### *4.2 Лабораторные работы*

Форма обучения – очная.

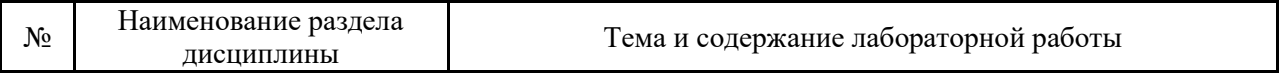

7

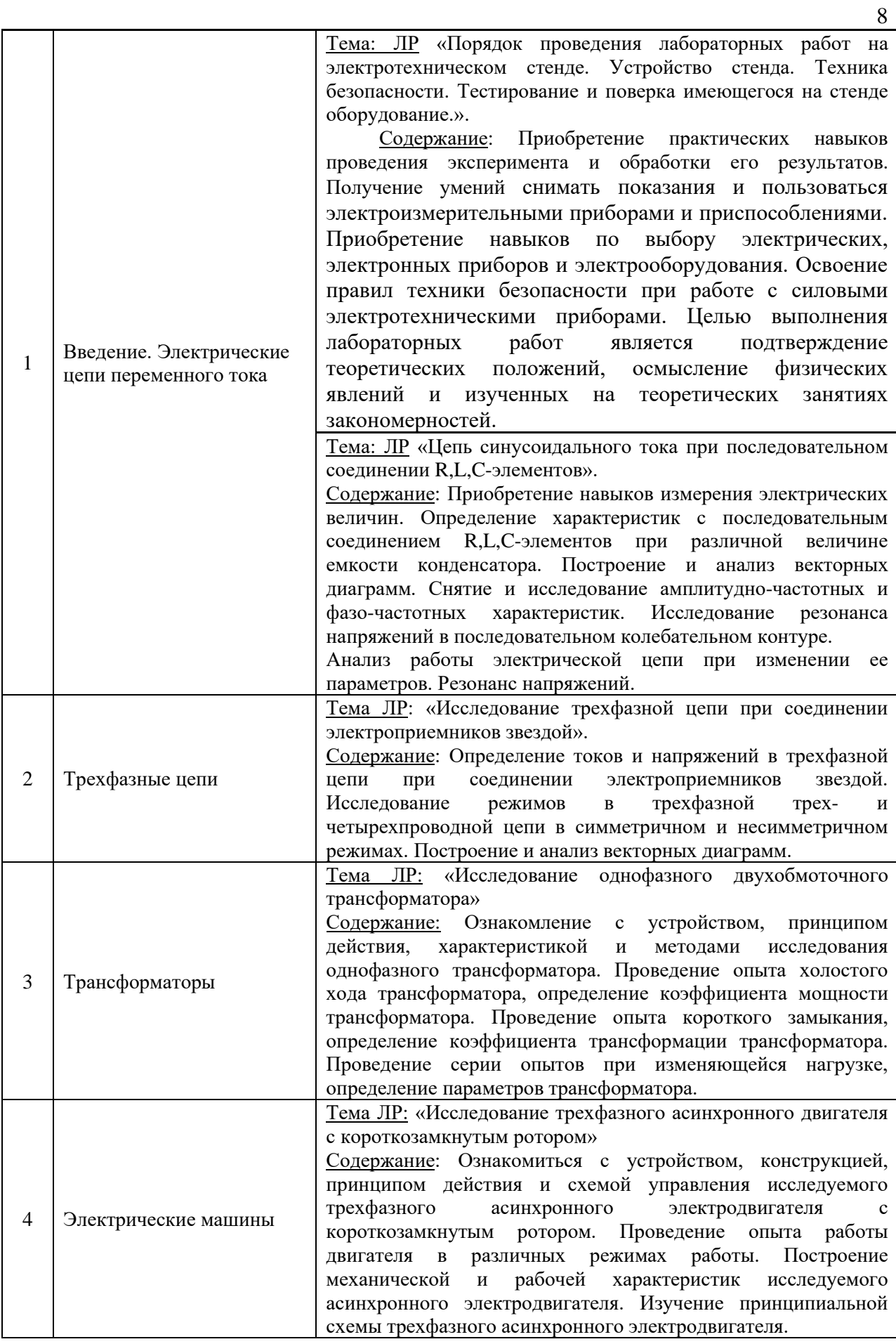

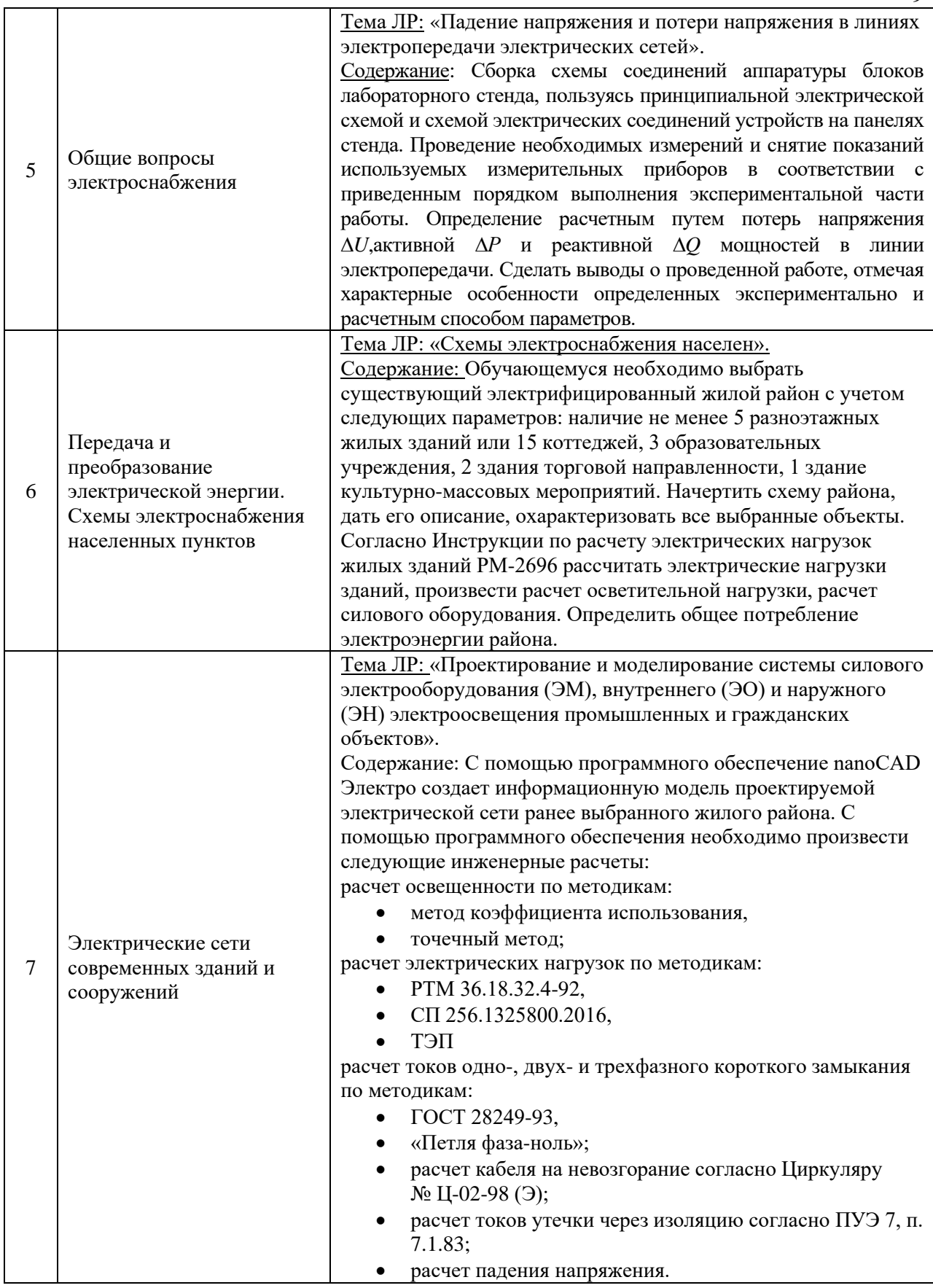

## *4.3 Практические занятия*

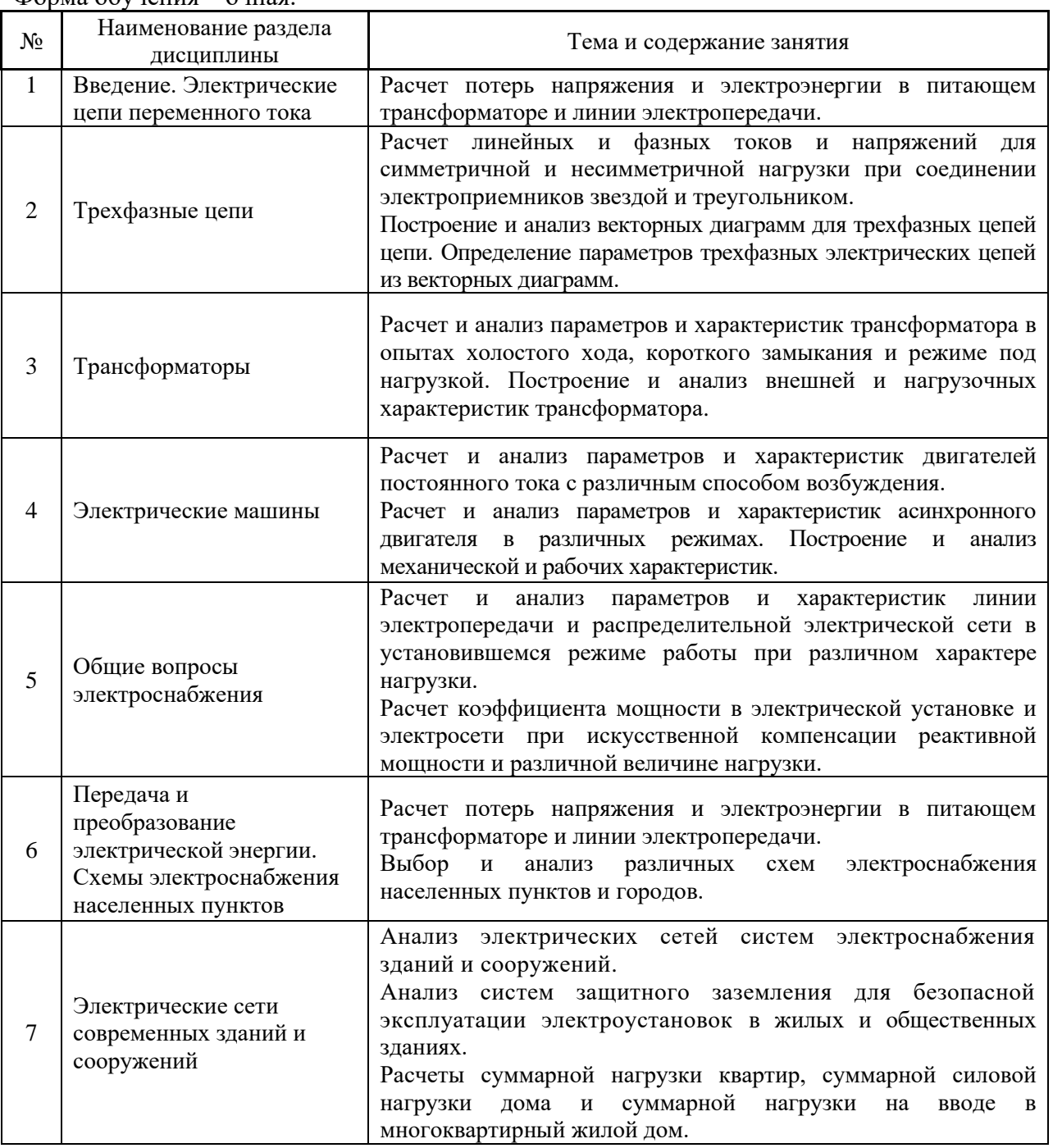

Форма обучения – очная.

## *4.4 Компьютерные практикумы*

Не предусмотрено учебным планом

*4.5 Групповые и индивидуальные консультации по курсовым работам (курсовым проектам)*

Не предусмотрено учебным планом

*4.6 Самостоятельная работа обучающегося в период теоретического обучения*

Самостоятельная работа обучающегося в период теоретического обучения включает в себя:

• самостоятельную подготовку к учебным занятиям, включая подготовку к аудиторным формам текущего контроля успеваемости;

• самостоятельную подготовку к промежуточной аттестации.

В таблице указаны темы для самостоятельного изучения обучающимся:

Форма обучения – очная.

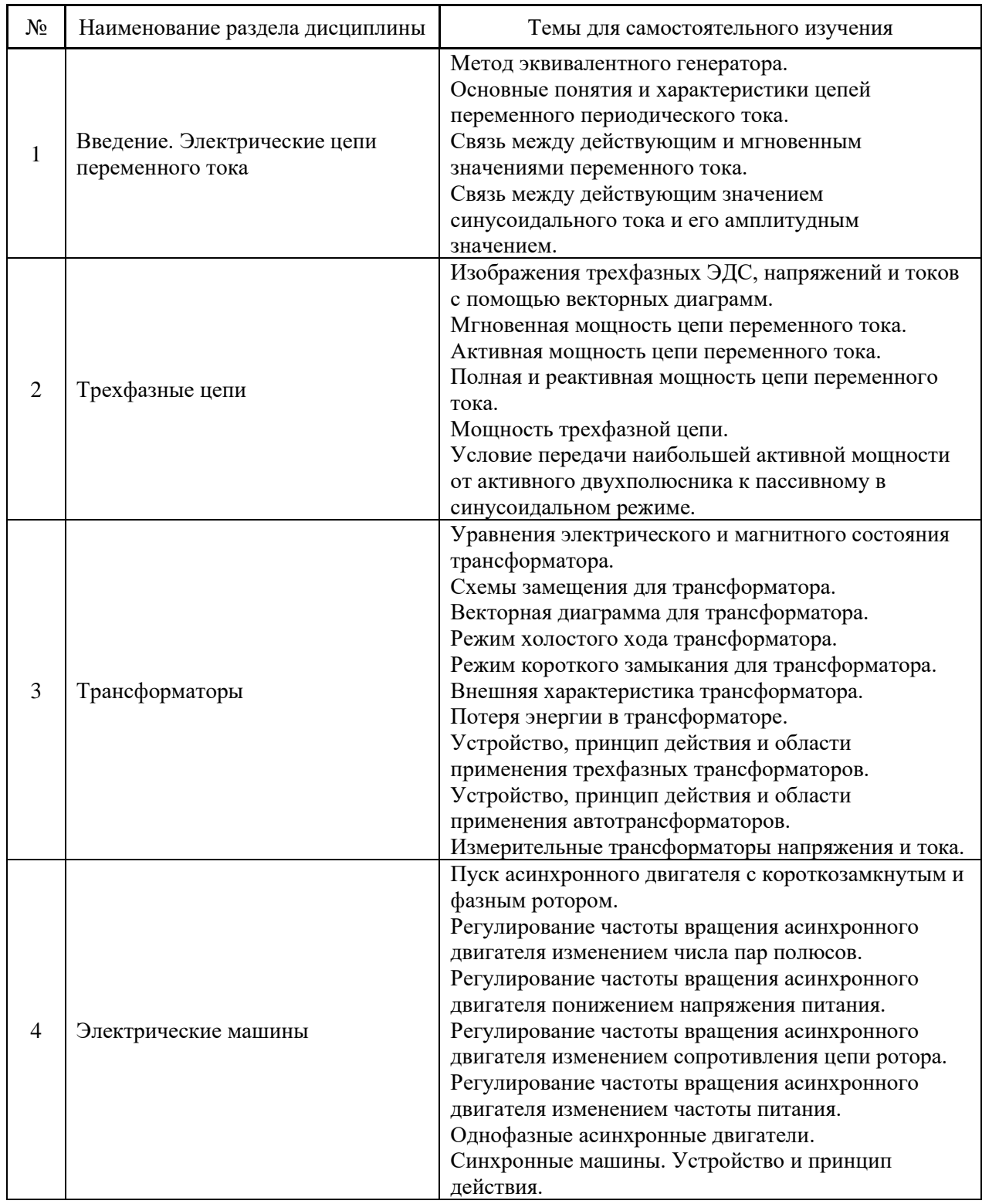

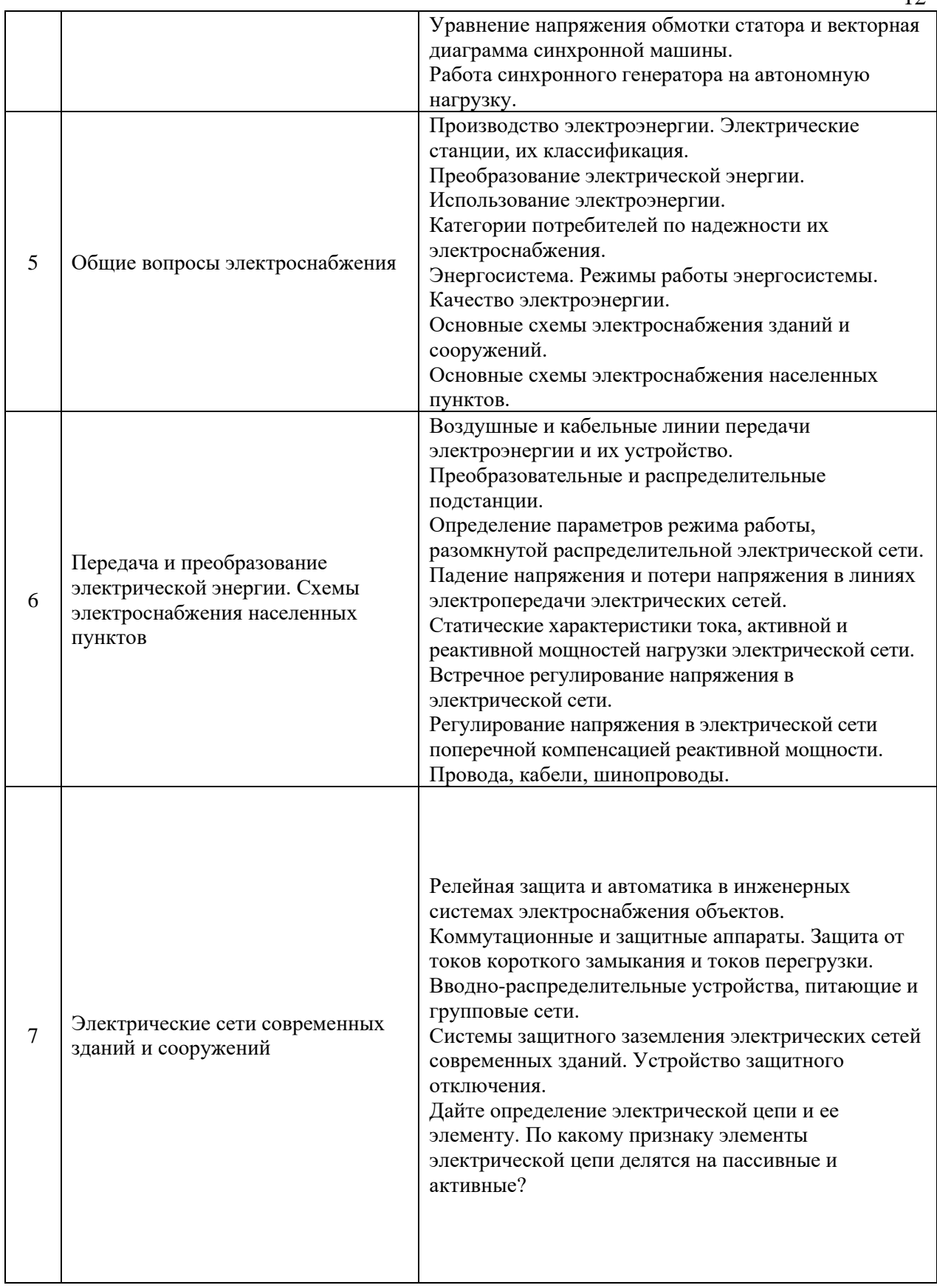

*4.7 Самостоятельная работа обучающегося и контактная работа обучающегося с преподавателем в период промежуточной аттестации*

Работа обучающегося в период промежуточной аттестации включает в себя подготовку к формам промежуточной аттестации (к зачету), а также саму промежуточную аттестацию.

#### **5. Оценочные материалы по дисциплине**

Фонд оценочных средств по дисциплине приведён в Приложении 1 к рабочей программе дисциплины.

Оценочные средства для проведения промежуточной аттестации, а также текущего контроля по дисциплине хранятся на кафедре (структурном подразделении), ответственной за преподавание данной дисциплины.

#### **6. Учебно-методическое и материально-техническое обеспечение дисциплины**

Основные принципы осуществления учебной работы обучающихся изложены в локальных нормативных актах, определяющих порядок организации контактной работы и порядок самостоятельной работы обучающихся. Организация учебной работы обучающихся на аудиторных учебных занятиях осуществляется в соответствии с п.3.

*6.1 Перечень учебных изданий и учебно-методических материалов для освоения дисциплины*

Для освоения дисциплины обучающийся может использовать учебные издания и учебно-методические материалы, имеющиеся в научно-технической библиотеке НИУ МГСУ и/или размещённые в Электронных библиотечных системах.

Актуальный перечень учебных изданий и учебно-методических материалов представлен в Приложении 2 к рабочей программе дисциплины.

#### *6.2. Перечень профессиональных баз данных и информационных справочных систем*

При осуществлении образовательного процесса по дисциплине используются профессиональные базы данных и информационных справочных систем, перечень которых указан в Приложении 3 к рабочей программе дисциплины.

*6.3 Перечень материально-технического, программного обеспечения освоения дисциплины*

Учебные занятия по дисциплине проводятся в помещениях, оснащенных соответствующим оборудованием и программным обеспечением.

Перечень материально-технического и программного обеспечения дисциплины приведен в Приложении 4 к рабочей программе дисциплины.

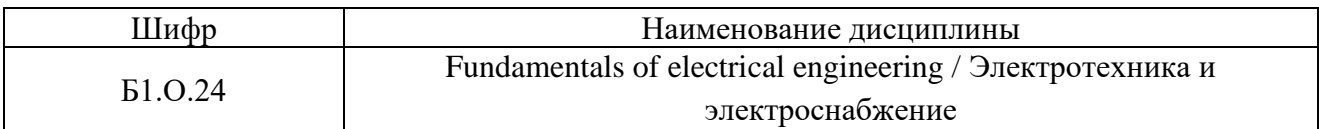

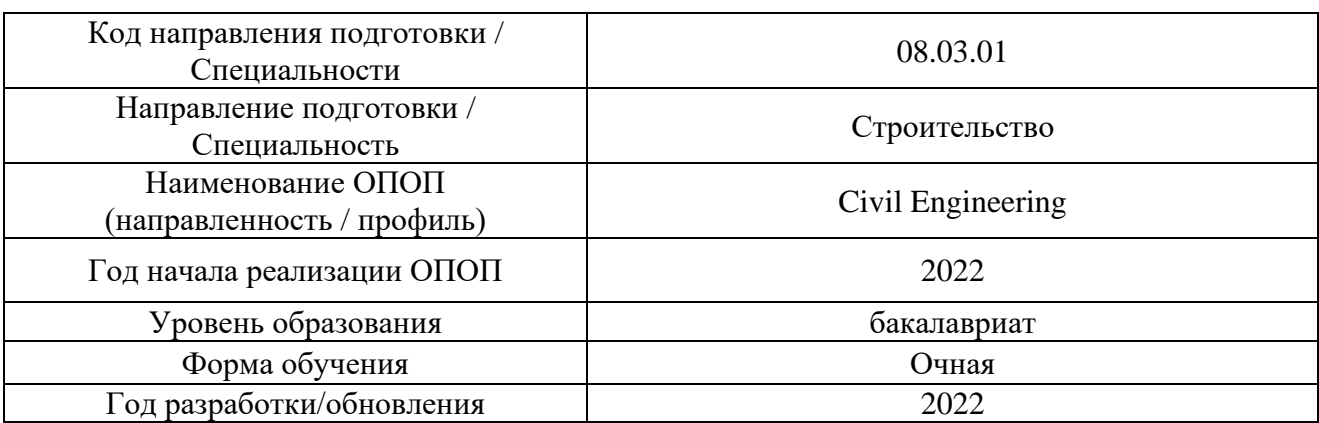

## **ФОНД ОЦЕНОЧНЫХ СРЕДСТВ**

## **1. Описание показателей и критериев оценивания компетенций, описание шкал оценивания**

Оценивание формирования компетенций производится на основе показателей оценивания, указанных в п.2. рабочей программы и в п.1.1 ФОС.

Связь компетенций, индикаторов достижения компетенций и показателей оценивания приведена в п.2 рабочей программы.

## *1.1. Описание формирования и контроля показателей оценивания*

Оценивание уровня освоения обучающимся компетенций осуществляется с помощью форм промежуточной аттестации и текущего контроля. Формы промежуточной аттестации и текущего контроля успеваемости по дисциплине, с помощью которых производится оценивание, указаны в учебном плане и в п.3 рабочей программы.

В таблице приведена информация о формировании результатов обучения по дисциплине разделами дисциплины, а также о контроле показателей оценивания компетенций формами оценивания.

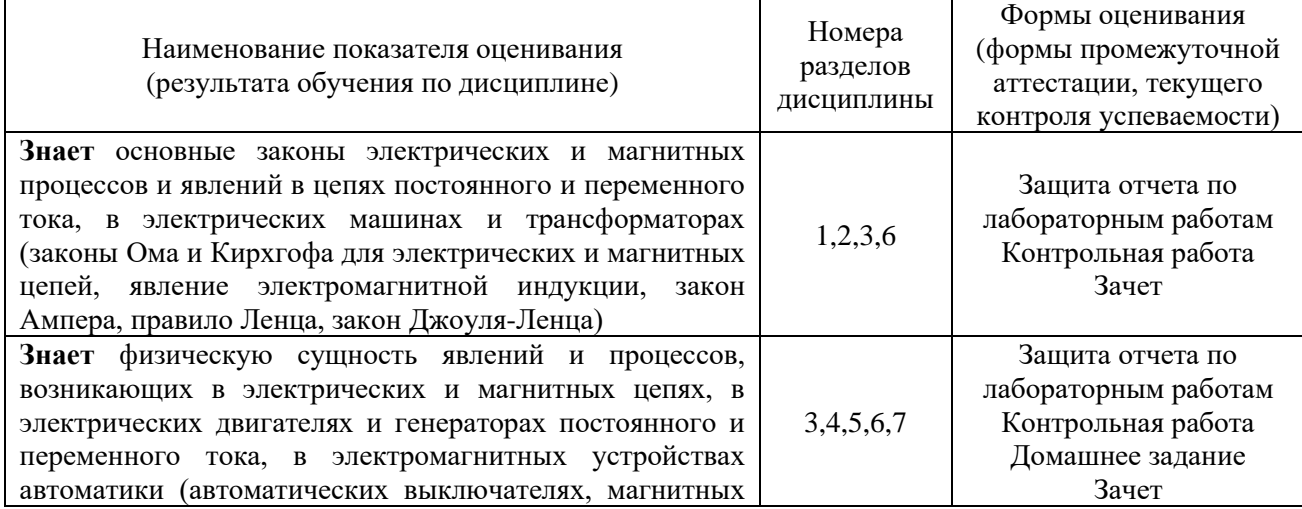

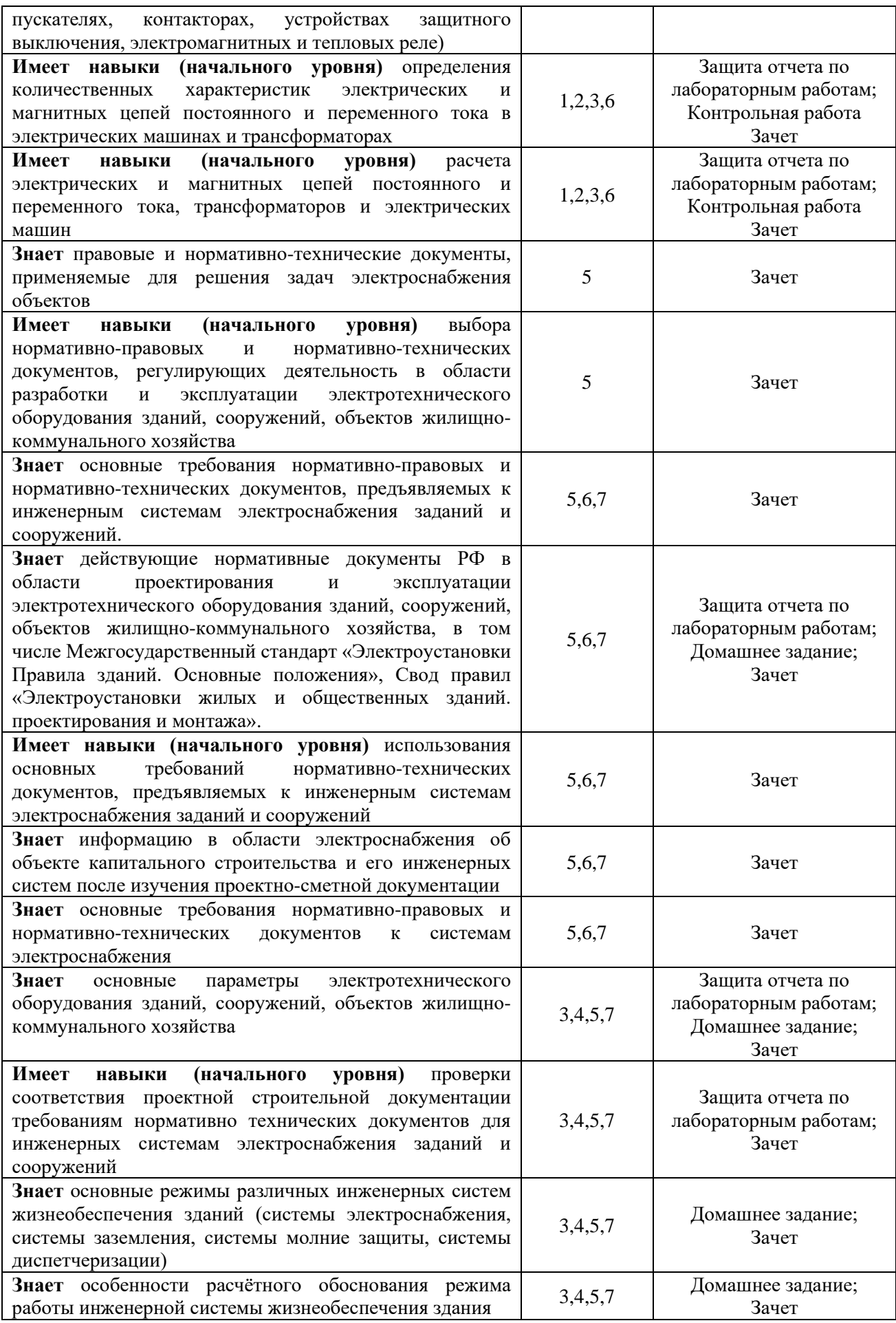
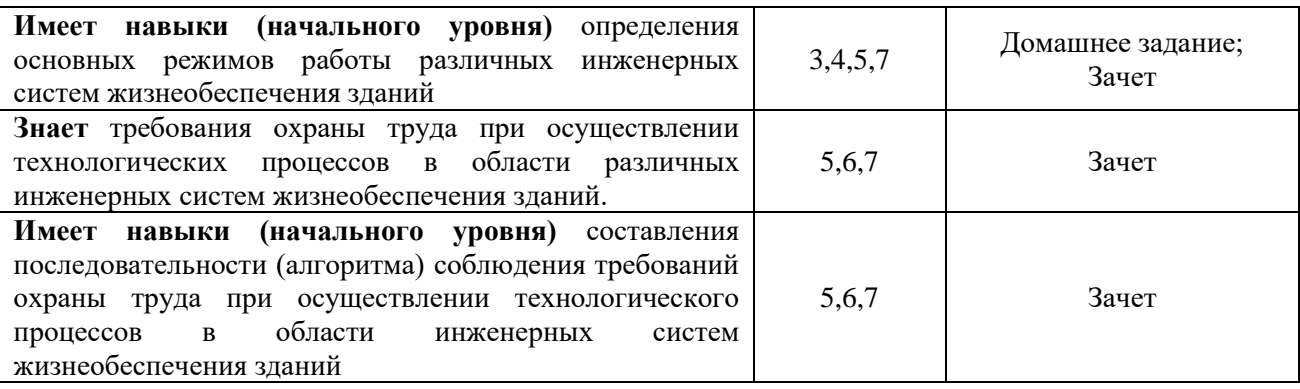

### *1.2. Описание критериев оценивания компетенций и шкалы оценивания*

При проведении промежуточной аттестации в форме зачёта используется шкала оценивания: «Не зачтено», «Зачтено».

Показателями оценивания являются знания и навыки обучающегося, полученные при изучении дисциплины.

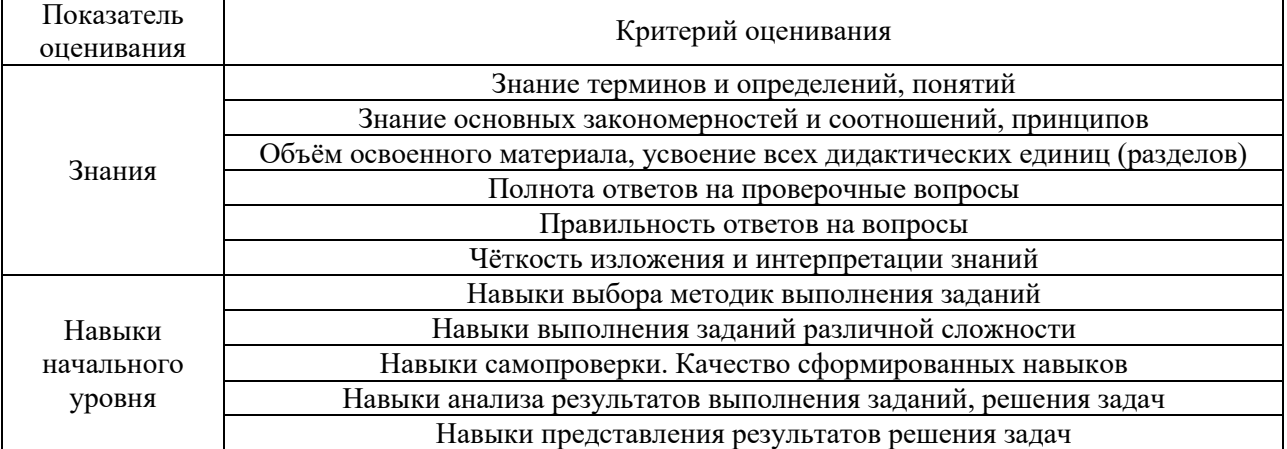

Критериями оценивания достижения показателей являются:

### **2. Типовые контрольные задания для оценивания формирования компетенций**

#### *2.1.Промежуточная аттестация*

*2.1.1. Промежуточная аттестация в форме экзамена, дифференцированного зачета (зачета с оценкой), зачета*

Форма промежуточной аттестации:

Промежуточная аттестация проводится в форме зачета в 3-м семестре.

Перечень типовых вопросов/заданий для проведения зачета:

- 1. Электрические цепи постоянного тока и переменного тока, их элементы и параметры.
- 2. Пассивные элементы электрической цепи (резистор, индуктивность, емкость).
- 3. Активные элементы электрической цепи. Источники ЭДС и источники тока.
- 4. Топологические элементы электрической цепи.
- 5. Напряжение на участке цепи. Обобщенный закон Ома.
- 6. Первый и второй законы Кирхгофа.
- 7. Общий вид системы уравнений Кирхгофа. Классификация задач анализа электрических цепей.
- 8. Особенности уравнений Кирхгофа для стационарного режима электрической цепи.
- 9. Метод контурных токов.
- 10. Метод узловых потенциалов.
- 11. Понятие входного сопротивления пассивного двухполюсника и его схема замещения.
- 12. Понятие входного сопротивления активного двухполюсника и его схема замещения.
- 13. Теорема об активном двухполюснике (эквивалентном генераторе)
- 14. Метод эквивалентного генератора.
- 15. Основные понятия и характеристики цепей переменного периодического тока.
- 16. Связь между действующим и мгновенным значениями переменного тока.
- 17. Связь между действующим значением синусоидального тока и его амплитудным значением.
- 18. Понятия действующих значений ЭДС и напряжений.
- 19. Основные измерительные приборы и их учет в расчетных схемах.
- 20. Условия возникновения и существования синусоидального режима в линейной цепи.
- 21. Изображение синусоидальной функции времени на комплексной плоскости.
- 22. Понятие комплексной амплитуды и комплекса действующего значения.
- 23. Операции дифференцирования и интегрирования синусоидальных функций времени на комплексной плоскости.
- 24. Связь между комплексами напряжений и тока в элементах R, L, C. Понятие комплексного сопротивления.
- 25. Законы Кирхгофа для комплексов. Порядок расчета установившегося синусоидального режима символическим методом.
- 26. Векторная диаграмма для цепи переменного тока.
- 27. Расчет периодического несинусоидального режима в линейной цепи. Действующее значение периодического тока, представленного гармоническим рядом.
- 28. Понятие трехфазного источника и трехфазной цепи.
- 29. Варианты соединения фазных обмоток трехфазного генератора.
- 30. Варианты соединения нагрузок трехфазного генератора и основные структурные варианты трехфазной цепи.
- 31. Линейные и фазные токи и напряжения.
- 32. Особенности расчета симметричного режима в трехфазной цепи.
- 33. Изображения трехфазных ЭДС, напряжений и токов с помощью векторных диаграмм.
- 34. Мгновенная мощность цепи переменного тока.
- 35. Активная мощность цепи переменного тока.
- 36. Полная и реактивная мощность цепи переменного тока.
- 37. Мощность трехфазной цепи.
- 38. Условие передачи наибольшей активной мощности от активного двухполюсника к пассивному в синусоидальном режиме.
- 39. Активная мощность, потребляемая линейным пассивным двухполюсником в периодическом несинусоидальном режиме.
- 40. Простейшие схемы замещения пассивного двухполюсника в синусоидальном режиме.
- 41. Резонансное состояние пассивного двухполюсника. Резонанс напряжений и токов.
- 42. Резонанс напряжений в неразветвленном  $R, L, C$  -контуре. Основные соотношения при резонансе.
- 43. Понятия характеристического сопротивления и добротности последовательного контура.
- 44. Частотная характеристика последовательного контура. Полоса пропускания.
- 45. Резонанс токов в параллельном колебательном контуре. Основные соотношения при резонансе.
- 46. Идеальный параллельный колебательный контур. Избирательные свойства параллельного колебательного контура.
- 47. Цепи с взаимной индукцией в установившемся синусоидальном режиме.
- 48. Параметры характеризующие индуктивно связанные катушки. Коэффициент взаимной индукции. Коэффициент связи. Одноименные зажимы.
- 49. Напряжение взаимной индукции.
- 50. Учет напряжений взаимной индукции в уравнениях по второму закону Кирхгофа.
- 51. Последовательное соединение индуктивно связанных катушек в синусоидальном режиме.
- 52. Линейный трансформатор в синусоидальном режиме. Основные уравнения и векторная диаграмма.
- 53. Назначение и области применения трансформаторов.
- 54. Устройство и принцип действия однофазного трансформатора. Коэффициент трансформации.
- 55. Уравнения электрического и магнитного состояния трансформатора.
- 56. Схемы замещения для трансформатора.
- 57. Векторная диаграмма для трансформатора.
- 58. Режим холостого хода трансформатора.
- 59. Режим короткого замыкания для трансформатора.
- 60. Внешняя характеристика трансформатора.
- 61. Потеря энергии в трансформаторе.
- 62. Устройство, принцип действия и области применения трехфазных трансформаторов.
- 63. Устройство, принцип действия и области применения автотрансформаторов.
- 64. Измерительные трансформаторы напряжения и тока.
- 65. Устройство, принцип действия и области применения трехфазного асинхронного двигателя. Скольжение и режимы работы асинхронного двигателя.
- 66. Магнитное поле асинхронного двигателя. Условия получения кругового вращающегося магнитного поля.
- 67. Электродвижущие силы обмоток асинхронного двигателя.
- 68. Магнитодвижущие силы и магнитные потоки обмоток асинхронного двигателя.
- 69. Уравнение электрического состояния и схема замещения асинхронного электродвигателя.
- 70. Режимы работы асинхронного электродвигателя.
- 71. Энергетический баланс асинхронного электродвигателя.
- 72. Электромагнитный момент асинхронного двигателя.
- 73. Механические характеристики асинхронного двигателя.
- 74. Реактивная мощность и коэффициент мощности асинхронного двигателя.
- 75. Пуск асинхронного двигателя с короткозамкнутым и фазным ротором.
- 76. Регулирование частоты вращения асинхронного двигателя изменением числа пар полюсов.
- 77. Регулирование частоты вращения асинхронного двигателя понижением напряжения питания.
- 78. Регулирование частоты вращения асинхронного двигателя изменением сопротивления цепи ротора.
- 79. Регулирование частоты вращения асинхронного двигателя изменением частоты питания.
- 80. Однофазные асинхронные двигатели.
- 81. Синхронные машины. Устройство и принцип действия.
- 82. Уравнение напряжения обмотки статора и векторная диаграмма синхронной машины.
- 83. Работа синхронного генератора на автономную нагрузку.
- 84. Мощность и вращающий момент синхронной машины.
- 85. Пуск синхронного двигателя
- 86. Регулирование коэффициента мощности синхронного двигателя.
- 87. Двигатели постоянного тока. Устройство и принцип действия.
- 88. Магнитная и электрическая цепи двигателя постоянного тока.
- 89. Электромагнитный момент двигателя постоянного тока.
- 90. Энергетические соотношения двигателя постоянного тока.
- 91. Механические и регулировочные характеристики двигателей постоянного ток
- 92. Производство электроэнергии. Электрические станции, их классификация.
- 93. Преобразование электрической энергии.
- 94. Использование электроэнергии.
- 95. Категории потребителей по надежности их электроснабжения.
- 96. Энергосистема. Режимы работы энергосистемы.
- 97. Качество электроэнергии.
- 98. Основные схемы электроснабжения зданий и сооружений.
- 99. Основные схемы электроснабжения населенных пунктов.
- 100. Воздушные и кабельные линии передачи электроэнергии и их устройство.
- 101. Преобразовательные и распределительные подстанции.
- 102. Определение параметров режима работы, разомкнутой распределительной электрической сети.
- 103. Падение напряжения и потери напряжения в линиях электропередачи электрических сетей.
- 104. Статические характеристики тока, активной и реактивной мощностей нагрузки электрической сети.
- 105. Встречное регулирование напряжения в электрической сети.
- 106. Регулирование напряжения в электрической сети поперечной компенсацией реактивной мощности.
- 107. Провода, кабели, шинопроводы.
- 108. Релейная защита и автоматика в инженерных системах электроснабжения объектов.
- 109. Коммутационные и защитные аппараты. Защита от токов короткого замыкания и токов перегрузки.
- 110. Вводно-распределительные устройства, питающие и групповые сети.
- 111. Системы защитного заземления электрических сетей современных зданий. Устройство защитного отключения.
- 112. Дайте определение электрической цепи и ее элементу. По какому признаку элементы электрической цепи делятся на пассивные и активные?
- 113. Запишите основные соотношения, связывающие мгновенные значения напряжения  $u(t)$ и тока  $i(t)$ в элементах R, L, C
- 114. Определите, до какого напряжения зарядится конденсатор  $\mathcal{C} = 0.2$ мк $\Phi$ прямоугольным импульсом тока величиной  $I = 1$ А длительностью  $t_{\nu} = 1$  мс.
- 115. Что понимается под внешней характеристикой реального источника, а также под его режимами холостого хода и короткого замыкания?
- 116. Нарисуйте простейшие схемы замещения реального источника (линейного).
- 117. Дайте определение топологическим элементам электрической цепи ветви, узлу, контуру. Что понимается под совокупностью независимых контуров?
- 118. Сколько независимых уравнений по первому и второму законам Кирхгофа можно составить для схемы с У узлами и В ветвями?
- 119. Чем объясняется интегро-дифференциальный общий вид полной системы уравнений Кирхгофа?
- 120. Какой режим называется стационарным? Как проявляют себя элементы Lu Св стационарном режиме?
- 121. Почему система уравнений Кирхгофа в стационарном режиме имеет алгебраический вид?
- 122. В чем достоинства расчетных методов контурных токов и узловых потенциалов по отношению к методу непосредственного решения системы уравнений Кирхгофа?
- 123. Как выглядит простейшая схема замещения пассивного двухполюсника в стационарном режиме?
- 124. Дайте определение понятию входного сопротивления активного двухполюсника в стационарном режиме.
- 125. Сформулируйте теорему об активном двухполюснике (эквивалентном генераторе). Какой вид, согласно этой теореме, имеет простейшая схема замещения активного двухполюсника в стационарном режиме?
- 126. Изложите идею метода эквивалентного генератора и соответствующий порядок расчета.
- 127. Из какого условия рассчитывается резистивная нагрузка линейного активного двухполюсника, при которой в ней выделяется наибольшая из возможных мощность?
- 128. Нарисуйте качественный график мощности, отдаваемой активным двухполюсником в нагрузку  $R_{\text{H}}$ .<br>129. — Что поні
- Что понимается под мгновенным *i*, максимальным  $I_m$  и действующим *I* значениями периодического переменного тока?
- 130. Запишите математическую связь между действующим I и мгновенным  $i(t)$ значениями периодического переменного тока.
- 131. Как связано действующее значение синусоидального тока Ic его амплитудным значением  $I_m$ ? Почему действующее значение  $I$ не зависит от начальной фазы этого тока?
- 132. Какой вид имеет система уравнений Кирхгофа для линейной цепи в синусоидальном режиме?
- 133. Что понимается под комплексной плоскостью? Запишите комплекс  $a + ib = -5 + i5$ в показательной форме записи, т.е. в виде  $Ae^{j\alpha}$ . Изобразите этот комплекс на комплексной плоскости.
- 134. По какому принципу осуществляется изображение синусоидальной функции времени  $I_m$  sin( $\omega t + \varphi$ )на комплексной плоскости? Какие из параметров используются при таком изображении? Что такое комплексная амплитуда? Запишите для функции  $i(t)$  =  $2\sin(1000t+30^0)$ комплексную амплитуду  $I_m$ .
- 135. Что понимается под комплексом действующего значения? Как он связан с комплексной амплитудой?
- 136. Каким образом по комплексу, изображающему синусоидальную функцию  $i(t)$ ,записать комплекс, изображающий: а) ее производную  $di/dt$ ; б) интеграл  $\int i(t)dt$ .
- 137. Запишите соотношения, связывающие комплексы, изображающие напряжение на элементах R, l, C с комплексом протекающего в них тока (в синусоидальном режиме).
- 138. Что понимается под комплексным сопротивлением элемента (участка цепи)?
- 139. На частоте  $\omega = 2000$  рад/с найдите комплексные сопротивления: а) резистора  $R =$ 100 Ом; б) индуктивности  $L = 0.1$  Гн; в) емкости  $C = 10$  мкФ. Чему равно полное комплексное сопротивление ветви, содержащей рассмотренные элементы, при их последовательном включении?
- 140. Какой вид имеет система уравнений Кирхгофа для линейной цепи в синусоидальном режиме относительно комплексов токов и напряжений?
- 141. Постройте векторные диаграммы элементов  $R, L, C$ , изобразив для каждого из них векторы тока и напряжения.
- 142. Определите функцию мгновенного значения напряжения на зажимах ветви, содержащий последовательно соединенные резистор  $R = 100$  Ом и индуктивность  $L =$ 0,1 мкФ, если известен протекающий ток  $i(t) = 0.5 + 0.5 \sin(1000t)$ (A).
- 143. Что понимается под трехфазным симметричным синусоидальным источником?
- 144. Изобразите применяемые способы соединения фазных обмоток трехфазного генератора, а также их нагрузок.
- 145. Какова методика расчета несимметричного режима в трехфазной цепи «звезда»- «звезда» без нулевого провода?
- 146. Отметьте главные особенности расчета симметричных синусоидальных режимов в трехфазной цепи. Поясните возможность сведения расчета режима в симметричной трехфазной цепи к расчету однофазной цепи.
- 147. Что понимается под мгновенной мощностью, потребляемой пассивным двухполюсником? Как определить функцию  $p(t)$  по известным функциям  $u(t)u$   $i(t)$ на его входе?
- 148. Источник в цепи обеспечивает напряжение  $u(t) = 50\sin(\omega t)$  (В). Найдите и постройте графики мгновенной мощности  $p(t)$ , потребляемой приемником в следующих случаях: a)  $i(t) = 0.1 \sin(\omega t)$ (A); 6)  $i(t) = 0.1 \cos(\omega t)$  (A); в)  $i(t) = -0.1 \cos(\omega t)$  (A). Нарисуйте простейшие схемы замещения приемника для всех заданных случаев.
- 149. Запишите выражение, связывающее активную мощность P, потребляемую пассивной схемой в синусоидальном режиме, с амплитудами и начальными фазами напряжения и тока на ее входе, а именно:  $u(t) = U_m \sin(\omega t + \alpha)$ ;  $i(t) = I_m \sin(\omega t + \beta)$ .
- 150. Напряжение и ток на входе пассивного двухполюсника равны  $u(t) = 10 \sin(\omega t)$  (B);  $i(t) = 0.1 \sin(\omega t - 45^\circ)$  (A). ) (А). Определите активную мощность, потребляемую двухполюсником.
- 151. Что понимается под активной мощностью P, потребляемой приемником в периодическом режиме?
- 152. Зависит ли активная мощность от знака угла сдвига фаз между напряжением и током на входе приемника?
- 153. Что понимается под полной мощностью  $S$ ? Почему активная мощность  $P$  не может превышать полную мощность?
- 154. Дайте определение реактивной мощности  $\theta$ . Определите реактивную мощность  $\theta$ , eсли  $u(t) = 10 \sin(500t + 30^{\circ})(B)$ ;  $i(t) = 0.5 \cos(500t)$ .
- 155. Запишите названия, используемые для для единиц измерения мгновенной, активной, полной и реактивной мощностей.
- 156. Запишите общее выражение, связывающее комплексное сопротивление нагрузки  $Z_{\text{H}}$ активного двухполюсника в синусоидальном режиме с его комплексным входным сопротивлением Z<sub>вх</sub>, из условия передачи в нагрузку наибольшей активной мощности. Определите  $Z_{\text{H}} = R_{\text{H}} + jX_{\text{H}}$ , если: а)  $Z_{\text{BX}} = 100e^{j45^\circ}$ ; б)  $Z_{\text{BX}} = 100e^{-j45^\circ}$ .
- 157. Определите параметры последовательной и параллельной схем замещения пассивного двухполюсника, если на частоте  $\omega = 500$  рад/с его комплексное входное сопротивление равно  $Z_{\text{BX}} = 100 - j100$  Ом.
- 158. Какое состояние пассивного двухполюсника называется резонансом? Назовите виды резонанса и условия их возникновения.
- 159. Каковы главные признаки структуры двухполюсника, в котором возможен: а) резонанс напряжений; б) резонанс токов. Приведите примеры.
- 160. Как связана частота резонанса  $\omega_0$  в последовательном R, L, Cконтуре с параметрами его элементов.
- 161. Постройте на комплексной плоскости векторы тока *Ї*и напряжений  $\dot{U}_R$ ,  $\dot{U}_L$ ,  $\dot{U}_C$ для последовательного R, L, Cконтура на частотах: а)  $\omega < \omega_0$ ; б)  $\omega = \omega_0$ ; в)  $\omega > \omega_0$ .  $(\omega_0$ частота резонанса).
- 162. Дайте определение добротности последовательного резонансного контура. Запишите выражение для добротности Q через  $R, L, C$ .
- 163. Нарисуйте качественный график зависимости тока в последовательном резонансном контуре от частоты  $I(\omega)$ . Отметьте главные особенности данной частотной зависимости. Как влияет добротность Она ее характер.
- 164. Что понимается под полосой пропускания последовательного резонансного контура? Как она определяется по заданной характеристике  $I(\omega)$ ?
- 165. Назовите особенности идеального параллельного резонансного контура без потерь. Напишите выражение для резонансной частоты  $\omega_{\text{pe}3}$  через L, C.
- 166. Сравните по частотной избирательности последовательный и параллельный контуры.
- 167. Для двух индуктивно связанных катушек известны собственные индуктивности  $L_1 =$  $L_2 = 10$  мГн. В первой катушке протекает ток  $i(t) = 2 \cdot 10^3 t$  (A), а на разомкнутых зажимах второй катушки наводится постоянная разность потенциалов величиной  $|U_{2M}| =$ 10 В. Определите коэффициент взаимной индукции  $M$ , а также коэффициент связи  $K$ .
- 168. Определите комплексное входное сопротивление двух последовательно соединенных индуктивно связанных катушек с параметрами  $R_1 = R_2 = 10$  Ом;  $L_1 = L_2 = 10$  Гн; М=2 мГн. Частота синусоидального напряжения на входе  $\omega = 2000$  рад/с. Рассмотреть случаи согласного и встречного включения катушек.
- 169. Для чего предназначен трансформатор? Как устроен трансформатор? Что такое коэффициент трансформации?
- 170. При каком условии получают уравнение токов трансформатора? Что такое намагничивающий ток?
- 171. Какой режим трансформатора называют режимом холостого хода? Как выглядит схема замещения трансформатора в режиме холостого хода?
- 172. Как проводится опыт холостого хода трансформатора? Нарисуйте схему.
- 173. Какой режим трансформатора называют режимом короткого замыкания? Как выглядит схема замещения трансформатора в режиме короткого замыкания?
- 174. Как проводится опыт короткого замыкания трансформатора? Нарисуйте схему.
- 175. Что такое внешняя характеристика трансформатора?
- 176. При каком условии КПД трансформатора будет максимальным при номинальной нагрузке?
- 177. В чем преимущество трехфазных трансформаторов по сравнению с тремя однофазными?
- 178. Что такое автотрансформатор? Укажите достоинства, недостатки и области применения автотрансформаторов.
- 179. Как устроен статор асинхронного двигателя?
- 180. Что такое вращающееся магнитное поле в асинхронном двигателе?
- 181. Как устроен ротор асинхронного двигателя?Чему равно число фаз обмотки короткозамкнутого ротора?
- 182. Что такое скольжение для асинхронного двигателя?
- 183. От чего зависит величина максимального момента асинхронного электродвигателя?
- 184. Что такое механическая характеристика асинхронного электродвигателя?
- 185. Какие проблемы могут возникать при пуске асинхронного электродвигателя?
- 186. Как реализуется изменение скорости вращения асинхронного двигателя переключением схемы соединения обмоток?
- 187. Укажите достоинства и недостатки частотного регулирования скорости вращения асинхронного электродвигателя.
- 188. Как устроен однофазный асинхронный двигатель?
- 189. Дайте определение синхронной машины. Укажите область применения синхронных машин.
- 190. Что такое внешняя характеристика синхронного генератора?

*2.1.2. Промежуточная аттестация в форме защиты курсовой работы (курсового проекта)*

Промежуточная аттестация в форме защиты курсовой работы/курсового проекта не проводится.

*2.2. Текущий контроль*

*2.2.1. Перечень форм текущего контроля:*

- контрольная работа (в 3 семестре);
- защита отчёта по лабораторным работам (в 3 семестре);
- домашнее задание (в 3 семестре).

### *2.2.2. Типовые контрольные задания форм текущего контроля*

Тема контрольной работы: *«*Общая электротехника и электроснабжение*»*

Перечень типовых контрольных вопросов для контрольной работы.

1.Определить потери мощности в двухпроводной линии постоянного тока длиной 480 м, если ток в линии 40 А. Провода алюминиевые  $(\rho = \frac{1}{32} \frac{\omega_m \pi m}{M})$ *Ом мм 32* 1 Ом мм<sup>2</sup>  $\rho = \frac{1}{22} \frac{GM M w}{m}$ ) с сечением 50 мм<sup>2</sup>. Каким образом можно снизить эти потери?

2. Определить сечение проводов линии постоянного тока длиной 220 м, если ток в линии 114 А.

Напряжение в конце линии 440 В. материал проводов - медь  $(\rho = \frac{1}{37} \frac{GM M v}{M})$ *Ом мм 37* 1 Ом мм<sup>2</sup>  $\rho = \frac{1}{25}$  СМ Мен $\left( \rho \right)$ , допустимая потеря напряжения 5%. Каким будет сечение проводов, если напряжение в конце линии увеличивается вдвое?

3. Определить полное сопротивление цепи переменного тока частотой 50 Гц, состоящей из последовательно соединенных катушки индуктивности сопротивлением 10 Ом и конденсатора с емкостным сопротивлением 8 Ом. Каким будет полное сопротивление этой цепи при частоте 25 Гц?

4. Определить полное сопротивление цепи переменного тока частотой 50 Гц, состоящей из последовательно соединенных катушки индуктивности с *ХL=12* Ом и конденсатора с *ХС=24* Ом. Каким будет полное сопротивление этой цепи при частоте 100 Гц?

5. Выражения для мгновенных значений тока [A] и напряжения [B] имеют вид:

$$
i = 14.2 \sin (\omega t + \frac{\pi}{2}); \qquad u = 169 \sin (\omega t + \frac{\pi}{2}).
$$

Определить показания амперметра и вольтметра, отградуированных по действующим значениям; а также полное сопротивление этой цепи.

6. Найти выражение для мгновенного значения тока через резистор, имеющий сопротивление 100 Ом, который подключен к источнику переменного напряжения 60 В, частотой 50 Гц, если начальная

фаза напряжения  $\varphi_0 = \frac{\pi}{4}$  $\frac{\pi}{4}$ .

7. Катушка, имеющая индуктивность 1 мГн и активное сопротивление 0,5 Ом, включена в цепи переменного тока. Найти угловую частоту  $\omega$ , при которой активное сопротивление катушки будет в 10 раз меньше индуктивного.

8. Почему при изменении токов в обмотках с большими индуктивными сопротивлениями (например, обмотка трансформатора, ротор электрических машин) необходимо прежде всего отключить измерительный амперметр, а затем разомкнуть цепь питания?

9. Как изменится мощность, потребляемая резистором, если напряжение на нем увеличится в 10 раз?

10. Нагрузка включена в сеть напряжением 220 В и потребляет ток 0,3 А. Определить активную, реактивную и полную мощности, если разность фаз между напряжением и током  $\varphi = 90$ .

11. Определить коэффициент мощности потребителя, если напряжение 127 В, ток 10 А, активная мощность 635 Вт.

12. Определить коэффициент мощности потребителя, если активный ток равен 3 А, а реактивный 4 А.

13. Известно, что ток в линии 50 А, напряжение 220 В, коэффициент мощности 0,8. Какое количество электроэнергии будет измерено счетчиком? Посчитать потребление электроэнергии за 20 часов работы.

14. К источнику переменного тока напряжением 380 В параллельно подключены лампы накаливания с активным сопротивлением *R*, катушка индуктивности и конденсатор. Определить полный ток в цепи, если ток лампы 1А, ток катушки 3 А, ток конденсатора 3 А.

15. К трехфазной цепи с линейным напряжением 380 В подключена симметричная нагрузка, активное сопротивление которой в каждой фазе - 19 Ом. Определить фазные и линейные токи при включении нагрузки треугольником.

16. К трехфазной сети с линейным напряжением 380 В подключена симметрично нагрузка, активное сопротивление которой в каждой фазе 22 Ом. Определить фазное напряжение и ток в линии при соединении нагрузки звездой.

17. К трехфазной цепи с линейным напряжением 660 В включена симметрично нагрузка, активное сопротивление которой в каждой фазе 38 Ом. Определить мощность трехфазной цепи при соединении нагрузки звездой.

18. Как изменится мощность, потребляемая трехфазным потребителем тока, при переключении нагрузки с треугольника на звезду?

19. Определить число витков первичной обмотки повышающего трансформатора 127/220 В, если число витков вторичной обмотки 173.

20. Чему равен КПД трансформатора, если общие потери составляют 2% от мощности, потребляемой нагрузкой?

21. Определить скольжение асинхронного двигателя, ротор которого вращается с частотой 2800 об./мин., если частота вращения магнитного поля 3000 об./мин.

22. Какое число пар полюсов должен иметь асинхронный двигатель, питающийся от сети переменного напряжения частотой 50 Гц, при частоте вращения магнитного поля статора 600 об/мин?

23. На щите асинхронного двигателя указана номинальная частота вращения вала 730 об/мин. Определить скольжение ротора и число пар полюсов статора, если частота напряжения сети 50 Гц, а частота вращения магнитного поля - 750 об./мин.

24. Число пар полюсов синхронного генератора – 4. Определить частоту вращения магнитного поля статора, если частота генерируемого тока 50 Гц.

25. Напряжение, подводимое к двигателю постоянного тока параллельного возбуждения, составляет 200 В. Чему равна подводимая мощность, если ток якоря 15 А, а сопротивление обмотки возбуждения 44 Ом?

26. Определить коэффициенты усиления по току, напряжению и мощности усилителя на транзисторе, на входе которого *Iвх = I мА, Рвх = 10* мВт, а на выходе *Uвых = 250* В, *Рвых = 2,5* Вт.

27. Определить коэффициент усиления четырехкаскадного усилителя, если коэффициент усиления каждого каскада равен 5.

28. Крановый электродвигатель работает по графику с эквивалентной мощностью 10 кВт при продолжительности включения *ПВ1 = 20%.* Определить эквивалентную мощность двигателя при работе с *ПВ = 40%.*

29. Во сколько раз уменьшатся потери при передаче электроэнергии на расстояние, если напряжение в линии увеличится в 1000 раз?

*30.* Определить мощность цеховой трансформаторной подстанции, если в цехе установлены 10 станков, потребляющих активную мощность 100 кВт каждый, при коэффициенте спроса 0,5 и коэффициенте мощности *0,8 (tg = 0,75).*

Тема домашнего задания: «Основные сведения об инженерных системах электроснабжения объектов»

Перечень типовых домашних заданий.

1.Электрические сети инженерных систем электроснабжения

2.Передача и преобразование электрической энергии. Основные схемы электроснабжения 3.Электроснабжение современных зданий и сооружений

Пример и состав типового домашнего задания.

*Электрические сети инженерных систем электроснабжения*

1. Определить потери мощности в двухпроводной линии постоянного тока длиной 480 м, если ток в линии 40 А. Провода алюминиевые  $(\rho = \frac{1}{32} \frac{G_M M M}{M})$  с сечением 50 мм<sup>2</sup>. Каким образом можно снизить эти потери? *Ом мм 32* 1 Ом мм<sup>2</sup>  $\rho =$ 

2. Определить сечение проводов линии постоянного тока длиной 220 м, если ток в линии 114 А. Напряжение в конце линии 440 В. материал проводов - медь ( $\rho = \frac{1}{37} \frac{GM M M}{M}$ ), допустимая потеря напряжения 5%. Каким будет сечение проводов, если напряжение в конце линии увеличивается вдвое? *Ом мм 37* 1  $Q_M$   $M_M^2$  $\rho =$ 

3. В трехфазную сеть переменного тока с линейным напряжением UЛ =220 В, включена треугольником трехфазная электрическая печь, состоящая из трех одинаковых секций-электроприемников, сопротивлением R = 5 Ом каждая. Определить фазные напряжения UФY, линейные IЛY и фазные IФY токи, а также мощность РY, потребляемую печью, при включении ее секций звездой (Y). Определить, во сколько раз изменится ток в линии и потребляемая мощность при переключении секций печи с треугольника на звезду.

4. К трехфазной линии с напряжением UЛ =220 В и частотой f = 50 Гц подсоединена электроустановка в виде группы трехфазных асинхронных электродвигателей, потребляющих активную мощность  $P = 15$  кВт при коэффициенте мощности coso1 0,65. Чтобы повысить коэффициент мощности установки до cosφ2 = 0,6,9 параллельно фазам двигателей подсоединены три батареи компенсирующих конденсаторов, соединенных в одном случае по схеме «звезда», а в другом – по схеме «треугольник» Рассчитать полную и реактивную мощность установки до компенсации и после компенсации. Определить реактивную емкостную мощность компенсирующих конденсаторов *QС*.

*Передача и преобразование электрической энергии. Основные схемы электроснабжения*

В известковом цехе завода силикатного кирпича установлено следующее оборудование: дробилки, механизмы непрерывного транспортирования, дымососы, насосы и др.

Установленные номинальные мощности (кВт) электродвигателей вышеуказанных механизмов соответственно равны  $P_{H1} = 56$ ,  $P_{H2} = 80$ ,  $P_{H3} = 160$ , коэффициенты спроса –  $K_{C1} =$  0,8,  $K_{C2} = 0.75$ ,  $K_{C3} = 0.85$ , коэффициенты мощности –  $cos\varphi_1 = 0.74$ ,  $cos\varphi_2 = 0.75$ ,  $cos\varphi_3$  0,79. Кроме этого в цехе используется освещение с общей номинальной установленной мощностью светильников *РН*<sup>4</sup> 1,6 кВт с коэффициентом спроса *К*С4.= 0,9. Определить суммарную активную *Р* и суммарную реактивную мощность *Q* электроприемников цеха завода, рассчитать полную мощность *SР*, потребляемую электрооборудованием цеха, определить значение установленной полной мощности *S<sup>У</sup>* цеховой трансформаторной подстанции с учетом среднего коэффициента загрузки *КЗ,ср* =0,75.

*Электроснабжение современных зданий и сооружений*

1. В процессе эксплуатации жилого дома II категории, имеющего  $n<sub>3</sub> = 10$  этажей,  $n<sub>C</sub> = 6$ секций (подъездов) и *n*кв = 8 на этаже, требуется определить среднюю расчетную удельную нагрузку электроприемников квартир*Ркв.*уд, кВт, суммарную расчетную нагрузку квартир в доме *Ркв*, кВт, суммарную силовую нагрузку *Pc*, кВт и суммарную электрическую нагрузку *P*p, кВт на вводе в дом и на шинах 0,4 кВ трансформаторной подстанции (ТП). Дом с первым жилым этажом оборудован электрическими плитами и имеет общую площадь одной квартиры до 60 м<sup>2</sup> для 25% всех квартир дома; 75 м<sup>2</sup> для 50% квартир и 100 м<sup>2</sup> для 25% квартир. В каждой секции дома установлены два лифта (пассажирский и грузопассажирский) с установленными мощностями двигателей *Р*л1 = 4,5 кВти *Р*л2 = 7 кВт, соответственно.

2. Произвести расчет освещения производственного помещения «Ремонтная мастерская».

Определить число светильников с люминесцентными лампами для общего освещения производственного помещения и выбрать их тип. Напряжение сети *U* = 220 В. Номинальный ток защитных аппаратов не должен превышать 20 А.

Заданы следующие величины:

- тип светильника;
- назначение помешения:
- размеры помещения;
- нормированное значение минимальной освещенности *Е*, лк;
- коэффициенты отражения ρп , ρс, ρр.

Т р е б у е т с я :

1. Для заданного варианта выбрать тип светильников с люминесцентными лампами.

2. Рассчитать число светильников с люминесцентными лампами для общего освещения производственного помещения.

3. Определить суммарную и удельную мощность светильников.

Типы светильников, размеры помещения и его назначение, и иные исходные данные приведены в таблице.

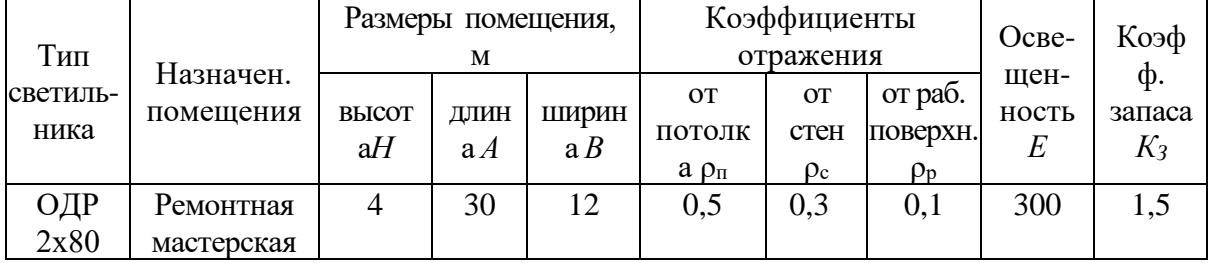

Защита 1 отчета по лабораторным работам по теме: «Общая электротехника и электроснабжение»

Перечень типовых контрольных вопросов для защиты отчета по лабораторным работам.

1. Что такое меры электрических величин? Какие бывают наборы мер?

2. Что такое электроизмерительный преобразователь? Чем он отличается от электроизмерительного прибора?

3. На какие группы делятся электроизмерительные преобразователи?

4. Что такое измерительная установка? Чем она отличается от измерительного прибора?

5. Дайте определение измерительной информационной системы. Для чего предназначены эти системы?

6. Чем отличаются аналоговые электроизмерительные приборы от цифровых приборов?

7. Что такое прямой и косвенный методы электрических измерений? Какие могут быть косвенные методы измерений?

8. Какие приборы используются для измерения активной мощности в однофазных и трехфазных цепях переменного тока?

9. Приведите различные схемы включения ваттметров для измерения активной мощности в симметричной трехфазной нагрузке соединенной треугольником и звездой. Как подсчитывается общая мощность в этих случаях?

10. Приведите различные схемы включения ваттметров для измерения активной мощности в несимметричной трехфазной нагрузке соединенной треугольником и звездой. Как подсчитывается общая мощность в этих случаях?

11. Какие приборы используются для измерения электроэнергии в однофазных и трехфазных цепях переменного тока?

12. Опишите устройство индукционного счетчика для измерения электроэнергии в цепях однофазного переменного тока.

13. На чем основан принцип действия однофазного индукционного счетчика для измерения электроэнергии?

14. Чем отличается токовая катушка и катушка напряжения индукционного счетчика электроэнергии? Как они включены в измерительную цепь счетчика?

15. Какую погрешность измерения имеют индукционные однофазные счетчики электроэнергии?

16. Какими достоинствами обладают электронные счетчики электроэнергии по сравнению с индукционными счетчиками?

17. На чем основан принцип действия электронного счетчика электроэнергии?

18. В каких системах и где используются электронные счетчики электроэнергии?

19. Сколько ваттметров достаточно включить для измерения активной мощности трехфазной цепи при симметричной нагрузке фаз?

20. Сколько ваттметров достаточно включить для измерения активной мощности трехфазной цепи при несимметричной нагрузке фаз соединенной звездой без нейтрального провода и сколько при такой же нагрузке с нейтральным проводом?

21. Какое число витков должна иметь вторичная обмотка W2 трансформатора тока, амперметр которого показывает ток 100 А и у которого число витков первичной обмотки W1 = 2 ?

22. Какое напряжение покажет вольтметр включенный через измерительный трансформатор напряжения, у которого число витков первичной обмотки  $W1 = 1000$ , а число витков вторичной обмотки W2 = 10 ?

23. Поясните назначение трансформатора и область его применения.

24. Объясните устройство и принцип действия однофазного трансформатора.

25. Как и с какой целью проводится опыт холостого хода трансформатора?

26. Объясните, почему коэффициент трансформации трансформатора

определяется из опыта холостого хода.

27. Почему потери мощности в магнитопроводе трансформатора не зависят от тока нагрузки?

28. Как и с какой целью проводится опыт короткого замыкания трансформатора?

29. Почему в опыте холостого хода можно пренебречь электрическими потерями мощности?

30. Почему в опыте короткого замыкания можно пренебречь потерями мощности в магнитопроводе трансформатора?

31. Почему опыт короткого замыкания является безопасным режимом в отличие от аварийного режима короткого замыкания?

32. Почему при изменении тока во вторичной обмотке трансформатора изменяется ток и в первичной обмотке?

33. Как изменяется магнитный поток и индуктируемые им ЭДС в первичной и вторичной обмотках при изменении тока нагрузки от холостого хода до номинальной нагрузки?

34. За счет чего и как происходит изменение напряжения на вторичной обмотке трансформатора при изменении тока нагрузки?

35. Какое влияние оказывает характер активной нагрузки на внешнюю характеристику трансформатора?

36. Почему трансформатор не может работать в цепи постоянного тока?

37. Почему опыт короткого замыкания не является опасным режимом работы трансформатора, а внезапный режим короткого замыкания является аварийным?

38. Зачем в трансформаторе используют ферромагнитный сердечник из электротехнической стали? Почему он изготавливается из отдельных тонких изолированных стальных пластин.

39. Чем вызваны распределенные поперечные составляющие активной GЛ и индуктивной ВЛ проводимости высоковольтных линий электропередачи?

40. Из-за чего напряжение в конце линии будет меньше напряжения в начале линии?

41. Что такое потеря напряжения и падение напряжения в линии электропередачи и какая между ними разница?

42. Объясните порядок построения векторной диаграммы линии электропередачи.

43. Какие параметры и как влияют потери напряжения в линии электропередачи?

44. В чем проявляется негативность потерь напряжения в линии электропередачи?

45. Какие меры влияют на уменьшение потерь напряжения в линии электропередачи?

46. Чем вызваны потери активной и реактивной мощности в высоковольтных линиях электропередачи?

47. Из-за чего возникают потери активной и реактивной мощностей в высоковольтных линиях электропередачи?

48. Что такое потеря напряжения и потеря мощности в линии электропередачи?

49. Что такое встречное регулирование напряжения в электрической сети?

50. Как определяются нормально допустимые и предельно допустимые значения относительного отклонения напряжения dU на выводах приемников электрической энергии и каковы их нормативные величины?

51. Как осуществляется встречное регулирование напряжения в зависимости величины нагрузки?

52. За счет чего происходит встречное регулирование напряжения в электрической сети?

53. Объясните диаграммы напряжения на схеме замещения в электрической сети системы электроснабжения

54. Что такое поперечная компенсация реактивной мощности применяется в электрических сетях систем электроснабжения и как она проводится?

55. Для чего проводится поперечная компенсация реактивной мощности?

56. Чем отличается поперечная компенсация реактивной мощности от продольной компенсации?

57. За счет чего происходит поперечная компенсация реактивной мощности в электрической сети?

58. Объясните векторную диаграмму напряжений и токов в электрической сети с поперечной емкостной компенсацией реактивной мощности.

59. К каким последствиям приводит поперечная емкостная компенсация реактивной мощности в электрической сети с активно-индуктивным характером нагрузки?

60. Как влияет на относительные потери напряжения в линии электропередачи величина реактивной мощности конденсатора QC?

61. Что такое поперечная компенсация реактивной мощности применяется в электрических сетях систем электроснабжения и как она проводится?

62. Объясните принцип действия максимальной токовой защиты с выдержкой времени.

63. Как выбирается уставка по току для максимальной токовой защиты (МТЗ) с независимой выдержкой времени?

64. Назовите основные достоинства и недостатки мгновенной токовой отсечки.

65. С какой целью в исследованной схеме используются контакт КМ1?

66. Каково быстродействие изучаемой в работе МТЗ?

67. Назовите основной недостаток применения максимальной токовой защиты в радиальных распределительных сетях с односторонним питанием.

68. Как выставить уставку выдержки времени на реле РВ-134, используемом в исследуемой схеме МТЗ?

69. Объясните принцип действия мгновенной токовой отсечки.

70. Что такое зона действия мгновенной токовой отсечки?

71. Назовите основные достоинства и недостатки мгновенной токовой отсечки.

72. Каково быстродействие изучаемой в работе МТО?

73. В каком случае зона несрабатывания МТО охватит всю электрическую длину защищаемого элемента?

74. Объясните принцип действия дифференциальной защиты линии электропередачи.

75. Почему дифференциальная защита не реагирует на токи внешних коротких замыканий электроэнергетической системы?

76. Сколько трансформаторов тока необходимо использовать на каждом конце защищаемой трехфазной линии электропередачи?

77. Какой наиболее существенный недостаток имеют дифференциальные защиты линий электропередачи?

78. Каково быстродействие изучаемой в работе ДЗЛ?

79. Объясните принцип действия дифференциальной защиты трансформатора.

80. Почему дифференциальная защита трансформатора не реагирует на токи внешних коротких замыканий электроэнергетической системы?

81. Сколько трансформаторов тока необходимо использовать для организации ДЗТ?

82. С какой целью в исследованной схеме используются блок-контакт КМ11? Где в реальных электроустановках размещаются блок- контакты?

83. Каково быстродействие изучаемой в работе ДЗТ?

84. Какой элемент в цепи управления реагирует на ток небаланса дифференциальной защиты силовых трансформаторов?

85. Назначения и области применения автоматических выключателей

86. В чем преимущества автоматических выключателей по сравнению с плавкими предохранителями?

- 87. Опишите принцип действия и конструкцию электромагнитного расцепителя.
- 88. Когда нужен и что выполняет электромагнитный расцепитель?
- 89. Когда нужен и что выполняет тепловой расцепитель?
- 90. Опишите принцип действия и конструкцию теплового расцепителя
- 91. В чем разница между электромагнитным и тепловым расцепителями
- 92. Назначения и области применения тепловых реле

93. В чем преимущества тепловых реле по сравнению с плавкими предохранителями?

- 94. Опишите принцип действия и конструкцию теплового реле.
- 95. Когда нужно и что выполняет тепловое реле?
- 96. Куда входит, для чего нужен и что выполняет тепловой расцепитель?
- 97. Опишите принцип действия и конструкцию теплового расцепителя.
- 98. В чем разница между тепловым реле и тепловым расцепителями?

### **3. Методические материалы, определяющие процедуры оценивания**

Процедура проведения промежуточной аттестации и текущего контроля успеваемости регламентируется локальным нормативным актом, определяющим порядок осуществления текущего контроля успеваемости и промежуточной аттестации обучающихся.

*3.1. Процедура оценивания при проведении промежуточной аттестации обучающихся по дисциплине в форме экзамена и/или дифференцированного зачета (зачета с оценкой)*

Промежуточная аттестация по дисциплине в форме экзамена/дифференцированного зачёта (зачета с оценкой) не проводится.

*3.2. Процедура оценивания при проведении промежуточной аттестации обучающихся по дисциплине в форме зачета*

Промежуточная аттестация по дисциплине в форме зачёта проводится в 3 семестре. Для оценивания знаний и навыков используются критерии и шкала, указанные п.1.2.

Ниже приведены правила оценивания формирования компетенций по показателю оценивания «Знания».

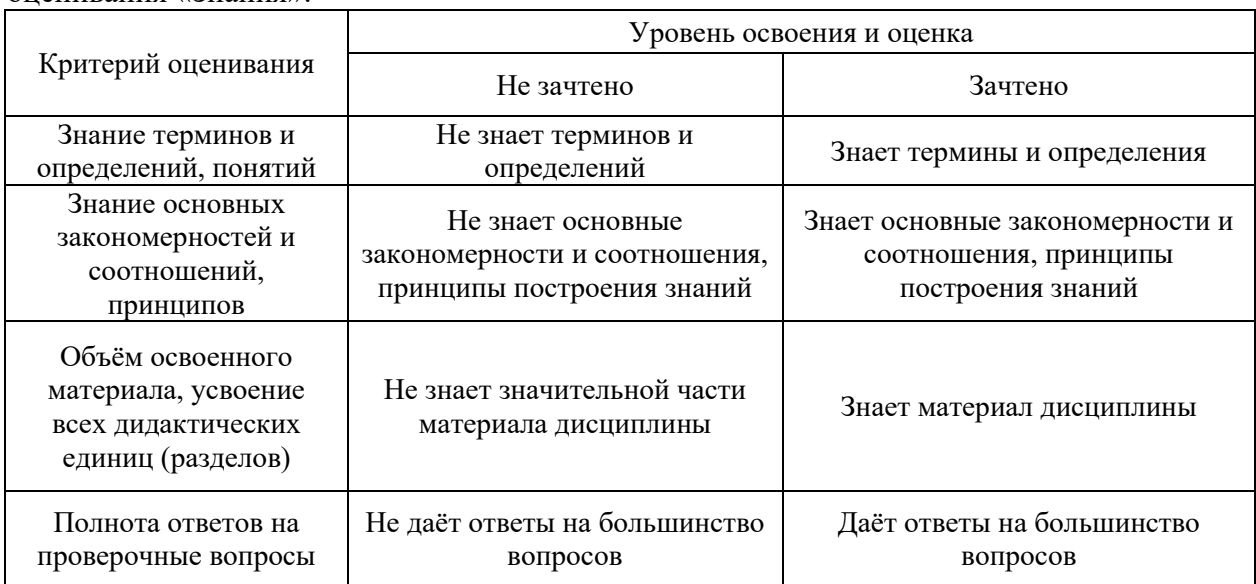

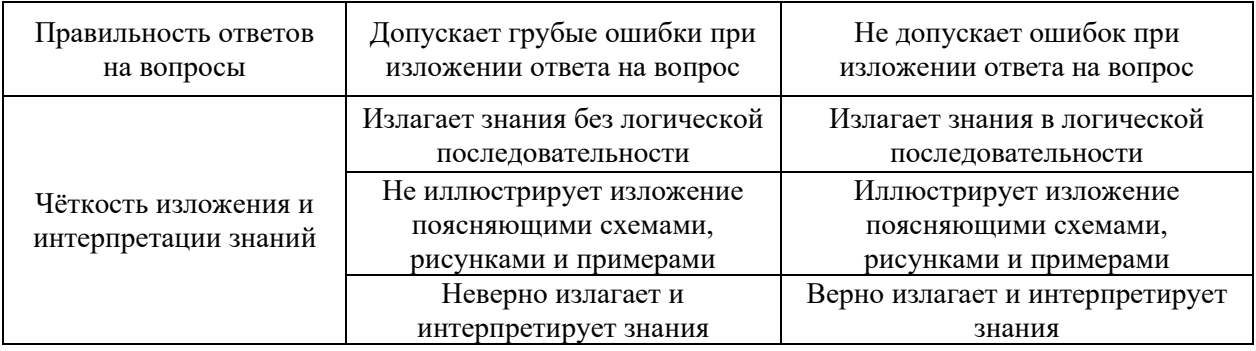

Ниже приведены правила оценивания формирования компетенций по показателю оценивания «Навыки начального уровня».

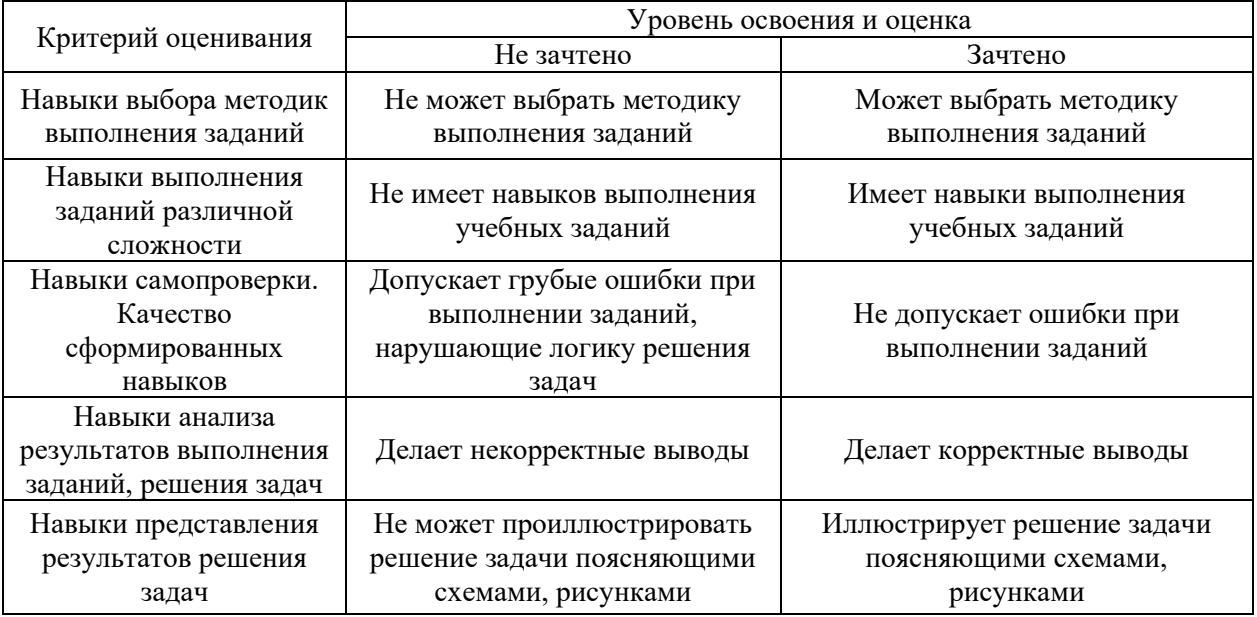

*3.3. Процедура оценивания при проведении промежуточной аттестации обучающихся по дисциплине в форме защиты курсовой работы (курсового проекта)*

Промежуточная аттестация по дисциплине в форме защиты курсовой работы/курсового проекта не проводится.

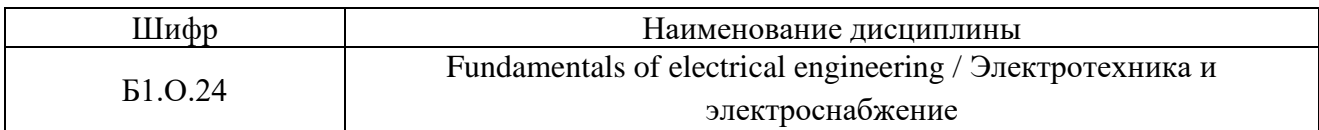

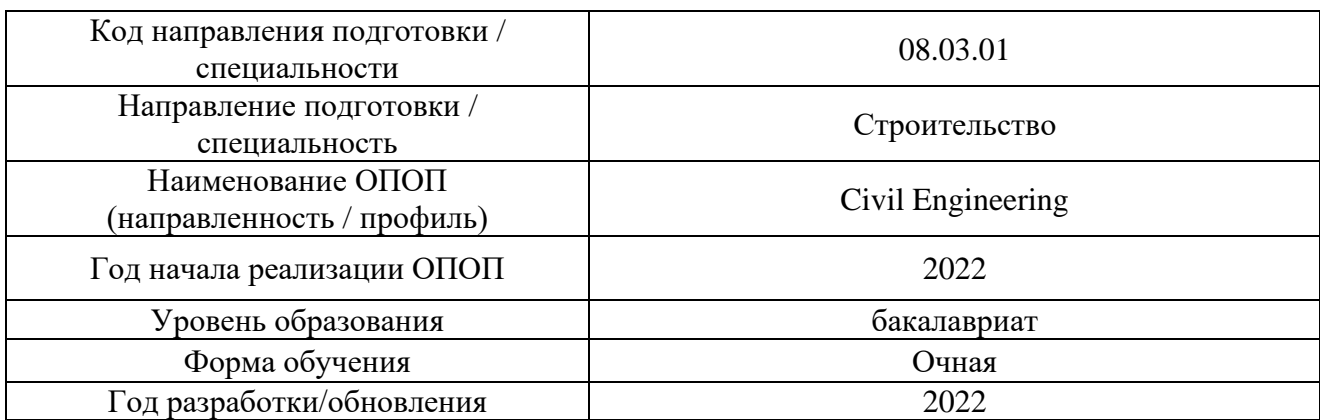

# **Перечень учебных изданий и учебно-методических материалов**

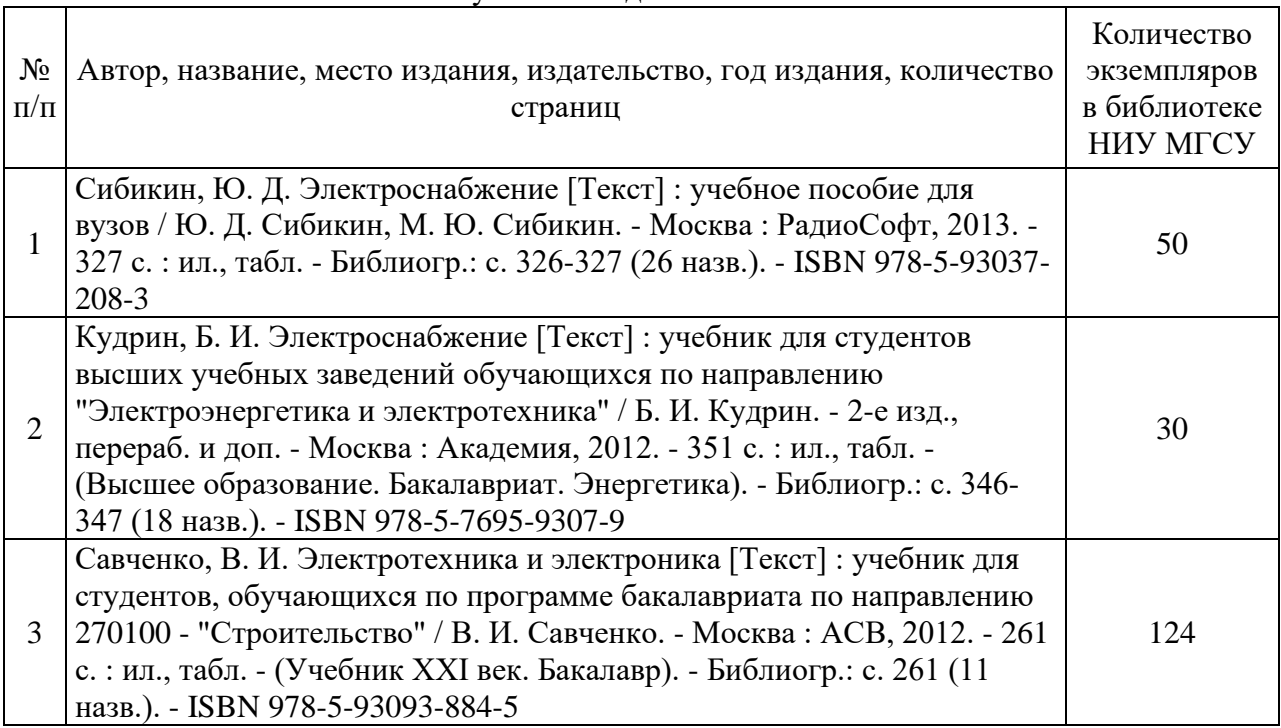

### Печатные учебные издания в НТБ НИУ МГСУ:

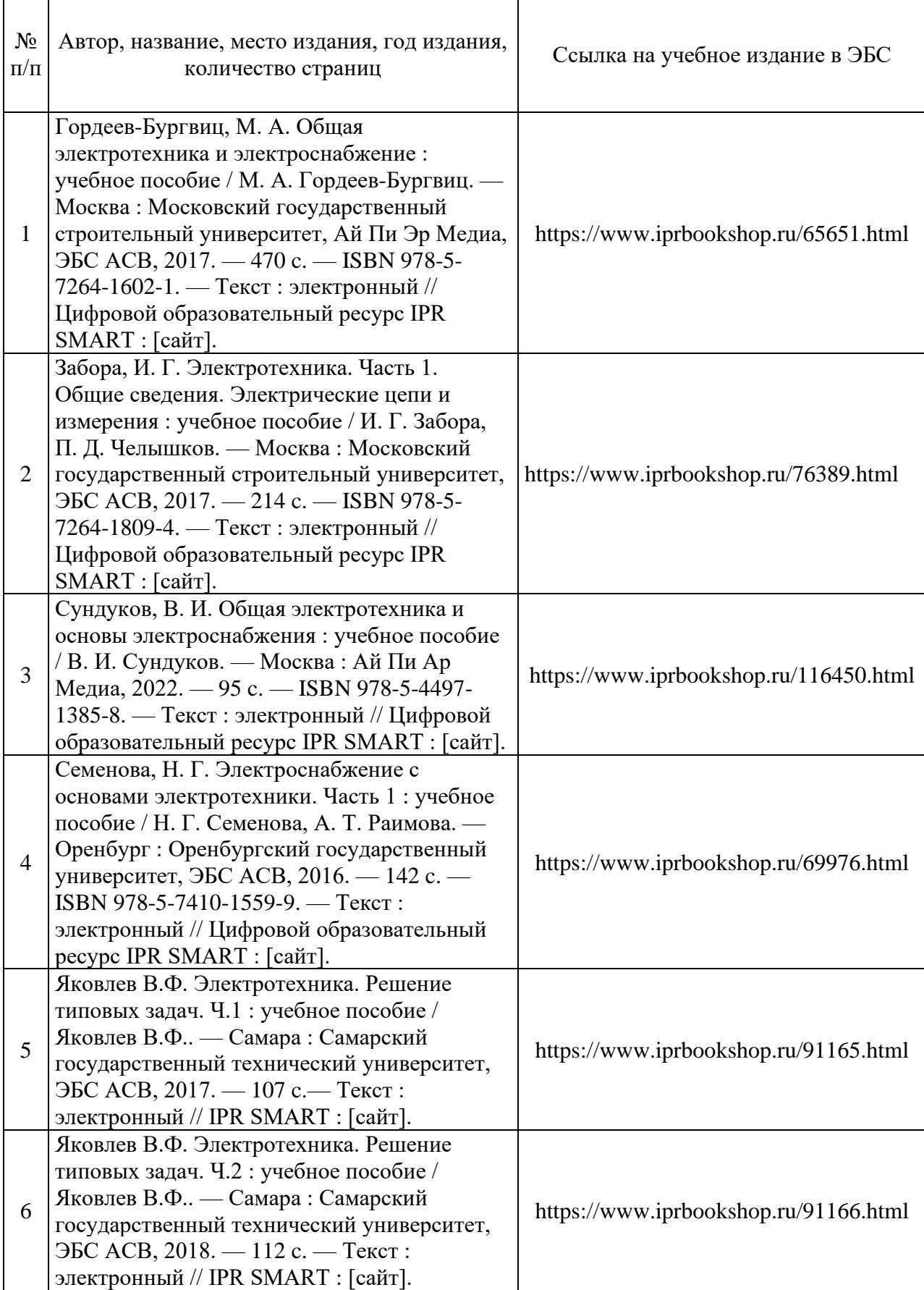

Электронные учебные издания в электронно-библиотечных системах (ЭБС):

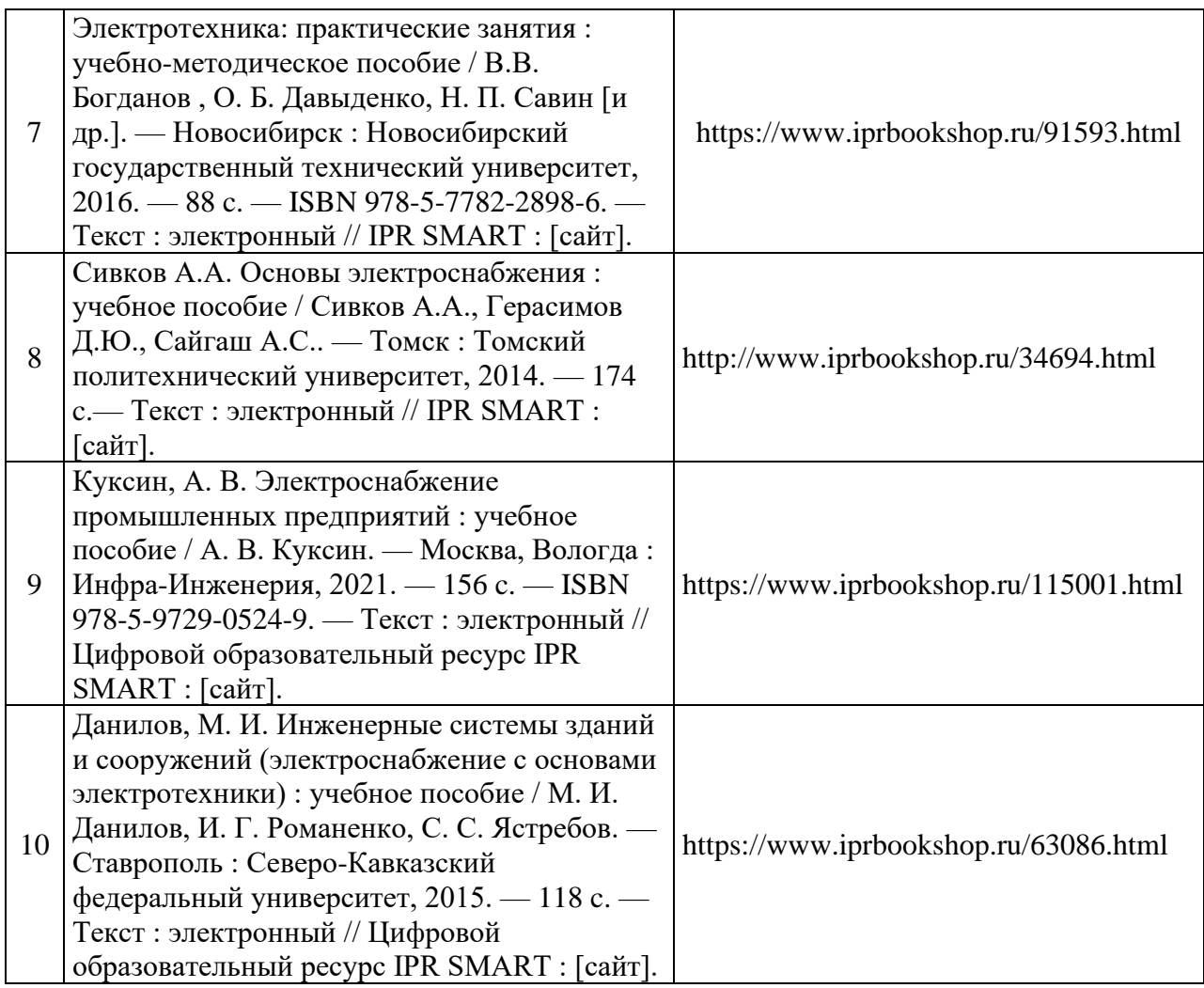

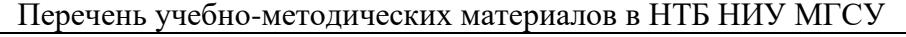

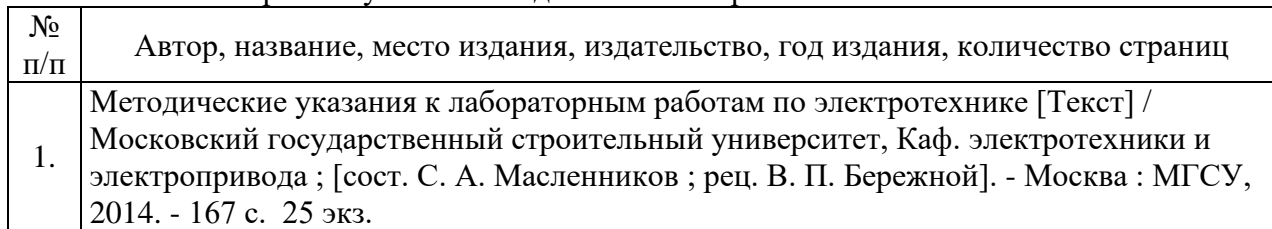

# Приложение 3 к рабочей программе

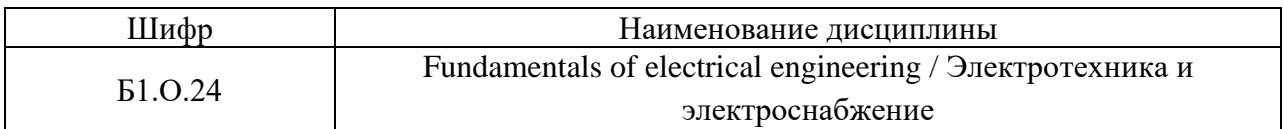

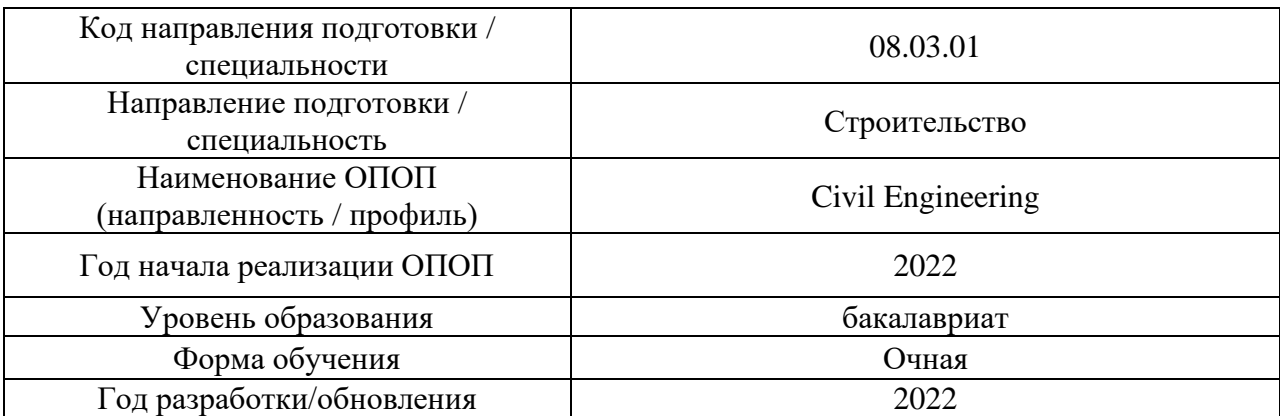

## **Перечень профессиональных баз данных и информационных справочных систем**

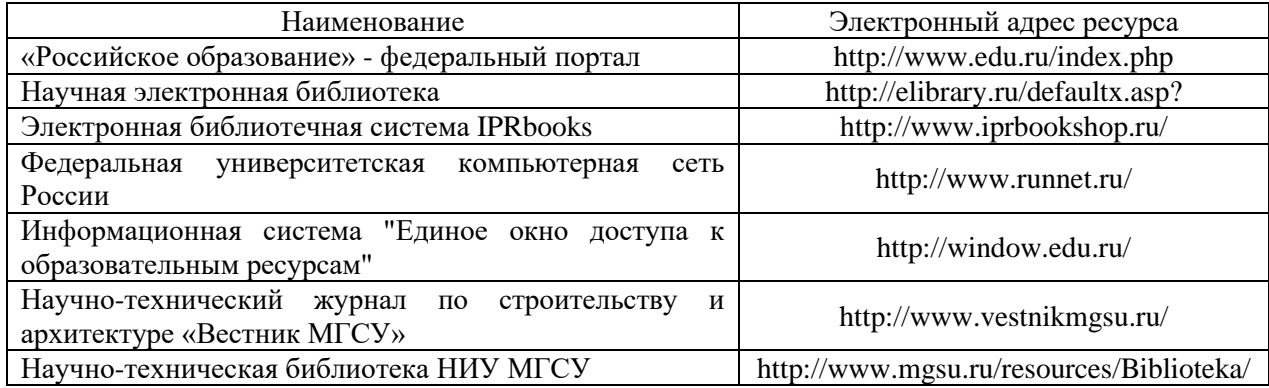

# Приложение 4 к рабочей программе

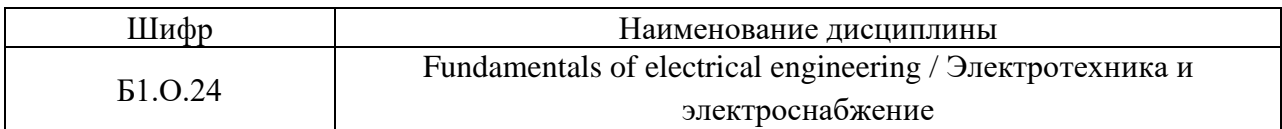

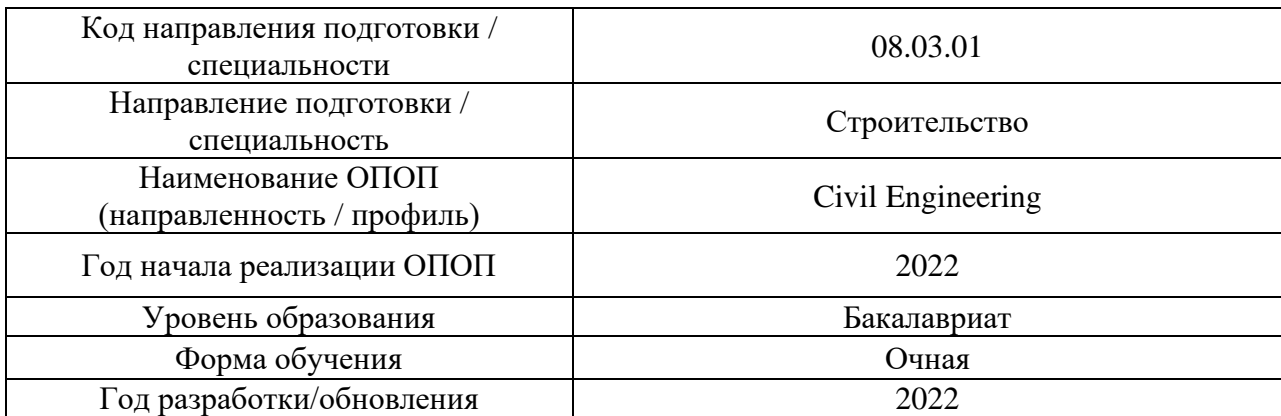

# **Материально-техническое и программное обеспечение дисциплины**

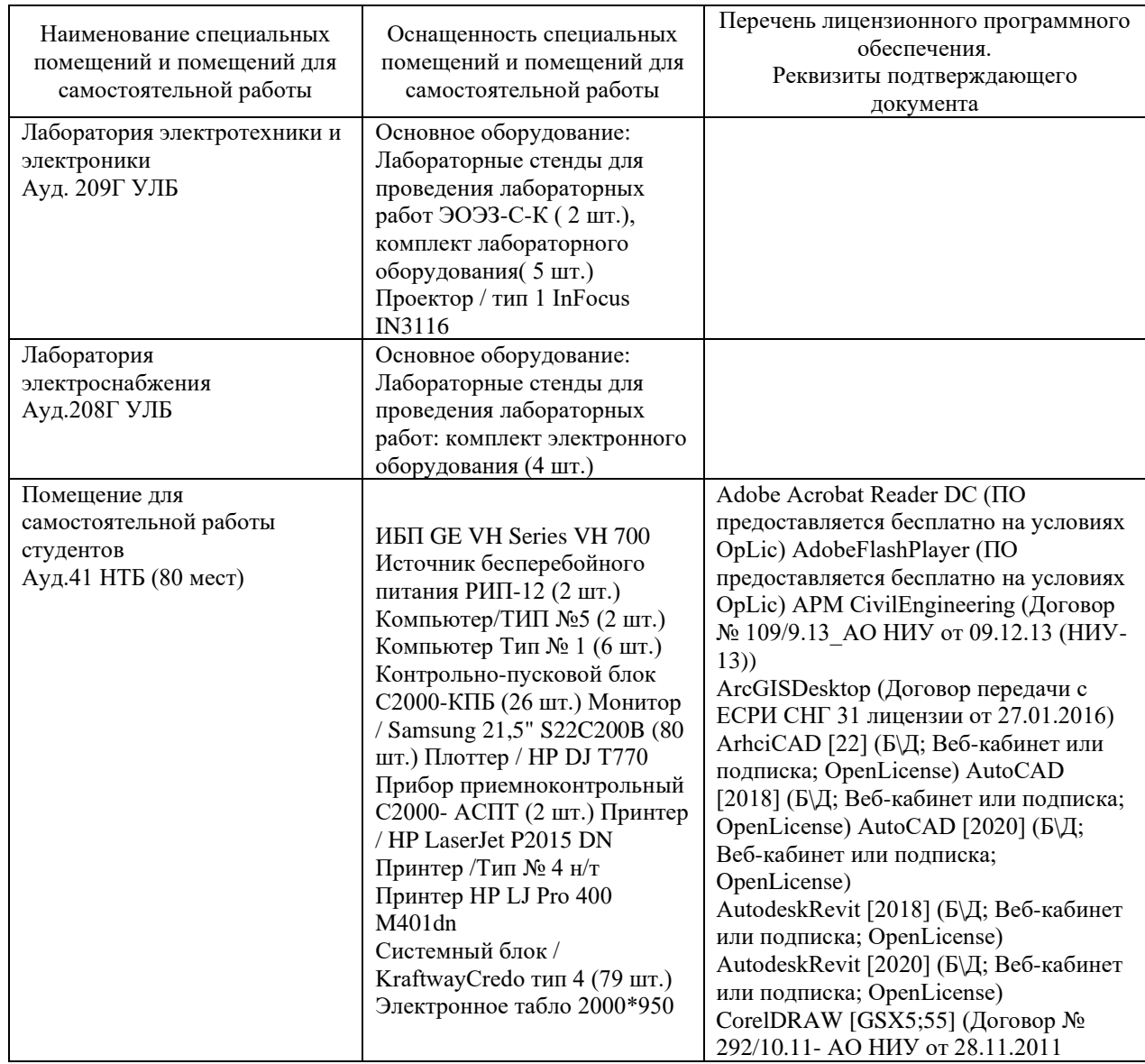

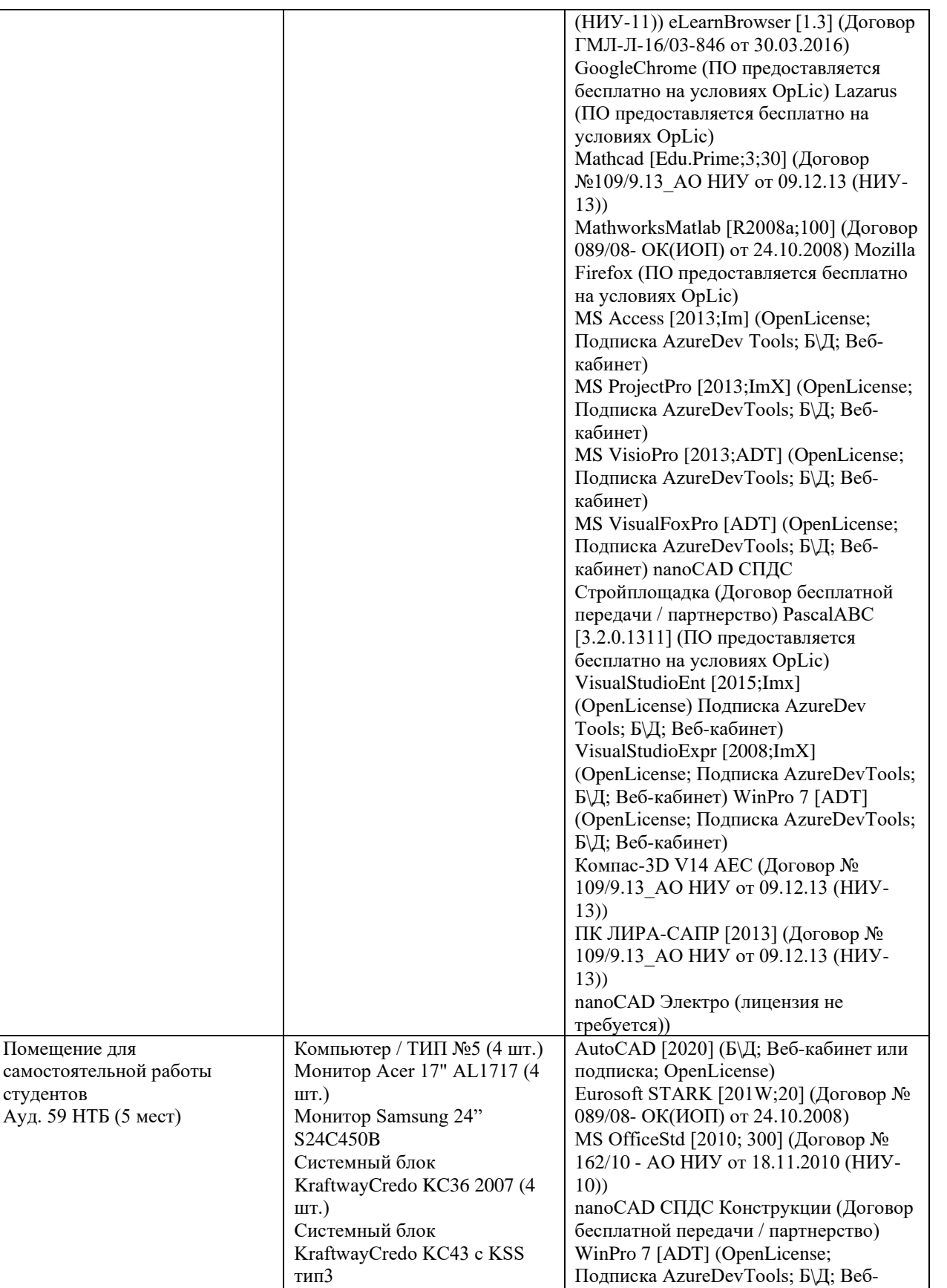

Принтер/HP LaserJet P2015

кабинет)

требуется))

ПК ЛИРА-САПР [2013R5] (ПО

OpLic (лицензия не требуется)) nanoCAD Электро (лицензия не

предоставляется бесплатно на условиях

/OptelecClearNote Джойстик компьютерный беспроводной

Аудиторный стол для инвалидов-колясочников Видеоувеличитель

DN

студентов

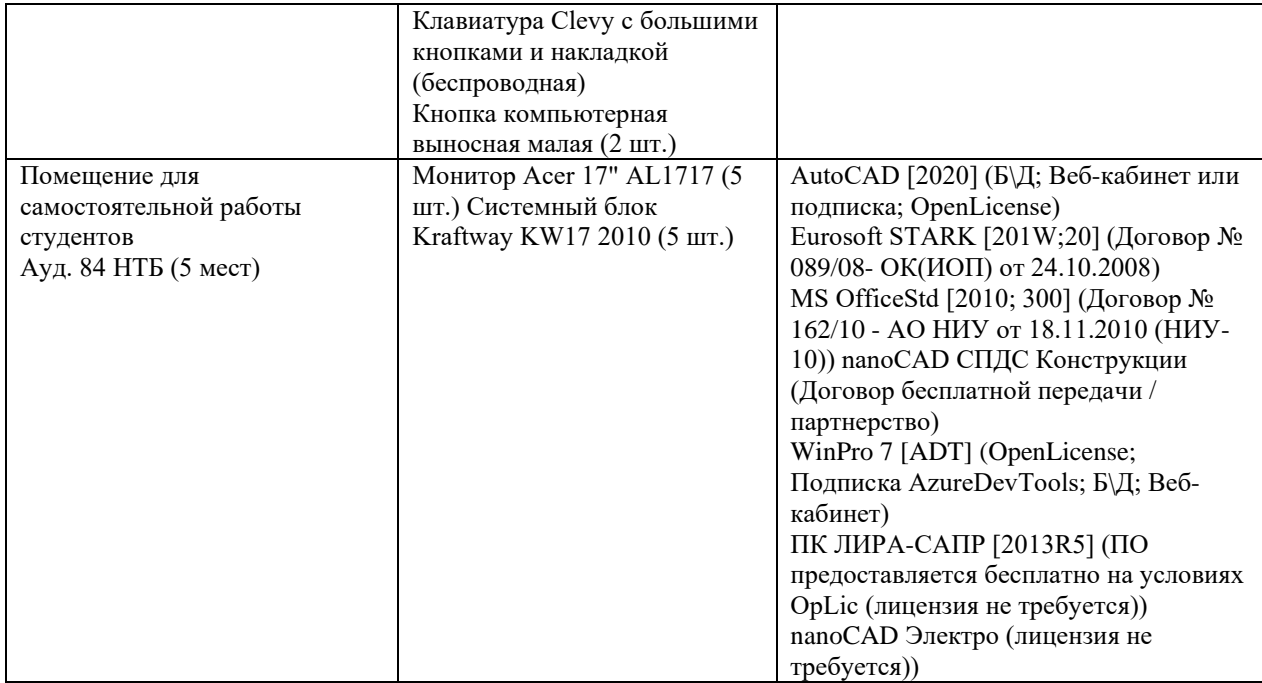

### Федеральное государственное бюджетное образовательное учреждение высшего образования **«НАЦИОНАЛЬНЫЙ ИССЛЕДОВАТЕЛЬСКИЙ МОСКОВСКИЙ ГОСУДАРСТВЕННЫЙ СТРОИТЕЛЬНЫЙ УНИВЕРСИТЕТ»**

### **РАБОЧАЯ ПРОГРАММА**

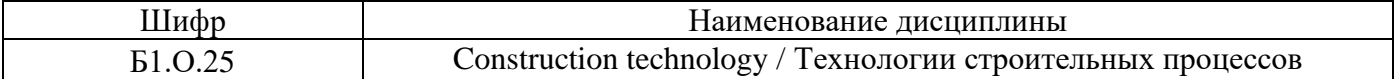

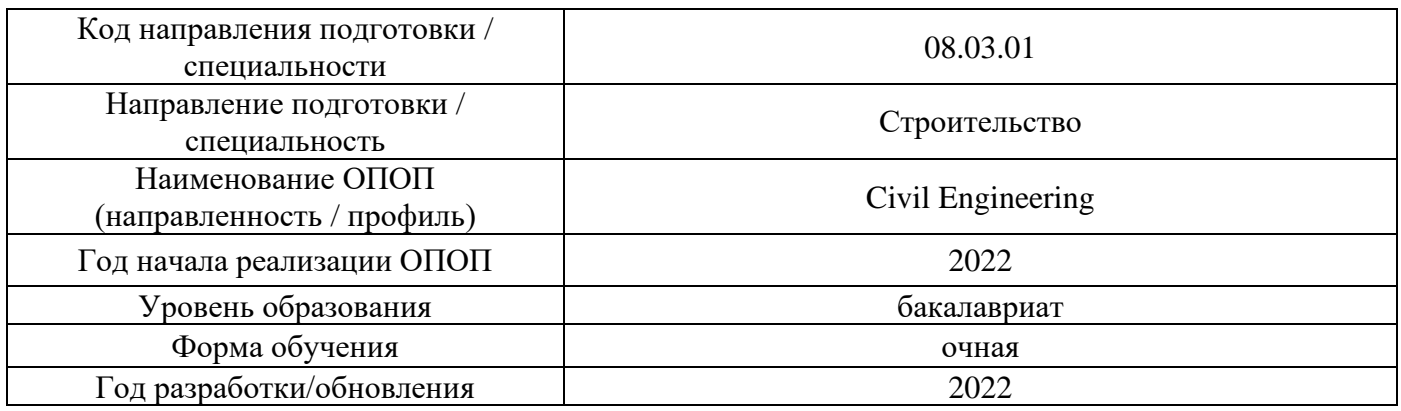

Разработчики:

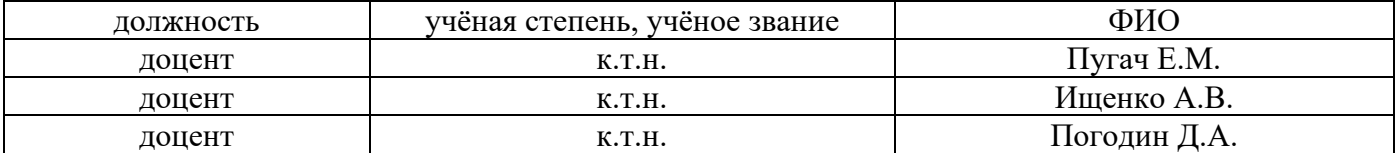

Рабочая программа дисциплины разработана и одобрена кафедрой (структурным подразделением) «Технологии и организация строительного производства».

Рабочая программа утверждена методической комиссией по УГСН, протокол № 1 от «29» августа 2022 г.

### **1. Цель освоения дисциплины**

Целью освоения дисциплины «Construction technology / Технологии строительных процессов» является формирование компетенций обучающегося в области технологий строительства.

Программа составлена в соответствии с требованиями Федерального государственного образовательного стандарта высшего образования по направлению подготовки 08.03.01 Строительство.

Дисциплина относится к обязательной части Блока 1 «Дисциплины (модули)» основной профессиональной образовательной программы «Civil Engineering». Дисциплина является обязательной для изучения обучающегося.

#### Код и наименование компетенции наимснование компетенции<br>(результат освоения) и Код и наименование индикатора достижения компетенции ОПК-6. Способен участвовать в проектировании объектов строительства и жилищнокоммунального хозяйства, в подготовке расчётного и техникоэкономического обоснований их проектов, участвовать в подготовке проектной документации, в том числе с использованием средств автоматизированного проектирования и вычислительных программных комплексов ОПК-6.7 Выбор технологических решений проекта здания, разработка элемента проекта производства работ ОПК-6.8 Проверка соответствия проектного решения техническому заданию на проектирование ОПК-8. Способен осуществлять и контролировать технологические процессы строительного производства и строительной индустрии с учётом требований производственной и экологической безопасности, применяя известные и новые технологии в области строительства и строительной индустрии ОПК-8.1 Контроль результатов осуществления этапов технологического процесса строительного производства и строительной индустрии ОПК-8.2 Составление нормативно-методического документа, регламентирующего технологический процесс ОПК-8.3 Соблюдение норм промышленной, пожарной, экологической безопасности при осуществлении технологического процесса ОПК-8.4 Соблюдение требований охраны труда при осуществлении технологического процесса ОПК-8.5 Подготовка документации для сдачи/приёмки законченных видов/этапов работ (продукции) ОПК-9. Способен организовывать работу и управлять коллективом производственного подразделения организаций, осуществляющих деятельность в области строительства, жилищно-коммунального хозяйства и/или строительной индустрии ОПК-9.7 Контроль выполнения работниками подразделения производственных заданий

### **2. Перечень планируемых результатов обучения по дисциплине, соотнесенных с планируемыми результатами освоения образовательной программы**

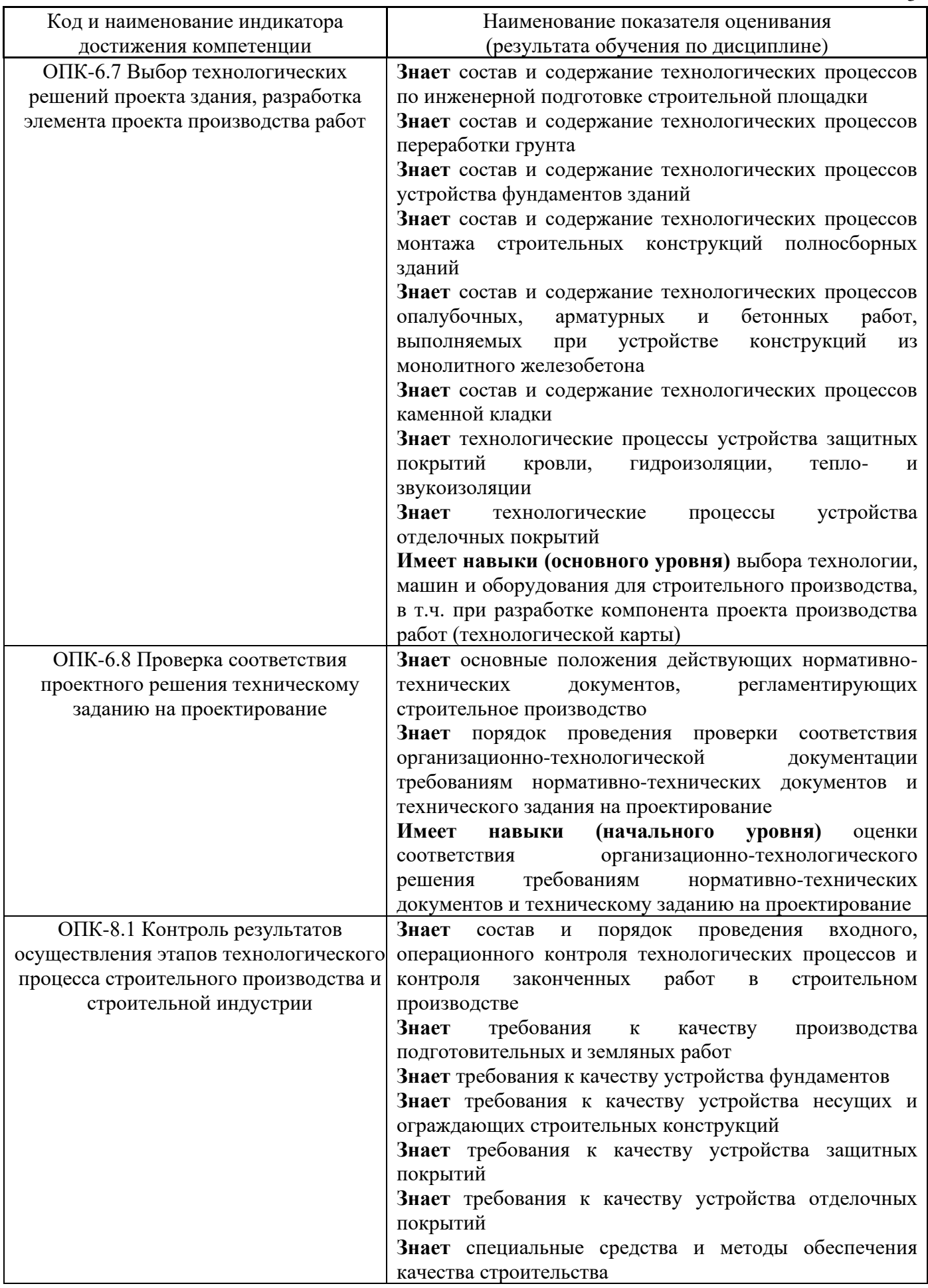

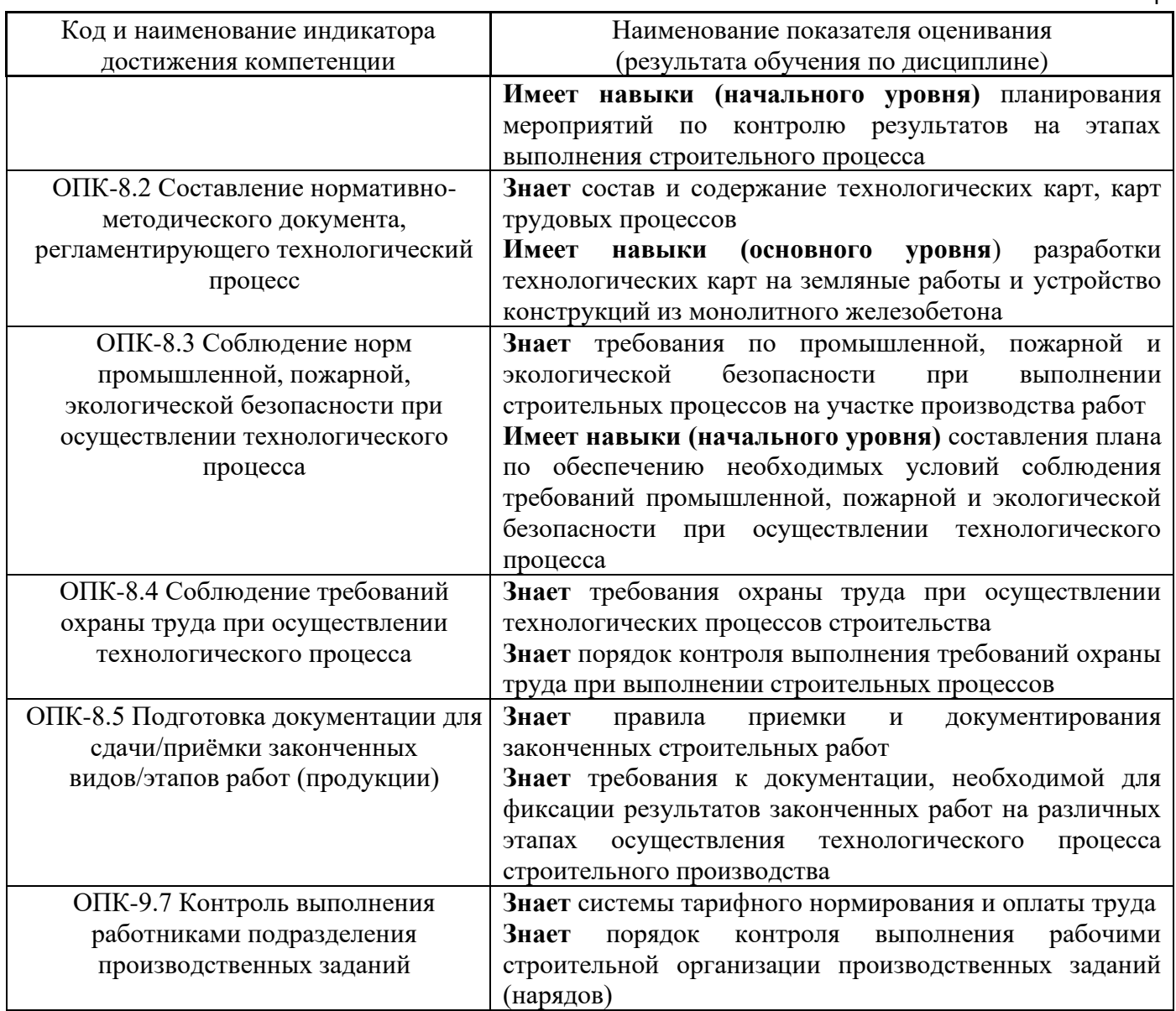

Информация о формировании и контроле результатов обучения представлена в Фонде оценочных средств (Приложение 1).

## **3. Трудоёмкость дисциплины и видов учебных занятий по дисциплине**

Общая трудоемкость дисциплины составляет 4 зачётных единицы (144 академических часов).

*(1 зачетная единица соответствует 36 академическим часам)*

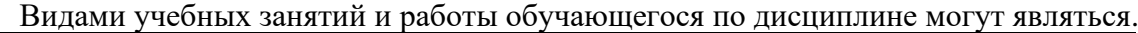

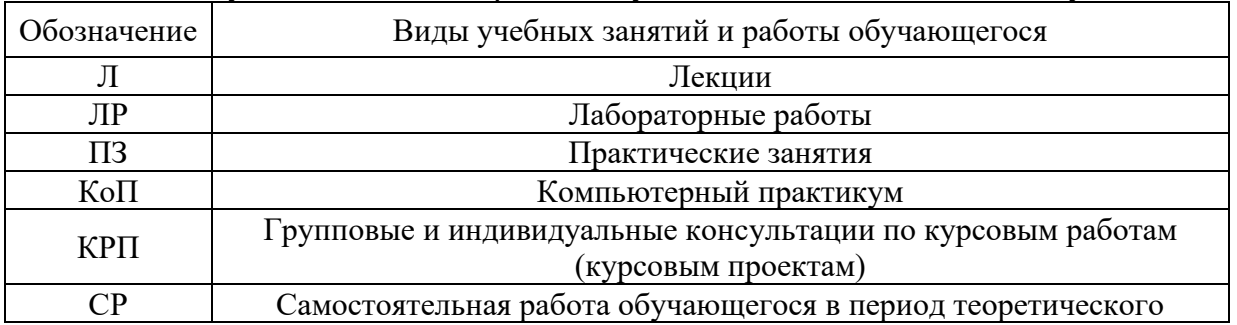

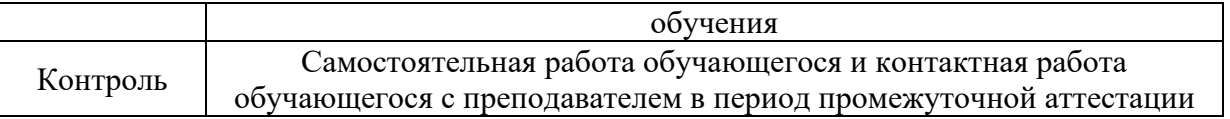

*Структура дисциплины:*

Форма обучения – очная (4 семестр).

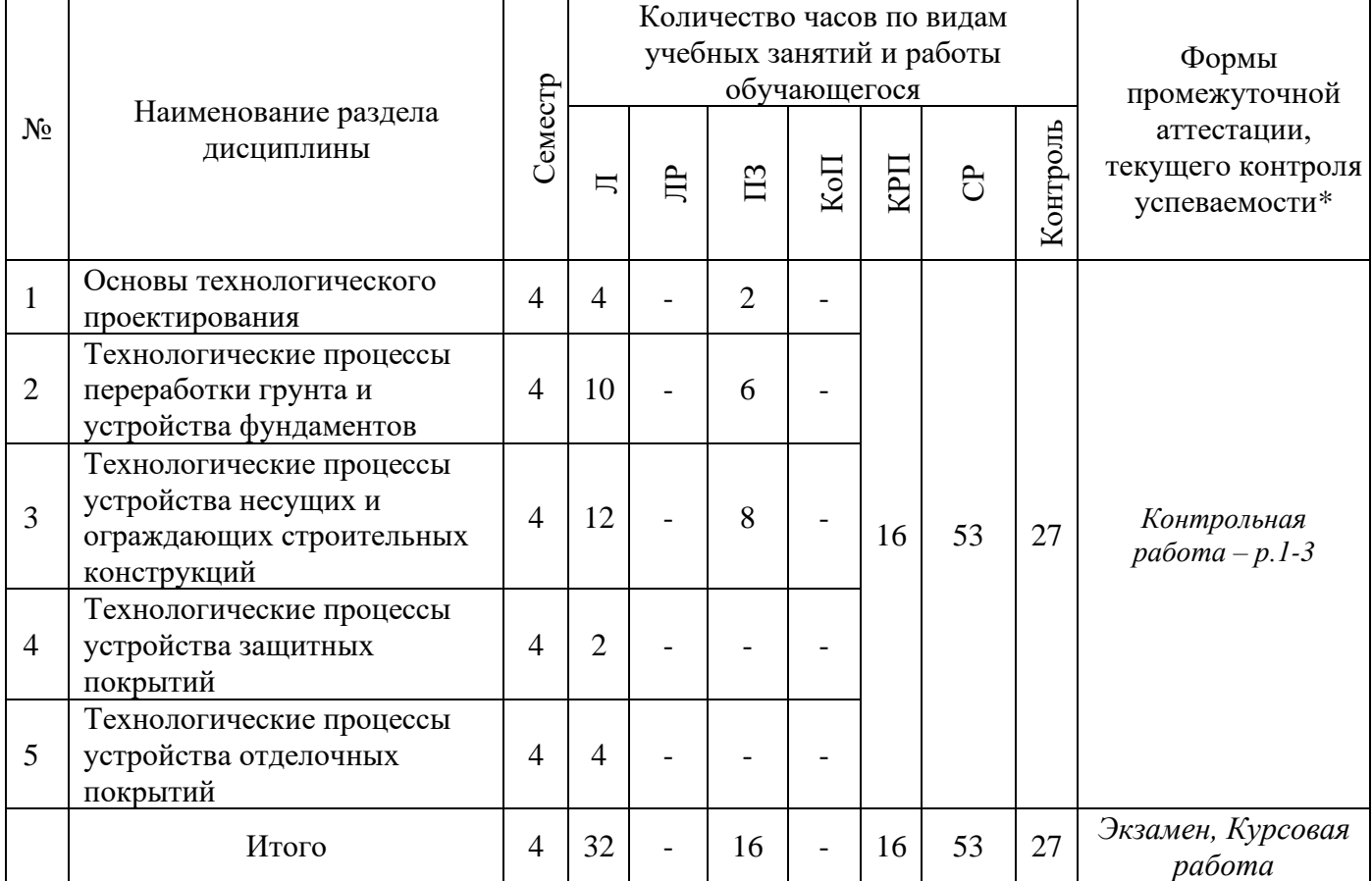

*\* - реферат, контрольная работа, расчетно-графическая работа, домашнее задание*

### **4. Содержание дисциплины, структурированное по видам учебных занятий и разделам**

При проведении аудиторных учебных занятий предусмотрено проведение текущего контроля успеваемости: в рамках практических занятий предусмотрено выполнение обучающимися контрольной работы.

### *4.1 Лекции*

| $1$ opened over the second order |                                    |                                                                            |
|----------------------------------|------------------------------------|----------------------------------------------------------------------------|
| $N_2$                            | Наименование раздела<br>дисциплины | Тема и содержание лекций                                                   |
|                                  | Основы технологического            | Основные понятия и положения. Основные направления технического            |
|                                  | проектирования                     | прогресса в строительстве. Структура, состав и особенности                 |
|                                  |                                    | строительных технологий. Участники строительства. Строительные             |
|                                  |                                    | процессы и работы. Трудовые и материально-технические ресурсы для          |
|                                  |                                    | строительно-монтажных работ. Классификация<br>производства                 |
|                                  |                                    | строительных грузов. Виды транспортных средств и их технологические        |
|                                  |                                    | особенности.<br>Погрузо-разгрузочные работы. Экологическая<br>$\mathbf{M}$ |
|                                  |                                    | промышленная безопасность строительных технологий. Контроль                |

*Форма обучения – очная*

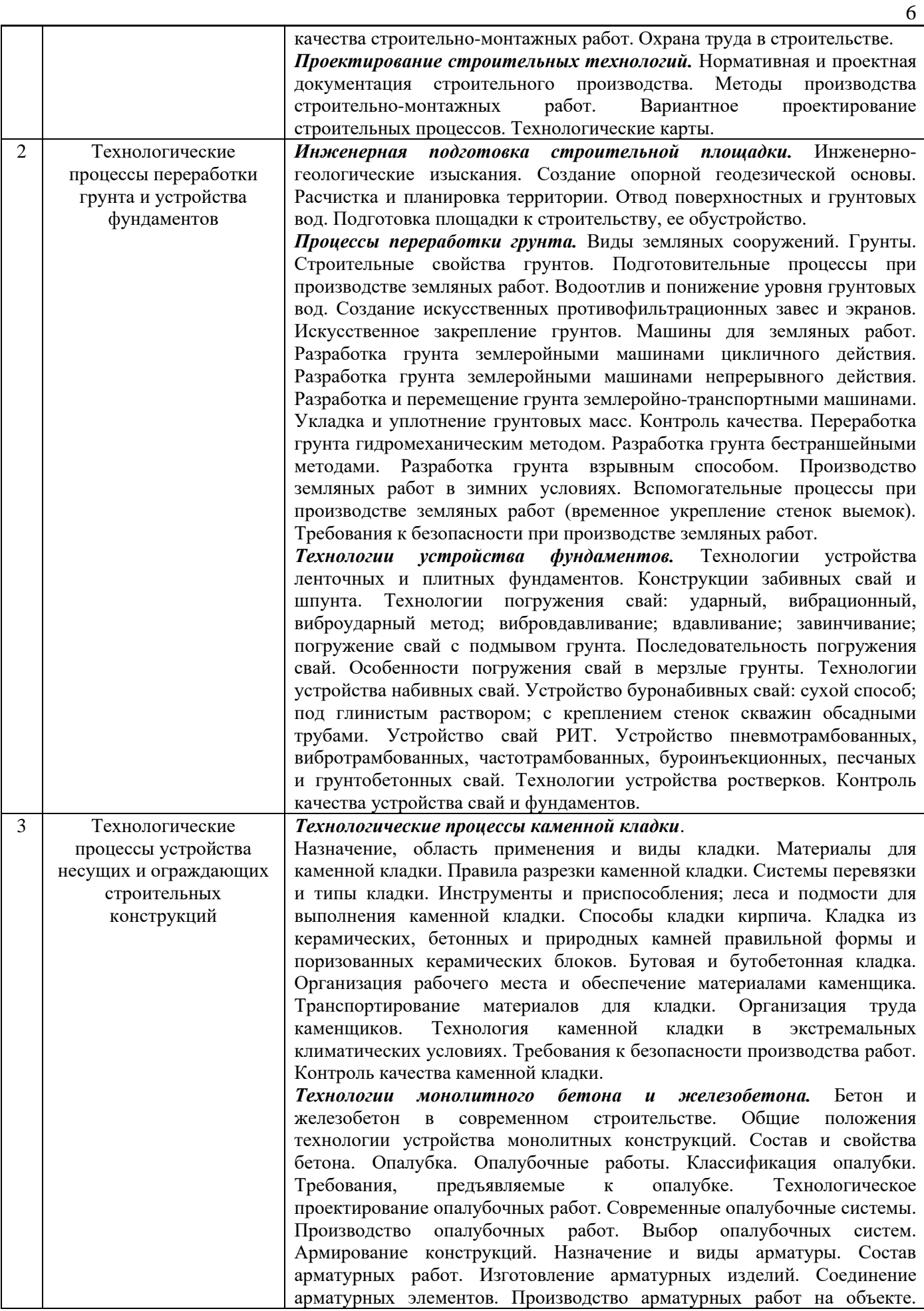

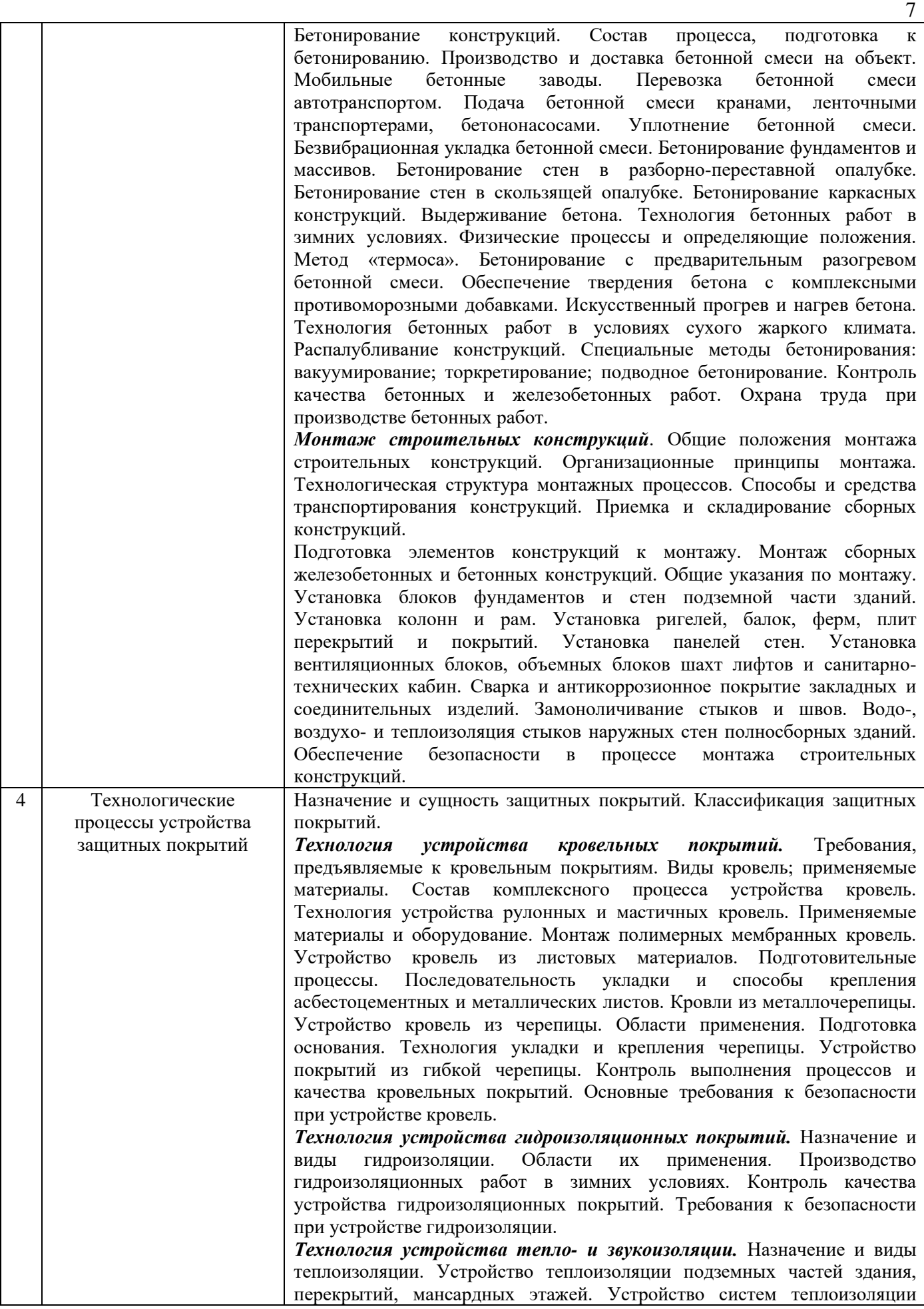

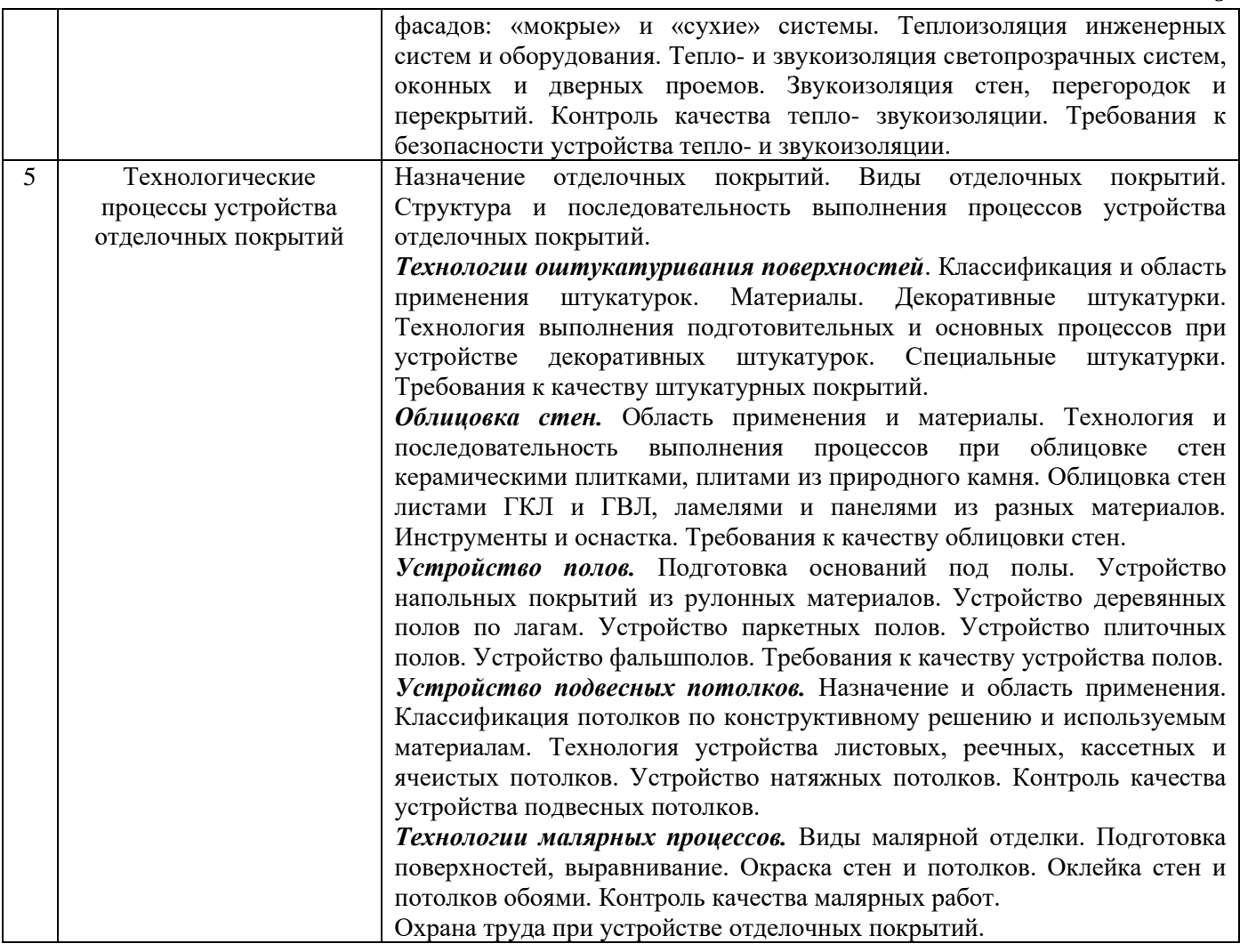

# *4.2 Лабораторные работы*

Не предусмотрено учебным планом.

# *4.3 Практические занятия*

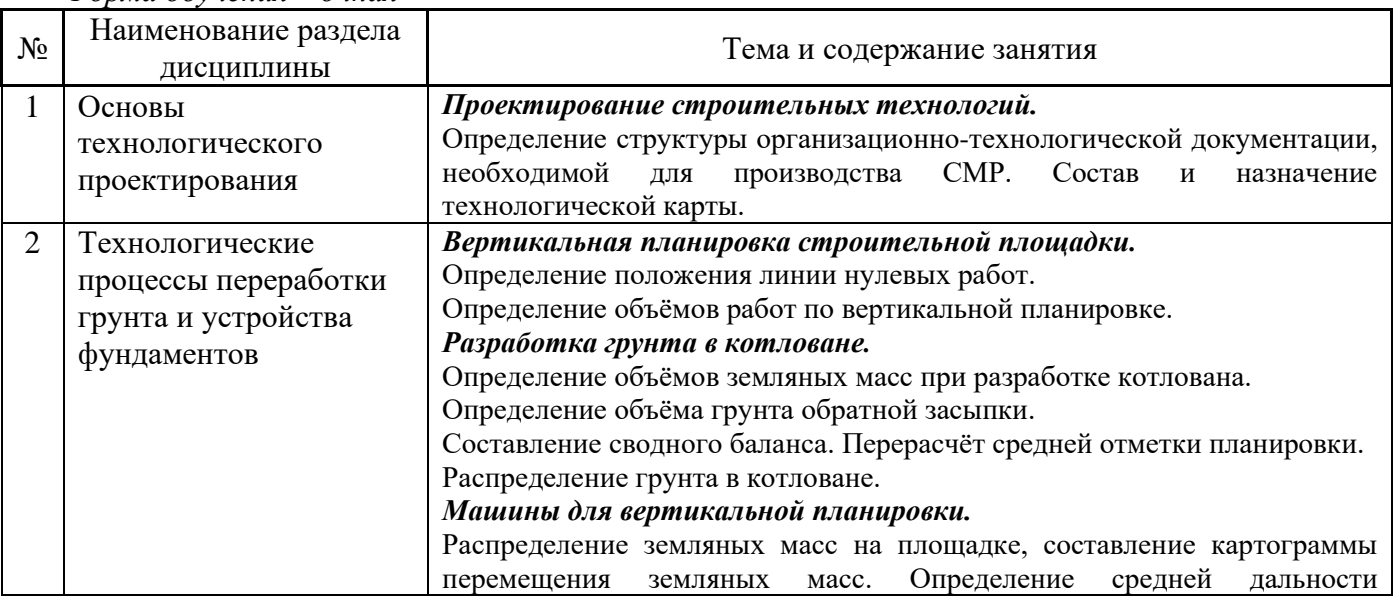

## *Форма обучения – очная*

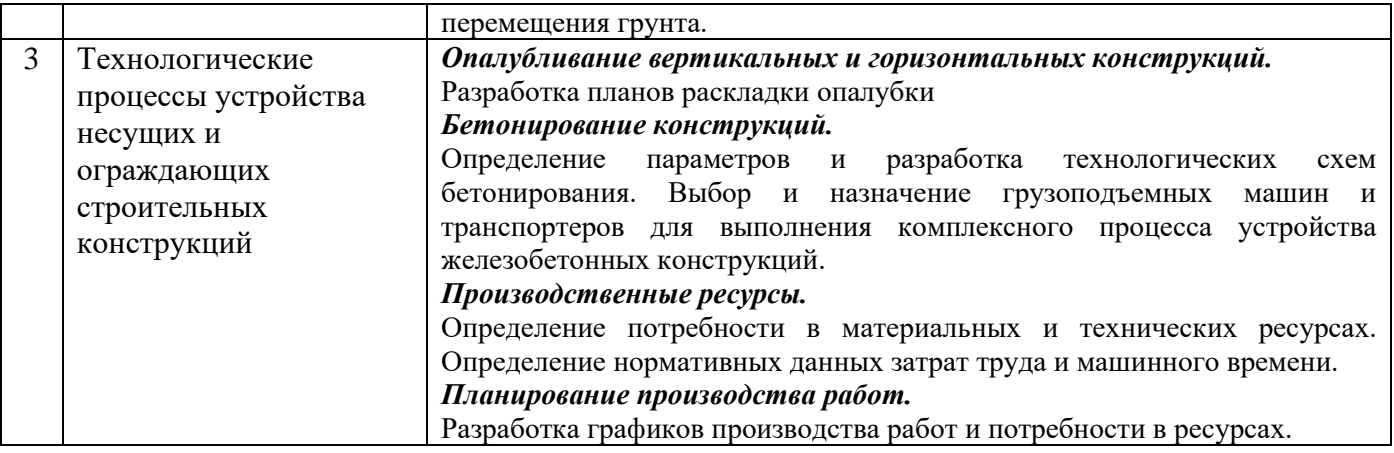

### *4.4 Компьютерные практикумы*

### Не предусмотрено учебным планом.

### *4.5 Групповые и индивидуальные консультации по курсовым работам (курсовым проектам)*

На групповых и индивидуальных консультациях по курсовым работам осуществляется контактная работа обучающегося по вопросам выполнения курсовой работы. Консультации проводятся в аудиториях и/или через электронную информационную образовательную среду. При проведении консультаций преподаватель осуществляет контроль хода выполнения обучающимся курсовой работы.

### *4.6 Самостоятельная работа обучающегося в период теоретического обучения*

Самостоятельная работа обучающегося в период теоретического обучения включает в себя:

• самостоятельную подготовку к учебным занятиям, включая подготовку к аудиторным формам текущего контроля успеваемости;

- выполнение курсовой работы;
- самостоятельную подготовку к промежуточной аттестации.

В таблице указаны темы для самостоятельного изучения обучающимся:

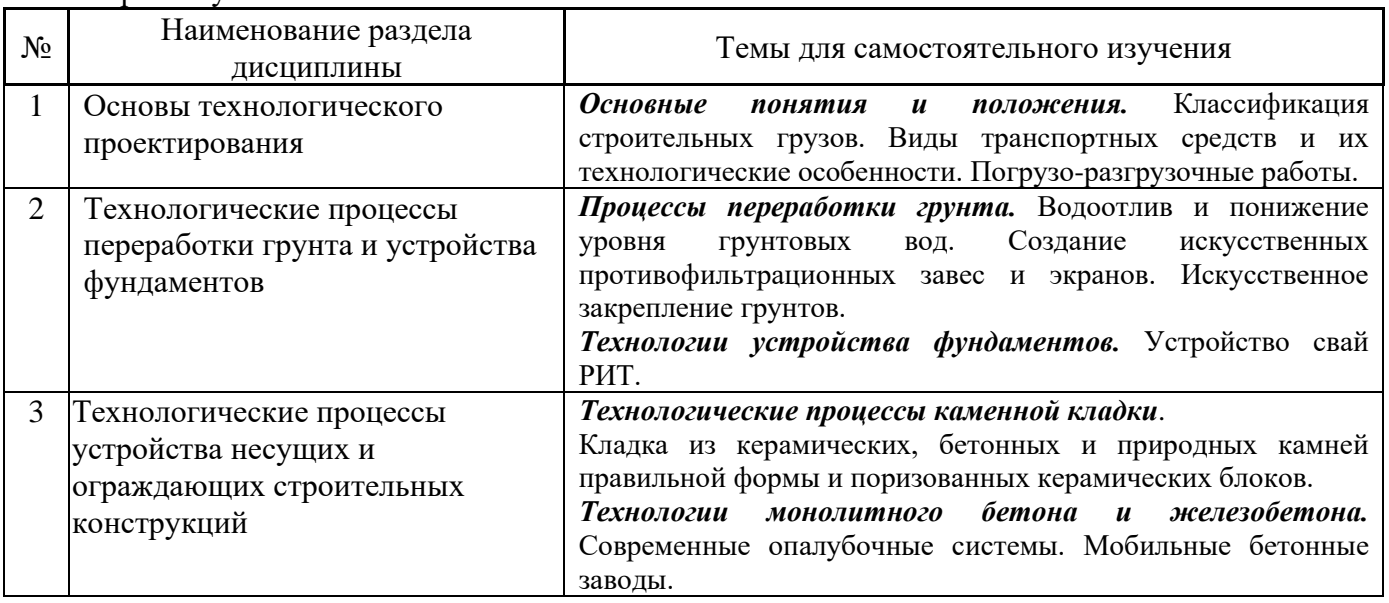

### Форма обучения – очная

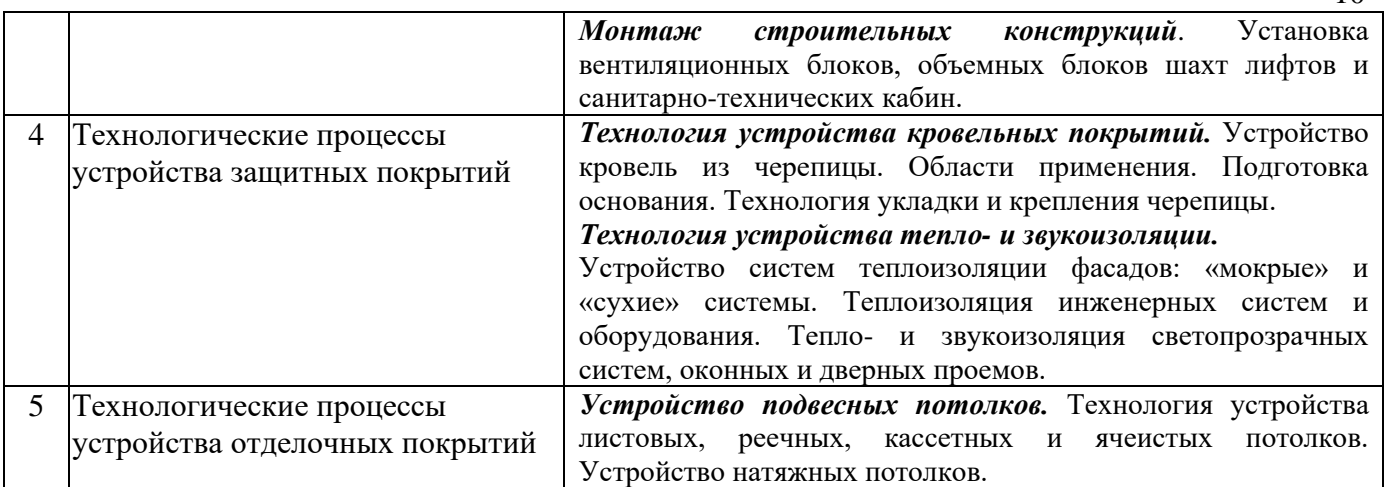

*4.7 Самостоятельная работа обучающегося и контактная работа обучающегося с преподавателем в период промежуточной аттестации*

Работа обучающегося в период промежуточной аттестации включает в себя подготовку к формам промежуточной аттестации (к экзамену и к защите курсовой работы), а также саму промежуточную аттестацию.

### **5. Оценочные материалы по дисциплине**

Фонд оценочных средств по дисциплине приведён в Приложении 1 к рабочей программе дисциплины.

Оценочные средства для проведения промежуточной аттестации, а также текущего контроля по дисциплине хранятся на кафедре (структурном подразделении), ответственной за преподавание данной дисциплины.

### **6. Учебно-методическое и материально-техническое обеспечение дисциплины**

Основные принципы осуществления учебной работы обучающихся изложены в локальных нормативных актах, определяющих порядок организации контактной работы и порядок самостоятельной работы обучающихся. Организация учебной работы обучающихся на аудиторных учебных занятиях осуществляется в соответствии с п. 3

### *6.1 Перечень учебных изданий и учебно-методических материалов для освоения дисциплины*

Для освоения дисциплины обучающийся может использовать учебные издания и учебнометодические материалы, имеющиеся в научно-технической библиотеке НИУ МГСУ и/или размещённые в Электронных библиотечных системах.

Актуальный перечень учебных изданий и учебно-методических материалов представлен в Приложении 2 к рабочей программе дисциплины.

#### *6.2 Перечень профессиональных баз данных и информационных справочных систем*

При осуществлении образовательного процесса по дисциплине используются профессиональные базы данных и информационных справочных систем, перечень которых указан в Приложении 3 к рабочей программе дисциплины.

*6.3 Перечень материально-технического, программного обеспечения освоения дисциплины*

 $1<sub>0</sub>$ 

Учебные занятия по дисциплине проводятся в помещениях, оснащенных соответствующим оборудованием и программным обеспечением.

Перечень материально-технического и программного обеспечения дисциплины приведен в Приложении 4 к рабочей программе дисциплины.

Приложение 1 к рабочей программе

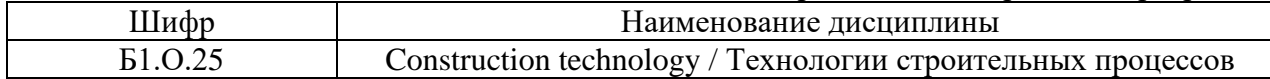

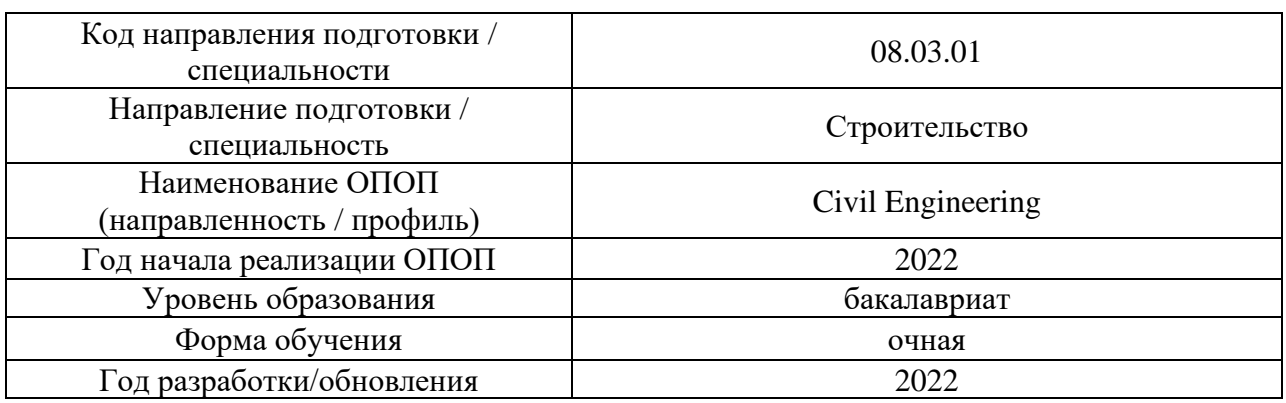

### **ФОНД ОЦЕНОЧНЫХ СРЕДСТВ**

### **1. Описание показателей и критериев оценивания компетенций, описание шкал оценивания**

Оценивание формирования компетенций производится на основе показателей оценивания, указанных в п.2. рабочей программы и в п.1.1 ФОС.

Связь компетенций, индикаторов достижения компетенций и показателей оценивания приведена в п.2 рабочей программы.

### *1.1. Описание формирования и контроля показателей оценивания*

Оценивание уровня освоения обучающимся компетенций осуществляется с помощью форм промежуточной аттестации и текущего контроля. Формы промежуточной аттестации и текущего контроля успеваемости по дисциплине, с помощью которых производится оценивание, указаны в учебном плане и в п.3 рабочей программы.

В таблице приведена информация о формировании результатов обучения по дисциплине разделами дисциплины, а также о контроле показателей оценивания компетенций формами оценивания.

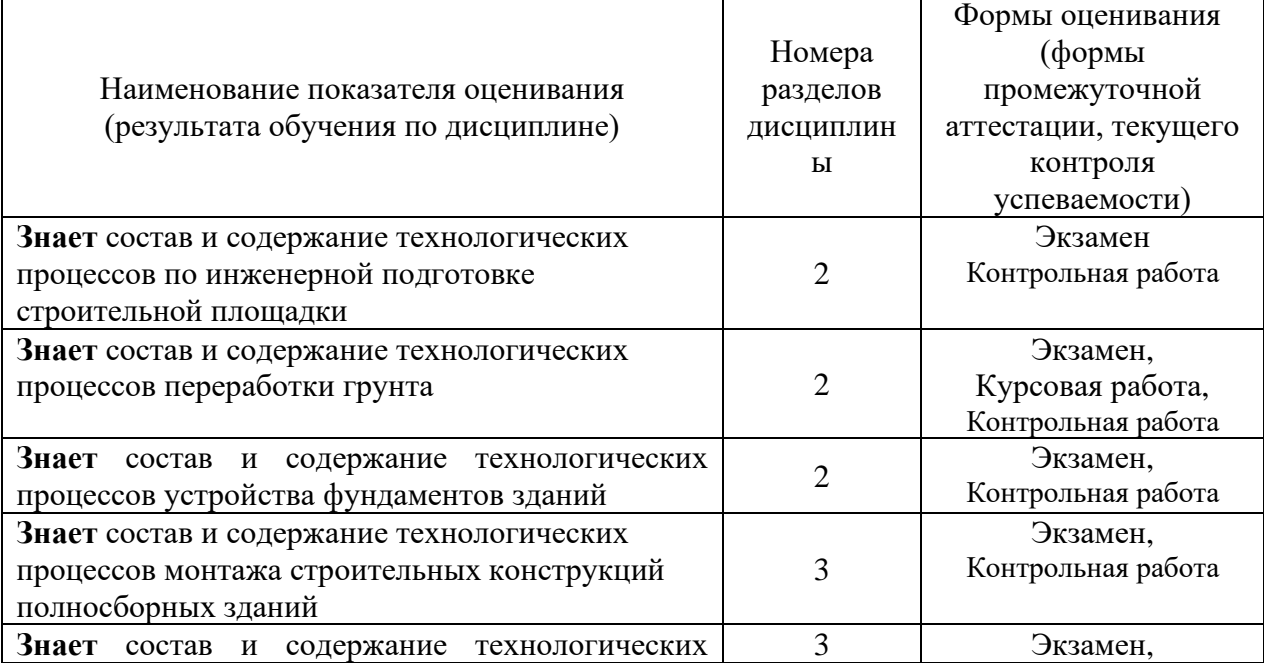

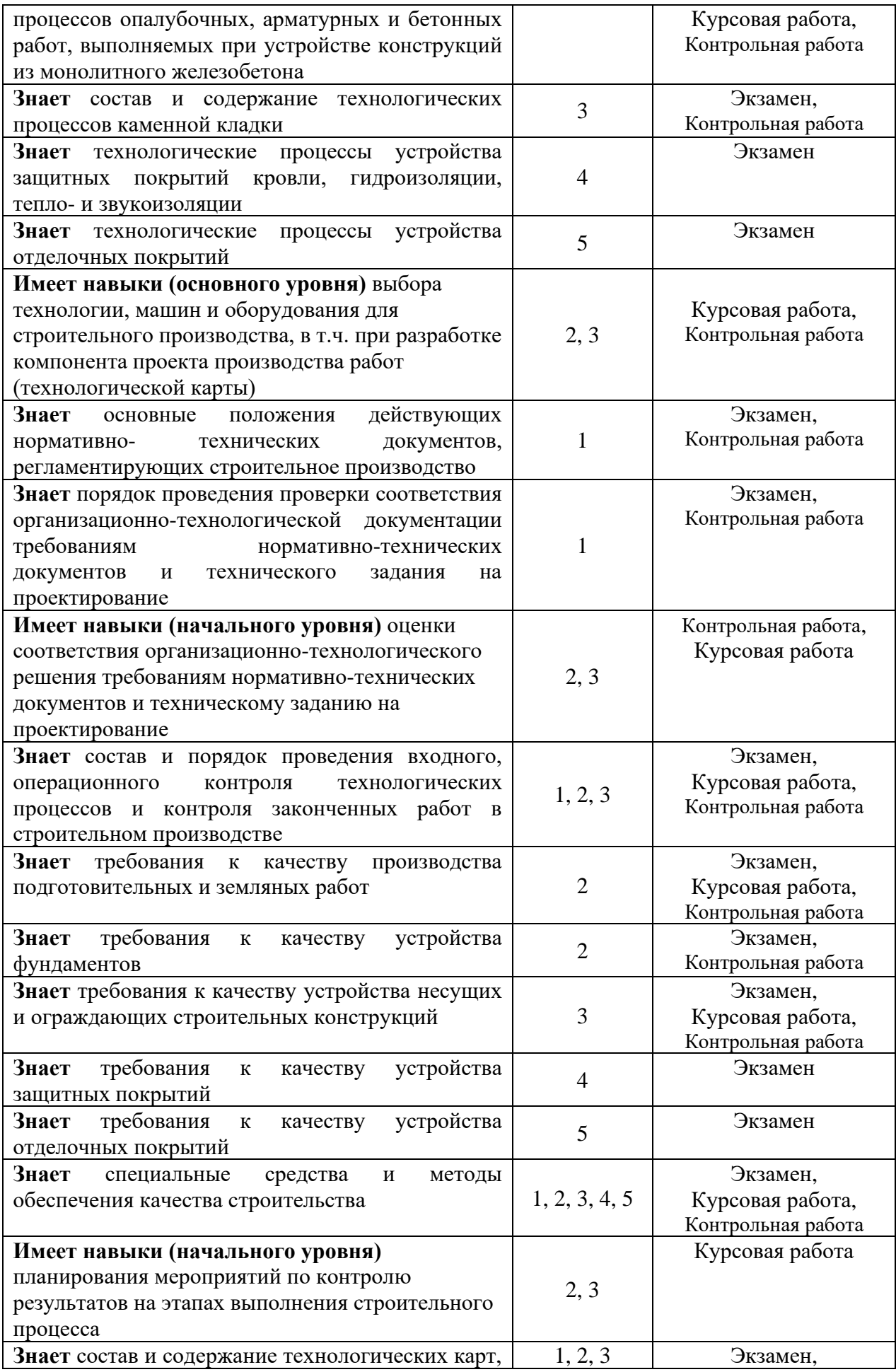

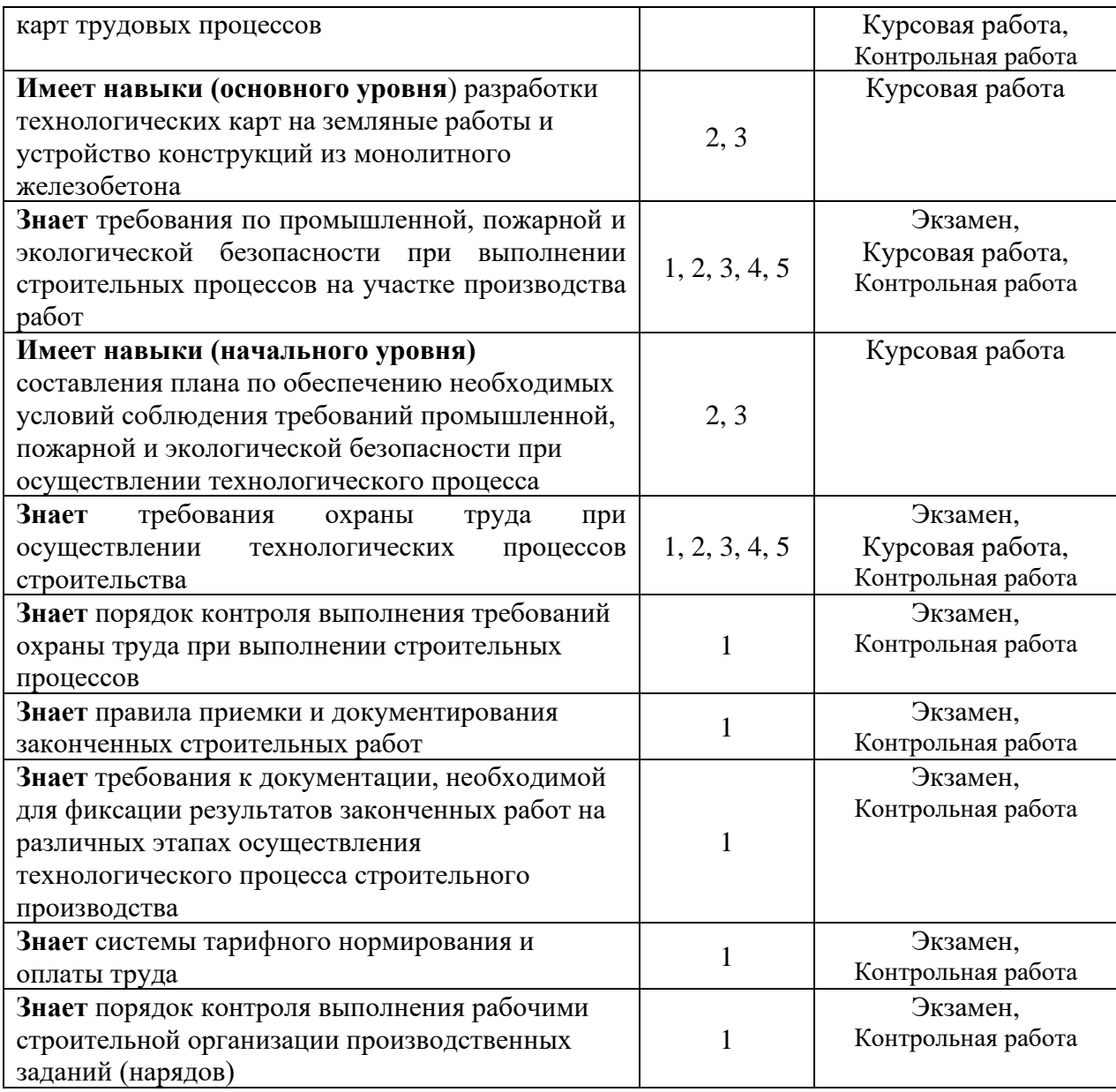

### *1.2. Описание критериев оценивания компетенций и шкалы оценивания*

При проведении промежуточной аттестации в форме экзамена /защиты курсовых работ используется шкала оценивания: «2» (неудовлетворительно), «3» (удовлетворительно), «4» (хорошо), «5» (отлично).

Показателями оценивания являются знания и навыки обучающегося, полученные при изучении дисциплины.

| Показатель | Критерий оценивания                                                       |  |
|------------|---------------------------------------------------------------------------|--|
| оценивания |                                                                           |  |
|            | Знание терминов и определений, понятий                                    |  |
|            | Знание основных закономерностей и соотношений, принципов                  |  |
|            | Объём освоенного материала, усвоение всех дидактических единиц (разделов) |  |
| Знания     | Полнота ответов на проверочные вопросы                                    |  |
|            | Правильность ответов на вопросы                                           |  |
|            | Чёткость изложения и интерпретации знаний                                 |  |
| Навыки     | Навыки выбора методик выполнения заданий                                  |  |

Критериями оценивания достижения показателей являются:
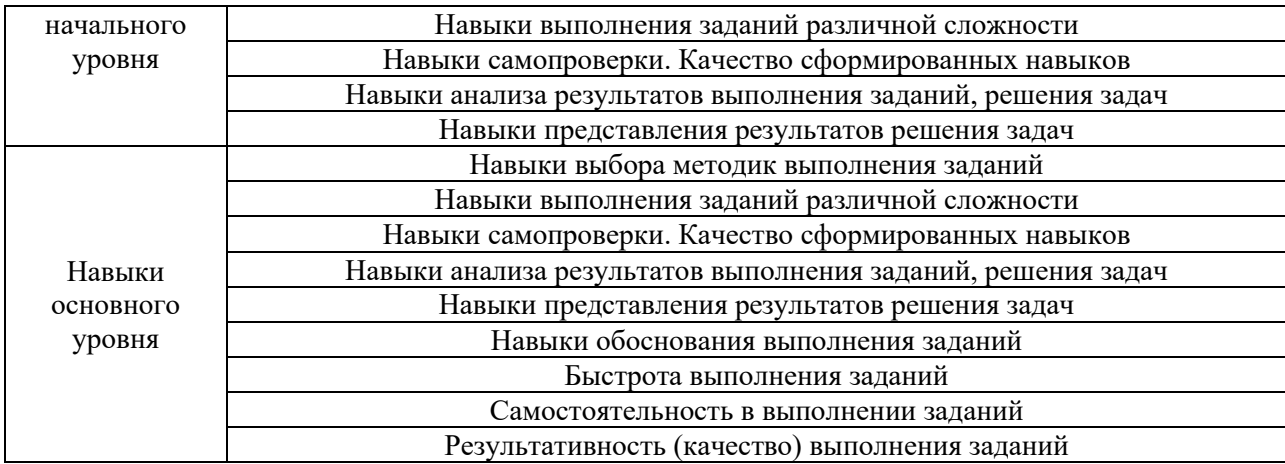

## **2. Типовые контрольные задания для оценивания формирования компетенций**

- *2.1.Промежуточная аттестация*
- *2.1.1. Промежуточная аттестация в форме экзамена, дифференцированного зачета (зачета с оценкой), зачета*

Формы промежуточной аттестации:

• экзамен в 4 семестре (очная форма обучения).

Перечень типовых вопросов (заданий) для проведения экзамена в 4 семестре (очная форма обучения):

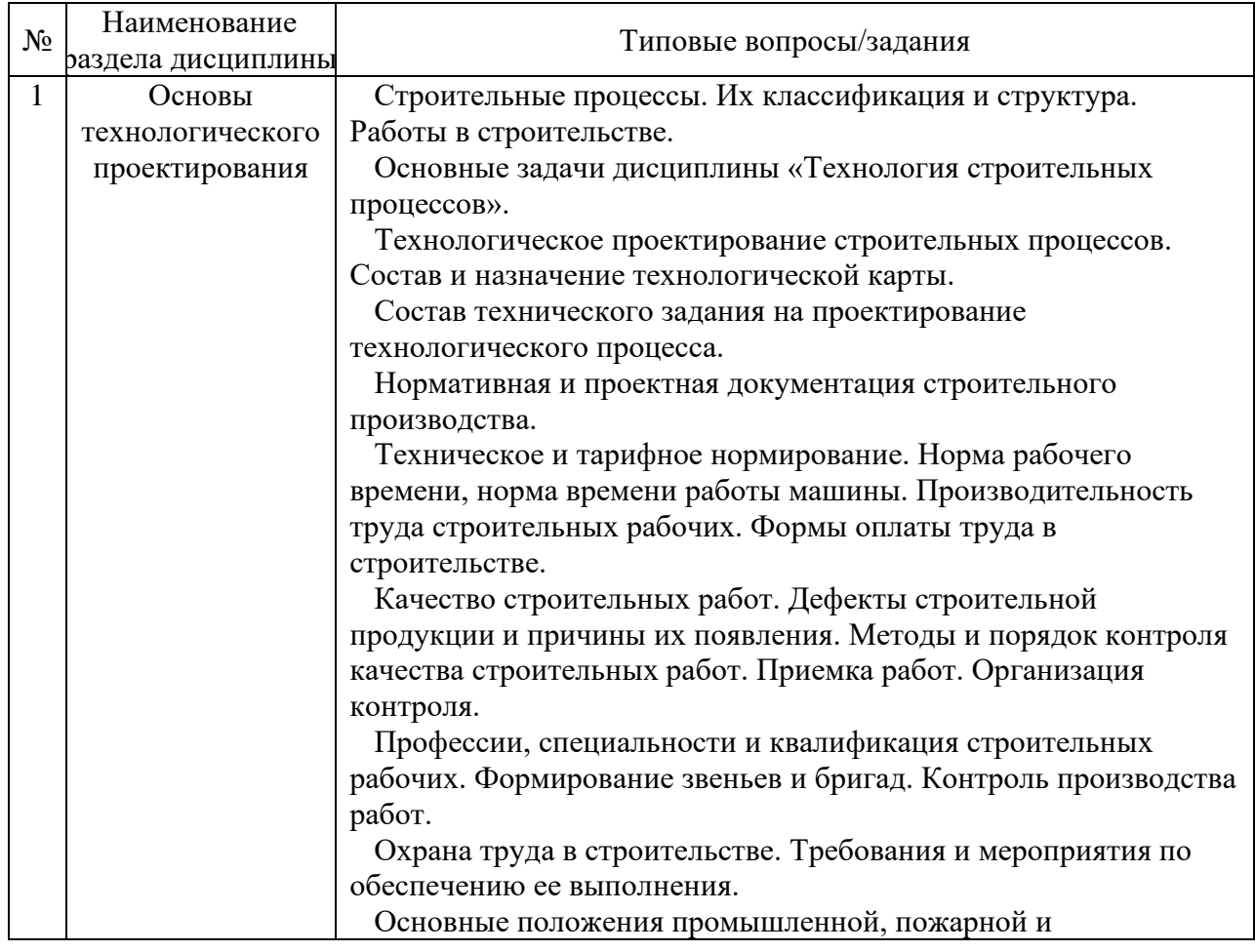

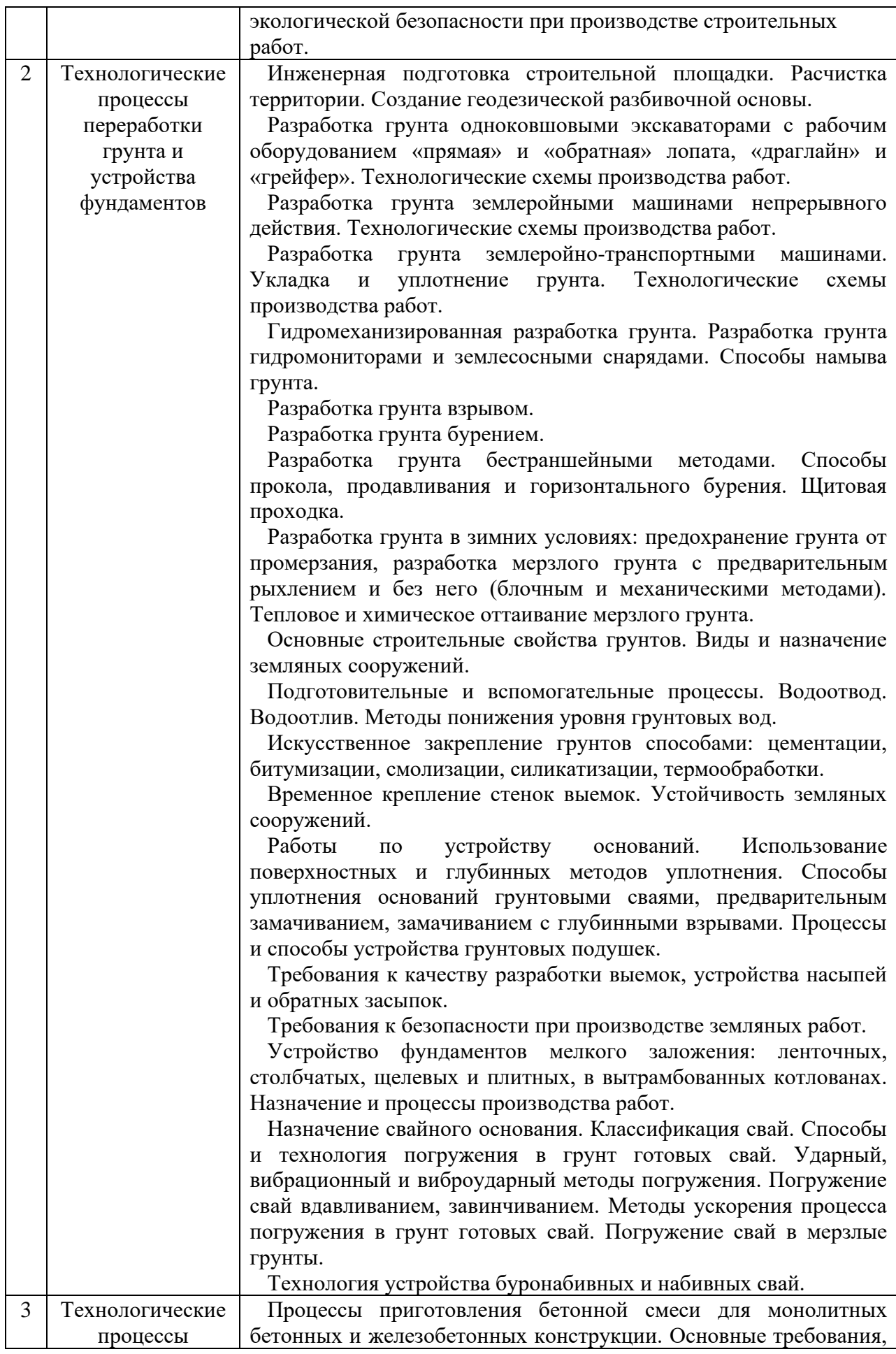

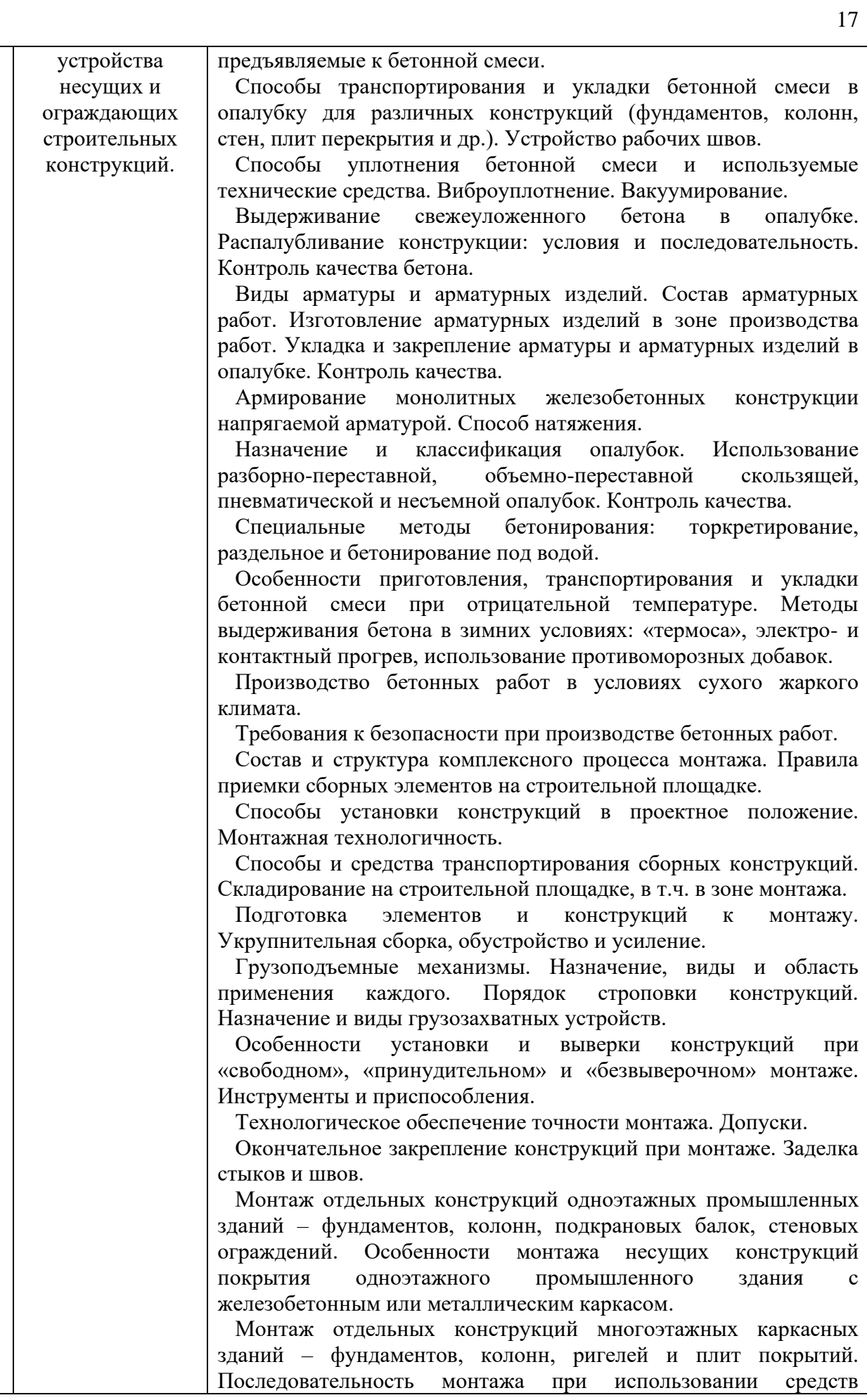

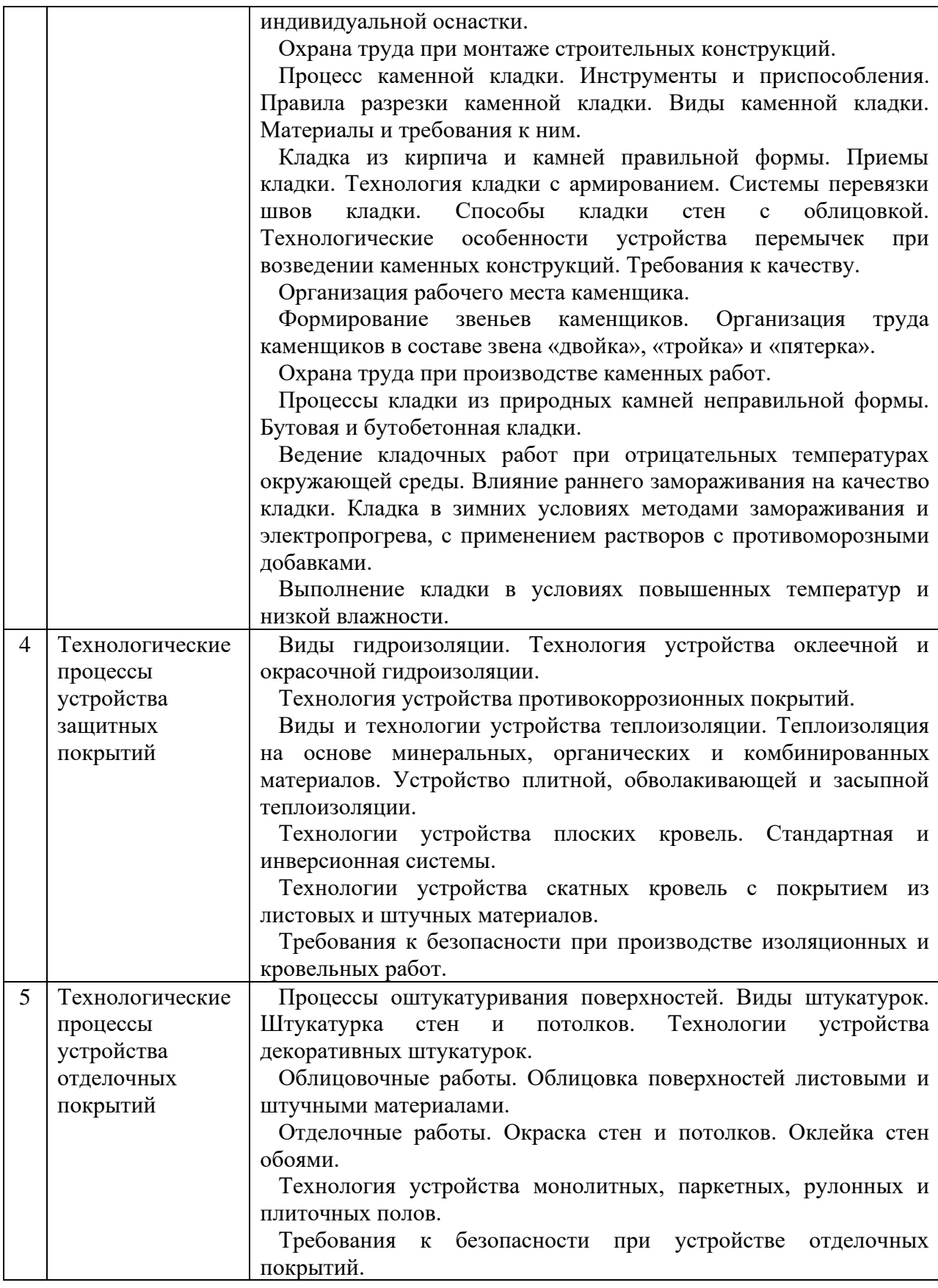

*2.1.2. Промежуточная аттестация в форме защиты курсовой работы (курсового проекта)*

Тематика курсовых работ:

- «Технологическая карта на земляные работы»;

- «Технологическая карта на устройство конструкций из монолитного железобетона».

Состав типового задания на выполнение курсовых работ:

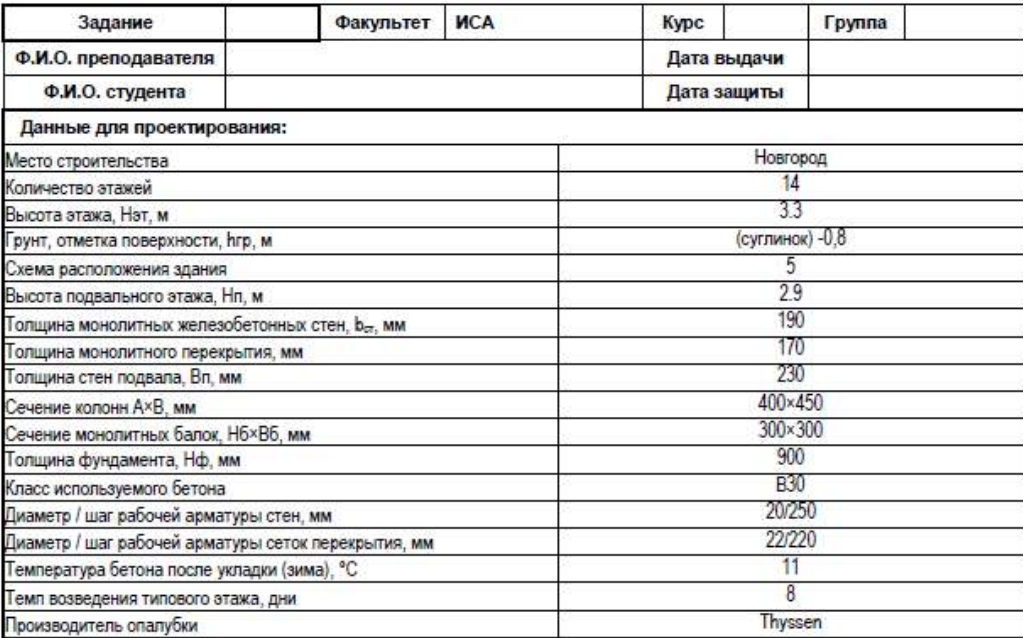

План типового этажа здания:

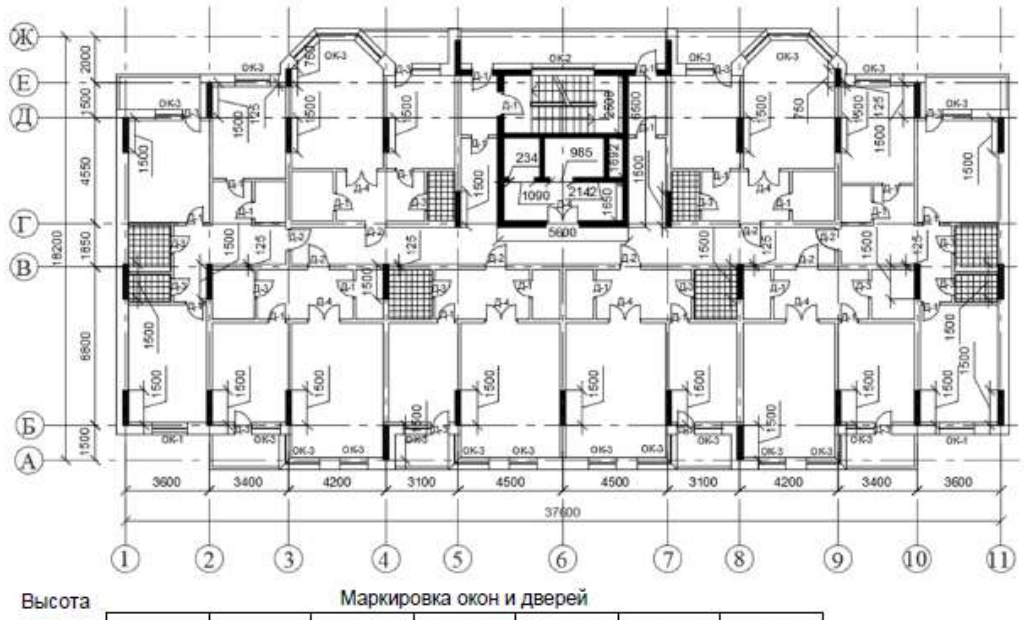

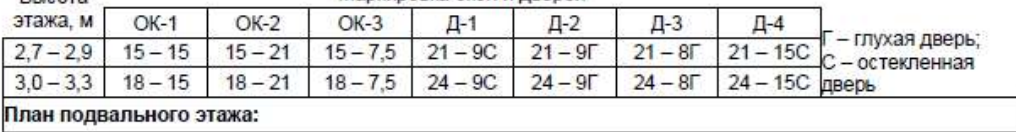

Составил Путач Е $\mathbf M$ 

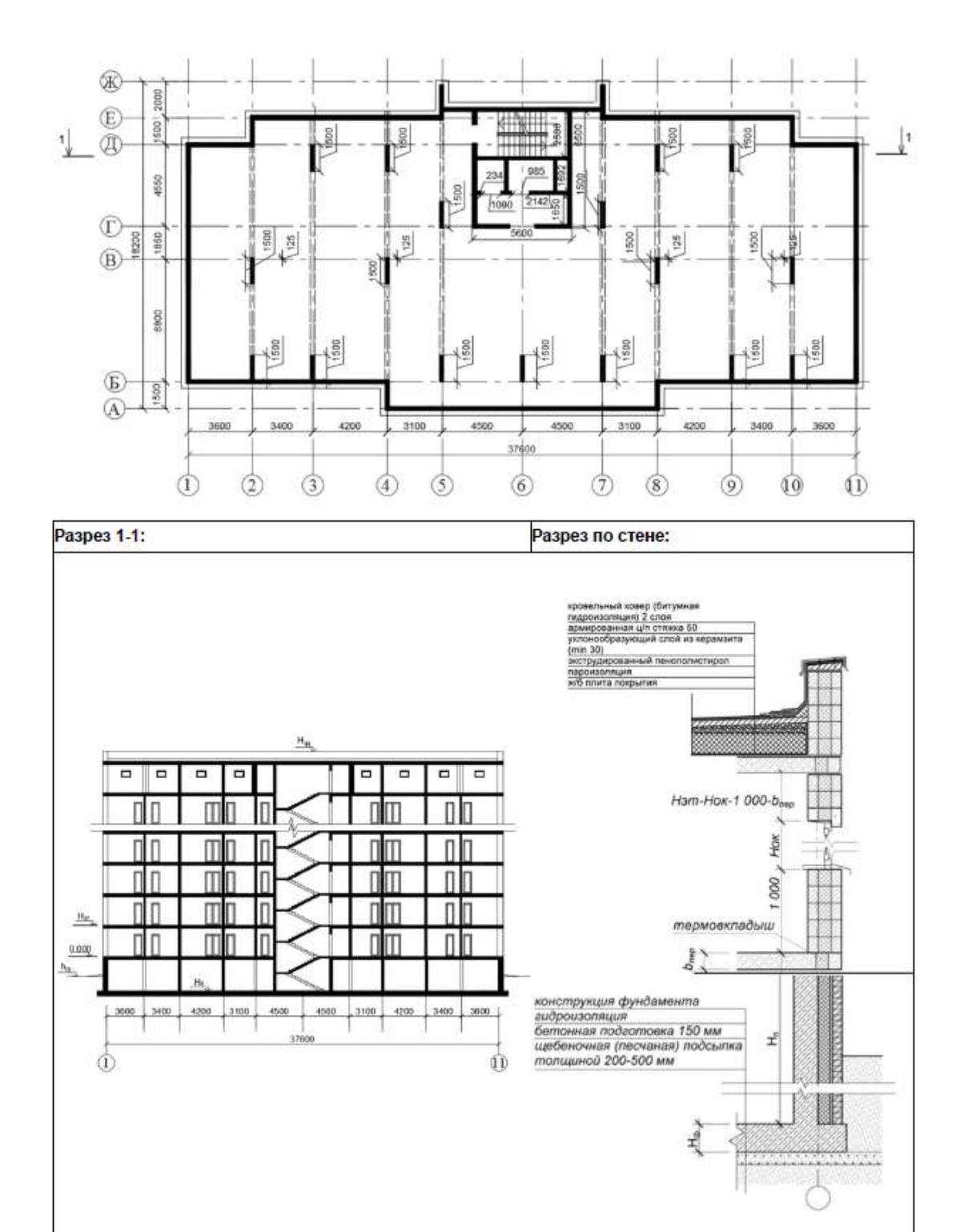

Составил Путач Е.М.

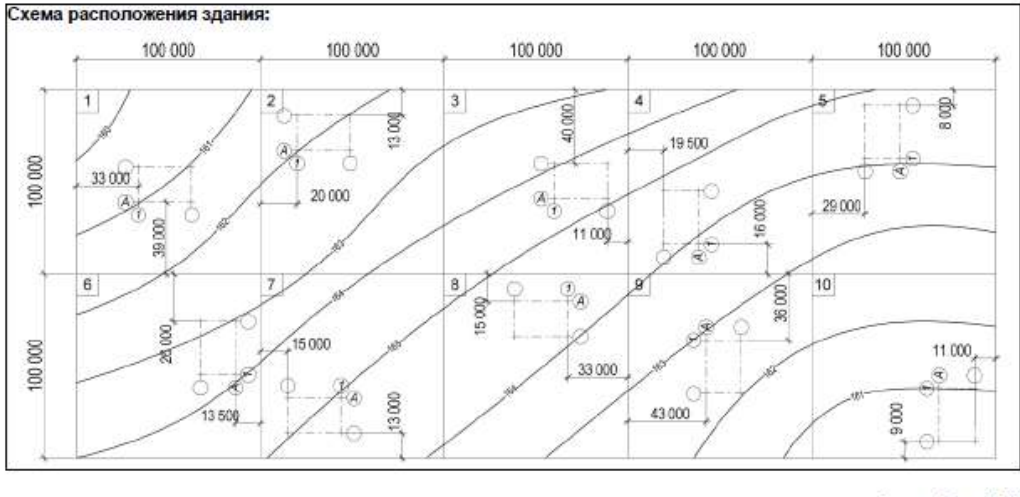

Составил Путач Е.М.

Перечень типовых примерных вопросов для защиты курсовой работы:

- 1. Состав и назначение технологической карты.
- 2. Техническое нормирование. Производительность труда в строительстве.
- 3. Календарное планирование строительных процессов.
- 4. Виды и назначение земляных сооружений.
- 5. Основные строительные свойства грунтов.
- 6. Обеспечение устойчивости земляных сооружений.
- 7. Способы разработки грунта землеройными машинами циклического действия.
- 8. Разработка грунта экскаватором оборудованным ковшом «обратная лопата», «прямая лопата», «драглайн», «грейфер». Параметры назначения. Схемы проходок.
- 9. Разработка грунта землеройно-транспортными машинами: скрепером, бульдозером, грейдером. Параметры назначения. Схемы проходок.
- 10. Транспортирование грунта. Выбор транспортных средств. Проектирование цикла работы самосвалов.
- 11. Состав бетонных и железобетонных работ.
- 12. Виды опалубки. Разборно-переставная опалубка.
- 13. Требования к качеству монтажа опалубки стен, колонн и перекрытий.
- 14. Процессы арматурных работ.
- 15. Требования к качеству при приемке (входном контроле) арматурных изделий.
- 16. Требования к качеству при приемке арматурных работ по устройству каркасов вертикальных и горизонтальных конструкций.
- 17. Основные характеристики готового бетона.
- 18. Требования, предъявляемые к бетонной смеси.
- 19. Способы транспортирования бетонной смеси: автомобильный транспорт, использование крана, транспортеров и бетоноукладчиков, трубный транспорт.
- 20. Выбор средств доставки бетонной смеси в блок бетонирования.
- 21. Способы укладки и уплотнения бетонной смеси.
- 22. Требования к приемке готовых железобетонных конструкций стен, колонн и перекрытий.
- 23. Требования безопасности при производстве работ по устройству конструкций из монолитного железобетона.

#### *2.2. Текущий контроль*

*2.2.1. Перечень форм текущего контроля:*

• Контрольная работа в 4 семестре (очная форма обучения).

*2.2.2. Типовые контрольные задания форм текущего контроля:*

*Тема контрольной работы: «Проектирование строительных технологий. Процессы переработки грунта и устройства монолитных железобетонных конструкций»*

*Примерные вопросы и задания для контрольной работы:*

1. Основные вопросы дисциплины «Технологические процессы в строительстве. Основы организации и управления в строительстве»;

2. Технологическое проектирование строительных процессов;

3. Система нормативных документов в строительстве;

4. Состав и назначение ППР;

5. Состав и назначение технологической карты;

6. Организация строительных процессов в пространстве и времени;

7. Сущность и содержание строительных процессов;

8. Классификация строительных процессов;

9. Материальные элементы строительных процессов;

10. Технические средства строительных процессов;

11. Строительные работы;

12. Строительные профессии и квалификация рабочих;

13. Формы организации труда в строительстве;

14. Техническое нормирование;

15. Производительность труда в строительстве

16. Тарифное нормирование;

17. Формы оплаты труда в строительстве;

18. Основные понятия качества строительных работ;

19. Дефекты и причины низкого качества строительной продукции;

20. Методы контроля качества строительных работ;

21. Организация контроля за ведением строительно-монтажных работ;

22. Охрана труда в строительстве. Общие требования;

23. Основные мероприятия по обеспечению охраны труда в строительстве.

24. Определить затраты труда и заработную плату при производстве земляных работ по разработке котлована экскаватором с подчисткой дна котлована бульдозером. Результаты представить в форме калькуляции затрат труда и машинного времени. Тип и параметры экскаватора и бульдозера, объемы грунта вырабатываемого на вымет и в кузов автосамосвала выдаются студенту в форме индивидуального задания.

25. Определить затраты труда и заработную плату плотников, устанавливающих опалубку монолитного ленточного фундамента. Результаты представить в форме калькуляции затрат труда и машинного времени. Параметры опалубки, размеры фундаментов, численный и квалификационный состав звена исполнителей выдаются студенту в форме индивидуального задания.

26. Определить затраты труда и заработную плату арматурщиков, устраивающих каркас монолитного ленточного фундамента. Результаты представить в форме калькуляции затрат труда и машинного времени. Параметры армирования, размеры фундаментов, численный и квалификационный состав звена исполнителей выдаются студенту в форме индивидуального задания.

27. Определить состав комплексной бригады для выполнения работ по устройству монолитного железобетонного ленточного фундамента. Перечень и объем работ, трудоемкость и продолжительность устройства выдаются студенту в форме индивидуального задания.

28. Определить состав комплексной бригады для выполнения работ по монтажу железобетонных конструкций одноэтажного промышленного здания. Перечень работ,

план и разрез здания, номенклатура монтируемых элементов, трудоемкость и продолжительность монтажа выдаются студенту в форме индивидуального задания.

. Инженерная подготовка строительной площадки;

. Создание геодезической разбивочной основы;

. Расчистка территории;

. Отвод поверхностных и грунтовых вод;

. Виды и назначение земляных сооружений;

. Основные строительные свойства грунтов;

. Обеспечение устойчивости земляных сооружений;

. Способы и конструкции креплений вертикальных стенок котлованов и траншей;

. Способы искусственного закрепления грунтов. Цементация;

. Способы искусственного закрепления грунтов. Битумизация;

. Способы искусственного закрепления грунтов. Силикатизация;

. Способы искусственного закрепления грунтов. Термическое закрепление;

. Искусственное замораживание грунтов;

. Организация открытого водоотлива;

. Способы понижения уровня грунтовых вод. Иглофильтровый способ;

. Способы понижения уровня грунтовых вод. Электроосмотическое водопонижение;

. Способы понижения уровня грунтовых вод. Использование эжекторных иглофильтровых установок;

. Способы разработки грунта землеройными машинами циклического действия. Разработка грунта экскаватором оборудованным ковшом «обратная лопата»;

. Способы разработки грунта землеройными машинами циклического действия.

Разработка грунта экскаватором оборудованным ковшом «прямая лопата»;

. Способы разработки грунта землеройными машинами циклического действия.

Разработка грунта экскаваторами оборудованными ковшами «драглайн» и «грейфер»;

. Разработка грунта землеройными машинами непрерывного действия;

. Разработка грунта землеройно-транспортными машинами. Разработка грунта скрепером;

. Разработка грунта землеройно-транспортными машинами. Разработка грунта бульдозером;

. Разработка грунта землеройно-транспортными машинами. Разработка грунта грейдером;

. Гидромеханические способы разработки грунта. Разработка грунта гидромониторами;

54. Гидромеханические способы разработки грунта. Разработка грунта земснарядами;

. Гидромеханические способы разработки грунта. Намыв насыпей;

. Разработка грунта взрывным способом;

. Разработка грунта бурением. Вращательный способ;

. Разработка грунта бурением. Ударный способ;

. Разработка грунта бурением. Физические способы;

. Разработка грунта бестраншейными методами. Технология прокола;

. Разработка грунта бестраншейными методами. Технология горизонтально направленного бурения.

. Разработка грунта бестраншейными методами. Технология продавливания;

. Разработка грунта бестраншейными методами. Щитовая проходка;

64. Процессы засыпки и уплотнения грунта траншей и котлованов;

65. Методы разработки грунтов в зимний период. Предохранение грунта от замораживания;

66. Методы разработки грунтов в зимний период. Тепловое и химическое оттаивание;

67. Методы разработки грунтов в зимний период. Механическое рыхление.

68. Установить технологическую последовательность и построить график производства земляных работ. План разрабатываемой площадки, перечень, объемы работ, затраты труда и машинного времени выдаются студенту в форме индивидуального задания.

69. Определить способ разработки, типы землеройных и землеройно-транспортных машин для производства земляных работ по вертикальной планировке. План строительной площадки с разбивкой на квадраты с указанием рабочих отметок и объемов перерабатываемого грунта выдается студенту в форме индивидуального задания.

70. Подобрать комплект машин для производства земляных работ по разработке грунта в котловане. Геометрические параметры котлована, объемы грунта, разрабатываемого на вымет и в кузов автосамосвала, дальность транспортирования вывозимого грунта, перечень и характеристики выбираемых машин выдаются студенту в форме индивидуального задания.

- 71. Работы по устройству оснований. Способы уплотнения оснований;
- 72. Процессы и способы устройства грунтовых подушек;
- 73. Фундаменты мелкого заложения. Ленточные фундаменты;
- 74. Фундаменты мелкого заложения. Столбчатые фундаменты;
- 75. Фундаменты в виде железобетонных плит;
- 76. Свайные фундаменты. Классификация;
- 77. Виды готовых свай. Назначение и использование;
- 78. Технологические процессы погружения забивных свай;
- 79. Вибрационный и виброударный методы погружения свай;
- 80. Методы ускорения процесса погружения готовых свай;
- 81. Погружение свай методом вдавливания;
- 82. Погружение готовых свай завинчиванием;
- 83. Погружение готовых свай в мерзлые грунты;
- 84. Технология устройства буронабивных свай. Сухой и мокрый способы устройства;
- 85. Технология устройства буронабивных свай с использованием обсадных труб;
- 86. Технология устройства набивных свай;
- 87. Состав бетонных и железобетонных работ;
- 88. Виды опалубки. Классификация;
- 89. Требования к качеству монтажа опалубки стен и колонн;
- 90. Требования к качеству монтажа опалубки перекрытий;
- 91. Классификация арматуры;
- 92. Использование арматуры для конструкций без преднапряжения;
- 93. Использование арматуры в преднапряженных конструкциях;
- 94. Требования к качеству при приемке (входном контроле) арматурных изделий;
- 95. Требования к качеству при приемке арматурных работ по устройству каркасов
- вертикальных и горизонтальных конструкций;
- 96. Бетон. Определение и классификация.
- 97. Основные характеристики готового бетона;
- 98. Основные требования, предъявляемые к бетонной смеси;
- 99. Процесс приготовления бетонной смеси;
- 100. Способы транспортирования бетонной смеси. Автомобильный транспорт;
- 101. Способы транспортирования бетонной смеси. Использование крана, транспортеров и бетоноукладчиков;
- 102. Способы транспортирования бетонной смеси. Трубный транспорт;
- 103. Способы укладки бетонной смеси;
- 104. Способы уплотнения бетонной смеси. Виброуплотнение;
- 105. Способы уплотнения бетонной смеси. Вакуумирование;
- 106. Выдерживание бетона и уход за ним;
- 107. Специальные методы бетонирования. Раздельное бетонирование;
- 108. Специальные методы бетонирования. Торкретирование;

109. Специальные методы бетонирования. Бетонирование под водой методом восходящего раствора;

110. Специальные методы бетонирования. Бетонирование под водой методом вертикально перемещаемой трубы;

111. Особенности приготовления и укладки бетонной смеси в зимних условиях;

112. Способы зимнего бетонирования. Способ термоса;

113. Способы зимнего бетонирования. Противоморозные добавки;

114. Способы зимнего бетонирования. Электротермообработка бетона;

115. Способы зимнего бетонирования. Индукционный и инфракрасный прогрев;

116. Способы зимнего бетонирования. Обогрев бетона паром и горячим воздухом;

117. Особенности приготовления и укладки бетонной смеси в условиях сухого жаркого климата;

118. Требования к приемке готовых железобетонных конструкций стен;

119. Требования к приемке готовых железобетонных конструкций перекрытия;

120. Требования безопасности при производстве работ по устройству конструкций из монолитного железобетона.

121. Состав и структура комплексного процесса монтажа.

122. Организация процесса монтажа.

123. Методы монтажа (способы установки) строительных конструкций.

124. Монтажная технологичность.

125. Способы и средства транспортирования сборных конструкций.

126. Правила приемки сборных элементов на строительной площадке.

127. Складирование сборных элементов на строительной площадке, в т.ч. в зоне монтажа.

128. Подготовка элементов и конструкций к монтажу. Укрупнительная сборка. Усиление конструкции. Обустройство конструкций.

129. Инструмент для монтажа строительных конструкций.

130. Порядок строповки конструкций. Канатные стропы. Траверсы. Захваты.

131. Подготовка опорных поверхностей перед монтажом. Установка элементов конструкций при «свободном монтаже».

132. Способы установки конструкций и элементов в проектное положение. Принудительный монтаж. Безвыверочный монтаж.

133. Выверка при «свободном монтаже». Приспособления и инструмент.

134. Технологическое обеспечение точности монтажа. Допуски.

135. Окончательное закрепление конструкций при монтаже. Заделка стыков.

136. Монтаж фундаментов и колонн одноэтажных промышленных зданий.

137. Монтаж подкрановых балок и стеновых ограждений одноэтажных промышленных зданий.

138. Монтаж конструкций покрытия одноэтажного промздания с железобетонным каркасом.

139. Монтаж конструкций покрытия одноэтажного промздания с металлическим каркасом.

140. Особенности монтажа колонн и перекрытий многоэтажных каркасных зданий с использованием средств индивидуальной оснастки. Использованием одиночных кондукторов. Использованием групповых кондукторов.

141. Производство монтажных работ при отрицательных температурах.

142. Требования к безопасности при производстве монтажных работ.

143. Процесс каменной кладки. Инструменты и приспособления.

144. Правила разрезки каменной кладки.

145. Материалы, используемые в процессе выполнения каменной кладки.

146. Кладка из кирпича и камней правильной формы.

147. Системы перевязки швов кладки. Однорядная, многорядная кладка стен с облицовкой.

148. Армирование каменной кладки.

149. Технологические особенности устройства перемычек при возведении каменных конструкций.

150. Способы каменной кладки. Кладка «вприсык». Кладка «вприжим». Кладка способом предварительного нанесения раствора.

151. Организация рабочего места каменщика.

152. Организация труда каменщиков в составе звена «двойка», «тройка», «пятерка».

153. Процессы кладки из природных камней неправильной формы. Бутовая кладка.

154. Процессы кладки из природных камней неправильной формы. Бутобетонная кладка.

155. Ведение кладочных работ при отрицательных температурах методом замораживания, электропрогрева, с применением противоморозных добавок.

156. Требования к качеству устройства кладки из камней правильной формы.

157. Требования правил безопасности при выполнении работ по каменной кладке.

158. Установить технологическую последовательность и разработать график производства работ по устройству вертикальных конструкций из монолитного железобетона. В графике необходимо учесть подачу и монтаж арматуры, опалубки, приемку, подачу и укладку бетонной смеси, интенсификацию набора прочности бетона, демонтаж опалубки. Перечень, объемы работ, затраты труда и машинного времени выдаются студенту в форме индивидуального задания.

159. Установить технологическую последовательность и разработать график производства работ на монтаж конструкций одноэтажного промышленного здания. Перечень

монтируемых конструкций, объемы работ, затраты труда и машинного времени выдаются студенту в форме индивидуального задания.

160. Выбрать способ и подобрать комплект машин и оборудования для подачи бетонной смеси в блок бетонирования при устройстве строительных конструкций. Тип, объем и месторасположение конструкции, перечень и характеристики возможных для применения машин и оборудования выдаются студенту в форме индивидуального задания.

161. Определить оптимальное технологическое решение и выполнить раскладку опалубки для устройства конструкций из монолитного железобетона. Тип, геометрические параметры и план конструкций выдаются студенту в форме индивидуального задания.

### **3. Методические материалы, определяющие процедуры оценивания**

Процедура проведения промежуточной аттестации и текущего контроля успеваемости регламентируется локальным нормативным актом, определяющим порядок осуществления текущего контроля успеваемости и промежуточной аттестации обучающихся.

*3.1. Процедура оценивания при проведении промежуточной аттестации обучающихся по дисциплине в форме экзамена.*

Промежуточная аттестация по дисциплине в форме экзамена в 4 семестре (очная форма обучения).

Используются критерии и шкала оценивания, указанные в п.1.2. Оценка выставляется преподавателем интегрально по всем показателям и критериям оценивания.

Ниже приведены правила оценивания формирования компетенций по показателю оценивания «Знания».

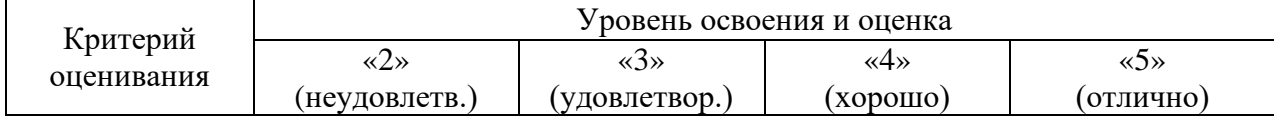

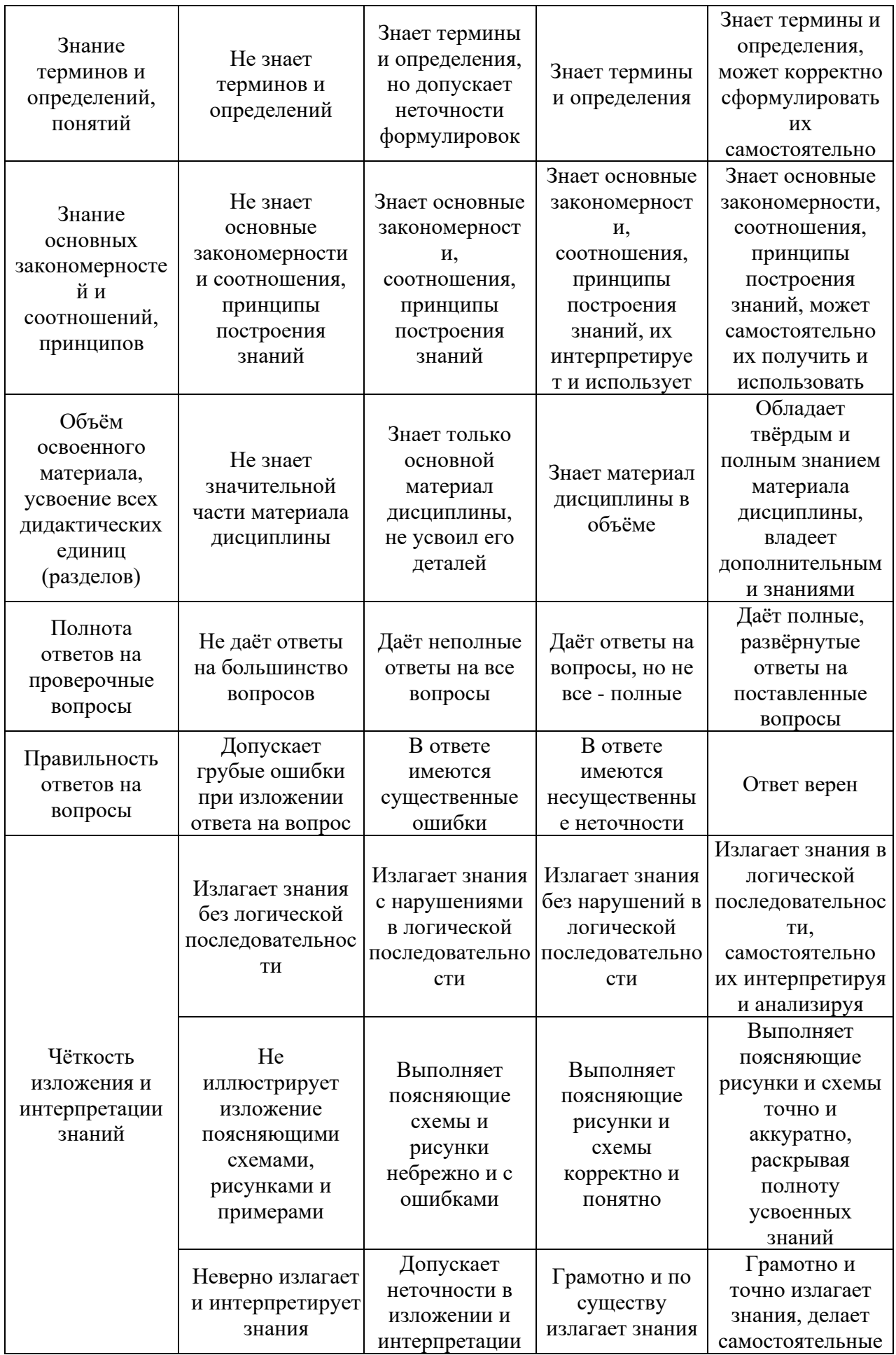

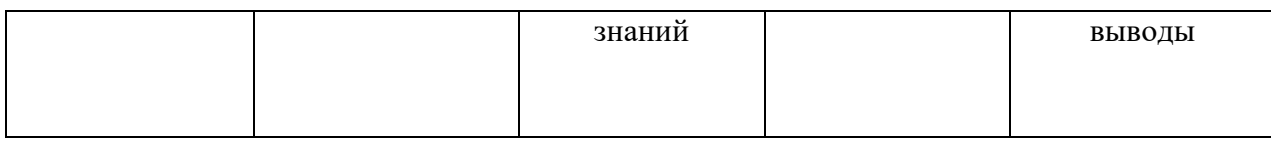

*3.2. Процедура оценивания при проведении промежуточной аттестации обучающихся по дисциплине в форме зачета*

Промежуточная аттестация по дисциплине в форме зачёта не проводится.

*3.3. Процедура оценивания при проведении промежуточной аттестации обучающихся по дисциплине в форме защиты курсовой работы (курсового проекта)*

Промежуточная аттестация по дисциплине проводится в форме защиты курсовой работы в 4 семестре для очной формы обучения.

Используется шкала и критерии оценивания, указанные в п.1.2. Процедура оценивания знаний приведена в п.3.1.

Ниже приведены правила оценивания формирования компетенций по показателю оценивания «Навыки начального уровня».

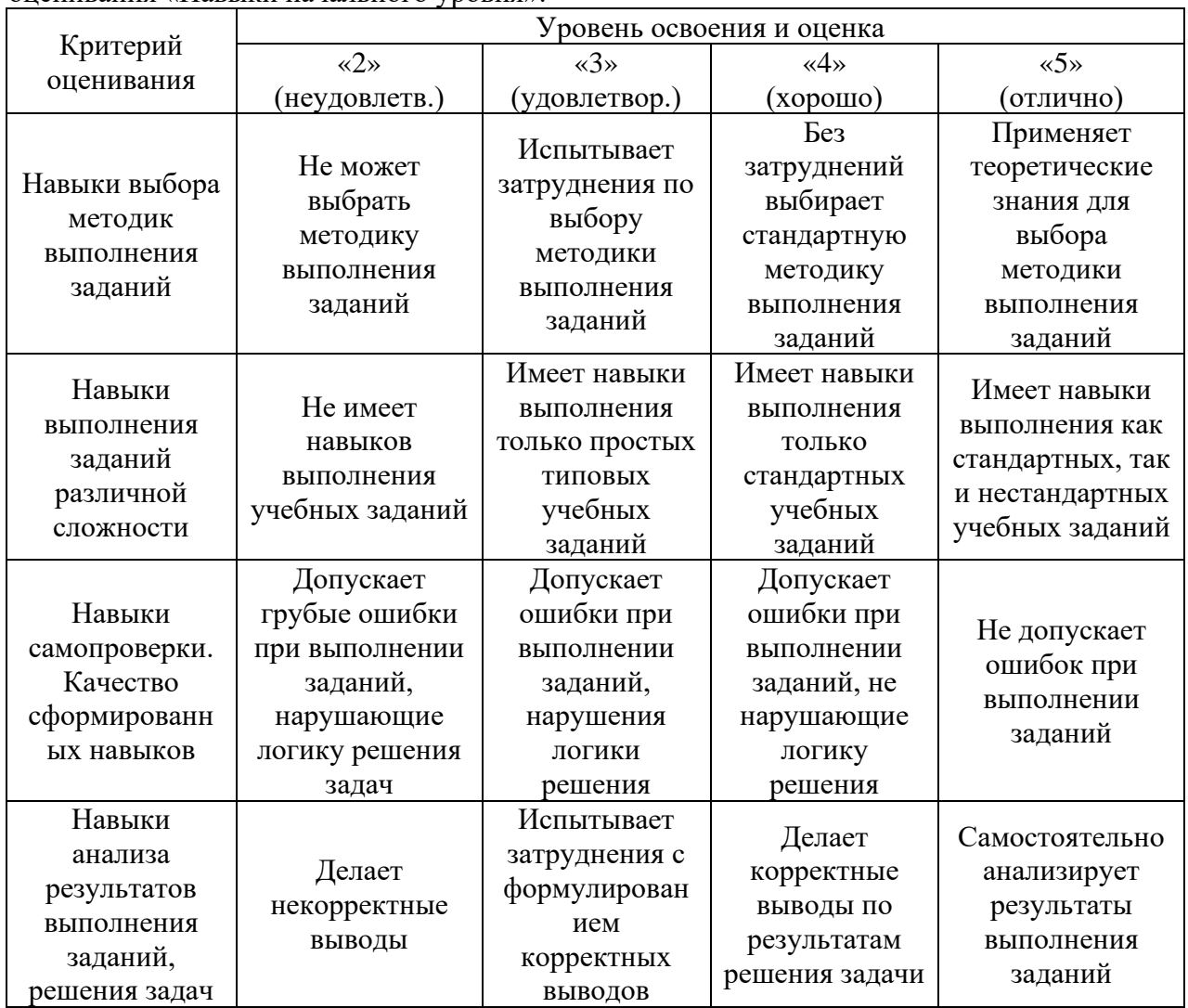

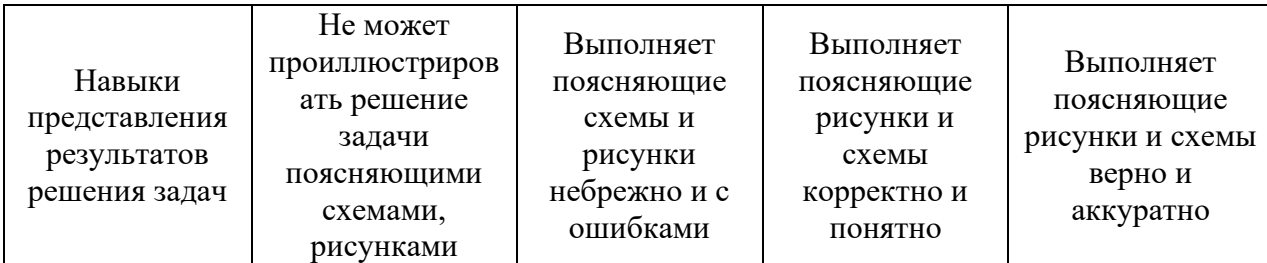

Ниже приведены правила оценивания формирования компетенций по показателю оценивания «Навыки основного уровня».

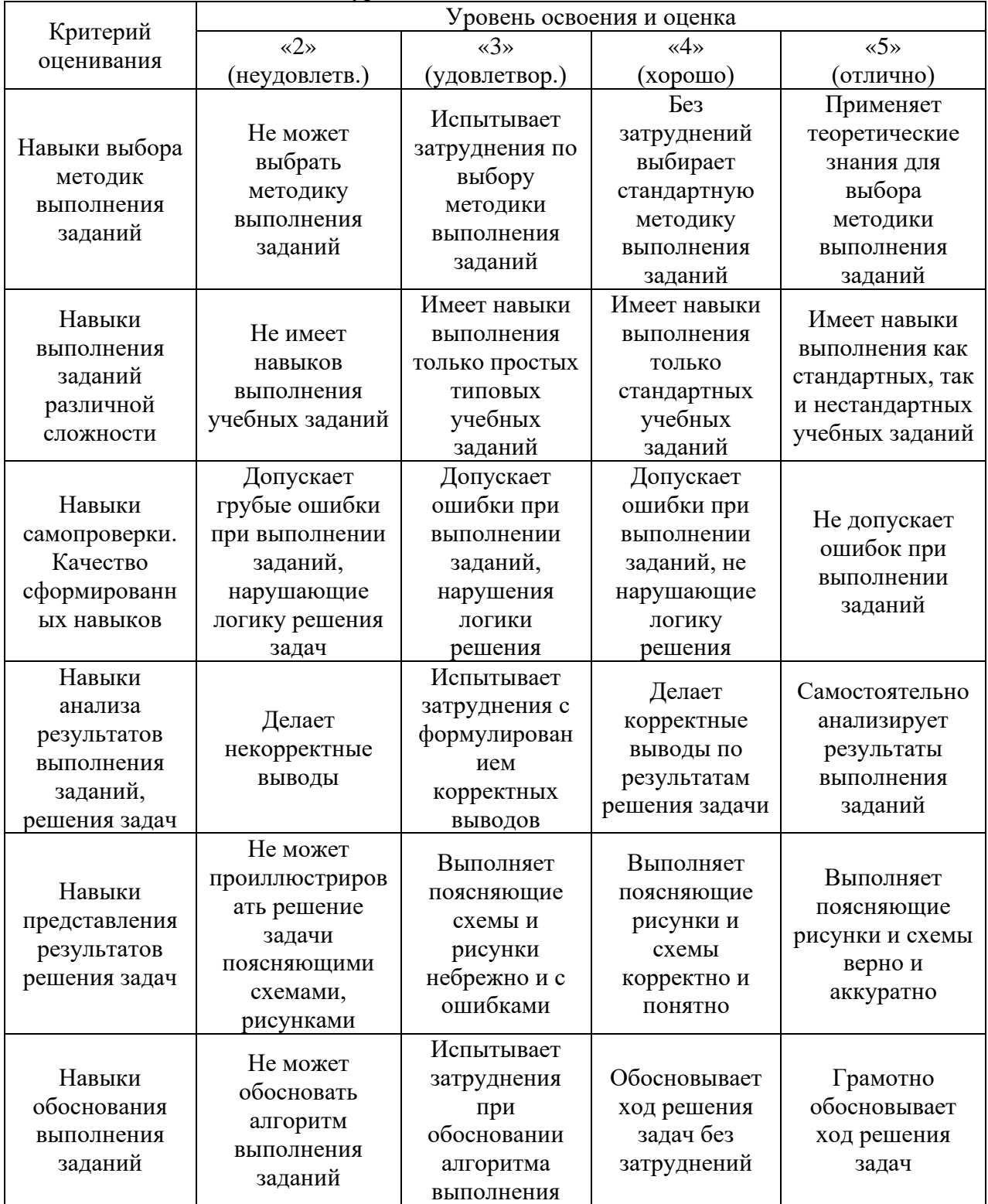

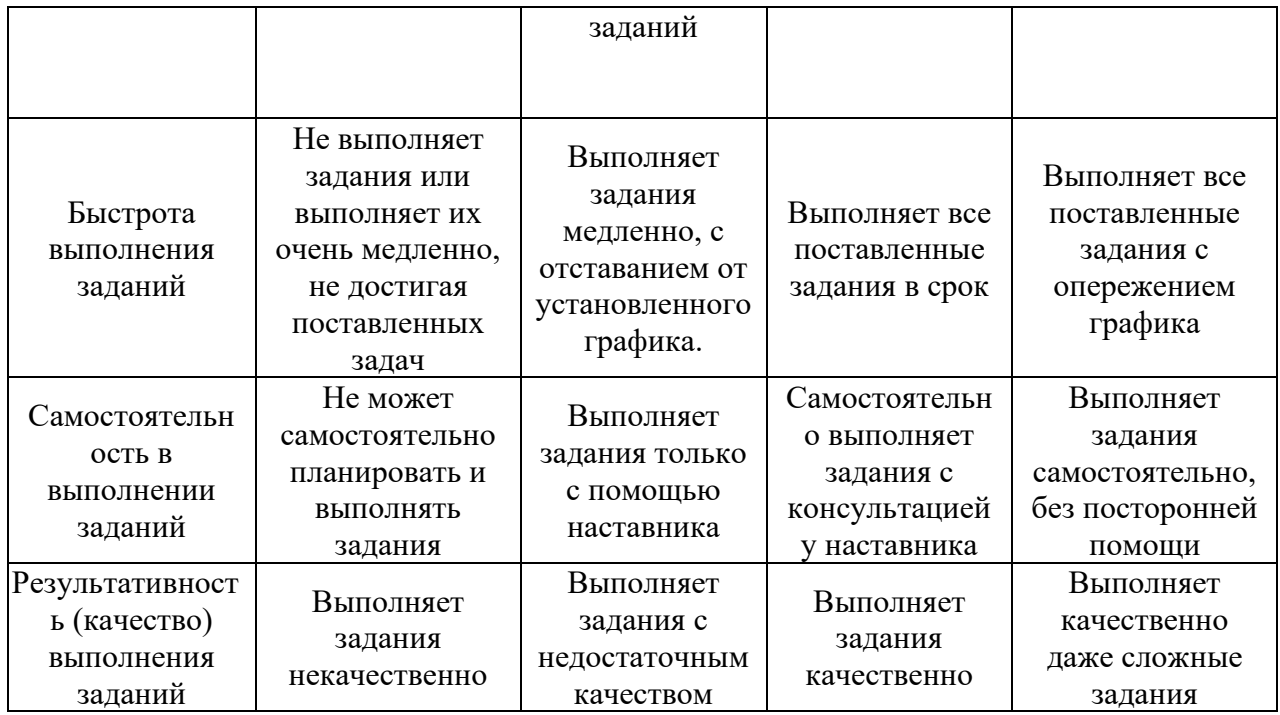

Приложение 2 к рабочей программе

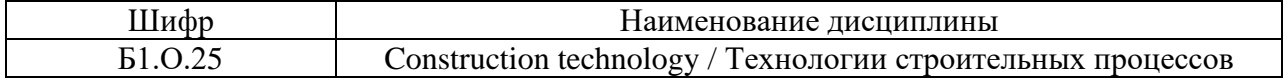

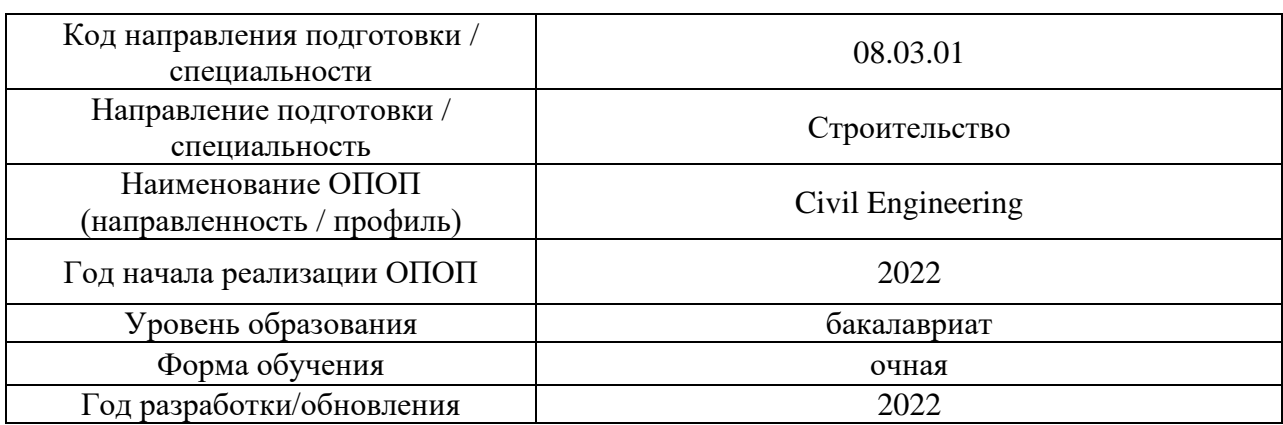

# **Перечень учебных изданий и учебно-методических материалов**

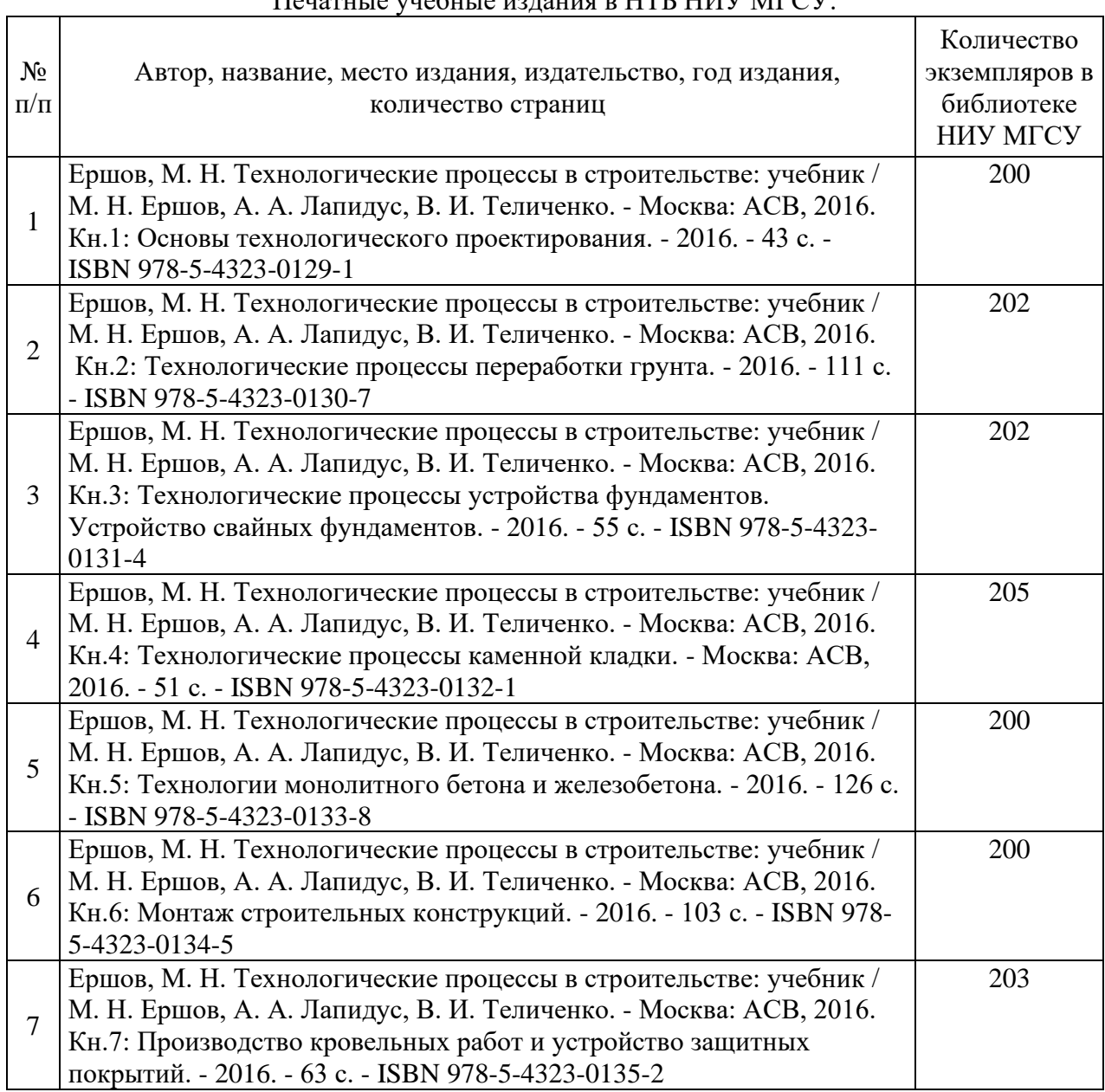

# Печатные учебные издания в НТБ НИУ МГСУ:

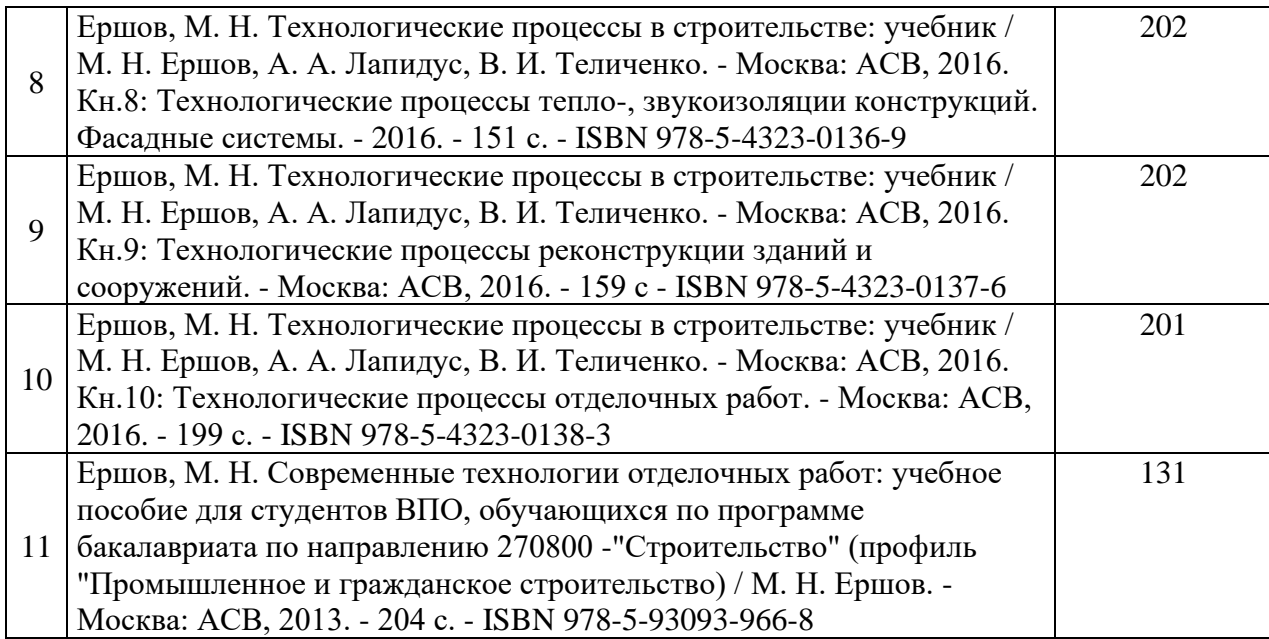

Электронные учебные издания в электронно-библиотечных системах (ЭБС):

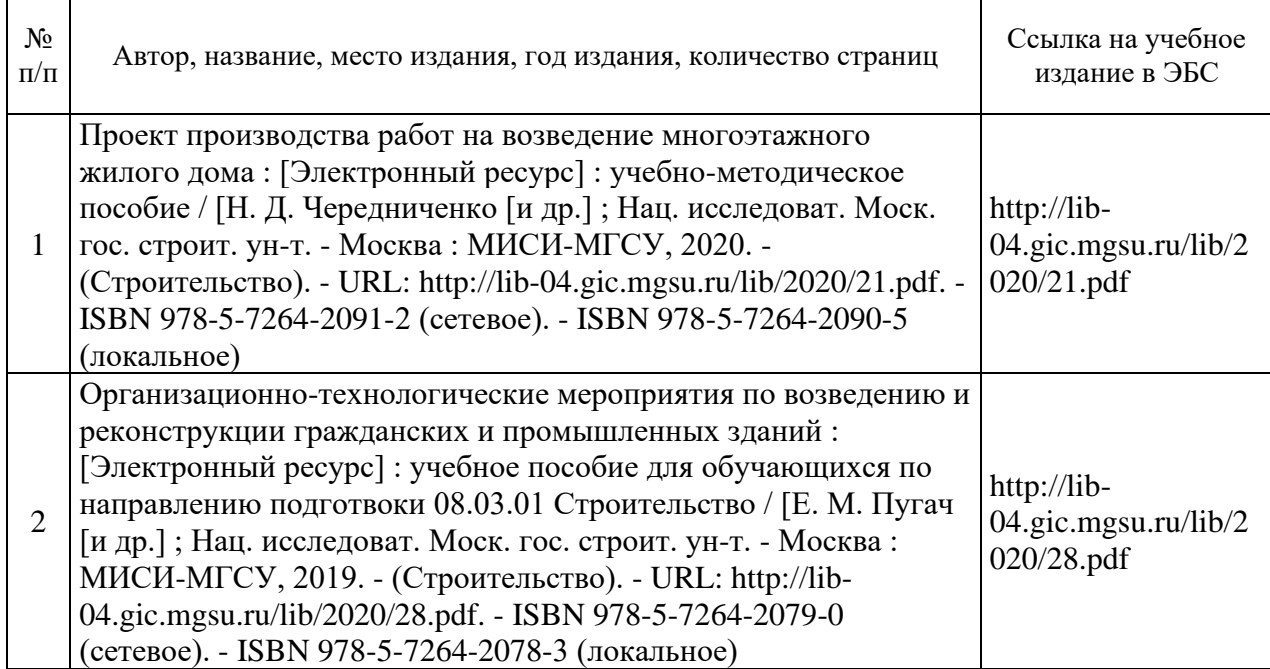

# Приложение 3 к рабочей программе

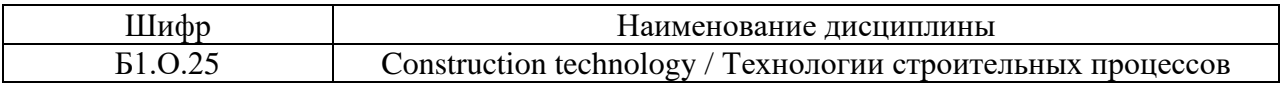

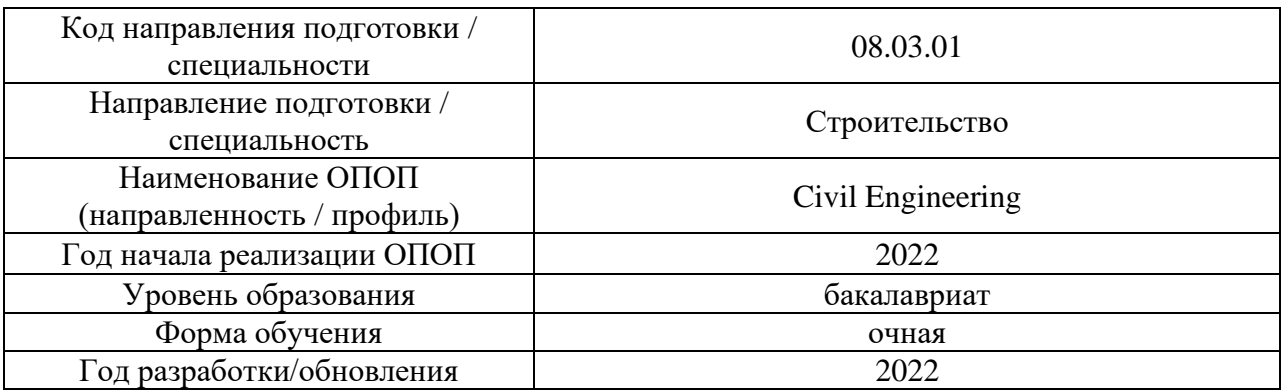

# **Перечень профессиональных баз данных и информационных справочных систем**

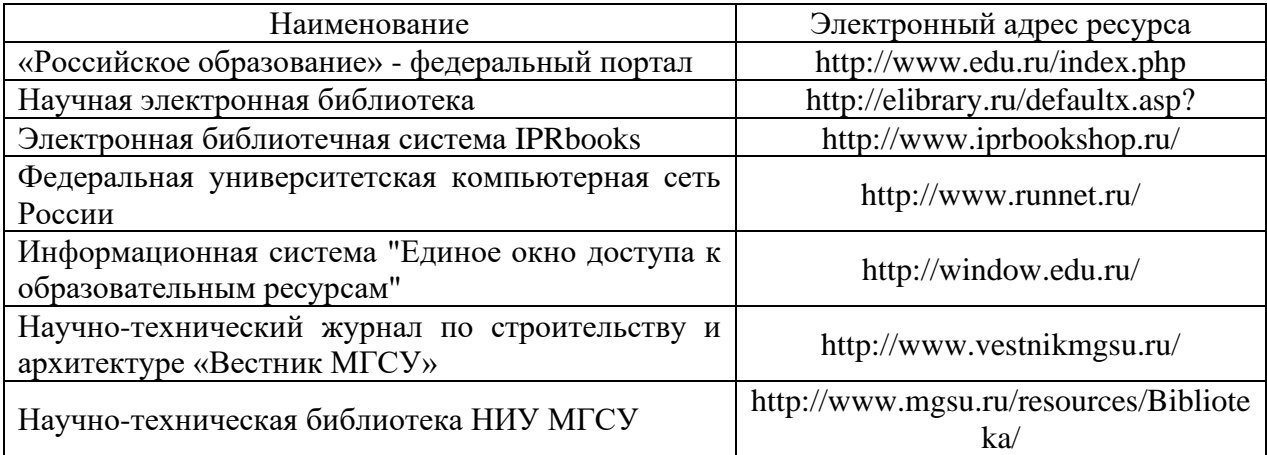

*.*

# Приложение 4 к рабочей программе

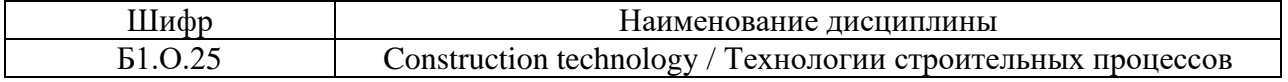

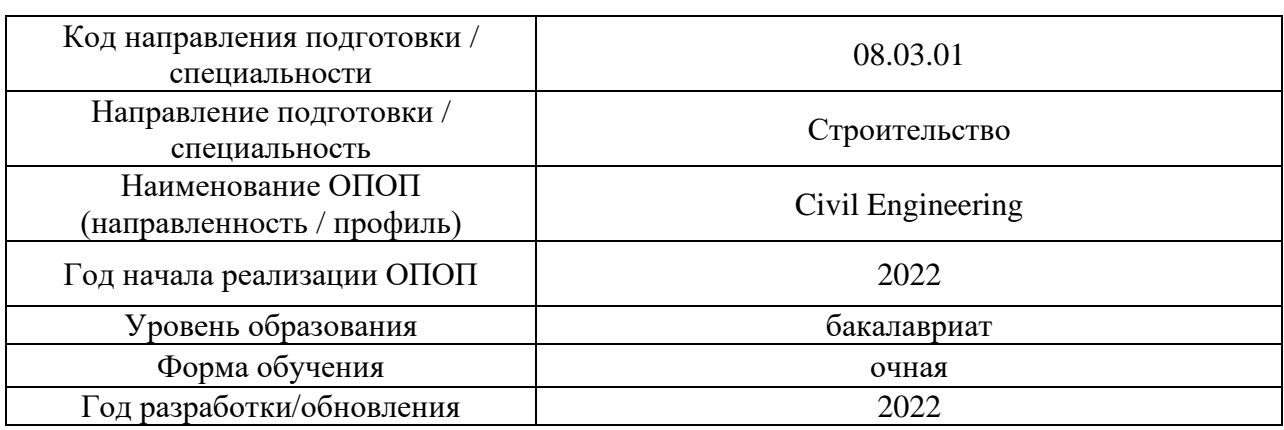

# **Материально-техническое и программное обеспечение дисциплины**

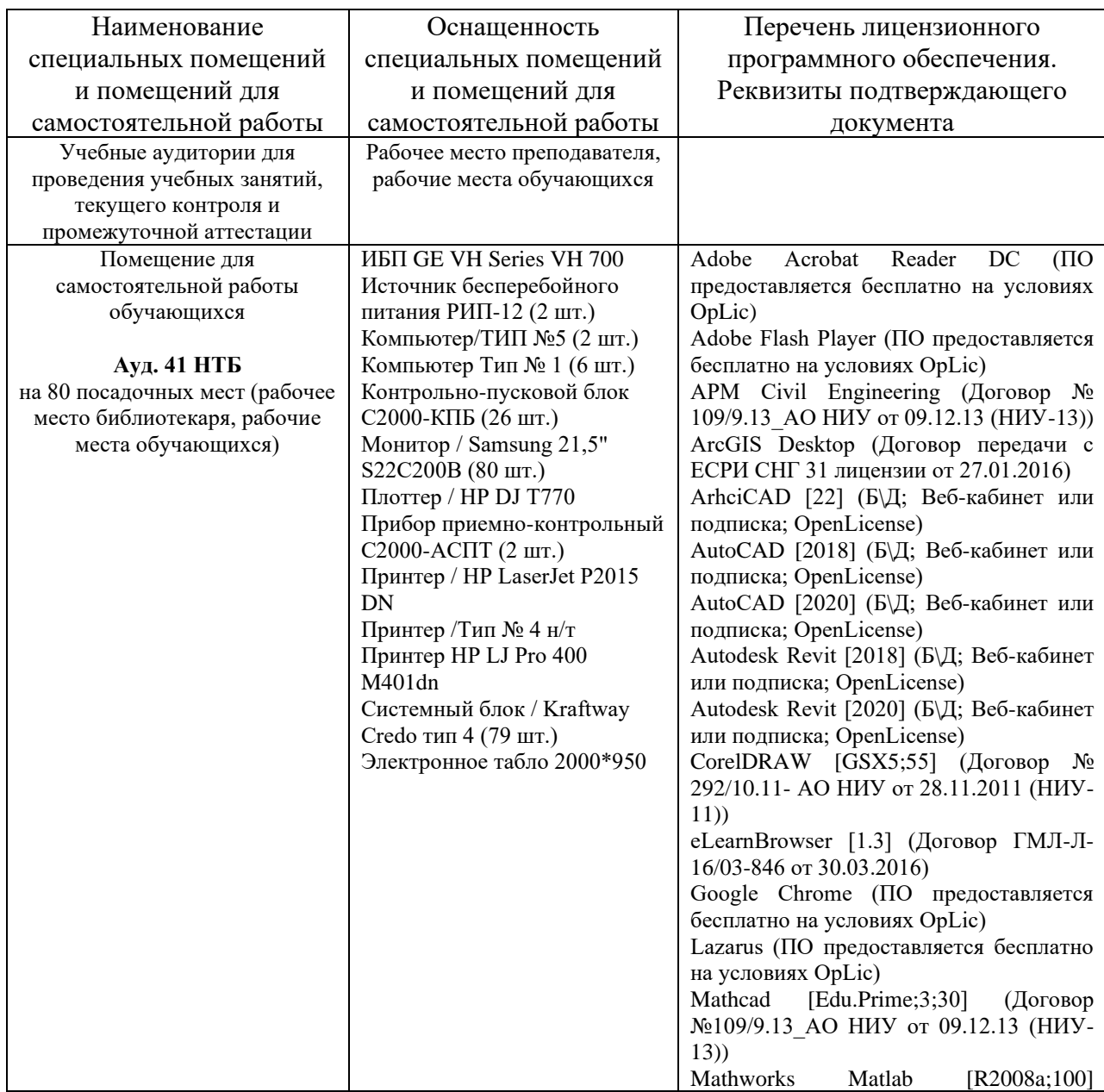

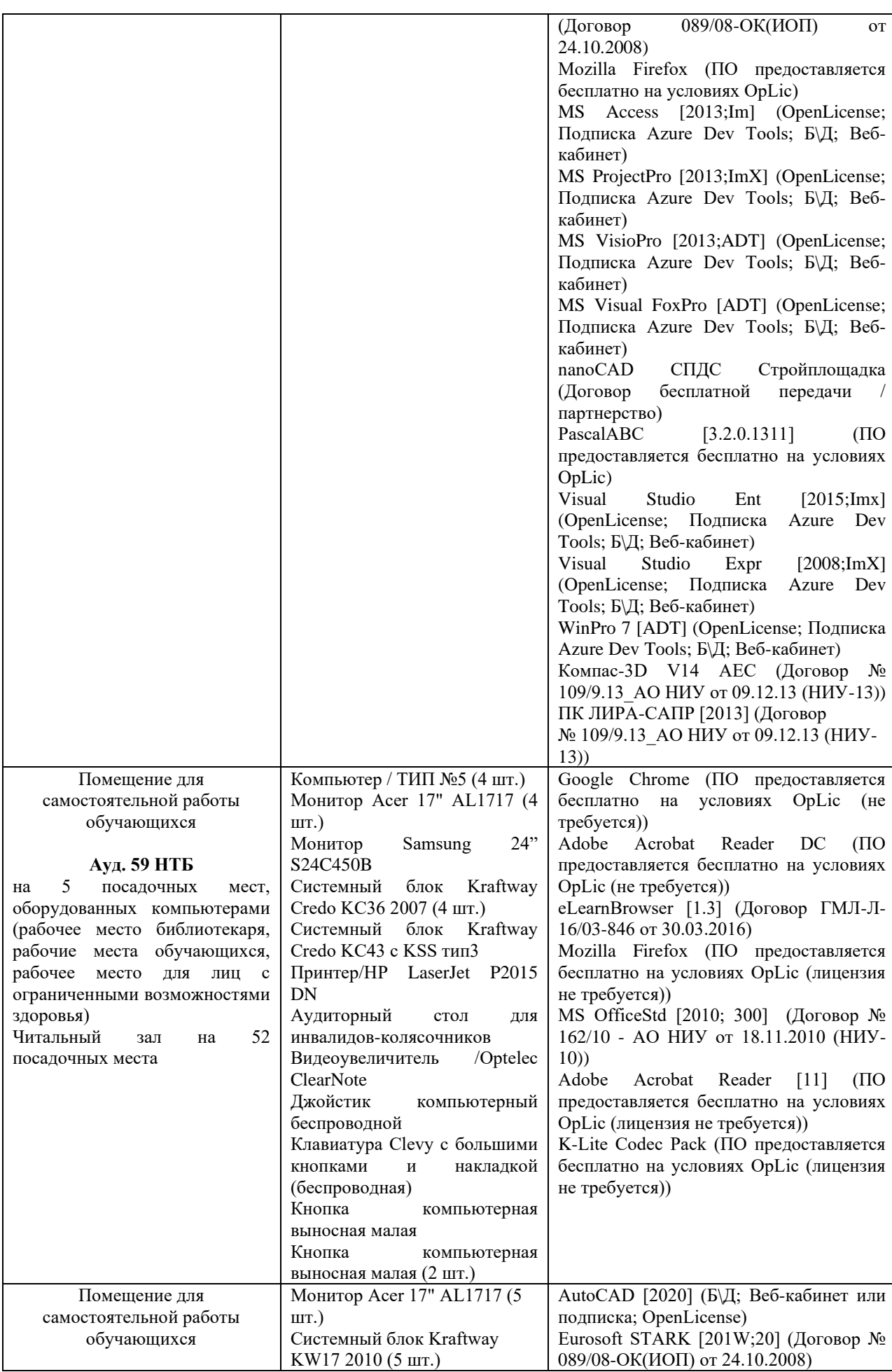

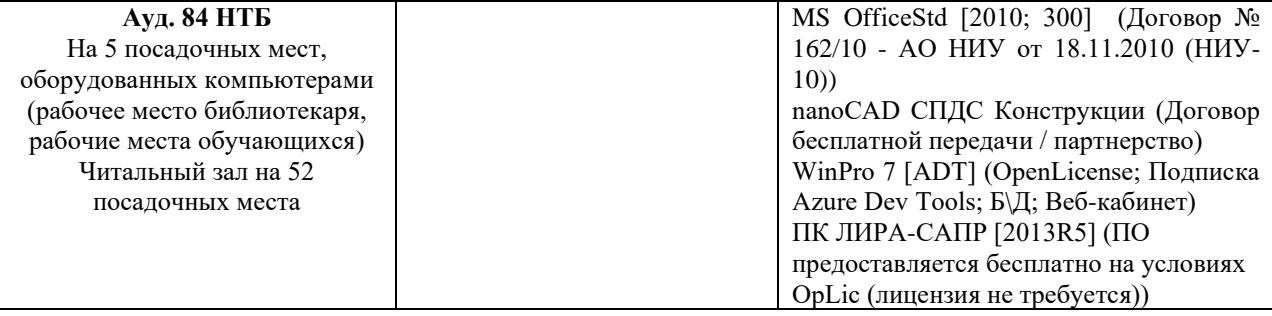

# Федеральное государственное бюджетное образовательное учреждение высшего образования **«НАЦИОНАЛЬНЫЙ ИССЛЕДОВАТЕЛЬСКИЙ МОСКОВСКИЙ ГОСУДАРСТВЕННЫЙ СТРОИТЕЛЬНЫЙ УНИВЕРСИТЕТ»**

# **РАБОЧАЯ ПРОГРАММА**

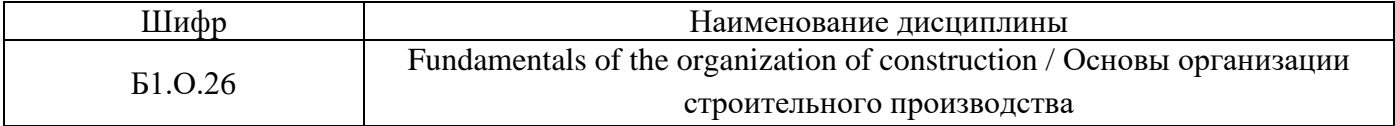

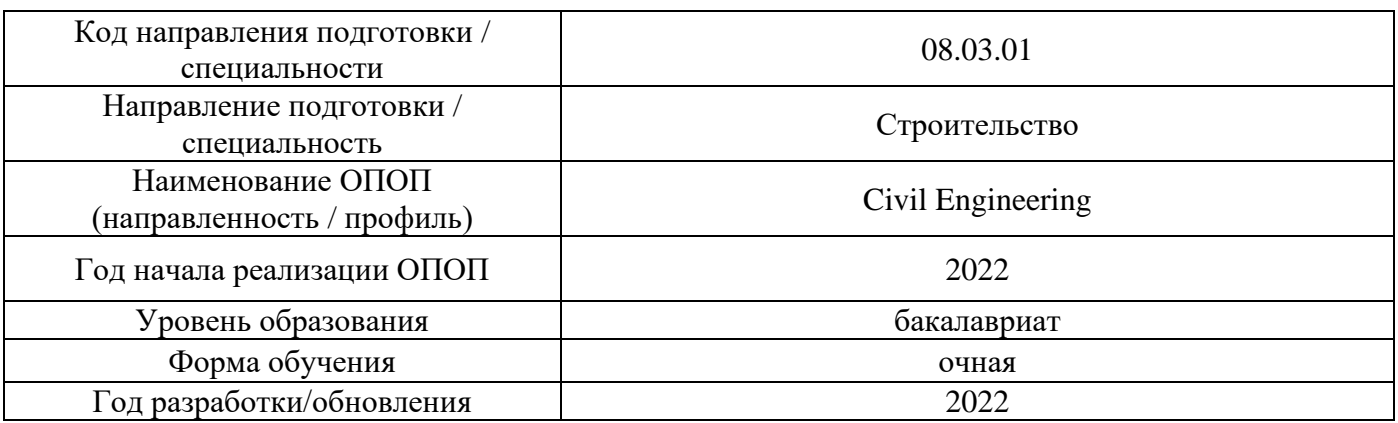

Разработчики:

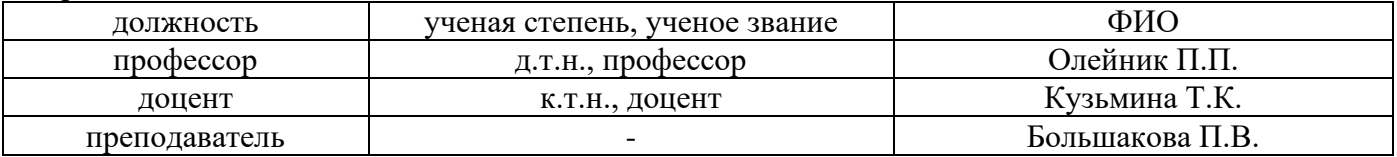

Рабочая программа дисциплины разработана и одобрена кафедрой (структурным подразделением) «Технологии и организация строительного производства».

Рабочая программа утверждена методической комиссией по УГСН, протокол № 1 от «29» августа 2022 г.

### **1. Цель освоения дисциплины**

Целью освоения дисциплины «Fundamentals of the organization of construction / Основы организации строительного производства» является формирование компетенций обучающегося в области организации строительного производства.

Программа составлена в соответствии с требованиями Федерального государственного образовательного стандарта высшего образования по направлению подготовки 08.03.01 Строительство.

Дисциплина относится к обязательной части, Блока 1 «Дисциплины (модули)» основной профессиональной образовательной программы «Civil Engineering» . Дисциплина является обязательной для изучения.

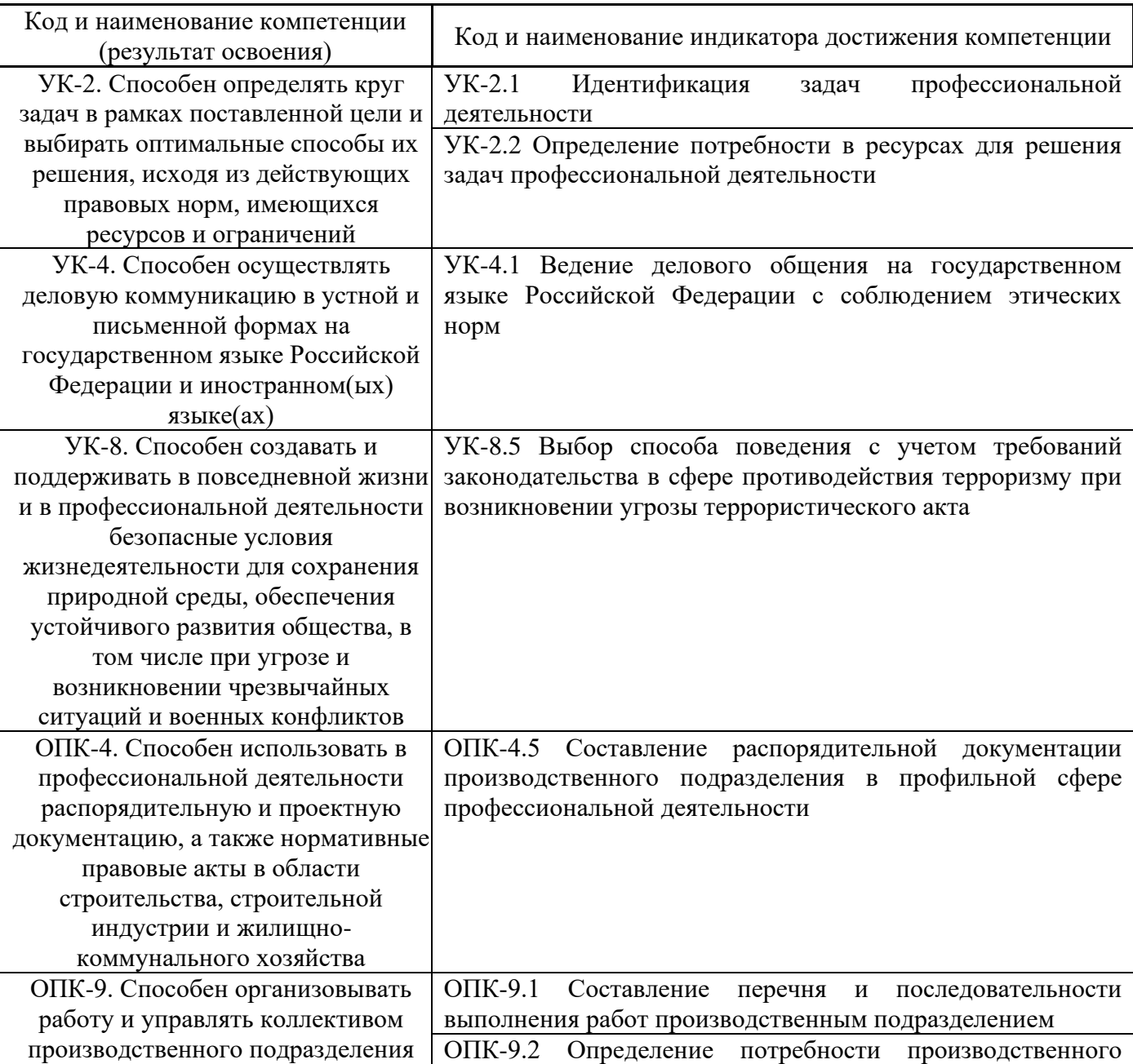

## **2. Перечень планируемых результатов обучения по дисциплине, соотнесенных с планируемыми результатами освоения образовательной программы**

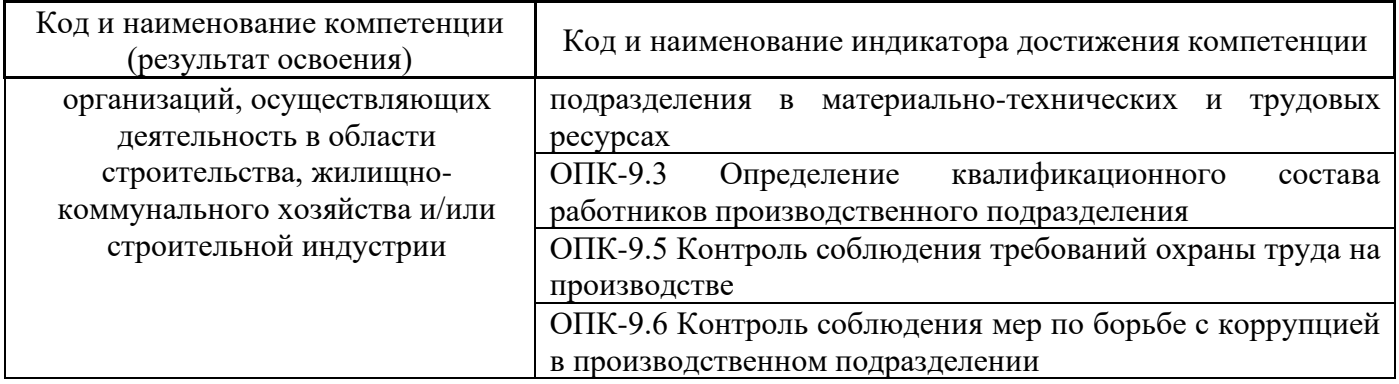

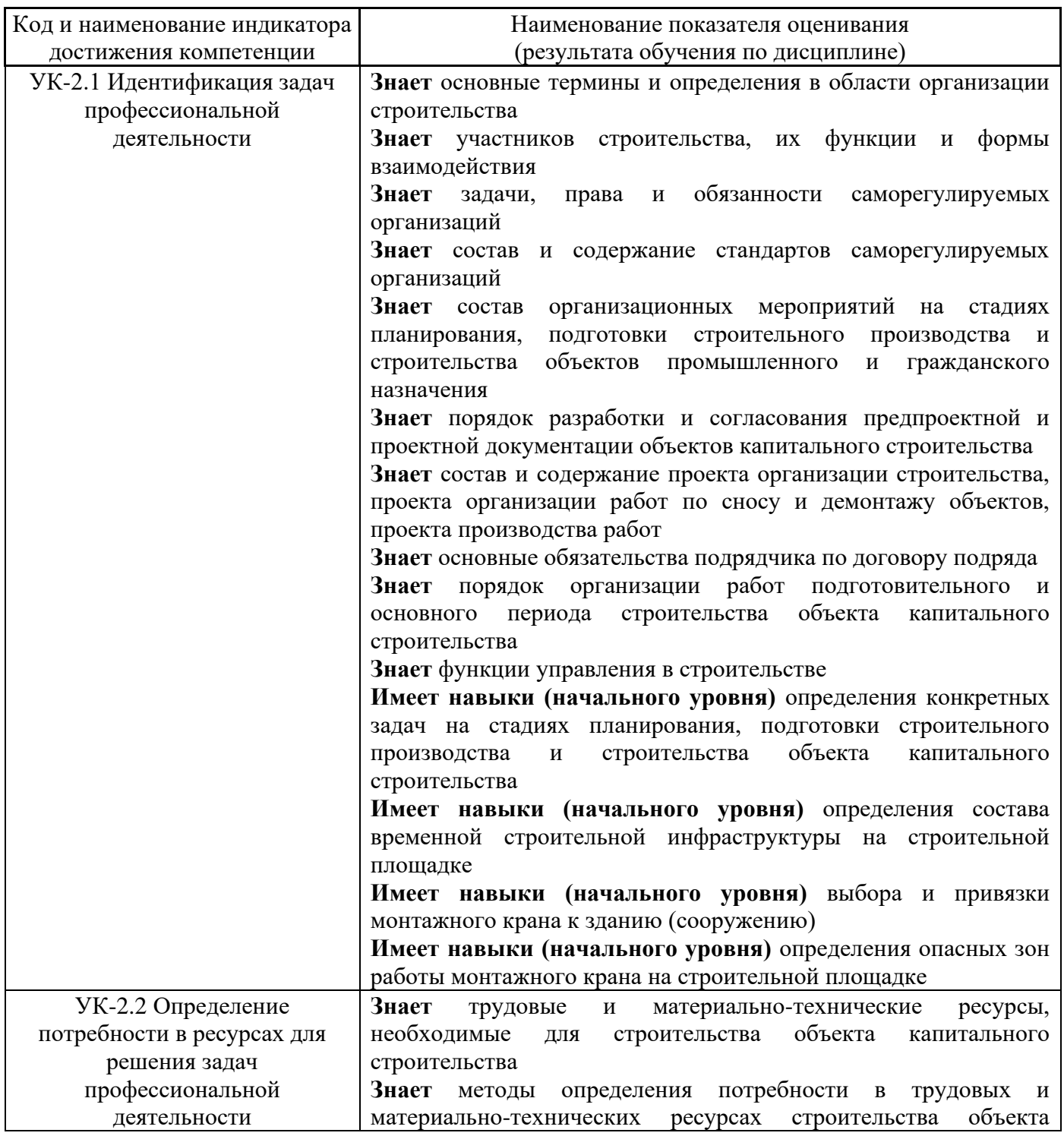

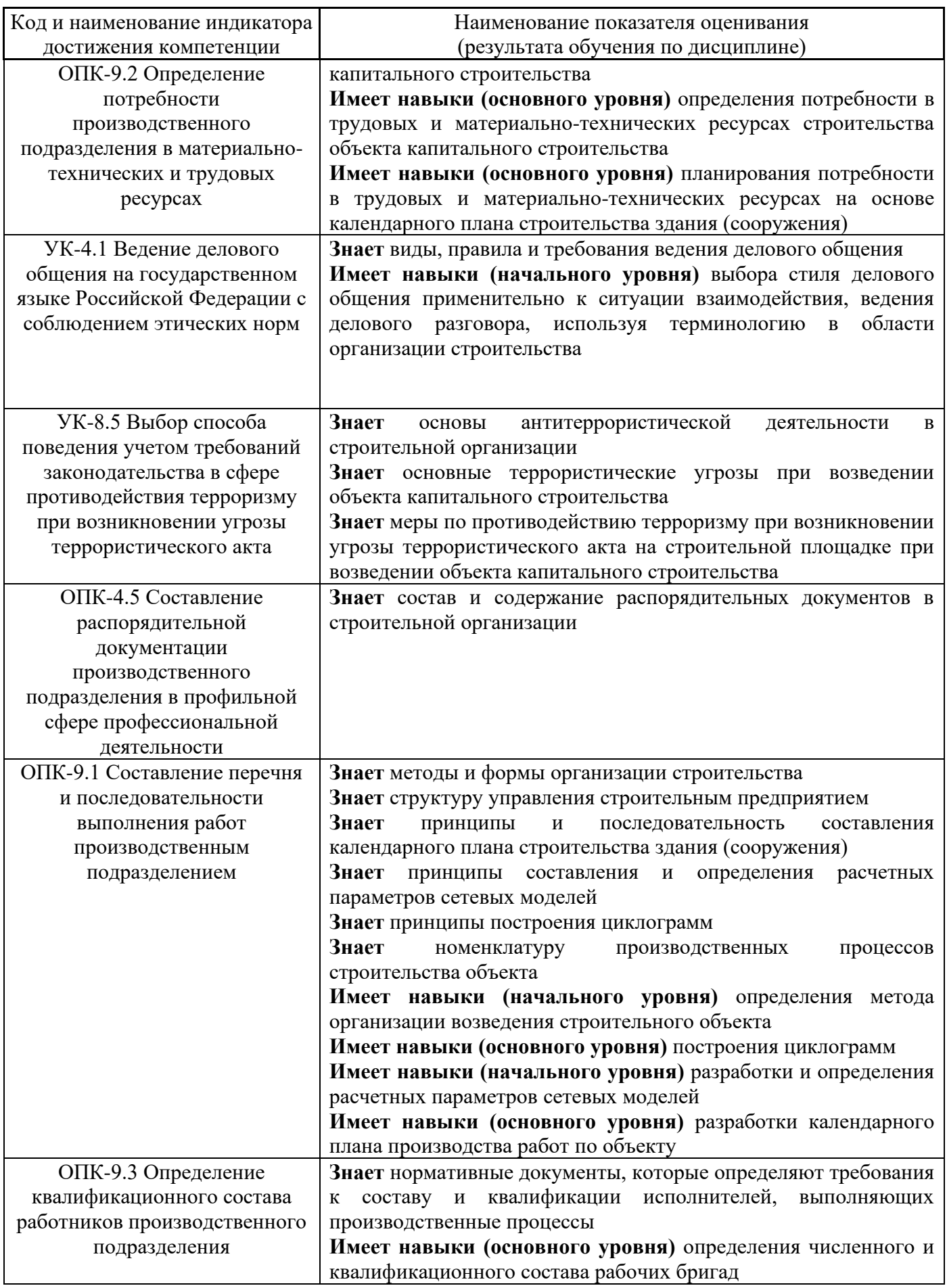

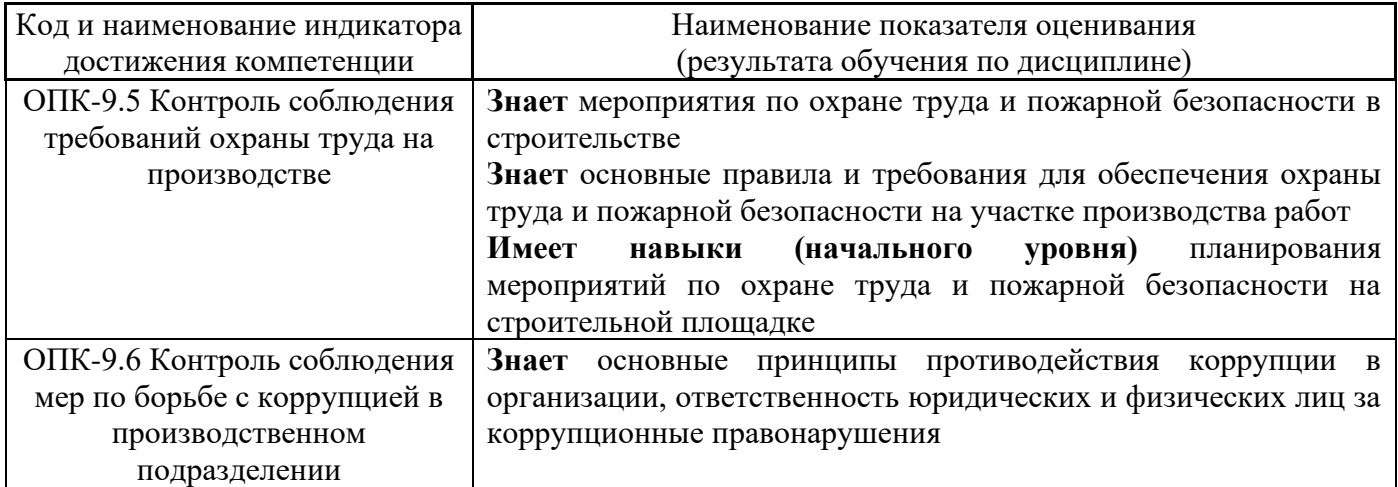

Информация о формировании и контроле результатов обучения представлена в Фонде оценочных средств (Приложение 1).

# **3. Трудоёмкость дисциплины и видов учебных занятий по дисциплине**

Общая трудоемкость дисциплины составляет 4 зачётных единиц (144 академических часа). *(1 зачетная единица соответствует 36 академическим часам)*

Видами учебных занятий и работы обучающегося по дисциплине могут являться.

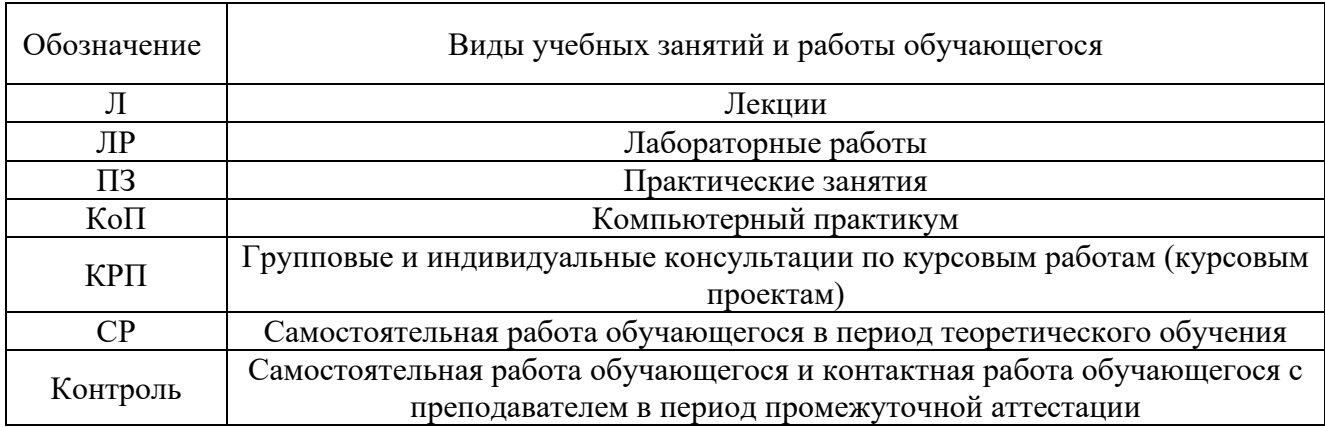

### *Структура дисциплины:*

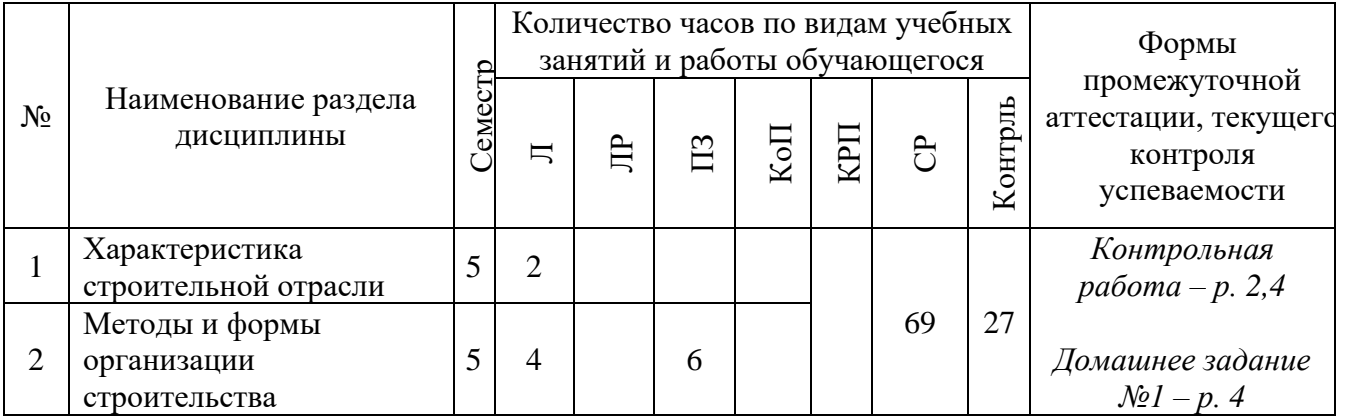

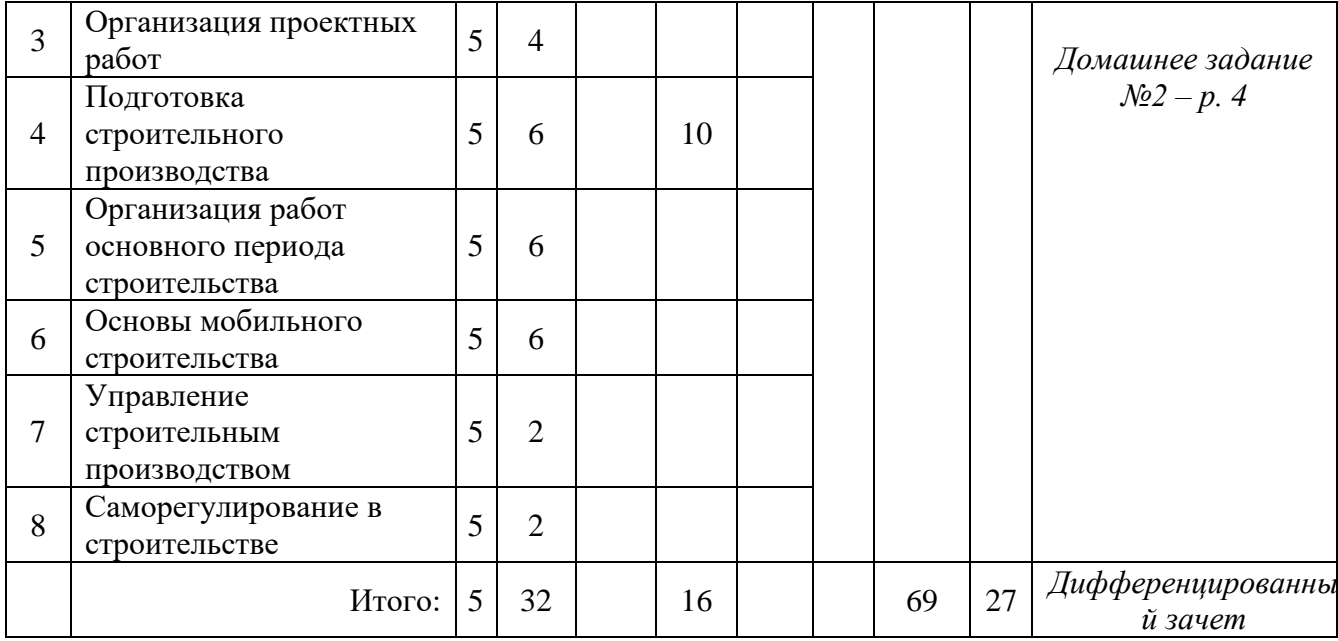

# **4. Содержание дисциплины, структурированное по видам учебных занятий и разделам**

При проведении аудиторных учебных занятий предусмотрено проведение текущего контроля успеваемости:

• В рамках практических занятий предусмотрено выполнение обучающимися контрольной работы.

## *4.1 Лекции*

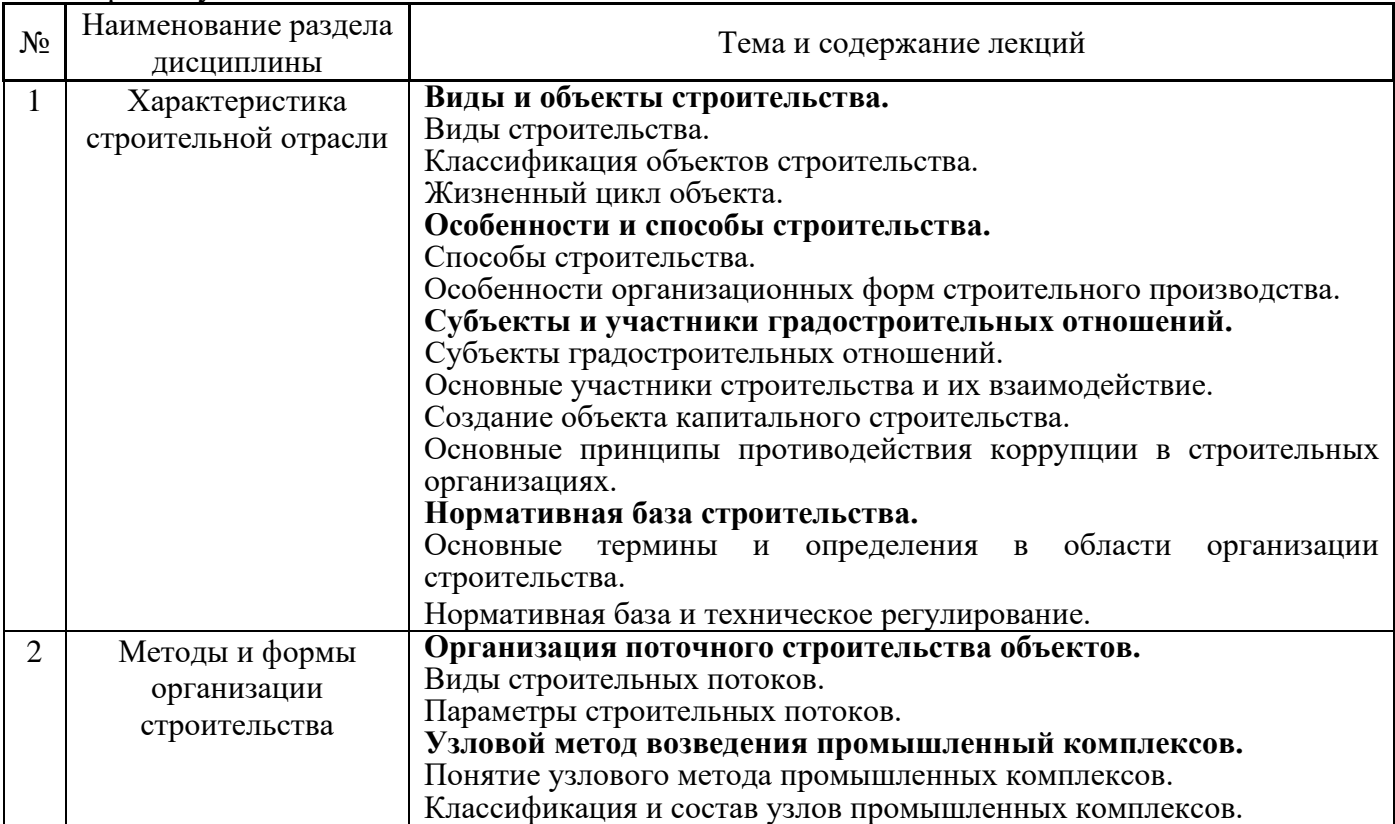

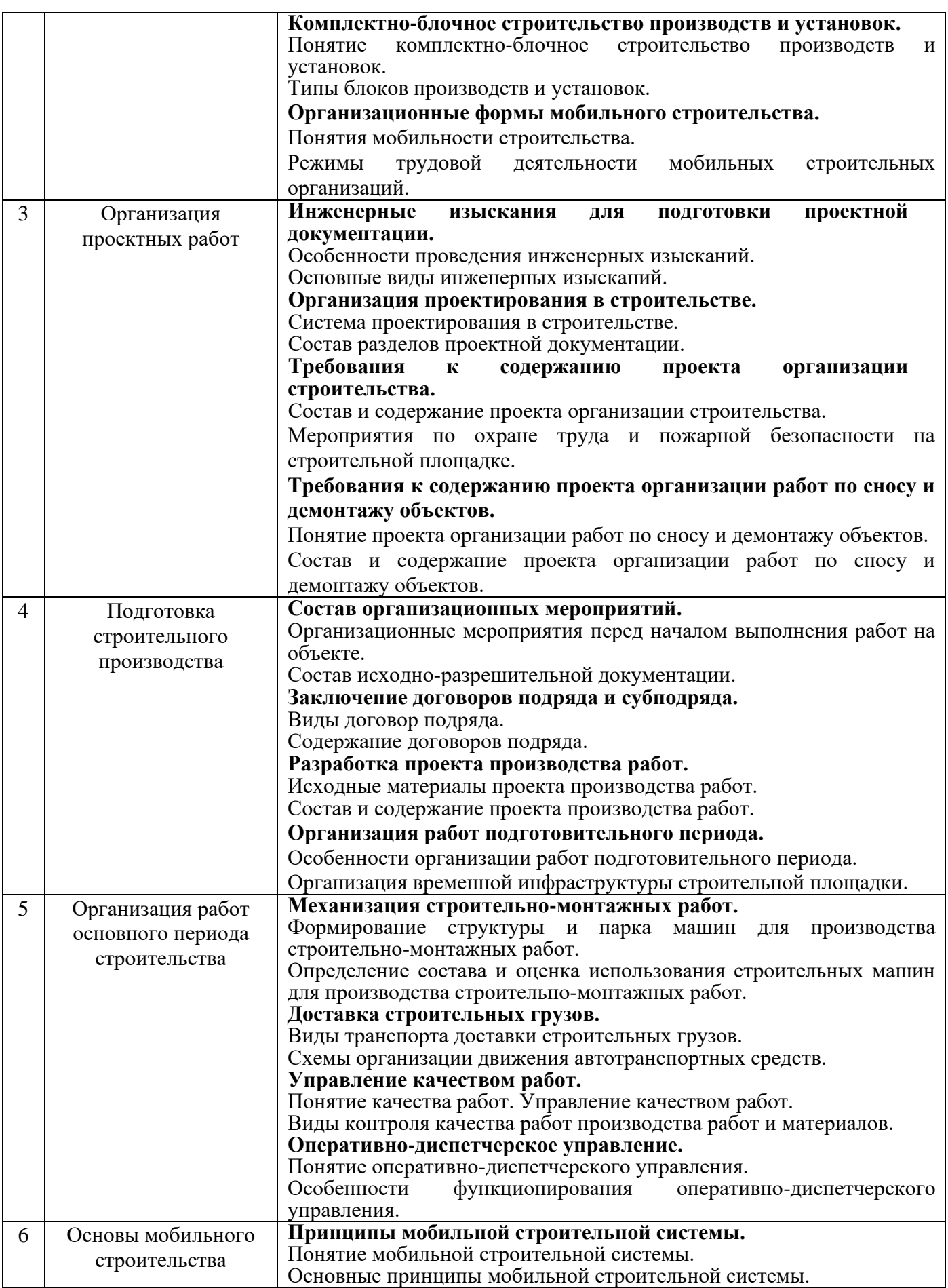

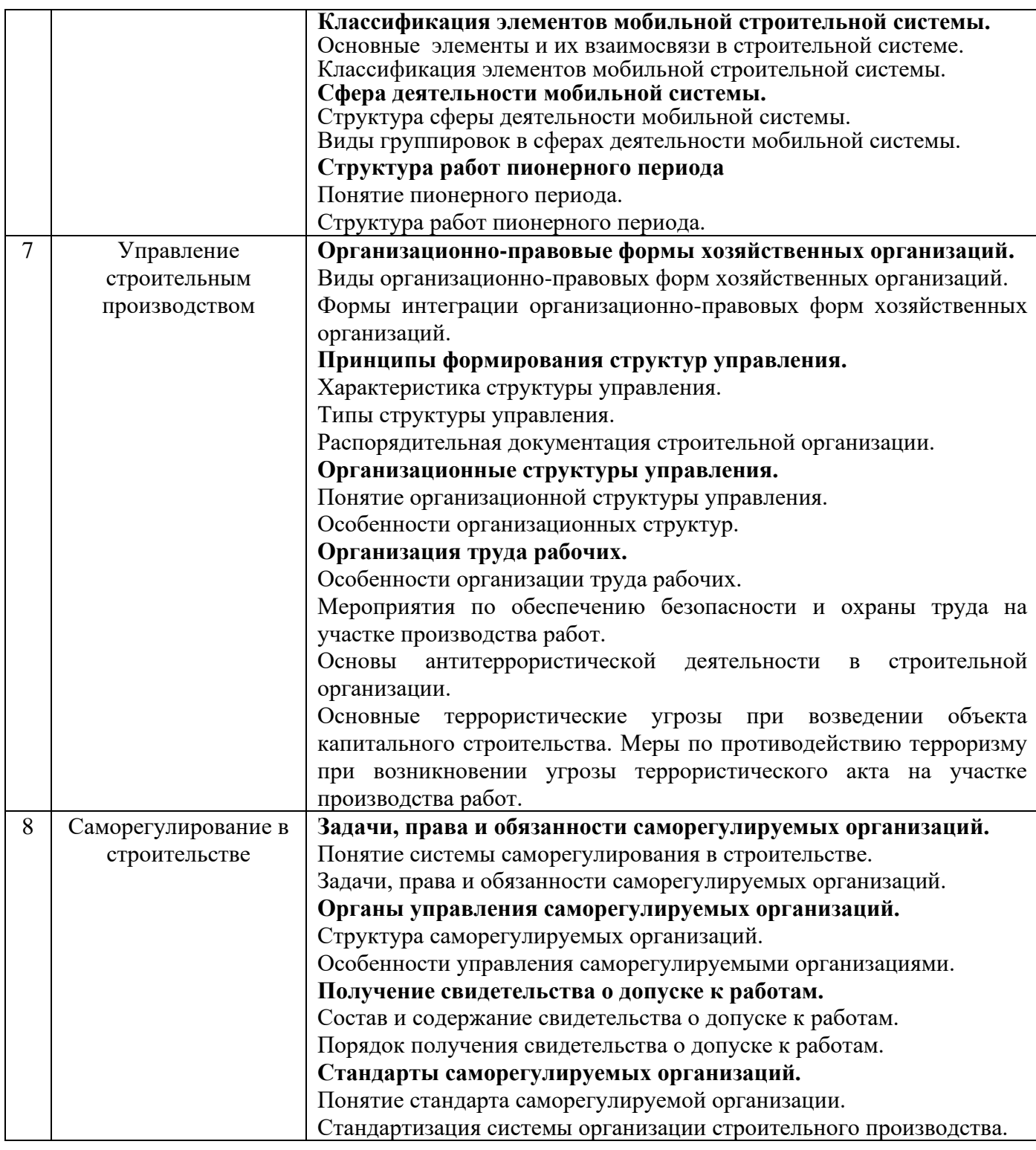

# *4.2 Лабораторные работы*

Не предусмотрено учебным планом

# *4.3 Практические занятия*

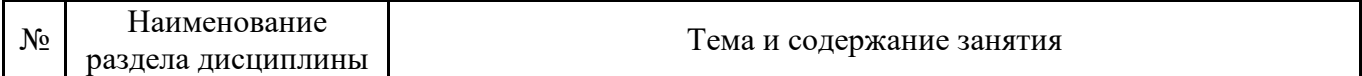

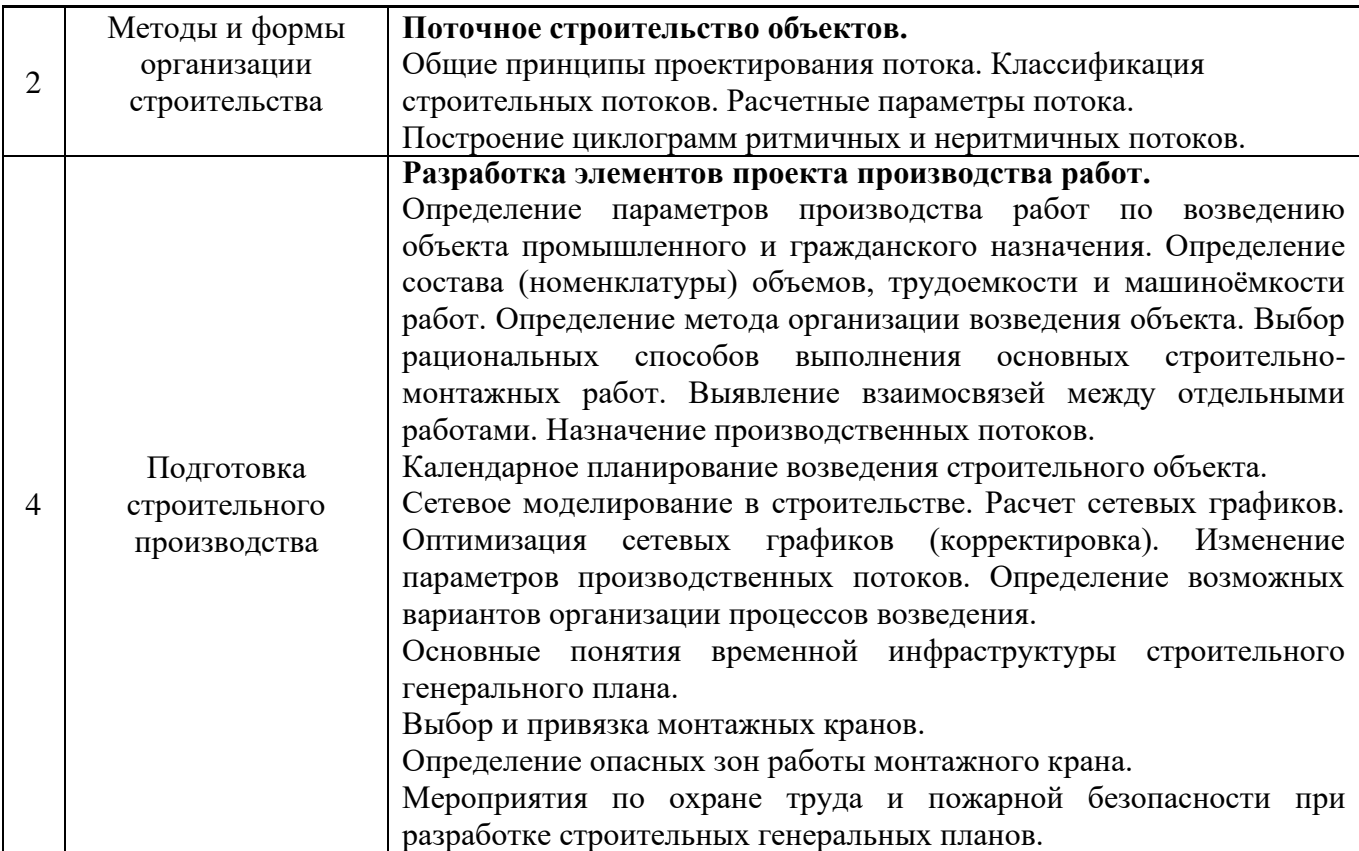

## *4.4 Компьютерные практикумы*

Не предусмотрено учебным планом.

*4.5 Групповые и индивидуальные консультации по курсовым работам (курсовым проектам)*

Не предусмотрено учебным планом.

### *4.6 Самостоятельная работа обучающегося в период теоретического обучения*

Самостоятельная работа обучающегося в период теоретического обучения включает в себя: • самостоятельную подготовку к учебным занятиям, включая подготовку к аудиторным

- формам текущего контроля успеваемости;
	- выполнение домашних заданий;
	- самостоятельную подготовку к промежуточной аттестации.

В таблице указаны темы для самостоятельного изучения обучающимся:

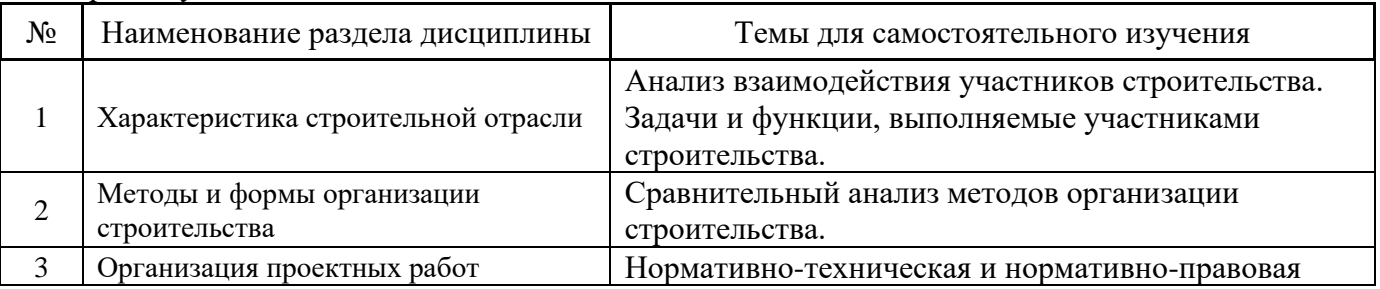

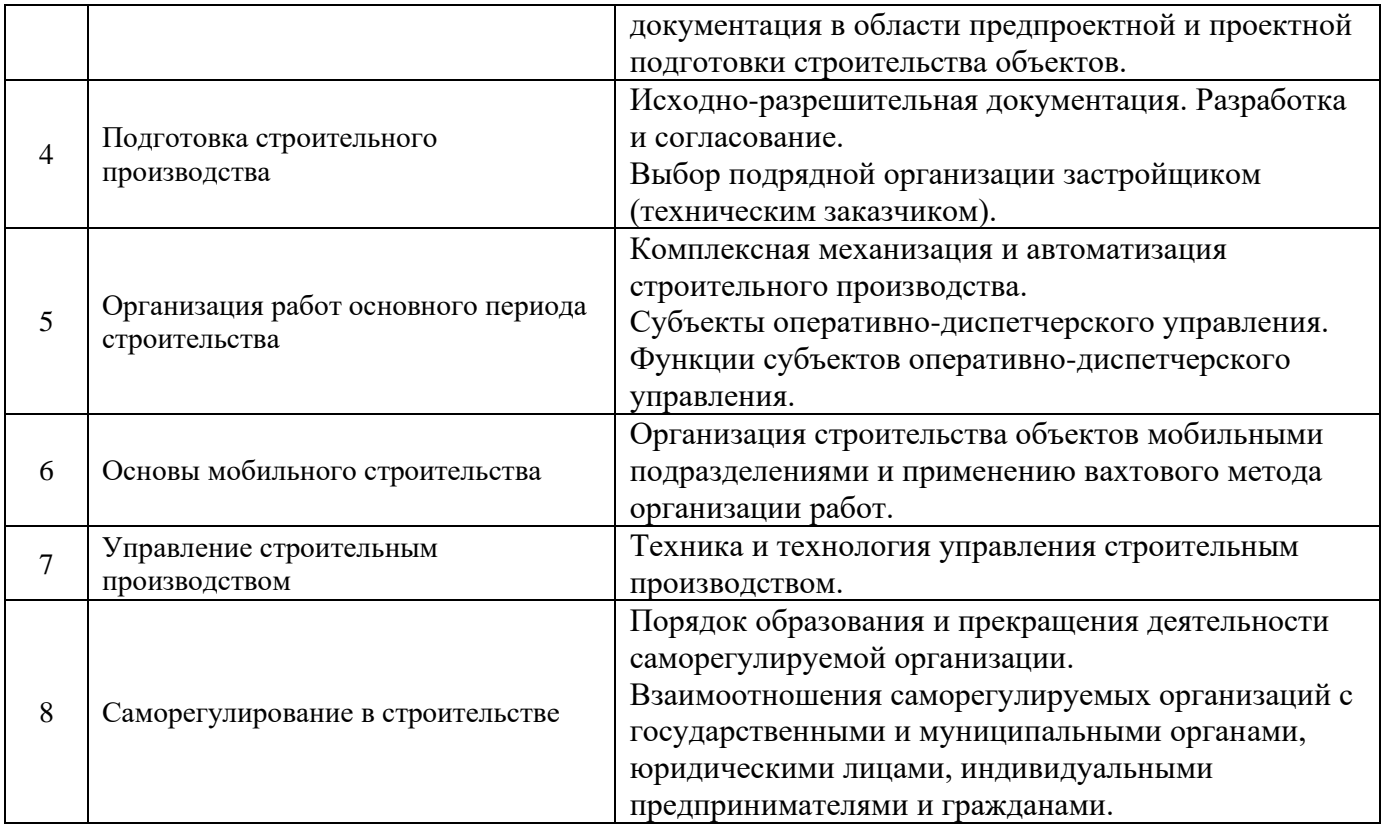

*4.7 Самостоятельная работа обучающегося и контактная работа обучающегося с преподавателем в период промежуточной аттестации*

Работа обучающегося в период промежуточной аттестации включает в себя подготовку к формам промежуточной аттестации (дифференцированному зачету (зачету с оценкой), а также саму промежуточную аттестацию.

### **5. Оценочные материалы по дисциплине**

Фонд оценочных средств по дисциплине приведён в Приложении 1 к рабочей программе дисциплины.

Оценочные средства для проведения промежуточной аттестации, а также текущего контроля по дисциплине хранятся на кафедре (структурном подразделении), ответственной за преподавание данной дисциплины.

#### **6. Учебно-методическое и материально-техническое обеспечение дисциплины**

Основные принципы осуществления учебной работы обучающихся изложены в локальных нормативных актах, определяющих порядок организации контактной работы и порядок самостоятельной работы обучающихся. Организация учебной работы обучающихся на аудиторных учебных занятиях осуществляется в соответствии с п. 3.

## *6.1 Перечень учебных изданий и учебно-методических материалов для освоения дисциплины*

Для освоения дисциплины обучающийся может использовать учебные издания и учебнометодические материалы, имеющиеся в научно-технической библиотеке НИУ МГСУ и/или размещённые в Электронных библиотечных системах.

Актуальный перечень учебных изданий и учебно-методических материалов представлен в Приложении 2 к рабочей программе дисциплины.

### *6.2 Перечень профессиональных баз данных и информационных справочных систем*

При осуществлении образовательного процесса по дисциплине используются профессиональные базы данных и информационных справочных систем, перечень которых указан в Приложении 3 к рабочей программе дисциплины.

## *6.3 Перечень материально-технического, программного обеспечения освоения дисциплины*

Учебные занятия по дисциплине проводятся в помещениях, оснащенных соответствующим оборудованием и программным обеспечением.

Перечень материально-технического и программного обеспечения дисциплины приведен в Приложении 4 к рабочей программе дисциплины.

Приложение 1 к рабочей программе

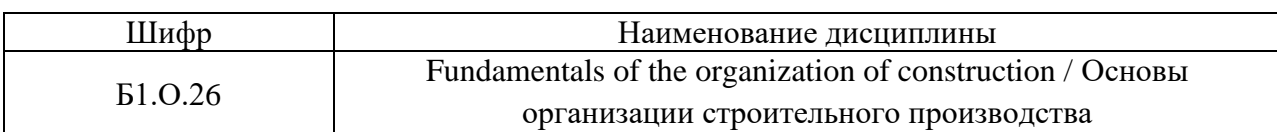

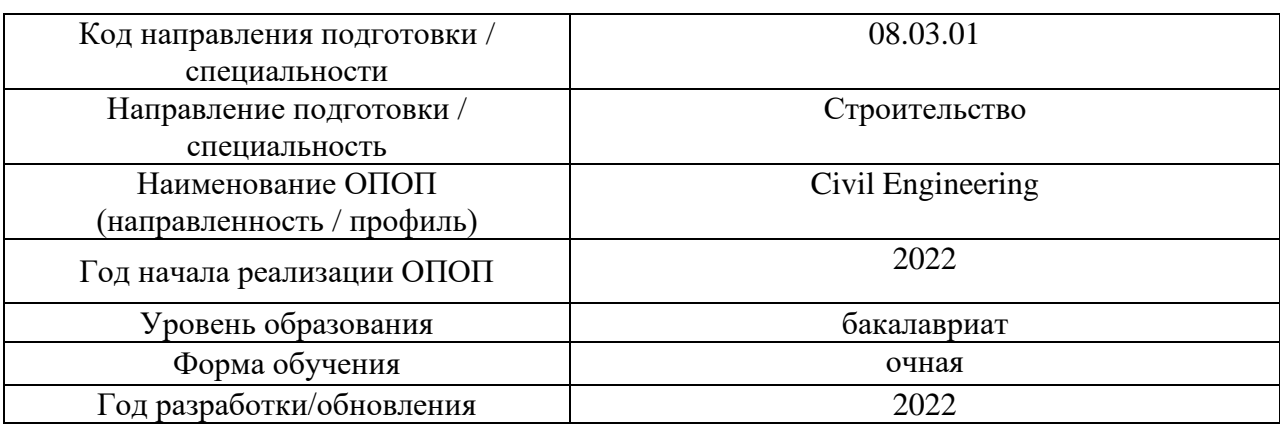

## **ФОНД ОЦЕНОЧНЫХ СРЕДСТВ**

### **1. Описание показателей и критериев оценивания компетенций, описание шкал оценивания**

Оценивание формирования компетенций производится на основе показателей оценивания, указанных в п.2. рабочей программы и в п.1.1 ФОС.

Связь компетенций, индикаторов достижения компетенций и показателей оценивания приведена в п.2 рабочей программы.

### *1.1. Описание формирования и контроля показателей оценивания*

Оценивание уровня освоения обучающимся компетенций осуществляется с помощью форм промежуточной аттестации и текущего контроля. Формы промежуточной аттестации и текущего контроля успеваемости по дисциплине, с помощью которых производится оценивание, указаны в учебном плане и в п.3 рабочей программы.

В таблице приведена информация о формировании результатов обучения по дисциплине разделами дисциплины, а также о контроле показателей оценивания компетенций формами оценивания.

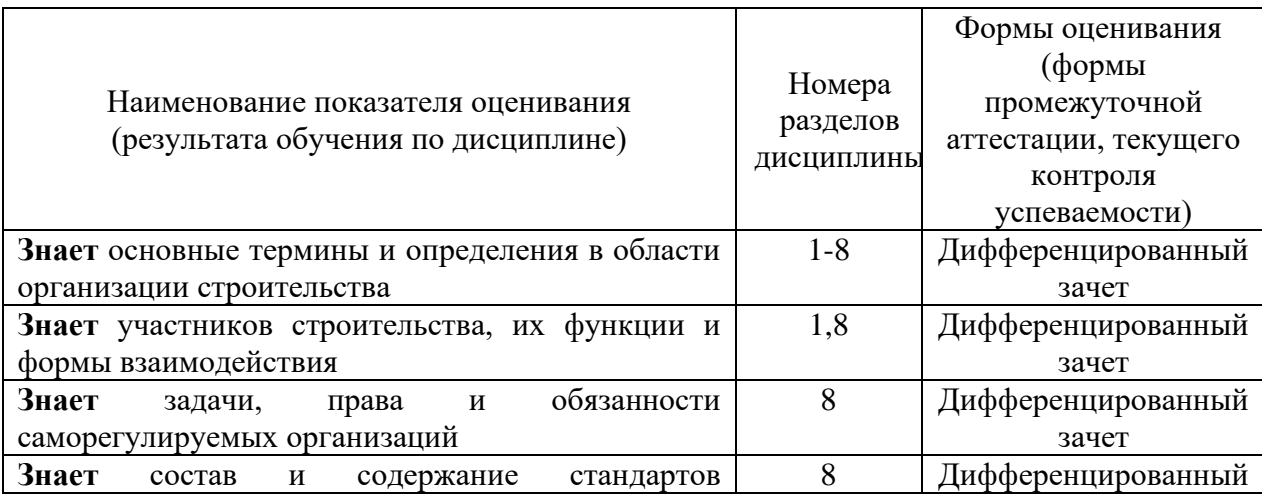

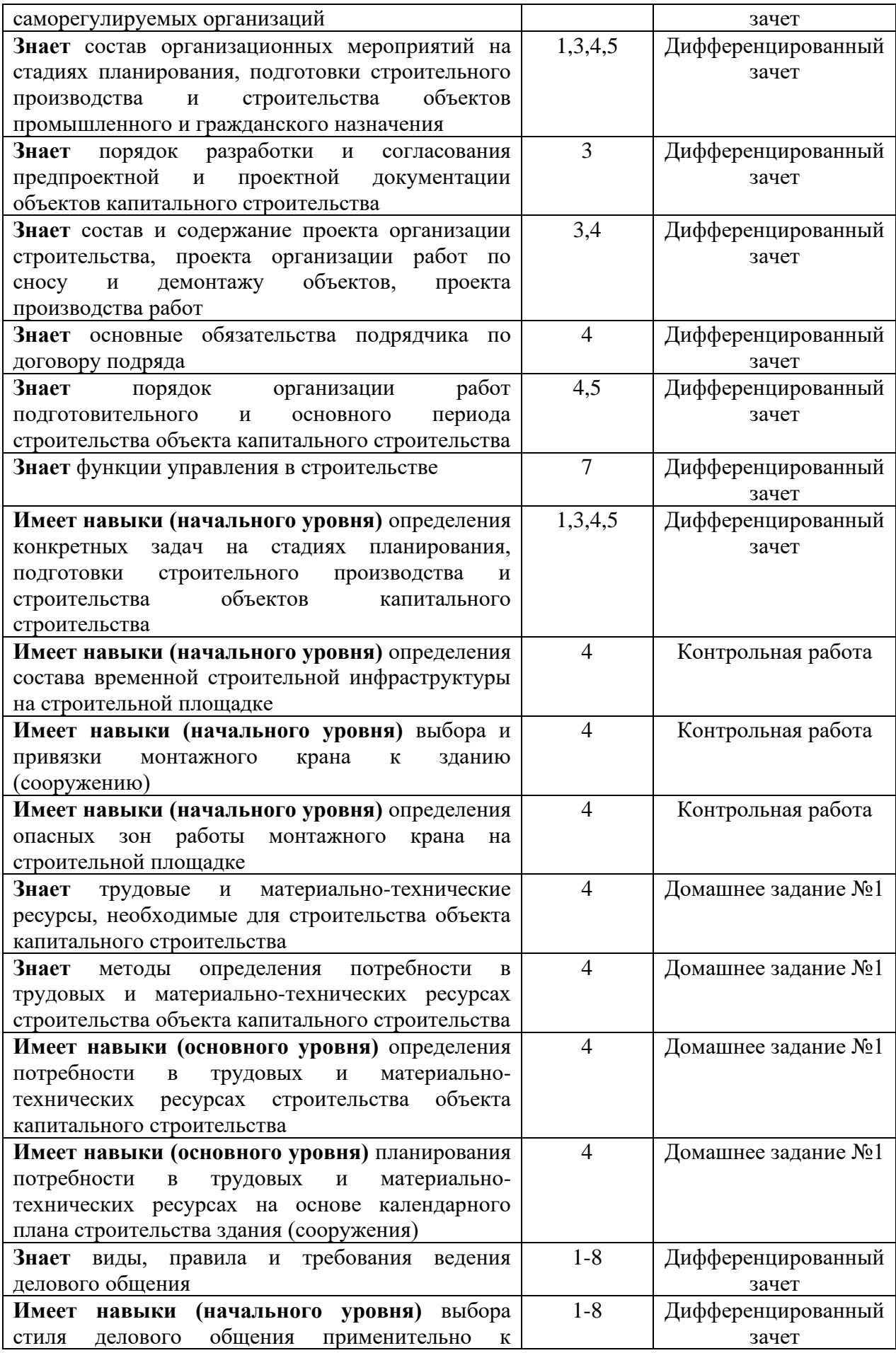

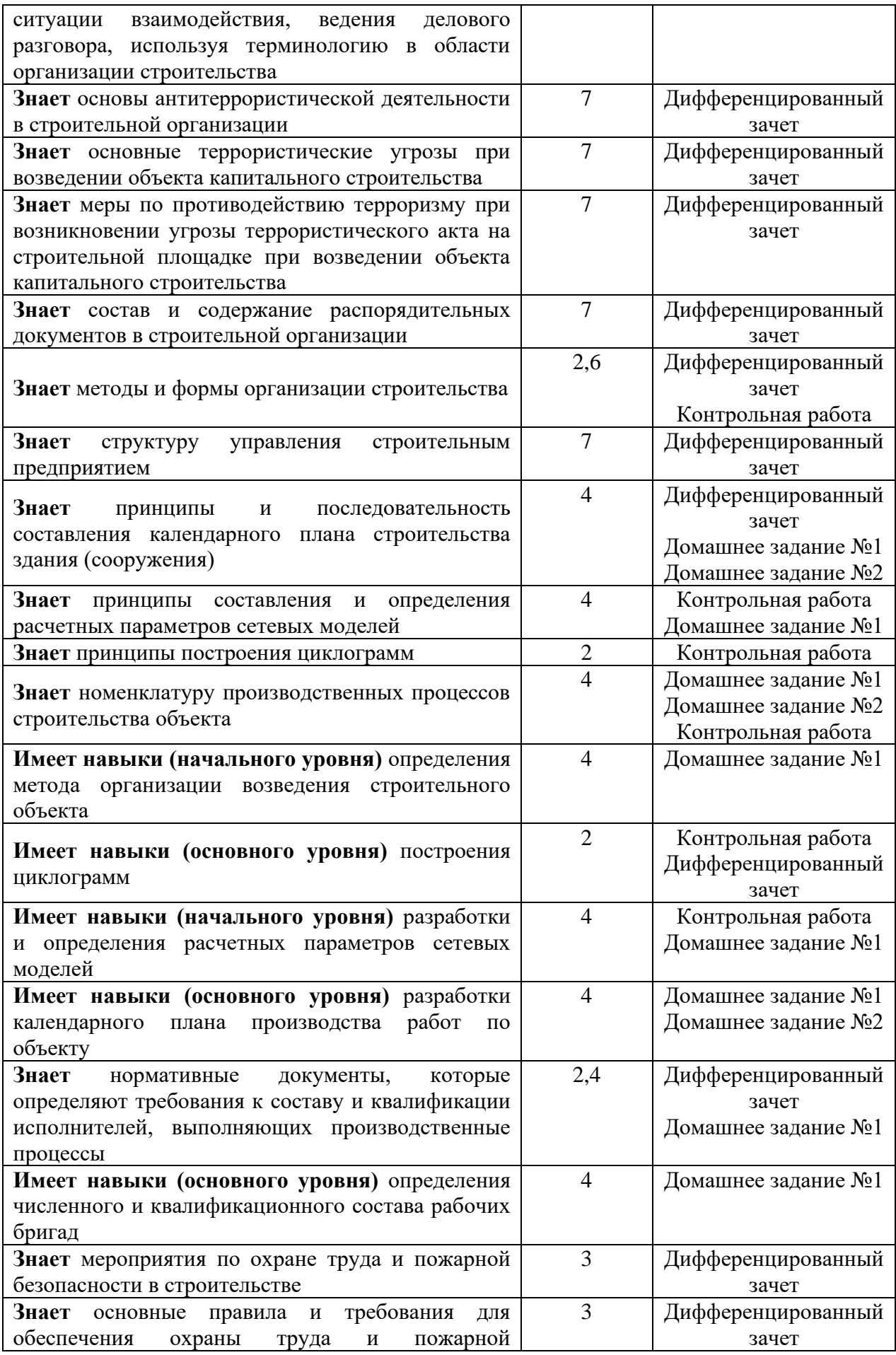
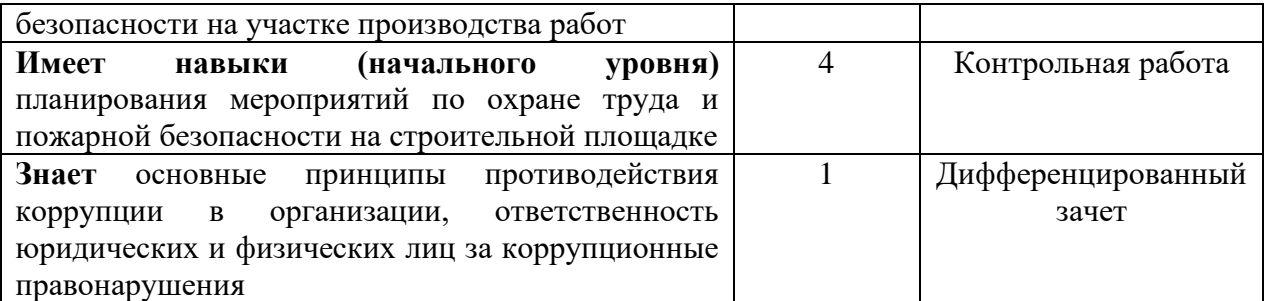

### *1.2. Описание критериев оценивания компетенций и шкалы оценивания*

При проведении промежуточной аттестации в форме дифференцированного зачёта (зачета с оценкой) используется шкала оценивания: «2» (неудовлетворительно), «3» (удовлетворительно), «4» (хорошо), «5» (отлично).

Показателями оценивания являются знания и навыки обучающегося, полученные при изучении дисциплины.

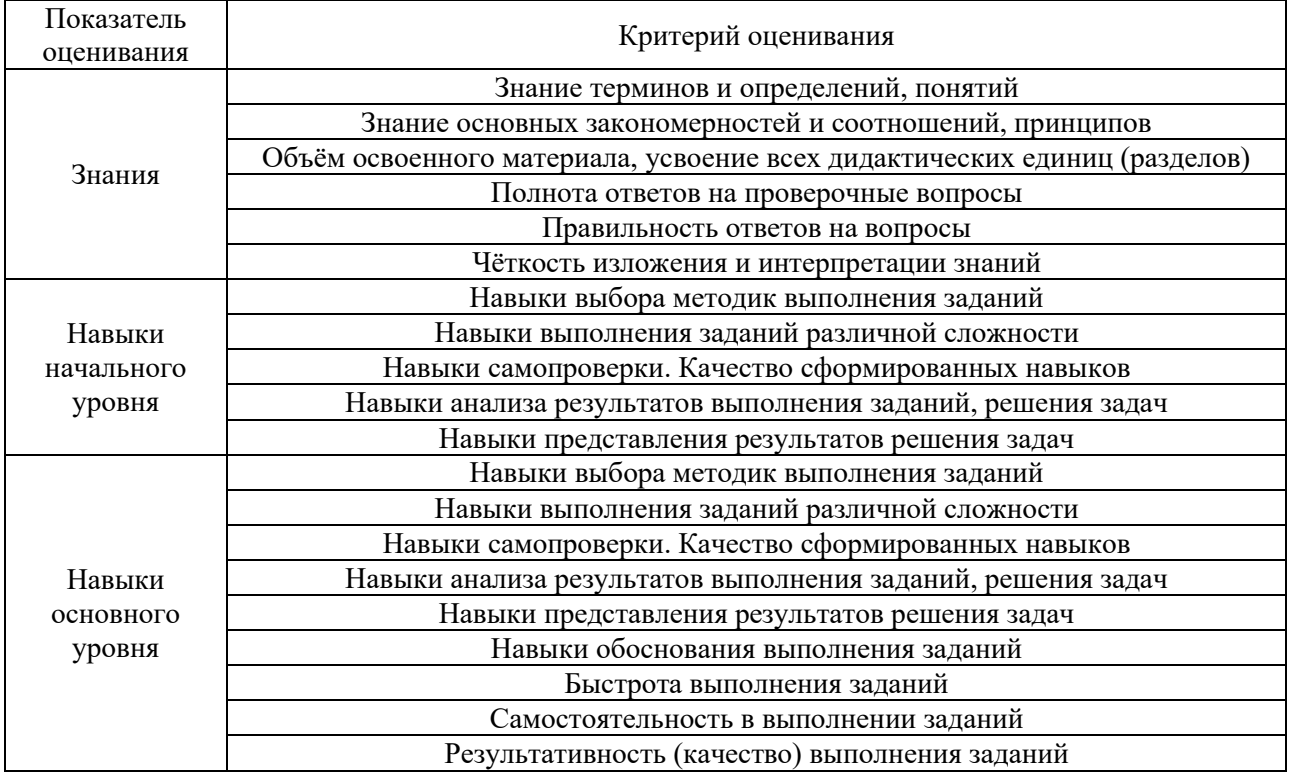

Критериями оценивания достижения показателей являются:

# **2. Типовые контрольные задания для оценивания формирования компетенций**

# *2.1. Промежуточная аттестация*

*2.1.1. Промежуточная аттестация в форме экзамена, дифференцированного зачета (зачета с оценкой), зачета*

Форма промежуточной аттестации:

• Промежуточная аттестация проводится в форме дифференцированного зачета (зачета с оценкой) для очной формы обучения в 5 семестре.

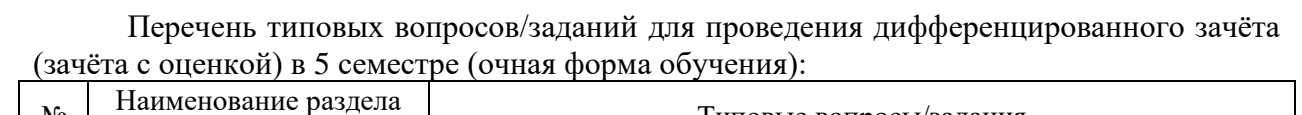

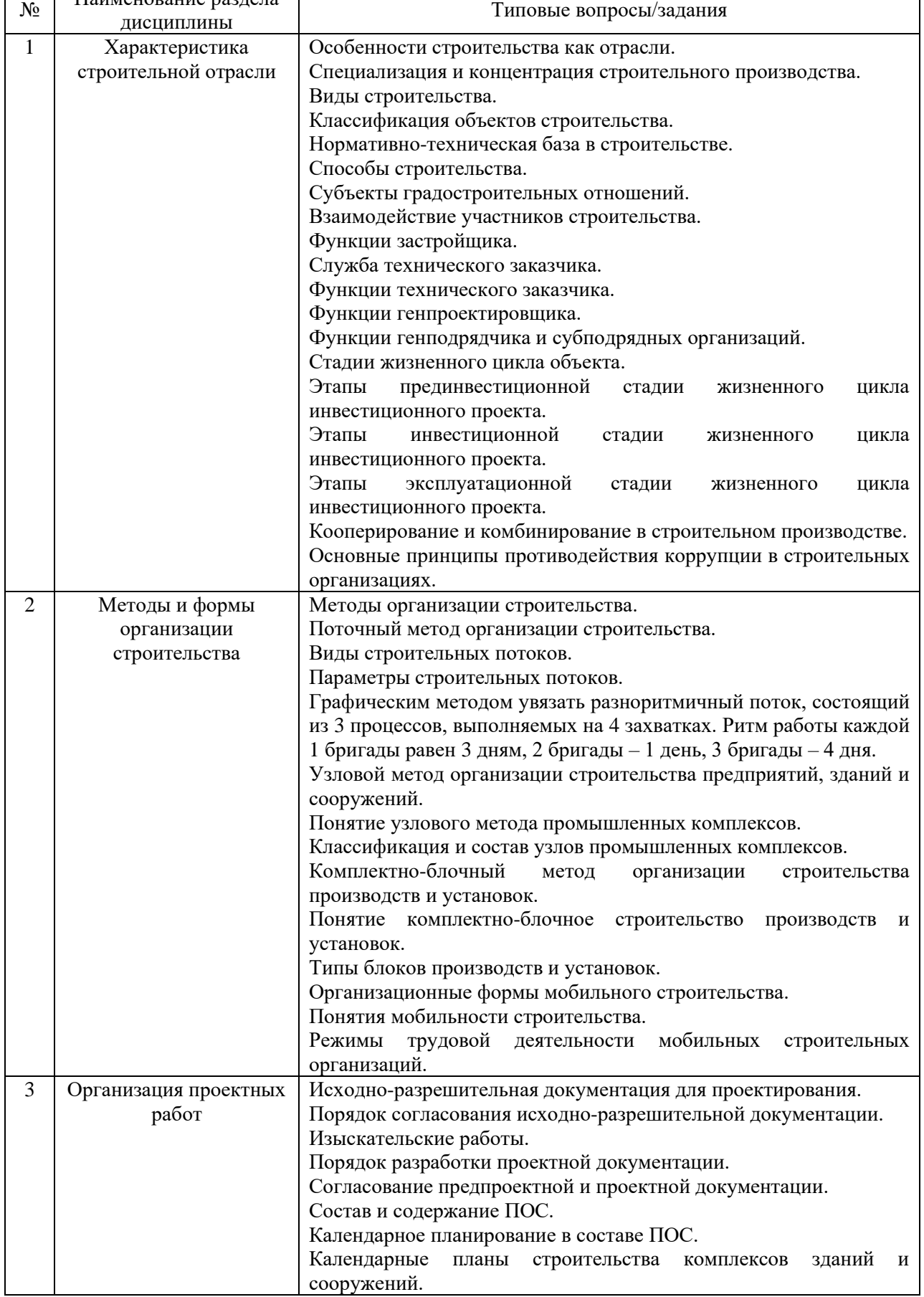

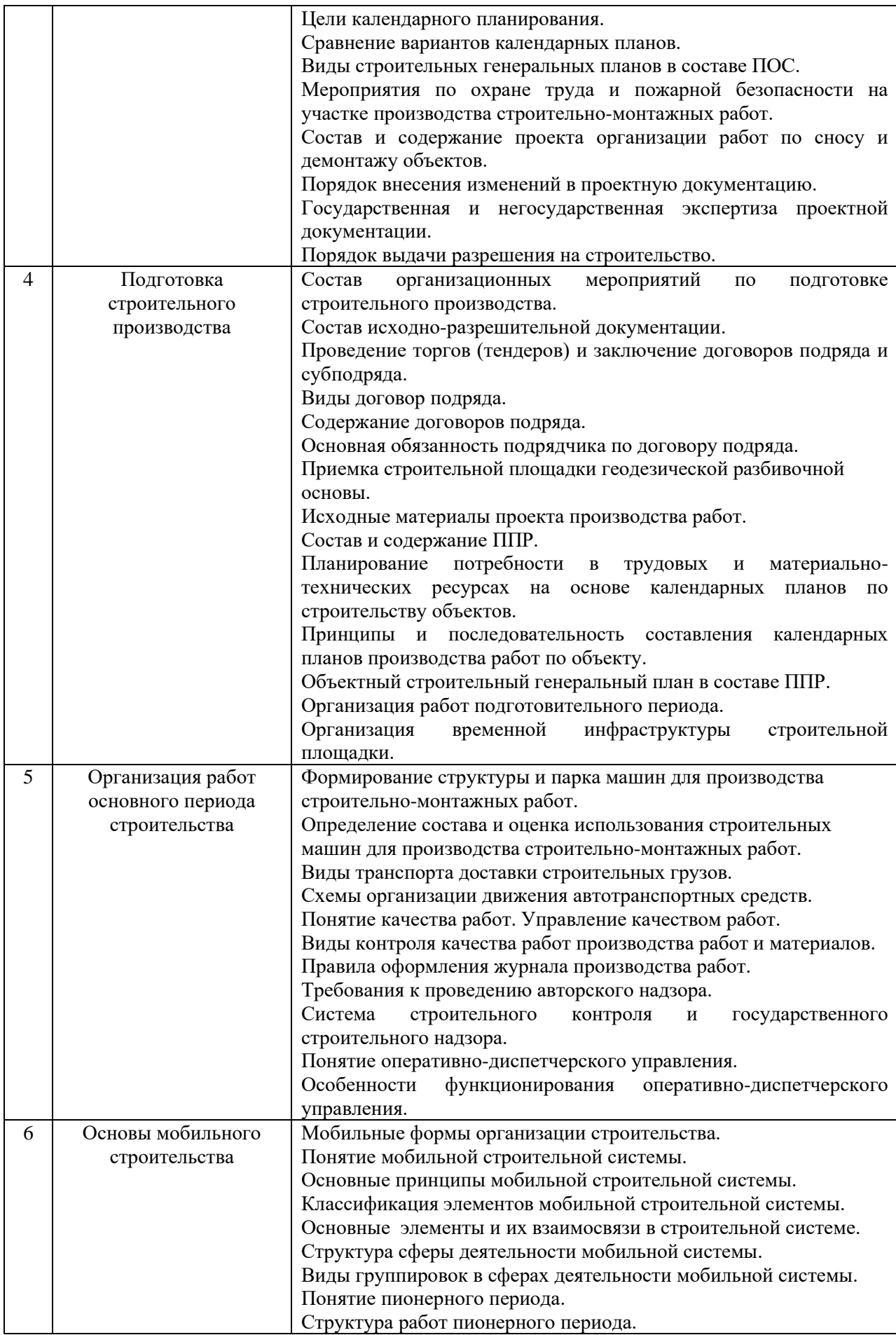

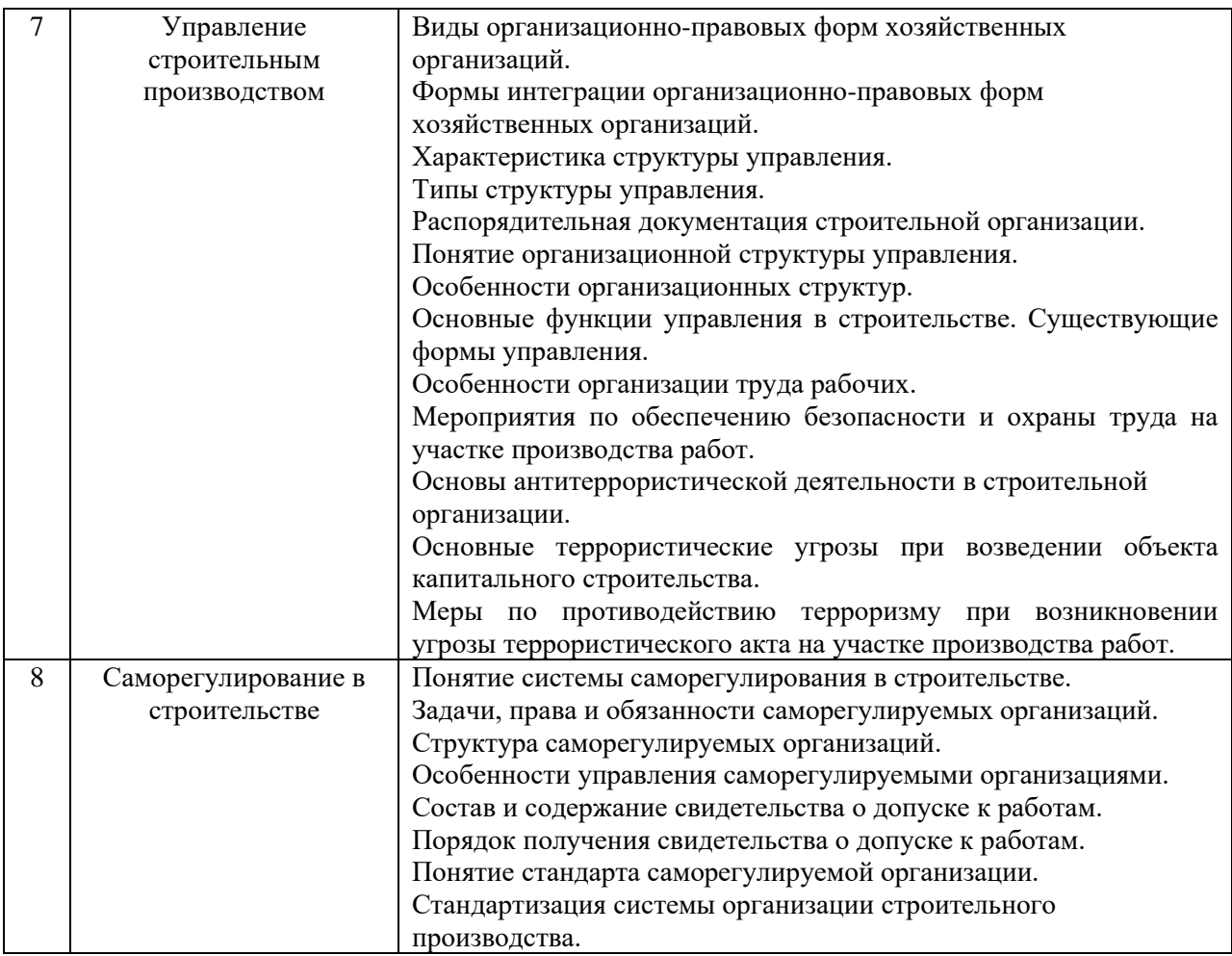

*2.1.2. Промежуточная аттестация в форме защиты курсовой работы (курсового проекта)*

Промежуточная аттестация в форме защиты курсовой работы/курсового проекта не проводится.

*2.2. Текущий контроль*

*2.2.1. Перечень форм текущего контроля:*

- 1 контрольная работа (очная форма обучения в 5 семестре);
- 2 домашних задания (очная форма обучения в 5 семестре).

*2.2.2. Типовые контрольные задания форм текущего контроля:*

Тема контрольной работы: «Основы организации и управления строительством».

Перечень типовых контрольных вопросов/заданий для контрольной работы:

1. Графическим методом увязать равноритмичный поток, состоящий из 4 процессов, выполняемых на 6 захватках. Ритм работы каждой бригады равен 2 дням. Определить продолжительность строительства.

2. Увязать с помощью циклограммы ритмичный поток с кратными ритмами работ на 4 захватках. Ритм первого процесса равен 2 дням, второго - 4, третьего - 3. Определить продолжительность строительства и сумму перерывов на фронтах работ.

3. Рассчитать продолжительность строительства комплекса из 4 объектов со следующими неритмичными потоками:

- 1 работы нулевого цикла;
- 2 возведение надземной части;
- 3 санитарно-технические работы;
- 4 электромонтажные работы;
- 5 отделочные работы.

Для решения задачи необходимо рассчитать матрицу по исходным данным, приведенным в таблице:

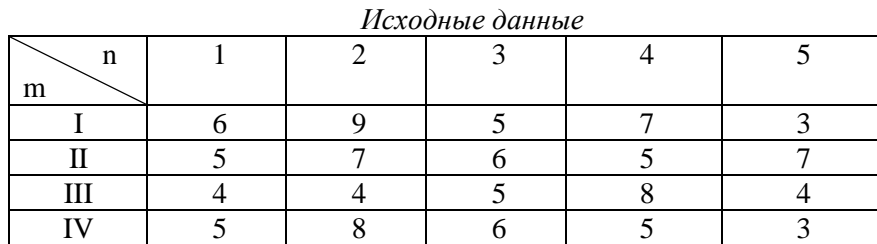

4. Указать ошибки в сетевой модели

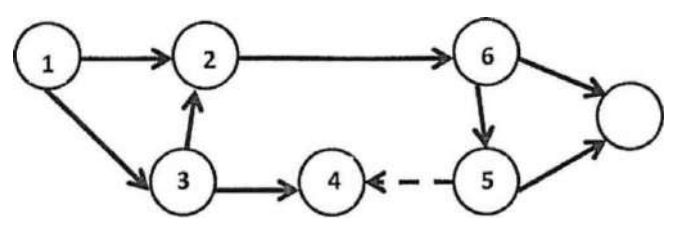

5. Определить параметры сетевого графика

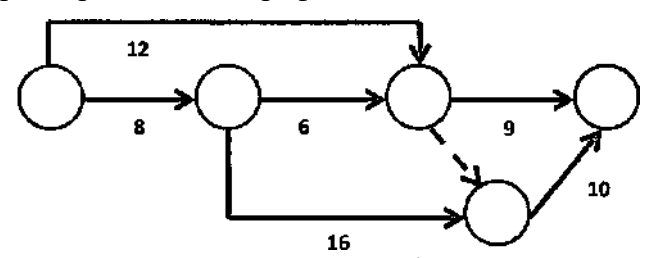

6. Определить продолжительность строительства объекта по сетевому графику

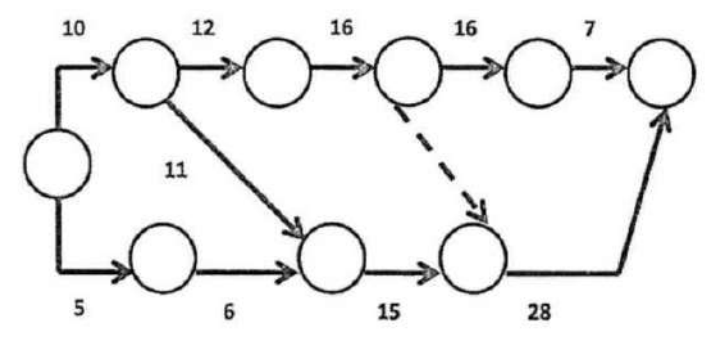

7. Определить продолжительность критического пути сетевого графика.

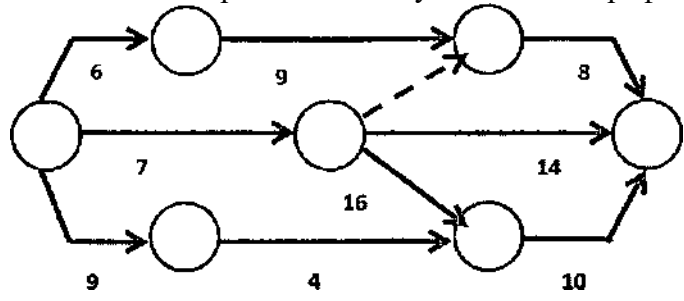

8. Расчетные формулы определения параметров сетевой модели.

9. Определение состава (номенклатуры) объемов, трудоемкости и машиноёмкости работ.

- 10. Основы поточной организации строительства.
- 11. Общие принципы проектирования потока.
- 12. Классификация строительных потоков.
- 13. Расчетные параметры потока.
- 14. Построение циклограмм ритмичных и неритмичных потоков.
- 15. Определение метода организации возведения объекта.
- 16. Оптимизация сетевых графиков (корректировка).
- 17. Порядок разработки объектного стройгенплана.
- 18. Перечень временной строительной инфраструктуры.
- 19. Выбор монтажного крана.
- 20. Мероприятия по охране труда и пожарной безопасности на строительной площадке.
- 21. Пожарная безопасность на строительной площадке
- 22. Привязка монтажного крана к зданию.
- 23. Определение опасных зон монтажного крана.

Тема домашнего задания №1: «Организация работ нулевого цикла возведения объекта (календарное планирование, сетевое моделирование)»

*Состав домашнего задания №1:*

- определение затрат труда и машинного времени на выполнение работ;

- выбор рациональных способов выполнения основных строительно-монтажных работ нулевого цикла;

- определение продолжительности выполнения работ (составление карточкиопределителя сетевого графика);

- разработка сетевой модели и расчет сетевого графика на нулевой цикл;

- оптимизация сетевого графика по времени.

*Исходными данными для выполнения домашнего задания служат: объемнопланировочные решения (план типового этажа, геометрические параметры и материальный состав конструкций), ведомость объемов работ (состав (номенклатура) объемов общестроительных работ по возведению объекта), место строительства объекта.*

Тема домашнего задания №2: «Организация работ нулевого цикла возведения объекта (календарное планирование, линейное моделирование)».

*Состав домашнего задания №2:*

- разработка календарного плана производства работ по объекту на нулевой цикл;

- построение графика движения рабочих кадров по объекту;

- построение графика основных строительных машин по объекту;

- построение графика поступления на объект строительных конструкций, изделий, материалов и оборудования.

*Исходными данными для выполнения домашнего задания служит: оптимизированный по времени сетевой график на нулевой цикл, являющийся результатом выполнения задания №1.*

#### **3. Методические материалы, определяющие процедуры оценивания**

Процедура проведения промежуточной аттестации и текущего контроля успеваемости регламентируется локальным нормативным актом, определяющим порядок осуществления текущего контроля успеваемости и промежуточной аттестации обучающихся.

*3.1. Процедура оценивания при проведении промежуточной аттестации обучающихся по дисциплине в форме экзамена и/или дифференцированного зачета (зачета с оценкой)*

Промежуточная аттестация по дисциплине в форме дифференцированного зачёта (зачета с оценкой) проводится в 5 семестре на очной форме обучения.

Используются критерии и шкала оценивания, указанные в п.1.2. Оценка выставляется преподавателем интегрально по всем показателям и критериям оценивания.

Ниже приведены правила оценивания формирования компетенций по показателю оценивания «Знания».

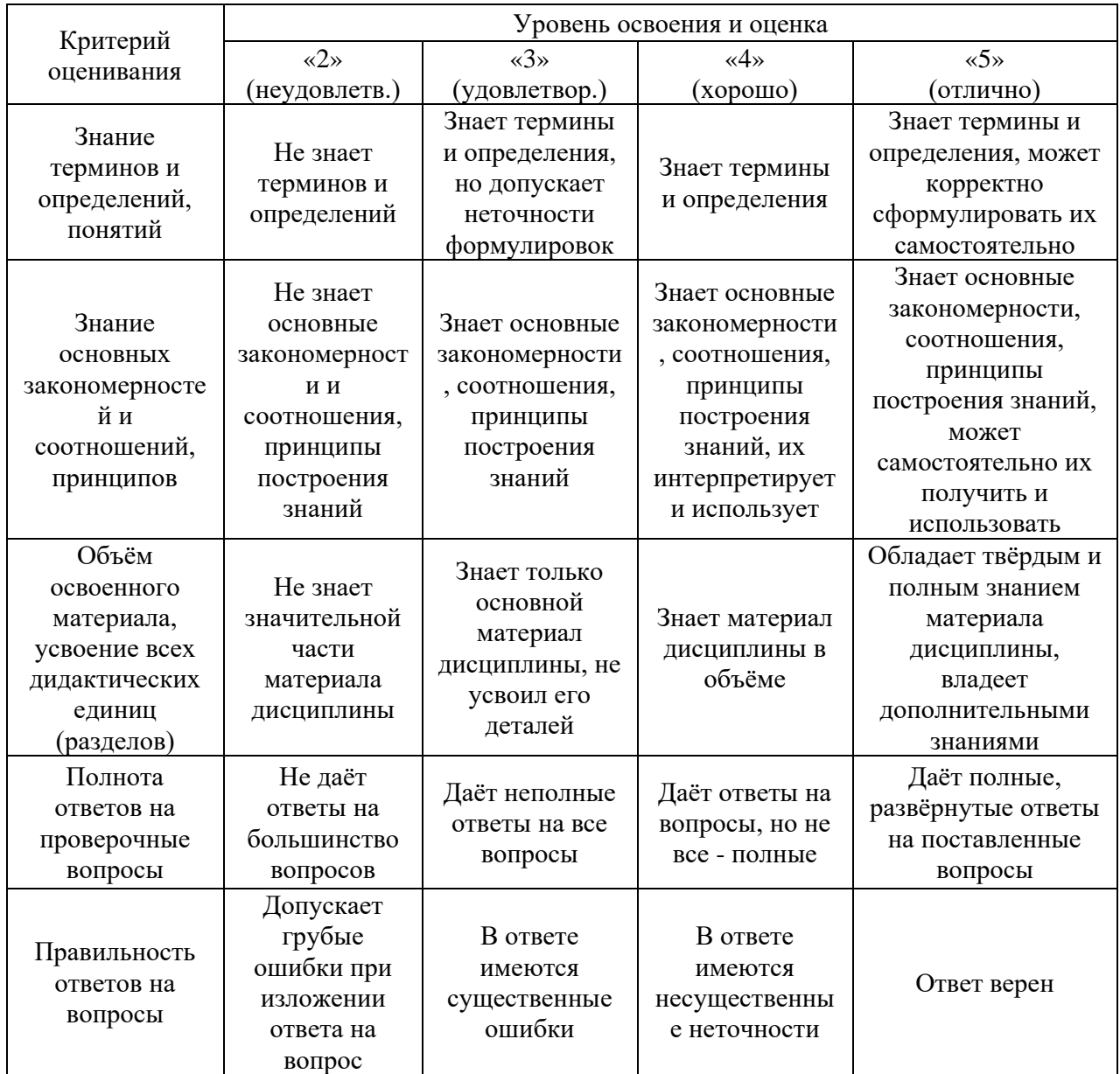

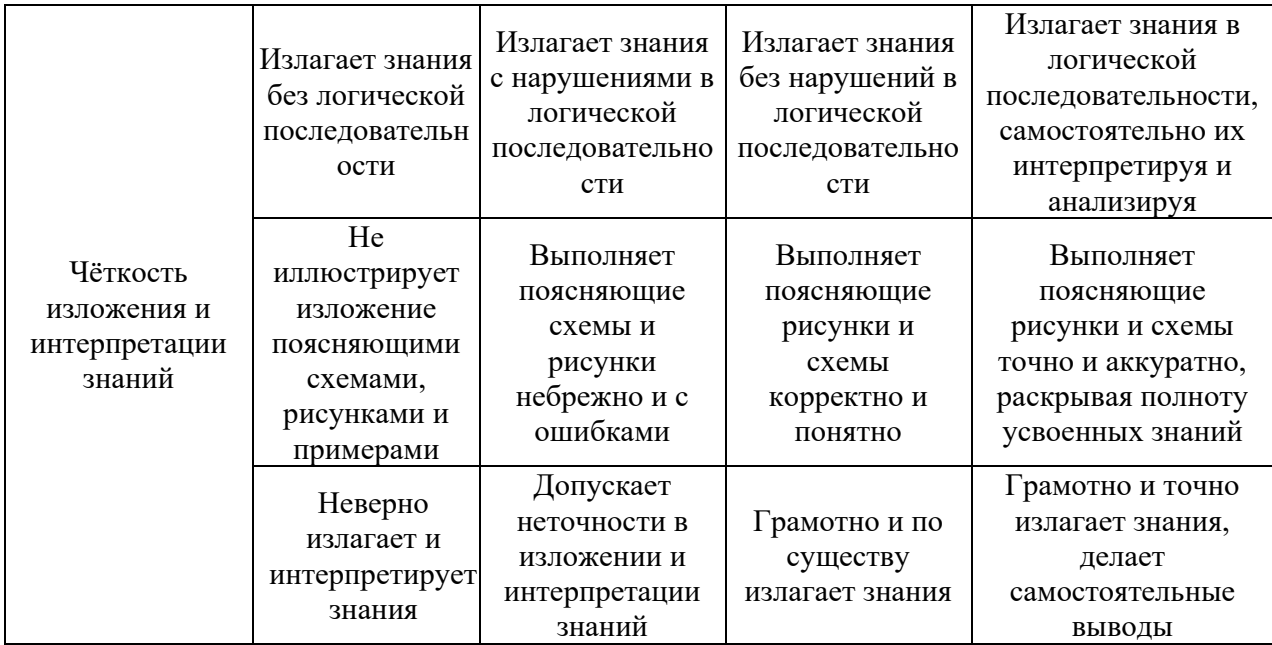

Ниже приведены правила оценивания формирования компетенций по показателю оценивания «Навыки начального уровня».

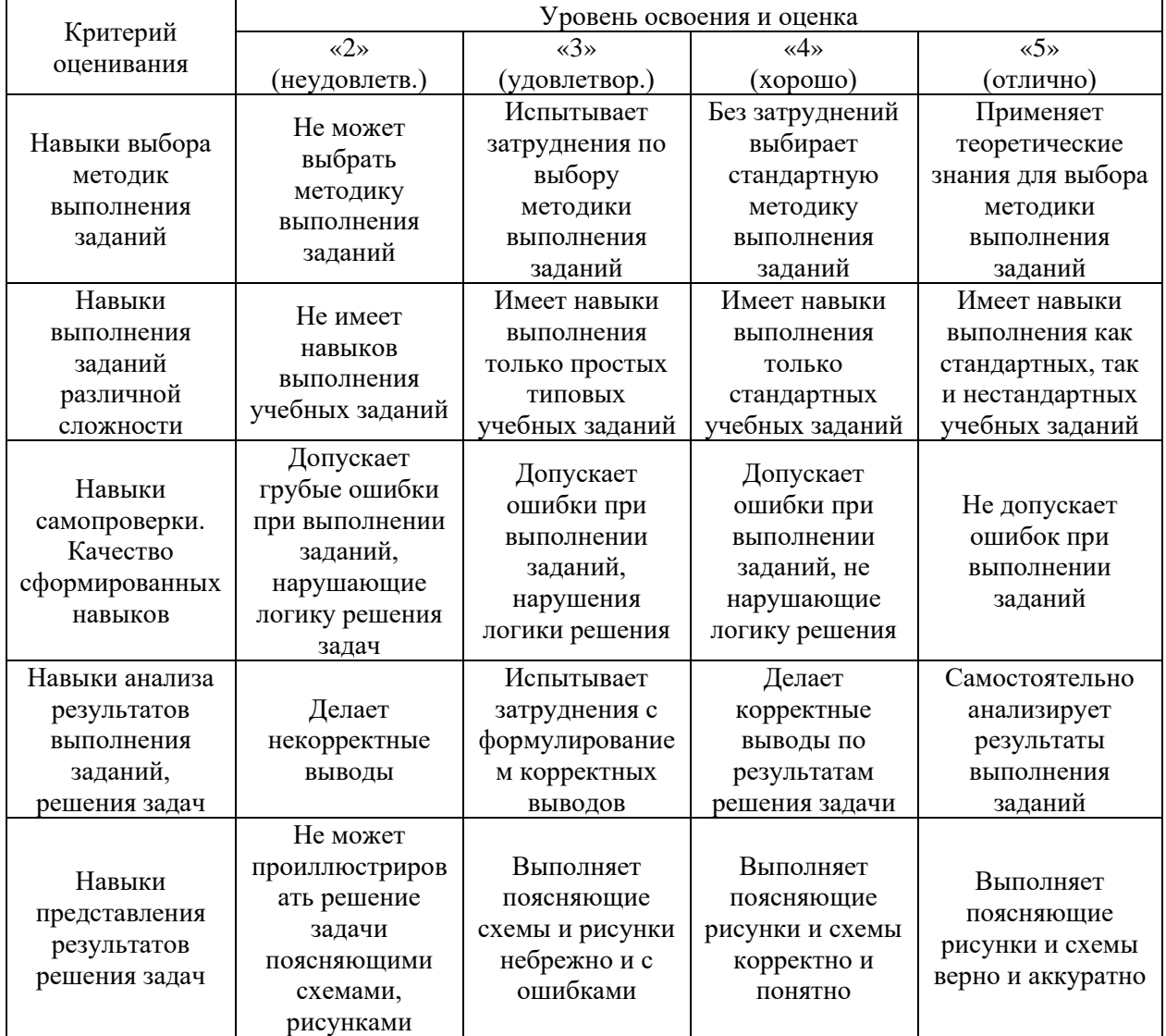

Критерий оценивания Уровень освоения и оценка «2» (неудовлетв.) «3» (удовлетвор.) «4» (хорошо) «5» (отлично) Навыки выбора методик выполнения заданий Не может выбрать методику выполнения заданий Испытывает затруднения по выбору методики выполнения заданий Без затруднений выбирает стандартную методику выполнения заданий Применяет теоретические знания для выбора методики выполнения заданий Навыки выполнения заданий различной сложности Не имеет навыков выполнения учебных заданий Имеет навыки выполнения только простых типовых учебных заданий Имеет навыки выполнения только стандартных учебных заданий Имеет навыки выполнения как стандартных, так и нестандартных учебных заданий Навыки самопроверки. Качество сформированных навыков Допускает грубые ошибки при выполнении заданий, нарушающие логику решения задач Допускает ошибки при выполнении заданий, нарушения логики решения Допускает ошибки при выполнении заданий, не нарушающие логику решения Не допускает ошибок при выполнении заданий Навыки анализа результатов выполнения заданий, решения задач Делает некорректные выводы Испытывает затруднения с формулирование м корректных выводов Делает корректные выводы по результатам решения задачи Самостоятельно анализирует результаты выполнения заданий Навыки представления результатов решения задач Не может проиллюстрирова ть решение задачи поясняющими схемами, рисунками Выполняет поясняющие схемы и рисунки небрежно и с ошибками Выполняет поясняющие рисунки и схемы корректно и понятно Выполняет поясняющие рисунки и схемы верно и аккуратно Навыки обоснования выполнения заданий Не может обосновать алгоритм выполнения заданий Испытывает затруднения при обосновании алгоритма выполнения заданий Обосновывает ход решения задач без затруднений Грамотно обосновывает ход решения задач Быстрота выполнения заданий Не выполняет задания или выполняет их очень медленно, не достигая поставленных задач Выполняет задания медленно, с отставанием от установленного графика. Выполняет все поставленные задания в срок Выполняет все поставленные задания с опережением графика Самостоятельнос ть в выполнении заданий Не может самостоятельно планировать и выполнять задания Выполняет задания только с помощью наставника Самостоятельно выполняет задания с консультацией у наставника Выполняет задания самостоятельно, без посторонней помощи

Ниже приведены правила оценивания формирования компетенций по показателю оценивания «Навыки основного уровня».

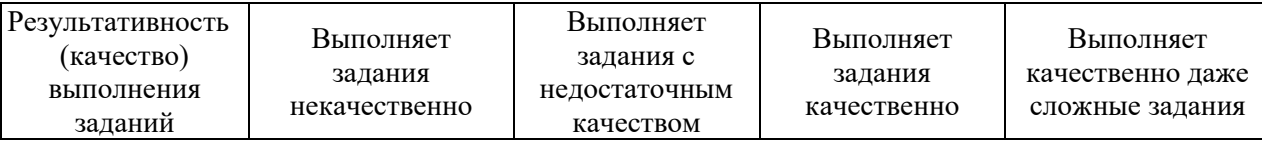

*3.2. Процедура оценивания при проведении промежуточной аттестации обучающихся по дисциплине в форме зачета*

Промежуточная аттестация по дисциплине в форме зачёта не проводится.

*3.3. Процедура оценивания при проведении промежуточной аттестации обучающихся по дисциплине в форме защиты курсовой работы (курсового проекта)*

Промежуточная аттестация по дисциплине в форме защиты курсовой работы/курсового проекта не проводится.

Приложение 2 к рабочей программе

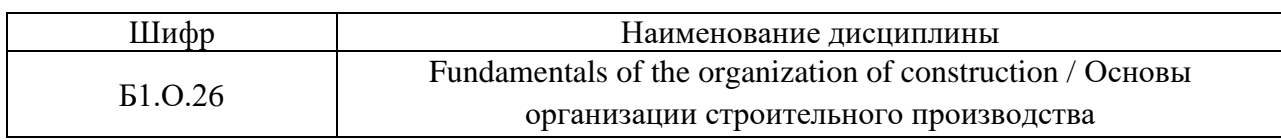

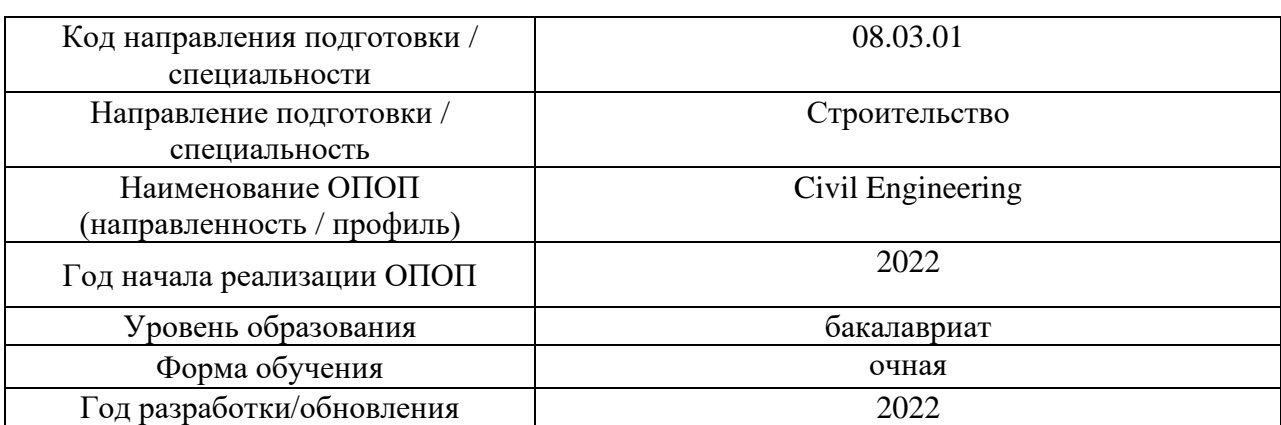

# **Перечень учебных изданий и учебно-методических материалов**

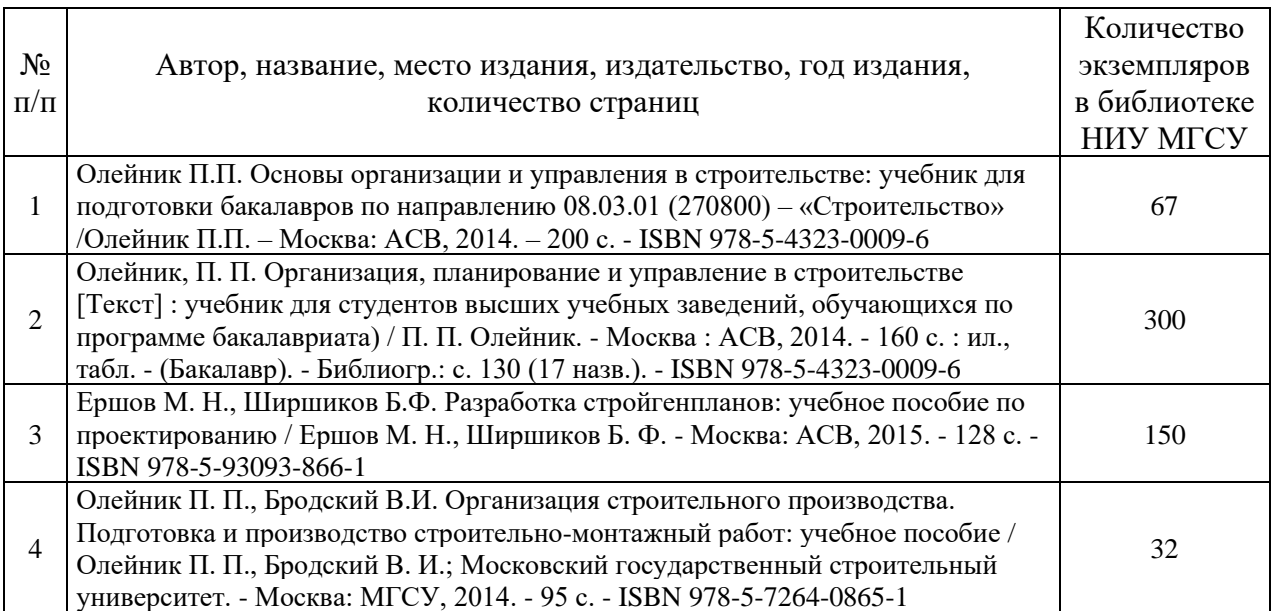

# Печатные учебные издания в НТБ НИУ МГСУ:

Электронные учебные издания в электронно-библиотечных системах (ЭБС):

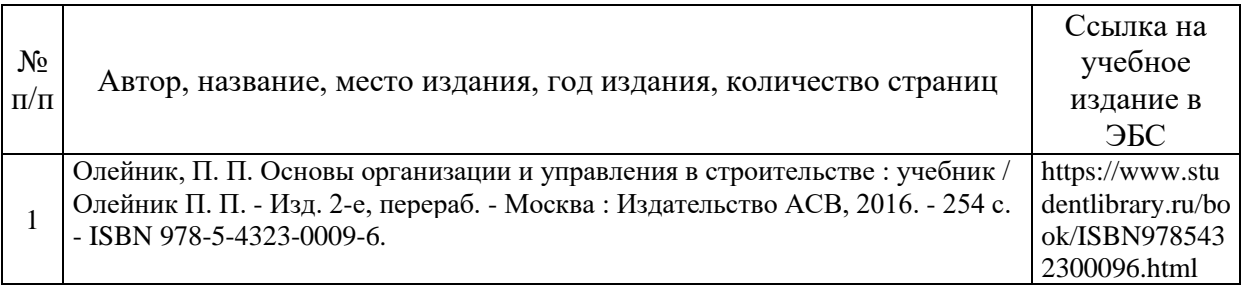

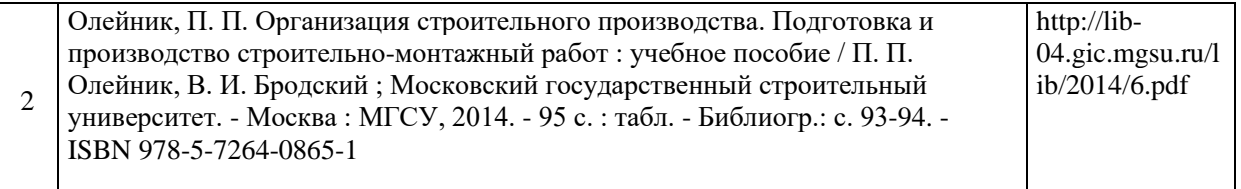

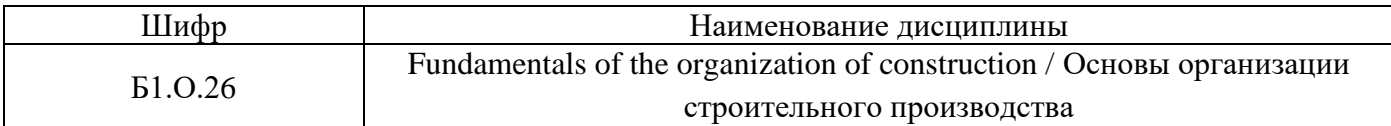

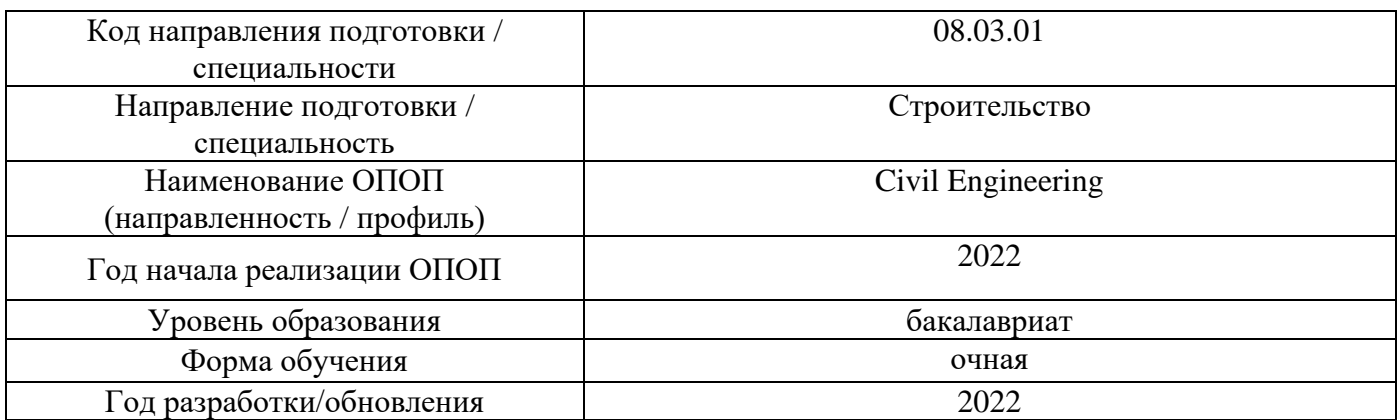

# **Перечень профессиональных баз данных и информационных справочных систем**

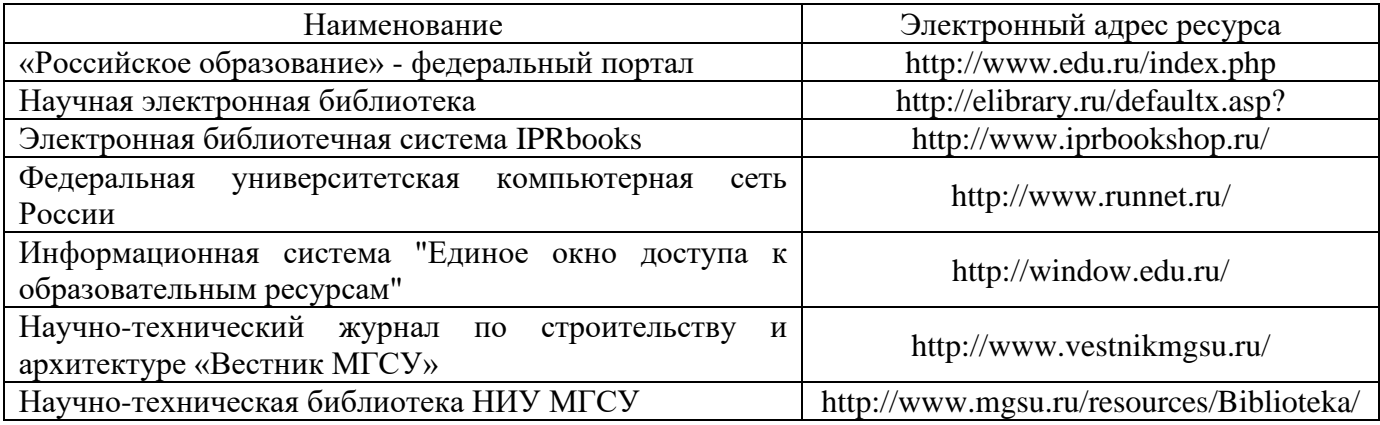

# Приложение 4 к рабочей программе

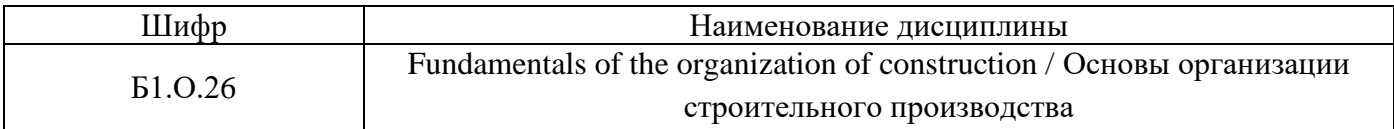

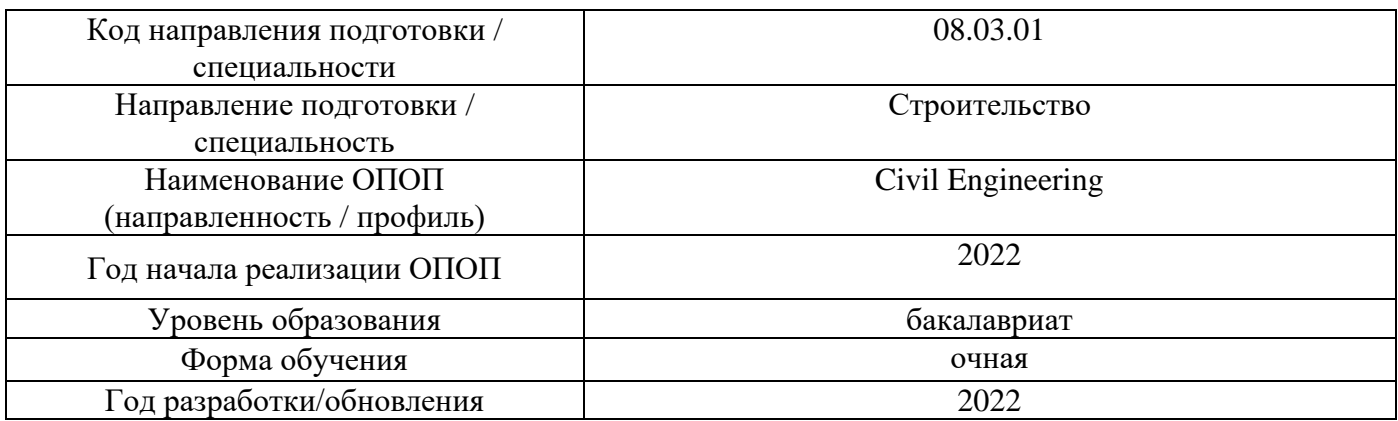

# **Материально-техническое и программное обеспечение дисциплины**

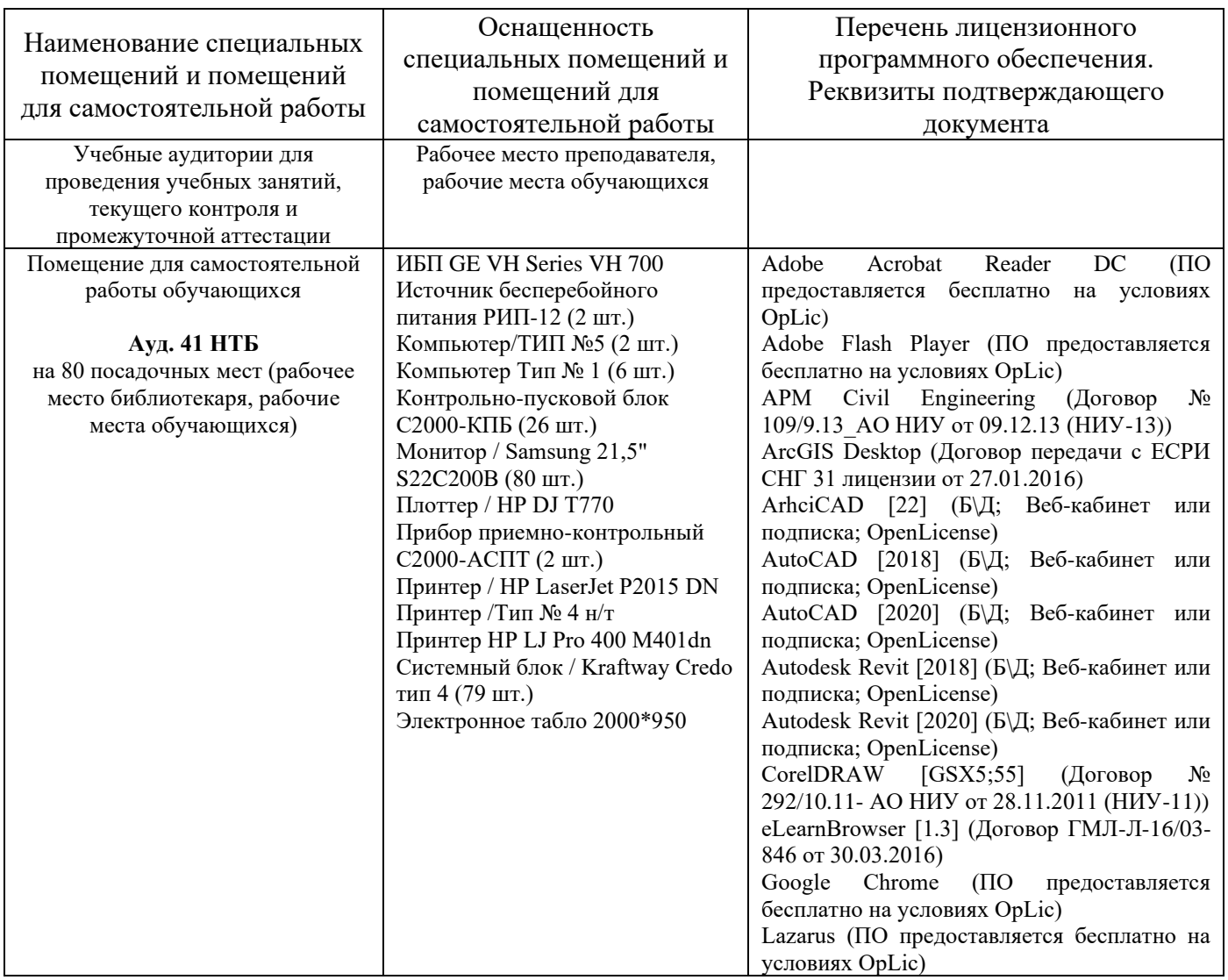

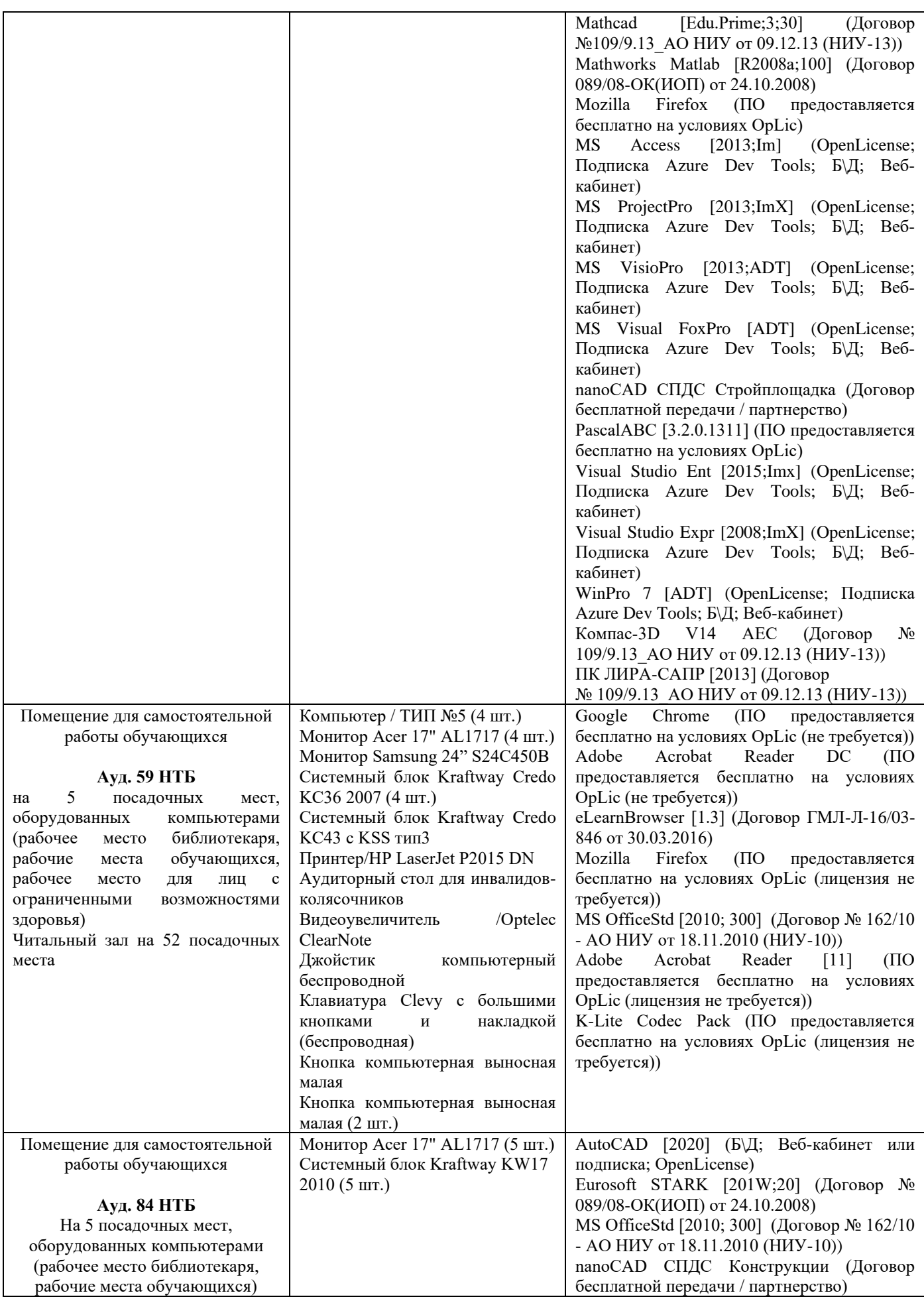

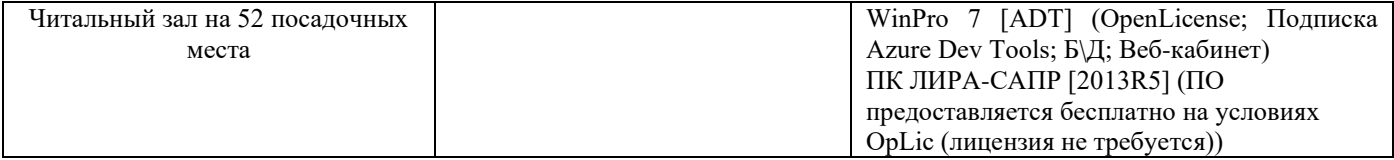

## Федеральное государственное бюджетное образовательное учреждение высшего образования **«НАЦИОНАЛЬНЫЙ ИССЛЕДОВАТЕЛЬСКИЙ МОСКОВСКИЙ ГОСУДАРСТВЕННЫЙ СТРОИТЕЛЬНЫЙ УНИВЕРСИТЕТ»**

# **РАБОЧАЯ ПРОГРАММА**

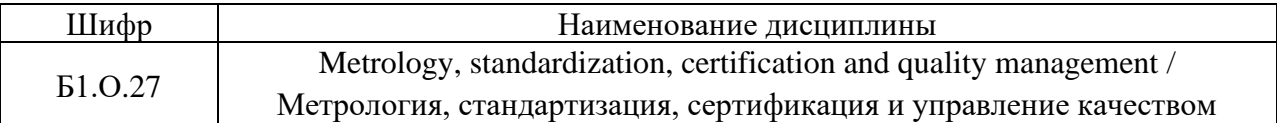

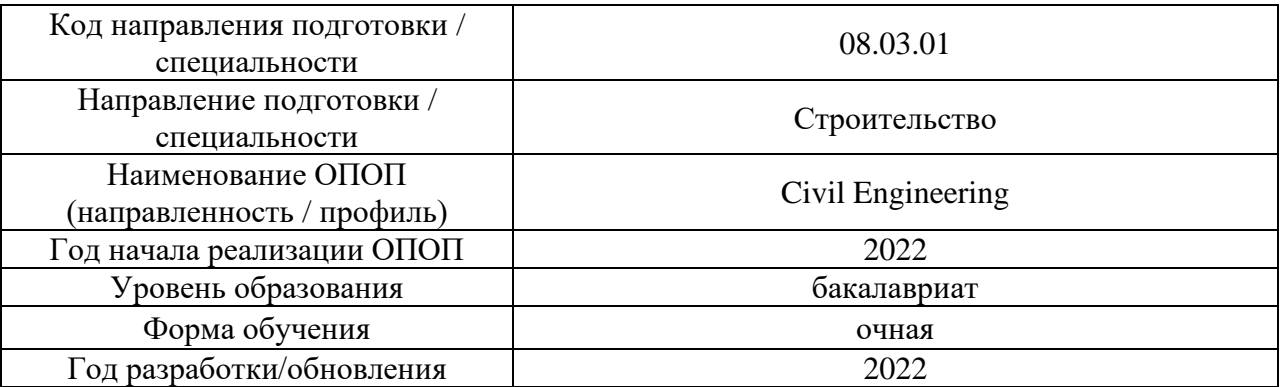

Разработчики:

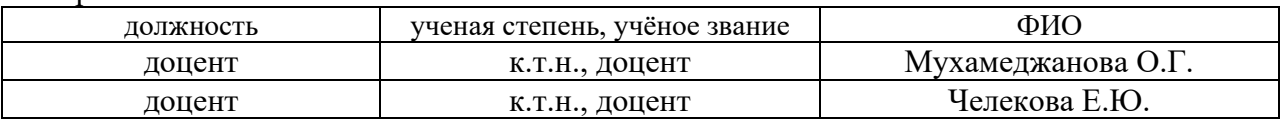

Рабочая программа дисциплины разработана и одобрена кафедрой «Комплексная безопасность в строительстве».

Рабочая программа утверждена методической комиссией по УГСН, протокол № 1 от «29» августа 2022 г.

#### **1. Цель освоения дисциплины**

Целью освоения дисциплины «Метрология, стандартизация, сертификация и управление качеством» является формирование компетенций обучающегося в области метрологии, стандартизации, сертификации и управления качеством в строительстве.

Программа составлена в соответствии с требованиями Федерального государственного образовательного стандарта высшего образования по направлению подготовки 08.03.01 Строительство.

Дисциплина относится к обязательной части Блока 1 «Дисциплины (модули)» основной профессиональной образовательной программы «Civil Engineering». Дисциплина является обязательной для изучения.

### **2. Перечень планируемых результатов обучения по дисциплине, соотнесенных с планируемыми результатами освоения образовательной программы**

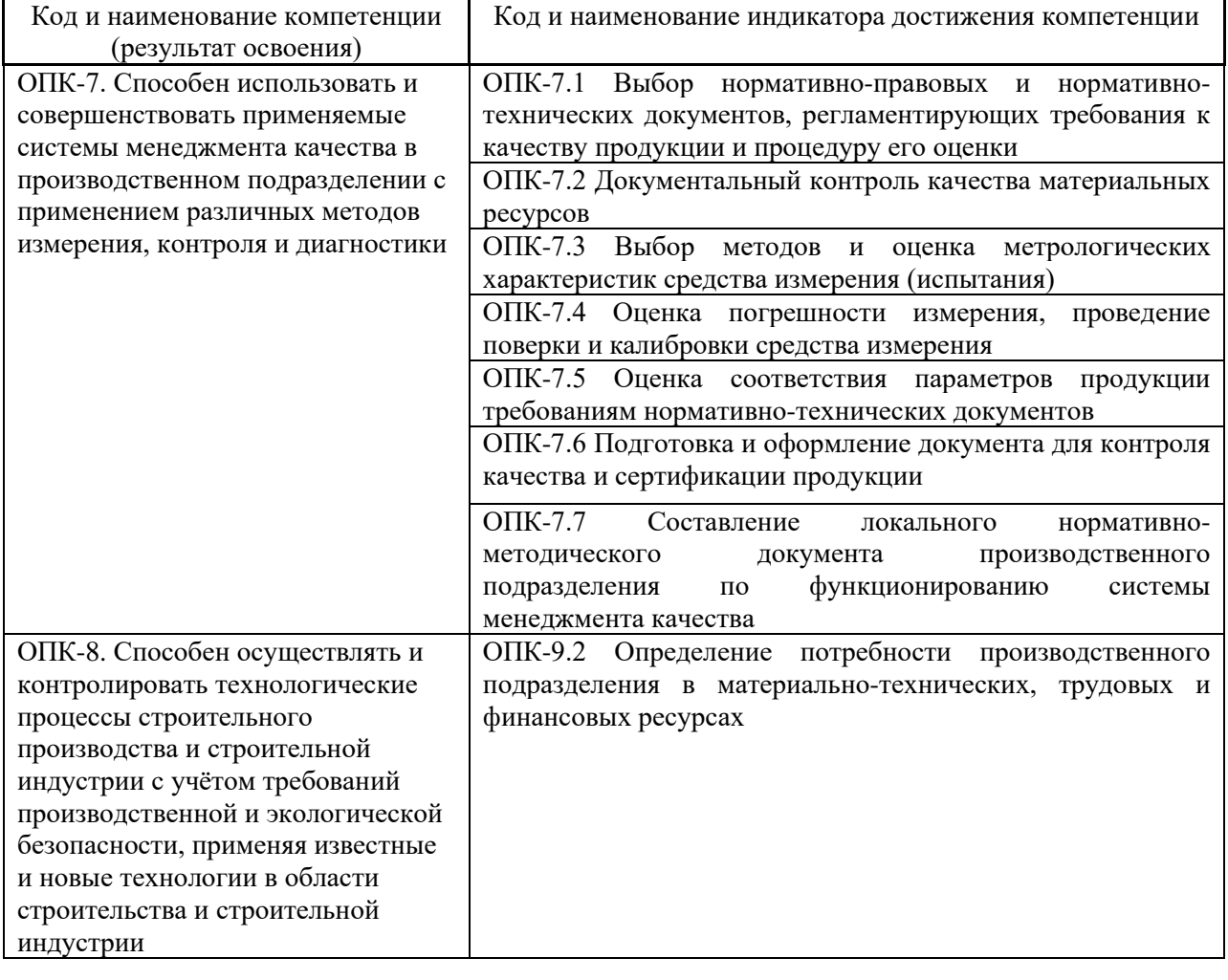

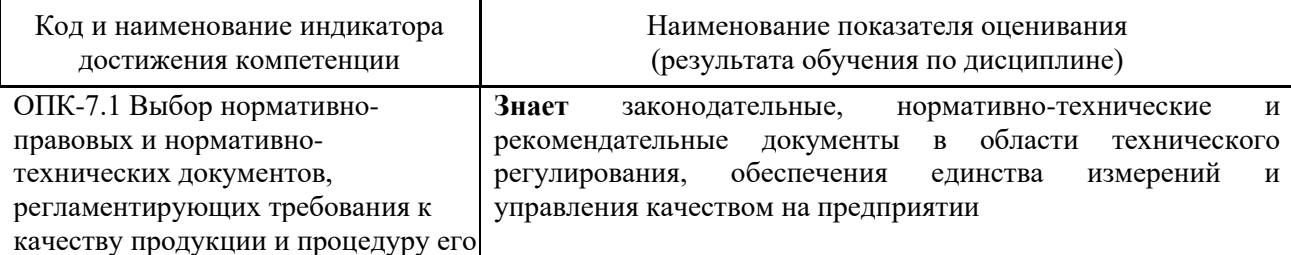

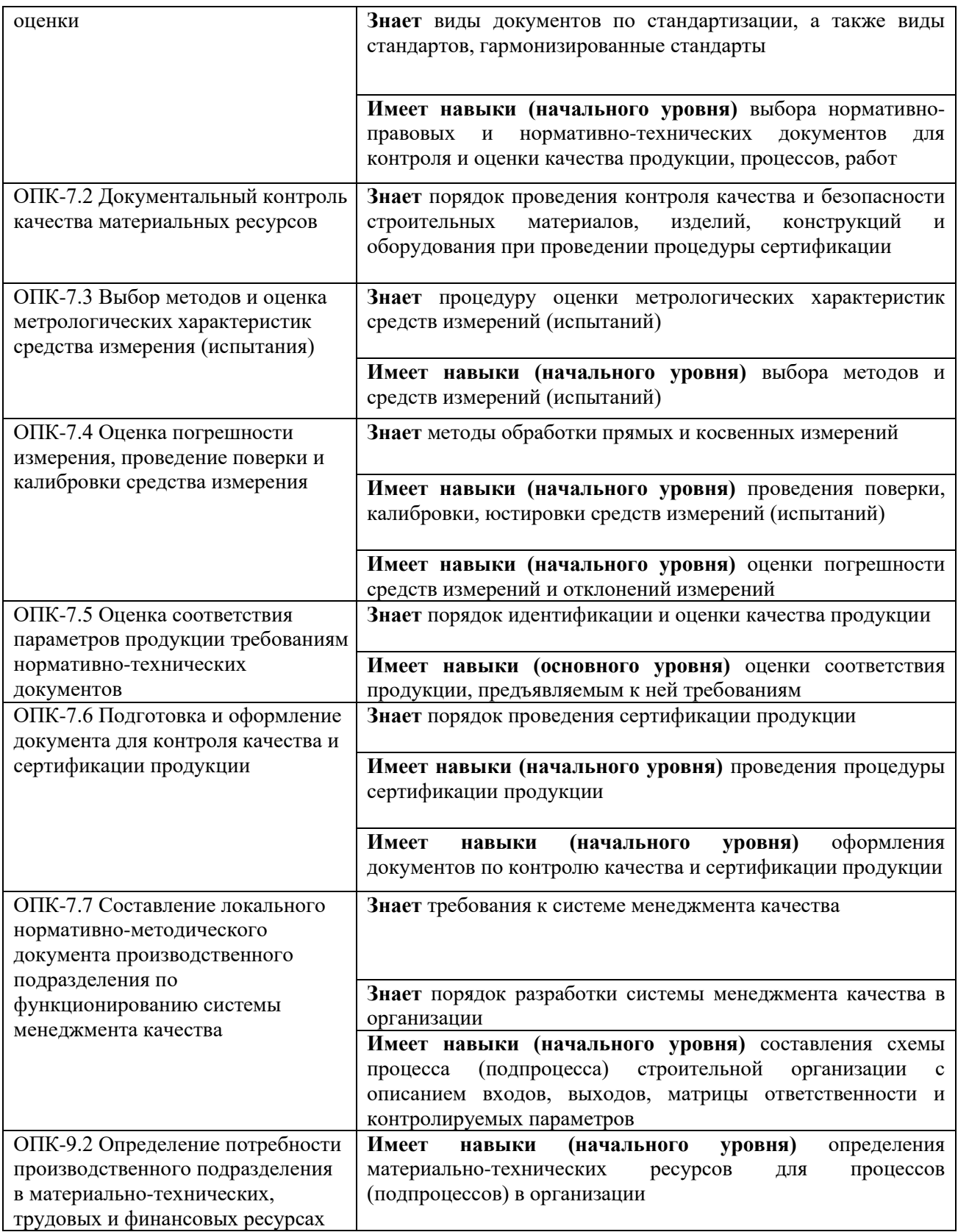

Информация о формировании и контроле результатов обучения представлена в Фонде оценочных средств (Приложение 1).

# **3. Трудоёмкость дисциплины и видов учебных занятий по дисциплине**

Общая трудоемкость дисциплины составляет 2 зачётных единицы (72 академических часов). *(1 зачетная единица соответствует 36 академическим часам)*

Видами учебных занятий и работы обучающегося по дисциплине могут являться.

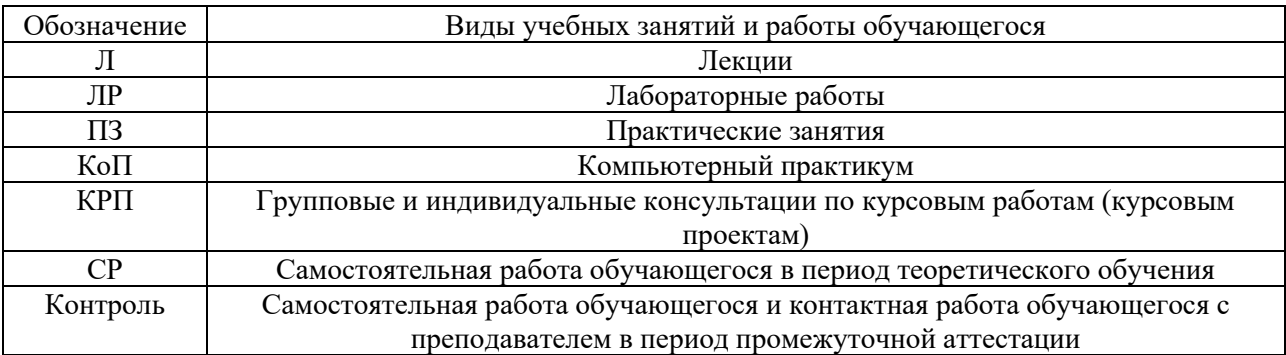

#### *Структура дисциплины:*

Форма обучения – очная

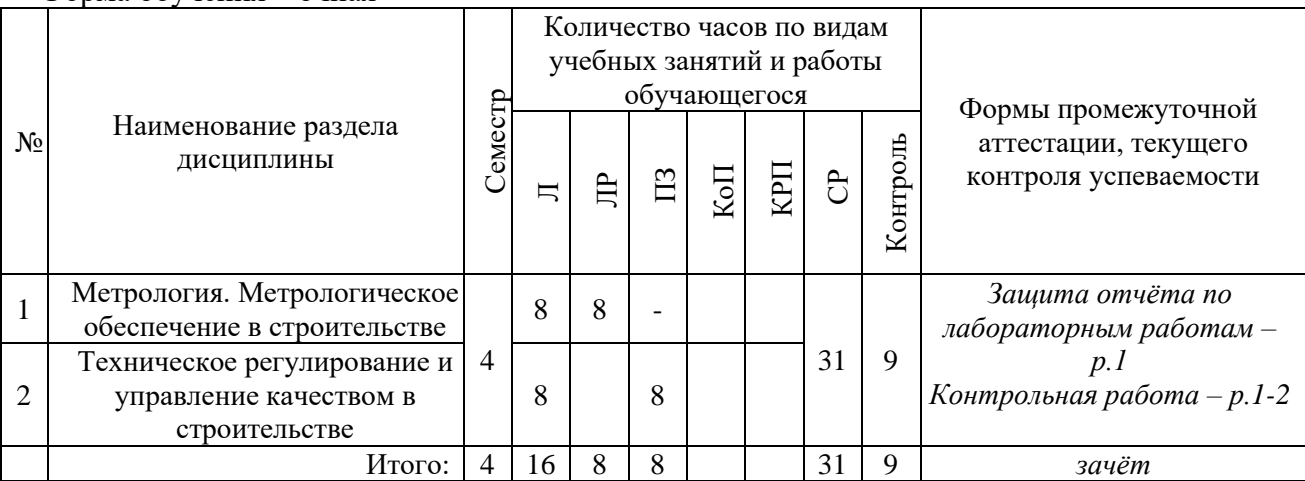

#### **4. Содержание дисциплины, структурированное по видам учебных занятий и разделам**

При проведении аудиторных учебных занятий предусмотрено проведение текущего контроля успеваемости:

• в рамках практических занятий предусмотрено выполнение обучающимися контрольной работы;

• в рамках лабораторных работ предусмотрена защита отчёта по лабораторным работам.

*4.1 Лекции*

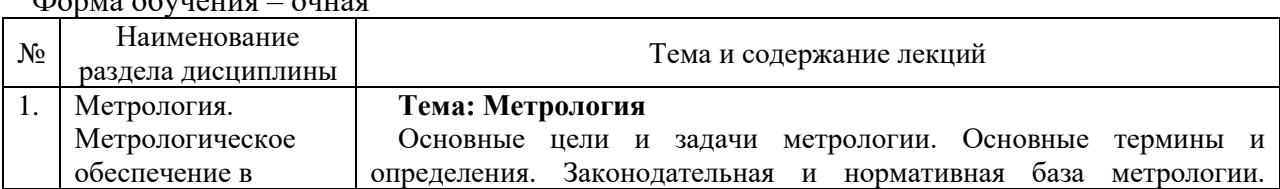

Форма обучения – очная

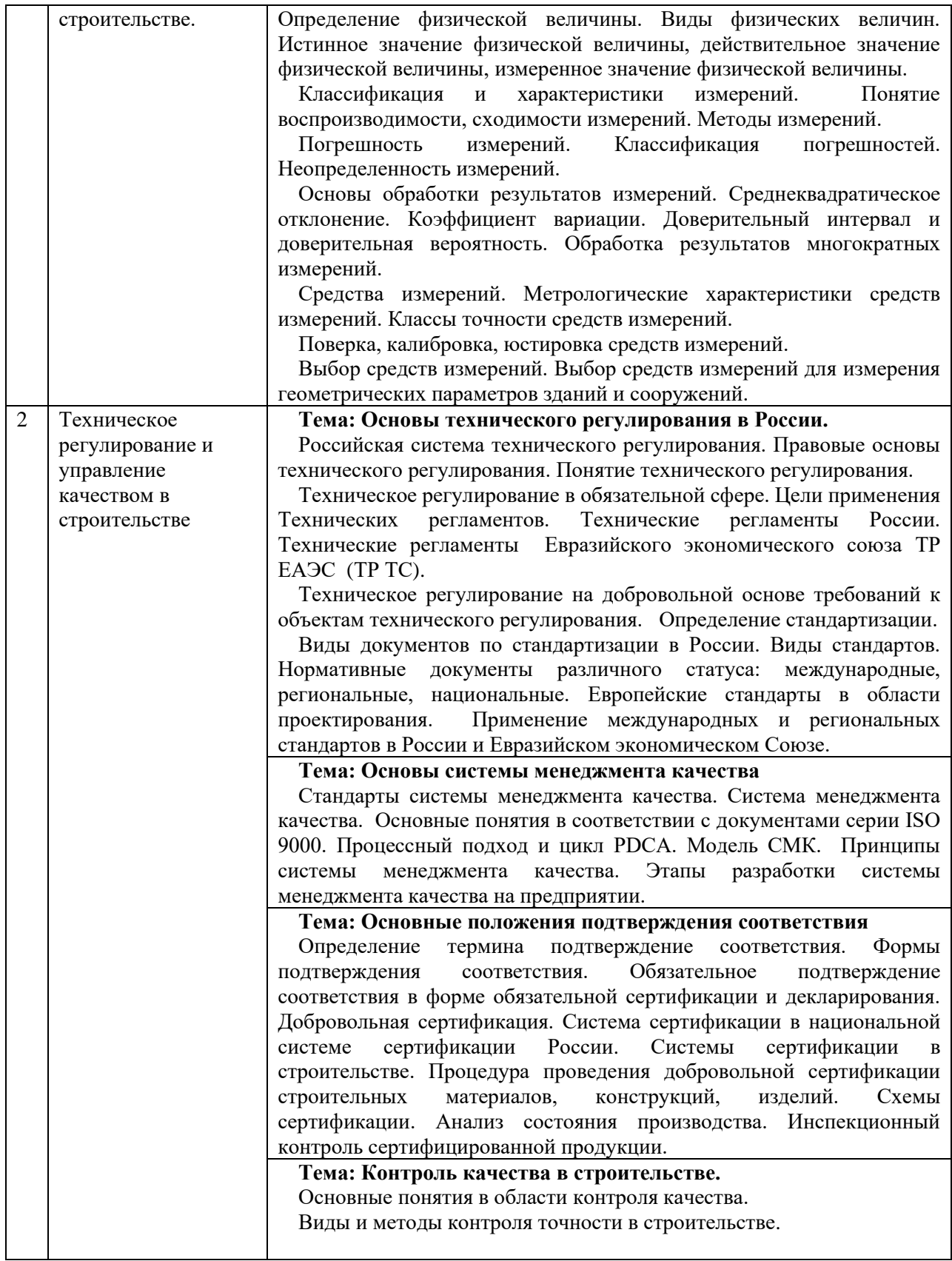

*4.2 Лабораторные работы*

Форма обучения – очная.

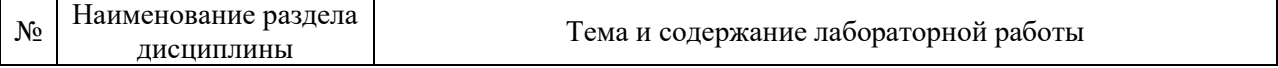

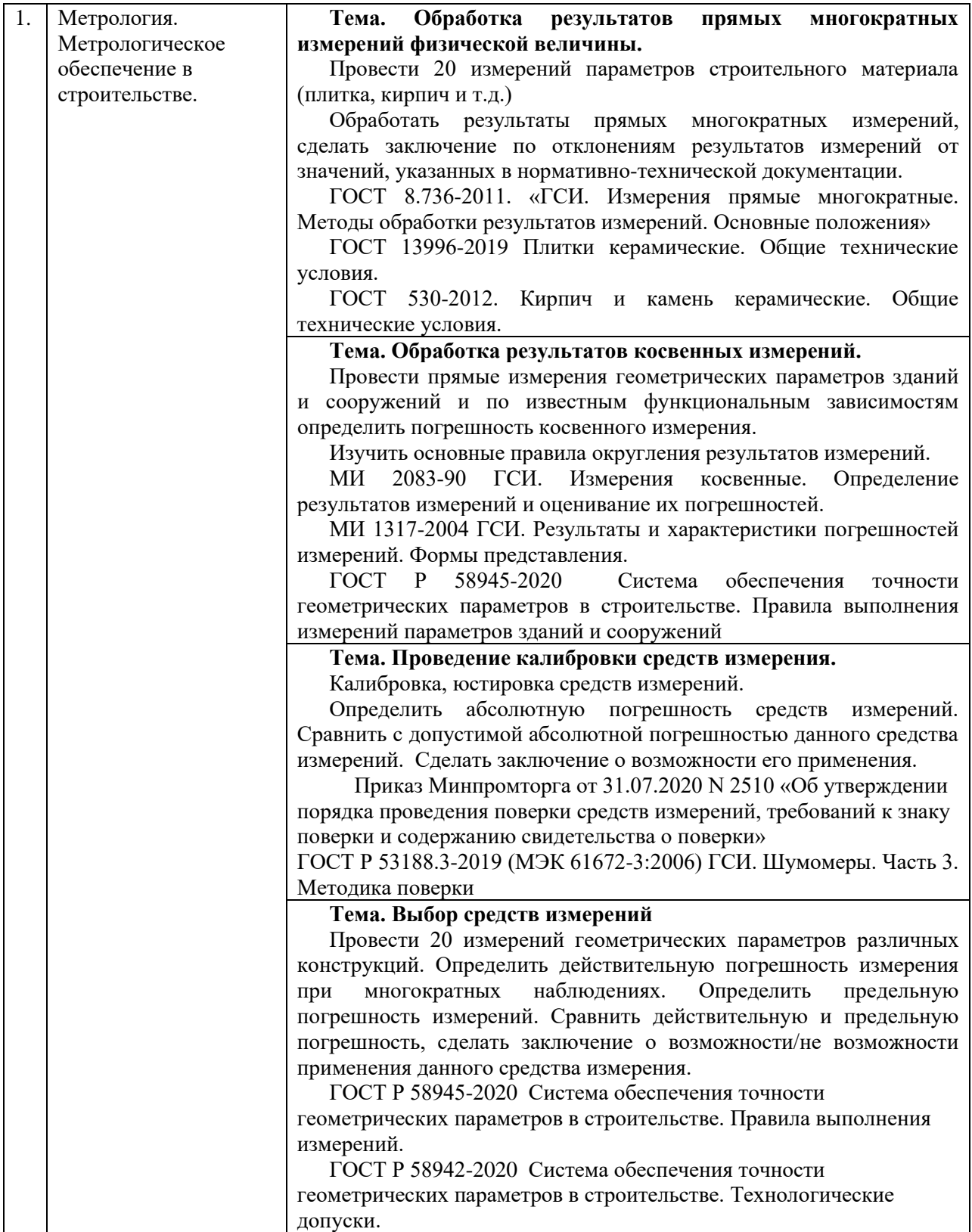

# *4.3 Практические занятия*

Форма обучения – очная

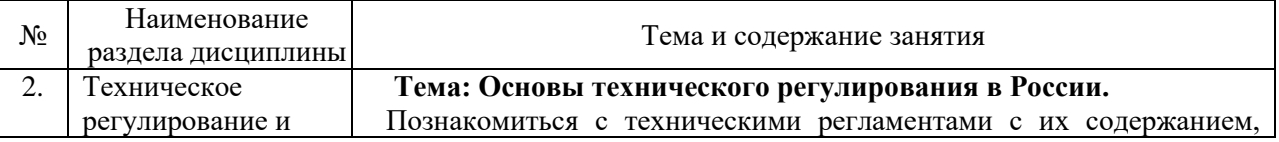

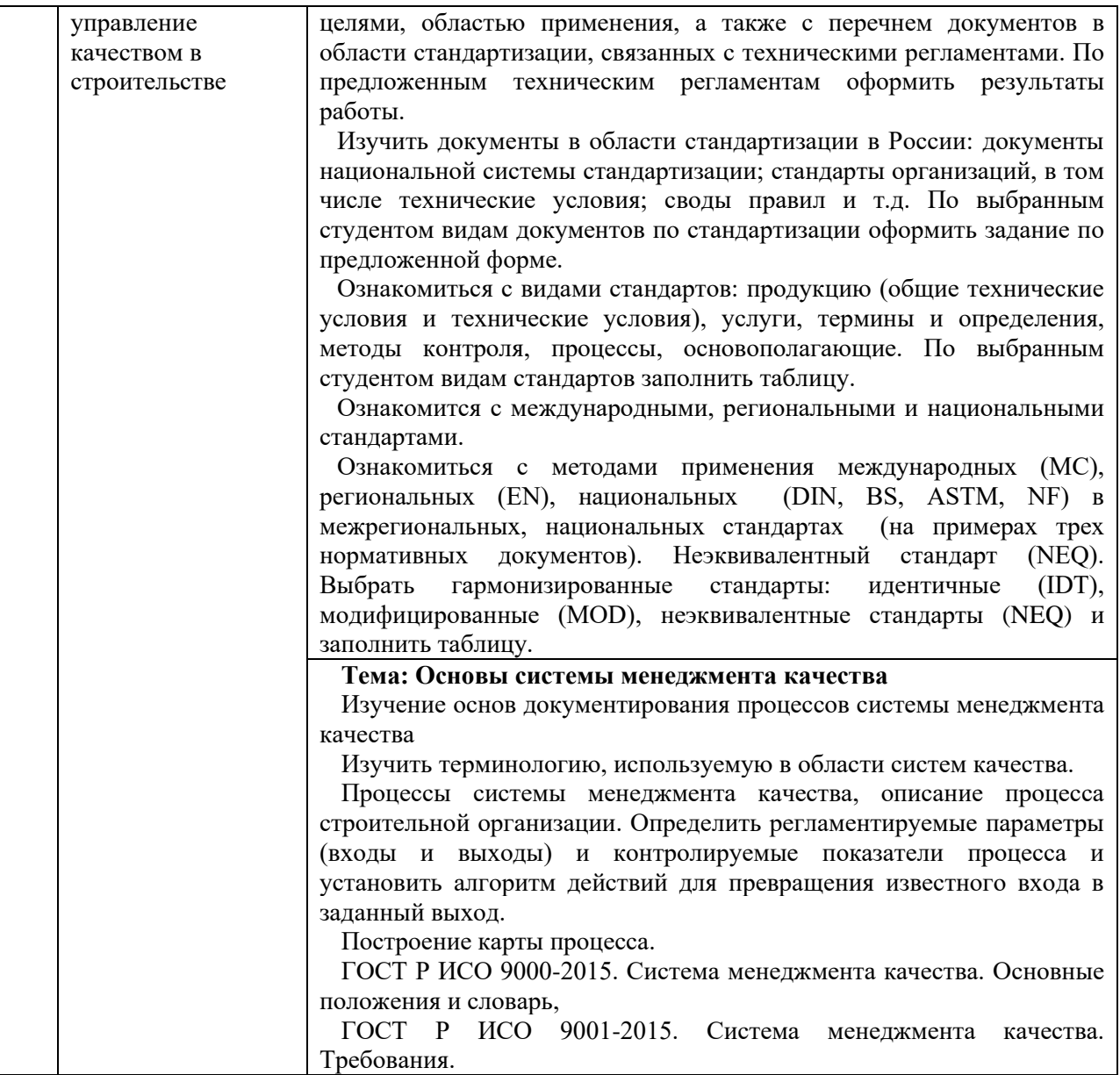

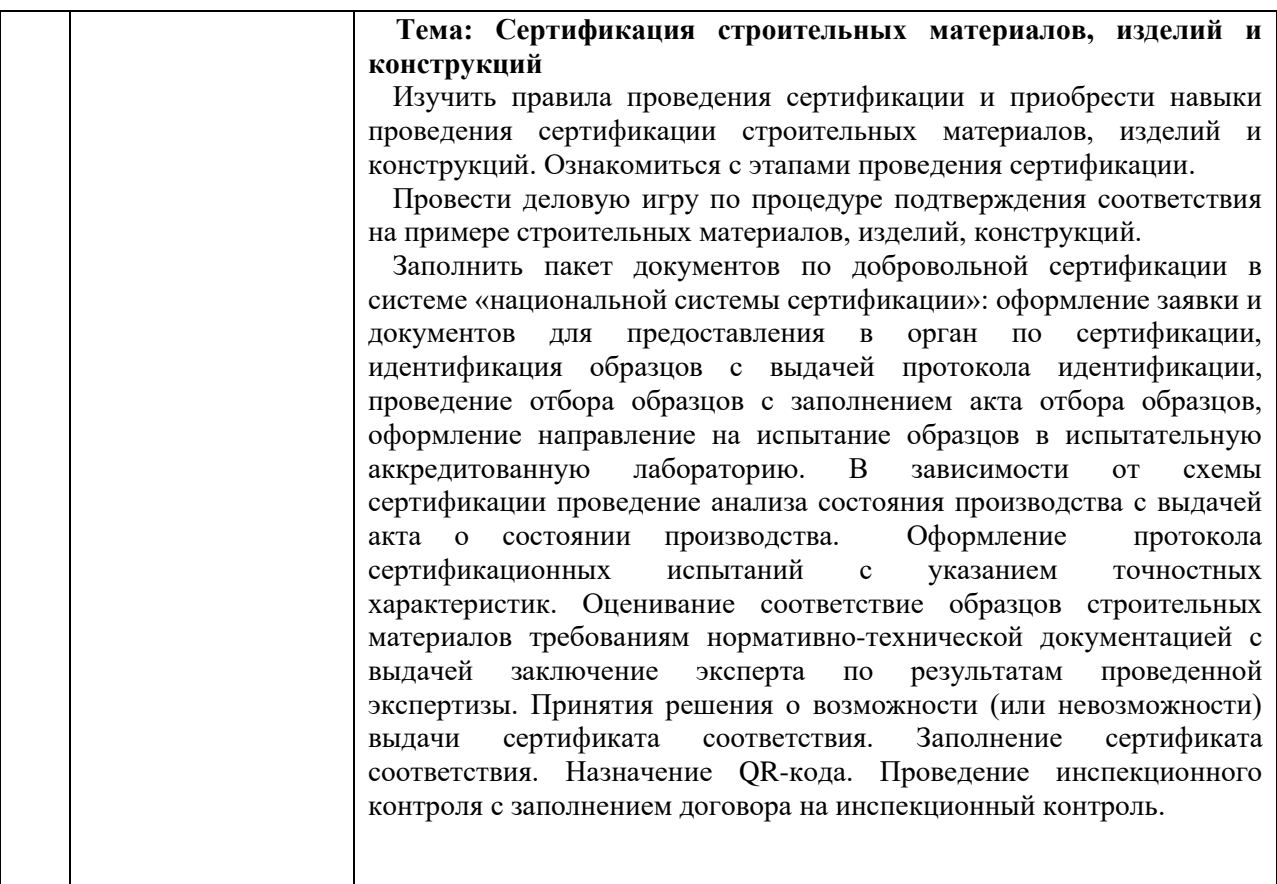

- *4.4 Компьютерные практикумы* Не предусмотрено учебным планом
- *4.5 Групповые и индивидуальные консультации по курсовым работам (курсовым проектам)*

Не предусмотрено учебным планом

*4.6 Самостоятельная работа обучающегося в период теоретического обучения*

Самостоятельная работа обучающегося в период теоретического обучения включает в себя:

- самостоятельную подготовку к учебным занятиям, включая подготовку к аудиторным формам текущего контроля успеваемости;

- самостоятельную подготовку к промежуточной аттестации.

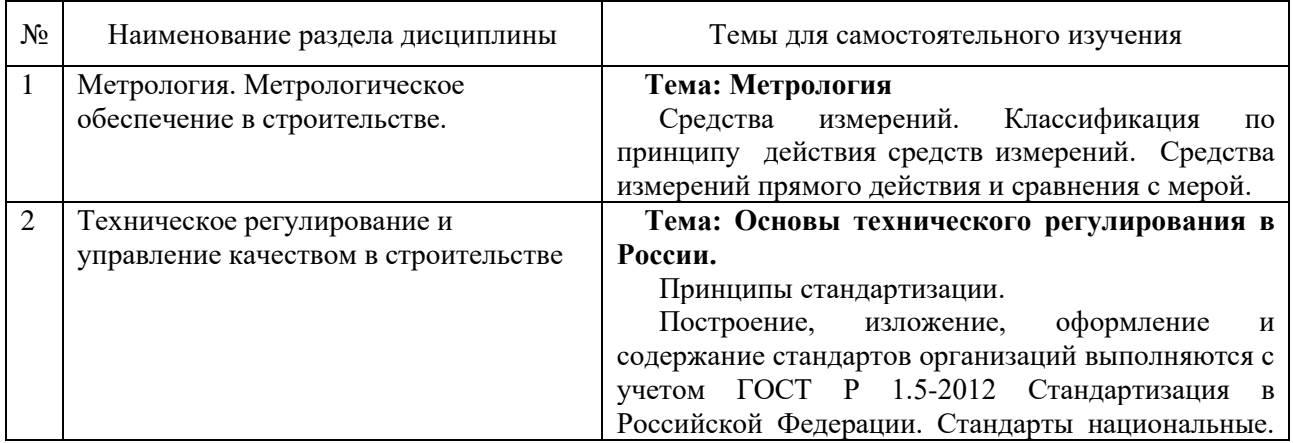

Форма обучения – очная

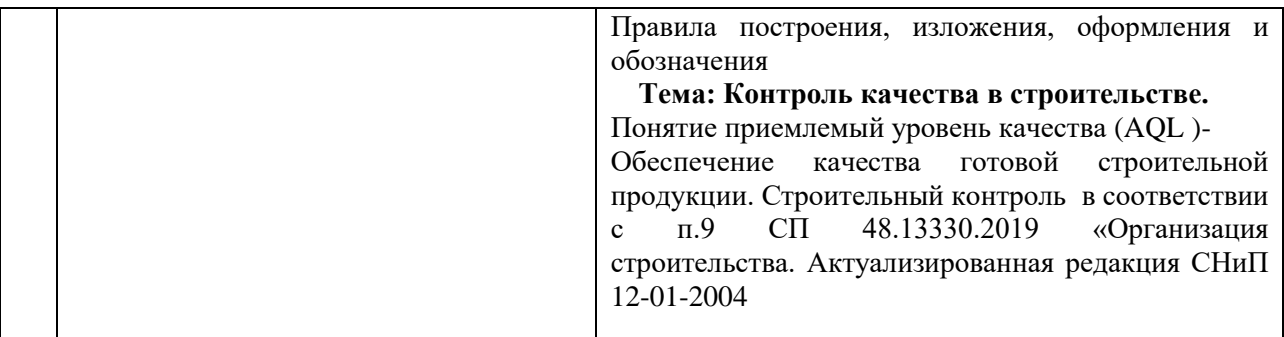

Изучение данных тем может осуществляться обучающимся с помощью электронных образовательных ресурсов.

### *4.7 Самостоятельная работа обучающегося и контактная работа обучающегося с преподавателем в период промежуточной аттестации*

Работа обучающегося в период промежуточной аттестации включает в себя подготовку к формам промежуточной аттестации (к зачёту), а также саму промежуточную аттестацию.

### **5. Оценочные материалы по дисциплине**

Фонд оценочных средств по дисциплине приведён в Приложении 1 к рабочей программе дисциплины.

Оценочные средства для проведения промежуточной аттестации, а также текущего контроля по дисциплине хранятся на кафедре, ответственной за преподавание данной дисциплины.

#### **6. Учебно-методическое и материально-техническое обеспечение дисциплины**

Основные принципы осуществления учебной работы обучающихся изложены в локальных нормативных актах, определяющих порядок организации контактной работы и порядок самостоятельной работы обучающихся. Организация учебной работы обучающихся на аудиторных учебных занятиях осуществляется в соответствии с п. 3.

*6.1 Перечень учебных изданий и учебно-методических материалов для освоения дисциплины*

Для освоения дисциплины обучающийся может использовать учебные издания и учебно-методические материалы, имеющиеся в научно-технической библиотеке НИУ МГСУ и/или размещённые в Электронных библиотечных системах.

Актуальный перечень учебных изданий и учебно-методических материалов представлен в Приложении 2 к рабочей программе дисциплины.

#### *6.2 Перечень профессиональных баз данных и информационных справочных систем*

При осуществлении образовательного процесса по дисциплине используются профессиональные базы данных и информационных справочных систем, перечень которых указан в Приложении3к рабочей программе дисциплины.

*6.3 Перечень материально-технического, программного обеспечения освоения дисциплины*

Учебные занятия по дисциплине проводятся в помещениях, оснащенных соответствующим оборудованием и программным обеспечением.

Перечень материально-технического и программного обеспечения дисциплины приведен в Приложении 4 к рабочей программе дисциплины.

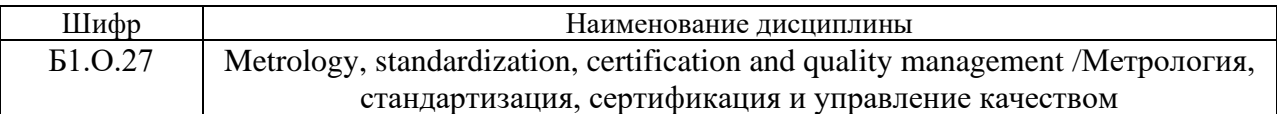

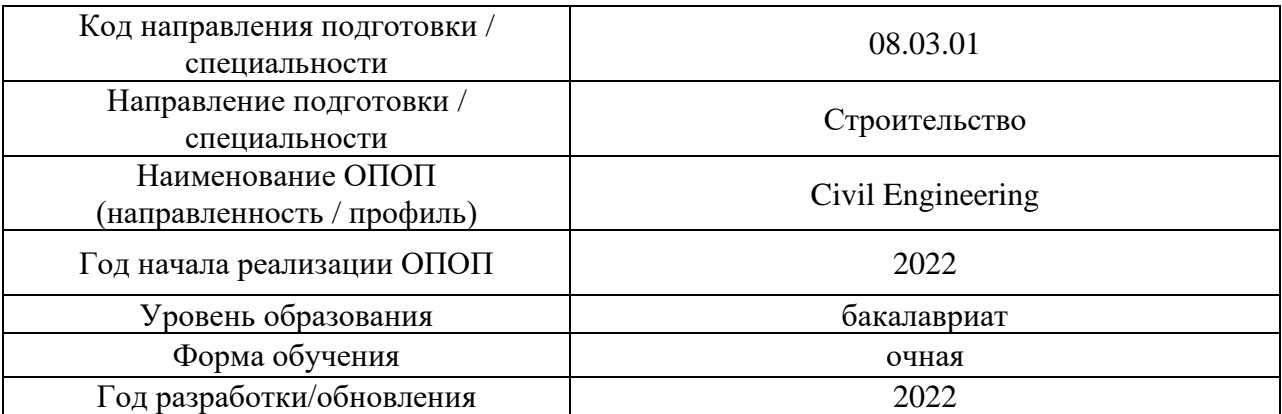

# **ФОНД ОЦЕНОЧНЫХ СРЕДСТВ**

### **1. Описание показателей и критериев оценивания компетенций, описание шкал оценивания**

Оценивание формирования компетенций производится на основе показателей оценивания, указанных в п.2. рабочей программы и в п.1.1 ФОС.

Связь компетенций, индикаторов достижения компетенций и показателей оценивания приведена в п.2 рабочей программы.

#### *1.1. Описание формирования и контроля показателей оценивания*

Оценивание уровня освоения обучающимся компетенций осуществляется с помощью форм промежуточной аттестации и текущего контроля. Формы промежуточной аттестации и текущего контроля успеваемости по дисциплине, с помощью которых производится оценивание, указаны в учебном плане и в п.3 рабочей программы.

В таблице приведена информация о формировании результатов обучения по дисциплине разделами дисциплины, а также о контроле показателей оценивания компетенций формами оценивания.

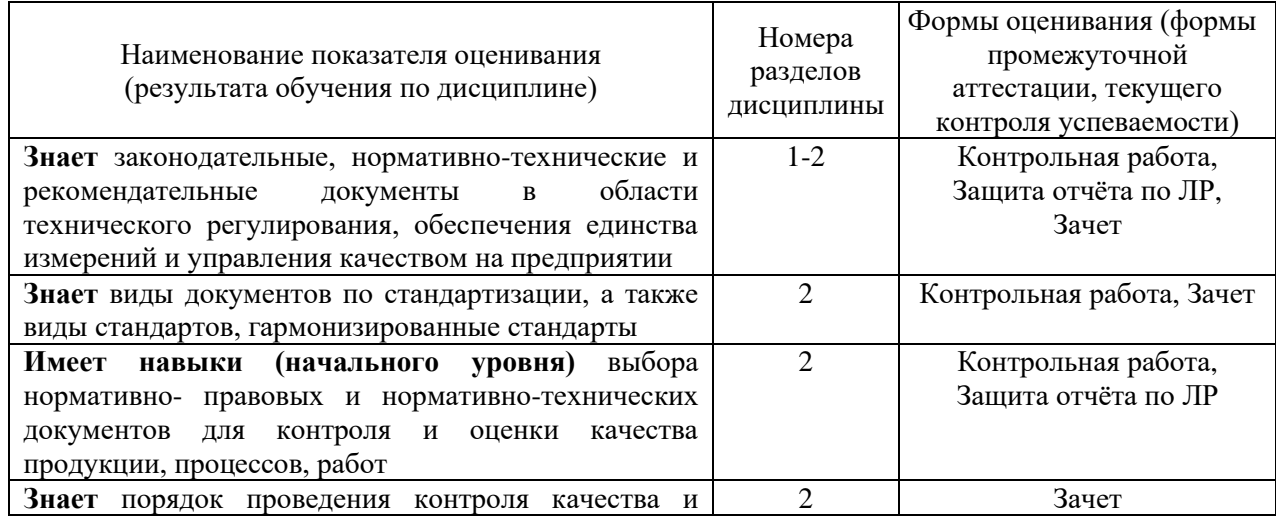

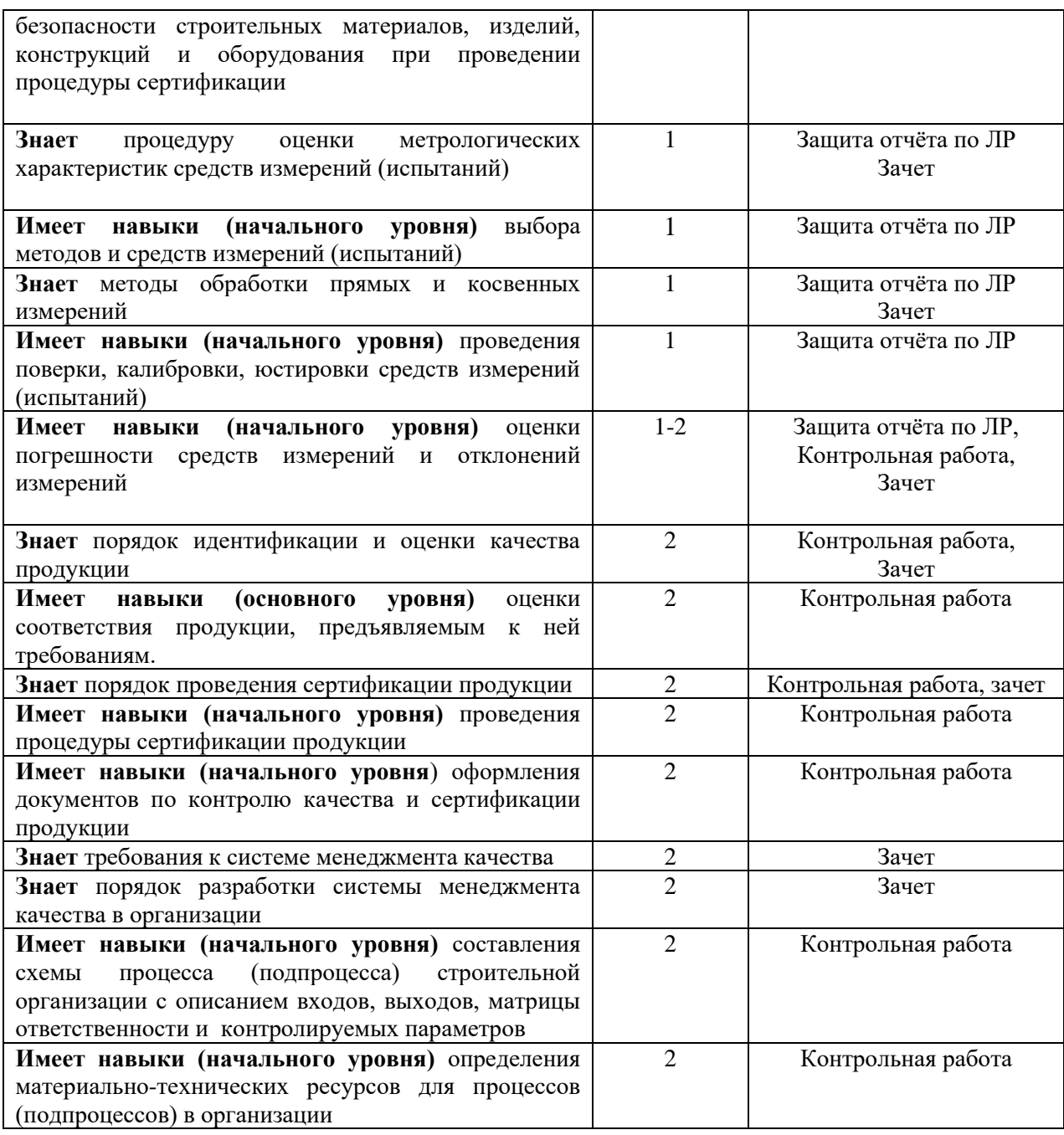

### *1.2. Описание критериев оценивания компетенций и шкалы оценивания*

При проведении промежуточной аттестации в форме зачёта используется шкала оценивания: «Не зачтено», «Зачтено».

Показателями оценивания являются знания и навыки обучающегося, полученные при изучении дисциплины.

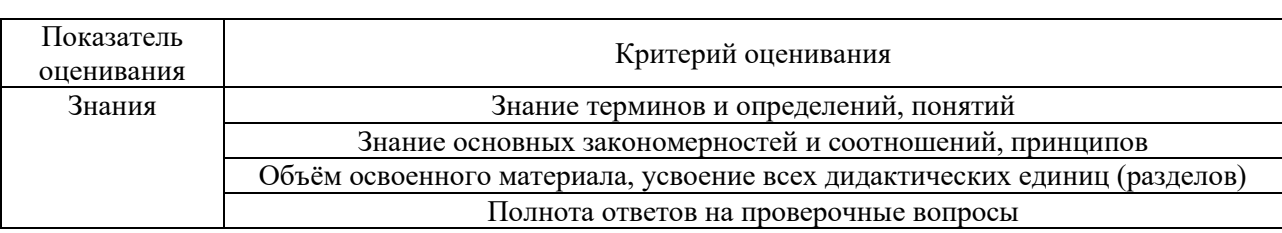

Критериями оценивания достижения показателей являются:

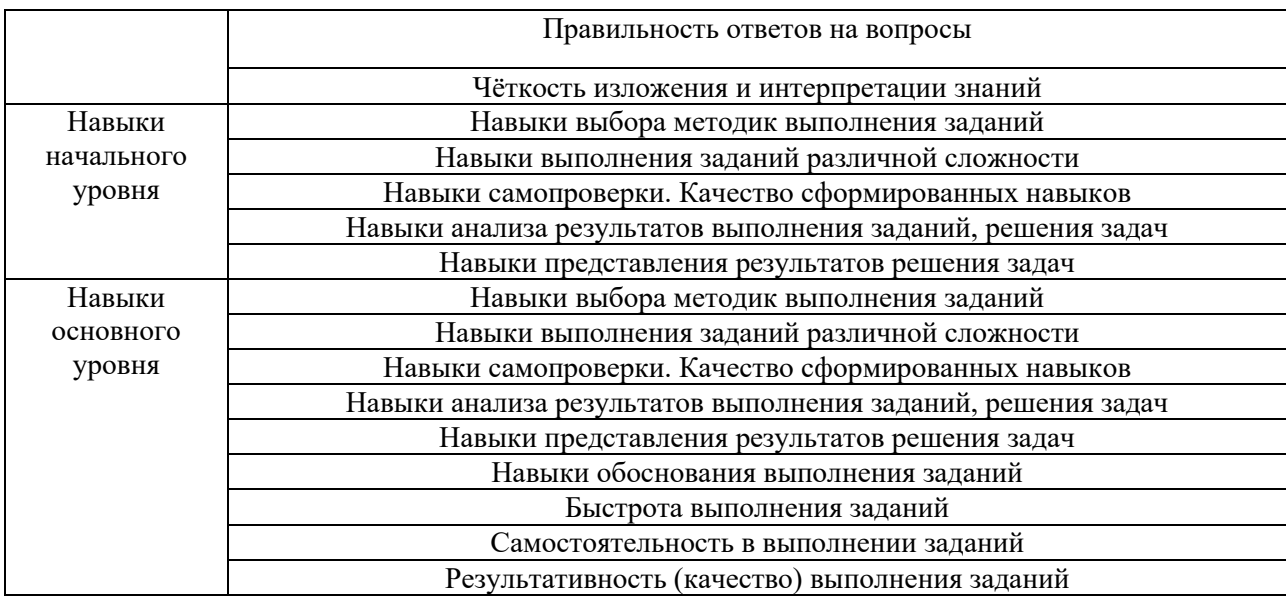

## **2. Типовые контрольные задания для оценивания формирования компетенций**

# *2.1.Промежуточная аттестация*

*2.1.1. Промежуточная аттестация в форме экзамена, дифференцированного зачета (зачета с оценкой), зачета*

Форма промежуточной аттестации: зачет в 4 семестре (очная форма обучения);

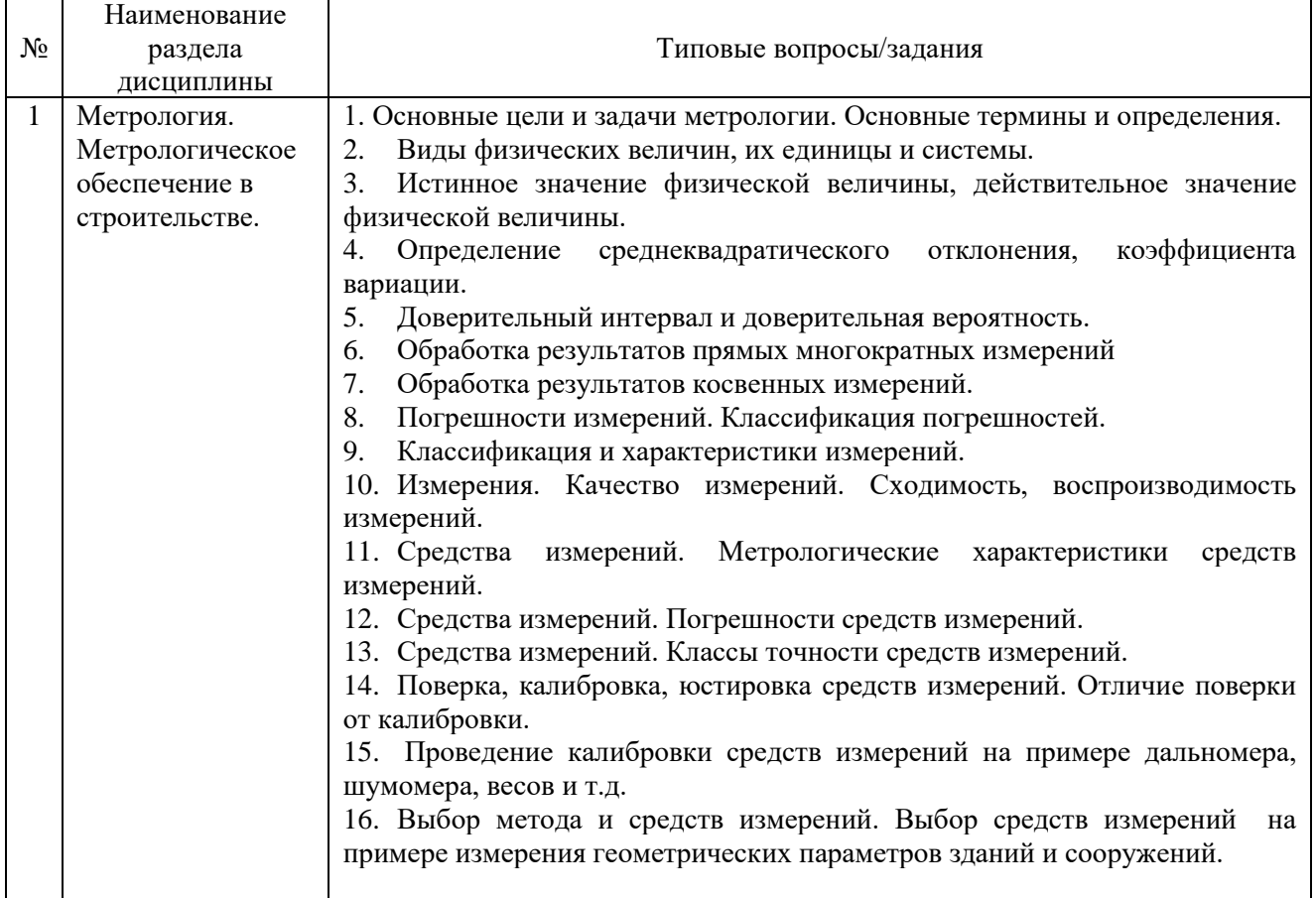

# Перечень типовых примерных вопросов/заданий для проведения зачёта:

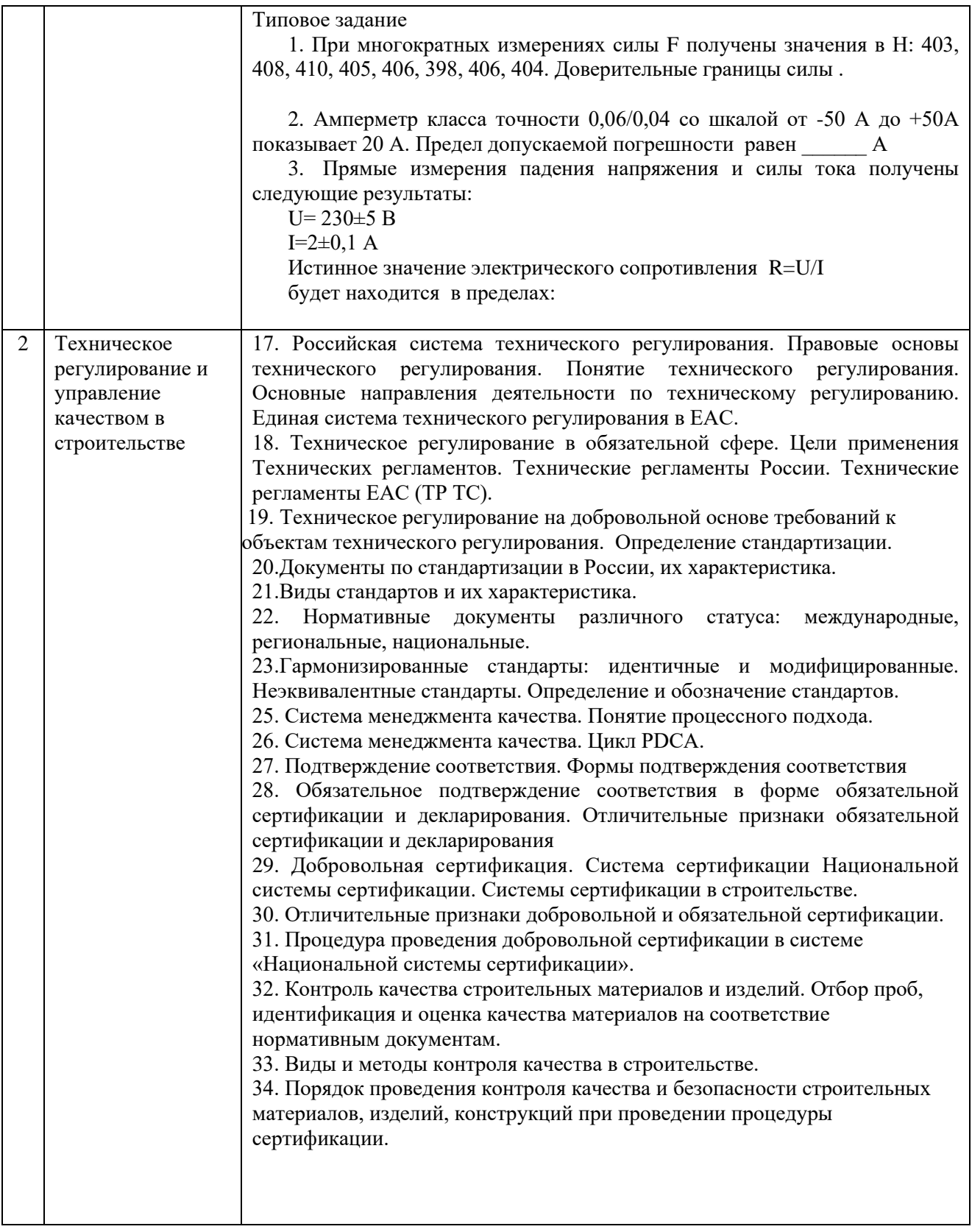

# *2.1.2. Промежуточная аттестация в форме защиты курсовой работы (курсового проекта)*

Промежуточная аттестация в форме защиты курсовой работы/ курсового проекта не проводится.

### *2.2. Текущий контроль*

*2.2.1. Перечень форм текущего контроля:*

- защита отчёта по лабораторным работам;
- контрольная работа.

*2.2.2. Типовые контрольные задания форм текущего контроля*

Защита отчета по лабораторным работам по теме: «Метрология»

Вопросы к защите отчета по лабораторным работам:

1. Обработка прямых многократных измерений: порядок и оформление результатов обработки;

2. Порядок сравнения полученных отклонений при прямых многократных измерениях строительных материалов с допустимыми значениями.

3. Алгоритм обработки косвенных многократных измерений при линейной зависимости.

4. Алгоритм обработки косвенных многократных измерений при нелинейной зависимости.

5. Основные правила округления результатов измерений.

6. Понятие поверки, калибровки, юстировки средств измерений. Отличие поверки от калибровки.

7. Порядок проведения поверки (калибровки) средств измерений (дальномер, шумомер и т.д.)

8. Понятие метрологические характеристики средств измерений. Действительные и нормированные метрологические характеристики.

9. Перечислить метрологические характеристики дальномера и дать характеристику.

10. Классы точности средств измерений.

11. Алгоритм выбора средств измерений для определения геометрических параметров зданий и сооружений.

12. Порядок сравнения действительной погрешности и предельной погрешности при измерениях геометрических параметров зданий и сооружений.

Контрольная работа по теме: «Обработка результатов измерений. Техническое регулирование и управление качеством»

Перечень типовых контрольных заданий по теме: «Основы обработки результатов измерений»

#### ВАРИАНТ 1

На предприятии была выпущена партия термомеханически упрочненного арматурного проката класса А500 С (ГОСТ Р 52544-2006) для армирования железобетонных конструкций. Сделана выборка и проведены испытания временного сопротивления σв (Н/мм2) арматурного проката и получены следующие результаты: 630, 620,590, 670, 510, 680, 590, 600, 510, 630, 640, 610,590, 570, 650, 580, 790, 500, 510, 600. Норма по ГОСТ не менее  $\sigma$ в = 600 Н/мм2

1. Определить коэффициент вариации по данной выборке. Нормированный коэффициент вариации временного сопротивления арматурного проката не более 8%. Сделать вывод о данной партии арматурного проката.

2. Рассчитать доверительный интервал арматурного проката при  $P_A = 0.95$ .

#### ВАРИАНТ 2

На предприятии была выпущена партия термомеханически упрочненного арматурного проката класса В500 С (ГОСТ Р 52544-2006) для армирования железобетонных конструкций. Сделана выборка и проведены испытания временного

сопротивления σв (Н/мм2) арматурного проката и получены следующие результаты: 530, 520,590, 470, 510, 580, 490, 600, 310, 430, 540, 610,590, 570, 550, 580, 590, 500, 510, 600. Норма по ГОСТ не менее  $\sigma$ в = 550 Н/мм2

1. Определить коэффициент вариации по данной выборке. Нормированный коэффициент вариации временного сопротивления арматурного проката не более 8%. Сделать вывод о данной партии арматурного проката.

2. Рассчитать доверительный интервал арматурного проката при  $P_A = 0.95$ .

Перечень типовых контрольных работ по теме: «Техническое регулирование и управление качеством»

Варианты контрольной работы формируются из перечня типовых контрольных вопросов по темам практических занятий. На контрольной работе необходим отчет по практическим работам. В каждом варианте контрольной работы должно быть по одному вопросу из практических занятий.

Например, типовой вариант контрольной работы

- 1. Виды стандартов;
- 2. Система менеджмента качества. Цикл PDCA.
- 3. Типовое задание.

Типовое задание на тему: Сертификация строительных материалов, изделий и конструкций.

Провести процедуру добровольной сертификации в системе ГОСТ Р строительного материала, выбранного из представленного примерного перечня (таблица 1). При подготовке к ответу на данное задание можно использовать результаты деловой игры по проведению сертификации строительных материалов, изделий, конструкций (сформированным делом по сертификации строительного материла, конструкции)

Таблица. Примерный перечень строительных материалов, изделий, конструкций и нормативно-технической документации.

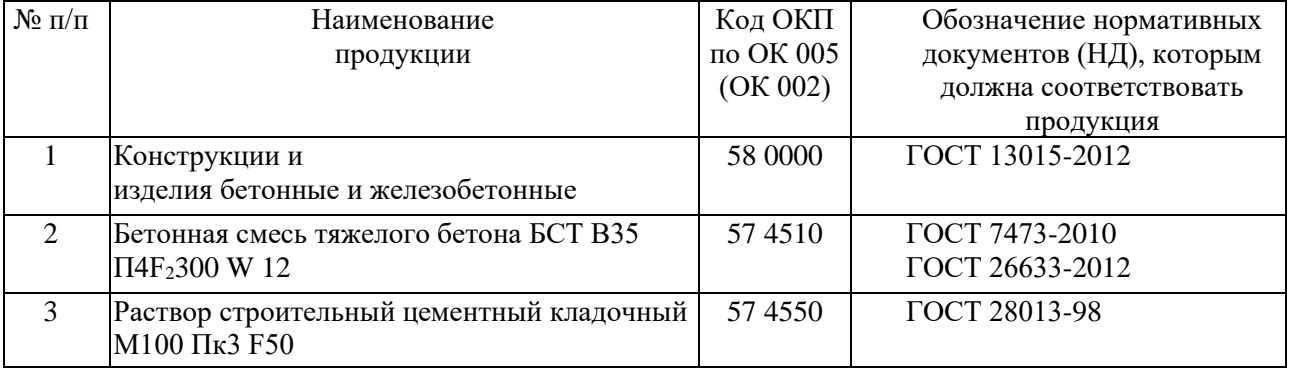

Выбрать и обосновать схему сертификации, провести отбор проб, идентификацию, испытания. Провести анализ состояния производства (при необходимости). Провести сравнительный анализ соответствия полученных данных с требованиями нормативнотехнической документацией с обоснованием решения о выдаче или отказе в выдаче сертификата соответствия на данный вид продукции. Проведение инспекционного контроля.

Типовое задание по теме : «Разработка системы менеджмента качества в организации»

Описание процесса (подпроцесса) монтажно-строительных работ строительной организации

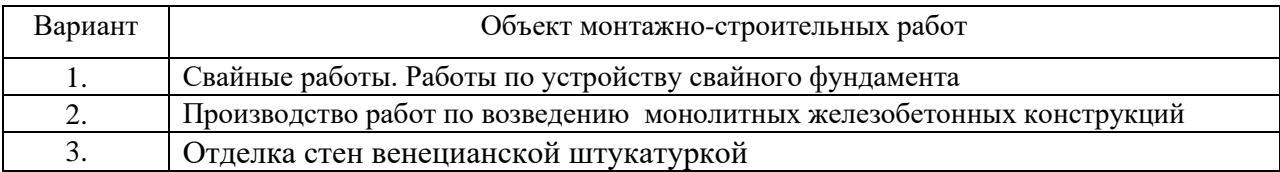

1. Построить блок-схему алгоритма выполнения подпроцесса процесса монтажно-строительные работы

строительной организации

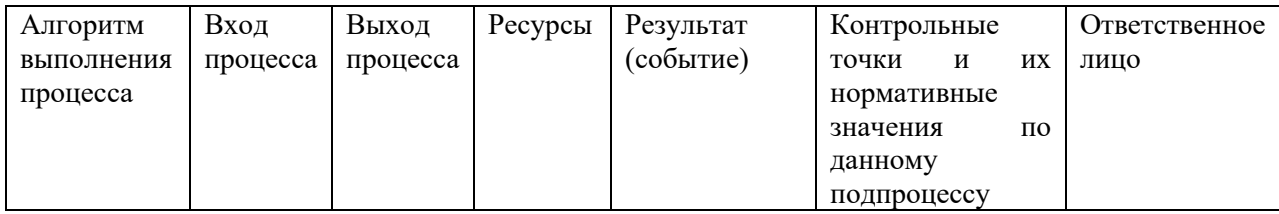

Составить карту подпроцесса процесса монтажно-строительные работы.

### **3. Методические материалы, определяющие процедуры оценивания**

Процедура проведения промежуточной аттестации и текущего контроля успеваемости регламентируется локальным нормативным актом, определяющим порядок осуществления текущего контроля успеваемости и промежуточной аттестации обучающихся.

*3.1. Процедура оценивания при проведении промежуточной аттестации обучающихся по дисциплине в форме экзамена и/или дифференцированного зачета (зачета с оценкой)*

Промежуточная аттестация по дисциплине в форме экзамена/дифференцированного зачёта (зачета с оценкой) не проводится.

*3.2. Процедура оценивания при проведении промежуточной аттестации обучающихся по дисциплине в форме зачета*

Промежуточная аттестация по дисциплине в форме зачёта проводится в 4 семестре (очная форма обучения). Для оценивания знаний и навыков используются критерии и шкала, указанные п.1.2.

Ниже приведены правила оценивания формирования компетенций по показателю оценивания «Знания».

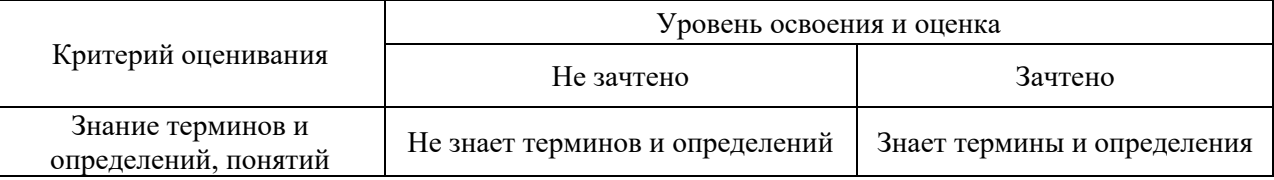

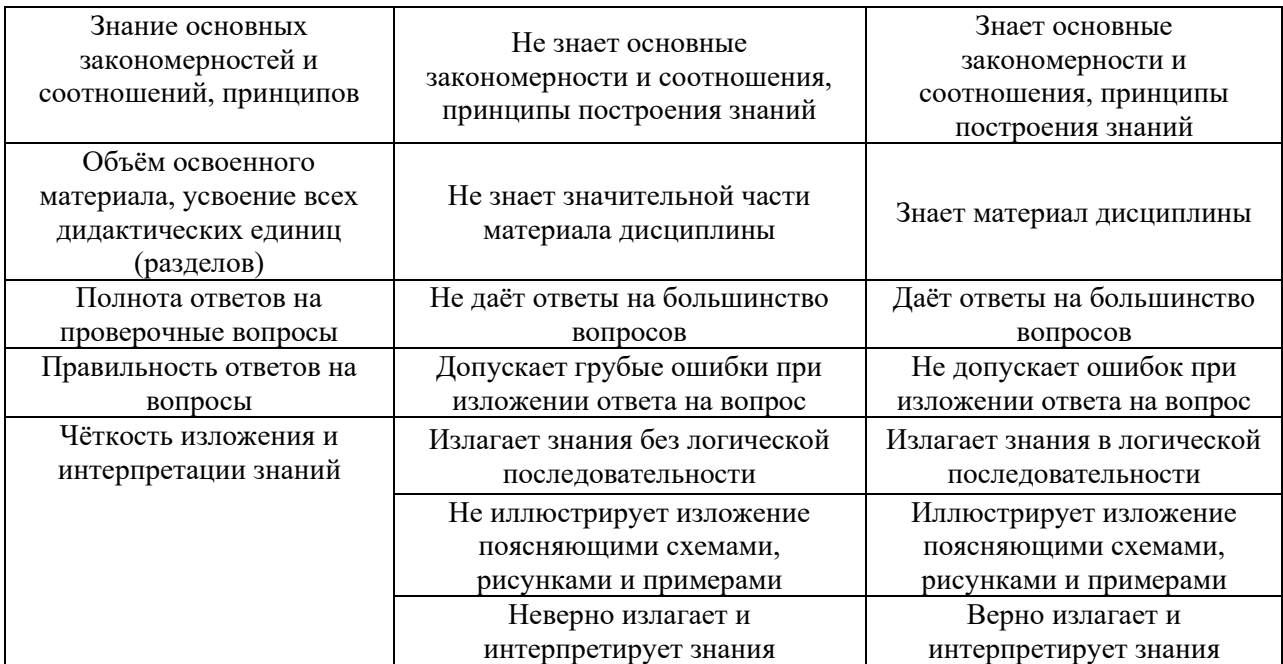

Ниже приведены правила оценивания формирования компетенций по показателю оценивания «Навыки начального уровня».

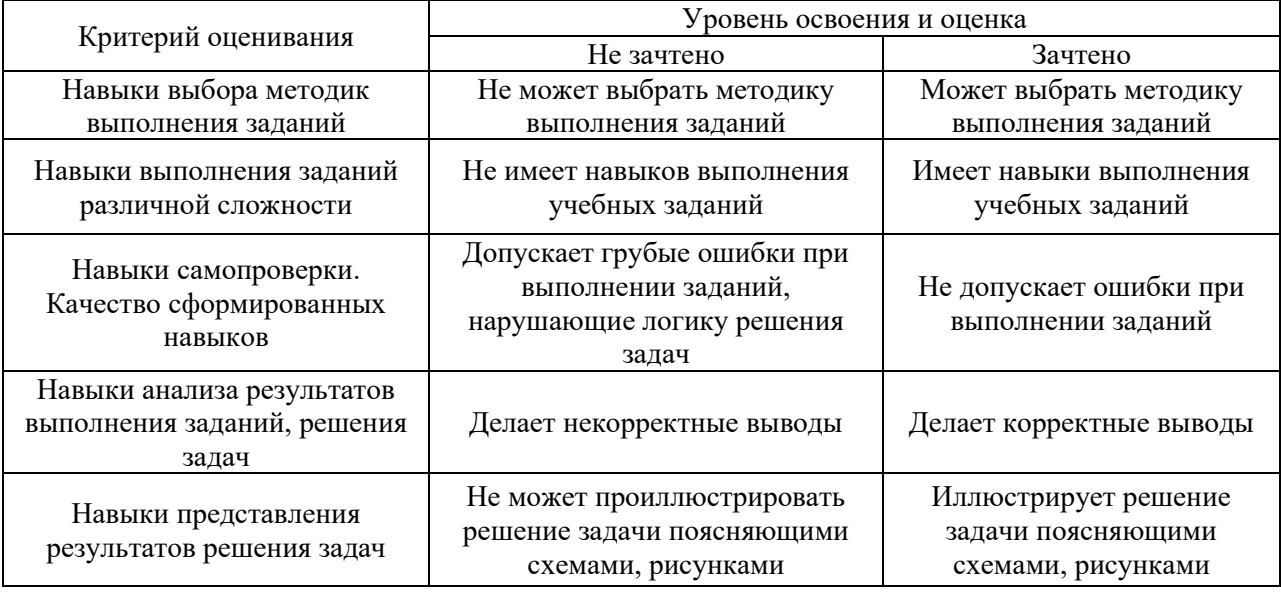

*3.3. Процедура оценивания при проведении промежуточной аттестации обучающихся по дисциплине в форме защиты курсовой работы (курсового проекта)*

Промежуточная аттестация по дисциплине в форме защиты курсовой работы/курсового проекта не проводится.

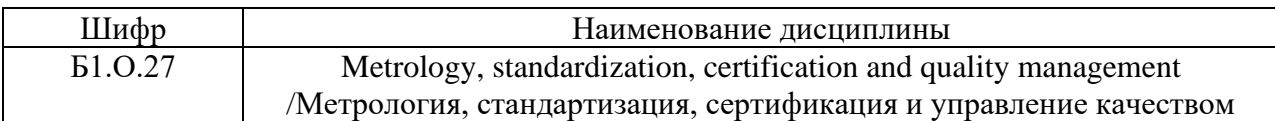

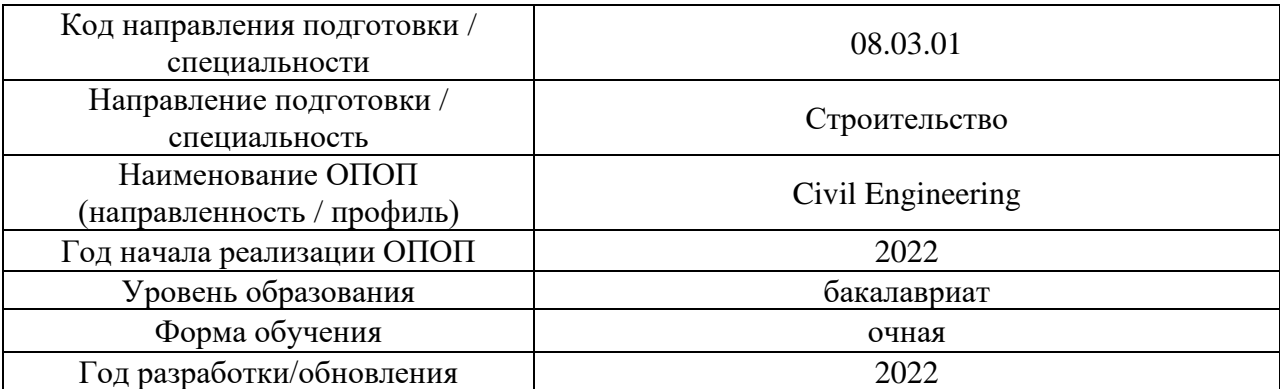

# **Перечень учебных изданий и учебно-методических материалов**

# Печатные учебные издания в НТБ НИУ МГСУ:

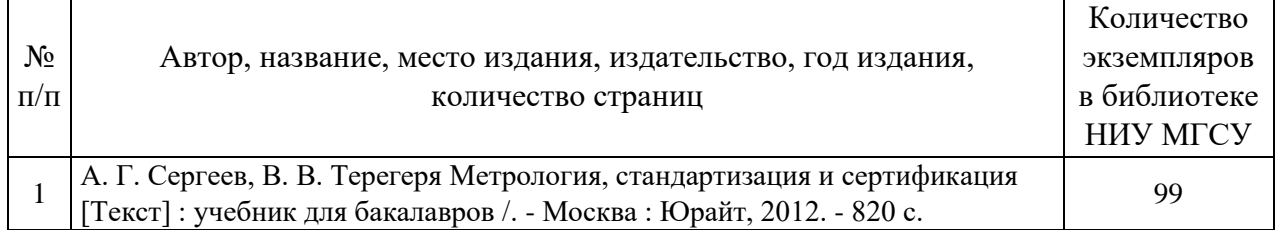

# Электронные учебные издания в электронно-библиотечных системах (ЭБС):

 $\Gamma$ 

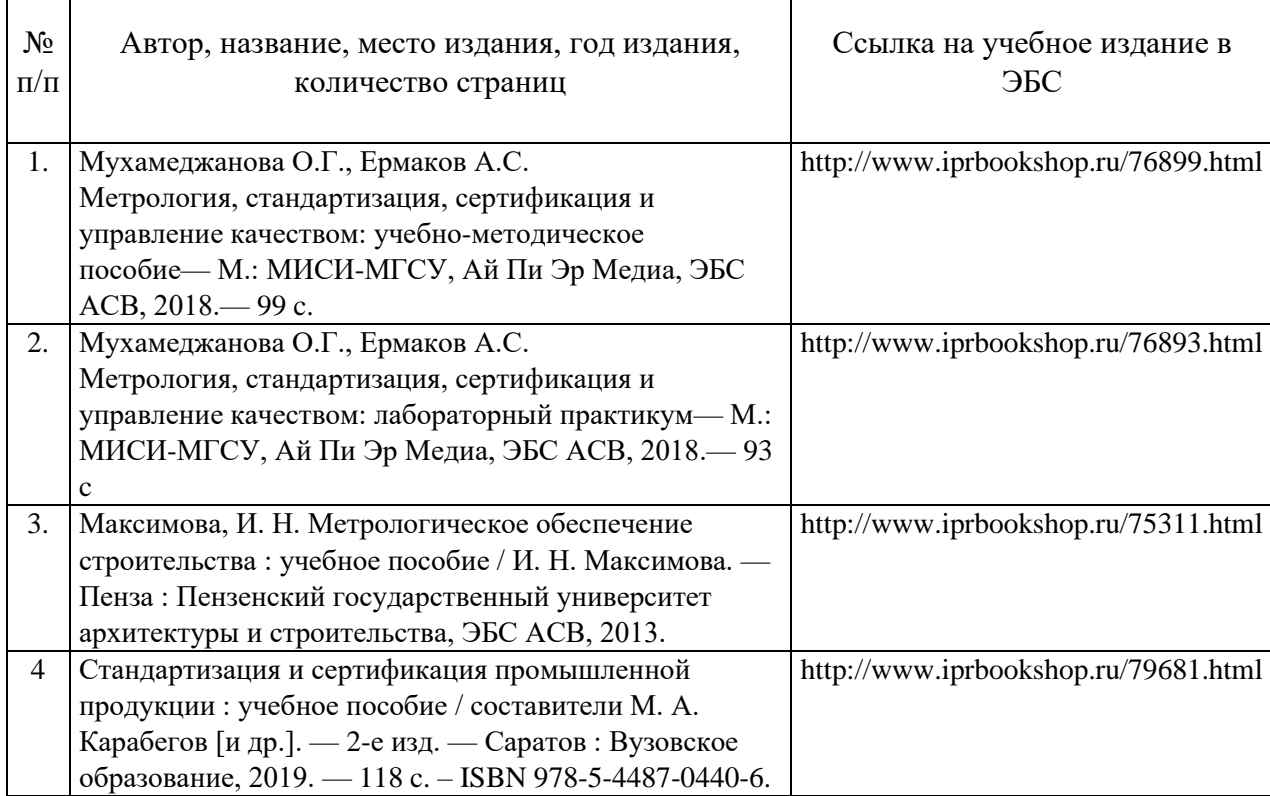

# Электронные образовательные ресурсы

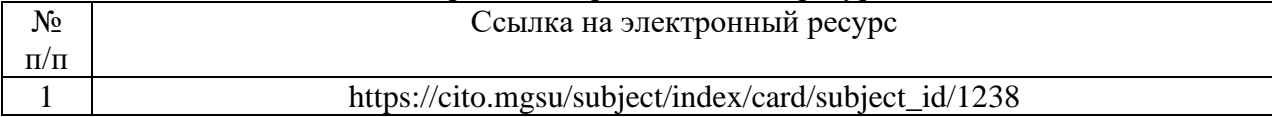
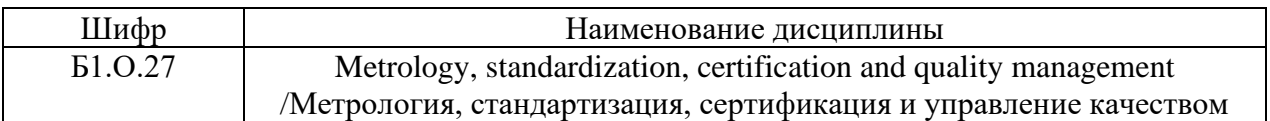

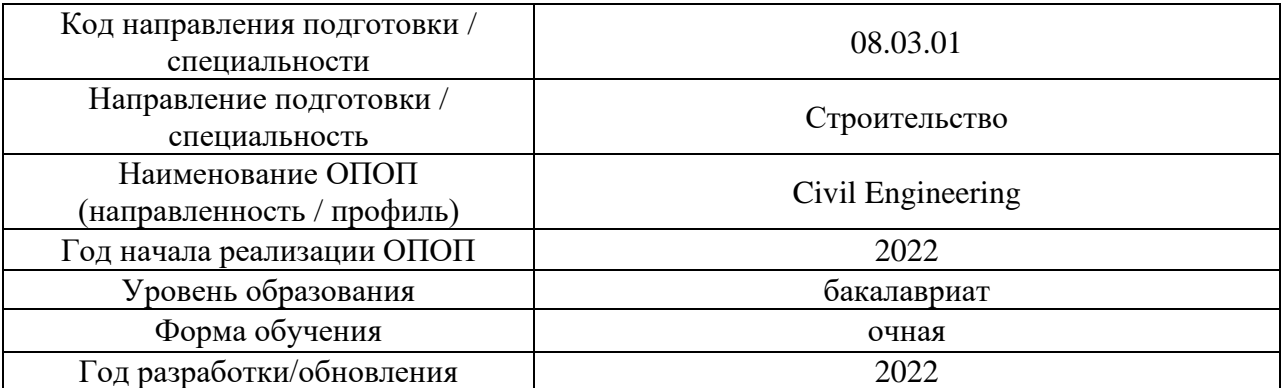

## **Перечень профессиональных баз данных и информационных справочных систем**

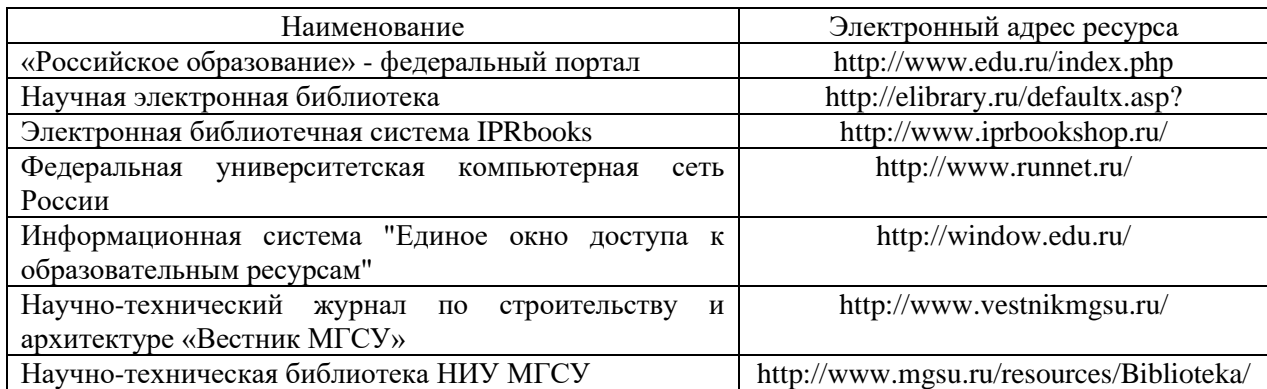

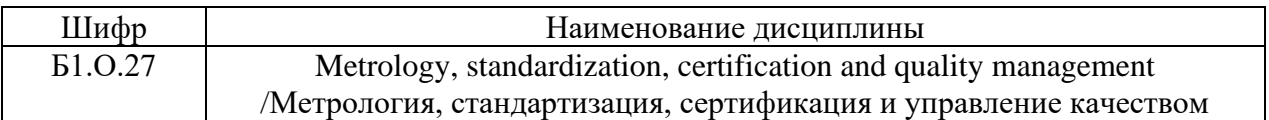

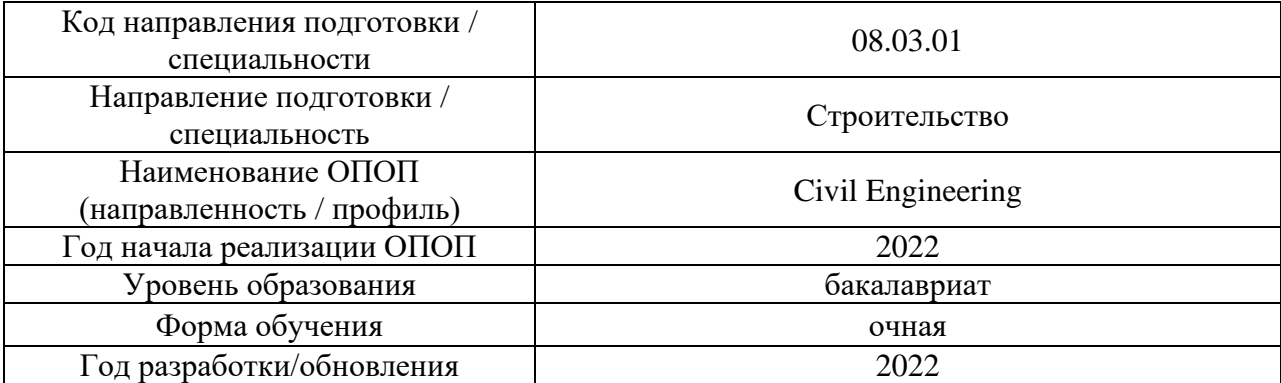

## **Материально-техническое и программное обеспечение дисциплины**

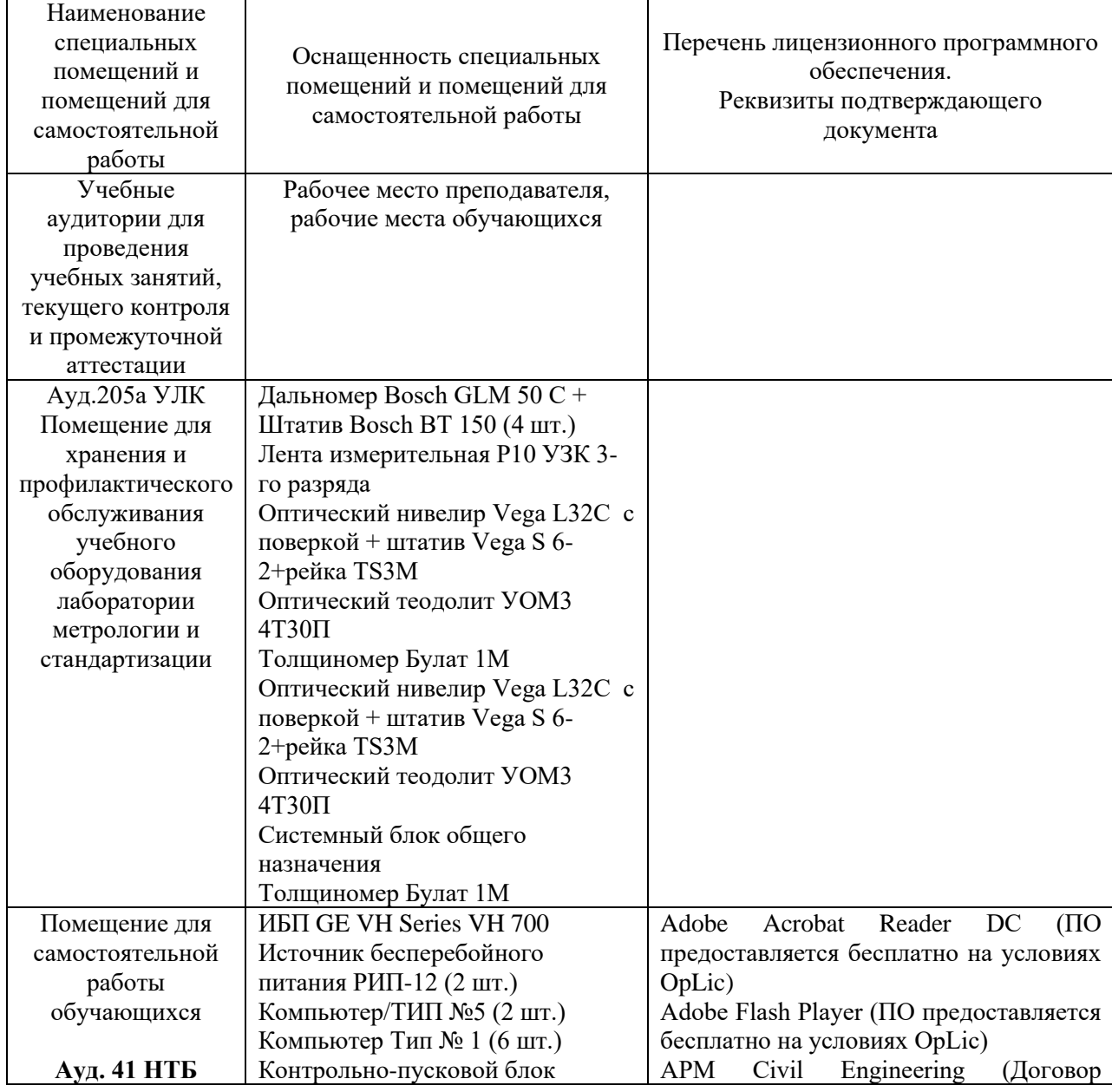

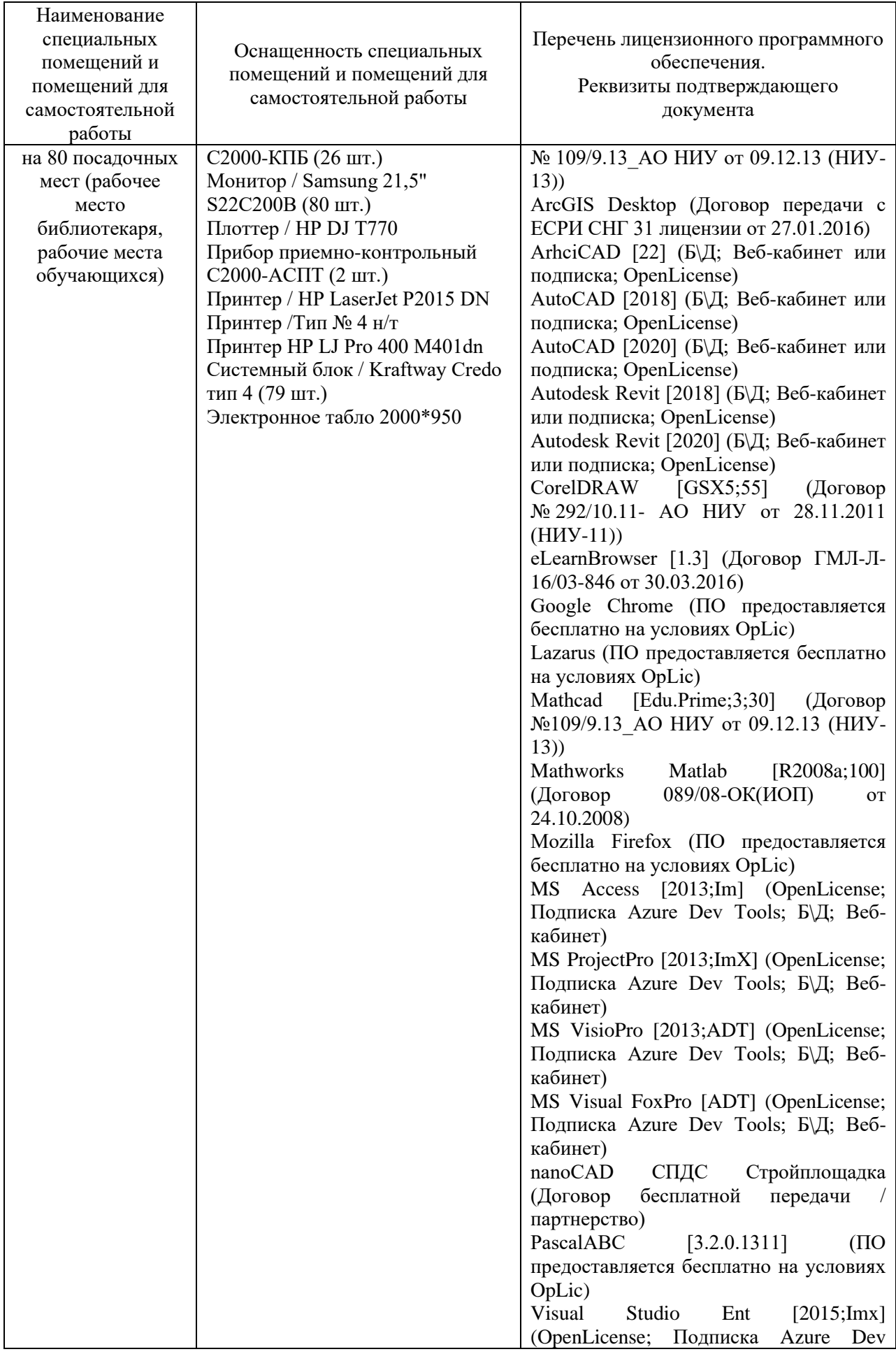

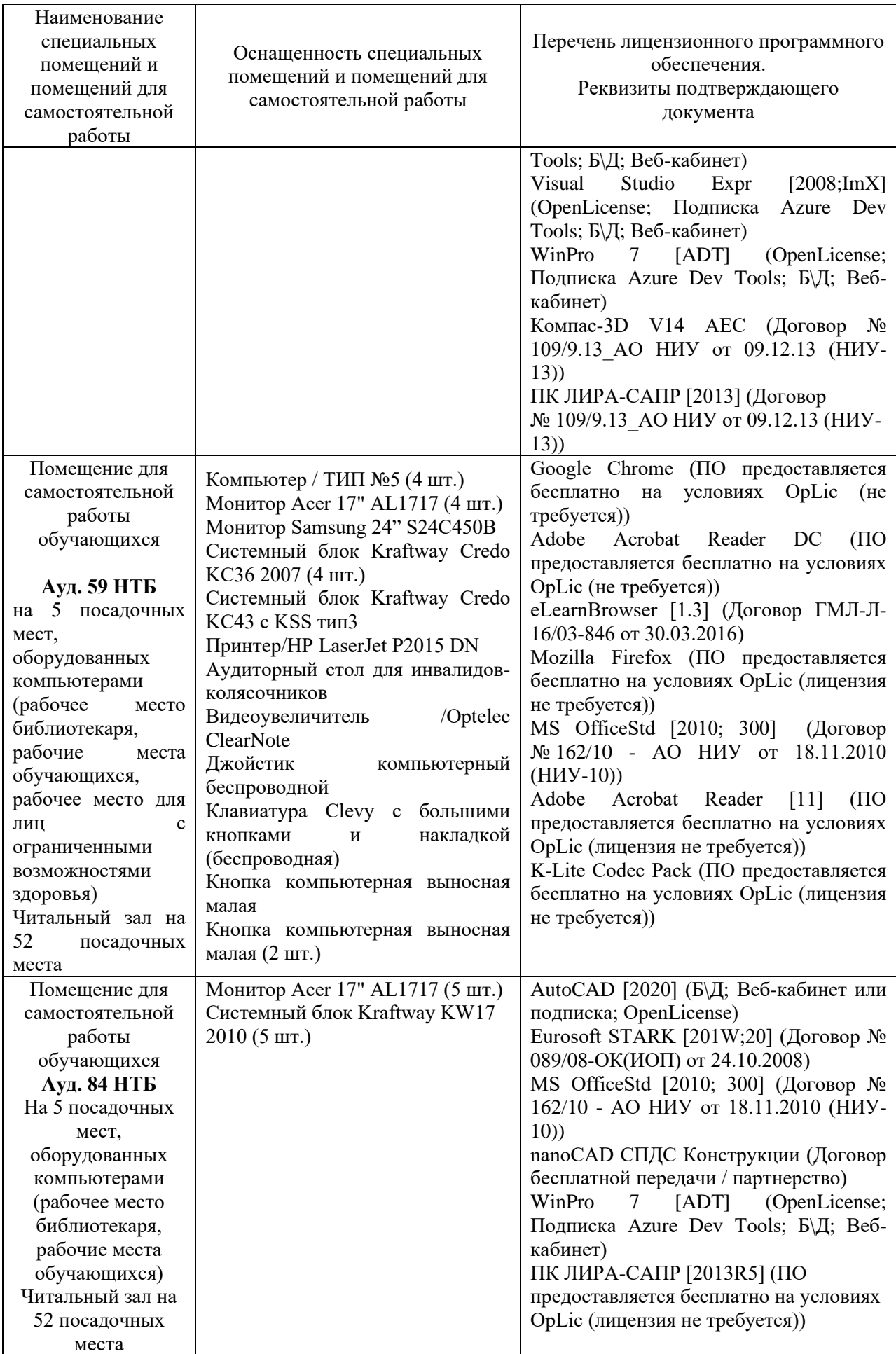

### Федеральное государственное бюджетное образовательное учреждение высшего образования **«НАЦИОНАЛЬНЫЙ ИССЛЕДОВАТЕЛЬСКИЙ МОСКОВСКИЙ ГОСУДАРСТВЕННЫЙ СТРОИТЕЛЬНЫЙ УНИВЕРСИТЕТ»**

### **РАБОЧАЯ ПРОГРАММА**

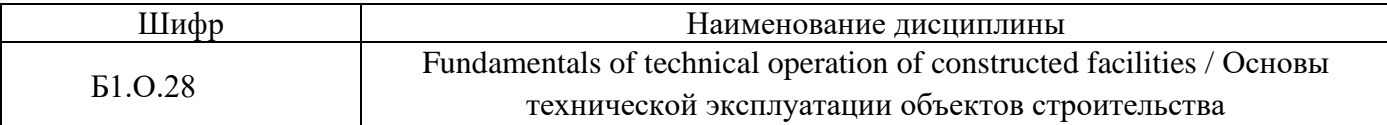

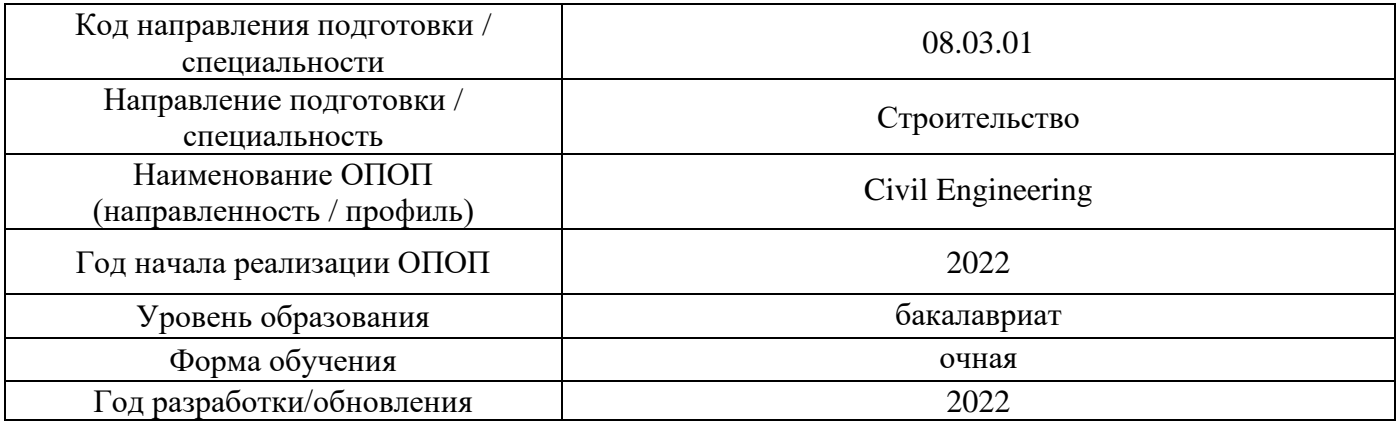

Разработчики:

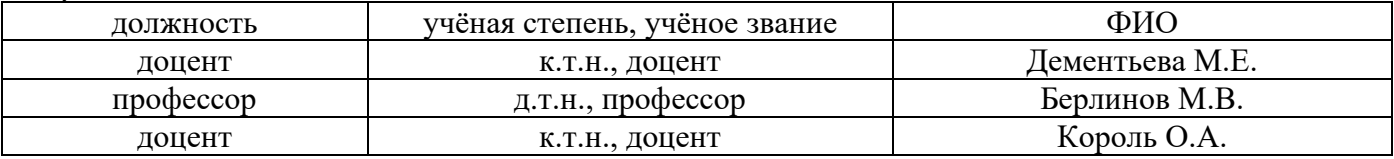

Рабочая программа дисциплины разработана и одобрена кафедрой (структурным подразделением) «Жилищно-коммунальный комплекс».

Рабочая программа утверждена методической комиссией по УГСН, протокол № 1 от «29» августа 2022 г.

#### **1. Цель освоения дисциплины**

Целью освоения дисциплины «Основы технической эксплуатации объектов строительства» является формирование компетенций обучающегося в области содержания, обслуживания и ремонта зданий различного функционального назначения, изучения норм и правил технической эксплуатации строительных объектов, представления об эксплуатационных мероприятиях и их влиянии на безопасность строительных объектов.

Программа составлена в соответствии с требованиями Федерального государственного образовательного стандарта высшего образования по направлению подготовки 08.03.01 Строительство.

Дисциплина относится к обязательной части Блока 1 «Дисциплины (модули)» основной профессиональной образовательной программы «Civil Engineering». Дисциплина является обязательной для изучения.

#### Код и наименование компетенции наименование компетенции<br>(результат освоения) и при Код и наименование индикатора достижения компетенции ОПК-4. Способен использовать в профессиональной деятельности распорядительную и проектную документацию, а также нормативные правовые акты в области строительства, строительной индустрии и жилищнокоммунального хозяйства ОПК-4.1 Выбор нормативно-правовых и нормативнотехнических документов, регулирующих деятельность в области строительства, строительной индустрии и жилищнокоммунального хозяйства для решения задачи профессиональной деятельности ОПК-10. Способен осуществлять и организовывать техническую эксплуатацию, техническое обслуживание и ремонт объектов строительства и/или жилищнокоммунального хозяйства, проводить технический надзор и экспертизу объектов строительства ОПК-10.1 Составление перечня выполнения работ производственным подразделением по технической эксплуатации (техническому обслуживанию или ремонту) профильного объекта профессиональной деятельности ОПК-10.2 Составление перечня мероприятий по контролю технического состояния и режимов работы профильного объекта профессиональной деятельности ОПК-10.3 Составление перечня мероприятий по контролю соблюдения норм промышленной и противопожарной безопасности в процессе эксплуатации профильного объекта профессиональной деятельности, выбор мероприятий по обеспечению безопасности ОПК-10.4 Оценка результатов выполнения ремонтных работ на профильном объекте профессиональной деятельности ОПК-10.5 Оценка технического состояния профильного объекта профессиональной деятельности

#### **2. Перечень планируемых результатов обучения по дисциплине, соотнесенных с планируемыми результатами освоения образовательной программы**

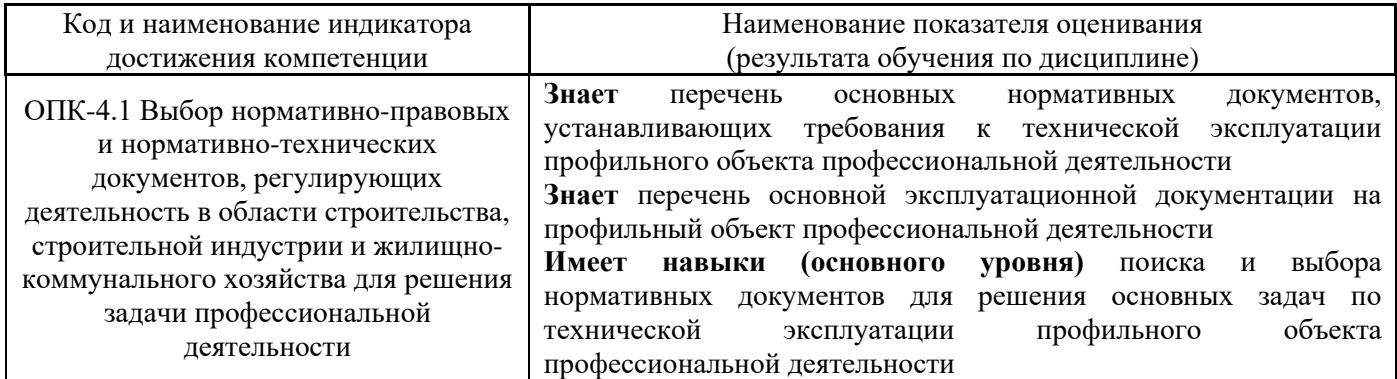

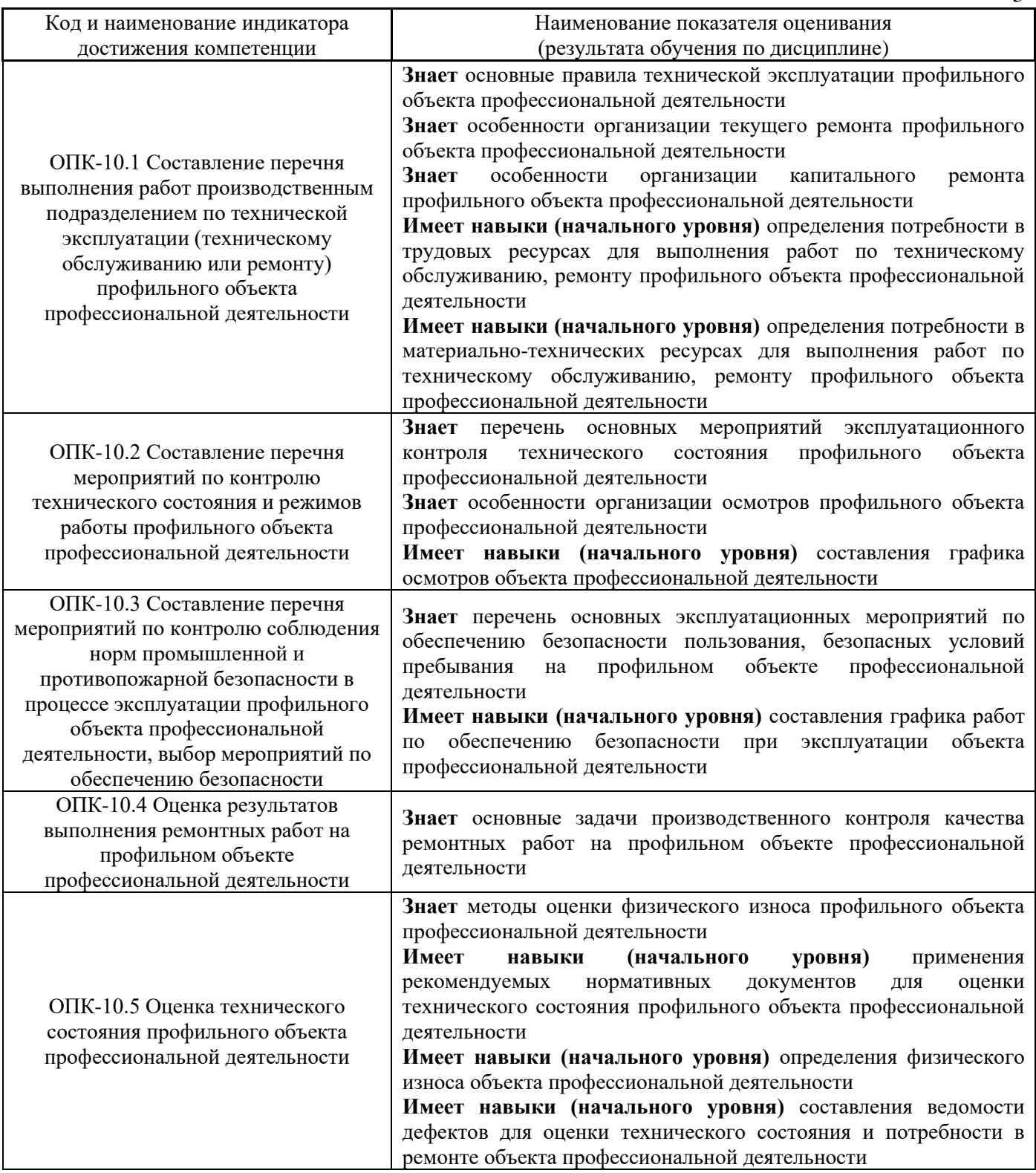

Информация о формировании и контроле результатов обучения представлена в Фонде оценочных средств (Приложение 1).

## **3. Трудоёмкость дисциплины и видов учебных занятий по дисциплине**

Общая трудоемкость дисциплины составляет 3 зачётных единицы (108 академических часов).

*(1 зачетная единица соответствует 36 академическим часам)*

#### Видами учебных занятий и работы обучающегося по дисциплине могут являться.

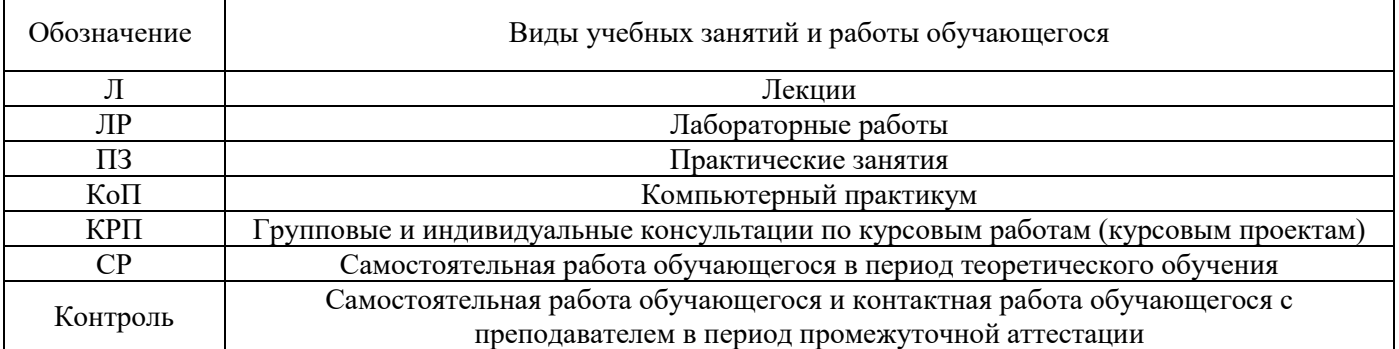

#### *Структура дисциплины:*

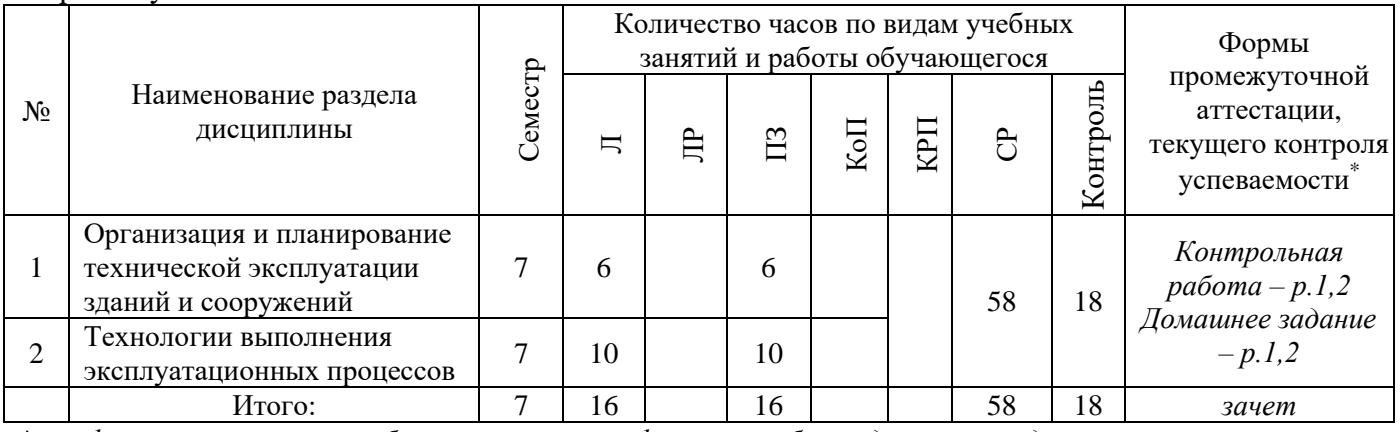

*\* - реферат, контрольная работа, расчетно-графическая работа, домашнее задание*

### **4. Содержание дисциплины, структурированное по видам учебных занятий и разделам**

При проведении аудиторных учебных занятий предусмотрено проведение текущего контроля успеваемости:

• В рамках практических занятий предусмотрено выполнение обучающимися контрольной работы

### *4.1 Лекции*

Форма обучения – очная

Форма обучения – очная

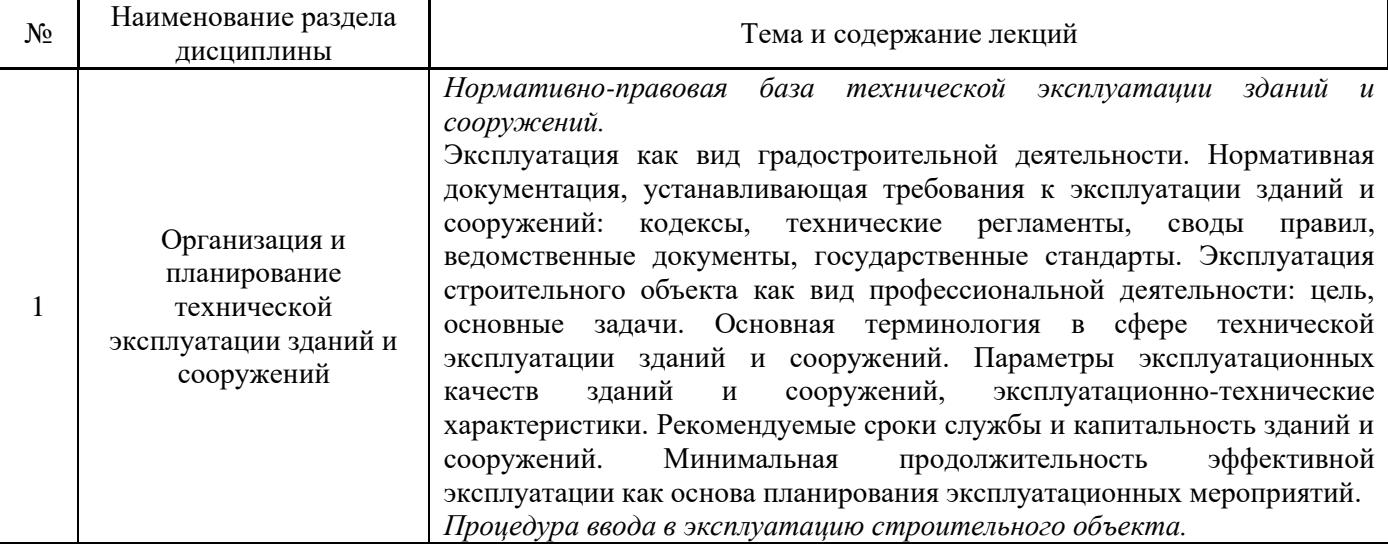

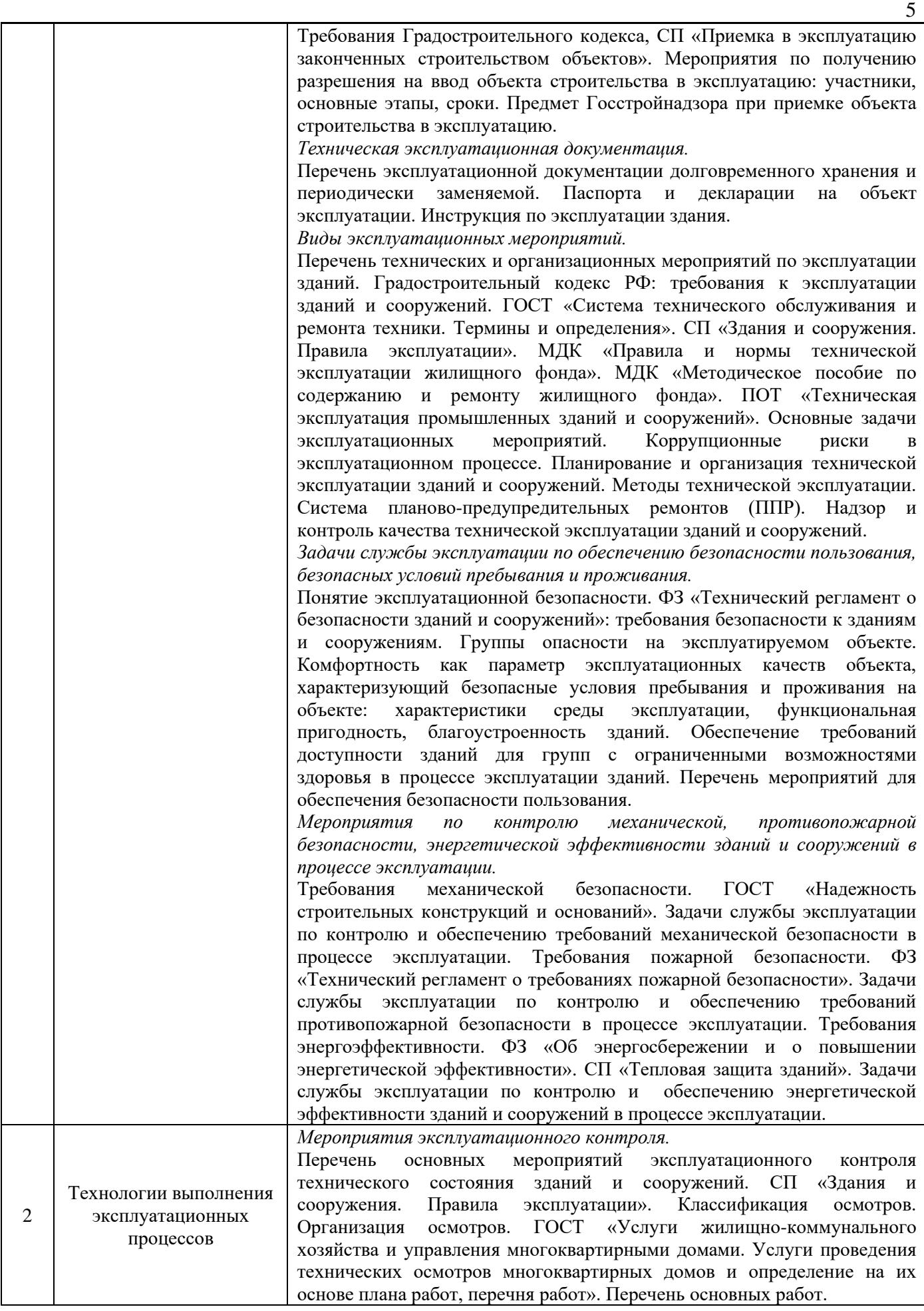

*Оценка технического состояния зданий и сооружений.*

Основная терминология: обследования и мониторинг технического состояния. ГОСТ «Здания и сооружения. Правила обследования и мониторинга технического состояния». СП «Правила обследования несущих строительных конструкций зданий и сооружений». Организация обследования эксплуатируемых зданий и сооружений. Инструментальное обследование. Категории технического состояния зданий и сооружений: классификация, порядок определения, алгоритм принятия решения по выбору эксплуатационных мероприятий.

*Методы оценки физического и морального износа.*

Основная терминология. Классификация износов эксплуатируемого объекта. Факторы возникновения износа зданий и сооружений. Методы определения физического и морального износа. ВСН «Правила оценки физического износа жилых зданий». «Методика определения физического износа гражданских зданий». Признаки износа. *Текущий ремонт.*

Определение текущего ремонта, цель и задачи, влияние на эффективность функционирования эксплуатируемых зданий и сооружений. Классификация текущих ремонтов. ГОСТ «Система технического обслуживания и ремонта техники. Термины и определения». МДС «Положение о проведении плановопредупредительного ремонта производственных зданий и сооружений». Организация текущего ремонта. Состав работ. Условия приемки работ. Сроки устранения неисправностей при выполнении текущего ремонта. *Капитальный ремонт.*

Определение капитального ремонта, цель и задачи, влияние на эффективность функционирования эксплуатируемых объектов. Классификация капитальных ремонтов. СТО НОСТРОЙ «Организация строительного производства. Капитальный ремонт многоквартирных домов без отселения жильцов. Правила производства работ. Правила приемки и методы контроля». Организация, планирование капитальных ремонтов. Состав работ.

*Контроль качества выполнения ремонтных работ.*

Условия приемки работ капитального ремонта. Виды и задачи производственного контроля качества ремонтных работ. Основные этапы оценки результатов ремонтных работ.

*Правила эксплуатации конструкций, систем инженерно-технического обеспечения, помещений, прилегающей территории.*

Основные правила эксплуатации зданий и сооружений. МДК «Правила и нормы технической эксплуатации жилищного фонда». МДК «Методическое пособие по содержанию и ремонту жилищного фонда». ПОТ «Техническая эксплуатация промышленных зданий и сооружений». Характерные повреждения, факторы воздействия, перечень основных работ при эксплуатации. Эксплуатация строительных конструкций: эксплуатация элементов заглубленной части зданий, несущих конструкций, ограждающих конструкций. Эксплуатация инженерных систем зданий. Санитарное содержание и уборка помещений различного функционального назначения. ГОСТ «Услуги жилищно-коммунального хозяйства и управления многоквартирными домами. Услуги содержания общего имущества многоквартирных домов». Эксплуатация прилегающей территории. ГОСТ «Услуги жилищно-коммунального хозяйства и управления многоквартирными домами. Услуги содержания придомовой территории, сбора и вывоза бытовых отходов».

*Мероприятия технического обслуживания зданий и сооружений. Сезонное обслуживание.*

Классификация технического обслуживания. Задачи технического обслуживания. Диспетчерское и аварийное обслуживание в структуре

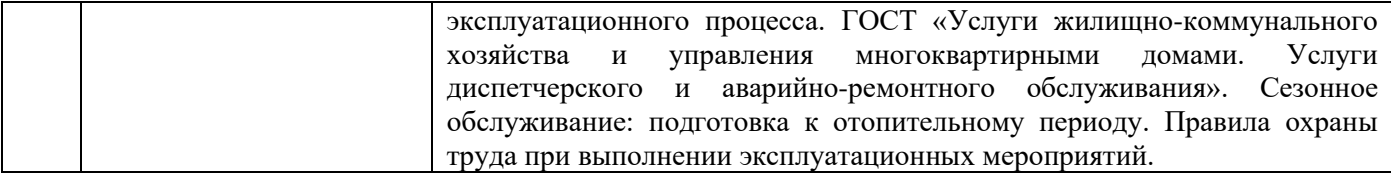

### *4.2 Лабораторные работы* Не предусмотрено учебным планом

## *4.3 Практические занятия*

#### Форма обучения – очная

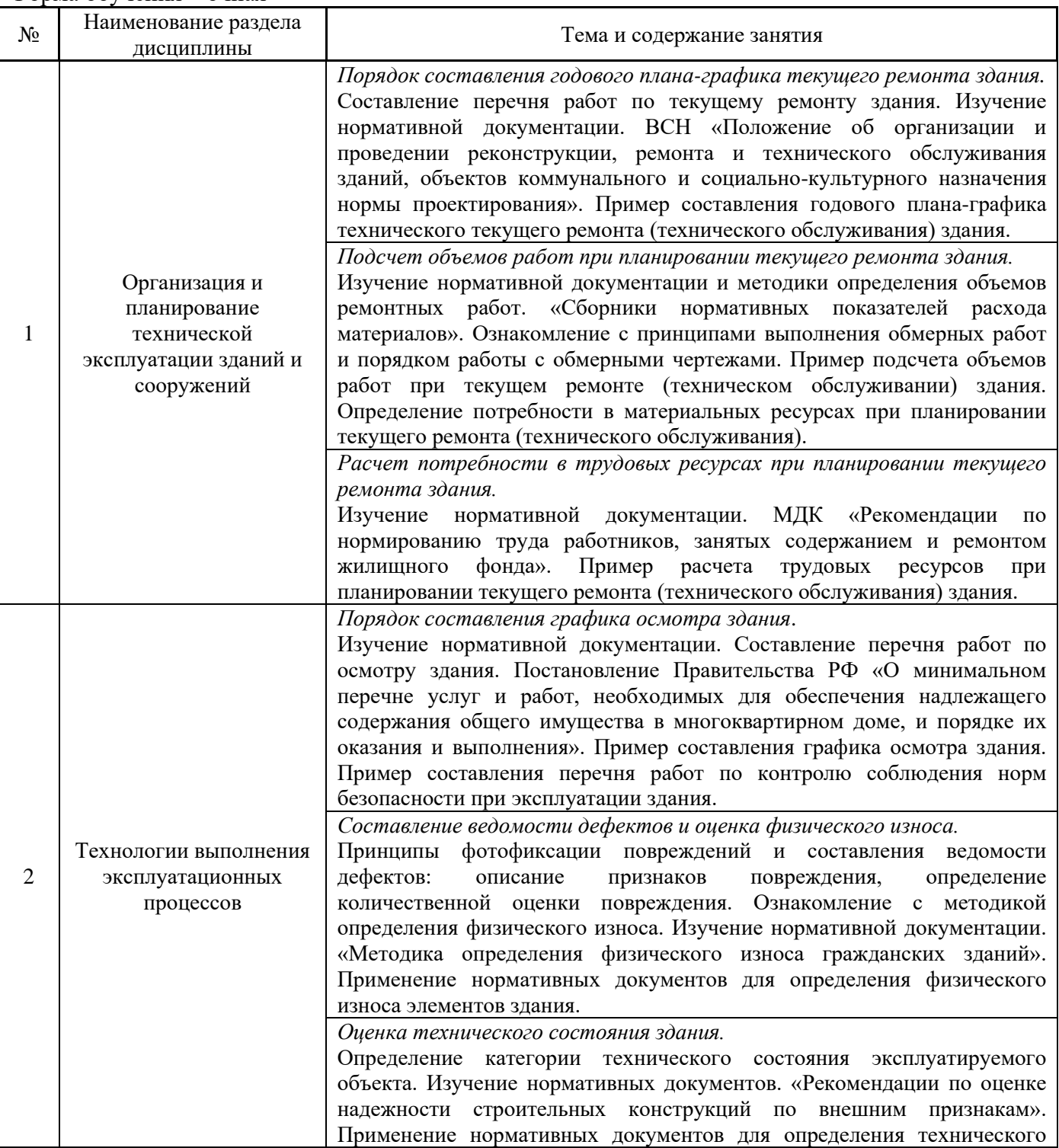

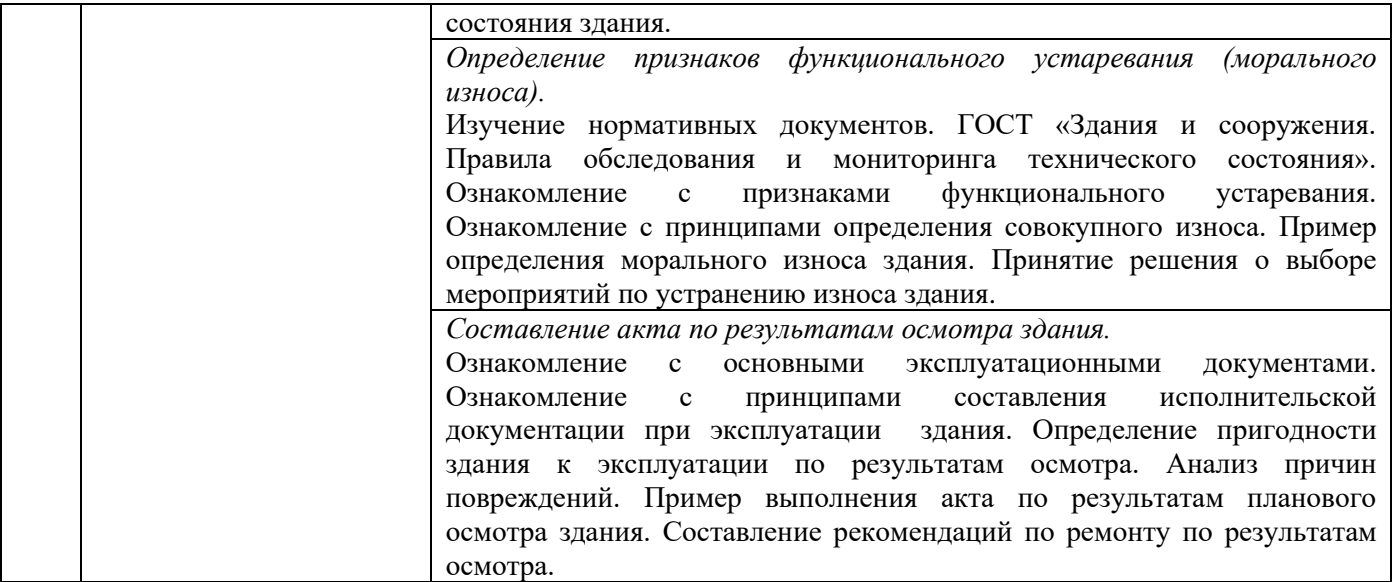

### *4.4 Компьютерные практикумы*

Не предусмотрено учебным планом

- *4.5 Групповые и индивидуальные консультации по курсовым работам (курсовым проектам)* Не предусмотрено учебным планом
- *4.6 Самостоятельная работа обучающегося в период теоретического обучения*

Самостоятельная работа обучающегося в период теоретического обучения включает в себя:

• самостоятельную подготовку к учебным занятиям, включая подготовку к аудиторным формам текущего контроля успеваемости;

- выполнение домашнего задания;
- самостоятельную подготовку к промежуточной аттестации.

В таблице указаны темы для самостоятельного изучения обучающимся:

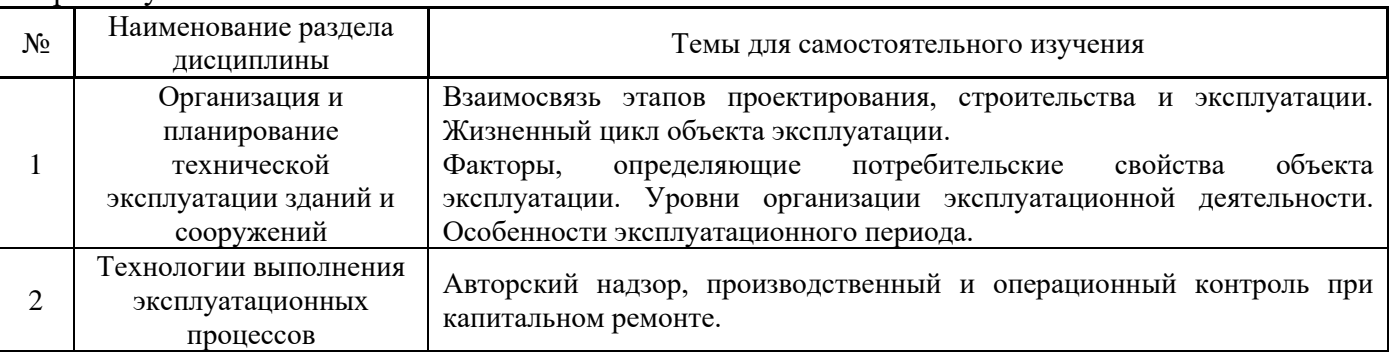

Форма обучения – очная

*4.7 Самостоятельная работа обучающегося и контактная работа обучающегося с преподавателем в период промежуточной аттестации*

Работа обучающегося в период промежуточной аттестации включает в себя подготовку к формам промежуточной аттестации (к зачёту), а также саму промежуточную аттестацию.

#### **5. Оценочные материалы по дисциплине**

Фонд оценочных средств по дисциплине приведён в Приложении 1 к рабочей программе дисциплины.

Оценочные средства для проведения промежуточной аттестации, а также текущего контроля по дисциплине хранятся на кафедре (структурном подразделении), ответственной за преподавание данной дисциплины.

#### **6. Учебно-методическое и материально-техническое обеспечение дисциплины**

Основные принципы осуществления учебной работы обучающихся изложены в локальных нормативных актах, определяющих порядок организации контактной работы и порядок самостоятельной работы обучающихся. Организация учебной работы обучающихся на аудиторных учебных занятиях осуществляется в соответствии с п. 3.

#### *6.1 Перечень учебных изданий и учебно-методических материалов для освоения дисциплины*

Для освоения дисциплины обучающийся может использовать учебные издания и учебнометодические материалы, имеющиеся в научно-технической библиотеке НИУ МГСУ и/или размещённые в Электронных библиотечных системах.

Актуальный перечень учебных изданий и учебно-методических материалов представлен в Приложении 2 к рабочей программе дисциплины.

#### *6.2 Перечень профессиональных баз данных и информационных справочных систем*

При осуществлении образовательного процесса по дисциплине используются профессиональные базы данных и информационных справочных систем, перечень которых указан в Приложении 3 к рабочей программе дисциплины.

#### *6.3 Перечень материально-технического, программного обеспечения освоения дисциплины*

Учебные занятия по дисциплине проводятся в помещениях, оснащенных соответствующим оборудованием и программным обеспечением.

Перечень материально-технического и программного обеспечения дисциплины приведен в Приложении 4 к рабочей программе дисциплины.

Приложение 1 к рабочей программе

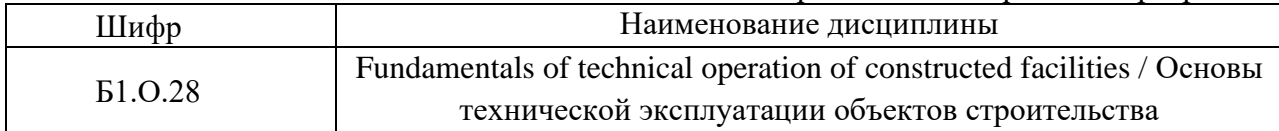

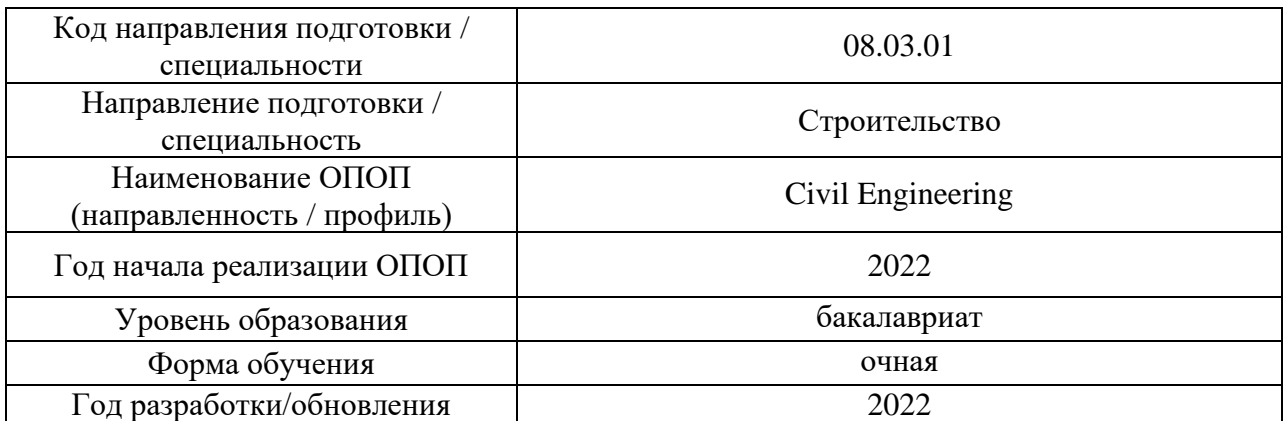

### **ФОНД ОЦЕНОЧНЫХ СРЕДСТВ**

### **1. Описание показателей и критериев оценивания компетенций, описание шкал оценивания**

Оценивание формирования компетенций производится на основе показателей оценивания, указанных в п.2. рабочей программы и в п.1.1 ФОС.

Связь компетенций, индикаторов достижения компетенций и показателей оценивания приведена в п.2 рабочей программы.

#### *1.1. Описание формирования и контроля показателей оценивания*

Оценивание уровня освоения обучающимся компетенций осуществляется с помощью форм промежуточной аттестации и текущего контроля. Формы промежуточной аттестации и текущего контроля успеваемости по дисциплине, с помощью которых производится оценивание, указаны в учебном плане и в п.3 рабочей программы.

В таблице приведена информация о формировании результатов обучения по дисциплине разделами дисциплины, а также о контроле показателей оценивания компетенций формами оценивания.

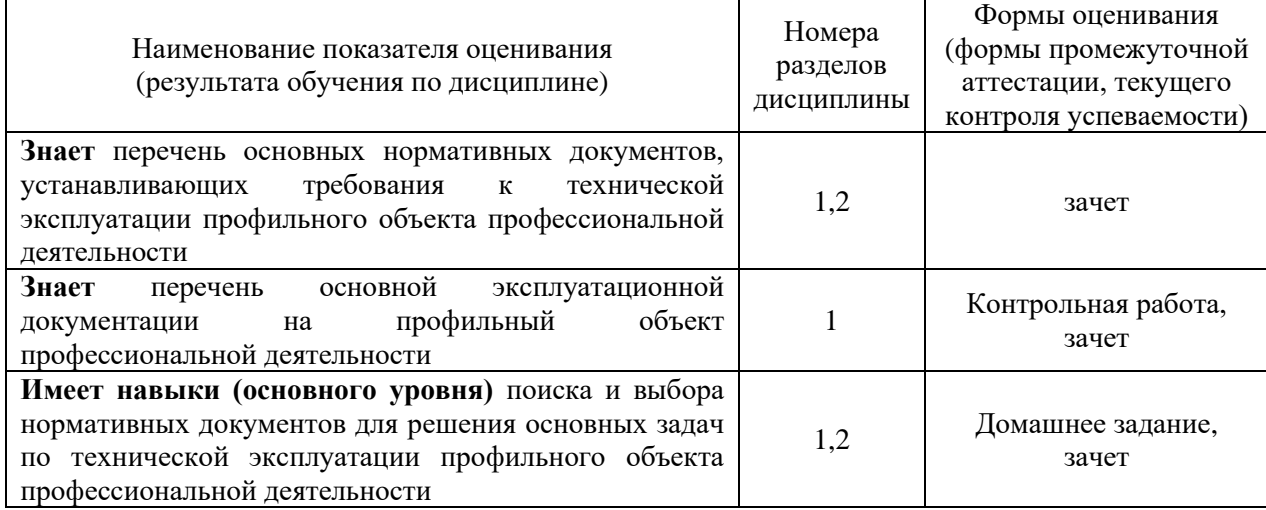

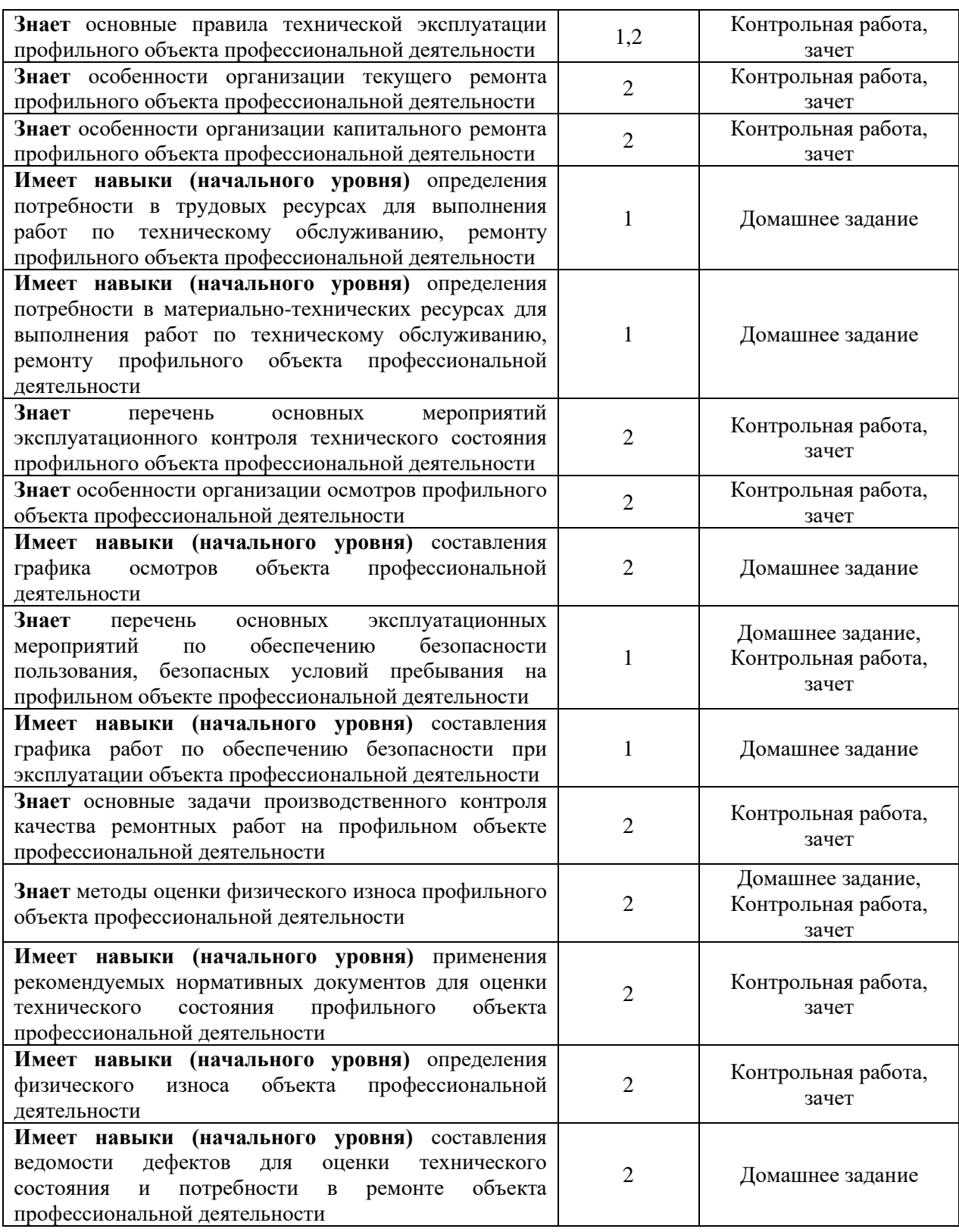

## *1.2. Описание критериев оценивания компетенций и шкалы оценивания*

При проведении промежуточной аттестации в форме зачёта используется шкала оценивания: «Не зачтено», «Зачтено».

Показателями оценивания являются знания и навыки обучающегося, полученные при изучении дисциплины.

Критериями оценивания достижения показателей являются:

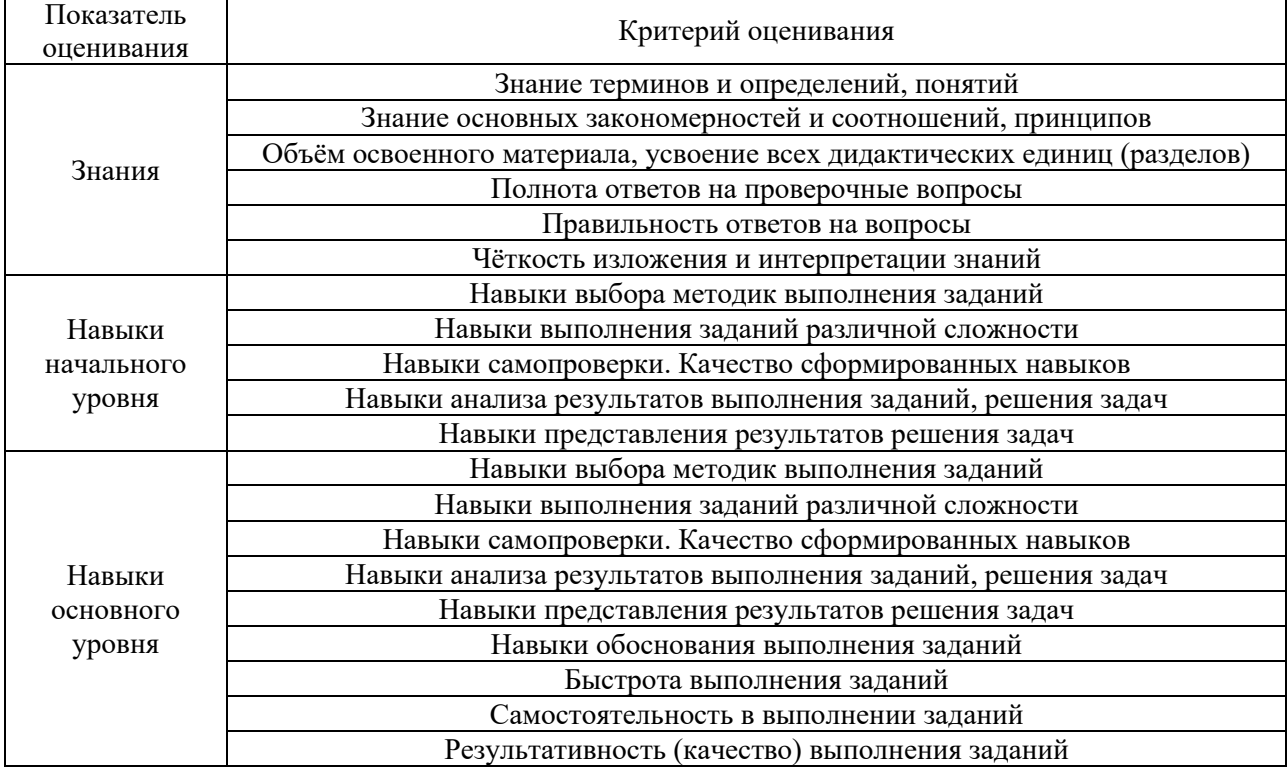

### **2. Типовые контрольные задания для оценивания формирования компетенций**

*2.1.Промежуточная аттестация*

*2.1.1. Промежуточная аттестация в форме экзамена, дифференцированного зачета (зачета с оценкой), зачета*

Форма(ы) промежуточной аттестации: Промежуточная аттестация проводится в форме зачета в 7 семестре.

Перечень типовых примерных вопросов/заданий для проведения зачёта в 7 семестре (очная форма обучения):

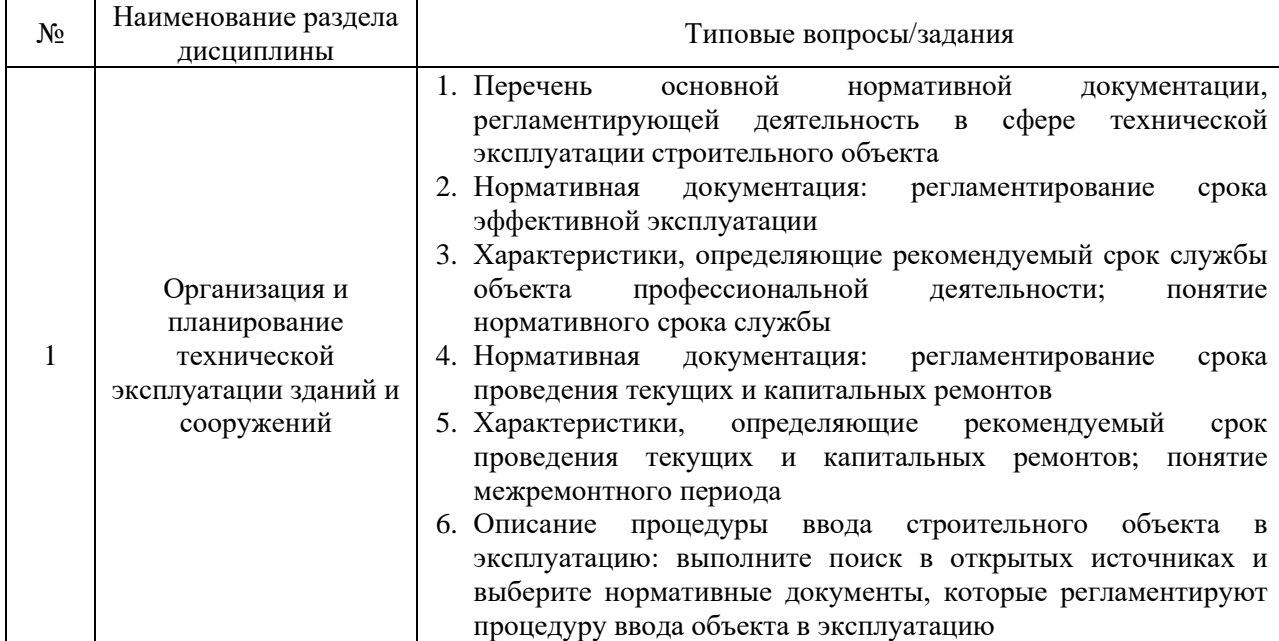

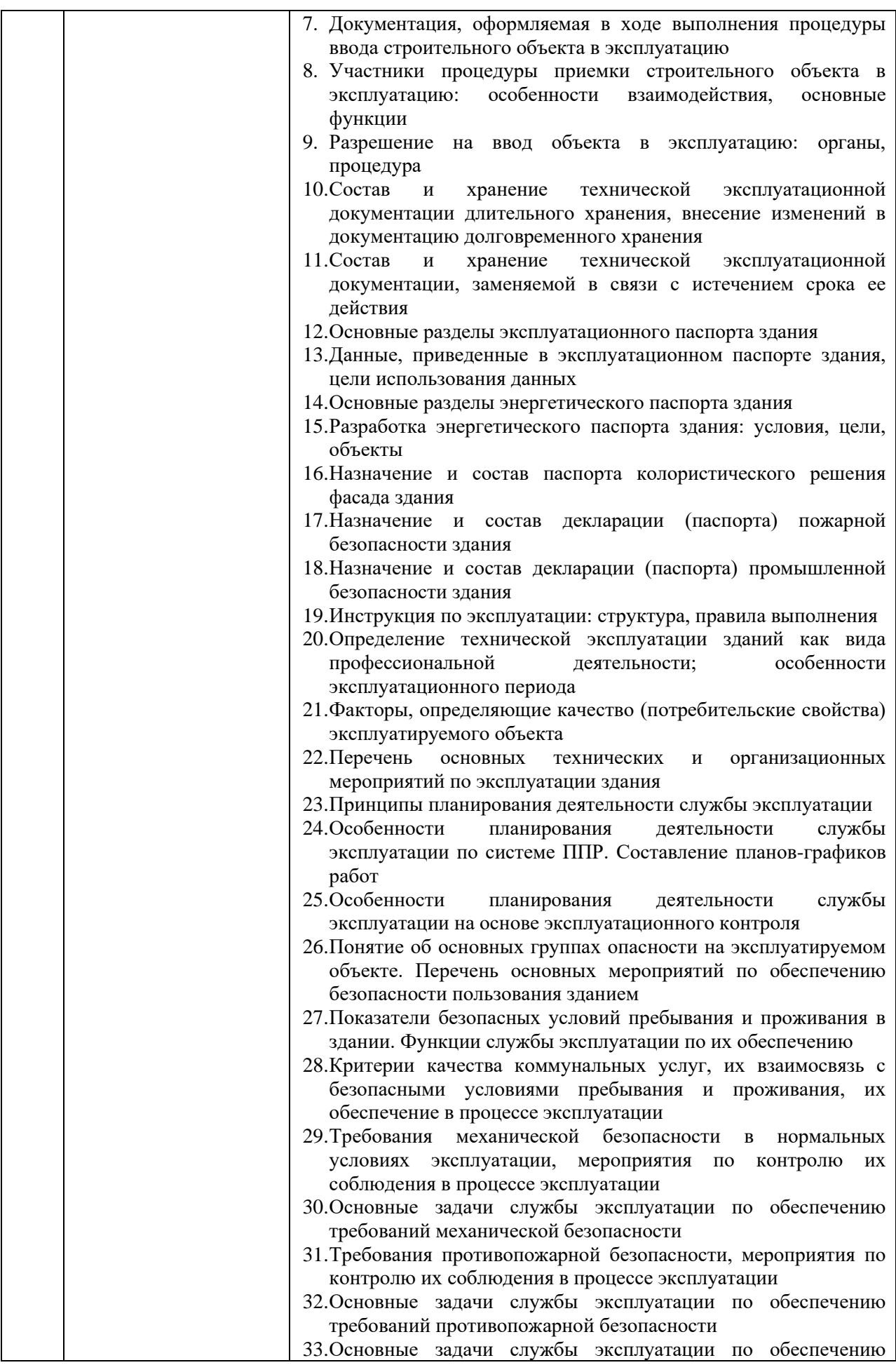

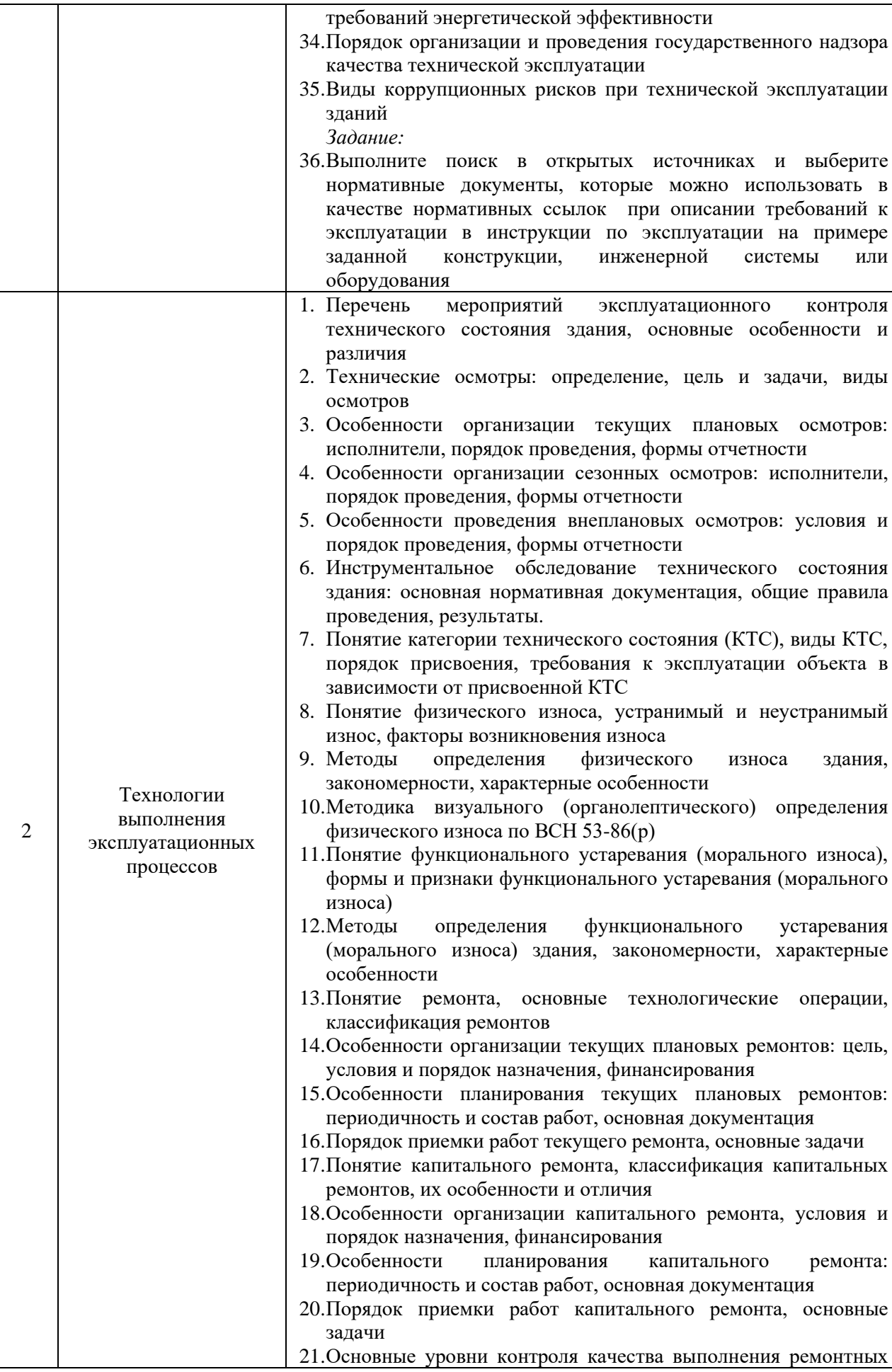

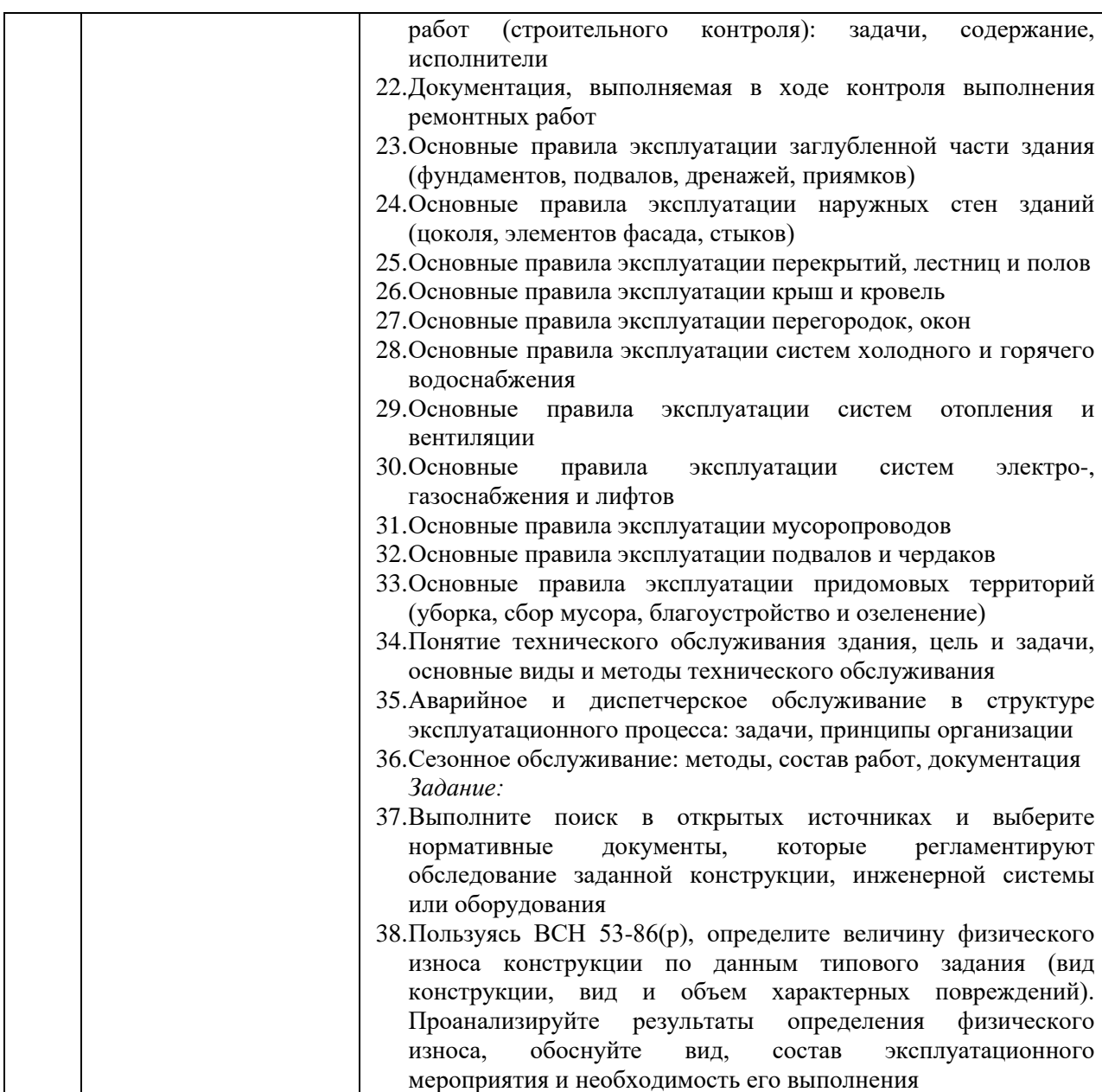

*2.1.2. Промежуточная аттестация в форме защиты курсовой работы (курсового проекта)*

Промежуточная аттестация в форме защиты курсовой работы/курсового проекта не проводится

*2.2. Текущий контроль*

*2.2.1. Перечень форм текущего контроля:*

- контрольная работа в 7 семестре;
- домашнее задание в 7 семестре.

*2.2.2. Типовые контрольные задания форм текущего контроля*

• *Тема контрольной работы:* «Основы организации технической эксплуатации объектов строительства»

- *Перечень типовых контрольных вопросов и заданий для контрольной работы:*
- 1. Какие факторы влияют на величину рекомендуемого срока эксплуатации здания?
- 2. Какова периодичность текущих и капитальных ремонтов, от чего она зависит?
- 3. Каковы сроки выдачи заключения о соответствии построенного (реконструированного) объекта капитального строительства требованиям технических регламентов (норм и правил)?
- 4. Перечислите причины отказа выдачи указанного разрешения.
- 5. Каков состав технической эксплуатационной документации длительного хранения?
- 6. Каков состав технической эксплуатационной документации, заменяемой в связи с истечением срока ее действия?
- 7. Какие данные содержатся в эксплуатационном паспорте здания?
- 8. Каковы задачи технической эксплуатации здания как вида профессиональной деятельности?
- 9. Что включают организационные эксплуатационные мероприятия?
- 10. Что включают технические эксплуатационные мероприятия?
- 11. В чем заключается особенность планирования деятельности службы эксплуатации по системе планово-предупредительных ремонтов (ППР)?
- 12. В чем заключается особенность планирования деятельности службы эксплуатации по результатам эксплуатационного контроля?
- 13. Каковы задачи службы эксплуатации по обеспечению безопасности пользования, безопасных условий пребывания и проживания в здании?
- 14. Каковы требования по обеспечению механической безопасности в нормальных условиях эксплуатации?
- 15. Каковы задачи службы эксплуатации по обеспечению требований пожарной безопасности?
- 16. Что такое эксплуатационный контроль, какие мероприятия входят в систему эксплуатационного контроля?
- 17. Перечислите виды осмотров. Какова их периодичность и особенности организации?
- 18. Что такое категория технического состояния объекта? Как она определяется?
- 19. Перечислите виды категорий технического состояния, в чем их различия, как должна действовать служба эксплуатации в случае присвоения разных категорий технического состояния?
- 20. Что такое физический износ? Перечислите методы определения физического износа, их особенности, преимущества и недостатки.
- 21. Что такое функциональное устаревание (моральный износ)? Опишите формы функционального устаревания (морального износа).
- 22. Какими методами можно определить функциональное устаревание (моральный износ)? Опишите признаки функционального устаревания (морального износа).
- 23. Что такое текущий ремонт? Каковы его цели, периодичность и содержание работ?
- 24. Как планируется текущий ремонт?
- 25. Что такое капитальный ремонт? Каковы его цели, периодичность и содержание работ?
- 26. Как планируется капитальный ремонт?
- 27. Опишите характерные неисправности, возникающие в процессе эксплуатации заглубленной части здания. Каковы основные правила эксплуатации?
- 28. Опишите характерные неисправности, возникающие в процессе эксплуатации наружных стен зданий. Каковы основные правила эксплуатации?
- 29. Опишите характерные неисправности, возникающие в процессе эксплуатации перекрытий, лестниц и полов. Каковы основные правила эксплуатации?
- 30. Опишите характерные неисправности, возникающие в процессе эксплуатации крыш и кровель. Каковы основные правила эксплуатации?
- 31. Опишите характерные неисправности, возникающие в процессе эксплуатации перегородок, окон. Каковы основные правила эксплуатации?
- 32. Опишите характерные неисправности, возникающие в процессе эксплуатации систем холодного и горячего водоснабжения. Каковы основные правила эксплуатации?
- 33. Опишите характерные неисправности, возникающие в процессе эксплуатации систем отопления и вентиляции. Каковы основные правила эксплуатации?
- 34. Опишите характерные неисправности, возникающие в процессе эксплуатации систем и оборудования электроснабжения. Каковы основные правила эксплуатации?
- 35. Опишите характерные неисправности, возникающие в процессе эксплуатации системы и оборудования газоснабжения. Каковы основные правила эксплуатации?
- 36. Опишите характерные неисправности, возникающие в процессе эксплуатации мусоропроводов. Каковы основные правила эксплуатации?
- 37. Опишите характерные неисправности, возникающие в процессе эксплуатации подвалов и чердаков. Каковы основные правила эксплуатации?
- 38. Опишите характерные неисправности, возникающие в процессе эксплуатации придомовых территорий. Каковы основные правила эксплуатации?
- 39. Что такое техническое обслуживание? Каковы задачи и виды технического обслуживания?
- 40. Что такое диспетчерское обслуживание? Каковы его цели, содержание, особенности организации.
- 41. Что такое аварийное обслуживание? Каковы его цели, содержание, особенности организации.
- 42. Что такое сезонное обслуживание? Каковы его цели, содержание, особенности организации.

*Задание:*

- 43. При обследовании здания были выявлены следующие неисправности: отслоение штукатурки потолка, неисправности в системе освещения помещения, шелушение поверхности оконных заполнений, свищ в трубопроводе. Какие неисправности следует устранять при непредвиденном (внеплановом) ремонте, а какие при очередном плановом ремонте? Ответ обоснуйте.
- 44. В результате обследования кирпичных стен общей площадью 9000 м<sup>2</sup> были выявлены следующие повреждения: разрушение швов на глубину до 4 см, высолы и следы увлажнения на площади 500 м<sup>2</sup>; трещины шириной до 2 мм, отпадение штукатурки, выветривание швов на площади 400 м<sup>2</sup>; трещины в карнизах и перемычках шириной более 2 мм на площади 300 м<sup>2</sup>. Определите величину физического износа стен здания и опишите состав ремонтных работ. Какой ремонт необходимо запланировать? Ответ обоснуйте.
	- *Тема домашнего задания:* «Планирование эксплуатационных мероприятий»
	- *Пример и состав домашнего задания:*
	- Составление годового графика осмотров.
	- Фиксация повреждений эксплуатируемого объекта профессиональной деятельности.
	- Заполнение ведомости дефектов: описание признаков повреждения, определение количественной оценки повреждения.
	- Анализ причин повреждений.
	- Определение технического состояния и пригодности к эксплуатации.
	- Составление рекомендаций по техническому обслуживанию и ремонту; определение материально-технических и трудовых ресурсов.

• Составление перспективного плана-графика технического обслуживания и ремонта по результатам осмотра для обеспечения безопасной эксплуатации здания.

#### **3. Методические материалы, определяющие процедуры оценивания**

Процедура проведения промежуточной аттестации и текущего контроля успеваемости регламентируется локальным нормативным актом, определяющим порядок осуществления текущего контроля успеваемости и промежуточной аттестации обучающихся.

*3.1. Процедура оценивания при проведении промежуточной аттестации обучающихся по дисциплине в форме экзамена и/или дифференцированного зачета (зачета с оценкой)*

Промежуточная аттестация по дисциплине в форме экзамена/дифференцированного зачёта (зачета с оценкой) не проводится

*3.2. Процедура оценивания при проведении промежуточной аттестации обучающихся по дисциплине в форме зачета*

Промежуточная аттестация по дисциплине в форме зачёта проводится в 7 семестре. Для оценивания знаний и навыков используются критерии и шкала, указанные п.1.2.

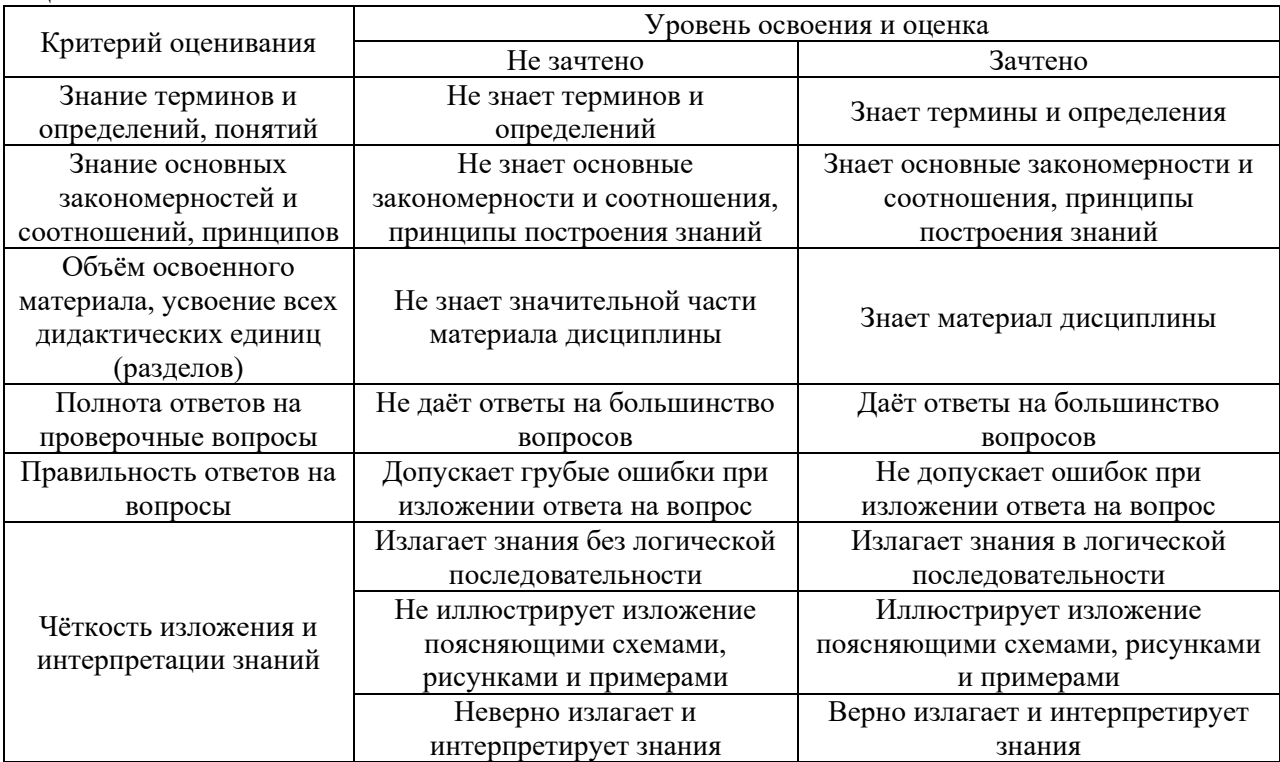

Ниже приведены правила оценивания формирования компетенций по показателю оценивания «Знания».

Ниже приведены правила оценивания формирования компетенций по показателю оценивания «Навыки начального уровня».

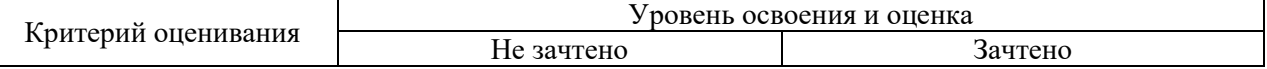

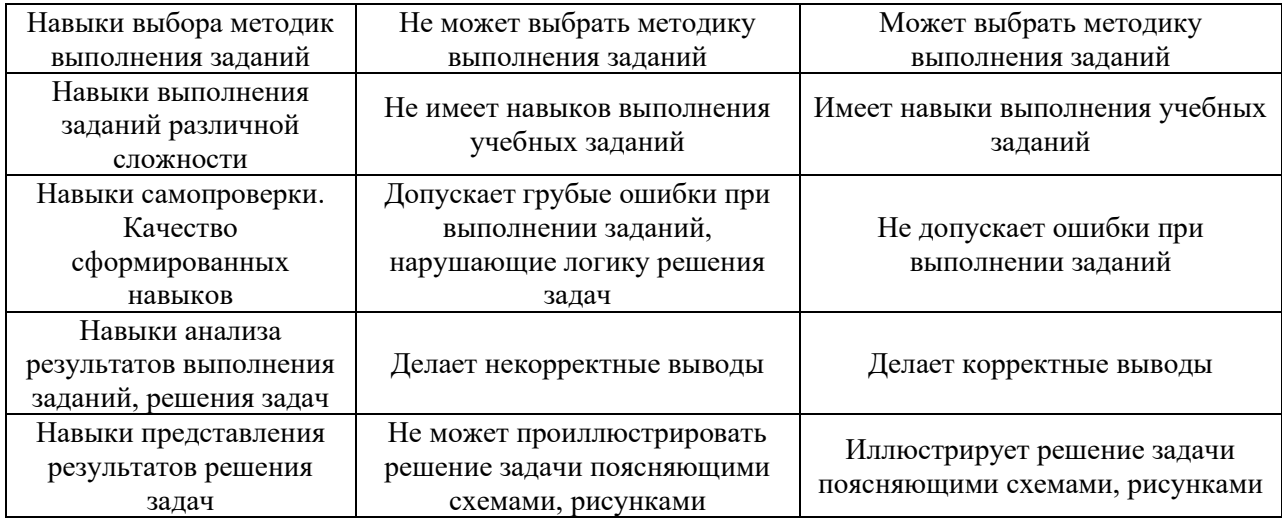

Ниже приведены правила оценивания формирования компетенций по показателю оценивания «Навыки основного уровня».

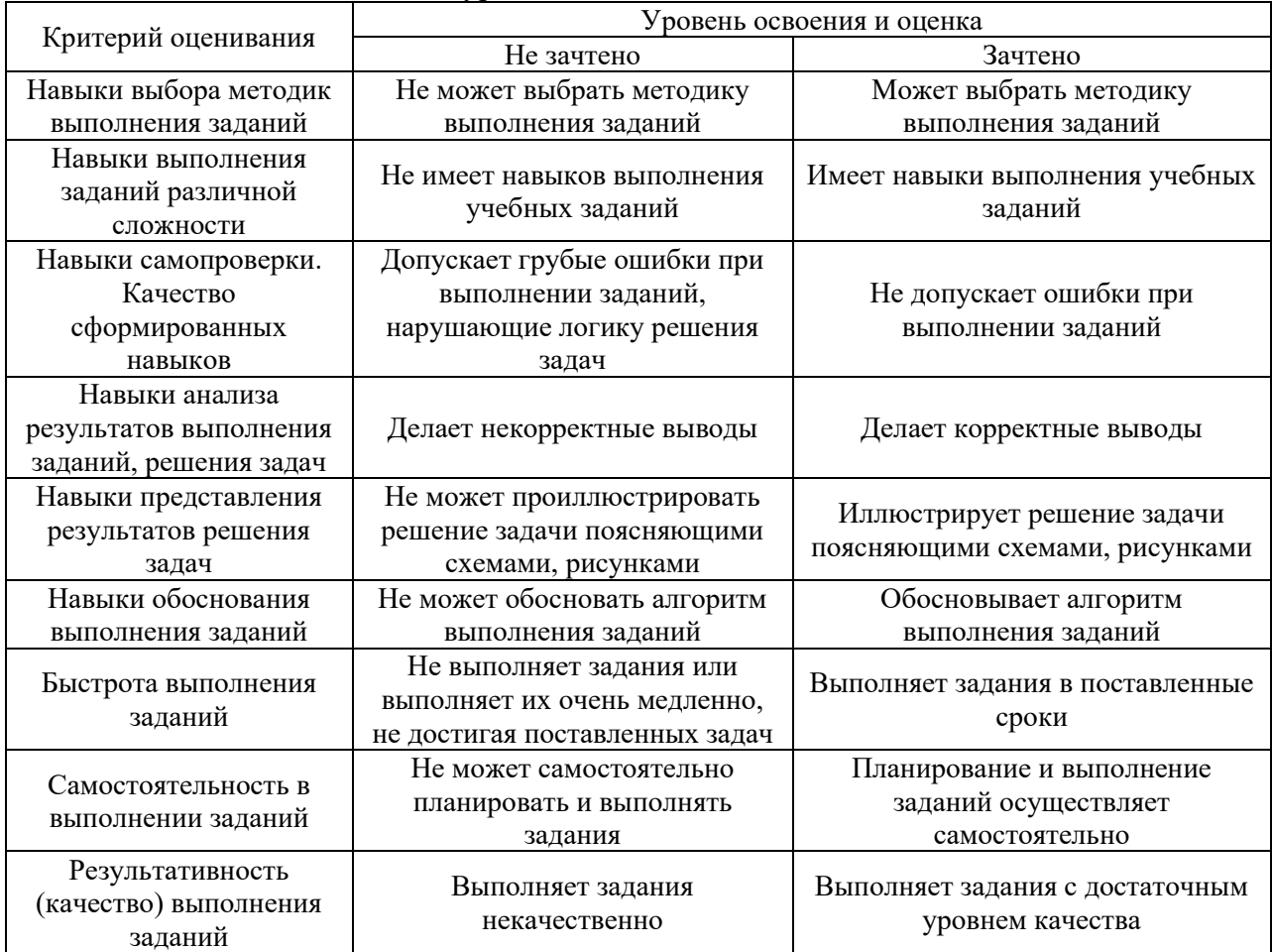

*3.3. Процедура оценивания при проведении промежуточной аттестации обучающихся по дисциплине в форме защиты курсовой работы (курсового проекта)*

Процедура защиты курсовой работы (курсового проекта) определена локальным нормативным актом, определяющим порядок осуществления текущего контроля успеваемости и промежуточной аттестации обучающихся.

Промежуточная аттестация по дисциплине в форме защиты курсовой работы/курсового проекта не проводится.

Приложение 2 к рабочей программе

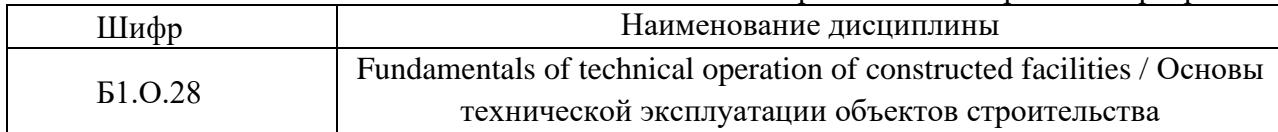

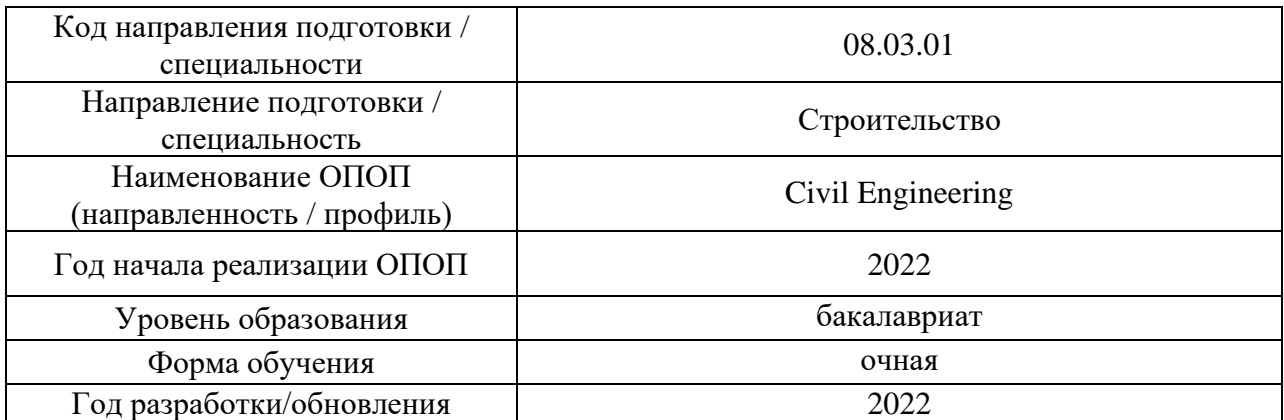

# **Перечень учебных изданий и учебно-методических материалов**

## Печатные учебные издания в НТБ НИУ МГСУ:

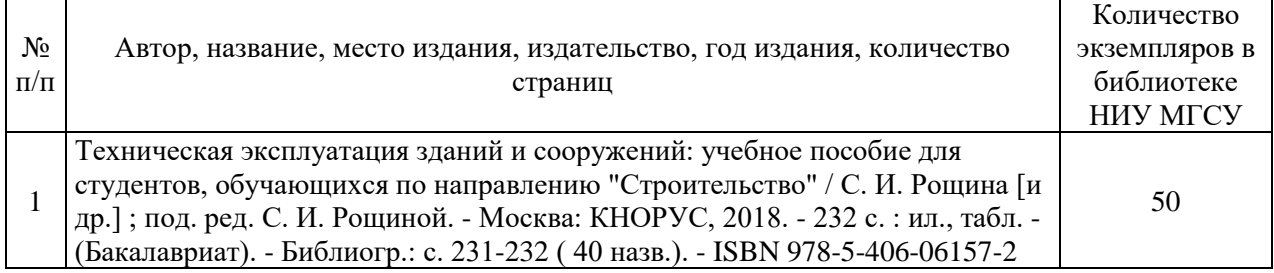

## Электронные учебные издания в электронно-библиотечных системах (ЭБС):

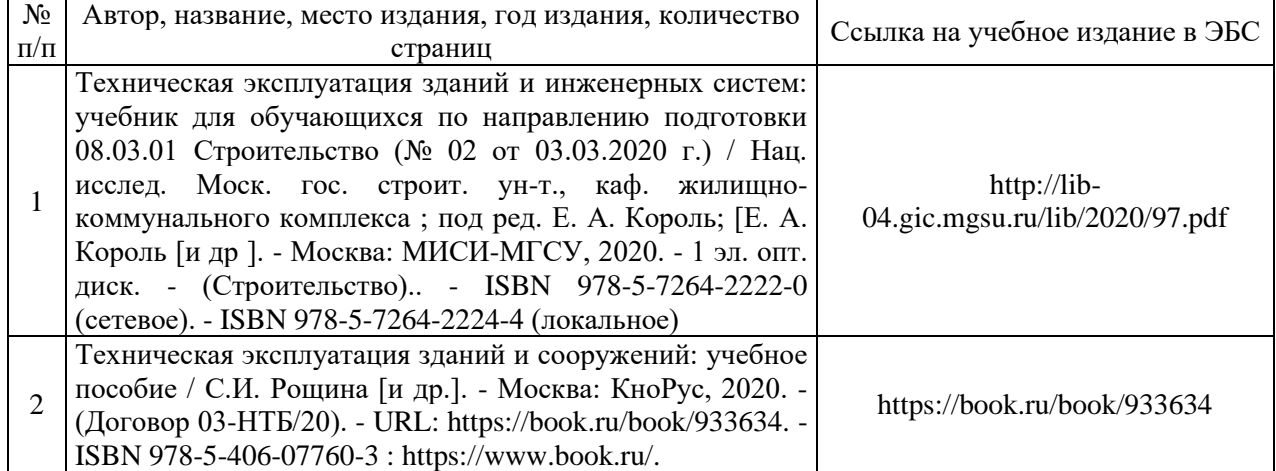

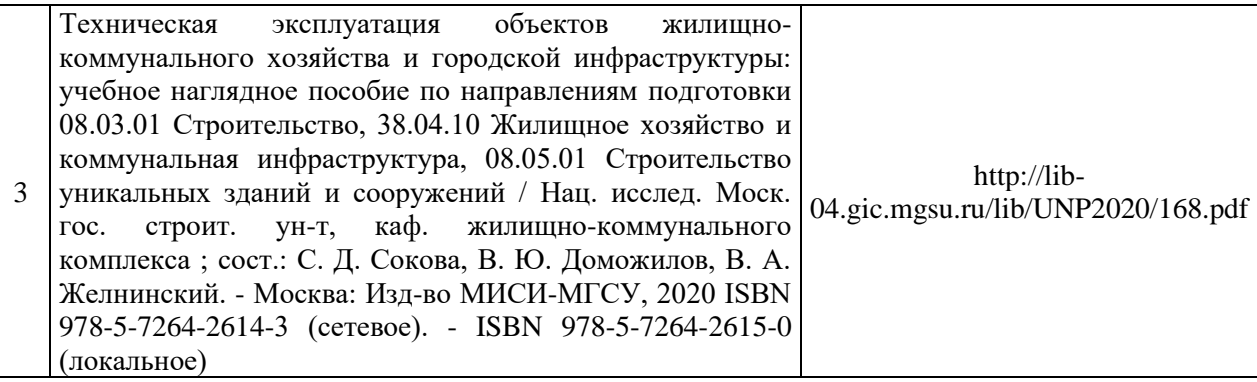

## Перечень учебно-методических материалов в НТБ НИУ МГСУ

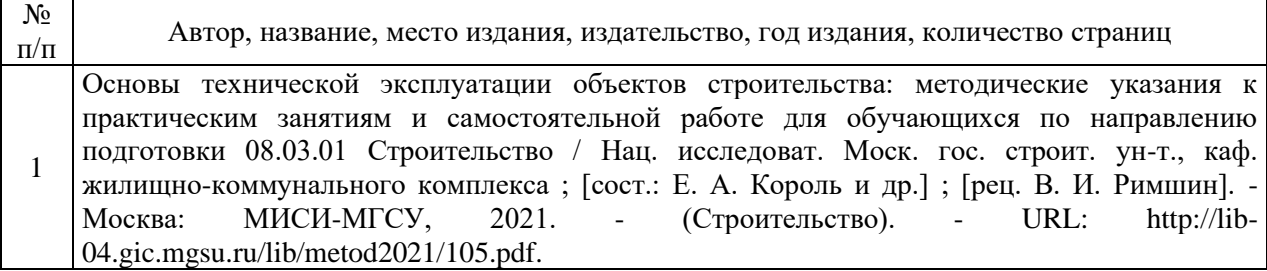

## Приложение 3 к рабочей программе

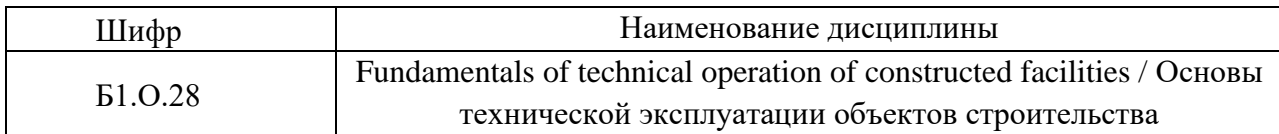

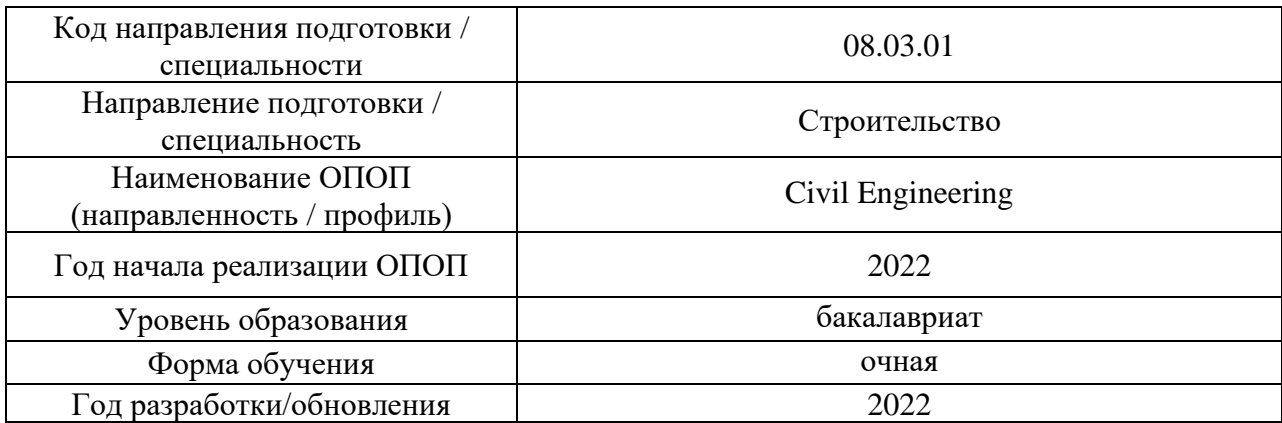

## **Перечень профессиональных баз данных и информационных справочных систем**

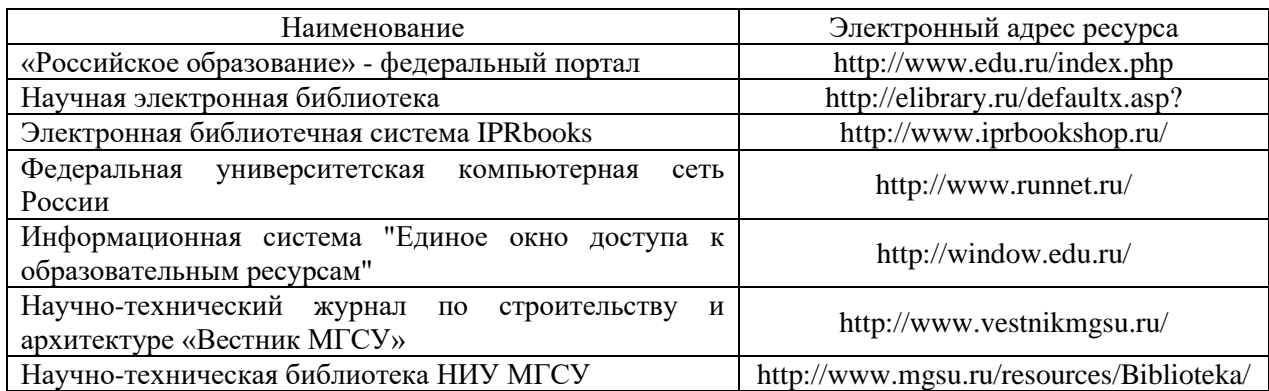

23

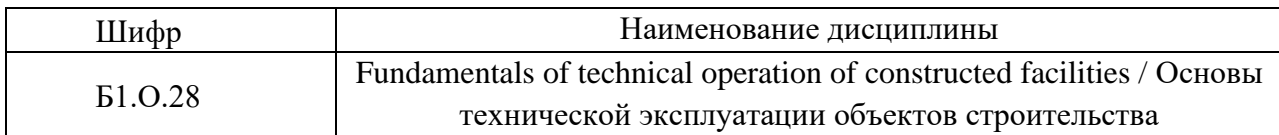

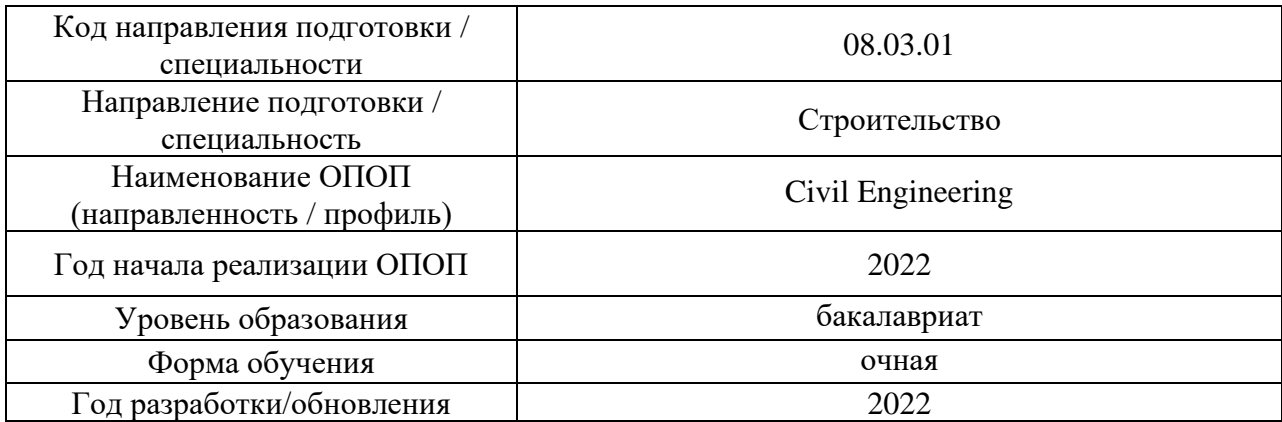

## **Материально-техническое и программное обеспечение дисциплины**

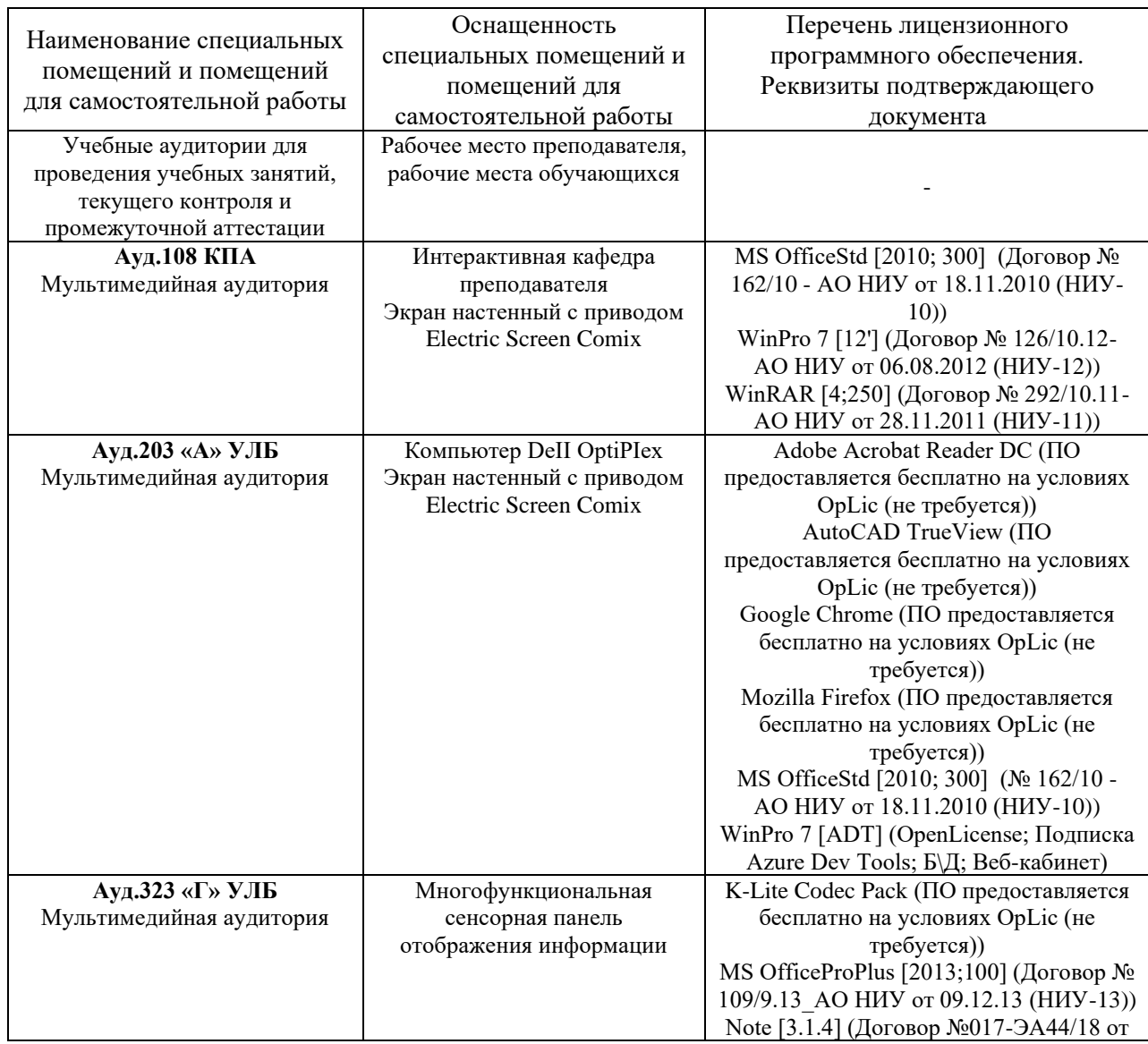

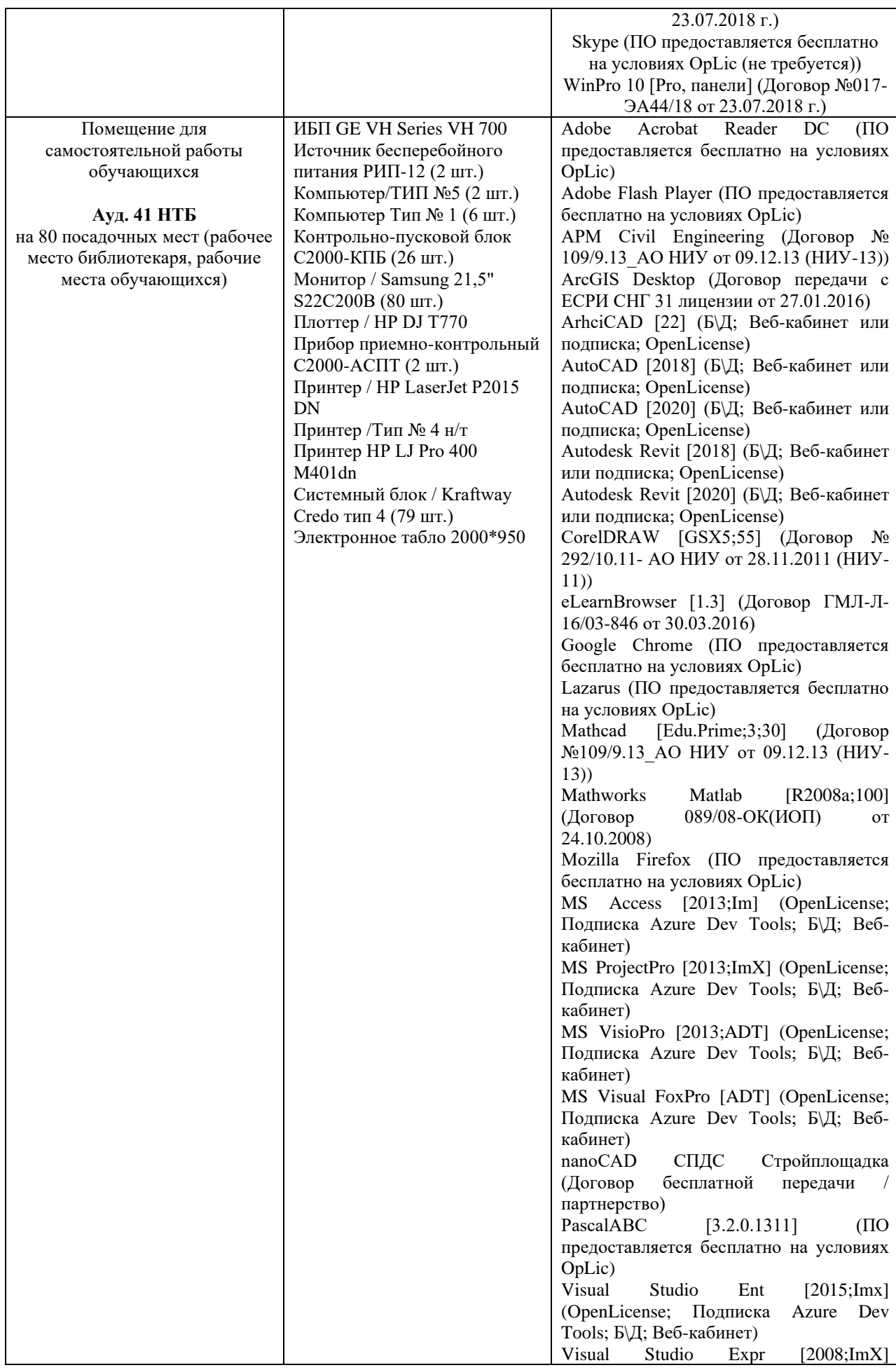

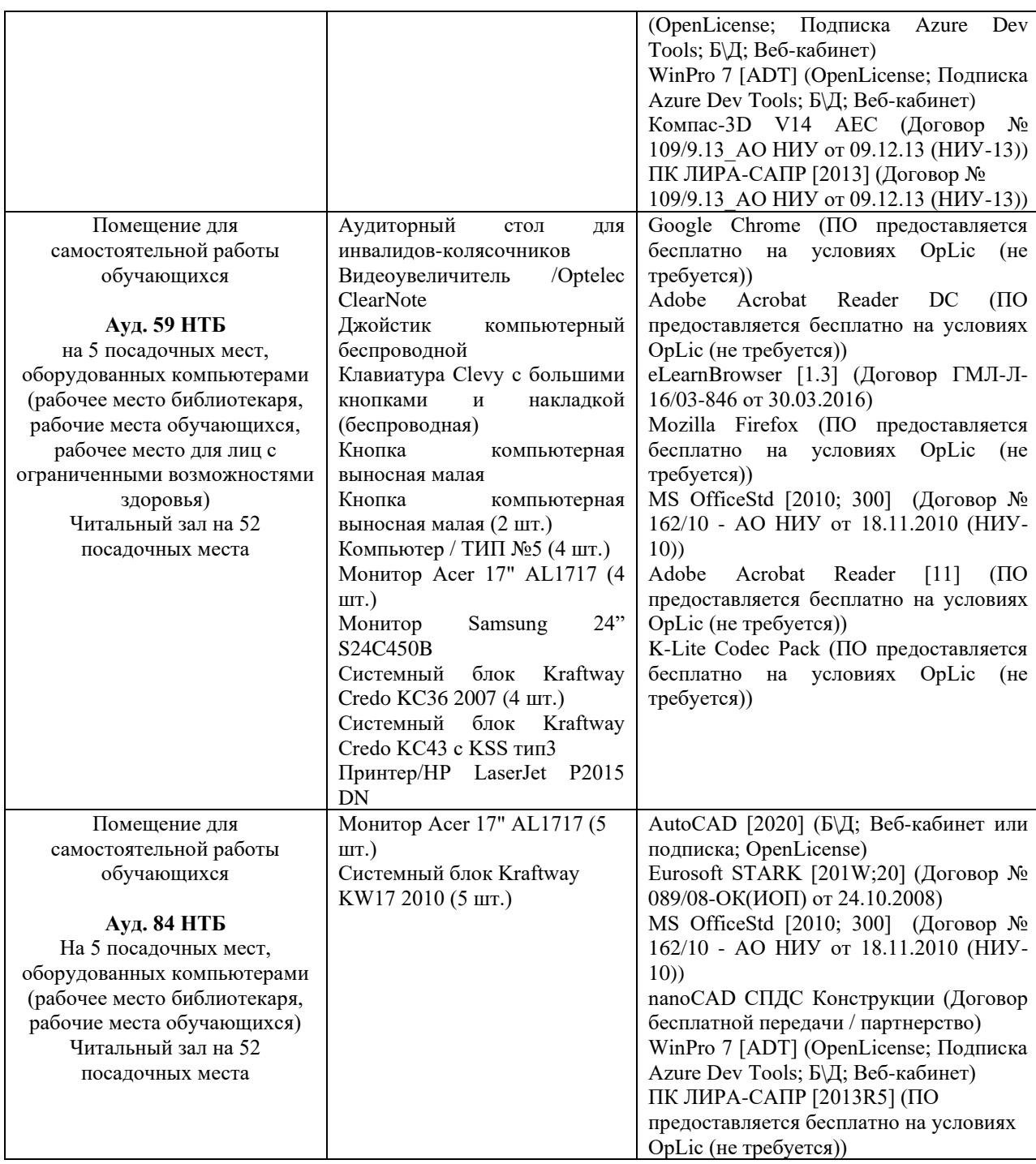

#### Федеральное государственное бюджетное образовательное учреждение высшего образования **«НАЦИОНАЛЬНЫЙ ИССЛЕДОВАТЕЛЬСКИЙ МОСКОВСКИЙ ГОСУДАРСТВЕННЫЙ СТРОИТЕЛЬНЫЙ УНИВЕРСИТЕТ»**

## **РАБОЧАЯ ПРОГРАММА**

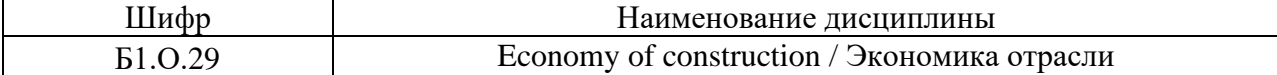

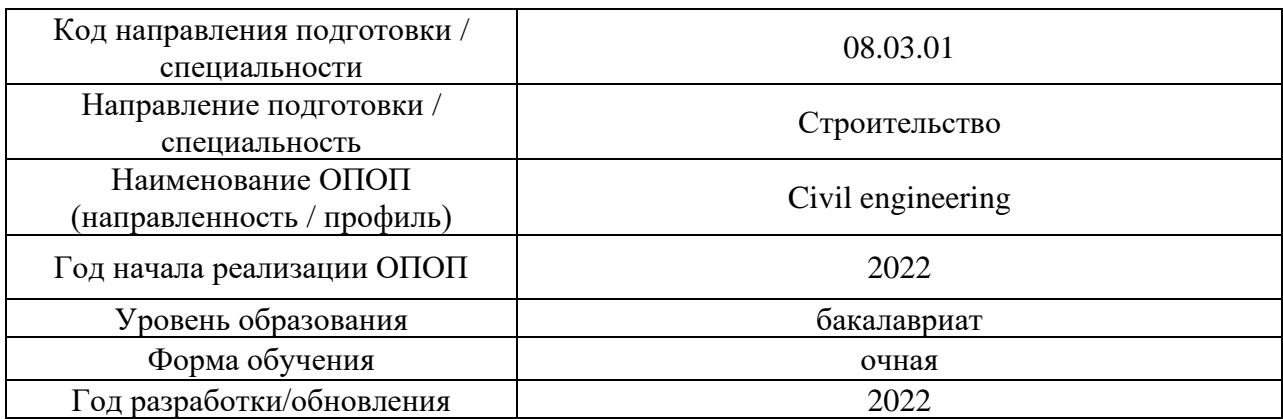

Разработчики:

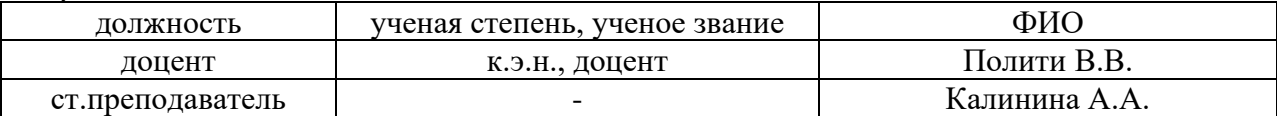

Рабочая программа дисциплины разработана и одобрена кафедрой (структурным подразделением) «Экономика и управление в строительстве».

Рабочая программа утверждена методической комиссией по УГСН, протокол № 1 от «29» августа 2022 г.

#### 1. **Цель освоения дисциплины**

Целью освоения дисциплины «Экономика отрасли» является формирование компетенций обучающегося в области экономики строительства.

Программа составлена в соответствии с требованиями Федерального государственного образовательного стандарта высшего образования по направлению подготовки 08.03.01 Строительство.

Дисциплина относится к обязательной части Блока 1 «Дисциплины (модули)» основной профессиональной образовательной программы «Civil engineering». Дисциплина является обязательной для изучения.

### 2. **Перечень планируемых результатов обучения по дисциплине, соотнесенных с планируемыми результатами освоения образовательной программы**

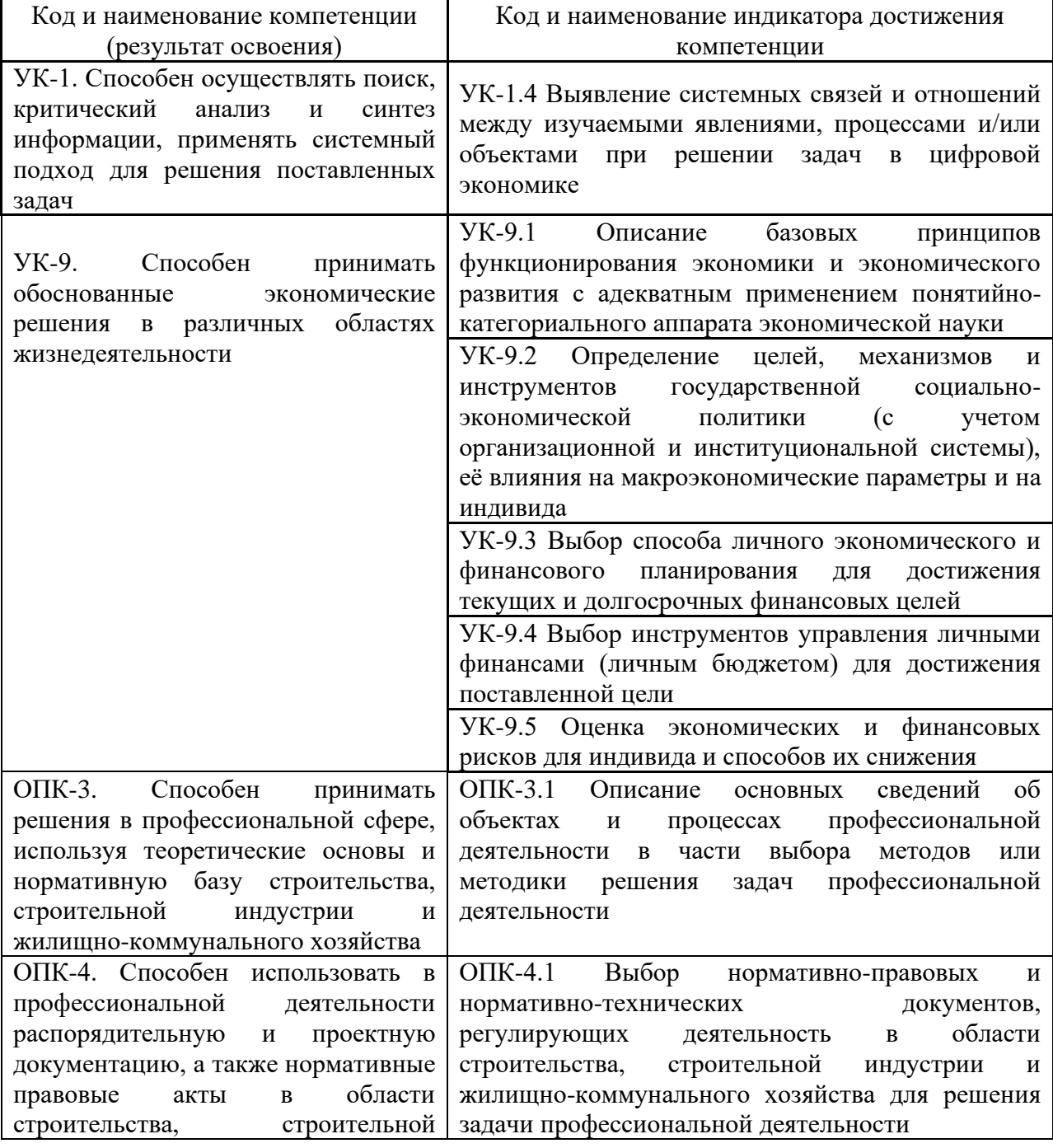

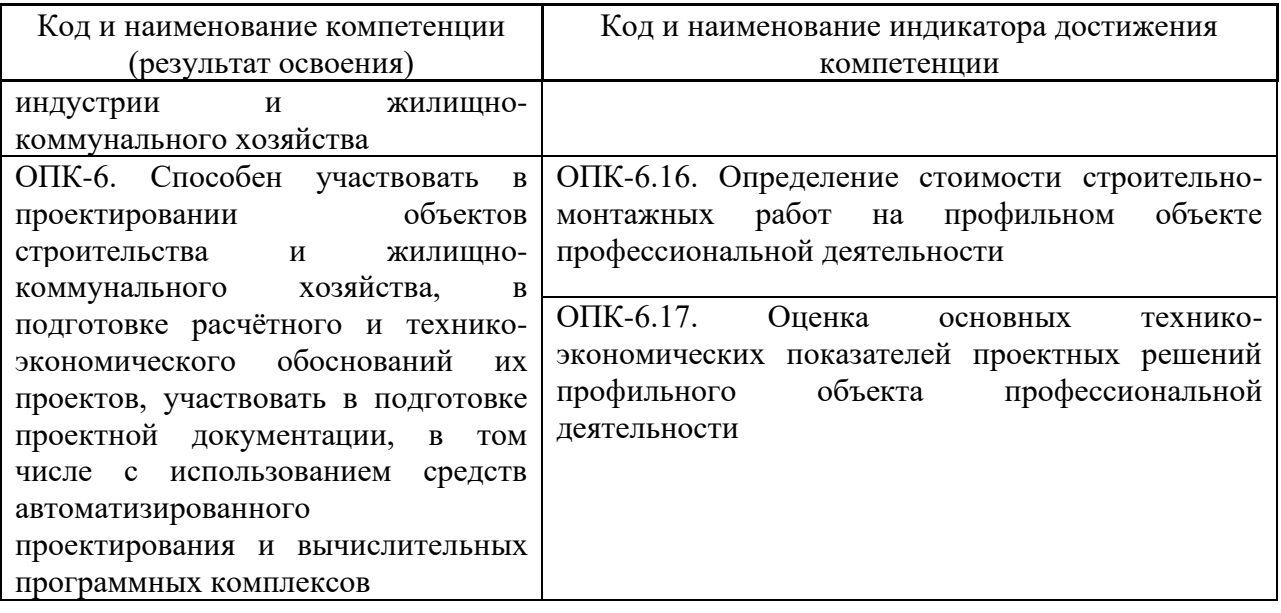

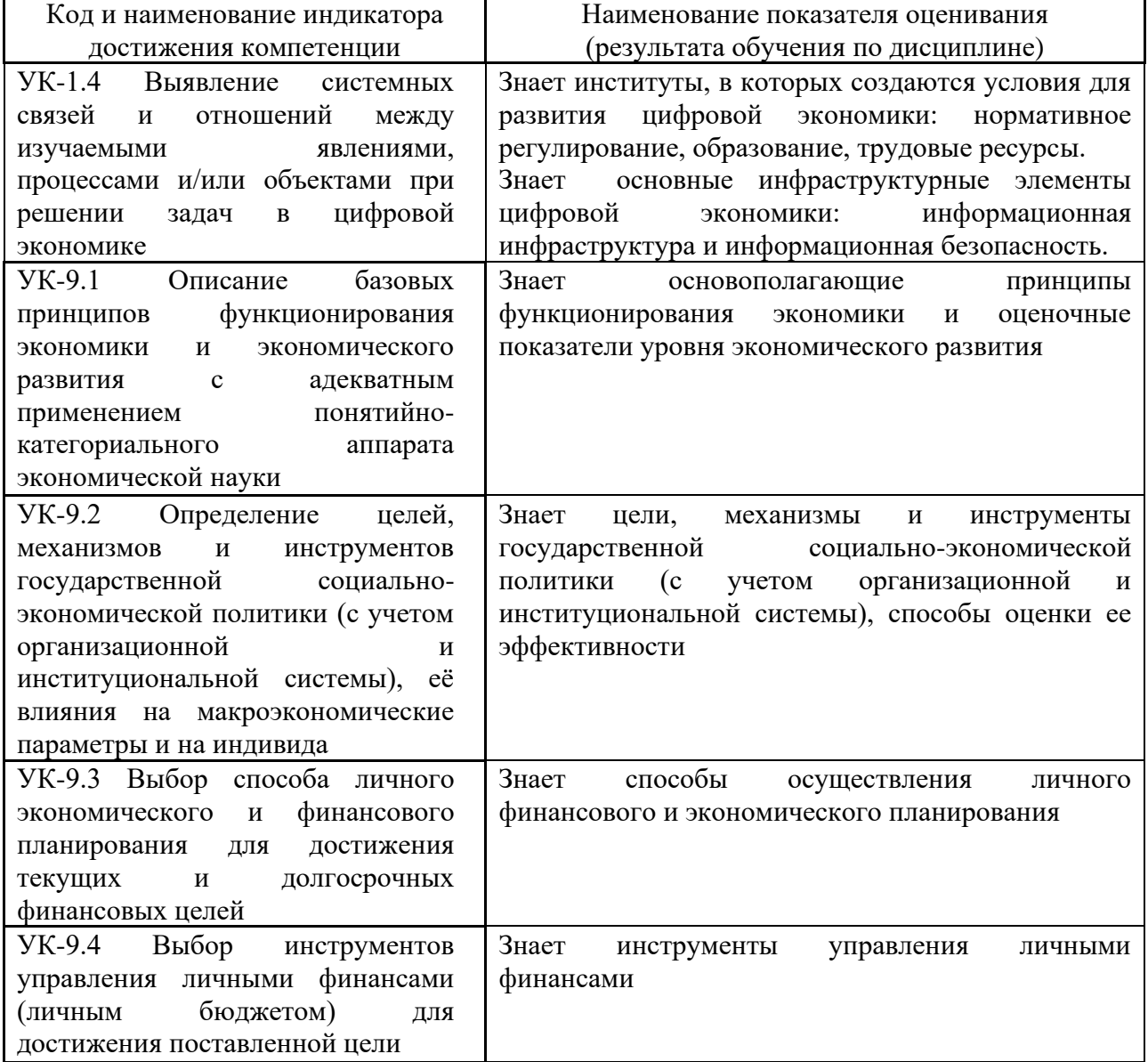

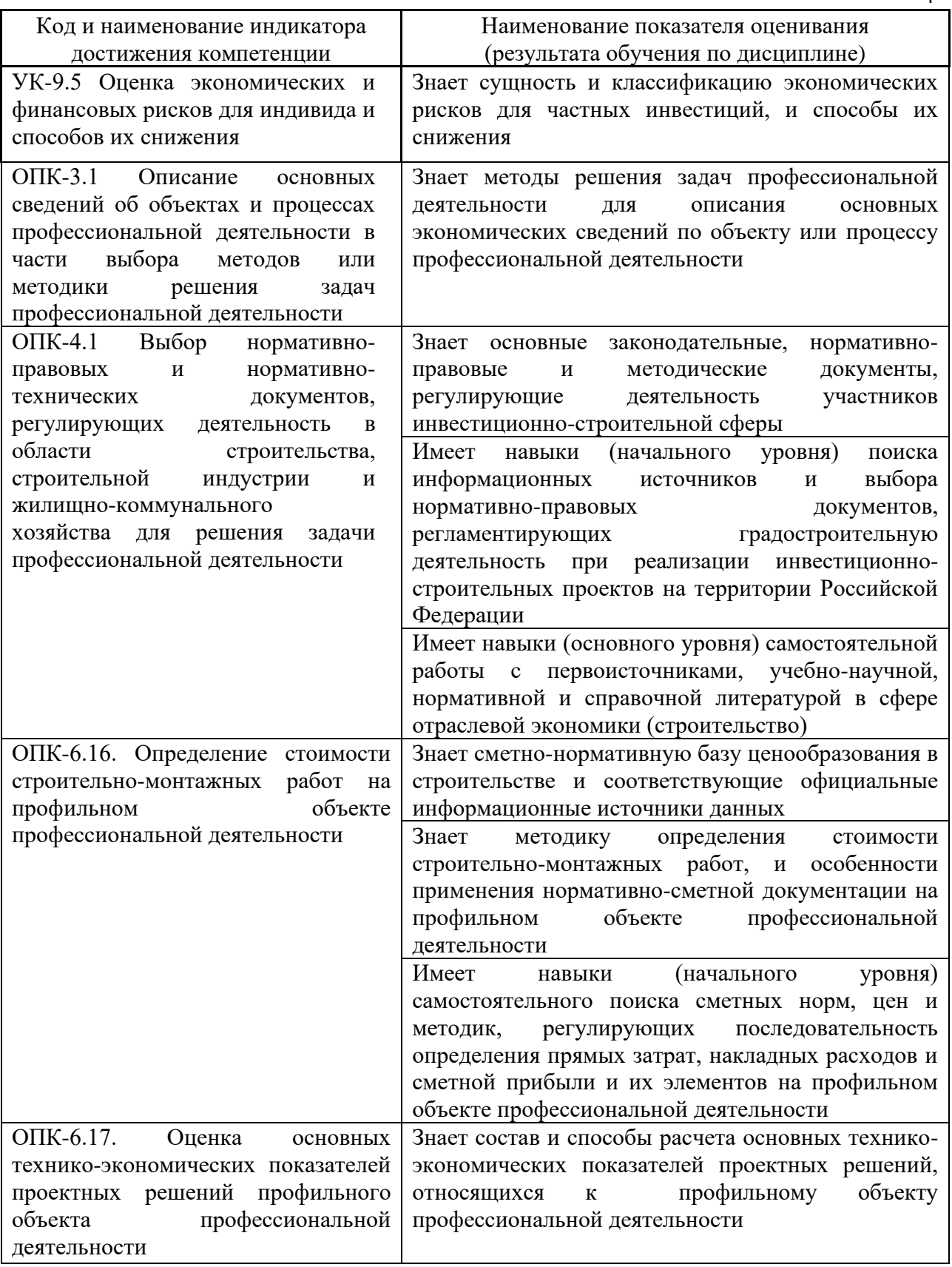

Информация о формировании и контроле результатов обучения представлена в Фонде оценочных средств (Приложение 1).

## 3. **Трудоёмкость дисциплины и видов учебных занятий по дисциплине**

Общая трудоемкость дисциплины составляет 3 зачётных единицы (108 академических часов). *(1 зачетная единица соответствует 36 академическим часам)*

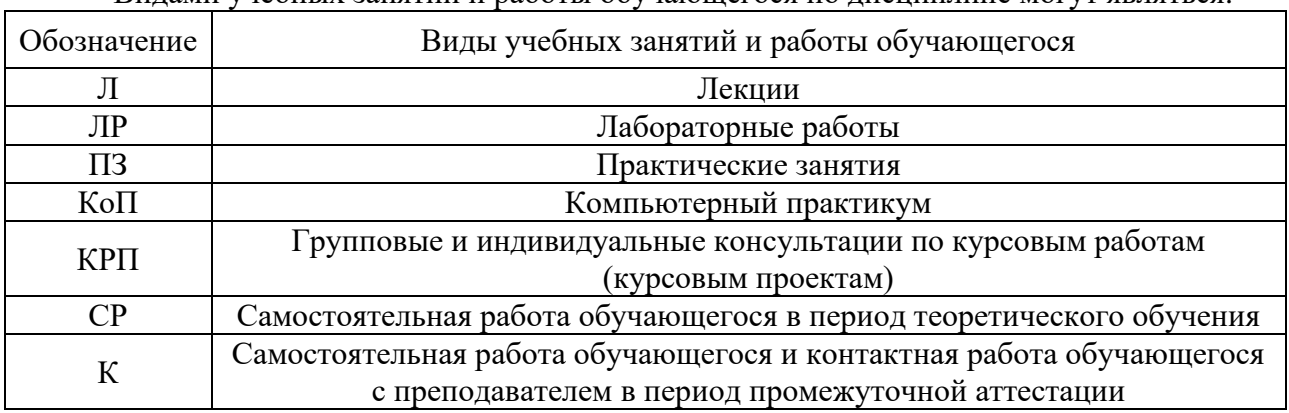

## Видами учебных занятий и работы обучающегося по дисциплине могут являться.

### *Структура дисциплины:*

Форма обучения – очная.

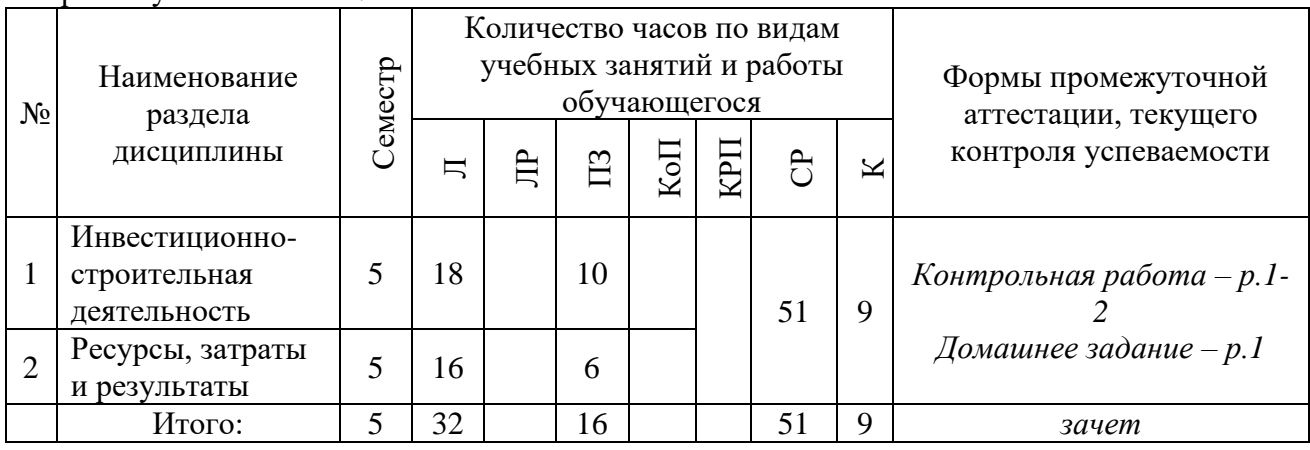

4. Содержание дисциплины, структурированное по видам учебных занятий и разделам

При проведении аудиторных учебных занятий предусмотрено проведение текущего контроля успеваемости: в рамках практических занятий предусмотрено выполнение обучающимися контрольной работы;

#### *4.1 Лекции*

Форма обучения - очная

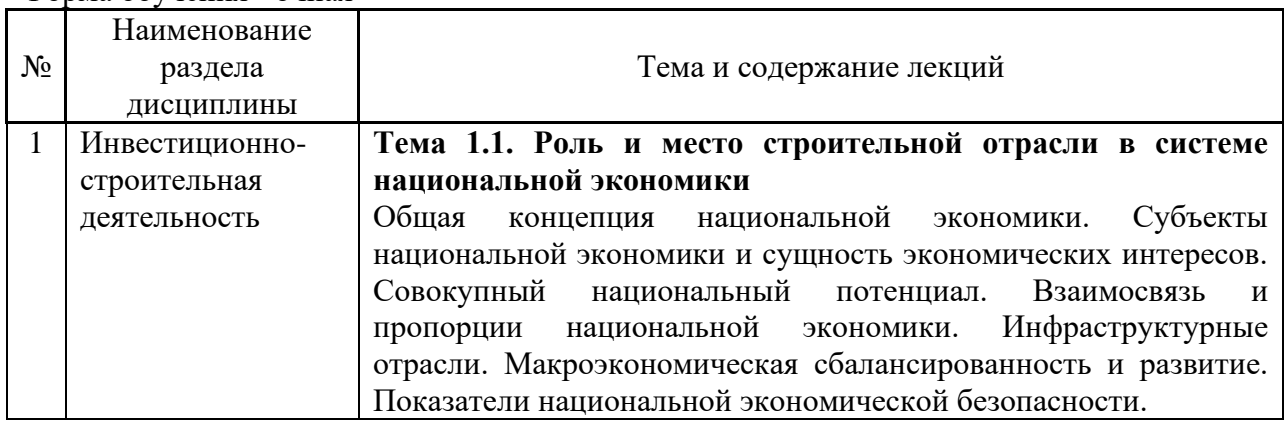

5

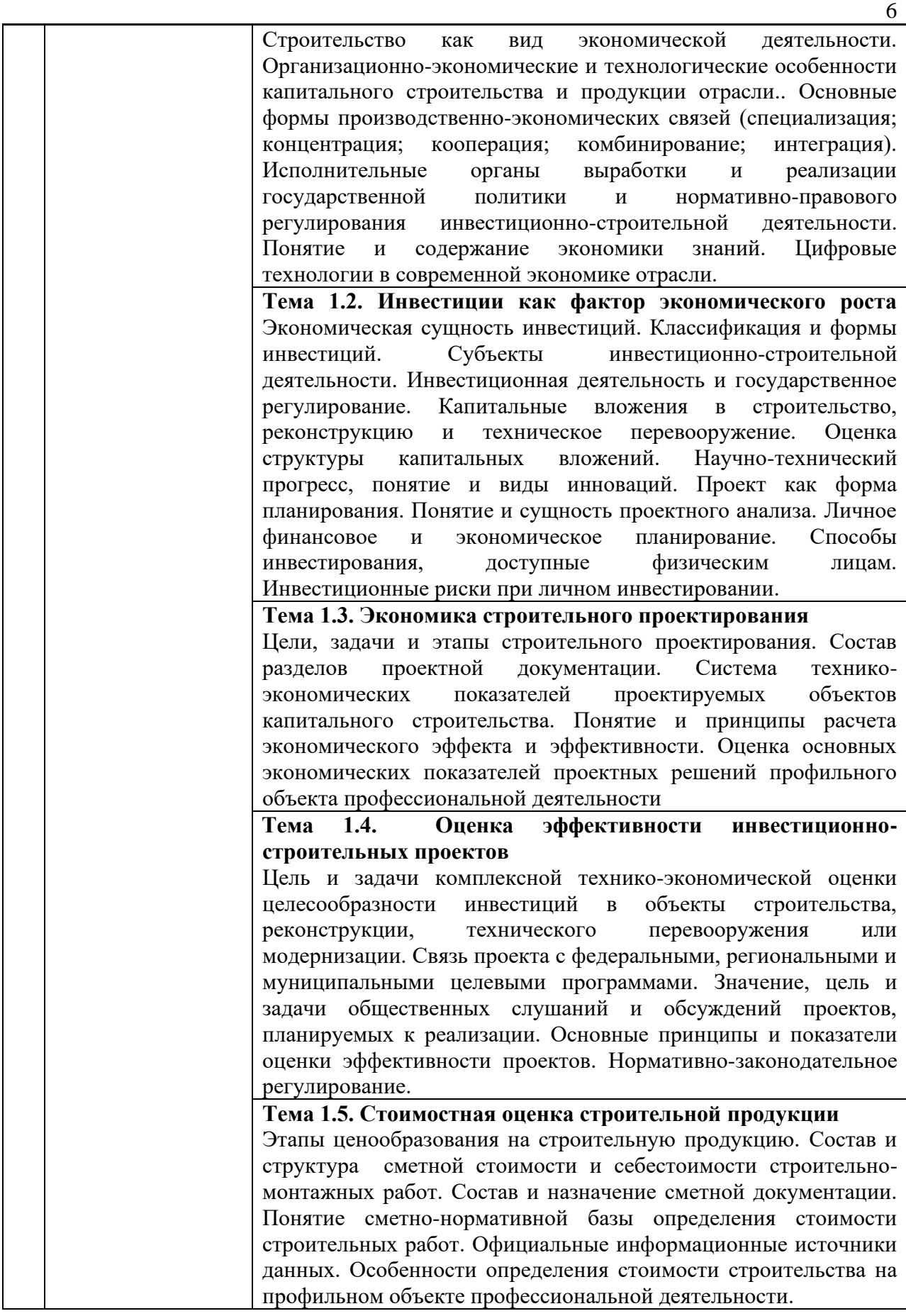
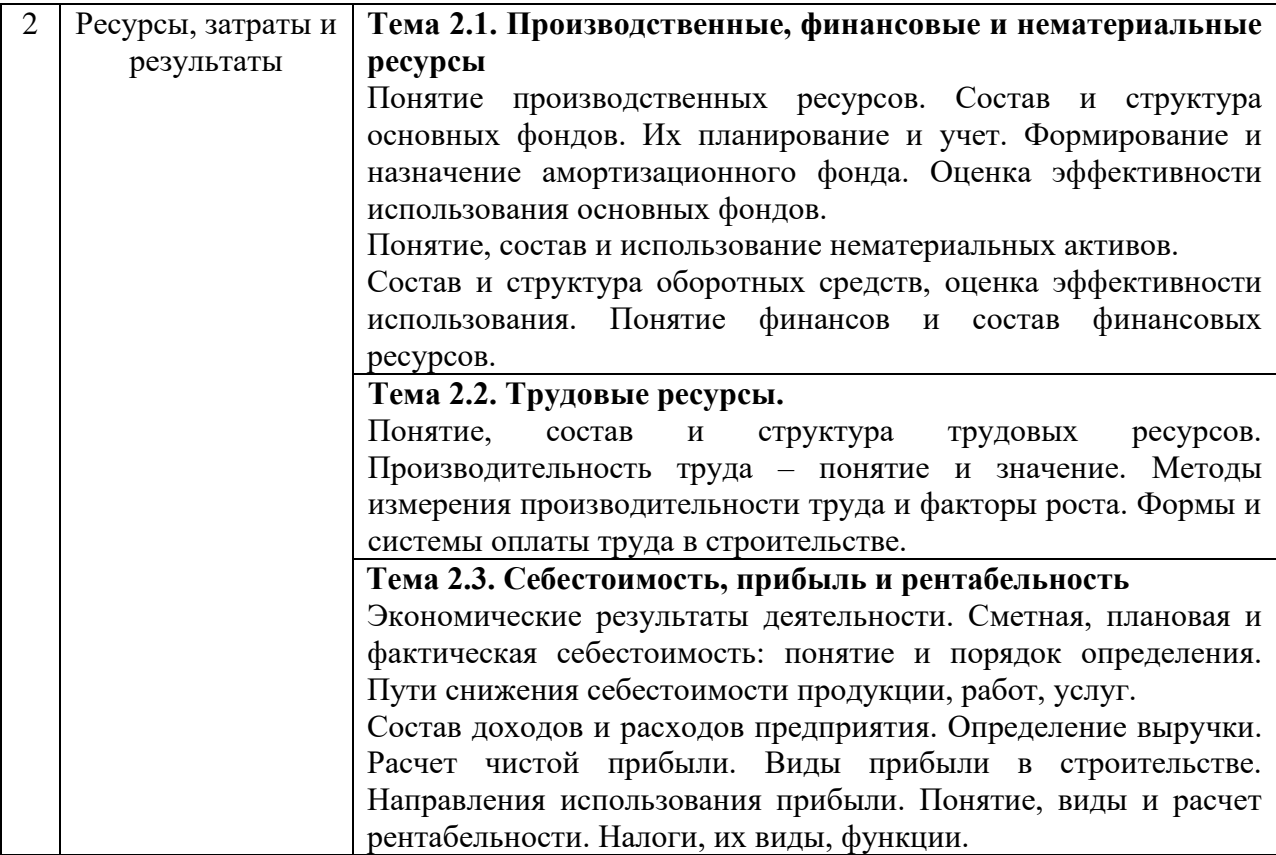

# *4.2 Лабораторные работы*

Не предусмотрено учебным планом

# *4.1 Практические занятия*

Форма обучения - очная

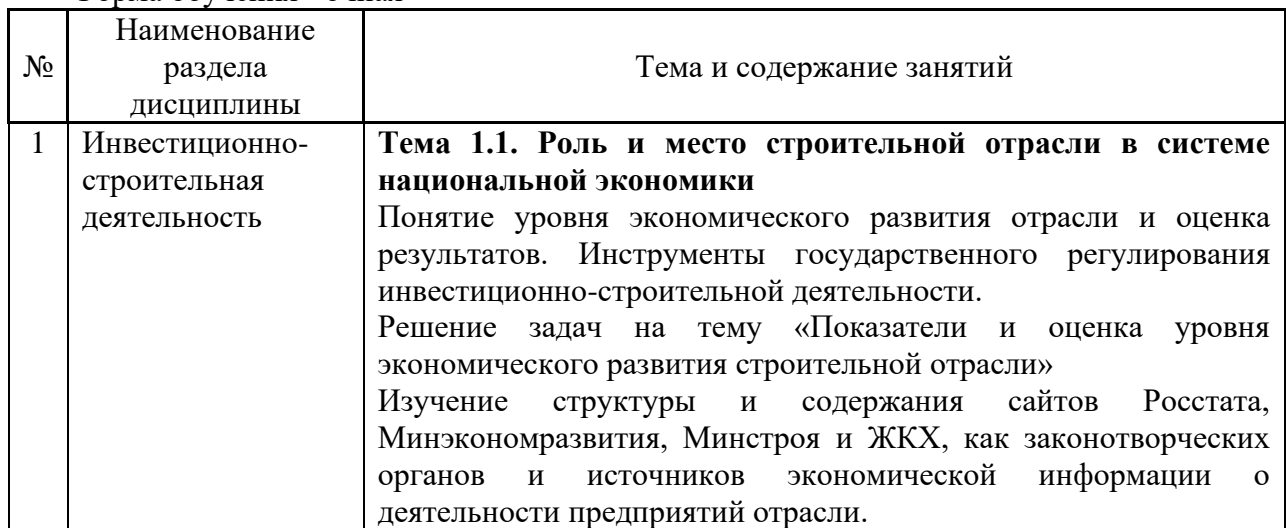

7

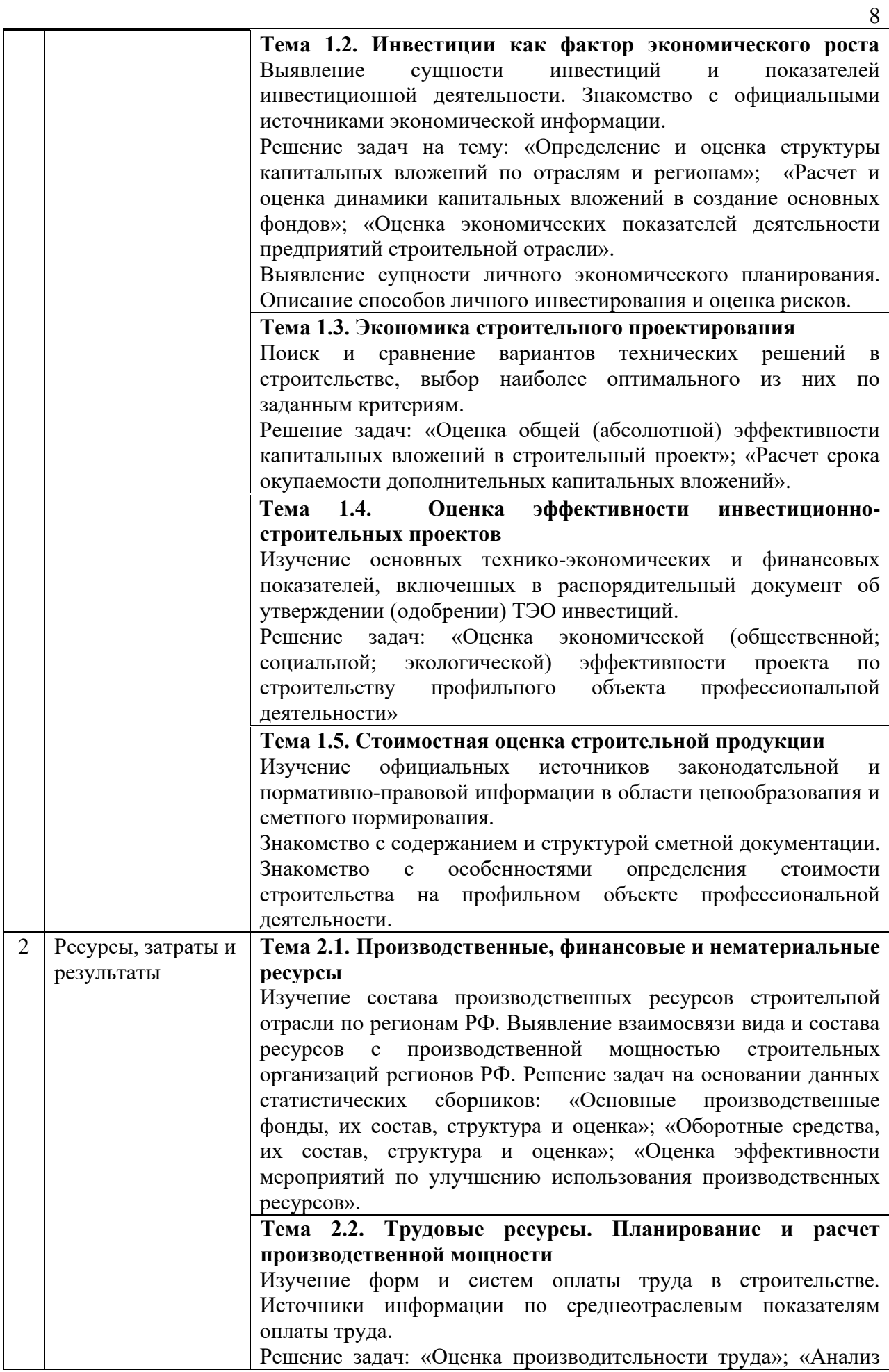

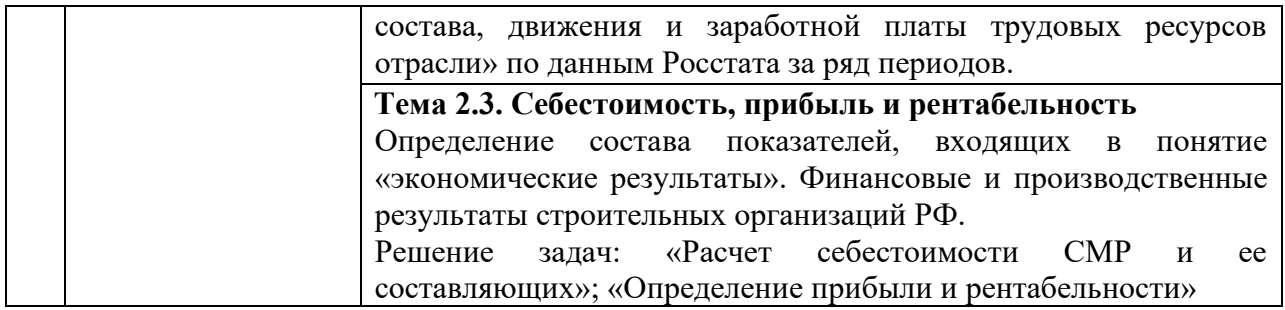

#### *4.2 Компьютерные практикумы*

Не предусмотрено учебным планом

*4.3 Групповые и индивидуальные консультации по курсовым работам (курсовым проектам)*

Не предусмотрено учебным планом

#### *4.4 Самостоятельная работа обучающегося в период теоретического обучения*

Самостоятельная работа обучающегося в период теоретического обучения включает в себя:

• самостоятельную подготовку к учебным занятиям, включая подготовку к аудиторным формам текущего контроля успеваемости;

- выполнение домашнего задания;
- самостоятельную подготовку к промежуточной аттестации.

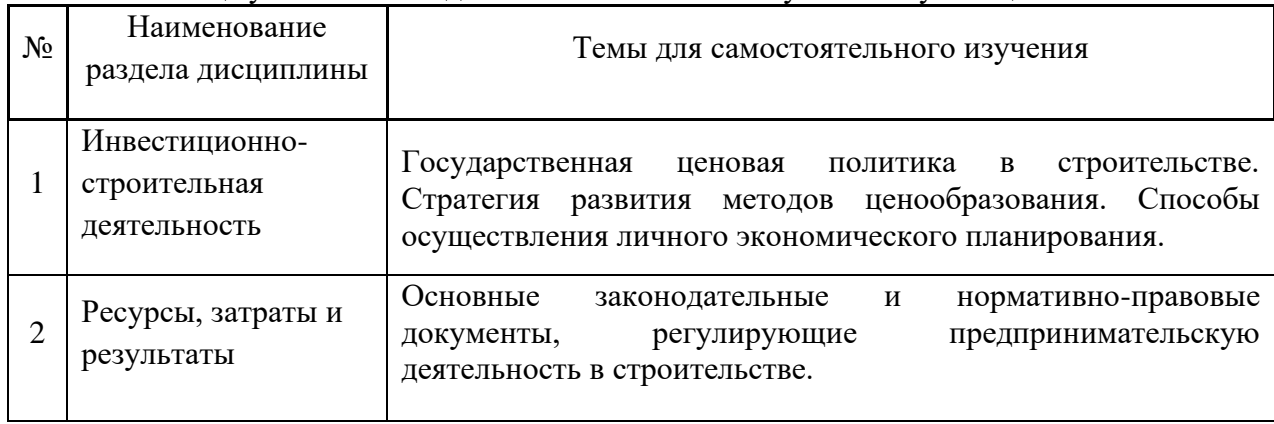

В таблице указаны темы для самостоятельного изучения обучающимся:

*4.1 Самостоятельная работа обучающегося и контактная работа обучающегося с преподавателем в период промежуточной аттестации*

Работа обучающегося в период промежуточной аттестации включает в себя подготовку к формам промежуточной аттестации (к зачёту), а также саму промежуточную аттестацию.

#### 5. **Оценочные материалы по дисциплине**

Фонд оценочных средств по дисциплине приведён в Приложении 1 к рабочей программе дисциплины.

Оценочные средства для проведения промежуточной аттестации, а также текущего контроля по дисциплине хранятся на кафедре (структурном подразделении), ответственной за преподавание данной дисциплины.

6. Учебно-методическое и материально-техническое обеспечение дисциплины

Основные принципы осуществления учебной работы обучающихся изложены в локальных нормативных актах, определяющих порядок организации контактной работы и порядок самостоятельной работы обучающихся. Организация учебной работы обучающихся на аудиторных учебных занятиях осуществляется в соответствии с п. 3.

*6.1 Перечень учебных изданий и учебно-методических материалов для освоения дисциплины*

Для освоения дисциплины обучающийся может использовать учебные издания и учебно-методические материалы, имеющиеся в научно-технической библиотеке НИУ МГСУ и/или размещённые в Электронных библиотечных системах.

Актуальный перечень учебных изданий и учебно-методических материалов представлен в Приложении 2 к рабочей программе дисциплины.

#### *6.2 Перечень профессиональных баз данных и информационных справочных систем*

При осуществлении образовательного процесса по дисциплине используются профессиональные базы данных и информационных справочных систем, перечень которых указан в Приложении 3 к рабочей программе дисциплины.

*6.3 Перечень материально-технического, программного обеспечения освоения дисциплины*

Учебные занятия по дисциплине проводятся в помещениях, оснащенных соответствующим оборудованием и программным обеспечением.

Перечень материально-технического и программного обеспечения дисциплины приведен в Приложении 4 к рабочей программе дисциплины.

# Приложение 1 к рабочей программе

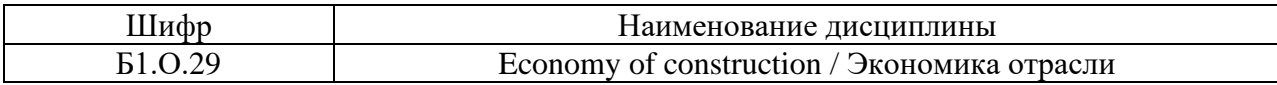

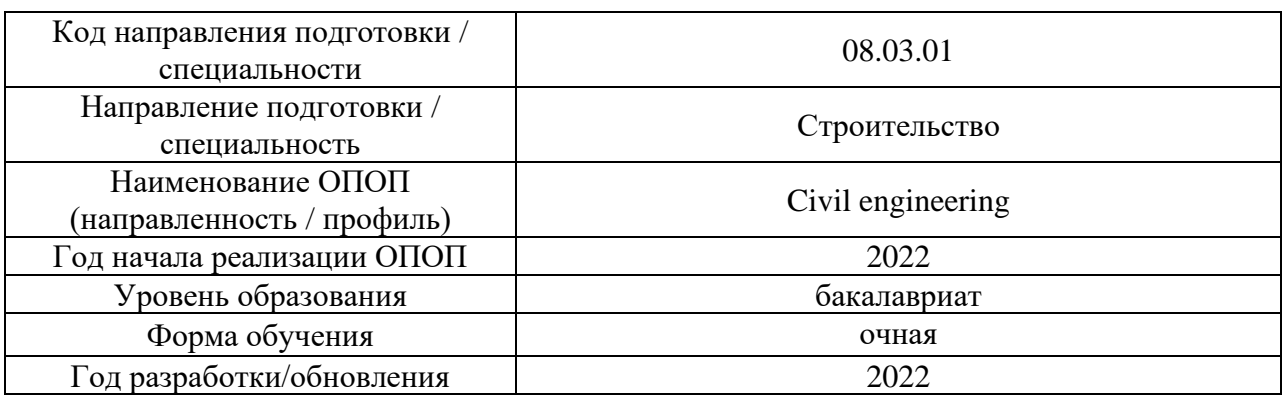

#### ФОНД ОЦЕНОЧНЫХ СРЕДСТВ

### 1. Описание показателей и критериев оценивания компетенций, описание шкал оценивания

Оценивание формирования компетенций производится на основе показателей оценивания, указанных в п.2. рабочей программы и в п.1.1 ФОС.

Связь компетенций, индикаторов достижения компетенций и показателей оценивания приведена в п.2 рабочей программы.

#### *1.1. Описание формирования и контроля показателей оценивания*

Оценивание уровня освоения обучающимся компетенций осуществляется с помощью форм промежуточной аттестации и текущего контроля. Формы промежуточной аттестации и текущего контроля успеваемости по дисциплине, с помощью которых производится оценивание, указаны в учебном плане и в п.3 рабочей программы.

В таблице приведена информация о формировании результатов обучения по дисциплине разделами дисциплины, а также о контроле показателей оценивания компетенций формами оценивания.

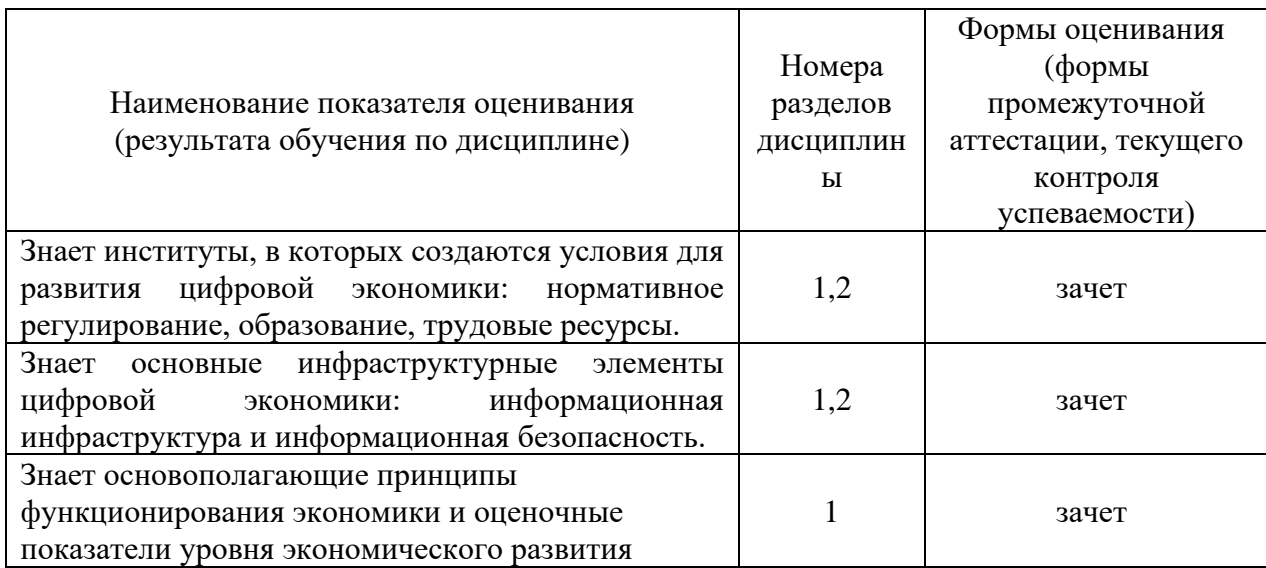

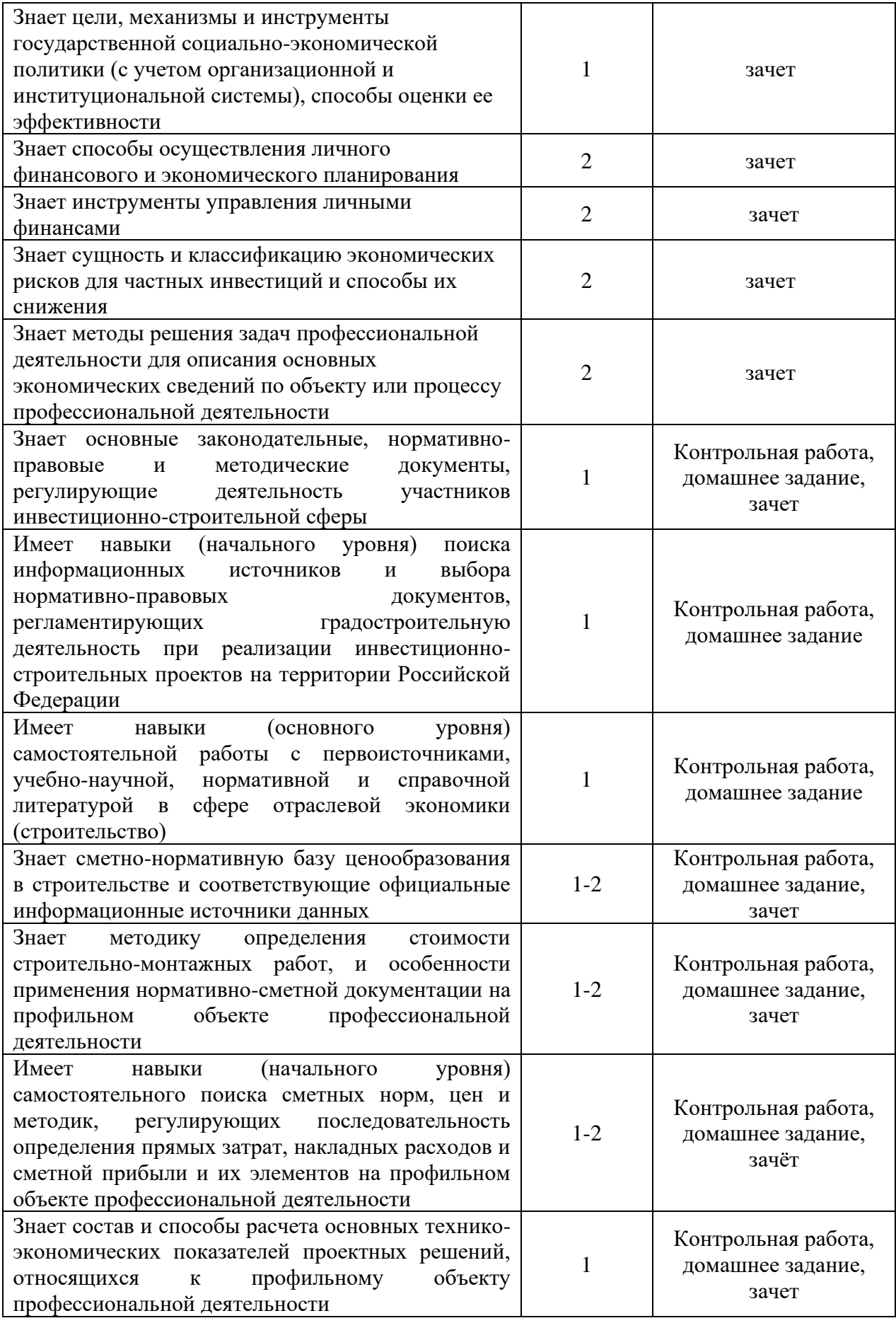

*1.2. Описание критериев оценивания компетенций и шкалы оценивания*

При проведении промежуточной аттестации в форме зачёта используется шкала оценивания: «Не зачтено», «Зачтено».

Показателями оценивания являются знания и навыки обучающегося, полученные при изучении дисциплины.

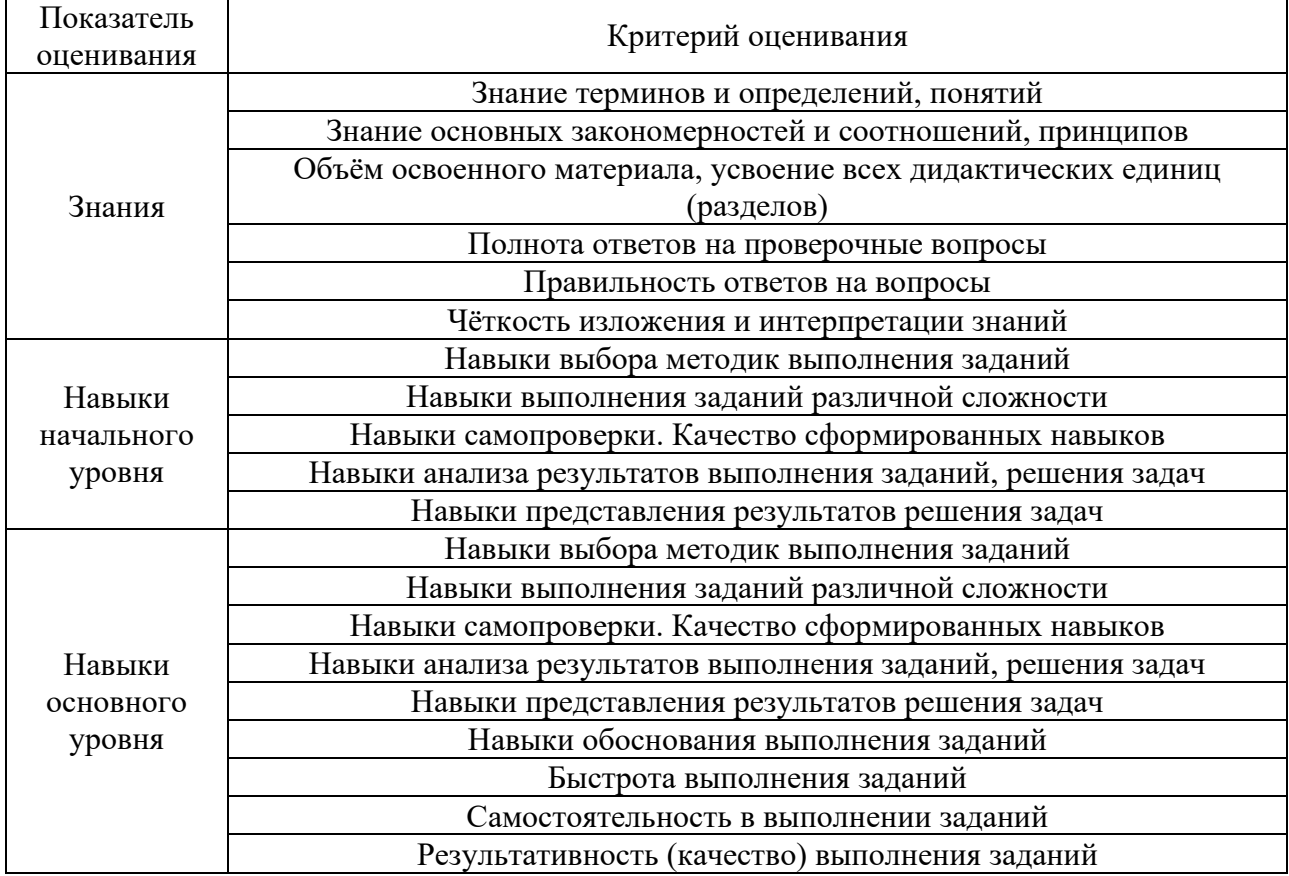

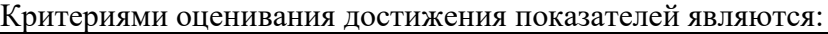

2. Типовые контрольные задания для оценивания формирования компетенций

*2.1.Промежуточная аттестация*

*2.1.1. Промежуточная аттестация в форме экзамена, дифференцированного зачета (зачета с оценкой), зачета*

Форма(s) промежуточной аттестации: зачёт в 3 семестре.

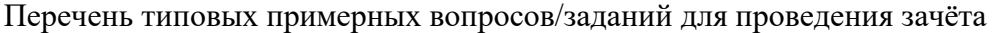

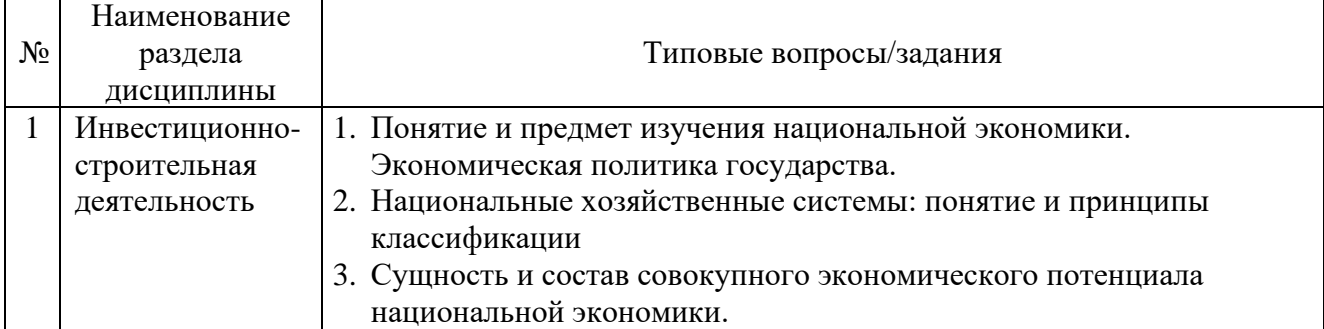

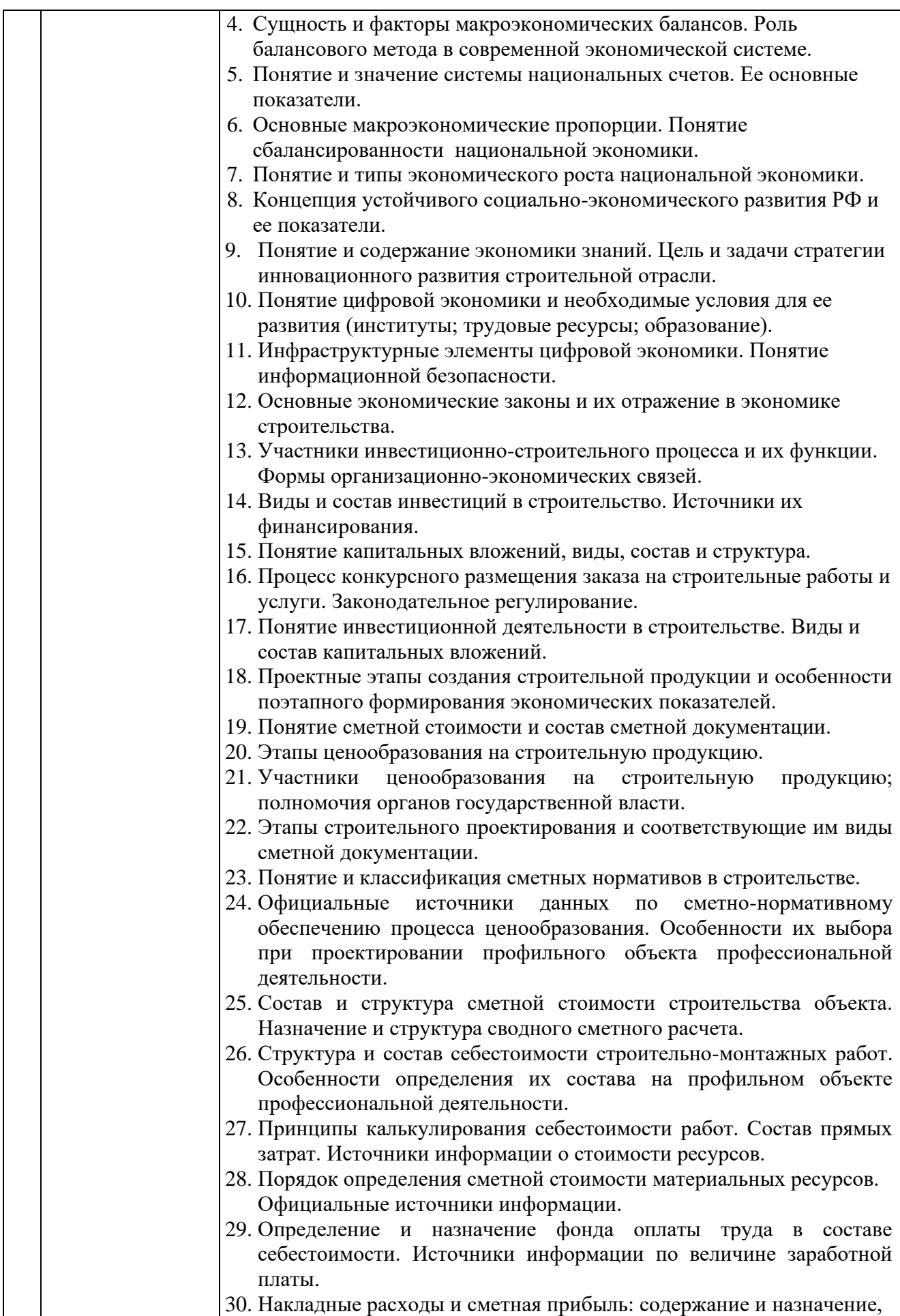

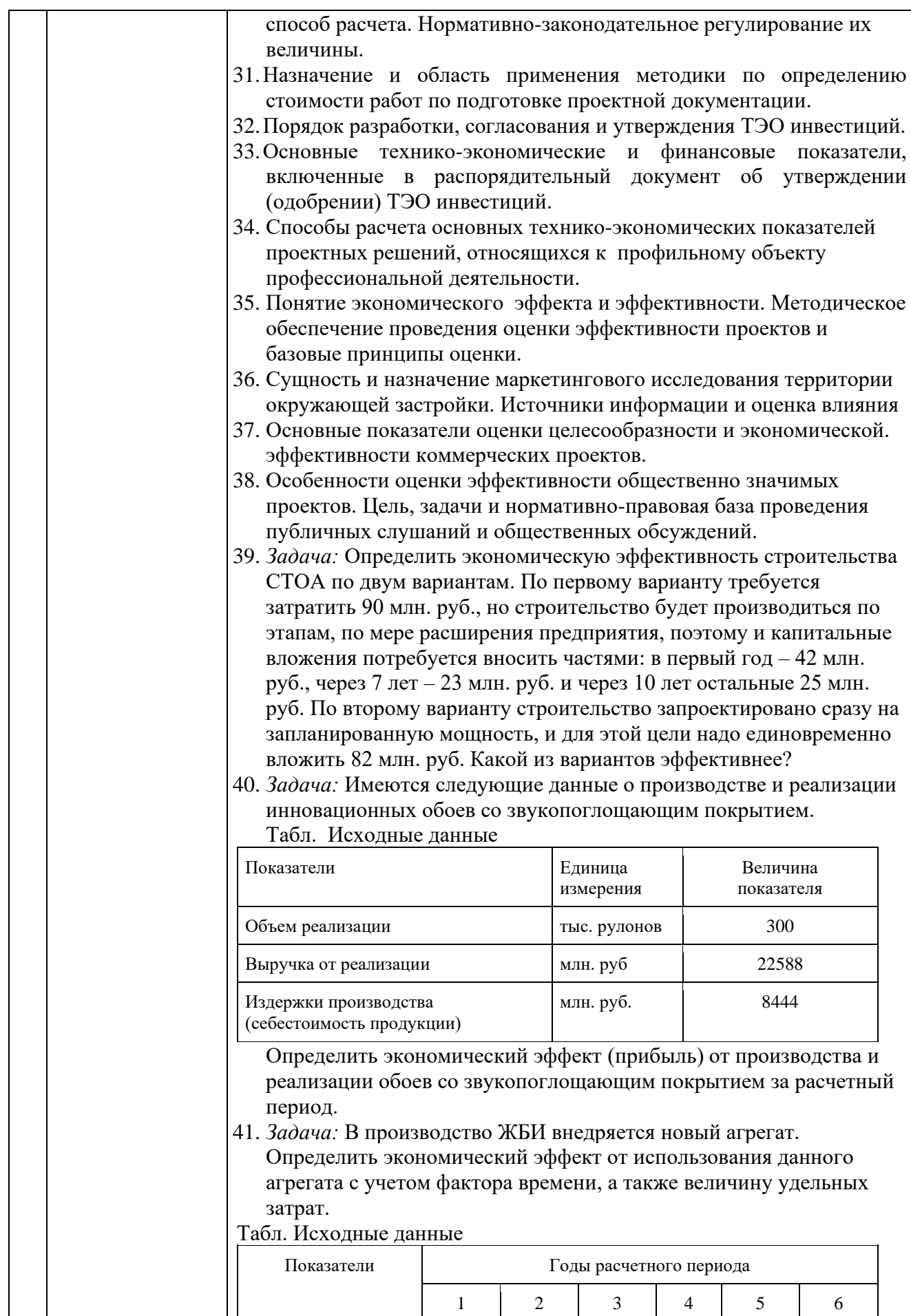

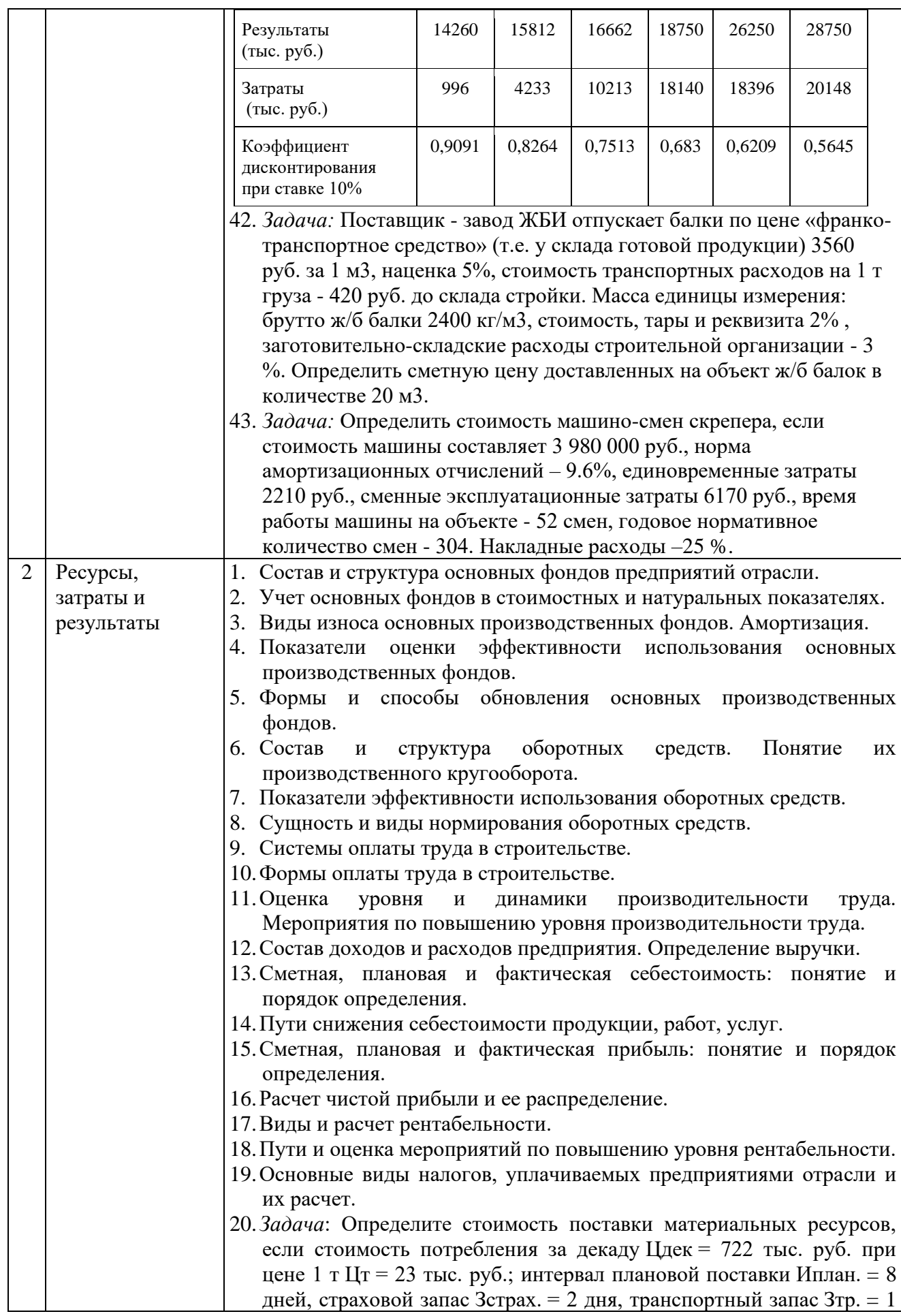

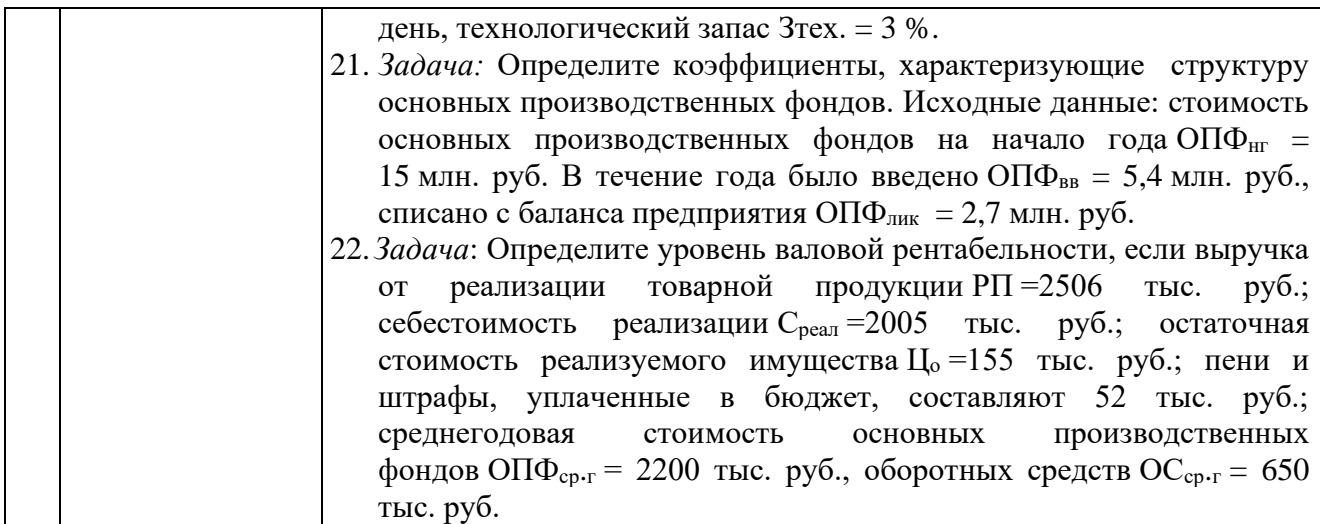

*2.1.2. Промежуточная аттестация в форме защиты курсовой работы (курсового проекта)*

Промежуточная аттестация в форме защиты курсовой работы/курсового проекта не проводится.

#### *2.2. Текущий контроль*

*2.2.1. Перечень форм текущего контроля:*

- контрольная работа;
- домашнее задание;

*2.2.2. Типовые контрольные задания форм текущего контроля*

Контрольная работа.

*Тема контрольной работы*: «Состав, участники и особенности экономики инвестиционно-строительного комплекса РФ, инвестиции и инновации, оценка проектов».

Контрольная работа представлена в виде тестовых заданий (по разделу 1), задач (по разделам 1,2).

 *Примерный перечень типовых контрольных вопросов для выполнения тестовых заданий по контрольной работе:*

1\_1. Экономика строительства – это прикладная наука, изучающая:

(!) формы проявления общих экономических законов в строительной отрасли

(?) экономико-статистические показатели деятельности строительной отрасли

(?) процесс ценообразования и сметное нормирование строительных работ

(?) рыночные методы управления хозяйственной деятельностью в строительстве

1\_2. Кто из участников строительного процесса может выполнять функции инвестора:

- (!) заказчик
- (?) генеральный подрядчик
- (?) субподрядчик
- (?) проектировщик

1\_3. К числу особенностей строительства как вида экономической деятельности можно отнести:

(!) большой удельный вес активной части основных фондов

(!) влияние природно-климатических условий

(?) низкая материалоемкость продукции

(?) короткая длительность производственного цикла

1\_4. Капитальные вложения – это:

(!) одна из форм инвестиций, направленных на создание новых, расширение, реконструкцию и техническое перевооружение действующих основных фондов

(?) экономическая категория, связанная с движением стоимости от заказчика к подрядчику

(?) стоимость, авансированная в основные фонды на долгосрочный период времени

(?) удельные затраты на воспроизводство, расширение и реконструкцию

1\_5. В процессе строительства объекта проектная организация осуществляет:

- (!) авторский надзор
- (?) технический надзор
- (?) государственный строительный надзор
- (?) архитектурно-строительный надзор
	- 1\_6. Застройщик это юридическое или физическое лицо, которое:
- (!) обладает правами на земельный участок под застройку

(?) выполняет функции юридического сопровождения процесса строительства и ввода в эксплуатацию

(?) коммерческий банк, финансирующий процесс застройки территории

(?) проектировщик, разрабатывающий специальные разделы проекта по застройке территории

- 1\_7. В процессе строительства объекта проектная организация осуществляет:
- (!) авторский надзор
- (?) технический надзор
- (?) государственный строительный надзор
- (?) архитектурно-строительный надзор
	- 1\_8. Инвестиционный проект это:
- (!) локализованный по целям, срокам и ресурсам инвестиционный процесс
- (?) форма реализации заданного объема капитальных вложений
- (?) набор организационно-правовых и сметных документов
- (?) описание инвестирования в реальные или финансовые активы
	- 1\_9. Эффективность инвестиционного проекта будет тем выше, чем:
- (!) короче предынвестиционная и инвестиционная фаза и длиннее эксплуатационная фаза
- (?) длиннее инвестиционная фаза и короче эксплуатационная фаза
- (?) ниже инвестиционные и строительные риски
- (?) выше ставка дисконтирования и ниже темп инфляции

1\_10. Для сложного строительного объекта проектно-сметная документация разрабатывается:

- (!) в две стадии
- (?) в одну стадию
- (?) в три стадии
- (?) по усмотрению проектировщика
	- 1\_11. Разработка сметной документации на проект имеет главную цель, -
- (!) определить размер денежных средств на выполнение всех работ
- (?) определить продолжительность и нормативную трудоёмкость работ
- (?) стать частью кадастровой стоимости объекта

(?) рассчитать стоимость материальных и трудовых ресурсов

*Примерный перечень типовых задач для выполнения контрольной работы:*

Задача 1. Строительная организация по заказу фирмы «ЭРАСТРОЙ» сооружает жилой дом. Договорная цена дома (СМР) – 1250 млн. руб., срок строительства – полгода. Графиком в договоре подряда предусмотрено равномерное выполнение работ по месяцам. Порядок расчетов заказчика с подрядчиком – каждые два месяца за выполненные работы. Рассчитать ежемесячные размеры незавершенного строительного производства и незавершенного строительства. Построить графики формирования незавершенного строительного производства и незавершенного строительства. Условно принять норму прибыли в договорной цене, равной 10 % к затратам (себестоимости СМР).

Задача 2. По договору с заказчиком строительная организация строит здание офиса. Ввод объекта в эксплуатацию – через месяц после окончания строительства. Договорная цена объекта (стоимость СМР) – 110 млн. руб., срок строительства – 9 месяцев. Графиком в договоре подряда предусмотрено равномерное выполнение работ по месяцам. Порядок расчетов заказчика с подрядчиком – по окончании каждого квартала за выполненные работы. Рассчитать ежеквартальные размеры незавершенного строительства.

Задача 3. Определить экономический эффект от механизации работ.

Предложены два варианта монтажа четырехэтажного производственного корпуса высотой 19,2 м, размером в плане 18 х 60 м, имеющего производственную площадь 4320 м. кв. Вариант I. Для монтажа конструкций, каркаса и перекрытий принят кран КБ-250 стоимостью 38,4 тыс. руб. с нормативом 2870 ч работы в год; для монтажа стеновых панелей принят кран МКГ-20 стоимостью 29,4 тыс. руб. Согласно норме, кран должен работать 3100 ч в год. По графику монтаж каркаса продолжается 600 ч, монтаж стеновых панелей — 530 ч. Себестоимость монтажных работ составляет по расчетным данным 51 841 руб. Вариант II. Для монтажа приняты два крана МКС-8/20, работающие на обеих сторонах корпуса. Стоимость крана составляет 39,8 тыс. руб. По норме кран должен работать 3040 ч в год. Согласно проекту производства работ, монтаж корпуса продолжается 530 ч. Себестоимость монтажных работ составляет 39 107 руб.

Задача 4. На территории региона действуют 4 предприятия по производству стеновых панелей. Общий объем реализации панелей в данном регионе 12500000 шт. Доля предприятия  $A - 33.6$  %,  $B - 26.5$  %,  $B - 20.3$  %,  $\Gamma - 19.5$  %. Предприятия «Мордон» и «Бэллабэст» вывозят панели в другой регион по 200000 шт. каждое. Оценить, к какому типу концентрации относится рынок стеновых панелей данного региона, и определить общий объем реализации панелей каждым предприятием.

Задача 5. Для выполнения планового объема работы потребная численность составляет 20 чел. Внедрение средств механизации позволит сократить численность работников вдвое. Определить эффективность внедрения средств механизации стоимостью 19200 тыс. руб., если средняя заработная плата рабочих на предприятии составляет 88700 руб.

Задача 6. Определить экономическую эффективность инвестиционного проекта на пятом году использования техники за расчётный период (горизонт расчёта 10 лет) по следующим показателям: чистый дисконтированный доход, индекс доходности, срок окупаемости капитальных вложений. Ежегодные результаты и затраты от внедрения новой техники – соответственно 250 млн. руб. и 230 млн. руб., в том числе ежегодные капитальные вложения 5 млн. руб. при постоянной норме дисконта 0,15.

Задача 7. Рассчитать ожидаемый экономический эффект от эксплуатации новой техники на пятом году её использования с учётом факторов неопределённости и инфляции, если максимальный и минимальный размеры экономического эффекта составили соответственно 60 млн. и 40 млн. руб., норматив учёта неопределённости 0,3, а коэффициент дисконтирования 0,1. Ежегодный уровень инфляции – 15%.

#### Домашнее задание

Выполняется на тему: « Инвестиции и финансовая грамотность»

Задание:Разработать экономическое обоснование достижения личной стратегической цели.

Для этого:

А) Самостоятельно получите дополнительные знания по финансовой грамотности, согласно материалам, размещенным на федеральном электронном ресурсе «МОИ ФИНАНСЫ. РФ». На основании полученных знаний пройдите электронное тестирование. Результаты предоставьте преподавателю.

Б) Сформулируйте личную стратегическую цель, - получение второго образования в России или за рубежом. Определите финансовые источники, в том числе и образовательные гранты, образовательные кредиты коммерческих банков. Оцените реализуемость цели. Сделайте выводы.

В) Составьте личный (семейный) бюджет на период окончания бакалавриата и поступления на работу.

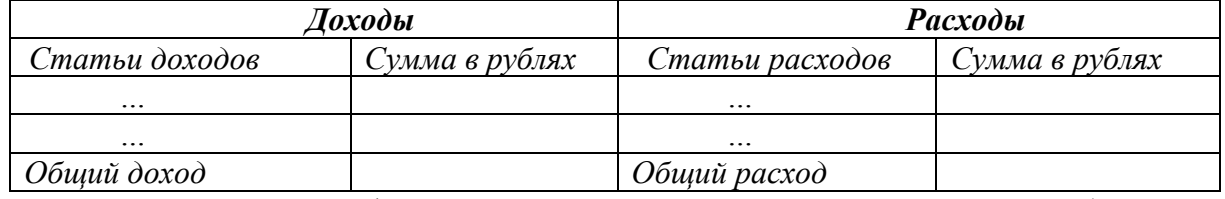

Составьте личный финансовый план в соответствии с целями и обоснуйте в соответствии со своими возможностями:

Состав типового домашнего задания:

- Результаты личного электронного тестирования, структурно, согласно главам учебного пособия «Финансовая грамотность».

- Экономическое обоснование личного финансового плана достижения цели.

#### 3. Методические материалы, определяющие процедуры оценивания

Процедура проведения промежуточной аттестации и текущего контроля успеваемости регламентируется локальным нормативным актом, определяющим порядок осуществления текущего контроля успеваемости и промежуточной аттестации обучающихся.

*3.1. Процедура оценивания при проведении промежуточной аттестации обучающихся по дисциплине в форме экзамена и/или дифференцированного зачета (зачета с оценкой)*

Промежуточная аттестация по дисциплине в форме экзамена/дифференцированного зачёта (зачета с оценкой) не проводится.

*3.2. Процедура оценивания при проведении промежуточной аттестации обучающихся по дисциплине в форме зачета*

Промежуточная аттестация по дисциплине в форме зачёта проводится в 5-м семестре. Для оценивания знаний и навыков используются критерии и шкала, указанные п.1.2.

Ниже приведены правила оценивания формирования компетенций по показателю оценивания «Знания».

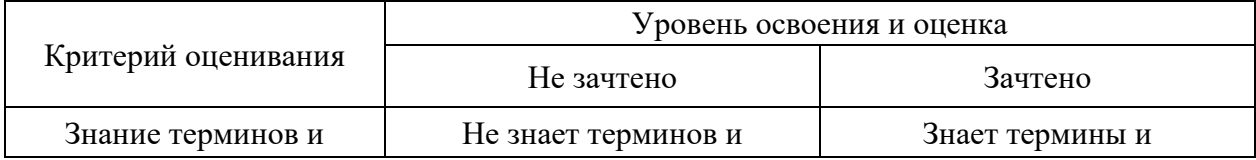

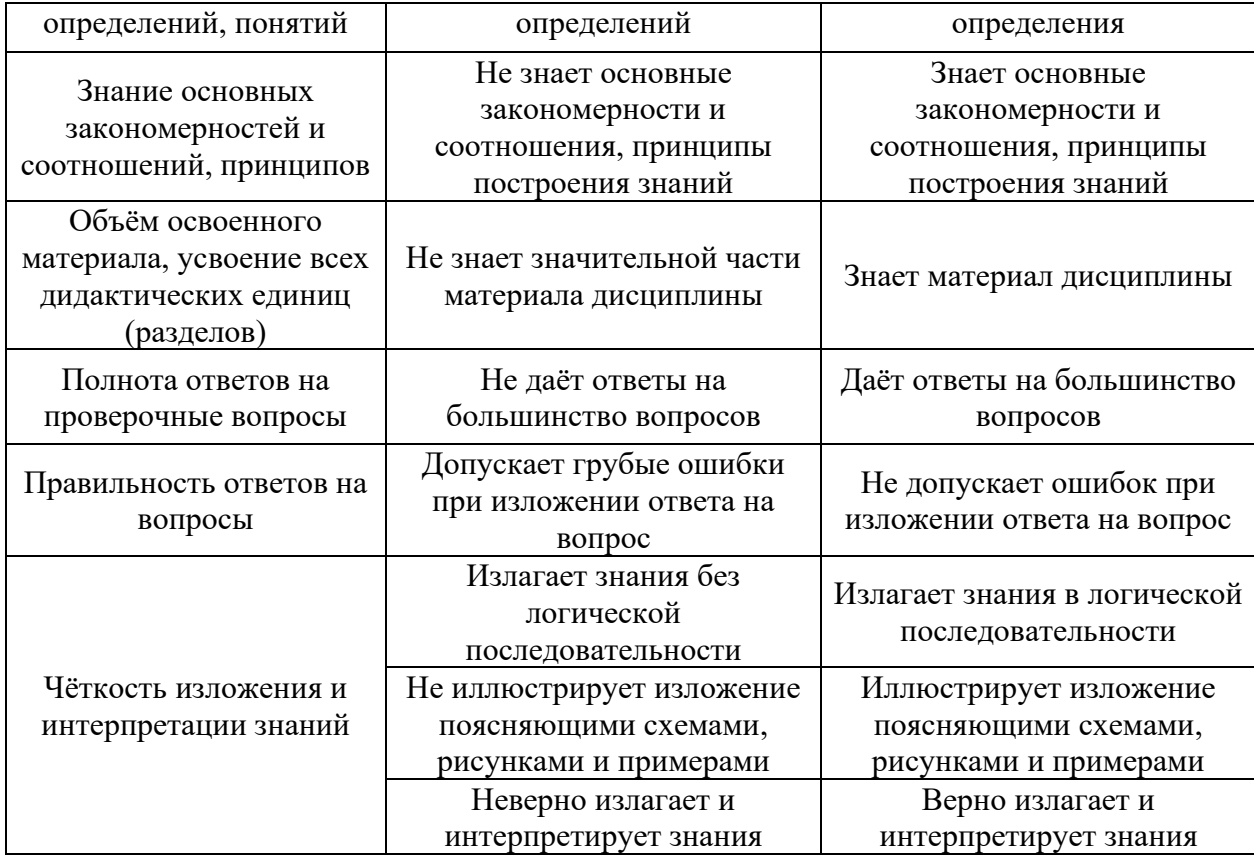

Ниже приведены правила оценивания формирования компетенций по показателю оценивания «Навыки начального уровня».

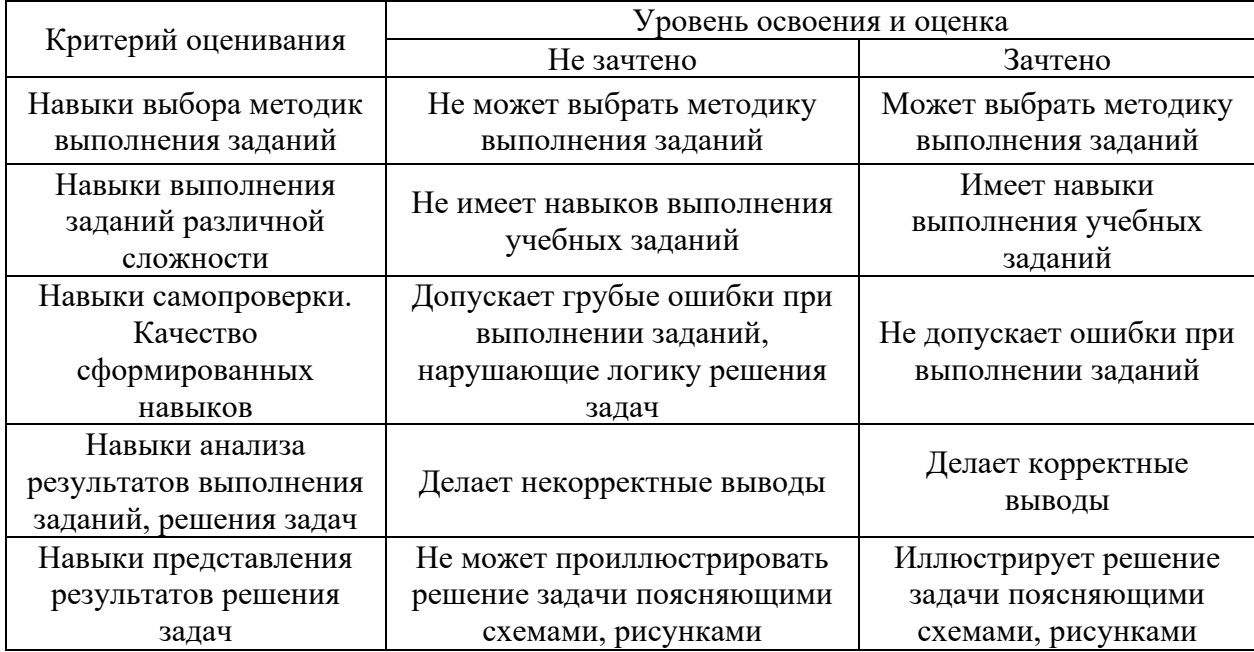

Ниже приведены правила оценивания формирования компетенций по показателю оценивания «Навыки основного уровня».

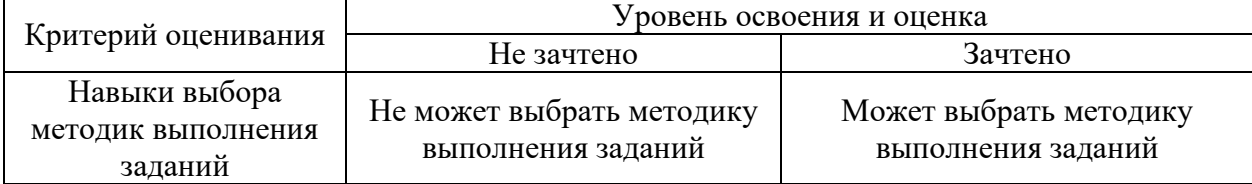

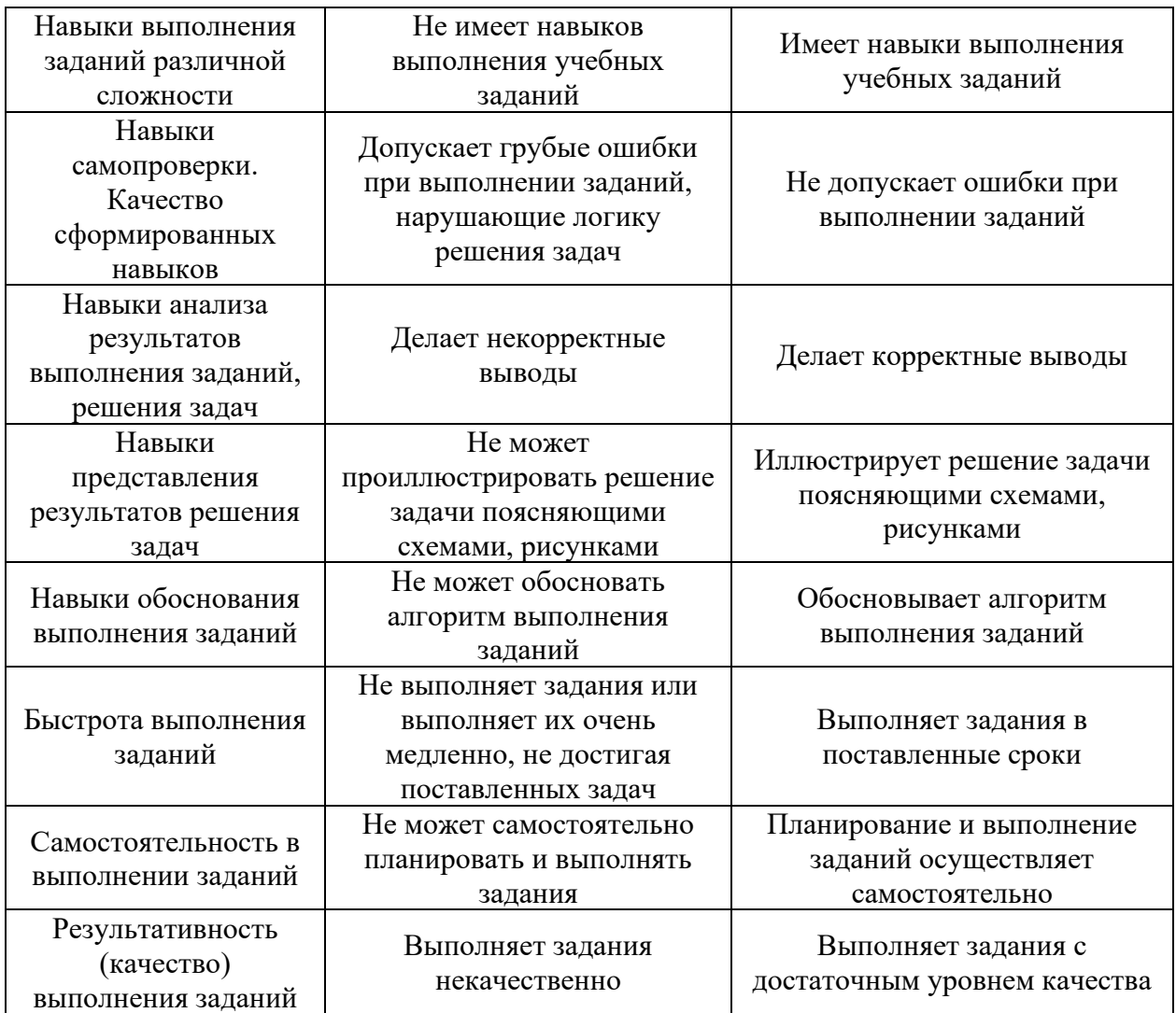

*3.3. Процедура оценивания при проведении промежуточной аттестации обучающихся по дисциплине в форме защиты курсовой работы (курсового проекта)*

Промежуточная аттестация по дисциплине в форме защиты курсовой работы/курсового проекта не проводится.

# Приложение 2 к рабочей программе

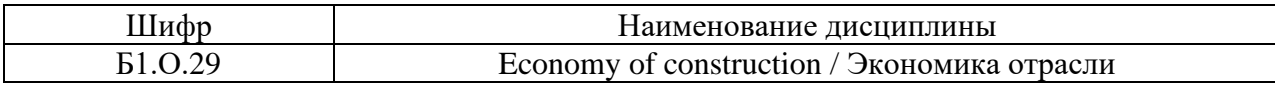

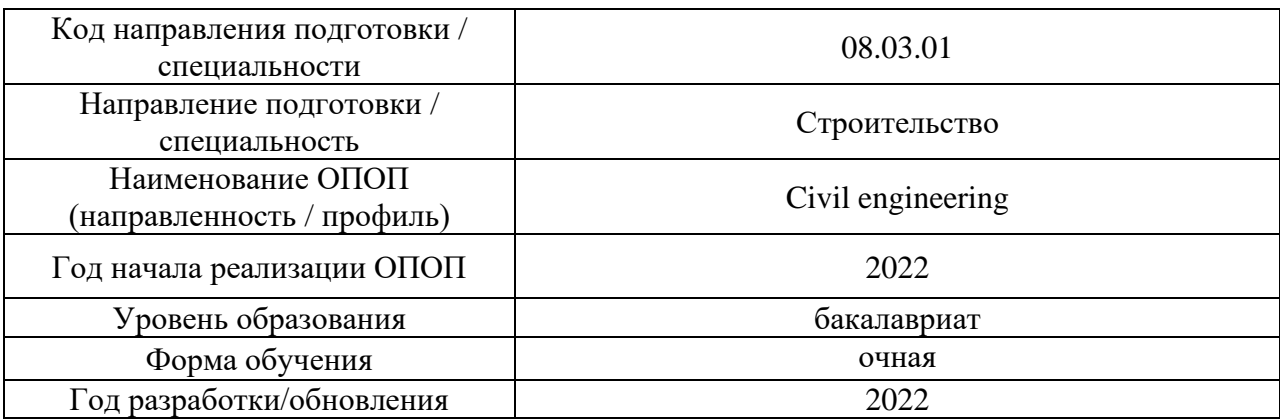

# Перечень учебных изданий и учебно-методических материалов

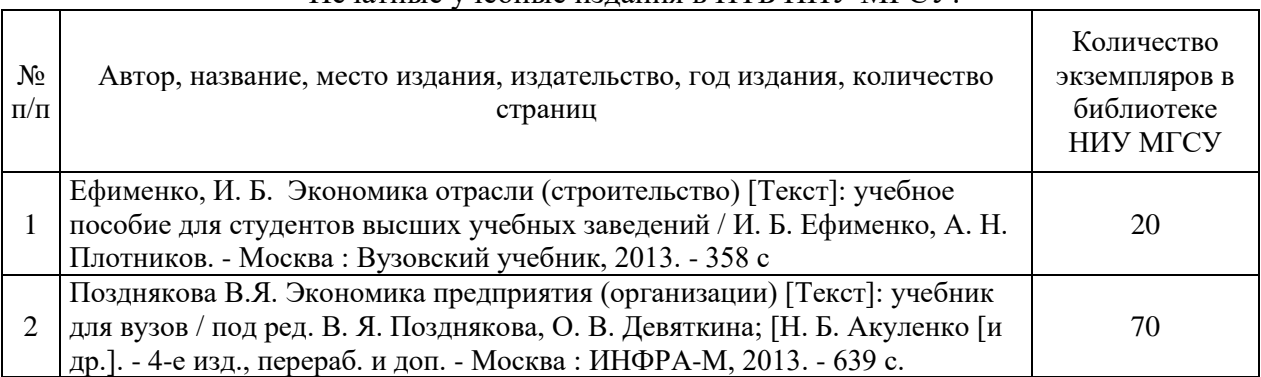

## Печатные учебные издания в НТБ НИУ МГСУ:

# Электронные учебные издания в электронно-библиотечных системах (ЭБС):

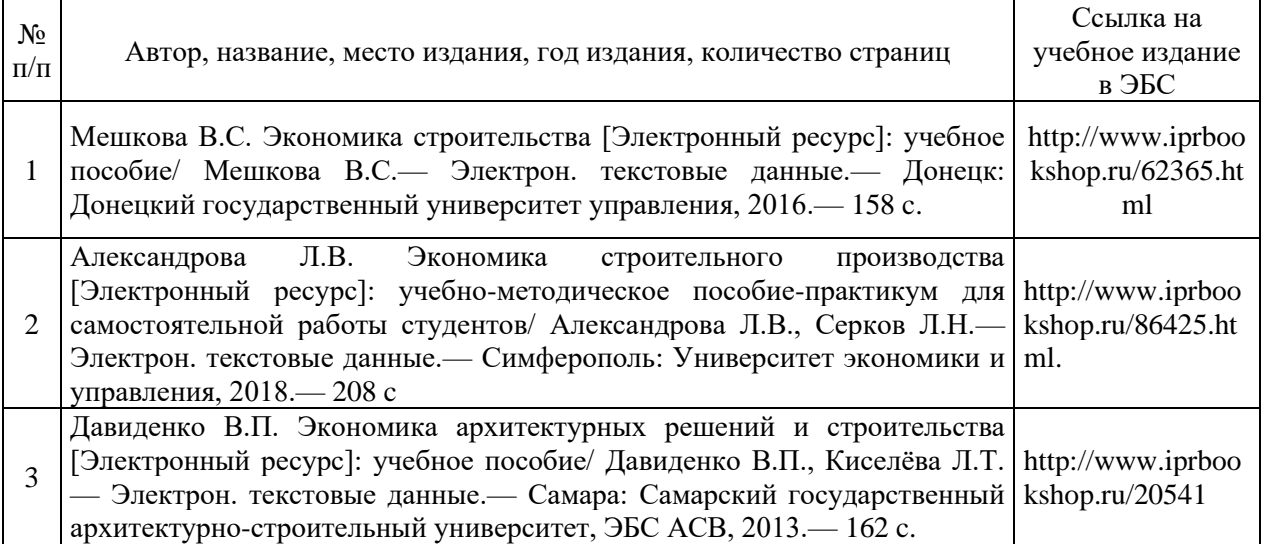

# Приложение 3 к рабочей программе

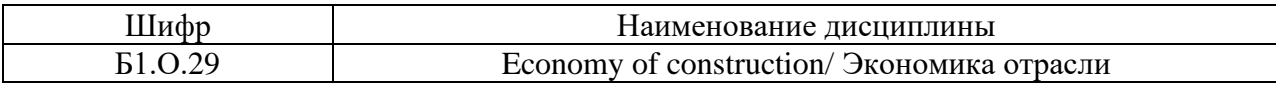

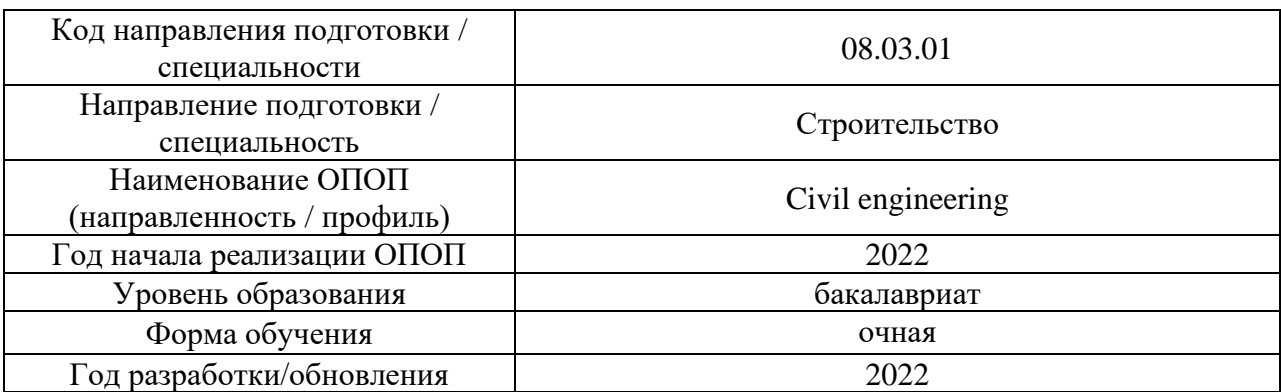

Перечень профессиональных баз данных и информационных справочных систем

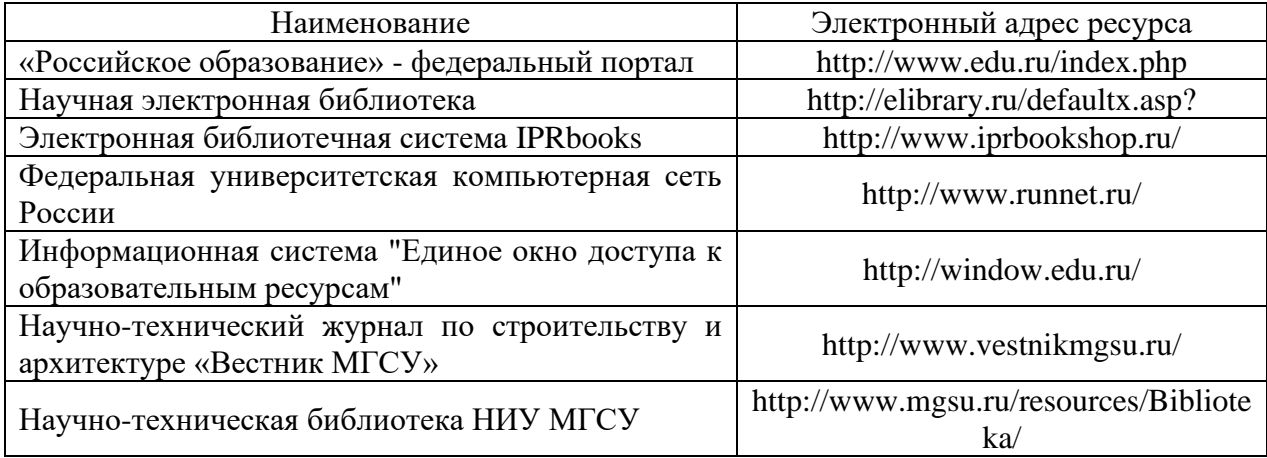

# Приложение 4 к рабочей программе

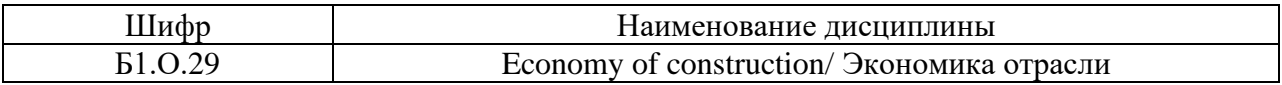

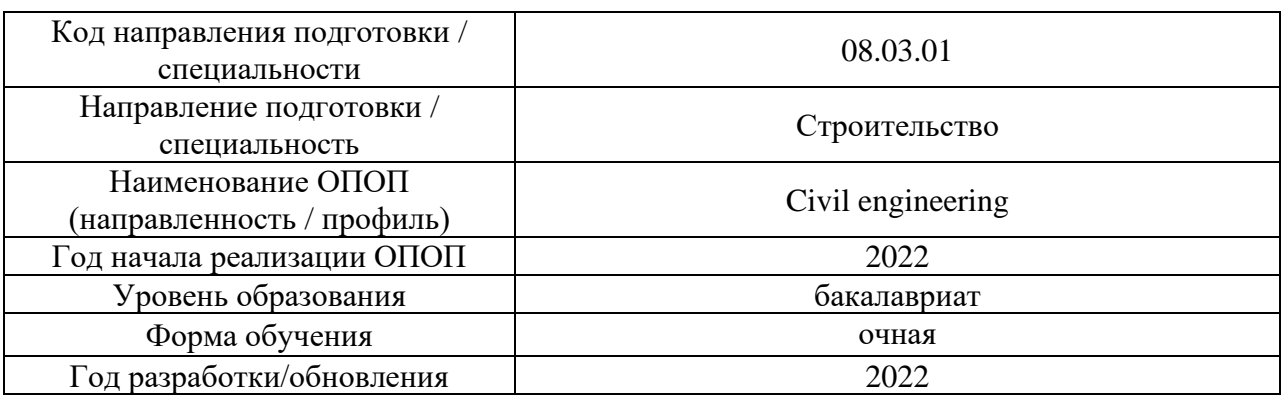

Материально-техническое и программное обеспечение дисциплины

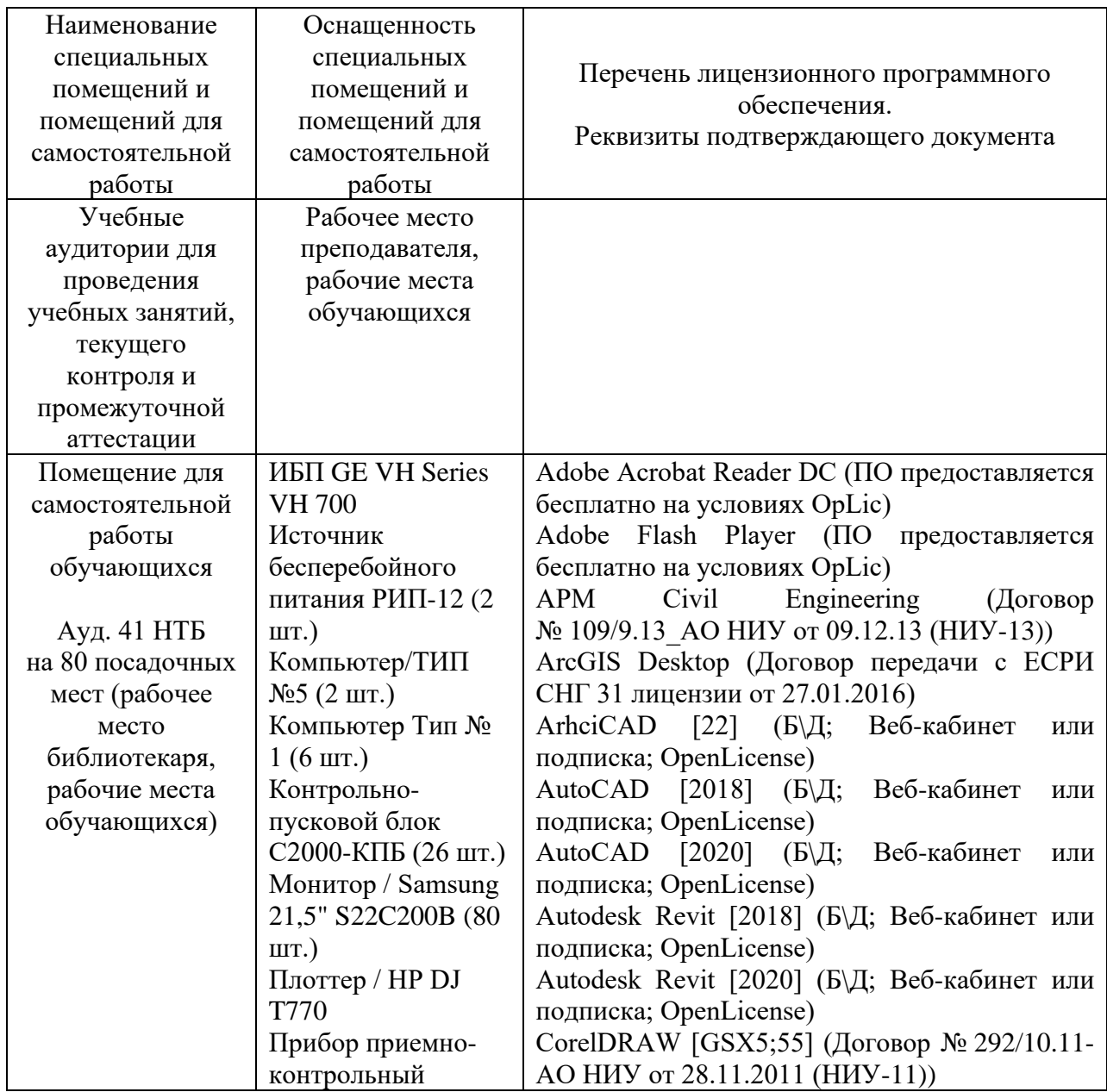

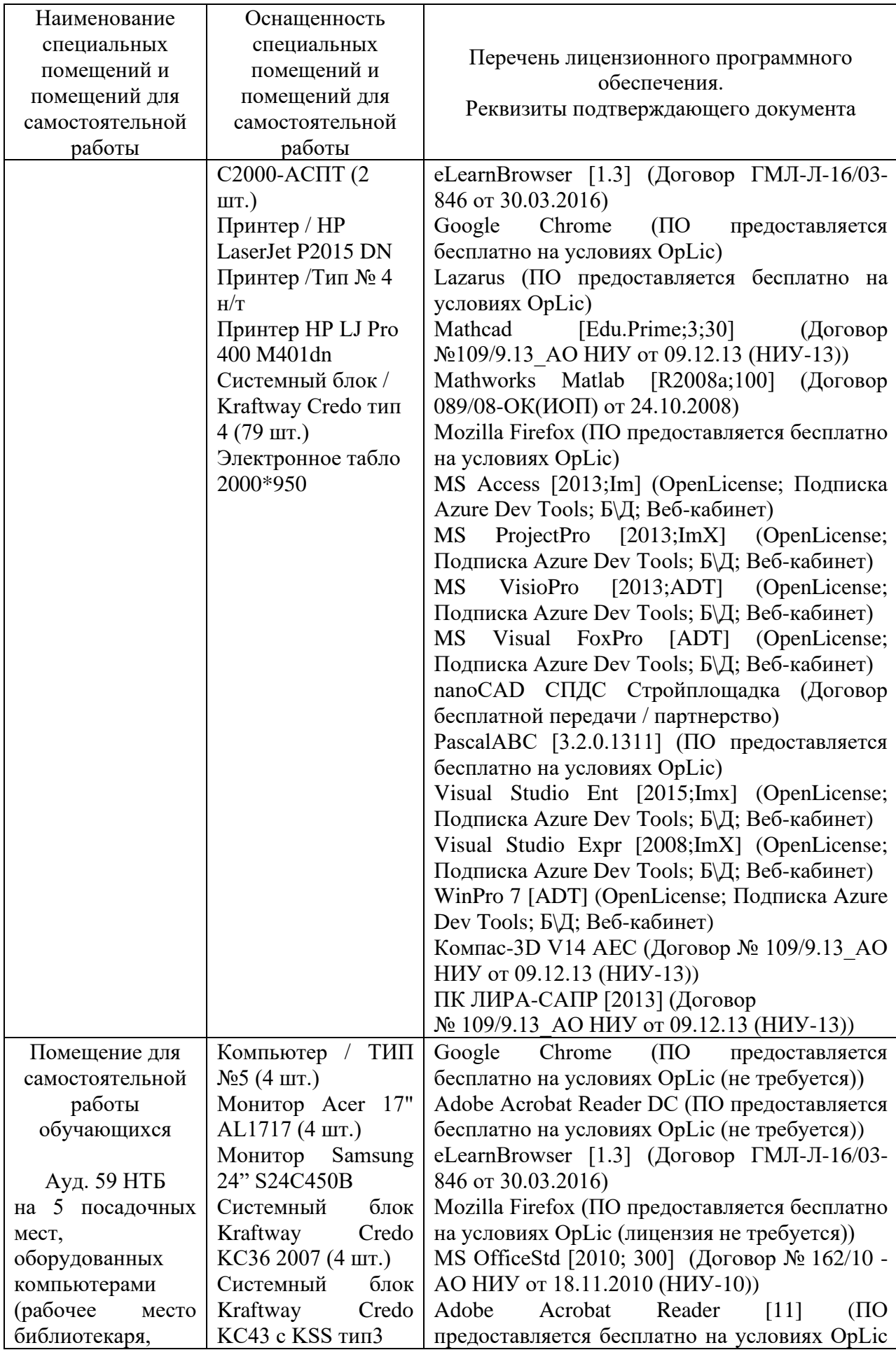

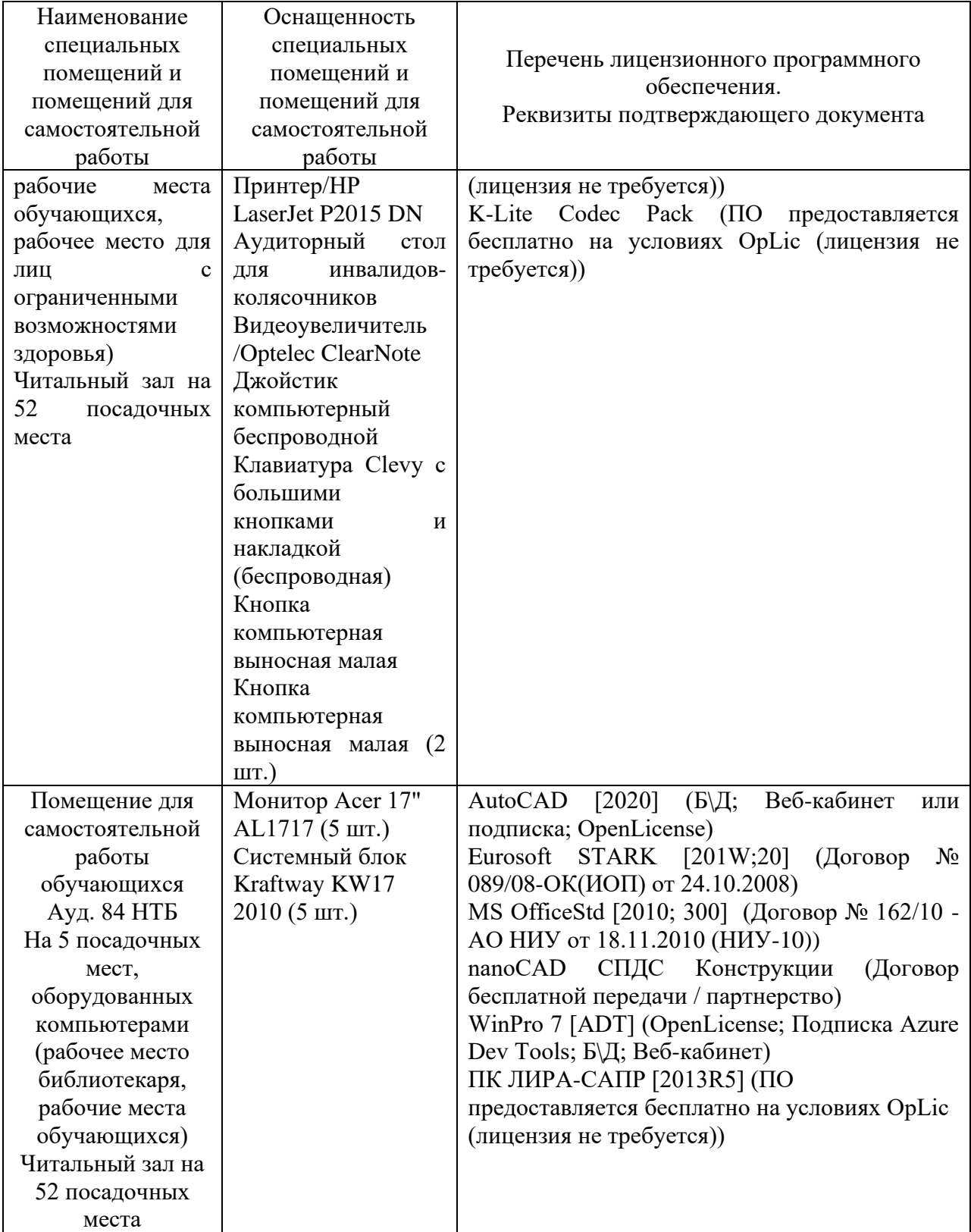

Федеральное государственное бюджетное образовательное учреждение высшего образования **«НАЦИОНАЛЬНЫЙ ИССЛЕДОВАТЕЛЬСКИЙ МОСКОВСКИЙ ГОСУДАРСТВЕННЫЙ СТРОИТЕЛЬНЫЙ УНИВЕРСИТЕТ»**

#### **РАБОЧАЯ ПРОГРАММА**

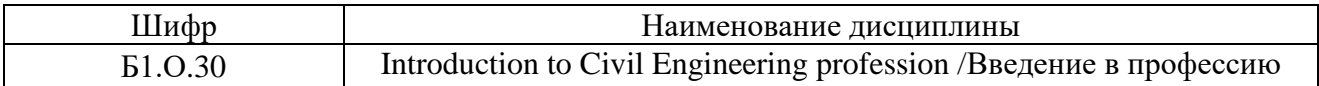

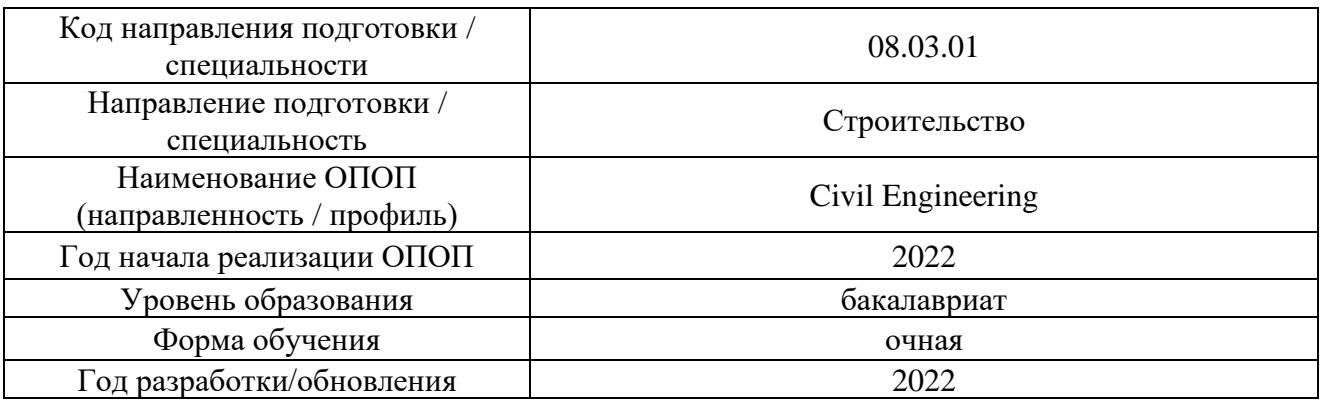

Разработчики:

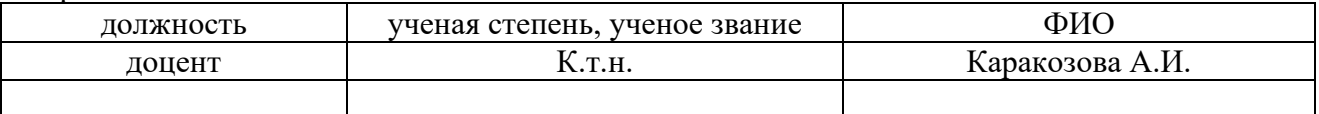

Рабочая программа дисциплины разработана и одобрена кафедрой (структурным подразделением) «Строительная механика».

Рабочая программа утверждена методической комиссией по УГСН, протокол  $\overline{N}$ <sup>1</sup> от «29» августа 2022 г.

### **1. Цель освоения дисциплины**

Целью освоения дисциплины «Введение в профессию» является формирование компетенций обучающегося в области строительной профессии.

Программа составлена в соответствии с требованиями Федерального государственного образовательного стандарта высшего образования по направлению подготовки 08.03.01 Строительство.

Дисциплина относится к части, формируемой участниками образовательных отношений, Блока 1 «Дисциплины (модули)» основной профессиональной образовательной программы «Промышленное и гражданское строительство». Дисциплина является обязательной для изучени.

# **2. Перечень планируемых результатов обучения по дисциплине, соотнесенных с планируемыми результатами освоения образовательной программы**

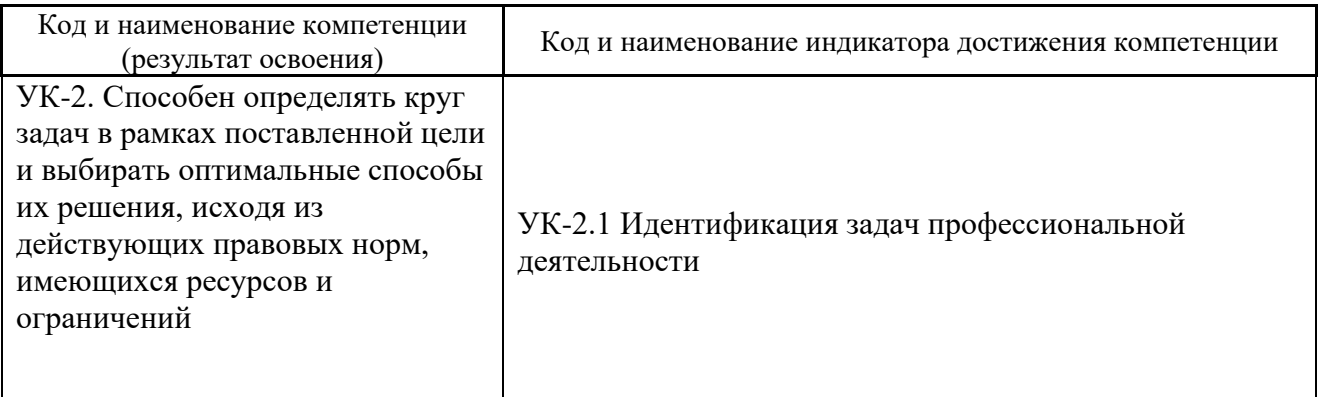

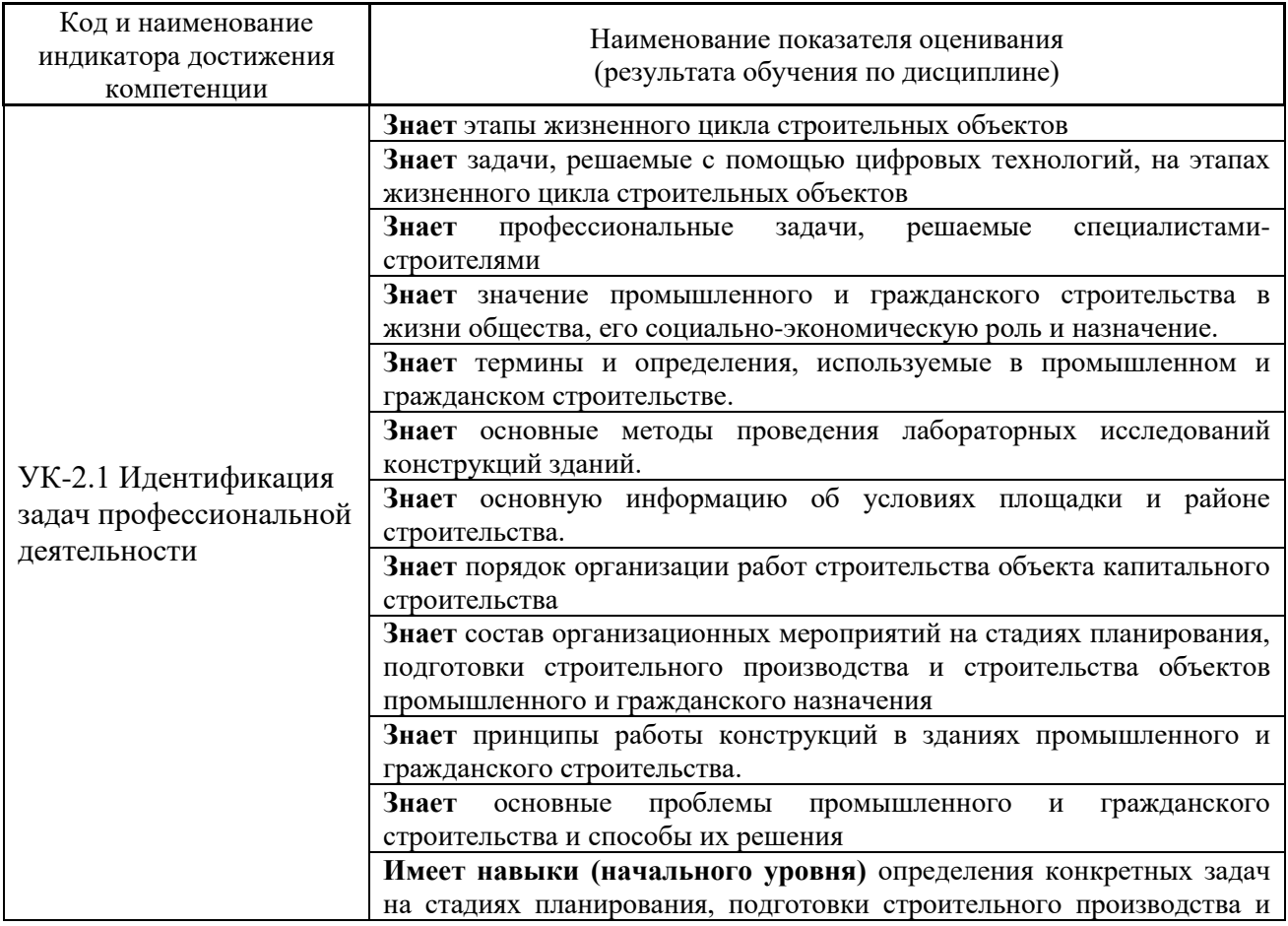

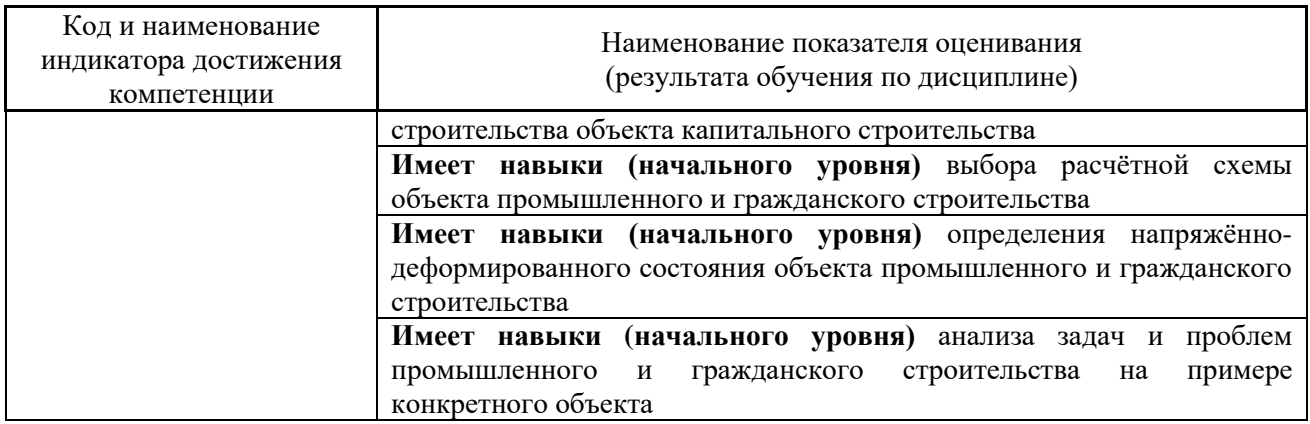

Информация о формировании и контроле результатов обучения представлена в Фонде оценочных средств (Приложение 1).

# **3. Трудоёмкость дисциплины и видов учебных занятий по дисциплине**

Общая трудоемкость дисциплины составляет 2 зачётных единицы (72 академических часа).

*(1 зачетная единица соответствует 36 академическим часам)*

Видами учебных занятий и работы обучающегося по дисциплине могут являться.

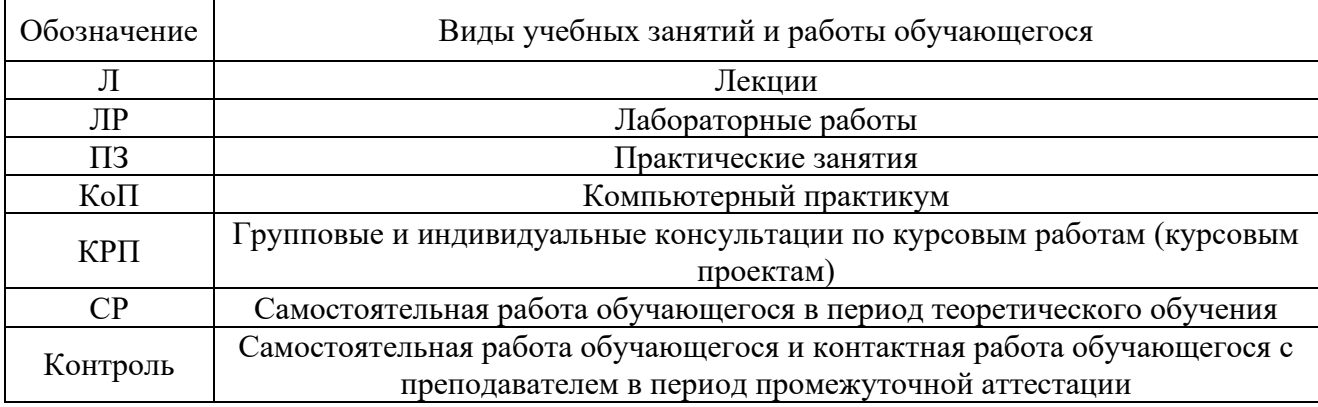

### *Структура дисциплины:*

#### Форма обучения – очная.

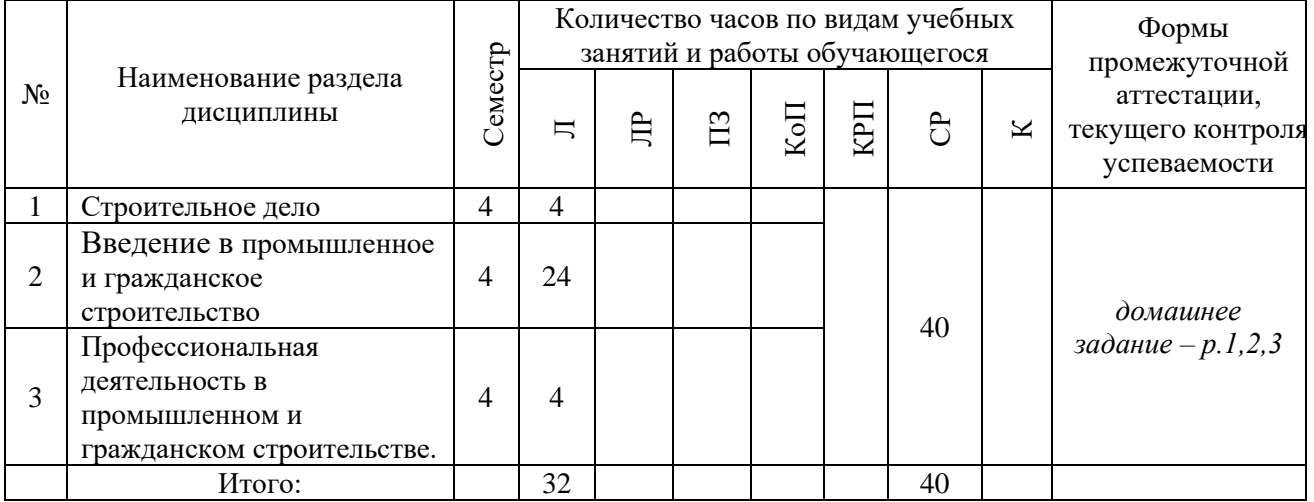

# **4. Содержание дисциплины, структурированное по видам учебных занятий и разделам**

При проведении аудиторных учебных занятий не предусмотрено проведение текущего контроля успеваемости.

# *4.1 Лекции*

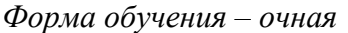

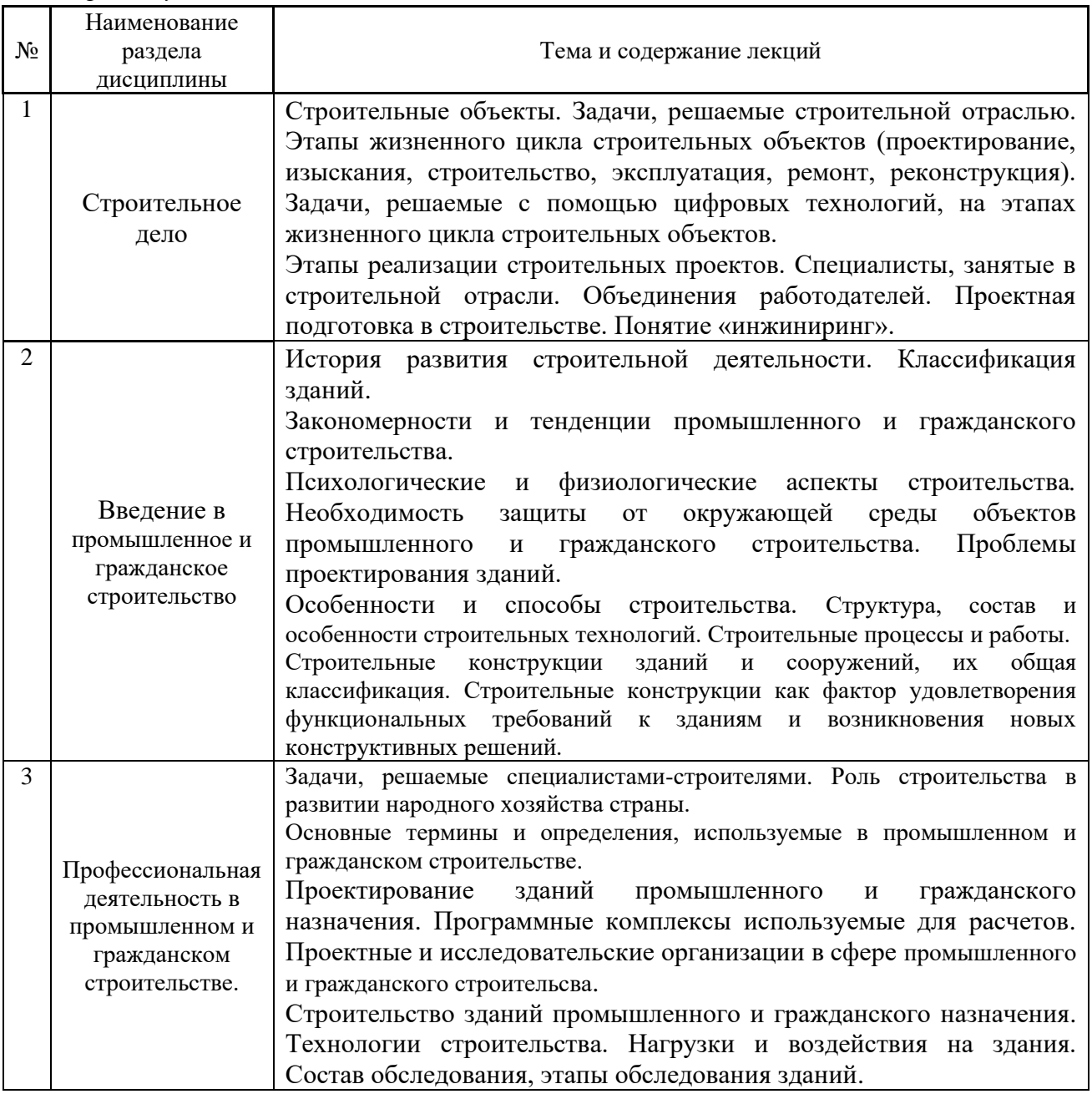

# *4.2 Лабораторные работы*

Не предусмотрены учебным планом.

### *4.3 Практические занятия*

Не предусмотрено учебным планом.

*4.4 Компьютерные практикумы* Не предусмотрены учебным планом.

*4.5 Групповые и индивидуальные консультации по курсовым работам (курсовым проектам)*

Не предусмотрено учебным планом.

### *4.6 Самостоятельная работа обучающегося в период теоретического обучения*

Самостоятельная работа обучающегося в период теоретического обучения включает в себя:

• самостоятельную подготовку к учебным занятиям, включая подготовку к аудиторным формам текущего контроля успеваемости.

• выполнение домашнего задания;

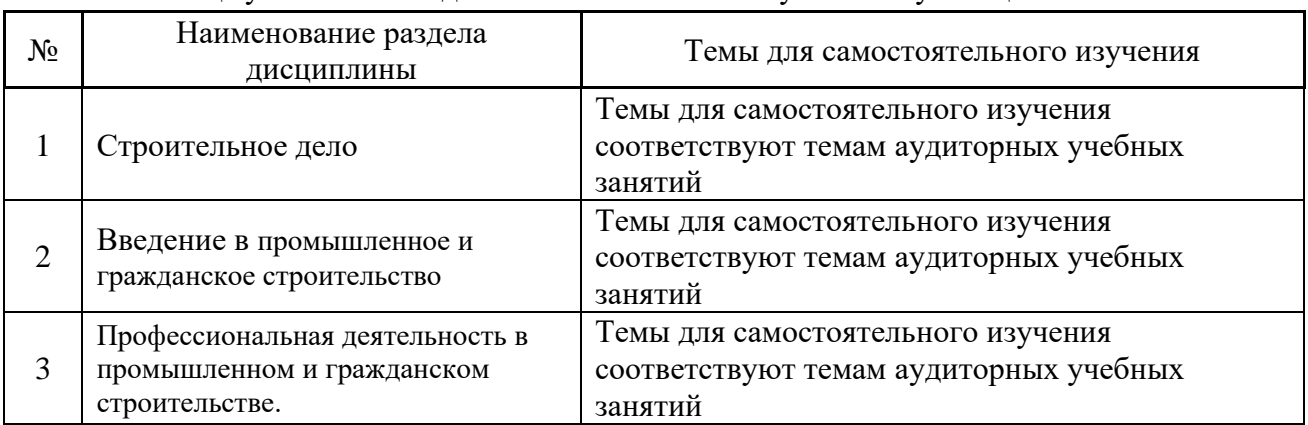

В таблице указаны темы для самостоятельного изучения обучающимся:

*4.7 Самостоятельная работа обучающегося и контактная работа обучающегося с преподавателем в период промежуточной аттестации*

Работа обучающегося в период промежуточной аттестации не предусмотрена учебным планом.

### **5. Оценочные материалы по дисциплине**

Фонд оценочных средств по дисциплине приведён в Приложении 1 к рабочей программе дисциплины.

Оценочные средства для проведения промежуточной аттестации, а также текущего контроля по дисциплине хранятся на кафедре (структурном подразделении), ответственной за преподавание данной дисциплины.

#### **6. Учебно-методическое и материально-техническое обеспечение дисциплины**

Основные принципы осуществления учебной работы обучающихся изложены в локальных нормативных актах, определяющих порядок организации контактной работы и порядок самостоятельной работы обучающихся. Организация учебной работы обучающихся на аудиторных учебных занятиях осуществляется в соответствии с п. 3.

*6.1 Перечень учебных изданий и учебно-методических материалов для освоения дисциплины*

Для освоения дисциплины обучающийся может использовать учебные издания и учебно-методические материалы, имеющиеся в научно-технической библиотеке НИУ МГСУ и/или размещённые в Электронных библиотечных системах.

Актуальный перечень учебных изданий и учебно-методических материалов представлен в Приложении 2 к рабочей программе дисциплины.

#### *6.2 Перечень профессиональных баз данных и информационных справочных систем*

При осуществлении образовательного процесса по дисциплине используются профессиональные базы данных и информационных справочных систем, перечень которых указан в Приложении 3 к рабочей программе дисциплины.

*6.3 Перечень материально-технического, программного обеспечения освоения дисциплины*

Учебные занятия по дисциплине проводятся в помещениях, оснащенных соответствующим оборудованием и программным обеспечением.

Перечень материально-технического и программного обеспечения дисциплины приведен в Приложении 4 к рабочей программе дисциплины.

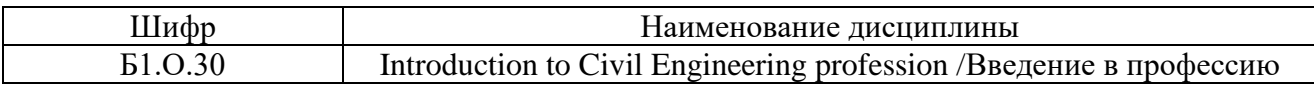

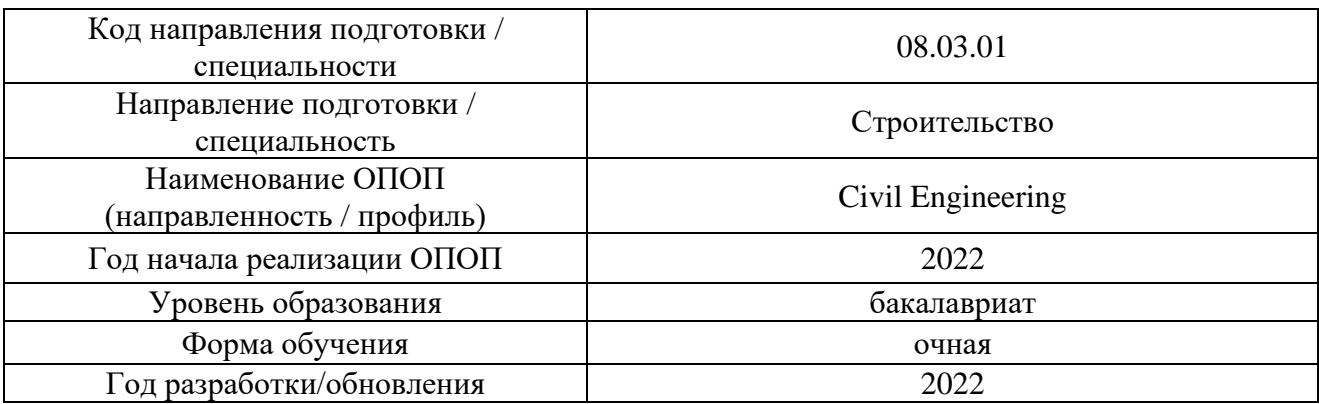

## **ФОНД ОЦЕНОЧНЫХ СРЕДСТВ**

# **1. Описание показателей и критериев оценивания компетенций, описание шкал оценивания**

Оценивание формирования компетенций производится на основе показателей оценивания, указанных в п.2. рабочей программы и в п.1.1 ФОС.

Связь компетенций, индикаторов достижения компетенций и показателей оценивания приведена в п.2 рабочей программы.

#### *1.1. Описание формирования и контроля показателей оценивания*

Оценивание уровня освоения обучающимся компетенций осуществляется с помощью форм промежуточной аттестации и текущего контроля. Формы промежуточной аттестации и текущего контроля успеваемости по дисциплине, с помощью которых производится оценивание, указаны в учебном плане и в п.3 рабочей программы.

В таблице приведена информация о формировании результатов обучения по дисциплине разделами дисциплины, а также о контроле показателей оценивания компетенций формами оценивания.

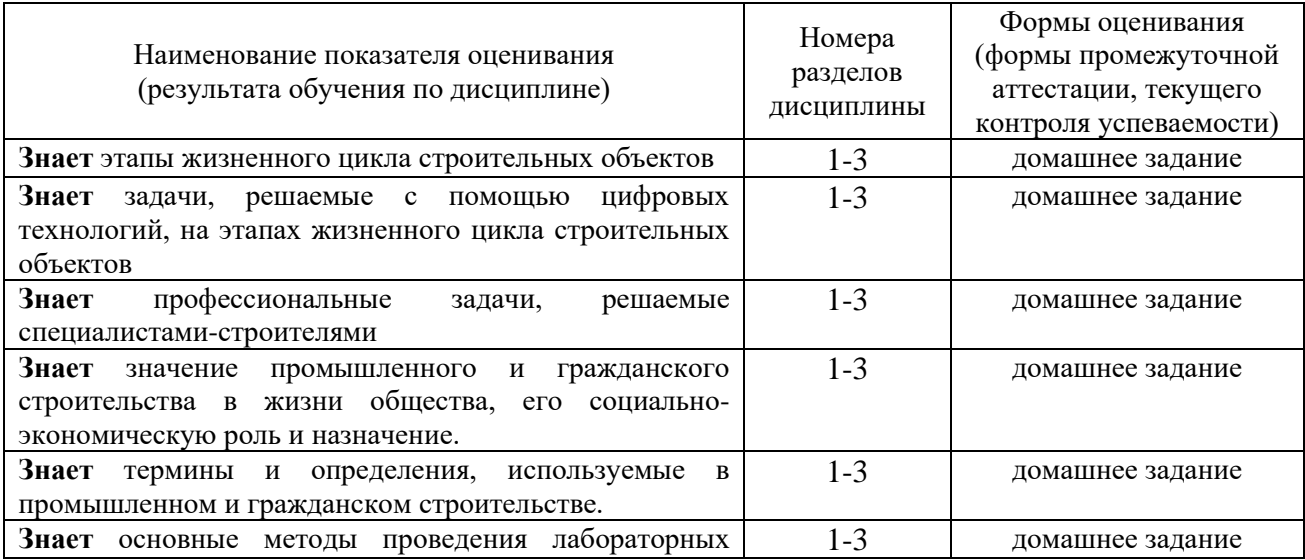

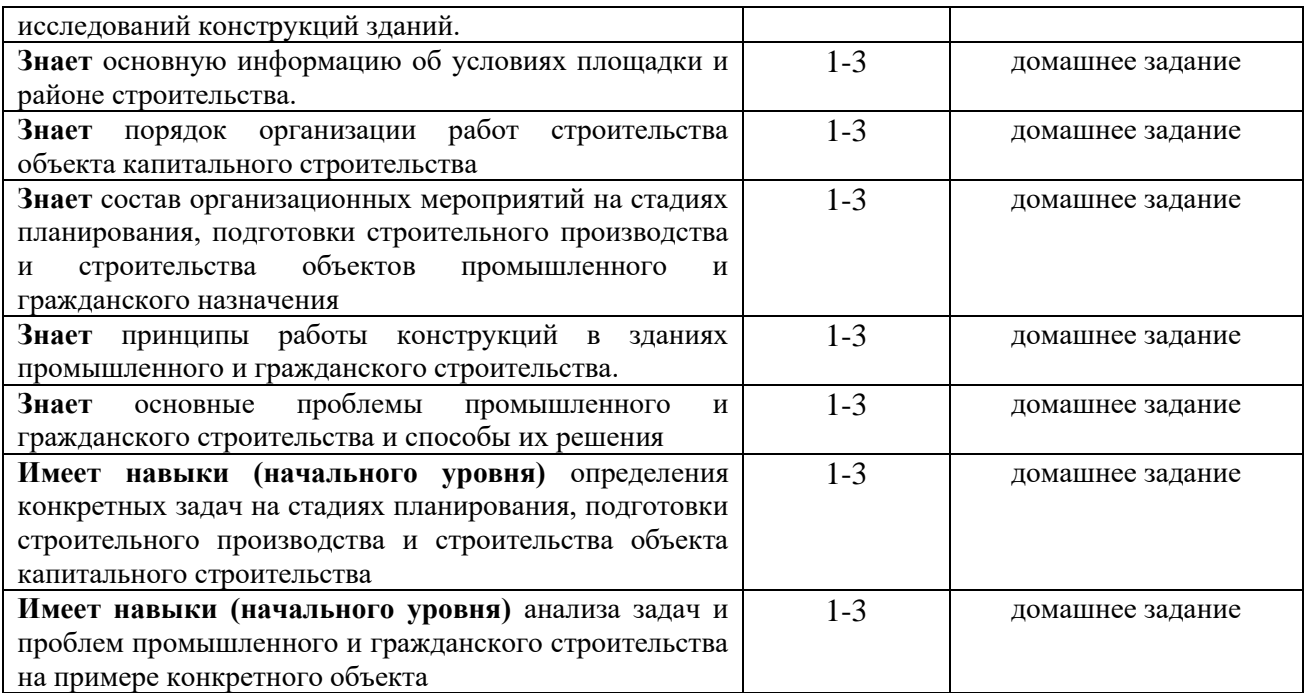

### *1.2. Описание критериев оценивания компетенций и шкалы оценивания*

При проведении текущего контроля успеваемости используется шкала оценивания: «Не зачтено», «Зачтено».

Показателями оценивания являются знания и навыки обучающегося, полученные при изучении дисциплины.

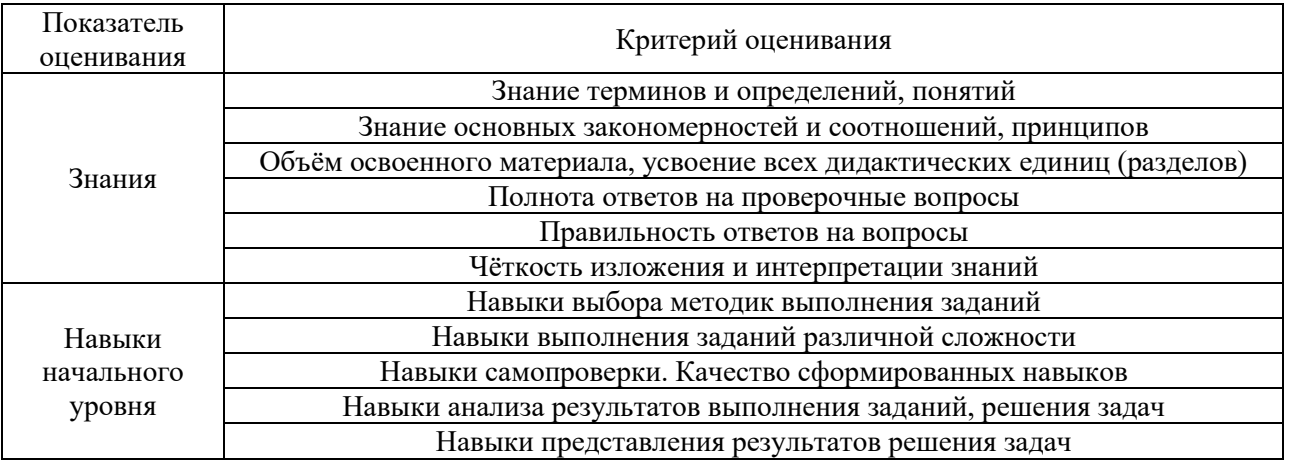

Критериями оценивания достижения показателей являются:

#### **2. Типовые контрольные задания для оценивания формирования компетенций**

#### *2.1.Промежуточная аттестация*

*2.1.1. Промежуточная аттестация в форме экзамена, дифференцированного зачета (зачета с оценкой), зачета*

Формы промежуточной аттестации не предусмотрены учебным планом.

*2.1.2. Промежуточная аттестация в форме защиты курсовой работы (курсового проекта)*

Промежуточная аттестация в форме защиты курсовой работы/курсового проекта не проводится.

*2.2. Текущий контроль*

#### *2.2.1. Перечень форм текущего контроля:*

• домашнее задание в 4 семестре.

*2.2.2. Типовые контрольные задания форм текущего контроля:* Домашнее задание выполняется в виде реферата.

В реферате студент должен на примере конкретного выбранного объекта промышленного и гражданского строительства проанализировать проблемы строительства и задачи, решаемые специалистами. При этом необходимо раскрыть возможности, которые открывает применение цифровых технологий.

Примеры тем рефератов:

- Многоэтажное жилое здание,
- Малоэтажное общественное здание,
- Многоэтажное общественное здание
- Одноэтажное промышленное здание.
- Многоэтажное промышленное здание.

#### **3. Методические материалы, определяющие процедуры оценивания**

Процедура проведения промежуточной аттестации и текущего контроля успеваемости регламентируется локальным нормативным актом, определяющим порядок осуществления текущего контроля успеваемости и промежуточной аттестации обучающихся.

*3.1. Процедура оценивания при проведении промежуточной аттестации обучающихся по дисциплине в форме экзамена и/или дифференцированного зачета (зачета с оценкой)*

Промежуточная аттестация по дисциплине в форме экзамена и/или дифференцированного зачета (зачета с оценкой) не предусмотрена учебным планом.

*3.2. Процедура оценивания при проведении промежуточной аттестации обучающихся по дисциплине в форме зачета*

Промежуточная аттестация по дисциплине в форме зачёта не предусмотрена учебным планом. Для оценивания знаний и навыков при текущем контроле успеваемости используются критерии и шкала, указанные п.1.2.

Ниже приведены правила оценивания формирования компетенций по показателю оценивания «Знания».

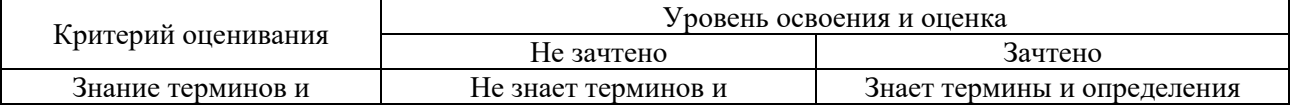

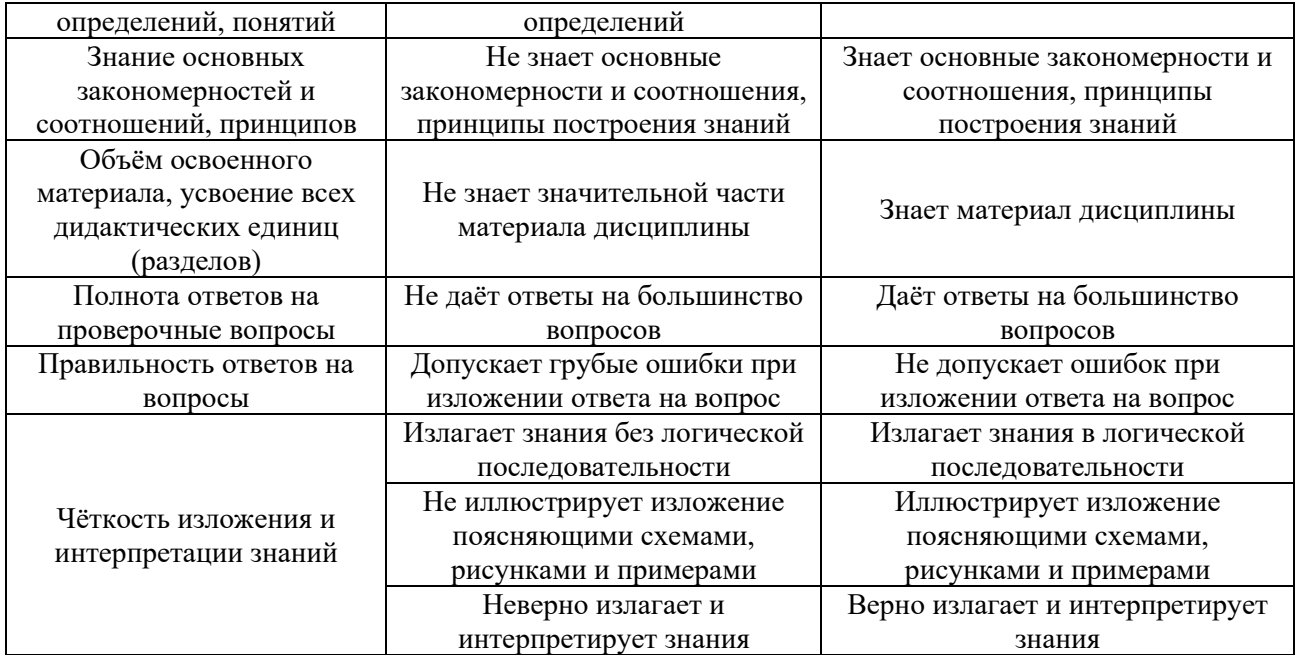

Ниже приведены правила оценивания формирования компетенций по показателю оценивания «Навыки начального уровня».

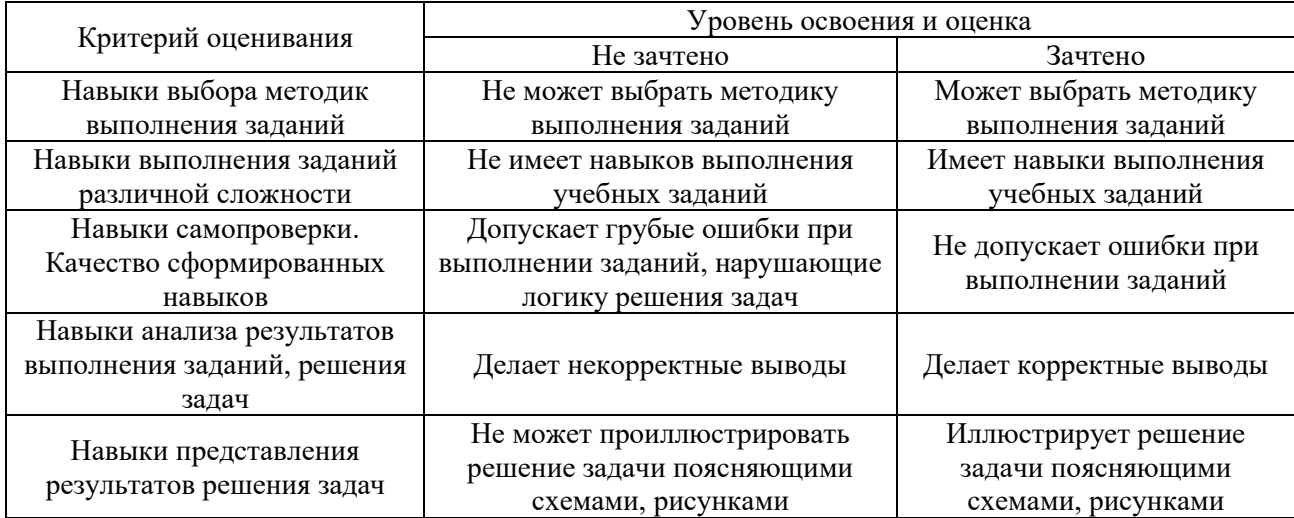

*3.3. Процедура оценивания при проведении промежуточной аттестации обучающихся по дисциплине в форме защиты курсовой работы (курсового проекта)*

Промежуточная аттестация по дисциплине в форме защиты курсовой работы (курсового проекта) не предусмотрена учебным планом.

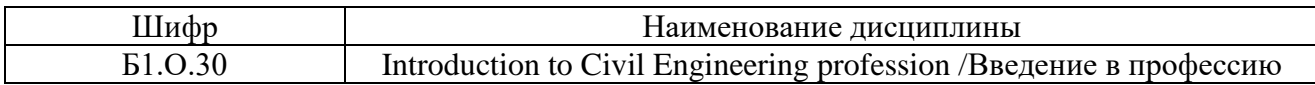

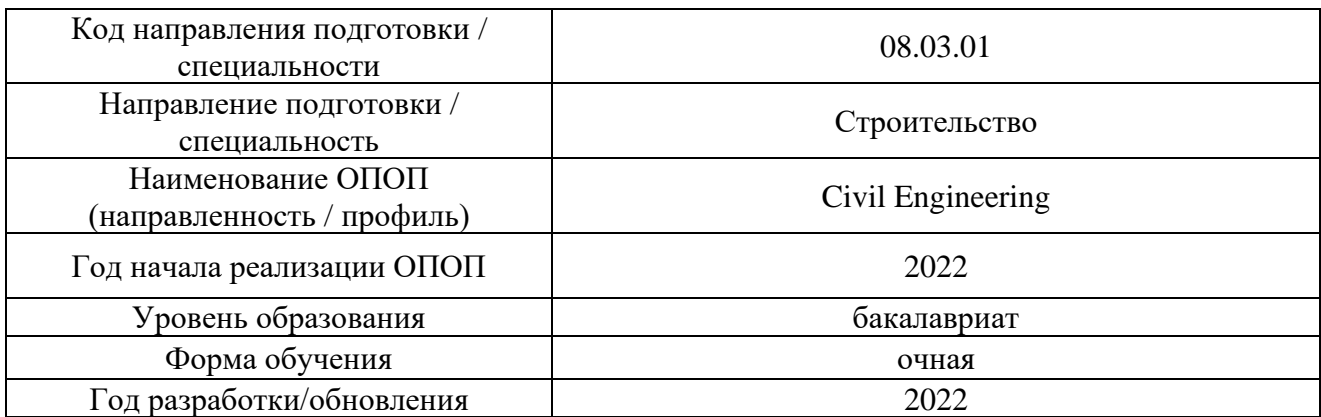

# **Перечень учебных изданий и учебно-методических материалов**

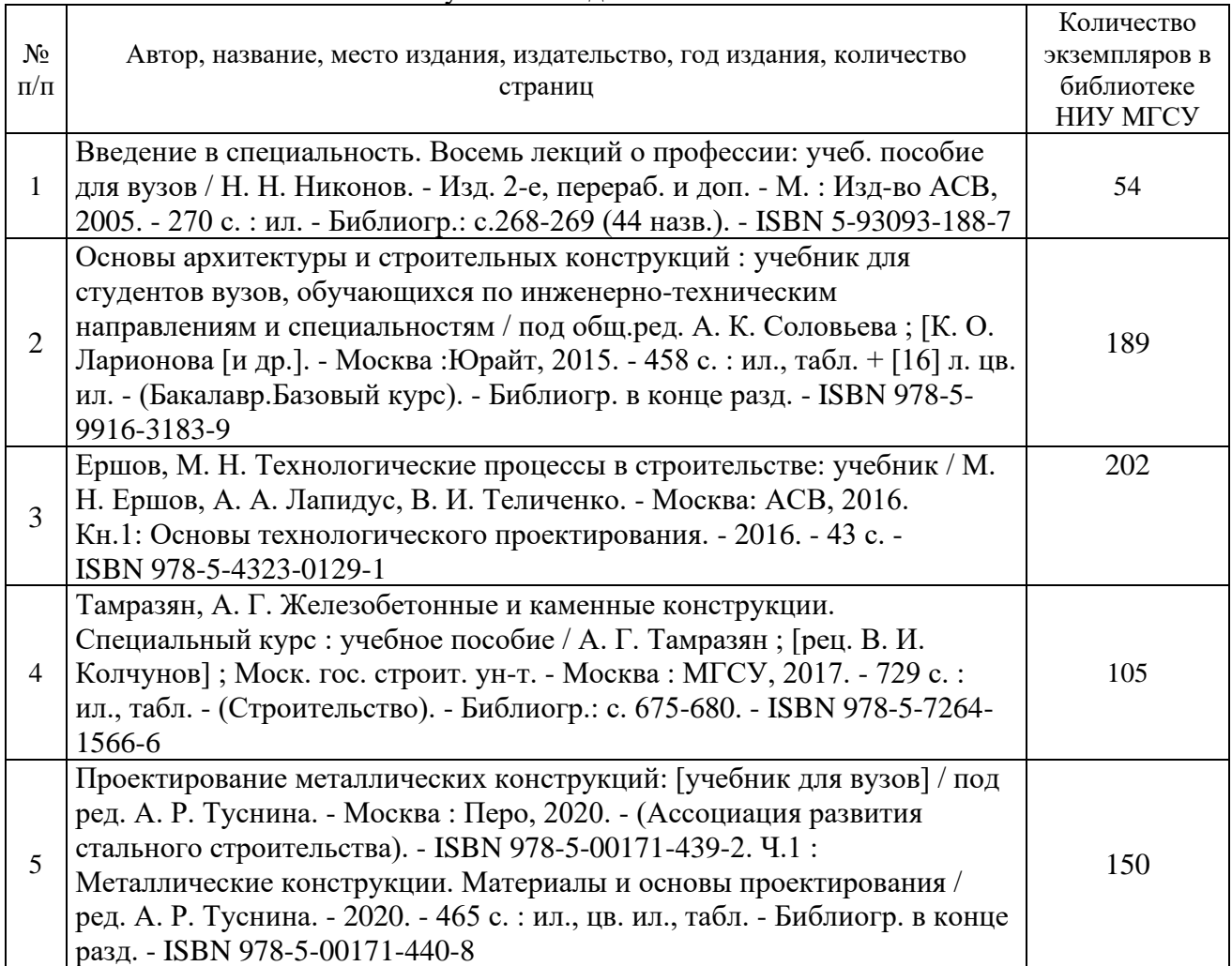

# Печатные учебные издания в НТБ НИУ МГСУ:

Электронные учебные издания в электронно-библиотечных системах (ЭБС):

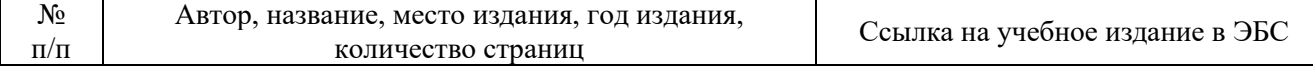

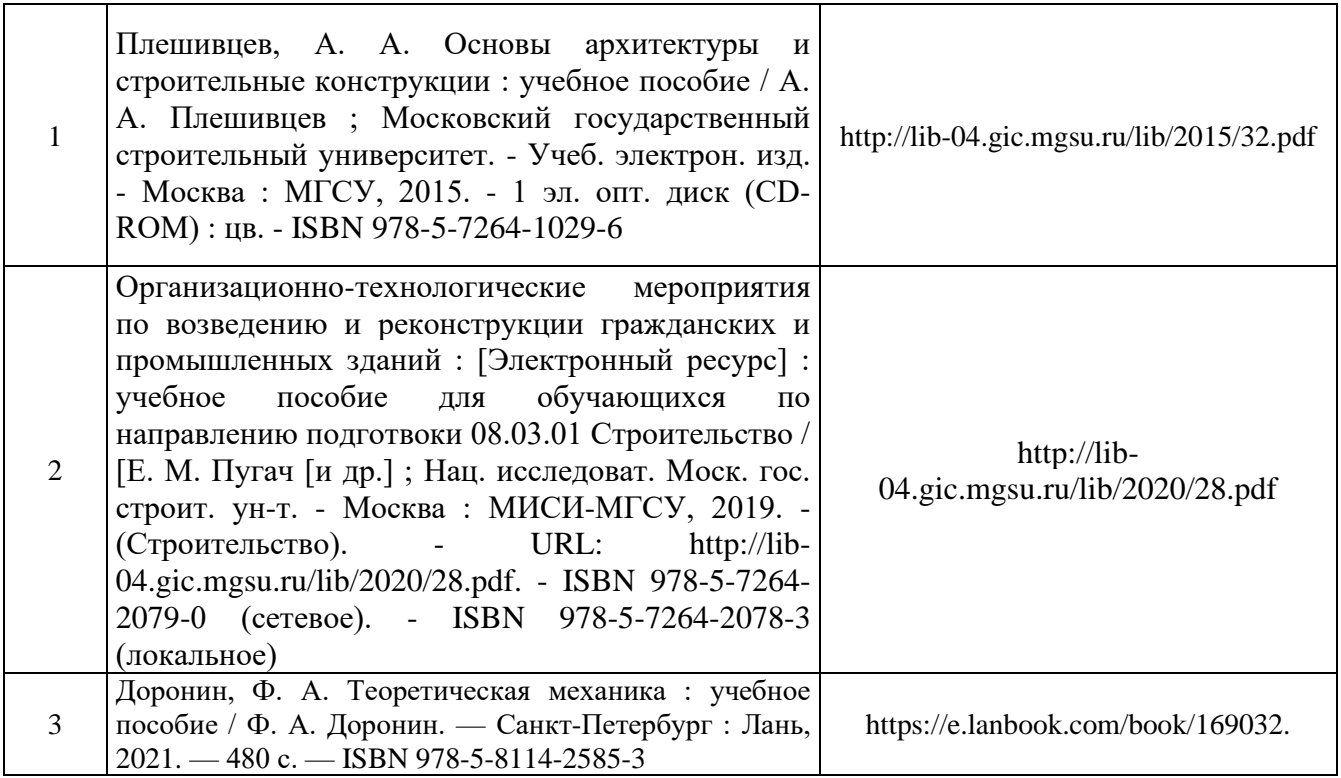

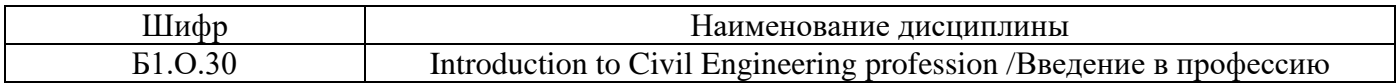

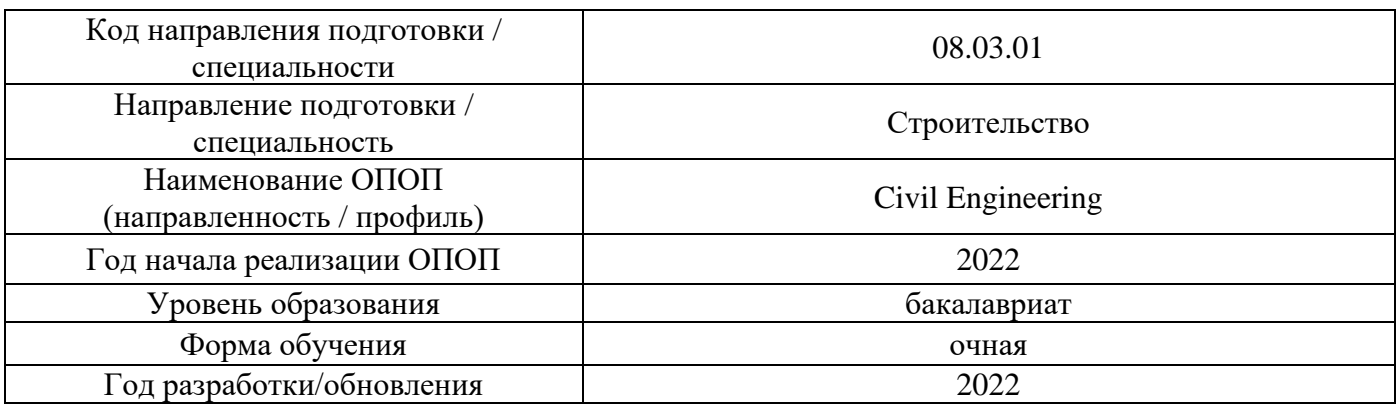

# **Перечень профессиональных баз данных и информационных справочных систем**

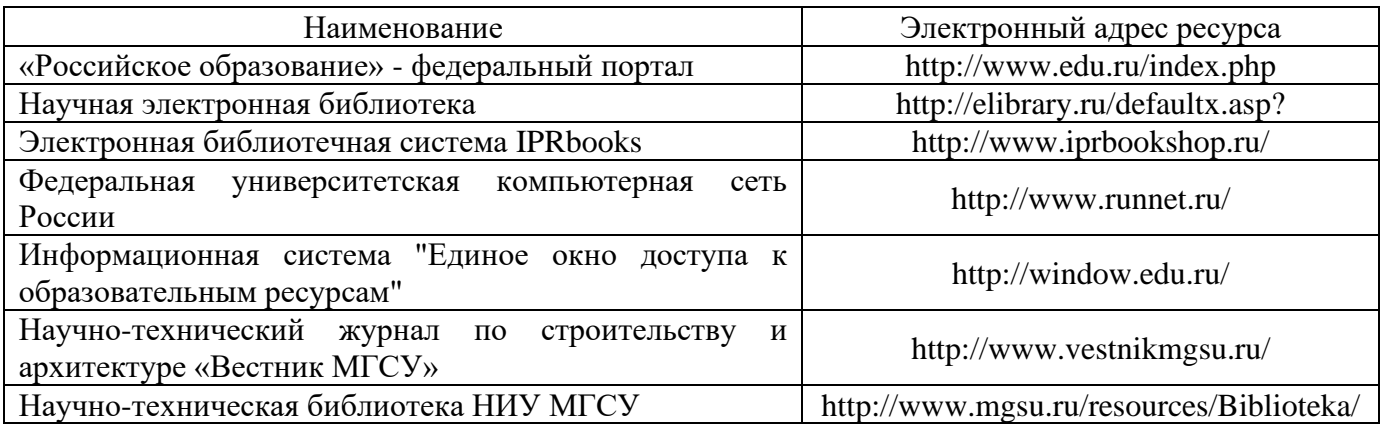

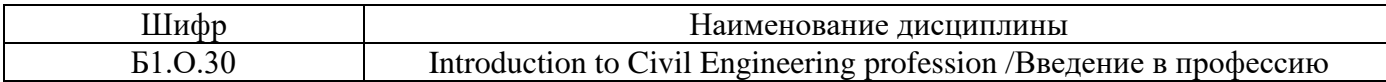

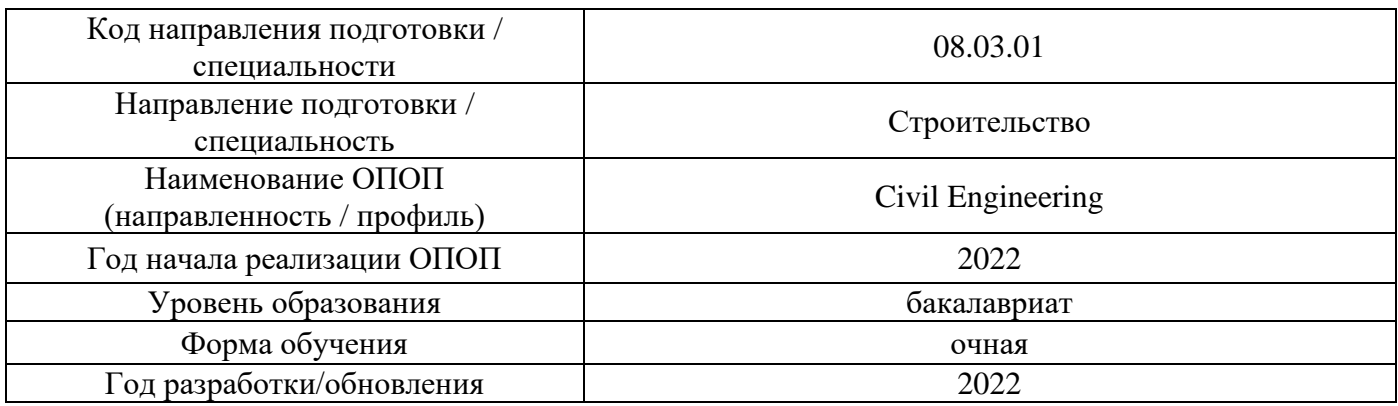

# **Материально-техническое и программное обеспечение дисциплины**

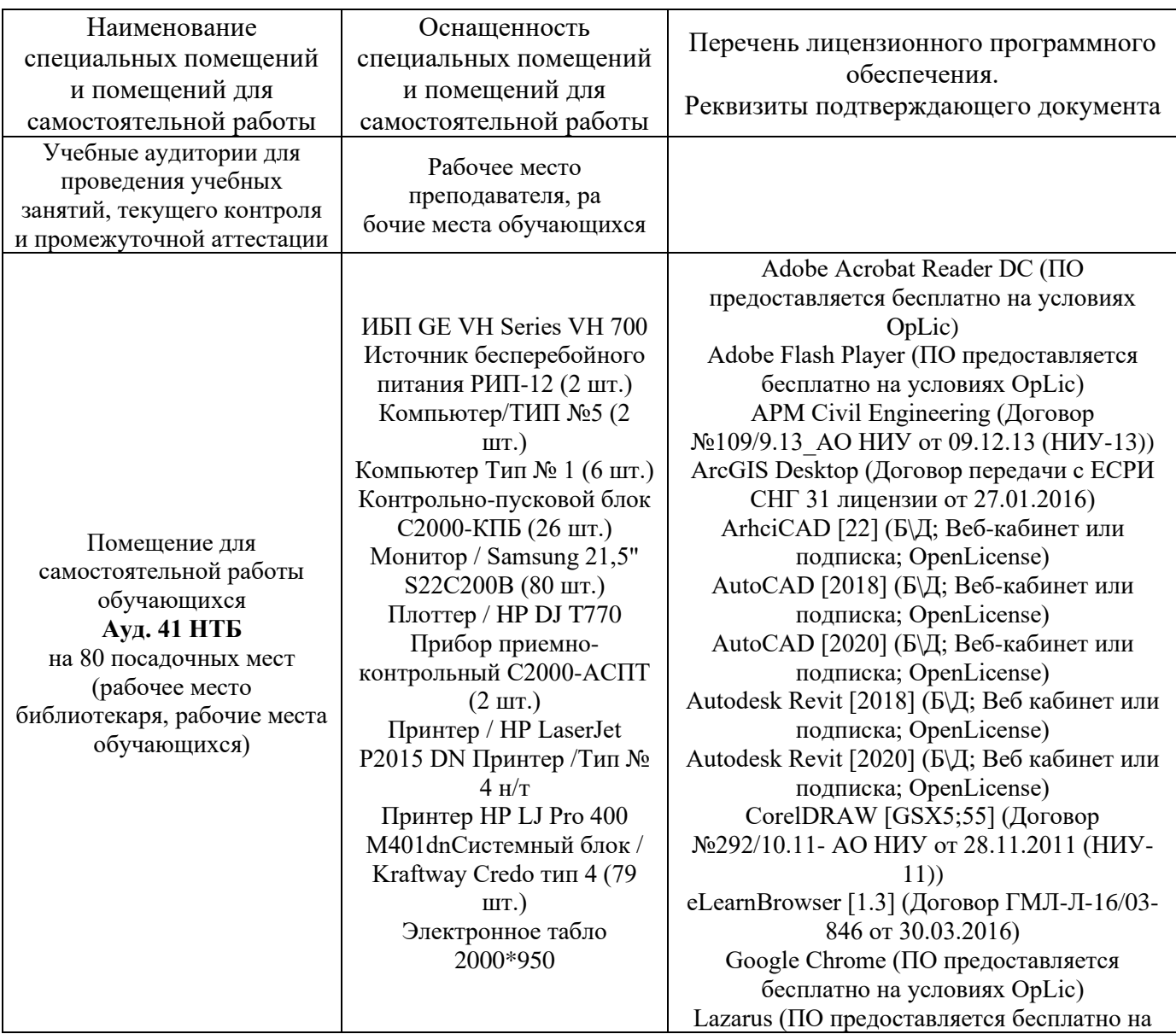

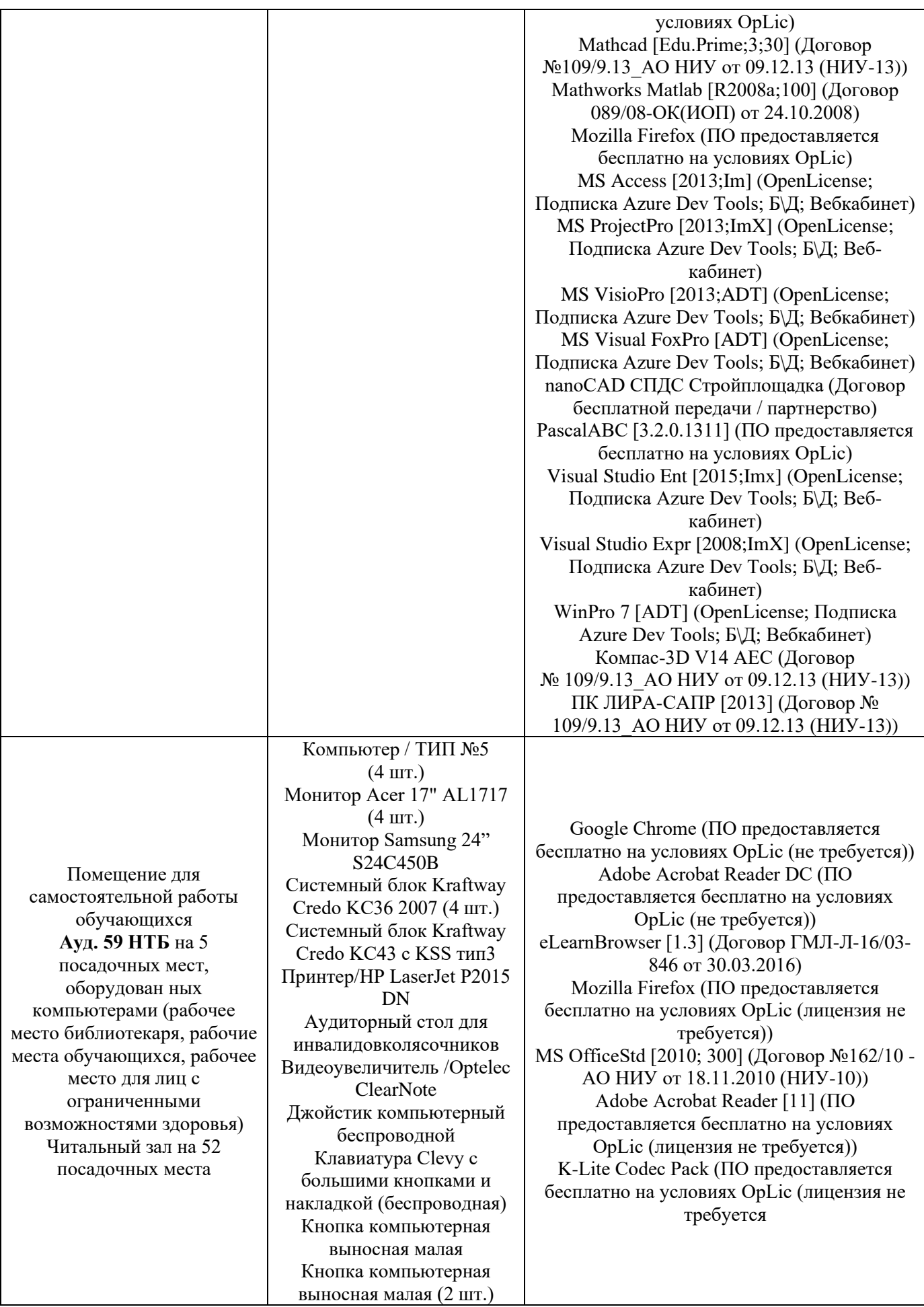
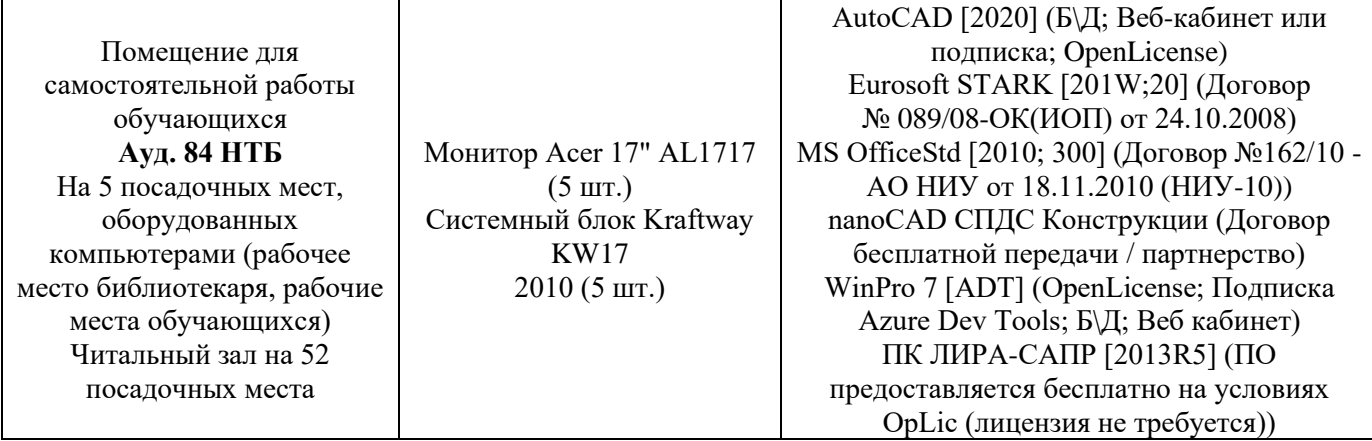

# Федеральное государственное бюджетное образовательное учреждение высшего образования **«НАЦИОНАЛЬНЫЙ ИССЛЕДОВАТЕЛЬСКИЙ МОСКОВСКИЙ ГОСУДАРСТВЕННЫЙ СТРОИТЕЛЬНЫЙ УНИВЕРСИТЕТ»**

# **РАБОЧАЯ ПРОГРАММА**

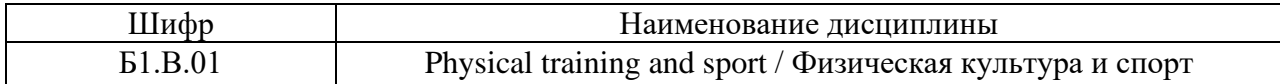

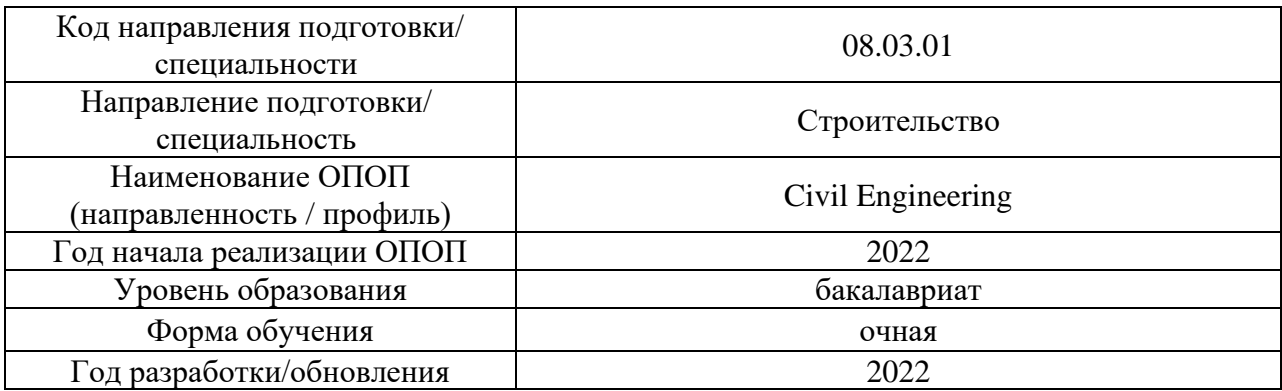

Разработчики:

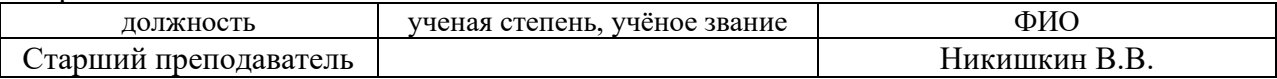

Рабочая программа дисциплины разработана и одобрена кафедрой «Физическое воспитание и спорт»

Рабочая программа утверждена методической комиссией по УГСН, протокол № 1 от «29» августа 2022 г.

#### **1. Цель освоения дисциплины**

Целью освоения дисциплины «Физическая культура и спорт (элективная дисциплина)» является формирование компетенций обучающегося в области физической культуры личности и способности направленного использования разнообразных средств и методов физической культуры и спорта для сохранения и укрепления здоровья, обеспечения психофизической готовности к будущей профессиональной деятельности в строительной отрасли, создания устойчивой мотивации и потребности к здоровому образу и спортивному стилю жизни.

Программа составлена в соответствии с требованиями Федерального государственного образовательного стандарта высшего образования по направлению подготовки 08.03.01 Строительство.

 Дисциплина относится к части, формируемой участниками образовательных отношений, Блока 1 «Дисциплины (модули)» основной профессиональной образовательной программы «Геотехническое и подземное строительство». Дисциплина является обязательной для изучения.

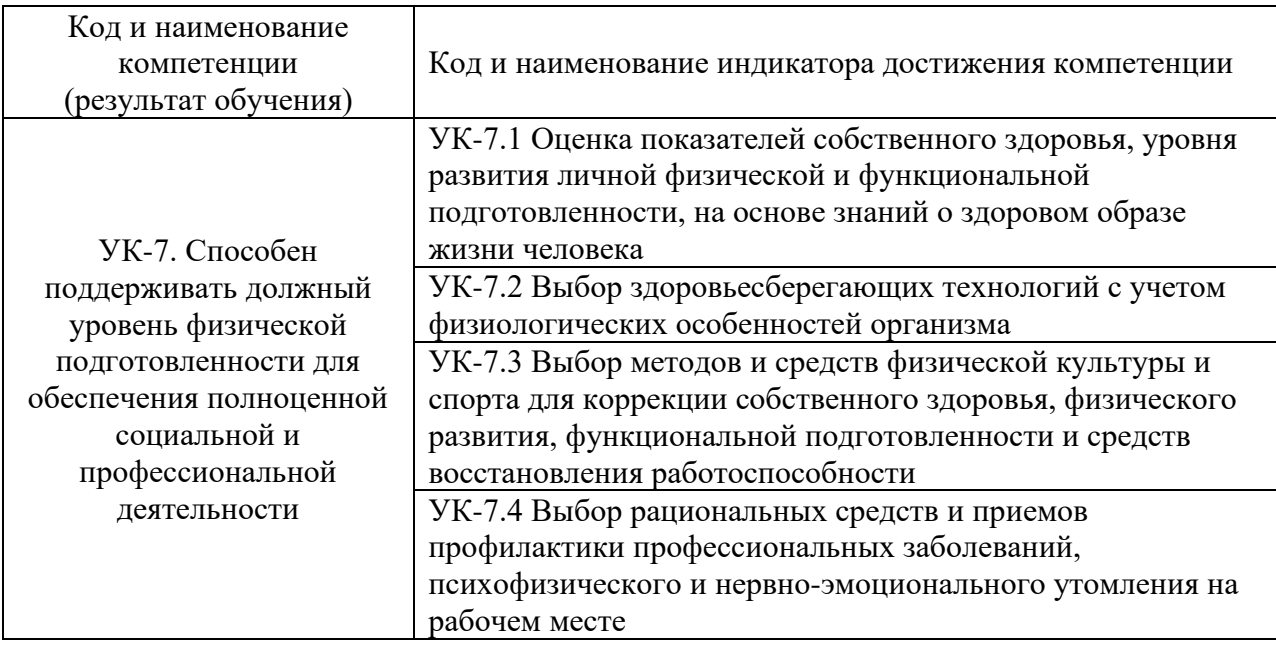

# **2. Перечень планируемых результатов обучения по дисциплине, соотнесенных с планируемыми результатами освоения образовательной программы**

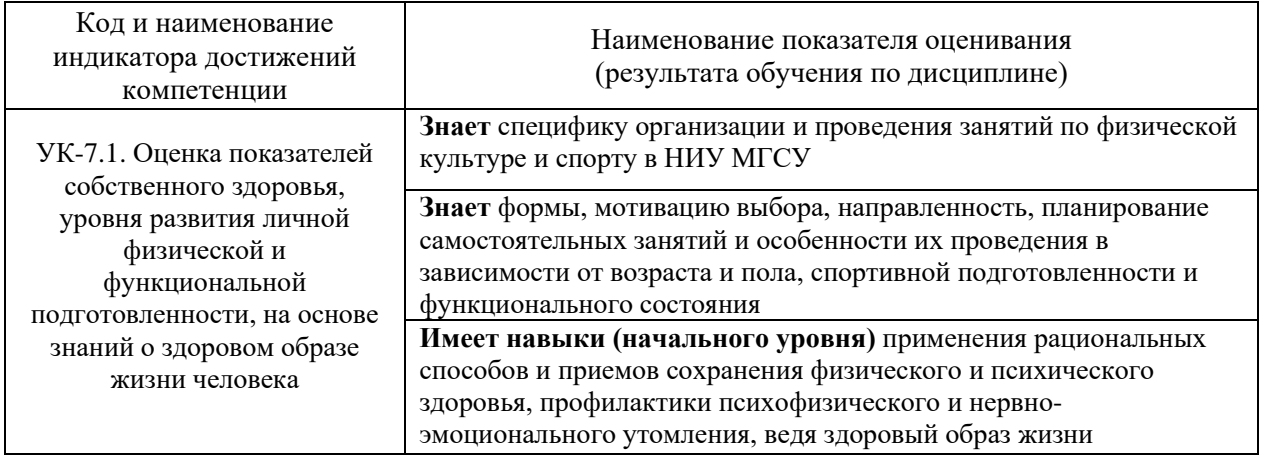

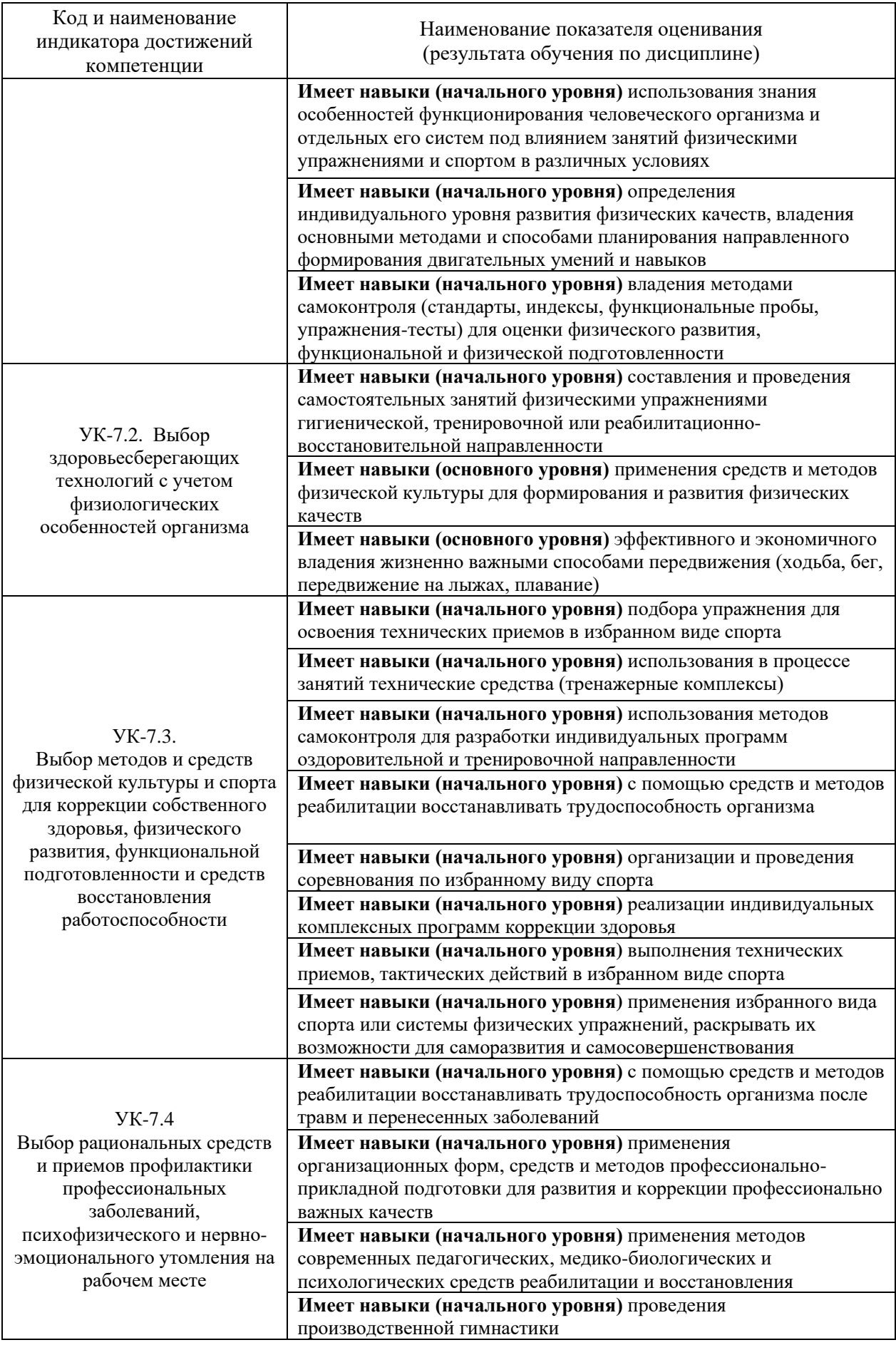

Информация о формировании и контроле результатов обучения представлена в Фонде оценочных средств (Приложение 1).

# **3. Трудоемкость дисциплины и видов учебных занятий по дисциплине**

Общая трудоемкость дисциплины составляет 328 академических часов.

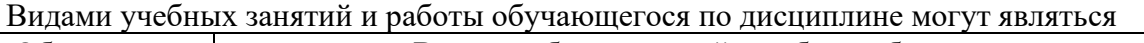

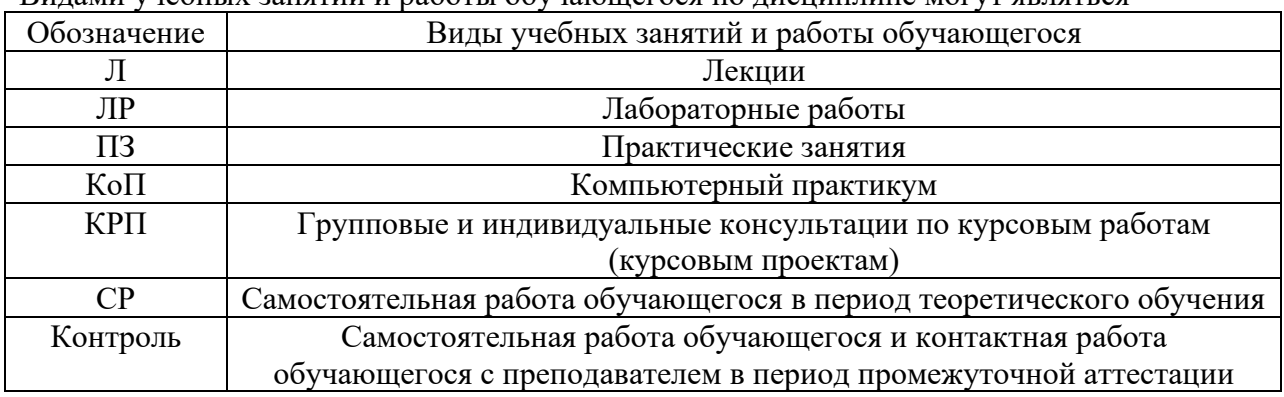

*Структура дисциплины:*

# а) для обучающихся в основной и подготовительной группах

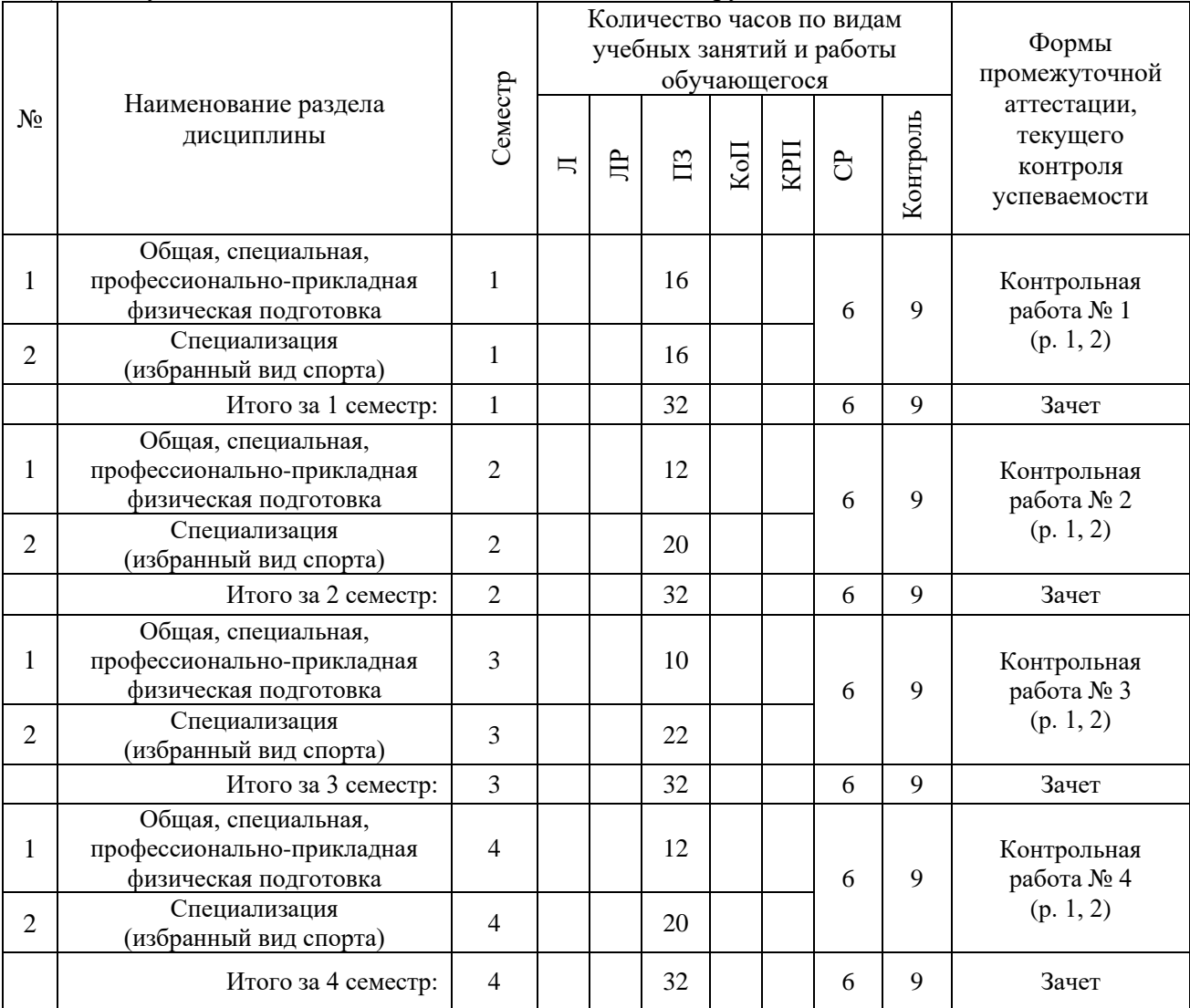

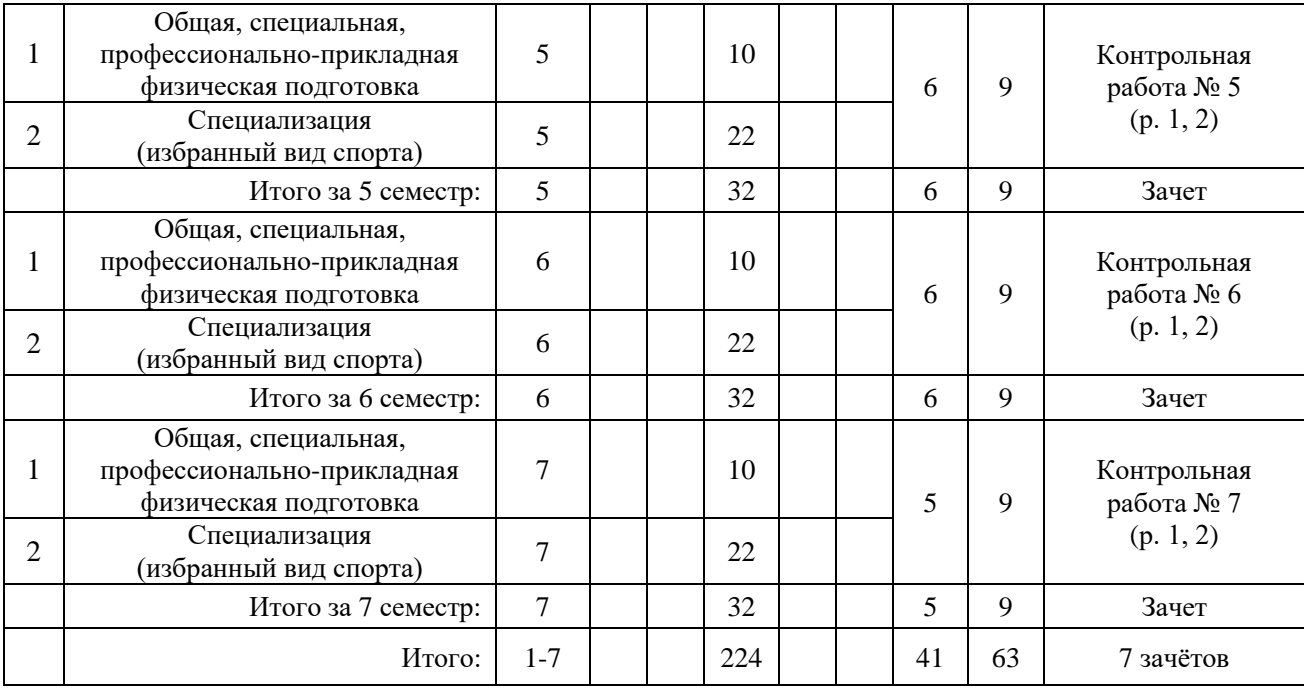

# б) для обучающихся в специальной медицинской группе "А"

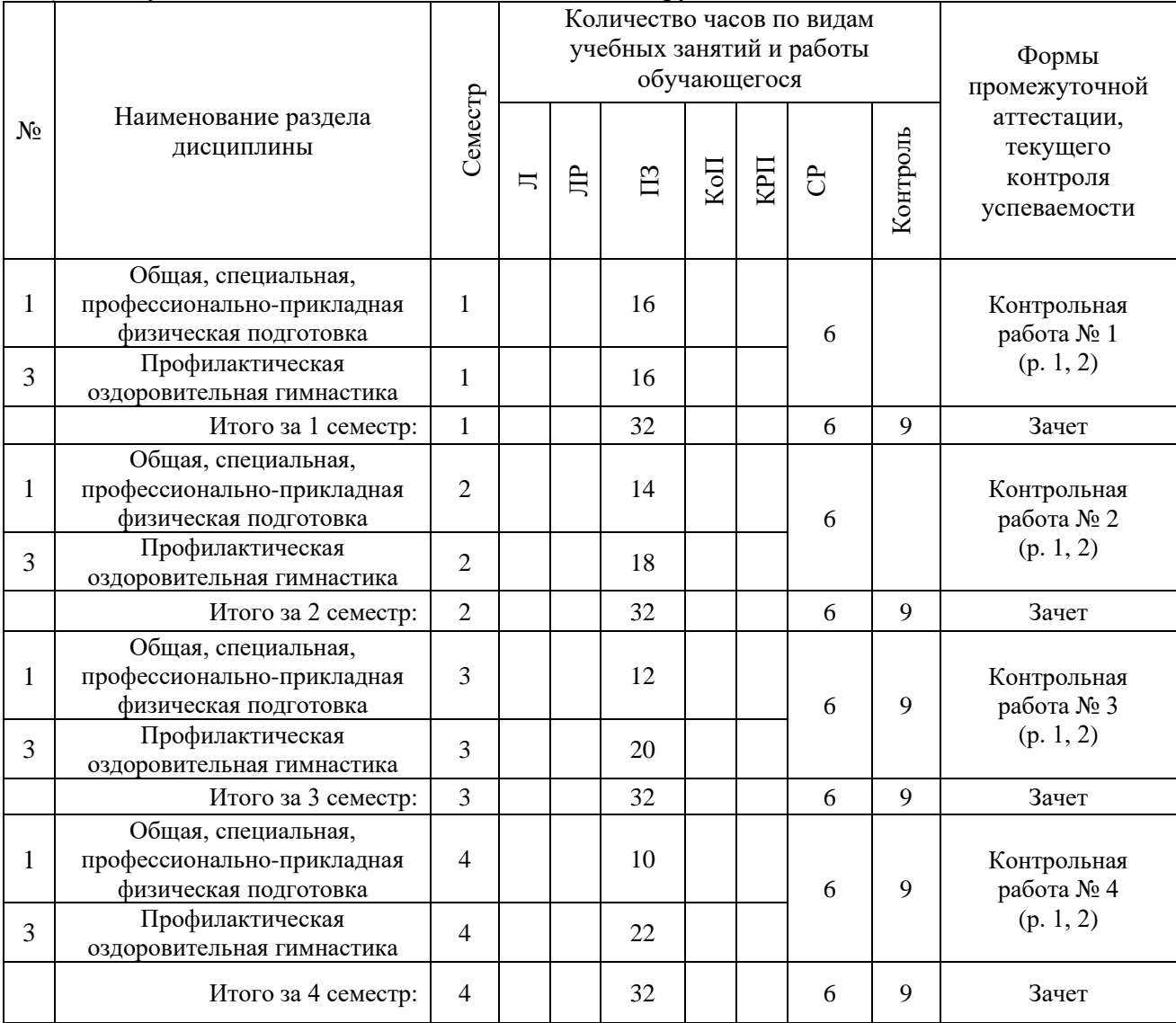

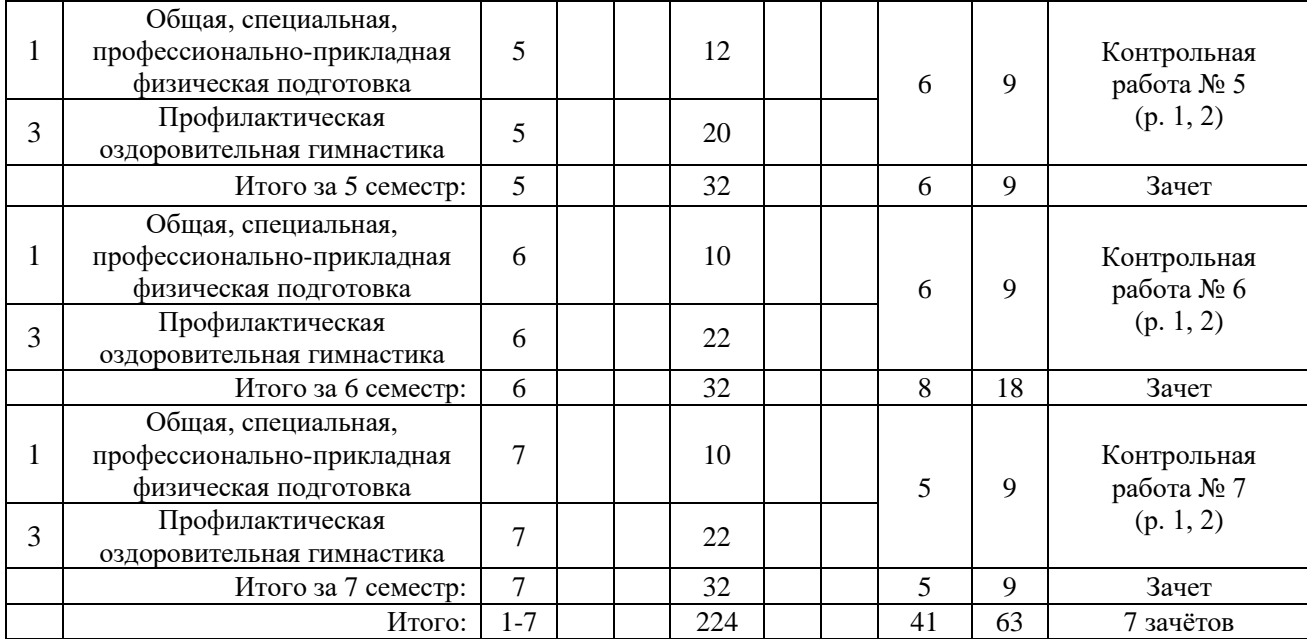

# в) для обучающихся в специальной медицинской группе «Б»

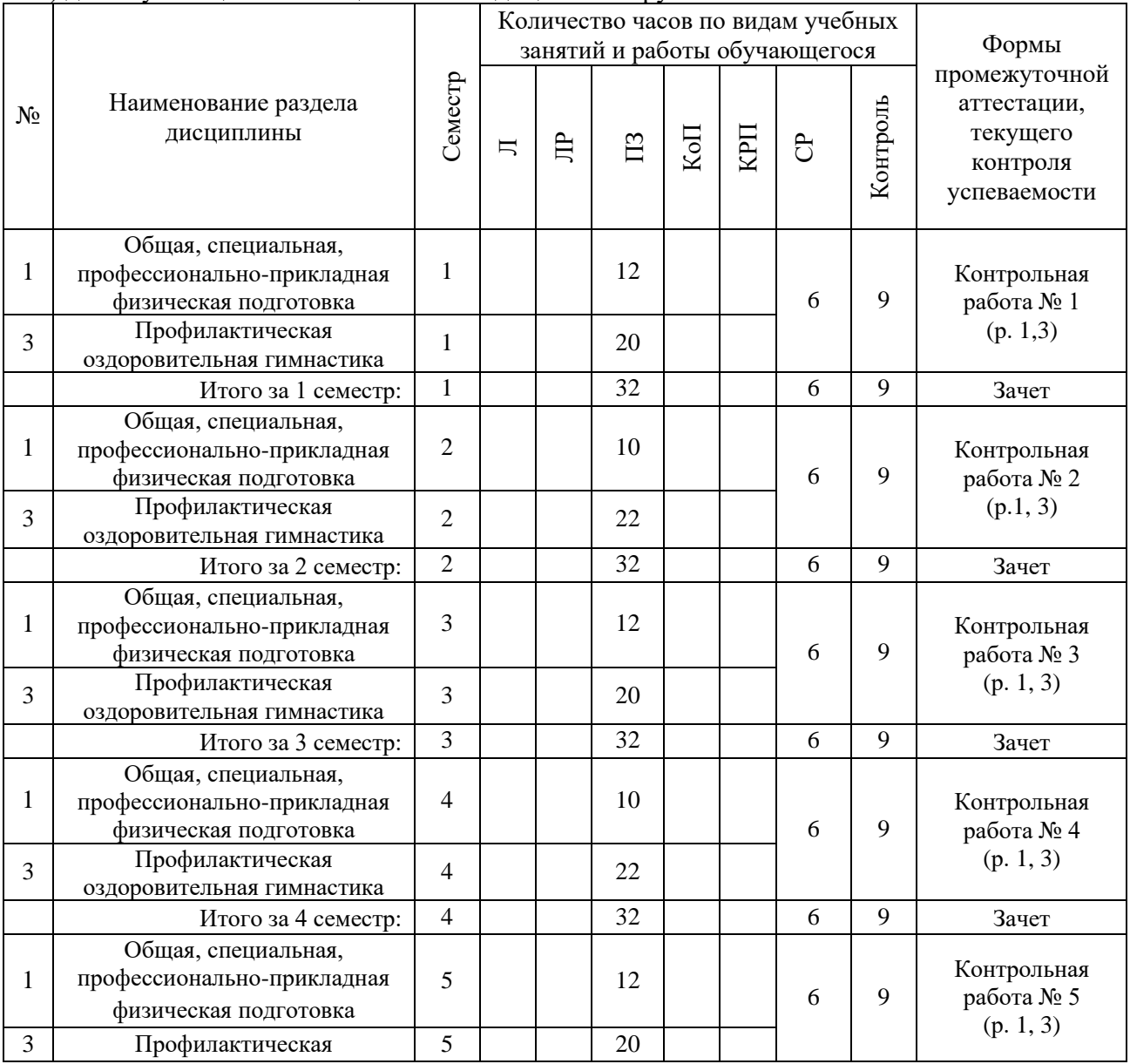

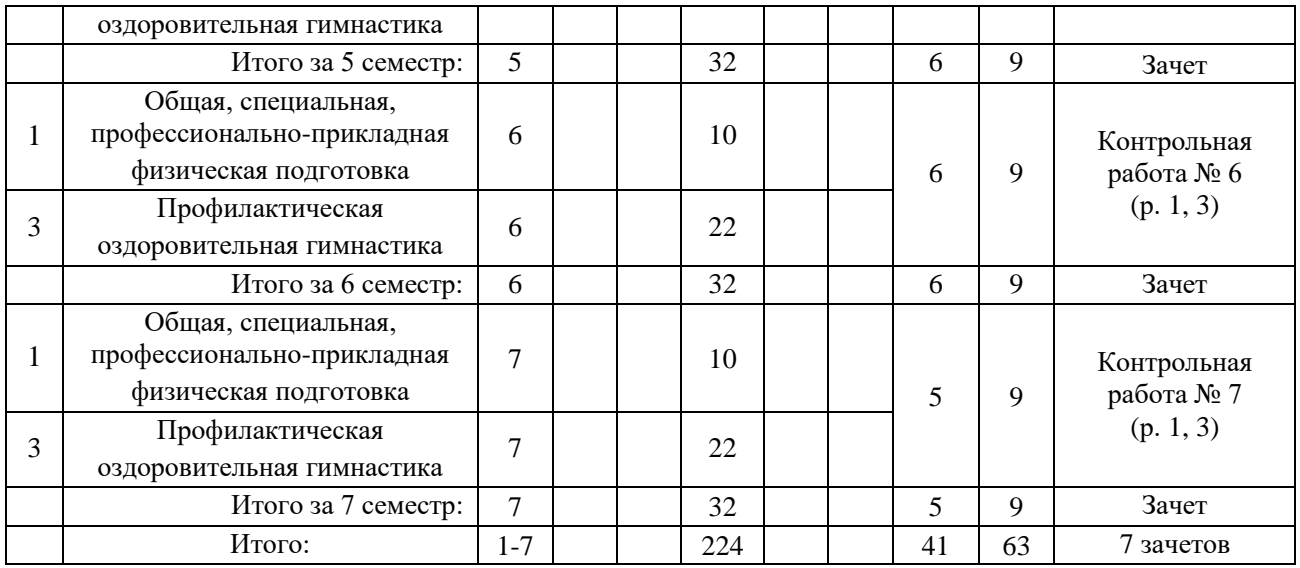

*Обучающийся имеет право подать заявление и выбрать форму и место занятий, на основании ИПРА.*

# **4. Содержание дисциплины, структурированное по видам учебных занятий и разделам**

 При проведении аудиторных учебных занятий предусмотрено проведение текущего контроля успеваемости: в рамках практических занятий предусмотрено выполнение обучающимися контрольных работ.

*4.1 Лекции*

Не предусмотрено учебным планом.

*4.2 Лабораторные работы*

Не предусмотрено учебным планом.

## *4.3 Практические занятия*

#### Практические занятия для обучающихся в основной и подготовительной группах

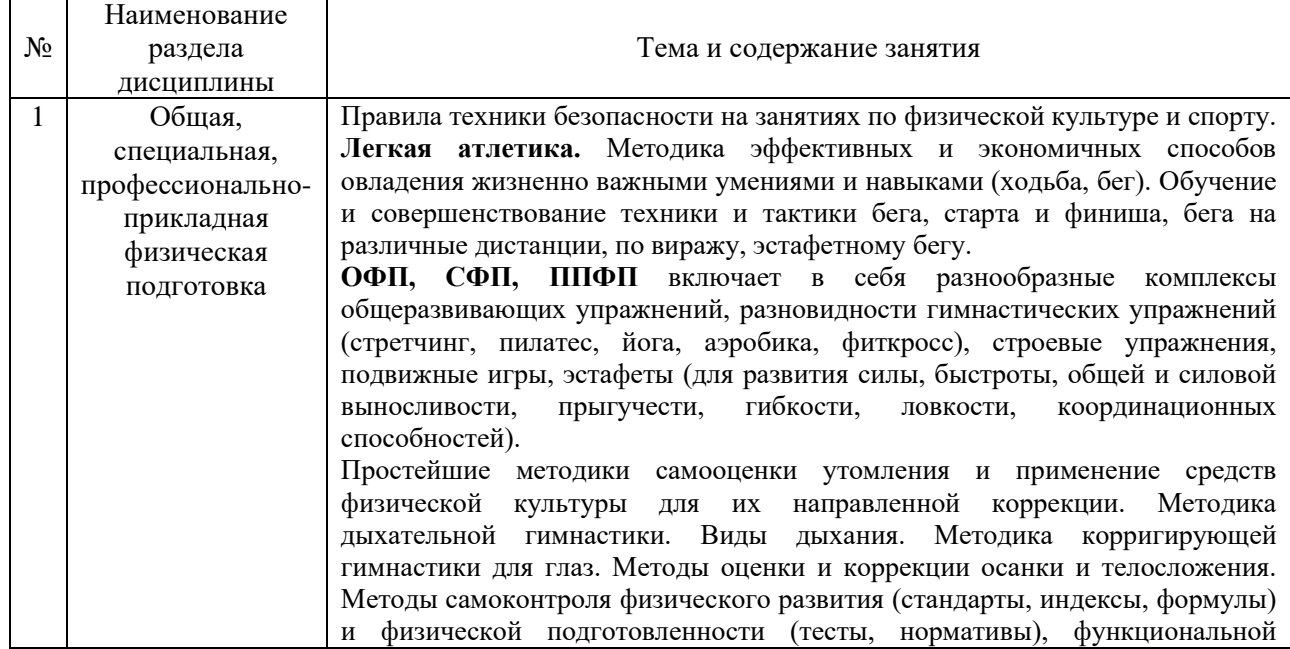

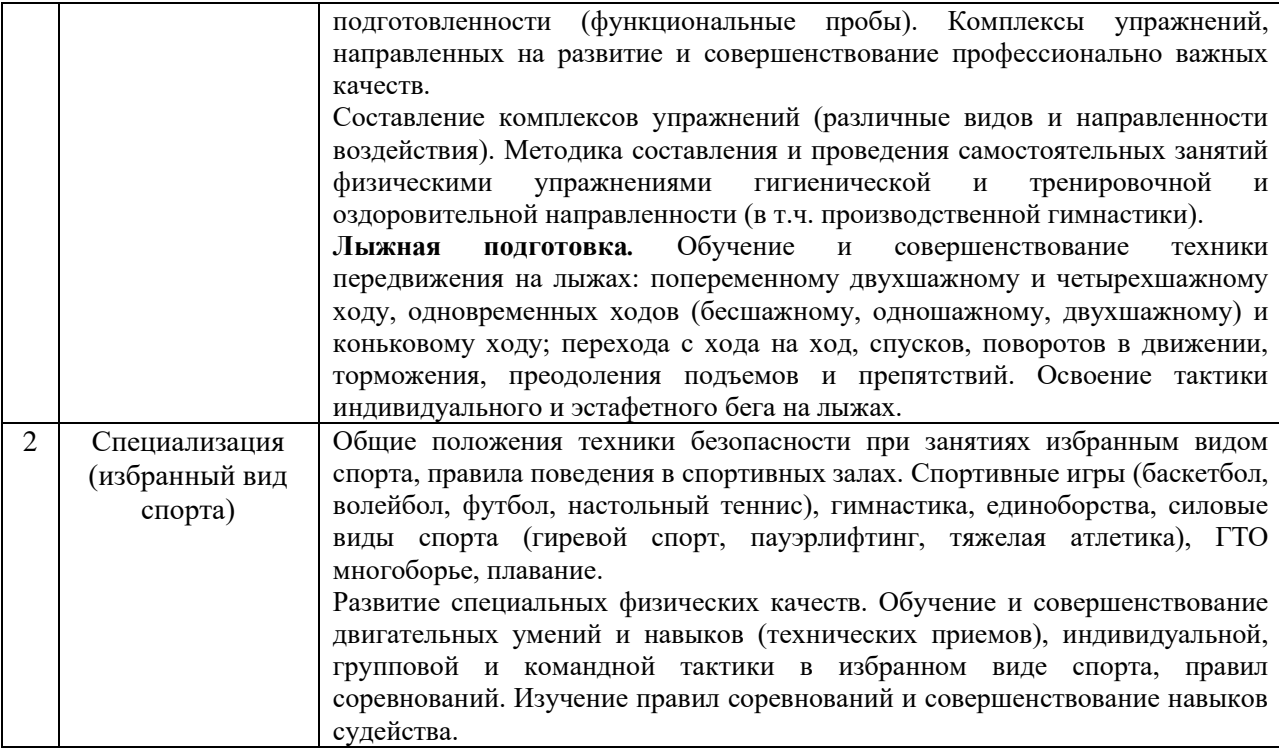

Практические занятия для обучающихся в специальной медицинской группе "А"

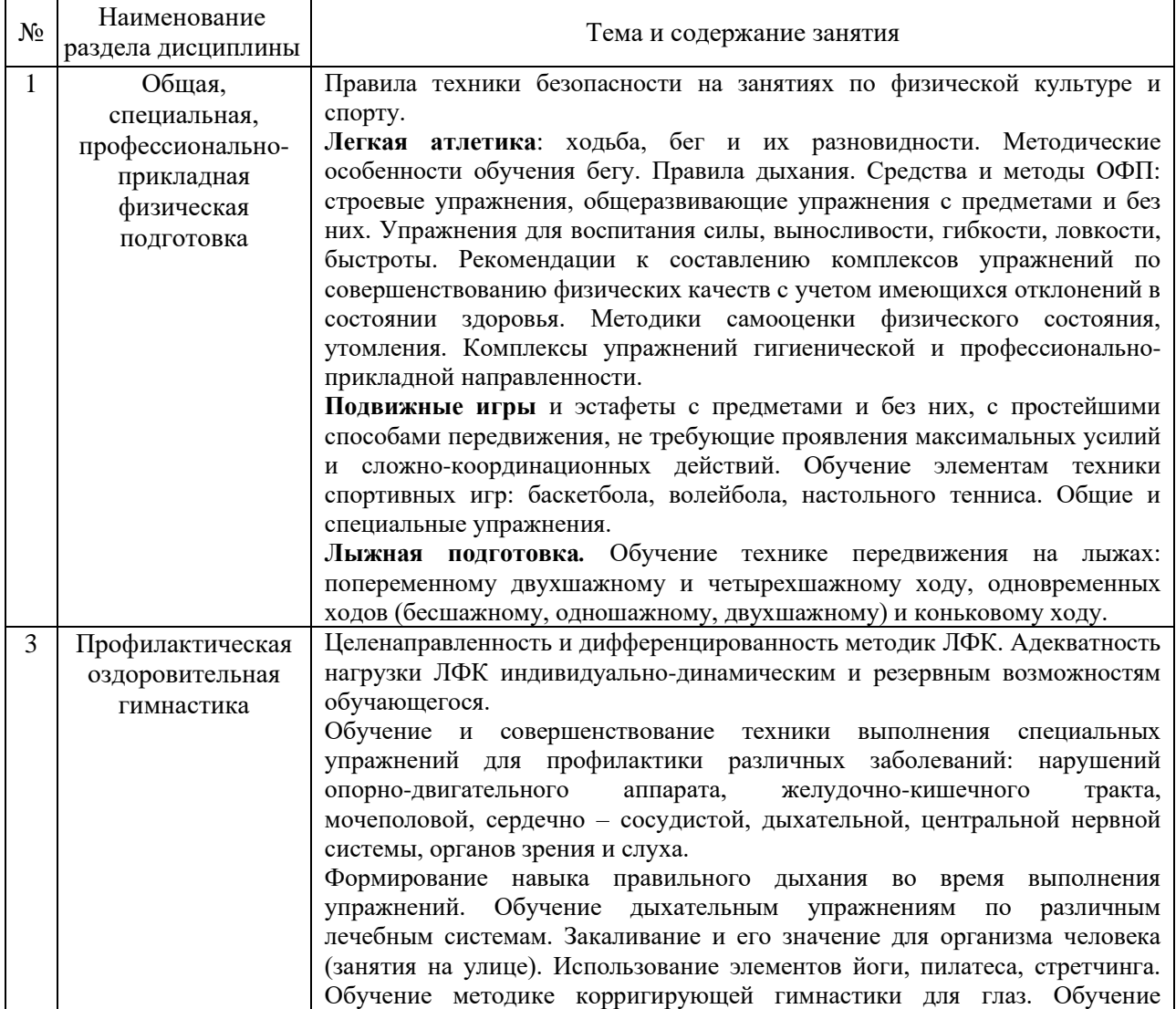

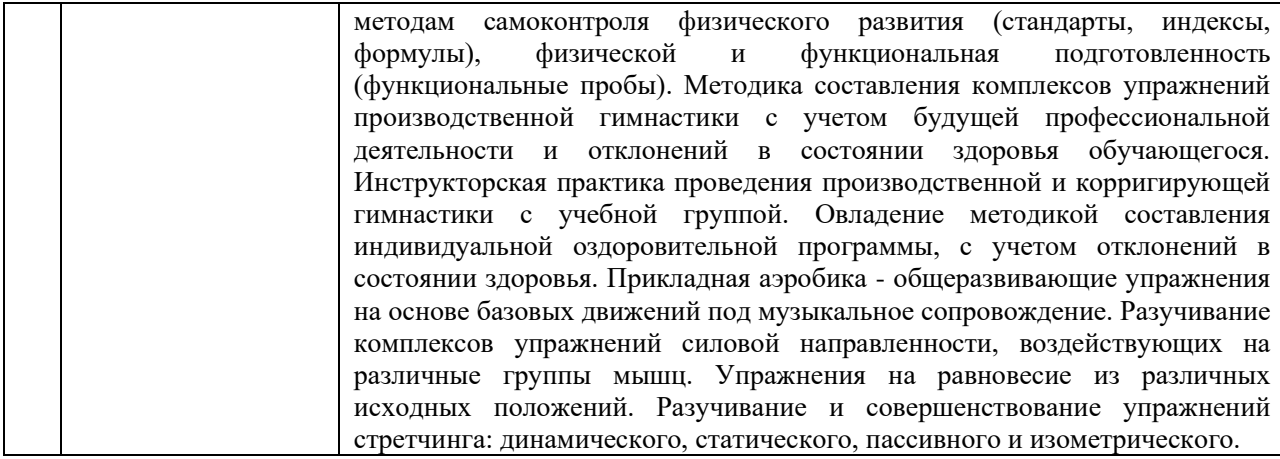

#### Практические занятия для обучающихся в специальной медицинской группе "Б"

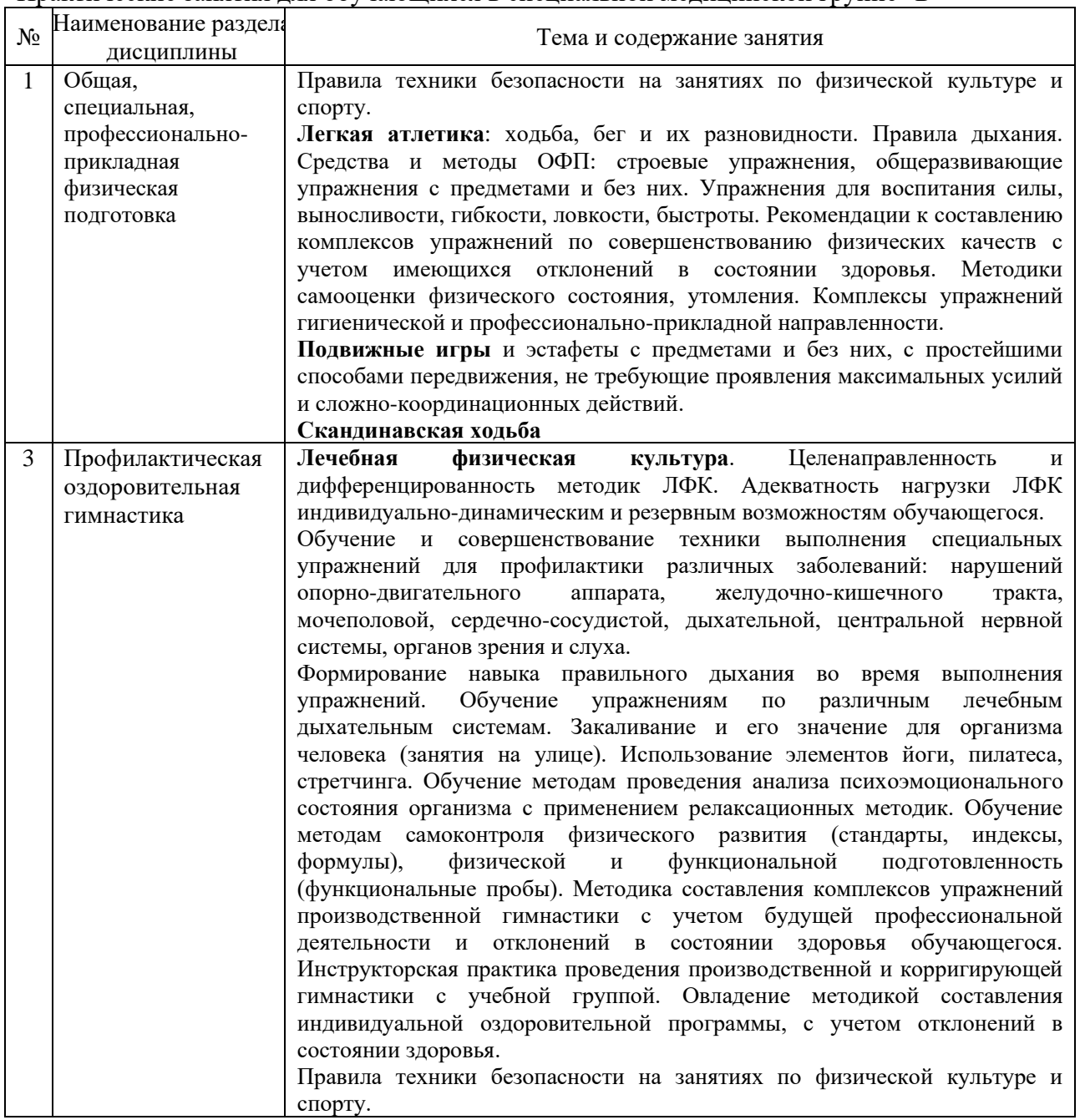

*4.4 Компьютерные практикумы*

Не предусмотрено учебным планом.

*4.5 Групповые и индивидуальные консультации по курсовым работам (курсовым проектам)*

Не предусмотрено учебным планом.

*4.6 Самостоятельная работа обучающегося в период теоретического обучения*

 Самостоятельная работа обучающегося в период теоретического обучения включает в себя:

• самостоятельную подготовку к учебным занятиям, включая подготовку к аудиторным формам текущего контроля успеваемости;

• самостоятельную подготовку к промежуточной аттестации.

В таблице указаны темы для самостоятельного изучения обучающимся: Самостоятельная работа для обучающихся в основной и подготовительной группах

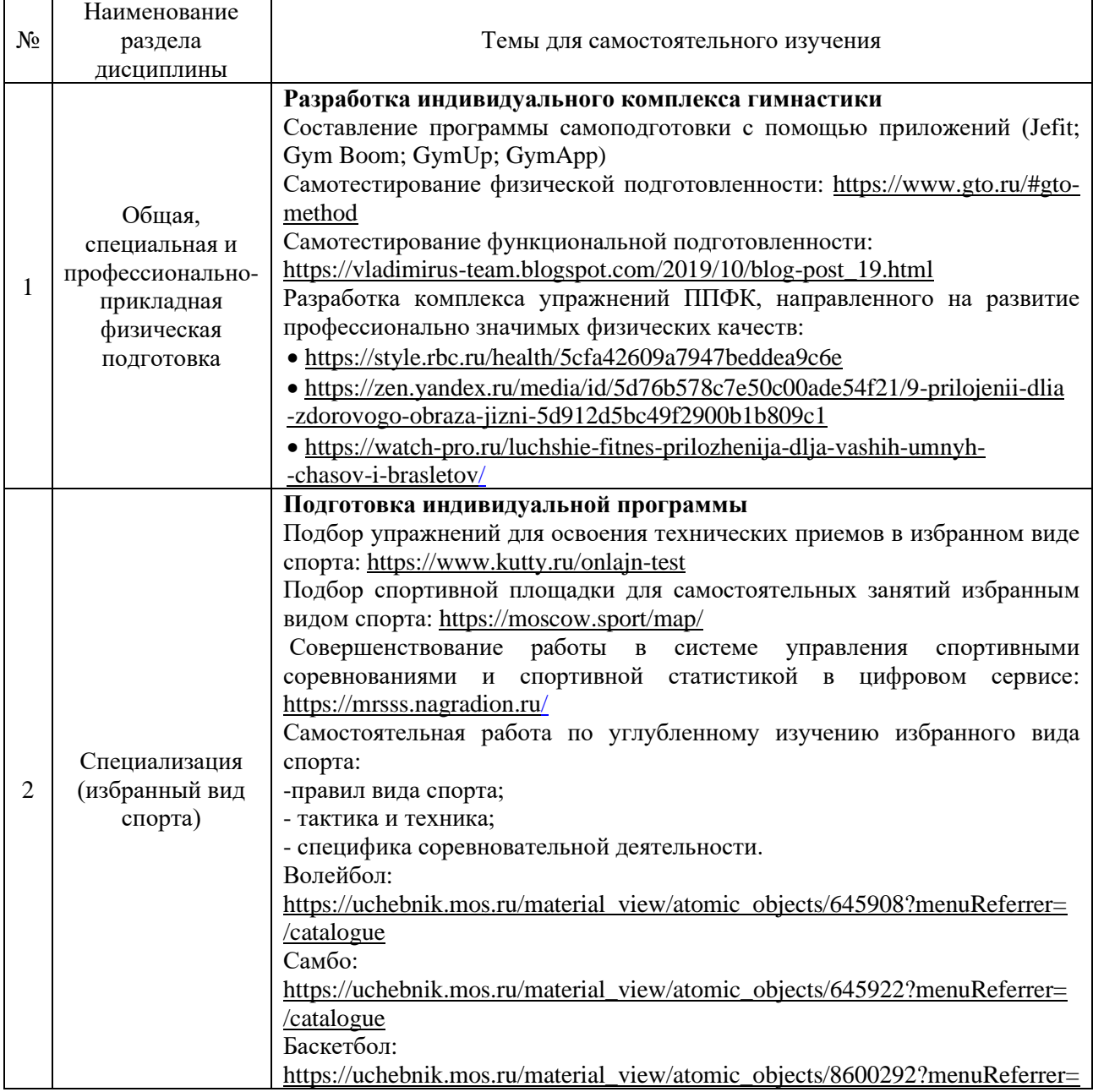

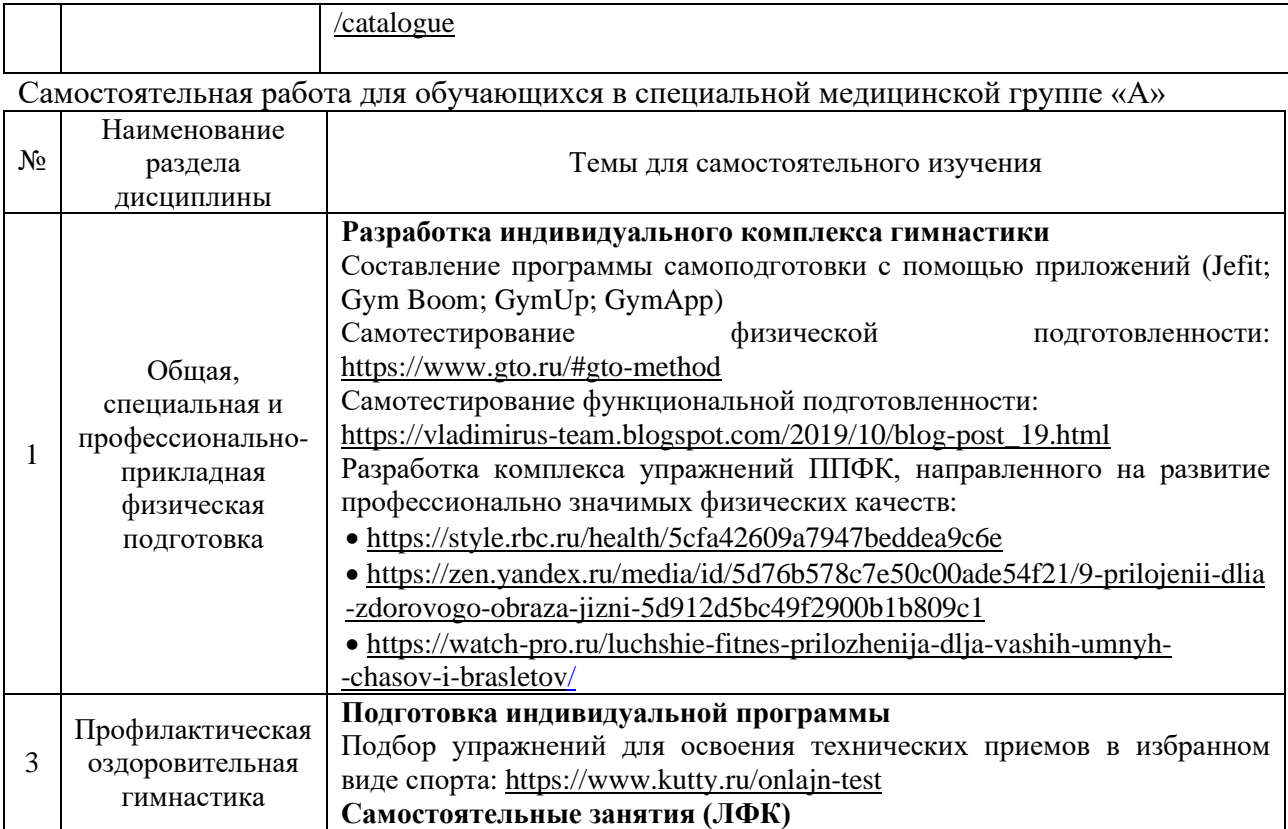

# Самостоятельная работа для обучающихся в специальной медицинской группе «Б»

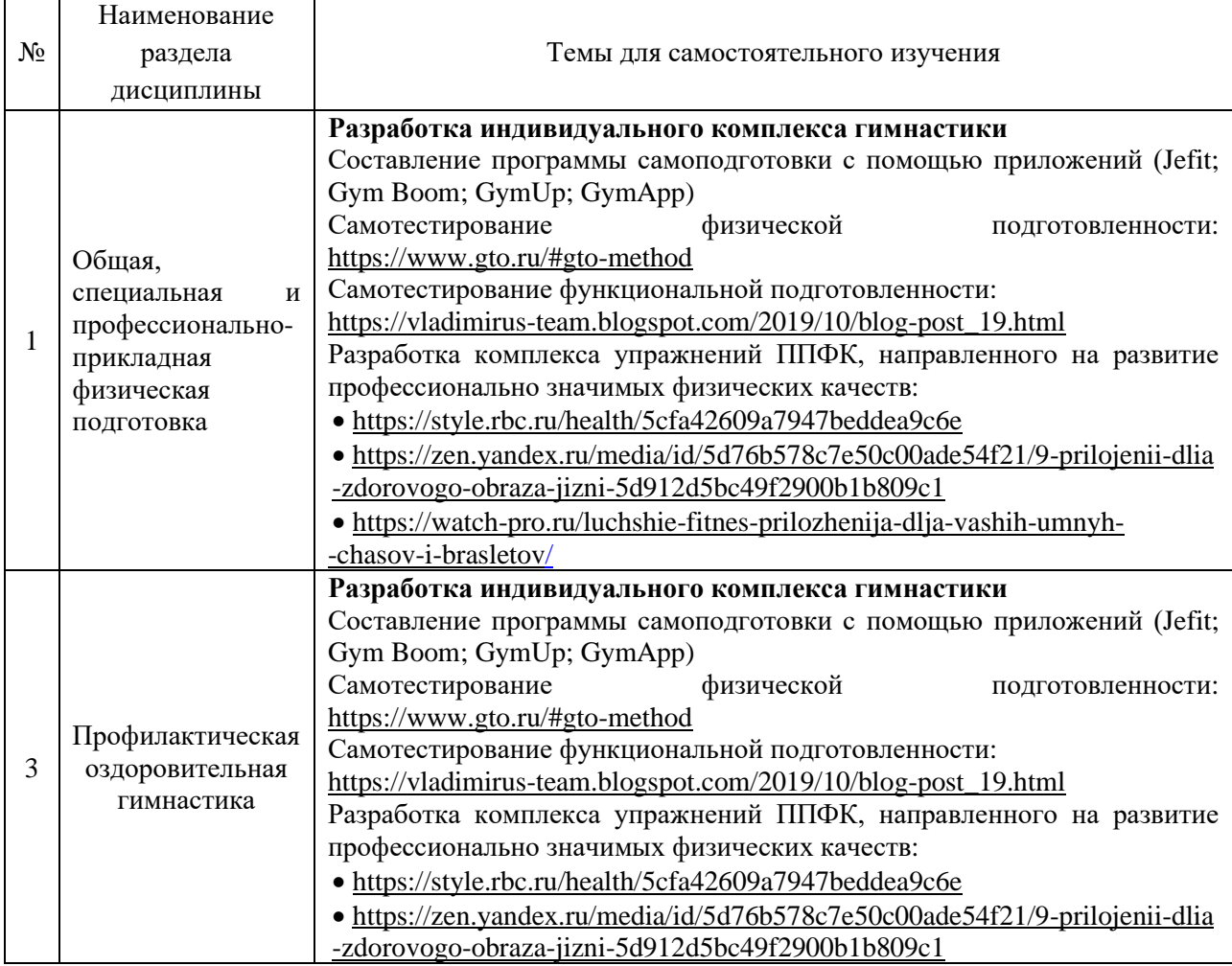

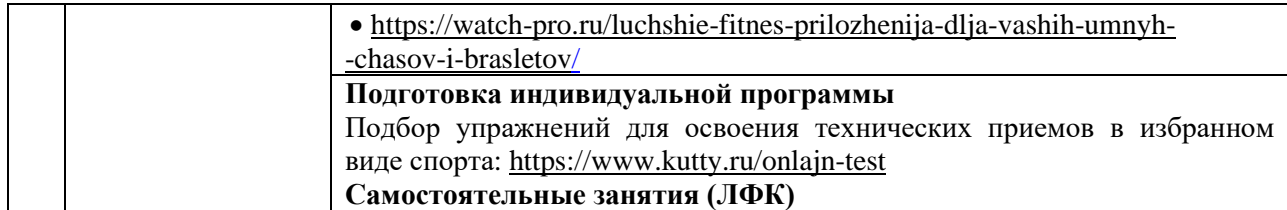

*4.6 Самостоятельная работа обучающегося и контактная работа обучающегося с преподавателем в период промежуточной аттестации*

Работа обучающегося в период промежуточной аттестации включает в себя подготовку к формам промежуточной аттестации (к зачету), а также саму промежуточную аттестацию.

#### **5. Оценочные материалы по дисциплине**

Фонд оценочных средств по дисциплине приведен в Приложении 1 к рабочей программе дисциплины.

Оценочные средства для проведения промежуточной аттестации, а также текущего контроля по дисциплине хранятся на кафедре (структурном подразделении), ответственной за преподавание данной дисциплины.

## **6. Учебно-методическое и материально-техническое обеспечение дисциплины**

Основные принципы осуществления учебной работы обучающихся изложены в локальных нормативных актах, определяющих порядок организации контактной работы и порядок самостоятельной работы обучающихся. Организация учебной работы обучающихся на аудиторных учебных занятиях осуществляется в соответствии с п. 3.

*6.1 Перечень учебных изданий и учебно-методических материалов для освоения дисциплины*

Для освоения дисциплины обучающийся может использовать учебные издания и учебно-методические материалы, имеющиеся в научно-технической библиотеке НИУ МГСУ и/или размещённые в Электронных библиотечных системах.

Актуальный перечень учебных изданий и учебно-методических материалов представлен в Приложении 2 к рабочей программе дисциплины.

#### *6.2 Перечень профессиональных баз данных и информационных справочных систем*

При осуществлении образовательного процесса по дисциплине используются профессиональные базы данных и информационных справочных систем, перечень которых указан в Приложении 3 к рабочей программе дисциплины.

## *6.3 Перечень материально-технического, программного обеспечения освоения дисциплины*

Учебные занятия по дисциплине проводятся в помещениях, оснащенных соответствующим оборудованием и программным обеспечением.

Перечень материально-технического и программного обеспечения дисциплины приведён в Приложении 4 к рабочей программе дисциплины.

Приложение 1 к рабочей программе

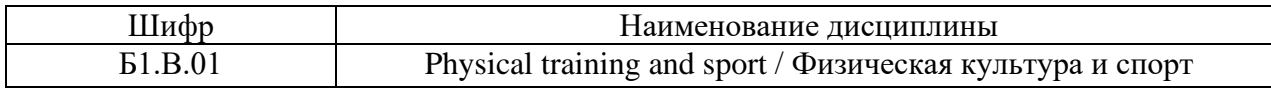

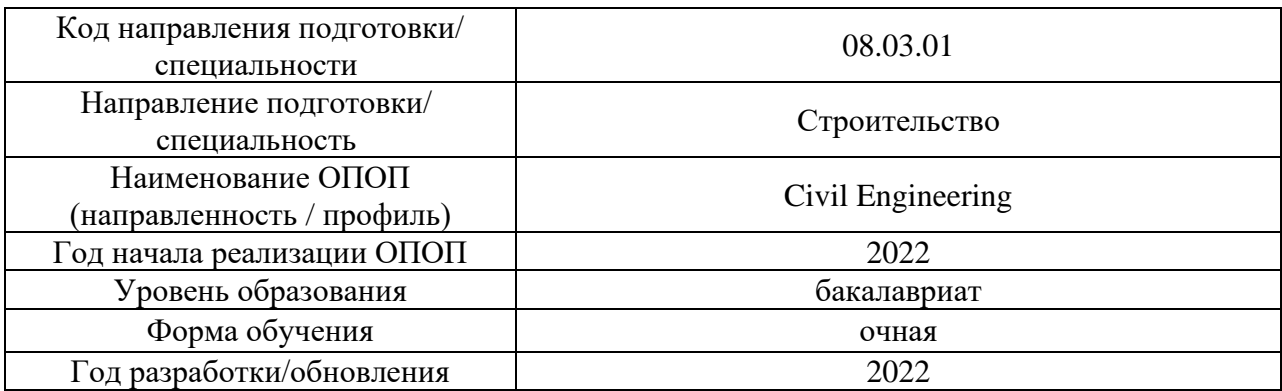

# **ФОНД ОЦЕНОЧНЫХ СРЕДСТВ**

### **1. Описание показателей и критериев оценивания компетенций, описание шкал оценивания**

Оценивание формирования компетенций производится на основе показателей оценивания, указанных в п.2. рабочей программы и в п.1.1 ФОС.

Связь компетенций, индикаторов достижения компетенций и показателей оценивания приведена в п.2 рабочей программы.

#### *1.1. Описание формирования и контроля показателей оценивания*

Оценивание уровня освоения обучающимся компетенций осуществляется с помощью форм промежуточной аттестации и текущего контроля. Формы промежуточной аттестации и текущего контроля успеваемости по дисциплине, с помощью которых производится оценивание, указаны в учебном плане и в п.3 рабочей программы.

В таблице приведена информация о формировании результатов обучения по дисциплине разделами дисциплины, а также о контроле показателей оценивания компетенций формами оценивания.

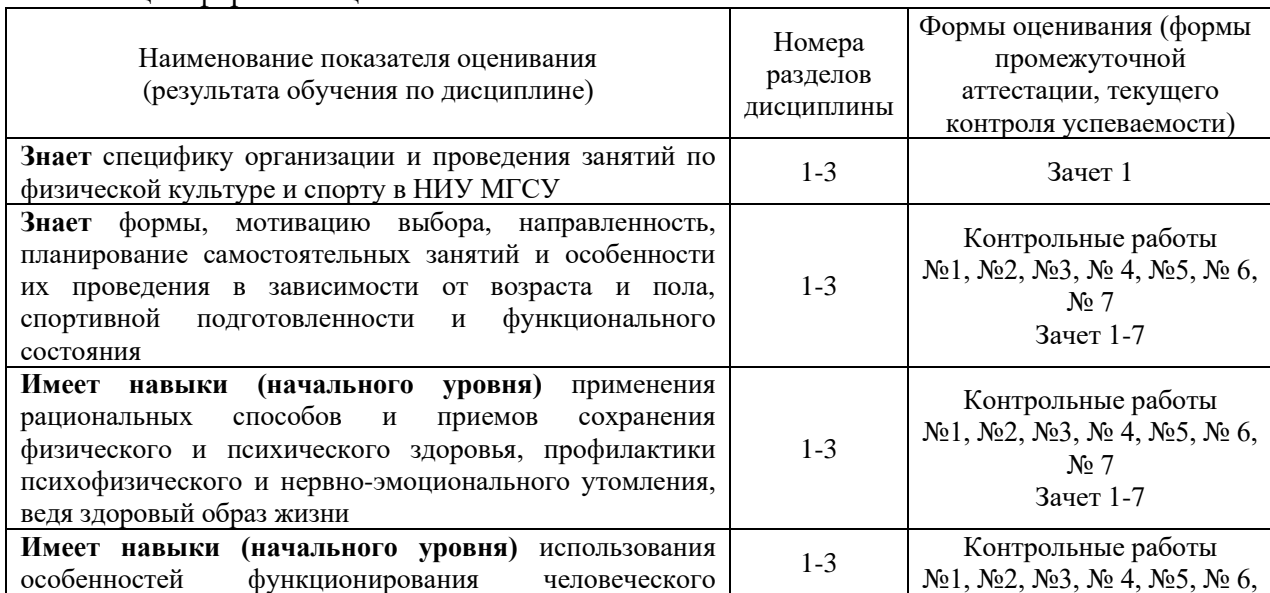

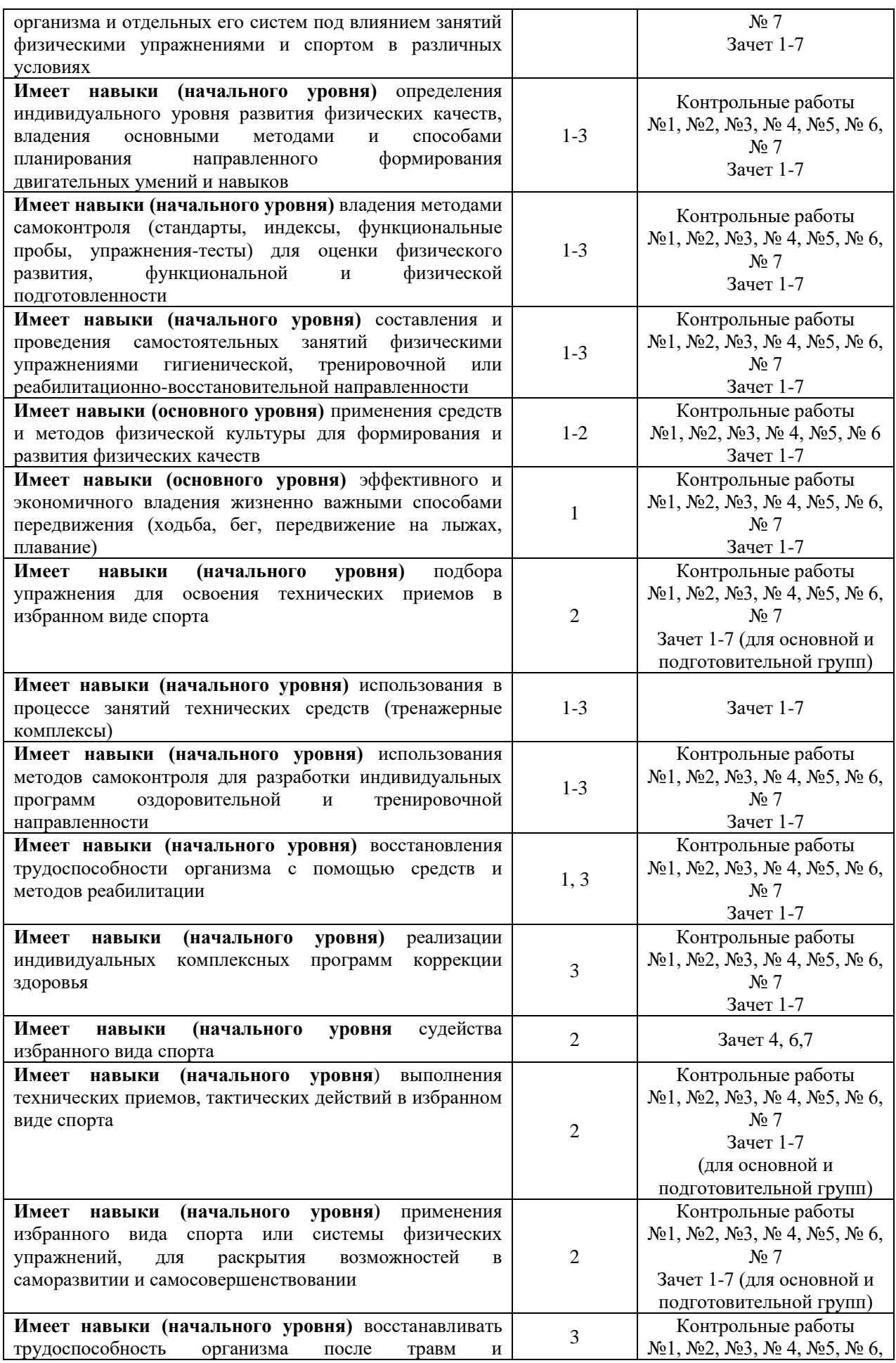

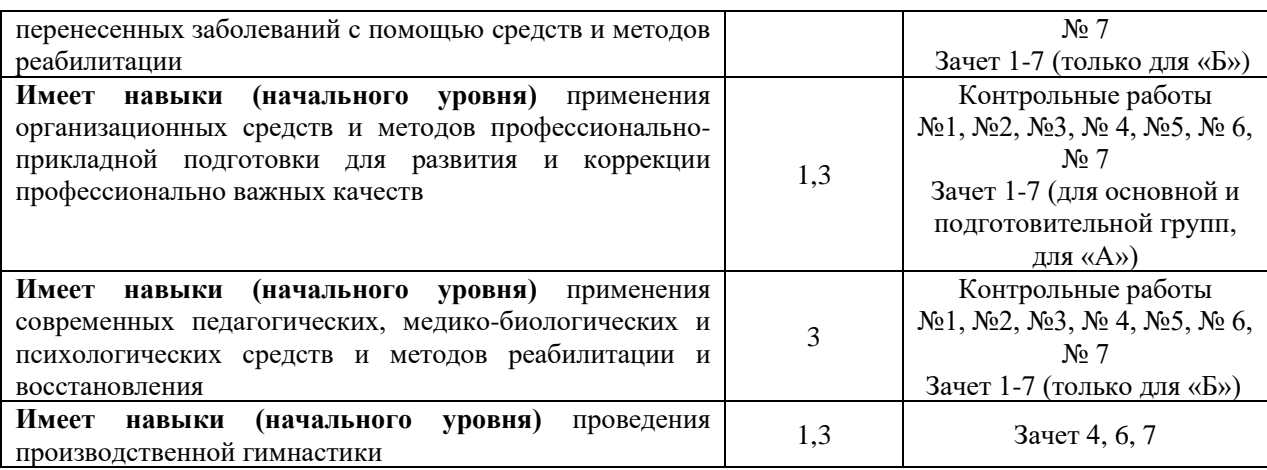

#### *1.2. Описание критериев оценивания компетенций и шкалы оценивания*

При проведении промежуточной аттестации в форме зачёта используется шкала оценивания: «Не зачтено», «Зачтено».

Показателями оценивания являются знания, навыки (начального уровня) и навыки (основного уровня) обучающегося, полученные при изучении дисциплины.

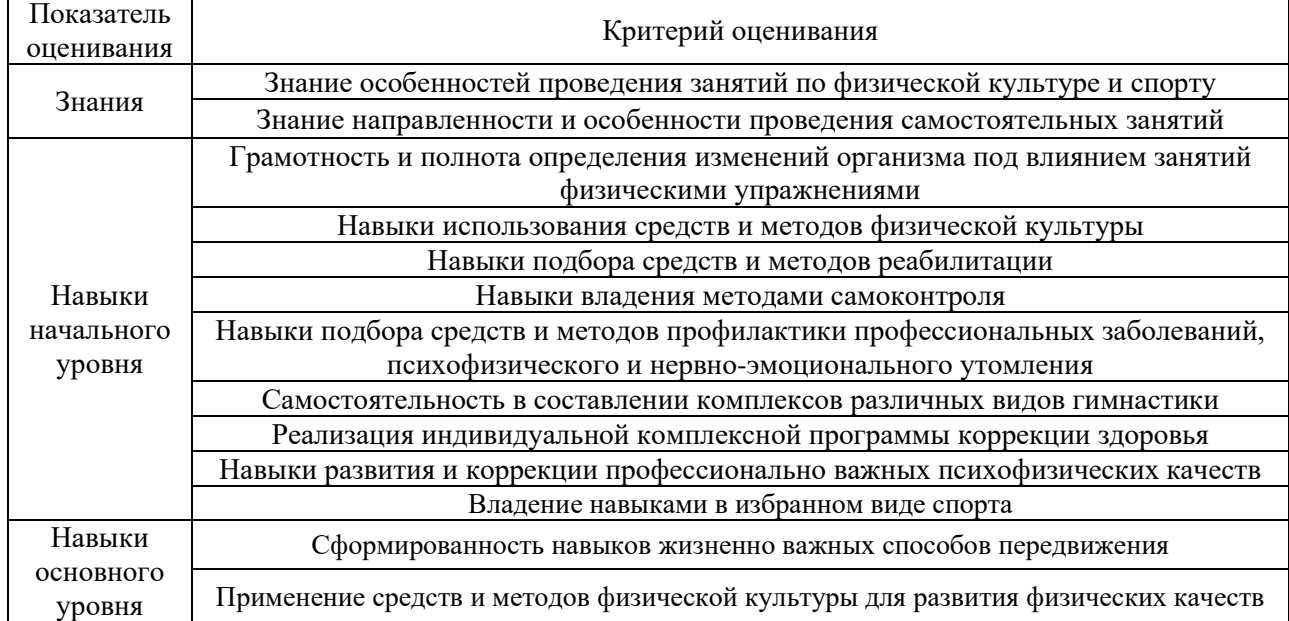

Критериями оценивания достижения показателей являются:

#### **2. Типовые контрольные задания для оценивания формирования компетенций**

#### *2.1. Промежуточная аттестация*

*2.1.1. Промежуточная аттестация в форме экзамена, дифференцированного зачета (зачета с оценкой), зачета*

Форма (ы) промежуточной аттестации:

- зачет  $(1$  семестр);
- зачет (2 семестр);
- зачет (3 семестр);
- зачет (4 семестр);
- зачет (5 семестр);
- зачет (6 семестр);
- зачет (7 семестр).

Перечень типовых вопросов/заданий (требований) для проведения зачёта в 1, 2, 3, 4, 5, 6 и 7 семестрах:

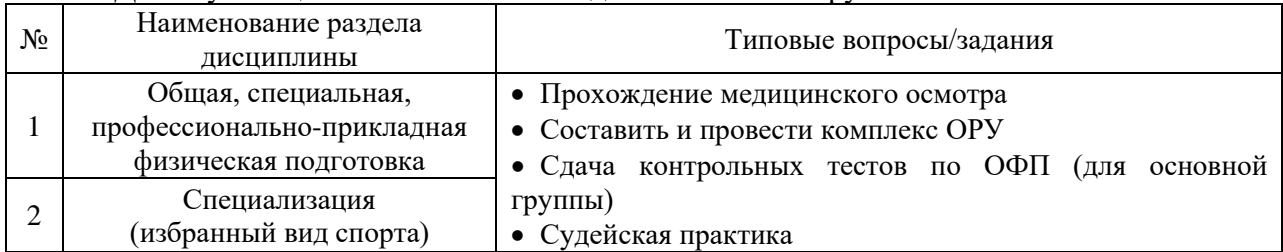

#### Для обучающихся в основной и подготовительной группах

### *Контрольные тесты по ОФП для оценки физической подготовленности обучающихся в основной группе.*

М у ж ч и н ы

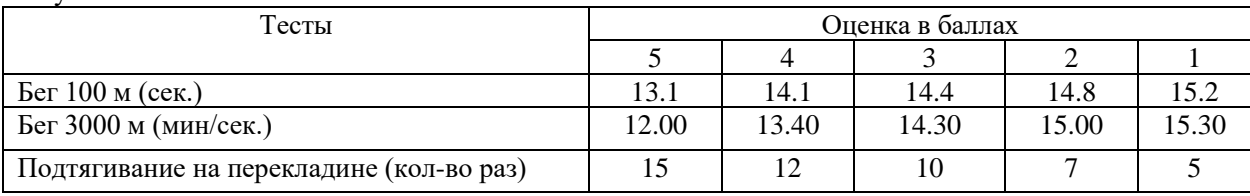

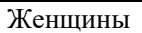

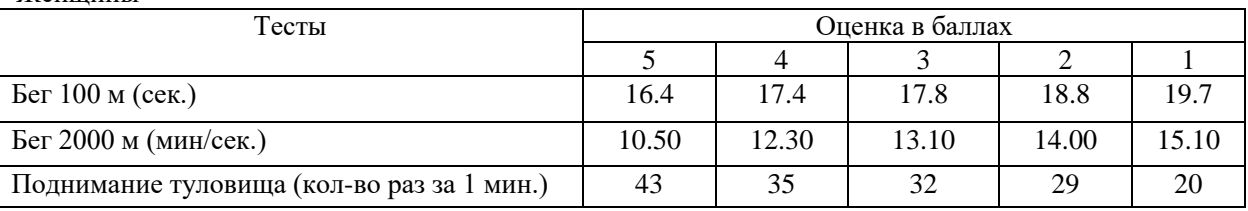

## Для обучающихся в специальной медицинской группе «А»

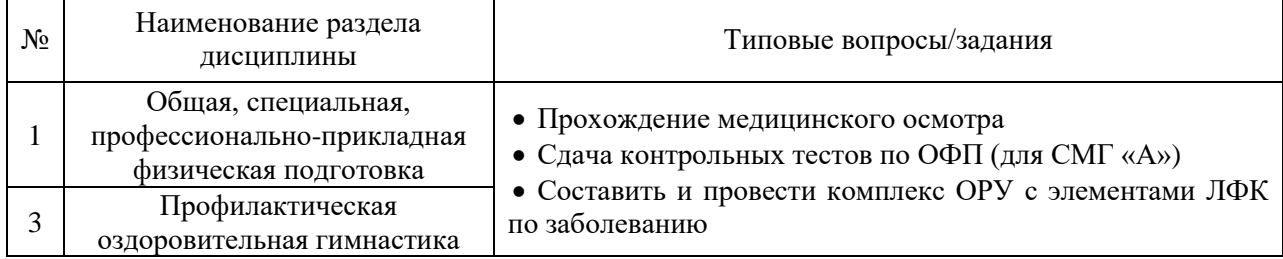

## Для обучающихся в специальной медицинской группе «Б»

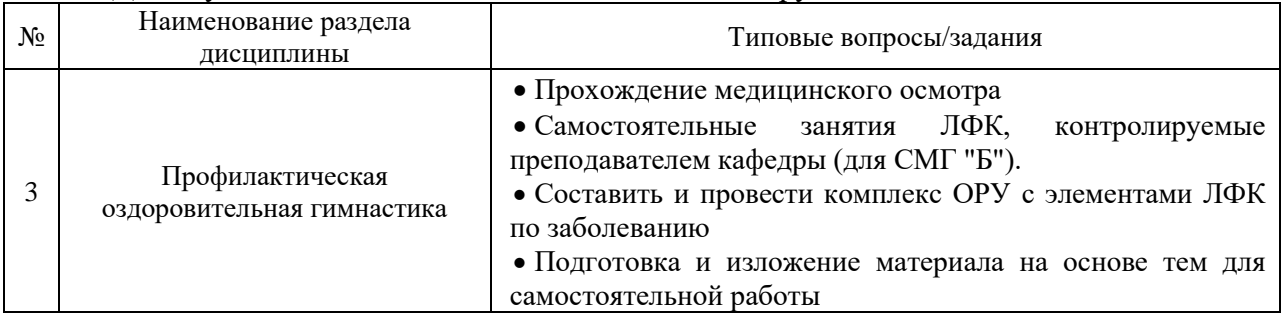

*2.1.2.Промежуточная аттестация в форме защиты курсовой работы (курсового проекта)*

Промежуточная аттестация в форме защиты курсовой работы (курсового проекта) не проводится.

#### *2.2. Текущий контроль*

*2.2.1.Перечень форм текущего контроля:*

- Контрольная работа  $N_2$  1 (1 семестр);
- Контрольная работа № 2 (2 семестр);
- Контрольная работа № 3 (3 семестр);
- Контрольная работа  $\mathbb{N}$ <sup>0</sup> 4 (4 семестр);
- Контрольная работа № 5 (5 семестр);
- Контрольная работа № 6 (6 семестр);
- Контрольная работа № 7 (7 семестр).

*2.2.2.Типовые контрольные задания форм текущего контроля:*

*Темы контроля:* «Общая, специальная, профессионально - прикладная физическая подготовка» и «Специализация (избранный вид спорта)»

Контрольная работа №1, №3, № 5, № 7 для основной и подготовительной группы.

Определение длины и массы тела, типа телосложения, оценка частоты сердечных сокращений и частоты дыхания в покое и при нагрузке, тестирование выносливости сердечно-сосудистой системы (проба Руфье), устойчивости к гипоксии (проба Генчи), оценка физических качеств (силы различных мышечных групп, скоростно-силовых, быстроты, гибкости, выносливости), характеристика вестибулярного аппарата студентов (проба Ромберга).

Оценка спортивно-технической подготовленности в избранном виде спорта.

Контрольная работа №2, №4, № 6 для основной и подготовительной группы.

Оценка частоты сердечных сокращений и частоты дыхания в покое и при нагрузе, тестирование выносливости сердечно-сосудистой системы (проба Руфье), оценка физических качеств (силы различных мышечных групп, скоростно-силовых, быстроты, гибкости, выносливости)

Оценка спортивно-технической подготовленности в избранном виде спорта.

*Темы контроля:* «Общая, специальная, профессионально - прикладная физическая подготовка», «Профилактическая оздоровительная гимнастика»

Контрольная работа №1, №3, № 5, № 7 для специальной медицинской группы «А»

Определение длины и массы тела, типа телосложения, оценка частоты сердечных сокращений и частоты дыхания в покое, тестирование выносливости сердечно-сосудистой системы (проба Руфье), устойчивости к гипоксии (проба Генчи), оценка физических качеств (силы различных мышечных групп, скоростно-силовых, гибкости, выносливости (тест Купера)), характеристика вестибулярного аппарата студентов (проба Ромберга).

Контрольная работа №2, №4, № 6 для специальной медицинской группы «А»

Оценка частоты сердечных сокращений и частоты дыхания в покое, тестирование выносливости сердечно-сосудистой системы (проба Руфье), устойчивости к гипоксии (проба Генчи), оценка физических качеств (силы различных мышечных групп, гибкости, выносливости (тест Купера)

*Темы контроля:* «Общая, специальная и профессионально-прикладная физическая подготовка», «Профилактическая оздоровительная гимнастика»

Контрольная работа №1, №2, №3, №4, №5, №6, № 7 для специальной медицинской группы «Б»

Определение длины и массы тела, типа телосложения, оценка частоты сердечных сокращений и частоты дыхания в покое, тестирование выносливости сердечно-сосудистой системы (проба Руфье), устойчивости к гипоксии (проба Генчи), оценка физических качеств (силы различных мышечных групп, гибкости, выносливости (тест Купера)), характеристика вестибулярного аппарата студентов (проба Ромберга).

## **3. Методические материалы, определяющие процедуры оценивания**

Процедура проведения промежуточной аттестации и текущего контроля успеваемости регламентируется локальным нормативным актом, определяющим порядок осуществления текущего контроля успеваемости и промежуточной аттестации обучающихся.

*3.1. Процедура оценивания при проведении промежуточной аттестации обучающихся по дисциплине в форме экзамена и/или дифференцированного зачета (зачета с оценкой)*

 Промежуточная аттестация по дисциплине в форме экзамена/дифференцированного зачёта (зачета с оценкой) не проводится.

*3.2. Процедура оценивания при проведении промежуточной аттестации обучающихся по дисциплине в форме зачета*

Промежуточная аттестация по дисциплине в форме зачёта проводится в 1, 2, 3, 4, 5, 6 и 7 семестрах.

Для оценивания знаний и навыков используются критерии и шкала, указанные п.1.2.

Ниже приведены правила оценивания формирования компетенций по показателю оценивания «Знания»

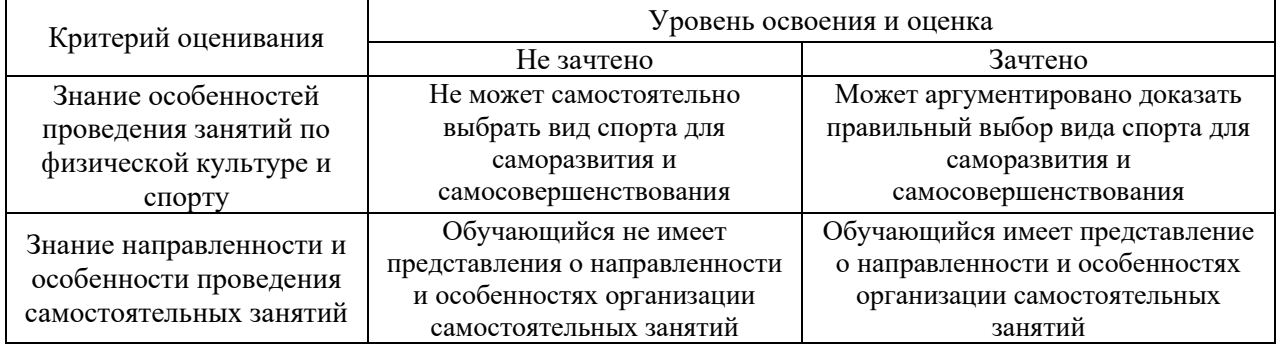

Ниже приведены правила оценивания формирования компетенций по показателю оценивания «Навыки начального уровня».

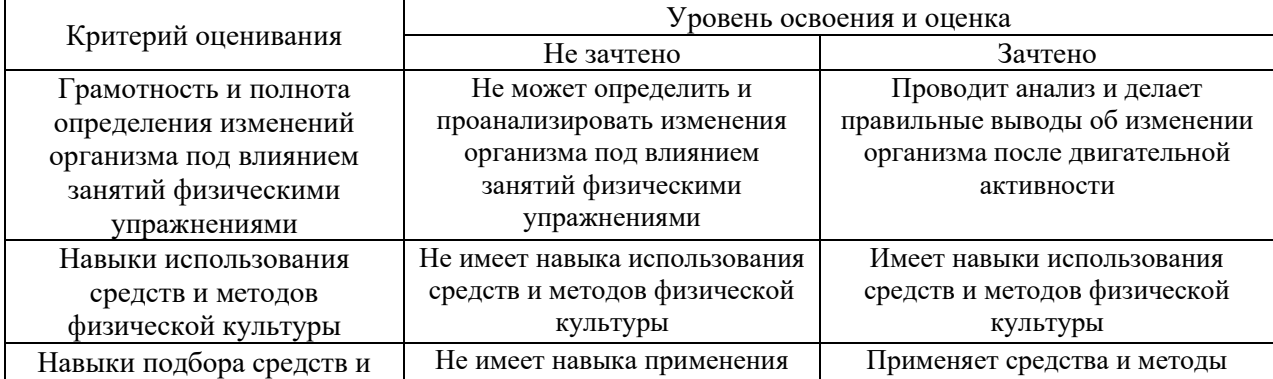

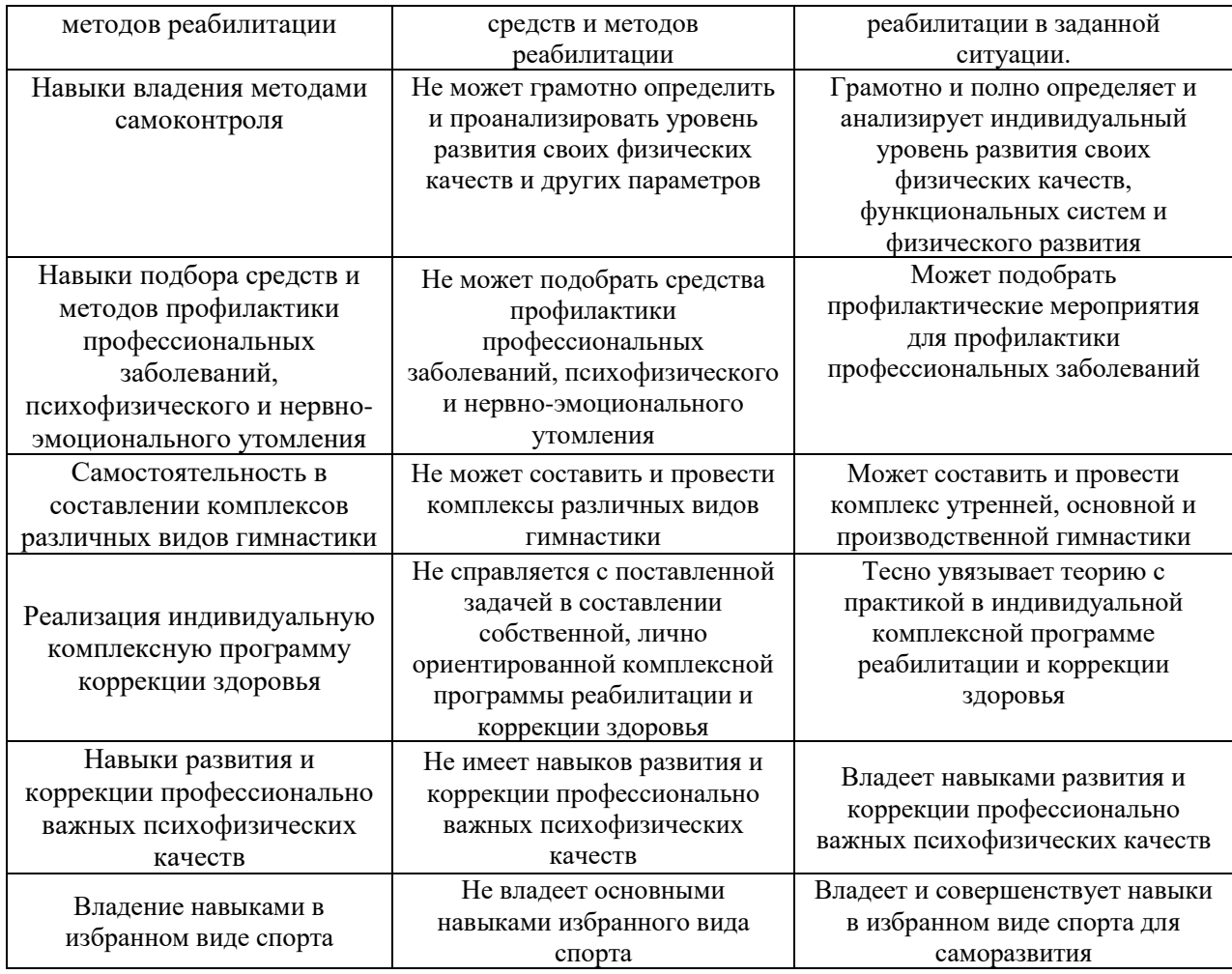

Ниже приведены правила оценивания формирования компетенций по показателю оценивания «Навыки основного уровня».

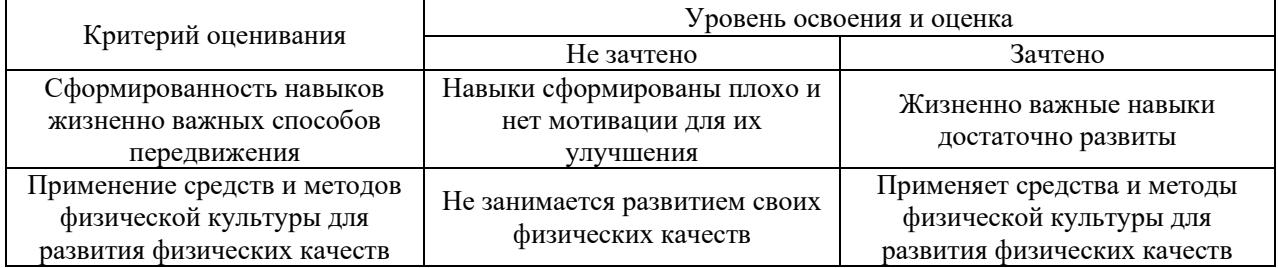

### *3.3. Процедура оценивания при проведении промежуточной аттестации обучающихся по дисциплине в форме защиты курсовой работы (курсового проекта)*

Процедура защиты курсовой работы (курсового проекта) определена локальным нормативным актом, определяющим порядок осуществления текущего контроля успеваемости и промежуточной аттестации обучающихся.

Промежуточная аттестация по дисциплине в форме защиты курсовой работы/курсового проекта не проводится.

# Приложение 2 к рабочей программе

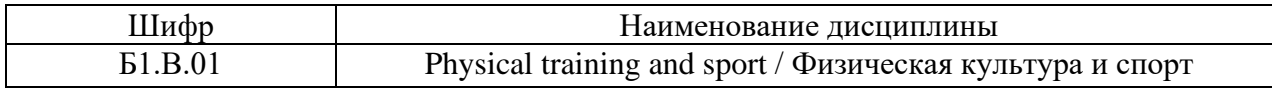

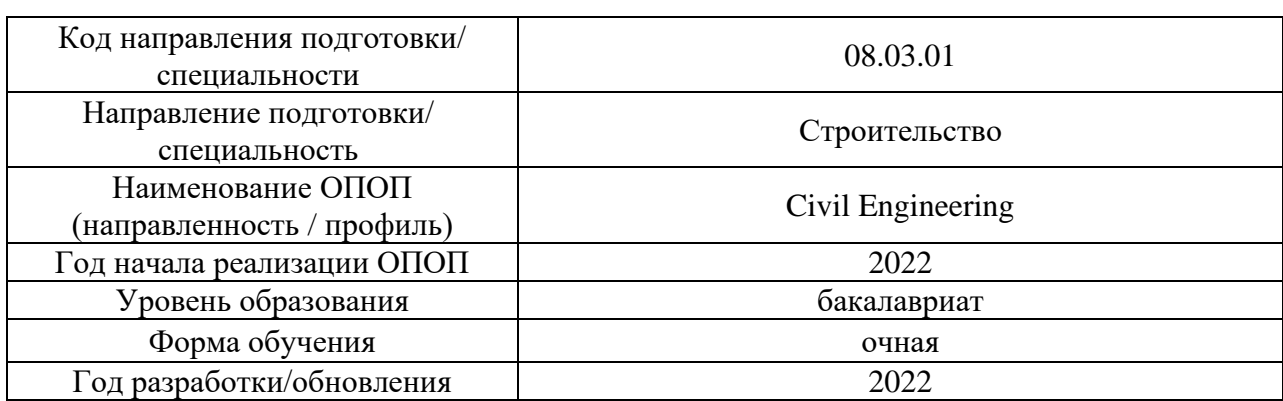

# **Перечень учебных изданий и учебно-методических материалов**

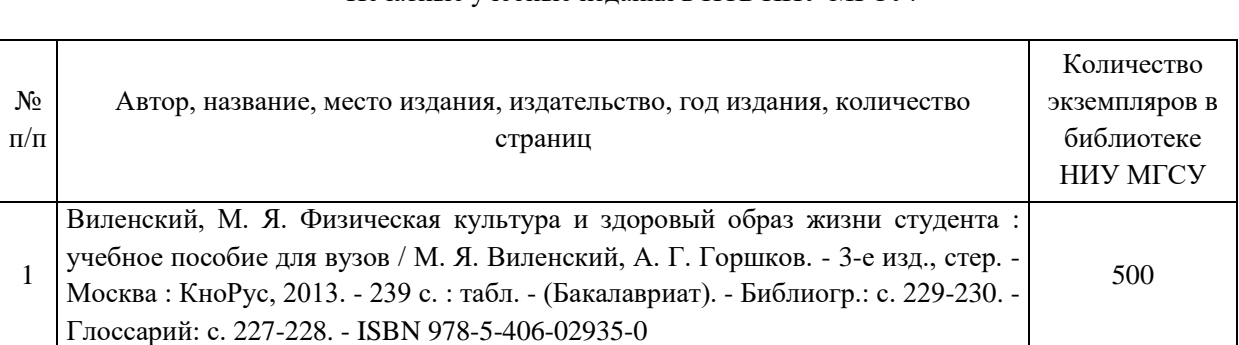

#### Печатные учебные издания в НТБ НИУ МГСУ:

Электронные учебные издания в электронно-библиотечных системах (ЭБС):

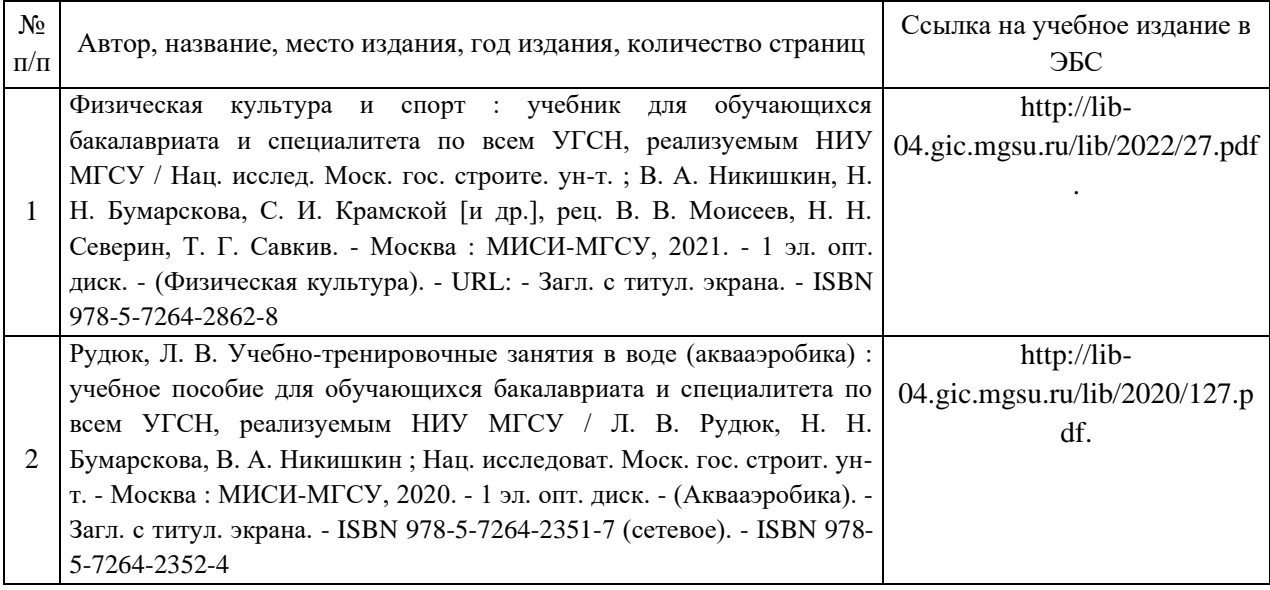

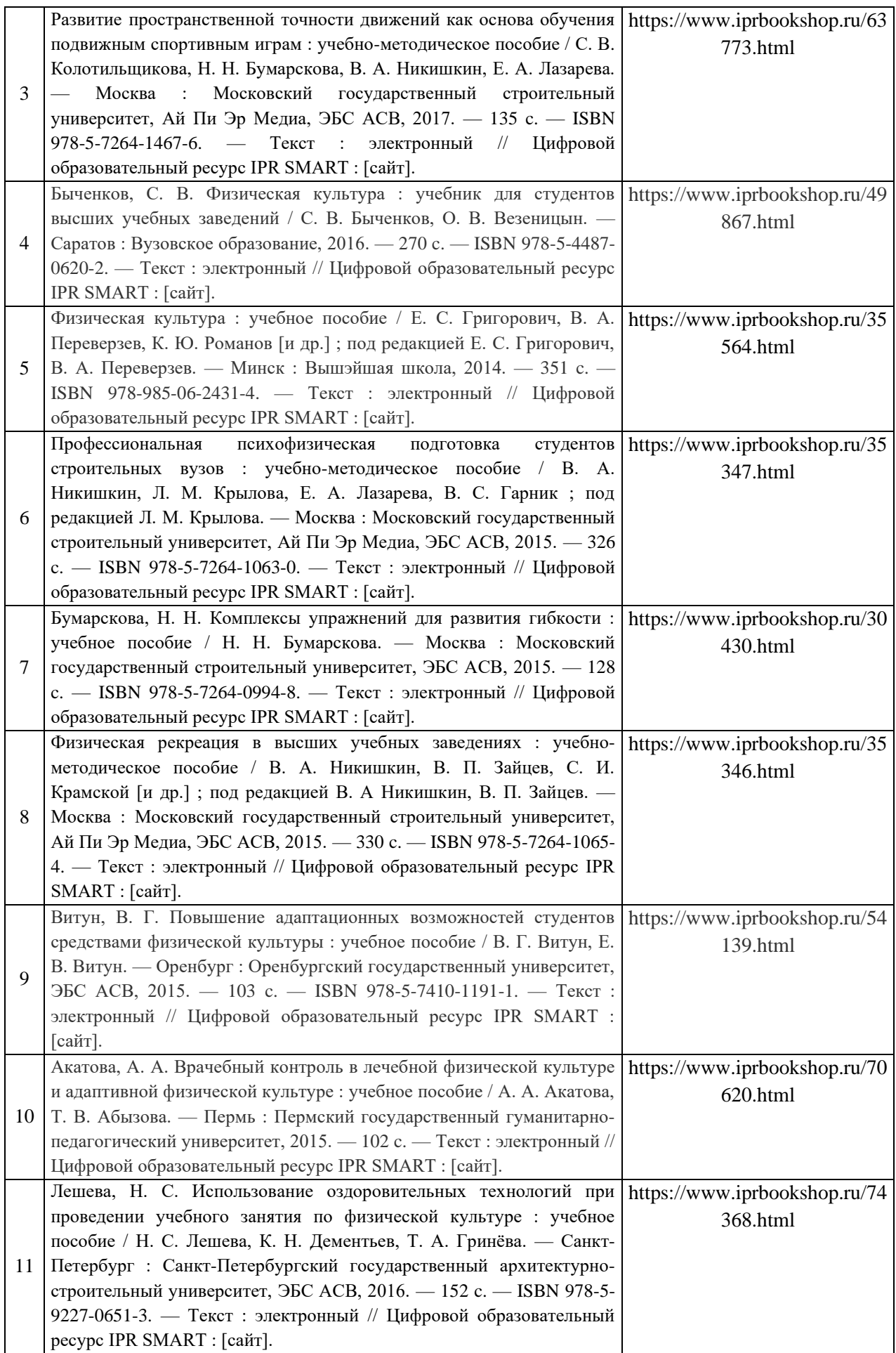

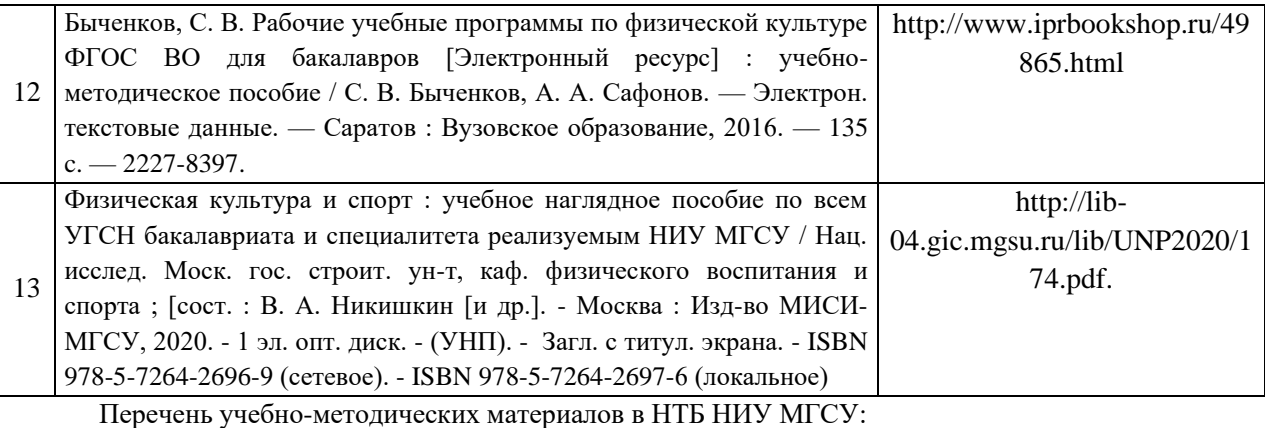

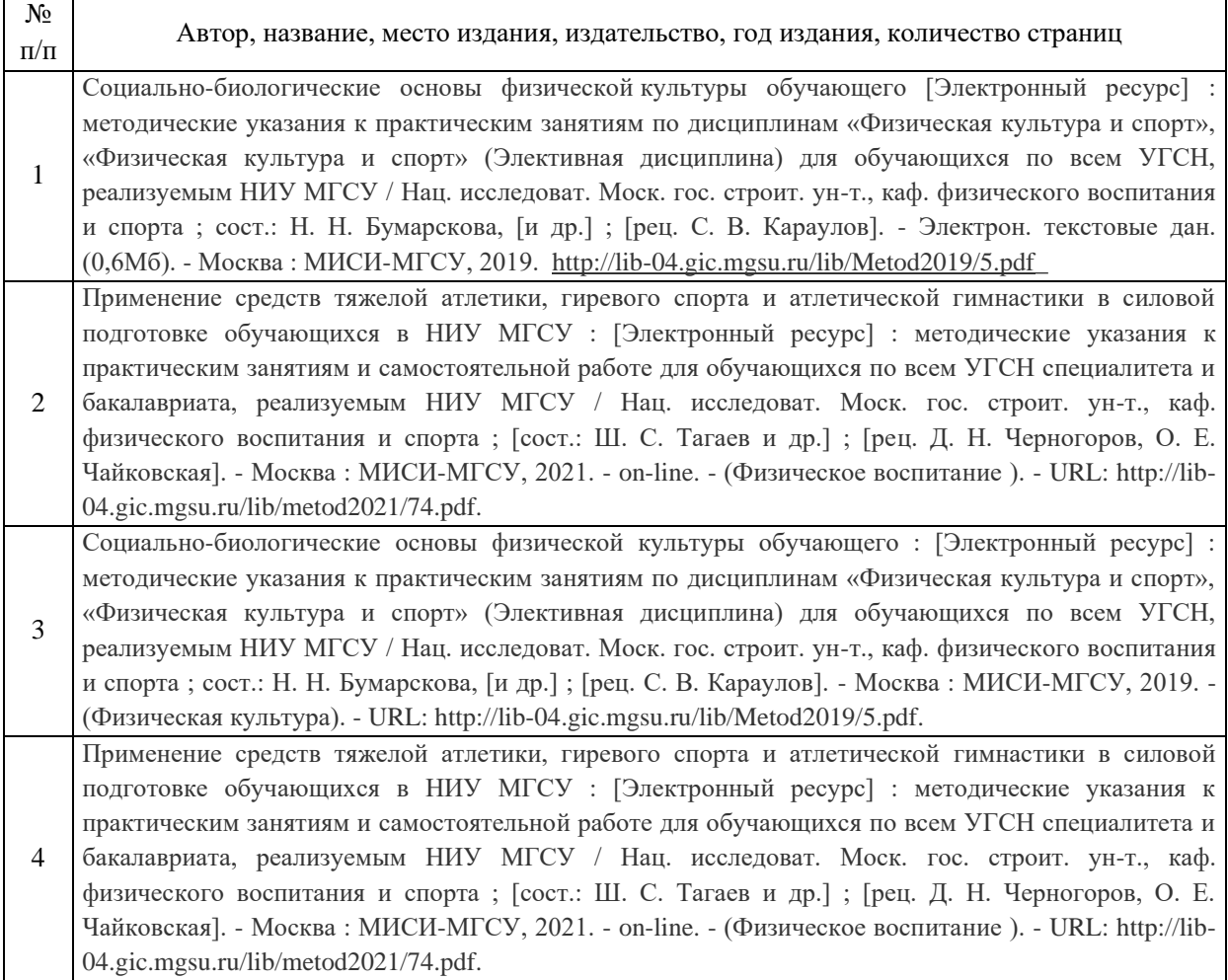

# Приложение 3 к рабочей программе

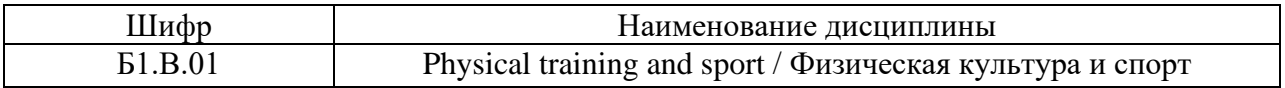

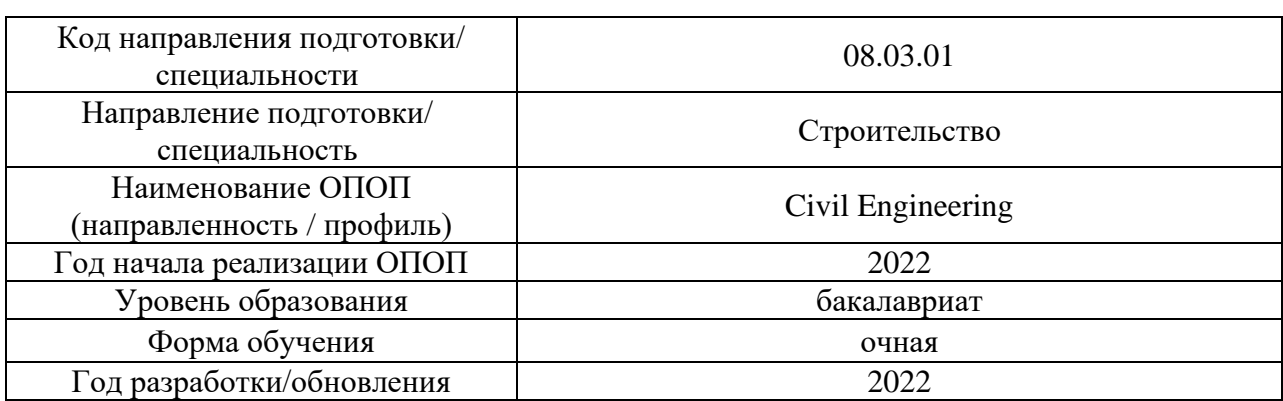

# **Перечень профессиональных баз данных и информационных справочных систем**

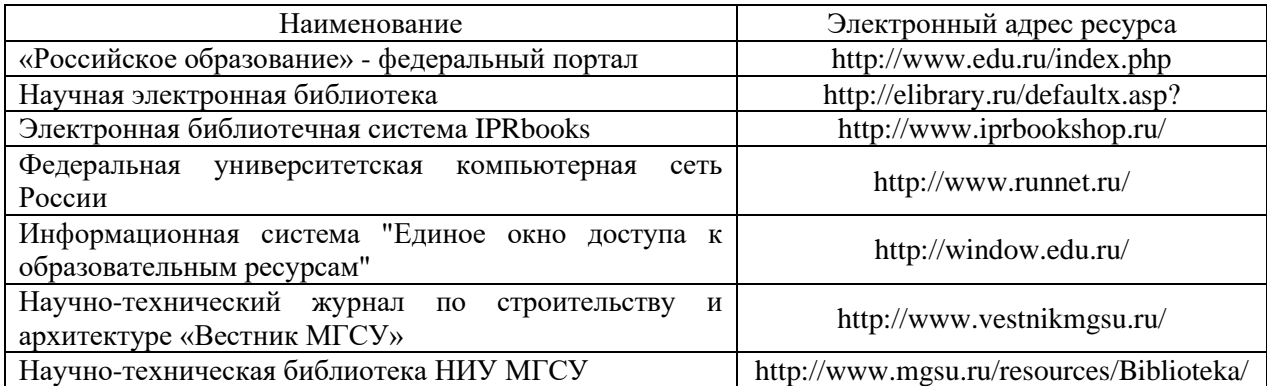

# Приложение 4 к рабочей программе

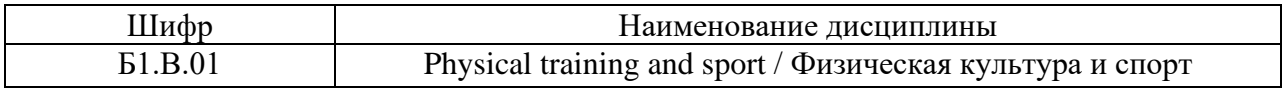

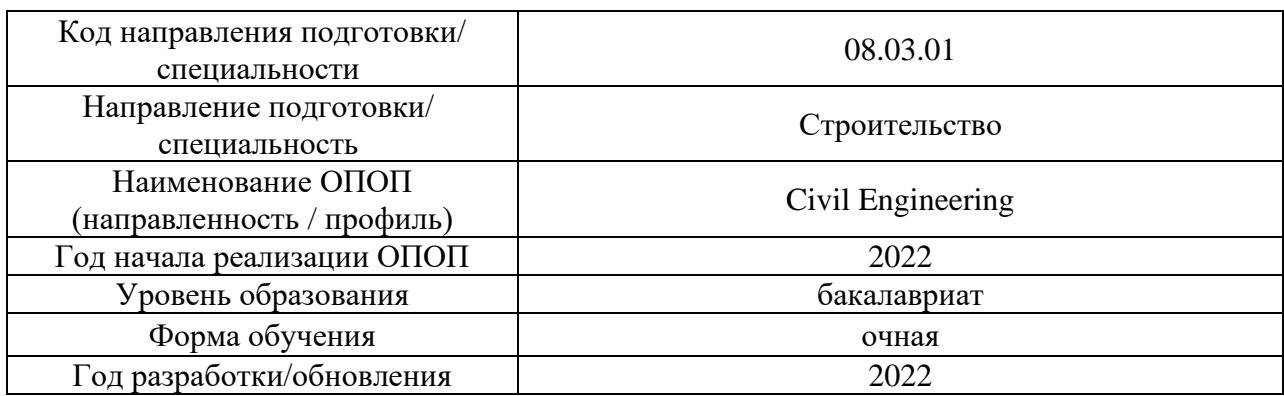

# **Материально-техническое и программное обеспечение по дисциплины**

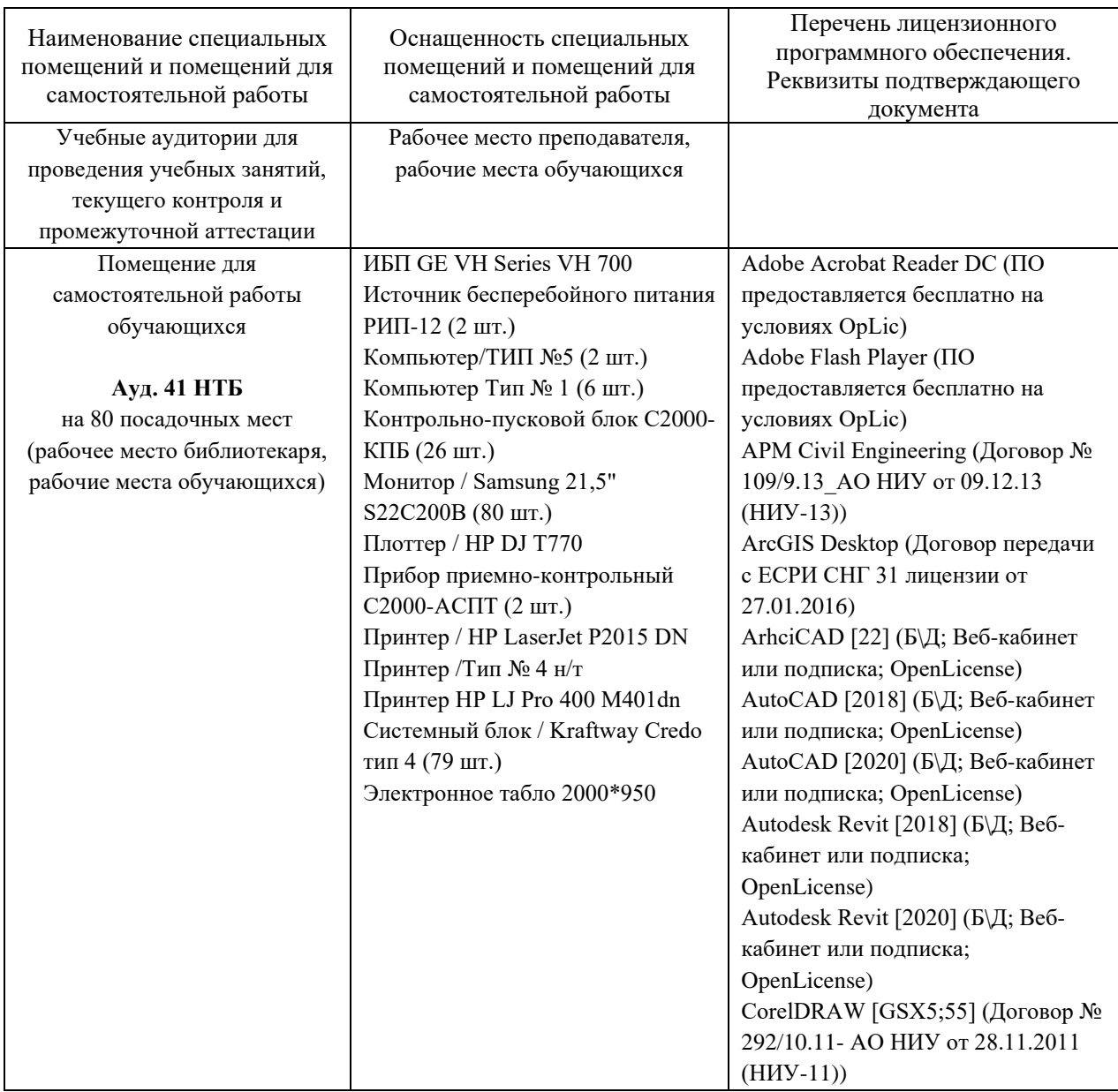

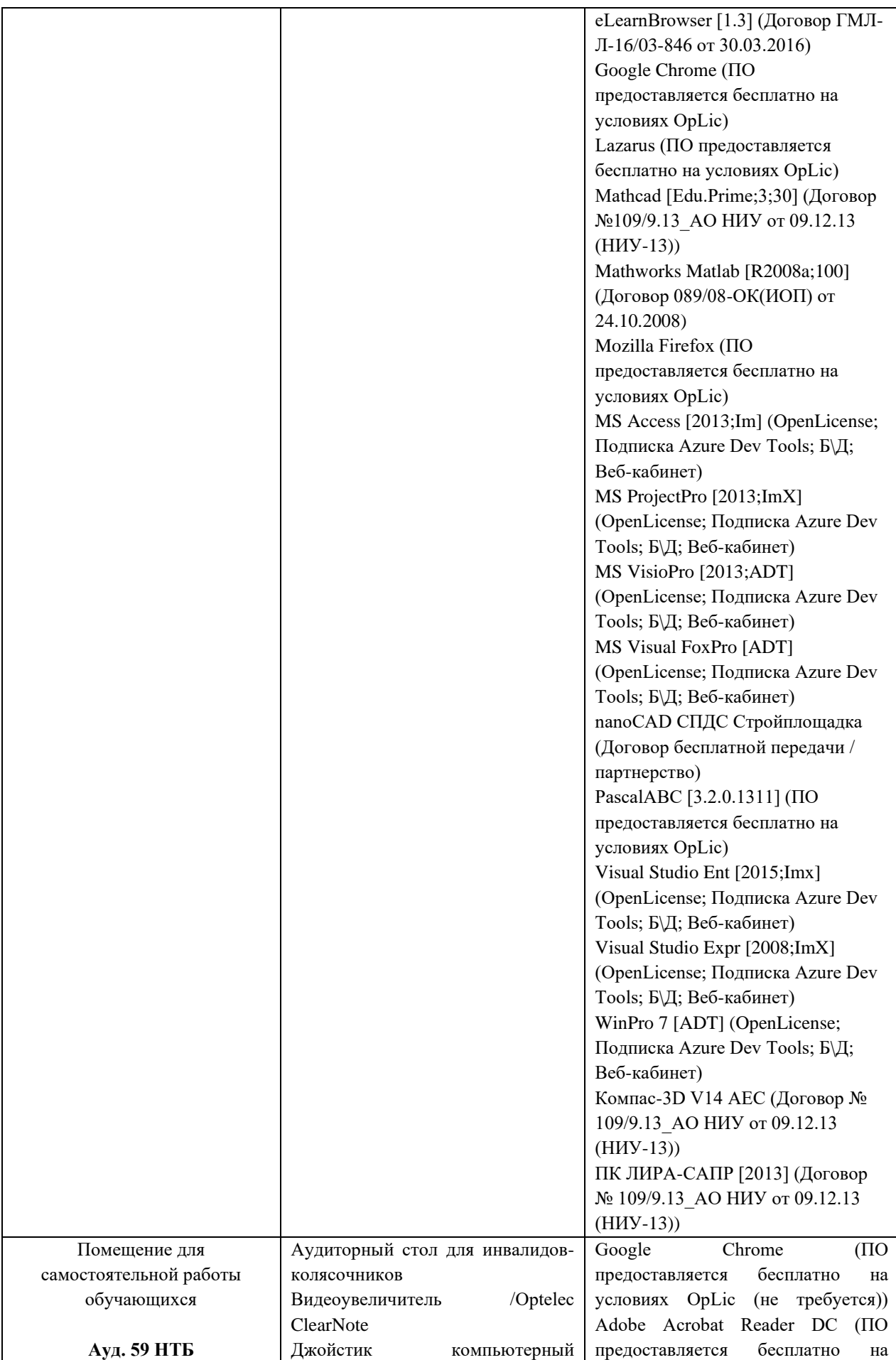

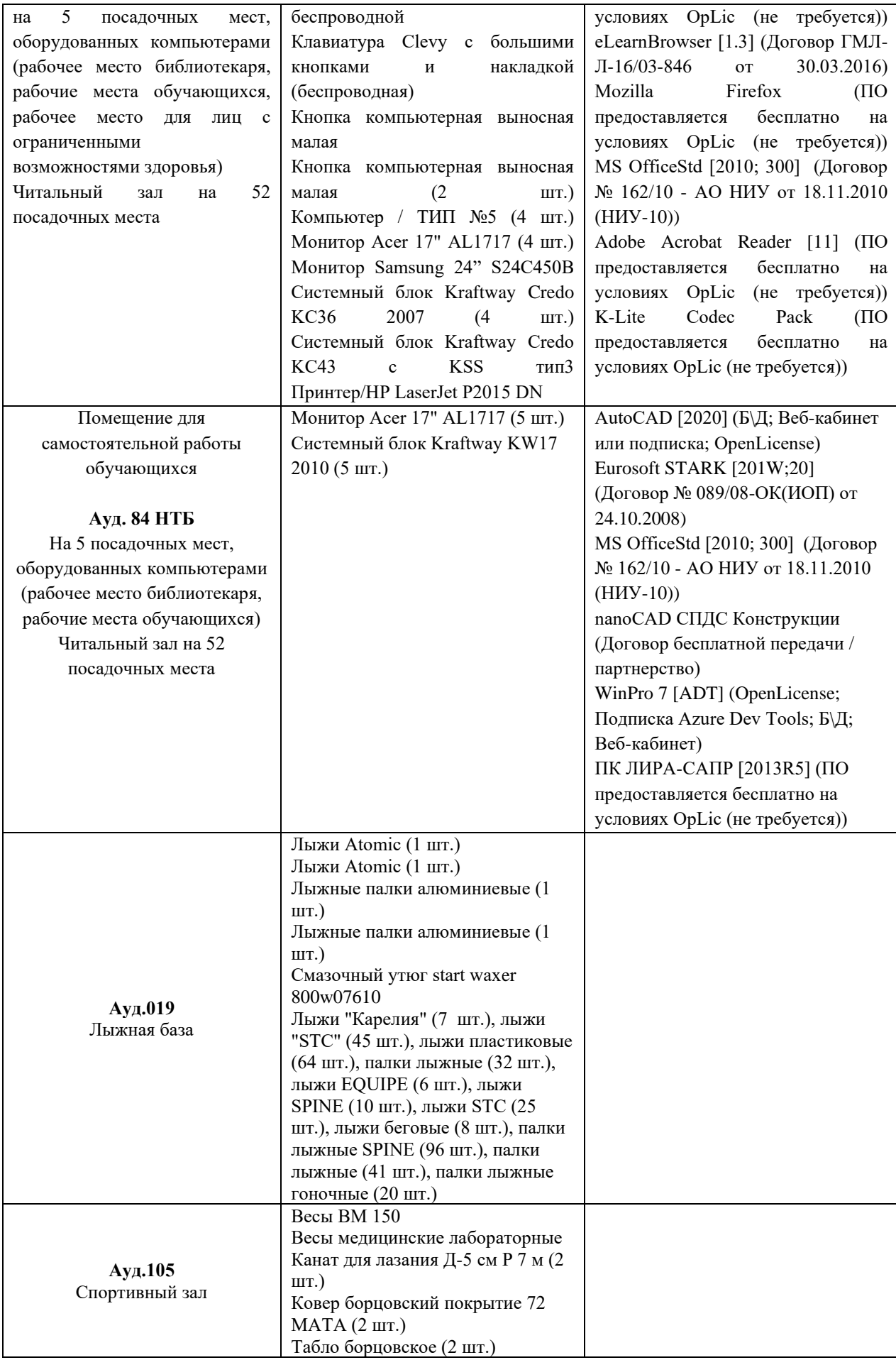

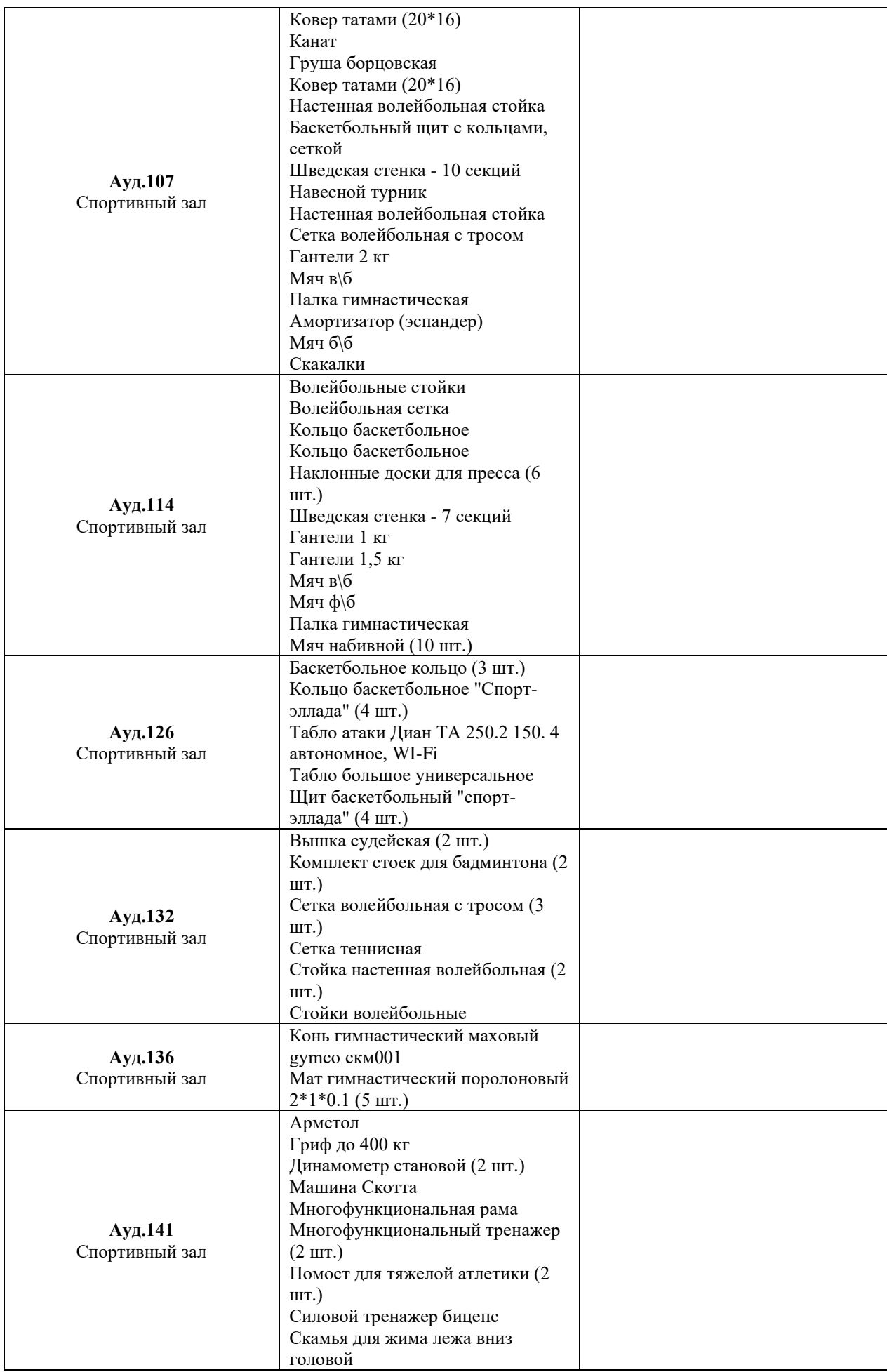

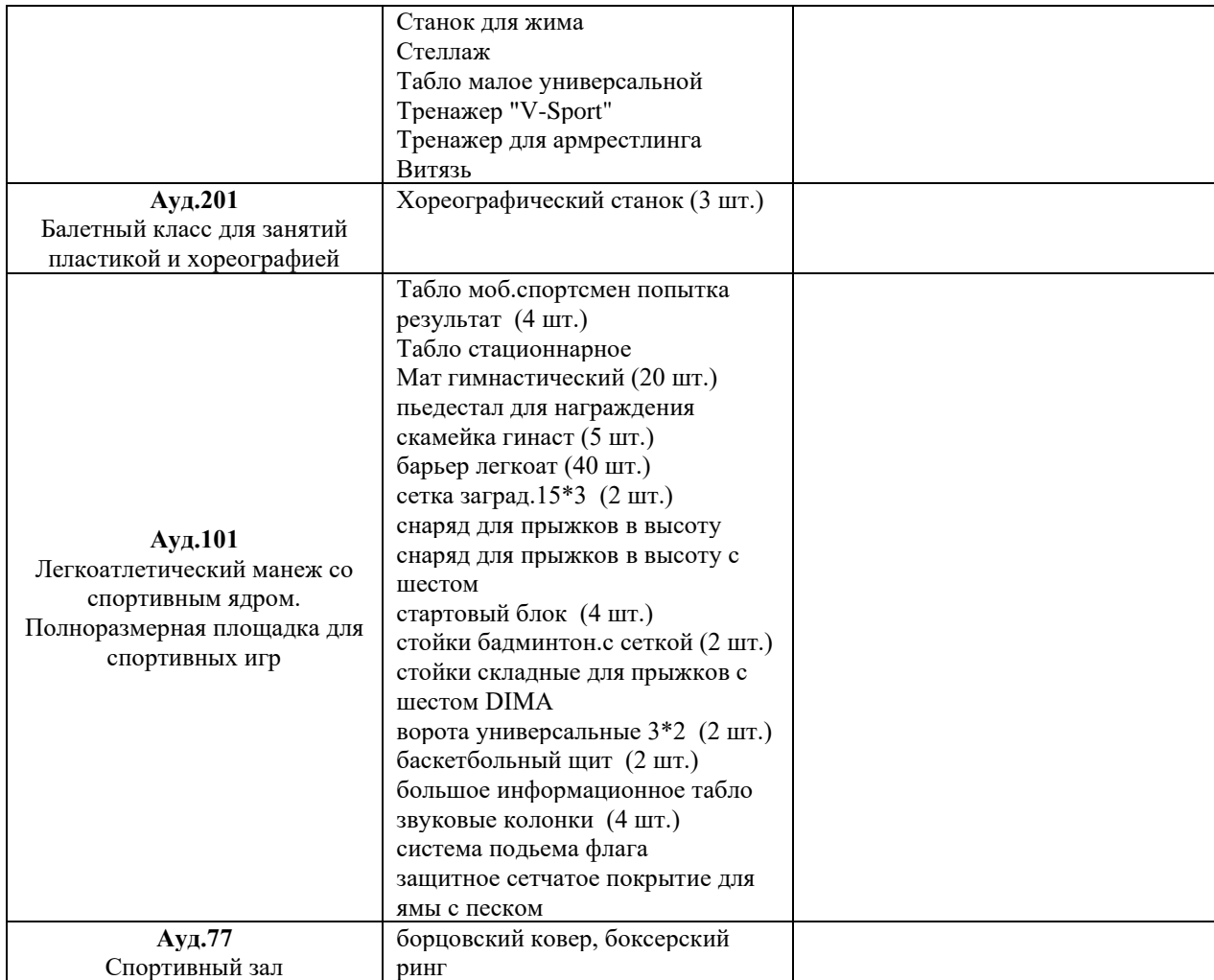

# Федеральное государственное бюджетное образовательное учреждение высшего образования **«НАЦИОНАЛЬНЫЙ ИССЛЕДОВАТЕЛЬСКИЙ МОСКОВСКИЙ ГОСУДАРСТВЕННЫЙ СТРОИТЕЛЬНЫЙ УНИВЕРСИТЕТ»**

# **РАБОЧАЯ ПРОГРАММА**

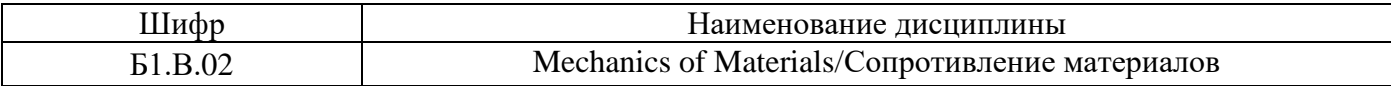

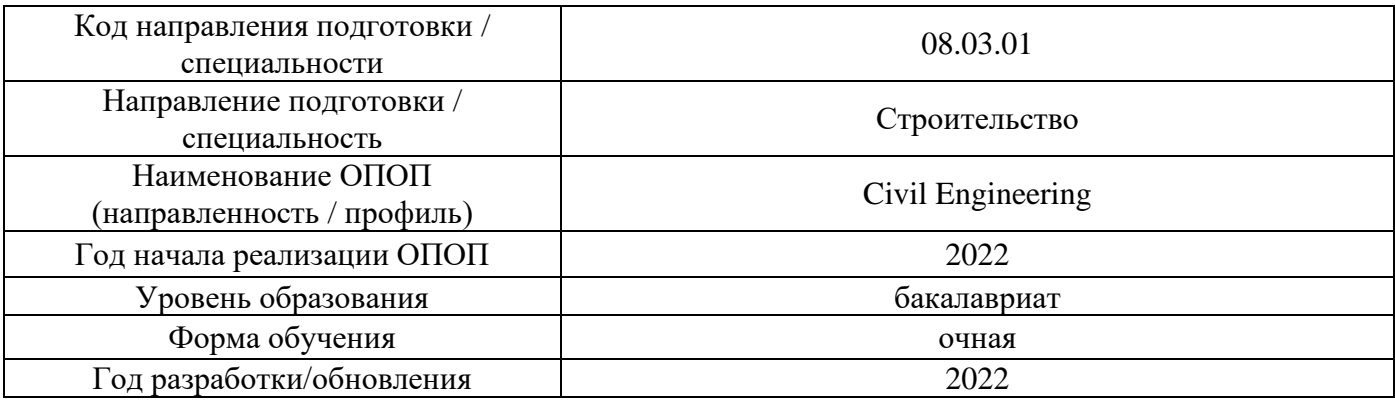

Разработчики:

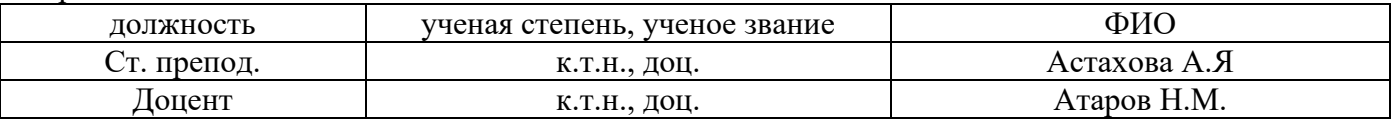

Рабочая программа дисциплины разработана и одобрена кафедрой (структурным подразделением) «Сопротивление материалов».

Рабочая программа утверждена методической комиссией по УГСН, протокол № 1 от «29» августа 2022 г.

# **1. Цель освоения дисциплины**

Целью освоения дисциплины «Сопротивление материалов» является углубление уровня компетенций обучающегося в области освоения методов расчета конструкций и элементов конструкций промышленного и гражданского строительства.

Программа составлена в соответствии с требованиями Федерального государственного образовательного стандарта высшего образования по направлению подготовки 08.03.01 Строительство.

Дисциплина относится к части, формируемой участниками образовательных отношений, Блока 1 «Дисциплины (модули)» основной профессиональной образовательной программы «Civil Engineering». Дисциплина является обязательной к обучению.

## **2. Перечень планируемых результатов обучения по дисциплине, соотнесенных с планируемыми результатами освоения образовательной программы**

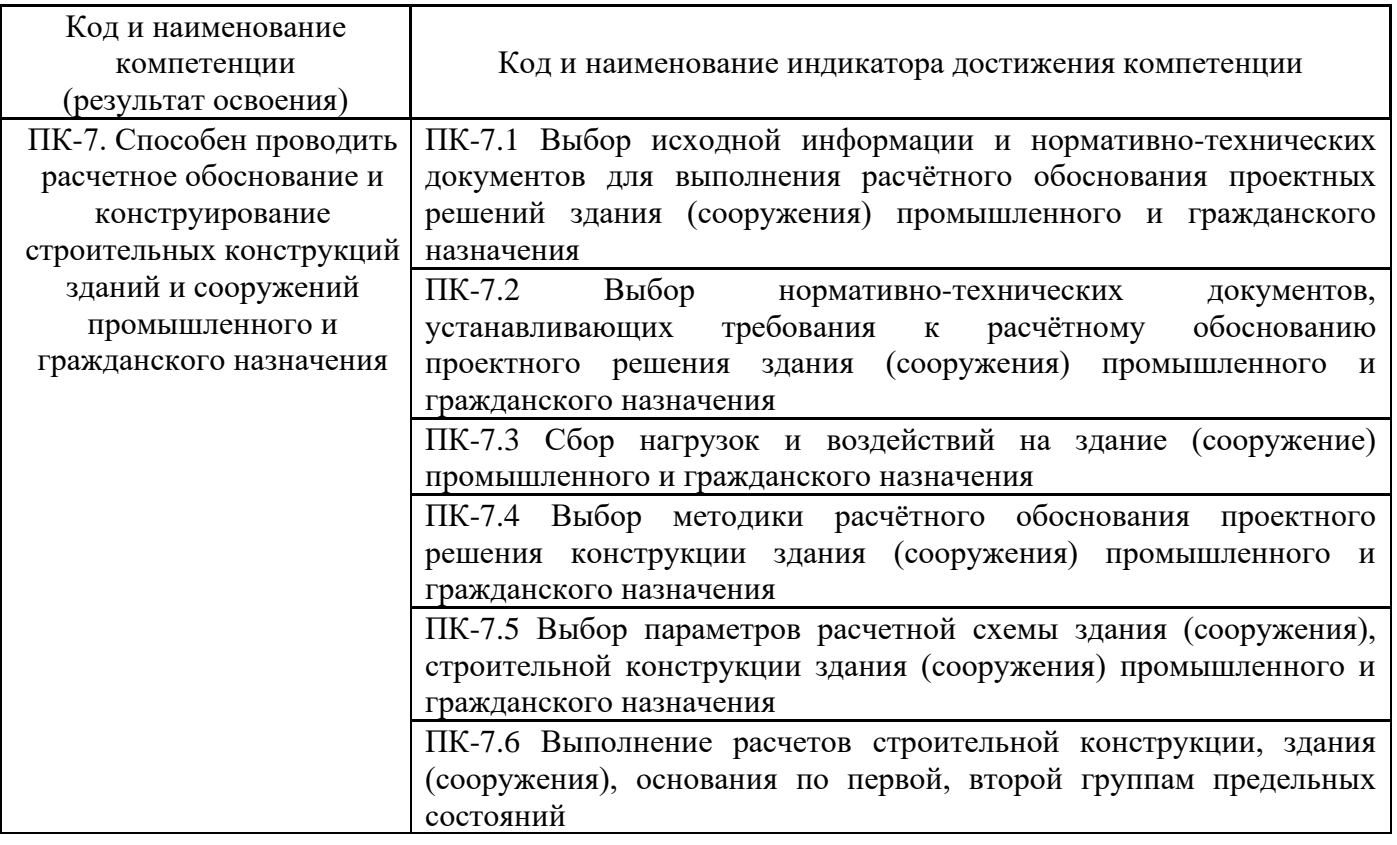

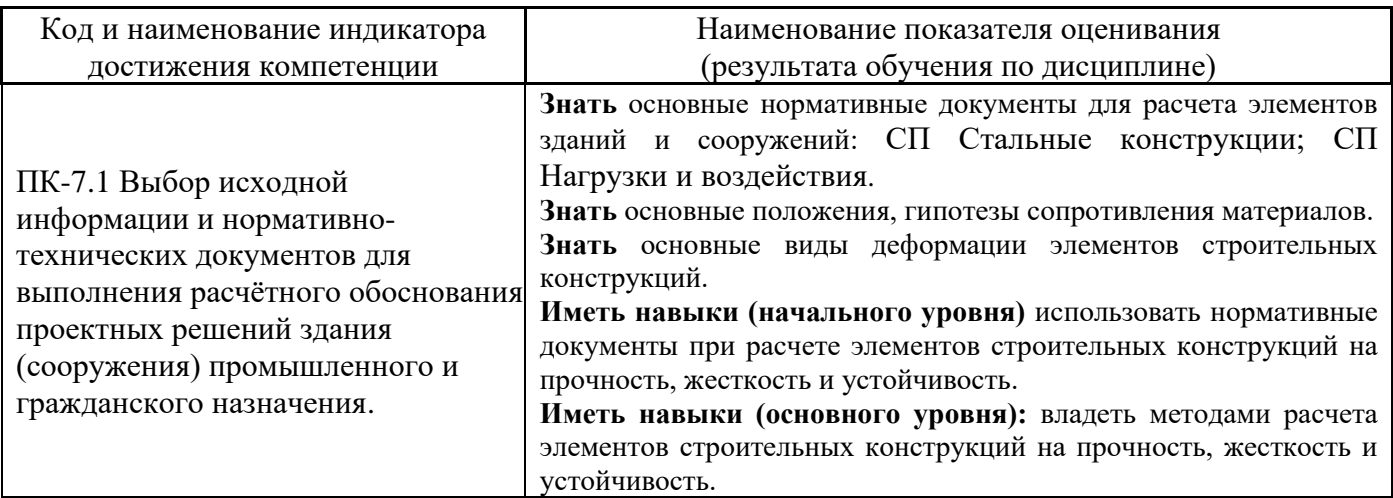

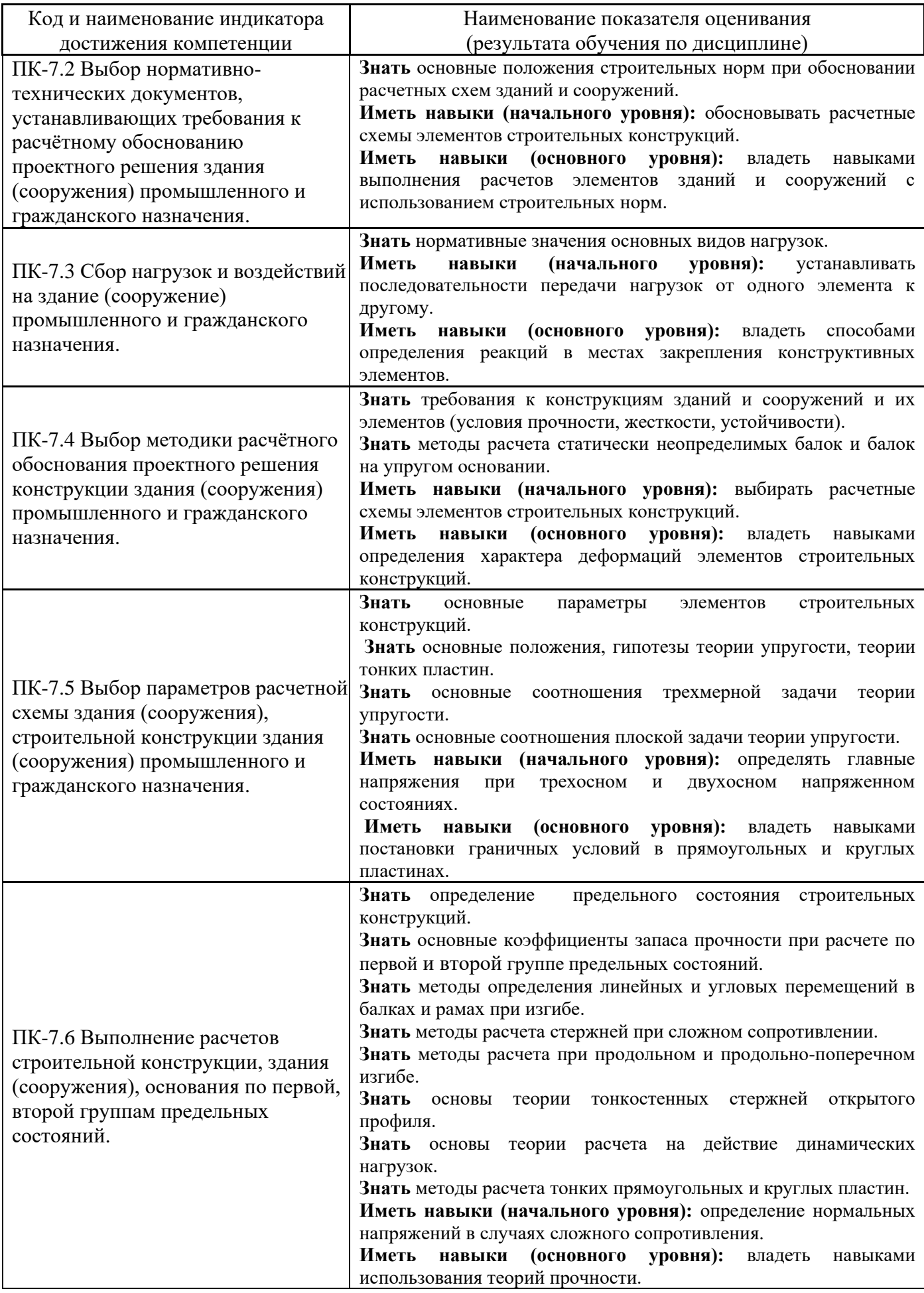

 Информация о формировании и контроле результатов обучения представлена в Фонде оценочных средств (Приложение 1).

# **3. Трудоёмкость дисциплины и видов учебных занятий по дисциплине**

Общая трудоемкость дисциплины составляет 3 зачётных единицы (108 академических часов).

*(1 зачетная единица соответствует 36 академическим часам)*

Видами учебных занятий и работы обучающегося по дисциплине могут являться.

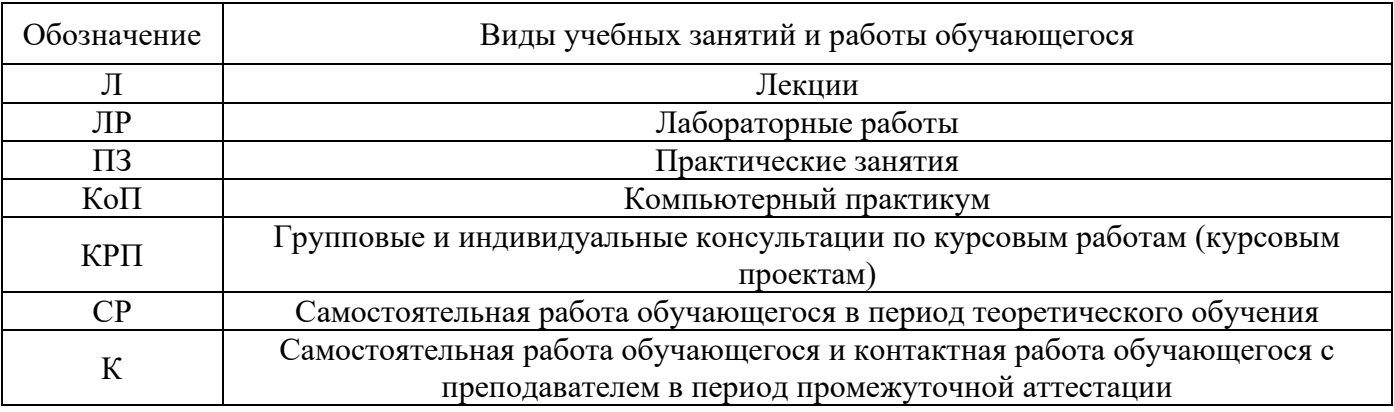

# *Структура дисциплины:*

# Форма обучения – очная.

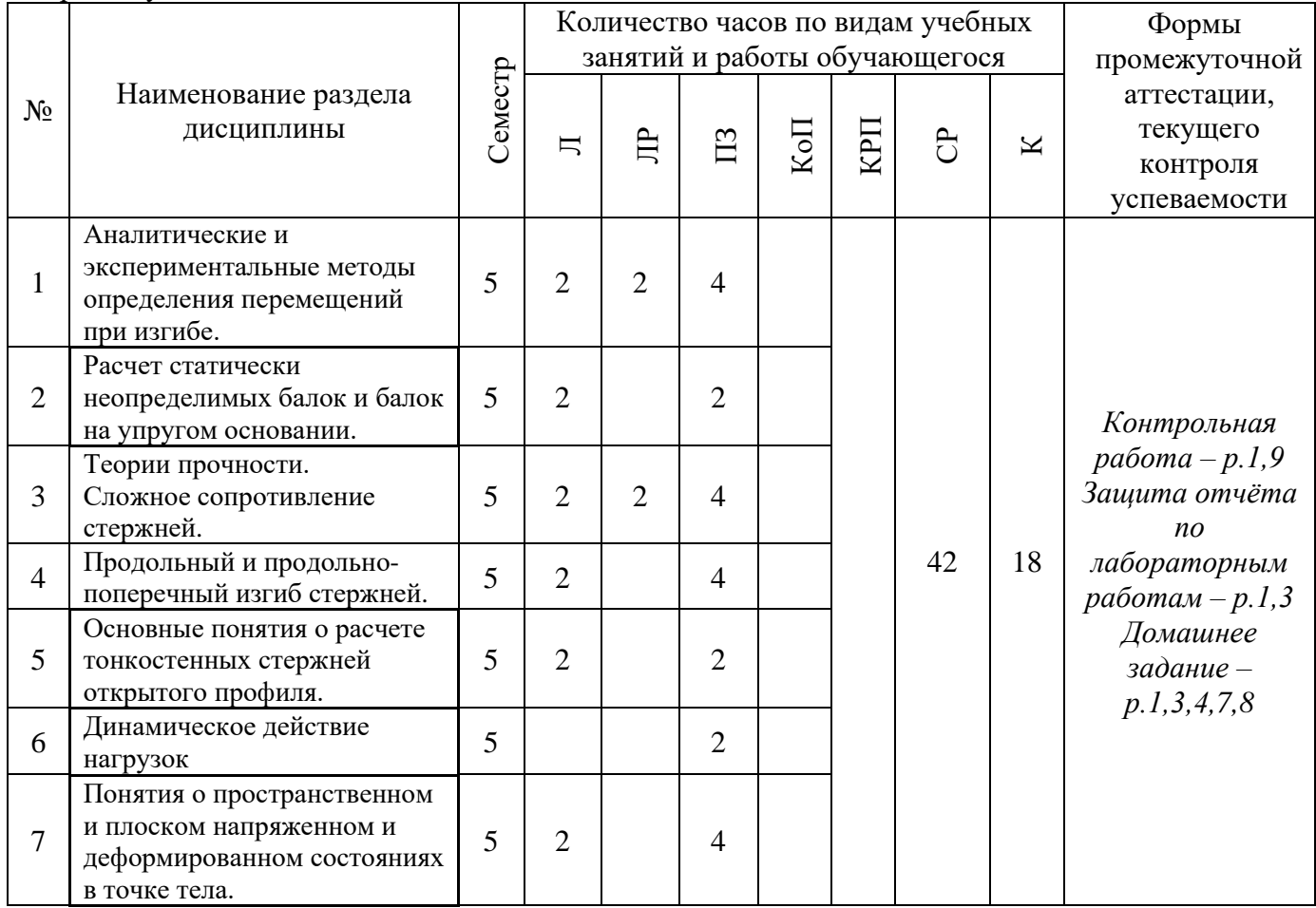

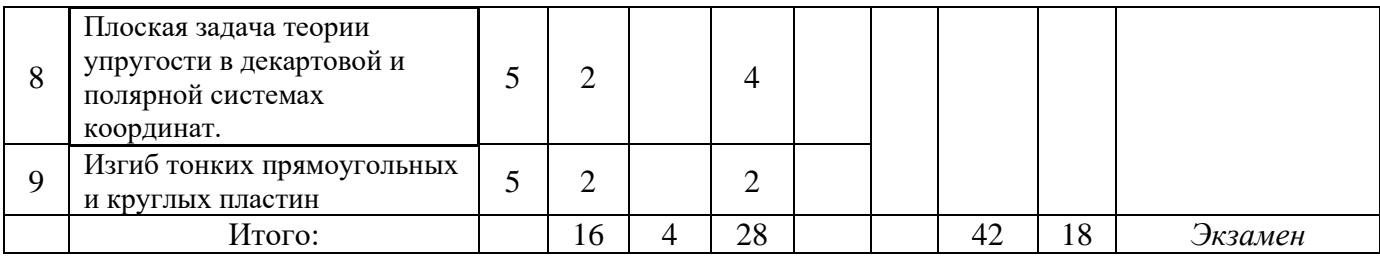

# **4. Содержание дисциплины, структурированное по видам учебных занятий и разделам**

При проведении аудиторных учебных занятий предусмотрено проведение текущего контроля успеваемости:

• в рамках практических занятий предусмотрено выполнение обучающимися контрольной работы;

• в рамках лабораторных работ предусмотрена защита отчёта по лабораторным работам.

### *4.1 Лекции*

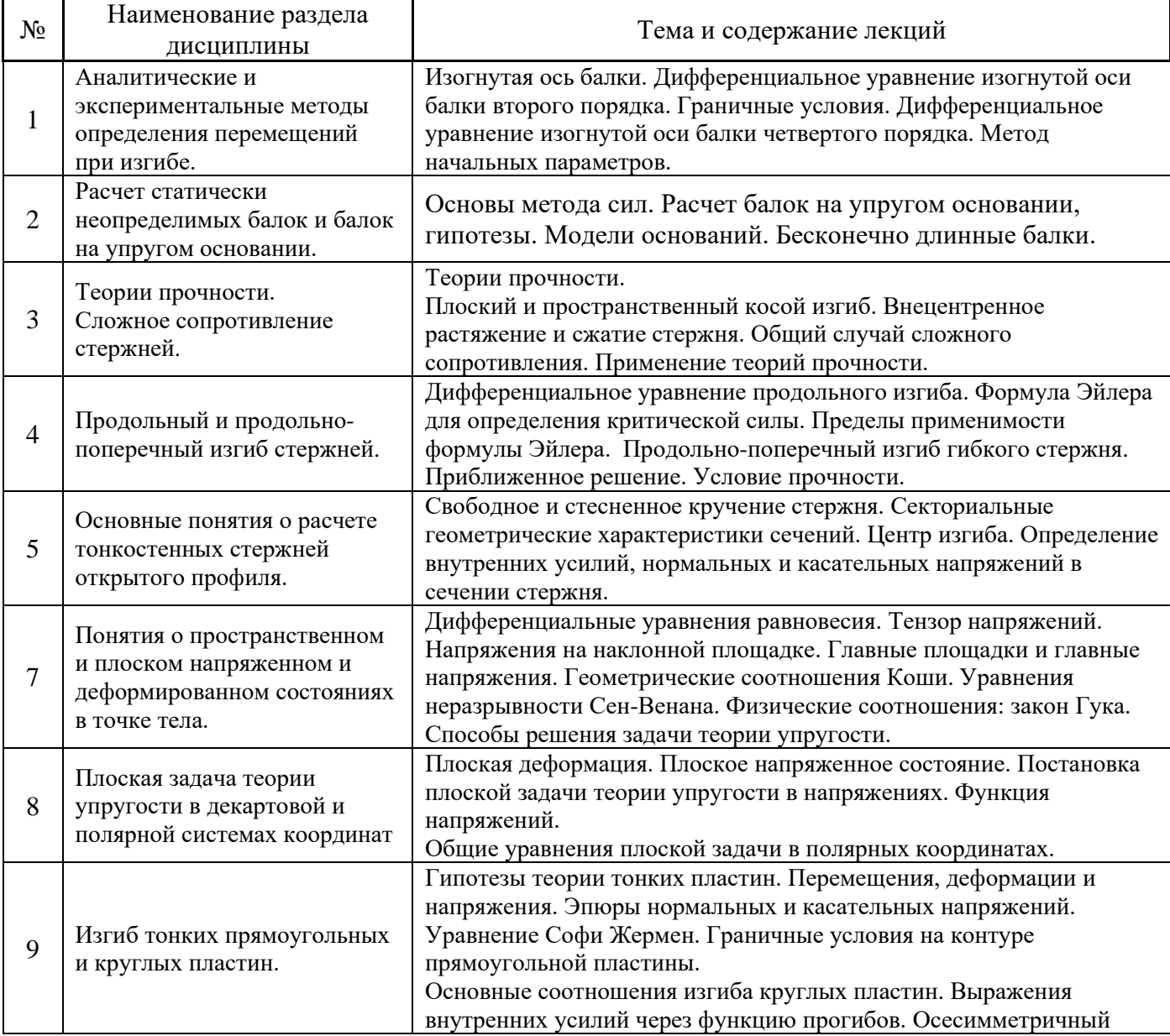

# *4.2 Лабораторные работы*

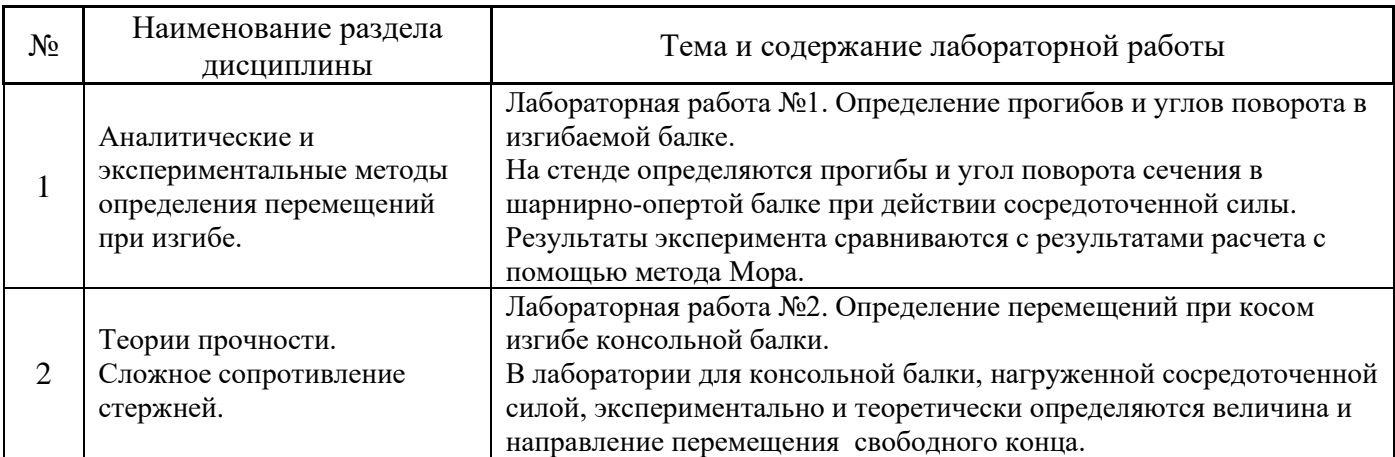

# *4.3 Практические занятия*

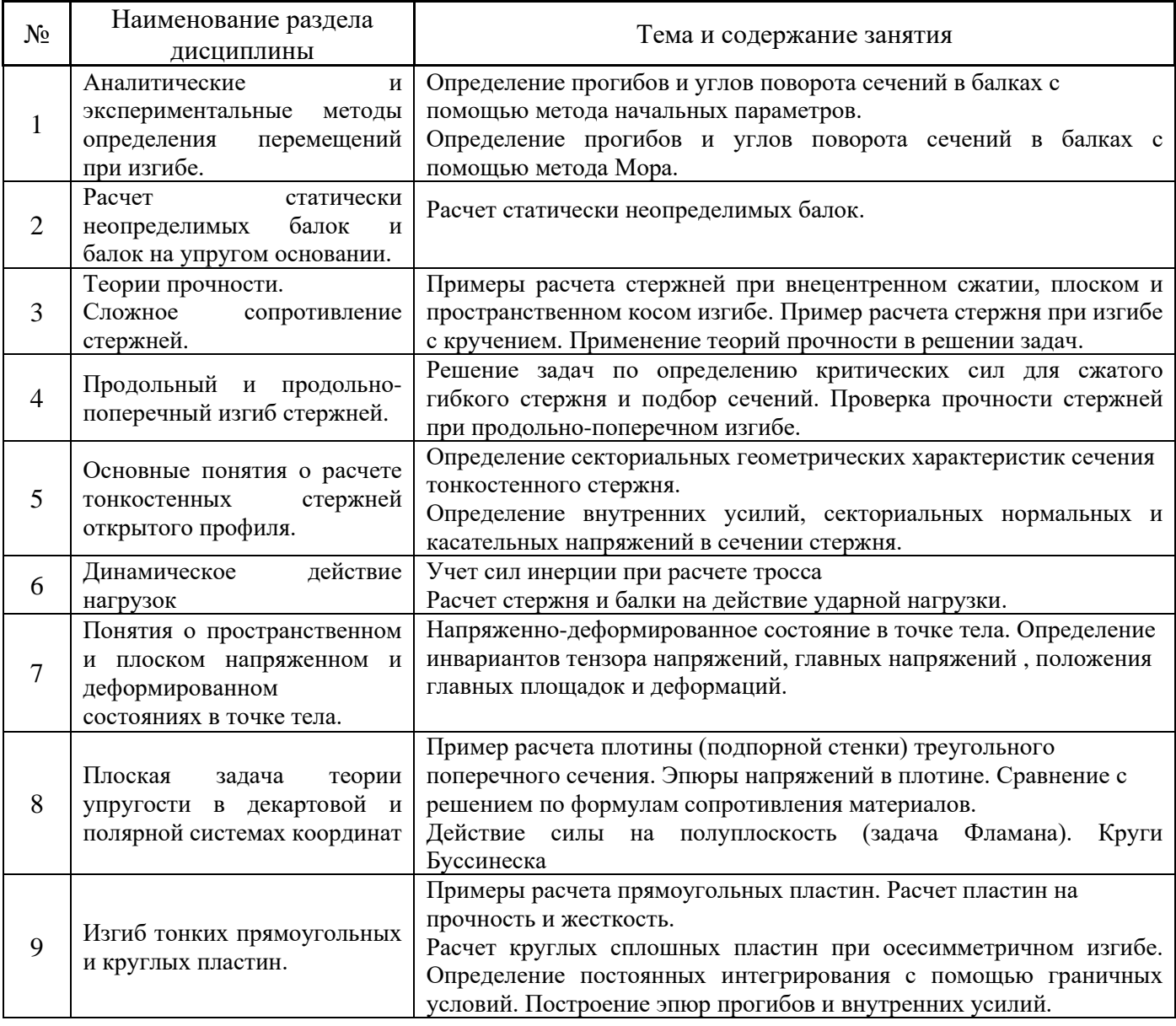

## *4.4 Компьютерные практикумы*

Не предусмотрены учебным планом.

*4.5 Групповые и индивидуальные консультации по курсовым работам (курсовым проектам)*

Не предусмотрены учебным планом.

## *4.6 Самостоятельная работа обучающегося в период теоретического обучения*

Самостоятельная работа обучающегося в период теоретического обучения включает в себя:

• самостоятельную подготовку к учебным занятиям, включая подготовку к аудиторным формам текущего контроля успеваемости;

• самостоятельную подготовку к промежуточной аттестации.

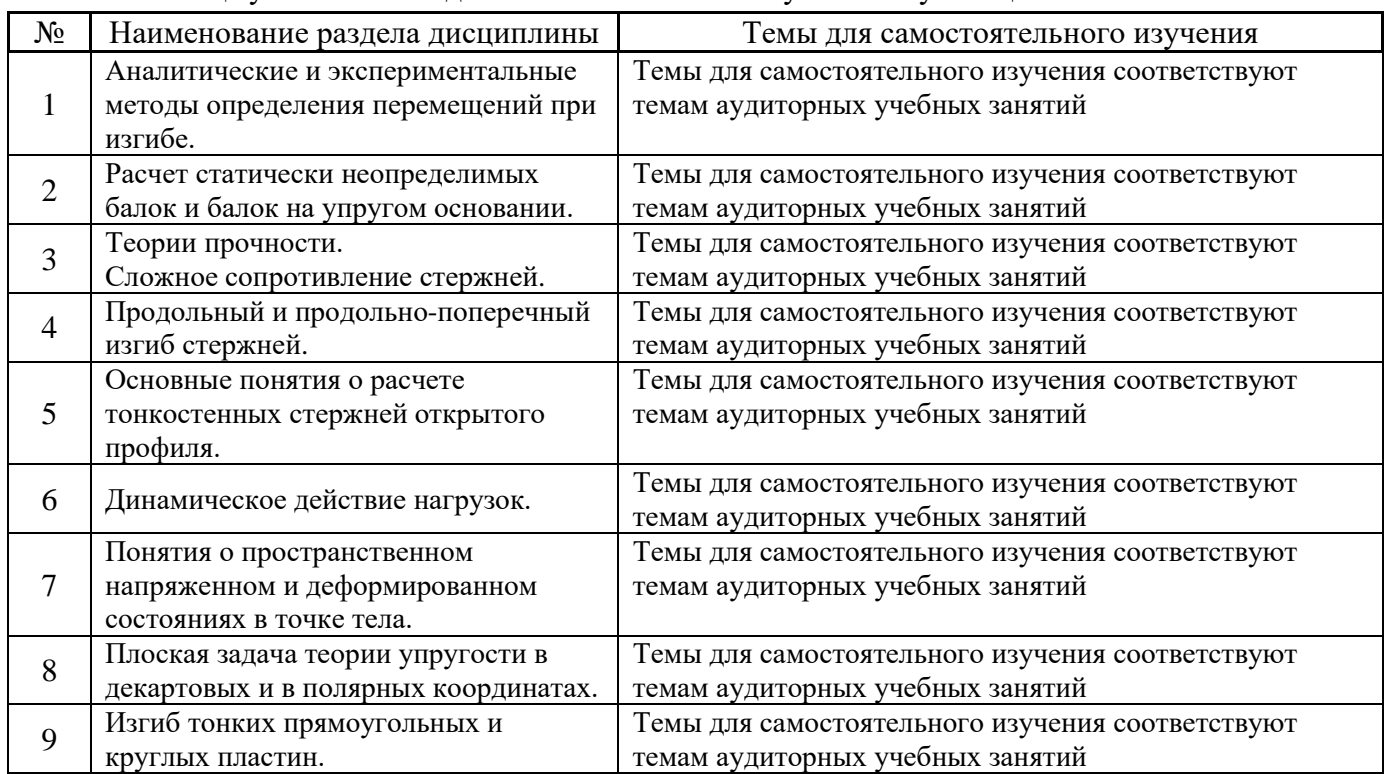

В таблице указаны темы для самостоятельного изучения обучающимся:

*4.7 Самостоятельная работа обучающегося и контактная работа обучающегося с преподавателем в период промежуточной аттестации*

Работа обучающегося в период промежуточной аттестации включает в себя подготовку к формам промежуточной аттестации (экзамену), а также саму промежуточную аттестацию.

# **5. Оценочные материалы по дисциплине**

Фонд оценочных средств по дисциплине приведён в Приложении 1 к рабочей программе дисциплины.
Оценочные средства для проведения промежуточной аттестации, а также текущего контроля по дисциплине хранятся на кафедре (структурном подразделении), ответственной за преподавание данной дисциплины.

#### **6. Учебно-методическое и материально-техническое обеспечение дисциплины**

Основные принципы осуществления учебной работы обучающихся изложены в локальных нормативных актах, определяющих порядок организации контактной работы и порядок самостоятельной работы обучающихся. Организация учебной работы обучающихся на аудиторных учебных занятиях осуществляется в соответствии с п. 3.

#### *6.1 Перечень учебных изданий и учебно-методических материалов для освоения дисциплины*

Для освоения дисциплины обучающийся может использовать учебные издания и учебнометодические материалы, имеющиеся в научно-технической библиотеке НИУ МГСУ и/или размещённые в Электронных библиотечных системах.

Актуальный перечень учебных изданий и учебно-методических материалов представлен в Приложении 2 к рабочей программе дисциплины.

#### *6.2 Перечень профессиональных баз данных и информационных справочных систем*

При осуществлении образовательного процесса по дисциплине используются профессиональные базы данных и информационных справочных систем, перечень которых указан в Приложении 3 к рабочей программе дисциплины.

#### *6.3 Перечень материально-технического, программного обеспечения освоения дисциплины*

Учебные занятия по дисциплине проводятся в помещениях, оснащенных соответствующим оборудованием и программным обеспечением.

Перечень материально-технического и программного обеспечения дисциплины приведен в Приложении 4 к рабочей программе дисциплины.

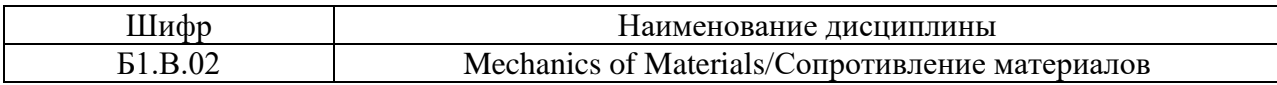

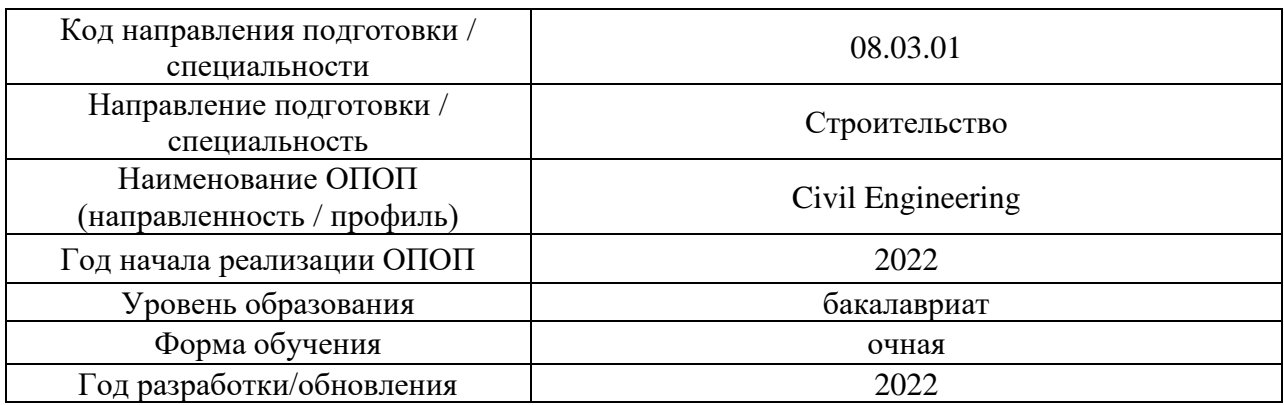

#### **ФОНД ОЦЕНОЧНЫХ СРЕДСТВ**

#### **1. Описание показателей и критериев оценивания компетенций, описание шкал оценивания**

Оценивание формирования компетенций производится на основе показателей оценивания, указанных в п.2. рабочей программы и в п.1.1 ФОС.

Связь компетенций, индикаторов достижения компетенций и показателей оценивания приведена в п.2 рабочей программы.

#### *1.1. Описание формирования и контроля показателей оценивания*

Оценивание уровня освоения обучающимся компетенций осуществляется с помощью форм промежуточной аттестации и текущего контроля. Формы промежуточной аттестации и текущего контроля успеваемости по дисциплине, с помощью которых производится оценивание, указаны в учебном плане и в п.3 рабочей программы.

В таблице приведена информация о формировании результатов обучения по дисциплине разделами дисциплины, а также о контроле показателей оценивания компетенций формами оценивания.

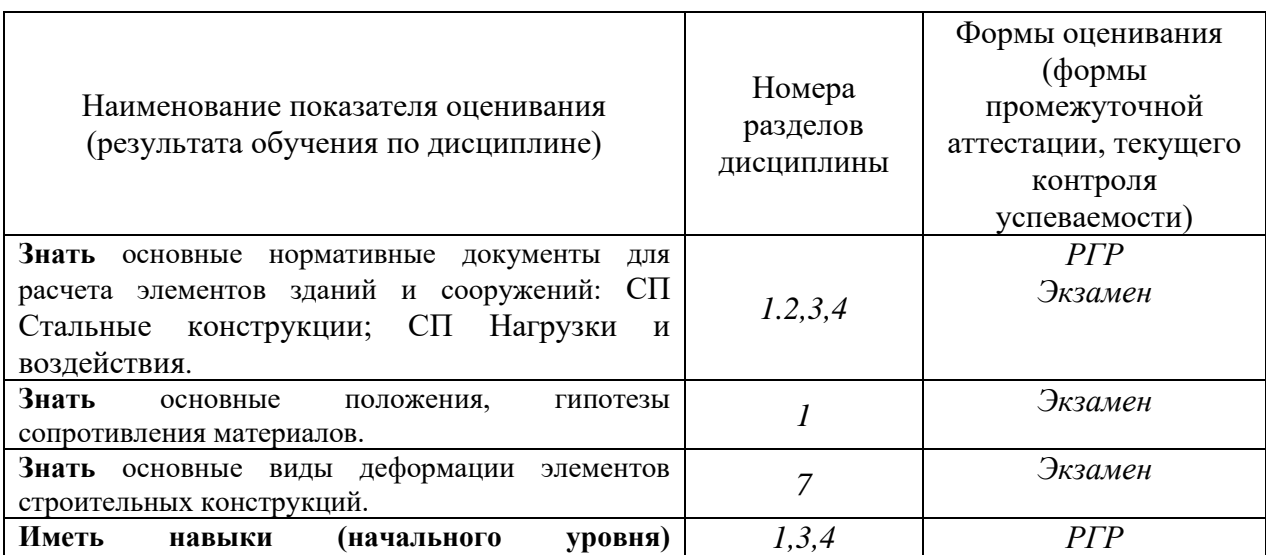

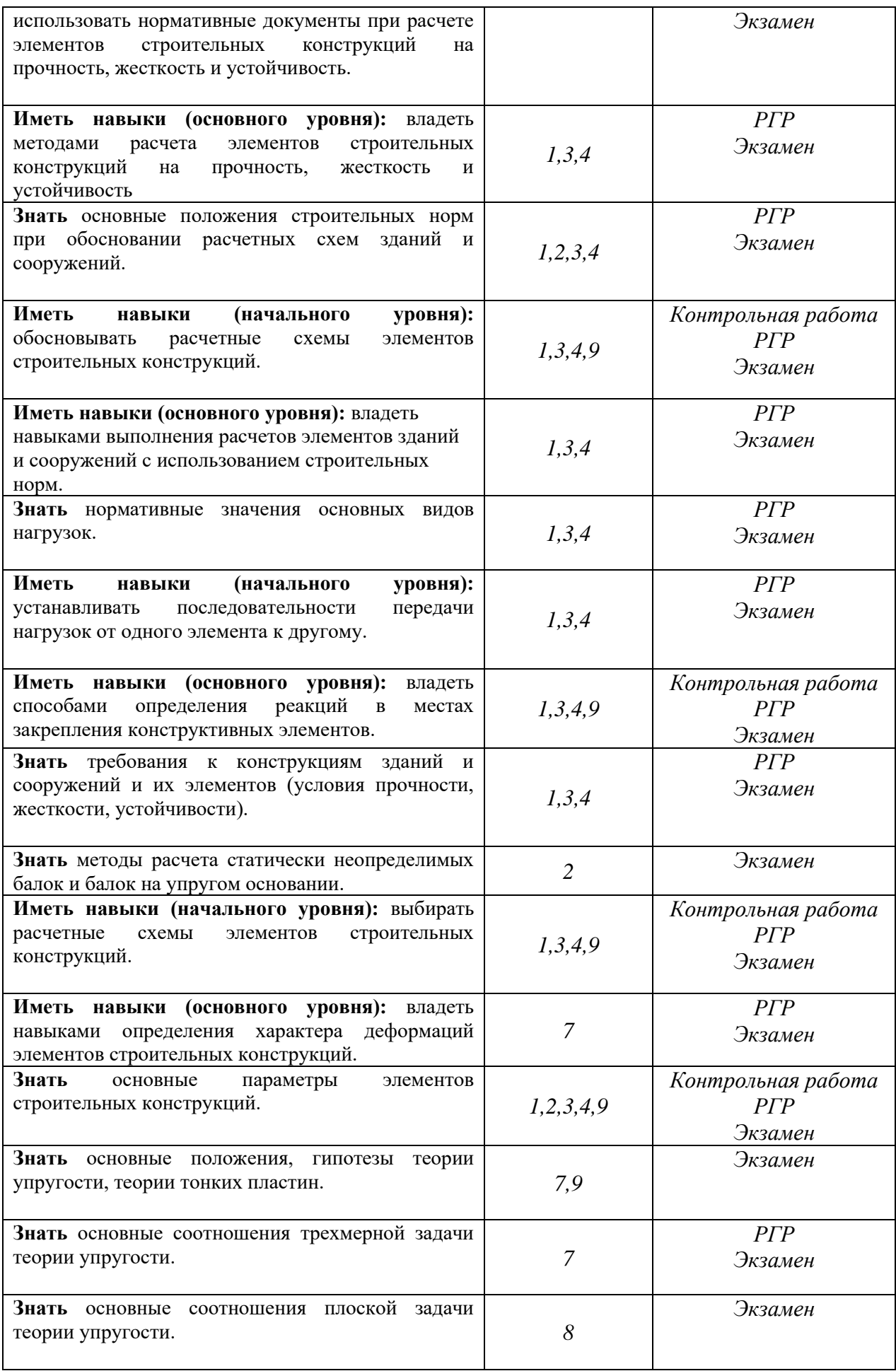

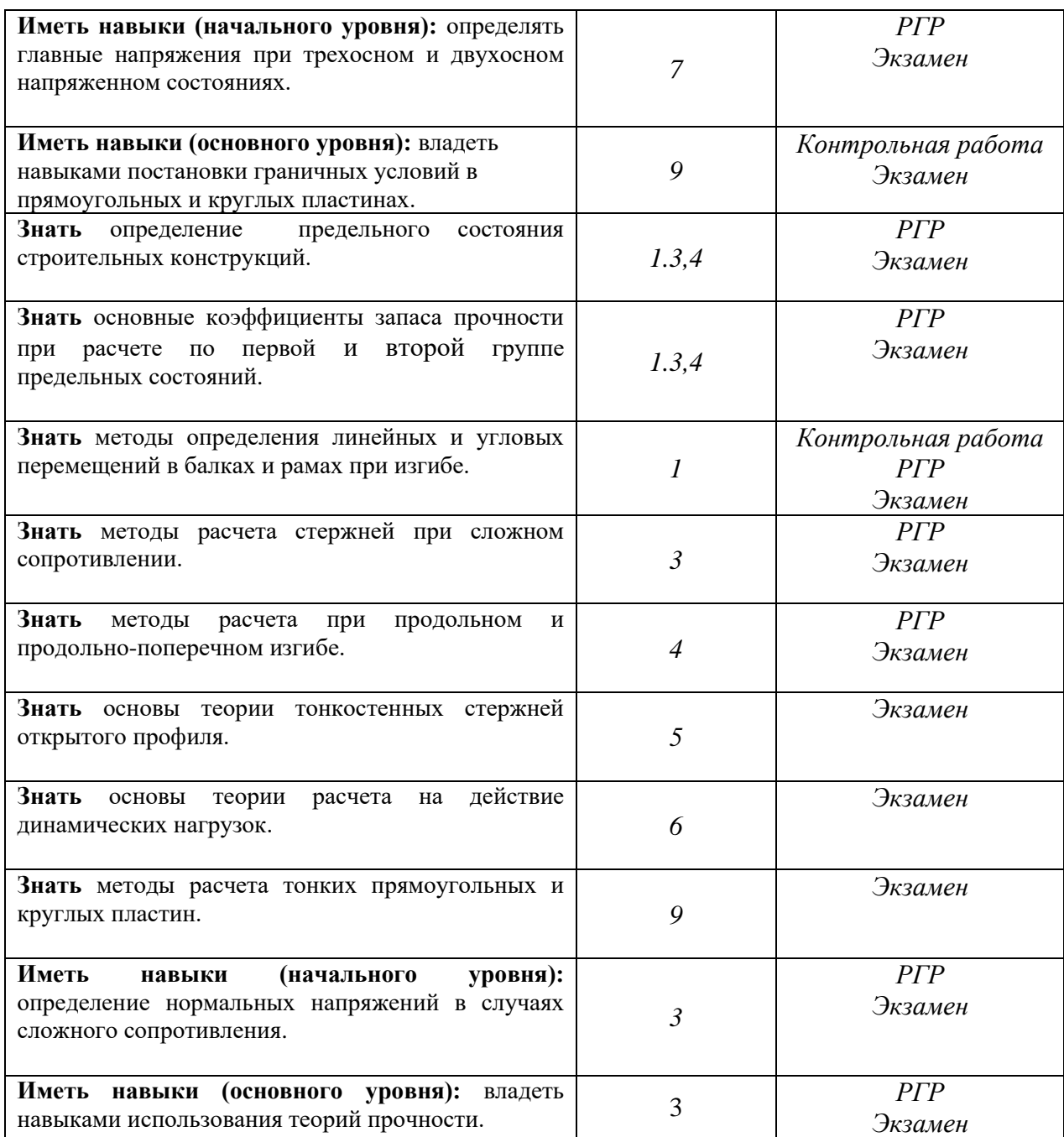

#### *1.2. Описание критериев оценивания компетенций и шкалы оценивания*

При проведении промежуточной аттестации в форме экзамена используется шкала оценивания: «2» (неудовлетворительно), «3» (удовлетворительно), «4» (хорошо), «5» (отлично).

Показателями оценивания являются знания и навыки обучающегося, полученные при изучении дисциплины.

Критериями оценивания достижения показателей являются:

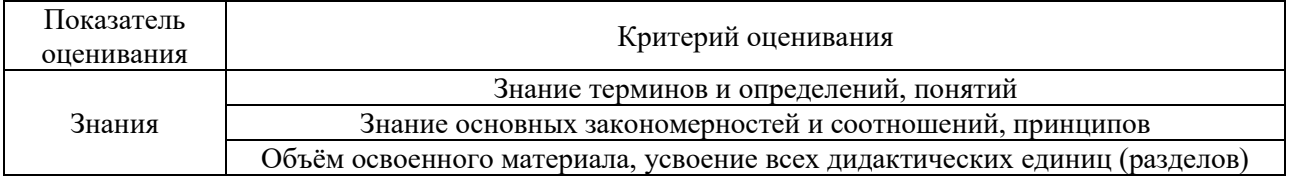

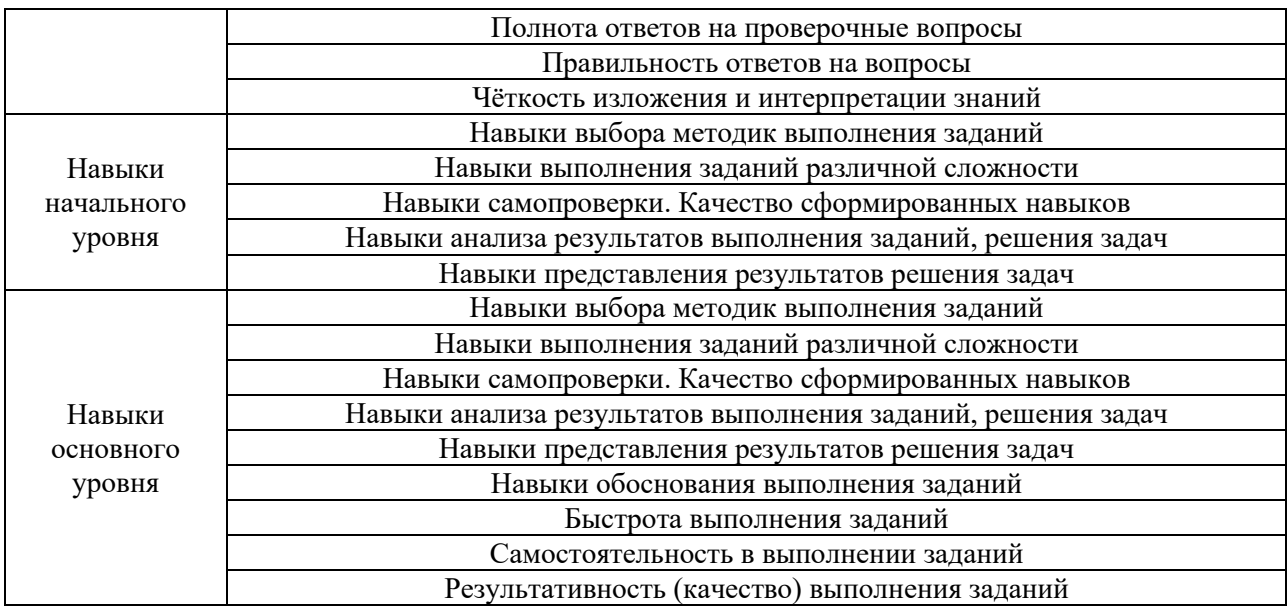

### **2. Типовые контрольные задания для оценивания формирования компетенций**

### *2.1. Промежуточная аттестация*

*2.1.1. Промежуточная аттестация в форме экзамена, дифференцированного зачета (зачета с оценкой), зачета*

Форма промежуточной аттестации: экзамен в 5 семестр

Перечень типовых вопросов (заданий) для проведения экзамена в 5 семестре (очная форма обучения):

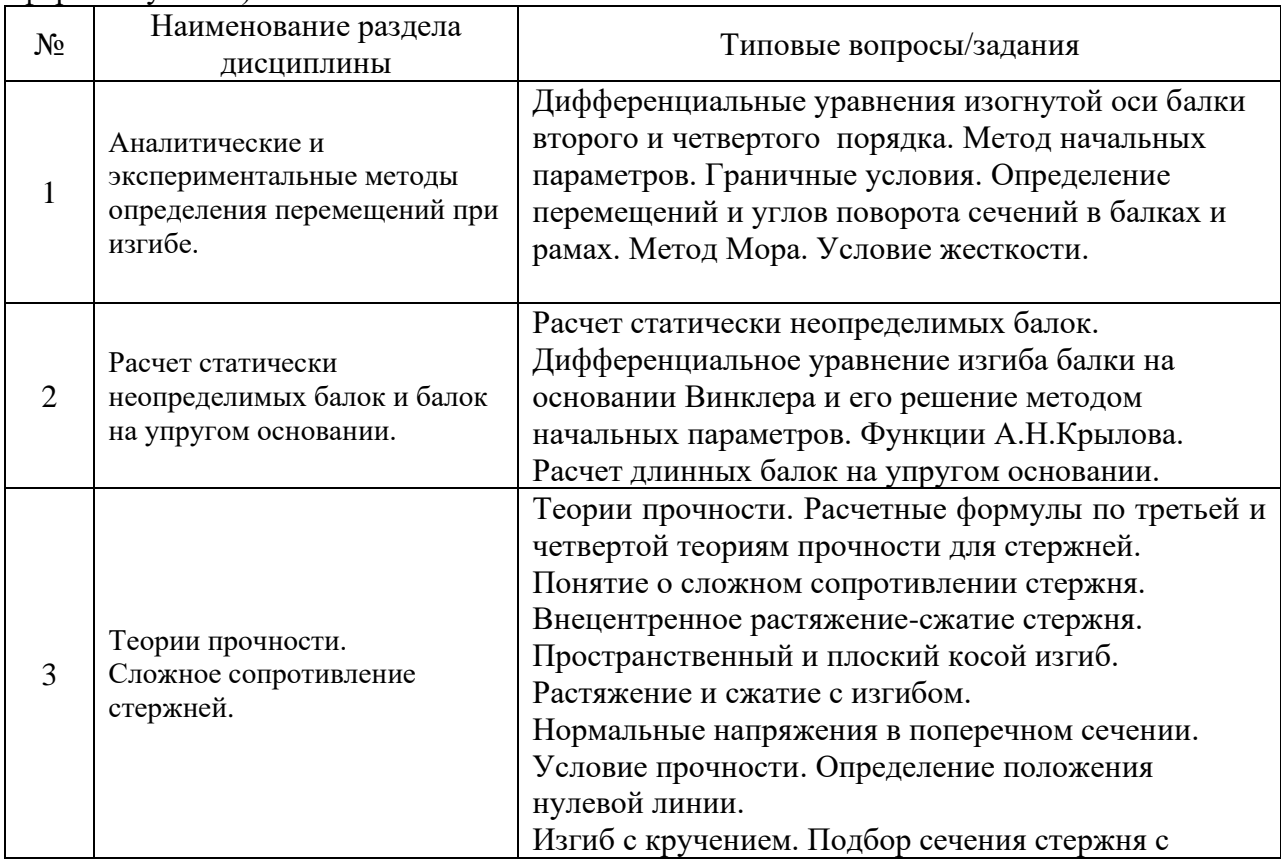

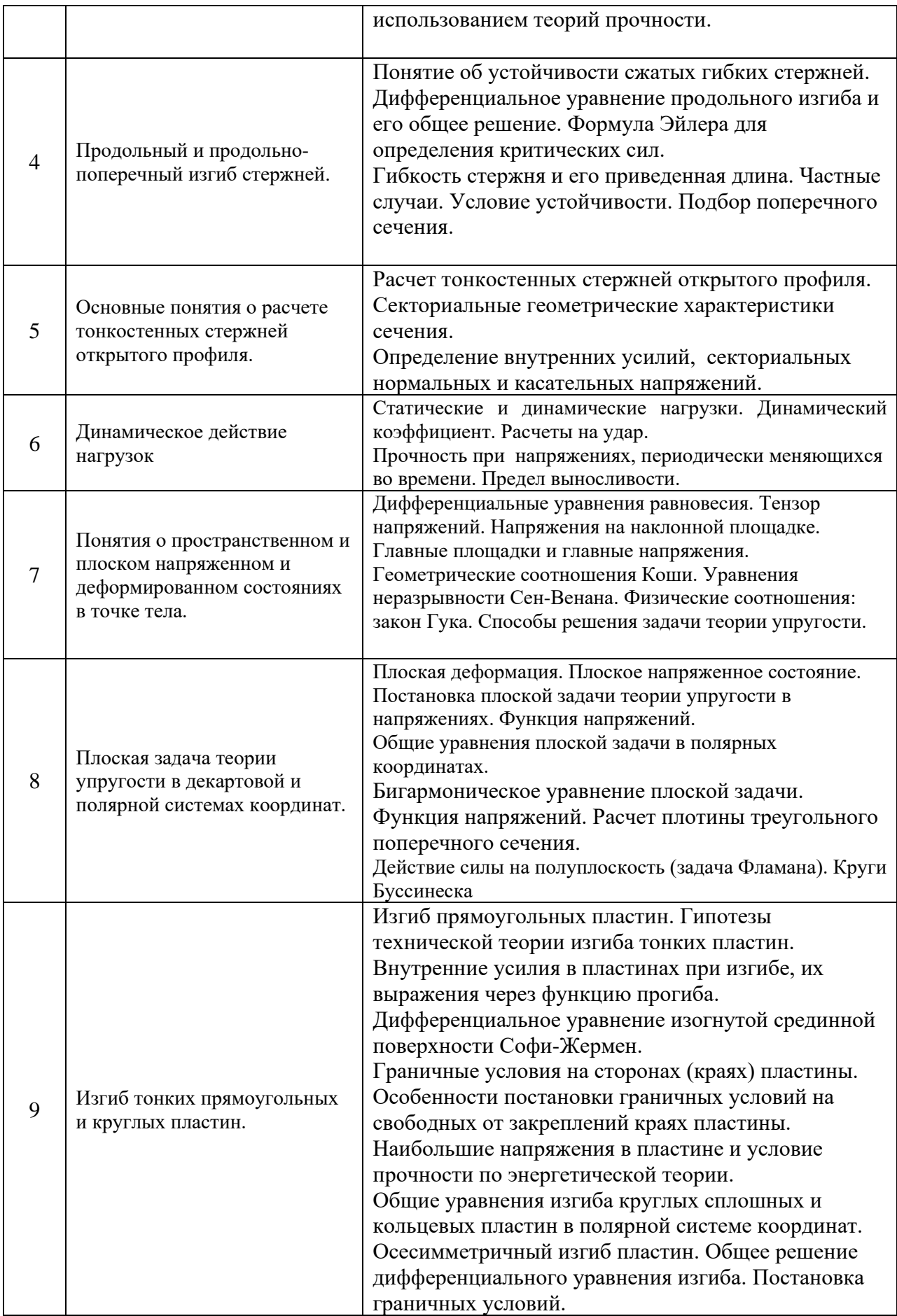

*2.1.2. Промежуточная аттестация в форме защиты курсовой работы (курсового проекта)*

Выполнение и защита обучающимися курсовых работ и/или курсовых проектов учебным планом не предусмотрена.

*2.2. Текущий контроль*

*2.2.1. Перечень форм текущего контроля:*

- Контрольная работа,
- Защита отчёта по лабораторным работам,
- Расчетно-графическая работа (РГР).

#### *2.2.2. Типовые контрольные задания форм текущего контроля:*

*Контрольная работа по разделам 1 и 9 включает следующие задачи:* 

Раздел 1. «Аналитические и экспериментальные методы определения перемещений при изгибе».

Задача 1. Для заданной балки записать уравнения прогибов и углов поворота сечений по методу начальных параметров. Поставить граничные условия для определения неизвестных, входящих в эти уравнения.

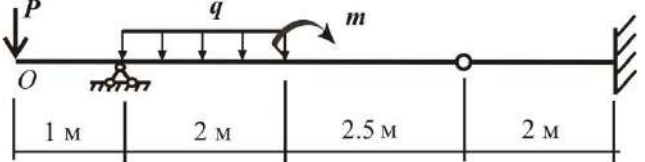

Задача 2. Для заданной балки определить прогиб в точке D и угол поворота в точке B с помощью интеграла Мора.

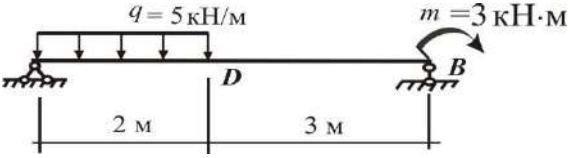

*Раздел 9.* «Изгиб тонких прямоугольных и круглых пластин».

Задача 3. Указать граничные условия на кромках прямоугольной или круглой пластины.

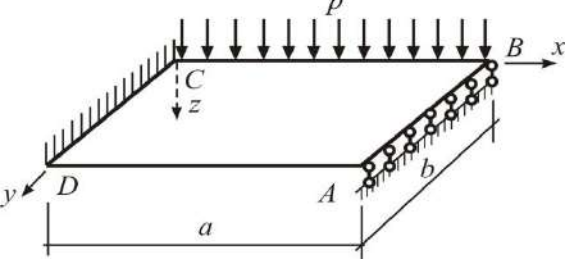

Задача 4. Указать граничные условия на кромках кольцевой пластины.

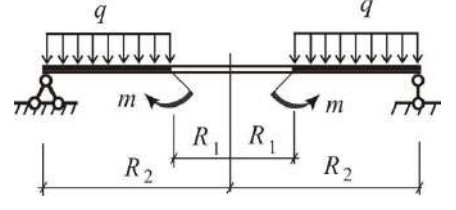

Типовые контрольные вопросы для защиты отчета по лабораторным работам, включенные в контрольные тесты*.* 

Раздел 1. «Аналитические и экспериментальные методы определения перемещений при изгибе».

Лабораторная работа №1 «Определение прогибов и углов поворота в изгибаемой балке»

1.Прибор для измерения перемещения.

2.Точки в балке для определения прогибов.

3.Точка в балке для определения угла поворота сечения.

4.Особенность определения угла поворота сечения опытным путем.

5.Зависимость между величиной нагрузки и прогибом в точке балки.

6.Зависимость между величиной нагрузки и значением угла поворота сечения в точке балки.

7.Теоретическое определение величины прогибов и угла поворота сечения в рассматриваемых точках балки.

Раздел 3. «Теории прочности. Сложное сопротивление стержней»

Лабораторная работа №2 «Определение напряжений и перемещений при косом изгибе»

1.Определение состояния косого изгиба в балке.

2.Положение плоскости приложения нагрузки.

3.Направление перемещения оси балки, определение опытным путем и теоретически.

4.Зависимость величины прогиба при косом изгибе от величины модуля упругости.

5.Размерность величины жесткости балки при изгибе.

6.Расположение приборов для измерения перемещений в эксперименте.

Расчетно-графическая работа выдается преподавателем, проводящим практические и лабораторные работы в группе, индивидуально каждому студенту. Варианты работ могут быть получены студентом через сайт кафедры sopromat-mgsu.ru. По каждому разделу распечатывается титульный лист. На титульном листе указывается тема, фамилия, имя, отчество студента, институт, курс, группа, вариант задания. Работа аккуратно выполняется от руки на листах формата А-4. Исправляются ошибки (если они имеются), указанные преподавателем. Преподаватель подписывает выполненную и проверенную работу с указанием даты.

*Расчетно-графическая работа состоит из следующих задач.*

Раздел 1. «Аналитические и экспериментальные методы определения перемещений при изгибе».

*Задача 1.* Определение прогибов и углов поворота сечений в балках и рамах».

Раздел 3. «Теории прочности. Сложное сопротивление стержней»

*Задача 2.* «Пространственный косой изгиб стержня».

*Задача 3.* «Внецентренное сжатие стержня».

*Задача 4.* «Растяжение-сжатие с изгибом».

*Задача 5.* «Изгиб с кручением»

Раздел 4. «Продольный и продольно-поперечный изгиб стержней».

*Задача 6.* «Расчет стержня на продольный и продольно-поперечный изгиб».

Раздел 7. «Понятия о пространственном и плоском напряженном и деформированном состояниях в точке тела».

*Задача 7.* «Исследование напряженно-деформированного состояния в окрестности точки тела».

Раздел 8. Плоская задача теории упругости в декартовой и полярной системах координат. *Задача 8.* «Расчет плотины треугольного поперечного сечения.»

#### **3. Методические материалы, определяющие процедуры оценивания**

Процедура проведения промежуточной аттестации и текущего контроля успеваемости регламентируется локальным нормативным актом, определяющим порядок осуществления текущего контроля успеваемости и промежуточной аттестации обучающихся.

*3.1. Процедура оценивания при проведении промежуточной аттестации обучающихся по дисциплине в форме экзамена и/или дифференцированного зачета (зачета с оценкой)*

Промежуточная аттестация по дисциплине в форме экзамена проводится в 5 семестре.

Используются критерии и шкала оценивания, указанные в п.1.2. Оценка выставляется преподавателем интегрально по всем показателям и критериям оценивания.

Ниже приведены правила оценивания формирования компетенций по показателю оценивания «Знания».

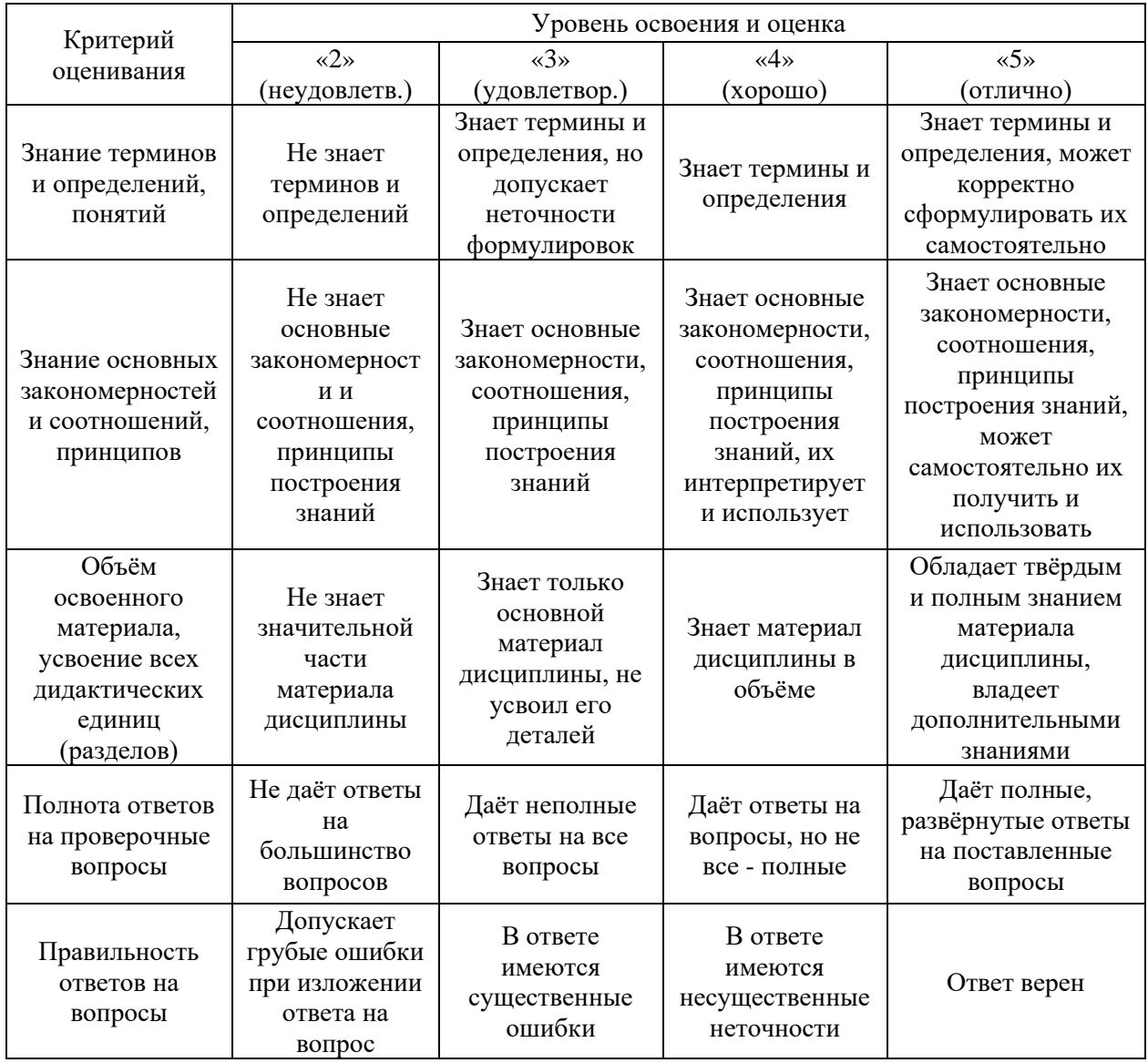

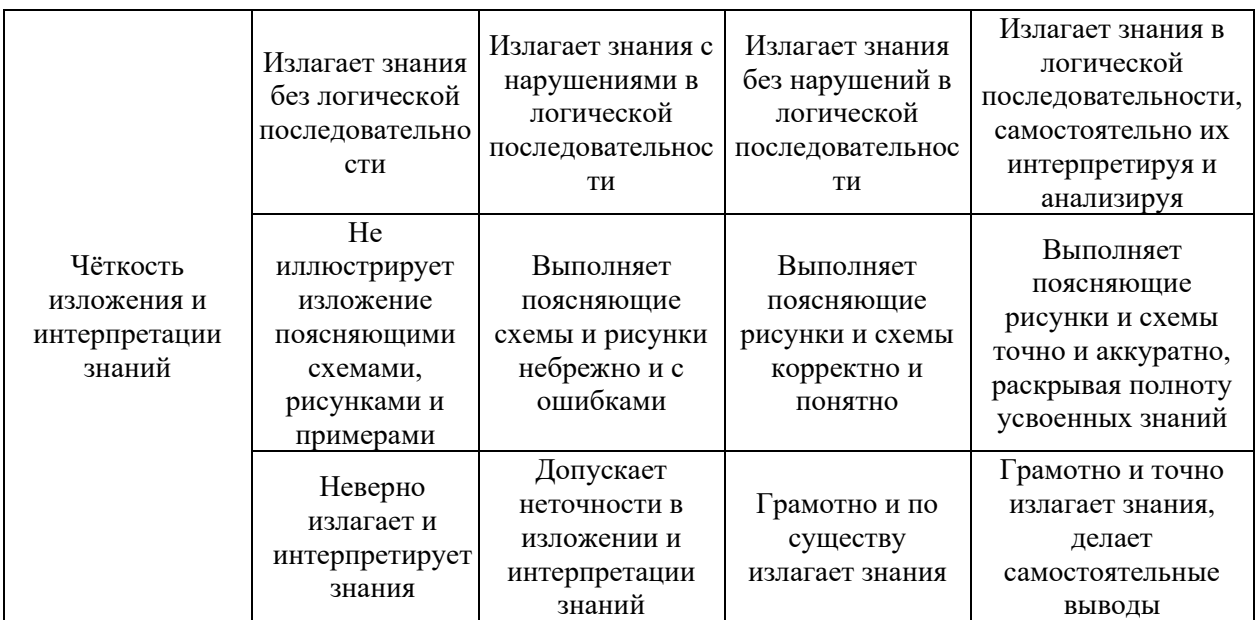

Ниже приведены правила оценивания формирования компетенций по показателю оценивания «Навыки начального уровня».

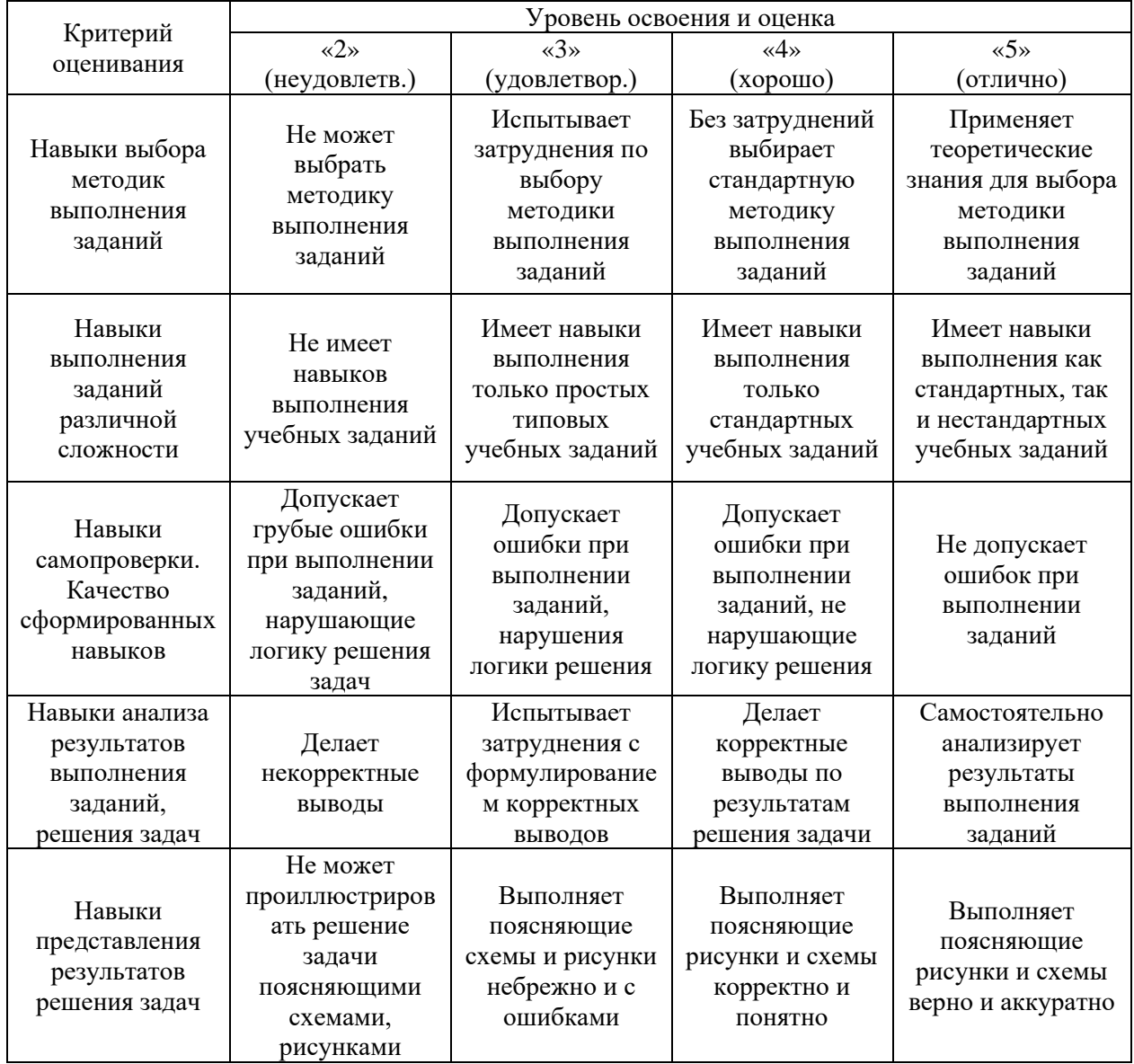

Ниже приведены правила оценивания формирования компетенций по показателю оценивания «Навыки основного уровня».

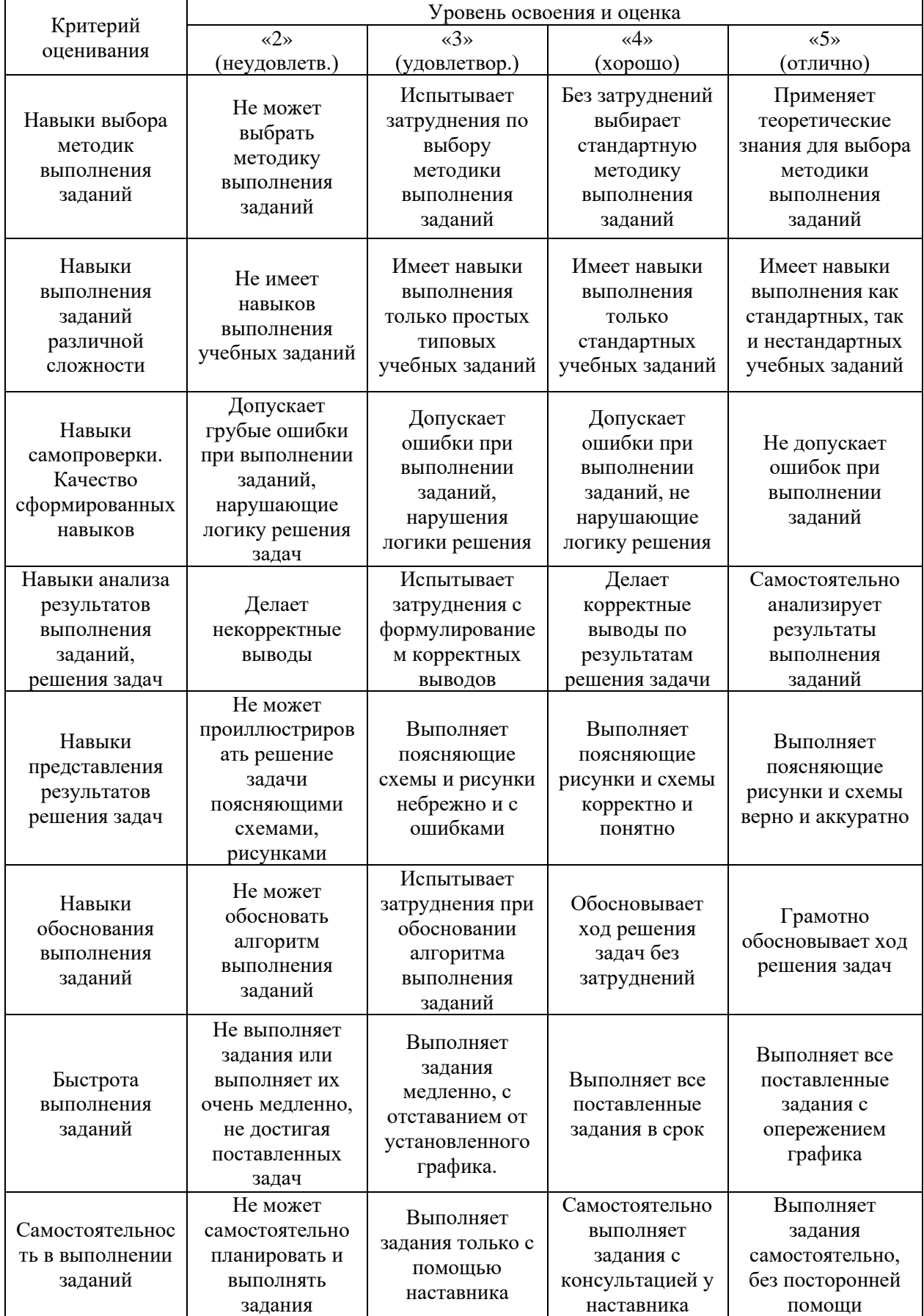

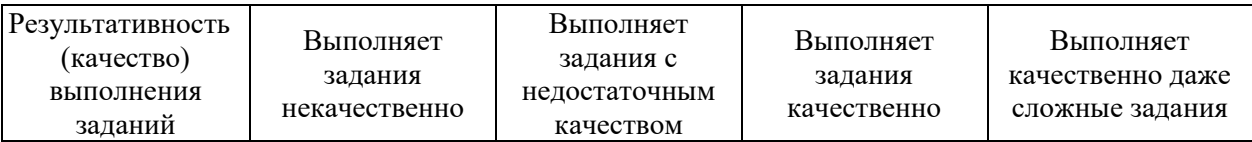

*3.2. Процедура оценивания при проведении промежуточной аттестации обучающихся по дисциплине в форме зачета*

Промежуточная аттестация по дисциплине в форме зачёта не предусмотрена учебным планом.

*3.3. Процедура оценивания при проведении промежуточной аттестации обучающихся по дисциплине в форме защиты курсовой работы (курсового проекта)*

Промежуточная аттестация по дисциплине проводится в форме защиты курсовой работы (курсового проекта) учебным планом не предусмотрена.

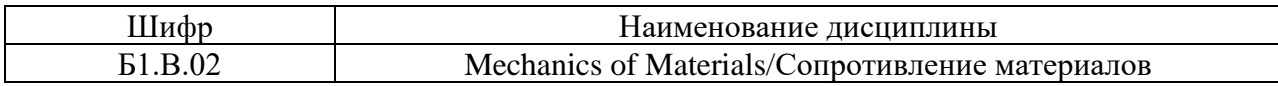

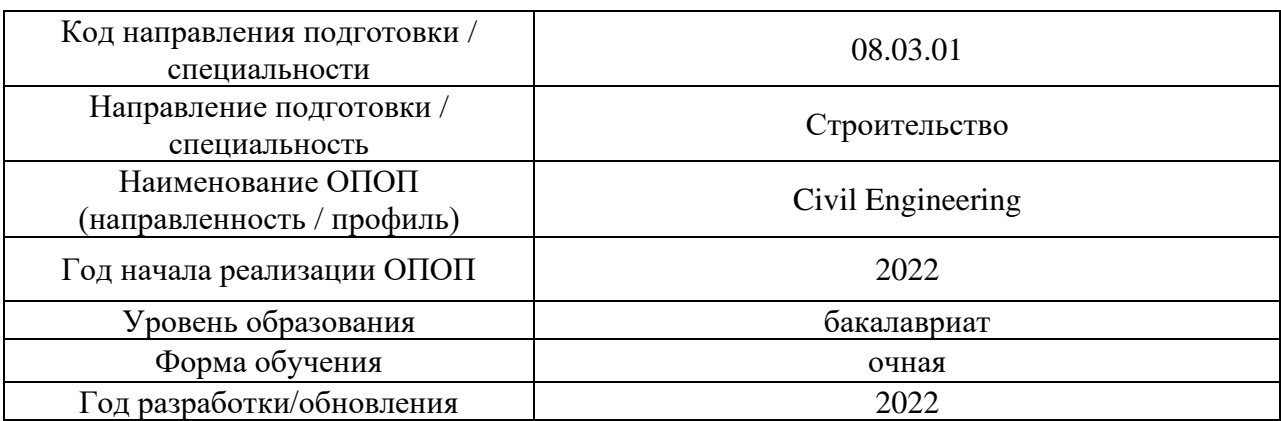

# **Перечень учебных изданий и учебно-методических материалов**

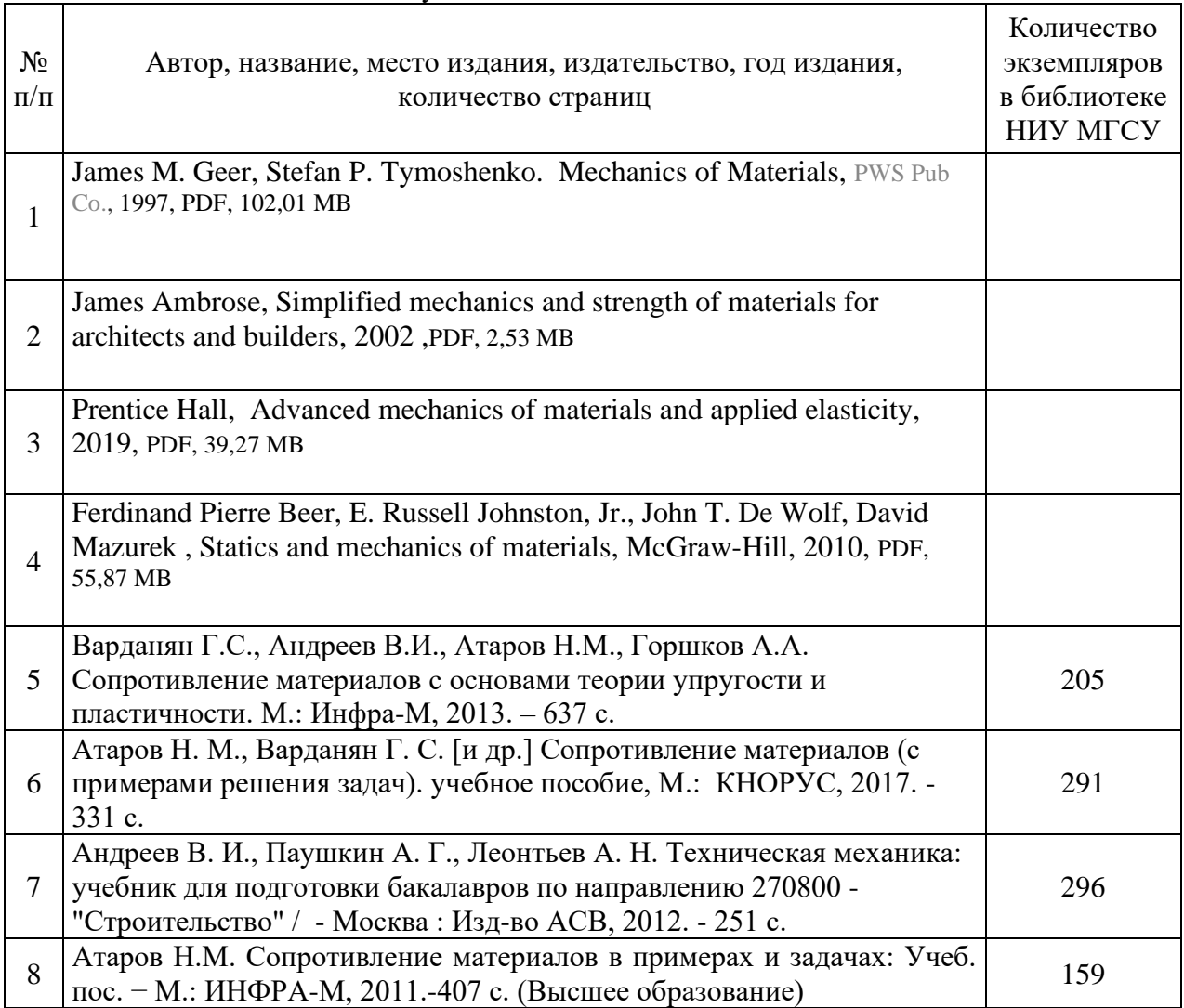

#### Печатные учебные издания в НТБ НИУ МГСУ:

Электронные учебные издания в электронно-библиотечных системах (ЭБС):

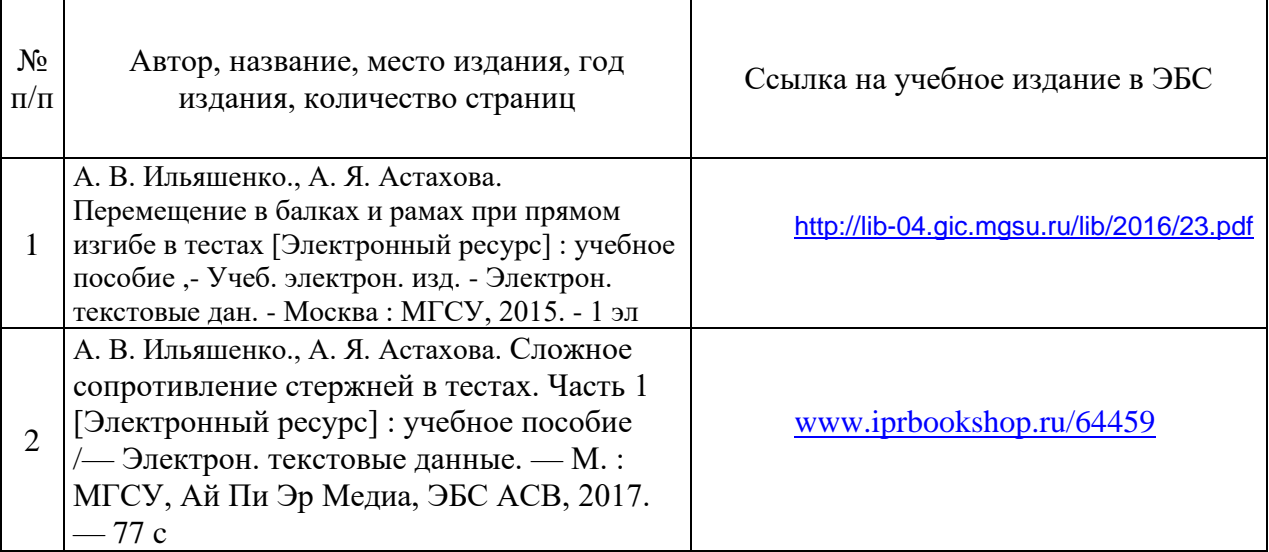

# Перечень учебно-методических материалов в НТБ НИУ МГСУ

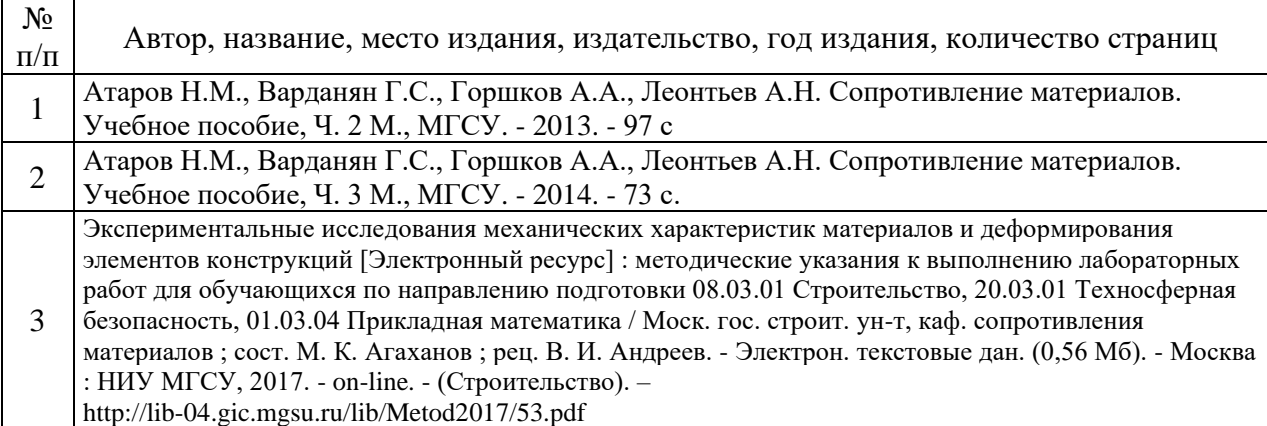

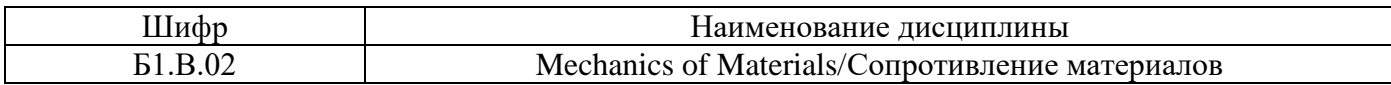

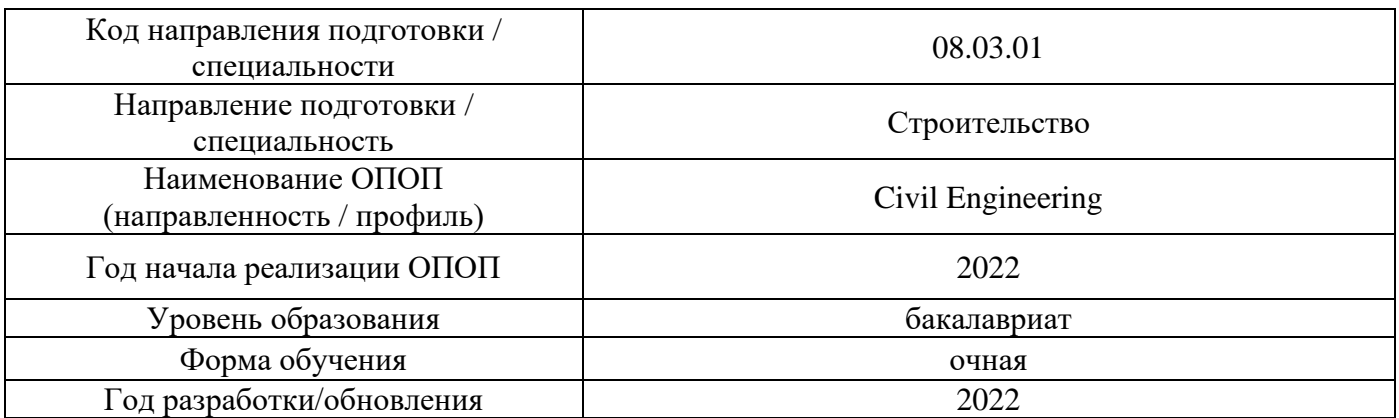

## **Перечень профессиональных баз данных и информационных справочных систем**

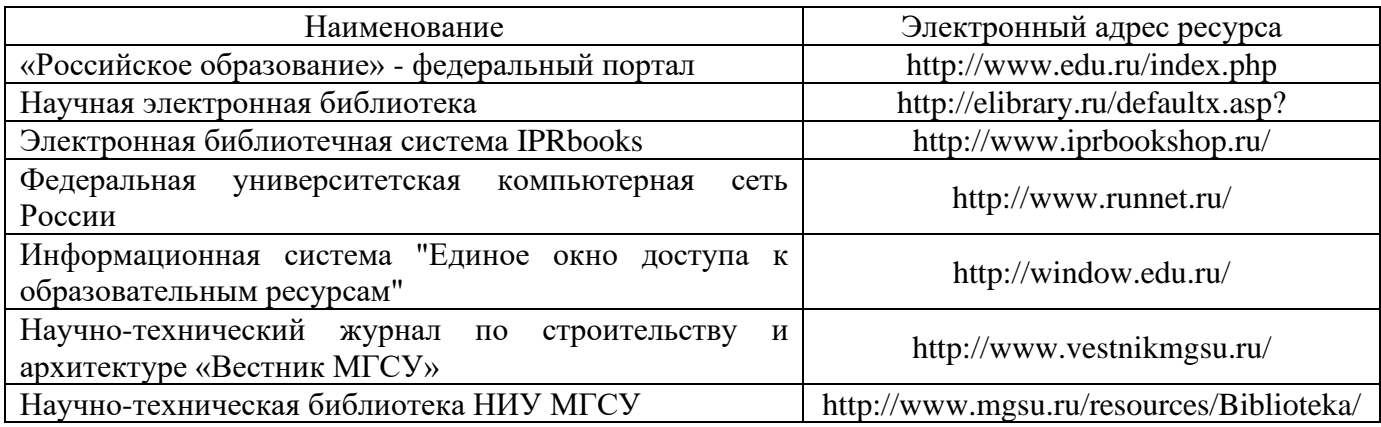

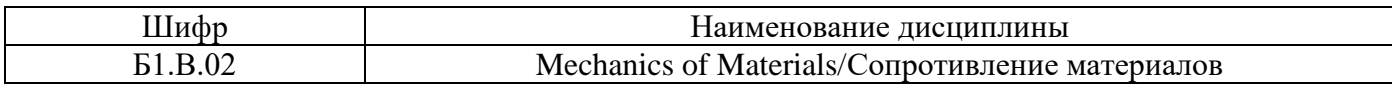

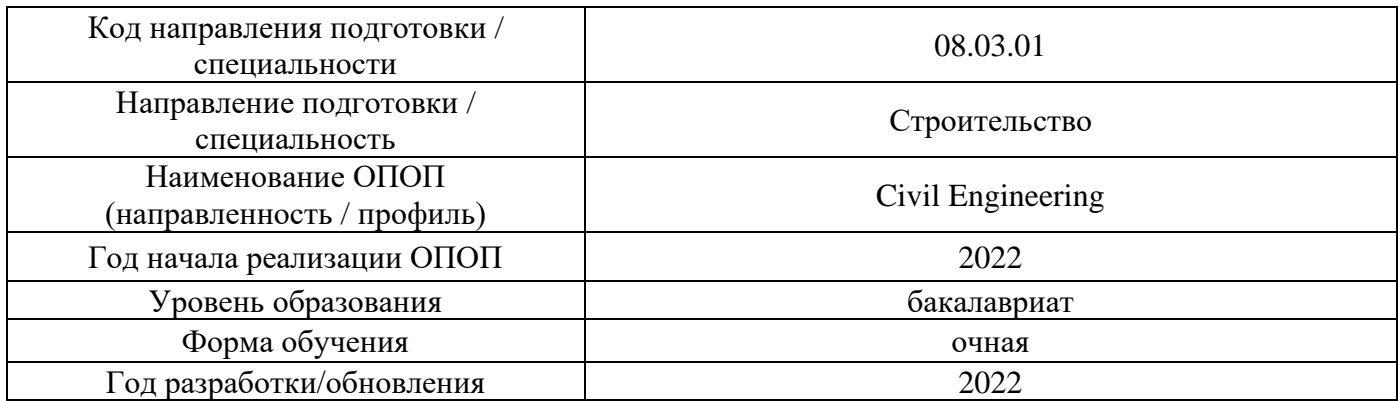

## **Материально-техническое и программное обеспечение дисциплины**

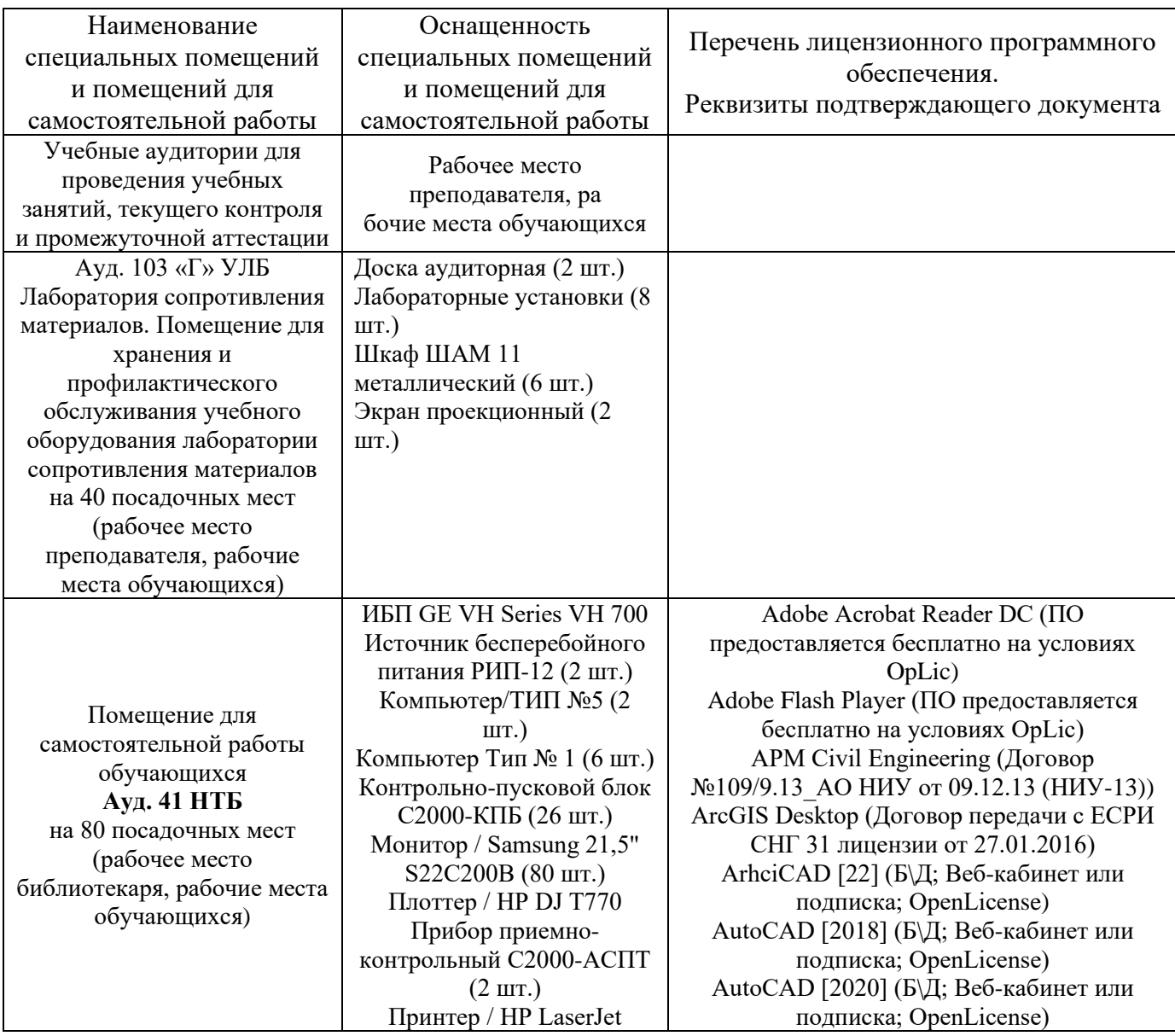

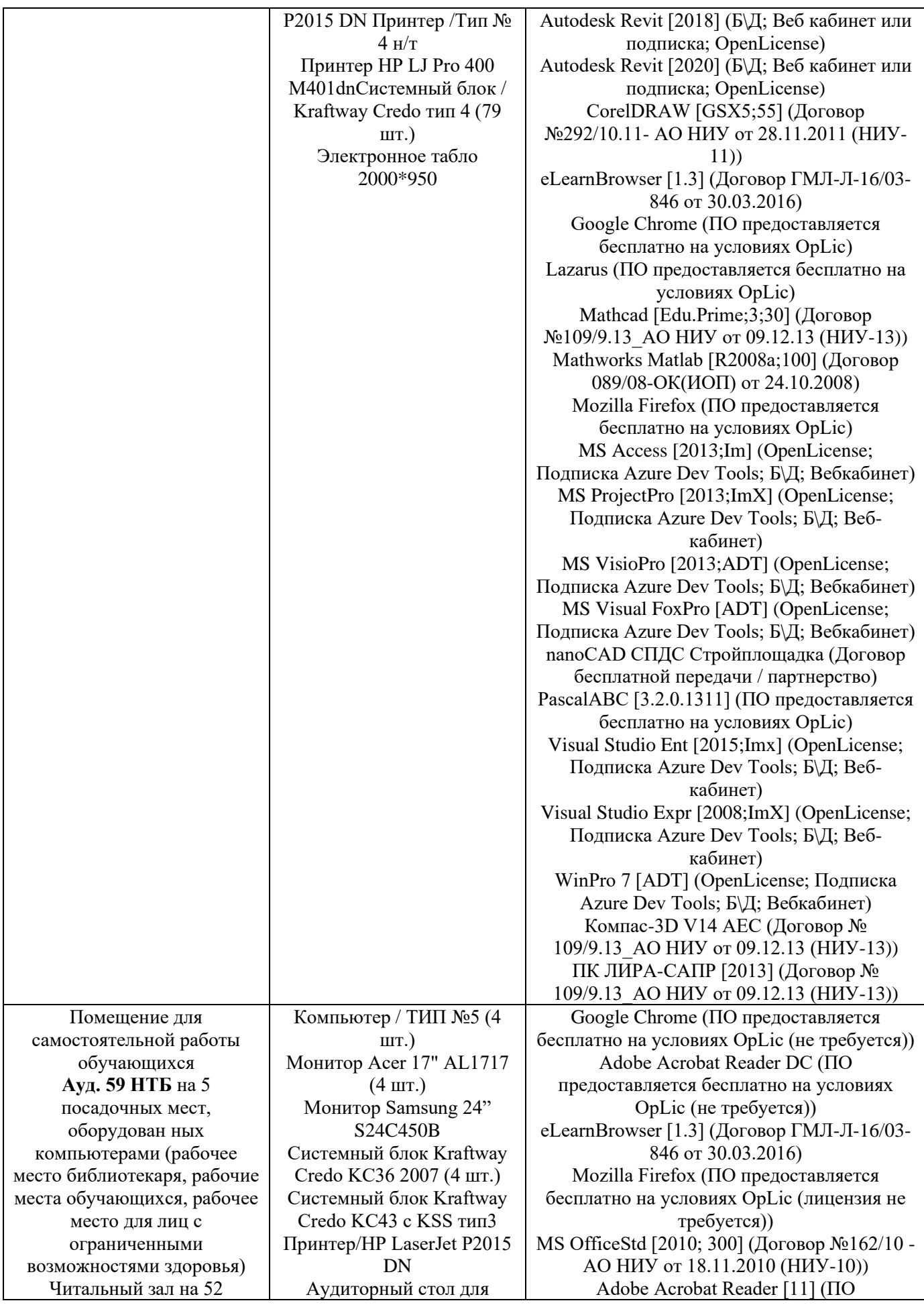

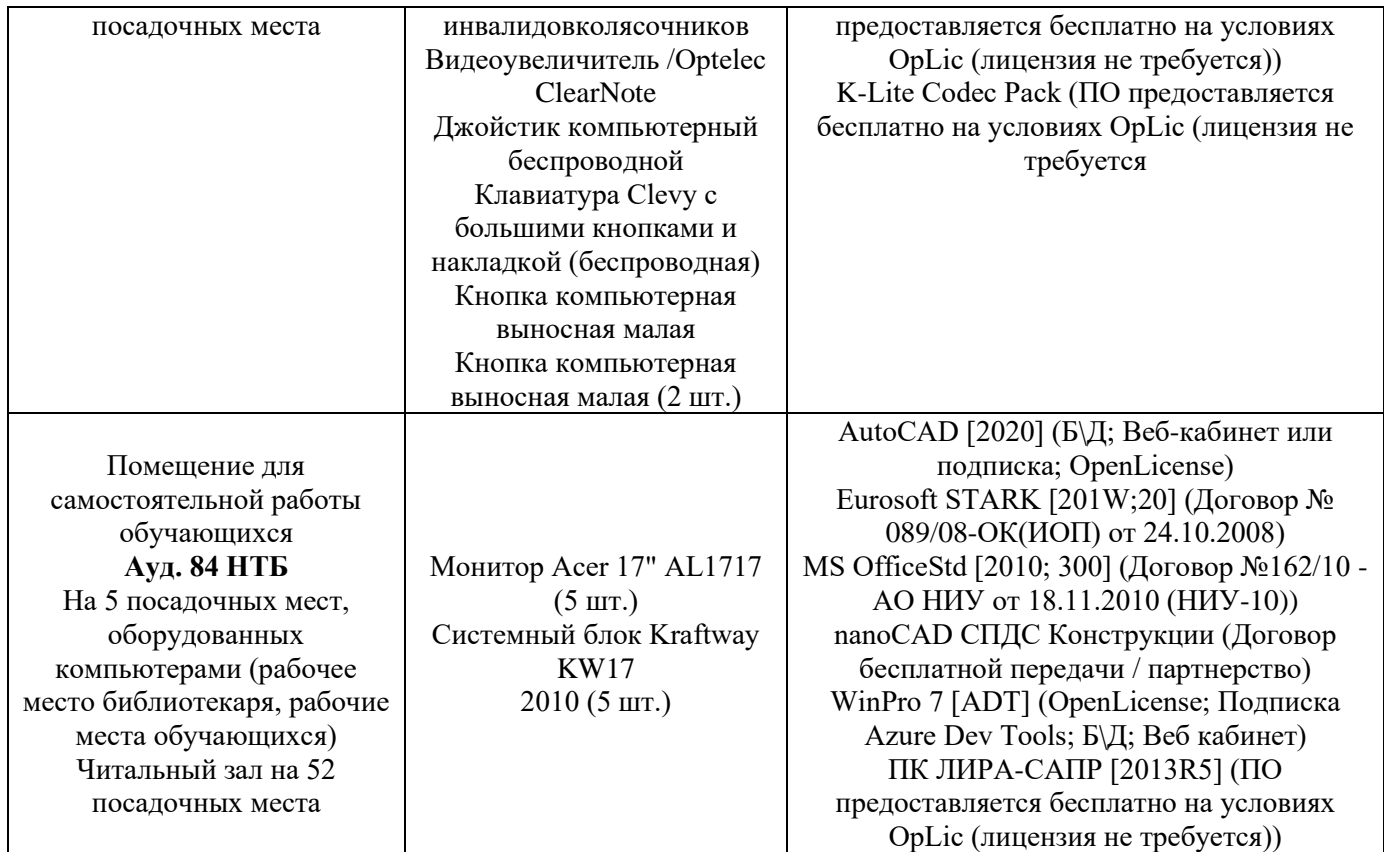

### Федеральное государственное бюджетное образовательное учреждение высшего образования **«НАЦИОНАЛЬНЫЙ ИССЛЕДОВАТЕЛЬСКИЙ МОСКОВСКИЙ ГОСУДАРСТВЕННЫЙ СТРОИТЕЛЬНЫЙ УНИВЕРСИТЕТ»**

### **РАБОЧАЯ ПРОГРАММА**

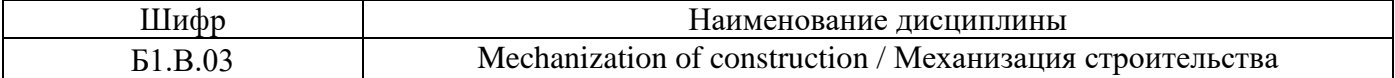

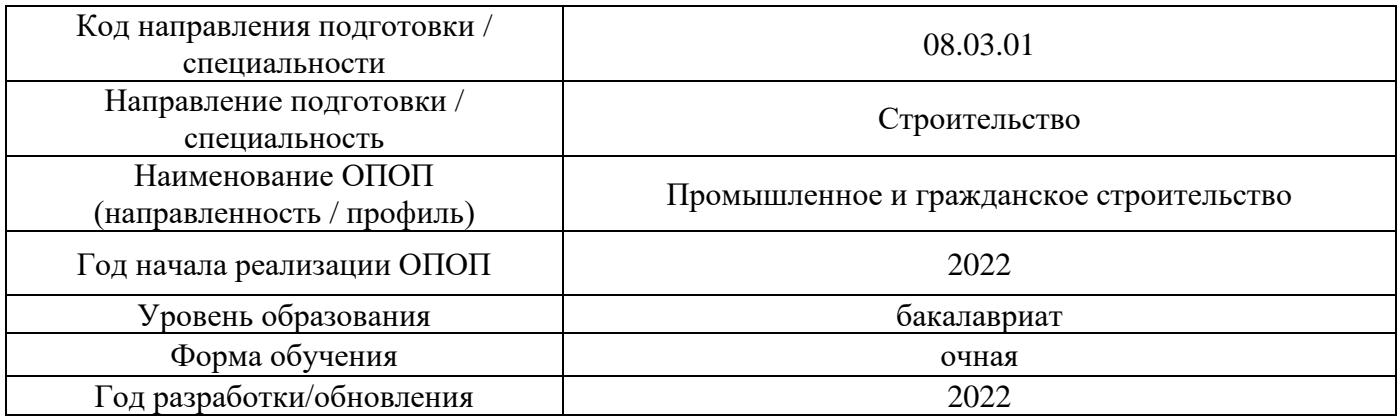

Разработчики:

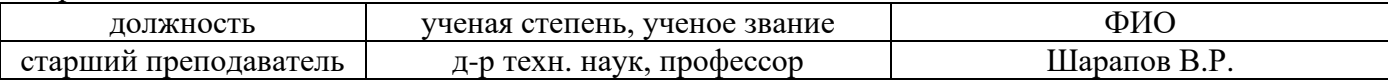

Рабочая программа дисциплины разработана и одобрена кафедрой (структурным подразделением) «Механизация строительства».

Рабочая программа утверждена методической комиссией по УГСН, протокол № 1 от «29» августа 2022 г.

#### **1. Цель освоения дисциплины**

Целью освоения дисциплины «Средства механизации строительства» является формирование компетенций обучающегося в области механизации строительства.

Программа составлена в соответствии с требованиями Федерального государственного образовательного стандарта высшего образования по направлению 08.03.01 Строительство.

Дисциплина относится к части, формируемой участниками образовательных отношений, Блока 1 «Дисциплины (модули)» основной профессиональной образовательной программы «Промышленное и гражданское строительство». Дисциплина является обязательной для изучения.

#### **2. Перечень планируемых результатов обучения по дисциплине, соотнесенных с планируемыми результатами освоения образовательной программы**

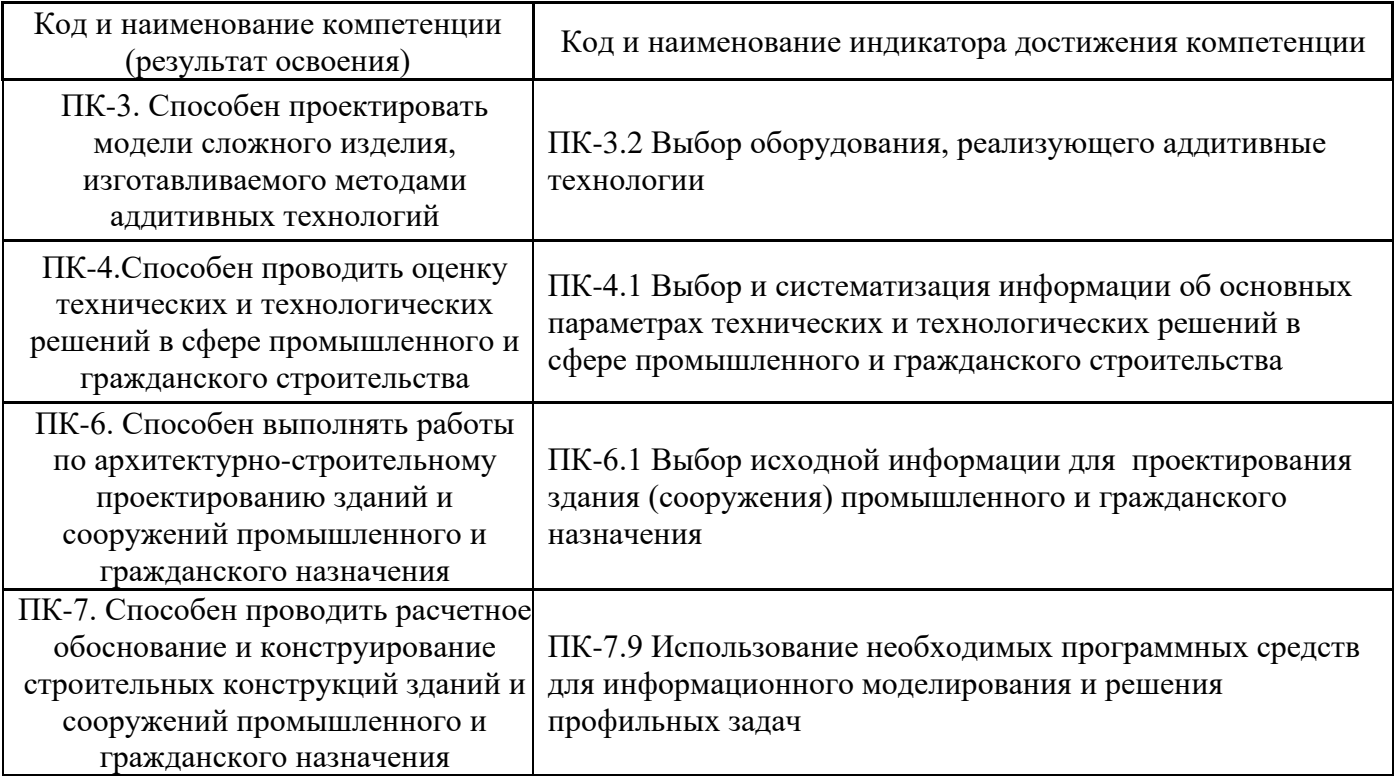

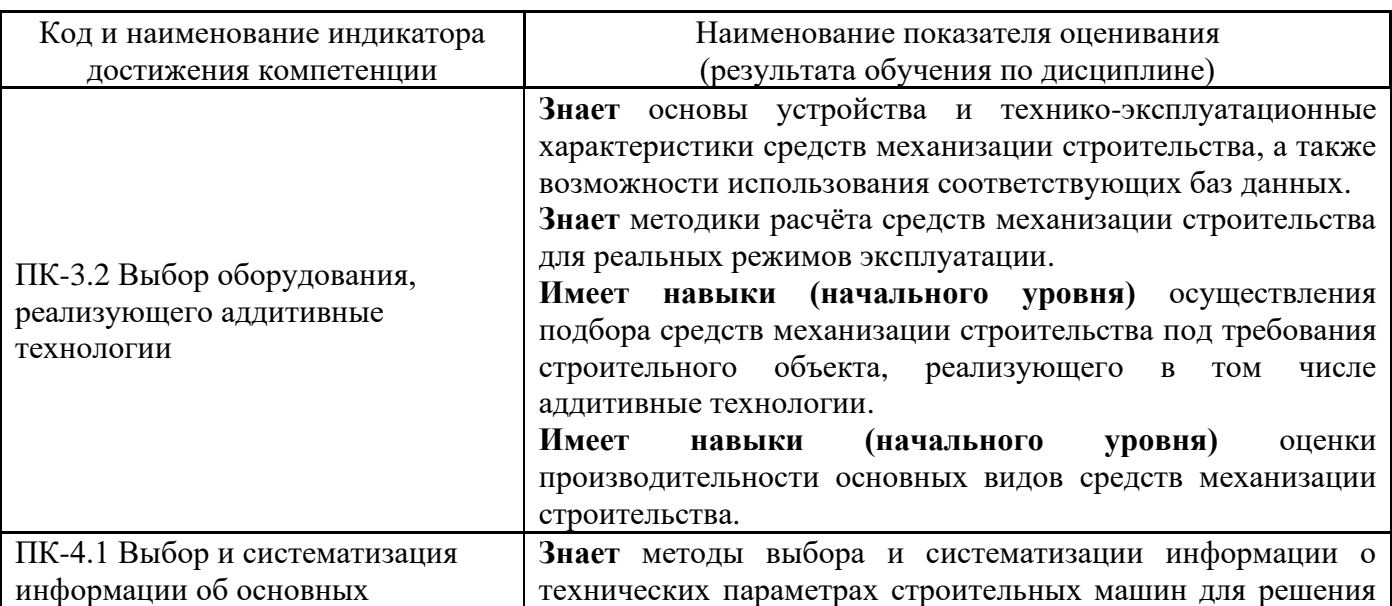

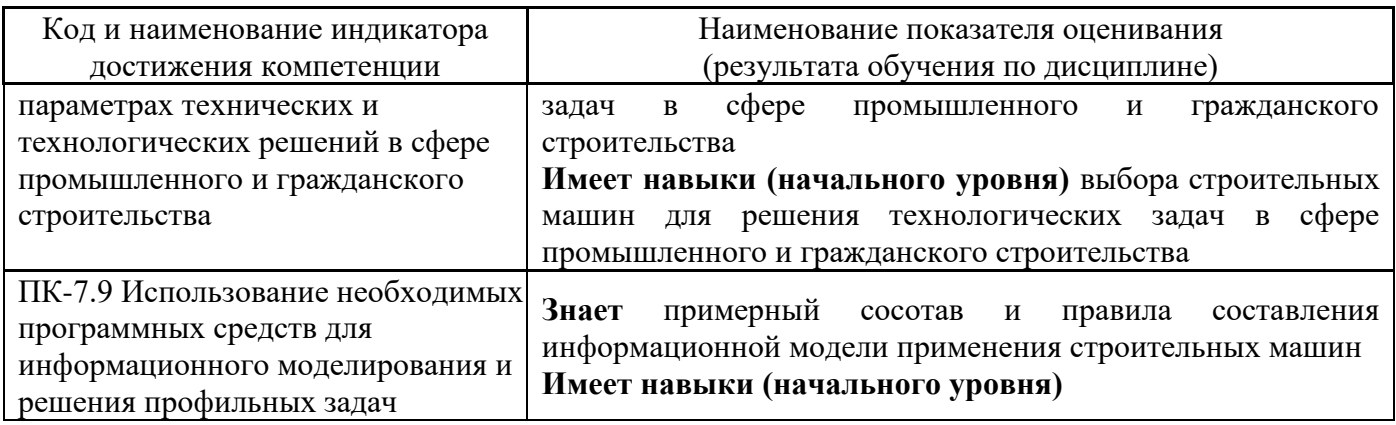

Информация о формировании и контроле результатов обучения представлена в Фонде оценочных средств (Приложение 1).

### **3. Трудоёмкость дисциплины и видов учебных занятий по дисциплине**

Общая трудоемкость дисциплины составляет \_2\_ зачётные единицы (72 академических часа).

*(1 зачетная единица соответствует 36 академическим часам)*

Видами учебных занятий и работы обучающегося по дисциплине могут являться.

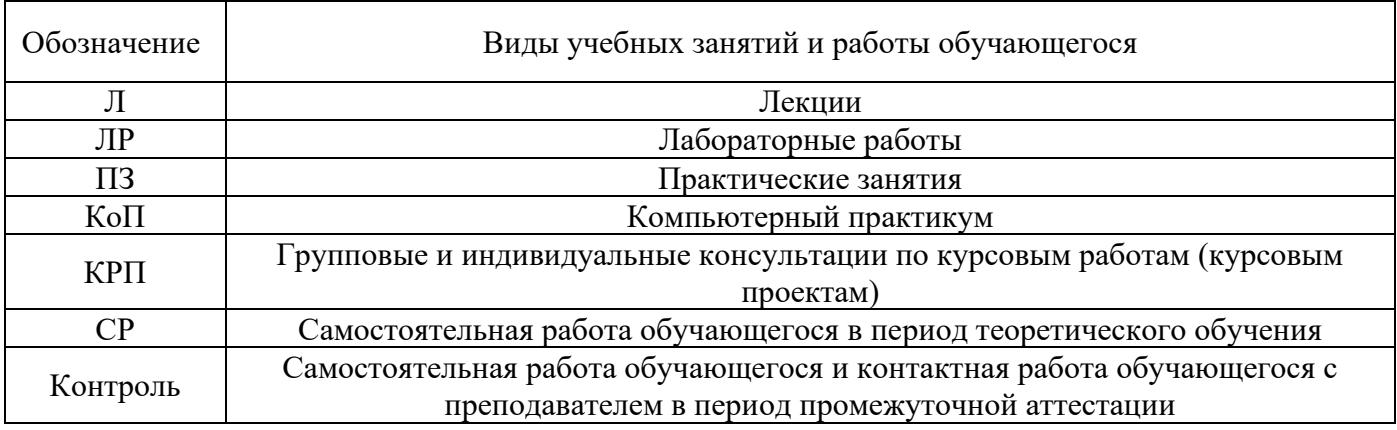

*Структура дисциплины:*

Форма обучения – очная.

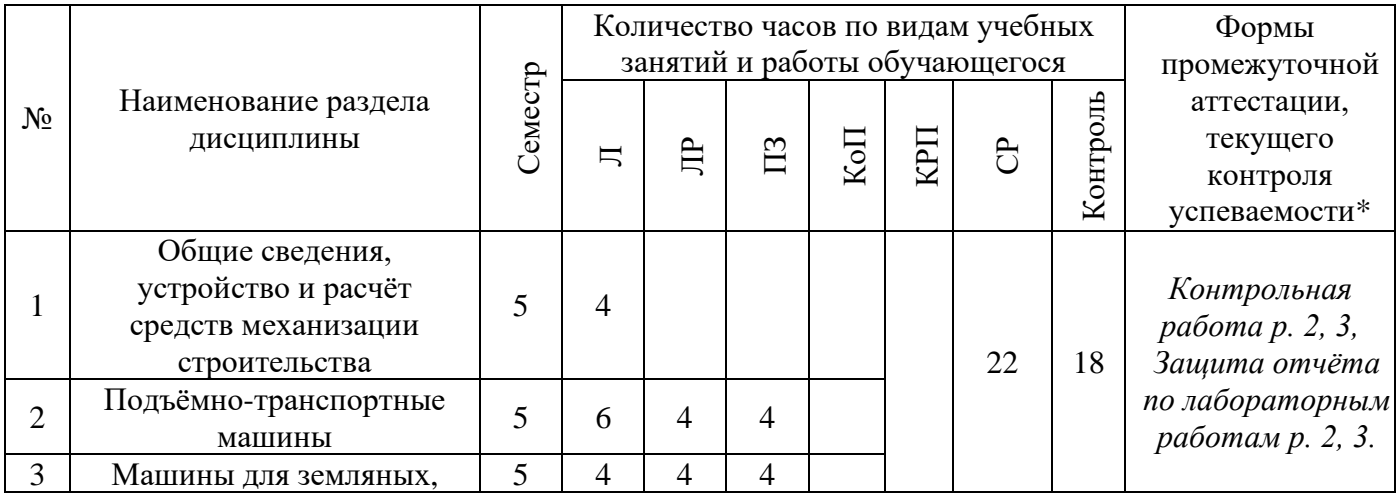

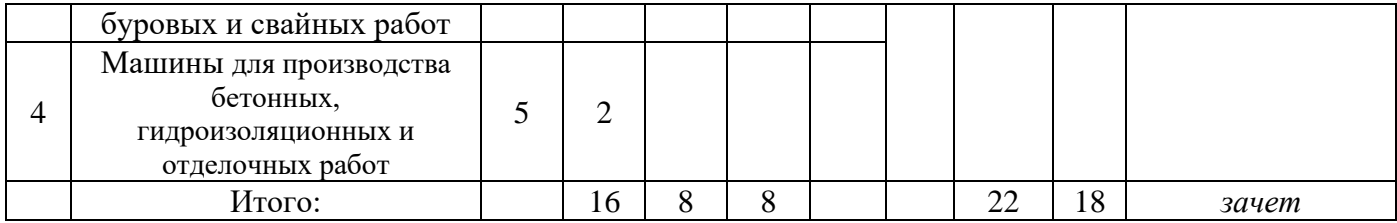

*\* - реферат, контрольная работа, расчетно-графическая работа, домашнее задание*

#### **4. Содержание дисциплины, структурированное по видам учебных занятий и разделам**

При проведении аудиторных учебных занятий предусмотрено проведение текущего контроля успеваемости:

• В рамках практических занятий предусмотрено выполнение обучающимися контрольной работы;

• В рамках лабораторных работ предусмотрена защита отчёта по лабораторным работам;

#### *4.1 Лекции*

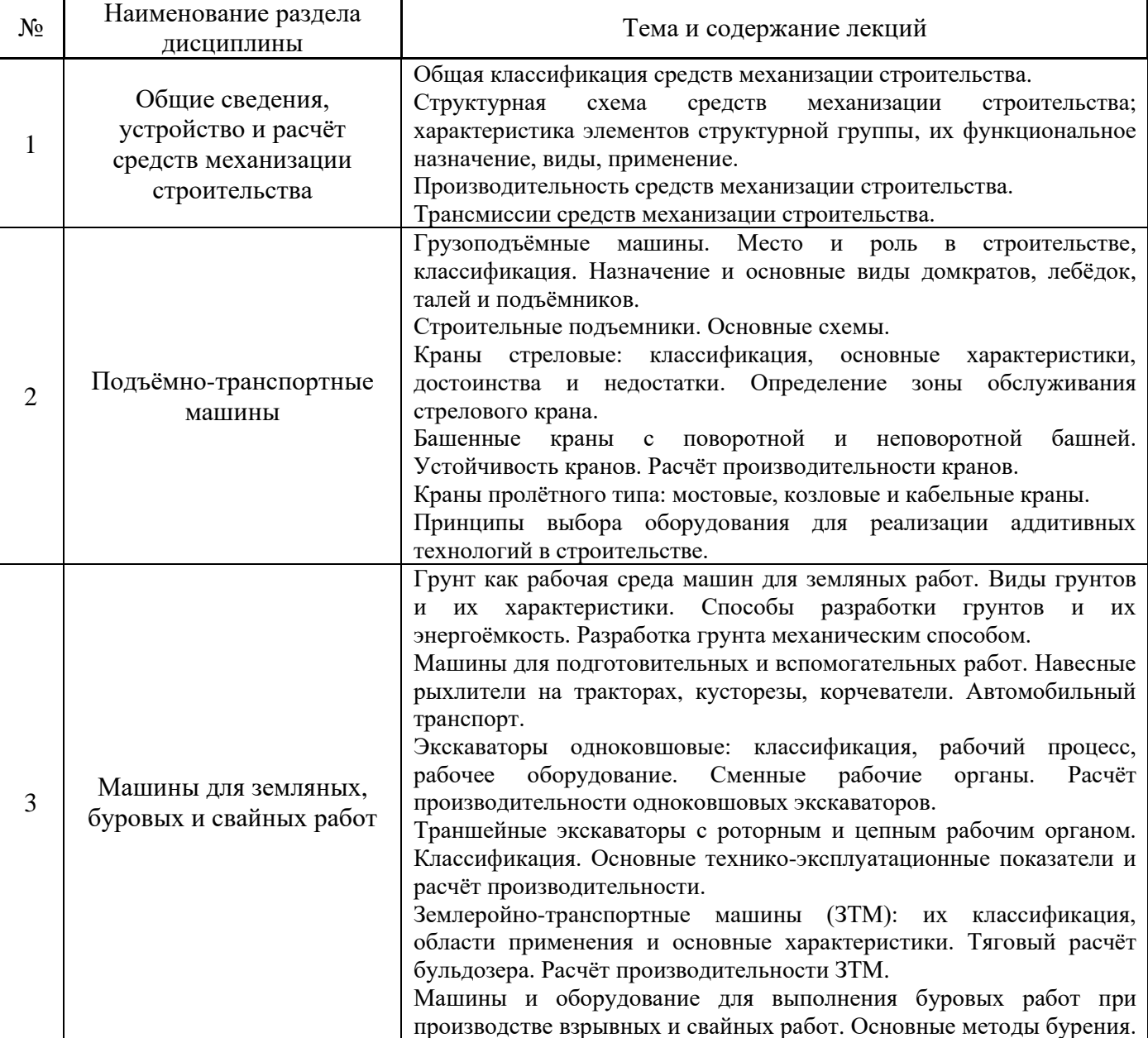

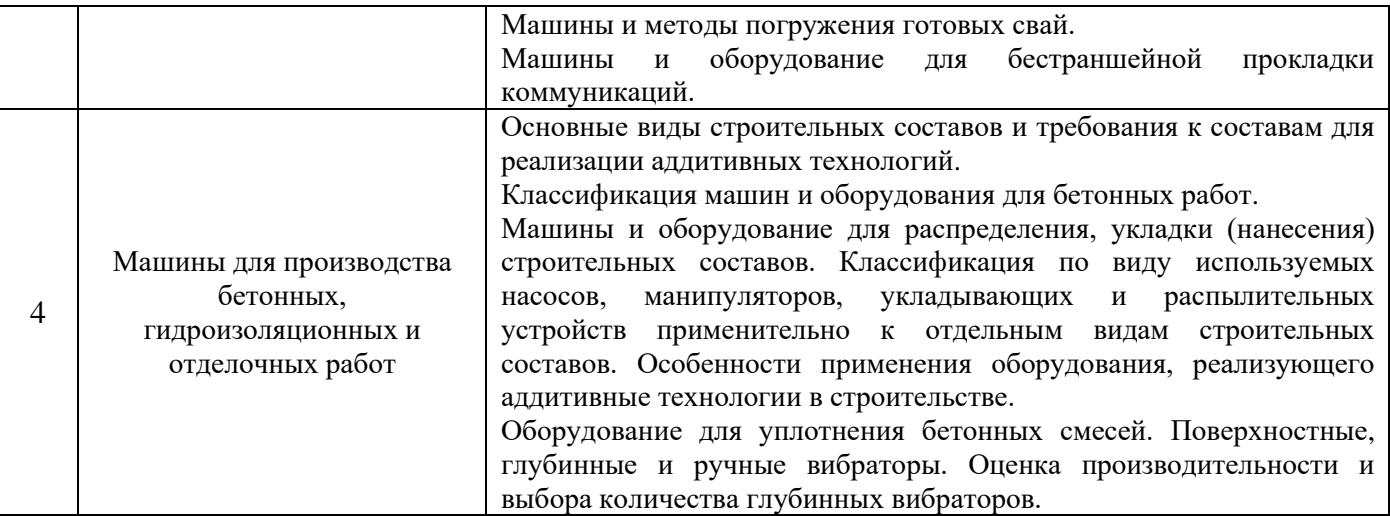

## *4.2 Лабораторные работы*

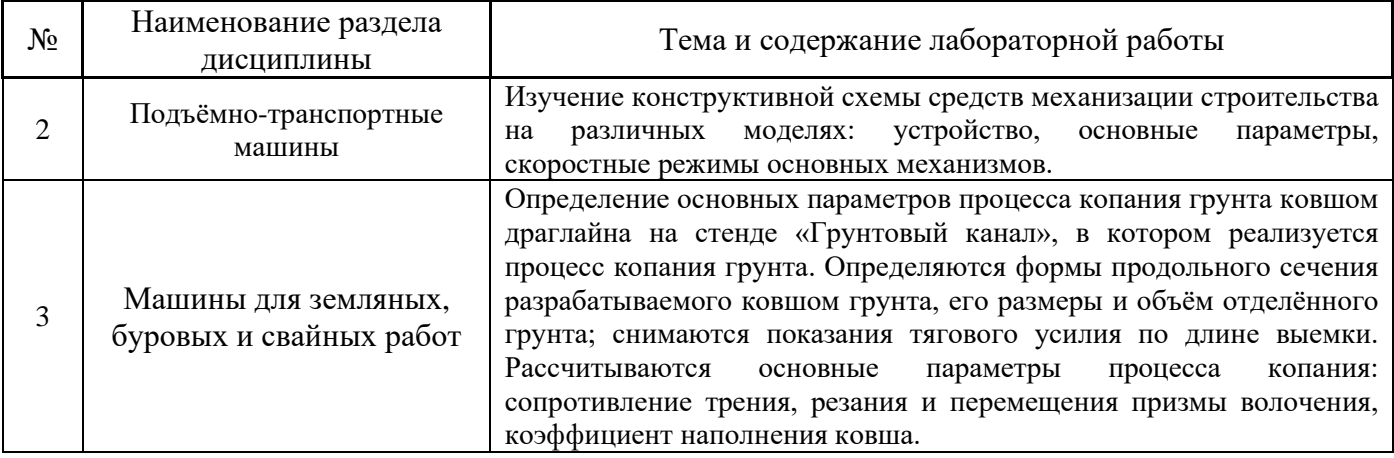

## *4.3 Практические занятия*

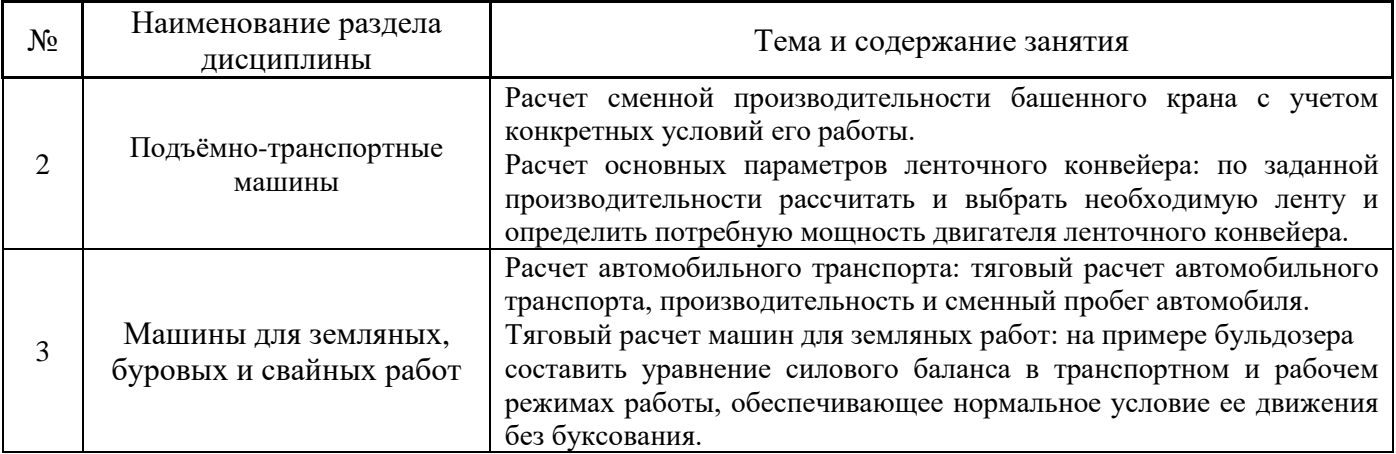

## *4.4 Компьютерные практикумы*

*Не предусмотрено учебным планом*

*4.5 Групповые и индивидуальные консультации по курсовым работам (курсовым проектам)*

#### *Не предусмотрено учебным планом*

#### *4.6 Самостоятельная работа обучающегося в период теоретического обучения*

Самостоятельная работа обучающегося в период теоретического обучения включает в себя:

• самостоятельную подготовку к учебным занятиям, включая подготовку к аудиторным формам текущего контроля успеваемости;

• самостоятельную подготовку к промежуточной аттестации.

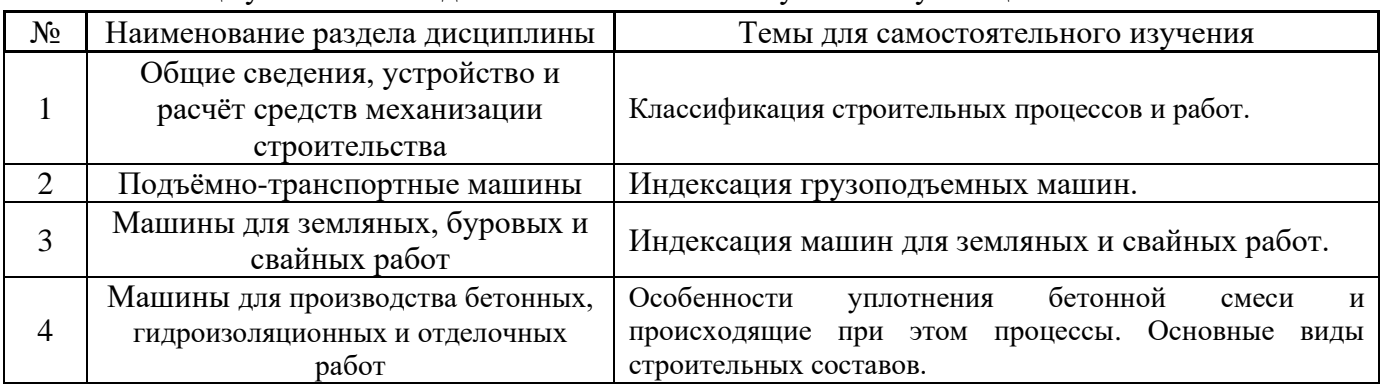

В таблице указаны темы для самостоятельного изучения обучающимся:

*4.7 Самостоятельная работа обучающегося и контактная работа обучающегося с преподавателем в период промежуточной аттестации*

Работа обучающегося в период промежуточной аттестации включает в себя подготовку к формам промежуточной аттестации (к зачёту), а также саму промежуточную аттестацию.

#### **5. Оценочные материалы по дисциплине**

Фонд оценочных средств по дисциплине приведён в Приложении 1 к рабочей программе дисциплины.

Оценочные средства для проведения промежуточной аттестации, а также текущего контроля по дисциплине хранятся на кафедре (структурном подразделении), ответственной за преподавание данной дисциплины.

#### **6. Учебно-методическое и материально-техническое обеспечение дисциплины**

Основные принципы осуществления учебной работы обучающихся изложены в локальных нормативных актах, определяющих порядок организации контактной работы и порядок самостоятельной работы обучающихся. Организация учебной работы обучающихся на аудиторных учебных занятиях осуществляется в соответствии с п. 3.

#### *6.1 Перечень учебных изданий и учебно-методических материалов для освоения дисциплины*

Для освоения дисциплины обучающийся может использовать учебные издания и учебнометодические материалы, имеющиеся в научно-технической библиотеке НИУ МГСУ и/или размещённые в Электронных библиотечных системах.

Актуальный перечень учебных изданий и учебно-методических материалов представлен в Приложении 2 к рабочей программе дисциплины.

*6.2 Перечень профессиональных баз данных и информационных справочных систем*

При осуществлении образовательного процесса по дисциплине используются профессиональные базы данных и информационных справочных систем, перечень которых указан в Приложении 3 к рабочей программе дисциплины.

*6.3 Перечень материально-технического, программного обеспечения освоения дисциплины*

Учебные занятия по дисциплине проводятся в помещениях, оснащенных соответствующим оборудованием и программным обеспечением.

Перечень материально-технического и программного обеспечения дисциплины приведен в Приложении 4 к рабочей программе дисциплины.

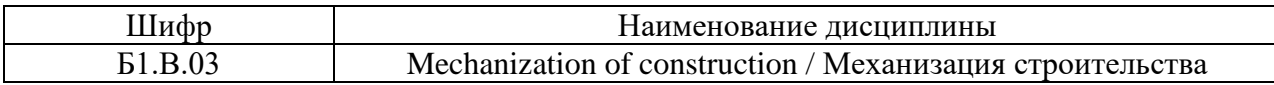

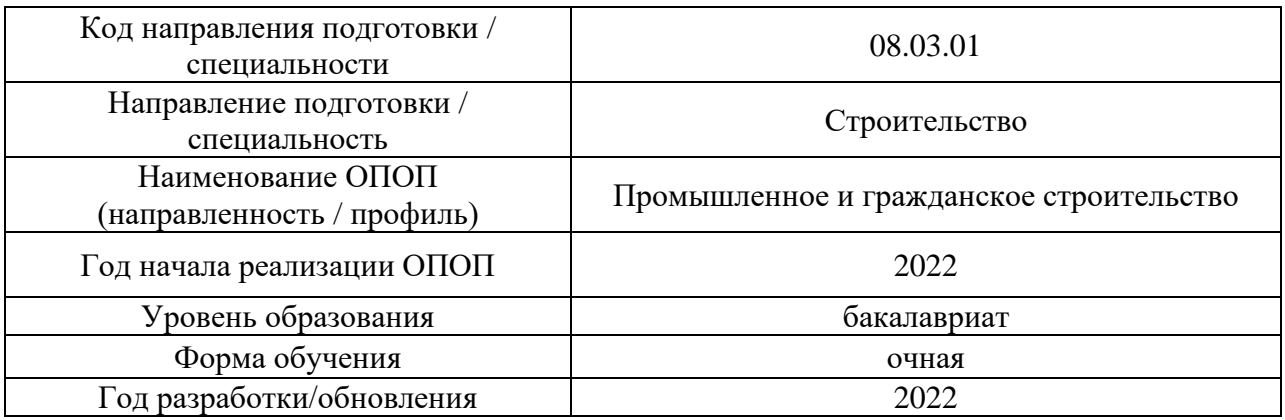

#### **ФОНД ОЦЕНОЧНЫХ СРЕДСТВ**

#### **1. Описание показателей и критериев оценивания компетенций, описание шкал оценивания**

Оценивание формирования компетенций производится на основе показателей оценивания, указанных в п.2. рабочей программы и в п.1.1 ФОС.

Связь компетенций, индикаторов достижения компетенций и показателей оценивания приведена в п.2 рабочей программы.

#### *1.1. Описание формирования и контроля показателей оценивания*

Оценивание уровня освоения обучающимся компетенций осуществляется с помощью форм промежуточной аттестации и текущего контроля. Формы промежуточной аттестации и текущего контроля успеваемости по дисциплине, с помощью которых производится оценивание, указаны в учебном плане и в п.3 рабочей программы.

В таблице приведена информация о формировании результатов обучения по дисциплине разделами дисциплины, а также о контроле показателей оценивания компетенций формами оценивания.

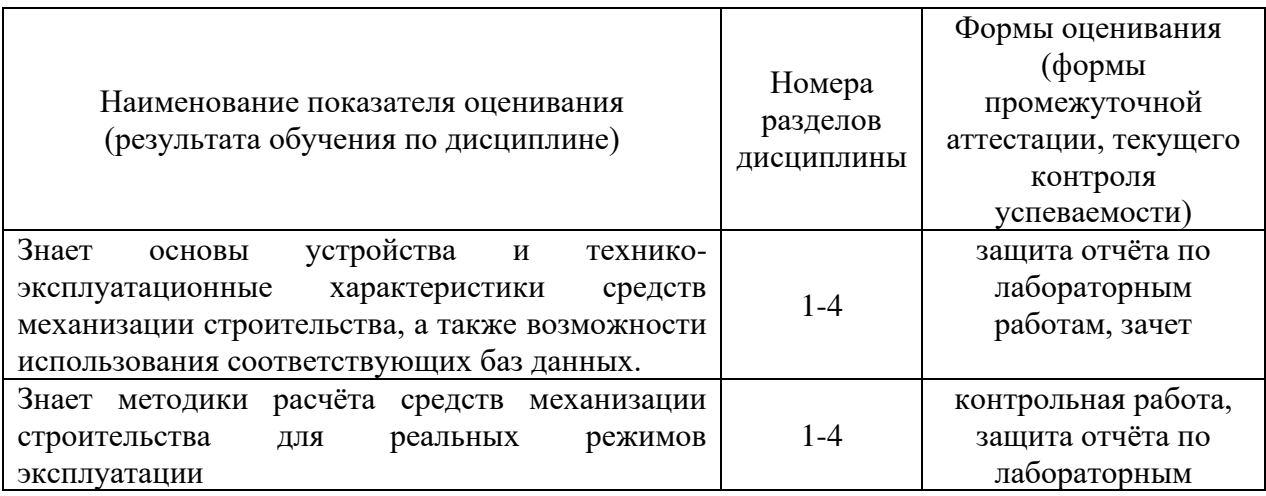

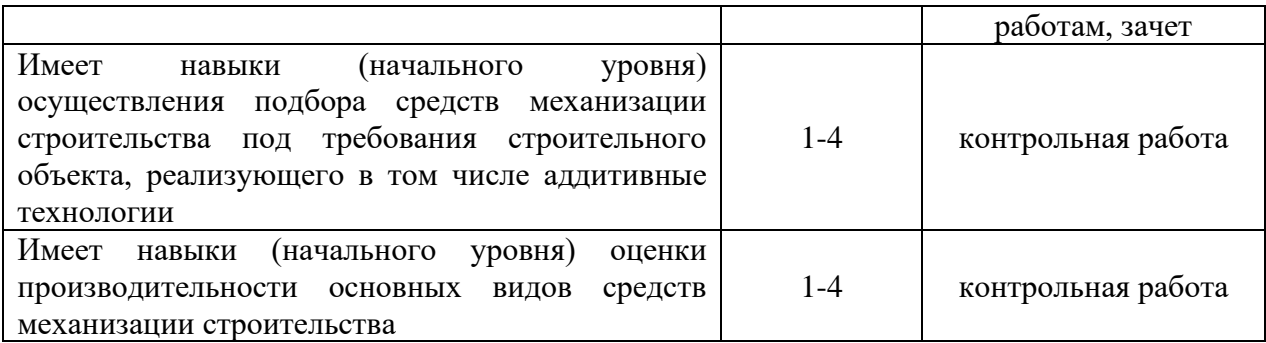

#### *1.2. Описание критериев оценивания компетенций и шкалы оценивания*

При проведении промежуточной аттестации в форме зачёта используется шкала оценивания: «Не зачтено», «Зачтено».

Показателями оценивания являются знания и навыки обучающегося, полученные при изучении дисциплины.

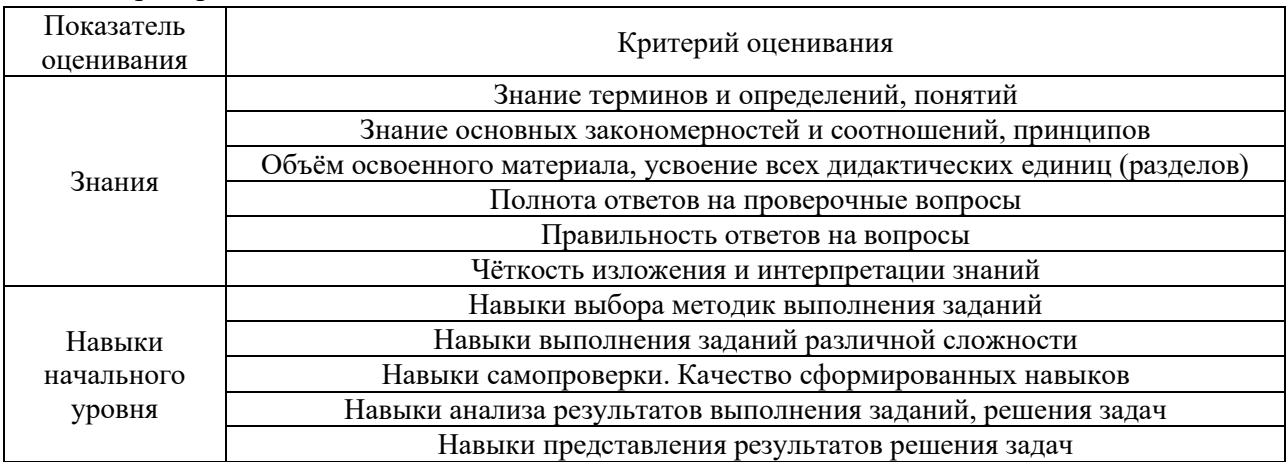

#### Критериями оценивания достижения показателей являются:

#### **2. Типовые контрольные задания для оценивания формирования компетенций**

*2.1. Промежуточная аттестация*

*2.1.1. Промежуточная аттестация в форме экзамена, дифференцированного зачета (зачета с оценкой), зачета*

Форма(ы) промежуточной аттестации: зачет в 5 семестре.

Перечень типовых примерных вопросов/заданий для проведения зачёта в 5\_ семестре (очная форма обучения):

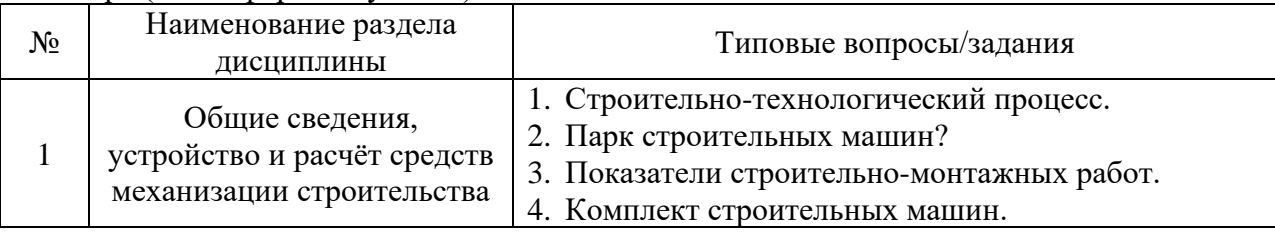

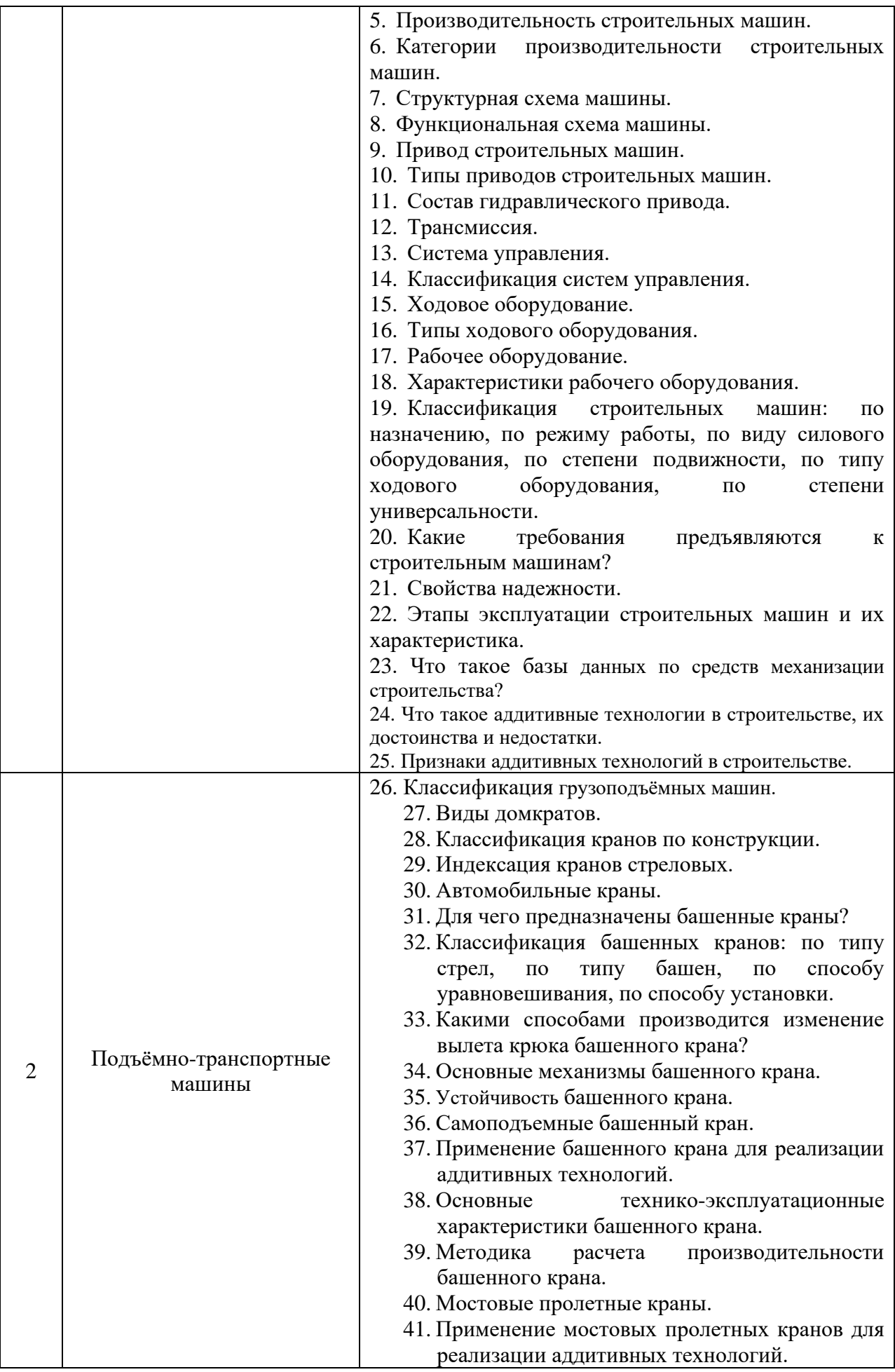

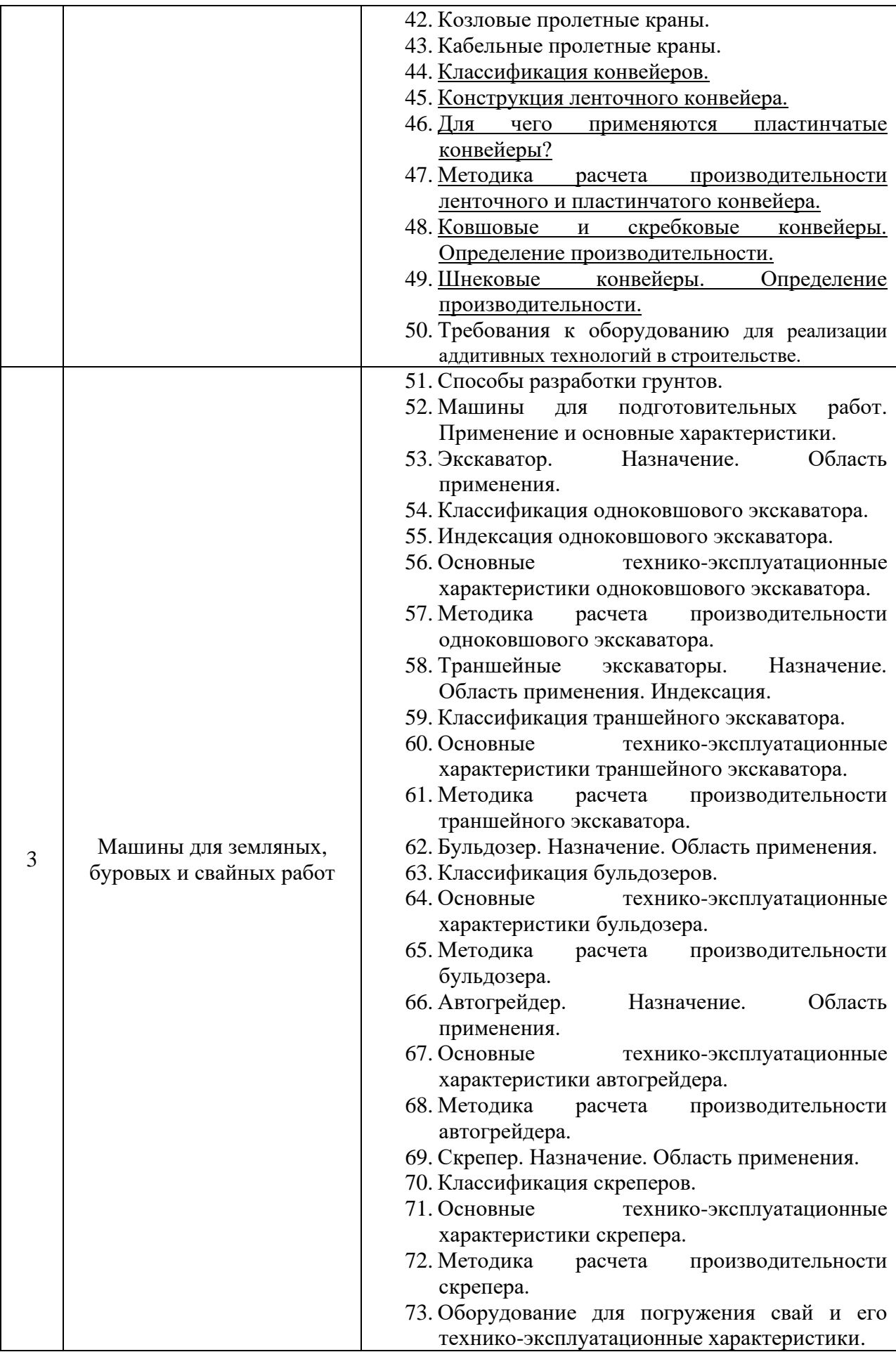

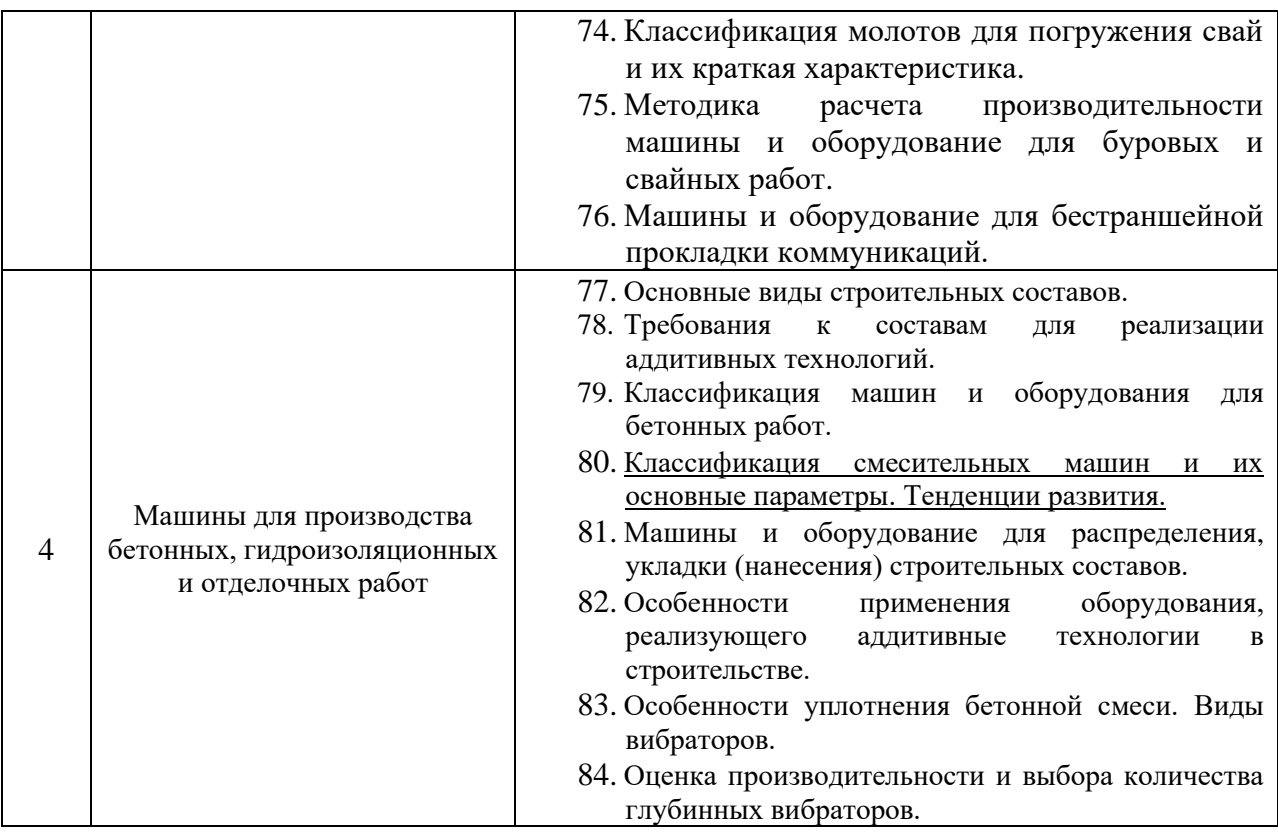

*i. Промежуточная аттестация в форме защиты курсовой работы (курсового проекта)*

Промежуточная аттестация в форме защиты курсовой работы/курсового проекта не проводится.

*b. Текущий контроль*

*i. Перечень форм текущего контроля:*

- контрольная работа в 5 семестре;
- защита отчёта по ЛР в 5 семестре.
	- *ii. Типовые контрольные задания форм текущего контроля:*

Контрольная работа.

Тема контрольной работы: «Основы расчета средств механизации строительства»

Перечень типовых контрольных вопросов/заданий:

- 1. Что влияет на устойчивость башенного крана?
- 2. Перечислить основные технические характеристики башенных кранов.
- 3. Как изменяется грузоподъемность крана при изменении вылета крюка?
- 4. Перечислите технологические операции рабочего цикла башенного крана.
- 5. От каких параметров зависит сменная производительность башенного крана?
- 6. От каких параметров зависит выбор ширины ленты конвейера?

7. На что расходуется потребная мощность двигателя привода ленточного конвейера?

8. От каких параметров зависит диаметр и длина приводного и натяжного барабанов ленточного конвейера?

9. Какие технико-эксплуатационные параметры влияют на сменную производительность автосамосвала?

10. Какие сопротивления возникают при движении машины для земляных работ?

11. Какие технико-эксплуатационные параметры влияют на сменную производительность бульдозера.

12. Привести уравнение силового баланса при движении машины.

Защита отчёта по лабораторным работам.

Тема отчёта по лабораторным работам: «Изучение устройства и определение основных параметров средств механизации строительства»

Перечень типовых контрольных вопросов/заданий:

1. Механизмы башенного крана.

2. Из каких основных элементов состоит машина?

3. Какие узлы входят в состав механизмов?

4. Что такое деталь общего и специального назначения?

- 5. Назовите критерий выбора категории трудности разрабатываемого грунта.
- 6. Устройство и рабочий процесс драглайна.

7. Составные операции цикла драглайна.

8. Основные положения теории копания.

9. Назначение и кратность полиспаста.

10. Назначение противовеса башенного крана.

#### **28. Методические материалы, определяющие процедуры оценивания**

Процедура проведения промежуточной аттестации и текущего контроля успеваемости регламентируется локальным нормативным актом, определяющим порядок осуществления текущего контроля успеваемости и промежуточной аттестации обучающихся.

*a. Процедура оценивания при проведении промежуточной аттестации обучающихся по дисциплине в форме экзамена и/или дифференцированного зачета (зачета с оценкой)*

Промежуточная аттестация по дисциплине в форме экзамена/дифференцированного зачёта (зачета с оценкой) не проводится.

*b. Процедура оценивания при проведении промежуточной аттестации обучающихся по дисциплине в форме зачета*

Промежуточная аттестация по дисциплине в форме зачёта проводится в 5\_ семестре. Для оценивания знаний и навыков используются критерии и шкала, указанные п.1.2.

Ниже приведены правила оценивания формирования компетенций по показателю оценивания «Знания».

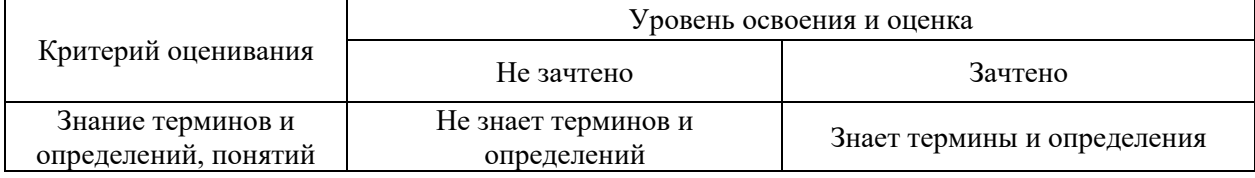

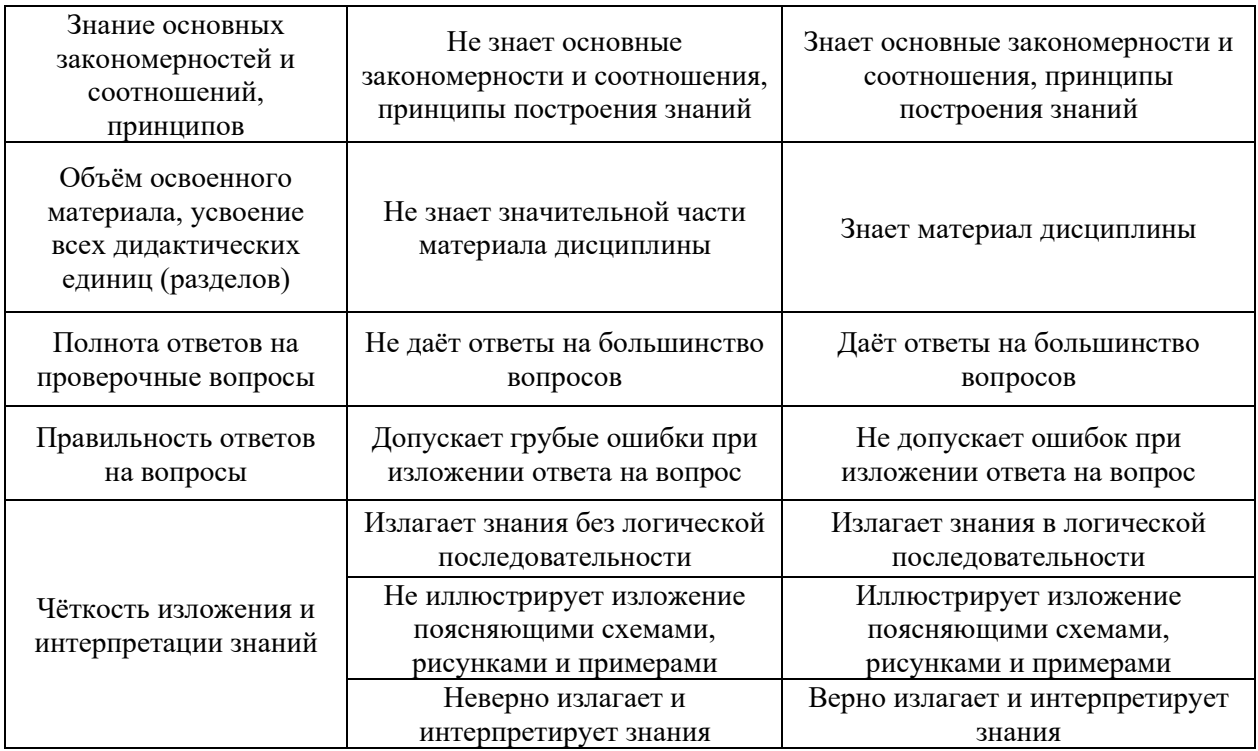

Ниже приведены правила оценивания формирования компетенций по показателю оценивания «Навыки начального уровня».

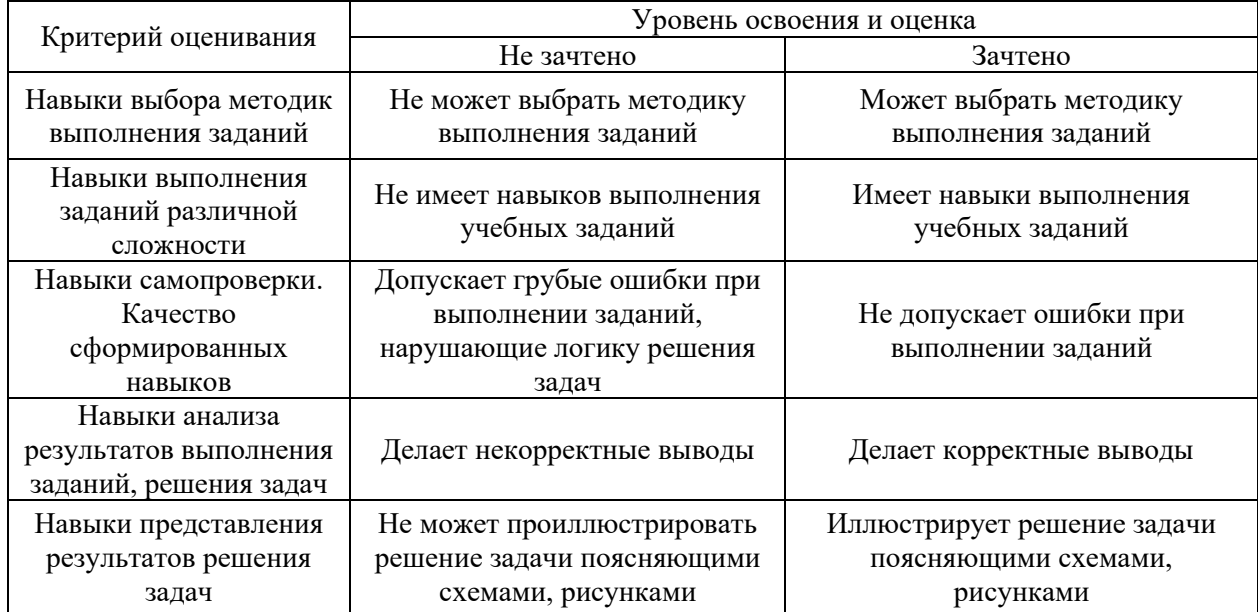

*c. Процедура оценивания при проведении промежуточной аттестации обучающихся по дисциплине в форме защиты курсовой работы (курсового проекта)*

Промежуточная аттестация по дисциплине в форме защиты курсовой работы/курсового проекта не проводится.

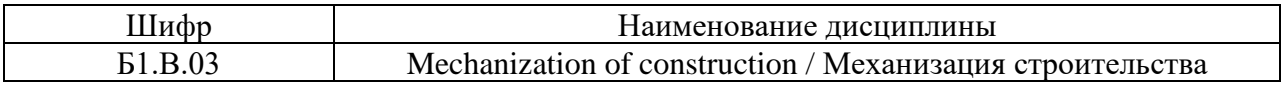

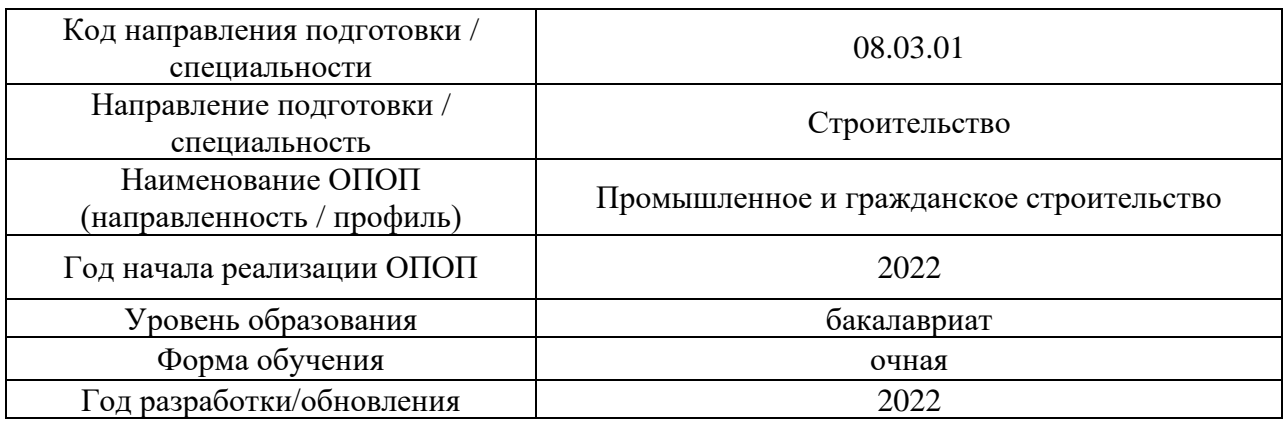

## **Перечень учебных изданий и учебно-методических материалов**

## Печатные учебные издания в НТБ НИУ МГСУ:

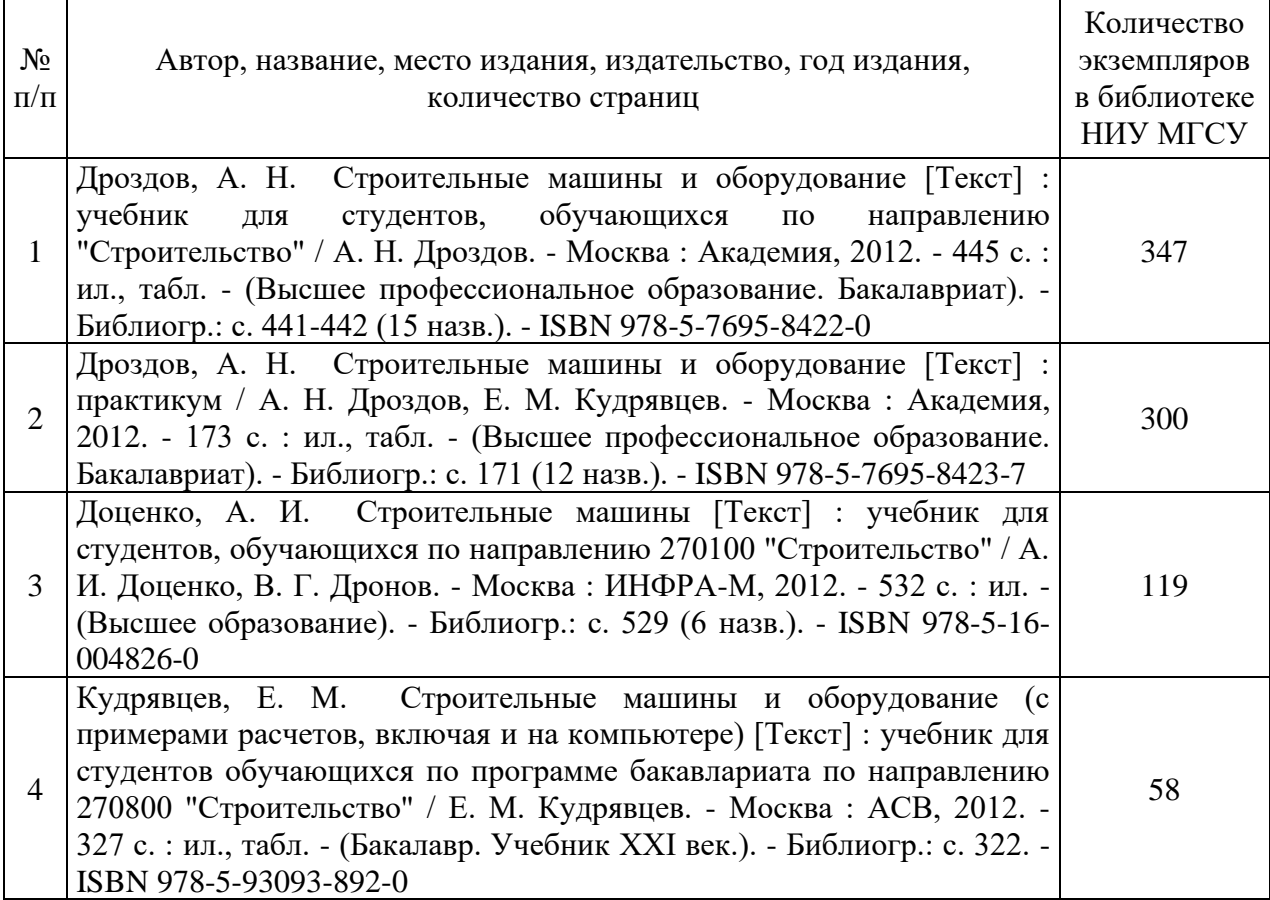

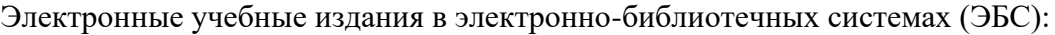

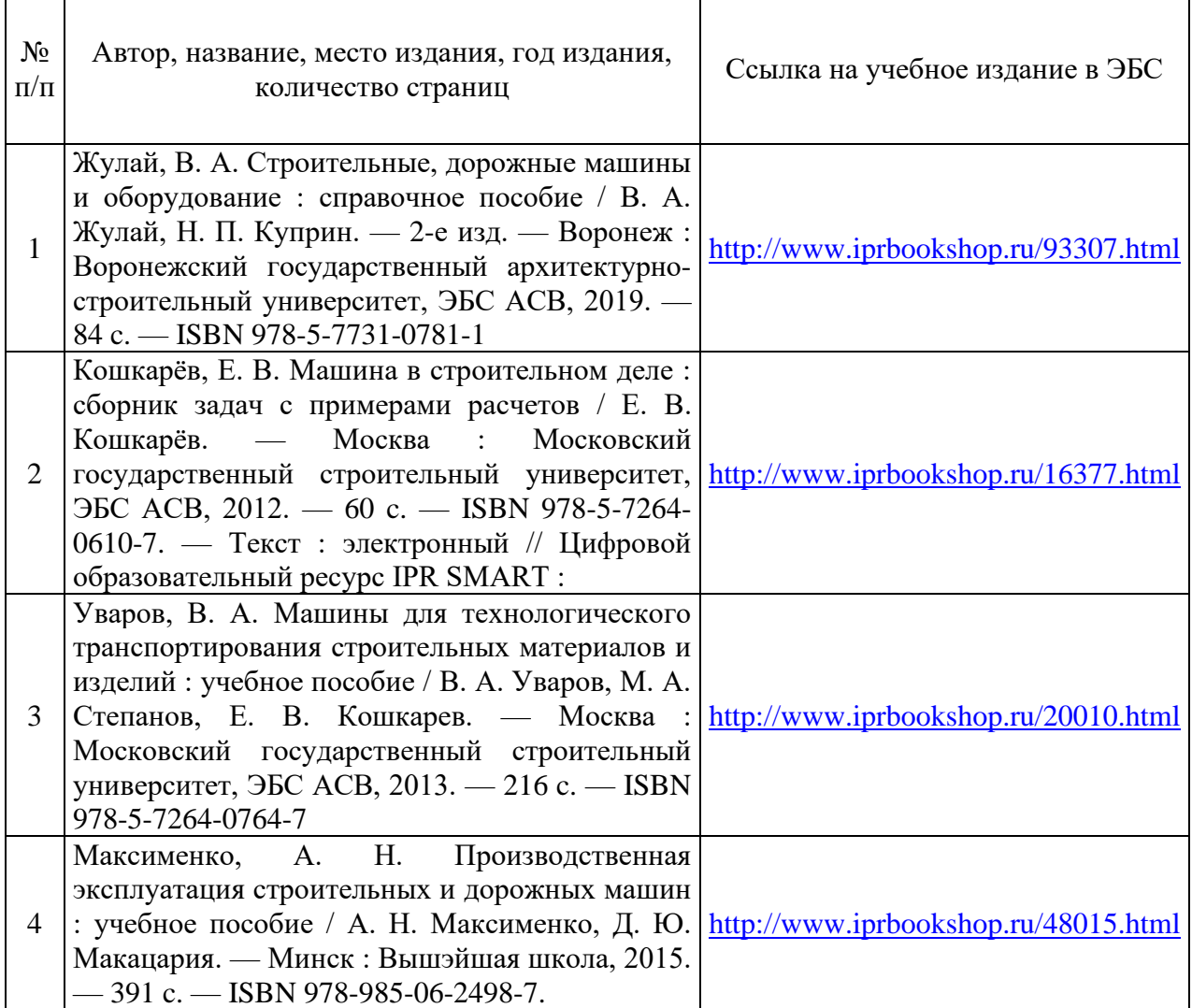

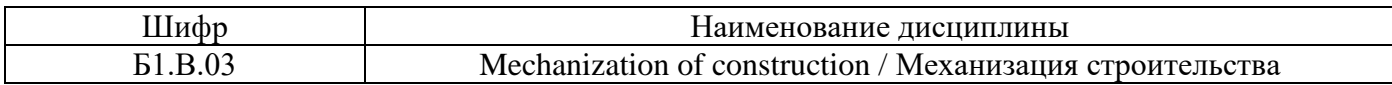

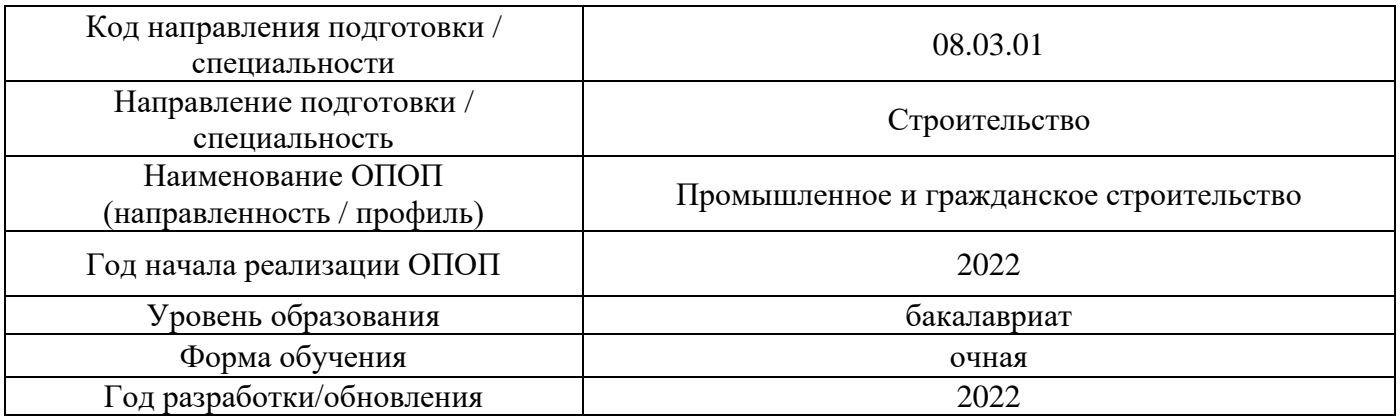

## **Перечень профессиональных баз данных и информационных справочных систем**

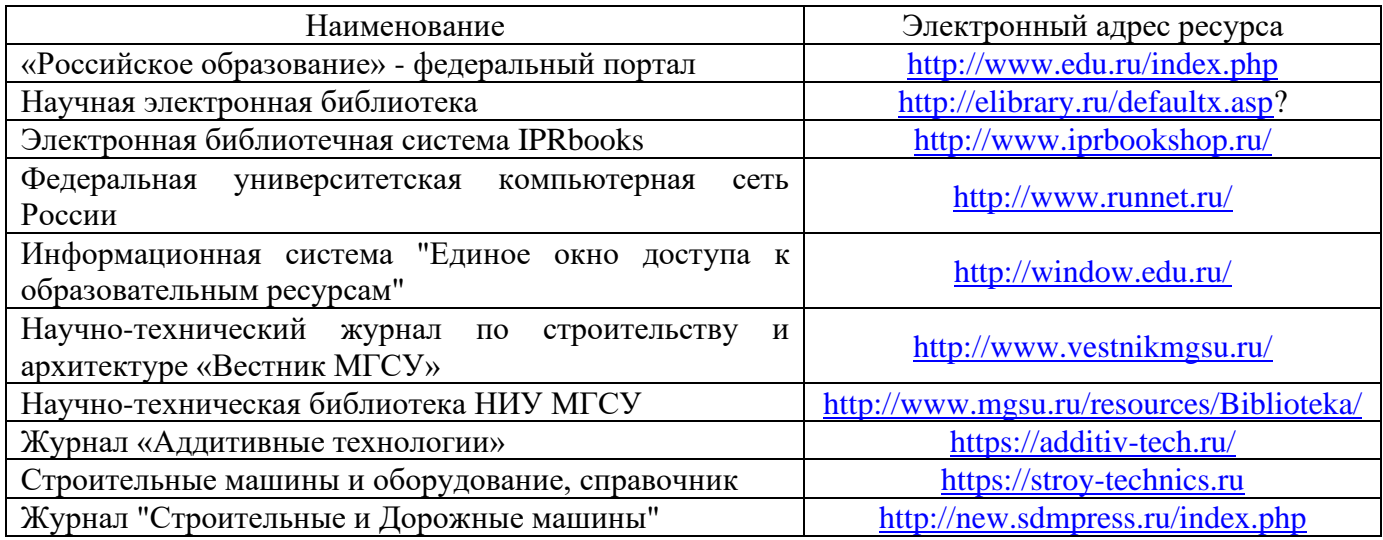

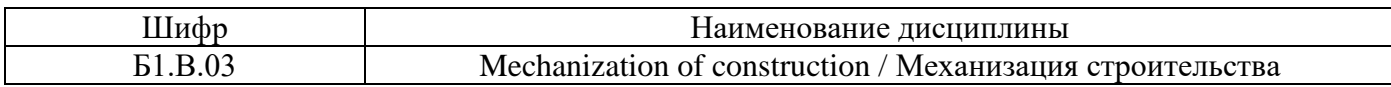

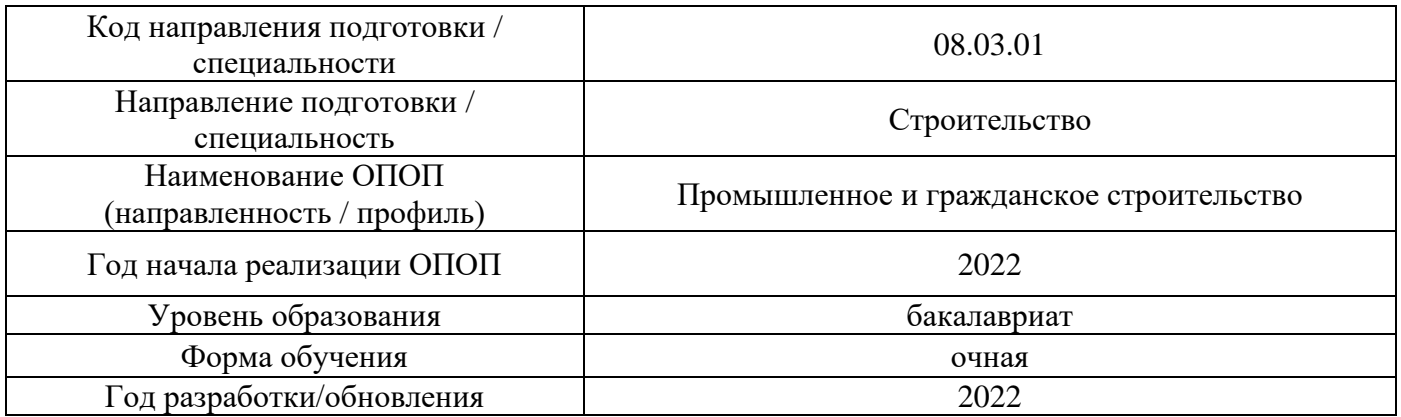

# **Материально-техническое и программное обеспечение дисциплины**

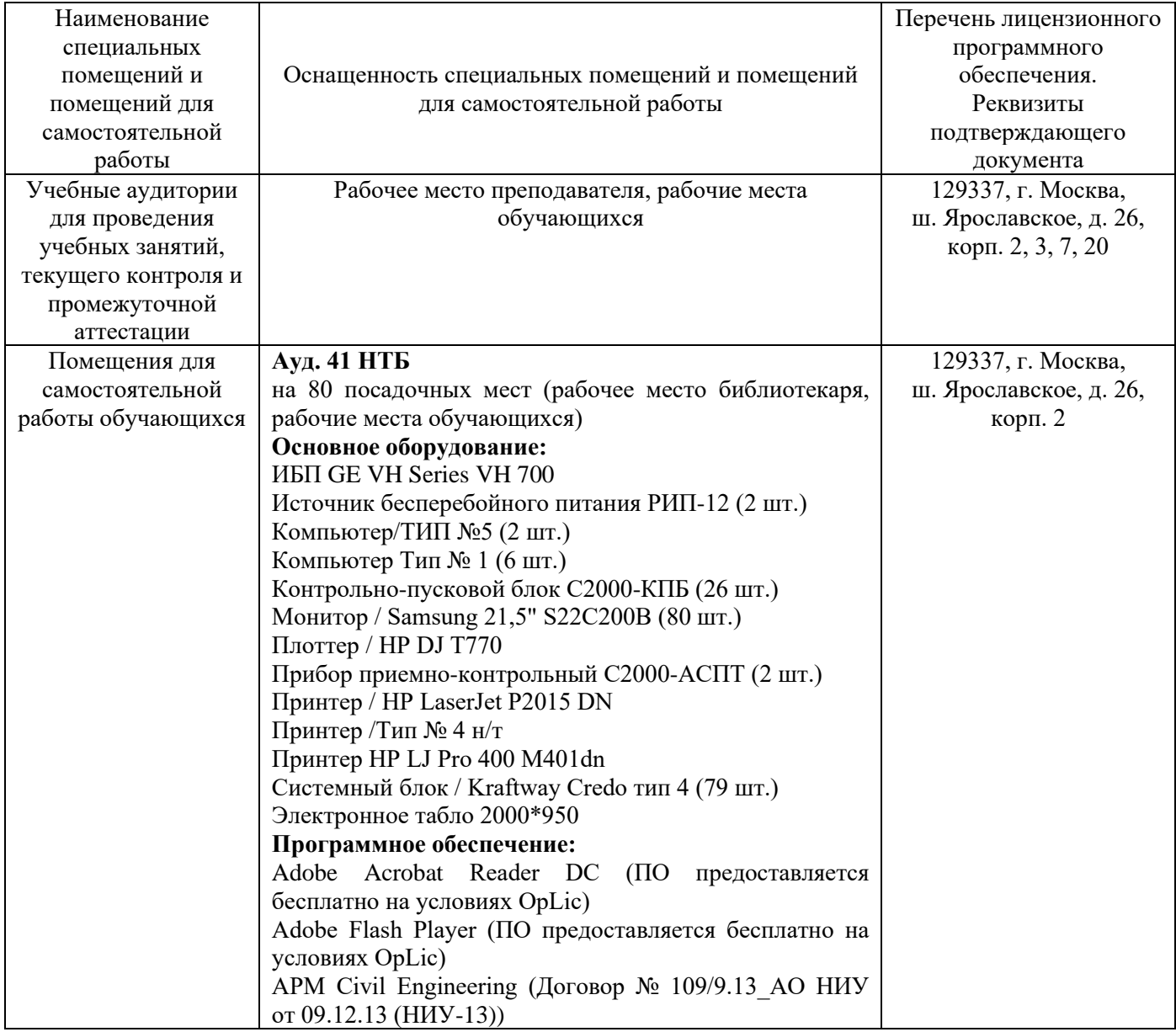
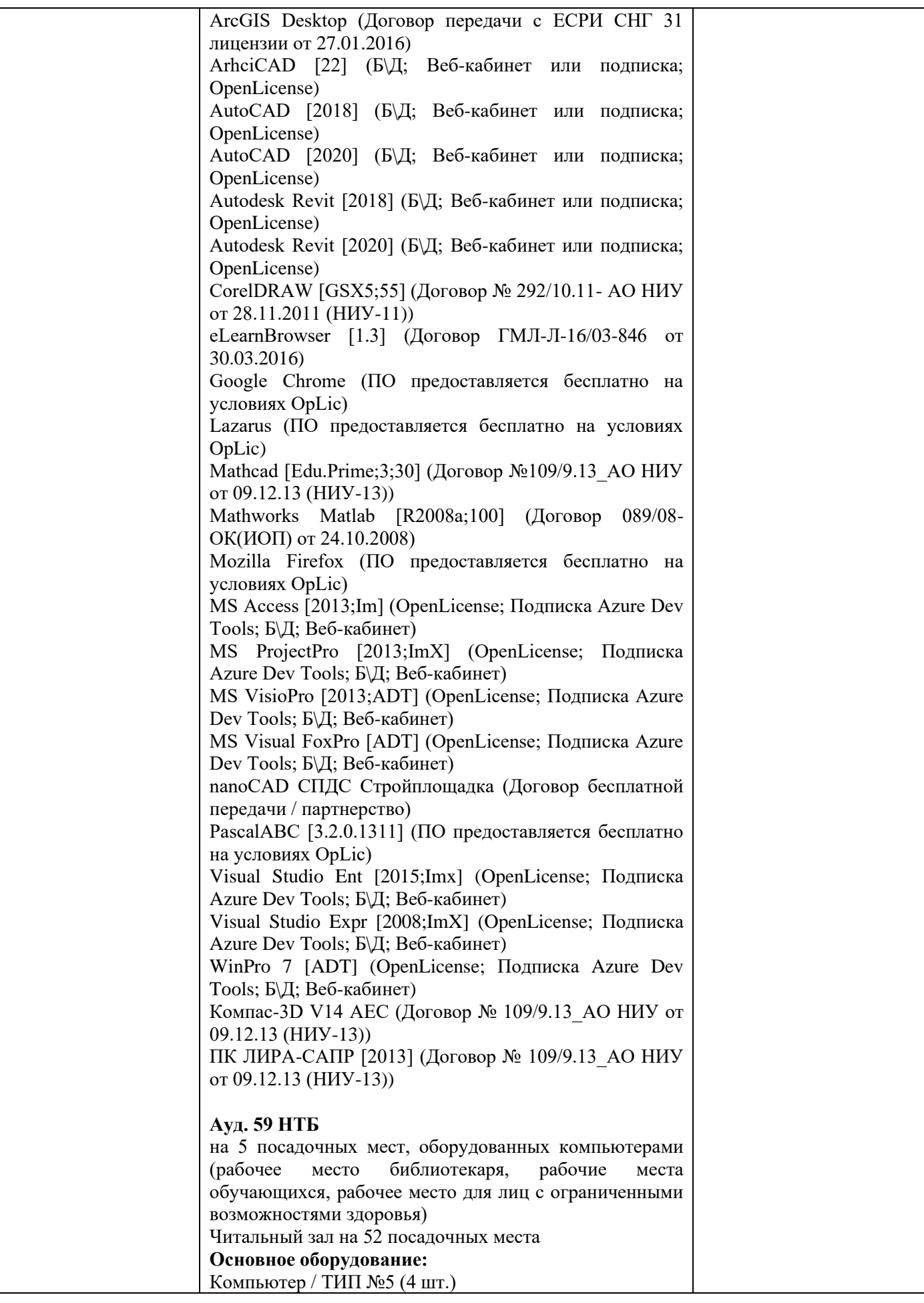

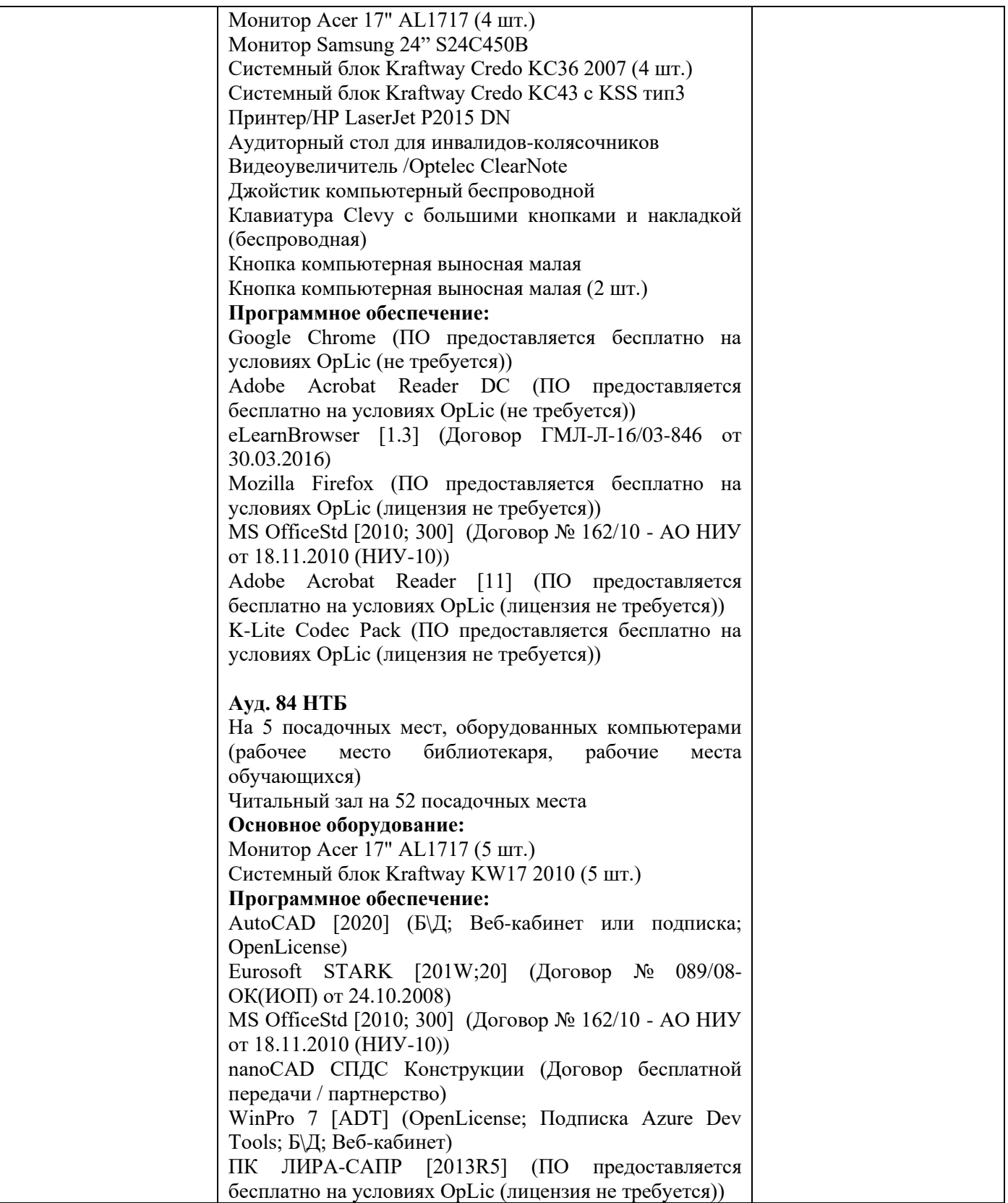

### Федеральное государственное бюджетное образовательное учреждение высшего образования **«НАЦИОНАЛЬНЫЙ ИССЛЕДОВАТЕЛЬСКИЙ МОСКОВСКИЙ ГОСУДАРСТВЕННЫЙ СТРОИТЕЛЬНЫЙ УНИВЕРСИТЕТ»**

### **РАБОЧАЯ ПРОГРАММА**

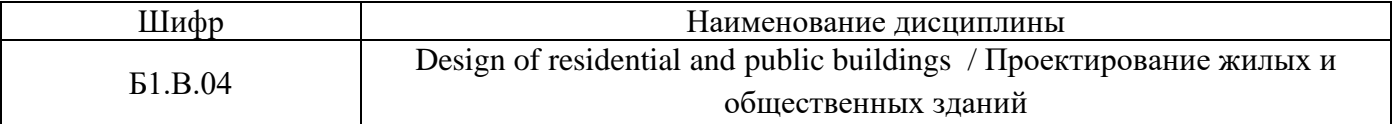

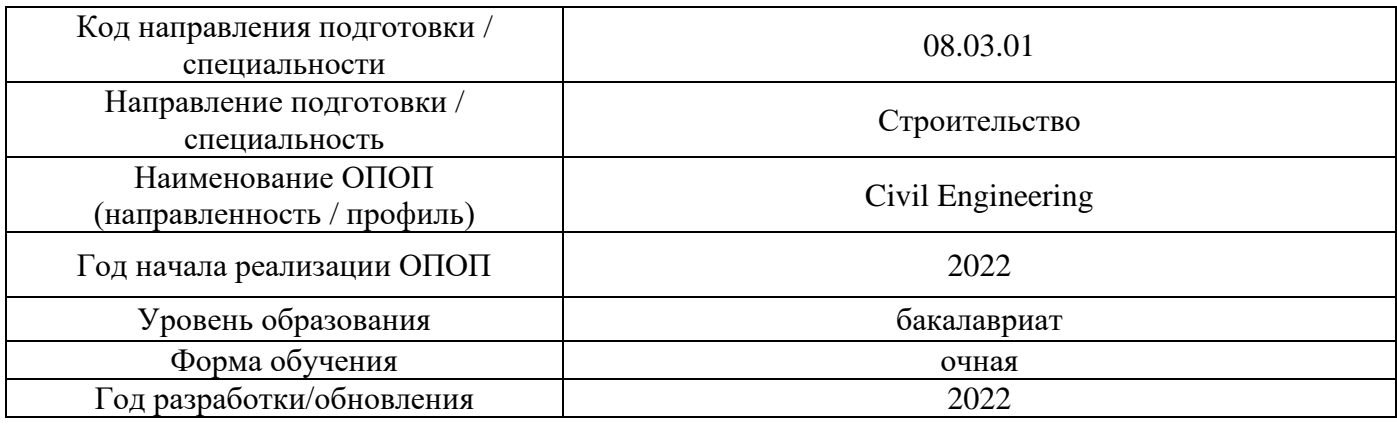

Разработчики:

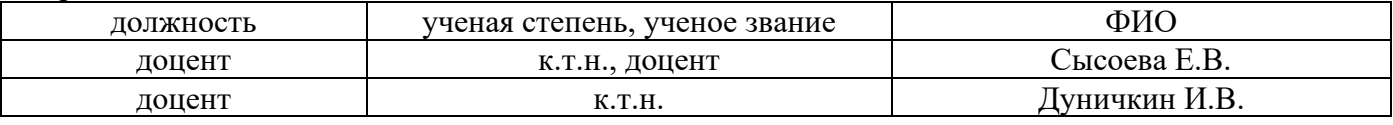

Рабочая программа дисциплины разработана и одобрена кафедрой (структурным подразделением) «Проектирование зданий и сооружений».

Рабочая программа утверждена методической комиссией по УГСН, протокол № 1 от «29» августа 2022 г.

#### **1. Цель освоения дисциплины**

Целью освоения дисциплины «Design of residential and public buildings / Проектирование жилых и общественных зданий» является формирование уровня освоения компетенций обучающегося в области проектирования общественных зданий.

Программа составлена в соответствии с требованиями Федерального государственного образовательного стандарта высшего образования по направлению подготовки/специальности 08.03.01 Строительство.

Дисциплина относится к части, формируемой участниками образовательных отношений, Блока 1 «Дисциплины (модули)» основной профессиональной образовательной программы «Промышленное и гражданское строительство». Дисциплина является дисциплиной по выбору обучающегося.

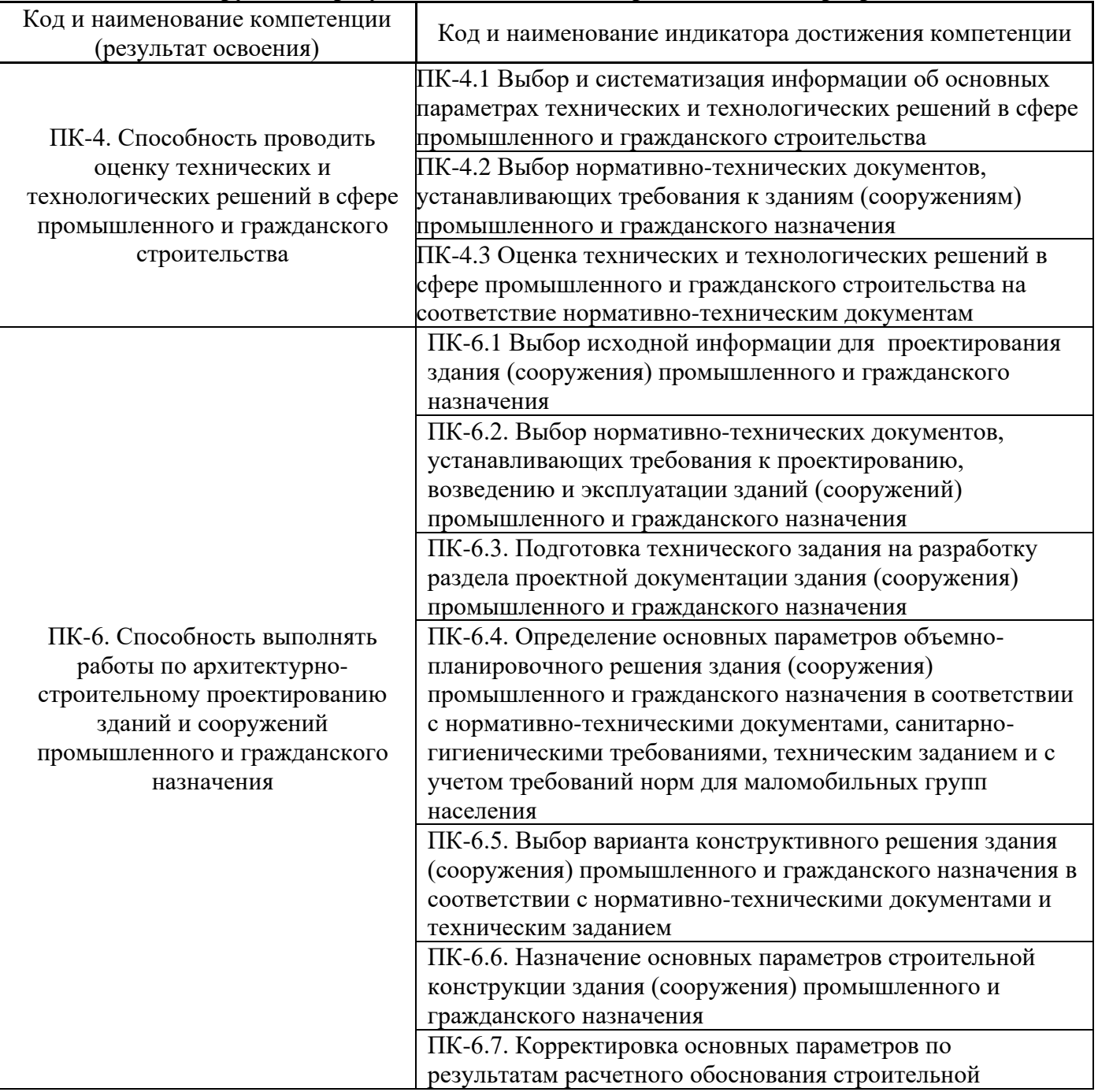

#### **2. Перечень планируемых результатов обучения по дисциплине, соотнесенных с планируемыми результатами освоения образовательной программы**

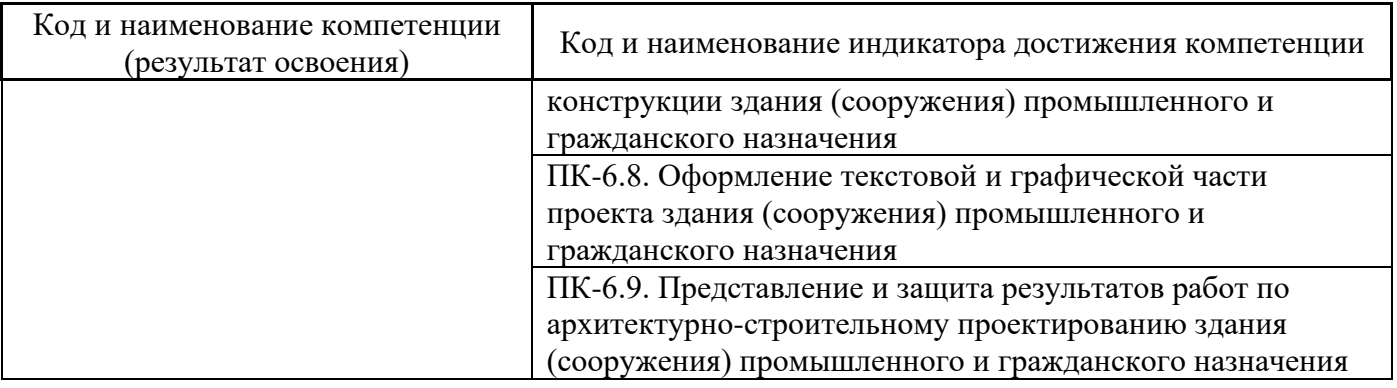

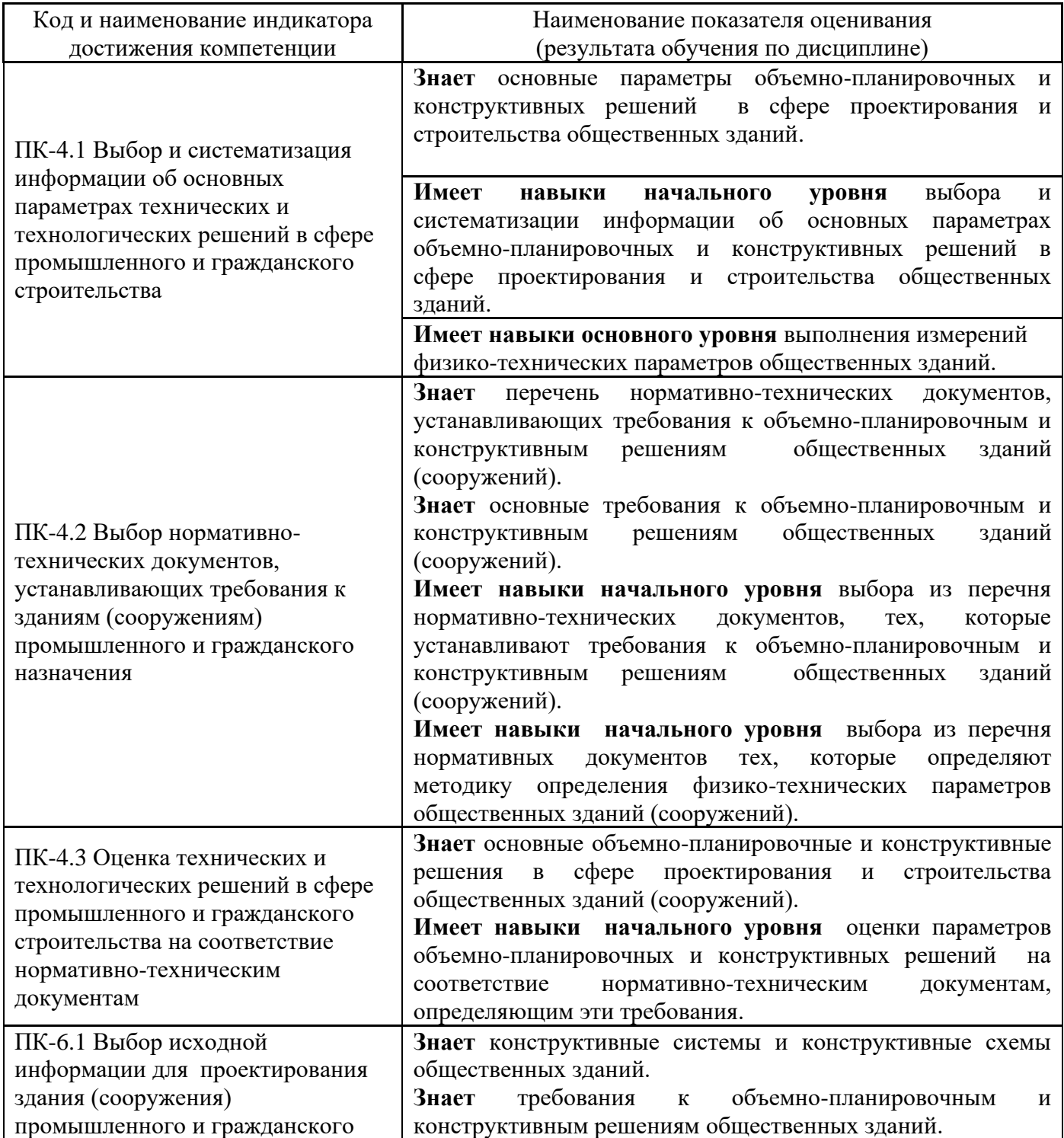

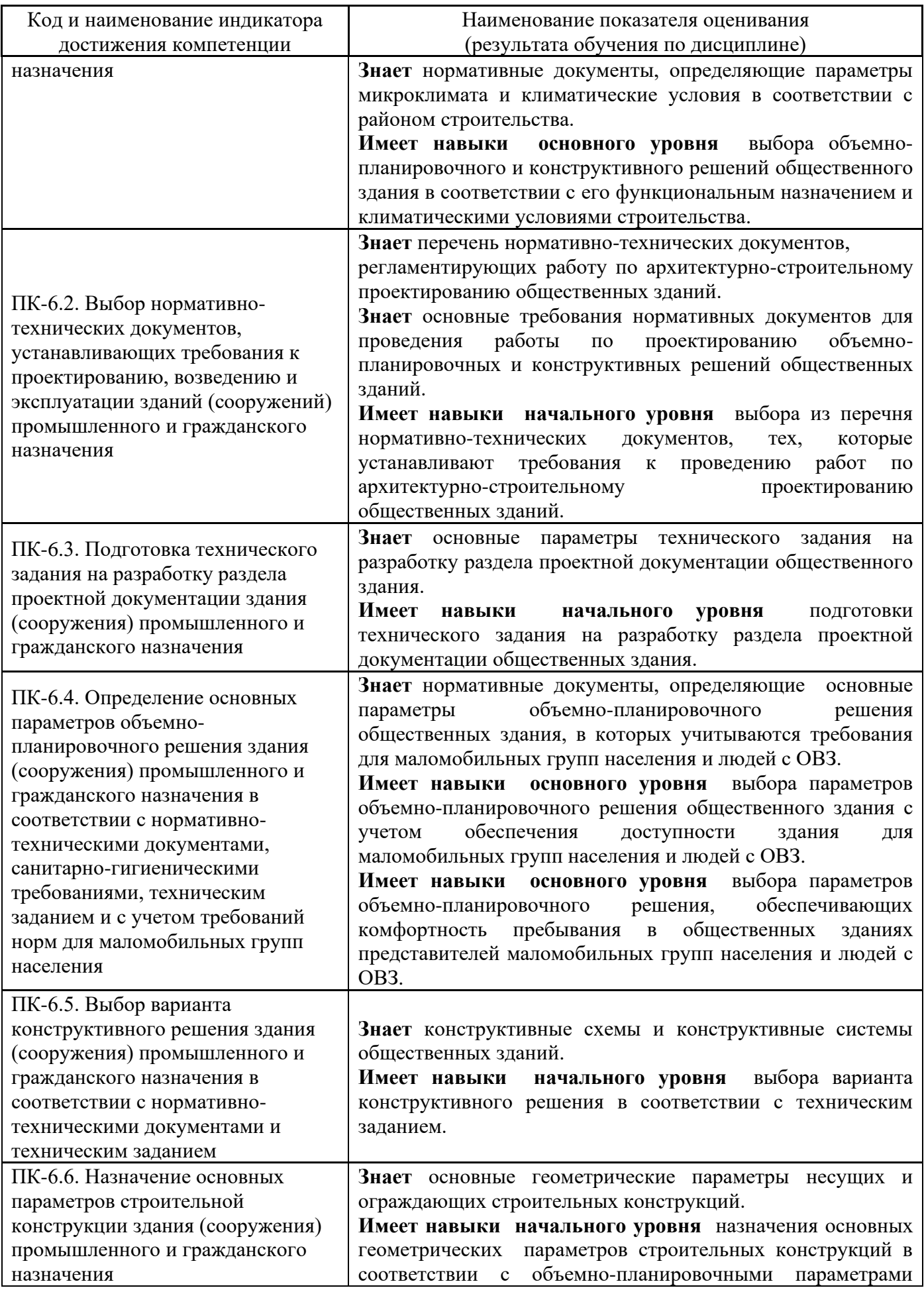

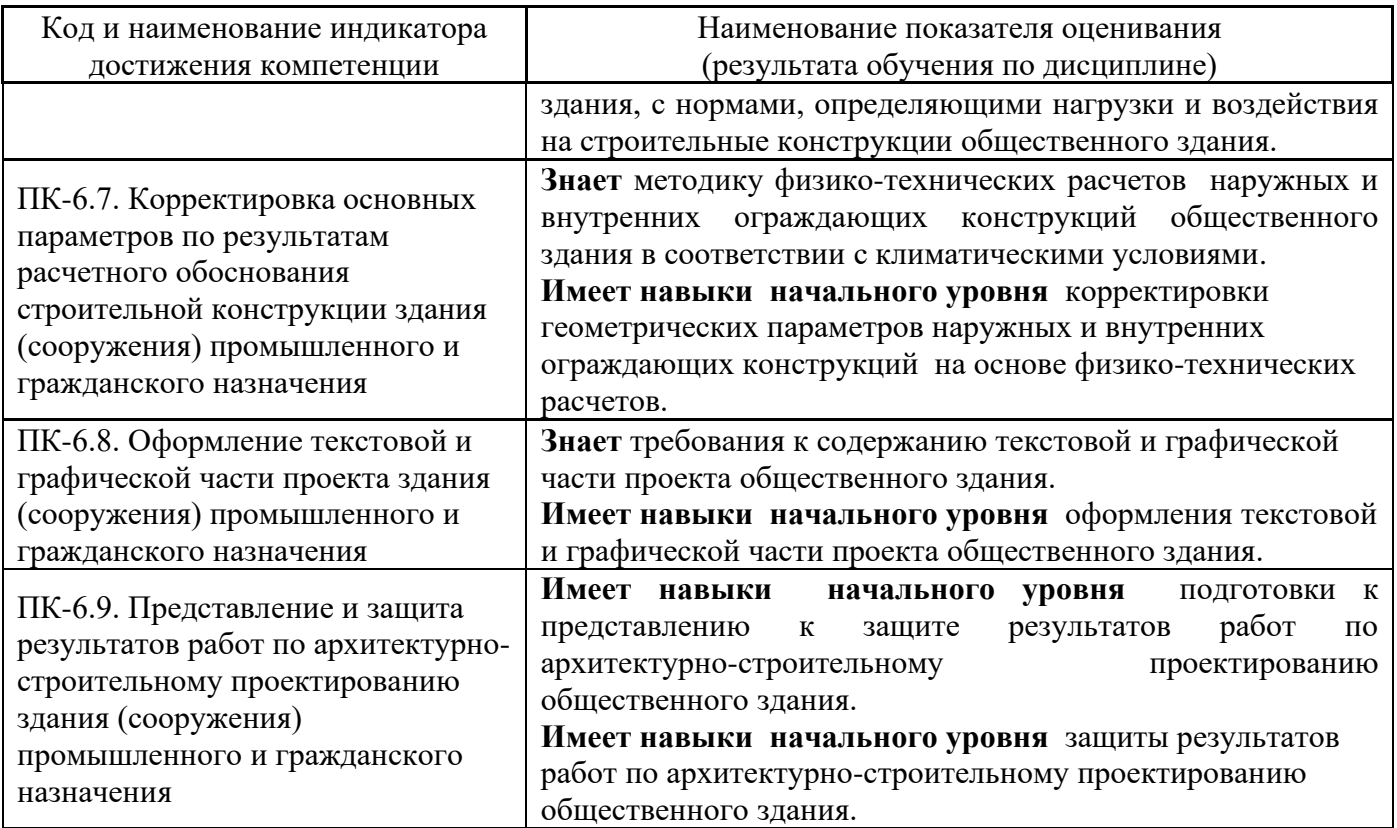

Информация о формировании и контроле результатов обучения представлена в Фонде оценочных средств (Приложение 1).

### **3. Трудоёмкость дисциплины и видов учебных занятий по дисциплине**

Общая трудоемкость дисциплины составляет 6 зачётных единиц (216 академических часов).

*(1 зачетная единица соответствует 36 академическим часам)*

Видами учебных занятий и работы обучающегося по дисциплине могут являться.

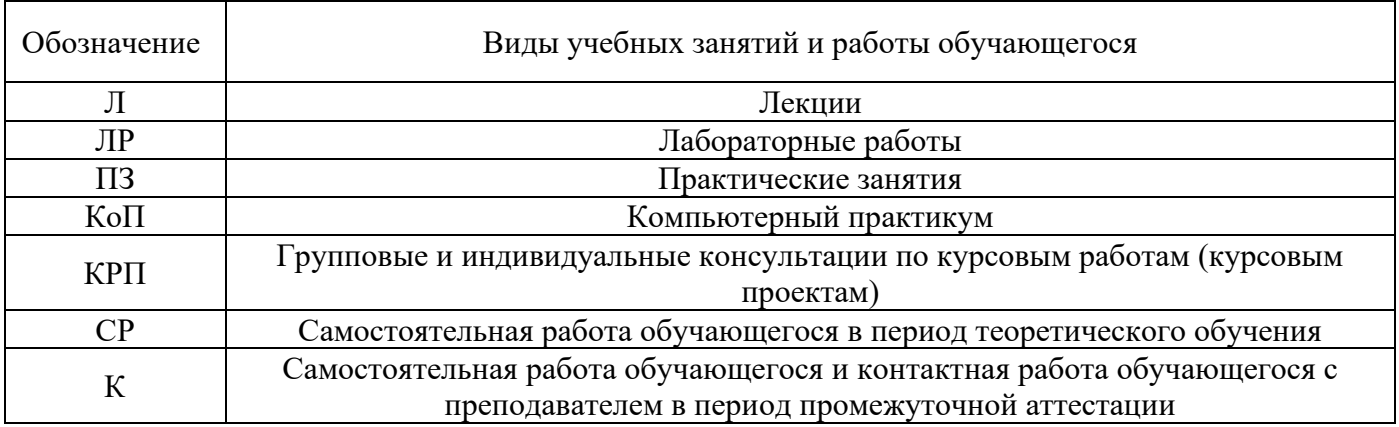

#### *Структура дисциплины:*

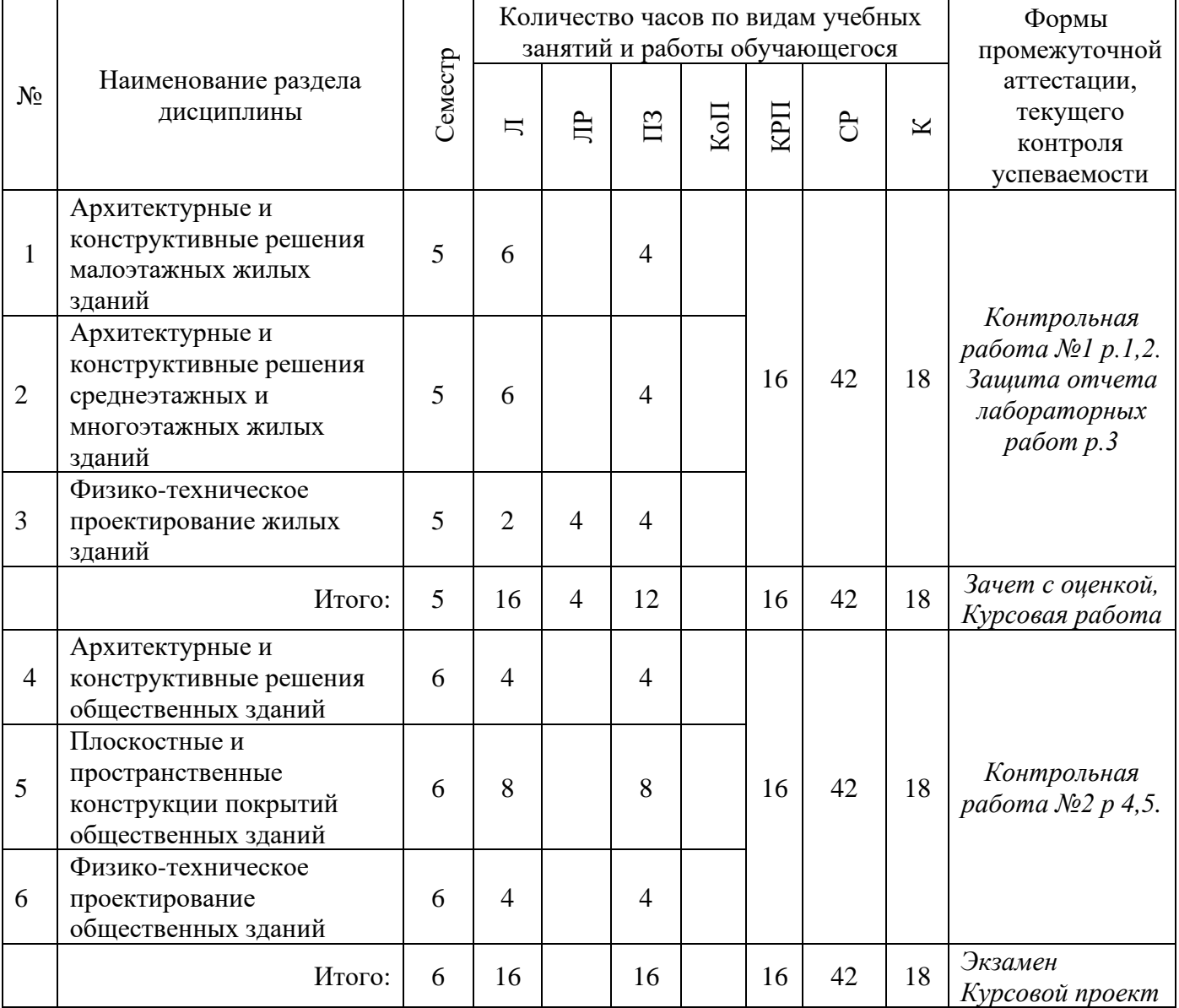

## **4. Содержание дисциплины, структурированное по видам учебных занятий и разделам**

При проведении аудиторных учебных занятий предусмотрено проведение текущего контроля успеваемости:

• в рамках практических занятий предусмотрено выполнение обучающимися контрольной работы;

• в рамках лабораторных работ предусмотрена защита отчёта по лабораторным работам.

## *4.1 Лекции*

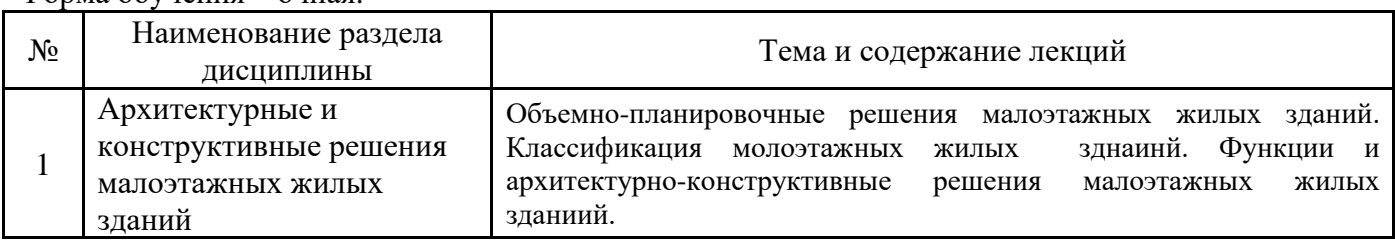

## Форма обучения – очная.

Форма обучения – очная.

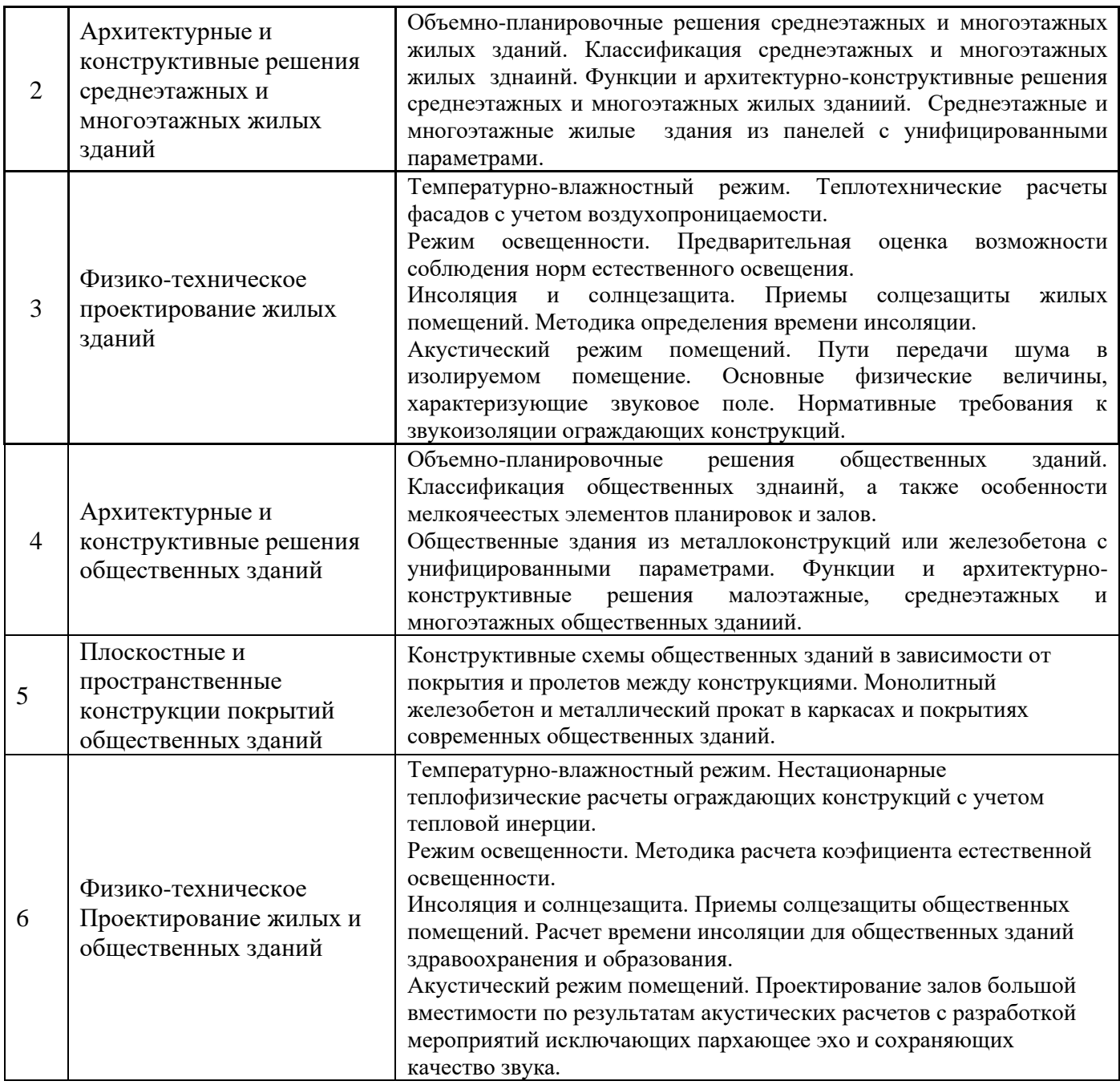

# *4.2 Лабораторные работы*

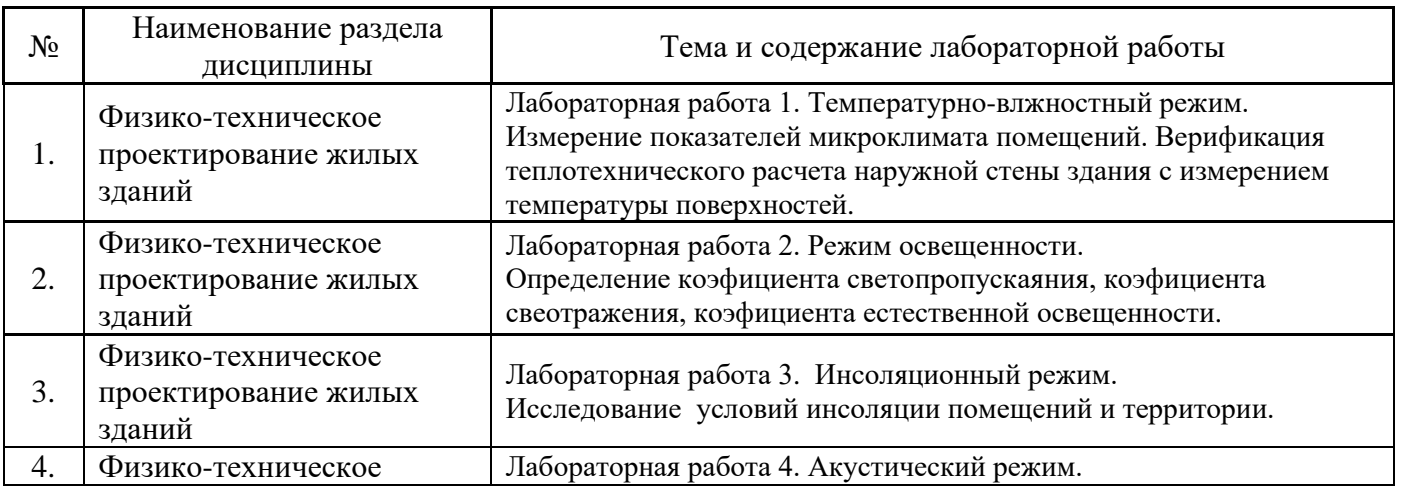

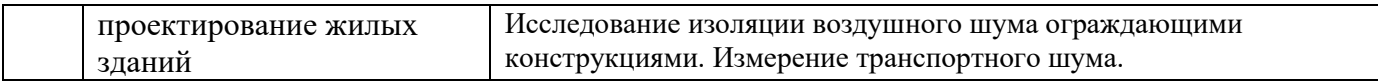

## *4.3 Практические занятия*

Форма обучения – очная.

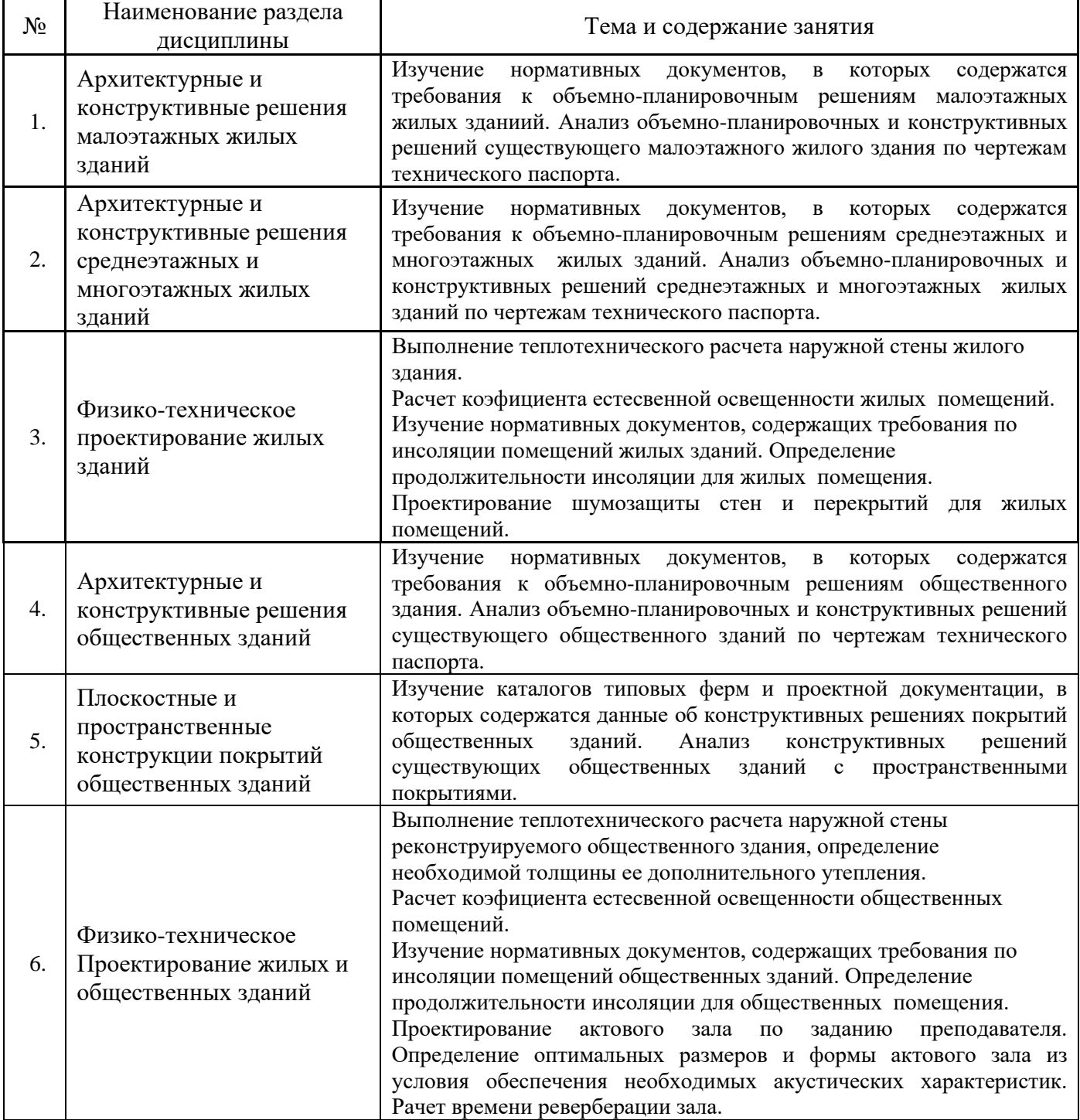

## *4.4 Компьютерные практикумы*

Не предусмотрено учебным планом

*4.5 Групповые и индивидуальные консультации по курсовым работам (курсовым проектам)*

На групповых и индивидуальных консультациях по курсовым работам/курсовым проектам осуществляется контактная работа обучающегося по вопросам выполнения курсовой работы/курсового проекта. Консультации проводятся в аудиториях и/или через электронную информационную образовательную среду. При проведении консультаций преподаватель осуществляет контроль хода выполнения обучающимся курсовой работы/курсового проекта.

#### *4.6 Самостоятельная работа обучающегося в период теоретического обучения*

Самостоятельная работа обучающегося в период теоретического обучения включает в себя:

• самостоятельную подготовку к учебным занятиям, включая подготовку к аудиторным формам текущего контроля успеваемости;

- выполнение курсовой работы/курсового проекта;
- самостоятельную подготовку к промежуточной аттестации.

В таблице указаны темы для самостоятельного изучения обучающимся:

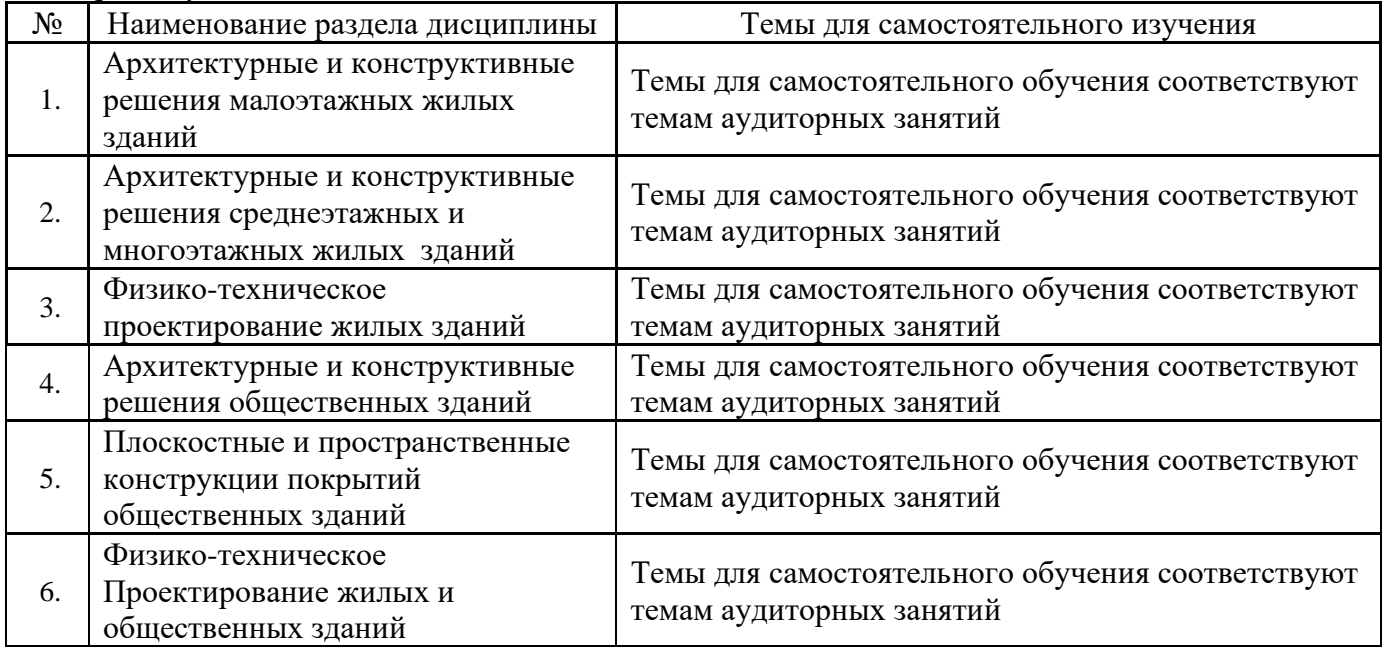

Форма обучения – очная.

*4.7 Самостоятельная работа обучающегося и контактная работа обучающегося с преподавателем в период промежуточной аттестации*

Работа обучающегося в период промежуточной аттестации включает в себя подготовку к формам промежуточной аттестации (к дифференцированному зачету (зачету с оценкой), экзамену, к защите курсовой работы/курсового проекта), а также саму промежуточную аттестацию.

#### **5. Оценочные материалы по дисциплине**

Фонд оценочных средств по дисциплине приведён в Приложении 1 к рабочей программе дисциплины.

Оценочные средства для проведения промежуточной аттестации, а также текущего контроля по дисциплине хранятся на кафедре (структурном подразделении), ответственной за преподавание данной дисциплины.

#### **6. Учебно-методическое и материально-техническое обеспечение дисциплины**

Основные принципы осуществления учебной работы обучающихся изложены в локальных нормативных актах, определяющих порядок организации контактной работы и порядок самостоятельной работы обучающихся. Организация учебной работы обучающихся на аудиторных учебных занятиях осуществляется в соответствии с п. 3.

#### *6.1 Перечень учебных изданий и учебно-методических материалов для освоения дисциплины*

Для освоения дисциплины обучающийся может использовать учебные издания и учебнометодические материалы, имеющиеся в научно-технической библиотеке НИУ МГСУ и/или размещённые в Электронных библиотечных системах.

Актуальный перечень учебных изданий и учебно-методических материалов представлен в Приложении 2 к рабочей программе дисциплины.

#### *6.2 Перечень профессиональных баз данных и информационных справочных систем*

При осуществлении образовательного процесса по дисциплине используются профессиональные базы данных и информационных справочных систем, перечень которых указан в Приложении 3 к рабочей программе дисциплины.

#### *6.3 Перечень материально-технического, программного обеспечения освоения дисциплины*

Учебные занятия по дисциплине проводятся в помещениях, оснащенных соответствующим оборудованием и программным обеспечением.

Перечень материально-технического и программного обеспечения дисциплины приведен в Приложении 4 к рабочей программе дисциплины.

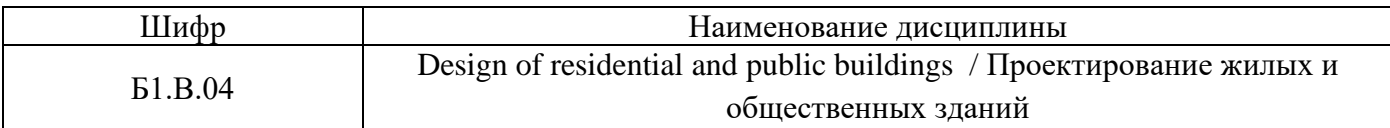

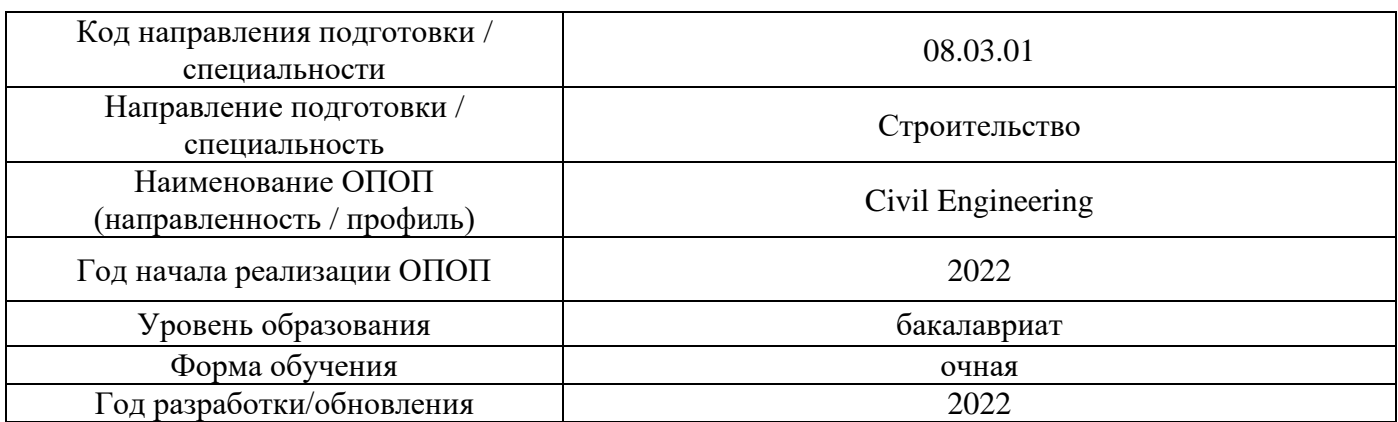

### **ФОНД ОЦЕНОЧНЫХ СРЕДСТВ**

#### **1. Описание показателей и критериев оценивания компетенций, описание шкал оценивания**

Оценивание формирования компетенций производится на основе показателей оценивания, указанных в п.2. рабочей программы и в п.1.1 ФОС.

Связь компетенций, индикаторов достижения компетенций и показателей оценивания приведена в п.2 рабочей программы.

#### *1.1. Описание формирования и контроля показателей оценивания*

Оценивание уровня освоения обучающимся компетенций осуществляется с помощью форм промежуточной аттестации и текущего контроля. Формы промежуточной аттестации и текущего контроля успеваемости по дисциплине, с помощью которых производится оценивание, указаны в учебном плане и в п.3 рабочей программы.

В таблице приведена информация о формировании результатов обучения по дисциплине разделами дисциплины, а также о контроле показателей оценивания компетенций формами оценивания.

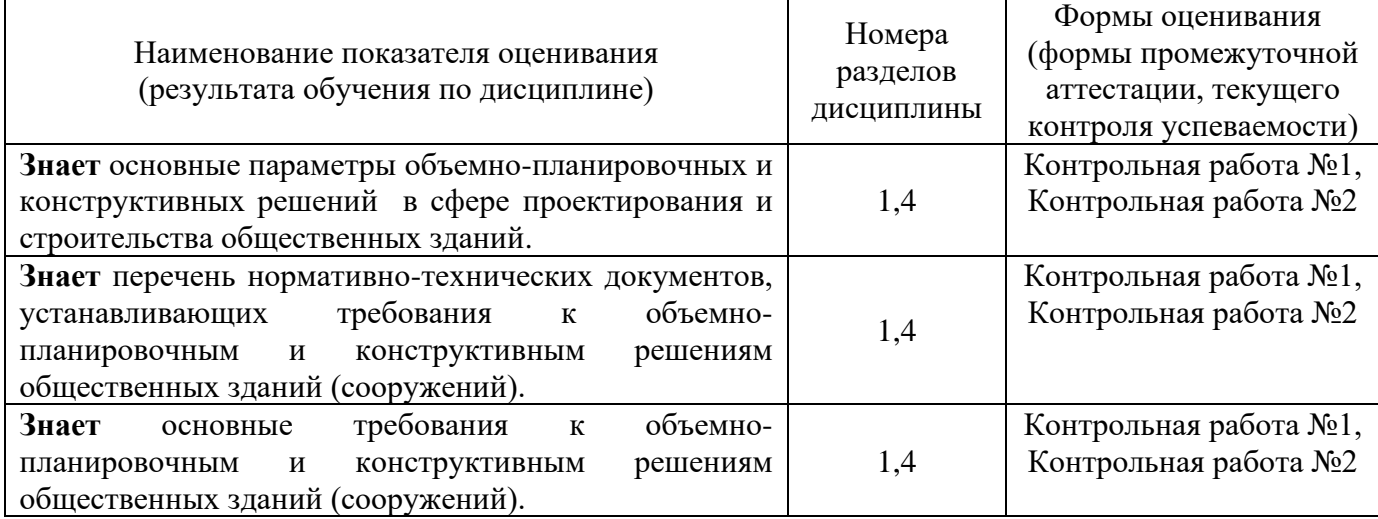

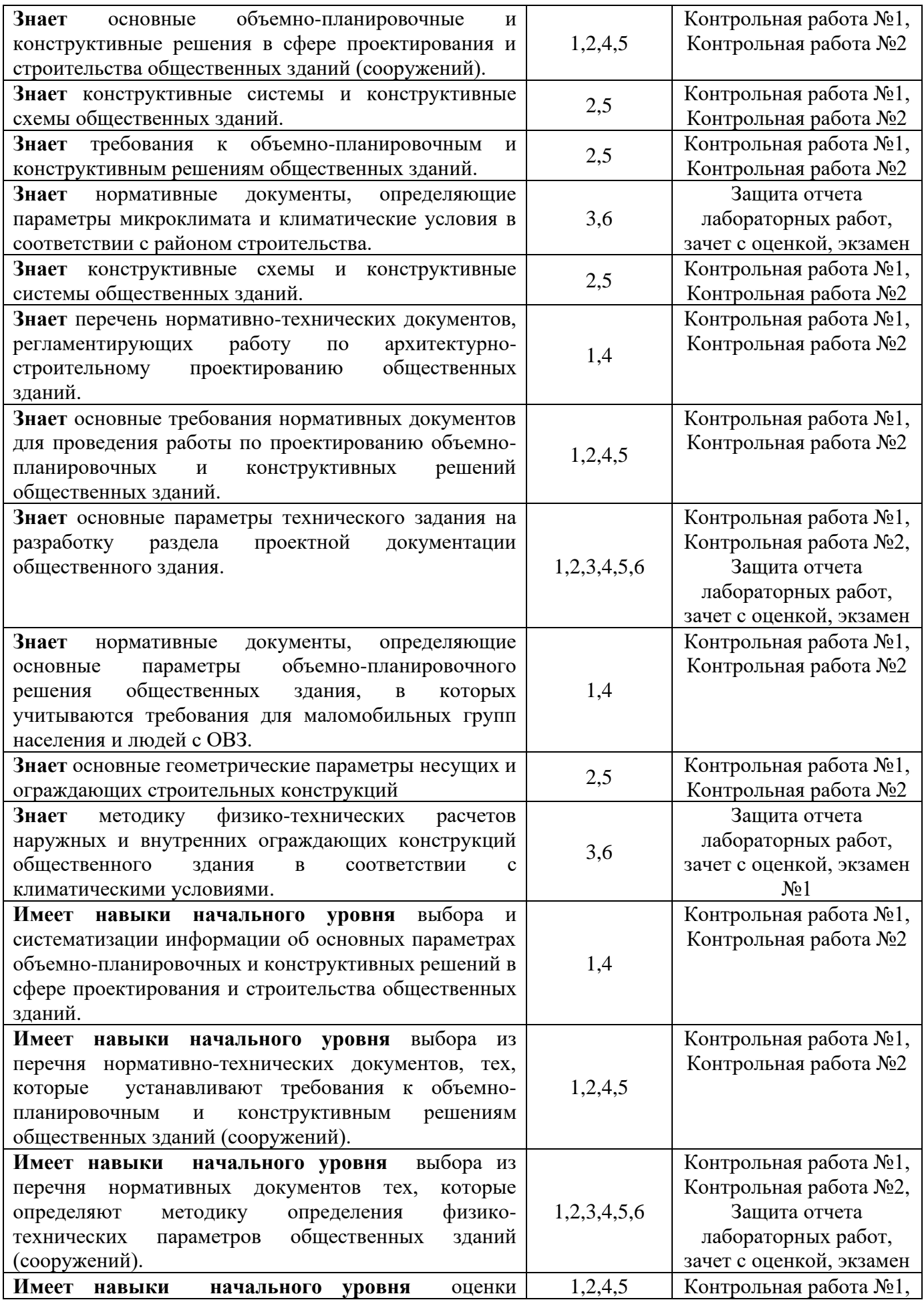

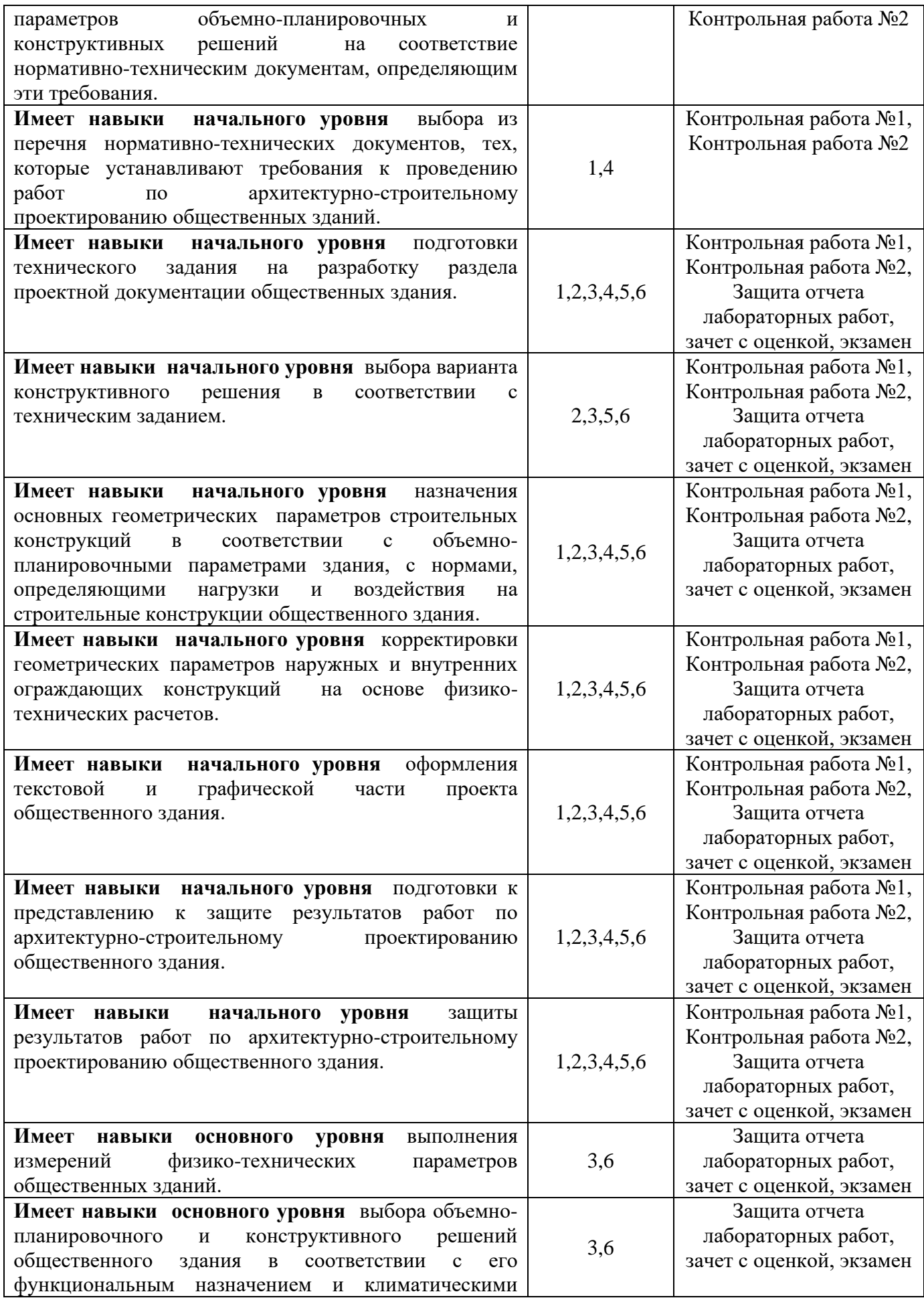

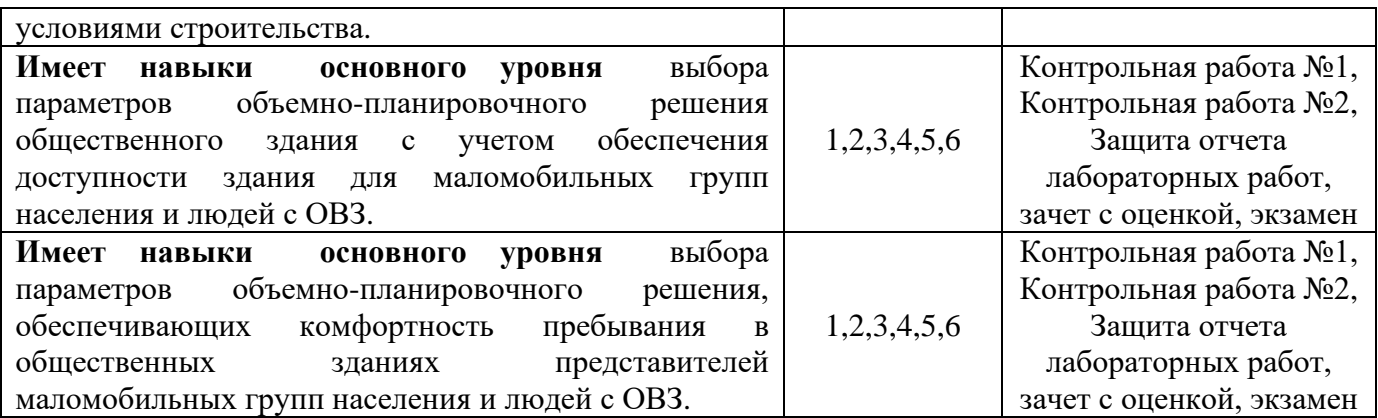

#### *1.2. Описание критериев оценивания компетенций и шкалы оценивания*

При проведении промежуточной аттестации в форме экзамена/ дифференцированного зачёта (зачета с оценкой)/защиты курсовых работ/курсовых проектов используется шкала оценивания: «2» (неудовлетворительно), «3» (удовлетворительно), «4» (хорошо), «5» (отлично).

Показателями оценивания являются знания и навыки обучающегося, полученные при изучении дисциплины.

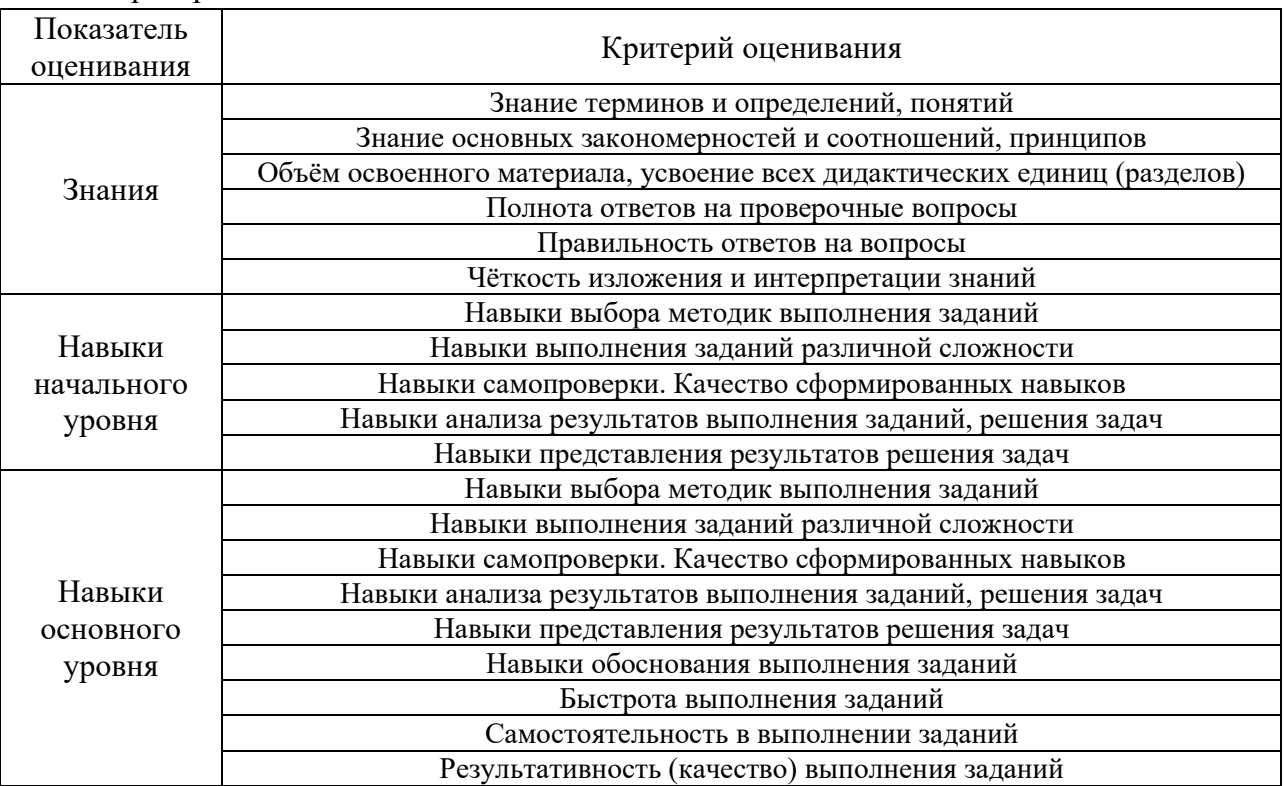

Критериями оценивания достижения показателей являются:

#### **2. Типовые контрольные задания для оценивания формирования компетенций**

### *2.1. Промежуточная аттестация*

*2.1.1. Промежуточная аттестация в форме экзамена, дифференцированного зачета (зачета с оценкой), зачета*

Форма(ы) промежуточной аттестации:

Дифференцированный зачет (зачет с оценкой) в 5 семестре. Экзамен в 6 семестре.

Перечень типовых вопросов (заданий) для проведения экзамена в 6 семестре (очная форма обучения):

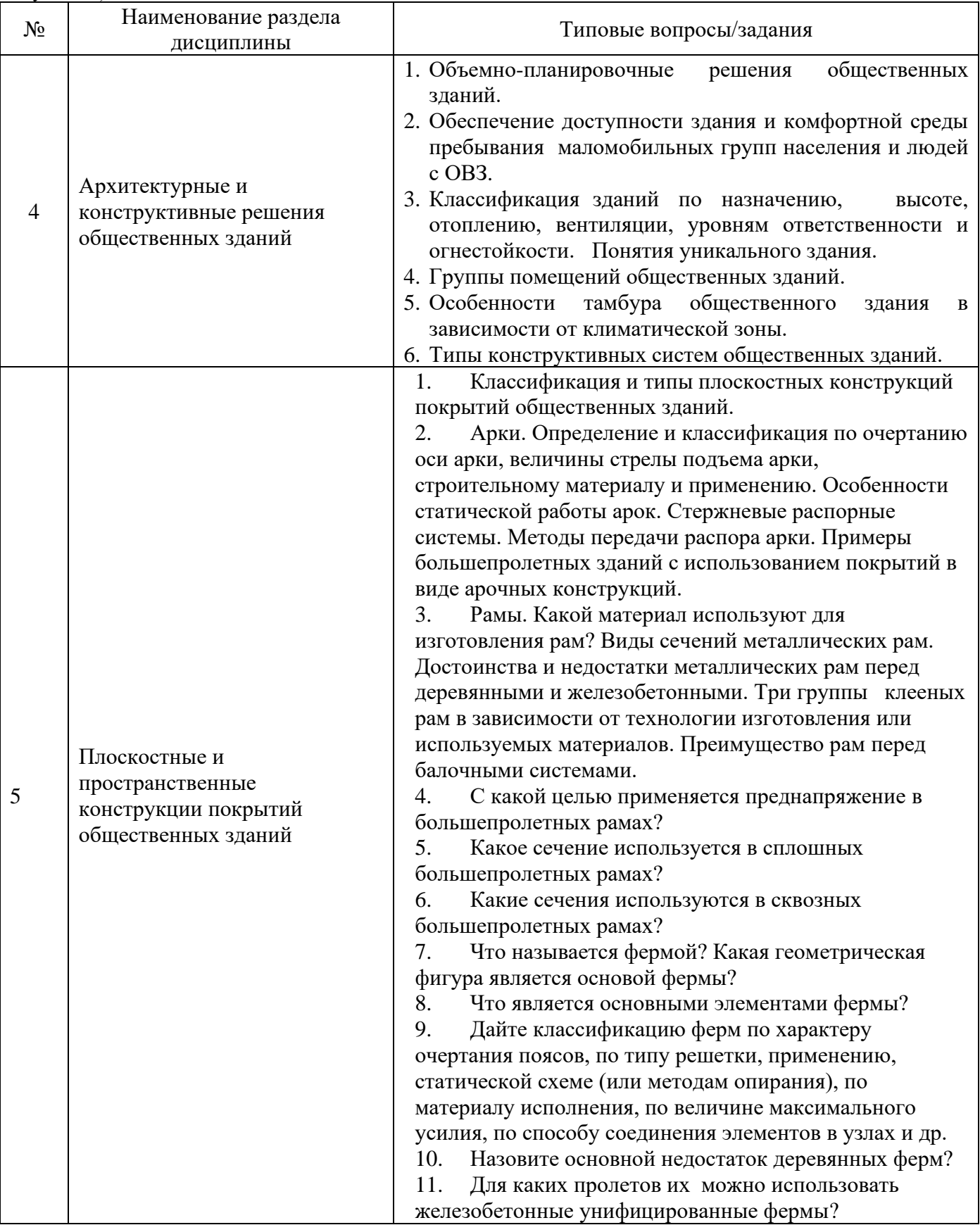

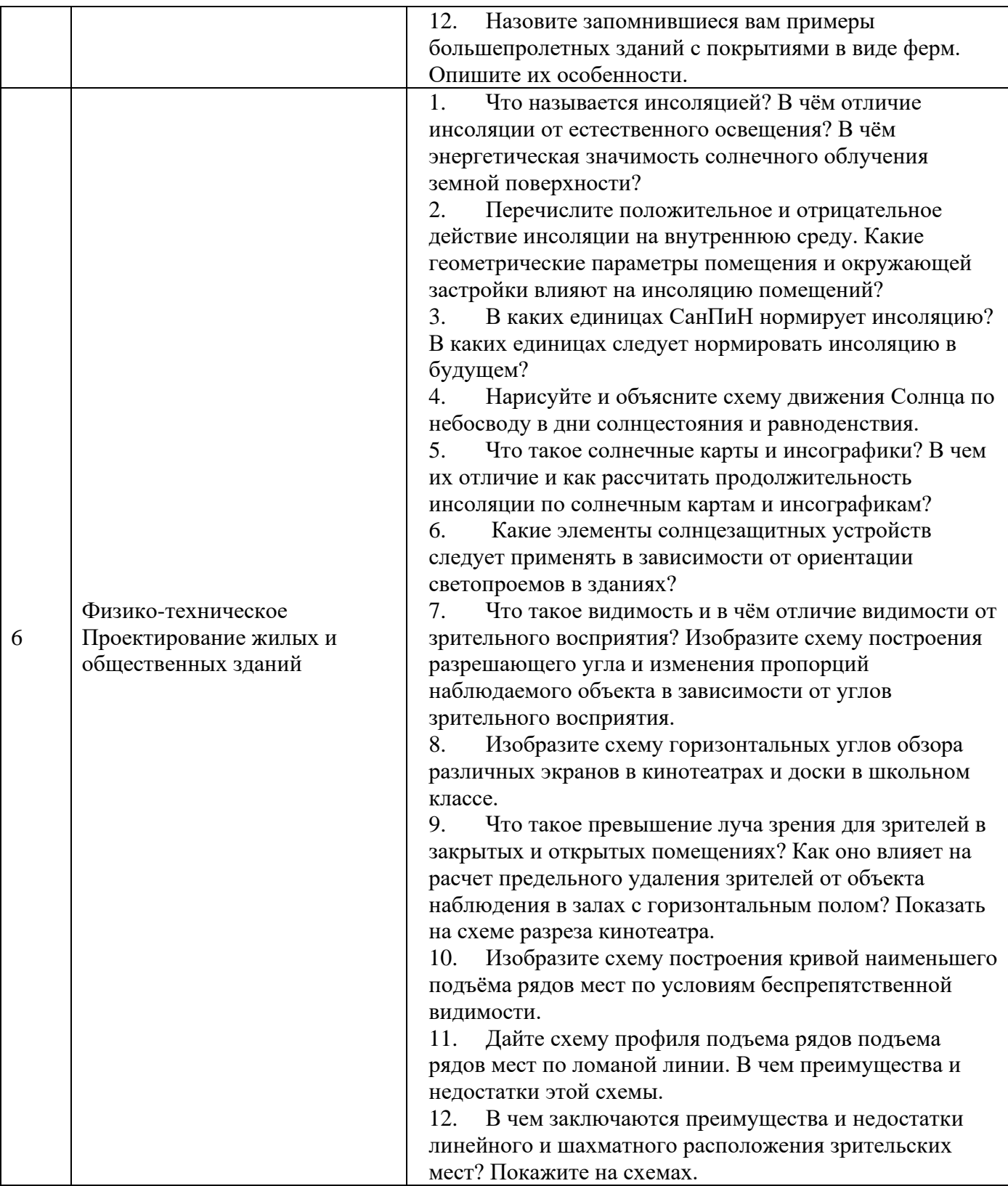

Перечень типовых вопросов/заданий для проведения дифференцированного зачёта (зачёта с оценкой) в 5семестре (очная форма обучения):

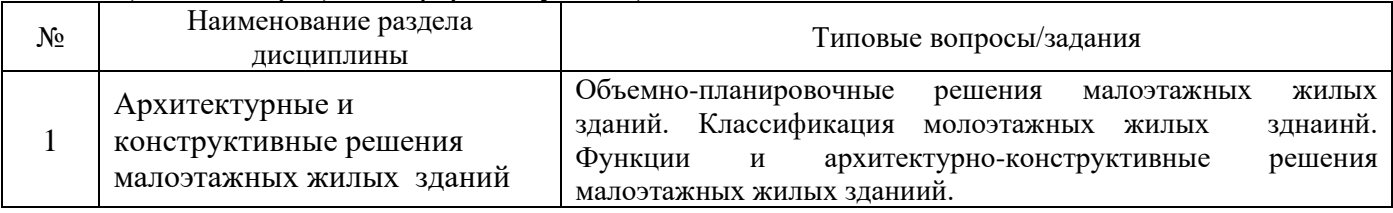

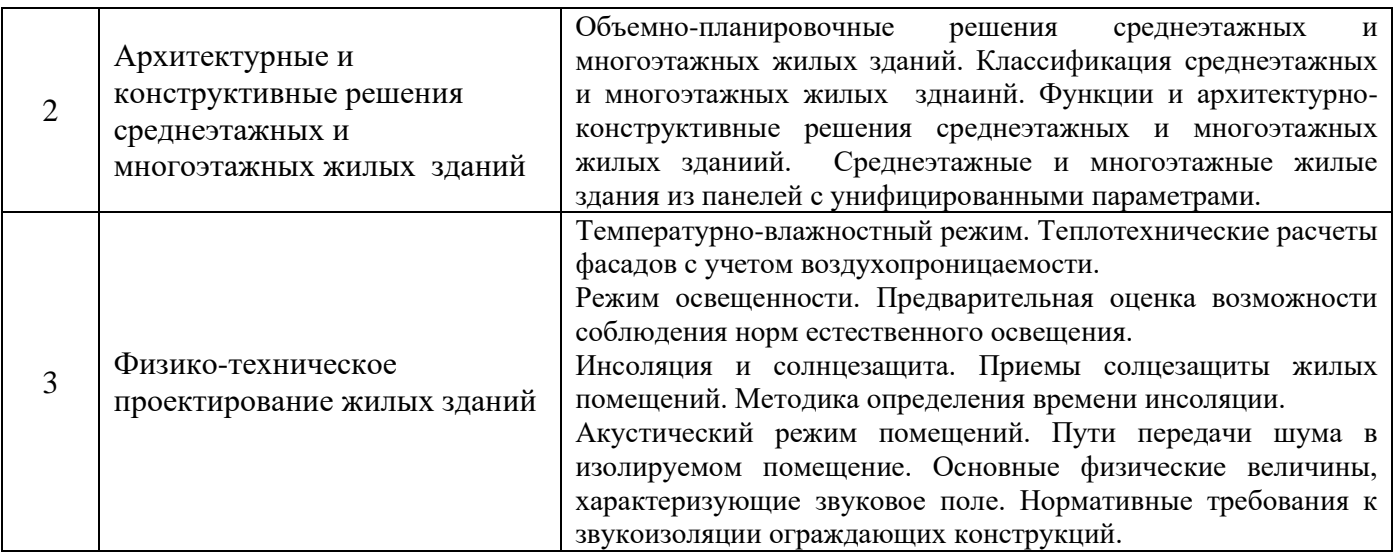

*2.1.2. Промежуточная аттестация в форме защиты курсовой работы (курсового проекта)*

Тематика курсовых работ/курсовых проектов:

Тема курсовой работы – Разработка архитектурно-планировочного решения многоэтажного жилого здания:

- 9-этажный кирпичный жилой дом;
- 10-12-этажный крупнопанельный жилой дом;
- 10-17-этажный жилой дом из монолитного железобетона.

Тема курсового проекта – Проектирование общеобразовательной школы:

- 2-х этажный сборное панельное здание с бассейном;
- 3-х этажный сборное каркасное здание со спортзалом для легкой атлетики;
- 3-х этажный каркасное здание из монолитного железобетона с театральной студией.

Состав типового задания на выполнение курсовых работ/курсовых проектов.

Типовое задание курсовой работы «Разработка архитектурно-планировочного решения многоэтажного жилого здания»:

- Содержание текстовой части:
- А. Титульный лист
- Б. Введение
- В. Задание
- Г. Исходные данные для проектирования
- Д. Объемно-планировочное решение здания
- Е. Конструктивные решения здания

Ж. Расчеты (теплотехнические расчеты всех наружных ограждающих конструкций здания, расчет межквартирной стены на звукоизоляцию

- Содержание графической части:
- А. Фасад М1:100 (со стороны главного входа с построением теней)
- Б. План первого этажа М1:100
- В. План типового этажа М1:100
- Г. План перекрытий М1:100
- Д. План фундамента М1:100
- Е. План кровли М1:100
- Ж. Разрез по зданию (по лестнице) М1:100

И. Конструктивные узлы здания М1:10 (не менее 2 шт., назначаются преподавателем)

К. Схема планировочной оргвнизации земельного участка М1:500

Типовое задание курсового проекта «Проектирование общеобразовательной школы с бассейном»:

- Содержание текстовой части:
- А. Титульный лист
- Б. Введение
- В. Задание
- Г. Исходные данные для проектирования
- Д. Объемно-планировочное решение здания
- Е. Конструктивные решения здания

Ж. Расчеты (теплотехнические расчеты всех наружных ограждающих конструкций здания, расчет актового зала на время реверберации)

- Содержание графической части:
- А. Фасад М1:100 (со стороны главного входа с построением теней)
- Б. План первого этажа М1:100
- В. План второго/третьего этажа М1:100
- Г. План перекрытий М1:100
- Д. План фундамента М1:100
- Е. План кровли М1:100
- Ж. План покрытия М1:100
- И. Разрез по зданию (по лестнице) М1:100
- К. Разрез по наружной стене М1:20
- Л. Конструктивные узлы здания М1:10 (не менее 4 шт., назначаются преподавателем)
- M. Схема планировочной оргвнизации земельного участка М1:500

Перечень типовых примерных вопросов для защиты курсовой работы/курсового проекта:

- 1. Привязки конструктивных элементов многоэтажного гражданского (крупнопанельного жилого или каркасно-панельного общественного) здания из крупноразмерных элементовк модульным координационным осям.
- 2. Обеспечение пространственной жесткости и устойчивости проектируемого многоэтажного гражданского (крупнопанельного жилого или каркасно-панельного общественного) здания из крупноразмерных элементов.
- 3. Обоснование объемно-планировочного и конструктивного решения многоэтажного гражданского (крупнопанельного жилого или каркасно-панельного общественного) здания из крупноразмерных элементов.
- 4. Узловые сопряжения конструктивных элементов многоэтажного гражданского (крупнопанельного жилого или каркасно-панельного общественного) здания из крупноразмерных элементов.
- 5. Обоснование принятого конструктивного решения ограждающих конструкций (стен и покрытия) проектируемого многоэтажного гражданского (крупнопанельного жилого или каркасно-панельного общественного) здания из крупноразмерных элементов.
- 6. Что является основным теплотехническим показателем наружной ограждающей конструкции многоэтажного гражданского (крупнопанельного жилого или каркаснопанельного общественного) здания из крупноразмерных элементов? Как он определяется?
- 7. Какие показатели используют в качестве критериев для оценки экономичности объемнопланировочного решения многоэтажного гражданского (крупнопанельного жилого или каркасно-панельного общественного) здания из крупноразмерных элементов?
- 8. Из каких соображений назначена глубина заложения фундаментов проектируемого многоэтажного гражданского (крупнопанельного жилого или каркасно-панельного общественного) здания из крупноразмерных элементов?
- 9. Как обеспечивается пространственная жесткость и устойчивость проектируемого многоэтажного гражданского (крупнопанельного жилого или каркасно-панельного общественного) здания из крупноразмерных элементов?
- 10. К какому типу по статические работы относятся наружные стены проектируемого объекта и почему?
- 11. Как привязывается проектируемое многоэтажного гражданского (крупнопанельного жилого или каркасно-панельного общественного) здания из крупноразмерных элементовна генеральном плане участка строительства?

### *2.2. Текущий контроль*

*.*

*.*

- *2.2.1. Перечень форм текущего контроля:*
	- контрольная работа;
	- защита отчёта о ЛР;
- *2.3. Типовые контрольные задания форм текущего контроля*
	- Тема Контрольной работы №1 (формы текущего контроля):
		- «Разработка архитектурно-планировочного решения малоэтажного жилого здания»
	- Перечень типовых контрольных вопросов/заданий для контрольной работы №1:
- 1. Правила привязки конструктивных элементов к модульным координационным осям гражданского здания.

2. Конструктивные решения фундаментов, несущих вертикальных элементов (стен, колонн), перекрытий, покрытий гражданских зданий.

3. Физико-технические расчеты и проектирование ограждающих конструкций гражданских зданий.

- Тема Контрольной работы №2 (формы текущего контроля): «Разработка архитектурно-планировочного решения общественного здания с залом»
- Перечень типовых контрольных вопросов/заданий для контрольной работы №2:
- 1. Анфиладная, зальная, атриумная, секционная и смешанная системы объемно-

планировочных решений (ОПР) общественных зданий.

2. Каркасная, стеновая, ствольная, оболочковая конструктивные системы общественных зданий.

3. Оптимальная величина пролета арок для различных строительных материалов.

4. При каких пролетах применяются большепролетные рамы? Какие бывают по конструкции большепролетные рамы?

- 5. Чем воспринимается распор большепролетных рам?
- 6. Какие очертания поясов применяются в ригелях большепролетных рам?
- 7. Какие системы решетки применяются в ригелях большепролетных рам?
- 8. Изобразите профили сечений металлических ферм.
- 9. Расскажите о болтовых и заклепочных соединениях в фермах: их достоинства и недостатки.
- 10. Чем (каким материалом и как) создается крепление узлов решетки к поясам деревянных ферм?
- 11. Изобразите сечение железобетонных унифицированных ферм.
- Тема Отчета о лабораторных работах (формы текущего контроля): «Лабораторные работы для физико-технического проектирования зданий»
- Перечень типовых контрольных вопросов для защиты отчета о лабораторных работах

Лабораторная работа 1. Температурно-влжностный режим:

- 1. Назовити приборы для измерения показателей микроклимата помещений.
- 2. Перечислети исходные данные для теплотехнического расчета наружной стены здания.
- 3. Раскройте метод измерения температуры поверхностей.

Лабораторная работа 2. Режим освещенности.

*.*

- 4. Определите коэфициент светопропускаяния.
- 5. Определите коэфициент светоотражения.
- 6. Определите коэфициент естественной освещенности.

Лабораторная работа 3. Инсоляционный режим.

- 7. Дайте определение инсоляции.
- 8. Чем инсоляция отличается от освещенности?
- 9. Санитарно-гигиеническое влияние инсоляции.
- 10. Оценка инсоляционного режима.

Лабораторная работа 4. Акустический режим.

- 11. Виды шума и ихнормирование.
- 12. Методы исследования воздушного шума.
- 13. Измерение шума в помещении.

#### **3. Методические материалы, определяющие процедуры оценивания**

Процедура проведения промежуточной аттестации и текущего контроля успеваемости регламентируется локальным нормативным актом, определяющим порядок осуществления текущего контроля успеваемости и промежуточной аттестации обучающихся.

*3.1. Процедура оценивания при проведении промежуточной аттестации обучающихся по дисциплине в форме экзамена и/или дифференцированного зачета (зачета с оценкой)*

Промежуточная аттестация по дисциплине в форме дифференцированного зачёта (зачета с оценкой) проводится в 5 семестре.

Промежуточная аттестация по дисциплине в форме экзамена проводится в 6 семестре.

Используются критерии и шкала оценивания, указанные в п.1.2. Оценка выставляется преподавателем интегрально по всем показателям и критериям оценивания.

Ниже приведены правила оценивания формирования компетенций по показателю оценивания «Знания».

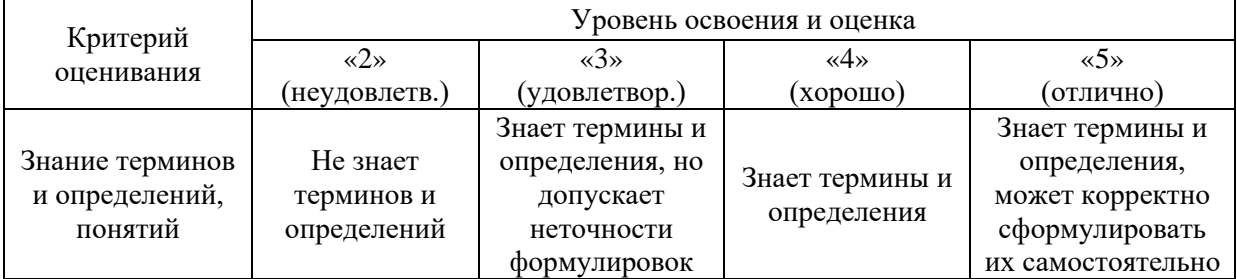

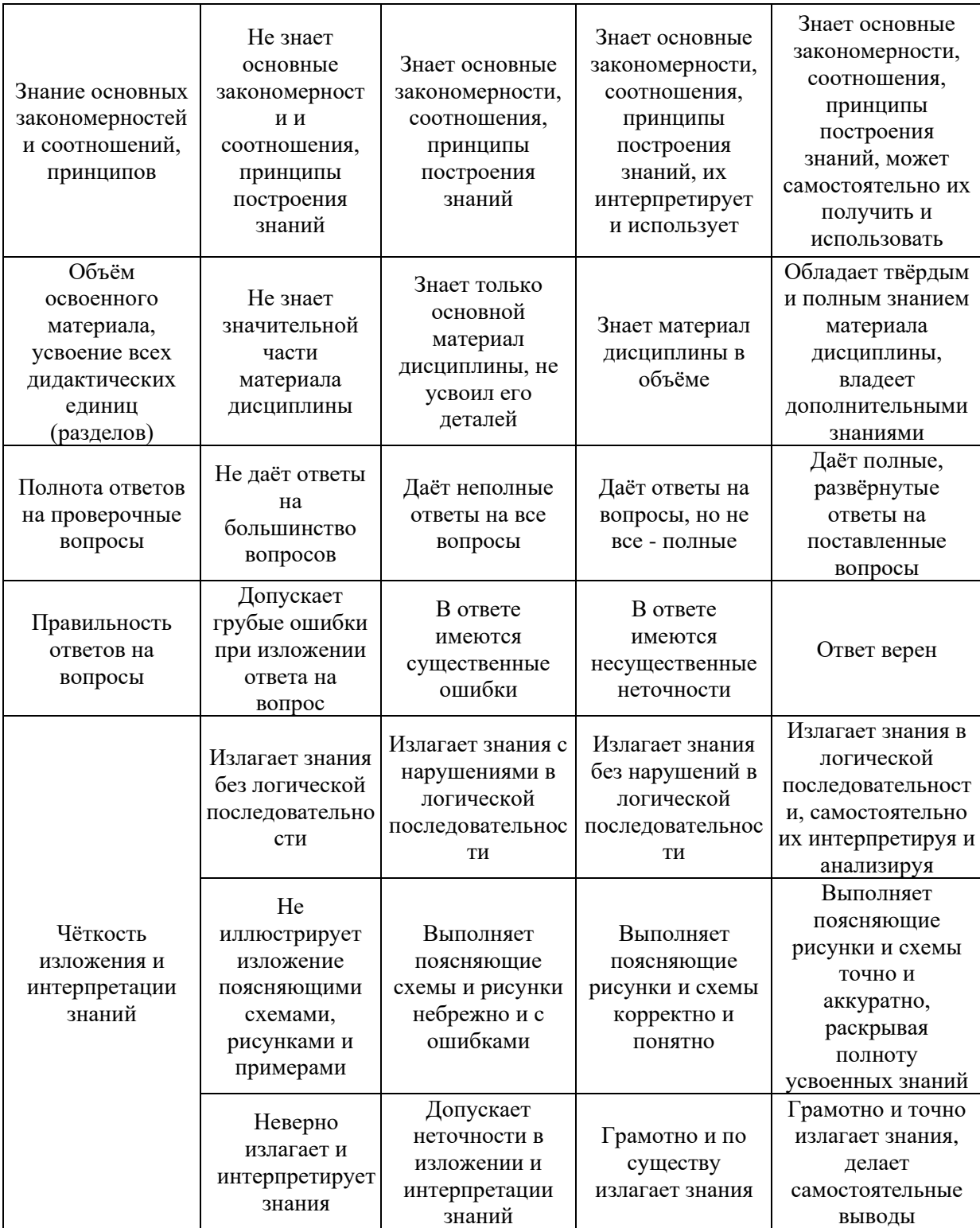

Ниже приведены правила оценивания формирования компетенций по показателю оценивания «Навыки начального уровня».

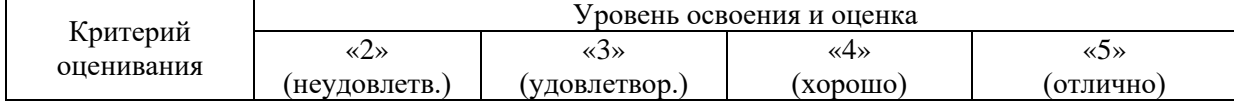

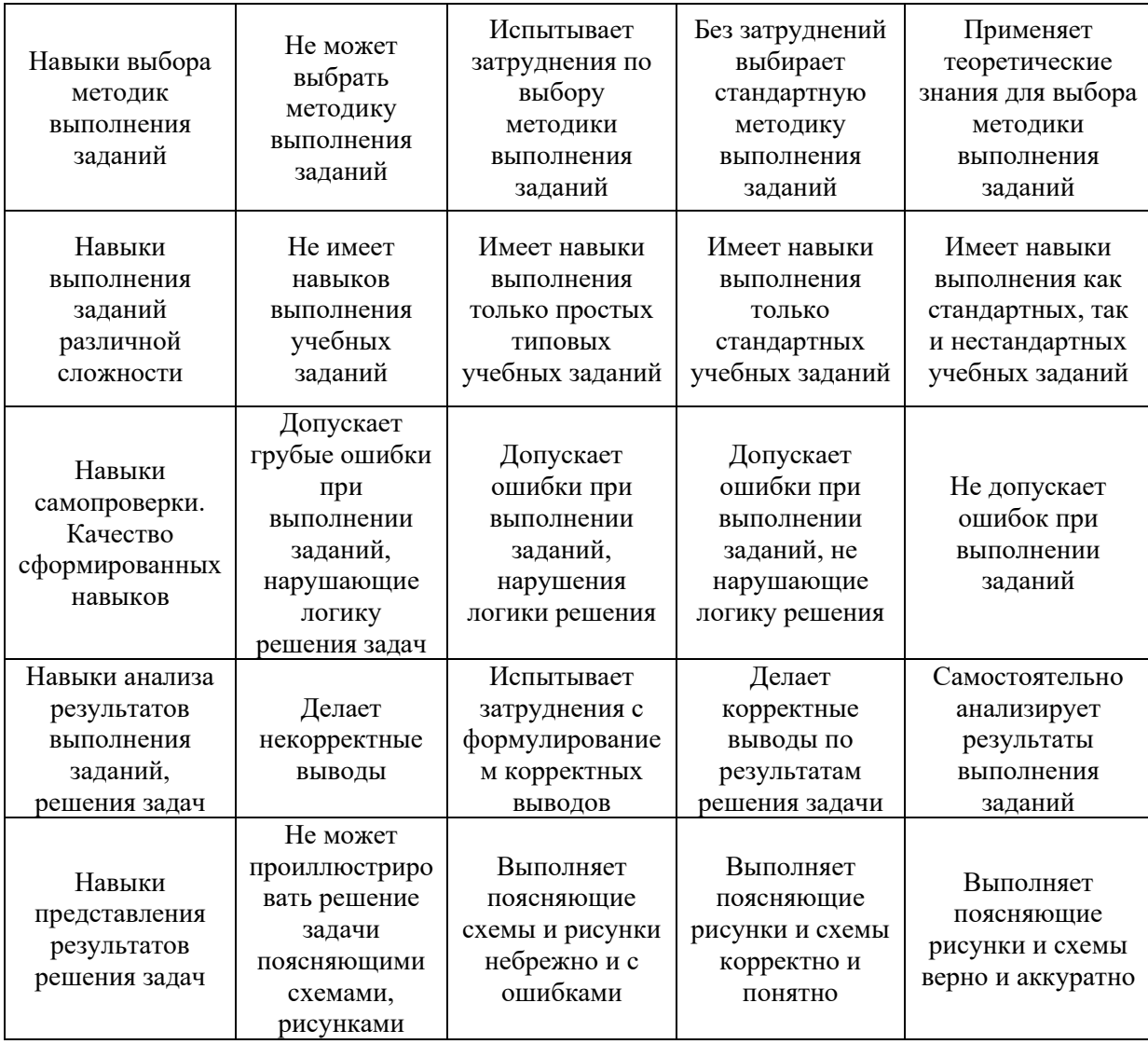

Ниже приведены правила оценивания формирования компетенций по показателю оценивания «Навыки основного уровня».

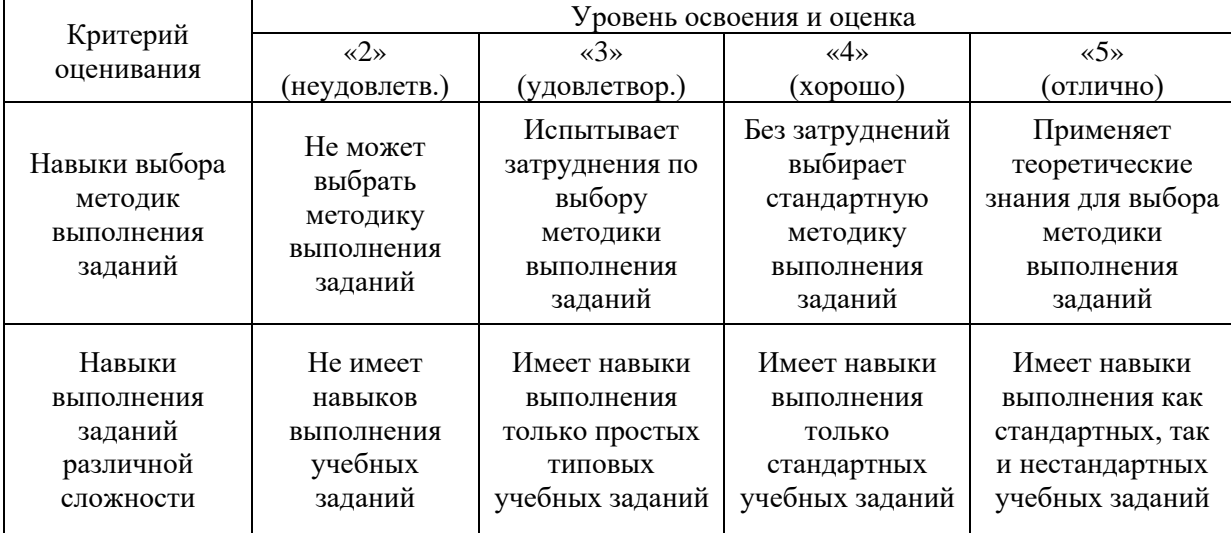

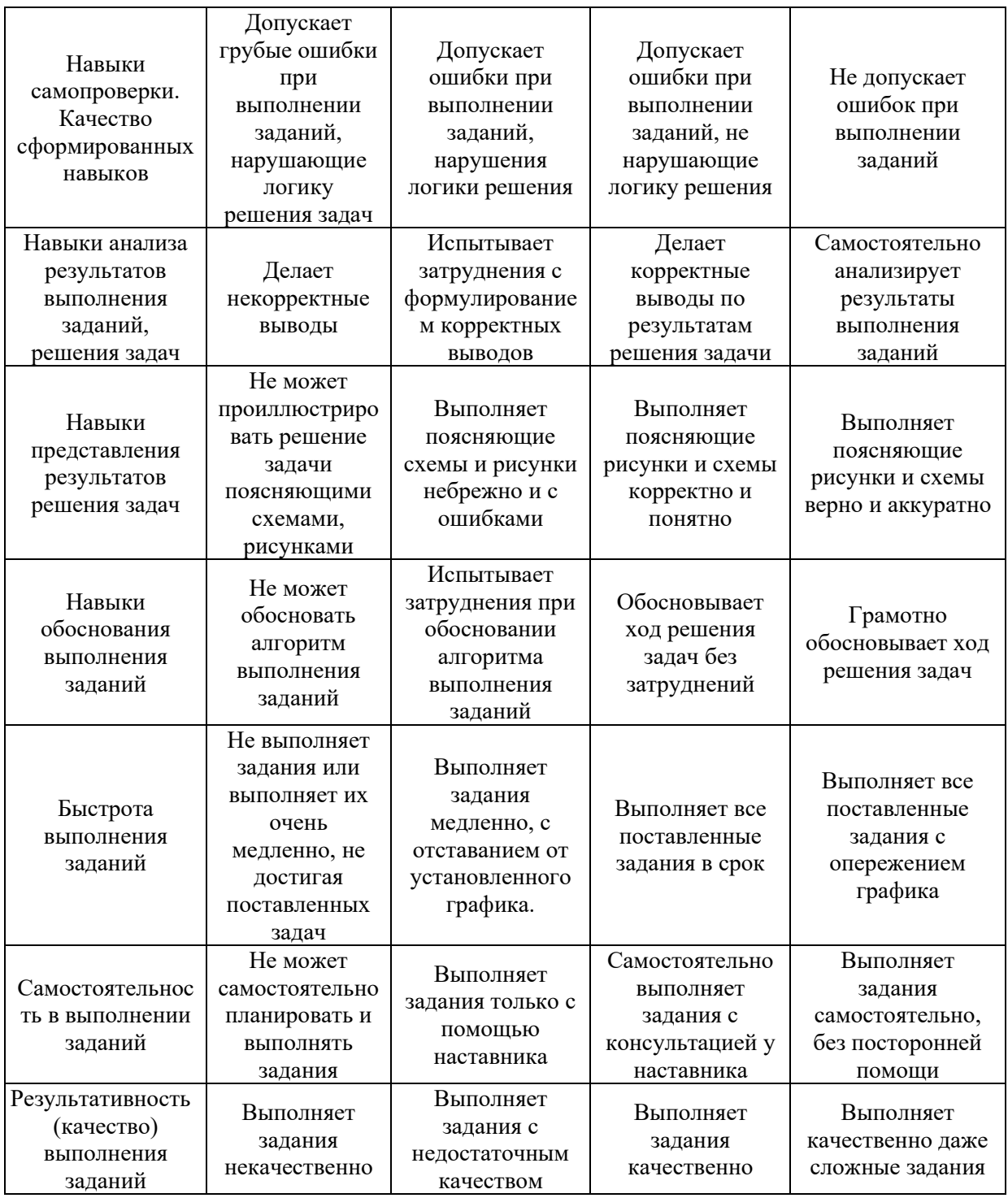

*3.2. Процедура оценивания при проведении промежуточной аттестации обучающихся по дисциплине в форме зачета*

Промежуточная аттестация по дисциплине в форме зачёта не проводится.

*3.3. Процедура оценивания при проведении промежуточной аттестации обучающихся по дисциплине в форме защиты курсовой работы (курсового проекта)*

Промежуточная аттестация по дисциплине проводится в форме защиты курсовой работы в 5 семестре.

Промежуточная аттестация по дисциплине проводится в форме защиты курсового проекта в 6 семестре.

Используется шкала и критерии оценивания, указанные в п.1.2. Процедура оценивания знаний и навыков приведена в п.3.1.

 $\overline{\phantom{a}}$ 

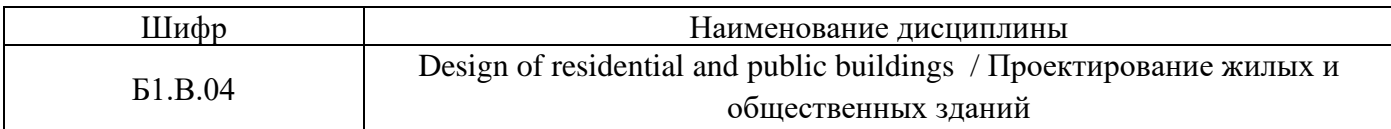

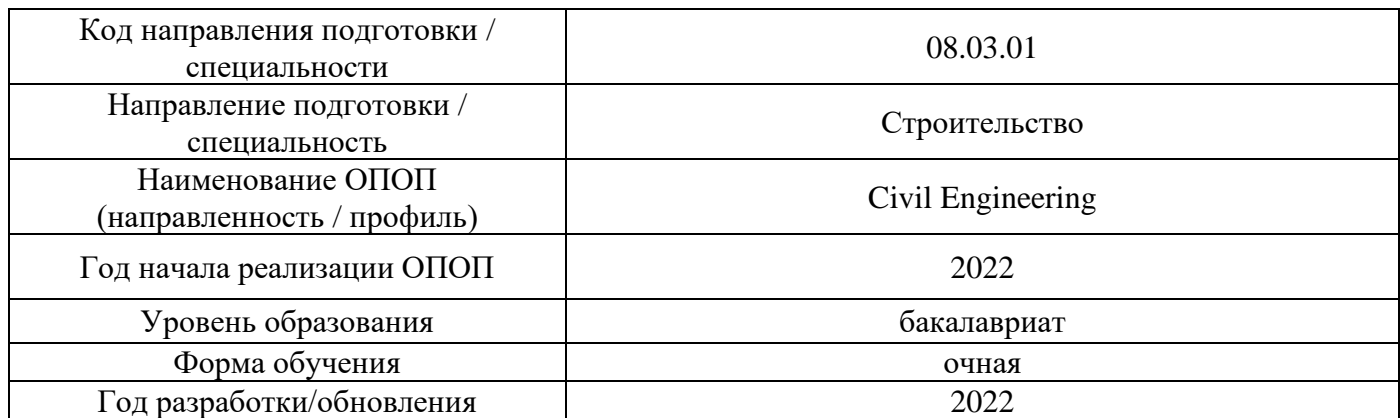

## **Перечень учебных изданий и учебно-методических материалов**

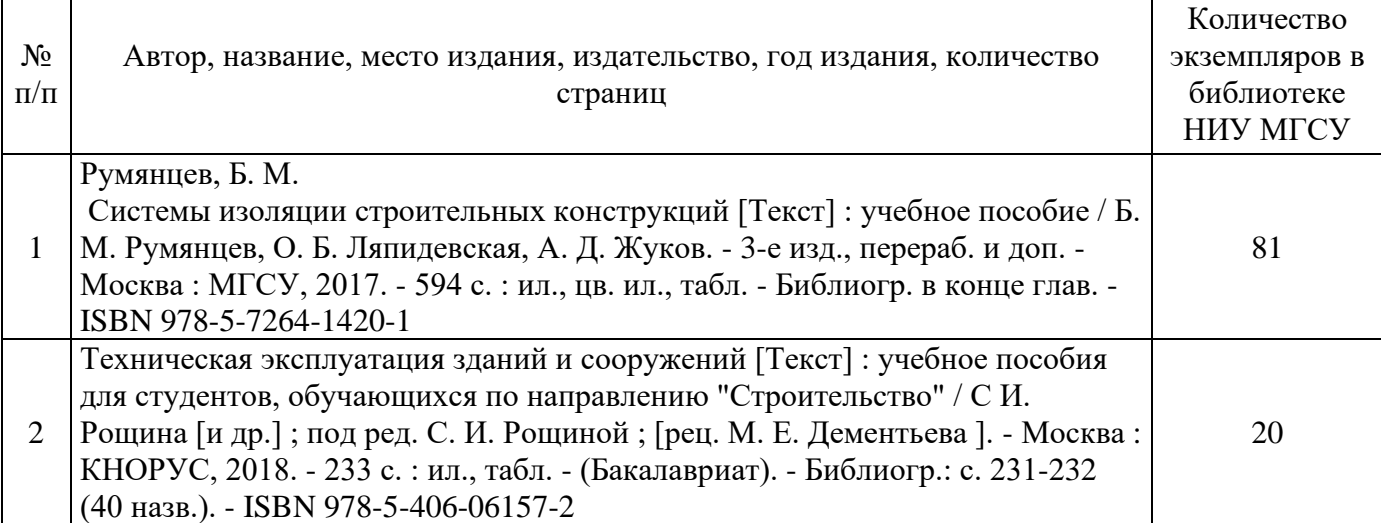

### Печатные учебные издания в НТБ НИУ МГСУ:

Электронные учебные издания в электронно-библиотечных системах (ЭБС):

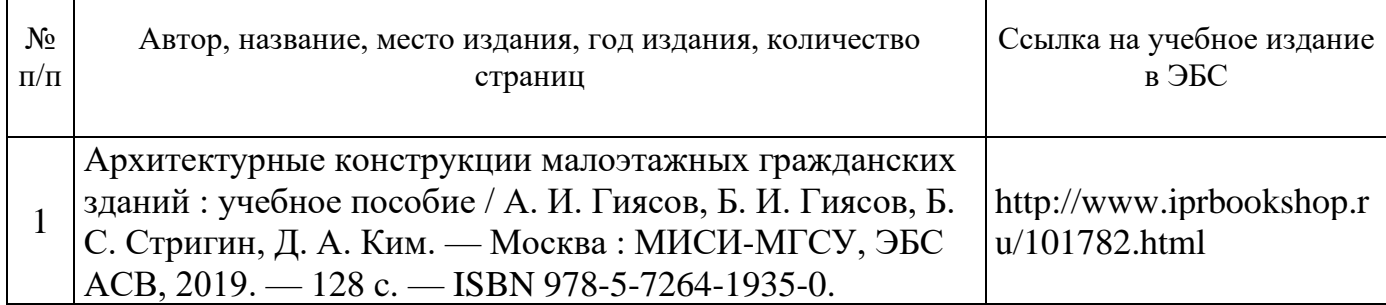

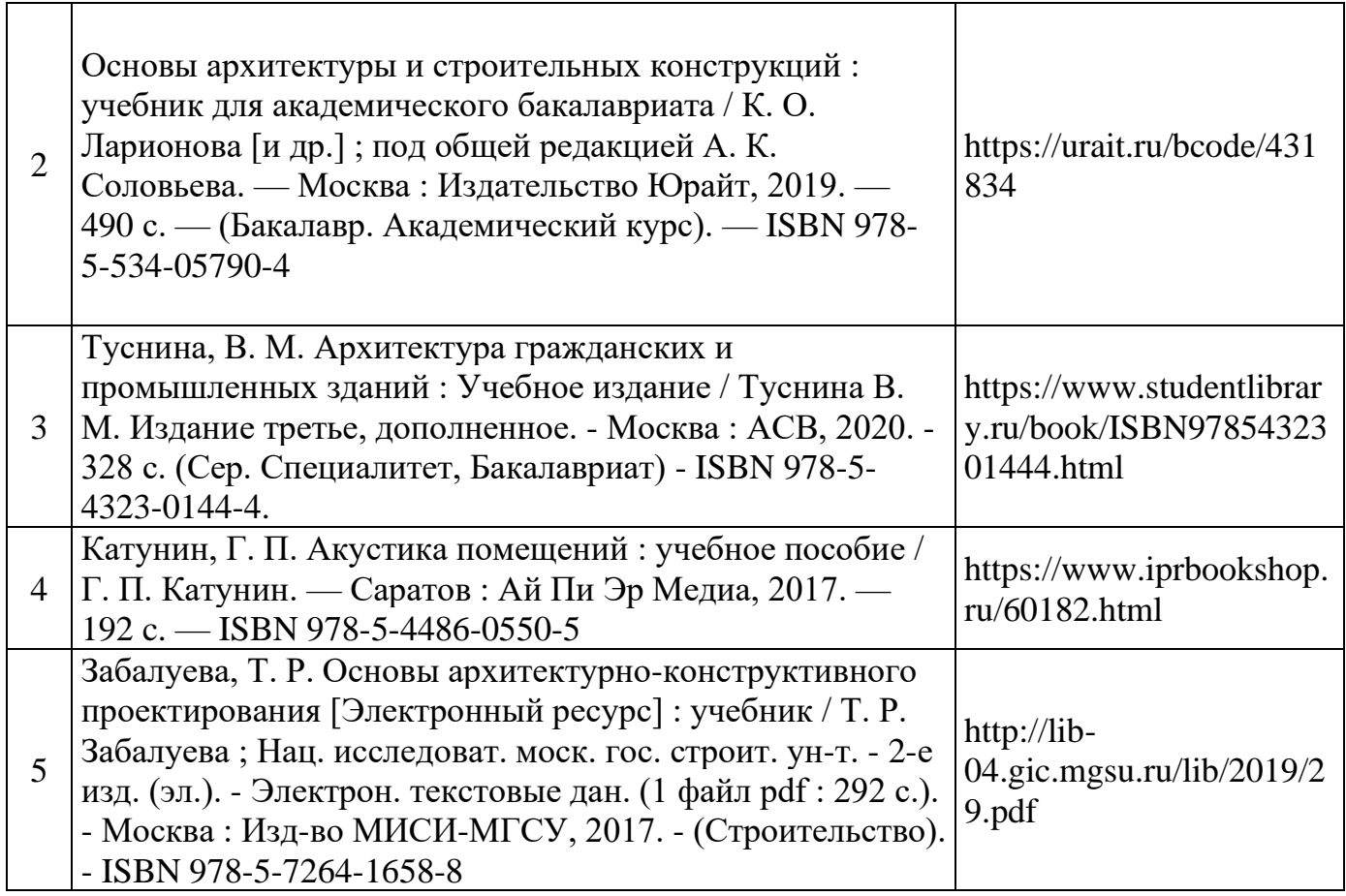

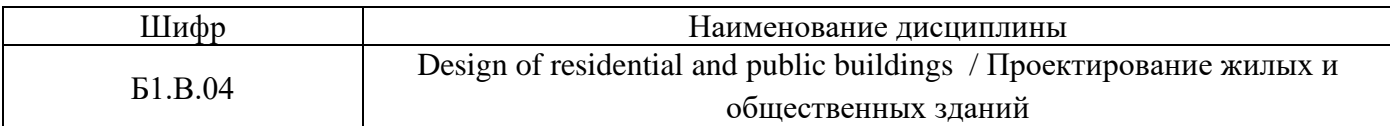

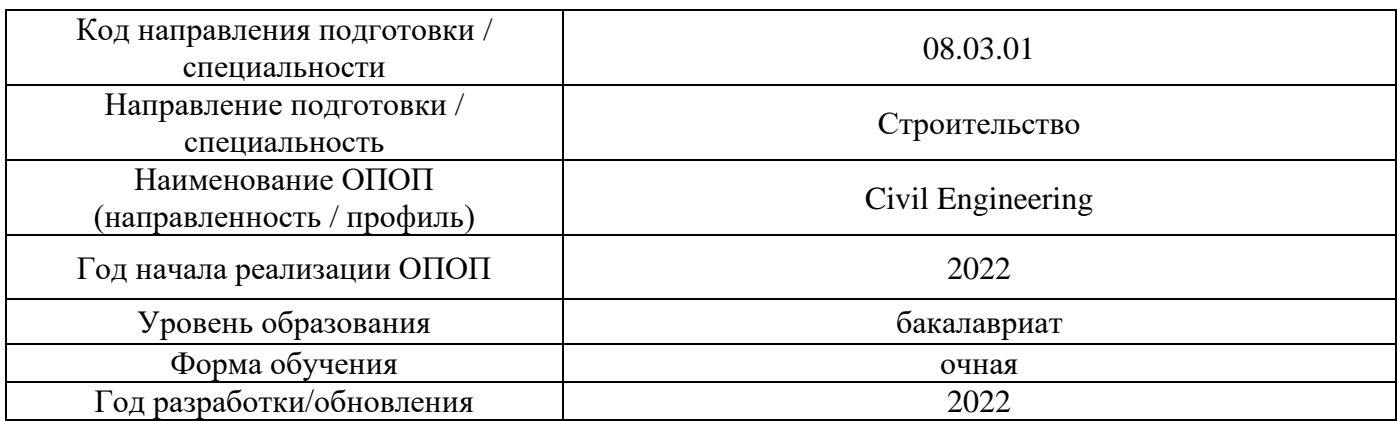

## **Перечень профессиональных баз данных и информационных справочных систем**

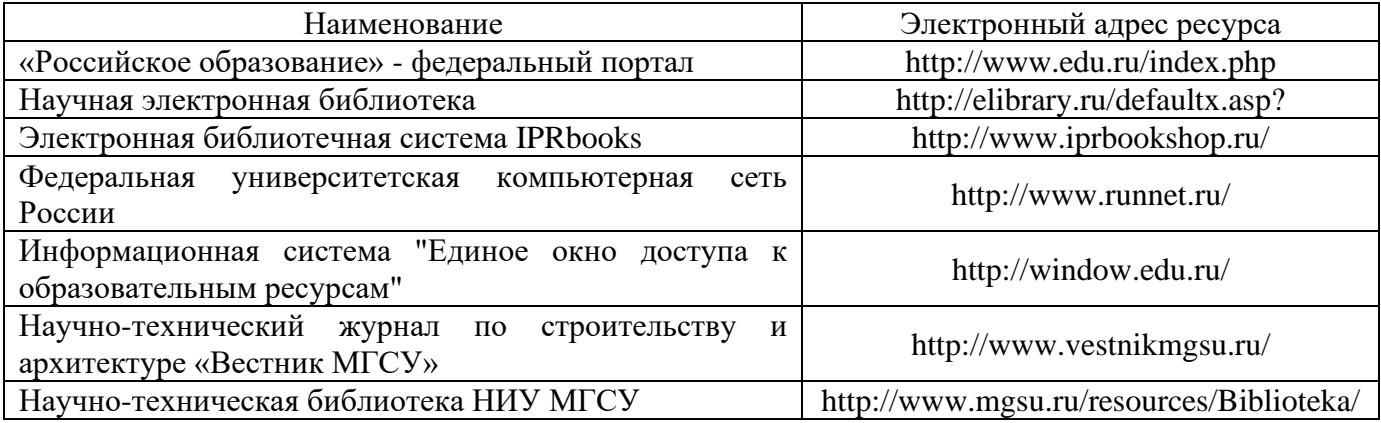

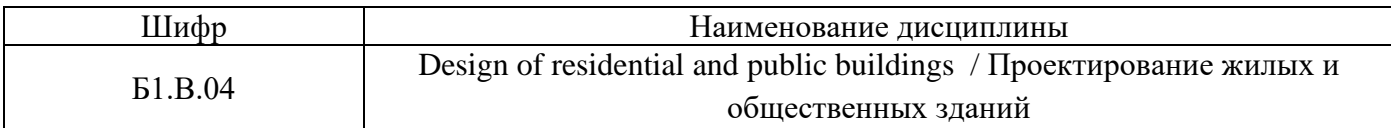

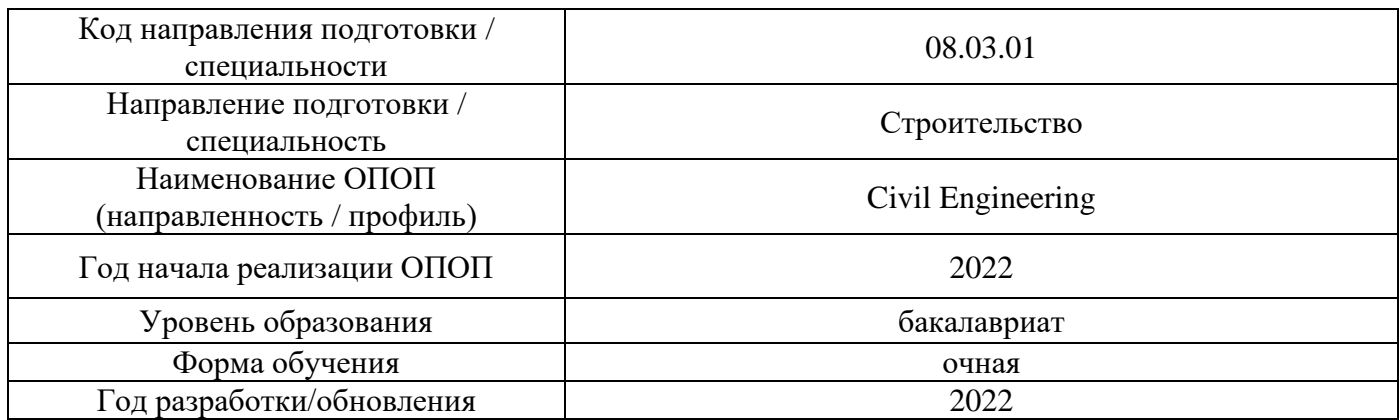

# **Материально-техническое и программное обеспечение дисциплины**

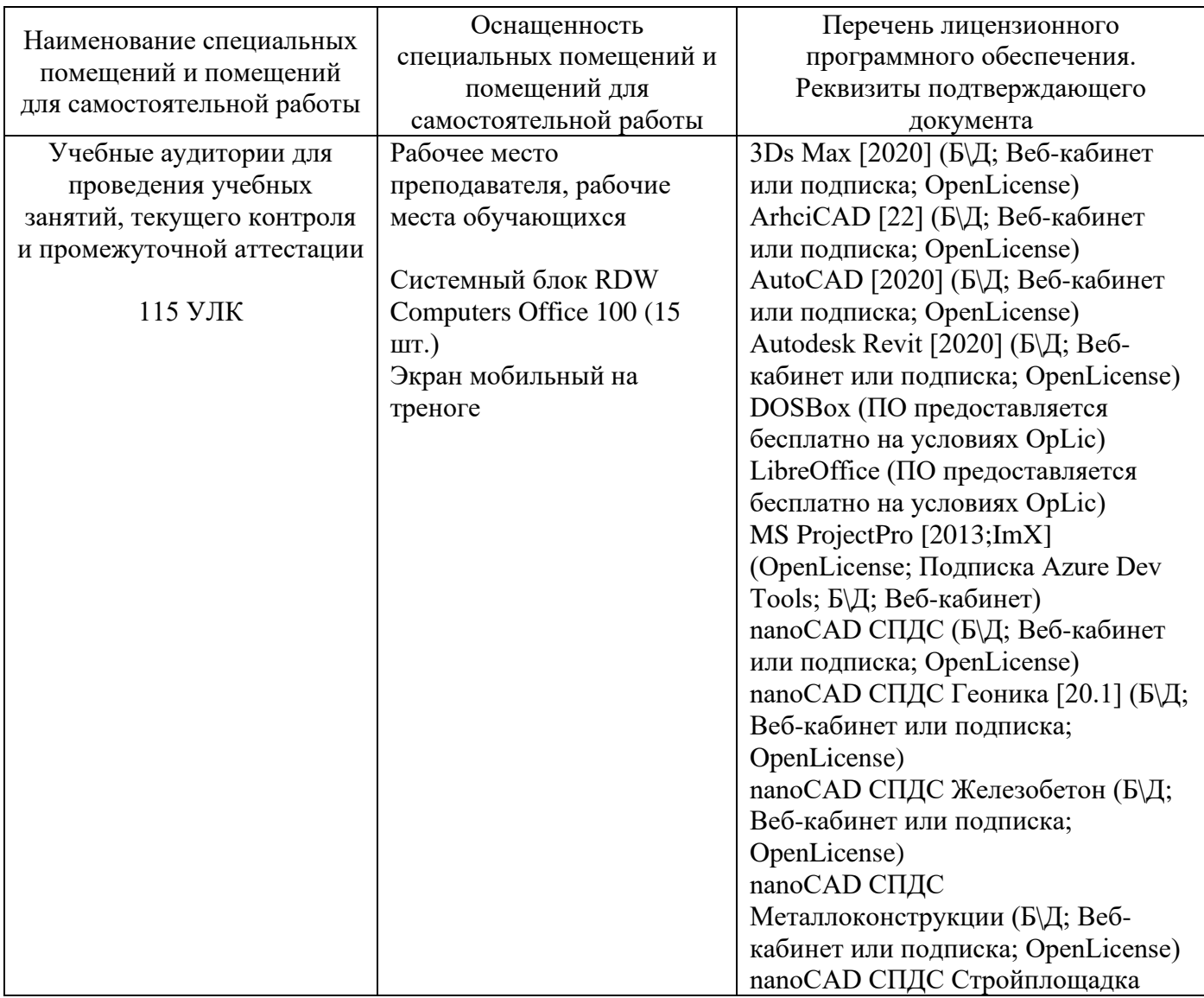

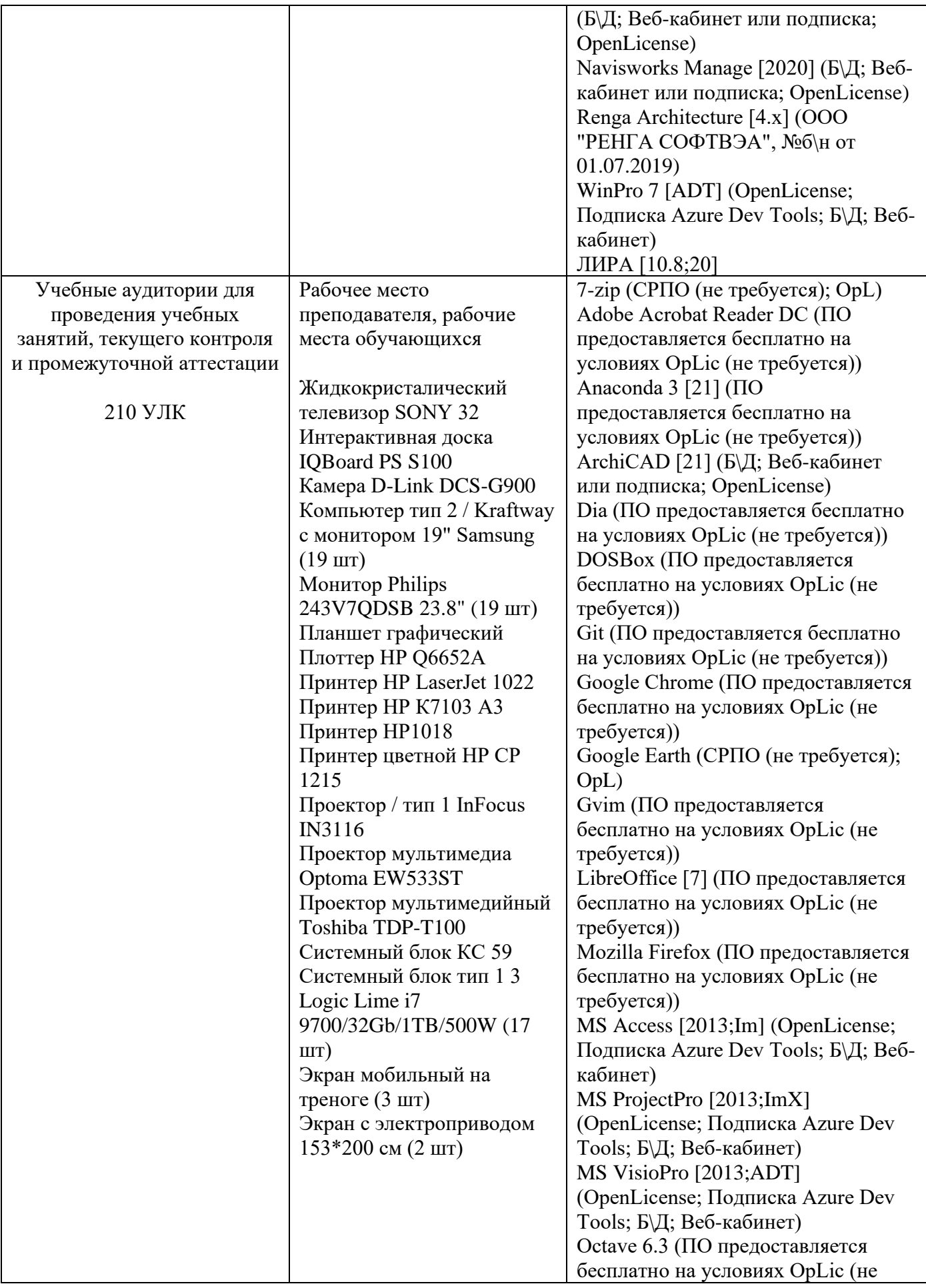

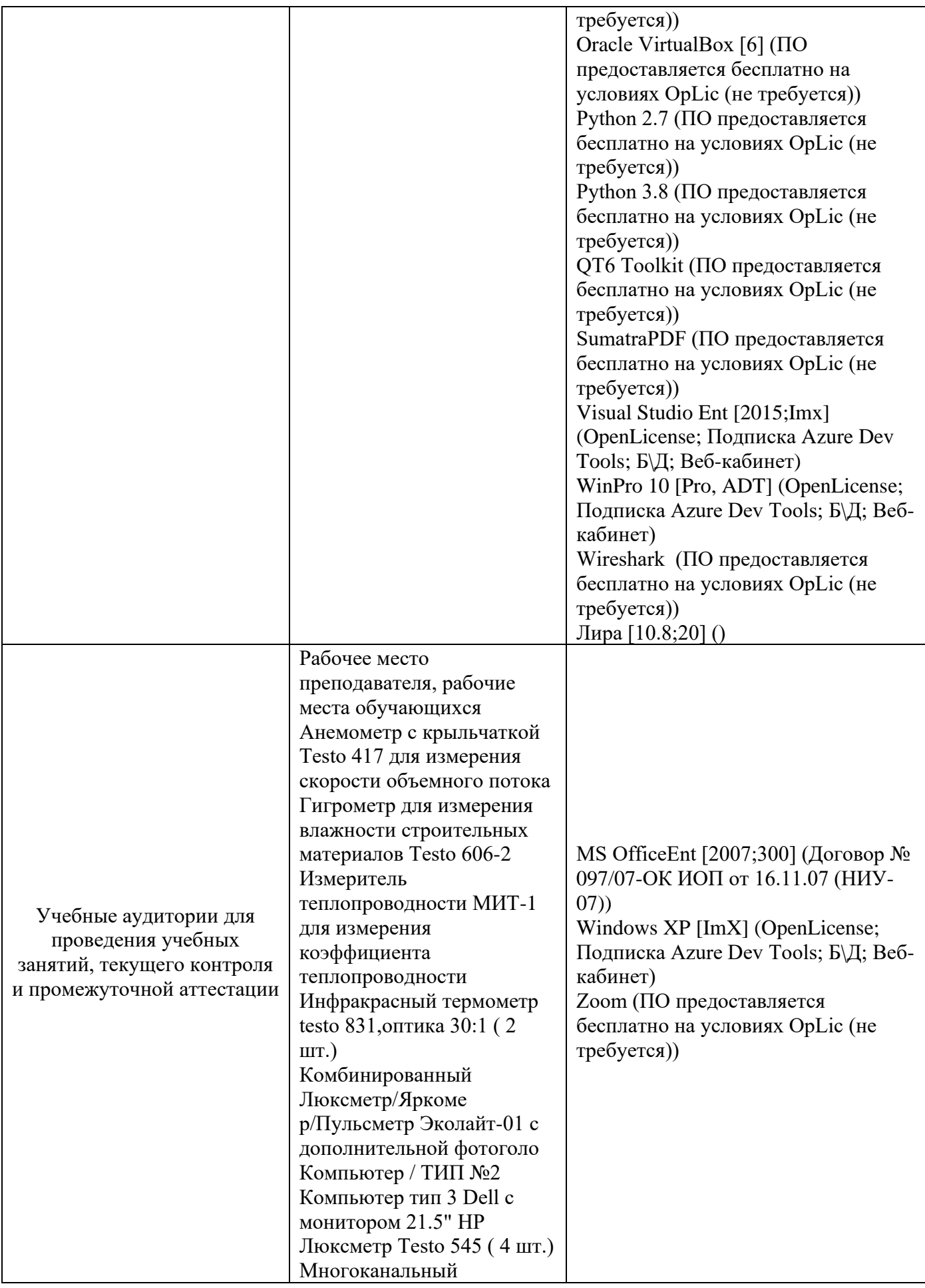

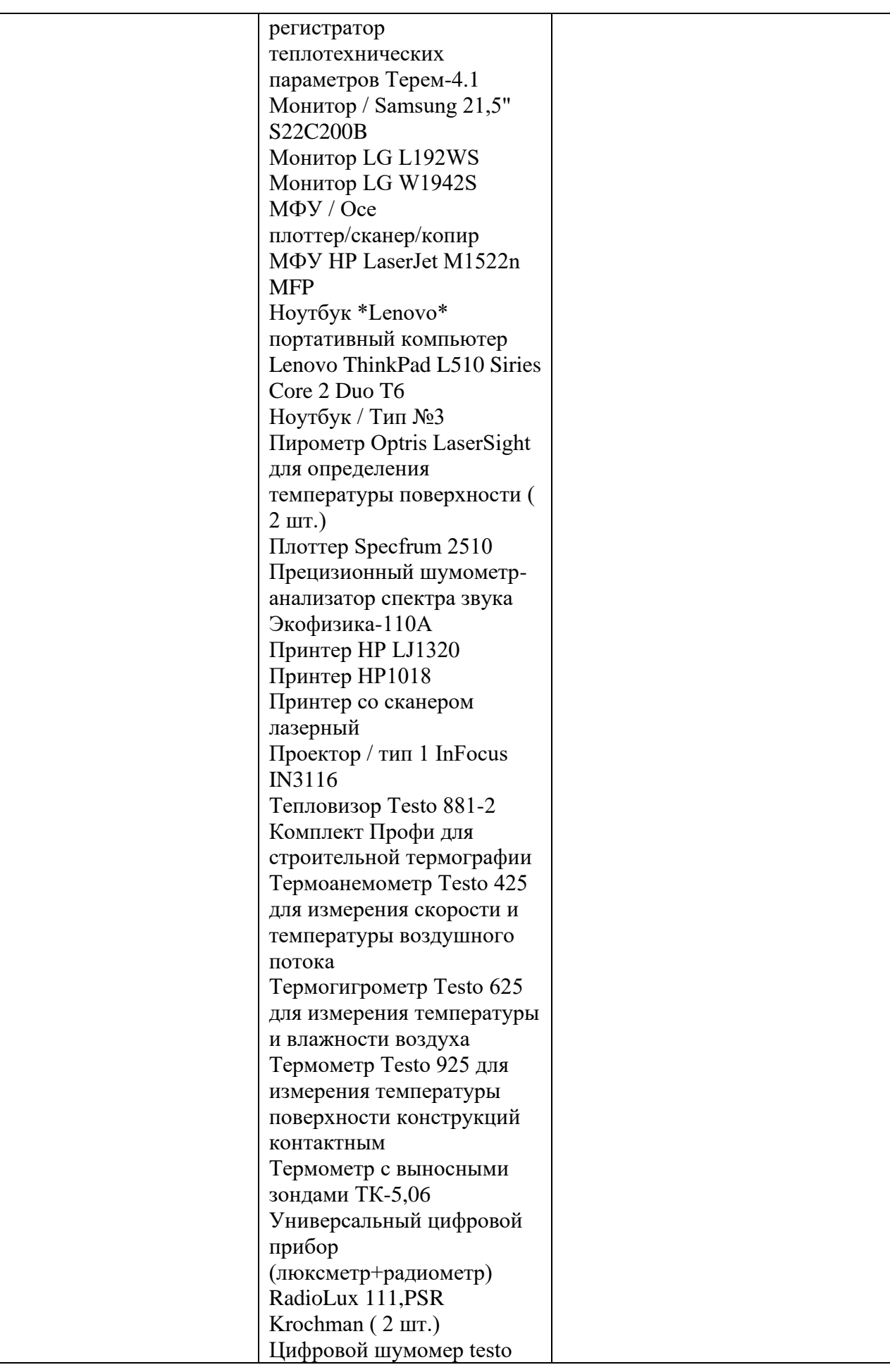

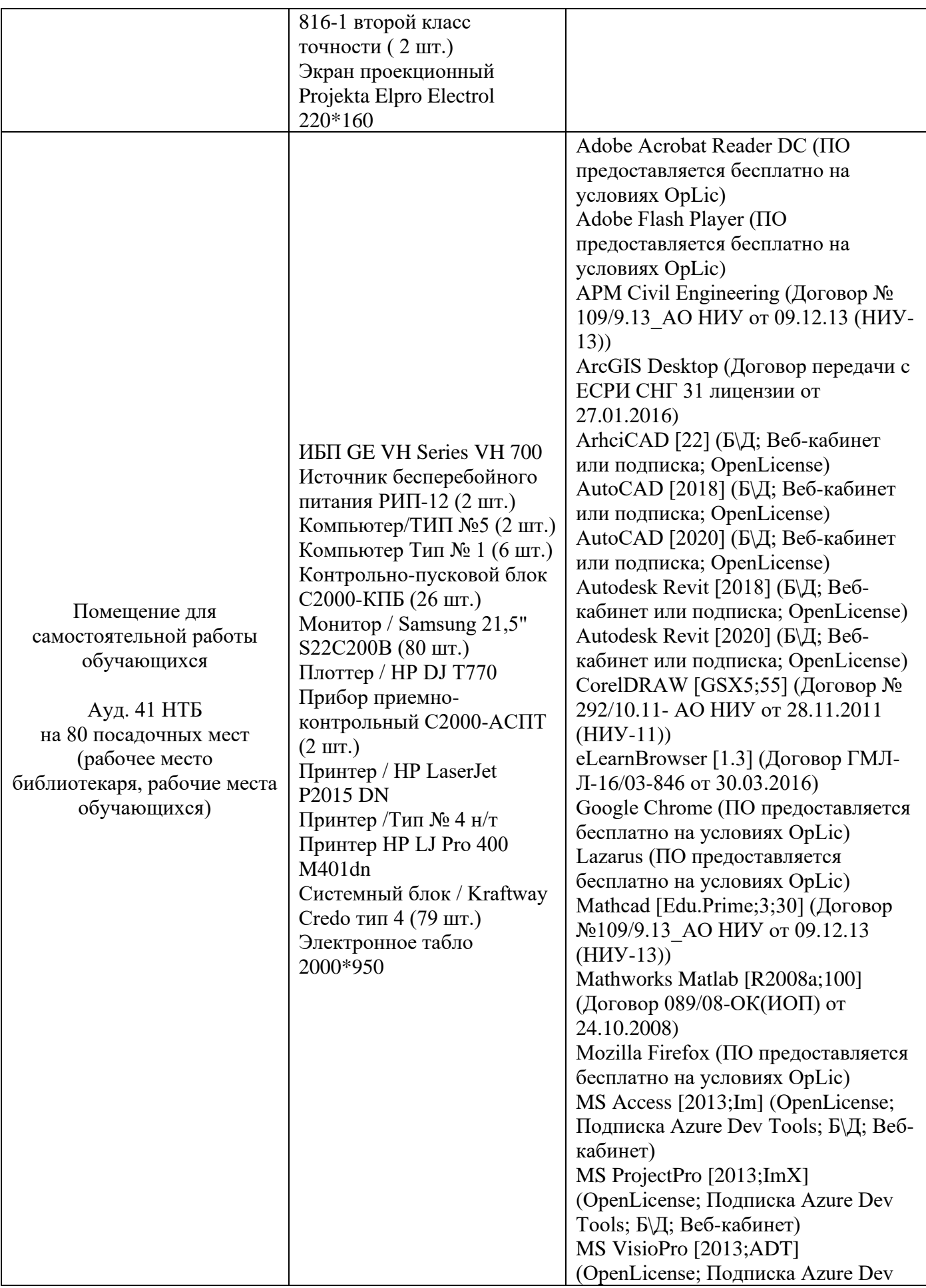

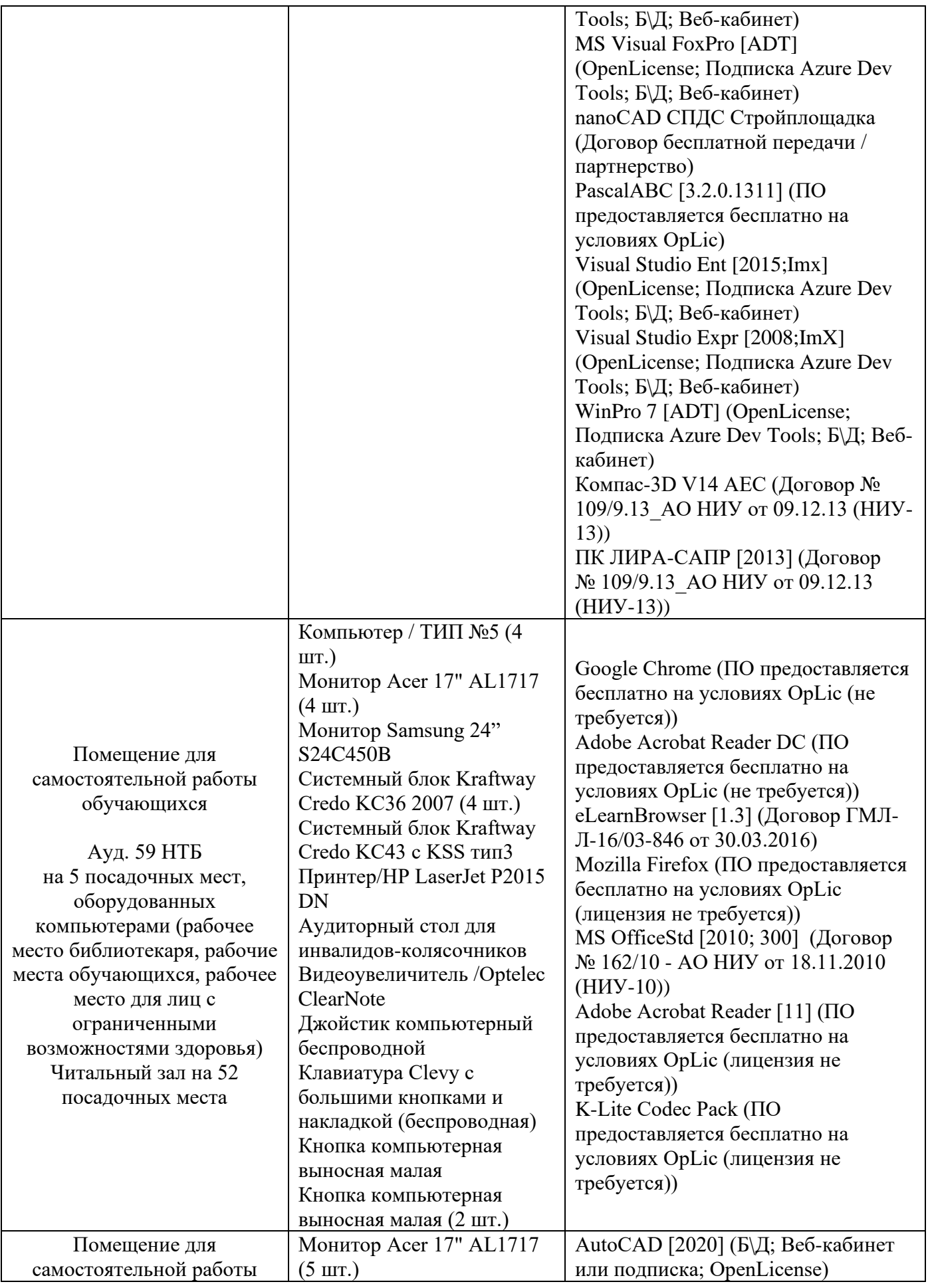

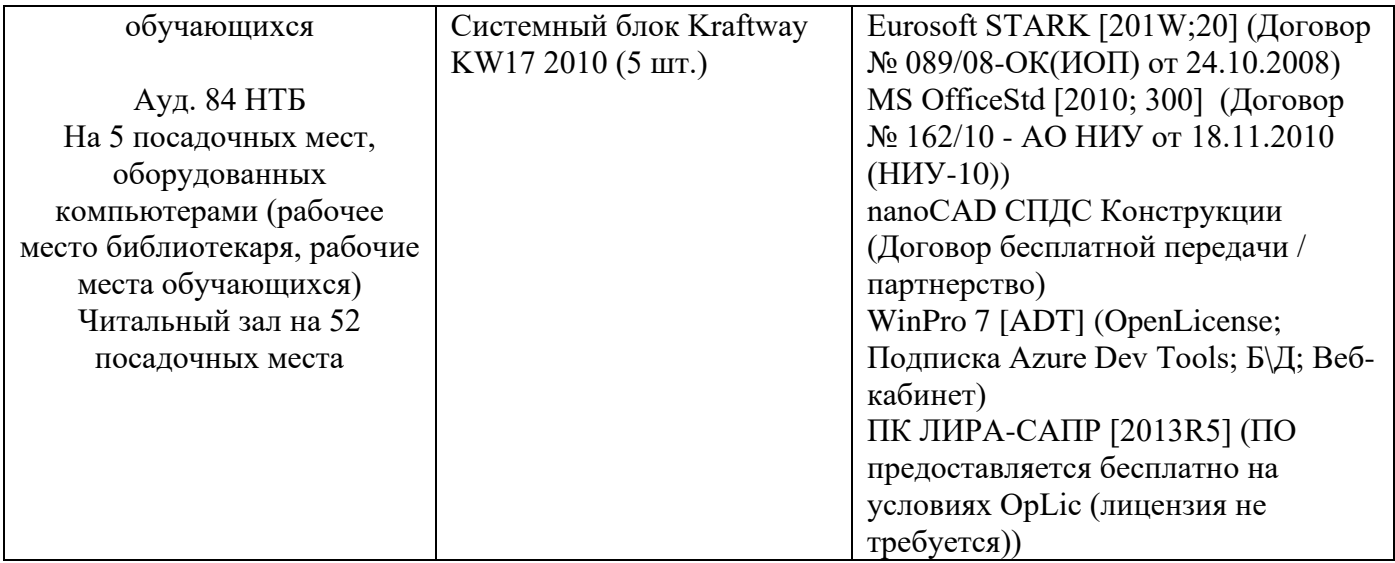
## Федеральное государственное бюджетное образовательное учреждение высшего образования **«НАЦИОНАЛЬНЫЙ ИССЛЕДОВАТЕЛЬСКИЙ МОСКОВСКИЙ ГОСУДАРСТВЕННЫЙ СТРОИТЕЛЬНЫЙ УНИВЕРСИТЕТ»**

## **РАБОЧАЯ ПРОГРАММА**

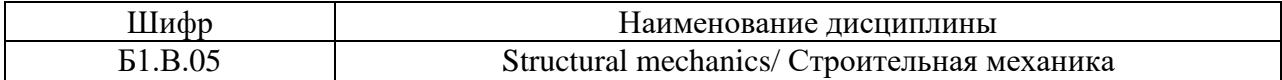

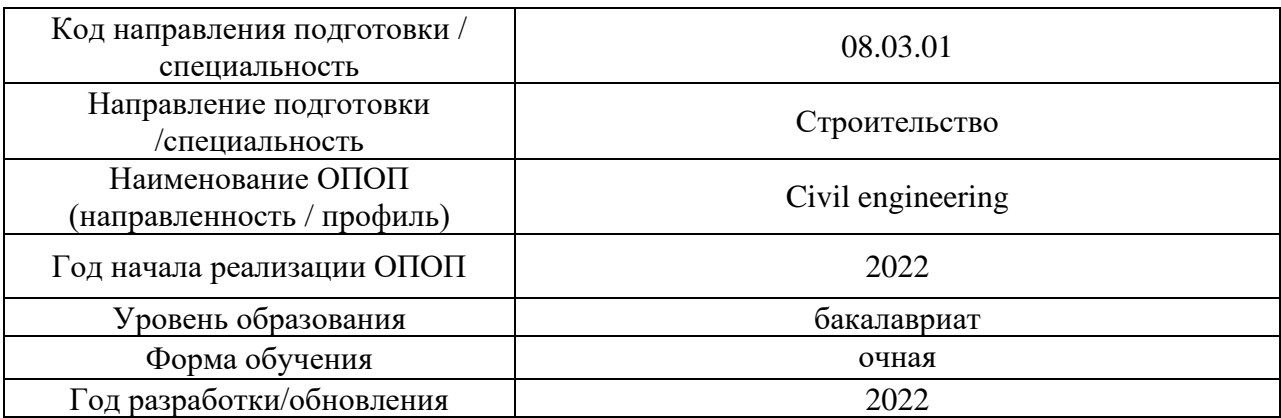

Разработчики:

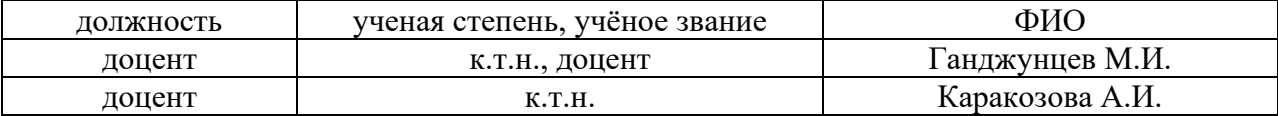

Рабочая программа дисциплины разработана и одобрена кафедрой (структурным подразделением) «Строительная и теоретическая механика».

Рабочая программа утверждена методической комиссией по УГСН, протокол № 1 от «29» августа 2022 г.

#### **1. Цель освоения дисциплины**

Целью освоения дисциплины «Строительная механика» является формирование компетенций обучающегося в области анализа работы и расчета конструкций и их отдельных элементов, выполненных из различных материалов, на прочность, жесткость и устойчивость при различных воздействиях с использованием современного вычислительного аппарата.

Программа составлена в соответствии с требованиями Федерального государственного образовательного стандарта высшего образования по направлению подготовки 08.03.01 Строительство.

Дисциплина относится к части, формируемой участниками образовательных отношений, Блока 1 «Дисциплины (модули)» основной профессиональной образовательной программы «Промышленное и гражданское строительство». Дисциплина является обязательной для изучения.

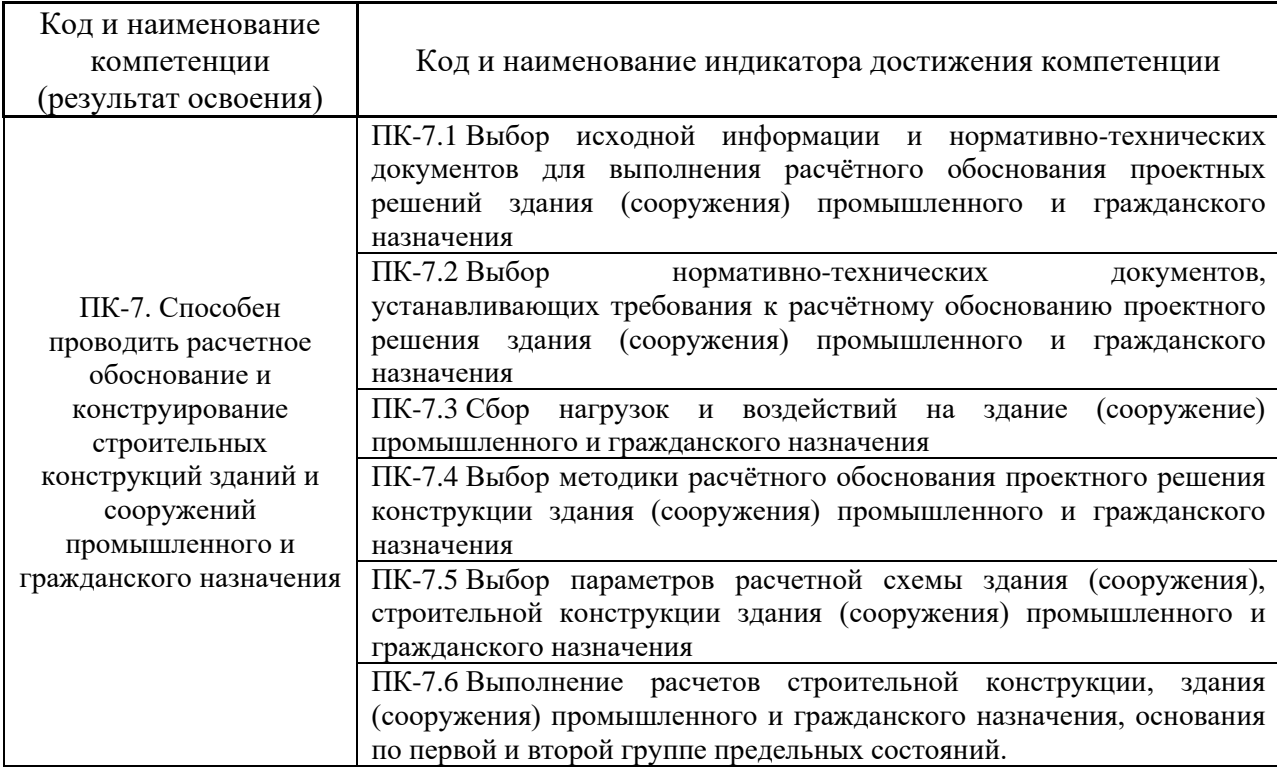

#### **2. Перечень планируемых результатов обучения по дисциплине, соотнесенных с планируемыми результатами освоения образовательной программы**

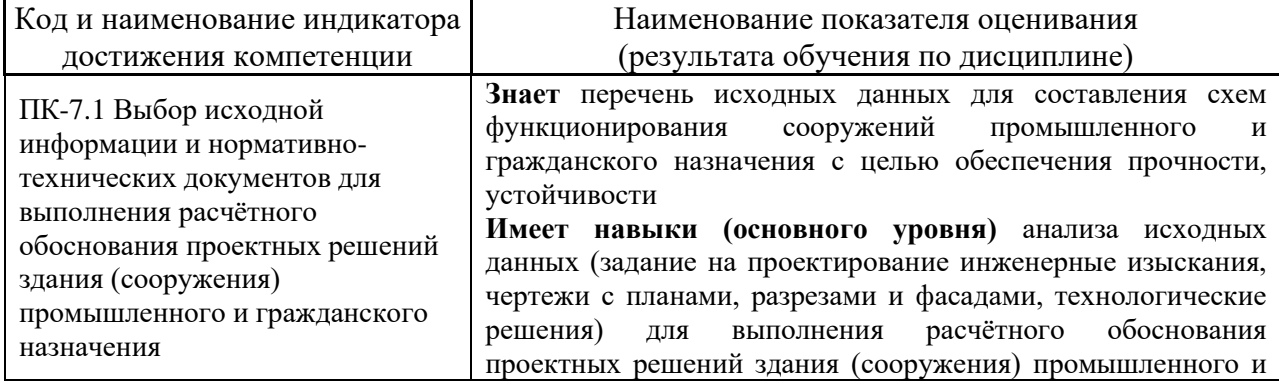

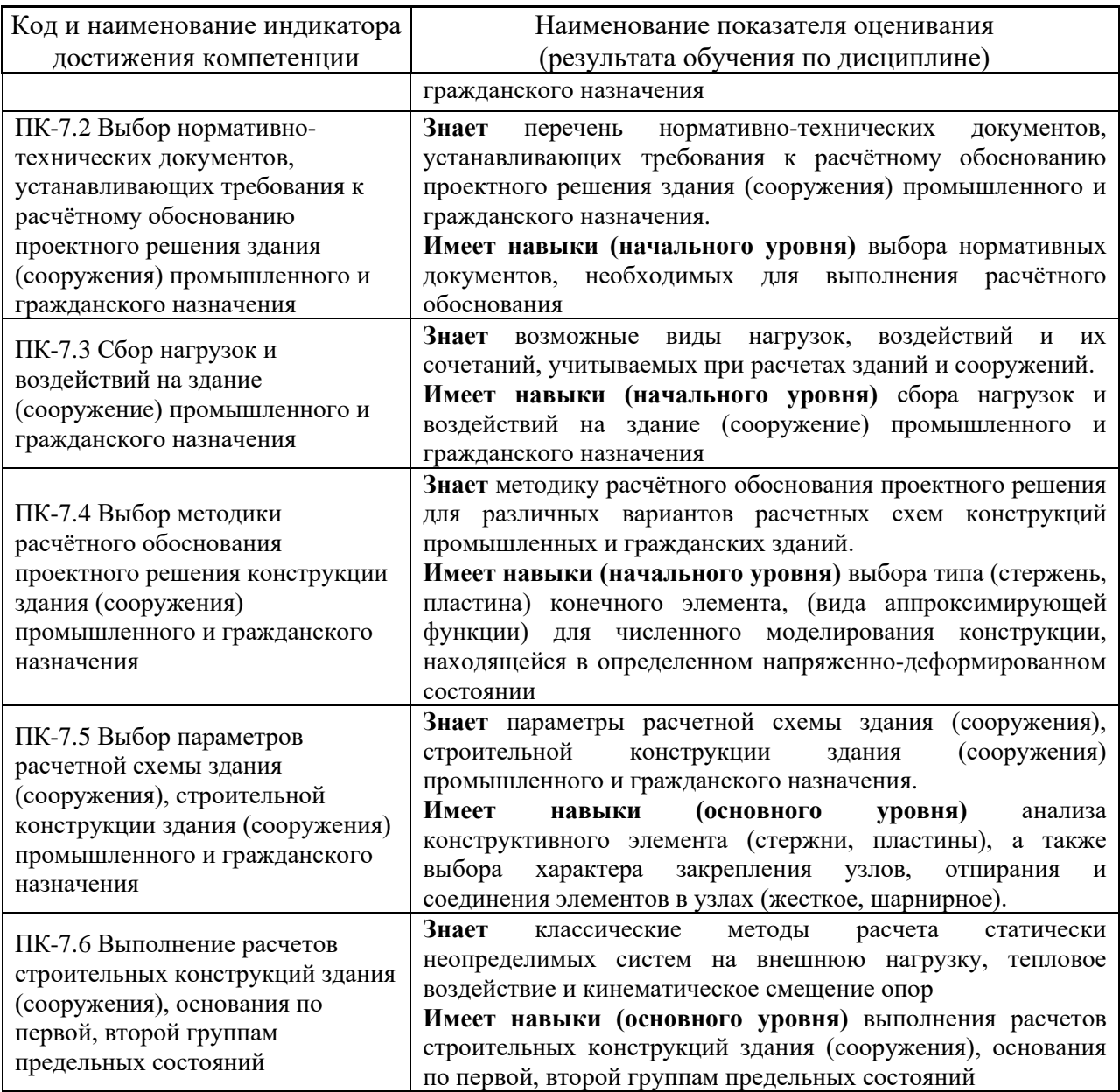

Информация о формировании и контроле результатов обучения представлена в Фонде оценочных средств (Приложение 1).

## **3. Трудоёмкость дисциплины и видов учебных занятий по дисциплине**

Общая трудоемкость дисциплины составляет 7 зачетных единиц (252 академических часа).

*(1 зачетная единица соответствует 36 академическим часам)*

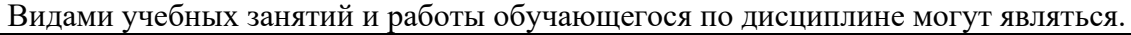

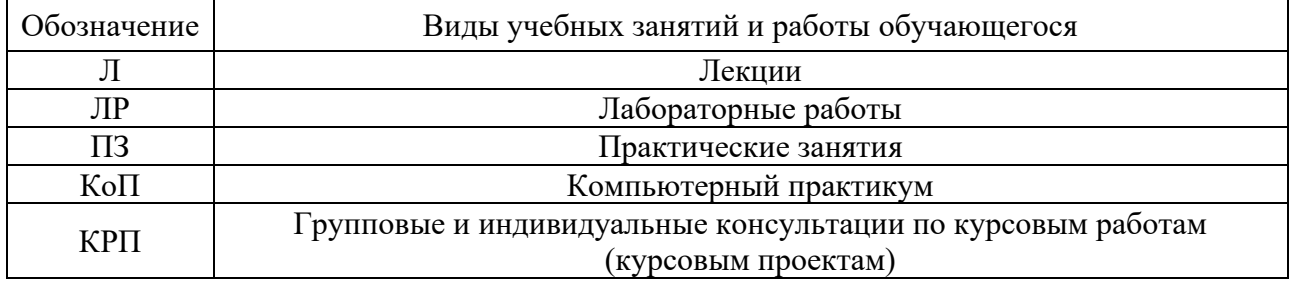

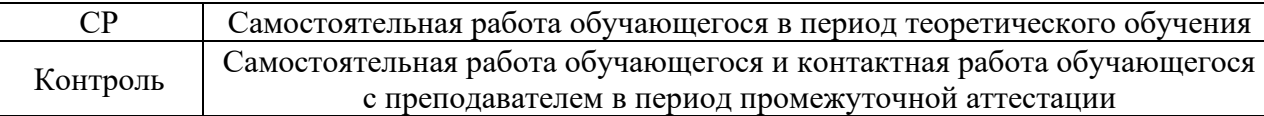

*Структура дисциплины:*

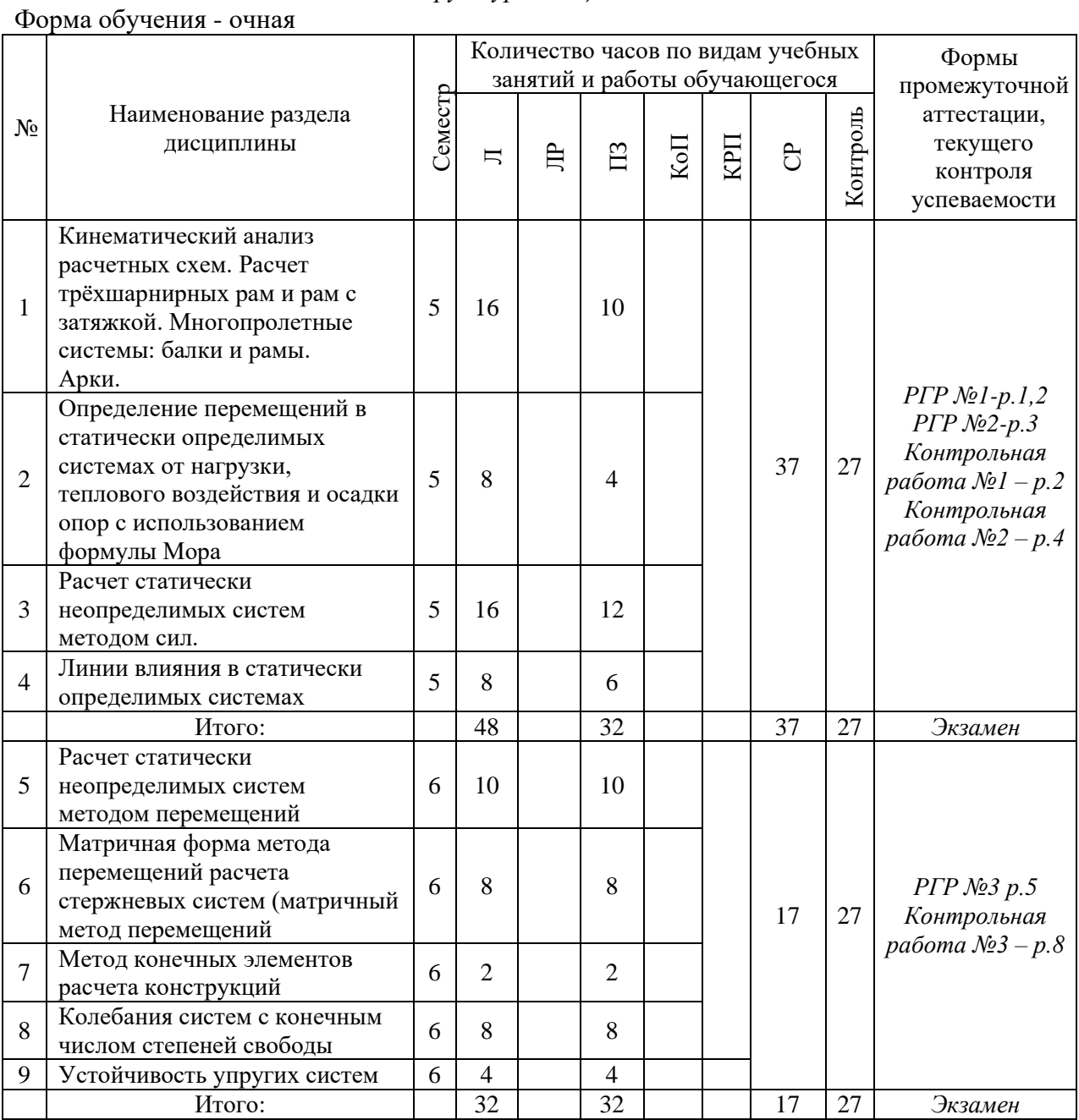

# **4. Содержание дисциплины, структурированное по видам учебных занятий и разделам**

При проведении аудиторных учебных занятий предусмотрено проведение текущего контроля успеваемости:

• В рамках практических занятий предусмотрено выполнение обучающимися контрольной работы.

# *4.1 Лекции*

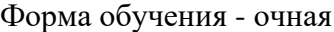

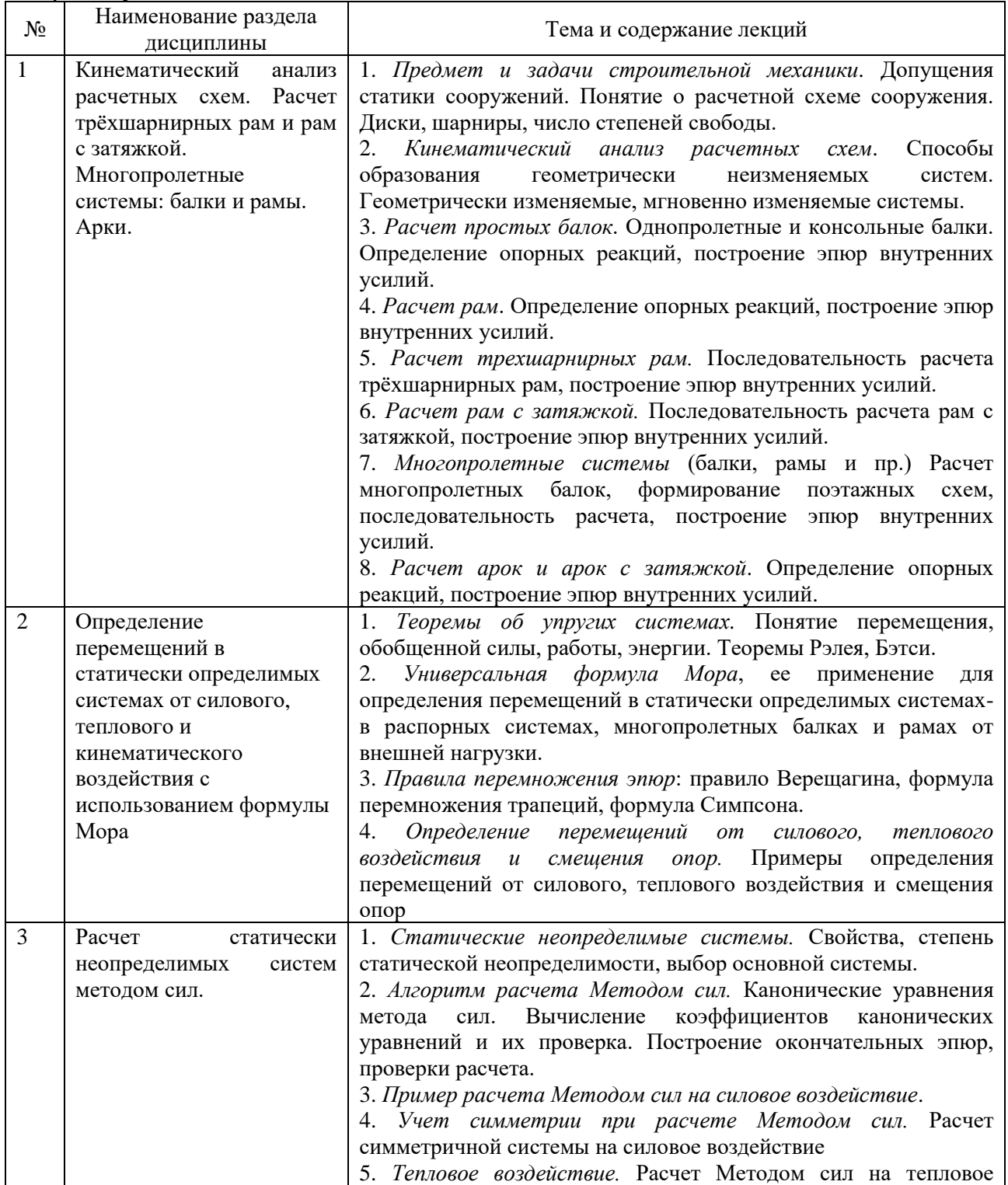

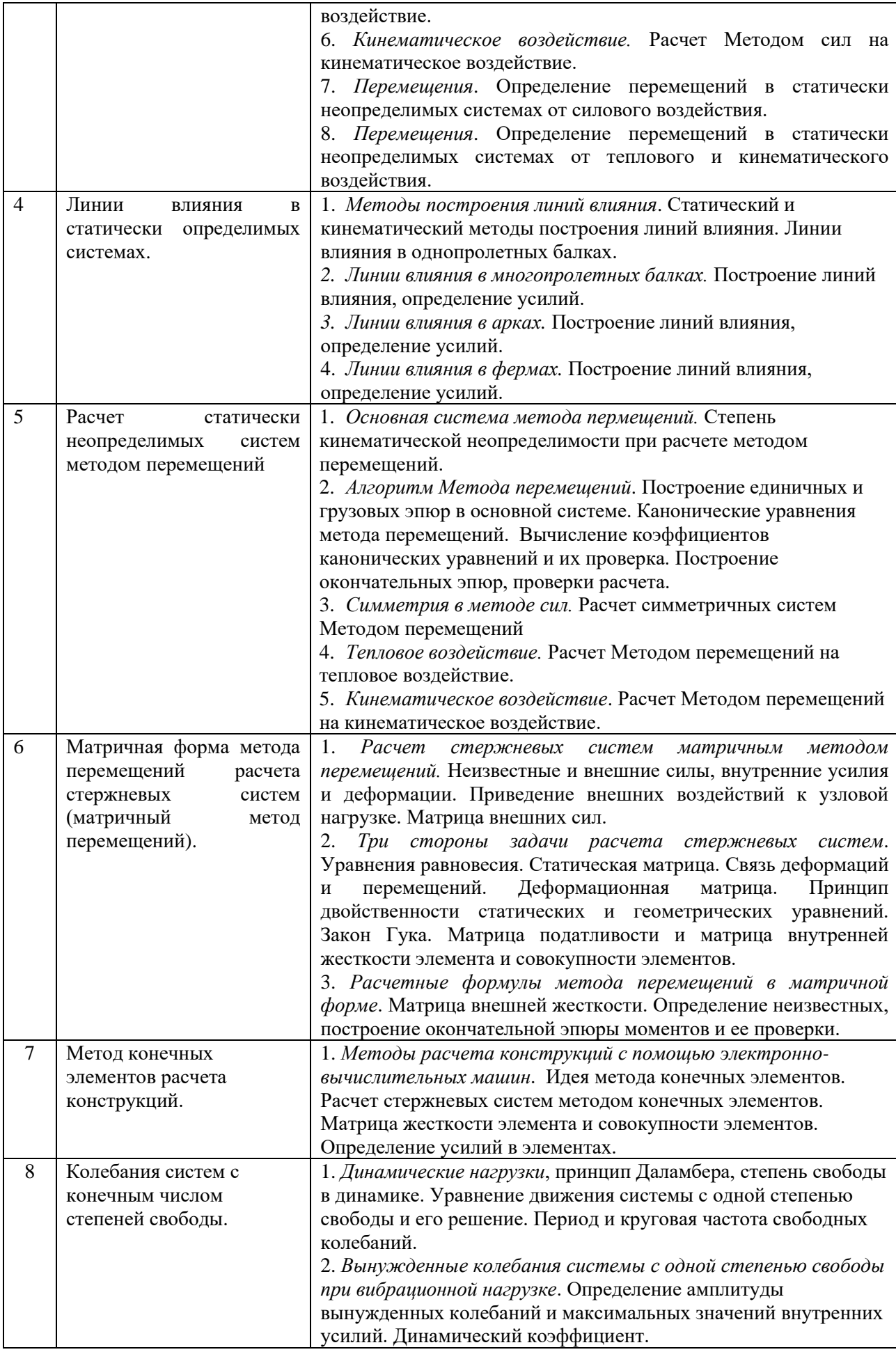

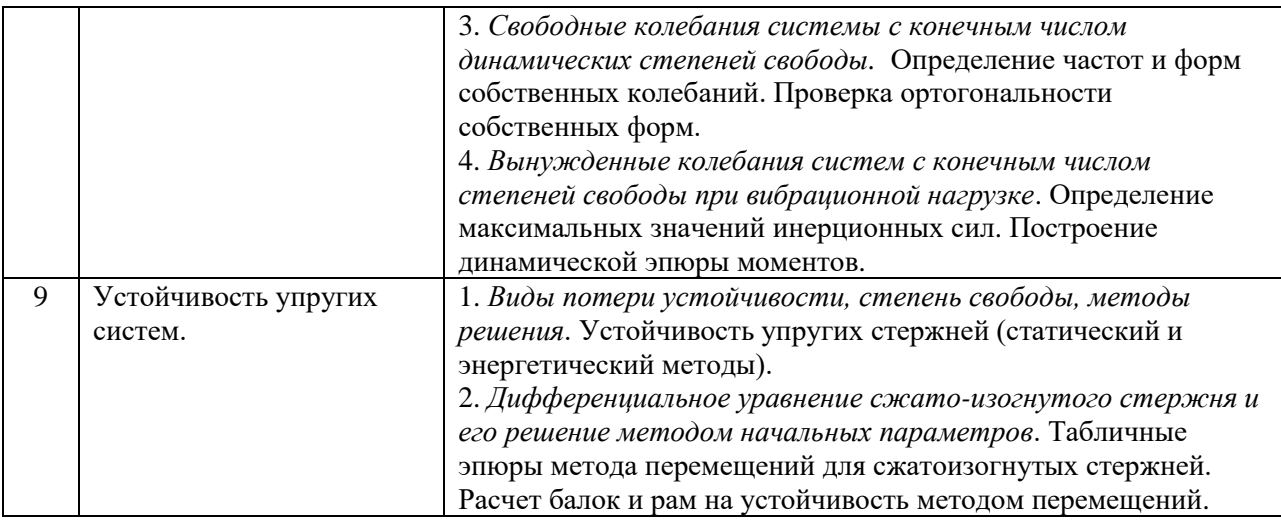

# *4.2 Лабораторные работы*

Не предусмотрено учебным планом

# *4.3 Практические занятия*

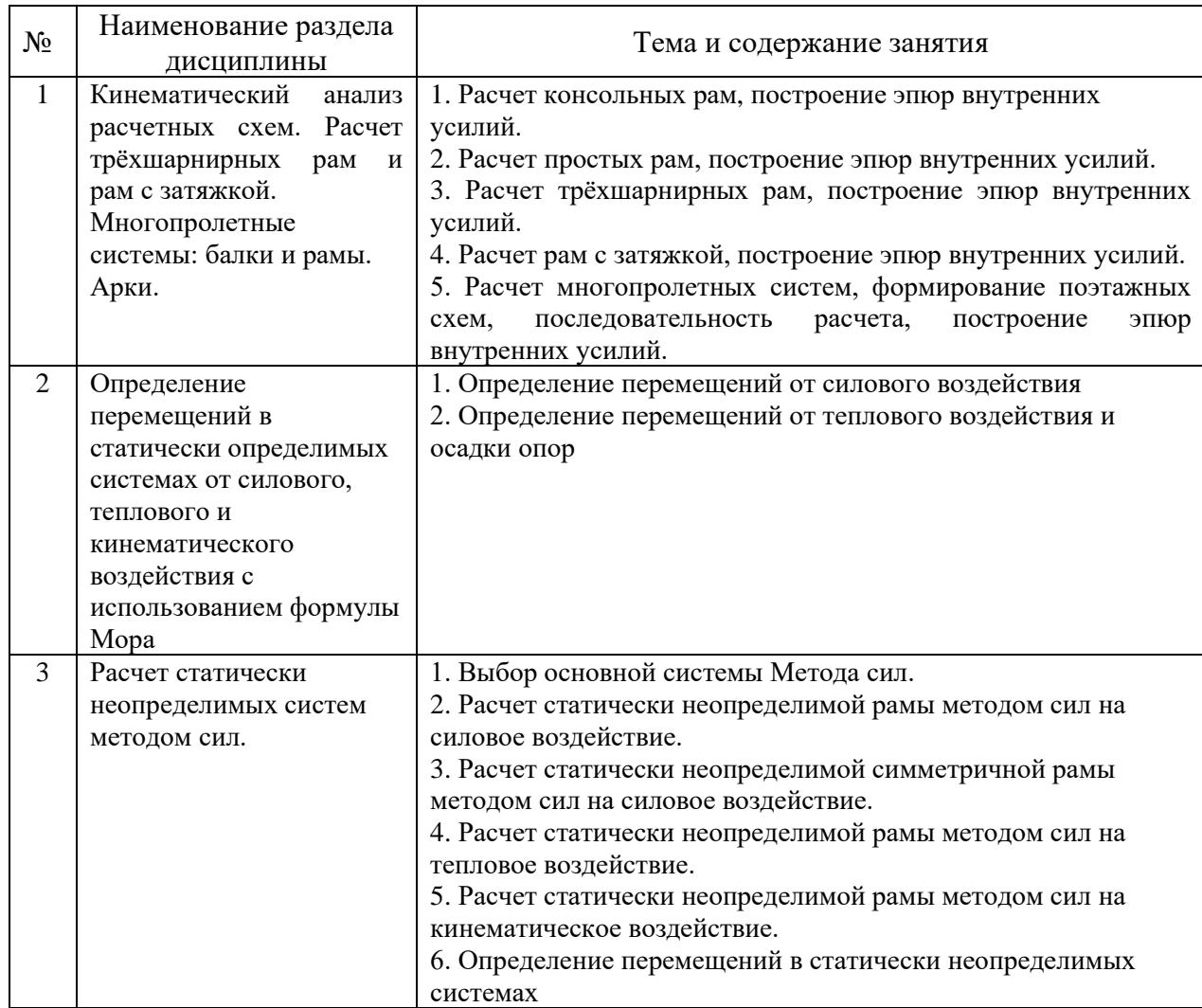

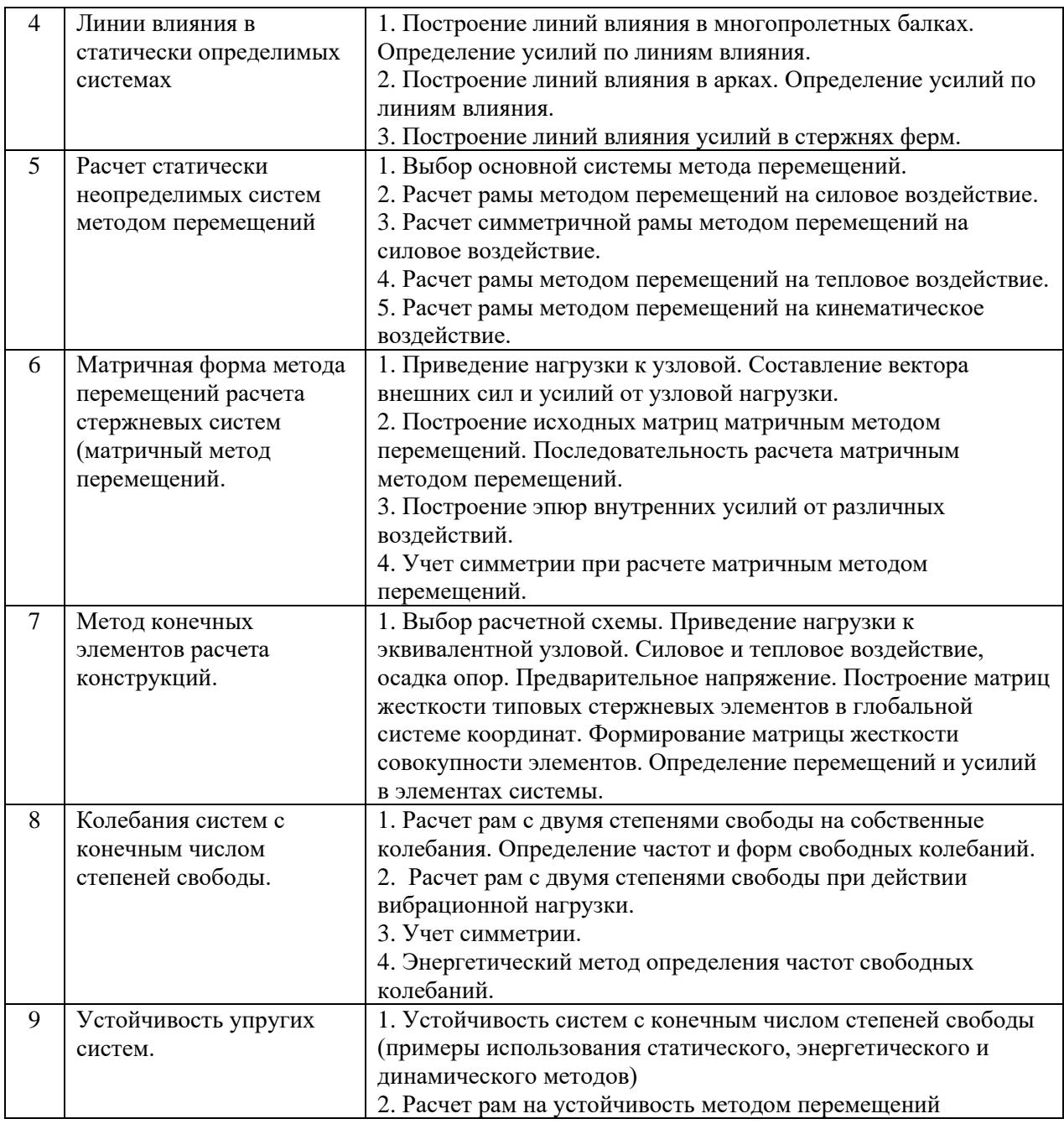

# *4.4 Компьютерные практикумы*

Не предусмотрено учебным планом.

*4.5 Групповые и индивидуальные консультации по курсовым работам (курсовым проектам)*

Не предусмотрено учебным планом.

*4.6 Самостоятельная работа обучающегося в период теоретического обучения*

Самостоятельная работа обучающегося в период теоретического обучения включает в себя:

• самостоятельную подготовку к учебным занятиям, включая подготовку к аудиторным формам текущего контроля успеваемости;

- выполнение домашних заданий;
- самостоятельную подготовку к промежуточной аттестации.

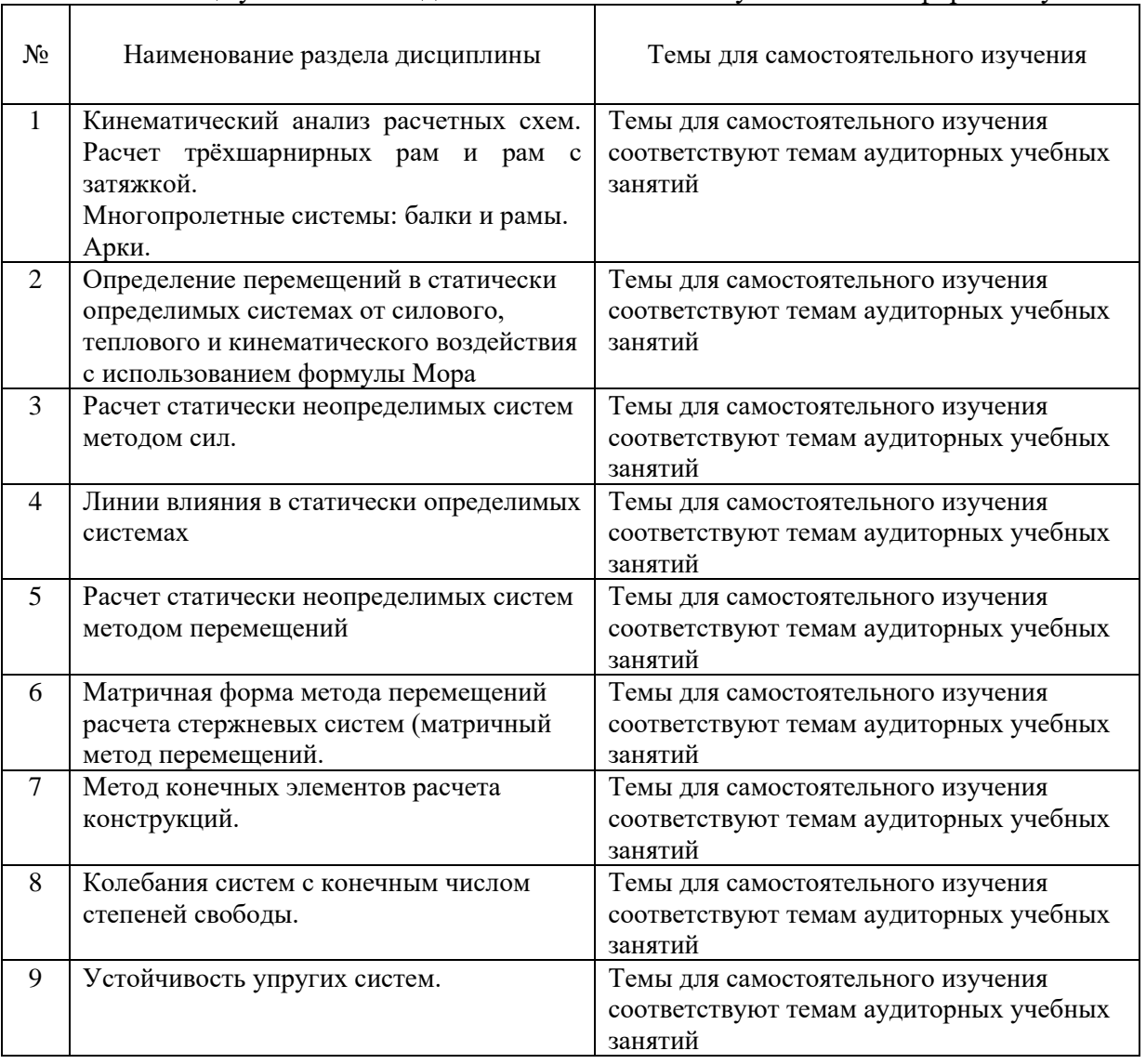

В таблице указаны темы для самостоятельного изучения очной формы обучения:

*4.7. Самостоятельная работа обучающегося и контактная работа обучающегося с преподавателем в период промежуточной аттестации*

Работа обучающегося в период промежуточной аттестации включает в себя подготовку к формам промежуточной аттестации (к экзамену), а также саму промежуточную аттестацию.

#### **5. Оценочные материалы по дисциплине**

Фонд оценочных средств по дисциплине приведён в Приложении 1 к рабочей программе дисциплины.

Оценочные средства для проведения промежуточной аттестации, а также текущего контроля по дисциплине хранятся на кафедре (структурном подразделении), ответственной за преподавание данной дисциплины.

#### **6. Учебно-методическое и материально-техническое обеспечение дисциплины**

Основные принципы осуществления учебной работы обучающихся изложены в локальных нормативных актах, определяющих порядок организации контактной работы и порядок самостоятельной работы обучающихся. Организация учебной работы обучающихся на аудиторных учебных занятиях осуществляется в соответствии с п. 3.

## *6.1 Перечень учебных изданий и учебно-методических материалов для освоения дисциплины*

Для освоения дисциплины обучающийся может использовать учебные издания и учебно-методические материалы, имеющиеся в научно-технической библиотеке НИУ МГСУ и/или размещённые в Электронных библиотечных системах.

Актуальный перечень учебных изданий и учебно-методических материалов представлен в Приложении 2 к рабочей программе дисциплины.

#### *6.2 Перечень профессиональных баз данных и информационных справочных систем*

При осуществлении образовательного процесса по дисциплине используются профессиональные базы данных и информационных справочных систем, перечень которых указан в Приложении 3 к рабочей программе дисциплины.

*6.3 Перечень материально-технического, программного обеспечения освоения дисциплины*

Учебные занятия по дисциплине проводятся в помещениях, оснащенных соответствующим оборудованием и программным обеспечением.

Перечень материально-технического и программного обеспечения дисциплины приведен в Приложении 4 к рабочей программе дисциплины.

Приложение 1 к рабочей программе

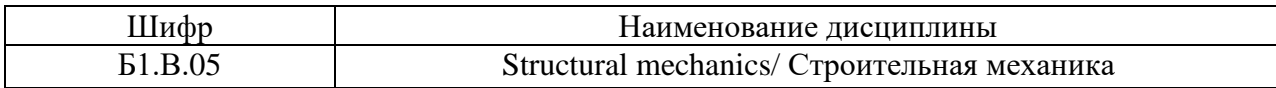

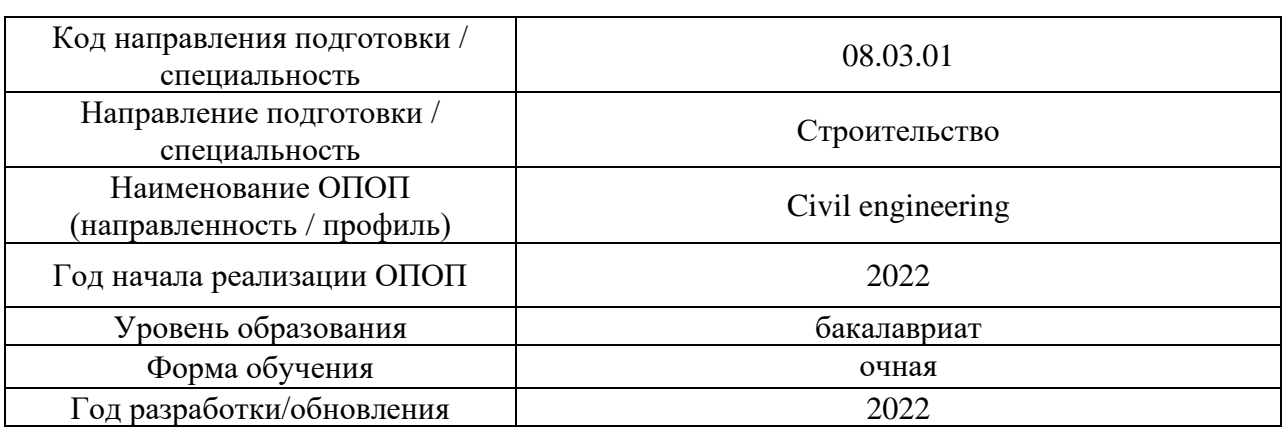

# **ФОНД ОЦЕНОЧНЫХ СРЕДСТВ**

#### **1. Описание показателей и критериев оценивания компетенций, описание шкал оценивания**

Оценивание формирования компетенций производится на основе показателей оценивания, указанных в п.2. рабочей программы и в п.1.1 ФОС.

Связь компетенций, индикаторов достижения компетенций и показателей оценивания приведена в п.2 рабочей программы.

#### *1.1 Описание формирования и контроля показателей оценивания*

Оценивание уровня освоения обучающимся компетенций осуществляется с помощью форм промежуточной аттестации и текущего контроля. Формы промежуточной аттестации и текущего контроля успеваемости по дисциплине, с помощью которых производится оценивание, указаны в учебном плане и в п.3 рабочей программы.

В таблице приведена информация о формировании результатов обучения по дисциплине разделами дисциплины, а также о контроле показателей оценивания компетенций формами оценивания.

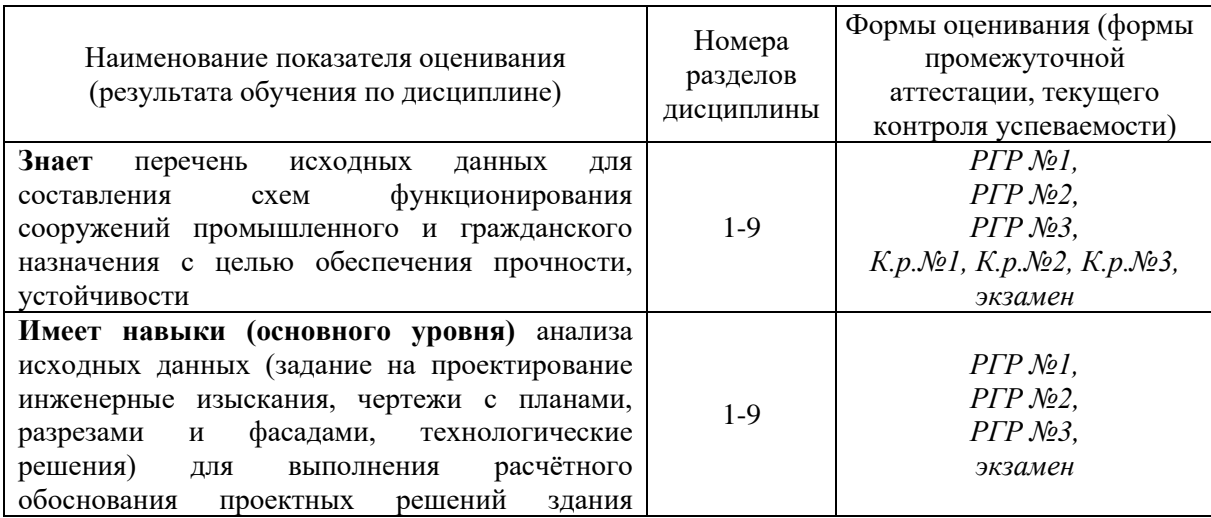

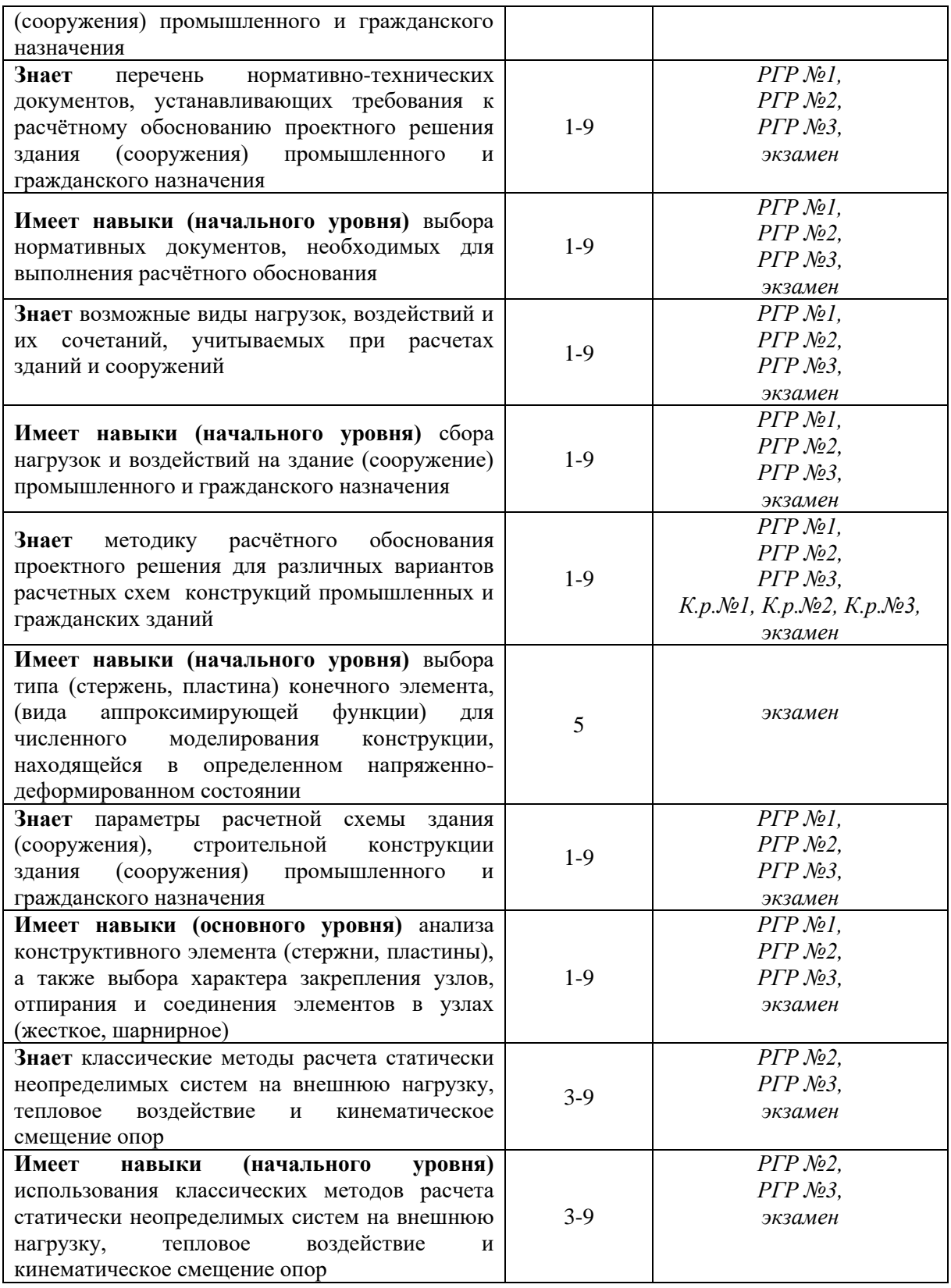

# *1.2 Описание критериев оценивания компетенций и шкалы оценивания*

При проведении промежуточной аттестации в форме экзамена, зачета с оценкой используется шкала оценивания: «2» (неудовлетворительно), «3» (удовлетворительно), «4» (хорошо), «5» (отлично).

Показателями оценивания являются знания и навыки обучающегося, полученные при изучении дисциплины.

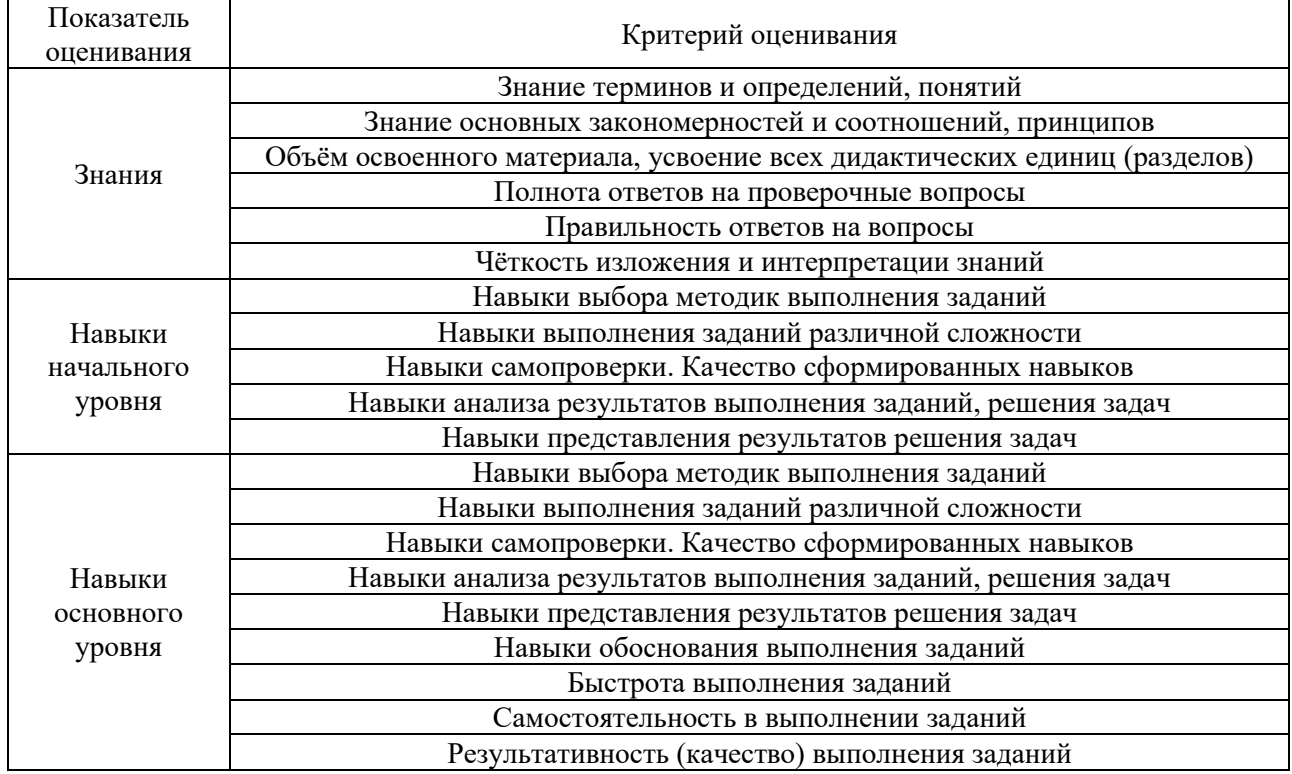

Критериями оценивания достижения показателей являются:

#### **2. Типовые контрольные задания для оценивания формирования компетенций**

#### *2.1 Промежуточная аттестация*

*2.1.1 Промежуточная аттестация в форме экзамена, дифференцированного зачета (зачета с оценкой), зачета*

Форма(ы) промежуточной аттестации:

экзамен в 5 семестре (очная форма обучения), экзамен в 6 семестре (очная форма обучения).

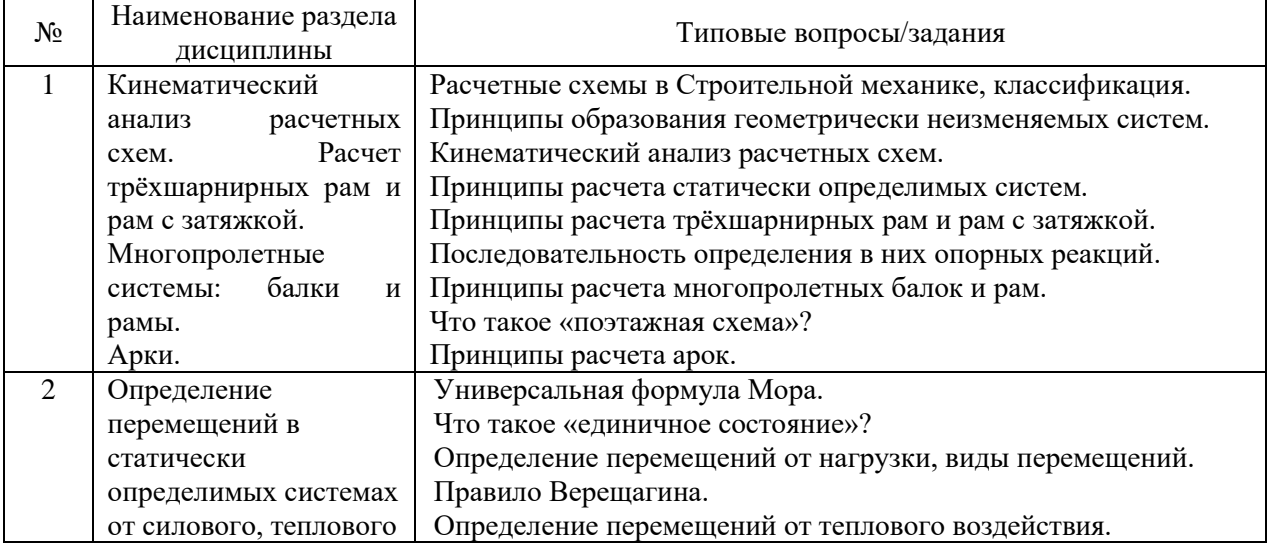

Перечень типовых вопросов для проведения экзамена в 5 семестре:

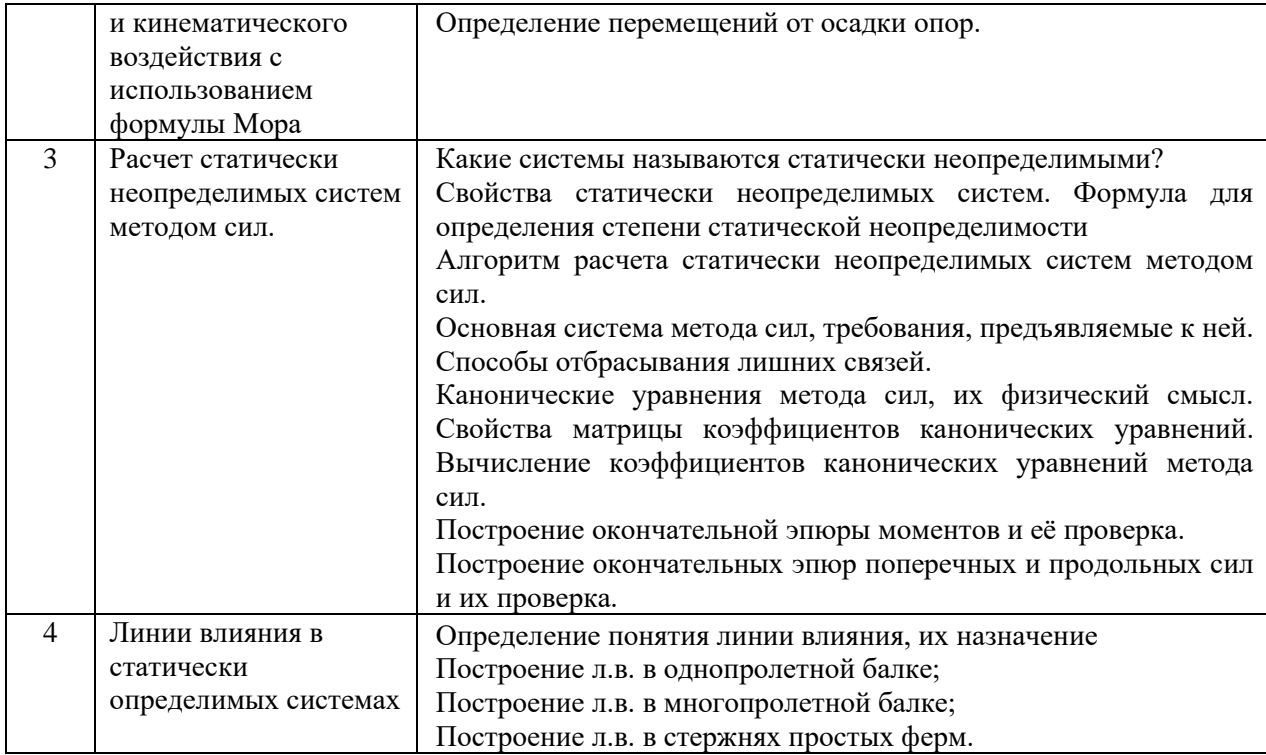

# Перечень типовых вопросов для проведения экзамена в 6 семестре:

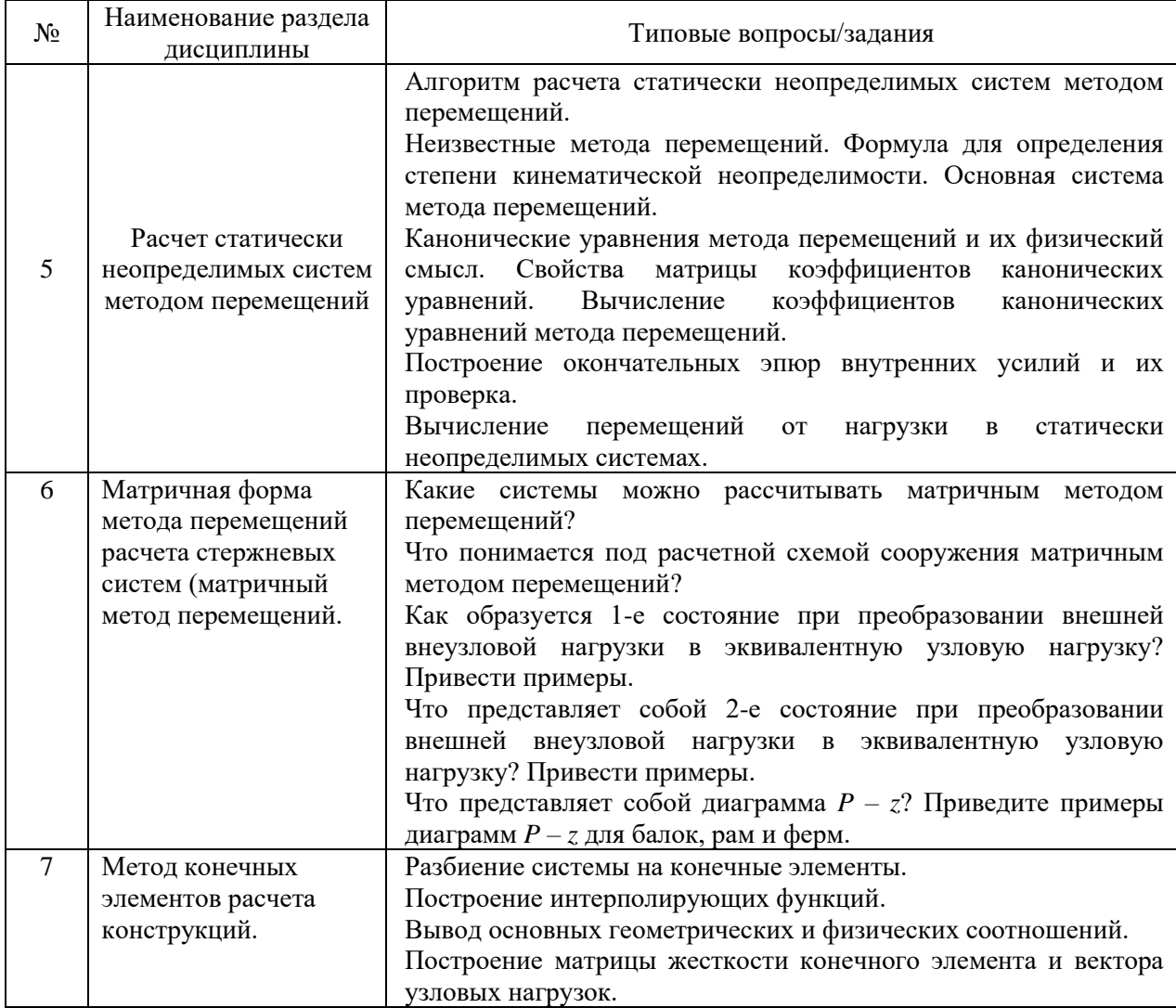

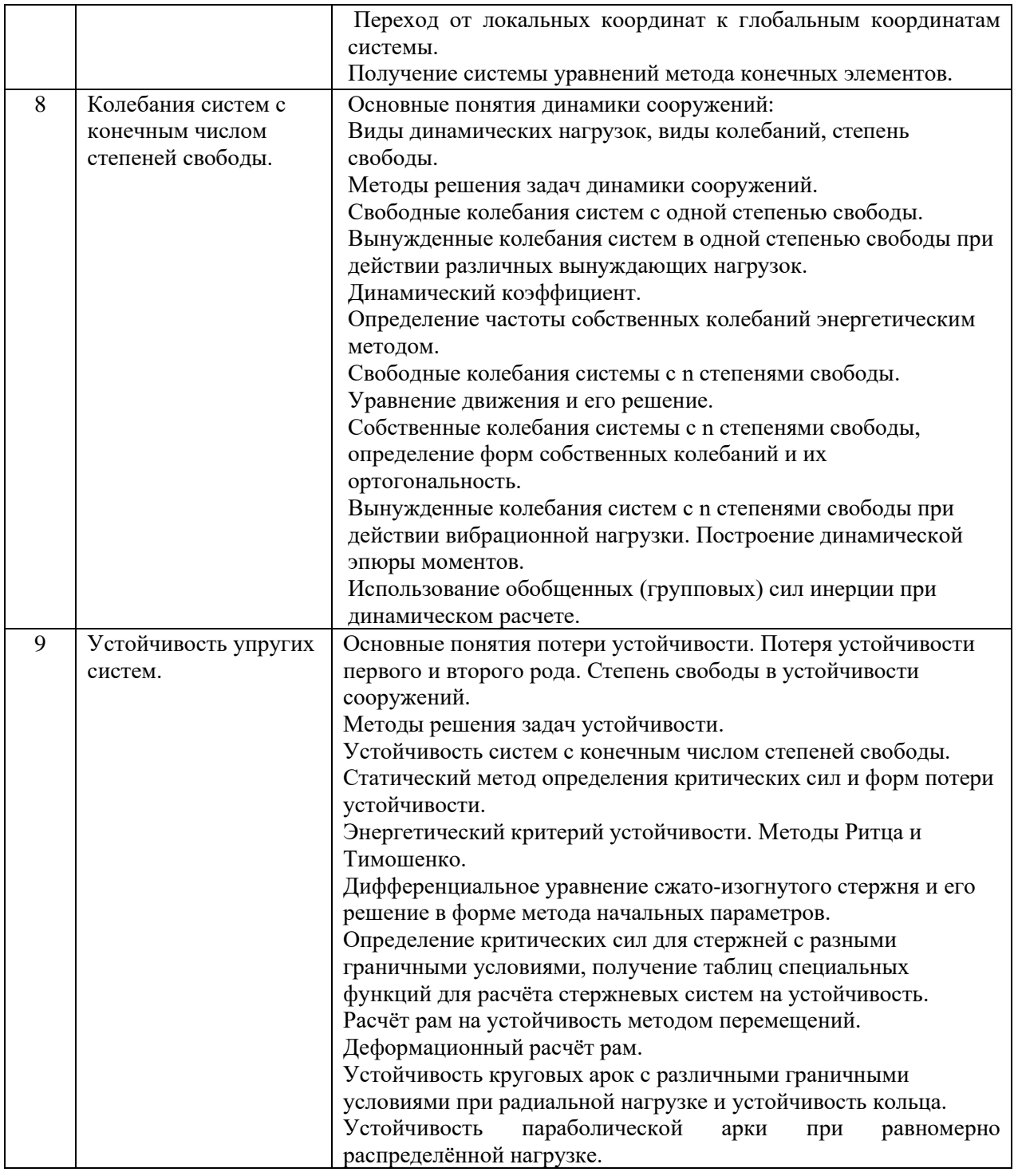

*2.1.1. Промежуточная аттестация в форме защиты курсовой работы (курсового проекта)*

Промежуточная аттестация в форме защиты курсовой работы/курсового проекта не проводится.

*2.2. Текущий контроль*

*2.2.1. Перечень форм текущего контроля:*

- РГР №1, №2 в 5 семестре, РГР №3 в 6 семестре.
- Контрольная работа №1, №2 в 5 семестре, Контрольная работа №3 в 6 семестре.

*2.2.2. Типовые контрольные задания форм текущего контроля*

*РГР №1 по разделу 1,2. на тему «Расчет трёхшарнирных рам и рам с затяжкой,* многопролетных систем – рам и балок. Определение перемещений в статически определимых системах».

Содержание работы.

- 1. Построить эпюры внутренних усилий в приведенных задачах.
- 2. Определить перемещения:
	- от силового воздействия в точке К (схема 1)
	- от теплового воздействия в точке К (схема 3)
	- от кинематического воздействия в точке К (схема 3)

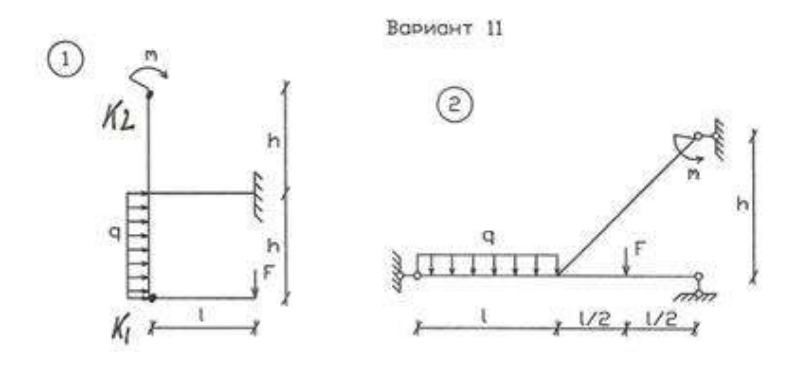

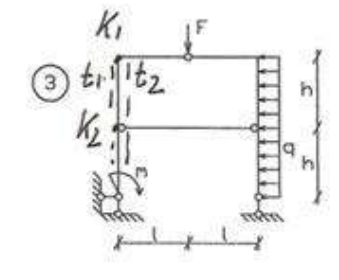

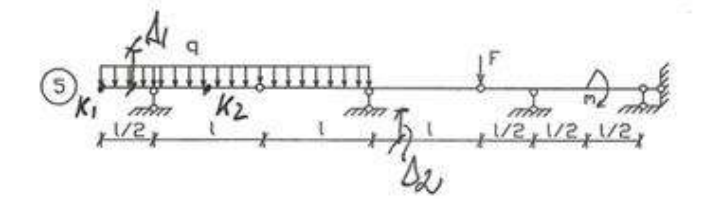

*Перечень типовых контрольных вопросов:*

- 1. Принципы расчета трёхшарнирных рам и рам с затяжкой.
- 2. Последовательность определения в них опорных реакций.
- 3. Принципы расчета многопролетных балок и рам.
- 4. Что такое «поэтажная схема»?
- 5. Универсальная формула Мора.
- 6. Что такое «единичное состояние»?
- 7. Определение перемещений от нагрузки, виды перемещений.
- 8. Правило Верещагина.
- 9. Определение перемещений от теплового воздействия.

10. Определение перемещений от осадки опор.

*РГР №2 р-3.на тему: «Расчет статически неопределимых рам методом сил».*

Содержание работы:

- провести расчет рамы (схема 1) методом сил на заданное силовое воздействие и построить эпюры M, Q, N;

- выполнить кинематические и статические проверки расчета;

- определить требуемое перемещение в одной из точек от нагрузки;

- провести расчет рамы (схема 41) методом сил на заданное температурное воздействие, построить эпюру моментов, выполнить кинематические и статические проверки расчета;

- провести расчет рамы (схема 41) методом сил на смещение опор выполнить кинематические и статические проверки расчета.

*Пример и состав типового задания.*

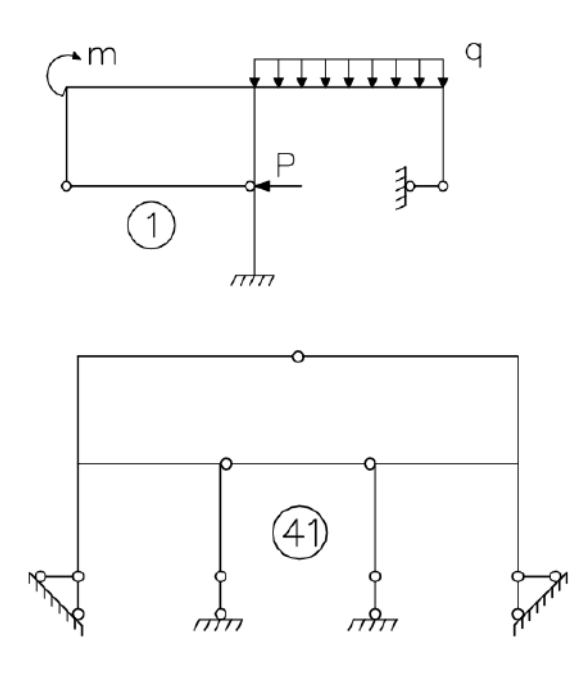

*Перечень типовых контрольных вопросов:*

1. Какие системы называются статически неопределимыми? Свойства статически неопределимых систем. Формула для определения степени статической неопределимости 2. Алгоритм расчета статически неопределимых систем методом сил.

3. Основная система метода сил, требования, предъявляемые к ней. Способы отбрасывания лишних связей.

4. Канонические уравнения метода сил, их физический смысл. Свойства матрицы коэффициентов канонических уравнений. Вычисление коэффициентов канонических уравнений метода сил.

5. Построение окончательной эпюры моментов и её проверка.

6. Построение окончательных эпюр поперечных и продольных сил и их проверка.

7. Вычисление перемещений от нагрузки в статически неопределимых системах.

*РГР №3 по разделу 5 на тему «Расчет статически неопределимых рам методом перемещений».*

Содержание работы:

- провести расчет рамы (схема 1) методом перемещений на заданное силовое воздействие и построить эпюры M, Q, N;

- выполнить кинематические и статические проверки расчета;

- провести расчет рамы (схема 41) методом перемещений на температурное воздействие, построить эпюру моментов, выполнить кинематические и статические проверки расчета;

- провести расчет рамы (схема 41) методом перемещений на смещение опор выполнить кинематические и статические проверки расчета.

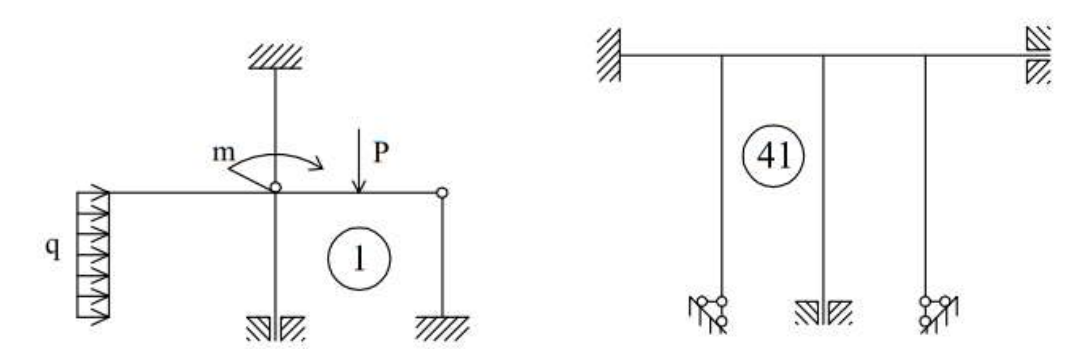

*Перечень типовых контрольных вопросов:*

1. Что принимают за неизвестные в методе перемещений.

2.Какие основные гипотезы используются при расчете рам методом перемещений

3.Как образуется основная система метода перемещений.

4. Канонические уравнения метода перемещений, их физический смысл

5.Построение эпюр в основной системе метода перемещений от единичных значений неизвестных и нагрузки

6 Вычисление коэффициентов канонических уравнений и их проверка.

7. Построение окончательной эпюры моментов и её проверка.

8. Построение окончательных эпюр поперечных и продольных сил и их проверка.

9.Вычисление перемещений от нагрузки в статически неопределимых системах

*Контрольная работа №1*

Определить горизонтальное перемещение точки А. EI = const

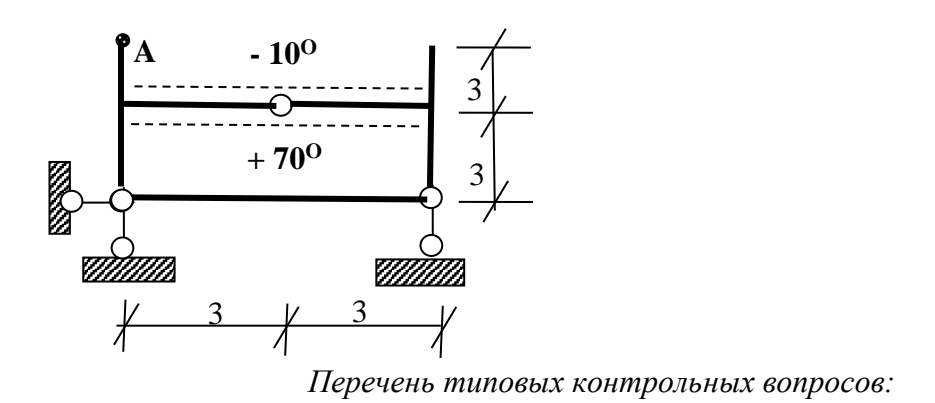

- 1. Принципы расчета трёхшарнирных рам и рам с затяжкой.
- 2. Последовательность определения в них опорных реакций.
- 3. Принципы расчета многопролетных балок и рам.
- 4. Что такое «поэтажная схема»?
- 5. Универсальная формула Мора.
- 6. Что такое «единичное состояние»?
- 7. Определение перемещений от нагрузки, виды перемещений.
- 8. Правило Верещагина.
- 9. Определение перемещений от теплового воздействия.
- 10. Определение перемещений от осадки опор.

#### *Контрольная работа №2*

Построить линии влияния в данных конструкциях в указанных точках Вариант 1

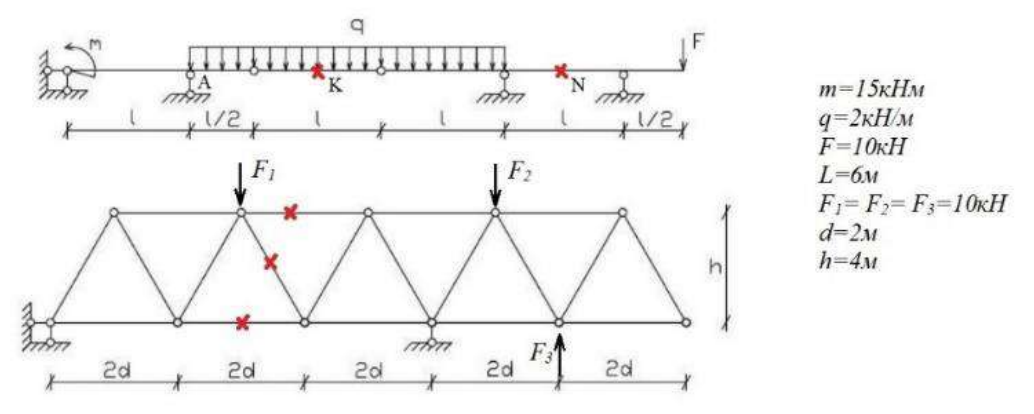

*Перечень типовых контрольных вопросов:*

- 1. Какие системы рассчитывают на подвижную нагрузку?
- 2. Методы построения линий влияния.
- 3. Основные правила построения линий влияния в простых однопролетных балках.
- 4. Основные правила построения линий влияния в многопролетных балках.
- 5. Основные правила построения линий влияния в арках.
- 6. Основные правила построения линий влияния в фермах.
- 7. Как найти усилия по линиям влияния в характерных точках?

#### *Контрольная работа №3*

Определить собственные частоты и формы колебаний

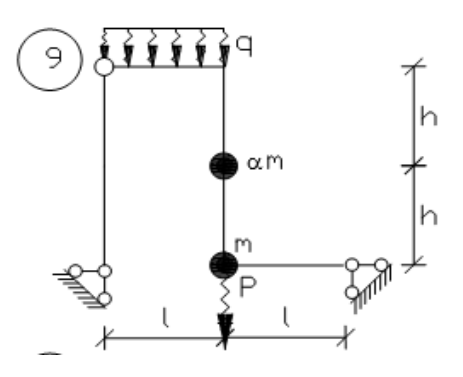

*Перечень типовых контрольных вопросов:*

1. Как определить число динамических степеней свободы.

2. Привести уравнения движения и решение для свободных колебаний системы с n степенями свободы

3. Определение частот собственных колебаний системы с n степенями свободы.

4. Определение форм собственных колебаний и проверка и ортогональности колебаний.

5. Вынужденные колебания систем с n степенями свободы при действии вибрационной нагрузки, привести уравнения для определения максимальных значений инерционных сил.

6. Построение динамических эпюр M, Q, N и проверки расчета.

7. Определение перемещений масс от амплитудных значений инерционных сил и проверки поученных значений.

#### **3. Методические материалы, определяющие процедуры оценивания**

Процедура проведения промежуточной аттестации и текущего контроля успеваемости регламентируется локальным нормативным актом, определяющим порядок осуществления текущего контроля успеваемости и промежуточной аттестации обучающихся.

*3.1 Процедура оценивания при проведении промежуточной аттестации обучающихся по дисциплине в форме экзамена и/или дифференцированного зачета (зачета с оценкой)*

Промежуточная аттестация по дисциплине в форме экзамена проводится в 5 и 6 семестре.

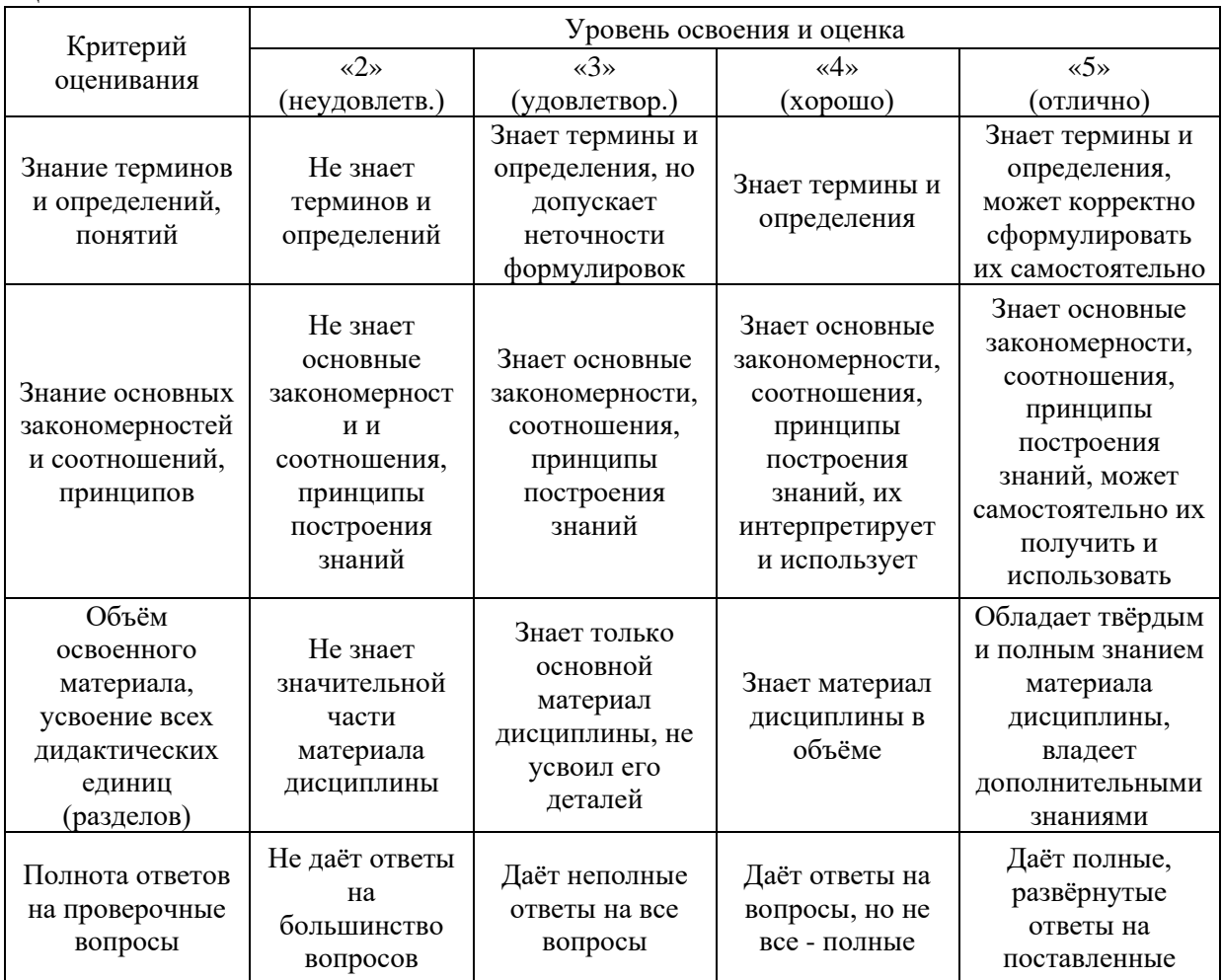

Ниже приведены правила оценивания формирования компетенций по показателю оценивания «Знания».

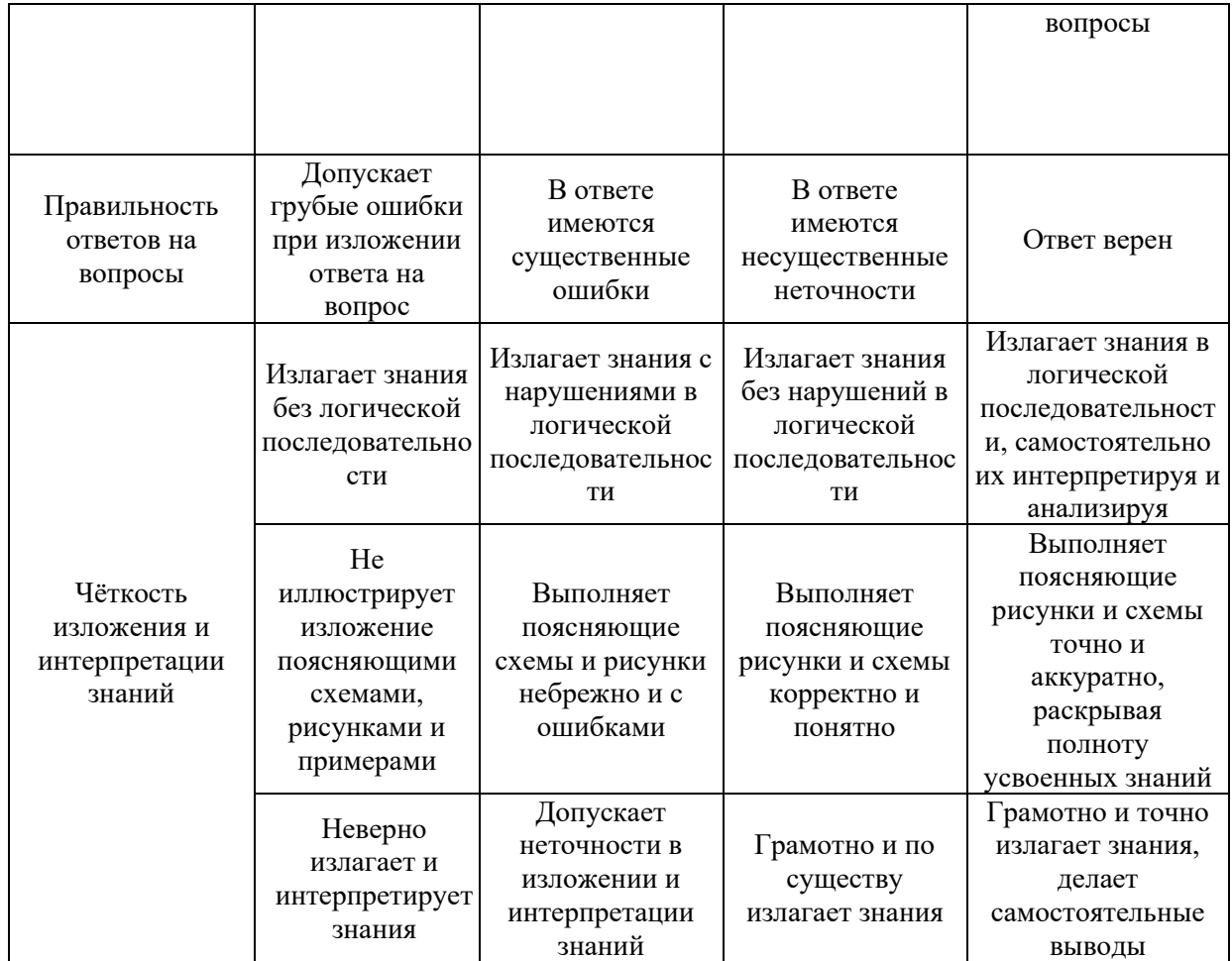

Ниже приведены правила оценивания формирования компетенций по показателю оценивания «Навыки основного уровня».

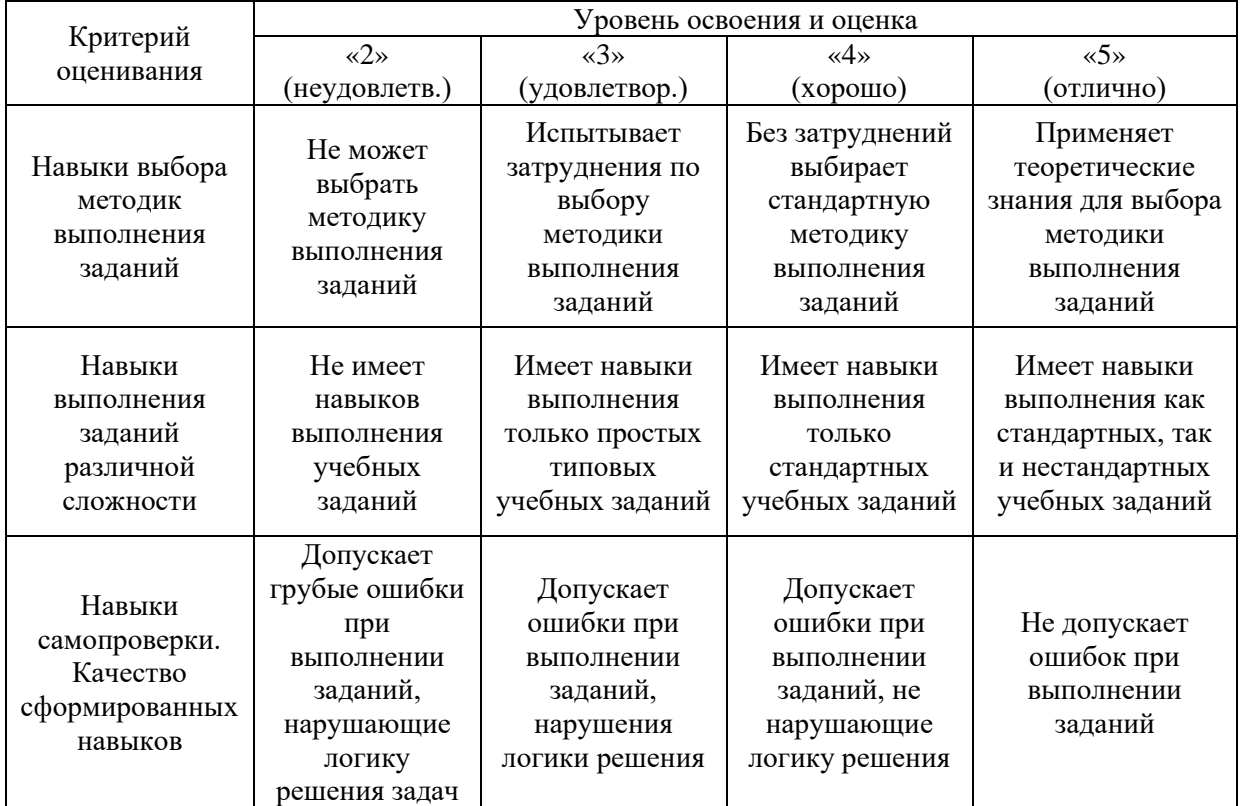

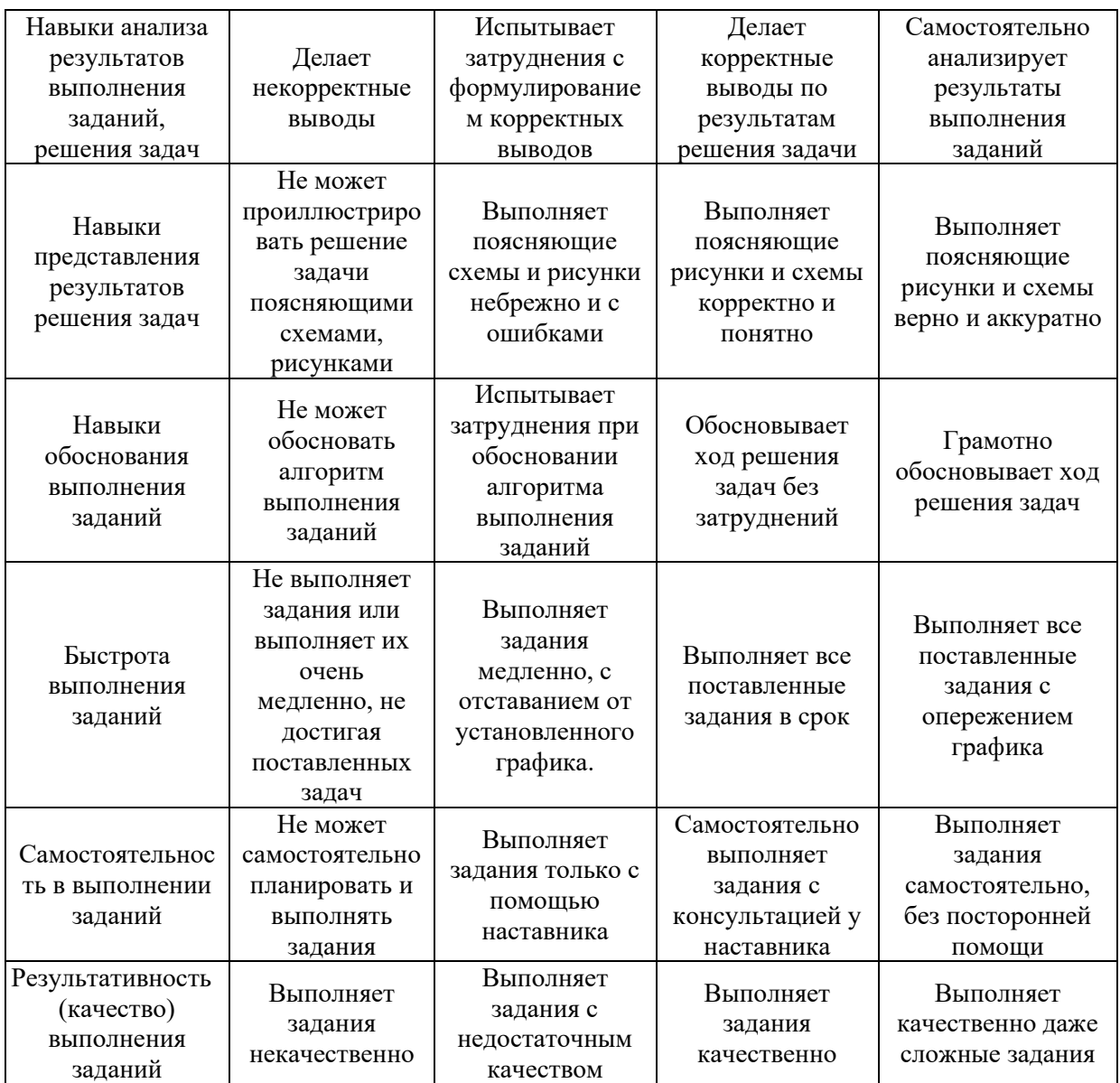

*3.2 Процедура оценивания при проведении промежуточной аттестации обучающихся по дисциплине в форме зачета*

Промежуточная аттестация по дисциплине в форме зачёта не проводится.

*3.3 Процедура оценивания при проведении промежуточной аттестации обучающихся по дисциплине в форме защиты курсовой работы (курсового проекта)*

Промежуточная аттестация по дисциплине в форме защиты курсовой работы/курсового проекта не проводится.

Приложение 2 к рабочей программе

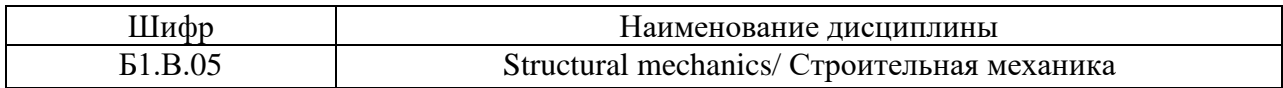

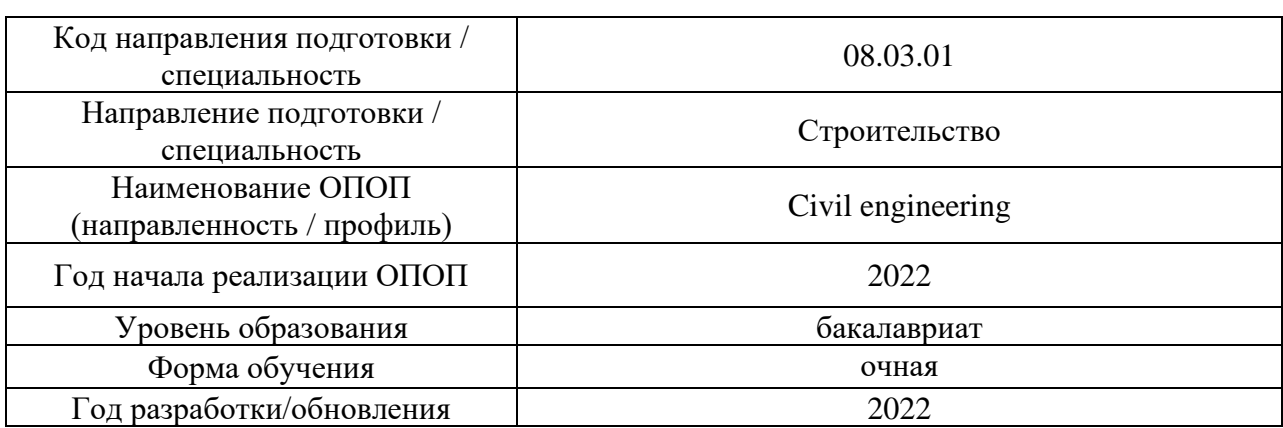

#### **Перечень учебных изданий и учебно-методических материалов** Печатные учебные издания в НТБ НИУ МГСУ:

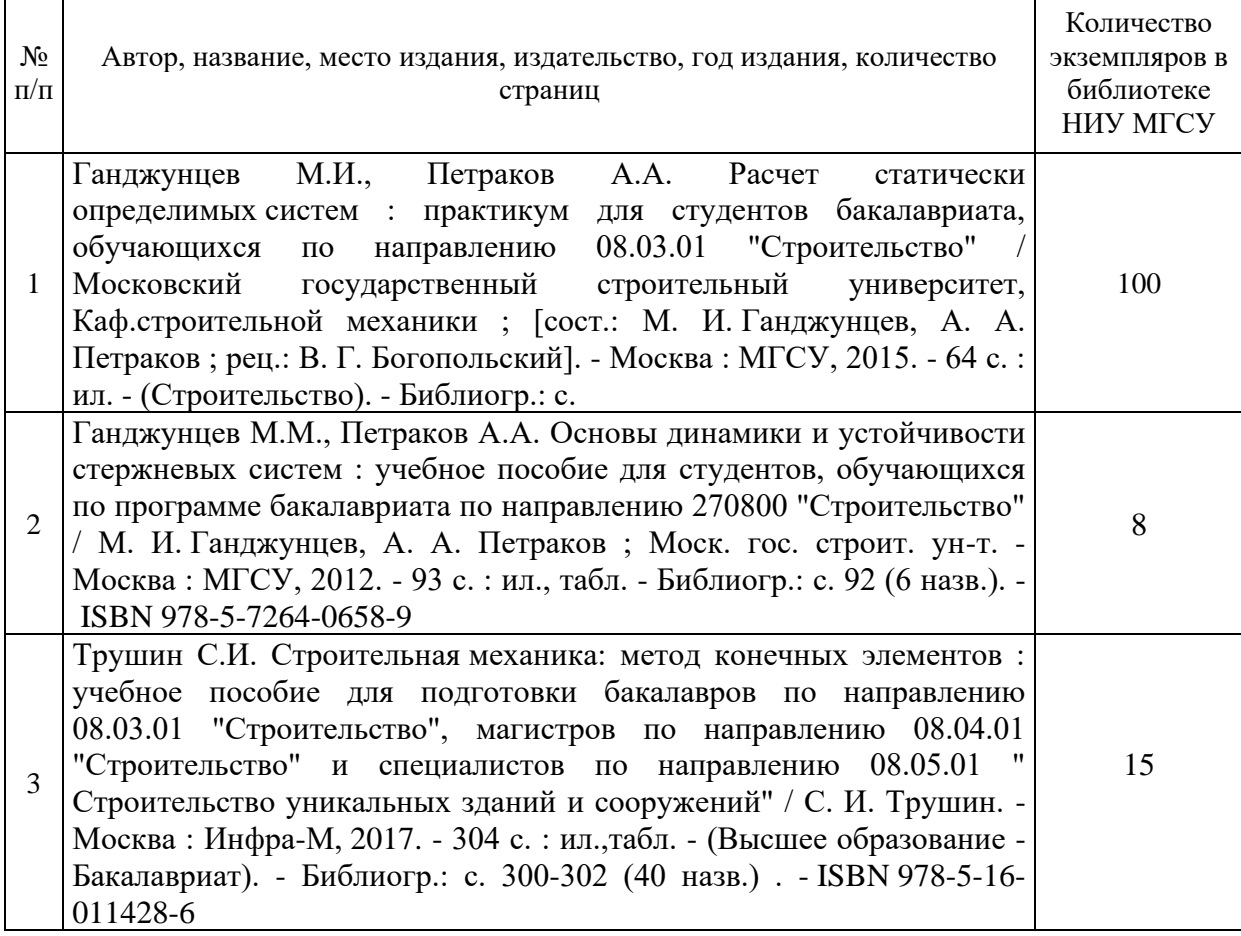

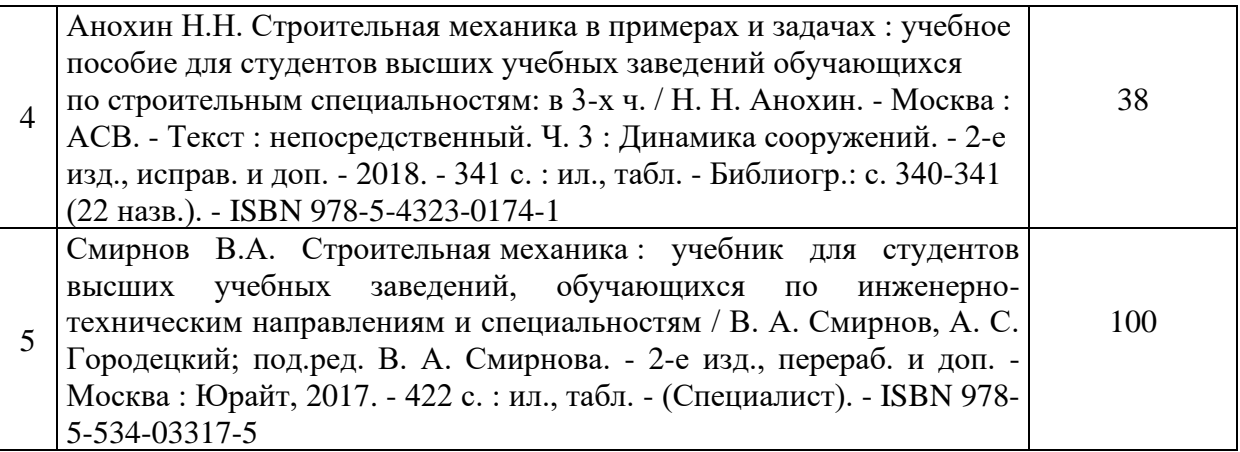

Электронные учебные издания в электронно-библиотечных системах (ЭБС):

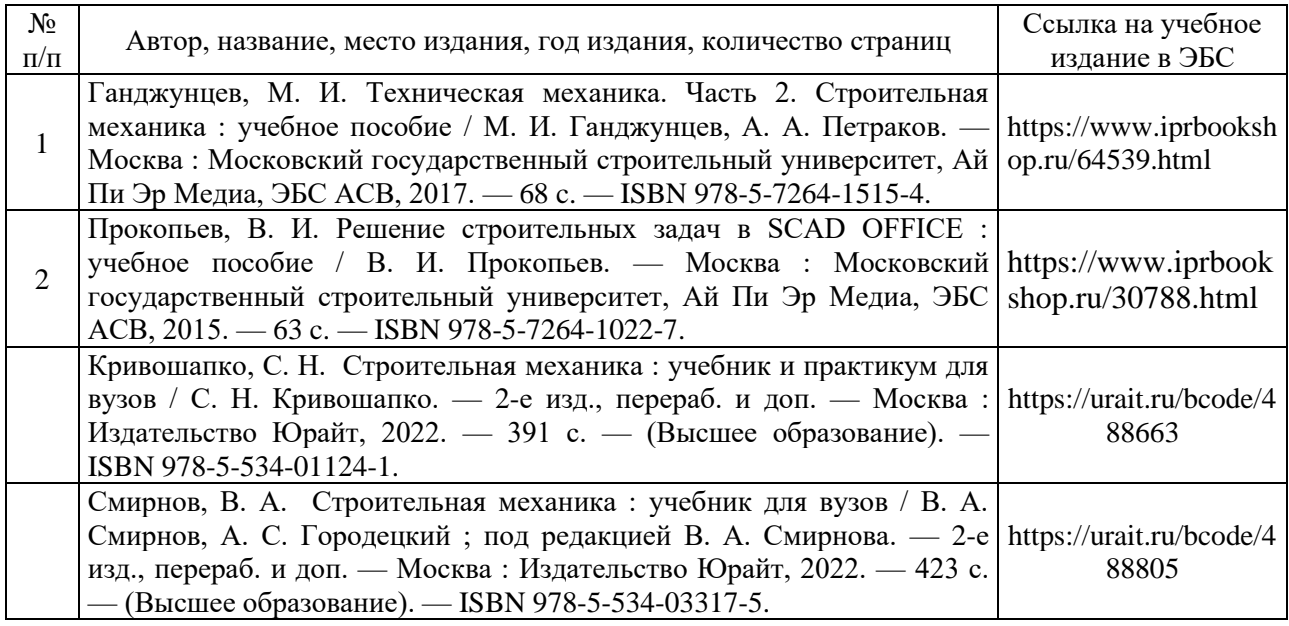

# Приложение 3 к рабочей программе

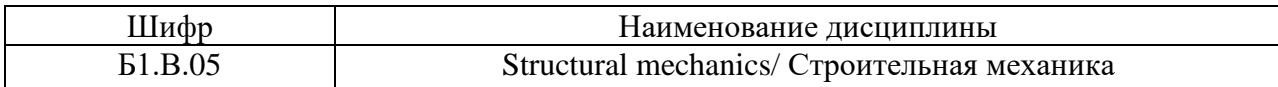

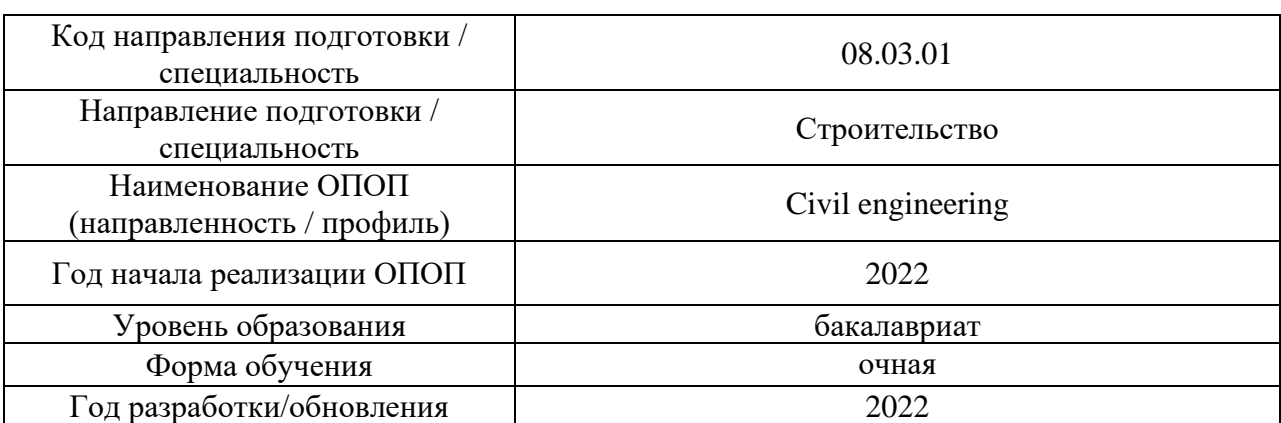

# **Перечень профессиональных баз данных и информационных справочных систем**

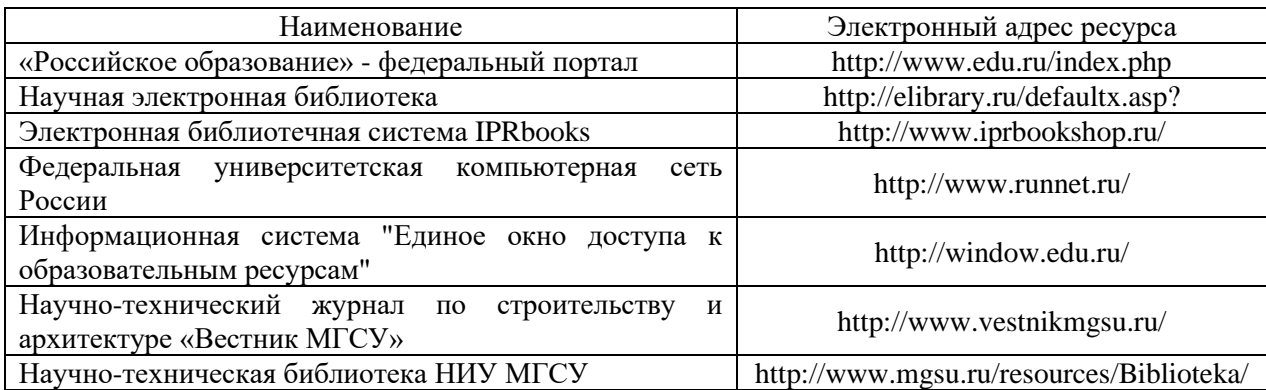

# Приложение 4 к рабочей программе

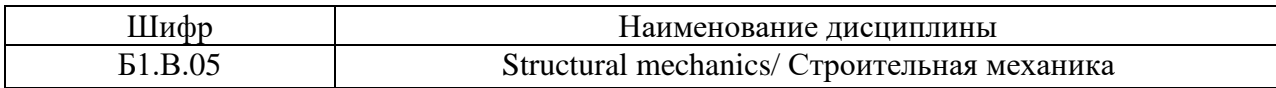

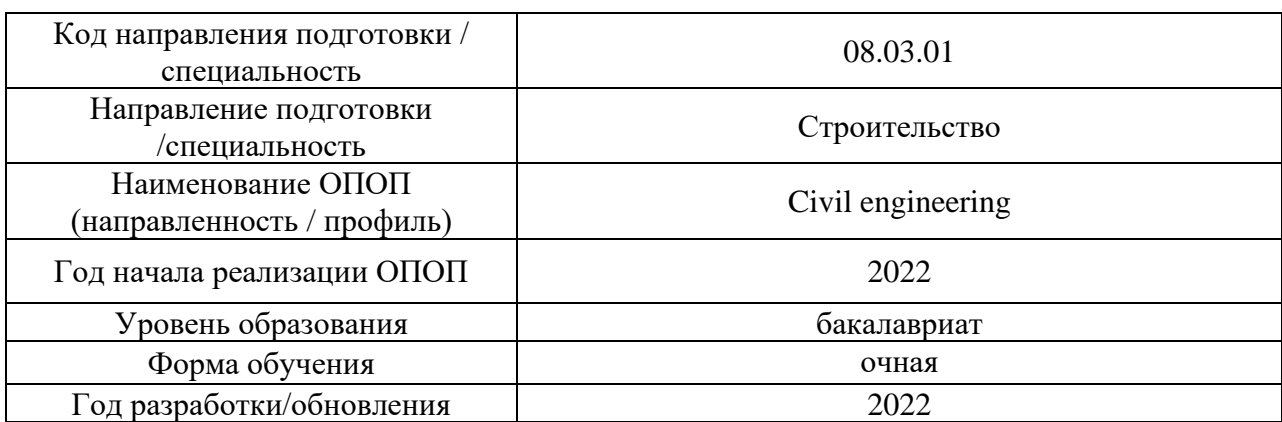

# **Материально-техническое и программное обеспечение дисциплины**

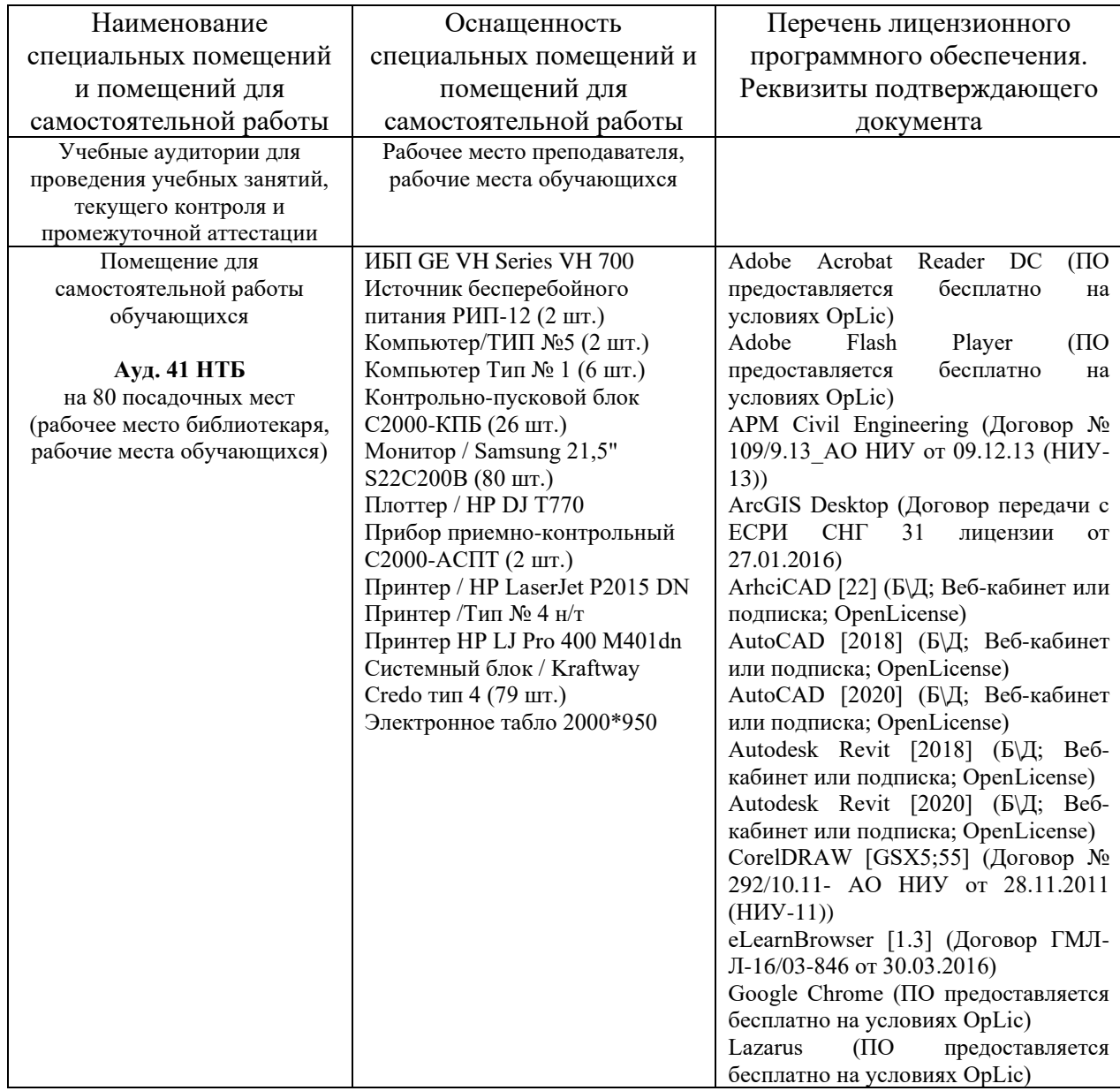

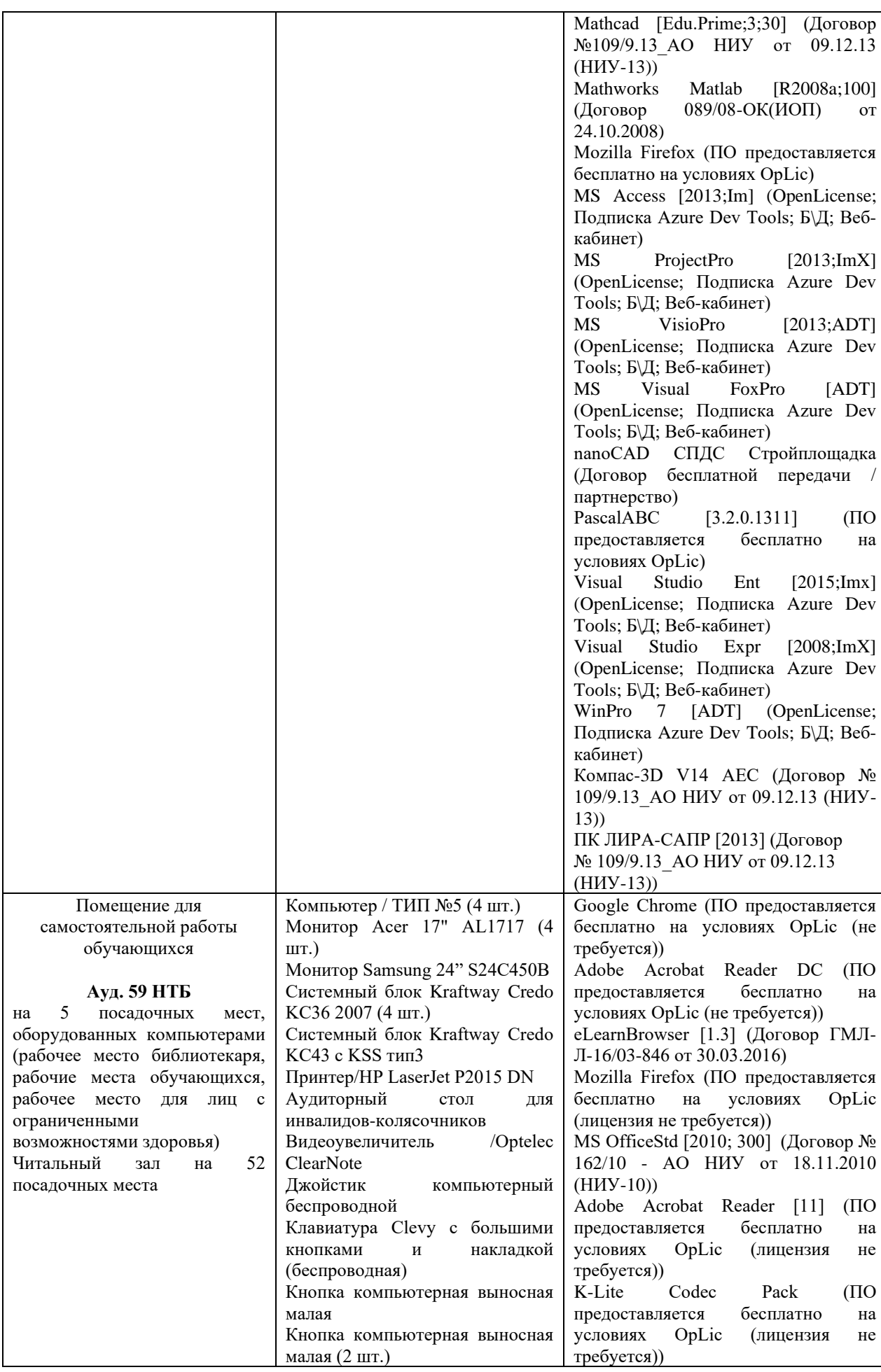

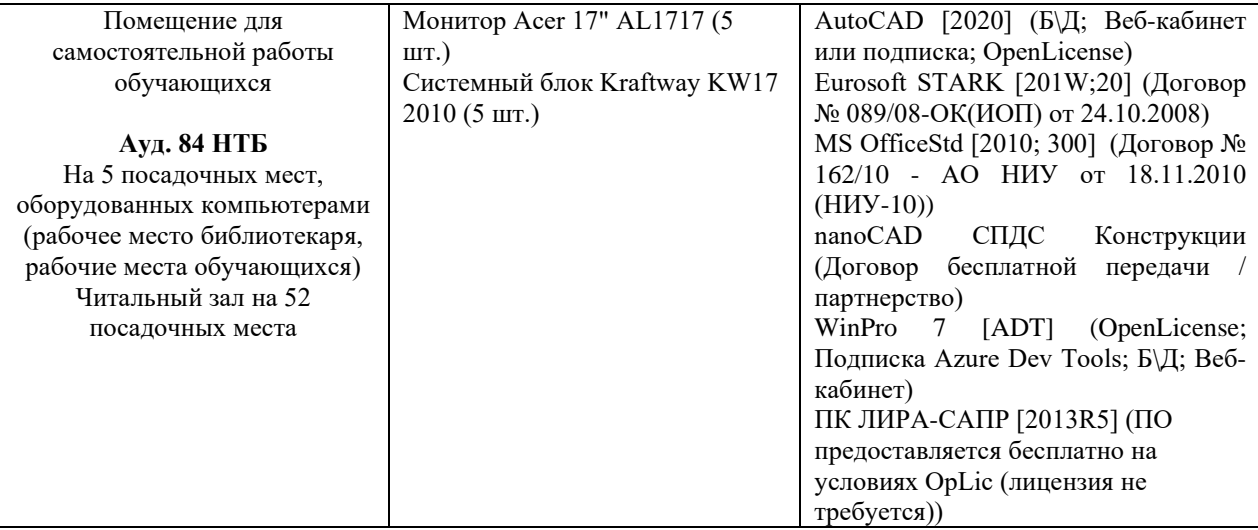

# Федеральное государственное бюджетное образовательное учреждение высшего образования **«НАЦИОНАЛЬНЫЙ ИССЛЕДОВАТЕЛЬСКИЙ МОСКОВСКИЙ ГОСУДАРСТВЕННЫЙ СТРОИТЕЛЬНЫЙ УНИВЕРСИТЕТ»**

# **РАБОЧАЯ ПРОГРАММА**

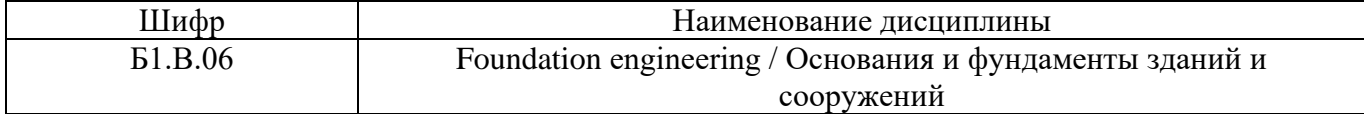

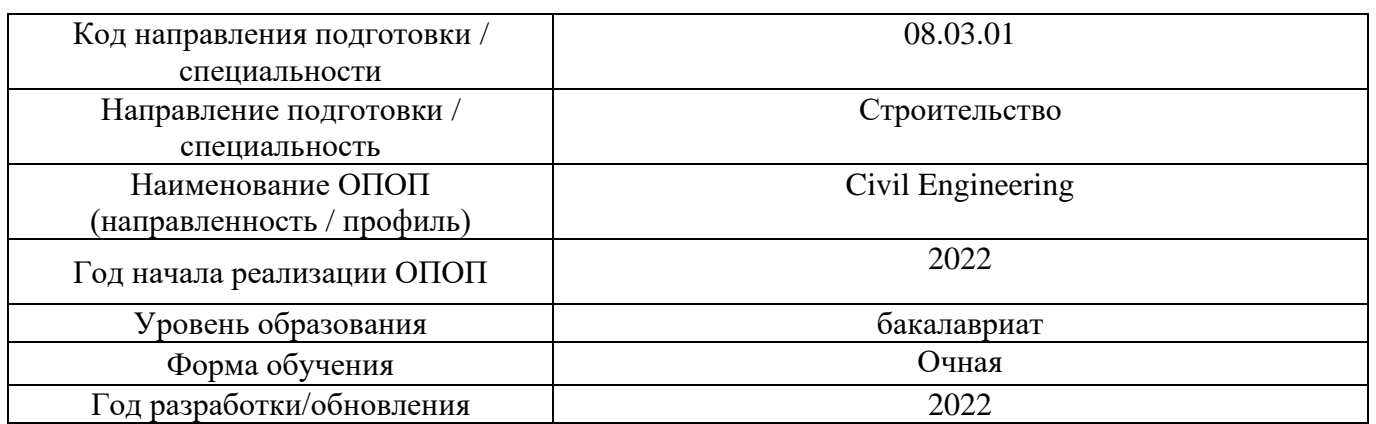

Разработчики:

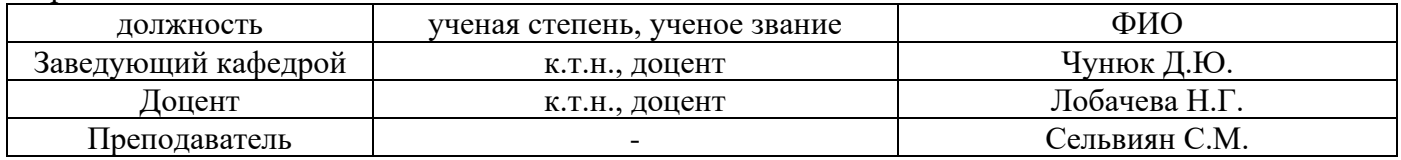

Рабочая программа дисциплины разработана и одобрена кафедрой (структурным подразделением) «Механика грунтов и геотехника».

Рабочая программа утверждена методической комиссией по УГСН, протокол № 1 от «29» августа 2022 г.

## **1. Цель освоения дисциплины**

Целью освоения дисциплины «Основания и фундаменты зданий и сооружений» является формирование компетенций обучающегося в области в области проектирования и устройства фундаментов.

Программа составлена в соответствии с требованиями Федерального государственного образовательного стандарта высшего образования по направлению подготовки 08.03.01 Строительство.

Дисциплина относится к части, формируемой участниками образовательных отношений, Блока 1 «Дисциплины (модули)» основной профессиональной образовательной программы «Civil Engineering». Дисциплина является обязательной для изучения.

### **2. Перечень планируемых результатов обучения по дисциплине, соотнесенных с планируемыми результатами освоения образовательной программы**

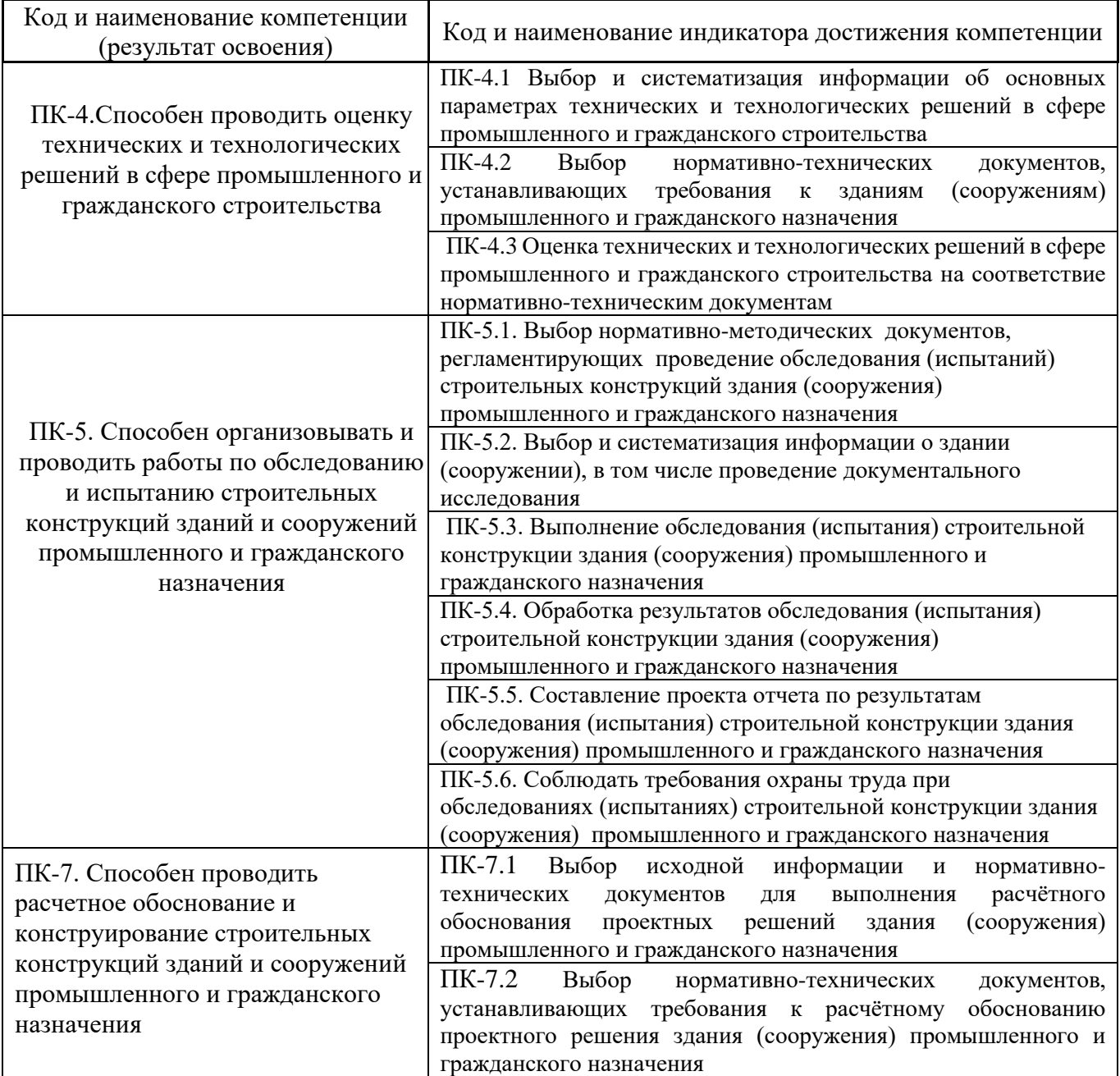

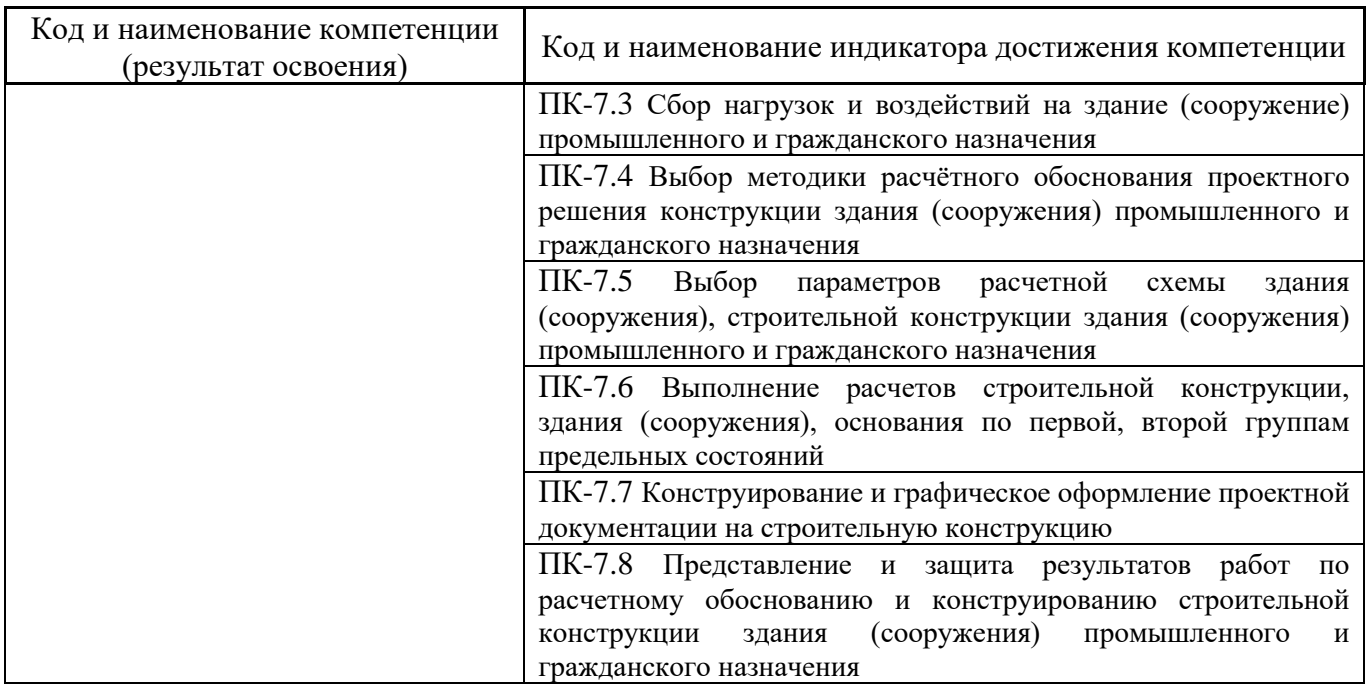

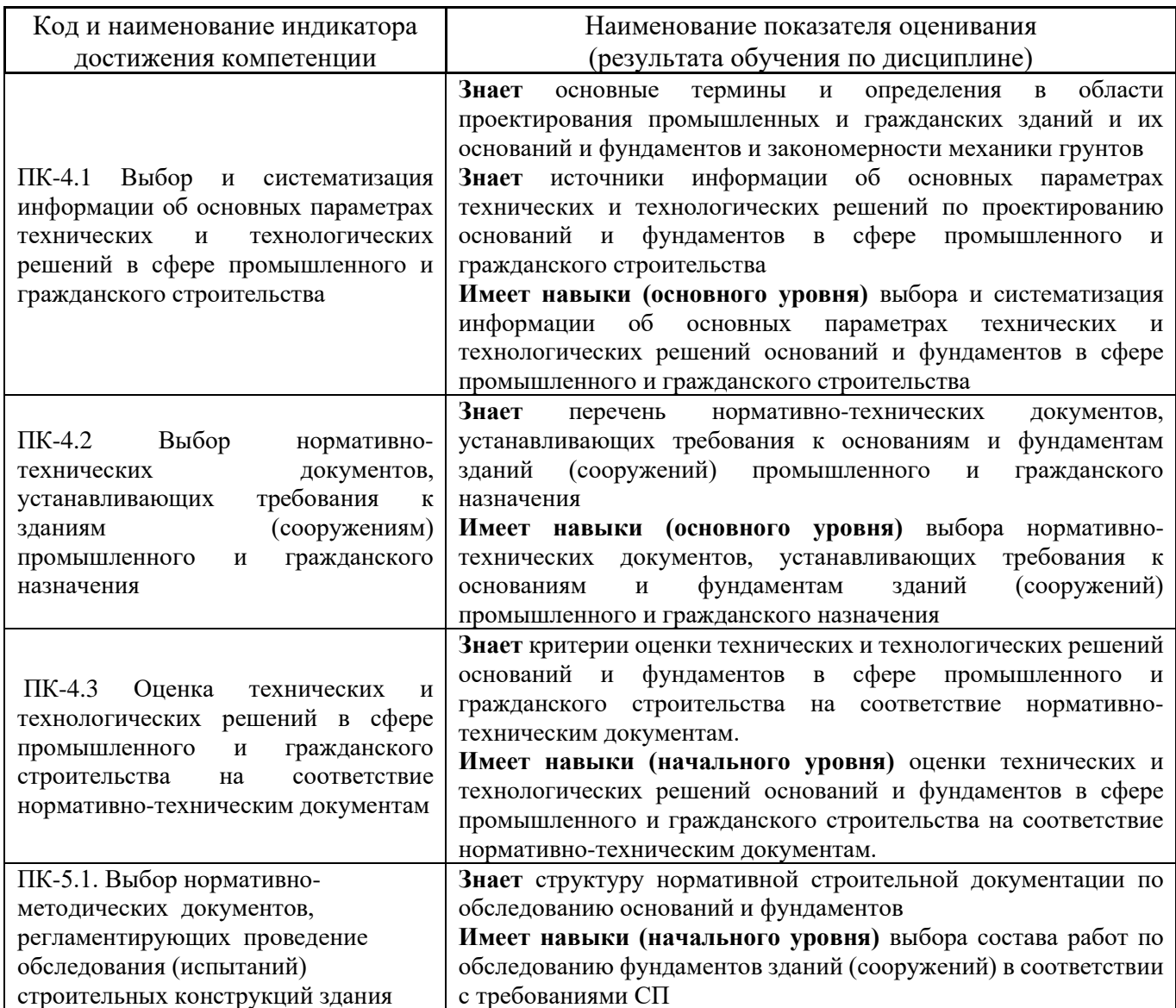

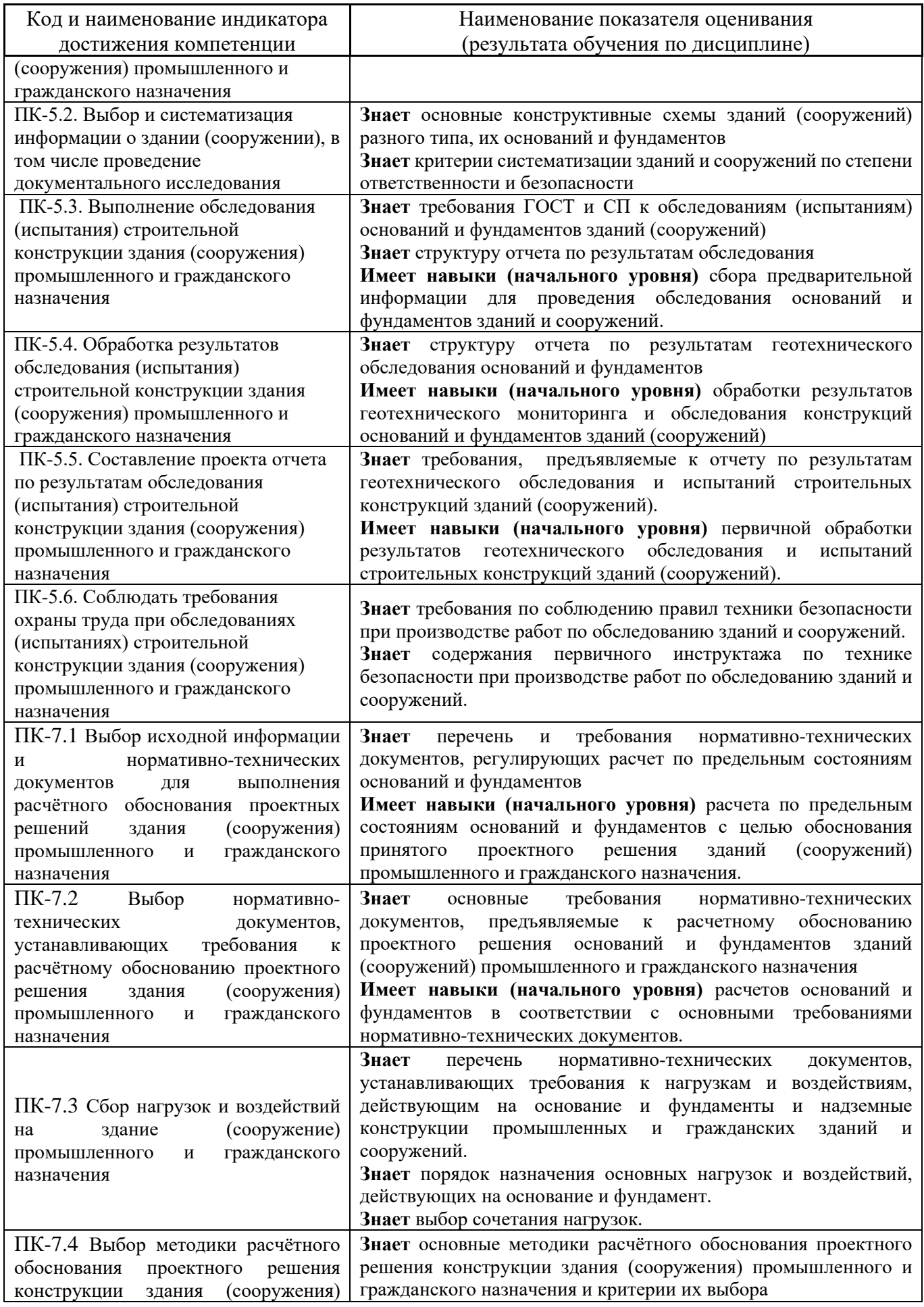

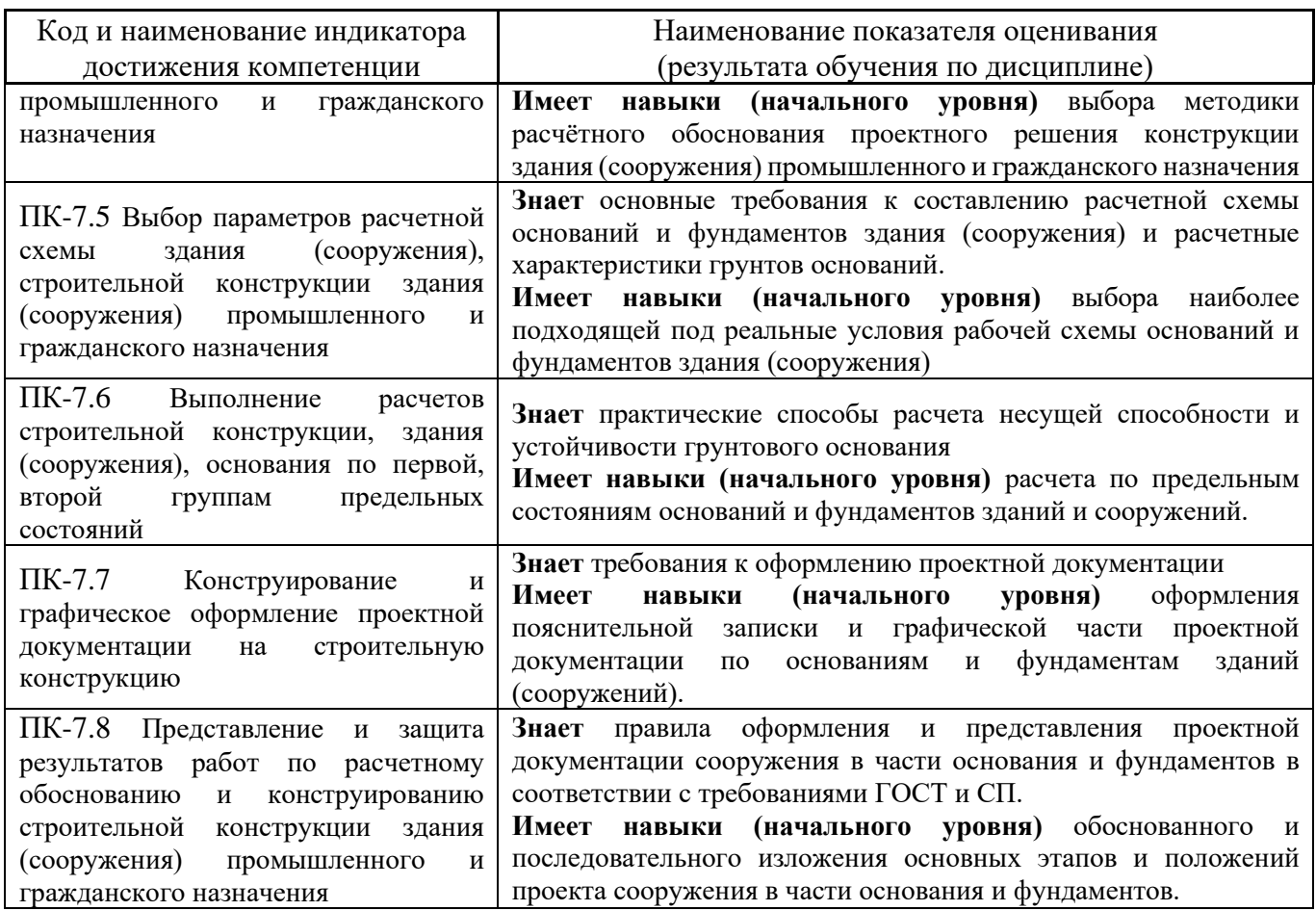

Информация о формировании и контроле результатов обучения представлена в Фонде оценочных средств (Приложение 1).

# **3. Трудоёмкость дисциплины и видов учебных занятий по дисциплине**

Общая трудоемкость дисциплины составляет 4 зачётных единицы (144 академических часа). *(1 зачетная единица соответствует 36 академическим часам)*

Видами учебных занятий и работы обучающегося по дисциплине могут являться.

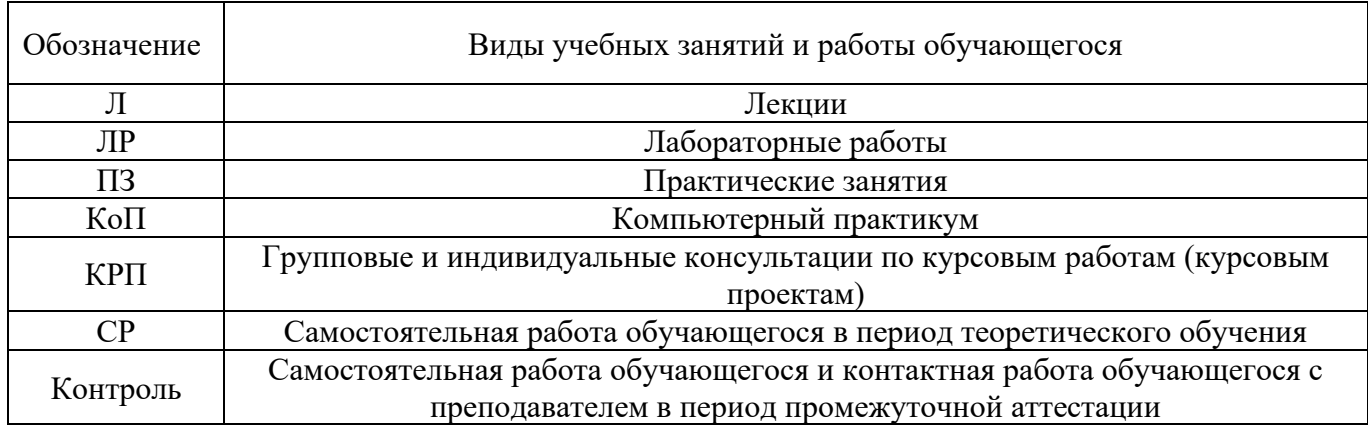

*Структура дисциплины:*

Форма обучения – очная.

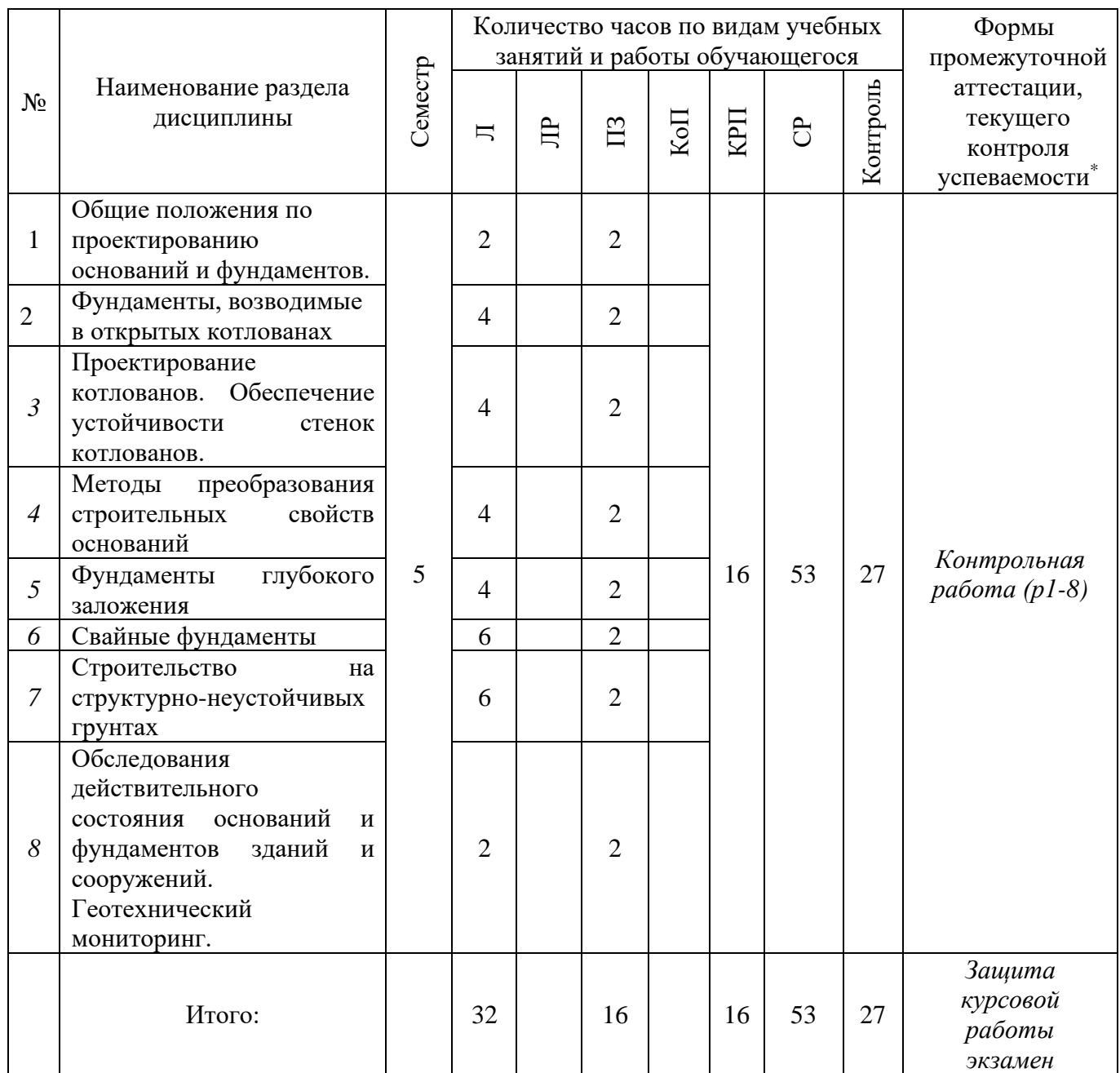

*\* - реферат, контрольная работа, расчетно-графическая работа, домашнее задание*

# **4. Содержание дисциплины, структурированное по видам учебных занятий и разделам**

При проведении аудиторных учебных занятий предусмотрено проведение текущего контроля успеваемости:

• В рамках практических занятий предусмотрено выполнение обучающимися контрольной работы;

# *4.1 Лекции*

*4.2*

Форма обучения – очная

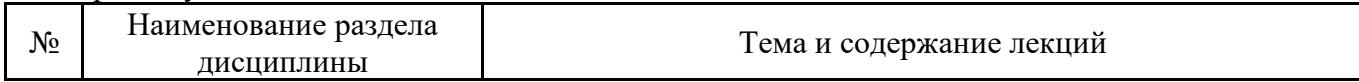

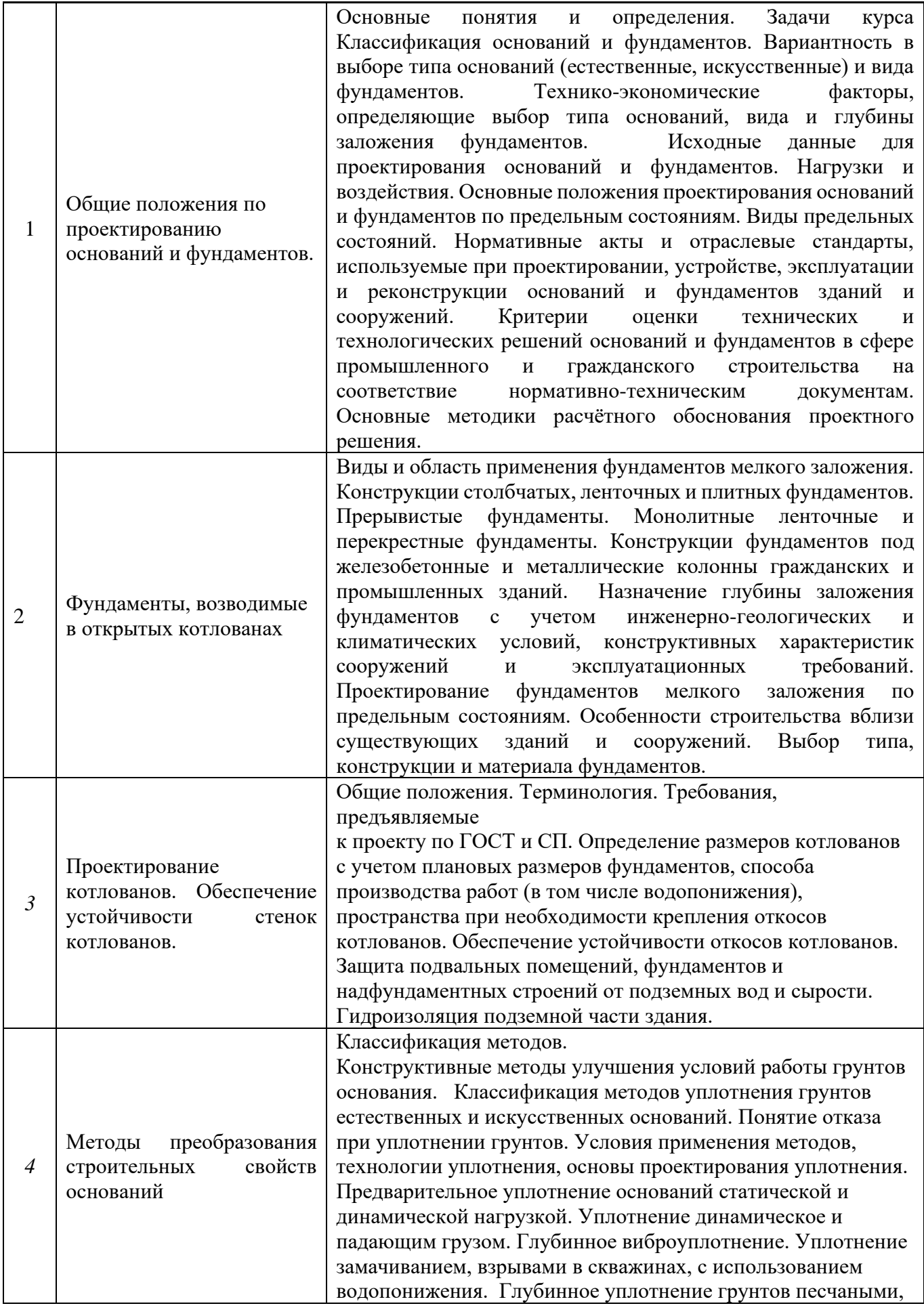

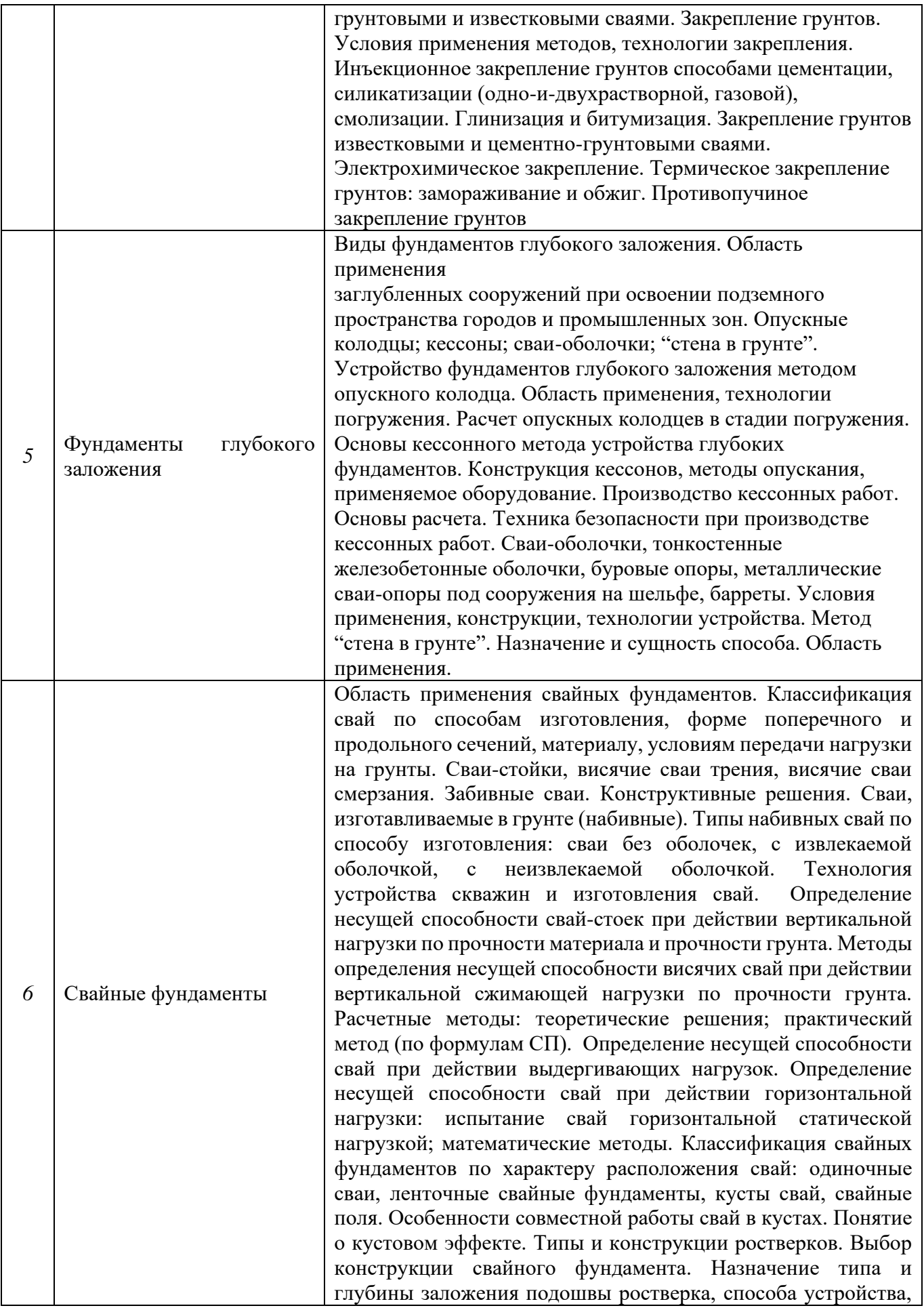
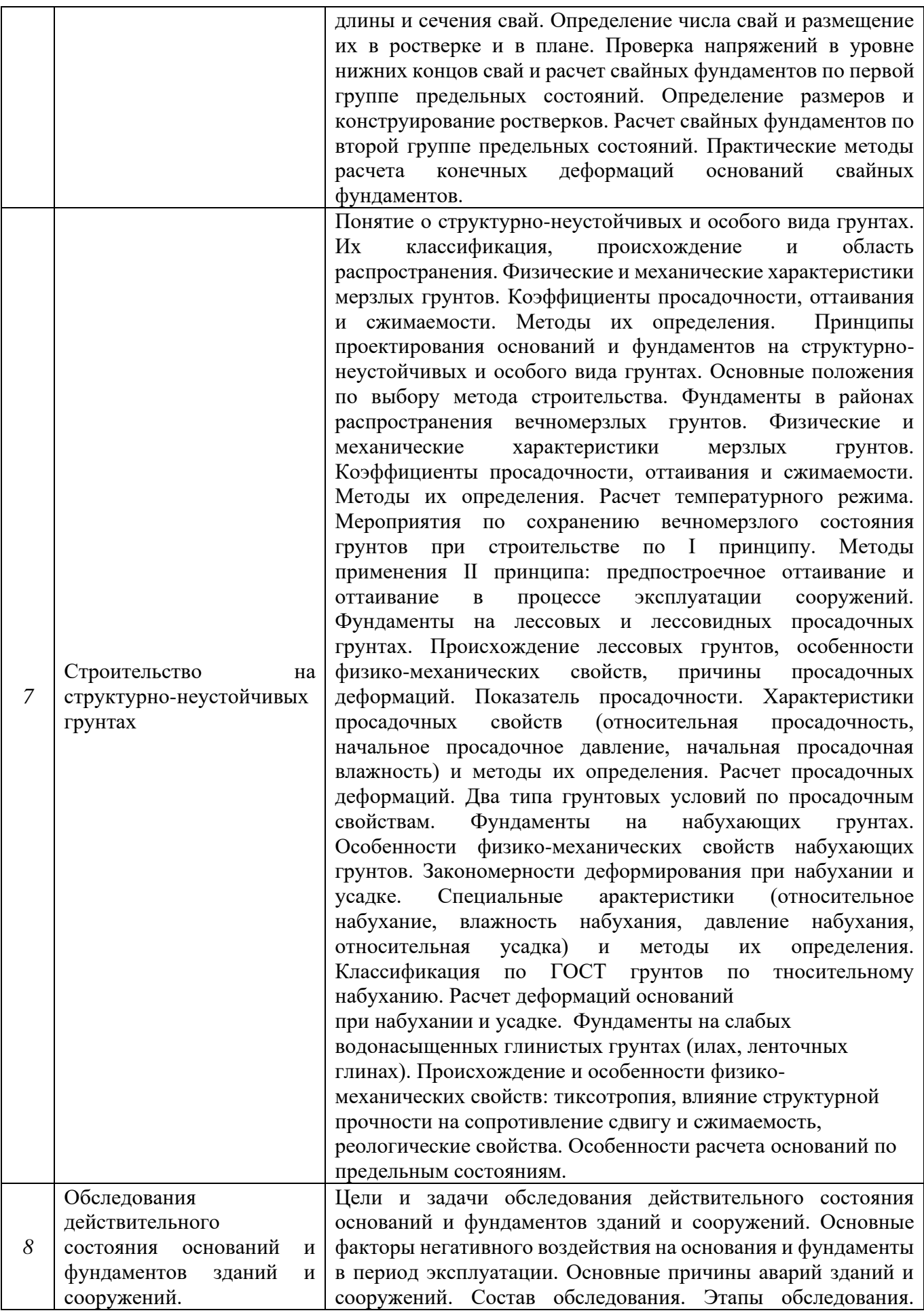

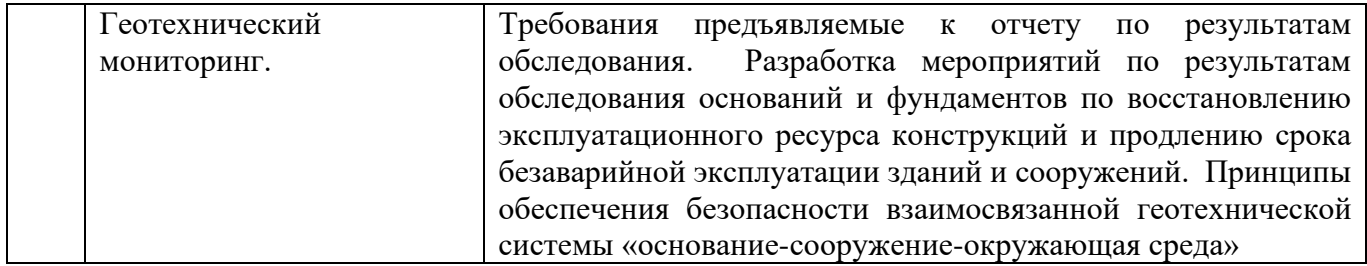

# *4.3 Лабораторные работы*

Не предусмотрено учебным планом

### *4.4 Практические занятия*

Форма обучения – очная

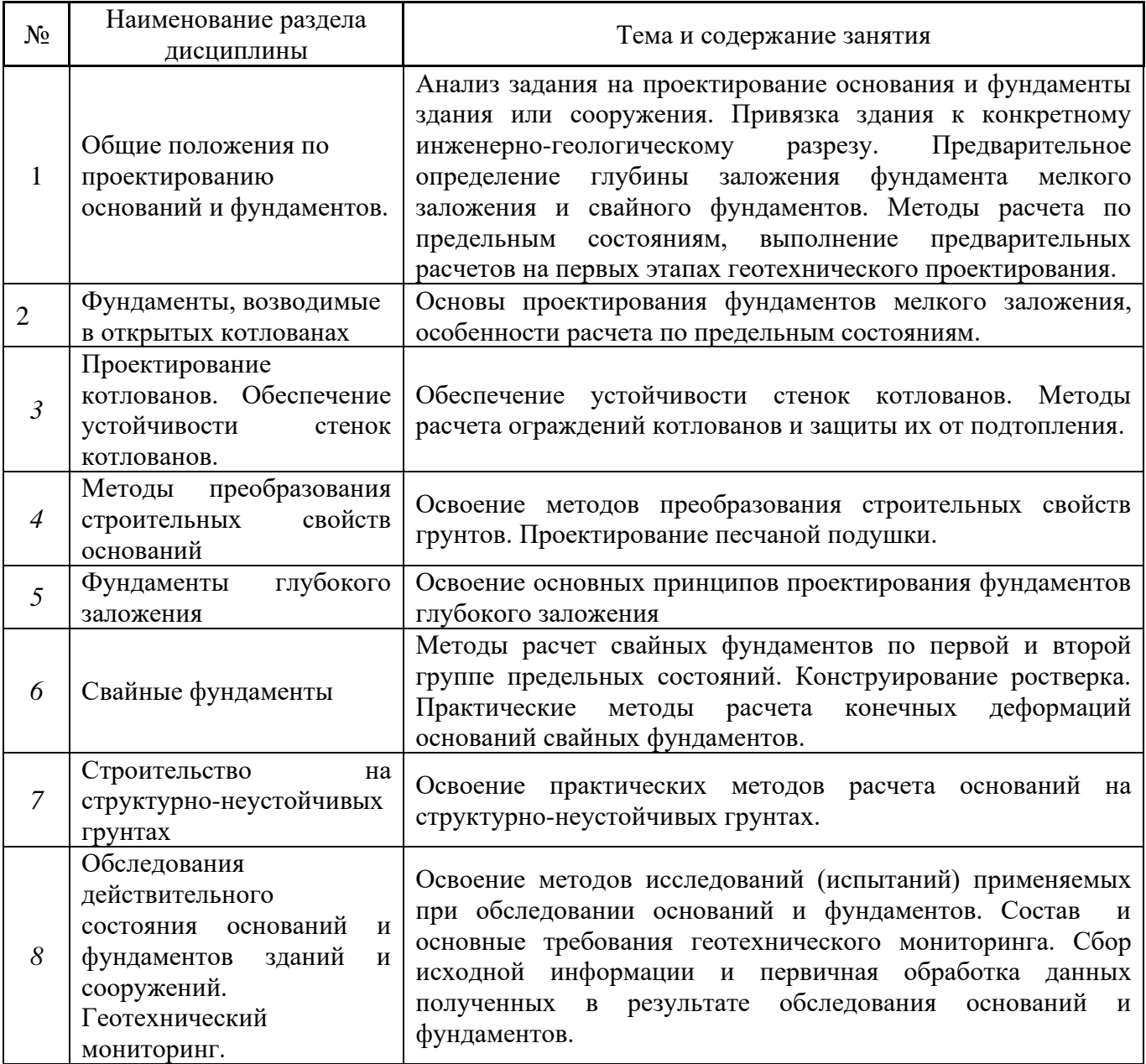

*4.5 Компьютерные практикумы*

Не предусмотрено учебным паном

*4.6 Групповые и индивидуальные консультации по курсовым работам (курсовым проектам)* На групповых и индивидуальных консультациях по курсовым работам осуществляется контактная работа обучающегося по вопросам выполнения курсовой работы. Консультации проводятся в аудиториях и/или через электронную информационную образовательную среду. При проведении консультаций преподаватель осуществляет контроль хода выполнения обучающимся курсовой работы.

### *4.7 Самостоятельная работа обучающегося в период теоретического обучения*

Самостоятельная работа обучающегося в период теоретического обучения включает в себя:

• самостоятельную подготовку к учебным занятиям, включая подготовку к аудиторным формам текущего контроля успеваемости;

- выполнение курсовой работы;
- самостоятельную подготовку к промежуточной аттестации.

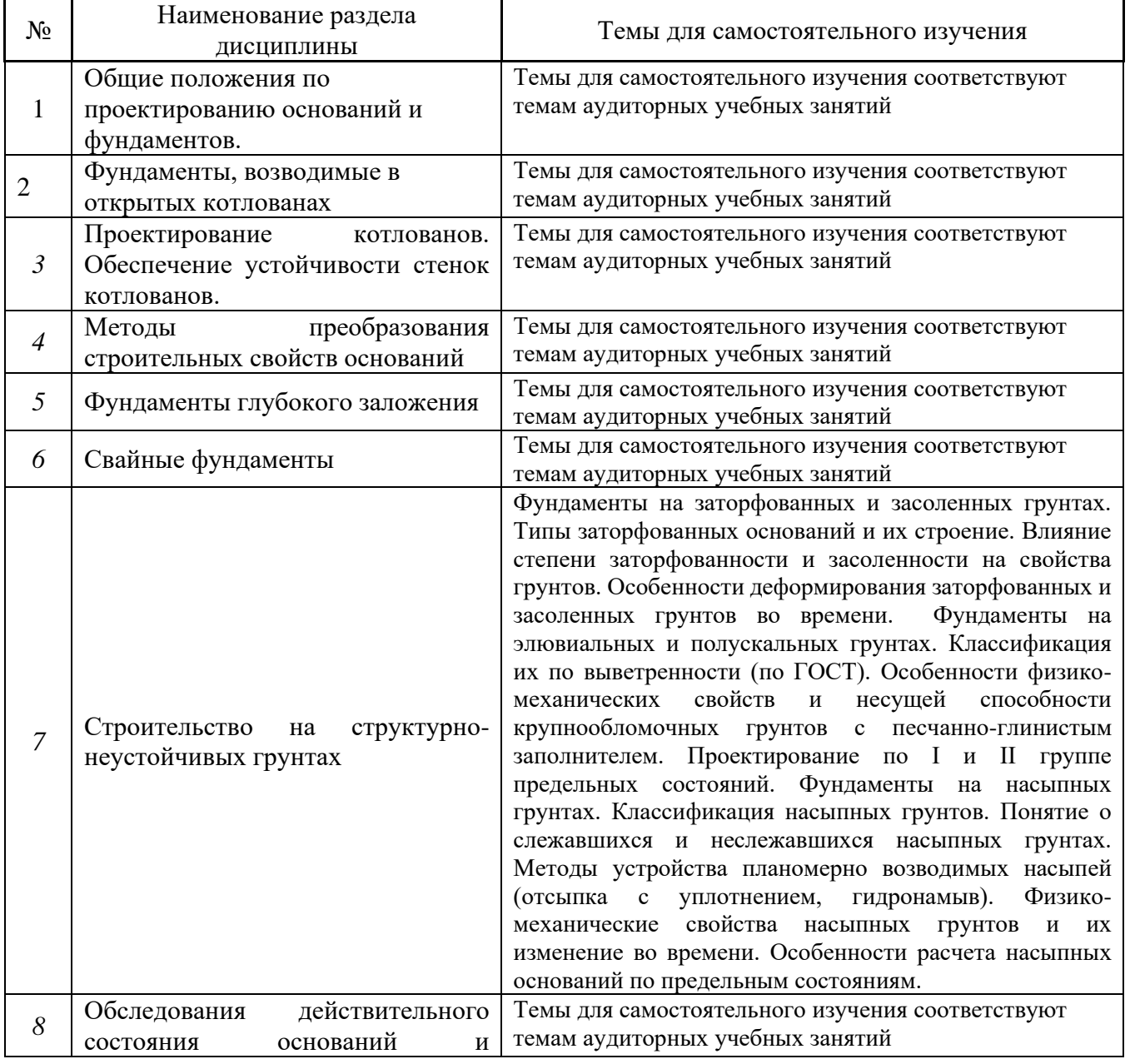

В таблице указаны темы для самостоятельного изучения очной формы обучения:

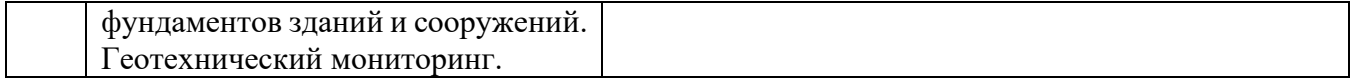

*4.8 Самостоятельная работа обучающегося и контактная работа обучающегося с преподавателем в период промежуточной аттестации*

Работа обучающегося в период промежуточной аттестации включает в себя подготовку к формам промежуточной аттестации (экзамену, к защите курсовой работы), а также саму промежуточную аттестацию.

### **5. Оценочные материалы по дисциплине**

Фонд оценочных средств по дисциплине приведён в Приложении 1 к рабочей программе дисциплины.

Оценочные средства для проведения промежуточной аттестации, а также текущего контроля по дисциплине хранятся на кафедре (структурном подразделении), ответственной за преподавание данной дисциплины.

### **6. Учебно-методическое и материально-техническое обеспечение дисциплины**

Основные принципы осуществления учебной работы обучающихся изложены в локальных нормативных актах, определяющих порядок организации контактной работы и порядок самостоятельной работы обучающихся. Организация учебной работы обучающихся на аудиторных учебных занятиях осуществляется в соответствии с п. 3.

### *6.1 Перечень учебных изданий и учебно-методических материалов для освоения дисциплины*

Для освоения дисциплины обучающийся может использовать учебные издания и учебнометодические материалы, имеющиеся в научно-технической библиотеке НИУ МГСУ и/или размещённые в Электронных библиотечных системах.

Актуальный перечень учебных изданий и учебно-методических материалов представлен в Приложении 2 к рабочей программе дисциплины.

### *6.2 Перечень профессиональных баз данных и информационных справочных систем*

При осуществлении образовательного процесса по дисциплине используются профессиональные базы данных и информационных справочных систем, перечень которых указан в Приложении 3 к рабочей программе дисциплины.

#### *6.3 Перечень материально-технического, программного обеспечения освоения дисциплины*

Учебные занятия по дисциплине проводятся в помещениях, оснащенных соответствующим оборудованием и программным обеспечением.

Перечень материально-технического и программного обеспечения дисциплины приведен в Приложении 4 к рабочей программе дисциплины.

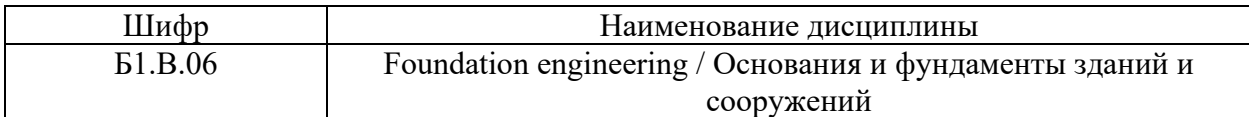

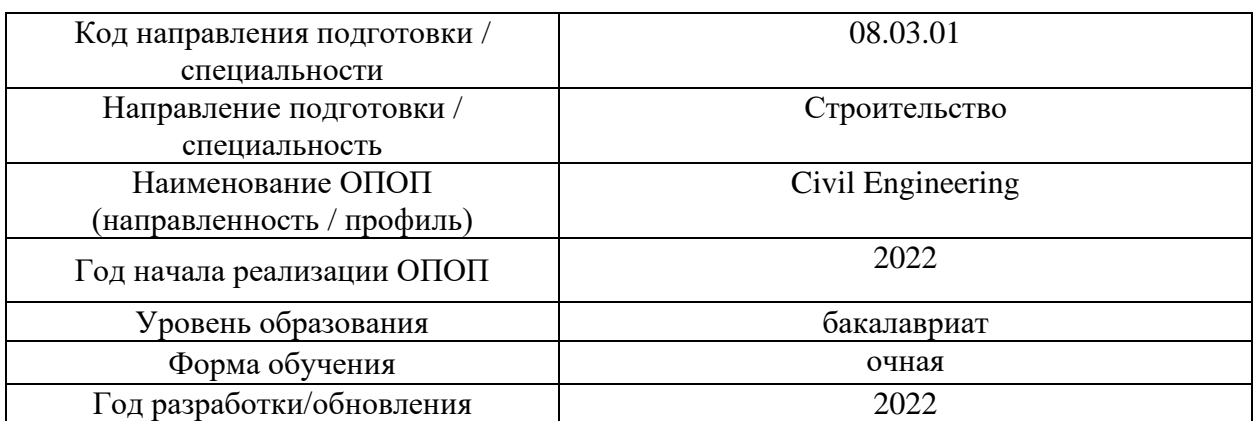

### **ФОНД ОЦЕНОЧНЫХ СРЕДСТВ**

### **1. Описание показателей и критериев оценивания компетенций, описание шкал оценивания**

Оценивание формирования компетенций производится на основе показателей оценивания, указанных в п.2. рабочей программы и в п.1.1 ФОС.

Связь компетенций, индикаторов достижения компетенций и показателей оценивания приведена в п.2 рабочей программы.

### *1.1. Описание формирования и контроля показателей оценивания*

Оценивание уровня освоения обучающимся компетенций осуществляется с помощью форм промежуточной аттестации и текущего контроля. Формы промежуточной аттестации и текущего контроля успеваемости по дисциплине, с помощью которых производится оценивание, указаны в учебном плане и в п.3 рабочей программы.

В таблице приведена информация о формировании результатов обучения по дисциплине разделами дисциплины, а также о контроле показателей оценивания компетенций формами оценивания.

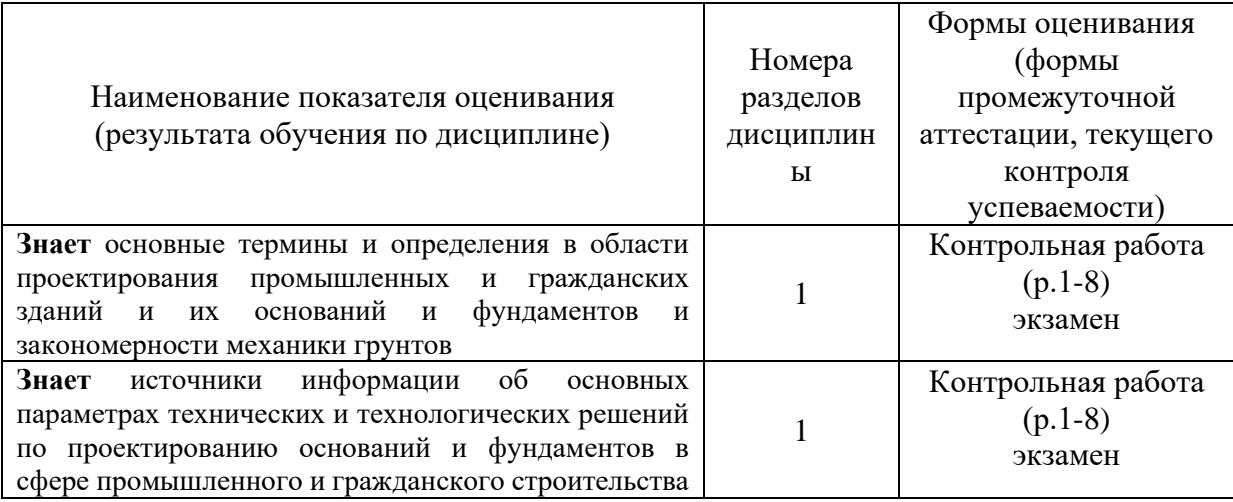

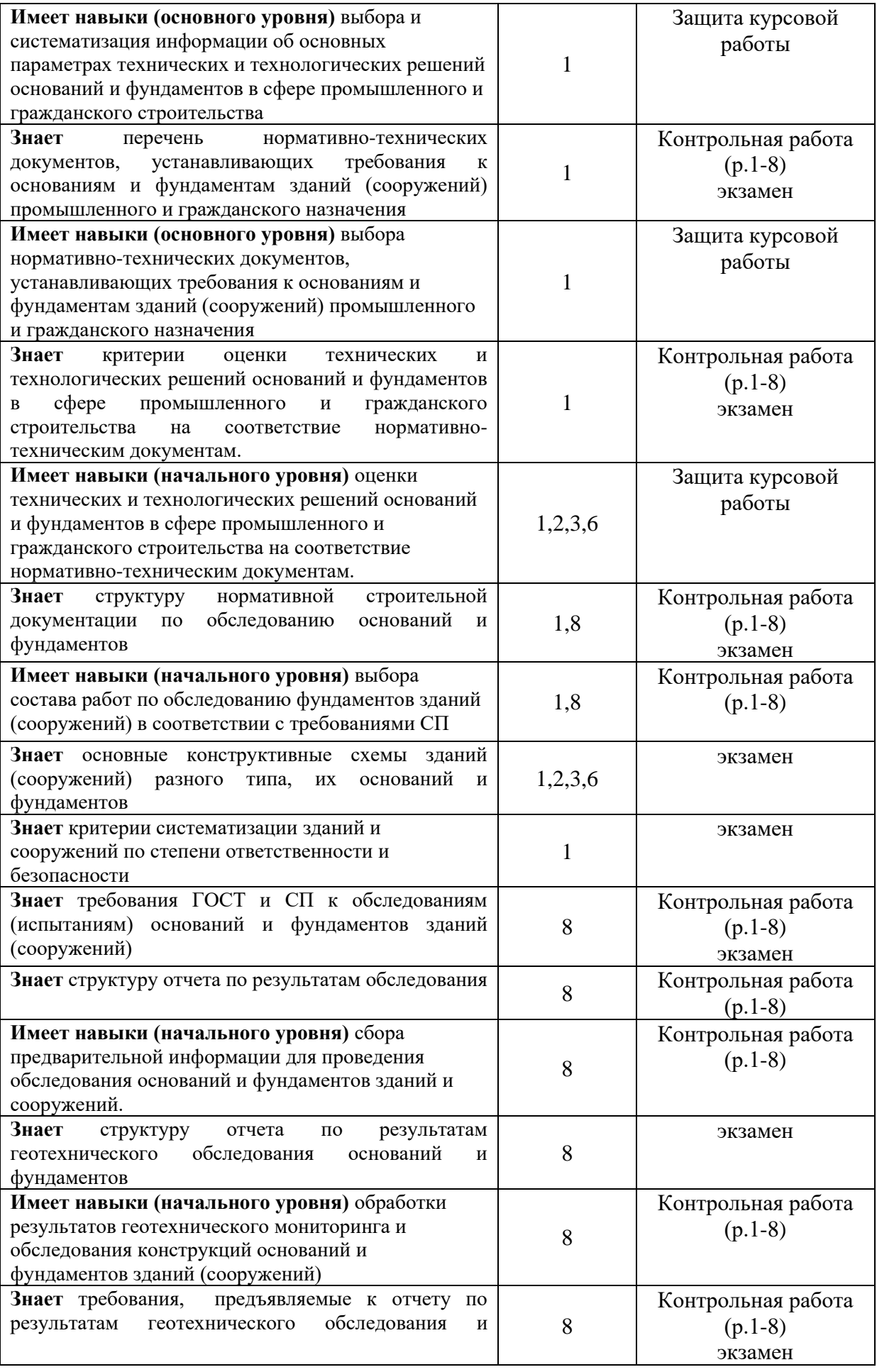

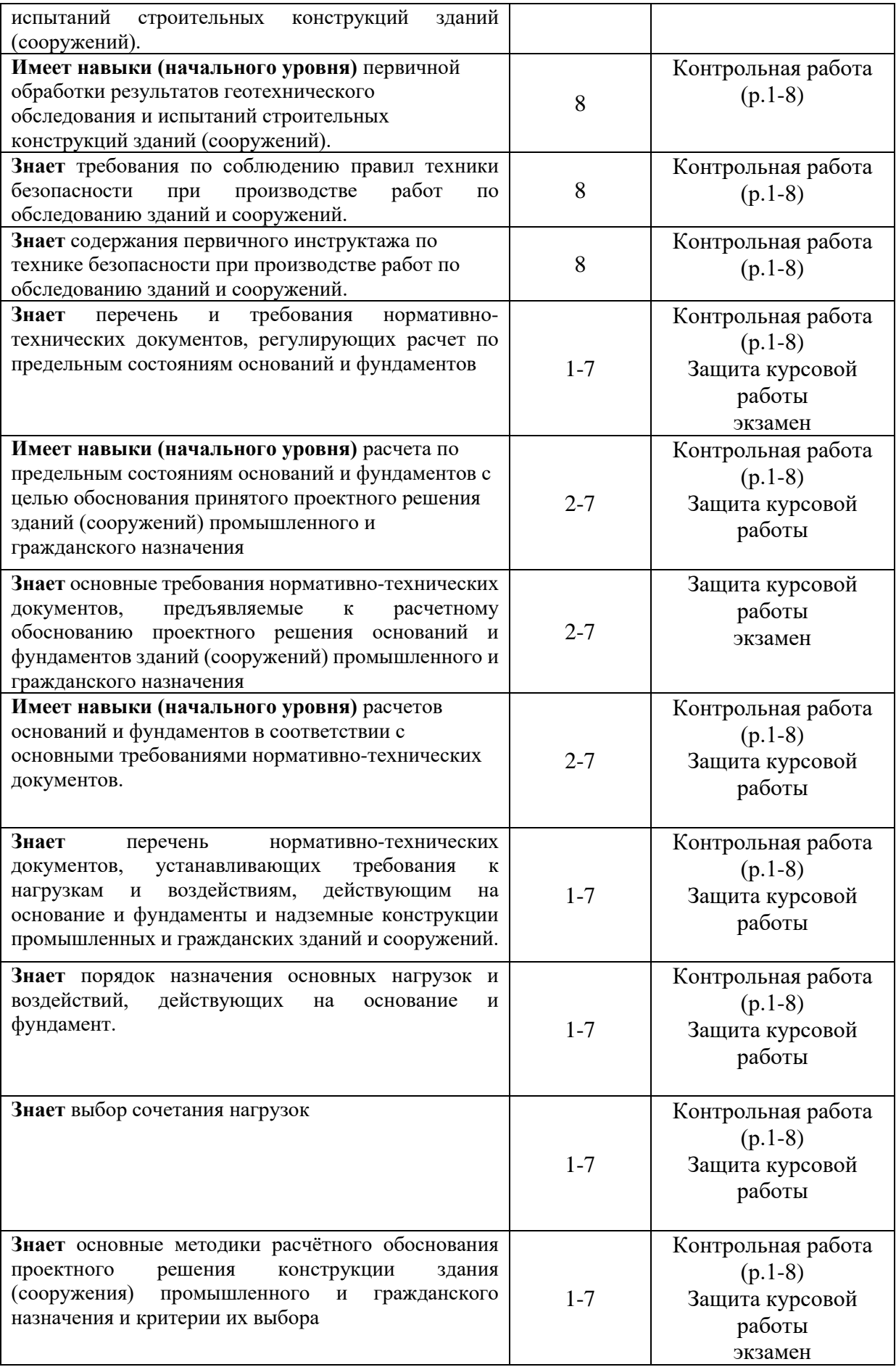

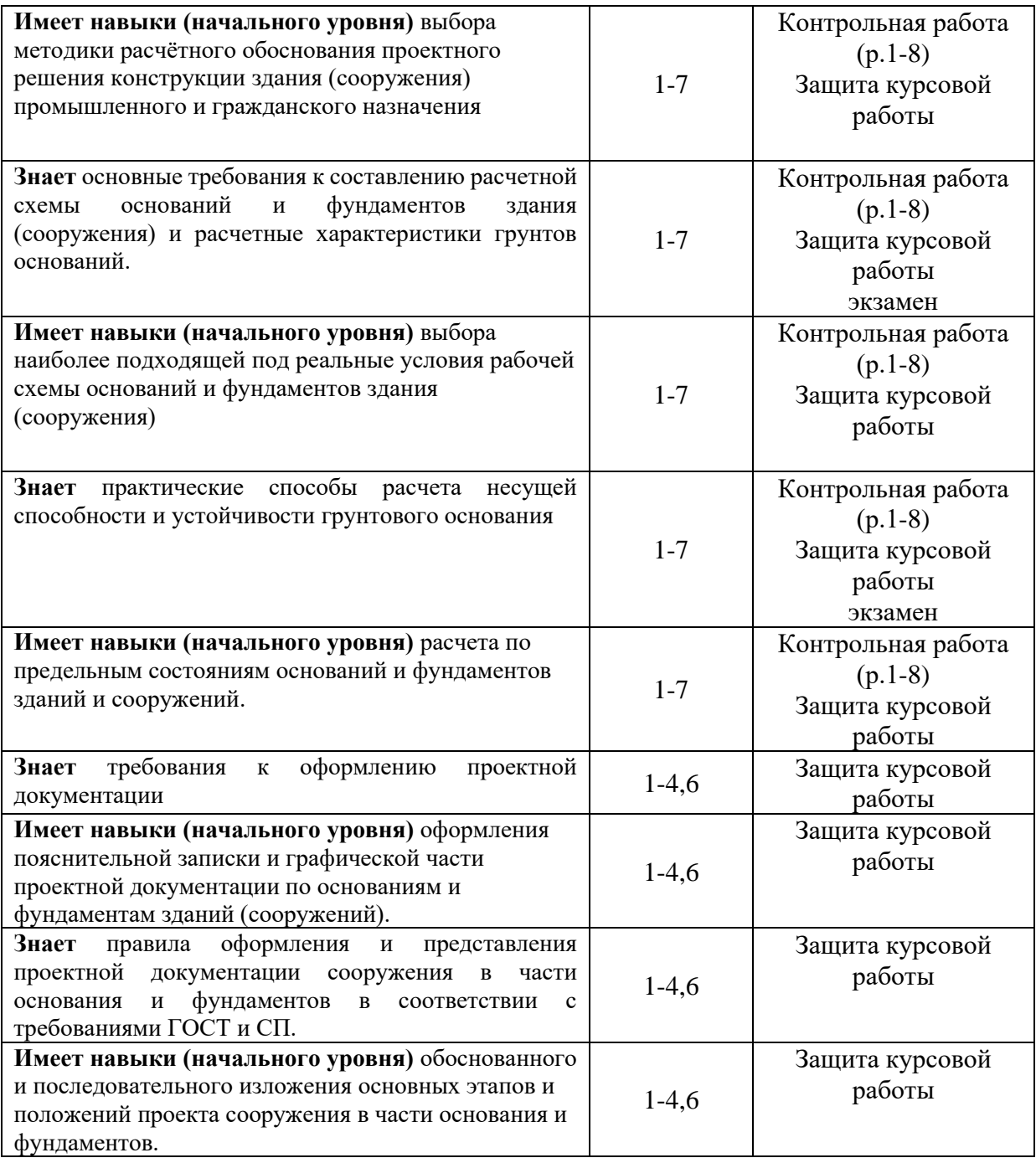

*1.2. Описание критериев оценивания компетенций и шкалы оценивания*

При проведении промежуточной аттестации в форме экзамена, защиты курсовых работ используется шкала оценивания: «2» (неудовлетворительно), «3» (удовлетворительно), «4» (хорошо), «5» (отлично).

Показателями оценивания являются знания и навыки обучающегося, полученные при изучении дисциплины.

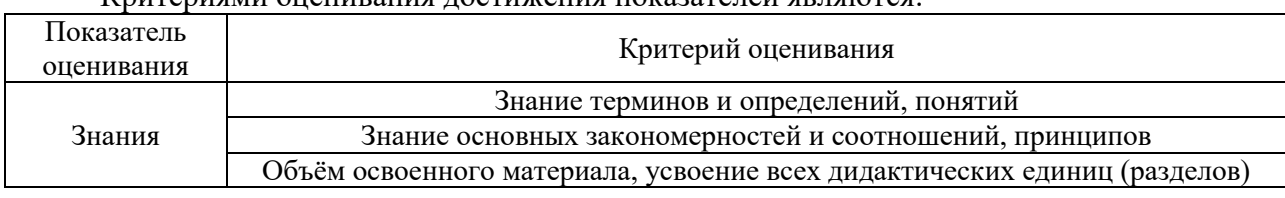

Критериями оценивания достижения показателей являются:

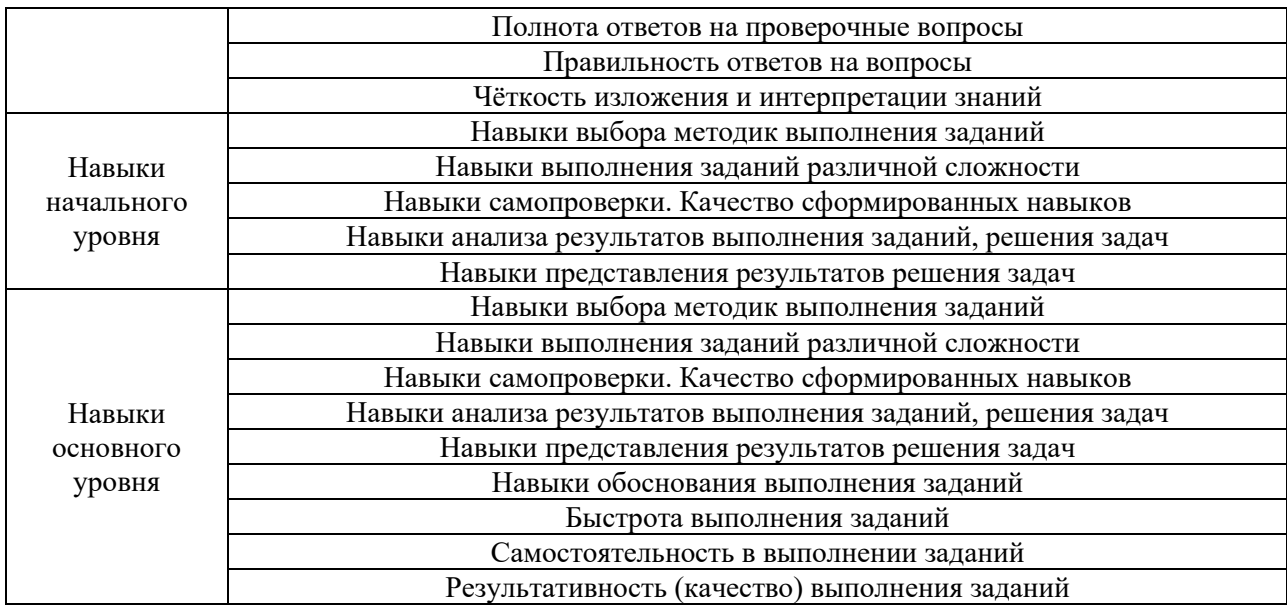

## **2. Типовые контрольные задания для оценивания формирования компетенций**

## *2.1.Промежуточная аттестация*

*2.1.1. Промежуточная аттестация в форме экзамена, дифференцированного зачета (зачета с оценкой), зачета*

Форма(ы) промежуточной аттестации: экзамен в 5 семестре (очная форма обучения).

Перечень типовых вопросов (заданий) для проведения экзамена в 5 семестре (очная форма обучения):

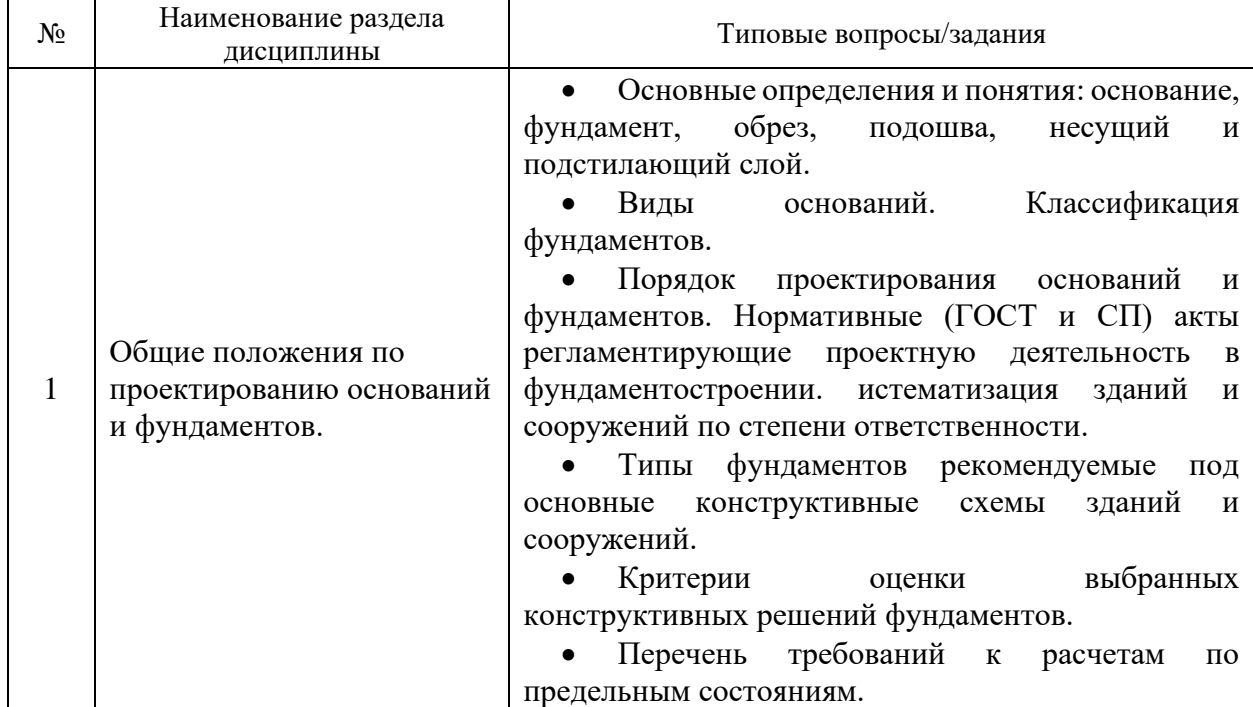

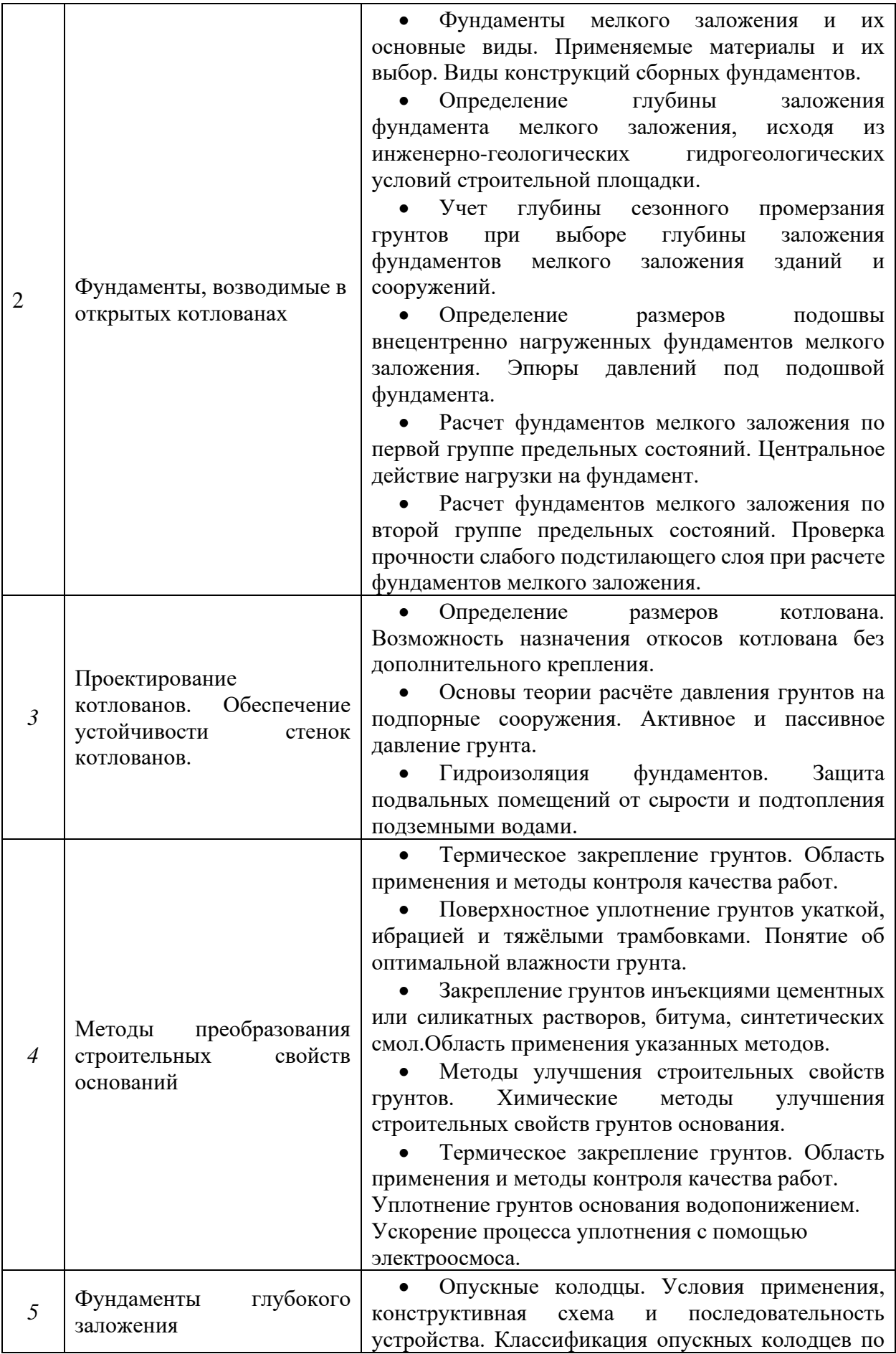

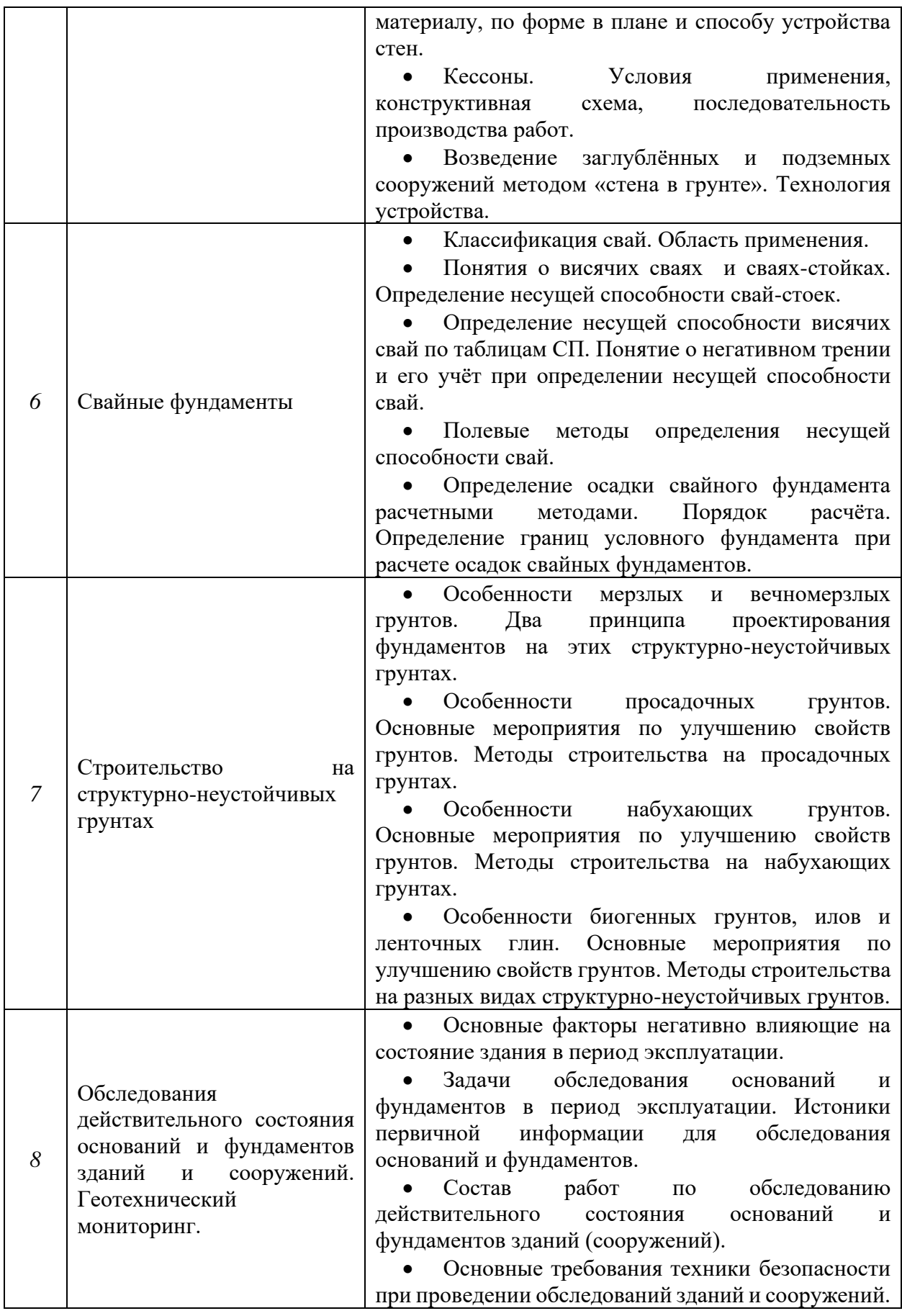

*2.1.2. Промежуточная аттестация в форме защиты курсовой работы (курсового проекта)*

Тематика курсовых работ: «Проектирование фундамента мелкого заложения в открытом котловане и свайных фундаментов»

Состав типового задания на выполнение курсовых работ.

1. Инженерно-геологическая колонка с указанием инженерно-геологических элементов, данных о грунтовых водах, абсолютных отметок всех границ смены инженерногеологических элементов, а также устья и забоя скважины.

2. Типовые чертежи примерных конструктивных решений котлована с указанием габаритных размеров конструкций, типовых отметок и т.п.

3. Таблица расчетных физико-механических характеристик грунтов основания.

4. Описание индивидуальных параметров для курсовой работы: глубины заложения; ширины котлована; данных о расположении зданий, сооружений и коммуникаций окружающей застройки.

Пояснительная записка, которая включает:

- титульный лист;

- оглавление;

- описание физико-механических свойств грунтов основания;

- все необходимые расчеты, сопровождаемые расчётными схемами.

Графическая часть пояснительной записки включает

выполненные на листах формата А3/А4 и вставленные в ее текст необходимые поясняющие графики и схемы, а также лист формата А1:

- геологический разрез с эпюрами условного расчетного сопротивления R0 и природного давления;

- графики лабораторных и полевых испытаний грунтов;

- расчетные схемы и графики к расчетам по I-му предельному состоянию (плоский и глубинный сдвиг);

- расчетные схемы к расчетам по II-му предельному состоянию (расчет осадки етодом послойного элементарного суммирования, расчет горизонтального смещения).

Перечень типовых примерных вопросов для защиты курсовой работы:

1. Какие параметры песчаного и глинистого грунта надо знать для их строительной классификации?

2. Определение условного расчётного сопротивления R0 для пылевато-глинистых и песчаных грунтов. Анализ инженерно-геологических условий.

3. Как определяются параметры деформируемости грунта по результатам лабораторных и полевых исследований? Определение понятия компрессия. Компрессионная кривая.

4. Как определена глубина заложения фундаментов и выбирается ось сооружения для проектирования фундаментов в курсовой работе? Понятие DL, FL, WL.

5. Критерии выбора методики расчета основания здания?

6. Каковы критерии выбора расчетной схемы основания сооружения?

7. Какие нагрузки и воздействия действуют на основание сооружения? Расчетное сочетание нагрузок?

8. Определение напряжений в массиве грунтов от действия собственного веса. Как влияет на вид эпюры природного давления наличие водоносного горизонта и водоупора? Какие грунты являются водоупором?

9. В чем заключается проектирование фундамента мелкого заложения по 2-му предельному состоянию? Какие условия проверяются в расчете?

10. Исходя из каких условий проектируется ширина фундамента мелкого заложения? Как влияют на ширину фундамента прочностные параметры грунта, наличие грунтовых вод,

глубина заложения, наличие подвала? Какое условие проверяется в расчете? Как определяется

11. В чем заключается привязка конкретного разреза фундамента к геологическому разрезу? Какие факторы влияют на вид эпюр природного и ополнительного давления?

12. Как объясняется название эпюры «дополнительного или осадочного давления»?

13. Как определяется глубина активного сжатия грунтового основания? 14. В каких случаях необходимо проектирование песчаной подушки? В чем заключается

расчет песчаной подушки (объяснить, поясняя расчетную схему)?

15. В каких случаях необходима проверка слабого слоя? В чем заключается проверка слабого слоя (объяснить, поясняя расчетную схему)?

16. Каким образом определяются размеры строительного котлована при условии выполнения песчаной подушки и без нее? Зачем нужен защитный слой дна котлована, и как он выполняется? Как учитывается поверхностное водопонижение при определении размеров котлована?

17. Как выполняется гидроизоляция фундаментов в зависимости от уровня грунтовых вод?

18. Как назначается глубина забивки свай?

19. От каких параметров зависит несущая способность свай?

20. Как определяется расчетная и фактическая нагрузки на сваю?

21. Как определяется количество свай в фундаменте под колонну (под стену)?

22. Как определяется объем условного фундамента и его ширина?

23. Определение осадки свайного фундамента.

24. Подбор сваебойного оборудования. Какая формула лежит в основе уравнения для определения расчетного отказа? Какое условие должно выполняться при определении расчетного отказа?

### *2.2. Текущий контроль*

*2.2.1. Перечень форм текущего контроля:*

• контрольная работа в 5 семестре (очная форма обучения);

## *2.2.2. Типовые контрольные задания форм текущего контроля:*

Тема контрольной работы: «Состав и этапы проектирования оснований и фундаментов объектов промышленного и гражданского назначения»

Перечень типовых контрольных вопросов/заданий:

- 1. Основные понятия и определения?
- 2. Какие конструктивные схемы сооружений вы знаете? Критерии гибкости сооружений?

3. Какие нормативные документы регламентируют проектирование оснований и фундаментов?

- 4. Основные положения расчетов по предельным состояниям?
- 5. Расчет по 1 предельному состоянию?
- 6. Расчет по 2 предельному состоянию?
- 7. Определение глубины заложения фундаментов возводимых в открытых котлованах?
- 8. Определение площади подошвы столбчатого фундамента?
- 9. Определение ширины подошвы ленточного фундамента?
- 10. Основные отличия расчета плитного фундамента?
- 11. Расчет осадки столбчатого фундамента?
- 12. Расчет осадки ленточного фундамента?
- 13. Какое давление называется активным?
- 14. Какое давление называется пассивным?
- 15. Способы водопонижения?

16. Организация водоотведения?

17. Конструктивные методы преобразования строительных свойств грунтов?

18. Основные положения расчета песчаных подушек?

19. Методы и способы уплотнения грунтов?

20. Способы укрепления грунтов?

21. Опускные колодцы, особенности расчета?

22. Принципы работы кессонов?

23. Варианты использование фундамента возводимого по принципу «стена в грунте»?

24. Область применения свайных фундаментов ?

25. Способы определения несущей способности свай?

26. Компоновка свайного куста и свайной «ленты»?

27. Особенности расчета осадки свайного фундамента?

28. Что такое отказ сваи?

29. Особенности фундаментов на многолетнемерзлых грунтах?

30. Принципы использования просадочных грунтов в качестве основания?

31. Типы фундаментов, используемые на просадочных грунтах?

32. Особенности использования набухающих грунтов в качестве оснований сооружений?

33. Цели и задачи обследования действительного состояния оснований и фундаментов зданий и сооружений?

34. Основные факторы негативного воздействия на основания и фундаменты в период эксплуатации?

35. Основные причины аварий зданий и сооружений?

36. Основные требования к обследованию зданий и сооружений в части оснований и фундаментов?

37. Состав обследования. Этапы обследования.

38. Основные источники первичной информации для проведения обследования оснований и фундаментов?

39. Требования предъявляемые к отчету по результатам обследования?

40. Разработка мероприятий по результатам обследования оснований и фундаментов по восстановлению эксплуатационного ресурса конструкций и продлению срока безаварийной эксплуатации зданий и сооружений.

41. Требования к соблюдению техники безопасности к проведению обследования оснований и фундаментов зданий и сооружений? Содержание инструктажа по технике безопасности?

### **3. Методические материалы, определяющие процедуры оценивания**

Процедура проведения промежуточной аттестации и текущего контроля успеваемости регламентируется локальным нормативным актом, определяющим порядок осуществления текущего контроля успеваемости и промежуточной аттестации обучающихся.

*3.1. Процедура оценивания при проведении промежуточной аттестации обучающихся по дисциплине в форме экзамена и/или дифференцированного зачета (зачета с оценкой)*

Промежуточная аттестация по дисциплине в форме экзамена проводится в 5 семестре (очная, очно-заочная, заочная форма обучения).

Используются критерии и шкала оценивания, указанные в п.1.2. Оценка выставляется преподавателем интегрально по всем показателям и критериям оценивания.

Ниже приведены правила оценивания формирования компетенций по показателю оценивания «Знания».

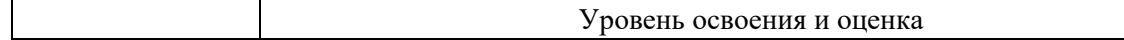

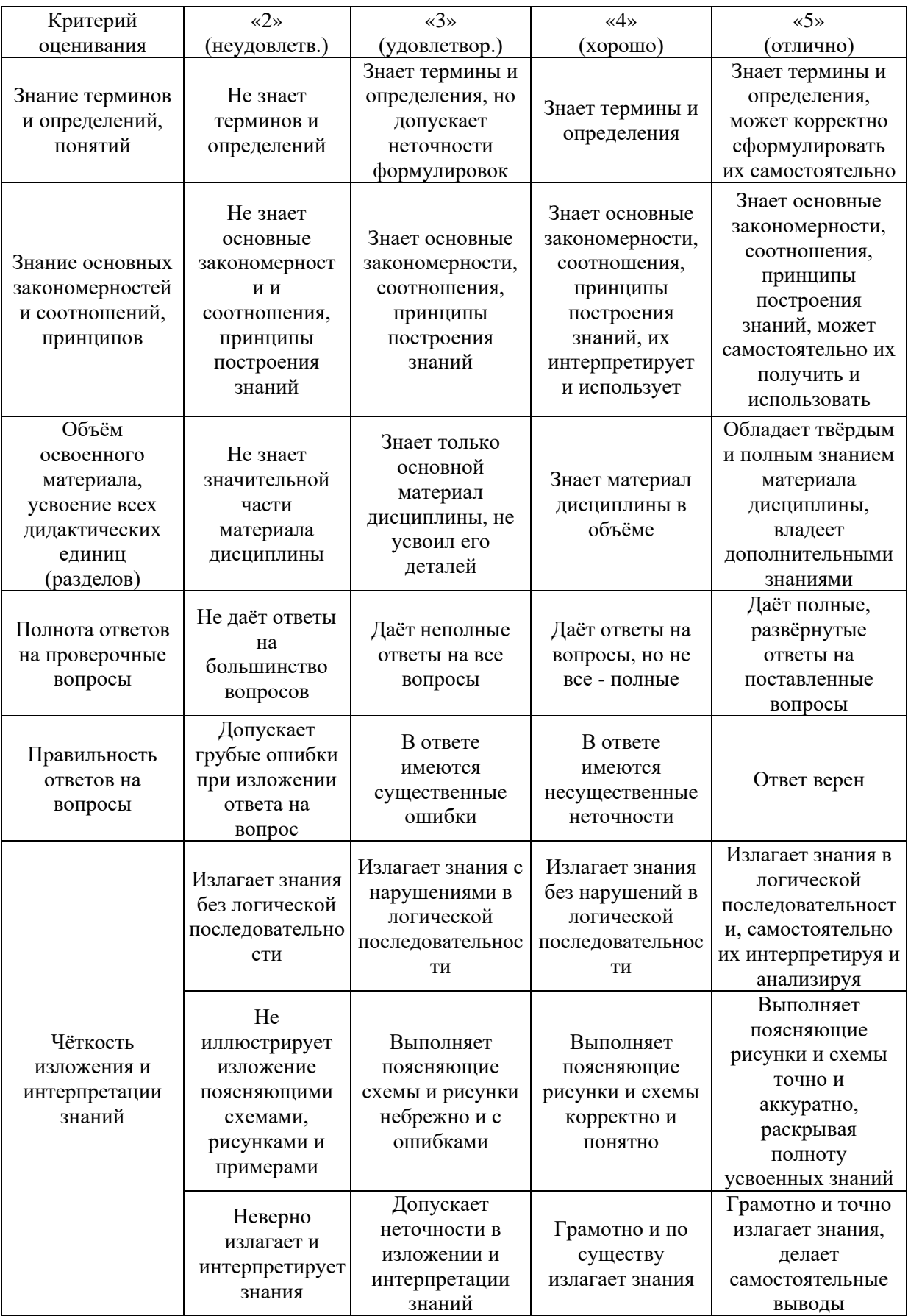

Ниже приведены правила оценивания формирования компетенций по показателю оценивания «Навыки начального уровня».

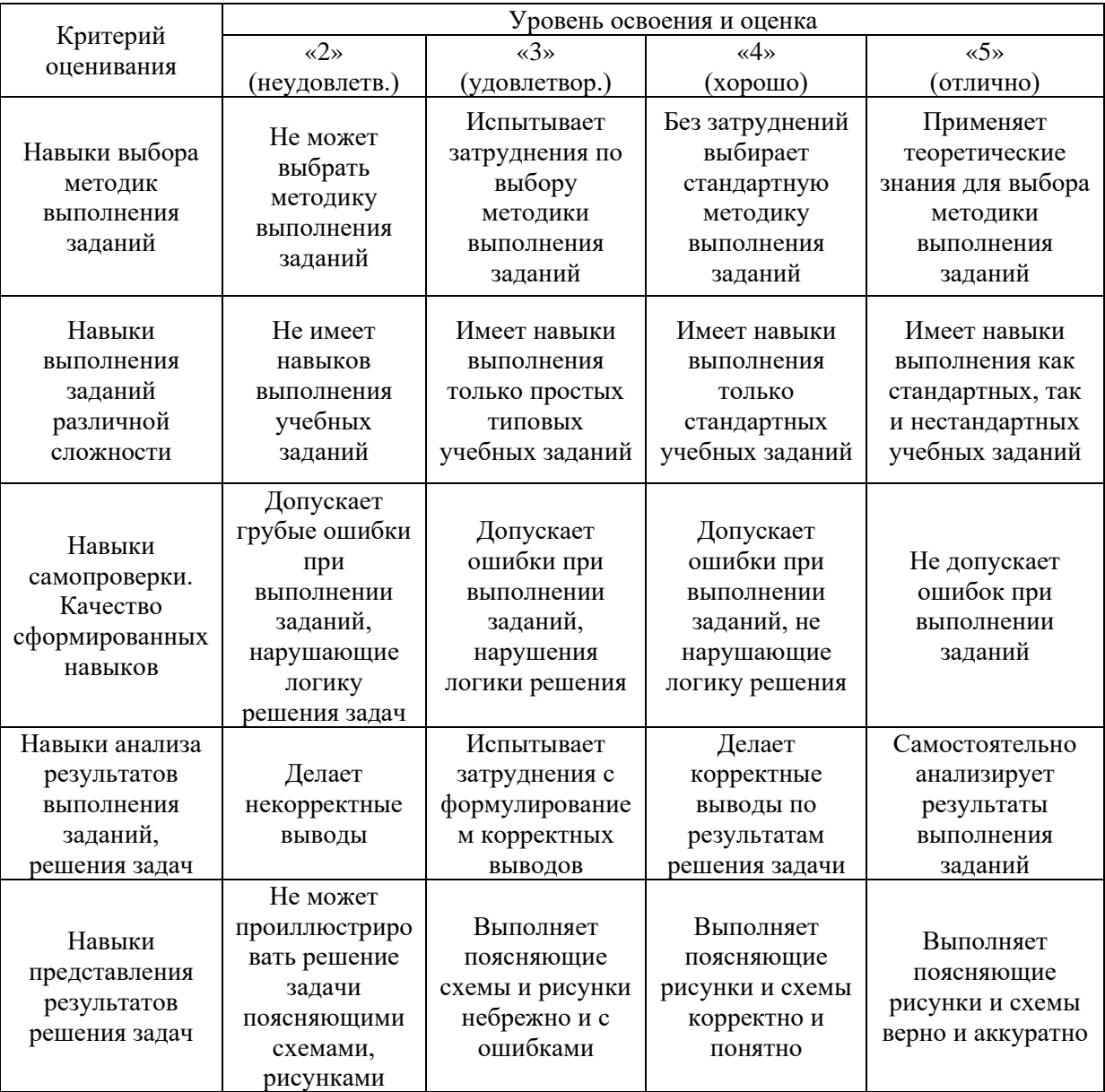

Ниже приведены правила оценивания формирования компетенций по показателю оценивания «Навыки основного уровня».

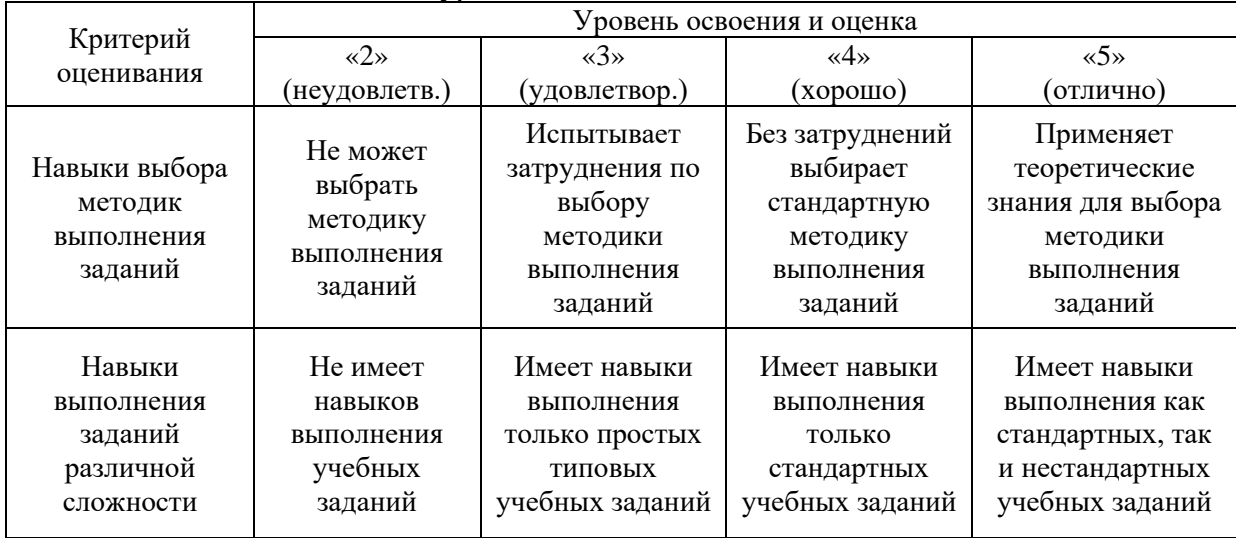

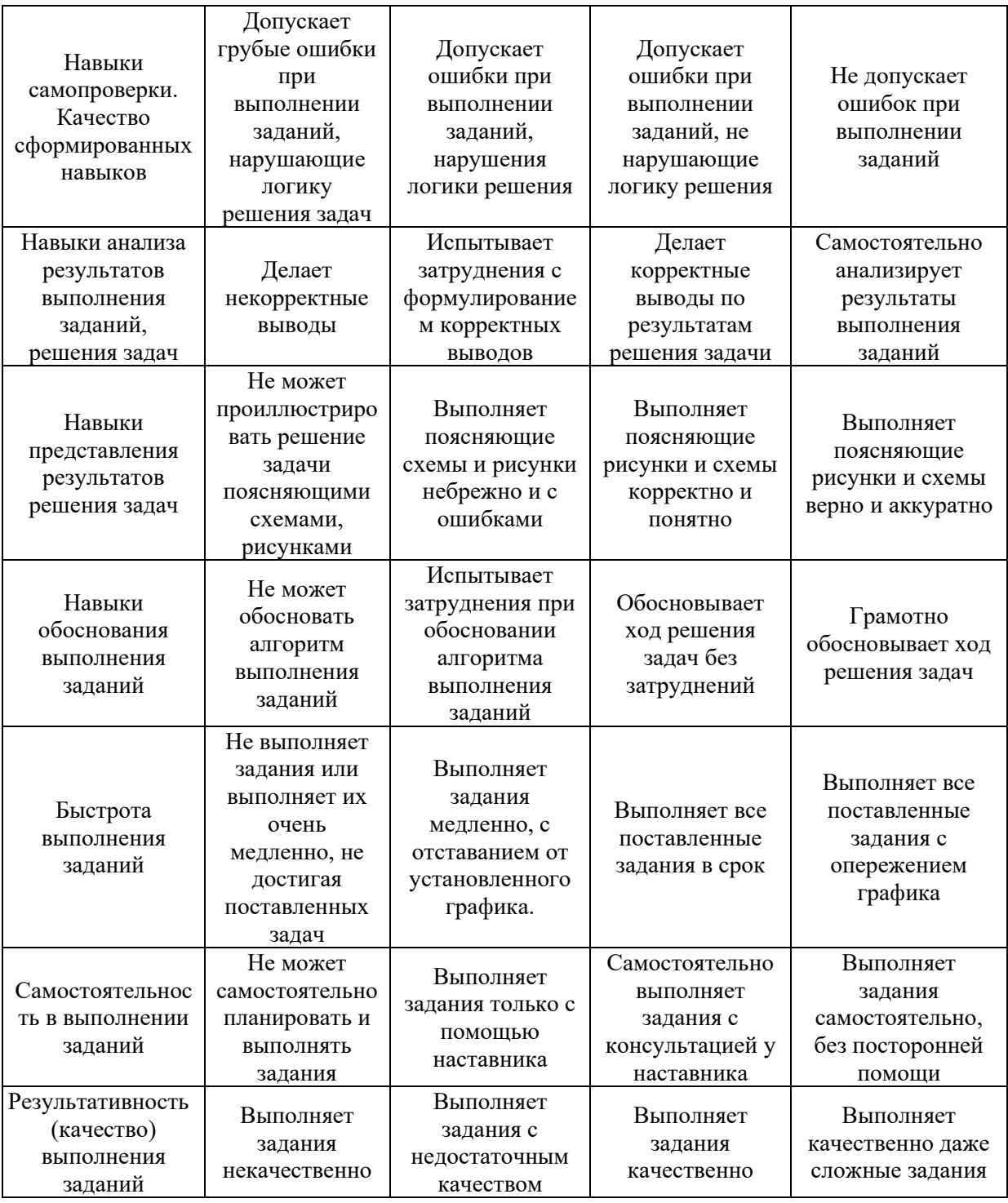

*3.2. Процедура оценивания при проведении промежуточной аттестации обучающихся по дисциплине в форме зачета*

Промежуточная аттестация по дисциплине в форме зачёта не проводится.

*3.3. Процедура оценивания при проведении промежуточной аттестации обучающихся по дисциплине в форме защиты курсовой работы (курсового проекта)*

Промежуточная аттестация по дисциплине проводится в форме защиты курсовой работы в 5 семестре (очная форма обучения).

Используется шкала и критерии оценивания, указанные в п.1.2. Процедура оценивания знаний и навыков приведена в п.3.1.

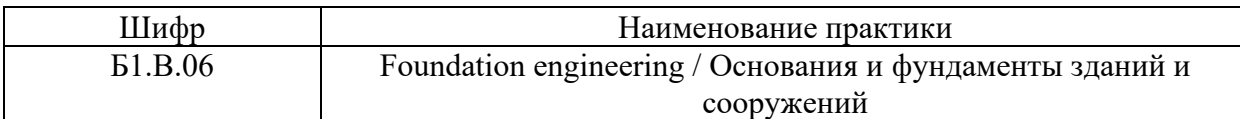

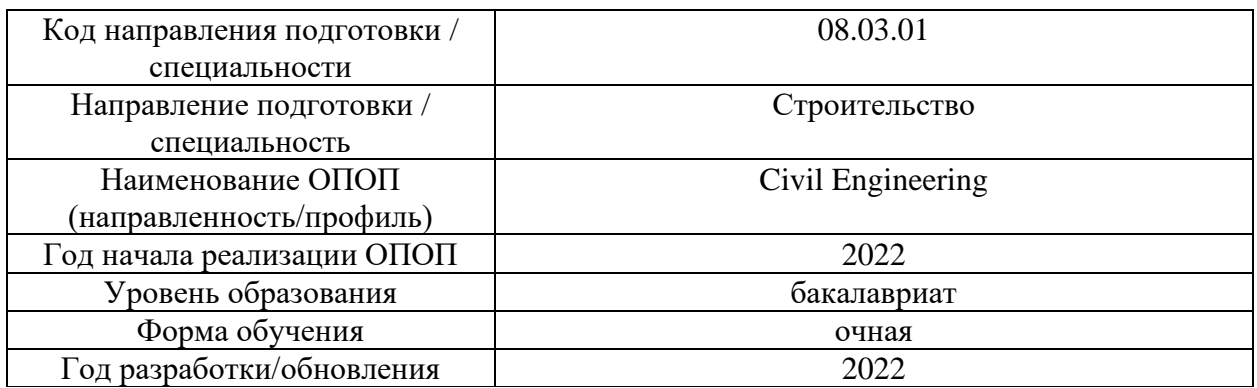

# **Учебно-методическое обеспечение**

# Печатные учебные издания в НТБ НИУ МГСУ:

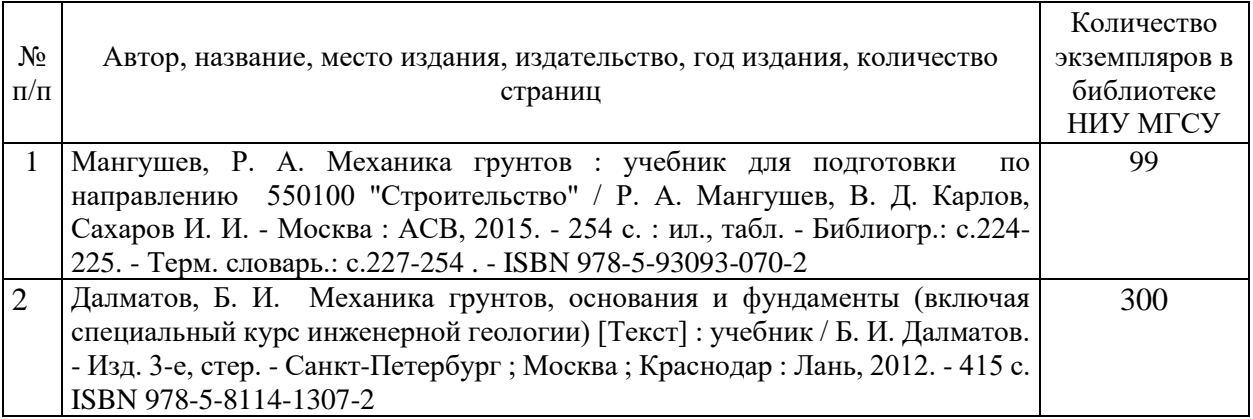

## Электронные учебные издания в электронно-библиотечных системах (ЭБС):

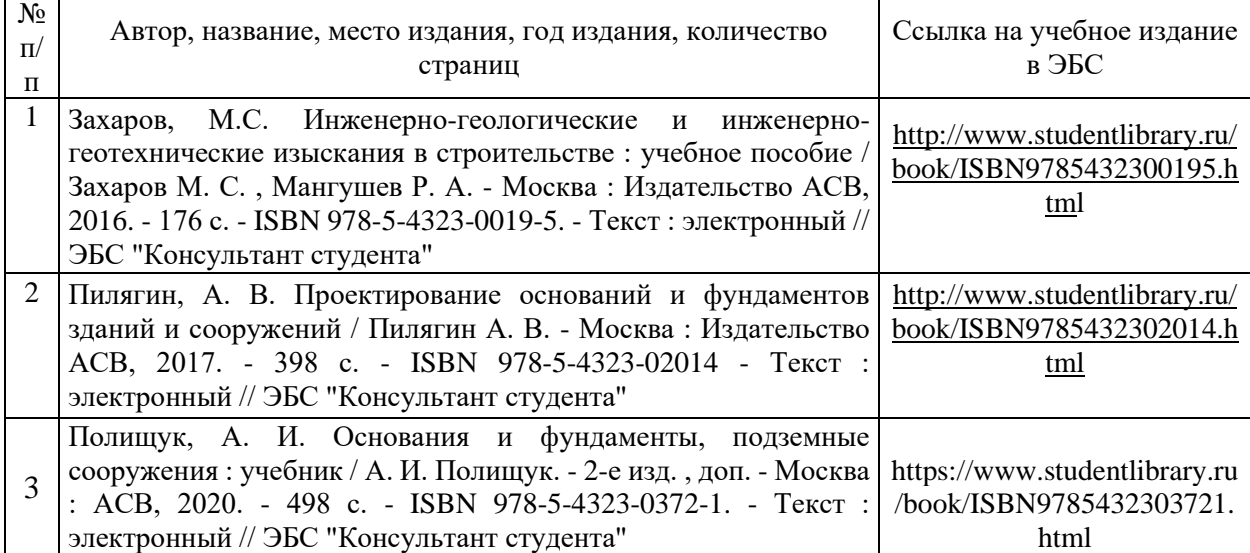

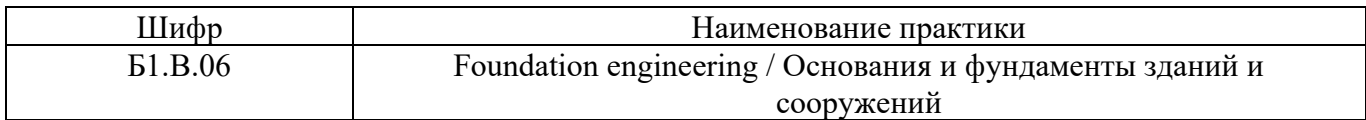

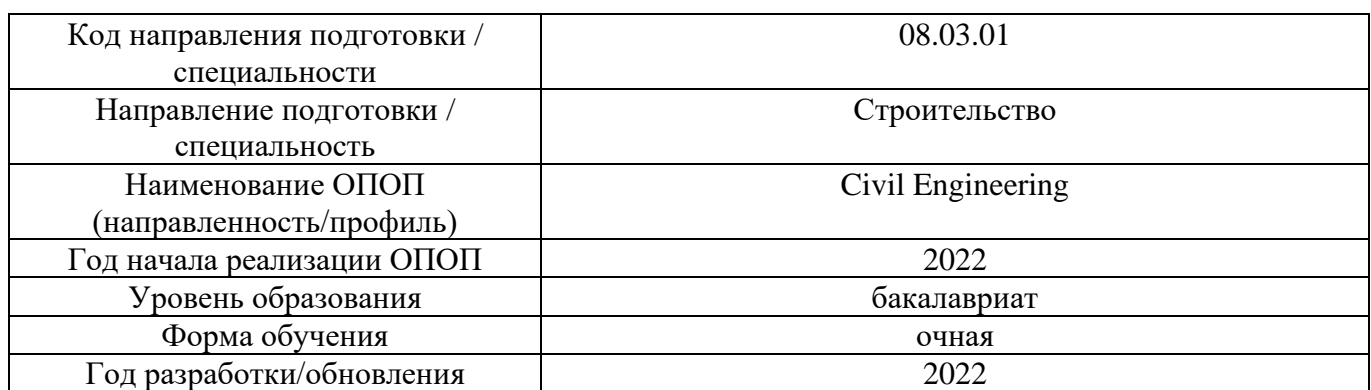

# **Перечень профессиональных баз данных и информационных справочных систем**

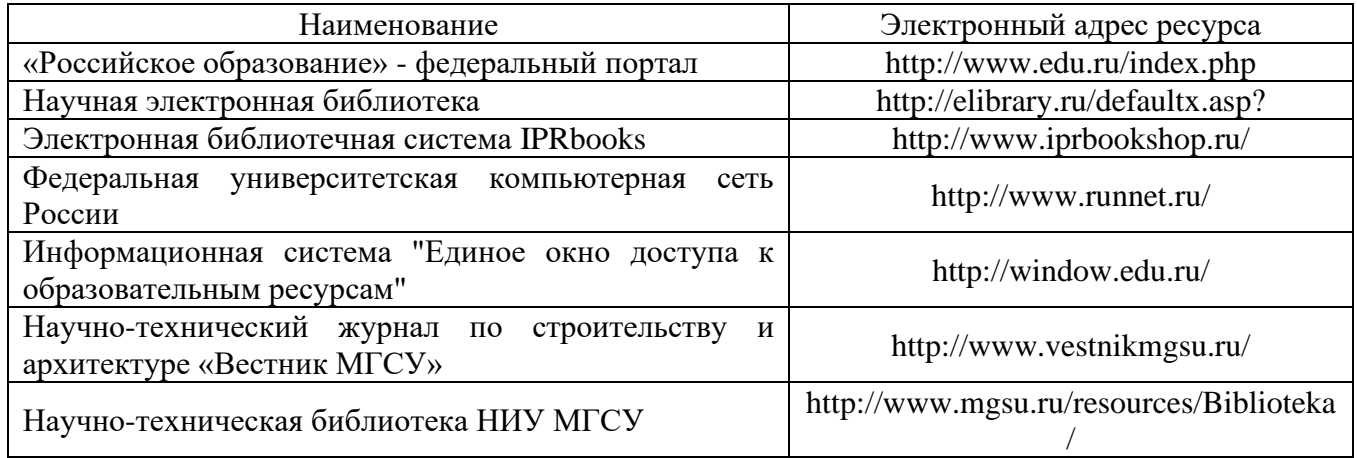

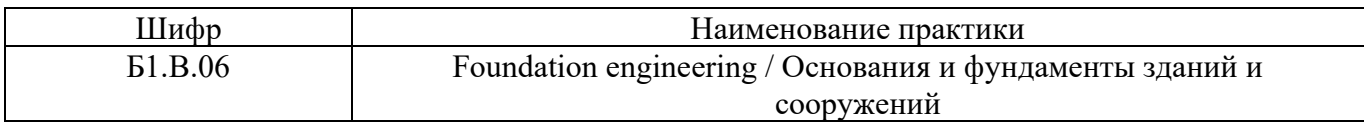

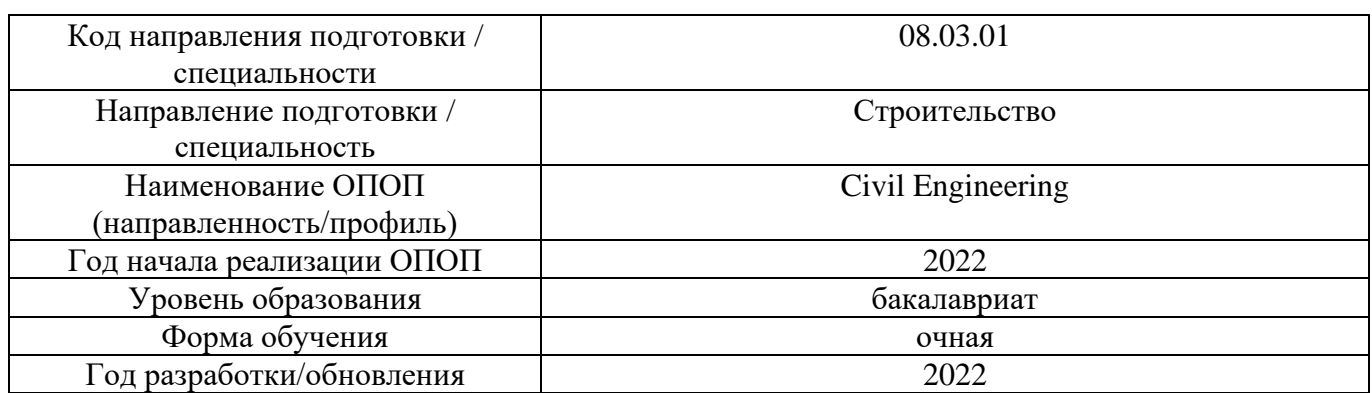

# **Материально-техническое и программное обеспечение дисциплины**

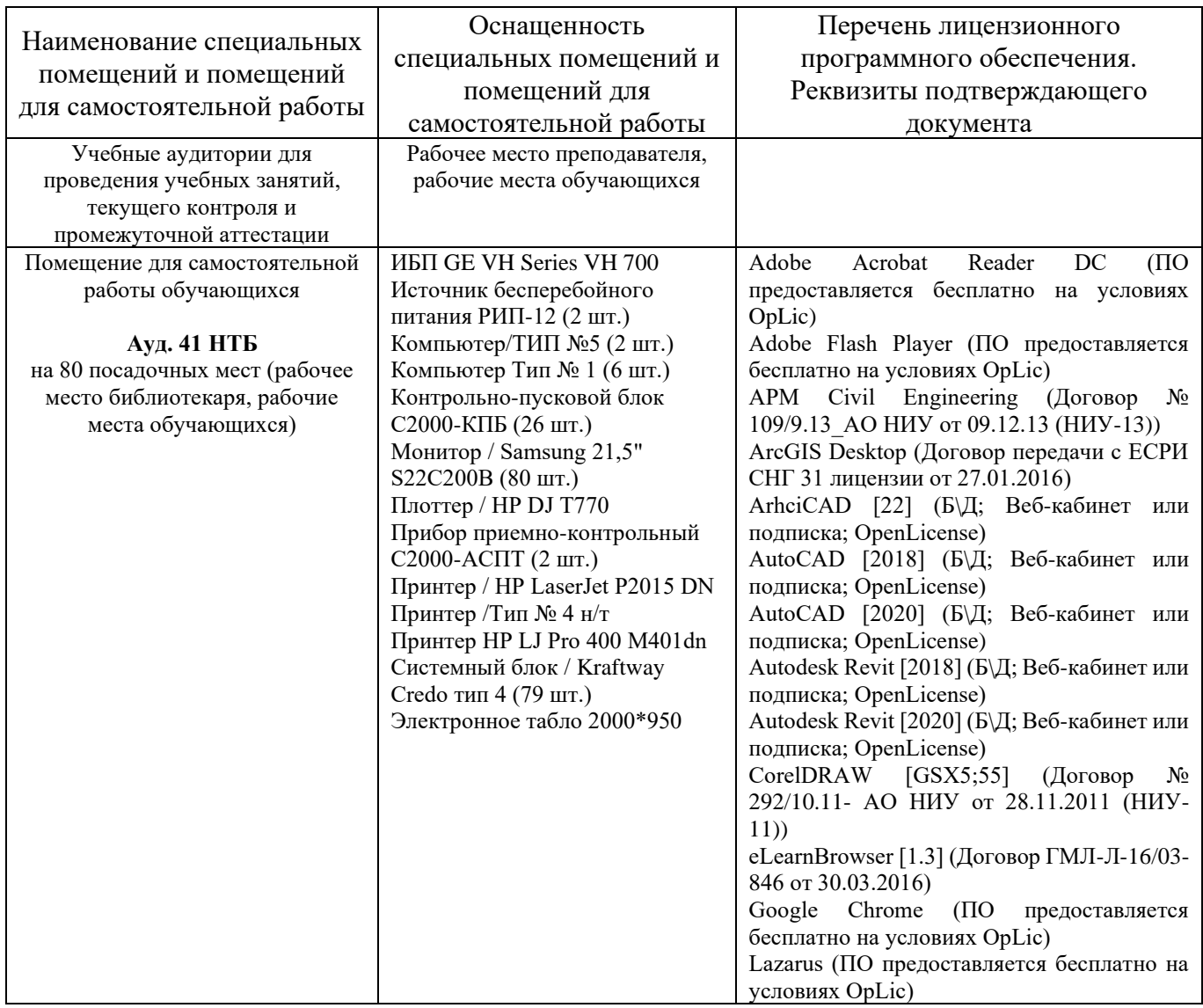

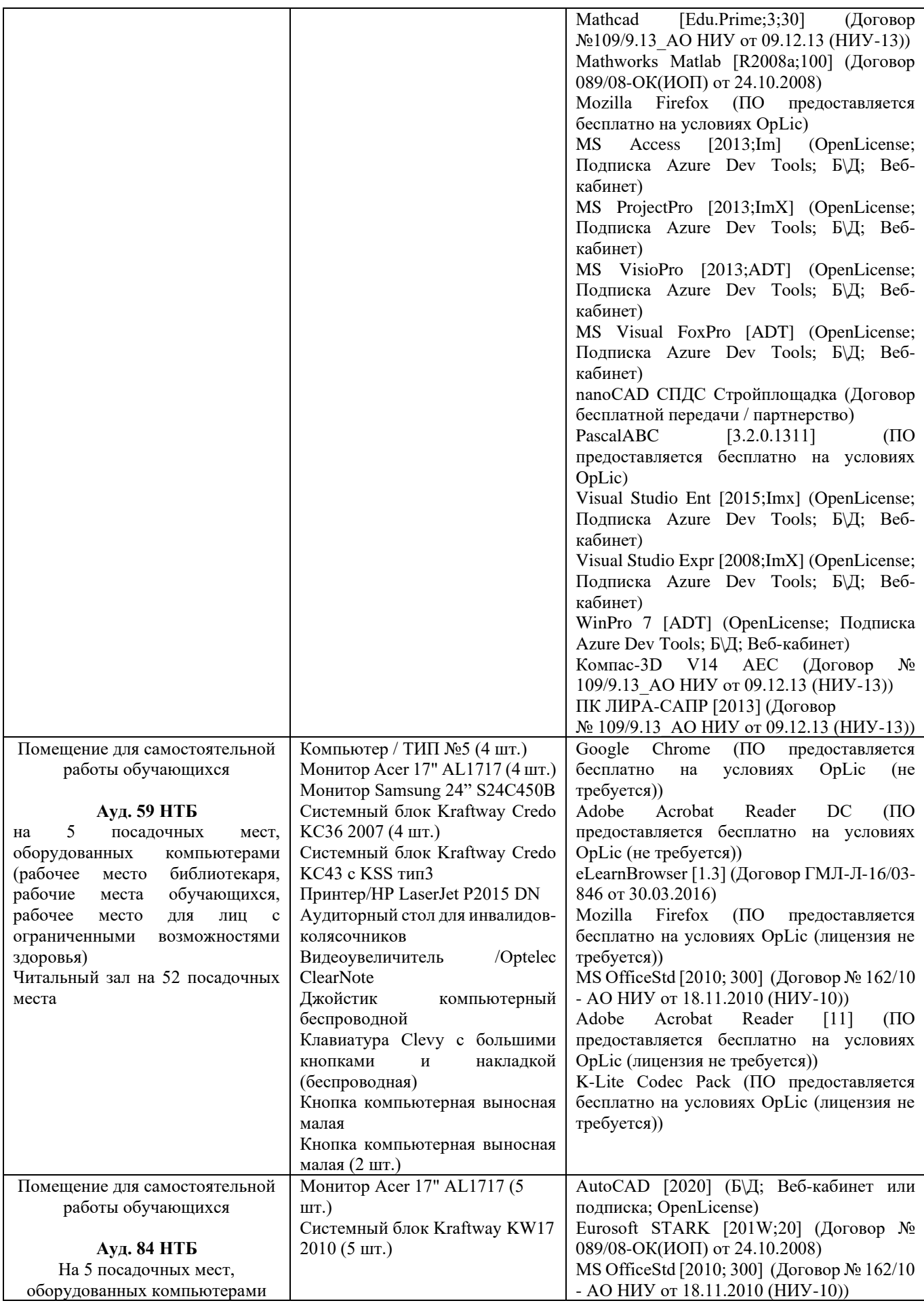

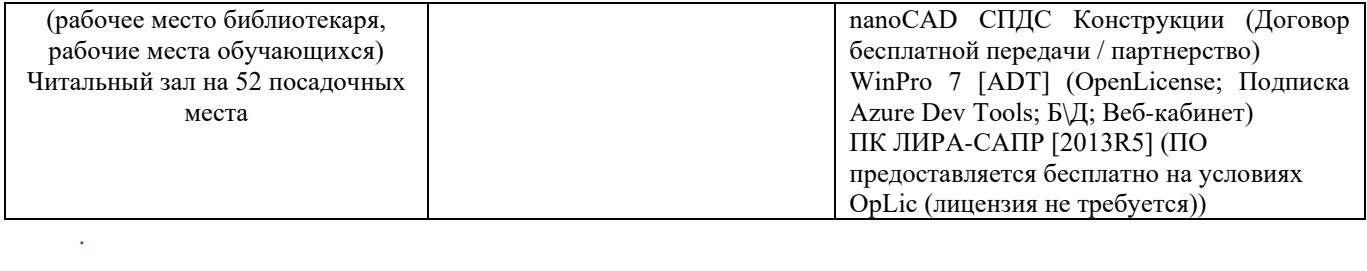

## Федеральное государственное бюджетное образовательное учреждение высшего образования **«НАЦИОНАЛЬНЫЙ ИССЛЕДОВАТЕЛЬСКИЙ МОСКОВСКИЙ ГОСУДАРСТВЕННЫЙ СТРОИТЕЛЬНЫЙ УНИВЕРСИТЕТ»**

## **РАБОЧАЯ ПРОГРАММА**

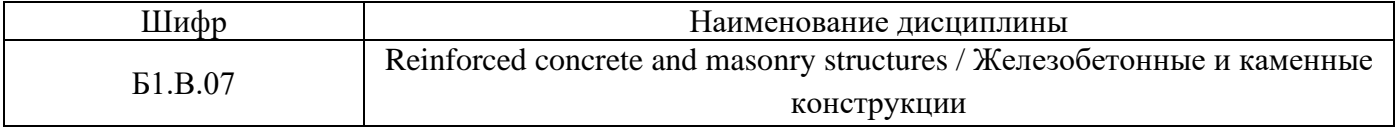

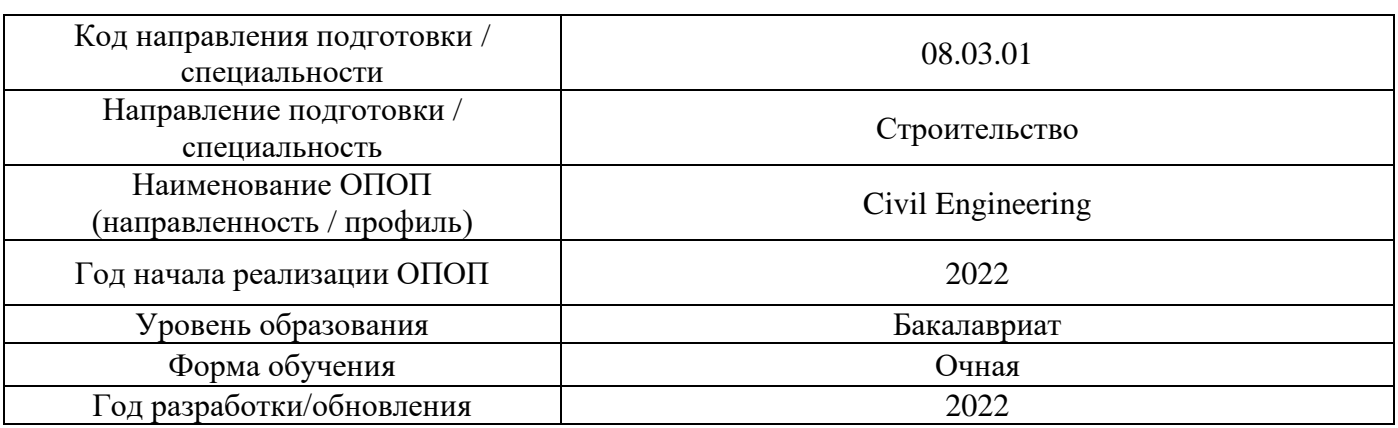

Разработчики:

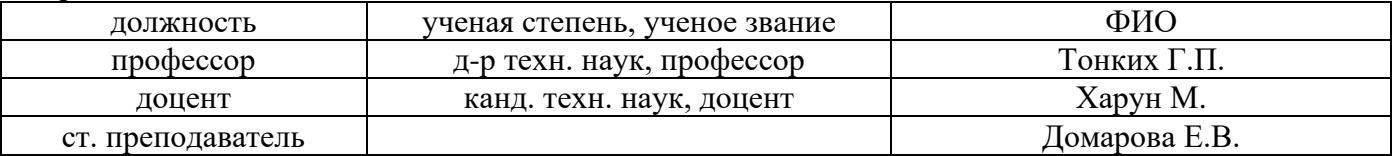

Рабочая программа дисциплины разработана и одобрена кафедрой (структурным подразделением) «Железобетонные и каменные конструкции».

Рабочая программа утверждена методической комиссией по УГСН, протокол № 1 от «29» августа 2022 г.

### **1. Цель освоения дисциплины**

Целью освоения дисциплины «Reinforced concrete and masonry structures / Железобетонные и каменные конструкции» является формирование компетенций обучающегося в области расчета и конструирования железобетонных и каменных конструкций, а также практических навыков проектирования железобетонных и каменных конструкций, предназначенных для строительства зданий и сооружений различного назначения.

Программа составлена в соответствии с требованиями Федерального государственного образовательного стандарта высшего образования по направлению подготовки 08.03.01 Строительство.

Дисциплина относится к части, формируемой участниками образовательных отношений, Блока 1 «Дисциплины (модули)» основной профессиональной образовательной программы «Civil Engineering». Дисциплина является обязательной для изучения.

### **2. Перечень планируемых результатов обучения по дисциплине, соотнесенных с планируемыми результатами освоения образовательной программы**

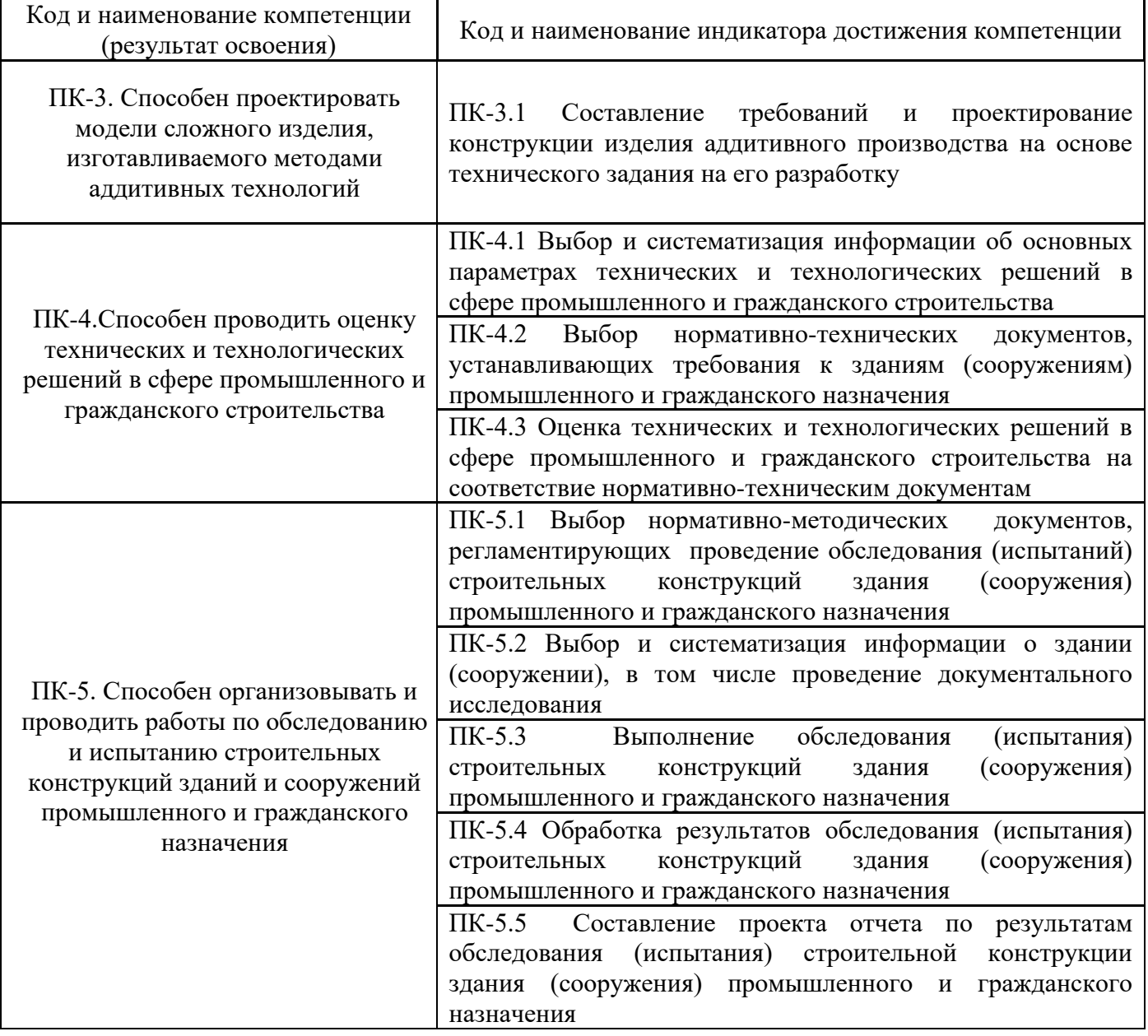

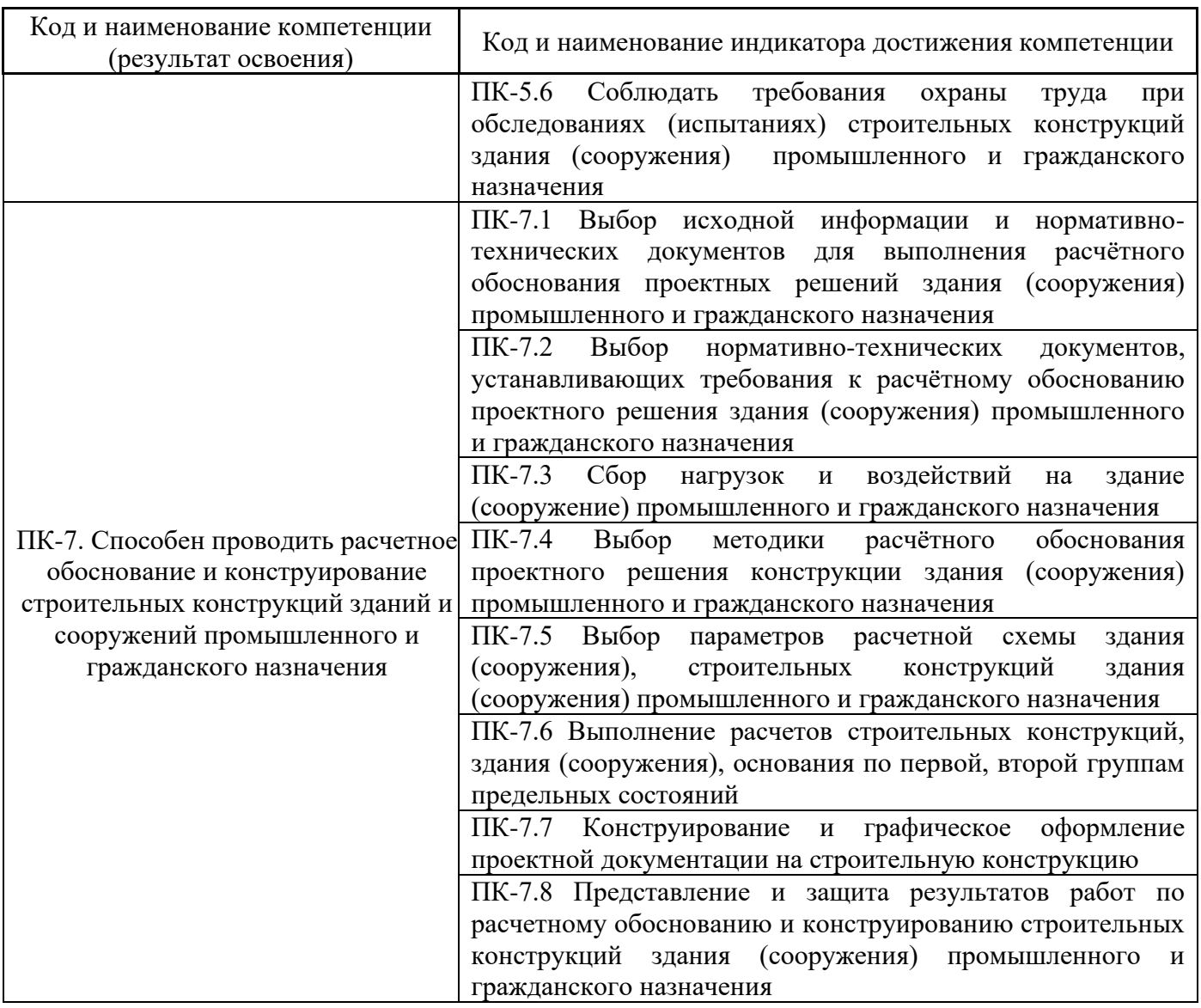

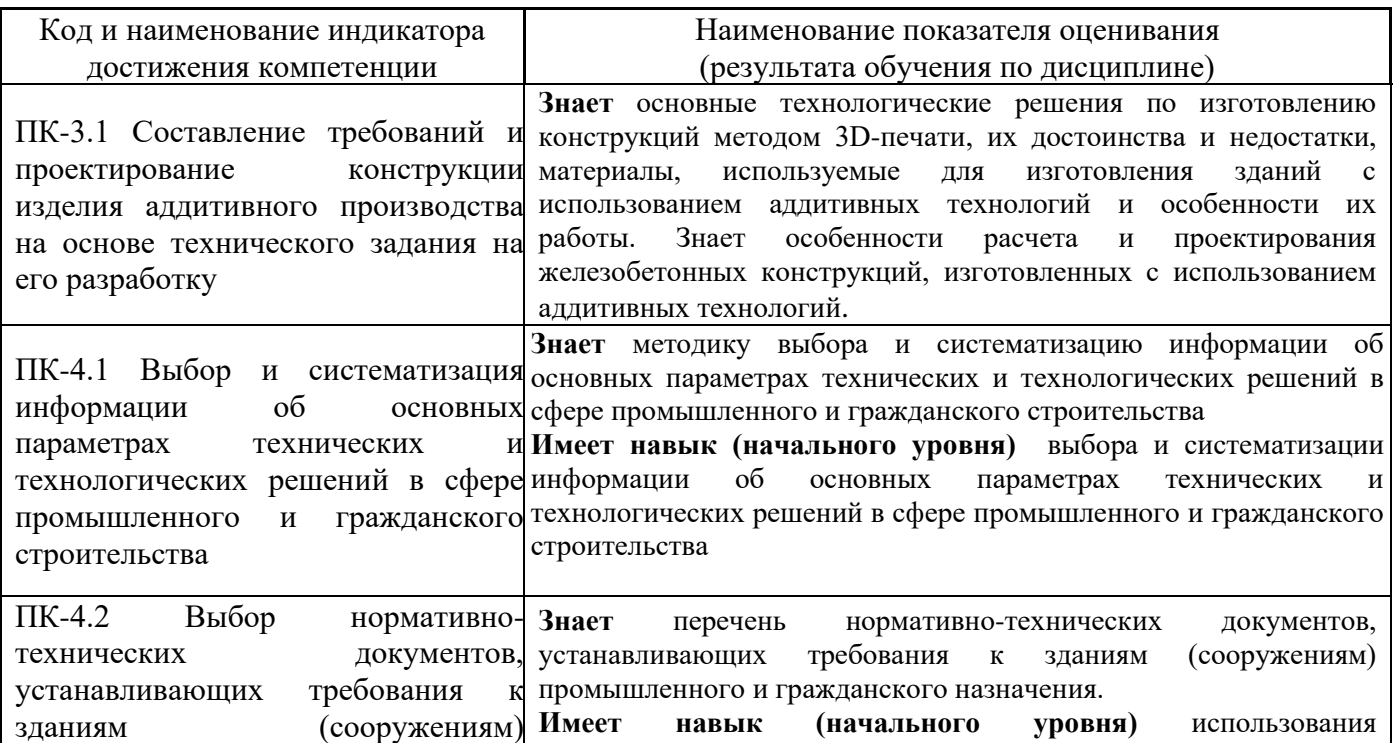

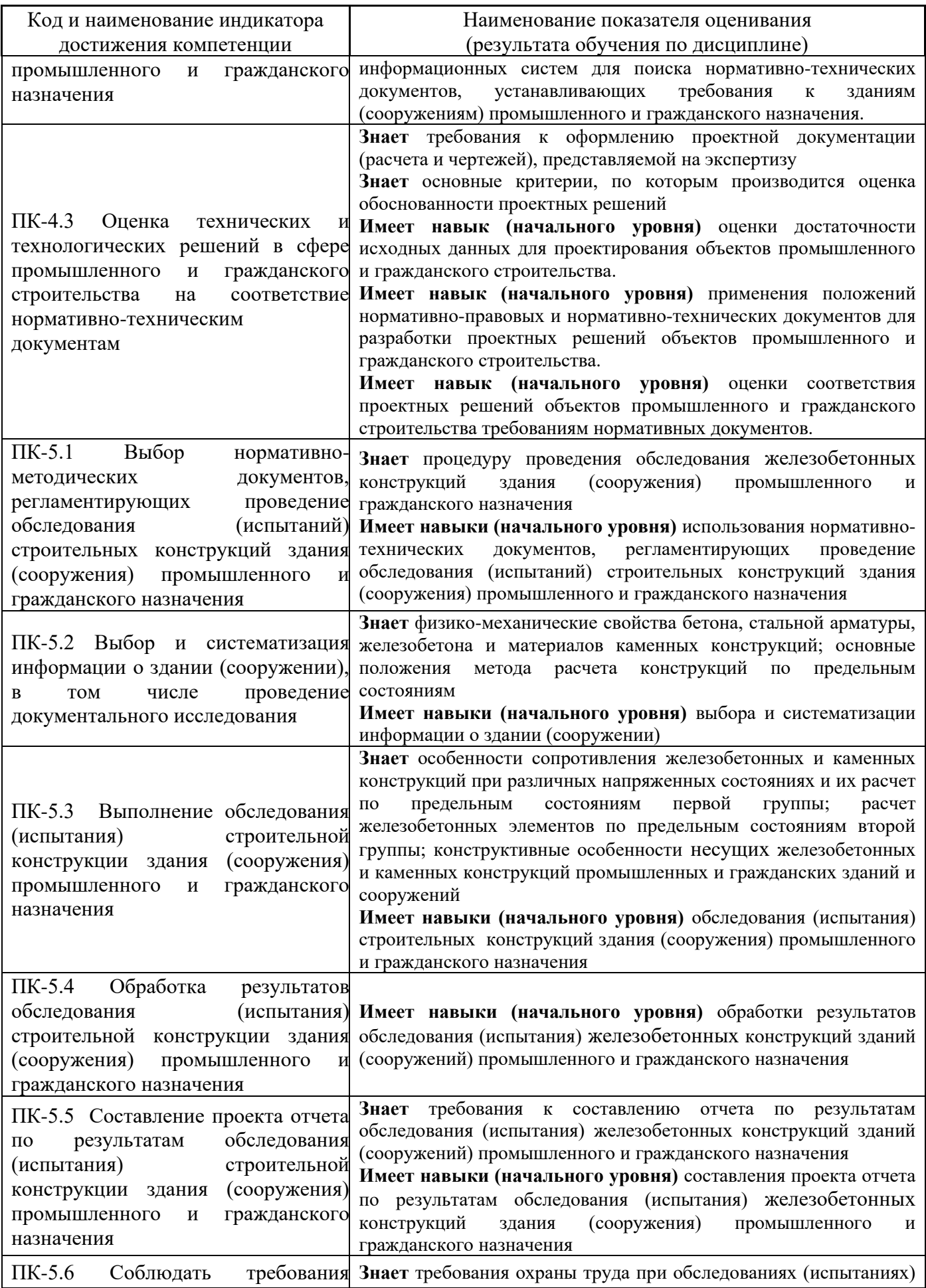

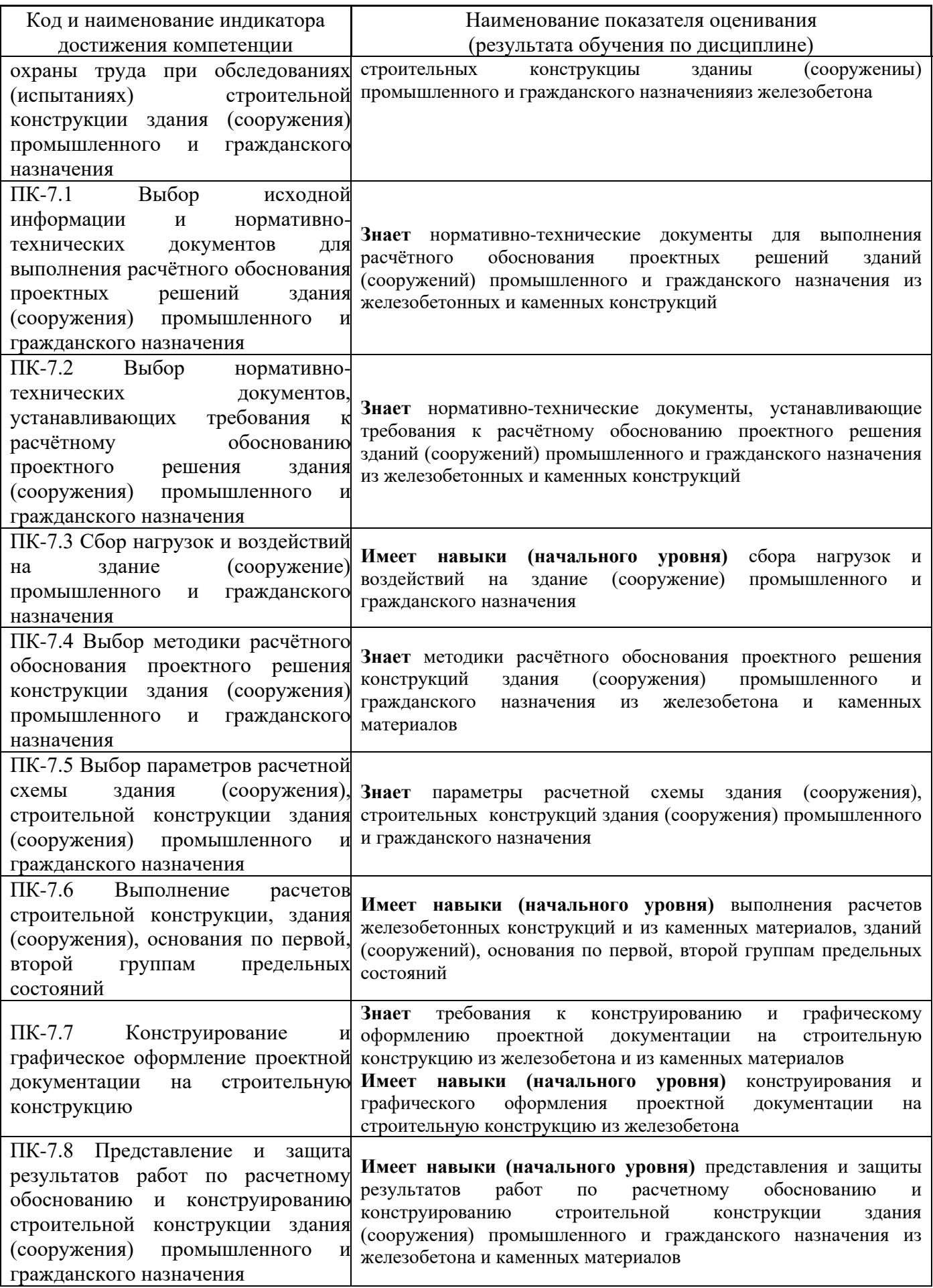

Информация о формировании и контроле результатов обучения представлена в Фонде оценочных средств (Приложение 1).

## **3. Трудоёмкость дисциплины и видов учебных занятий по дисциплине**

Общая трудоемкость дисциплины составляет 8 зачётных единиц (288 академических часов).

*(1 зачетная единица соответствует 36 академическим часам)*

Видами учебных занятий и работы обучающегося по дисциплине могут являться.

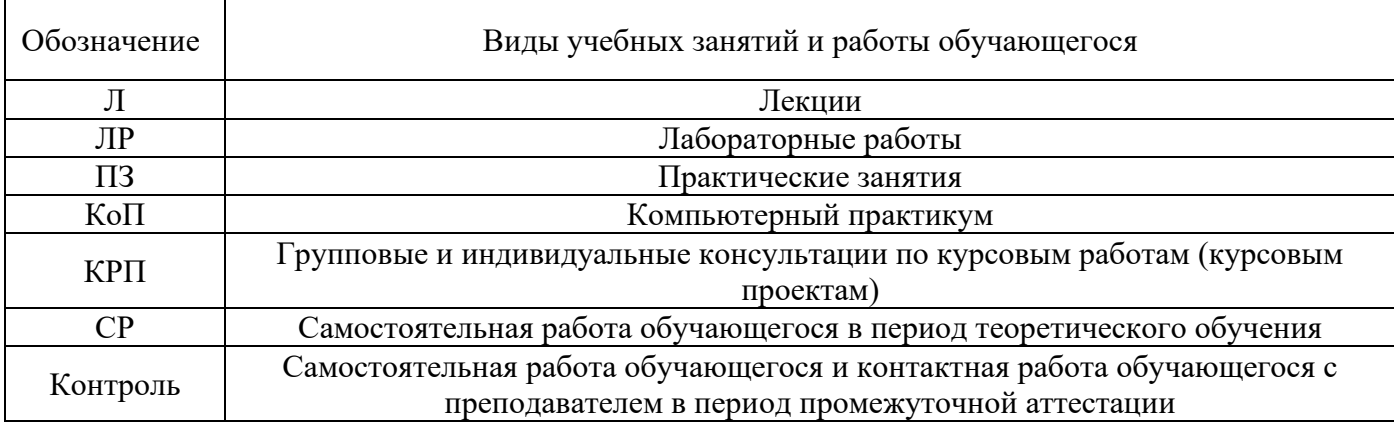

*Структура дисциплины:*

Форма обучения - очная

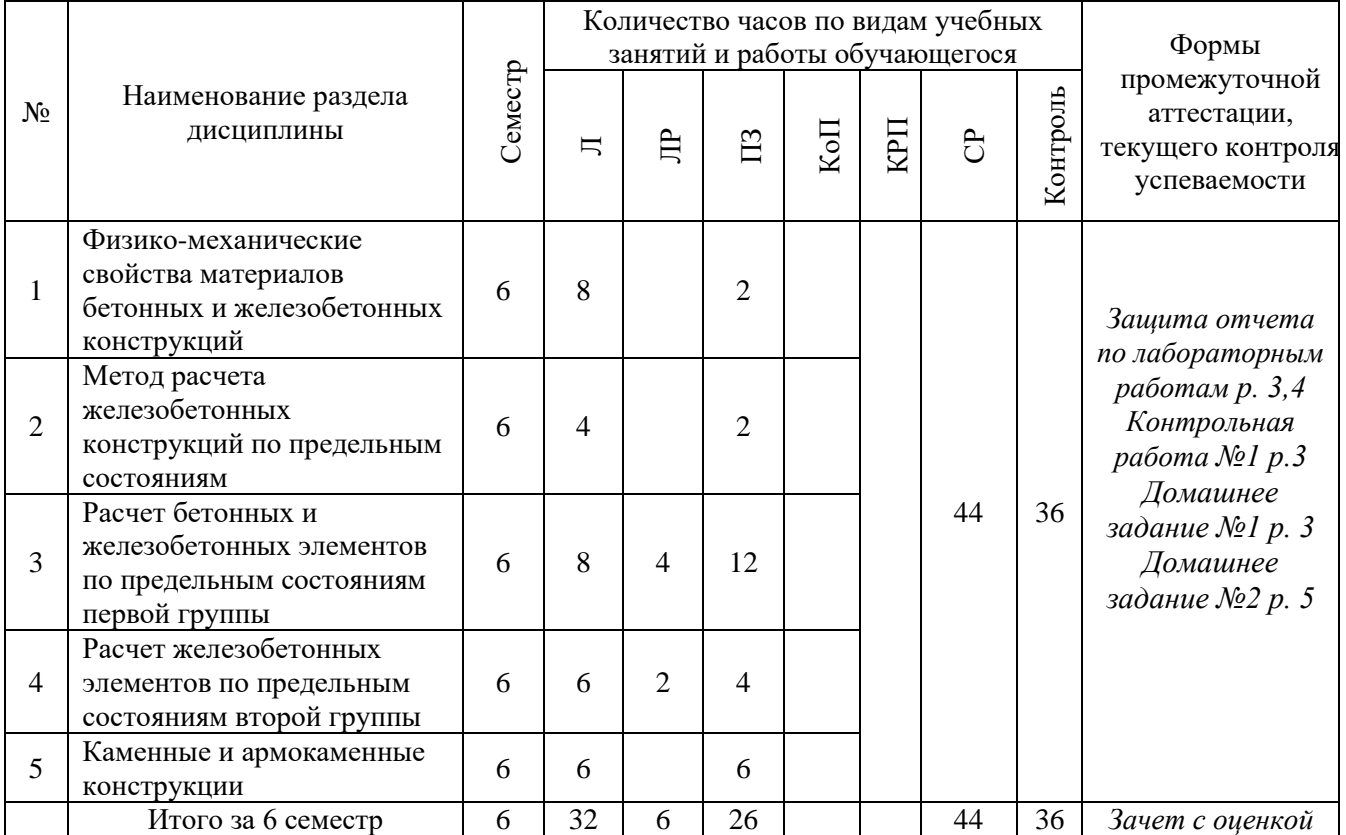

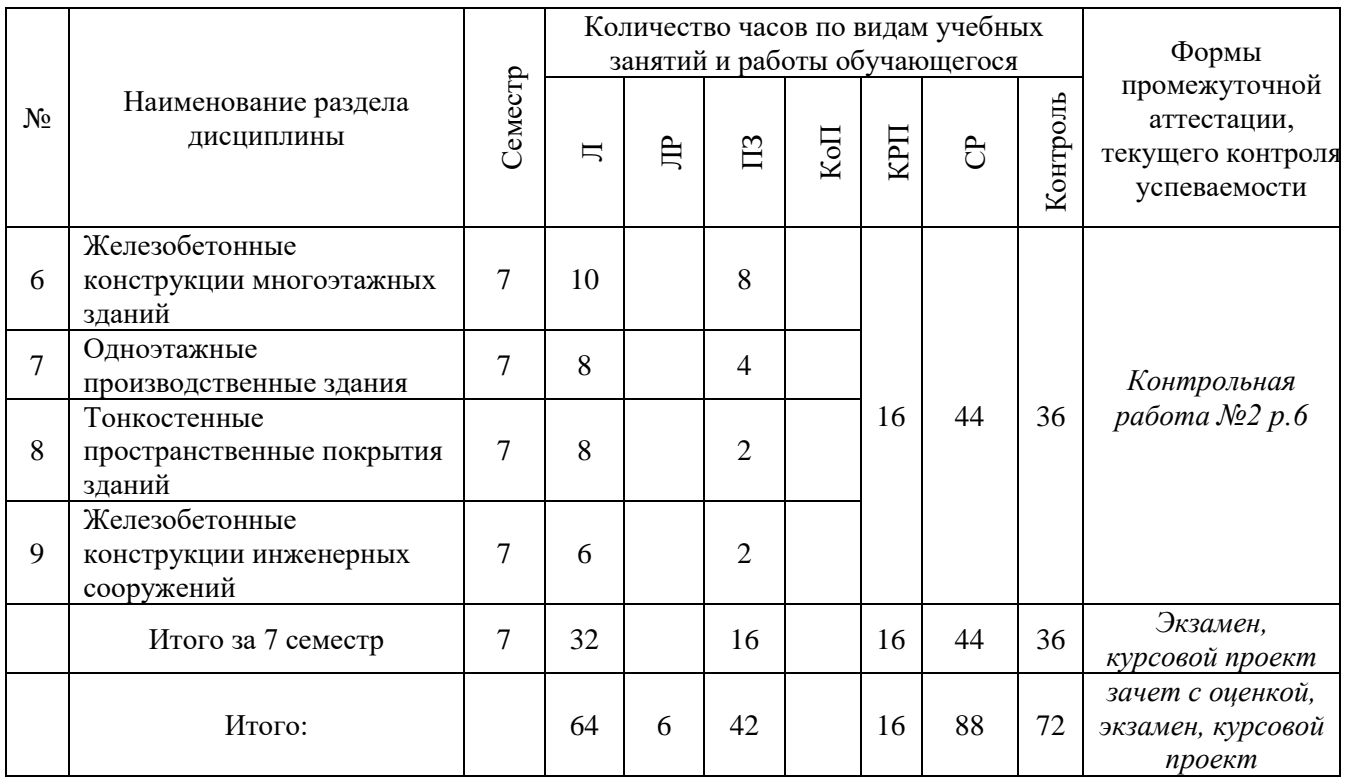

## **4. Содержание дисциплины, структурированное по видам учебных занятий и разделам**

При проведении аудиторных учебных занятий предусмотрено проведение текущего контроля успеваемости:

• В рамках практических занятий предусмотрено выполнение обучающимися контрольной работы;

• В рамках лабораторных работ предусмотрена защита отчёта по лабораторным работам.

### *4.1 Лекции*

Форма обучения - очная

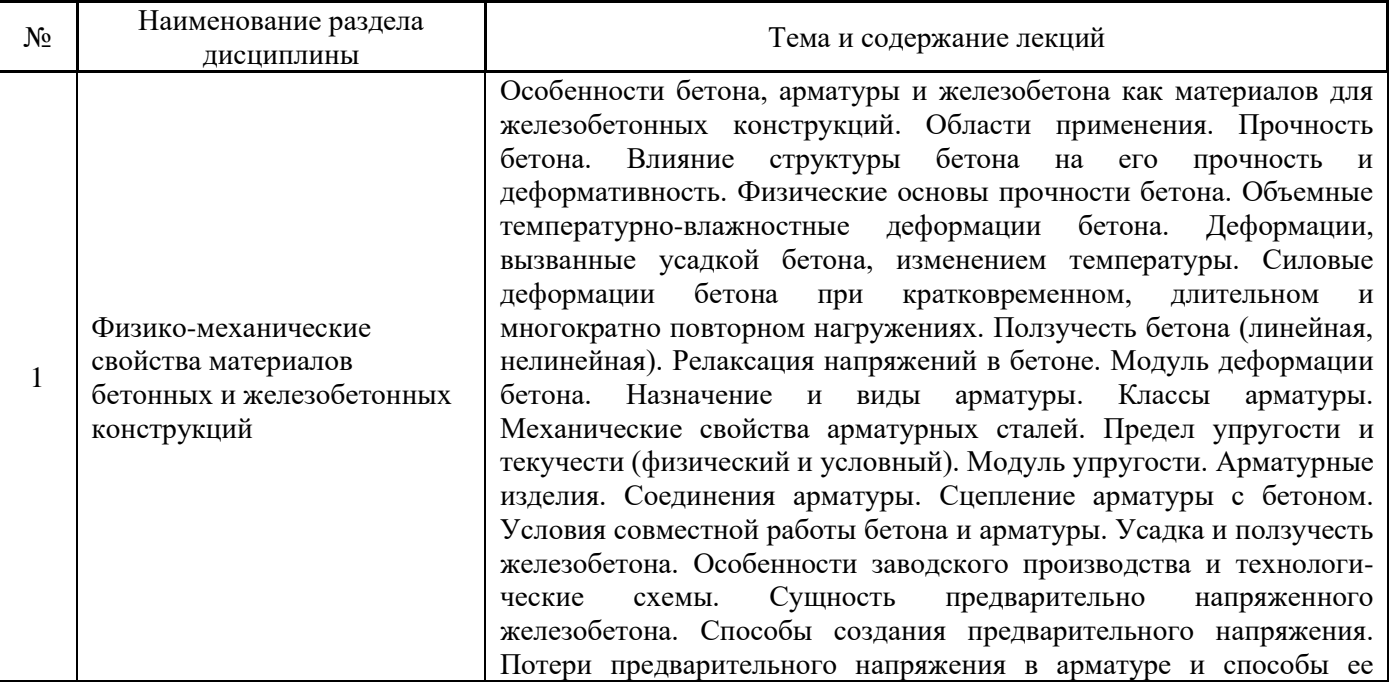

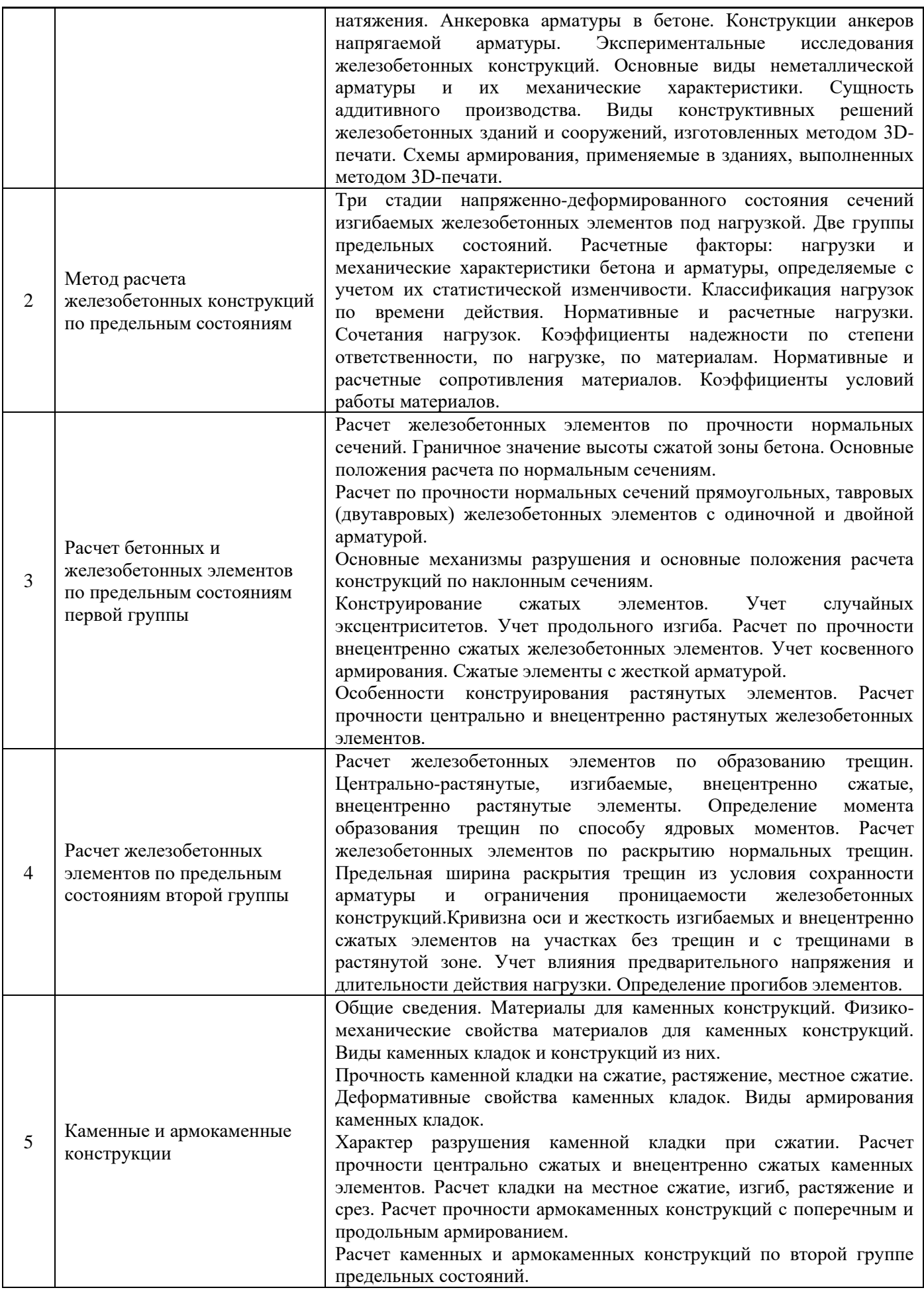

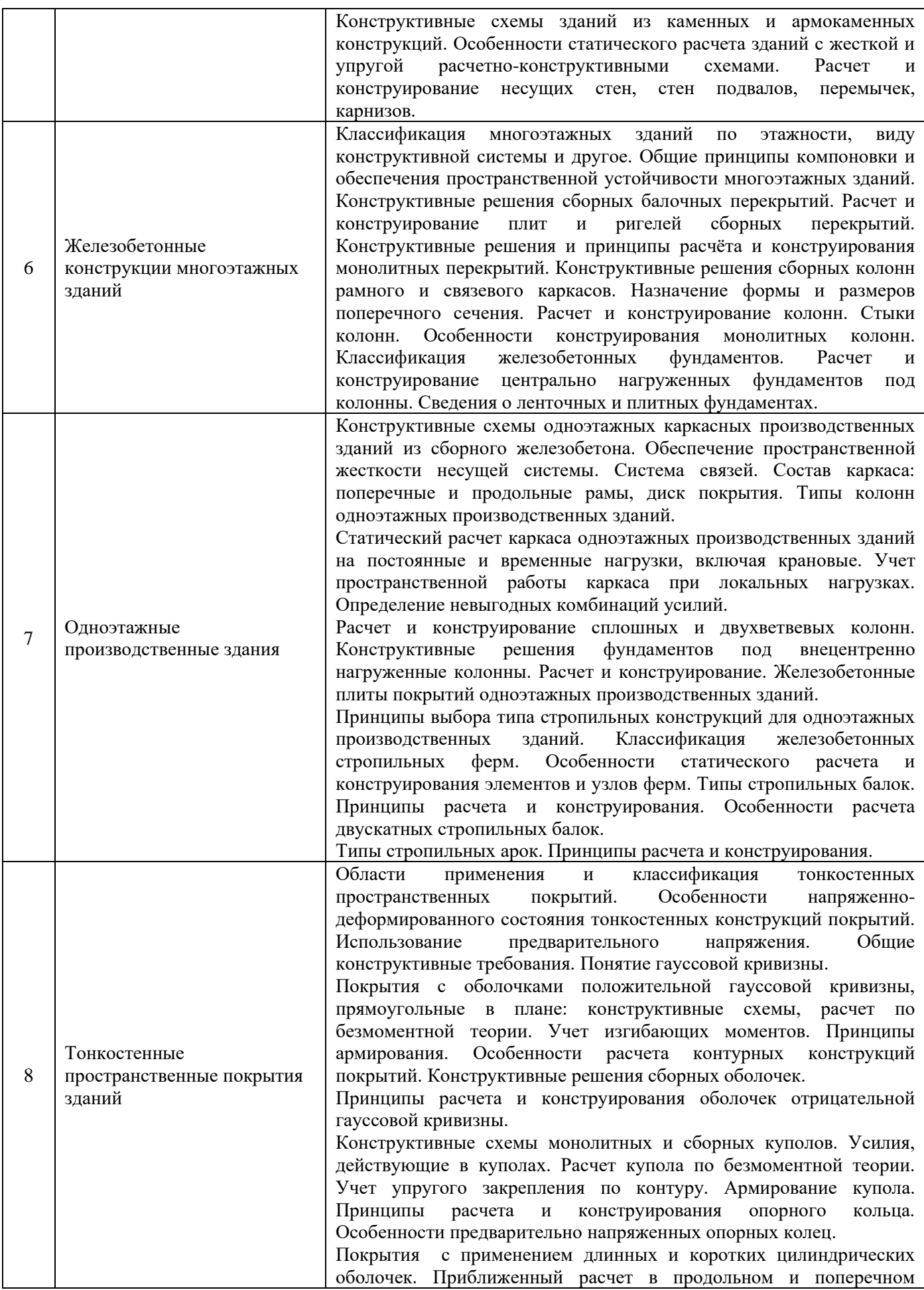

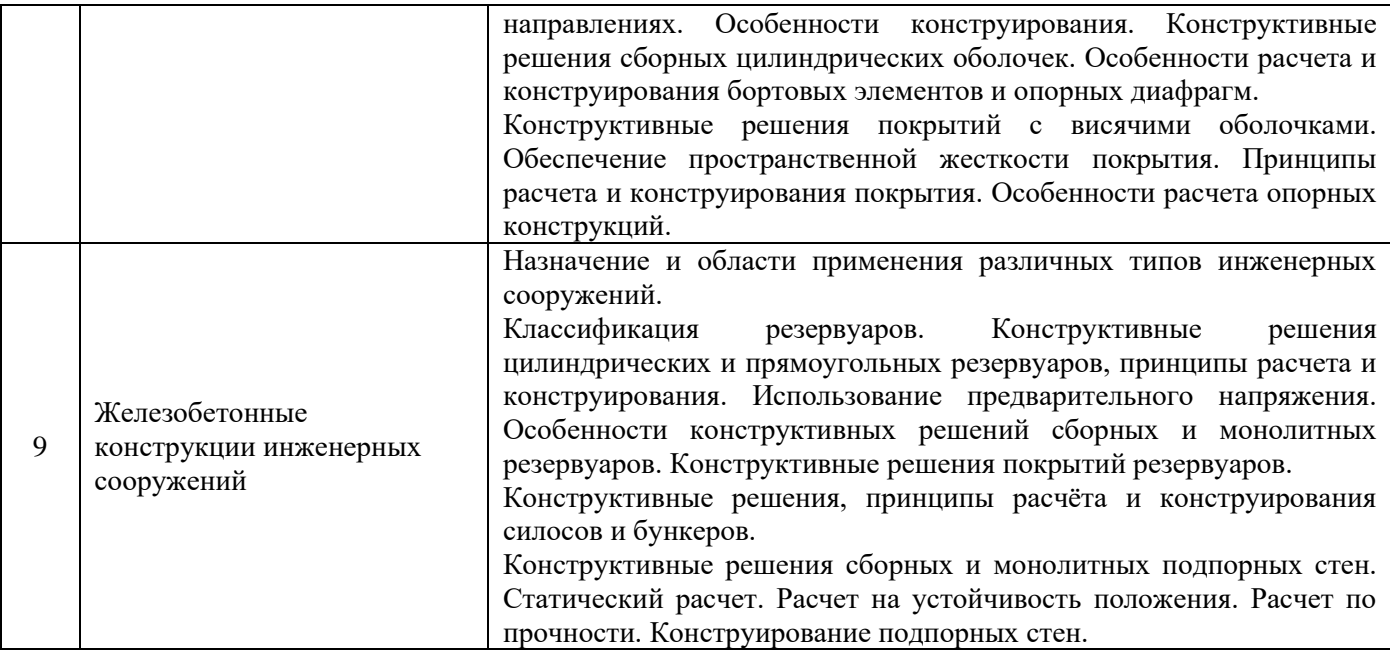

### *4.2 Лабораторные работы* Форма обучения - очная

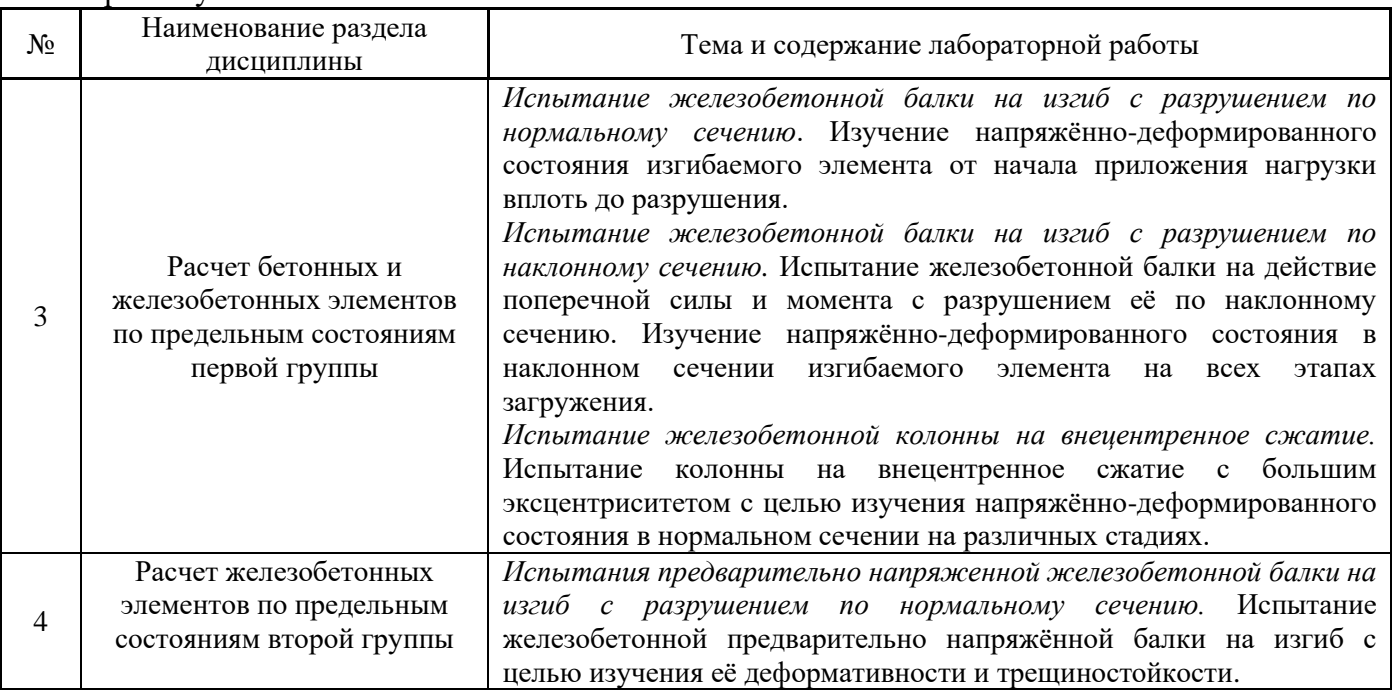

# *4.3 Практические занятия*

# Форма обучения - очная

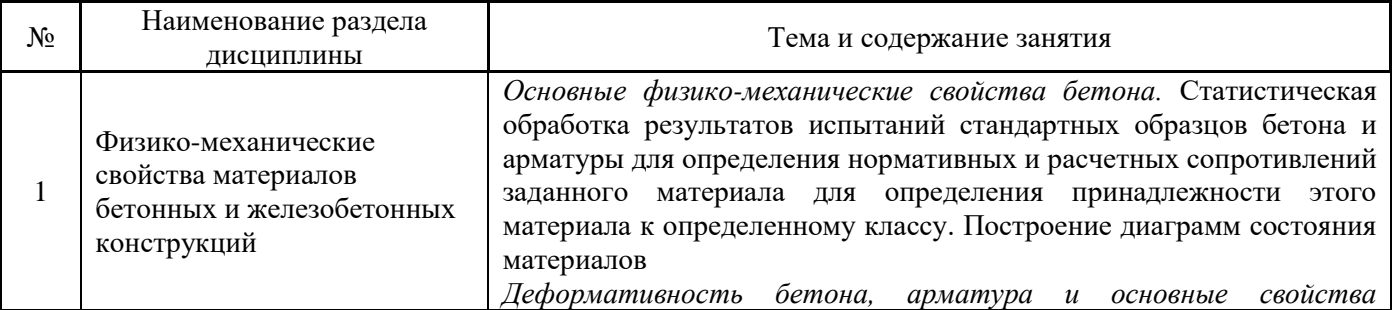

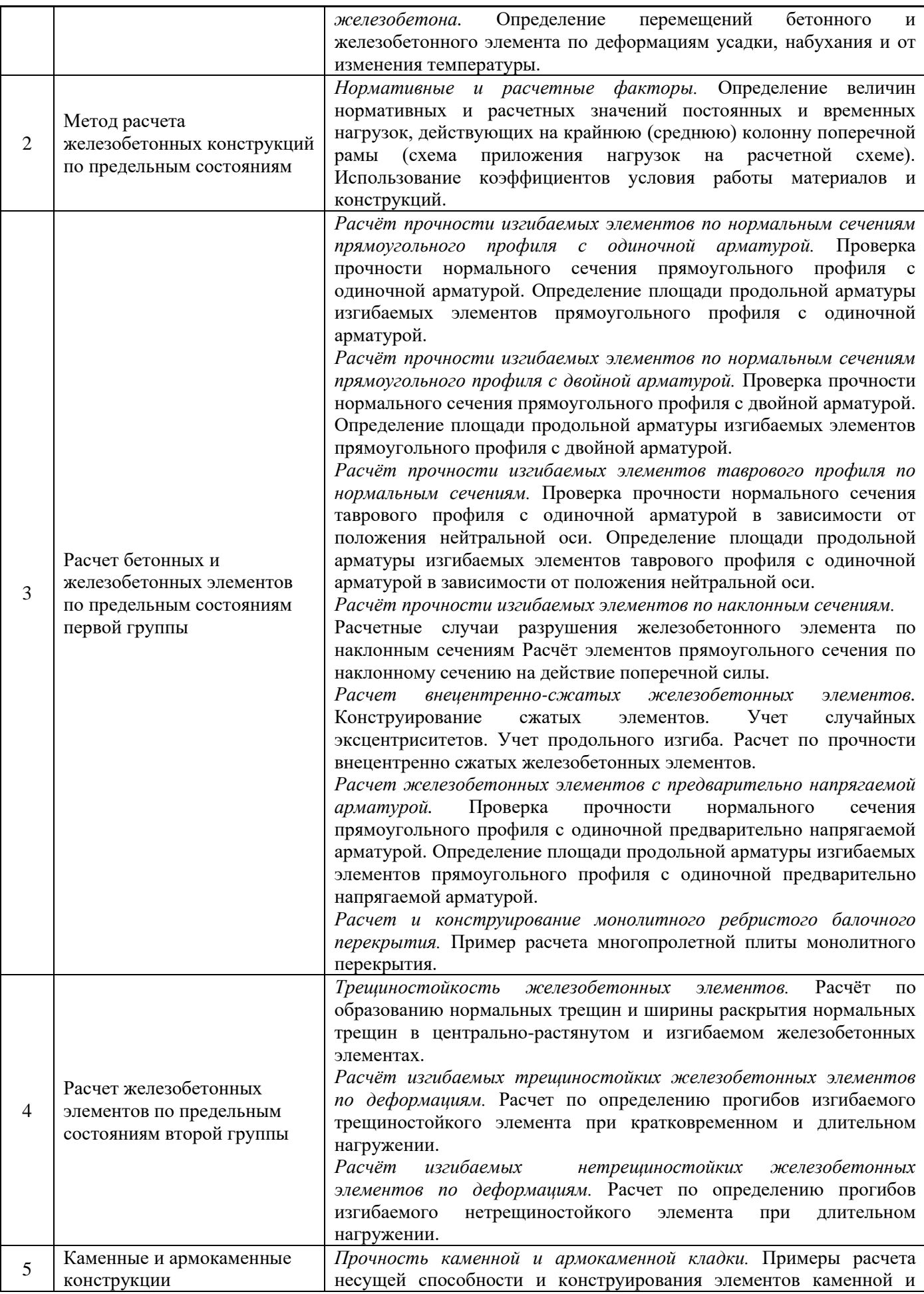

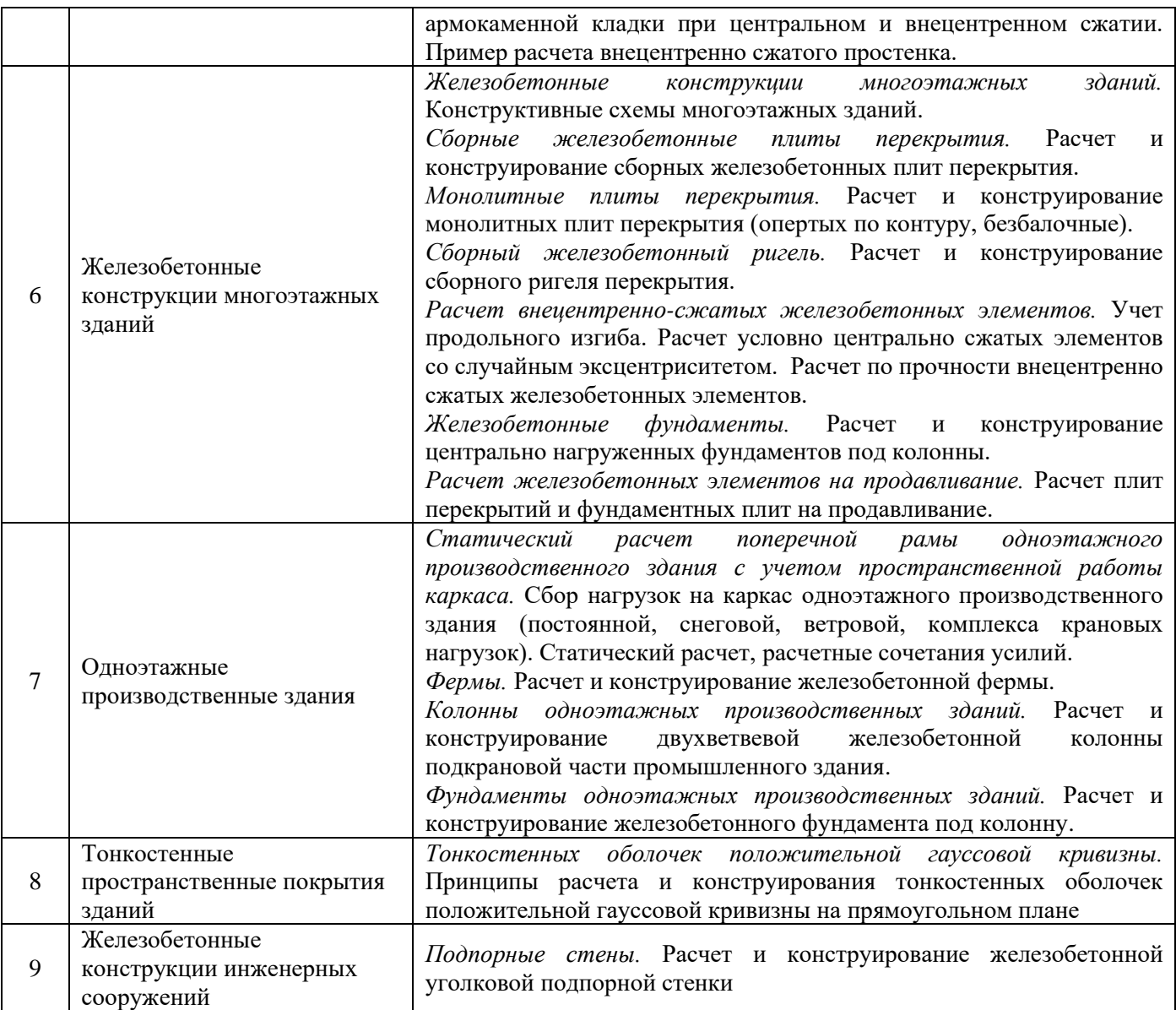

### *4.4 Компьютерные практикумы* Не предусмотрено учебным планом.

## *4.5 Групповые и индивидуальные консультации по курсовому проекту*

На групповых и индивидуальных консультациях по курсовому проекту осуществляется контактная работа обучающегося по вопросам выполнения курсового проекта. Консультации проводятся в аудиториях и/или через электронную информационную образовательную среду. При проведении консультаций преподаватель осуществляет контроль хода выполнения обучающимся курсового проекта.

### *4.6 Самостоятельная работа обучающегося в период теоретического обучения*

Самостоятельная работа обучающегося в период теоретического обучения включает в себя:

• самостоятельную подготовку к учебным занятиям, включая подготовку к аудиторным формам текущего контроля успеваемости;

- выполнение домашнего задания;
- выполнение курсового проекта;
- самостоятельную подготовку к промежуточной аттестации.

В таблице указаны темы для самостоятельного изучения обучающимся:

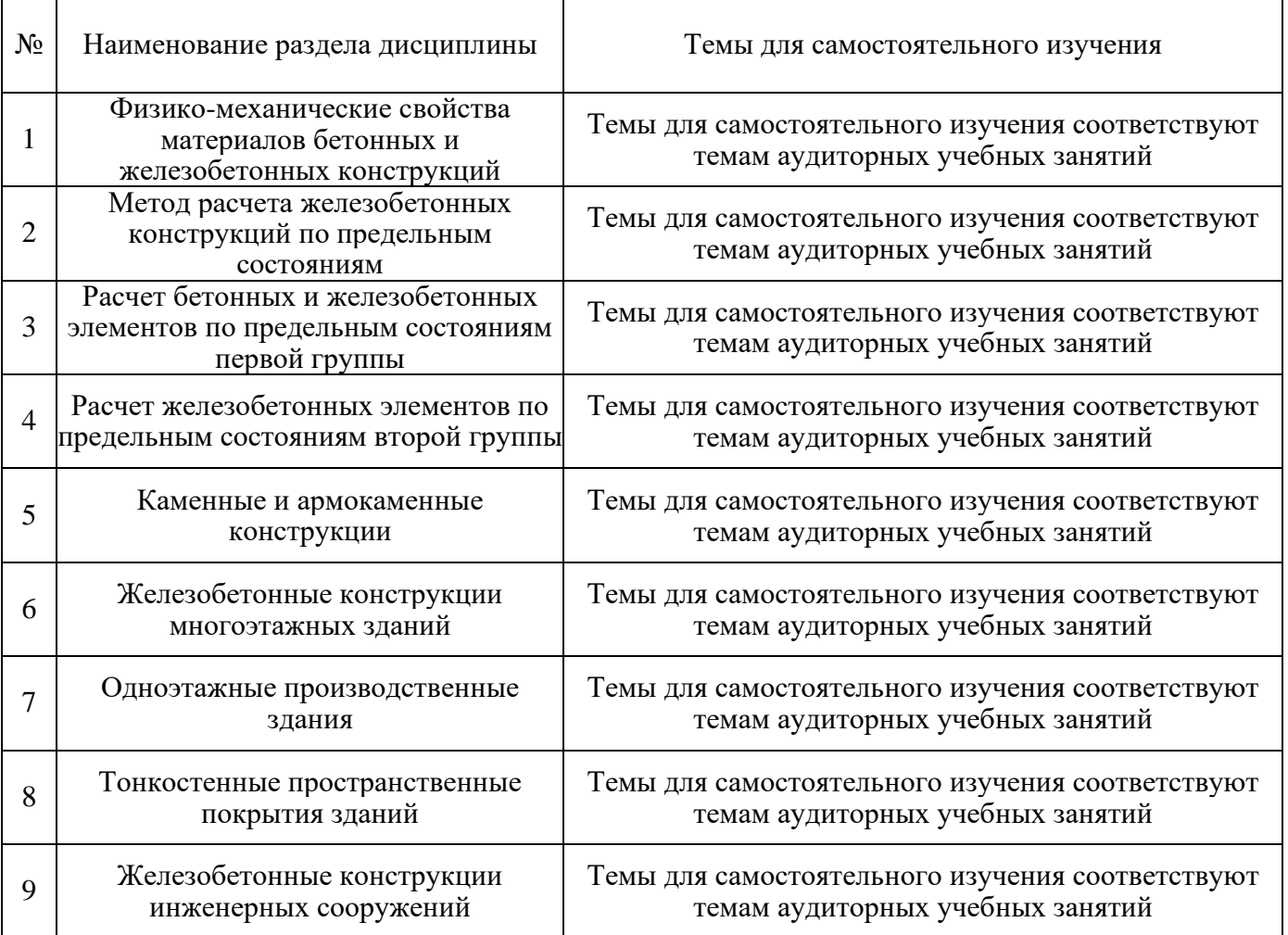

#### Форма обучения - очная

*4.7 Самостоятельная работа обучающегося и контактная работа обучающегося с преподавателем в период промежуточной аттестации*

Работа обучающегося в период промежуточной аттестации включает в себя подготовку к формам промежуточной аттестации (к дифференцированному зачету (зачету с оценкой), экзамену, к защите курсового проекта), а также саму промежуточную аттестацию.

#### **5. Оценочные материалы по дисциплине**

Фонд оценочных средств по дисциплине приведён в Приложении 1 к рабочей программе дисциплины.

Оценочные средства для проведения промежуточной аттестации, а также текущего контроля по дисциплине хранятся на кафедре (структурном подразделении), ответственной за преподавание данной дисциплины.

#### **6. Учебно-методическое и материально-техническое обеспечение дисциплины**

Основные принципы осуществления учебной работы обучающихся изложены в локальных нормативных актах, определяющих порядок организации контактной работы и порядок
самостоятельной работы обучающихся. Организация учебной работы обучающихся на аудиторных учебных занятиях осуществляется в соответствии с п. 3.

## *6.1 Перечень учебных изданий и учебно-методических материалов для освоения дисциплины*

Для освоения дисциплины обучающийся может использовать учебные издания и учебнометодические материалы, имеющиеся в научно-технической библиотеке НИУ МГСУ и/или размещённые в Электронных библиотечных системах.

Актуальный перечень учебных изданий и учебно-методических материалов представлен в Приложении 2 к рабочей программе дисциплины.

## *6.2 Перечень профессиональных баз данных и информационных справочных систем*

При осуществлении образовательного процесса по дисциплине используются профессиональные базы данных и информационных справочных систем, перечень которых указан в Приложении 3 к рабочей программе дисциплины.

#### *6.3 Перечень материально-технического, программного обеспечения освоения дисциплины*

Учебные занятия по дисциплине проводятся в помещениях, оснащенных соответствующим оборудованием и программным обеспечением.

Перечень материально-технического и программного обеспечения дисциплины приведен в Приложении 4 к рабочей программе дисциплины.

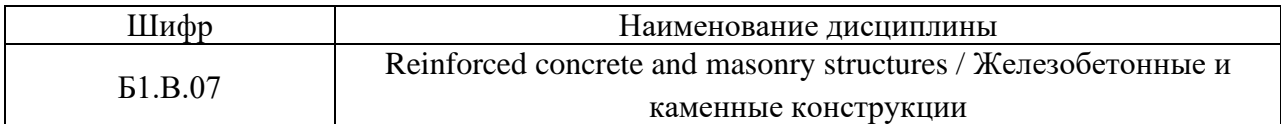

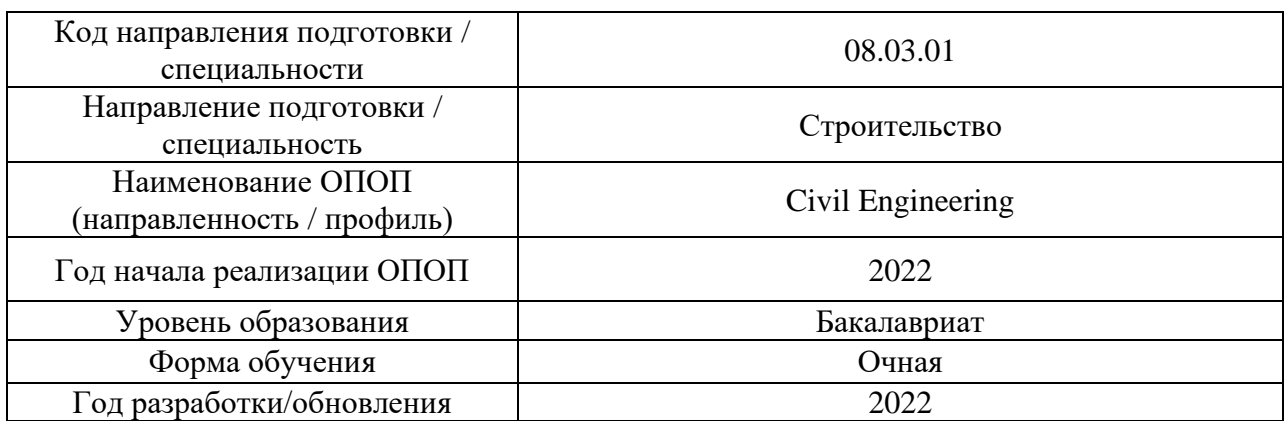

# **ФОНД ОЦЕНОЧНЫХ СРЕДСТВ**

# *1.* **Описание показателей и критериев оценивания компетенций, описание шкал оценивания**

Оценивание формирования компетенций производится на основе показателей оценивания, указанных в п.2. рабочей программы и в п.1.1 ФОС.

Связь компетенций, индикаторов достижения компетенций и показателей оценивания приведена в п.2 рабочей программы.

## *1.1. Описание формирования и контроля показателей оценивания*

Оценивание уровня освоения обучающимся компетенций осуществляется с помощью форм промежуточной аттестации и текущего контроля. Формы промежуточной аттестации и текущего контроля успеваемости по дисциплине, с помощью которых производится оценивание, указаны в учебном плане и в п.3 рабочей программы.

В таблице приведена информация о формировании результатов обучения по дисциплине разделами дисциплины, а также о контроле показателей оценивания компетенций формами оценивания.

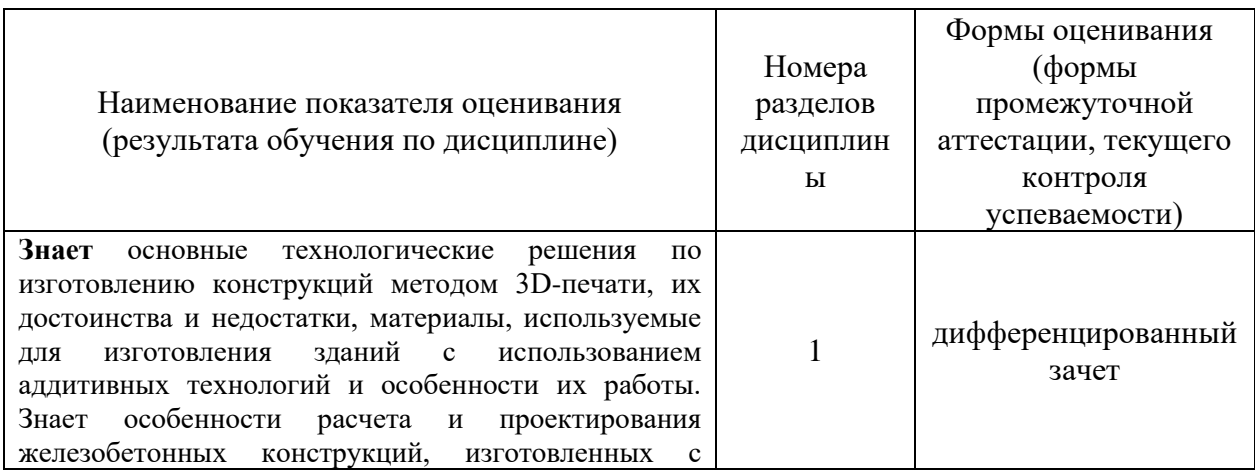

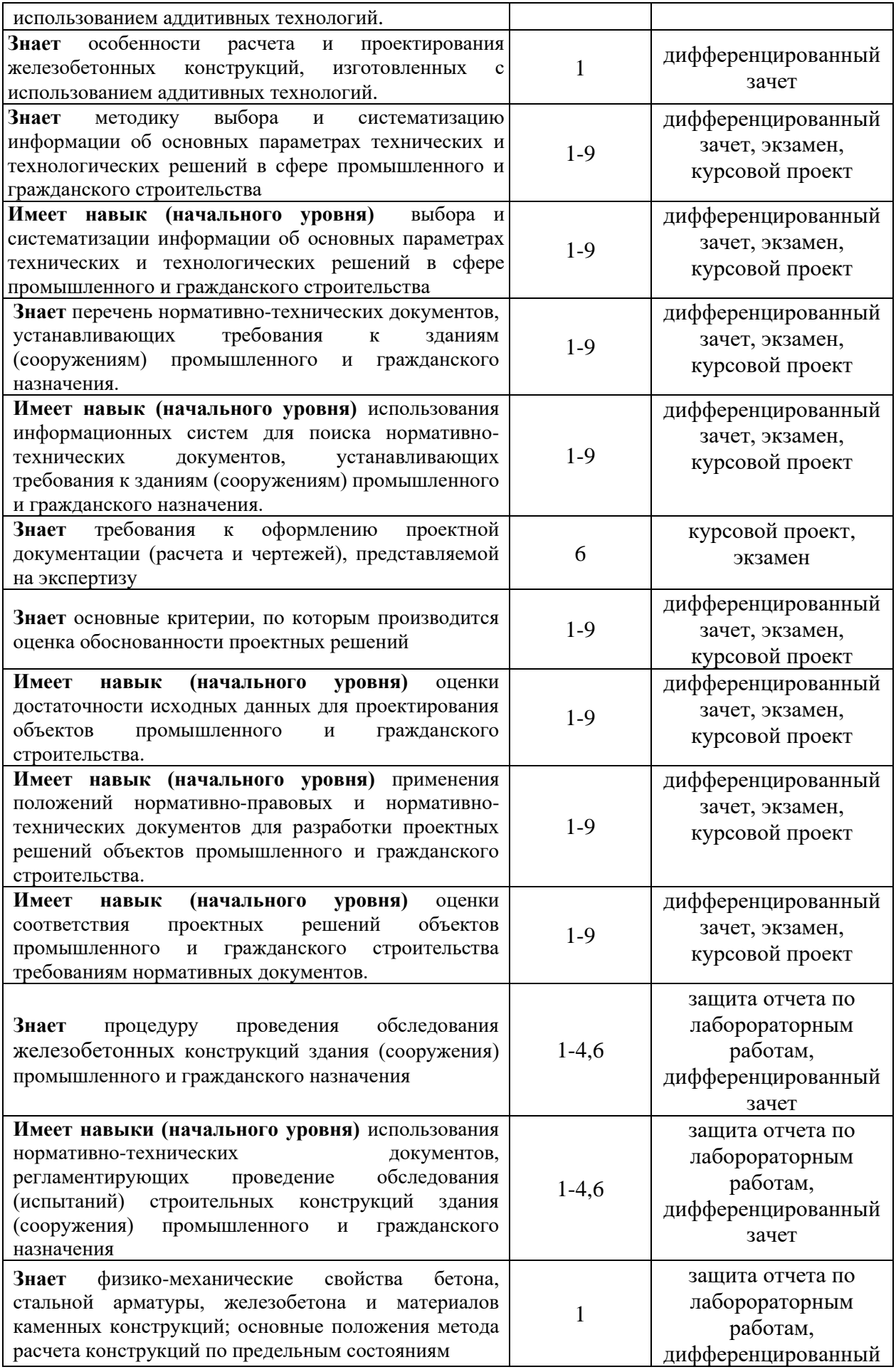

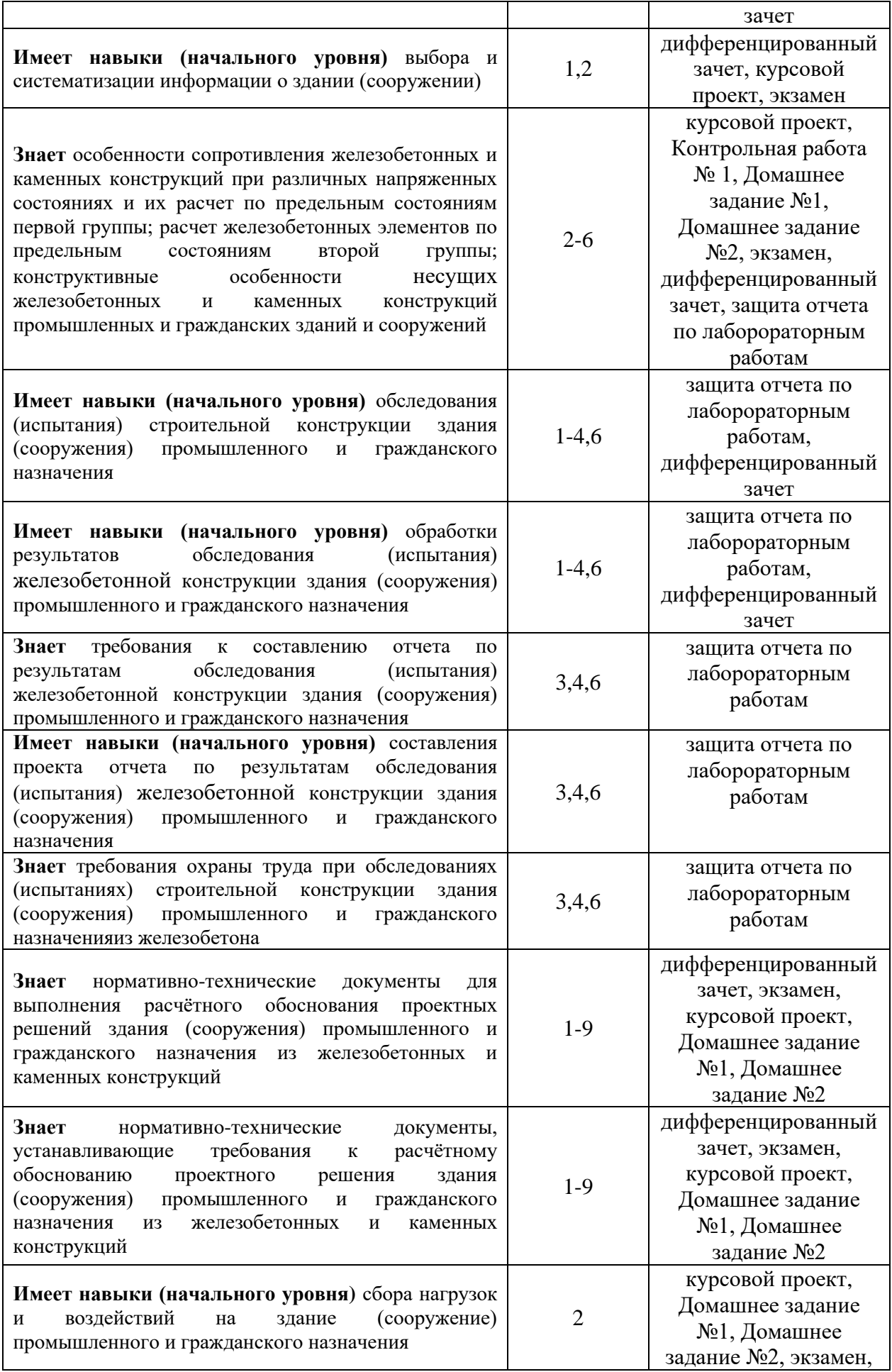

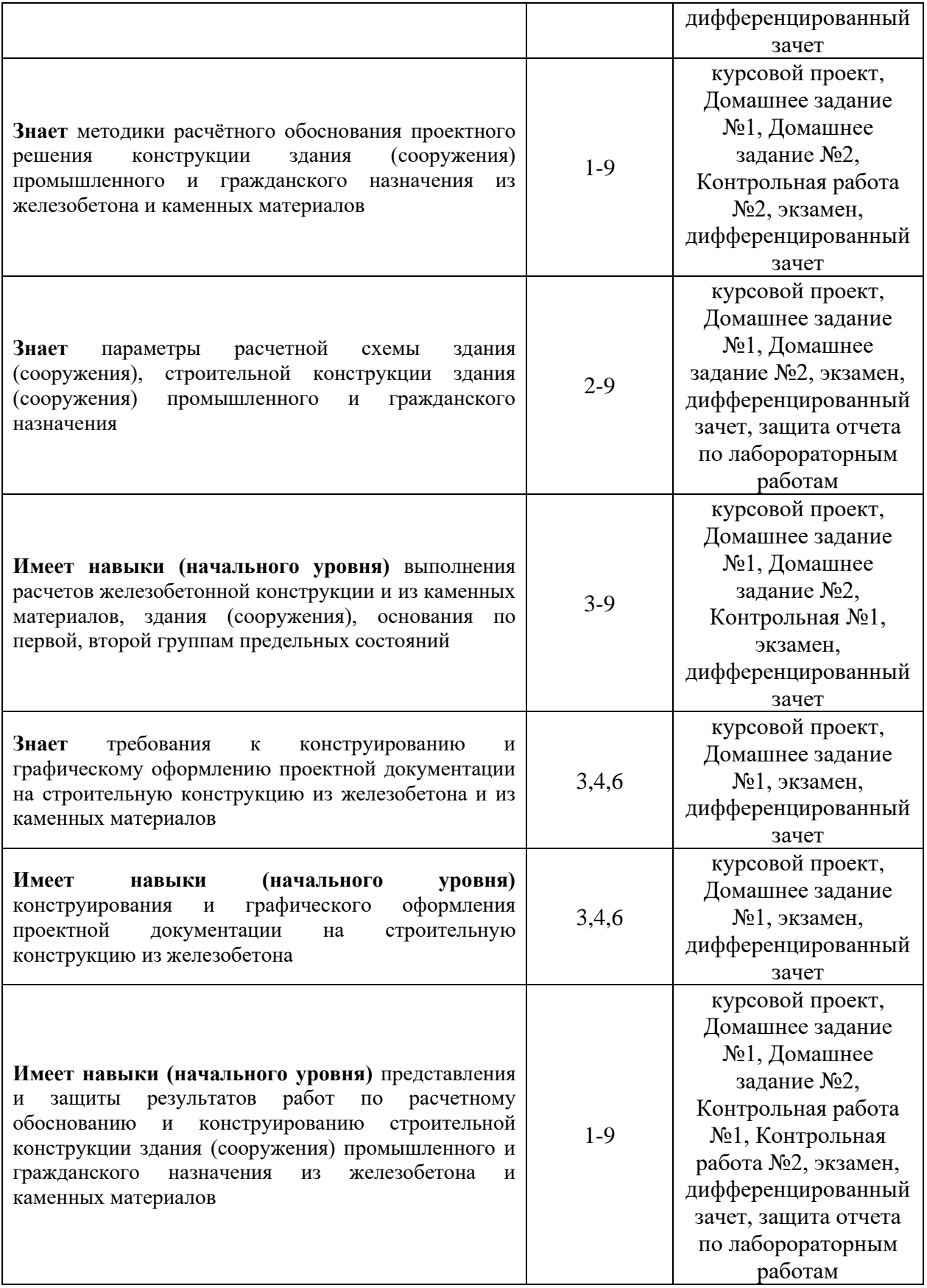

# *1.2. Описание критериев оценивания компетенций и шкалы оценивания*

При проведении промежуточной аттестации в форме экзамена/ дифференцированного зачёта (зачета с оценкой)/защиты курсового проекта используется

шкала оценивания: «2» (неудовлетворительно), «3» (удовлетворительно), «4» (хорошо), «5» (отлично).

Показателями оценивания являются знания и навыки обучающегося, полученные при изучении дисциплины.

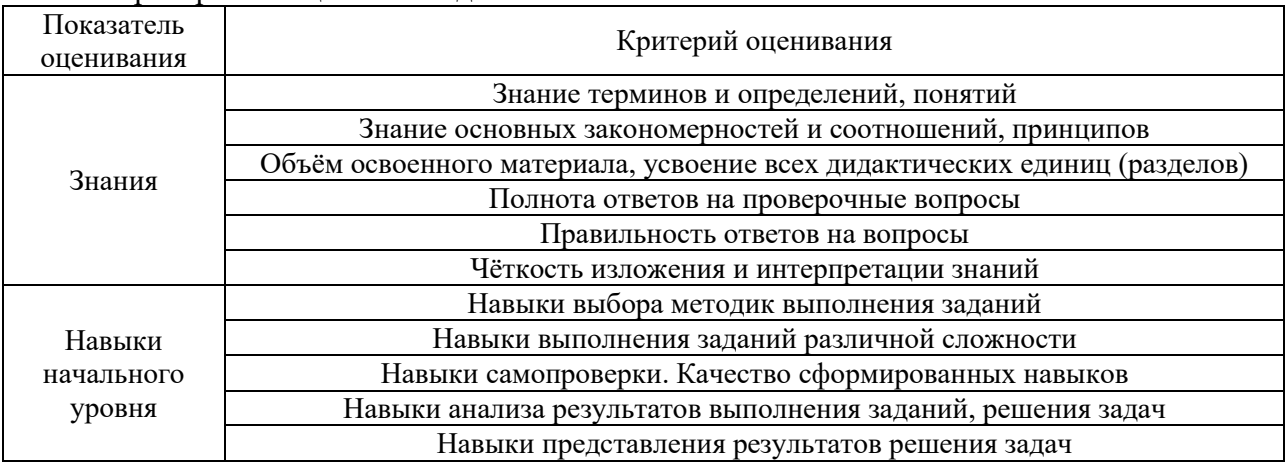

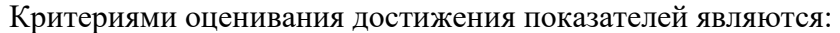

# *2.* **Типовые контрольные задания для оценивания формирования компетенций**

## *2.1. Промежуточная аттестация*

*2.1.1. Промежуточная аттестация в форме экзамена, дифференцированного зачета (зачета с оценкой), зачета*

Форма(ы) промежуточной аттестации: дифференцированный зачет в 6 семестре; экзамен на 7 семестре.

Перечень типовых вопросов (заданий) для проведения дифференцированного зачета в 6 семестре (очная форма обучения):

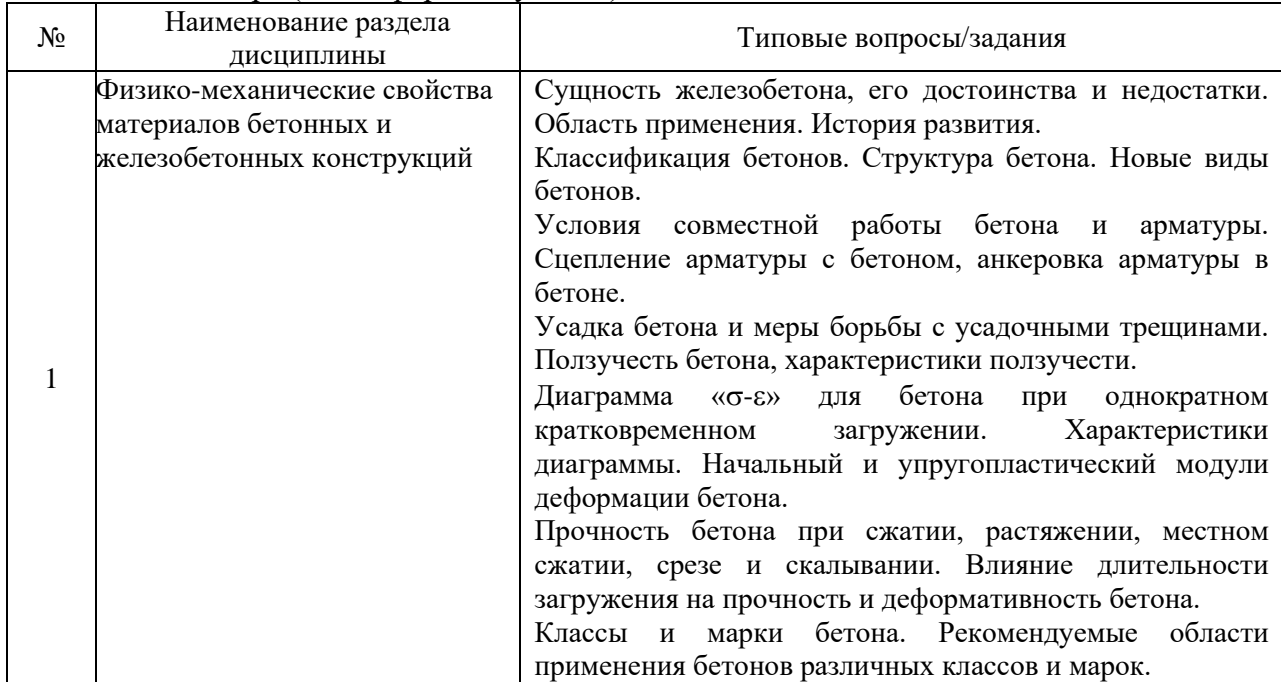

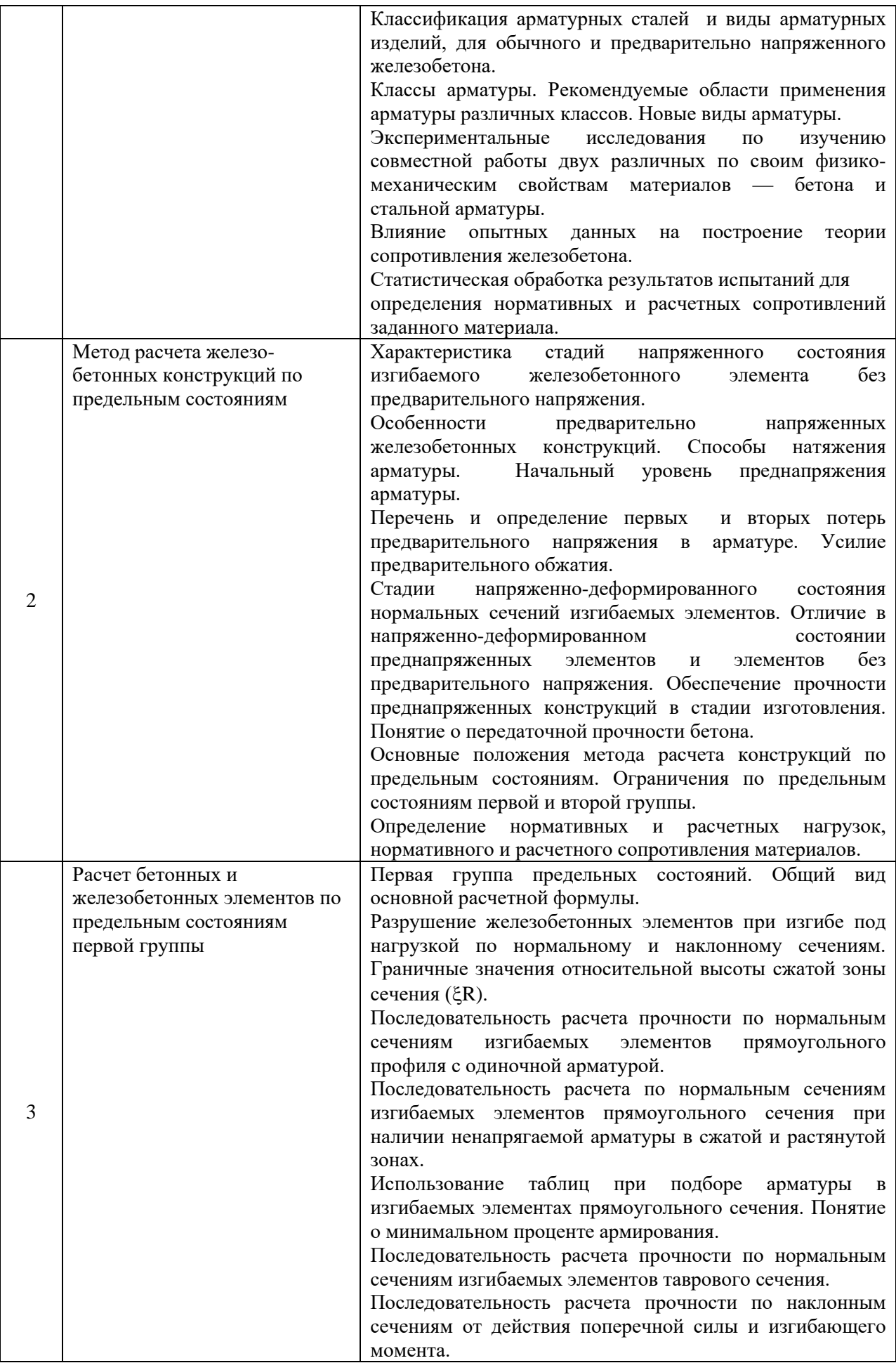

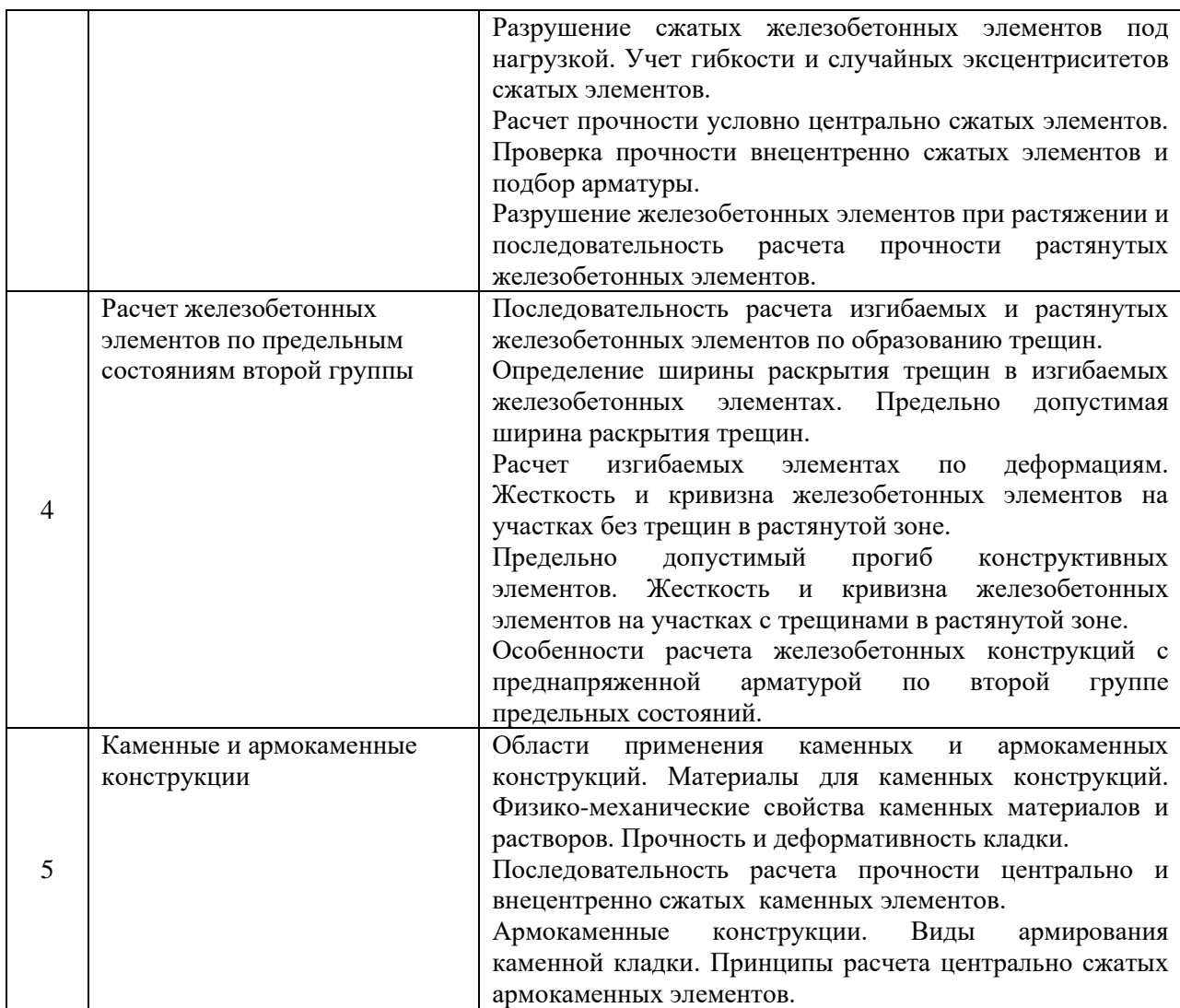

Перечень типовых примерных вопросов/заданий для проведения экзамена в 7 семестре (очная форма обучения):

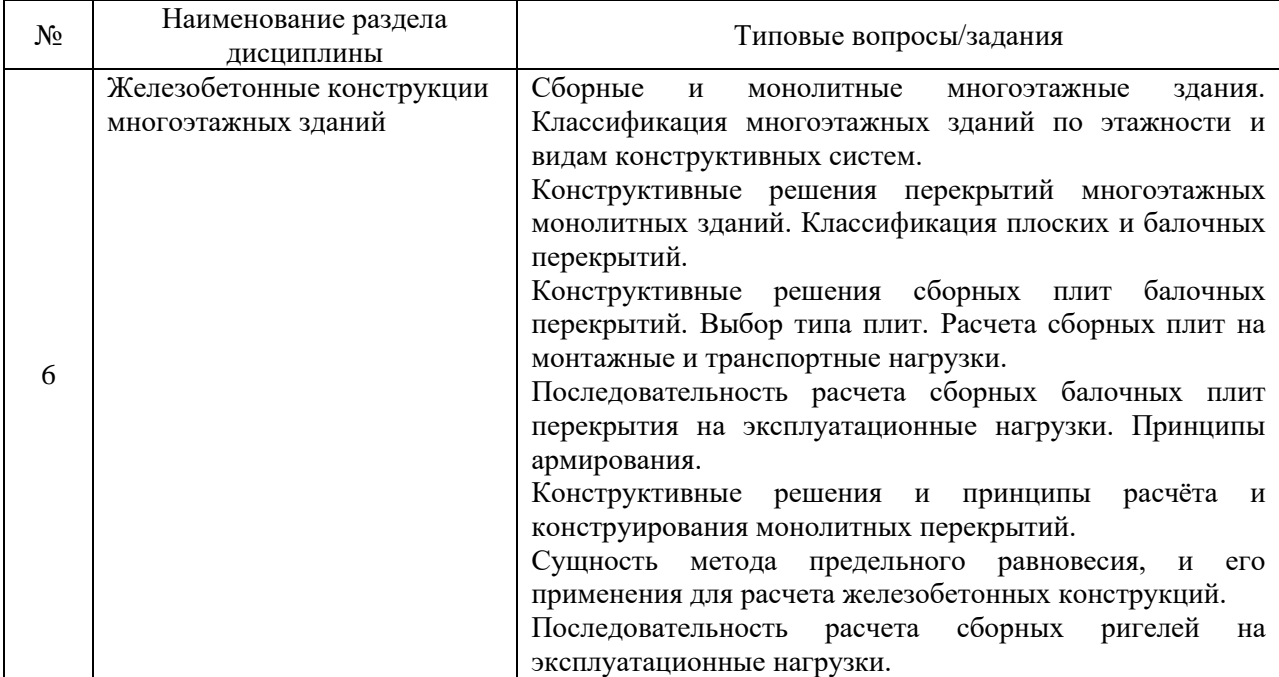

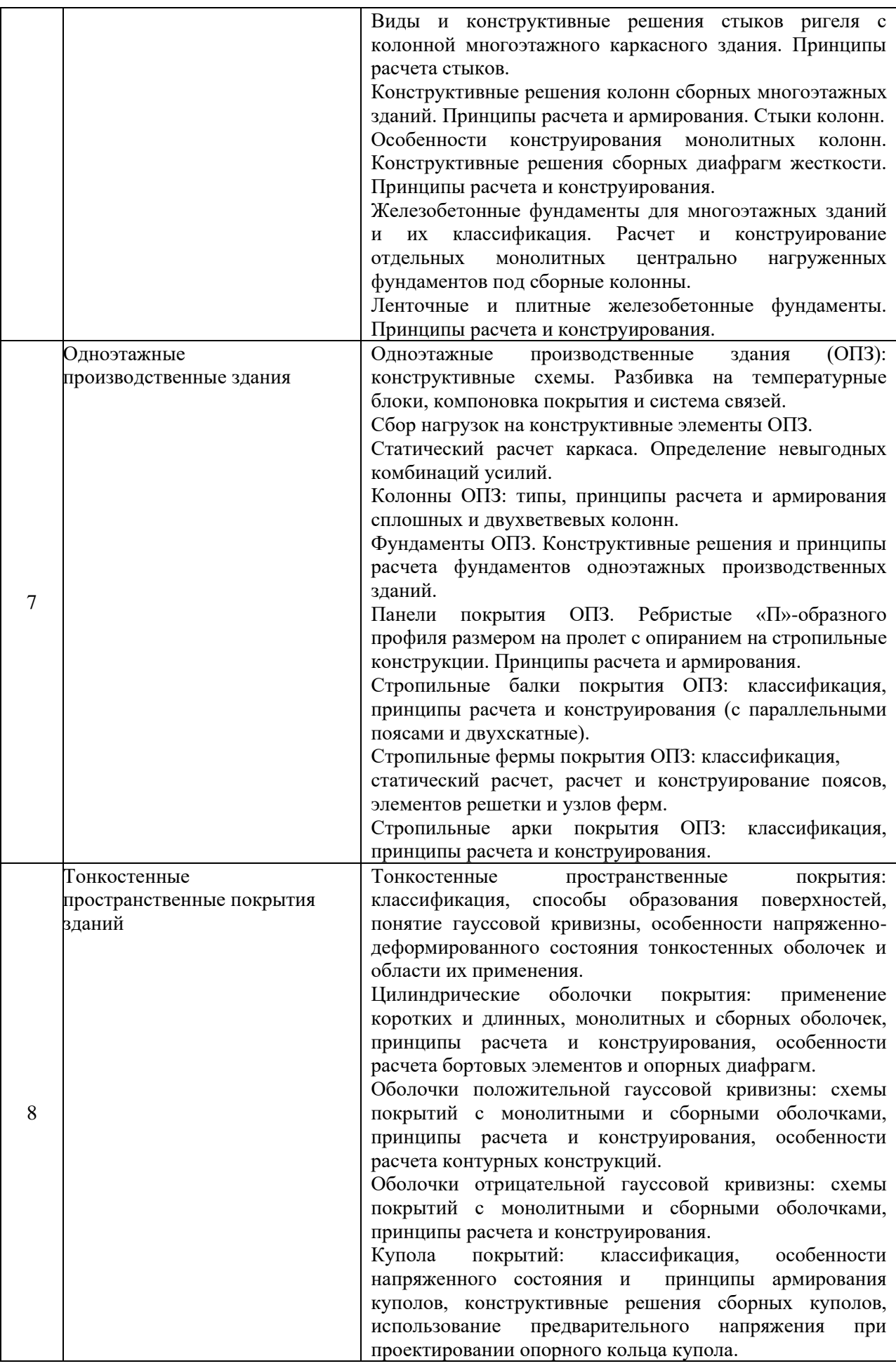

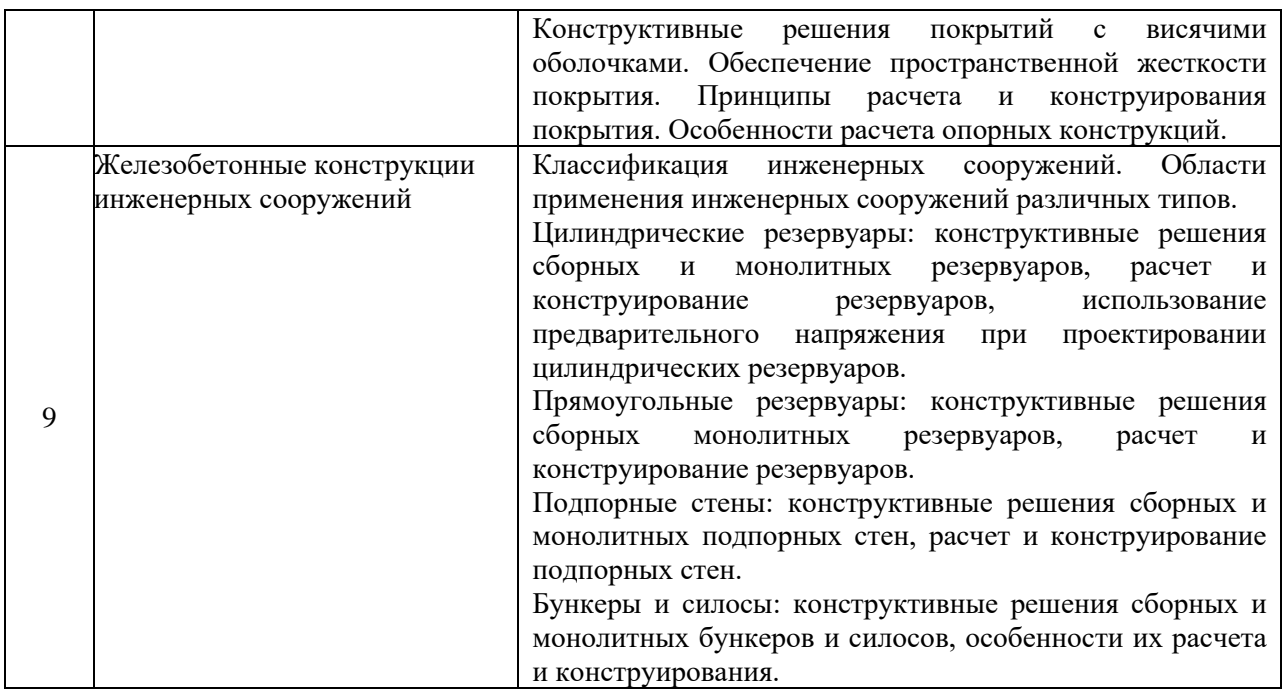

*2.1.2. Промежуточная аттестация в форме защиты курсовой работы (курсового проекта)*

Тематика курсовых проектов:

Проектирование несущих железобетонных конструкций многоэтажного каркасного здания из сборного железобетона (по вариантам).

Состав типового задания на выполнение курсовых проектов.

1. Скомпоновать из сборных железобетонных конструкций перекрытие и каркас многоэтажного здания.

2. Выполнить схему расположения сборных железобетонных конструкций перекрытия и спецификацию к схеме.

3. Выполнить статический расчет основных несущих конструкций здания: сборной многопустотной плиты перекрытия, разрезного ригеля, колонны и монолитного столбчатого фундамента под сборную колонну.

4. Произвести конструирование и выполнить чертежи рассчитываемых конструкций в среде графического редактора.

Перечень типовых примерных вопросов для защиты курсового проекта:

1. Компоновка перекрытия и вертикальная компоновка здания из сборных железобетонных конструкций.

2. Заполнение спецификации сборных железобетонных конструкций.

- 3. Сбор нагрузок на конструктивные элементы здания.
- 4. Выбор классов бетона и арматуры для несущих конструкций здания.
- 5. Расчетные схемы конструктивных элементов здания.
- 6. Определение усилий для расчета железобетонных конструкций.
- 7. Разрушение ригеля по нормальному и наклонному сечению.

8. Определение продольной арматуры ригеля.

- 9. Конструктивные требования по установке поперечной арматуры ригеля.
- 10. Определение несущей способности ригеля по наклонному сечению.

11. Определение гибкости и коэффициента продольного изгиба при расчете

колонны.

12. Алгоритм подбора продольной арматуры колонны.

13. Конструирование колонны (установка поперечной арматуры, армирование оголовка колонны, армирование консоли).

- 14. Стыки колонн по высоте здания.
- 15. Сопряжение ригелей и колонн.
- 16. Определение площади подошвы фундамента.
- 17. Определение высоты фундамента.
- 18. Подбор арматуры и конструирование сетки фундамента.
- 19. Расчетные сечения многопустотной плиты перекрытия.
- 20. Определение геометрических характеристик двутаврового расчетного

сечения.

21. Примененный способ создания предварительного напряжения и прием натяжения арматуры многопустотной плиты перекрытия.

22. Назначение начального уровня предварительного напряжения арматуры многопустотной плиты перекрытия.

- 23. Потери предварительного напряжения. Передаточная прочность бетона.
- 24. Прочностные расчеты многопустотной плиты перекрытия.
- 25. Расчеты по образованию и раскрытию трещин, прогибу.
- 26. Армирование многопустотной плиты перекрытия.
- 27. Составление спецификации арматуры.
- 28. Выполнение чертежей в среде графического редактора.

# *2.2. Текущий контроль*

*2.2.1. Перечень форм текущего контроля:*

- контрольная работа;
- домашнее задание;
- защита отчёта по ЛР.

*2.2.2. Типовые контрольные задания форм текущего контроля:*

*Контрольная работа №1 в 6 семестре (очная форма обучения) по разделу 3.* 

*Тема контрольной работы №1 «Расчет железобетонных конструкций по первой группе предельных состояний».*

*Перечень типовых контрольных задач:*

1. Определить расчетные значения полезной (временной) нагрузки на междуэтажное перекрытие.

Исходные данные: тип помещения, площадь, назначение помещения, степень ответственности здания.

2. Определить нормативные и расчетные сопротивления бетона для предельных состояний первой и второй группы, а также нормативные и расчетные сопротивления растяжению арматуры. Определить модуль упругости арматуры и начальный модуль упругости бетона.

Исходные данные: класс бетона и арматуры.

3. Определить площадь сечения ненапрягаемой арматуры в изгибаемом железобетонном элементе прямоугольного сечения из условия прочности нормальных сечений.

Исходные данные:

размеры сечения, изгибающий момент, класс бетона и арматуры.

4. Проверить прочность нормального сечения изгибаемой железобетонной балки прямоугольного сечения.

Исходные данные:

размеры сечения, изгибающий момент, класс бетона, класс арматурной стали, количество и диаметр стержней.

5. Определить площадь сечения ненапрягаемой арматуры в изгибаемом железобетонном элементе таврового сечения из условия прочности нормальных сечений.

Исходные данные:

размеры сечения, изгибающий момент, класс бетона и арматуры.

6. Проверить прочность нормального сечения изгибаемой железобетонной балки таврового сечения.

Исходные данные:

размеры сечения, изгибающий момент, класс бетона, класс арматурной стали, количество и диаметр стержней.

7. Определить действующее усилие на колонну от нагрузки, передающейся с грузовой площади. Как влияет грузовая площадь конструкции на коэффициент сочетаний нагрузок? Как определяется граница грузовой площади, если колонны расставлены с нерегулярным шагом?

*Контрольная работа №2 в 7 семестре (очная форма обучения) по разделу 6. Тема контрольной работы №2: «Конструкции многоэтажных зданий»*

*Перечень типовых контрольных вопросов для контрольной работы №2:*

1. Классификация многоэтажных зданий по этажности и видам конструктивных систем.

2. Типы конструктивных схем каркасных зданий. Схемы разрезки каркасов. Основные требования к стыковым соединениям.

3. Привести примеры жестких и шарнирных стыков колонн.

4. Нарисовать жесткий и шарнирный стык ригеля с колонной.

5. Нарисовать схему армирования многопустотной плиты перекрытия и объяснить назначение арматуры.

6. Нарисовать схему армирования ребристой плиты перекрытия и объяснить назначение арматуры.

7. Назначение эпюры материалов. Нарисовать схему армирования сборного ригеля в соответствии с эпюрой материалов.

8. Нарисовать схему армирования сборного ригеля в зоне подрезки и объяснить назначение арматуры.

9. Классификация монолитных перекрытий;

10. Нарисовать план монолитного ребристого перекрытия и указать на нем грузовые площади колонны, плиты, главной и второстепенной балки.

11. Нарисовать расчетную схему и эпюру моментов в монолитной плите ребристого перекрытия.

12. Сущность метода предельного равновесия. Какие условия должны выполняться для расчета конструкций методом предельного равновесия?

13. Нарисовать схему армирования монолитной балочной плиты рулонными сетками.

14. Нарисовать схему раздельного армирования монолитной балочной плиты сварными сетками.

15. Нарисовать схему армирования второстепенной балки с использованием гнутых сварных сеток.

16. Нарисовать схему армирования второстепенной балки с использованием рулонных сеток.

17. Нарисовать схему армирования монолитных балок отдельными стержнями.

18. Нарисовать схему приложения постоянных и временных нагрузок к главным и второстепенным балкам монолитного ребристого перекрытия.

19. Нарисовать схемы излома монолитных плит, опертых по контуру, в зависимости от условий опирания и схемы армирования.

20. Основные принципы расчета монолитных плит, опертых по контуру, методом предельного равновесия.

21. Нарисовать схему армирования плит, опертых по контуру, узкими сварными сетками.

22. Нарисовать схему армирования плит, опертых по контуру, отдельными стержнями.

23. Нарисовать расчетную схему и схему нагружения окаймляющих балок в монолитных перекрытиях с плитами, опертыми по контуру.

24. Нарисовать конструкцию сборного безбалочного перекрытия.

25. Нарисовать схему излома безбалочного перекрытия при полосовой и сплошной нагрузке.

26. Нарисовать схему армирования безбалочного перекрытия узкими сварными сетками.

27. Нарисовать схему армирования безбалочного перекрытия отдельными стержнями.

28. Нарисовать схему армирования капителей монолитного безбалочного перекрытия.

29. Классификация стыков сборных панелей в панельных зданиях.

30. Нарисовать схему армирован монолитного пилона.

31. Привести примеры армирования монолитных колонн с различными размерами поперечного сечения.

32. Нарисовать стык сборной и монолитной колонны с фундадментом.

33. Классификация фундаментом многоэтажных зданий.

34. Из каких условий определяется высота фундамента под сборную колонну?

35. Как определить размеры в плане центрально нагруженного фундамента.

36. Нарисовать расчетную схему ступеней фундамента. Каковы требования к армированию столбчатых фундаментов?

37. Нарисовать схему армирования ленточного фундамента.

*Домашнее задание №1 в 6 семестре (очная форма обучения) по разделу 3.* 

*Тема: «Проектирование монолитного железобетонного ребристого перекрытия многоэтажного каркасного здания (по вариантам)».*

*Пример и состав типового задания для очной формы обучения.*

1.Скомпоновать монолитное железобетонное ребристое перекрытие многоэтажного здания – выбор расположения главных и второстепенных балок, определение пролетов и шагов балок, геометрии их сечений и толщины плиты перекрытия.

2.Сбор нагрузок, статический расчет и конструирование многопролетной плиты перекрытия.

3.Сбор нагрузок, статический расчет и конструирование многопролетной второстепенной балки перекрытия

4.Произвести конструирование и выполнить чертежи рассчитываемых конструкций в среде графического редактора.

*Перечень типовых контрольных вопросов к домашнему заданию №1:*

1. Расчетная схема монолитной плиты ребристого балочного перекрытия.

2. Расчетная схема второстепенной балки монолитного ребристого перекрытия.

3. Основные положения метода расчета конструкций по предельным состояниям. Ограничения по предельным состояниям первой группы.

4. Нормативное и расчетное сопротивление материалов. Нормативные и расчетные нагрузки.

5. Особенности разрушения железобетонных элементов при изгибе. Граничные значения относительной высоты сжатой зоны сечения (¿R).

6. Расчет прочности по нормальным сечениям изгибаемых элементов прямоугольного профиля с одиночной арматурой.

7. Расчет прочности по нормальным сечениям изгибаемых элементов прямоугольного сечения при наличии ненапрягаемой арматуры в сжатой и растянутой зонах.

8. Подбор арматуры в изгибаемых элементах прямоугольного сечения по таблицам. Понятие о минимальном проценте армирования.

9. Расчет прочности по нормальным сечениям изгибаемых элементов таврового сечения.

10. Схемы разрушения изгибаемых элементов по наклонным сечениям. Расчет прочности по наклонным сечениям от действия изгибающего момента.

11. Расчет прочности изгибаемых элементов по наклонным сечениям при действии поперечной силы.

*Домашнее задание №2 в 6 семестре (очная форма обучения) по разделу 5. Тема: «Каменные и армокаменные конструкции».*

*Пример и состав типового задания для очной формы обучения.*

1. Проверить прочность центрально сжатого столба сечением ... м<sup>2</sup>, который воспринимает нагрузку с грузовой площади покрытия …. м2. Здание относиться к уровню ответственности - . Исходные данные: снеговая нормативная нагрузка – … кН/ м<sup>2</sup>; нормативная нагрузка от собственного веса покрытия– .... кН/ м<sup>2</sup>. Кладка столба выполняется из ….. кирпича марки … на цементно-известковом растворе марки ….. Расчетное сопротивление кладки. Покрытие и перекрытия в здании из сборных железобетонных плит. Высота этажа … м, расчетная длина столба …м.

2. Проверить несущую способность внецентренно сжатого простенка первого этажа здания с жесткой конструктивной схемой. Исходные данные: сечение простенка прямоугольное с размерами h×b см. Кладка стены выполнена из полнотелого ….. кирпича марка ….. на цементно-известковом растворе марки ….. Расчетное сопротивление кладки R=….. МПа. Расчетное продольное усилие в уровне верха оконного проема N=……. кН. Высота этажа  $H_{st} = ...$  м; уровень верха оконного проема от перекрытия над подвалом ….. м. На простенок опирается сборный железобетонный ригель, заделанный на глубину а=.... мм; опорная реакция ригеля Р=…. кН.

3. Определить расчетную несущую способность и необходимое сетчатое армирование центрально сжатого кирпичного столба с размерами поперечного сечения  $\ldots$  см и расчетной высотой  $\ldots$  м. Исходные данные: расчетная продольная сила  $N = \ldots$ кН. Кладка столба выполняется из ….. рядового кирпича марки …. на цементно песчаном растворе марки …... Армирование столба принимается ортогональными сетками из холоднотянутой проволоки класса …..

*Защита отчета по лабораторным работам (ЛР) в 6 семестре (очная форма обучения)* 

*Тема «Испытание железобетонной балки на изгиб с разрушением по нормальному сечению».*

*Перечень типовых контрольных вопросов для защиты отчета по ЛР:* 1. Какая цель ставится при проведении данной лабораторной работы?

2. Конструктивной решение и расчетная схема испытываемой железобетонной балки?

3. Как осуществляется загружение балки при испытании и контролируется величина прикладываемой нагрузки?

4. Какие приборы устанавливаются на испытываемой балки и что ими измерялось?

5. Почему нормальные трещины в балке появляются в средней части пролета?

6. Как вычислить прогиб опытной балки от заданной нагрузки при испытании?

7. Как по графикам деформации – бетона и перемещений балки определить нагрузку образования трещин?

8. Как определить физико-механические характеристики бетона и арматуры испытываемой балки?

9. Какие стадии напряженно деформированного состояния положены в основу расчета трещиностойкости, прогибов и несущей способности балки?

10. Как определить теоретическую нагрузку образования нормальных трещин?

11. Как определить теоретическую нагрузку, вызывающую разрушения балки по нормальному сечению?

12. Как вычислить отклонение опытных значений разрушающей нагрузки от её теоретического значения?

13. Чем объясняются отклонение опытных и расчетных значений разрушающей нагрузки?

14. Как изменится несущая способность балки по нормальному сечению при изменении класса бетона, диаметра рабочей арматуры?

15. Каковы признаки приближающего разрушения балки по нормальному сечению?

16. Какие существуют случаи разрушения балки по нормальному сечению?

17. По какому критерию можно судить о случае разрушения балки по нормальному сечению?

18. Какую величину прогиба изгибаемых ж/б элементов следует считать недопустимой для их эксплуатации?

19. Как изменяется эпюра напряжений в сжатой зоне бетона, и какая эпюра в сжатой зоне бетона принимается при расчете прочности?

*Защита отчета по лабораторным работам (ЛР) в 6 семестре (очная форма обучения)*

*Тема «Испытание железобетонной балки на изгиб с разрушением по наклонному сечению».*

*Перечень типовых контрольных вопросов для защиты отчета по ЛР:*

1. Какая цель ставится при проведении данной лабораторной работы?

2. Каковы конструкции и расчетная схема испытываемой железобетонной балки?

3. Как для испытываемой балки определить физико-механические характеристики бетона и арматуры?

4. Как осуществляется загружение балки при испытании?

5. Как контролируется величина прикладываемой нагрузки при загружении балки?

6. Какие приборы были установлены на опытной балке, и что измерялось с их помощью?

7. В каких местах балки следует ожидать появление наклонных трещин?

8. Как по графикам деформаций бетона определить нагрузку образования наклонных трещин?

9. Как при испытании фиксируется опытная разрушающая нагрузка?

10. Как определить теоретическую несущую способность по наклонному сечению?

11. Как вычислить отклонение опытных значений нагрузки разрушения балки по наклонному сечению от теоретических значений?

12. Чем объясняется отклонение опытных значений нагрузки разрушения балки по наклонному сечению от теоретических значений?

13. Как изменится значение теоретической несущей способности балки по наклонному сечению при изменении класса бетона, шага и диаметра поперечных стержней?

14. Как можно повысить трещиностойкость балки по наклонному сечению?

15. Как происходит разрушение балки по наклонному сечению?

16. Почему расчетное сопротивление поперечной арматуры меньше чем продольной одного и того же класса?

17. В каких случаях может произойти разрушение по наклонному сечению от сжатия?

*Защита отчета по лабораторным работам (ЛР) в 6 семестре (очная форма обучения)*

*Тема «Испытание железобетонной колонны на внецентренное сжатие».*

*Перечень типовых контрольных вопросов для защиты отчета по ЛР:*

1. Какая цель ставится при проведении данной лабораторной работы?

2. Каковы конструкции и расчетная схема опытного образца внецентренно сжатого элемента?

3. Как определяются прочностные и деформационные характеристики бетона и арматуры, используемых для изготовления опытного образца?

4. Как определить эксцентриситет приложения внешней нагрузки?

5. Как осуществляется загружение колонны и как контролируется величина нагрузки, приложенной к опытному образцу?

6. Какие приборы используются для измерения деформаций бетона?

7. В каких местах элемента следует ожидать появление трещин?

8. По какому критерию определяется расчетный случай внецентренно сжатого элемента?

9. Как по графикам деформации бетона определить нагрузку образования трещин?

10. Какая стадия напряженно-деформированного состояния положена в основу расчета прочности внецентренно-сжатого элемента?

11. Как определить теоретическую несущую способность внецентренно-сжатого элемента?

12. Как определяется величина экспериментальной разрушающей нагрузки?

13. Для чего во внецентренно сжатых элементах устанавливают поперечную арматуру?

14. Какие условия статики используют при расчете нормальных сечений на внецентренное сжатие?

15. Почему в сжатых железобетонных элементах не возникает центральное сжатие?

16. Почему различают призменную и кубиковую прочность бетона при сжатии?

17. Как можно увеличить сопротивление бетона сжатию?

18. В чем проявляется различие работы и разрушение сжатых элементов с большими и малыми эксцентриситетами?

19. Какие железобетонные элементы зданий и сооружений работают в условиях внецентренного сжатия?

20. Есть ли разница между внецентренным сжатием и сжатием с изгибом?

21. Как вычислить отклонение опытного значения разрушающей силы от её теоретического значения?

22. Чем объясняется отклонение теоретического и экспериментального значения разрушающей силы?

23. Как будет изменяться трещиностойкость и прочность внецентренно сжатого элемента в зависимости от величины эксцентриситета приложения нагрузки?

*Защита отчета по лабораторным работам (ЛР) в 6 семестре (очная форма обучения)*

*Тема «Испытания предварительно напряженной железобетонной балки на изгиб с разрушением по нормальному сечению».*

*Перечень типовых контрольных вопросов для защиты отчета по ЛР для очной формы обучения:*

1. Каковы цель и задачи ставятся в данной лабораторной работе?

2. Какова конструкция испытываемой балки?

3. Как осуществляется натяжение арматуры и как контролируется величина предварительного напряжения арматуры?

4. В каких пределах назначается величина предварительного напряжения арматуры?

5. С какой целью создается предварительное напряжение в арматуре балки?

6. Какова схема загружения балки при испытании, и каким прибором измерялась прикладываемая нагрузка?

7. Какими приборами измеряли деформацию бетона сжатой и растянутой зоны?

8. Какими приборами определялся прогиб балки под нагрузкой, в каких местах устанавливались эти приборы?

9. В каком месте балки следует ожидать появление трещины в бетоне?

10. Как по графикам деформации бетона и прогибов балки определить нагрузку, при которой появляются первые трещины?

11. Какие потери предварительного напряжения проявляются в данном испытании?

12. Влияет ли предварительное напряжение на прочность конструкций?

13. Как определить теоретическую нагрузку при образовании трещин в бетоне балки?

14. Что такое передаточная прочность бетона, как она назначается, зачем нужно контролировать эту прочность?

15. Для чего сравнивают значения ξ и ξ*R*?

16. Что такое приведенная площадь поперечного сечения балки?

17. Почему в преднапряженных конструкциях не применяют «мягкие» стали?

18. Ограничивается ли и как величина напряжения в бетоне от усилия обжатия?

19. Чем объясняются отклонения фактических и теоретических значений моментов трещинообразования, разрушающих моментов, величины прогибов?

20. Как можно повысить трещиностойкость изгибаемого ж/б элемента?

21. Чем отличаются стадии работы обычных и преднапряженных железобетонных элементов?

22. Что такое изгибная жесткость ж/б элемента?

23. Как объяснить физическую сущность проявляющихся потерь предварительного напряжения арматуры?

#### *3.* **Методические материалы, определяющие процедуры оценивания**

Процедура проведения промежуточной аттестации и текущего контроля успеваемости регламентируется локальным нормативным актом, определяющим порядок осуществления текущего контроля успеваемости и промежуточной аттестации обучающихся.

*3.1. Процедура оценивания при проведении промежуточной аттестации обучающихся по дисциплине в форме экзамена и/или дифференцированного зачета (зачета с оценкой)*

Промежуточная аттестация по дисциплине в форме дифференцированного зачёта (зачета с оценкой) проводится в 6 семестре для очной формы обучения.

Промежуточная аттестация по дисциплине в форме экзамена проводится в 7 семестре для очной формы обучения.

Используются критерии и шкала оценивания, указанные в п.1.2. Оценка выставляется преподавателем интегрально по всем показателям и критериям оценивания.

Ниже приведены правила оценивания формирования компетенций по показателю оценивания «Знания».

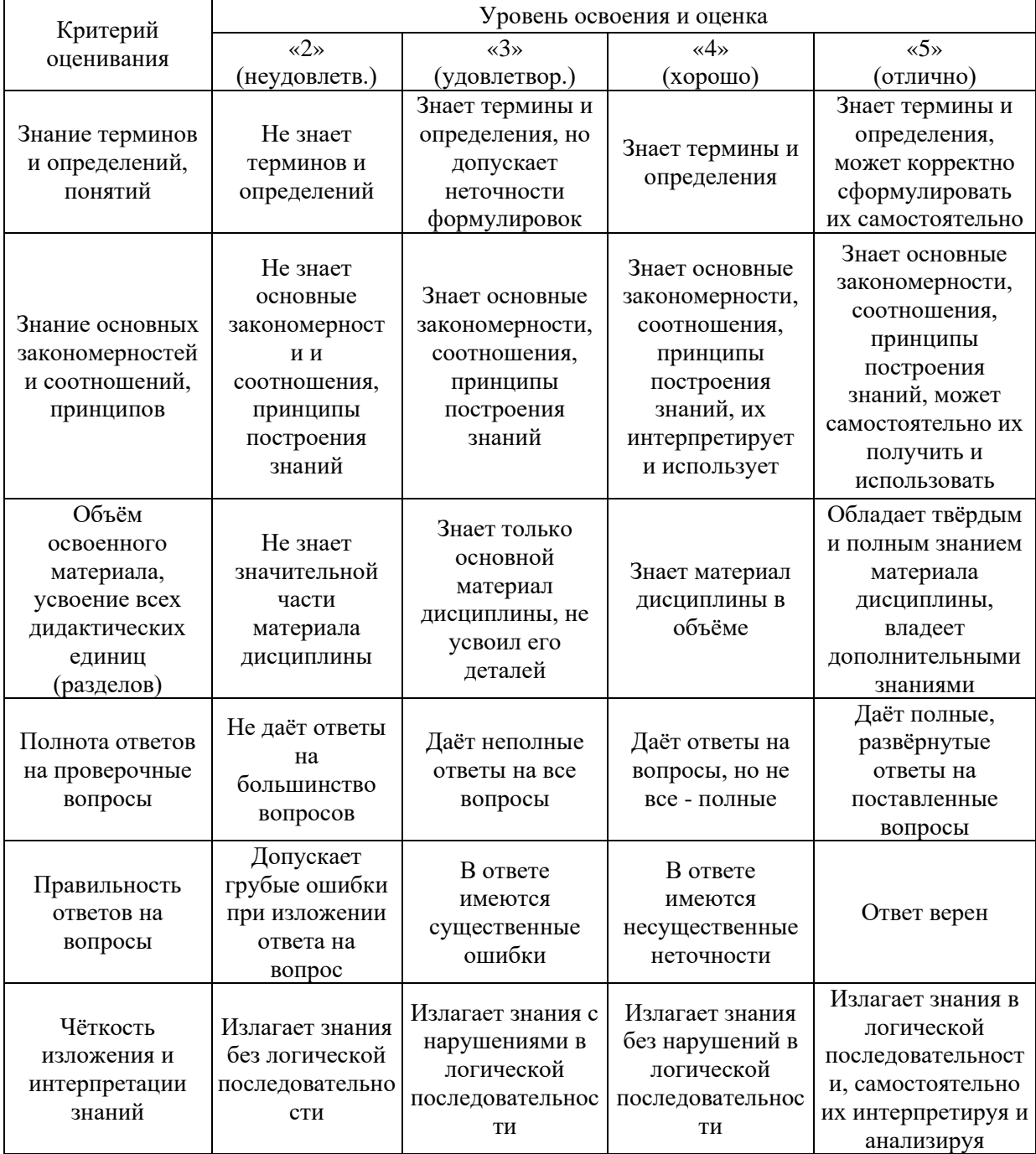

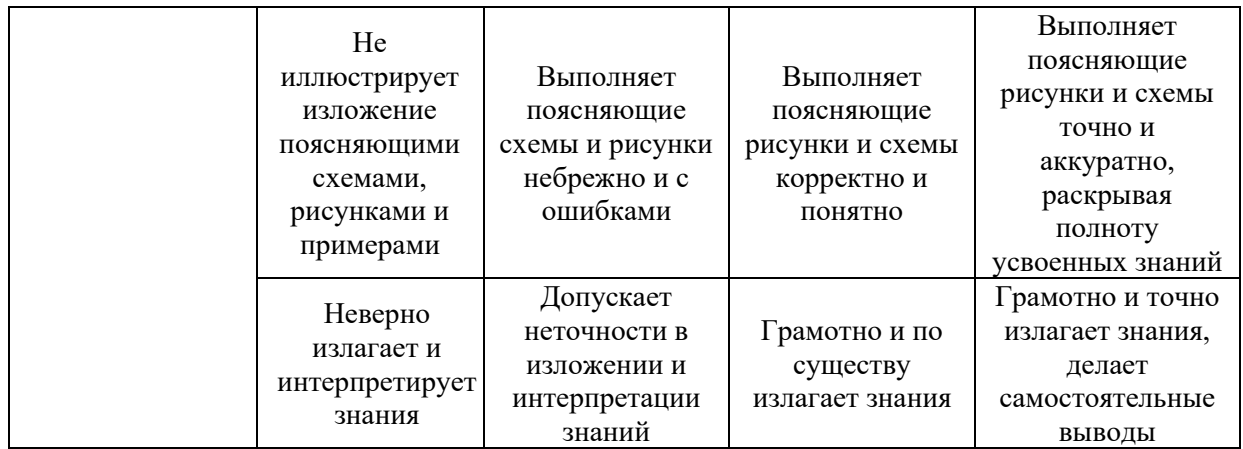

Ниже приведены правила оценивания формирования компетенций по показателю оценивания «Навыки начального уровня».

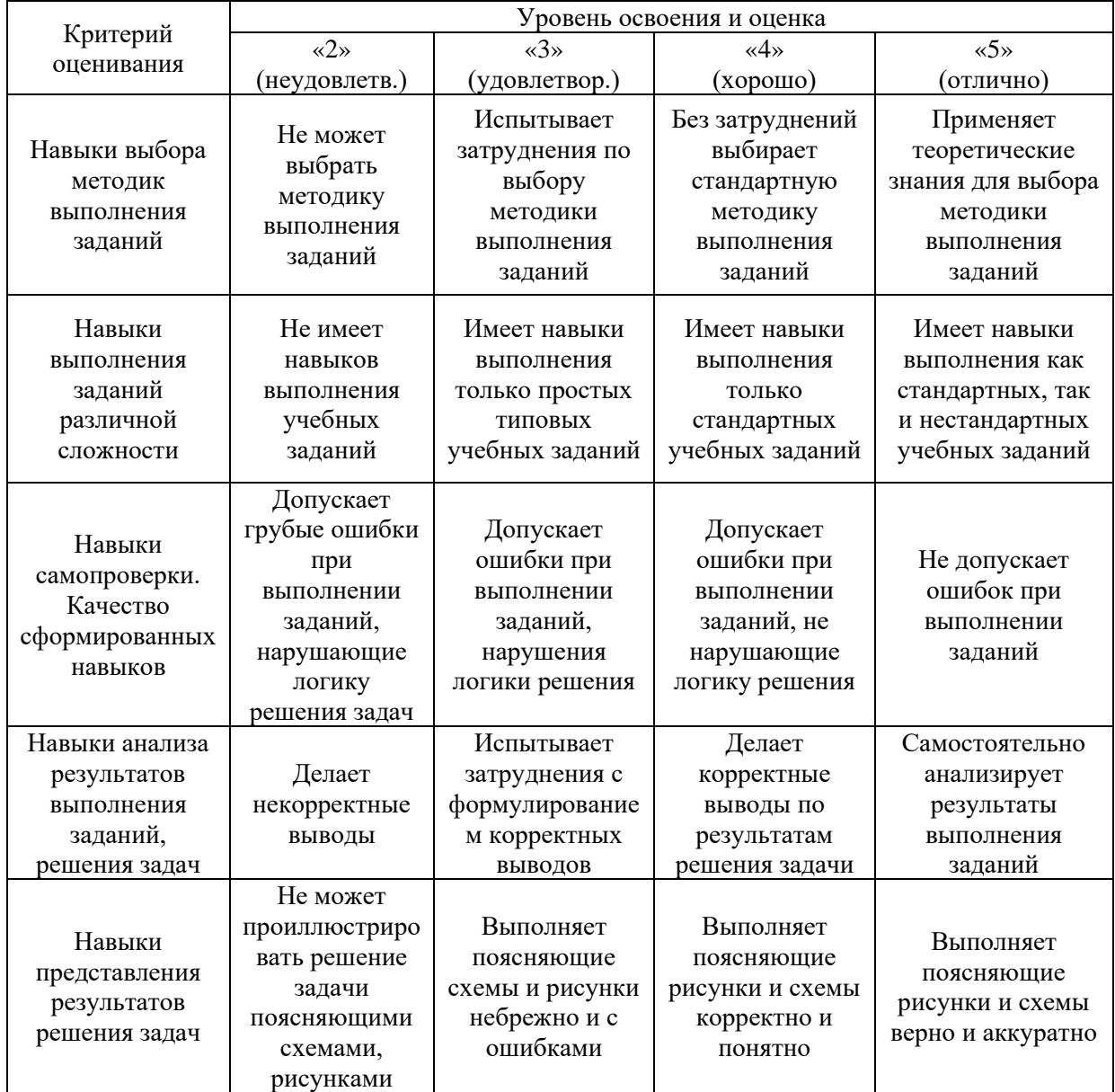

*3.2. Процедура оценивания при проведении промежуточной аттестации обучающихся по дисциплине в форме зачета*

Промежуточная аттестация по дисциплине в форме зачёта не проводится.

*3.3. Процедура оценивания при проведении промежуточной аттестации обучающихся по дисциплине в форме защиты курсового проекта*

Промежуточная аттестация по дисциплине проводится в форме защиты курсового проекта в 7 семестре для очной формы обучения.

Используется шкала и критерии оценивания, указанные в п.1.2. Процедура оценивания знаний и навыков приведена в п.3.1.

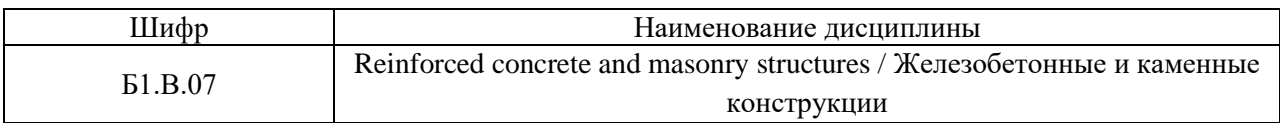

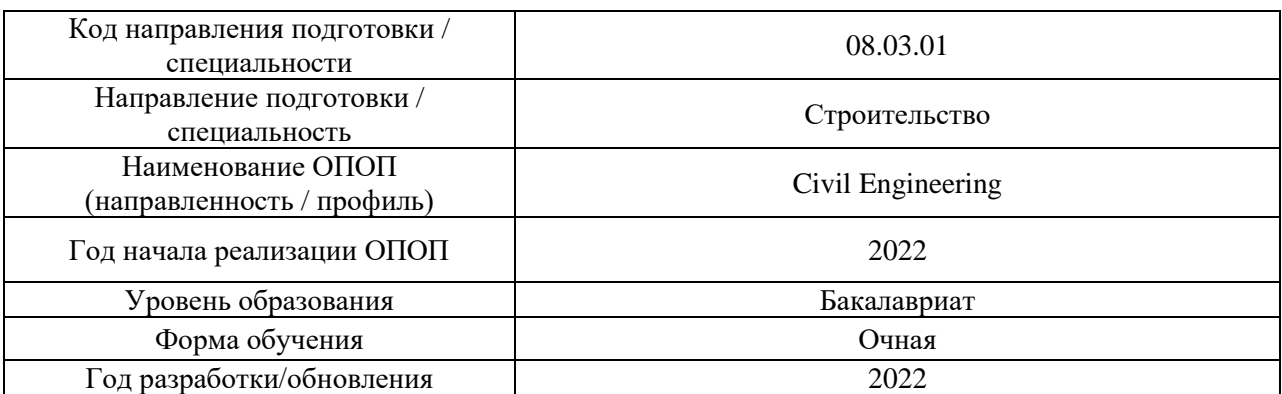

#### **Перечень учебных изданий и учебно-методических материалов**

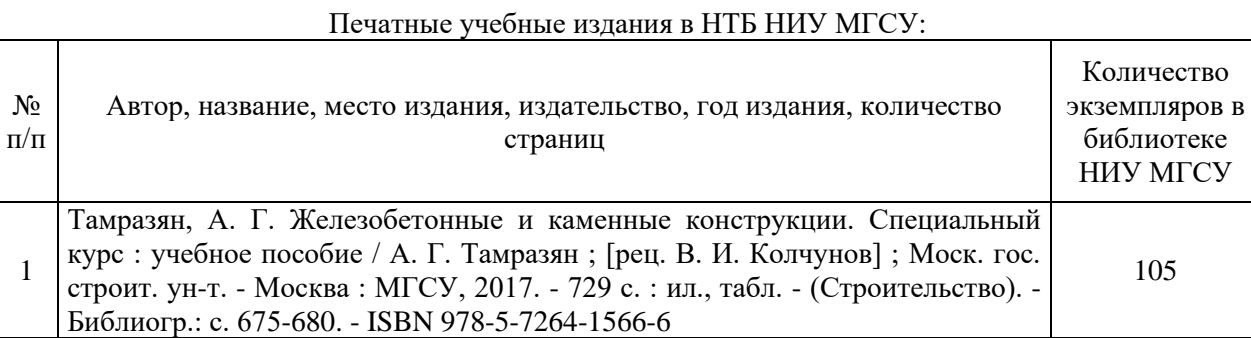

# Электронные учебные издания в электронно-библиотечных системах (ЭБС):

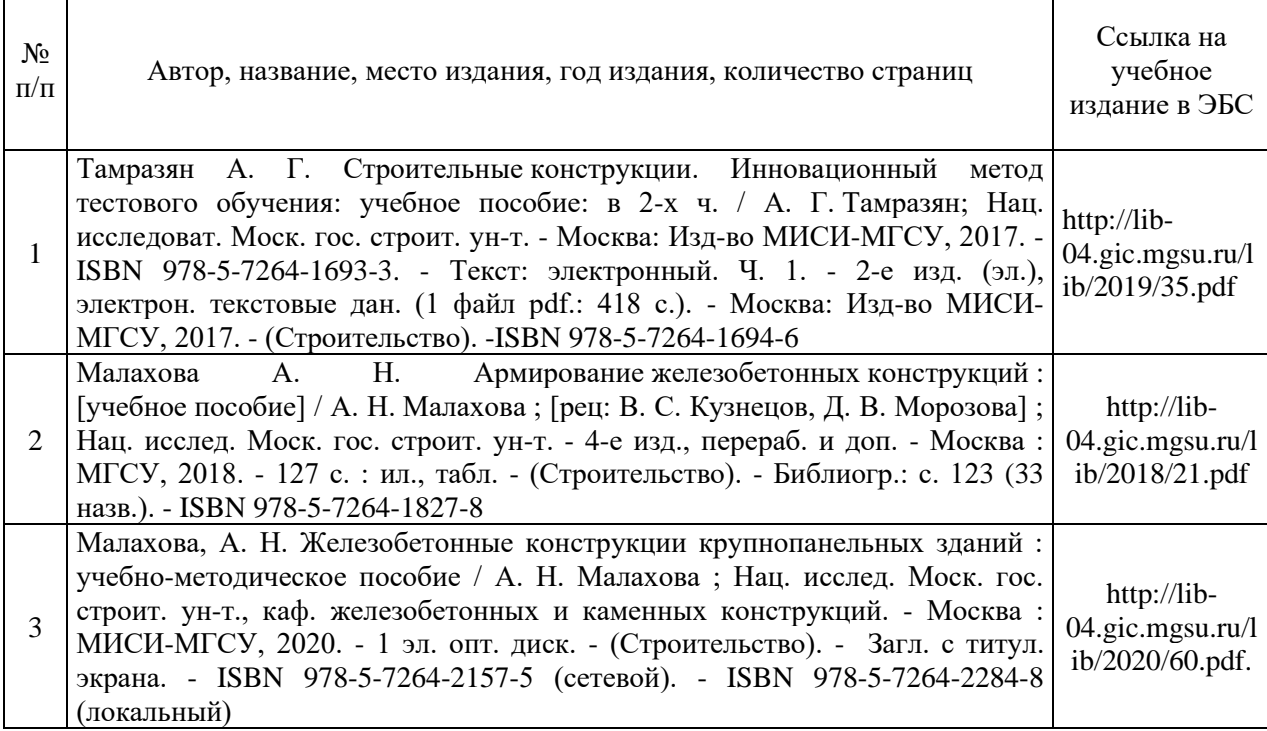

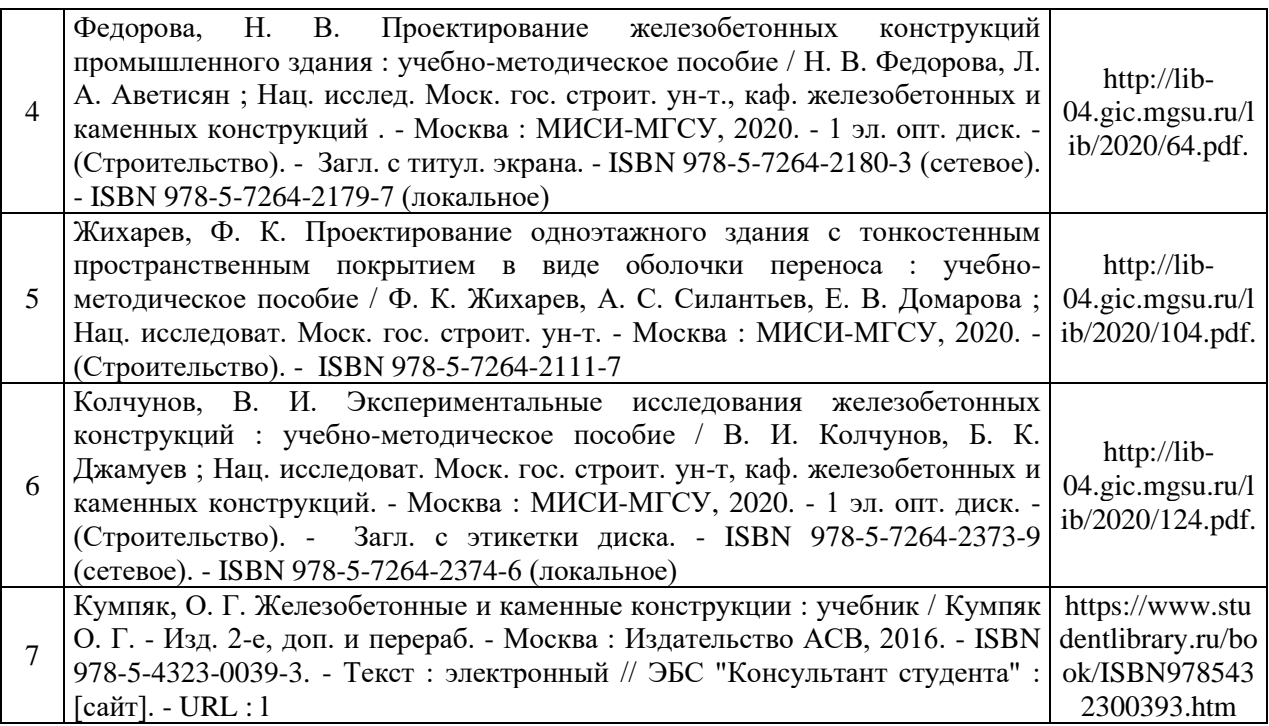

Перечень учебно-методических материалов в НТБ НИУ МГСУ:

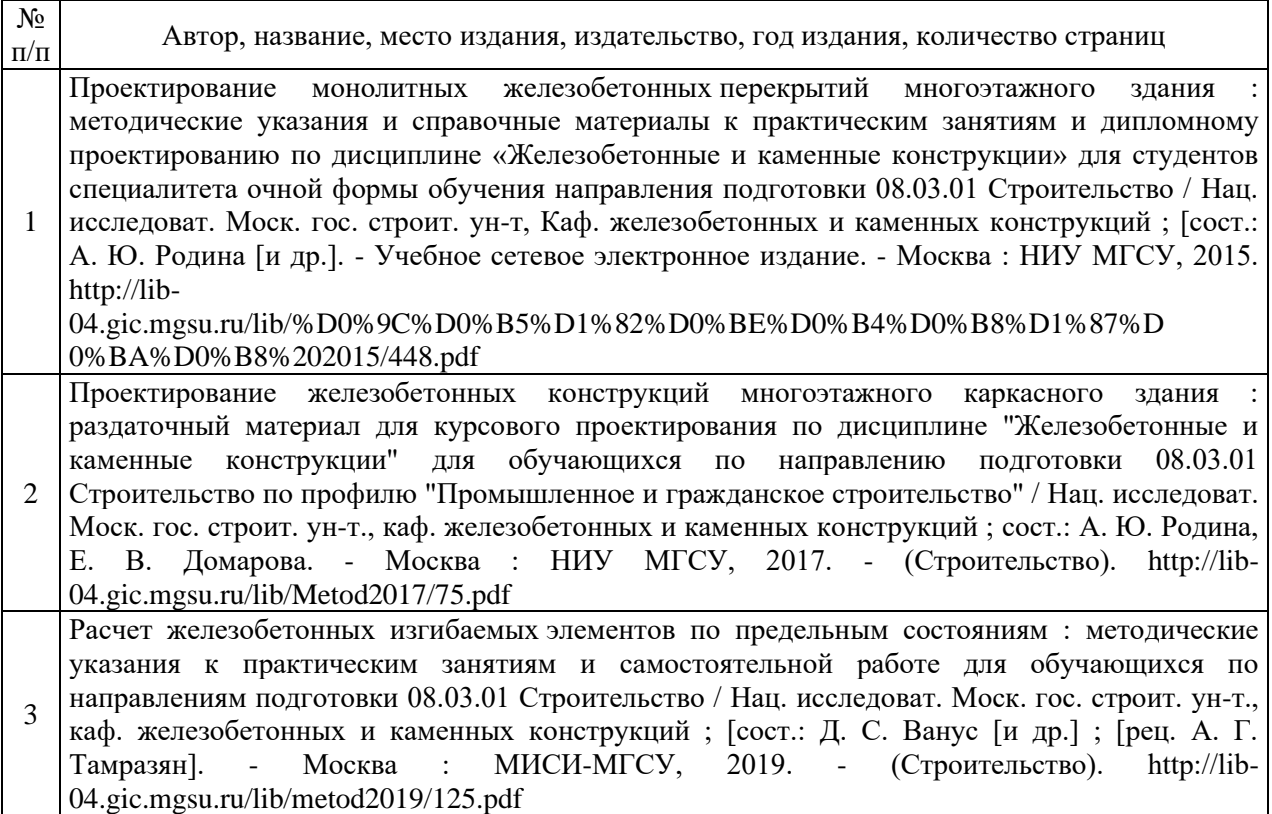

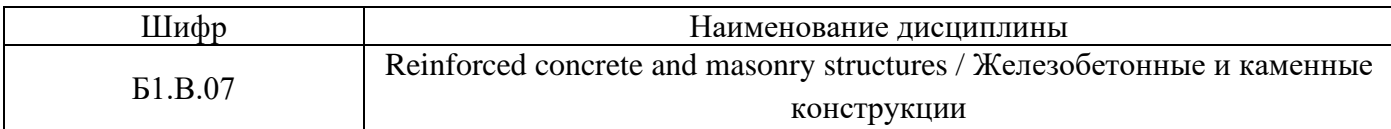

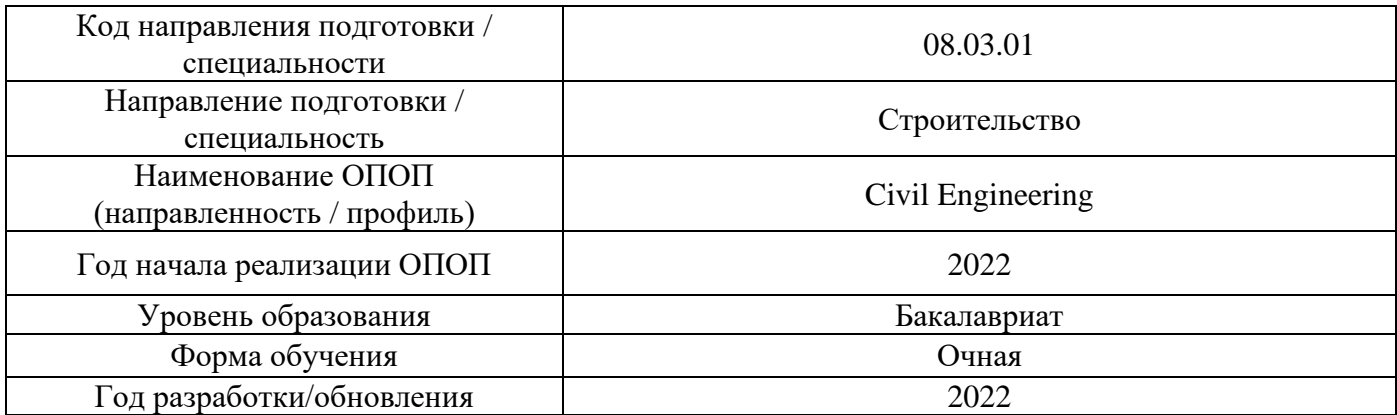

# **Перечень профессиональных баз данных и информационных справочных систем**

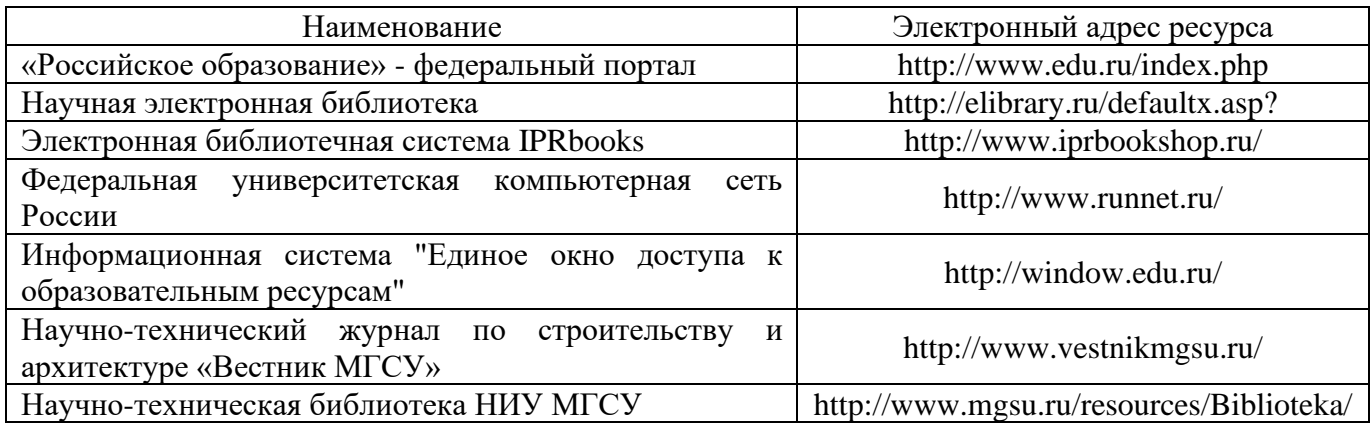

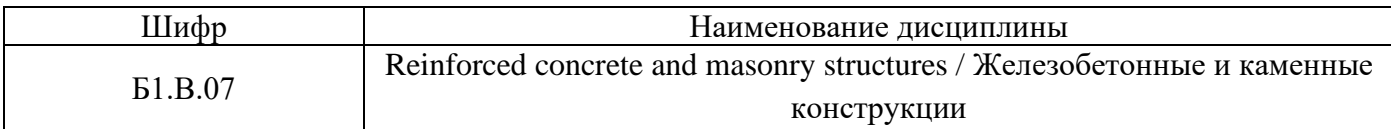

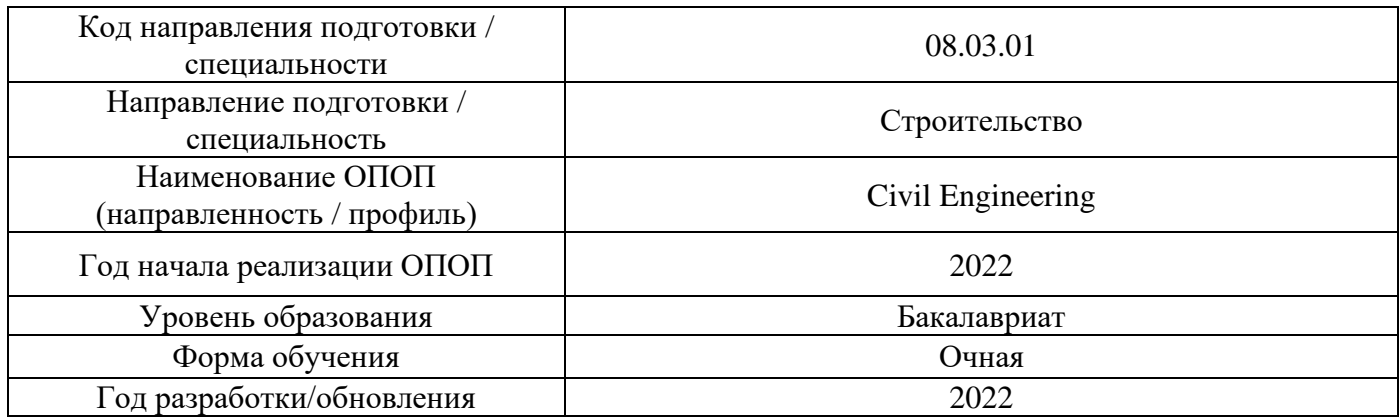

# **Материально-техническое и программное обеспечение дисциплины**

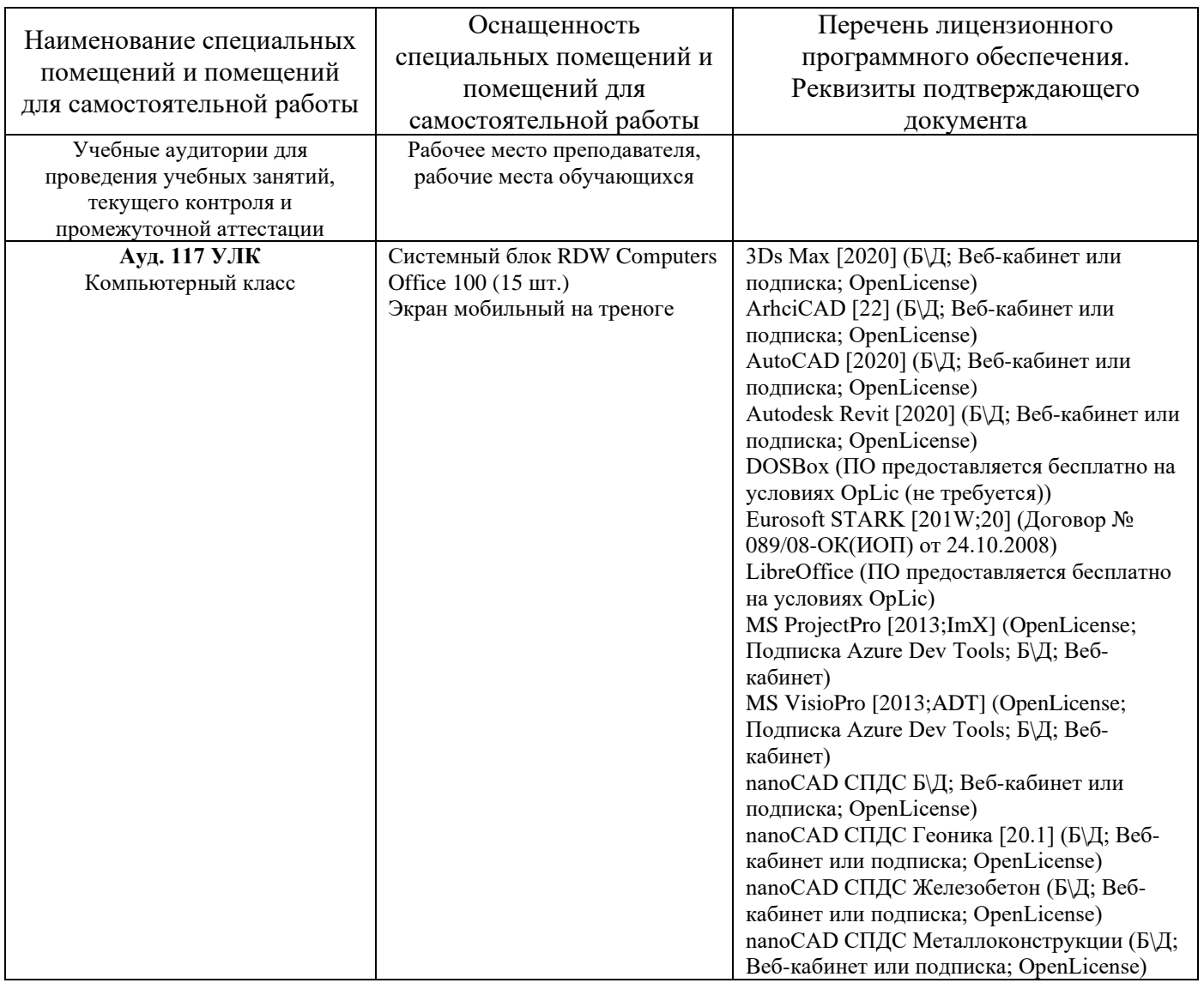

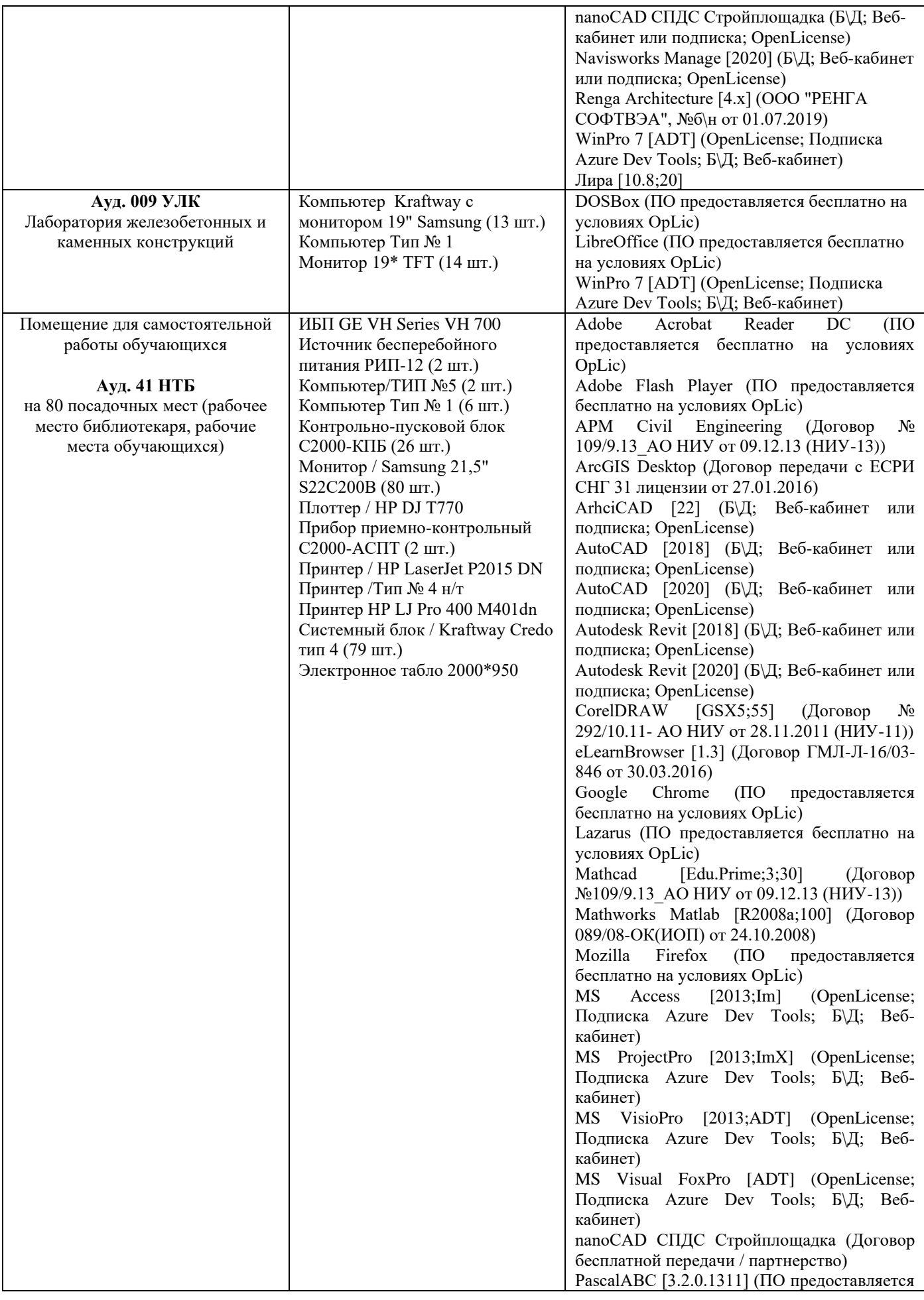

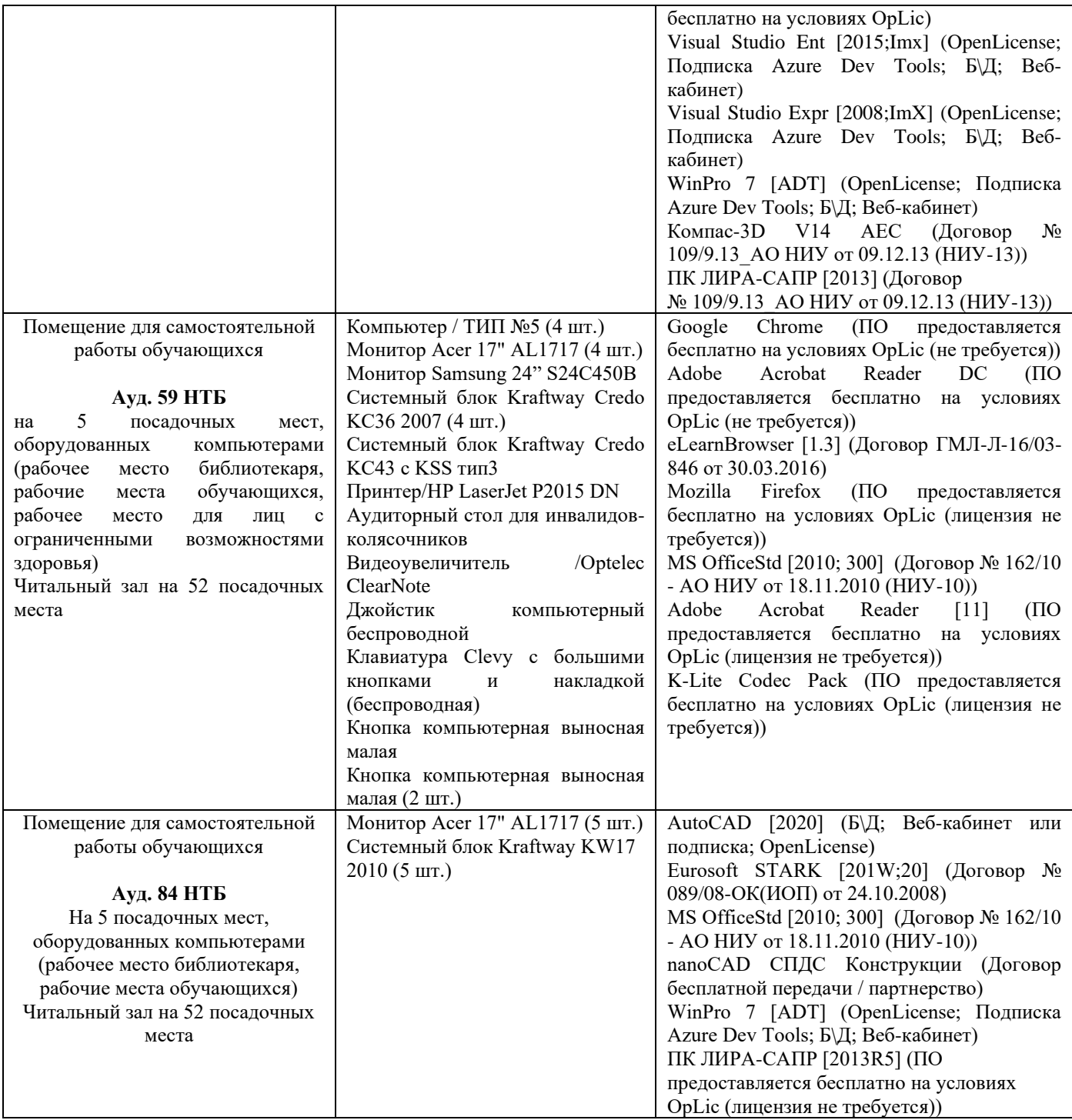

# Федеральное государственное бюджетное образовательное учреждение высшего образования **«НАЦИОНАЛЬНЫЙ ИССЛЕДОВАТЕЛЬСКИЙ МОСКОВСКИЙ ГОСУДАРСТВЕННЫЙ СТРОИТЕЛЬНЫЙ УНИВЕРСИТЕТ»**

# **РАБОЧАЯ ПРОГРАММА**

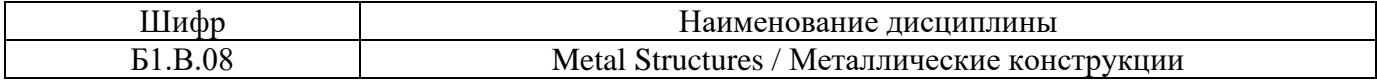

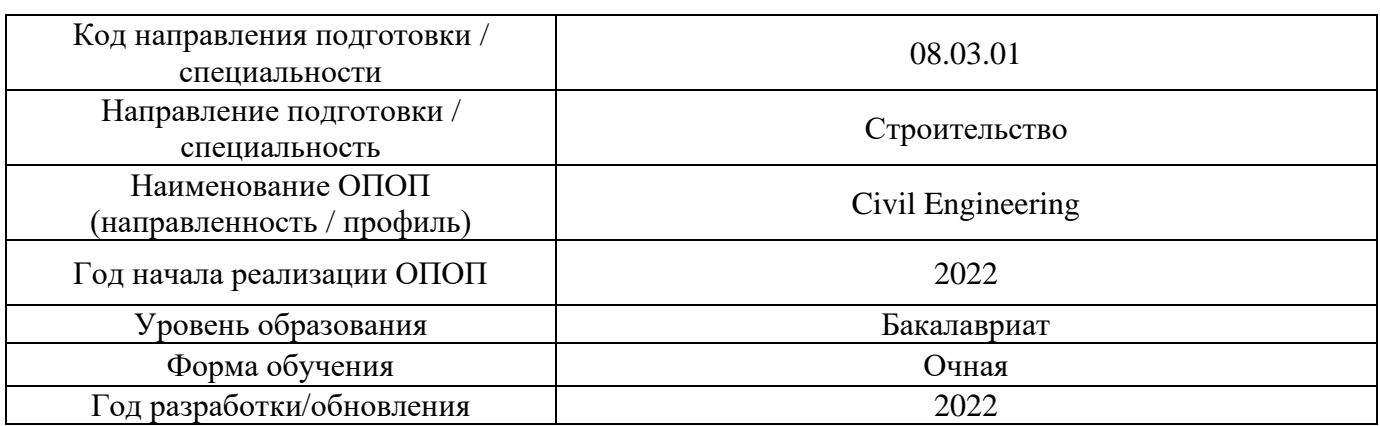

#### Разработчики:

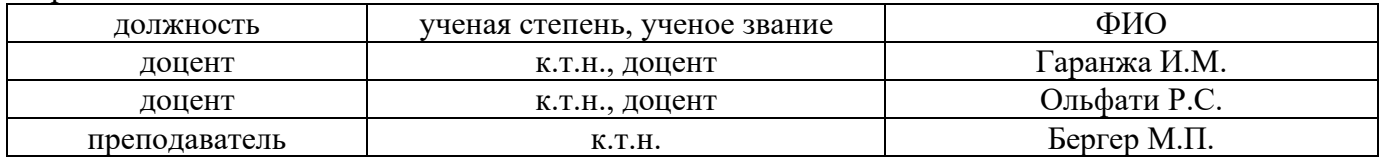

Рабочая программа дисциплины разработана и одобрена кафедрой (структурным подразделением) «Металлические и деревянные конструкции».

Рабочая программа утверждена методической комиссией по УГСН, протокол № 1 от «29» августа 2022 г.

Целью освоения дисциплины «Металлические конструкции» является формирование компетенций обучающегося в области проектирования металлических конструкций зданий и сооружений различного назначения с использованием норм проектирования, стандартов, средств автоматизированного проектирования.

Программа составлена в соответствии с требованиями Федерального государственного образовательного стандарта высшего образования по направлению подготовки 08.03.01. Строительство.

Дисциплина относится к части, формируемой участниками образовательных отношений Блока 1 «Дисциплины (модули)» основной профессиональной образовательной программы «Промышленное и гражданское строительство». Дисциплина является обязательной для изучения.

#### Код и наименование компетенции (ре зультат освоения) Код и наименование индикатора достижения компетенции ПК-4. Способность проводить оценку технических и технологических решений в сфере промышленного и гражданского строительства ПК-4.1 Выбор и систематизация информации об основных параметрах технических и технологических решений в сфере промышленного и гражданского строительства ПК-4.2 Выбор нормативно-технических документов, устанавливающих требования к зданиям (сооружениям) промышленного и гражданского назначения ПК-4.3 Оценка технических и технологических решений в сфере промышленного и гражданского строительства на соответствие нормативнотехническим документам ПК-5. Способность организовывать и проводить работы по обследованию и испытанию строительных конструкций зданий и сооружений промышленного и гражданского назначения ПК-5.1 Выбор нормативно-методических документов, регламентирующих проведение обследования (испытаний) строительных конструкций здания (сооружения) промышленного и гражданского назначения ПК-5.2 Выбор и систематизация информации о здании (сооружении), в том числе проведение документального исследования ПК-5.3 Выполнение обследования (испытания) строительной конструкции здания (сооружения) промышленного и гражданского назначения ПК-5.4 Обработка результатов обследования (испытания) строительной конструкции здания (сооружения) промышленного и гражданского назначения ПК-5.5 Составление проекта отчета по результатам обследования (испытания) строительной конструкции здания (сооружения) промышленного гражданского назначения ПК-5.6 Соблюдать требования охраны труда при обследованиях (испытаниях) строительной конструкции здания (сооружения) промышленного и гражданского назначения ПК-7. Способность проводить расчетное обоснование и конструирование строительных конструкций зданий и сооружений промышленного и гражданского назначения ПК-7.1 Выбор исходной информации и нормативно-технических документов для выполнения расчётного обоснования проектных решений здания (сооружения) промышленного и гражданского назначения ПК-7.2 Выбор нормативно-технических документов, устанавливающих требования к расчётному обоснованию проектного решения здания (сооружения) промышленного и гражданского назначения ПК-7.3 Сбор нагрузок и воздействий на здание (сооружение) промышленного и гражданского назначения ПК-7.4 Выбор методики расчётного обоснования проектного решения конструкции здания (сооружения) промышленного и гражданского назначения

#### **2. Перечень планируемых результатов обучения по дисциплине, соотнесенных с планируемыми результатами освоения образовательной программы**

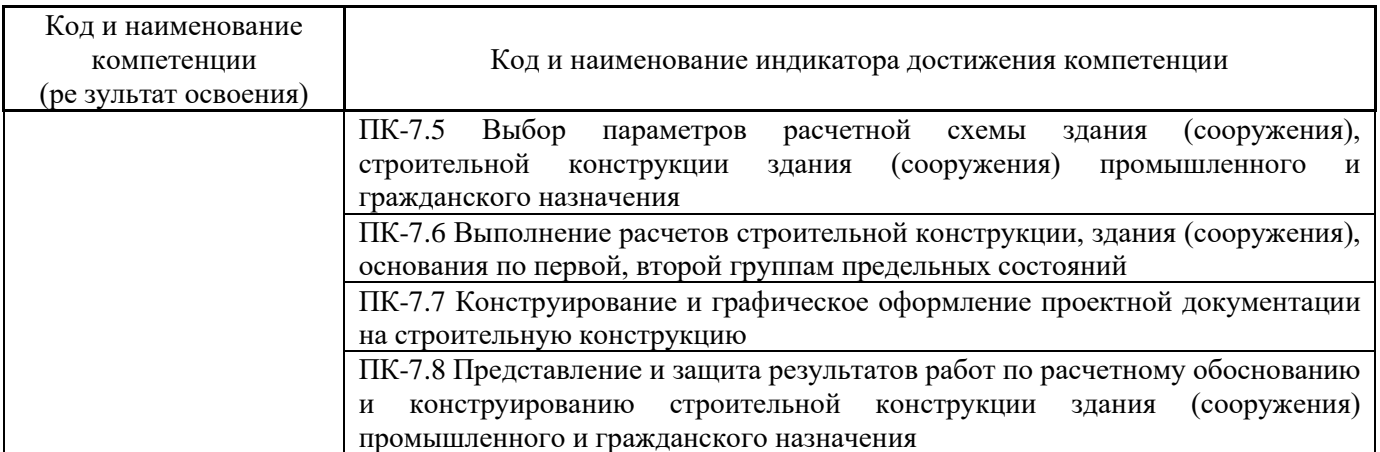

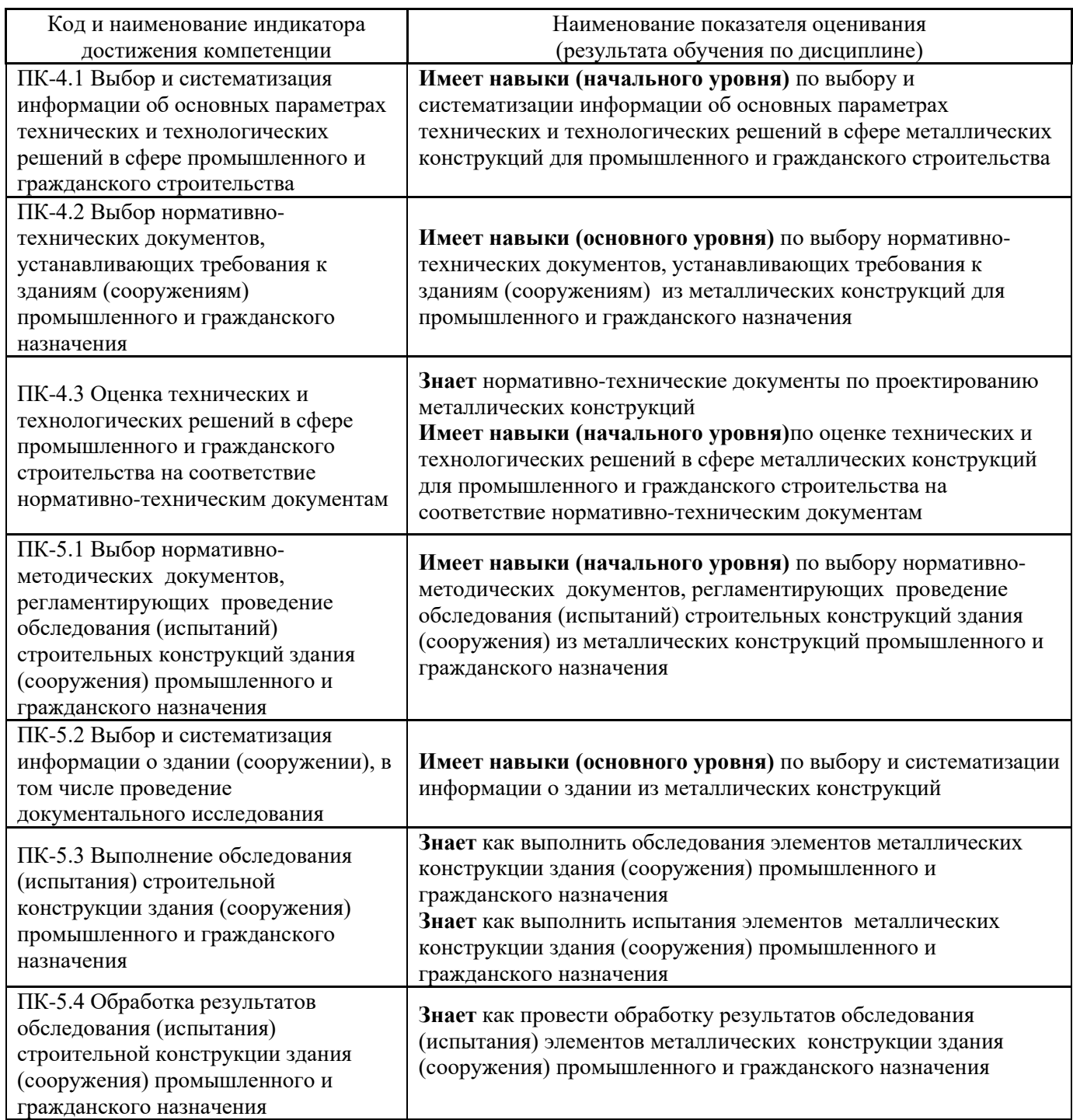

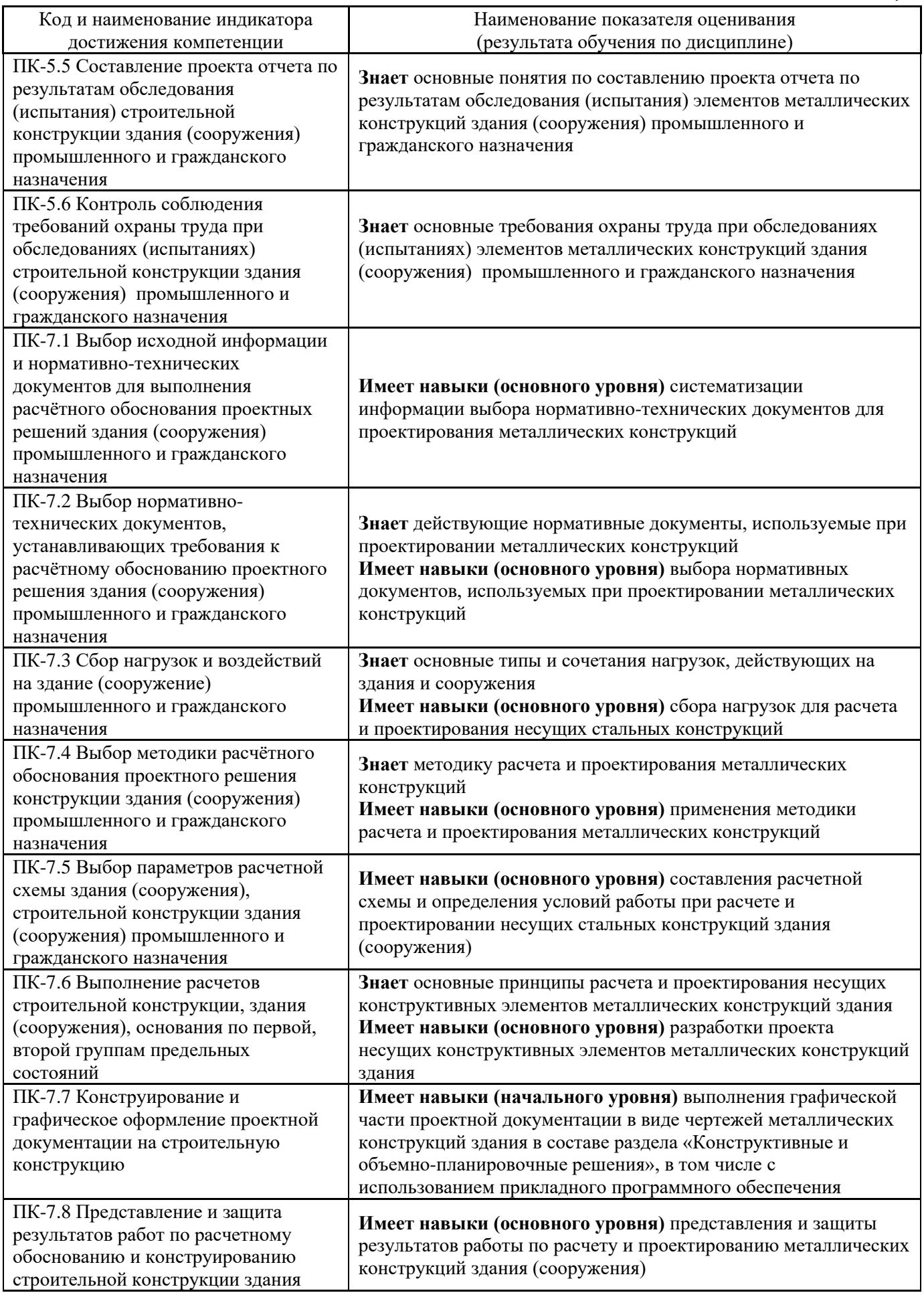

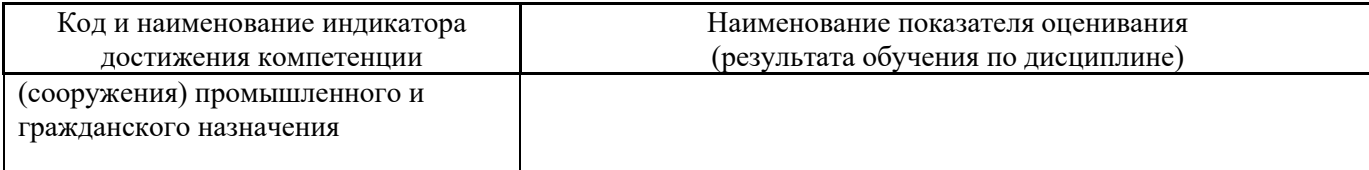

Информация о формировании и контроле результатов обучения представлена в Фонде оценочных средств (Приложение 1).

# **3. Трудоёмкость дисциплины и видов учебных занятий по дисциплине**

Общая трудоемкость дисциплины составляет 7 зачетных единиц, 252 академических часа. *(1 зачетная единица соответствует 36 академическим часам)*.

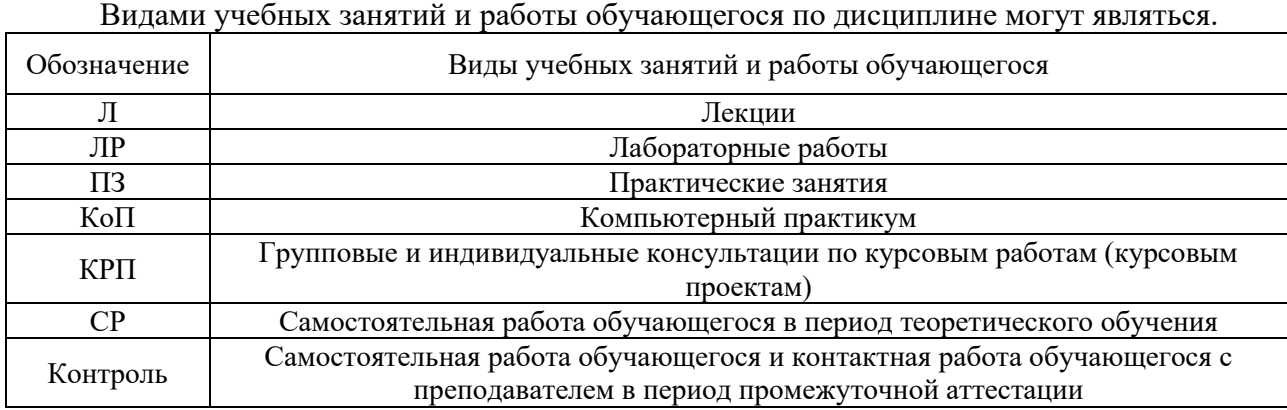

# *Структура дисциплины:*

Форма обучения – очная.

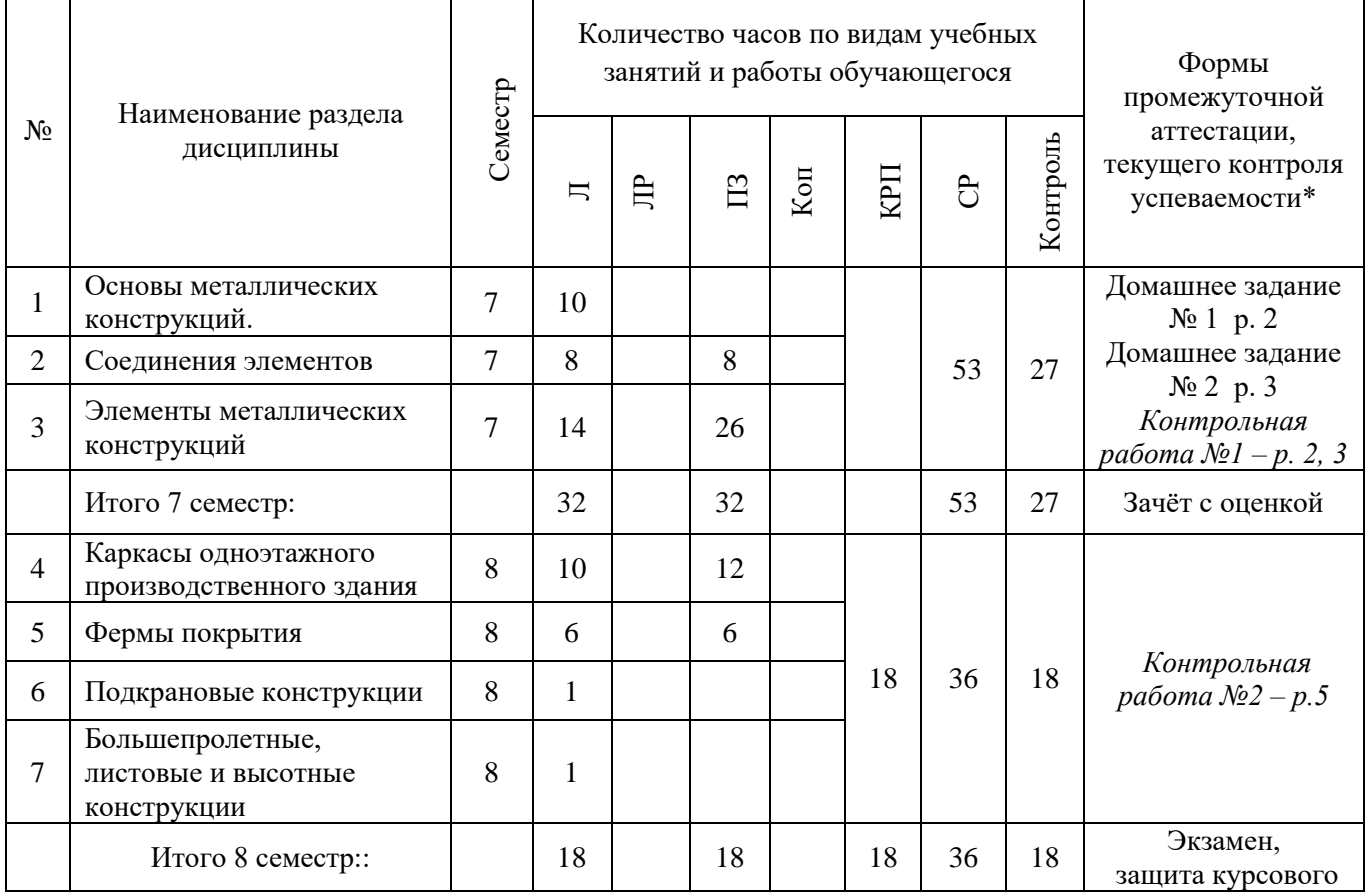

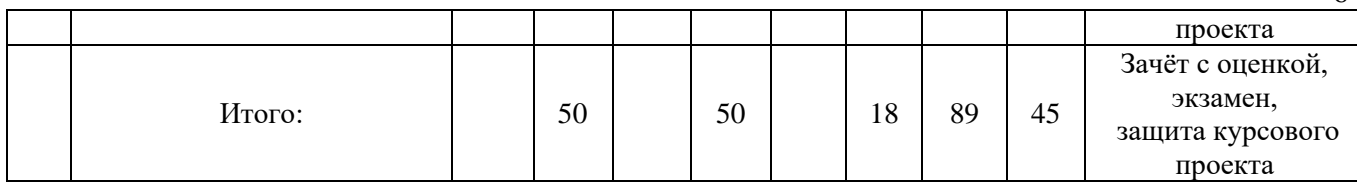

*\* - реферат, контрольная работа, расчетно-графическая работа, домашнее задание*

# **4. Содержание дисциплины, структурированное по видам учебных занятий и разделам**

При проведении аудиторных учебных занятий предусмотрено проведение текущего контроля успеваемости:

• В рамках практических занятий предусмотрено выполнение обучающимися контрольной работы

# *4.1.Содержание лекционных занятий*

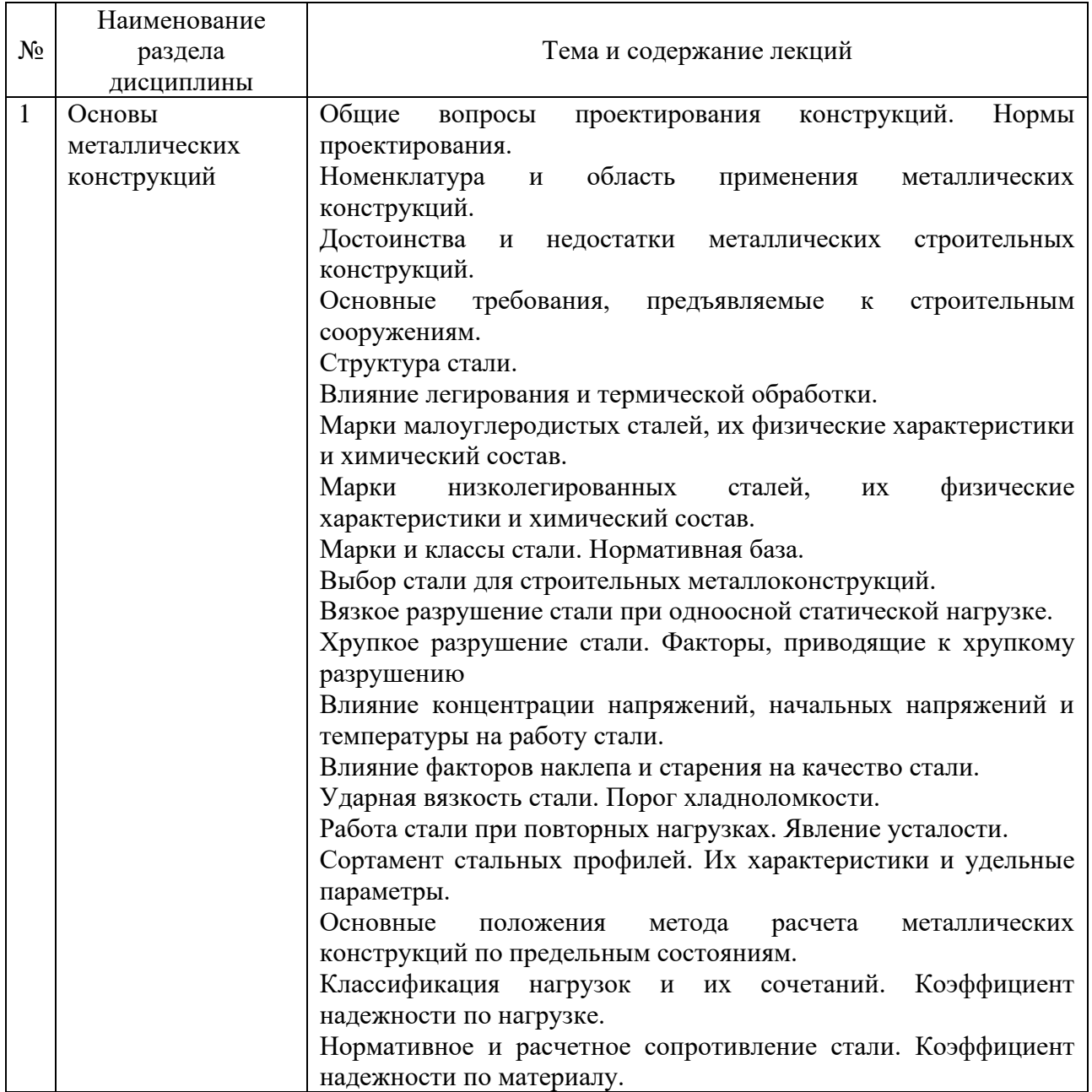

Форма обучения – очная.

6

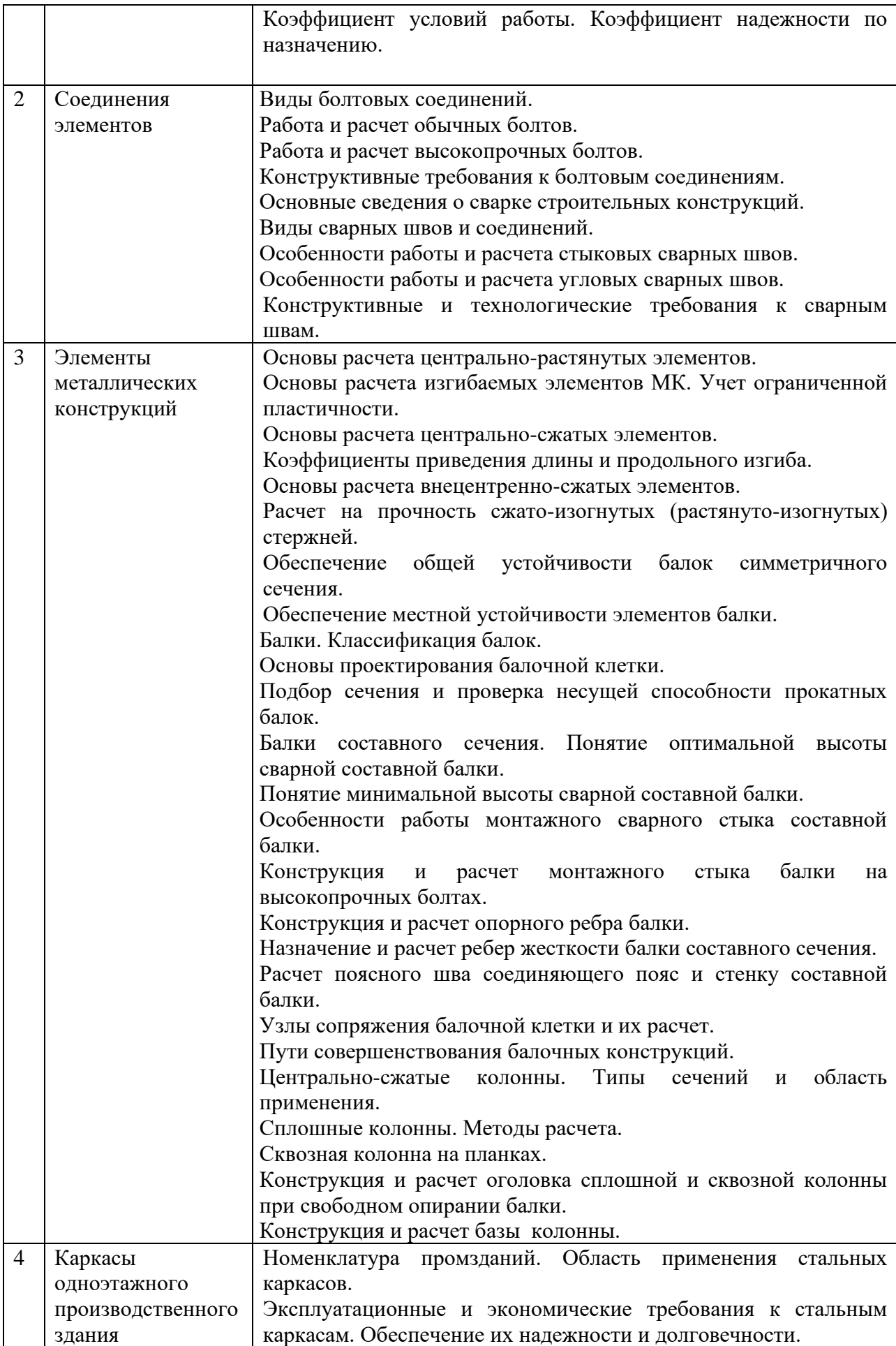

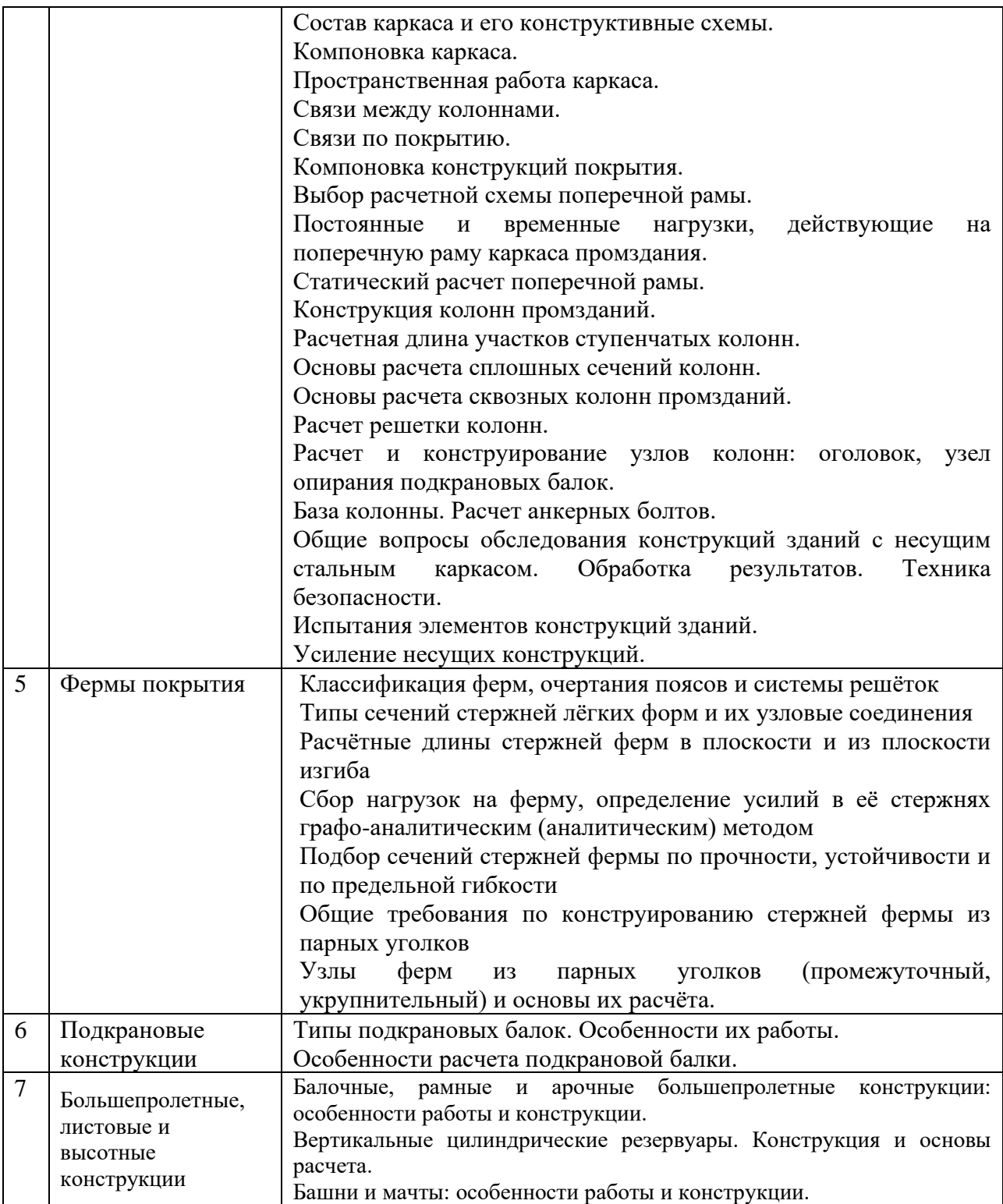

# *4.2 Лабораторные работы*

Не предусмотрено учебным планом.

# *4.3 Практические занятия*

Форма обучения – очная.

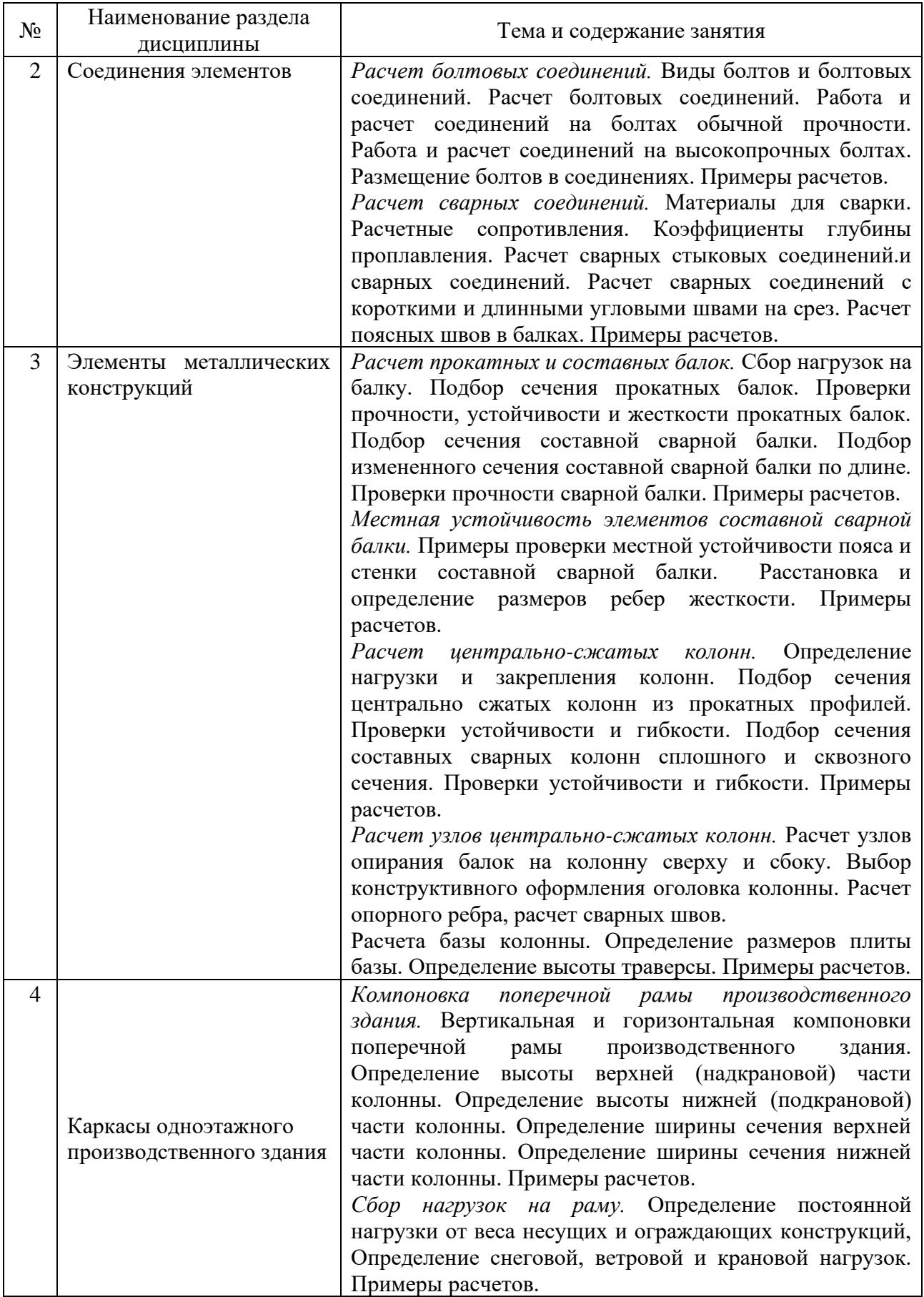

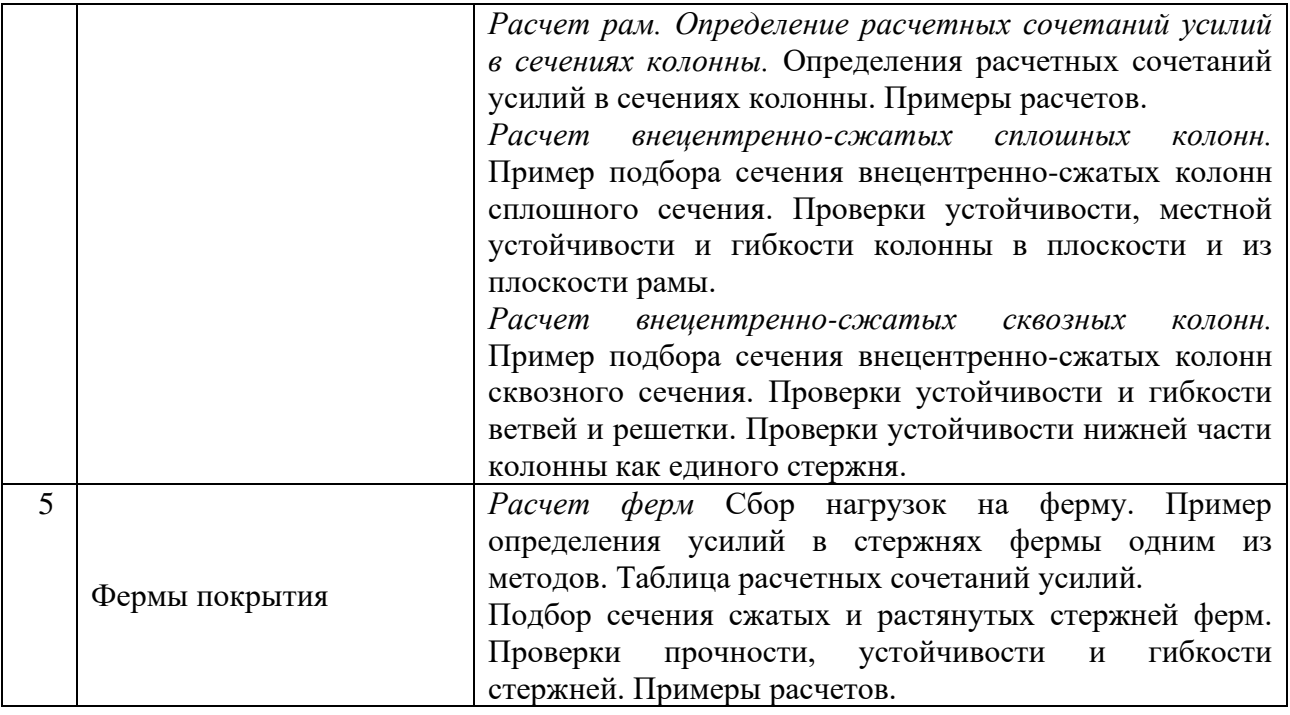

## *4.4. Компьютерные практикумы*

Не предусмотрено учебным планом.

#### *4.5. Групповые и индивидуальные консультации по курсовым работам (курсовым проектам)*

На групповых и индивидуальных консультациях по курсовому проекту осуществляется контактная работа обучающегося по вопросам выполнения курсового проекта. Консультации проводятся в аудиториях и/или через электронную информационную образовательную среду. При проведении консультаций преподаватель осуществляет контроль хода выполнения обучающимся курсового проекта.

# *4.6. Самостоятельная работа обучающегося в период теоретического обучения*

Самостоятельная работа обучающегося в период теоретического обучения включает в себя:

• самостоятельную подготовку к учебным занятиям, включая подготовку к аудиторным формам текущего контроля успеваемости;

- выполнение домашнего задания;
- выполнение курсового проекта;
- самостоятельную подготовку к промежуточной аттестации.

В таблице указаны темы для самостоятельного изучения обучающимся:

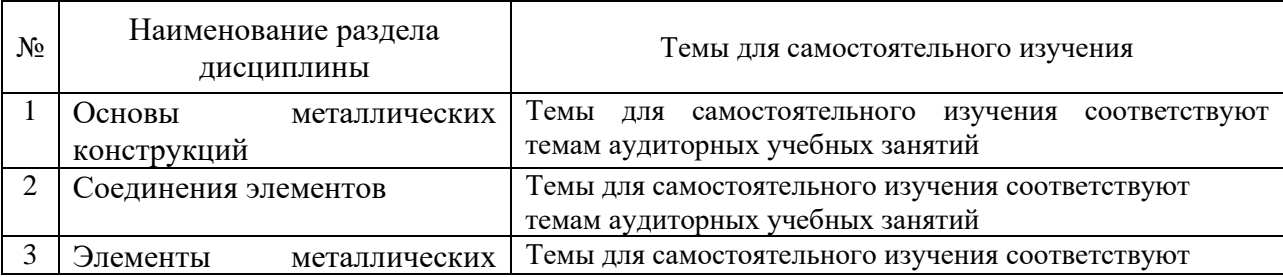

Форма обучения - очная.
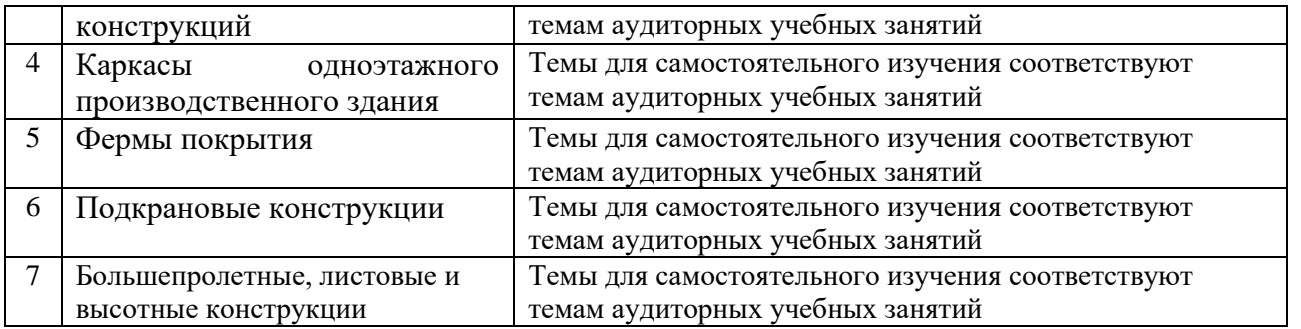

*4.7. Самостоятельная работа обучающегося и контактная работа обучающегося с преподавателем в период промежуточной аттестации*

Работа обучающегося в период промежуточной аттестации включает в себя подготовку к формам промежуточной аттестации (к дифференцированному зачету (зачету с оценкой), к экзамену, к защите курсового проекта), а также саму промежуточную аттестацию.

#### **5. Оценочные материалы по дисциплине**

Фонд оценочных средств по дисциплине приведён в Приложении 1 к рабочей программе дисциплины.

Оценочные средства для проведения промежуточной аттестации, а также текущего контроля по дисциплине хранятся на кафедре (структурном подразделении), ответственной за преподавание данной дисциплины.

#### **6. Учебно-методическое и материально-техническое обеспечение дисциплины**

Основные принципы осуществления учебной работы обучающихся изложены в локальных нормативных актах, определяющих порядок организации контактной работы и порядок самостоятельной работы обучающихся. Организация учебной работы обучающихся на аудиторных учебных занятиях осуществляется в соответствии с п. 3.

*6.1 Перечень учебных изданий и учебно-методических материалов для освоения дисциплины*

Для освоения дисциплины обучающийся может использовать учебные издания и учебнометодические материалы, имеющиеся в научно-технической библиотеке НИУ МГСУ и/или размещённые в Электронных библиотечных системах.

Актуальный перечень учебных изданий и учебно-методических материалов представлен в Приложении 2 к рабочей программе дисциплины.

## *6.2 Перечень профессиональных баз данных и информационных справочных систем*

При осуществлении образовательного процесса по дисциплине используются профессиональные базы данных и информационных справочных систем, перечень которых указан в Приложении 3 к рабочей программе дисциплины.

#### *6.3 Перечень материально-технического, программного обеспечения освоения дисциплины*

Учебные занятия по дисциплине проводятся в помещениях, оснащенных соответствующим оборудованием и программным обеспечением.

Перечень материально-технического и программного обеспечения дисциплины приведен в Приложении 4 к рабочей программе дисциплины.

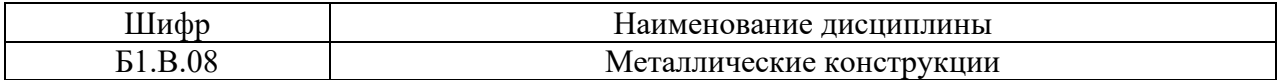

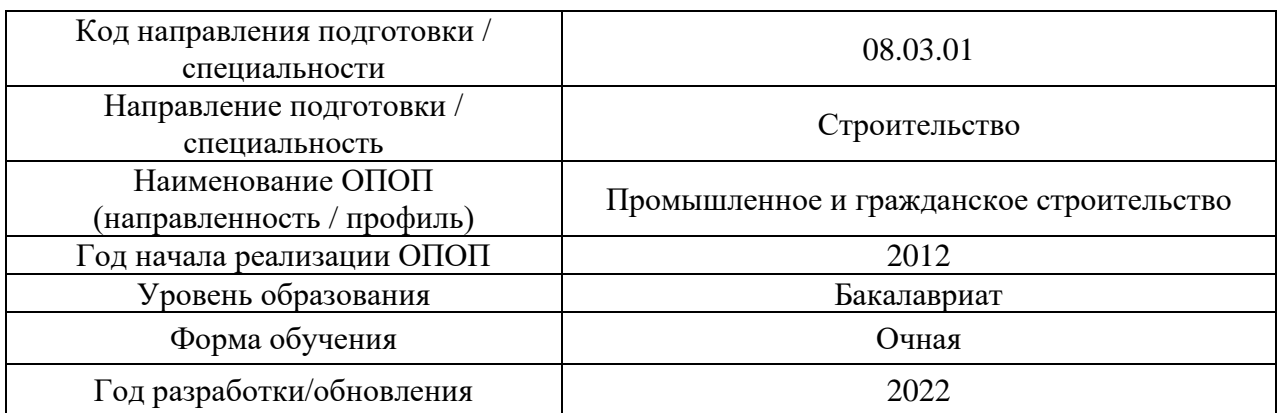

## **ФОНД ОЦЕНОЧНЫХ СРЕДСТВ**

## **1. Описание показателей и критериев оценивания компетенций, описание шкал оценивания**

Оценивание формирования компетенций производится на основе показателей оценивания, указанных в п.2. рабочей программы и в п.1.1 ФОС.

Связь компетенций и показателей оценивания приведена в п.2 рабочей программы.

#### *1.1. Описание формирования и контроля показателей оценивания*

Оценивание уровня освоения обучающимся компетенций осуществляется с помощью форм промежуточной аттестации и текущего контроля. Формы промежуточной аттестации и текущего контроля успеваемости по дисциплине, с помощью которых производится оценивание, указаны в учебном плане и в п.3 рабочей программы.

В таблице приведена информация о формировании результатов обучения по дисциплине разделами дисциплины, а также о контроле показателей оценивания компетенций формами оценивания.

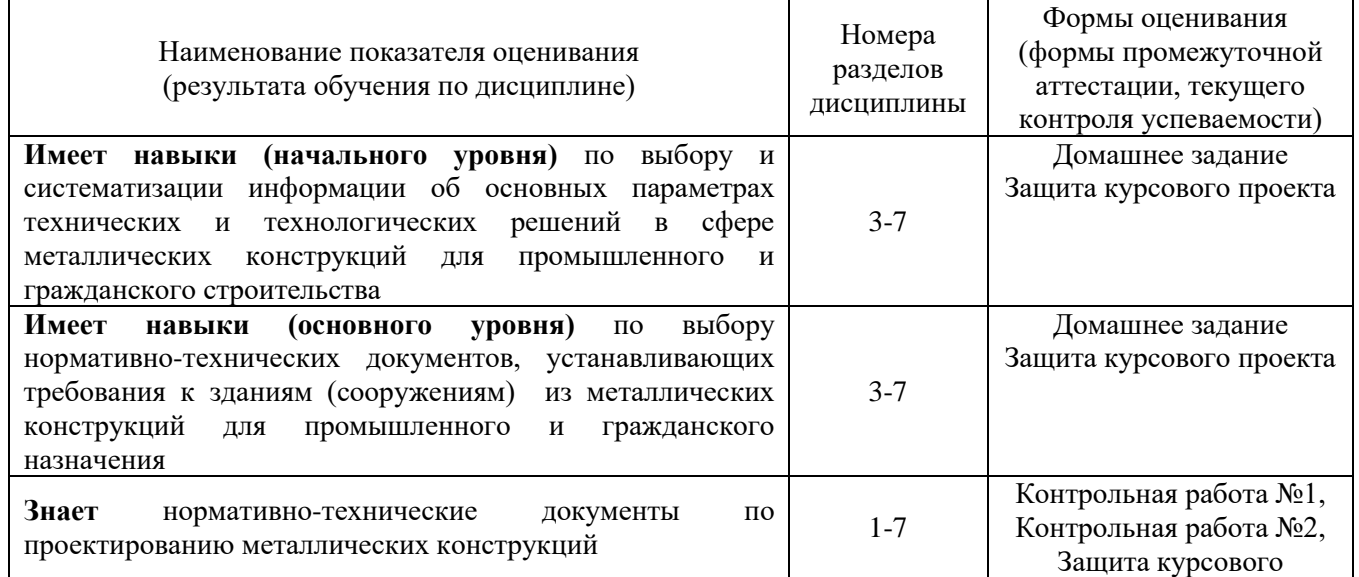

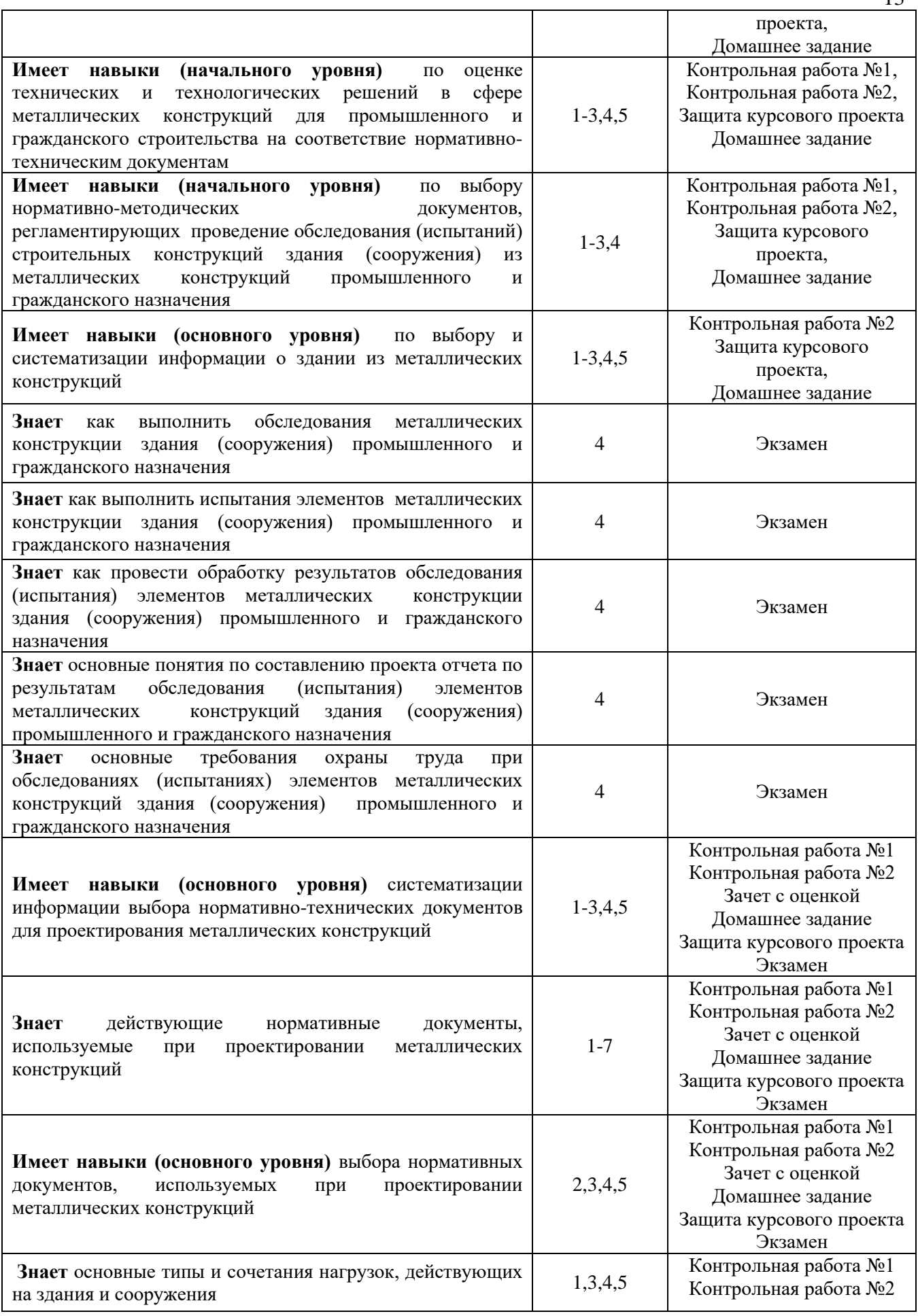

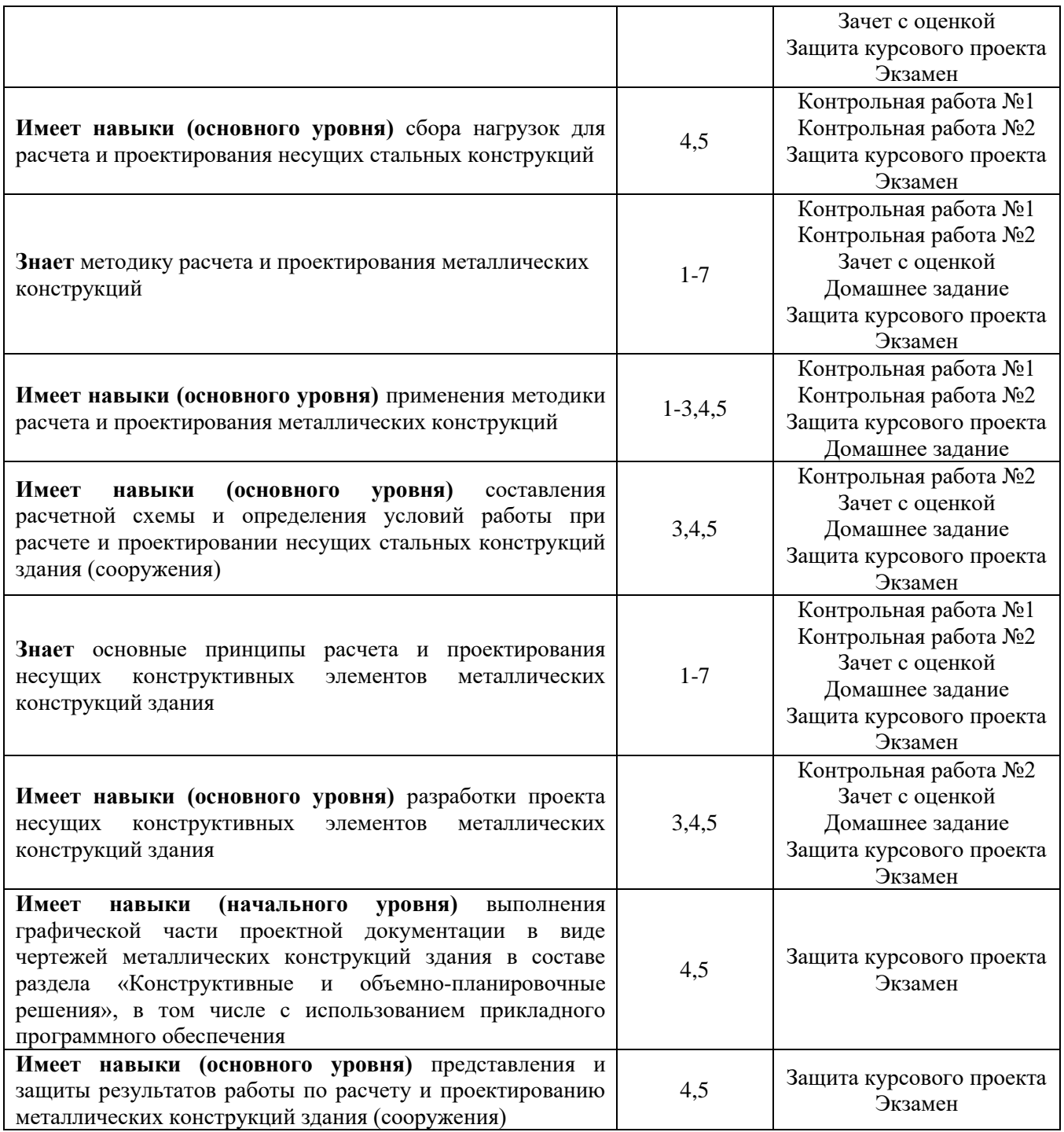

*1.2. Описание критериев оценивания компетенций и шкалы оценивания*

При проведении промежуточной аттестации в форме дифференцированного зачета, экзамена и защиты курсовых проектов используется шкала оценивания: «2» (неудовлетворительно), «3» (удовлетворительно), «4» (хорошо), «5» (отлично).

Показателями оценивания являются знания и навыки обучающегося, полученные при изучении дисциплины.

Критериями оценивания достижения показателей являются:

| I Іоказатель<br>опенивания | Критерий оценивания                                      |
|----------------------------|----------------------------------------------------------|
| знания                     | Знание терминов и определений, понятий                   |
|                            | Знание основных закономерностей и соотношений, принципов |

14

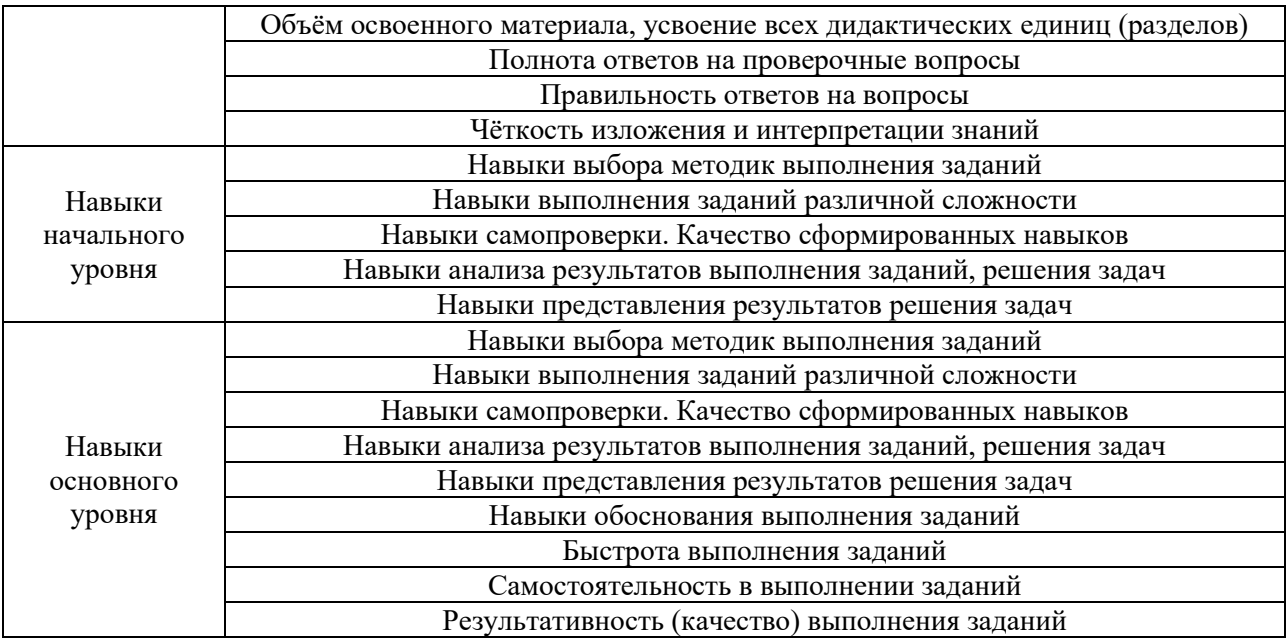

### **2. Типовые контрольные задания для оценивания формирования компетенций**

*2.1.Промежуточная аттестация*

*2.1.1. Промежуточная аттестация в форме экзамена, дифференцированного зачета (зачета с оценкой), зачета*

Форма (ы) промежуточной аттестации:

- зачёт с оценкой *– 7 семестр очная форма обучения;*
- зачет с оценкой *– 8 семестр очная форма обучения.*

Перечень типовых вопросов (заданий) для проведения зачета с оценкой (7 семестр) *(очная форма)*

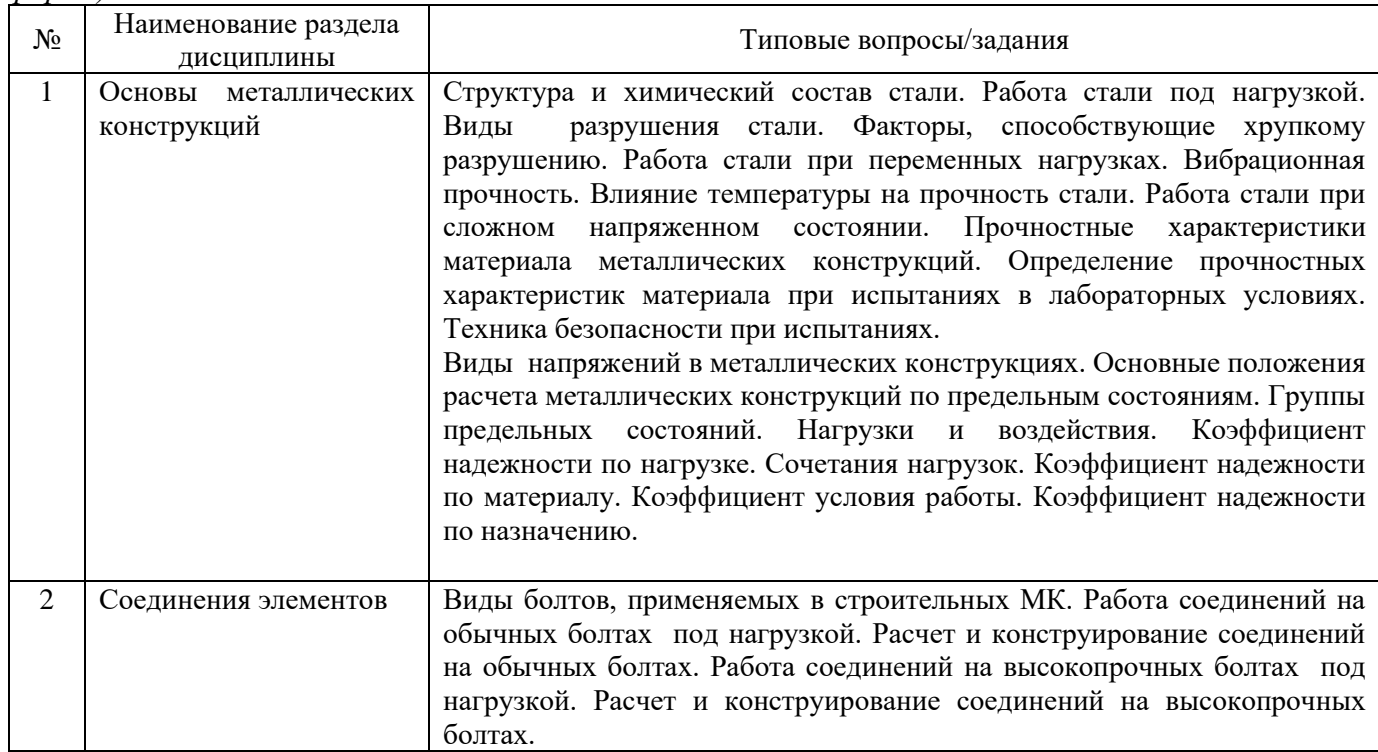

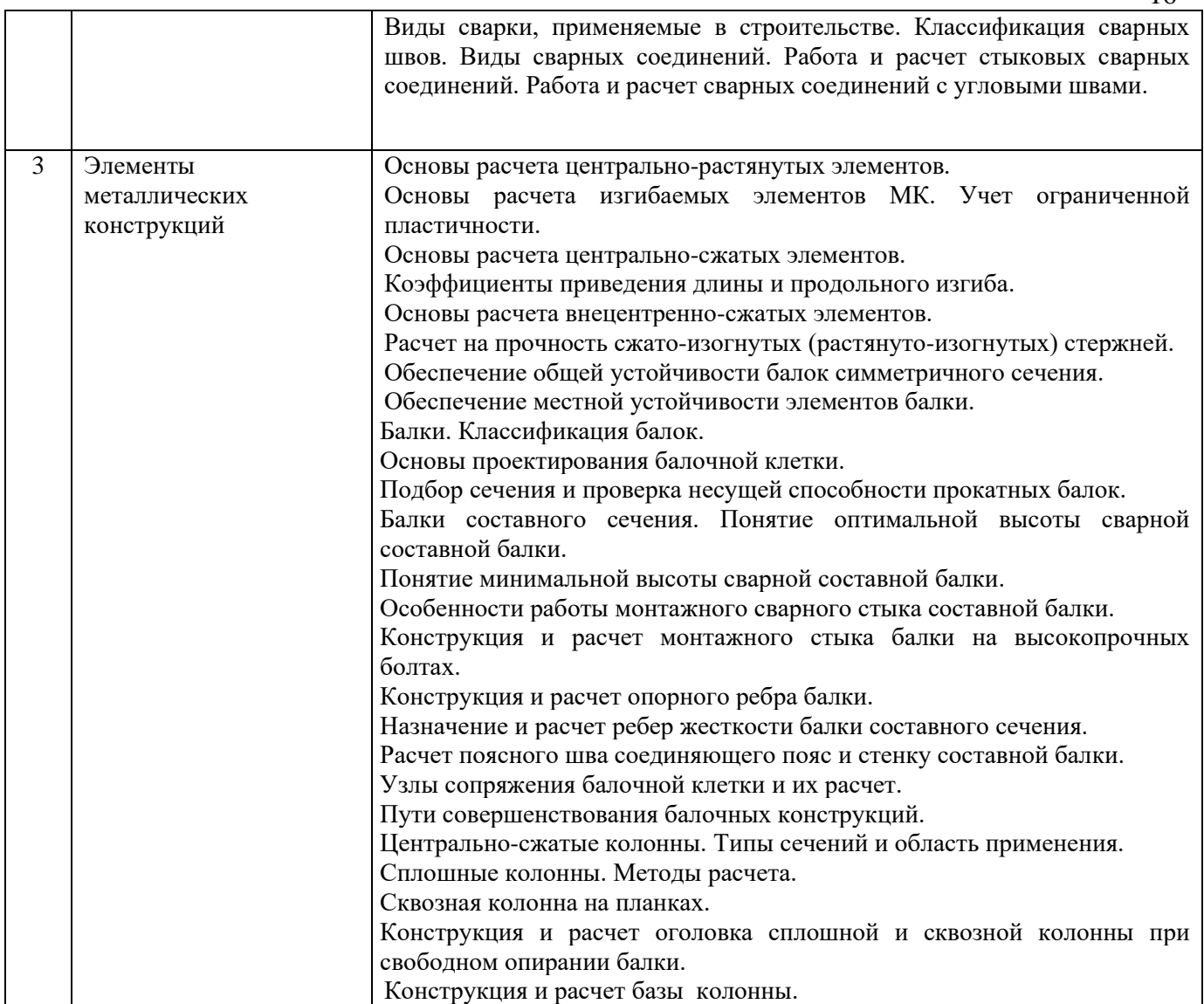

Перечень типовых вопросов (заданий) для проведения зачета с оценкой в 8 семестре *(очная форма)*

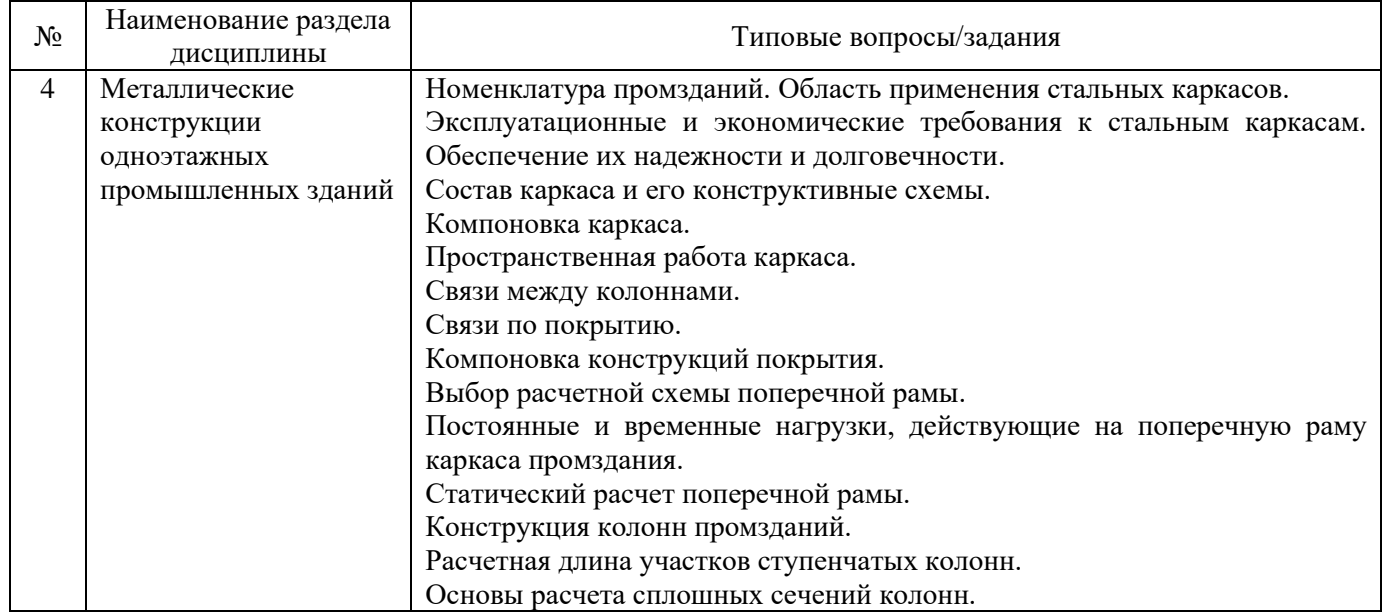

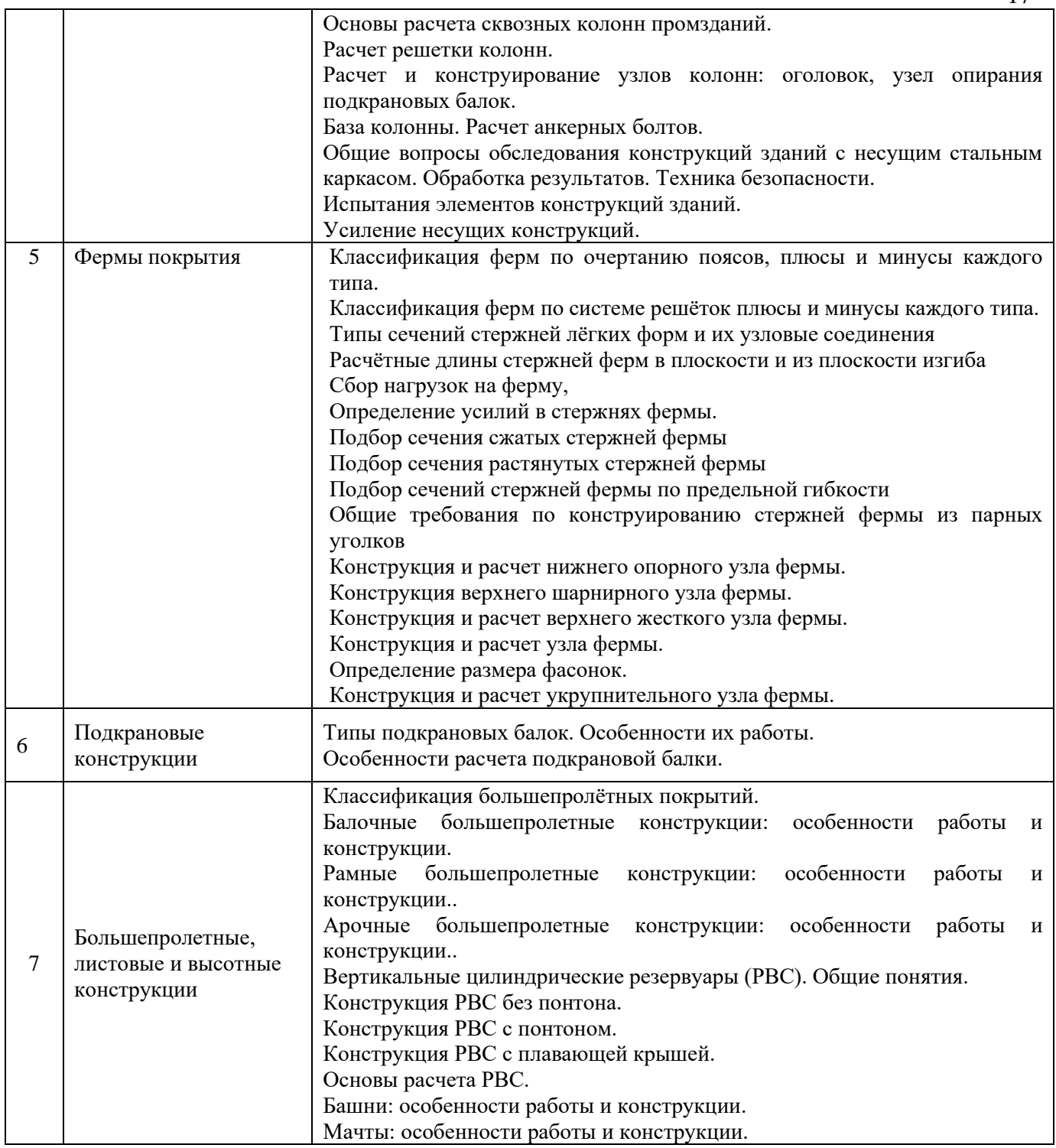

*2.1.2. Промежуточная аттестация в форме защиты курсовой работы (курсового проекта)*

Тематика курсовых проектов: «Проектирование одноэтажного производственного здания»

Состав типового задания на выполнение курсовых работ/курсовых проектов. Варианты типового задания:

1. Место строительства: Вологда, Игарка, Курск, Москва, Орёл, Екатеринбург, Барнаул, Новороссийск, Салехард, Смоленск, Саратов, Уфа, Бийск, Пермь, Псков, Нижний Тагил, Хабаровск, Чита.

2. Пролёт цеха, м : 24, 30, 36 .

- 3. Шаг несущих конструкций, м : 6, 12.
- 4. Длина цеха, м : 108, 120, 132, 148, 160
- 5. Отметка оголовка кранового рельса, м : 18, 21, 24, 27, 30.
- 6. Грузоподъемность мостового крана, т: 80, 100, 125,160.

1. Графическая часть:

- Поперечный разрез рамы
- План связей по верхнему поясу фермы
- План связей по нижнему поясу фермы
- Продольный разрез здания, вертикальные связи по колонным
- Схемы расположения несущих элементов;
- Детали и узлы.
- 2. Содержание расчетно-пояснительной записки (перечень подлежащих разработке вопросов):
	- Компоновка поперечной рамы;
	- Сбор нагрузок на раму
	- Статический расчет рамы
	- Определение расчетных усилий в элементах рамы
	- Расчёт и проектирование стропильной фермы;
	- Расчет ступенчатой колонны

Перечень типовых примерных вопросов для защиты курсового проекта:

- 1. Как выполняется компоновка каркаса?
- 2. Какие нагрузки действуют на каркас?
- 3. Сбор снеговой нагрузки
- 4. Сбор постоянной нагрузки
- 5. Сбор ветровой нагрузки
- 6. Сбор крановой нагрузки
- 7. Какие есть способы расчёта усилий в каркасе?
- 8. Таблица расчетных сочетаний усилий
- 9. Какие сочетания усилий составляются для расчёта колонн здания?
- 10. Конструкция покрытия промздания

11. Определение основных размеров фермы: очертание поясов, тип решетки, расстояние между узлами, расчетная схема, высота фермы на опоре и в середине пролета.

- 12. Выбор типа сечения элементов фермы.
- 13. Сбор нагрузок на ферму
- 14. Статический расчет фермы
- 15. Таблица расчетных сочетаний усилий в элементах фермы
- 16. Подбор сечений растянутых элементов фермы
- 17. Подбор сечений сжатых элементов фермы
- 18. Подбор сечений фермы по предельной гибкости
- 19. Обеспечение совместной работы сечения из спаренного уголка
- 20. Определение размера фасонки
- 21. Конструкция опорного узла фермы при шарнирном или жестком сопряжении
- 22. Расчет сварных швов сопряжения элементов фермы
- 23. Конструирование и проектирование узлов фермы
- *2.2. Текущий контроль*

#### *2.2.1. Перечень форм текущего контроля:*

• контрольная работа;

• домашнее задание.

*2.2.2. Типовые контрольные задания форм текущего контроля:*

*Тема контрольной работы №1: «Расчет сварных и болтовых соединений. Проектирование и расчет элементов металлических конструкций балочных рабочих площадок» (7 семестр)*

Вопросы к контрольной работе №1:

- 1. Стыковые сварные швы, их работа и расчет.
- 2. Угловые сварные швы, их работа и расчет.
- 3. Конструктивные требования к сварным соединениям.
- 4. Виды и общая характеристика болтовых соединений.
- 5. Работа и расчет соединений на болтах обычной прочности.
- 6. Работа и расчет соединений на высокопрочных болтах.
- 7. Работа и расчет болтовых соединений на растяжение.
- 8. Правила размещения болтов в соединениях.
- 9. Размещение балок настила.
- 10. Подбор сечения прокатных балок.
- 11. Подбор сечения прокатной балки
- 12. Подбор сечения и проверка прочности составной балки
- 13. Проверка общей устойчивости составной балки
- 14. Проверка местной устойчивости полки и стенки балки составного сечения
- 15. Проектирование ребер жесткости
- 16. Проектирование монтажного укрупнительного стыка на высокопрочных болтах
- 17. Расчет опорного ребра балки
- 18. Подбор сечения колонны сплошного сечения
- 19. Подбор сечения сквозной колонны
- 20. Расчет планок сквозной колонны
- 21. Расчет и конструирование оголовка колонны при шарнирном опирании балки
- 22. Проектирование и расчет шарнирной базы колонны

*Тема контрольной работы №2: «Проектирование стропильной фермы» (8 семестр).* 

Вопросы к контрольной работе №2:

- 1. Расчетные схемы стропильных ферм
- 2. Типы сечений легких ферм
- 3. Сбор постоянных нагрузок на ферму
- 4. Сбор снеговых нагрузок на ферму
- 5. Определение усилий в стержнях фермы
- 6. Таблица расчетных сочетаний усилий в стержнях фермы
- 7. Подбор сечений сжатых элементов фермы
- 8. Подбор сечений растянутых элементов фермы
- 9. Подбор сечений по предельной гибкости
- 10. Конструирование фермы
- 11. Определение размера фасонок
- 12. Расчет сварных швов

*Тема домашнего задания № 1: «Проектирование прокатных и составных балок» (7 семестр).* 

#### Варианты заданий для проектирования

- 1. Шаг колонн в продольном направлении А, м: 12, 14, 15, 16, 18, 20.
- 2. Шаг колонн в поперечном направлении В, м: 5; 5,5; 6; 6,5.

3. Временная равномерно распределенная нагрузка, к $H/M^2$ : 18; 20; 22; 24; 26; 28; 30; 32.

4. Материал конструкций: настила – сталь С235;

- балок настила и вспомогательных – сталь С235; С245; С255; С275; С285; С345

- главных балок - сталь С245; С255; С275; С285; С345 (по выбору),

5. Допустимый относительный прогиб настила: 1/150.

*Тема домашнего задания № 2: «Проектирование колонны сплошного или сквозного сечения» (7 семестр).*

#### Варианты заданий для проектирования

- 1. Шаг колонн в продольном направлении А, м: 12, 14, 15, 16, 18, 20.
- 2. Шаг колонн в поперечном направлении В, м: 5; 5,5; 6; 6,5.

3. Строительная высота перекрытия, м: 1,6; 1,8; 2,0; 2,2; 2,4; ( не ограничена ).

4. Временная равномерно распределенная нагрузка, к $H/M^2$ : 18; 20; 22; 24; 26; 28; 30; 32.

5. Материал конструкций: колонн – сталь С235; С245; С255; С275; С285; С345 (по выбору)

- фундаментов – бетон класса В12,5; В15.

6. Тип сечения колонны: сплошная, сквозная (по выбору).

#### **3.Методические материалы, определяющие процедуры оценивания**

Процедура проведения промежуточной аттестации и текущего контроля успеваемости регламентируется локальным нормативным актом, определяющим порядок осуществления текущего контроля успеваемости и промежуточной аттестации обучающихся.

*3.1. Процедура оценивания при проведении промежуточной аттестации обучающихся по дисциплине в форме экзамена и/или дифференцированного зачета (зачета с оценкой)*

Промежуточная аттестация по дисциплине в форме зачета с оценкой проводится в 7 семестре (очная форма, очно-заочная форма, заочная форма), промежуточная аттестация по дисциплине в форме экзамена проводится в 8 семестре (очная форма, очно-заочная форма, заочная форма).

Оценка выставляется преподавателем интегрально по всем показателям и критериям оценивания.

Ниже приведены правила оценивания формирования компетенций по показателю оценивания «Знания».

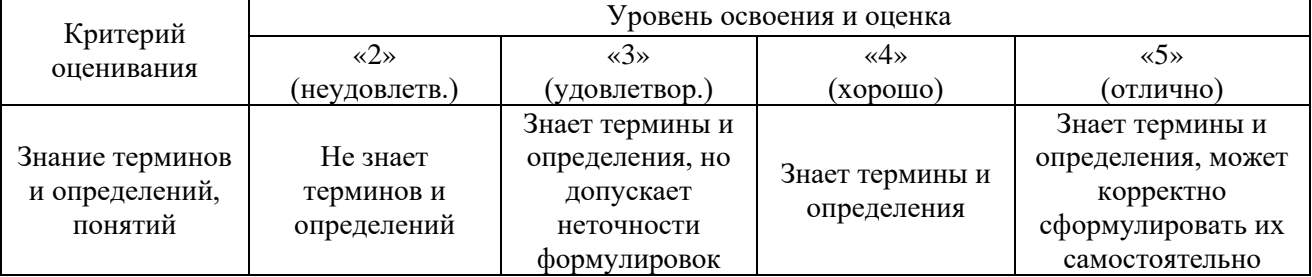

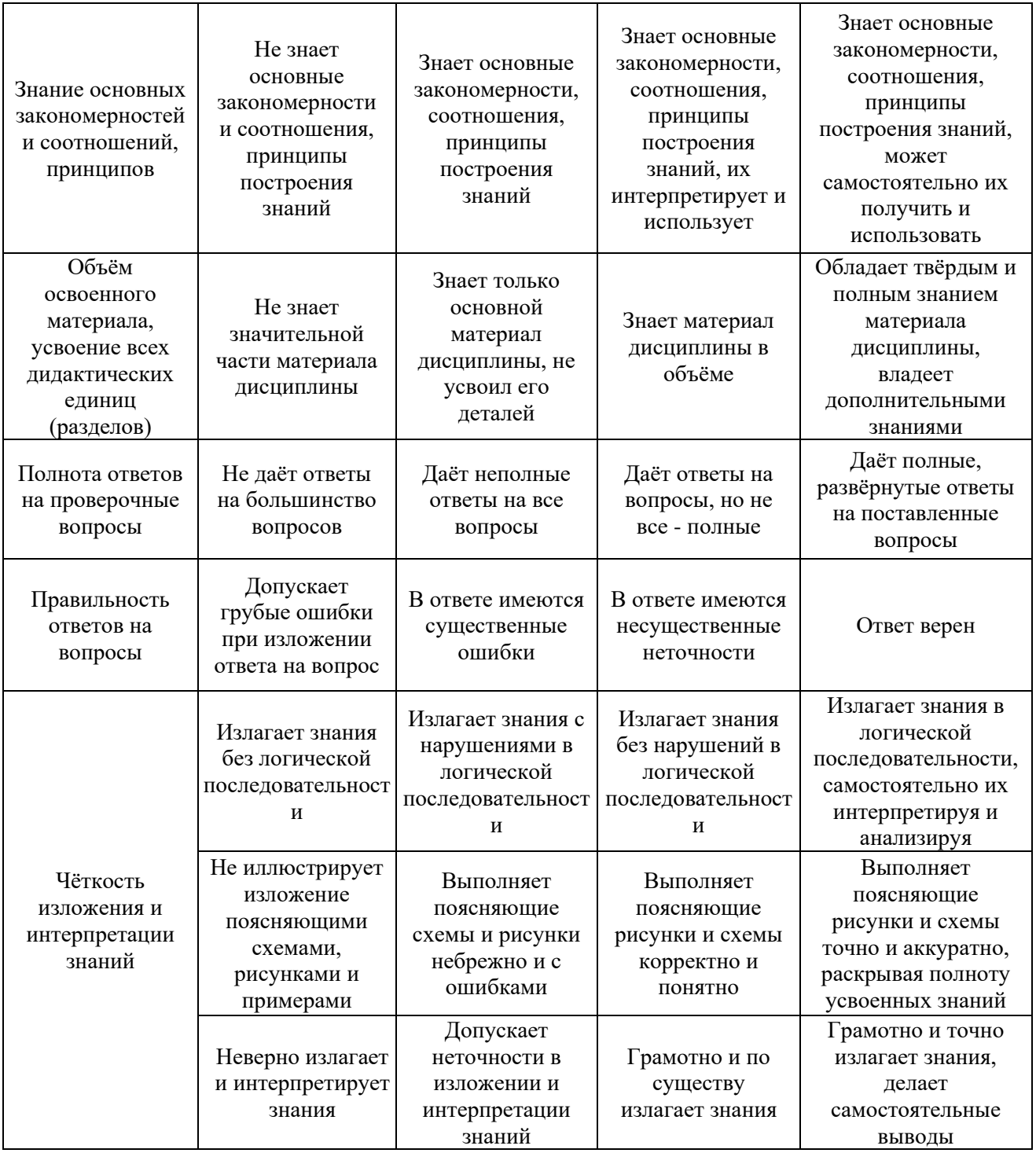

Ниже приведены правила оценивания формирования компетенций по показателю оценивания «Навыки начального уровня».

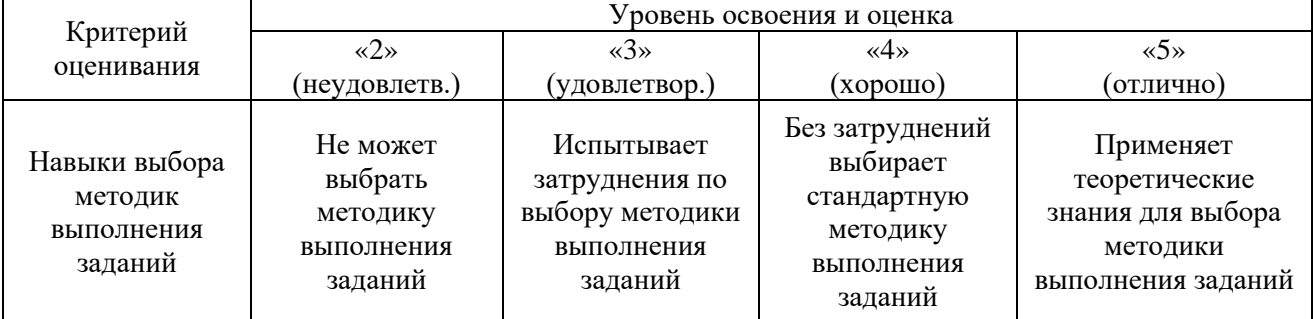

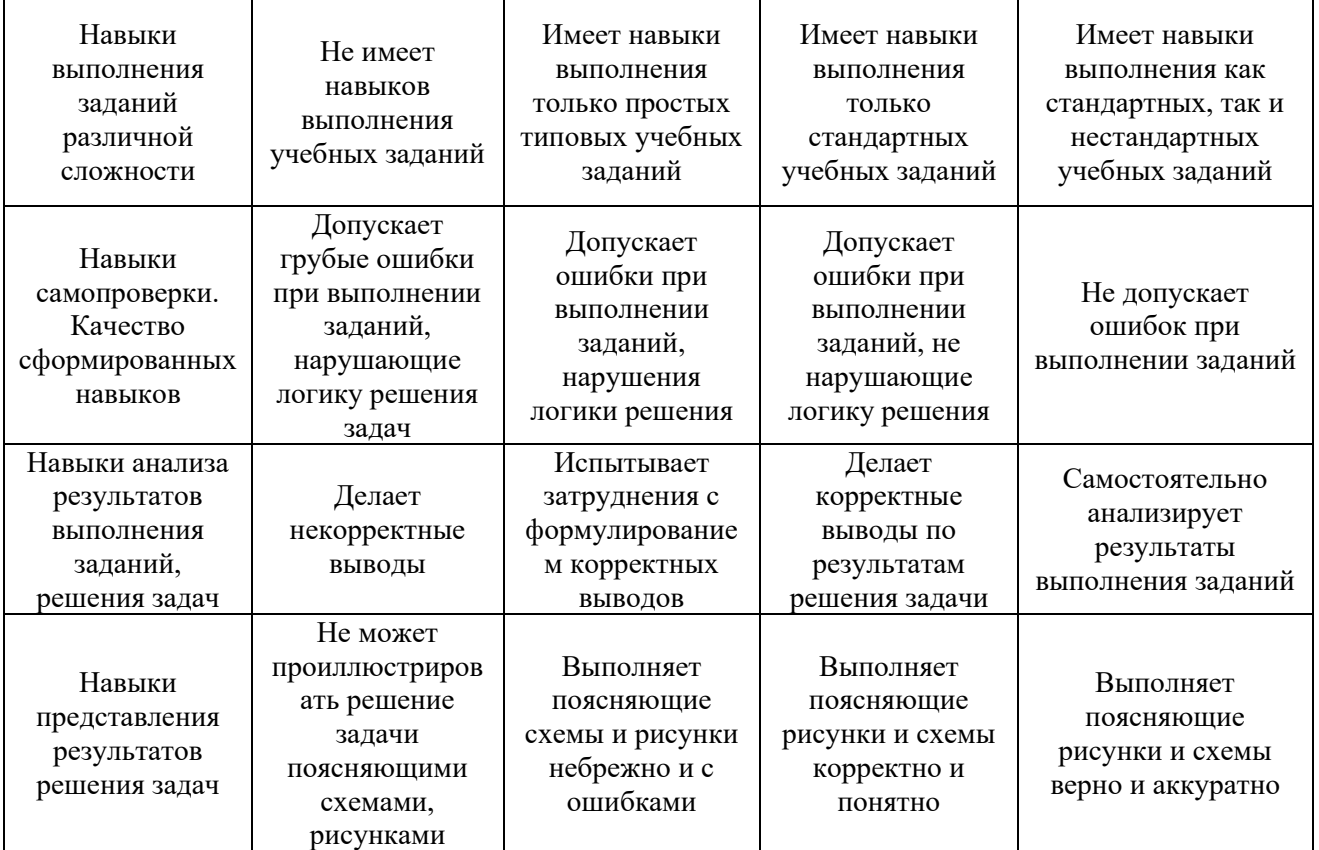

Ниже приведены правила оценивания формирования компетенций по показателю оценивания «Навыки основного уровня».

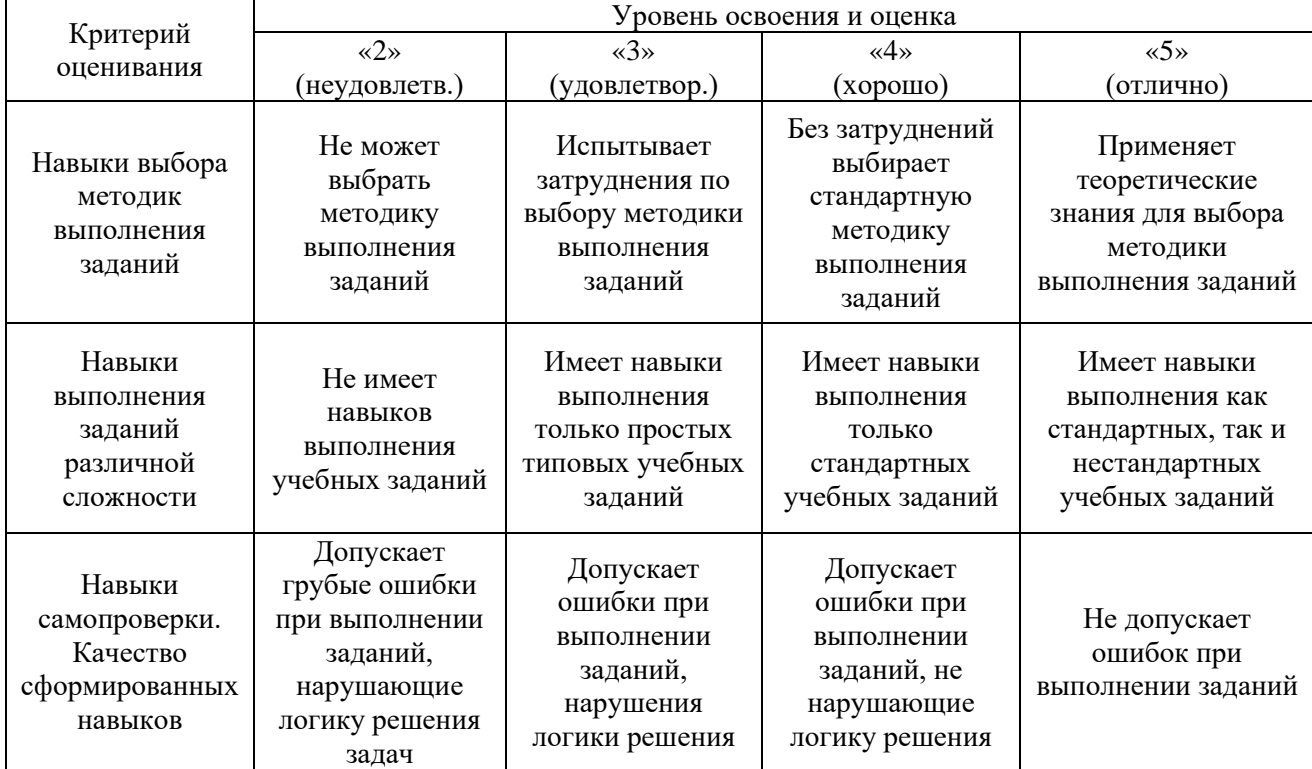

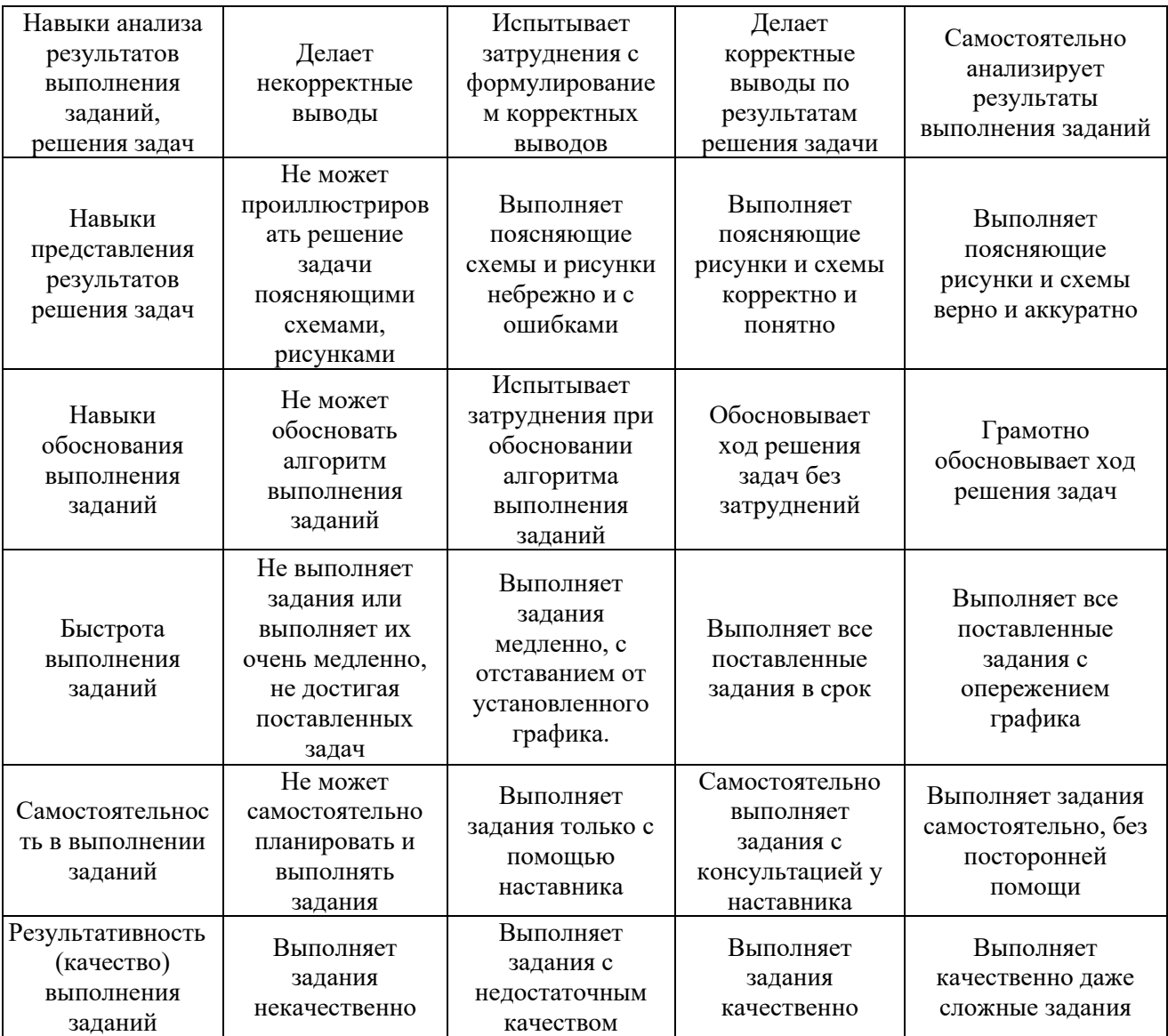

*3.2. Процедура оценивания при проведении промежуточной аттестации обучающихся по дисциплине в форме зачета*

Промежуточная аттестация по дисциплине в форме зачёта не проводится.

*3.3. Процедура оценивания при проведении промежуточной аттестации обучающихся по дисциплине в форме защиты курсовой работы (курсового проекта)*

Промежуточная аттестация по дисциплине проводится в форме защиты курсового проекта в 8 семестре.

Используется шкала и критерии оценивания, указанные в п.1.2. Процедура оценивания знаний и навыков приведена в п.3.1.

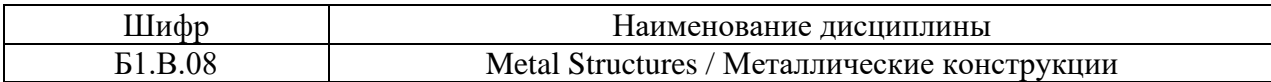

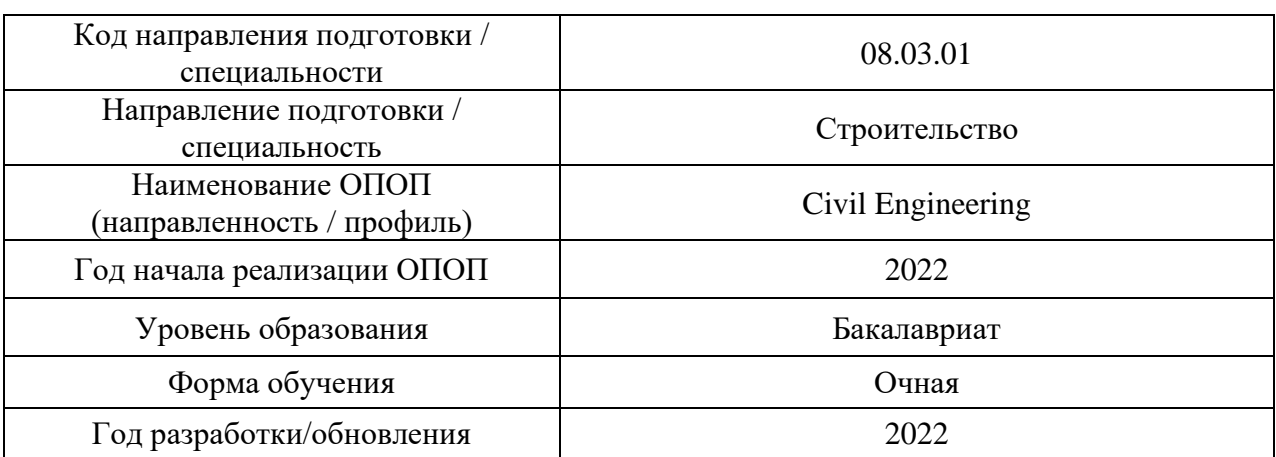

## Печатные учебные издания в НТБ НИУ МГСУ:

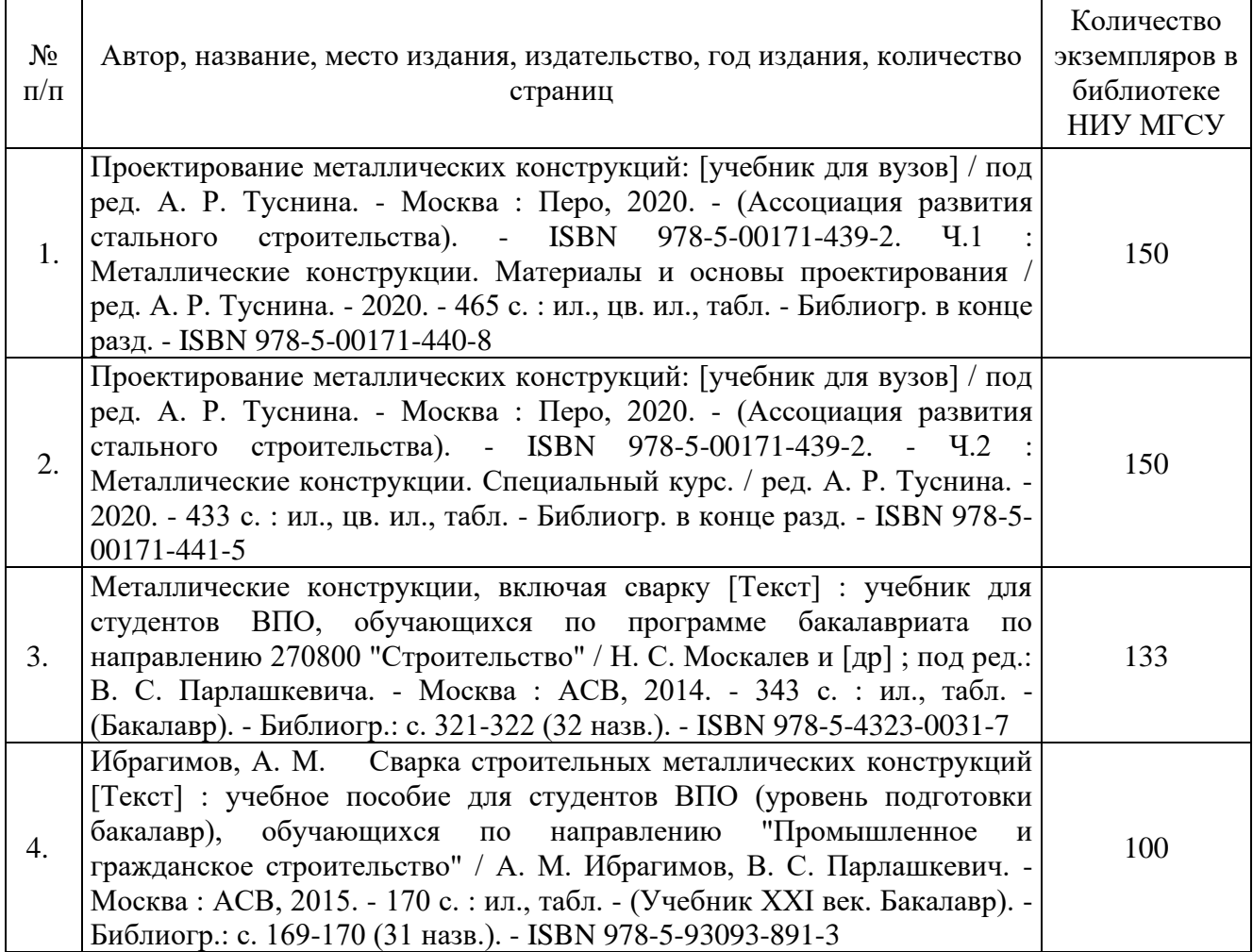

Электронные учебные издания в электронно-библиотечных системах (ЭБС):

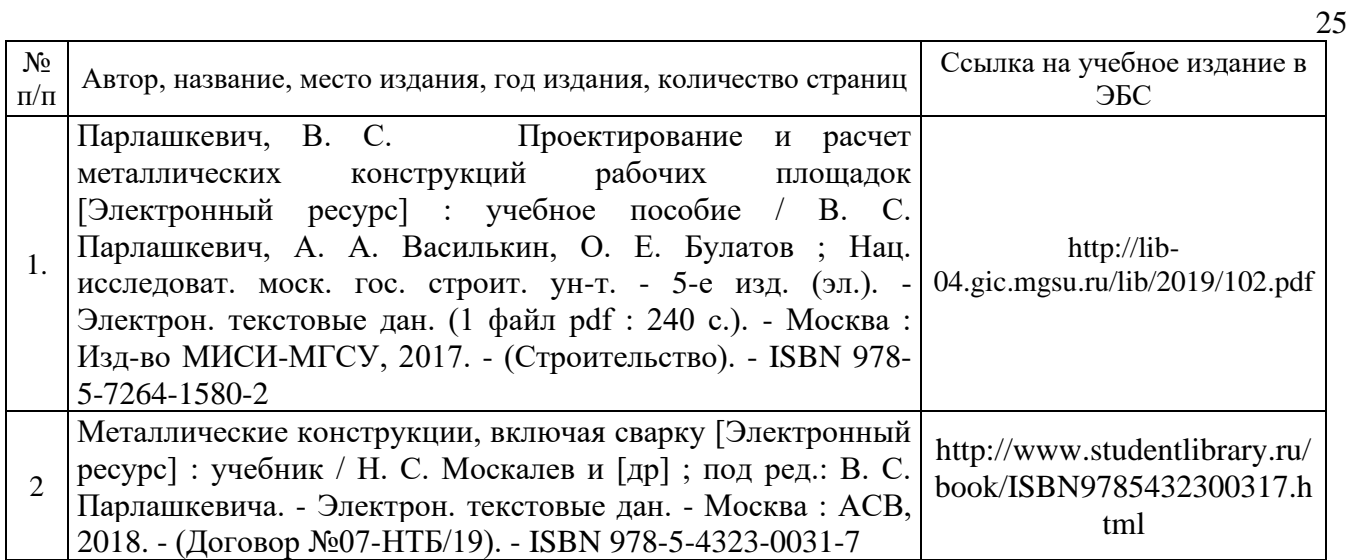

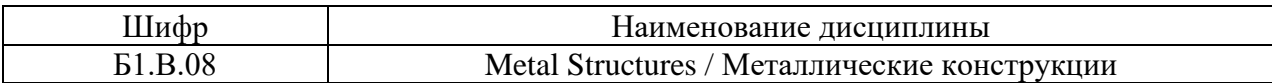

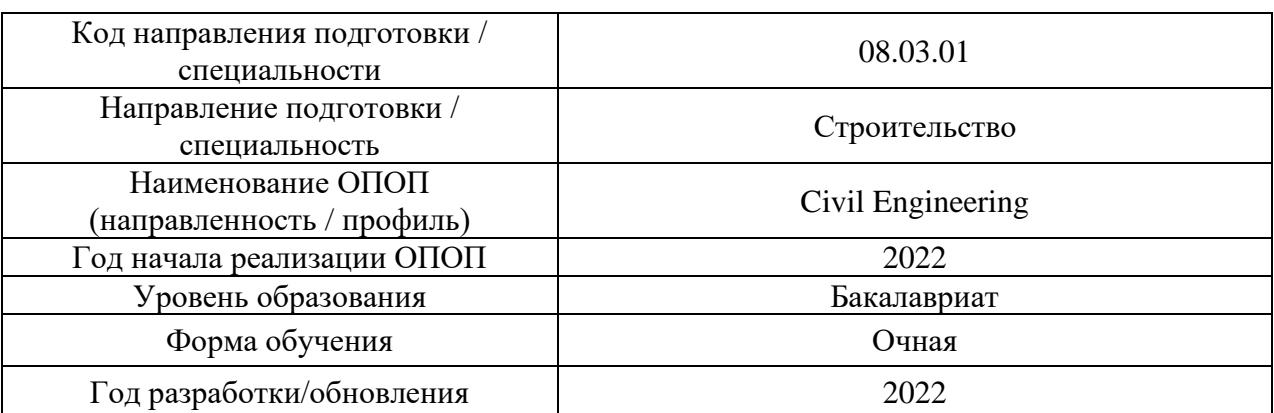

## **Перечень профессиональных баз данных и информационных справочных систем**

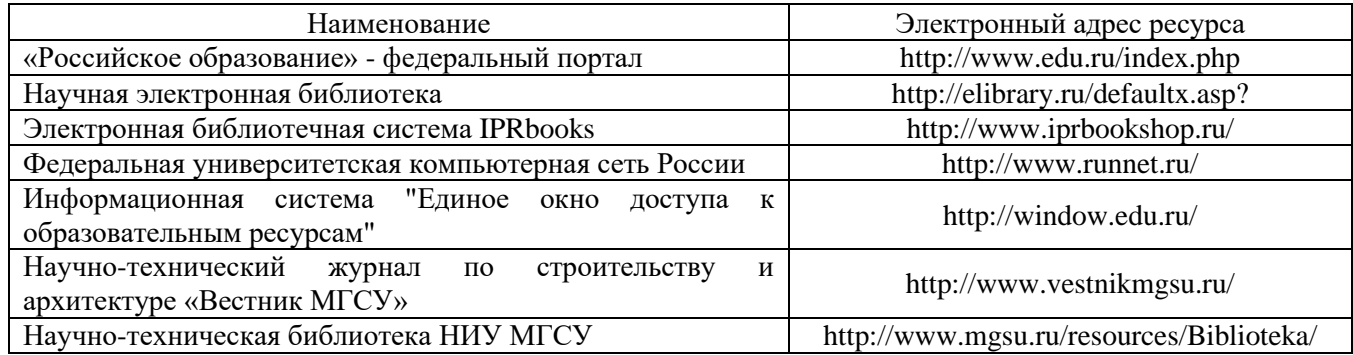

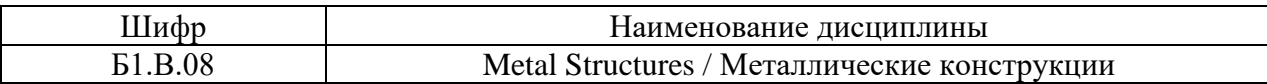

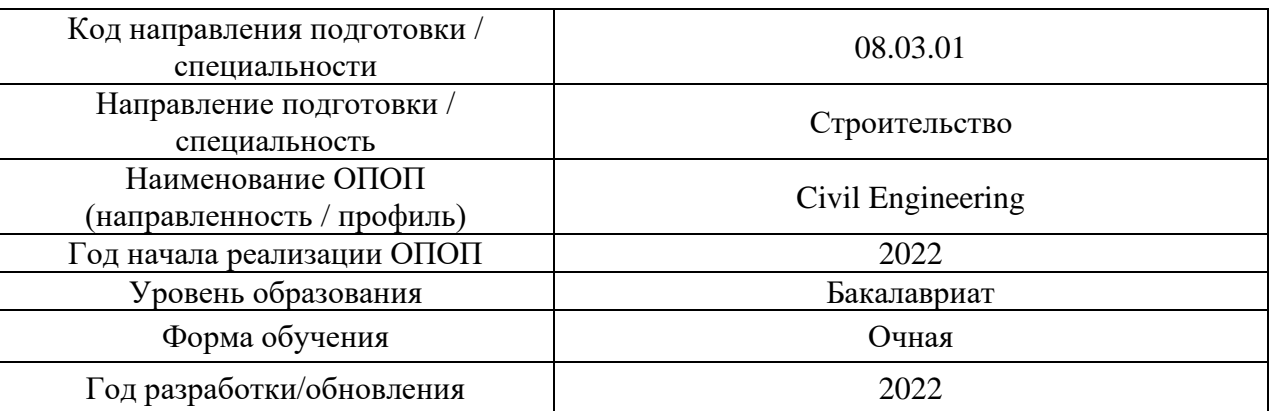

#### **Материально-техническое и программное обеспечение дисциплины**

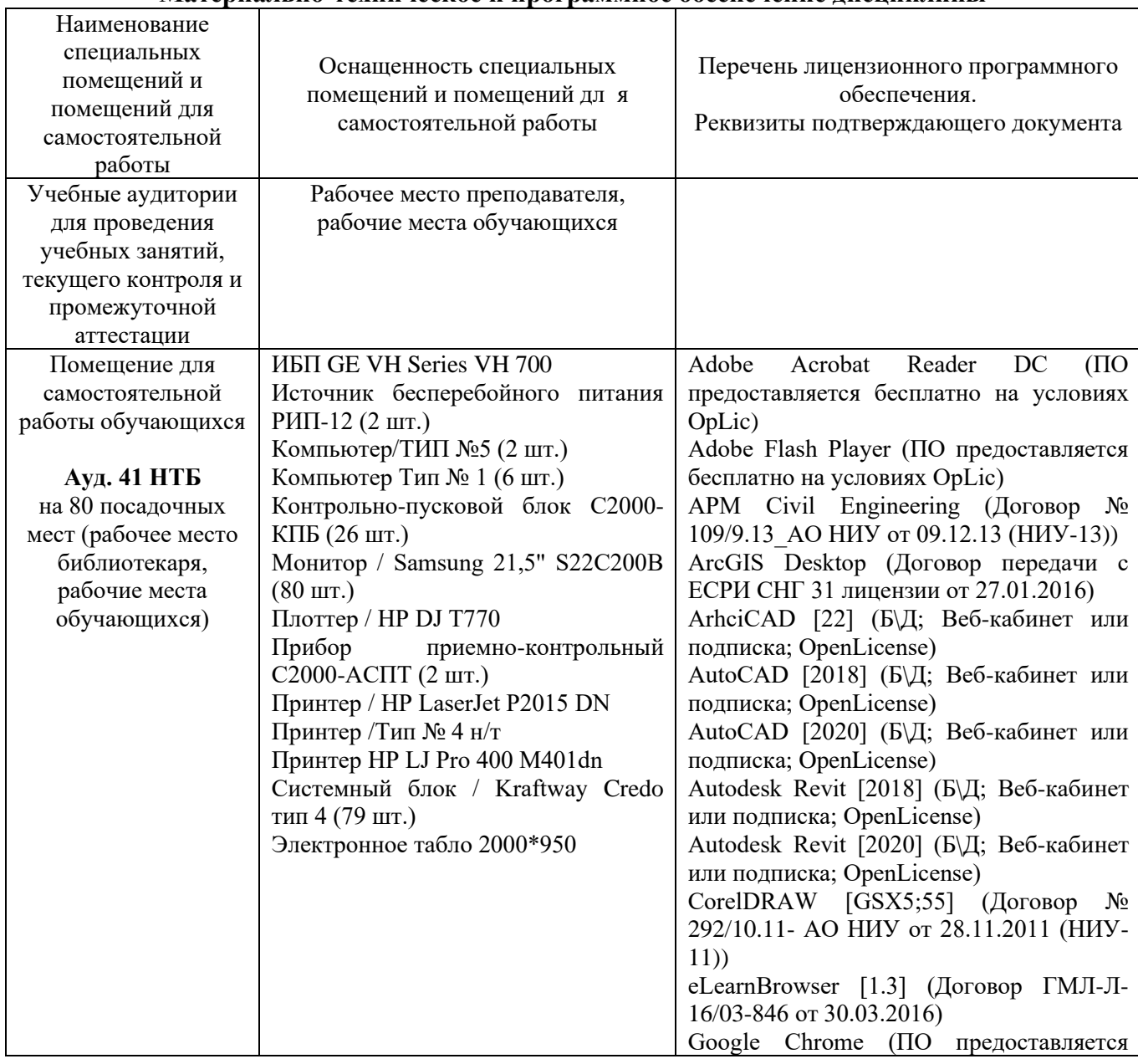

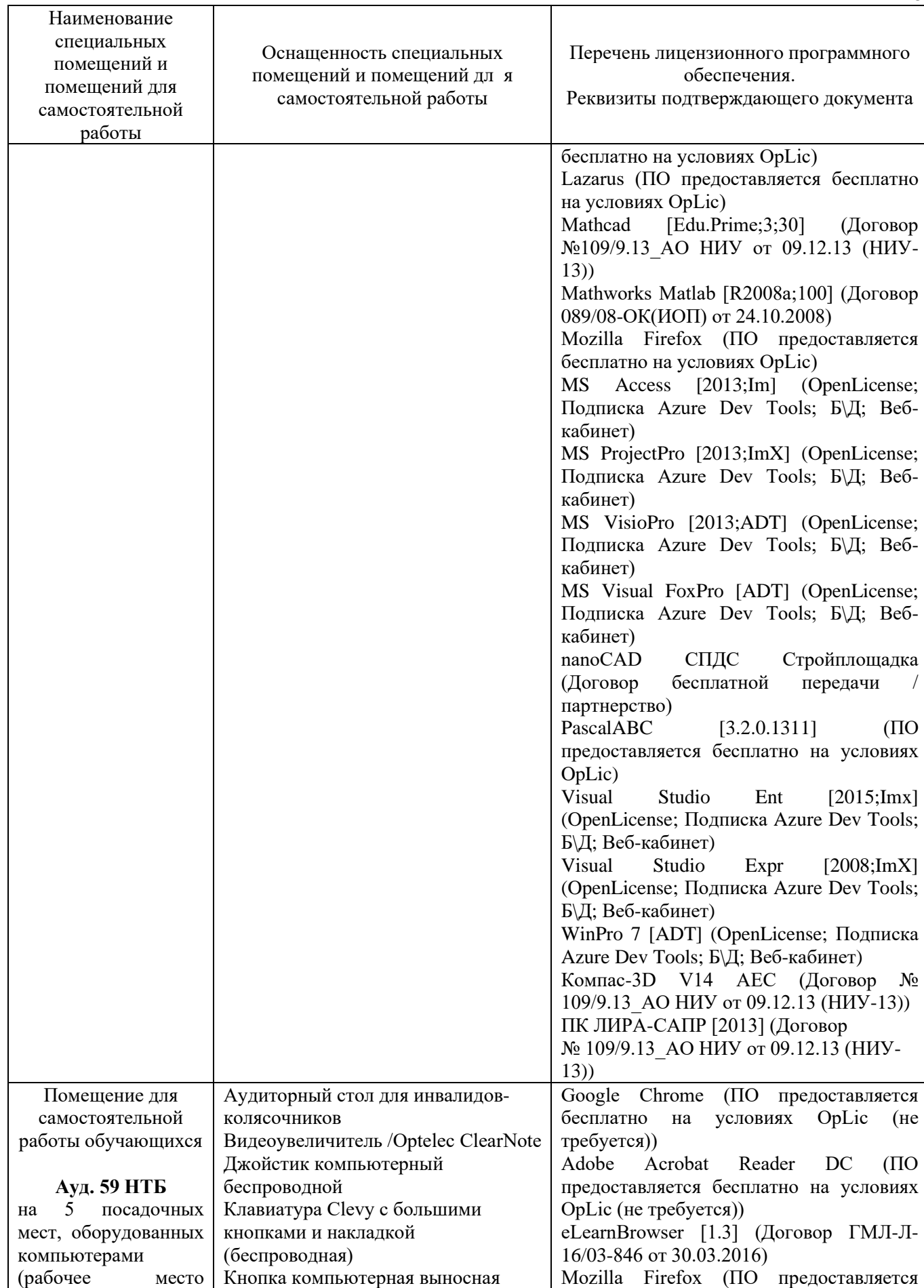

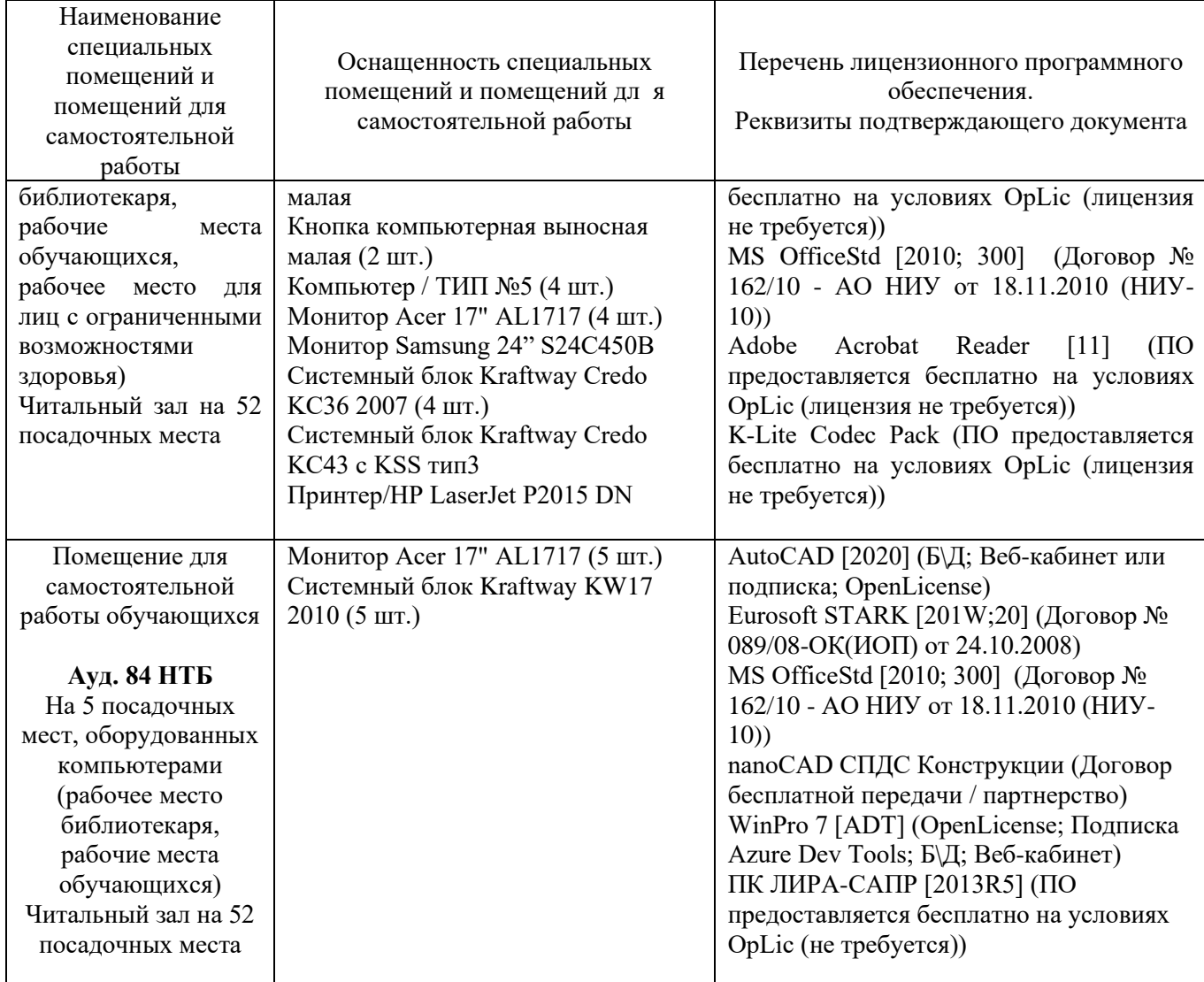

## Федеральное государственное бюджетное образовательное учреждение высшего образования **«НАЦИОНАЛЬНЫЙ ИССЛЕДОВАТЕЛЬСКИЙ МОСКОВСКИЙ ГОСУДАРСТВЕННЫЙ СТРОИТЕЛЬНЫЙ УНИВЕРСИТЕТ»**

## **РАБОЧАЯ ПРОГРАММА**

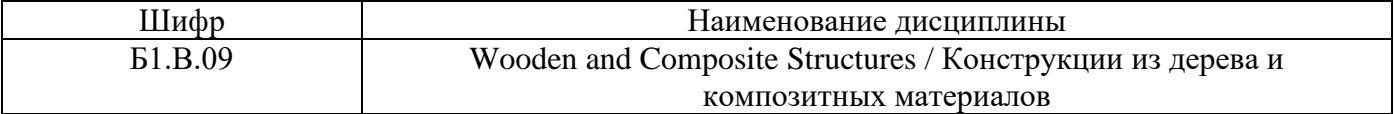

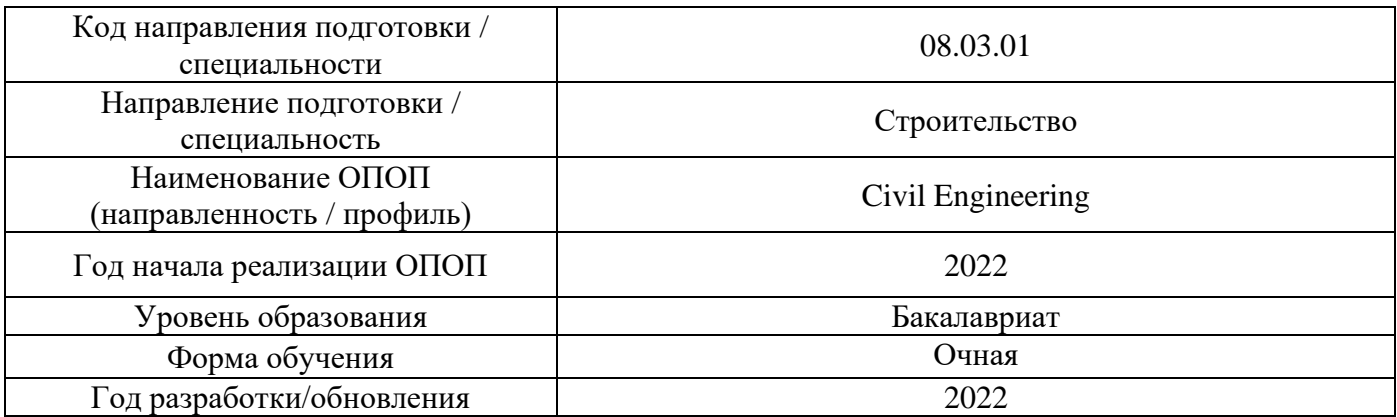

Разработчики:

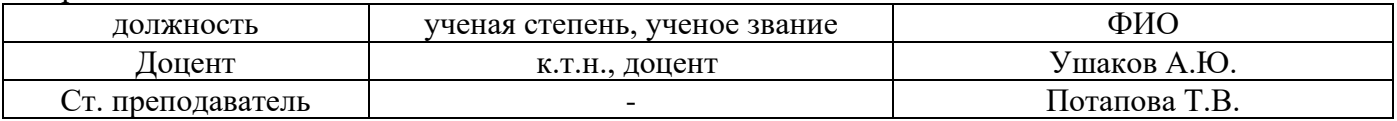

Рабочая программа дисциплины разработана и одобрена кафедрой «Металлических и деревянных конструкций».

Рабочая программа утверждена методической комиссией по УГСН, протокол № 1 от «29» августа 2022 г.

#### **1. Цель освоения дисциплины**

Целью освоения дисциплины «Конструкции из дерева и пластмасс» является формирование компетенций обучающегося в области расчета и конструирования, приобретения практических навыков проектирования и эксплуатации зданий и сооружений с применением конструкций из дерева и пластмасс.

Программа составлена в соответствии с требованиями Федерального государственного образовательного стандарта высшего образования по направлению подготовки 08.03.01 Строительство.

Дисциплина относится к части, формируемой участниками образовательных отношений, Блока 1 «Дисциплины (модули)» основной профессиональной образовательной программы «Промышленное и гражданское строительство». Дисциплина является обязательной для изучения.

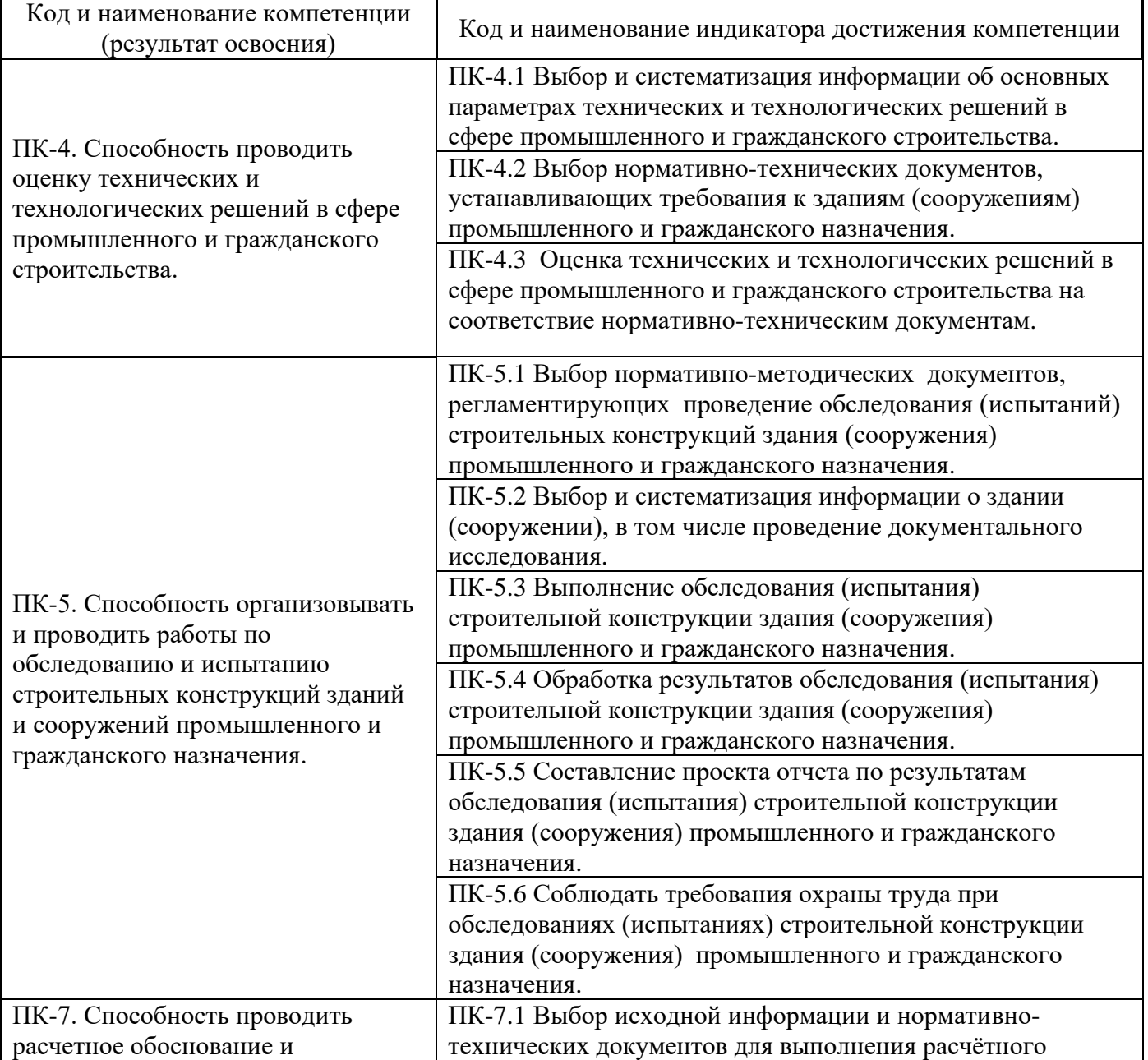

## **2. Перечень планируемых результатов обучения по дисциплине, соотнесенных с планируемыми результатами освоения образовательной программы**

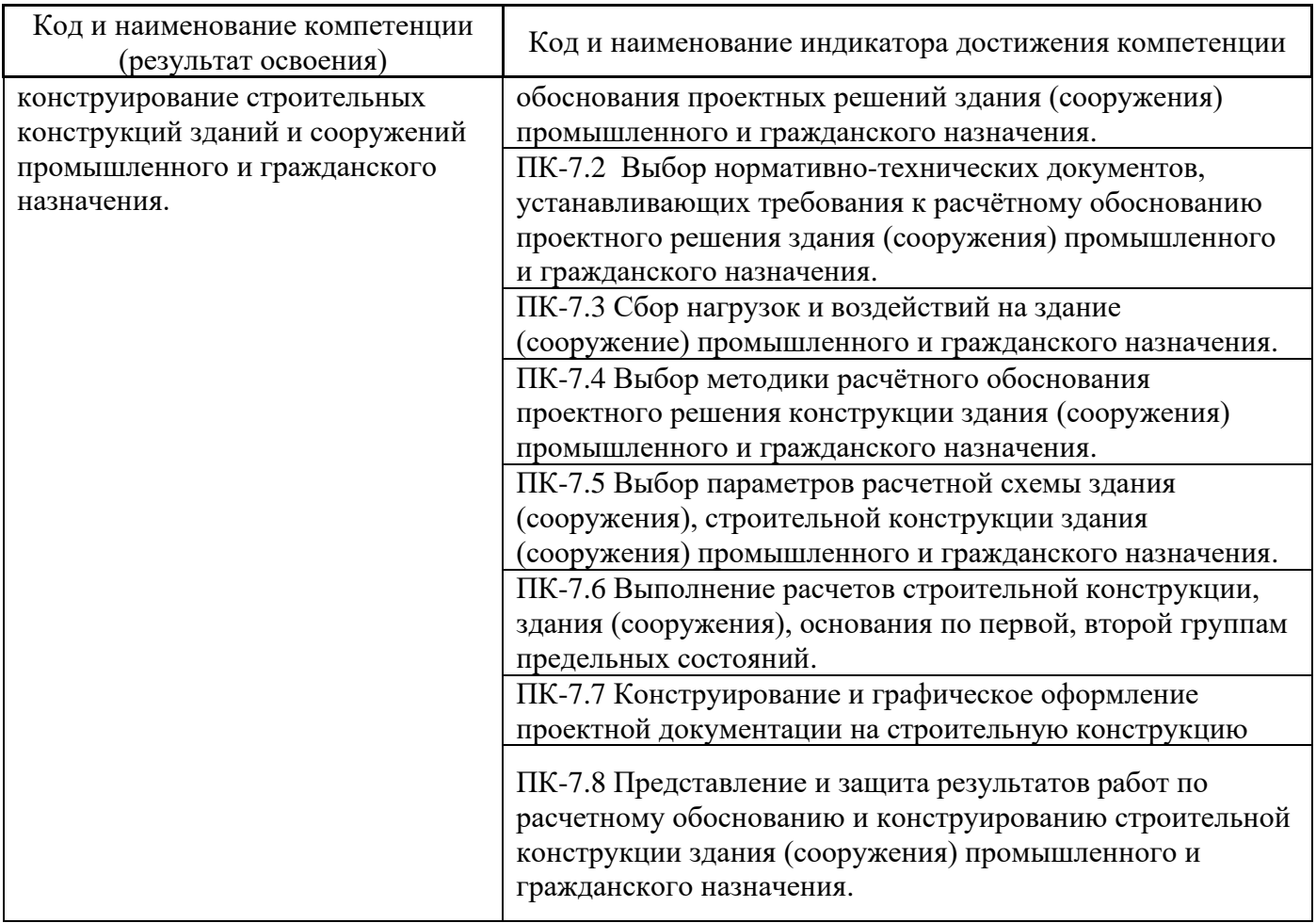

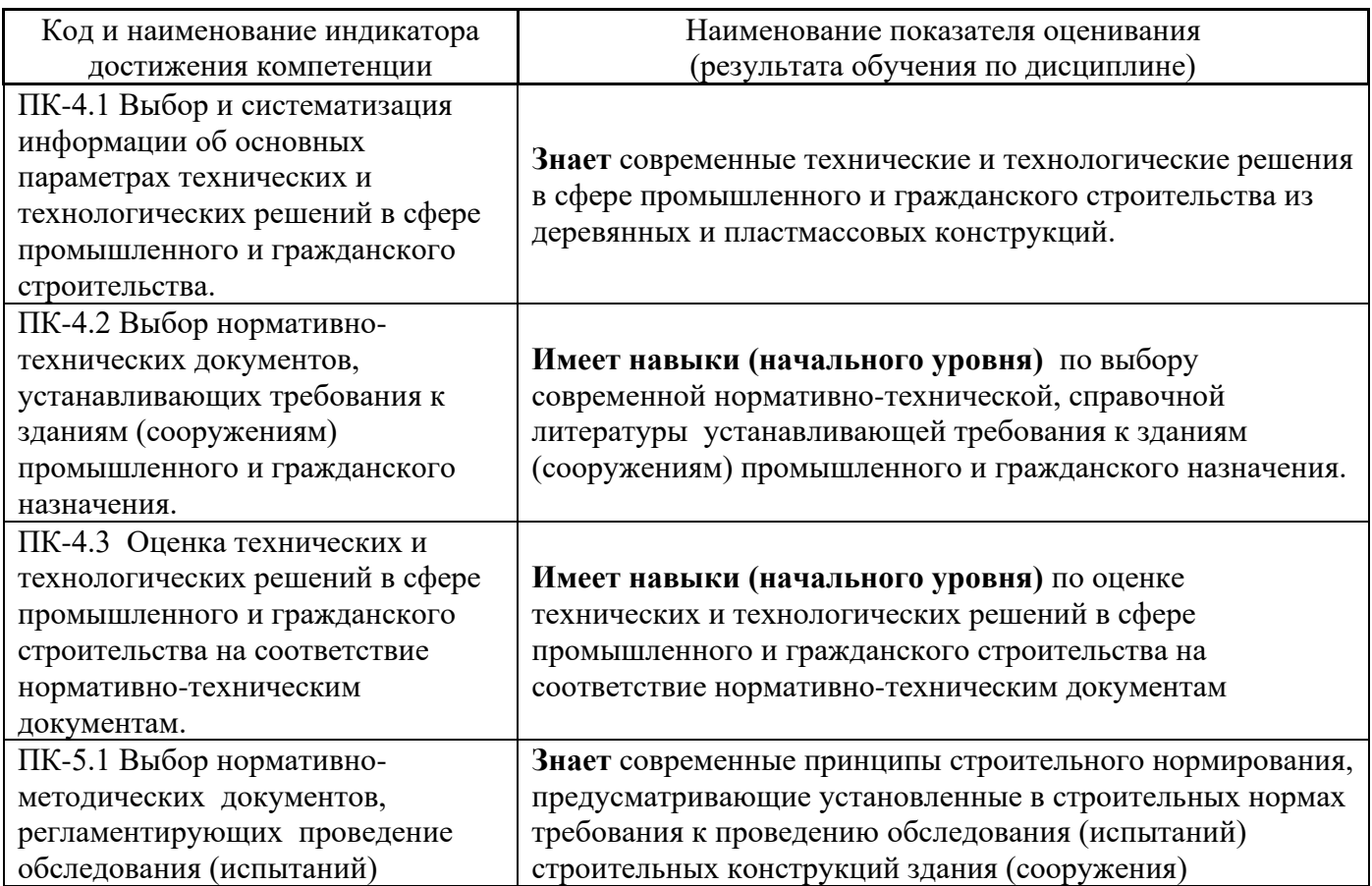

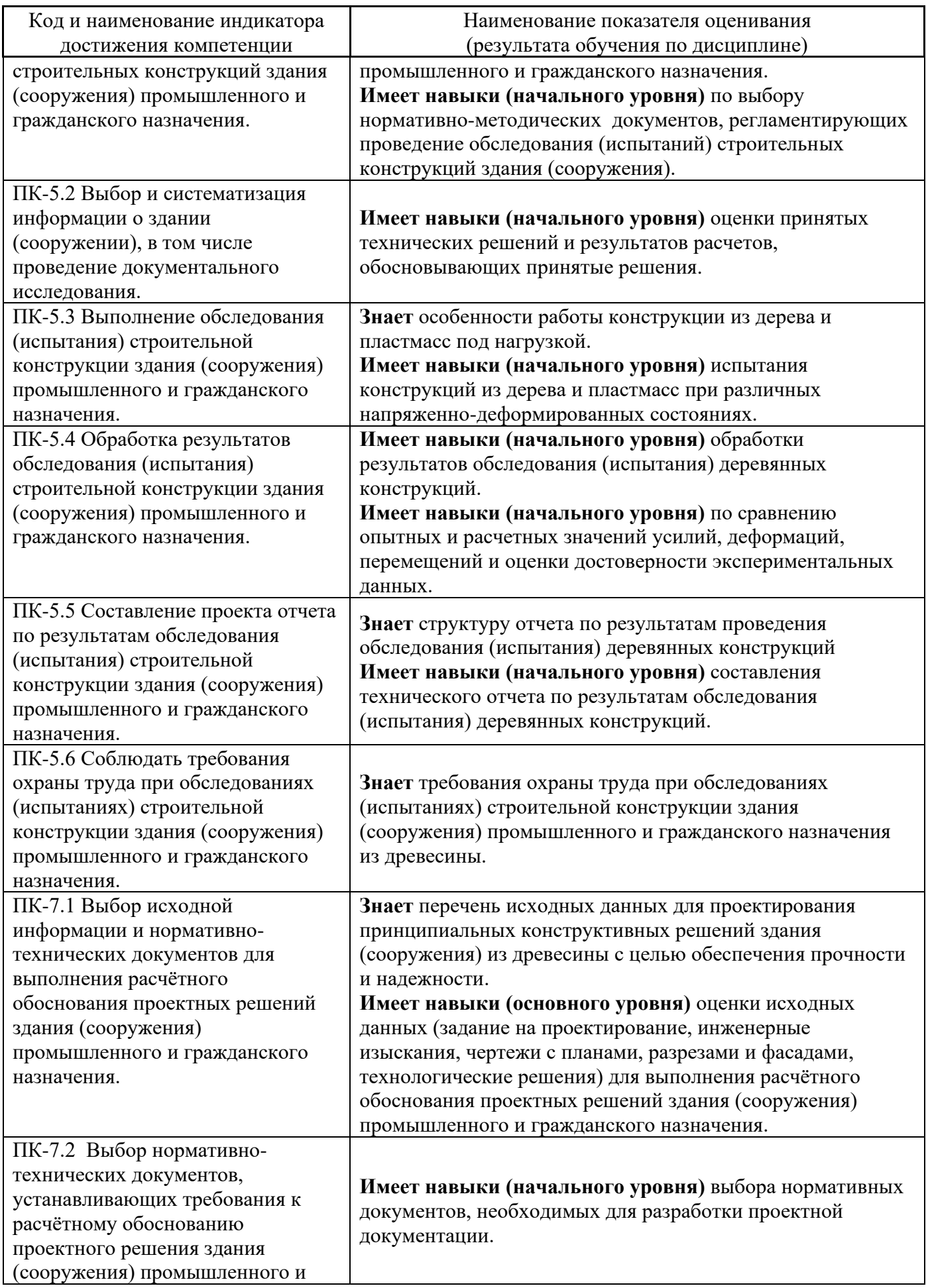

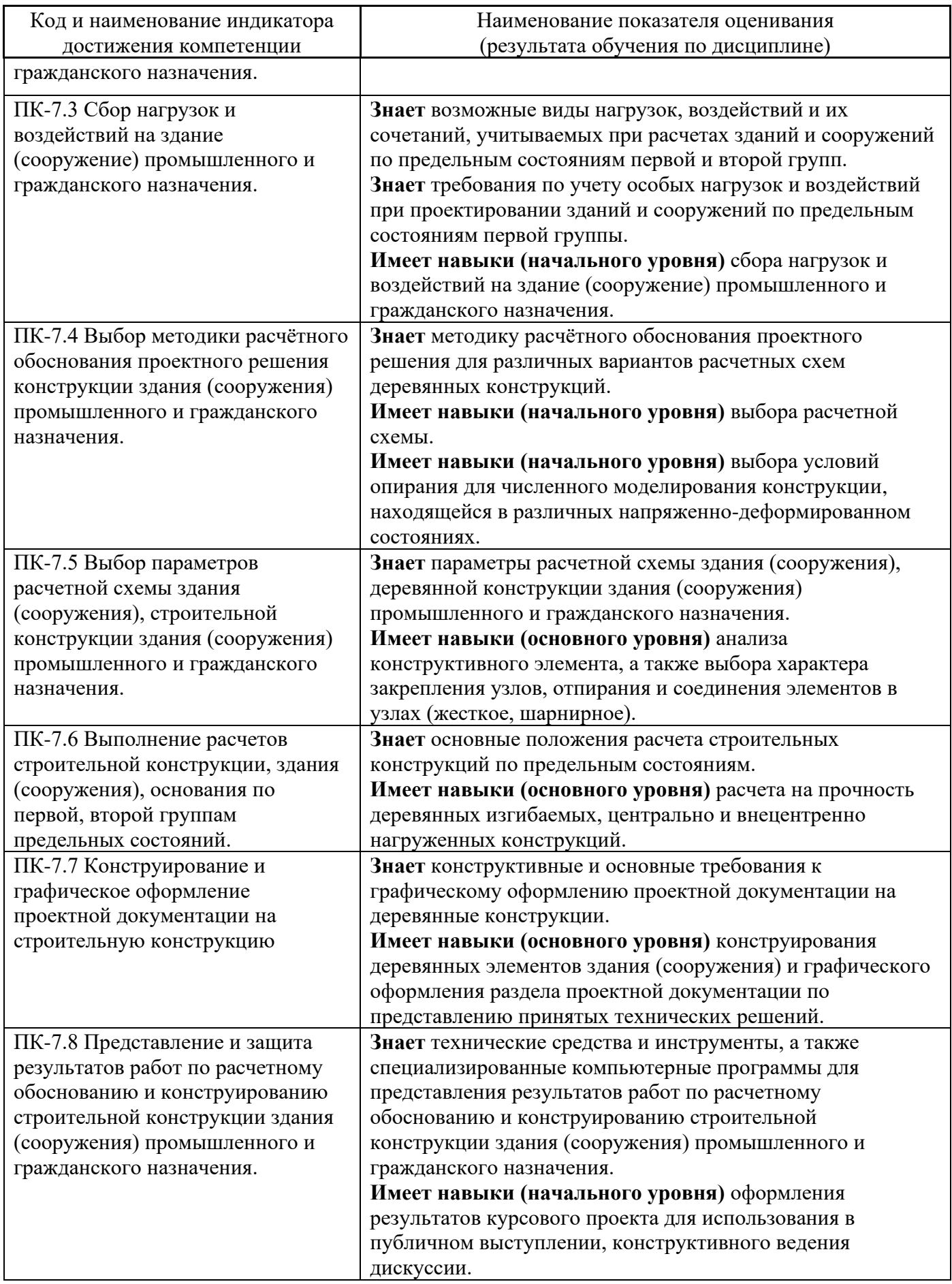

Информация о формировании и контроле результатов обучения представлена в Фонде оценочных средств (Приложение 1).

## **3. Трудоёмкость дисциплины и видов учебных занятий по дисциплине**

Общая трудоемкость дисциплины составляет 5 зачётных единиц (180 академических часов).

*(1 зачетная единица соответствует 36 академическим часам)*

Видами учебных занятий и работы обучающегося по дисциплине могут являться.

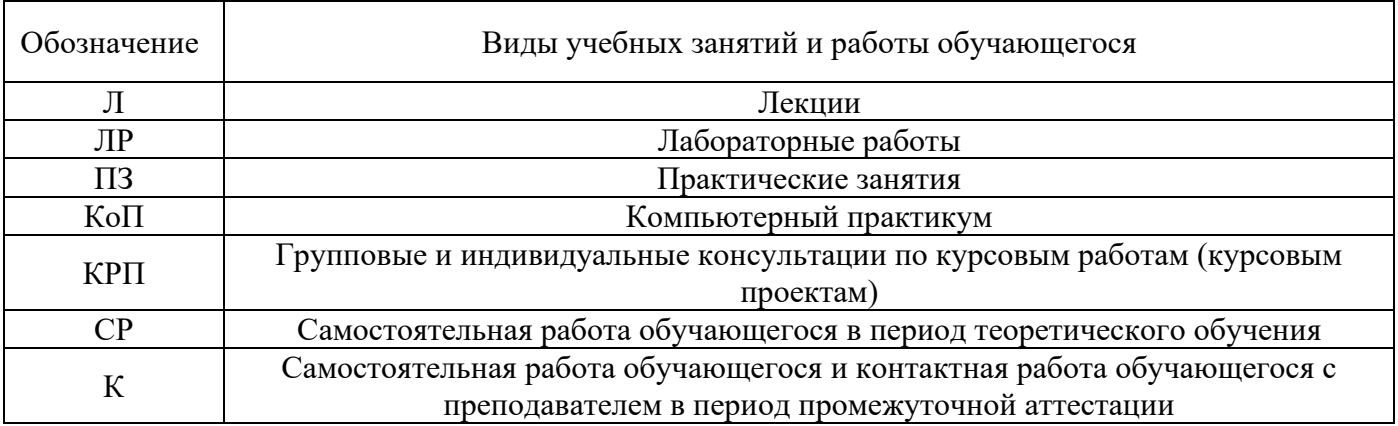

#### *Структура дисциплины:*

Форма обучения – очная .

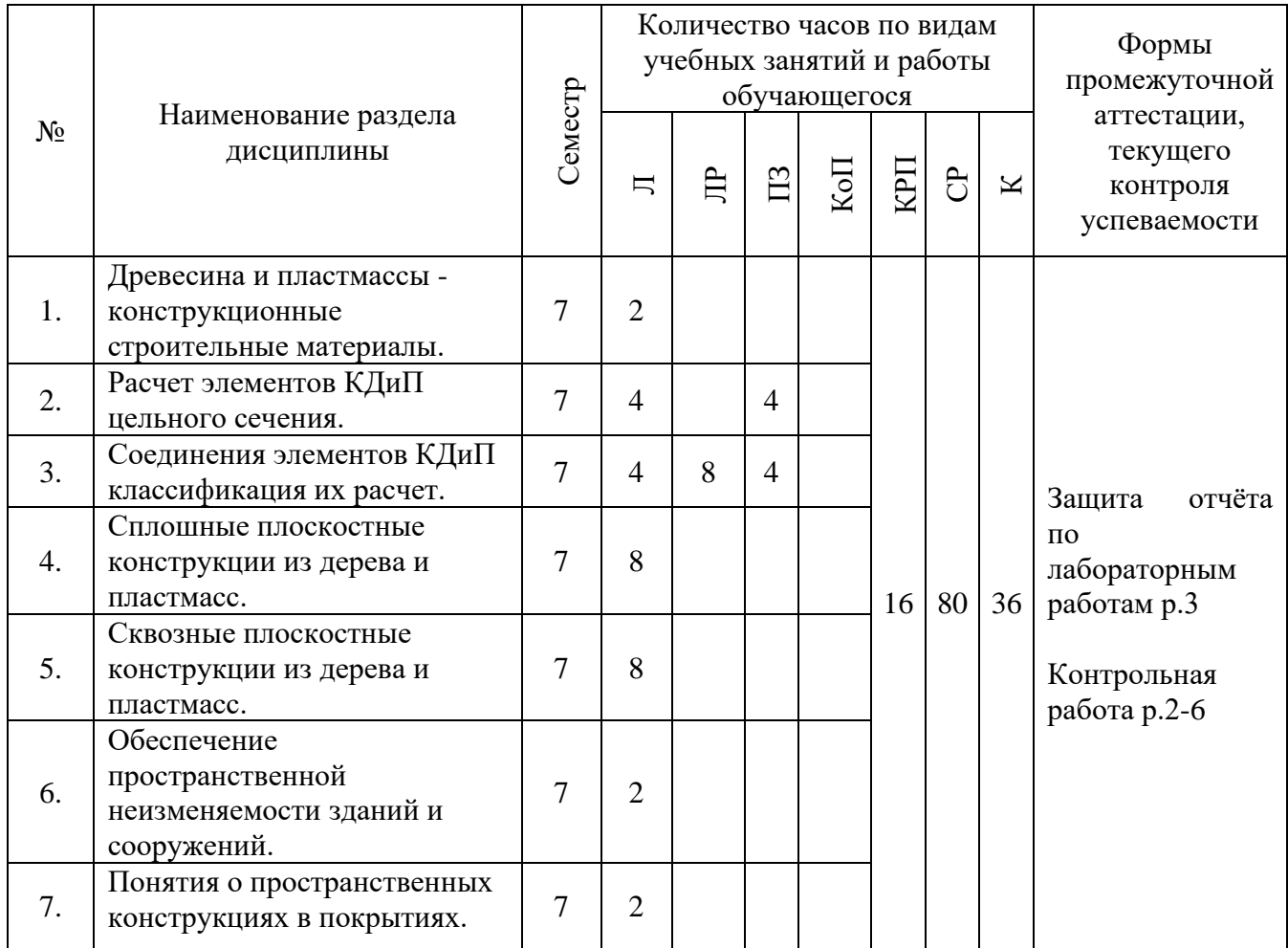

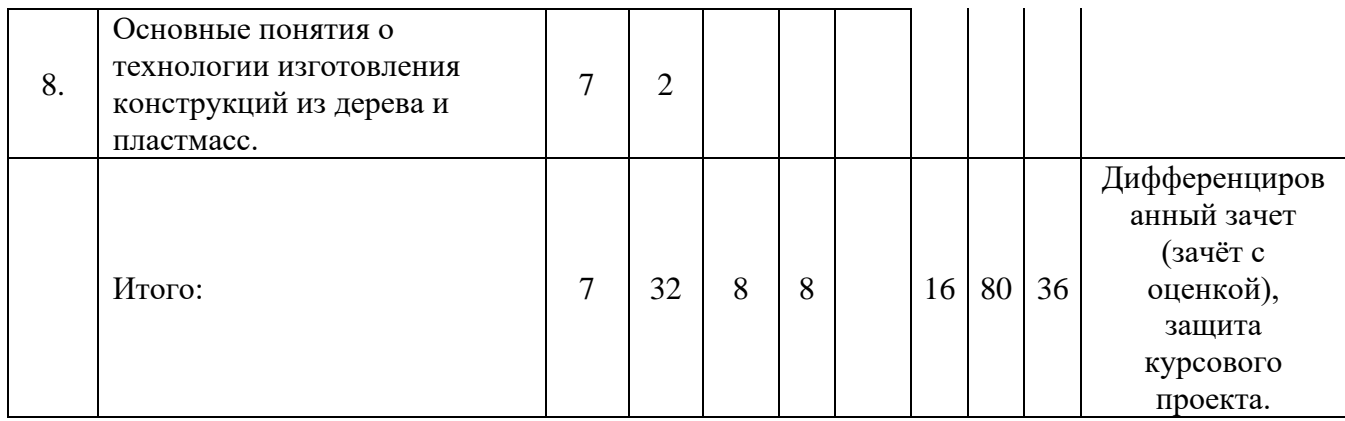

## **4. Содержание дисциплины, структурированное по видам учебных занятий и разделам**

При проведении аудиторных учебных занятий предусмотрено проведение текущего контроля успеваемости:

• В рамках практических занятий предусмотрено выполнение обучающимися контрольной работы;

• В рамках лабораторных работ предусмотрена защита отчёта по лабораторным работам.

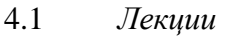

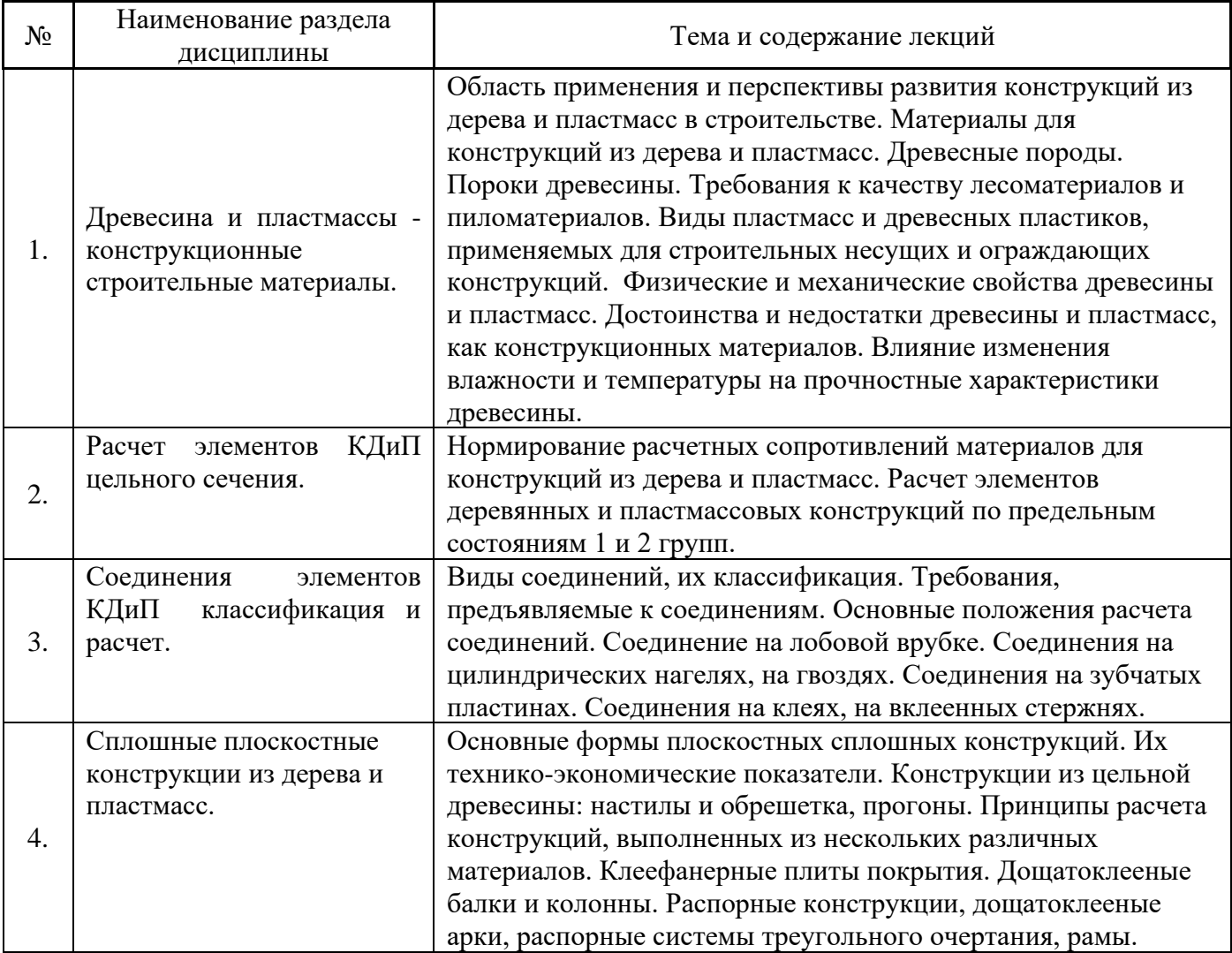

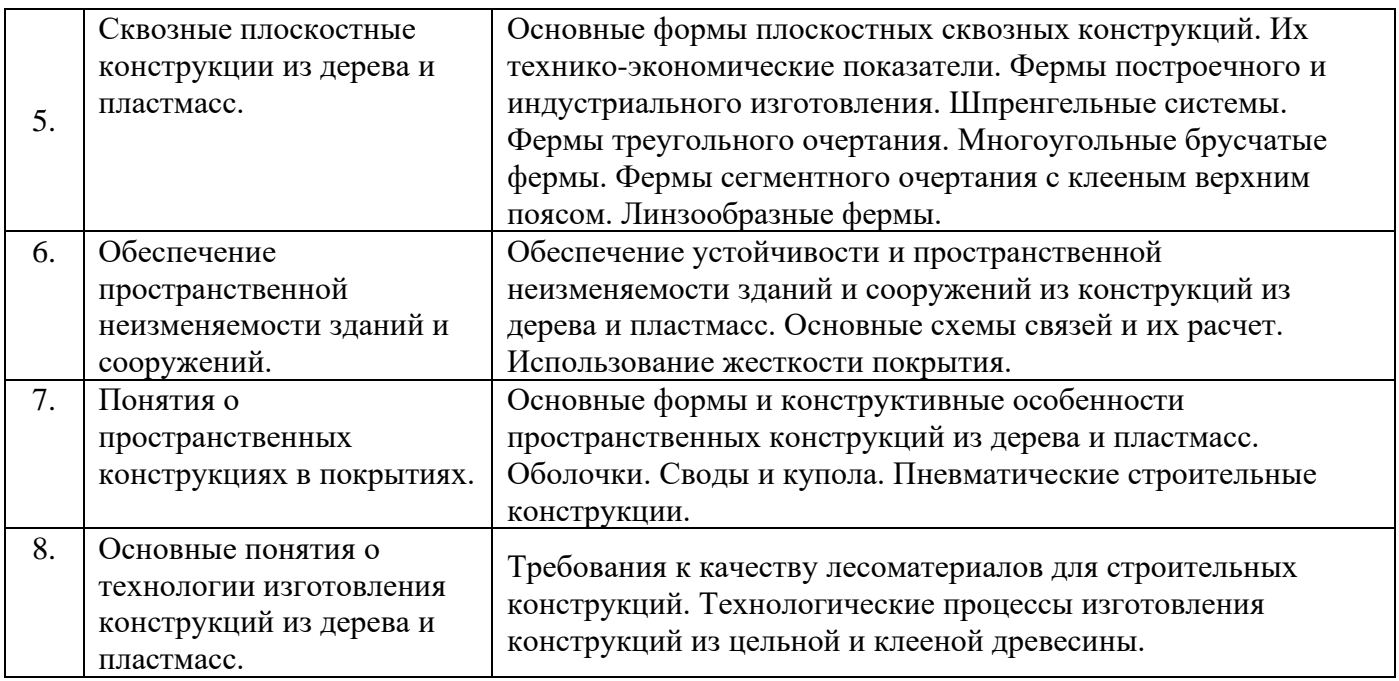

# 4.2 *Лабораторные работы*

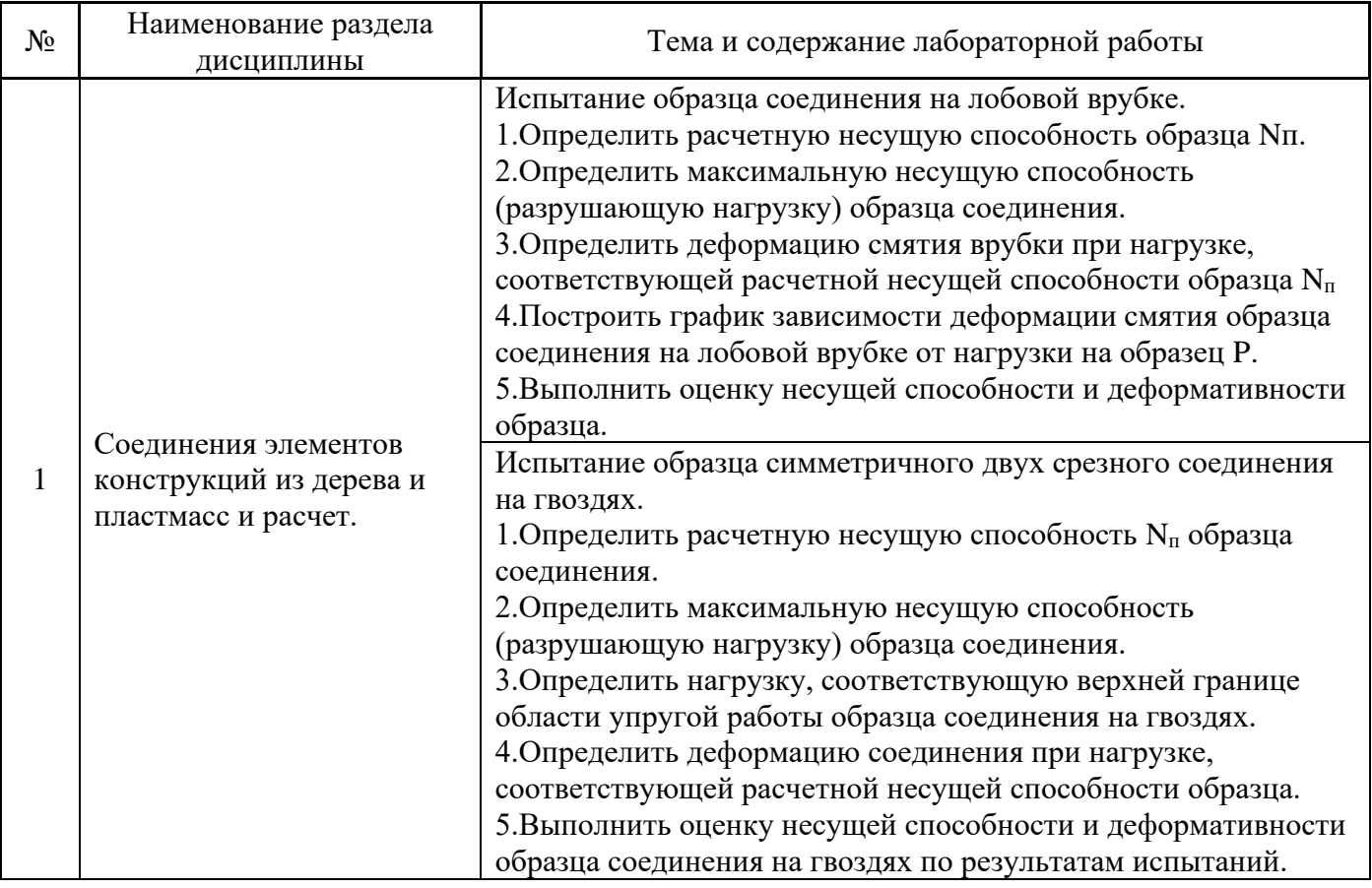

## 4.3 *Практические занятия*

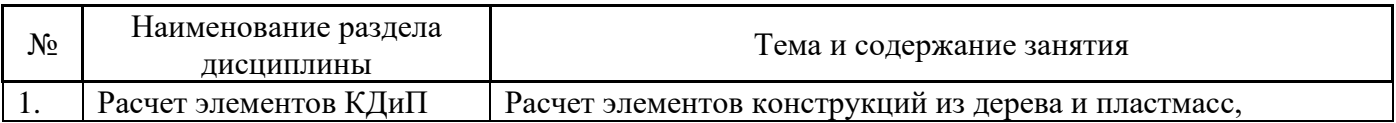

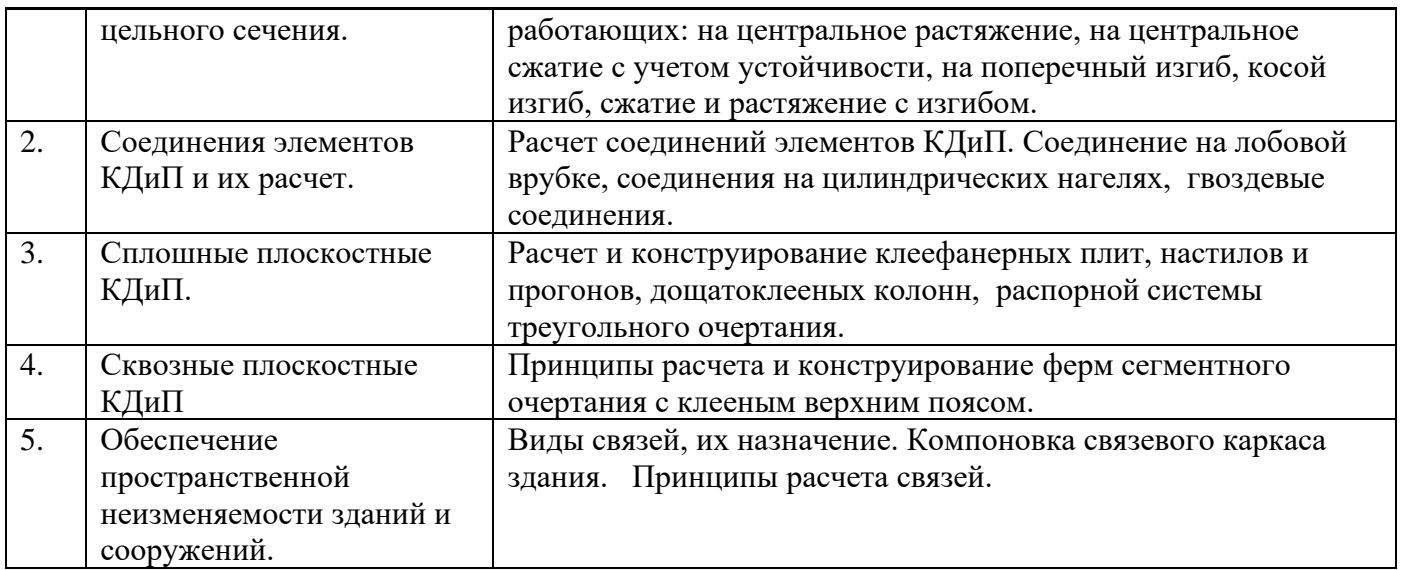

4.4 *Компьютерные практикумы Не предусмотрено учебным планом.*

## 4.5 *Групповые и индивидуальные консультации по курсовым работам (курсовым проектам)*

На групповых и индивидуальных консультациях по курсовым проектам осуществляется контактная работа обучающегося по вопросам выполнения курсового проекта. Консультации проводятся в аудиториях и/или через электронную информационную образовательную среду. При проведении консультаций преподаватель осуществляет контроль хода выполнения обучающимся курсового проекта.

4.6 *Самостоятельная работа обучающегося в период теоретического обучения*

Самостоятельная работа обучающегося в период теоретического обучения включает в себя:

• самостоятельную подготовку к учебным занятиям, включая подготовку к аудиторным формам текущего контроля успеваемости;

- выполнение курсового проекта;
- самостоятельную подготовку к промежуточной аттестации.

В таблице указаны темы для самостоятельного изучения обучающимся:

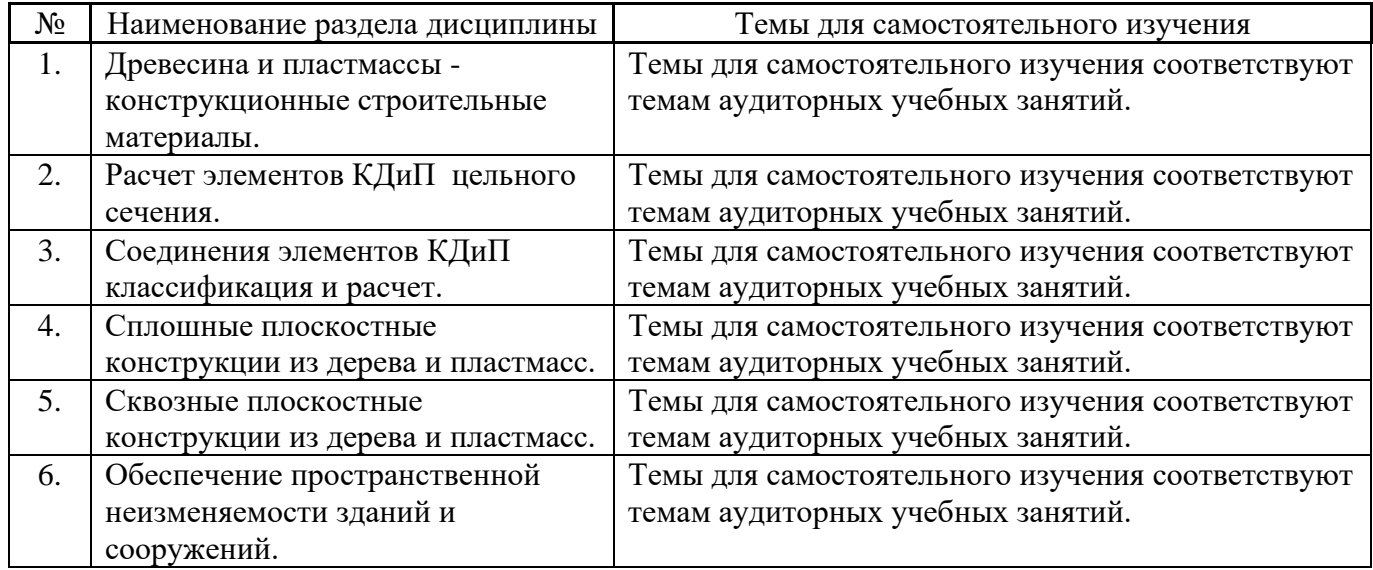

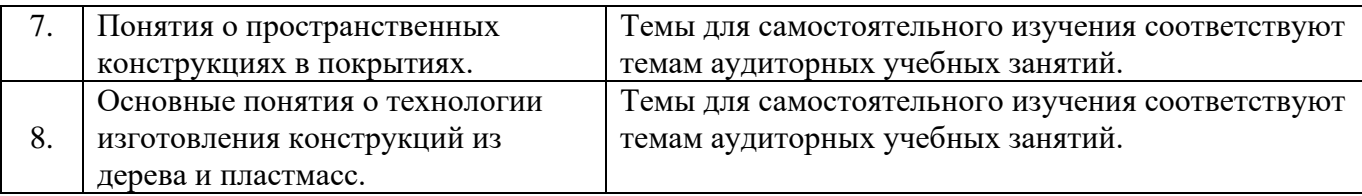

4.7 *Самостоятельная работа обучающегося и контактная работа обучающегося с преподавателем в период промежуточной аттестации*

Работа обучающегося в период промежуточной аттестации включает в себя подготовку к формам промежуточной аттестации (дифференцированный зачет (зачёт с оценкой), защита курсового проекта ), а также саму промежуточную аттестацию.

#### **5. Оценочные материалы по дисциплине**

Фонд оценочных средств по дисциплине приведён в Приложении 1 к рабочей программе дисциплины.

Оценочные средства для проведения промежуточной аттестации, а также текущего контроля по дисциплине хранятся на кафедре (структурном подразделении), ответственной за преподавание данной дисциплины.

#### **6. Учебно-методическое и материально-техническое обеспечение дисциплины**

Основные принципы осуществления учебной работы обучающихся изложены в локальных нормативных актах, определяющих порядок организации контактной работы и порядок самостоятельной работы обучающихся. Организация учебной работы обучающихся на аудиторных учебных занятиях осуществляется в соответствии с п. 3.

#### *6.1 Перечень учебных изданий и учебно-методических материалов для освоения дисциплины*

Для освоения дисциплины обучающийся может использовать учебные издания и учебнометодические материалы, имеющиеся в научно-технической библиотеке НИУ МГСУ и/или размещённые в Электронных библиотечных системах.

Актуальный перечень учебных изданий и учебно-методических материалов представлен в Приложении 2 к рабочей программе дисциплины.

#### *6.2 Перечень профессиональных баз данных и информационных справочных систем*

При осуществлении образовательного процесса по дисциплине используются профессиональные базы данных и информационных справочных систем, перечень которых указан в Приложении 3 к рабочей программе дисциплины.

#### *6.3 Перечень материально-технического, программного обеспечения освоения дисциплины*

Учебные занятия по дисциплине проводятся в помещениях, оснащенных соответствующим оборудованием и программным обеспечением.

Перечень материально-технического и программного обеспечения дисциплины приведен в Приложении 4 к рабочей программе дисциплины.

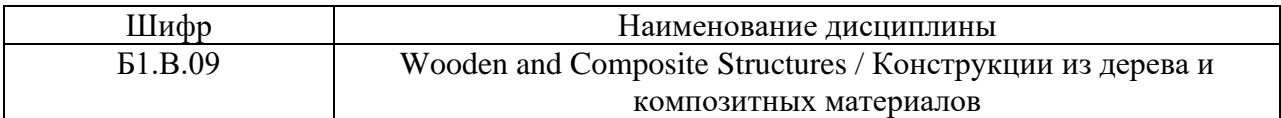

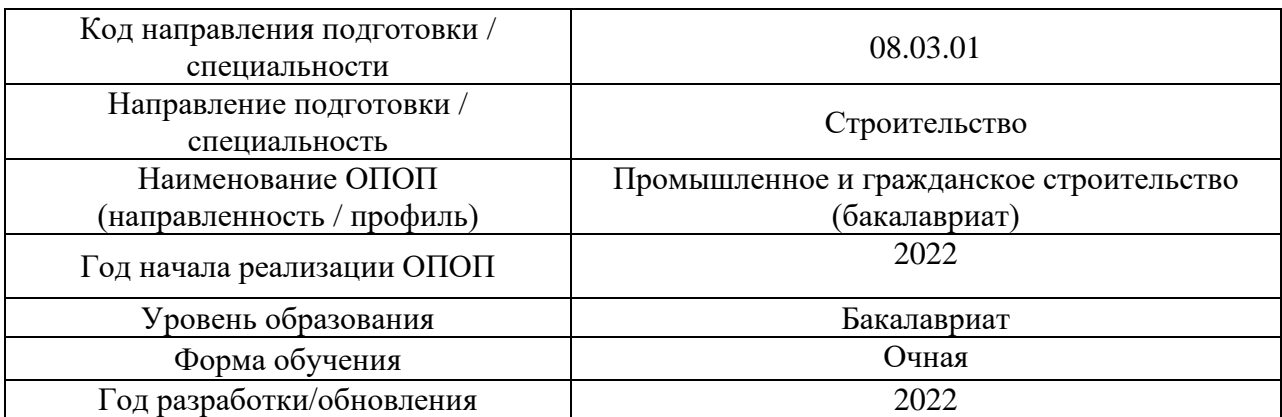

## **ФОНД ОЦЕНОЧНЫХ СРЕДСТВ**

## 1. **Описание показателей и критериев оценивания компетенций, описание шкал оценивания**

Оценивание формирования компетенций производится на основе показателей оценивания, указанных в п.2. рабочей программы и в п.1.1 ФОС.

Связь компетенций, индикаторов достижения компетенций и показателей оценивания приведена в п.2 рабочей программы.

#### 1.1. *Описание формирования и контроля показателей оценивания*

Оценивание уровня освоения обучающимся компетенций осуществляется с помощью форм промежуточной аттестации и текущего контроля. Формы промежуточной аттестации и текущего контроля успеваемости по дисциплине, с помощью которых производится оценивание, указаны в учебном плане и в п.3 рабочей программы.

В таблице приведена информация о формировании результатов обучения по дисциплине разделами дисциплины, а также о контроле показателей оценивания компетенций формами оценивания.

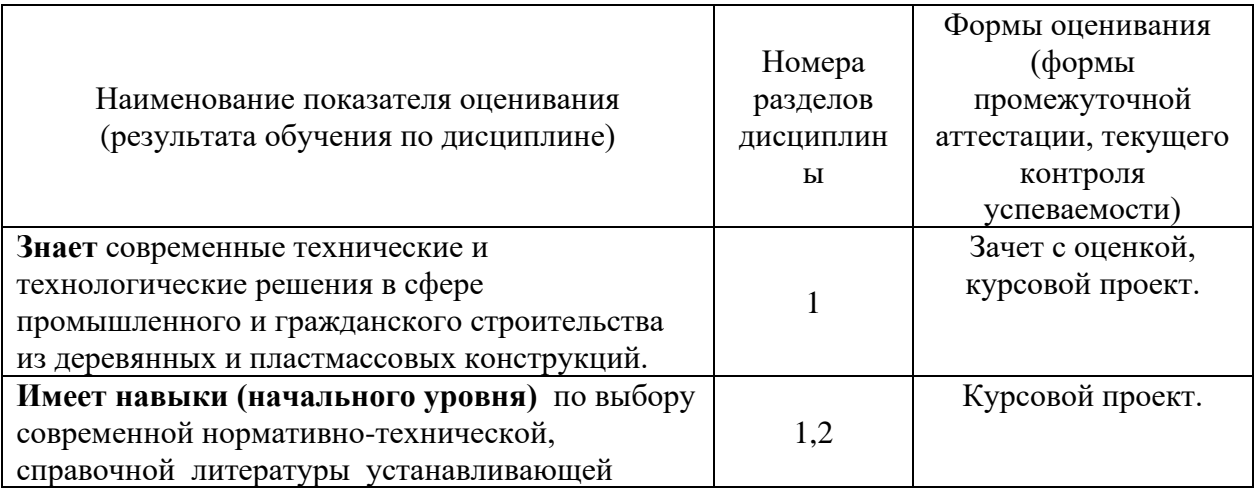

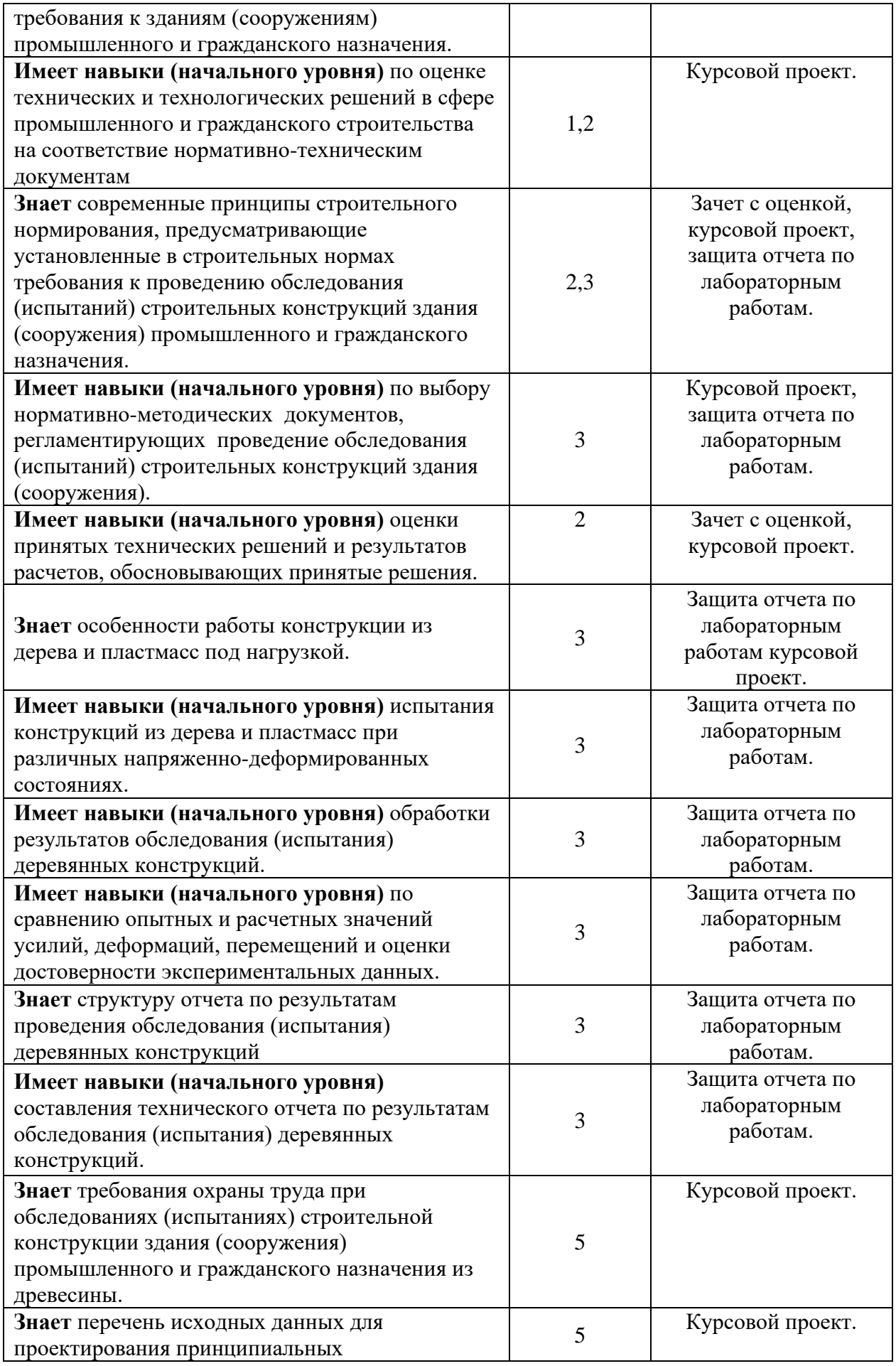

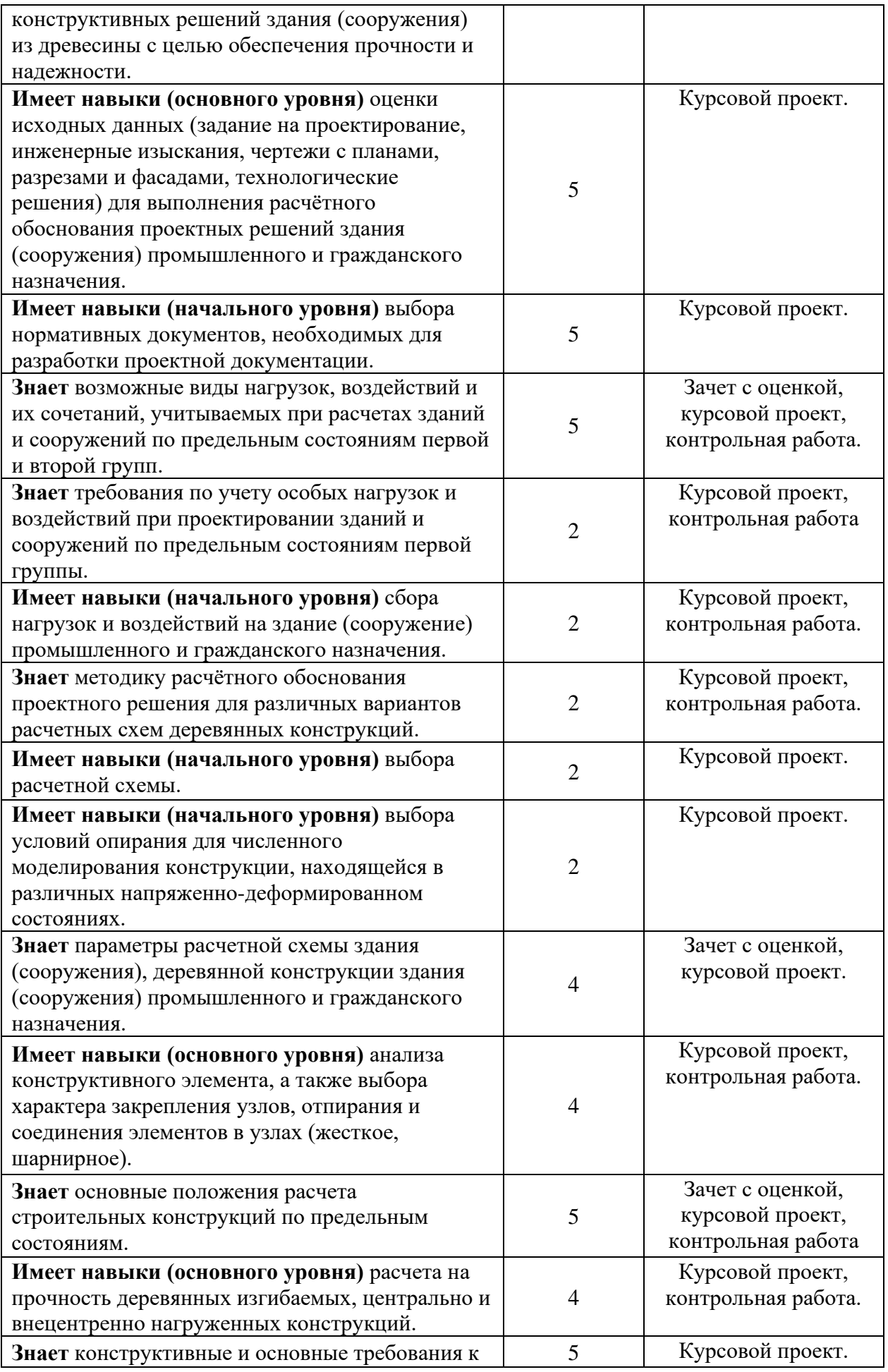

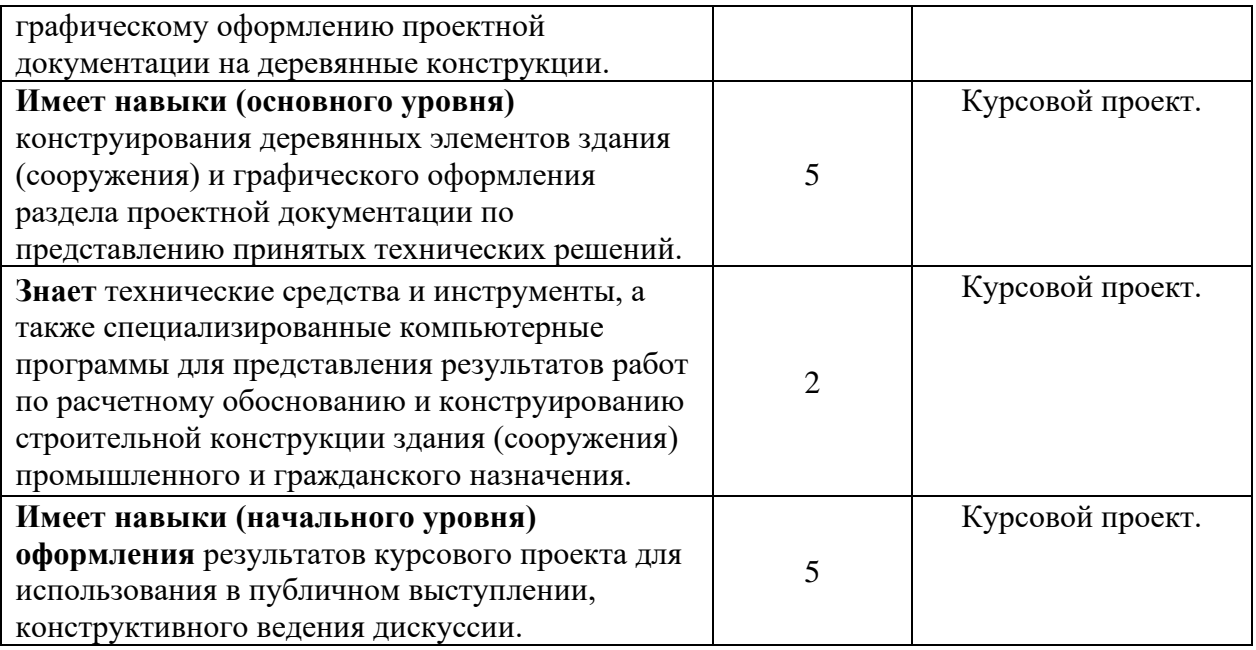

## 1.2. *Описание критериев оценивания компетенций и шкалы оценивания*

При проведении промежуточной аттестации в форме дифференцированного зачёта (зачета с оценкой)/защиты курсовых проектов используется шкала оценивания: «2» (неудовлетворительно), «3» (удовлетворительно), «4» (хорошо), «5» (отлично).

Показателями оценивания являются знания и навыки обучающегося, полученные при изучении дисциплины.

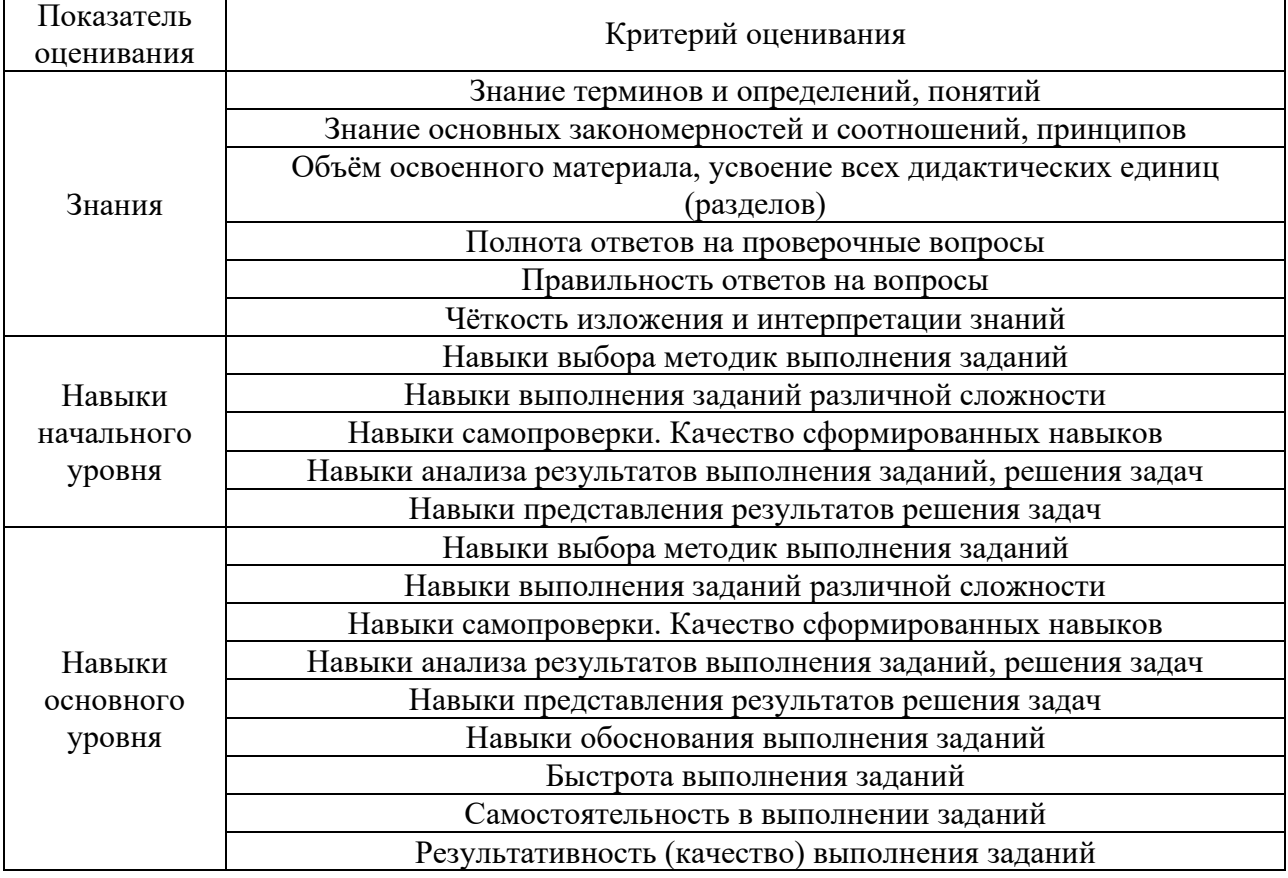

Критериями оценивания достижения показателей являются:

## 2. **Типовые контрольные задания для оценивания формирования компетенций**

#### 2.1. *Промежуточная аттестация*

2.1.1. *Промежуточная аттестация в форме экзамена, дифференцированного зачета (зачета с оценкой), зачета*

Форма промежуточной аттестации: дифференцированный зачет (зачета с оценкой) в 7 семестре (очная форма обучения)

Перечень типовых вопросов (заданий) для проведения дифференцированного зачёта (зачёта с оценкой) в 7 семестре (очная форма обучения):

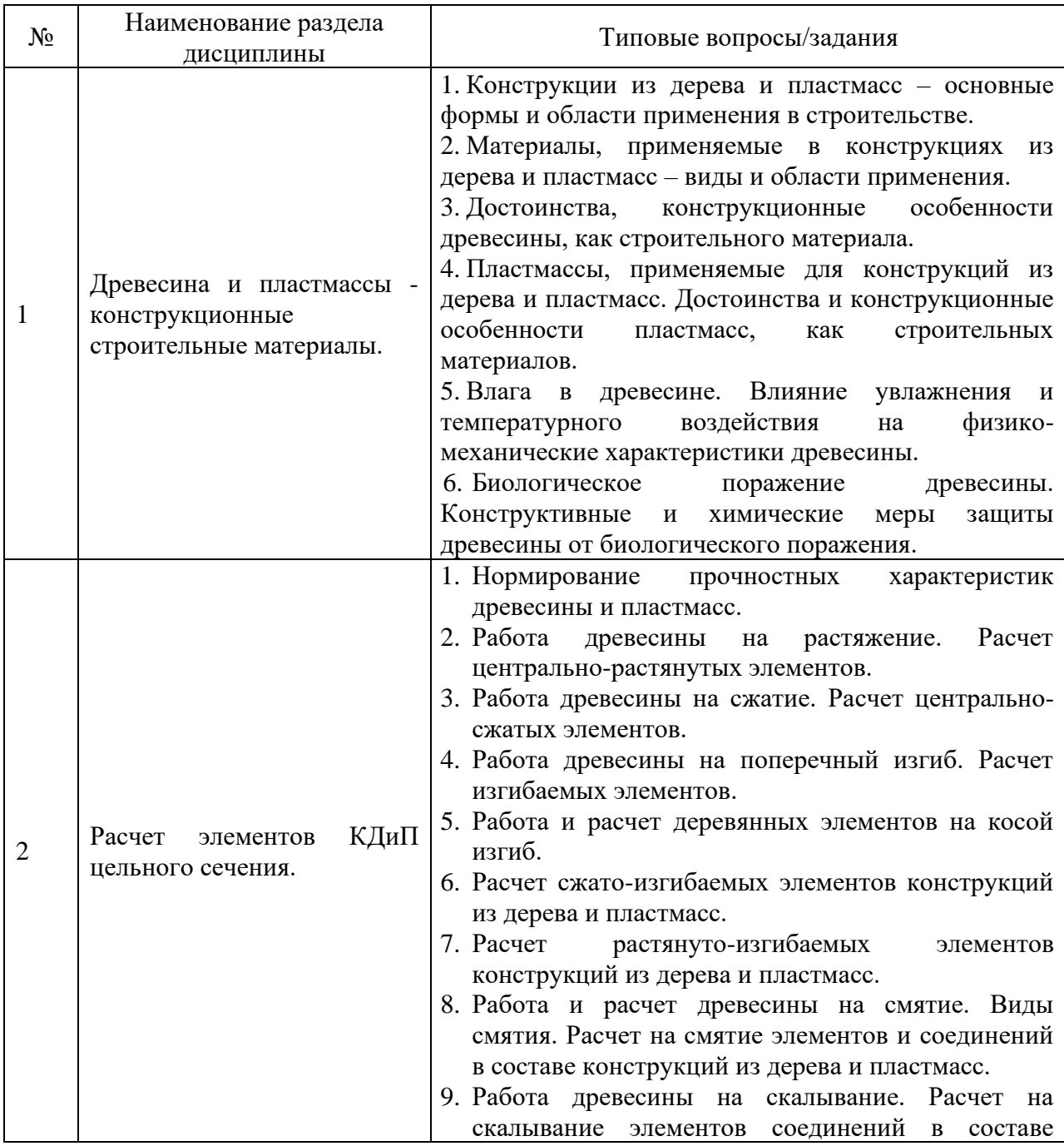

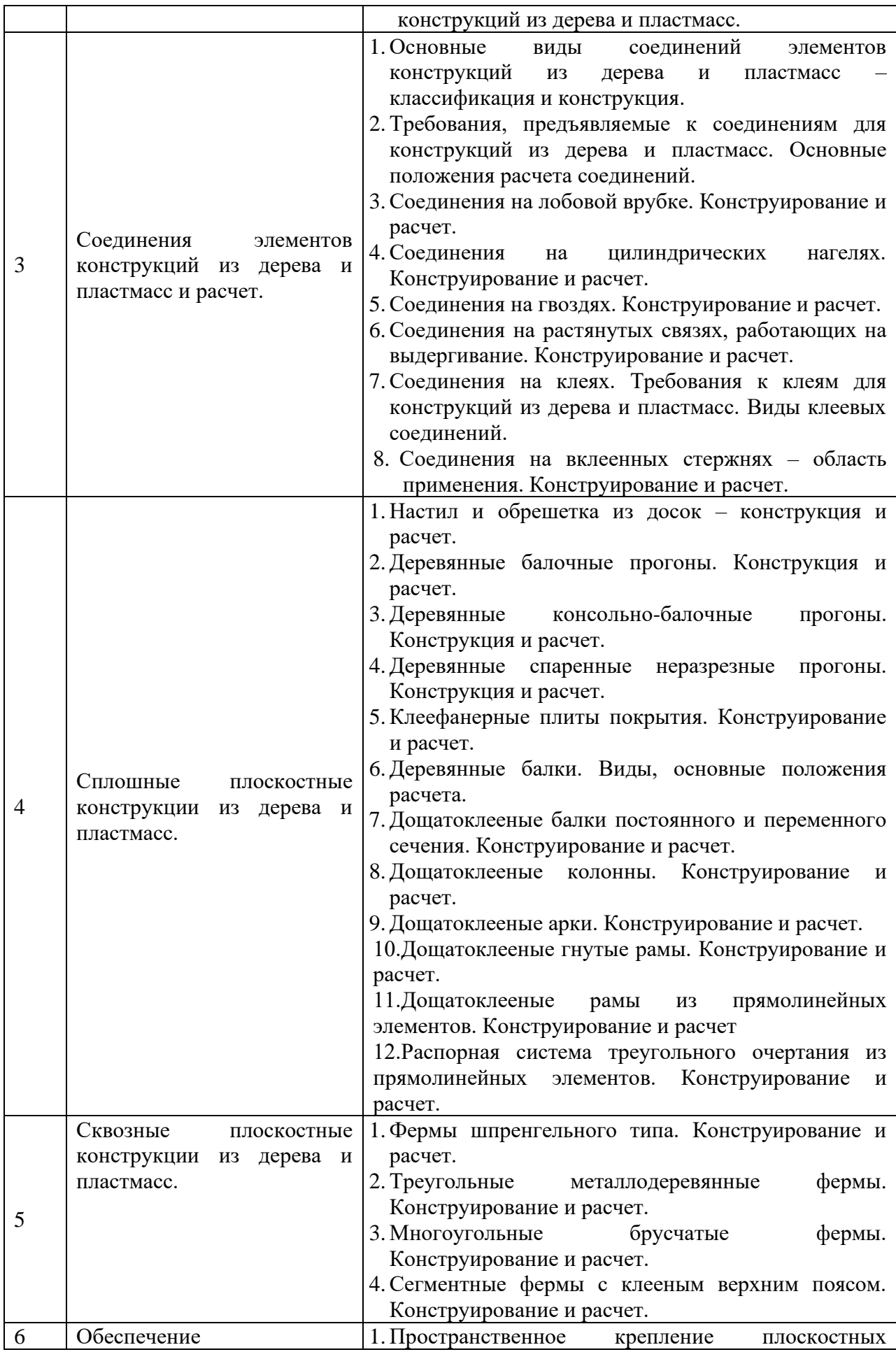

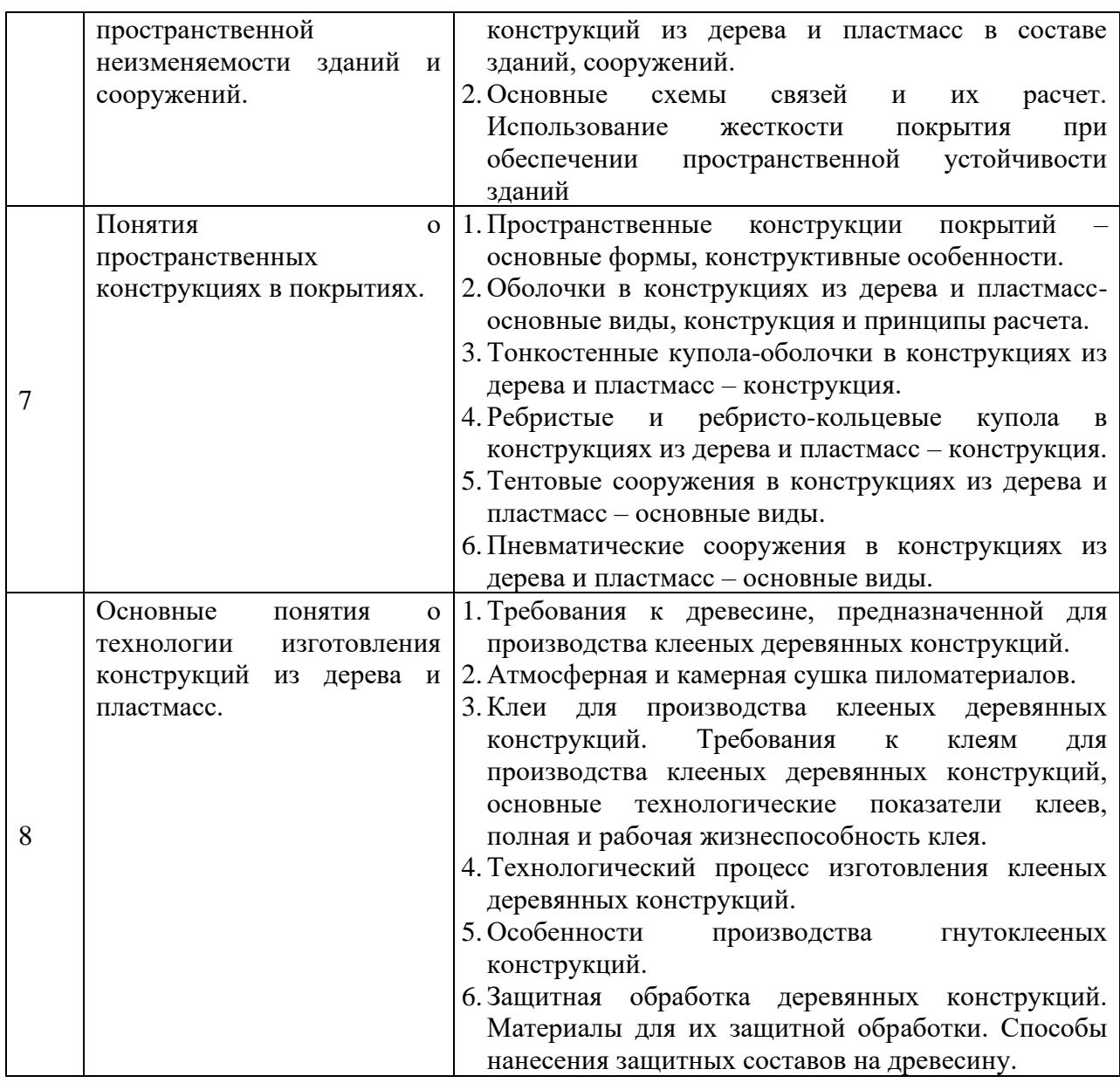

#### 2.1.2. *Промежуточная аттестация в форме защиты курсовой работы*

Тематика курсовых работ:

- 1. Проектирование ограждающих и несущих конструкций спортивного сооружения.
- 2. Проектирование ограждающих и несущих конструкций выставочных павильонов.
- 3. Проектирование ограждающих и несущих конструкций складских сооружений.
- 4. Проектирование ограждающих и несущих конструкций сельхоз. назначения.

Состав типового задания на выполнение курсовых работ и/или курсовых проектов.

- схема здания;
- основные габаритные размеры здания;
- район строительства;
- вид покрытия и тип кровли;
- объемный вес утеплителя при разработке в курсовой работе утепленной кровли;
- шаг несущих конструкций.

Перечень типовых примерных вопросов для защиты курсовой работы:
- 1. Чем обеспечивается пространственная жесткость здания в продольном и поперечном направлениях.
- 2. Какова расчетная схема при расчете рабочего настила.
- 3. Как определить погонную нагрузку, действующую на рабочий настил.
- 4. Какова расчетная схема при расчете разрезного прогона.
- 5. Какова расчетная схема при расчете консольно-балочного прогона.
- 6. Какова расчетная схема при расчете спаренного прогона.
- 7. Какие проверки необходими сделать при поборе сечения прогона.
- 8. Какие расчеты конструкций из дерева и пластмасс выполняют по предельным состояниям.
- 9. Какие элементы конструкций выполняются из цельной и клееной древесины.
- 10. Расчет деревянных элементов на центральное сжатие.
- 11. Расчетная схема верхней обшивки плиты на местный изгиб.
- 12. Проверка верхней обшивки плиты на сжатие.
- 13. Проверка нижней обшивки плиты на растяжение.
- 14. Проверка прочности сжато-изгибаемых деревянных элементов.
- 15. Проверка устойчивости плоской формы деформирования сжато-изгибаемых деревянных элементов.
- 16. На что работает верхний пояс в треугольной распорной системе.
- 17. На что работает затяжка в треугольной распорной системе.

#### 2.2. *Текущий контроль*

- 2.2.1. *Перечень форм текущего контроля:*
	- контрольная работа;
	- защита отчёта по ЛР;
- 2.2.2. *Типовые контрольные задания форм текущего контроля:*

Контрольная работа для очной и заочной формы обучения по разделам 2-7. Тема «Расчет деревянных конструкций по первой и второй группе предельных состояний».

*Перечень типовых контрольных задач:*

1. Проверить прочность центрально сжатого стержня закрепленного шарнирно по краям.

Исходные данные:

продольное сжимающее усилие N=80 кН; длинна стержня L=3 м ; сечение 20х20 см; сорт древесины – 2.

2. Определить расчетную несущую способность центрально растянутого стержня. Исходные данные: длинна стержня L=4 м; сечение 10х15 см; сорт древесины – 2.

3. Подобрать сечение балки междуэтажного перекрытия. Исходные данные: пролет балки L=4 м ; сорт древесины – 2; нормативная поперечная нагрузка –  $0.5\,$  кH/ м $^2;$ 

расчетная поперечная нагрузка – 0.65 кН/ м<sup>2</sup>.

4. Проверить прочность сжато-изгибаемого элемента закрепленного шарнирно по краям.

Исходные данные: продольное сжимающее усилие N=80 кН; нормативная поперечная нагрузка –  $0.5\,$  кH/ м $^2;$ расчетная поперечная нагрузка – 0.65 кН/ м<sup>2</sup>. длинна элемента L=3 м ; сечение 20х20 см; сорт древесины – 2.

*Защита отчета по ЛР. Тема «Испытание* соединения элементов деревянных конструкций и и*зучение напряжённо-деформированного состояния». Перечень типовых контрольных вопросов для защиты отчета по ЛР для очной формы обучения:*

1. Как определить расчетную несущую способность  $N_{\text{n}}$  образца соединения.

2. Основные геометрические и физические параметры опытных образцов.

3. Определить максимальную несущую способность (разрушающую нагрузку) образца соединения.

4. Методика определения деформацию смятия врубки при нагрузке, соответствующей расчетной несущей способности образца.

5. Схема загружения образца и приборы для контроля напряженнодеформированного состояния.

6. Методика определения нагрузки, соответствующую верхней границе области упругой работы образца соединения на гвоздях.

7. Построить график зависимости деформации смятия образца соединения на лобовой врубке от нагрузки на образец Р.

8. Оценка несущей способности и деформативности образца соединения по результатам испытаний.

#### 3. **Методические материалы, определяющие процедуры оценивания**

Процедура проведения промежуточной аттестации и текущего контроля успеваемости регламентируется локальным нормативным актом, определяющим порядок осуществления текущего контроля успеваемости и промежуточной аттестации обучающихся.

3.1. *Процедура оценивания при проведении промежуточной аттестации обучающихся по дисциплине в форме дифференцированного зачета (зачета с оценкой)*

Промежуточная аттестация по дисциплине в форме дифференцированного зачёта (зачета с оценкой) проводится в 7 семестре.

Используются критерии и шкала оценивания, указанные в п.1.2. Оценка выставляется преподавателем интегрально по всем показателям и критериям оценивания.

Ниже приведены правила оценивания формирования компетенций по показателю оценивания «Знания».

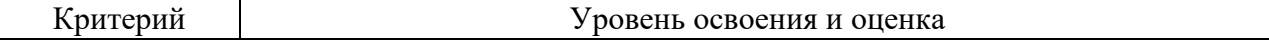

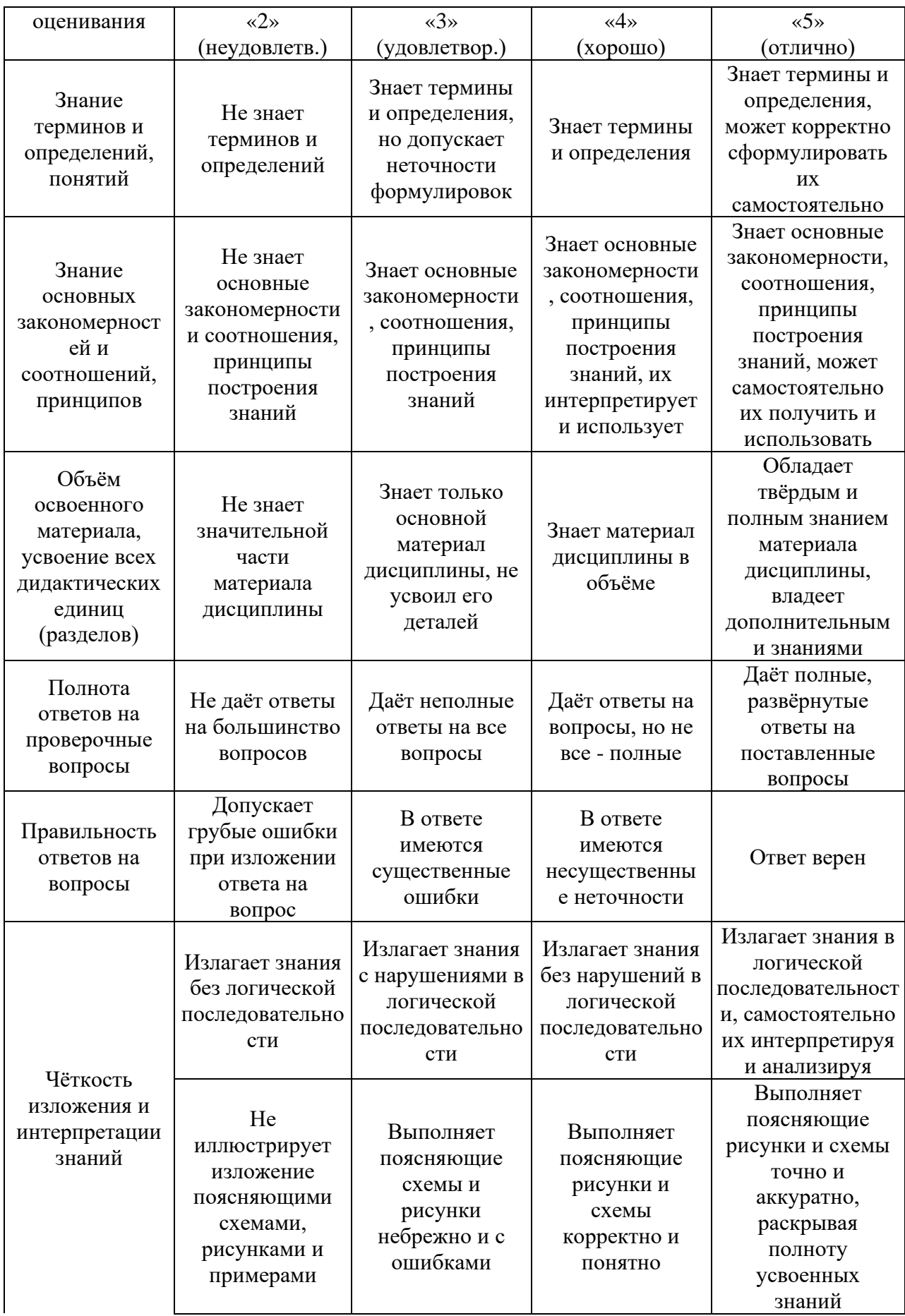

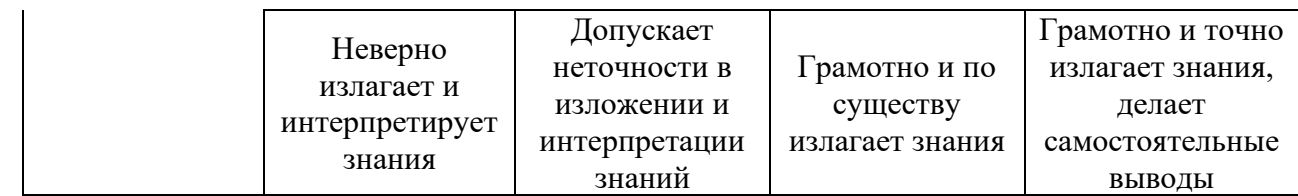

Ниже приведены правила оценивания формирования компетенций по показателю оценивания «Навыки начального уровня».

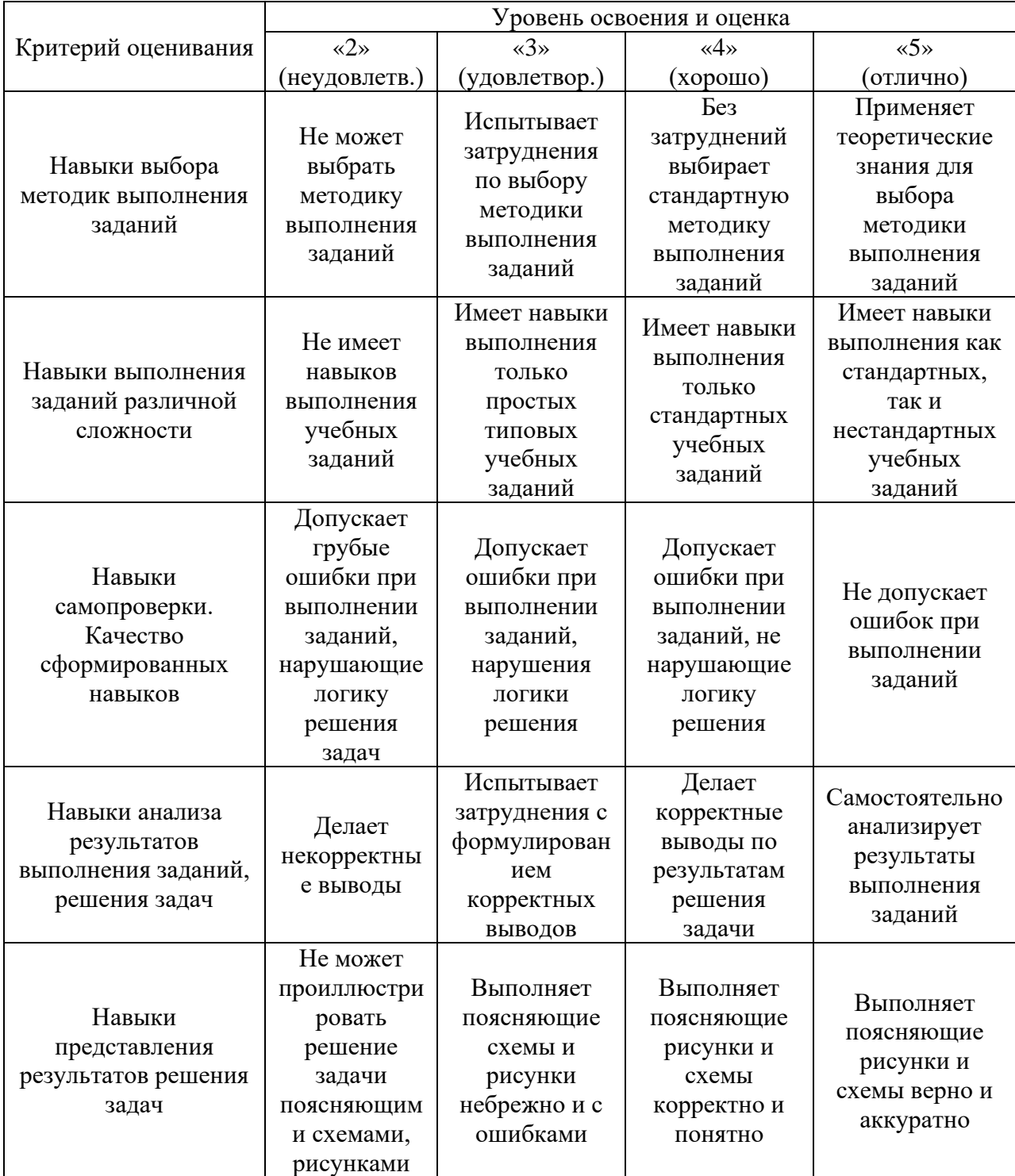

Ниже приведены правила оценивания формирования компетенций по показателю оценивания «Навыки основного уровня».

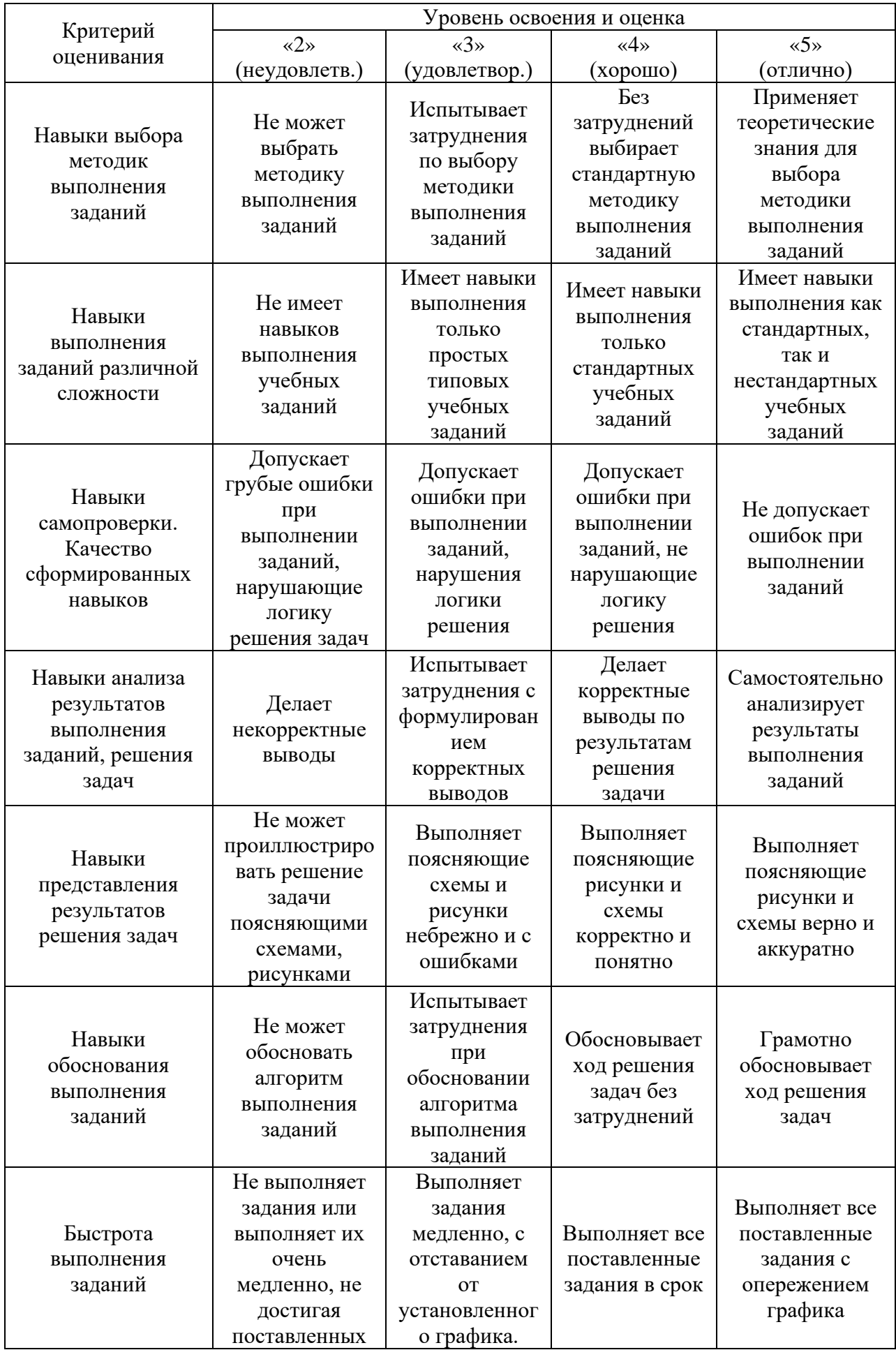

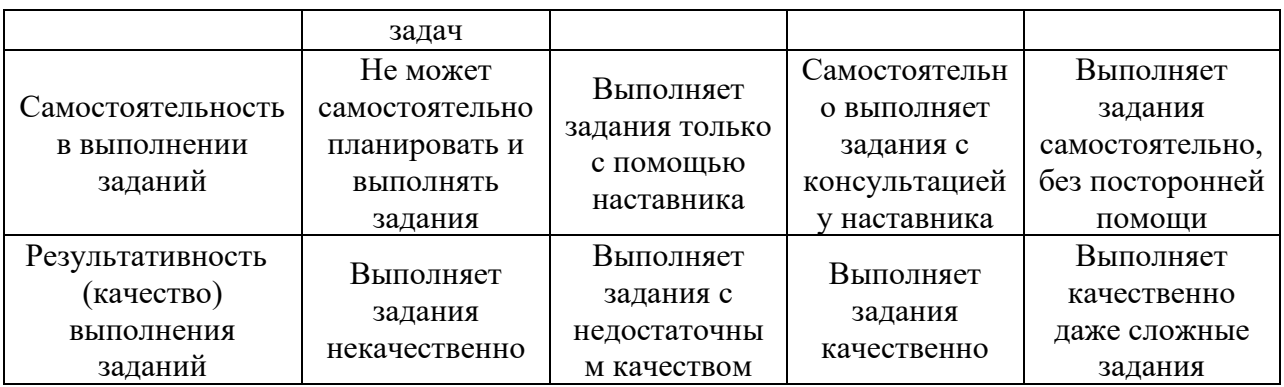

3.2. *Процедура оценивания при проведении промежуточной аттестации обучающихся по дисциплине в форме зачета*

Промежуточная аттестация по дисциплине в форме зачёта не проводится.

3.3. *Процедура оценивания при проведении промежуточной аттестации обучающихся по дисциплине в форме защиты курсовой работы*

Процедура защиты курсовой работы определена локальным нормативным актом, определяющим порядок осуществления текущего контроля успеваемости и промежуточной аттестации обучающихся.

Промежуточная аттестация по дисциплине проводится в форме защиты курсового проекта в 7 семестре.

Используется шкала и критерии оценивания, указанные в п.1.2. Процедура оценивания знаний и навыков приведена в п.3.1.

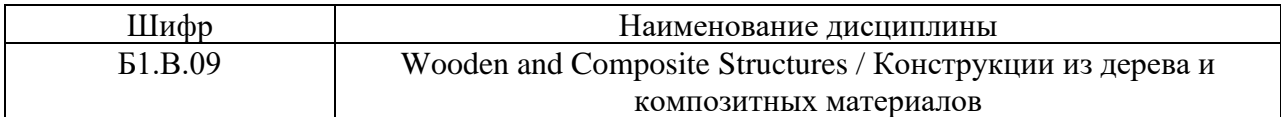

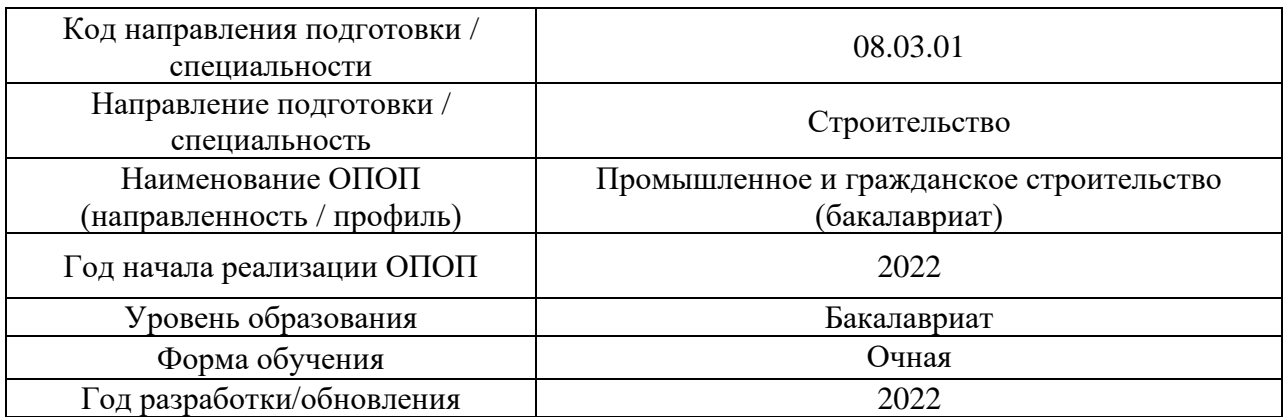

## **Перечень учебных изданий и учебно-методических материалов**

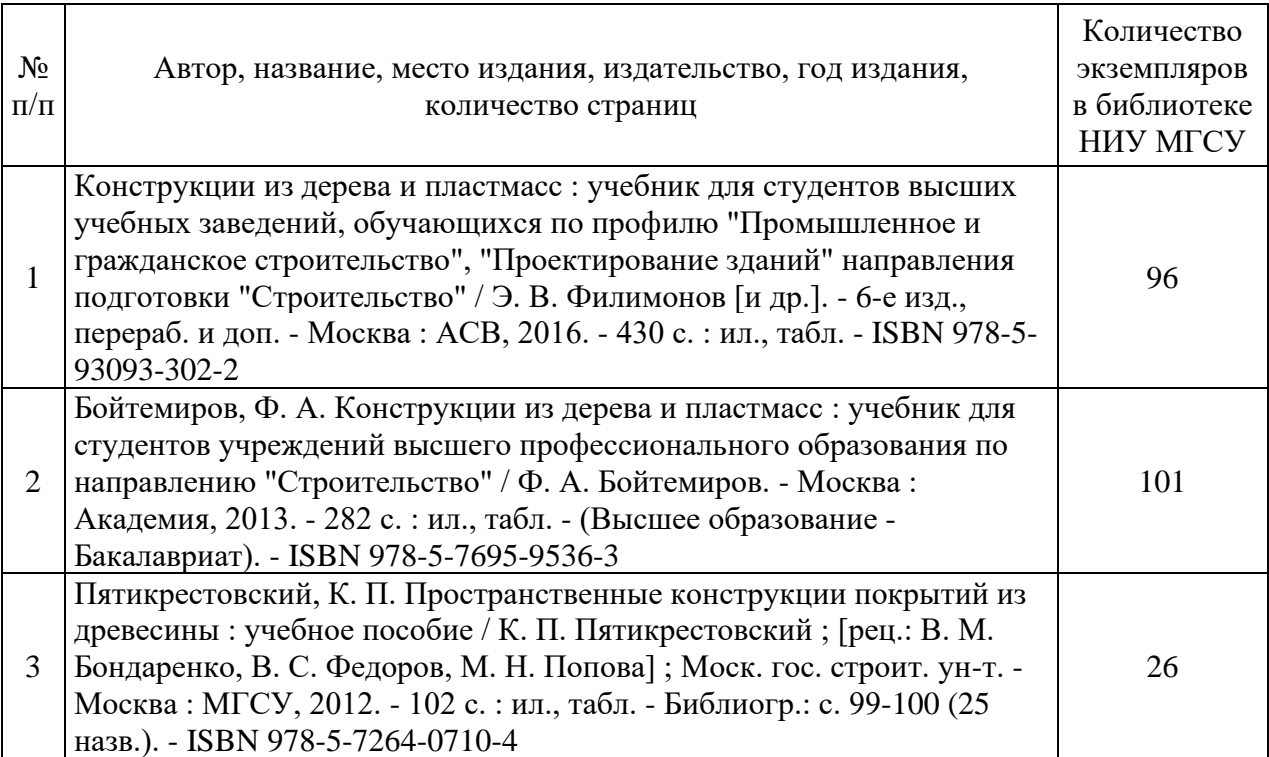

#### Печатные учебные издания в НТБ НИУ МГСУ:

Электронные учебные издания в электронно-библиотечных системах (ЭБС):

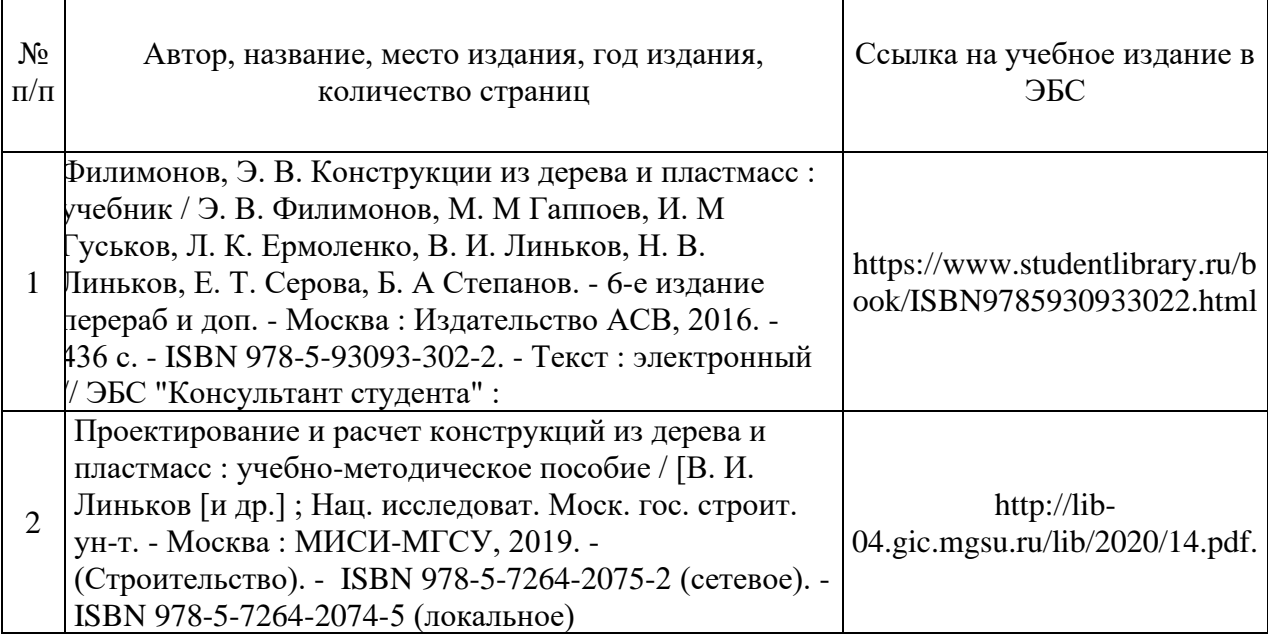

Перечень учебно-методических материалов в НТБ НИУ МГСУ:

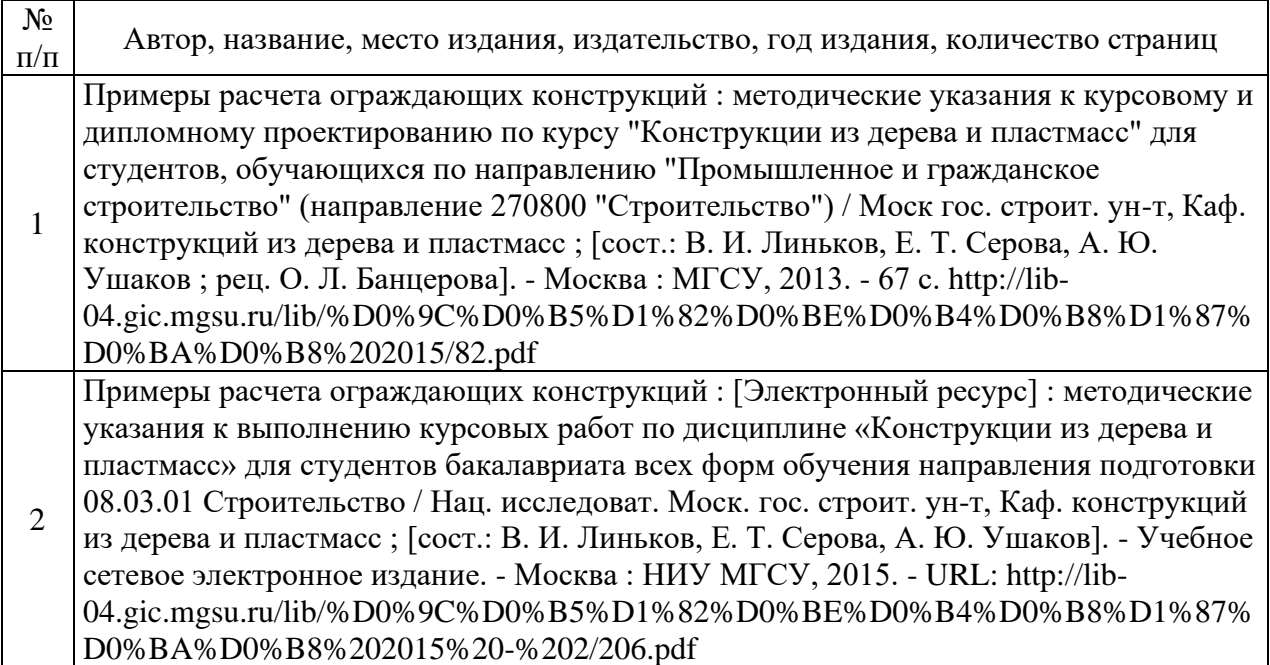

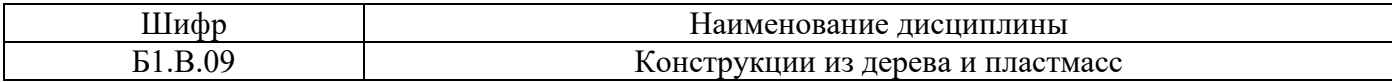

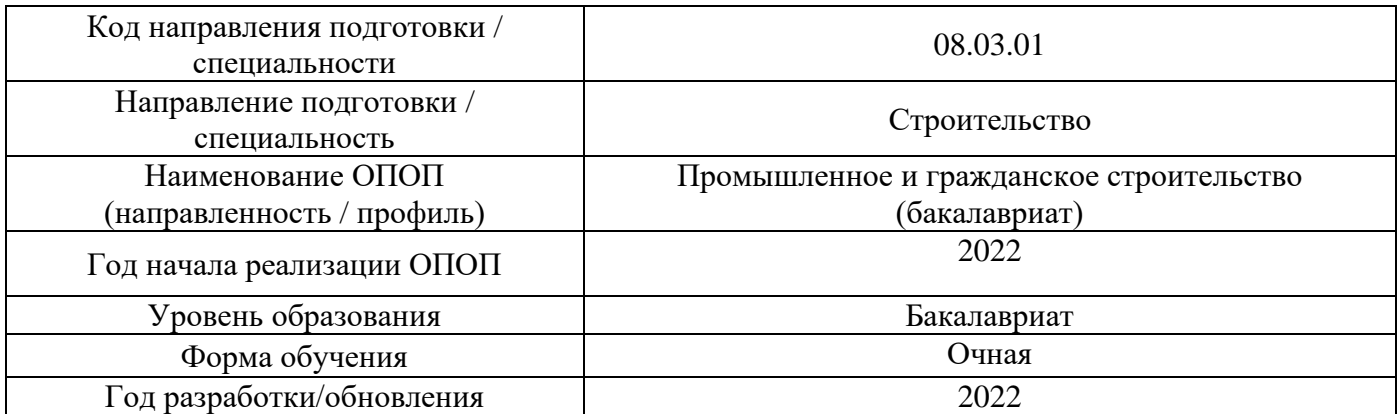

## **Перечень профессиональных баз данных и информационных справочных систем**

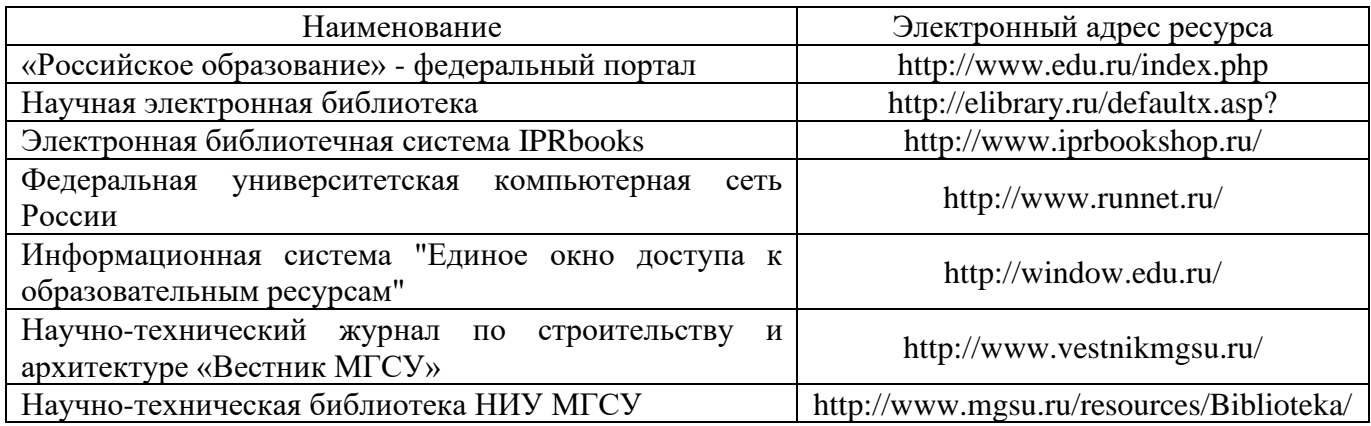

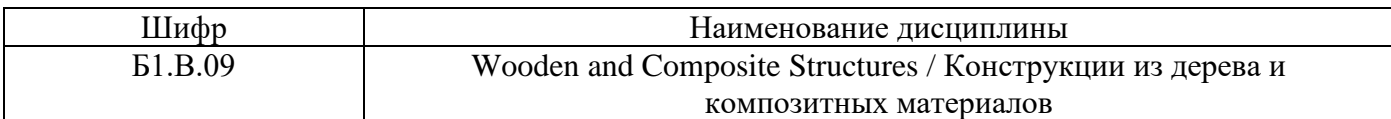

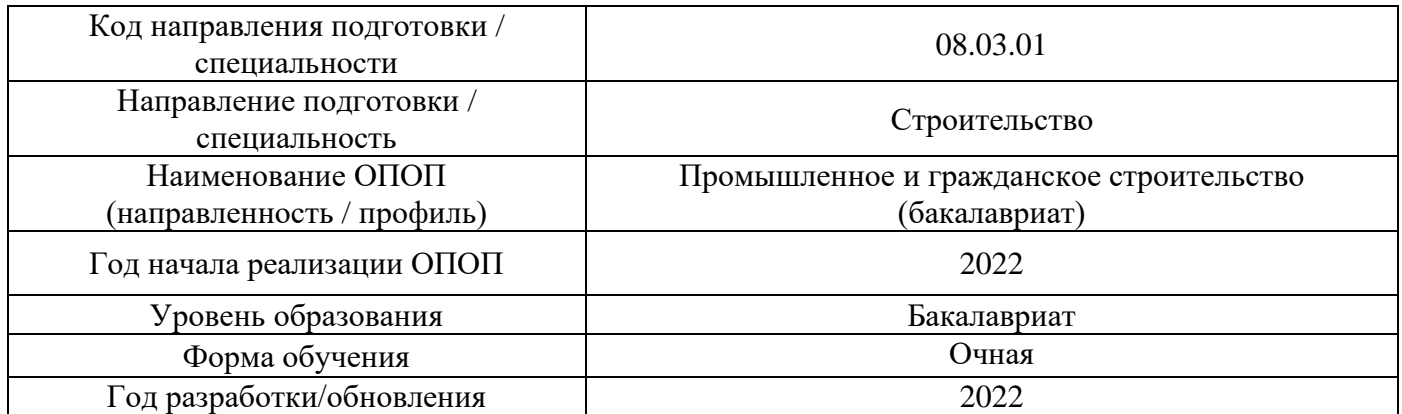

#### **Материально-техническое и программное обеспечение дисциплины**

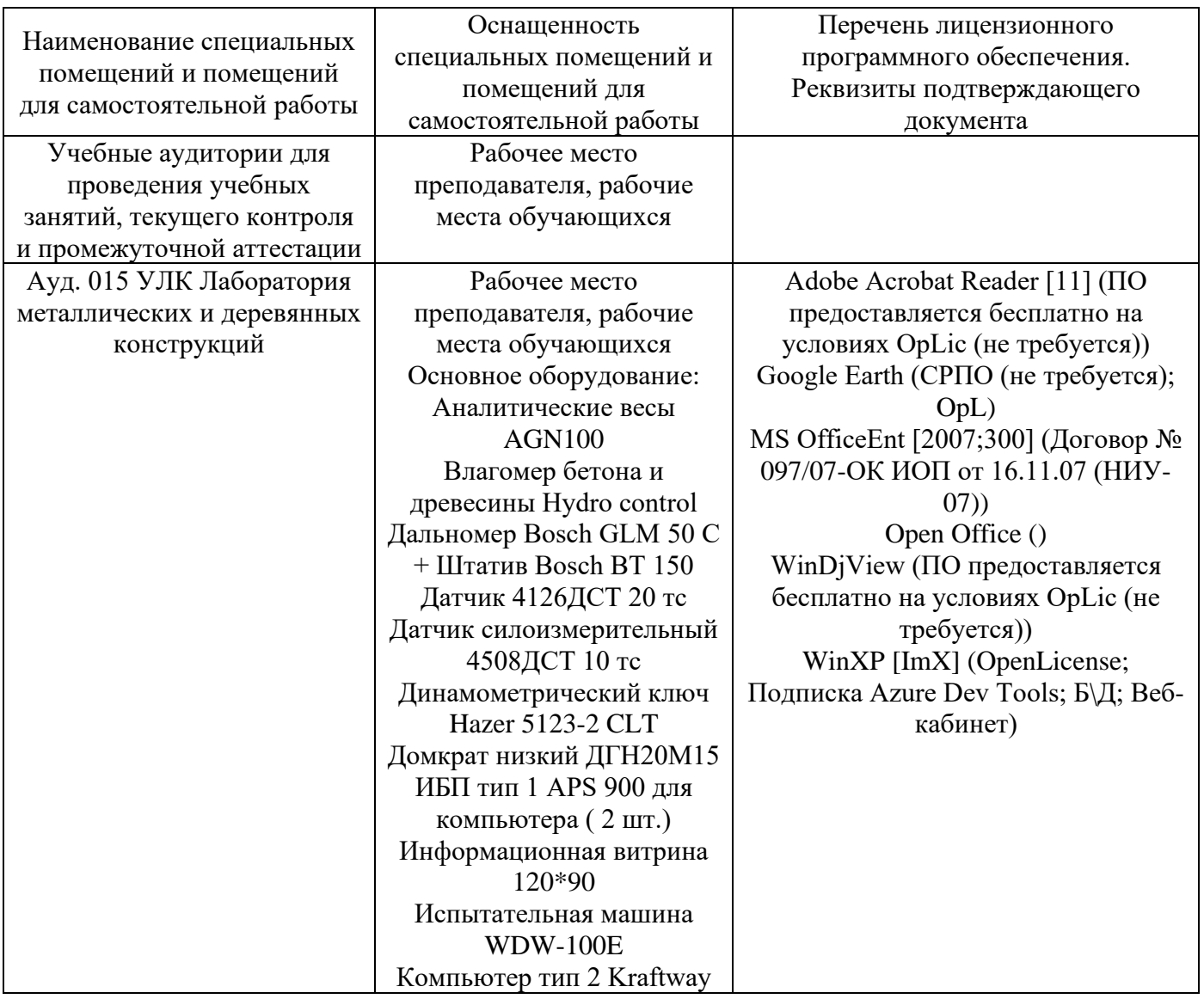

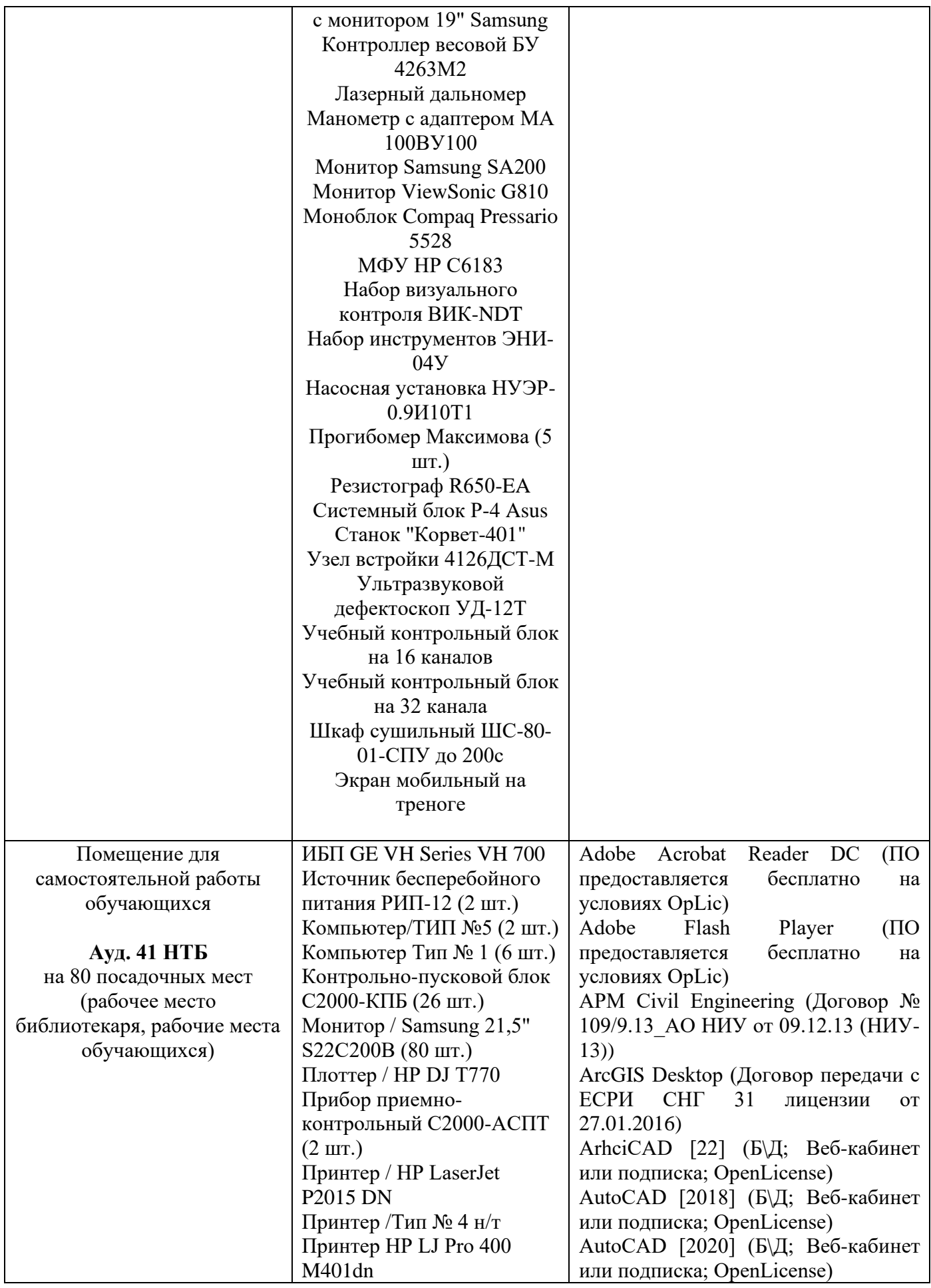

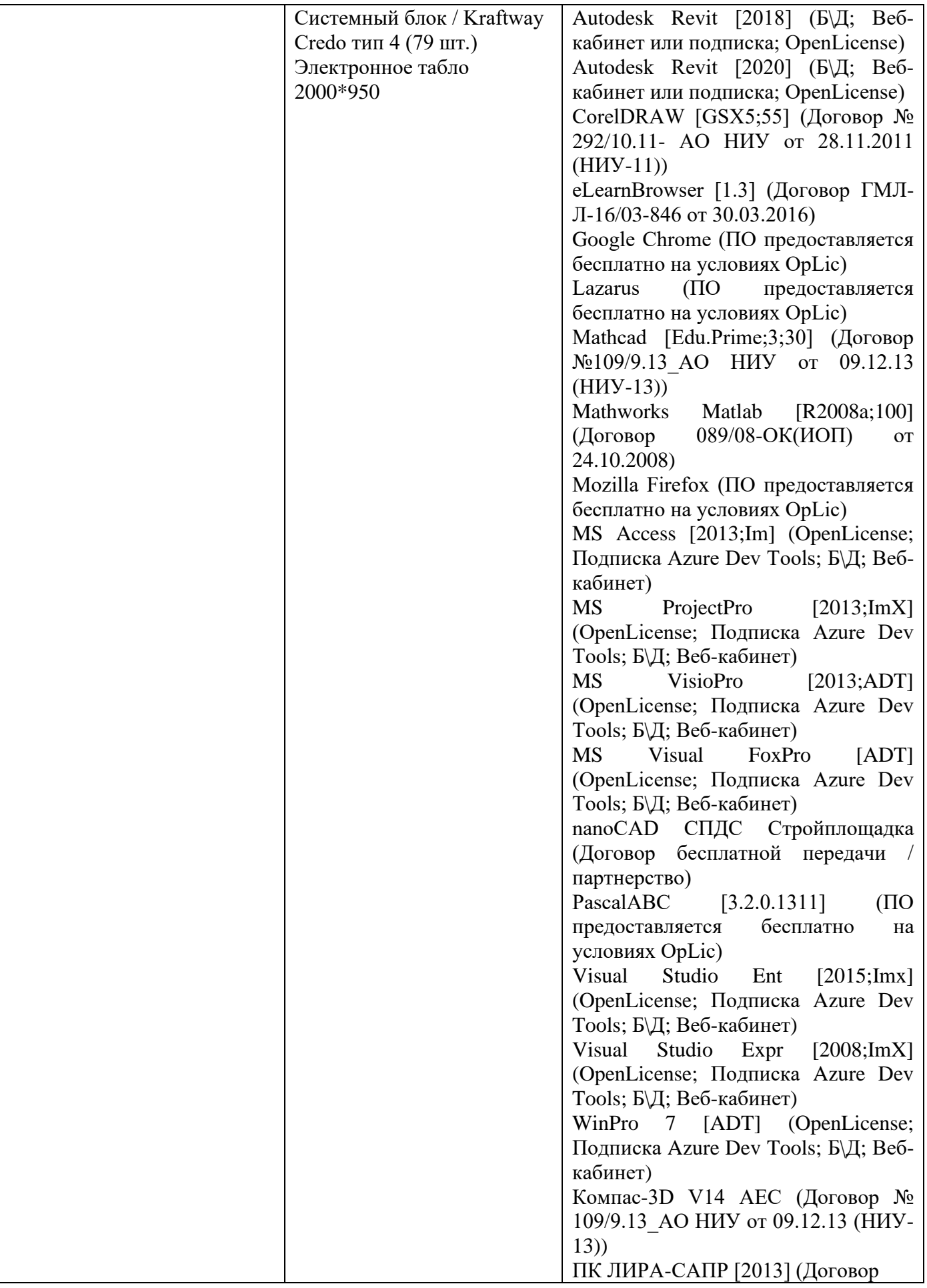

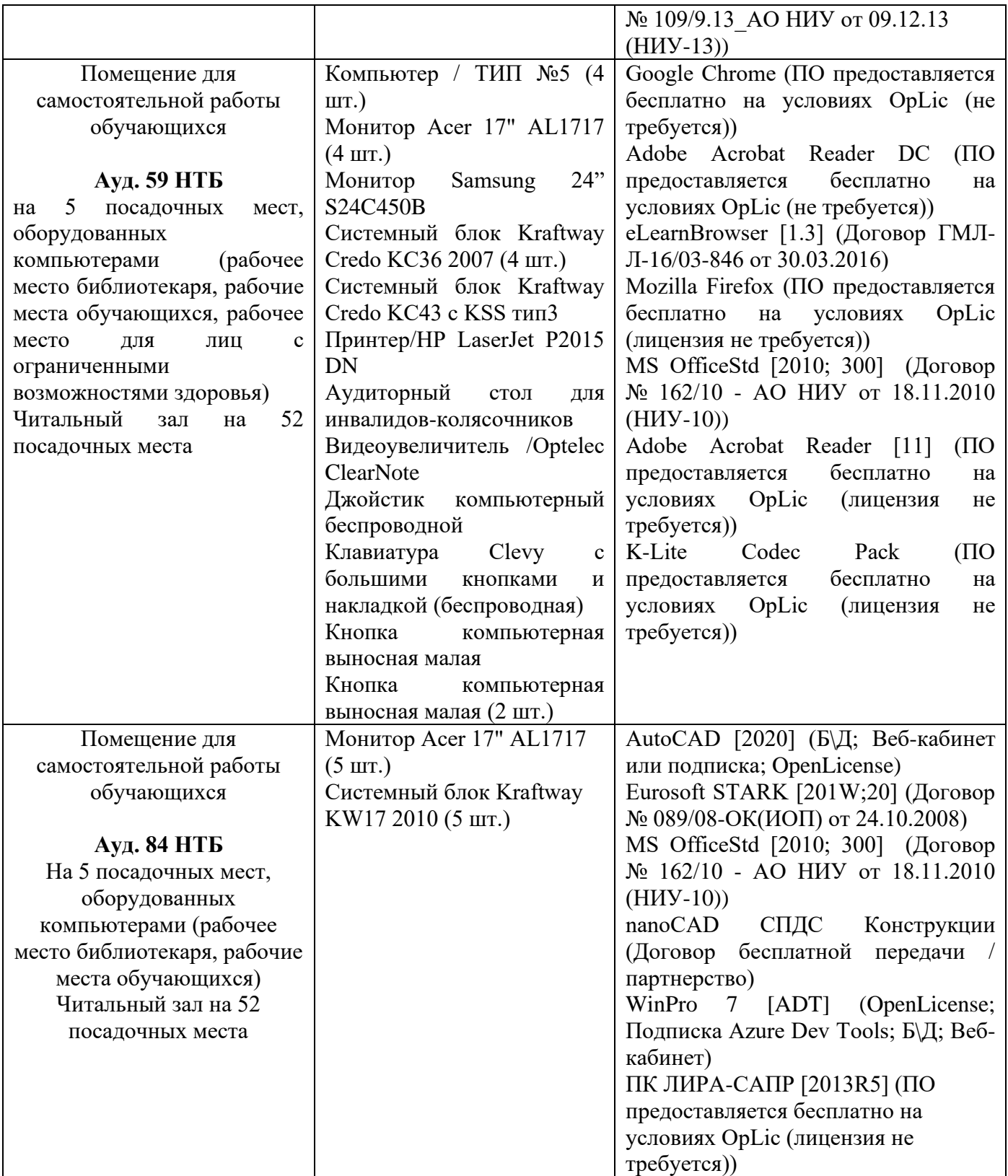

#### Федеральное государственное бюджетное образовательное учреждение высшего образования **«НАЦИОНАЛЬНЫЙ ИССЛЕДОВАТЕЛЬСКИЙ МОСКОВСКИЙ ГОСУДАРСТВЕННЫЙ СТРОИТЕЛЬНЫЙ УНИВЕРСИТЕТ»**

#### **РАБОЧАЯ ПРОГРАММА**

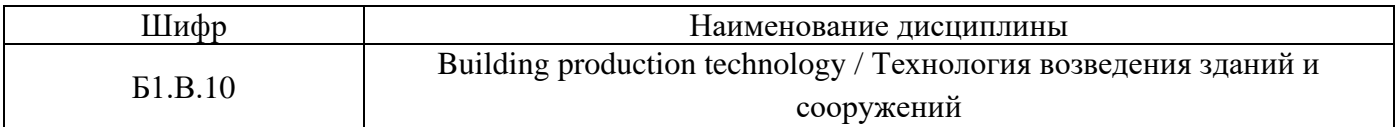

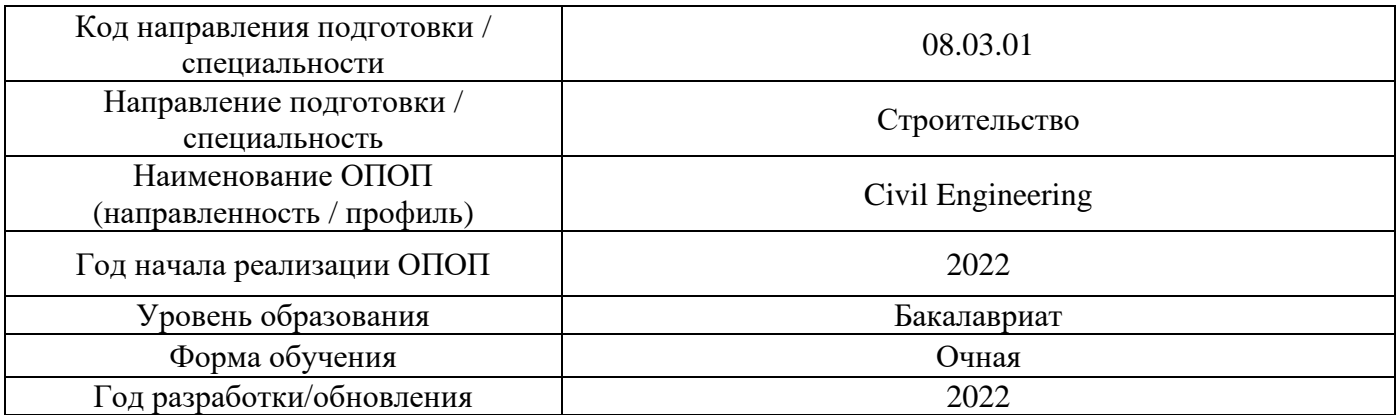

Разработчики:

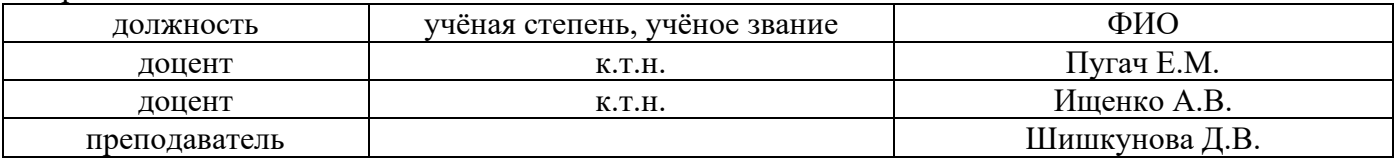

Рабочая программа дисциплины разработана и одобрена кафедрой (структурным подразделением) «Технологии и организация строительного производства».

Рабочая программа утверждена методической комиссией по УГСН, протокол № 1 от «29» августа 2022 г.

#### **1. Цель освоения дисциплины**

Целью освоения дисциплины «Building production technology / Технология возведения зданий и сооружений» является формирование компетенций обучающегося в области теоретических основ и регламентов методов возведения зданий из сборных, монолитных и сборно-монолитных конструкций различных конструктивных систем и назначения.

Программа составлена в соответствии с требованиями Федерального государственного образовательного стандарта высшего образования по направлению подготовки 08.03.01 Строительство.

Дисциплина относится к части, формируемой участниками образовательных отношений, Блока 1 «Дисциплины (модули)» основной профессиональной образовательной программы «Civil Engineering». Дисциплина является обязательной для изучения.

#### **2. Перечень планируемых результатов обучения по дисциплине, соотнесенных с планируемыми результатами освоения образовательной программы**

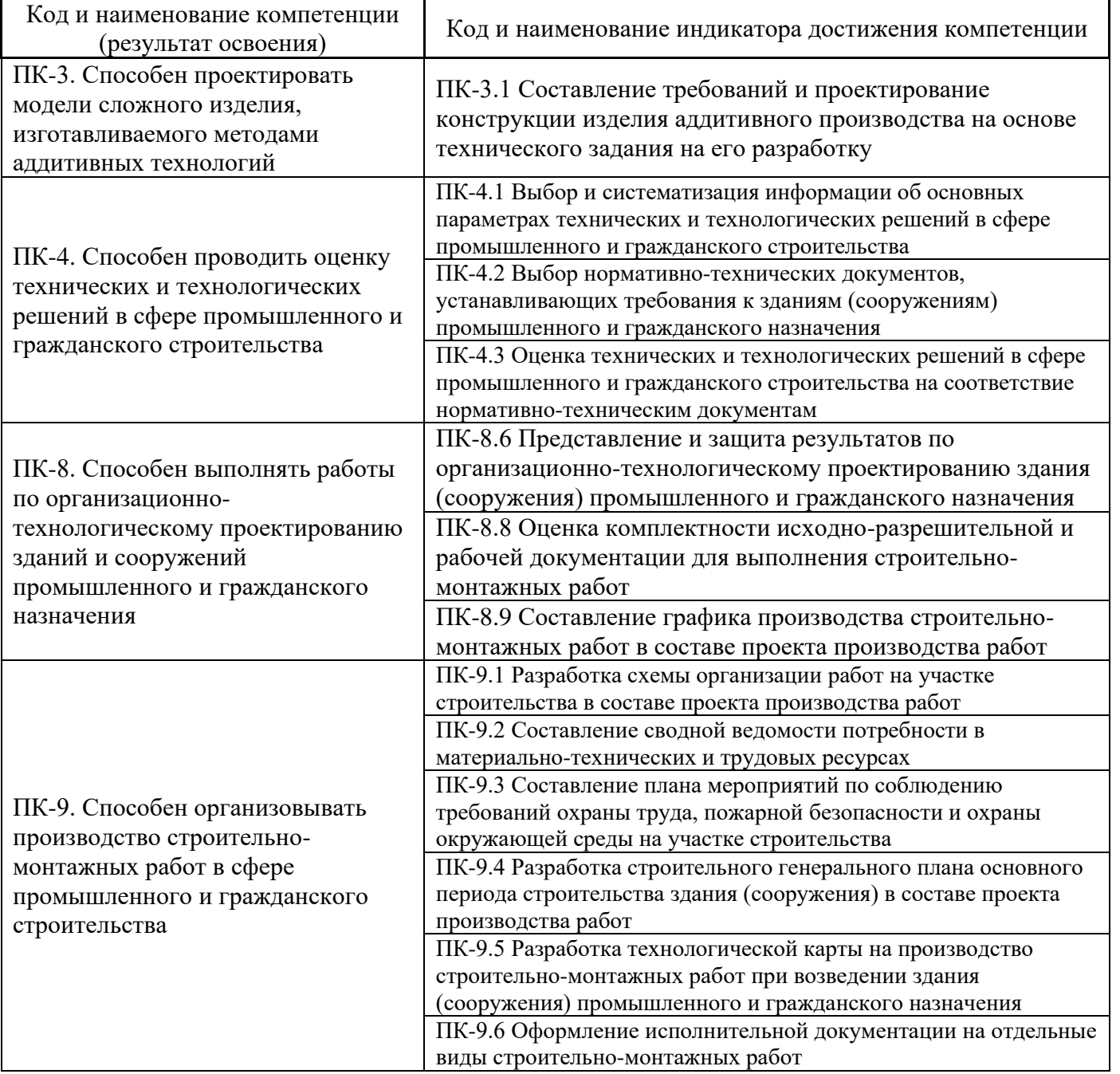

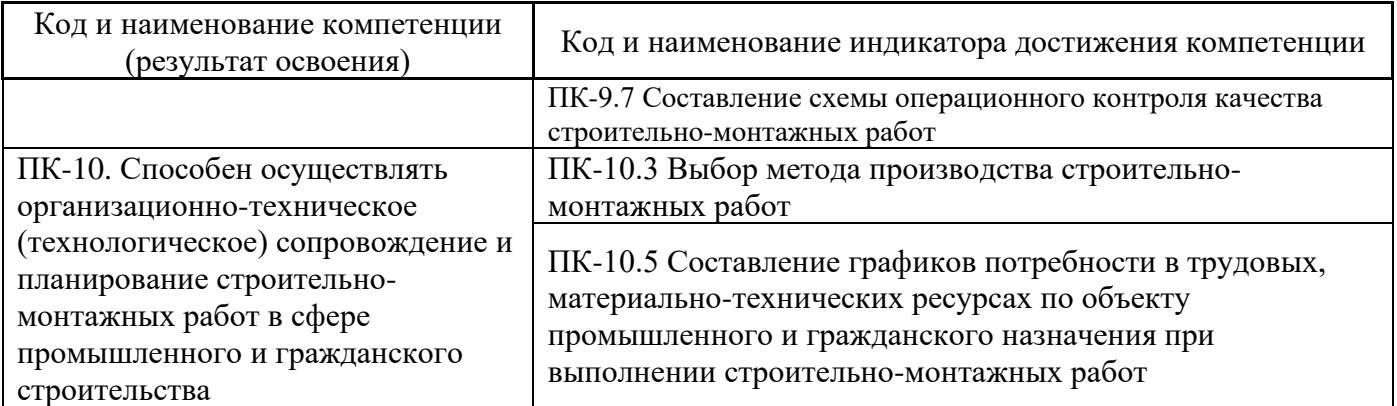

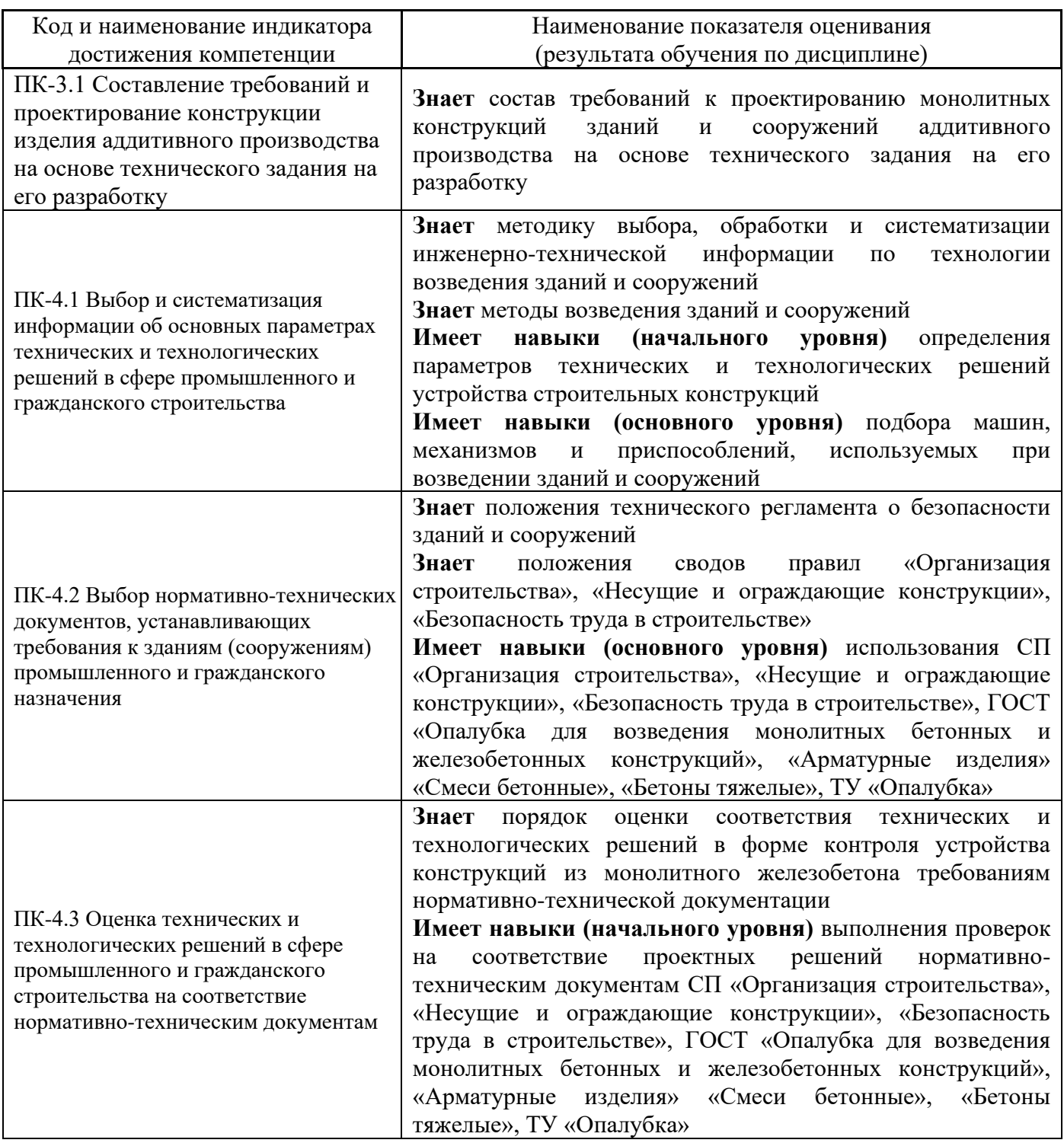

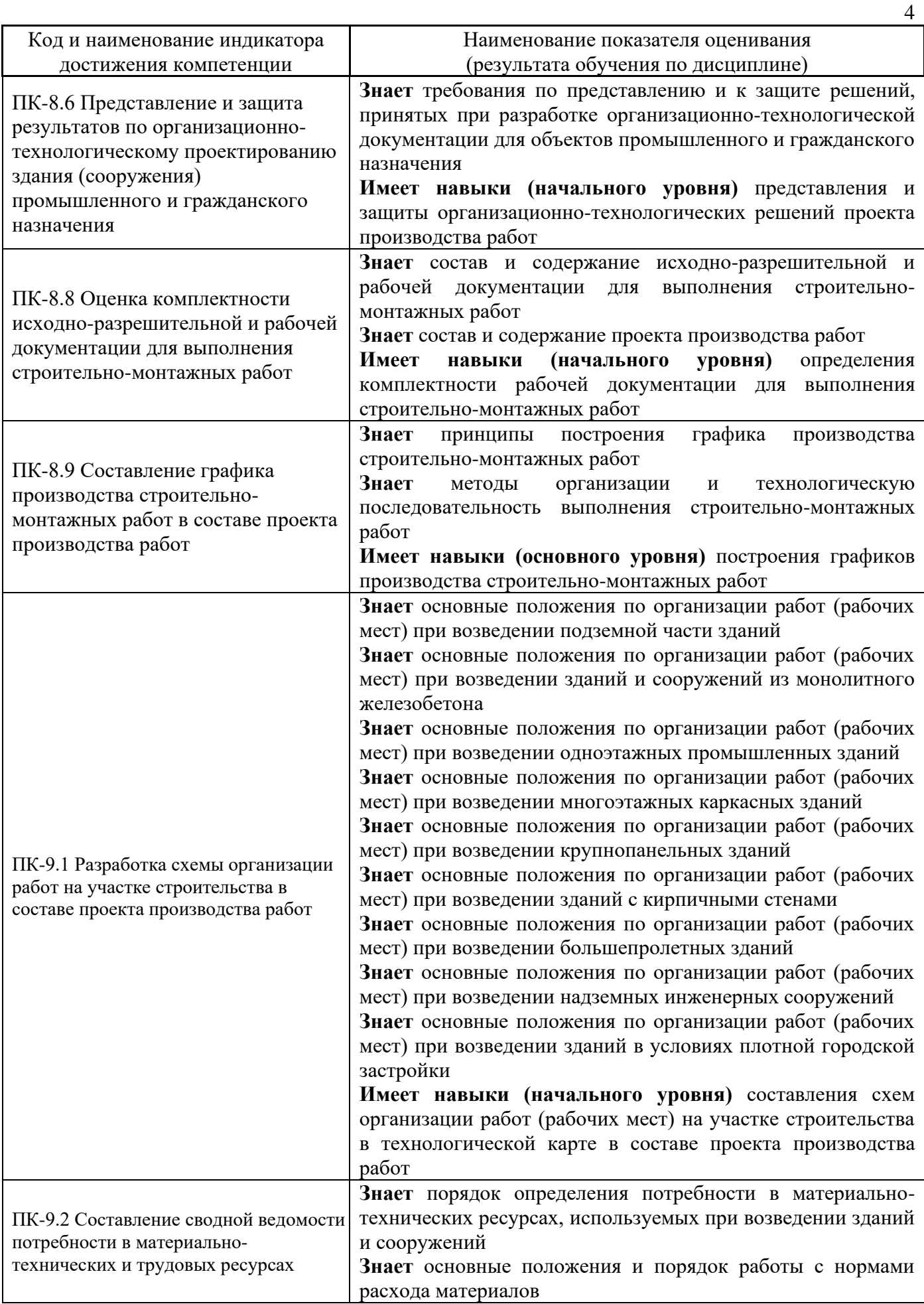

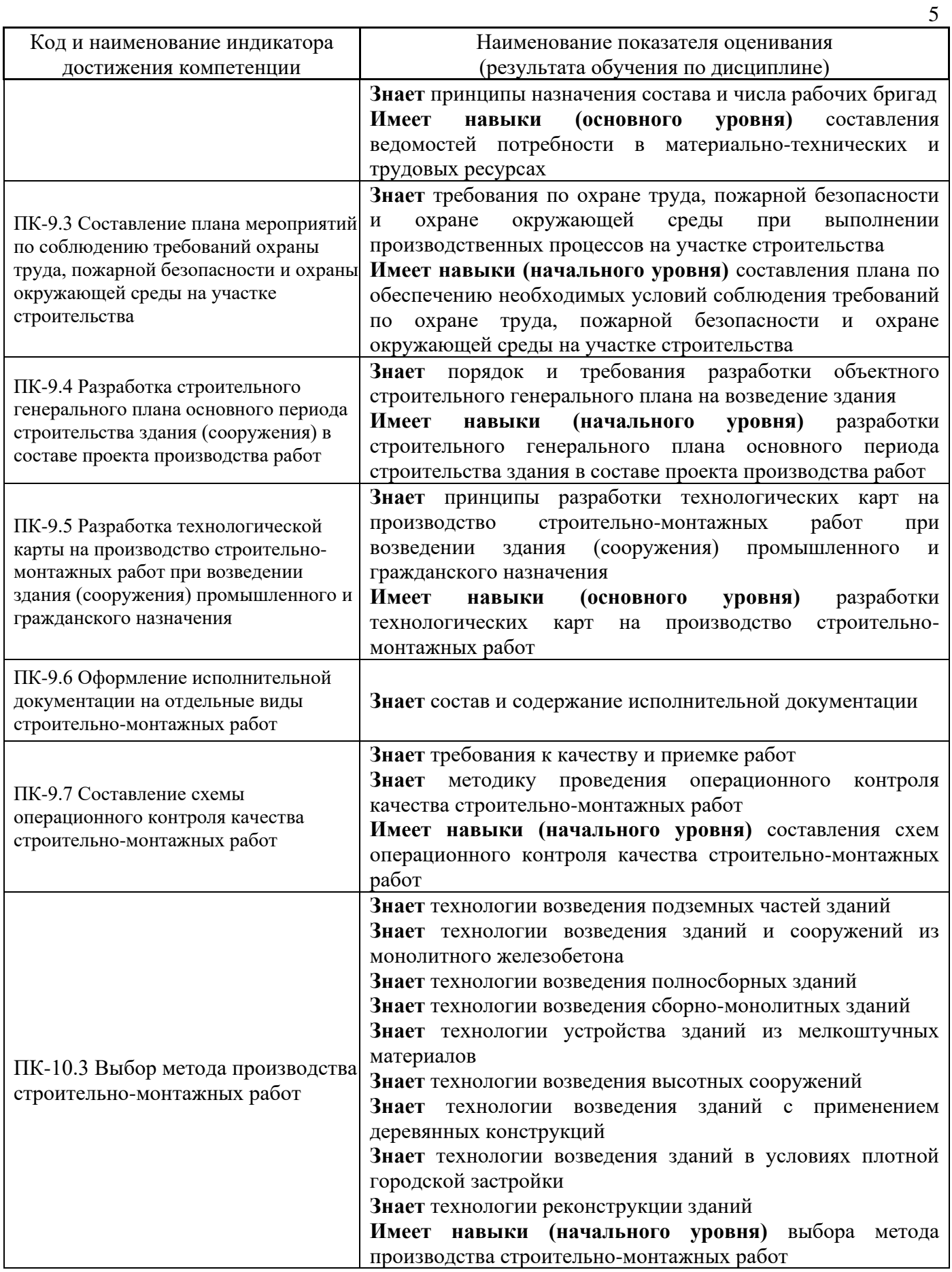

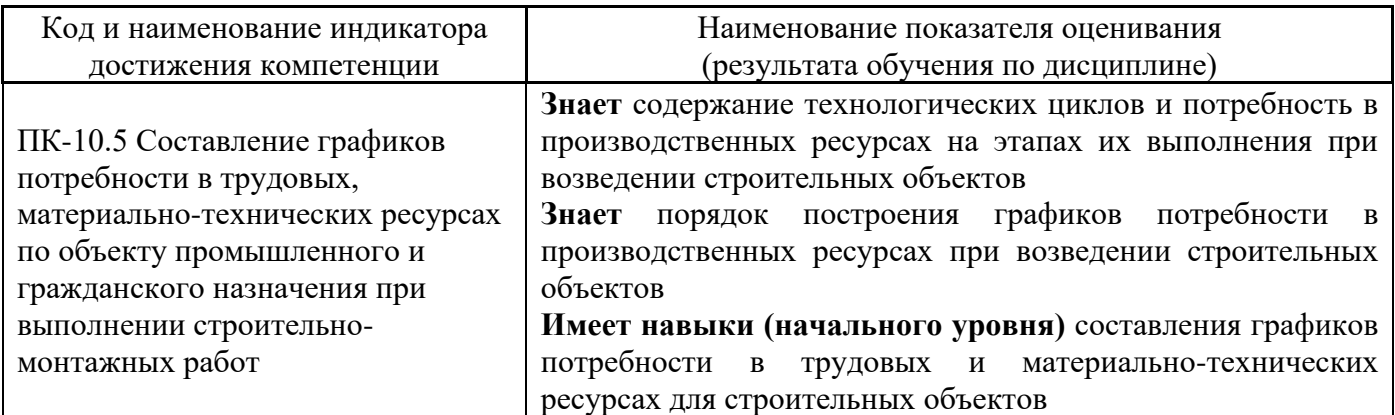

Информация о формировании и контроле результатов обучения представлена в Фонде оценочных средств (Приложение 1).

#### **3. Трудоёмкость дисциплины и видов учебных занятий по дисциплине**

Общая трудоемкость дисциплины составляет 4 зачётных единицы (144 академических часа).

*(1 зачетная единица соответствует 36 академическим часам)*

Видами учебных занятий и работы обучающегося по дисциплине могут являться.

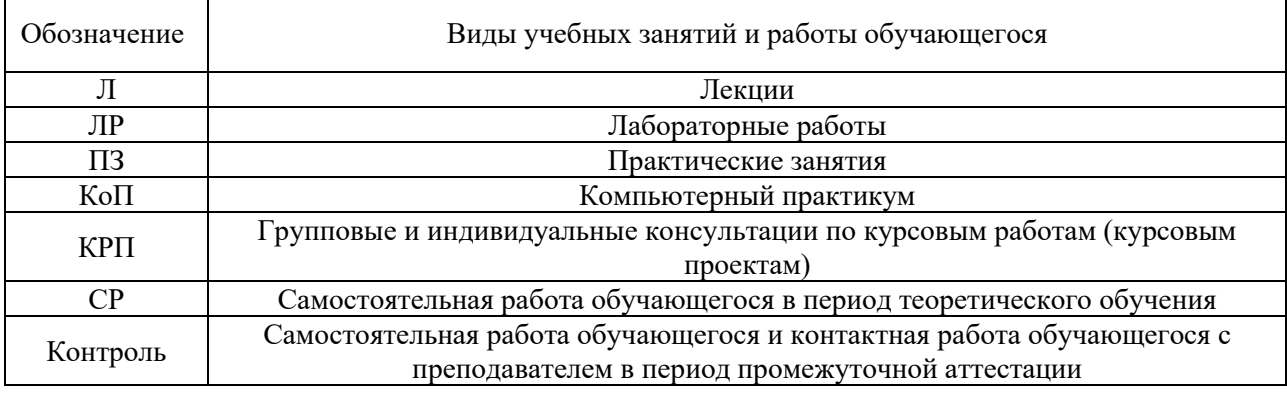

*Структура дисциплины:*

Форма обучения – очная.

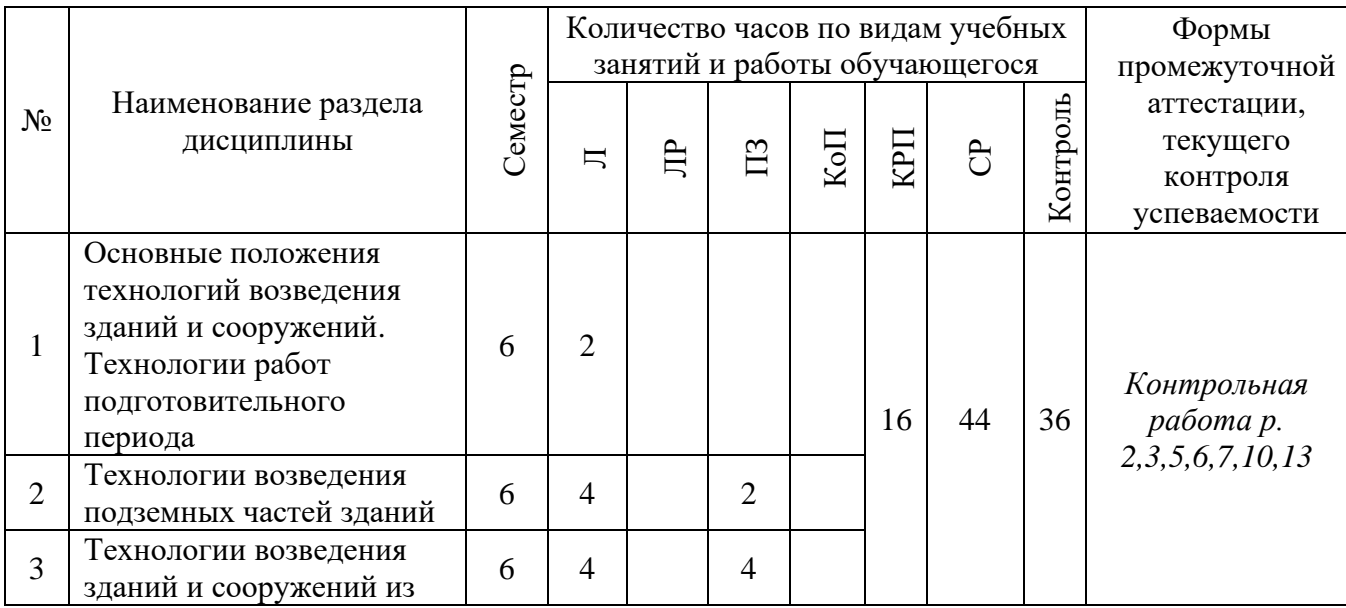

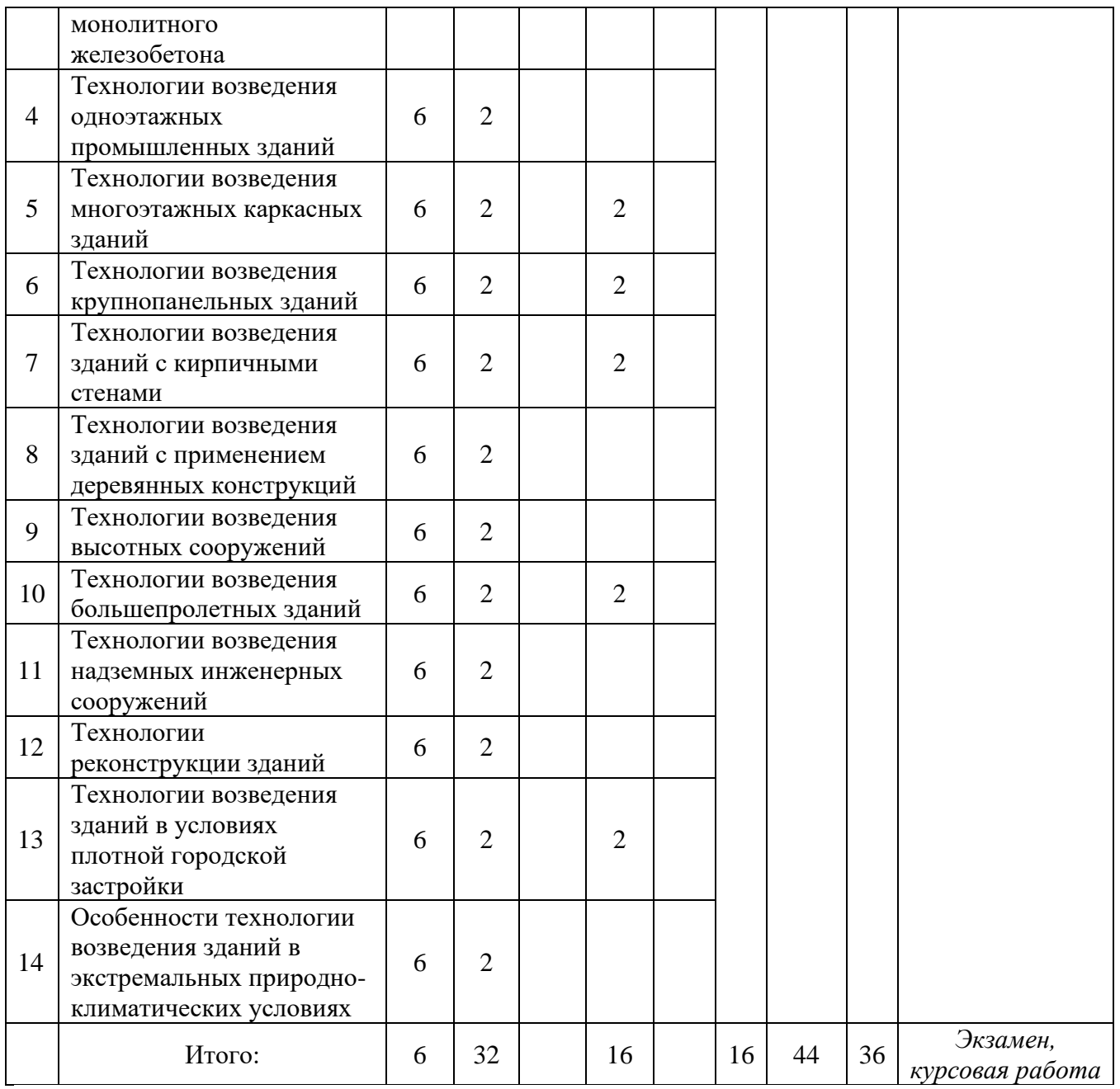

#### **4. Содержание дисциплины, структурированное по видам учебных занятий и разделам**

При проведении аудиторных учебных занятий предусмотрено проведение текущего контроля успеваемости:

• В рамках практических занятий предусмотрено выполнение обучающимися контрольной работы.

#### *4.1 Лекции*

*Форма обучения – очная*

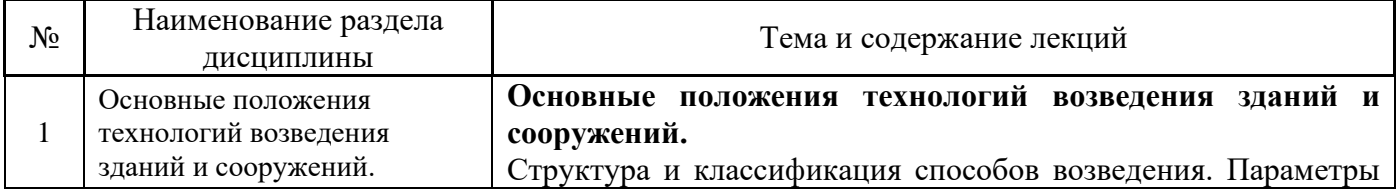

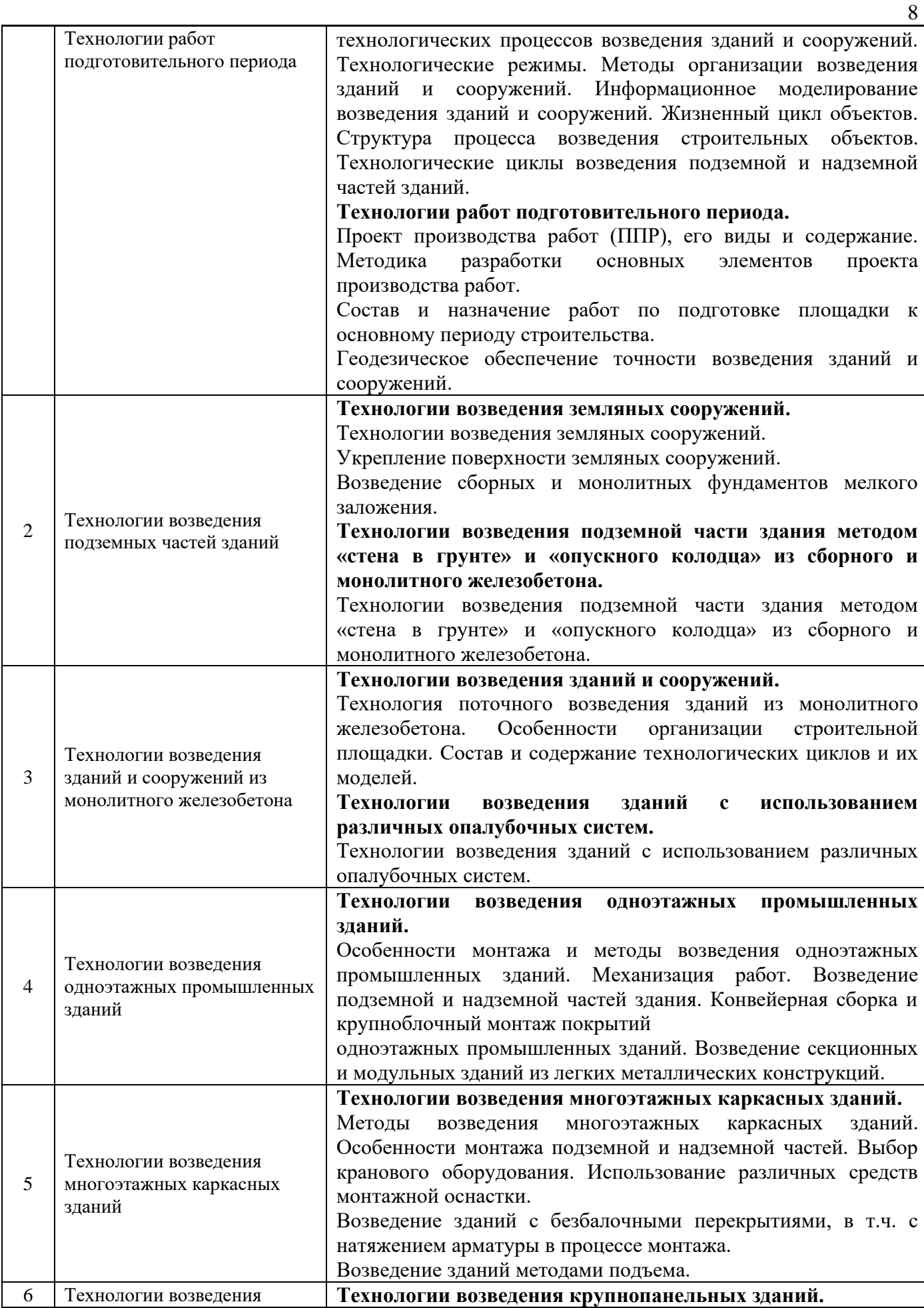

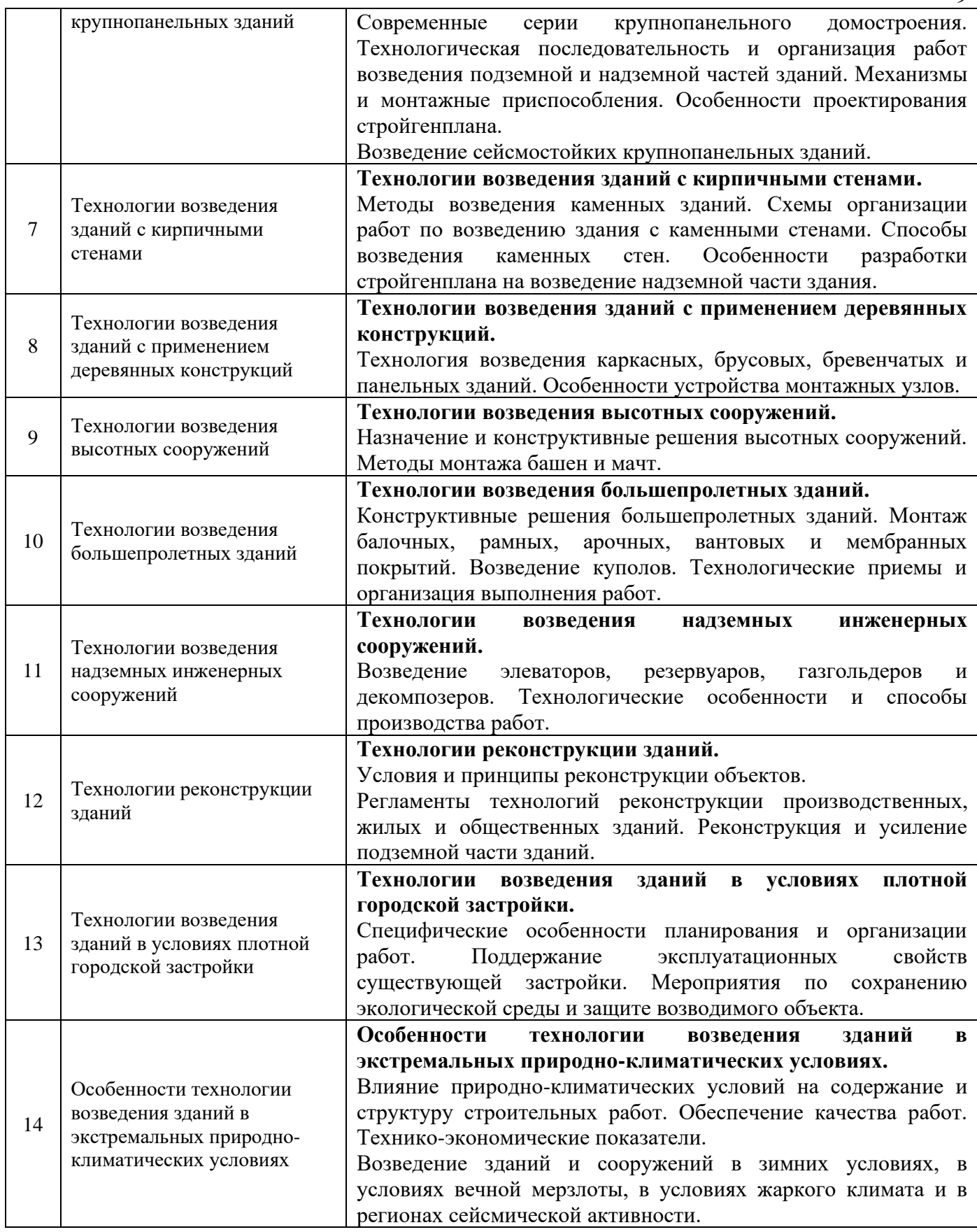

## *4.2 Лабораторные работы*

Не предусмотрено учебным планом.

#### *4.3 Практические занятия*

#### *Форма обучения – очная*

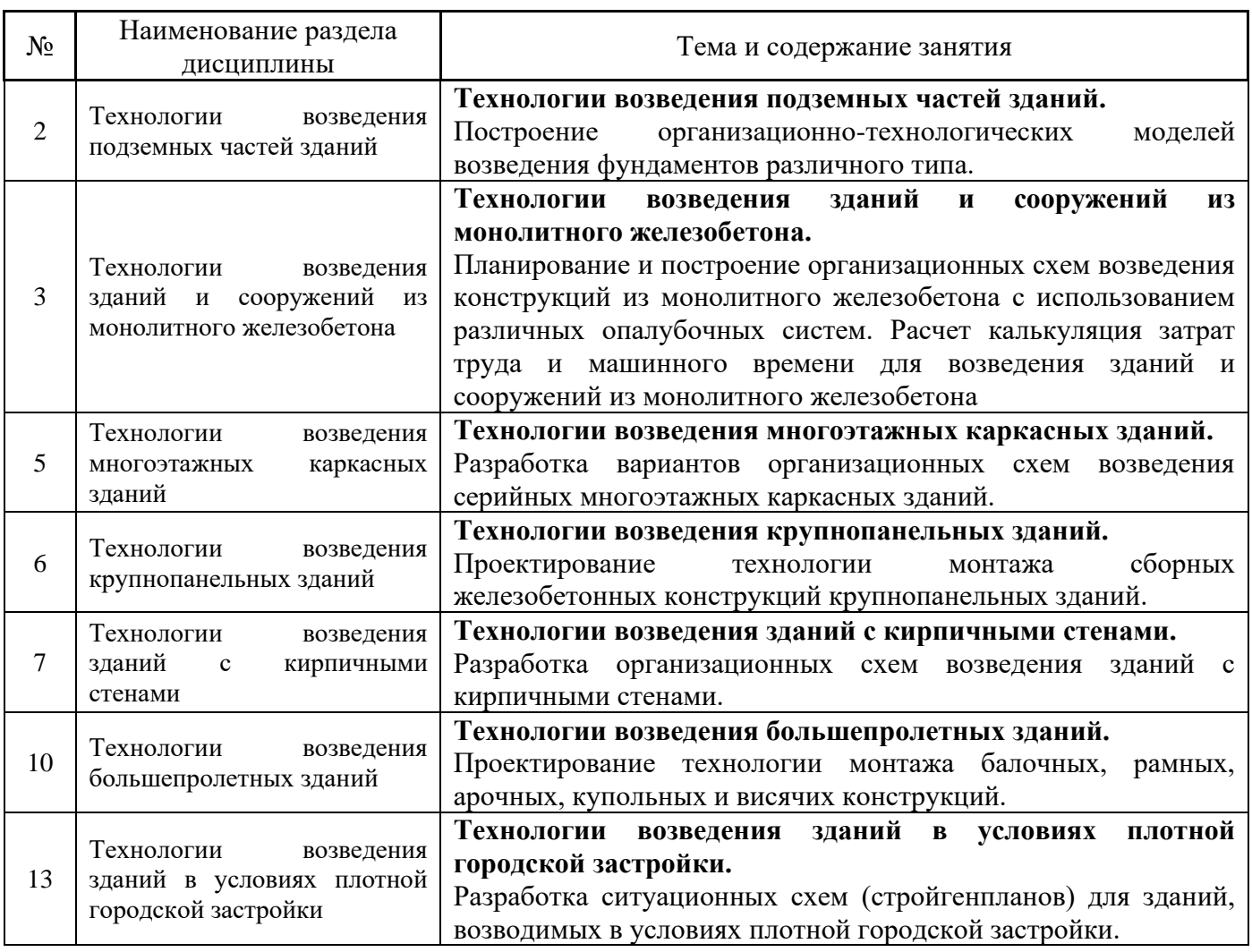

#### *4.4 Компьютерные практикумы*

Не предусмотрено учебным планом.

#### *4.5 Групповые и индивидуальные консультации по курсовым работам (курсовым проектам)*

На групповых и индивидуальных консультациях по курсовым работам осуществляется контактная работа обучающегося по вопросам его выполнения. Консультации проводятся в аудиториях и/или через электронную информационную образовательную среду. При проведении консультаций преподаватель осуществляет контроль хода выполнения обучающимся курсовой работы.

#### *4.6 Самостоятельная работа обучающегося в период теоретического обучения*

Самостоятельная работа обучающегося в период теоретического обучения включает в себя:

• самостоятельную подготовку к учебным занятиям, включая подготовку к аудиторным формам текущего контроля успеваемости;

- выполнение курсовой работы;
- самостоятельную подготовку к промежуточной аттестации.

В таблице указаны темы для самостоятельного изучения обучающимся:

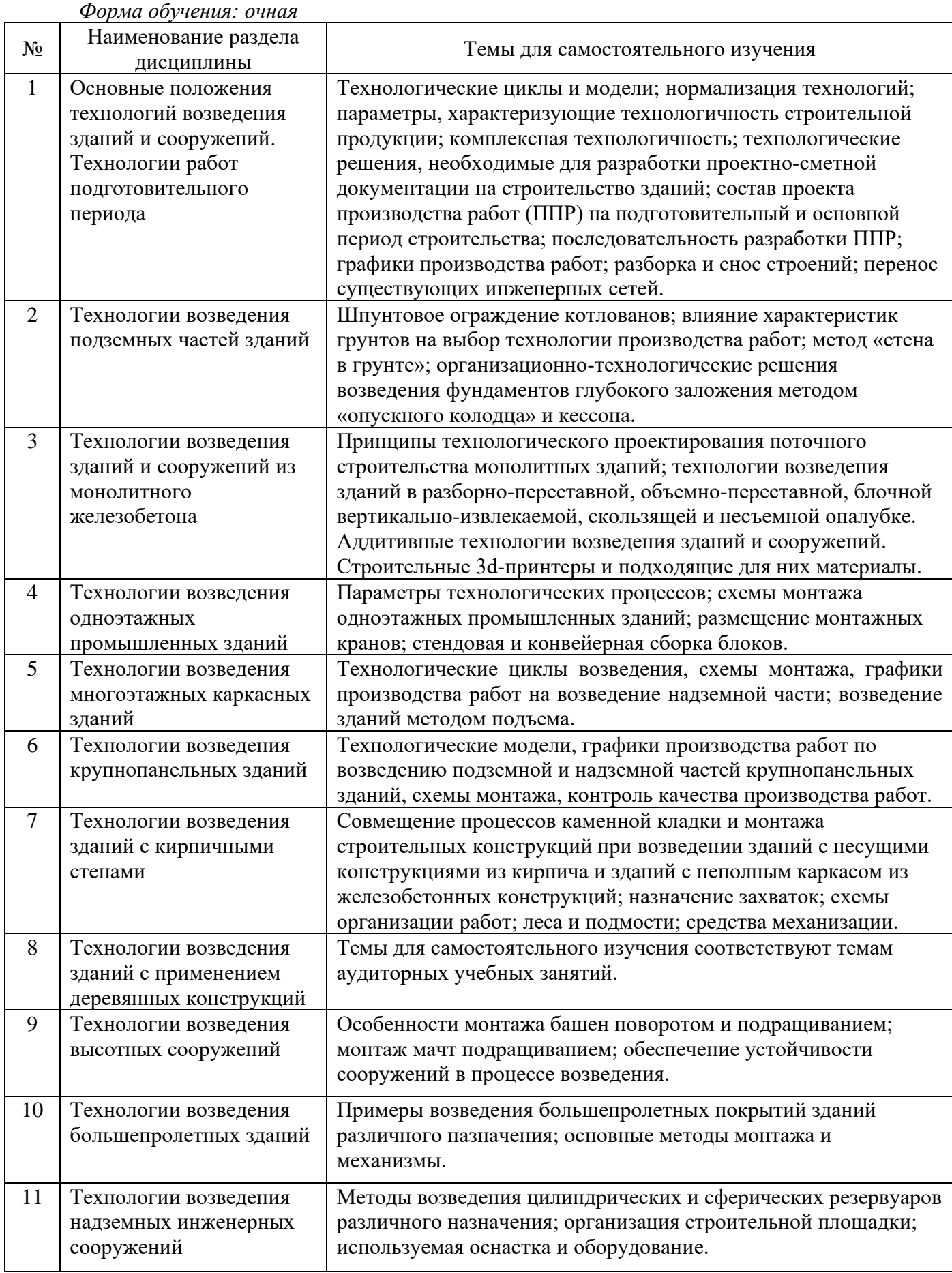

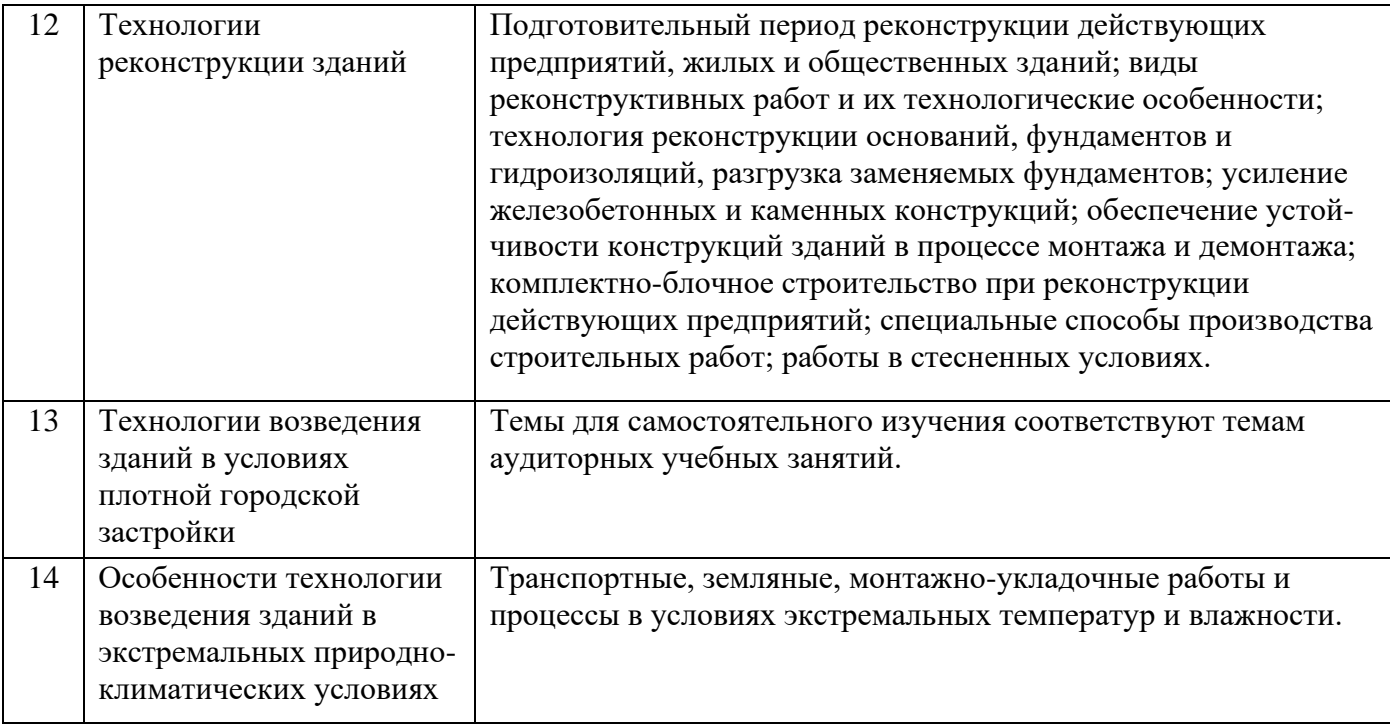

*4.7 Самостоятельная работа обучающегося и контактная работа обучающегося с преподавателем в период промежуточной аттестации*

Работа обучающегося в период промежуточной аттестации включает в себя подготовку к формам промежуточной аттестации (к экзамену и защите курсовой работы), а также саму промежуточную аттестацию.

#### **5. Оценочные материалы по дисциплине**

Фонд оценочных средств по дисциплине приведён в Приложении 1 к рабочей программе дисциплины.

Оценочные средства для проведения промежуточной аттестации, а также текущего контроля по дисциплине хранятся на кафедре (структурном подразделении), ответственной за преподавание данной дисциплины.

#### **6. Учебно-методическое и материально-техническое обеспечение дисциплины**

Основные принципы осуществления учебной работы обучающихся изложены в локальных нормативных актах, определяющих порядок организации контактной работы и порядок самостоятельной работы обучающихся. Организация учебной работы обучающихся на аудиторных учебных занятиях осуществляется в соответствии с п. 3.

#### *6.1 Перечень учебных изданий и учебно-методических материалов для освоения дисциплины*

Для освоения дисциплины обучающийся может использовать учебные издания и учебнометодические материалы, имеющиеся в научно-технической библиотеке НИУ МГСУ и/или размещённые в Электронных библиотечных системах.

Актуальный перечень учебных изданий и учебно-методических материалов представлен в Приложении 2 к рабочей программе дисциплины.

#### *6.2 Перечень профессиональных баз данных и информационных справочных систем*

При осуществлении образовательного процесса по дисциплине используются профессиональные базы данных и информационных справочных систем, перечень которых указан в Приложении 3 к рабочей программе дисциплины.

#### *6.3 Перечень материально-технического, программного обеспечения освоения дисциплины*

Учебные занятия по дисциплине проводятся в помещениях, оснащенных соответствующим оборудованием и программным обеспечением.

Перечень материально-технического и программного обеспечения дисциплины приведен в Приложении 4 к рабочей программе дисциплины.

Приложение 1 к рабочей программе

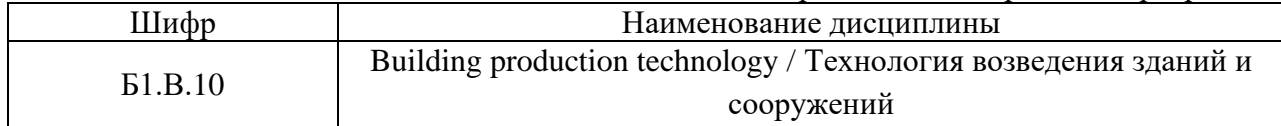

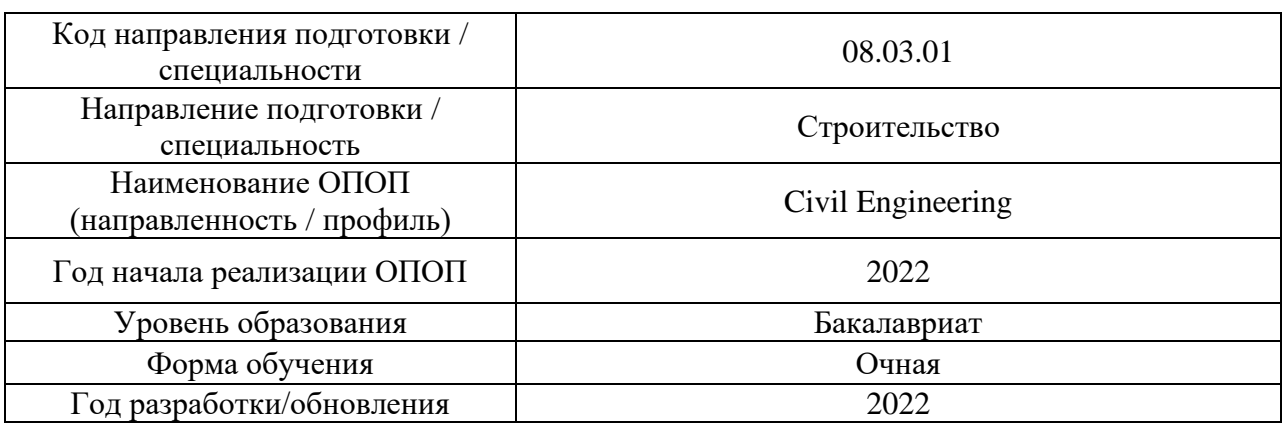

#### **ФОНД ОЦЕНОЧНЫХ СРЕДСТВ**

#### **1. Описание показателей и критериев оценивания компетенций, описание шкал оценивания**

Оценивание формирования компетенций производится на основе показателей оценивания, указанных в п.2. рабочей программы и в п.1.1 ФОС.

Связь компетенций, индикаторов достижения компетенций и показателей оценивания приведена в п.2 рабочей программы.

#### *1.1. Описание формирования и контроля показателей оценивания*

Оценивание уровня освоения обучающимся компетенций осуществляется с помощью форм промежуточной аттестации и текущего контроля. Формы промежуточной аттестации и текущего контроля успеваемости по дисциплине, с помощью которых производится оценивание, указаны в учебном плане и в п.3 рабочей программы.

В таблице приведена информация о формировании результатов обучения по дисциплине разделами дисциплины, а также о контроле показателей оценивания компетенций формами оценивания.

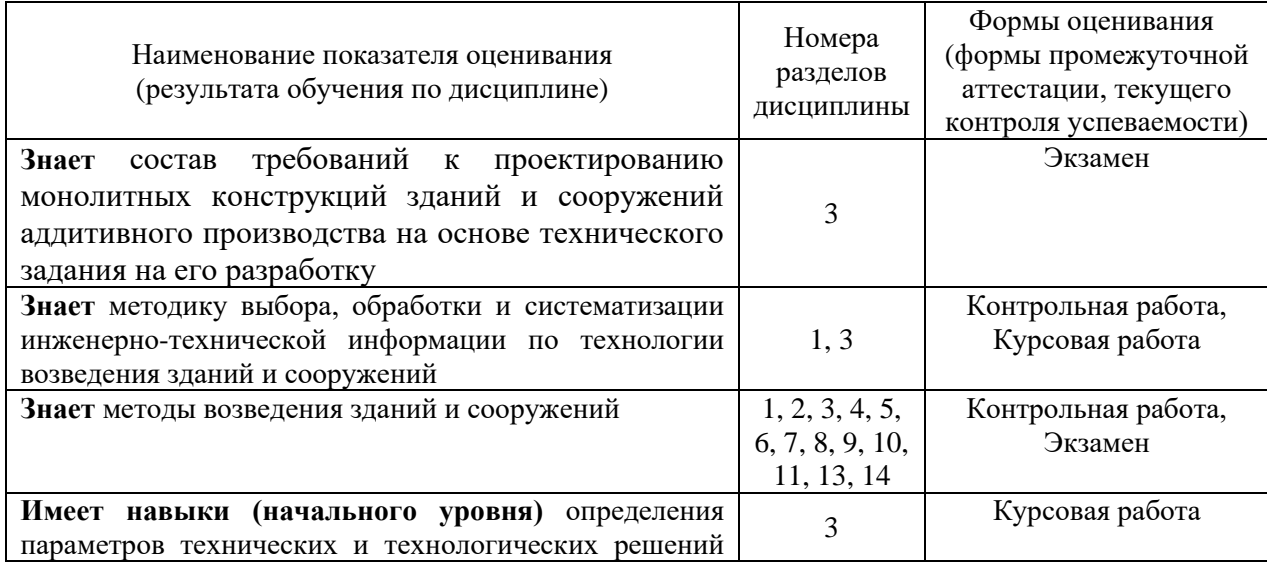

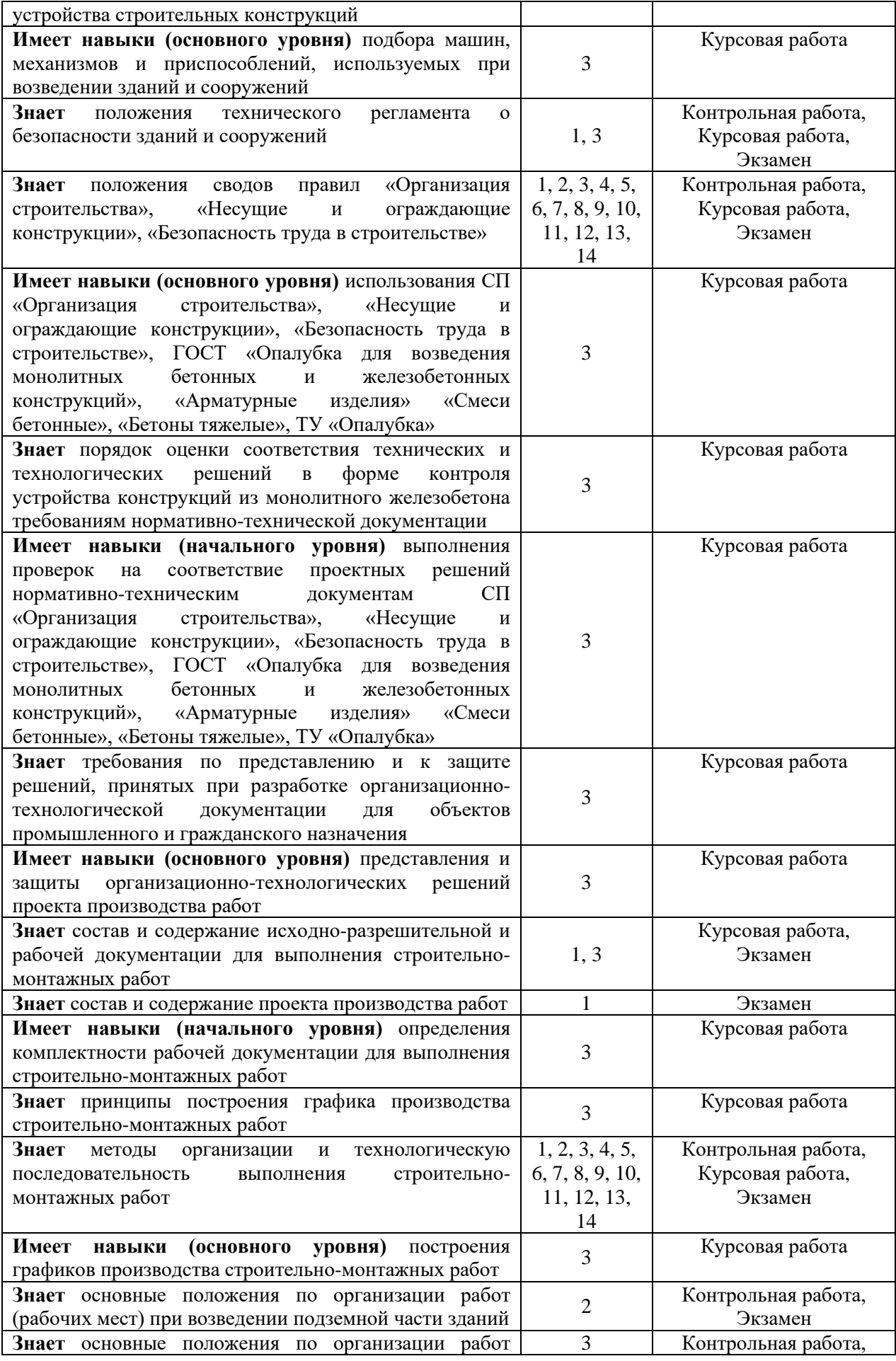

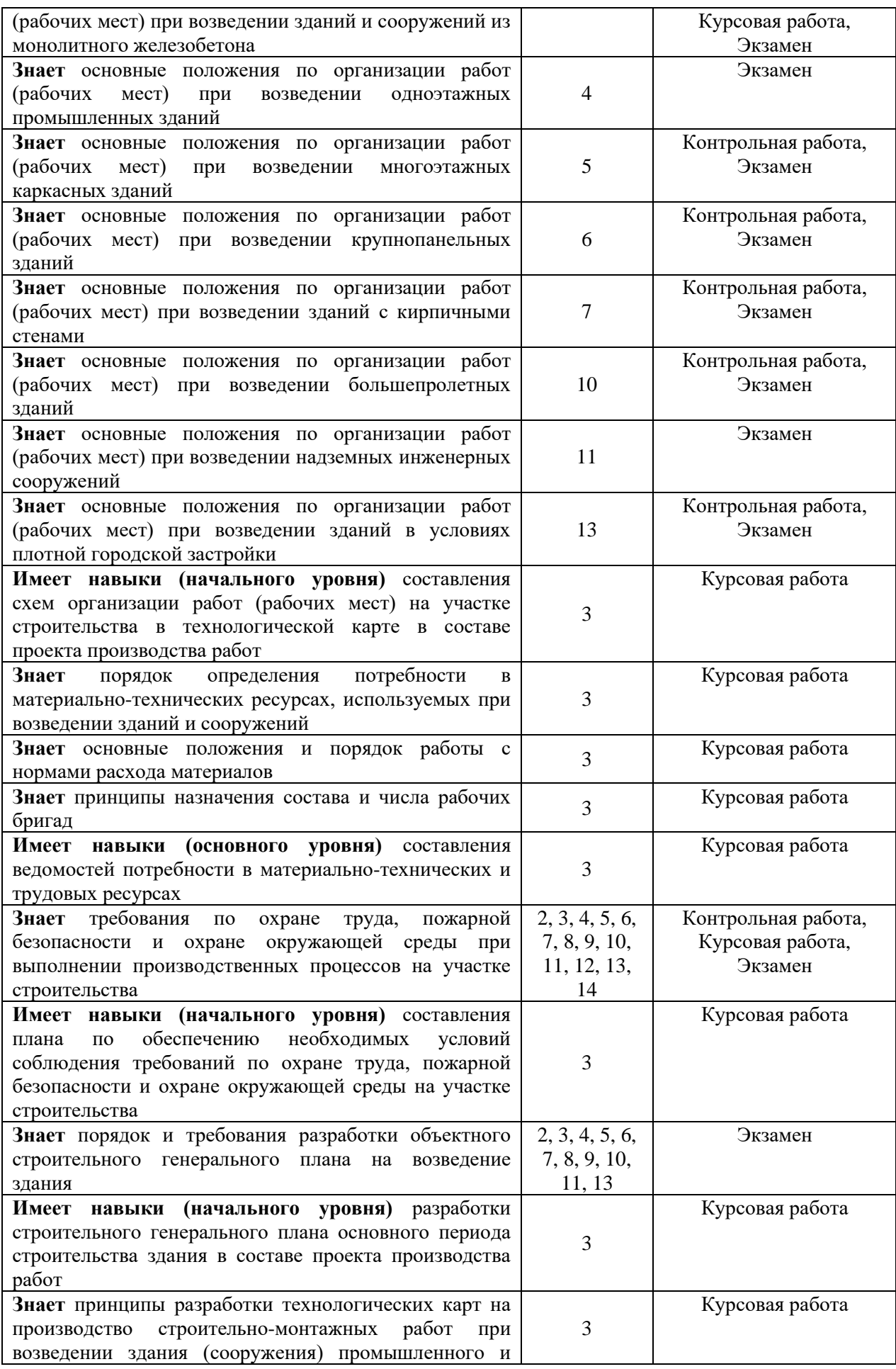

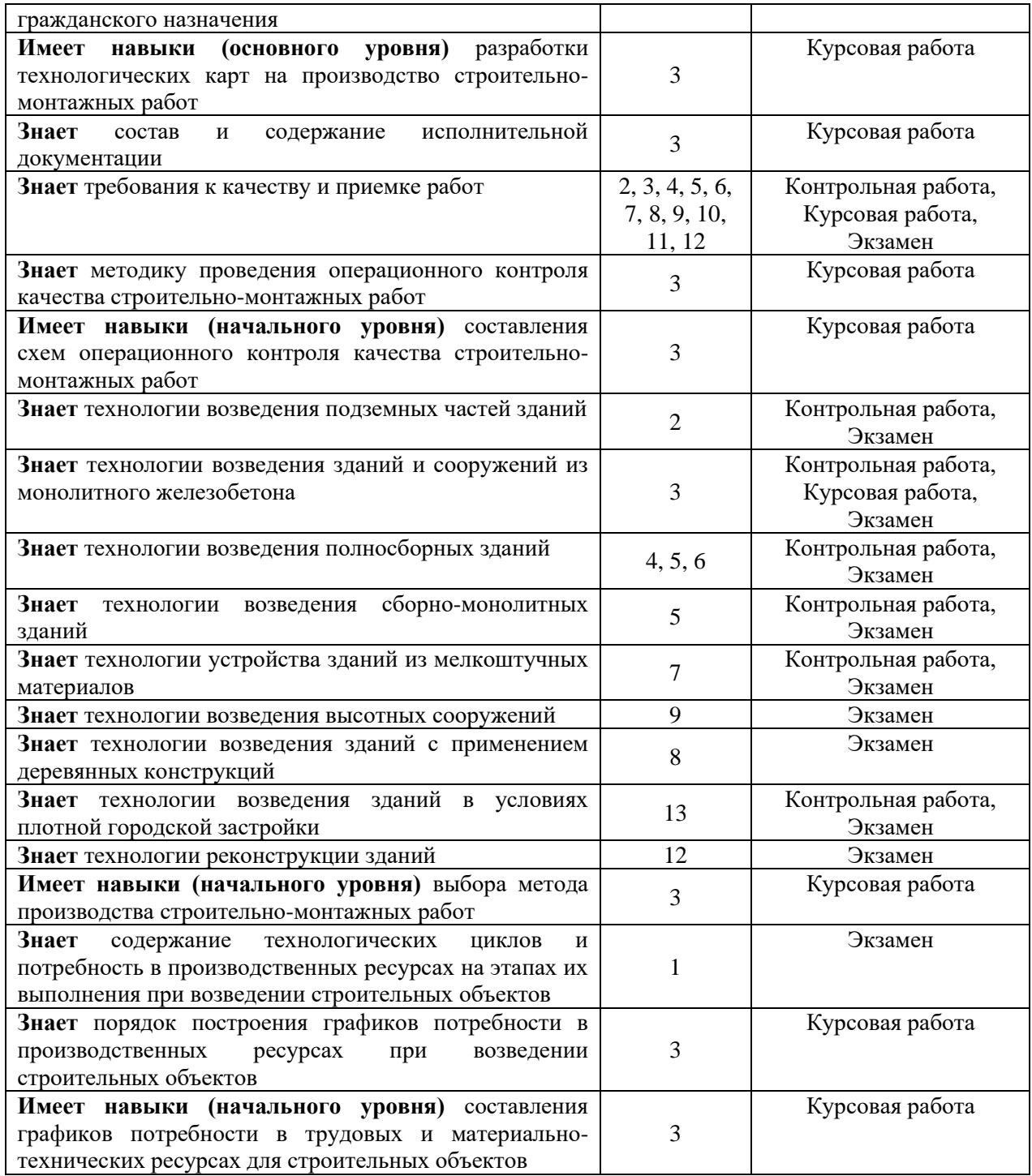

#### *1.2. Описание критериев оценивания компетенций и шкалы оценивания*

При проведении промежуточной аттестации в форме экзамена/защиты курсовой работы используется шкала оценивания: «2» (неудовлетворительно), «3» (удовлетворительно), «4» (хорошо), «5» (отлично).

Показателями оценивания являются знания и навыки обучающегося, полученные при изучении дисциплины.

.<br>Критериями оценивания лостижения показателей являются:

| теритериями оценивания достижения показателей являются. |                                        |
|---------------------------------------------------------|----------------------------------------|
| Показатель                                              | Критерий оценивания                    |
| опенивания                                              |                                        |
| <b>інания</b>                                           | Знание терминов и определений, понятий |

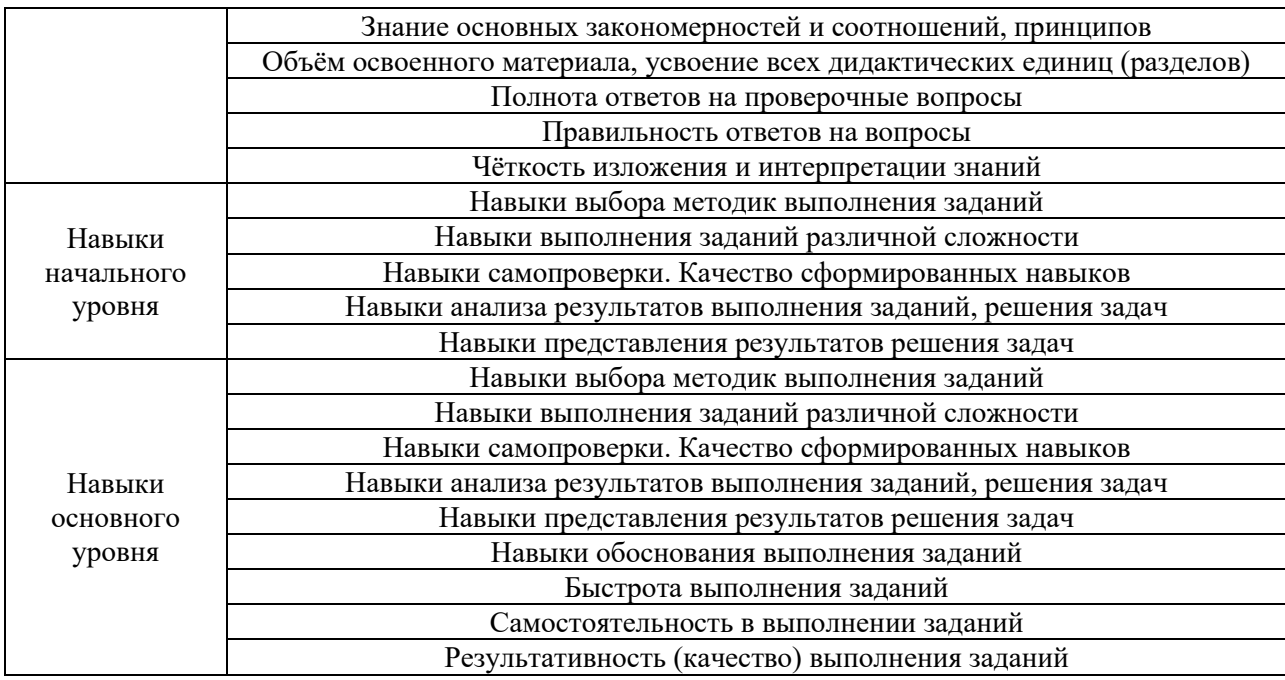

#### **2. Типовые контрольные задания для оценивания формирования компетенций**

*2.1.Промежуточная аттестация*

*2.1.1. Промежуточная аттестация в форме экзамена, дифференцированного зачета (зачета с оценкой), зачета*

Промежуточная аттестация в форме экзамена для очной формы обучения проводится в 6 семестре.

Перечень типовых вопросов/заданий для проведения экзамена в 6 семестре (очная форма обучения).

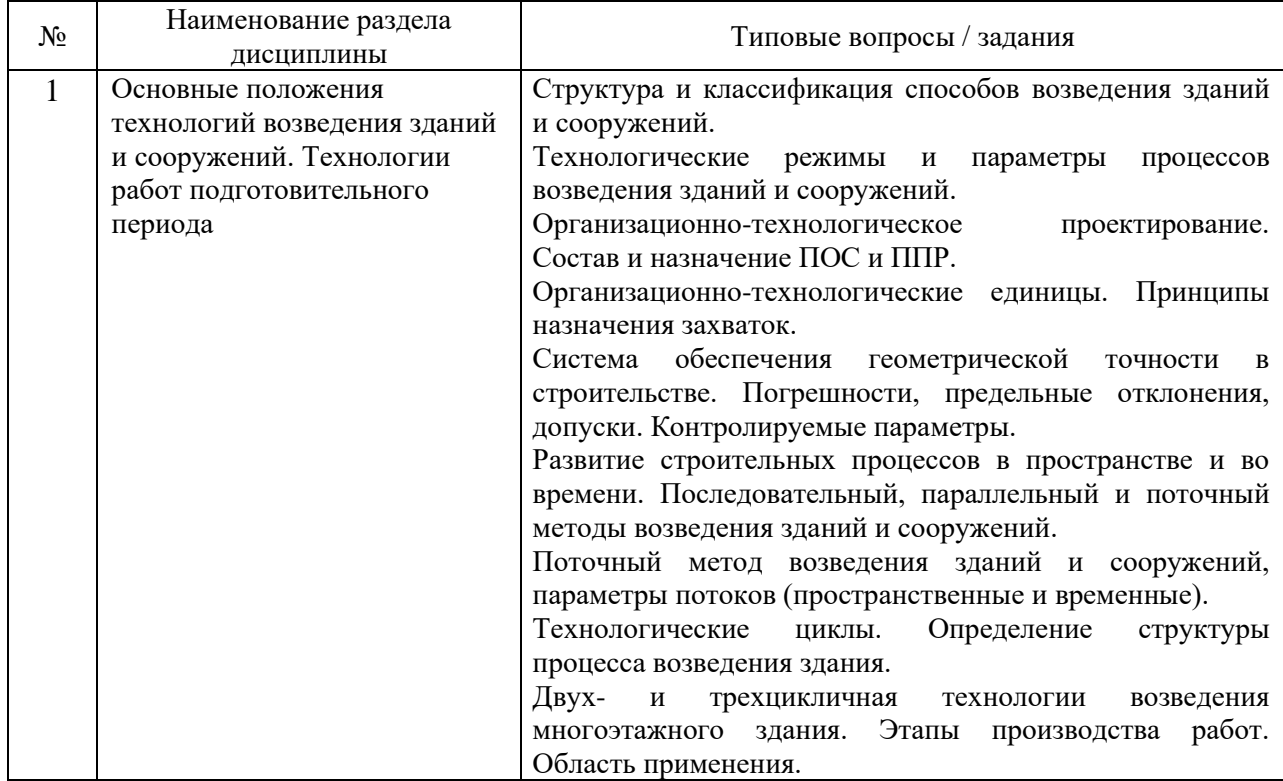

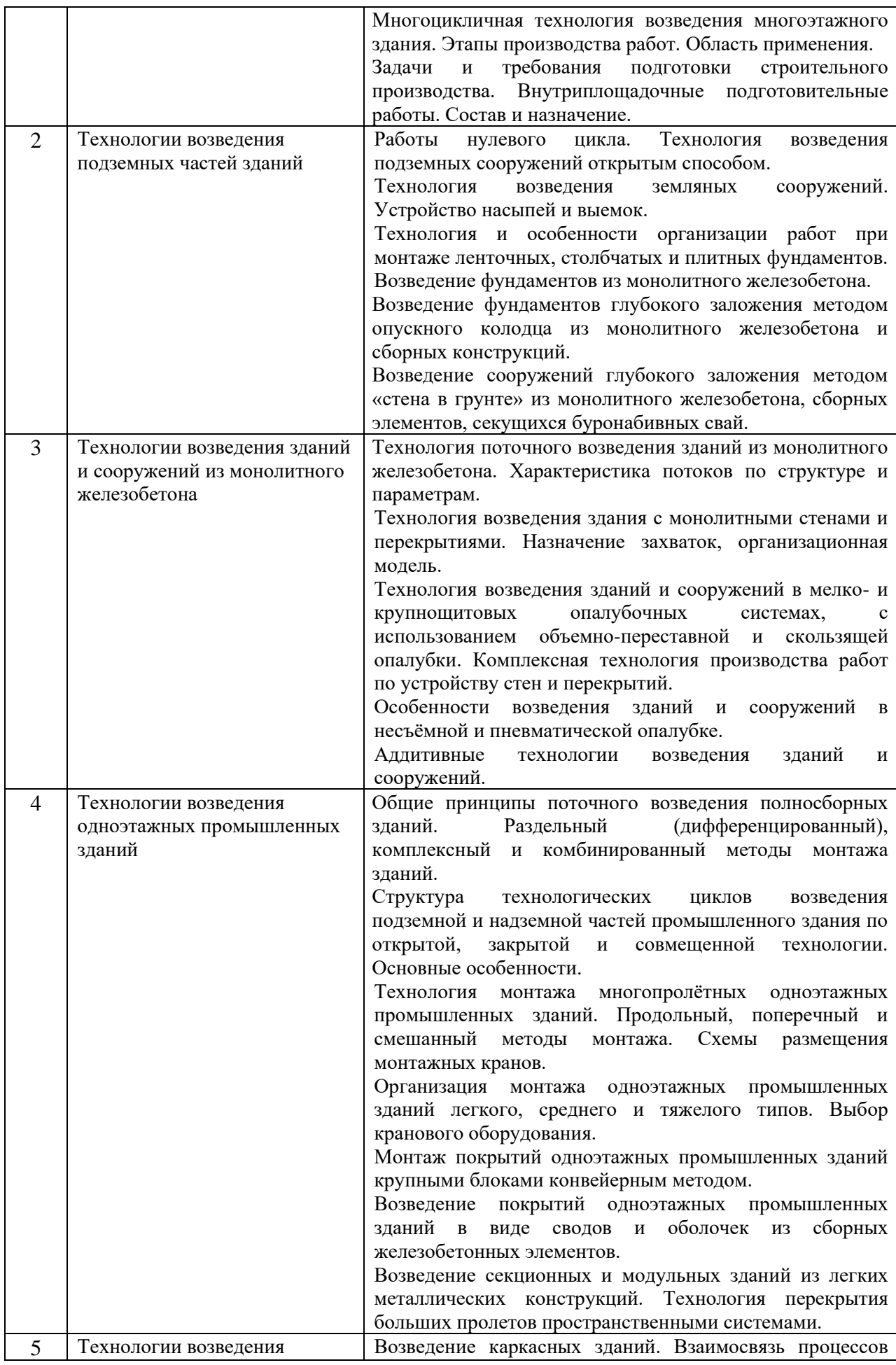

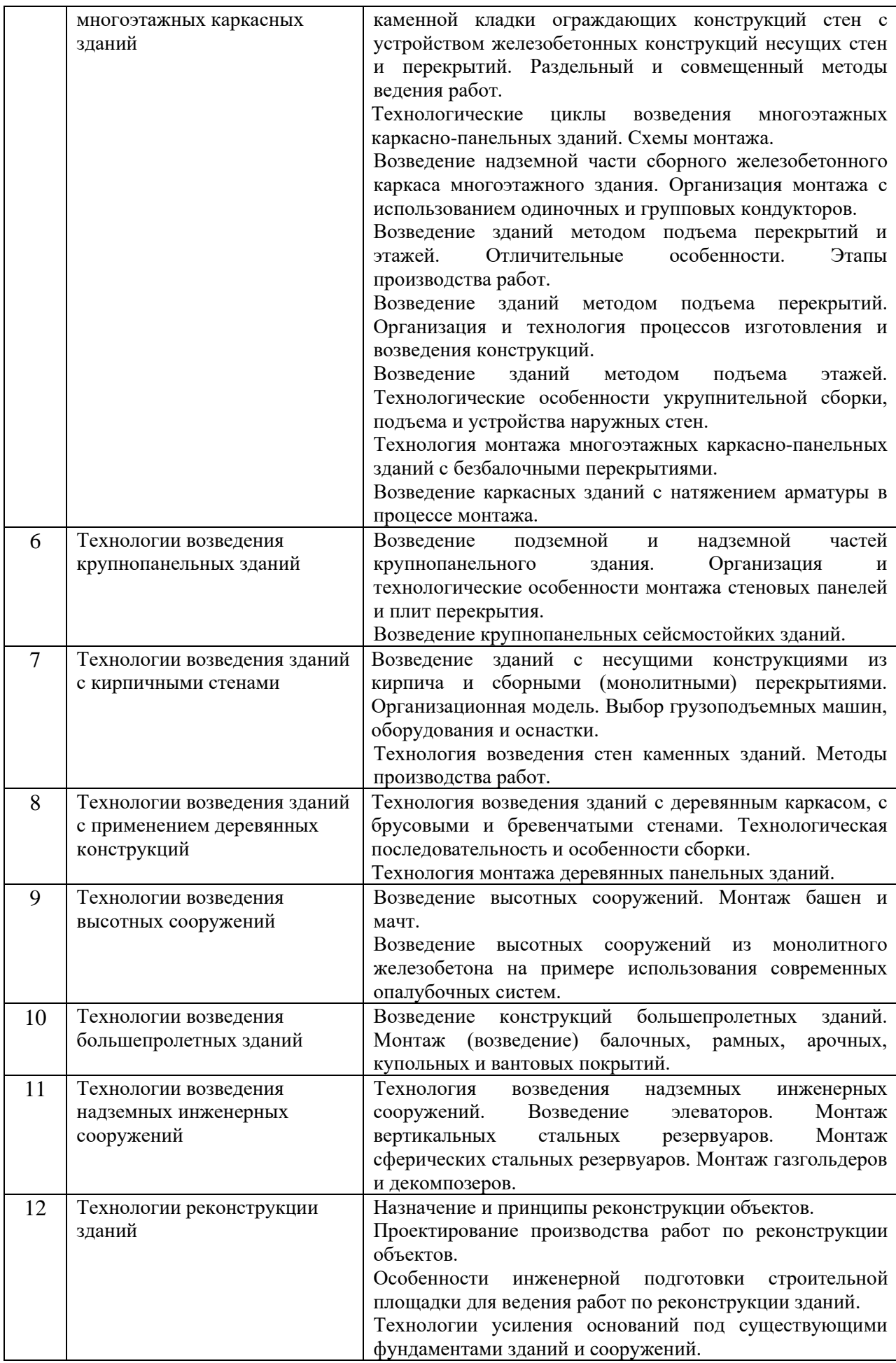

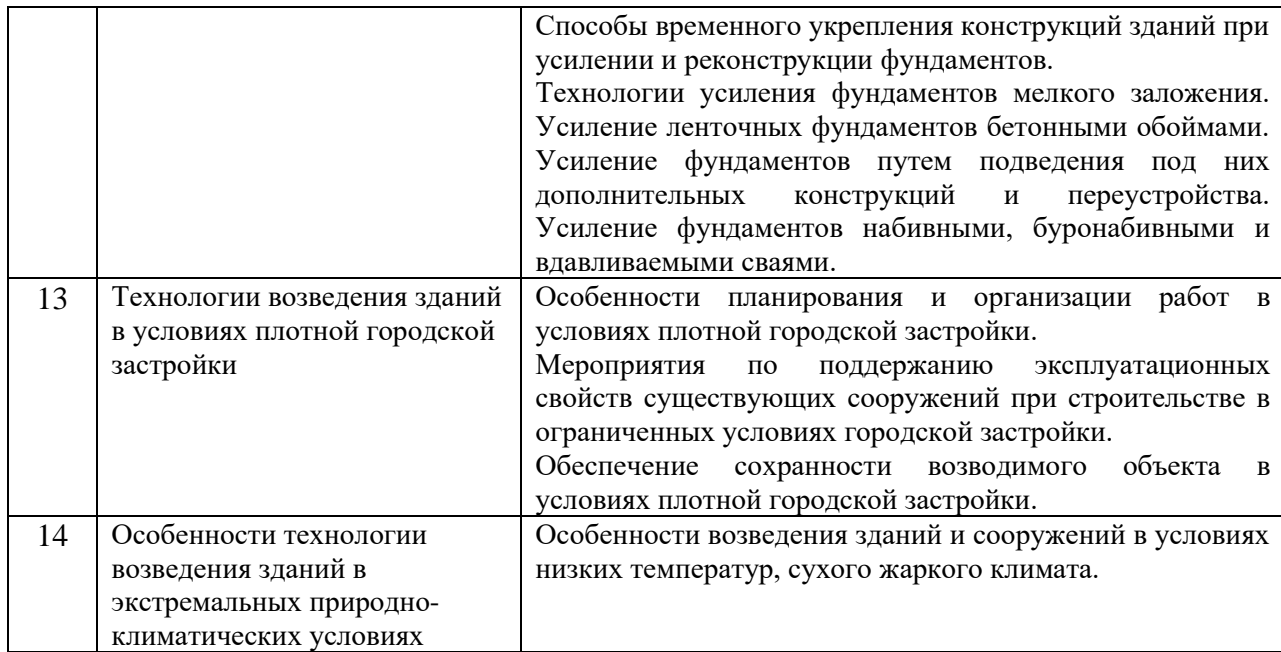

*2.1.2. Промежуточная аттестация в форме защиты курсовой работы (курсового проекта)*

Тематика курсовой работы: технологическая карта на возведение монолитных железобетонных конструкций типового этажа жилого дома.

#### Состав типового задания на выполнение курсовой работы.

 $2,8$ 

 $2,9$ 

 $\overline{5}$ 

(глина)-1,5

 $\frac{160}{160}$ 

320×400<br>300×160

500

**B20** 

14/200

12/150

18/200

 $\frac{+12}{14}$ 

Крамос

 $\overline{2}$ 

 $2,6$ 

 $\overline{A}$ 

(cnc.)-1,

 $\frac{210}{200}$ 

210×300

600

B22,5

16/200

18/200

 $+10$ 

 $rac{1}{10}$ 

Doka

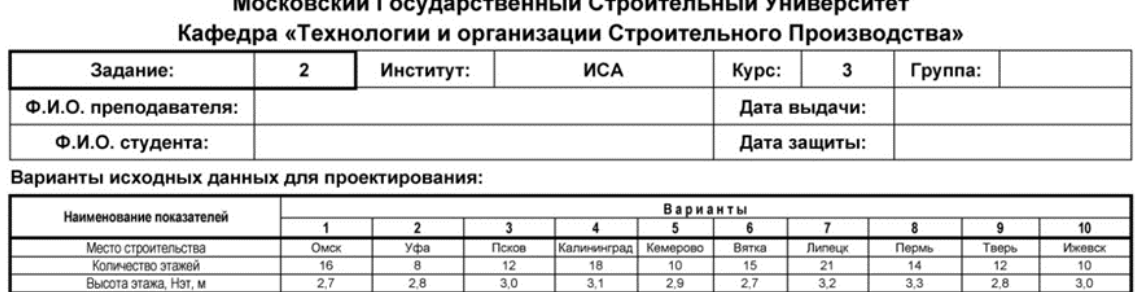

 $3,$ 

 $2,$ 

(песч.)-1,4

 $\frac{200}{170}$ 

220

 $\frac{400 \times 400}{250 \times 200}$ 

700

**B20** 

18/200

14/250

18/250

 $+16$ 

 $\frac{1}{8}$ 

Pilosic

 $2,9$ 

 $2,8$ 

 $\overline{8}$ 

(cyrn.)-1,4

 $\frac{170}{160}$ 

340×170<br>300×170

550

**B25** 

18/210

18/210

25/250

 $\overline{+7}$ 

 $\frac{1}{11}$ 

ехнок<br>БМ

 $2,7$ 

 $\overline{9}$ 

(песч.)-1,2

 $\frac{210}{200}$ 

210×420<br>250×210

600

**B20** 

16/250

14/180

22/250

 $+14$ 

 $\overline{12}$ 

Peri

 $3,2$ 

 $\frac{3.1}{2}$ 

 $\overline{4}$ 

 $10$ 

(cnc.)-0,6

 $\frac{220}{210}$ 

220×440

800

**B30** 

20/250

16/200

20/200

 $rac{+15}{13}$ 

Dalli

 $3,3$ 

 $3,2$ 

(сугл.)-1,0

 $\frac{190}{190}$ 

200

200×320

650

**B25** 

18/250

18/200

18/250

 $rac{+8}{15}$ 

Pascha

 $2,8$ 

 $2,5$ 

(песч.)-0.9

 $\frac{180}{170}$ 

260

180×360<br>280×180

500

B22.5

20/240

14/160

20/250

 $\frac{+6}{12}$ 

Hunnebe

 $3,0$ 

 $2,6$ 

 $\overline{\phantom{a}}$ 

(cnc.)-1,6

200  $\frac{1}{190}$ 

100

190×380  $250 \times 200$ 

550

**B20** 

16/190

16/180

18/250

 $\overline{+4}$ 

 $\frac{1}{14}$ 

Крамос

 $3,0$ 

 $\frac{3,0}{5}$ 

 $\frac{2}{6}$ 

(cnc.)-1,3

 $\frac{180}{180}$ 

360×360

650

B22,5

16/220

14/200

20/250

 $+15$ 

ۊ

Meva

# Национальный Исследовательский

Диаметр / шаг рабочей ар-ры стен, мм<br>Диаметр / шаг рабочей ар-ры стен, мм<br>перекрытия, мм 20/300 Диаметр / шаг рабочей ар-ры ф. плиты, мм

песч. - песчаный грунт, спс. - супесь, сугл. - суглинок

Высота подвального этажа, Нп, м

Вариант исполнения наружных стен Вариант исполнения покрытия кровли

Схема расположения здания Грунт, отметка поверхности, hrp, м

Толщина монолитн. ж/б стен, b<sub>et</sub>, мм

пщина монолитного перекрытия, мм

олщина стен подвала, Вп, мм

Сечение колонн A×B, мм

Толщина фундамента, Нф, мм<br>Класс используемого бетона

Гемпература бетона после укладки (зима)<br>Температура бетона после укладки (зима)

Производитель опалубки

#### ПЛАН ТИПОВОГО ЭТАЖА ЗДАНИЯ

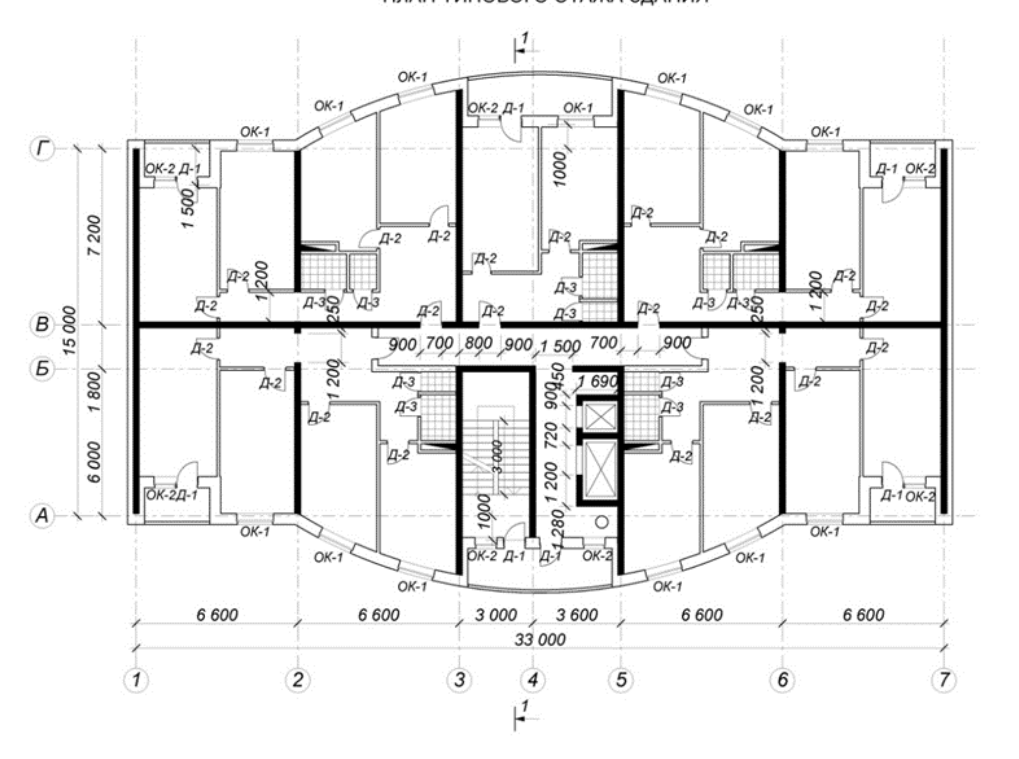

## $rac{A-3}{21-8r}$ Маркировка окон и дверей<br>1 ОК - 2 Д - 1 Д - 2 Д -<br>5 15 - 9 21 - 9C 21 - 9Г 21 -<br>5 18 - 9 24 - 9С 24 - 9Г 24 -С - остекленная дверь  $\begin{array}{c|cc}\nOK-1 & OK-2 \\
15-15 & 15-9 & 2 \\
18-15 & 18-9 & 2\n\end{array}$ Г - глухая дверь, Σ Bыcoma<br>этажа, м<br>2,7; 2,9<br>3,0; 3,3

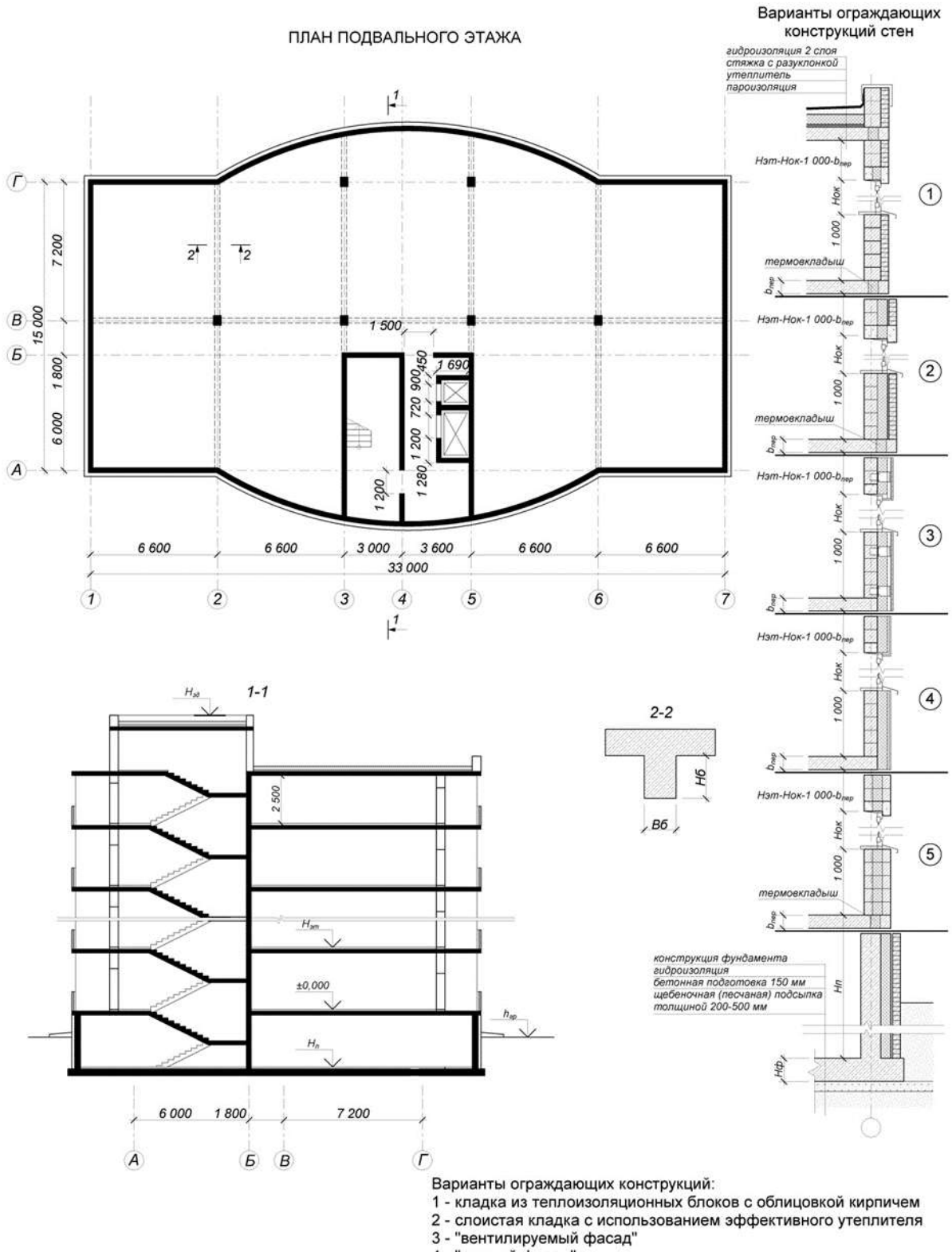

4 - "мокрый фасад"

5 - кладка из трехслойных стеновых блоков

Задание разработал: к.т.н. Пугач Е. М..
Перечень типовых вопросов для проведения защиты курсовой работы в 6 семестре (очная форма обучения):

Состав и назначение технологической карты.

Техническое нормирование.

Производительность труда в строительстве.

Методы организации работ.

Принципы назначения захваток.

Порядок построения графика производства работ.

Состав бетонных и железобетонных работ.

Виды опалубки.

Разборно-переставная опалубка.

Требования к качеству монтажа опалубки стен, колонн и перекрытий.

Процессы арматурных работ.

Требования к качеству при приемке (входном контроле) арматурных изделий.

Требования к качеству при приемке арматурных работ по устройству каркасов вертикальных и горизонтальных конструкций.

Основные характеристики готового бетона.

Требования, предъявляемые к бетонной смеси.

Способы транспортирования бетонной смеси: автомобильный транспорт, использование крана, транспортеров и бетоноукладчиков, трубный транспорт.

Выбор средств доставки бетонной смеси в блок бетонирования.

Способы укладки и уплотнения бетонной смеси.

Особенности приготовления и укладки бетонной смеси в зимних условиях.

Способы зимнего бетонирования.

Особенности приготовления и укладки бетонной смеси в условиях сухого жаркого климата.

Требования к приемке готовых железобетонных конструкций стен, колонн и перекрытий.

Требования безопасности при производстве работ по устройству конструкций из монолитного железобетона.

#### *2.2. Текущий контроль*

*2.2.1. Перечень форм текущего контроля:*

• контрольная работа в 6 семестре (очная форма обучения).

*2.2.2. Типовые контрольные задания форм текущего контроля*

Тема контрольной работы: Основные технологии возведения зданий и сооружений. *Примерные вопросы для контрольной работы:*

- 1. Структура технологического цикла возведения подземной части здания.
- 2. Последовательность выполнения процессов при возведении подземной части здания.
- 3. Двухцикличная технология возведения многоэтажного здания. Этапы производства работ. Область применения.
- 4. Использование многоцикличной технологии для возведения многоэтажного здания.
- 5. Многоцикличная модель возведения многоэтажного здания.
- 6. Виды, назначения и характеристики земляных сооружений.
- 7. Вертикальная планировка строительной площадки.
- 8. Устройство котлована.
- 9. Использование средств механизации при возведении сборных фундаментов в открытом котловане.
- 10. Этапы монтажа сборных фундаментов. Особенности производства работ.
- 11. Технология и особенности организации работ при монтаже столбчатых фундаментов.
- 12. Особенности технологии монтажа ленточных фундаментов.
- 13. Порядок монтажа стеновых панелей и плит перекрытия подземной части здания. Применяемый инвентарь и оборудование.
- 14. Организация и технологические особенности монтажа стеновых панелей и плит перекрытия подземной части здания.
- 15. Опалубливание столбчатых и ленточных фундаментов.
- 16. Технологические особенности арматурных работ при возведении столбчатых фундаментов. Установка анкерных блоков.
- 17. Особенности бетонирования столбчатых и ленточных фундаментов.
- 18. Организация работ по устройству монолитных фундаментов с использованием кранового оборудования, бетононасоса.
- 19. Сущность возведения фундаментов глубокого заложения способом опускного колодца. Этапы производства работ.
- 20. Возведение стен опускного колодца из монолитного железобетона.
- 21. Монтаж стеновых панелей сборных опускных колодцев. Приспособления для сборки.
- 22. Особенности погружения опускных колодцев с водоотливом, без водоотлива, в тиксотропных рубашках.
- 23. Способы снижения и преодоления трения боковых стенок при погружении конструкции опускного колодца.
- 24. Технологические особенности устройства днища опускного колодца.
- 25. Сущность способа «стена в грунте», конструктивные решения, область применения.
- 26. Технология устройства стены в грунте методом секущихся буронабивных свай.
- 27. Технология возведения конструкций «стены в грунте» из монолитного железобетона.
- 28. Средства механизации разработки траншей для устройства «стены в грунте».
- 29. Обеспечение устойчивости стенок траншей при устройстве «стены в грунте».
- 30. Устройство стыков между секциями-захватками «стены в грунте» из монолитного железобетона.
- 31. Устройство сквозных проемов и замкнутых пустот в конструкции «стена в грунте». Возведение стен с клиновидной разрезкой.
- 32. Технология возведения «стены в грунте» из сборных элементов.
- 33. Устройство стыков между элементами сборной конструкции «стены в грунте».
- 34. Методы монтажа строительных конструкций.
- 35. Состав бетонных и железобетонных работ;
- 36. Виды опалубки. Классификация;
- 37. Возведение конструкций в разборно-переставной опалубке;
- 38. Возведение конструкций в объемно-переставной опалубке;
- 39. Возведение зданий с использованием скользящей опалубки;
- 40. Возведение конструкций с использованием несъемной опалубки;
- 41. Возведение сооружений с использованием пневматической опалубки;
- 42. Требования к качеству монтажа опалубки стен и колонн;
- 43. Требования к качеству монтажа опалубки перекрытий;
- 44. Требования к качеству при приемке (входном контроле) арматурных изделий;
- 45. Требования к качеству при приемке арматурных работ по устройству каркасов вертикальных и горизонтальных конструкций;
- 46. Основные требования, предъявляемые к бетонной смеси;
- 47. Схемы организации рабочих мест на этапах выполнения арматурных, опалубочных и бетонных работ.
- 48. Требования к приемке готовых железобетонных конструкций стен, колонн и перекрытий.
- 49. Требования безопасности и порядок проведения контроля при производстве работ по устройству конструкций из монолитного железобетона.
- 50. Особенности возведения многоэтажных каркасных зданий с однородными и неоднородными объемно-планировочными решениями.
- 51. Выбор монтажных кранов для возведения многоэтажных каркасных зданий.
- 52. Возведение подземной части многоэтажного каркасного здания.
- 53. Возведение надземной части железобетонного каркаса многоэтажного здания.
- 54. Организация работ по монтажу железобетонного каркаса многоэтажного здания с использованием одиночных и групповых кондукторов.
- 55. Сущность методов подъема перекрытий и этажей. Отличительные особенности. Область применения.
- 56. Конструктивно-технологические особенности зданий, возводимых методом подъема перекрытий.
- 57. Технология возведения ядер жесткости зданий, возводимых методом подъема перекрытий.
- 58. Организация процессов устройства плит перекрытий для зданий, возводимых методом подъема.
- 59. Этапы производства работ по вертикальному перемещению перекрытий для зданий, возводимых методом подъема.
- 60. Особенности устройства и работы механизмов, обеспечивающих подъем перекрытий на проектный горизонт.
- 61. Возведение наружных ограждающих конструкций зданий, возводимых методом подъема.
- 62. Этапы производства работ при возведении зданий методом подъема этажей.
- 63. Технологические особенности процессов укрупнительной сборки и подъема этажей в проектное положение.
- 64. Конструктивные и технологические особенности возведения зданий с безбалочным каркасом с капителями.
- 65. Технологическая последовательность монтажа безбалочного каркаса зданий с капителями.
- 66. Монтаж колонн зданий системы «КУБ». Конструктивные особенности устройства стыков.
- 67. Монтаж плит перекрытия зданий системы «КУБ». Конструктивные особенности устройства стыков.
- 68. Конструктивные и технологические особенности возведения каркасных зданий с натяжением арматуры в процессе монтажа.
- 69. Монтаж колонн каркасных зданий с натяжением арматуры в процессе монтажа. Устройство стыков.
- 70. Монтаж плит перекрытия зданий с натяжением арматуры в процессе монтажа. Устройство стыков.
- 71. Конструктивные особенности крупнопанельных зданий.
- 72. Механизация процессов монтажа крупнопанельных зданий. Расстановка кранов.
- 73. Технологические особенности возведения фундаментов крупнопанельных зданий.
- 74. Монтаж подвального этажа с опережающей установкой панелей наружных (поперечных внутренних) стен. Технологическая последовательность, обеспечение временного крепления монтируемых элементов.
- 75. Монтаж перекрытия над подвальным этажом крупнопанельного здания.
- 76. Организация выполнения работ по возведению надземной части крупнопанельного здания.
- 77. Устройство горизонтальных и вертикальных стыков крупнопанельных зданий.
- 78. Обеспечение выверки и временного крепления стеновых панелей при свободном монтаже.
- 79. Схемы производства работ при возведении зданий с несущими конструкциями из кирпича и сборными (монолитными) перекрытиями.
- 80. Технология возведения стен каменных зданий. Требования к безопасности.
- 81. покрытия.
- 82. Особенности организации монтажа большепролетных зданий открытым и закрытым, совмещенным и комбинированным методами.
- 83. Основные схемы организации монтажа большепролетных зданий.
- 84. Монтаж балочных покрытий отдельными и укрупненными элементами непосредственно на опоры.
- 85. Возведение балочных покрытий укрупненными блоками с использованием временных промежуточных монтажных опор.
- 86. Монтаж балочных покрытий с помощью гидравлических подъемников.
- 87. Возведение балочных покрытий методом надвижки укрупненных на монтажном горизонте, собранных на «земле» блоков конструкций.
- 88. Монтаж рамных покрытий укрупненными элементами краном и без.
- 89. Сборка ригелей рам в проектном положении на временных опорах.
- 90. Отличительные особенности монтажа арок различных конструктивных схем.
- 91. Монтаж двухшарнирных и трехшарнирных арок.
- 92. Монтаж двухшарнирной арки методом поворота.
- 93. Монтаж арок методом надвижки.
- 94. Основные конструктивные схемы и классификация методов монтажа купольных покрытий.
- 95. Монтаж купола укрупненными блоками на временную опору, с помощью радиальноповоротного устройства, в целом виде.
- 96. Технология устройства железобетонных висячих оболочек.
- 97. Возведение висячих покрытий в виде вантовых ферм.
- 98. Устройство покрытий в виде стальных мембран.
- 99. Особенности планирования и организации работ при возведении зданий в условиях плотной городской застройки.
- 100. Способы поддержания эксплуатационных свойств существующей застройки при возведении зданий в условиях города.
- 101. Мероприятия по защите окружающей среды при возведении здания в условиях плотной городской застройки.
- 102. Мероприятия по обеспечению безопасности при возведении здания в условиях плотной городской застройки.

#### **3. Методические материалы, определяющие процедуры оценивания**

Процедура проведения промежуточной аттестации и текущего контроля успеваемости регламентируется локальным нормативным актом, определяющим порядок осуществления текущего контроля успеваемости и промежуточной аттестации обучающихся.

*3.1. Процедура оценивания при проведении промежуточной аттестации обучающихся по дисциплине в форме экзамена и/или дифференцированного зачета (зачета с оценкой)*

Промежуточная аттестация по дисциплине проводится в форме экзамена в 6 семестре по очной форме обучения.

Используются критерии и шкала оценивания, указанные в п.1.2. Оценка выставляется преподавателем интегрально по всем показателям и критериям оценивания.

Ниже приведены правила оценивания формирования компетенций по показателю оценивания «Знания».

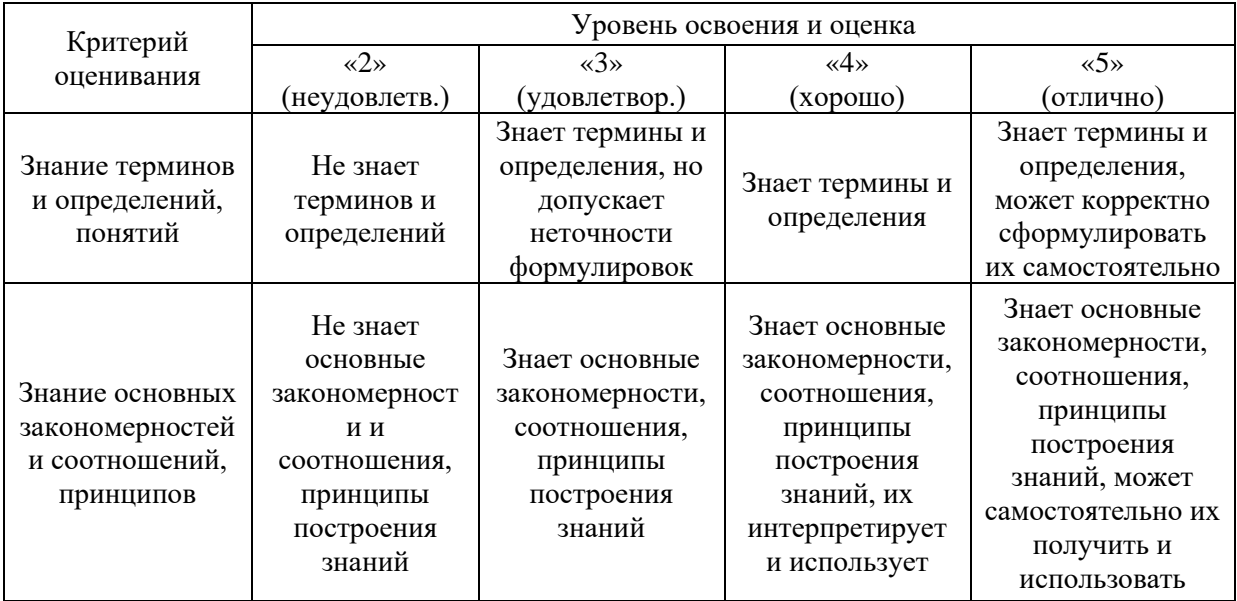

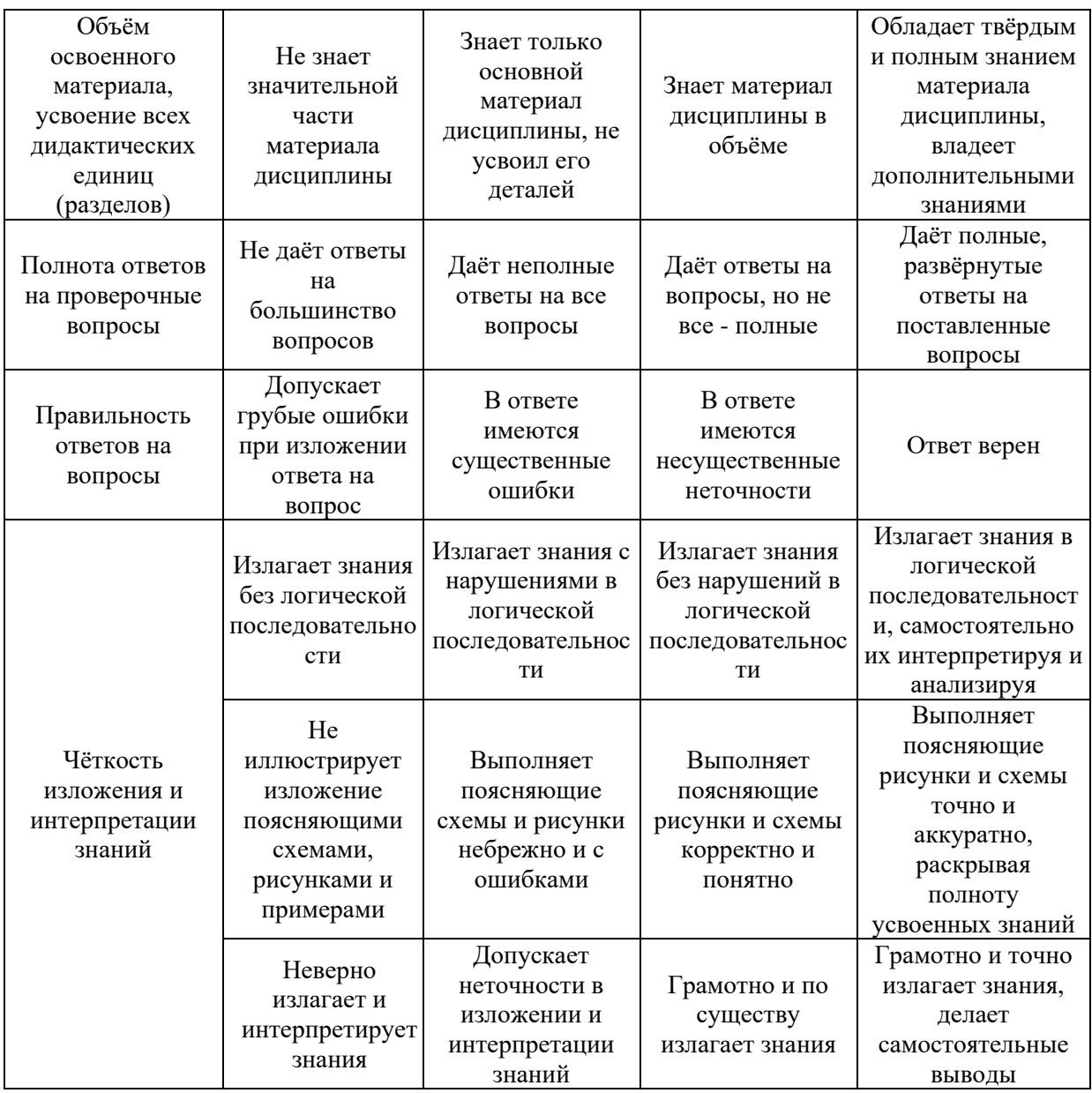

*3.2. Процедура оценивания при проведении промежуточной аттестации обучающихся по дисциплине в форме зачета*

Промежуточная аттестация по дисциплине в форме зачёта не проводится.

*3.3. Процедура оценивания при проведении промежуточной аттестации обучающихся по дисциплине в форме защиты курсовой работы (курсового проекта)*

Процедура защиты курсовой работы (курсовой работы) определена локальным нормативным актом, определяющим порядок осуществления текущего контроля успеваемости и промежуточной аттестации обучающихся.

Промежуточная аттестация по дисциплине проводится в форме защиты курсовой работы в 6 семестре на очной форме обучения.

Используется шкала и критерии оценивания, указанные в п.1.2. Процедура оценивания знаний приведена в п.3.1.

Ниже приведены правила оценивания формирования компетенций по показателю оценивания «Навыки начального уровня».

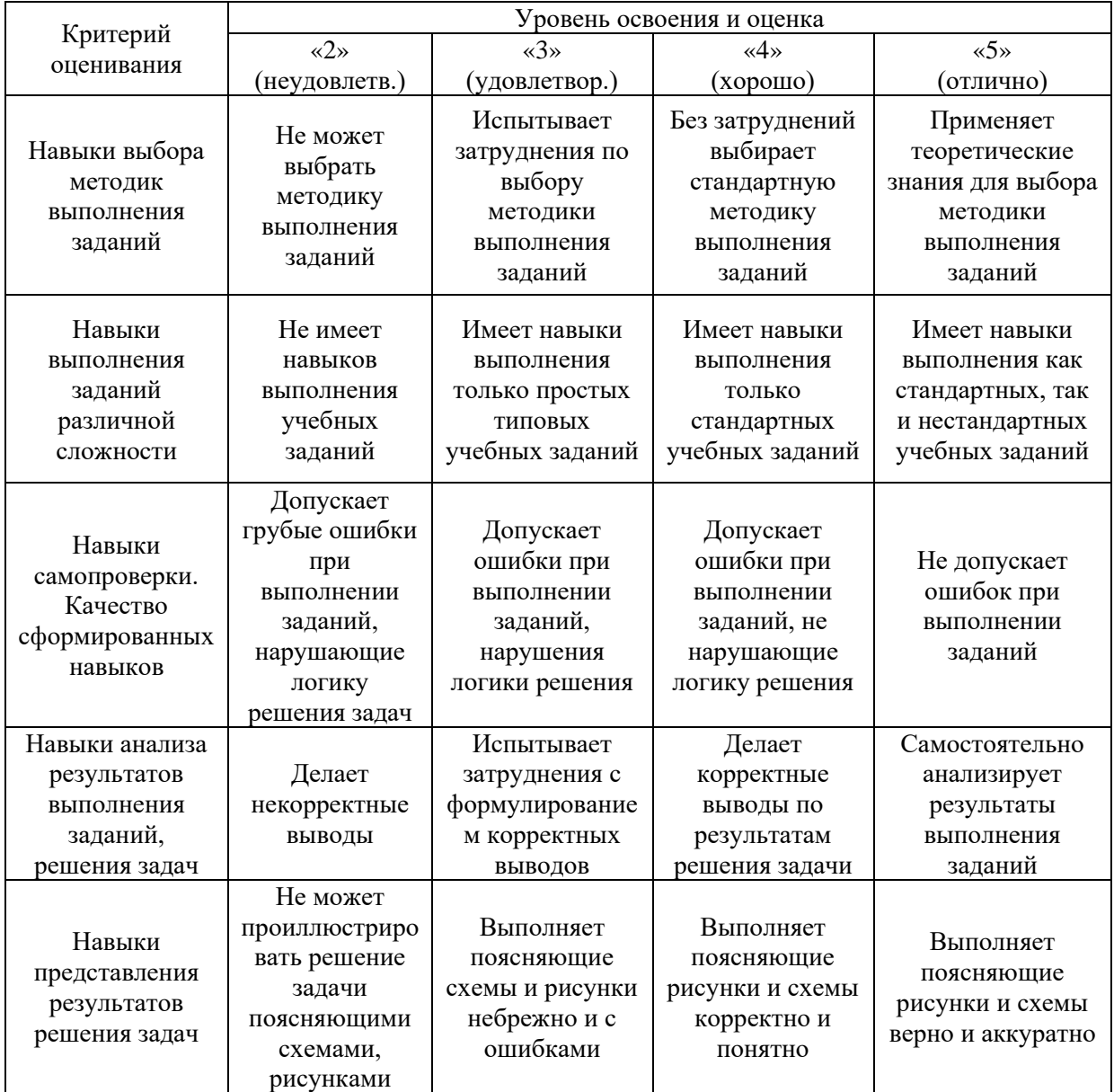

Ниже приведены правила оценивания формирования компетенций по показателю оценивания «Навыки основного уровня».

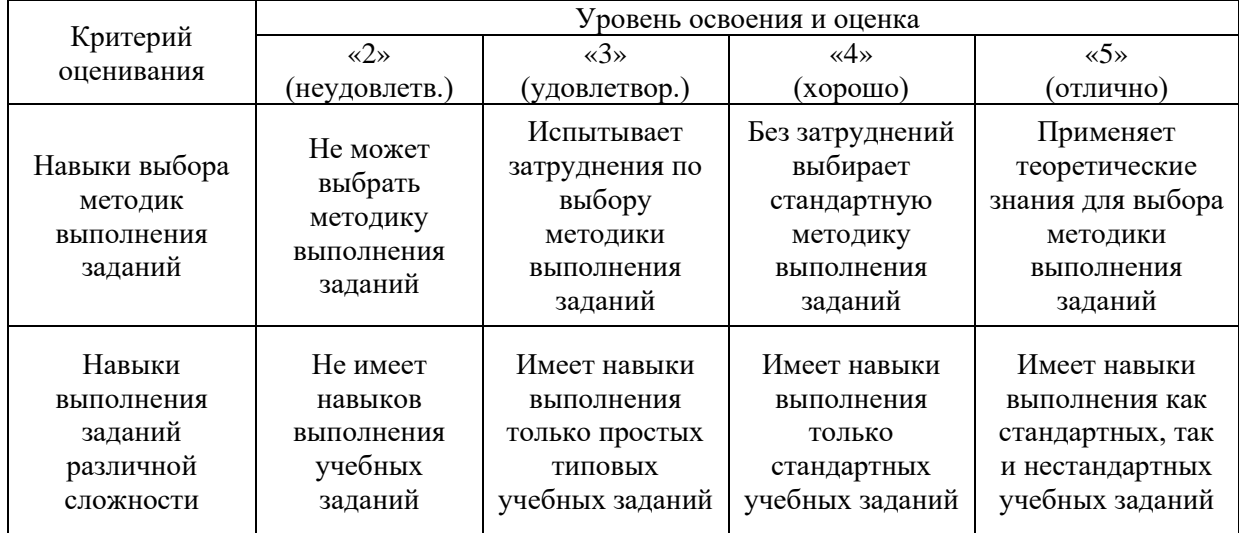

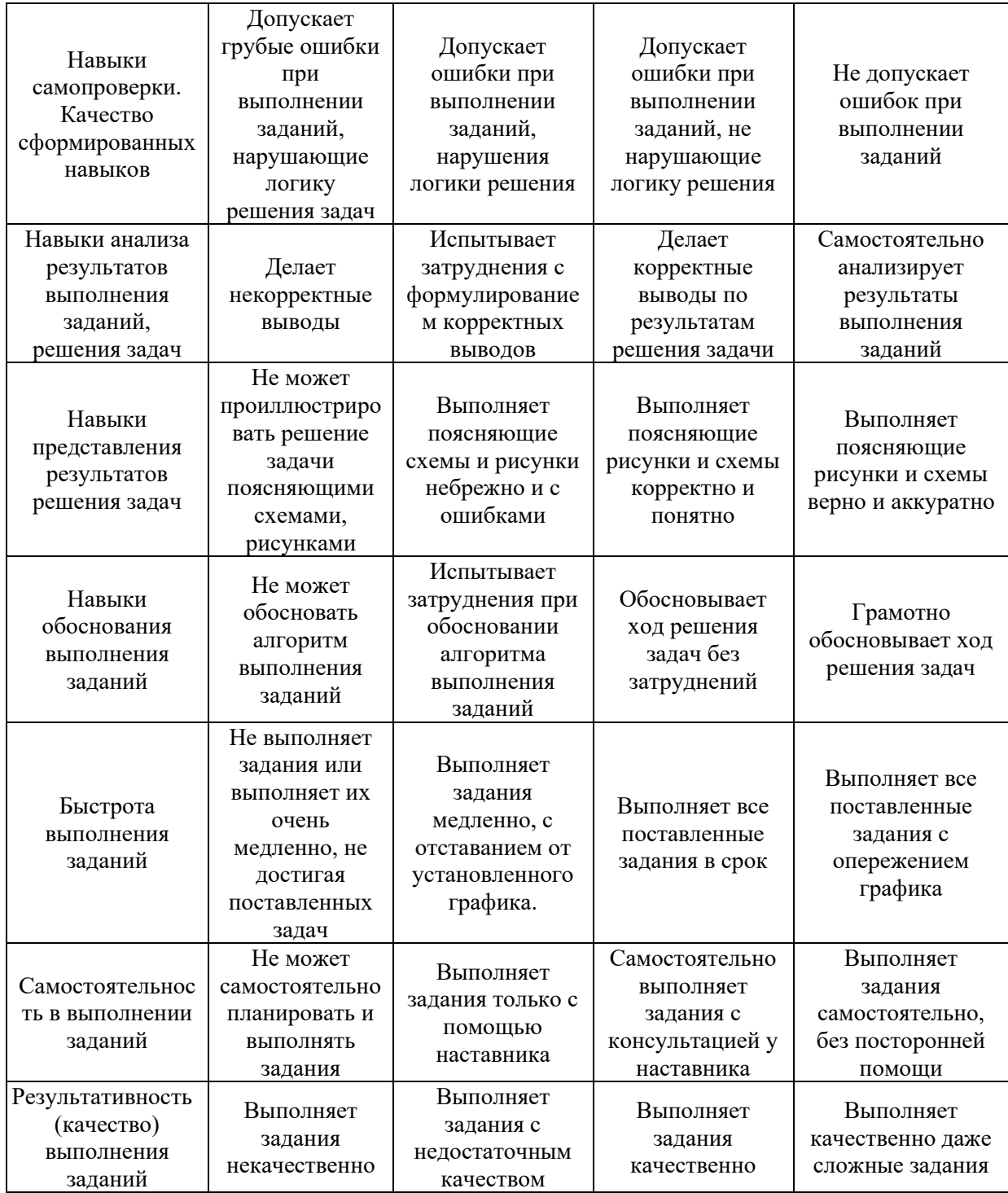

Приложение 2 к рабочей программе

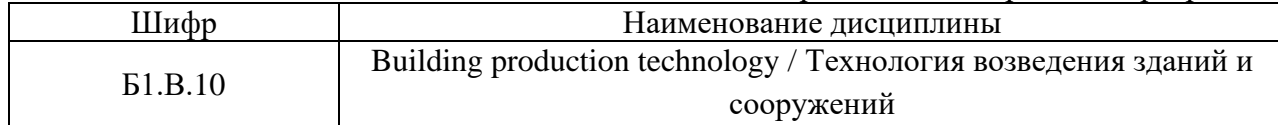

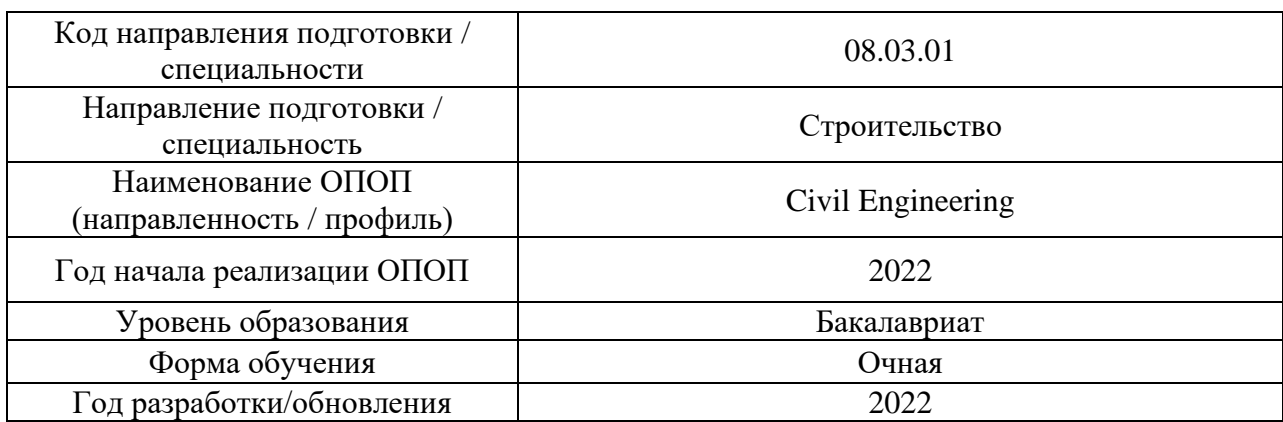

# **Перечень учебных изданий и учебно-методических материалов**

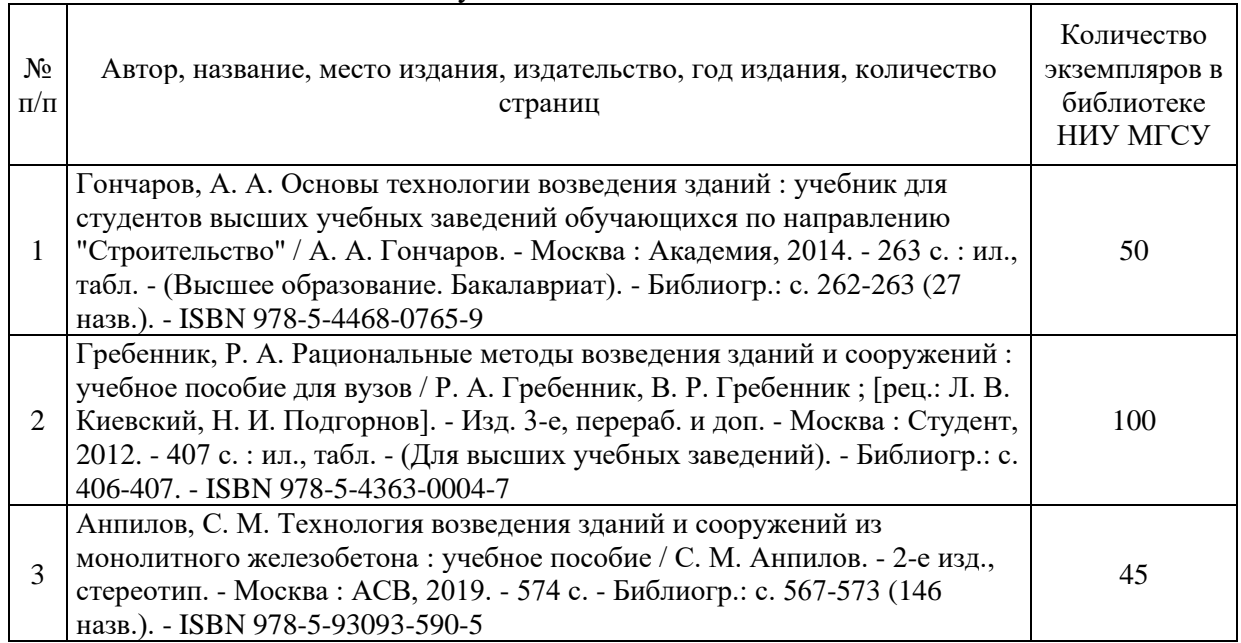

# Печатные учебные издания в НТБ НИУ МГСУ:

Электронные учебные издания в электронно-библиотечных системах (ЭБС):

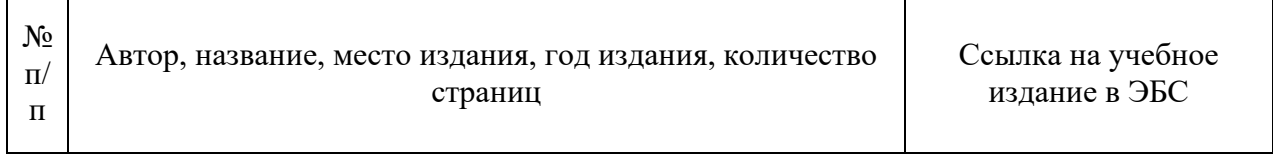

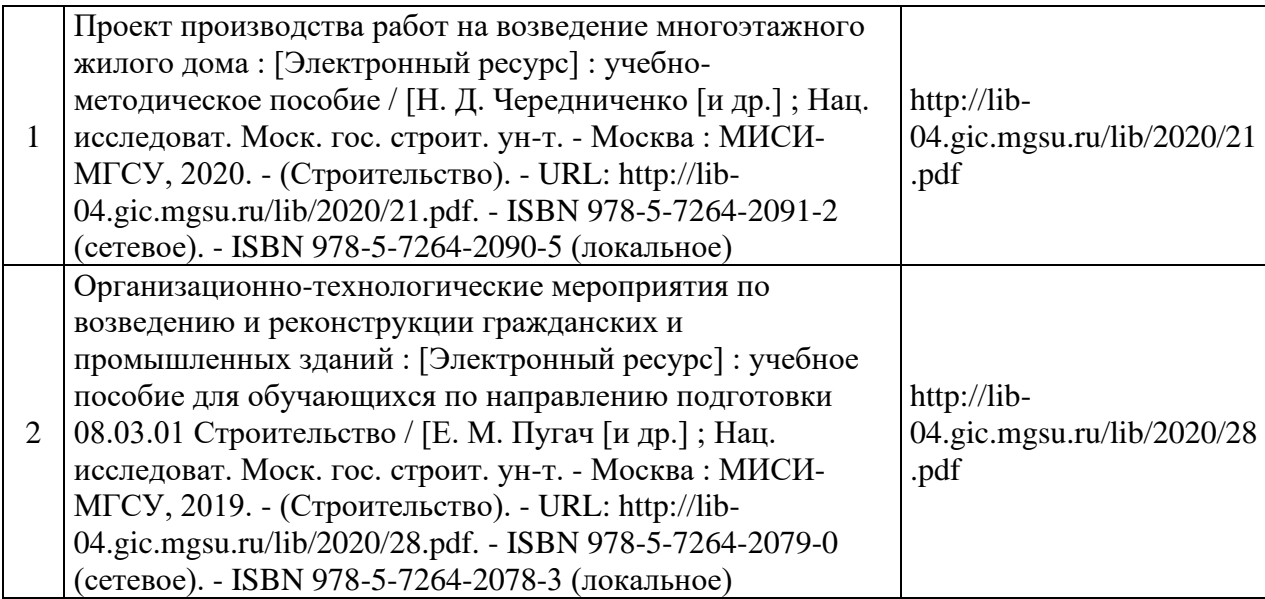

Приложение 3 к рабочей программе

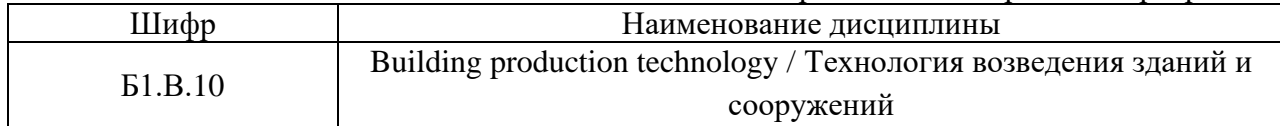

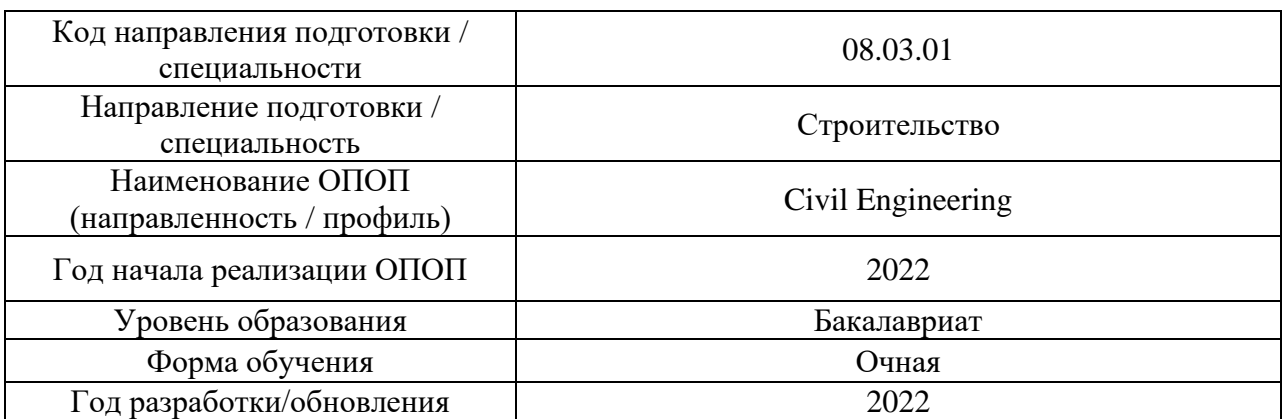

# **Перечень профессиональных баз данных и информационных справочных систем**

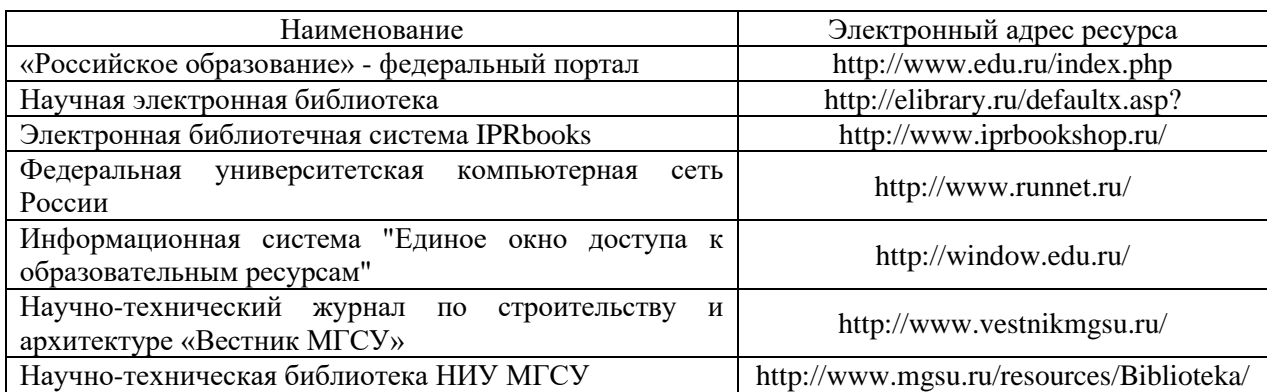

# Приложение 4 к рабочей программе

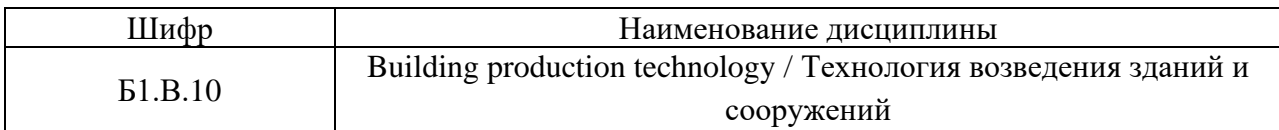

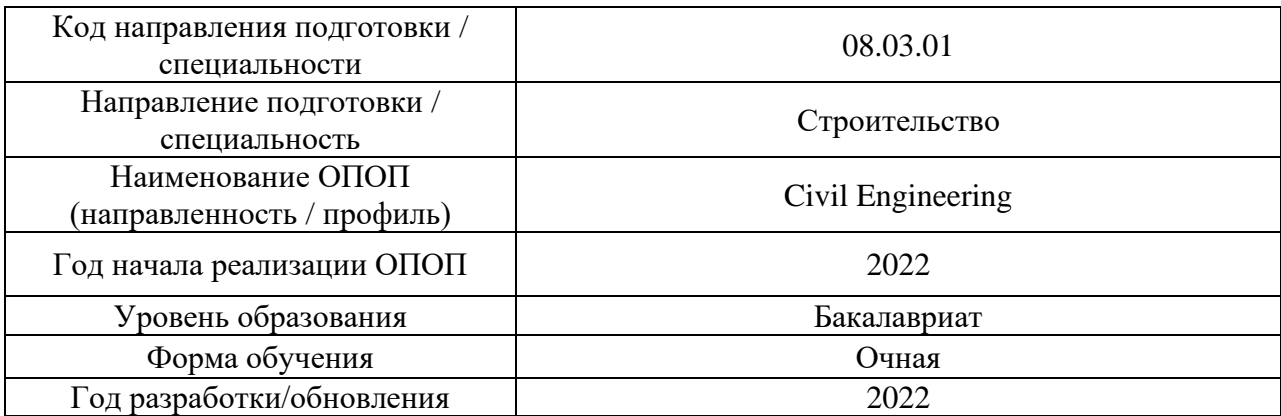

# **Материально-техническое и программное обеспечение дисциплины**

Ē

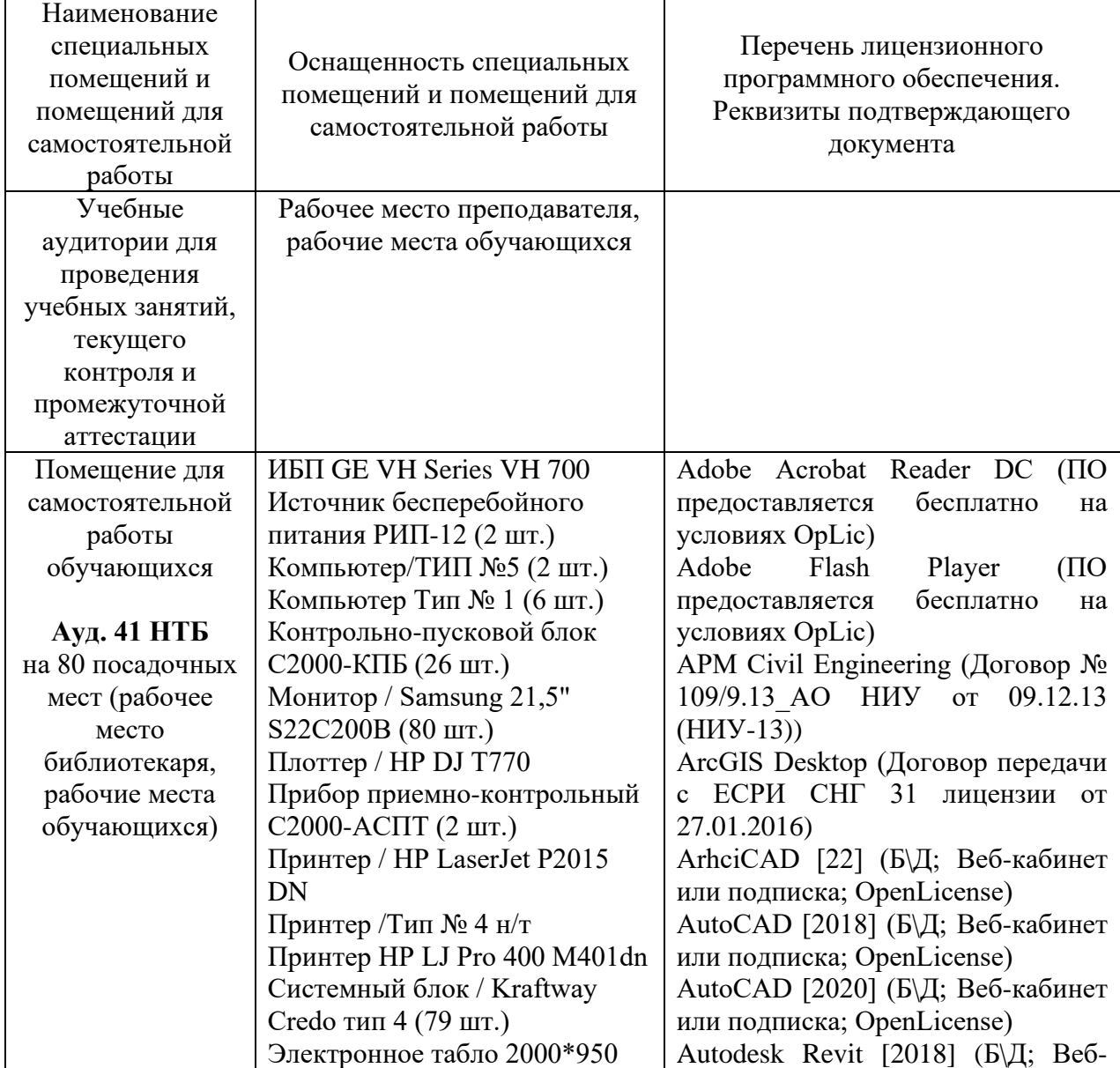

 $\overline{a}$ 

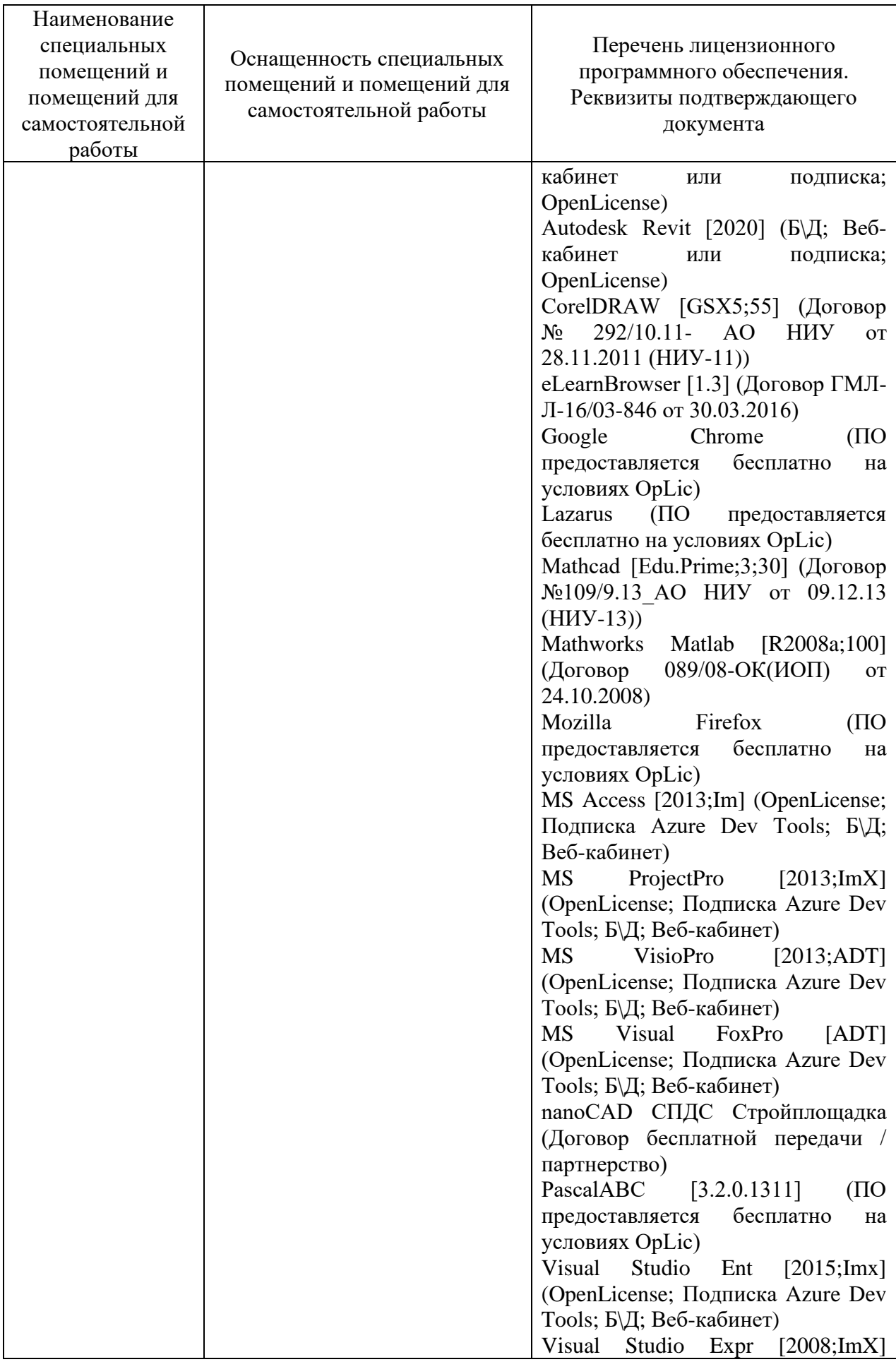

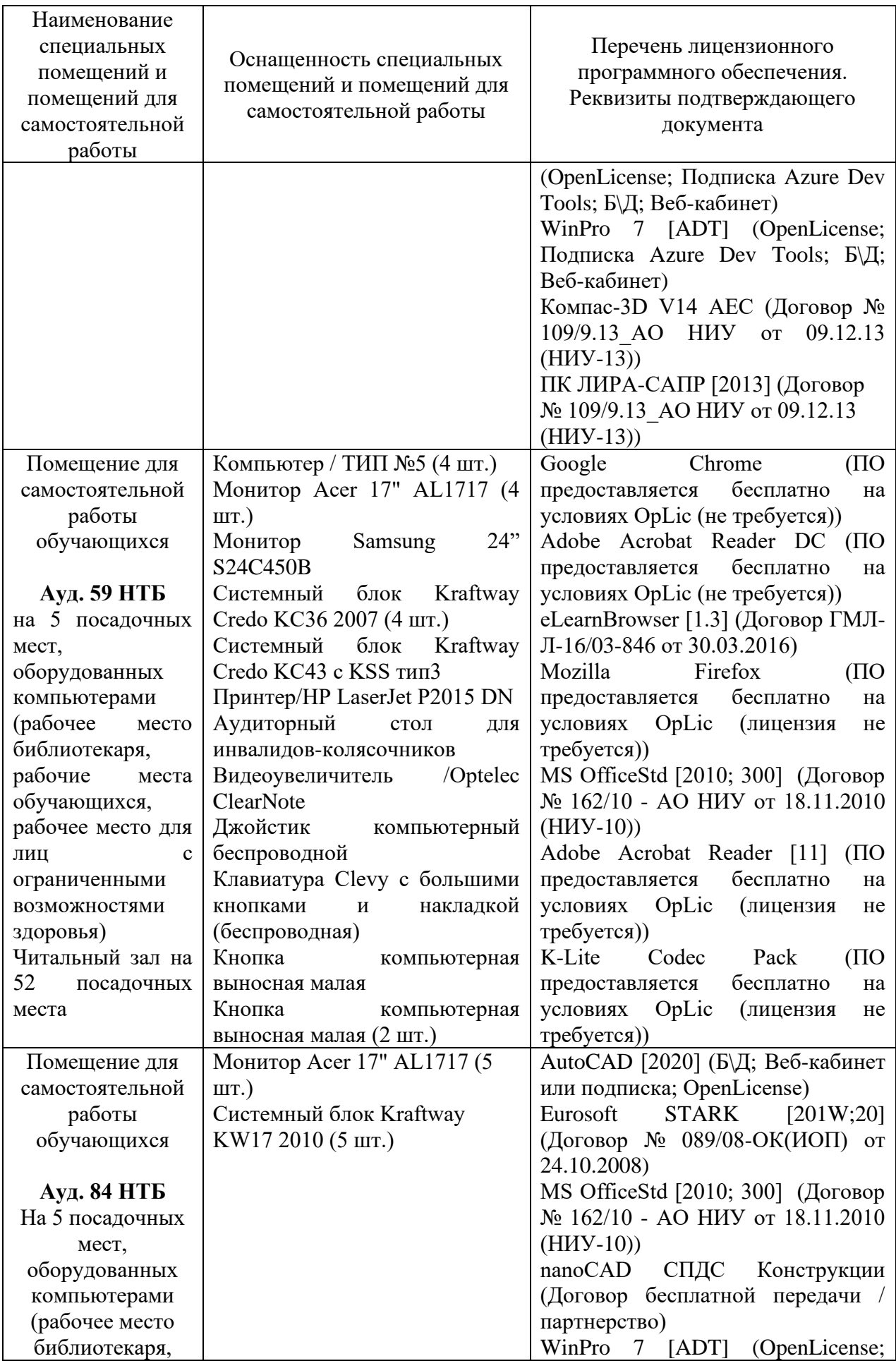

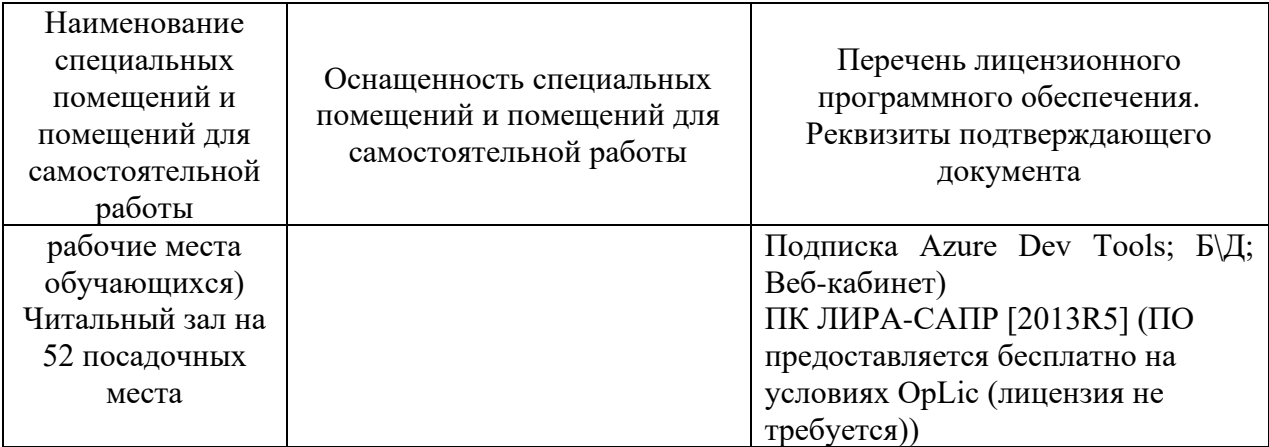

## Федеральное государственное бюджетное образовательное учреждение высшего образования **«НАЦИОНАЛЬНЫЙ ИССЛЕДОВАТЕЛЬСКИЙ МОСКОВСКИЙ ГОСУДАРСТВЕННЫЙ СТРОИТЕЛЬНЫЙ УНИВЕРСИТЕТ»**

## **РАБОЧАЯ ПРОГРАММА**

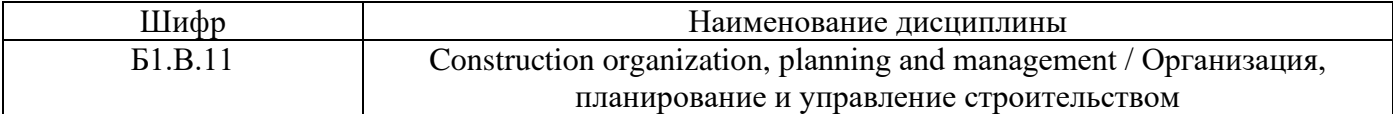

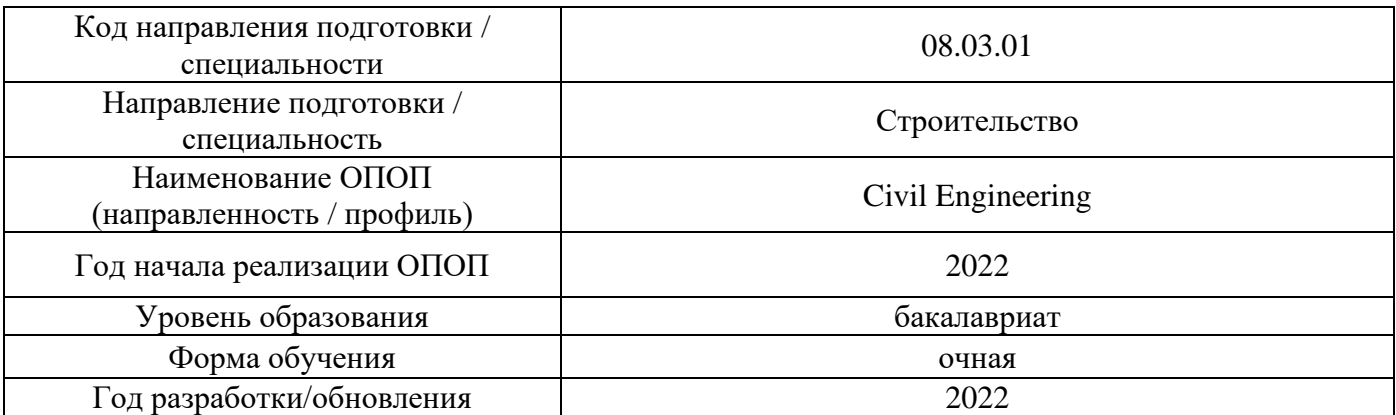

Разработчики:

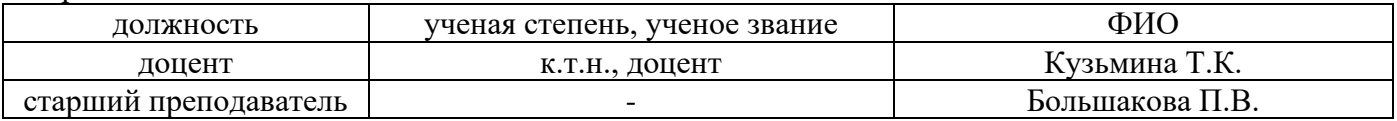

Рабочая программа дисциплины разработана и одобрена кафедрой (структурным подразделением) «Технологии и организация строительного производства».

Рабочая программа утверждена методической комиссией по УГСН, протокол № 1 от «29» августа 2022 г.

#### **1. Цель освоения дисциплины**

Целью освоения дисциплины «Construction organization, planning and management / Организация, планирование и управление строительством» является формирование компетенций обучающегося в области организации строительного производства.

Программа составлена в соответствии с требованиями Федерального государственного образовательного стандарта высшего образования по направлению подготовки 08.03.01 Строительство.

Дисциплина относится к части, формируемой участниками образовательных отношений, Блока 1 «Дисциплины (модули)» основной профессиональной образовательной программы «Промышленное и гражданское строительство». Дисциплина является обязательной для изучения.

#### Код и наименование компетенции наимснование компетенции<br>(результат освоения) Вод и наименование индикатора достижения компетенции ПК-8. Способен выполнять работы по организационнотехнологическому проектированию зданий и сооружений промышленного и гражданского назначения ПК-8.1 Выбор исходной информации и нормативнотехнических документов для организационнотехнологического проектирования здания (сооружения) промышленного и гражданского назначения ПК-8.2 Выбор организационно-технологической схемы возведения здания (сооружения) промышленного и гражданского назначения в составе проекта организации строительства ПК-8.3 Разработка календарного плана строительства здания (сооружения) промышленного и гражданского назначения в составе проекта организации строительства ПК-8.4 Определение потребности строительного производства в материально-технических и трудовых ресурсах в составе проекта организации строительства ПК-8.5 Разработка строительного генерального плана основного периода строительства здания (сооружения) промышленного и гражданского назначения в составе проекта организации строительства ПК-8.8 Оценка комплектности исходно-разрешительной и рабочей документации для выполнения строительномонтажных работ ПК-8.9 Составление графика производства строительномонтажных работ в составе проекта производства работ ПК-9. Способен организовывать производство строительно-ПК-9.1 Разработка схемы организации работ на участке строительства в составе проекта производства работ ПК-9.2 Составление сводной ведомости потребности в материально-технических и трудовых ресурсах

## **2. Перечень планируемых результатов обучения по дисциплине, соотнесенных с планируемыми результатами освоения образовательной программы**

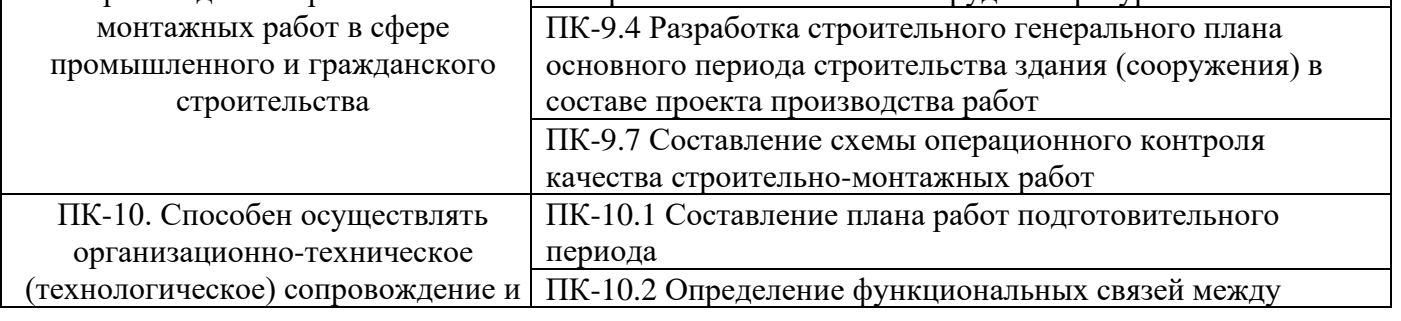

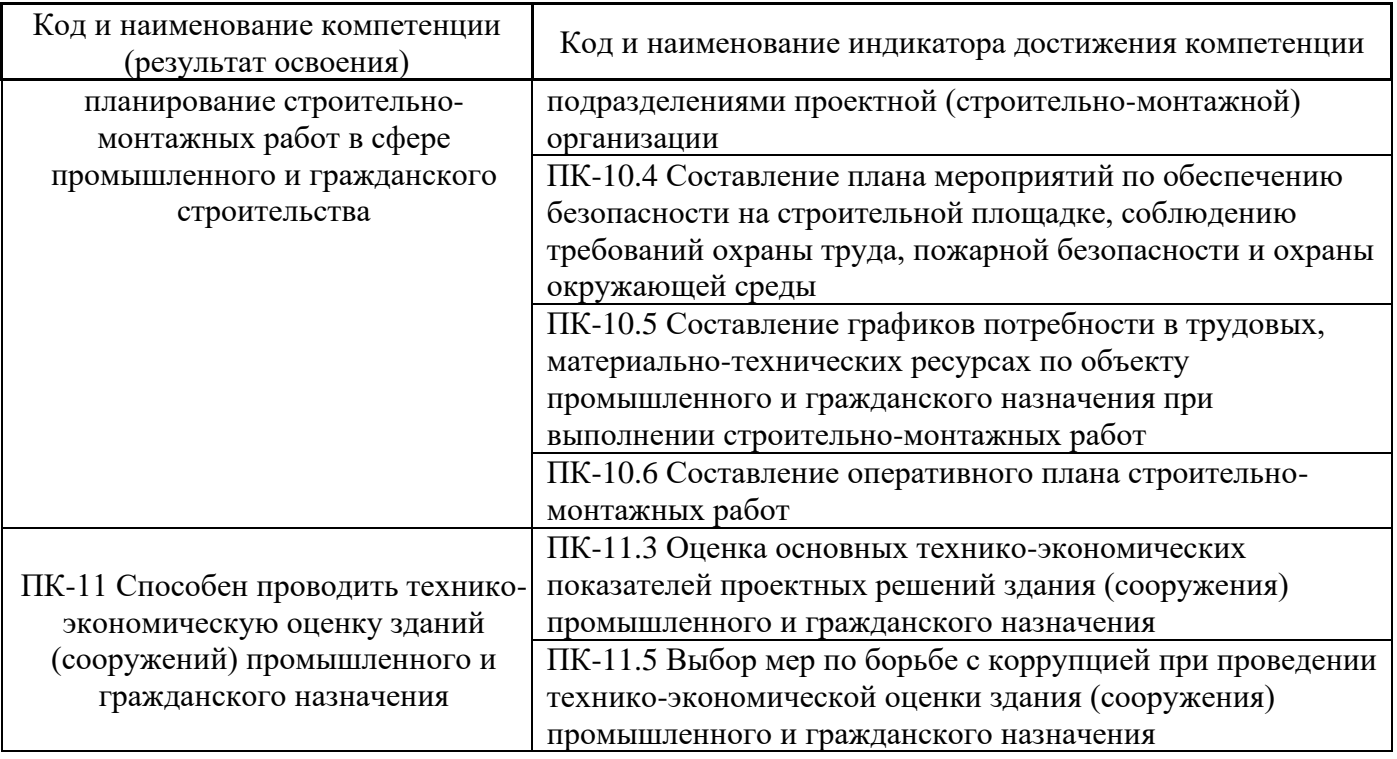

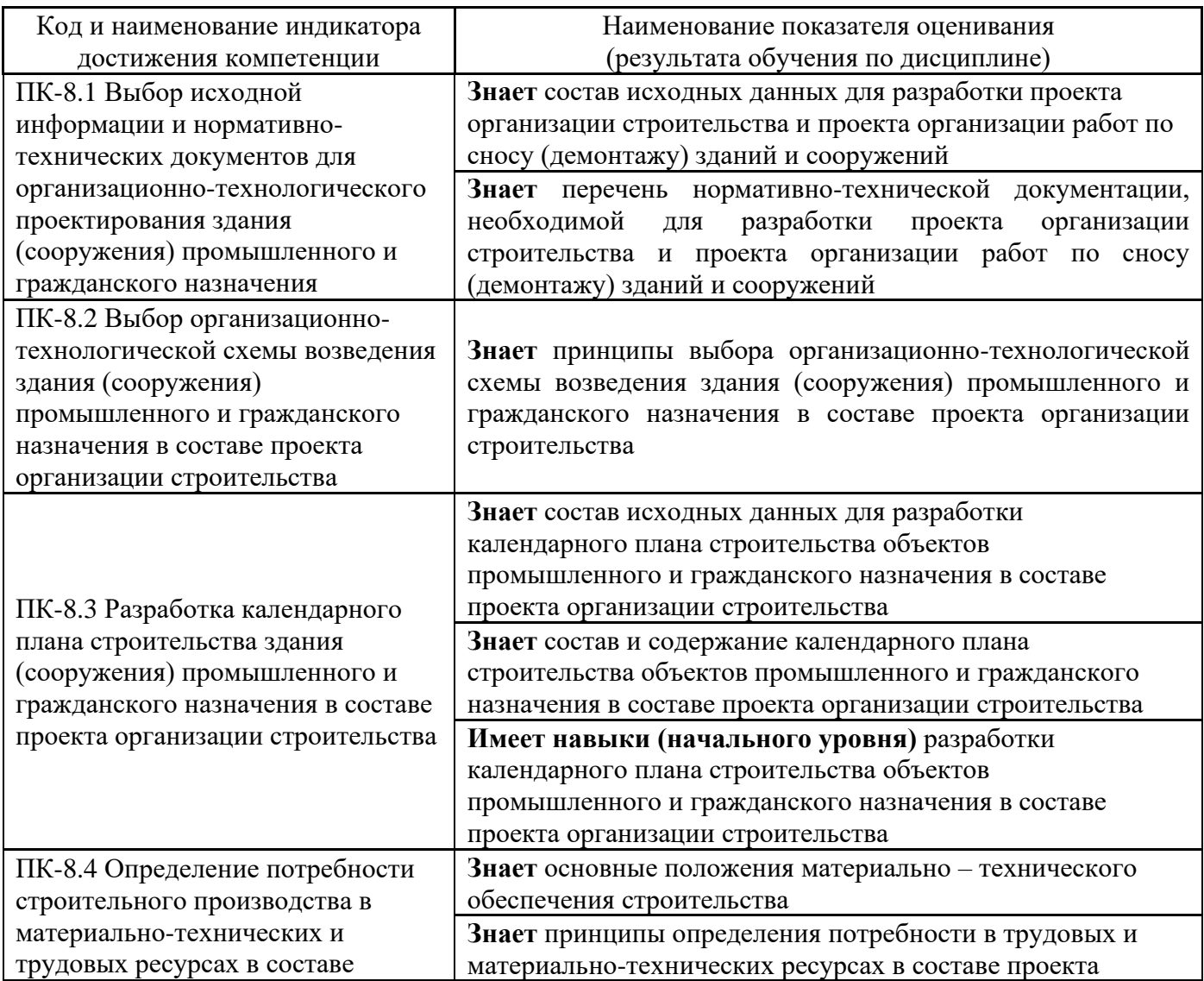

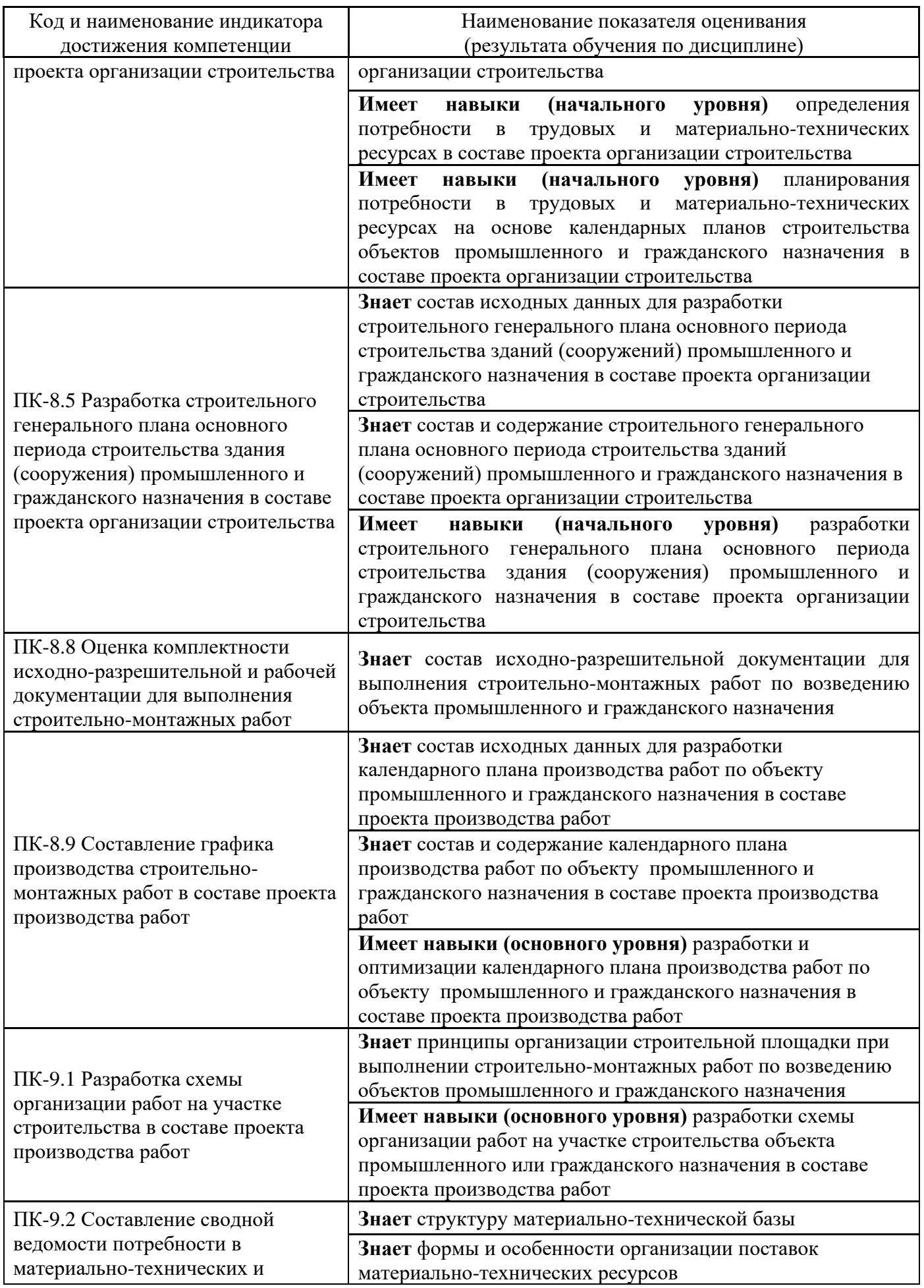

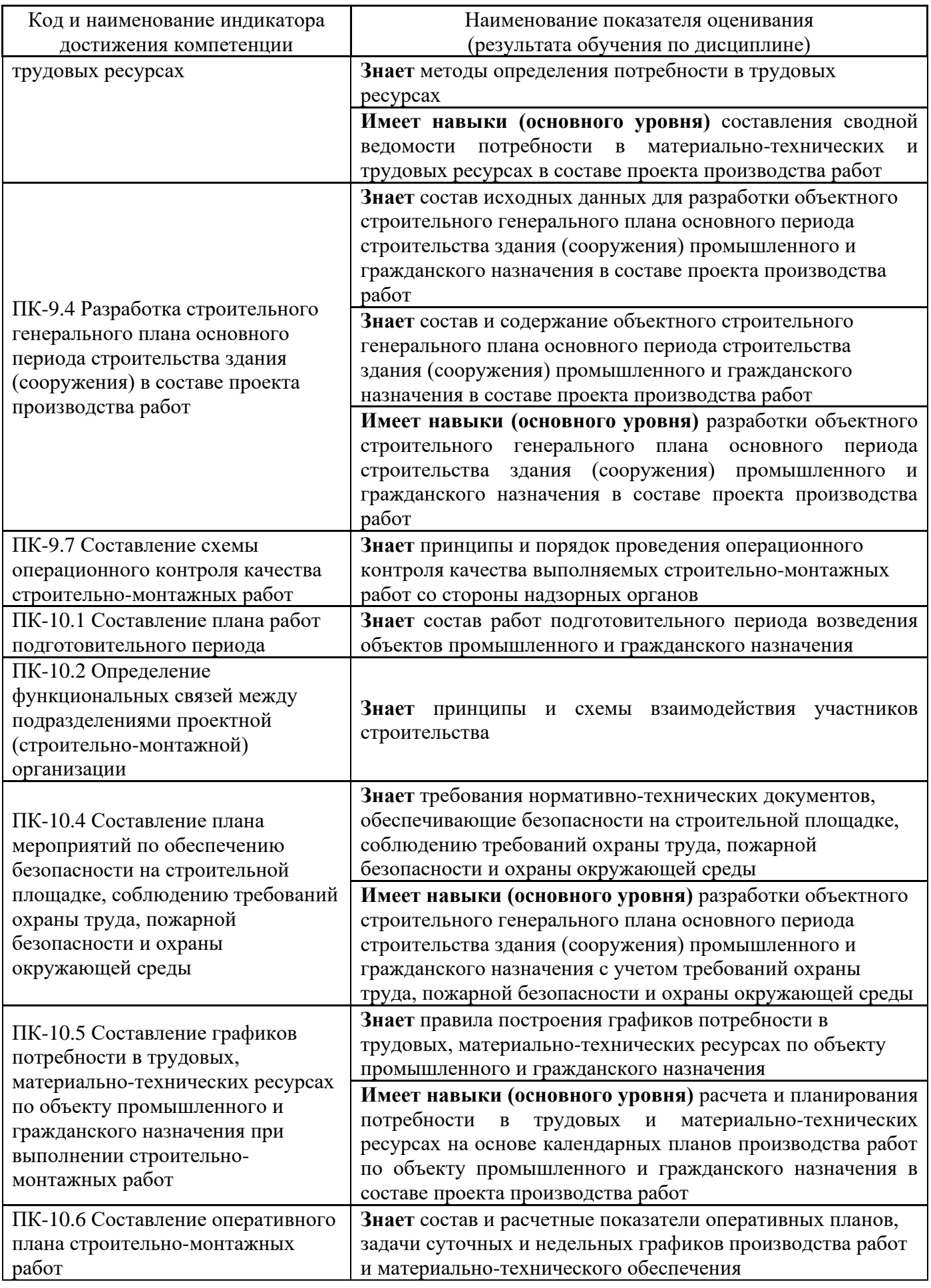

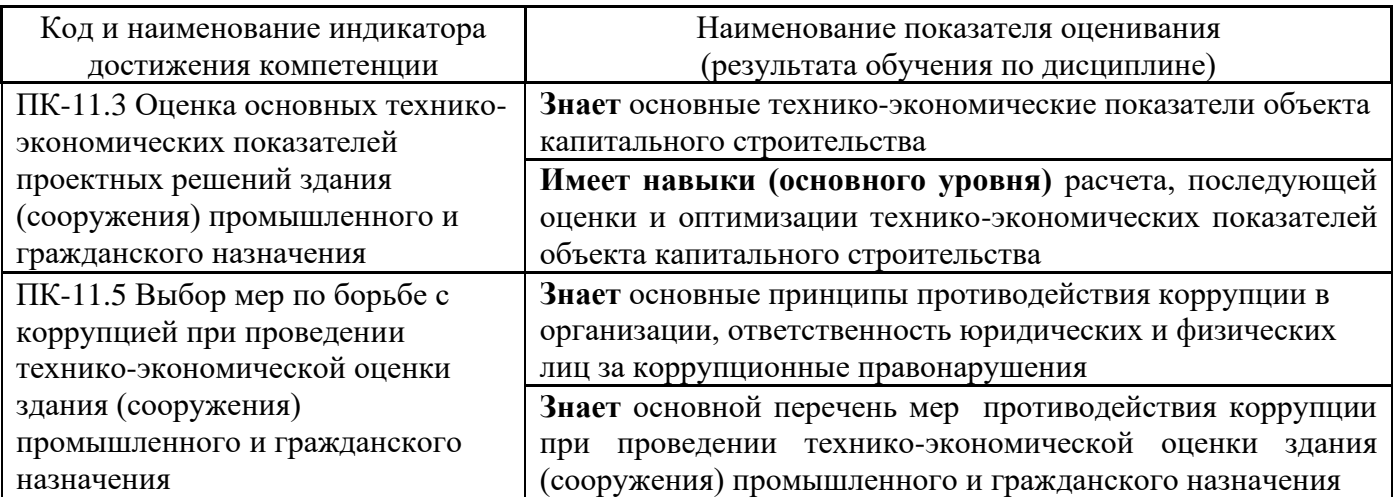

Информация о формировании и контроле результатов обучения представлена в Фонде оценочных средств (Приложение 1).

#### **3. Трудоёмкость дисциплины и видов учебных занятий по дисциплине**

Общая трудоемкость дисциплины составляет 5 зачётных единиц (180 академических часов).

*(1 зачетная единица соответствует 36 академическим часам)*

Видами учебных занятий и работы обучающегося по дисциплине могут являться.

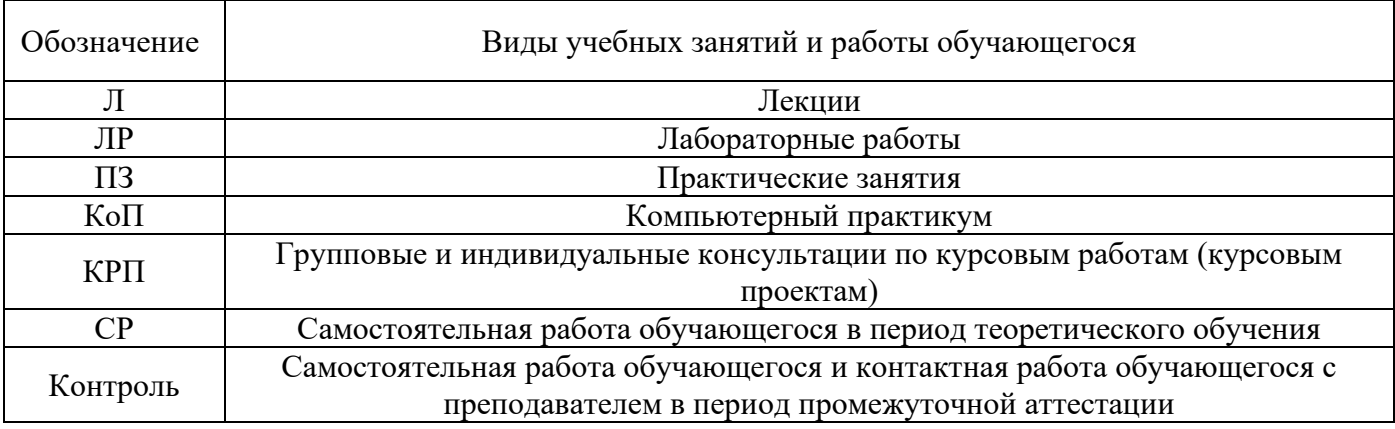

*Структура дисциплины:*

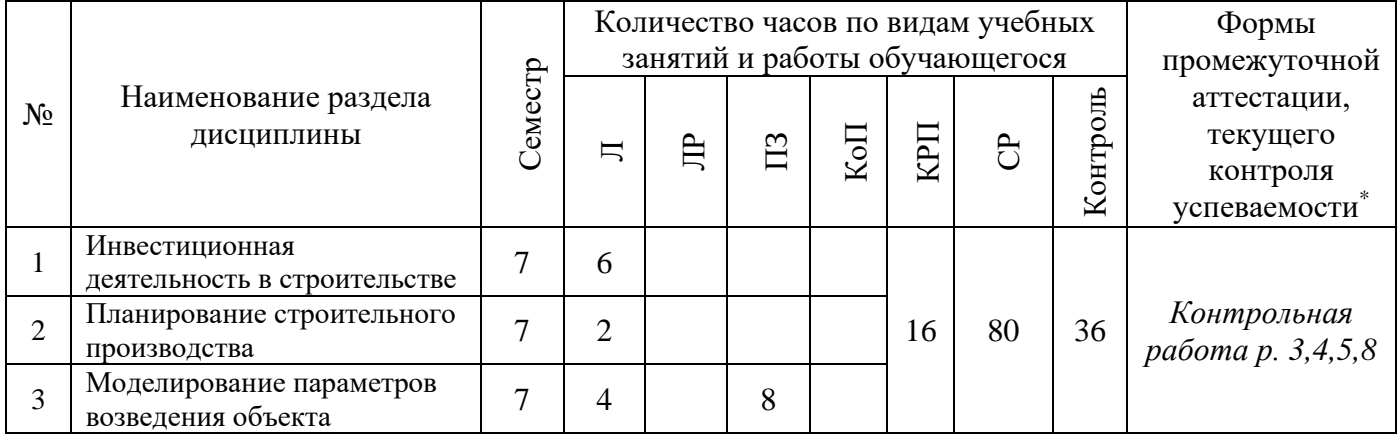

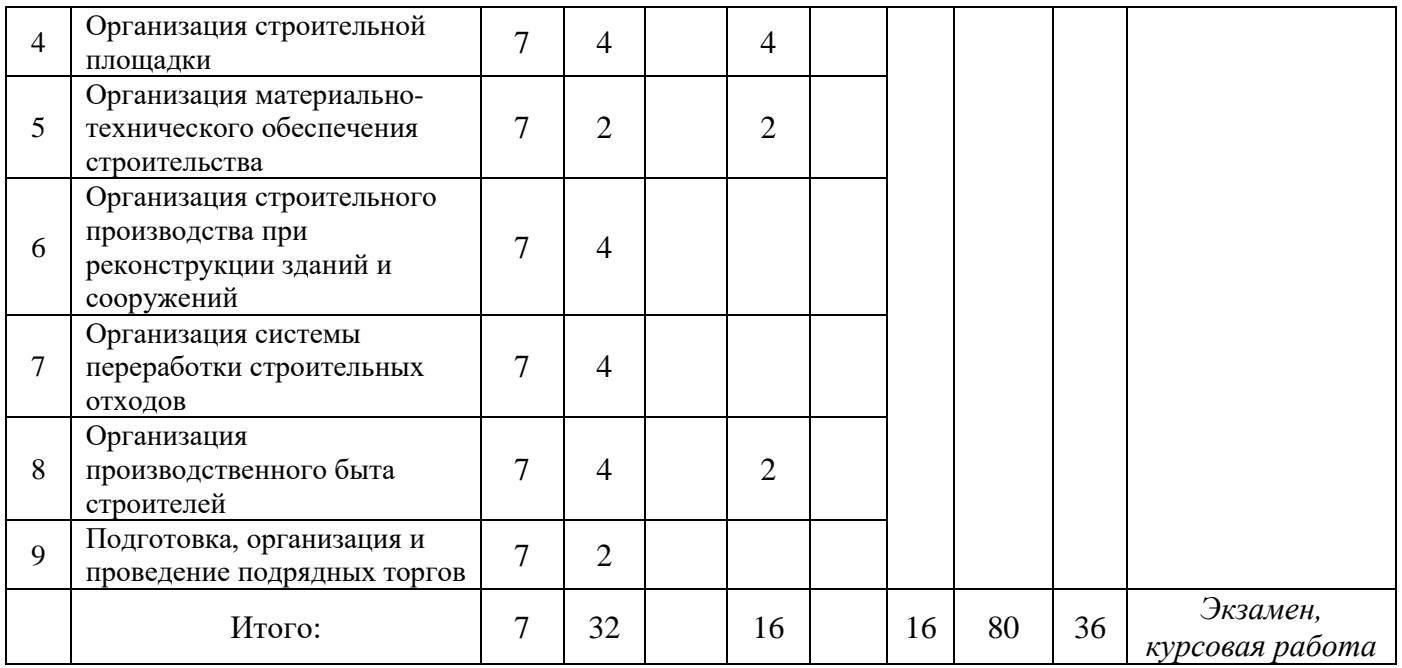

*\* - реферат, контрольная работа, расчетно-графическая работа, домашнее задание*

## **4. Содержание дисциплины, структурированное по видам учебных занятий и разделам**

При проведении аудиторных учебных занятий предусмотрено проведение текущего контроля успеваемости: в рамках практических занятий предусмотрено выполнение обучающимися контрольной работы.

## *4.1 Лекции*

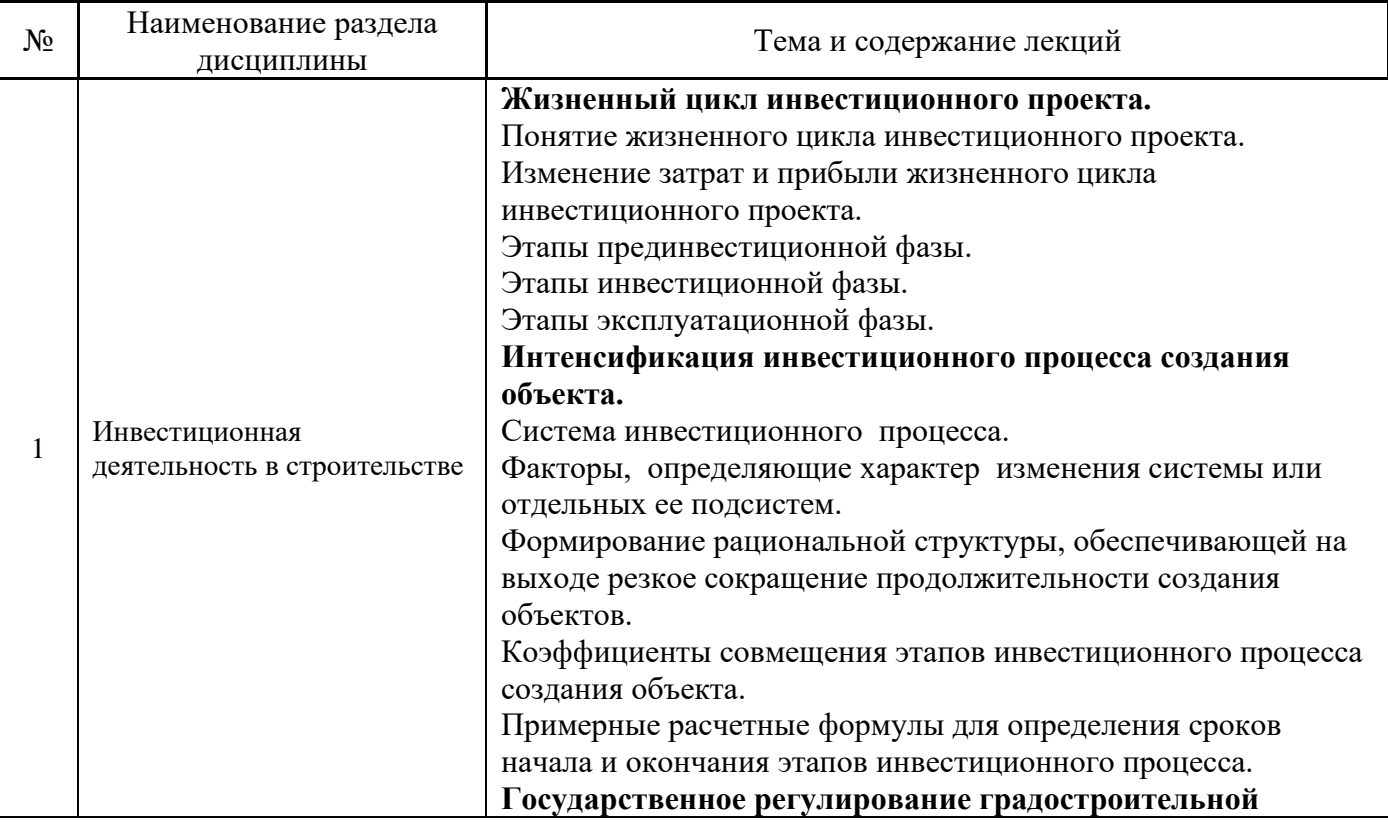

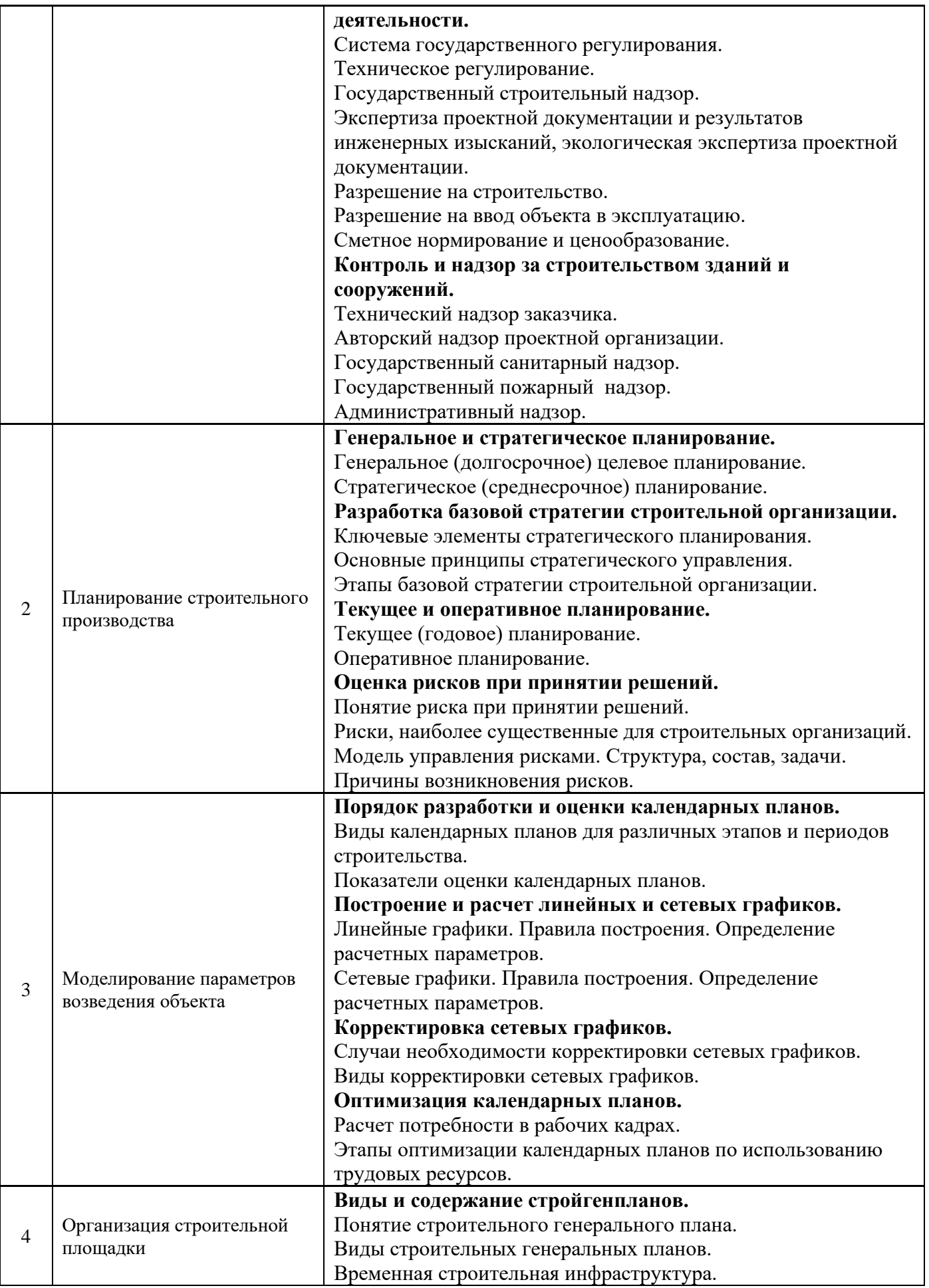

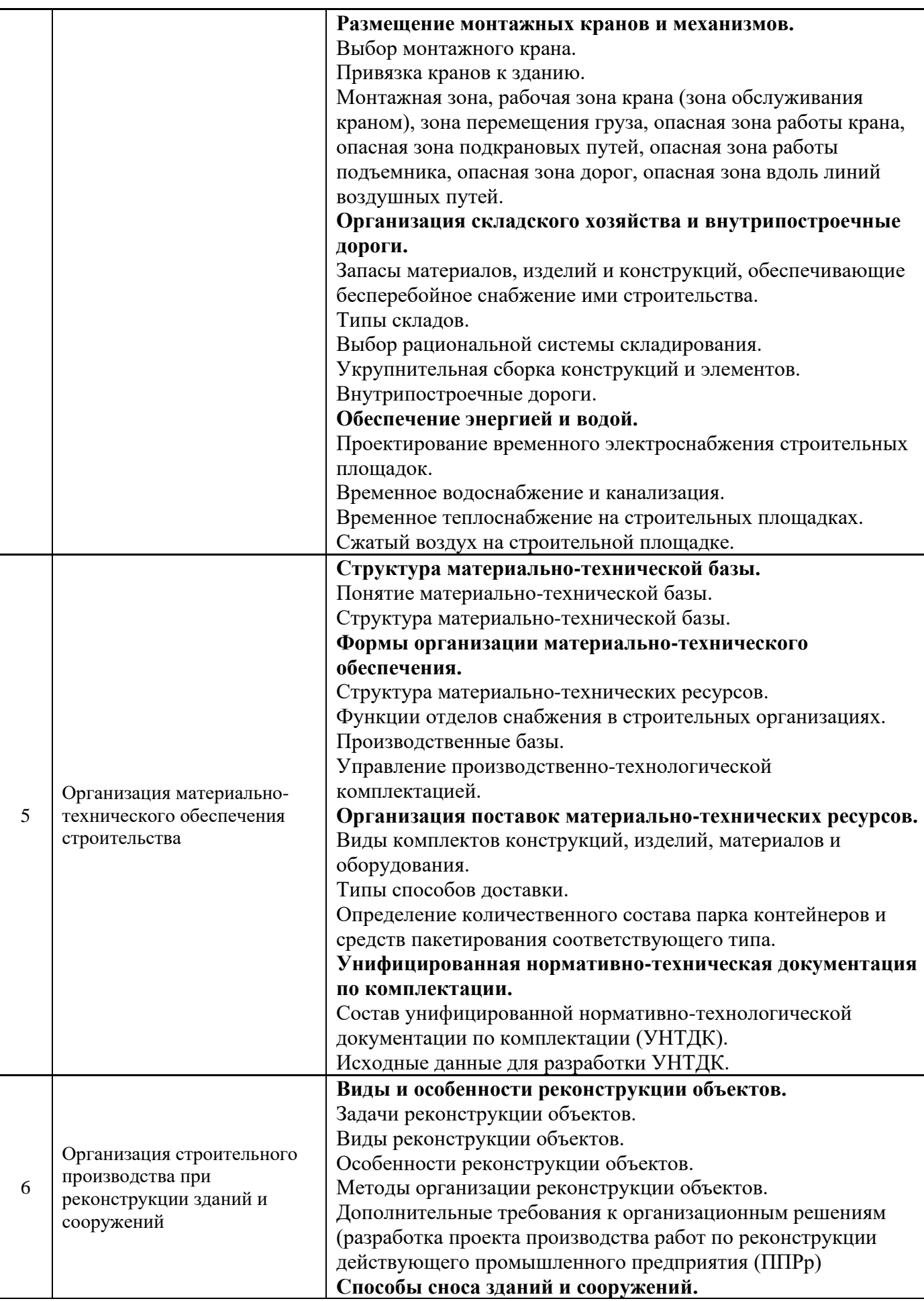

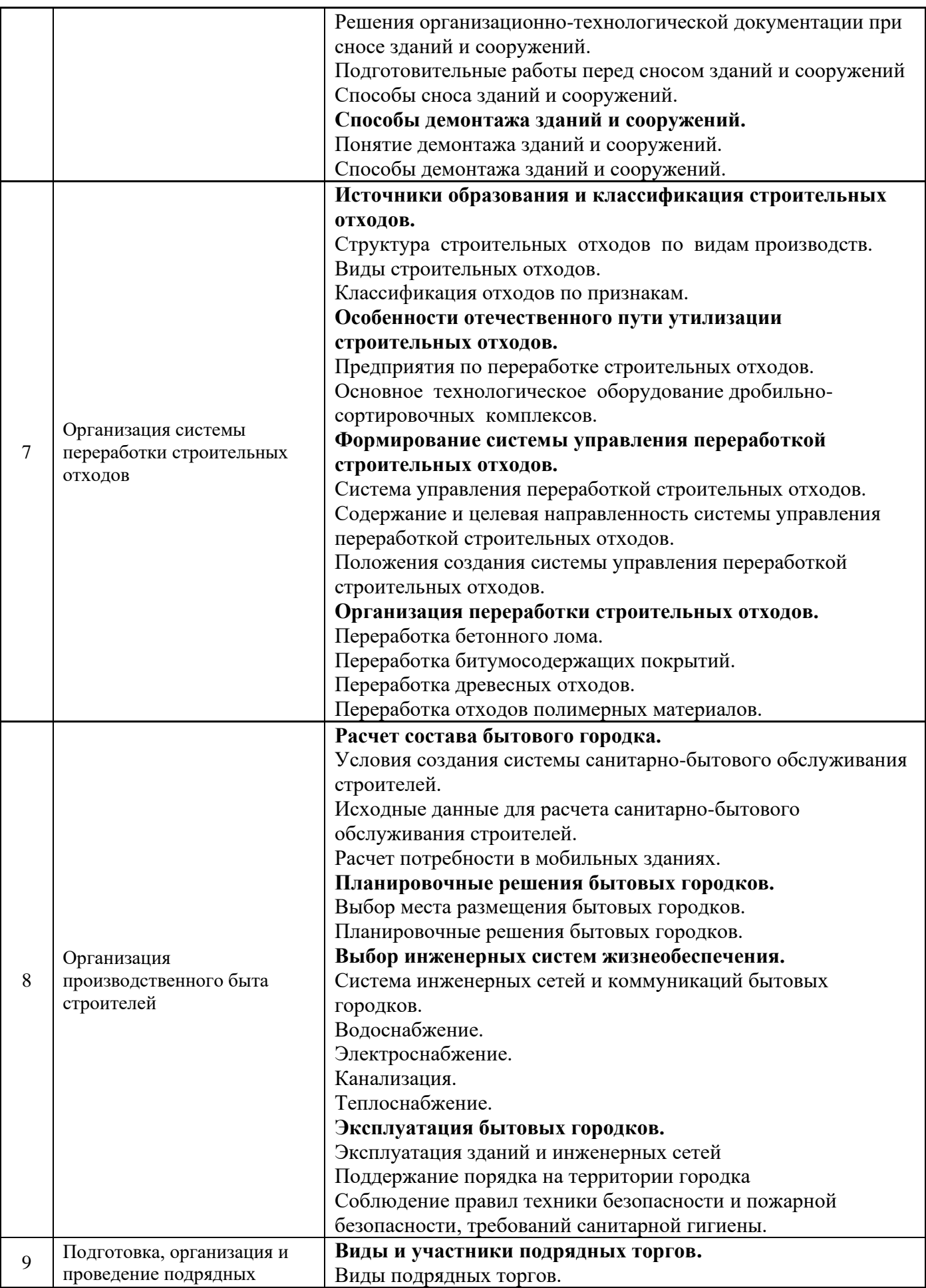

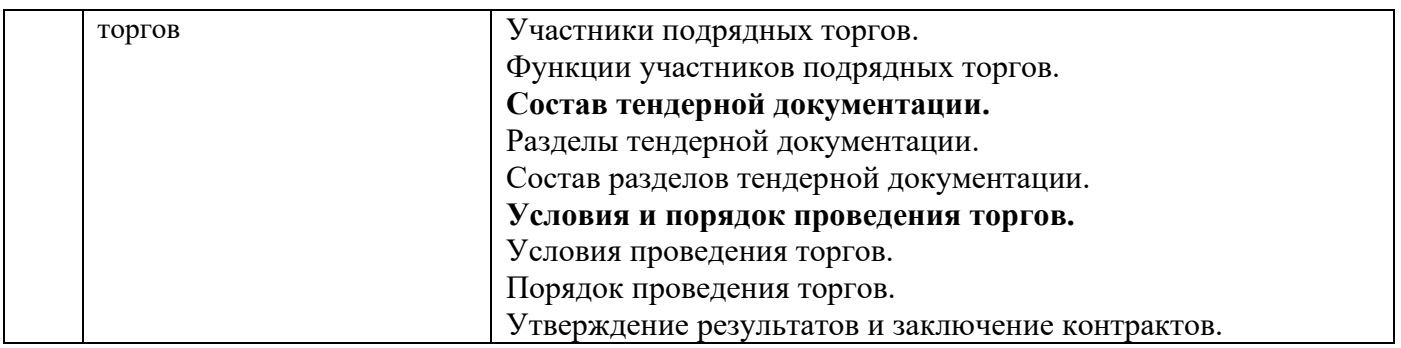

# *4.2 Лабораторные работы*

Не предусмотрено учебным планом.

# *4.3 Практические занятия*

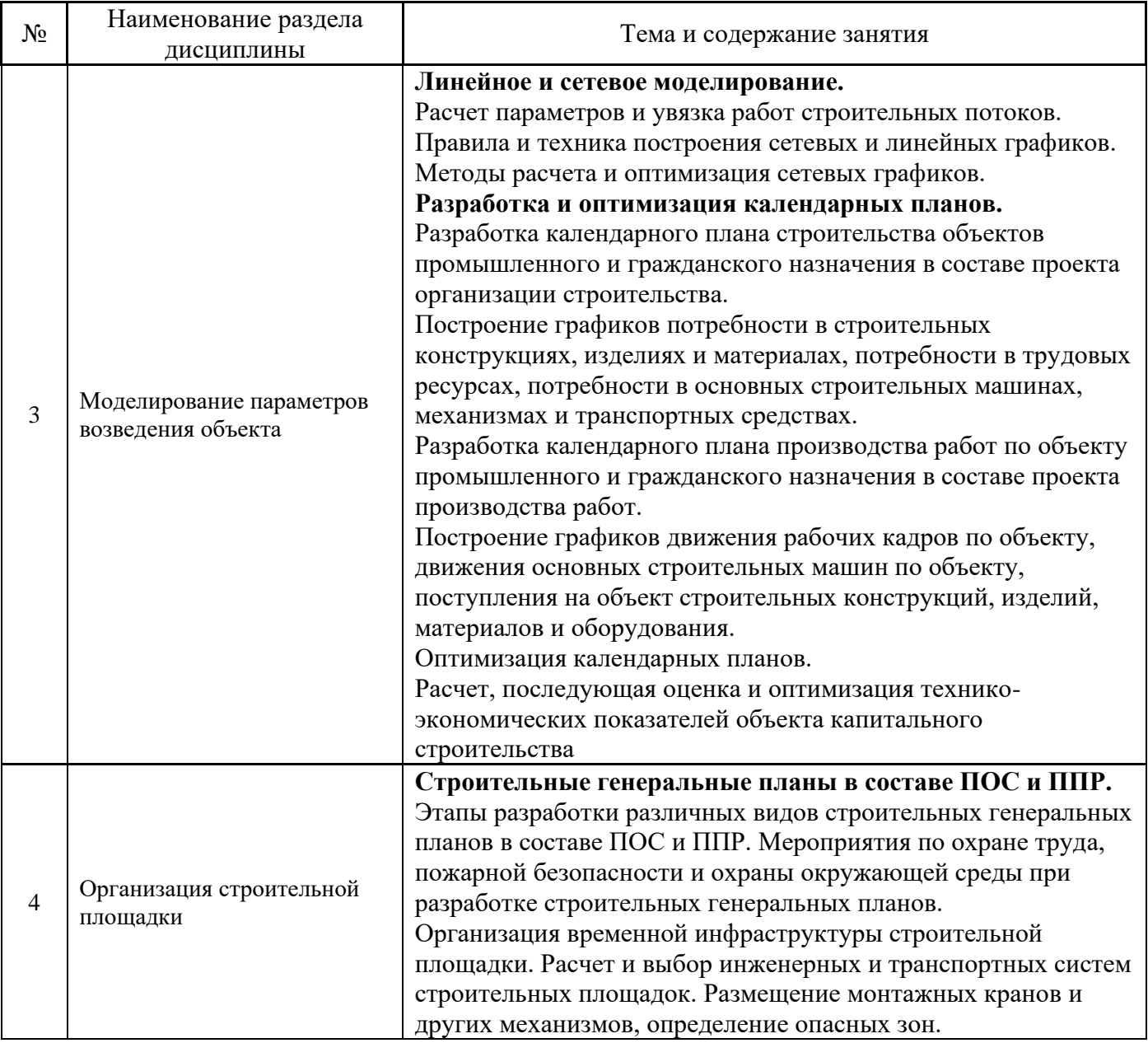

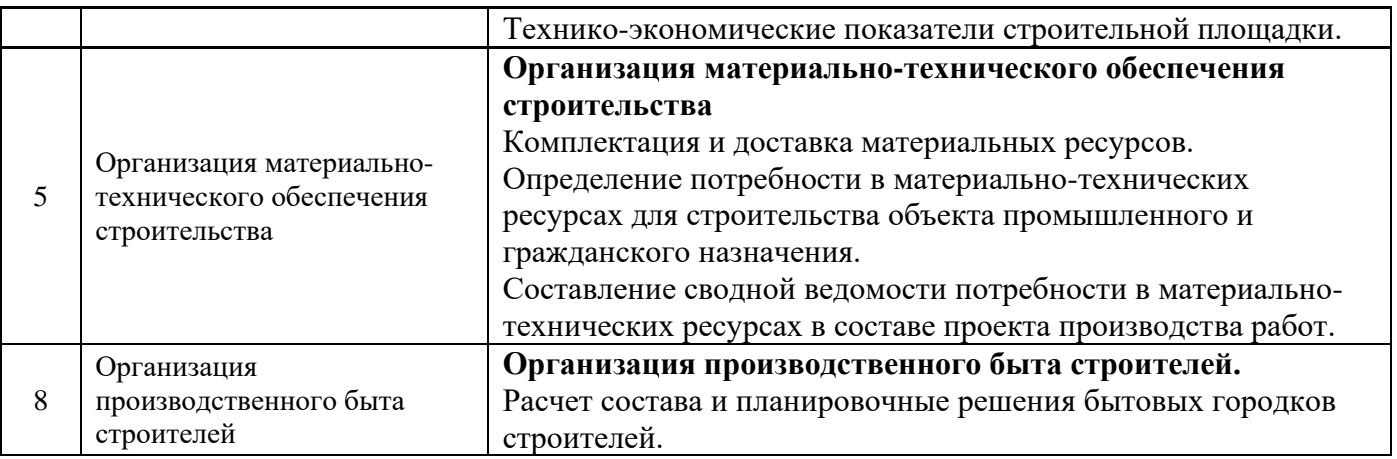

#### *4.4 Компьютерные практикумы*

Не предусмотрено учебным планом.

#### *4.5 Групповые и индивидуальные консультации по курсовым работам (курсовым проектам)*

На групповых и индивидуальных консультациях по курсовым работам осуществляется контактная работа обучающегося по вопросам выполнения курсовой работы. Консультации проводятся в аудиториях и/или через электронную информационную образовательную среду. При проведении консультаций преподаватель осуществляет контроль хода выполнения обучающимся курсовой работы.

#### *4.6 Самостоятельная работа обучающегося в период теоретического обучения*

Самостоятельная работа обучающегося в период теоретического обучения включает в себя:

• самостоятельную подготовку к учебным занятиям, включая подготовку к аудиторным формам текущего контроля успеваемости;

- выполнение курсовой работы;
- самостоятельную подготовку к промежуточной аттестации.

В таблице указаны темы для самостоятельного изучения обучающимся:

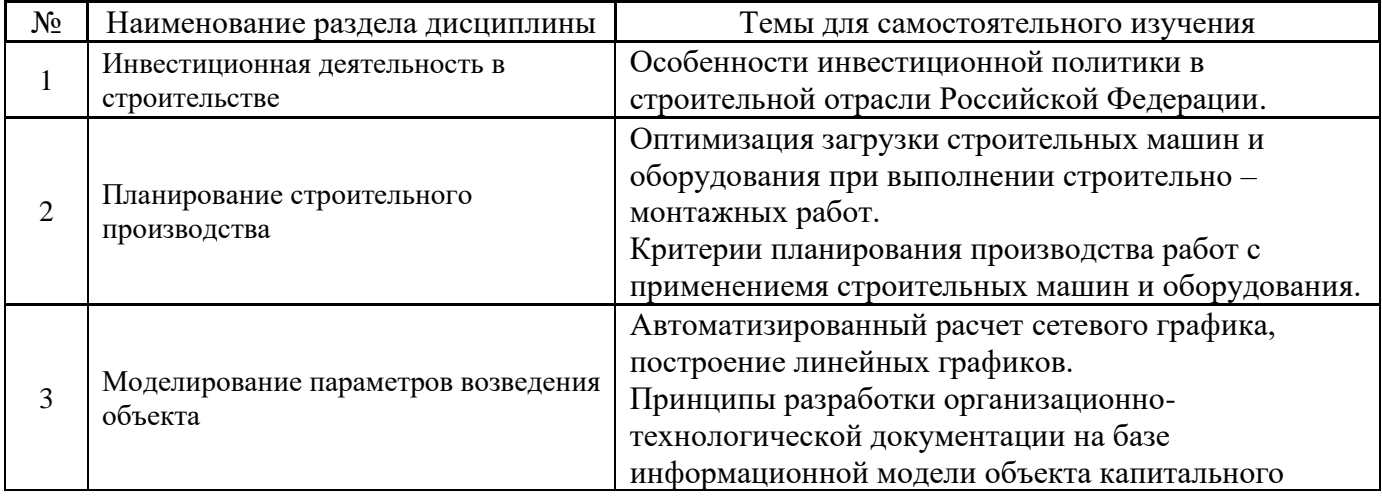

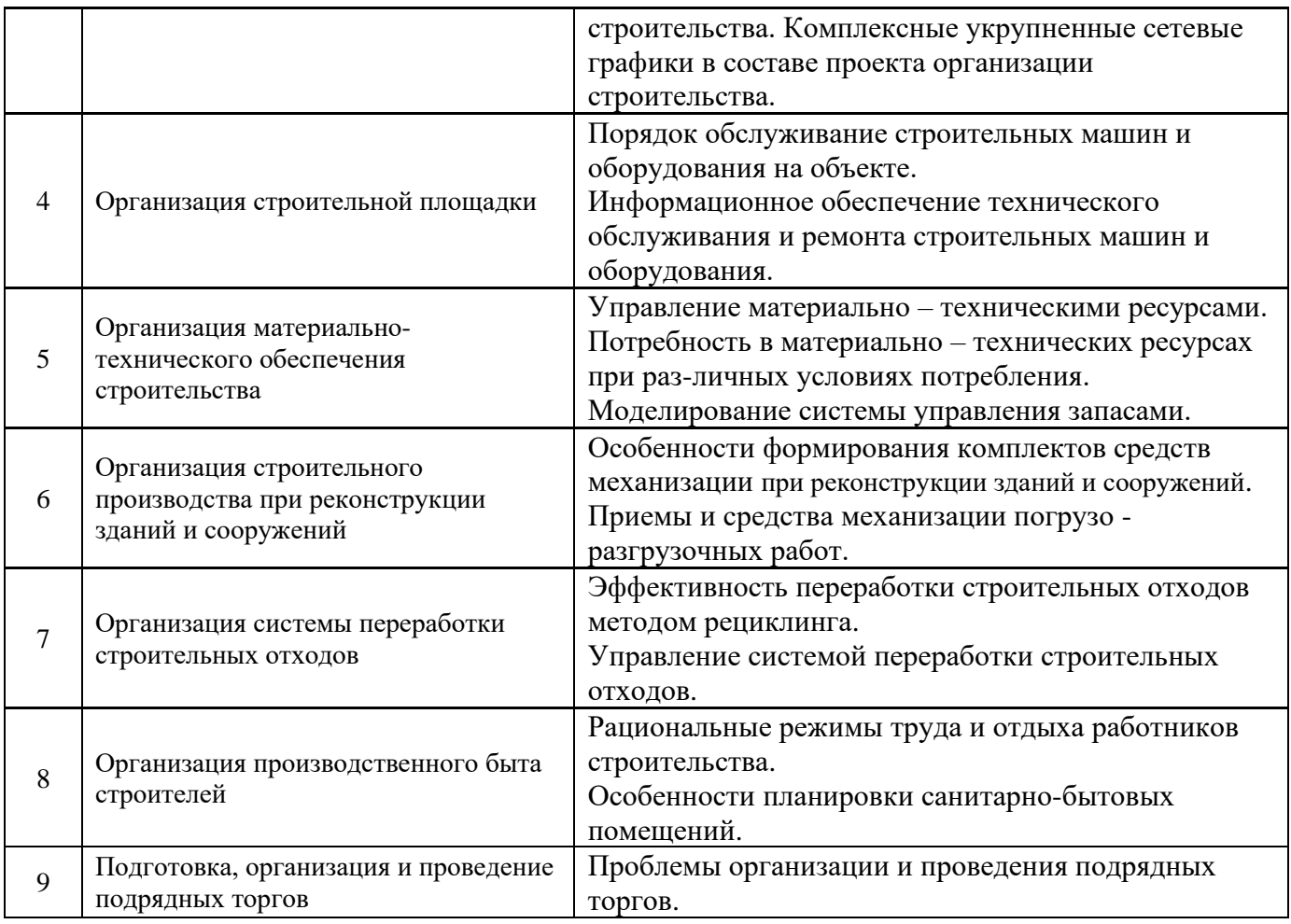

*4.7 Самостоятельная работа обучающегося и контактная работа обучающегося с преподавателем в период промежуточной аттестации*

Работа обучающегося в период промежуточной аттестации включает в себя подготовку к формам промежуточной аттестации (к экзамену, к защите курсовой работы), а также саму промежуточную аттестацию.

#### **5. Оценочные материалы по дисциплине**

Фонд оценочных средств по дисциплине приведён в Приложении 1 к рабочей программе дисциплины.

Оценочные средства для проведения промежуточной аттестации, а также текущего контроля по дисциплине хранятся на кафедре (структурном подразделении), ответственной за преподавание данной дисциплины.

#### **6. Учебно-методическое и материально-техническое обеспечение дисциплины**

Основные принципы осуществления учебной работы обучающихся изложены в локальных нормативных актах, определяющих порядок организации контактной работы и порядок самостоятельной работы обучающихся. Организация учебной работы обучающихся на аудиторных учебных занятиях осуществляется в соответствии с п. 3.

*6.1 Перечень учебных изданий и учебно-методических материалов для освоения дисциплины*

Для освоения дисциплины обучающийся может использовать учебные издания и учебнометодические материалы, имеющиеся в научно-технической библиотеке НИУ МГСУ и/или размещённые в Электронных библиотечных системах.

Актуальный перечень учебных изданий и учебно-методических материалов представлен в Приложении 2 к рабочей программе дисциплины.

#### *6.2 Перечень профессиональных баз данных и информационных справочных систем*

При осуществлении образовательного процесса по дисциплине используются профессиональные базы данных и информационных справочных систем, перечень которых указан в Приложении 3 к рабочей программе дисциплины.

#### *6.3 Перечень материально-технического, программного обеспечения освоения дисциплины*

Учебные занятия по дисциплине проводятся в помещениях, оснащенных соответствующим оборудованием и программным обеспечением.

Перечень материально-технического и программного обеспечения дисциплины приведен в Приложении 4 к рабочей программе дисциплины.

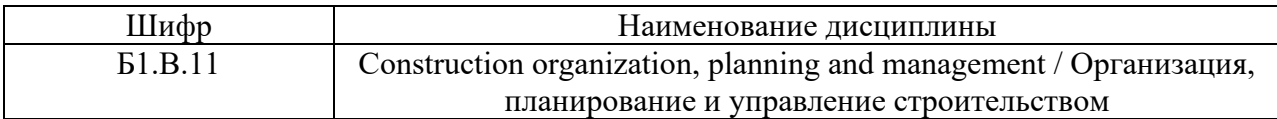

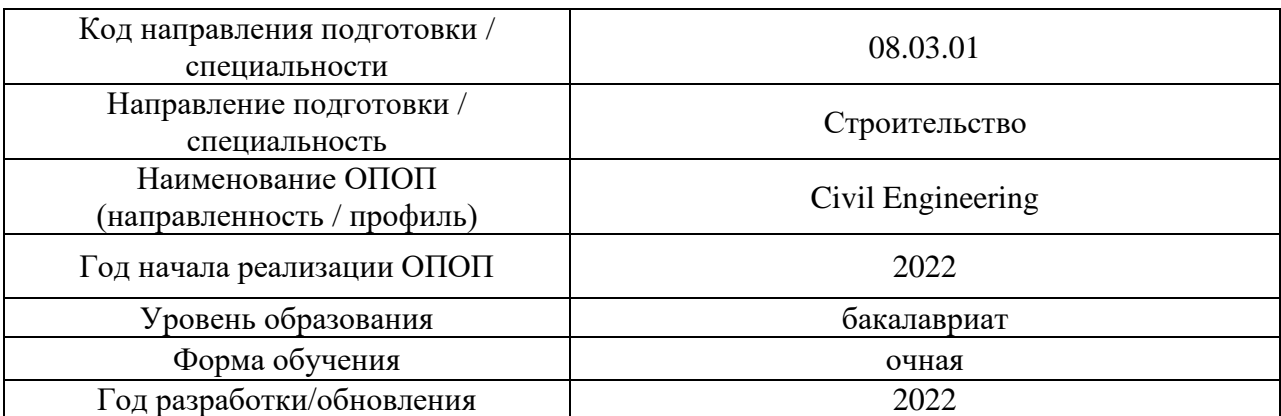

#### **ФОНД ОЦЕНОЧНЫХ СРЕДСТВ**

#### **1. Описание показателей и критериев оценивания компетенций, описание шкал оценивания**

Оценивание формирования компетенций производится на основе показателей оценивания, указанных в п.2. рабочей программы и в п.1.1 ФОС.

Связь компетенций, индикаторов достижения компетенций и показателей оценивания приведена в п.2 рабочей программы.

#### *1.1. Описание формирования и контроля показателей оценивания*

Оценивание уровня освоения обучающимся компетенций осуществляется с помощью форм промежуточной аттестации и текущего контроля. Формы промежуточной аттестации и текущего контроля успеваемости по дисциплине, с помощью которых производится оценивание, указаны в учебном плане и в п.3 рабочей программы.

В таблице приведена информация о формировании результатов обучения по дисциплине разделами дисциплины, а также о контроле показателей оценивания компетенций формами оценивания.

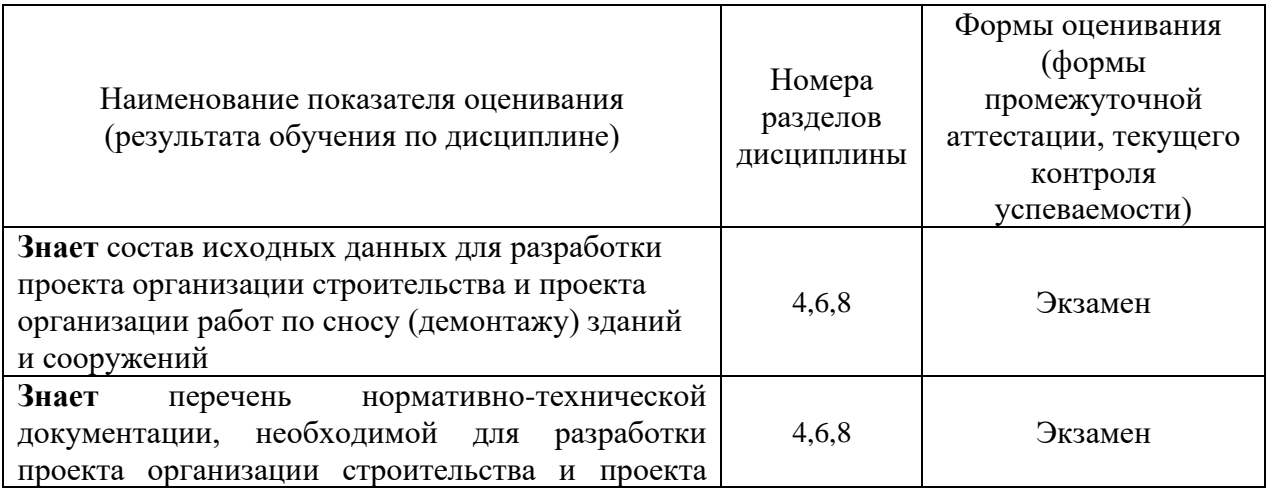

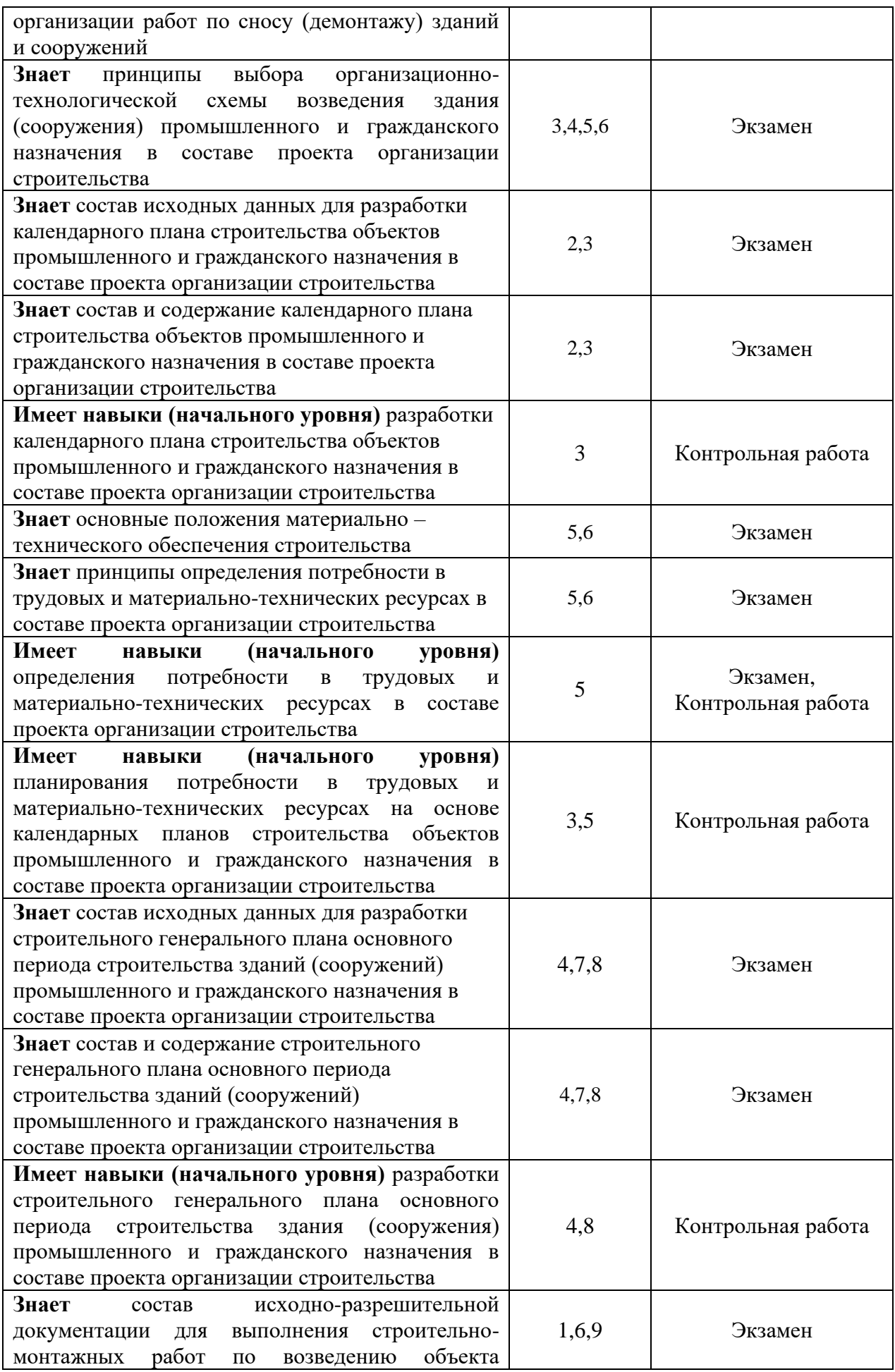

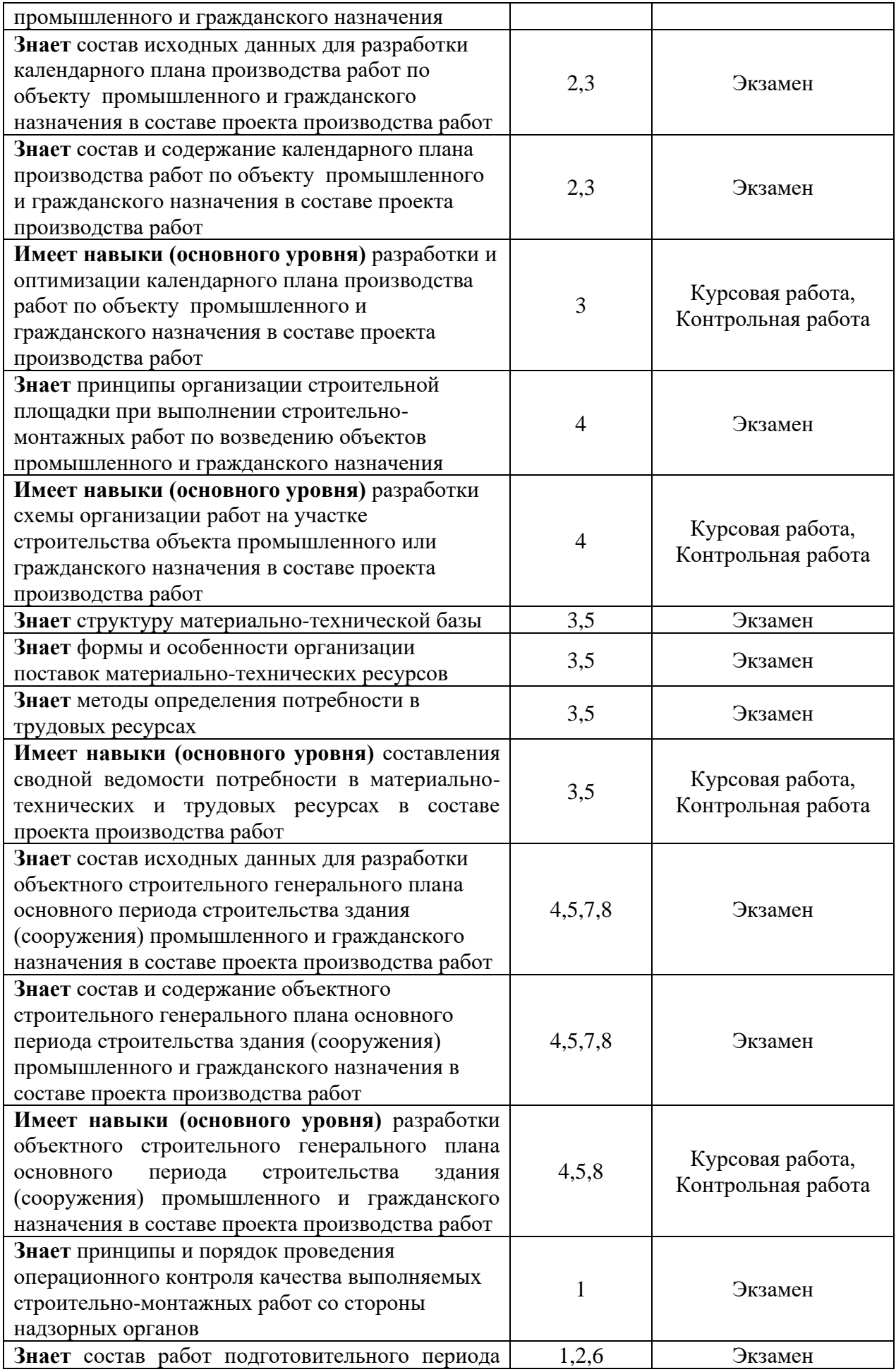

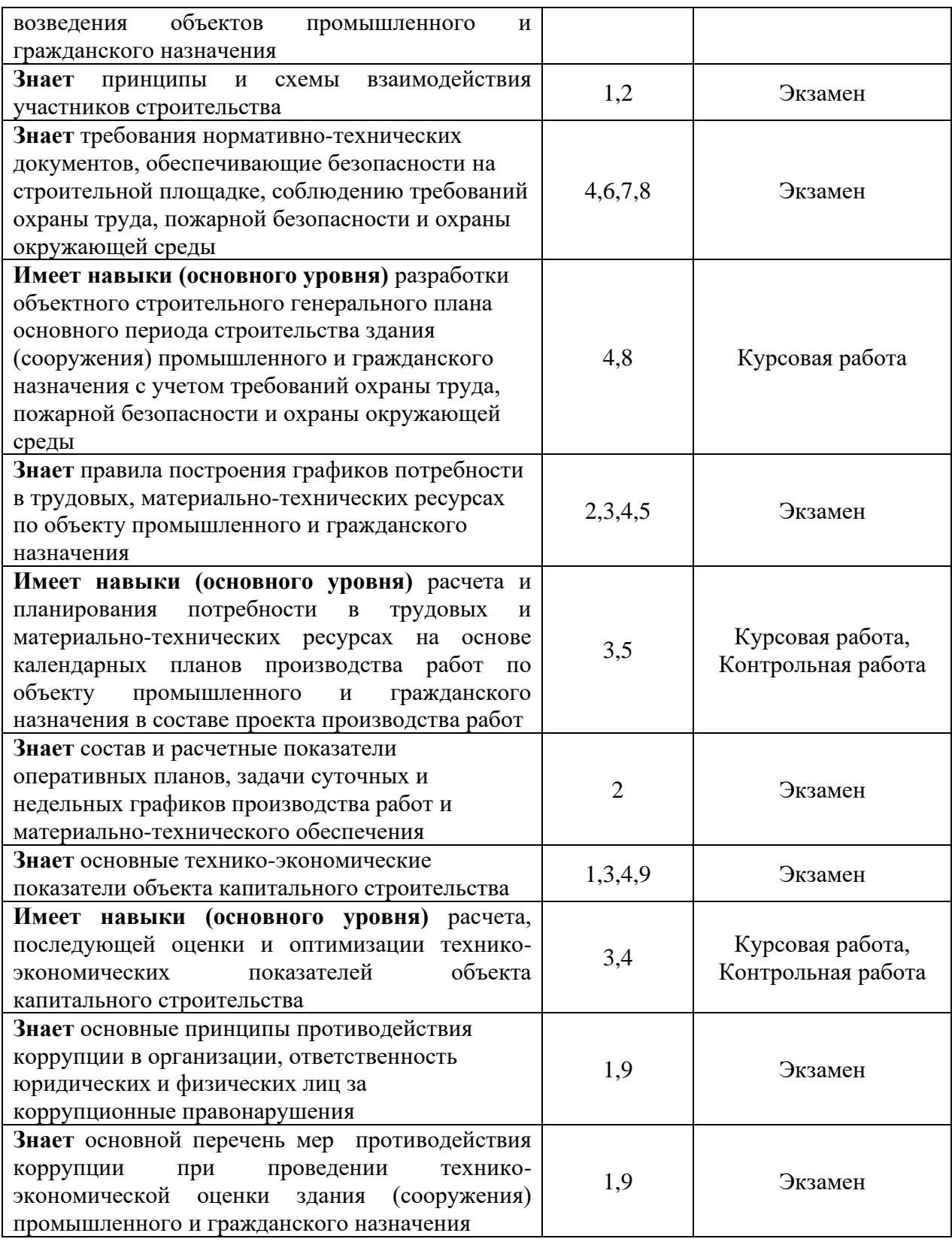

## *1.2. Описание критериев оценивания компетенций и шкалы оценивания*

При проведении промежуточной аттестации в форме экзамена и защиты курсовых используется шкала оценивания: «2» (неудовлетворительно), «3» работ используется шкала оценивания: «2» (неудовлетворительно), «3» (удовлетворительно), «4» (хорошо), «5» (отлично).

Показателями оценивания являются знания и навыки обучающегося, полученные при изучении дисциплины.

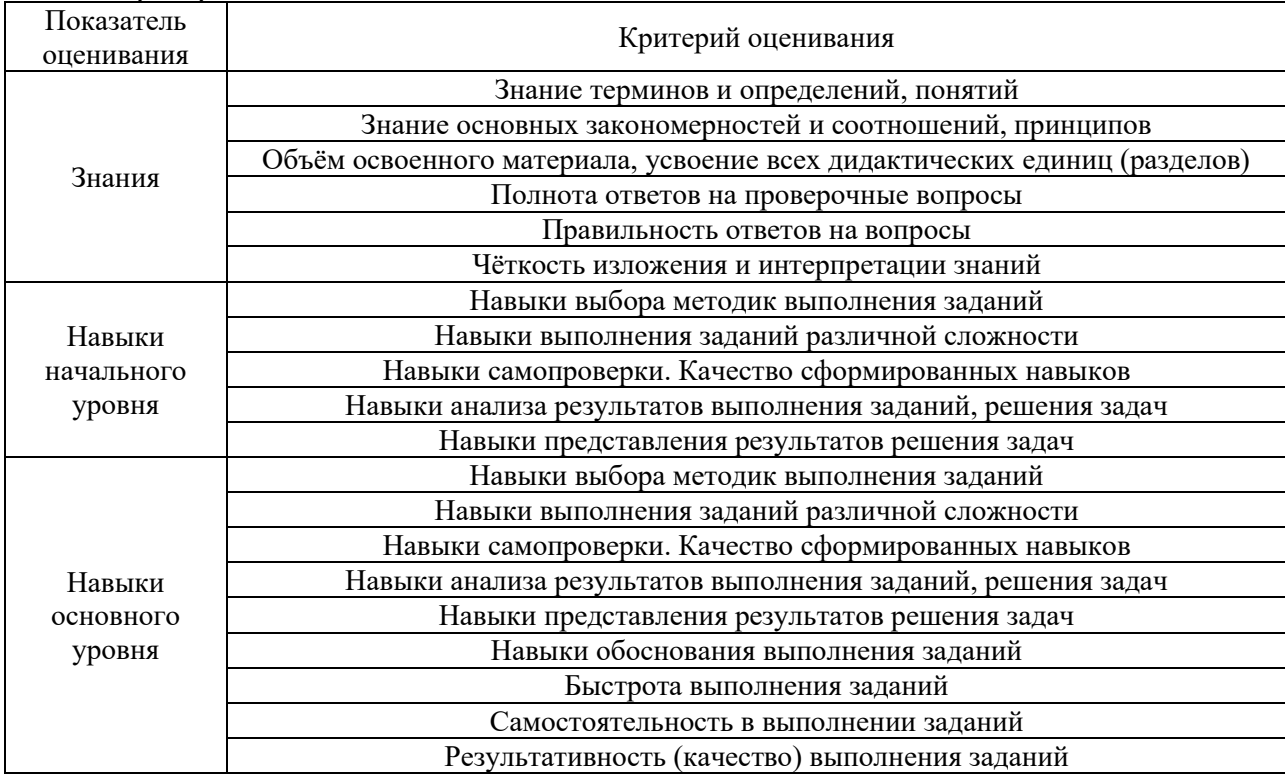

Критериями оценивания достижения показателей являются:

#### **2. Типовые контрольные задания для оценивания формирования компетенций**

#### *2.1. Промежуточная аттестация*

*2.1.1. Промежуточная аттестация в форме экзамена, дифференцированного зачета (зачета с оценкой), зачета*

Форма(ы) промежуточной аттестации: Экзамен в 7 семестре (очная форма обучения).

Перечень типовых вопросов (заданий) для проведения экзамена в 7 семестре (очная/ форма обучения):

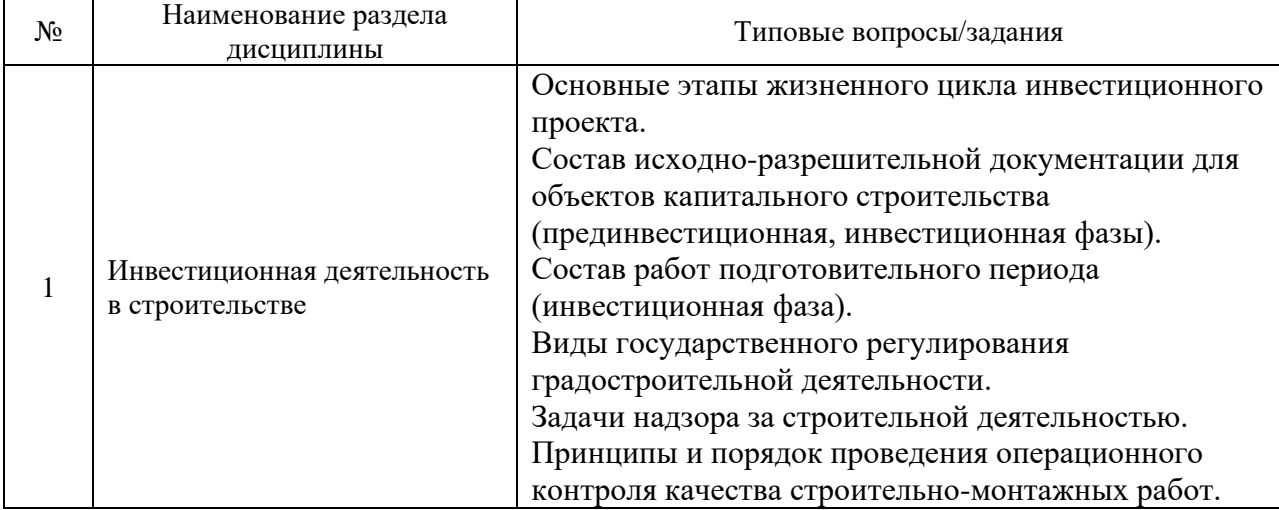

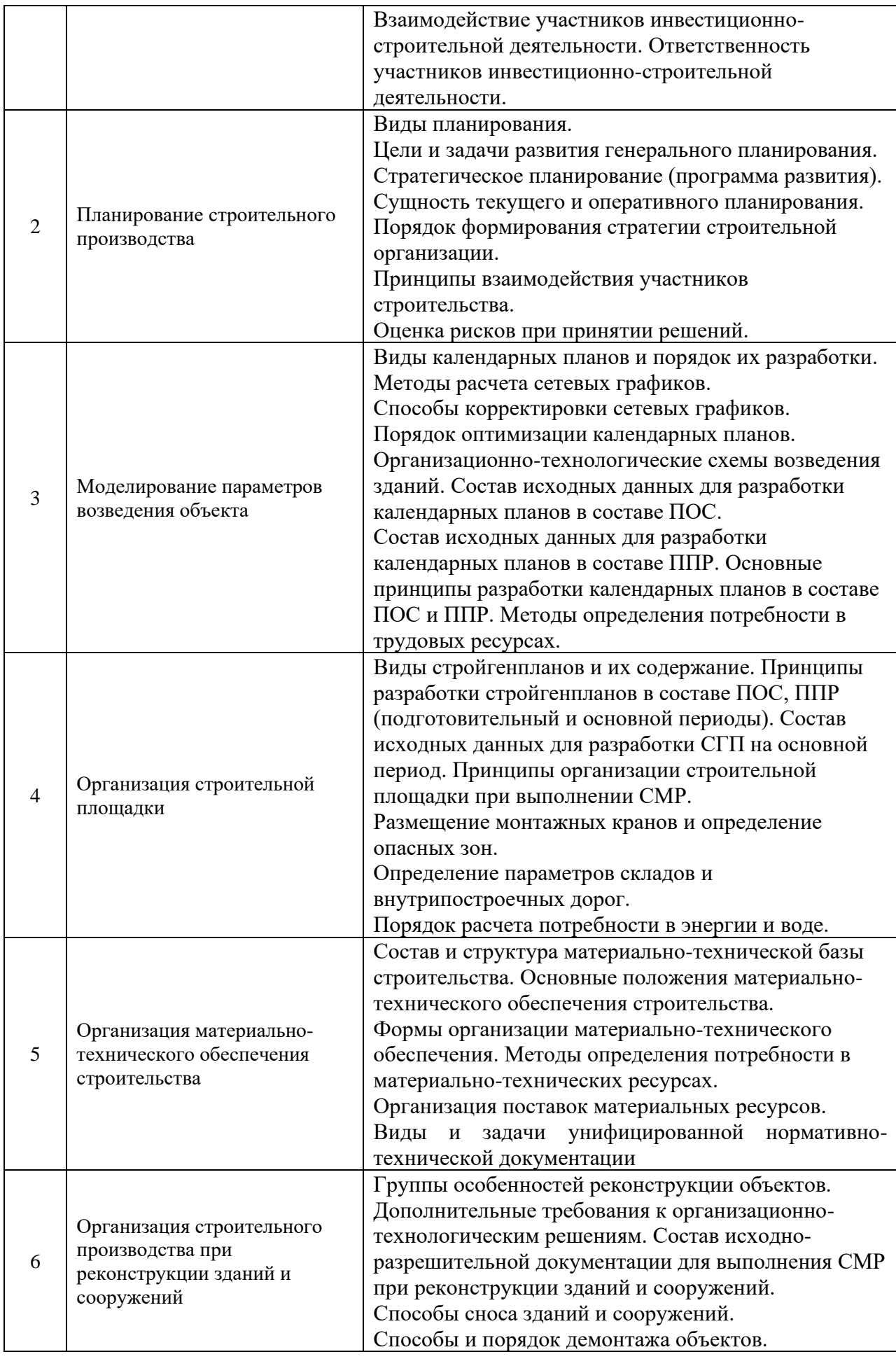

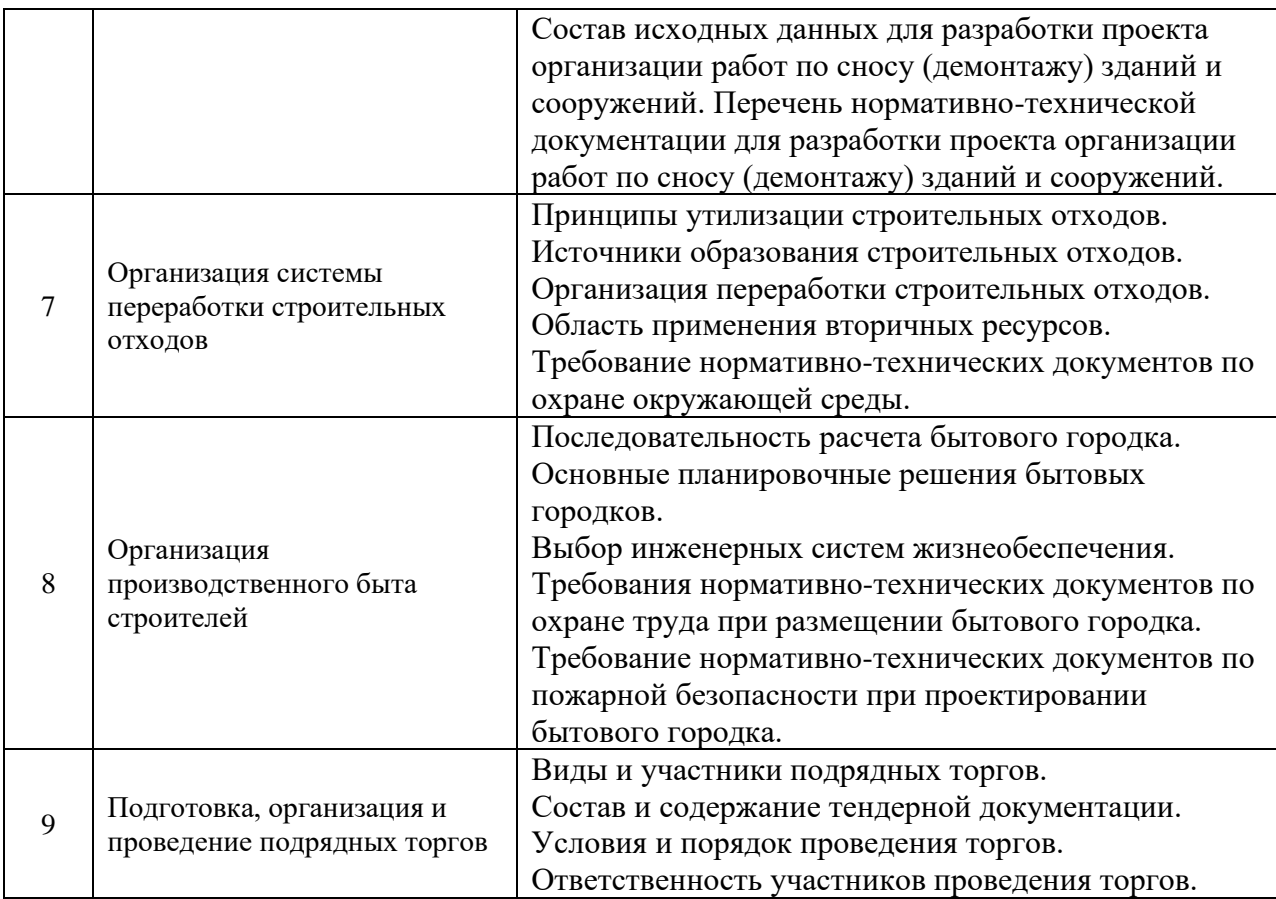

*2.1.2. Промежуточная аттестация в форме защиты курсовой работы (курсового проекта)*

Тематика курсовых работ:

- 1. Организация строительства жилого здания.
- 2. Организация строительства промышленного объекта.
- 3. Организация строительства объектов социального назначения.
- 4. Организация строительного производства по реконструкции объектов

производственного и непроизводственного назначения.

Состав типового задания на выполнение курсовых работ.

- 1. Определение нормативной продолжительности возведения объекта.
- 2. Разработка календарного плана производства работ по объекту.
- 3. Определение состава (номенклатуры) объемов, трудоемкости и машиноемкости работ.
- 4. Выбор рациональных способов выполнения основных строительно-монтажных работ.
- 5. Определение продолжительности выполнения работ.
- 6. Построение организационно-технологической модели возведения объекта.
- 7. Построение графиков распределения ресурсов.
- 8. Определение потребности в строительных машинах и механизмах.
- 9. Определение потребности в основных строительных материалах, конструкциях, деталях и полуфабрикатах.
- 10. Разработка объектного строительного генерального плана.

Перечень типовых примерных вопросов для защиты курсовой работы:

1. Как определить нормативную продолжительность строительства.

- 2. Формы календарных планов производства работ.
- 3. Определение основных показателей календарного плана объем работ, трудоемкость, число маш.-смен.
- 4. Определение продолжительности работ, выполняемых ручным и механизированным способом.
- 5. Построение ресурсных графиков (движение рабочих кадров, основных строительных машин, поступление строительных конструкций, изделий и материалов).
- 6. Порядок оптимизации графика движения рабочих кадров.
- 7. Коэффициент неравномерности количества рабочих.
- 8. Порядок разработки объектного стройгенплана.
- 9. Перечень временной строительной инфраструктуры.
- 10. Выбор и привязка монтажных кранов.
- 11. Определение опасных зон работы монтажного крана.
- 12. Определение площади складов.
- 13. Параметры внутрипостроечных дорог.
- 14. Порядок проектирования временного электроснабжения строительной площадки.
- 15. Определение потребности во временном водоснабжении.
- 16. Определение расхода воды на противопожарные цели.
- 17. Расчет состава бытового городка.

#### *2.2. Текущий контроль*

- *2.2.1. Перечень форм текущего контроля:*
- контрольная работа в 7 семестре для очной формы обучения.

#### *2.2.2. Типовые контрольные задания форм текущего контроля:*

Контрольная работа по теме: «Организация строительства объекта промышленного и гражданского назначения».

*Типовые контрольные вопросы/задания для контрольной работы:* 

- 1. Разработка оперативных планов и недельно-суточных графиков производства работ и материально-технического обеспечения.
- 2. Построение сетевой модели при поточном ведении работ.
- 3. Расчет сетевого графика табличным методом. Оптимизация сетевого графика по времени.
- 4. Расчет сетевого графика секторным методом. Оптимизация сетевого графика по времени.
- 5. Составление календарного плана на основе сетевого графика.
- 6. Построение графиков поступления на объект строительных конструкций, изделий и материалов, движения трудовых ресурсов по объекту, движения основных строительных машин по объекту.
- 7. Построение графика движения рабочих кадров по объекту. Определение коэффициента неравномерности.
- 8. Построение графика движения основных строительных машин по объекту.
- 9. Построение графика поступления на объект строительных конструкций, изделий, материалов и оборудования.
- 10. Составление сводной ведомости потребности в материально-технических ресурсах.
- 11. Расчет необходимого числа монтажных кранов для выполнения монтажных работ в заданные сроки.
- 12. Расчет необходимого числа звеньев каменщиков для выполнения каменных работ в установленный срок.
- 13. Определение трудоемкости каменных работ.
- 14. Расчет продолжительности монтажа крупноблочного здания.
- 15. Выбор монтажного крана.
- 16. Расчет величины производственного запаса строительных материалов.
- 17. Расчет суммарной площади складов строительных материалов.
- 18. Расчет количества типовых инвентарных сооружений для санитарно-бытовых нужд.
- 19. Расчет необходимого количества электричества для производственных нужд.
- 20. Расчет потребного количества воды для строительной площадки.
- 21. Технико-экономическая оценка организационно-управленческих решений.

#### **3. Методические материалы, определяющие процедуры оценивания**

Процедура проведения промежуточной аттестации и текущего контроля успеваемости регламентируется локальным нормативным актом, определяющим порядок осуществления текущего контроля успеваемости и промежуточной аттестации обучающихся.

*3.1. Процедура оценивания при проведении промежуточной аттестации обучающихся по дисциплине в форме экзамена и/или дифференцированного зачета (зачета с оценкой)*

Промежуточная аттестация по дисциплине в форме экзамена проводится в 7 семестре (очная форма обучения).

Используются критерии и шкала оценивания, указанные в п.1.2. Оценка выставляется преподавателем интегрально по всем показателям и критериям оценивания.

Ниже приведены правила оценивания формирования компетенций по показателю оценивания «Знания».

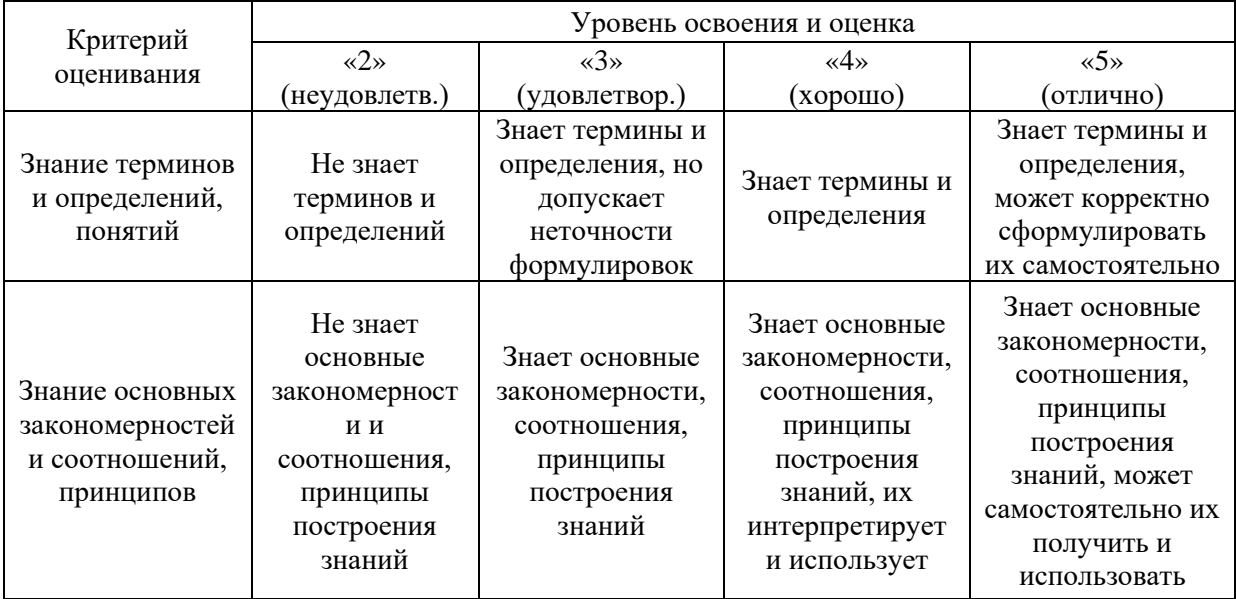

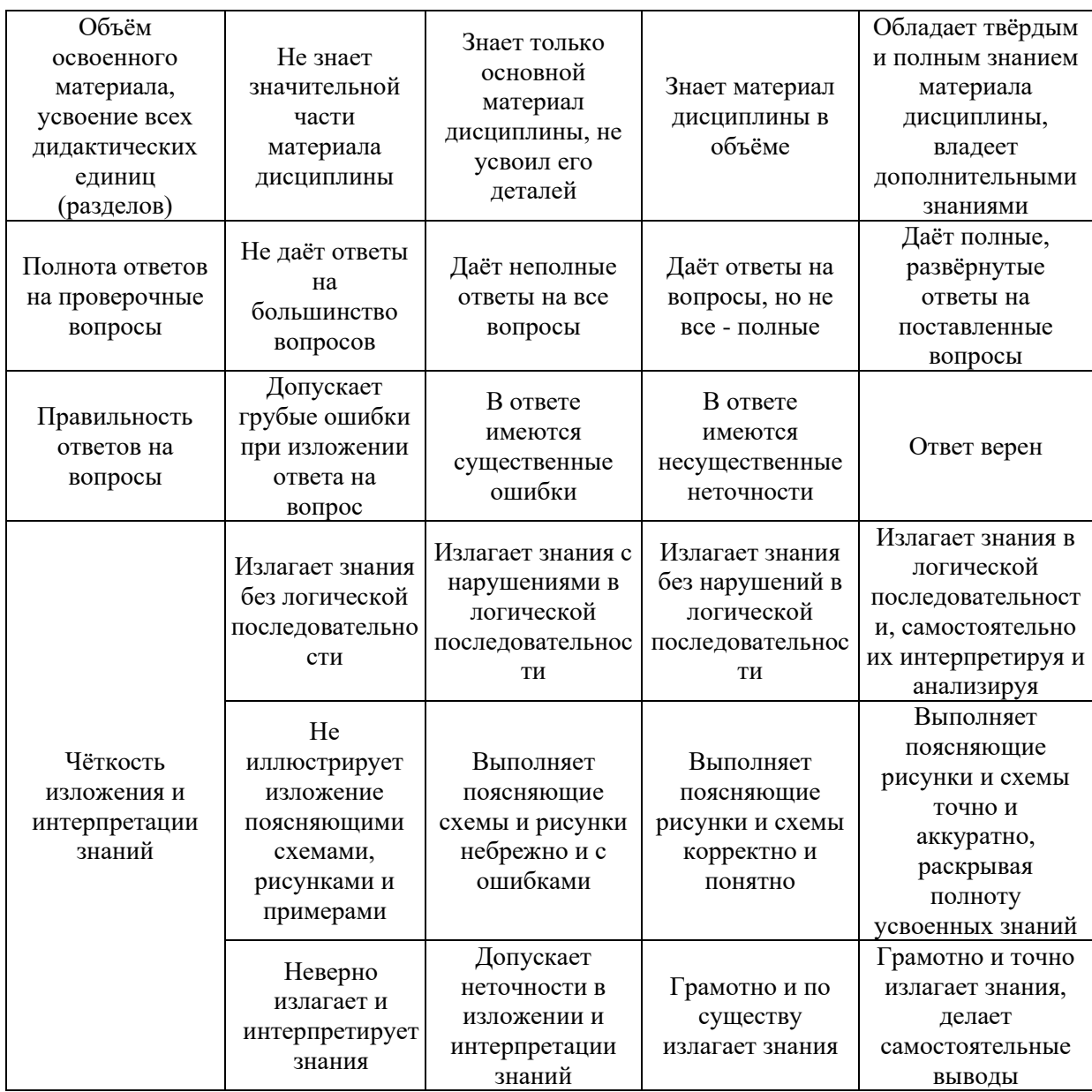

Ниже приведены правила оценивания формирования компетенций по показателю оценивания «Навыки начального уровня».

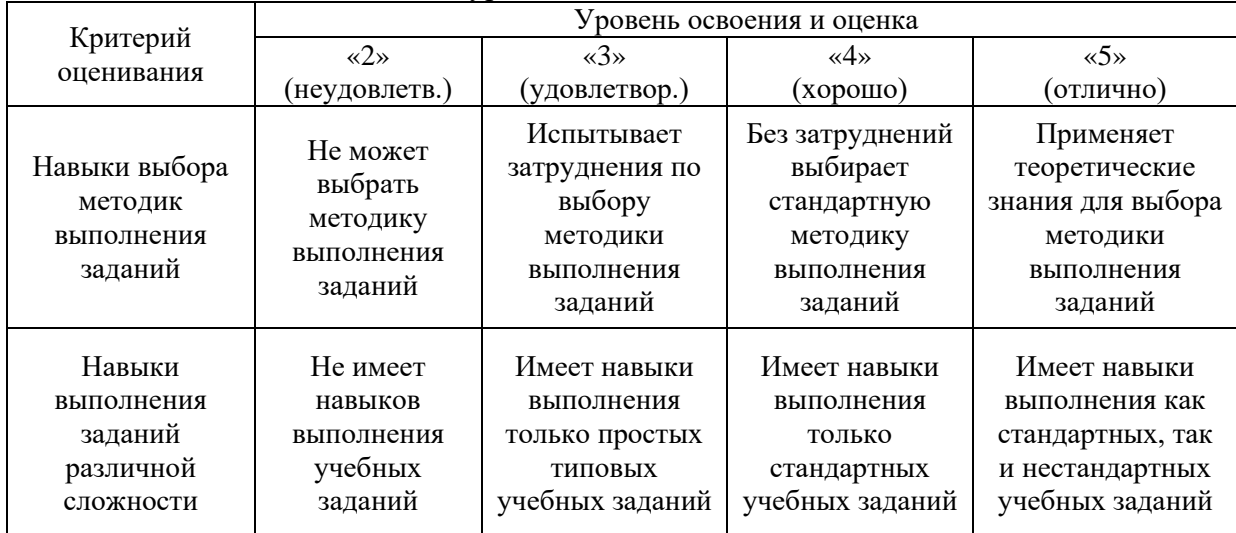

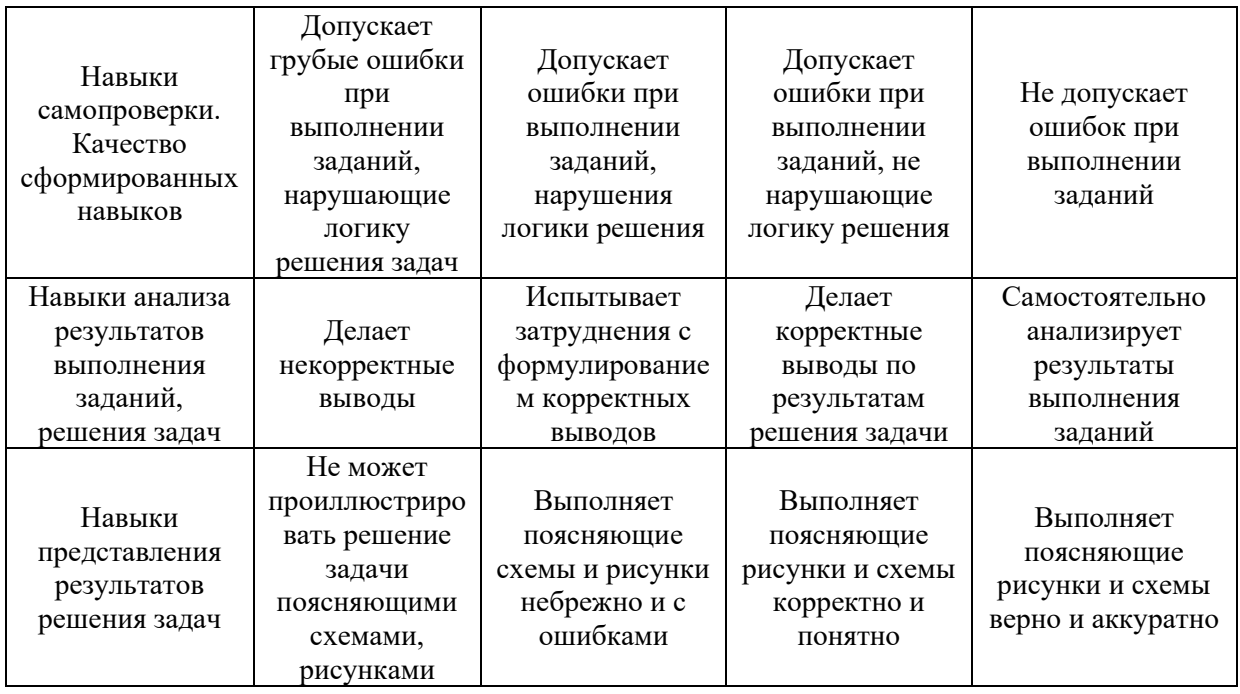

*3.2. Процедура оценивания при проведении промежуточной аттестации обучающихся по дисциплине в форме зачета*

Промежуточная аттестация по дисциплине в форме зачёта не проводится.

*3.3. Процедура оценивания при проведении промежуточной аттестации обучающихся по дисциплине в форме защиты курсовой работы (курсового проекта)*

Промежуточная аттестация по дисциплине проводится в форме защиты курсовой работы/курсового проекта в в 7 семестре (очная форма обучения).

Используется шкала и критерии оценивания, указанные в п.1.2. Процедура оценивания знаний приведена в п.3.1.

Ниже приведены правила оценивания формирования компетенций по показателю оценивания «Навыки основного уровня».

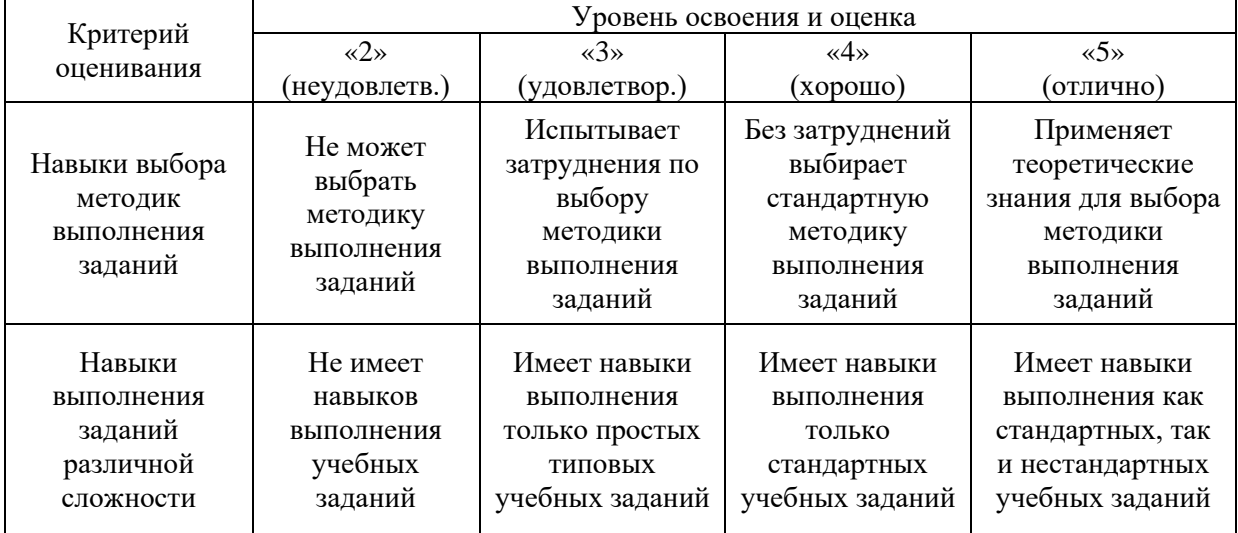

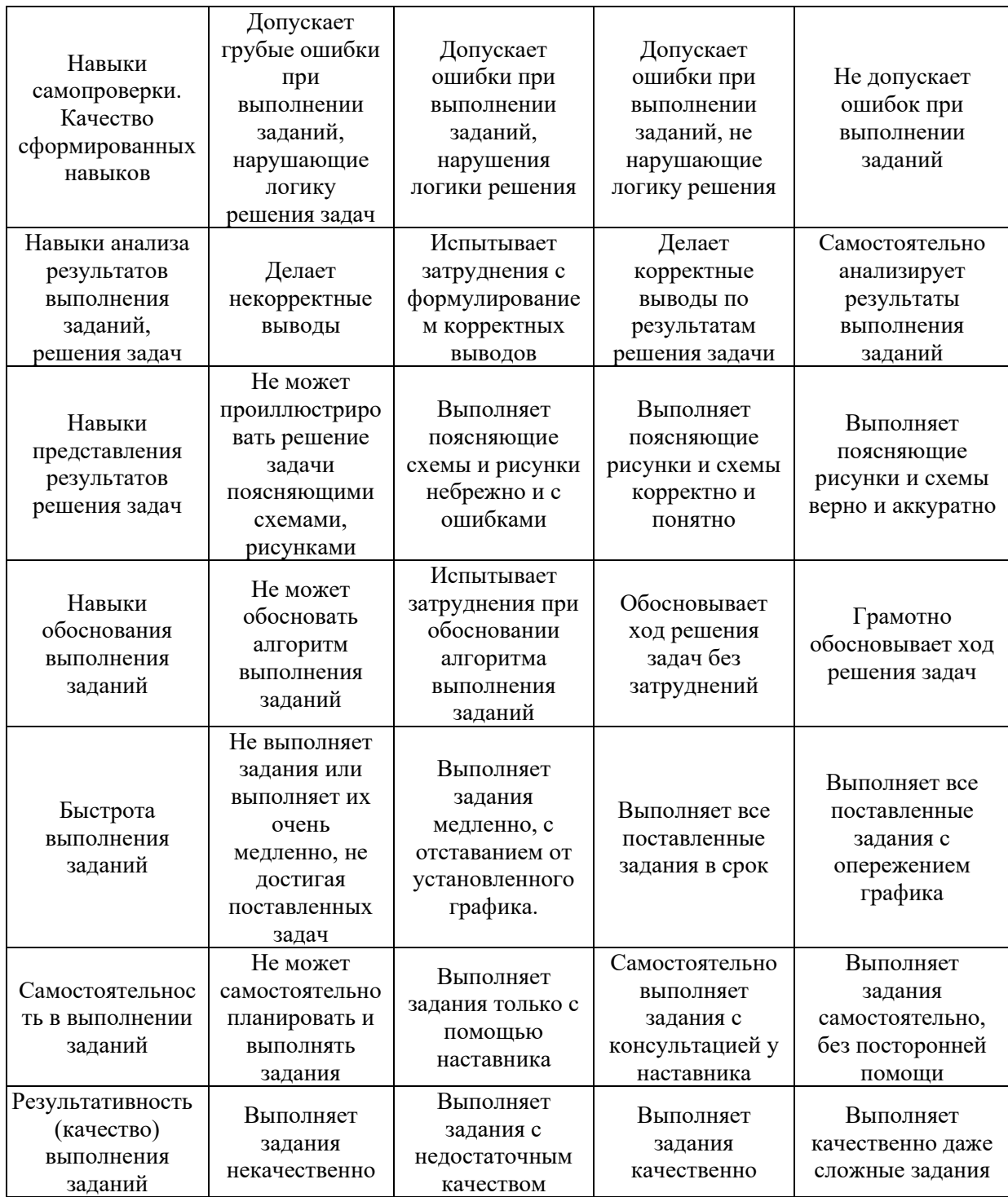

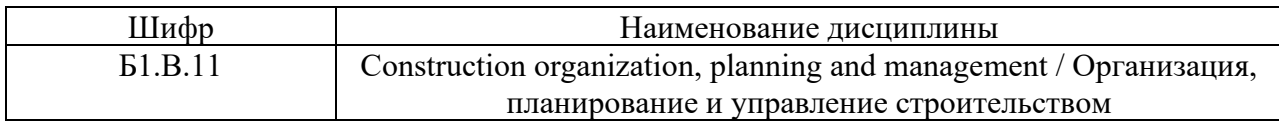

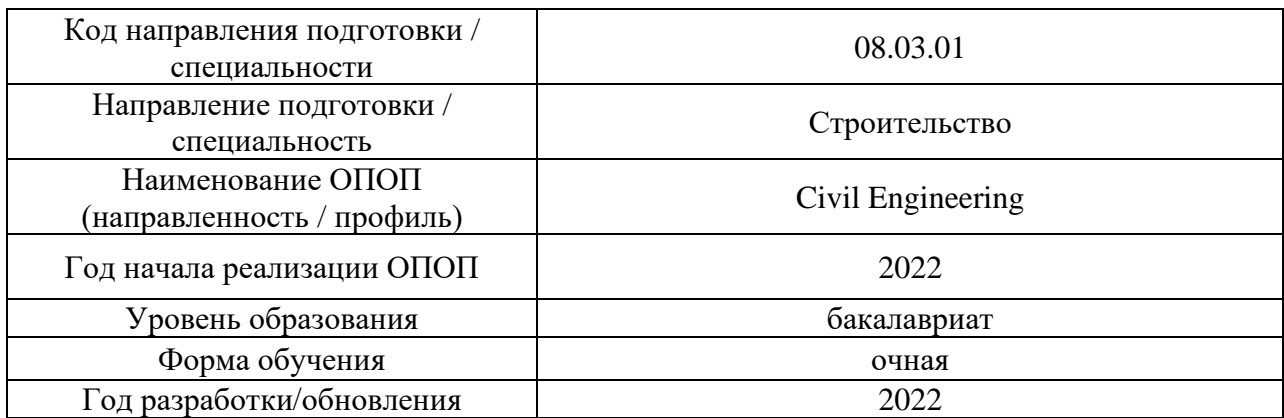

## **Перечень учебных изданий и учебно-методических материалов**

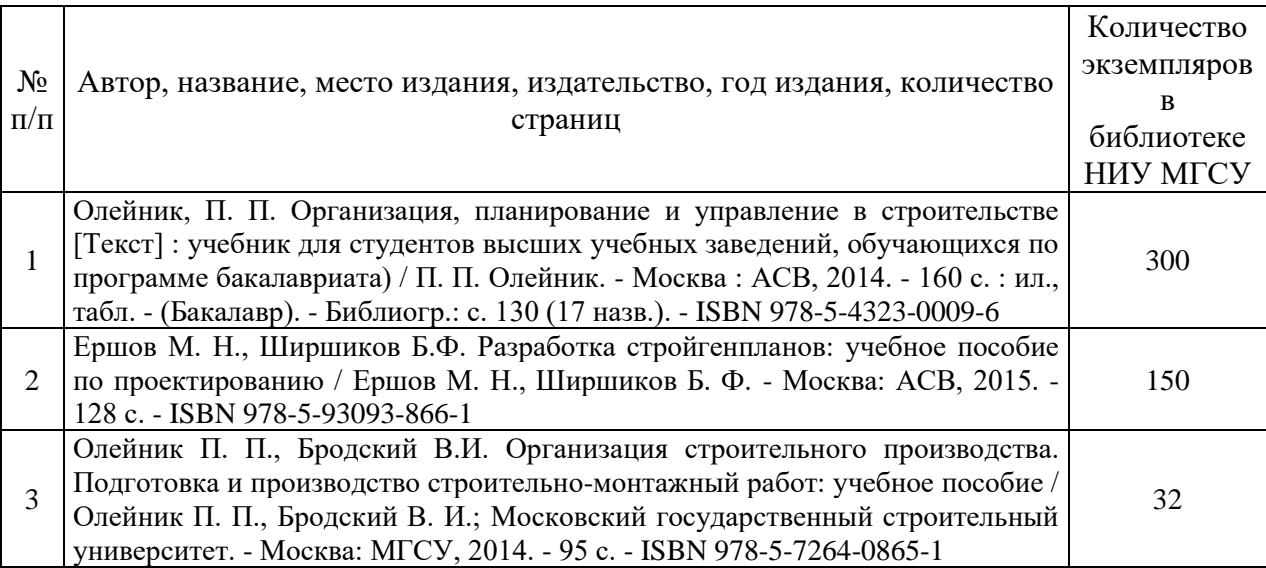

## Печатные учебные издания в НТБ НИУ МГСУ:

## Электронные учебные издания в электронно-библиотечных системах (ЭБС):

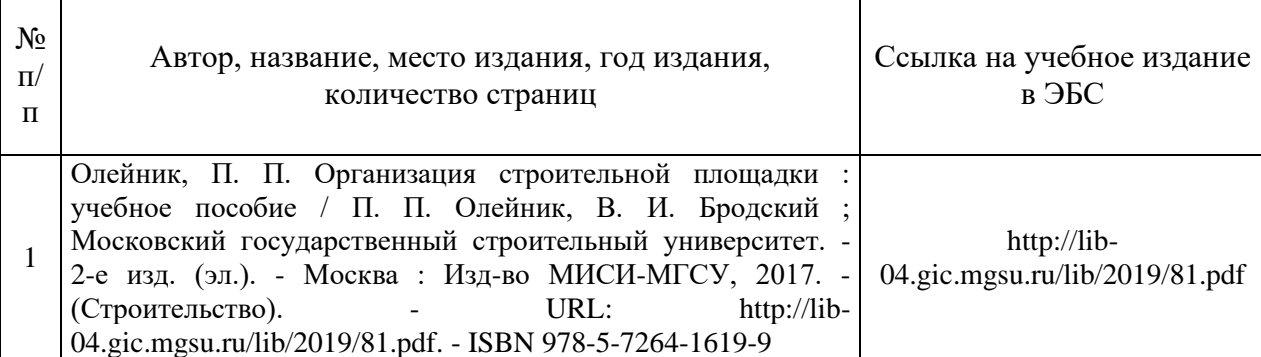

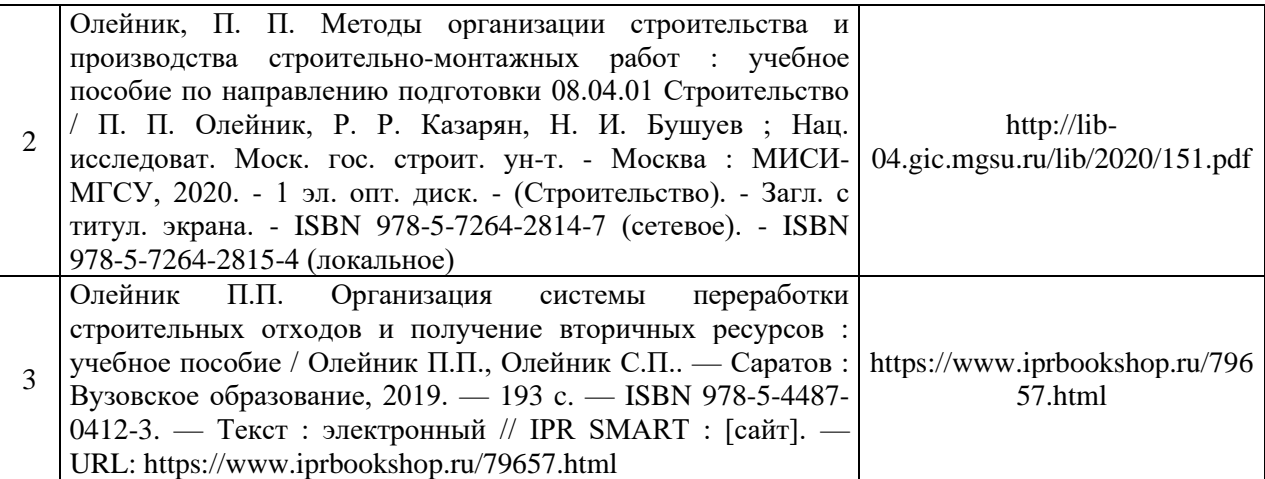

## Перечень учебно-методических материалов в НТБ НИУ МГСУ

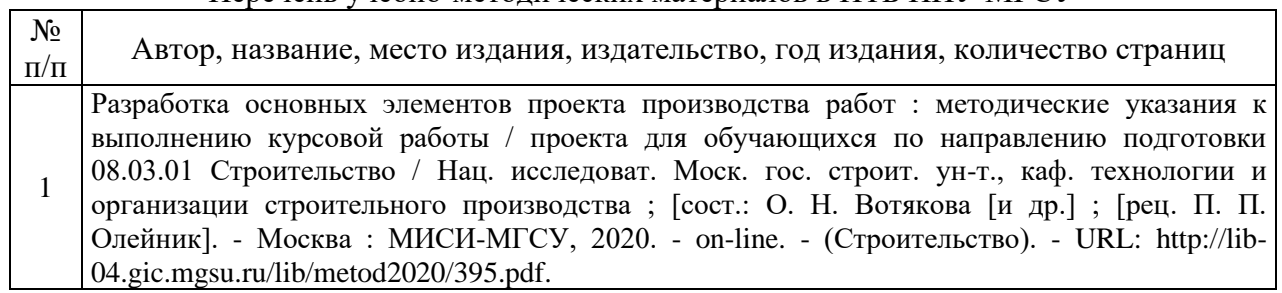

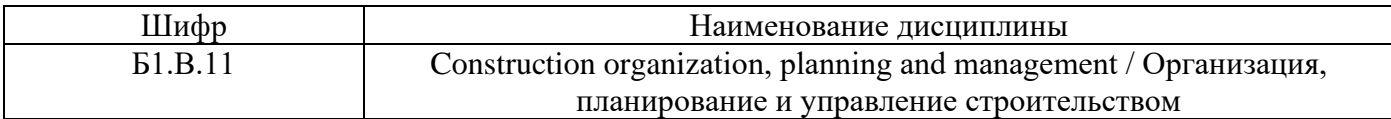

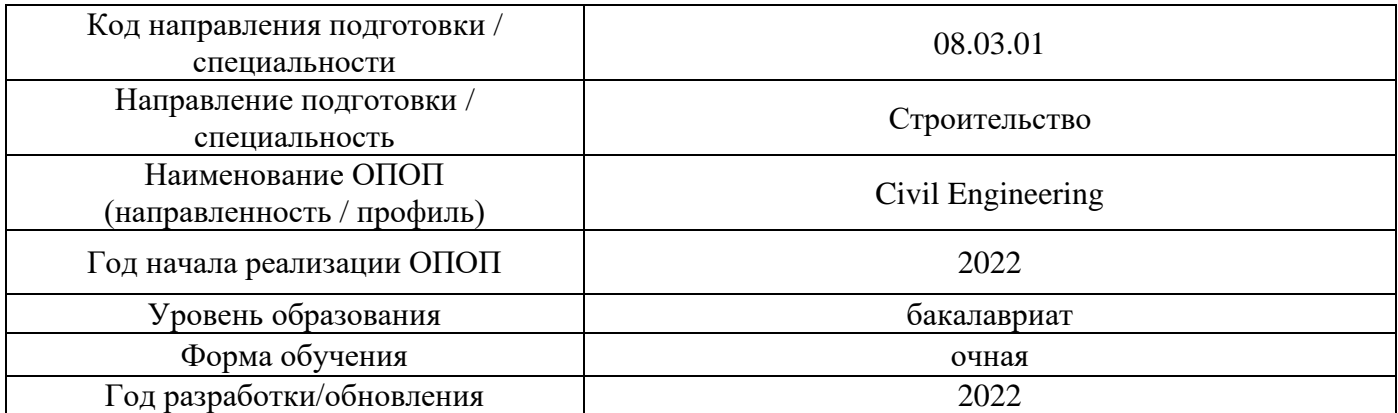

# **Перечень профессиональных баз данных и информационных справочных систем**

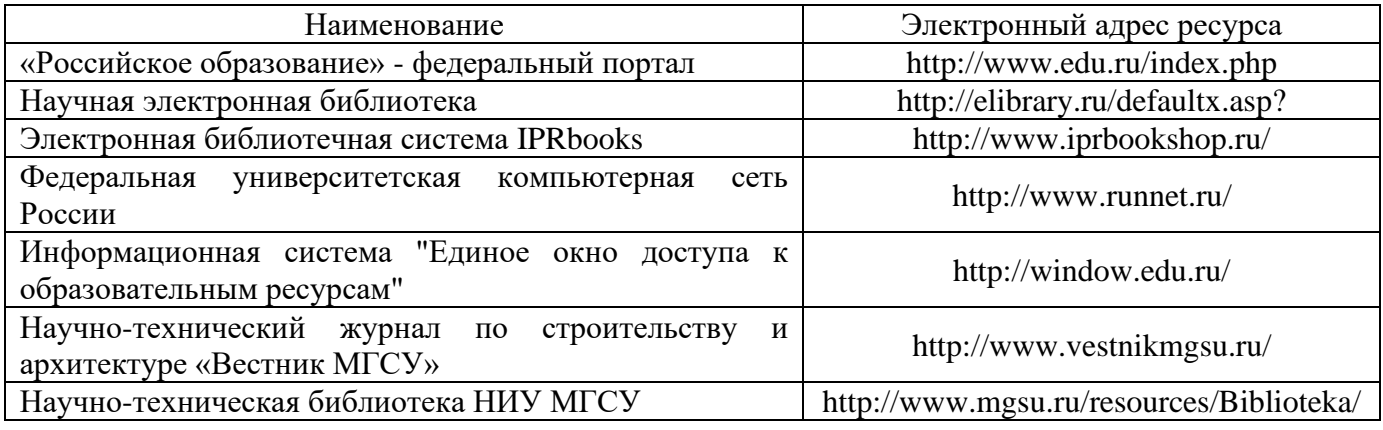

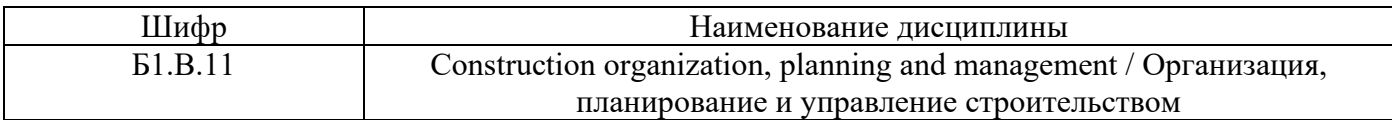

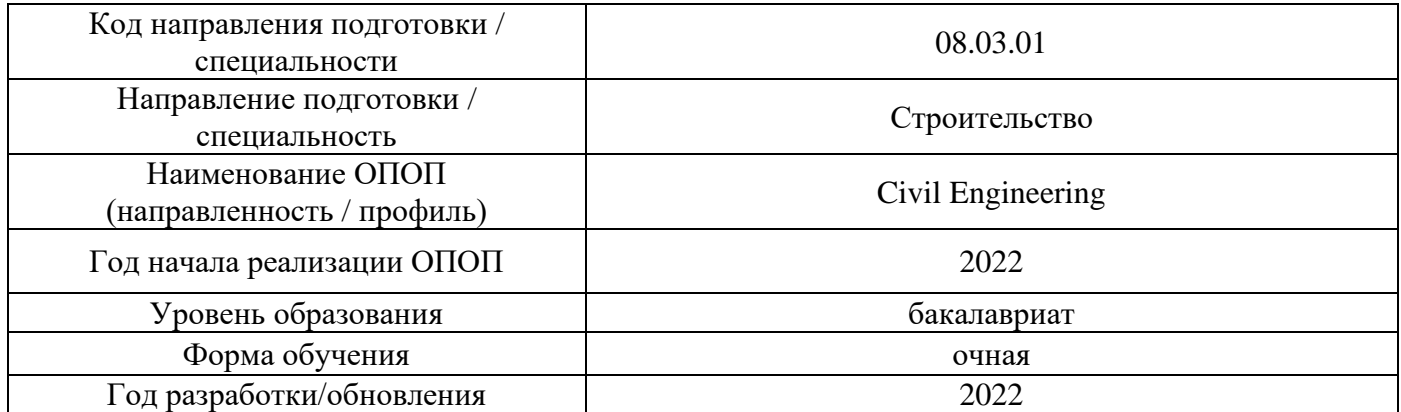

## **Материально-техническое и программное обеспечение дисциплины**

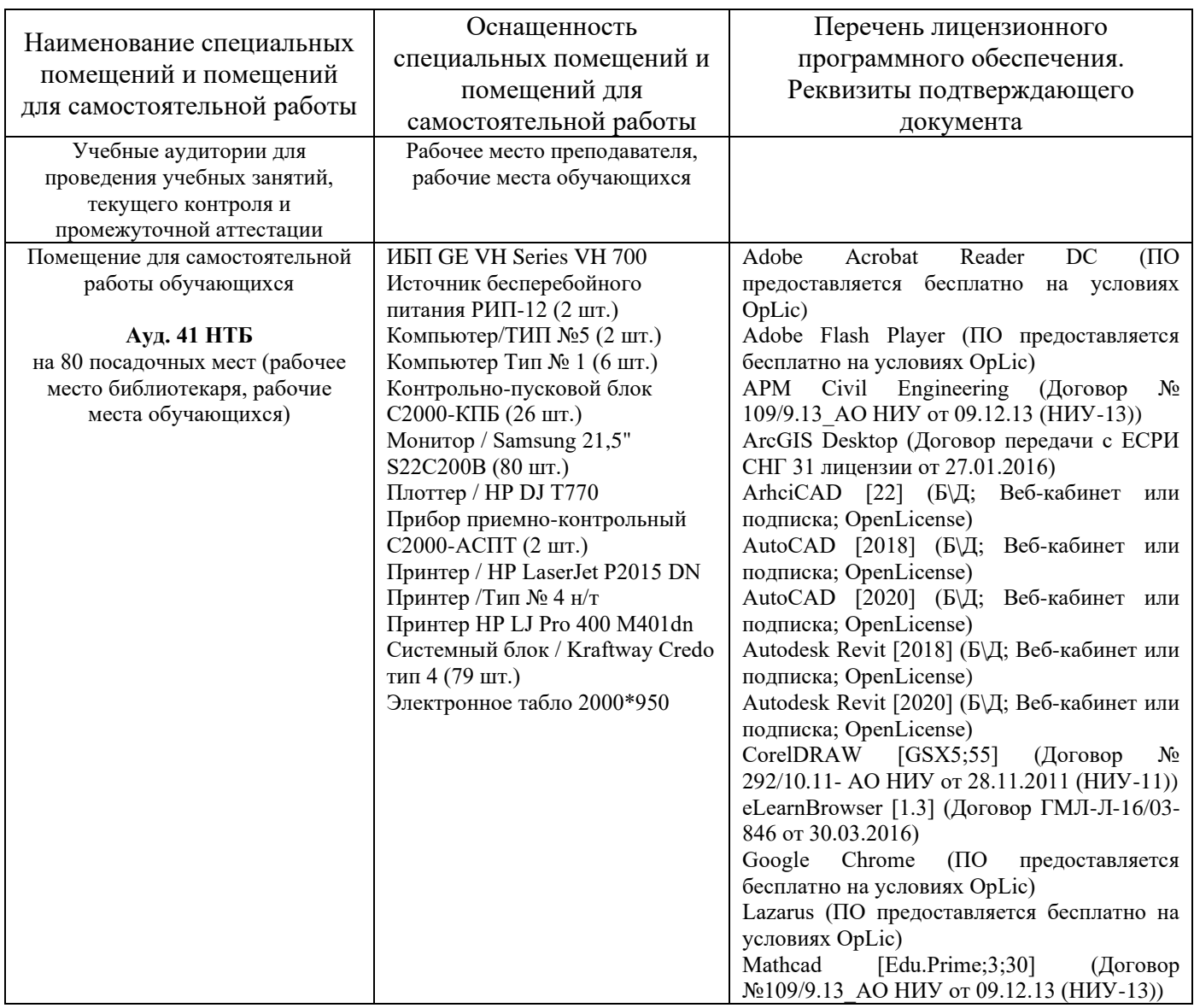

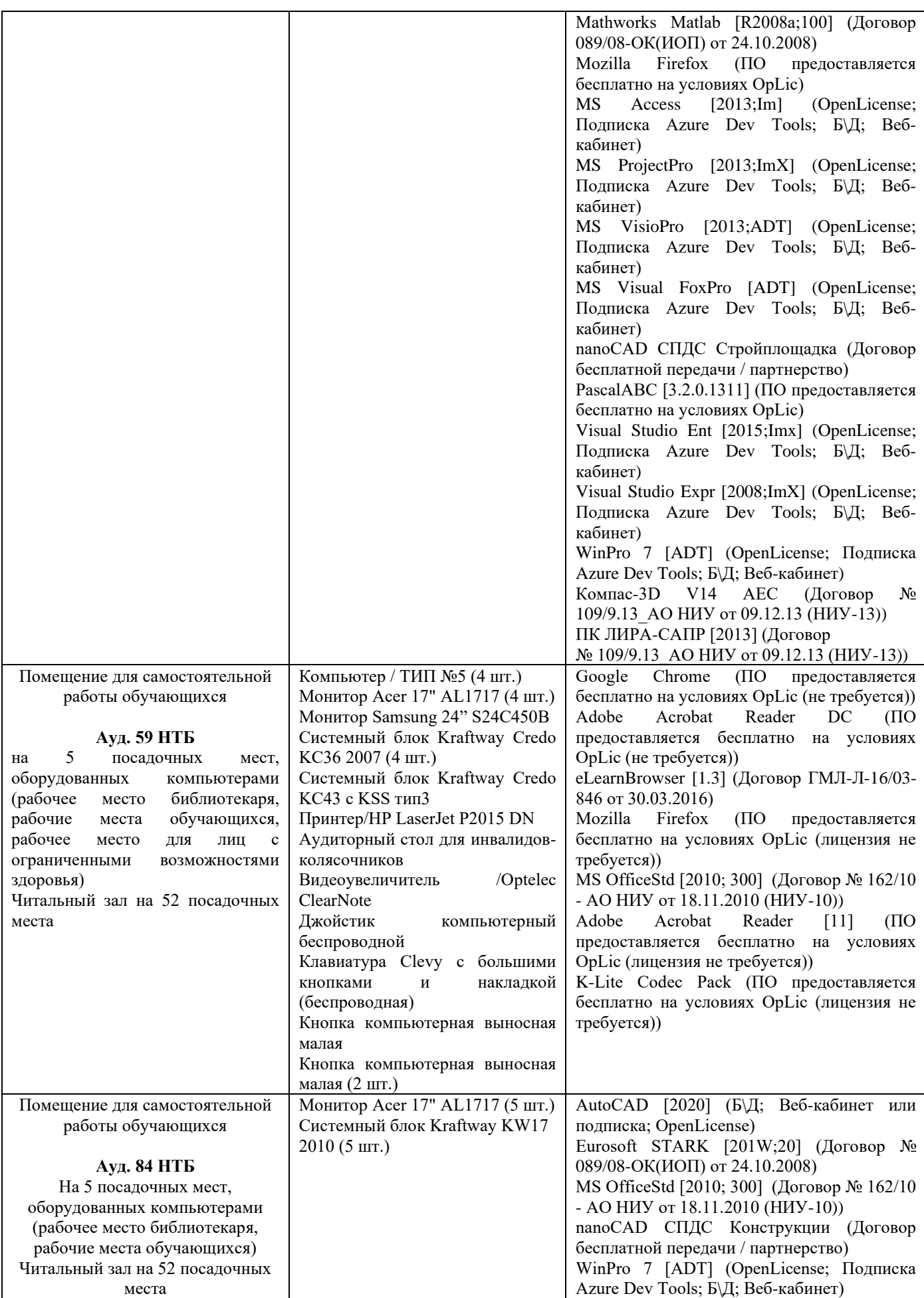

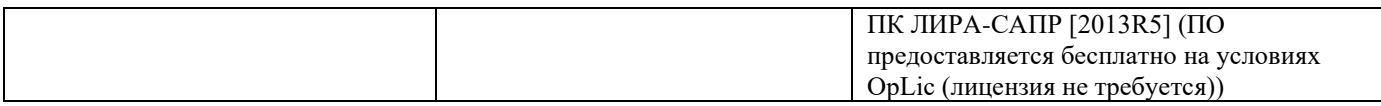

## Федеральное государственное бюджетное образовательное учреждение высшего образования **НАЦИОНАЛЬНЫЙ ИССЛЕДОВАТЕЛЬСКИЙ МОСКОВСКИЙ ГОСУДАРСТВЕННЫЙ СТРОИТЕЛЬНЫЙ УНИВЕРСИТЕТ**

## **РАБОЧАЯ ПРОГРАММА**

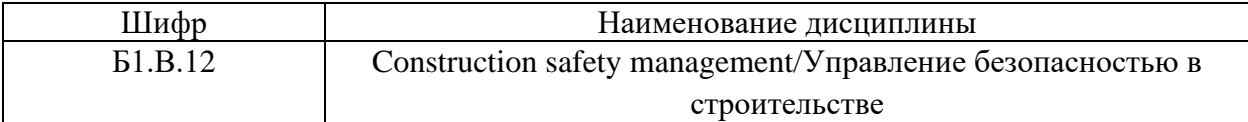

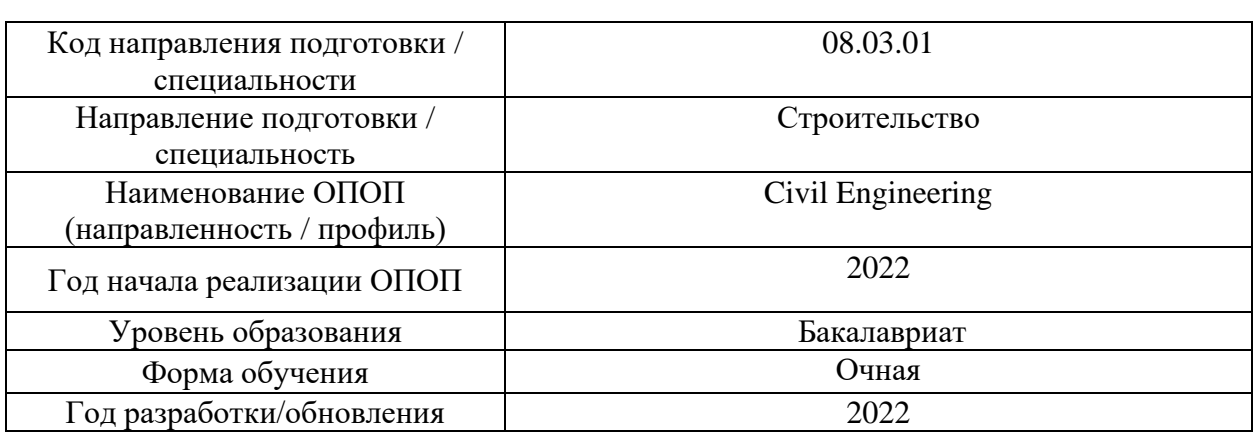

Разработчики:

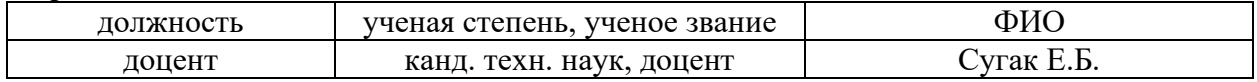

Рабочая программа дисциплины разработана и одобрена кафедрой «Комплексная безопасность в строительстве»,

Рабочая программа утверждена методической комиссией по УГСН, протокол № 1 от «29» августа 2022 г.

### **1. Цель освоения дисциплины**

Целью освоения дисциплины «Охрана труда в строительстве» является углубление уровня освоения компетенций обучающегося в вопросах производственной безопасности в сфере промышленного и гражданского строительства.

Программа составлена в соответствии с требованиями Федерального государственного образовательного стандарта высшего образования по направлению подготовки 08.03.01 Строительство.

Дисциплина относится к части, формируемой участниками образовательных отношений, Блока 1 «Дисциплины (модули)» основной профессиональной образовательной программы «Civil Engineering». Дисциплина является обязательной для изучения.

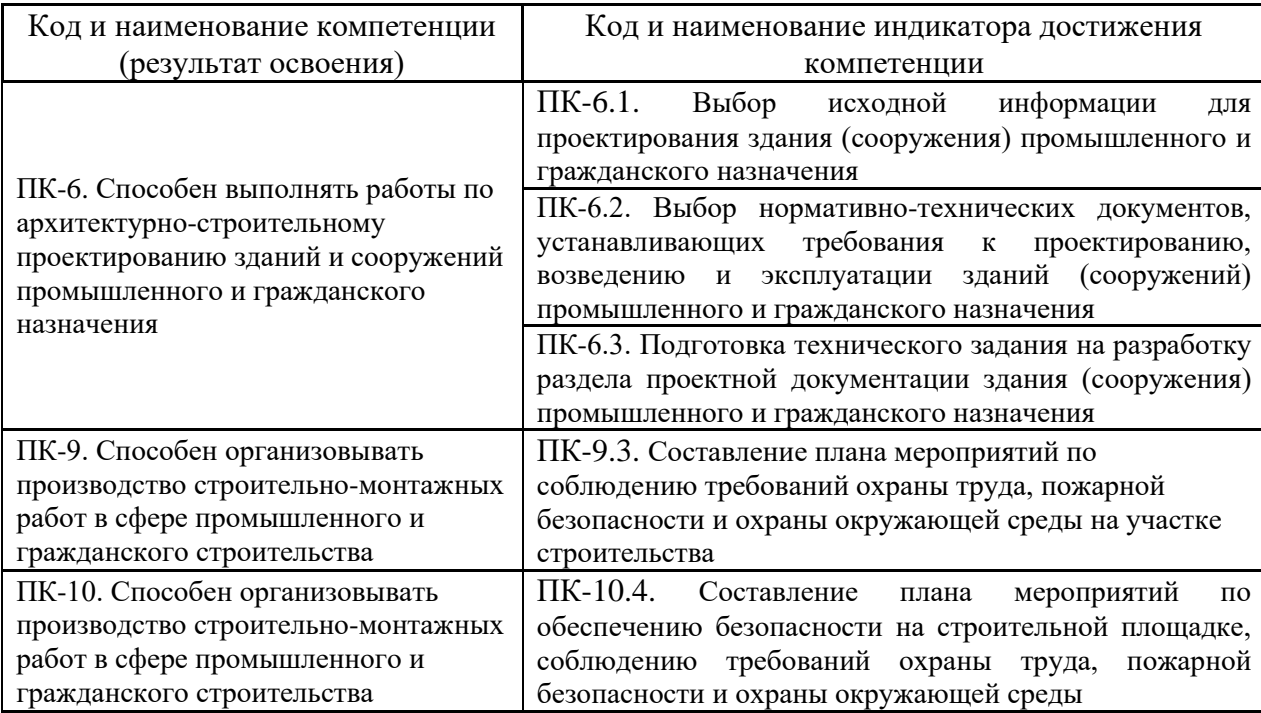

## **2. Перечень планируемых результатов обучения по дисциплине, соотнесенных с планируемыми результатами освоения образовательной программы**

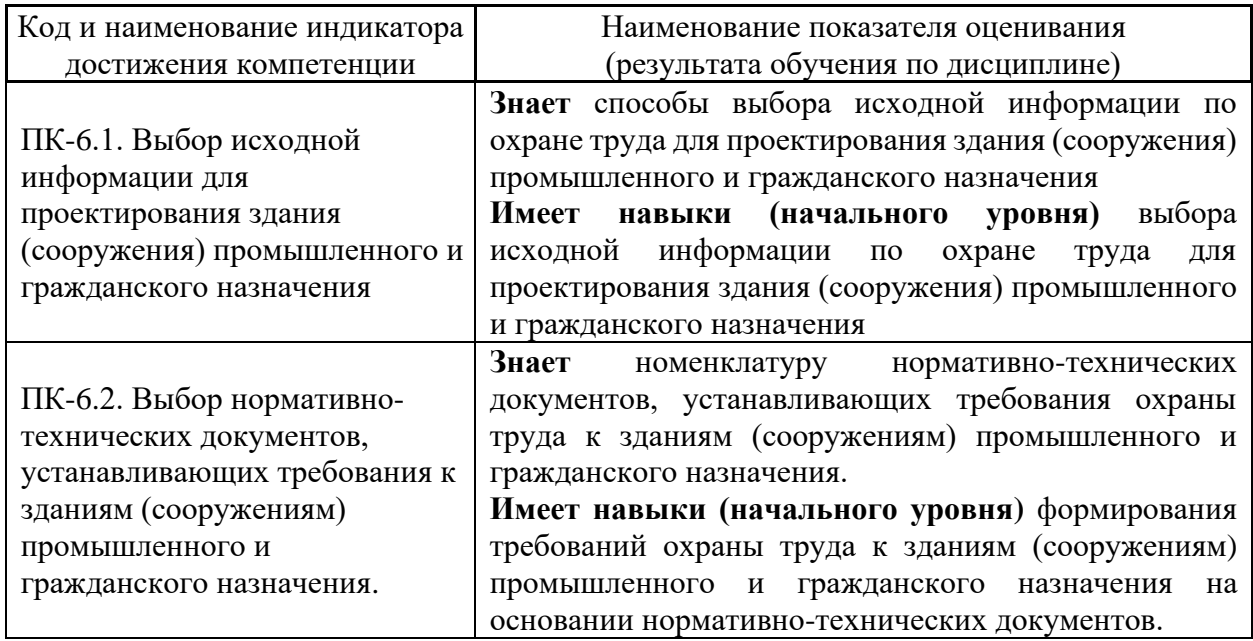

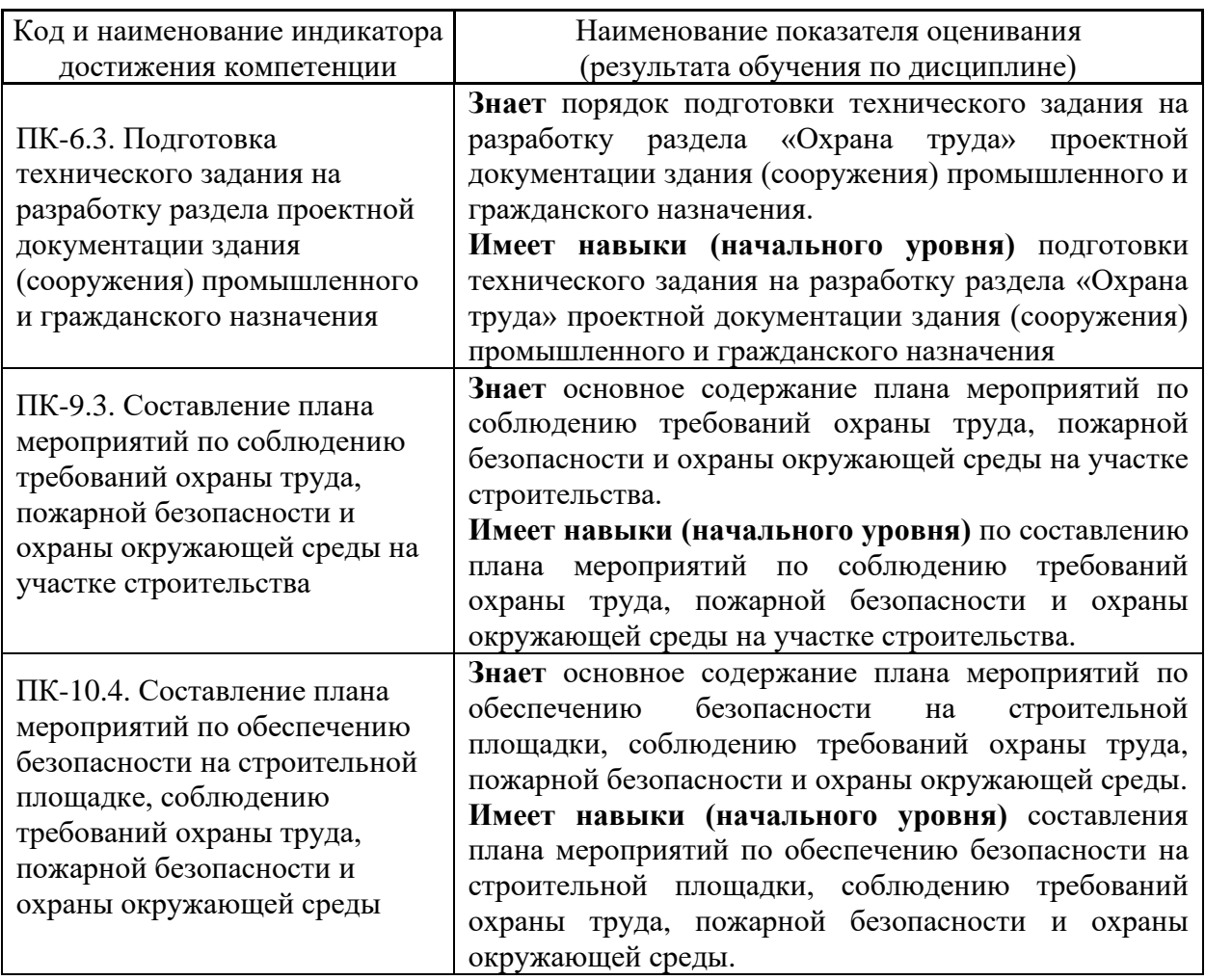

Информация о формировании и контроле результатов обучения представлена в Фонде оценочных средств (Приложение 1).

#### **Трудоёмкость дисциплины и видов учебных занятий по дисциплине**

Общая трудоемкость дисциплины составляет 3 зачётные единицы (108 академических часа).

*(1 зачетная единица соответствует 36 академическим часам)*

Видами учебных занятий и работы обучающегося по дисциплине могут являться.

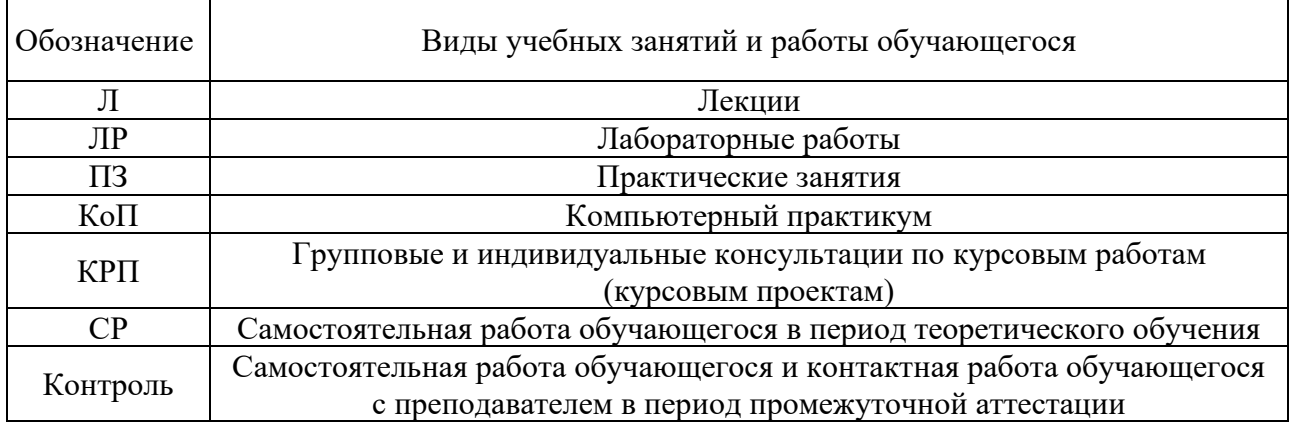

*Структура дисциплины:*

Форма обучения – очная

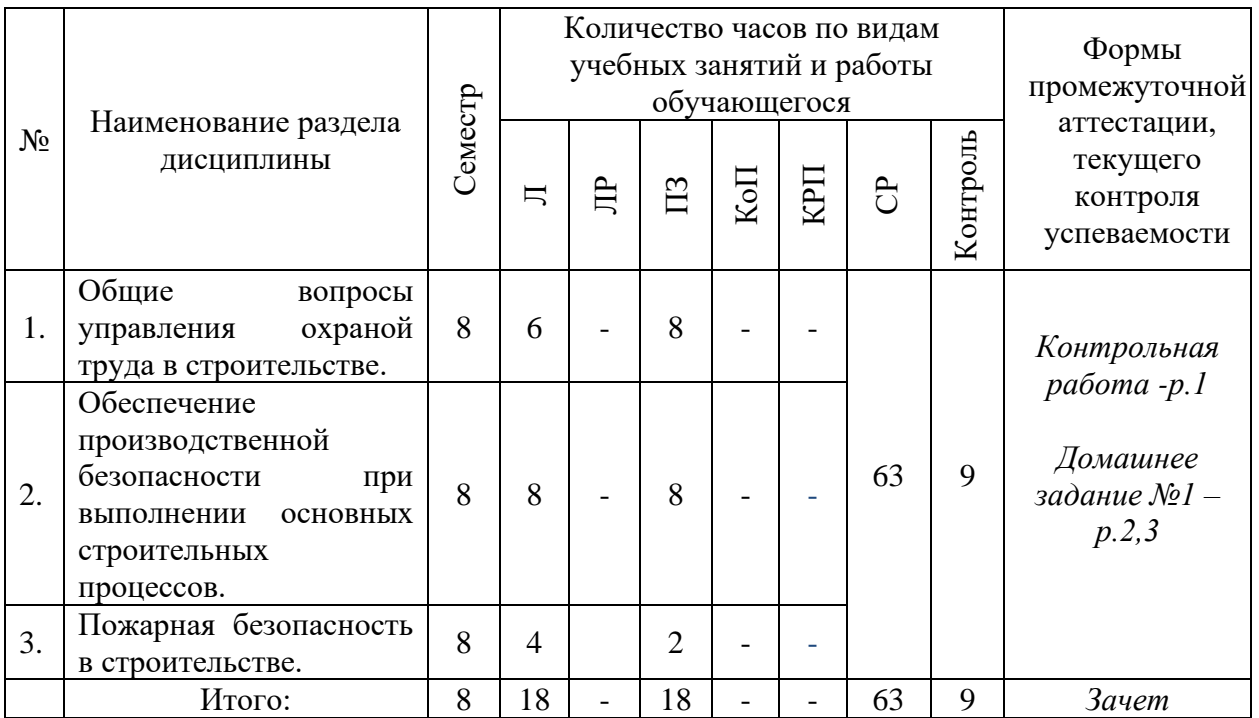

## **4. Содержание дисциплины, структурированное по видам учебных занятий и разделам**

При проведении аудиторных учебных занятий предусмотрено проведение текущего контроля успеваемости:

•В рамках практических занятий предусмотрено выполнение обучающимися контрольной работы.

## *4.1 Лекции*

Форма обучения – очная

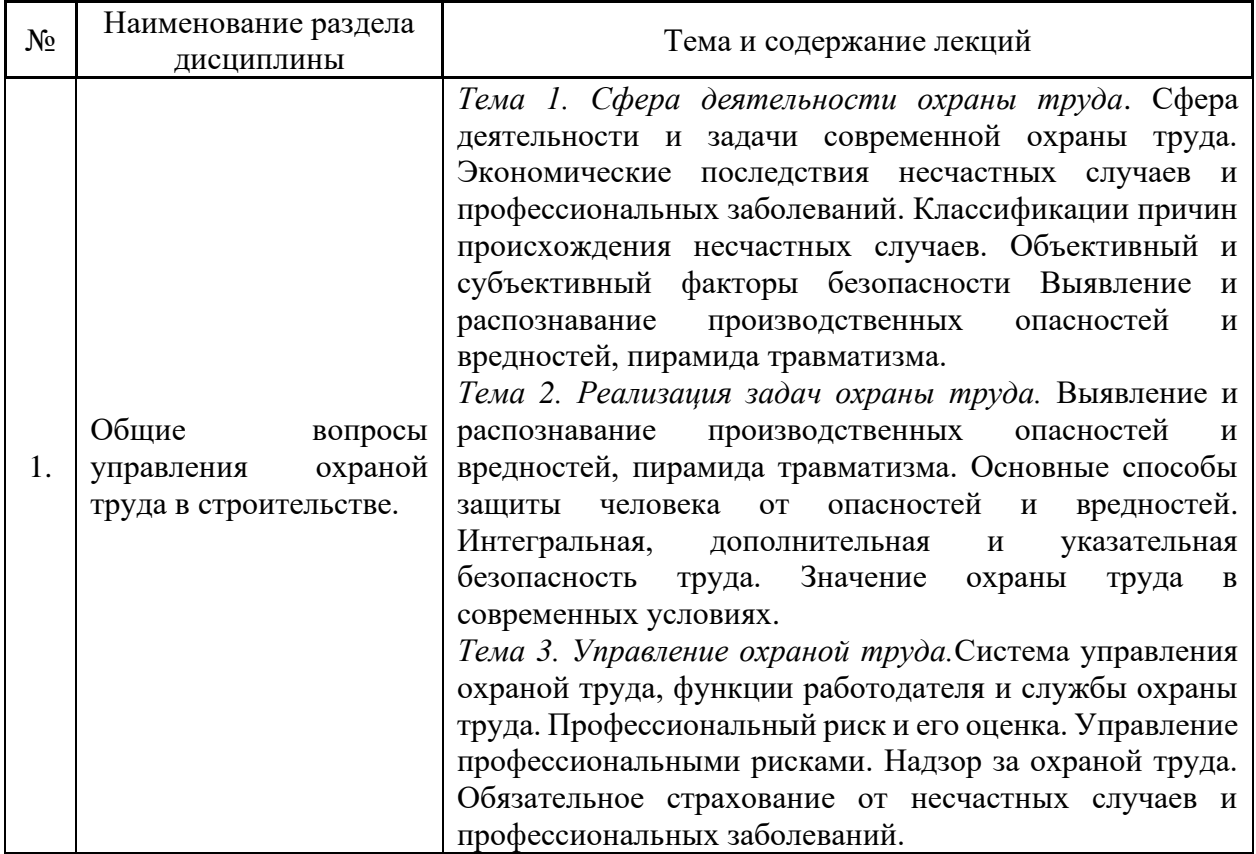

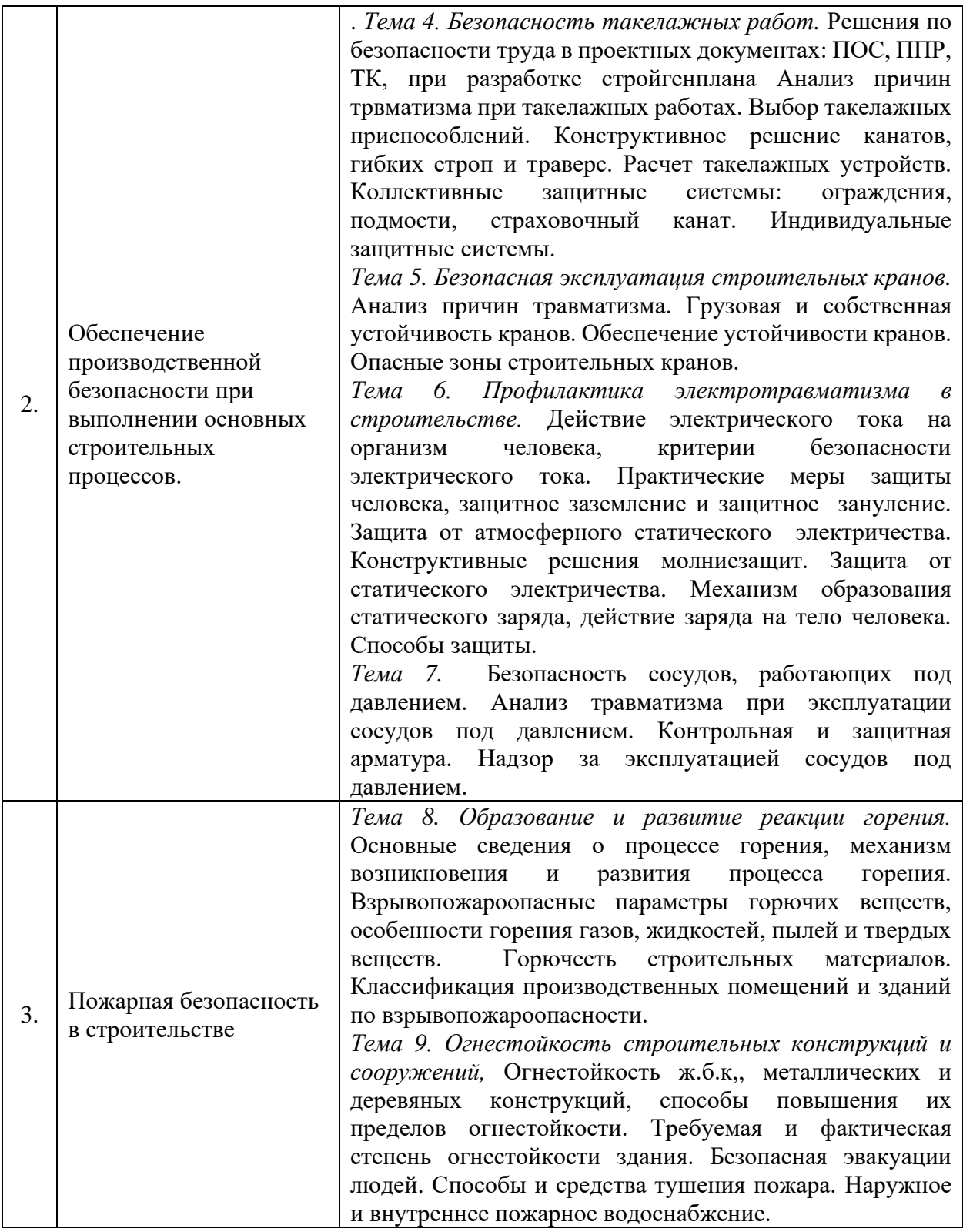

## *4.2. Лабораторные работы*

Учебным планом не предусмотрены.

#### *4.3. Практические занятия*

Форма обучения – очная

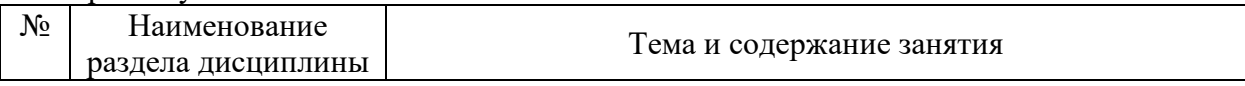

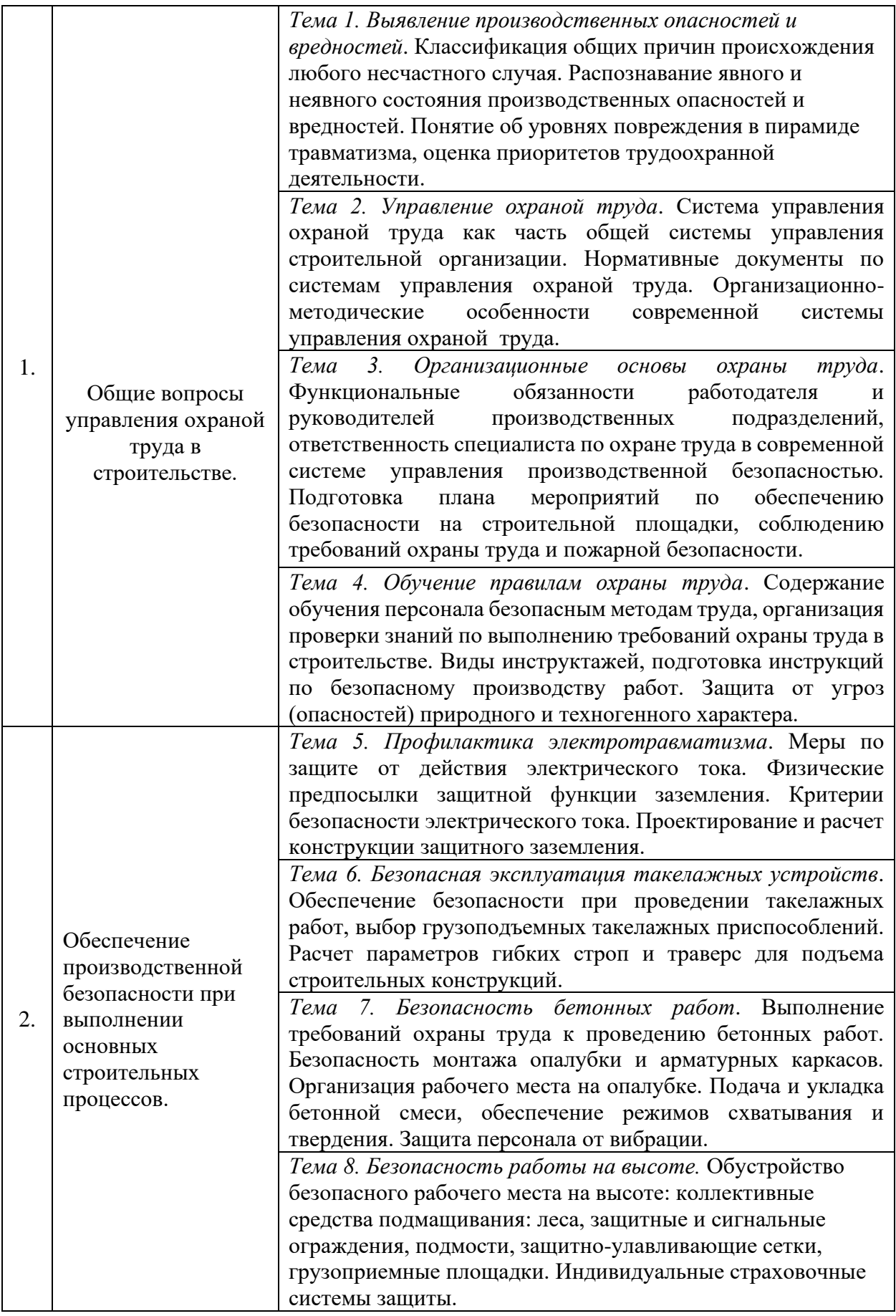

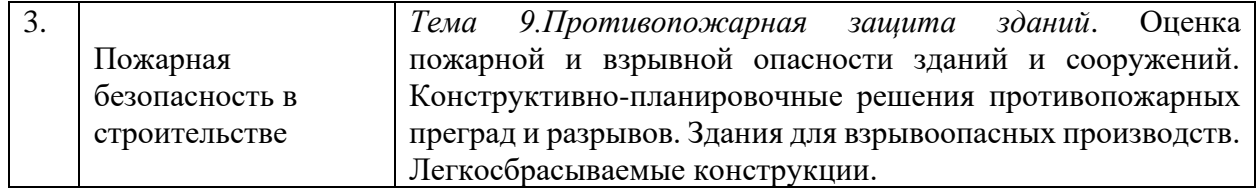

*4.4. Компьютерные практикумы*

Не предусмотрено учебным планом.

*4.5. Групповые и индивидуальные консультации по курсовым работам (курсовым проектам)*

Не предусмотрено учебным планом.

*4.6. Самостоятельная работа обучающегося в период теоретического обучения*

Самостоятельная работа обучающегося в период теоретического обучения включает в себя:

• самостоятельную подготовку к учебным занятиям, включая подготовку к аудиторным формам текущего контроля успеваемости;

- выполнение домашнего задания;
- самостоятельную подготовку к промежуточной аттестации.

В таблице указаны темы для самостоятельного изучения обучающимся: Форма обучения - очная

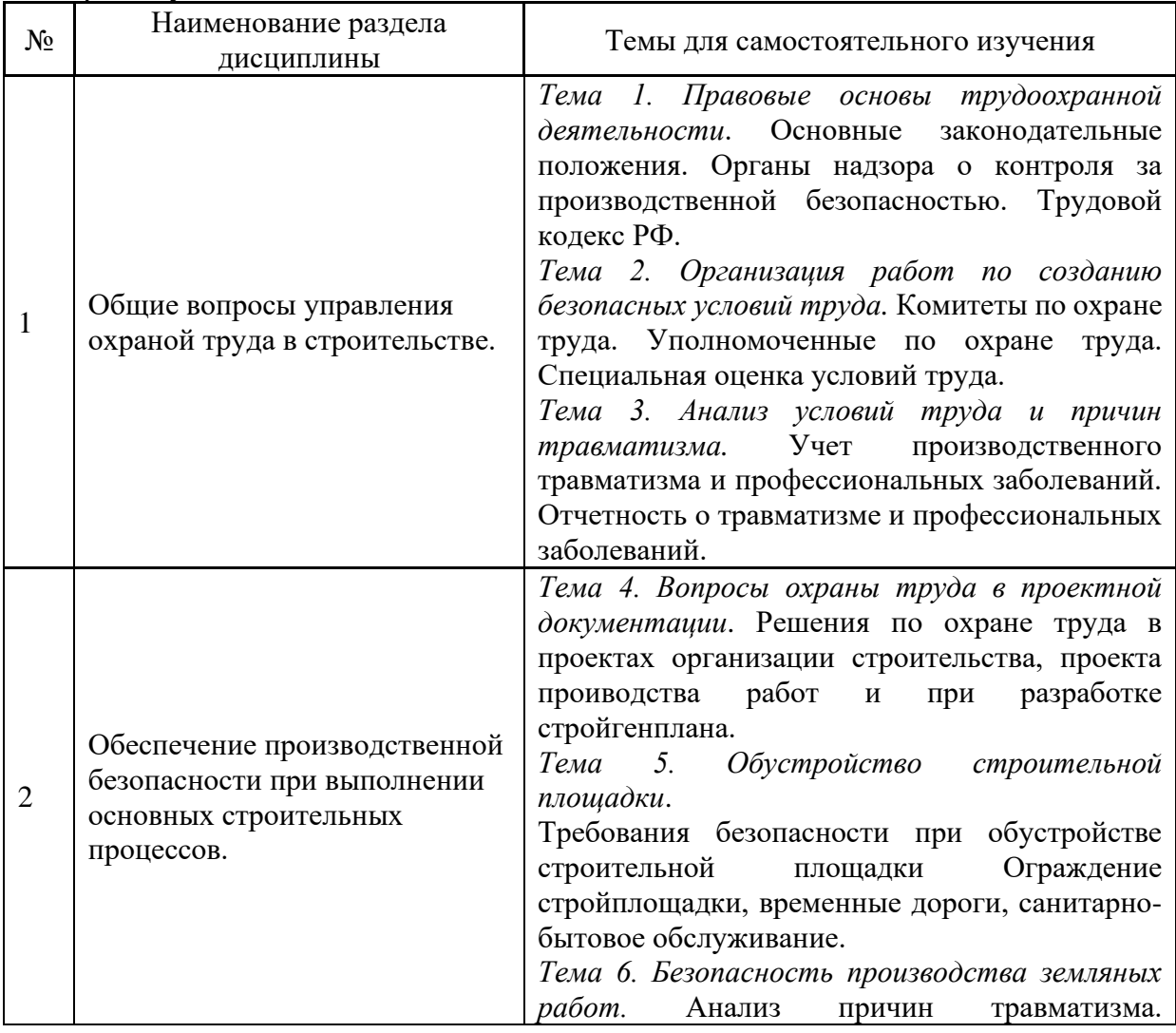

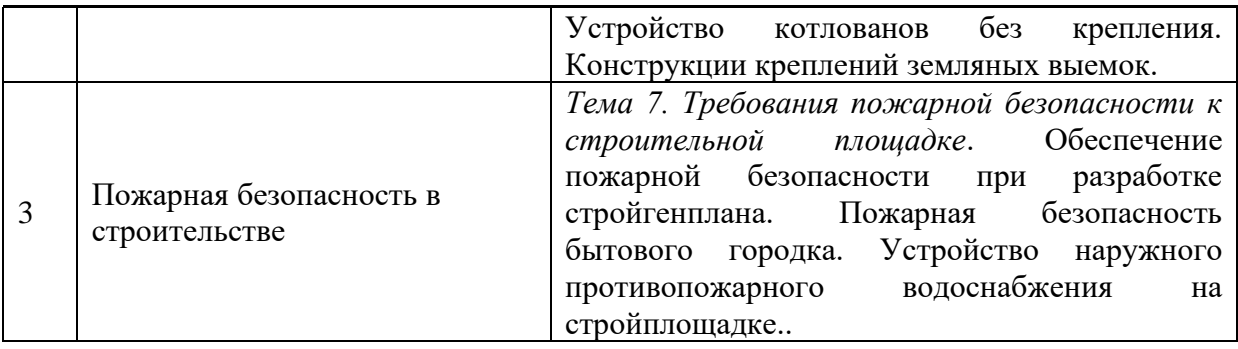

Изучение данных тем может осуществляться обучающимся с помощью электронных образовательных ресурсов

*4.7. Самостоятельная работа обучающегося и контактная работа обучающегося с преподавателем в период промежуточной аттестации.*

Работа обучающегося в период промежуточной аттестации включает в себя подготовку к форме промежуточной аттестации в виде зачета, а также саму промежуточную аттестацию.

#### **5. Оценочные материалы по дисциплине**

Фонд оценочных средств по дисциплине приведён в Приложении 1 к рабочей программе дисциплины.

Оценочные средства для проведения промежуточной аттестации, а также текущего контроля по дисциплине хранятся на кафедре (структурном подразделении), ответственной за преподавание данной дисциплины.

#### **6. Учебно-методическое и материально-техническое обеспечение дисциплины**

Основные принципы осуществления учебной работы обучающихся изложены в локальных нормативных актах, определяющих порядок организации контактной работы и порядок самостоятельной работы обучающихся. Организация учебной работы обучающихся на аудиторных учебных занятиях осуществляется в соответствии с п. 3.

*6.1 Перечень учебных изданий и учебно-методических материалов для освоения дисциплины*

Для освоения дисциплины обучающийся может использовать учебные издания и учебно-методические материалы, имеющиеся в научно-технической библиотеке НИУ МГСУ и/или размещённые в Электронных библиотечных системах.

Актуальный перечень учебных изданий и учебно-методических материалов представлен в Приложении 2 к рабочей программе дисциплины.

#### *6.2 Перечень профессиональных баз данных и информационных справочных систем*

При осуществлении образовательного процесса по дисциплине используются профессиональные базы данных и информационных справочных систем, перечень которых указан в Приложении 3 к рабочей программе дисциплины.

*6.3 Перечень материально-технического, программного обеспечения освоения дисциплины*

Учебные занятия по дисциплине проводятся в помещениях, оснащенных соответствующим оборудованием и программным обеспечением.

Перечень материально-технического и программного обеспечения дисциплины приведен в Приложении 4 к рабочей программе дисциплины.

Приложение 1 к рабочей программе

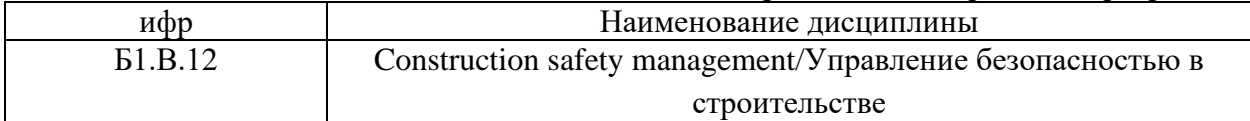

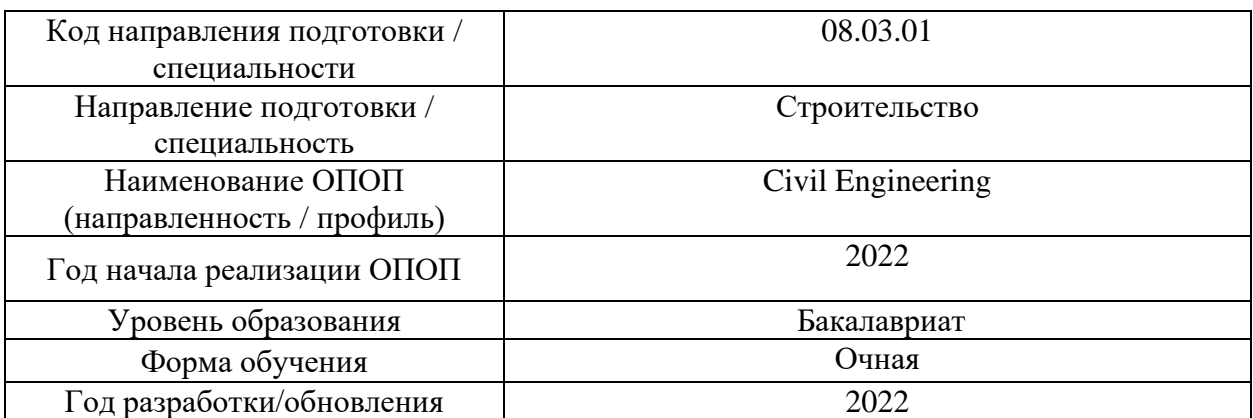

#### **ФОНД ОЦЕНОЧНЫХ СРЕДСТВ**

#### **1. Описание показателей и критериев оценивания компетенций, описание шкал оценивания**

Оценивание формирования компетенций производится на основе показателей оценивания, указанных в п.2. рабочей программы и в п.1.1 ФОС.

Связь компетенций, индикаторов достижения компетенций и показателей оценивания приведена в п.2 рабочей программы.

*1.1. Описание формирования и контроля показателей оценивания*

Оценивание уровня освоения обучающимся компетенций осуществляется с помощью форм промежуточной аттестации и текущего контроля. Формы промежуточной аттестации и текущего контроля успеваемости по дисциплине, с помощью которых производится оценивание, указаны в учебном плане и в п.3 рабочей программы.

В таблице приведена информация о формировании результатов обучения по дисциплине разделами дисциплины, а также о контроле показателей оценивания компетенций формами оценивания.

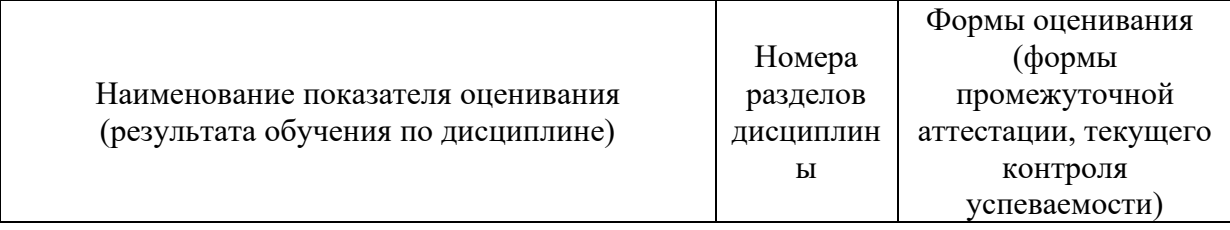

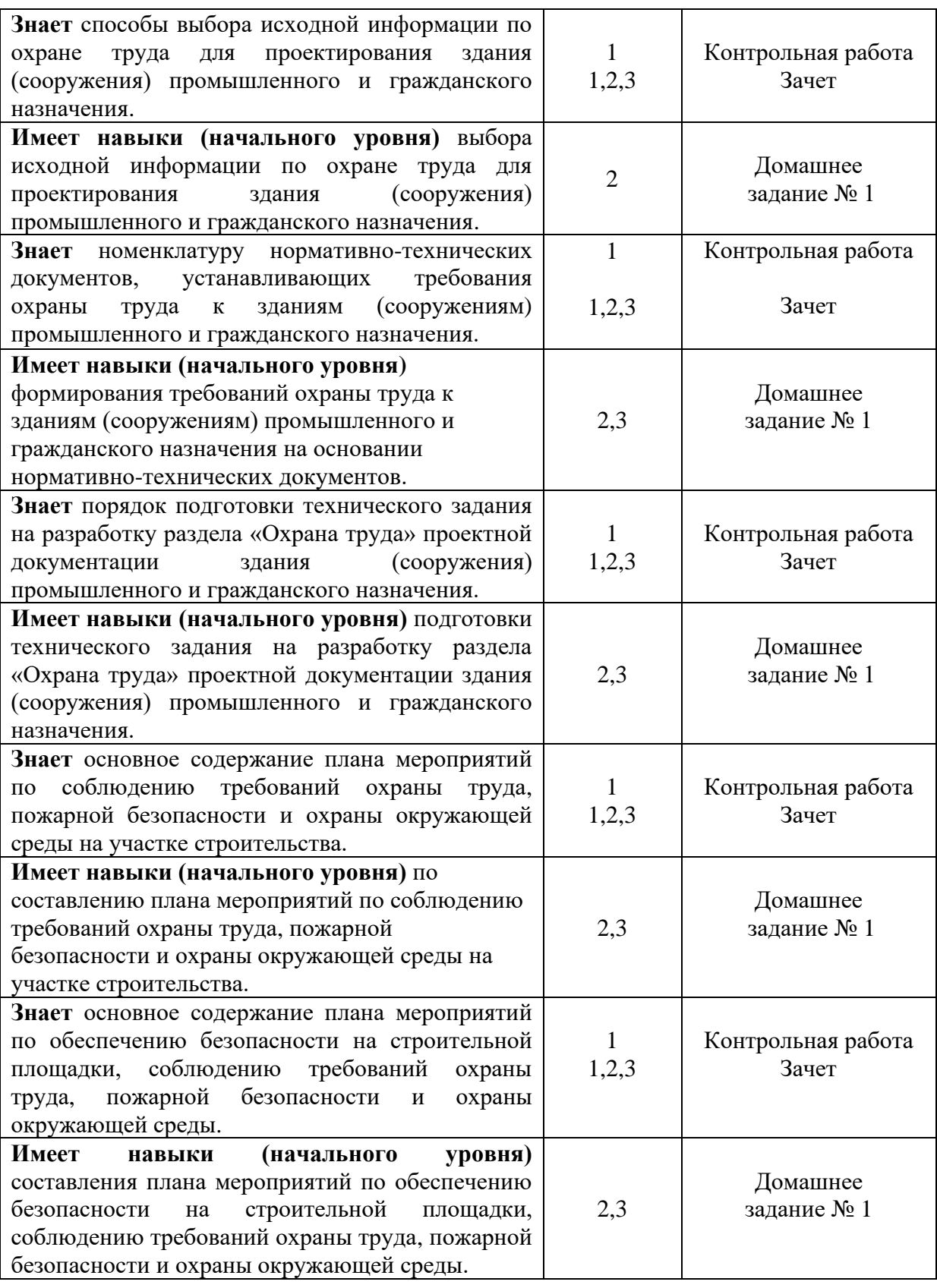

*1.2. Описание критериев оценивания компетенций и шкалы оценивания*

При проведении промежуточной аттестации в форме зачёта используется шкала оценивания: «Не зачтено», «Зачтено».

Показателями оценивания являются знания и навыки обучающегося, полученные при изучении дисциплины.

Критериями оценивания достижения показателей являются:

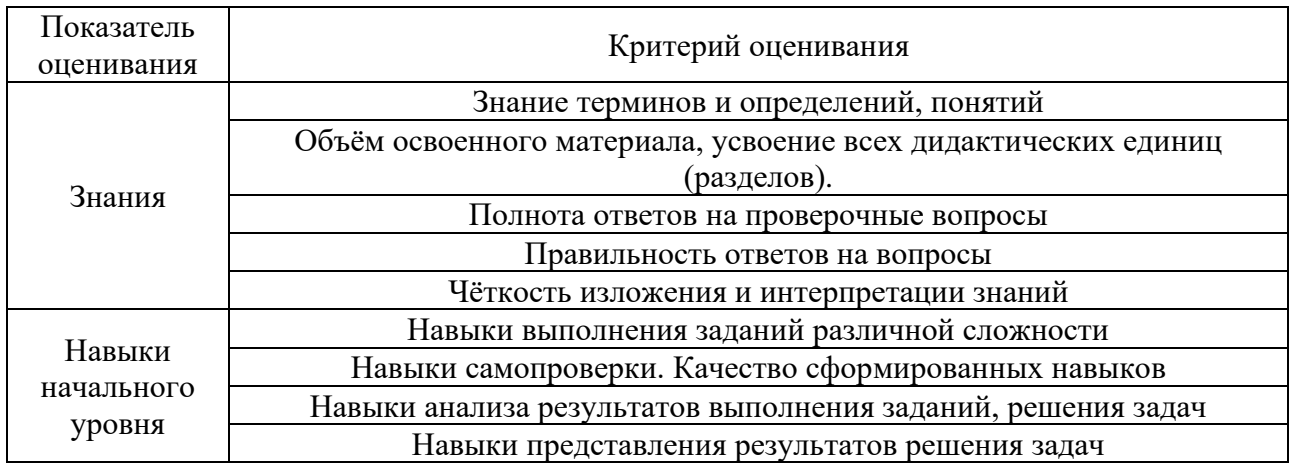

## **2. Типовые контрольные задания для оценивания формирования компетенций**

## *2.1. Промежуточная аттестация*

*2.1.1. Промежуточная аттестация в форме экзамена, дифференцированного зачета (зачета с оценкой), зачета*

Форма промежуточной аттестации: зачет в 8 семестре для очной формы обучения. Перечень типовых вопросов (заданий) для проведения зачета в 8 семестре для очной формы обучения.

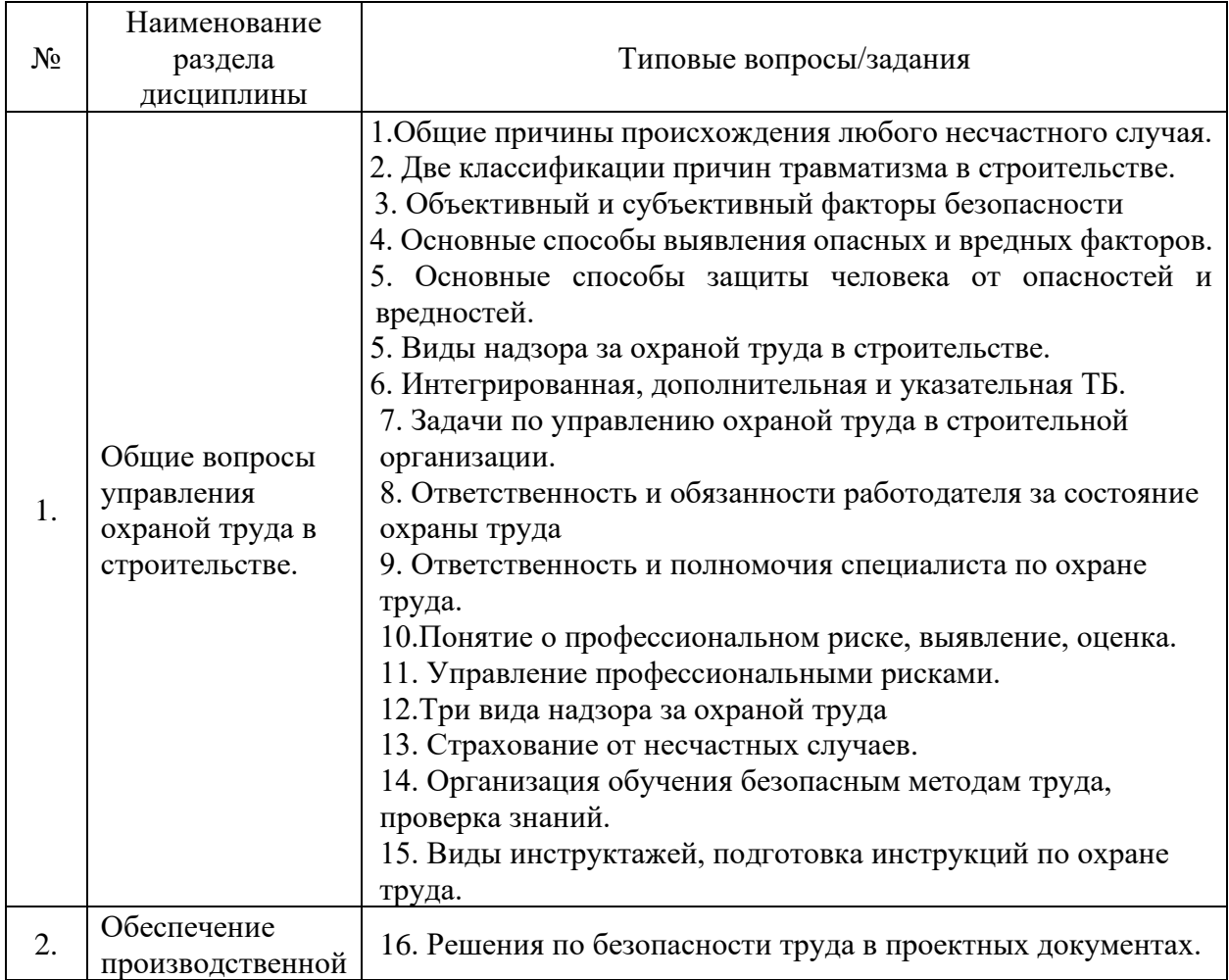

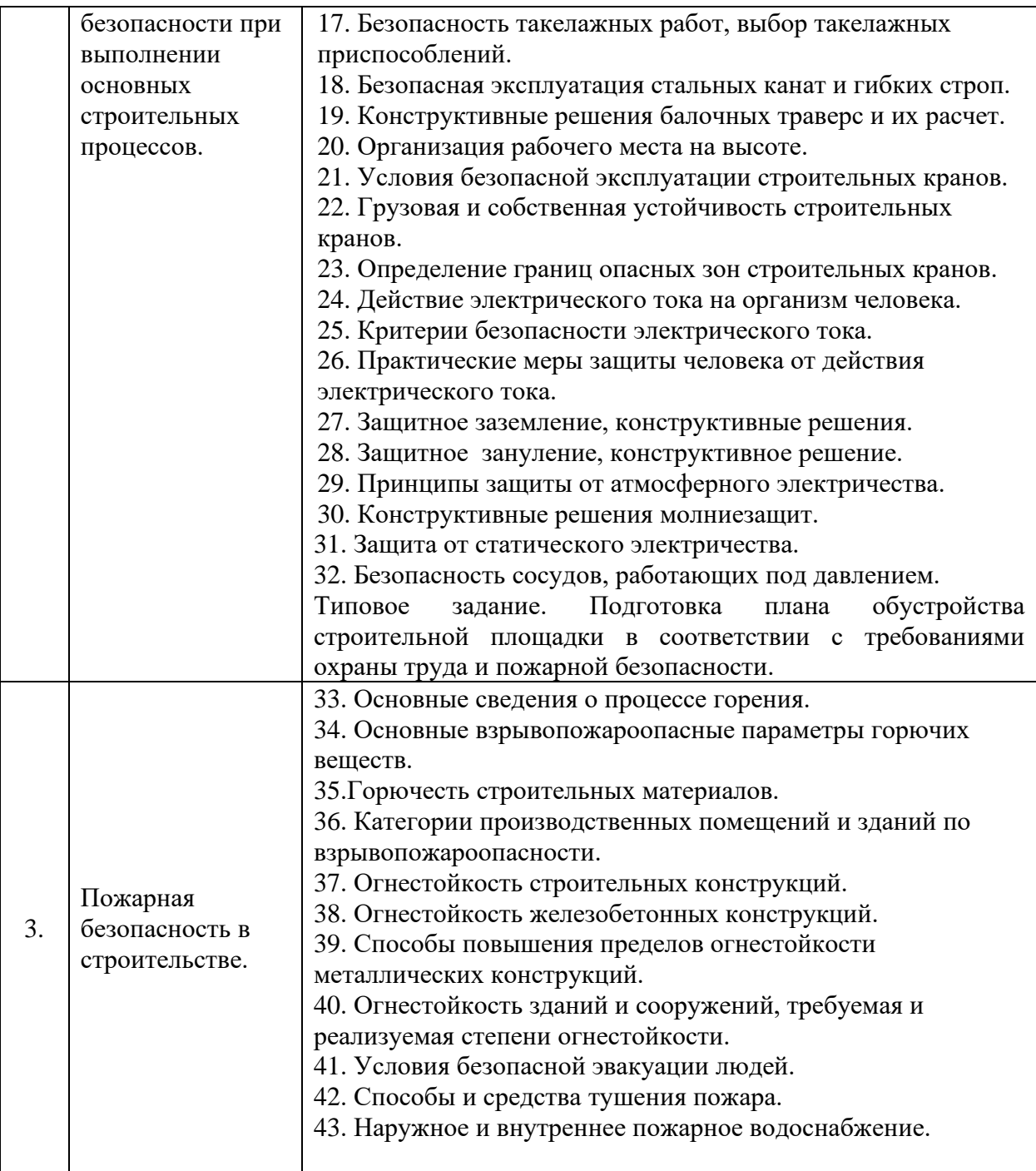

*2.1.2. Промежуточная аттестация в форме защиты курсовой работы (курсового проекта)*

Промежуточная аттестация в форме защиты курсовой работы/курсового проекта не проводится.

*2.2. Текущий контроль*

*2.2.1.Перечень форм текущего контроля:*

- контрольная работа в 8 семестре для очной формы обучения;
- одно домашнее задание в 8 семестре для очной формы обучения.

*2.2.2. Типовые контрольные задания форм текущего контроля*

*Тема контрольной работы: «*Общие вопросы управления охраной труда в строительстве*».*

*Перечень типовых контрольных вопросов для контрольной работы:* 1.Общие причины происхождения любого несчастного случая.

2. Две классификации причин травматизма в строительстве.

3. Объективный и субъективный факторы безопасности

4. Основные способы выявления опасных и вредных факторов.

5. Основные способы защиты человека от опасностей и вредностей.

5. Виды надзора за охраной труда в строительстве.

6. Интегрированная, дополнительная и указательная ТБ.

7. Задачи по управлению охраной труда в строительной организации.

8. Ответственность и обязанности работодателя за состояние охраны труда

9. Ответственность и полномочия специалиста по охране труда.

10.Понятие о профессиональном риске, выявление, оценка.

11. Управление профессиональными рисками.

12.Три вида надзора за охраной труда

13. Страхование от несчастных случаев

14. Организация обучения безопасным методам труда, проверка знаний.

15. Виды инструктажей, подготовка инструкций по охране труда.

*Домашнее задание №1 по теме:* «Обеспечение производственной безопасности при выполнении основных строительных процессов». Раздел № 2.-3

1. Рассчитать рабочее освещение производственного помещения, в котором проводятся технологические процессы по заливке бетонных полов. Размер помещений: длина 18 м, ширина 9 м, высота 4,2 м. Потолок – ж.б. плита, стены кирпичные, пол темный. Проектируемая освещенность *Е<sup>н</sup>* = 30 лк. Для временного размещения выбираем светильник УМП с лампой накаливания (ЛН), высота подвески светильника до потолка 1 м.

2. Рассчитать прожекторное освещение строительной площадки размером 60 м на 80 м для выполнения подготовительных работ на территории объекта. Определить форму изолюксы и обеспечить равномерность освещенности по площади стройплощадки.

3. Обосновать выбор и рассчитать такелажные устройства для погрузочноразгрузочных работ при возведении жилого здания из сборных элементов.

4. Запроектировать молниезащиту и рассчитать ее конструкцию для объекта из двух цилиндрических резервуаров, используемых для хранения нефтепродуктов. Диаметр резервуаров 12 м, высота 8 м, расстояния между ними 8 м.

5. Рабочее место оператора вместе с пультом управления располагается на виброизолированной железобетонной плите размером 1,3х0,8х0,1 м. Плита находится на перекрытии, которое колеблется с частотой *f =* 50 Гц, амплитуда колебания перекрытия *а =* 0,28 мм. Масса пульта управления 500 Н, масса оператора 800 Н. Пассивная виброизоляция выполнена из 8 пружинных амортизаторов.

Определить, какая должна быть жесткость и статическая осадка каждой из 8 пружин, чтобы комплект стальных амортизаторов обеспечивал снижение амплитуды колебаний рабочего места оператора до допустимых значений в  $\lceil a \rceil = 0.009$  мм?

6. Провести выбор опалубки и рассчитать ее устойчивость для железобетонной колонны сечением 40х40 см при укладки бетонной смеси объемной массой 2200 кг/см<sup>3</sup>.

#### **3. Методические материалы, определяющие процедуры оценивания**

Процедура проведения промежуточной аттестации и текущего контроля успеваемости регламентируется локальным нормативным актом, определяющим порядок осуществления текущего контроля успеваемости и промежуточной аттестации обучающихся.

*3.1. Процедура оценивания при проведении промежуточной аттестации обучающихся по дисциплине в форме экзамена и/или дифференцированного зачета (зачета с оценкой).* Промежуточная аттестация по дисциплине в форме экзамена/дифференцированного зачёта (зачета с оценкой) не проводится.

## *3.2. Процедура оценивания при проведении промежуточной аттестации обучающихся по дисциплине в форме зачета*

Промежуточная аттестация по дисциплине в форме зачёта проводится в 8 семестре для очной, очно-заочной и заочной формах обучения. Для оценивания знаний и навыков используются критерии и шкала, указанные п.1.2. Ниже приведены правила оценивания формирования компетенций по показателю оценивания «Знания».

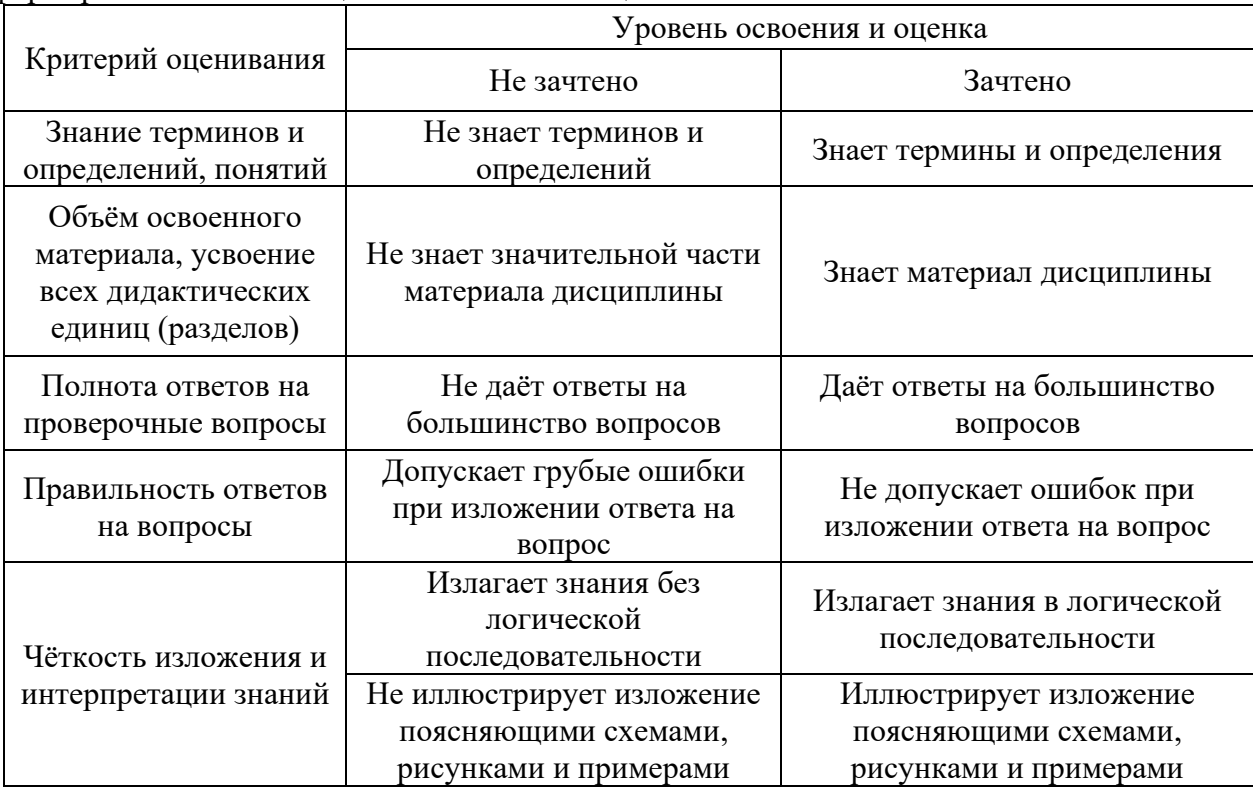

Ниже приведены правила оценивания формирования компетенций по показателю оценивания «Навыки начального уровня».

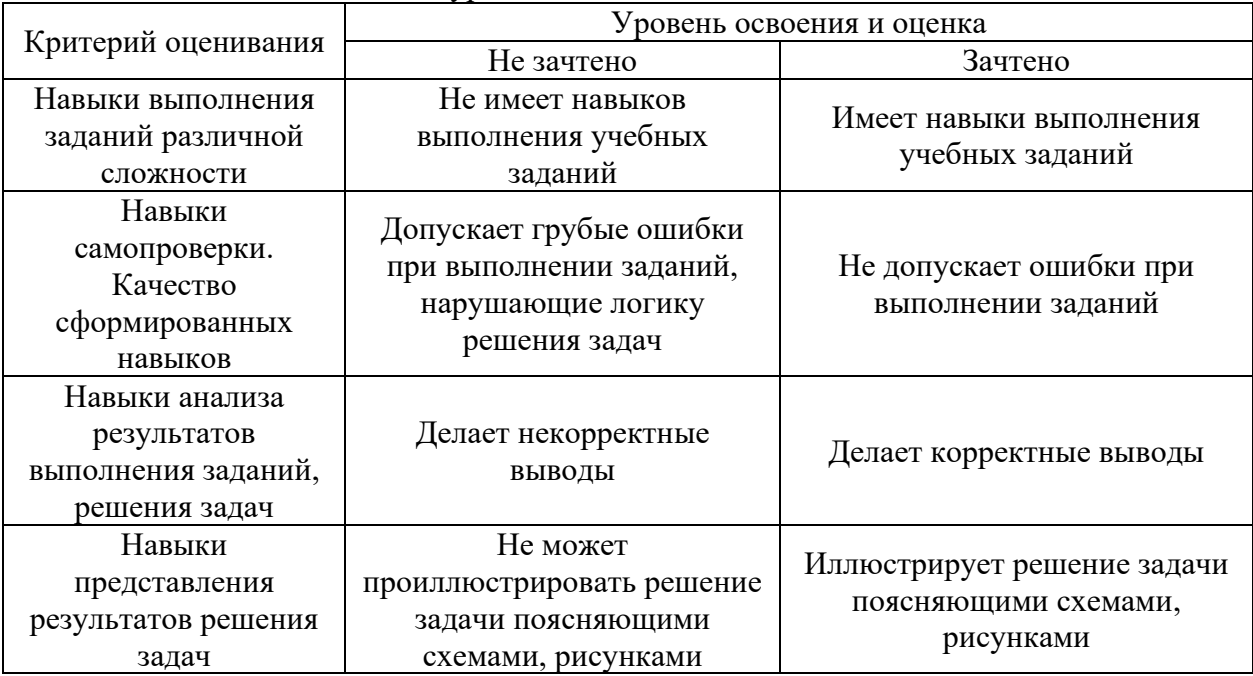

*3.3. Процедура оценивания при проведении промежуточной аттестации обучающихся по дисциплине в форме защиты курсовой работы (курсового проекта)* Процедура защиты курсовой работы (курсового проекта) определена локальным

нормативным актом, определяющим порядок осуществления текущего контроля успеваемости и промежуточной аттестации обучающихся.

Промежуточная аттестация по дисциплине в форме защиты курсовой работы/курсового проекта не проводится.

Приложение 2 к рабочей программе

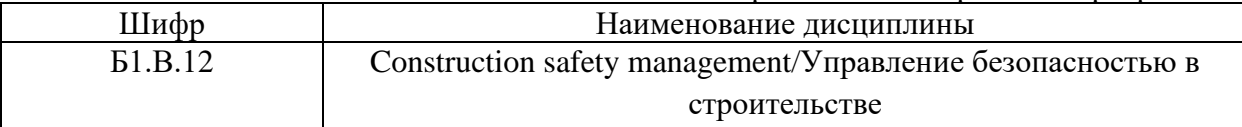

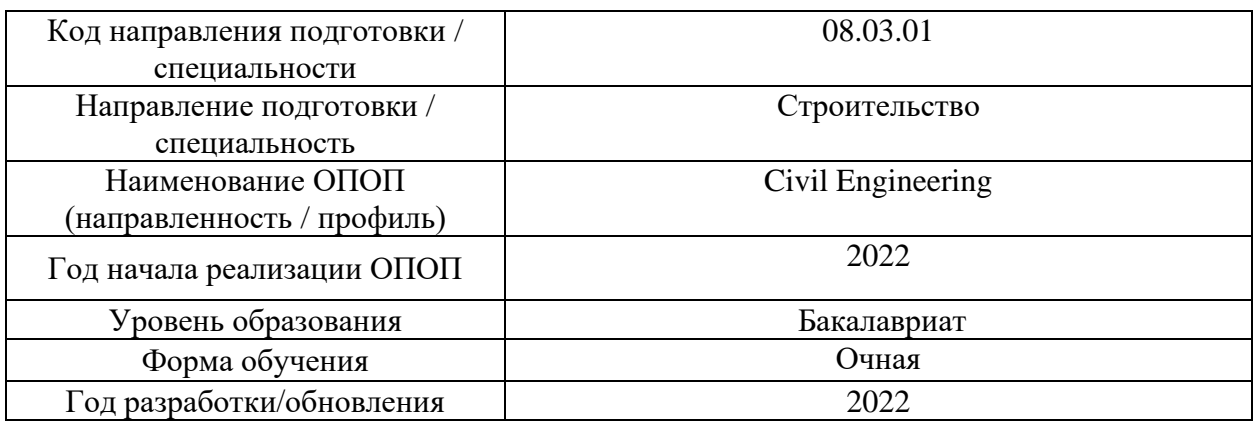

## **Перечень учебных изданий и учебно-методических материалов**

## Печатные учебные издания в НТБ НИУ МГСУ:

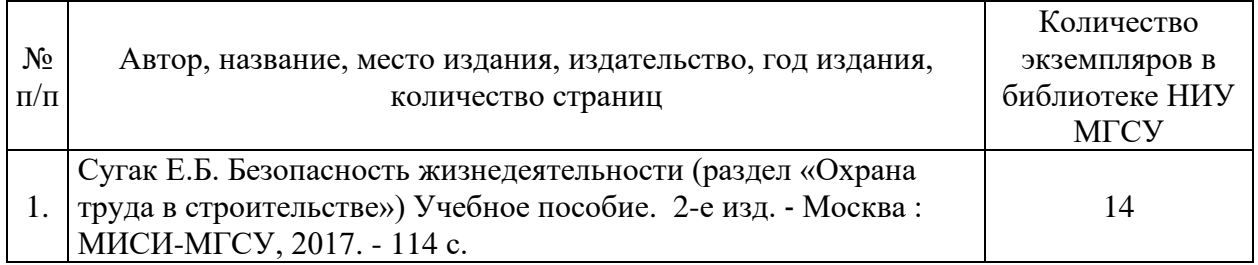

## Электронные учебные издания в электронно-библиотечных системах (ЭБС):

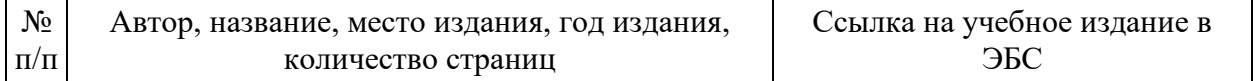

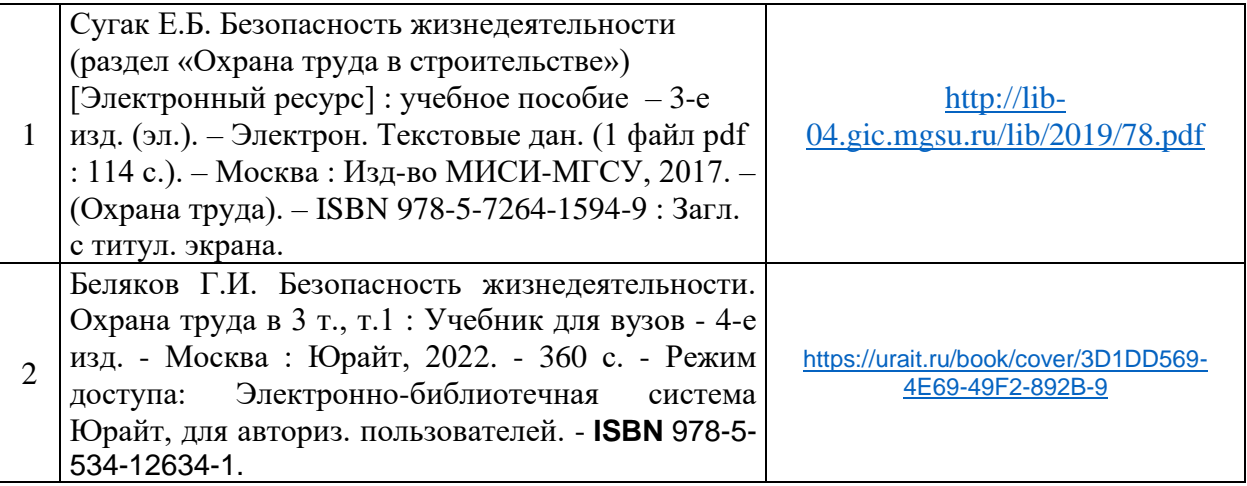

# Перечень учебно-методических материалов в НТБ НИУ МГСУ

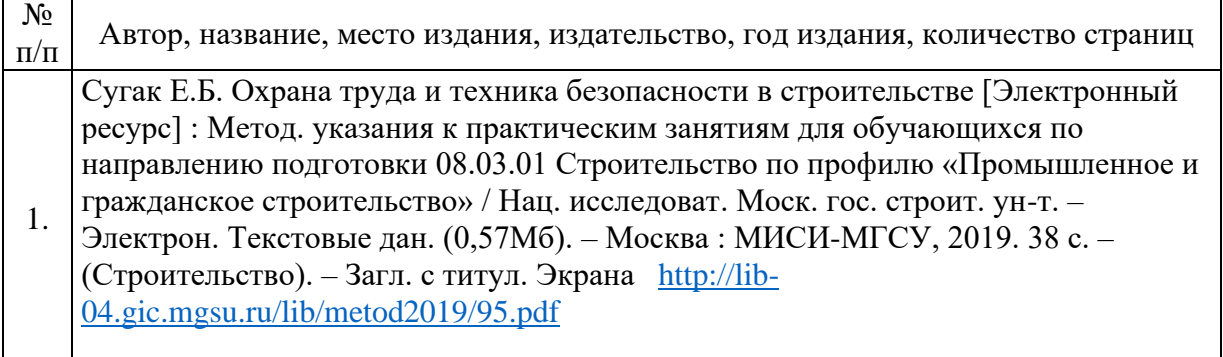

## Приложение 3 к рабочей программе

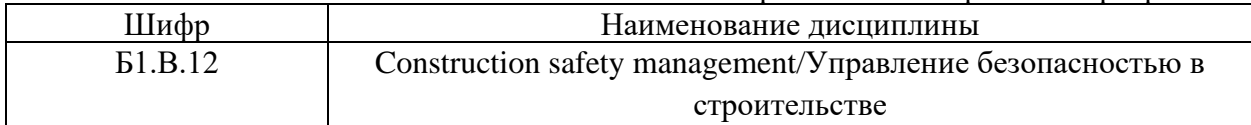

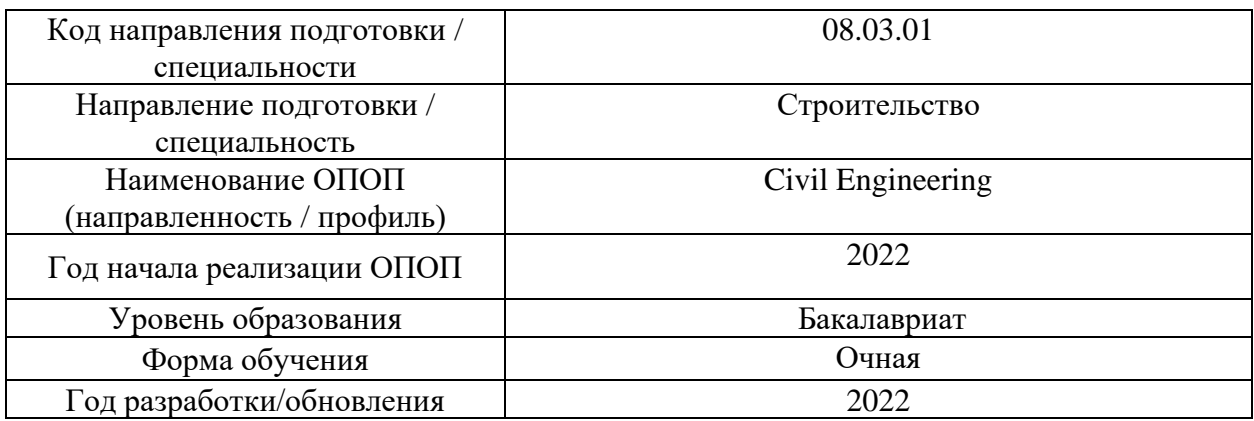

## **Перечень профессиональных баз данных и информационных справочных систем**

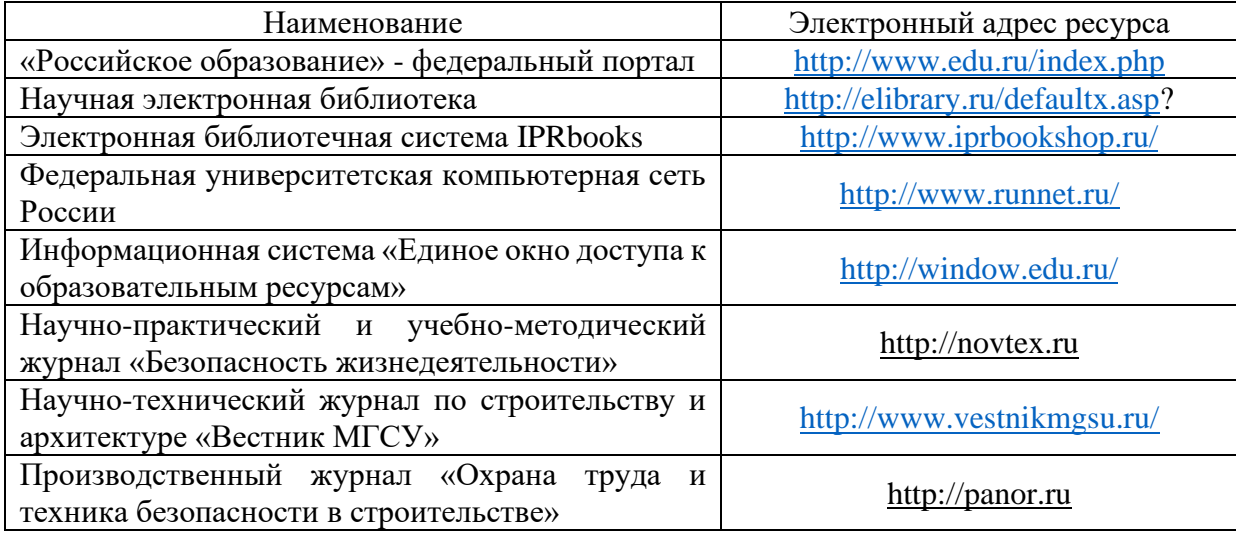

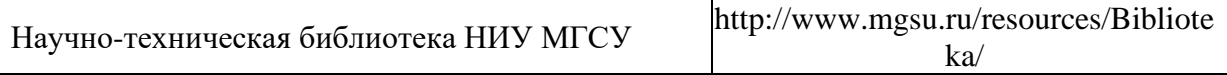

Приложение 4 к рабочей программе

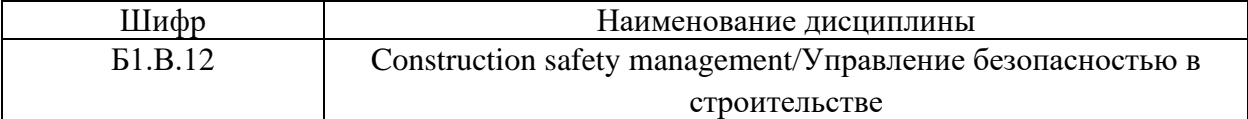

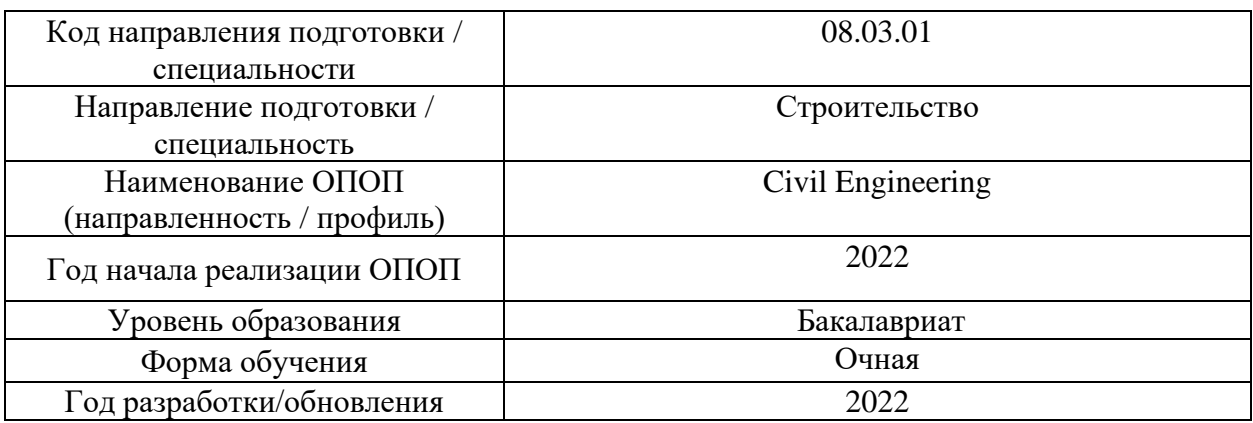

# **Материально-техническое и программное обеспечение дисциплины**

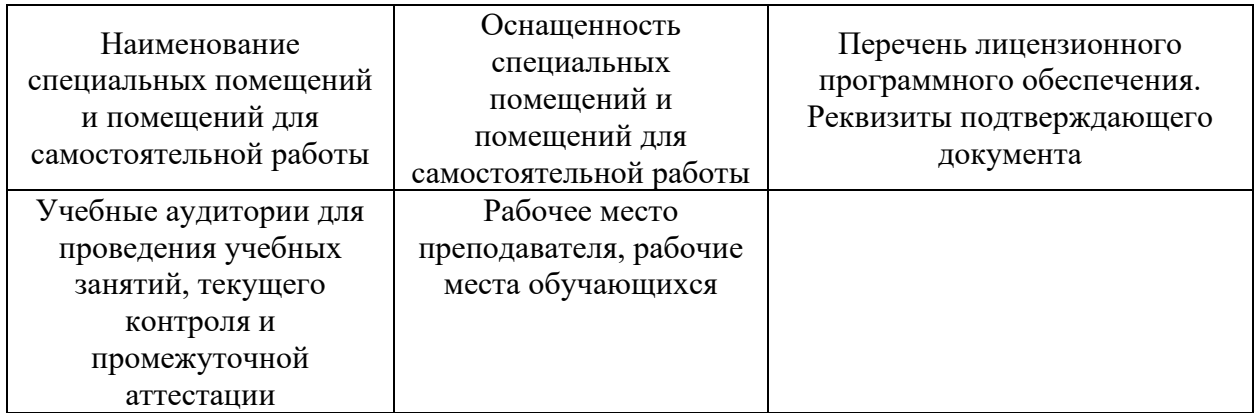

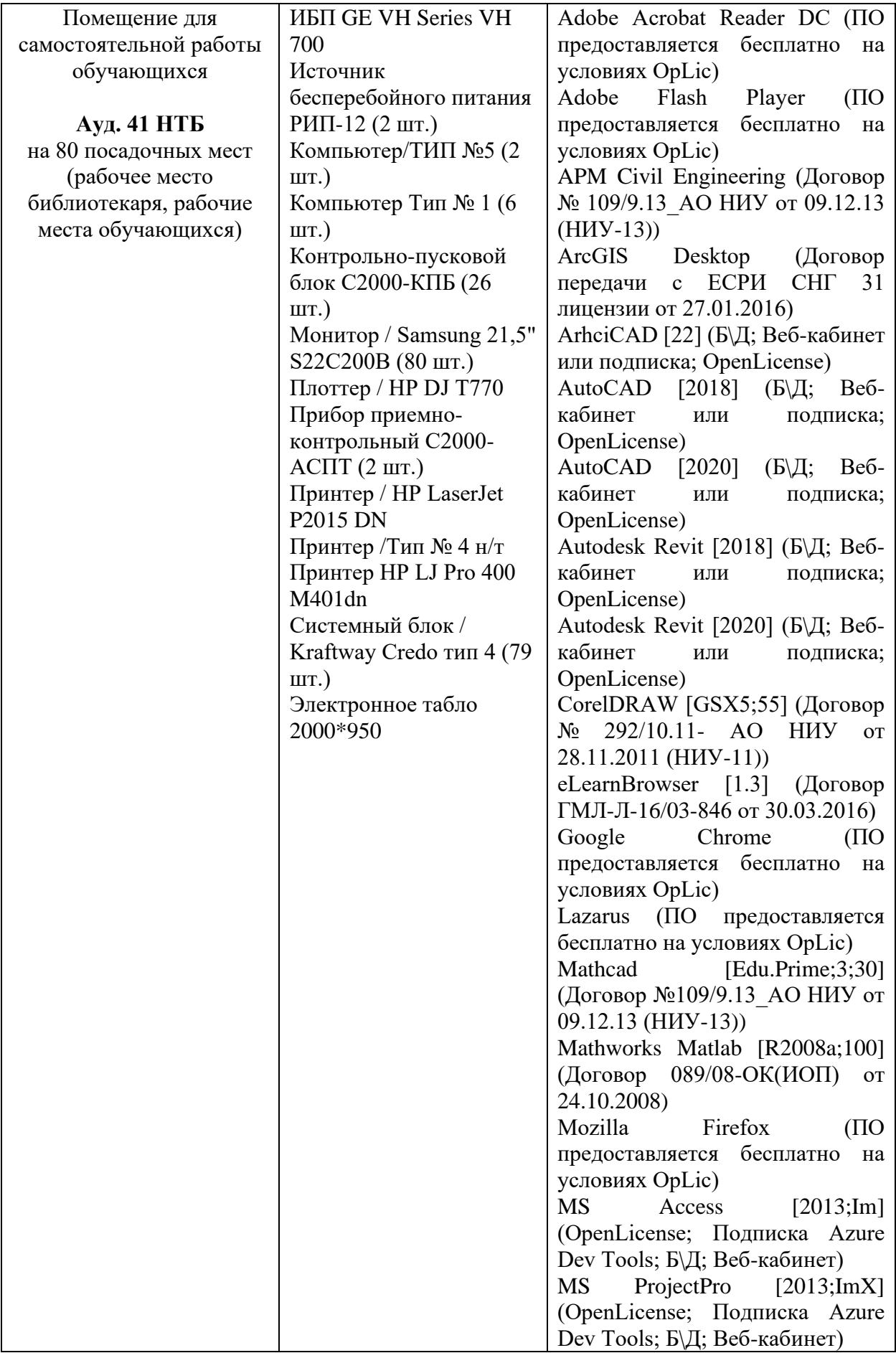

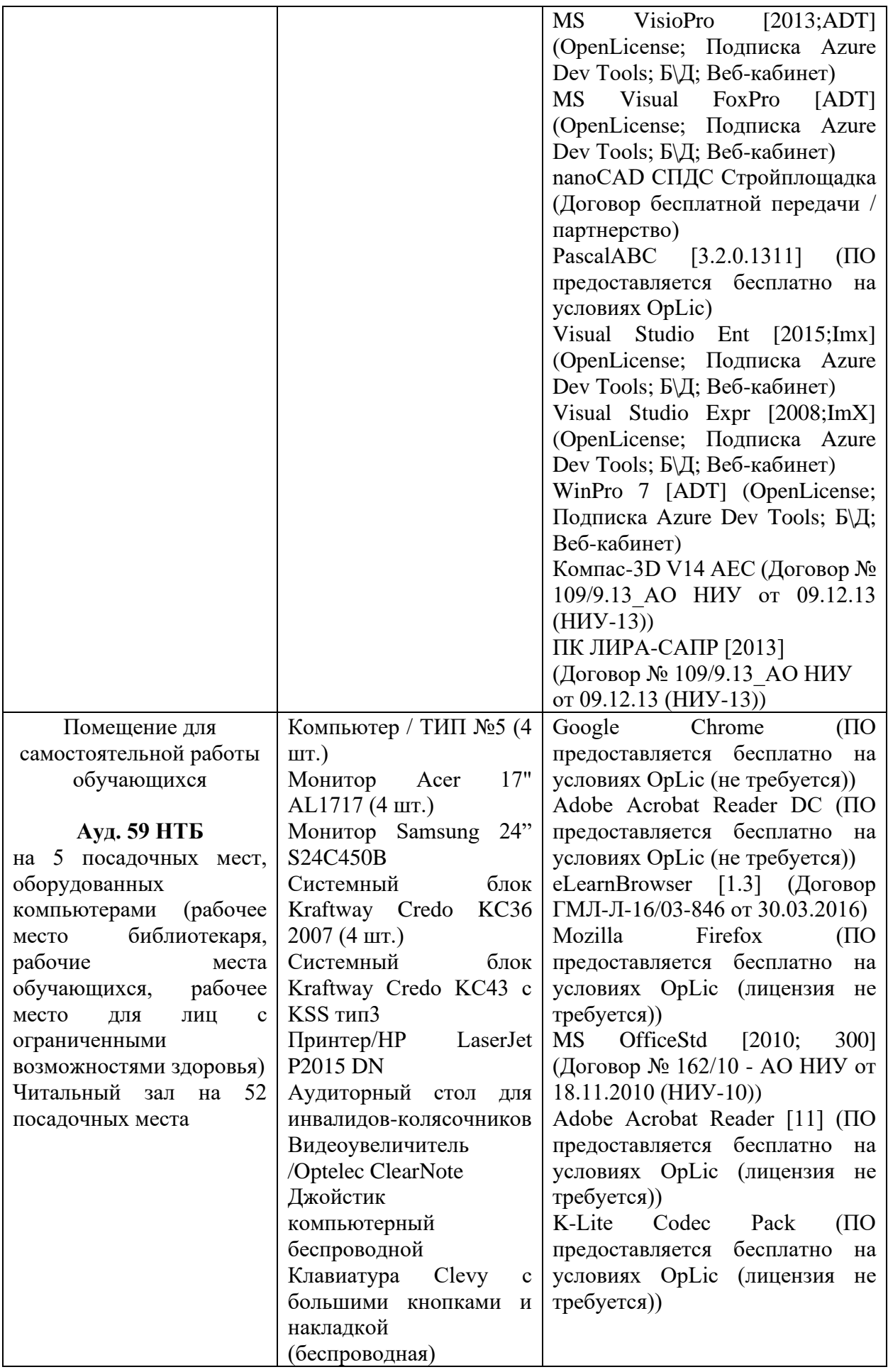

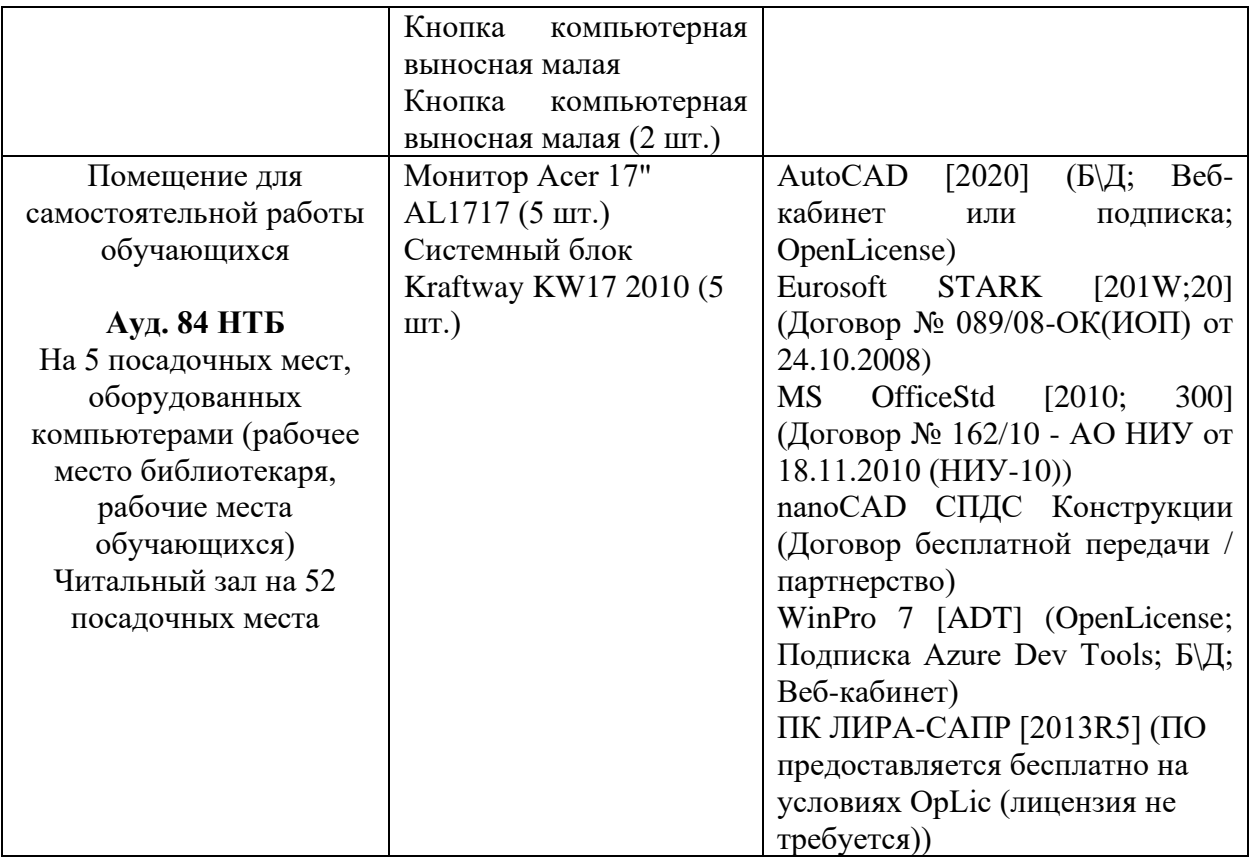

## Федеральное государственное бюджетное образовательное учреждение высшего образования **«НАЦИОНАЛЬНЫЙ ИССЛЕДОВАТЕЛЬСКИЙ МОСКОВСКИЙ ГОСУДАРСТВЕННЫЙ СТРОИТЕЛЬНЫЙ УНИВЕРСИТЕТ»**

## **РАБОЧАЯ ПРОГРАММА**

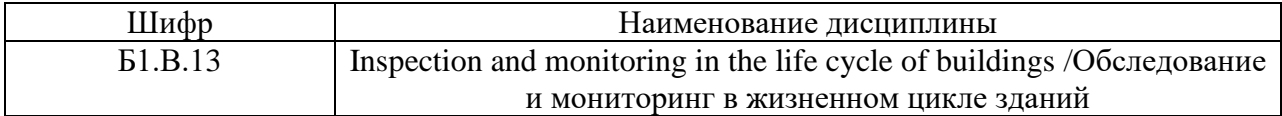

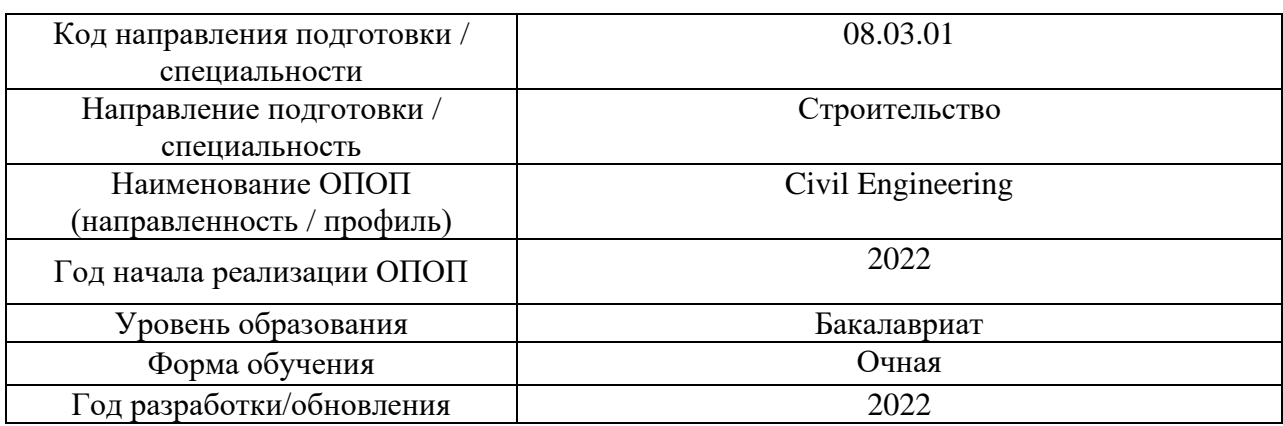

Разработчики:

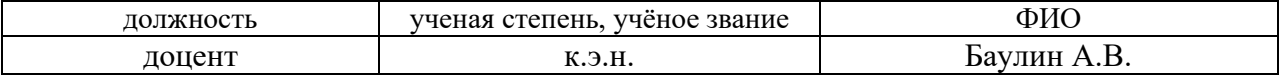

Рабочая программа дисциплины разработана и одобрена кафедрой (структурным подразделением) «Испытания сооружений».

Рабочая программа утверждена методической комиссией по УГСН, протокол № 1 от «29» августа 2022 г.

#### **1. Цель освоения дисциплины**

Целью освоения дисциплины «Inspection and monitoring in the life cycle of buildings /Обследование и мониторинг в жизненном цикле зданий» является формирование уровня освоения компетенций в области обследования и мониторинга зданий и сооружений, реализующего задачи и возможности экспериментальных методов контроля напряженнодеформированного состояния строительных конструкций и методы их дефектоскопии в течение всего жизненного цикла здания.

Программа составлена в соответствии с требованиями Федерального государственного образовательного стандарта высшего образования по направлению подготовки 08.03.01 Строительство.

Дисциплина относится к части, формируемой участниками образовательных отношений, Блока 1 «Дисциплины (модули)» основной профессиональной образовательной программы «Civil Engineering». Дисциплина является обязательной для изучения.

#### **2. Перечень планируемых результатов обучения по дисциплине, соотнесенных с планируемыми результатами освоения образовательной программы**

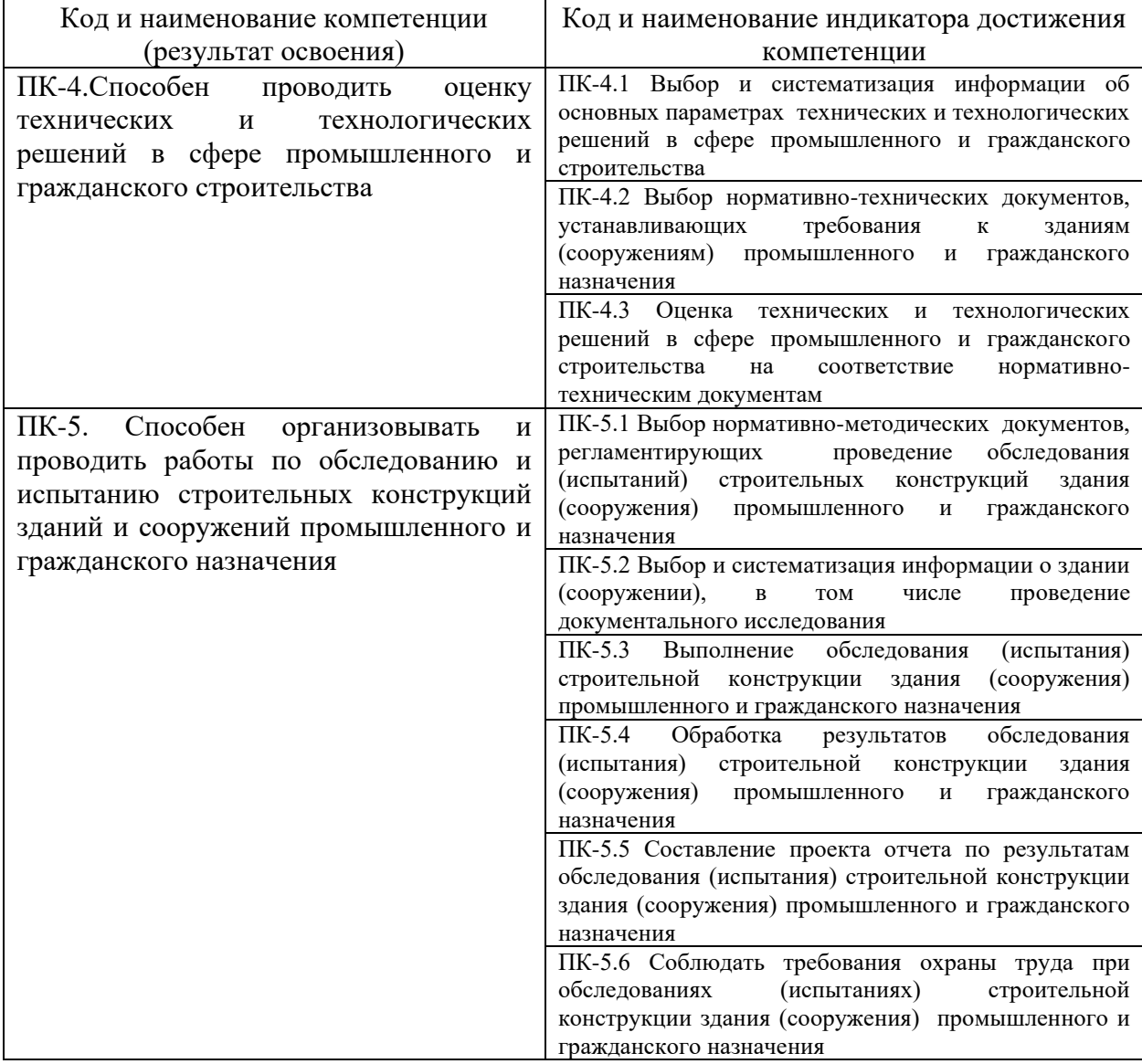

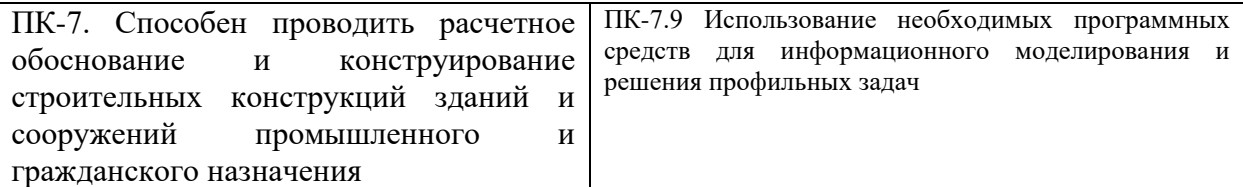

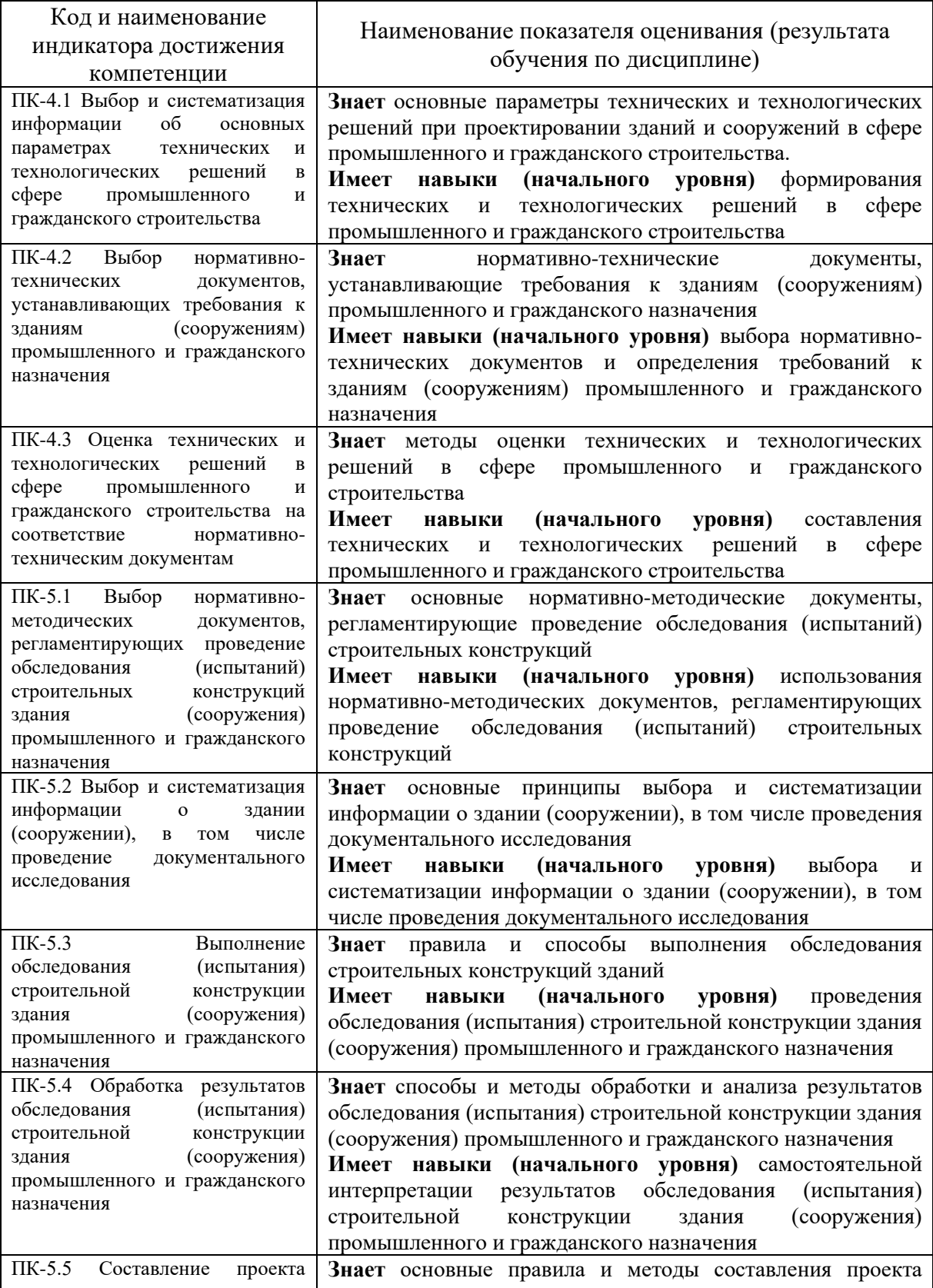

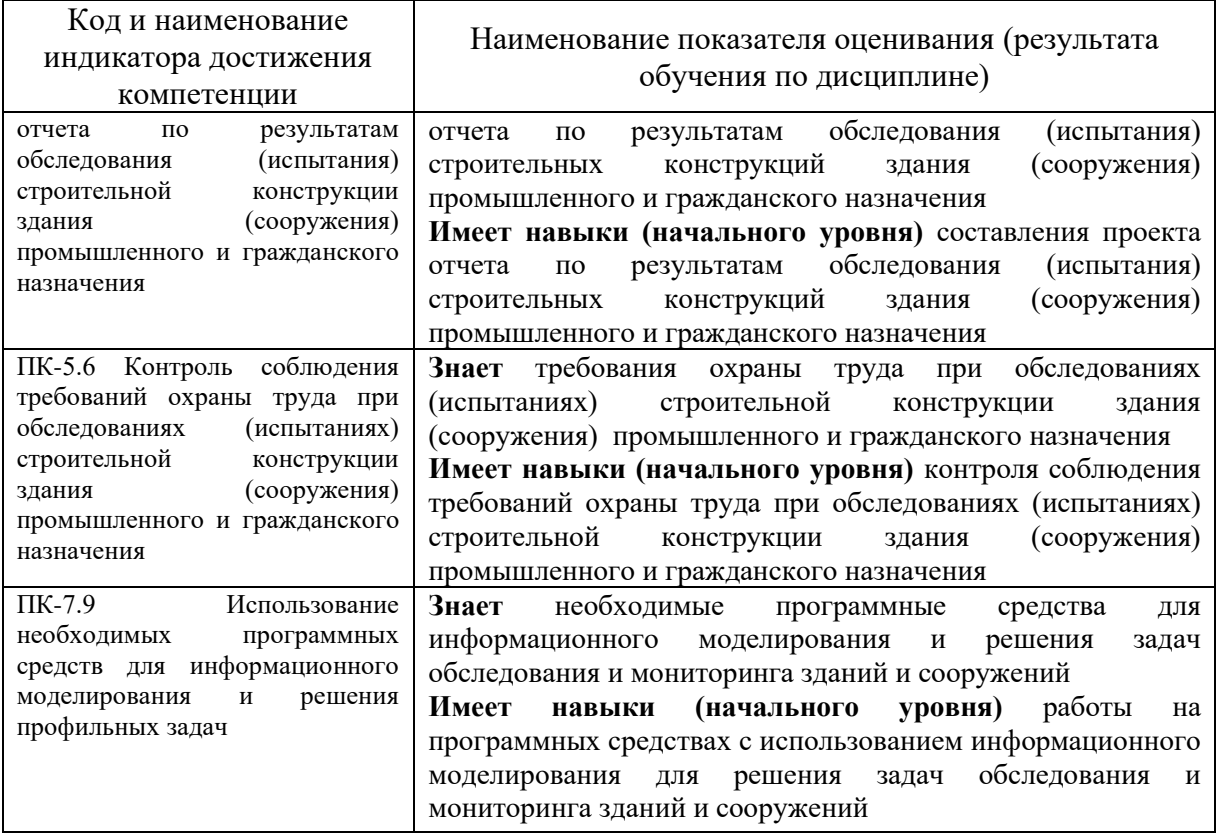

Информация о формировании и контроле результатов обучения представлена в Фонде оценочных средств (Приложение 1).

## **3. Трудоёмкость дисциплины и видов учебных занятий по дисциплине**

Общая трудоемкость дисциплины составляет 3 зачетных единицы, 108 академических часов.

*(1 зачетная единица соответствует 36 академическим часам)*

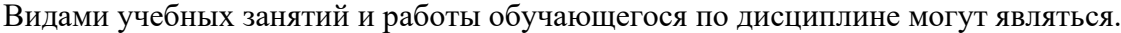

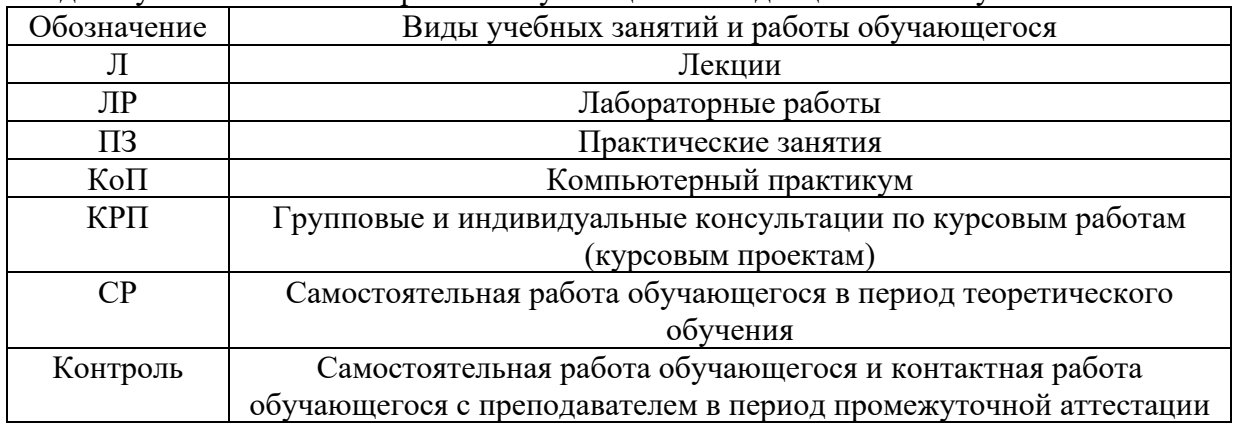

*Структура дисциплины:*

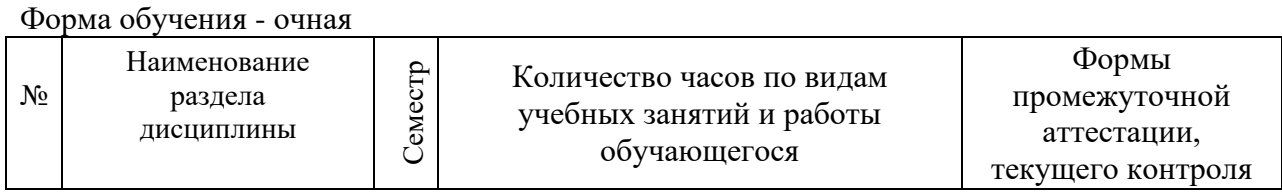

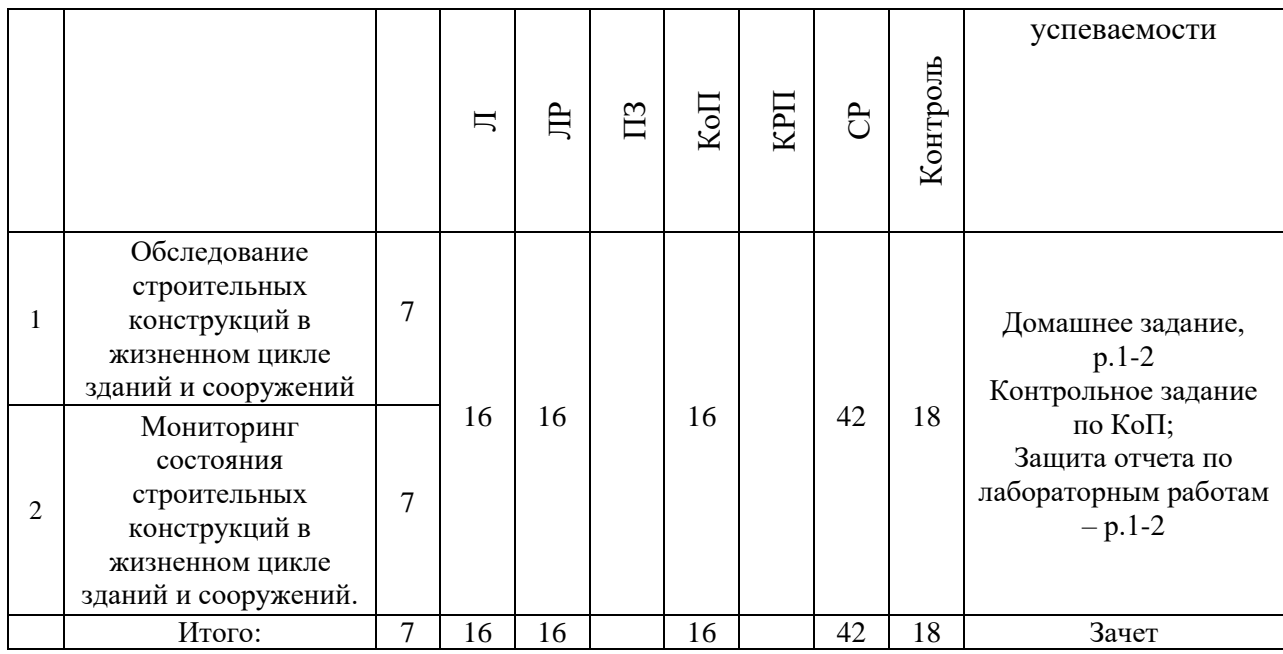

## **4. Содержание дисциплины, структурированное по видам учебных занятий и разделам**

При проведении аудиторных учебных занятий предусмотрено проведение текущего контроля успеваемости:

• В рамках лабораторных работ предусмотрена защита отчёта по лабораторным работам;

• В рамках компьютерного практикума предусмотрено контрольное задание компьютерного практикума.

*4.1 Лекции*

Форма обучения - очная

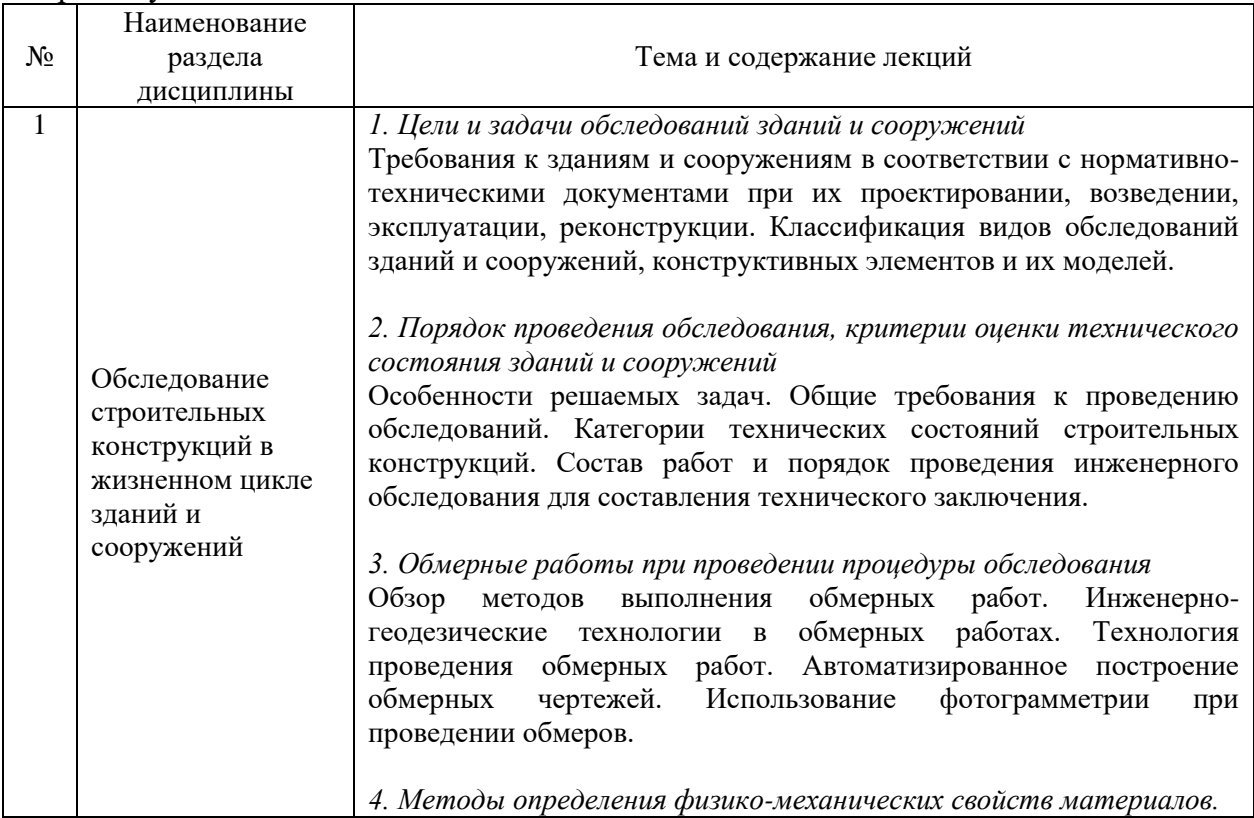
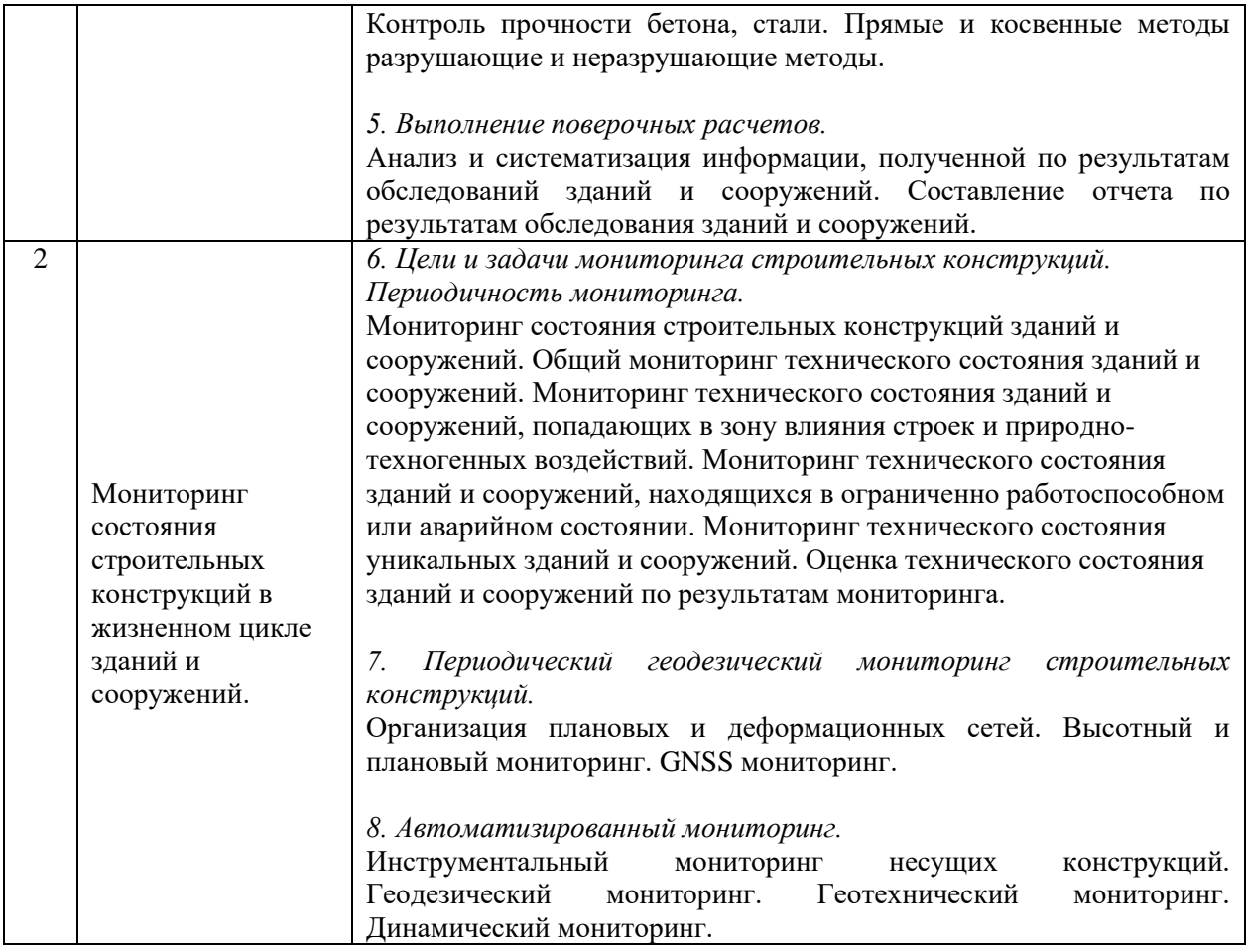

# *4.2 Лабораторные работы*

Форма обучения - очная

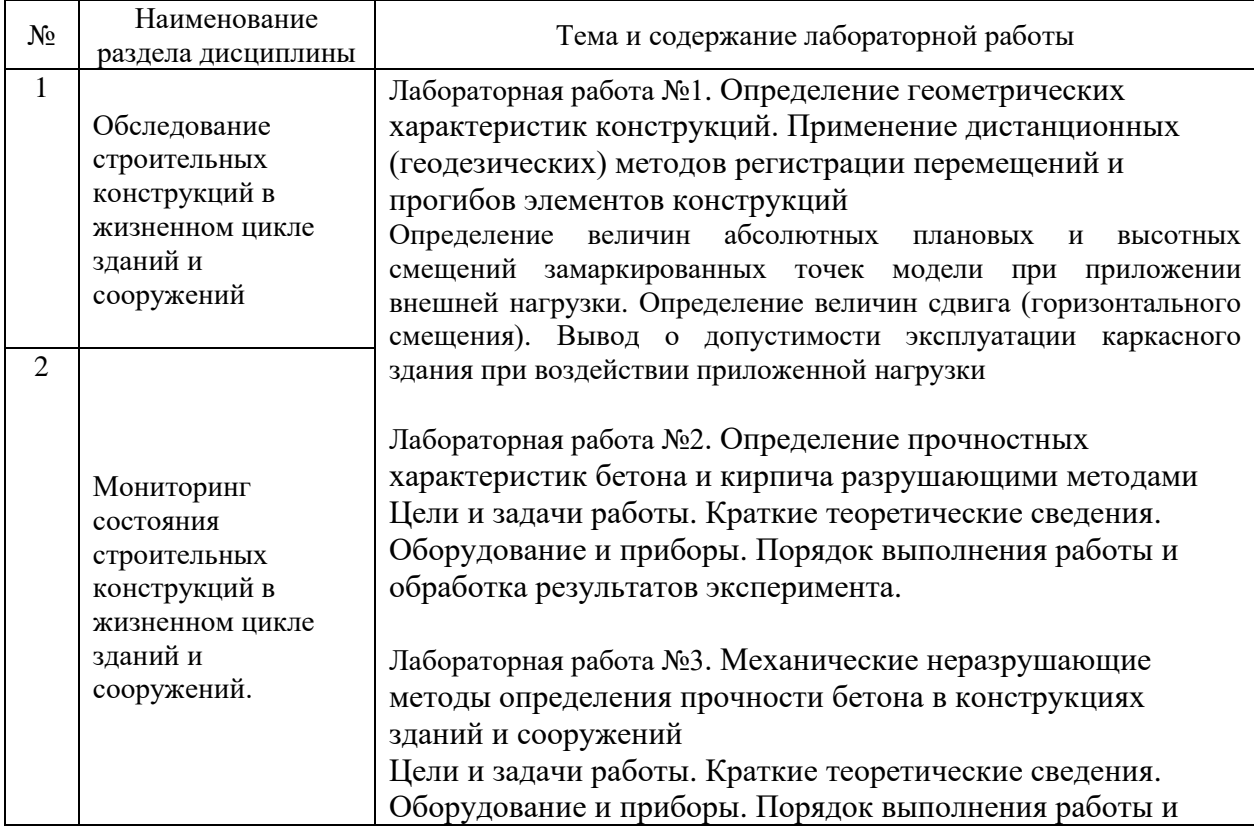

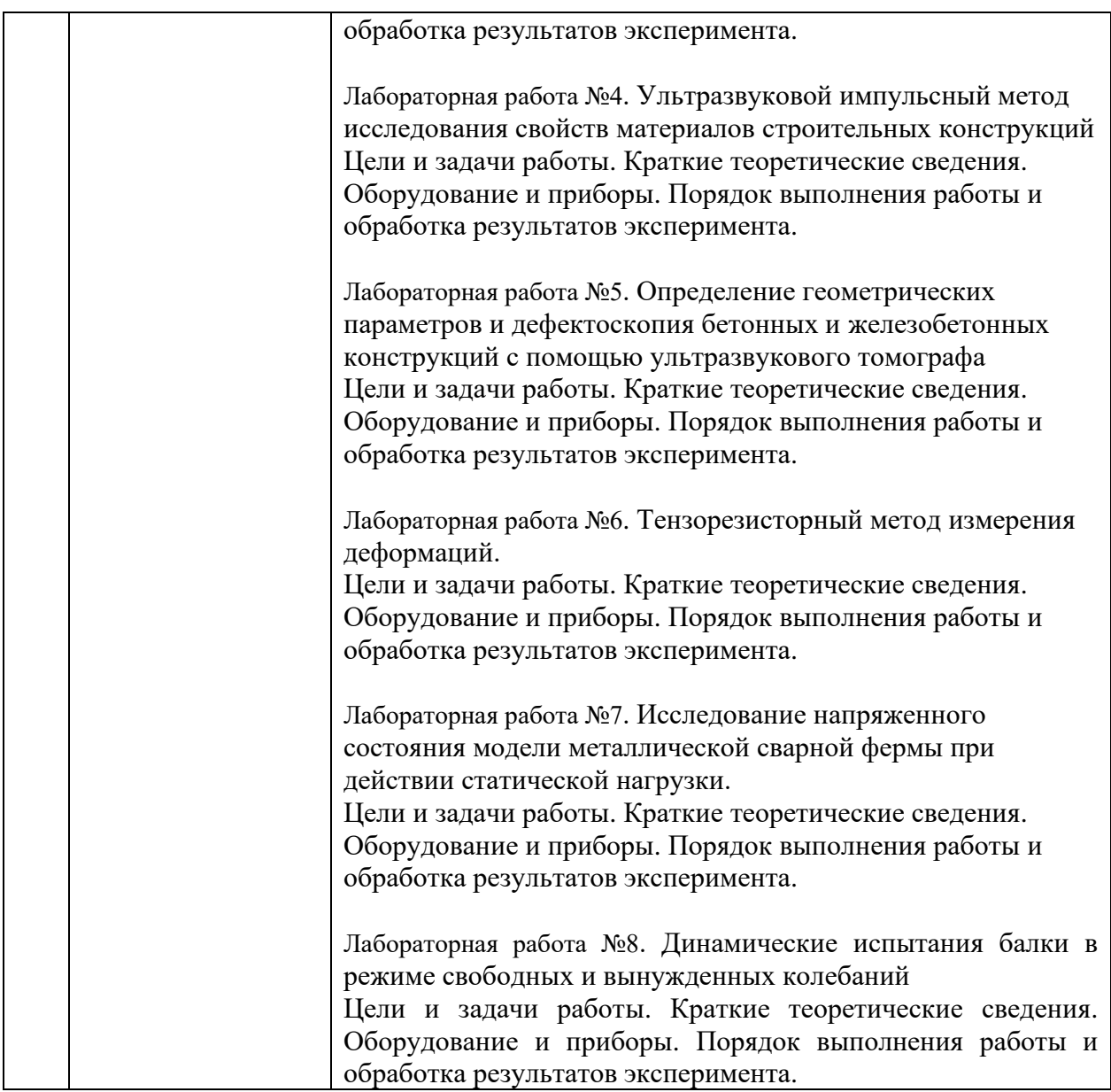

# *4.3 Практические занятия*

Не предусмотрено учебным планом.

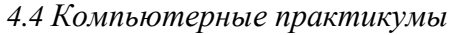

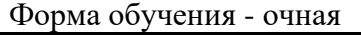

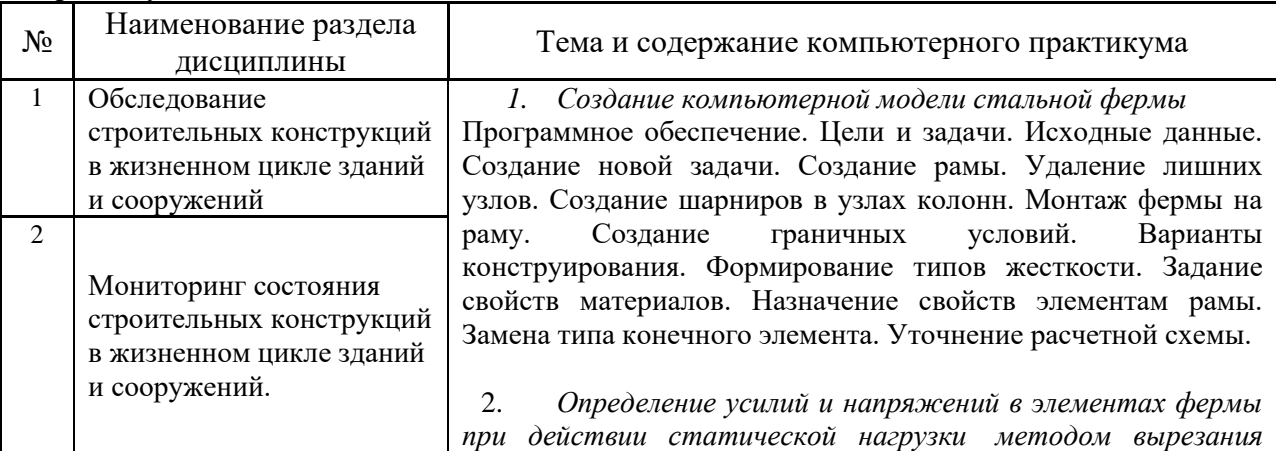

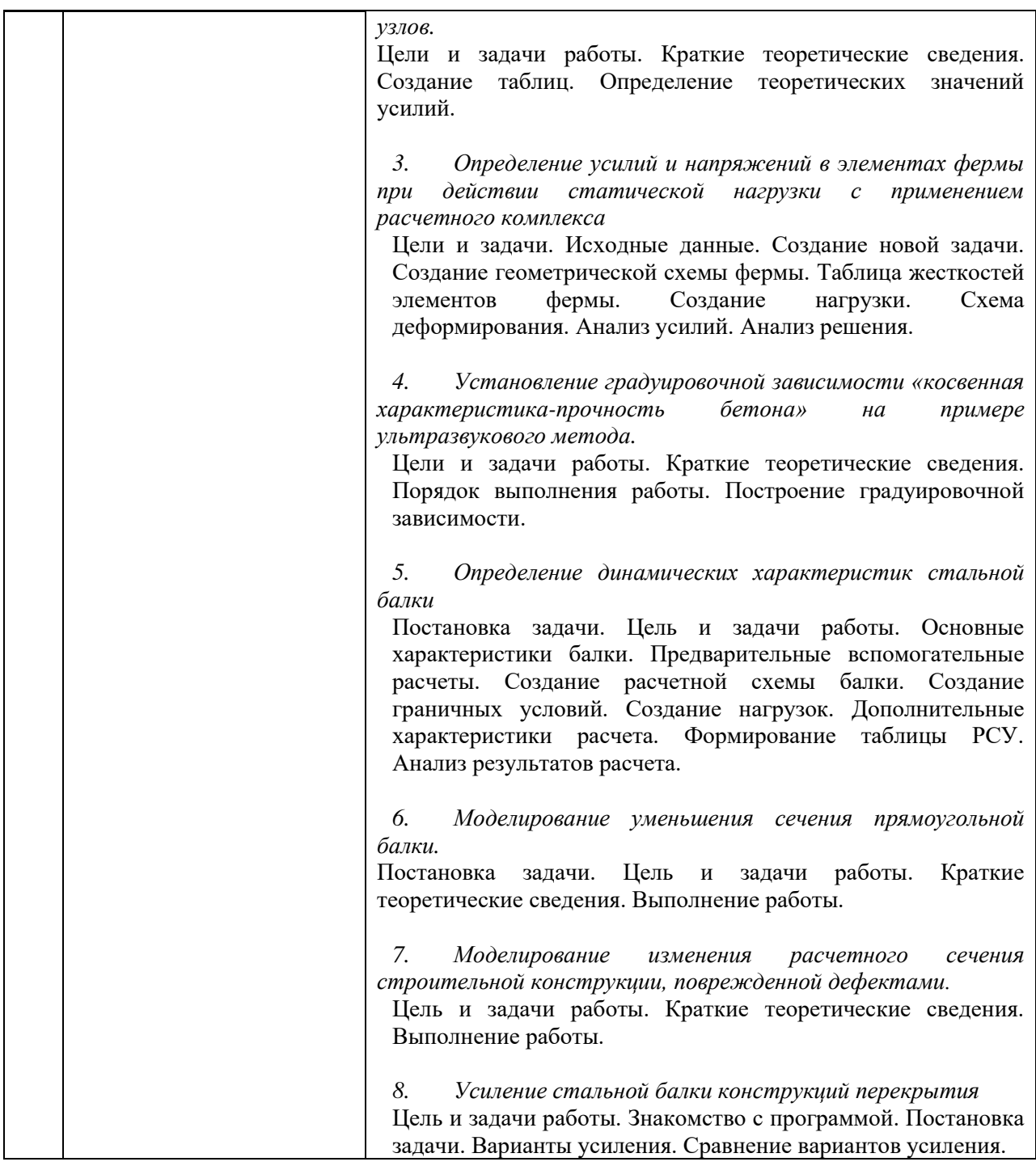

*4.5 Групповые и индивидуальные консультации по курсовым работам (курсовым проектам)*

Не предусмотрено учебным планом.

*4.6 Самостоятельная работа обучающегося в период теоретического обучения*

Самостоятельная работа обучающегося в период теоретического обучения включает в себя:

• самостоятельную подготовку к учебным занятиям, включая подготовку к аудиторным формам текущего контроля успеваемости;

• выполнение домашнего задания;

• самостоятельную подготовку к промежуточной аттестации.

В таблице указаны темы для самостоятельного изучения обучающимся:

Форма обучения - очная

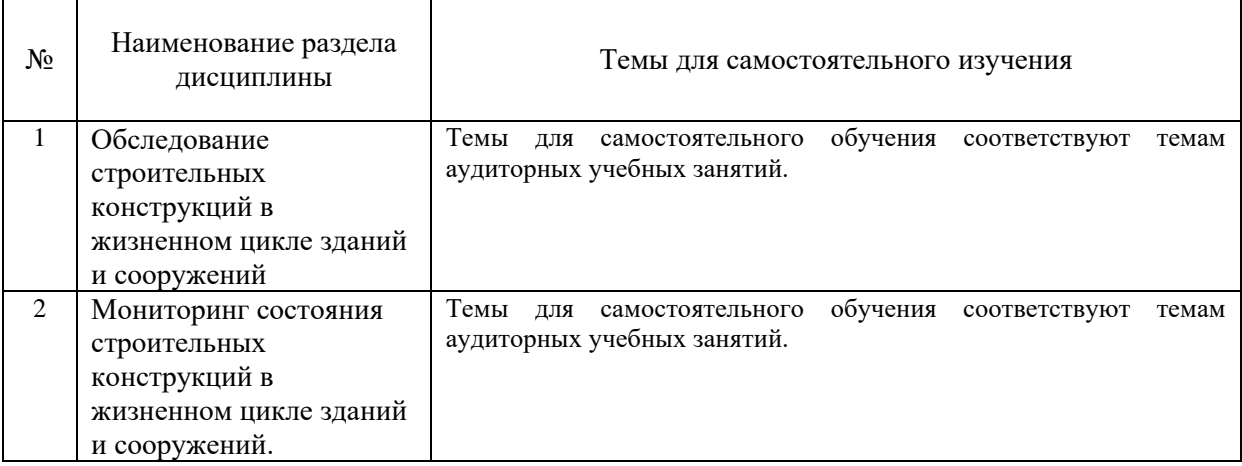

*4.7 Самостоятельная работа обучающегося и контактная работа обучающегося с преподавателем в период промежуточной аттестации*

Работа обучающегося в период промежуточной аттестации включает в себя подготовку к формам промежуточной аттестации (к зачету), а также саму промежуточную аттестацию.

## **5. Оценочные материалы по дисциплине**

Фонд оценочных средств по дисциплине приведён в Приложении 1 к рабочей программе дисциплины.

Оценочные средства для проведения промежуточной аттестации, а также текущего контроля по дисциплине хранятся на кафедре (структурном подразделении), ответственной за преподавание данной дисциплины.

#### **6. Учебно-методическое и материально-техническое обеспечение дисциплины**

Основные принципы осуществления учебной работы обучающихся изложены в локальных нормативных актах, определяющих порядок организации контактной работы и порядок самостоятельной работы обучающихся. Организация учебной работы обучающихся на аудиторных учебных занятиях осуществляется в соответствии с п. 3.

*6.1 Перечень учебных изданий и учебно-методических материалов для освоения дисциплины*

Для освоения дисциплины обучающийся может использовать учебные издания и учебно-методические материалы, имеющиеся в научно-технической библиотеке НИУ МГСУ и/или размещённые в Электронных библиотечных системах.

Актуальный перечень учебных изданий и учебно-методических материалов представлен в Приложении 2 к рабочей программе дисциплины.

*6.2 Перечень профессиональных баз данных и информационных справочных систем*

При осуществлении образовательного процесса по дисциплине используются профессиональные базы данных и информационных справочных систем, перечень которых указан в Приложении 3 к рабочей программе дисциплины.

*6.3 Перечень материально-технического, программного обеспечения освоения дисциплины*

Учебные занятия по дисциплине проводятся в помещениях, оснащенных соответствующим оборудованием и программным обеспечением.

Перечень материально-технического и программного обеспечения дисциплины приведен в Приложении 4 к рабочей программе дисциплины.

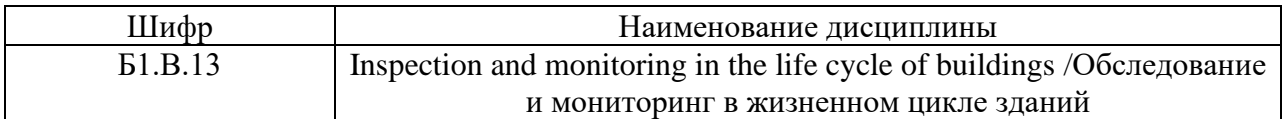

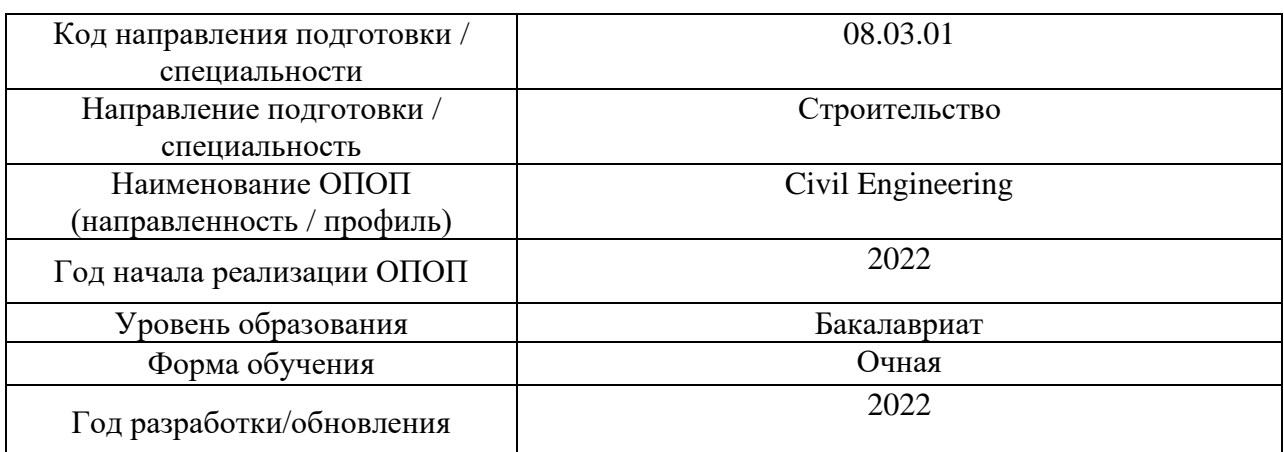

## **ФОНД ОЦЕНОЧНЫХ СРЕДСТВ**

## **1. Описание показателей и критериев оценивания компетенций, описание шкал оценивания**

Оценивание формирования компетенций производится на основе показателей оценивания, указанных в п.2. рабочей программы и в п.1.1 ФОС.

Связь компетенций, индикаторов достижения компетенций и показателей оценивания приведена в п.2 рабочей программы.

## *1.1. Описание формирования и контроля показателей оценивания*

Оценивание уровня освоения обучающимся компетенций осуществляется с помощью форм промежуточной аттестации и текущего контроля. Формы промежуточной аттестации и текущего контроля успеваемости по дисциплине, с помощью которых производится оценивание, указаны в учебном плане и в п.3 рабочей программы.

В таблице приведена информация о формировании результатов обучения по дисциплине разделами дисциплины, а также о контроле показателей оценивания компетенций формами оценивания.

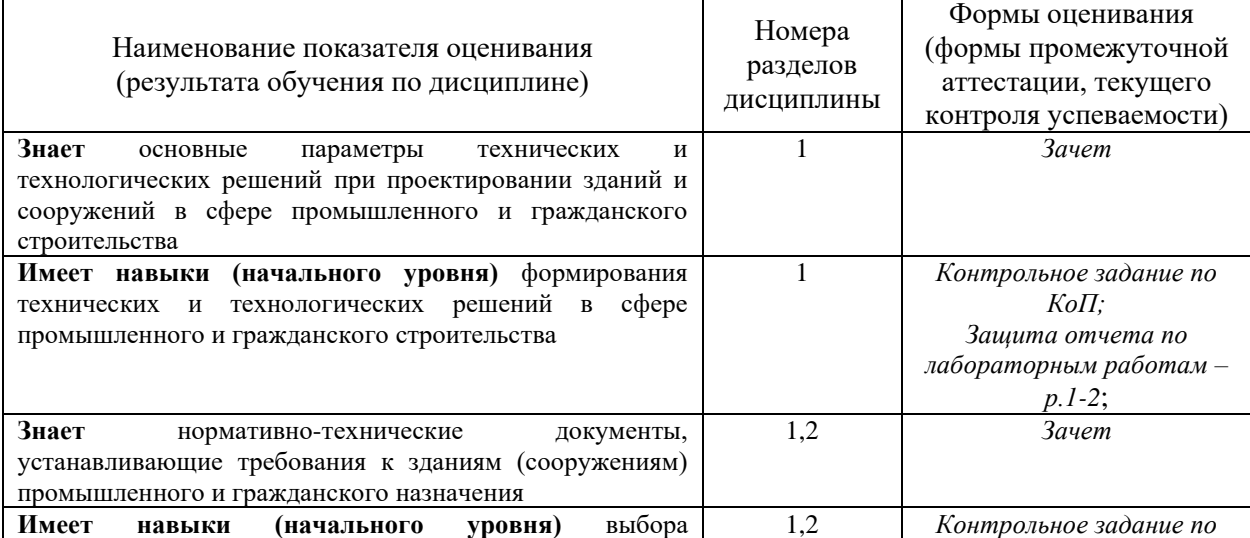

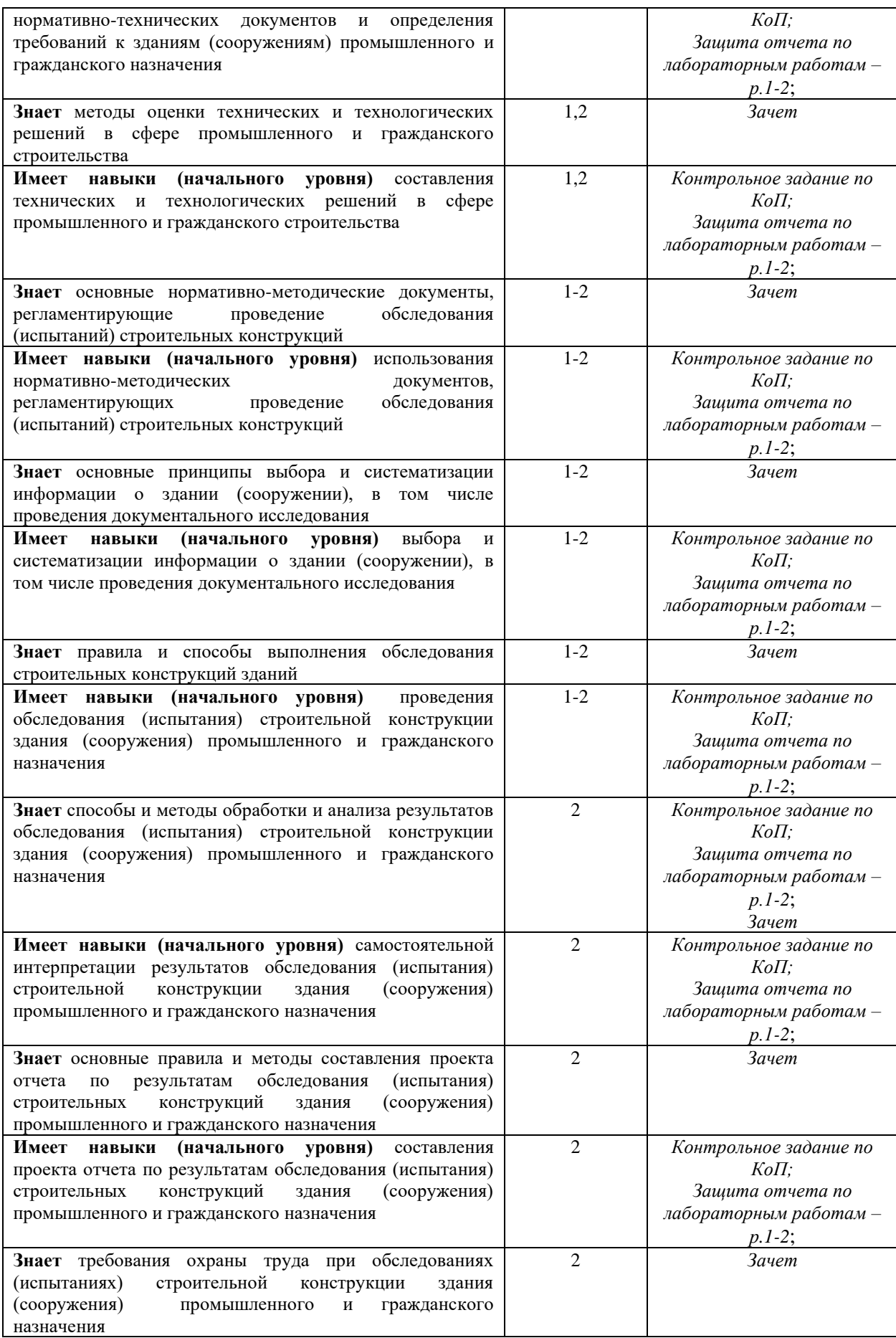

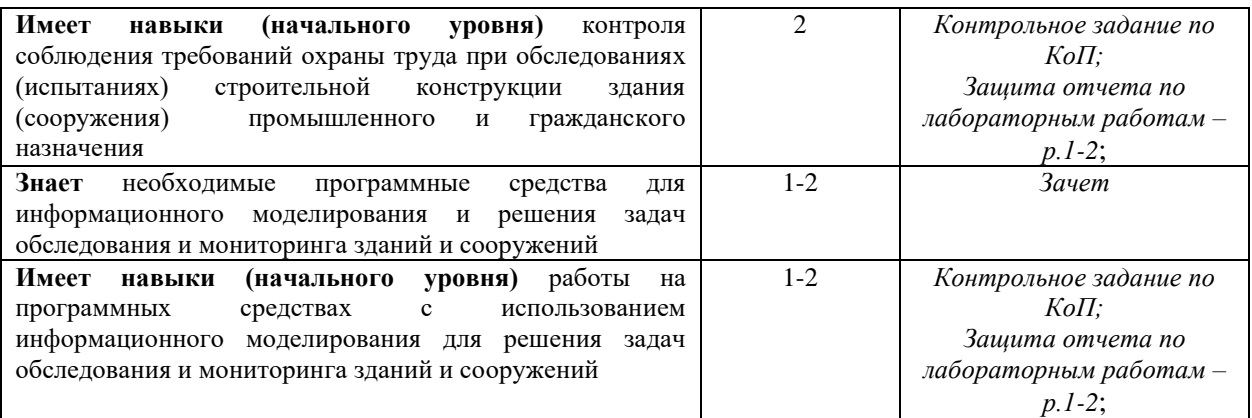

*1.2 Описание критериев оценивания компетенций и шкалы оценивания*

При проведении промежуточной аттестации в форме зачета используется шкала оценивания: «Не зачтено», «Зачтено».

Показателями оценивания являются знания и навыки обучающегося, полученные при изучении дисциплины.

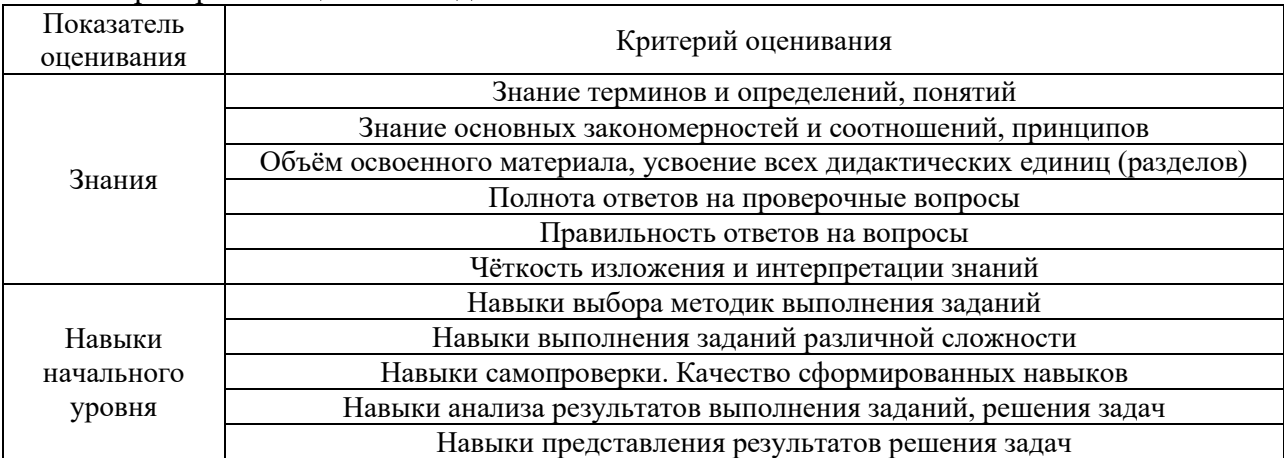

Критериями оценивания достижения показателей являются:

### **2. Типовые контрольные задания для оценивания формирования компетенций**

*2.1 Промежуточная аттестация*

*2.1.1. Промежуточная аттестация в форме экзамена, дифференцированного зачета (зачета с оценкой), зачета*

Форма(ы) промежуточной аттестации: Зачет в 7 семестре (очная форма обучения)

Перечень типовых вопросов/заданий для проведения зачета в 7 семестре (очная форма обучения):

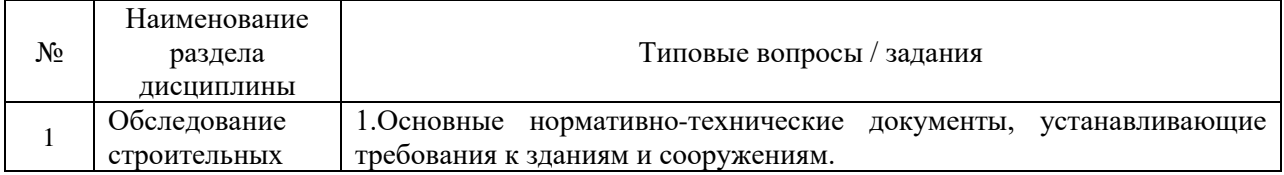

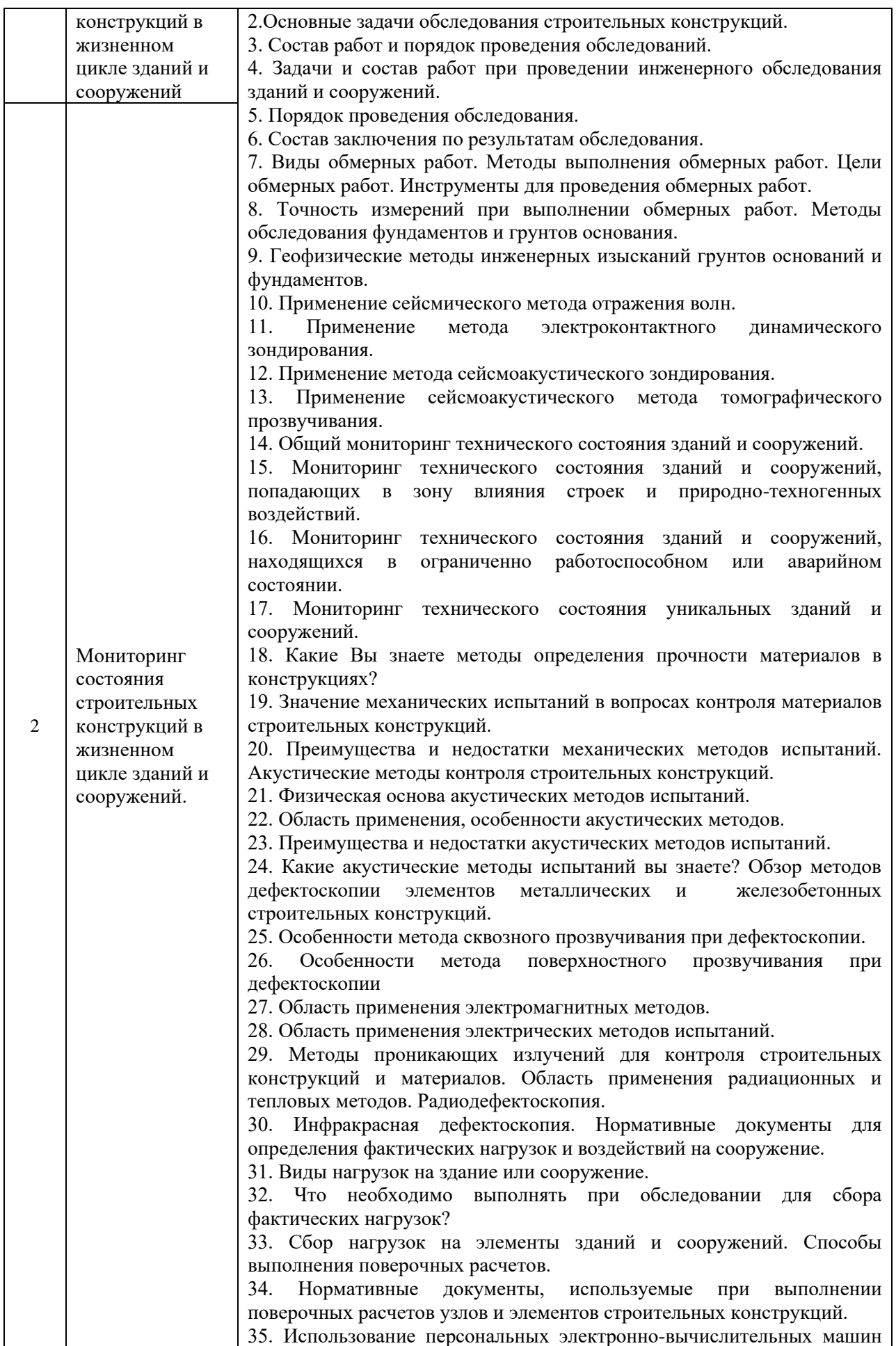

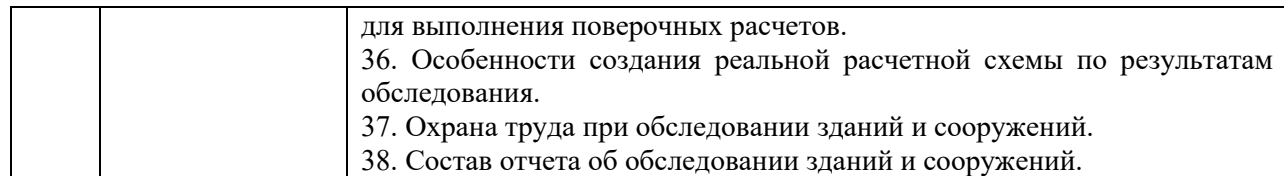

*2.1.2 Промежуточная аттестация в форме защиты курсовой работы (курсового проекта)*

Промежуточная аттестация в форме защиты курсовой работы/курсового проекта не проводится.

## *2.2 Текущий контроль*

*2.2.1. Перечень форм текущего контроля:*

- домашнее задание в 7 семестре (очная форма обучения);
- защита отчёта по ЛР в 7 семестре (очная форма обучения);
- контрольное задание по КоП в 7 семестре (очная форма обучения).

### *2.2.2. Типовые контрольные задания форм текущего контроля*

Домашнее задание на тему «Использование программного обеспечения при проведении обследования и мониторинга в жизненном цикле зданий»

Домашнее задание посвящено проверке правильности усвоения обучающимися материалов компьютерных практикумов. Примерные тематики домашнего задания:

1. Разработать алгоритм уменьшения сечения двутавра из-за коррозии с применением программы Microsoft Excel.

2. На базе программы Конструктор сечений смоделировать усиление стальной колонны из двух швеллеров.

3. Составить пространственную расчетную схему здания из кирпича по результатам обследования с помощью применения расчетного комплекса.

Состав домашнего задания:

Формулировка цели домашнего задания. Список задач, необходимых для выполнения домашней работы. Описание задач, необходимых для выполнения домашней работы. Сервисы или программное обеспечение для выполнения домашней работы. Использование шаблонов при выполнении домашней работы. Рекомендации для выполнения домашней работы. Критерии оценки домашней работы.

Тема защиты отчета по лабораторным работам: «Обследование и испытание элементов зданий и сооружений»

Примеры вопросов для защиты отчета по лабораторным работам:

- 1. Определение геометрических характеристик конструкций. Применение дистанционных (геодезических) методов регистрации перемещений и прогибов элементов конструкций.
	- Тахеометрическая съемка.
	- Нивелировка объекта.
- Лазерное сканирование объекта.
- 2. Механические неразрушающие методы определения прочности бетона в конструкциях зданий и сооружений. Изучение метода локального разрушения (отрыв со скалыванием) и механических неразрушающих методов упругого отскока

и ударно-импульсного метода для определения прочности бетона в конструкциях натурных объектов.

Механические неразрушающие методы определения прочностных характеристик стали в конструкциях зданий и сооружений. Изучение механического неразрушающего метода оценки прочности металла.

- В чем сущность метода отрыва со скалыванием?
- В чем сущность метода упругого отскока?
- В чем сущность ударно-импульсного метода?
- Каким образом определяются прочностные характеристики металла по методу Польди?
- Опишите схему определения прочности металла.
- 3. Ультразвуковой импульсный метод исследования свойств строительных материалов в образцах, конструкциях и сооружениях. Изучение методики проведения ультразвуковых испытаний. Определение динамического модуля упругости различных материалов: бетона, кирпича, гипса и др. Определение прочности бетона по скорости распространения ультразвука с использованием градуировочной зависимости.
	- Как определяется динамический модуль упругости материалов?
	- Как определяется прочность и класс бетона по данному методу?
	- Как определяется наличие и места расположения дефектов в конструкции методом сквозного прозвучивания?
- 4. Определение геометрических параметров и дефектоскопия бетонных и железобетонных конструкций. Изучение методики обследования железобетонных элементов. Определение параметров армирования конструкций. Определение пространственного положения арматуры в конструкции.

Обследование элементов сооружений на примере железобетонной балки. Изучение порядка проведения и методики экспериментальной оценки технического состояния и несущей способности элементов сооружения, основанной на применении неразрушающих методов контроля.

- Как осуществляется исследование объекта и обработка данных для данного метода?
- Как выглядит томограмма конструкции?
- В каких случаях проводится обследование конструкции, из каких этапов оно состоит?
- Какими методами можно определить прочность бетона непосредственно в конструкции?
- Как влияет коэффициент вариации прочности бетона на определение класса бетона?
- Как определить наличие и расположение арматуры, толщину защитного слоя бетона и диаметр арматурных стержней?
- 5. Определение усилия натяжения арматурных стержней при изготовлении предварительно напряженных железобетонных конструкций.
	- Как производится определение усилий натяжения арматуры методом поперечной оттяжки?
	- Как производится определение усилий натяжения арматуры по частоте собственных поперечных колебаний?
	- Как оформляются результаты испытаний?
- 6. 7. Вибрационный метод определения упругих характеристик конструкций при испытании балки в режиме свободных и вынужденных колебаний. Дефектоскопия строительных конструкций с использованием вибрационного метода.
	- Как производятся динамические испытания балки в режиме свободных колебаний?
- Как производятся динамические испытания балки в режиме вынужденных колебаний?
	- Как производится определение резонансных частот колебаний балки?
- 7. Методы усиления строительных конструкций с помощью наклейки углекомпозитной ткани. Сущность методов усиления строительных конструкций с помощью наклейки углекомпозитной ткани.
	- Примеры методов усиления конструкций с помощью наклейки углекомпозитной ткани.
- 8. Установление градуировочной зависимости «косвенная характеристика прочность бетона» при неразрушающем контроле на примере ультразвукового метода. Изучение методики установления градуировочной зависимости, проверка ее адекватности.
	- Какой вид имеет уравнение градуировочной зависимости?
	- Как определяются параметры градуировочной зависимости?
	- Как производится отбраковка результатов испытаний?
- 9. Дефектоскопия железобетонных и металлических конструкций с помощью ультразвукового импульсного метода.
	- Особенности дефектоскопии железобетонных конструкций.
	- Особенности дефектоскопии металлических конструкций.

Контрольное задание по КоП на тему: «Обследование и мониторинг в жизненном цикле зданий».

На базе программы Excel разработать алгоритм статистической оценки прочности бетона. В качестве исходных данных использовать последовательность, изложенную в Приложении Б к СП 13-102-2003.

#### **3. Методические материалы, определяющие процедуры оценивания**

Процедура проведения промежуточной аттестации и текущего контроля успеваемости регламентируется локальным нормативным актом, определяющим порядок осуществления текущего контроля успеваемости и промежуточной аттестации обучающихся.

*3.1 Процедура оценивания при проведении промежуточной аттестации обучающихся по дисциплине в форме экзамена и/или дифференцированного зачета (зачета с оценкой)*

Промежуточная аттестация по дисциплине в форме экзамена/дифференцированного зачёта (зачета с оценкой) не проводится.

*3.2 Процедура оценивания при проведении промежуточной аттестации обучающихся по дисциплине в форме зачета*

Промежуточная аттестация по дисциплине в форме зачёта проводится в 7 семестре. Для оценивания знаний и навыков используются критерии и шкала, указанные п.1.2.

Ниже приведены правила оценивания формирования компетенций по показателю оценивания «Знания».

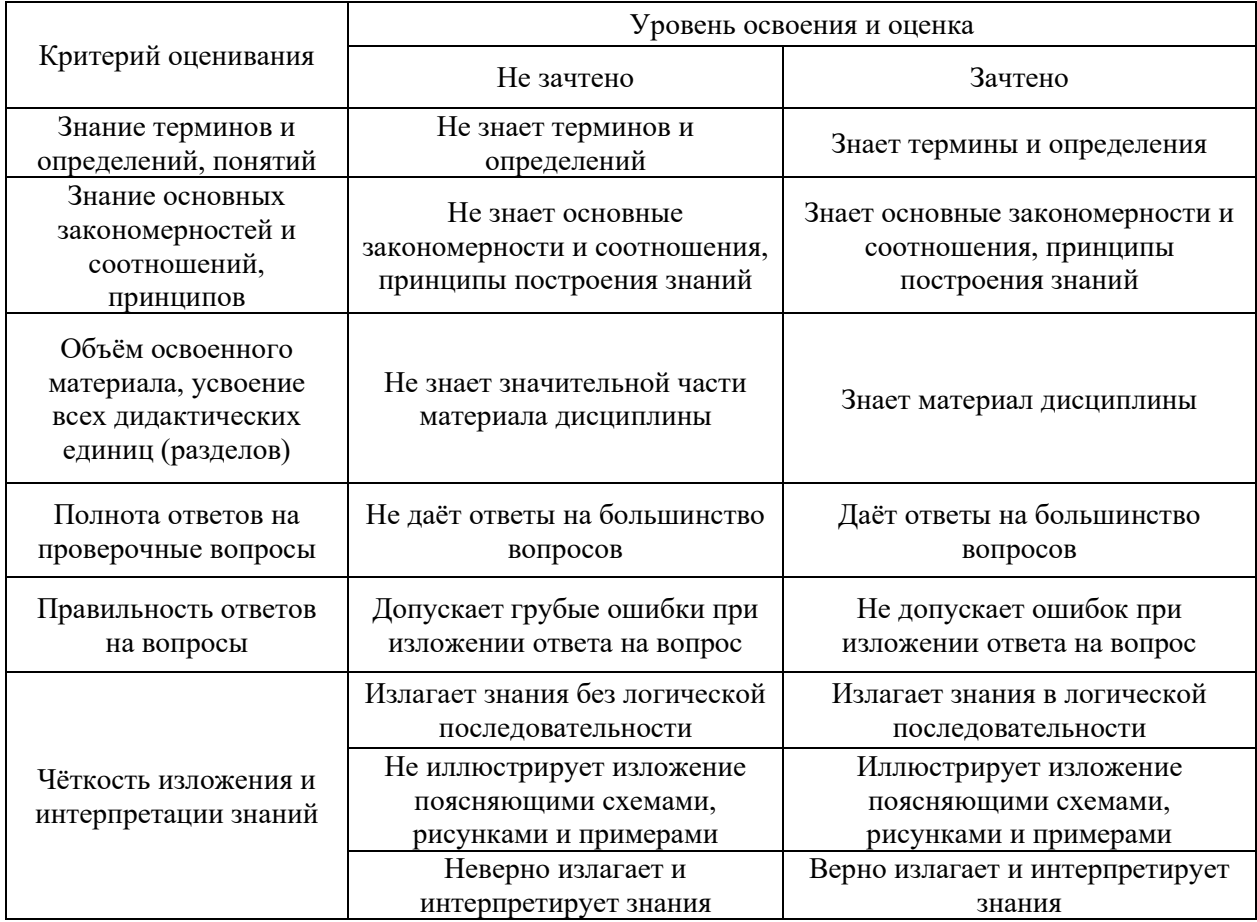

Ниже приведены правила оценивания формирования компетенций по показателю оценивания «Навыки начального уровня».

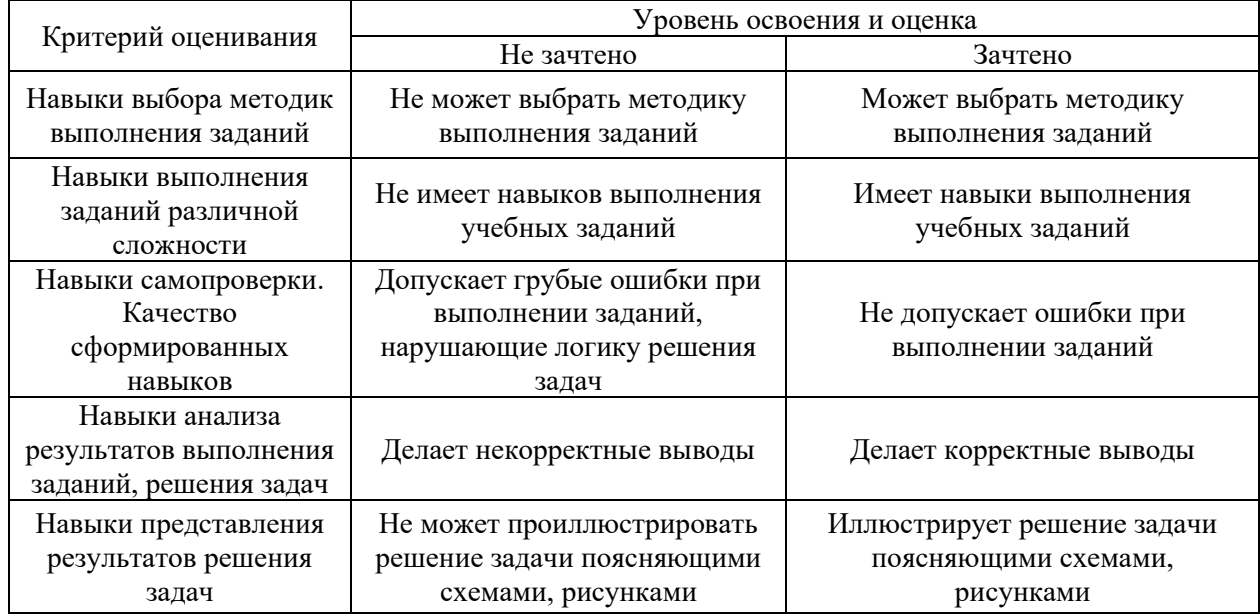

*3.3 Процедура оценивания при проведении промежуточной аттестации обучающихся по дисциплине в форме защиты курсовой работы (курсового проекта)*

Промежуточная аттестация по дисциплине в форме защиты курсовой работы/курсового проекта не проводится.

19

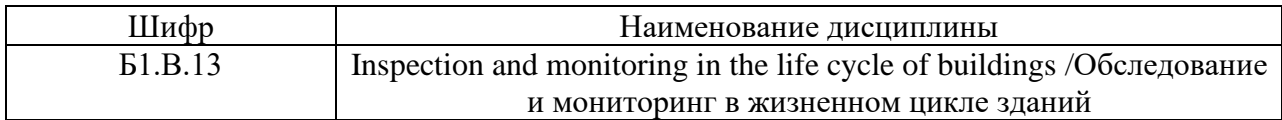

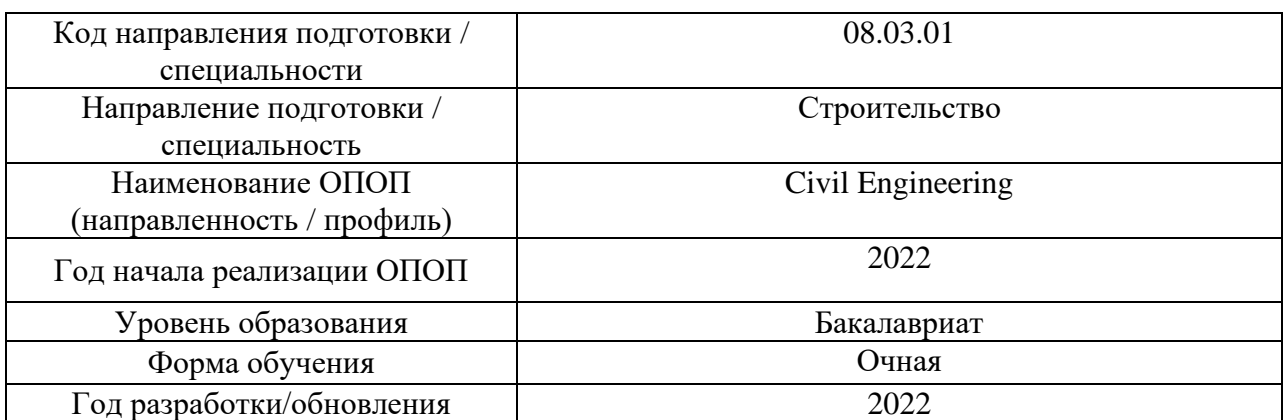

# **Перечень учебных изданий и учебно-методических материалов**

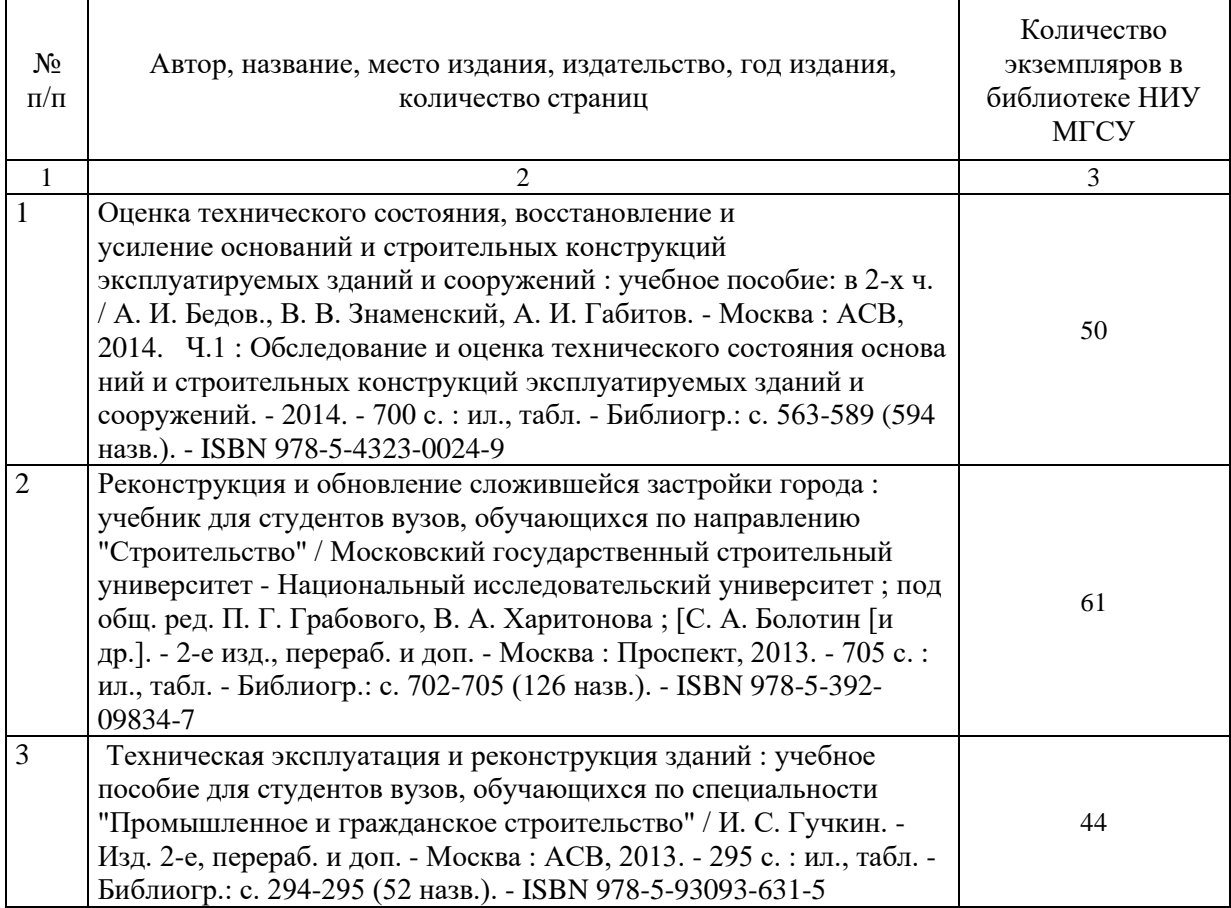

## Печатные учебные издания в НТБ НИУ МГСУ:

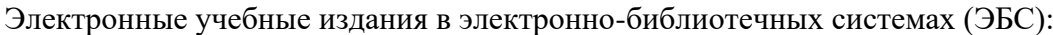

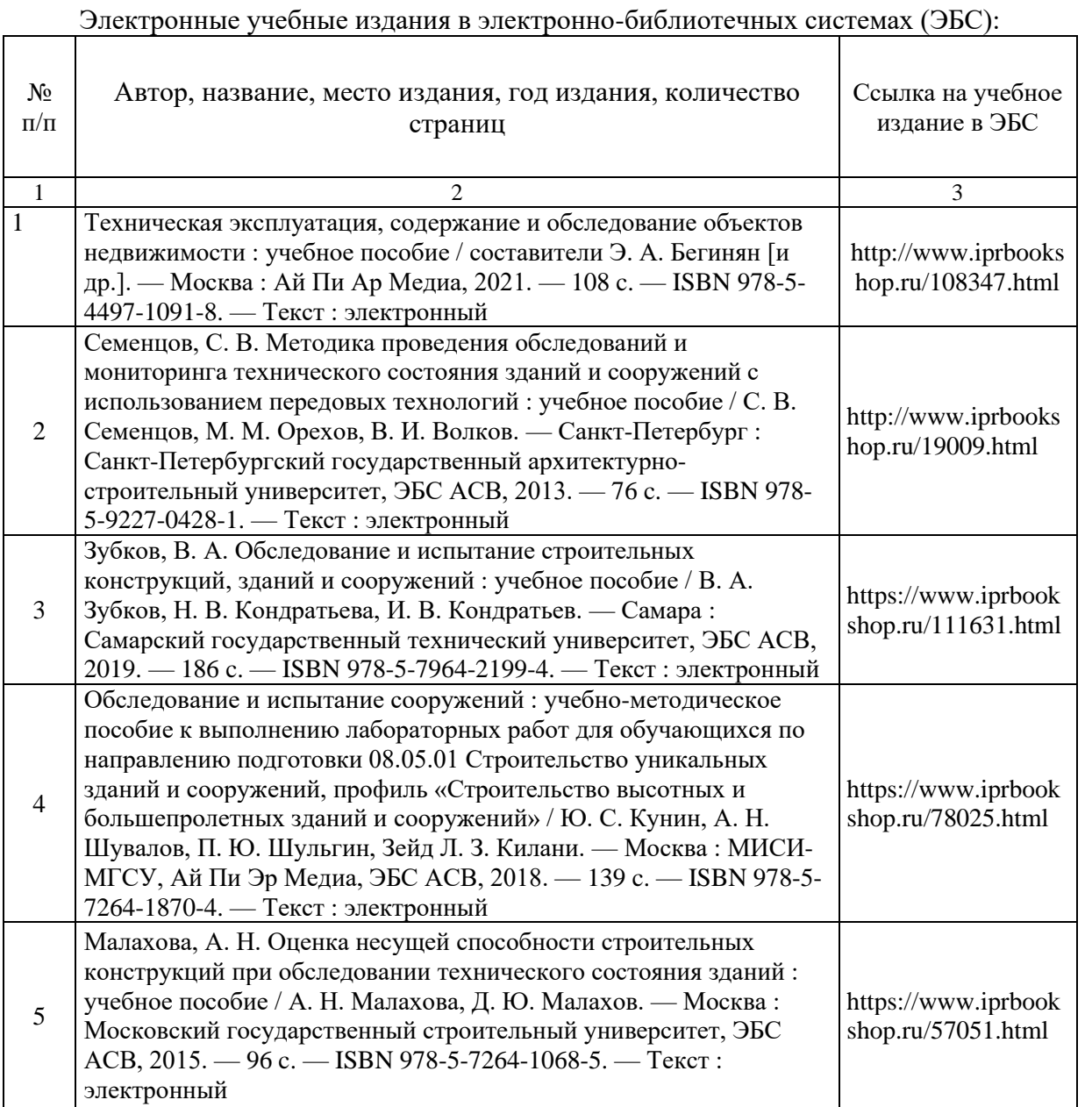

## Приложение 3 к рабочей программе

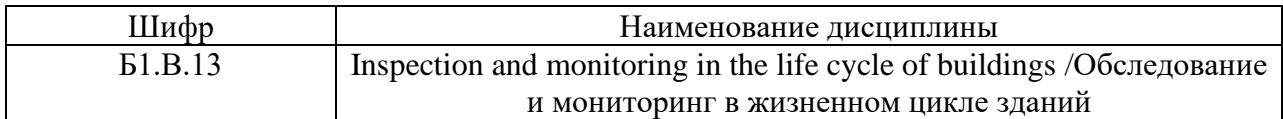

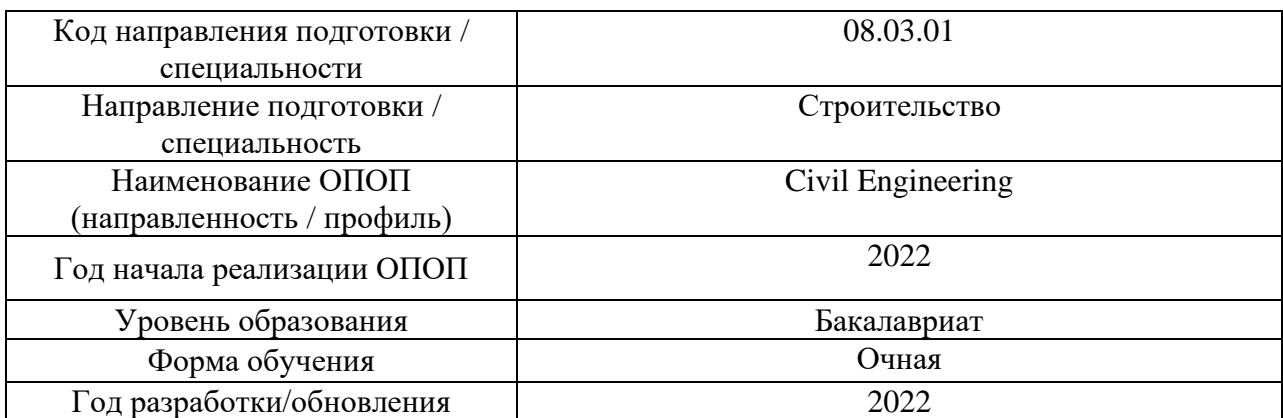

## **Перечень профессиональных баз данных и информационных справочных систем**

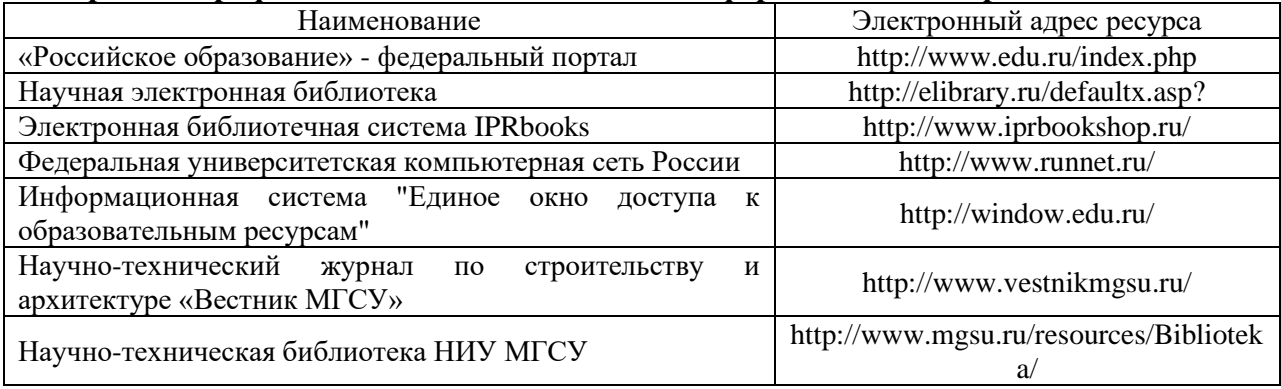

Приложение 4 к рабочей программе

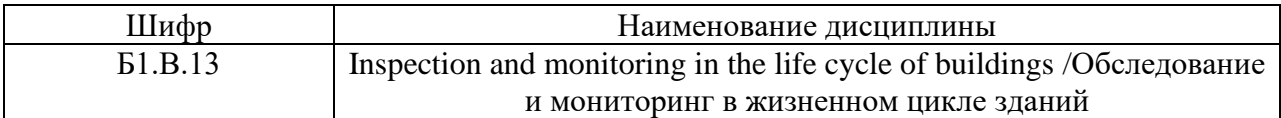

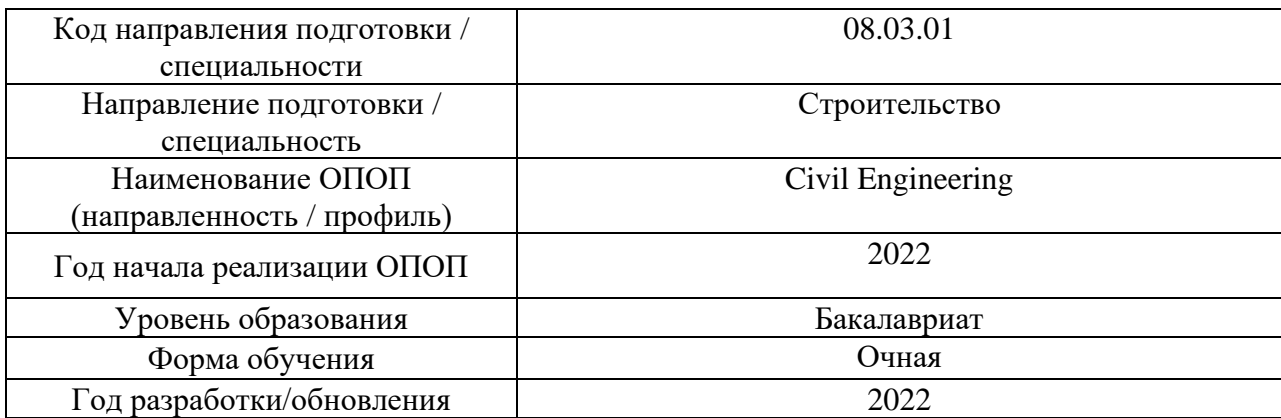

# **Материально-техническое и программное обеспечение дисциплины**

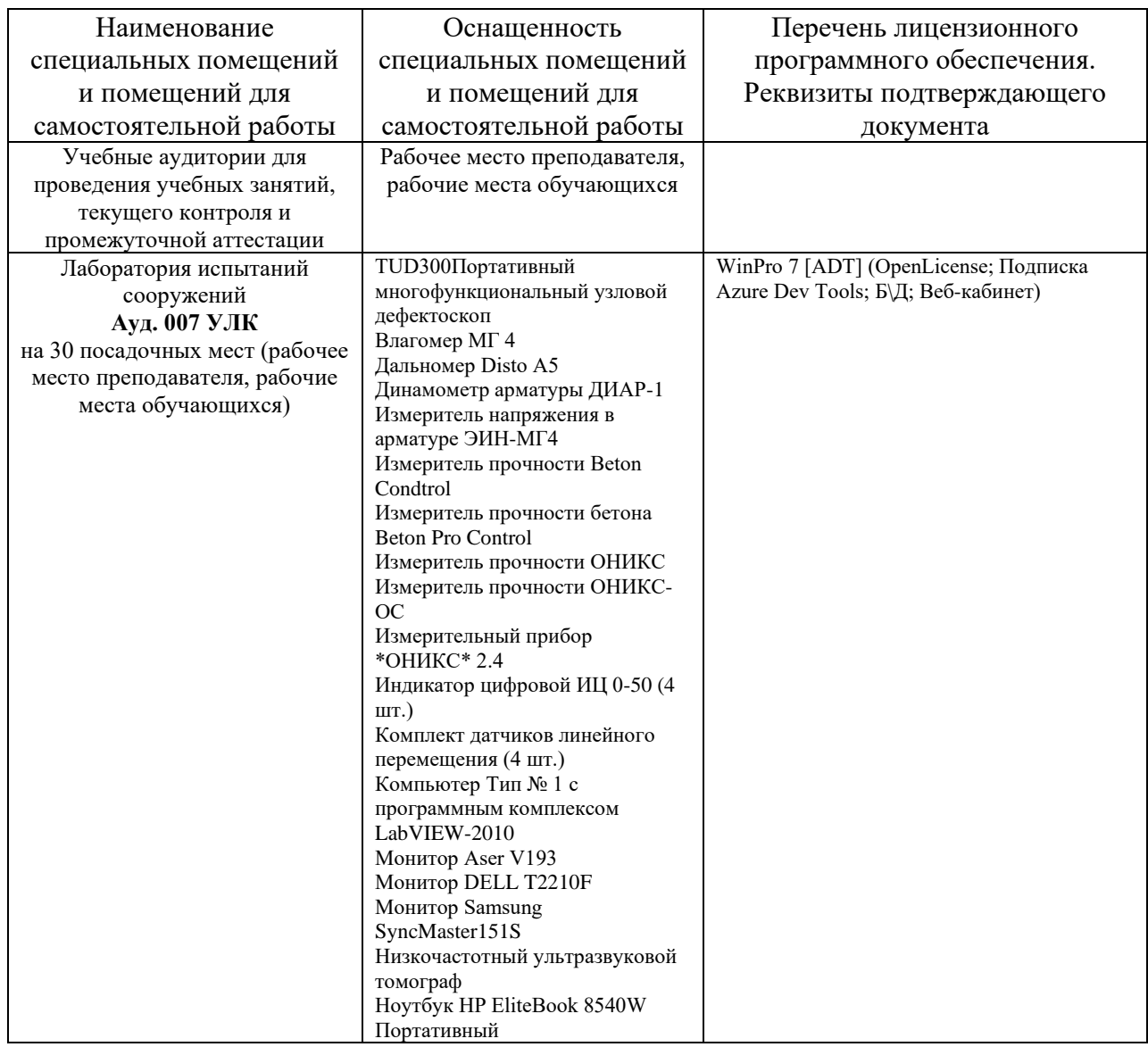

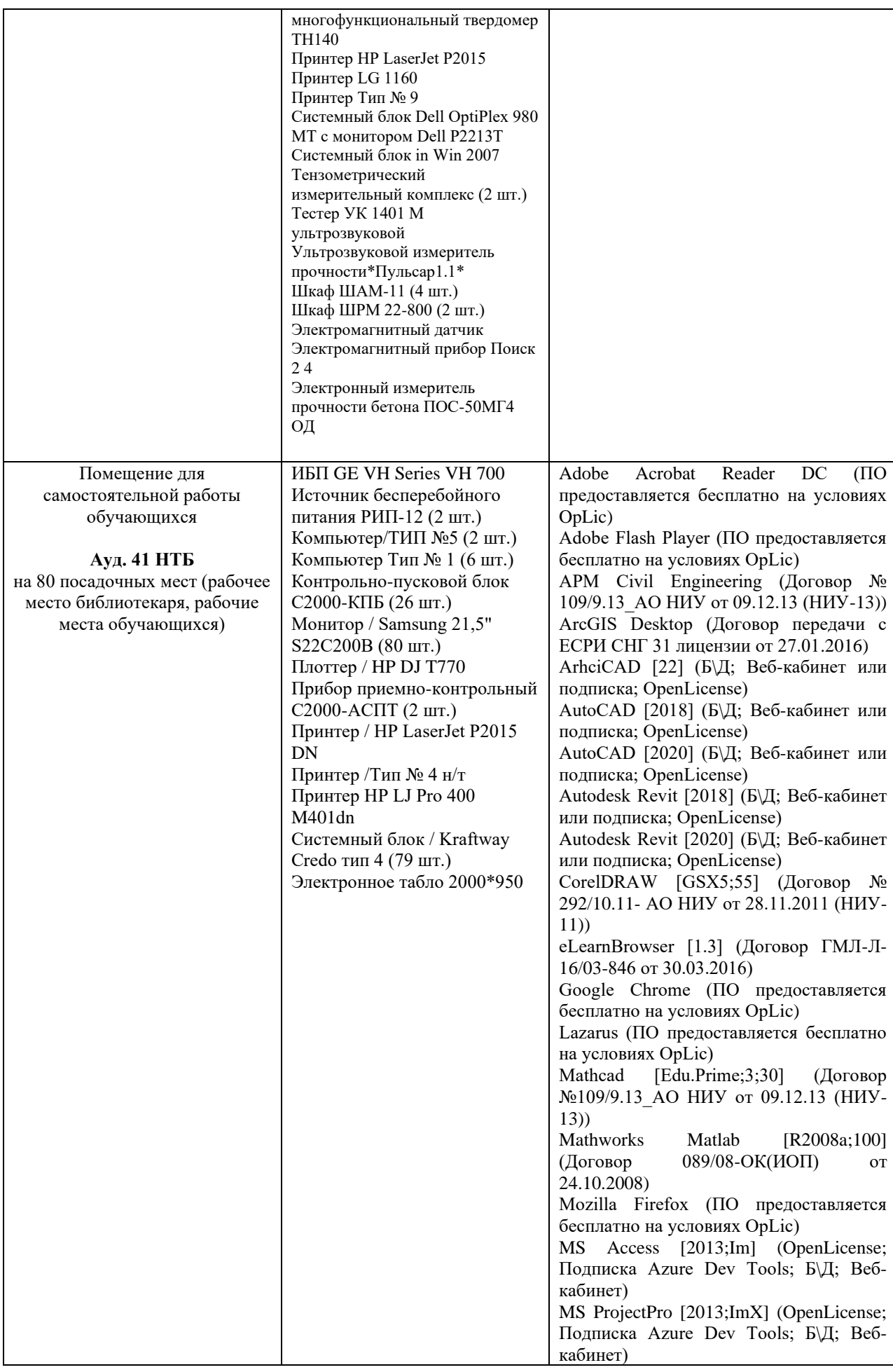

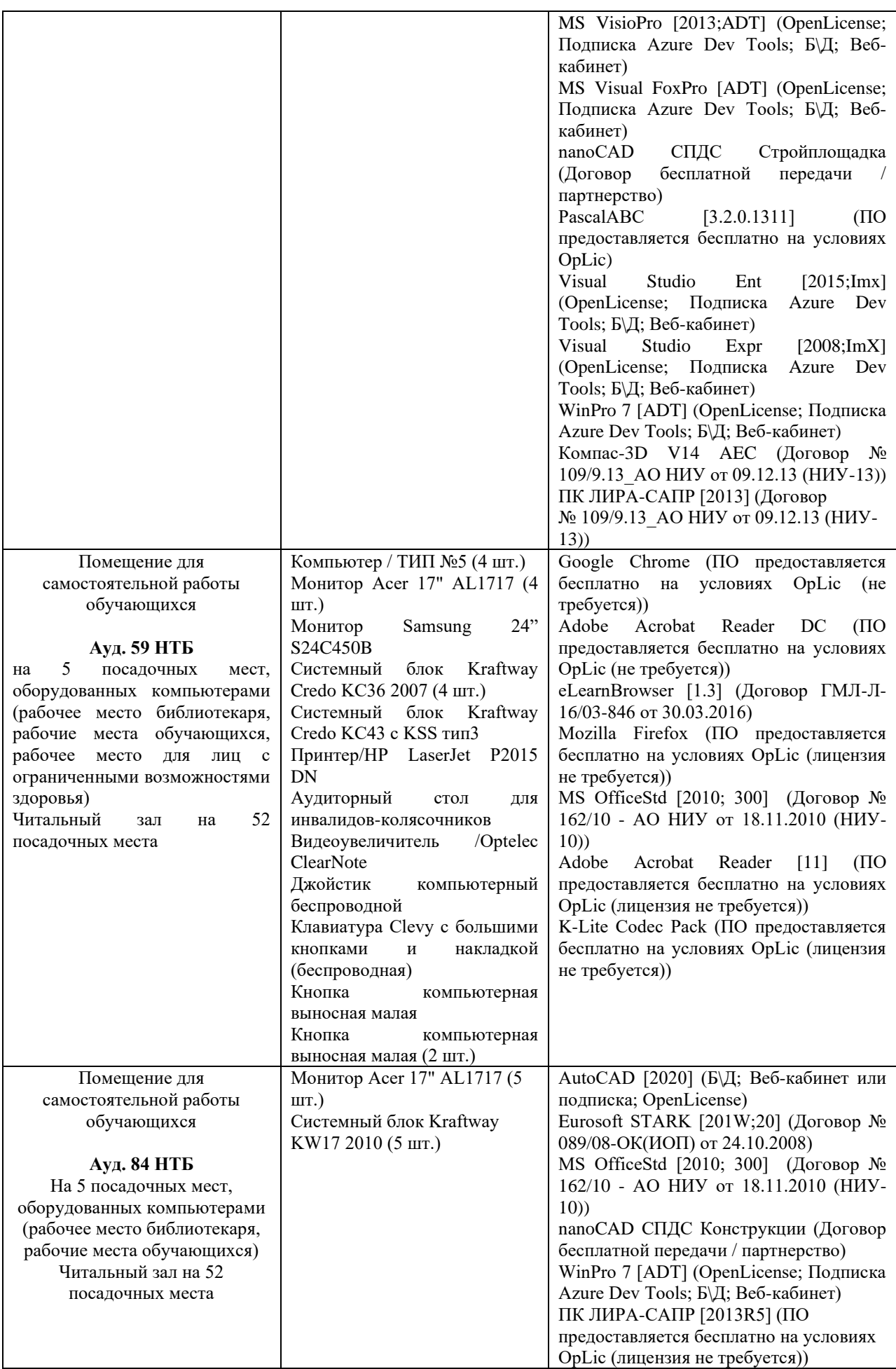

### Федеральное государственное бюджетное образовательное учреждение высшего образования **«НАЦИОНАЛЬНЫЙ ИССЛЕДОВАТЕЛЬСКИЙ МОСКОВСКИЙ ГОСУДАРСТВЕННЫЙ СТРОИТЕЛЬНЫЙ УНИВЕРСИТЕТ»**

## **РАБОЧАЯ ПРОГРАММА**

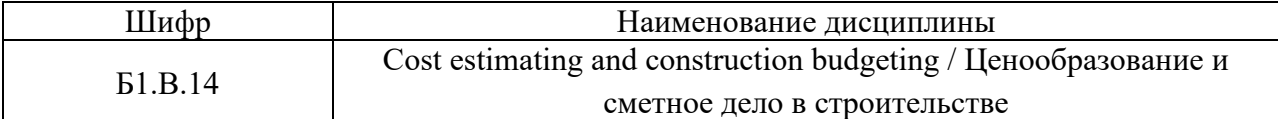

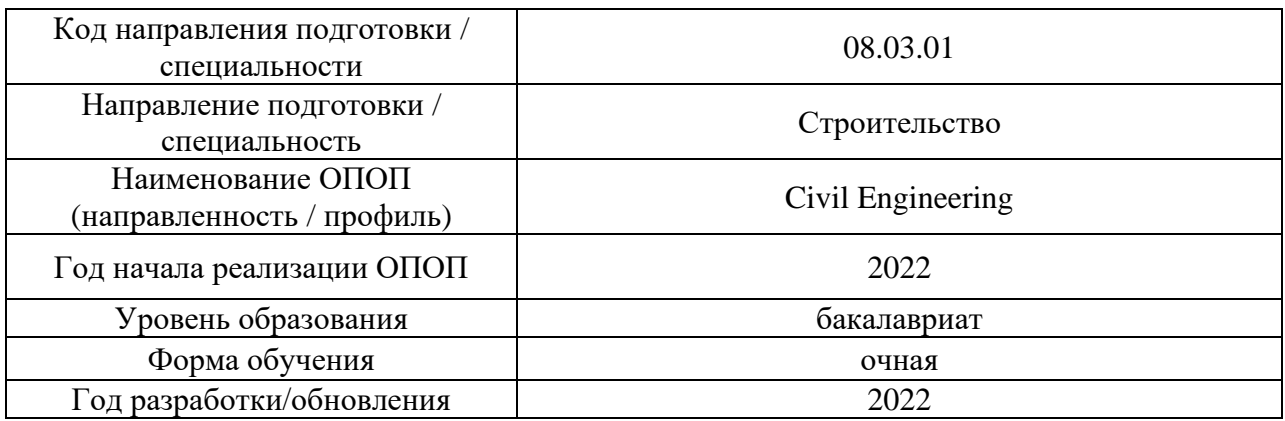

Разработчики:

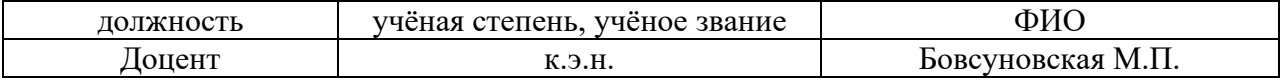

Рабочая программа дисциплины разработана и одобрена кафедрой «Экономика и управление в строительстве»

Рабочая программа утверждена методической комиссией по УГСН, протокол № 1 от «29» августа 2022 г.

### **1. Цель освоения дисциплины**

Целью освоения дисциплины «Cost estimating and construction budgeting/ Ценообразование и сметное дело в строительстве» является формирование компетенций обучающегося в области системного представления о процессах ценообразования и сметного нормирования в организациях, осуществляющих проектно-строительную деятельность.

Программа составлена в соответствии с требованиями Федерального государственного образовательного стандарта высшего образования по направлению подготовки 08.03.01 Строительство.

Дисциплина «Cost estimating and construction budgeting/Ценообразование и сметное дело в строительстве» относится к части, формируемой участниками образовательных отношений, Блока 1 «Дисциплины (модули)» основной профессиональной образовательной программы «Civil Engineering». Дисциплина является обязательной для изучения.

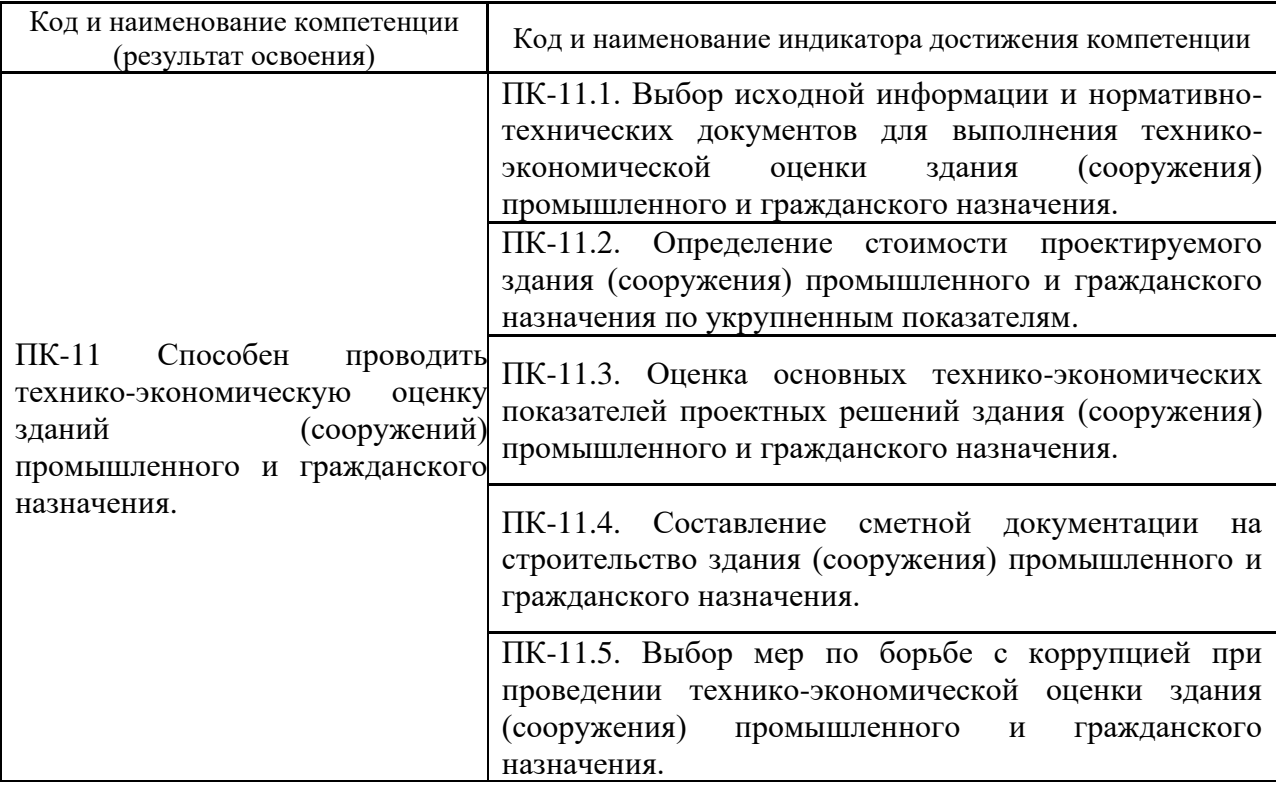

## **2. Перечень планируемых результатов обучения по дисциплине, соотнесенных с планируемыми результатами освоения образовательной программы**

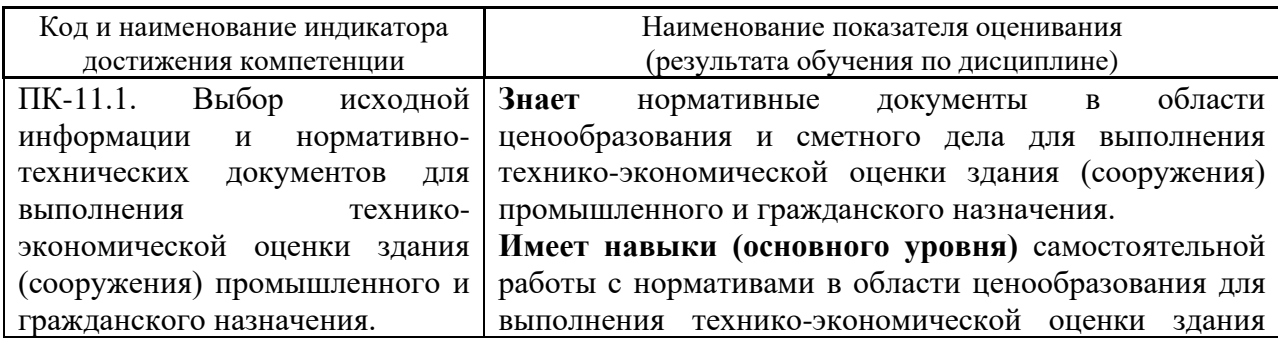

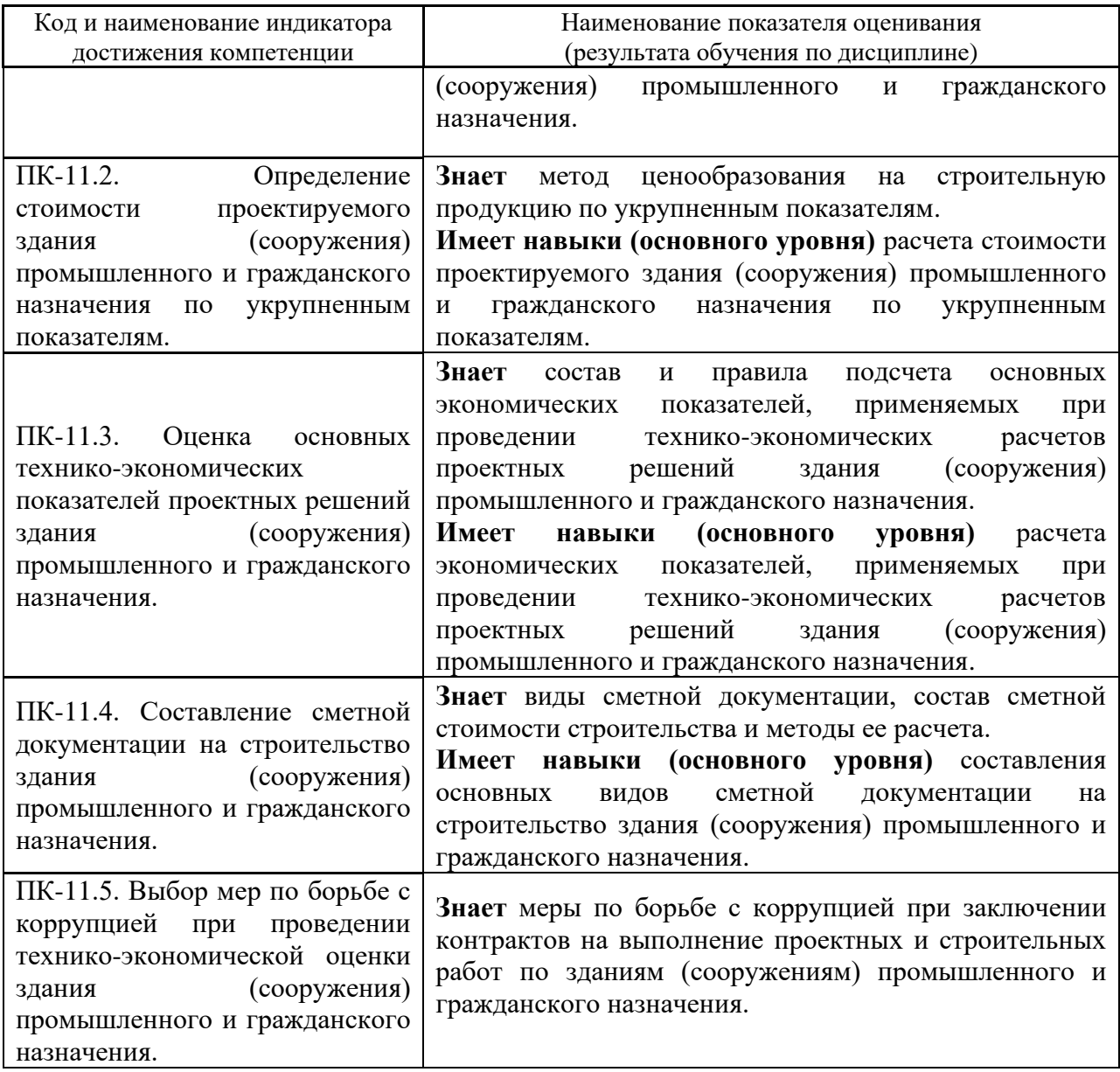

Информация о формировании и контроле результатов обучения представлена в Фонде оценочных средств (Приложение 1).

## **3. Трудоёмкость дисциплины и видов учебных занятий по дисциплине**

Общая трудоемкость дисциплины составляет 3 зачётных единицы (108 академических часов).

*(1 зачетная единица соответствует 36 академическим часам)*

Видами учебных занятий и работы обучающегося по дисциплине могут являться.

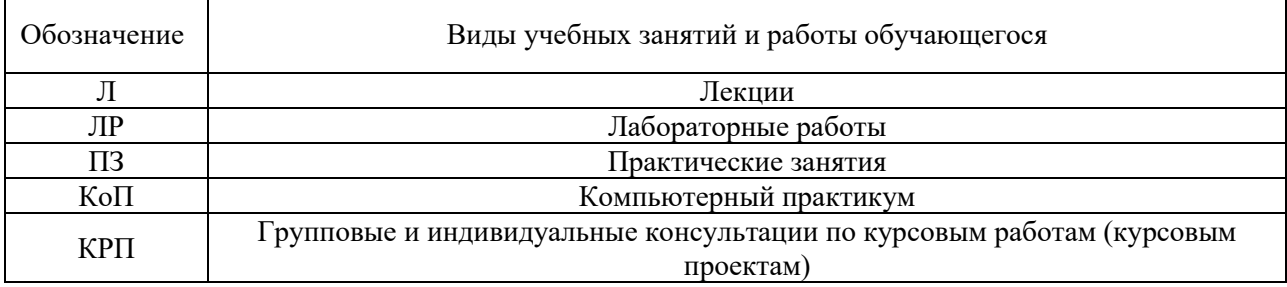

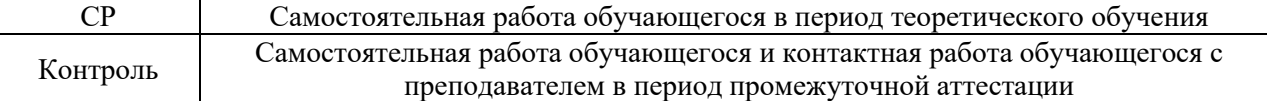

*Структура дисциплины:*

Форма обучения – очная

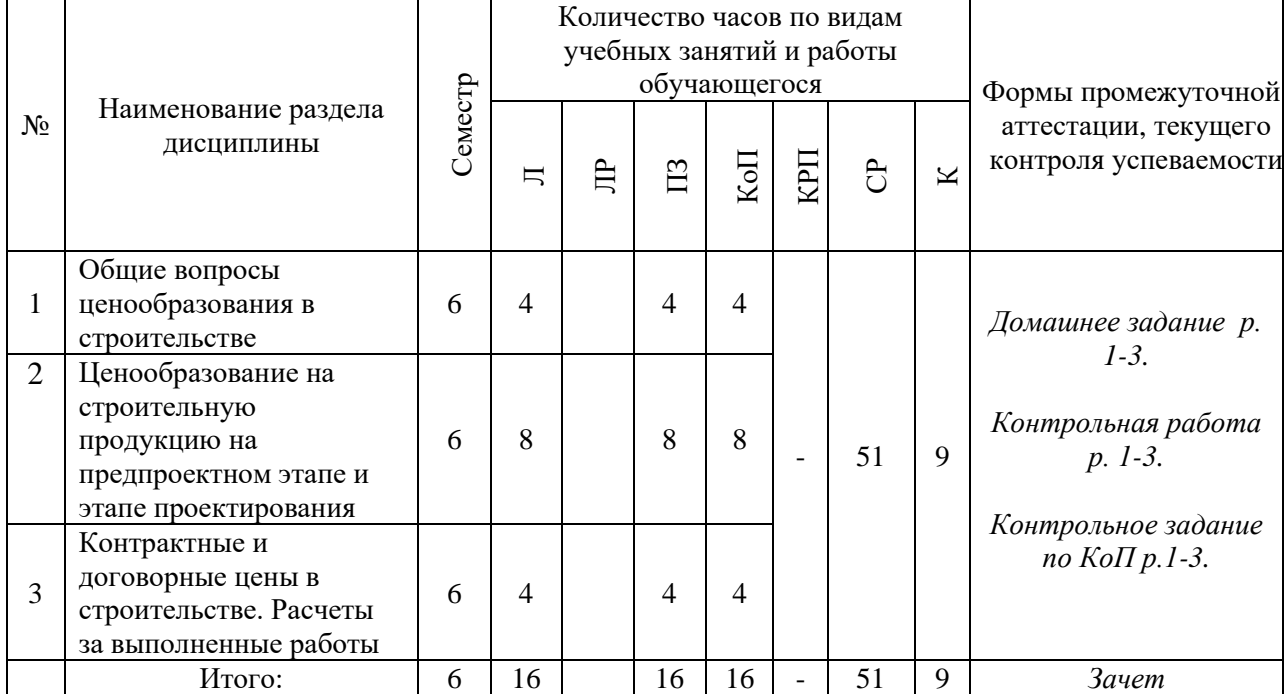

## **4. Содержание дисциплины, структурированное по видам учебных занятий и разделам**

При проведении аудиторных учебных занятий предусмотрено проведение текущего контроля успеваемости:

• В рамках практических занятий предусмотрено выполнение обучающимися контрольной работы.

• В рамках компьютерного практикума предусмотрено контрольное задание компьютерного практикума.

*4.1 Лекции*

Форма обучения – очная

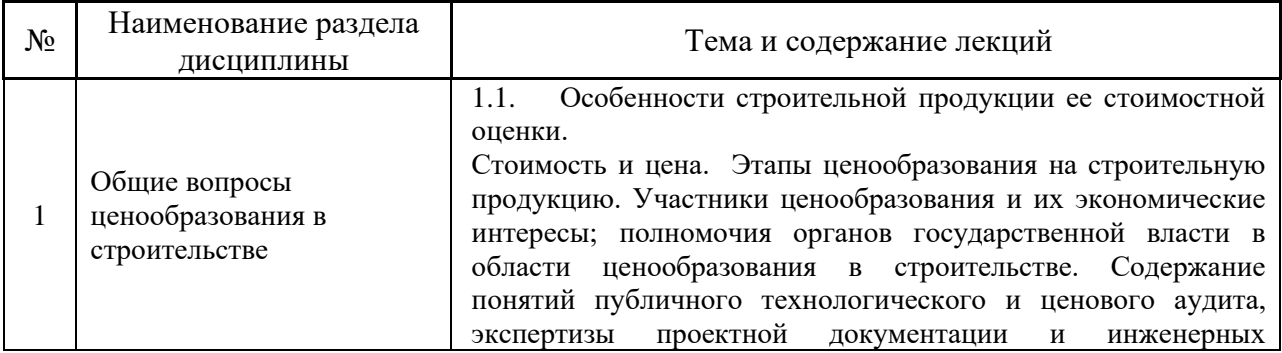

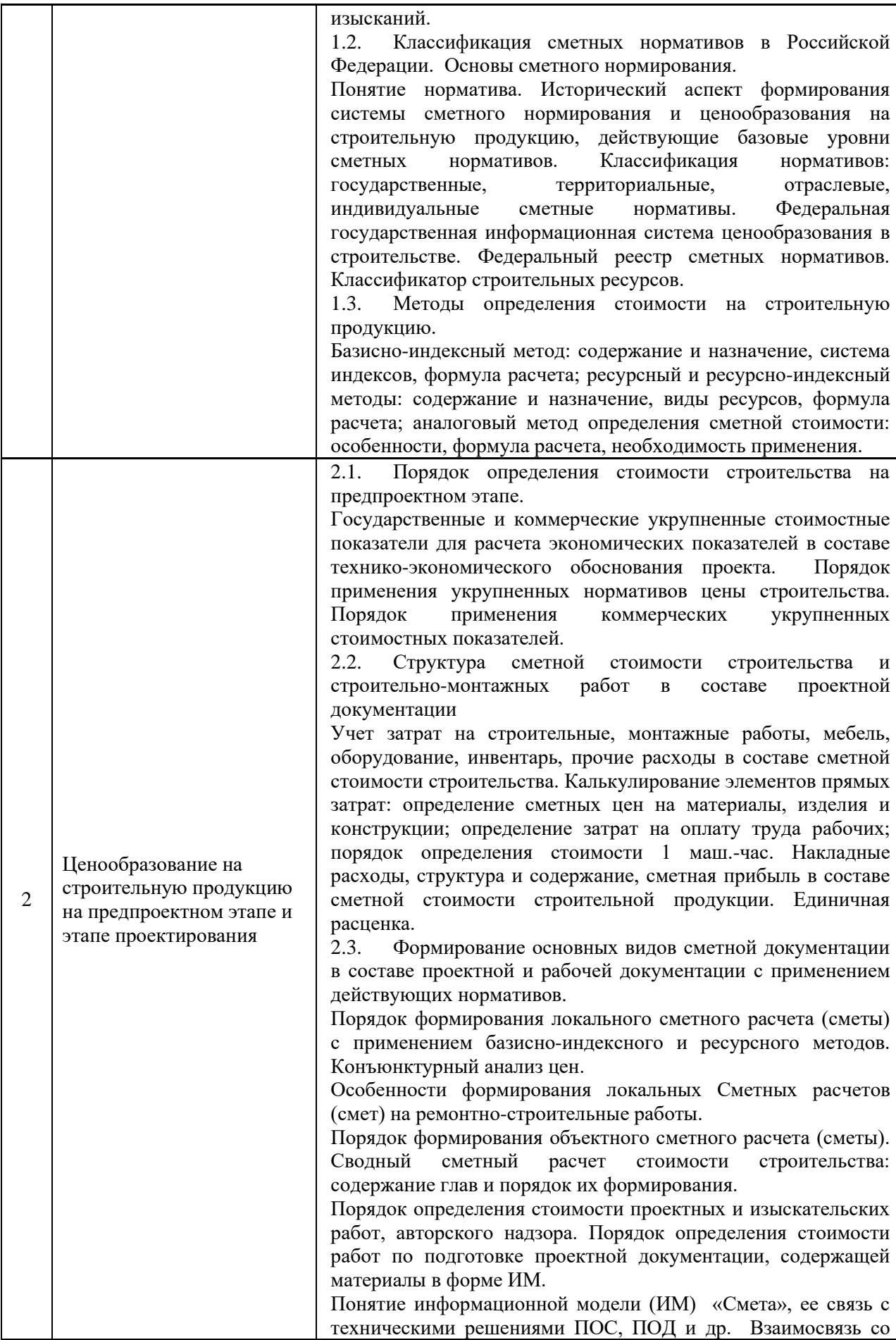

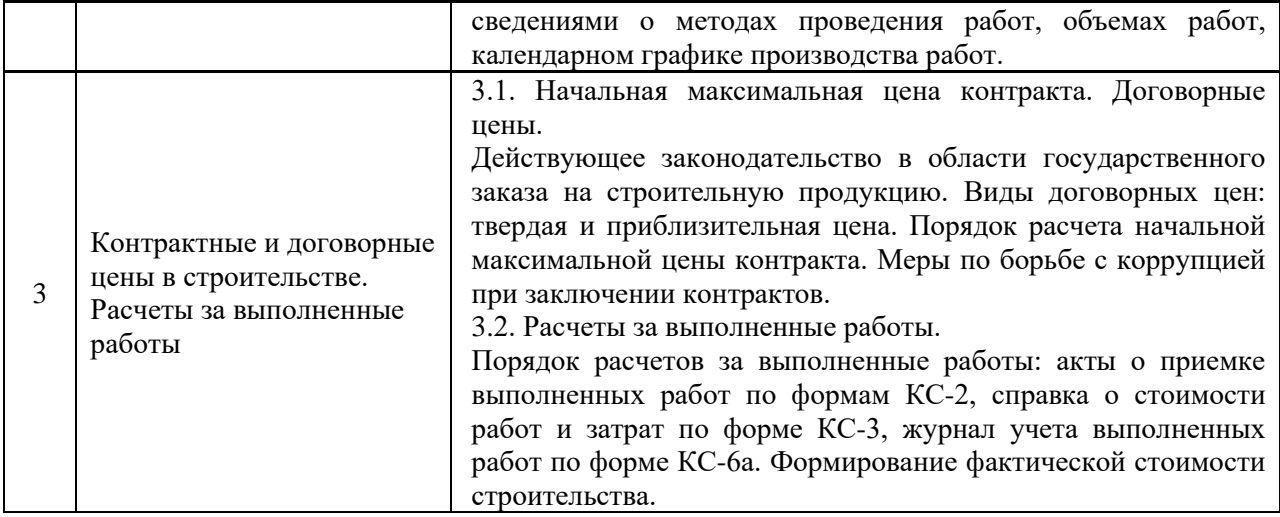

# *4.2 Лабораторные работы*

Не предусмотрено учебным планом.

## *4.3 Практические занятия*

Форма обучения – очная

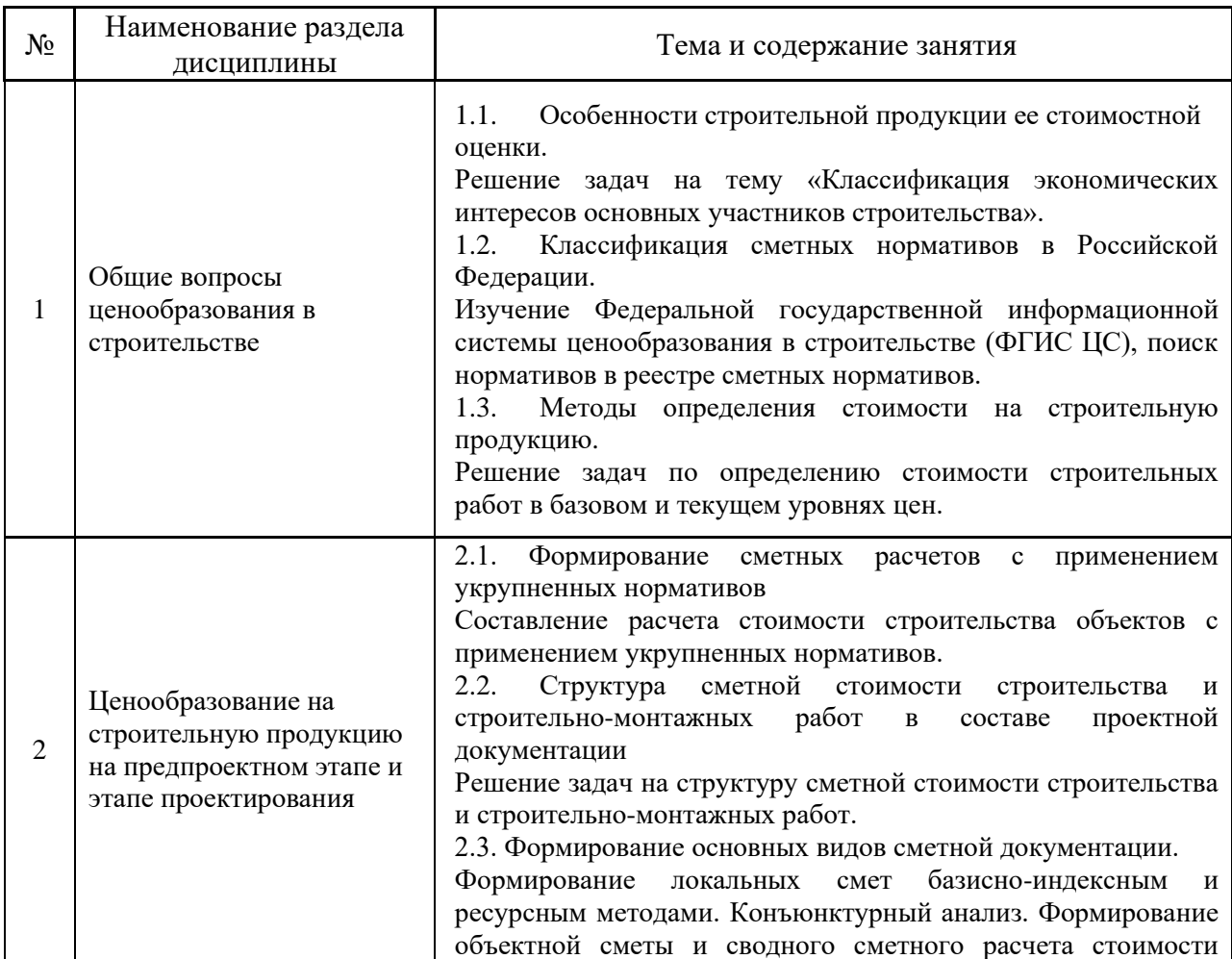

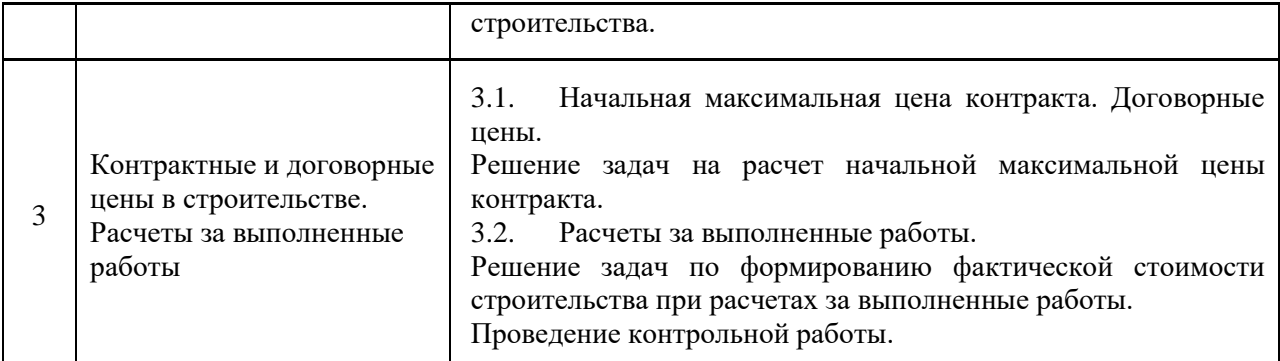

## *4.4 Компьютерные практикумы*

## Форма обучения – очная

| $N_2$          | Наименование раздела<br>дисциплины                                                               | Тема и содержание компьютерного практикума                                                                                                    |
|----------------|--------------------------------------------------------------------------------------------------|----------------------------------------------------------------------------------------------------|
| 1              | Общие вопросы<br>ценообразования в<br>строительстве                                              | 1.1. Ознакомительное занятие со сметным программным<br>комплексом.<br>Обзор электронных информационных ресурсов в области<br>ценообразования и сметного нормирования в строительстве.<br>Основные свойства и назначение специализированных<br>программных комплексов для автоматизированного расчета и<br>выпуска сметной документации.<br>1.2. Структура программного комплекса, интерфейс.<br>Работа в программном комплексе под руководством<br>преподавателя. |
|                |                                                                                                  | 1.3. Поиск нормативных документов<br>$\mathbf{B}$<br>программном<br>комплексе.<br>Работа в<br>программном комплексе<br>руководством<br>под<br>преподавателя.                                                                                                    |
| $\overline{2}$ | Ценообразование на<br>строительную продукцию<br>на предпроектном этапе и<br>этапе проектирования | 2.1.<br>Порядок<br>объектов,<br>создания<br>смет,<br>разделов<br>B<br>программном комплексе.<br>Работа в программном<br>под<br>руководством<br>комплексе<br>преподавателя.<br>2.2. Формирование локальной сметы. Подсчет объемов работ.<br>Индексация стоимости. Работа с ресурсами.<br>Работа в<br>программном комплексе под руководством<br>преподавателя.<br>2.3. Формирование объектного и сводного сметного расчетов.                                        |
|                |                                                                                                  | Работа в программном комплексе под руководством<br>преподавателя.                                                                                                    |
| 3              | Контрактные и договорные<br>цены в строительстве.<br>Расчеты за выполненные<br>работы            | 3.1. Функция вывода на печать сметных документов,<br>заполнение актов выполненных работ.<br>Работа в программном комплексе<br>под руководством<br>преподавателя.<br>3.2. Составление комплекта сметной документации.<br>Работа в<br>программном комплексе под<br>руководством<br>преподавателя. Выполнение<br>контрольного<br>задания<br>по<br>разработке комплекта сметной документации.                                                                         |

*4.5 Групповые и индивидуальные консультации по курсовым работам (курсовым проектам)*

Не предусмотрено учебным планом.

#### *4.6 Самостоятельная работа обучающегося в период теоретического обучения*

Самостоятельная работа обучающегося в период теоретического обучения включает в себя:

• самостоятельную подготовку к учебным занятиям, включая подготовку к аудиторным формам текущего контроля успеваемости;

- выполнение домашнего задания;
- самостоятельную подготовку к промежуточной аттестации.

В таблице указаны темы для самостоятельного изучения обучающимся (форма обучения – очная):

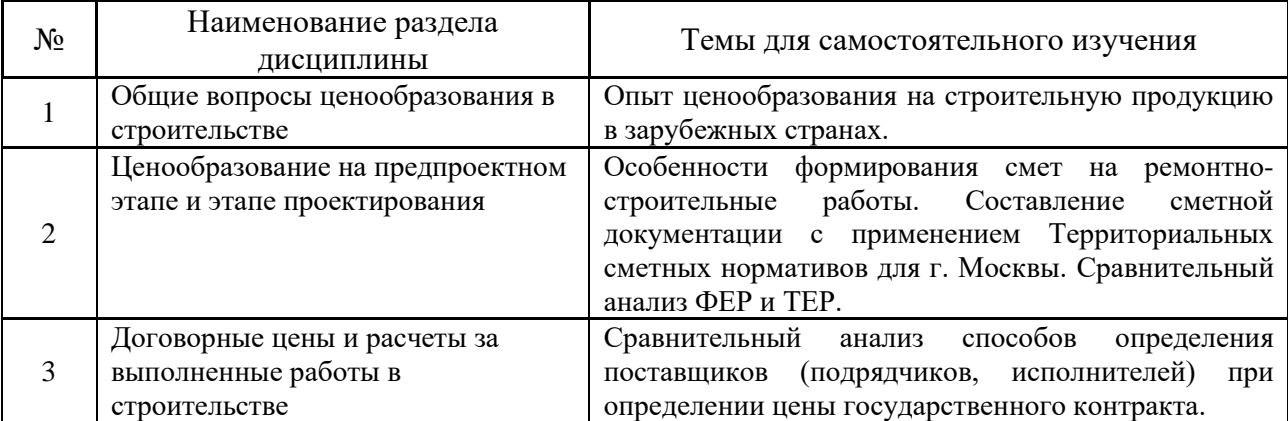

*4.7 Самостоятельная работа обучающегося и контактная работа обучающегося с преподавателем в период промежуточной аттестации*

Работа обучающегося в период промежуточной аттестации включает в себя подготовку к формам промежуточной аттестации (к зачёту), а также саму промежуточную аттестацию.

#### **5. Оценочные материалы по дисциплине**

Фонд оценочных средств по дисциплине приведён в Приложении 1 к рабочей программе дисциплины.

Оценочные средства для проведения промежуточной аттестации, а также текущего контроля по дисциплине хранятся на кафедре (структурном подразделении), ответственной за преподавание данной дисциплины.

#### **6. Учебно-методическое и материально-техническое обеспечение дисциплины**

Основные принципы осуществления учебной работы обучающихся изложены в локальных нормативных актах, определяющих порядок организации контактной работы и порядок самостоятельной работы обучающихся. Организация учебной работы обучающихся на аудиторных учебных занятиях осуществляется в соответствии с п. 3.

*6.1 Перечень учебных изданий и учебно-методических материалов для освоения дисциплины*

Для освоения дисциплины обучающийся может использовать учебные издания и учебно-методические материалы, имеющиеся в научно-технической библиотеке НИУ МГСУ и/или размещённые в Электронных библиотечных системах.

Актуальный перечень учебных изданий и учебно-методических материалов представлен в Приложении 2 к рабочей программе дисциплины.

### *6.2 Перечень профессиональных баз данных и информационных справочных систем*

При осуществлении образовательного процесса по дисциплине используются профессиональные базы данных и информационных справочных систем, перечень которых указан в Приложении 3 к рабочей программе дисциплины.

*6.3 Перечень материально-технического, программного обеспечения освоения дисциплины*

Учебные занятия по дисциплине проводятся в помещениях, оснащенных соответствующим оборудованием и программным обеспечением.

Перечень материально-технического и программного обеспечения дисциплины приведен в Приложении 4 к рабочей программе дисциплины.

Приложение 1 к рабочей программе

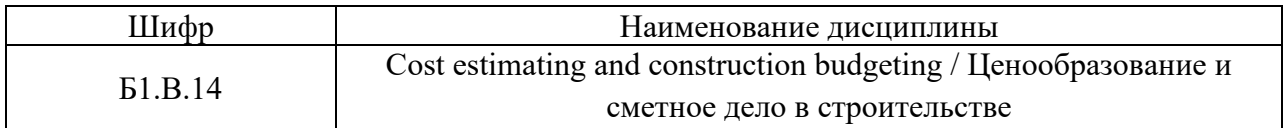

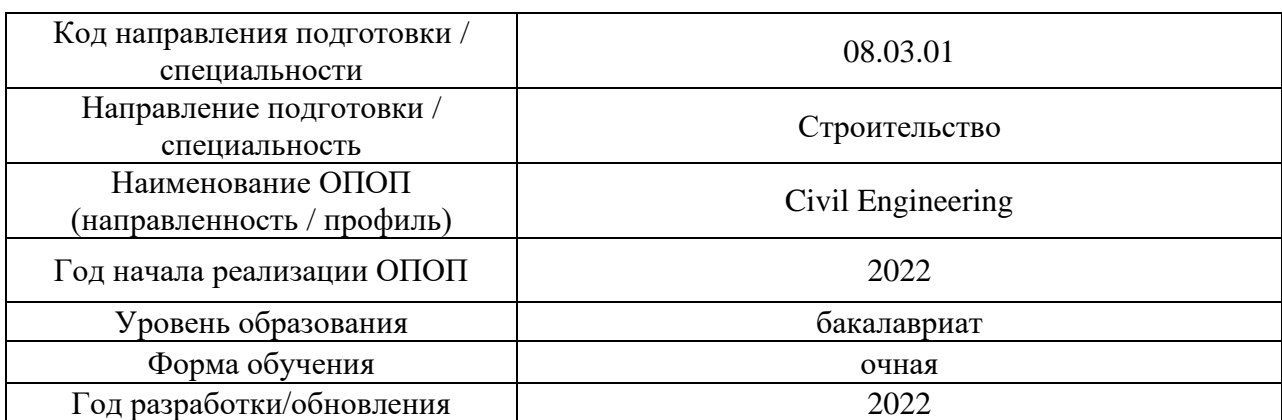

## **ФОНД ОЦЕНОЧНЫХ СРЕДСТВ**

## **1. Описание показателей и критериев оценивания компетенций, описание шкал оценивания**

Оценивание формирования компетенций производится на основе показателей оценивания, указанных в п.2. рабочей программы и в п.1.1 ФОС.

Связь компетенций, индикаторов достижения компетенций и показателей оценивания приведена в п.2 рабочей программы.

#### *1.1. Описание формирования и контроля показателей оценивания*

Оценивание уровня освоения обучающимся компетенций осуществляется с помощью форм промежуточной аттестации и текущего контроля. Формы промежуточной аттестации и текущего контроля успеваемости по дисциплине, с помощью которых производится оценивание, указаны в учебном плане и в п.3 рабочей программы.

В таблице приведена информация о формировании результатов обучения по дисциплине разделами дисциплины, а также о контроле показателей оценивания компетенций формами оценивания.

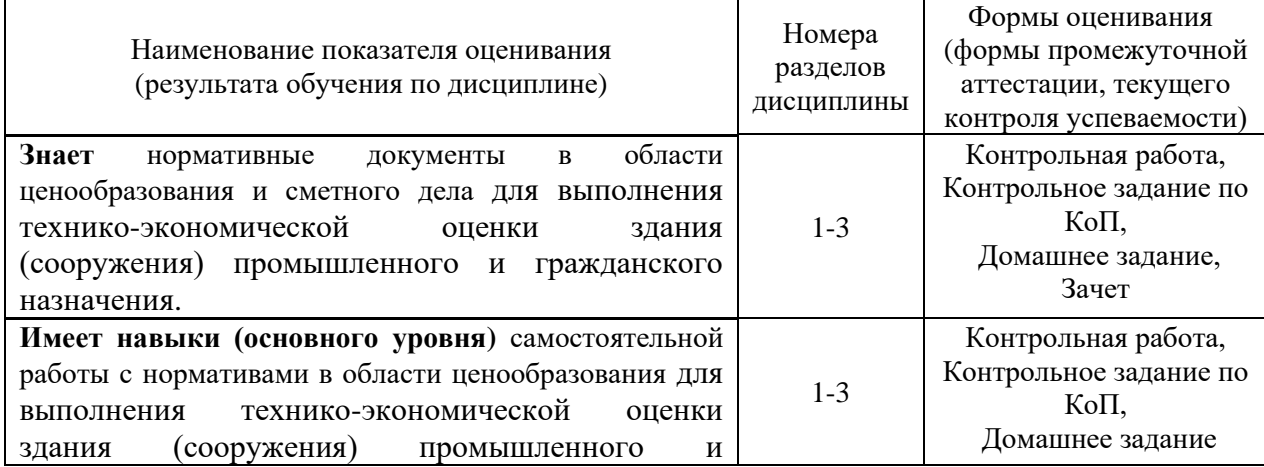

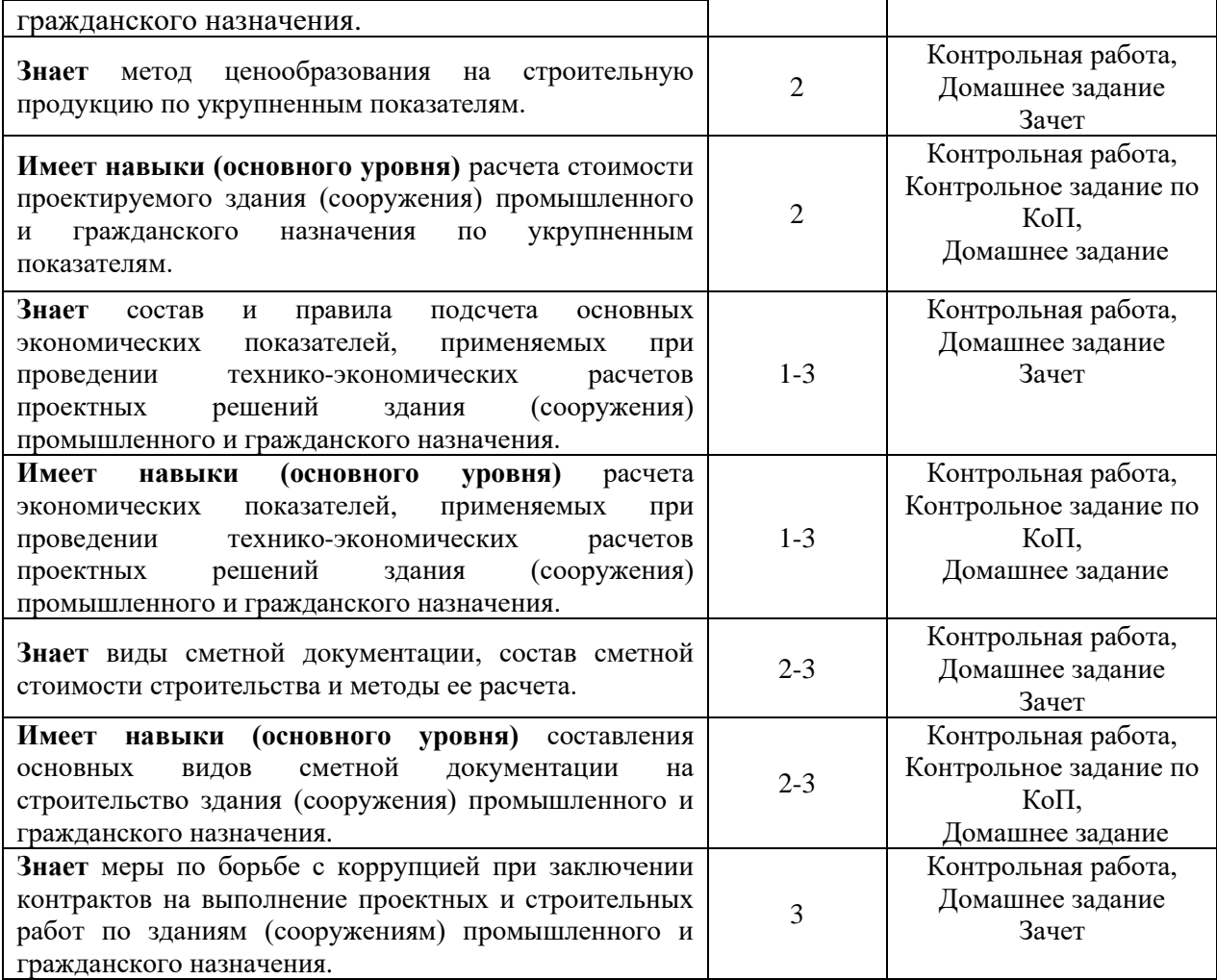

## *1.2. Описание критериев оценивания компетенций и шкалы оценивания*

При проведении промежуточной аттестации в форме зачёта используется шкала оценивания: «Не зачтено», «Зачтено».

Показателями оценивания являются знания и навыки обучающегося, полученные при изучении дисциплины.

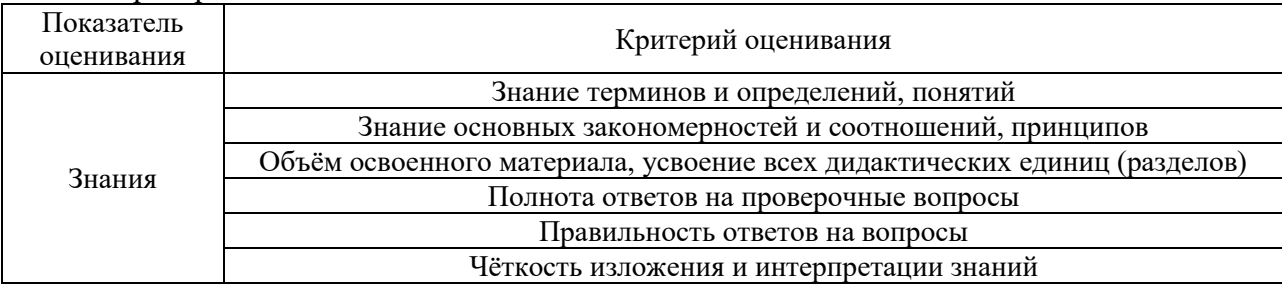

Критериями оценивания достижения показателей являются:

## **2. Типовые контрольные задания для оценивания формирования компетенций**

*2.1.Промежуточная аттестация*

*2.1.1. Промежуточная аттестация в форме экзамена, дифференцированного зачета (зачета с оценкой), зачета*

Форма(ы) промежуточной аттестации:

• зачет в 6 семестре для очной формы обучения.

Перечень типовых примерных вопросов/заданий для проведения зачёта в 6 семестре:

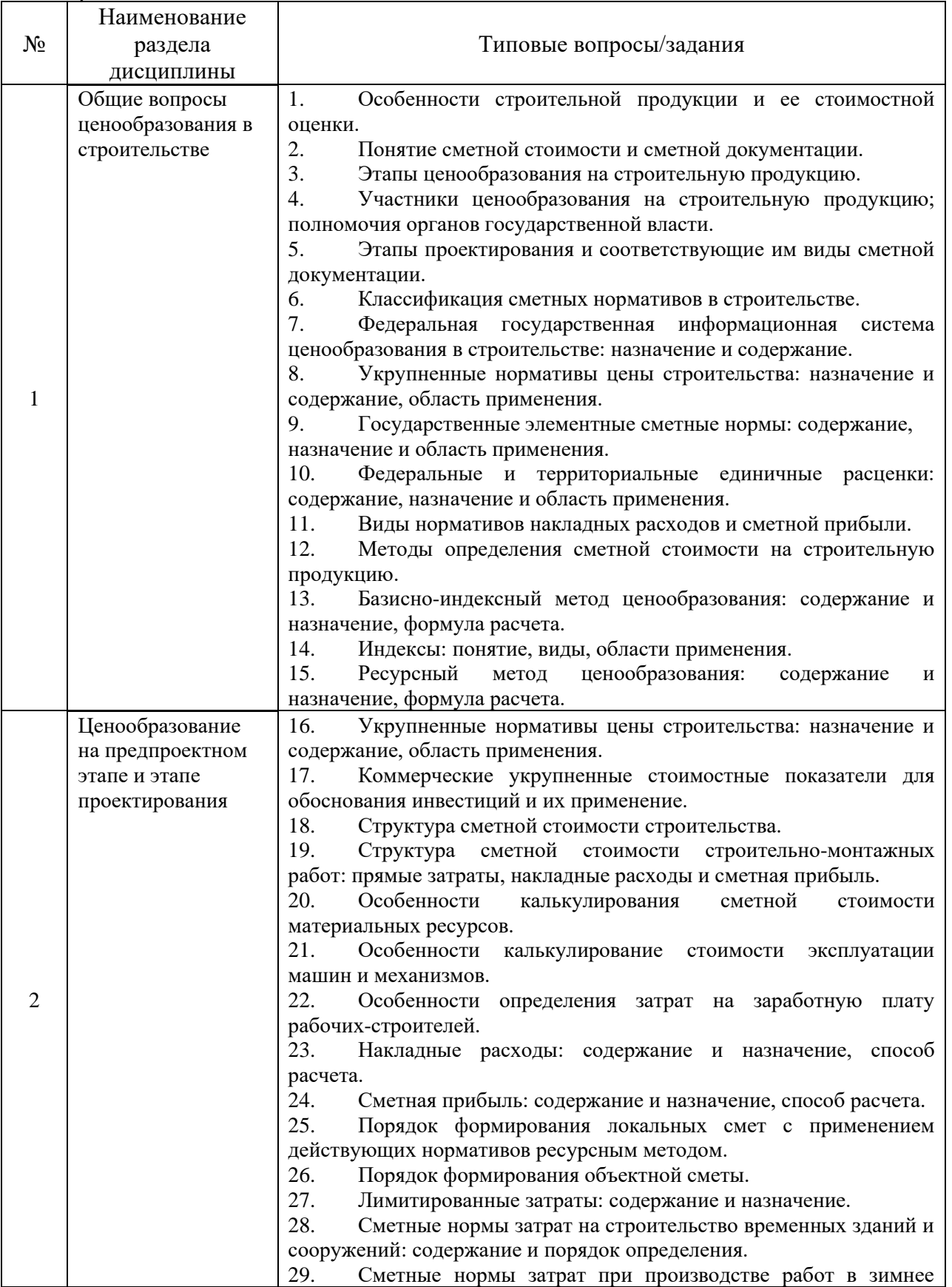

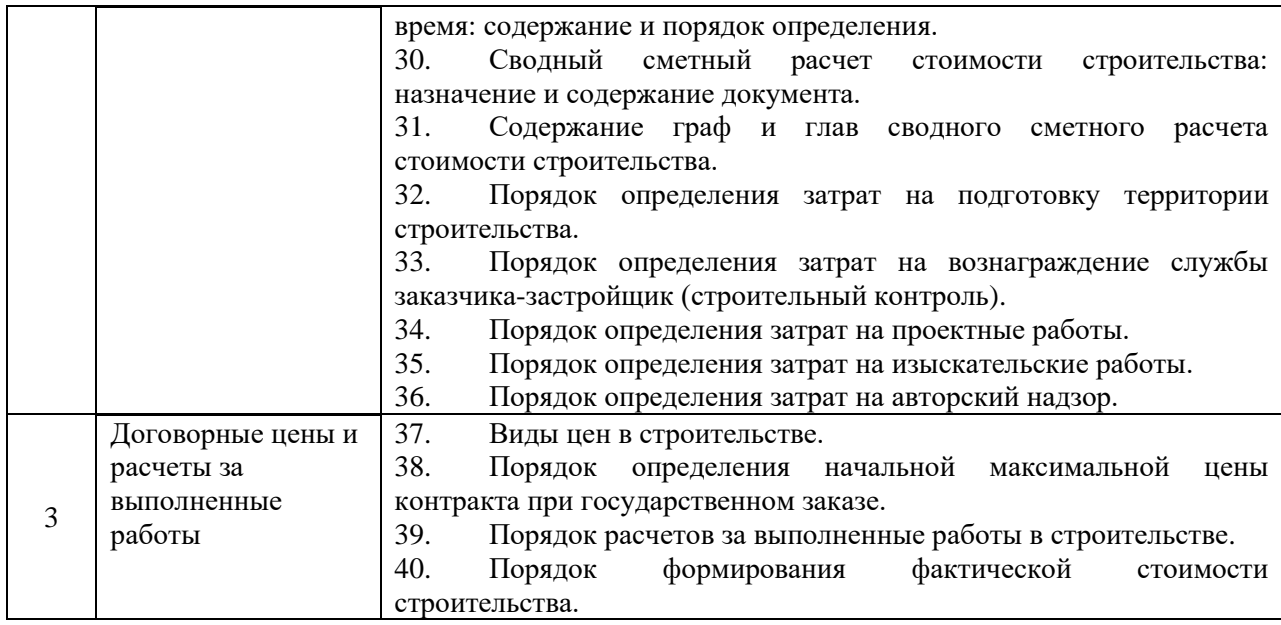

*2.1.2. Промежуточная аттестация в форме защиты курсовой работы (курсового проекта)*

Промежуточная аттестация в форме защиты курсовой работы/курсового проекта не проводится.

## *2.2. Текущий контроль*

*2.2.1. Перечень форм текущего контроля:*

- Домашнее задание в 6 семестре для очной формы обучения;
- Контрольная работа в 6 семестре для очной формы обучения.
- Контрольное задание по КоП в 6 семестре для очной формы обучения.

*2.2.2. Типовые контрольные задания форм текущего контроля*

• *Тема домашнего задания «Формирование расчетов стоимости строительства».*

*Пример и состав типового задания:*

**1.** Определите предполагаемую стоимость строительства жилого дома со сборным железобетонным каркасом и заполнением легкобетонными блоками общей площадью квартир 17 700,00 м2 с озеленением придомовой территории (газоны 30 % от общей площади), устройством малых архитектурных форм на территории благоустройства площадью 2 510 м2, устройством наружных сетей водоснабжения и канализации протяженностью 450 м в текущих ценах с применением укрупненных нормативов цены строительства.

**2.** Составьте Локальный сметный расчет (смету) на возведение фрагмента кирпичной стены в г. Москве по следующим данным (применить действующие нормативы, текущий индекс удорожания по письму Минстроя России):

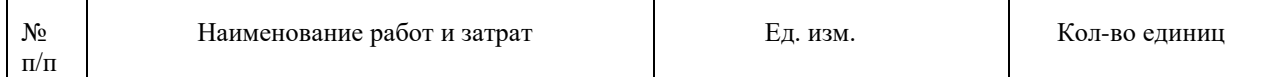

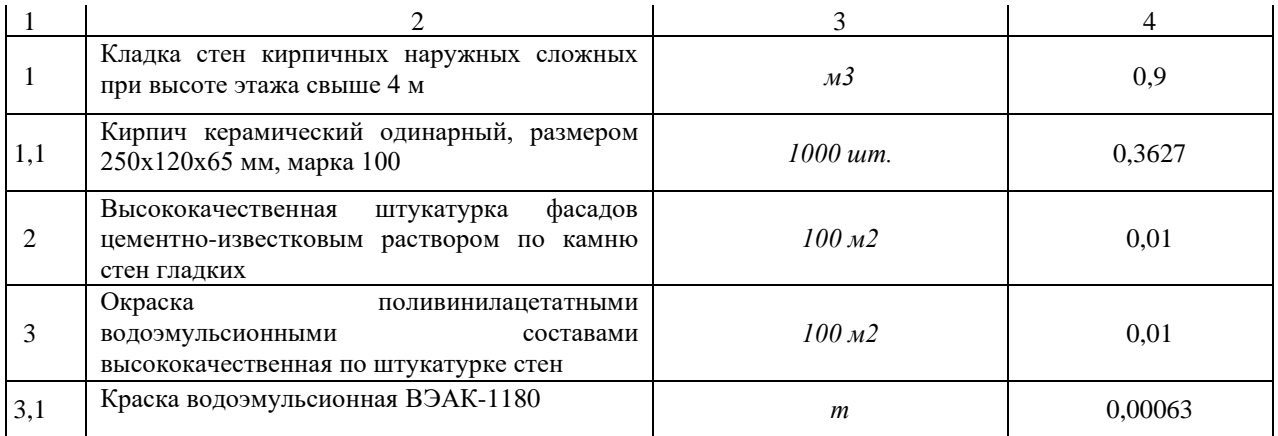

**3.** Определите начальную максимальную цену контракта на выполнение подрядных работ, если сметная стоимость строительно-монтажных работ – 50 400,00 тыс. рублей, стоимость оборудования – 5044,34 тыс. рублей, прочие работы – 15 082,00 тыс. рублей. Сметная стоимость работ определена в уровне цен на январь 2022 г. Начало строительства – сентябрь 2022 г, окончание строительства – февраль 2023 г. График выполнения работ: 2022 г. – 80%, 2023 г. – 20%.

• *Тема контрольной работы «Современный этап ценообразования и сметного нормирования». Контрольная работа проводится в форме письменного тестирования. Пример типового задания контрольной работы:*

1. Вид сметных нормативов, который отсутствует в классификации сметных нормативов:

(?) территориальные сметные нормативы

(!) организационные сметные нормативы

(?) индивидуальные сметные нормативы

(?) отраслевые сметные нормативы

2. Сметные нормы – совокупность количественных показателей

(?) материалов, изделий, конструкций

(?) затрат труда работников

(?) материалов, изделий, конструкций, машин и механизмов

(!) материалов, изделий, конструкций, затрат труда работников, времени эксплуатации машин и механизмов

3. Ресурсный метод – это метод определения сметной стоимости строительства

(?) с применением к сметной стоимости, определенной с использованием единичных расценок, в том числе их отдельных составляющих, сведения о которых включены в Федеральный реестр сметных нормативов, разработанных в базисном уровне цен, соответствующих индексов изменения сметной стоимости

(!) с использованием сметных норм и сметных цен строительных ресурсов, размещенных в Федеральной государственной информационной системе ценообразования в строительстве

(?) с использованием сметных норм, сметных цен строительных ресурсов в базисном уровне цен и одновременным применением информации о сметных ценах, размещенной в Федеральной государственной информационной системе ценообразования в строительстве, а также индексов изменения сметной стоимости к составляющим единичных расценок в базисном уровне цен

(?) на основе применения укрупненных нормативов цены строительства

4. Укрупненные нормативы цены строительства предназначены:

(?) для расчета стоимости строительно-монтажных работ

(?) для расчета стоимости проектных работ

(!) для планирования (обоснования) инвестиций (капитальных вложений) в объекты капитального строительства

(?) для составления актов выполненных работ

5. Базой для определения сметной прибыли при разработке сметной документации является

(?) прямые затраты

(!) оплата труда рабочих строителей и механизаторов

(?) сметная себестоимость

(?) накладные расходы

6. Рассчитайте величину себестоимости строительно-монтажных работ, если сметная стоимость составила 70 тыс. р., сметная прибыль составила 10 тыс. руб.

(!) 60 тыс. руб.

(?) 80 тыс. руб.

(?) 7 тыс. руб.

(?) 75 тыс. руб.

7. В каких единицах измерения показываются в открытых единичных расценках неучтенные материалы?

(!) в натуральных единицах измерения

(?) в тыс. рублей

(?) в рублях

(?) в штуках

8. В каком виде сметной документации рассчитывается стоимость строительномонтажных работ?

(?) в объектных сметных расчетах

(?) в сводке затрат

(?) в сводном сметном расчете стоимости строительства

(!) в локальных сметных расчетах

9. Начальная максимальная цена контракта в отношении подрядных работ формируется на основании данных

(?) утвержденного технико-экономического обоснования

(?) расчетов за выполненные работы

(!) утвержденной сметной документации

(?) утвержденной предполагаемой (предельной стоимости)

10. Форма акта о приемке выполненных работ обозначается

(!) КС-2

(?) КС-3

(?) КС-6

(?) КС-6а

• *Тема контрольного задания по КоП «Формирование сметной документации в программном комплексе».*

*Пример и состав типового задания:*

Составить элементы сметной документации в специализированном программном комплексе, применяя действующие сметные нормативы, в следующей последовательности:

Локальная смета;

Объектная смета;

Сводный сметный расчет стоимости строительства.

По созданной локальной смете сформировать акт выполненных работ (процент выполнения -30%).

Сформированные документы транспортировать из специализированного программного комплекса и распечатать (или сохранить в электронном виде).

## **11. Методические материалы, определяющие процедуры оценивания**

Процедура проведения промежуточной аттестации и текущего контроля успеваемости регламентируется локальным нормативным актом, определяющим порядок осуществления текущего контроля успеваемости и промежуточной аттестации обучающихся.

*11.1. Процедура оценивания при проведении промежуточной аттестации обучающихся по дисциплине в форме экзамена и/или дифференцированного зачета (зачета с оценкой)*

Промежуточная аттестация по дисциплине в форме экзамена/дифференцированного зачёта (зачета с оценкой) не проводится.

*11.2. Процедура оценивания при проведении промежуточной аттестации обучающихся по дисциплине в форме зачета*

Промежуточная аттестация по дисциплине в форме зачёта проводится в 6 семестре (очная форма обучения). Для оценивания знаний используются критерии и шкала, указанные п.1.2.

Ниже приведены правила оценивания формирования компетенций по показателю оценивания «Знания».

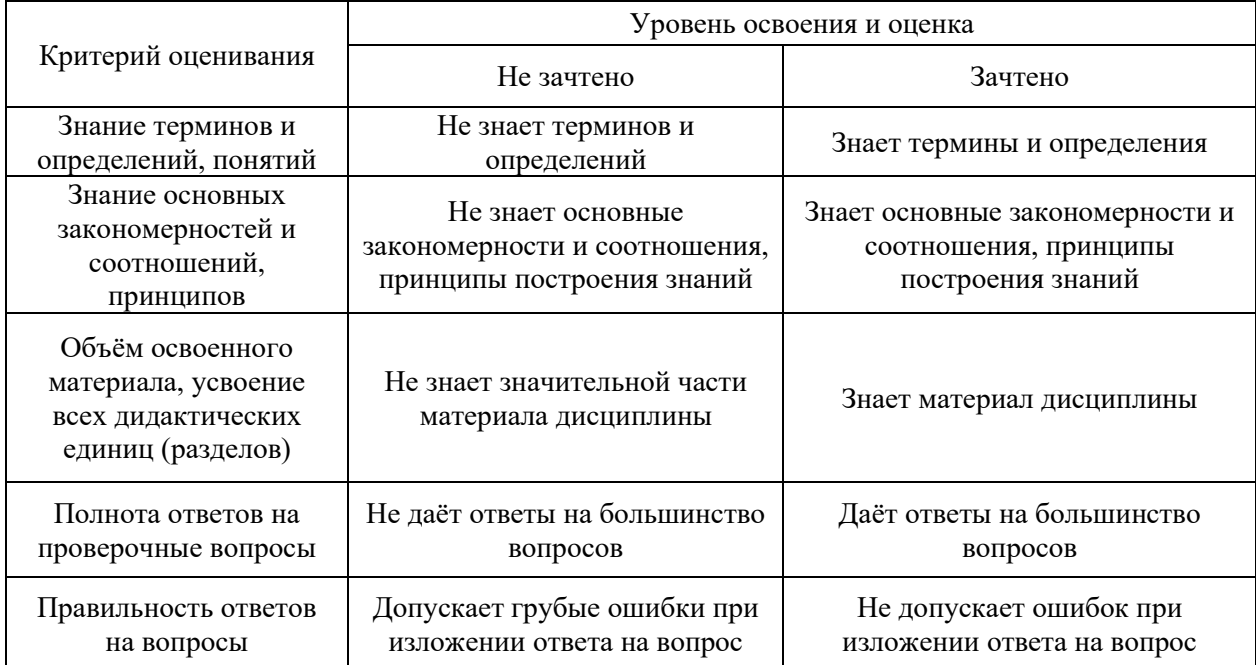
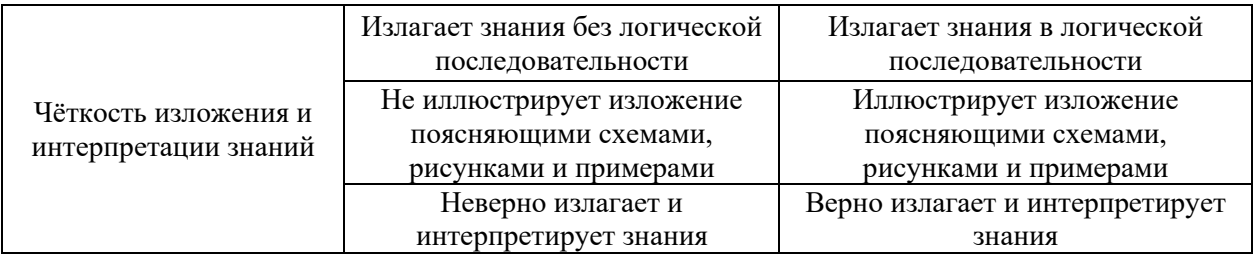

*11.3. Процедура оценивания при проведении промежуточной аттестации обучающихся по дисциплине в форме защиты курсовой работы (курсового проекта)*

Процедура защиты курсовой работы (курсового проекта) определена локальным нормативным актом, определяющим порядок осуществления текущего контроля успеваемости и промежуточной аттестации обучающихся.

Промежуточная аттестация по дисциплине в форме защиты курсовой работы/курсового проекта не проводится.

Приложение 2 к рабочей программе

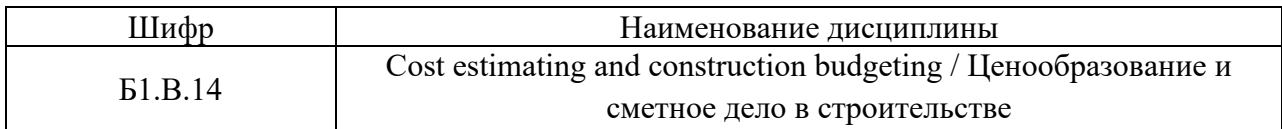

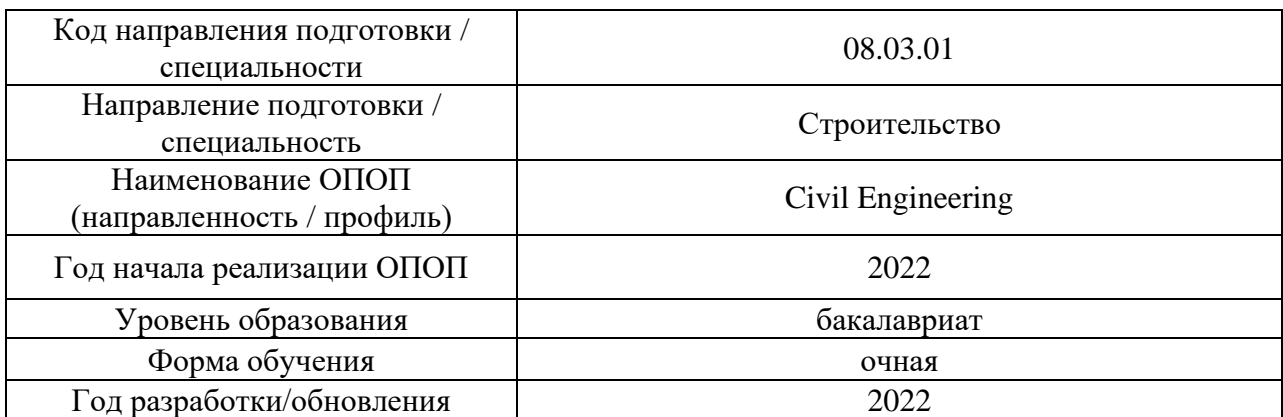

### **Перечень учебных изданий и учебно-методических материалов** Электронные учебные издания в электронно-библиотечных системах (ЭБС):

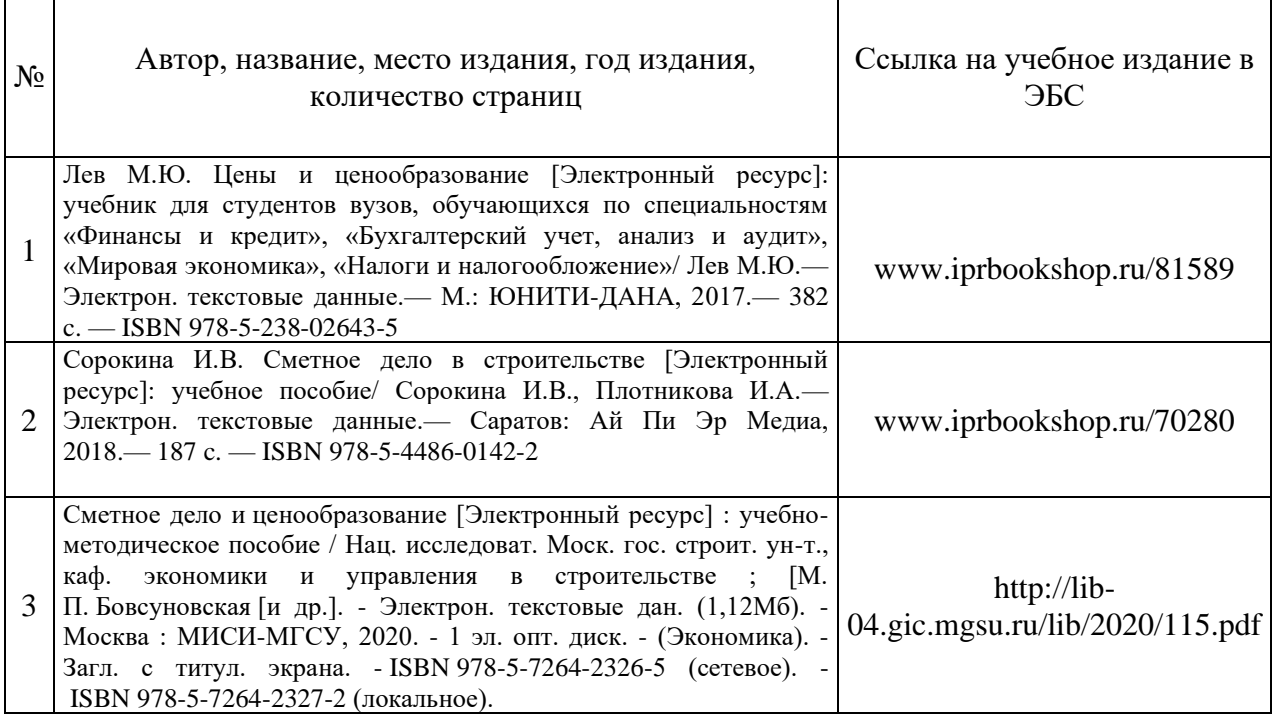

### Перечень учебно-методических материалов в НТБ НИУ МГСУ

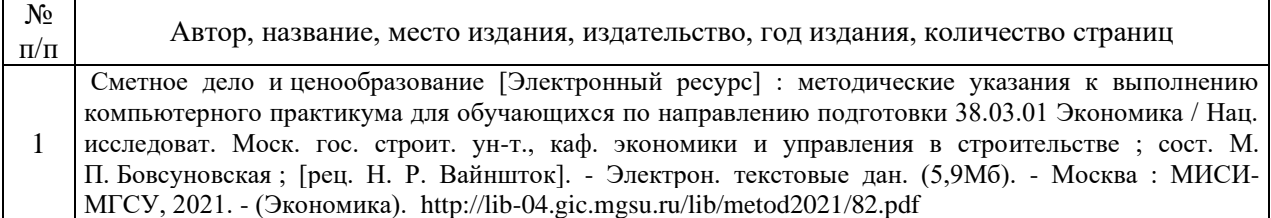

Приложение 3 к рабочей программе

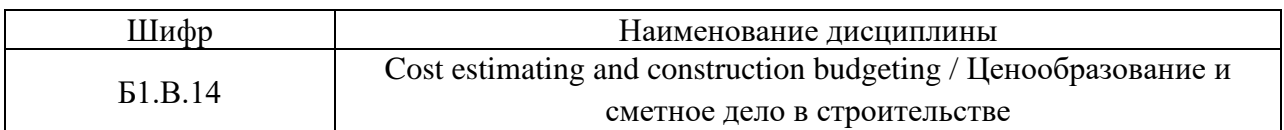

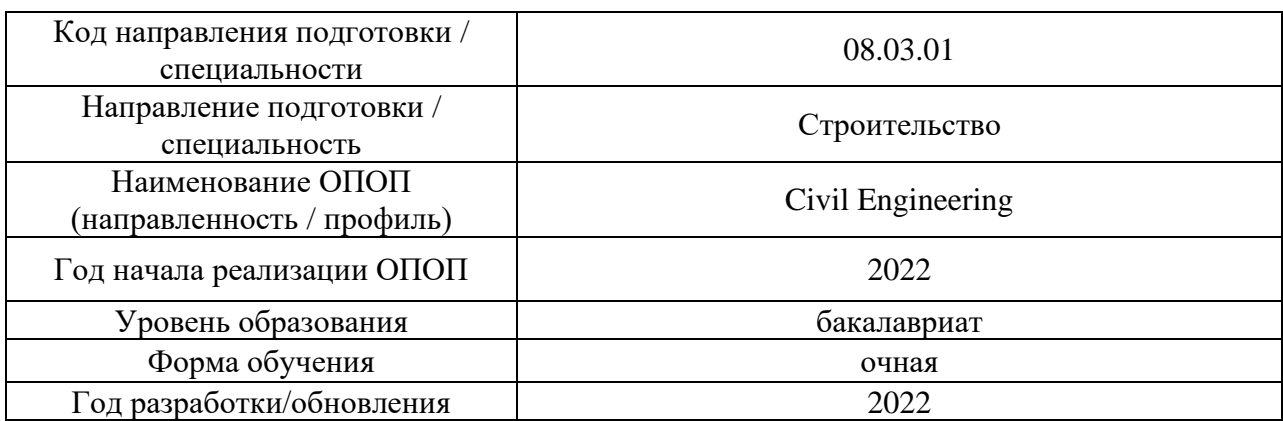

# **Перечень профессиональных баз данных и информационных справочных систем**

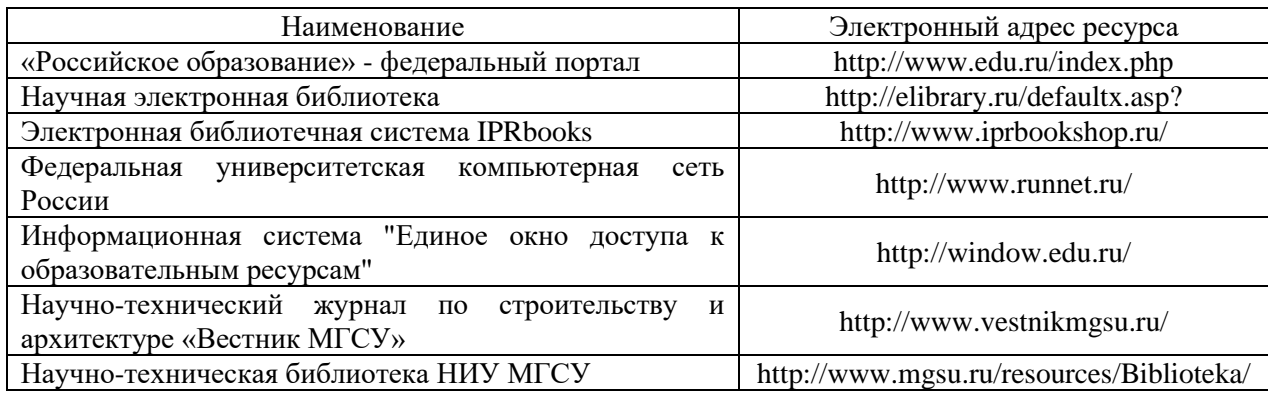

### Приложение 4 к рабочей программе

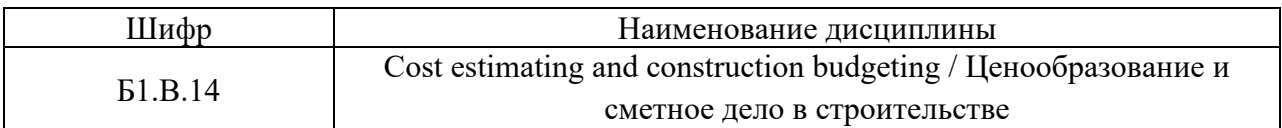

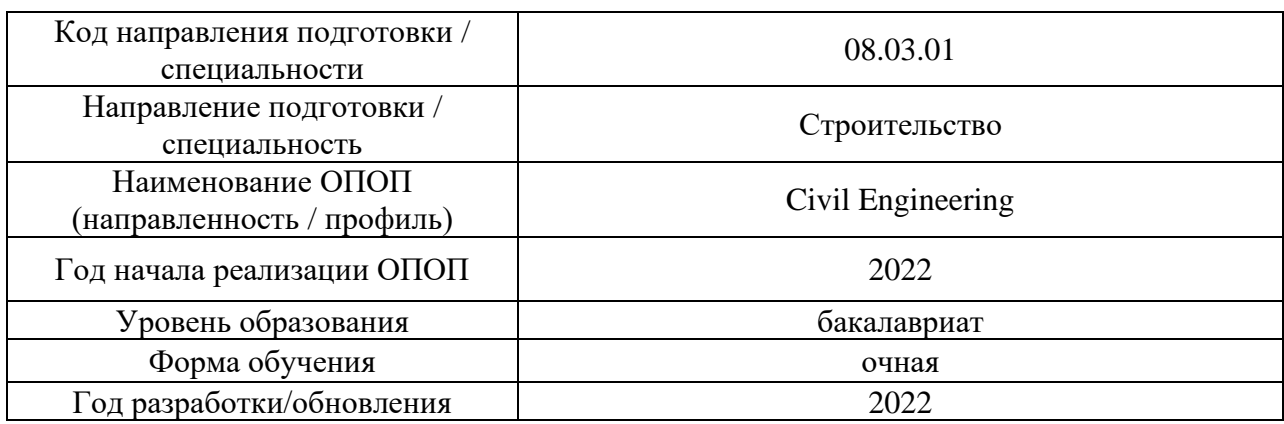

### **Материально-техническое и программное обеспечение дисциплины**

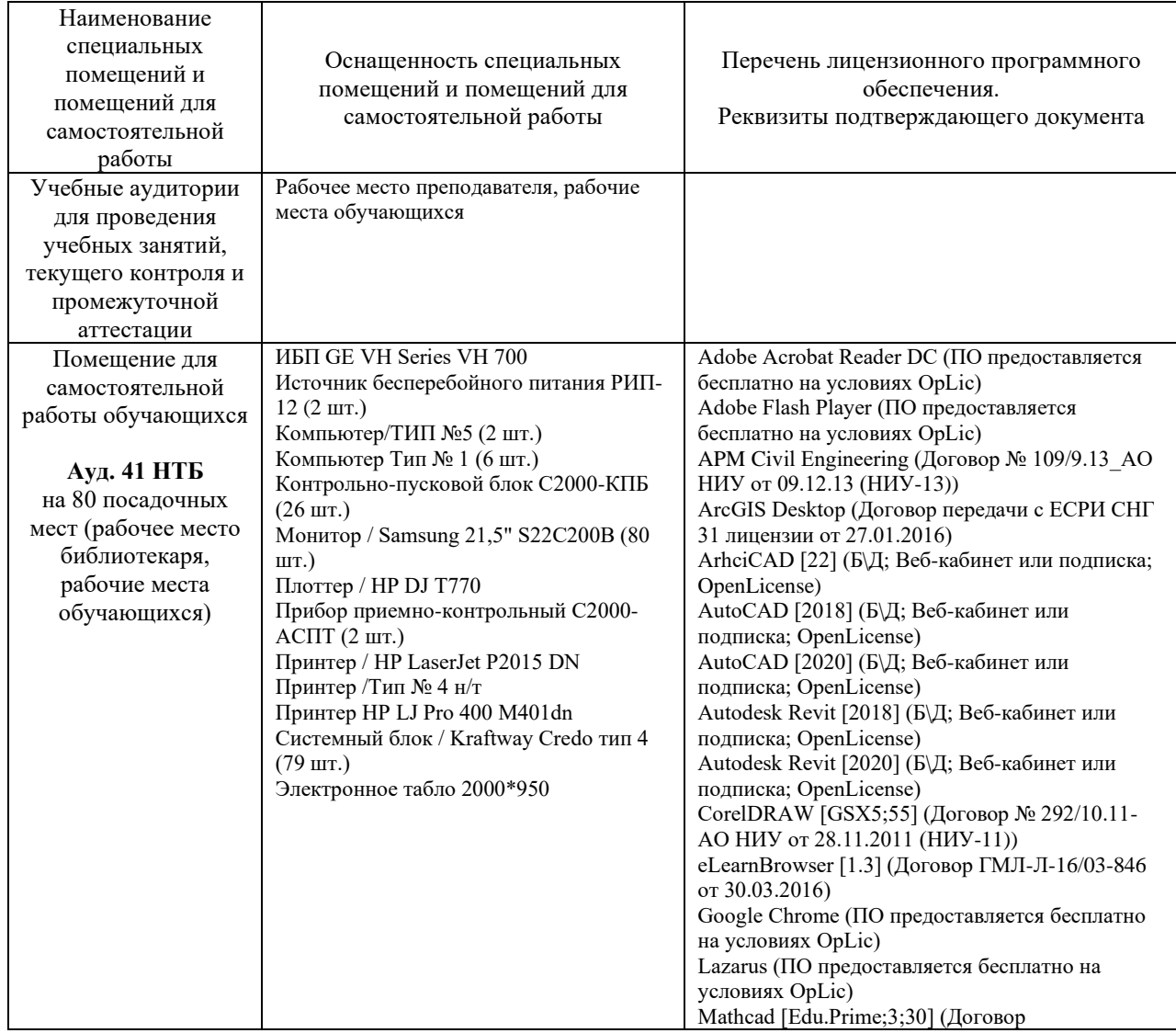

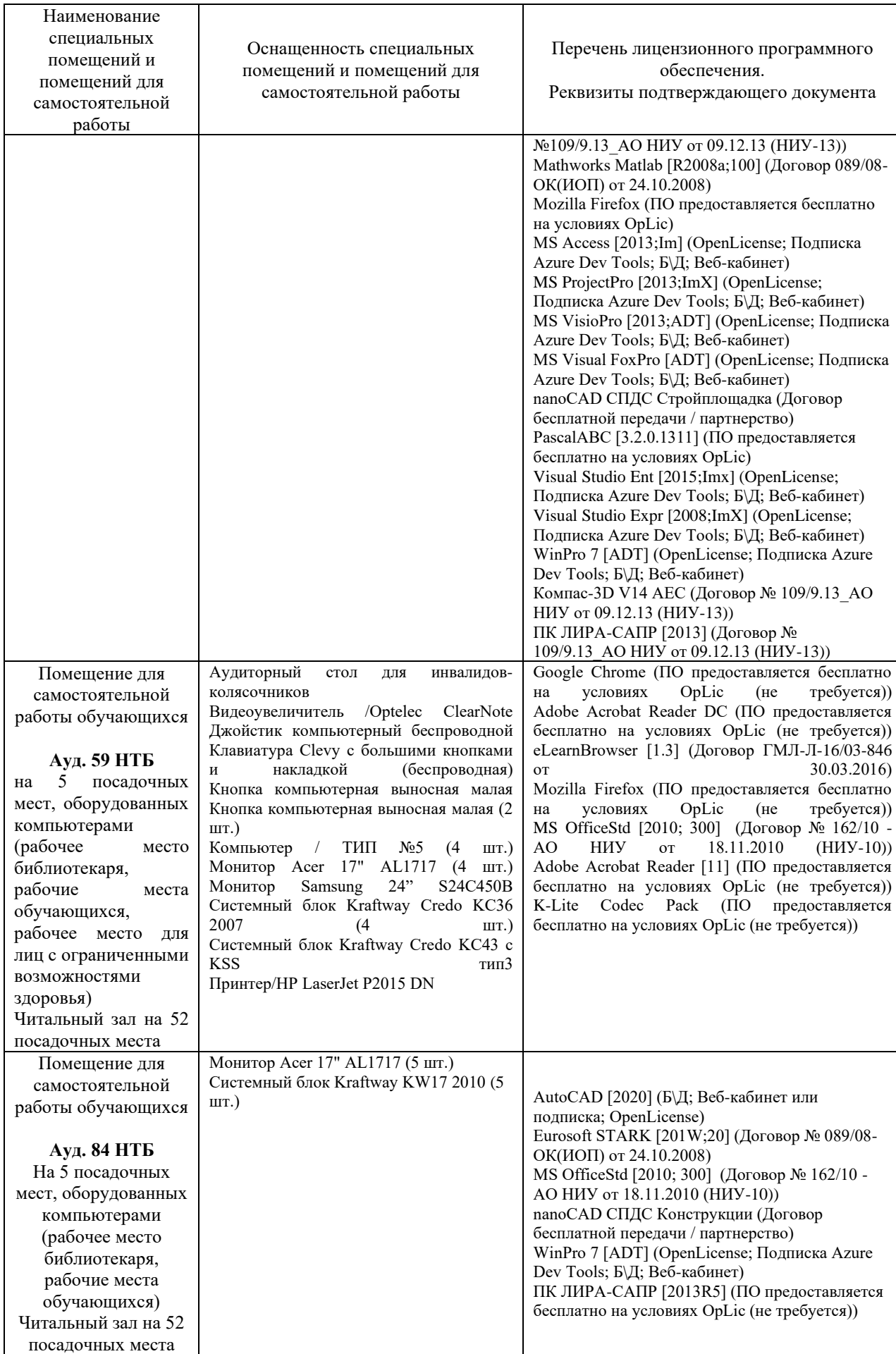

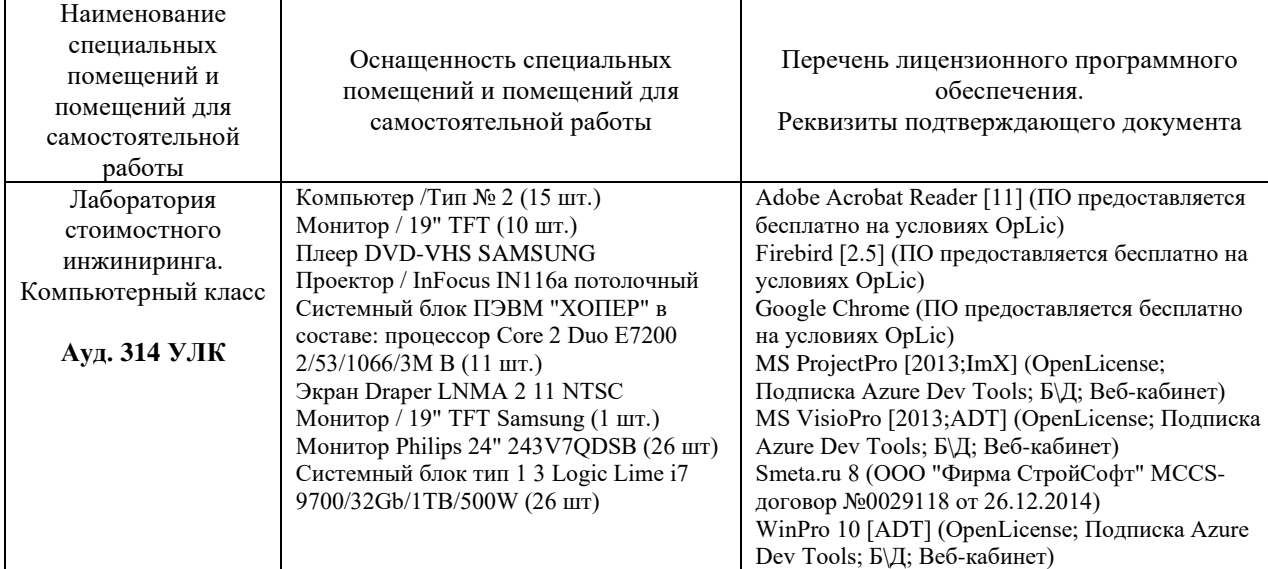

### Федеральное государственное бюджетное образовательное учреждение высшего образования **«НАЦИОНАЛЬНЫЙ ИССЛЕДОВАТЕЛЬСКИЙ МОСКОВСКИЙ ГОСУДАРСТВЕННЫЙ СТРОИТЕЛЬНЫЙ УНИВЕРСИТЕТ»**

### **РАБОЧАЯ ПРОГРАММА**

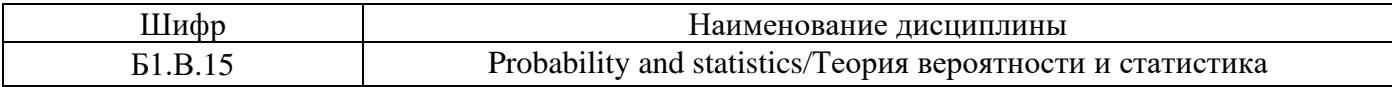

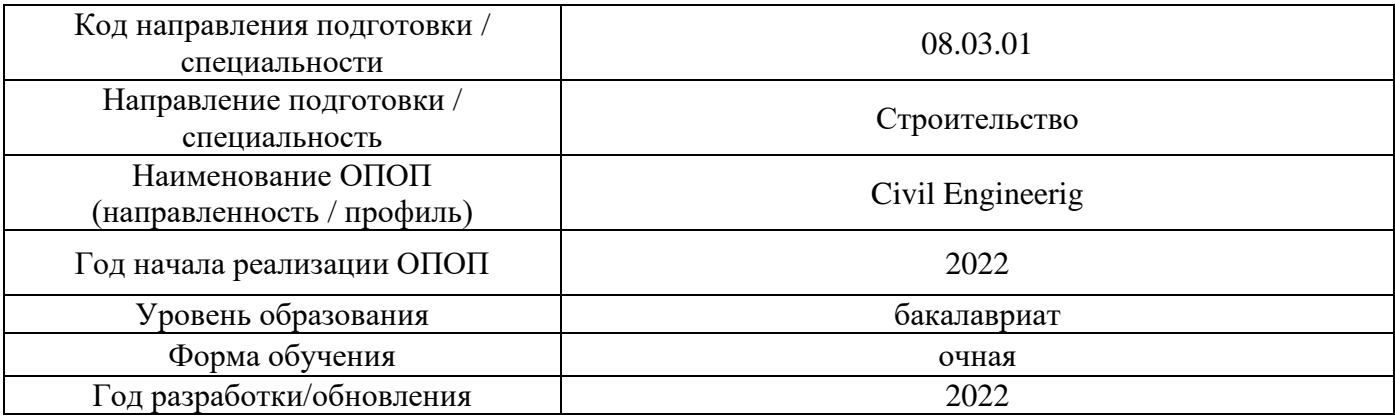

Разработчики:

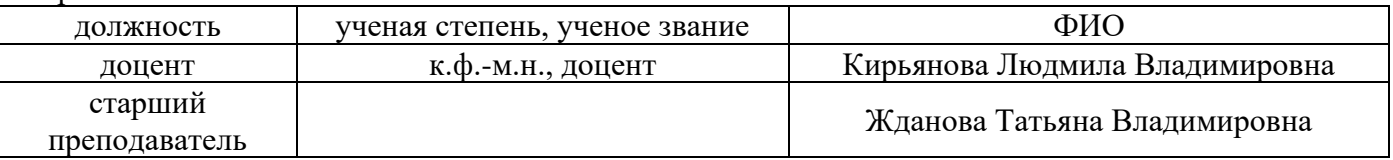

Рабочая программа дисциплины разработана и одобрена кафедрой (структурным подразделением) «Высшей Математики».

Рабочая программа утверждена методической комиссией по УГСН, протокол № 1 от «29» августа 2022 г.

#### **1. Цель освоения дисциплины**

Целью освоения дисциплины «Probability and statistics/Теория вероятности и статистика» является формирование компетенций обучающегося в области теории вероятностей и математической статистики.

Программа составлена в соответствии с требованиями Федерального государственного образовательного стандарта высшего образования по направлению подготовки 08.03.01 Строительство.

Дисциплина относится к части, формируемой участниками образовательных отношений, Блока 1 «Дисциплины (модули)» основной профессиональной образовательной программы «Civil engineering». Дисциплина является обязательной.

#### **2. Перечень планируемых результатов обучения по дисциплине, соотнесенных с планируемыми результатами освоения образовательной программы**

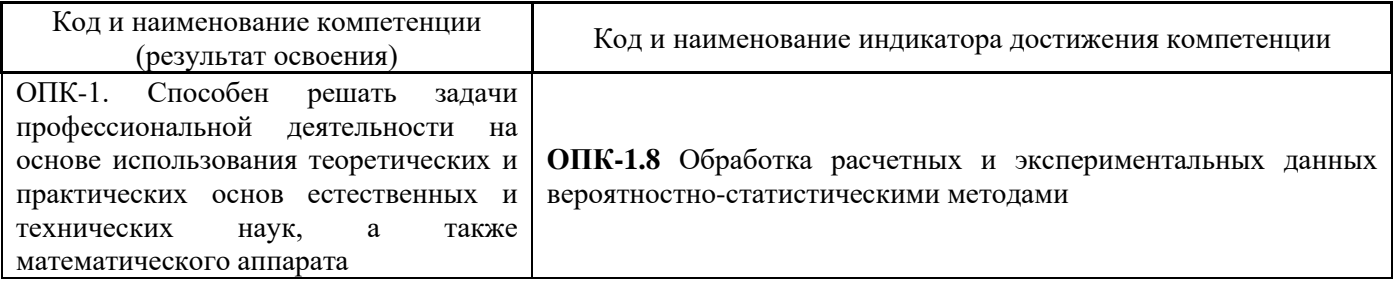

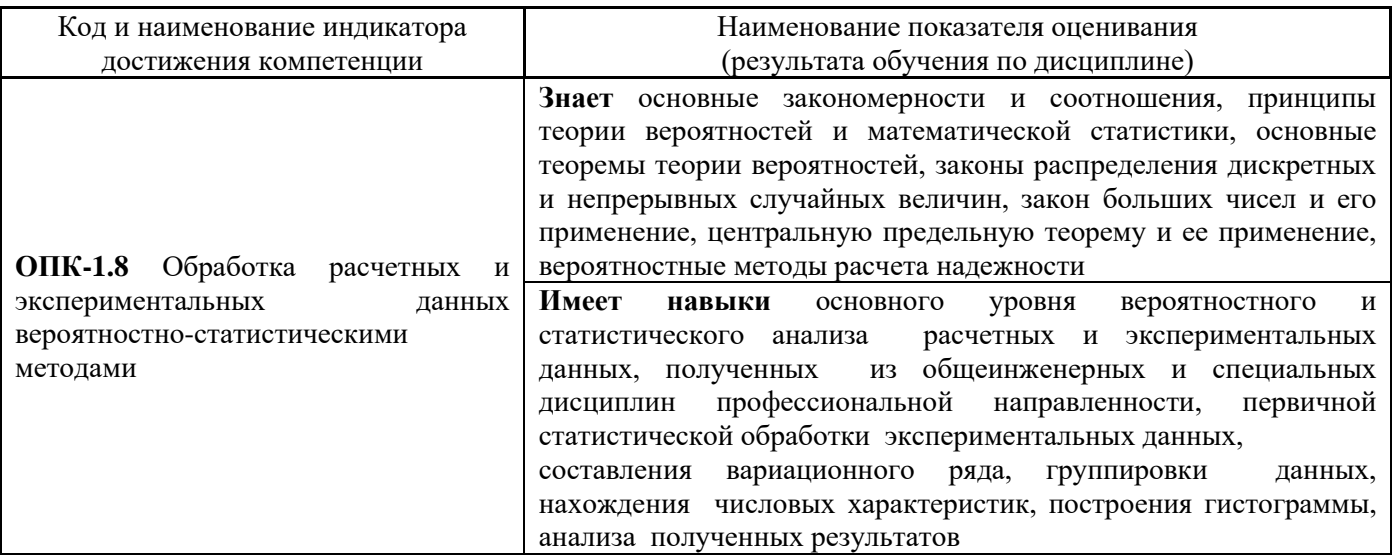

Информация о формировании и контроле результатов обучения представлена в Фонде оценочных средств (Приложение 1).

#### **3. Трудоёмкость дисциплины и видов учебных занятий по дисциплине**

Общая трудоемкость дисциплины составляет 3 зачётных единицы ( 108 академических часов).

*(1 зачетная единица соответствует 36 академическим часам)*

Видами учебных занятий и работы обучающегося по дисциплине могут являться.

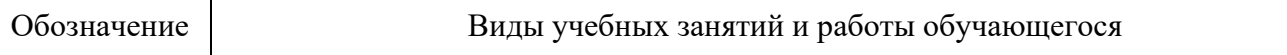

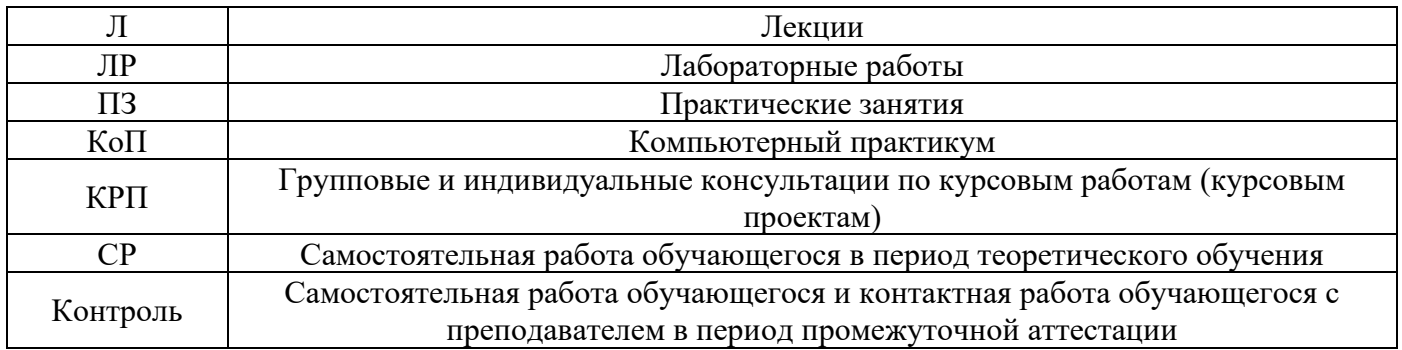

*Структура дисциплины:*

Форма обучения – очная.

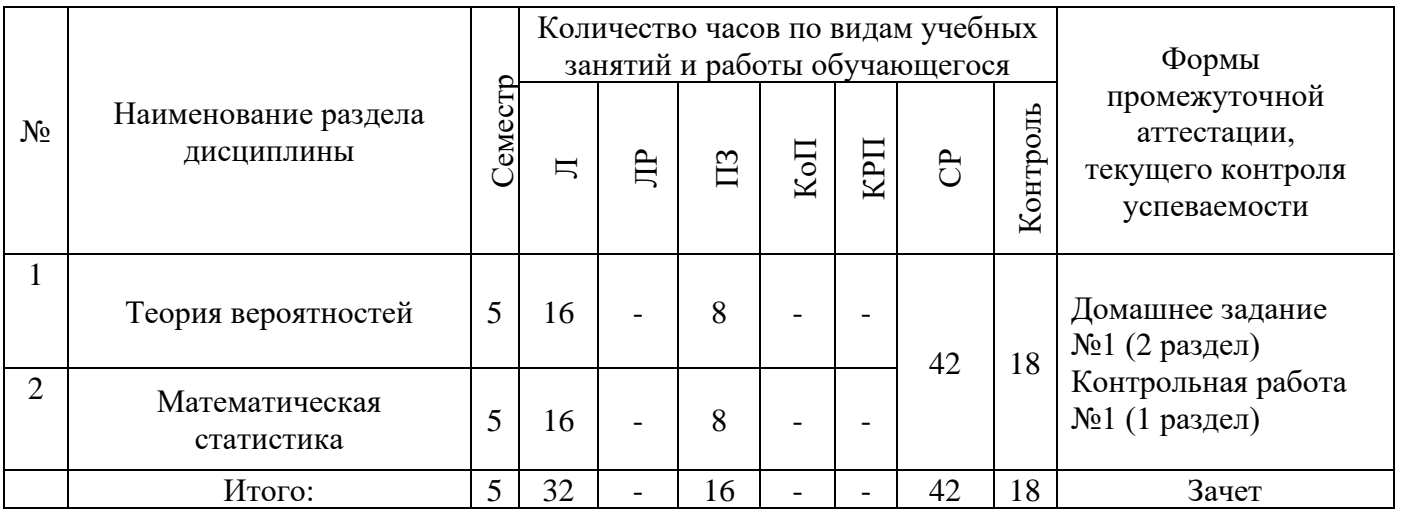

### **4. Содержание дисциплины, структурированное по видам учебных занятий и разделам**

При проведении аудиторных учебных занятий предусмотрено проведение текущего контроля успеваемости: контрольные работы, контрольные задания компьютерных практикумов.

 $\overline{\phantom{a}}$ 

### *4.1 Лекции*

 $\Gamma$ 

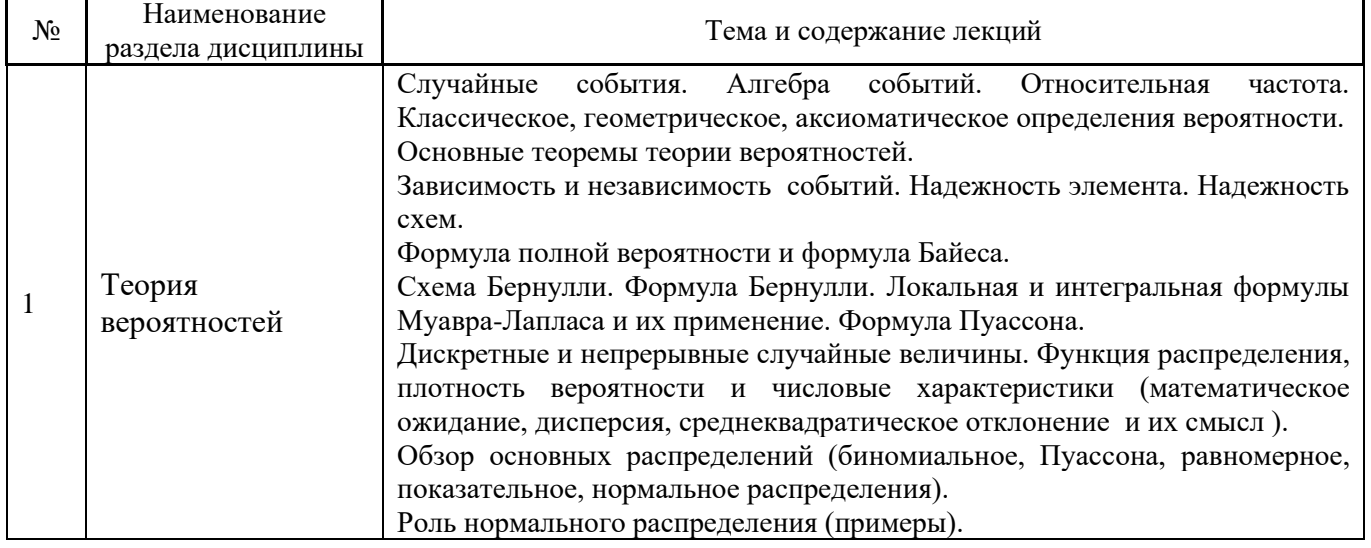

Форма обучения – очная.

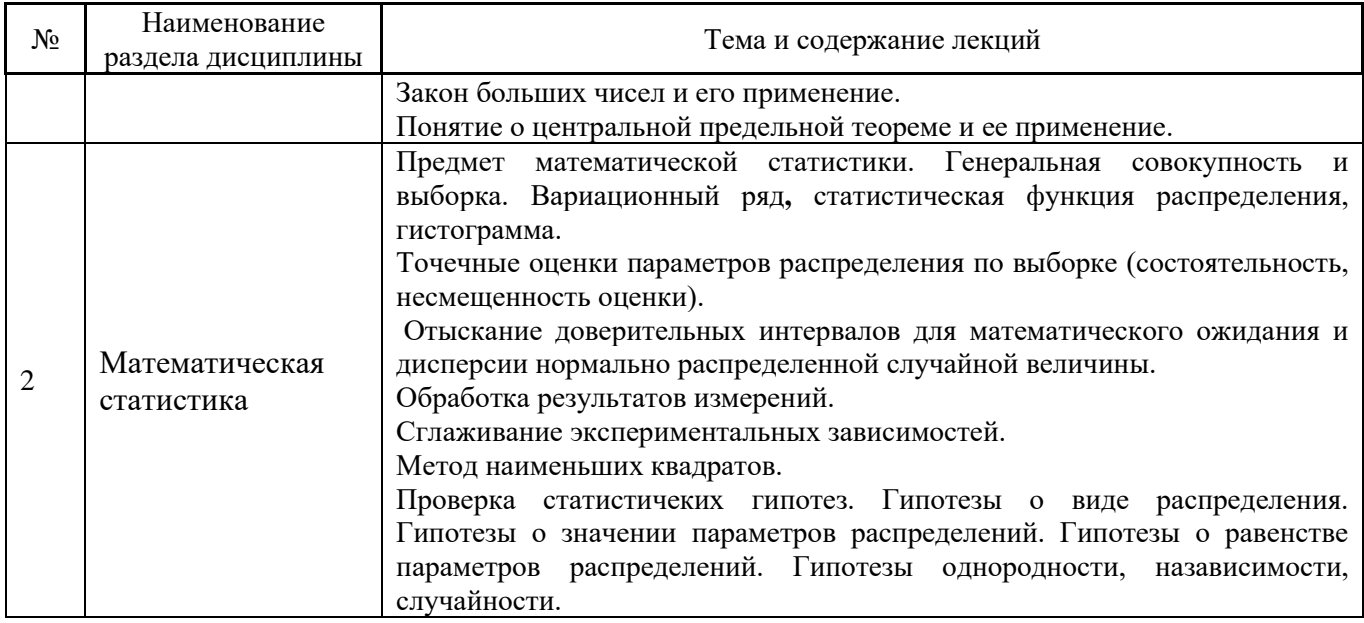

### *4.2 Лабораторные работы*

Не предусмотрено учебным планом.

# *4.3 Практические занятия*

Форма обучения – очная

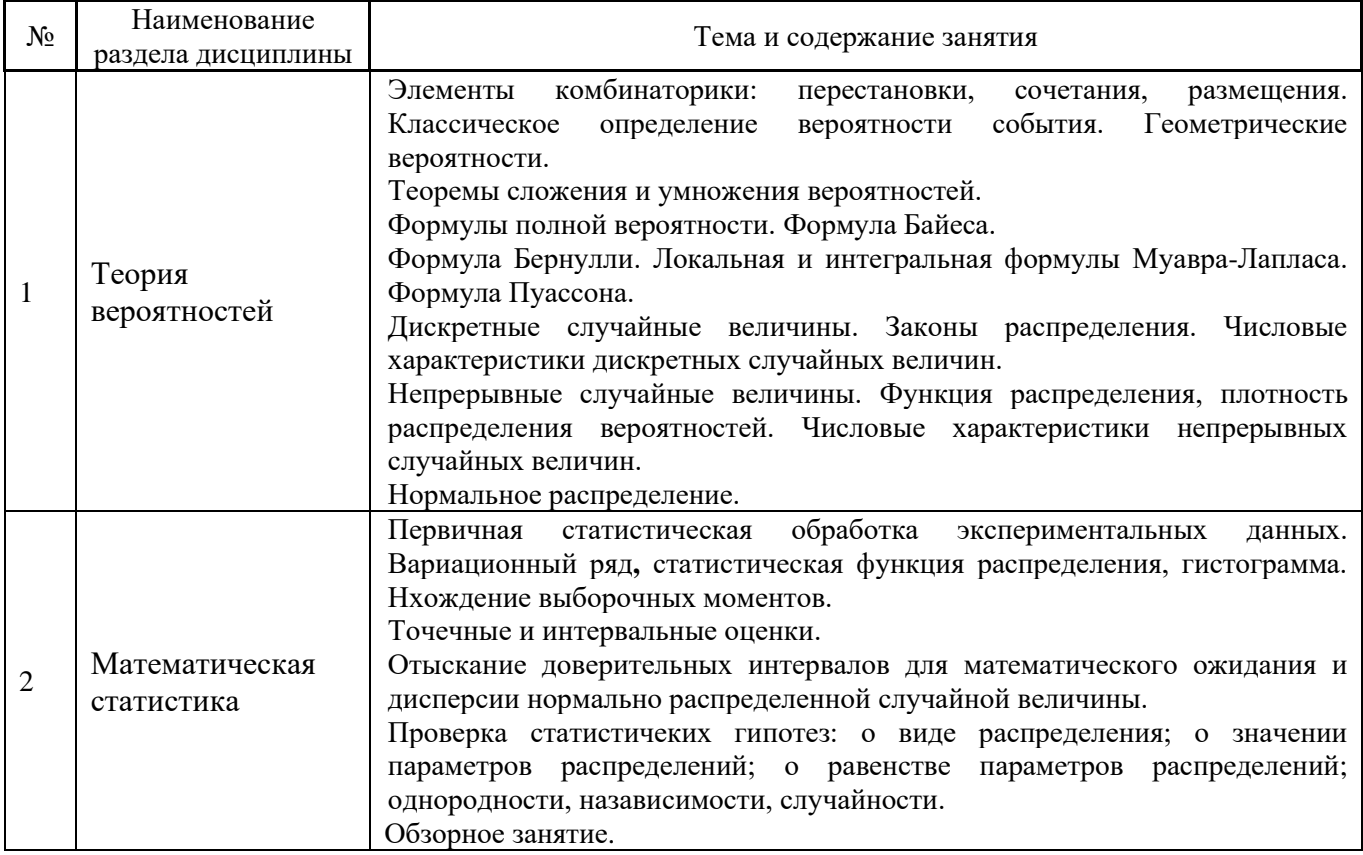

# *4.4 Компьютерные практикумы*

Не предусмотрено учебным планом.

*4.5 Групповые и индивидуальные консультации по курсовым работам (курсовым проектам)*

Не предусмотрено учебным планом.

*4.6 Самостоятельная работа обучающегося в период теоретического обучения*

Самостоятельная работа обучающегося в период теоретического обучения включает в себя:

• самостоятельную подготовку к учебным занятиям, включая подготовку к аудиторным формам текущего контроля успеваемости;

- самостоятельное изучение теоретического материала.
- выполнение домашних заданий.

Форма обучения – очная.

В таблице указаны темы для самостоятельного изучения обучающимся:

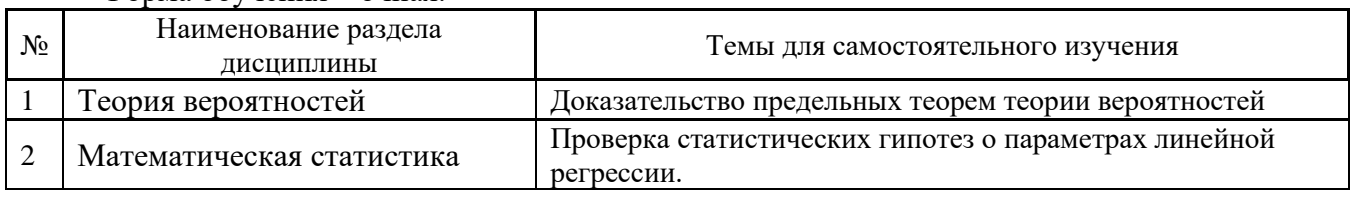

*4.7 Самостоятельная работа обучающегося и контактная работа обучающегося с преподавателем в период промежуточной аттестации*

Работа обучающегося в период промежуточной аттестации включает в себя подготовку к формам промежуточной аттестации (зачёту), а также саму промежуточную аттестацию.

#### **5. Оценочные материалы по дисциплине**

Фонд оценочных средств по дисциплине приведён в Приложении 1 к рабочей программе дисциплины.

Оценочные средства для проведения промежуточной аттестации, а также текущего контроля по дисциплине хранятся на кафедре (структурном подразделении), ответственной за преподавание данной дисциплины.

#### **6. Учебно-методическое и материально-техническое обеспечение дисциплины**

Основные принципы осуществления учебной работы обучающихся изложены в локальных нормативных актах, определяющих порядок организации контактной работы и порядок самостоятельной работы обучающихся. Организация учебной работы обучающихся на аудиторных учебных занятиях осуществляется в соответствии с п. 3.

#### *6.1 Перечень учебных изданий и учебно-методических материалов для освоения дисциплины*

Для освоения дисциплины обучающийся может использовать учебные издания и учебнометодические материалы, имеющиеся в научно-технической библиотеке НИУ МГСУ и/или размещённые в Электронных библиотечных системах.

Актуальный перечень учебных изданий и учебно-методических материалов представлен в Приложении 2 к рабочей программе дисциплины.

#### *6.2 Перечень профессиональных баз данных и информационных справочных систем*

При осуществлении образовательного процесса по дисциплине используются профессиональные базы данных и информационных справочных систем, перечень которых указан в Приложении 3 к рабочей программе дисциплины.

#### *6.3 Перечень материально-технического, программного обеспечения освоения дисциплины*

Учебные занятия по дисциплине проводятся в помещениях, оснащенных соответствующим оборудованием и программным обеспечением.

Перечень материально-технического и программного обеспечения дисциплины приведен в Приложении 4 к рабочей программе дисциплины.

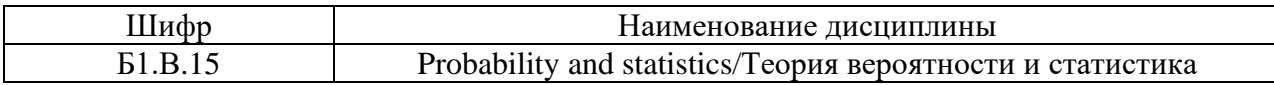

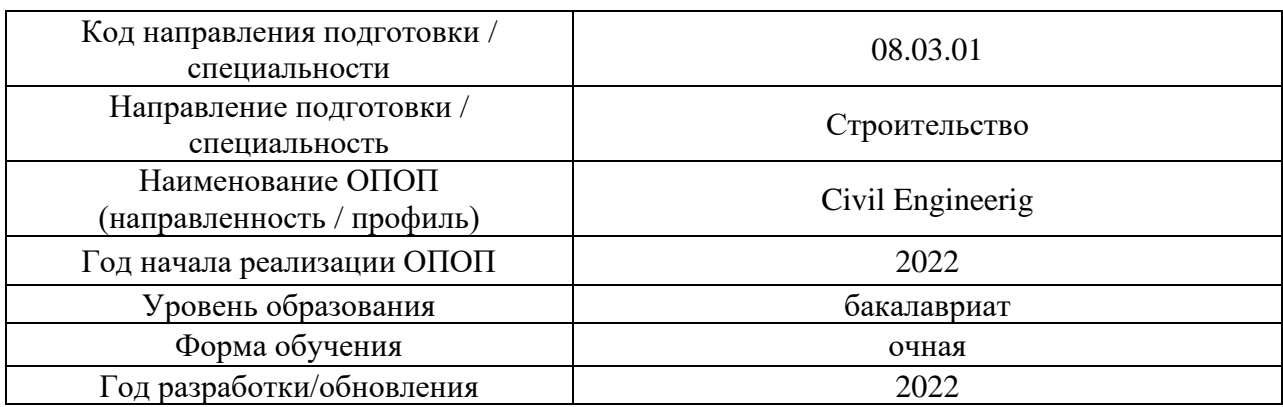

#### **ФОНД ОЦЕНОЧНЫХ СРЕДСТВ**

#### **1. Описание показателей и критериев оценивания компетенций, описание шкал оценивания**

Оценивание формирования компетенций производится на основе показателей оценивания, указанных в п.2. рабочей программы и в п.1.1 ФОС.

Связь компетенций, индикаторов достижения компетенций и показателей оценивания приведена в п.2 рабочей программы.

#### *1.1. Описание формирования и контроля показателей оценивания*

Оценивание уровня освоения обучающимся компетенций осуществляется с помощью форм промежуточной аттестации и текущего контроля. Формы промежуточной аттестации и текущего контроля успеваемости по дисциплине, с помощью которых производится оценивание, указаны в учебном плане и в п.3 рабочей программы.

В таблице приведена информация о формировании результатов обучения по дисциплине разделами дисциплины, а также о контроле показателей оценивания компетенций формами оценивания.

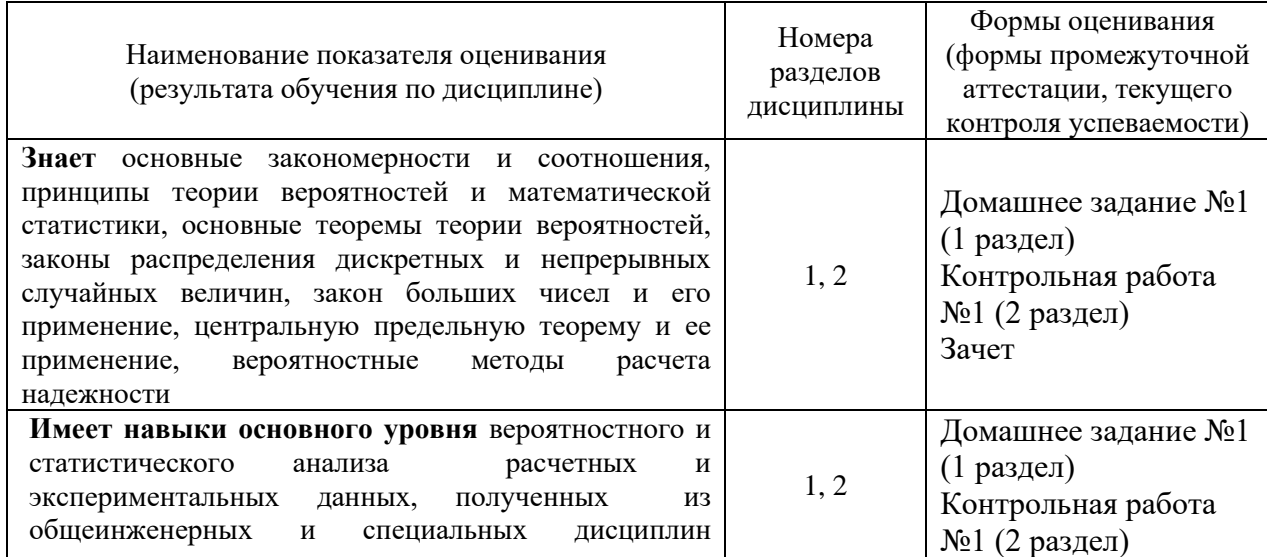

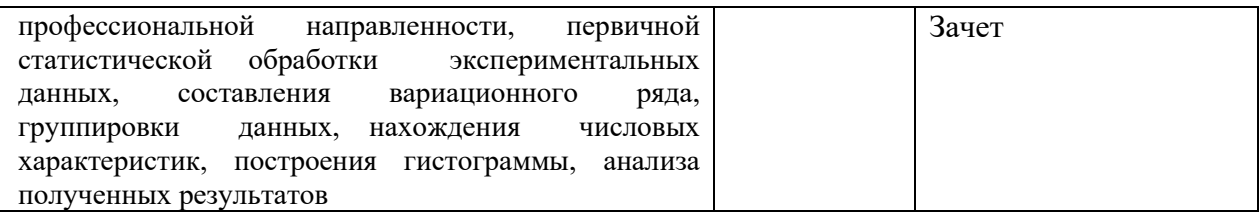

#### *1.2. Описание критериев оценивания компетенций и шкалы оценивания*

При проведении промежуточной аттестации в форме зачёта используется шкала оценивания: «Не зачтено», «Зачтено».

Показателями оценивания являются знания и навыки обучающегося, полученные при изучении дисциплины.

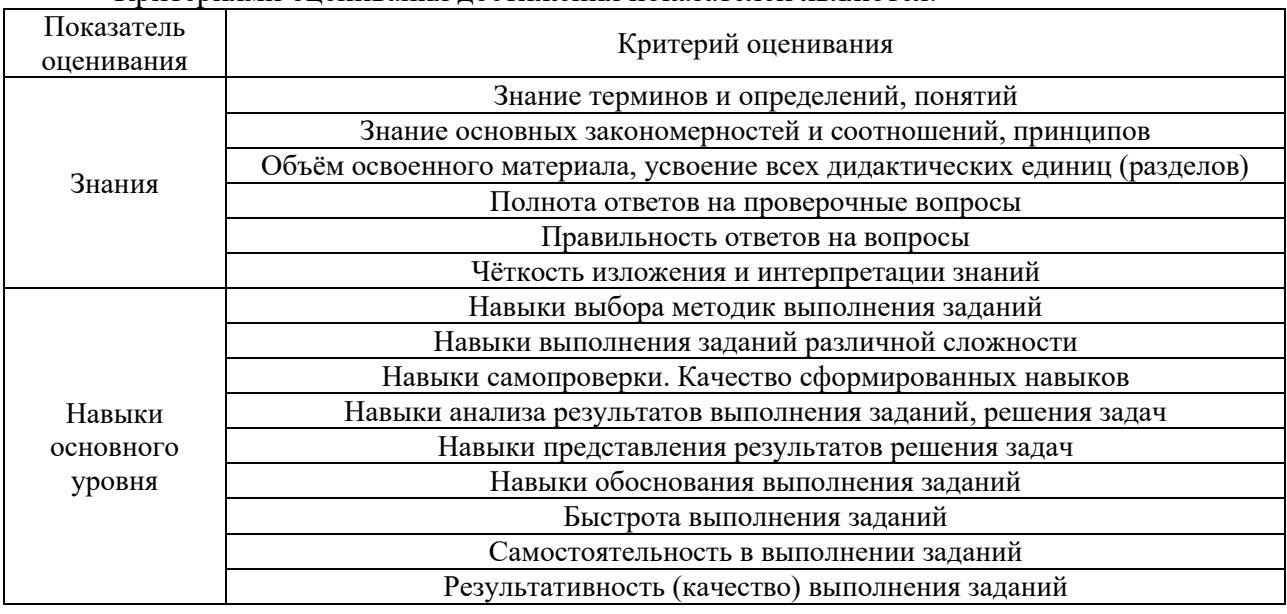

Критериями оценивания достижения показателей являются:

#### **2. Типовые контрольные задания для оценивания формирования компетенций**

#### *2.1. Промежуточная аттестация*

*2.1.1. Промежуточная аттестация в форме экзамена, дифференцированного зачета (зачета с оценкой), зачета*

Форма(ы) промежуточной аттестации: зачет в 5 семестре.

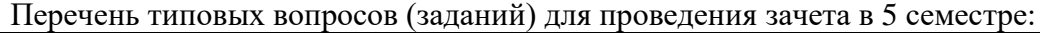

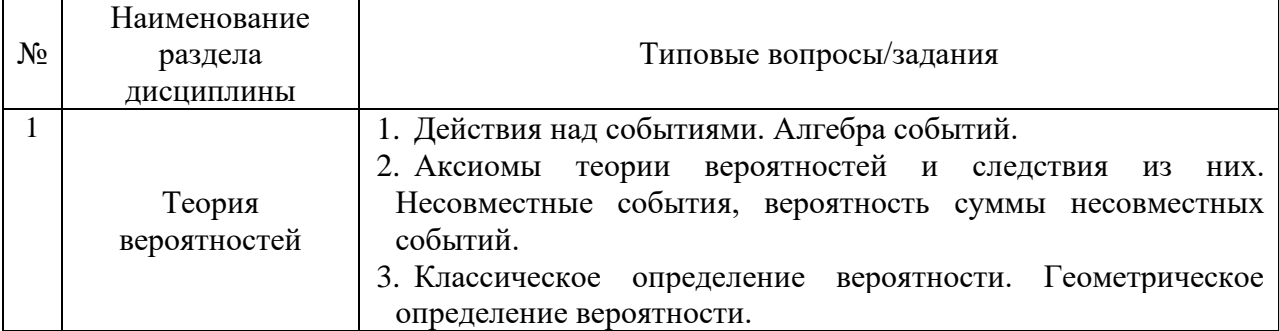

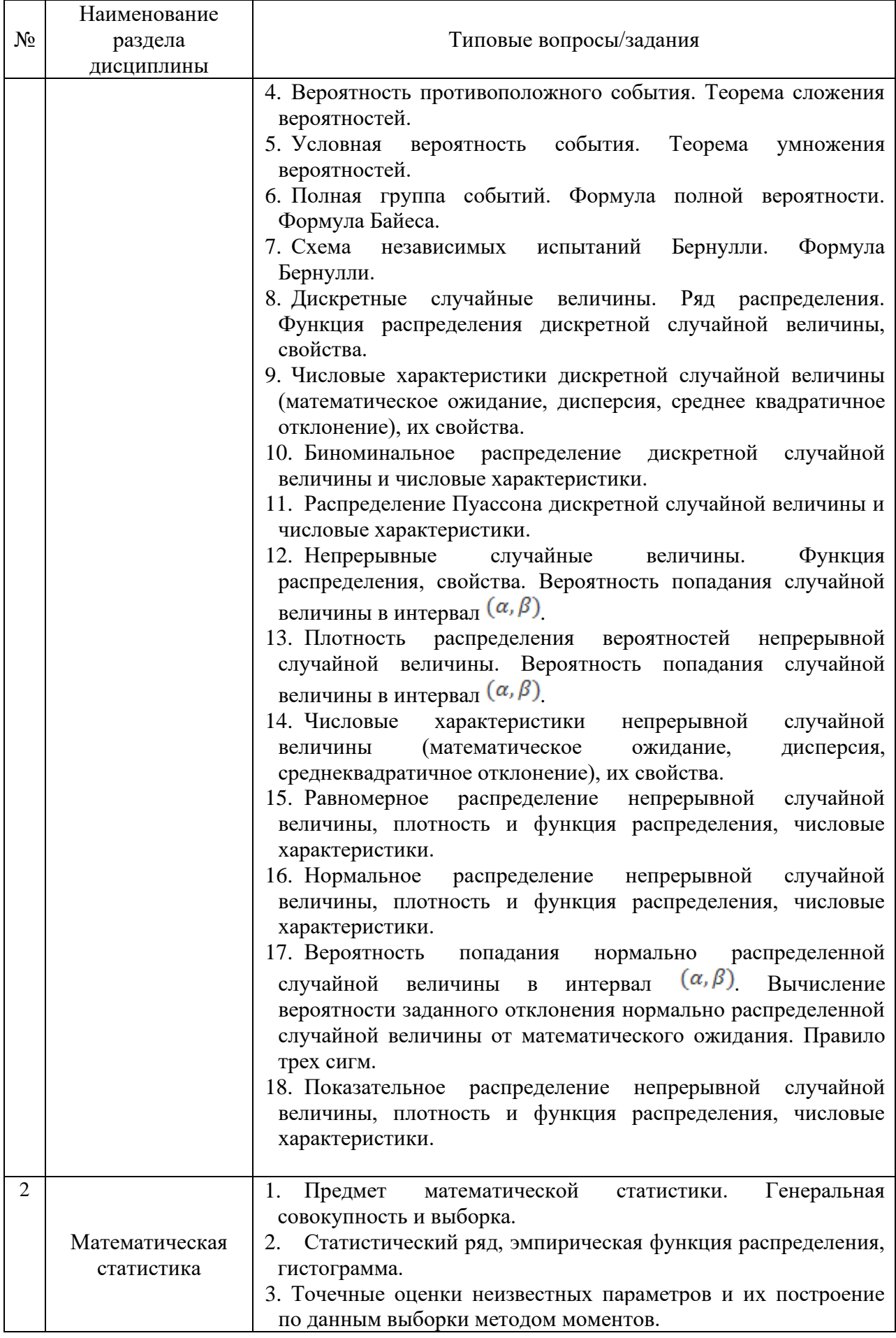

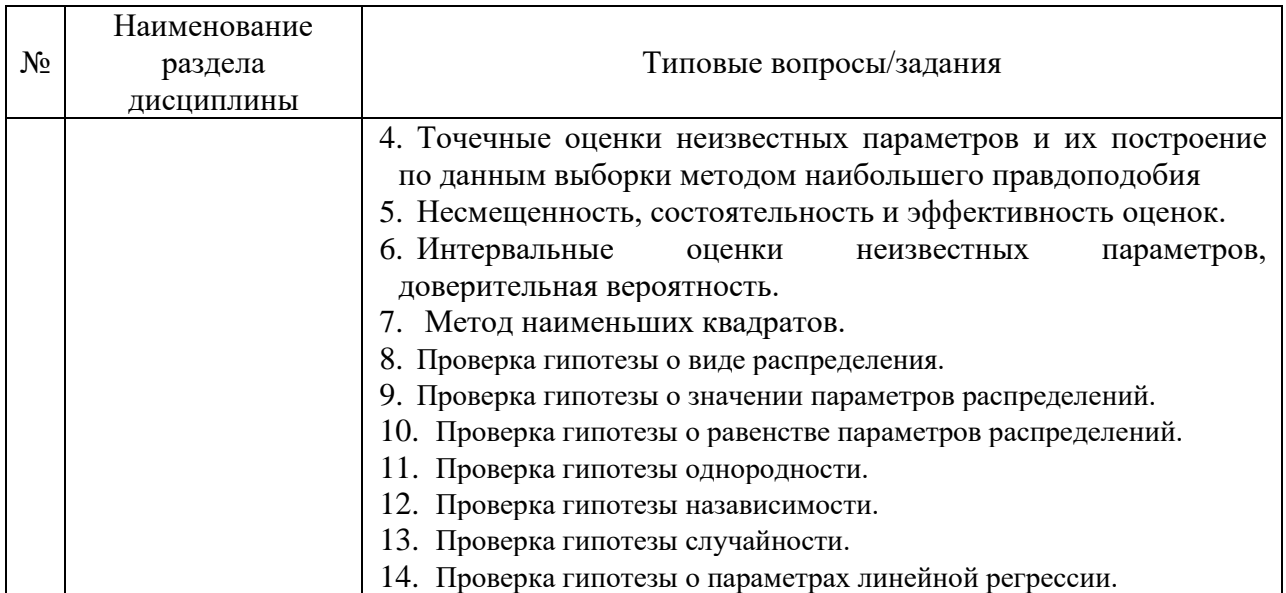

*2.1.2. Промежуточная аттестация в форме защиты курсовой работы (курсового проекта)*

Промежуточная аттестация в форме защиты курсовой работы/курсового проекта не проводится.

*2.2. Текущий контроль*

*2.2.1. Перечень форм текущего контроля:*

- контрольная работа;
- домашнее задание.

*2.2.2. Типовые контрольные задания форм текущего контроля:*

Контрольная работа №1 на тему «Теория вероятностей» Образец контрольной работы №1.

#### **Вариант 1**

1. В урне 6 зеленых и 4 желтых шара. Наугад выбирают три шара. Какова вероятность того, что: а) они все зеленые, б) среди них ровно один желтый?

2. Вероятность попадания в цель первым стрелком равна 0,7, а вторым – 0,9. Стрелки делают по одному выстрелу по цели одновременно. Определить вероятность того, что: а) хотя бы один из них попадет в цель; б) только один из них попадёт в цель.

3. Группа студентов состоит из 5 отличников, 10 хорошо успевающих и 3 занимающихся слабо. Отличники могут получать на экзамене только «5»; хорошо успевающие с равными вероятностями «4» и «5»; а слабо успевающие – с равной вероятностью «4», «3» или «2». Случайно выбранный студент получил на экзамене «4». Какова вероятность, что он успевает слабо и ему просто повезло с билетом?

4. Получена партия телевизоров, из которых 70% сделаны на заводе в городе М, а остальные – в городе П. Вероятность брака в первом случае равна 0,02, а во втором – 0,07. Найти вероятность того, что случайно выбранный телевизор не имеет брака.

Домашнее задание №1 на тему «Математическая статистика».

Образец домашнего задания №1 «Математическая статистика».

#### **Вариант 1**

1. Построить полигон частот выборки , представленной заданным статистическим рядом и найти эмпирические моменты.

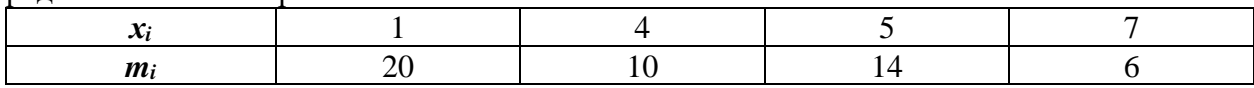

2. Известно распределение студентов по результатам сдачи экзаменов за одну сессию. Определить: средний балл успеваемости студентов по каждому предмету и по всем предметам; дисперсии балла успеваемости по каждому предмету и по всем предметам; межгрупповую дисперсию. Найти общую дисперсию успеваемости, используя правило сложения дисперсий.

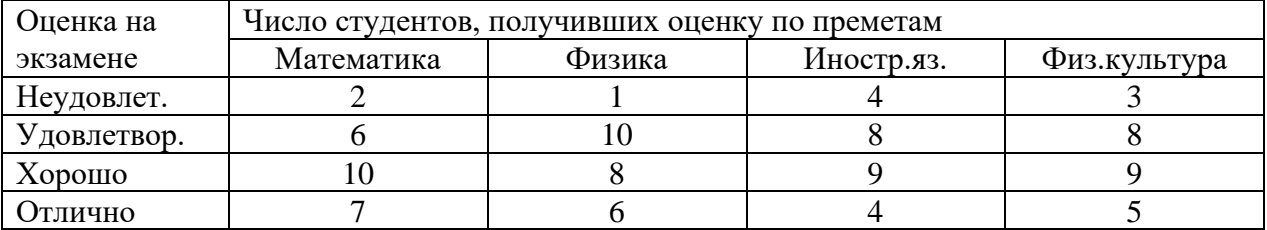

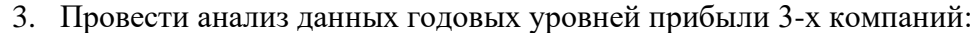

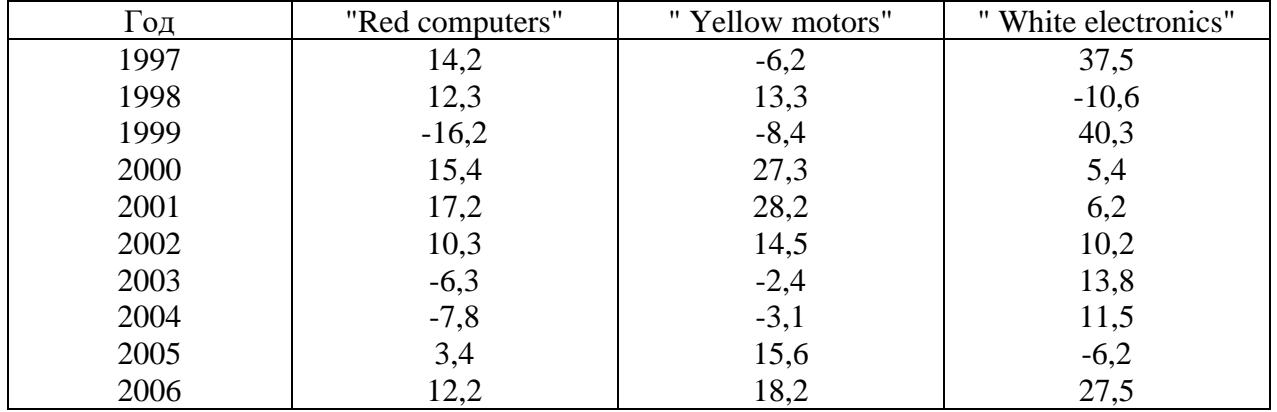

Определить эмпирические среднее значение, дисперсию и среднеквадратические отклонение. Сделать выводы по результатам расчетов. Деятельность какой кампании более успешна?

4. Получены результаты измерения размеров деталей. Найти выборочное среднее и выборочную оценку дисперсии. Построить доверительные интервалы для среднего и дисперсии, взяв доверительные вероятности соответственно 0,95 и 0,9.

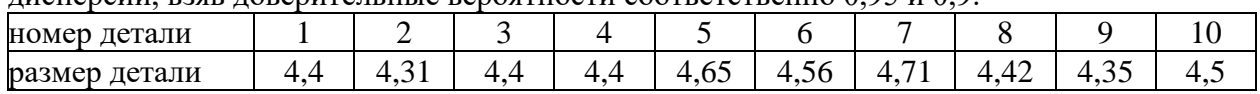

5. Проведенные испытания на растяжение образцов конструкционной стали дали

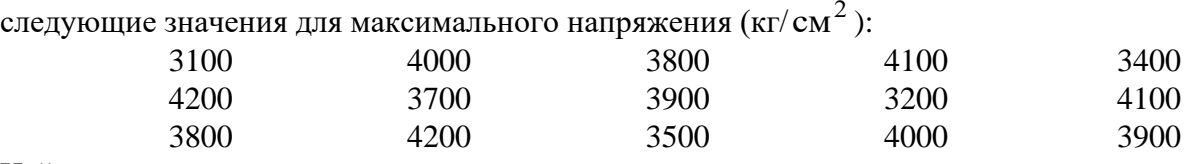

Найти доверительные интервалы для среднего значения максимального напряжения с надежностью 0,95 и среднеквадратического отклонения от среднего значения с надежностью 0,99. Принять, что определяемая величина распределена по нормальному закону.

6. Данные опыта приведены в таблице в безразмерном виде. Полагая, что x и у связаны зависимостью  $y = ax + b$ , определить коэффициенты  $a$  и  $b$  методом наименьших квадратов.

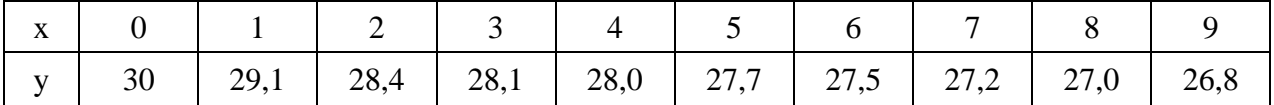

#### **3. Методические материалы, определяющие процедуры оценивания**

Процедура проведения промежуточной аттестации и текущего контроля успеваемости регламентируется локальным нормативным актом, определяющим порядок осуществления текущего контроля успеваемости и промежуточной аттестации обучающихся.

*3.1. Процедура оценивания при проведении промежуточной аттестации обучающихся по дисциплине в форме экзамена и/или дифференцированного зачета (зачета с оценкой)*

Промежуточная аттестация по дисциплине в форме экзамена и/или дифференцированного зачета (зачета с оценкой) не проводится.

*3.2. Процедура оценивания при проведении промежуточной аттестации обучающихся по дисциплине в форме зачета*

Промежуточная аттестация по дисциплине в форме зачёта проводится в 5 семестре. Для оценивания знаний и навыков используются критерии и шкала, указанные п.1.2.

Ниже приведены правила оценивания формирования компетенций по показателю оценивания «Знания».

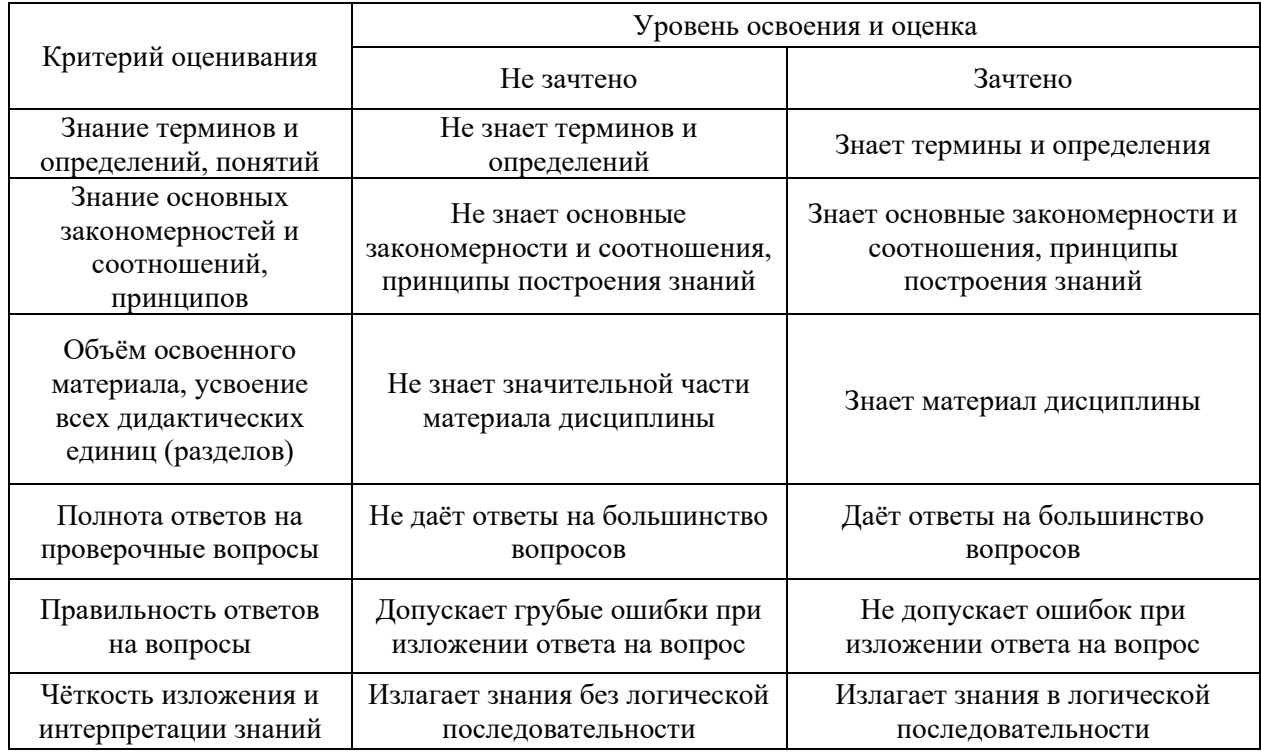

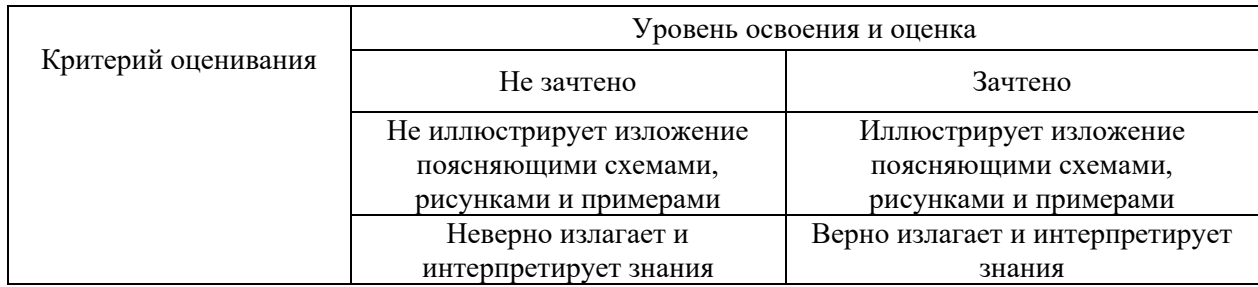

Ниже приведены правила оценивания формирования компетенций по показателю оценивания «Навыки основного уровня».

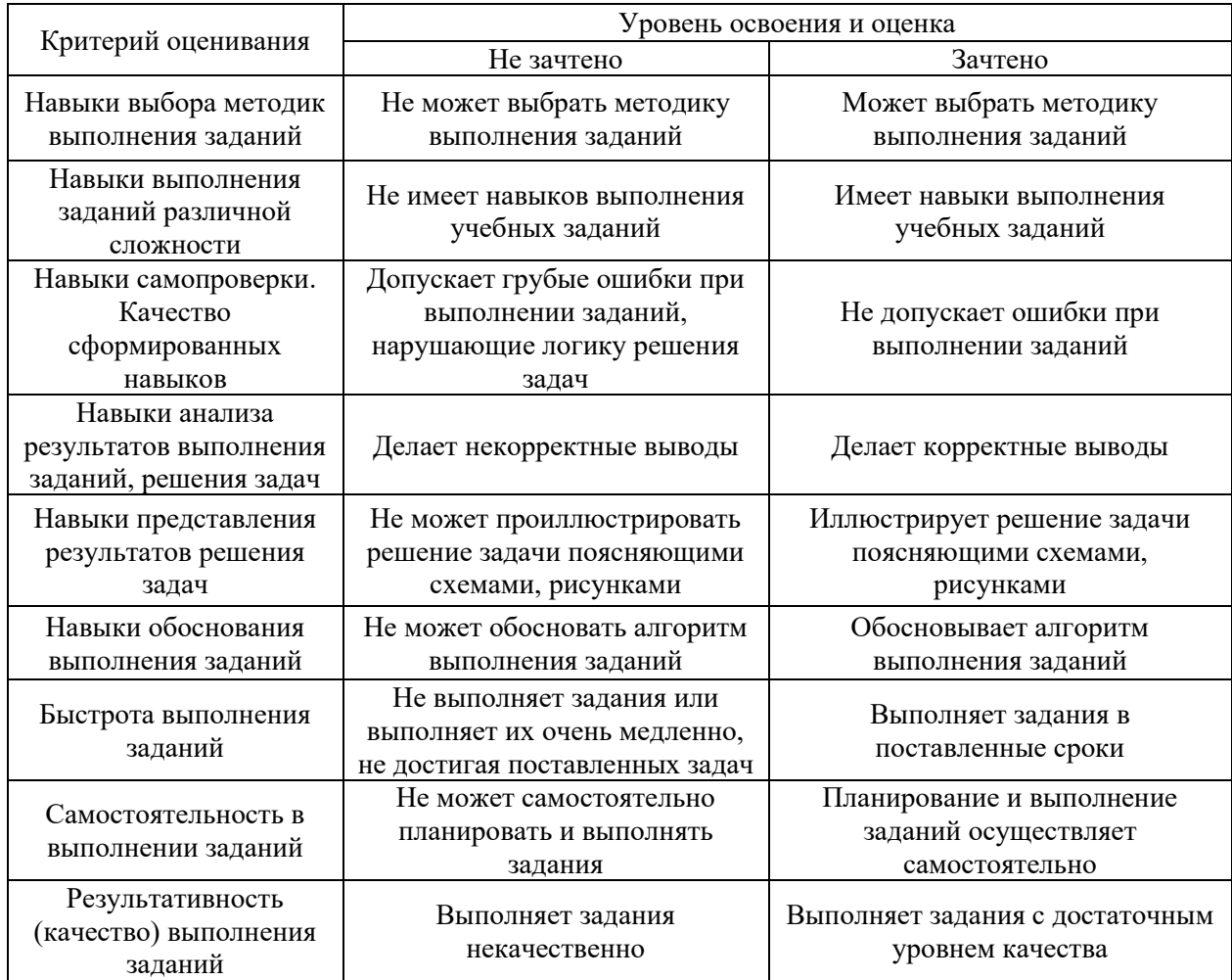

*3.3. Процедура оценивания при проведении промежуточной аттестации обучающихся по дисциплине в форме защиты курсовой работы (курсового проекта)*

Промежуточная аттестация по дисциплине в форме защиты курсовой работы/курсового проекта не проводится.

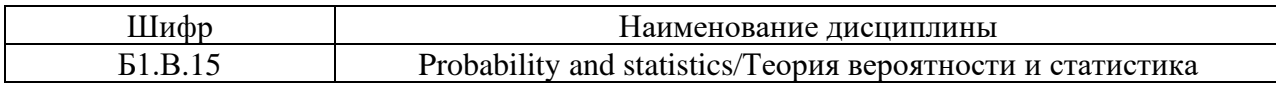

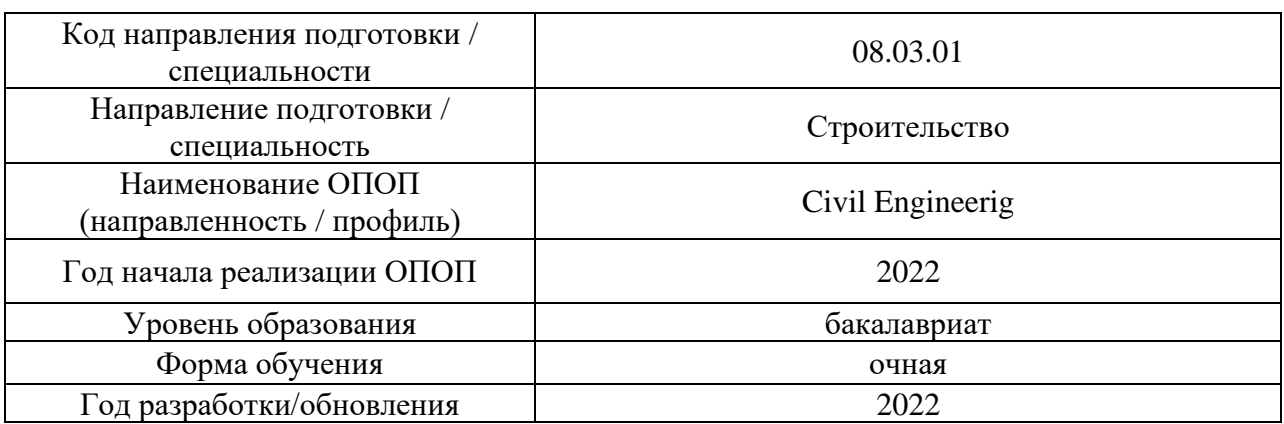

### **Перечень учебных изданий и учебно-методических материалов**

### Печатные учебные издания в НТБ НИУ МГСУ:

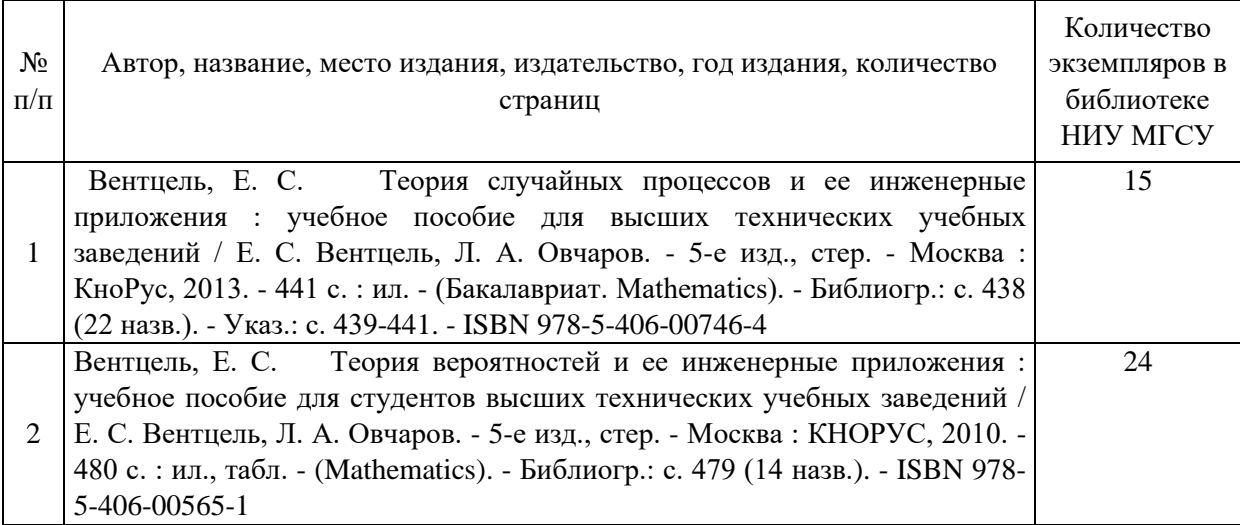

Электронные учебные издания в электронно-библиотечных системах (ЭБС):

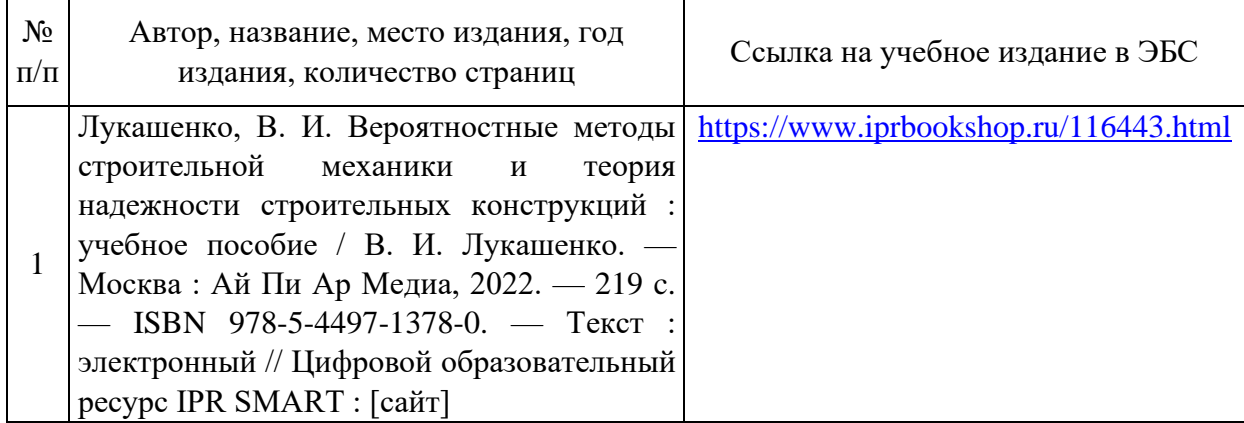

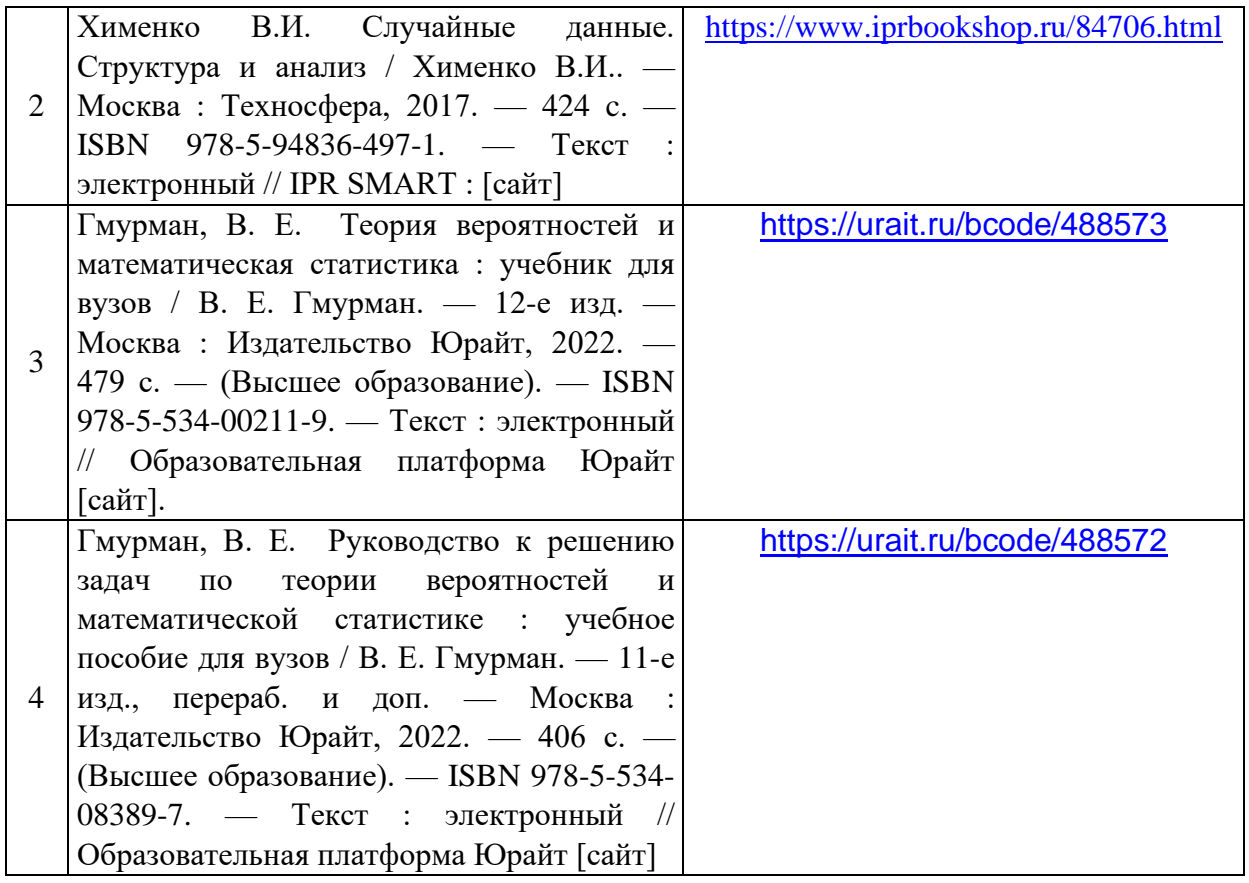

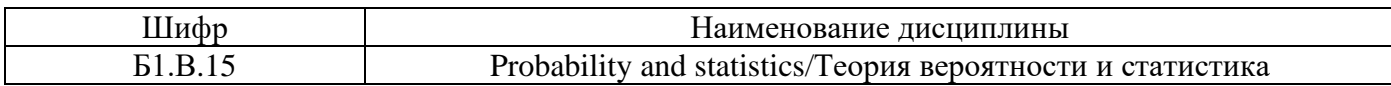

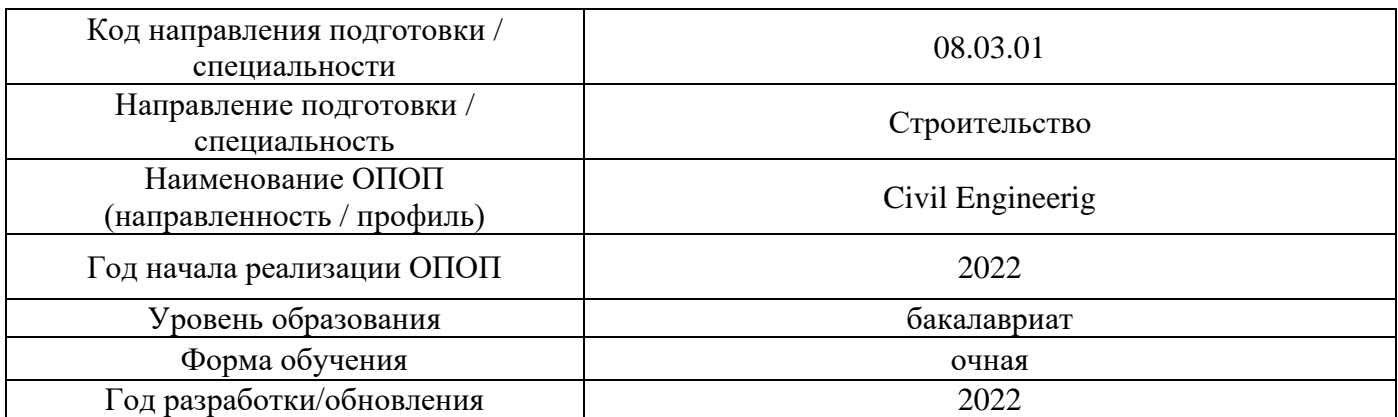

# **Перечень профессиональных баз данных и информационных справочных систем**

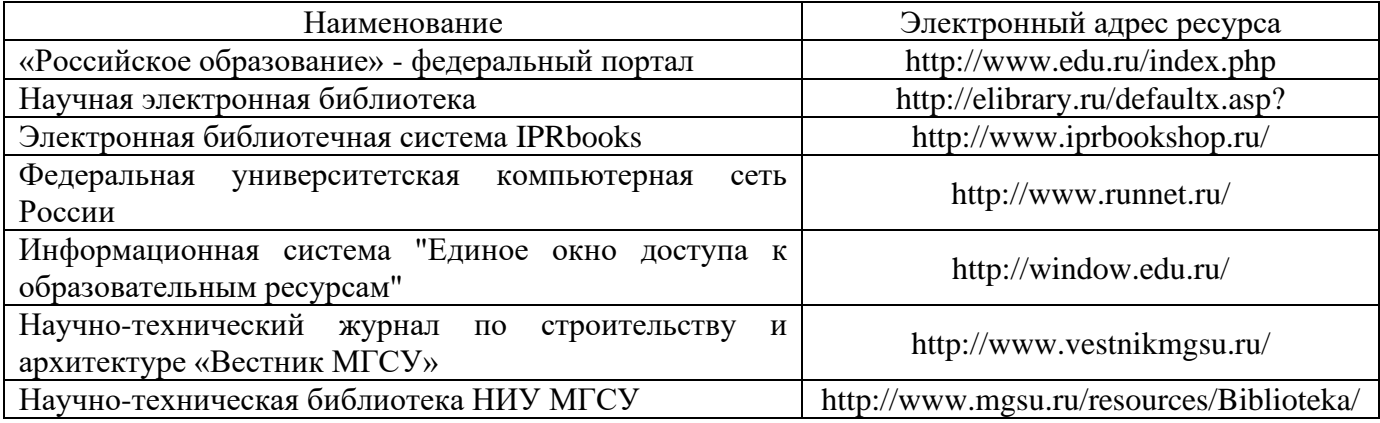

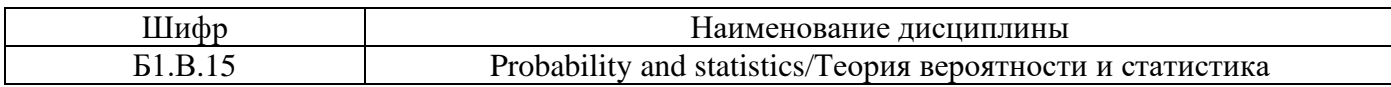

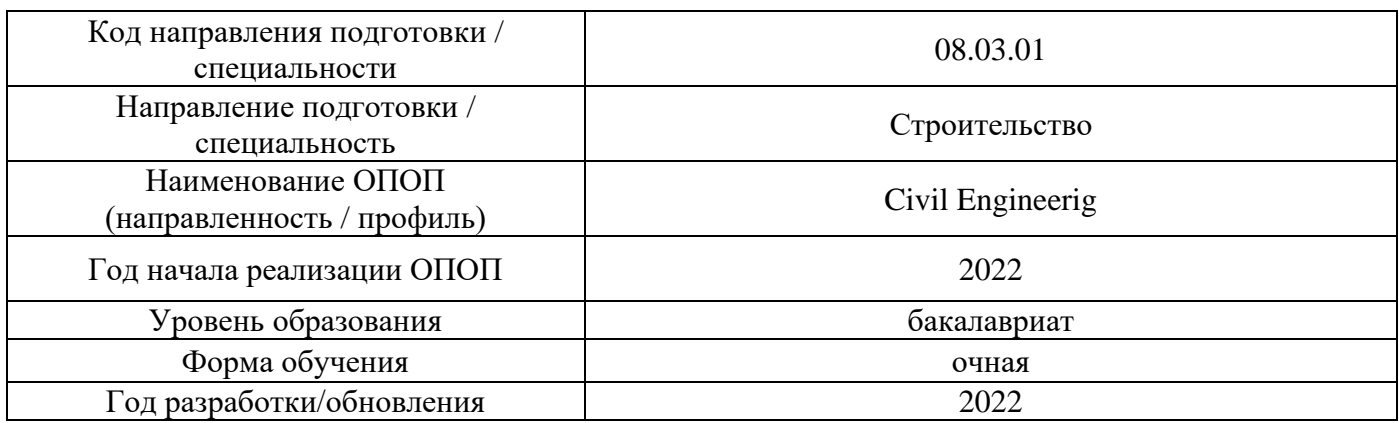

# **Материально-техническое и программное обеспечение дисциплины**

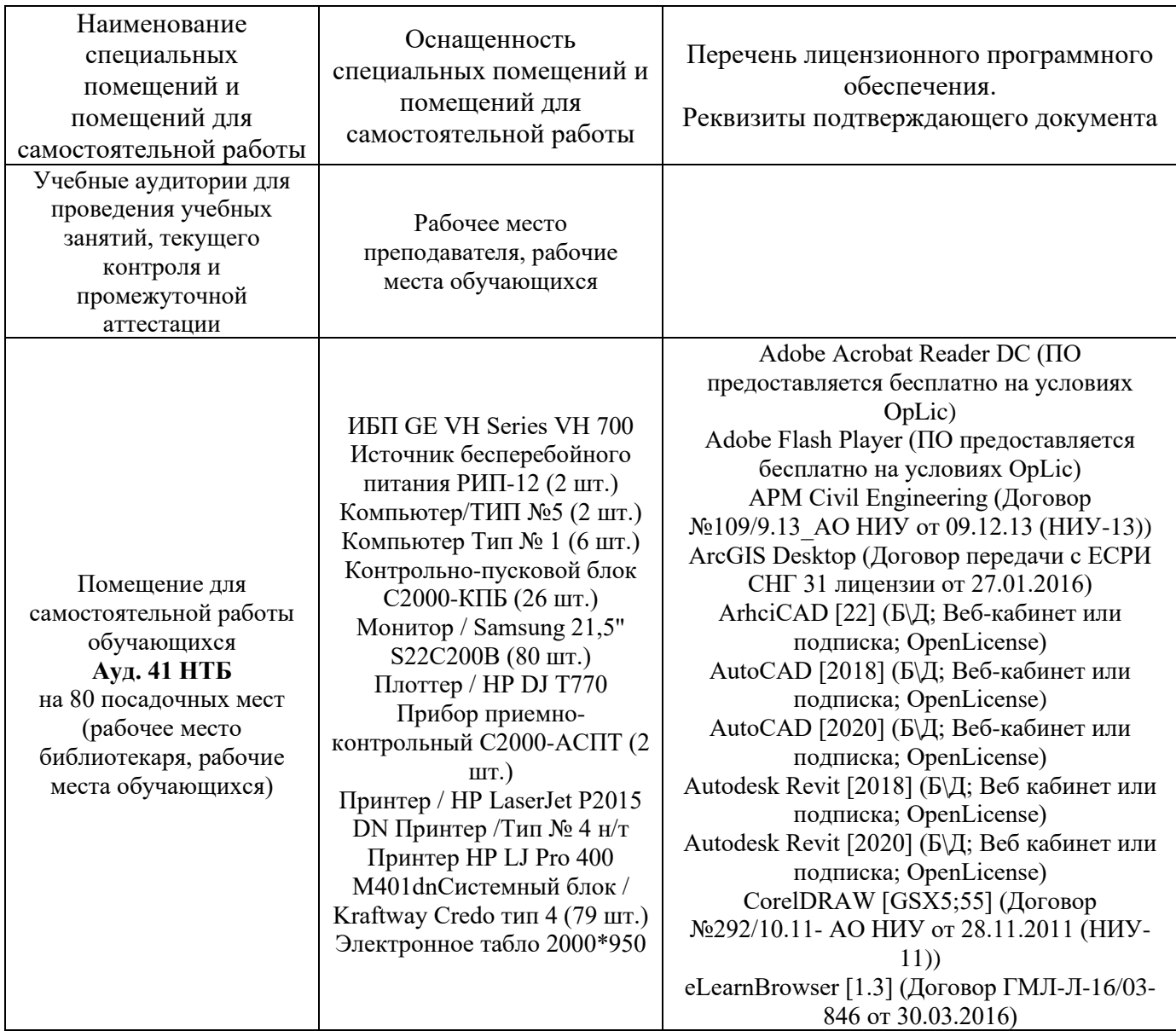

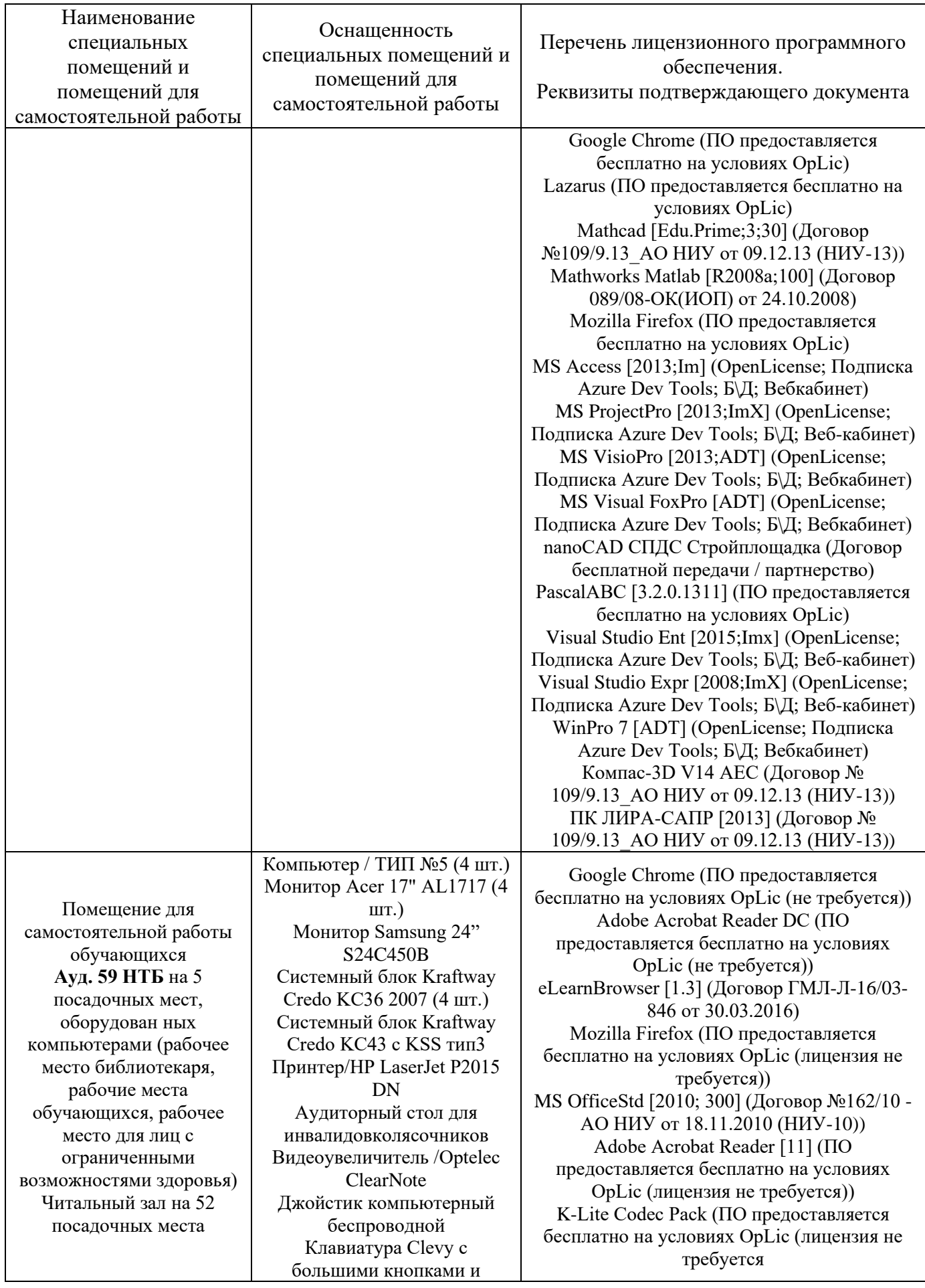

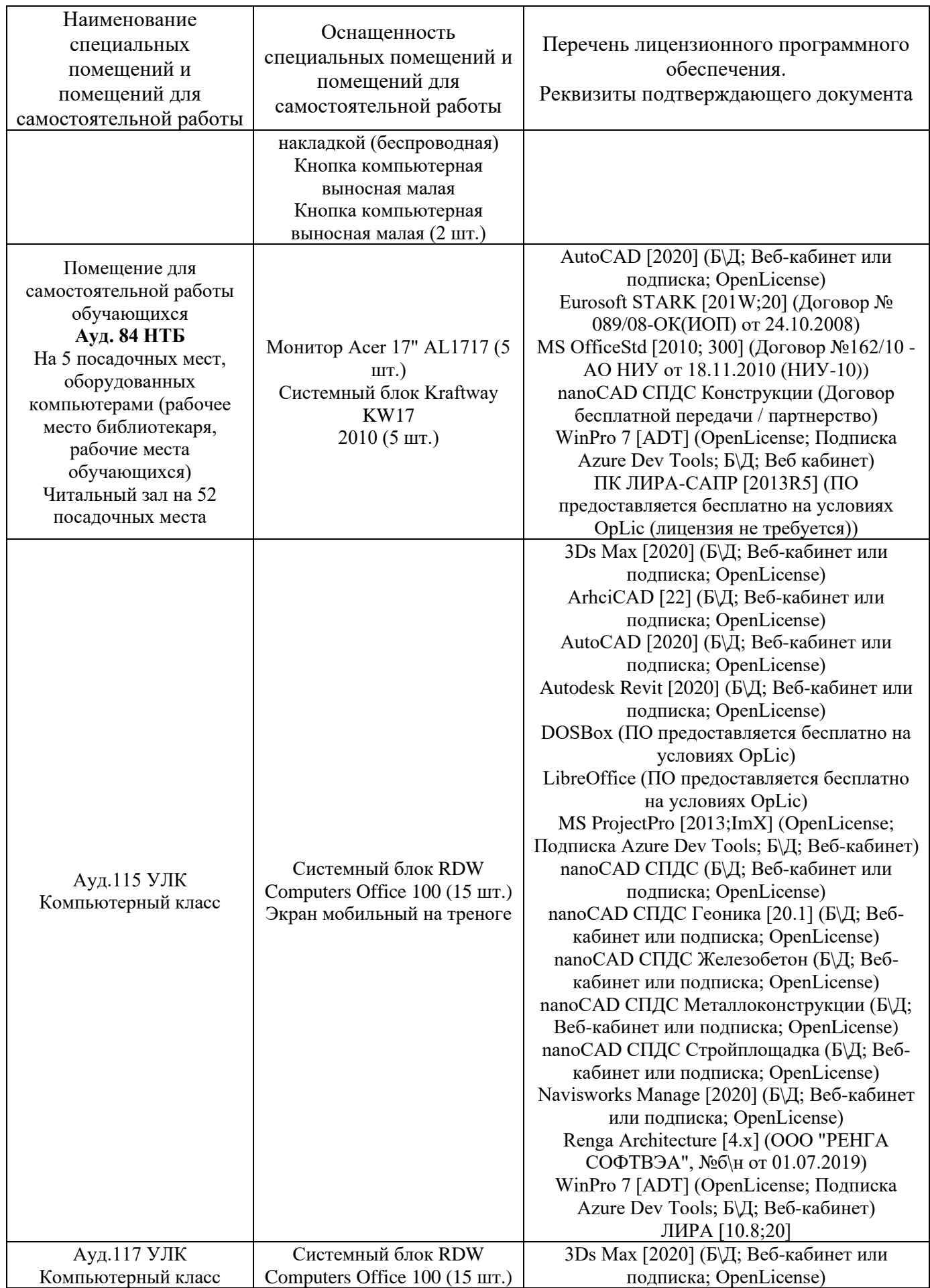

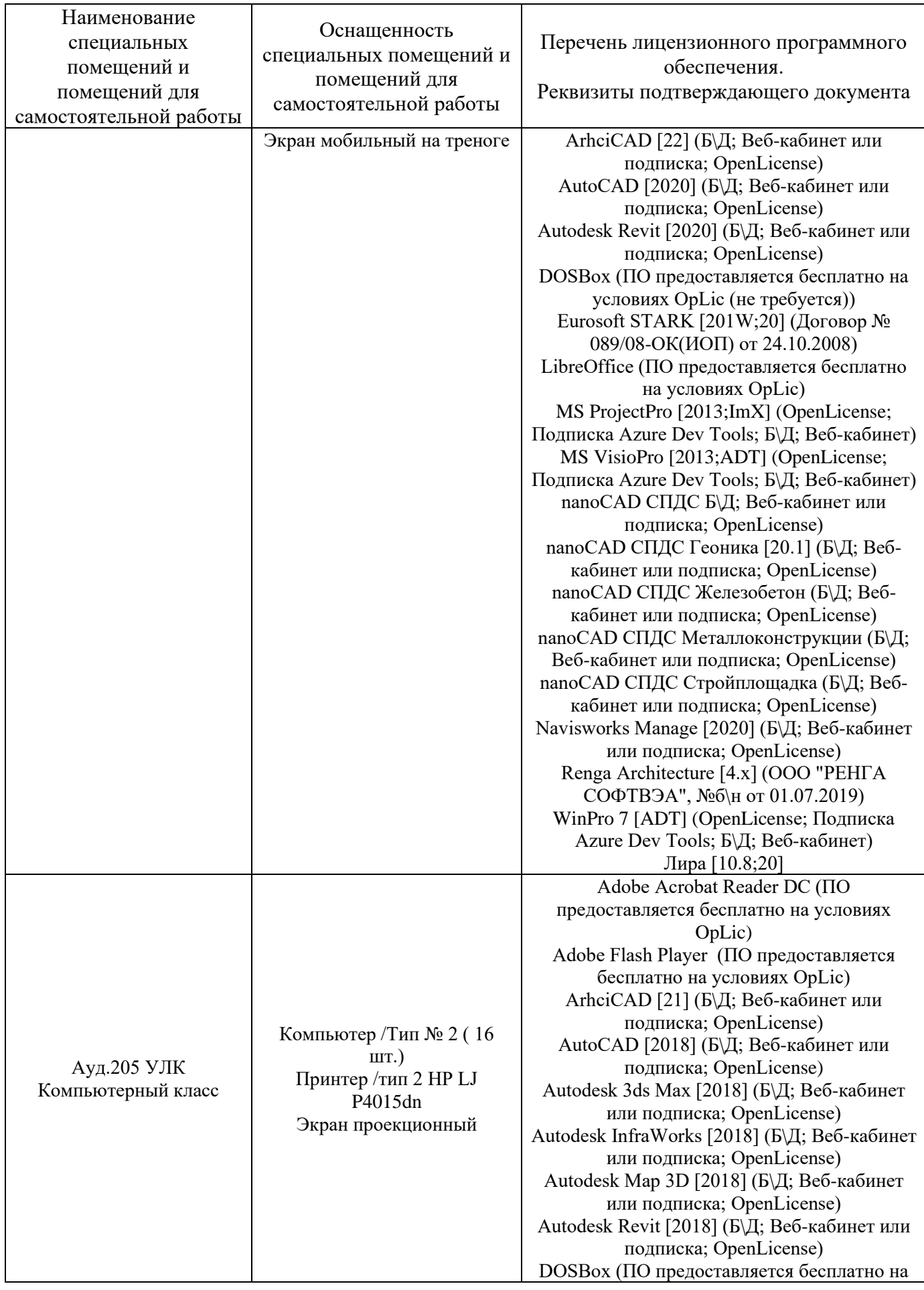

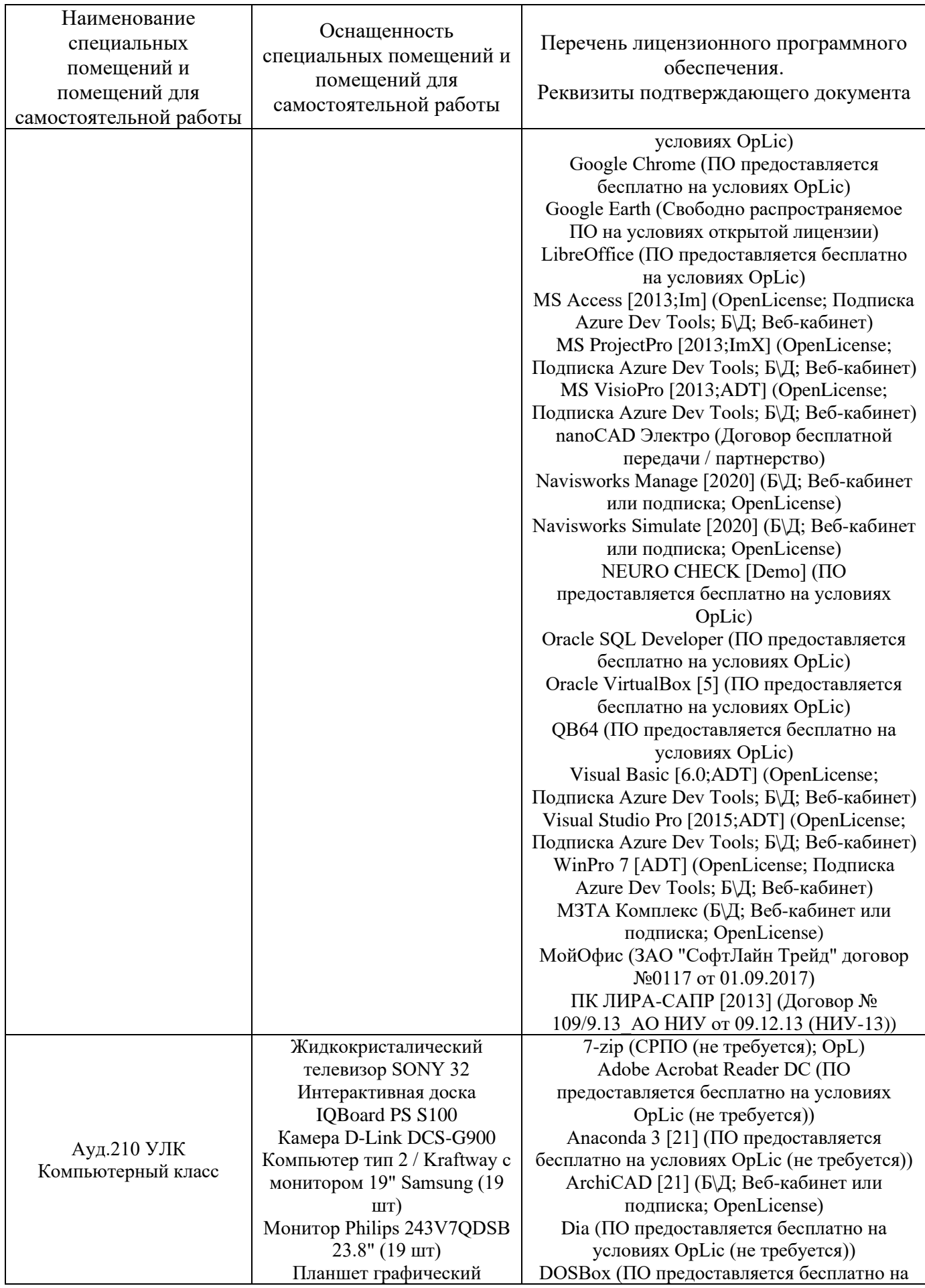

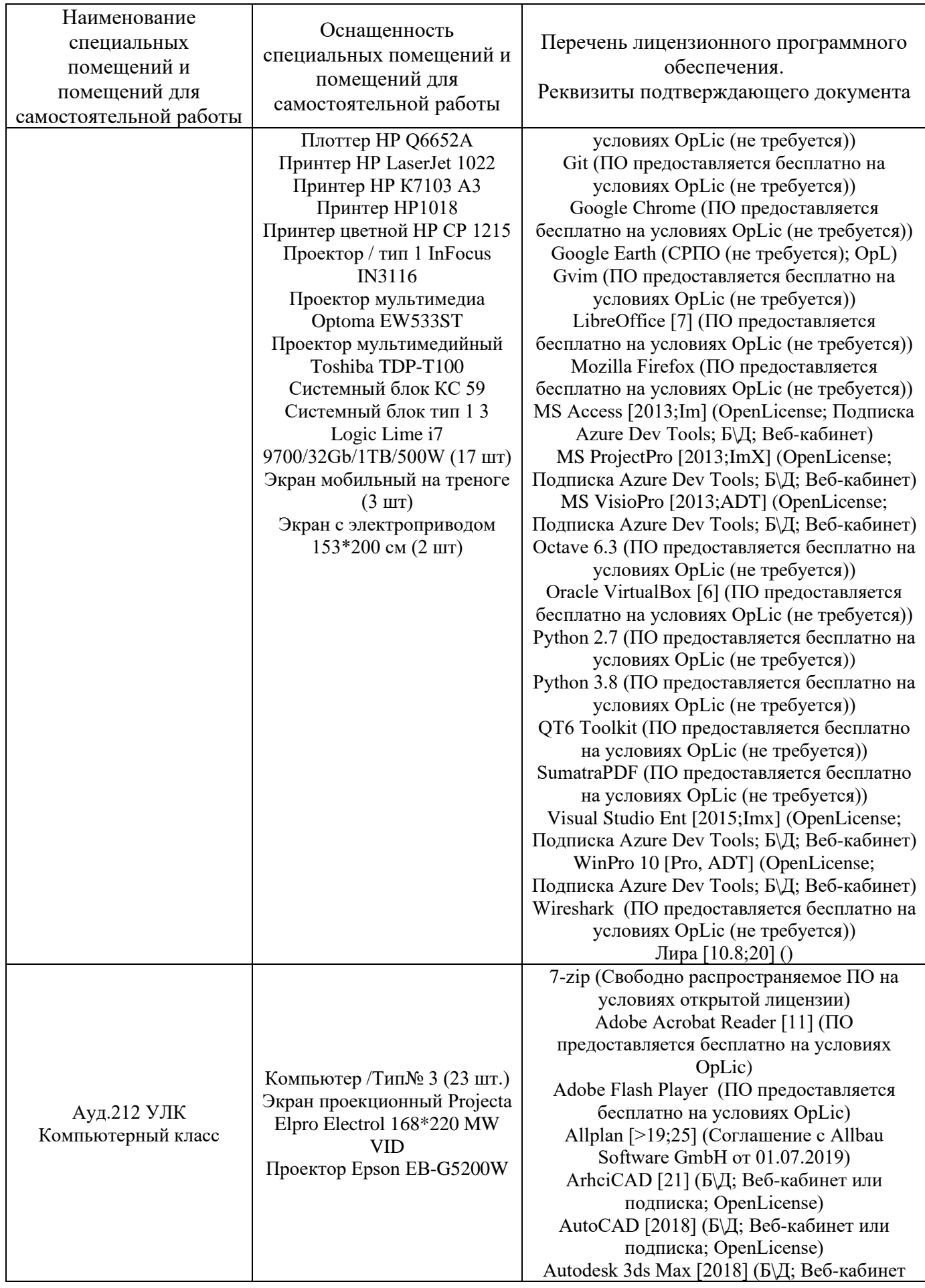

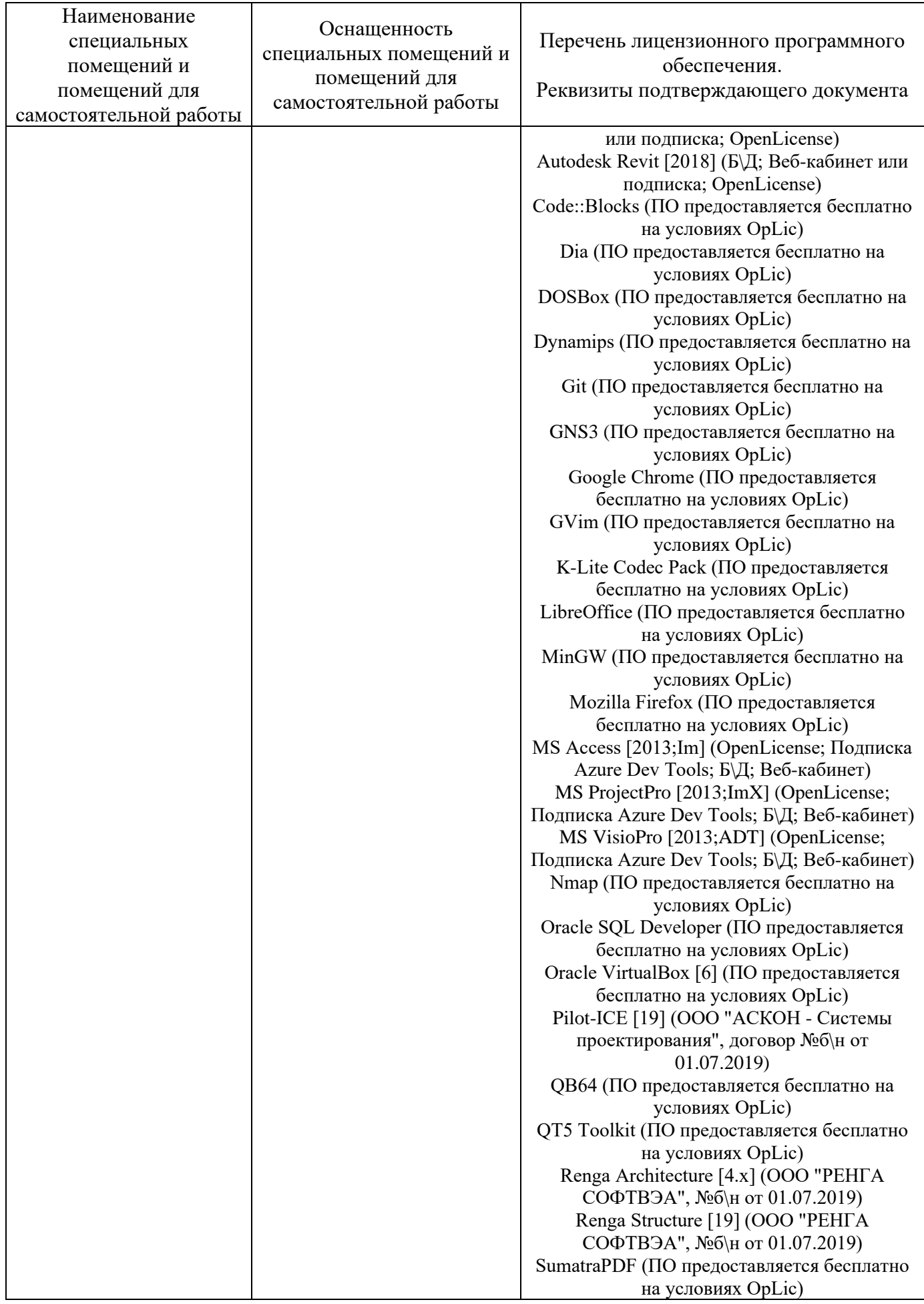

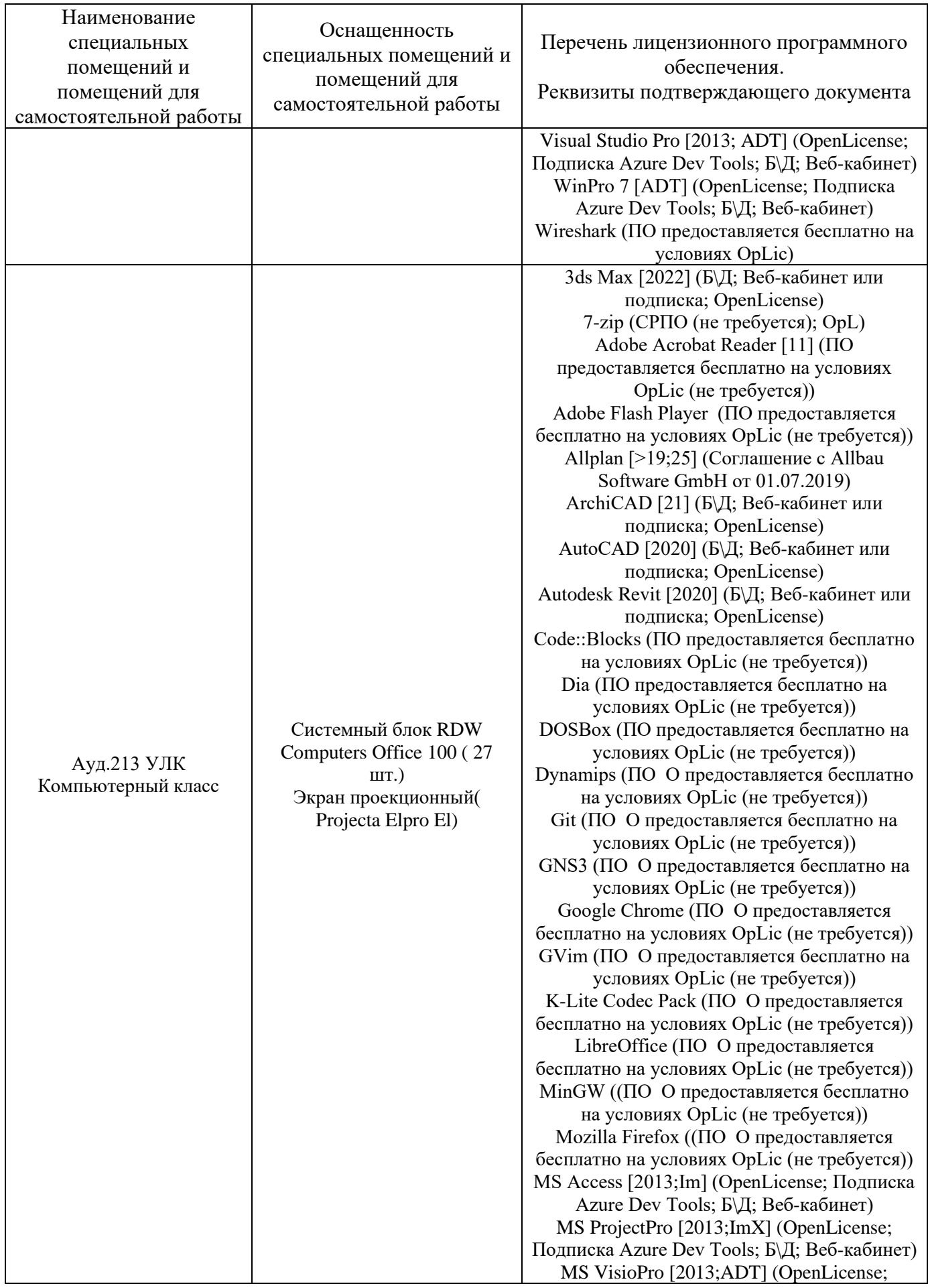

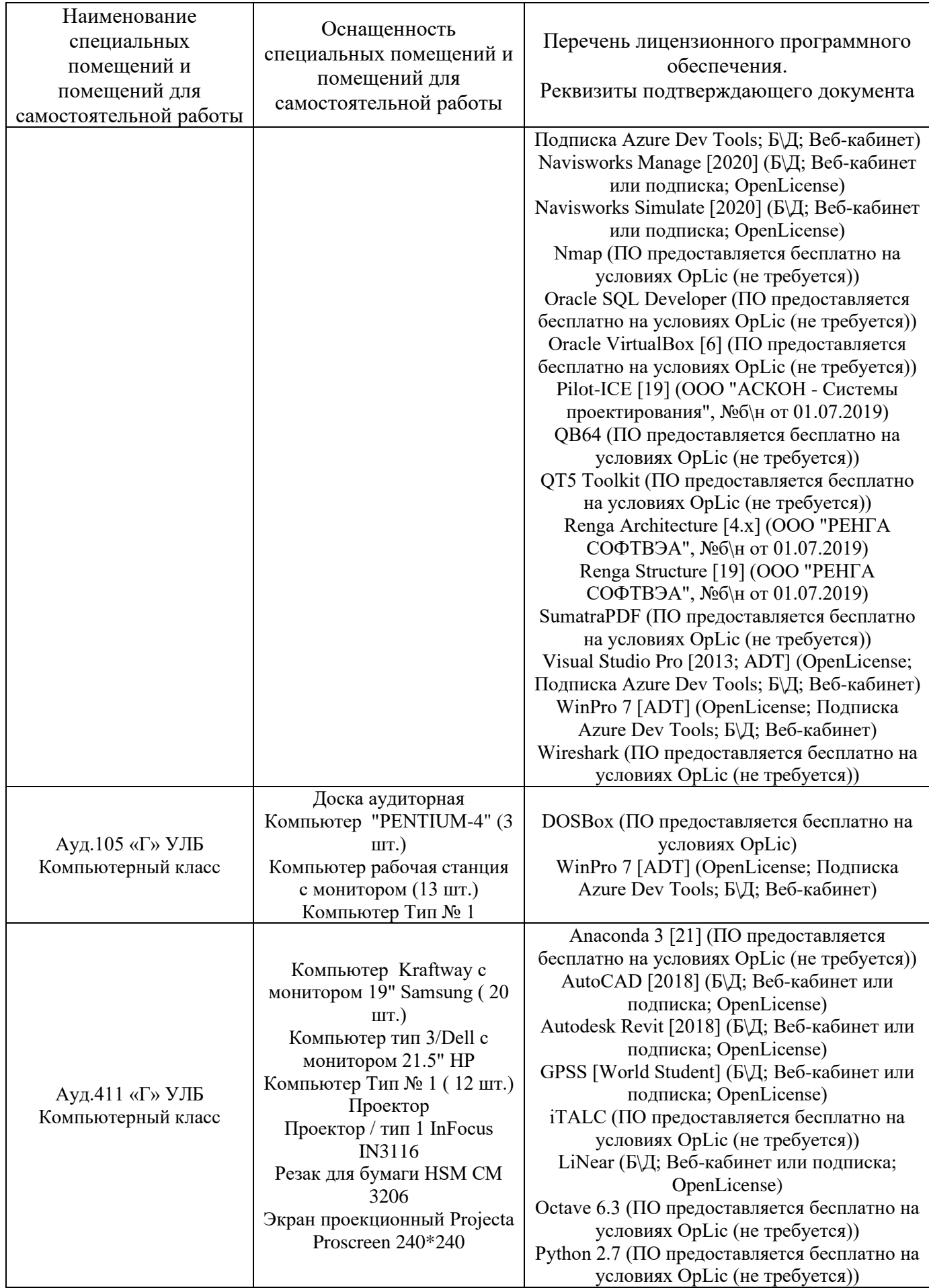

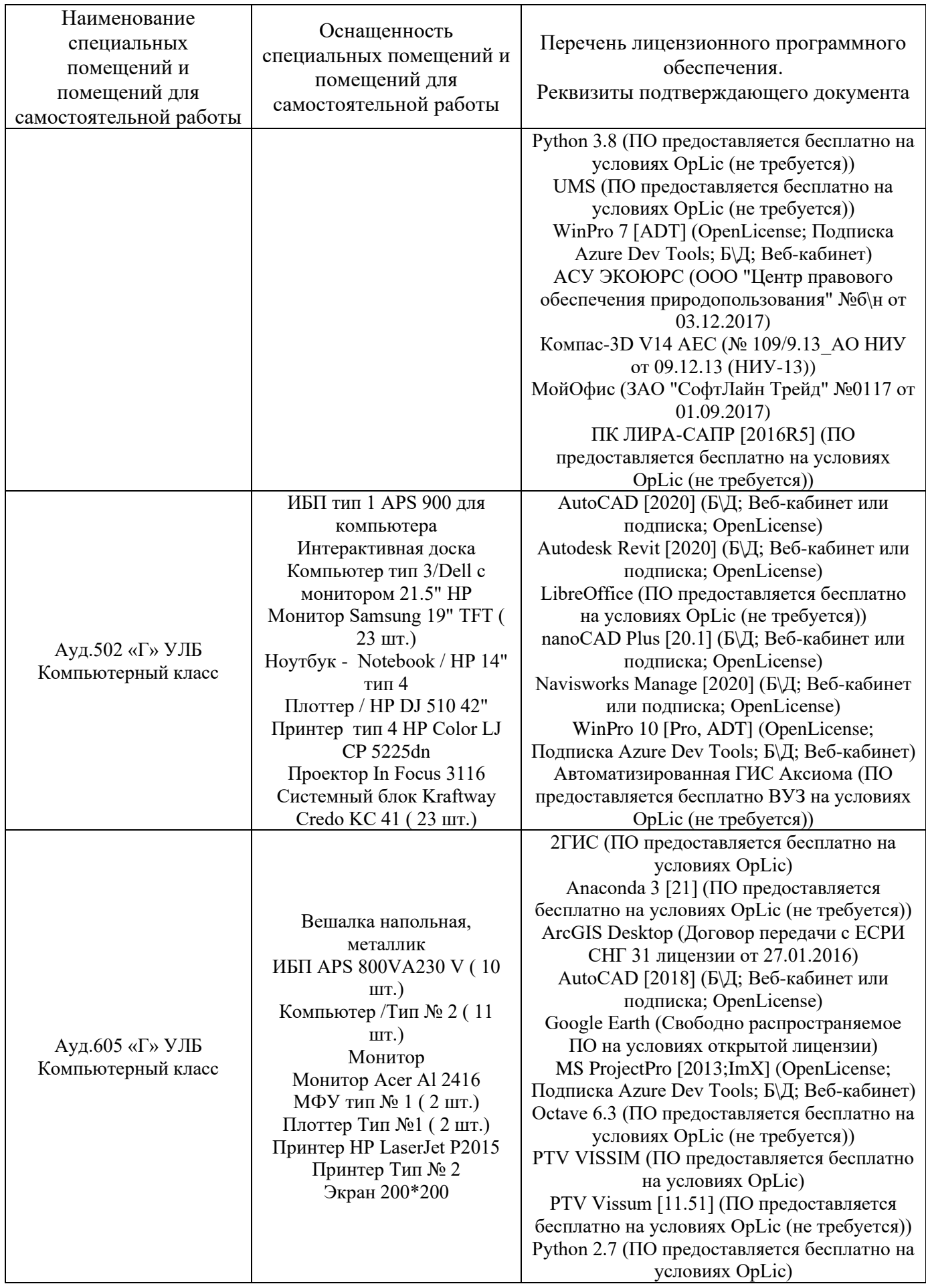

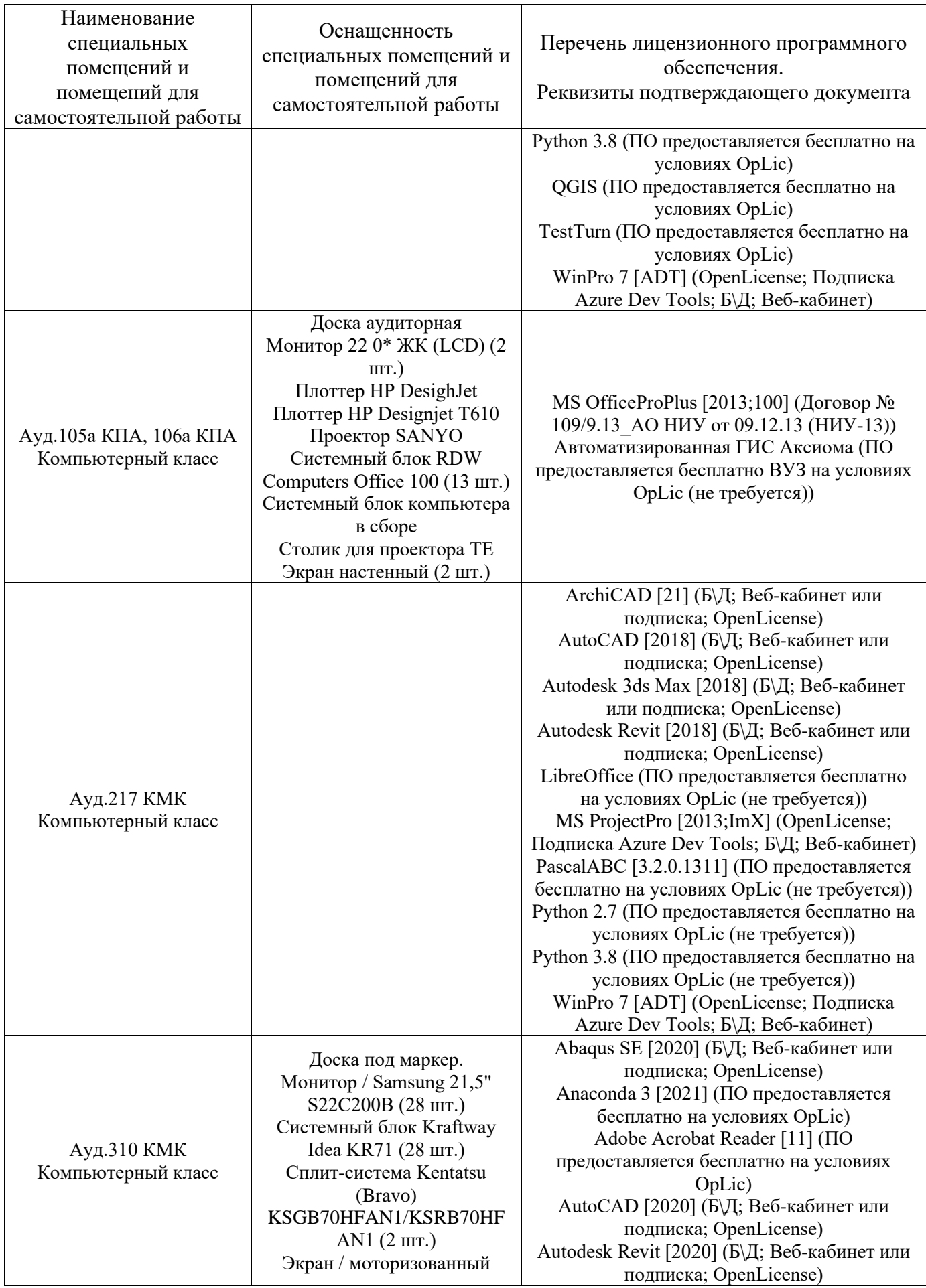

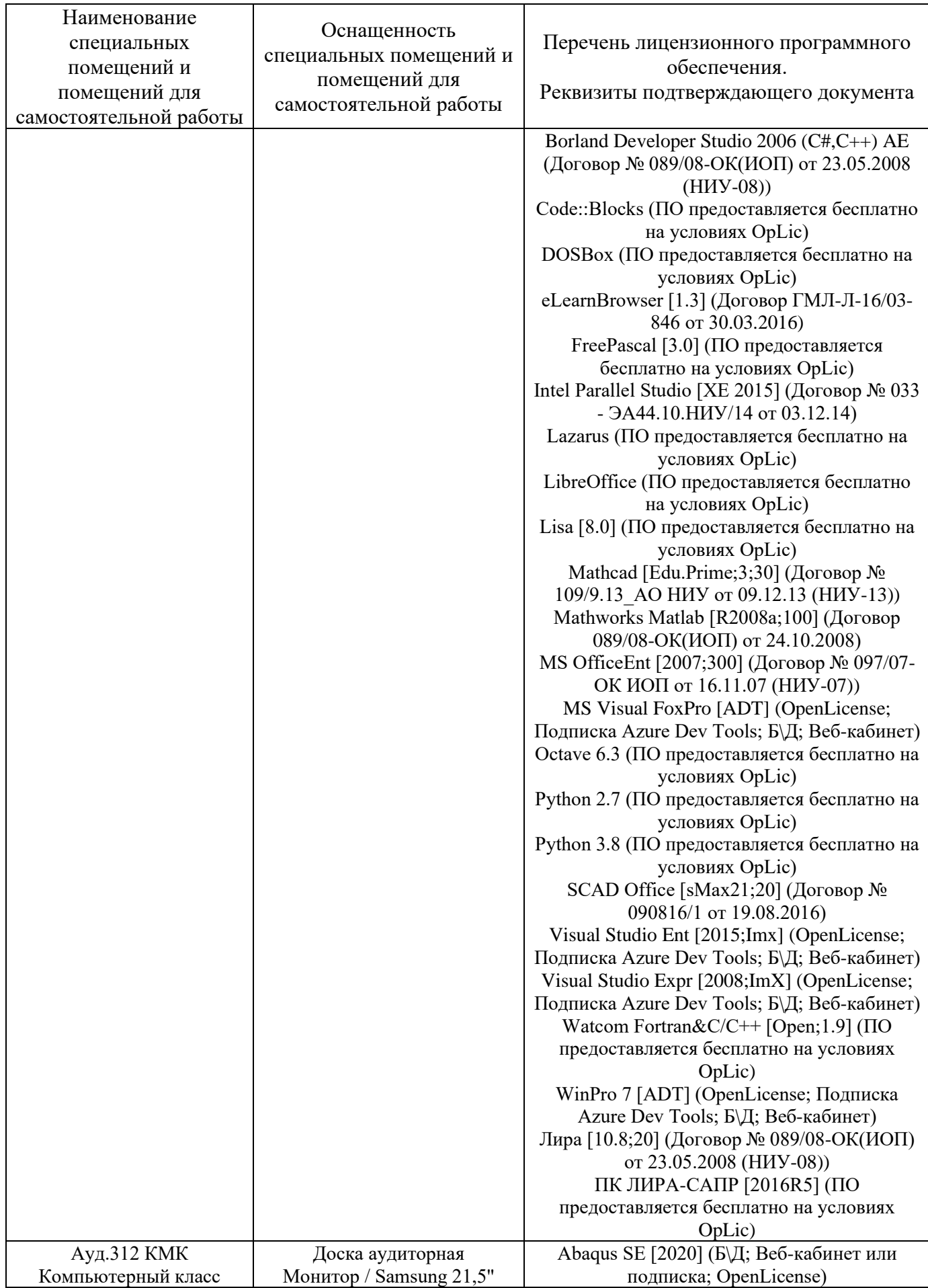

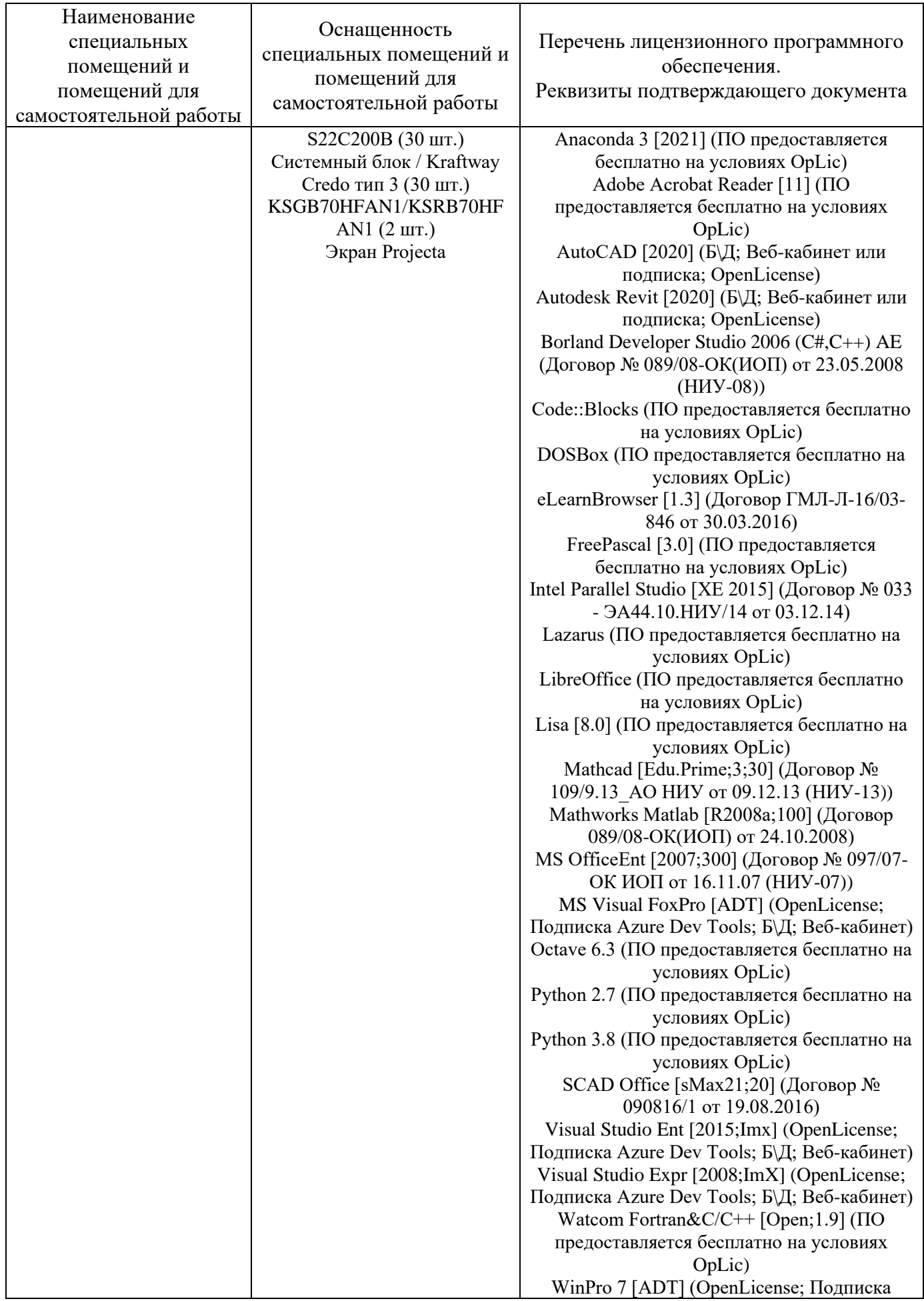

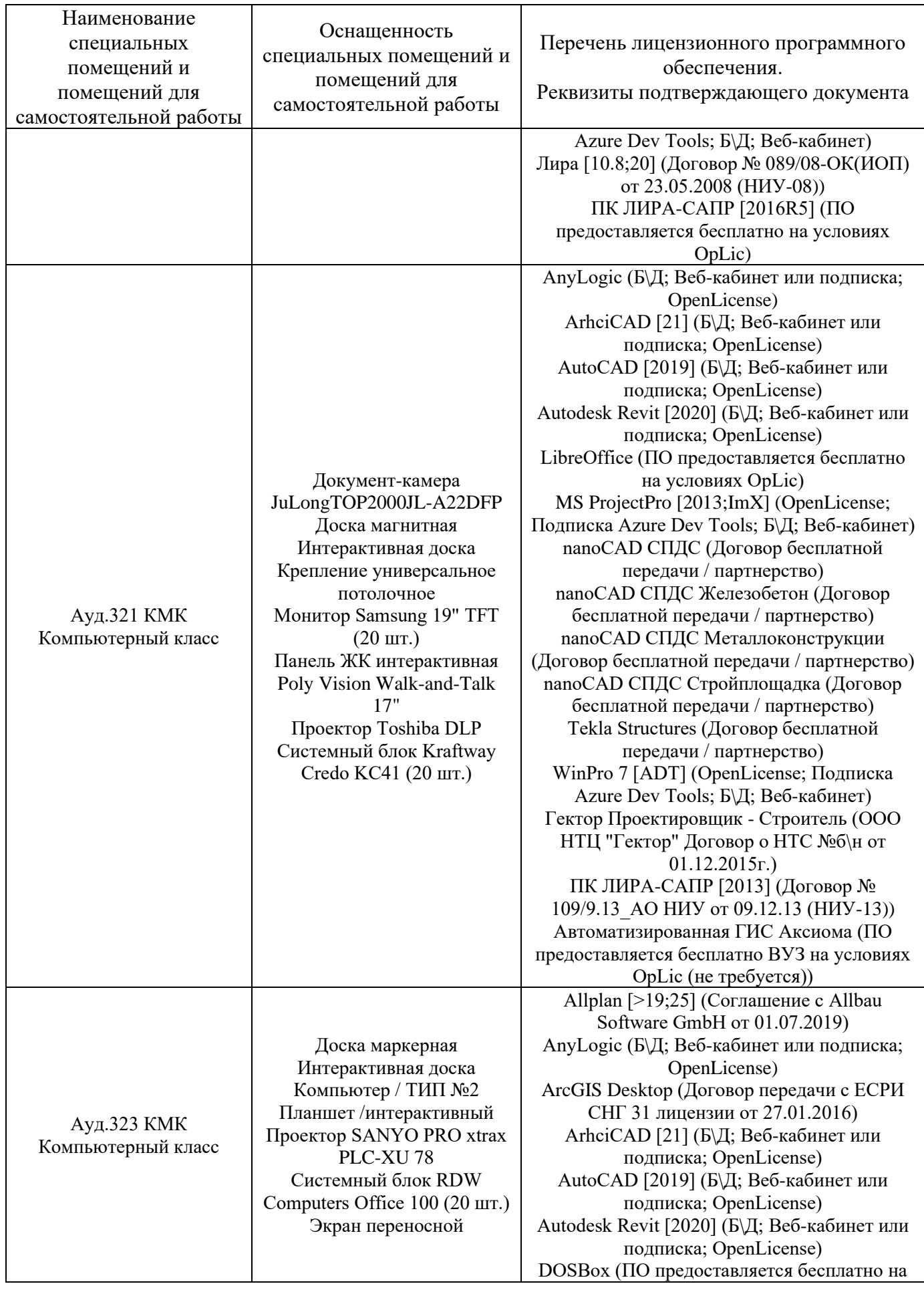
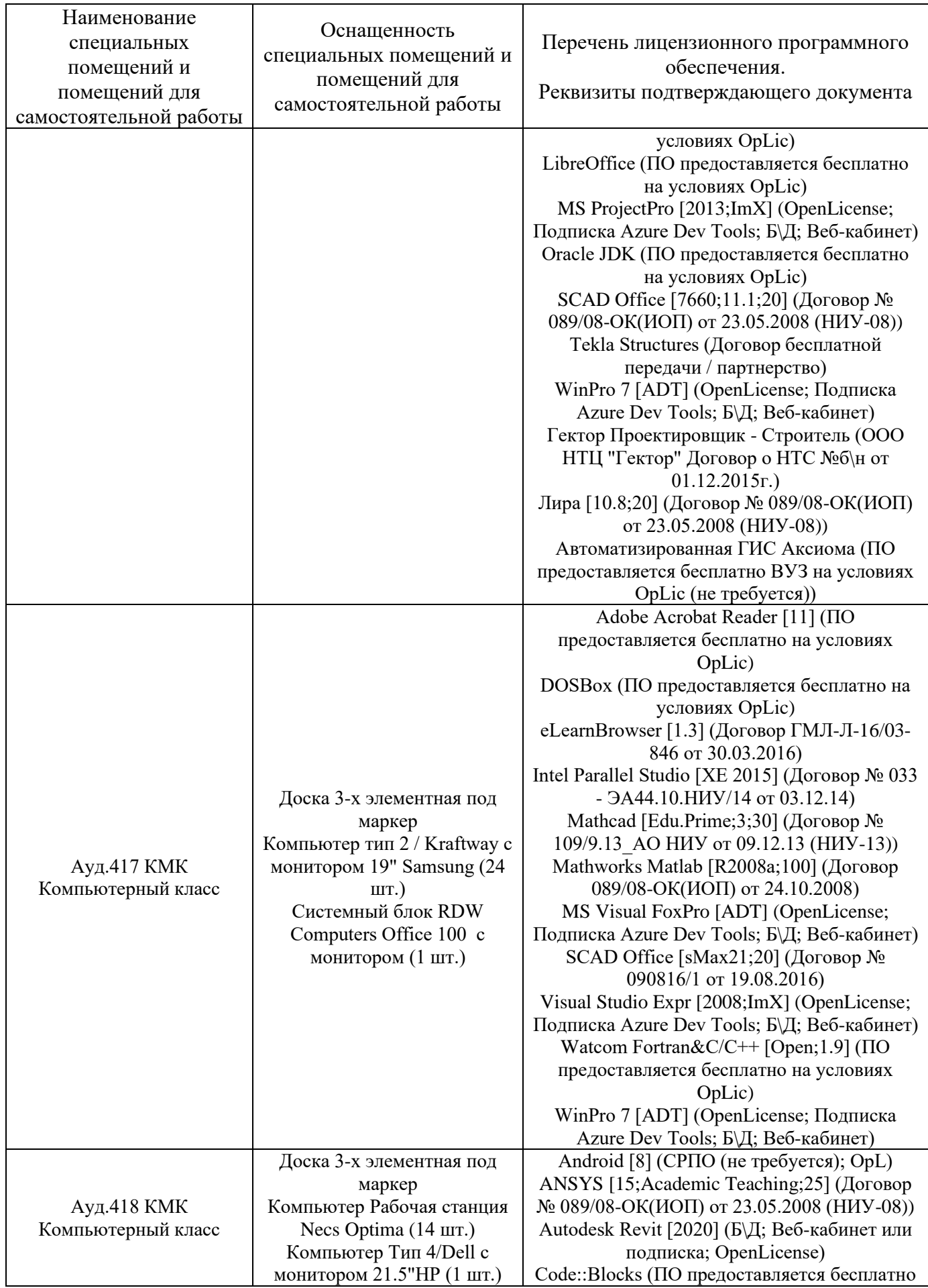

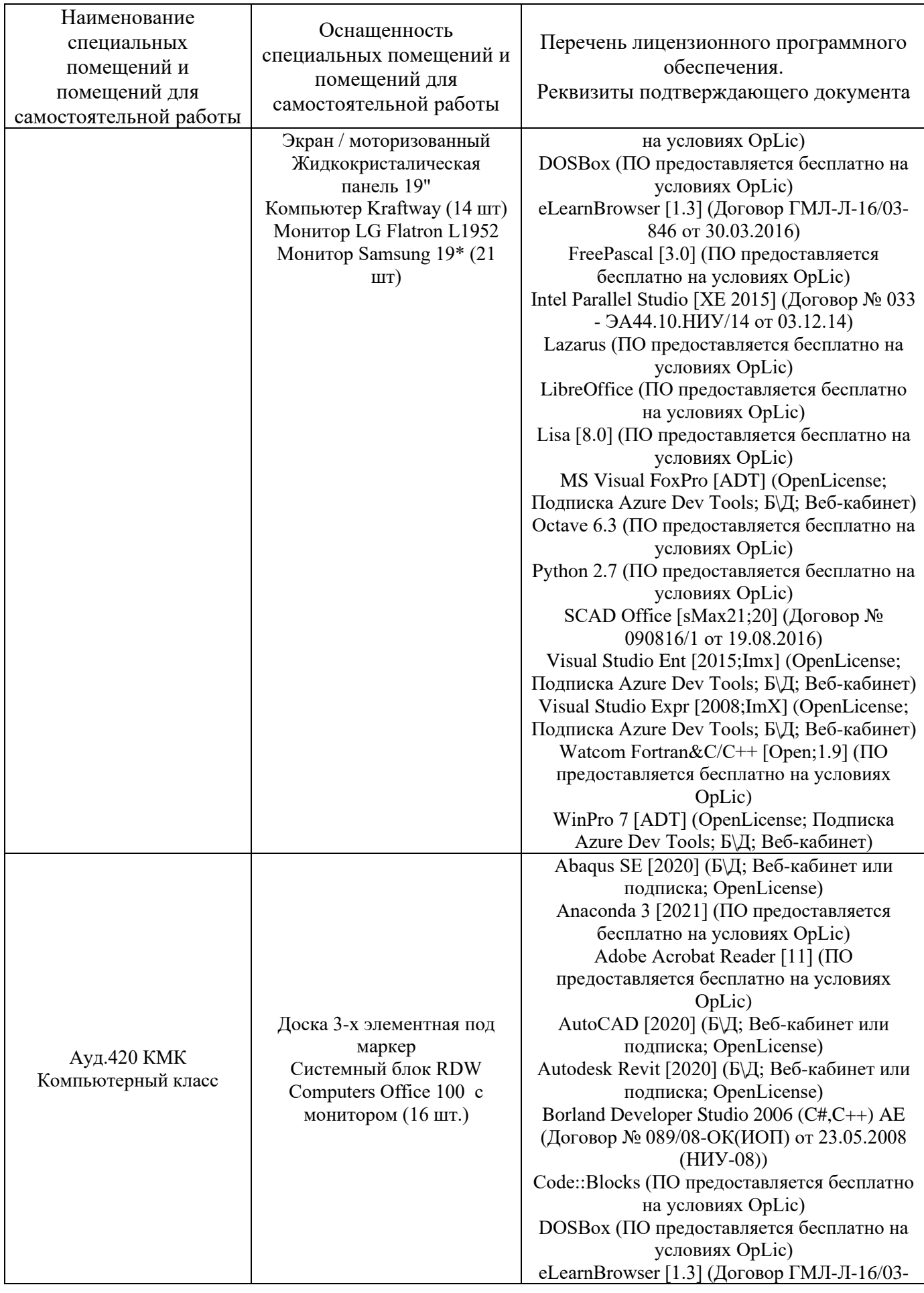

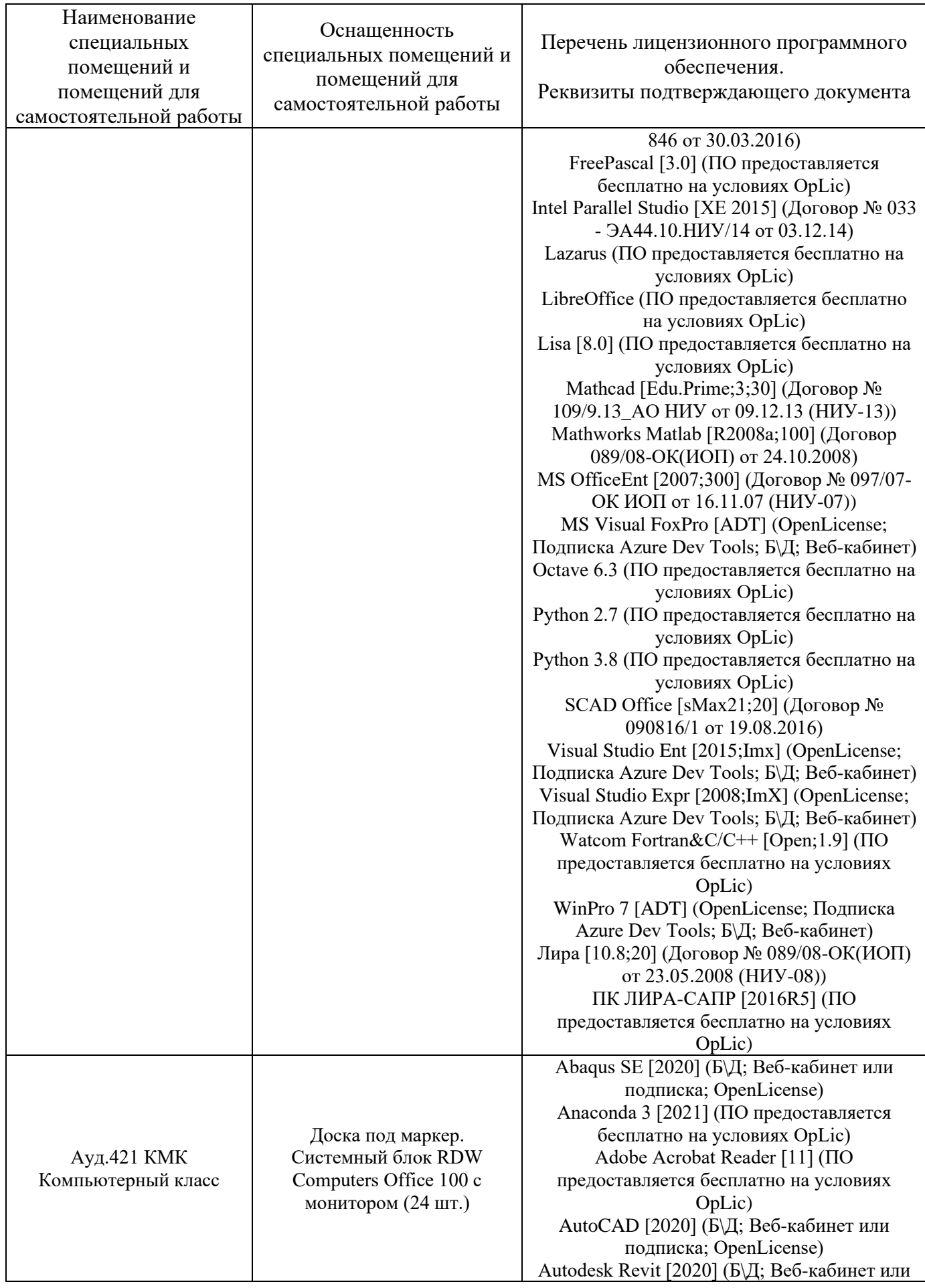

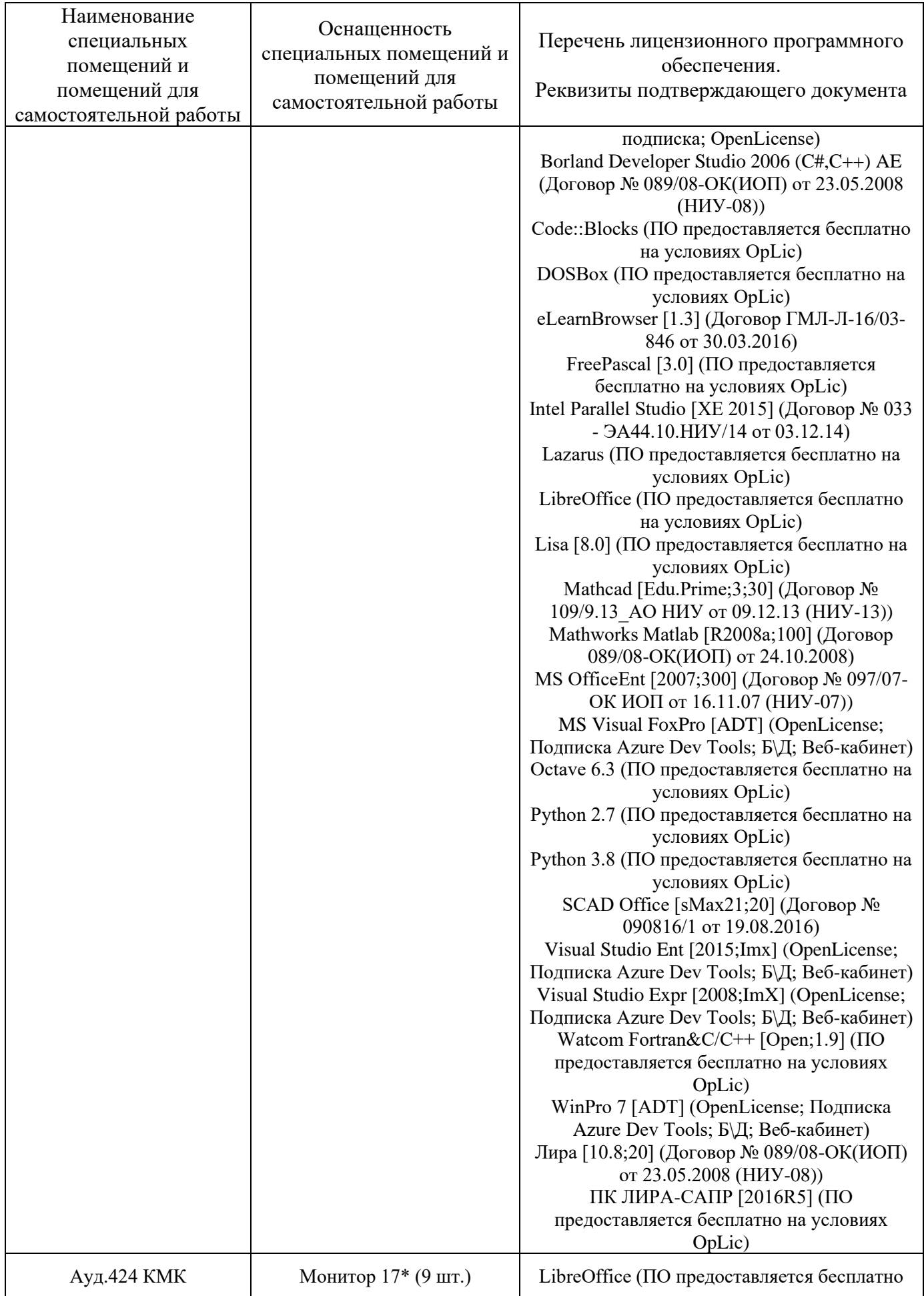

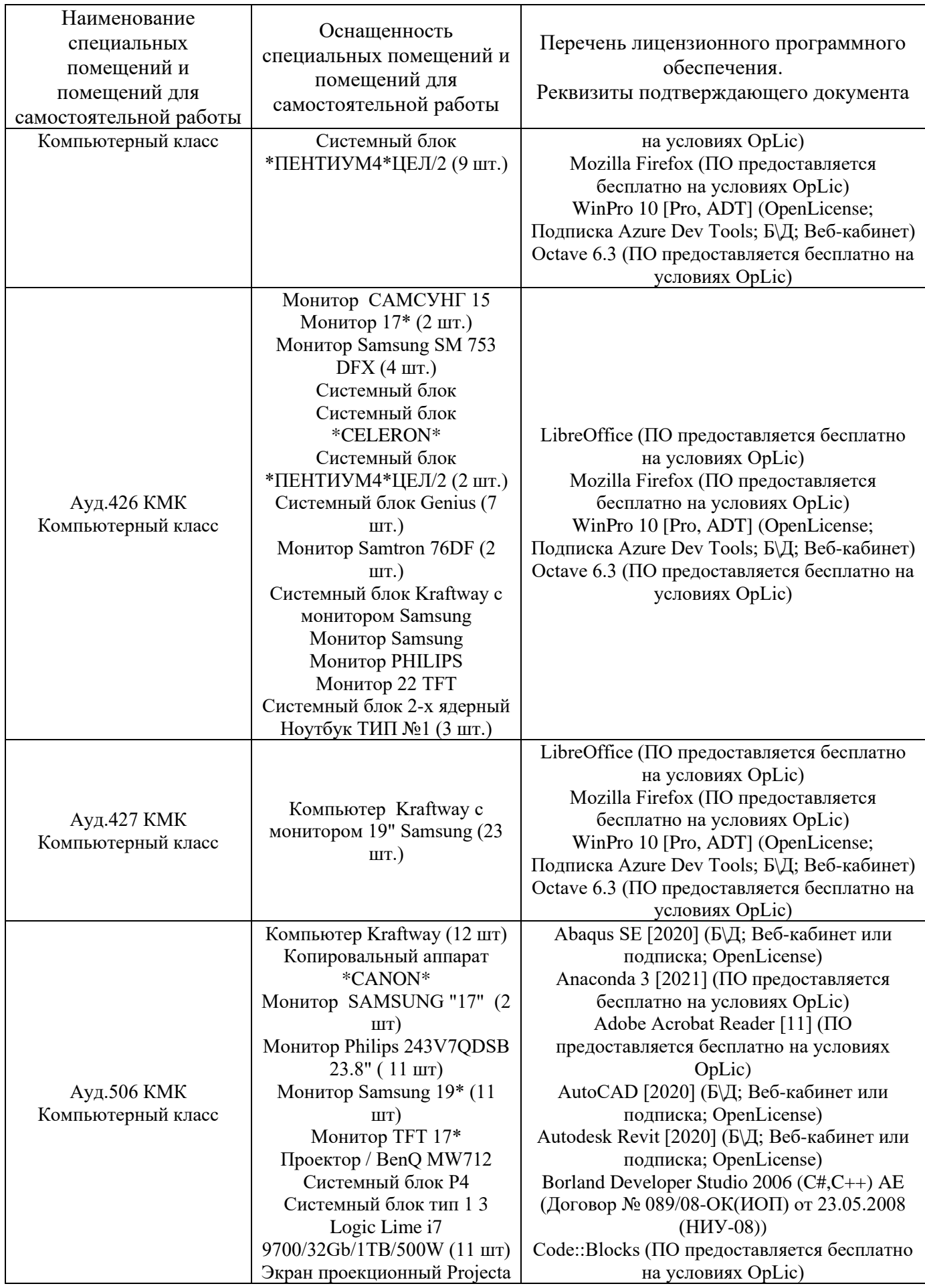

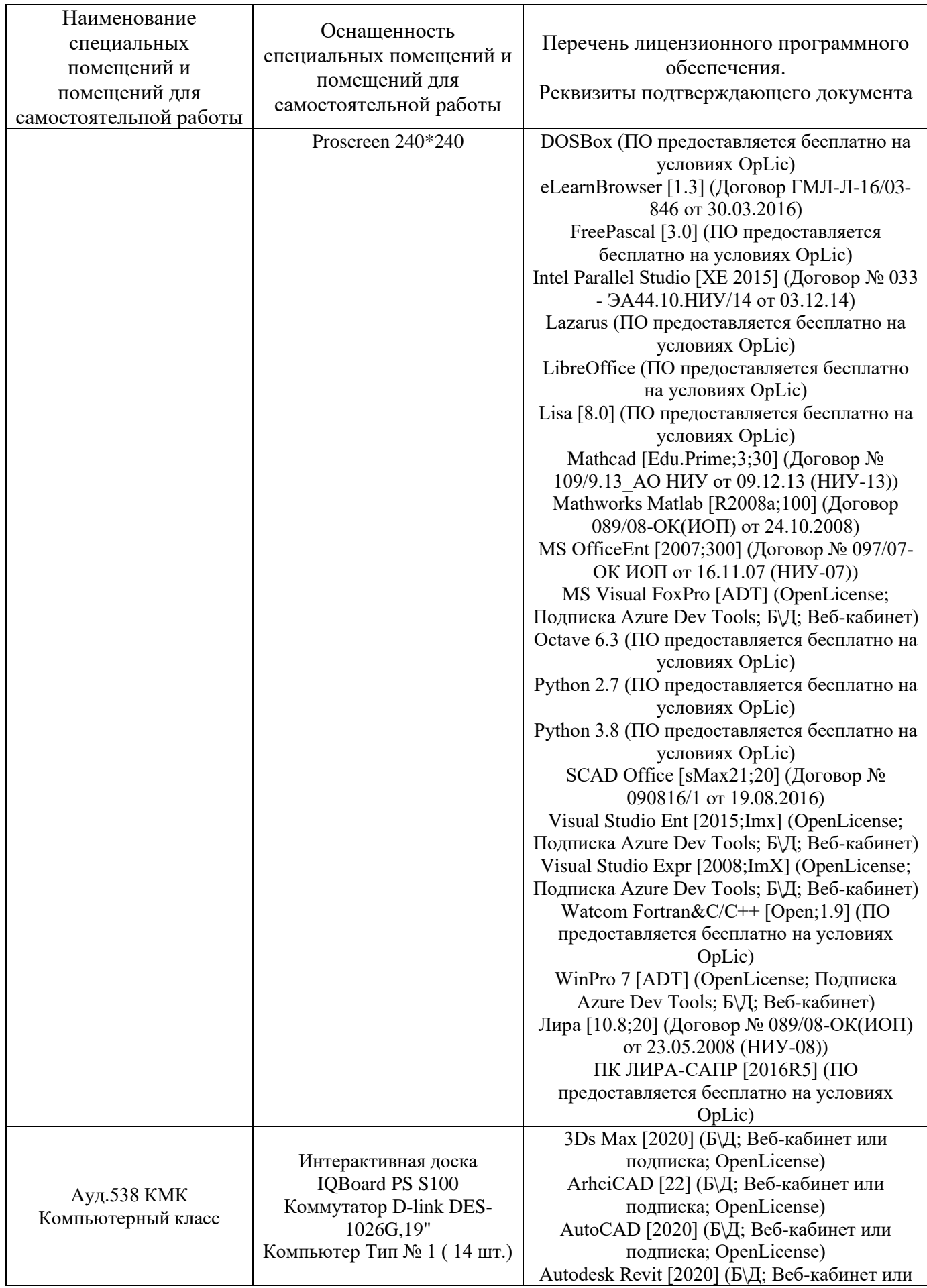

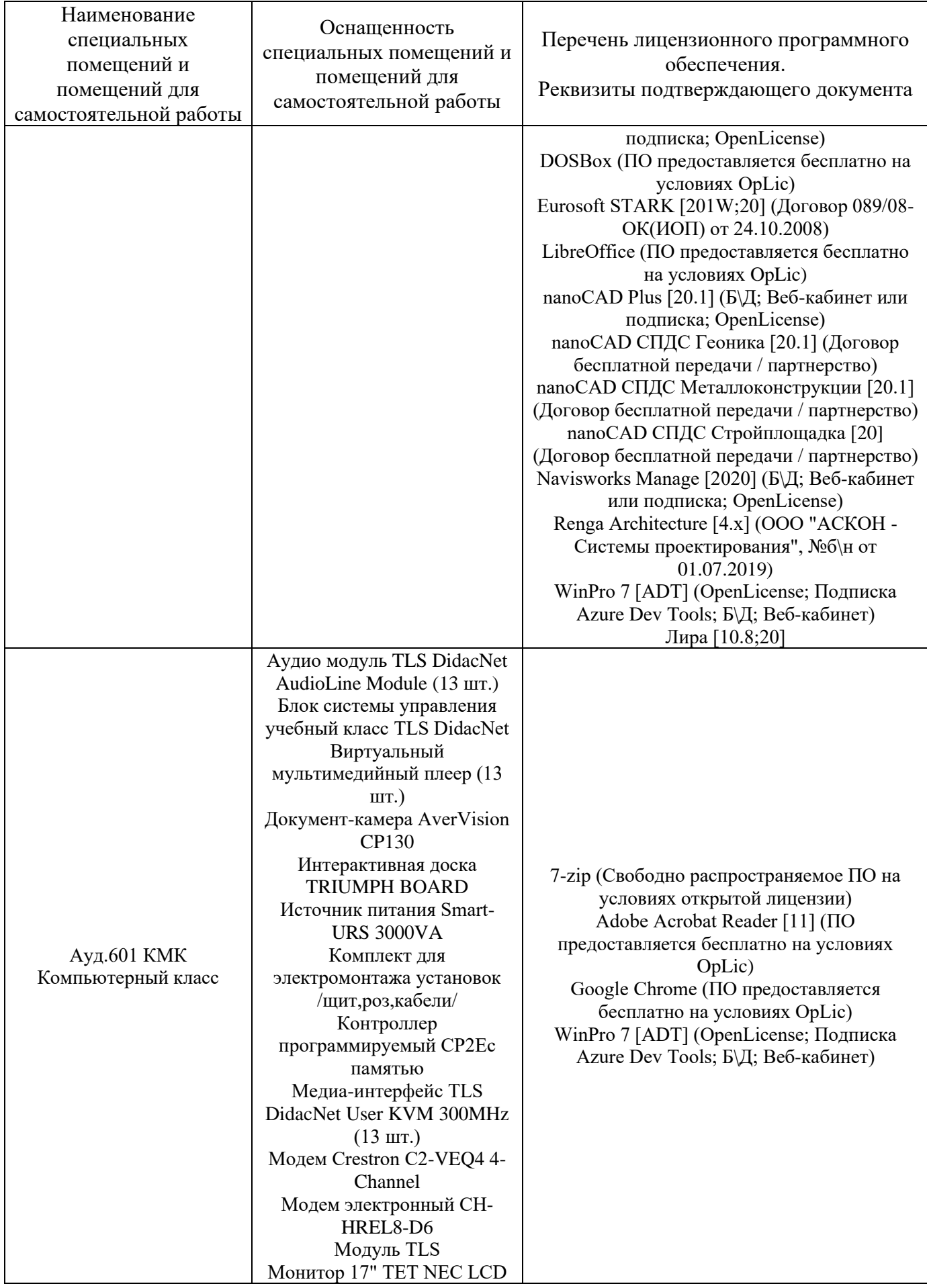

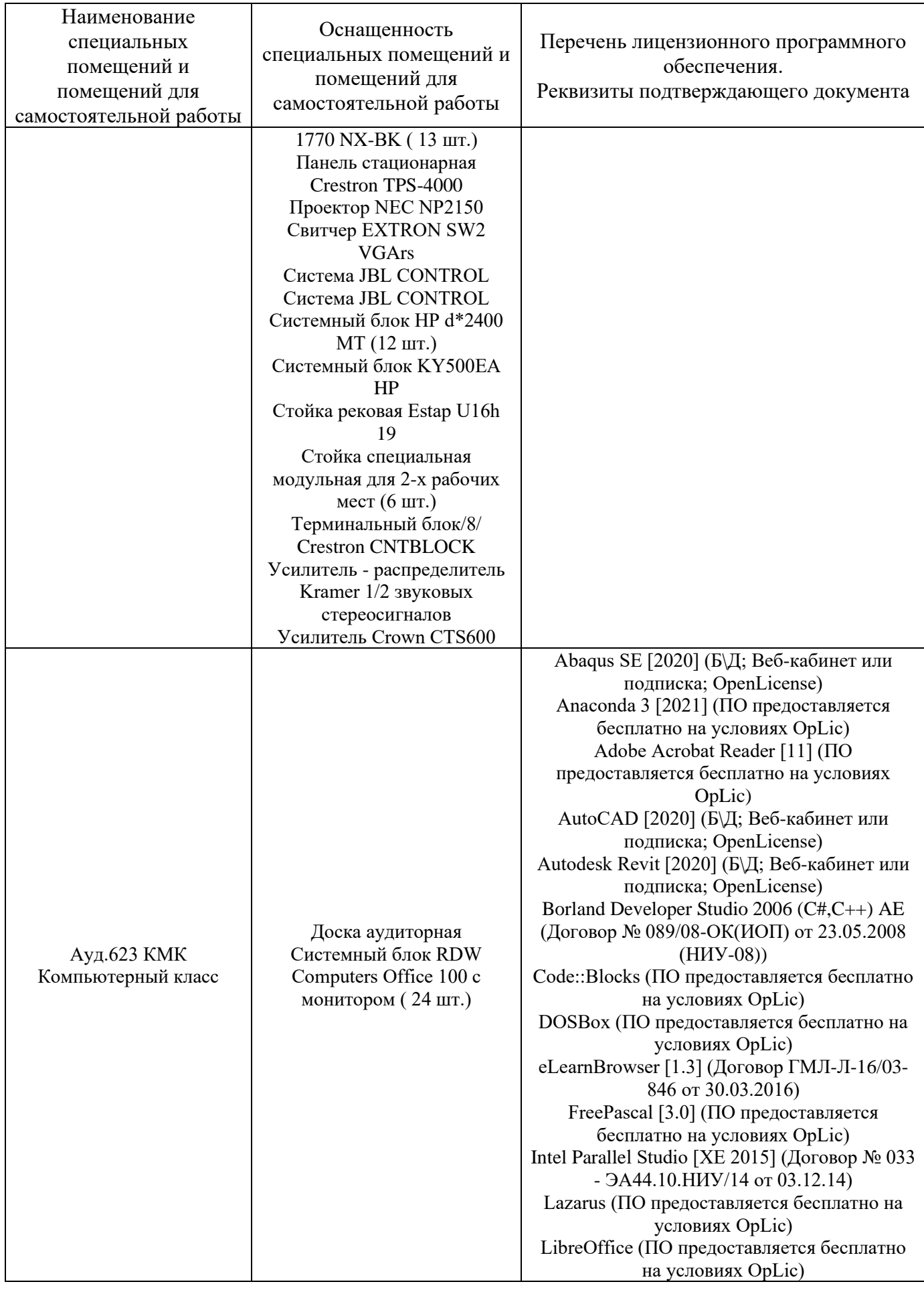

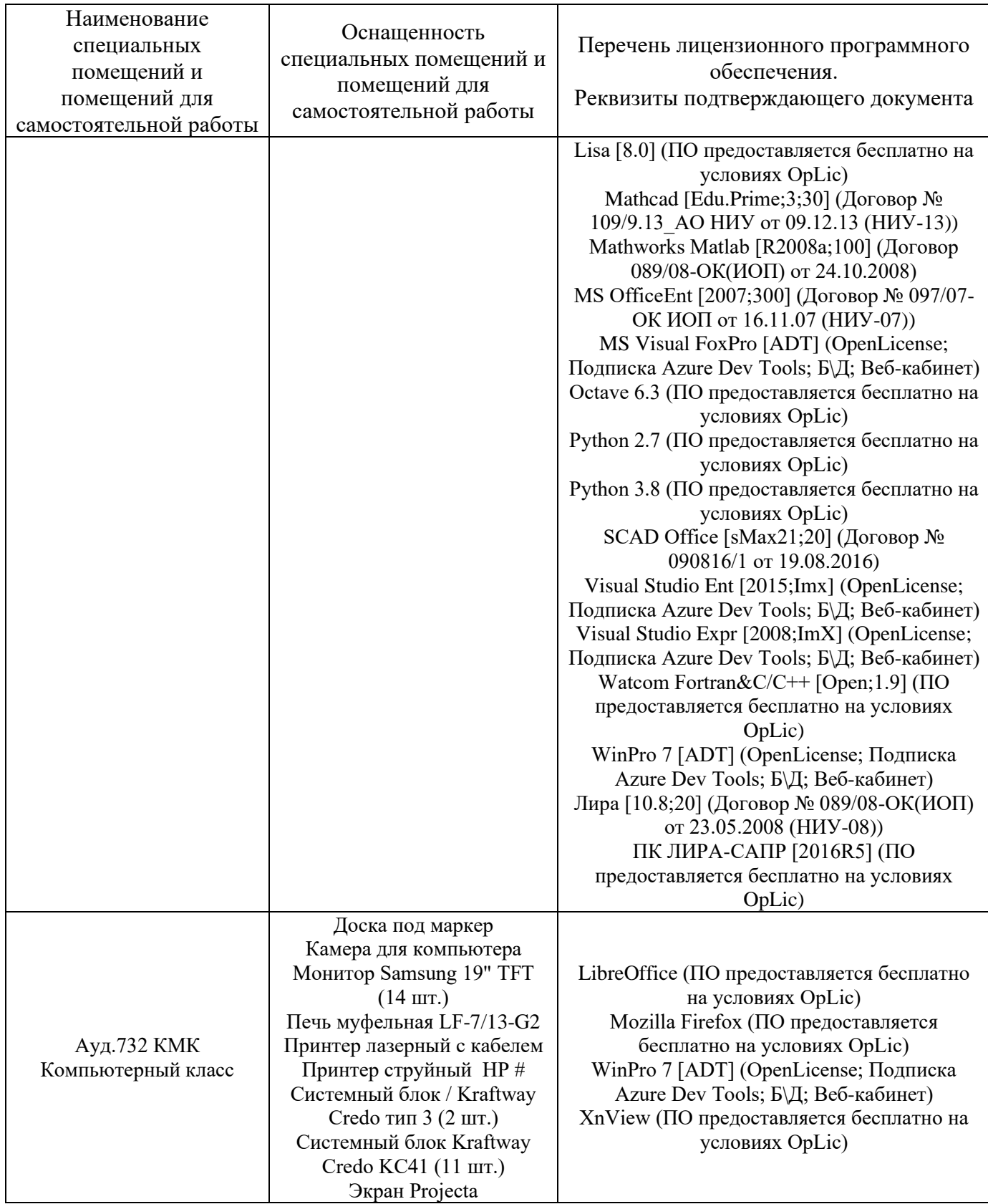

### Федеральное государственное бюджетное образовательное учреждение высшего образования **«НАЦИОНАЛЬНЫЙ ИССЛЕДОВАТЕЛЬСКИЙ МОСКОВСКИЙ ГОСУДАРСТВЕННЫЙ СТРОИТЕЛЬНЫЙ УНИВЕРСИТЕТ»**

# **РАБОЧАЯ ПРОГРАММА**

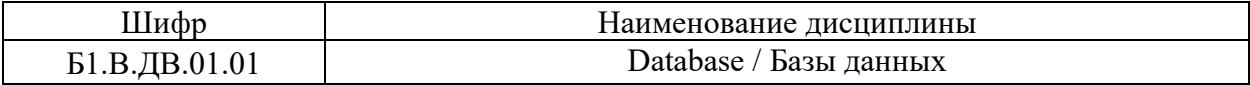

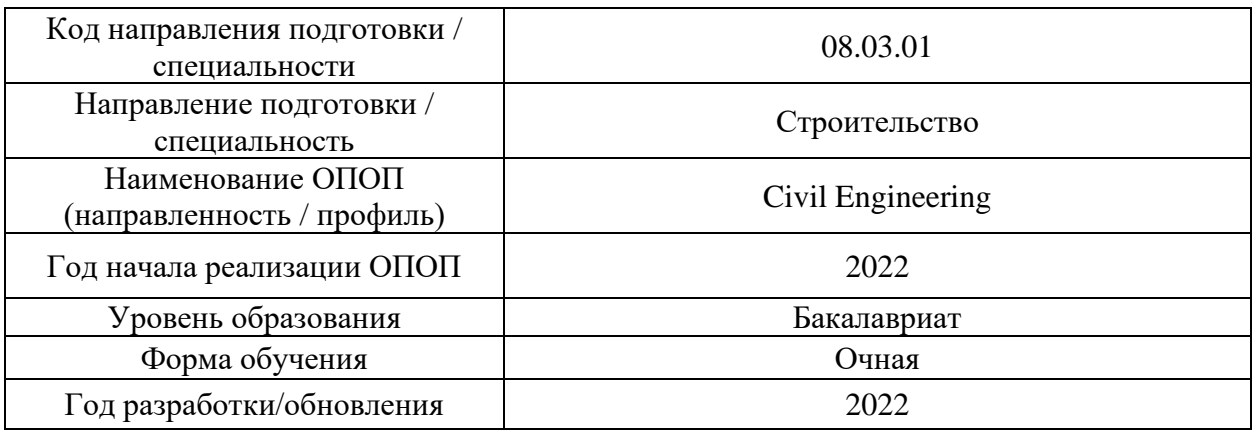

Разработчики:

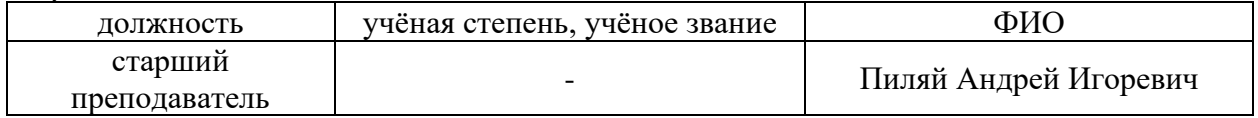

Рабочая программа дисциплины разработана и одобрена кафедрой (структурным подразделением) «Информационных систем, технологий и автоматизации в строительстве».

Рабочая программа утверждена методической комиссией по УГСН, протокол № 1 от «29» августа 2022 г.

#### 1. Пель освоения диспиплины

Целью освоения дисциплины «Database / Базы данных» является углубление уровня освоения компетенций в области построения банков данных, систем управления базами данных (СУБД) и возможностям их применения.

Программа составлена  $\overline{B}$ соответствии  $\mathbf{c}$ требованиями Федерального государственного образовательного стандарта высшего образования по направлению подготовки 08.03.01 Строительство.

Дисциплина относится к части, формируемой участниками образовательных отношений Блока 1 «Дисциплины (модули)» основной профессиональной образовательной программы «Civil Engineering». Дисциплина является дисциплиной по выбору обучающегося.

### 2. Перечень планируемых результатов обучения по дисциплине, соотнесенных с планируемыми результатами освоения образовательной программы

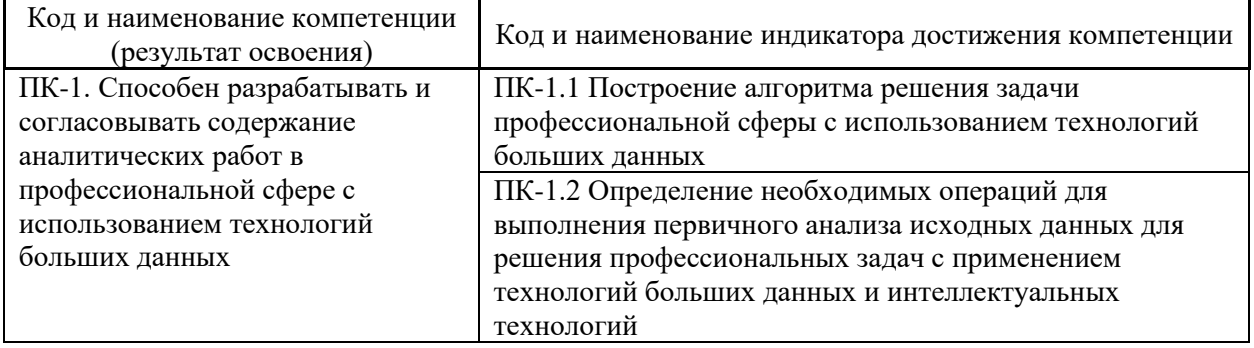

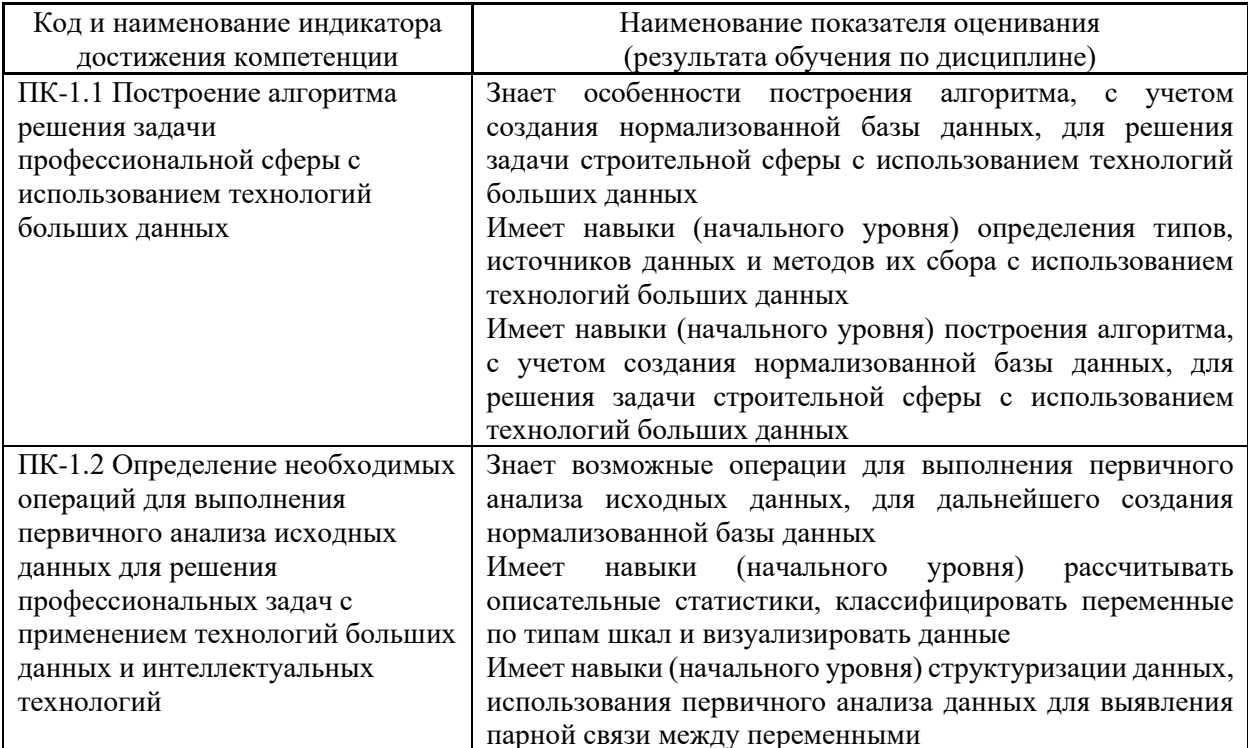

Информация о формировании и контроле результатов обучения представлена в Фонде оценочных средств (Приложение 1).

# **3. Трудоёмкость дисциплины и видов учебных занятий по дисциплине**

Общая трудоемкость дисциплины составляет 3 зачётных единицы (108 академических часов).

*(1 зачетная единица соответствует 36 академическим часам)*

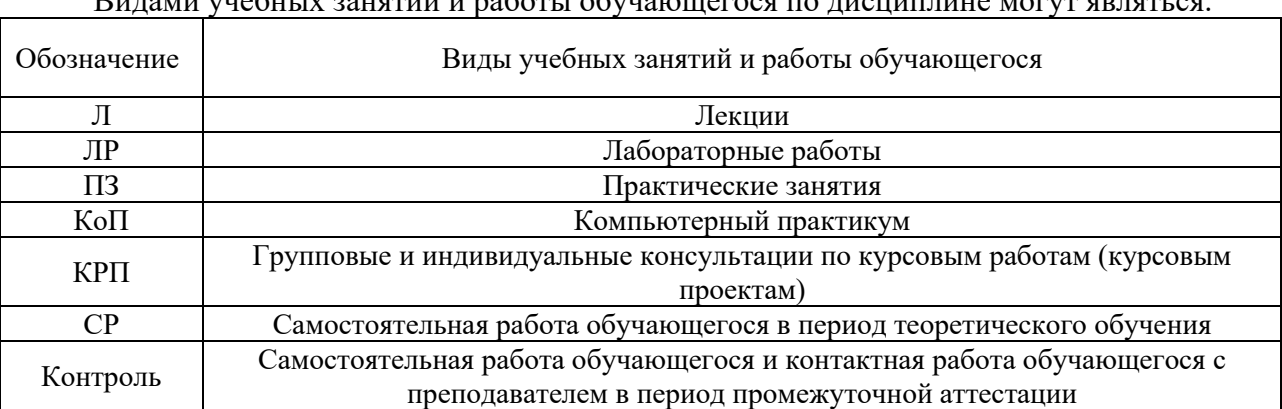

# Видами учебных занятий и работы обучающегося по дисциплине могут являться.

### *Структура дисциплины:*

Форма обучения – очная.

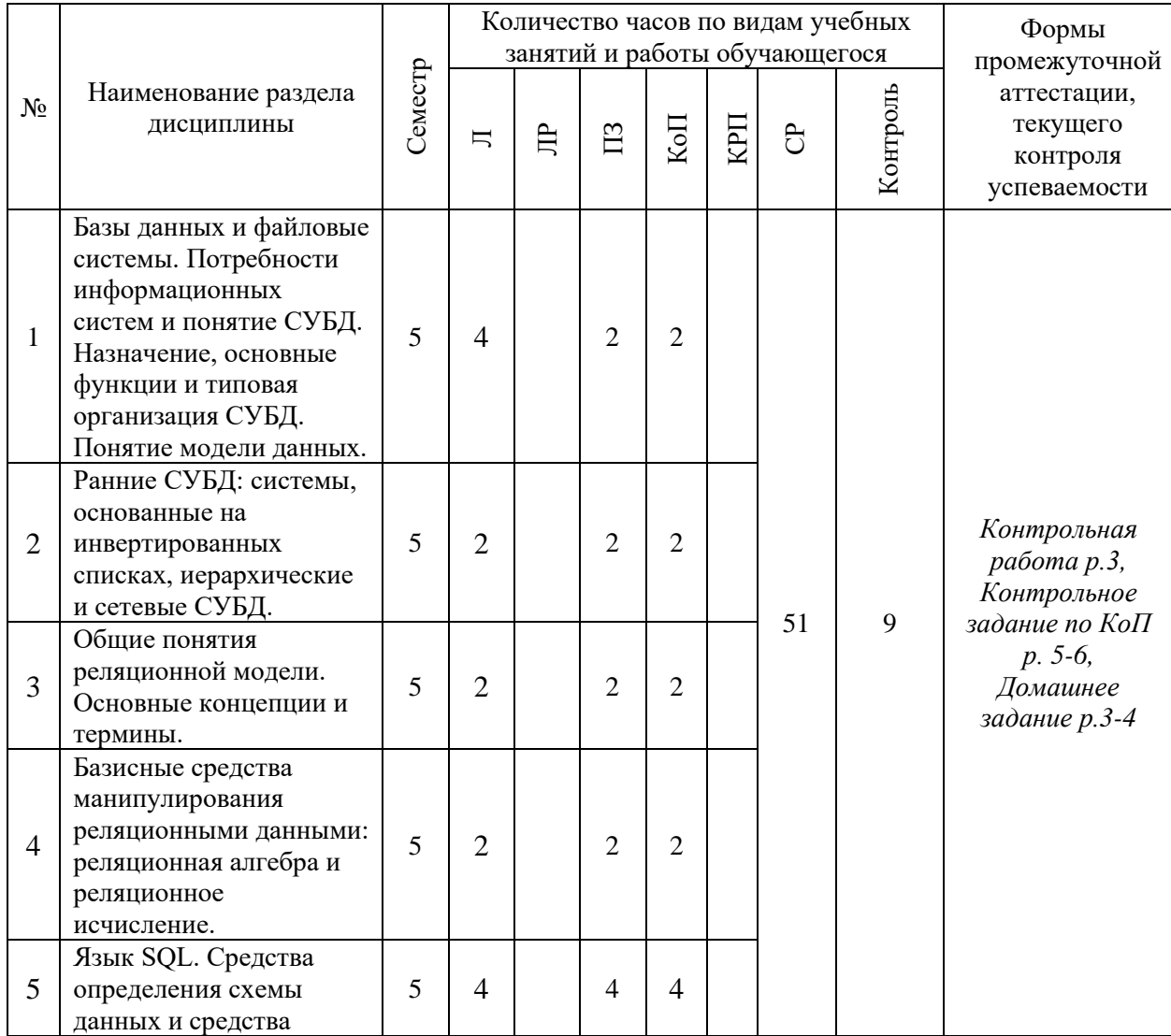

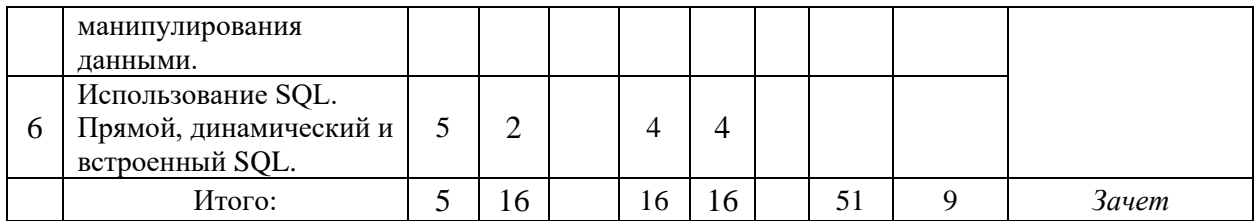

### 4. Содержание дисциплины, структурированное по видам учебных занятий и разделам

При проведении аудиторных учебных занятий предусмотрено проведение текущего контроля успеваемости:

• В рамках практических занятий предусмотрено выполнение обучающимися контрольной работы;

• В рамках компьютерного практикума предусмотрено контрольное задание компьютерного практикума.

### 4.1 Лекции

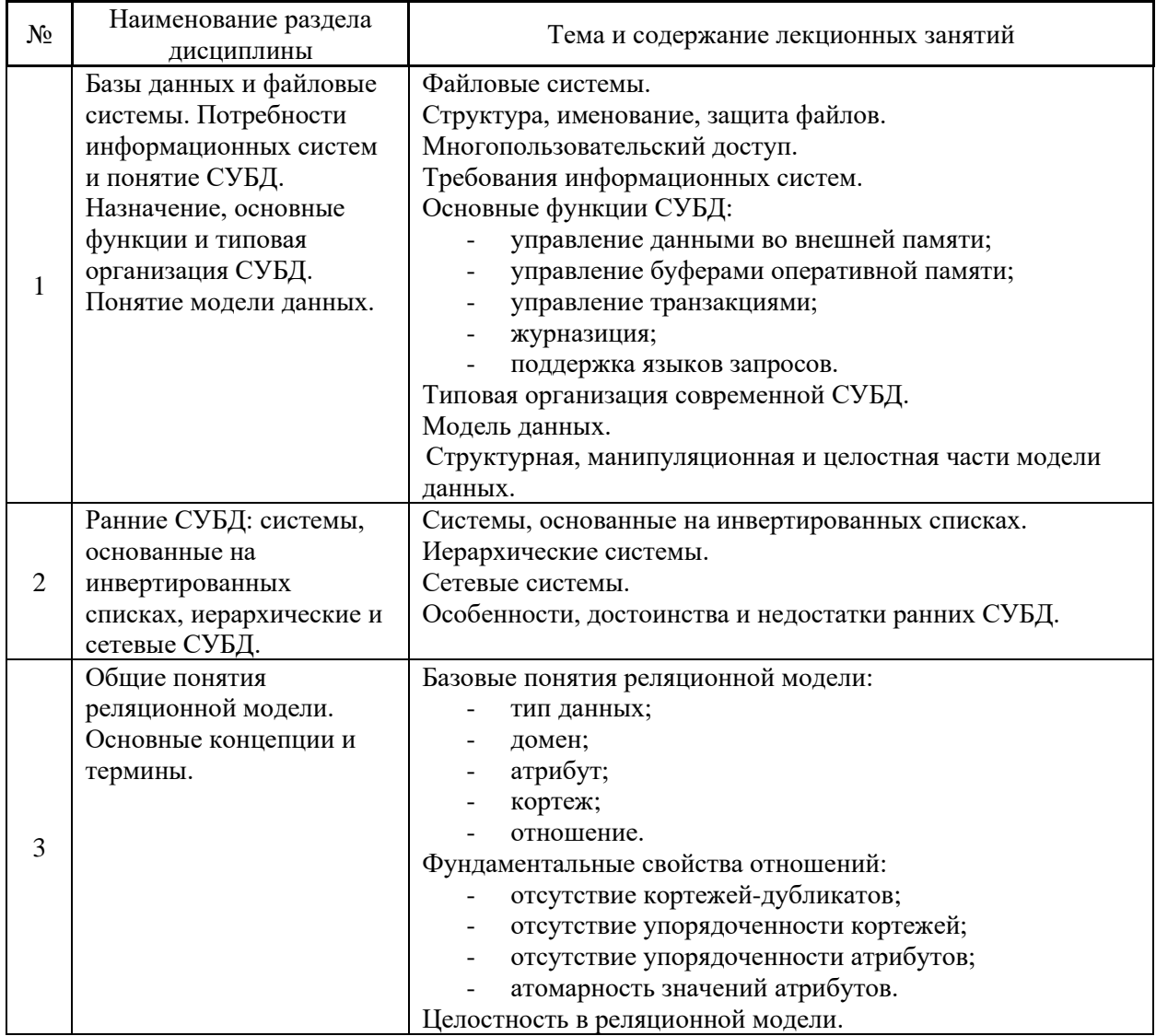

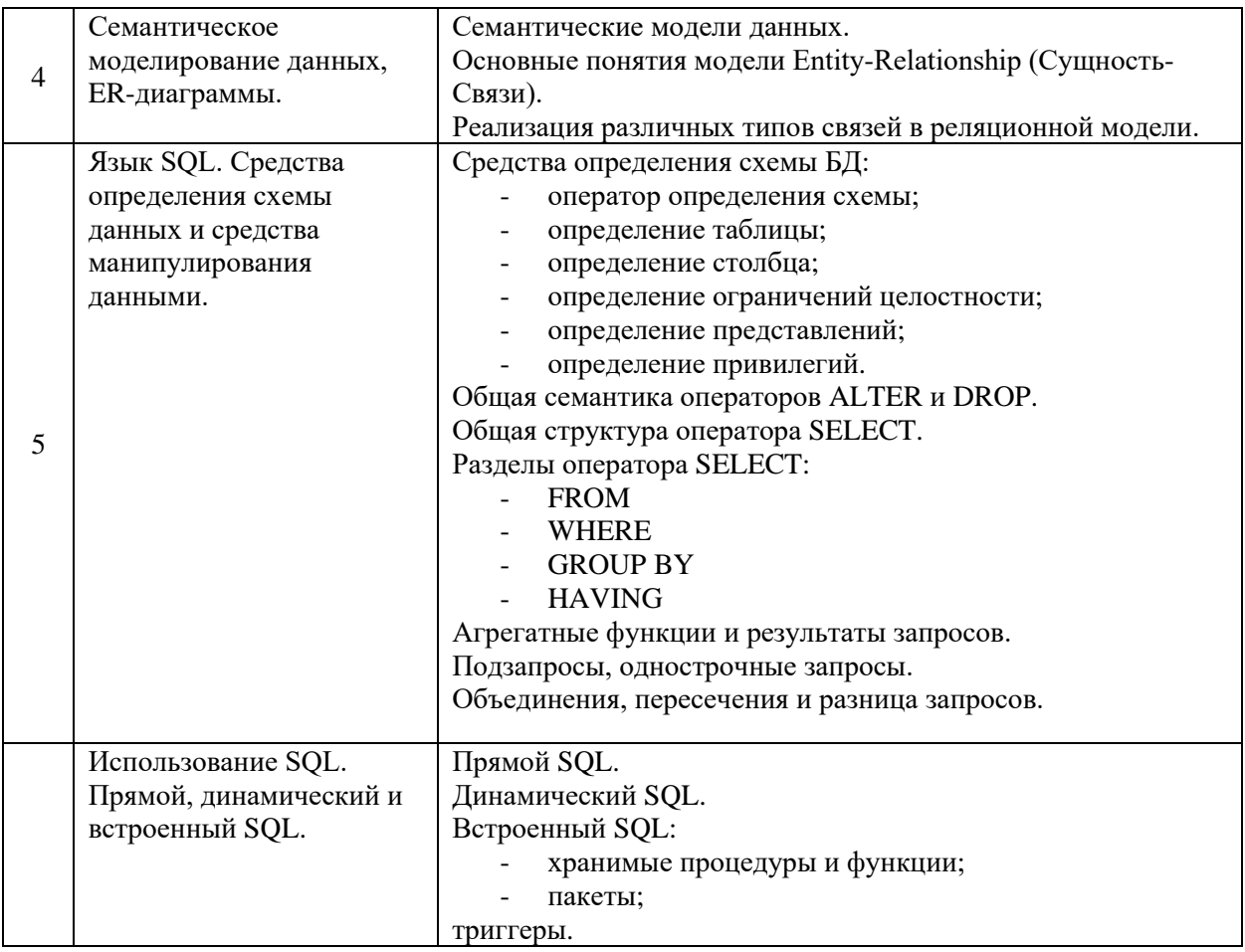

# *4.2 Лабораторные работы*

Не предусмотрено учебным планом.

# *4.3 Практические занятия*

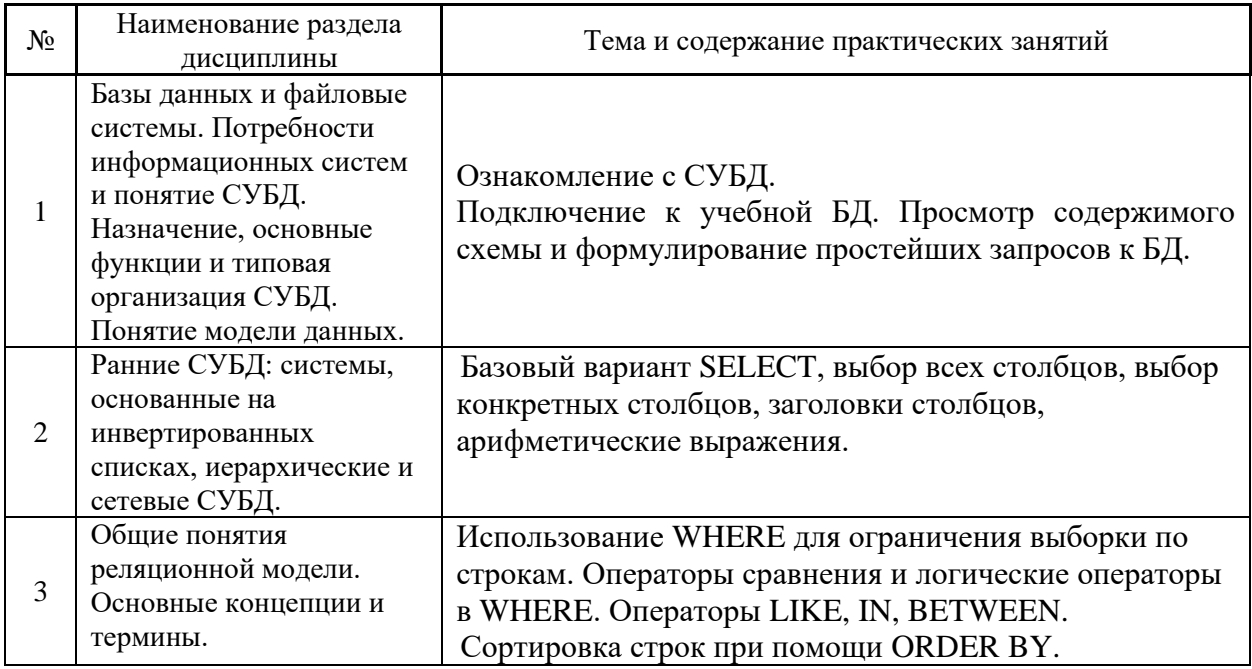

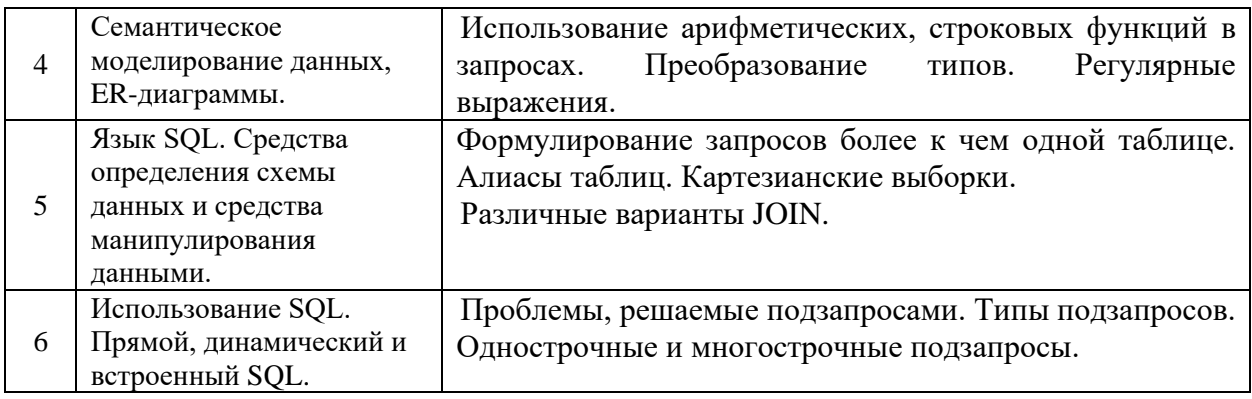

### *4.4 Компьютерные практикумы*

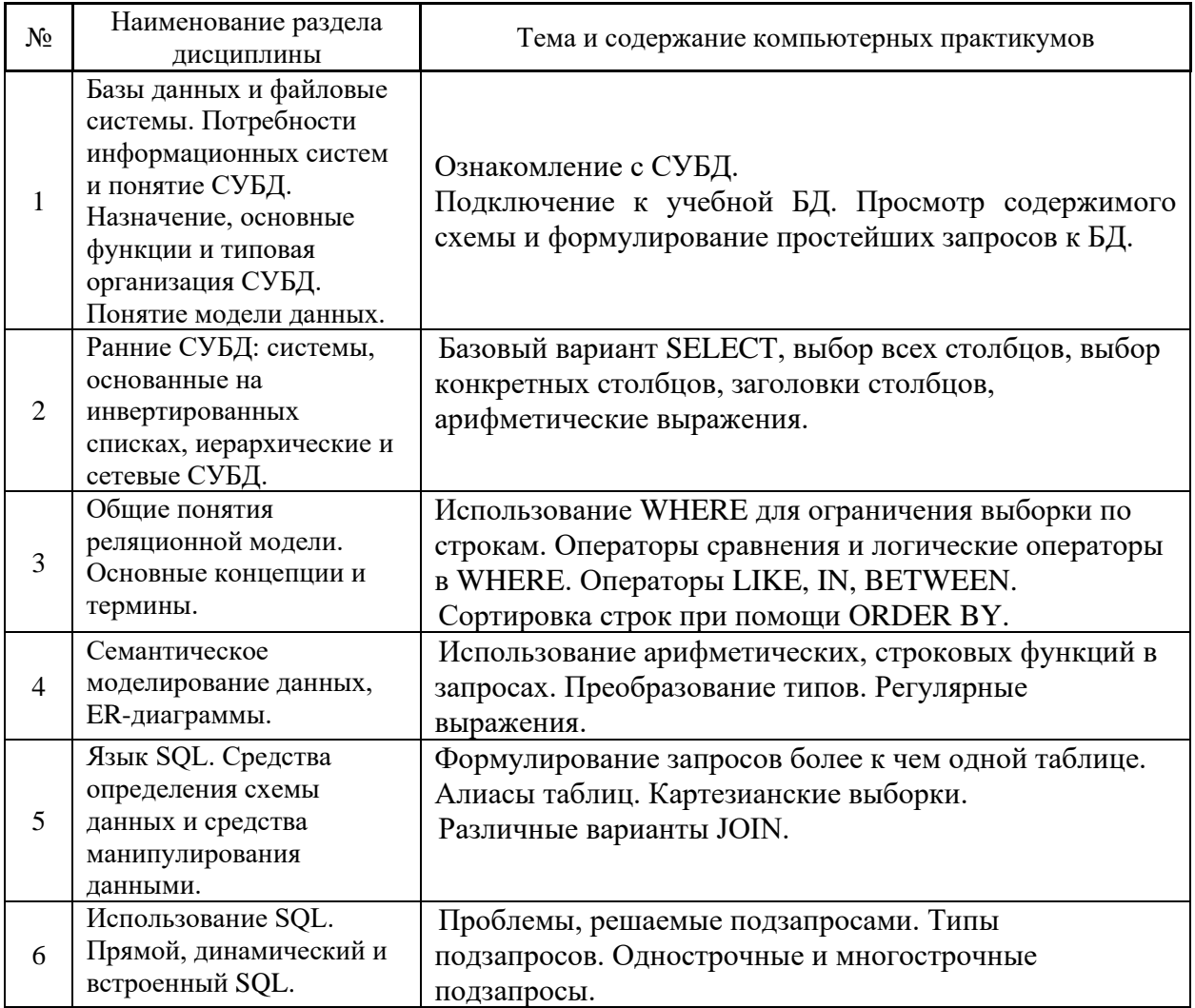

*4.5 Групповые и индивидуальные консультации по курсовым работам (курсовым проектам)*

Не предусмотрено учебным планом.

*4.6 Самостоятельная работа обучающегося в период теоретического обучения*

Самостоятельная работа обучающегося в период теоретического обучения включает в себя:

• самостоятельную подготовку к учебным занятиям, включая подготовку к аудиторным формам текущего контроля успеваемости;

- выполнение домашнего задания;
- самостоятельную подготовку к промежуточной аттестации.

В таблице указаны темы для самостоятельного изучения обучающимся:

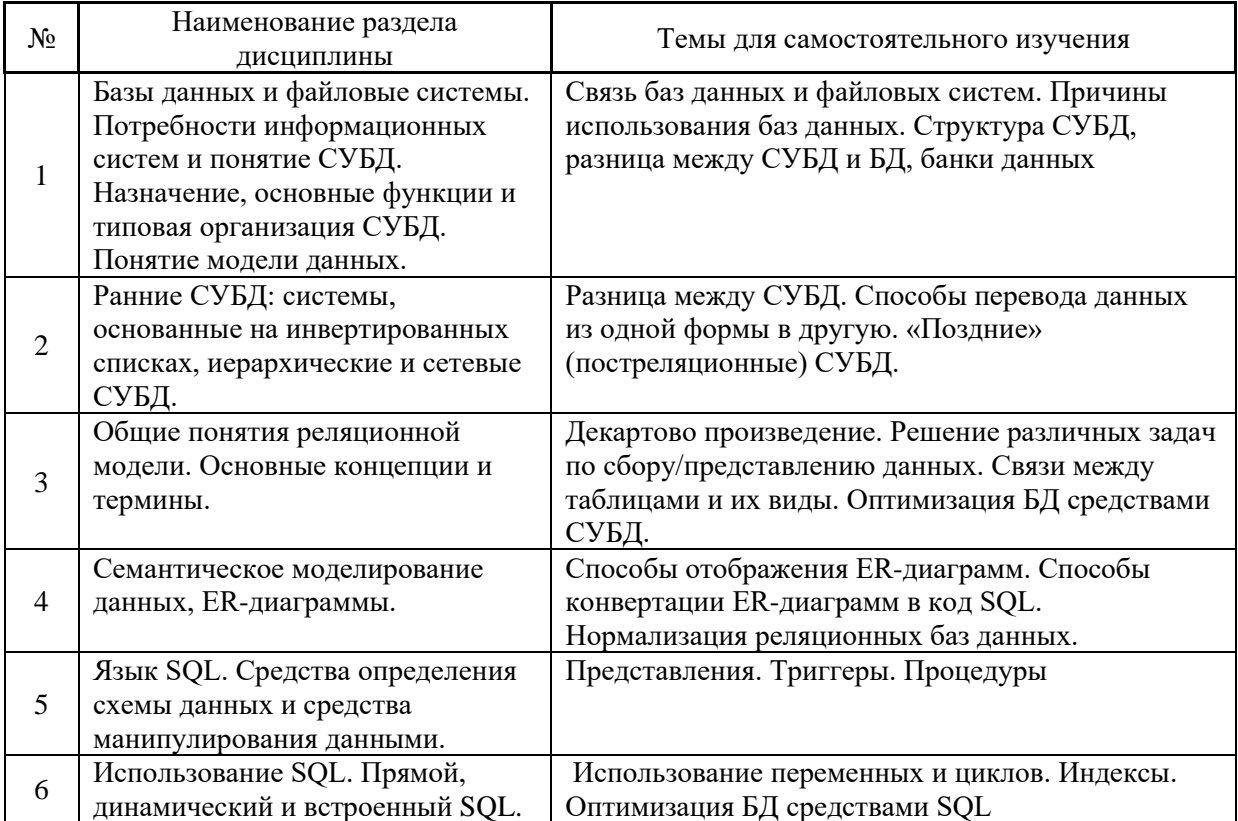

4.7 Самостоятельная работа обучающегося и контактная работа обучающегося с преподавателем в период промежуточной аттестации

Работа обучающегося в период промежуточной аттестации включает в себя подготовку к формам промежуточной аттестации (к зачету), а также саму промежуточную аттестанию.

#### 5. Оценочные материалы по дисциплине

Фонд оценочных средств по дисциплине приведён в Приложении 1 к рабочей программе дисциплины.

Оценочные средства для проведения промежуточной аттестации, а также текущего контроля по дисциплине хранятся на кафедре (структурном подразделении), ответственной за преподавание данной дисциплины.

#### 6. Учебно-методическое и материально-техническое обеспечение дисциплины

Основные принципы осуществления учебной работы обучающихся изложены в локальных нормативных актах, определяющих порядок организации контактной работы и порядок самостоятельной работы обучающихся. Организация учебной работы обучающихся на аудиторных учебных занятиях осуществляется в соответствии с п. 3.

*6.1 Перечень учебных изданий и учебно-методических материалов для освоения дисциплины*

Для освоения дисциплины обучающийся может использовать учебные издания и учебно-методические материалы, имеющиеся в научно-технической библиотеке НИУ МГСУ и/или размещённые в Электронных библиотечных системах.

Актуальный перечень учебных изданий и учебно-методических материалов представлен в Приложении 2 к рабочей программе дисциплины.

#### *6.2 Перечень профессиональных баз данных и информационных справочных систем*

При осуществлении образовательного процесса по дисциплине используются профессиональные базы данных и информационных справочных систем, перечень которых указан в Приложении 3 к рабочей программе дисциплины.

*6.3 Перечень материально-технического, программного обеспечения освоения дисциплины*

Учебные занятия по дисциплине проводятся в помещениях, оснащенных соответствующим оборудованием и программным обеспечением.

Перечень материально-технического и программного обеспечения дисциплины приведен в Приложении 4 к рабочей программе дисциплины.

### Приложение 1 к рабочей программе

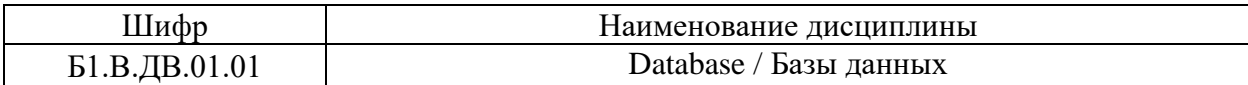

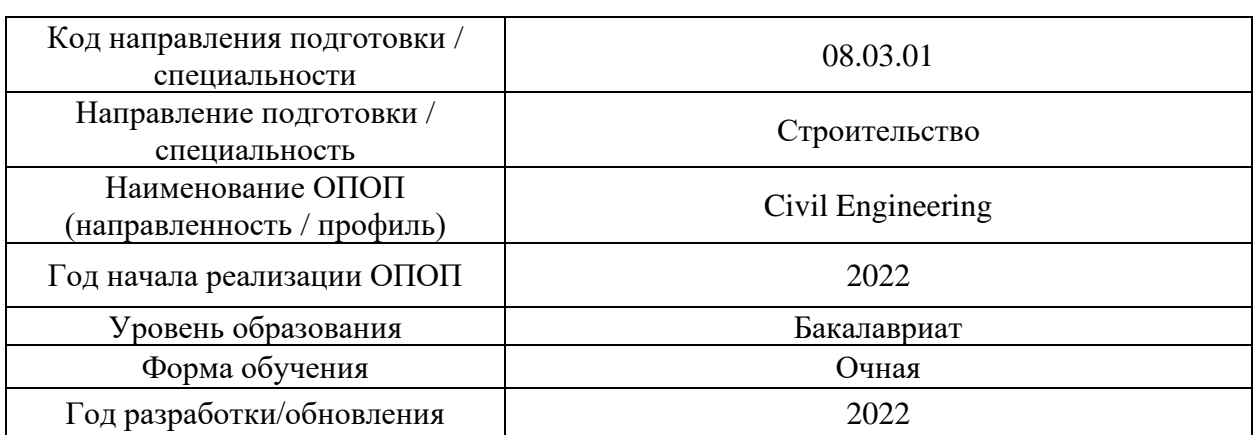

### **ФОНД ОЦЕНОЧНЫХ СРЕДСТВ**

### **1. Описание показателей и критериев оценивания компетенций, описание шкал оценивания**

Оценивание формирования компетенций производится на основе показателей оценивания, указанных в п.2. рабочей программы и в п.1.1 ФОС.

Связь компетенций, индикаторов достижения компетенций и показателей оценивания приведена в п.2 рабочей программы.

### *1.1. Описание формирования и контроля показателей оценивания*

Оценивание уровня освоения обучающимся компетенций осуществляется с помощью форм промежуточной аттестации и текущего контроля. Формы промежуточной аттестации и текущего контроля успеваемости по дисциплине, с помощью которых производится оценивание, указаны в учебном плане и в п.3 рабочей программы.

В таблице приведена информация о формировании результатов обучения по дисциплине разделами дисциплины, а также о контроле показателей оценивания компетенций формами оценивания.

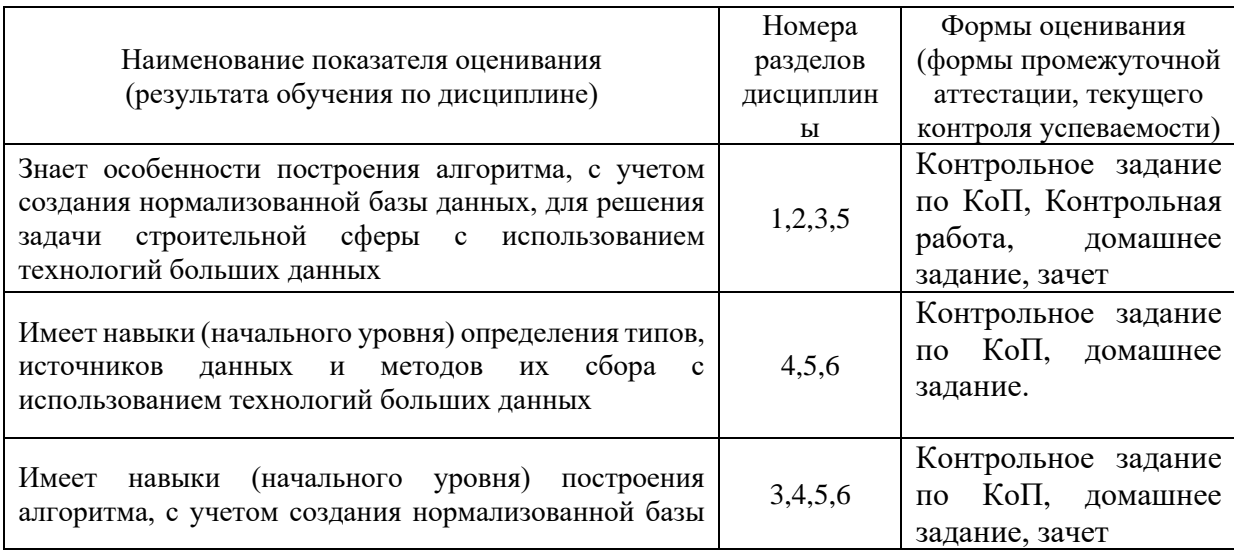

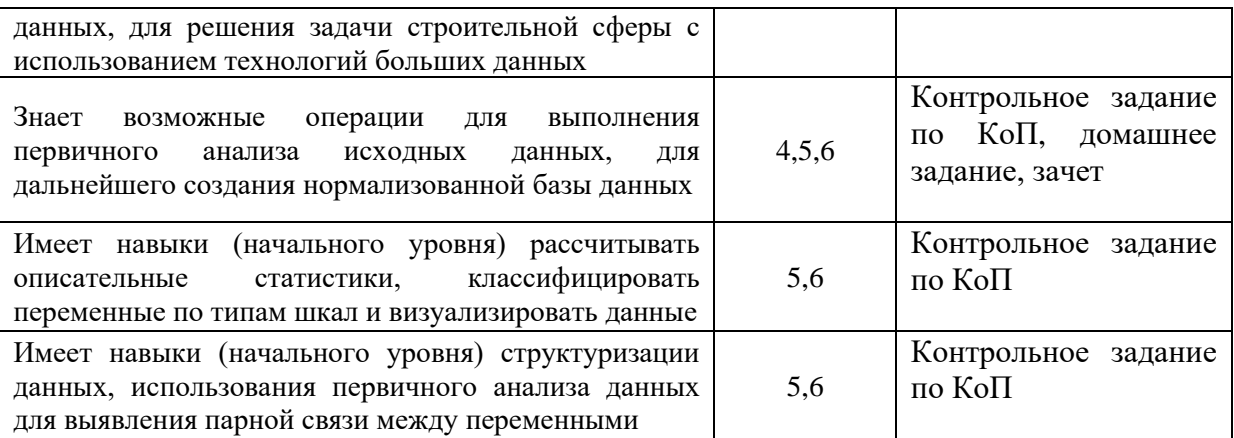

### 1.2. Описание критериев оценивания компетенций и шкалы оценивания

При проведении промежуточной аттестации в форме зачёта используется шкала оценивания: «Не зачтено», «Зачтено».

Показателями оценивания являются знания и навыки обучающегося, полученные при изучении дисциплины.

Критериями оценивания достижения показателей являются:

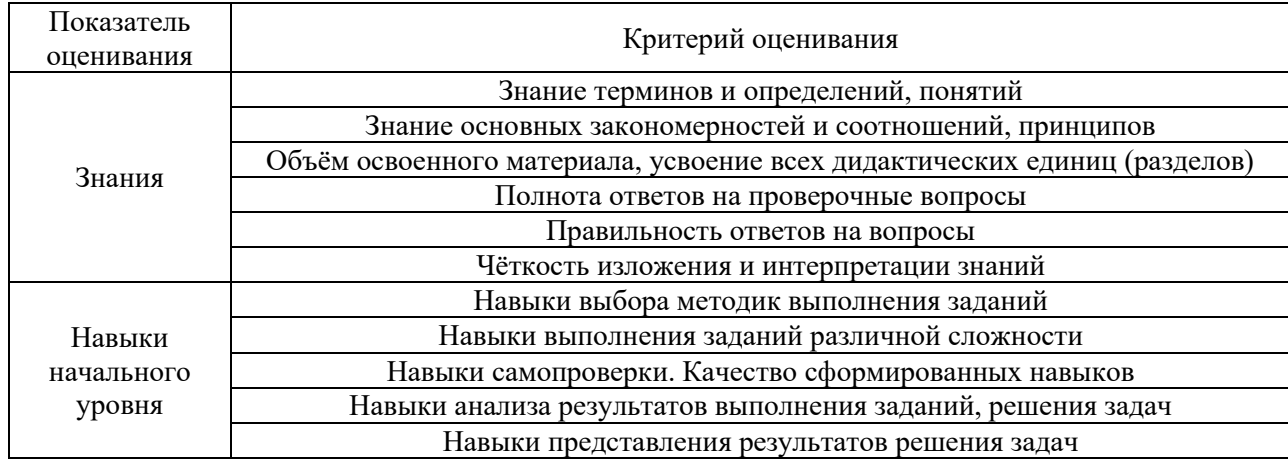

### 2. Типовые контрольные задания для оценивания формирования компетенций

2.1. Промежуточная аттестация

2.1.1. Промежуточная аттестация в форме экзамена, дифференцированного зачета (зачета с оценкой), зачета

Форма(ы) промежуточной аттестации: зачёт в 5 семестре.

| $N_2$ | Наименование раздела                                  | Типовые вопросы/задания                                                       |
|-------|-------------------------------------------------------|-------------------------------------------------------------------------------|
|       | дисциплины                                            |                                                                               |
|       |                                                       | Базы данных и файловые Файловые системы. Общие принципы организации.          |
|       | системы.                                              | Потребности Файловые системы. Области применения, ограничения в               |
|       | информационных систем и применении.                   |                                                                               |
|       |                                                       | понятие СУБД. Назначение, Пребования к базам данных со стороны информационных |
|       | основные функции и типовая систем.                    |                                                                               |
|       | организация СУБД. Понятие Понятие целостности данных. |                                                                               |

Перечень типовых вопросов/заданий для проведения зачёта в 5 семестре:

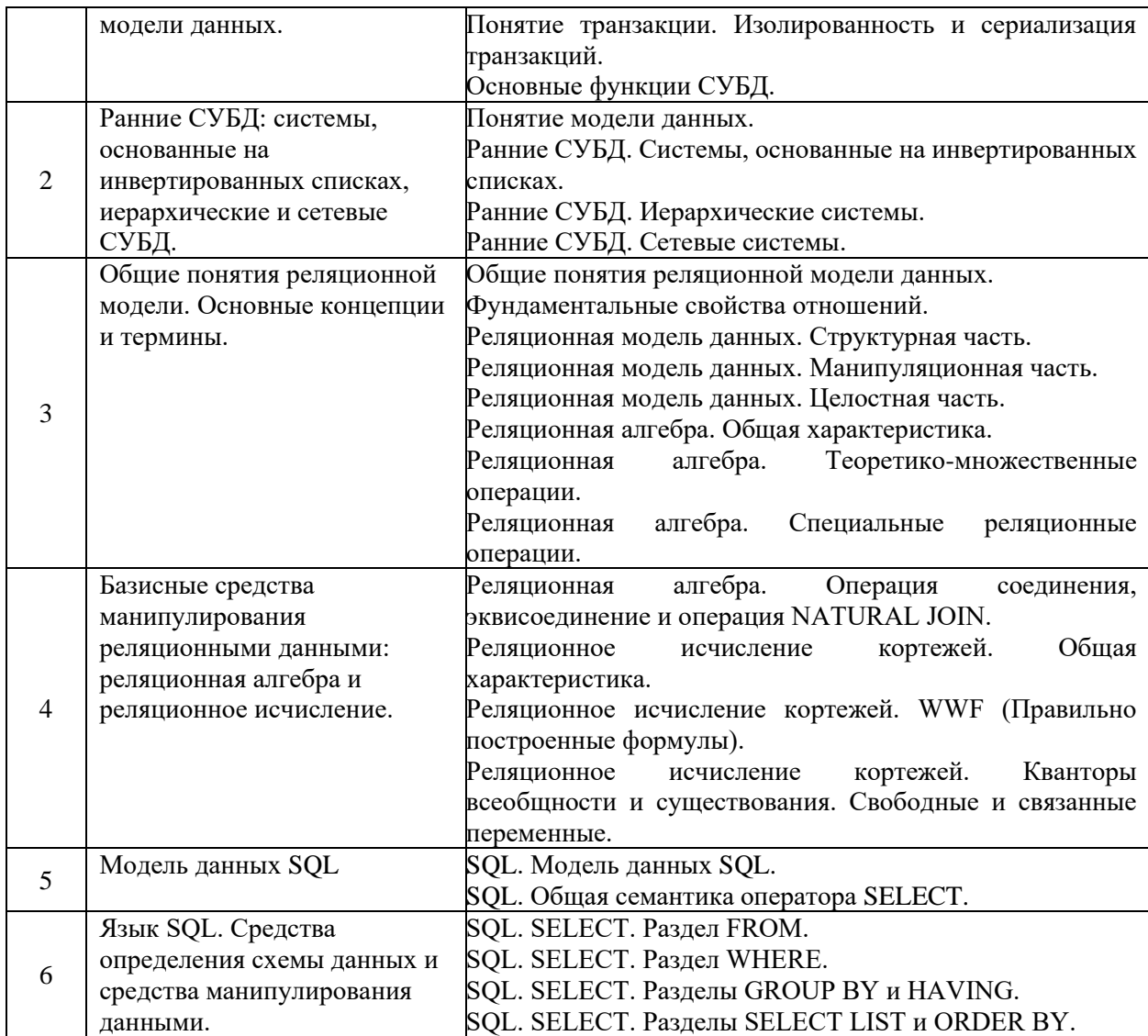

### *2.1.2. Промежуточная аттестация в форме защиты курсовой работы*

Промежуточная аттестация в форме защиты курсовой работы/курсового проекта не проводится.

### *2.2. Текущий контроль*

### *2.2.1. Перечень форм текущего контроля:*

- контрольное задание по КоП;
- контрольная работа;
- домашнее задание.

### *2.2.2. Типовые контрольные задания форм текущего контроля*

Контрольное задание по КОП на тему: «Работа с базами данных»

### Содержание:

В рамках контрольного задания обучающиеся должны продемонстрировать знания в области манипулирования данными при помощи языка SQL. Обучающимся предлагается написать запросы для решения задач по извлечению данных из учебной БД.

#### Пример схемы учебной схемы БД для выполнения контрольного задания:

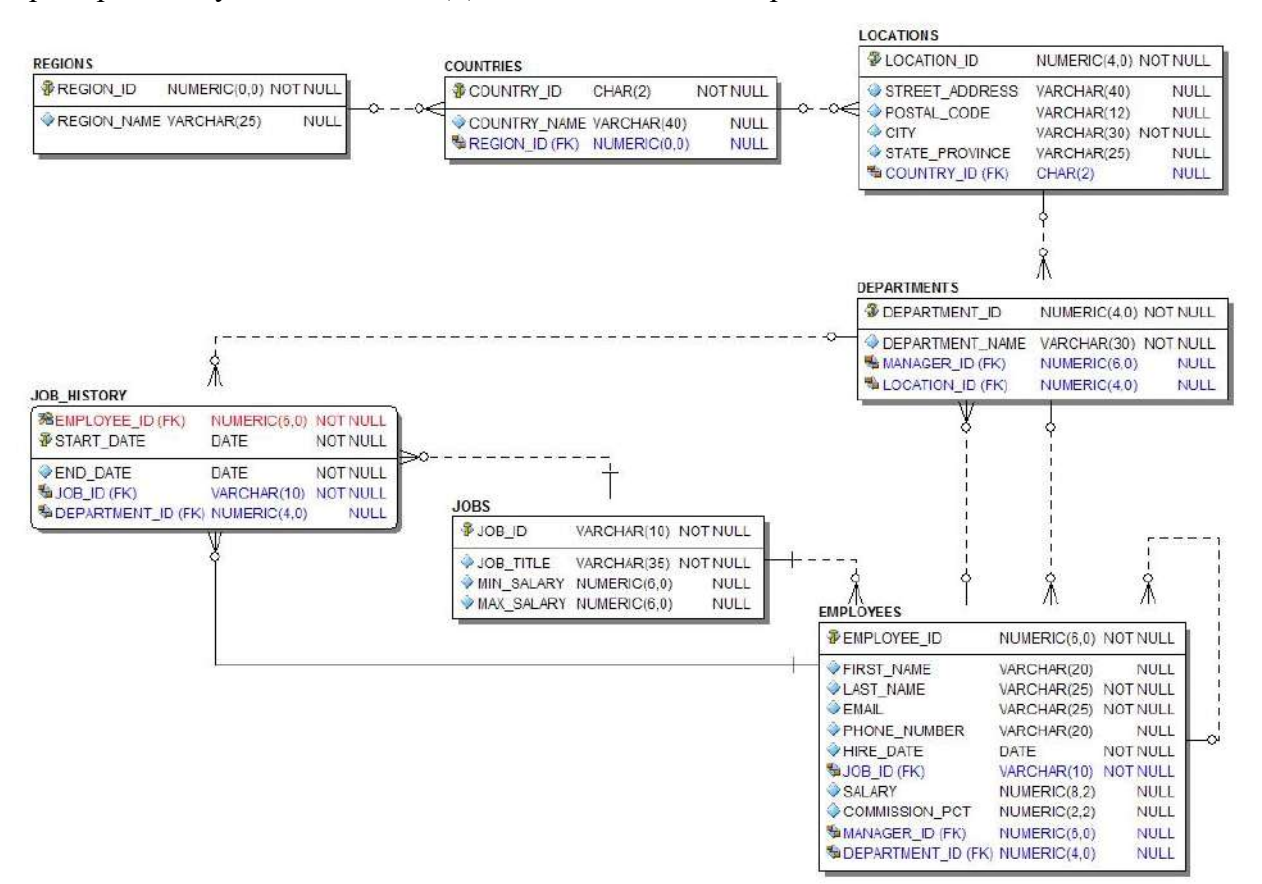

#### **Регионы (REGIONS)**

ID региона (REGION\_ID) Название региона (REGION\_NAME)

### **Страны (COUNTRIES)**

ID страны (COUNTRY\_ID) Название страны (COUNTRY\_NAME) ID региона (REGION\_ID)

#### **Местоположения (LOCATIONS)**

ID местоположения (LOCATION\_ID) Улица (STREET\_ADDRESS) Индекс (POSTAL\_CODE) Город (CITY) Область (STATE\_PROVINCE) ID страны (COUNTRY\_ID)

#### **История работы (JOB\_HISTORY)**

ID сотрудника (EMPLOYEE\_ID) Дата начала работы (START\_DATE) Дата окончания работы (END\_DATE) ID должности (JOB\_ID) ID отдела (DEPARTMENT\_ID)

#### **Отделы (DEPARTMENTS)**

ID отдела (DEPARTMENT\_ID)

Назв. отдела (DEPARTMENT\_NAME) ID сотрудника-начал. (MANGER\_ID) ID местоположения (LOCATION\_ID)

#### **Должности (JOBS)**

ID должности (JOB\_ID) Название должности (JOB\_TITLE) Мин. Оклад (MIN\_SALARY) Макс. Оклад (MAX\_SALARY)

#### **Сотрудники (EMPLOYEES)**

ID сотрудника (EMPLOYEE\_ID) Имя (FIRST\_NAME) Фамилия (LAST\_NAME) EMAIL Номер тел. (PHONE\_NUMBER) Дата найма (HIRE\_DATE) ID должности (JOB\_ID) Оклад (SALARY) % комиссионных (COMMISSION\_PCT) ID сотрудника-начал. (MANGER\_ID) ID отдела (DEPARTMENT\_ID)

Примеры заданий контрольной работы для приведенной схемы учебной БД:

- Выведите номер служащего, его фамилию, оклад и новый оклад, повышенный на 15% и округленный до целого. Назовите столбец New Salary. Результаты отсортируйте по фамилии.
- Для каждого служащего выведите фамилию и вычислите количество месяцев со дня найма до настоящего времени, округленное до ближайшего целого. Назовите столбец MONTHS\_WORKED. Результаты отсортируйте по количеству отработанных месяцев. Округлите число месяцев до ближайшего целого.
- Напишите запрос для вывода фамилии, названия отдела, идентификатора местоположения отдела и города, в котором он находится, для всех служащих, зарабатывающих комиссионные. Результат отсортируйте по городу.

Перечень примерных заданий для тестирования по контрольной работе.

1.База данных - это …

(?) программные средства для обработки больших массивов информации

(?) интерфейс, поддерживающий наполнение и манипулирование данными

(?) двумерный массив данных

(!) специальным образом организованная и хранящаяся на внешнем носителе совокупность взаимосвязанных данных о некотором объекте

2.СУБД это …

(?) Свойства удаленной базы данных

(?) Система управления большими данными

(!) Система управления базами данных

(?) Система удаления блокированных данных

3.По способу доступа к базам данных СУБД бывают

(?) таблично-серверные

(?) серверные

(!) клиент-серверные

(?) диск-серверные

4.Языком запросов к реляционным базам данных является…

 $(?) \; C#$ 

(?) SSH

(!) SQL

(?) Pascal

(?) HTML

(?) Бейсик

5.Содержание полной, непротиворечивой и адекватно отражающей предметную область информации отражает такое свойство базы данных как ...

(!) целостность

(?) безопасность

(?) детерминированность

(?) доступность

6.Иерархическая, сетевая, реляционная - это…

(!) модели данных

(?) структуры формирования запросов к базе данных

(?) модели предметной области

(?) системы обработки данных

7.Представление реляционной модели данных в СУБД реализуется в виде...

(?) предикатов

(!) таблиц

(?) деревьев

(?) сети

8.Созданный пользователем графический интерфейс для ввода информации в таблицу

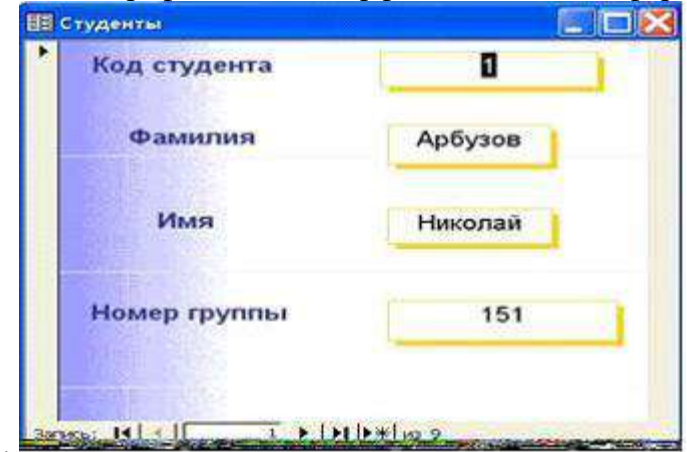

базы данных – это …

(?) структура

(?) отчет

(!) запрос

(?) форма

9. Пусть заданы таблицы А1 - основная и В1 - дополнительная, ключевые поля отмечены «\*», используемые для связи поля «+».

| Поле 11 | Поле 12 |
|---------|---------|
|         | книга   |
| 6.      | тетрадь |
|         | локнот  |

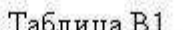

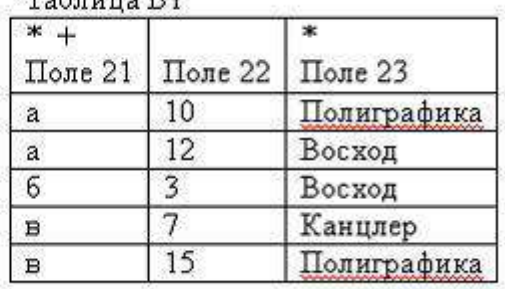

10. Для данных таблиц реализована связь вида...

(?) многие к одному

(?) один к одному

(!) один к многим

(?) многие ко многим

11. Ключ к записям в БД может быть:

а)простым

б)составным

в)первичным

г)внешним

д)дополнительным

е)внутренним ж)отчетным

з)запросным

 $(!)$  a,  $6$ ,  $B$ ,  $\Gamma$ 

- $(?)$   $\Gamma$ ,  $e$ ,  $\pi$ ,  $3$
- $(?)$  a,  $6, r, 3$

 $(?) 6, B, e, 3$ 

12. Одна таблица реляционной базы данных содержит

(!) информацию об экземпляре одного объекта базы данных

(?) информацию о совокупности экземпляров одного объекта базы данных

(?) информацию о совокупности экземпляров всех объектов предметной области

(?) информацию о совокупности всех объектов, относящихся к некоторой предметной области

13. Суть связывания таблиц состоит в ...

(?) установлении порядка заполнения полей основной и дополнительной таблиц

(!) установлении соответствия полей связи основной и дополнительной таблицы

(?) подстановке значений заданного столбца из дополнительной таблицы в основную

(?) подстановке значений заданного столбца из основной таблицы в дополнительную

14. Можно ли в СУБД создать запрос, который при выполнении отображает диалоговое окно для ввода условия отбора?

(?) нет, этого сделать нельзя

(?) да, если создать запрос с параметрами

(?) да, если создать запрос на обновление

(!) да, если создать запрос с итогами

15.В СУБД вычисляемое поле в запросе

- (?) создать нельзя
- (!) можно создать можно с помощью режима «Групповые операции»
- (?) можно создать в макросе
- (?) можно создать можно с помощью Построителя выражений

16.Формы в Access создаются на основе

- (!) только одной таблицы
- (?) отчетов
- (?) других форм
- (?) одной и более таблиц или запросов

#### 17.На рисунке представлен объект MS Access

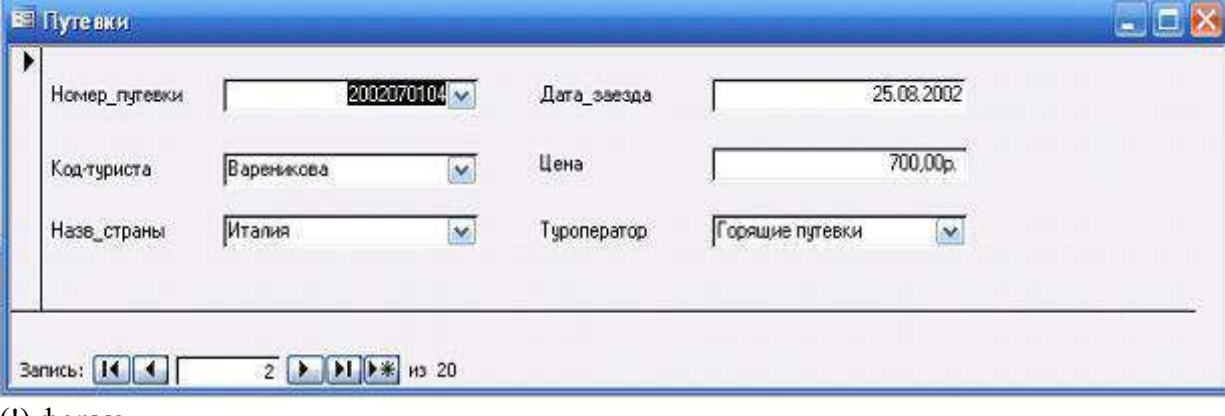

- (!) форма
- (?) таблица
- (?) запрос
- (?) отчет

18.В СУБД формирование выходного документа в удобном для просмотра виде осуществляется в режиме

- (?) таблицы
- (!) отчета
- (?) формы
- (?) запроса

19.Запросы в СУБД создаются на основе

- (!) таблиц и запросов
- (?) отчетов
- (?) форм
- (?) схемы данных

20.Какая информация известна, если задан целочисленный тип данных поля базы данных?

- (?) количество записей данных
- (?) начальное значение данных
- (?) количество обращений к данным
- (!) диапазон возможных значений данных

21.Подсистема банка данных, предназначенная для централизованного хранения информации о структурах данных, взаимосвязях файлов БД друг с другом, типах ланных и форматах их представления, принадлежности данных пользователям, кодах защиты и разграничения доступа и т.п. - это

(!) Словарь данных

(?) Информационная система

(?) Вычислительная система

 $(?)$   $CY5<sub>4</sub>$ 

(?) База данных.

22. Лицо или группа лиц, отвечающих за выработку требований к БД, ее проектирование, создание, эффективное использование и сопровождение - это

(!) Администратор базы данных

(?) Диспетчер базы данных

(?) Программист базы данных

(?) Пользователь базы данных

(?) Технический специалист

23. Назовите вариант ответа, который не является уровнем архитектуры СУБД

(?) Внутренний уровень

(?) Внешний уровень

(?) Концептуальный уровень

(?) Все выше перечисленные варианты

(!) Физический уровень

24. Выберите правильный порядок действий при проектировании БД: а) Решение проблемы передачи данных; б) Анализ предметной области, с учетом требования конечных пользователей; в) Формализация представления данных в БД; г) Обобщенное описание БД с использованием естественного языка, математических формул, графиков и других средств

 $(!)$   $6, r, B, a$ 

 $(?)$  а, б, г, в

 $(?)$  a,  $6$ ,  $B$ ,  $\Gamma$ 

 $(?)$   $\Gamma$ ,  $6$ ,  $\beta$ ,  $a$ 

(?) Порядок действий значения не имеет

25. Система и набор специальных правил, обеспечивающих единство связанных данных в базе данных называется

(!) Ссылочной целостностью данных

(?) Контролем завершения транзакций

(?) Правилом

(?) Триггером

(?) Нет правильного варианта

26. Назовите оператор языка SQL для создания запросов на выбор данных

 $(!)$  Select

(?) Distinct

 $(?)$  Where

 $(?)$  Having

 $(?)$  Create

27. Назовите оператор команды Select, который обеспечивает возможность устранения избыточных значений.

 $(?)$  Order by

- (!) Distinct
- (?) Where

(?) Having

(?) Create

28.Назовите предложение команды Select, которая позволяет производить выборку данных, в зависимости от истинности поставленного условия.

(?) Order by

- (?) Distinct
- (!) Where
- (?) Having
- (?) Create

29.Назовите команду, которая определяет группу значений в поле в терминах другого поля и применяет к ней агрегатную функцию.

- (?) Order by
- (?) Distinct
- (?) Where
- (?) Having
- (!) Group by

30.Назовите предложение команды Select, которое позволяет устанавливать условия для агрегатных функций

- (?) Order by
- (?) Distinct
- (?) Where
- (!) Having
- (?) Group by

Домашнее задание на тему: Основные операции реляционной алгебры.

Пример типового задания:

Исходные данные: ежемесячно из цехов поступают отчеты о выпуске продукции за прошедший месяц, содержащие номер цеха, код продукции, дату выпуска и количество выпущенной продукции в таблице НОВАЯ\_ПРОДУКЦИЯ (номер цеха, код продукции, дата выпуска, количество). На заводе имеется сводная таблица, содержащая сведения о выпускаемой продукции в целом, с такой же структурой. ВЫПУСК\_ПРОДУКЦИИ (номер цеха, код продукции, дата выпуска, количество).

Необходимо выполнить следующую задачу:

Так как атрибуты отношений совпадают, то для обновления сведений об ассортименте и количестве выпускаемой продукции необходимо отношение НОВАЯ\_ПРОДУКЦИЯ объединить с исходным отношением ВЫПУСК\_ПРОДУКЦИИ.

### **3. Методические материалы, определяющие процедуры оценивания**

Процедура проведения промежуточной аттестации и текущего контроля успеваемости регламентируется локальным нормативным актом, определяющим порядок осуществления текущего контроля успеваемости и промежуточной аттестации обучающихся.

*3.1. Процедура оценивания при проведении промежуточной аттестации обучающихся по дисциплине в форме экзамена и/или дифференцированного зачета (зачета с оценкой)*

Промежуточная аттестация по дисциплине в форме экзамена и/или дифференцированного зачета (зачета с оценкой) не проводится.

*3.2. Процедура оценивания при проведении промежуточной аттестации обучающихся по дисциплине в форме зачета*

Промежуточная аттестация по дисциплине в форме зачёта проводится в 5 семестре. Для оценивания знаний и навыков используются критерии и шкала, указанные п.1.2.

Ниже приведены правила оценивания формирования компетенций по показателю оценивания «Знания».

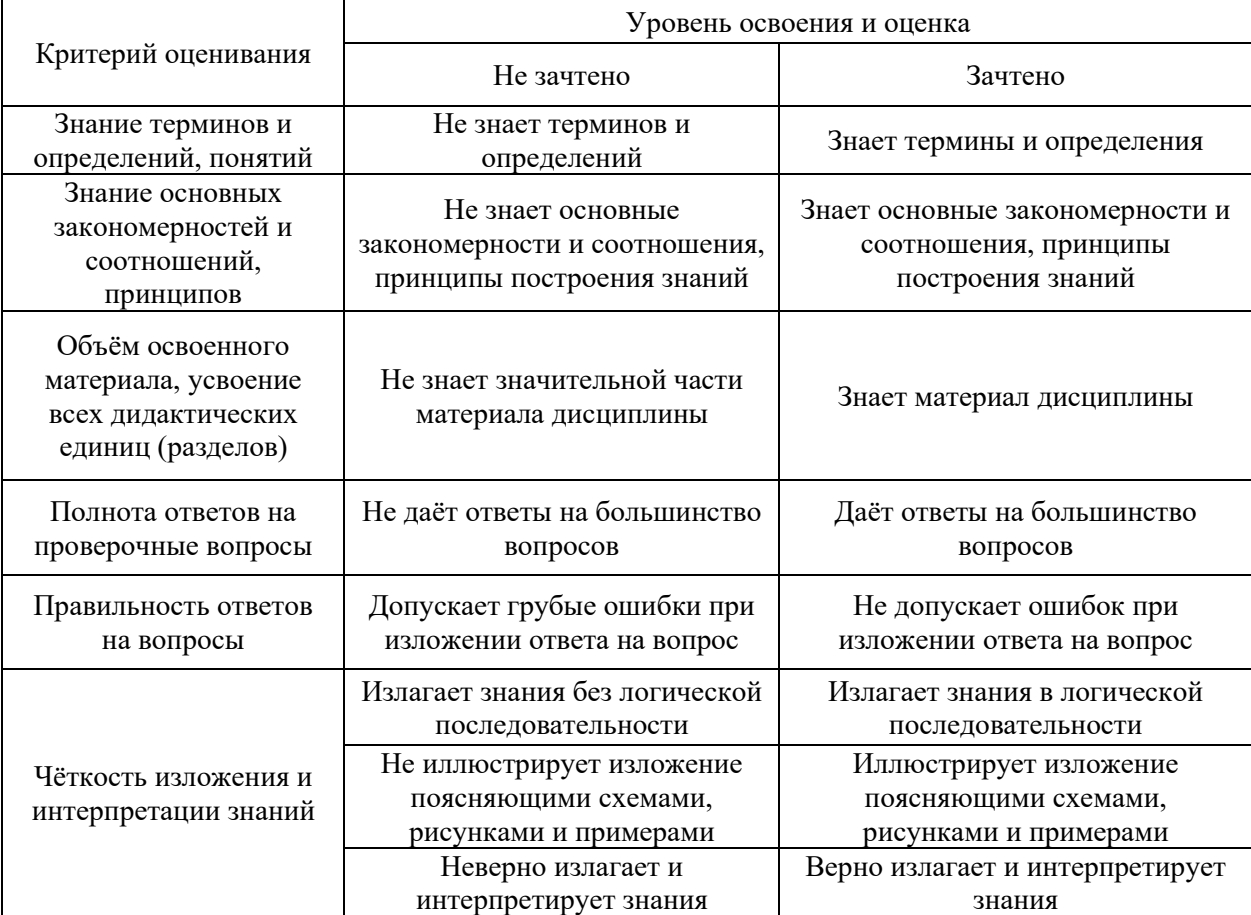

Ниже приведены правила оценивания формирования компетенций по показателю оценивания «Навыки начального уровня».

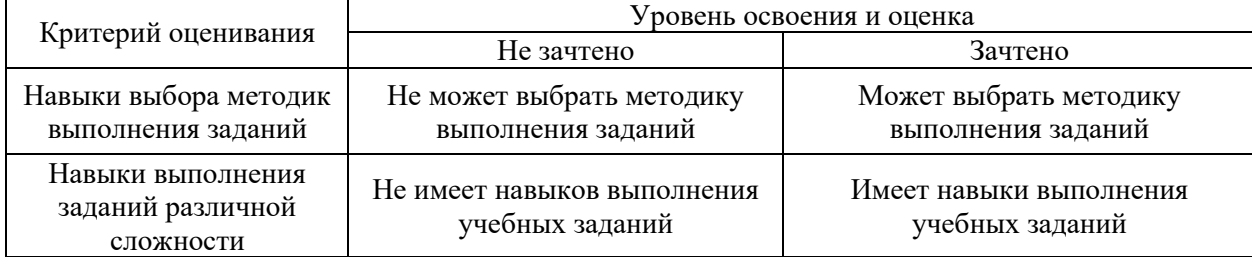

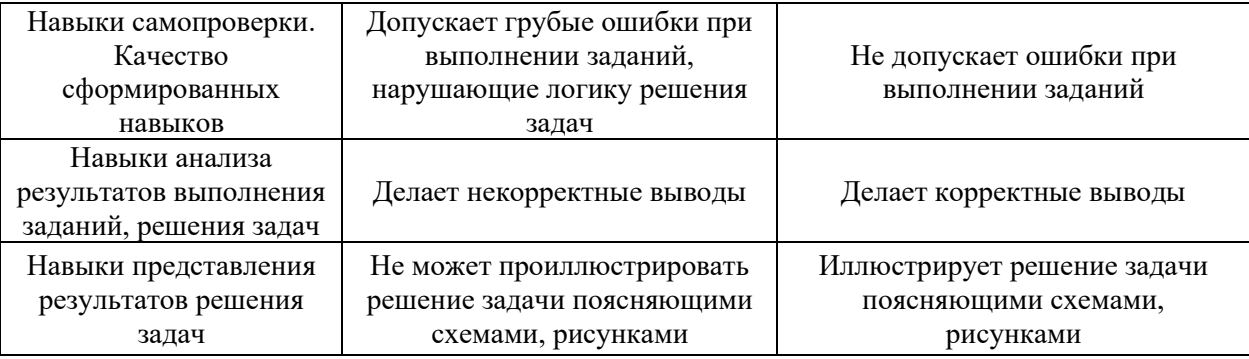

*3.3. Процедура оценивания при проведении промежуточной аттестации обучающихся по дисциплине в форме защиты курсовых работ* 

Промежуточная аттестация в форме защиты курсовой работы/курсового проекта не проводится.

# Приложение 2 к рабочей программе

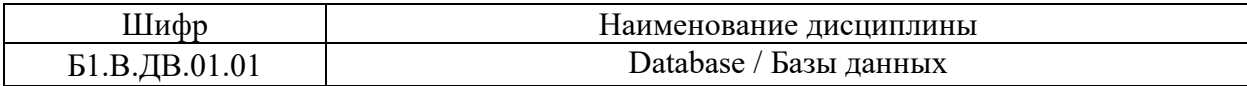

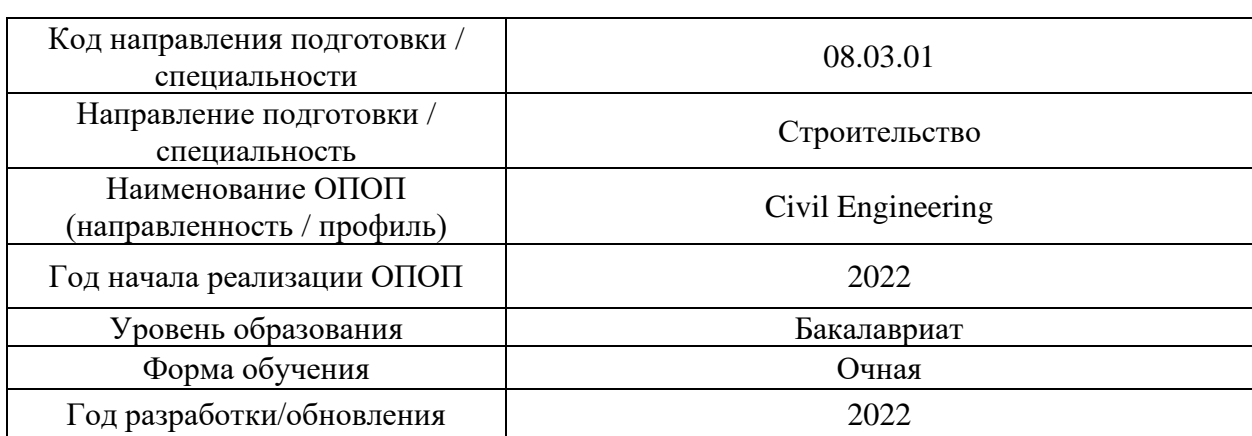

# **Перечень учебных изданий и учебно-методических материалов**

Электронные учебные издания в электронно-библиотечных системах (ЭБС):

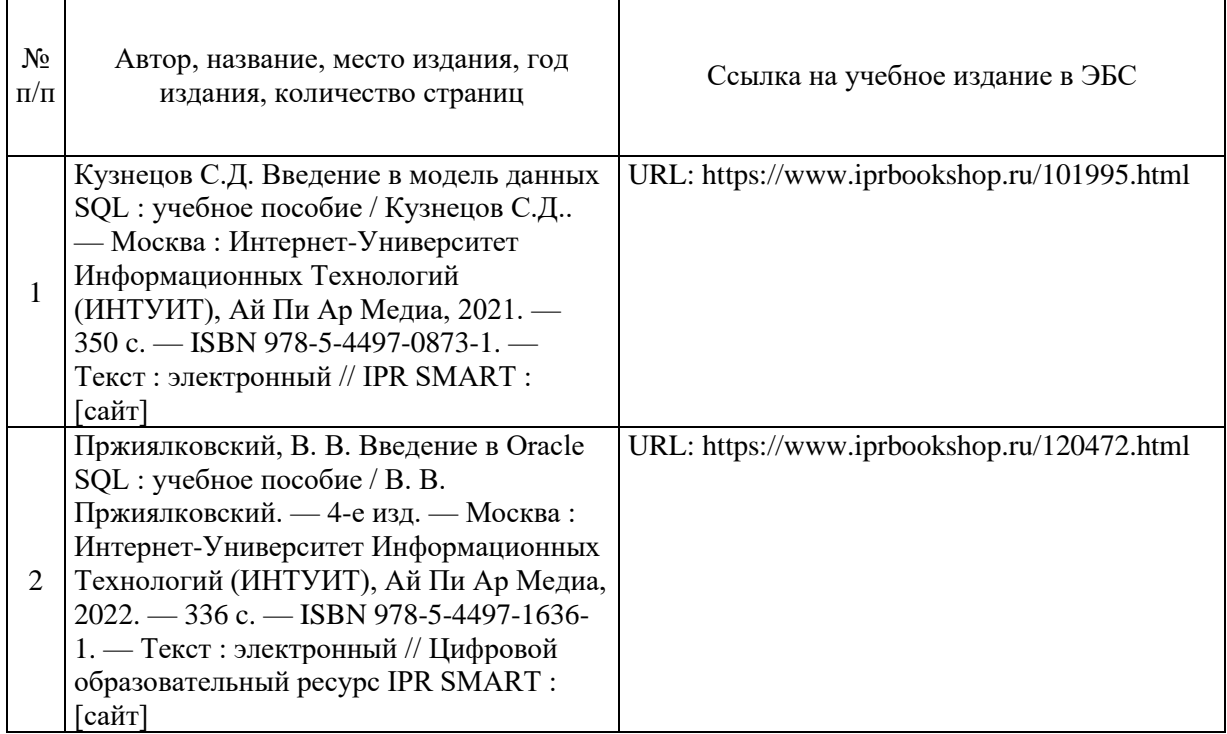

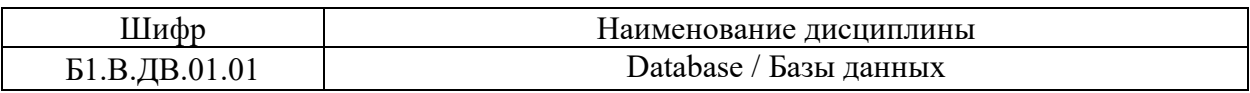

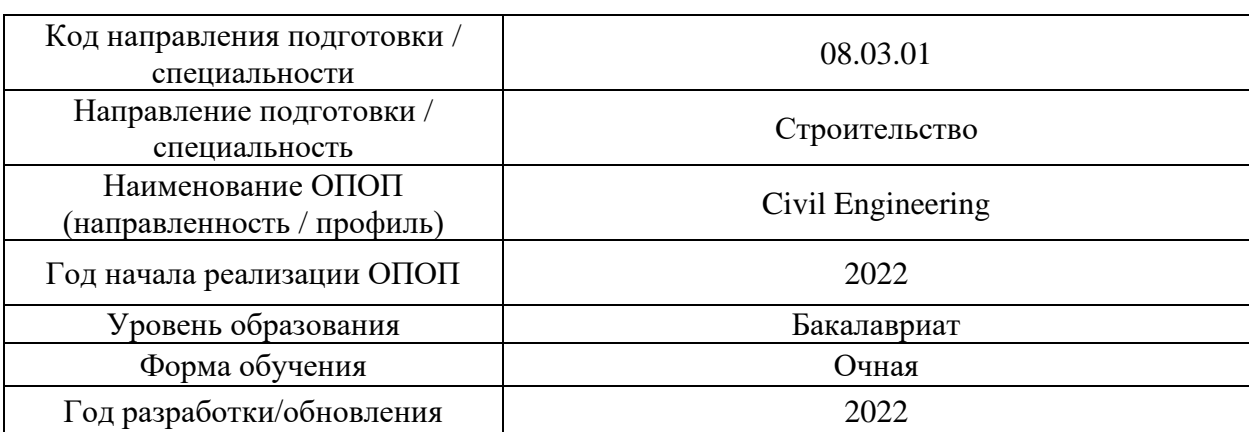

# **Перечень профессиональных баз данных и информационных справочных систем**

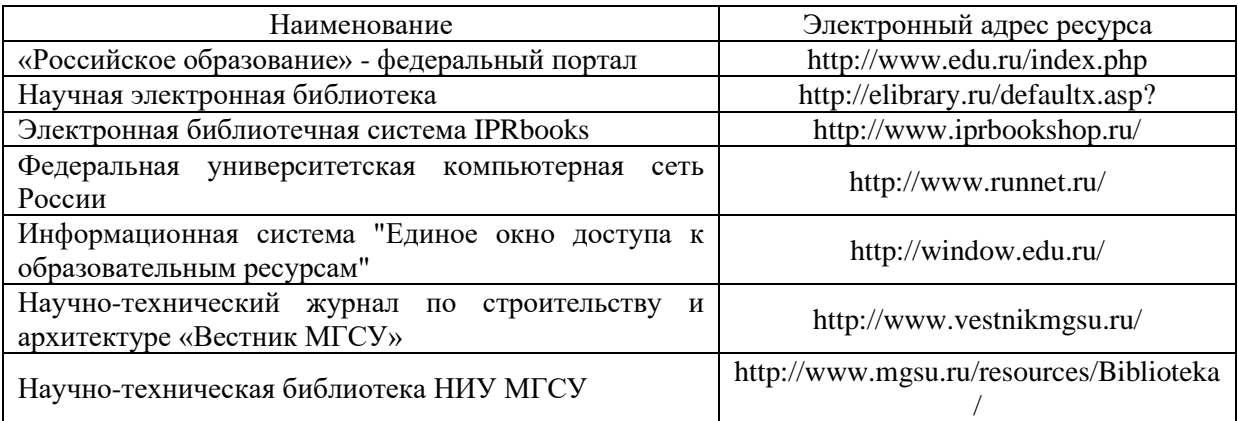

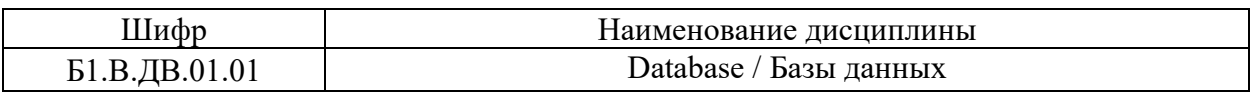

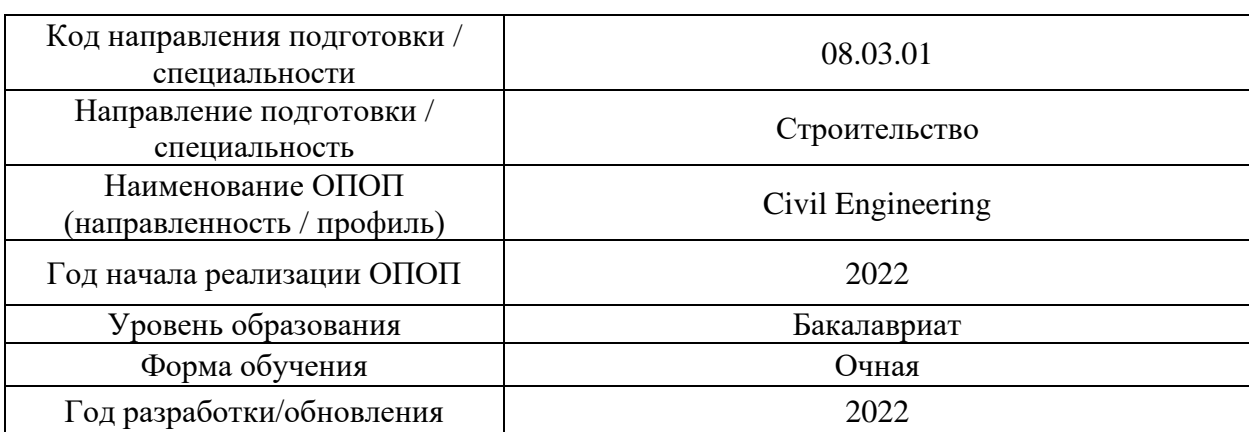

# **Материально-техническое и программное обеспечение дисциплины**

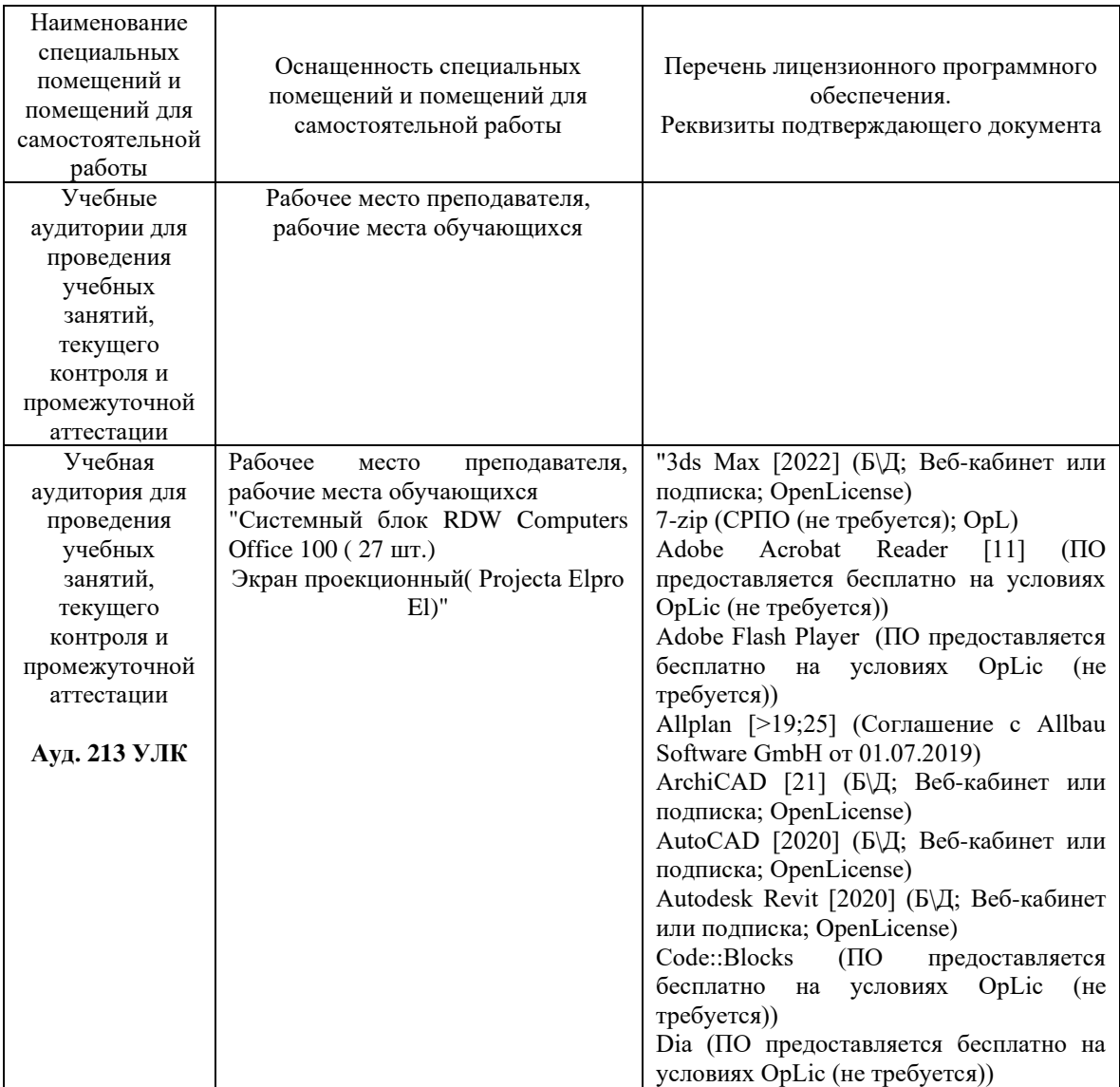

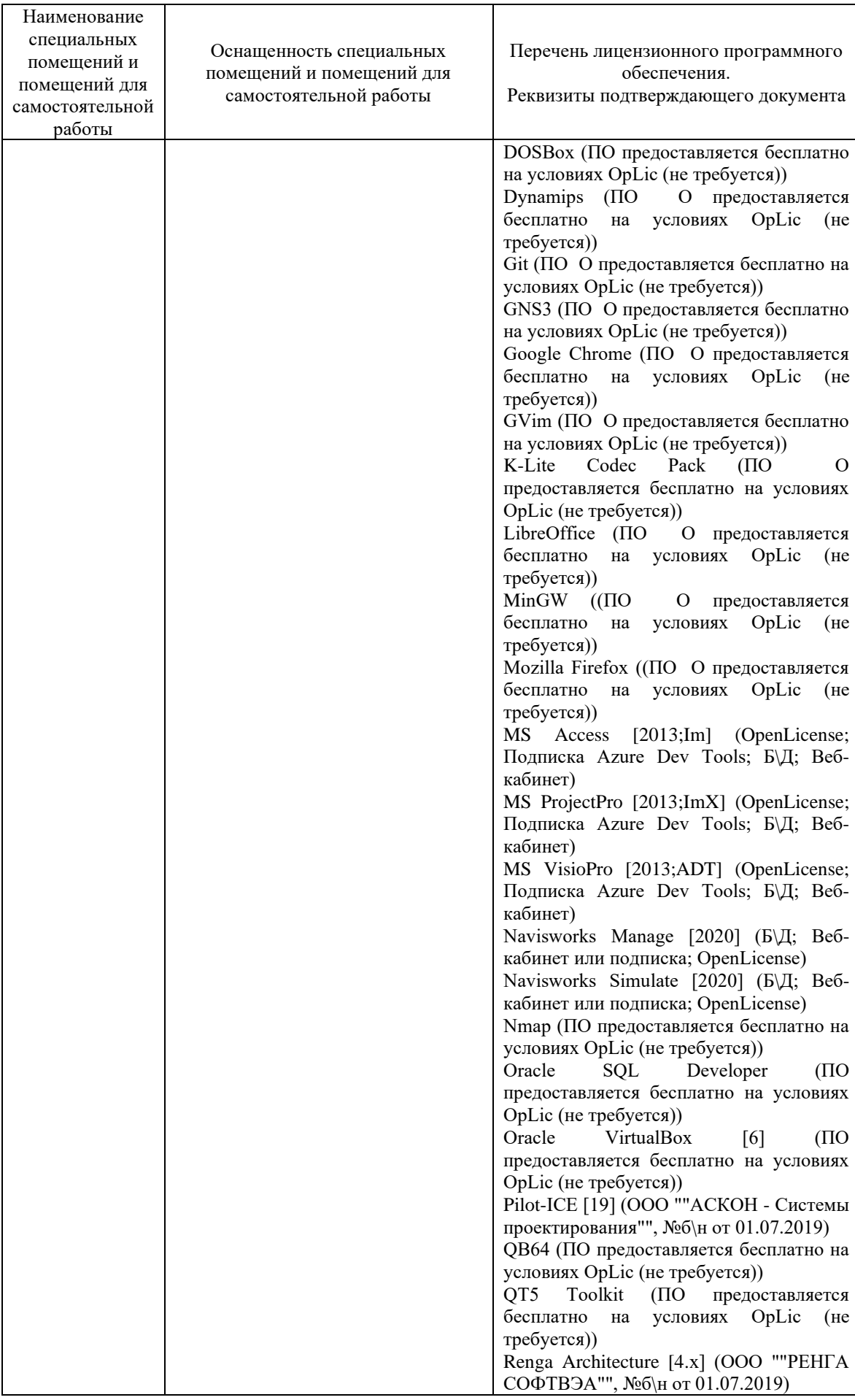

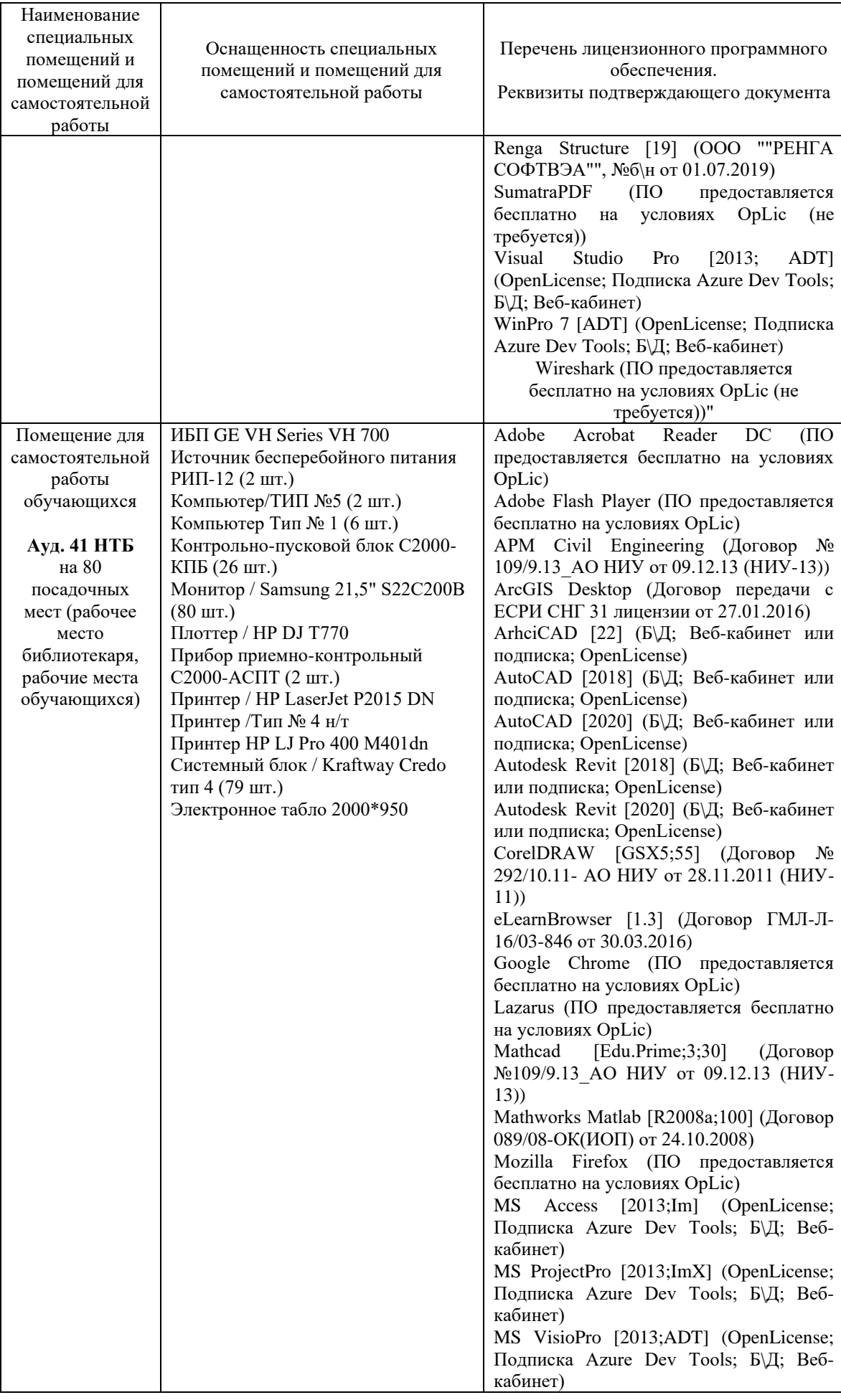

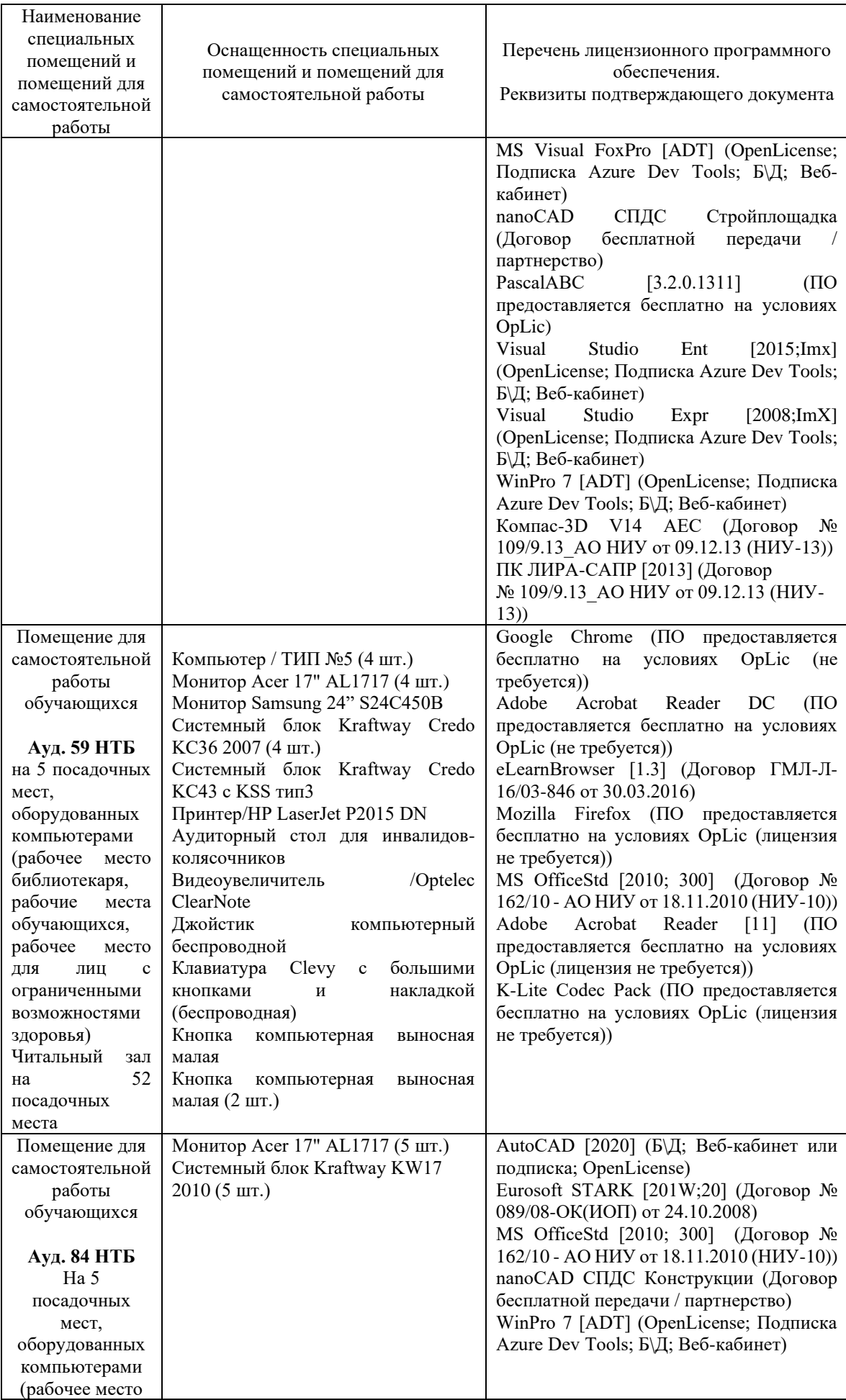

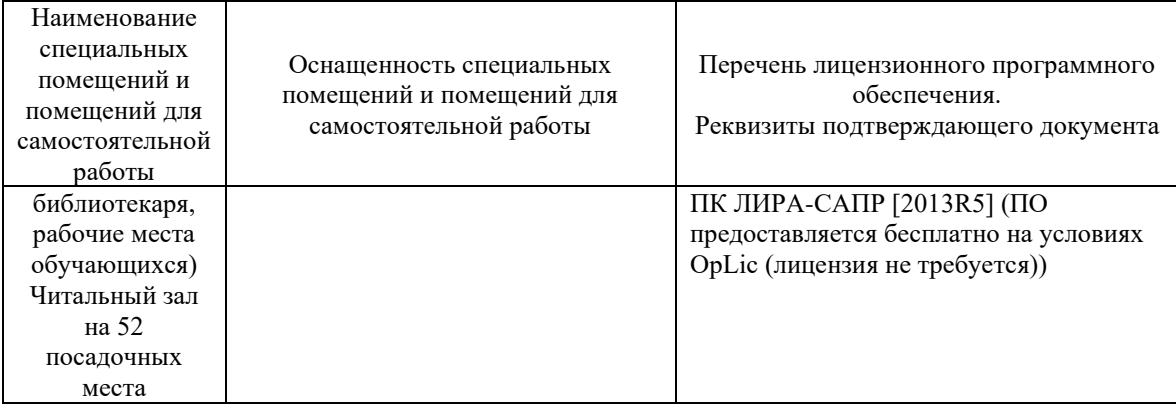
### Федеральное государственное бюджетное образовательное учреждение высшего образования **«НАЦИОНАЛЬНЫЙ ИССЛЕДОВАТЕЛЬСКИЙ МОСКОВСКИЙ ГОСУДАРСТВЕННЫЙ СТРОИТЕЛЬНЫЙ УНИВЕРСИТЕТ»**

### **РАБОЧАЯ ПРОГРАММА**

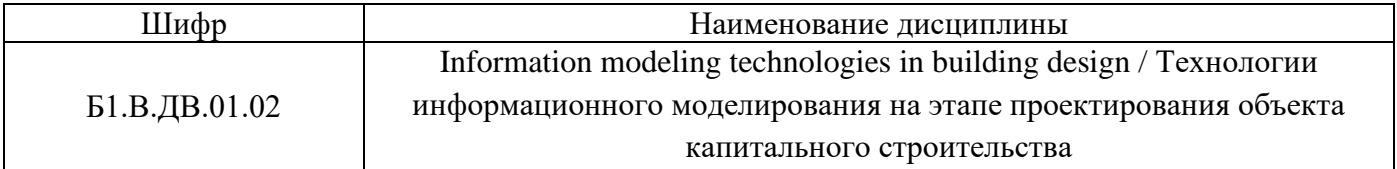

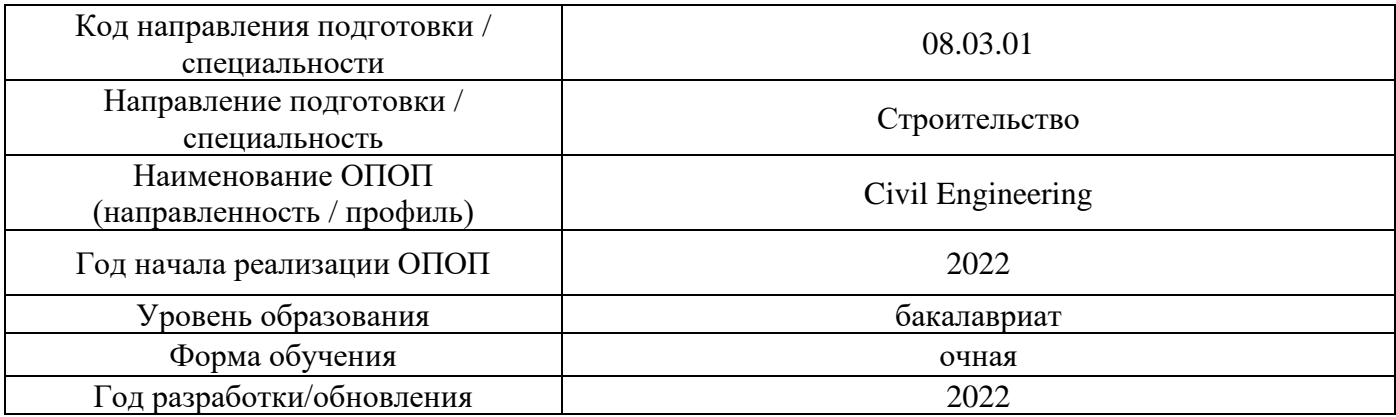

Разработчики:

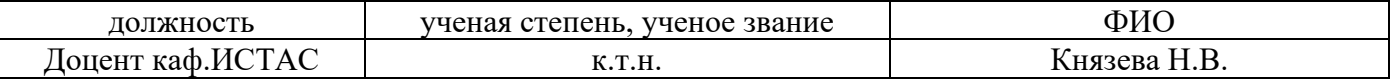

Рабочая программа дисциплины разработана и одобрена кафедрой (структурным подразделением) «Информационных систем, технологий и автоматизации в строительстве».

Рабочая программа утверждена методической комиссией по УГСН, протокол № 1 от «29» августа 2022 г.

### **1. Цель освоения дисциплины**

Целью освоения дисциплины «Технологии информационного моделирования на этапе проектирования объекта капитального строительства» является углубление уровня освоения компетенций обучающегося в области работы с использованием технологий информационного моделирования, освоение принципов создания и управления информационными моделями объектов капитального строительства на этапе их проектирования.

Программа составлена в соответствии с требованиями Федерального государственного образовательного стандарта высшего образования по направлению подготовки 08.03.01 Строительство.

Дисциплина относится к части, формируемой участниками образовательных отношений, Блока 1 «Дисциплины (модули)» основной профессиональной образовательной программы «Civil Engineering». Дисциплина является дисциплиной по выбору обучающегося.

### **2. Перечень планируемых результатов обучения по дисциплине, соотнесенных с планируемыми результатами освоения образовательной программы**

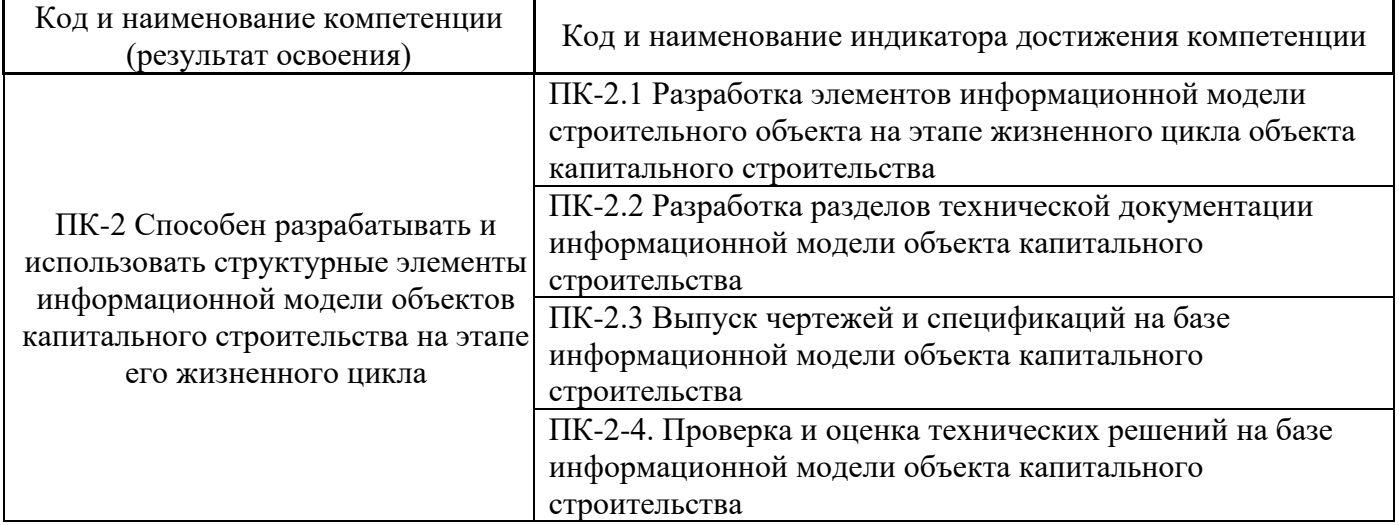

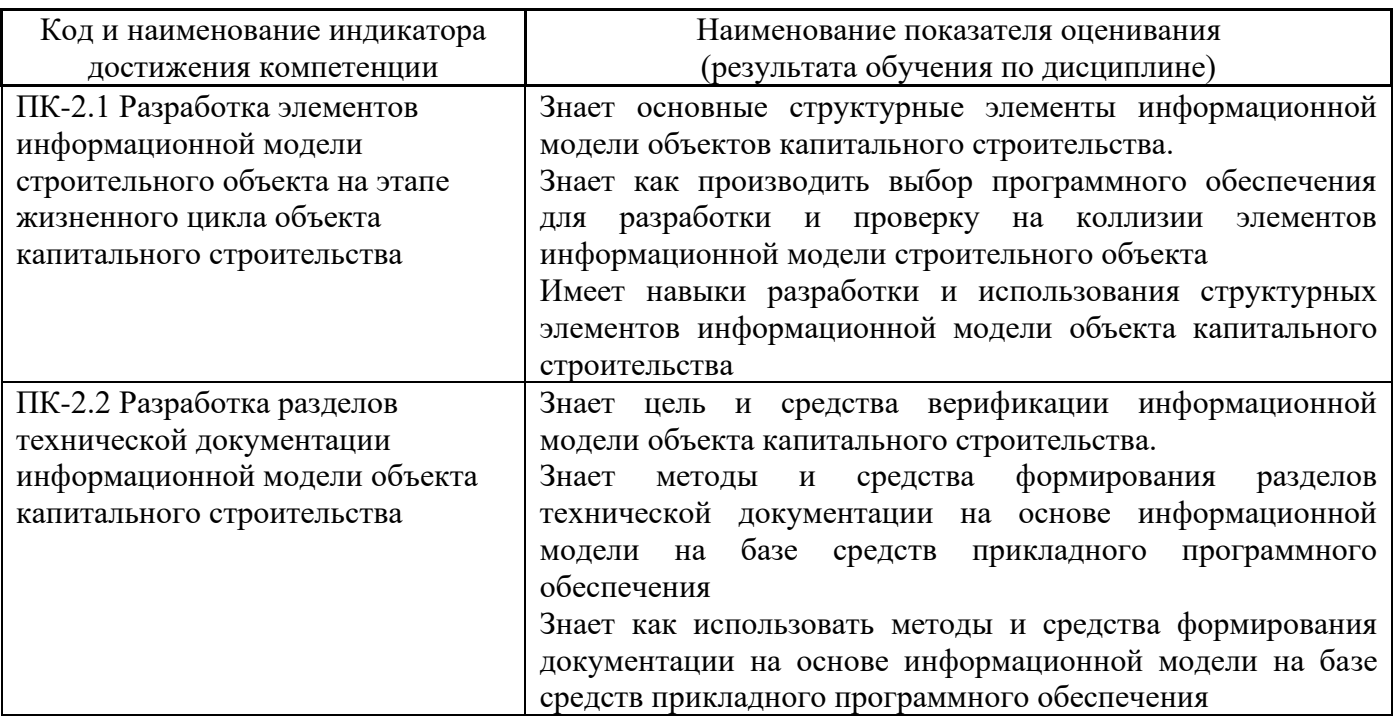

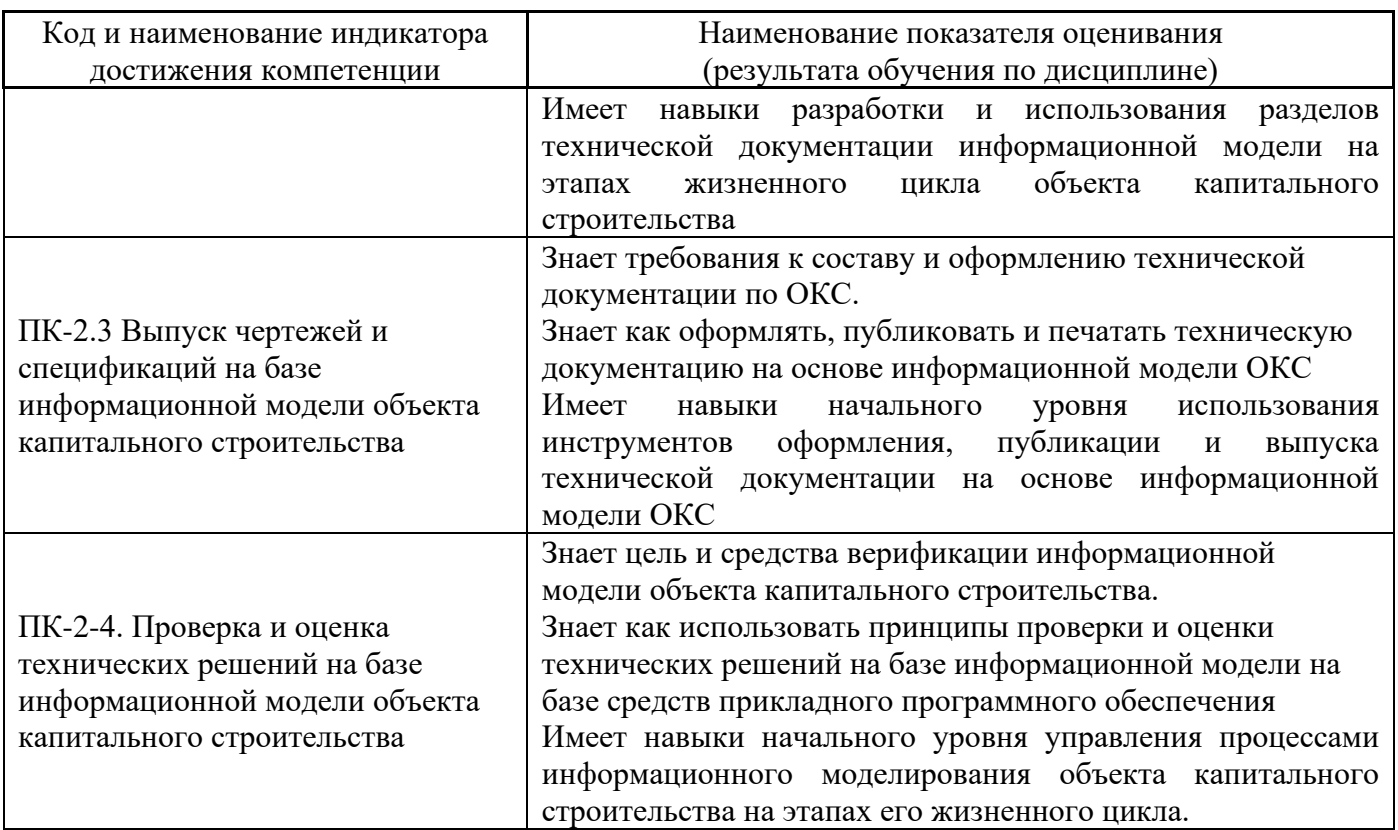

Информация о формировании и контроле результатов обучения представлена в Фонде оценочных средств (Приложение 1).

### **3. Трудоёмкость дисциплины и видов учебных занятий по дисциплине**

Общая трудоемкость дисциплины составляет 3 зачётных единицы (108 академических часов).

*(1 зачетная единица соответствует 36 академическим часам)*

Видами учебных занятий и работы обучающегося по дисциплине могут являться.

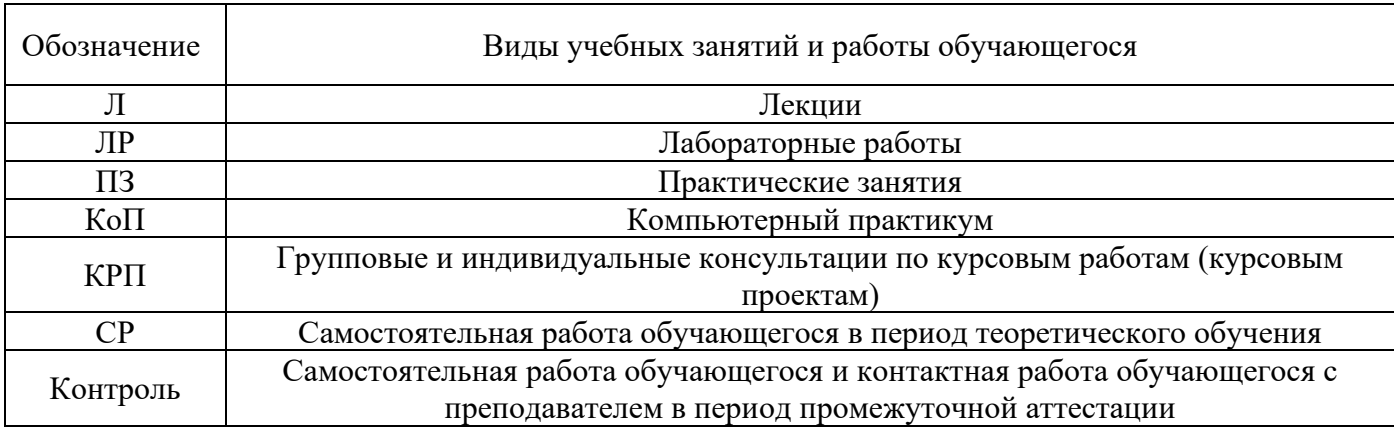

*Структура дисциплины:*

Форма обучения – очная.

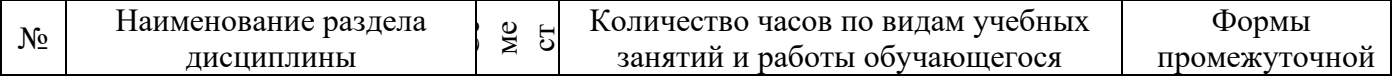

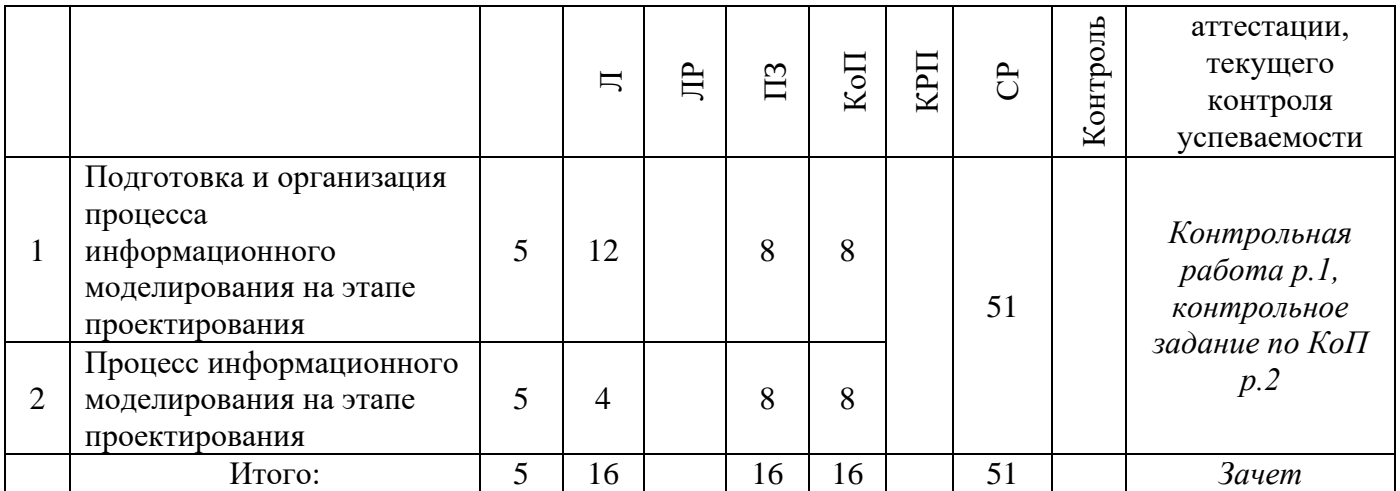

# **4. Содержание дисциплины, структурированное по видам учебных занятий и разделам**

При проведении аудиторных учебных занятий предусмотрено проведение текущего контроля успеваемости:

• В рамках практических занятий предусмотрено выполнение обучающимися контрольной работы;

• В рамках компьютерного практикума предусмотрено контрольное задание компьютерного практикума.

### *4.1 Лекции*

Форма обучения – очная.

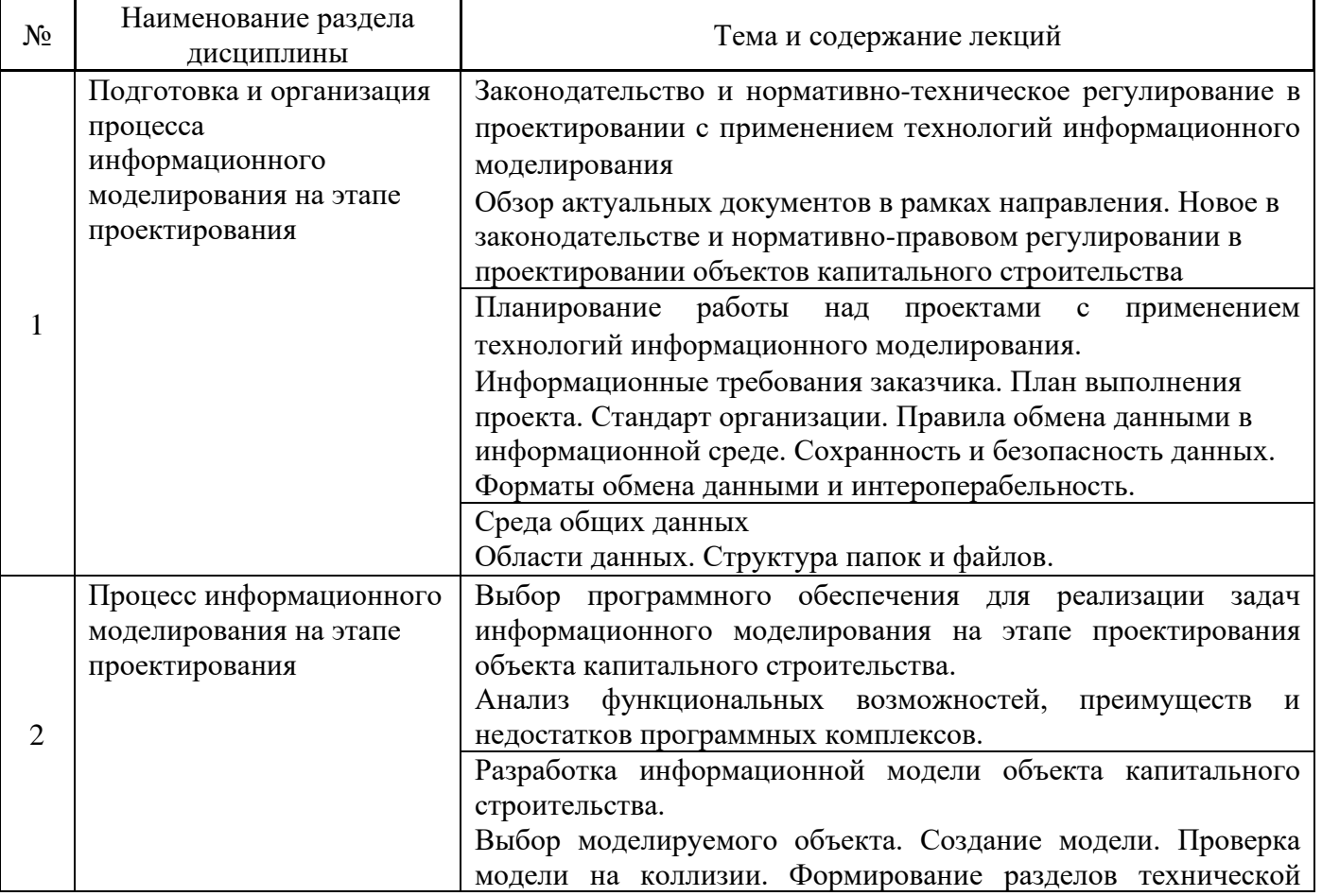

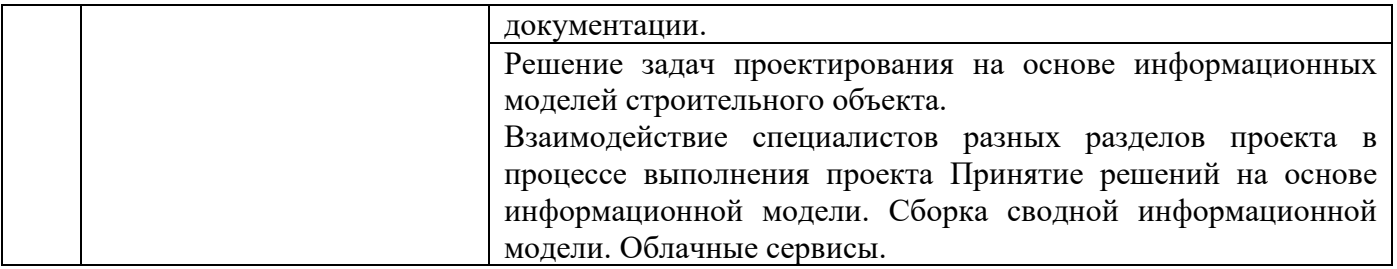

# *4.2 Лабораторные работы*

Не предусмотрено учебным планом

# *4.3 Практические занятия*

Форма обучения – очная.

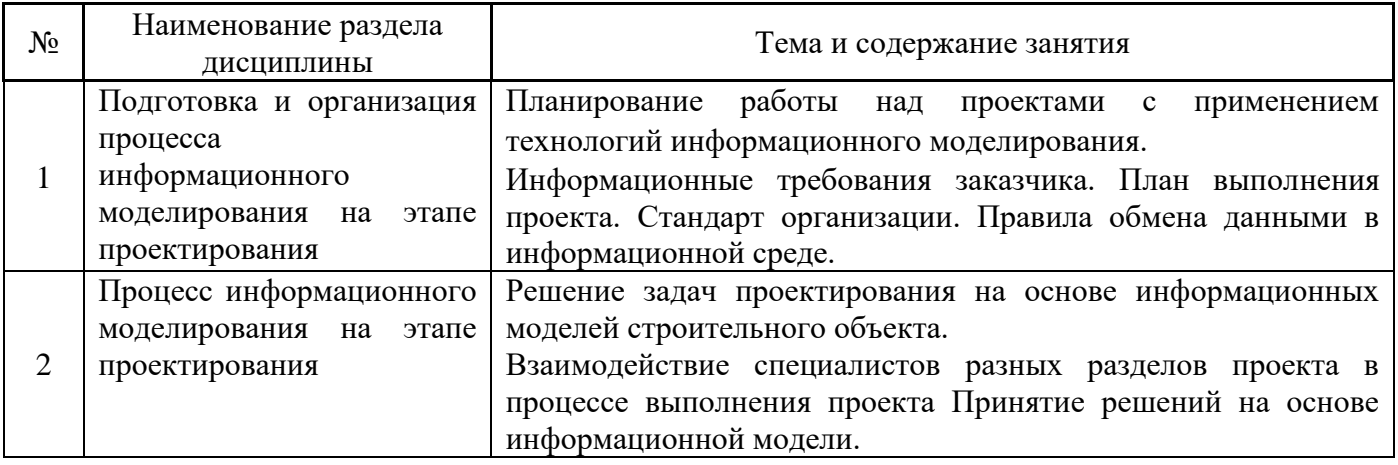

### *4.4 Компьютерные практикумы*

Форма обучения – очная.

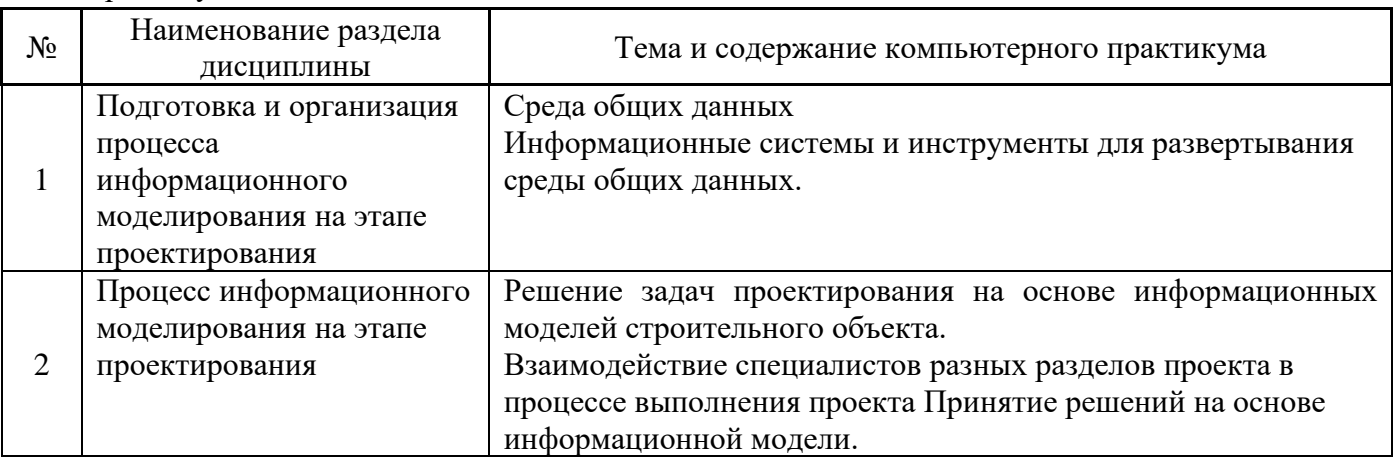

### *4.5 Групповые и индивидуальные консультации по курсовым работам (курсовым проектам)*

Не предусмотрено учебным планом

### *4.6 Самостоятельная работа обучающегося в период теоретического обучения*

Самостоятельная работа обучающегося в период теоретического обучения включает в себя:

• самостоятельную подготовку к учебным занятиям, включая подготовку к аудиторным формам текущего контроля успеваемости;

• самостоятельную подготовку к промежуточной аттестации.

В таблице указаны темы для самостоятельного изучения обучающимся (очная форма обучения):

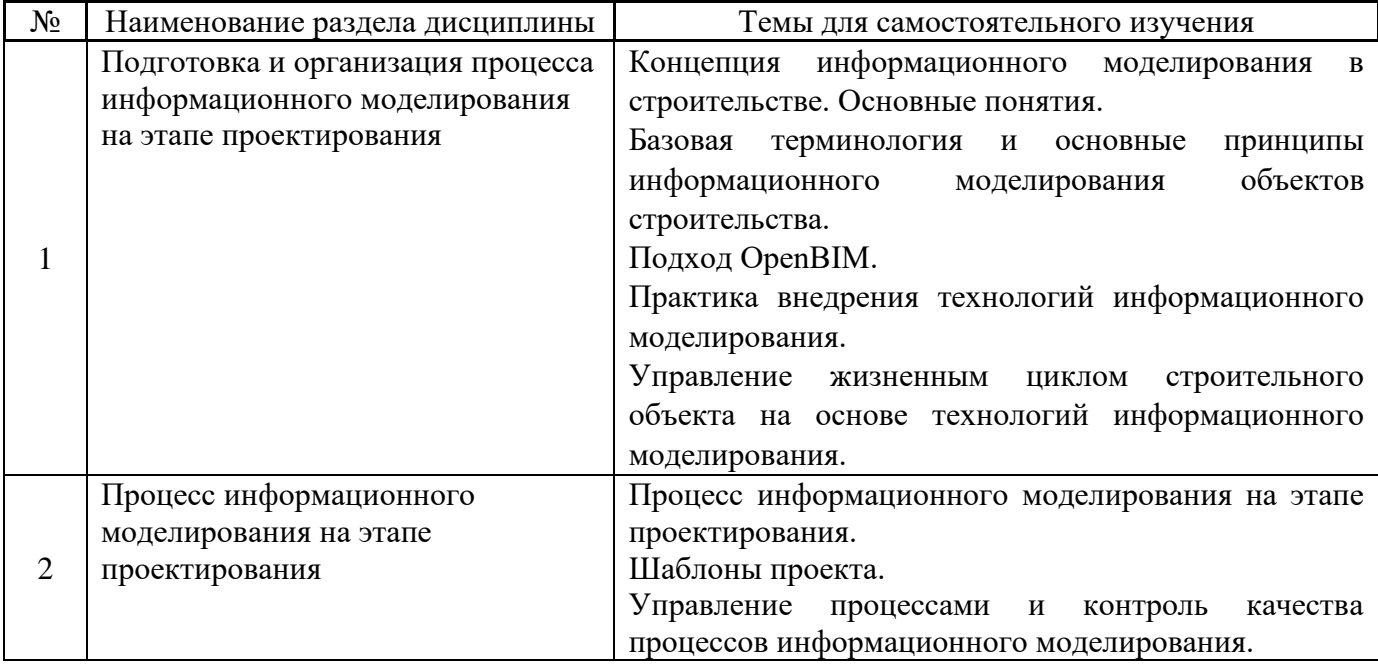

*4.7 Самостоятельная работа обучающегося и контактная работа обучающегося с преподавателем в период промежуточной аттестации*

Работа обучающегося в период промежуточной аттестации включает в себя подготовку к формам промежуточной аттестации к зачёту, а также саму промежуточную аттестацию.

### **5. Оценочные материалы по дисциплине**

Фонд оценочных средств по дисциплине приведён в Приложении 1 к рабочей программе дисциплины.

Оценочные средства для проведения промежуточной аттестации, а также текущего контроля по дисциплине хранятся на кафедре (структурном подразделении), ответственной за преподавание данной дисциплины.

#### **6. Учебно-методическое и материально-техническое обеспечение дисциплины**

Основные принципы осуществления учебной работы обучающихся изложены в локальных нормативных актах, определяющих порядок организации контактной работы и порядок самостоятельной работы обучающихся. Организация учебной работы обучающихся на аудиторных учебных занятиях осуществляется в соответствии с п. 3.

### *6.1 Перечень учебных изданий и учебно-методических материалов для освоения дисциплины*

Для освоения дисциплины обучающийся может использовать учебные издания и учебнометодические материалы, имеющиеся в научно-технической библиотеке НИУ МГСУ и/или размещённые в Электронных библиотечных системах.

Актуальный перечень учебных изданий и учебно-методических материалов представлен в Приложении 2 к рабочей программе дисциплины.

### *6.2 Перечень профессиональных баз данных и информационных справочных систем*

При осуществлении образовательного процесса по дисциплине используются профессиональные базы данных и информационных справочных систем, перечень которых указан в Приложении 3 к рабочей программе дисциплины.

### *6.3 Перечень материально-технического, программного обеспечения освоения дисциплины*

Учебные занятия по дисциплине проводятся в помещениях, оснащенных соответствующим оборудованием и программным обеспечением.

Перечень материально-технического и программного обеспечения дисциплины приведен в Приложении 4 к рабочей программе дисциплины.

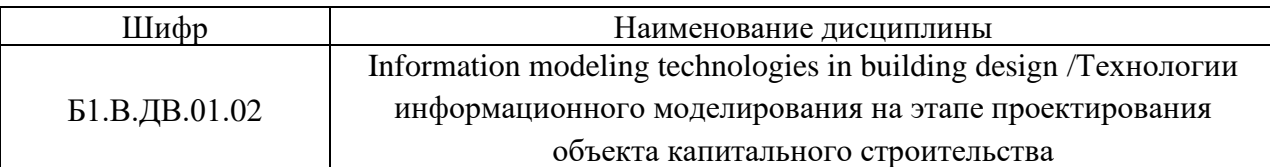

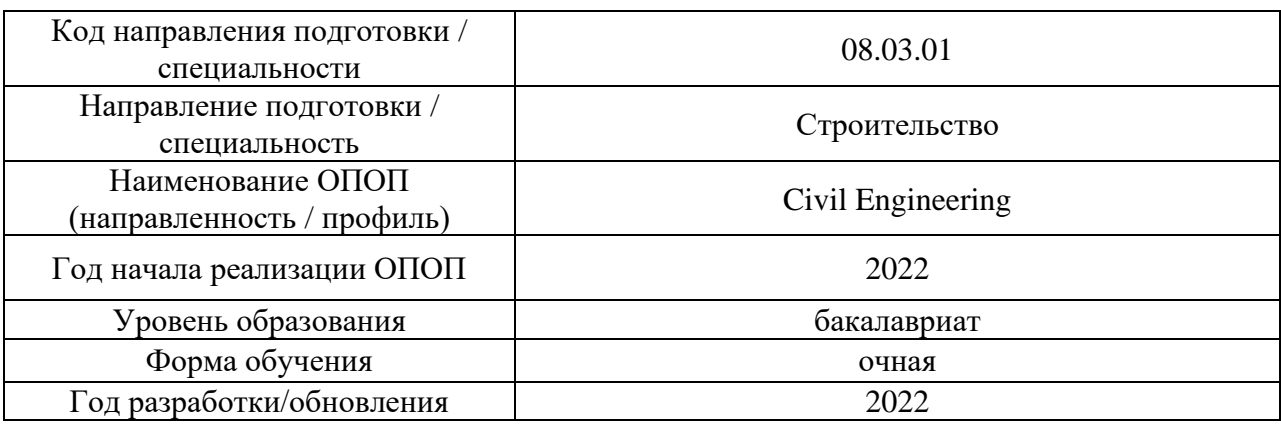

# **ФОНД ОЦЕНОЧНЫХ СРЕДСТВ**

### **1. Описание показателей и критериев оценивания компетенций, описание шкал оценивания**

Оценивание формирования компетенций производится на основе показателей оценивания, указанных в п.2. рабочей программы и в п.1.1 ФОС.

Связь компетенций, индикаторов достижения компетенций и показателей оценивания приведена в п.2 рабочей программы.

### *1.1. Описание формирования и контроля показателей оценивания*

Оценивание уровня освоения обучающимся компетенций осуществляется с помощью форм промежуточной аттестации и текущего контроля. Формы промежуточной аттестации и текущего контроля успеваемости по дисциплине, с помощью которых производится оценивание, указаны в учебном плане и в п.3 рабочей программы.

В таблице приведена информация о формировании результатов обучения по дисциплине разделами дисциплины, а также о контроле показателей оценивания компетенций формами оценивания.

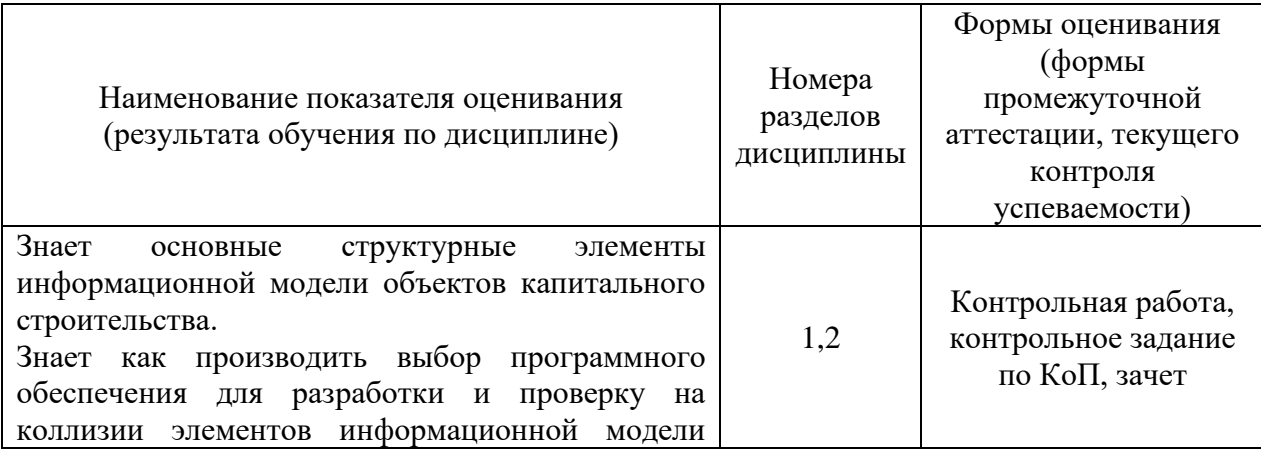

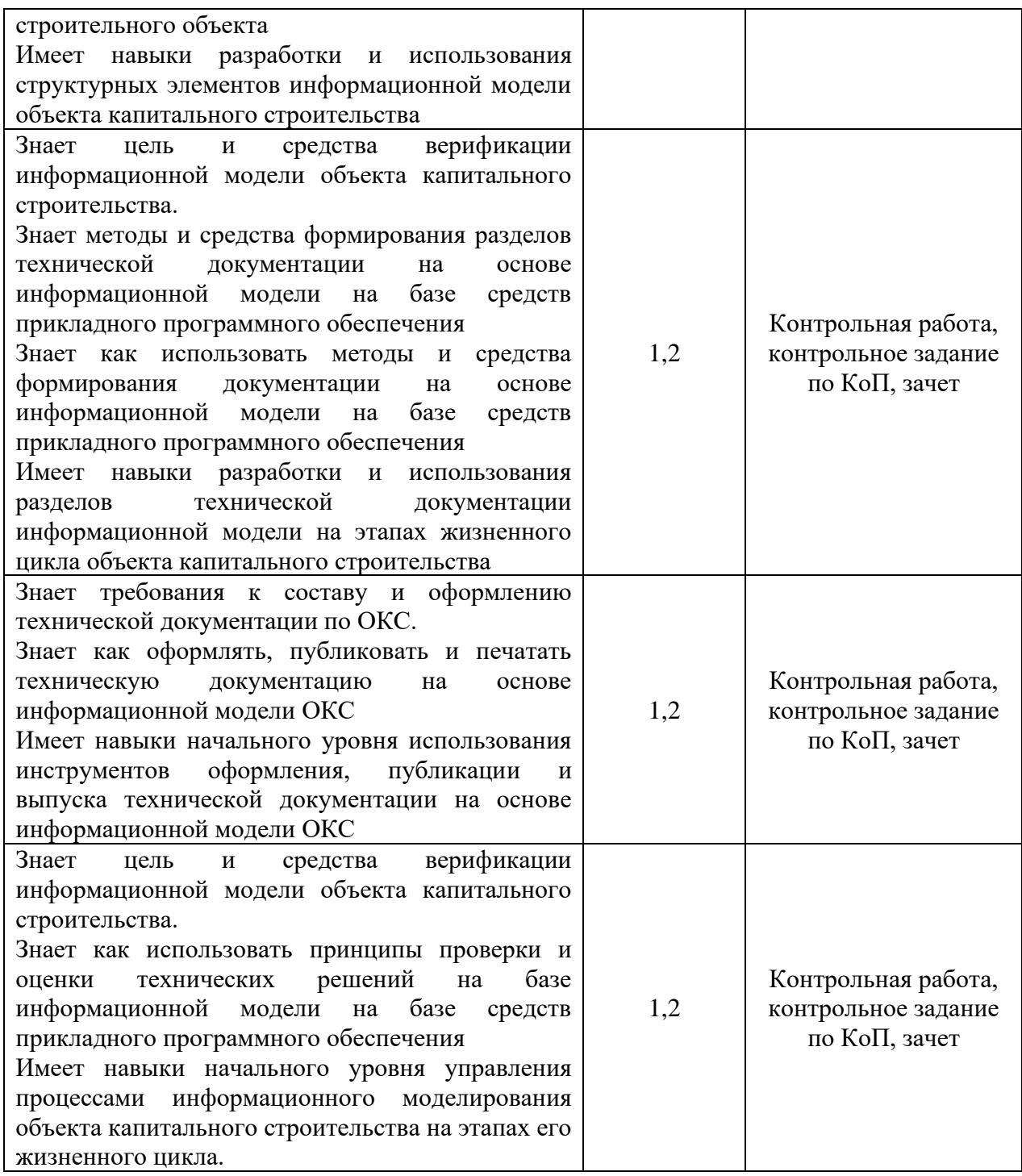

### *1.2. Описание критериев оценивания компетенций и шкалы оценивания*

При проведении промежуточной аттестации в форме зачёта используется шкала оценивания: «Не зачтено», «Зачтено».

Показателями оценивания являются знания и навыки обучающегося, полученные при изучении дисциплины.

| критериями оценивания достижения показателей являются. |                                                          |
|--------------------------------------------------------|----------------------------------------------------------|
| Показатель                                             | Критерий оценивания                                      |
| оценивания                                             |                                                          |
| Знания                                                 | Знание терминов и определений, понятий                   |
|                                                        | Знание основных закономерностей и соотношений, принципов |

Критериями оценивания достижения показателей являются:

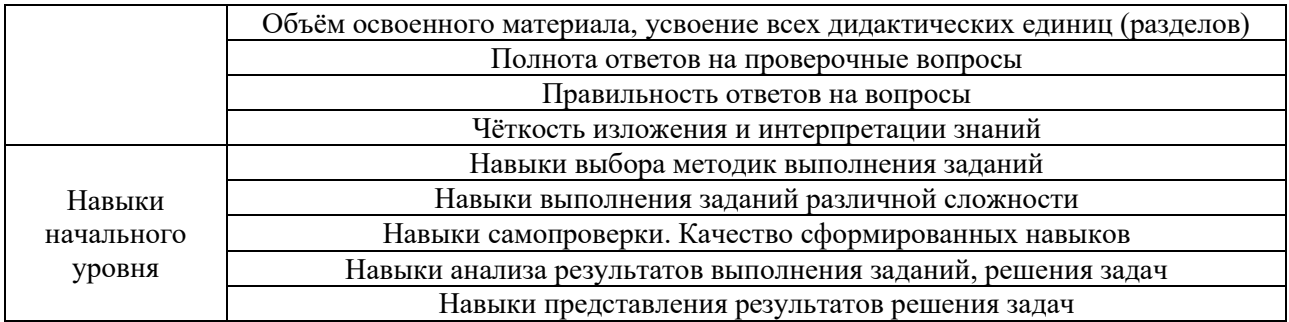

### **2. Типовые контрольные задания для оценивания формирования компетенций**

# *2.1. Промежуточная аттестация*

*2.1.1. Промежуточная аттестация в форме экзамена, дифференцированного зачета (зачета с оценкой), зачета*

Форма(ы) промежуточной аттестации: Зачет в 5 семестре.

Перечень типовых вопросов (заданий) для проведения зачета в 5 семестре (очная форма обучения):

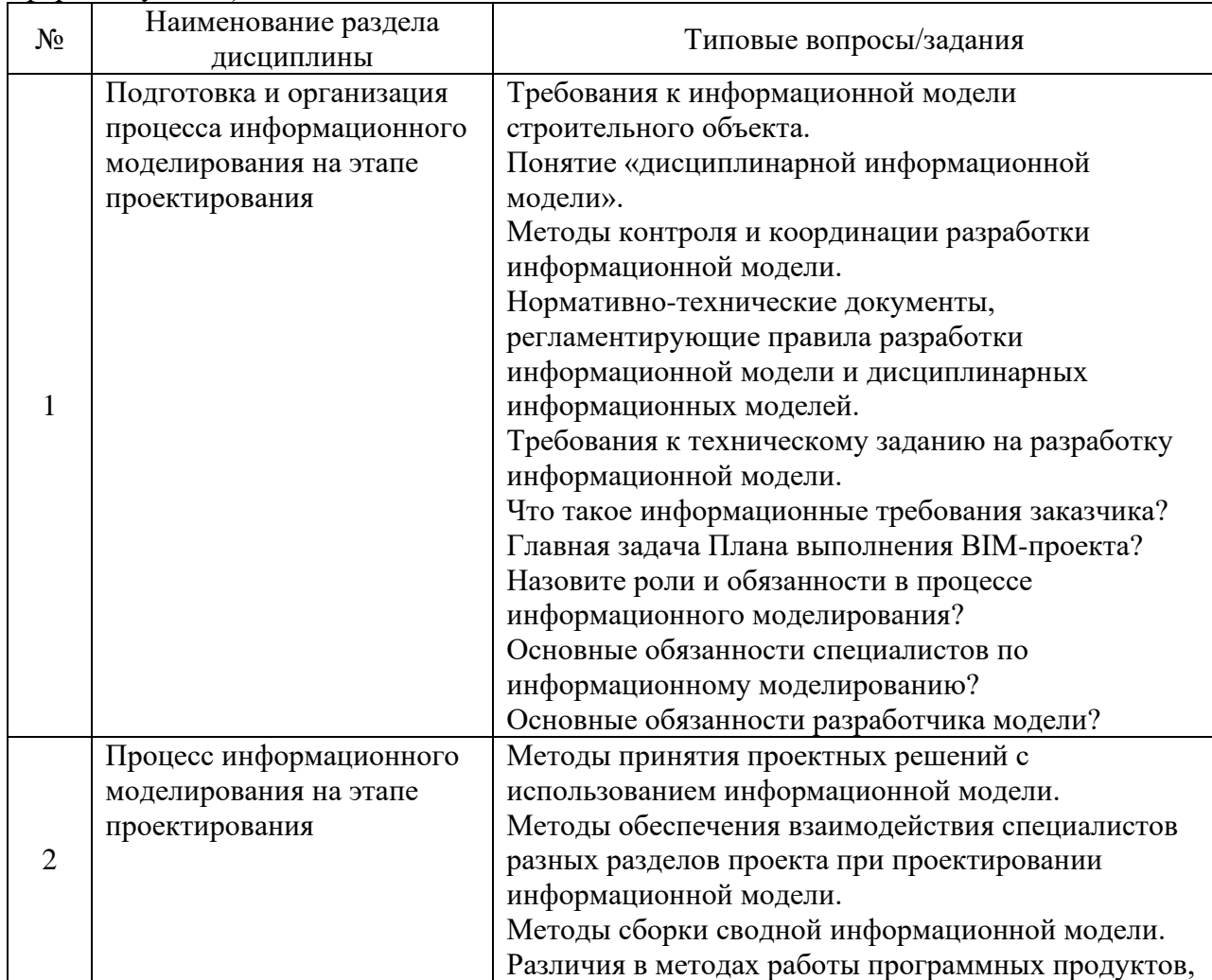

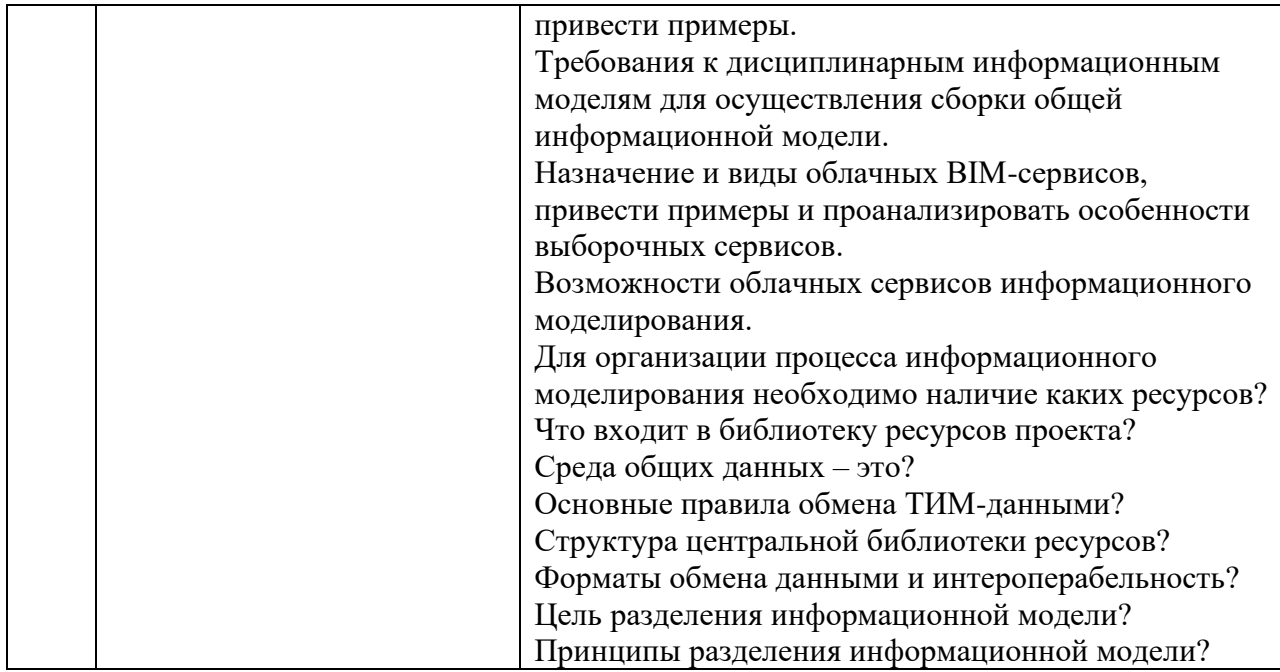

*2.1.2. Промежуточная аттестация в форме защиты курсовой работы (курсового проекта)*

Промежуточная аттестация в форме защиты курсовой работы/курсового проекта не проводится.

### *2.2. Текущий контроль*

### *2.2.1. Перечень форм текущего контроля:*

- контрольная работа;
- контрольное задание по КоП;

*2.2.2. Типовые контрольные задания форм текущего контроля:*

*контрольная работа*

*Тема* Формирование требований заказчика к информационной модели объекта капитального строительства

#### *Перечень типового контрольного задания*

Сформулировать требования заказчика к информационным моделям реконструируемых зданий для стадии проектирования реконструкции

1 Технические требования

1.1 Общие требования

1.2 Требования к составу цифровых информационных моделей и объемам моделирования:

− Привести перечень разделов проекта, по которым необходимо разрабатывать ЦИМ. Рекомендованный минимальный состав: АР, КР, ИОС.

− Привести по каждому разделу перечень элементов модели, обязательных для моделирования.

− Задать требования по разделению цифровой модели.

− Задать требования по формирования сводной цифровой модели.

1.3 Требования к уровням проработки элементов моделей

− Привести минимальные требования к уровням проработки элементов модели.

− Исполнители проекта при разработке планов реализации в зависимости от поставленных задач применения технологии информационного моделирования должны сформировать более детальные и уточненные требования к LOD и согласовать их с заказчиком.

1.4 Требования к программному обеспечению

− Задать минимальные требования к программному обеспечению.

1.5 Требования к составу и форматам выдачи результатов проекта

− Задать требования к форматам выдачи результатов.

1.6 Требования к согласованности систем координат

− Цифровые информационные модели должны иметь одинаковые системы координат.

− В проекте должны быть определены базовая точка проекта и точка съемки (пункт государственной геодезической сети).

1.7 Требования к именованию файлов

1.8 Требования к качеству цифровых информационных моделей

2 Организационно-управленческие требования

2.1 Требования к применяемым документам по стандартизации информационного моделирования в строительстве

2.2 Роли и функции участников проекта

− Рекомендуется, как минимум, описать основные функции управляющих информационным моделированием службы технического заказчика и исполнителей.

2.3 Требования к составлению плана реализации проекта

2.4 Требования к процедурам согласования, способам и форматам обмена данными, среде общих данных

2.5 Требования к сохранности и безопасности данных

3 Коммерческо-договорные требования

3.1 Цели и задачи применения информационного моделирования на различных стадиях ЖЦ

3.2 Квалификационные требования к участникам закупки проектных или строительных работ

3.3 Этапы работ и контрольные точки выдачи информации

− В этом разделе должен быть приведен график выдачи промежуточных и конечных результатов информационного моделирования, необходимых заказчику для принятия ключевых решений по проекту.

3.4 Требования к обеспечению юридической значимости информационных моделей

− В этом разделе при необходимости должны указываться требования о заверении файлов информационных моделей и документации усиленными квалифицированными цифровыми подписями. Порядок заверения определяется внутренними регламентами организации заказчика.

3.5 Права владельца и права на использование информации

*контрольное задание по КоП Тема* Проверка сводной модели на коллизии

#### *Пример и состав типового задания*

В любом проекте Revit есть система отсчета. Положение начала координат проекта находится в базовой точке проекта. Там же находится точка геодезической съемки. Пересечение координационных осей 1 и А, как правило, должно находиться в этой точке. Базовую точку проекта можно увидеть на виде «Площадка». На видах других уровней базовую точку

можно увидеть, включив отображение скрытых элементов. Положение базовой точки проекта определяется в глобальной системе координат Земли при указании географического местоположения точки. По умолчанию в каждом проекте первоначально местоположение определяется как «Площадка текущая».

Когда здание моделируют два специалиста в двух разных файлах RVT, возникает необходимость соединения результатов работы. Это можно сделать копированием элементов одного файла в другой файл-площадку. При этом необходимо выровнять положение частей здания. Такую операцию лучше делать на финальном этапе работы. Если объединение и согласование результатов работы происходит регулярно, то необходимо использовать технологию связанных файлов, когда на первом согласовании выравнивается система отсчета, а затем просто обновляется связь. В частях проекта, которые будут соединяться, должна быть организована согласованная система плоскостей уровня. Для выравнивания системы отсчета устанавливается местоположение здания в основном файле-площадке, а затем местоположение передается в связанный файл. Файлплощадка может быть предназначен исключительно для объединения частей проекта. В этом случае он не используется для работы с частью модели здания.

1. Создать «Проект1». Установить четыре плоскости уровня. Расстояние между ними задать по 4000. На виде «Уровень1» включить отображение скрытых элементов. Построить координационные оси А и Б через 6000, а также координационные оси 1 и 2 через 8000.

2. По координационным осям поставить стены высотой 4000 с выравниванием по середине стены.

3. Установить местоположение проекта

4. Создать «Проект2». Организовать три плоскости уровня через 4000. Построить координационные оси, а по ним — стены второго этажа. Посмотреть местоположение проекта. Сохранить файл.

5. В «Проекте1» связать файл «Проект2» по общим координатам. Выровнять части проекта. Передать координаты основного проекта в связанный файл: Управление – Координаты – передать координаты – указать «Проект2» – изменить имя площадки связанного файла на «Основная» – ОК.

Сохранить новые координаты в связанном файле. Теперь при обновлении связи части проекта будут соединяться правильно.

6. Установить стиль оформления графики связанного файла в соответствии со стилем основного файла. Сделать координационные оси проекта 2 невидимыми.

7. Создать «Проект3». Организовать четыре плоскости уровня через 4000. Построить координационные оси, а по ним — стены третьего этажа. Скопировать стены через буфер Windows в Проект 1. Выровнять третий этаж на плане и по уровню.

8. В Проекте 1 произвести проверку модели на коллизии. Выбрать проверку «Стены со стенами». В протоколе коллизий выделить наименование стены. Посмотреть на модели выделенную стену. Исправить положение стены (поднять низ стены на +500 вверх). Сделать новую проверку на коллизии. Убедитесь, что больше ошибок нет. Удалить связанный файл. Сохранить проект.

### **3. Методические материалы, определяющие процедуры оценивания**

Процедура проведения промежуточной аттестации и текущего контроля успеваемости регламентируется локальным нормативным актом, определяющим порядок осуществления текущего контроля успеваемости и промежуточной аттестации обучающихся.

*3.1. Процедура оценивания при проведении промежуточной аттестации обучающихся по дисциплине в форме экзамена и/или дифференцированного зачета (зачета с оценкой)*

Промежуточная аттестация по дисциплине в форме экзамена/дифференцированного зачёта (зачета с оценкой) не проводится.

*3.2. Процедура оценивания при проведении промежуточной аттестации обучающихся по дисциплине в форме зачета*

Промежуточная аттестация по дисциплине в форме зачёта проводится в 5 семестре. Для оценивания знаний и навыков используются критерии и шкала, указанные п.1.2.

Ниже приведены правила оценивания формирования компетенций по показателю оценивания «Знания».

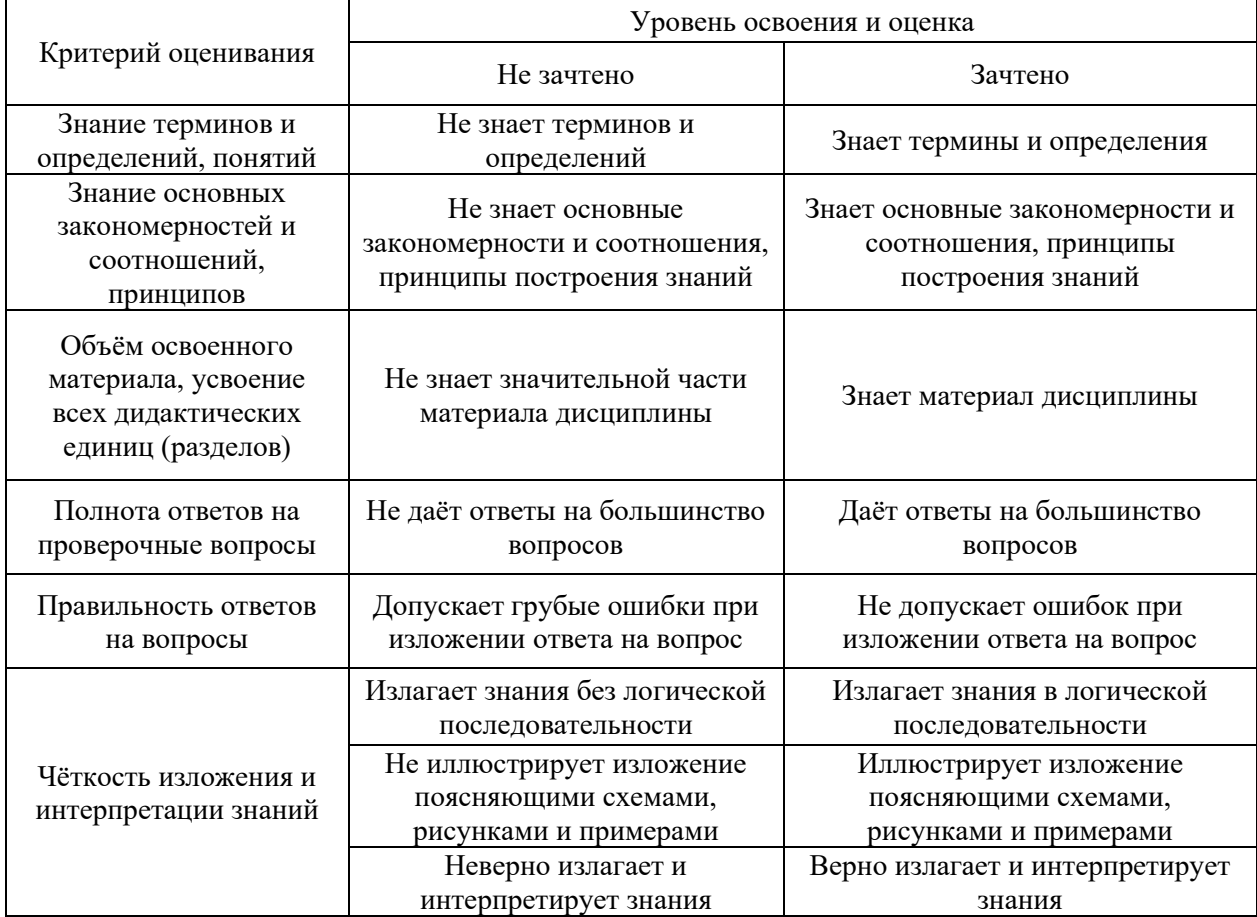

Ниже приведены правила оценивания формирования компетенций по показателю оценивания «Навыки начального уровня».

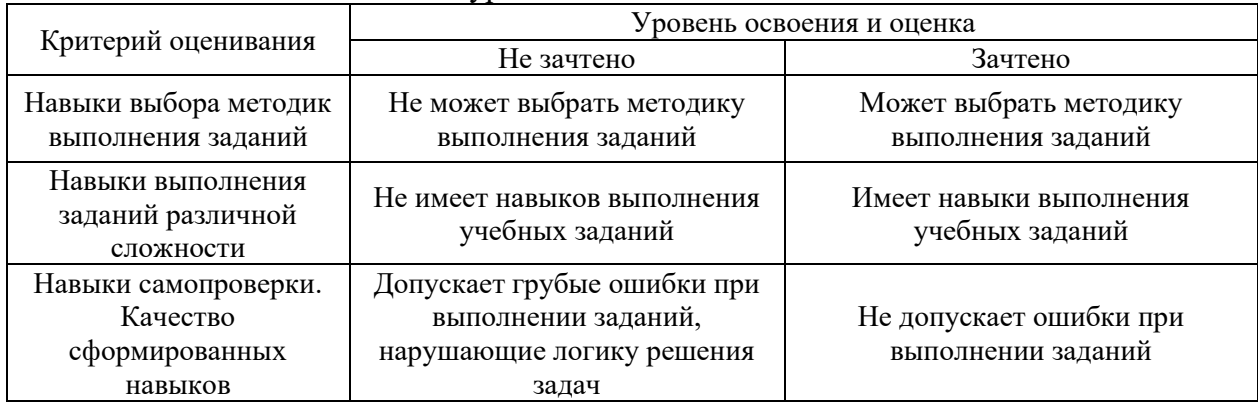

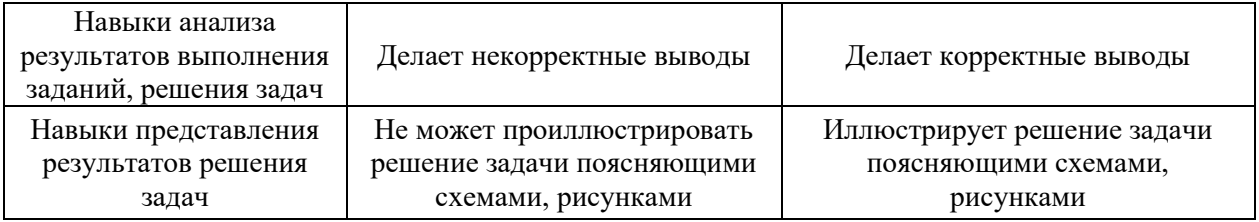

*3.3. Процедура оценивания при проведении промежуточной аттестации обучающихся по дисциплине в форме защиты курсовой работы (курсового проекта)*

Промежуточная аттестация по дисциплине в форме защиты курсовой работы/курсового проекта не проводится.

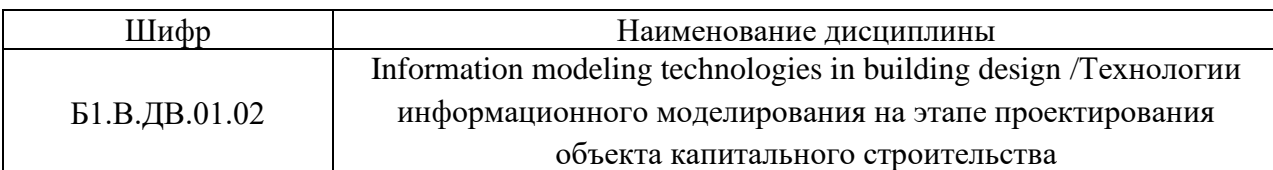

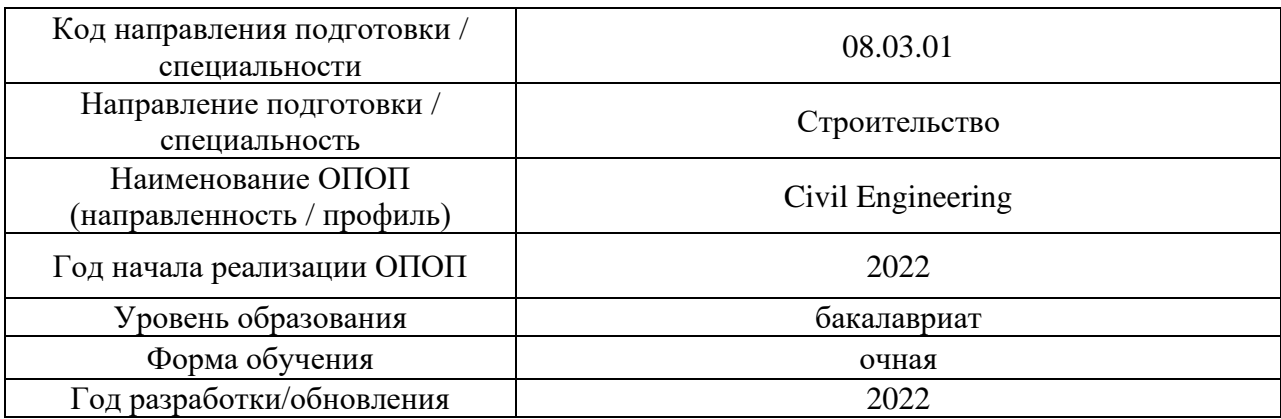

# **Перечень учебных изданий и учебно-методических материалов**

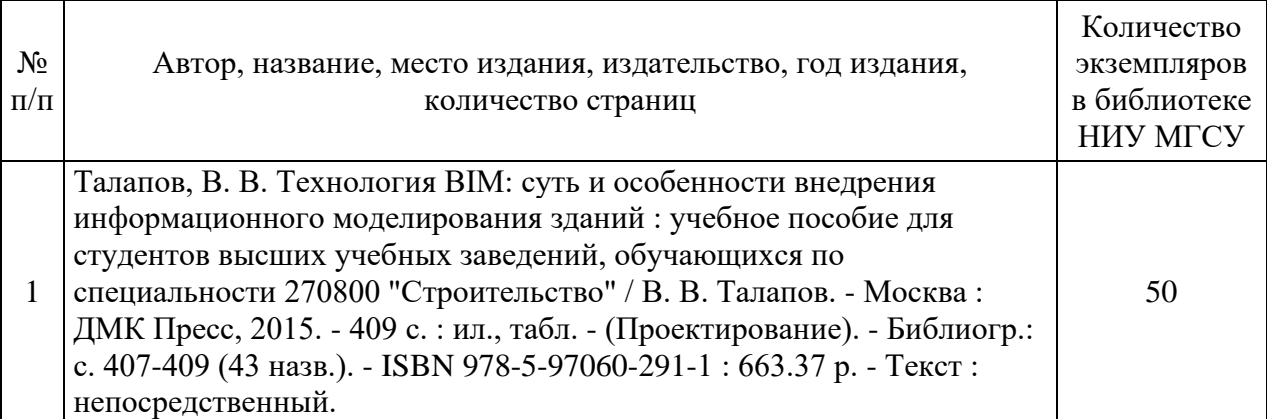

# Печатные учебные издания в НТБ НИУ МГСУ:

Перечень учебно-методических материалов в НТБ НИУ МГСУ

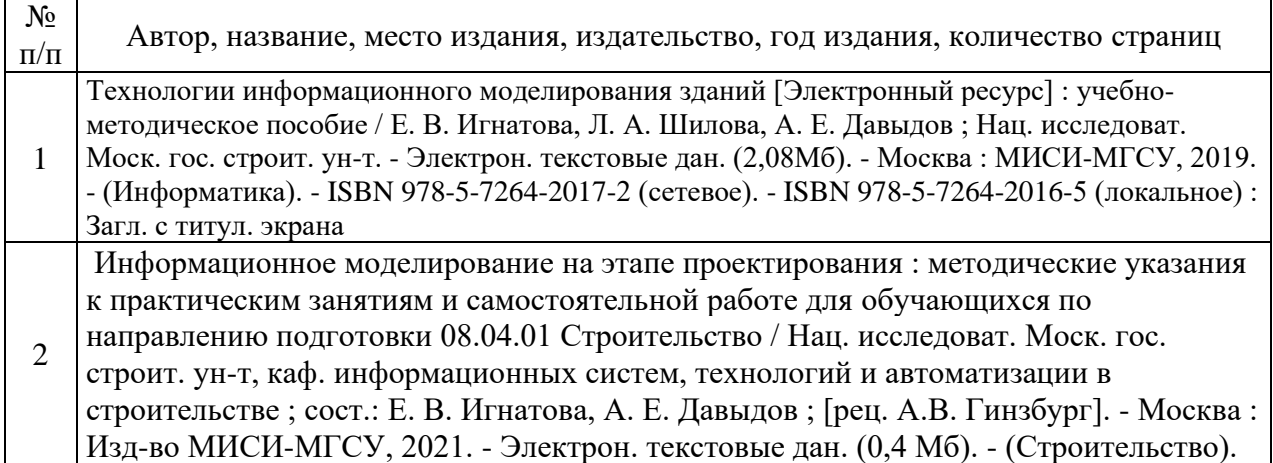

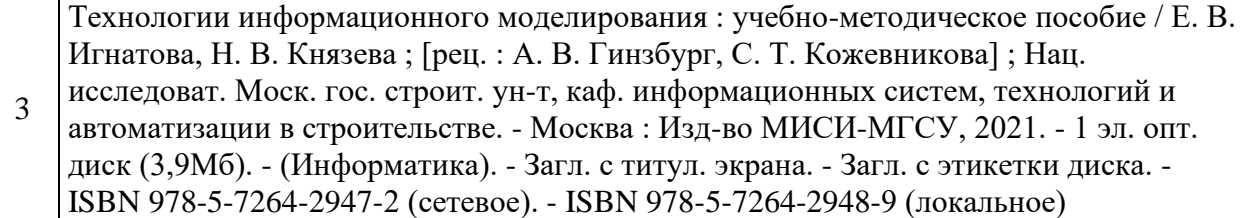

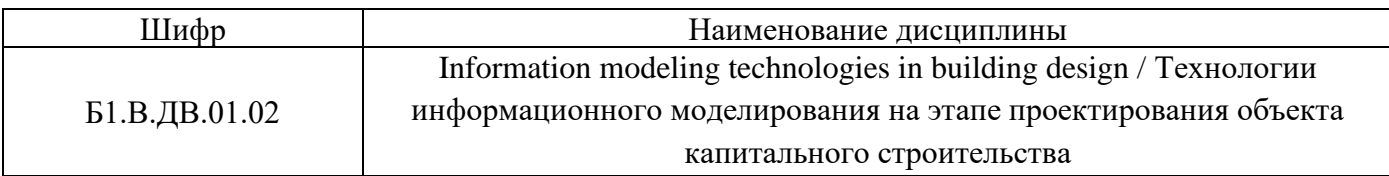

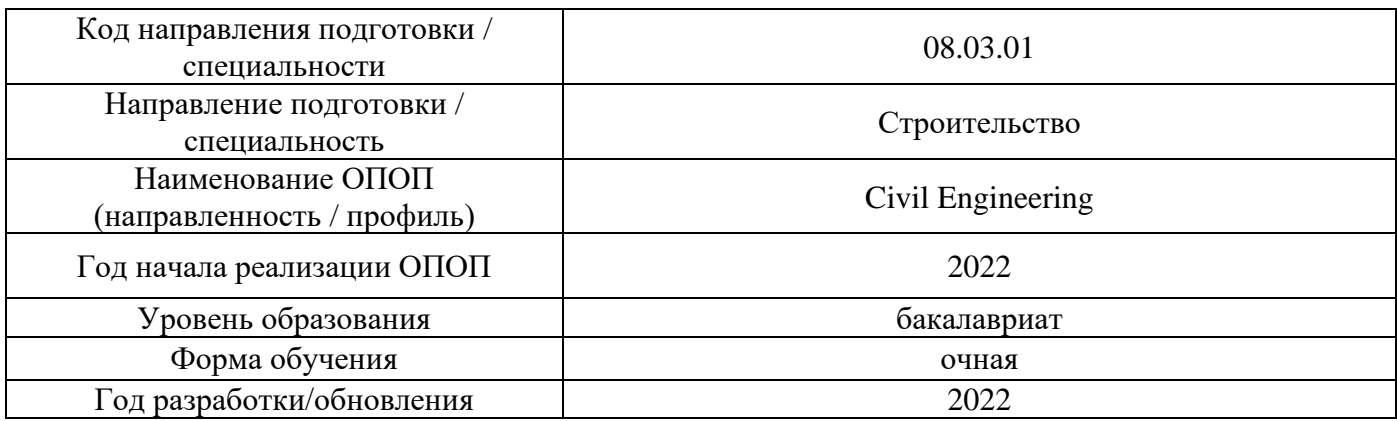

# **Перечень профессиональных баз данных и информационных справочных систем**

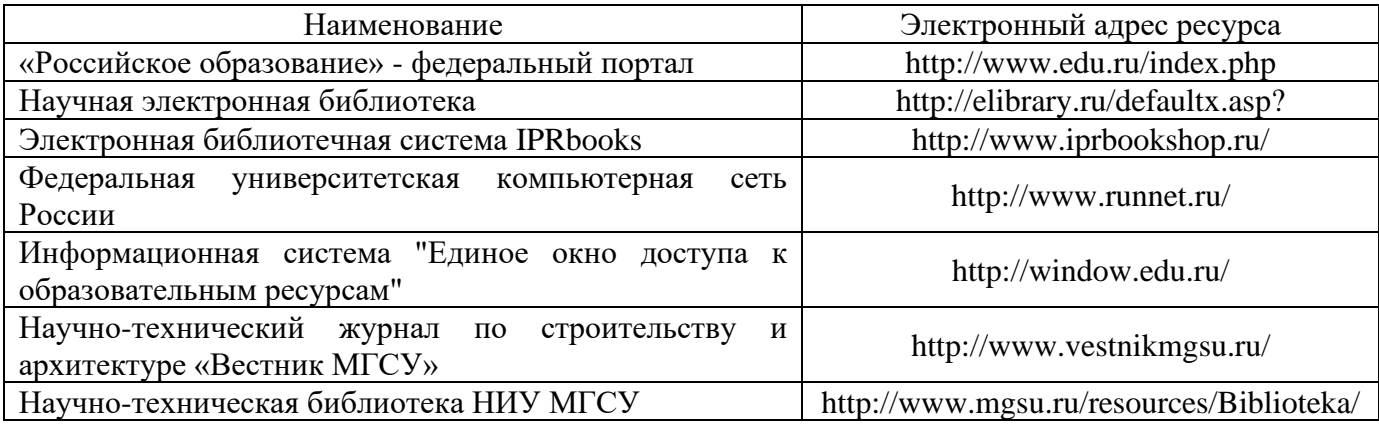

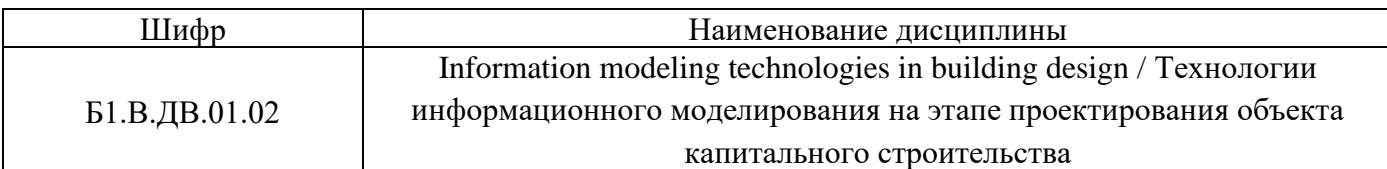

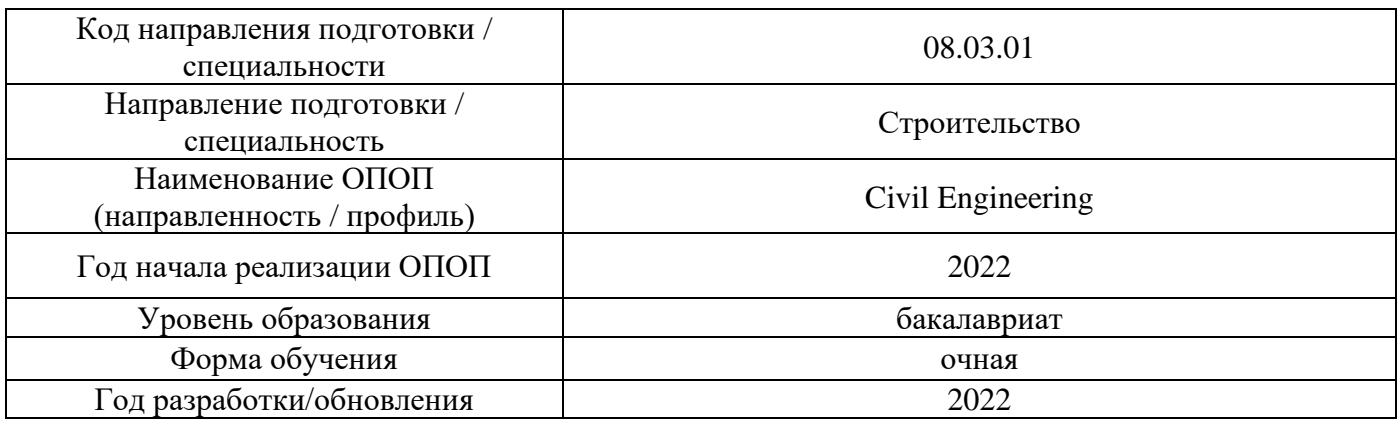

# **Материально-техническое и программное обеспечение дисциплины**

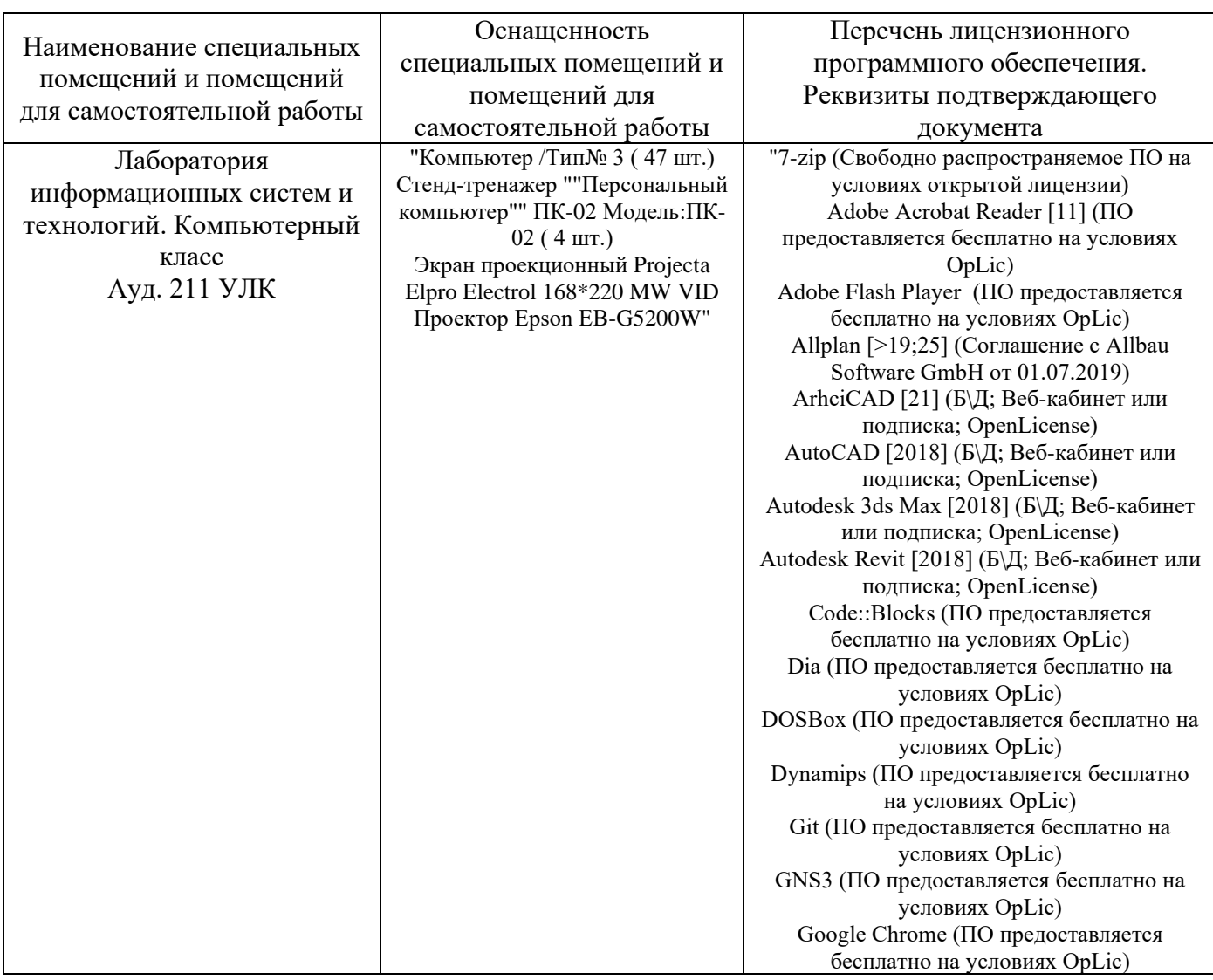

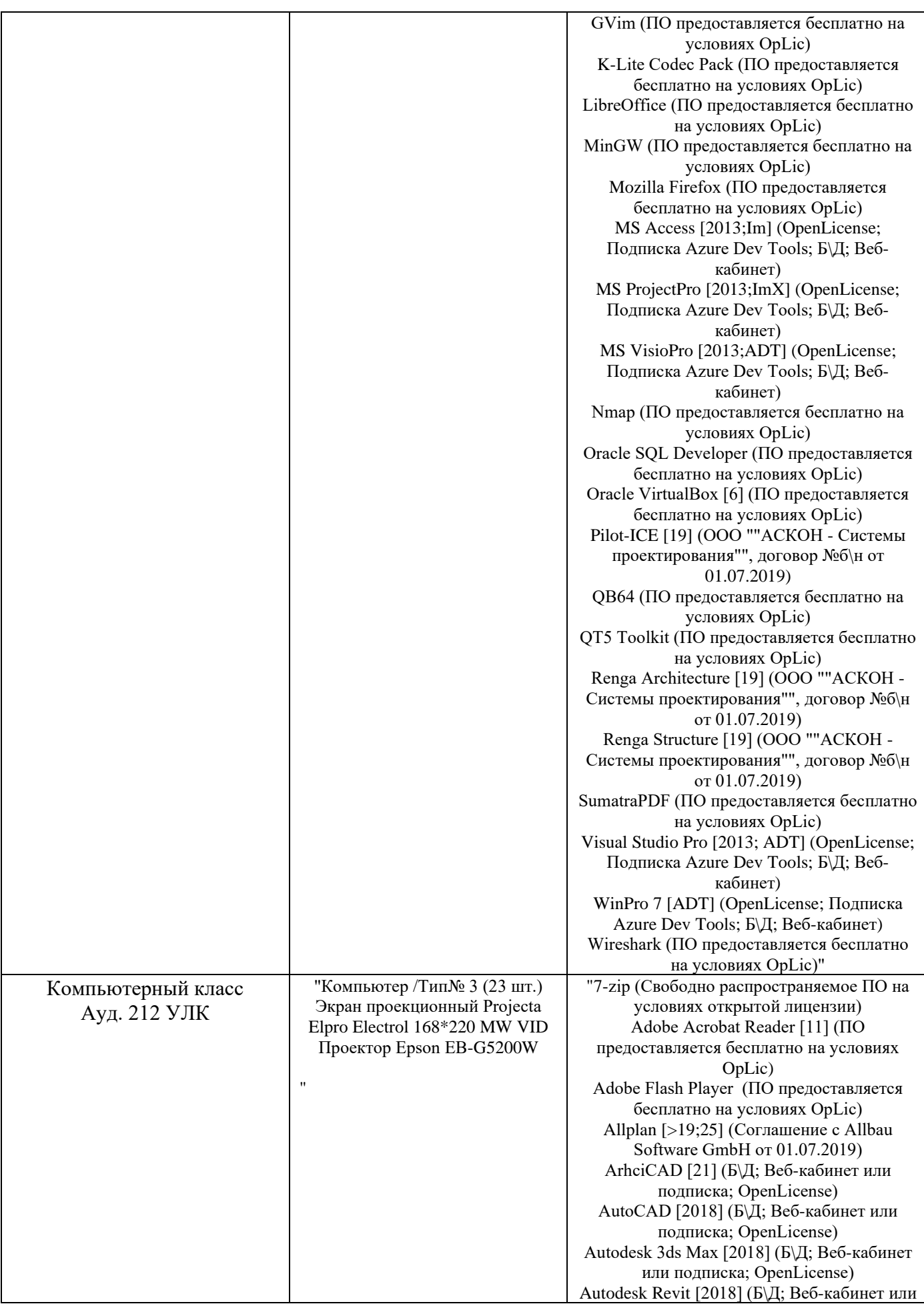

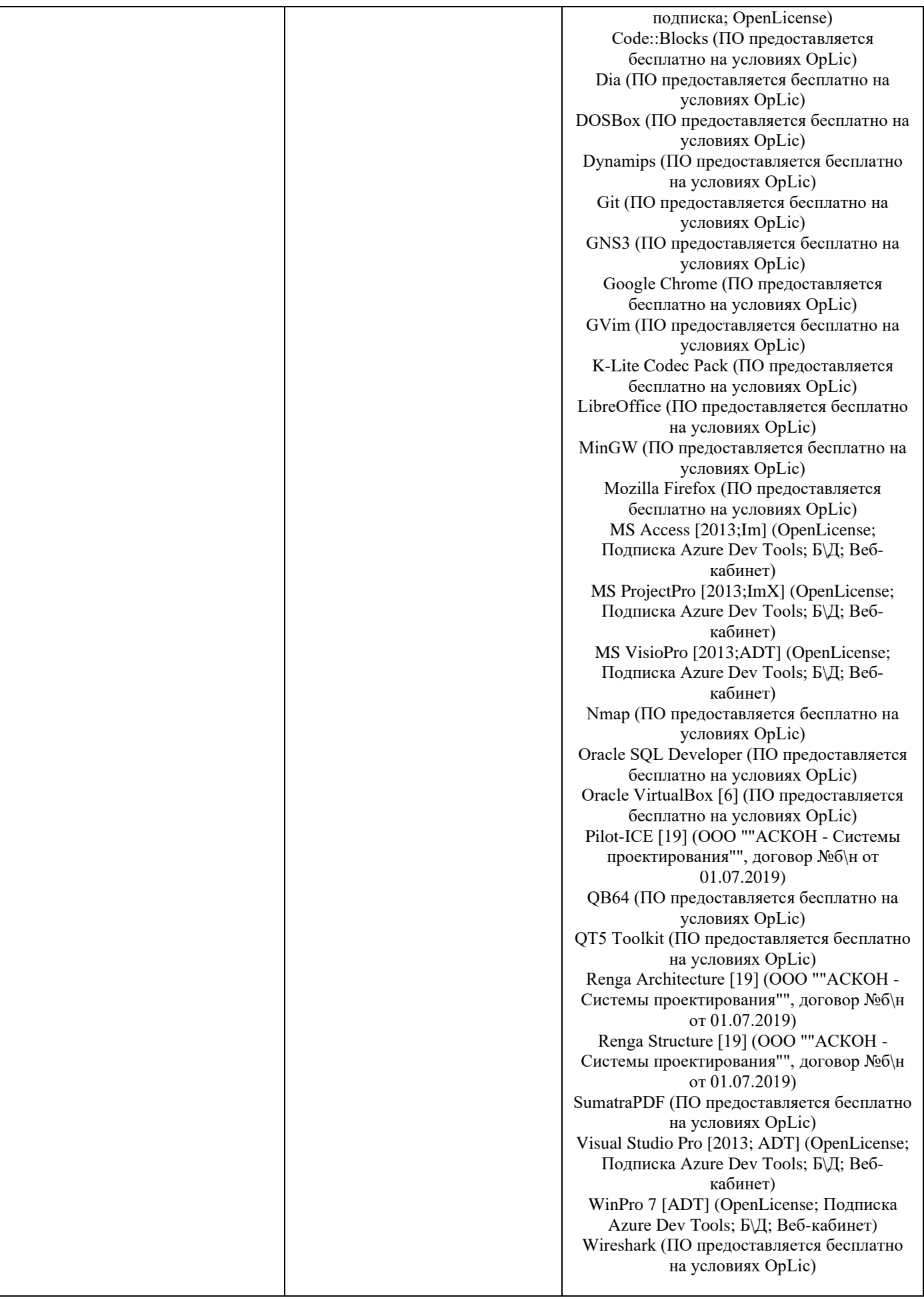

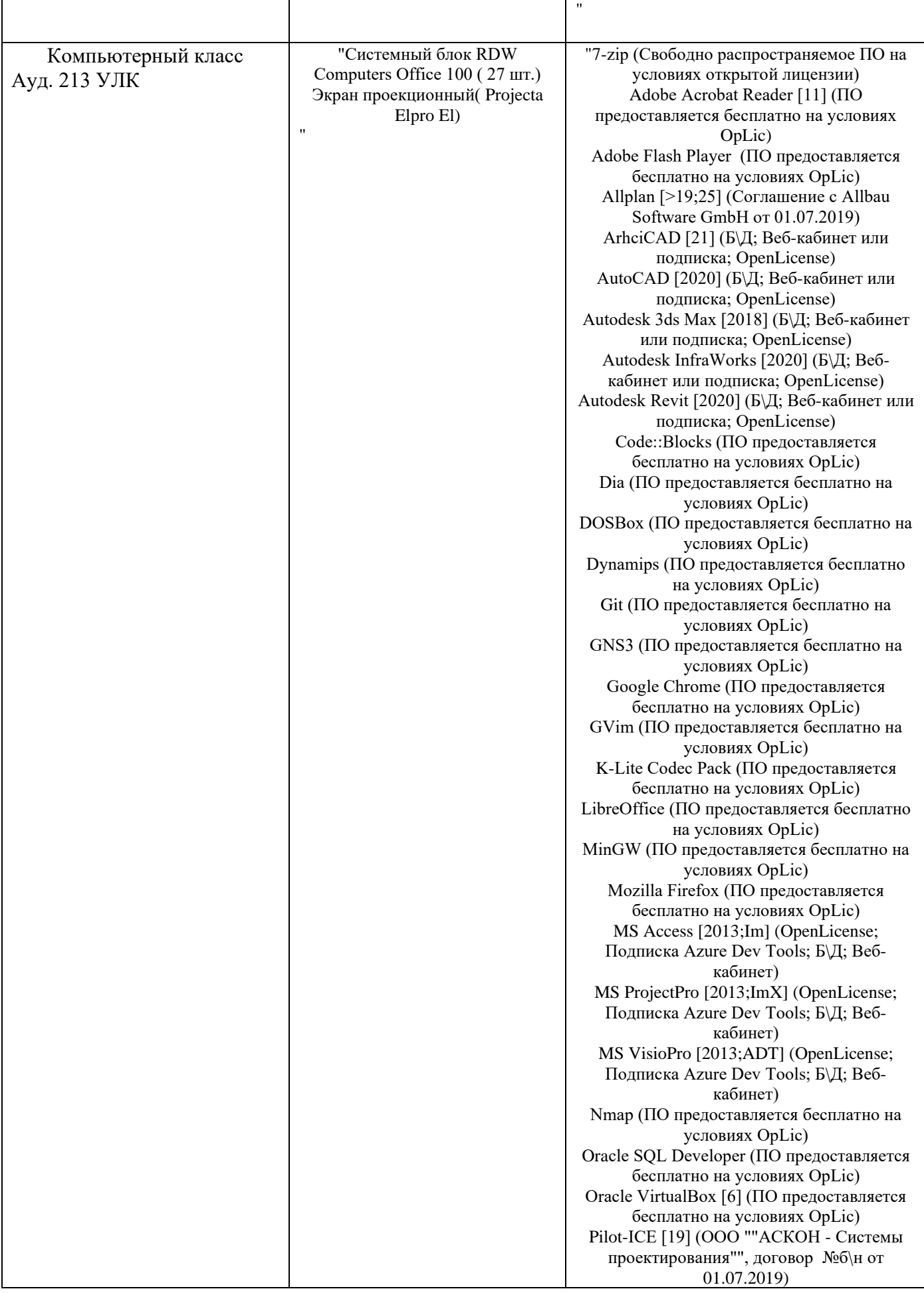

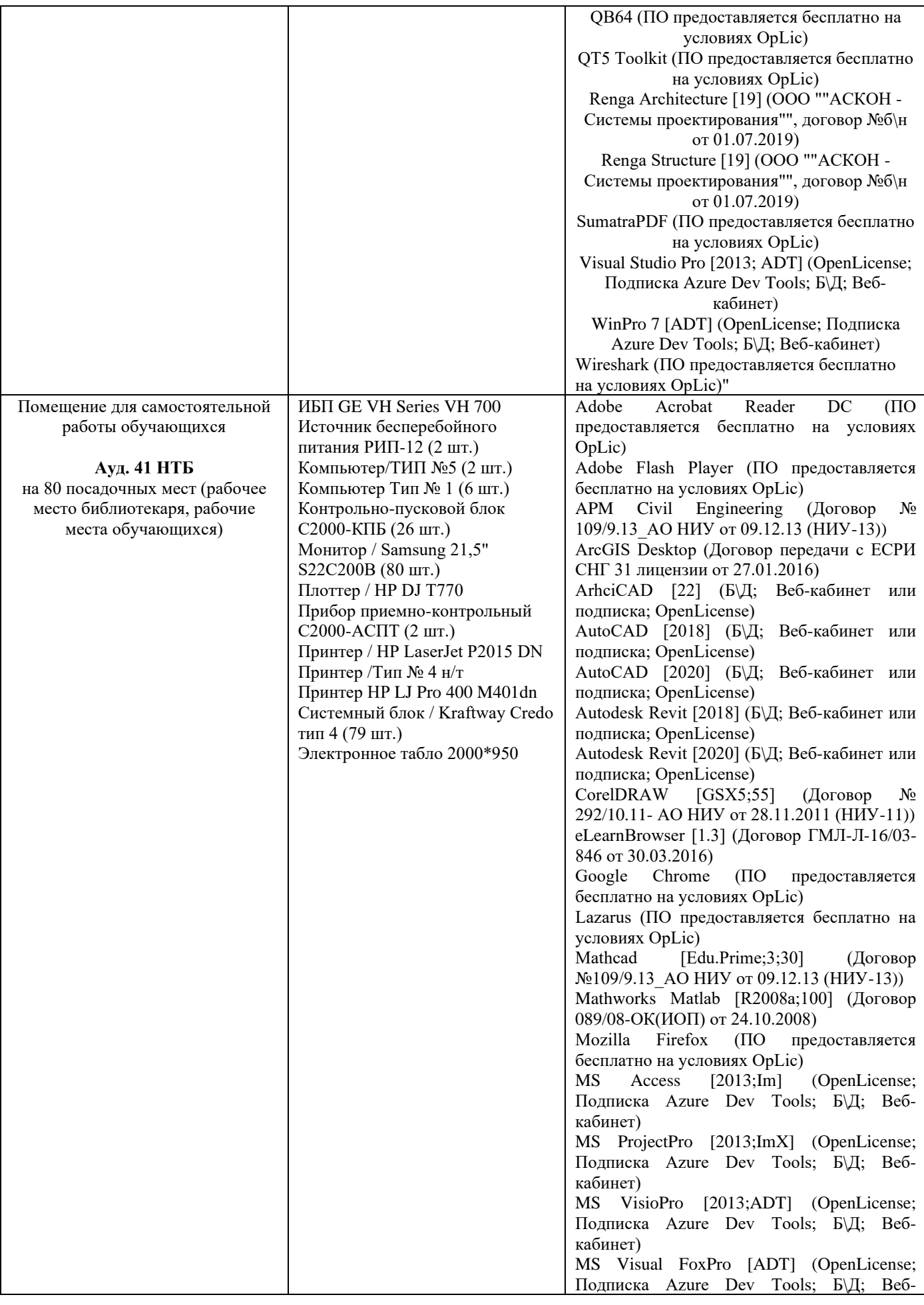

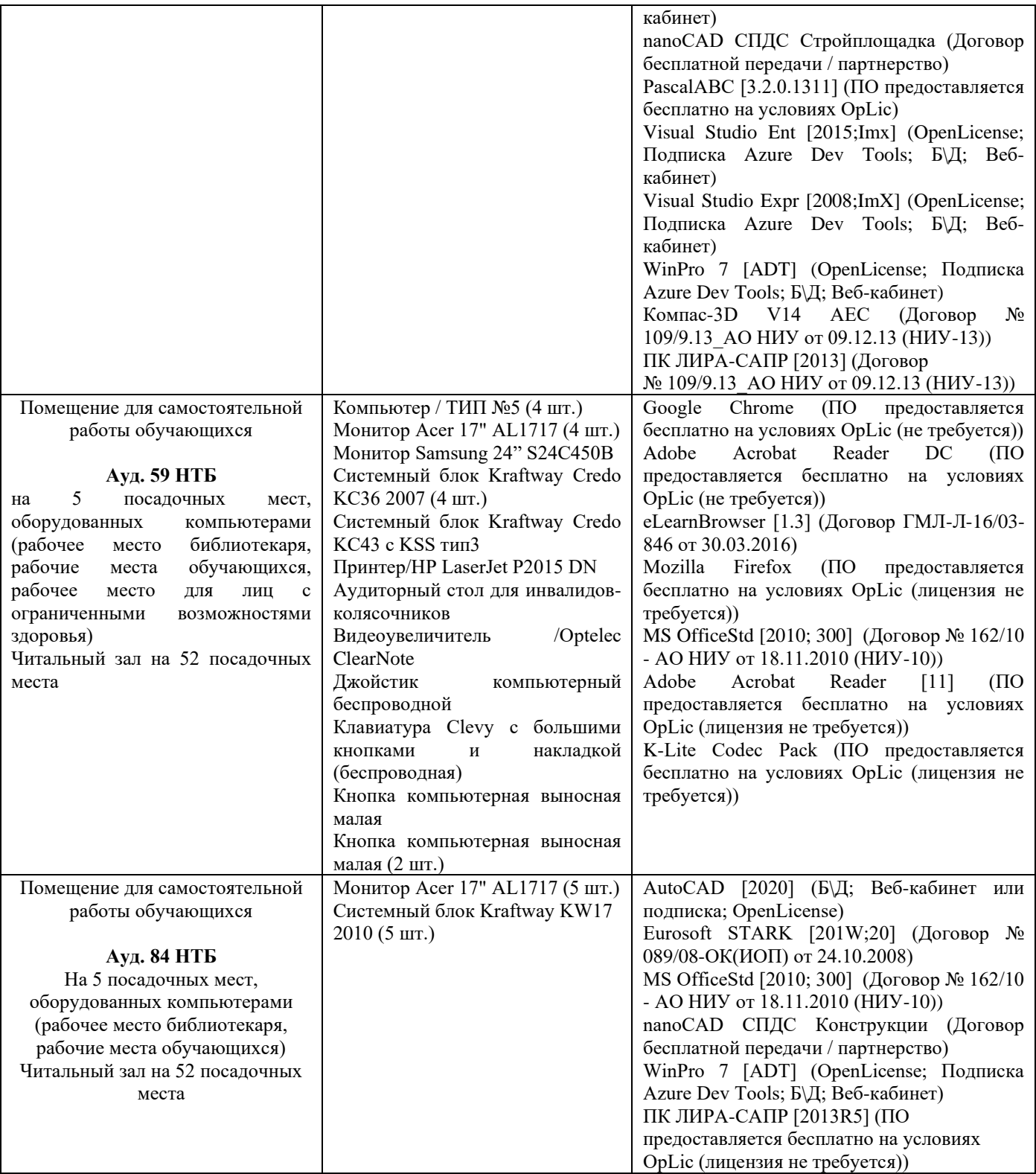

### Федеральное государственное бюджетное образовательное учреждение высшего образования **«НАЦИОНАЛЬНЫЙ ИССЛЕДОВАТЕЛЬСКИЙ МОСКОВСКИЙ ГОСУДАРСТВЕННЫЙ СТРОИТЕЛЬНЫЙ УНИВЕРСИТЕТ»**

# **РАБОЧАЯ ПРОГРАММА**

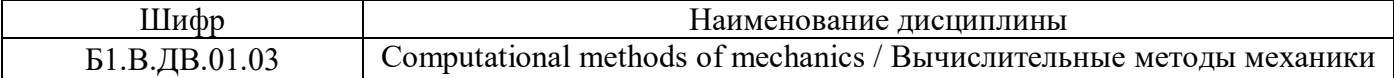

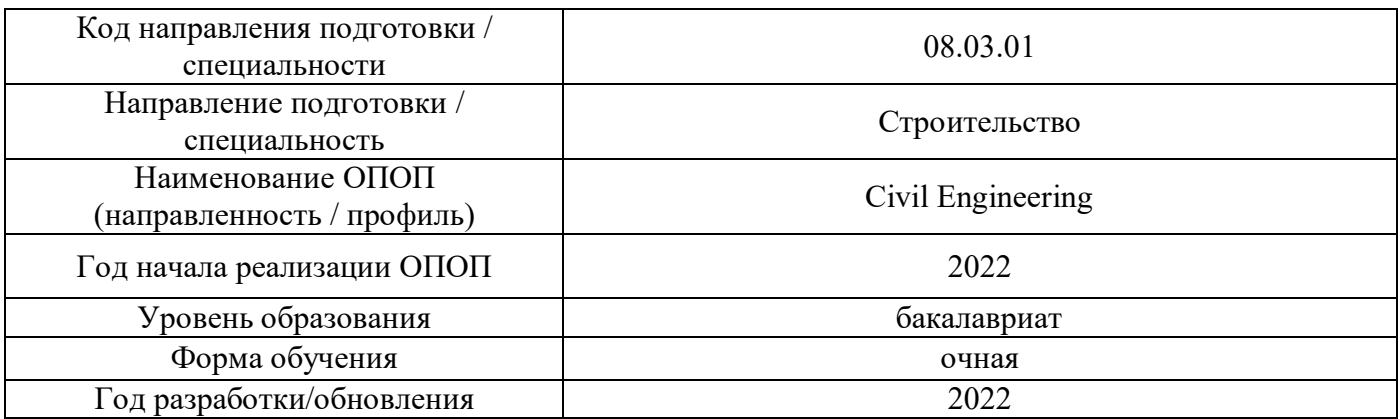

Разработчики:

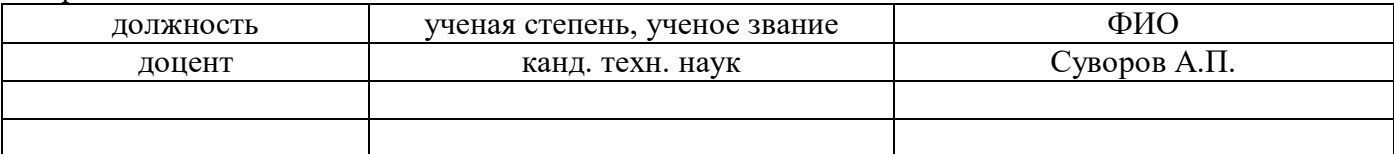

Рабочая программа дисциплины разработана и одобрена кафедрой (структурным подразделением) «Информатика и Прикладная Математика».

Рабочая программа утверждена методической комиссией по УГСН, протокол № 1 от «29» августа 2022 г.

### **1. Цель освоения дисциплины**

Целью освоения дисциплины «Computational methods of mechanics / Вычислительные методы механики» является формирование компетенций обучающегося в области вычислительных методов, применяемых для решения задач механики.

Программа составлена в соответствии с требованиями Федерального государственного образовательного стандарта высшего образования по направлению подготовки 08.03.01 Строительство.

Дисциплина относится к части, формируемой участниками образовательных отношений, Блока 1 «Дисциплины (модули)» основной профессиональной образовательной программы «Civil Engineering». Дисциплина является дисциплиной по выбору обучающегося.

### **2. Перечень планируемых результатов обучения по дисциплине, соотнесенных с планируемыми результатами освоения образовательной программы**

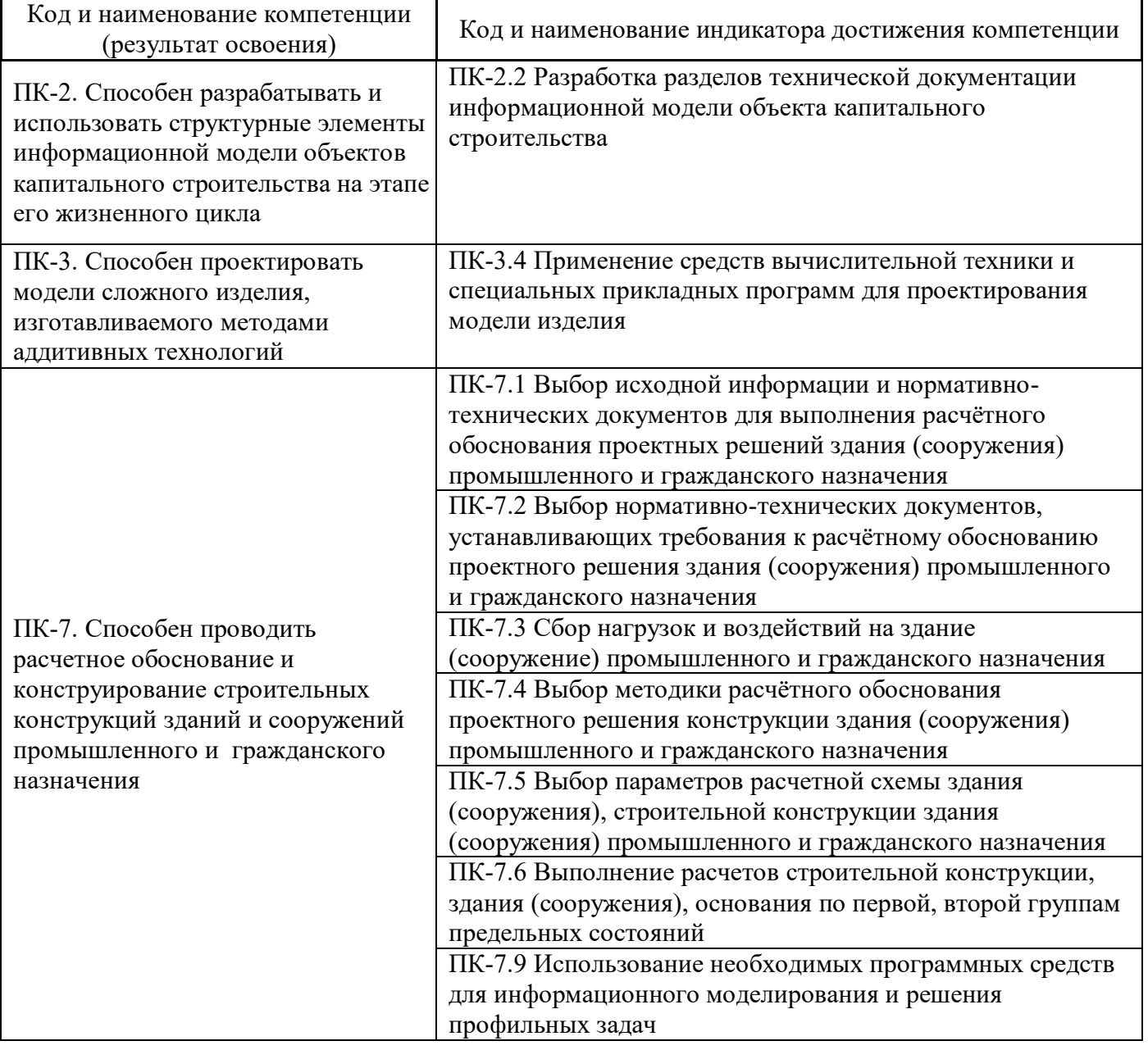

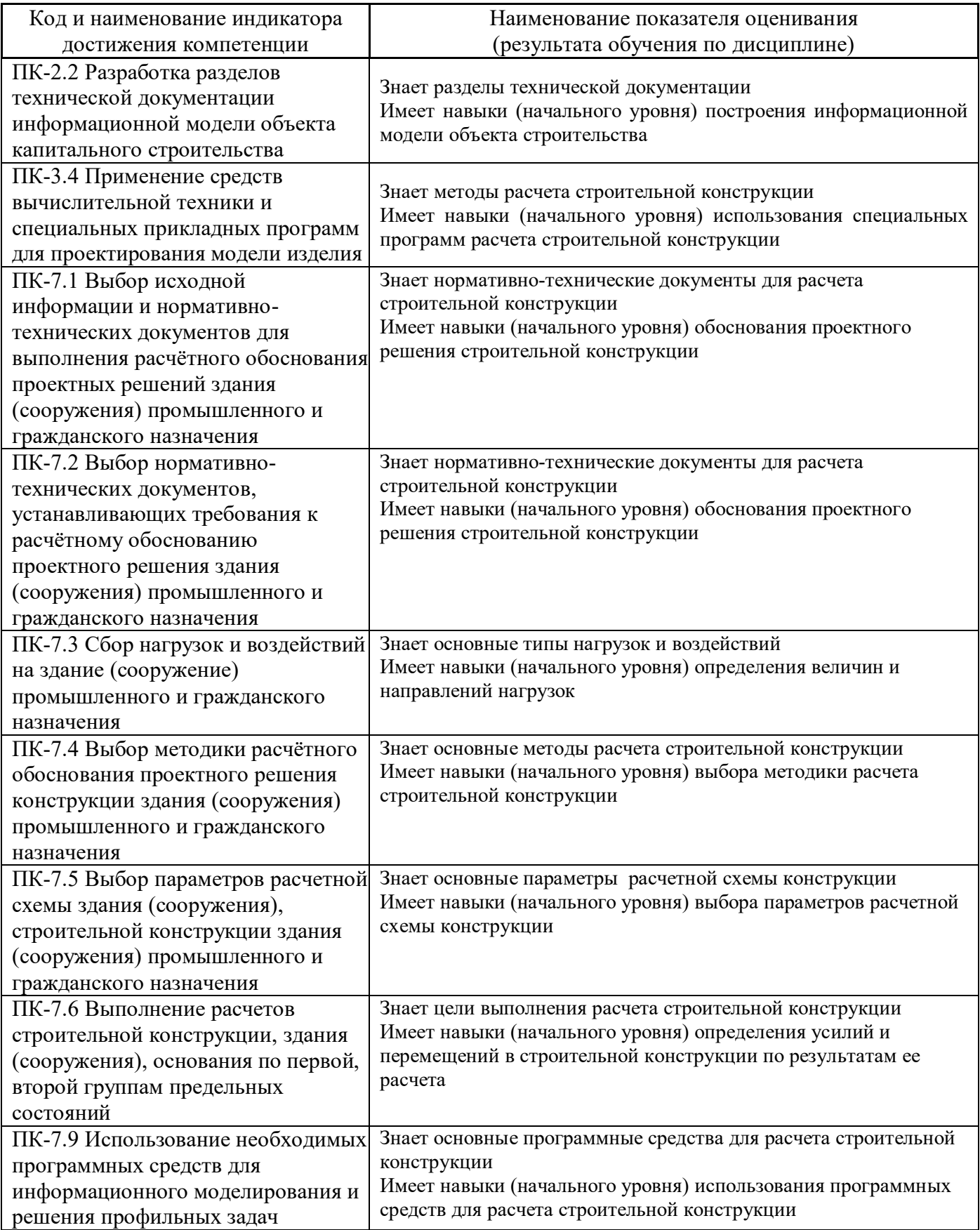

Информация о формировании и контроле результатов обучения представлена в Фонде оценочных средств (Приложение 1).

### **3. Трудоёмкость дисциплины и видов учебных занятий по дисциплине**

Общая трудоемкость дисциплины составляет 3 зачётных единиц ( 108 академических часов).

*(1 зачетная единица соответствует 36 академическим часам)*

Видами учебных занятий и работы обучающегося по дисциплине могут являться.

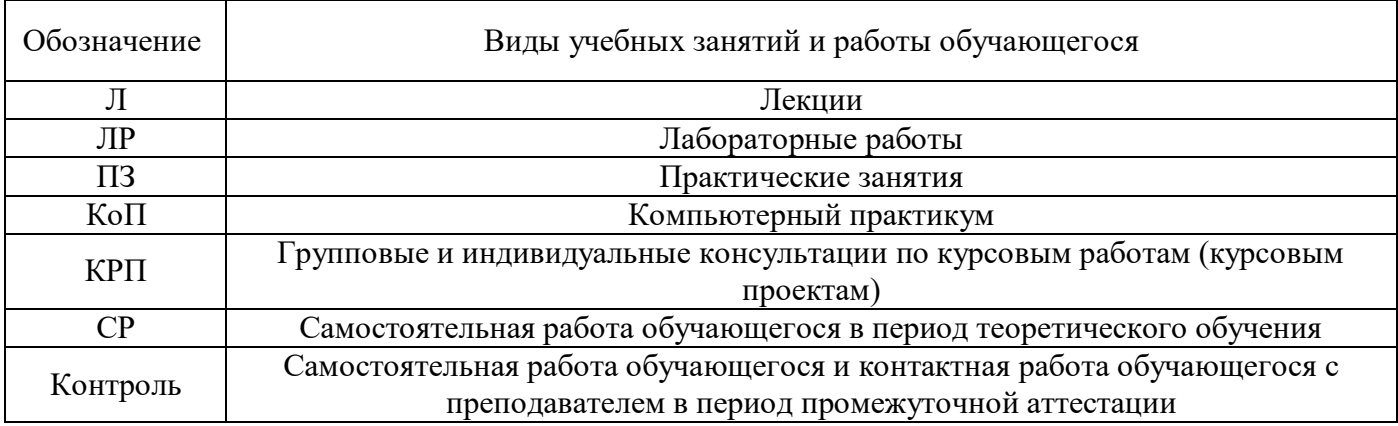

### *Структура дисциплины:*

Форма обучения – очная.

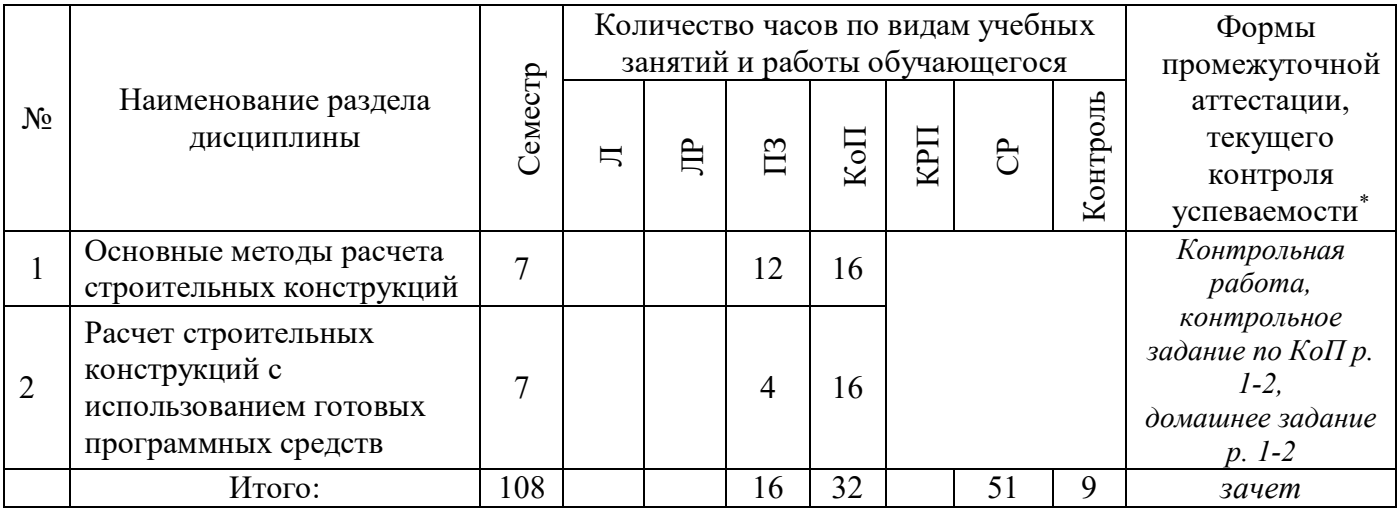

### **4. Содержание дисциплины, структурированное по видам учебных занятий и разделам**

При проведении аудиторных учебных занятий предусмотрено проведение текущего контроля успеваемости:

• В рамках практических занятий предусмотрено выполнение обучающимися контрольной работы;

 В рамках компьютерного практикума предусмотрено контрольное задание компьютерного практикума.

*4.1 Лекции*

Не предусмотрено учебным планом

# *4.2 Лабораторные работы*

Не предусмотрено учебным планом

# *4.3 Практические занятия*

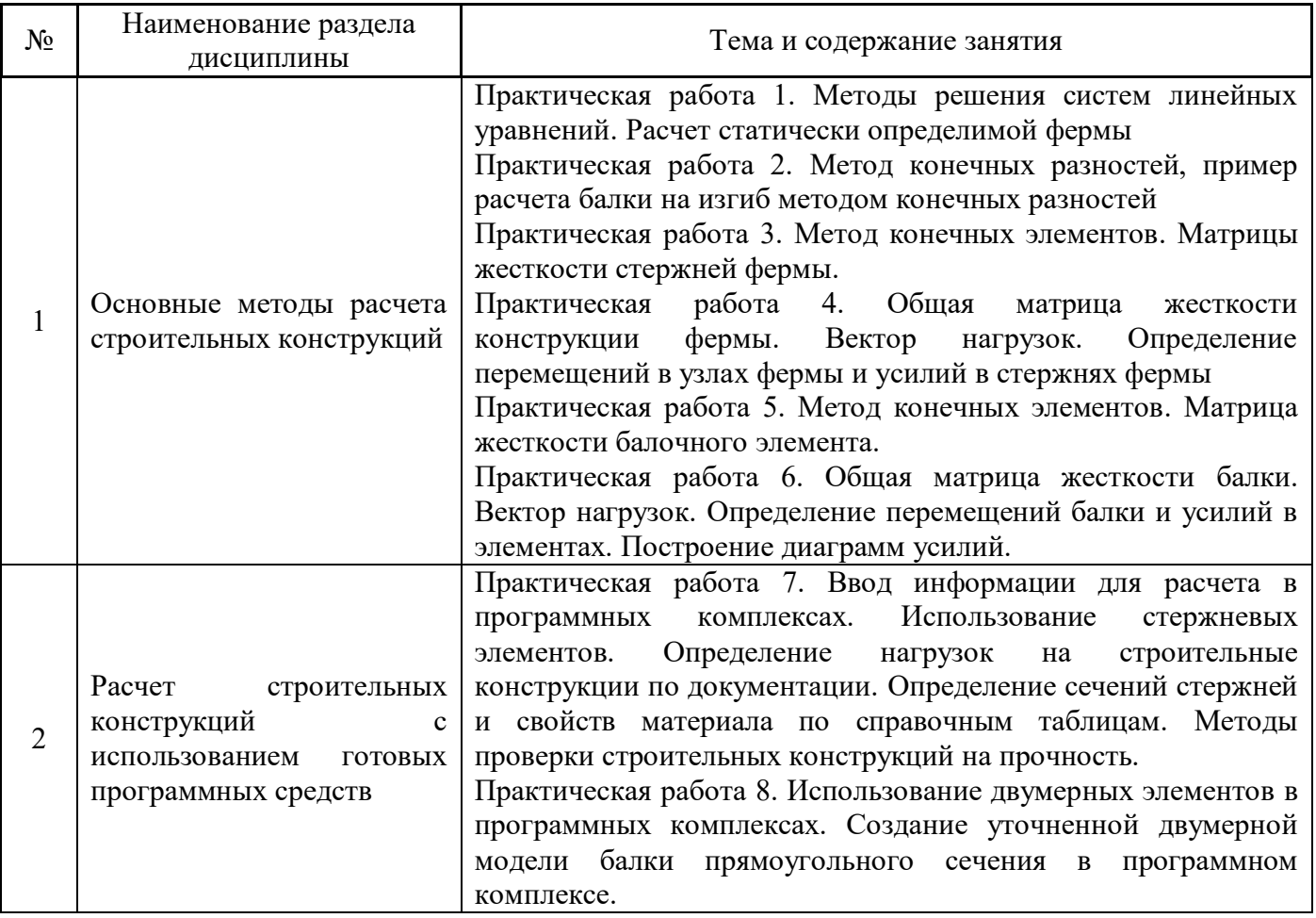

# *4.4 Компьютерные практикумы*

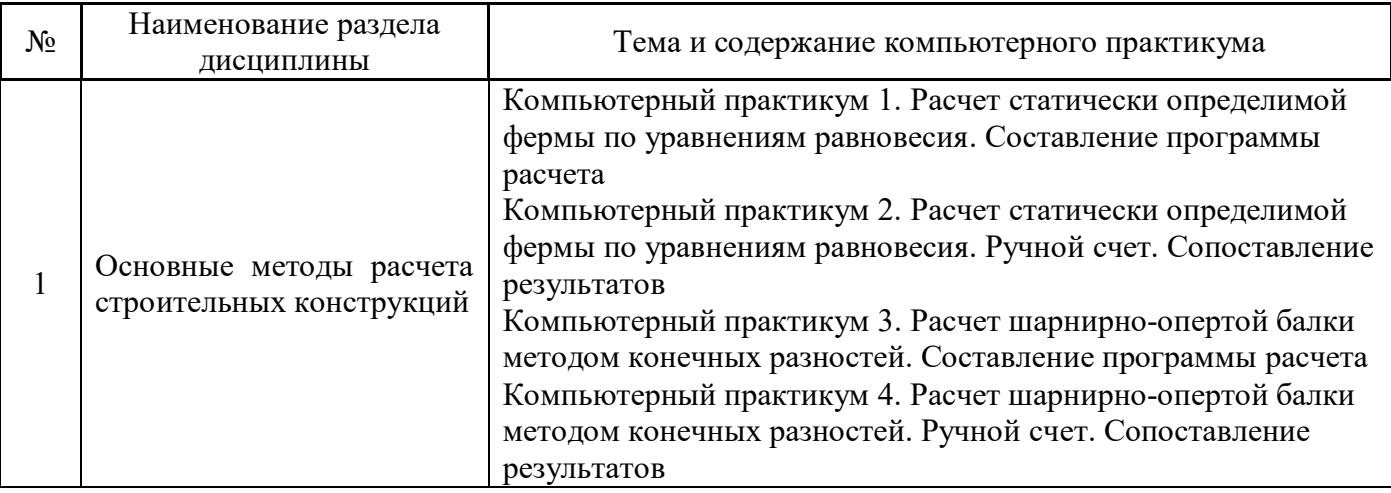

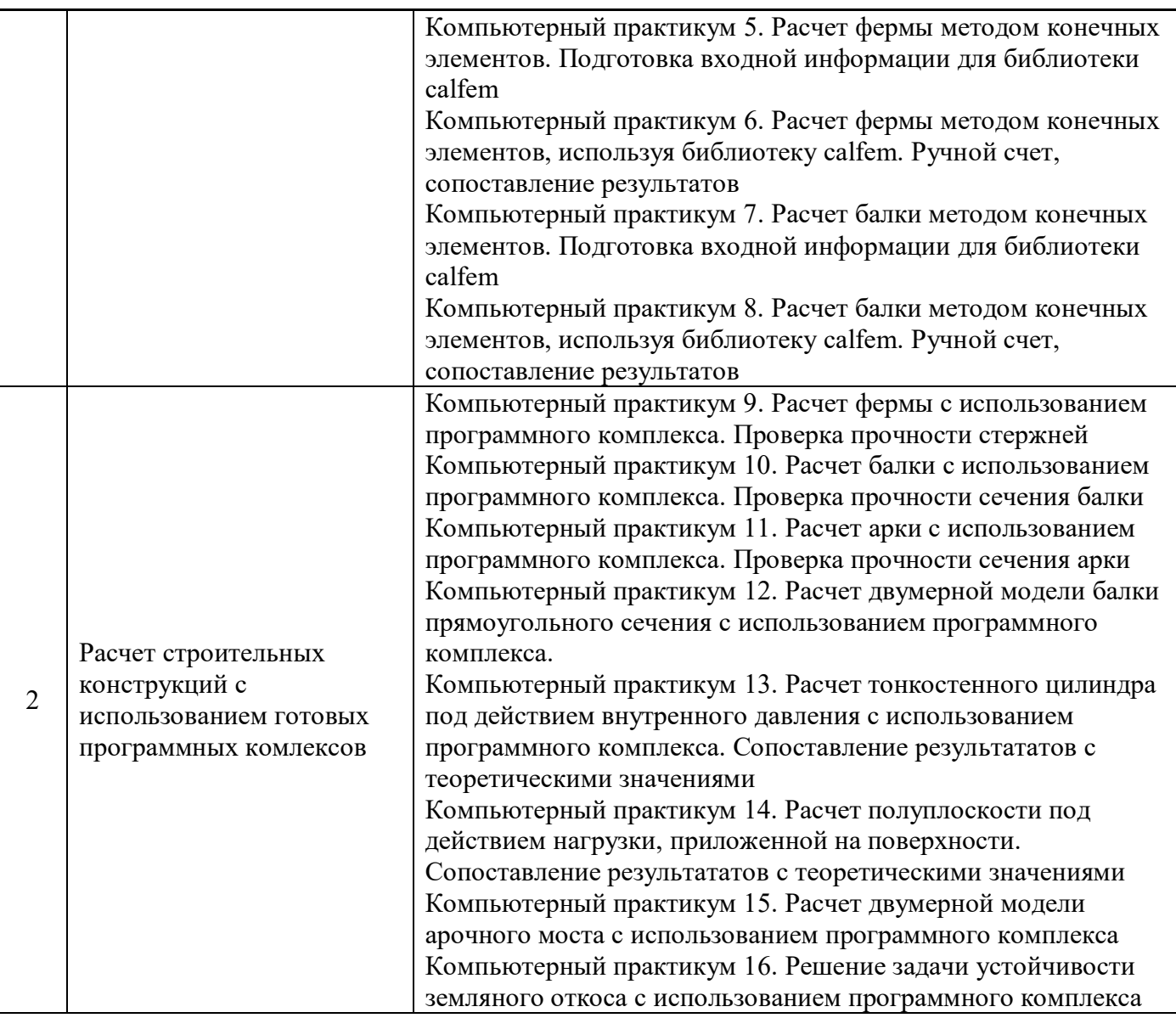

*4.5 Групповые и индивидуальные консультации по курсовым работам (курсовым проектам)*

Не предусмотрено учебным планом

# *4.6 Самостоятельная работа обучающегося в период теоретического обучения*

Самостоятельная работа обучающегося в период теоретического обучения включает в себя:

 самостоятельную подготовку к учебным занятиям, включая подготовку к аудиторным формам текущего контроля успеваемости;

- выполнение домашнего задания;
- самостоятельную подготовку к промежуточной аттестации.

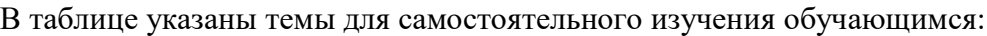

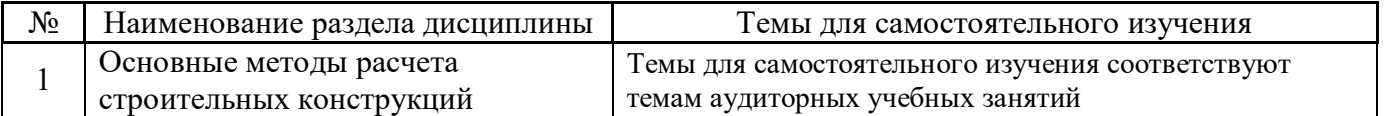

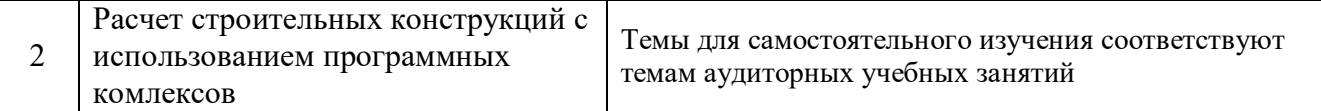

*4.7 Самостоятельная работа обучающегося и контактная работа обучающегося с преподавателем в период промежуточной аттестации*

Работа обучающегося в период промежуточной аттестации включает в себя подготовку к формам промежуточной аттестации (к экзамену), а также саму промежуточную аттестацию.

### **5. Оценочные материалы по дисциплине**

Фонд оценочных средств по дисциплине приведён в Приложении 1 к рабочей программе дисциплины.

Оценочные средства для проведения промежуточной аттестации, а также текущего контроля по дисциплине хранятся на кафедре (структурном подразделении), ответственной за преподавание данной дисциплины.

#### **6. Учебно-методическое и материально-техническое обеспечение дисциплины**

Основные принципы осуществления учебной работы обучающихся изложены в локальных нормативных актах, определяющих порядок организации контактной работы и порядок самостоятельной работы обучающихся. Организация учебной работы обучающихся на аудиторных учебных занятиях осуществляется в соответствии с п. 3.

### *6.1 Перечень учебных изданий и учебно-методических материалов для освоения дисциплины*

Для освоения дисциплины обучающийся может использовать учебные издания и учебнометодические материалы, имеющиеся в научно-технической библиотеке НИУ МГСУ и/или размещённые в Электронных библиотечных системах.

Актуальный перечень учебных изданий и учебно-методических материалов представлен в Приложении 2 к рабочей программе дисциплины.

### *6.2 Перечень профессиональных баз данных и информационных справочных систем*

При осуществлении образовательного процесса по дисциплине используются профессиональные базы данных и информационных справочных систем, перечень которых указан в Приложении 3 к рабочей программе дисциплины.

#### *6.3 Перечень материально-технического, программного обеспечения освоения дисциплины*

Учебные занятия по дисциплине проводятся в помещениях, оснащенных соответствующим оборудованием и программным обеспечением.

Перечень материально-технического и программного обеспечения дисциплины приведен в Приложении 4 к рабочей программе дисциплины.

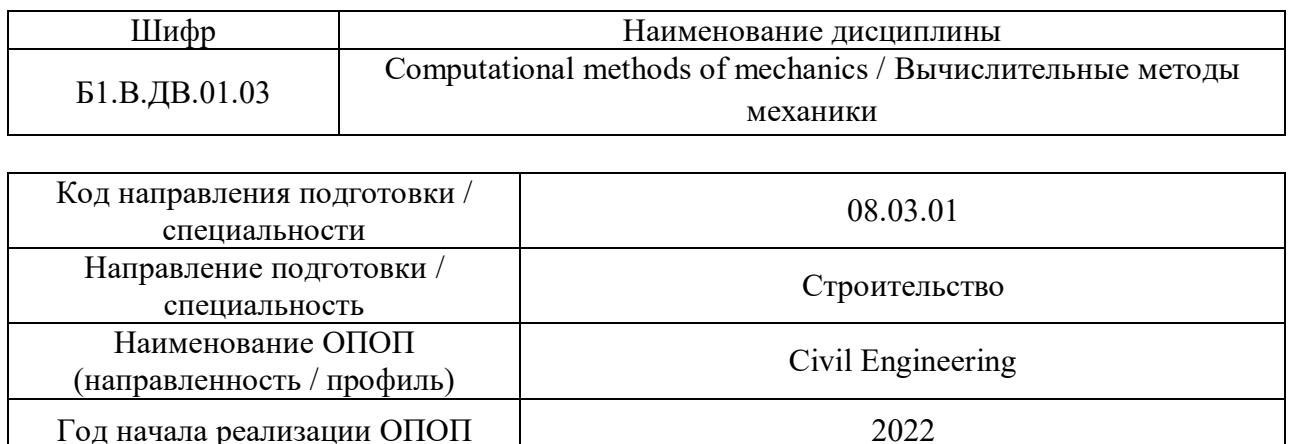

# Форма обучения  $\vert$  стать очная Год разработки/обновления 2022

Уровень образования бакалавриат

# **ФОНД ОЦЕНОЧНЫХ СРЕДСТВ**

### **1. Описание показателей и критериев оценивания компетенций, описание шкал оценивания**

Оценивание формирования компетенций производится на основе показателей оценивания, указанных в п.2. рабочей программы и в п.1.1 ФОС.

Связь компетенций, индикаторов достижения компетенций и показателей оценивания приведена в п.2 рабочей программы.

### *1.1. Описание формирования и контроля показателей оценивания*

Оценивание уровня освоения обучающимся компетенций осуществляется с помощью форм промежуточной аттестации и текущего контроля. Формы промежуточной аттестации и текущего контроля успеваемости по дисциплине, с помощью которых производится оценивание, указаны в учебном плане и в п.3 рабочей программы.

В таблице приведена информация о формировании результатов обучения по дисциплине разделами дисциплины, а также о контроле показателей оценивания компетенций формами оценивания.

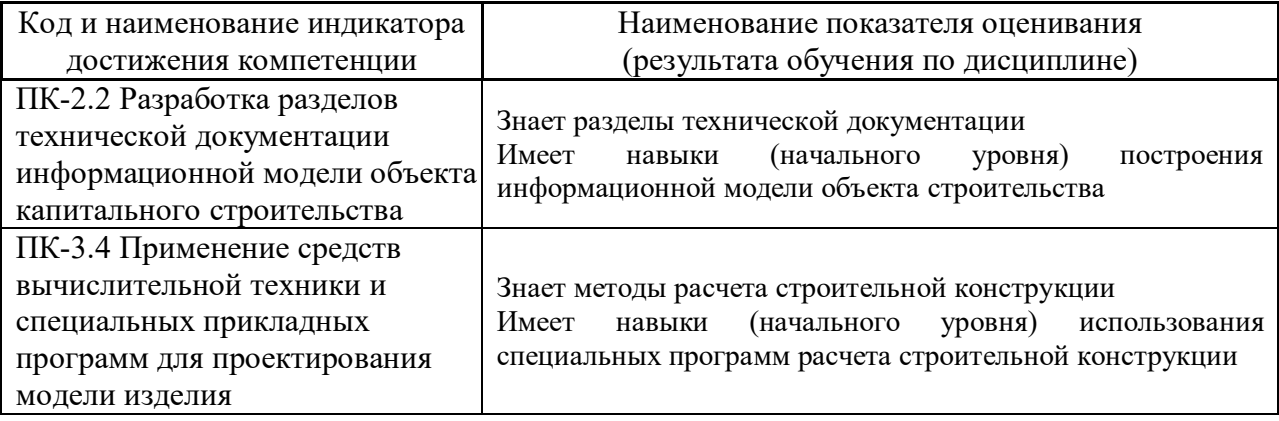

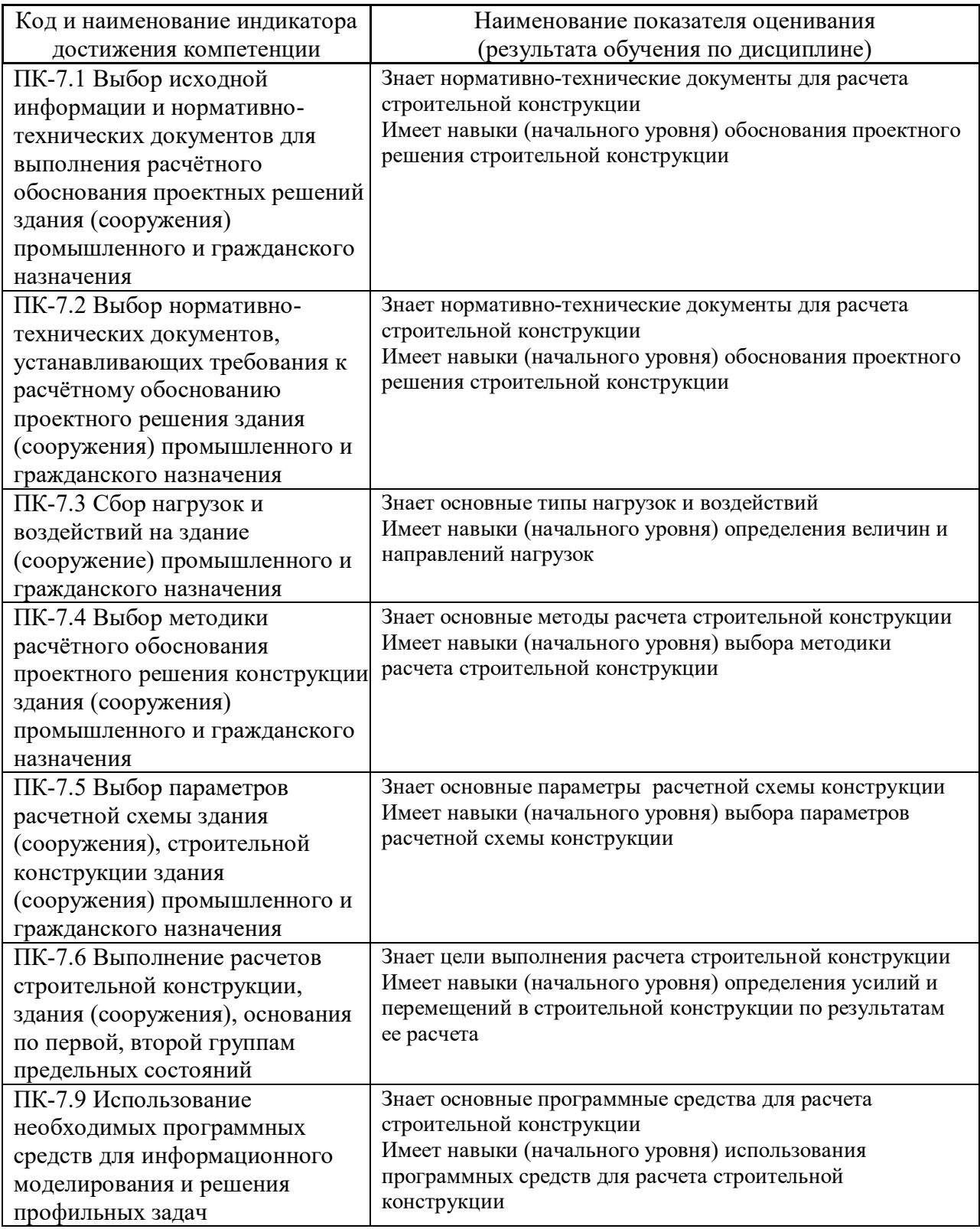

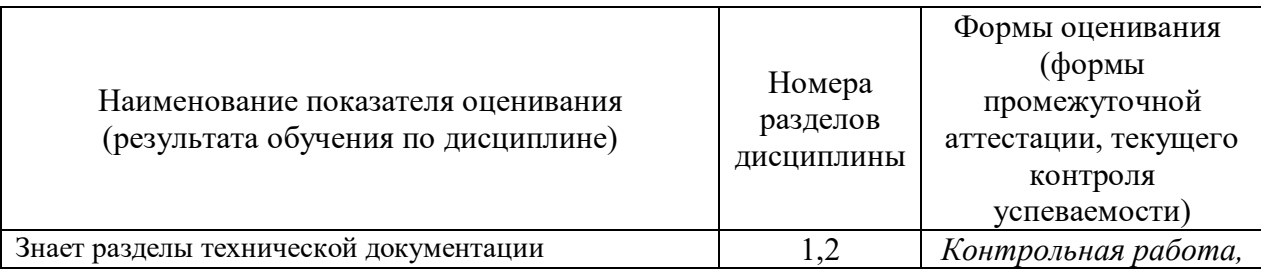

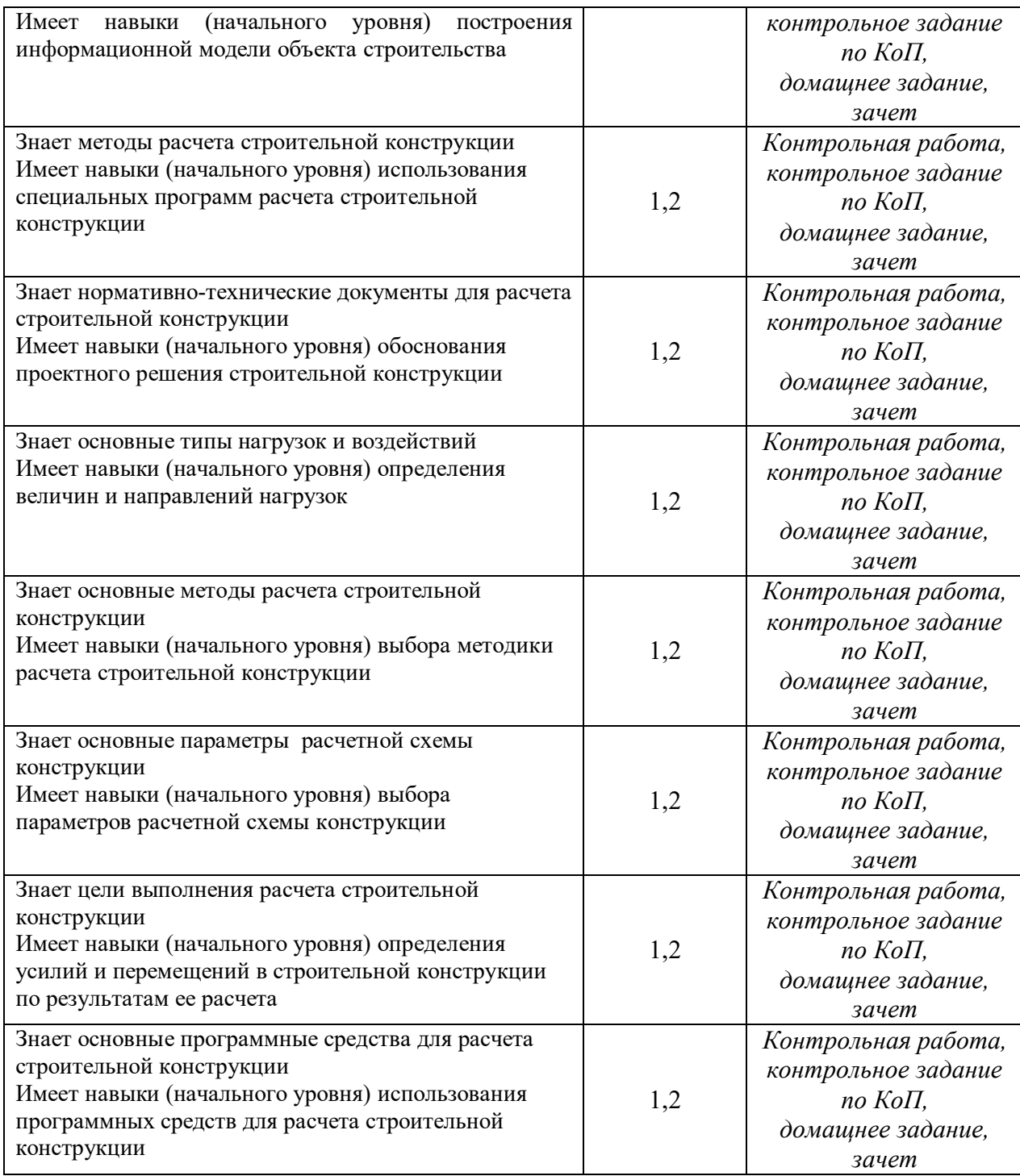

# *1.2. Описание критериев оценивания компетенций и шкалы оценивания*

При проведении промежуточной аттестации в форме экзамена используется шкала оценивания: «2» (неудовлетворительно), «3» (удовлетворительно), «4» (хорошо), «5» (отлично).

Показателями оценивания являются знания и навыки обучающегося, полученные при изучении дисциплины.

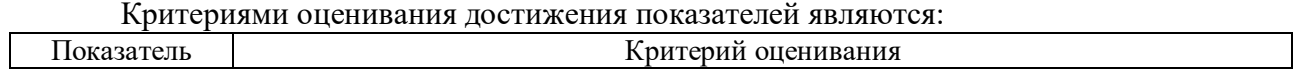

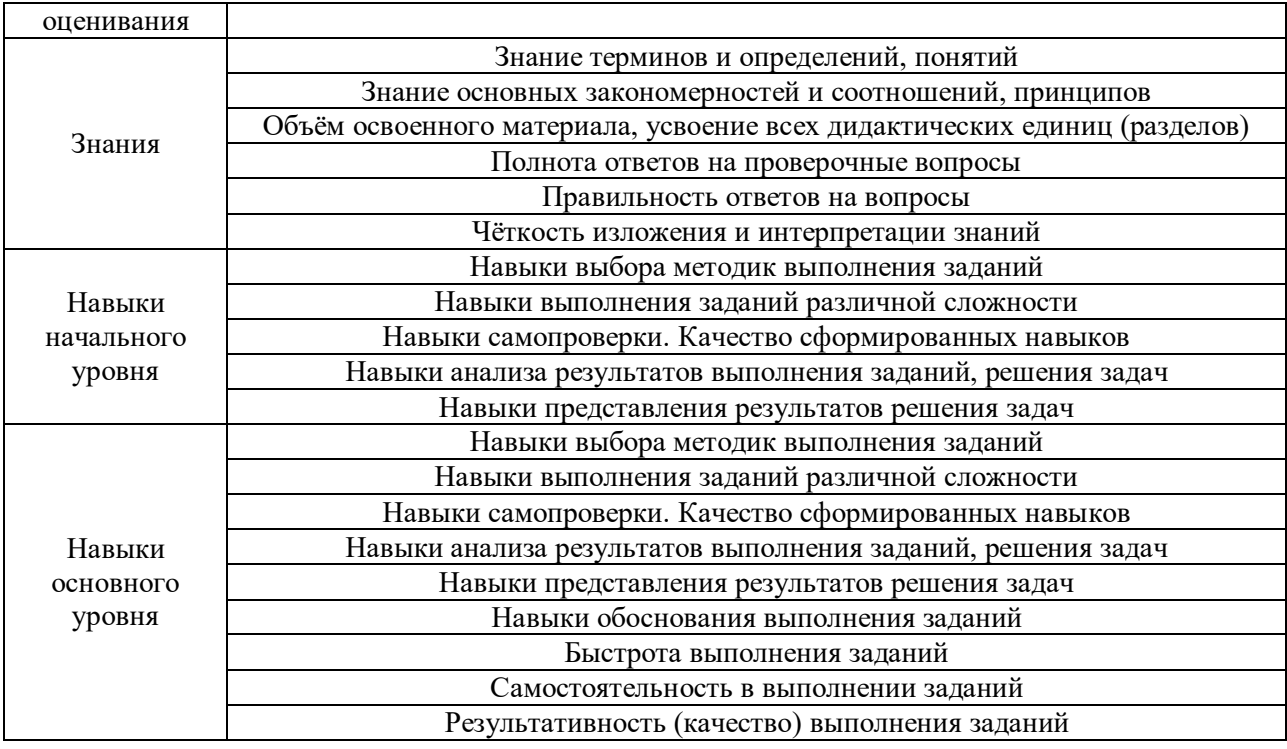

# **2. Типовые контрольные задания для оценивания формирования компетенций**

*2.1. Промежуточная аттестация*

# *2.1.1. Промежуточная аттестация в форме зачета*

# Форма(ы) промежуточной аттестации: зачет

Перечень типовых вопросов (заданий) для проведения зачета в 7 семестре (очная форма обучения):

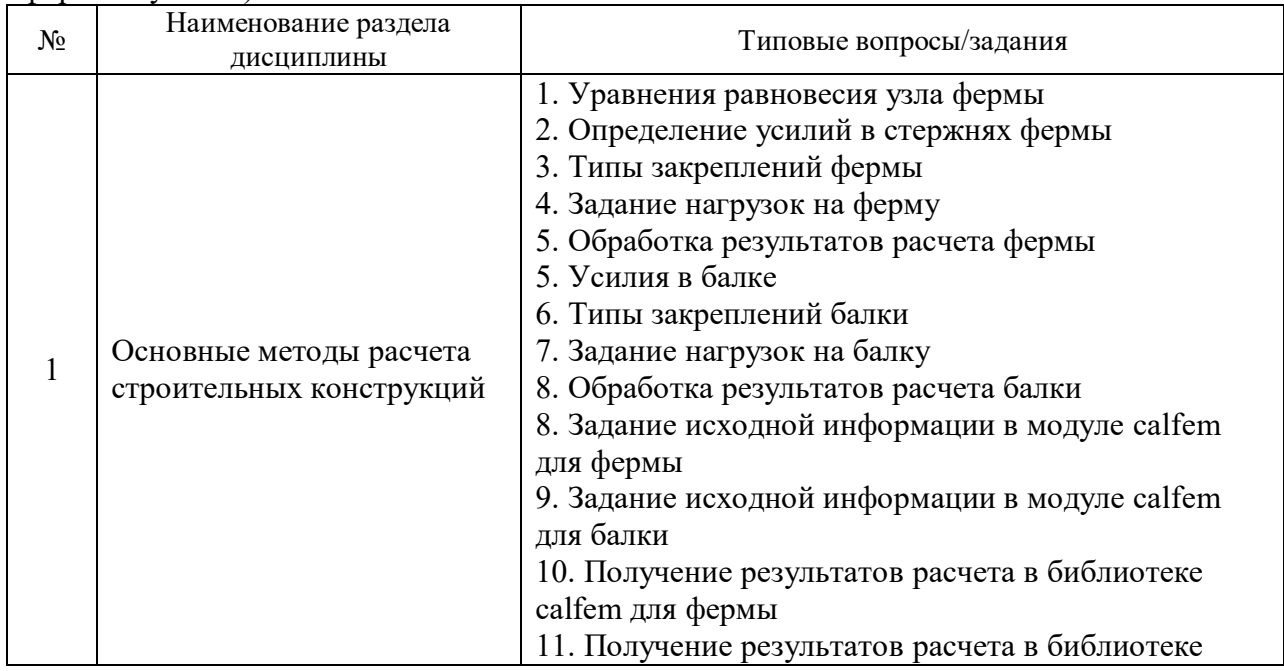

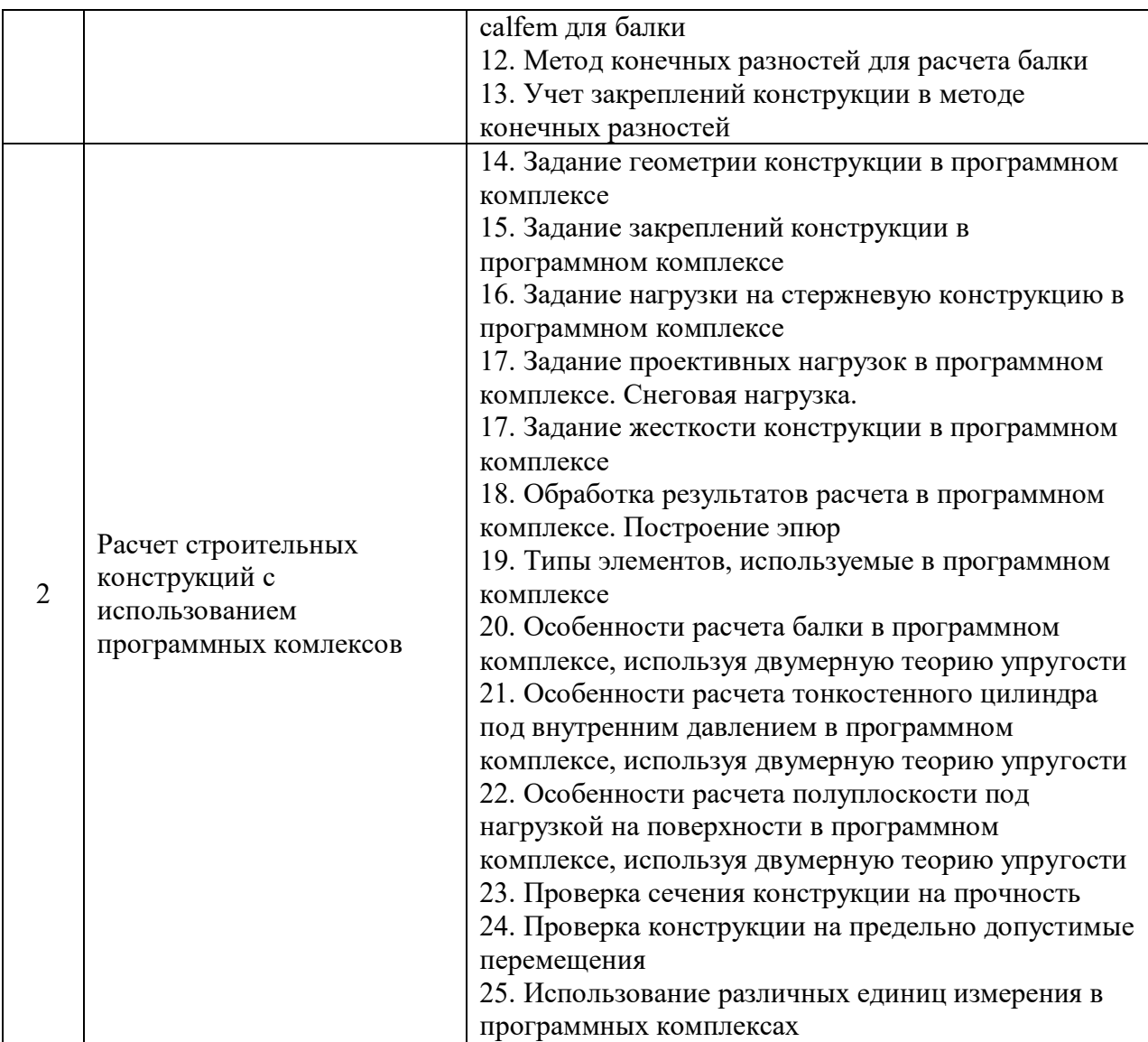

*2.1.2. Промежуточная аттестация в форме защиты курсовой работы (курсового проекта)*

Промежуточная аттестация в форме защиты курсовой работы/курсового проекта не проводится.

*2.2. Текущий контроль*

*2.2.1. Перечень форм текущего контроля:*

- контрольная работа;
- домашнее задание;
- контрольное задание по КоП.

*2.2.2. Типовые контрольные задания форм текущего контроля:*

Состав типового задания для **контрольного задания по КоП**:

Дана ферма из трех стержней под действием сосредоточенной силы. Рассчитать ферму в модуле calfem
Дана ферма из 17 стержней. Рассчитать ферму в программном комплексе.

Дана балка из двух элементов под действием сосредоточенной силы. Рассчитать балку в модуле calfem.

Дана балка из 10 элементов под действием распределенной нагрузки. Рассчитать балку, используя программный комплекс.

Состав типового задания для **контрольной работы**:

Вопрос 1. Для статически определимой фермы из трех стержней составить условия равновесия и найти усилия в стержнях.

Вопрос 2. Для шарнирно-опертой балки под действием сосредоточенной силы найти прогибы методом конечных разностей, используя две точки между опорами.

Состав типового задания для **домашнего задания**:

Вариант 1. Рассчитать ферму под действием распределенной нагрузки, используя библиотеку calfem и программный комплекс. Сопоставить результаты расчета.

Вариант 2. Рассчитать шарнирно-опертую балку и балку с жесткими защемлениями, находящимися под действием одинаковой распределенной нагрузки. Сопоставить результаты расчета, сделать выводы.

## **3. Методические материалы, определяющие процедуры оценивания**

Процедура проведения промежуточной аттестации и текущего контроля успеваемости регламентируется локальным нормативным актом, определяющим порядок осуществления текущего контроля успеваемости и промежуточной аттестации обучающихся.

*3.1. Процедура оценивания при проведении промежуточной аттестации обучающихся по дисциплине в форме экзамена*

Промежуточная аттестация по дисциплине в форме экзамена не проводится.

*3.2. Процедура оценивания при проведении промежуточной аттестации обучающихся по дисциплине в форме зачета*

Промежуточная аттестация по дисциплине в форме зачета проводится в 7 семестре. Используются критерии и шкала оценивания, указанные в п. 1.2.

Ниже приведены правила оценивания формирования компетенций по показателю оценивания «Знания».

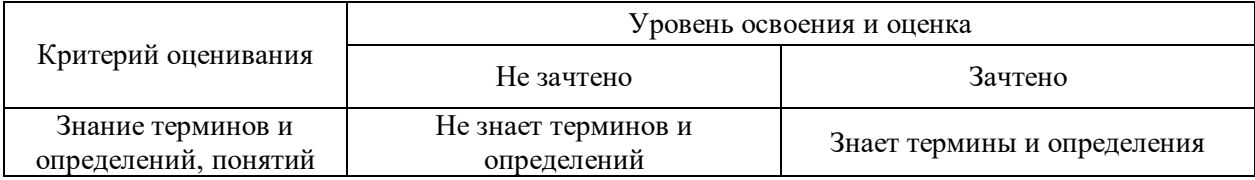

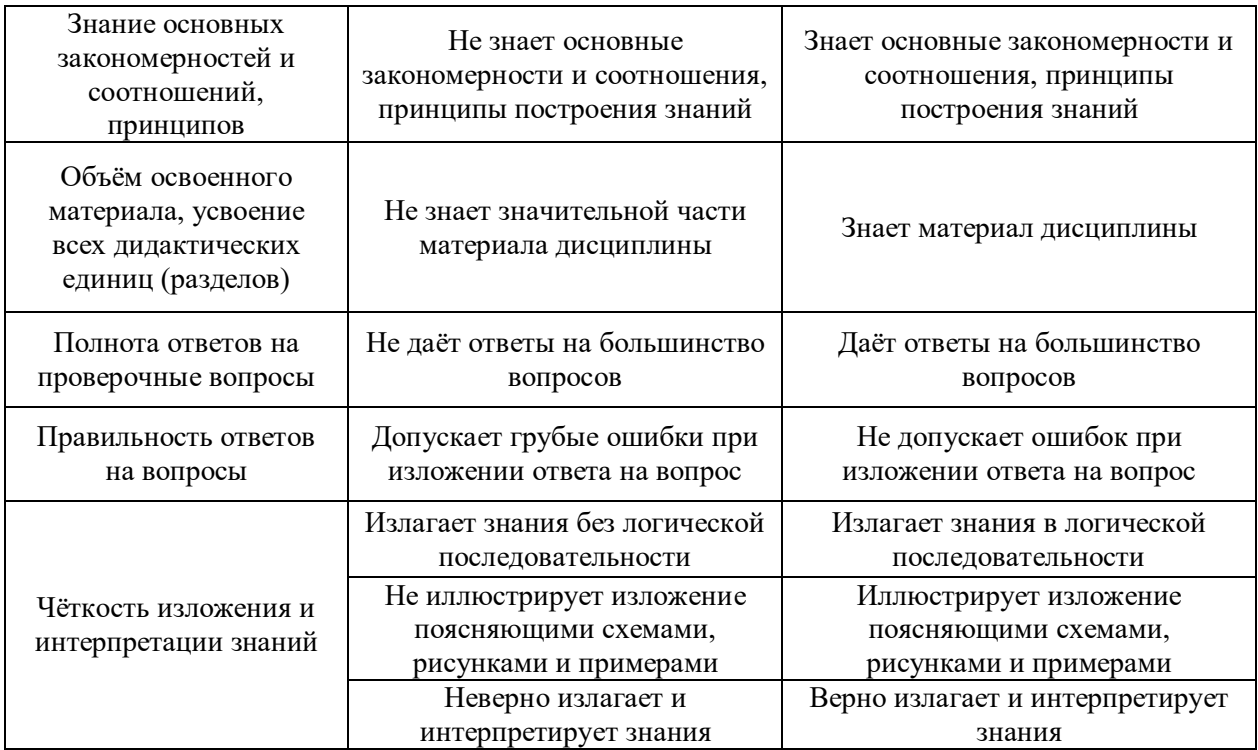

Ниже приведены правила оценивания формирования компетенций по показателю оценивания «Навыки начального уровня».

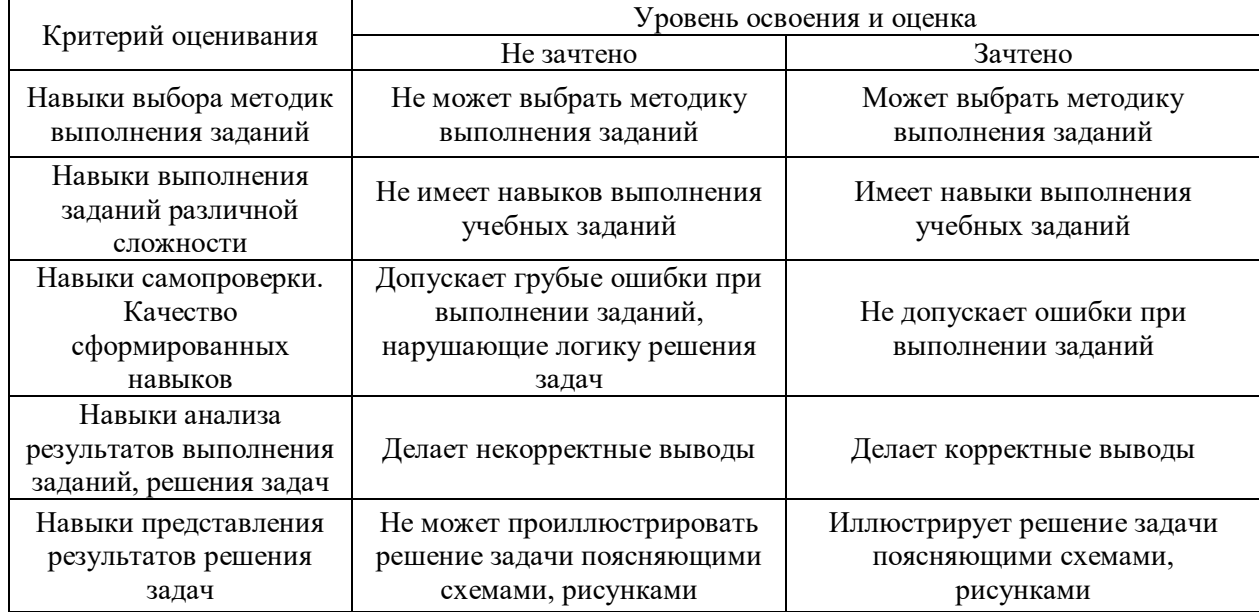

Ниже приведены правила оценивания формирования компетенций по показателю оценивания «Навыки основного уровня».

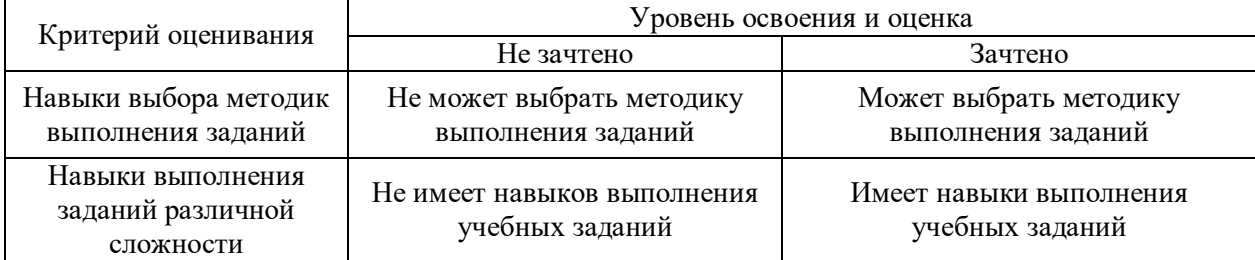

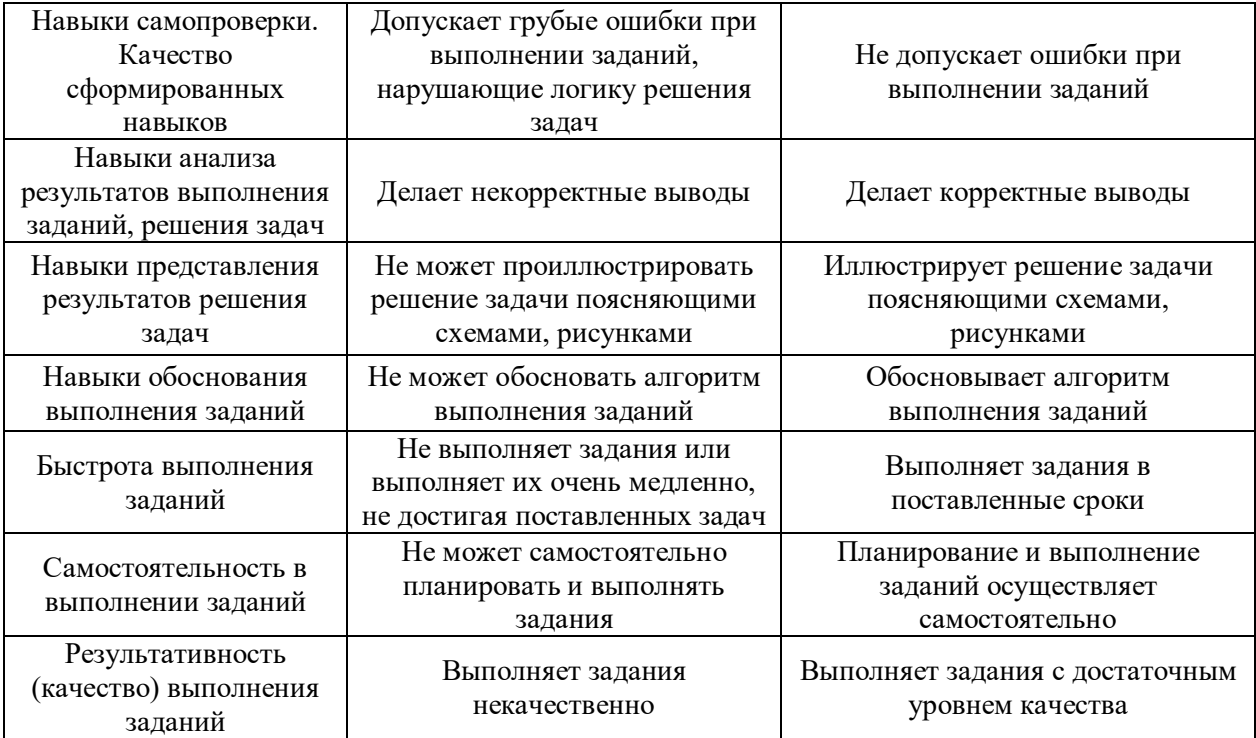

*3.3. Процедура оценивания при проведении промежуточной аттестации обучающихся по дисциплине в форме защиты курсовой работы (курсового проекта)*

Промежуточная аттестация по дисциплине в форме защиты курсовой работы/курсового проекта не проводится.

 $\overline{\phantom{0}}$ 

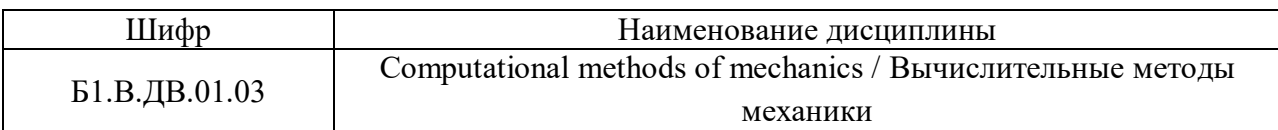

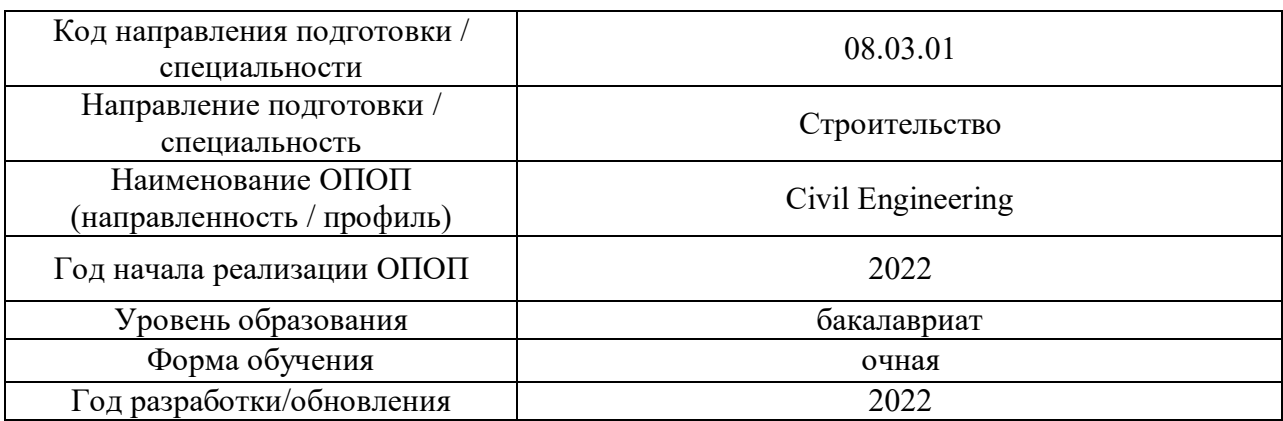

# **Перечень учебных изданий и учебно-методических материалов**

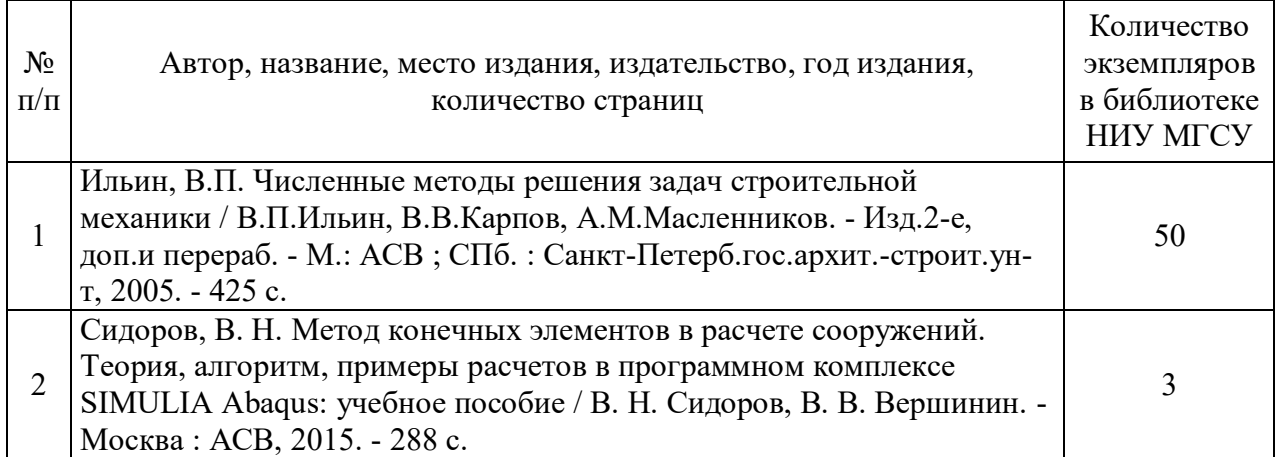

## Печатные учебные издания в НТБ НИУ МГСУ:

Электронные учебные издания в электронно-библиотечных системах (ЭБС):

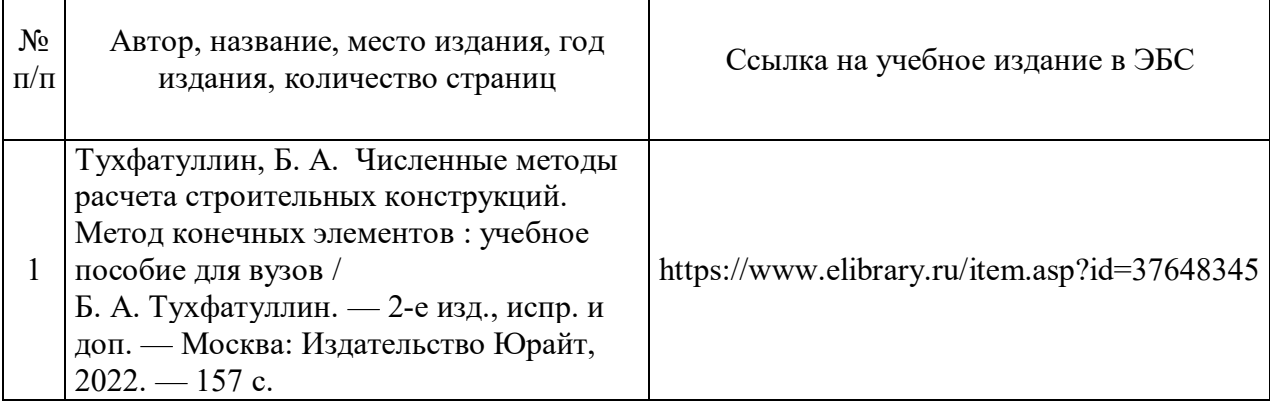

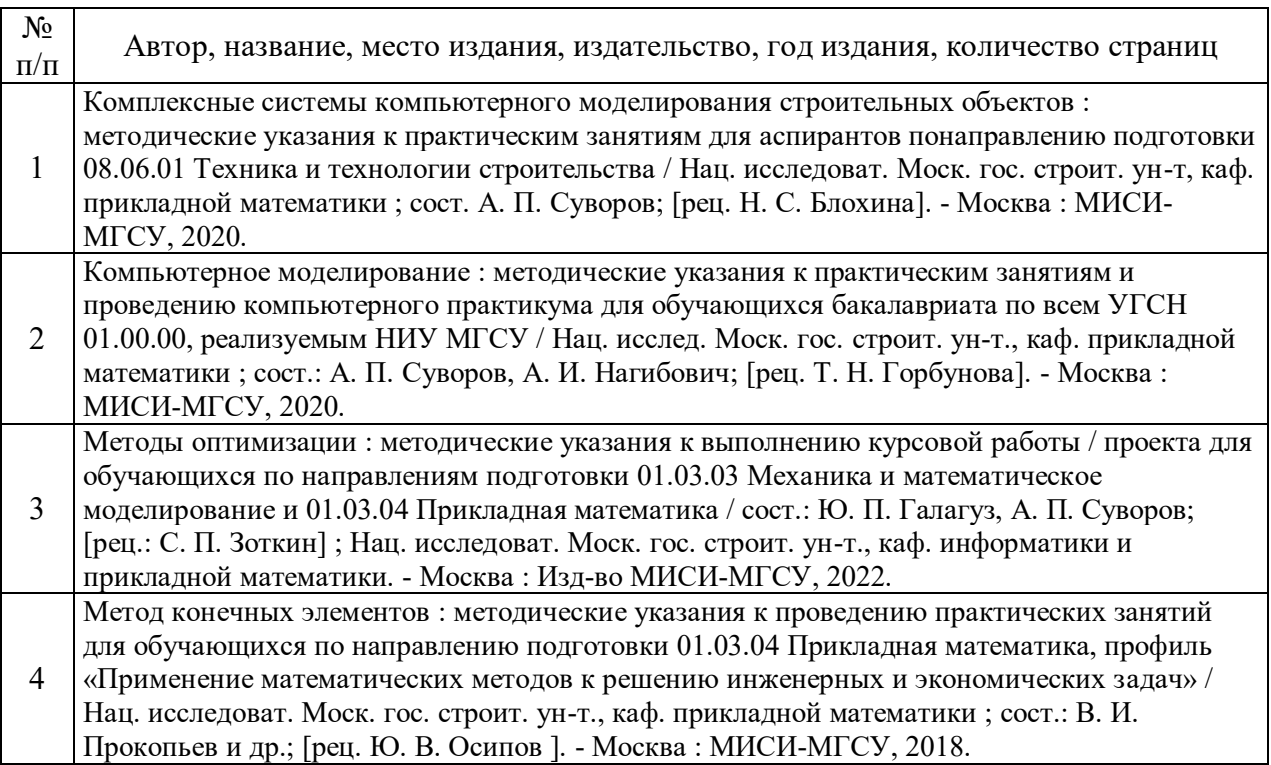

# Перечень учебно-методических материалов в НТБ НИУ МГСУ

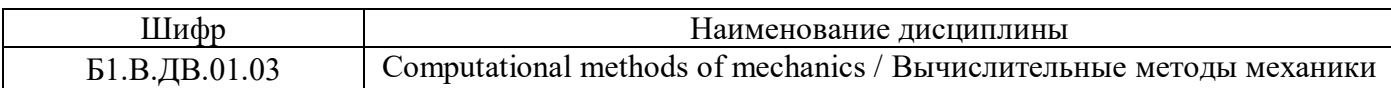

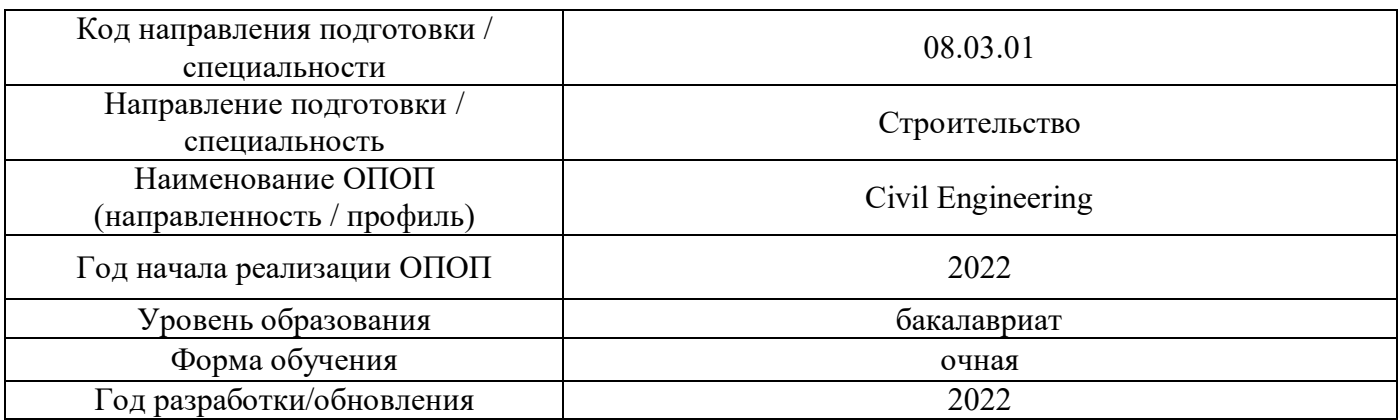

# **Перечень профессиональных баз данных и информационных справочных систем**

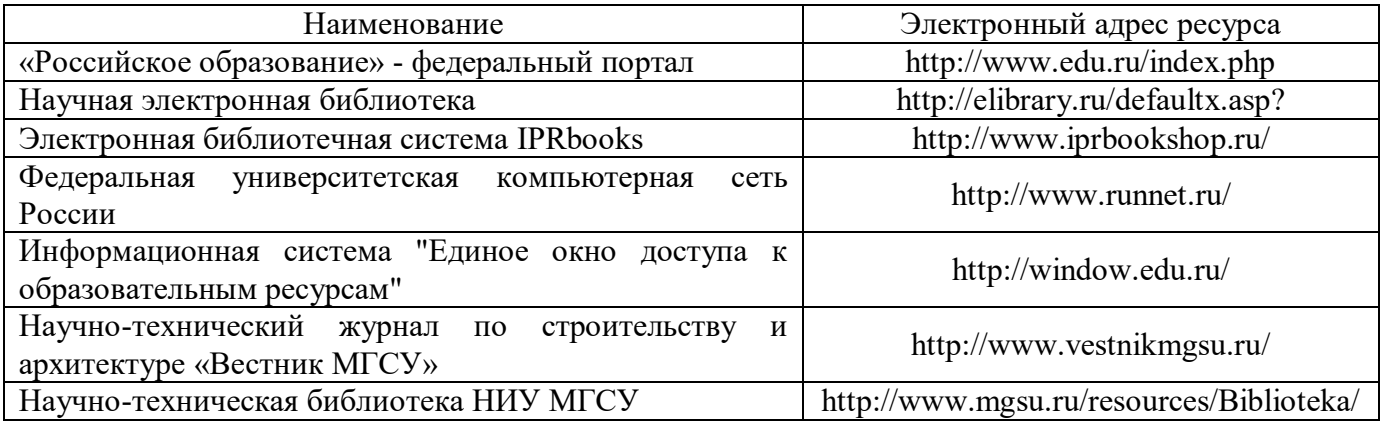

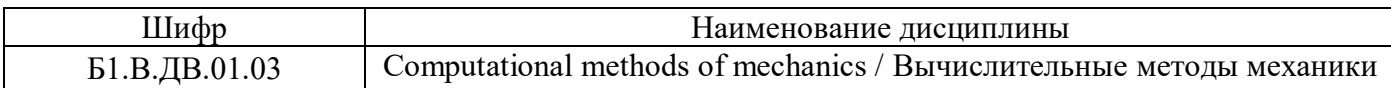

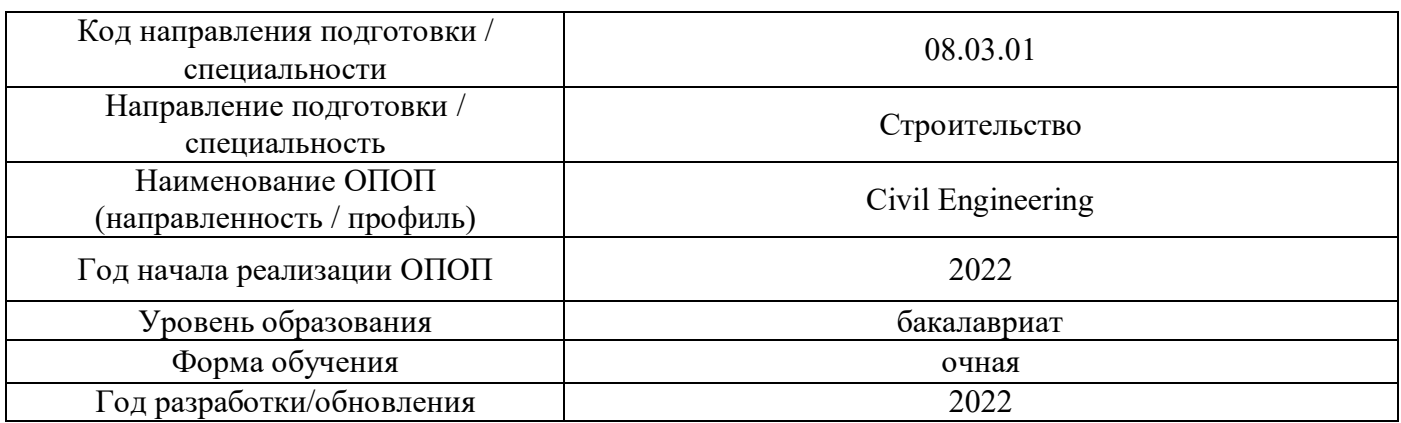

## **Материально-техническое и программное обеспечение дисциплины**

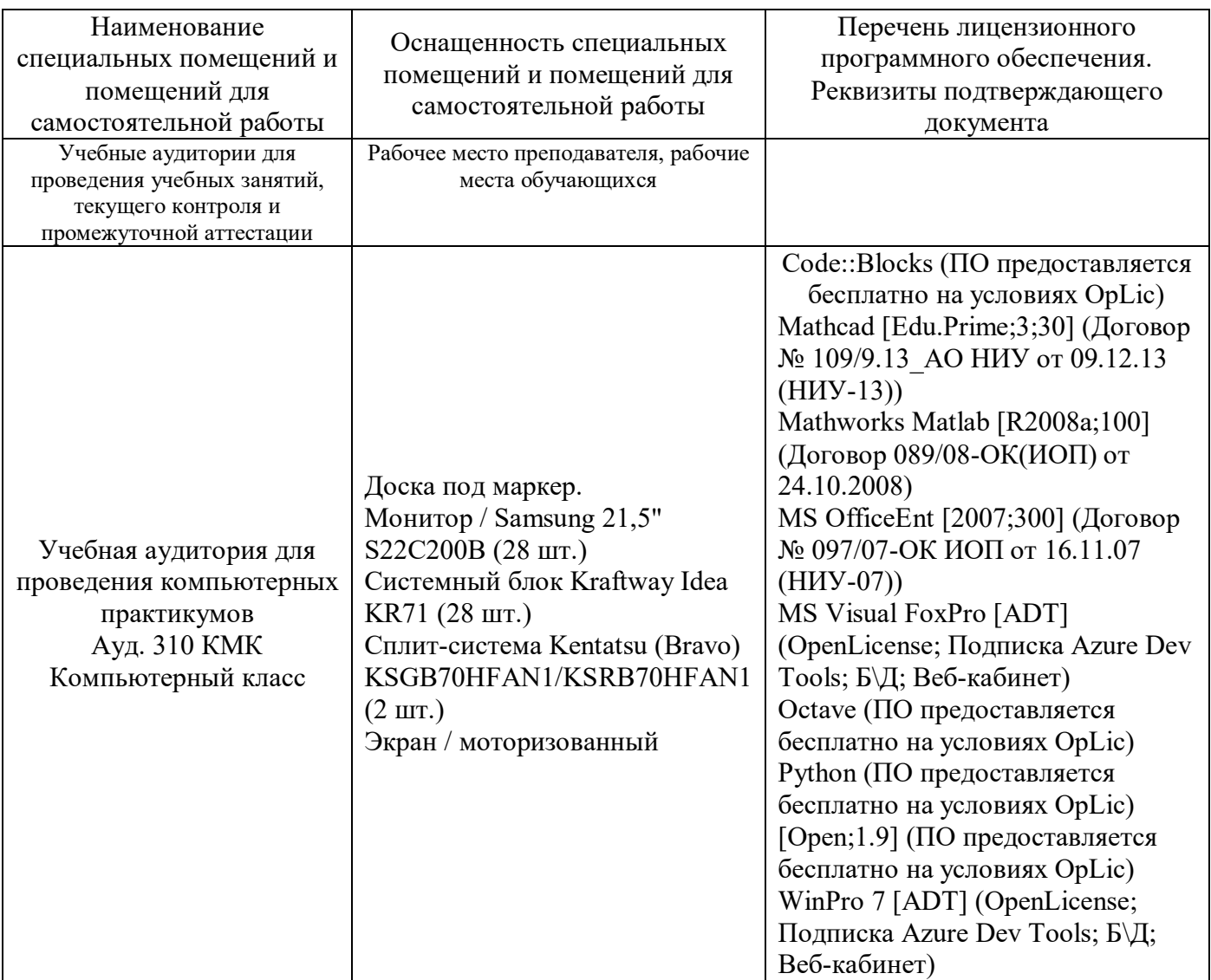

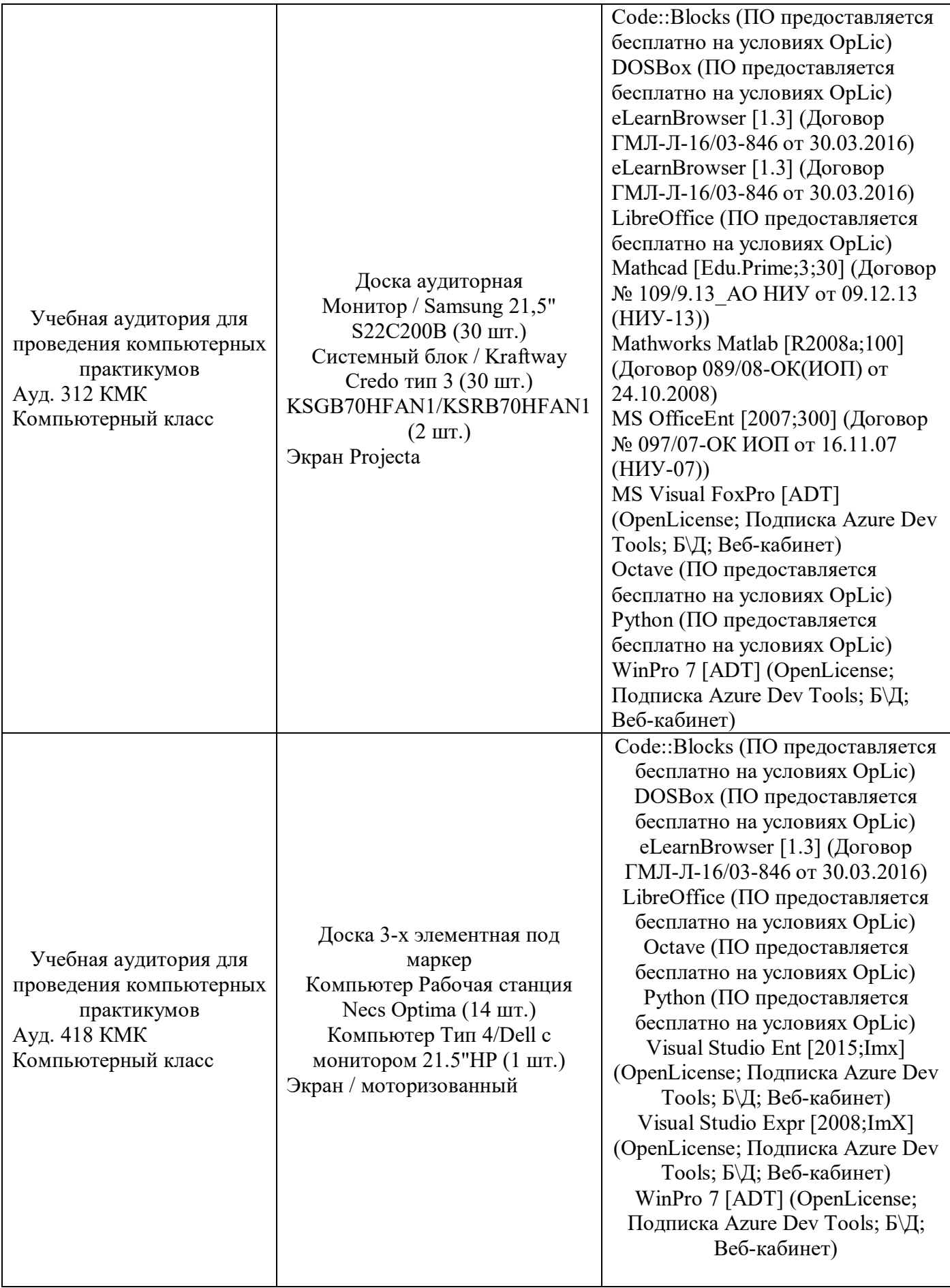

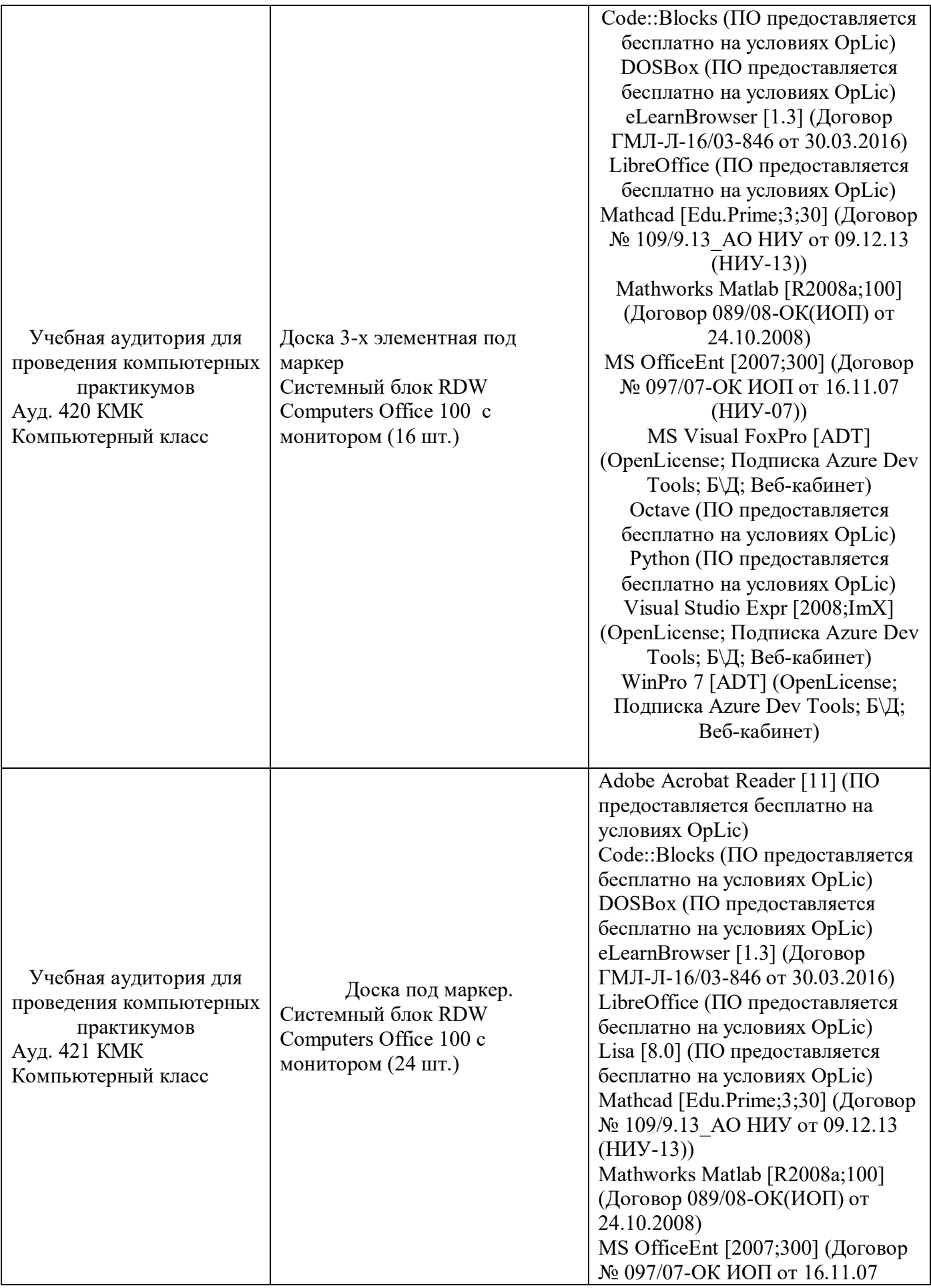

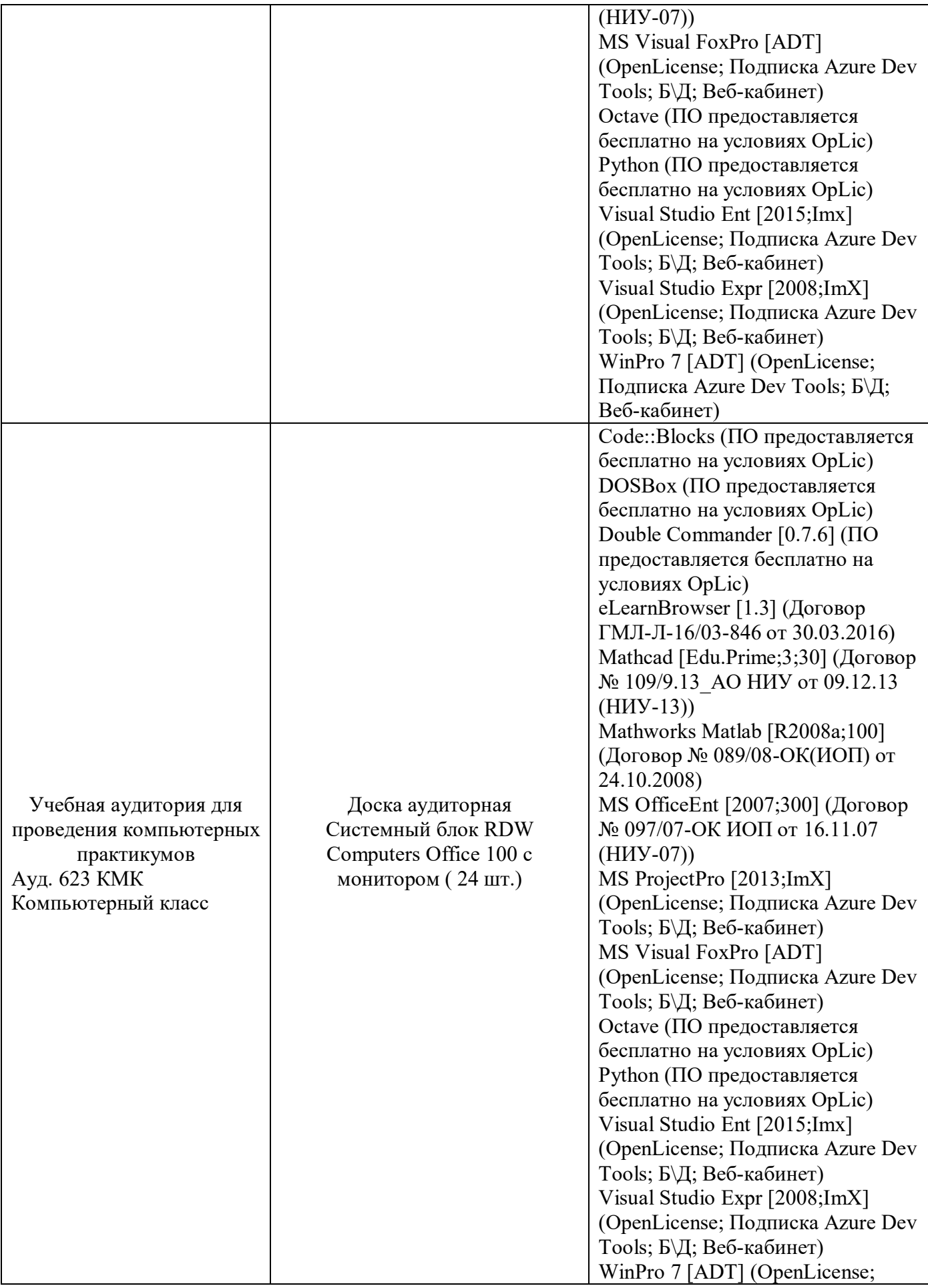

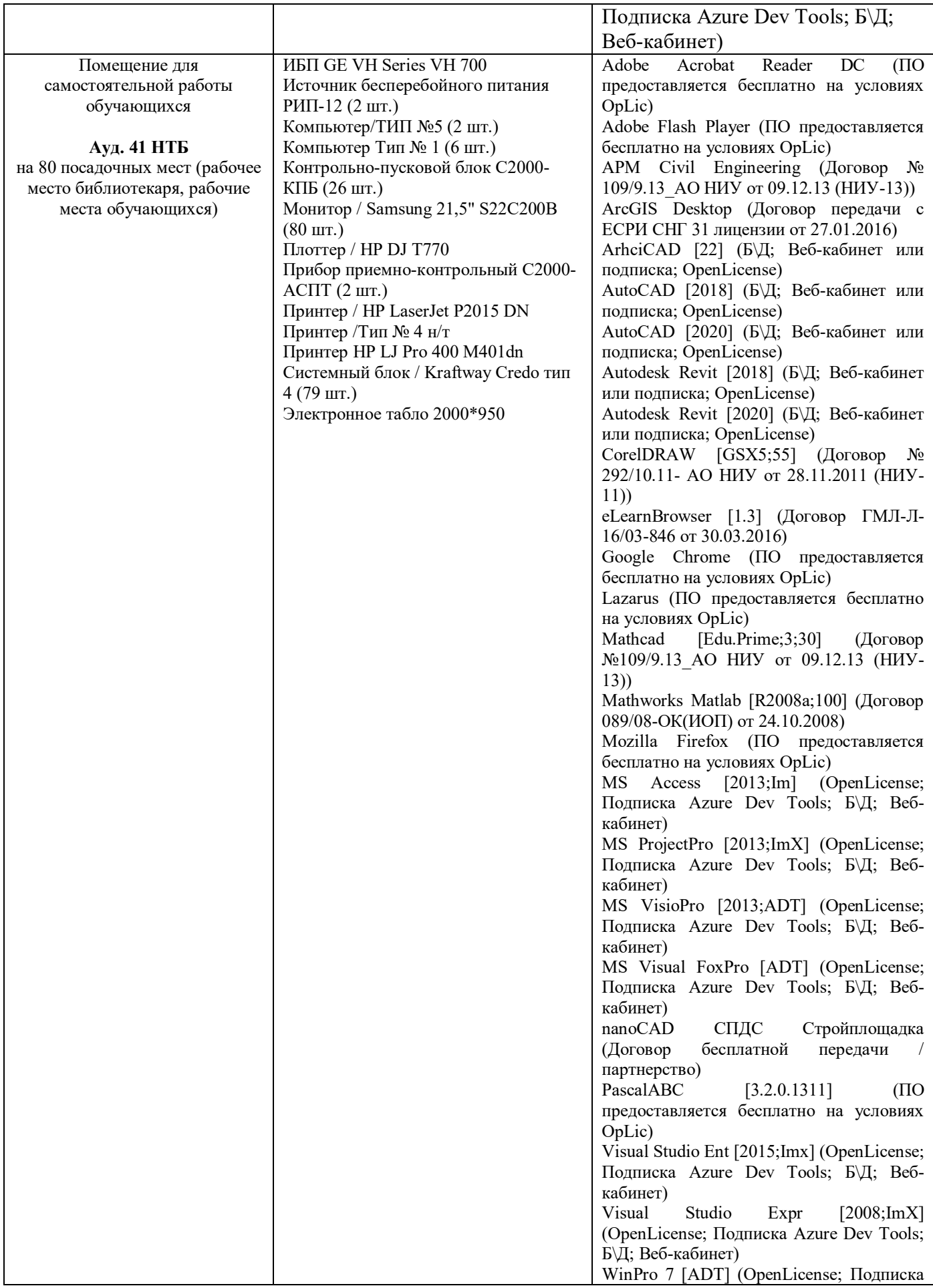

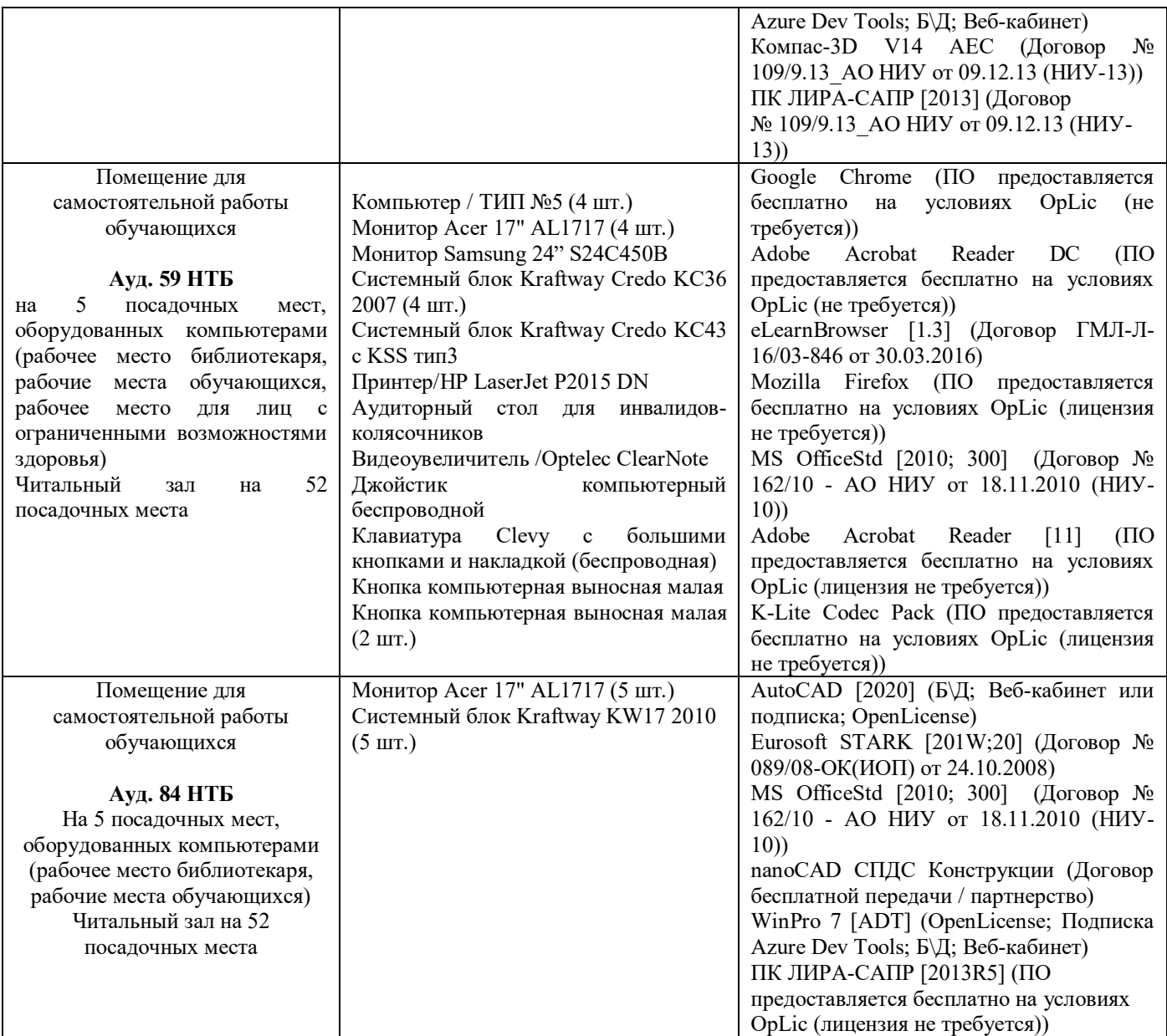

#### Федеральное государственное бюджетное образовательное учреждение высшего образования **«НАЦИОНАЛЬНЫЙ ИССЛЕДОВАТЕЛЬСКИЙ МОСКОВСКИЙ ГОСУДАРСТВЕННЫЙ СТРОИТЕЛЬНЫЙ УНИВЕРСИТЕТ»**

## **РАБОЧАЯ ПРОГРАММА**

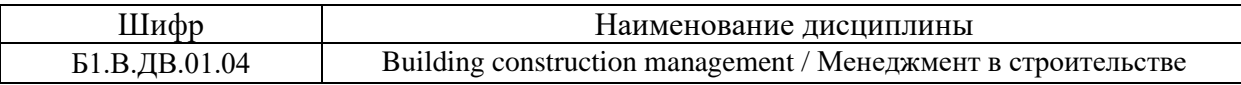

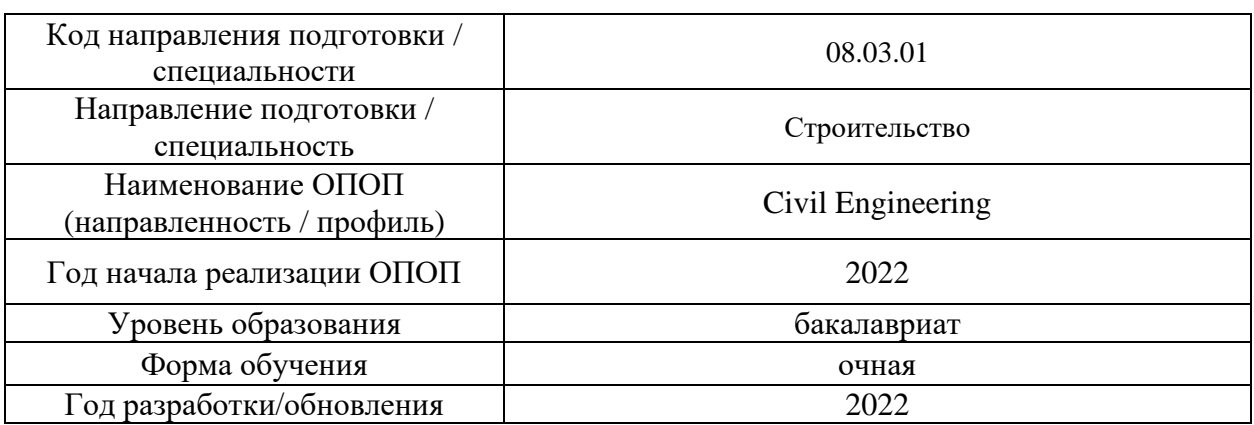

Разработчики:

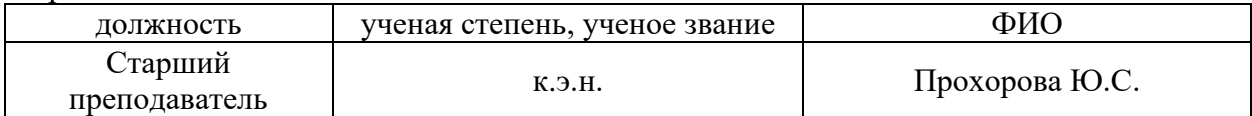

Рабочая программа дисциплины разработана и одобрена кафедрой (структурным подразделением) «Менеджмент и инновации».

Рабочая программа утверждена методической комиссией по УГСН, протокол № 1 от «29» августа 2022 г.

#### **1. Цель освоения дисциплины**

Целью освоения дисциплины «Building construction management / Менеджмент в строительстве» является формирование компетенций обучающегося в осуществлении менеджмента проектной деятельности путем разработки, принятия и реализации управленческих решений на всем жизненном цикле реализации объекта строительства.

Программа составлена в соответствии с требованиями Федерального государственного образовательного стандарта высшего образования по направлению подготовки 08.03.01 Строительство.

Дисциплина относится к Блоку 1 «Дисциплины (модули)» части, формируемой участниками образовательных отношений, основной профессиональной образовательной программы «Civil Engineering». Дисциплина является дисциплиной по выбору обучающегося.

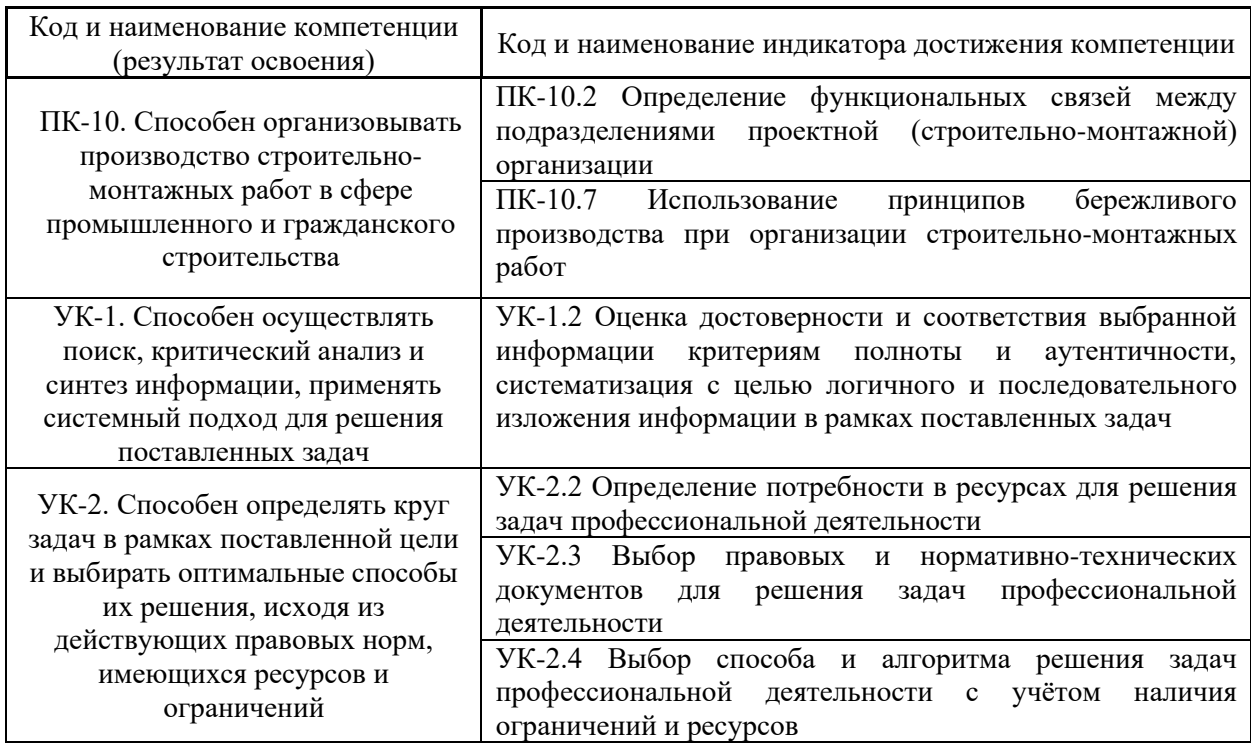

#### **2. Перечень планируемых результатов обучения по дисциплине, соотнесенных с планируемыми результатами освоения образовательной программы**

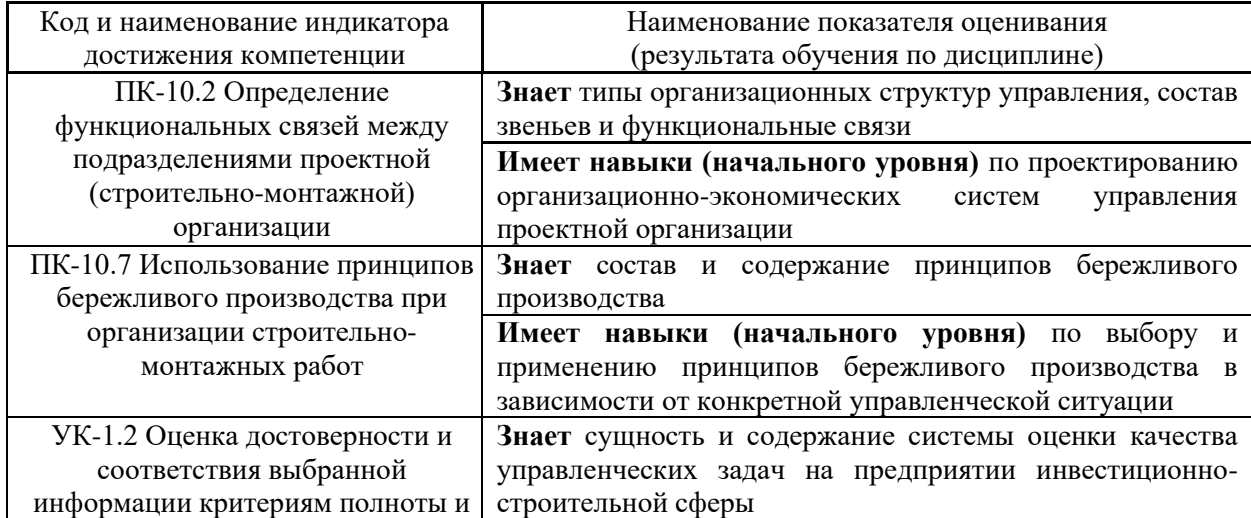

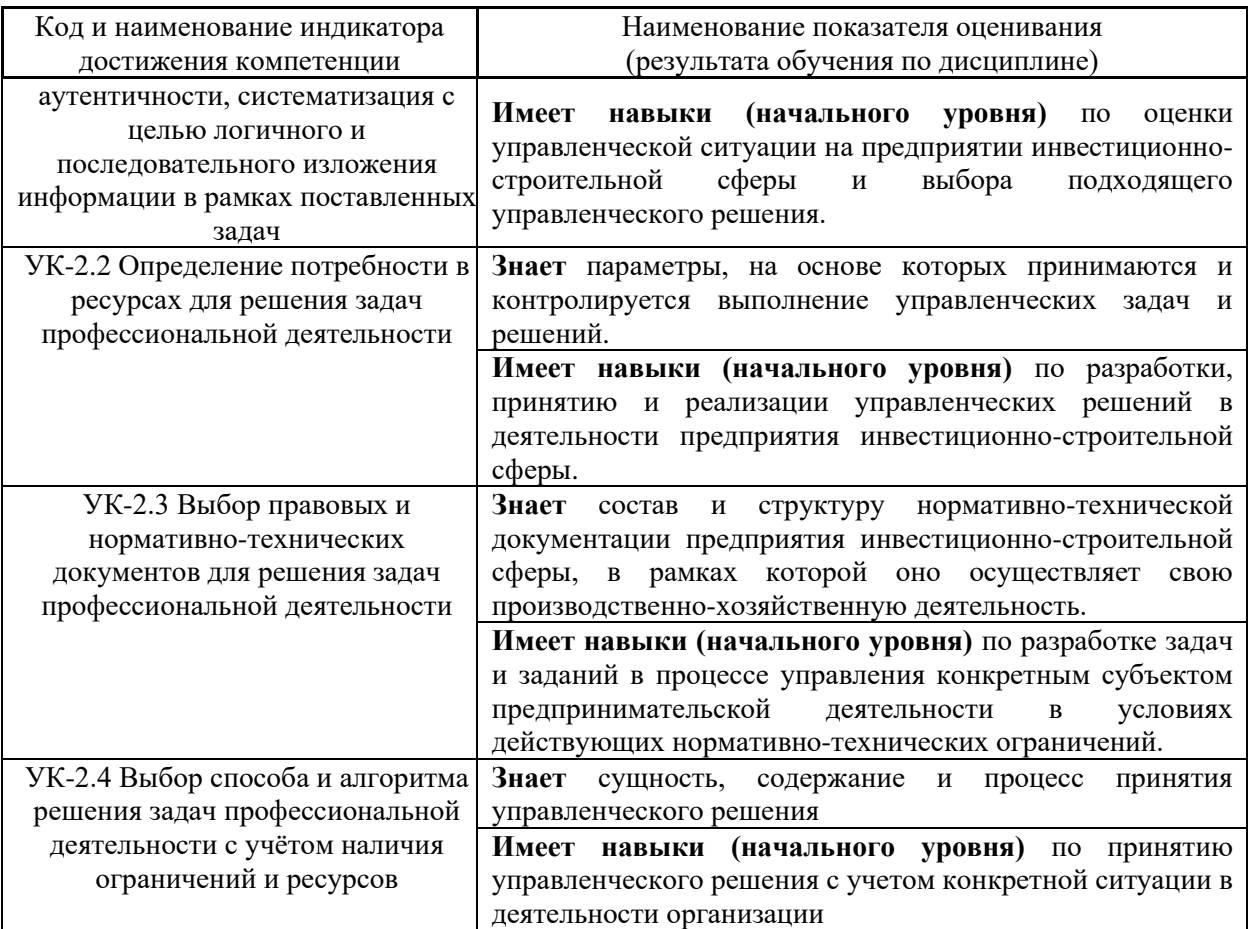

Информация о формировании и контроле результатов обучения представлена в Фонде оценочных средств (Приложение 1).

## **3. Трудоёмкость дисциплины и видов учебных занятий по дисциплине**

Общая трудоёмкость дисциплины составляет 3 зачётных единиц (108 академических часа).

*(1 зачетная единица соответствует 36 академическим часам)*

Видами учебных занятий и работы обучающегося по дисциплине могут являться.

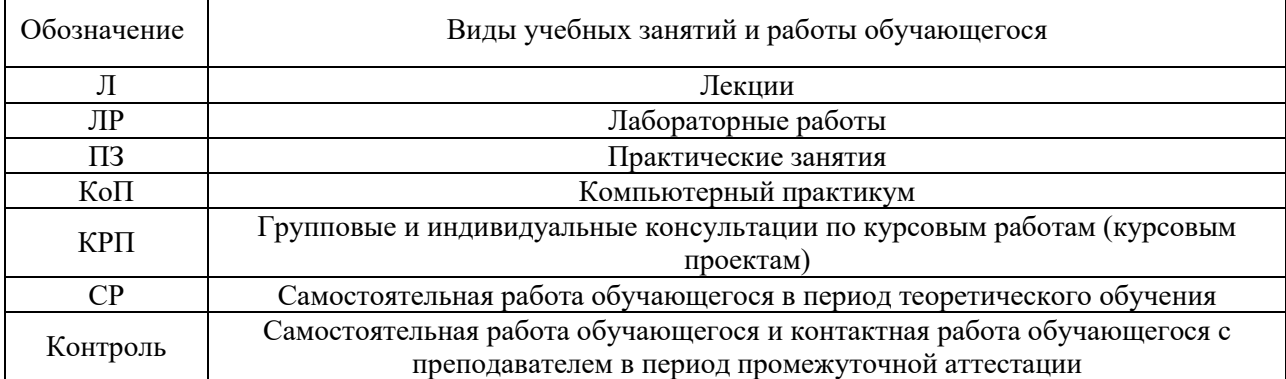

3

## Форма обучения – очная.

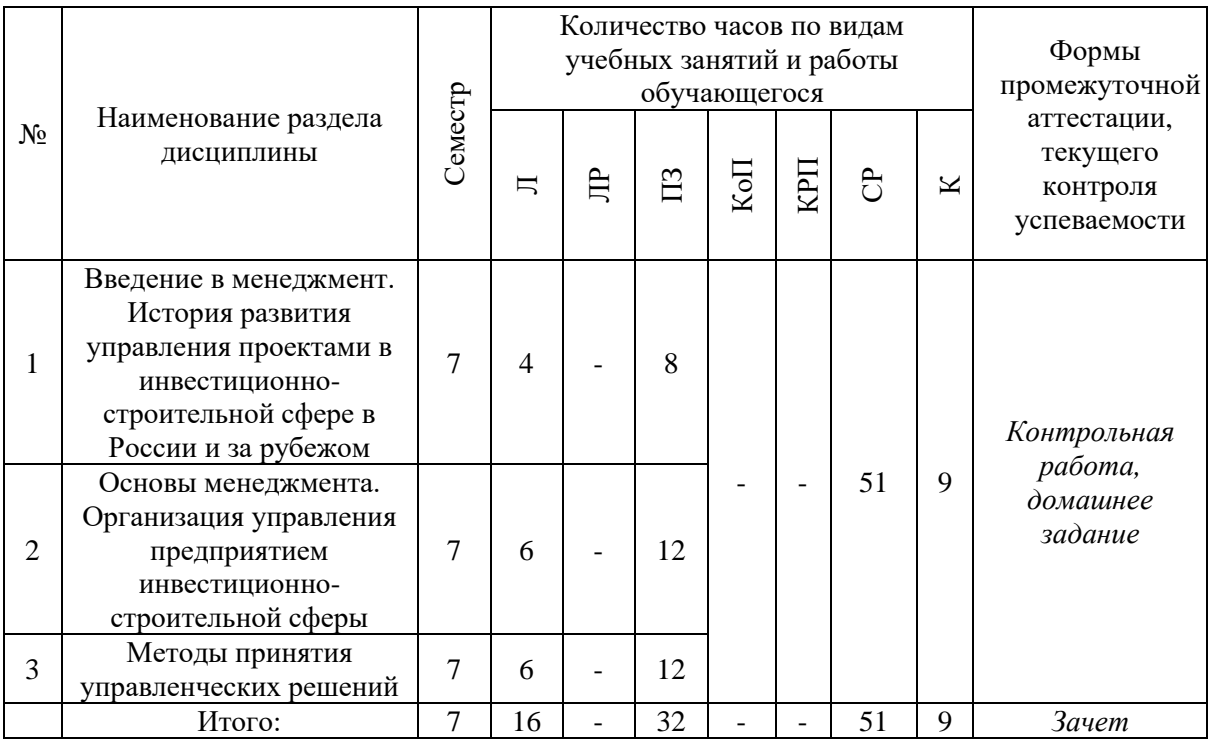

## **4. Содержание дисциплины, структурированное по видам учебных занятий и разделам**

При проведении аудиторных учебных занятий предусмотрено проведение текущего контроля успеваемости: очная контрольная работа и задания по КоП.

## *4.1 Лекции*

Форма обучения - очная

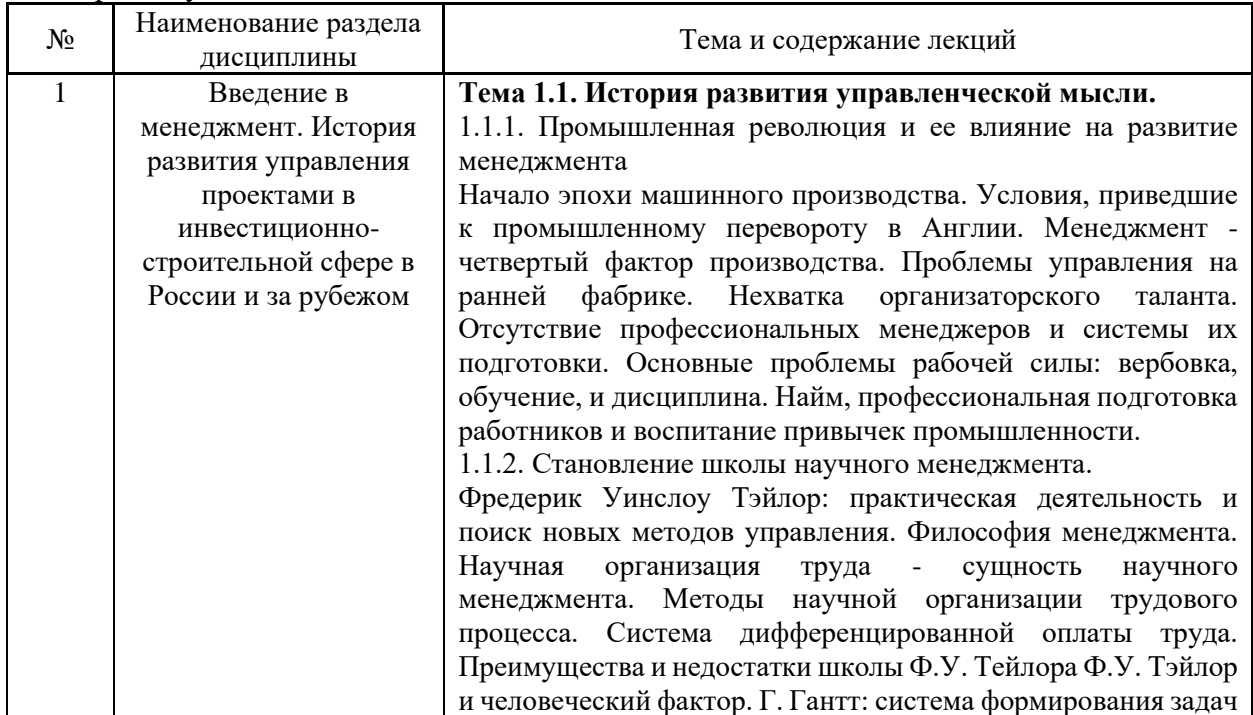

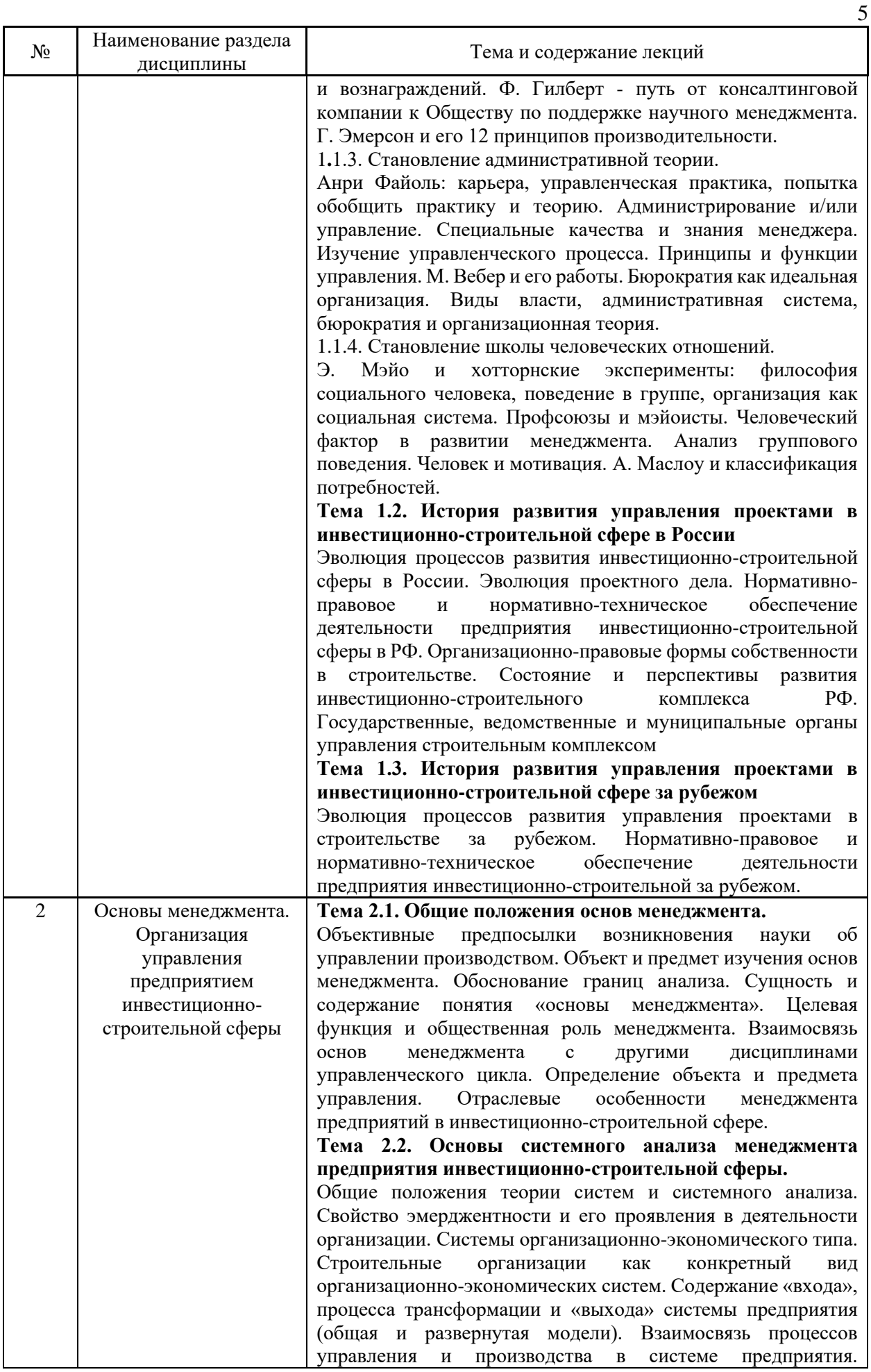

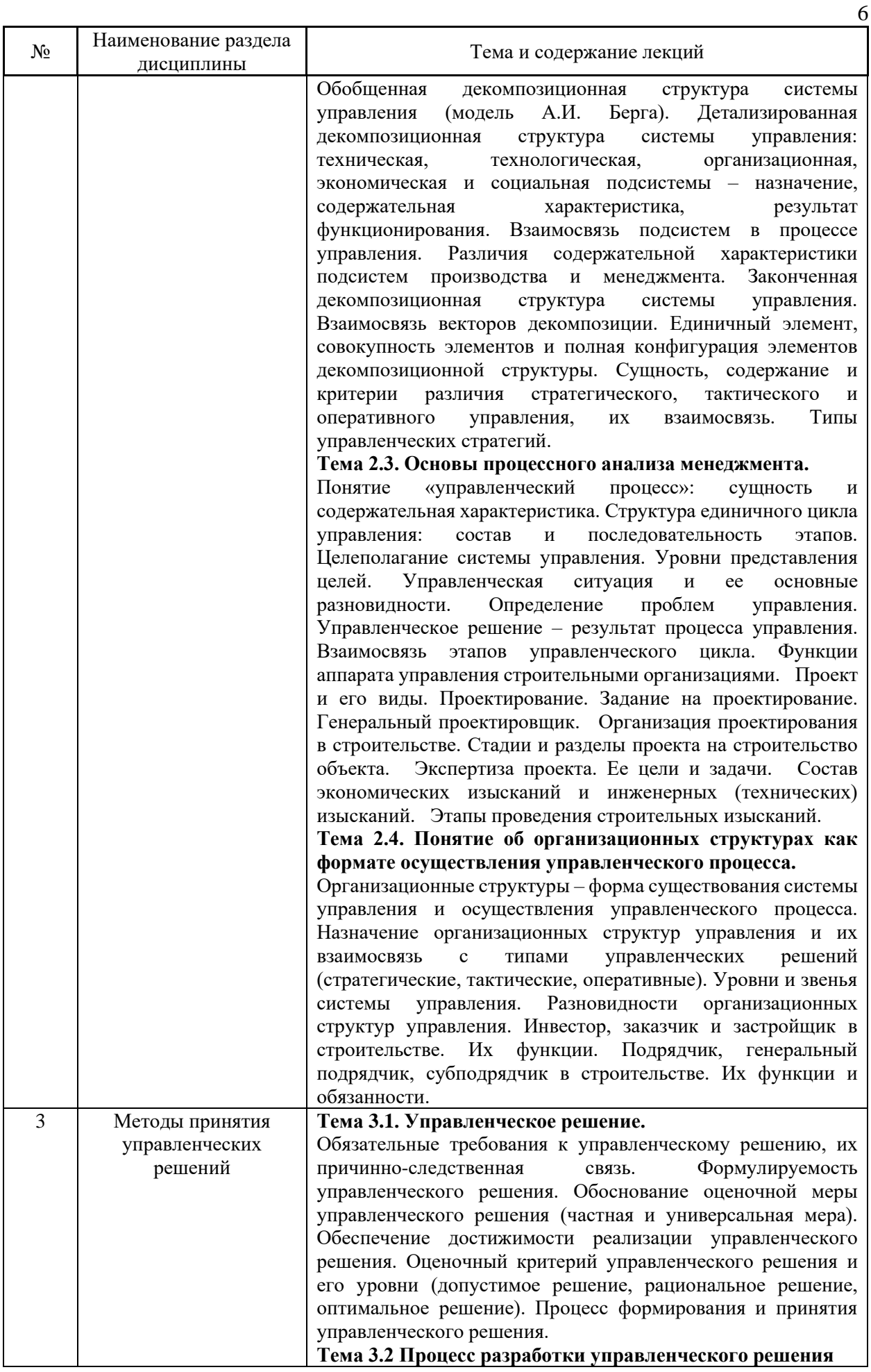

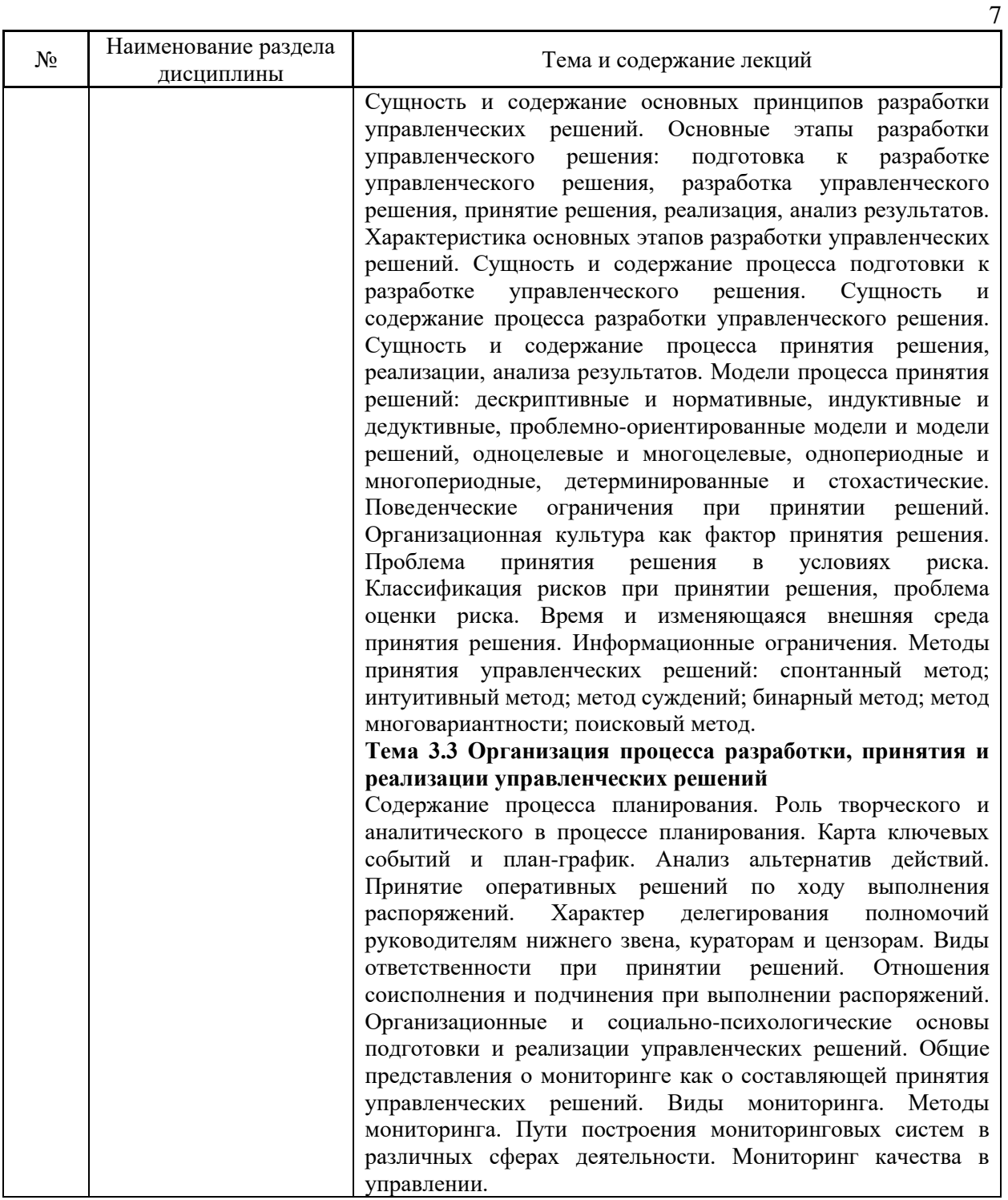

# *4.2 Лабораторные работы*

Не предусмотрено учебным планом.

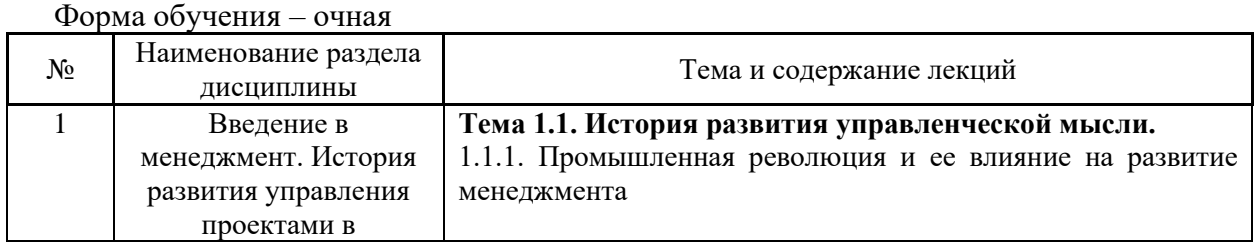

# *4.3 Практические занятия*

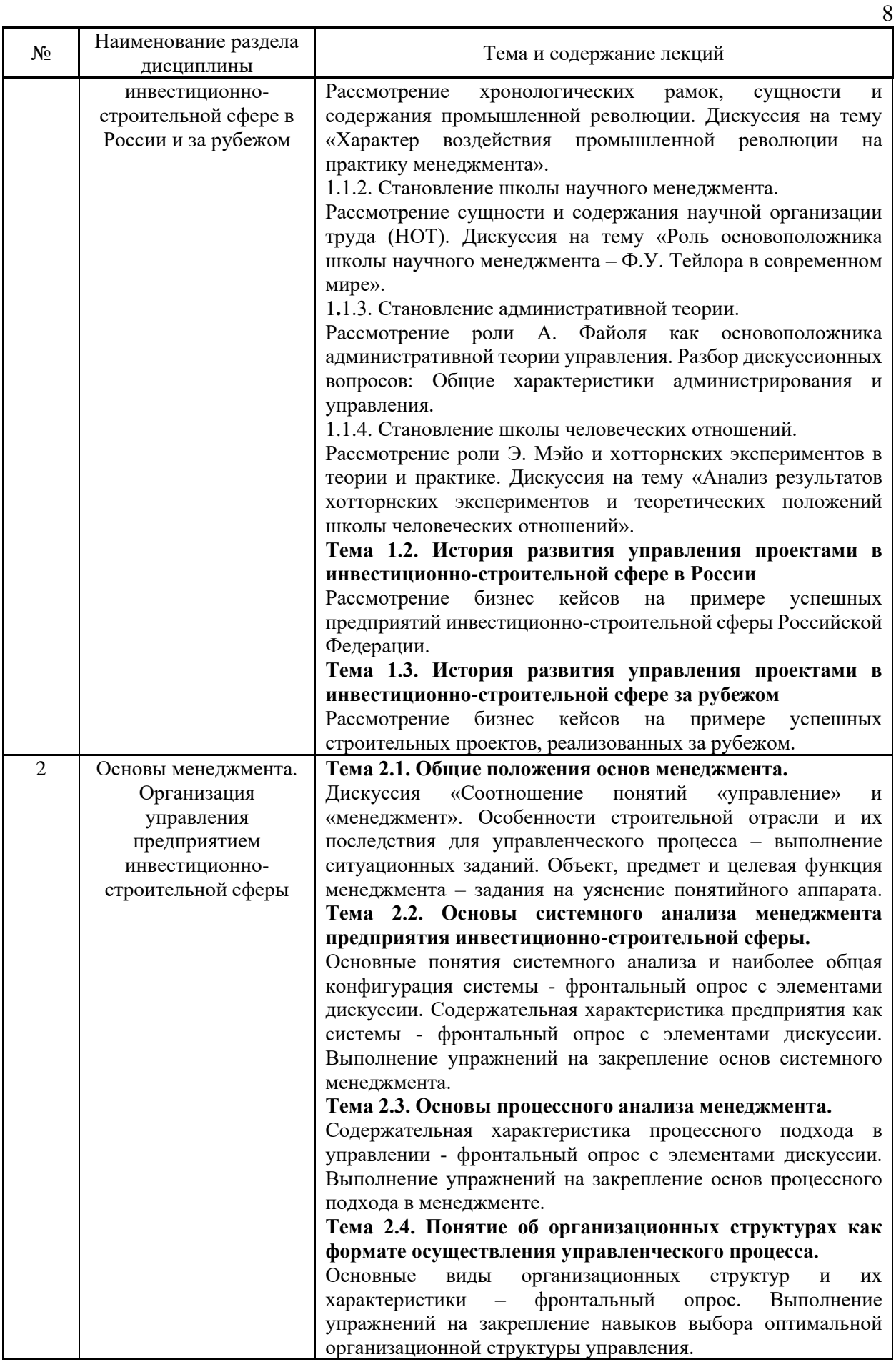

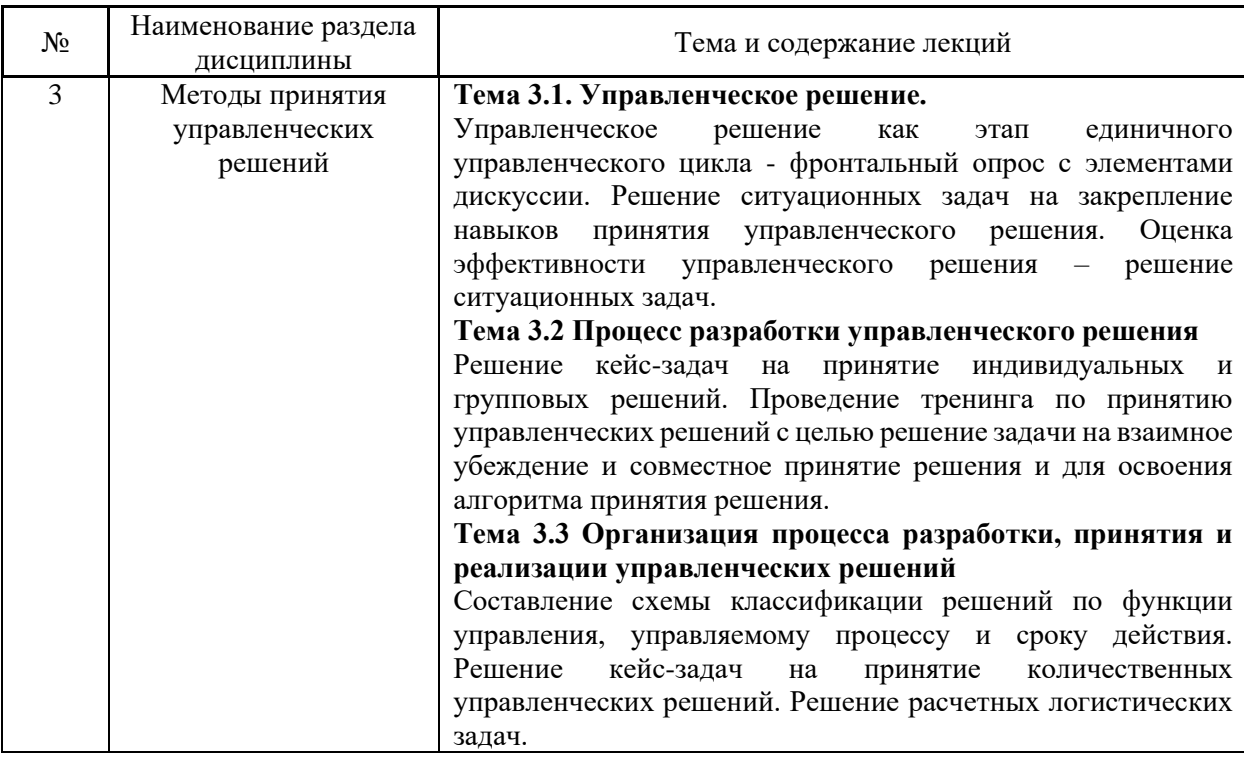

*4.4 Компьютерные практикумы* Не предусмотрено учебным планом.

*4.5 Групповые и индивидуальные консультации по курсовым работам (курсовым проектам)*

Не предусмотрено учебным планом.

*4.6 Самостоятельная работа обучающегося в период теоретического обучения*

Самостоятельная работа обучающегося в период теоретического обучения включает в себя:

• самостоятельную подготовку к учебным занятиям, включая подготовку к аудиторным формам текущего контроля успеваемости.

| $N_2$                       | Наименование раздела дисциплины                                                                                                   | Темы для самостоятельного изучения                                                                        |
|-----------------------------|----------------------------------------------------------------------------------------------------|----------------------------------------------------------------------------------------------------|
|                             | менеджмент. История<br>Введение в<br>развития управления проектами в<br>инвестиционно-строительной сфере<br>в России и за рубежом | Темы<br>изучения<br>ДЛЯ<br>самостоятельного<br>учебных<br>соответствуют<br>темам<br>аудиторных<br>занятий |
| $\mathcal{D}_{\mathcal{L}}$ | Основы менеджмента.<br>Организация<br>управления<br>предприятием<br>инвестиционно-<br>строительной сферы                          | Темы<br>изучения<br>ЛЛЯ<br>самостоятельного<br>учебных<br>соответствуют<br>аудиторных<br>темам<br>занятий |
| 3                           | Методы<br>Принятия<br>управленческих<br>решений                                                                                   | Темы<br>изучения<br>ЛЛЯ<br>самостоятельного<br>учебных<br>соответствуют<br>темам<br>аудиторных<br>занятий |

В таблице указаны темы для самостоятельного изучения обучающимся:

*4.7 Самостоятельная работа обучающегося и контактная работа обучающегося с преподавателем в период промежуточной аттестации*

Работа обучающегося в период промежуточной аттестации включает в себя подготовку к формам промежуточной аттестации (зачет), а также саму промежуточную аттестацию.

#### **5. Оценочные материалы по дисциплине**

Фонд оценочных средств по дисциплине приведён в Приложении 1 к рабочей программе дисциплины.

Оценочные средства для проведения промежуточной аттестации, а также текущего контроля по дисциплине хранятся на кафедре (структурном подразделении), ответственной за преподавание данной дисциплины.

#### **6. Учебно-методическое и материально-техническое обеспечение дисциплины**

Основные принципы осуществления учебной работы обучающихся изложены в локальных нормативных актах, определяющих порядок организации контактной работы и порядок самостоятельной работы обучающихся. Организация учебной работы обучающихся на аудиторных учебных занятиях осуществляется в соответствии с п. 3.

*6.1 Перечень учебных изданий и учебно-методических материалов для освоения дисциплины*

Для освоения дисциплины обучающийся может использовать учебные издания и учебно-методические материалы, имеющиеся в научно-технической библиотеке НИУ МГСУ и/или размещённые в Электронных библиотечных системах.

Актуальный перечень учебных изданий и учебно-методических материалов представлен в Приложении 2 к рабочей программе дисциплины.

#### *6.2 Перечень профессиональных баз данных и информационных справочных систем*

При осуществлении образовательного процесса по дисциплине используются профессиональные базы данных и информационных справочных систем, перечень которых указан в Приложении 3 к рабочей программе дисциплины.

*6.3 Перечень материально-технического, программного обеспечения освоения дисциплины*

Учебные занятия по дисциплине проводятся в помещениях, оснащенных соответствующим оборудованием и программным обеспечением.

Перечень материально-технического и программного обеспечения дисциплины приведен в Приложении 4 к рабочей программе дисциплины.

## Приложение 1 к рабочей программе

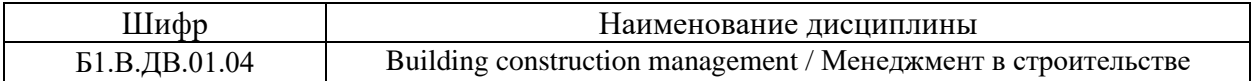

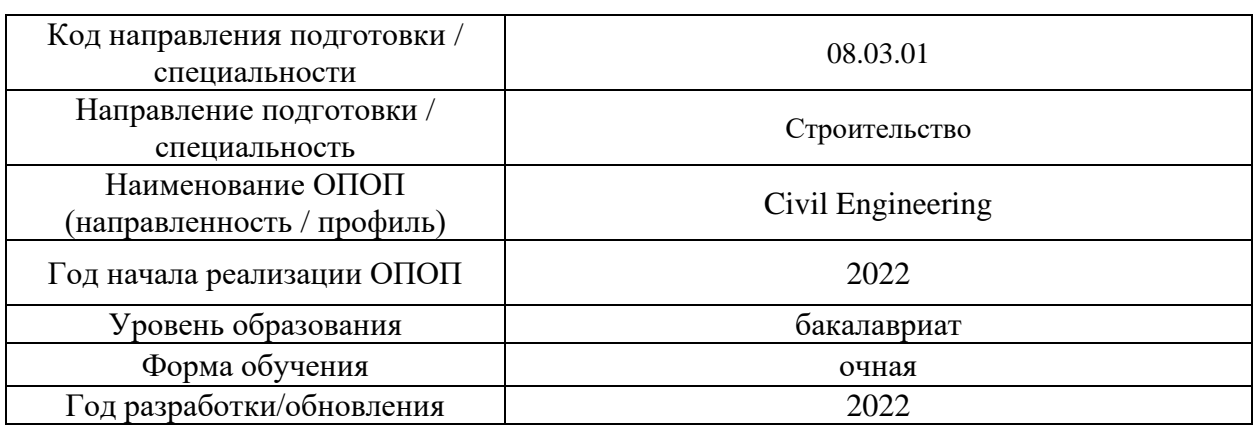

## **ФОНД ОЦЕНОЧНЫХ СРЕДСТВ**

## **1. Описание показателей и критериев оценивания компетенций, описание шкал оценивания**

Оценивание формирования компетенций производится на основе показателей оценивания, указанных в п.2. рабочей программы и в п.1.1 ФОС.

Связь компетенций, индикаторов достижения компетенций и показателей оценивания приведена в п.2 рабочей программы.

## *1.1. Описание формирования и контроля показателей оценивания*

Оценивание уровня освоения обучающимся компетенций осуществляется с помощью форм промежуточной аттестации и текущего контроля. Формы промежуточной аттестации и текущего контроля успеваемости по дисциплине, с помощью которых производится оценивание, указаны в учебном плане и в п.3 рабочей программы.

В таблице приведена информация о формировании результатов обучения по дисциплине разделами дисциплины, а также о контроле показателей оценивания компетенций формами оценивания.

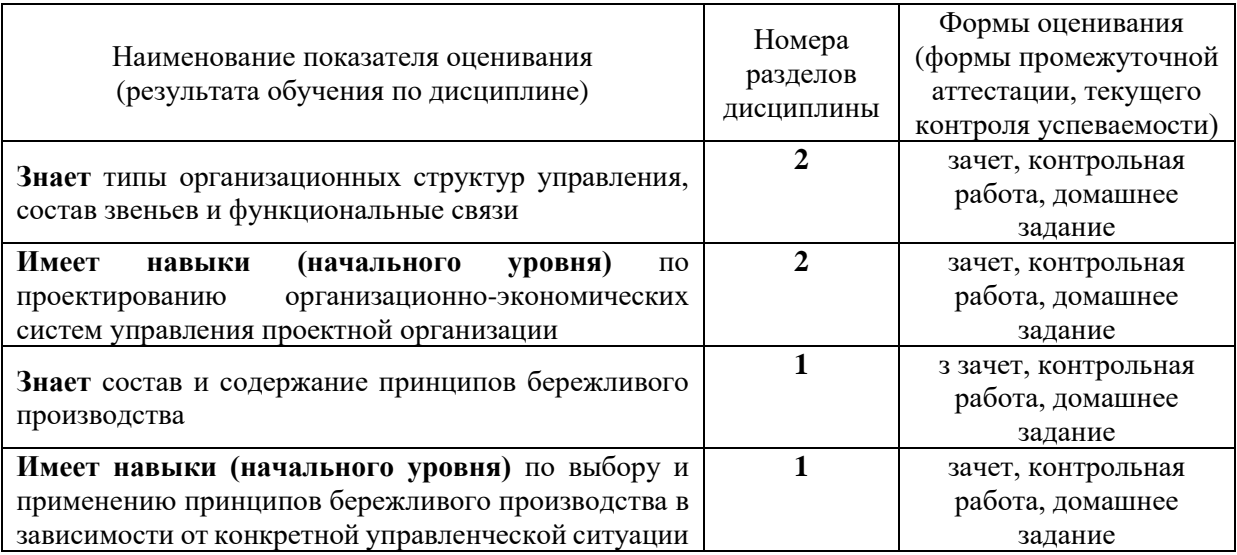

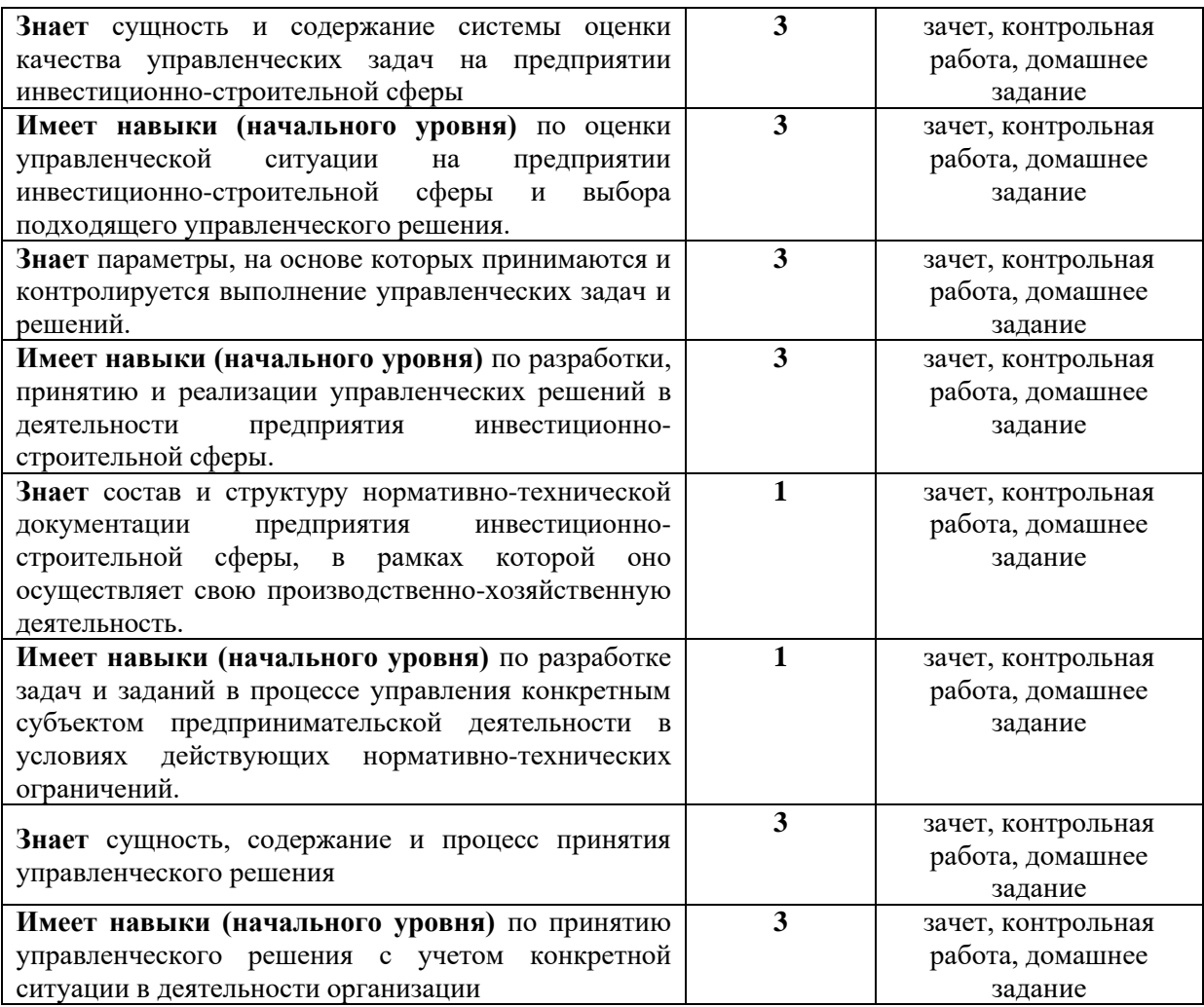

#### *1.2. Описание критериев оценивания компетенций и шкалы оценивания*

При проведении промежуточной аттестации в форме зачёта используется шкала оценивания: «Не зачтено», «Зачтено».

Показателями оценивания являются знания и навыки обучающегося, полученные при изучении дисциплины.

Критериями оценивания достижения показателей являются:

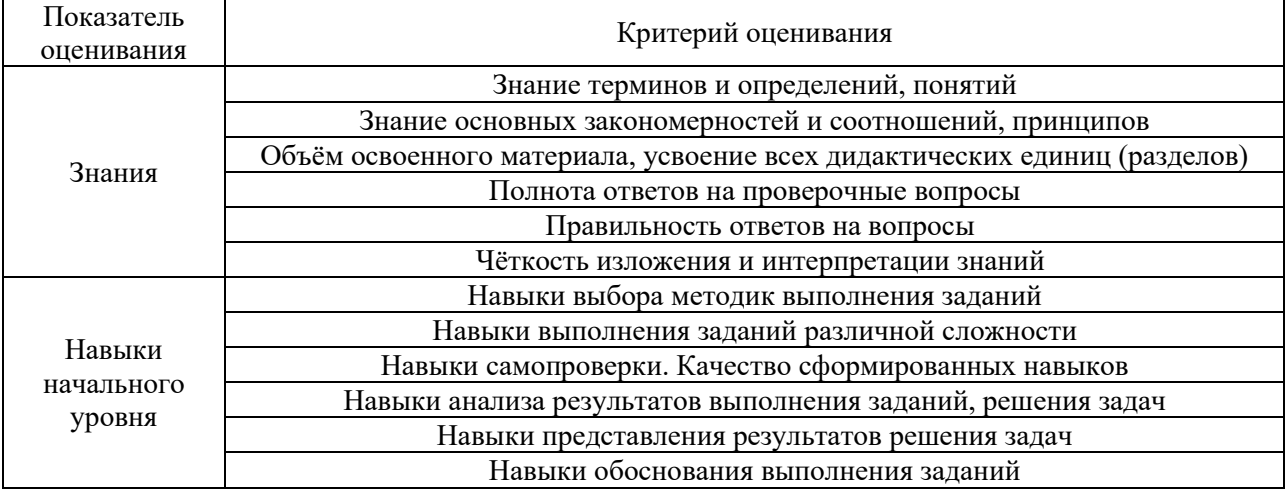

## **2. Типовые контрольные задания для оценивания формирования компетенций**

## *2.1.Промежуточная аттестация*

*2.1.1. Промежуточная аттестация в форме экзамена, дифференцированного зачета (зачета с оценкой), зачета*

Форма(ы) промежуточной аттестации: зачет в 7 семестре.

Перечень типовых примерных вопросов/заданий для проведения зачёта в 7 семестре (очная форма обучения):

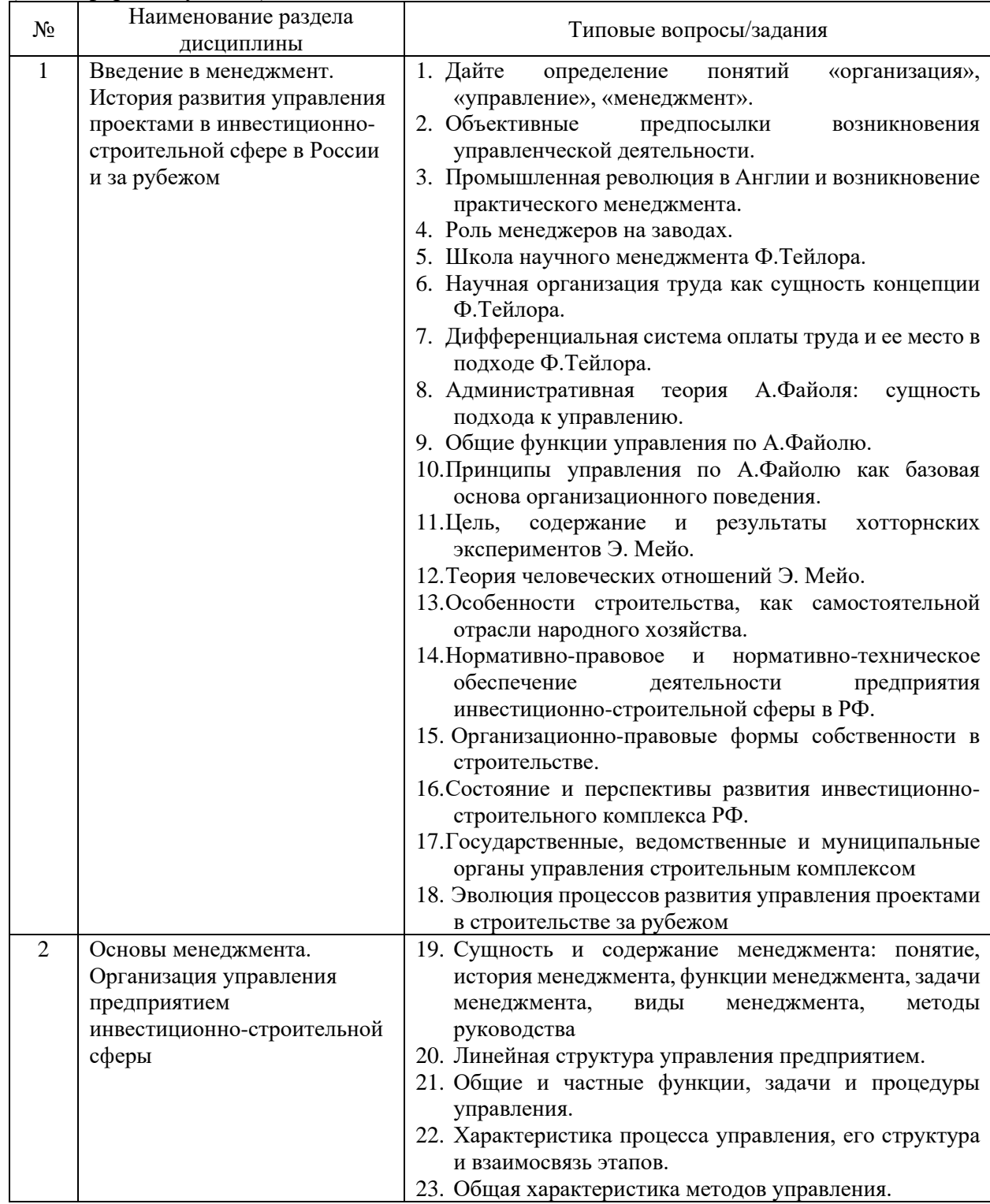

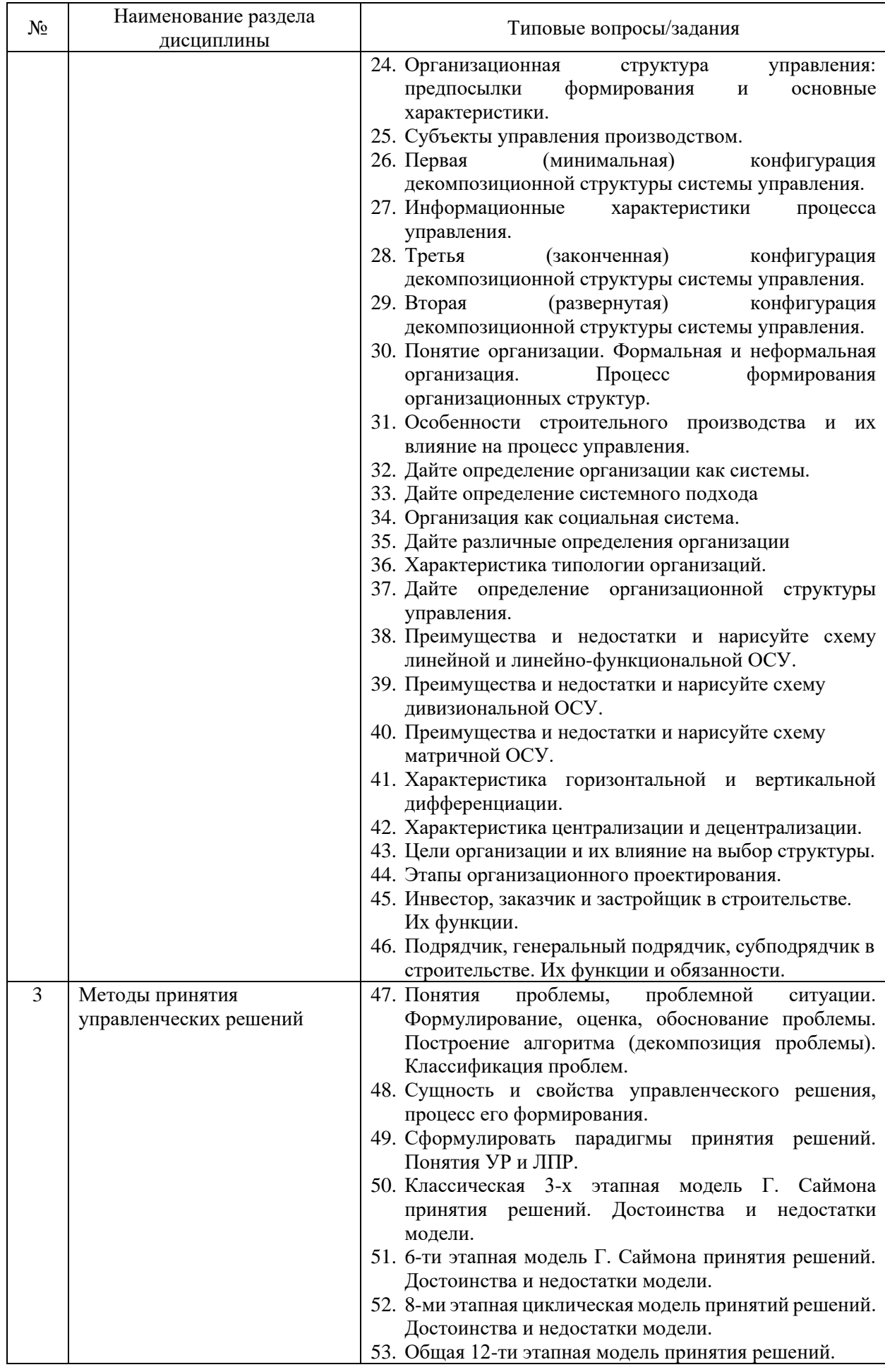

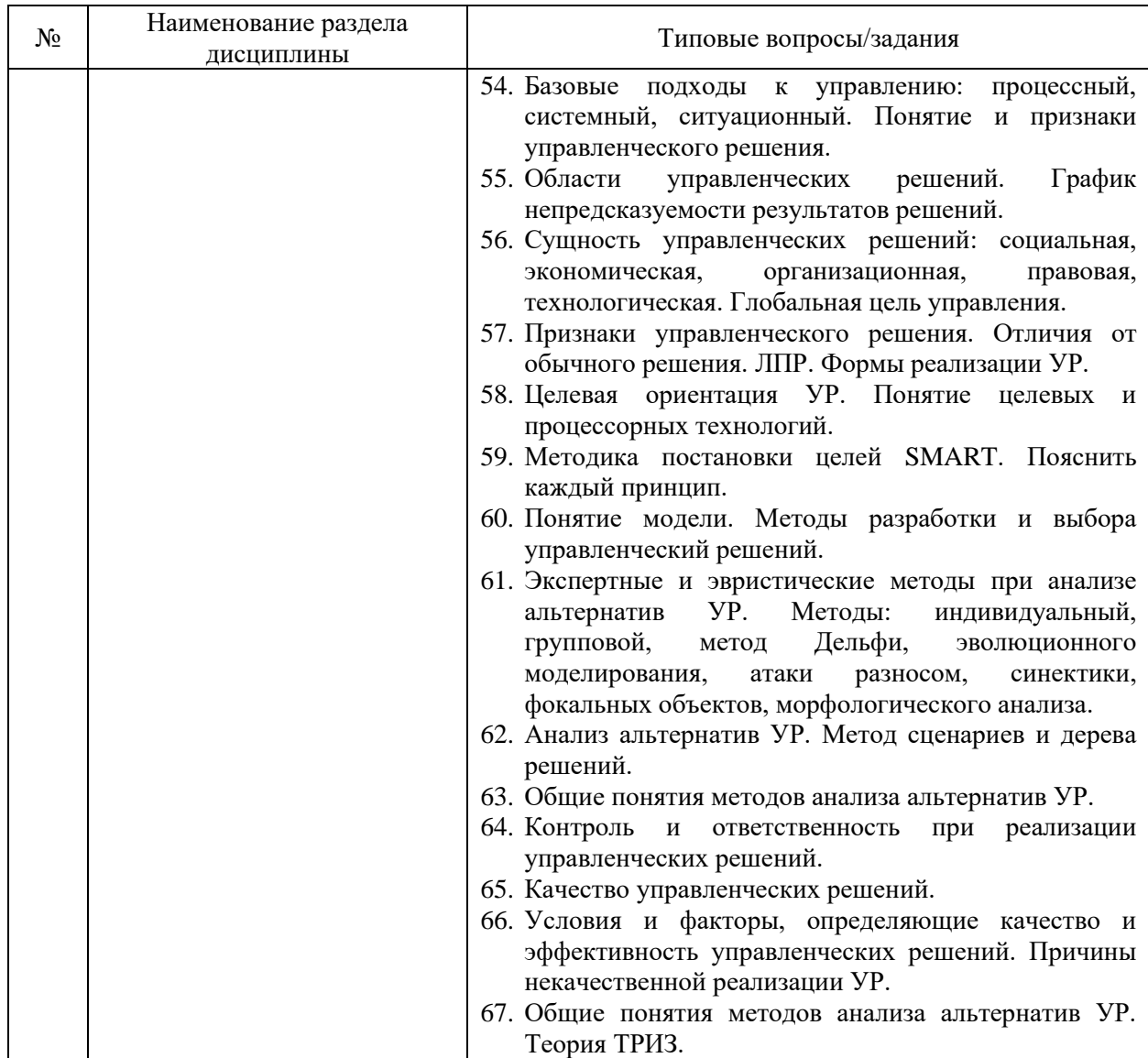

*2.1.2. Промежуточная аттестация в форме защиты курсовой работы (курсового проекта)*

Промежуточная аттестация по дисциплине в форме защиты курсовой работы (курсового проекта) не проводится.

## *2.2. Текущий контроль*

*2.2.1. Перечень форм текущего контроля:*

- контрольная работа №1 в 7 семестре;
- Домашнее задание №1 в 7 семестре.

*2.2.2. Типовые контрольные задания форм текущего контроля:*

## **Домашнее задание №1. Подготовка и защита рефератов.**

*Типовые темы рефератов:*

- 1. Эволюция управленческой мысли до начала ХХ века.
- 2. Эволюция управленческой мысли в XX—XXI веках.
- 3. Российские ученые (Богданов А., Ерманский О., Гастев К и др.)
- 4. Промышленная революция в Англии.
- 5. Научная организация труда сущность концепции Ф.Тейлора.
- 6. Основные принципы научного менеджмента по Ф.Тейлору.
- 7. Продолжатели Ф.Тейлора и их вклад в науку управления.
- 8. Административная теория А.Файоля.

9. Принципы управления по А.Файолю и их связь с управленческими функциями.

- 10. Законы и принципы управления
- 11. Классификация организаций
- 12. Функции и методы управления
- 13. Администрирование, управление и менеджмент: сходство и различия.
- 14. Роль, функции и задачи менеджмента
- 15. Методы менеджмента
- 16. Стимулирование трудовой деятельности.
- 17. Современные тенденции развития контрольной функции управления.
- 18. Менеджмент персонала как подсистема системы управления организацией.
- 19. Финансовый менеджмент как подсистема системы управления организацией.
- 20. Логистический менеджмент как подсистема управления организацией.
- 21. Инвестиционный менеджмент как подсистема управления организацией.
- 22. Модели менеджмента.
- 23. Менеджмент качества.

24. Инновационный менеджмент как подсистема системы управления организацией.

- 25. Эффективность управленческого труда.
- 26. Виды менеджмента
- 27. Характеристика и взаимосвязь общих функций управления.
- 28. Особенности строительства как системы управления.
- 29. Планирование как управленческий процесс.
- 30. Прогнозирование как функция управления.
- 31. Бизнес планирование
- 32. Организационная структура, ее типы и виды
- 33. Жизненный цикл организации как фактор управления.
- 34. Мотивация.
- 35. Теории и механизмы мотивации.
- 36. Этапы и эффективность системы контроля.
- 37. Мониторинг как функция управления.
- 38. Бенчмаркинг.
- 39. Децентрализация управления посредством делегирования полномочий.
- 40. Централизация в теории управления
- 41. Эффективная организация распределения полномочий.
- 42. Роль управленческих решений в современном мире.
- 43. Стратегия управления инновациями.
- 44. Сопротивление инновациям и его преодоление.
- 45. Эффективность принятых управленческих решений
- 46. Теория лидерства и ее основные представители.
- 47. Процесс делегирования полномочий
- 48. Стратегическое управление.
- 49. Основные этапы создания группы
- 50. Стратегическое управление.
- 51. Управление инновациями.
- 52. Выбор стратегии строительной организации
- 53. Управление изменениями.
- 54. Этапы принятия и реализации решений.
- 55. Методы принятия и реализации организационно- управленческих решений.
- 56. Принципы разработки организационно-управленческих решений
- 57. Технология разработки управленческого решения
- 58. Эффективность принятых решений
- 59. Среда организации.
- 60. Аналитическая основа стратегического управления.
- 61. Факторы внешней среды организации.
- 62. Факторы внутренней среды организации.
- 63. Формы и типы коммуникации.
- 64. Коммуникационный процесс.
- 65. Роль лидера в деятельности организации.
- 66. Принятие решений при управлении инновациями.
- 67. Типы власти и стили руководства.
- 68. Коммуникативные задачи.
- 69. Коммуникационный менеджмент.
- 70. Модели и функции коммуникации.

#### **Контрольная работа №1. Теоретические основы менеджмента в строительстве**  (типовые тестовые вопросы)

#### 1. **Более широким понятием является**:

- 1) Управление
- 2) Менеджмент
- 3) Нет правильного ответа
- 4) Научное управление
- **2. Практика управления возникла:**
- 1) Вместе с объединением людей в организованные группы
- 2) Вместе с возникновением системного подхода
- 3) В XX веке входе индустриализации промышленности
- 4) В конце 19 века

#### **3. В состав общих функций управления входят**

- 1) Администрирование, анализ, прогнозирование
- 2) Администрирование, регулирование, планирование, контроль
- 3) Планирование, организация, координация, контроль
- 4) Администрирование, планирование, контроль

## **4. Неэкономические способы стимулирования:**

- 1) Конкурентоспособные
- 2) Морально-психологические
- 3) Организационные
- 4) Компенсационные
- **5. Функцией менеджмента является:**
- 1) Прогнозирование
- 2) Принятие решений
- 3) Моделирование
- **4)** Организация
- **6. «Тектология. Всеобщая организационная наука» написал:**
- 1) А.А. Богданов
- 2) А. Маслоу
- 3) Генри Форд
- 4) Ф.У. Тейлора

## **7. Коммуникация осуществляется между организацией и образованиями,**

## **которые существуют вне ее – это:**

- 1) Межличностная коммуникация
- 2) Внутренняя оперативная коммуникация
- 3) Внешняя оперативная коммуникация
- **8. Особенности строительства как системы управления:**
- 1) Многообразие деятельности
- 2) Влияние природной среды
- 3) Значительная капиталоёмкость
- 4) Фактор времени

## **9. Практические формы власти:**

- 1) Законная
- 2) Антикризисная
- 3) Эталонная
- 4) Экспертная

## **10. Объект управления это**

- 1) Управляющая подсистема
- 2) Управляемая подсистема
- 3) Хозяйствующий субъект
- 4) Руководство

## **11. Задачи планирования:**

- 1) Определение потребности в ресурсах
- 2) Коммуникации
- 3) Ценообразование
- 4) Ликвидация

## **12. Формы пассивного сопротивления преобразованиям:**

- 1) Искажение информации.
- 2) Критика изменений
- 3) Затягивание активных действий
- 4) Нарушение инструкций

## **13. Результативность контроля характеризует**

- 1) Корпоративную культуру
- 2) Экономию потерь
- 3) Определение носителей информации
- 4) Кризисную ситуацию
- **14. Основатель научного менеджмента:**
- 1) А.Файоль
- 2) Э. Мейо
- 3) Ф.У. Тейлор
- 4) Гаррингтон Эмерсон

## **15. Фазы принятия решений:**

- 1) Согласование
- 2) Описание проблемной ситуации
- 3) Презентация
- 4) Контроль

## **16. Административная теория управления содержит следующие 2 части:**

- 1) Общие функции и принципы управления
- 2) Процессы и ситуации управления
- 3) Мотивы и интересы работников управления
- **17. Кто сформировал 14 принципов организации?**
- 1) А. Файоль;
- 2) М. Вебер;
- 3) Ф. Тейлор;
- 4) Г. Эмерсон;

18. **В коммуникации выступающий (источник информации) передает послание аудитории (получателям информации) – это**:

- 1) организационная коммуникация
- 2) общественная коммуникация
- 3) внутриличностная коммуникация
- 4) внешняя оперативная коммуникация

## **19. Первой школой была:**

- 1) школа научного менеджмента
- 2) школа «человеческих отношений»
- 3) административная школа
- 4) нет правильного ответа

#### **20. Это совокупность способов воздействия путем создания экономических отношений, лежащих в основе объективных потребностей людей.**

- 1. Организационно-административные методы
- 2. Социально-психологические методы
- 3. Экономические методы управления

#### **21. Основоположником научного управления является:**

- 1) А. Файоль;
- 2) Э. Мэйо;
- 3) Ф. Тейлор;

4) Г. Гантт;

5) М. Фоллетт.

## **22. Основоположник «бюрократической» модели организации:**

- 1) Ф. Тейлор;
- 2) М. Вебер;
- 3) А. Файоль;
- 4) Г. Эмерсон;
- 5) Э. Мэйо.

#### **23. Сколько структурных принципов организации было предложено А. Файолем:**

1) 5;

2) 7;

3) 10;

4) 14.

## **24. Сущность концепции Ф. Тейлора заключается:**

1) в сближении интересов рабочих и администрации;

- 2) в установлении рабочему научно обоснованного дневного задания;
- 3) в создании системы научной организации труда;
- 4) в разделении функций по производству и по управлению;

#### 5) в привлечении рабочих к управлению.

## **25. Основоположником административной школы управления являлся:**

1) М. Вебер;

- 2) А. Файоль;
- 3) Ф. Тейлор;

4) Г. Гантт;

5) М. Фоллетт.

#### **26. Кто сформировал 14 принципов организации?**

- 1) А. Файоль;
- 2) М. Вебер;
- 3) Ф. Тейлор;

4) Г. Эмерсон;

5) Э. Мэйо.

**27. Каким ученым дано целостное представление об организационной науке, сформированы её основные принципы и закономерности и объяснен механизм их проявления?** 

а) Ф. Тейлором;

б) А. А. Богдановым;

в) А. Файолем;

г) Г. Саймоном.

#### **28. Укажите, каков идеальный (бюрократический) тип организации:**

1) организация, которую возглавляет харизматический лидер;

2) организация, все работники которой подчиняются одному руководителю;

3) организация, имеющая четко разработанную структуру и разделение труда,

закрепленное в стандартах, правилах, процедурах, системе контроля.

## **29. Назовите принципы построения классической модели организации:**

1) соблюдение диапазона контроля;

2) «разделяй и властвуй»;

3) единство распорядительства;

4) в центре внимания – человек;

5) четкое функциональное разделение труда;

6) передача команд по «скалярной цепи»;

7) наказание за любую провинность.

#### **30. Основными подходами к анализу управления являются:**

А) Системный, инновационный, вероятностный;

Б) Ситуационный, системный, функциональный;

В) Системный, процессный, ситуационный;

Г) Процессный, функциональный, ситуационный.

#### **31. Организация всегда понимается в единстве двух характеристик:**

А) Персонал и функции;

Б) Структура и персонал;

В) Система и процесс;

Г) Функции и структура.

## **32. В наиболее общем виде система управления включает:**

А) Две подсистемы;

Б) Три подсистемы;

В) Четыре подсистемы;

Г) Пять подсистем.

## **33. Свойство эмерджентности системы означает:**

А) Наличие связей между системой и окружающей средой;

Б) Способность системы видоизменяться;

В) Возникновение у системы принципиально нового качества;

Г) Вложенность компонент системы;

Д) Целенаправленность системы.

## **34. Свойство иерархичности системы означает:**

А) Наличие связей между системой и окружающей средой;

Б) Соподчиненность уровней управления;

В) Возникновение у системы принципиально нового качества;

Г) Вложенность компонент системы;

Д) Целенаправленность системы.

## **35. Все множество систем разделяется на 3 типа:**

А) Природная, социальная, техническая;

Б) Естественная, искусственная, абстрактная;

Г) Большая, средняя, малая.

## **36. Законы действуют в системе:**

А) Природной;

Б) Социальной;

В) Технической;

Г) Нигде не действуют;

## **37. Действие закона гомеостазиса обеспечивает главное свойство системы:**

А) Эффективность;

Б) Развитие;

В) Целостность;

Г) Необходимый уровень сложности.

## **38. Закон синергии означает:**

А) Способность приспосабливаться к изменениям внешней среды;

Б) Способность к изменению в соответствии с внутренне присущей целью;

В) Появление качественно новых свойств при объединении элементов в целое;

Г) Формирование организацией новых свойств ее составляющих;

Д) Использование обратной связи.

## **39. Отметьте правильное утверждение:**

- 1) Любое предприятие является организацией
- 2) Ни одно предприятие не является организацией

3) Любая организация является предприятием

## **40. Организационная структура – основа генподряда**

- 1) Дивизионная
- 2) Линейная
- 3) Функциональная
- 4) Матричная

#### **41. Процесс побуждения себя и других к деятельности для достижения личных целей или целей организации – это:**

- 1) Организация
- 2) Планирование
- 3) Мотивация
- 4) Потребность

## **42. Простейшая иерархическая структура, которая состоит из руководителя и нескольких уровней иерархии – это:**

- 1) Дивизиональная
- 2) Проектная
- 3) Линейная
- 4) Матричная

**43. Организация делится на отдельные элементы, каждый из которых представляет определенное направление бизнеса – это:**

- 1) Дивизиональная
- 2) Проектная
- 3) Линейная
- 4) Матричная

## **44. Этапы жизненного цикла организации:**

- 1) Зрелость
- 2) Спад
- 3) Рост
- 4) Кризис

**45. Этап жизненного цикла организации, когда властные отношения могут носить неформальный характер**

- 1) Насыщение
- 2) Рост
- 3) Создание
- 4) Зрелость

## **46. Законы организации:**

- 1) Необходимое разнообразие
- 2) Закон композиции
- 3) Индивидуализм
- 4) Самосохранение

**47. Каждая организация стремится выжить и использует для этого весь свой потенциал сохранения организационной устойчивости, внутреннего единства и внешних границ, расширения сферы деятельности, экономии ресурсов.**

- 1) закон синергии
- 2) закон самосохранения
- 3) закон поддержания или сохранение
- 4) закон необходимого разнообразия элементов и связей

**48. В конкретной организации могут иметь несколько разный состав, у них нет последовательности, но есть взаимосвязь. Применимы к работнику, к группе работников, к персоналу организации, но не к организации в целом.** 

- 1) принципы
- 2) функции
- 3) целеполагание
- 4) функционализация

# **49. Ресурсный подход к измерению эффективности управленческих решений**

**это:**

1) оценка на основе внутренней активности организации и её экономичности;

2) наблюдение за началом процесса управления и оценки способности организации эффективно добывать ресурсы, необходимые для успешной деятельности;

3) выявление целей организации и оценка того, насколько хорошо организация достигает этих целей;

4) комплексный подход к управлению организацией, нацеленной на рост ценности компании для собственников (акционеров).

**50. В чём основное отличие предварительного, текущего и заключительного контроля?**

1) в объёме;

2) во времени осуществления;

3) в методах;

4) в объёме и методах.

## **51. Целевой подход к измерению эффективности управленческих решений это:**

1) оценка на основе внутренней активности организации и её экономичности;

2) наблюдение за началом процесса управления и оценки способности организации эффективно добывать ресурсы, необходимые для успешной деятельности;

3) выявление целей организации и оценка того, насколько хорошо организация достигает этих целей;

4) комплексный подход к управлению организацией, нацеленной на рост цен- ности компании для собственников (акционеров).

## **52. Самый трудный и дорогостоящий элемент контроля – это**

1) выбор стандартов;

2) выбор подходящей единицы измерения;

3) выбор критериев;

4) измерение результатов.

#### **53. Какой из неформальных методов прогнозирования позволяет получать наиболее ценную информацию?**

1) наглядная информация;

2) промышленный шпионаж;

3) письменная информация;

4) информация в глобальных сетях.

**54. Подход внутренних процессов к измерению эффективности управленческих решений это:**

1) оценка на основе внутренней активности организации и её экономичности;

2) наблюдение за началом процесса управления и оценки способности организации эффективно добывать ресурсы, необходимые для успешной деятельности;

3) выявление целей организации и оценка того, насколько хорошо организация достигает этих целей;

4) комплексный подход к управлению организацией, нацеленной на рост ценности компании для собственников (акционеров).

**55. Какова причина, по которой требуется проверка результата принятого решения?**

1) если решение хорошее, вы будете знать, что делать в аналогичной ситуации,

если плохое – будете знать, что не следует делать;

2) по точности реализации решения возможна оценка квалификации подчинённых;

3) проверка надёжности административной структуры;

4) проверка надёжности экспертной структуры.

#### **56. Целью контроля является:**

1) проверка выполнения плана;

2) сбор статистических сведений;

3) усиление зависимости подчинённых;

4) обеспечение руководства информацией для корректировки плана.

**57. В каких случаях обращаются к качественным методам прогнозирования?**

1) отсутствие возможности получить информацию другими методами;

2) нехватка информации, получаемой количественными методами прогнозирования;

3) сроки, отведённые на решение проблемы, очень ограничены;

4) при отсутствии достаточных средств на проведение прогнозов.

**58. Для каких целей в процессе принятия решений используется «мозговая атака»?**

1) интенсификация мыслительного процесса;

2) анализ нестандартных решений;

3) выявление альтернатив;

4) вовлечение всех участников в процесс принятия решений.

#### **3. Методические материалы, определяющие процедуры оценивания**

Процедура проведения промежуточной аттестации и текущего контроля успеваемости регламентируется локальным нормативным актом, определяющим порядок осуществления текущего контроля успеваемости и промежуточной аттестации обучающихся.

*3.1. Процедура оценивания при проведении промежуточной аттестации обучающихся по дисциплине в форме экзамена и/или дифференцированного зачета (зачета с оценкой)*

Процедура оценивания при проведении промежуточной аттестации обучающихся по дисциплине в форме экзамена и/или дифференцированного зачёта (зачёта с оценкой) не предусмотрена.

*3.2. Процедура оценивания при проведении промежуточной аттестации обучающихся по дисциплине в форме зачёта*

Промежуточная аттестация по дисциплине в форме зачёта проводится в 8 семестре. Для оценивания знаний и навыков используются критерии и шкала, указанные п.1.2.

Ниже приведены правила оценивания формирования компетенций по показателю оценивания «Знания».

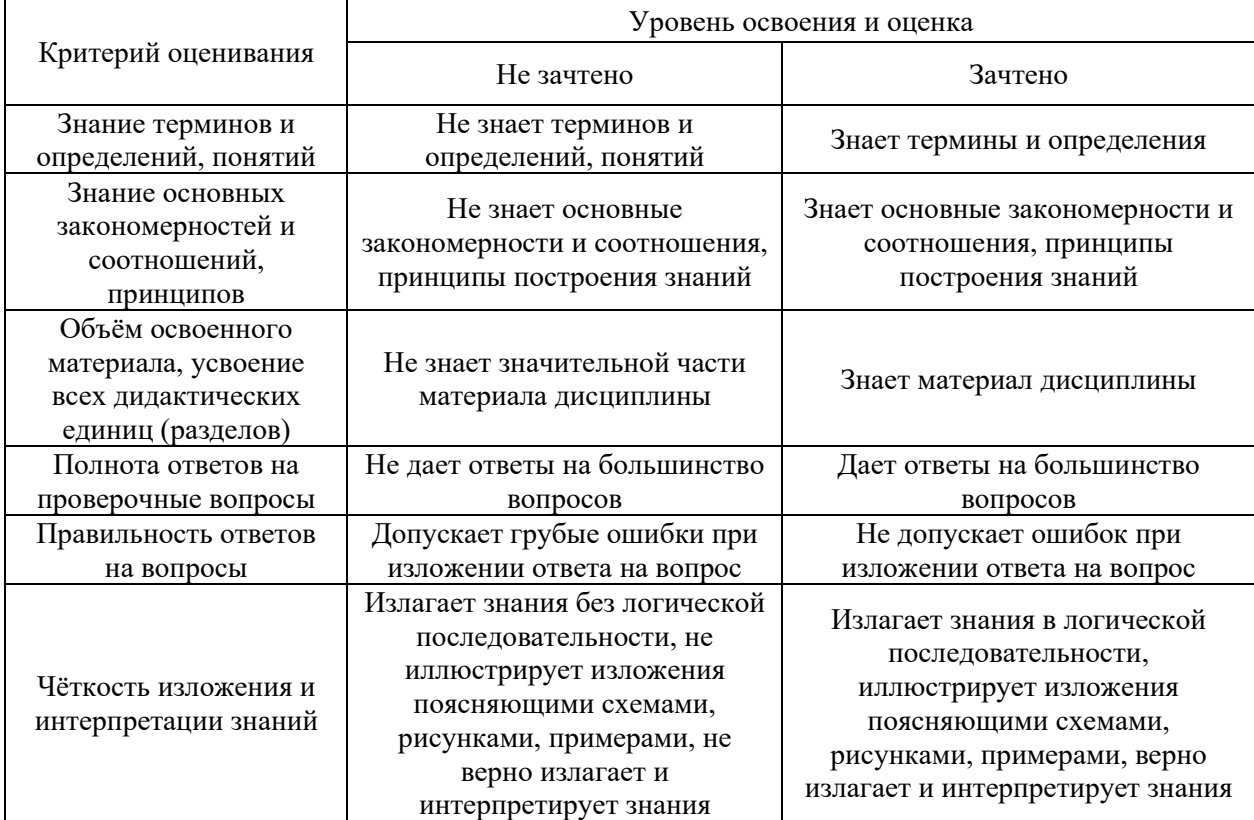

Ниже приведены правила оценивания формирования компетенций по показателю оценивания «Навыки начального уровня».

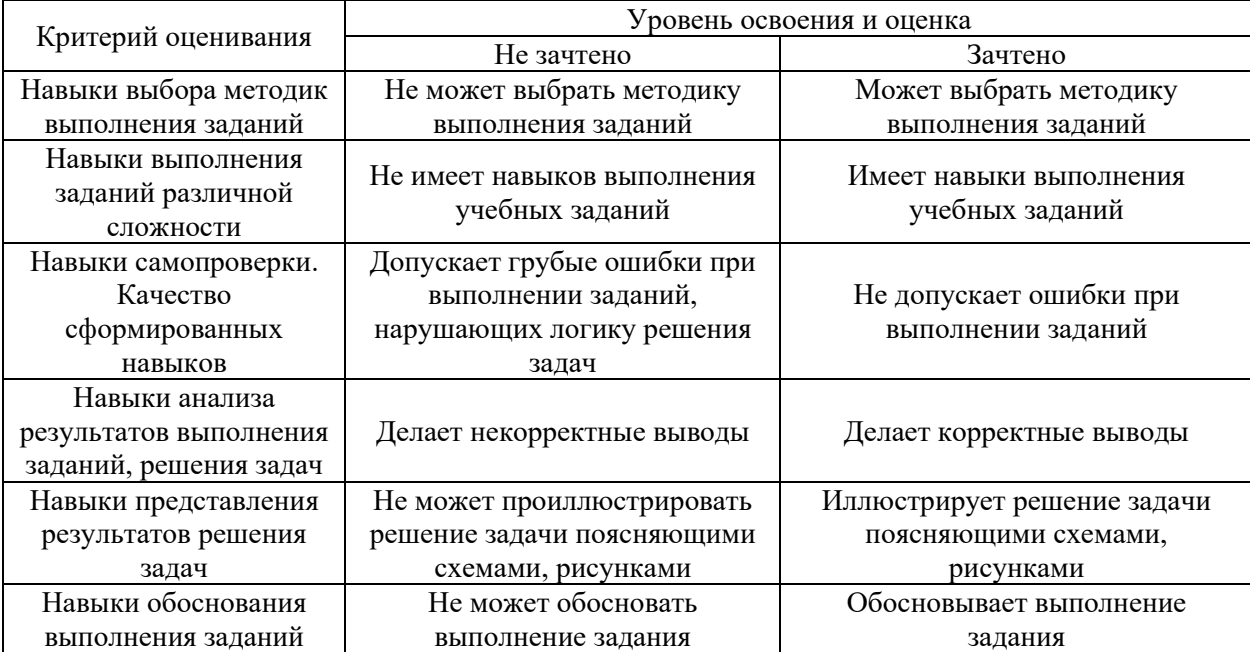
*3.3. Процедура оценивания при проведении промежуточной аттестации обучающихся по дисциплине в форме защиты курсовой работы (курсового проекта)*

Процедура защиты курсовой работы (курсового проекта) определена локальным нормативным актом, определяющим порядок осуществления текущего контроля успеваемости и промежуточной аттестации обучающихся.

Промежуточная аттестация по дисциплине в форме защиты курсовой работы (курсового проекта) не проводится.

26

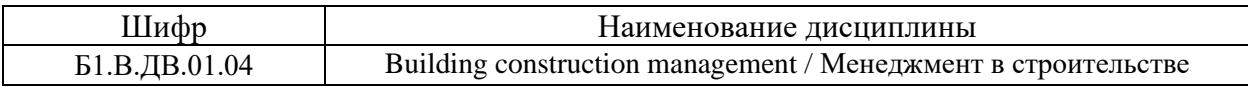

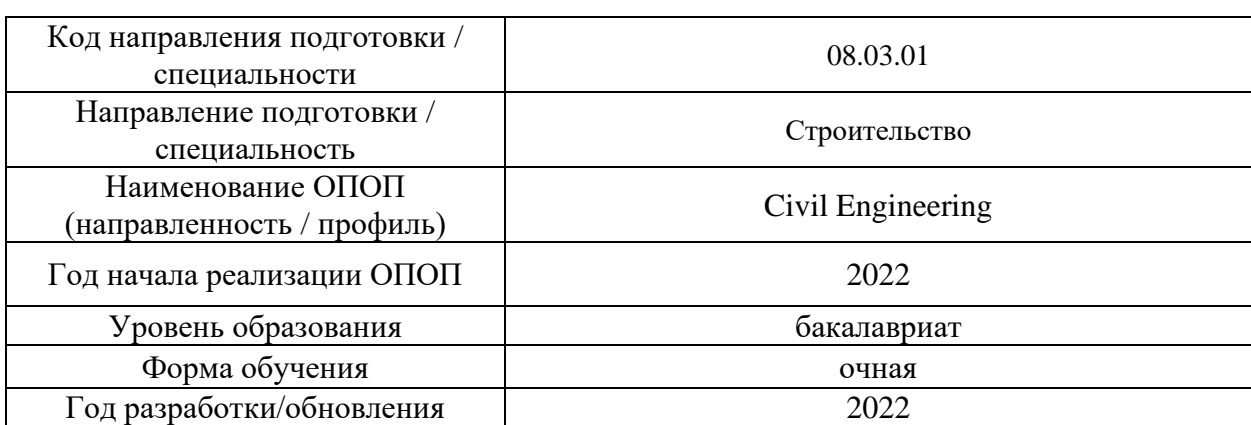

## **Перечень учебных изданий и учебно-методических материалов**

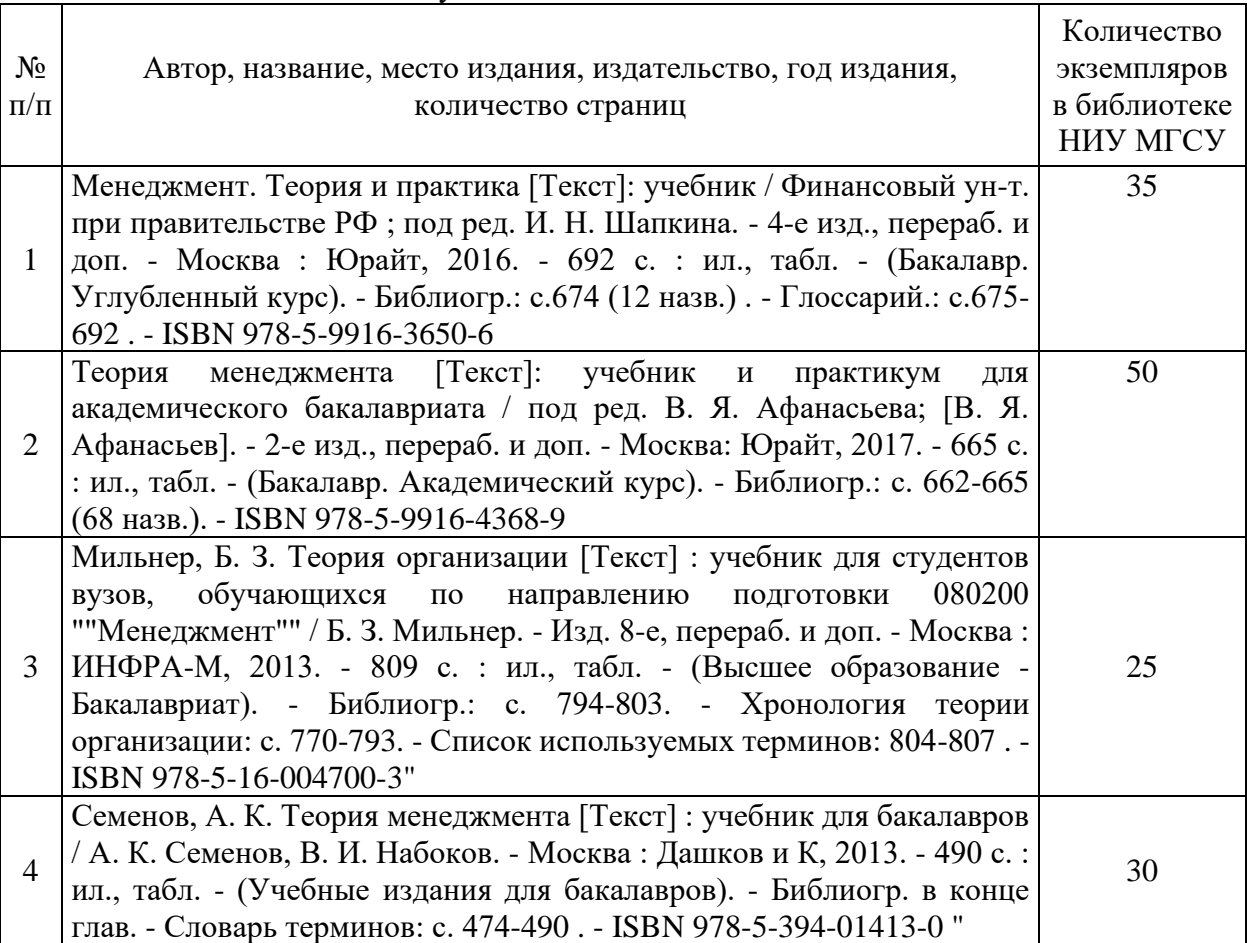

### Печатные учебные издания в НТБ НИУ МГСУ:

Электронные учебные издания в электронно-библиотечных системах (ЭБС):

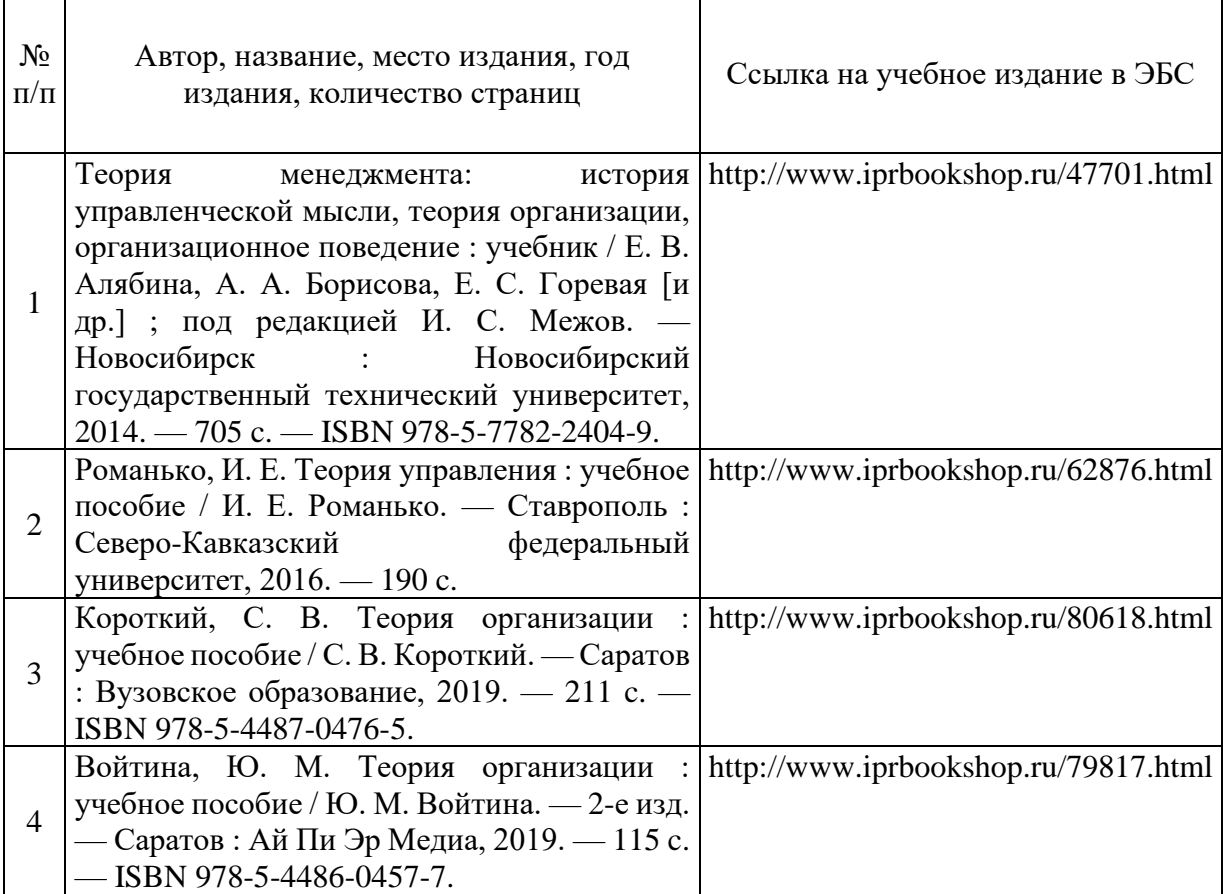

# Перечень учебно-методических материалов в НТБ НИУ МГСУ

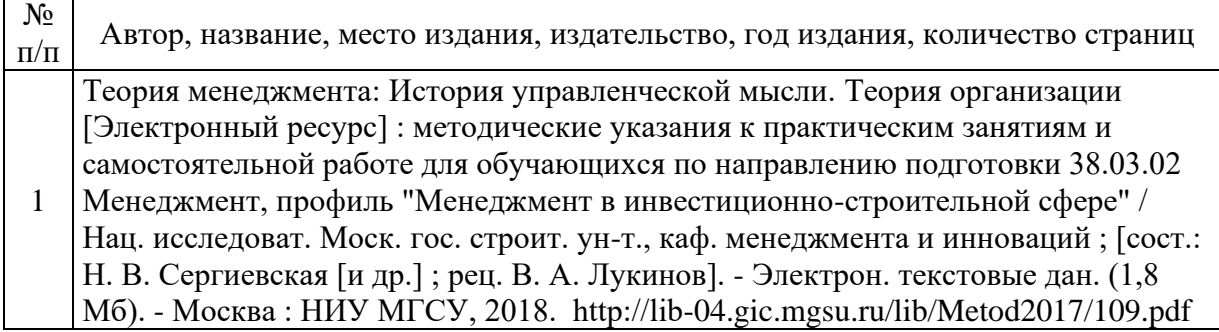

# Приложение 3 к рабочей программе

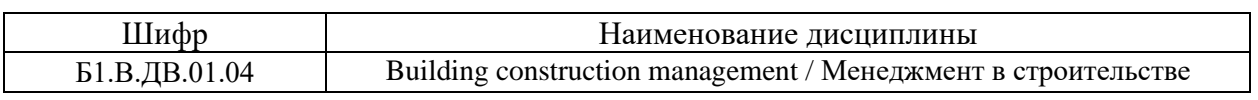

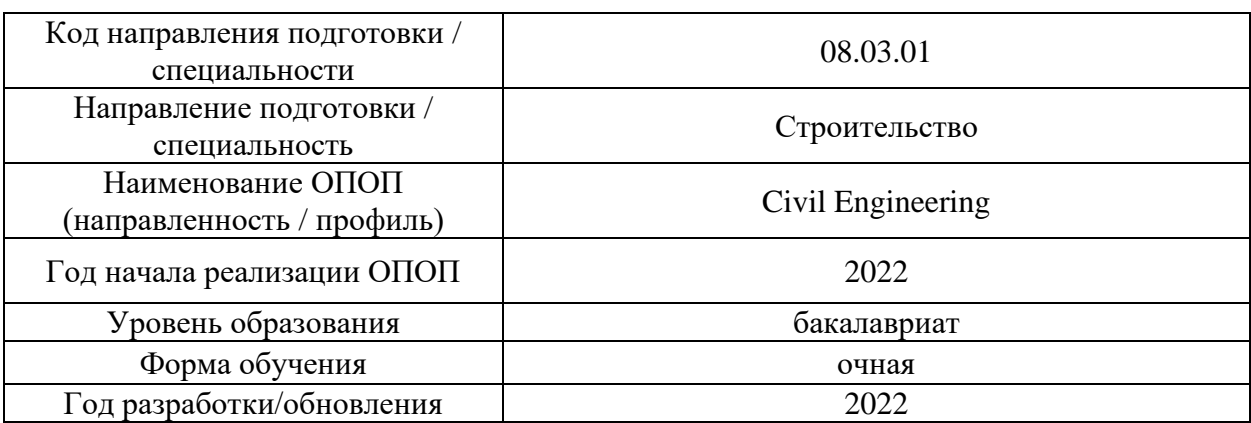

# **Перечень профессиональных баз данных и информационных справочных систем**

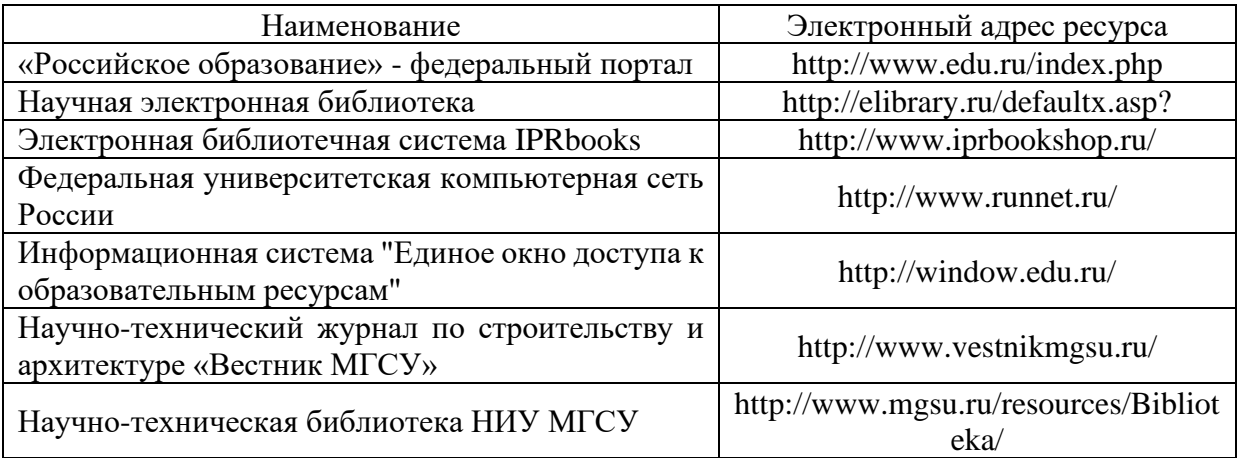

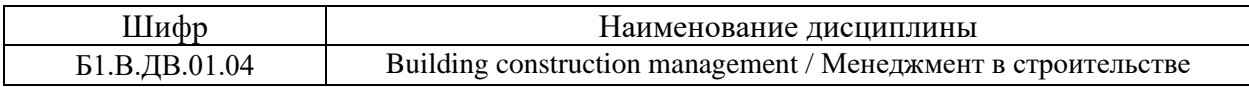

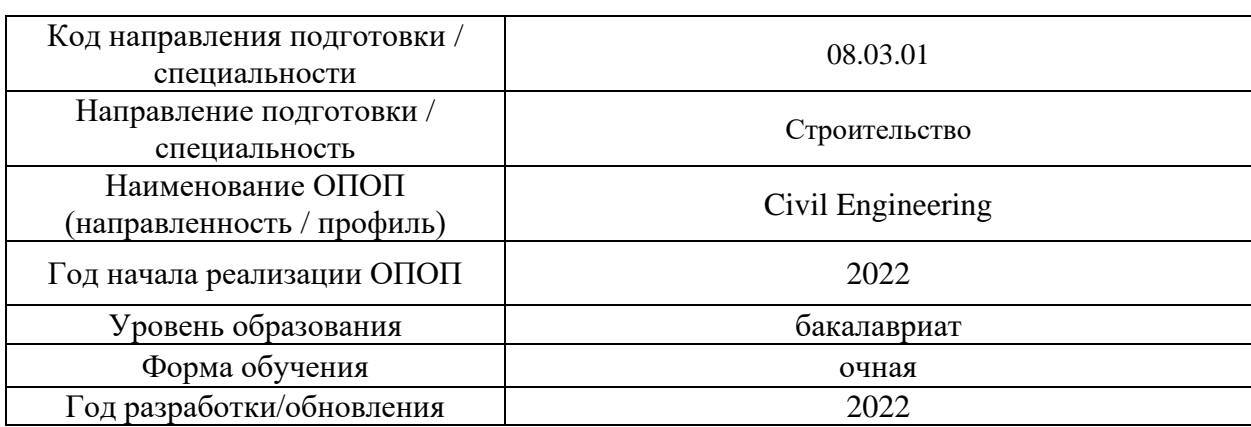

# **Материально-техническое и программное обеспечение дисциплины**

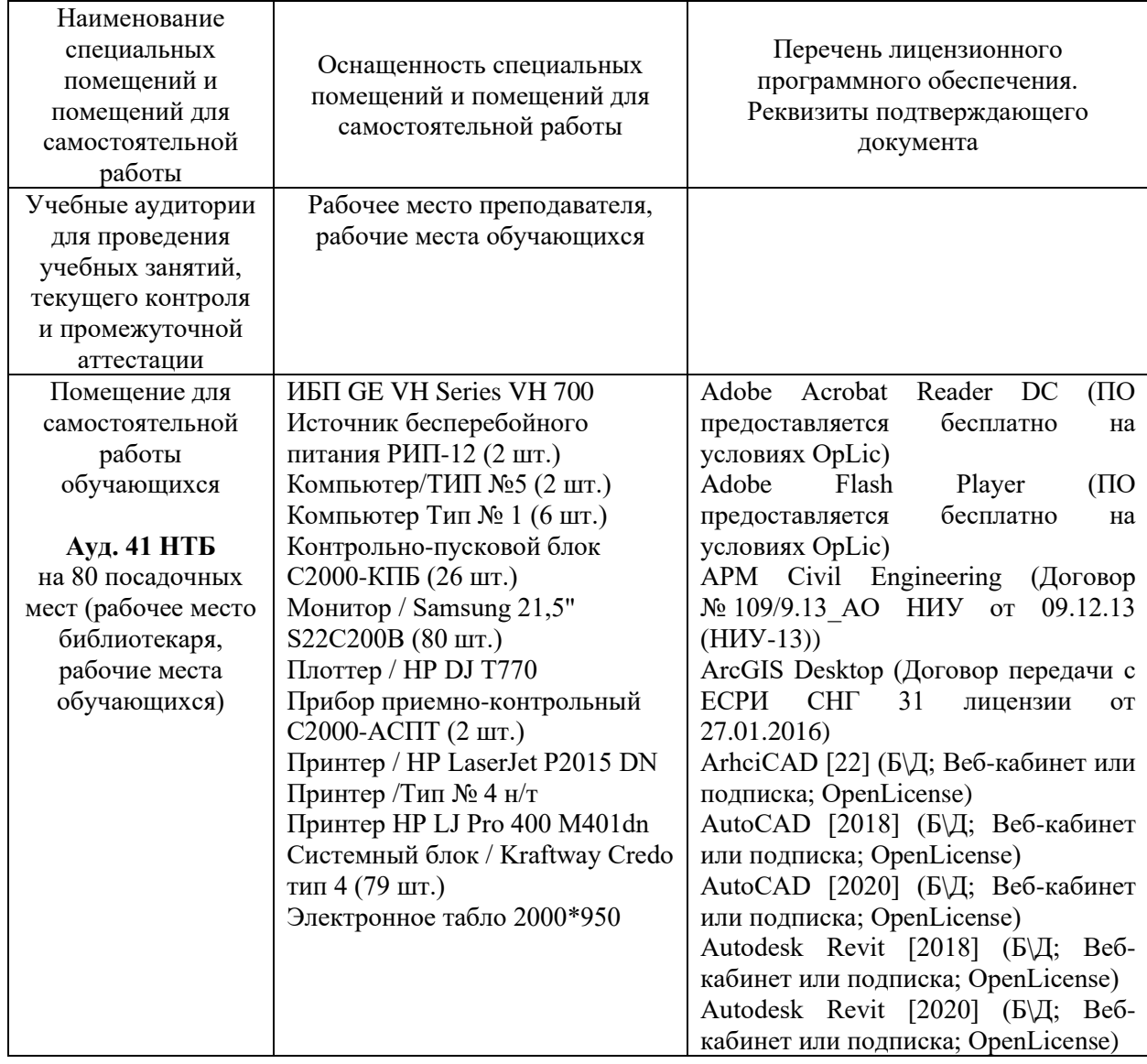

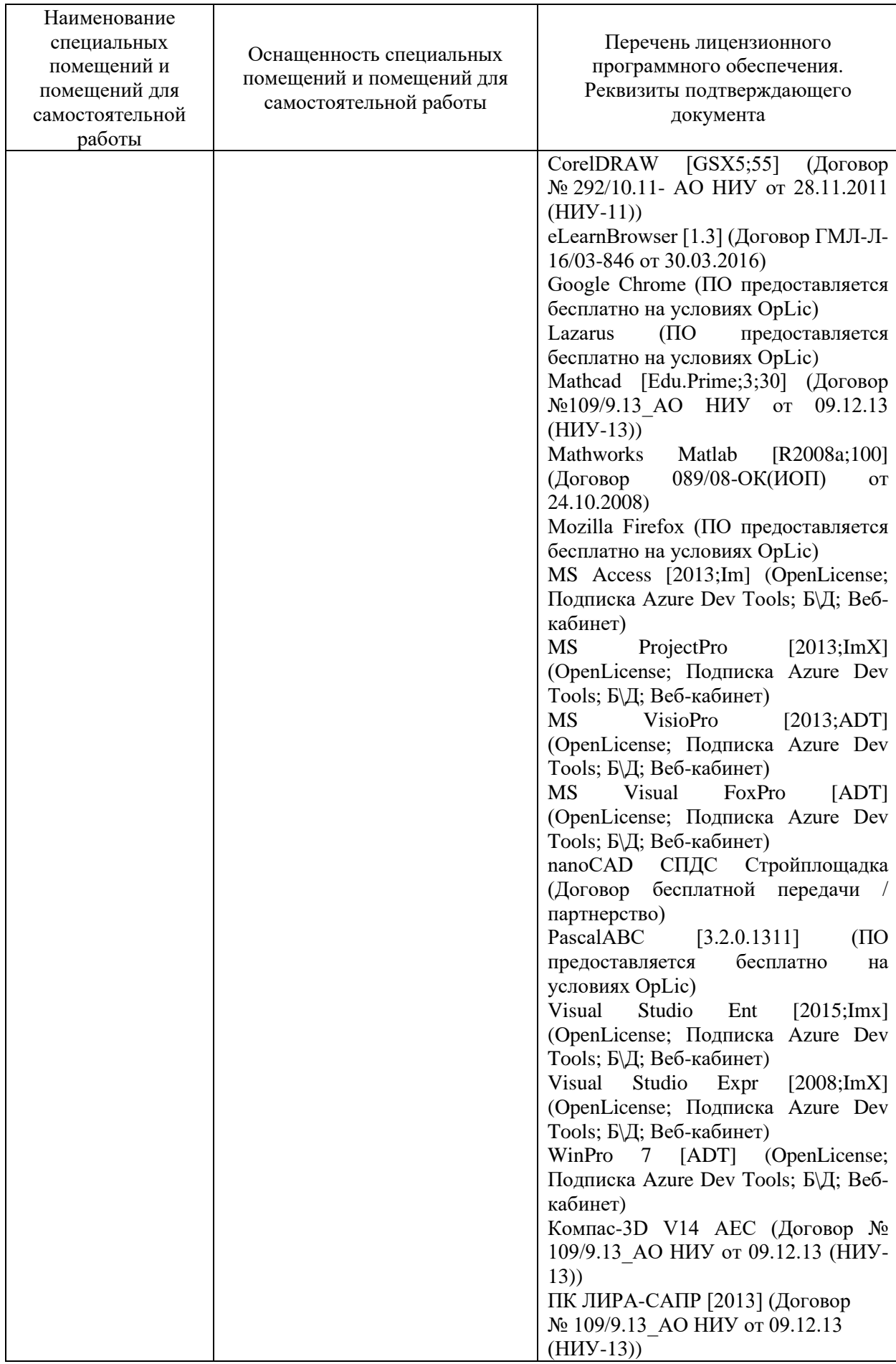

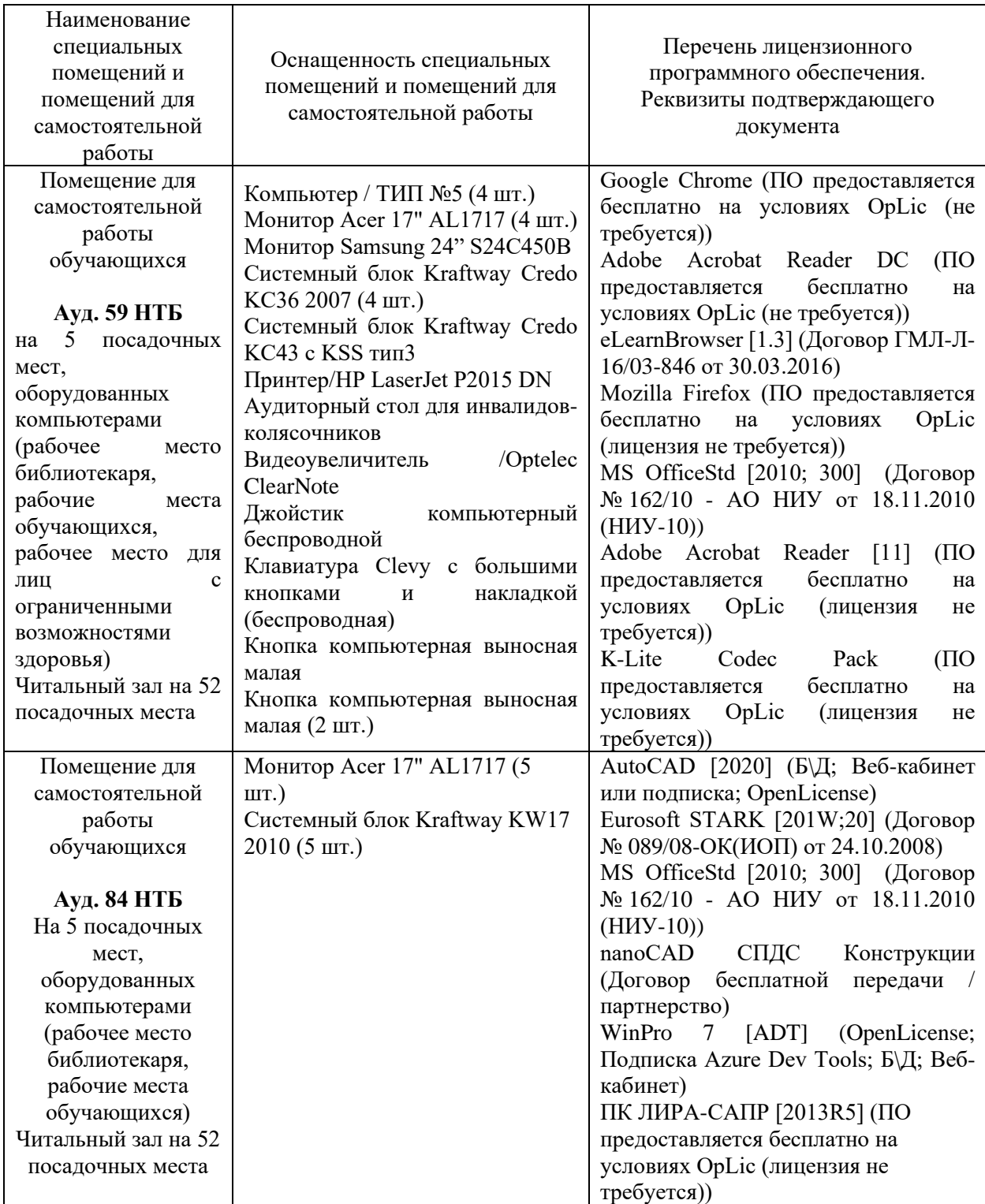

### Федеральное государственное бюджетное образовательное учреждение высшего образования **«НАЦИОНАЛЬНЫЙ ИССЛЕДОВАТЕЛЬСКИЙ МОСКОВСКИЙ ГОСУДАРСТВЕННЫЙ СТРОИТЕЛЬНЫЙ УНИВЕРСИТЕТ»**

#### **РАБОЧАЯ ПРОГРАММА**

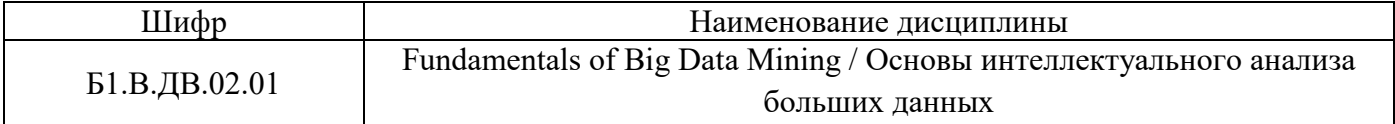

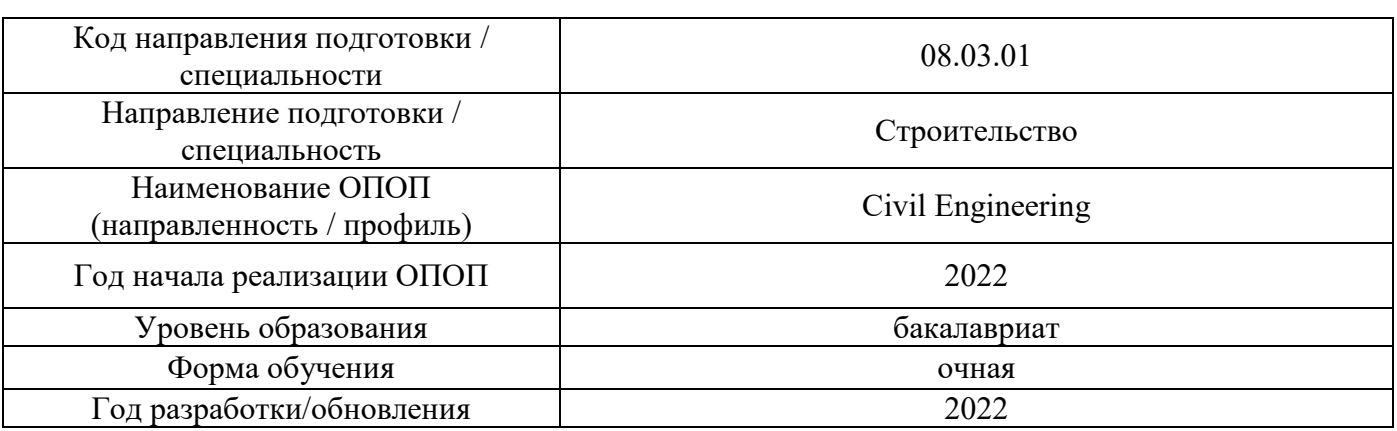

Разработчики:

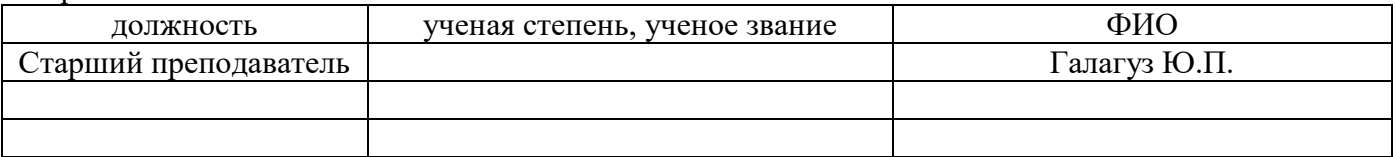

Рабочая программа дисциплины разработана и одобрена кафедрой (структурным подразделением) «Информатики и прикладной математики».

Рабочая программа утверждена методической комиссией по УГСН, протокол № 1 от «29» августа 2022 г.

#### **1. Цель освоения дисциплины**

Целью освоения дисциплины «Основы технологии обработки больших данных» является формирование компетенций обучающегося в области технологии обработки больших данных, приобретение умений и навыков применения методов и алгоритмов технологии обработки больших данных для решения профессиональных задач.

Программа составлена в соответствии с требованиями Федерального государственного образовательного стандарта высшего образования по направлению подготовки 08.03.01 Строительство.

Дисциплина относится к части, формируемой участниками образовательных отношений, Блока 1 «Дисциплины (модули)» основных профессиональных образовательных программ по направлению подготовки 08.03.01 Строительство. Дисциплина является дисциплиной по выбору обучающегося.

#### **2. Перечень планируемых результатов обучения по дисциплине, соотнесенных с планируемыми результатами освоения образовательной программы**

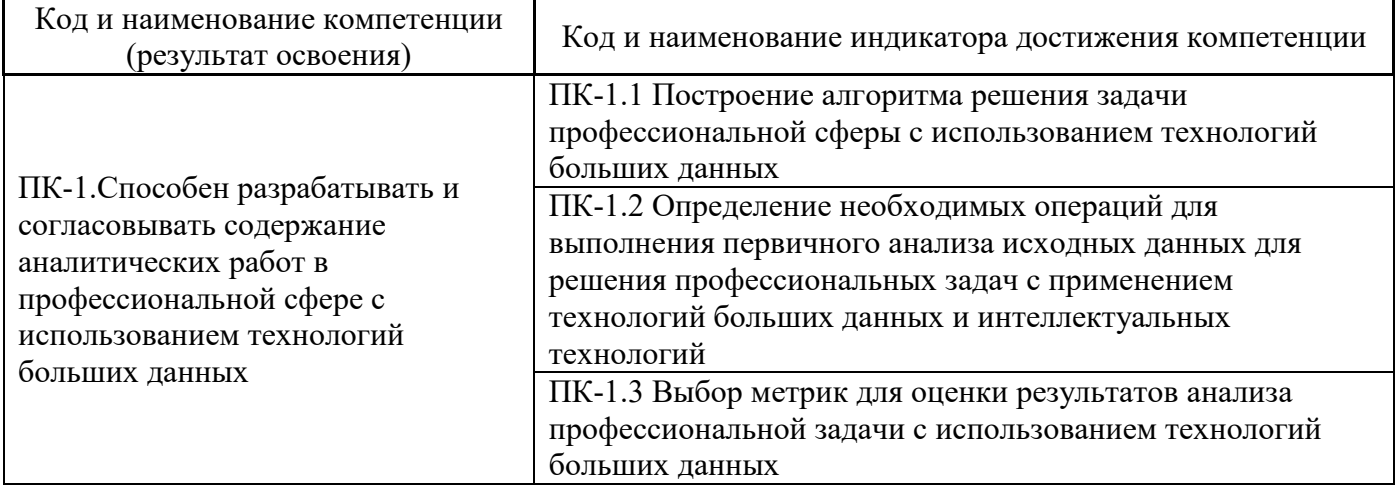

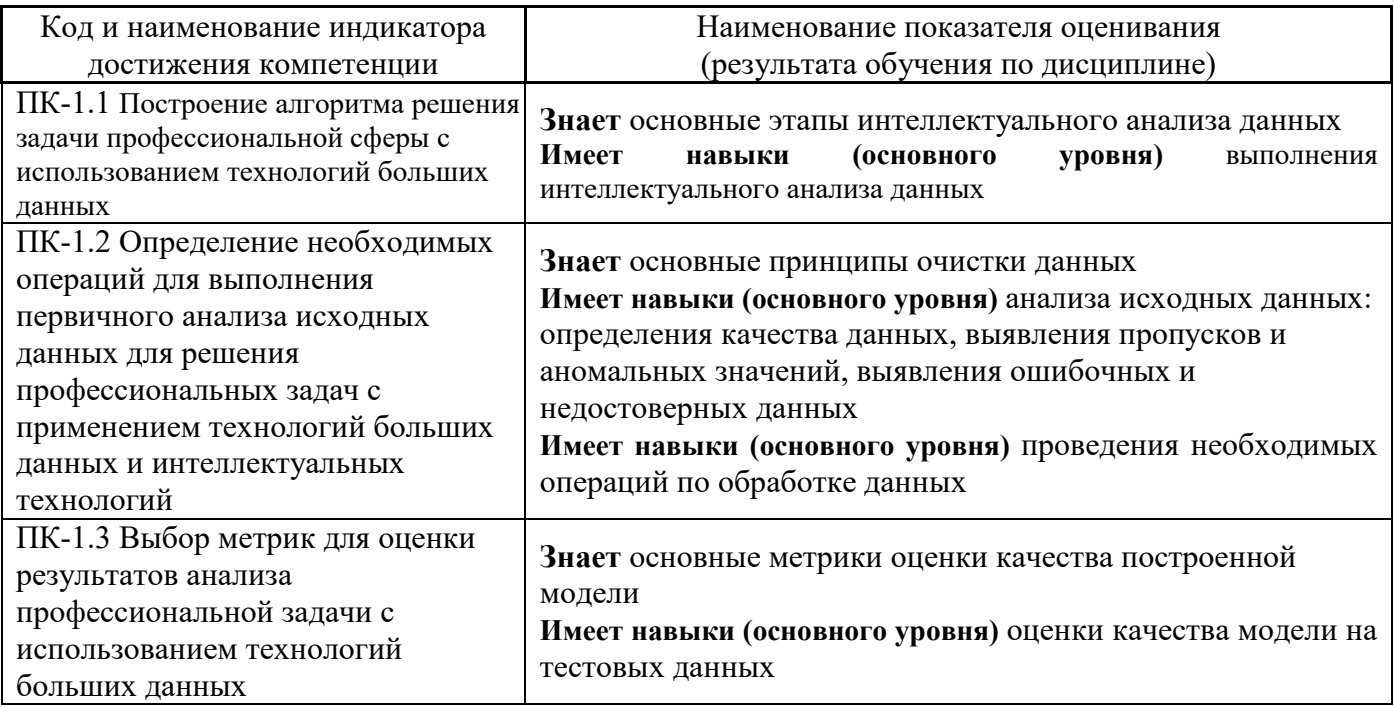

Информация о формировании и контроле результатов обучения представлена в Фонде оценочных средств (Приложение 1).

### **3. Трудоёмкость дисциплины и видов учебных занятий по дисциплине**

Общая трудоемкость дисциплины составляет **3** зачётных единицы (108 академических часов).

*(1 зачетная единица соответствует 36 академическим часам)*

Видами учебных занятий и работы обучающегося по дисциплине могут являться.

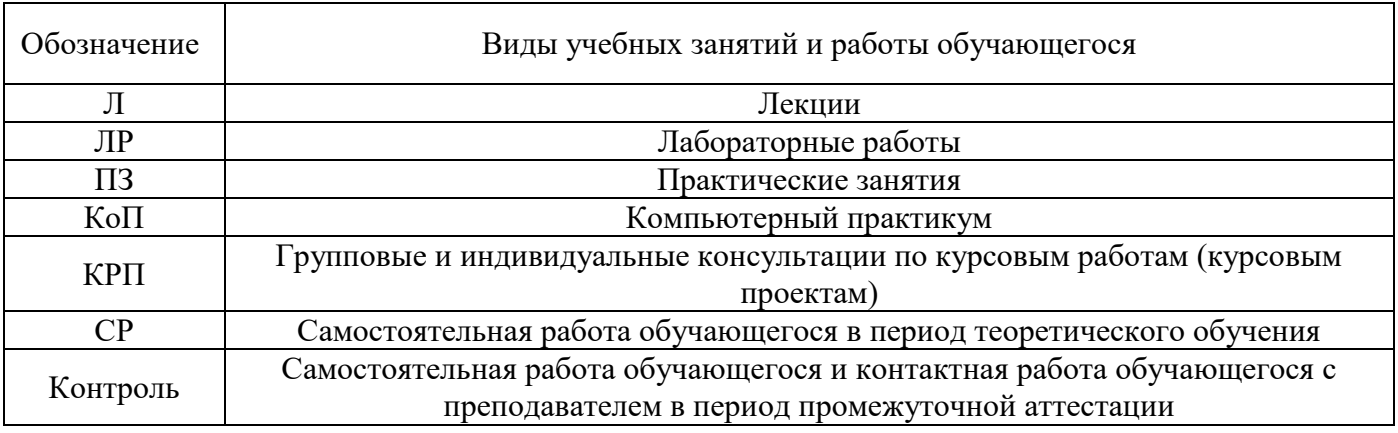

*Структура дисциплины:*

Форма обучения – очная.

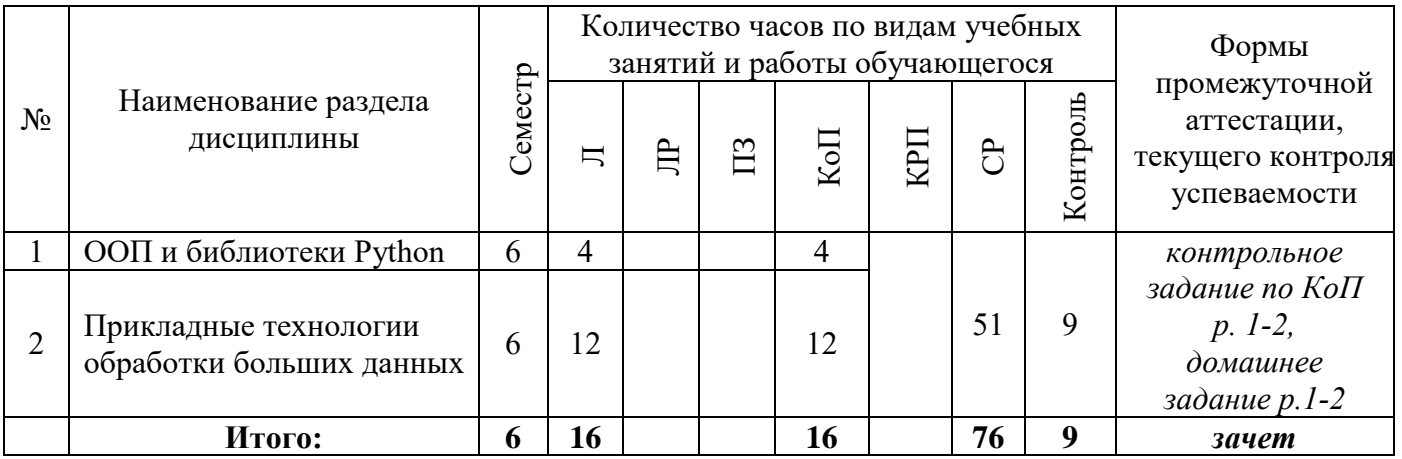

#### **4. Содержание дисциплины, структурированное по видам учебных занятий и разделам**

При проведении аудиторных учебных занятий предусмотрено проведение текущего контроля успеваемости:

 В рамках компьютерного практикума предусмотрено контрольное задание компьютерного практикума.

*4.1 Лекции*

Очная форма

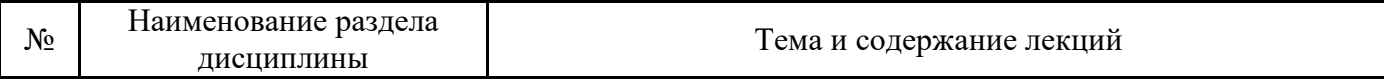

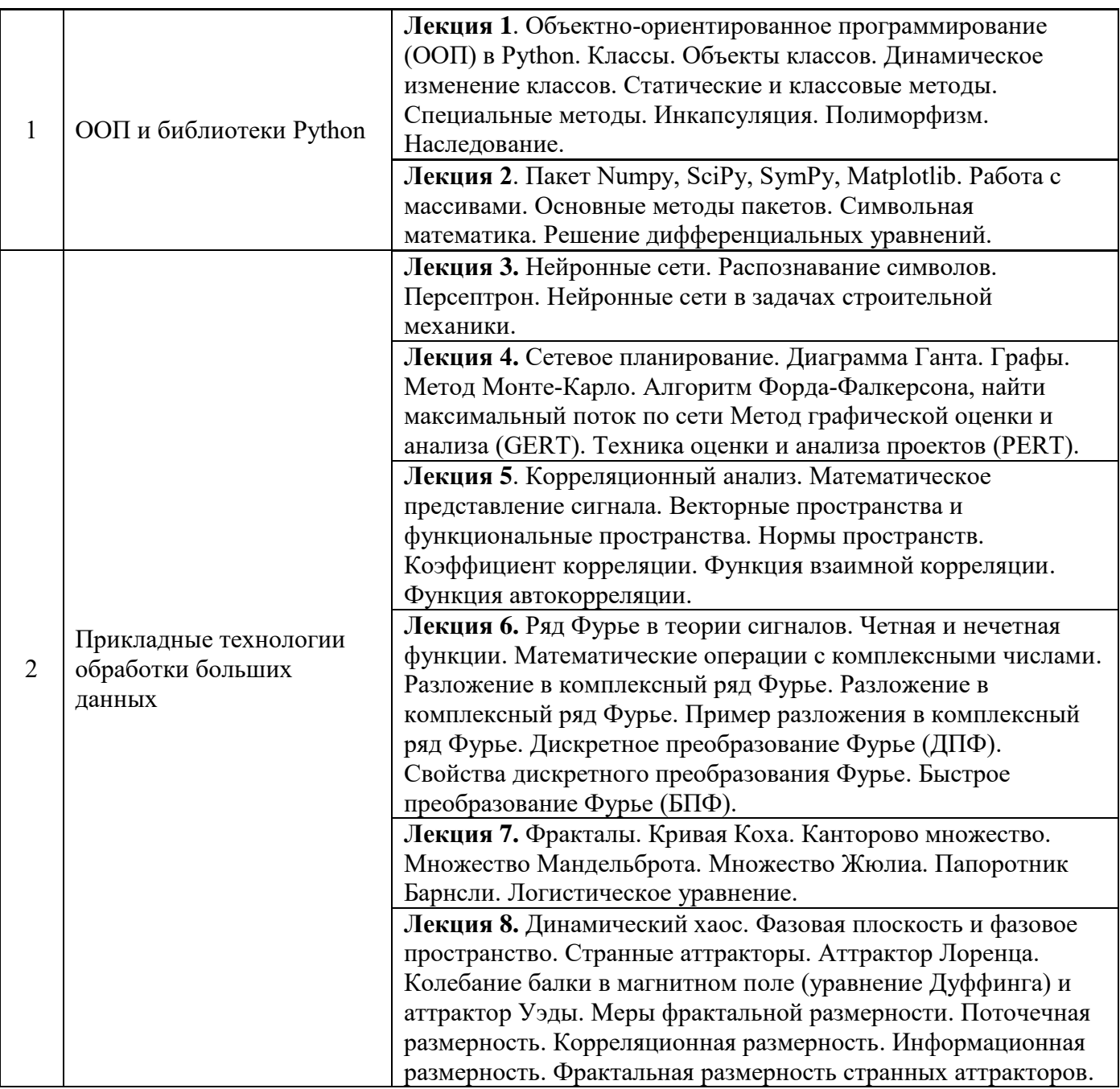

## *4.2 Лабораторные работы Не предусмотрено учебным планом*

## *4.3 Практические занятия Не предусмотрено учебным планом*

*4.4 Компьютерные практикумы* Очная форма

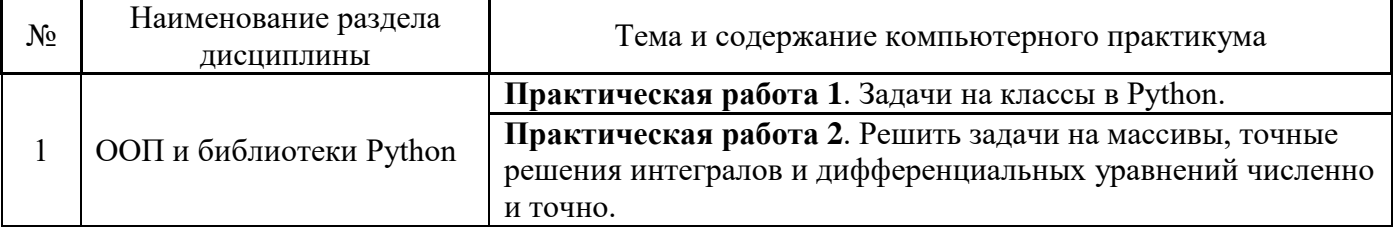

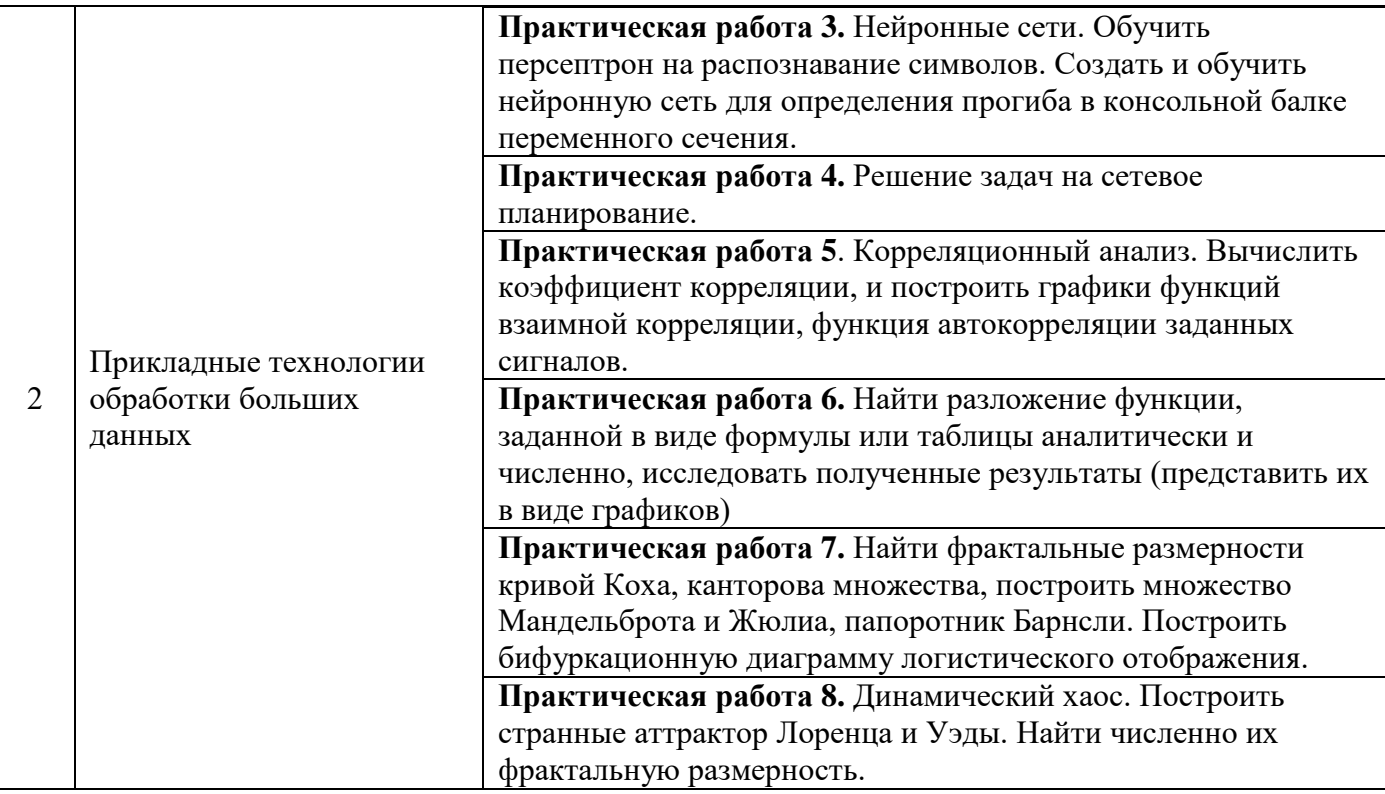

*4.5 Групповые и индивидуальные консультации по курсовым работам (курсовым проектам) Не предусмотрено учебным планом*

#### *4.6 Самостоятельная работа обучающегося в период теоретического обучения*

Самостоятельная работа обучающегося в период теоретического обучения включает в себя:

- самостоятельную подготовку к учебным занятиям, включая подготовку к аудиторным формам текущего контроля успеваемости;
- выполнение домашнего задания;
- самостоятельную подготовку к промежуточной аттестации.

В таблице указаны темы для самостоятельного изучения обучающимся:

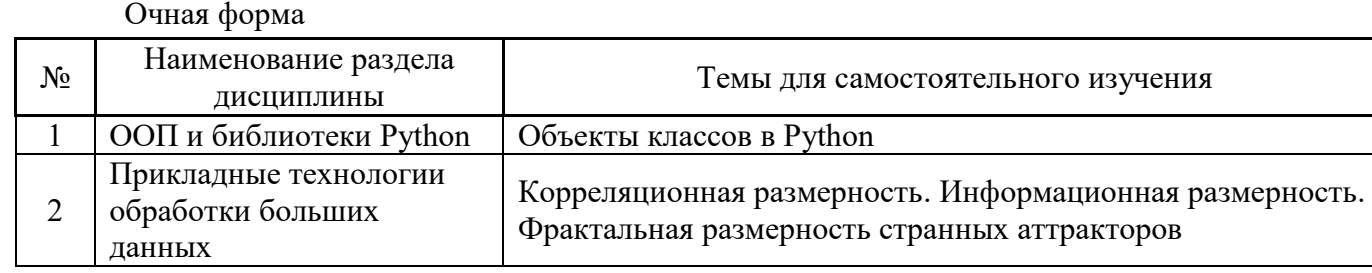

*4.7 Самостоятельная работа обучающегося и контактная работа обучающегося с преподавателем в период промежуточной аттестации*

Работа обучающегося в период промежуточной аттестации включает в себя подготовку к формам промежуточной аттестации (к зачёту), а также саму промежуточную аттестацию.

#### **5. Оценочные материалы по дисциплине**

Фонд оценочных средств по дисциплине приведён в Приложении 1 к рабочей программе дисциплины.

Оценочные средства для проведения промежуточной аттестации, а также текущего контроля по дисциплине хранятся на кафедре (структурном подразделении), ответственной за преподавание данной дисциплины.

#### **6. Учебно-методическое и материально-техническое обеспечение дисциплины**

Основные принципы осуществления учебной работы обучающихся изложены в локальных нормативных актах, определяющих порядок организации контактной работы и порядок самостоятельной работы обучающихся. Организация учебной работы обучающихся на аудиторных учебных занятиях осуществляется в соответствии с п. 3.

#### *6.1 Перечень учебных изданий и учебно-методических материалов для освоения дисциплины*

Для освоения дисциплины обучающийся может использовать учебные издания и учебнометодические материалы, имеющиеся в научно-технической библиотеке НИУ МГСУ и/или размещённые в Электронных библиотечных системах.

Актуальный перечень учебных изданий и учебно-методических материалов представлен в Приложении 2 к рабочей программе дисциплины.

#### *6.2 Перечень профессиональных баз данных и информационных справочных систем*

При осуществлении образовательного процесса по дисциплине используются профессиональные базы данных и информационных справочных систем, перечень которых указан в Приложении 3 к рабочей программе дисциплины.

#### *6.3 Перечень материально-технического, программного обеспечения освоения дисциплины*

Учебные занятия по дисциплине проводятся в помещениях, оснащенных соответствующим оборудованием и программным обеспечением.

Перечень материально-технического и программного обеспечения дисциплины приведен в Приложении 4 к рабочей программе дисциплины.

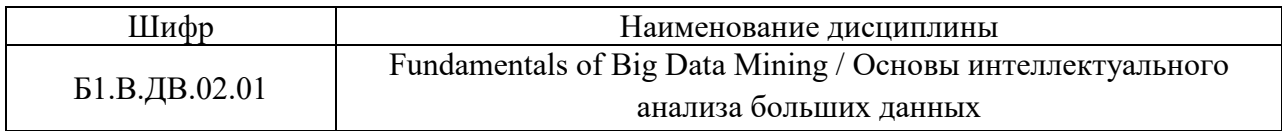

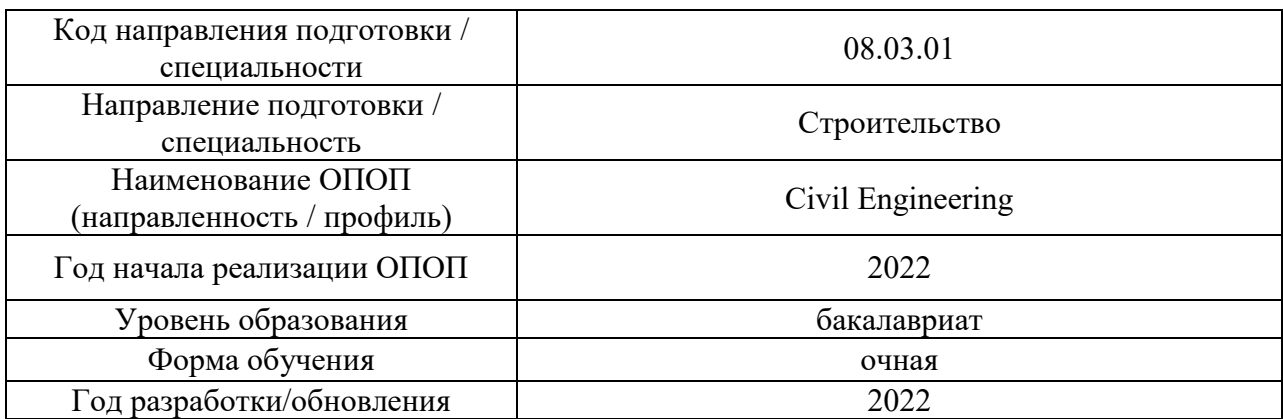

#### **ФОНД ОЦЕНОЧНЫХ СРЕДСТВ**

#### **1. Описание показателей и критериев оценивания компетенций, описание шкал оценивания**

Оценивание формирования компетенций производится на основе показателей оценивания, указанных в п.2. рабочей программы и в п.1.1 ФОС.

Связь компетенций, индикаторов достижения компетенций и показателей оценивания приведена в п.2 рабочей программы.

#### *1.1. Описание формирования и контроля показателей оценивания*

Оценивание уровня освоения обучающимся компетенций осуществляется с помощью форм промежуточной аттестации и текущего контроля. Формы промежуточной аттестации и текущего контроля успеваемости по дисциплине, с помощью которых производится оценивание, указаны в учебном плане и в п.3 рабочей программы.

В таблице приведена информация о формировании результатов обучения по дисциплине разделами дисциплины, а также о контроле показателей оценивания компетенций формами оценивания.

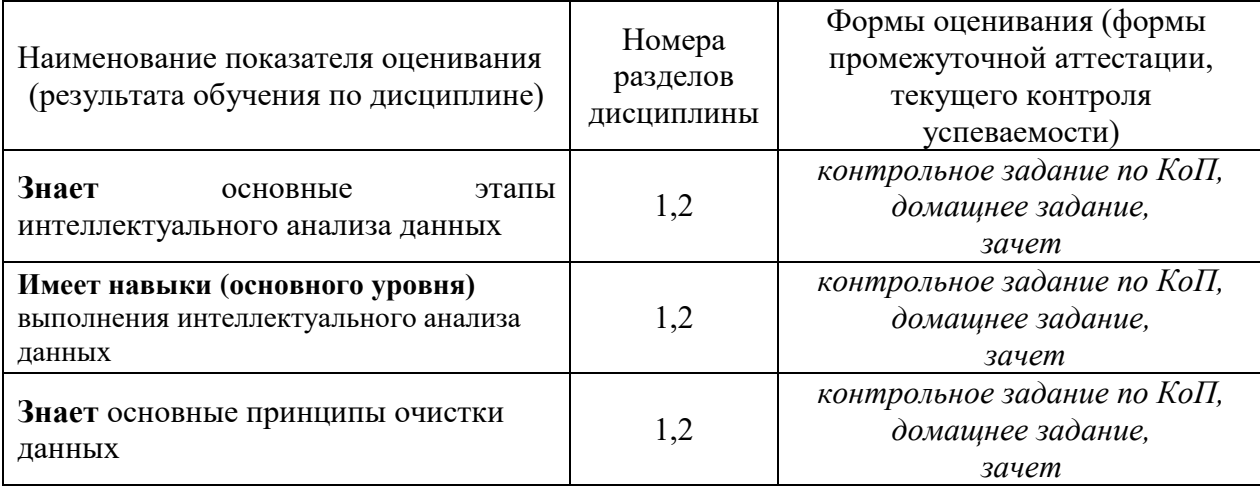

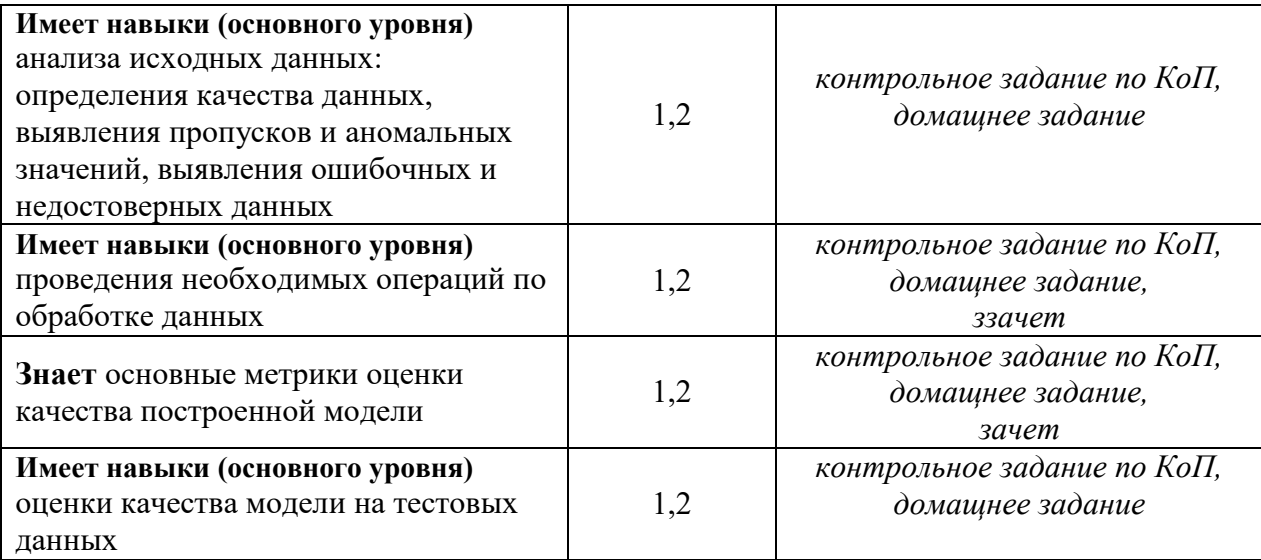

#### *1.2. Описание критериев оценивания компетенций и шкалы оценивания*

При проведении промежуточной аттестации в форме зачёта используется шкала оценивания: «Не зачтено», «Зачтено».

Показателями оценивания являются знания и навыки обучающегося, полученные при изучении дисциплины.

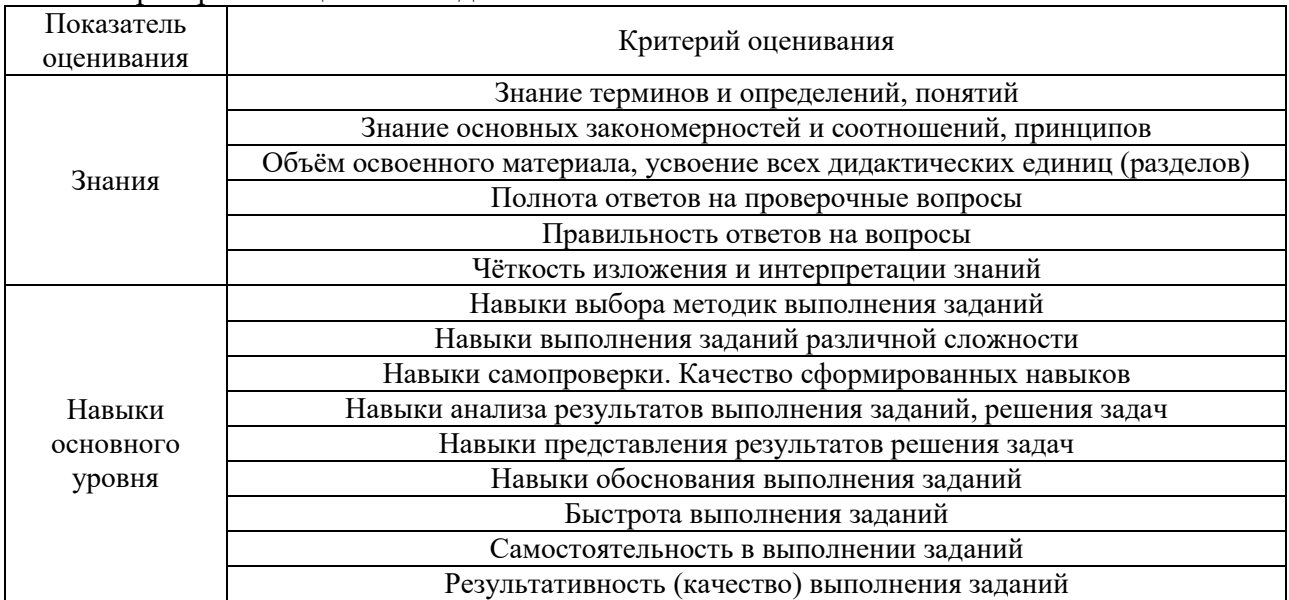

Критериями оценивания достижения показателей являются:

#### **2. Типовые контрольные задания для оценивания формирования компетенций**

#### *2.1. Промежуточная аттестация*

*2.1.1. Промежуточная аттестация в форме экзамена, дифференцированного зачета (зачета с оценкой), зачета*

Форма промежуточной аттестации: зачет в 6 семестре

Перечень типовых примерных вопросов/заданий для проведения зачёта в 6 семестре

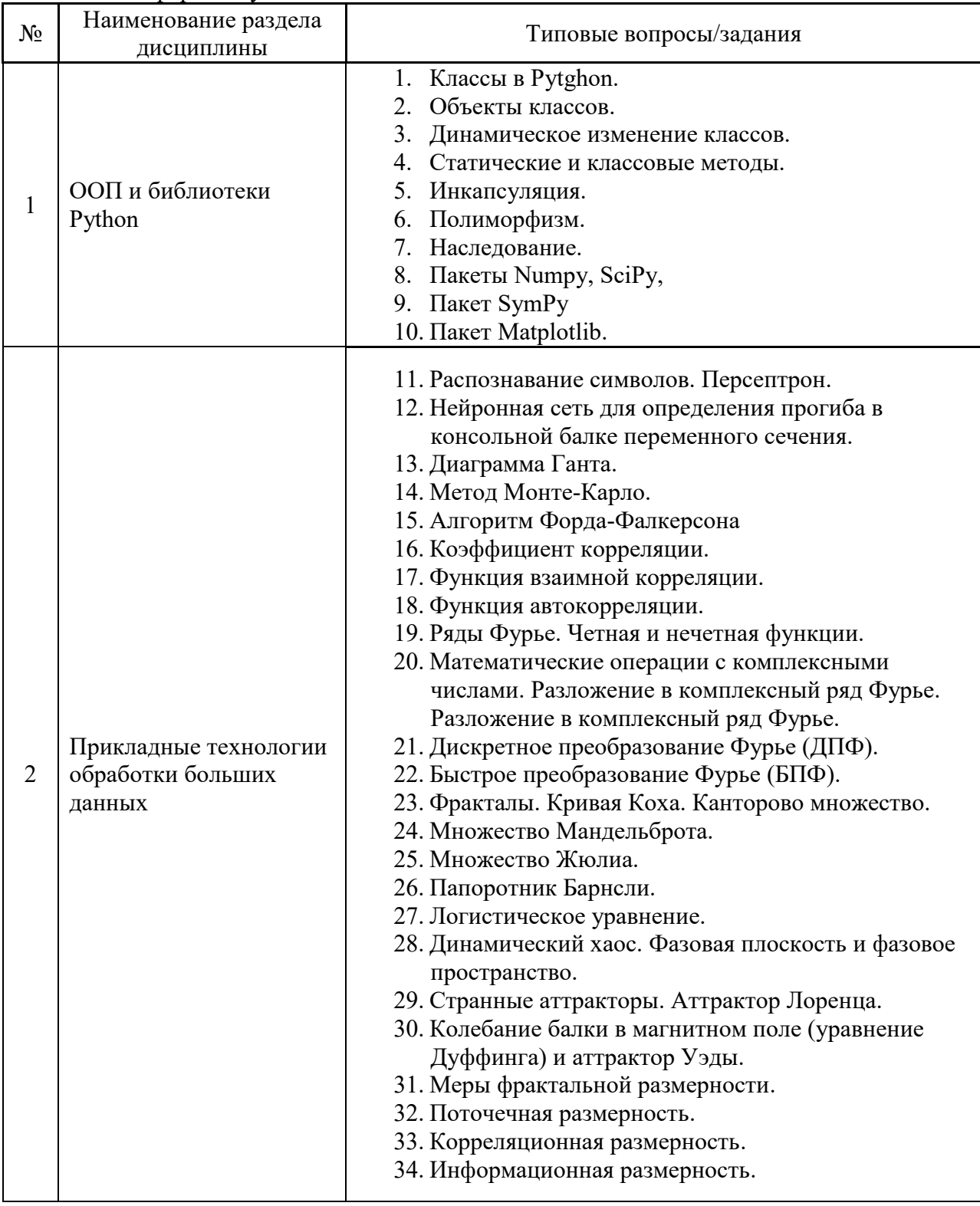

очная форма обучения:

*2.1.2. Промежуточная аттестация в форме защиты курсовой работы (курсового проекта)*

Промежуточная аттестация в форме защиты курсовой работы/курсового проекта не проводится.

### *2.2. Текущий контроль*

- *2.2.1. Перечень форм текущего контроля:*
	- контрольное задание по КоП;
	- домашнее задание;

*2.2.2. Типовые контрольные задания форм текущего контроля:*

## Пример для **контрольного задания по КоП:**

1. Создать в Python класс комплексных чисел Comp, с методами нахождения модуля комплексного числа, операций сложения, умножения комплексных чисел.

2. Построить бифуркационную диаграмму для логистического уравнения  $x_{n+1} = \lambda x_n (1 - x_n), \lambda \in [2, 4]$ 

.

3. С помощью пакета SciPy найти быстрое преобразование Фурье (БПФ)

$$
y(x) = 2 + \frac{1}{4}\cos(x) + \frac{1}{8}\cos(3x) + \frac{1}{2}\sin(x) + \frac{1}{10}\sin(4x)
$$

на интервале [0, 2π] пре∂ставив ее в виде дискретного ряда из 1001 точки Сделать рисунок.

## Состав типового **домашнего задания**:

1.Найти решение дифференциального уравнения для Аттрактора Рёсслера. Использовать один из методов пакета *SciPy*.

$$
\begin{cases}\n\frac{dx}{dt} = -y - z \\
\frac{dy}{dt} = x + 0, 2y \\
\frac{dz}{dt} = 0, 2 + z(x - 5, 7)\n\end{cases}
$$
\n1 *capu x*(0) = 1; *y*(0) = 1; *z*(0) = 1;  
\n*t*  $\in [0, 20000]$ , *u u z*  $\tau = 0.1$ \n1

2. Найти математическое ожидание, дисперсию, коэффициенты корреляции, и нарисовать функцию взаимной корреляции и функции автокорреляции для следующих сигналов (временных рядов) среднемесячных температур двух городов Токио и Буэнос-Айреса.

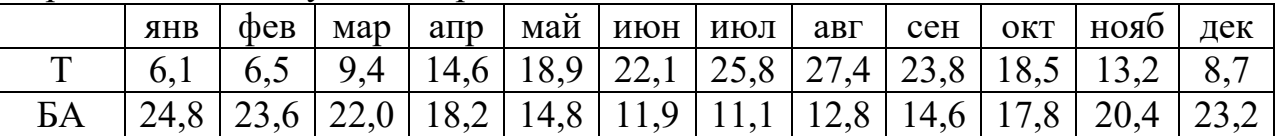

3. Задана пропускная способность дуг транспортной сети с началом в вершине 1 и концом в вершине 14. Используя алгоритм Форда-Фалкерсона, найти максимальный поток в сети.

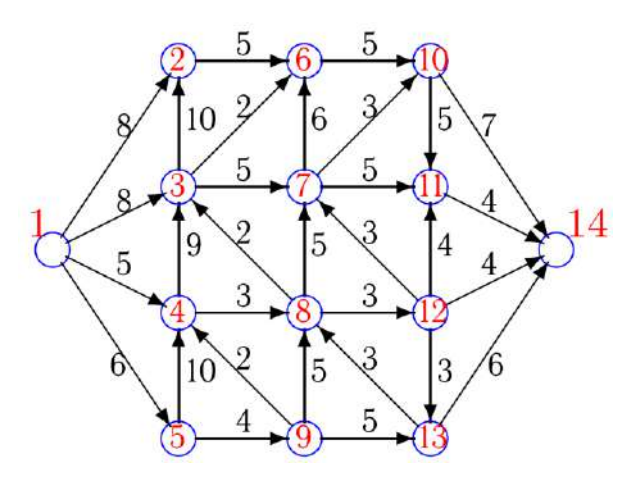

#### **3. Методические материалы, определяющие процедуры оценивания**

Процедура проведения промежуточной аттестации и текущего контроля успеваемости регламентируется локальным нормативным актом, определяющим порядок осуществления текущего контроля успеваемости и промежуточной аттестации обучающихся.

*3.1. Процедура оценивания при проведении промежуточной аттестации обучающихся по дисциплине в форме экзамена и/или дифференцированного зачета (зачета с оценкой)*

Промежуточная аттестация по дисциплине в форме экзамена/дифференцированного зачёта (зачета с оценкой) не проводится.

*3.2. Процедура оценивания при проведении промежуточной аттестации обучающихся по дисциплине в форме зачета*

Промежуточная аттестация по дисциплине в форме зачёта проводится в 6 семестре. Для оценивания знаний и навыков используются критерии и шкала, указанные п.1.2.

Ниже приведены правила оценивания формирования компетенций по показателю оценивания «Знания».

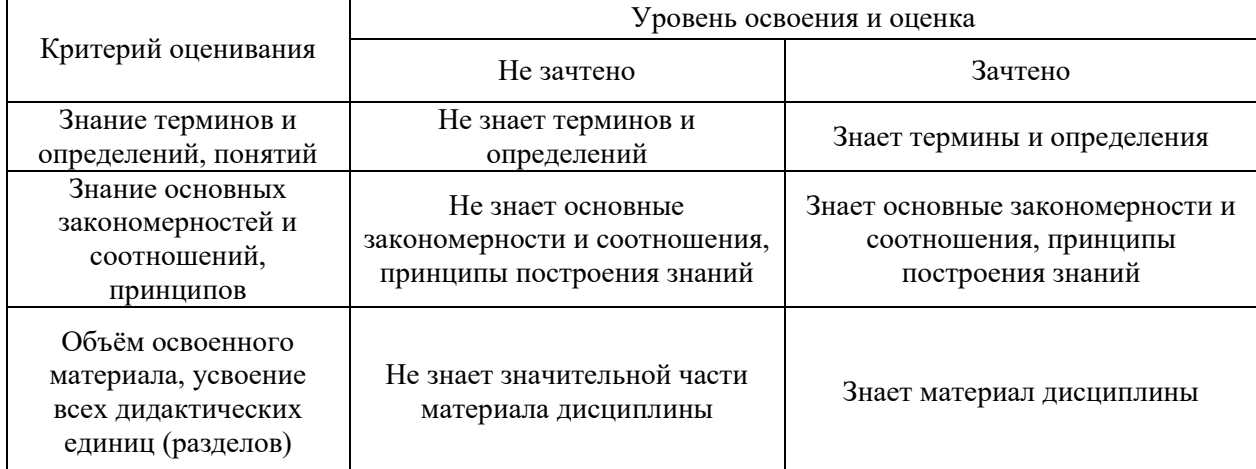

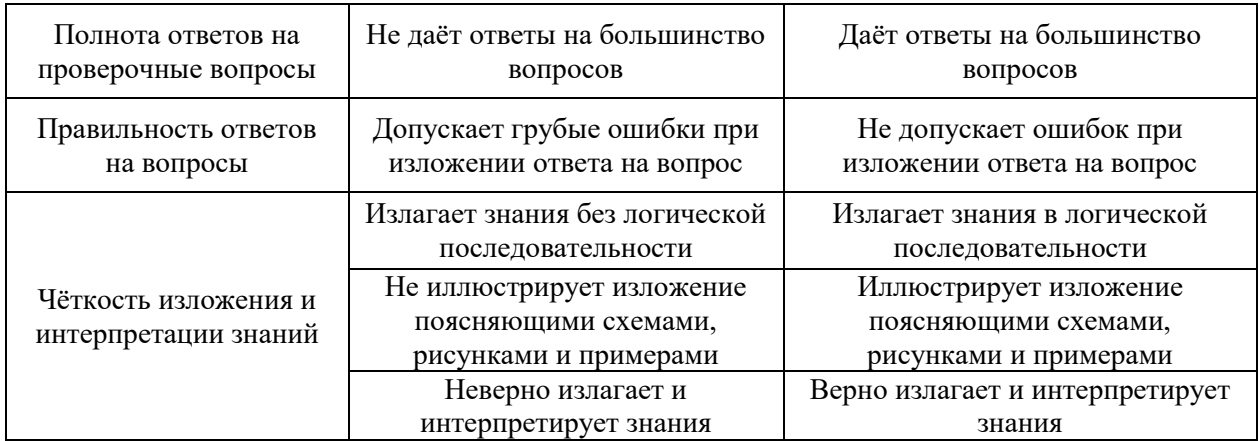

Ниже приведены правила оценивания формирования компетенций по показателю оценивания «Навыки основного уровня».

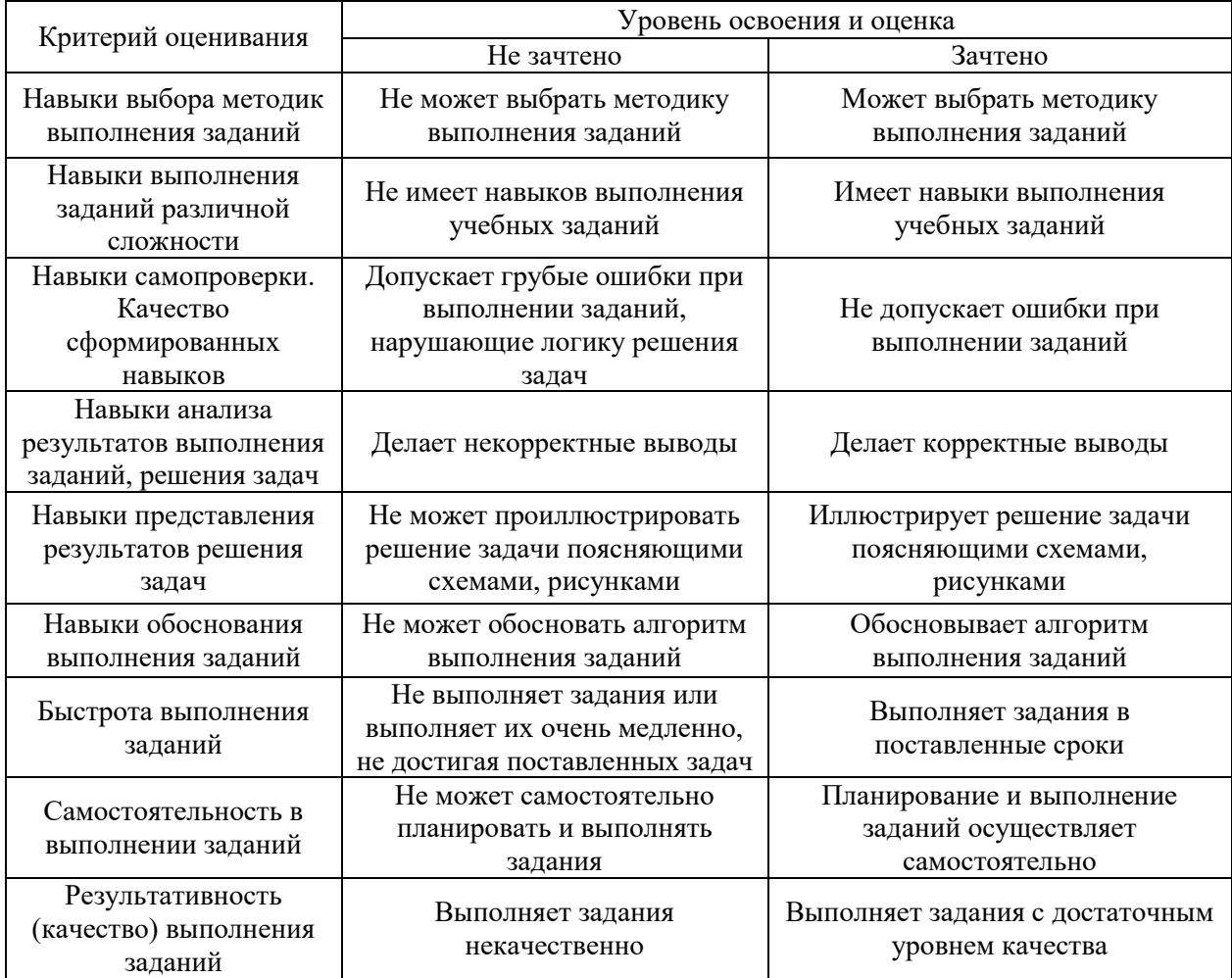

*3.3. Процедура оценивания при проведении промежуточной аттестации обучающихся по дисциплине в форме защиты курсовой работы (курсового проекта)*

Промежуточная аттестация по дисциплине в форме защиты курсовой работы/курсового проекта не проводится.

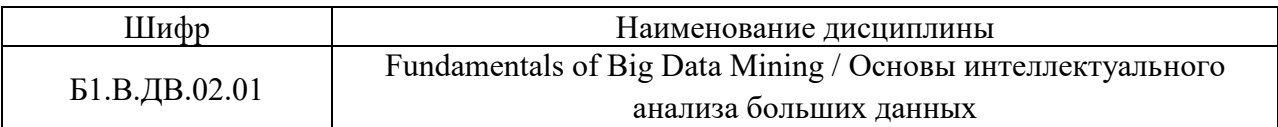

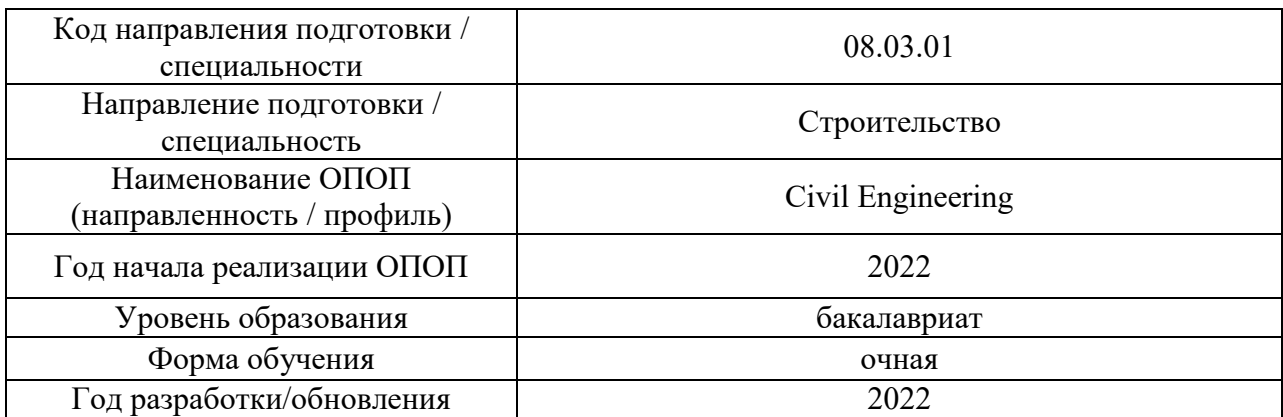

## **Перечень учебных изданий и учебно-методических материалов**

Электронные учебные издания в электронно-библиотечных системах (ЭБС):

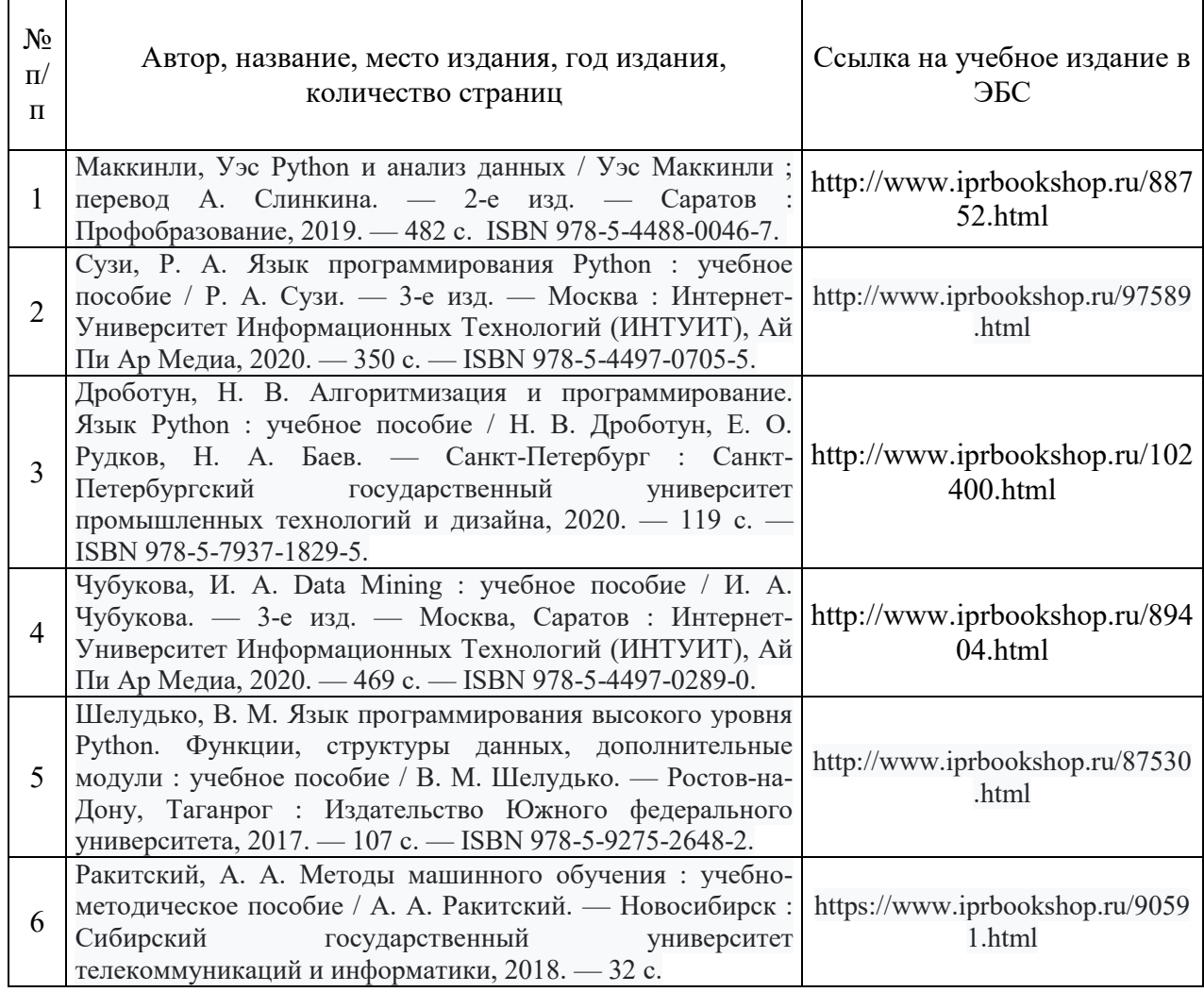

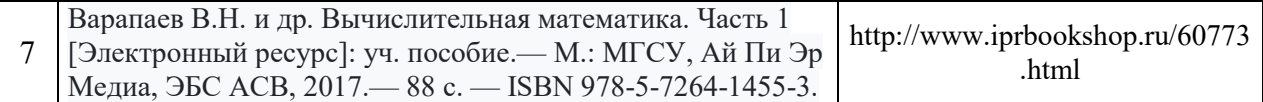

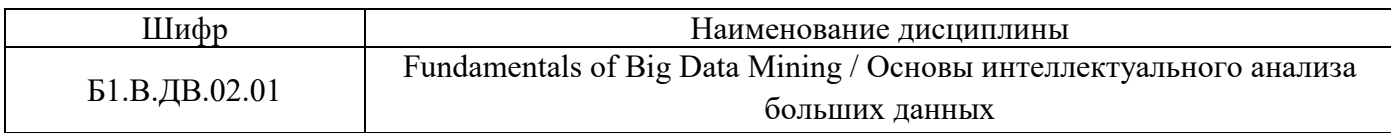

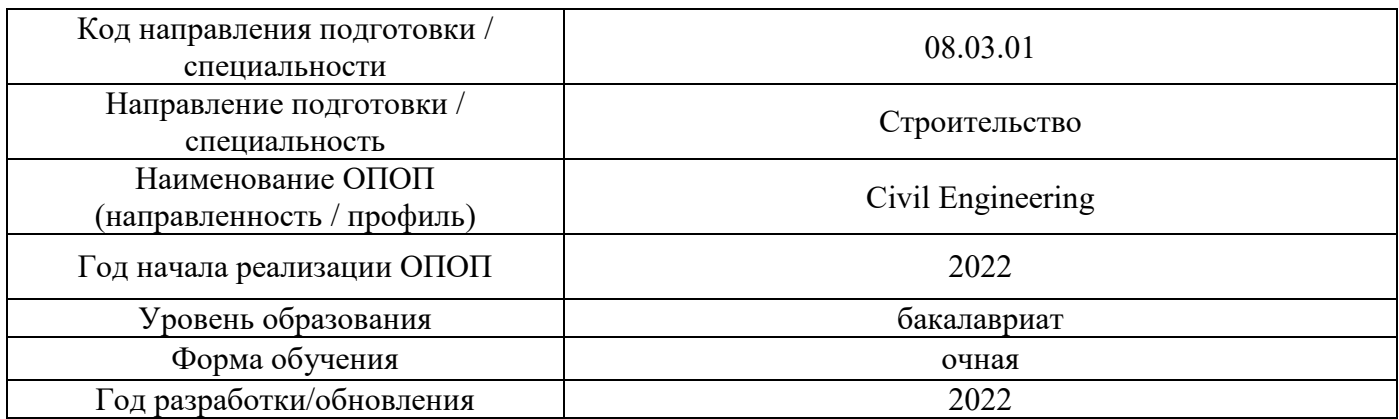

# **Перечень профессиональных баз данных и информационных справочных систем**

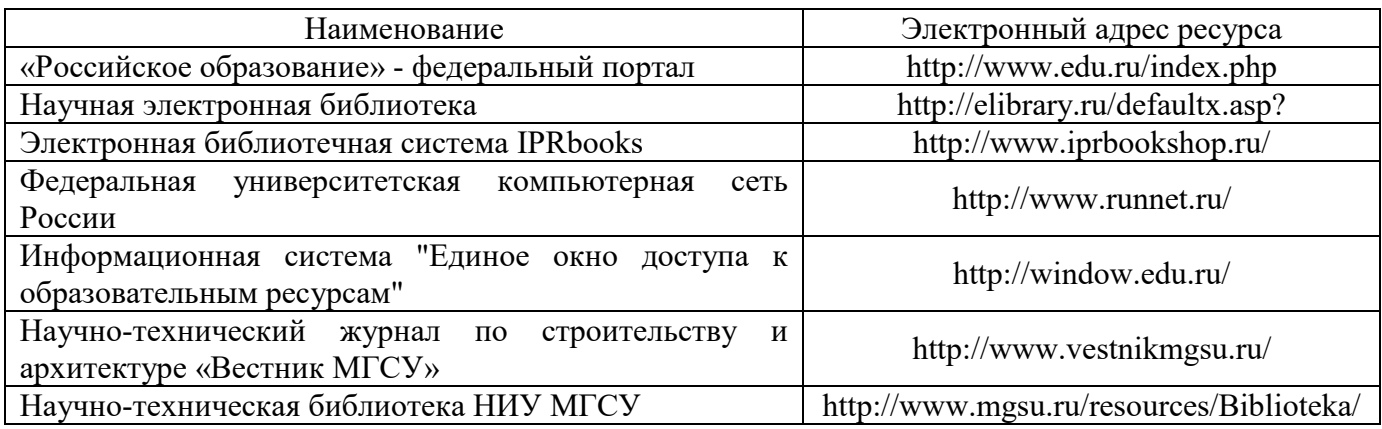

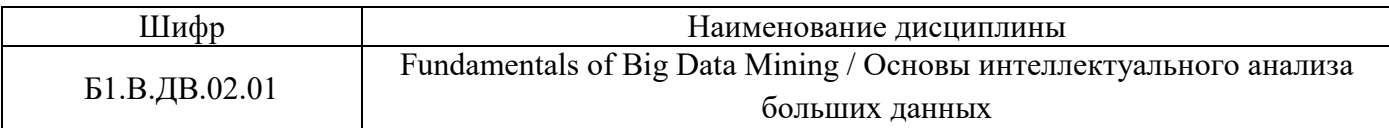

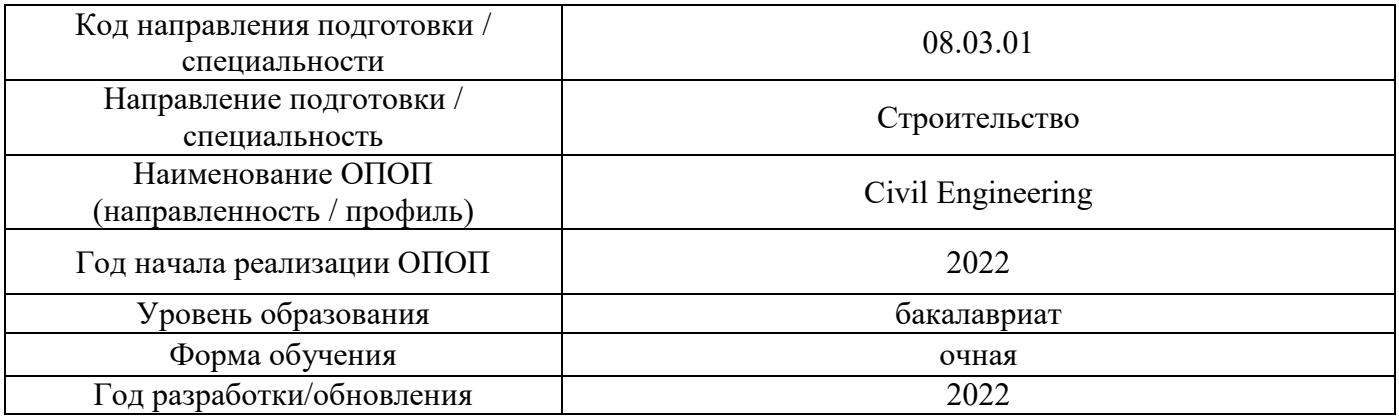

**Материально-техническое и программное обеспечение дисциплины**

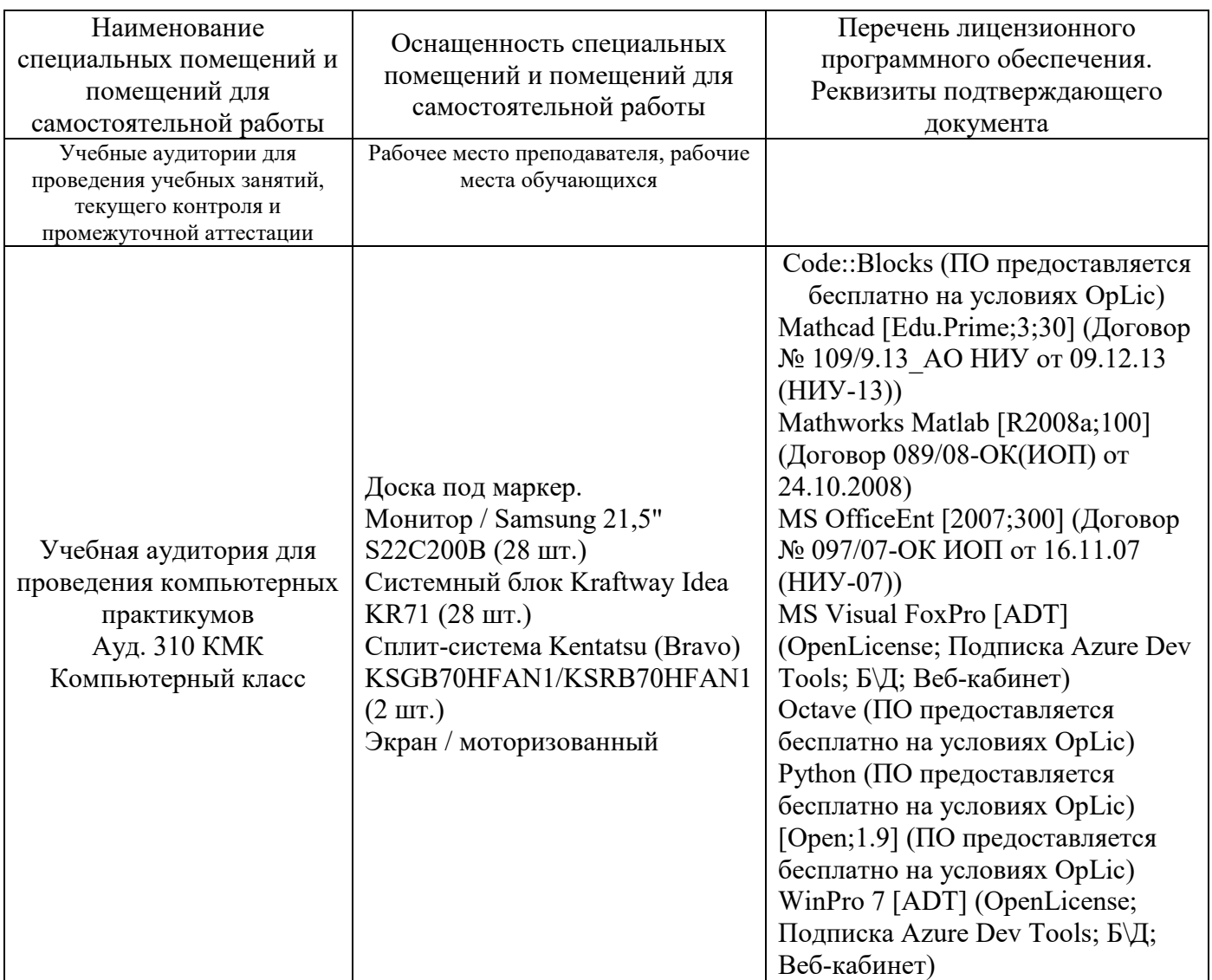

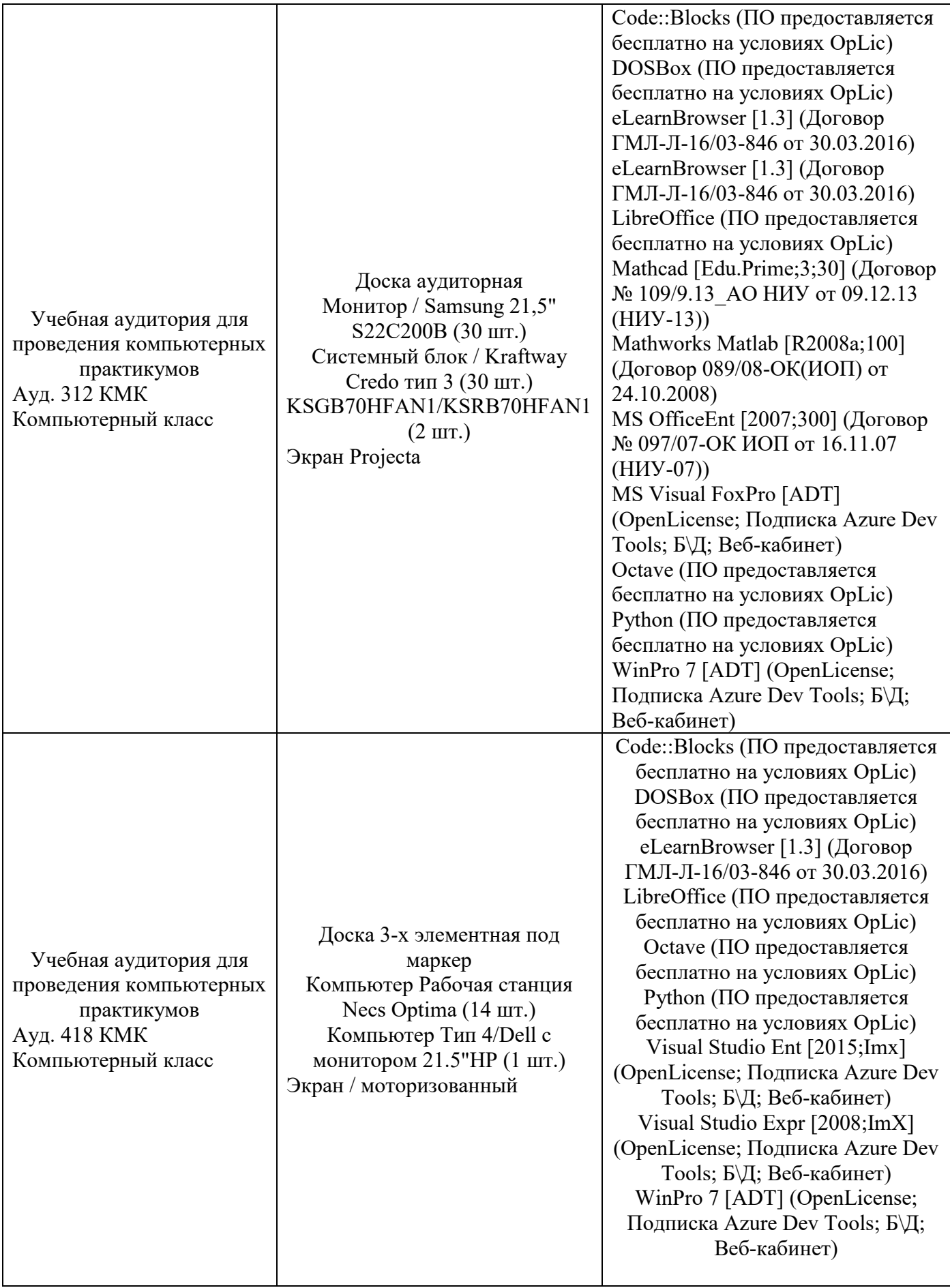

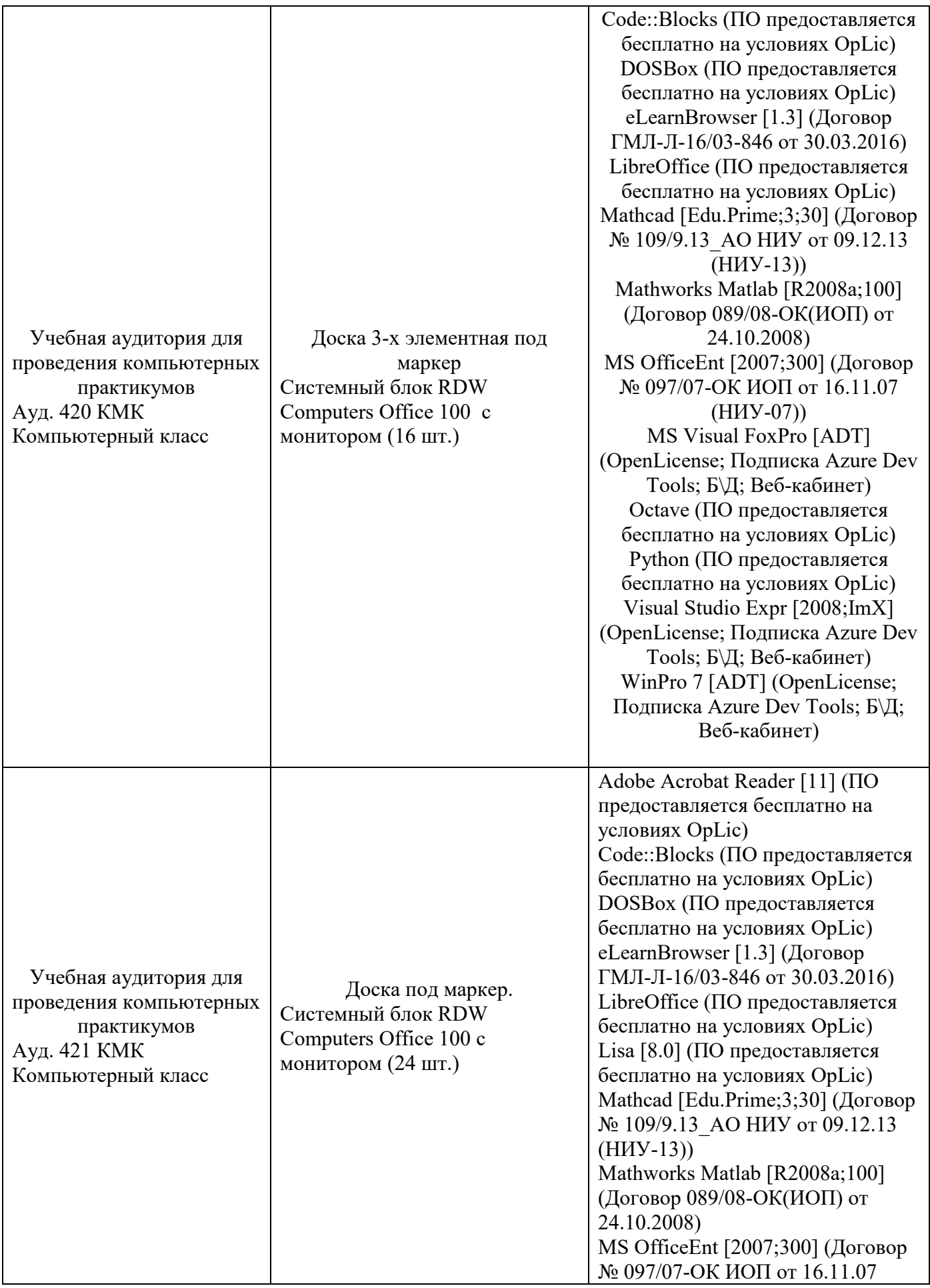

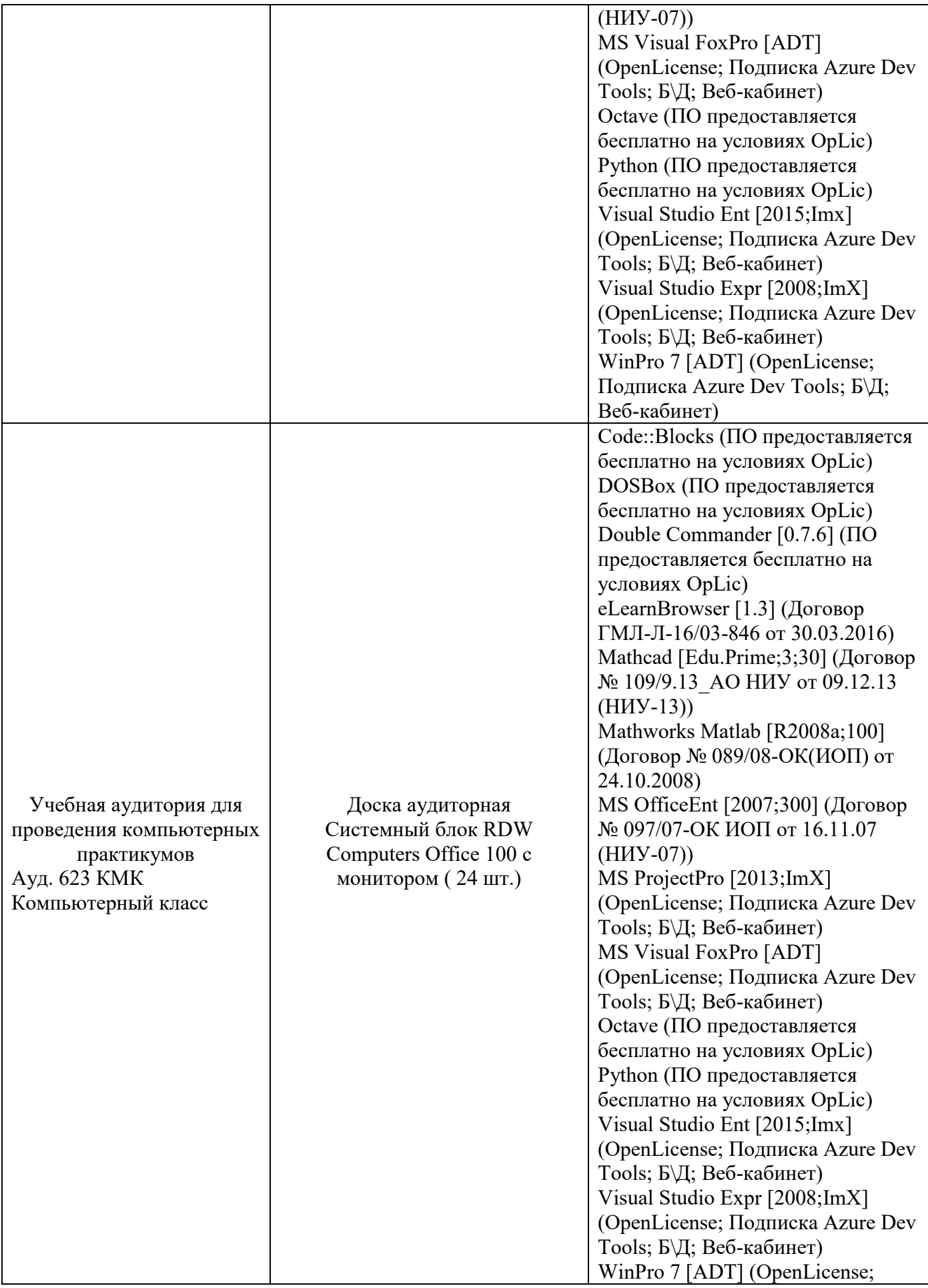

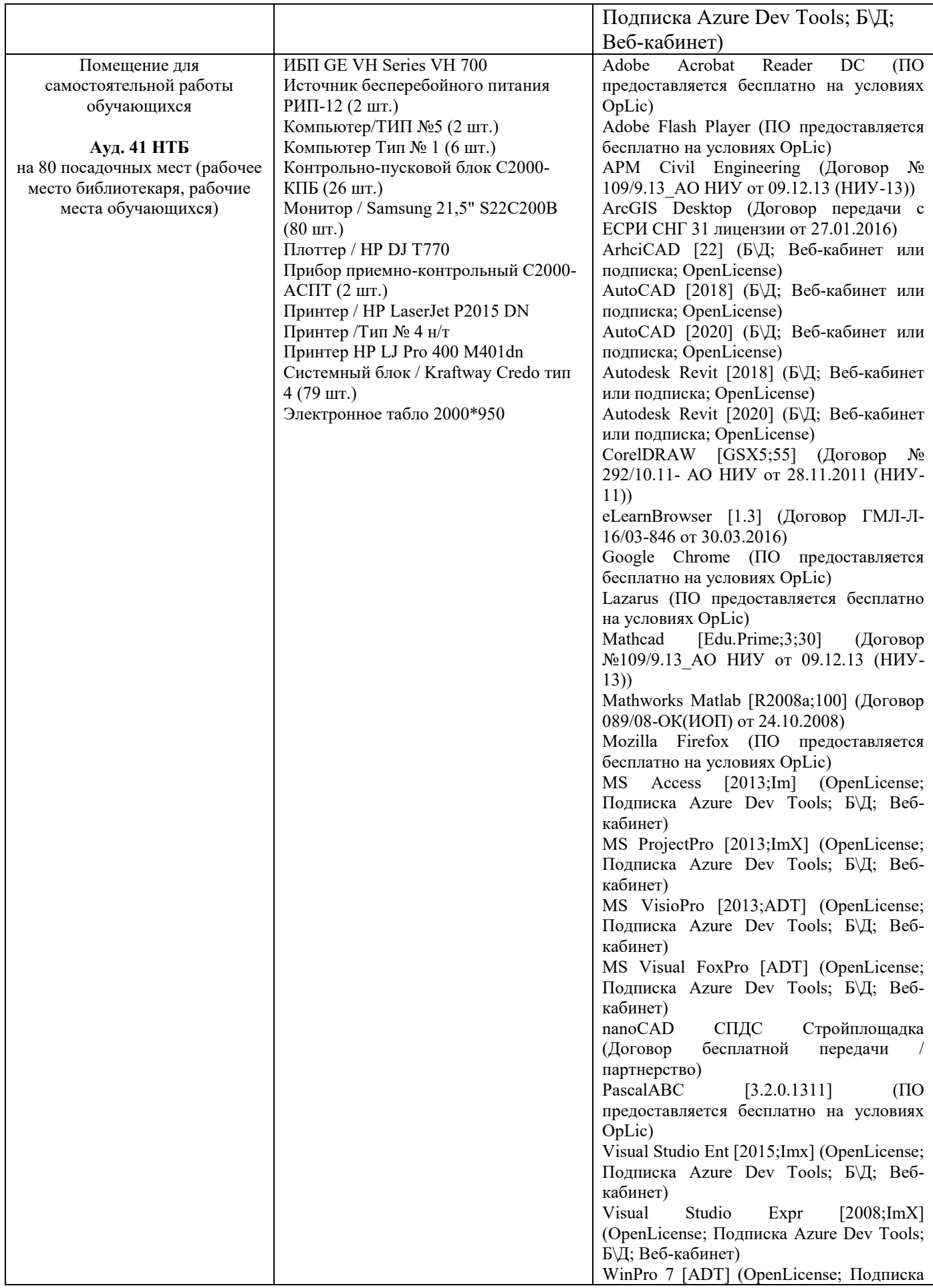

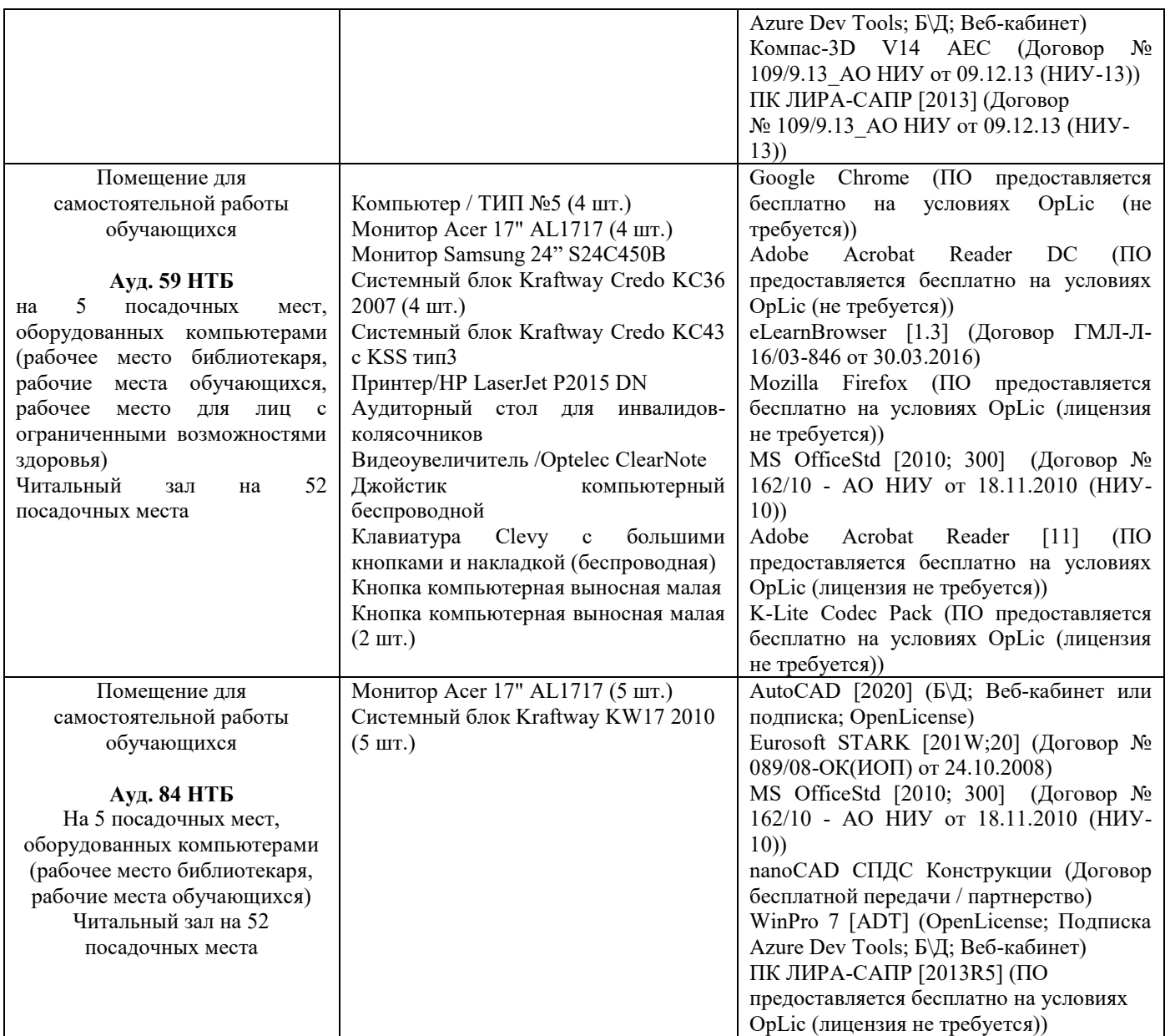

### Федеральное государственное бюджетное образовательное учреждение высшего образования **«НАЦИОНАЛЬНЫЙ ИССЛЕДОВАТЕЛЬСКИЙ МОСКОВСКИЙ ГОСУДАРСТВЕННЫЙ СТРОИТЕЛЬНЫЙ УНИВЕРСИТЕТ»**

### **РАБОЧАЯ ПРОГРАММА**

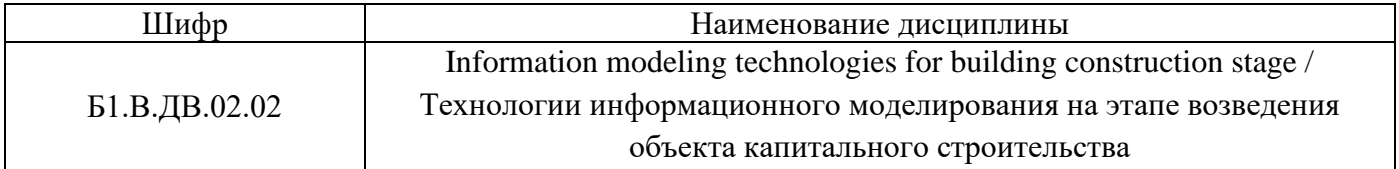

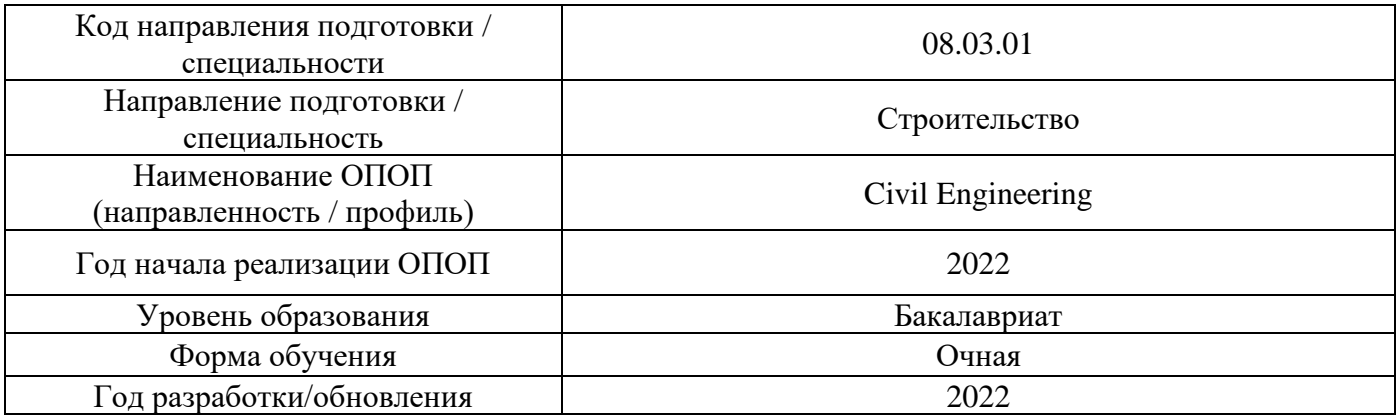

Разработчики:

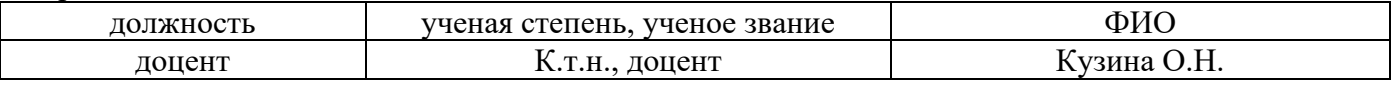

Рабочая программа дисциплины разработана и одобрена кафедрой (структурным подразделением) «Информационных систем, технологий и автоматизации в строительстве».

Рабочая программа утверждена методической комиссией по УГСН, протокол № 1 от «29» августа 2022 г.

#### **1. Цель освоения дисциплины**

Целью освоения дисциплины «Information modeling technologies for building construction stage / Технологии информационного моделирования на этапе возведения объекта капитального строительства» является углубление уровня освоения компетенций обучающегося в области технологий информационного моделирования в строительстве на этапе его жизненного цикла.

Программа составлена в соответствии с требованиями Федерального государственного образовательного стандарта высшего образования по направлению подготовки 08.03.01 Строительство.

Дисциплина относится к части, формируемой участниками образовательных отношений, Блока 1 «Дисциплины (модули)» основной профессиональной образовательной программы «Civil Engineering». Дисциплина является дисциплиной по выбору.

#### **2. Перечень планируемых результатов обучения по дисциплине, соотнесенных с планируемыми результатами освоения образовательной программы**

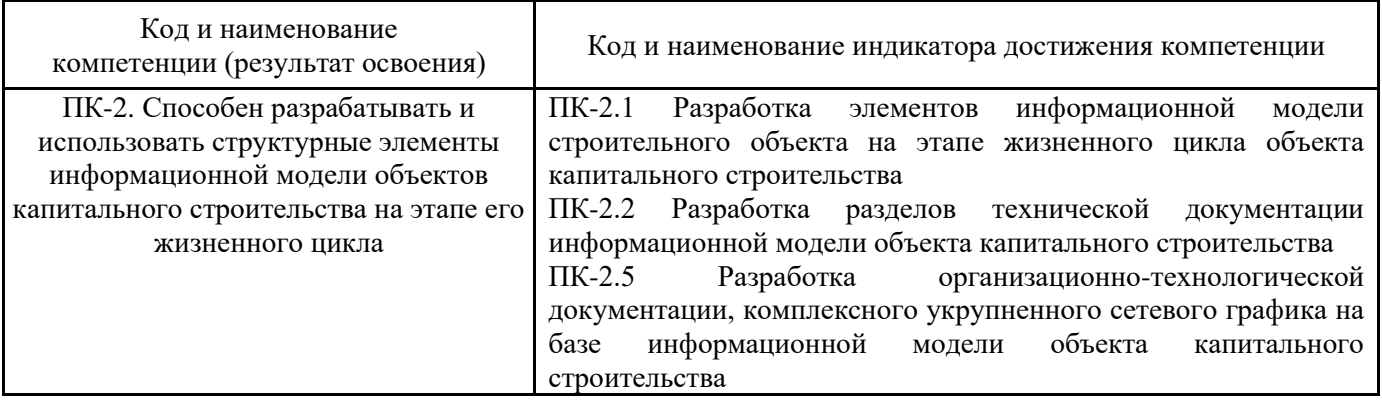

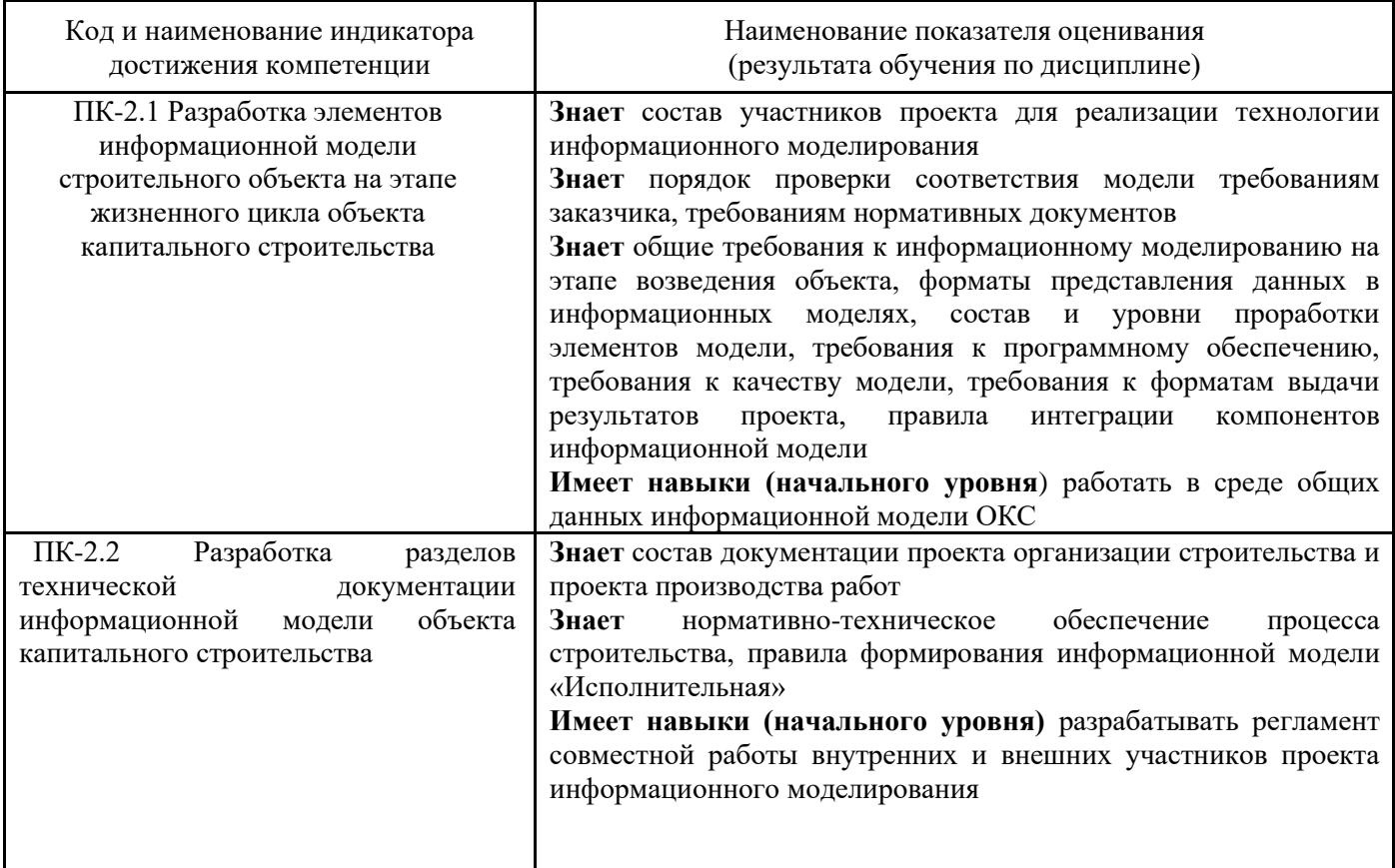

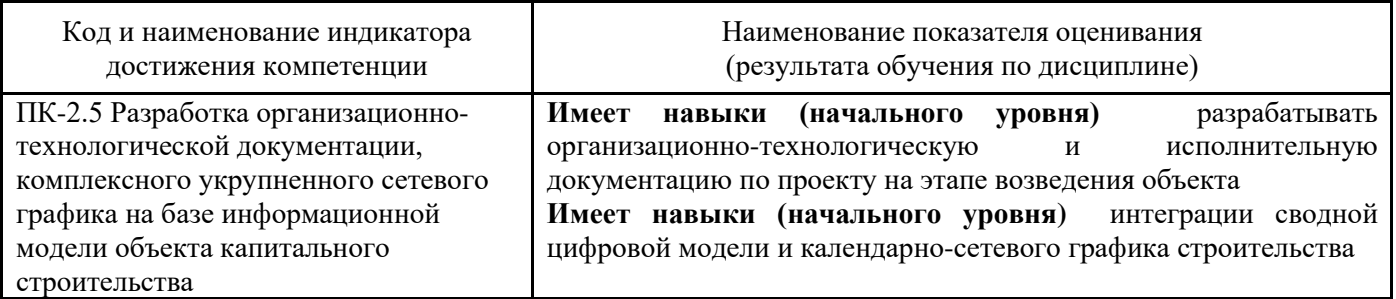

Информация о формировании и контроле результатов обучения представлена в Фонде оценочных средств (Приложение 1).

### **3. Трудоёмкость дисциплины и видов учебных занятий по дисциплине**

Общая трудоемкость дисциплины составляет 3 зачётных единицы (108 академических часов).

*(1 зачетная единица соответствует 36 академическим часам)*

Видами учебных занятий и работы обучающегося по дисциплине могут являться.

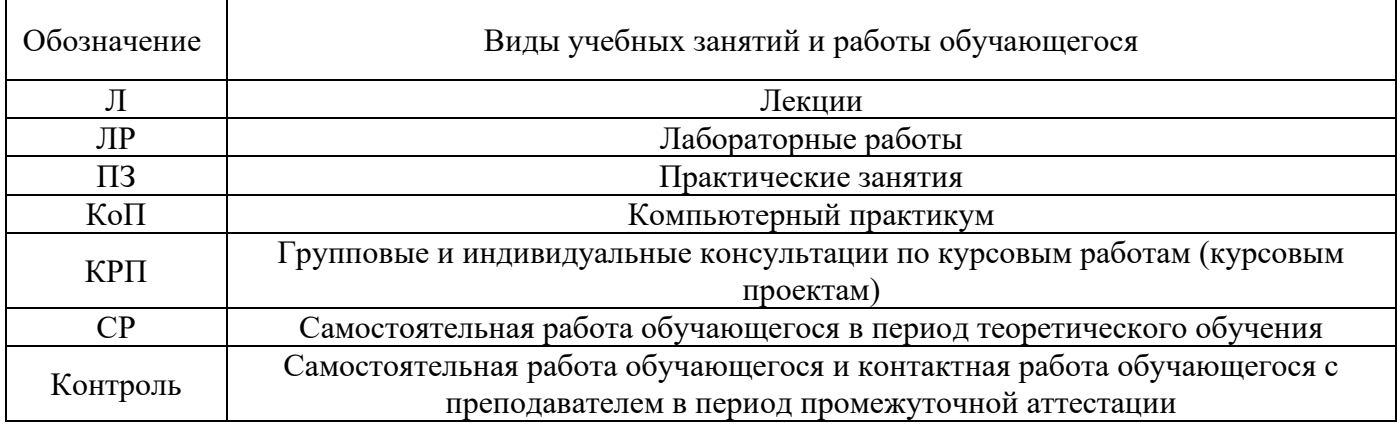

#### *Структура дисциплины:*

#### Форма обучения – очная.

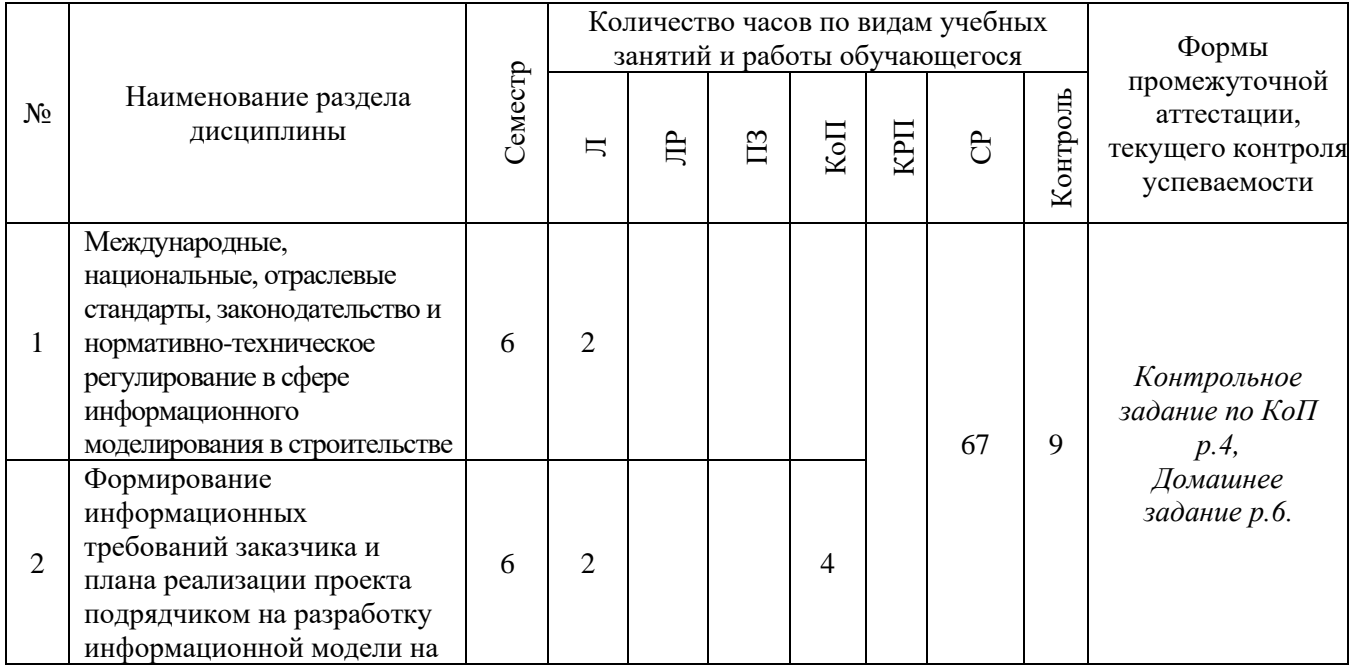

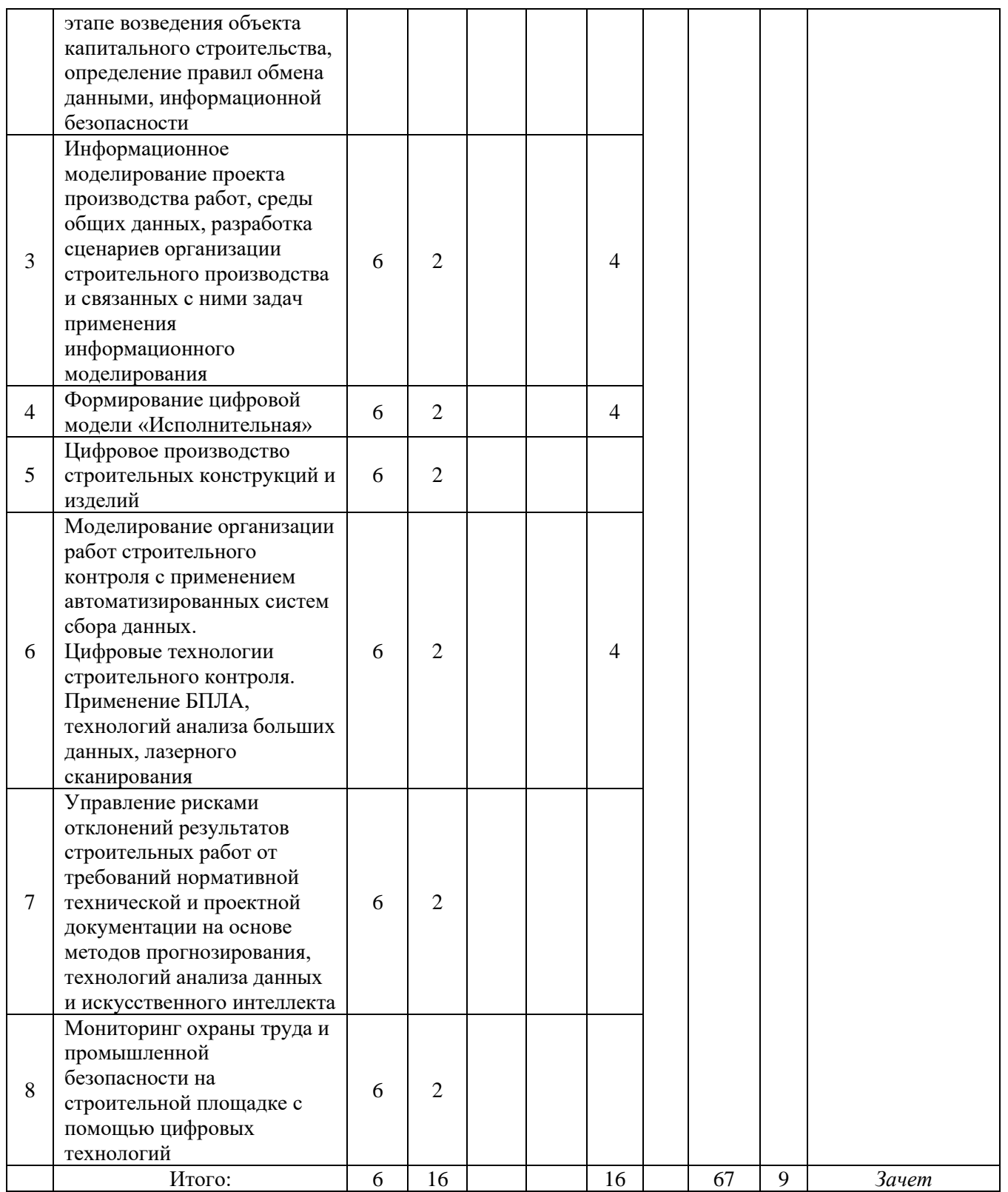

### **4. Содержание дисциплины, структурированное по видам учебных занятий и разделам**

При проведении аудиторных учебных занятий предусмотрено проведение текущего контроля успеваемости:

- В рамках компьютерного практикума предусмотрено контрольное задание компьютерного практикума.
- *4.1 Лекции*

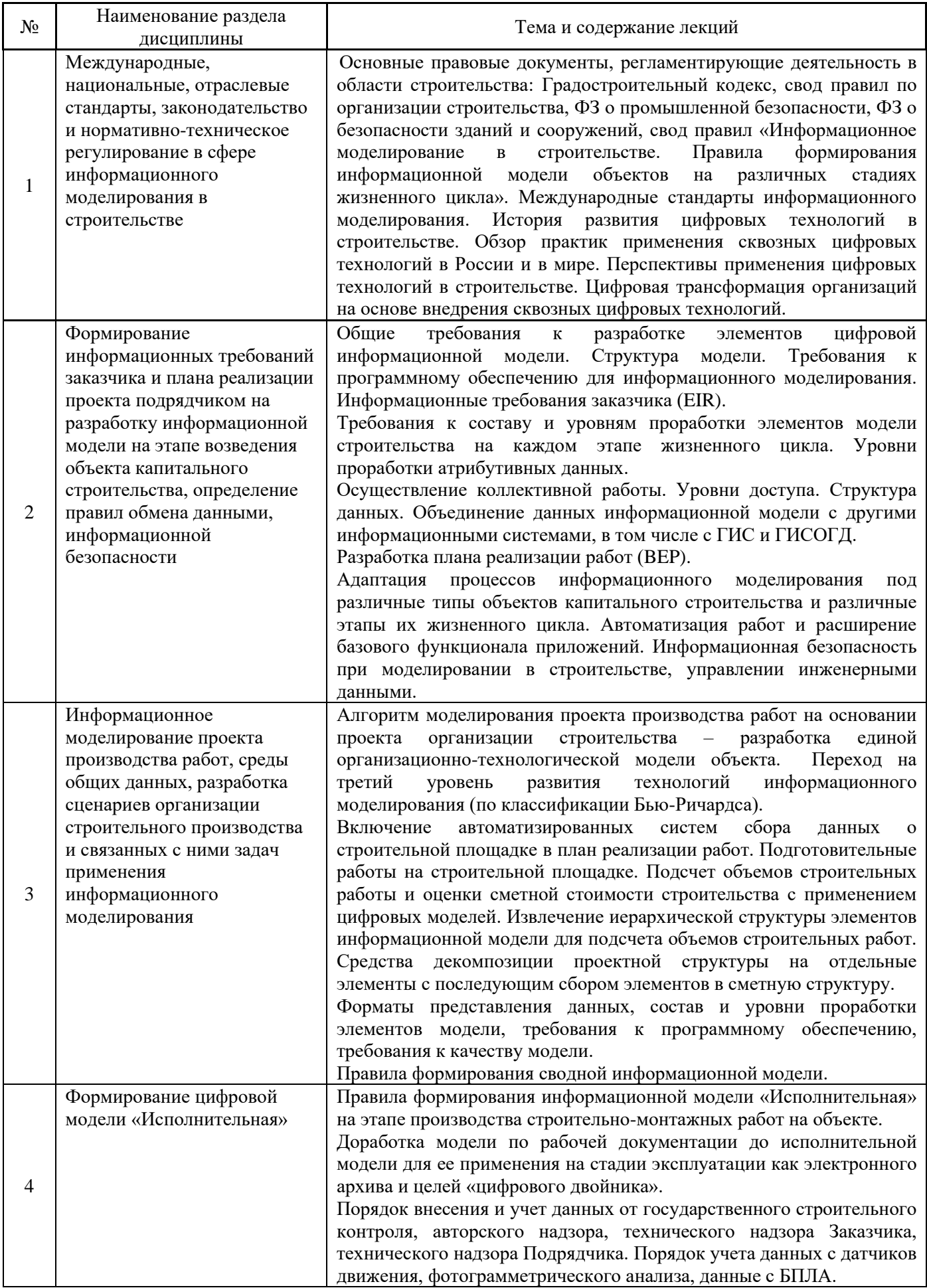

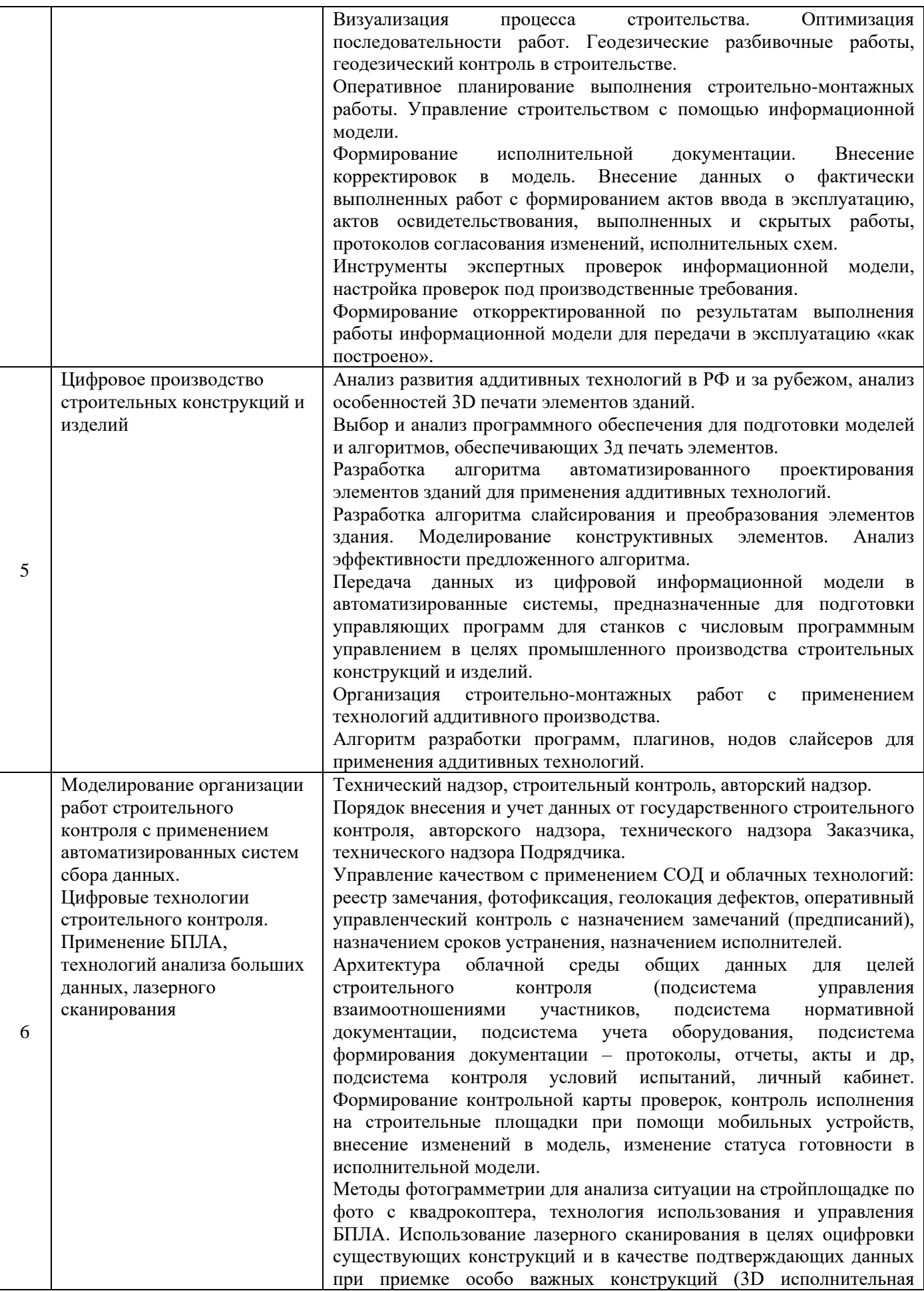

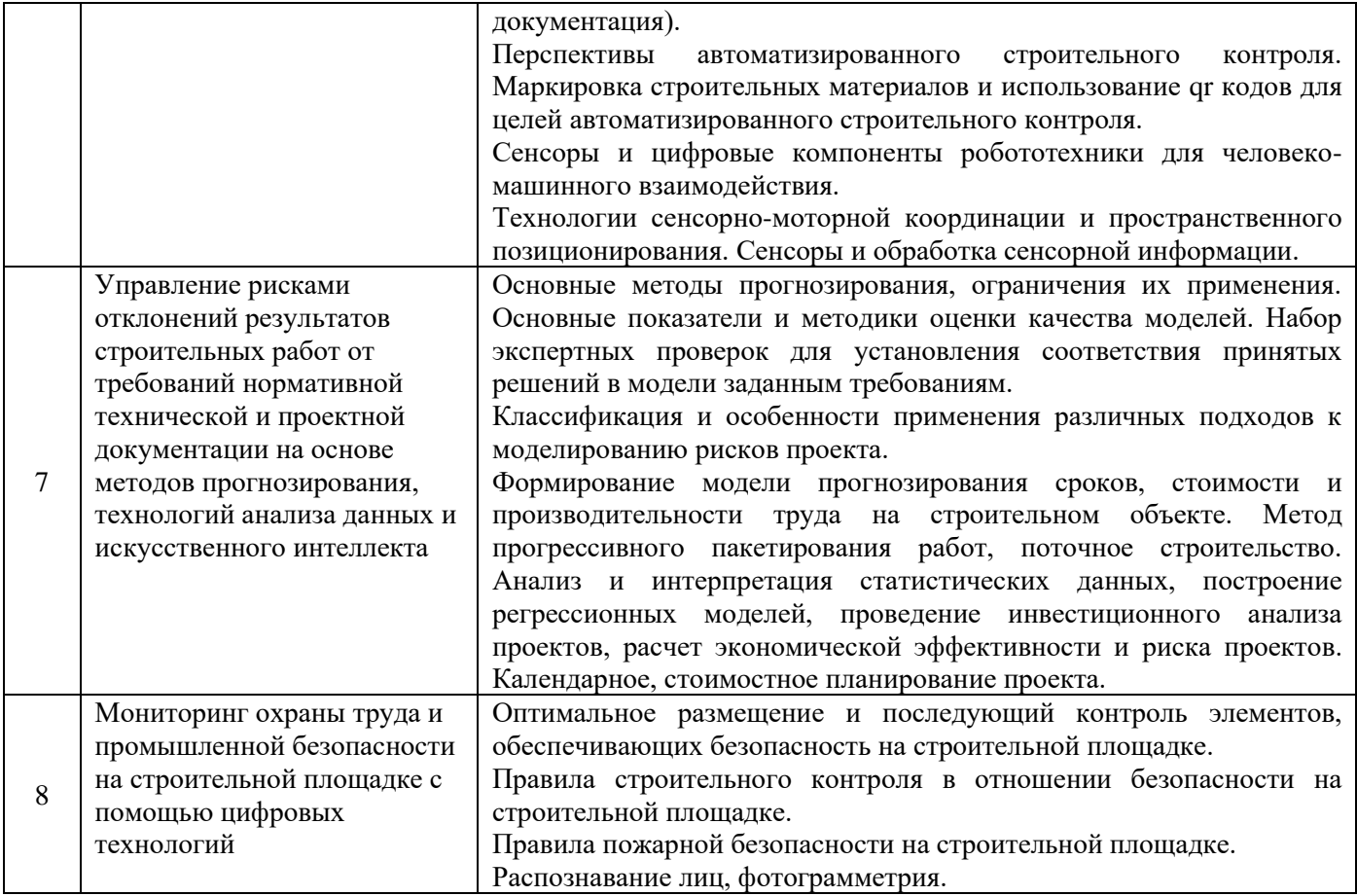

*4.2 Лабораторные работы* Не предусмотрено учебным планом

# *4.3 Практические занятия*

Не предусмотрено учебным планом

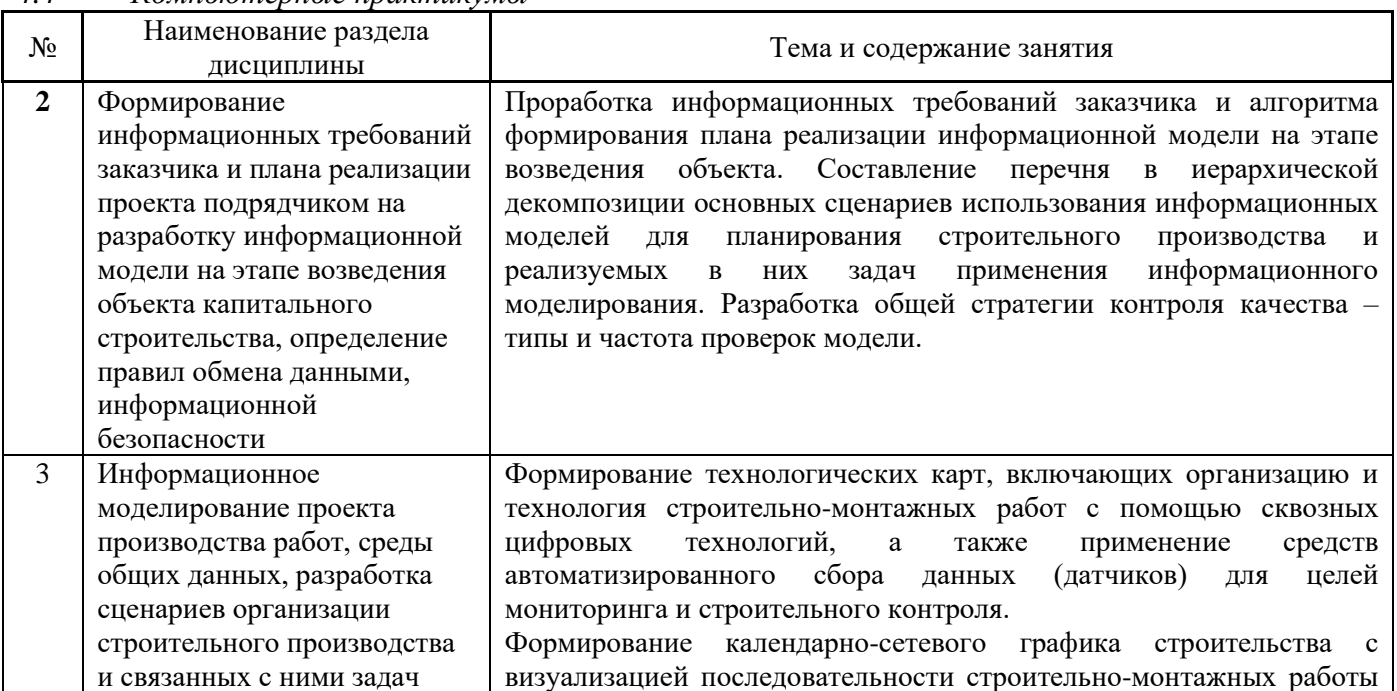

## *4.4 Компьютерные практикумы*

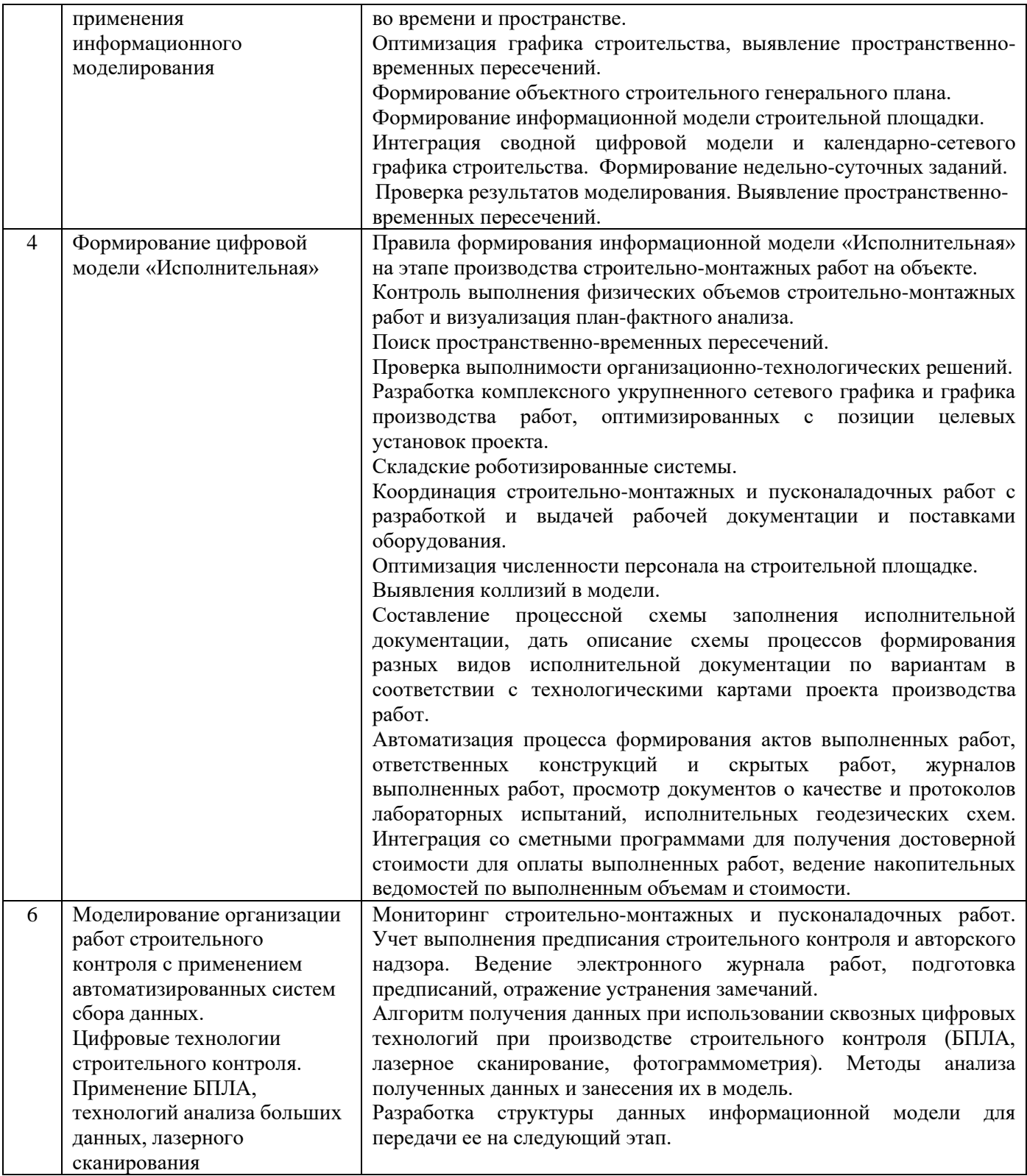

### *4.5 Групповые и индивидуальные консультации по курсовым работам*  Не предусмотрено учебным планом.

## *4.6 Самостоятельная работа обучающегося в период теоретического обучения*

Самостоятельная работа обучающегося в период теоретического обучения включает в себя:

• самостоятельную подготовку к учебным занятиям, включая подготовку к аудиторным формам текущего контроля успеваемости;
- выполнение домашнего задания;
- самостоятельную подготовку к промежуточной аттестации.

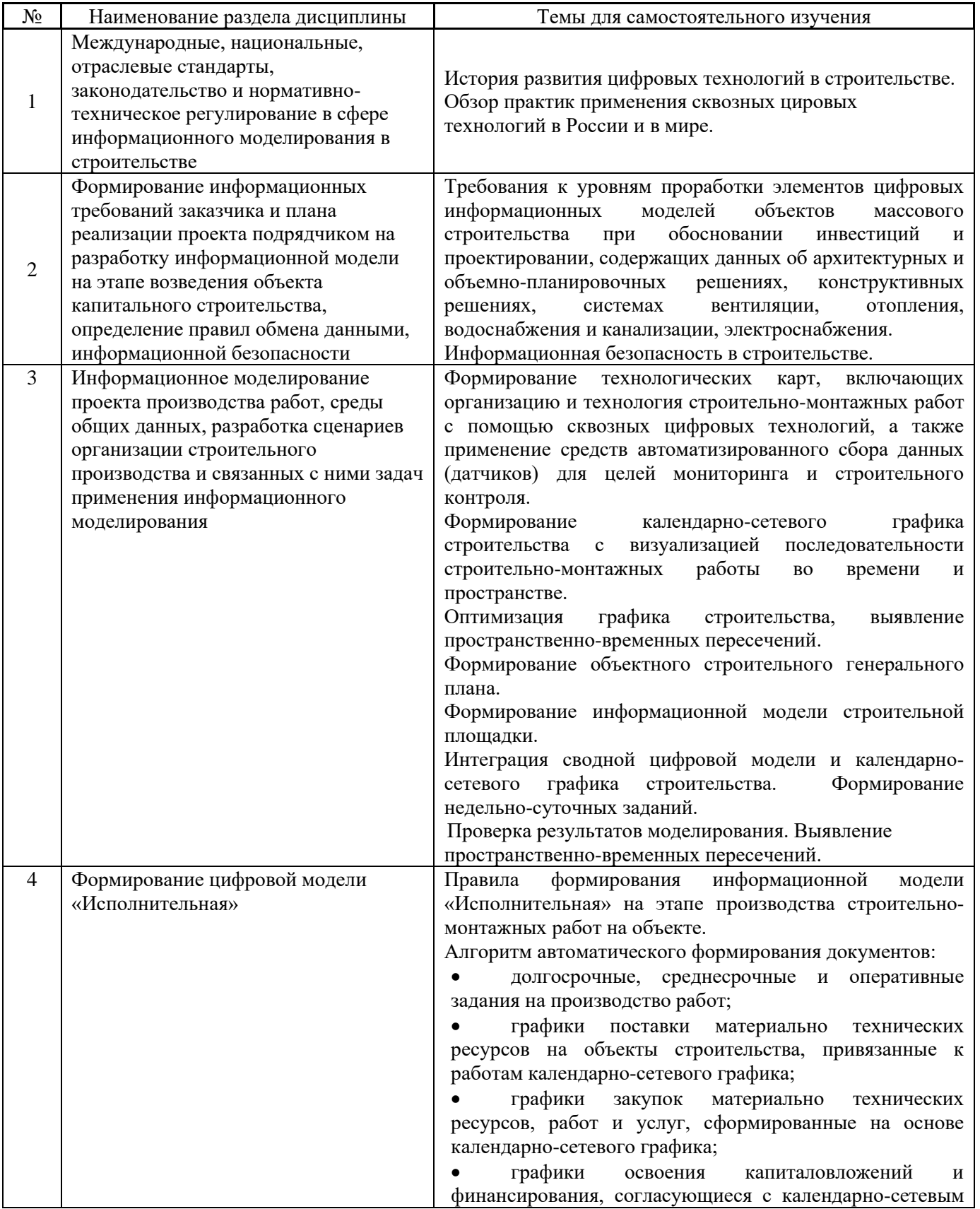

# В таблице указаны темы для самостоятельного изучения обучающимся:

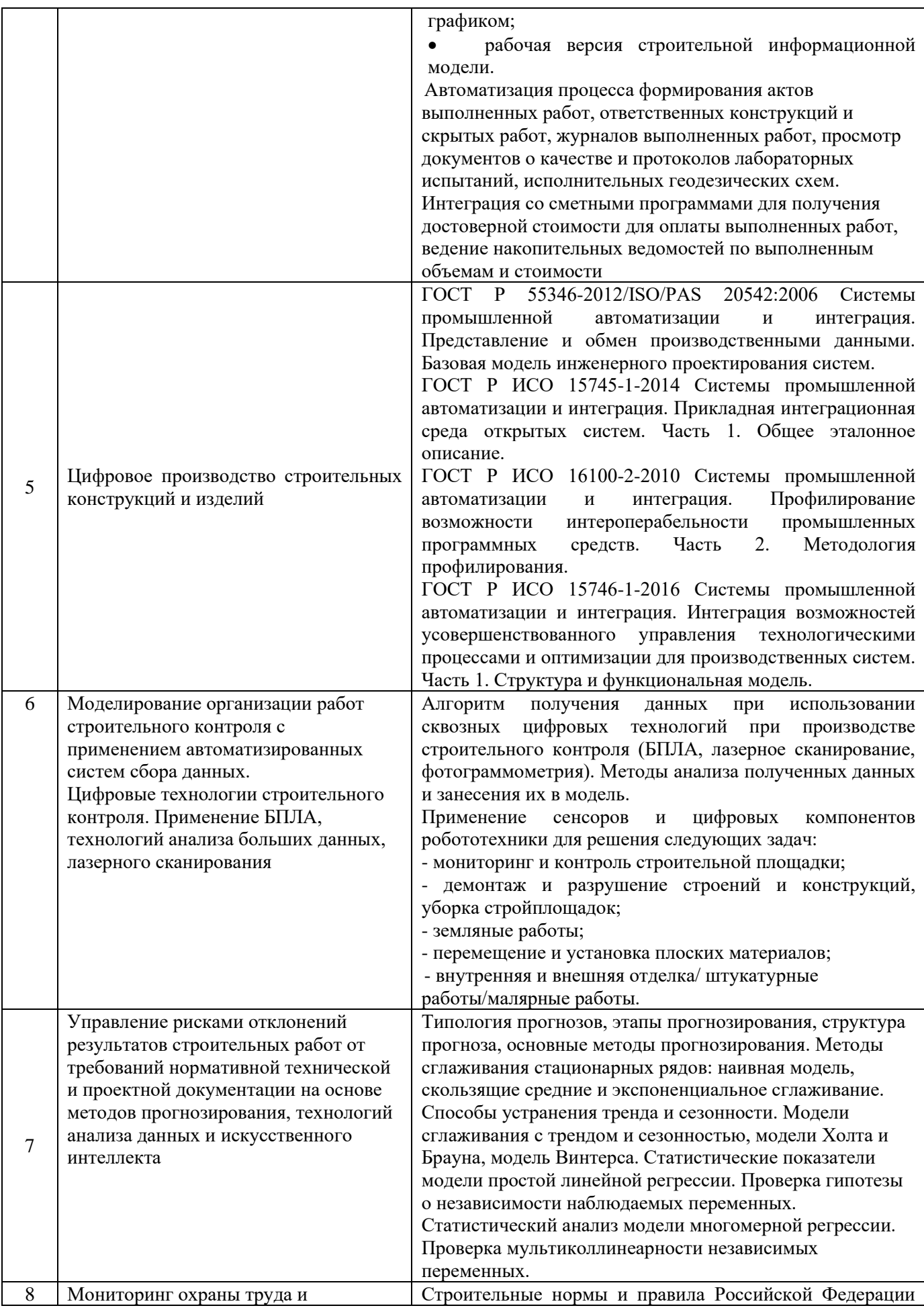

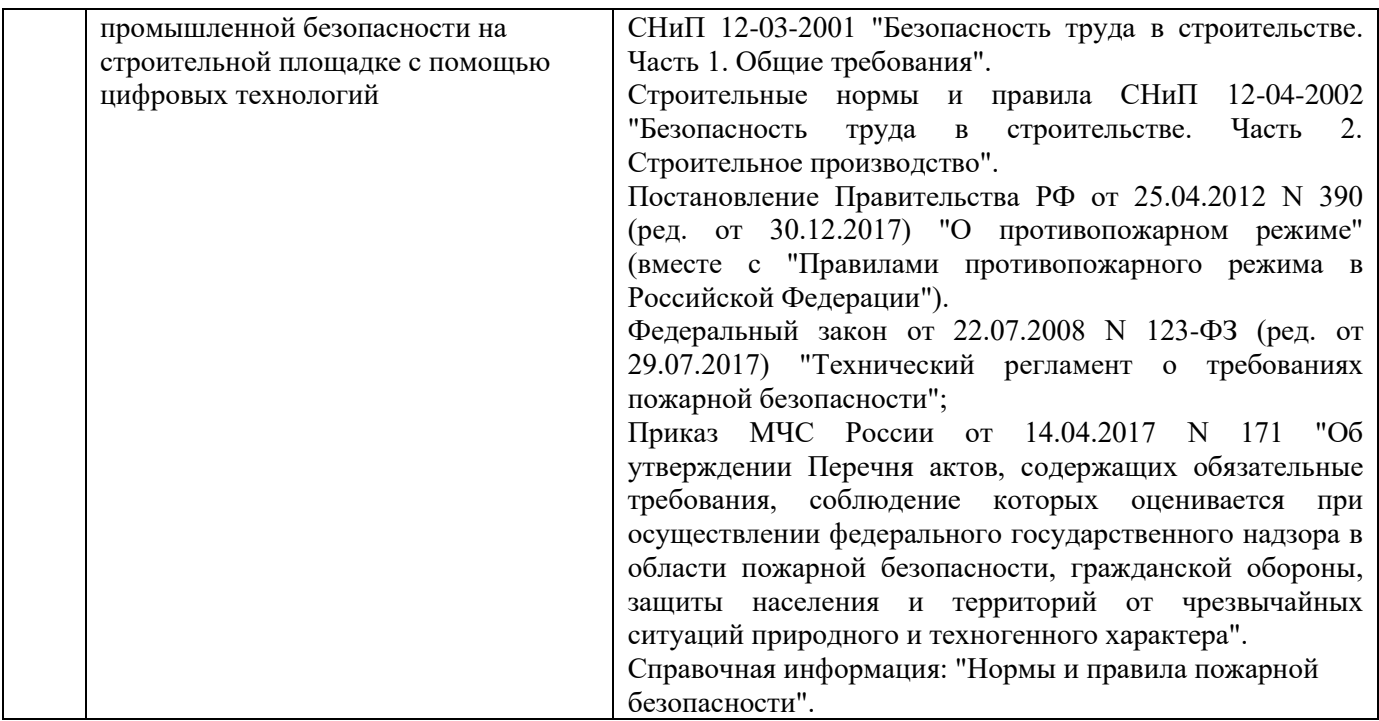

*4.7 Самостоятельная работа обучающегося и контактная работа обучающегося с преподавателем в период промежуточной аттестации*

Работа обучающегося в период промежуточной аттестации включает в себя подготовку к формам промежуточной аттестации (зачету), а также саму промежуточную аттестацию.

#### **5. Оценочные материалы по дисциплине**

Фонд оценочных средств по дисциплине приведён в Приложении 1 к рабочей программе дисциплины.

Оценочные средства для проведения промежуточной аттестации, а также текущего контроля по дисциплине хранятся на кафедре (структурном подразделении), ответственной за преподавание данной дисциплины.

#### **6. Учебно-методическое и материально-техническое обеспечение дисциплины**

Основные принципы осуществления учебной работы обучающихся изложены в локальных нормативных актах, определяющих порядок организации контактной работы и порядок самостоятельной работы обучающихся. Организация учебной работы обучающихся на аудиторных учебных занятиях осуществляется в соответствии с п. 3.

#### *6.1 Перечень учебных изданий и учебно-методических материалов для освоения дисциплины*

Для освоения дисциплины обучающийся может использовать учебные издания и учебнометодические материалы, имеющиеся в научно-технической библиотеке НИУ МГСУ и/или размещённые в Электронных библиотечных системах.

Актуальный перечень учебных изданий и учебно-методических материалов представлен в Приложении 2 к рабочей программе дисциплины.

### *6.2 Перечень профессиональных баз данных и информационных справочных систем*

При осуществлении образовательного процесса по дисциплине используются профессиональные базы данных и информационных справочных систем, перечень которых указан в Приложении 3 к рабочей программе дисциплины.

*6.3 Перечень материально-технического, программного обеспечения освоения дисциплины* Учебные занятия по дисциплине проводятся в помещениях, оснащенных соответствующим оборудованием и программным обеспечением. Перечень материально-технического и программного обеспечения дисциплины приведен в Приложении 4 к рабочей программе дисциплины.

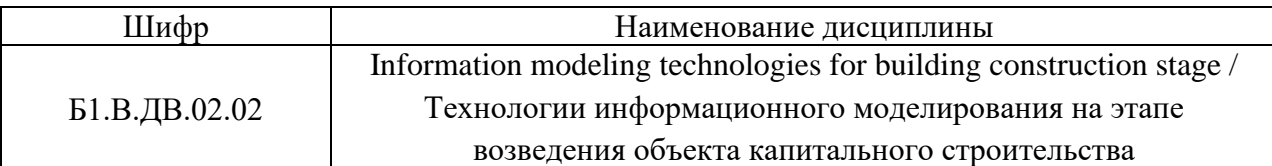

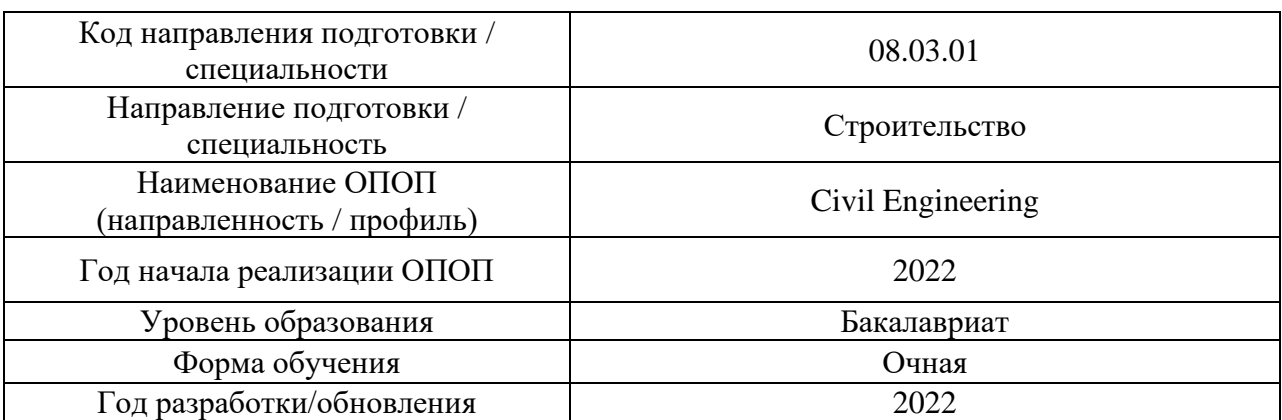

# **ФОНД ОЦЕНОЧНЫХ СРЕДСТВ**

## **1. Описание показателей и критериев оценивания компетенций, описание шкал оценивания**

Оценивание формирования компетенций производится на основе показателей оценивания, указанных в п.2. рабочей программы и в п.1.1 ФОС.

Связь компетенций, индикаторов достижения компетенций и показателей оценивания приведена в п.2 рабочей программы.

*1.1. Описание формирования и контроля показателей оценивания*

Оценивание уровня освоения обучающимся компетенций осуществляется с помощью форм промежуточной аттестации и текущего контроля. Формы промежуточной аттестации и текущего контроля успеваемости по дисциплине, с помощью которых производится оценивание, указаны в учебном плане и в п.3 рабочей программы.

В таблице приведена информация о формировании результатов обучения по дисциплине разделами дисциплины, а также о контроле показателей оценивания компетенций формами оценивания.

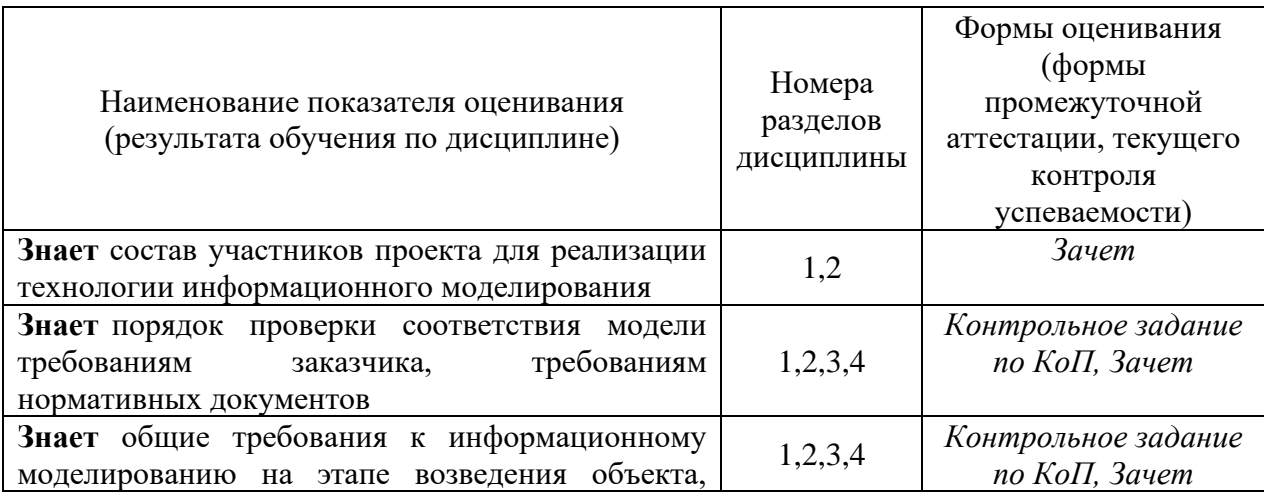

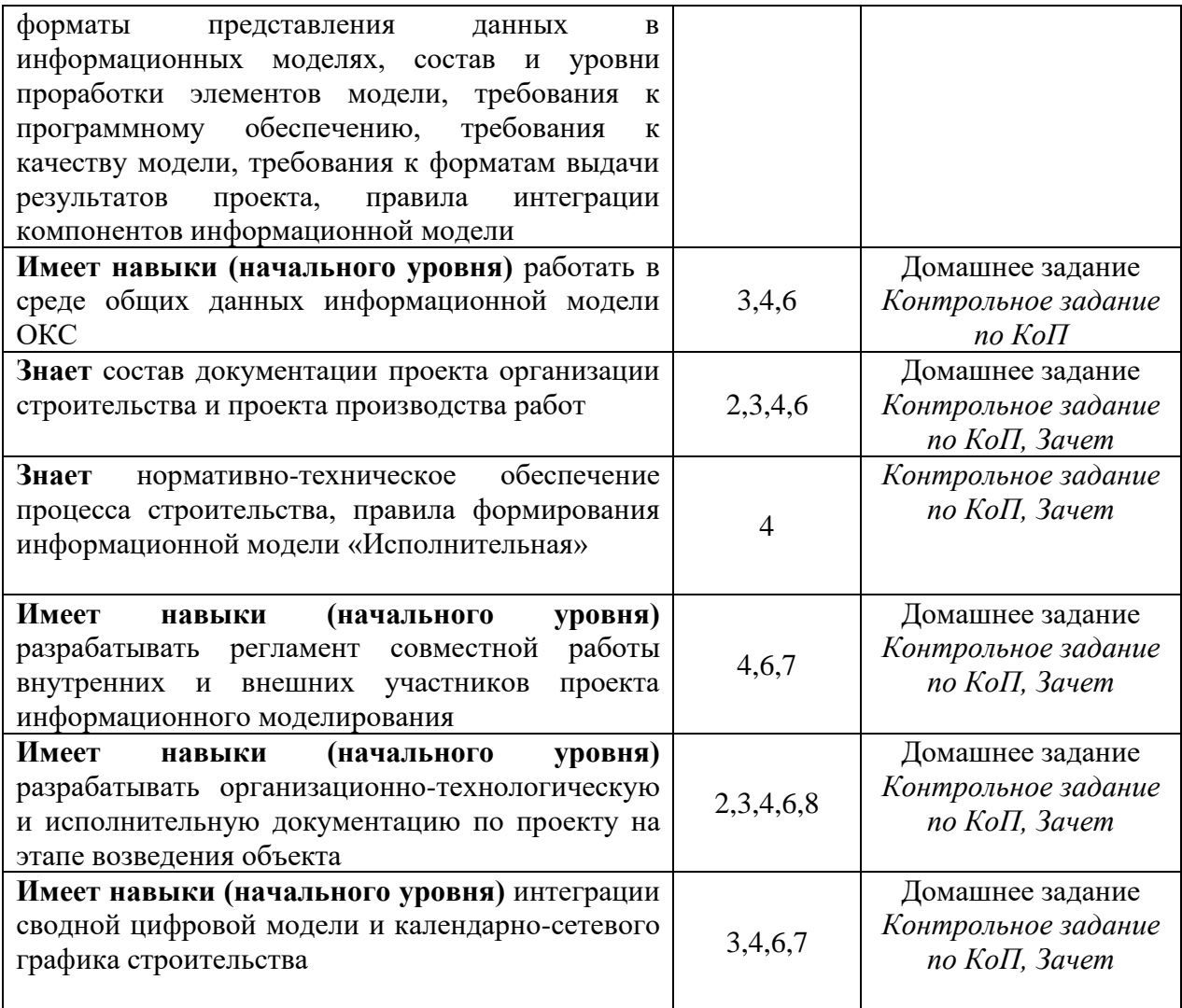

## *1.2. Описание критериев оценивания компетенций и шкалы оценивания*

При проведении промежуточной аттестации в форме зачета используется шкала оценивания: «не зачтено», «зачтено».

Показателями оценивания являются знания и навыки обучающегося, полученные при изучении дисциплины.

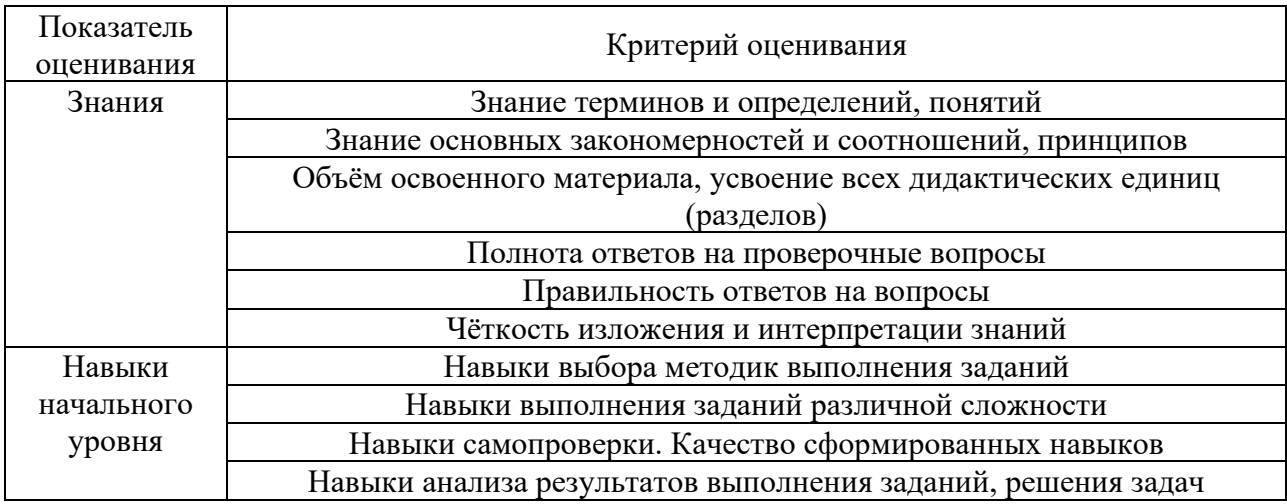

Критериями оценивания достижения показателей являются:

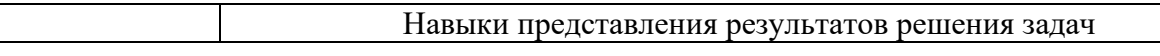

## **2. Типовые контрольные задания для оценивания формирования компетенций**

- *2.1. Промежуточная аттестация*
- *2.1.1. Промежуточная аттестация в форме экзамена, дифференцированного зачета (зачета с оценкой), зачета*

Форма(ы) промежуточной аттестации: зачет в 6 семестре

Перечень типовых вопросов/заданий для проведения зачёта в 6 семестре для очной формы обучения:

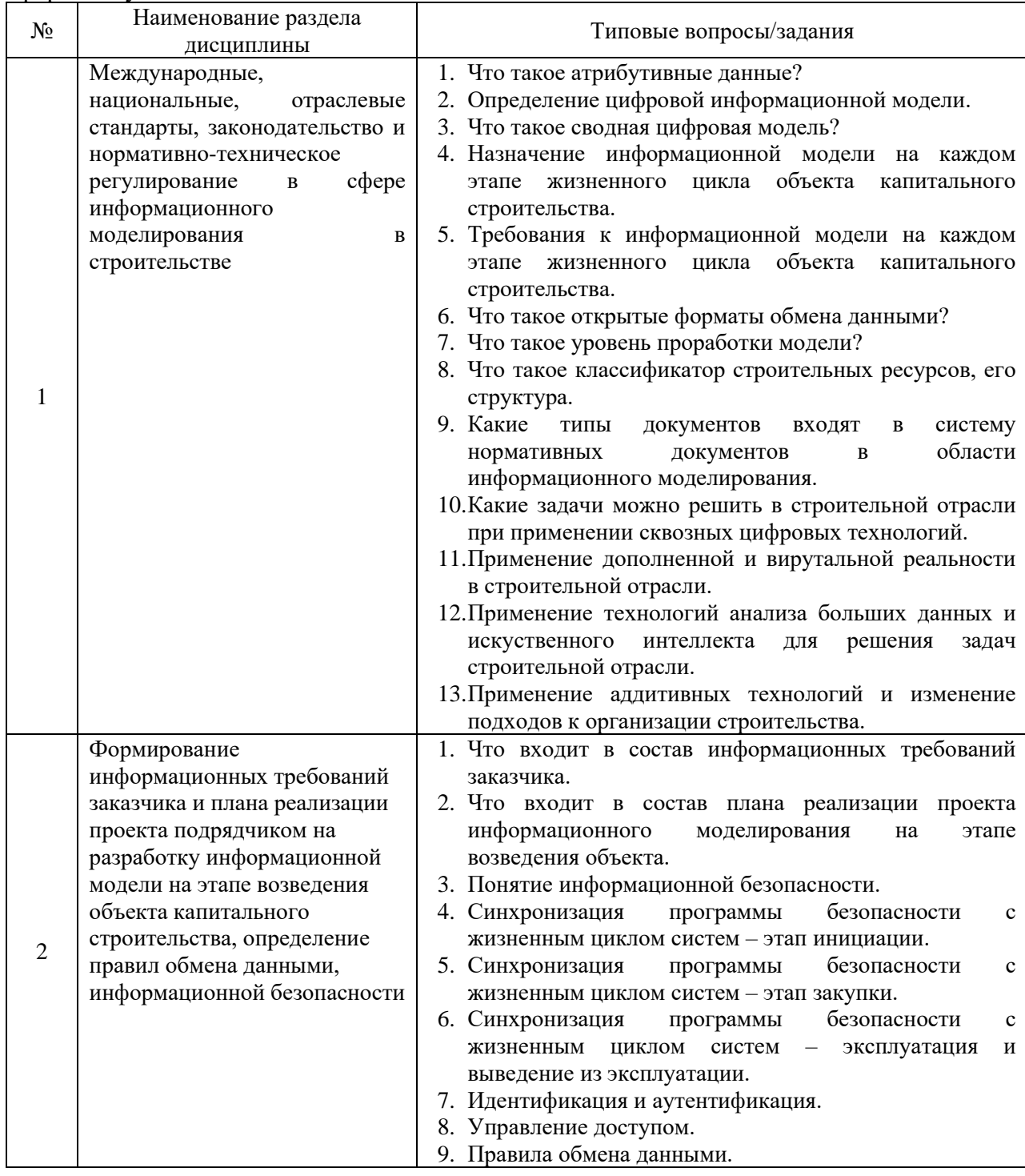

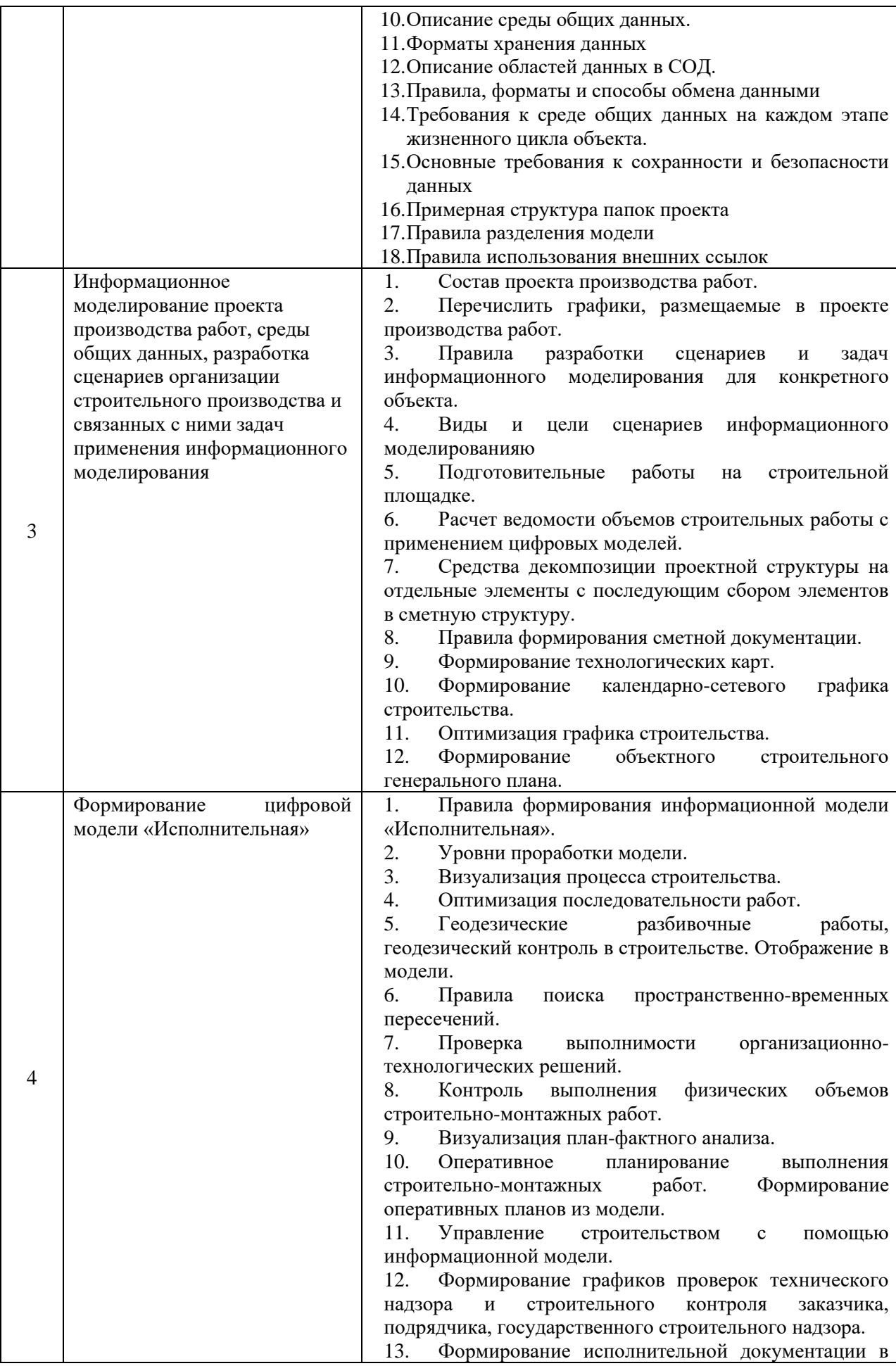

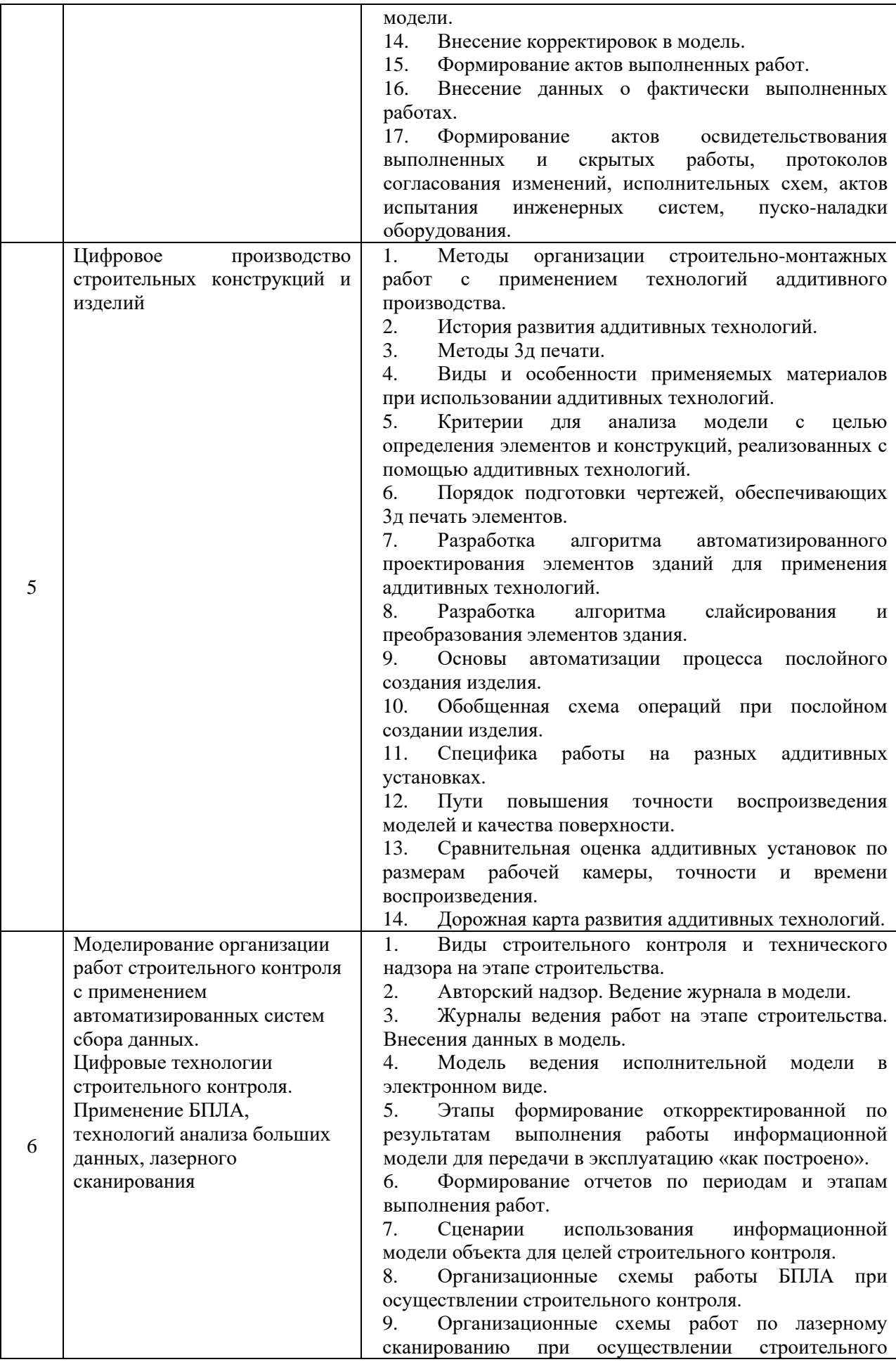

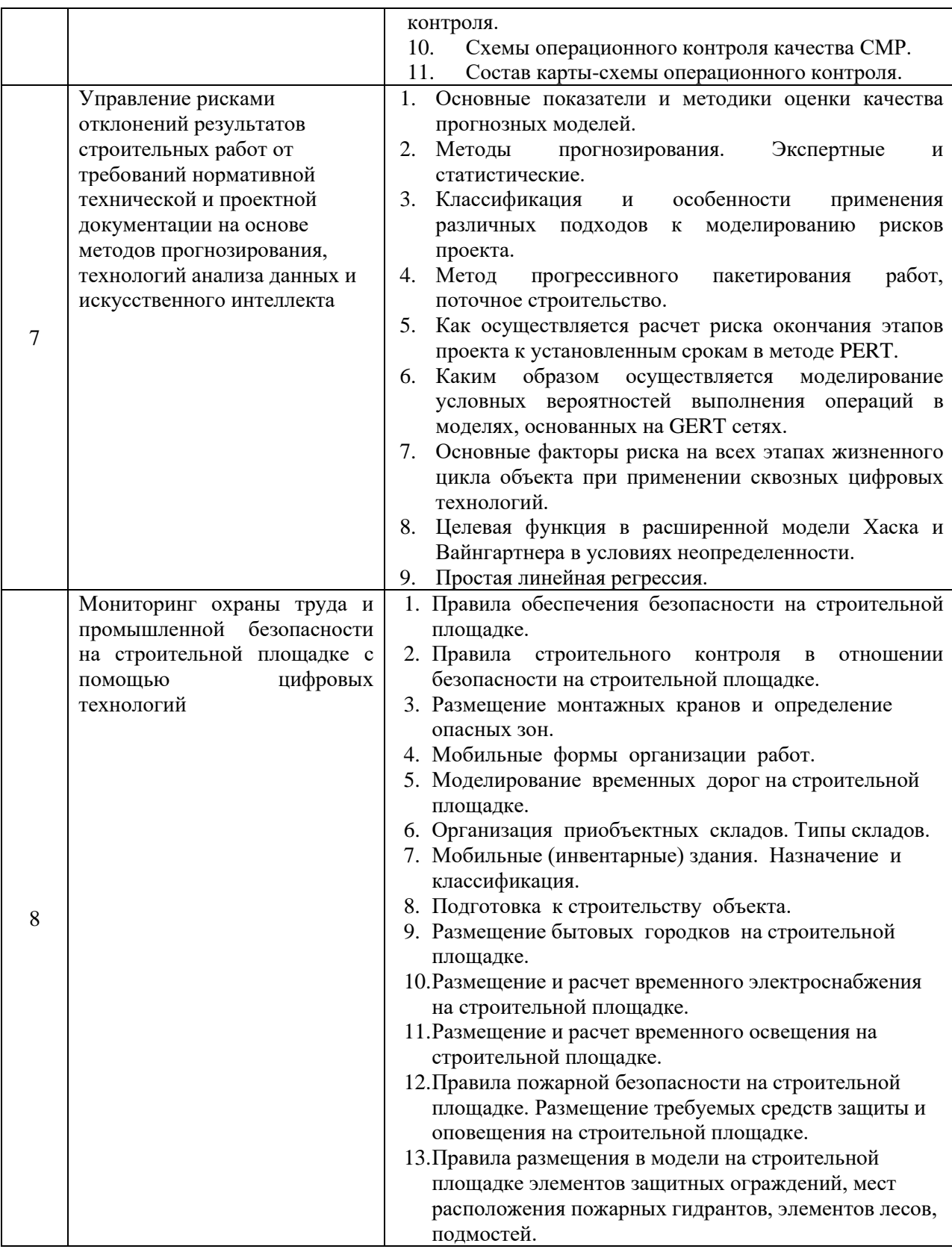

*2.1.2. Промежуточная аттестация в форме защиты курсовой работы (курсового проекта)*

Промежуточная аттестация в форме защиты курсовой работы/курсового проекта не проводится.

*2.2. Текущий контроль*

*2.2.1. Перечень форм текущего контроля:*

- Контрольное задание по КоП;
- домашнее задание.

#### *2.2.2. Типовые контрольные задания форм текущего контроля:*

*Контрольное задание по КоП* на тему: «Исполнительная информационная модель объекта капитального строительства» состоит из решения следующих задач**:**

1. Формирование информационных требований заказчика и плана реализации проекта подрядчиком на разработку информационной модели на этапе возведения объекта капитального строительства.

2. В рамках проекта производства работ – разработка цифровой ресурсной организационно-технологической модели объекта.

3. Формирование цифровой модели «Исполнительная» (структура данных) на основе сценариев организации строительного производства и связанных с ними задач применения информационного моделирования.

4. Моделирование организации работ строительного контроля с применением автоматизированных систем сбора данных, построение процессной схемы строительного контроля на объекте (по варианту строительно-монтажных работ) в нотациях BPMN.

5. Определение набора экспертных проверок информационной модели.

6. Подготовка модели к передаче в эксплуатацию «как построено».

7.Описание средств автоматизации и программного обеспечения для выполнения задач.

Варианты строительно-монтажных работ:

1. Выполнение предусмотренных проектом работ по закреплению грунтов и подготовке оснований.

2. Отрывка котлованов.

3. Обратная засыпка выемок.

4. Погружение свай, свай-оболочек, шпунта, опускных колодцев и кессонов.

5. Бурение всех видов скважин.

7. Армирование буронабивных скважин.

8. Устройство искусственных оснований под фундаменты.

9. Установка опалубки для бетонирования монолитных фундаментов, стен, колонн, перекрытий и покрытий.

10. Армирование и бетонирование железобетонных фундаментов, стен, колонн, перекрытий и покрытий.

11. Гидроизоляция фундаментов.

12. Армирование кирпичной кладки стен, колонн, перегородок.

13. Утепление наружных ограждающих конструкций.

14. Монтаж сборных железобетонных фундаментов, колонн, ригелей, перемычек, стеновых панелей, плит перекрытий и покрытий, лестничных площадок и маршей, вентблоков, балконных плит.

15. Устройство инженерных систем.

*Домашнее задание на тему: «*Построение процессной схемы формирования исполнительной документации на объекте (по варианту строительно-монтажных работ) в нотациях BPMN»

Необходимо определить основные процессы реализации строительно-монтажной работы, определить виды исполнительной документации при реализации таких процессов, построить процессную схему в нотациях BPMN.

Домашнее задание посвящено проверке правильности (корректности) усвоения обучающимися терминов, определений и основных принципов информационного моделирования на этапе строительства. Типовые вопросы для проверки:

Порядок формирования модели строительной площадки и модели возводимого объекта.

Каковы возможности информационного моделирования для принятия решений при подготовке проекта производства работ?

Правила размещения на информационной модели строительной площадки элементов защитных ограждений, мест расположения пожарных гидрантов, элементов лесов, подмостей, элементов ременного освещения, электроснабжения и др.

Как производится интеграция сводной цифровой модели и календарно-сетевого графика строительства?

Как формируются недельно-суточных задания с помощью модели?

Как в модели формируется план-фактный анализ выполнения работ на строительной площадке?

Каковы роли специалистов в процессе формирования информационной модели «исполнительная»?

Какие методы сборки сводной информационной модели Вы знаете?

Координация и контроль работ в облачном BIM-сервисе?

Методы проведения экспертных проверок исполнительной информационной модели.

Как производится проверка модели на наличие пространственно-временных пересечений?

#### **3. Методические материалы, определяющие процедуры оценивания**

Процедура проведения промежуточной аттестации и текущего контроля успеваемости регламентируется локальным нормативным актом, определяющим порядок осуществления текущего контроля успеваемости и промежуточной аттестации обучающихся.

*3.1. Процедура оценивания при проведении промежуточной аттестации обучающихся по дисциплине в форме экзамена и/или дифференцированного зачета (зачета с оценкой)*

Промежуточная аттестация по дисциплине в форме экзамена/дифференцированного зачёта (зачета с оценкой) не проводится.

*3.2. Процедура оценивания при проведении промежуточной аттестации обучающихся по дисциплине в форме зачета*

Промежуточная аттестация по дисциплине в форме зачёта проводится в 6 семестре. Для оценивания знаний и навыков используются критерии и шкала, указанные п.1.2.

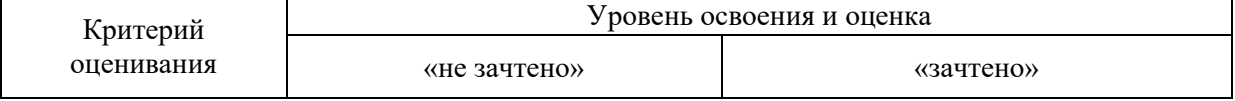

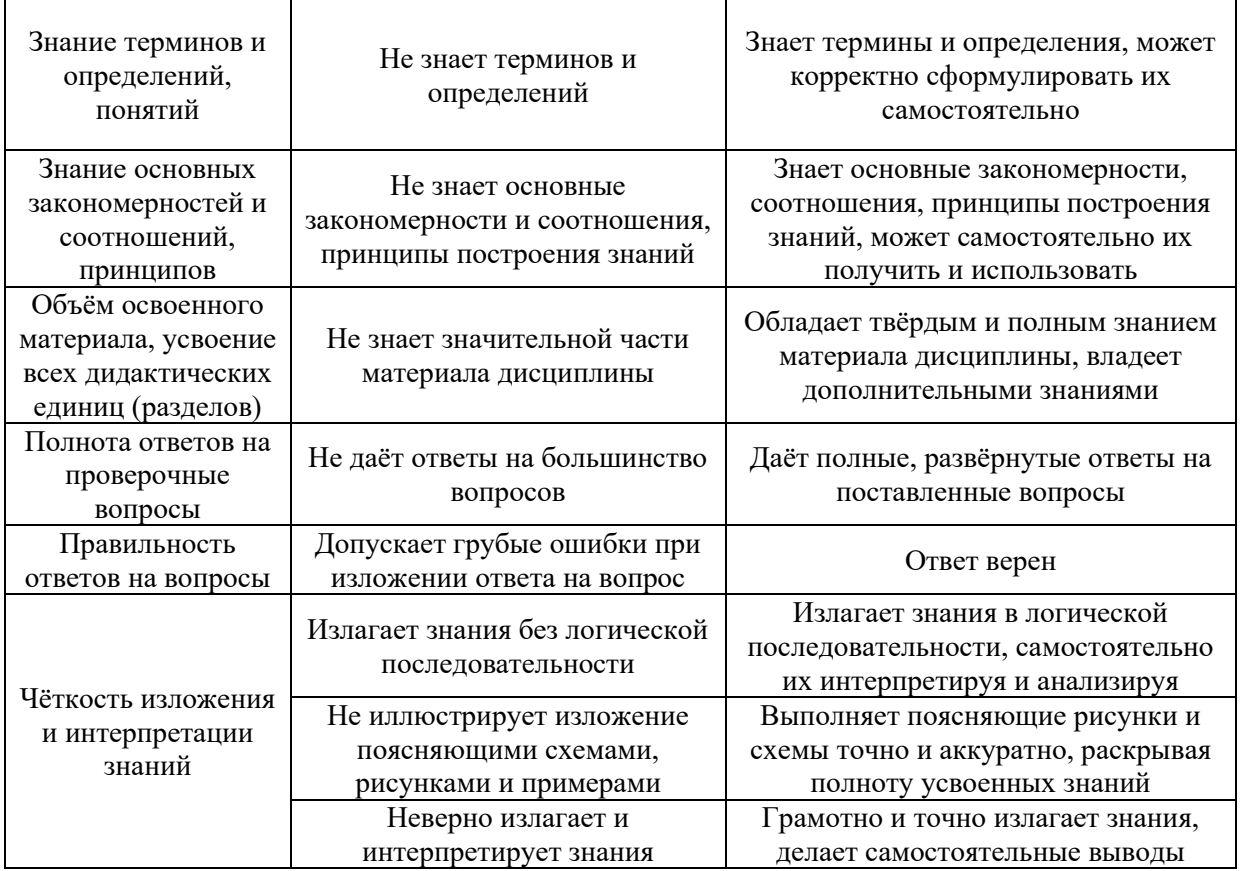

Ниже приведены правила оценивания формирования компетенций по показателю оценивания «Навыки начального уровня».

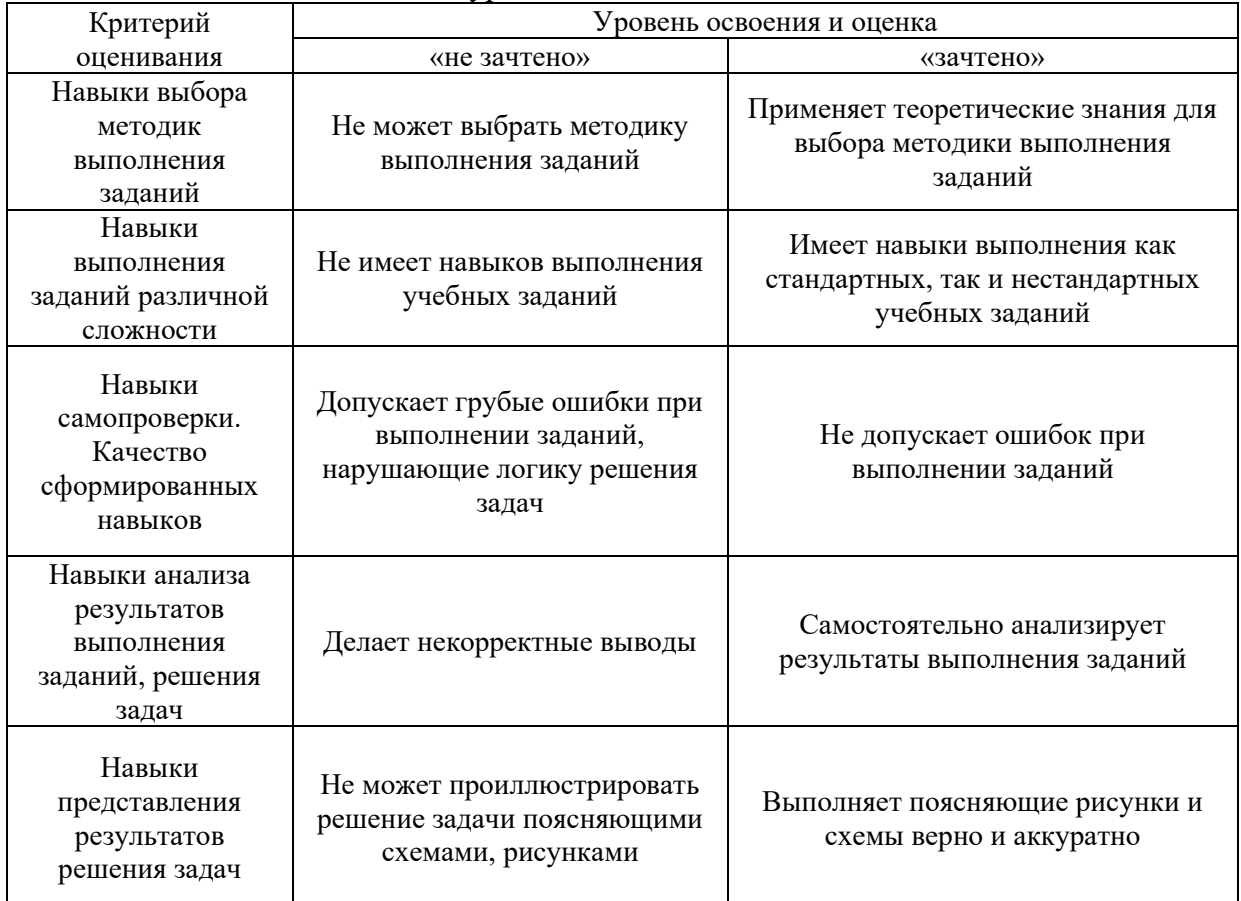

*3.1. Процедура оценивания при проведении промежуточной аттестации обучающихся по дисциплине в форме защиты курсовой работы (курсового проекта)*

Промежуточная аттестация по дисциплине в форме защиты курсовой работы/курсового проекта не проводится.

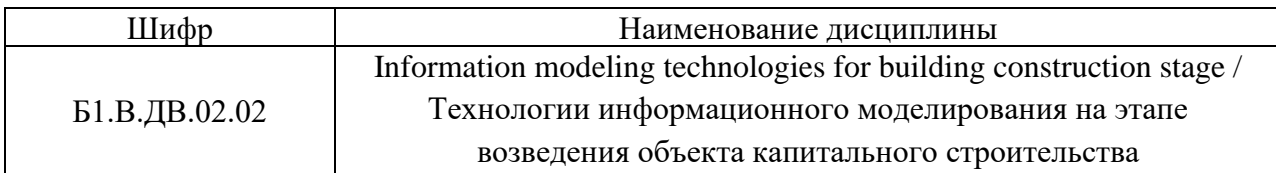

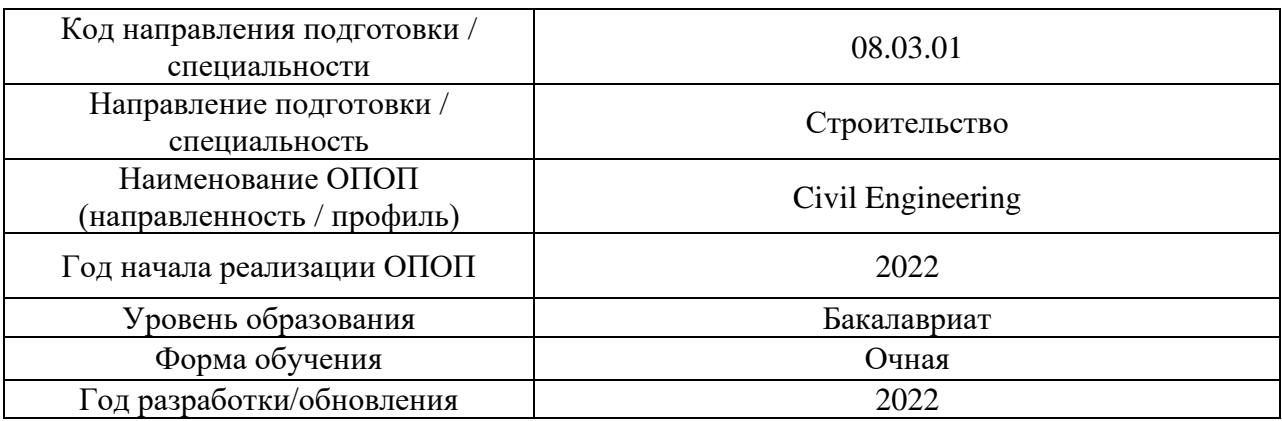

# **Перечень учебных изданий и учебно-методических материалов**

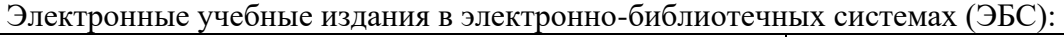

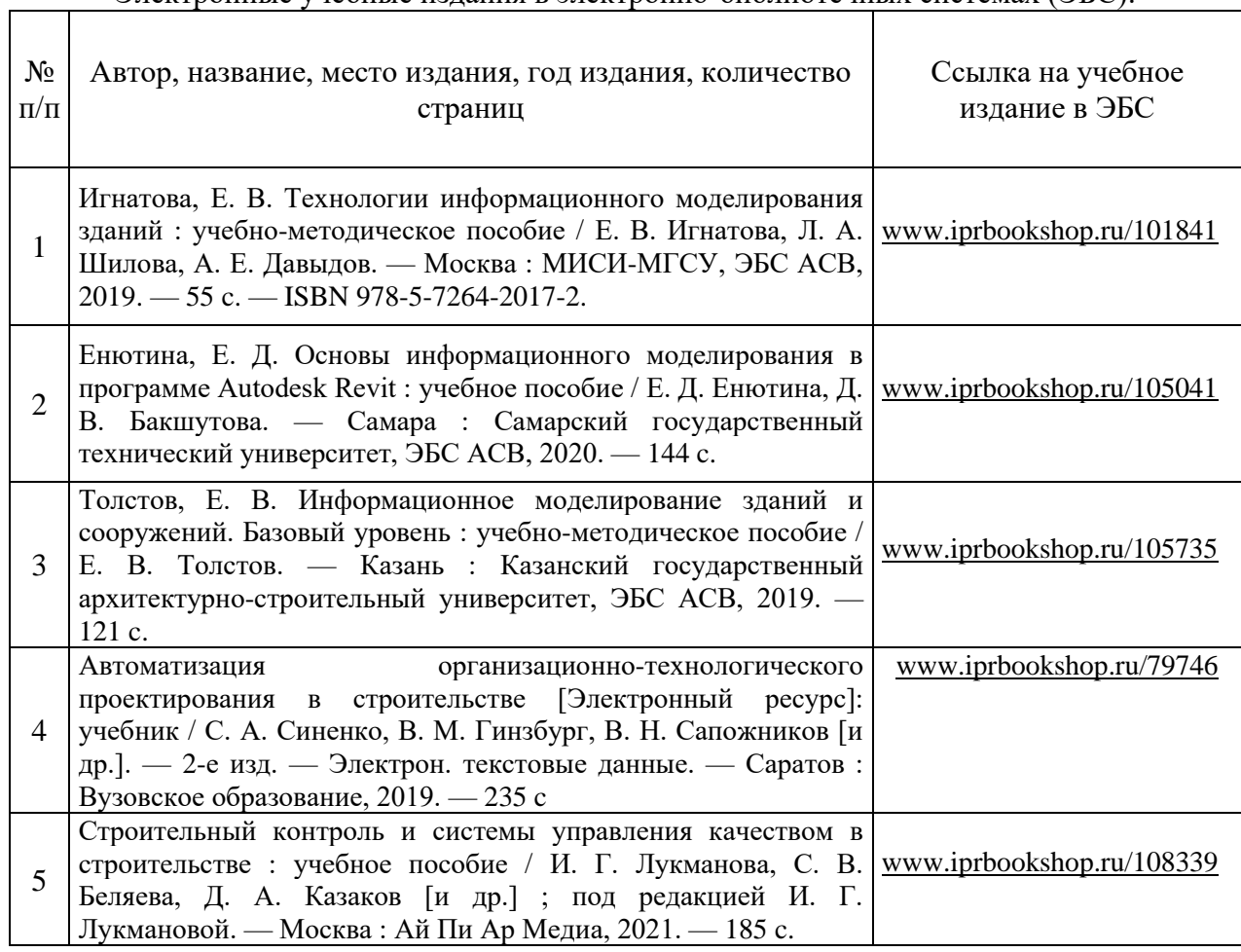

Перечень учебно-методических материалов в НТБ НИУ МГСУ

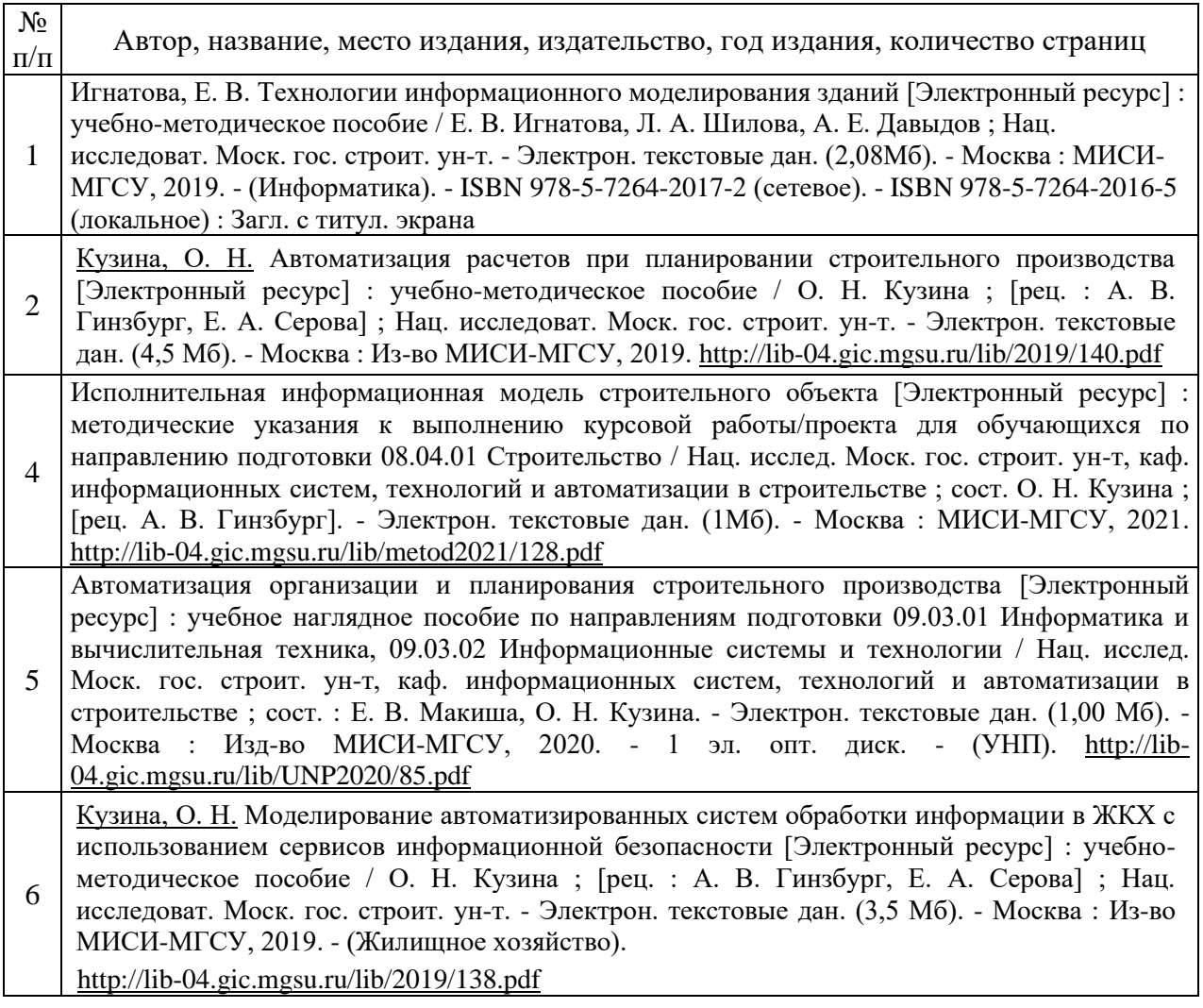

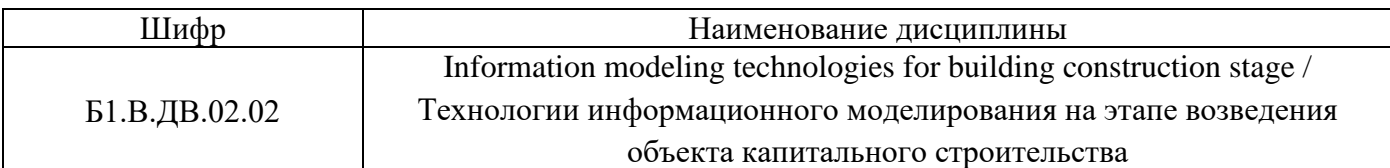

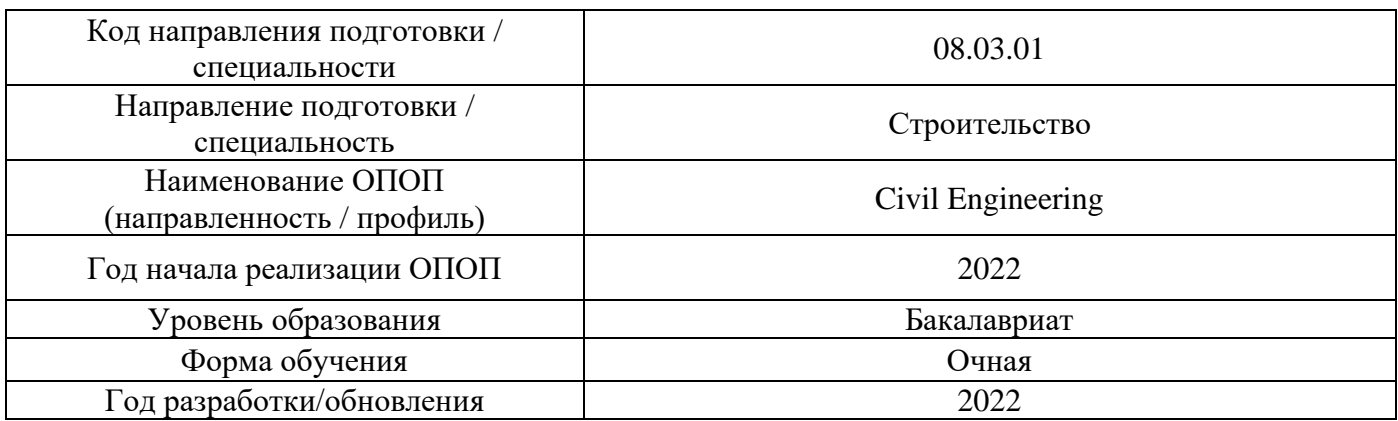

# **Перечень профессиональных баз данных и информационных справочных систем**

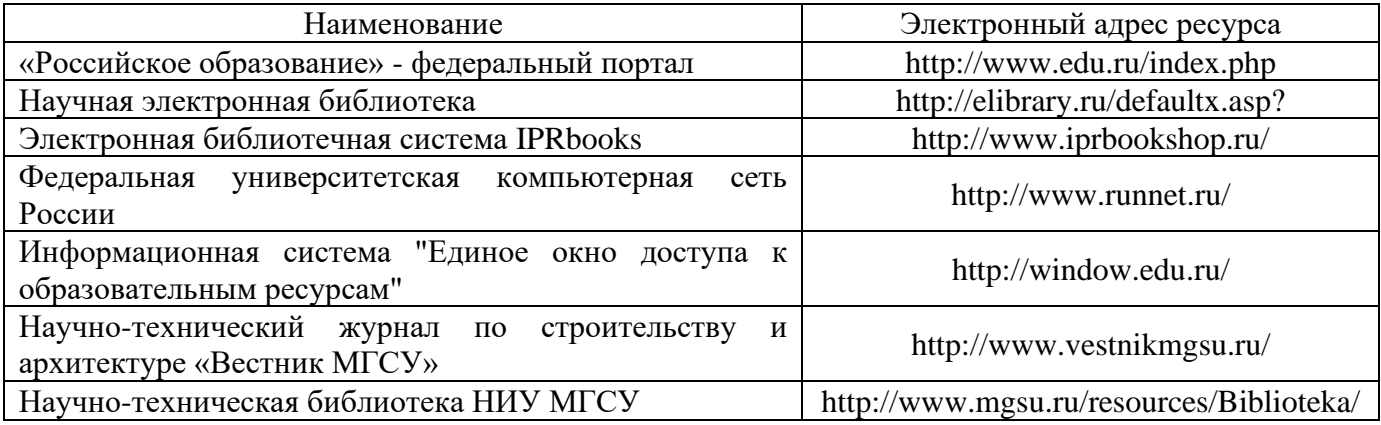

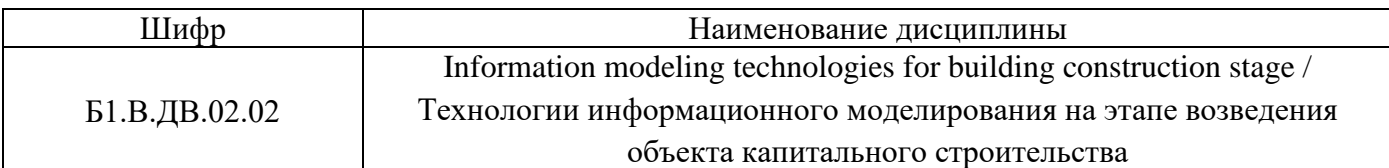

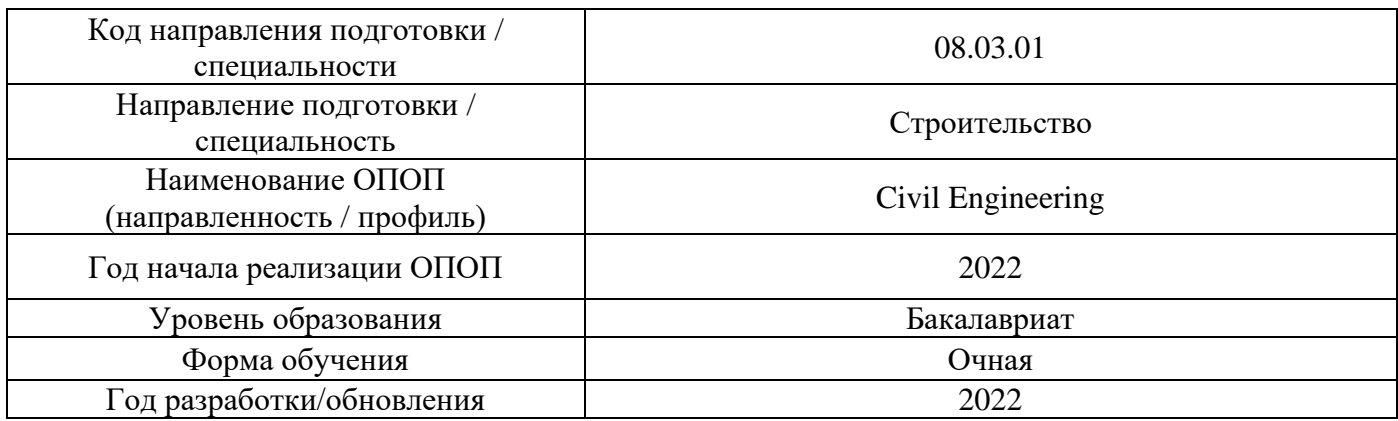

# **Материально-техническое и программное обеспечение дисциплины**

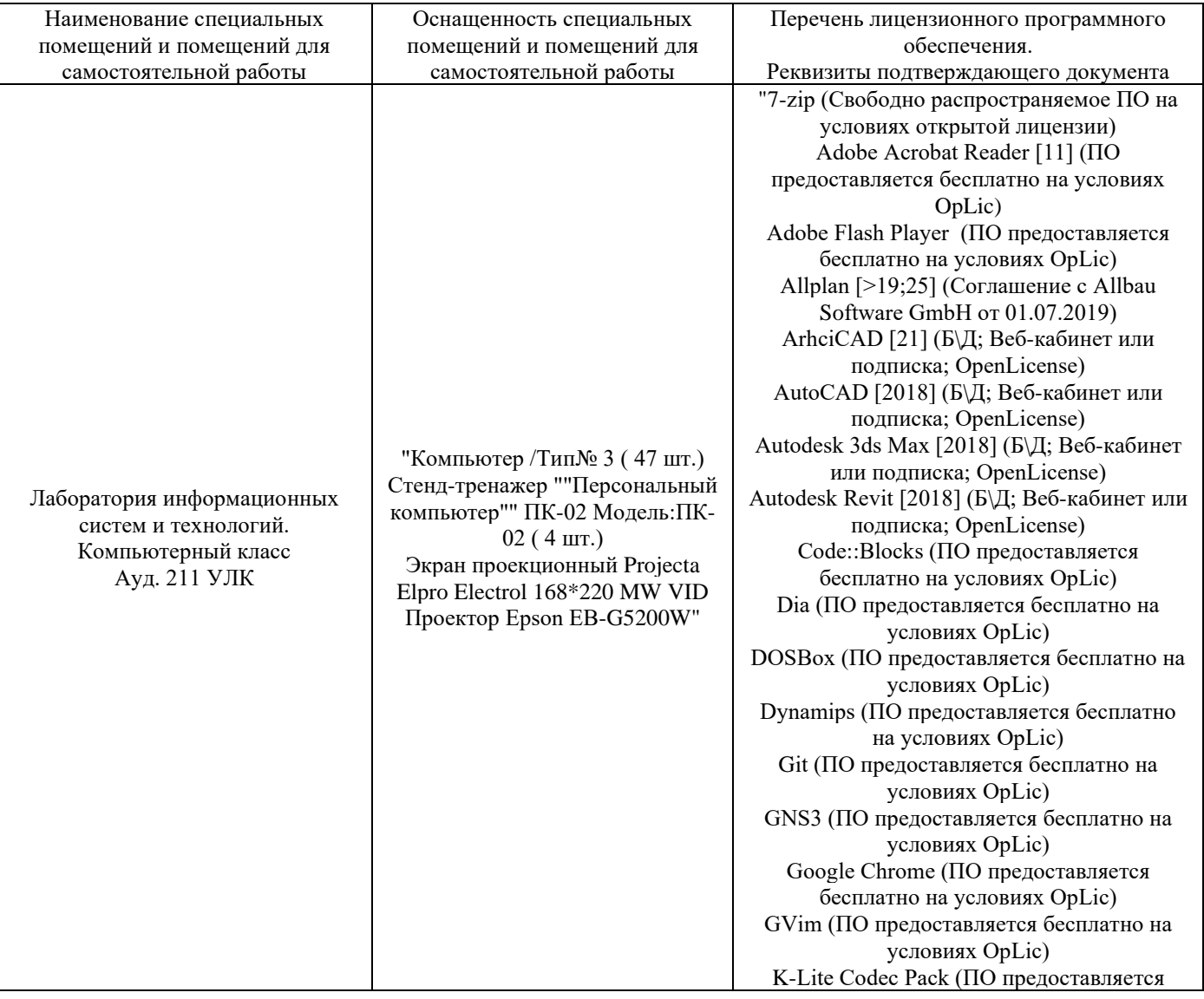

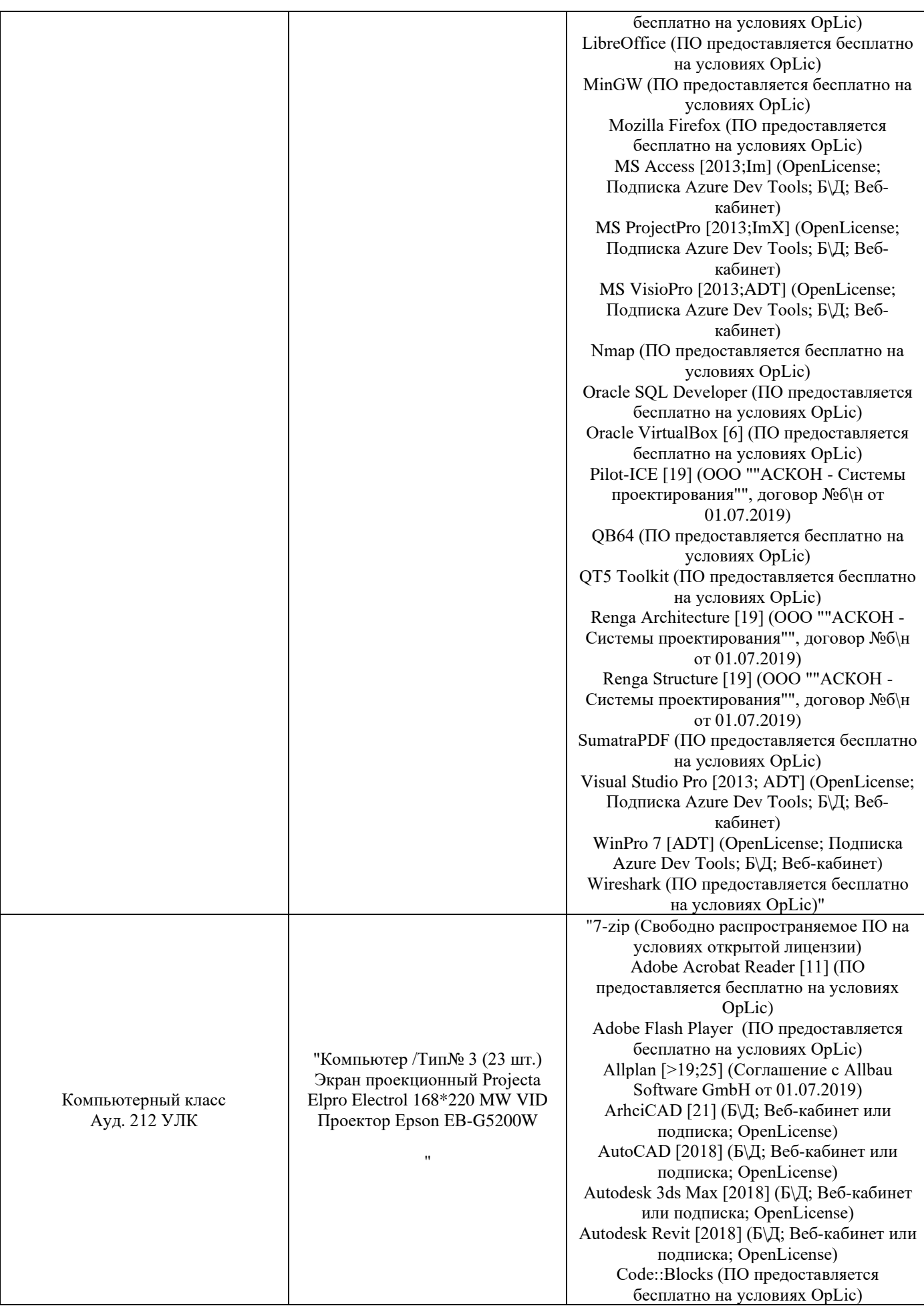

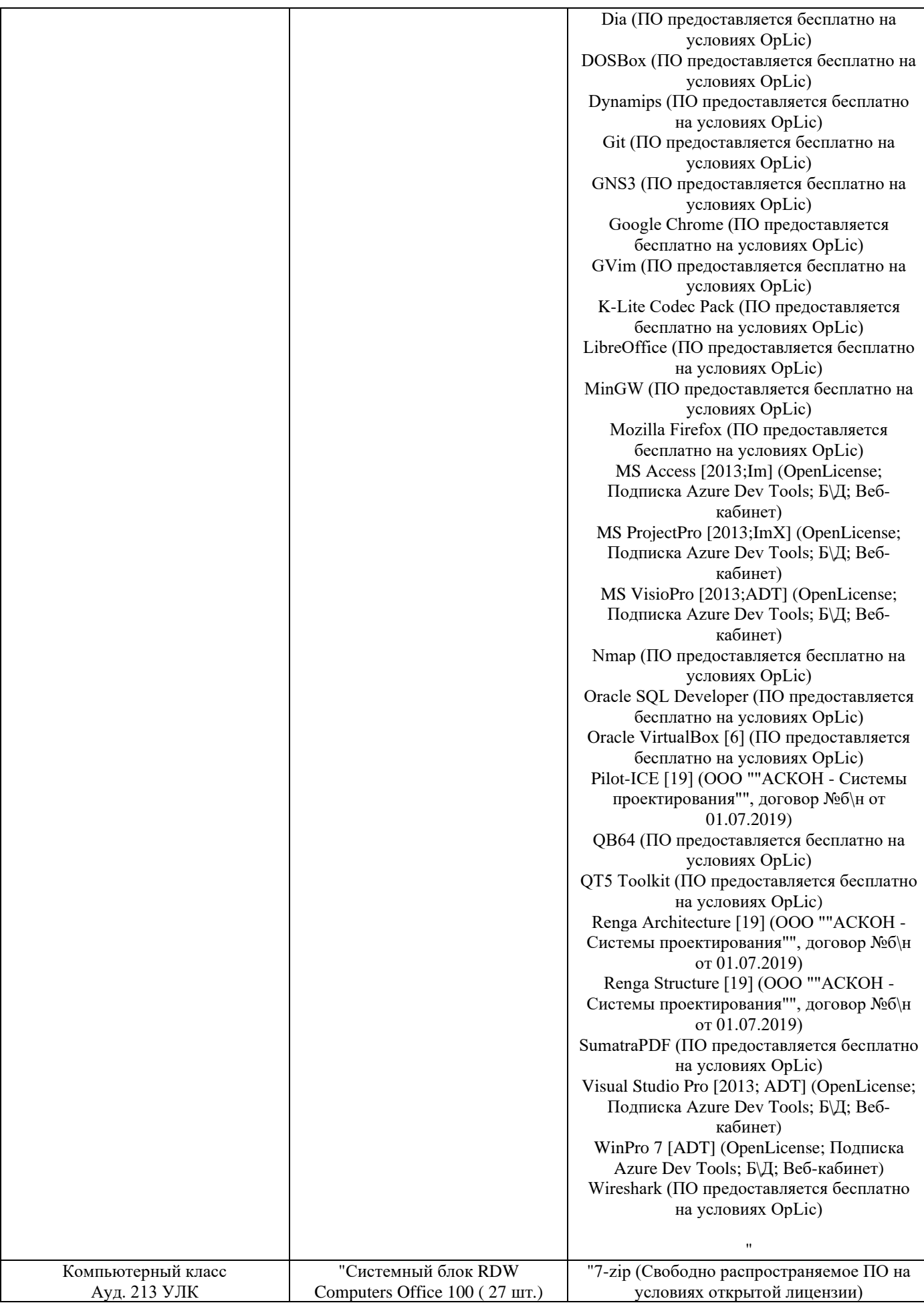

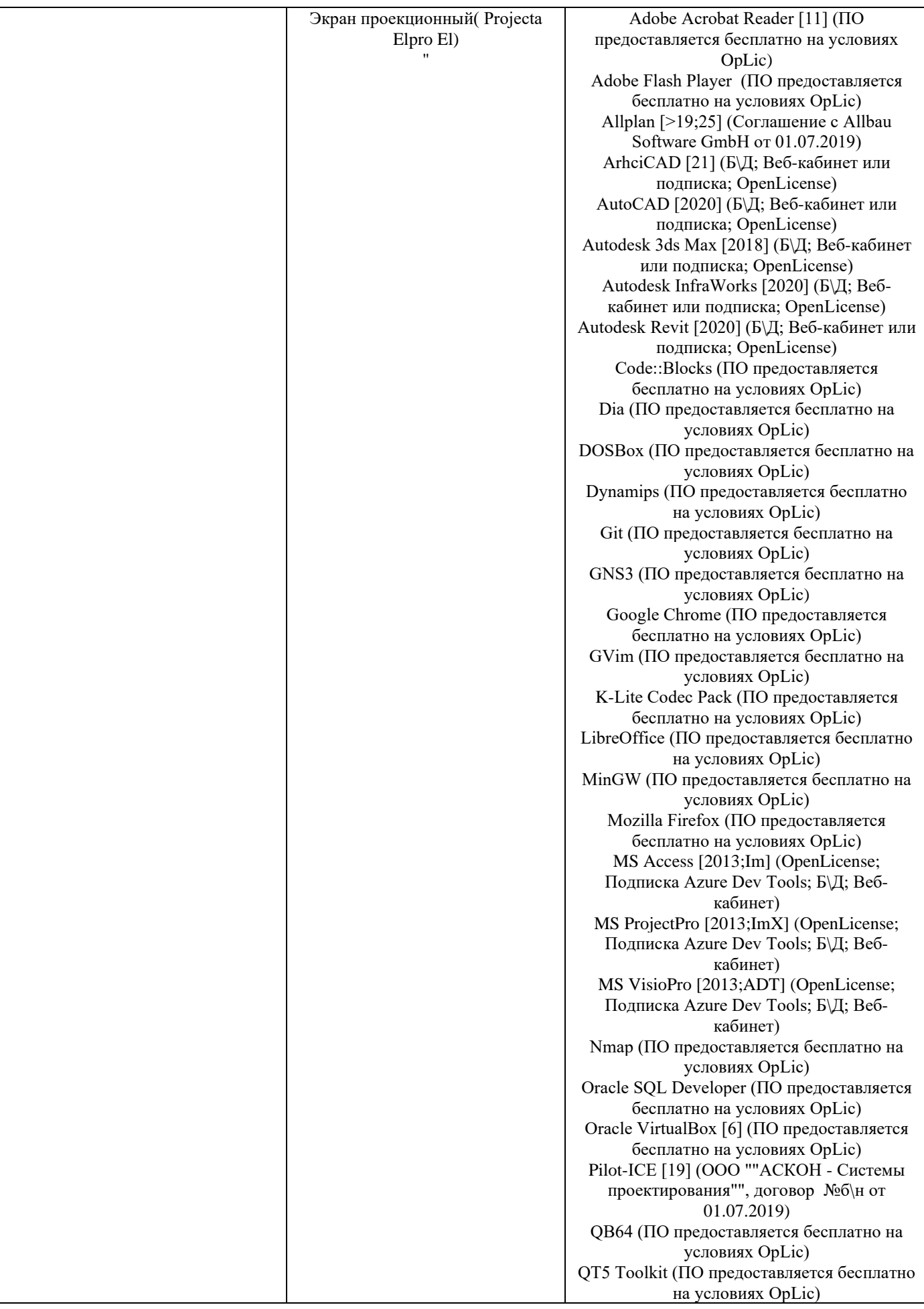

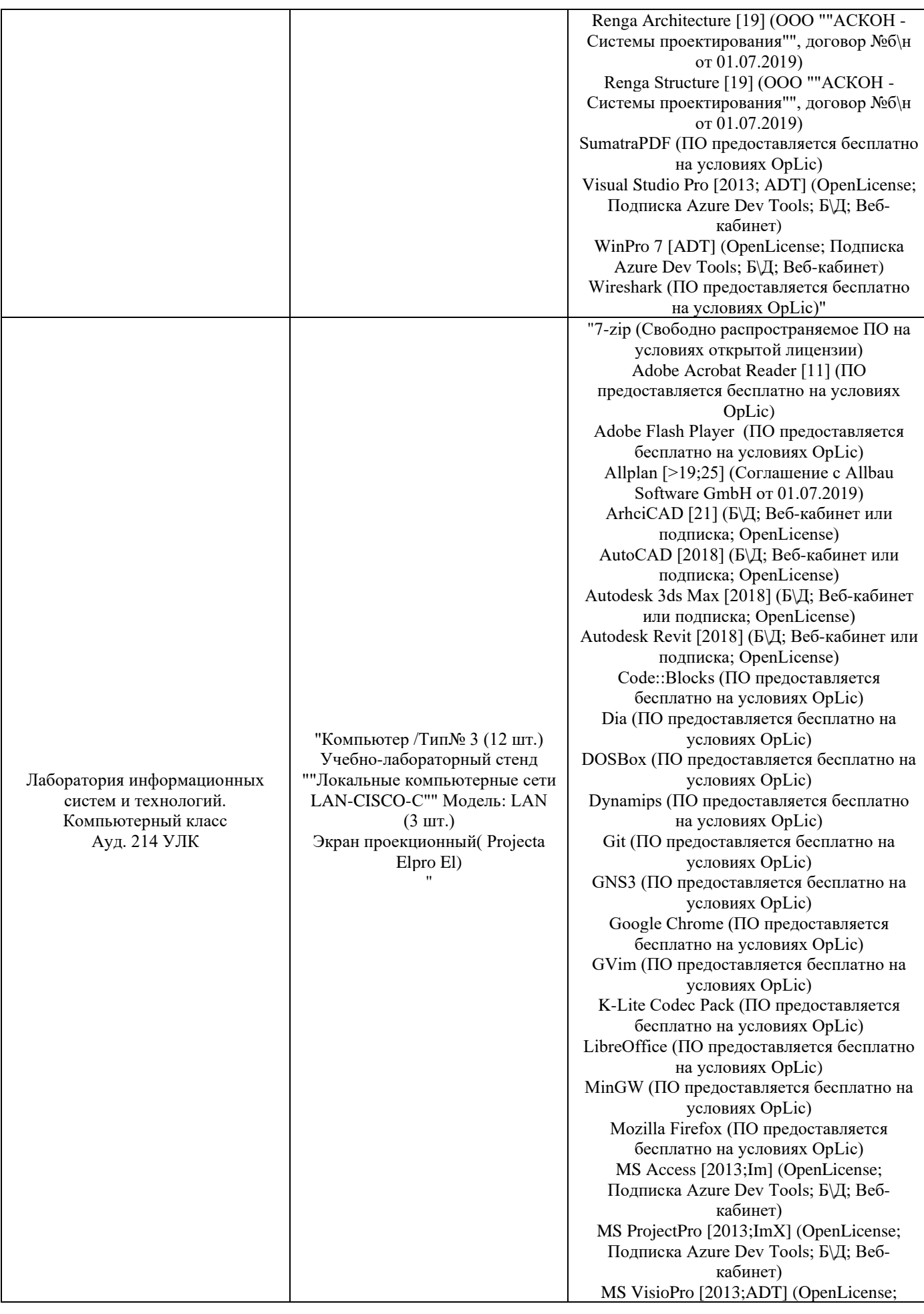

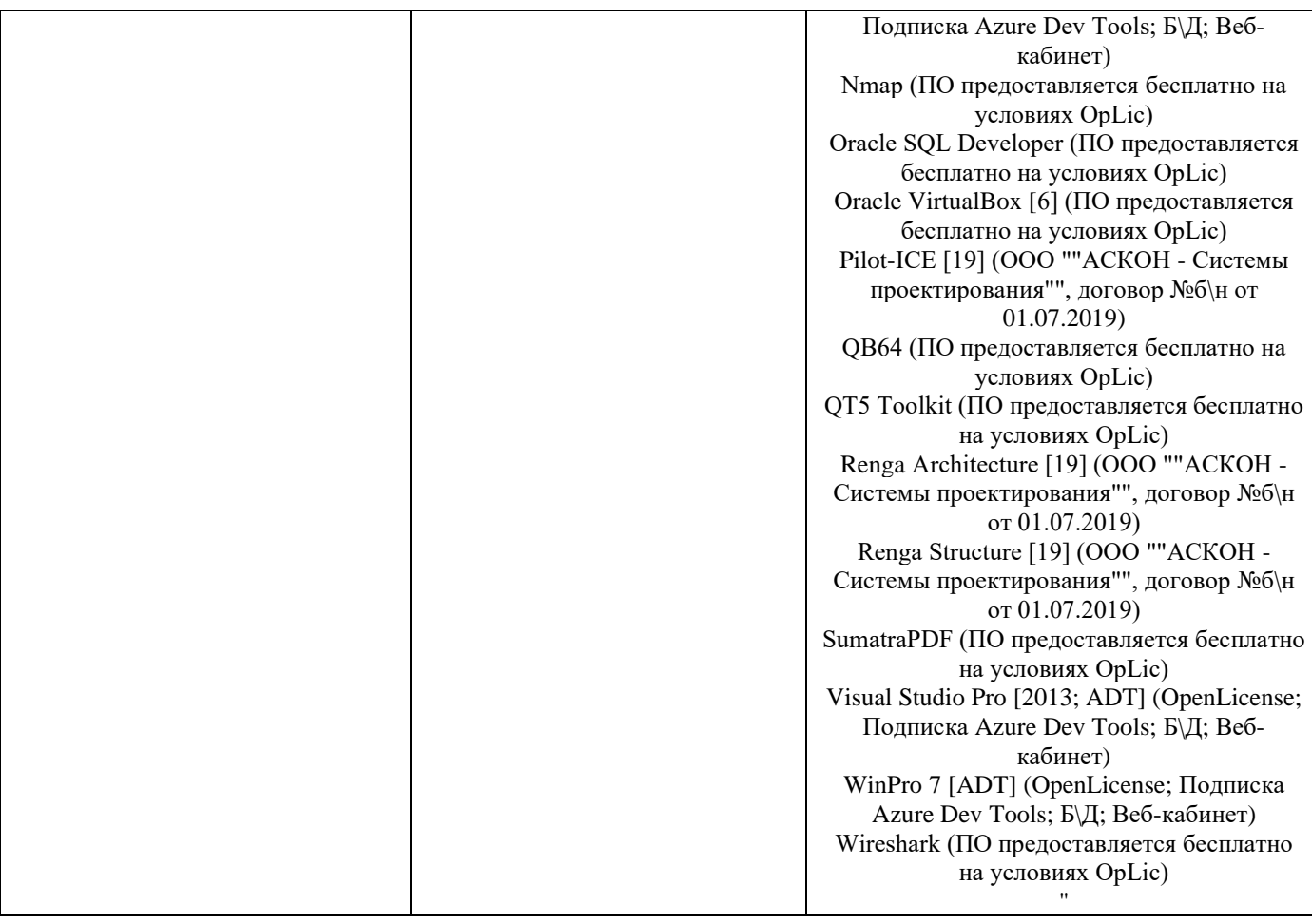

## Федеральное государственное бюджетное образовательное учреждение высшего образования **«НАЦИОНАЛЬНЫЙ ИССЛЕДОВАТЕЛЬСКИЙ МОСКОВСКИЙ ГОСУДАРСТВЕННЫЙ СТРОИТЕЛЬНЫЙ УНИВЕРСИТЕТ»**

# **РАБОЧАЯ ПРОГРАММА**

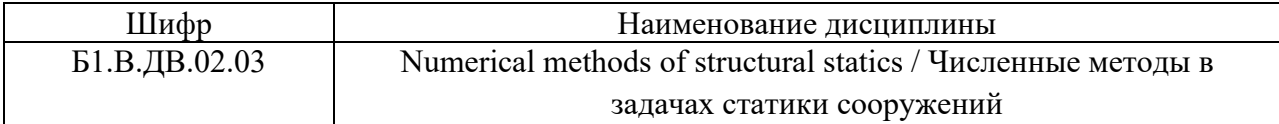

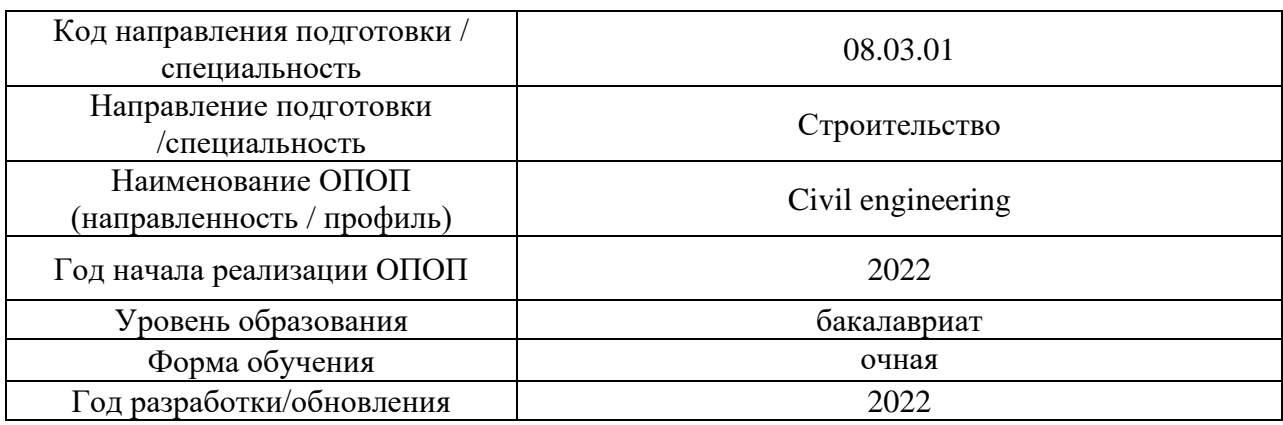

### Разработчики:

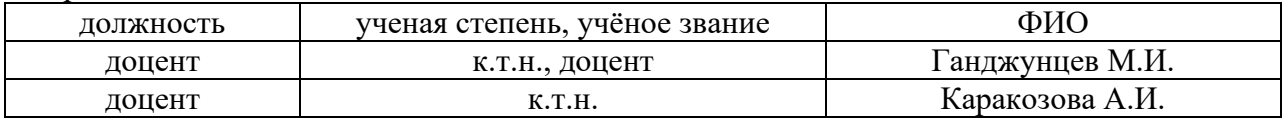

Рабочая программа дисциплины разработана и одобрена кафедрой (структурным подразделением) «Строительная и теоретическая механика».

Рабочая программа утверждена методической комиссией по УГСН, протокол № 1 от «29» августа 2022 г.

#### **1. Цель освоения дисциплины**

Целью освоения дисциплины «Numerical methods of structural statics / Численные методы в задачах статики сооружений» является углубление уровня освоения компетенций обучающегося в области анализа работы и расчета конструкций и их отдельных элементов, выполненных из различных материалов, на прочность, жесткость и устойчивость при различных воздействиях с использованием современного вычислительного аппарата.

Программа составлена в соответствии с требованиями Федерального государственного образовательного стандарта высшего образования по направлению подготовки 08.03.01 Строительство.

Дисциплина относится к части, формируемой участниками образовательных отношений, Блока 1 «Дисциплины (модули)» основной профессиональной образовательной программы «Промышленное и гражданское строительство». Дисциплина является дисциплиной по выбору обучающегося.

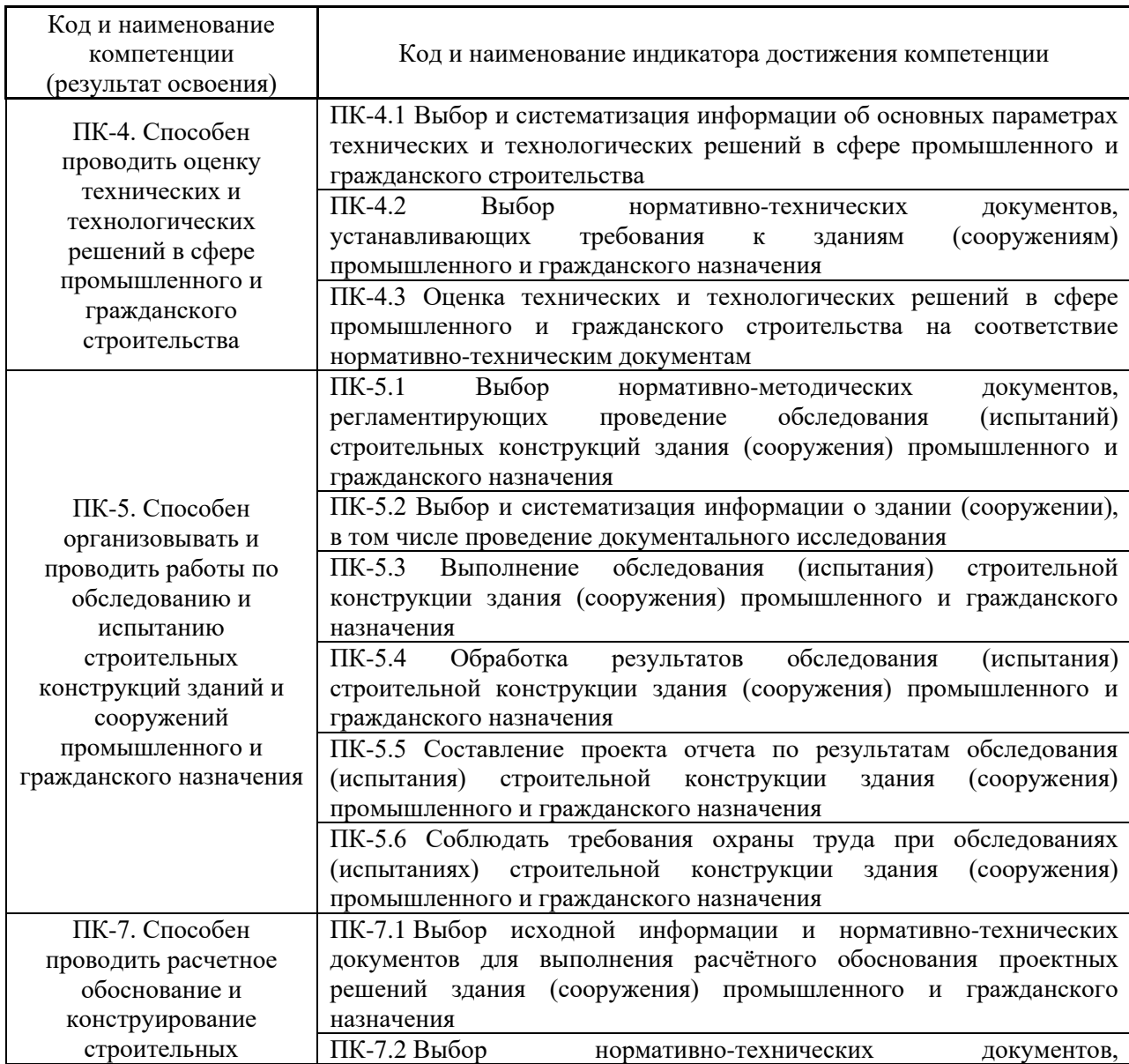

### **2. Перечень планируемых результатов обучения по дисциплине, соотнесенных с планируемыми результатами освоения образовательной программы**

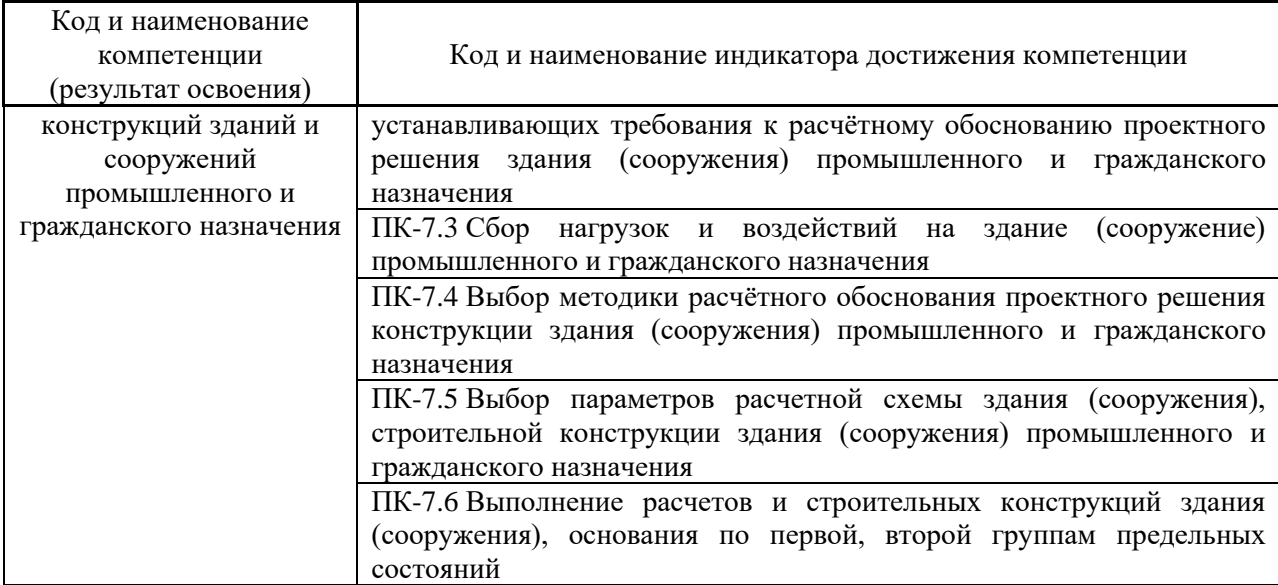

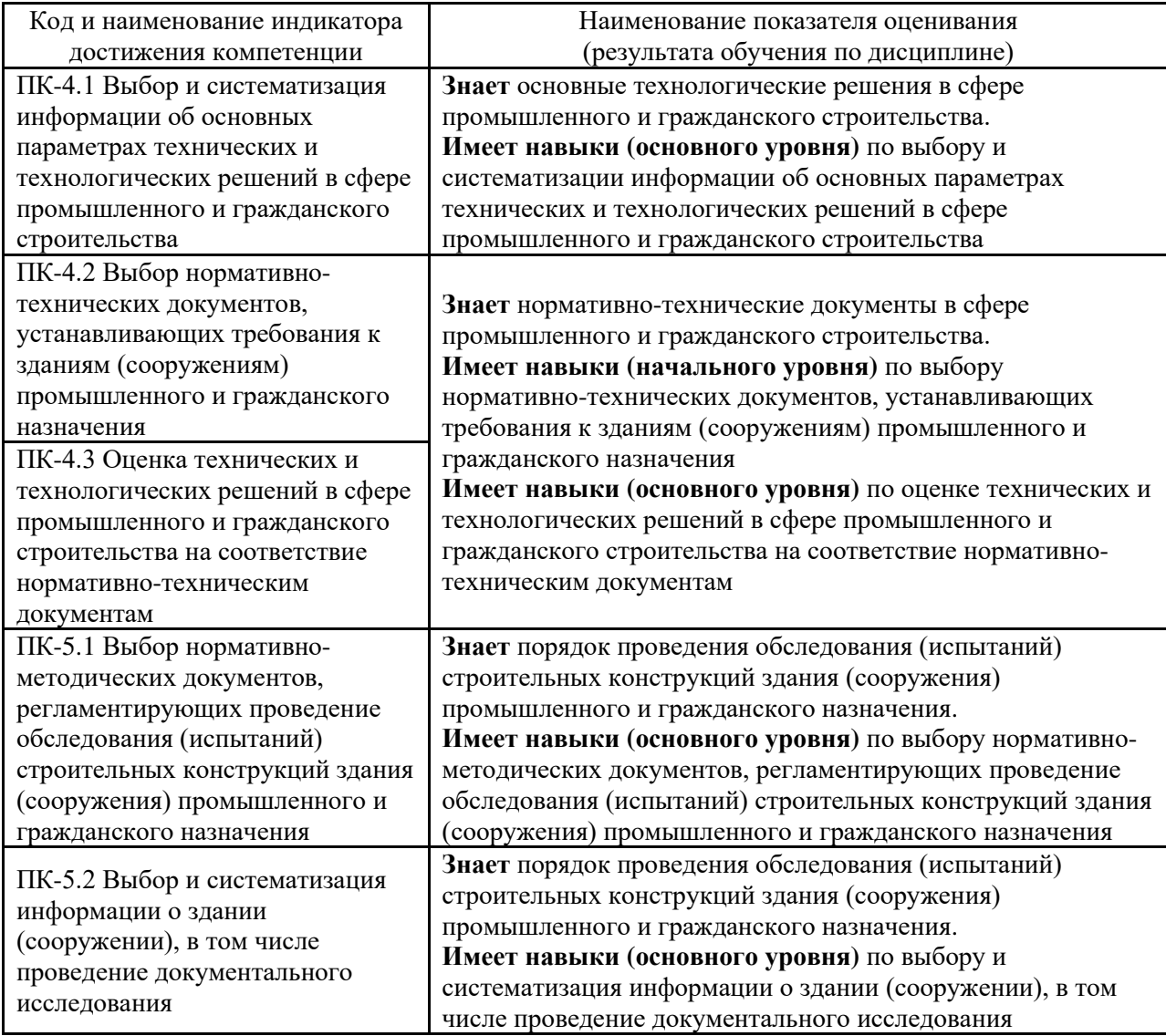

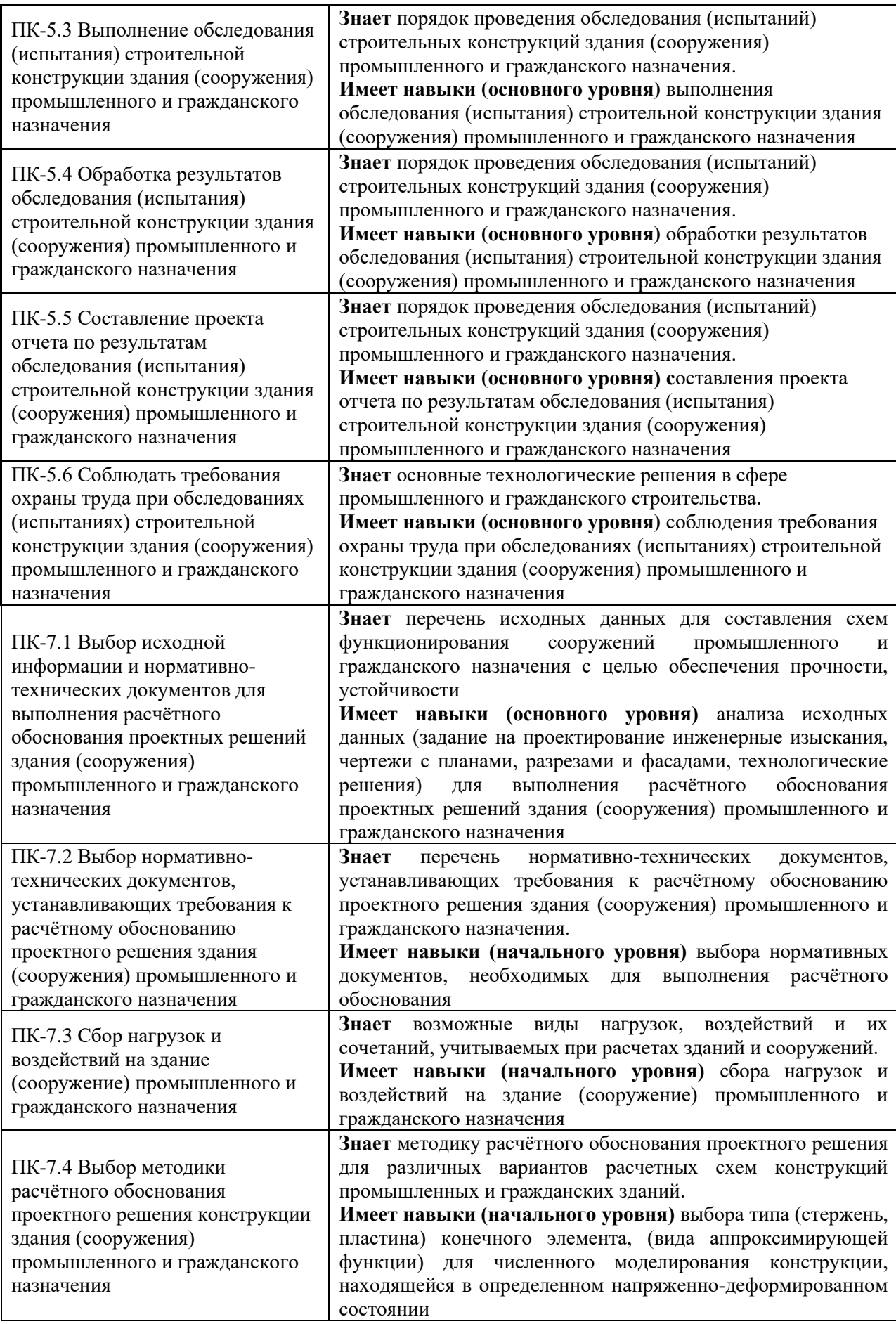

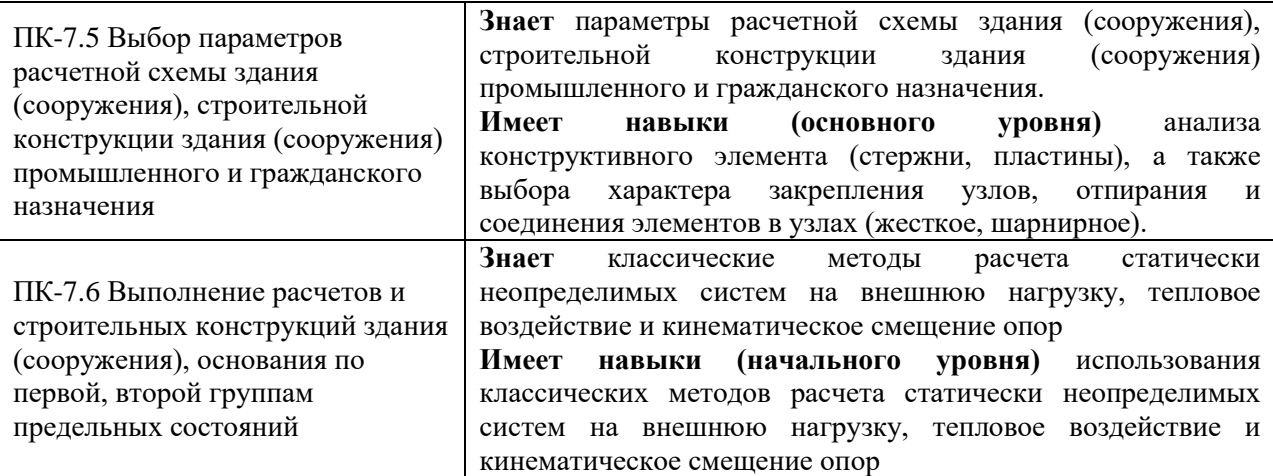

Информация о формировании и контроле результатов обучения представлена в Фонде оценочных средств (Приложение 1).

## **3. Трудоёмкость дисциплины и видов учебных занятий по дисциплине**

Общая трудоемкость дисциплины составляет 3 зачетных единицы (108 академических часов).

*(1 зачетная единица соответствует 36 академическим часам)*

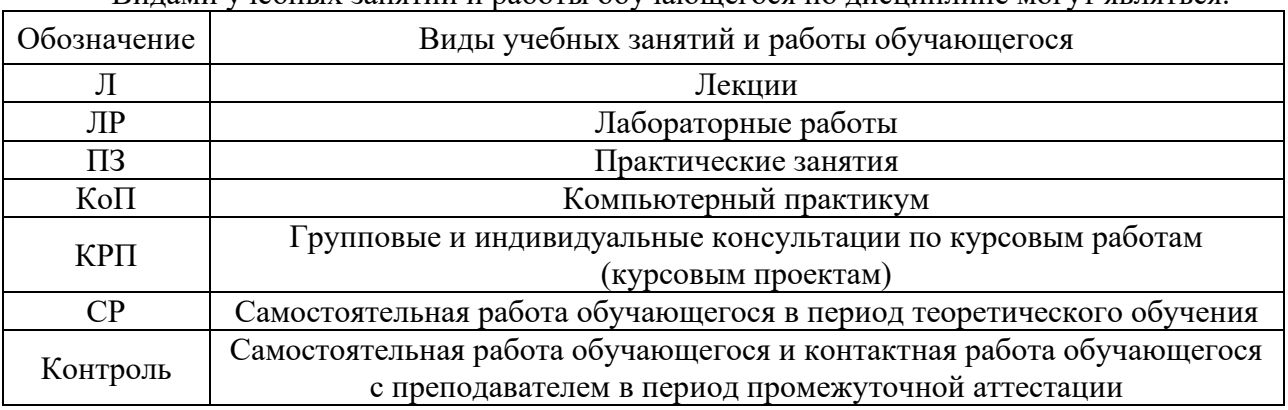

Видами учебных занятий и работы обучающегося по дисциплине могут являться.

#### *Структура дисциплины:*

Форма обучения - очная

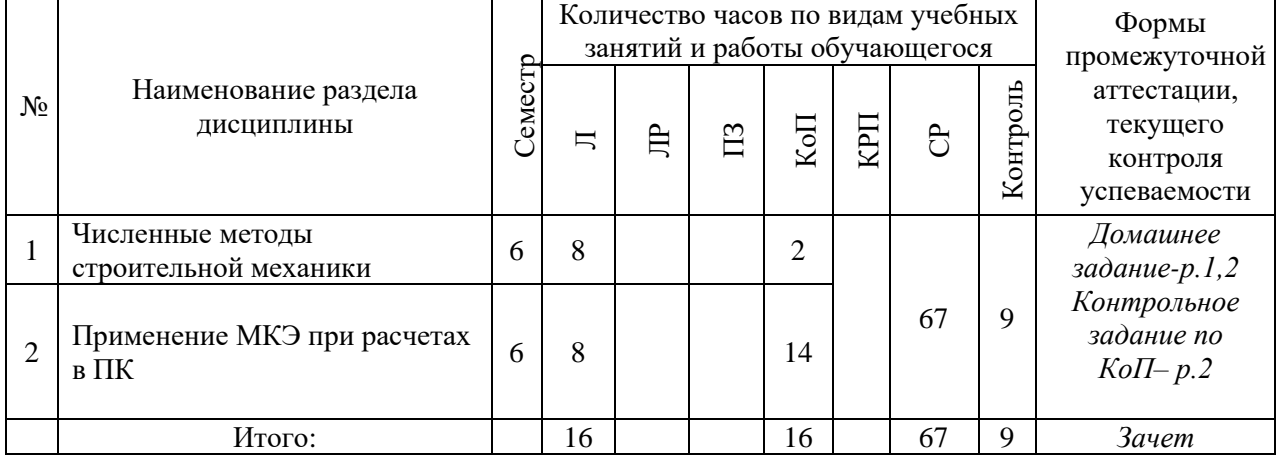

# **4. Содержание дисциплины, структурированное по видам учебных занятий и разделам**

При проведении аудиторных учебных занятий предусмотрено проведение текущего контроля успеваемости:

• В рамках компьютерных практикумов предусмотрено выполнение обучающимися контрольного задания по КоП.

## *4.1 Лекции*

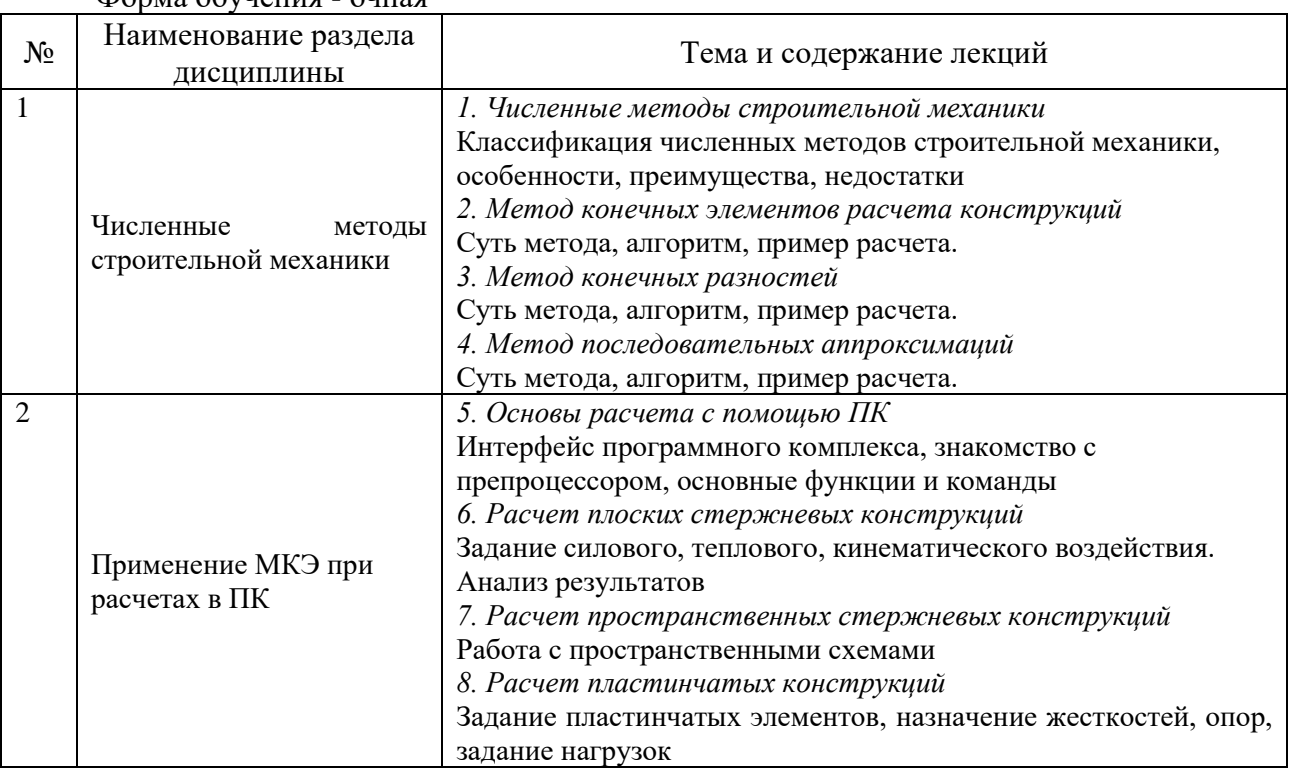

## Форма обучения - очная

## *4.2 Лабораторные работы*

Не предусмотрено учебным планом

#### *4.3 Практические занятия*

Не предусмотрено учебным планом

## *4.4 Компьютерные практикумы*

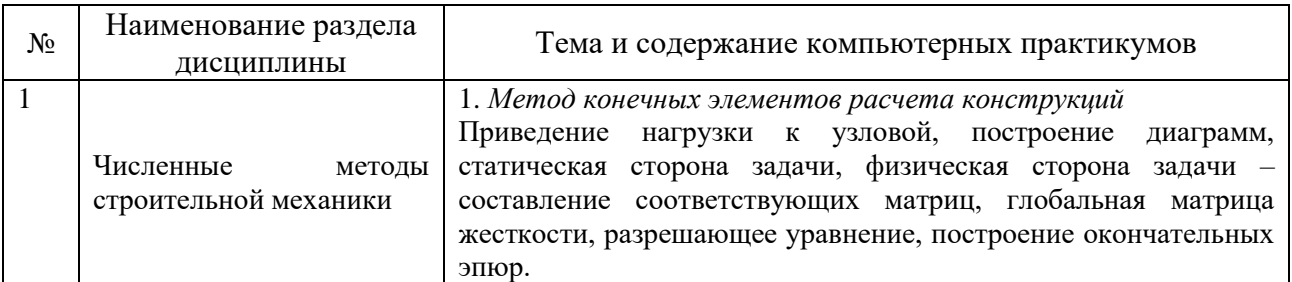

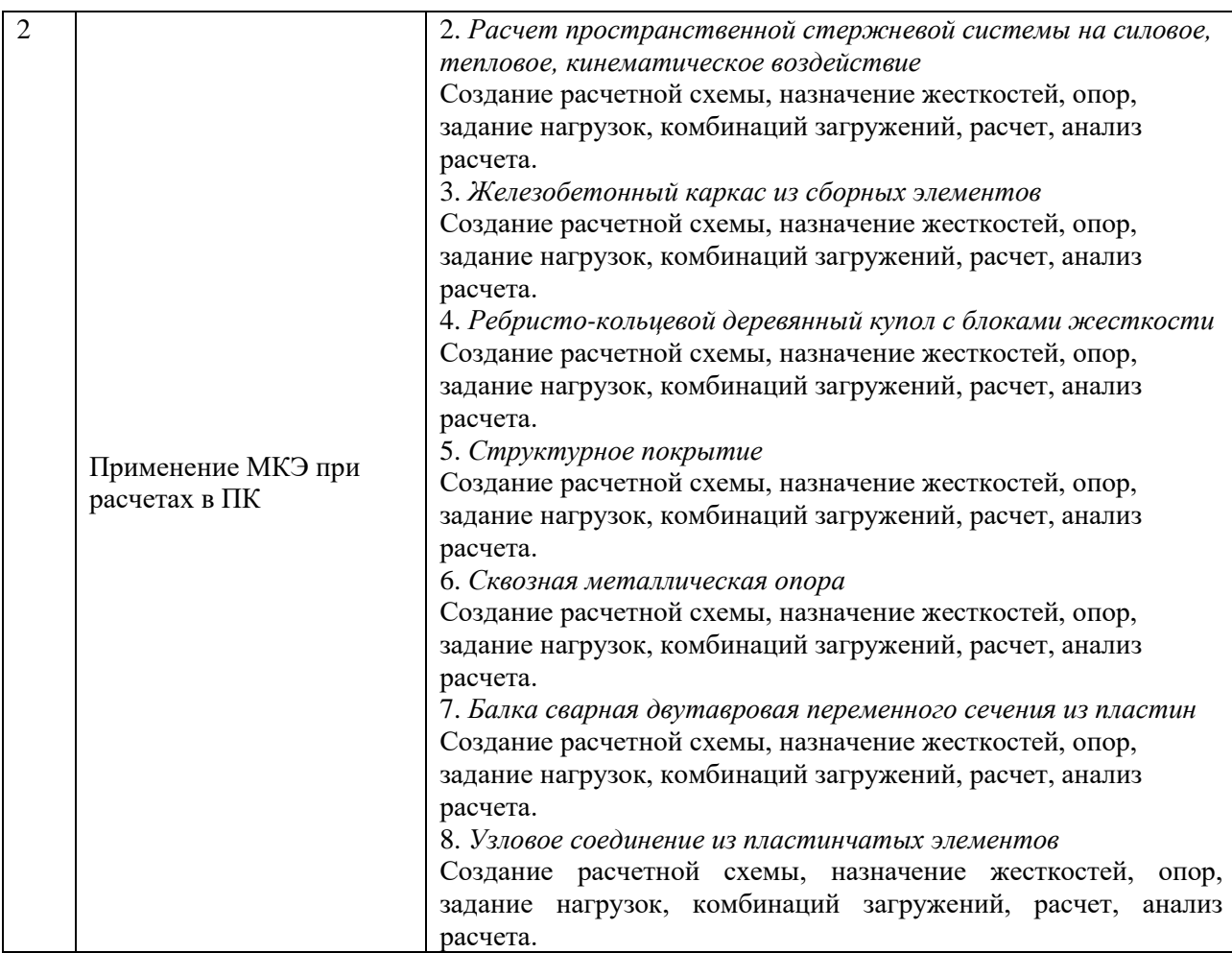

*4.5 Групповые и индивидуальные консультации по курсовым работам (курсовым проектам)*

Не предусмотрено учебным планом.

*4.6 Самостоятельная работа обучающегося в период теоретического обучения*

Самостоятельная работа обучающегося в период теоретического обучения включает в себя:

• самостоятельную подготовку к учебным занятиям, включая подготовку к аудиторным формам текущего контроля успеваемости;

- выполнение домашних заданий;
- самостоятельную подготовку к промежуточной аттестации.

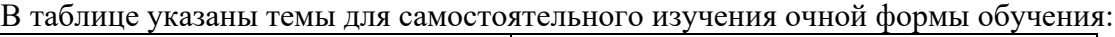

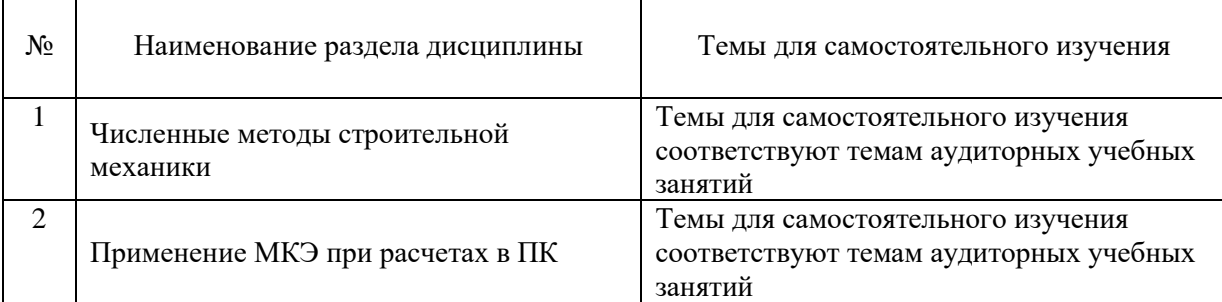

*4.7. Самостоятельная работа обучающегося и контактная работа обучающегося с преподавателем в период промежуточной аттестации*

Работа обучающегося в период промежуточной аттестации включает в себя подготовку к формам промежуточной аттестации (к экзамену), а также саму промежуточную аттестацию.

#### **5. Оценочные материалы по дисциплине**

Фонд оценочных средств по дисциплине приведён в Приложении 1 к рабочей программе дисциплины.

Оценочные средства для проведения промежуточной аттестации, а также текущего контроля по дисциплине хранятся на кафедре (структурном подразделении), ответственной за преподавание данной дисциплины.

#### **6. Учебно-методическое и материально-техническое обеспечение дисциплины**

Основные принципы осуществления учебной работы обучающихся изложены в локальных нормативных актах, определяющих порядок организации контактной работы и порядок самостоятельной работы обучающихся. Организация учебной работы обучающихся на аудиторных учебных занятиях осуществляется в соответствии с п. 3.

### *6.1 Перечень учебных изданий и учебно-методических материалов для освоения дисциплины*

Для освоения дисциплины обучающийся может использовать учебные издания и учебно-методические материалы, имеющиеся в научно-технической библиотеке НИУ МГСУ и/или размещённые в Электронных библиотечных системах.

Актуальный перечень учебных изданий и учебно-методических материалов представлен в Приложении 2 к рабочей программе дисциплины.

#### *6.2 Перечень профессиональных баз данных и информационных справочных систем*

При осуществлении образовательного процесса по дисциплине используются профессиональные базы данных и информационных справочных систем, перечень которых указан в Приложении 3 к рабочей программе дисциплины.

*6.3 Перечень материально-технического, программного обеспечения освоения дисциплины*

Учебные занятия по дисциплине проводятся в помещениях, оснащенных соответствующим оборудованием и программным обеспечением.

Перечень материально-технического и программного обеспечения дисциплины приведен в Приложении 4 к рабочей программе дисциплины.

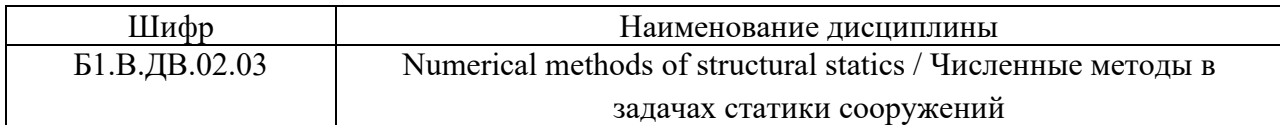

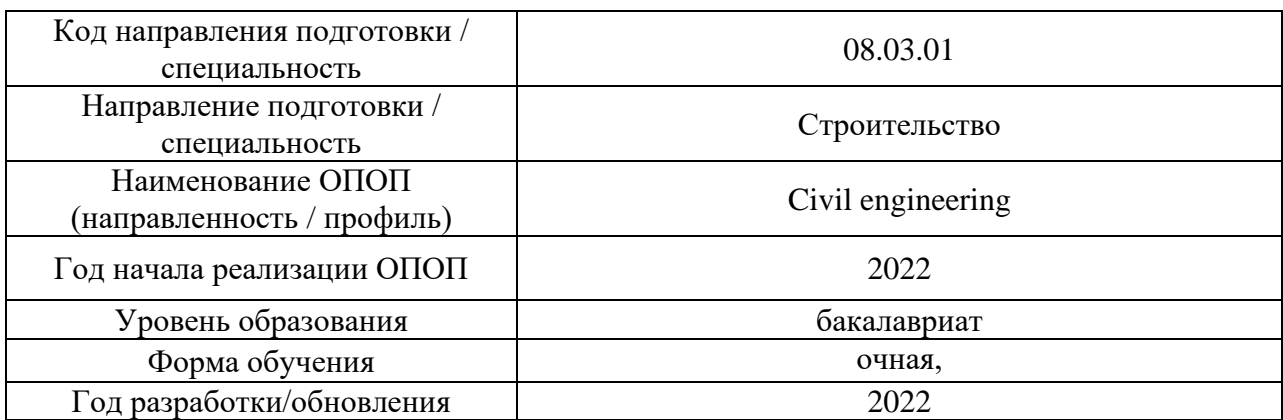

## **ФОНД ОЦЕНОЧНЫХ СРЕДСТВ**

## **1. Описание показателей и критериев оценивания компетенций, описание шкал оценивания**

Оценивание формирования компетенций производится на основе показателей оценивания, указанных в п.2. рабочей программы и в п.1.1 ФОС.

Связь компетенций, индикаторов достижения компетенций и показателей оценивания приведена в п.2 рабочей программы.

## *1.1 Описание формирования и контроля показателей оценивания*

Оценивание уровня освоения обучающимся компетенций осуществляется с помощью форм промежуточной аттестации и текущего контроля. Формы промежуточной аттестации и текущего контроля успеваемости по дисциплине, с помощью которых производится оценивание, указаны в учебном плане и в п.3 рабочей программы.

В таблице приведена информация о формировании результатов обучения по дисциплине разделами дисциплины, а также о контроле показателей оценивания компетенций формами оценивания.

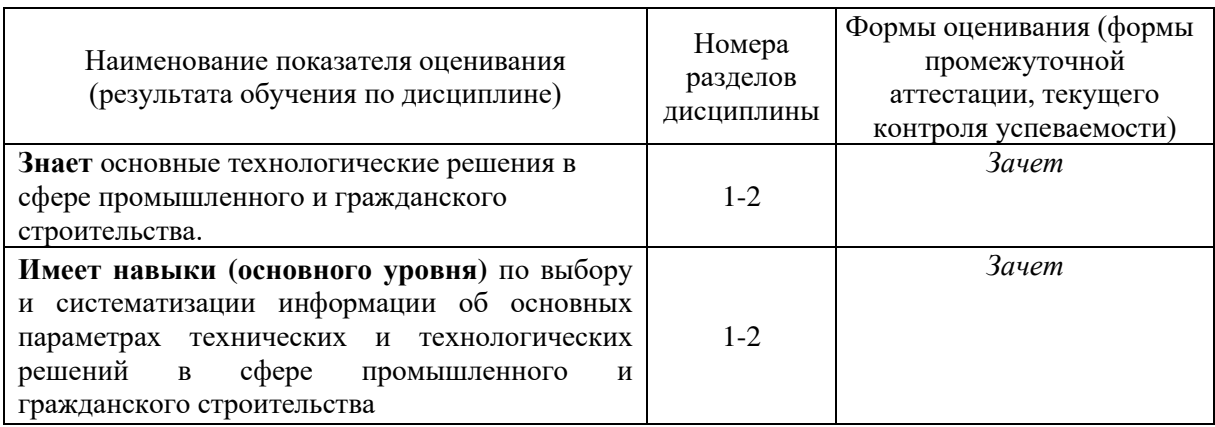

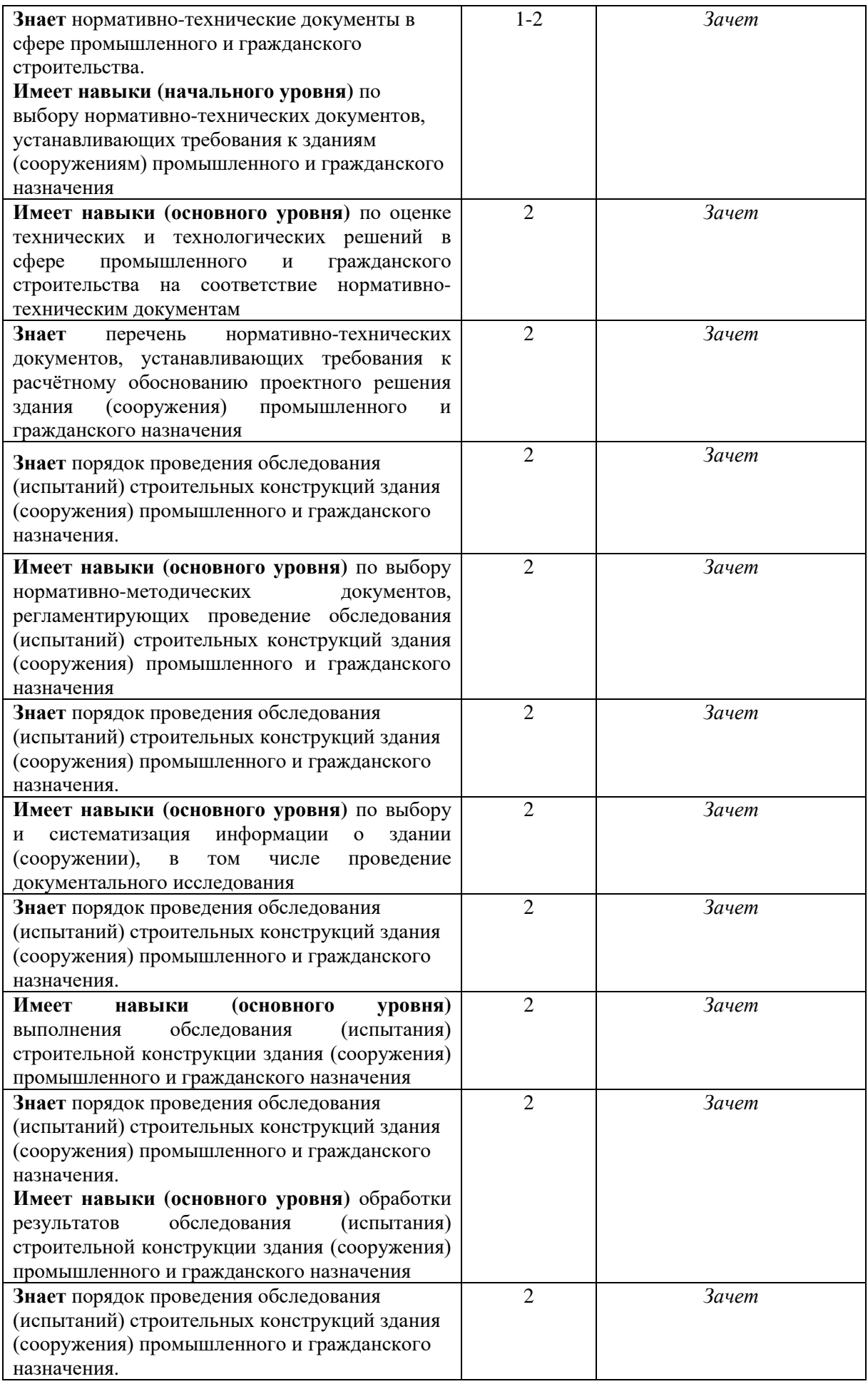

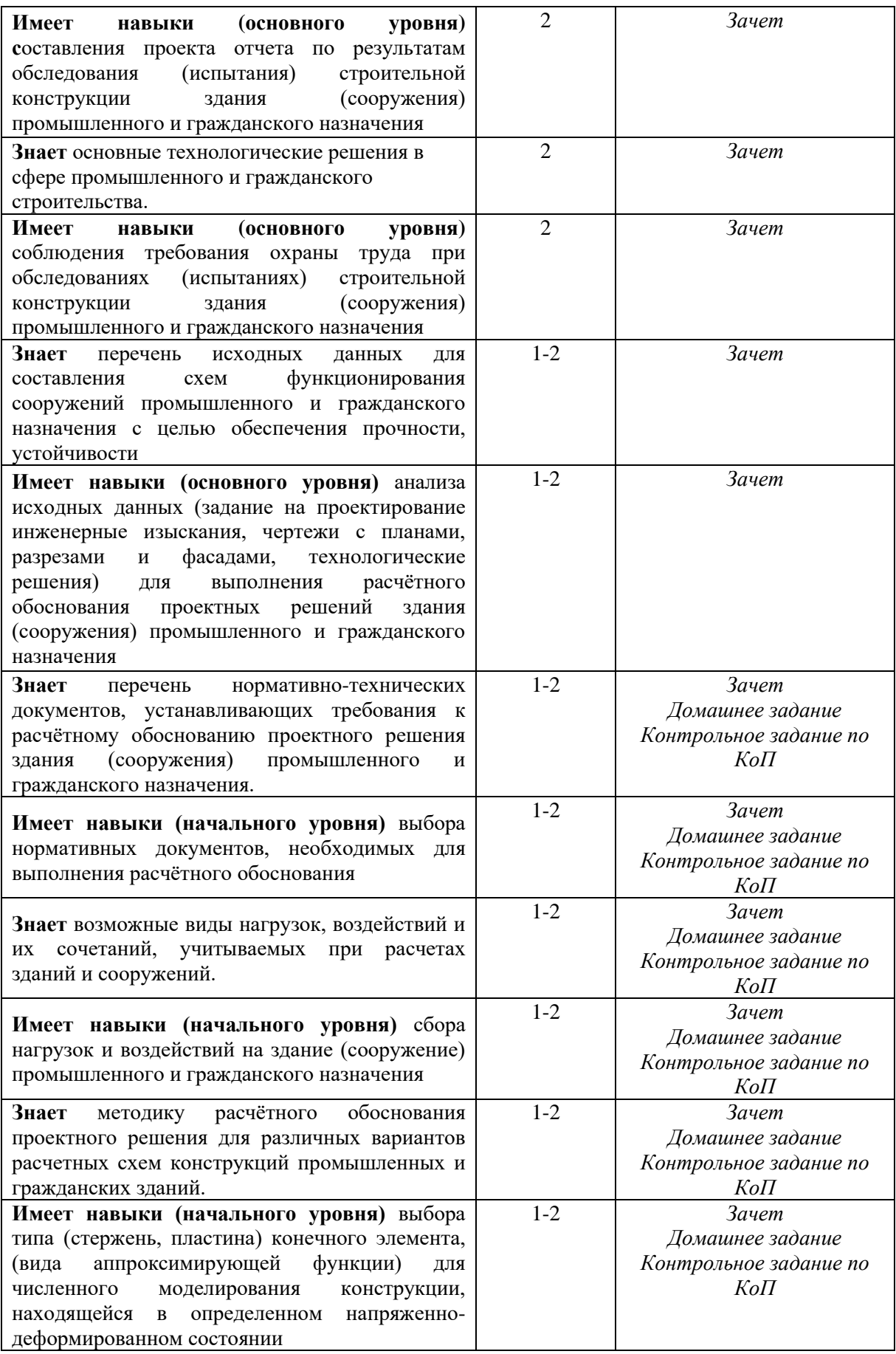

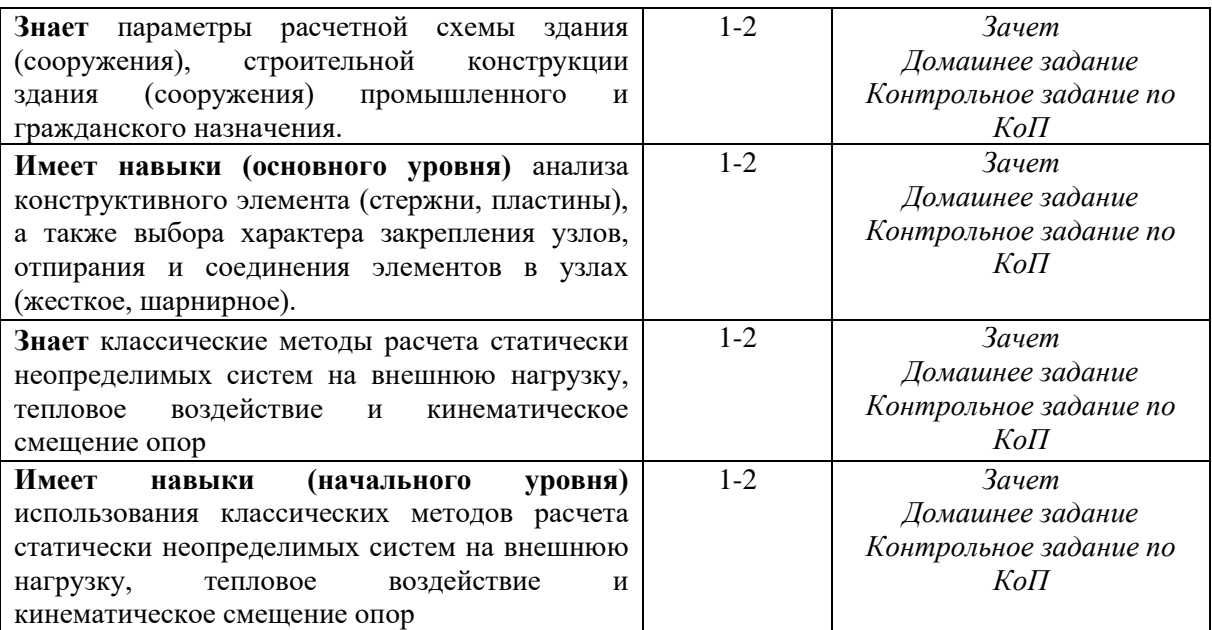

## *1.2 Описание критериев оценивания компетенций и шкалы оценивания*

При проведении промежуточной аттестации в форме зачёта используется шкала оценивания: «Не зачтено», «Зачтено».

Показателями оценивания являются знания и навыки обучающегося, полученные при изучении дисциплины.

Критериями оценивания достижения показателей являются:

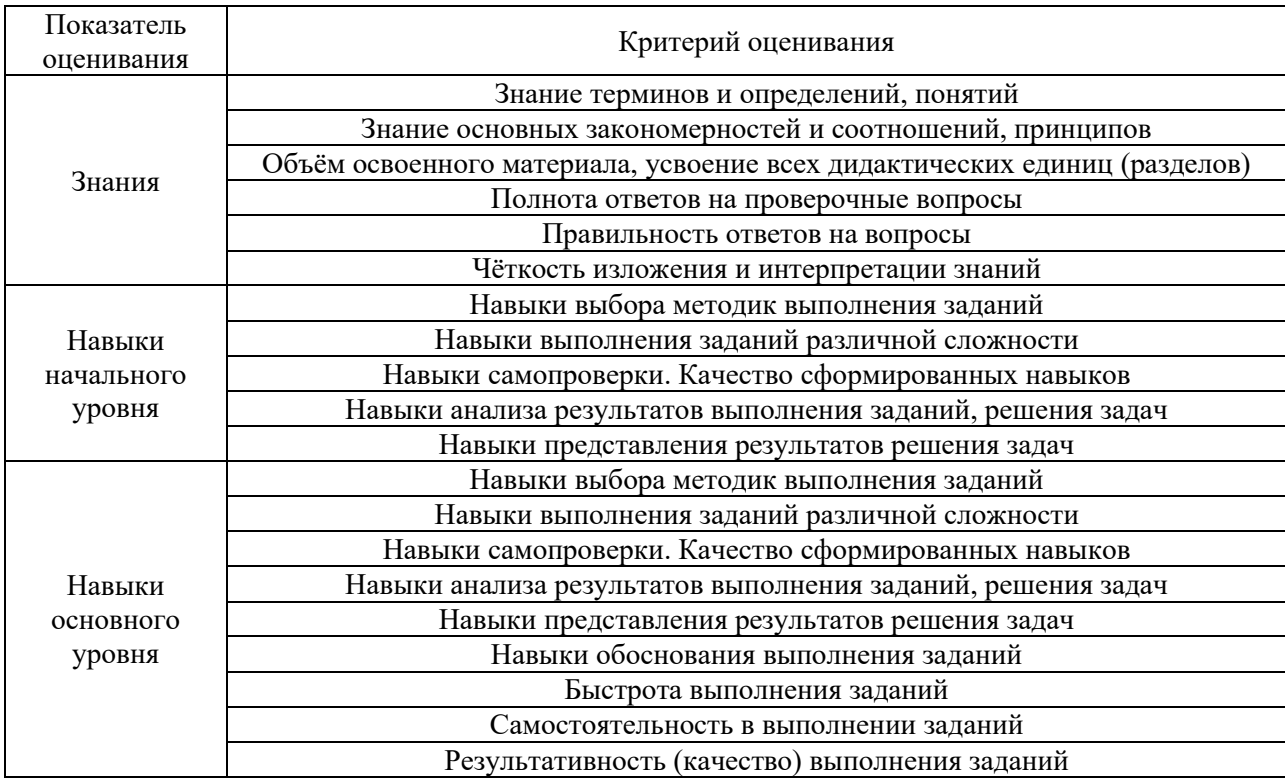

#### **2. Типовые контрольные задания для оценивания формирования компетенций**

#### *2.1 Промежуточная аттестация*

*2.1.1 Промежуточная аттестация в форме экзамена, дифференцированного зачета (зачета с оценкой), зачета*

Форма(ы) промежуточной аттестации: зачет в 6 семестре (очная форма обучения).

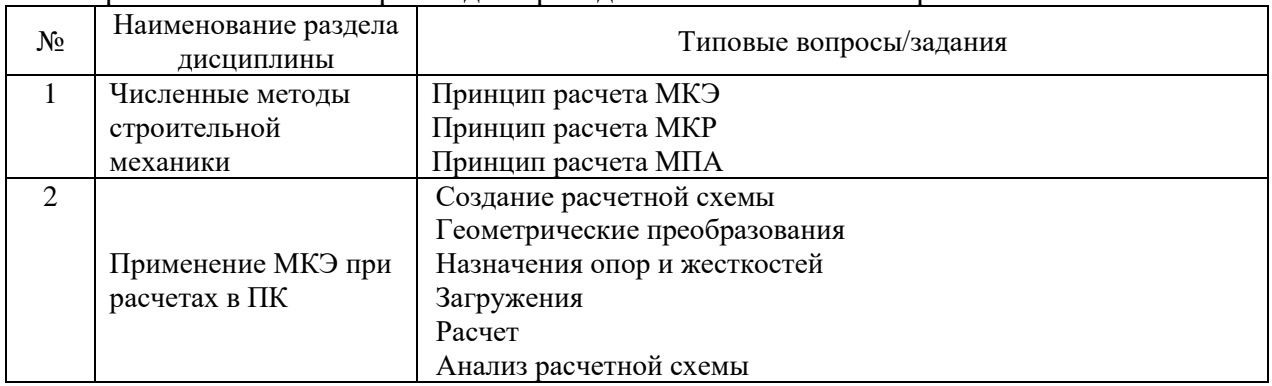

Перечень типовых вопросов для проведения зачета в 6 семестре:

*2.1.1. Промежуточная аттестация в форме защиты курсовой работы (курсового проекта)*

Промежуточная аттестация в форме защиты курсовой работы/курсового проекта не проводится.

*2.2. Текущий контроль*

*2.2.1. Перечень форм текущего контроля:*

- Домашнее задание.
- Контрольное задание по КоП.

*2.2.2. Типовые контрольные задания форм текущего контроля*

*Домашнее задание по разделу 2 на тему «*Расчет трёхшарнирной арки в ПК».

Содержание работы.

- построение расчётной схемы арки,
- приложение заданной нагрузки и граничных условий,
- подбор (проверка) сечений элементов.

Варианты домашних заданий.

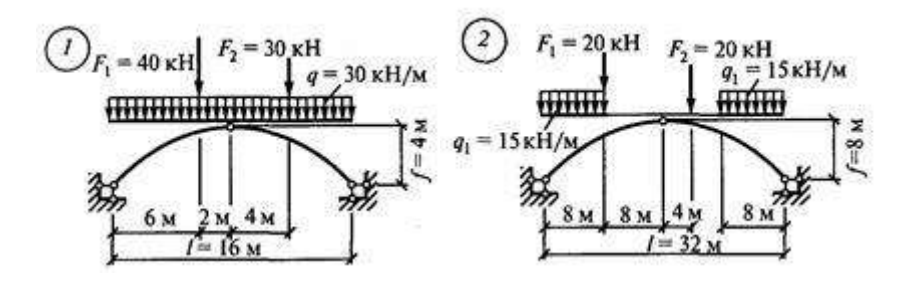
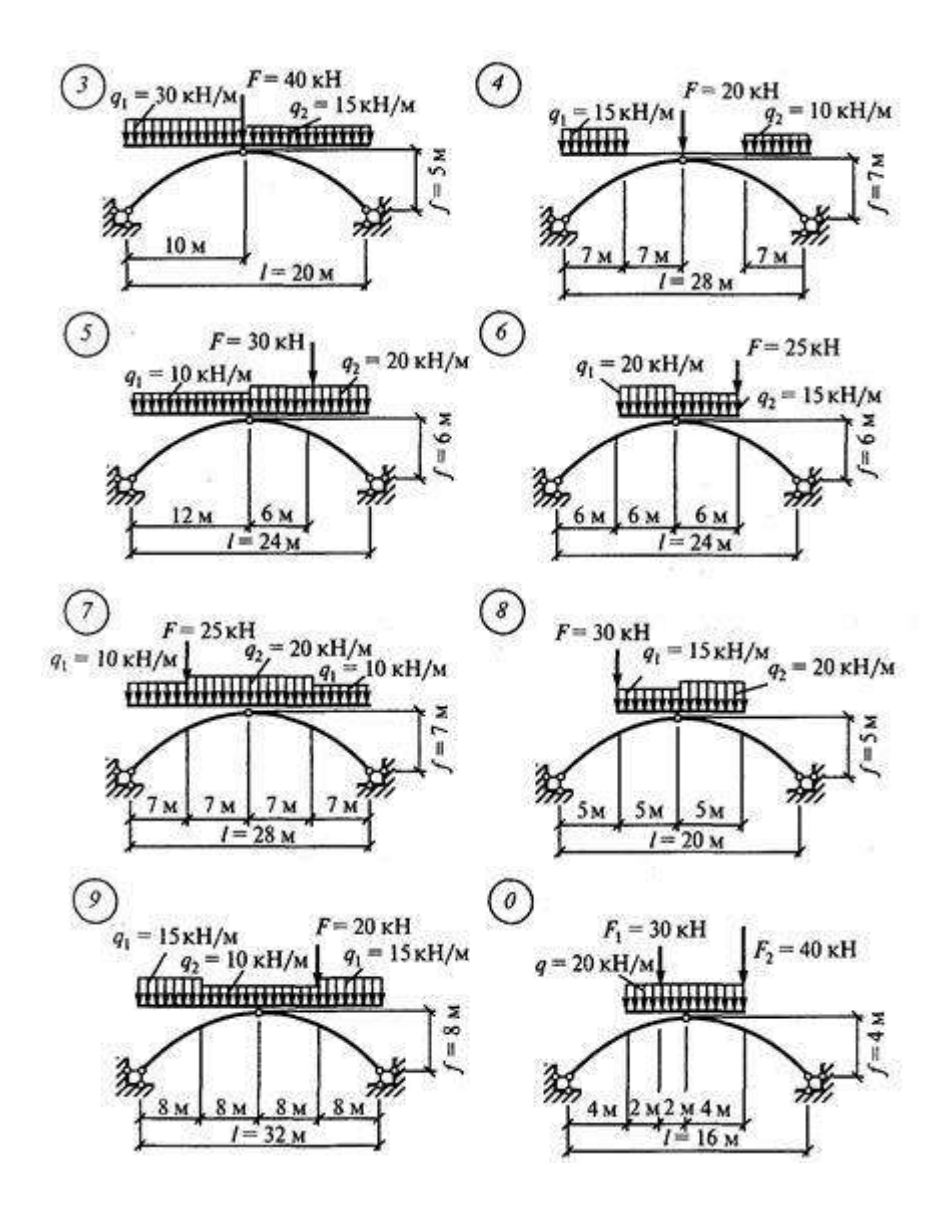

*Контрольное задание по КоП по разделу 1, 2 на тему «*Расчет балки и фермы аналитически и в ПК».

Произвести расчет конструкций аналитически и в ПКВариант 1

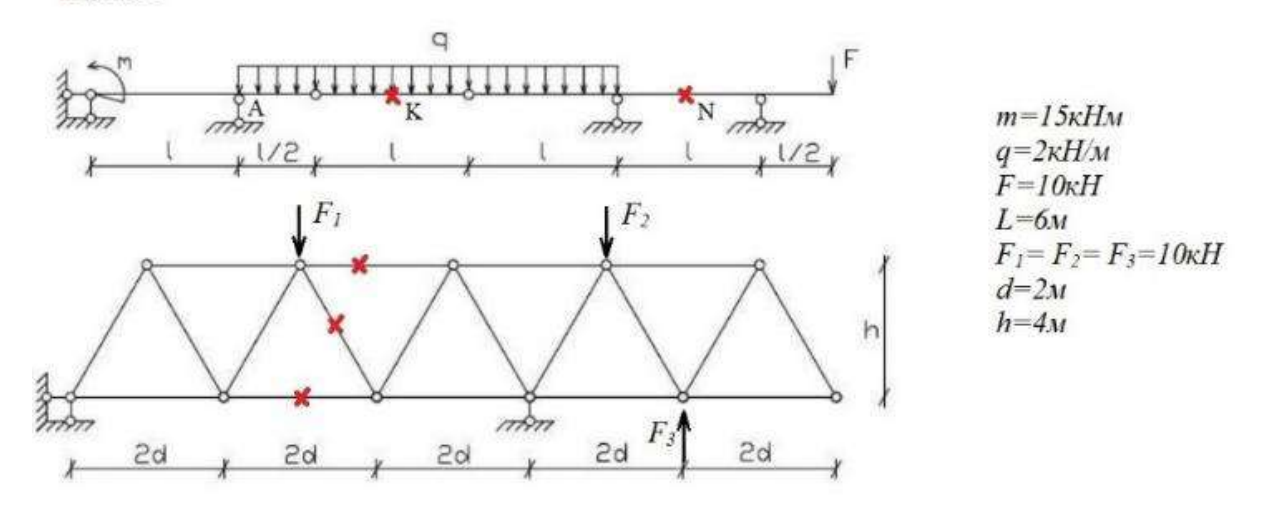

#### **3. Методические материалы, определяющие процедуры оценивания**

Процедура проведения промежуточной аттестации и текущего контроля успеваемости регламентируется локальным нормативным актом, определяющим порядок осуществления текущего контроля успеваемости и промежуточной аттестации обучающихся.

*3.1 Процедура оценивания при проведении промежуточной аттестации обучающихся по дисциплине в форме экзамена и/или дифференцированного зачета (зачета с оценкой)*

Промежуточная аттестация по дисциплине в форме экзамена не проводится.

*3.2 Процедура оценивания при проведении промежуточной аттестации обучающихся по дисциплине в форме зачета*

Промежуточная аттестация по дисциплине в форме зачёта проводится в 6 семестре. Для оценивания знаний и навыков используются критерии и шкала, указанные п.1.2.

Ниже приведены правила оценивания формирования компетенций по показателю оценивания «Знания».

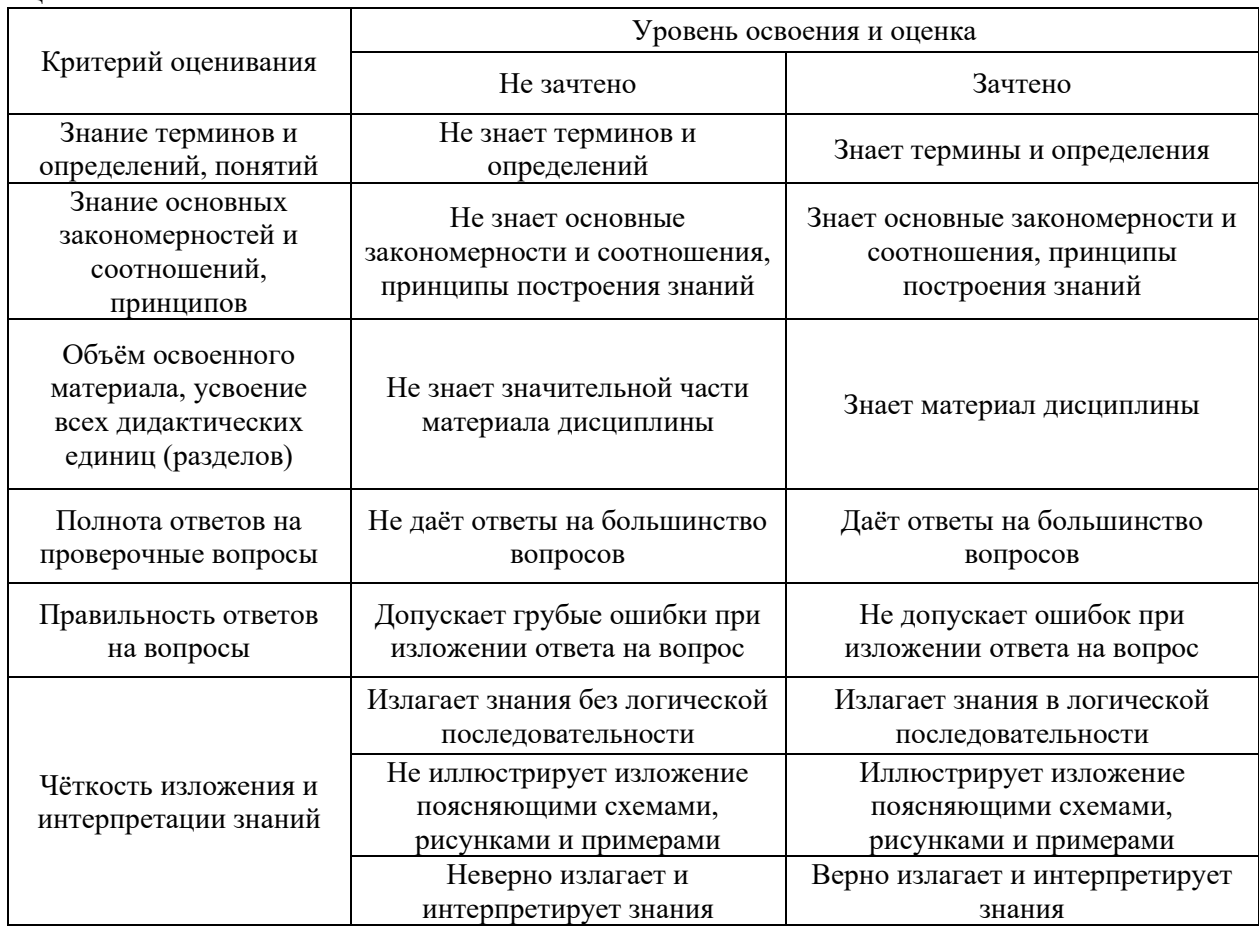

Ниже приведены правила оценивания формирования компетенций по показателю оценивания «Навыки начального уровня».

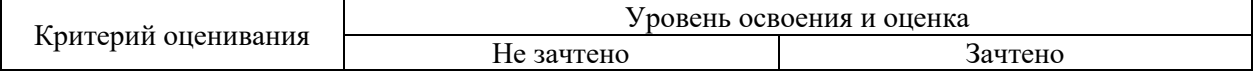

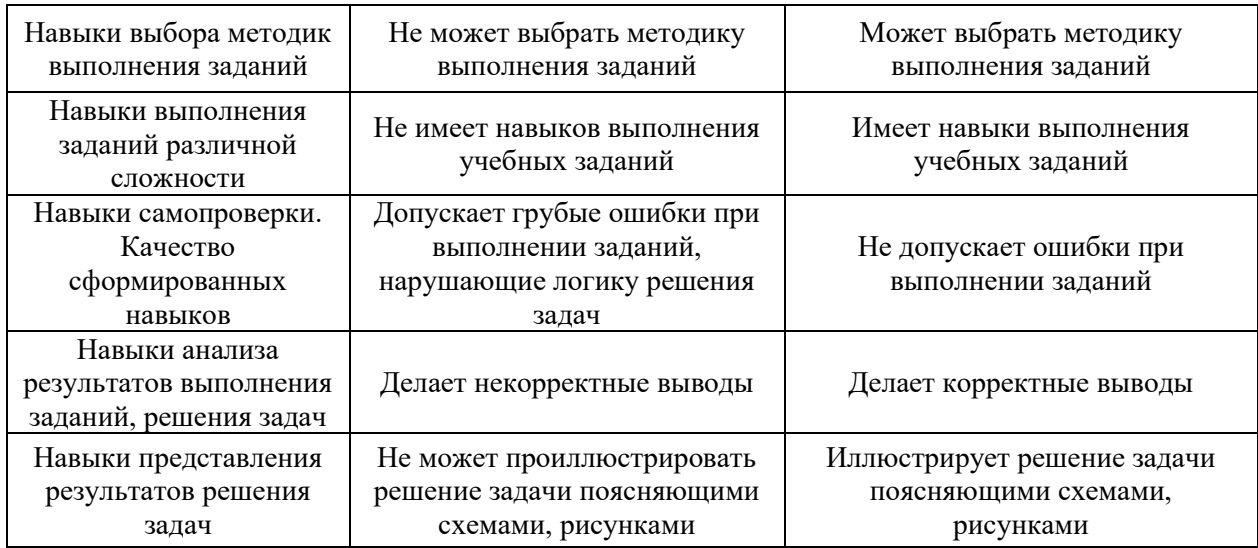

Ниже приведены правила оценивания формирования компетенций по показателю оценивания «Навыки основного уровня».

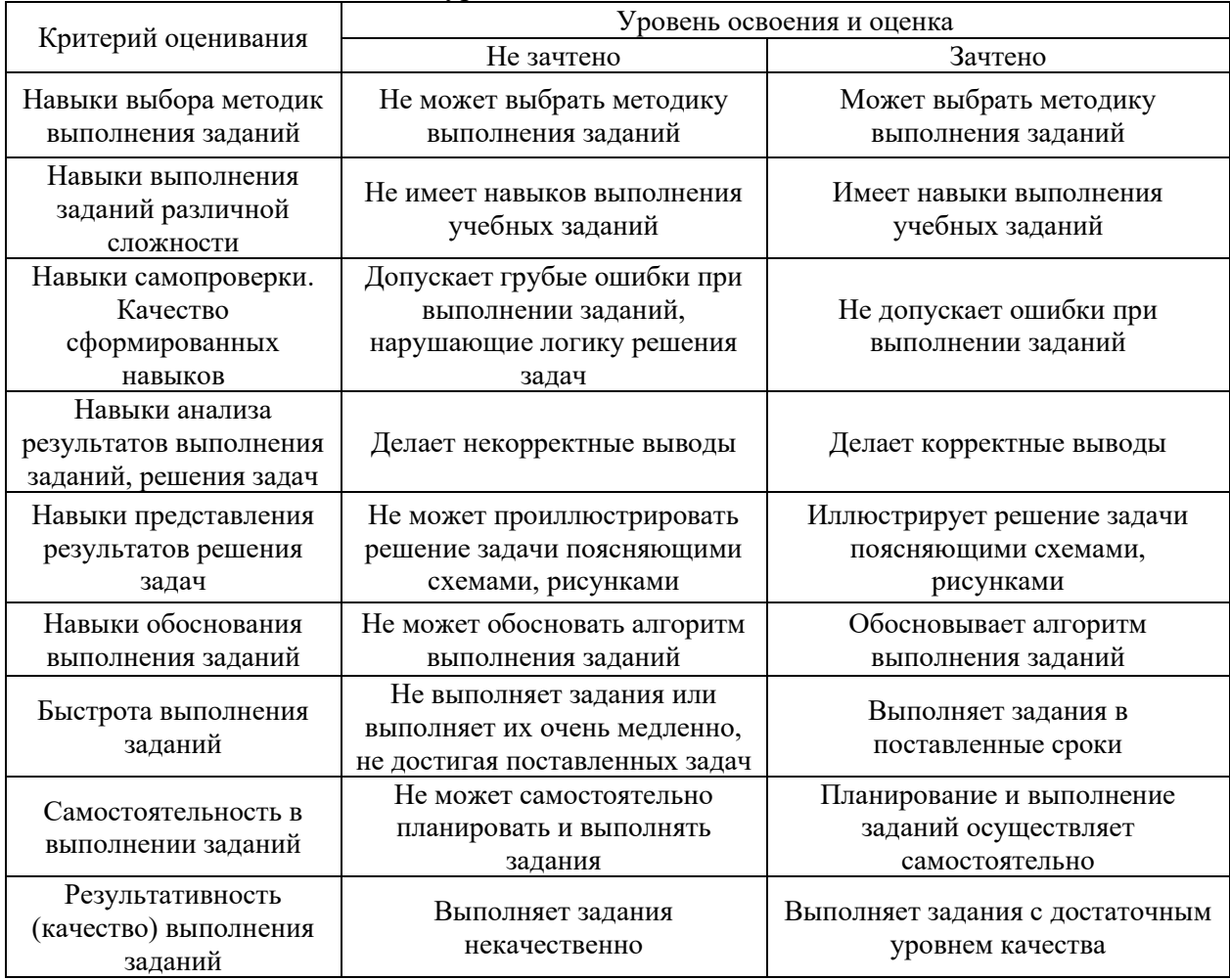

*3.3 Процедура оценивания при проведении промежуточной аттестации обучающихся по дисциплине в форме защиты курсовой работы (курсового проекта)*

Промежуточная аттестация по дисциплине в форме защиты курсовой работы/курсового проекта не проводится.

Приложение 2 к рабочей программе

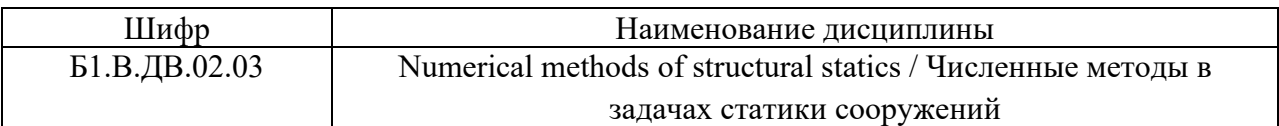

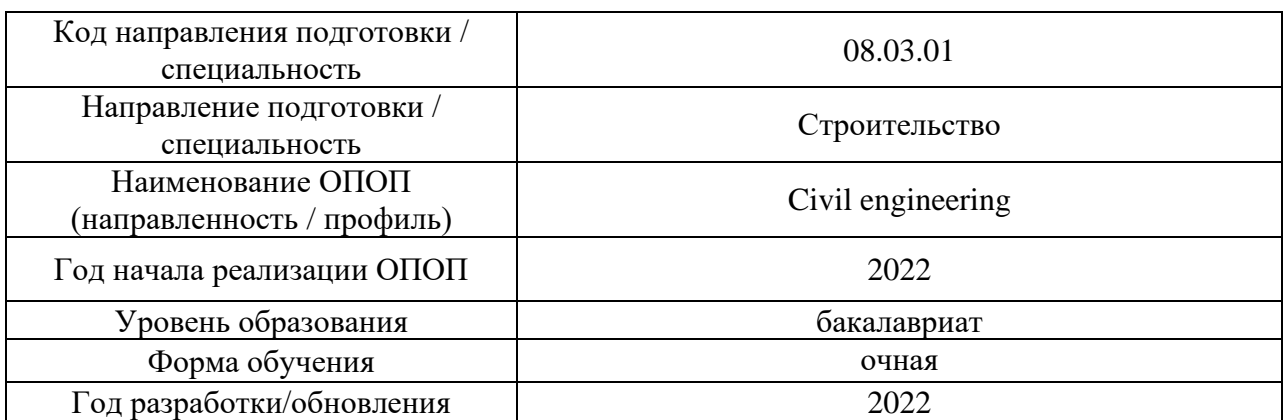

## **Перечень учебных изданий и учебно-методических материалов** Печатные учебные издания в НТБ НИУ МГСУ:

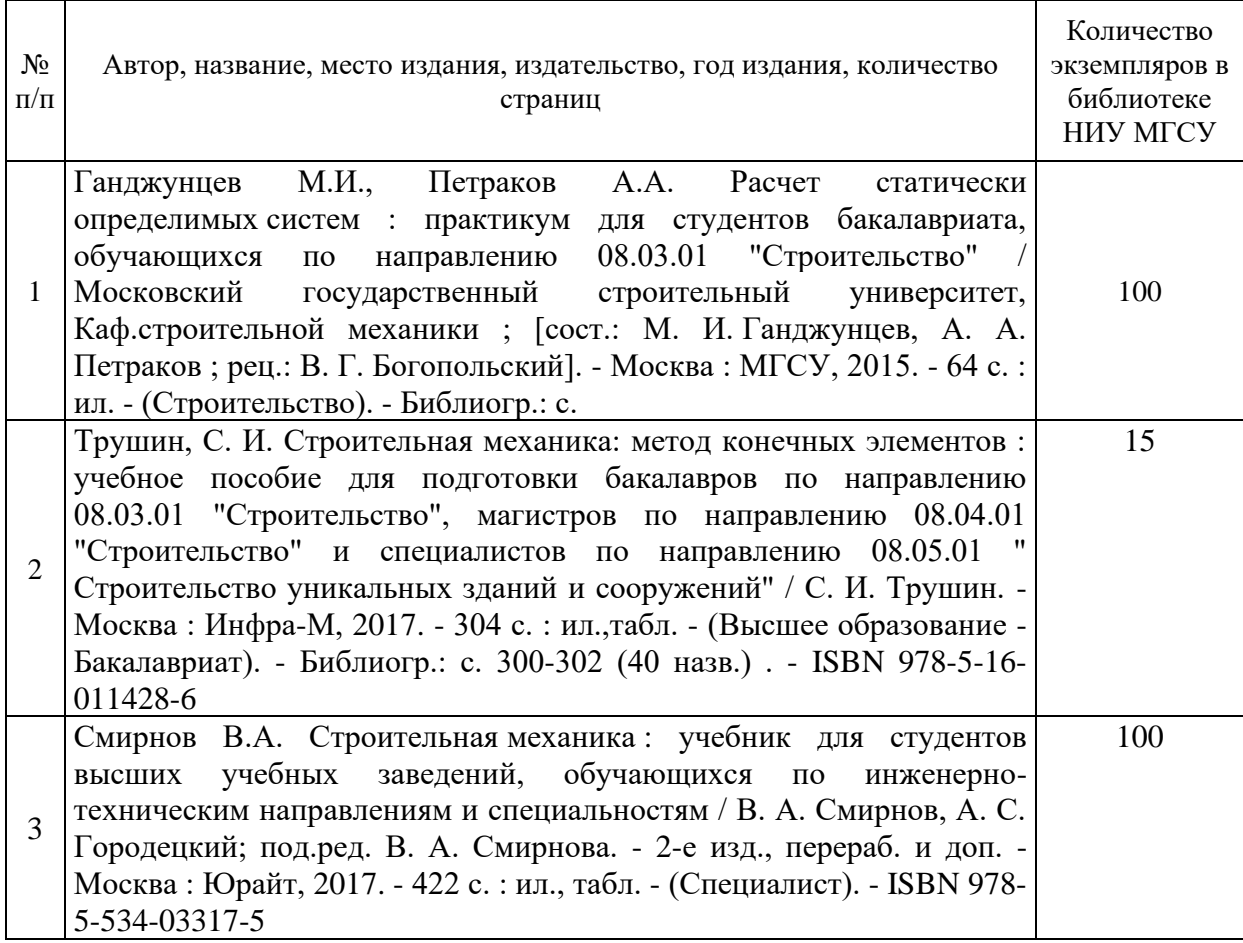

Электронные учебные издания в электронно-библиотечных системах (ЭБС):

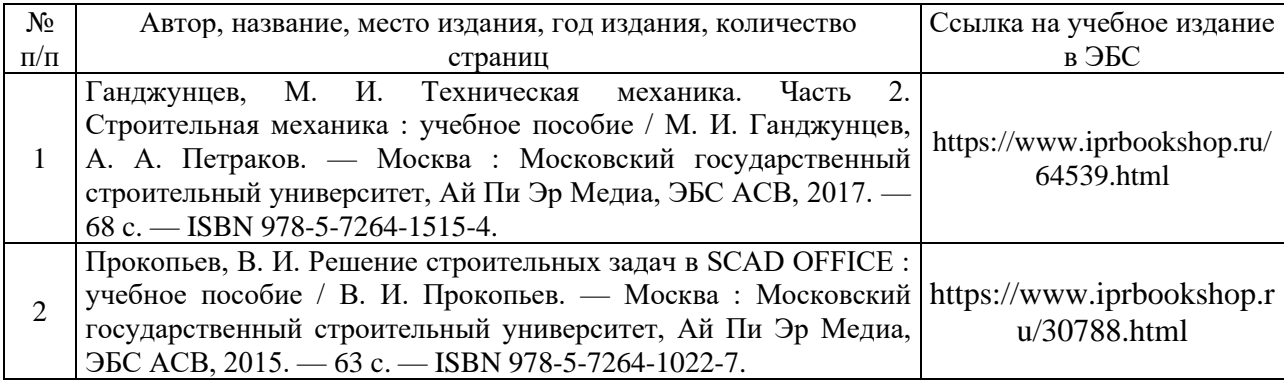

# Приложение 3 к рабочей программе

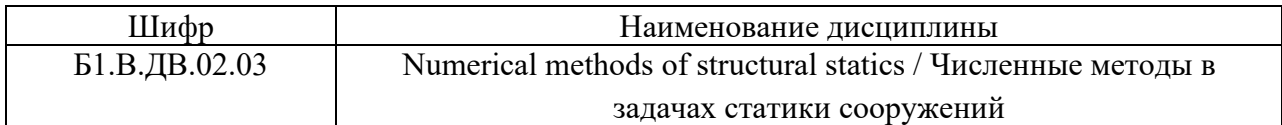

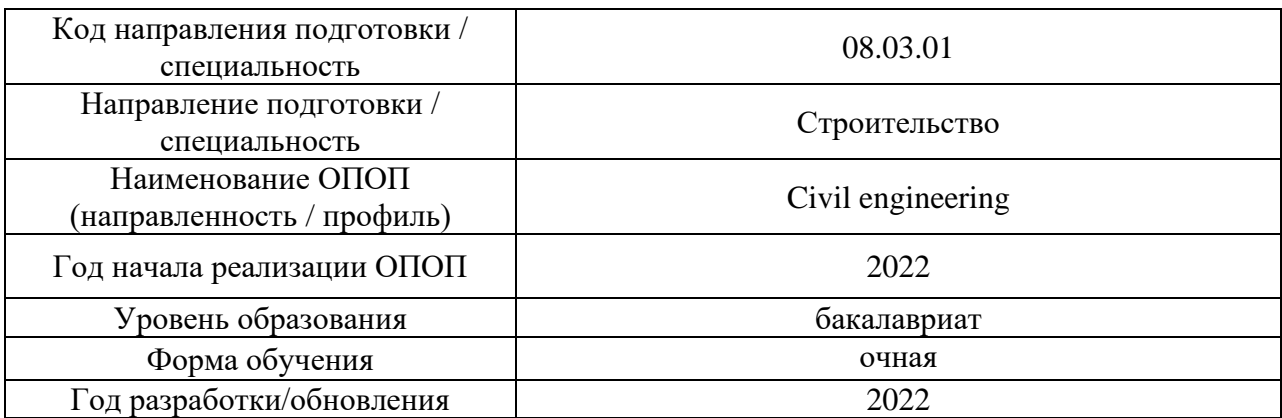

# **Перечень профессиональных баз данных и информационных справочных систем**

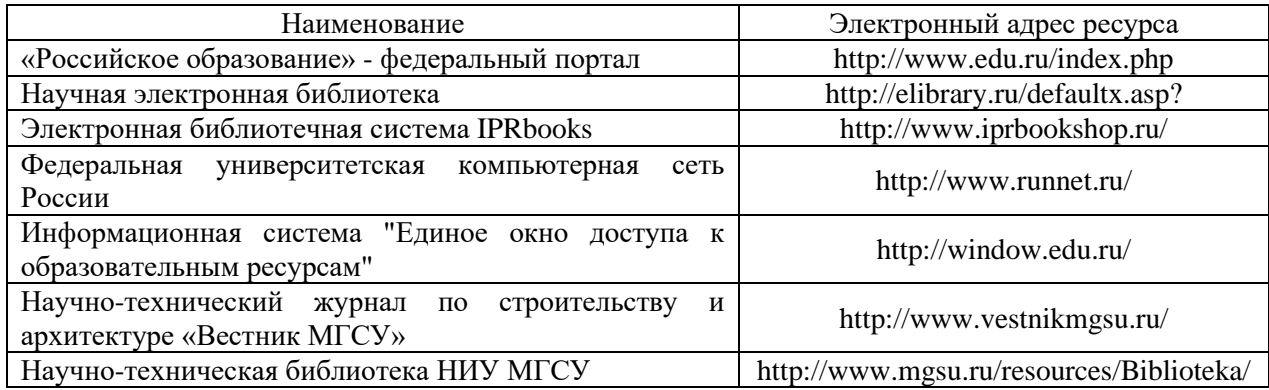

# Приложение 4 к рабочей программе

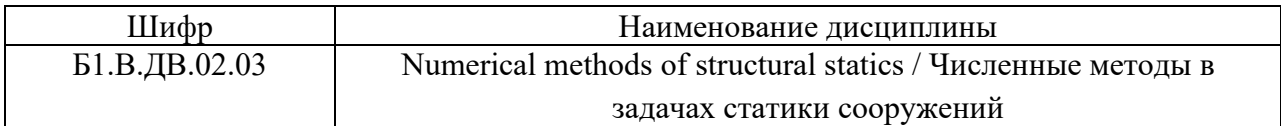

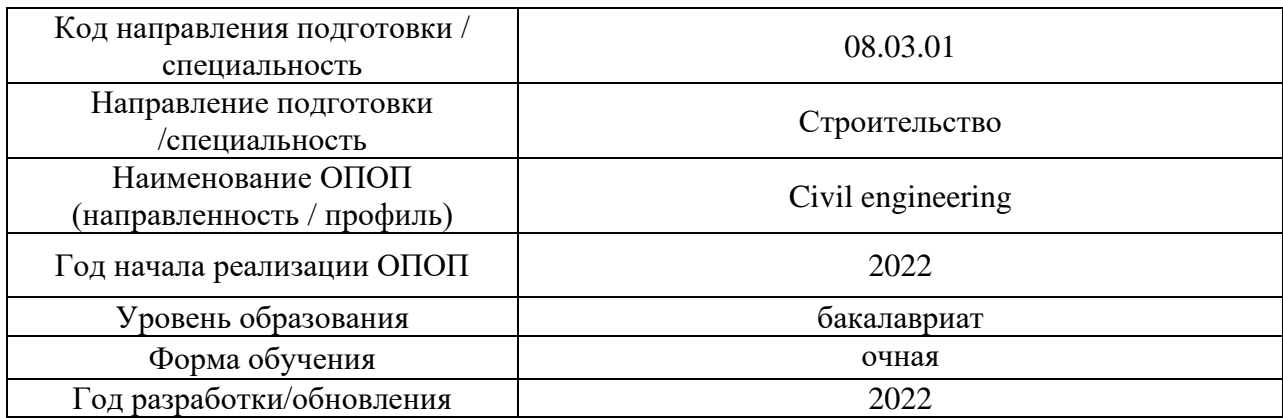

# **Материально-техническое и программное обеспечение дисциплины**

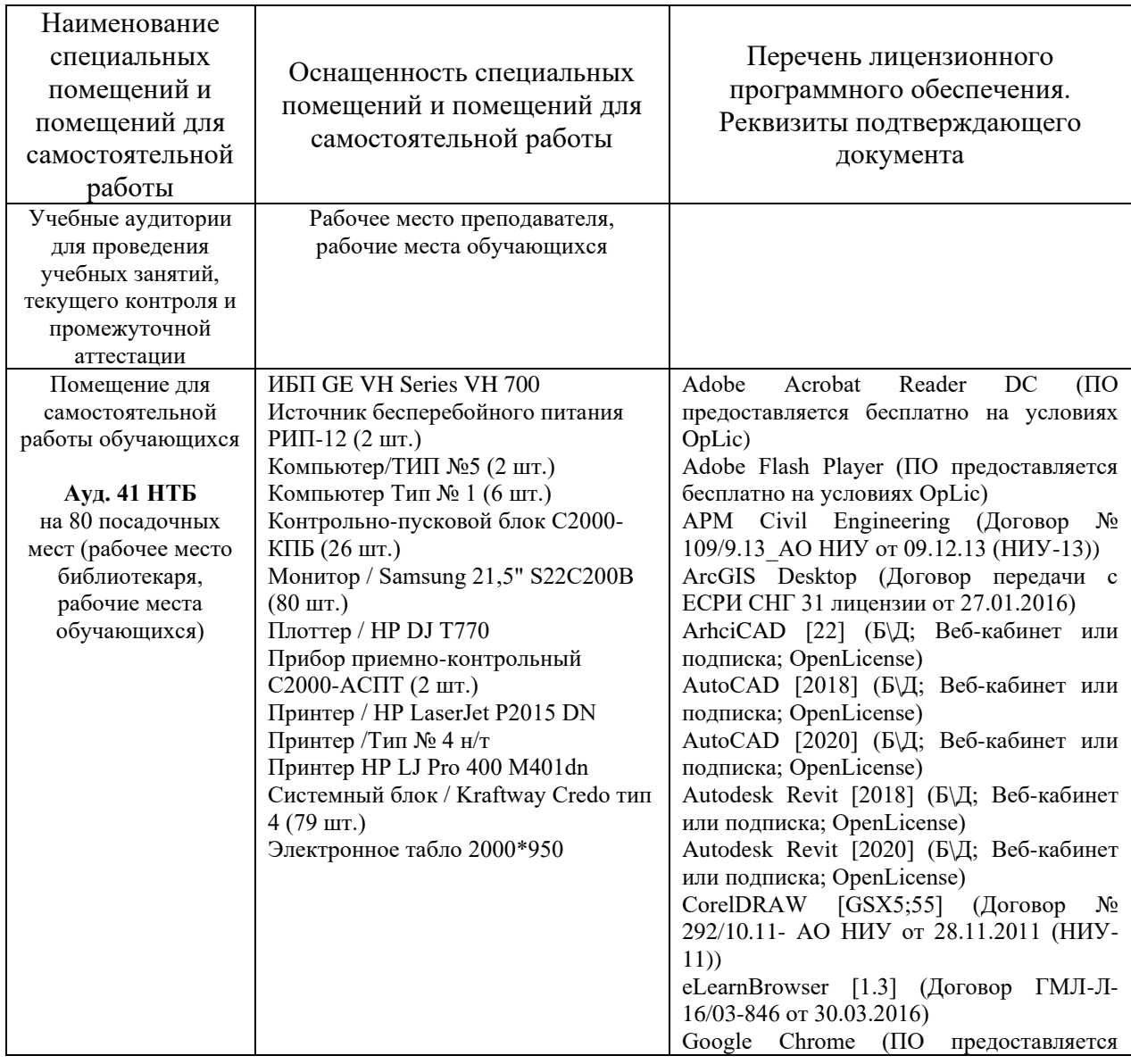

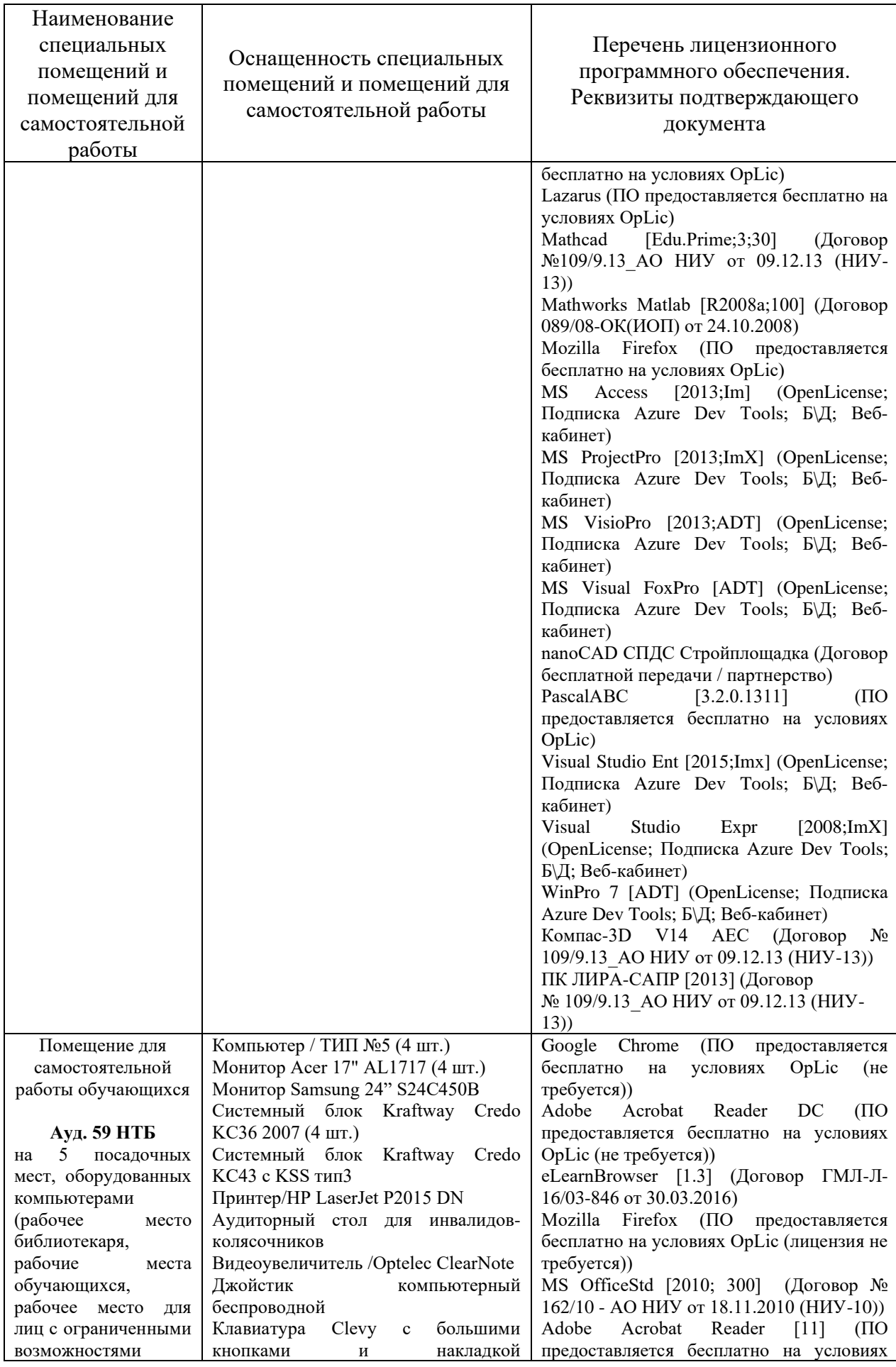

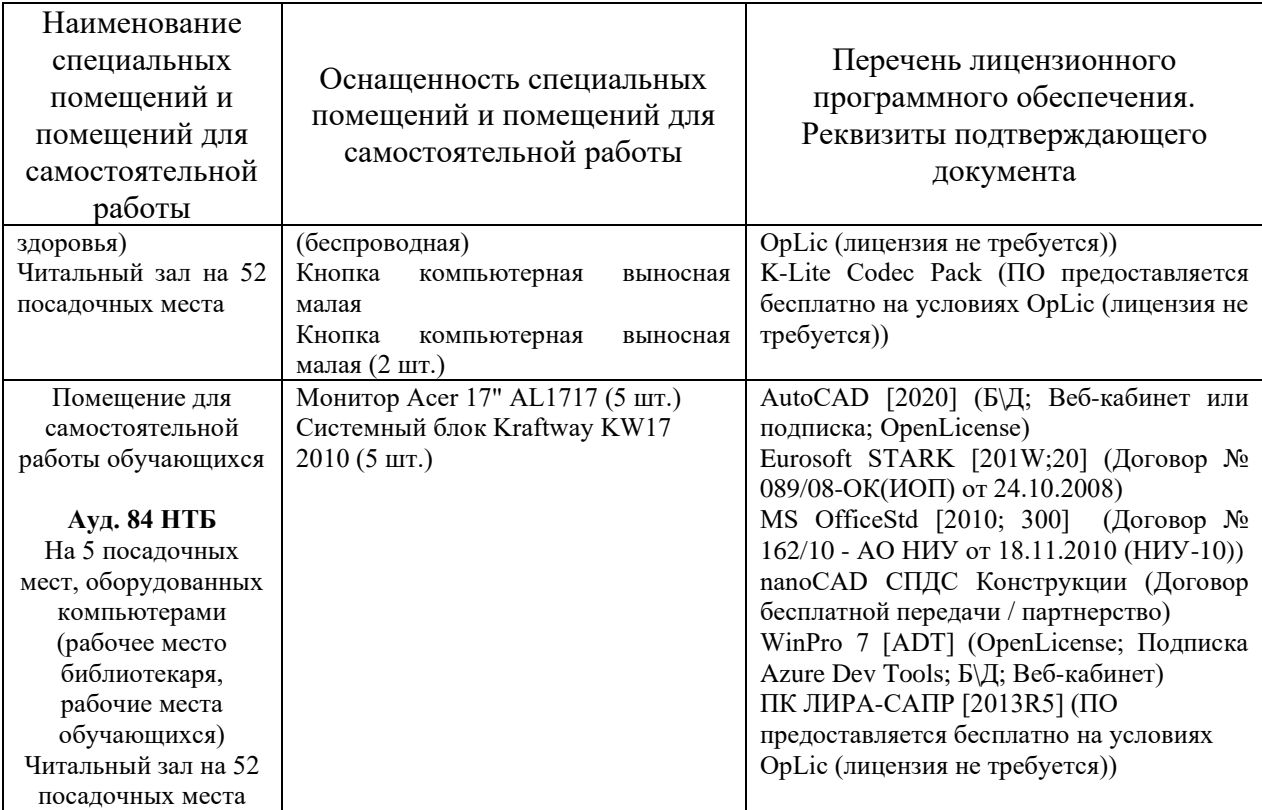

## Федеральное государственное бюджетное образовательное учреждение высшего образования **«НАЦИОНАЛЬНЫЙ ИССЛЕДОВАТЕЛЬСКИЙ МОСКОВСКИЙ ГОСУДАРСТВЕННЫЙ СТРОИТЕЛЬНЫЙ УНИВЕРСИТЕТ»**

## **РАБОЧАЯ ПРОГРАММА**

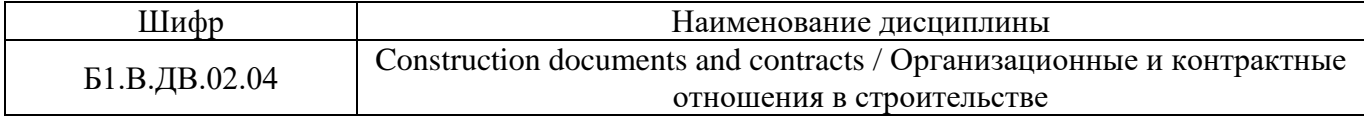

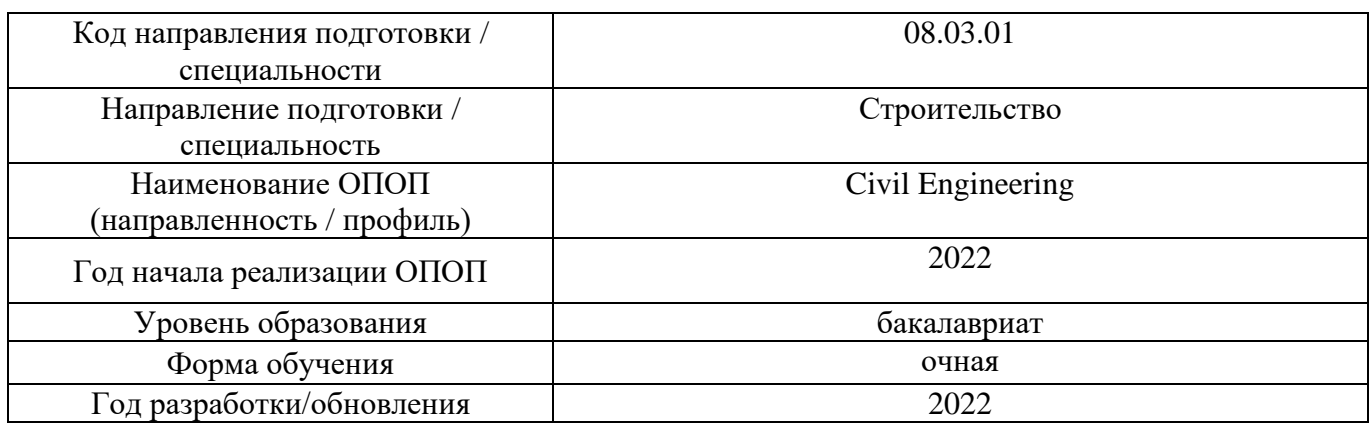

Разработчики:

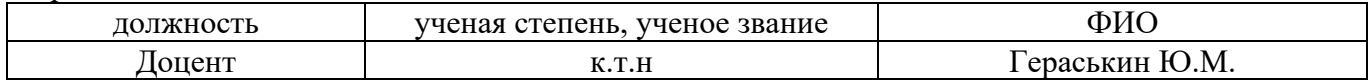

Рабочая программа дисциплины разработана и одобрена кафедрой (структурным подразделением) «Организации строительства и управления недвижимостью».

Рабочая программа утверждена методической комиссией по УГСН, протокол № 1 от «29» августа 2022 г.

#### **1. Цель освоения дисциплины**

Целью освоения дисциплины «Организационные и контрактные отношения в строительстве» является формирование компетенций обучающегося в области организационных и контрактных отношений в строительстве.

Программа составлена в соответствии с требованиями Федерального государственного образовательного стандарта высшего образования по направлению подготовки 08.03.01 Строительство.

Дисциплина относится к части, формируемой участниками образовательных отношений, Блока 1 «Дисциплины (модули) по выбору» основной профессиональной образовательной программы «Civil Engineering». Дисциплина является дисциплиной по выбору обучающегося.

#### **2. Перечень планируемых результатов обучения по дисциплине, соотнесенных с планируемыми результатами освоения образовательной программы**

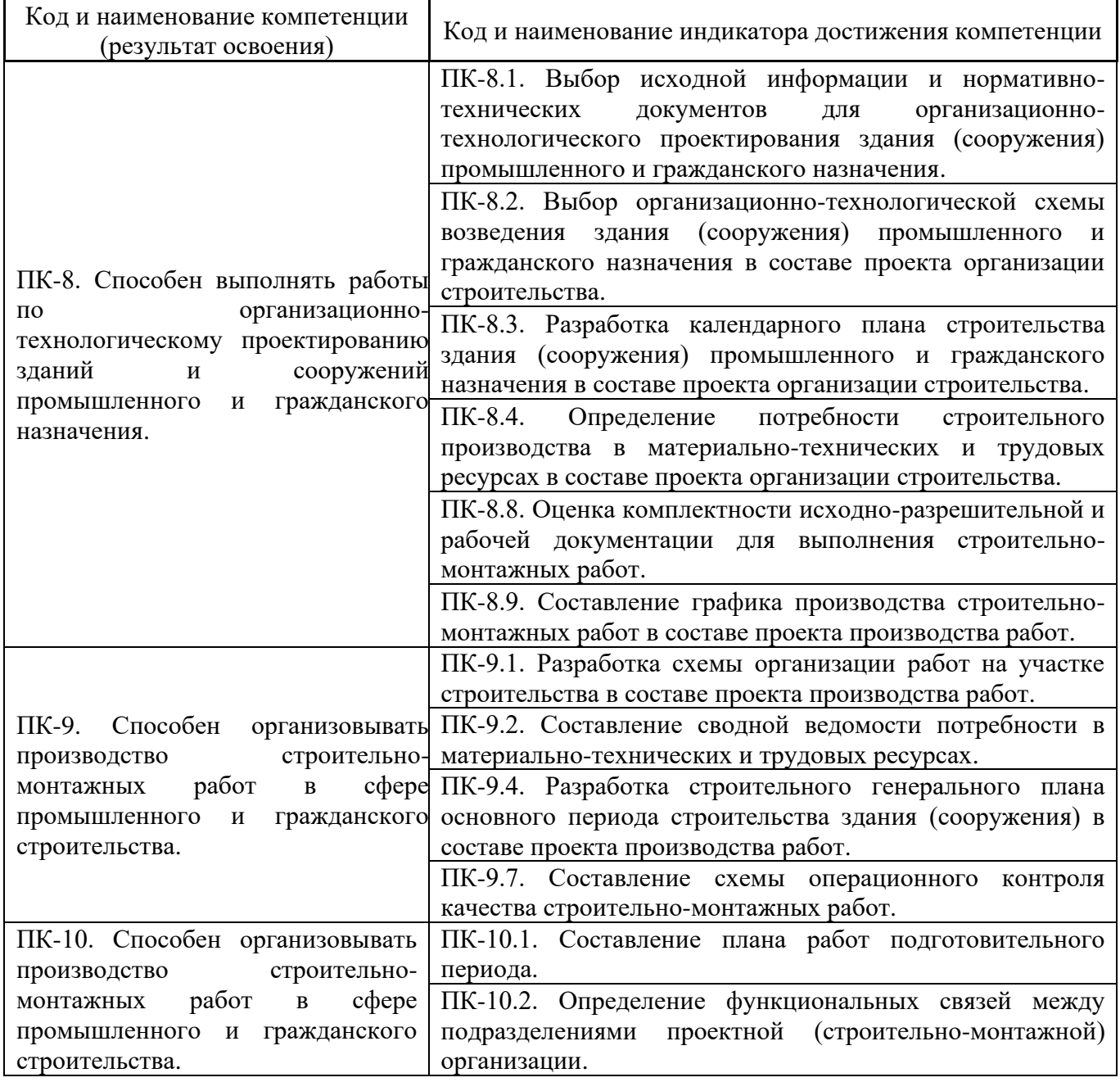

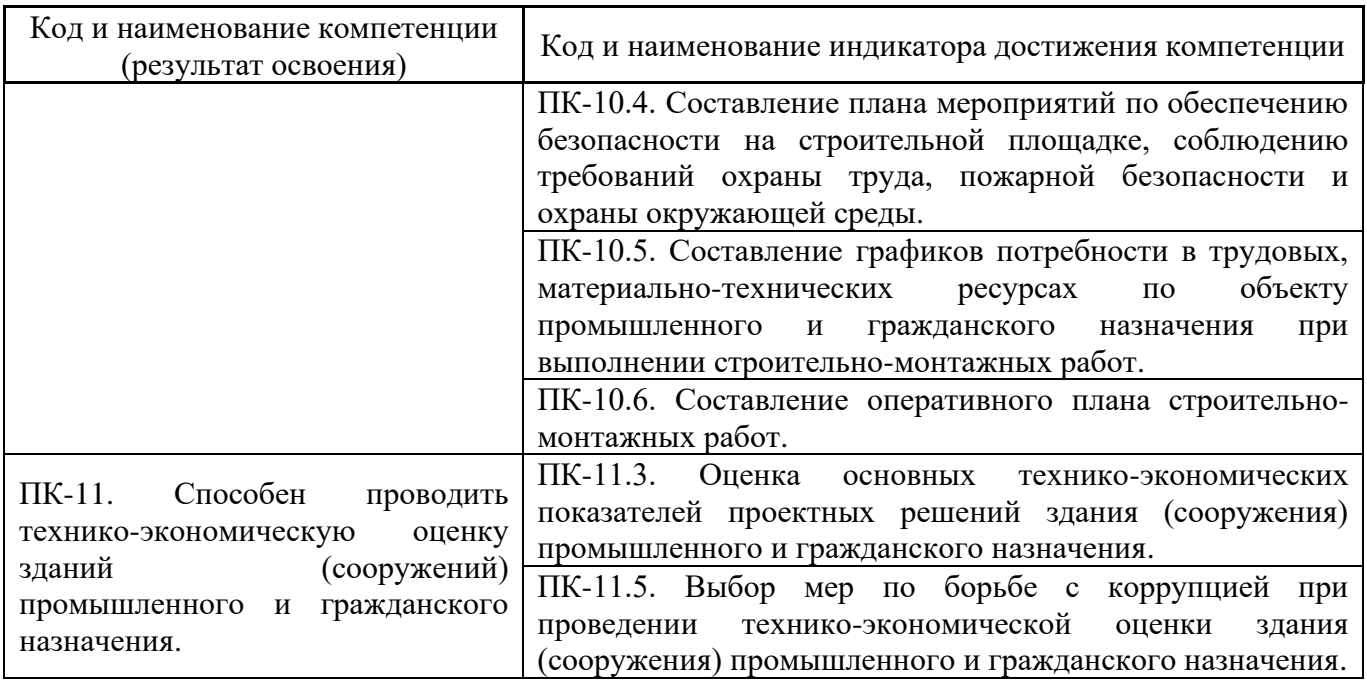

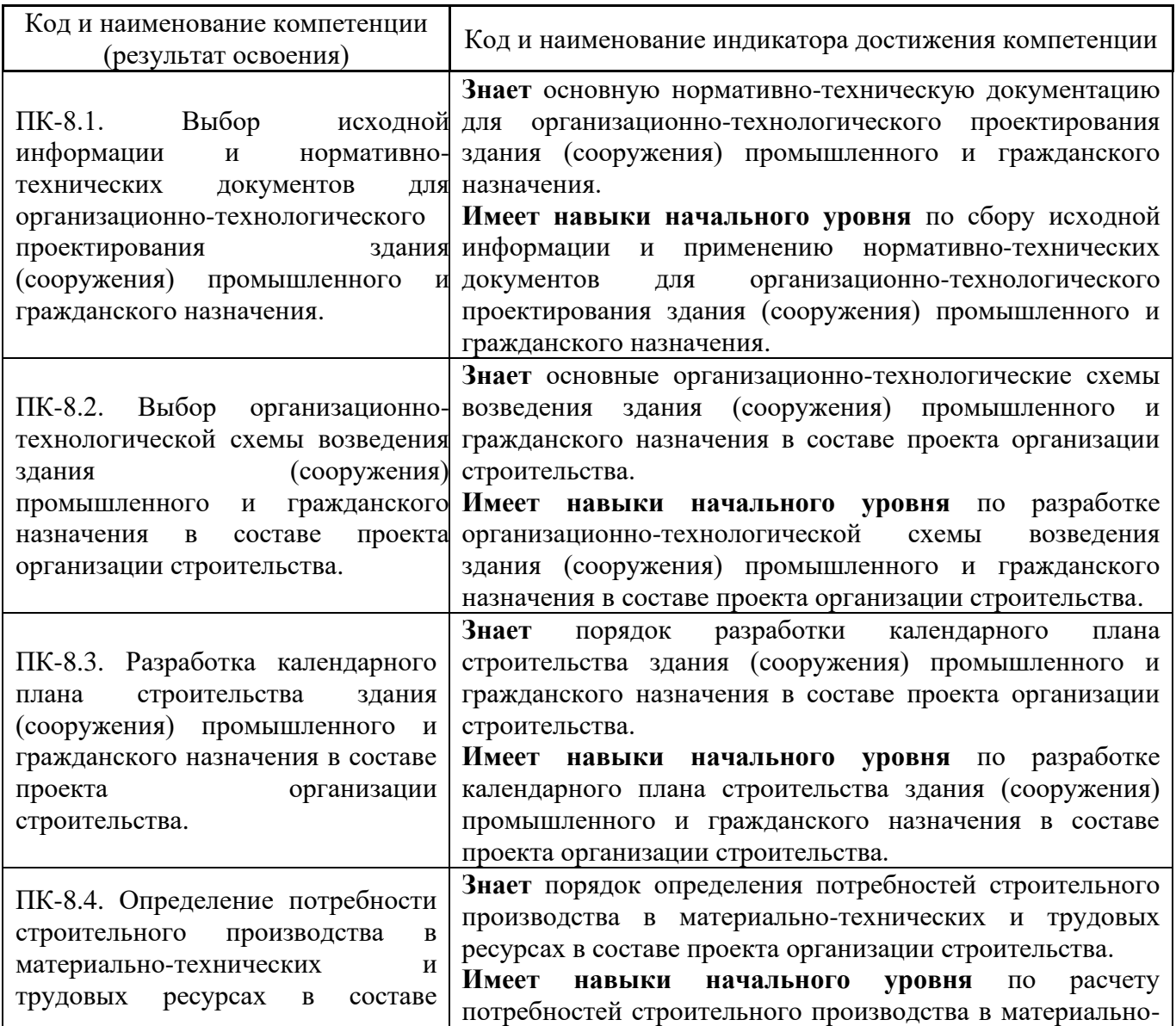

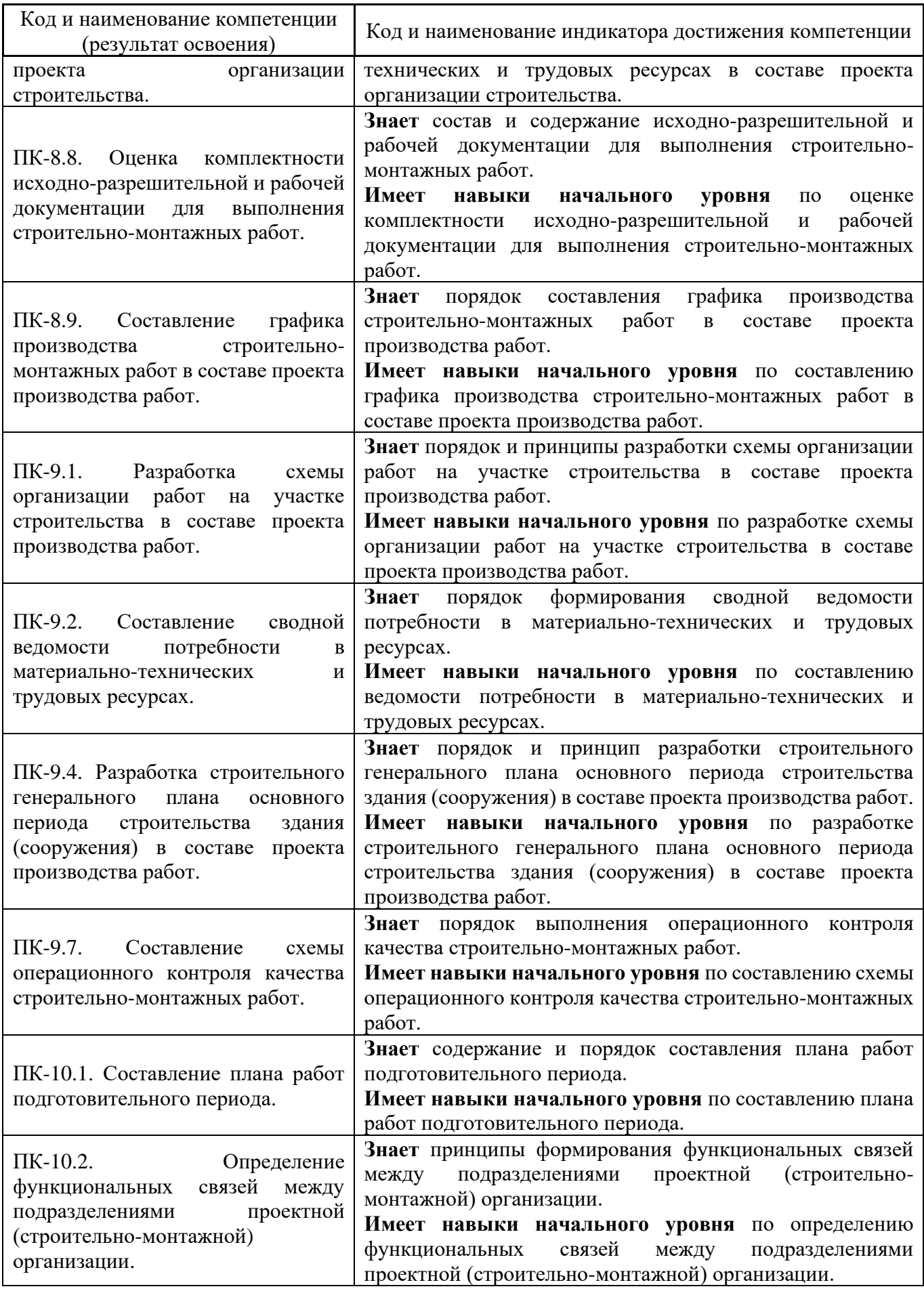

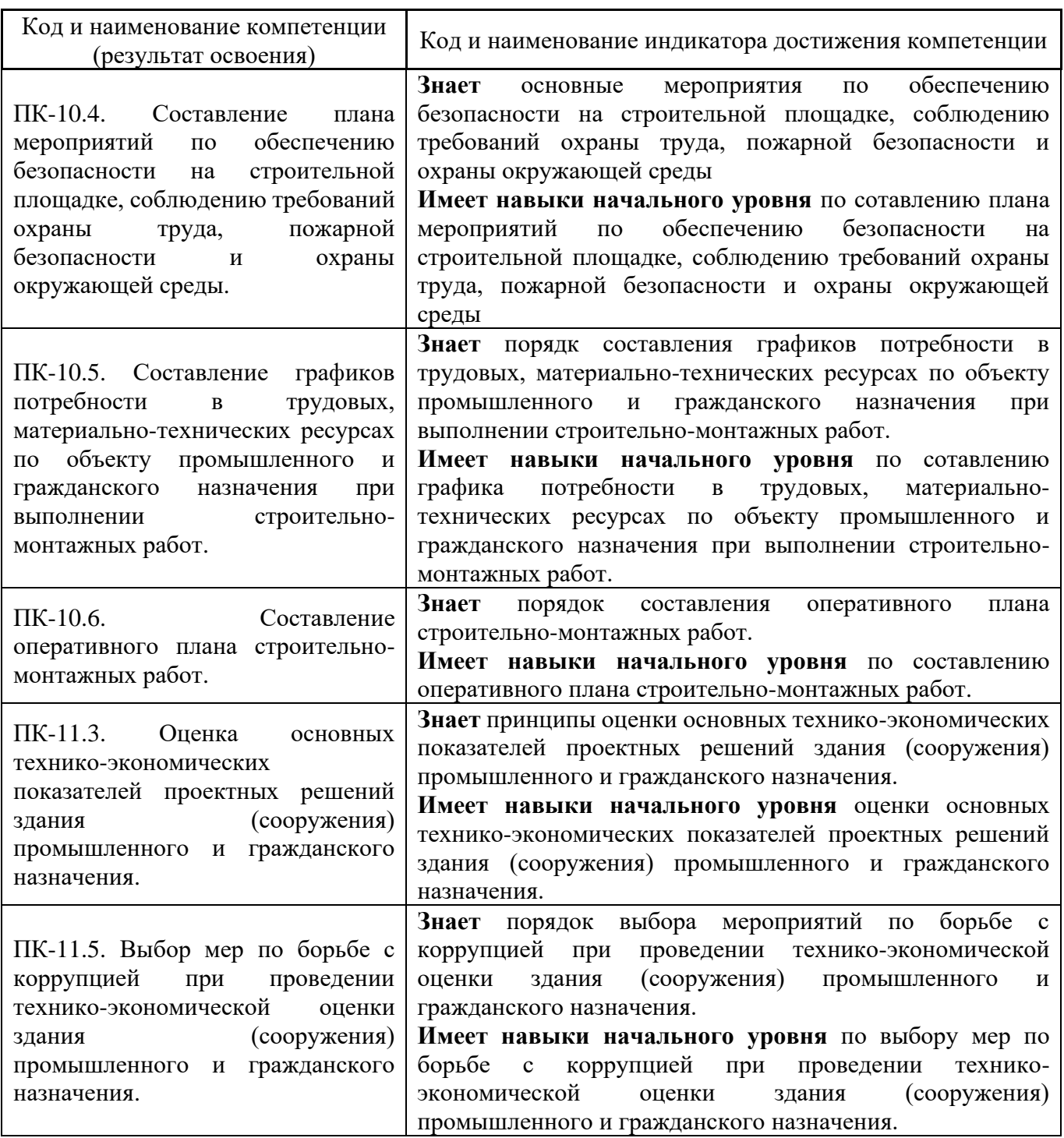

Информация о формировании и контроле результатов обучения представлена в Фонде оценочных средств (Приложение 1).

## **3. Трудоёмкость дисциплины и видов учебных занятий по дисциплине**

Общая трудоемкость дисциплины составляет 3 зачётных единиц (108 академических часов). *(1 зачетная единица соответствует 36 академическим часам)*

Видами учебных занятий и работы обучающегося по дисциплине могут являться.

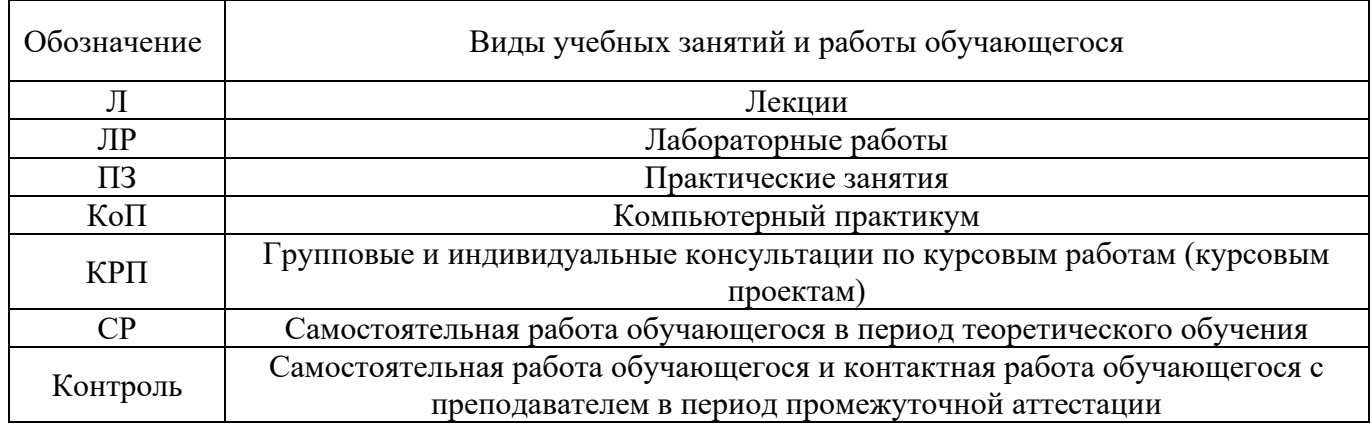

#### *Структура дисциплины:*

Форма обучения – очная.

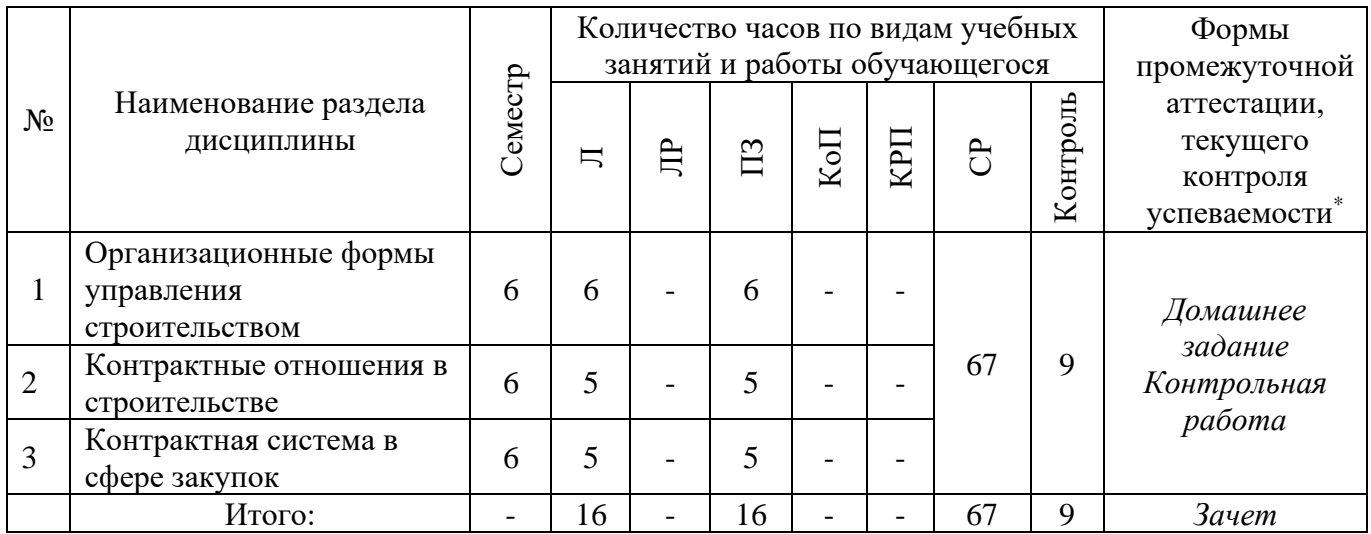

*\* - реферат, контрольная работа, расчетно-графическая работа, домашнее задание*

# **4. Содержание дисциплины, структурированное по видам учебных занятий и разделам**

При проведении аудиторных учебных занятий предусмотрено проведение текущего контроля успеваемости:

• В рамках практических занятий предусмотрено выполнение обучающимися контрольной работы.

## *4.1 Лекции*

*Форма обучения – очная.*

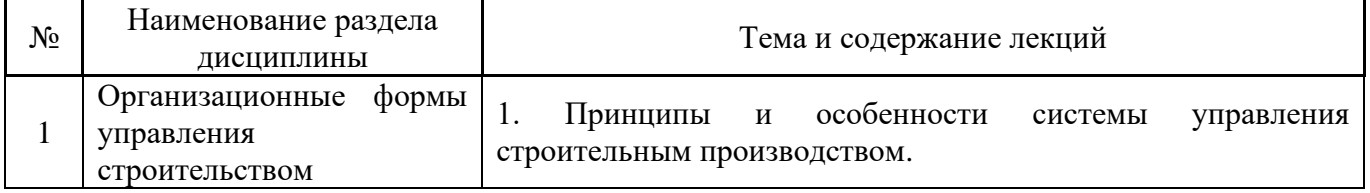

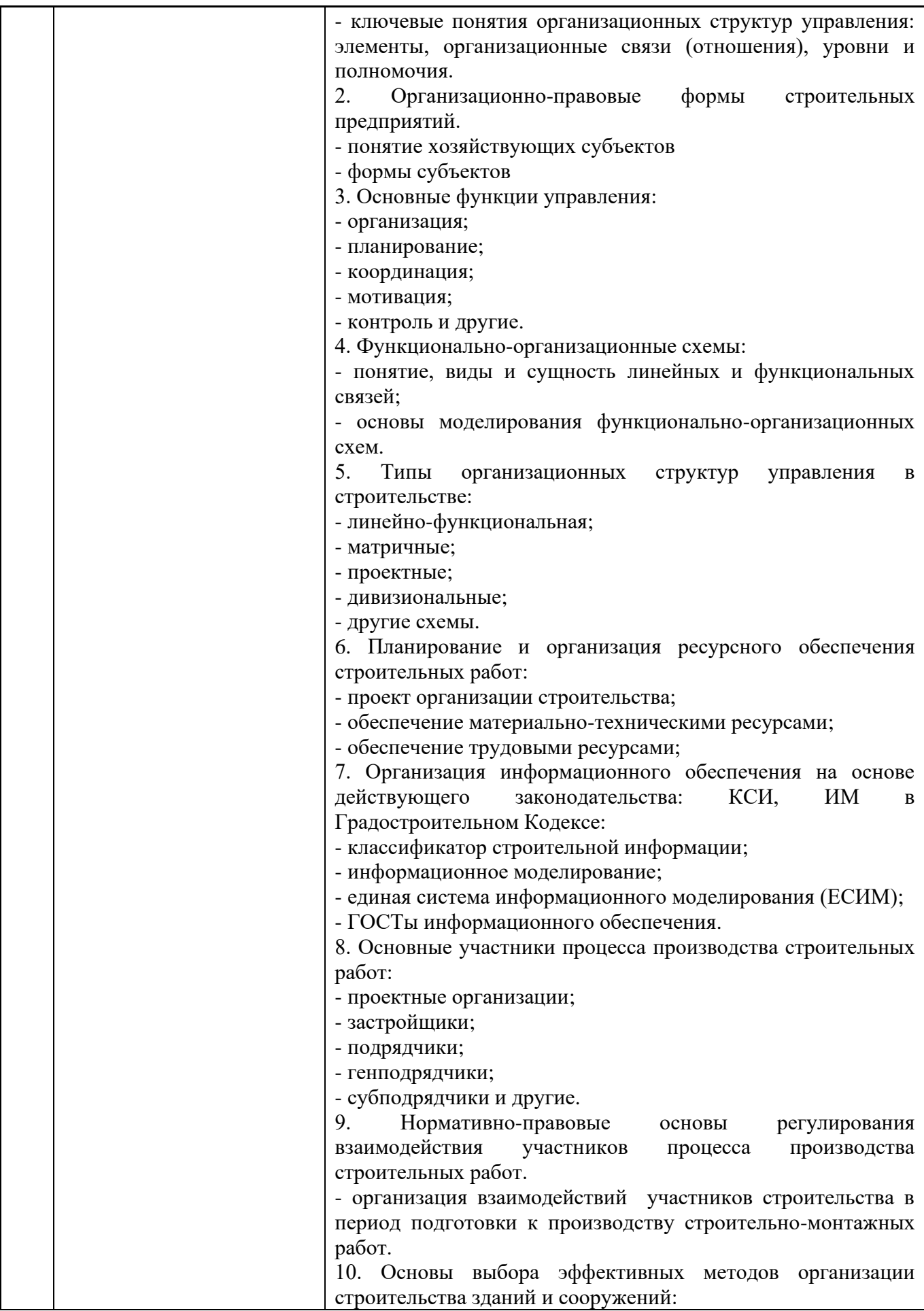

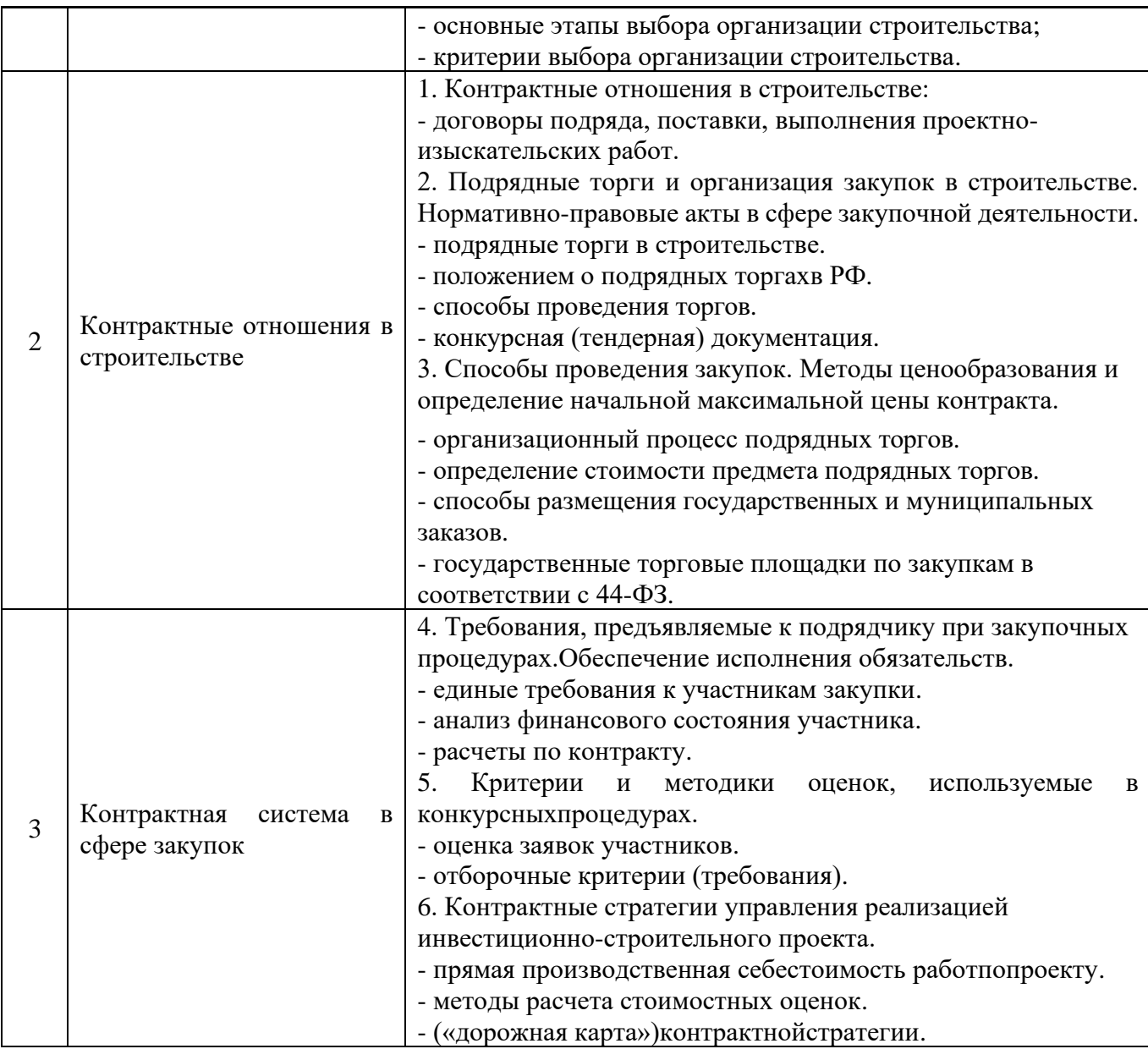

# *4.2 Лабораторные работы*

Не предусмотрено учебным планом

# *4.3 Практические занятия*

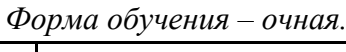

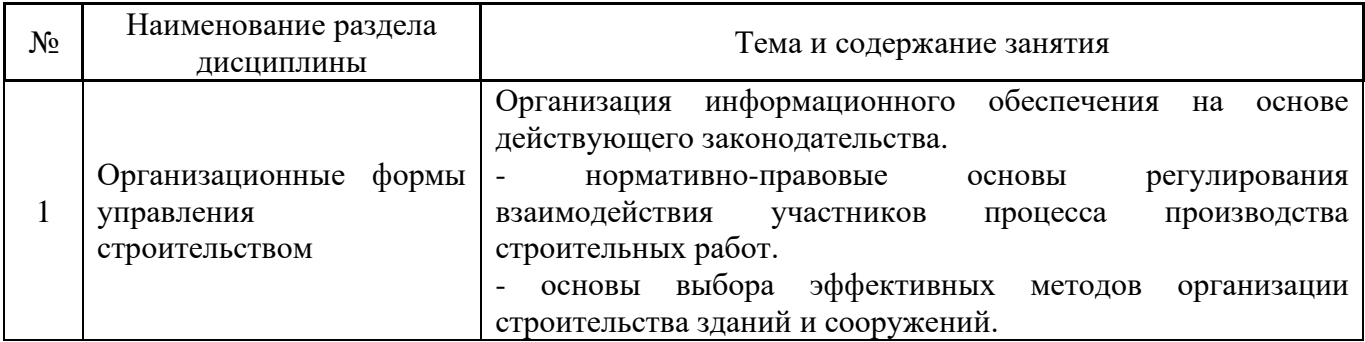

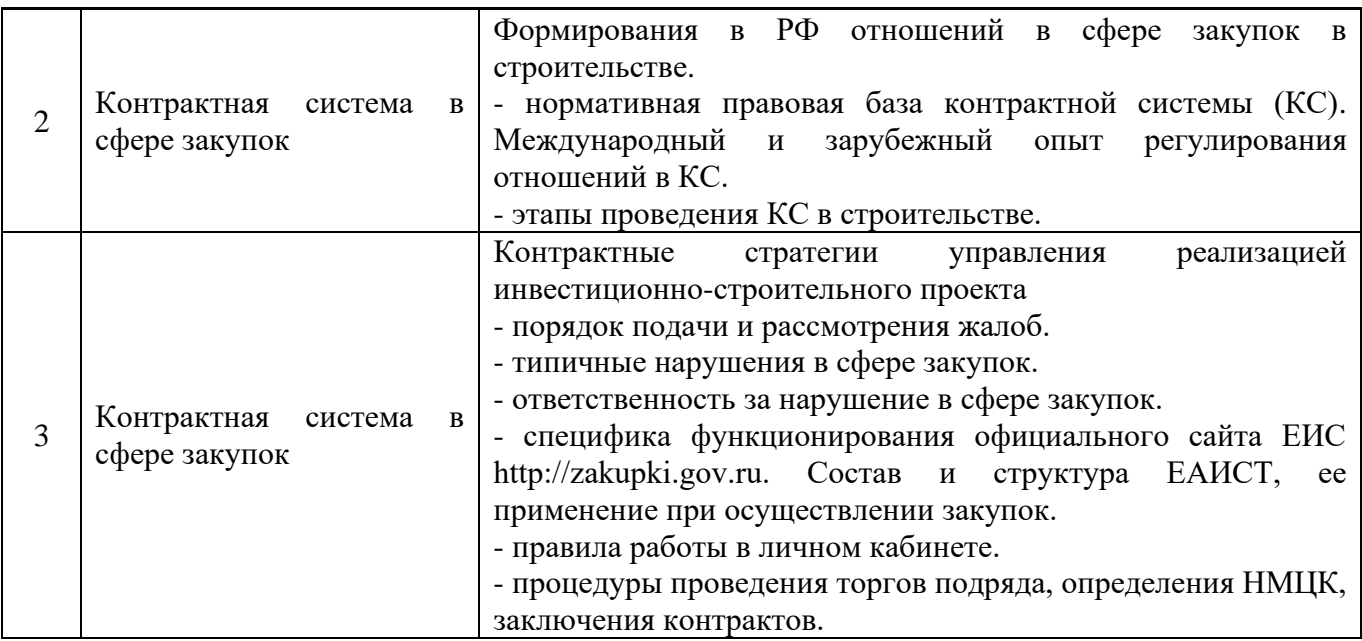

### *4.4 Компьютерные практикумы*

Не предусмотрено учебным планом

#### *4.5 Групповые и индивидуальные консультации по курсовым работам (курсовым проектам)*

Не предусмотрено учебным планом

#### *4.6 Самостоятельная работа обучающегося в период теоретического обучения*

Самостоятельная работа обучающегося в период теоретического обучения включает в себя:

- самостоятельную подготовку к учебным занятиям, включая подготовку к аудиторным формам текущего контроля успеваемости;
	- самостоятельную подготовку к промежуточной аттестации.

В таблице указаны темы для самостоятельного изучения обучающимся:

Форма обучения – очная.

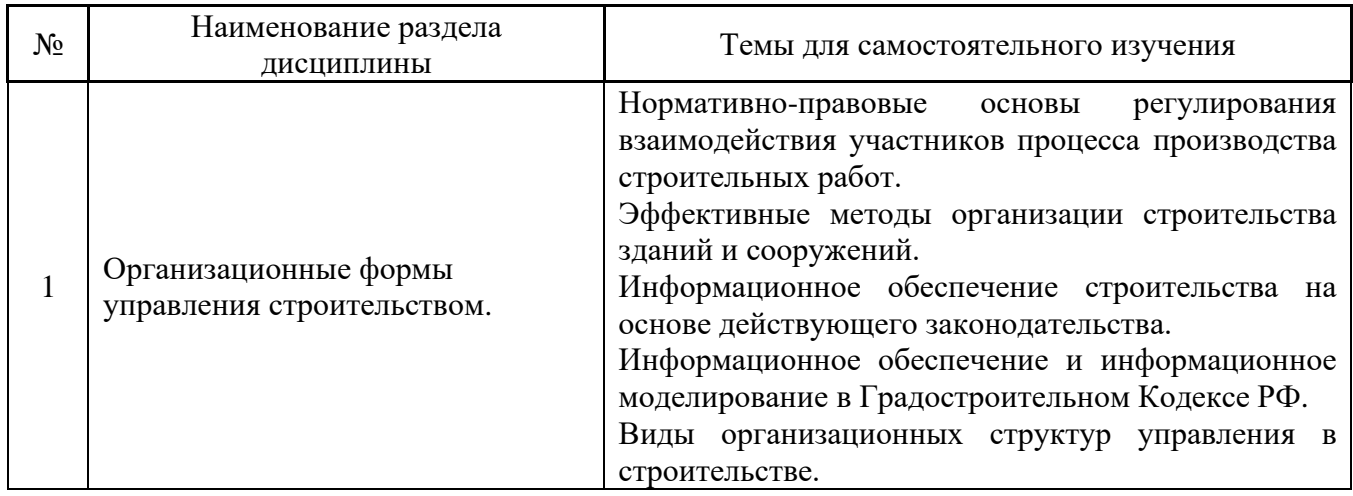

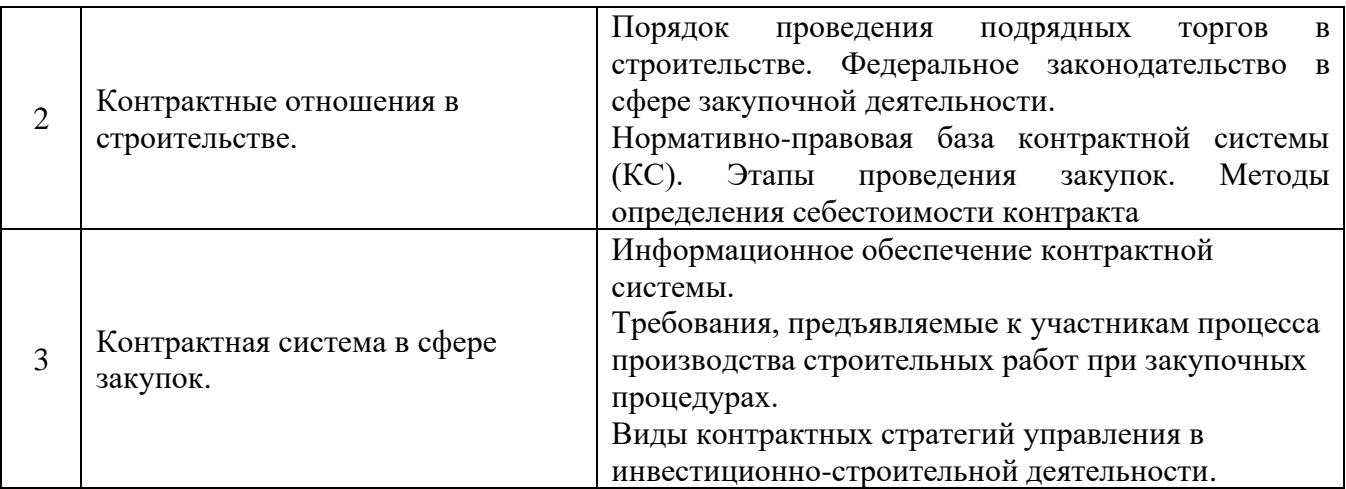

*4.7 Самостоятельная работа обучающегося и контактная работа обучающегося с преподавателем в период промежуточной аттестации*

Работа обучающегося в период промежуточной аттестации включает в себя подготовку к формам промежуточной аттестации к зачёту, а также саму промежуточную аттестацию.

#### **5. Оценочные материалы по дисциплине**

Фонд оценочных средств по дисциплине приведён в Приложении 1 к рабочей программе дисциплины.

Оценочные средства для проведения промежуточной аттестации, а также текущего контроля по дисциплине хранятся на кафедре (структурном подразделении), ответственной за преподавание данной дисциплины.

#### **6. Учебно-методическое и материально-техническое обеспечение дисциплины**

Основные принципы осуществления учебной работы обучающихся изложены в локальных нормативных актах, определяющих порядок организации контактной работы и порядок самостоятельной работы обучающихся. Организация учебной работы обучающихся на аудиторных учебных занятиях осуществляется в соответствии с п. 3.

*6.1 Перечень учебных изданий и учебно-методических материалов для освоения дисциплины*

Для освоения дисциплины обучающийся может использовать учебные издания и учебнометодические материалы, имеющиеся в научно-технической библиотеке НИУ МГСУ и/или размещённые в Электронных библиотечных системах.

Актуальный перечень учебных изданий и учебно-методических материалов представлен в Приложении 2 к рабочей программе дисциплины.

#### *6.2 Перечень профессиональных баз данных и информационных справочных систем*

При осуществлении образовательного процесса по дисциплине используются профессиональные базы данных и информационных справочных систем, перечень которых указан в Приложении 3 к рабочей программе дисциплины.

*6.3 Перечень материально-технического, программного обеспечения освоения дисциплины*

Учебные занятия по дисциплине проводятся в помещениях, оснащенных соответствующим оборудованием и программным обеспечением.

Перечень материально-технического и программного обеспечения дисциплины приведен в Приложении 4 к рабочей программе дисциплины.

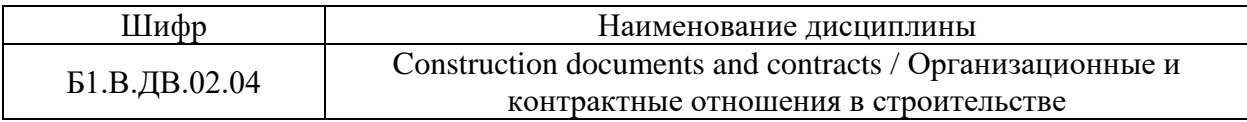

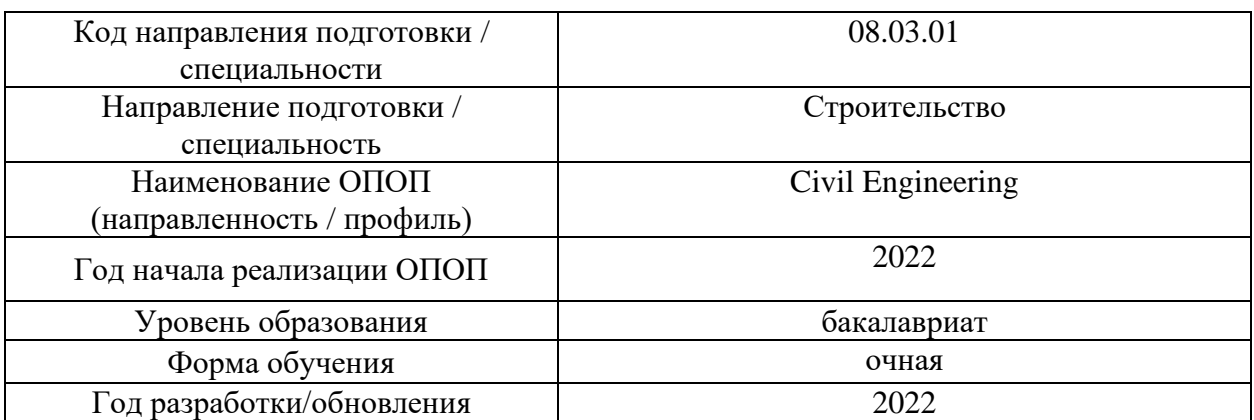

#### **ФОНД ОЦЕНОЧНЫХ СРЕДСТВ**

#### **1. Описание показателей и критериев оценивания компетенций, описание шкал оценивания**

Оценивание формирования компетенций производится на основе показателей оценивания, указанных в п.2. рабочей программы и в п.1.1 ФОС.

Связь компетенций, индикаторов достижения компетенций и показателей оценивания приведена в п.2 рабочей программы.

#### *1.1. Описание формирования и контроля показателей оценивания*

Оценивание уровня освоения обучающимся компетенций осуществляется с помощью форм промежуточной аттестации и текущего контроля. Формы промежуточной аттестации и текущего контроля успеваемости по дисциплине, с помощью которых производится оценивание, указаны в учебном плане и в п.3 рабочей программы.

В таблице приведена информация о формировании результатов обучения по дисциплине разделами дисциплины, а также о контроле показателей оценивания компетенций формами оценивания.

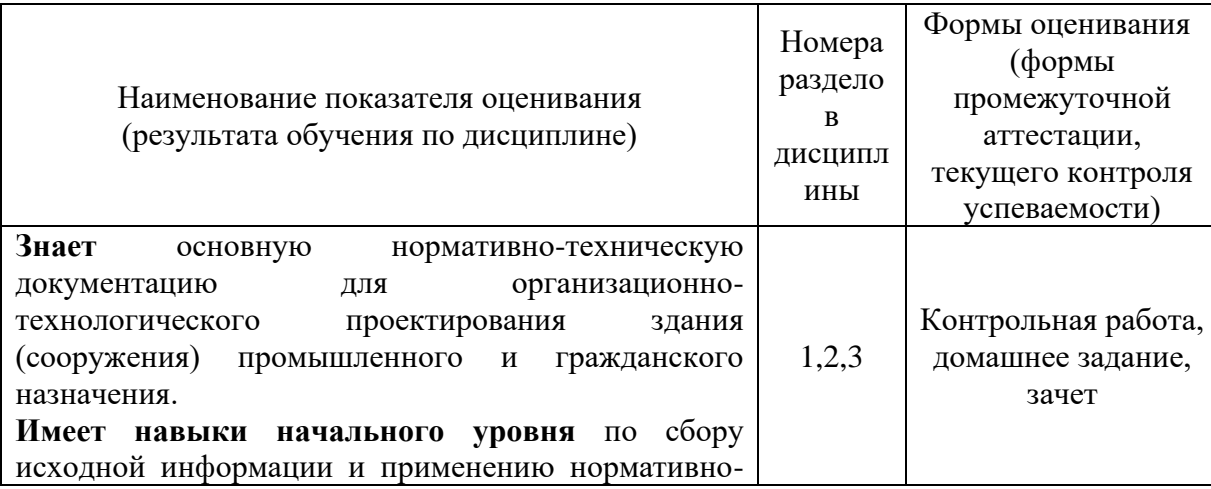

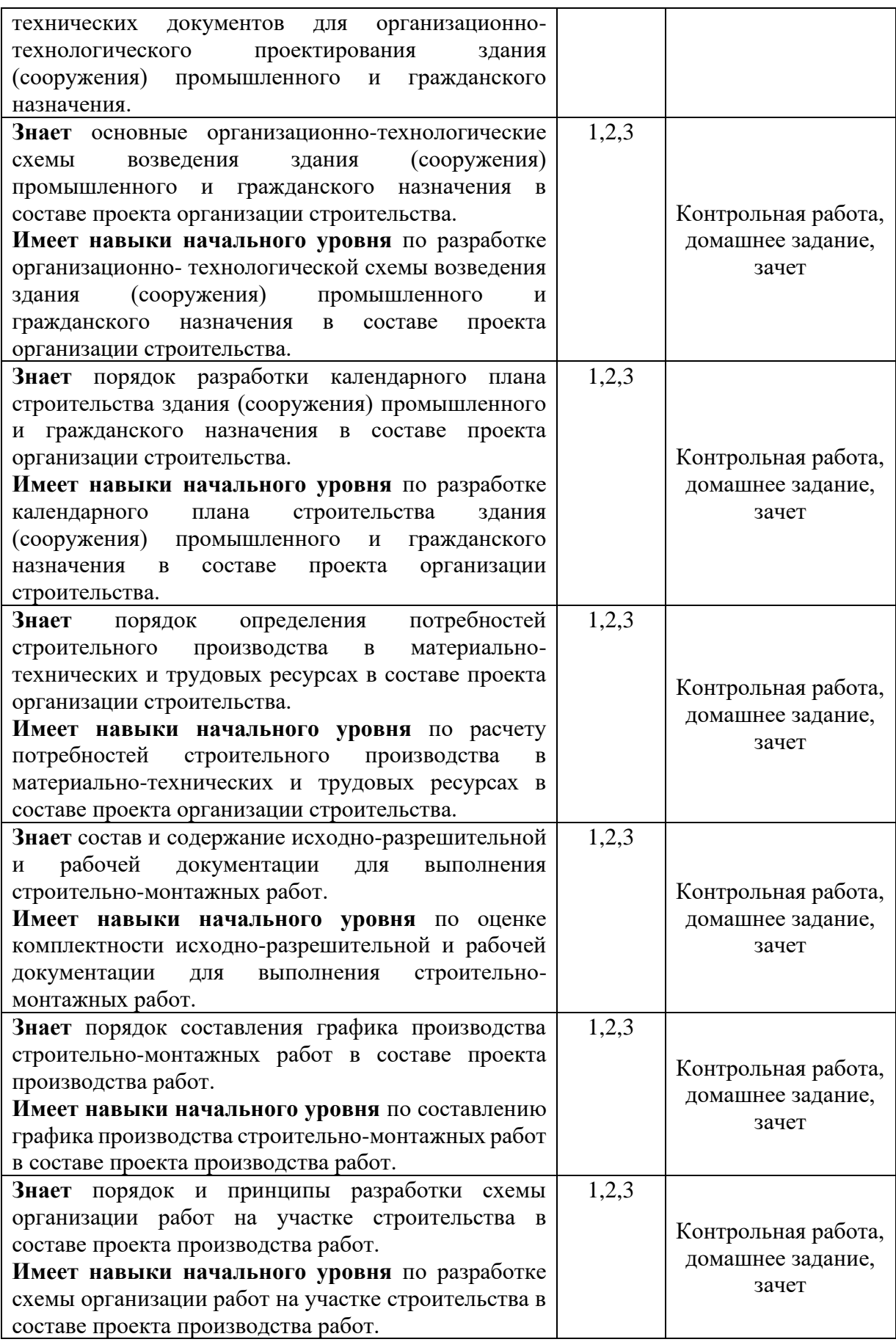

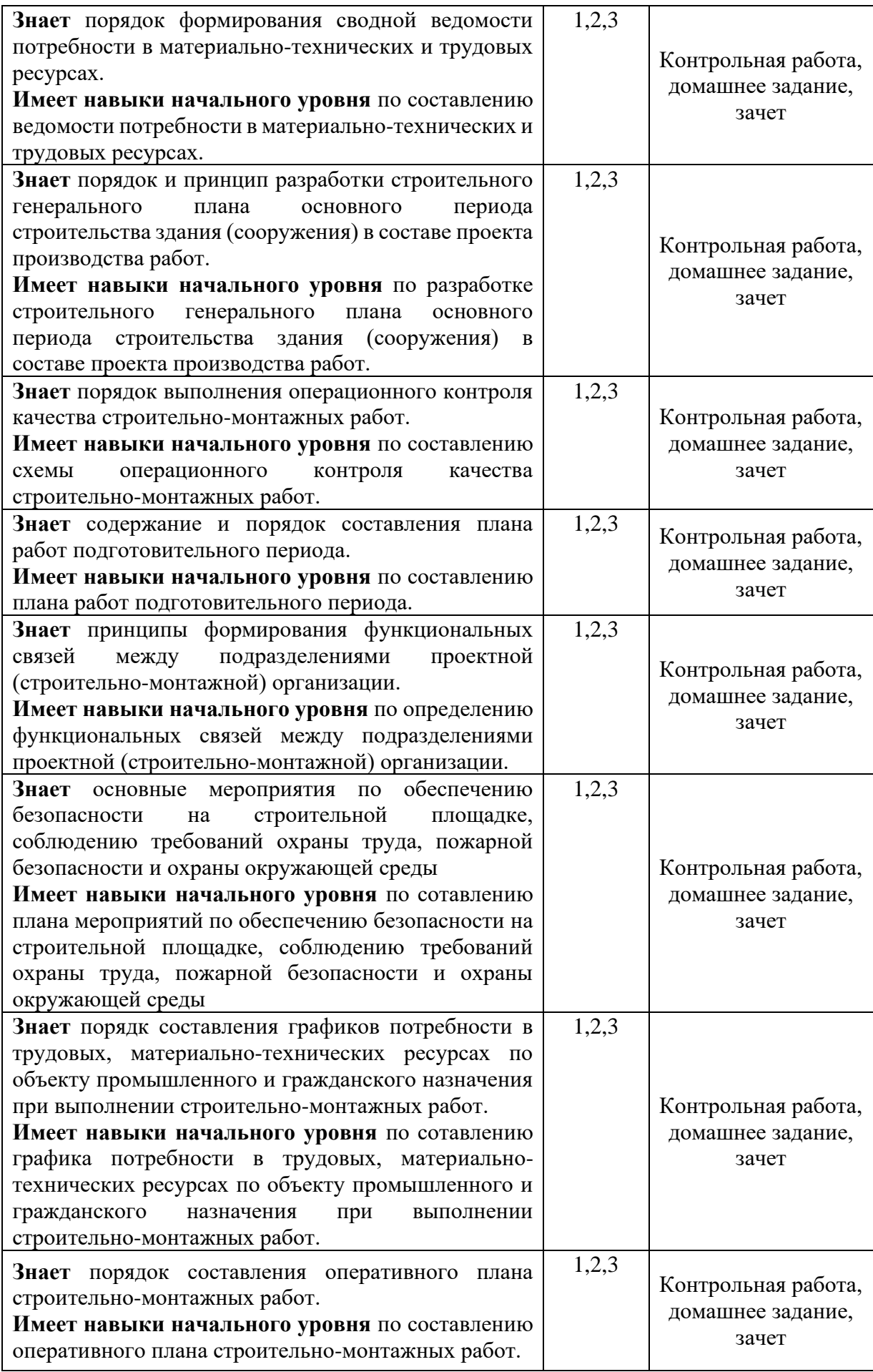

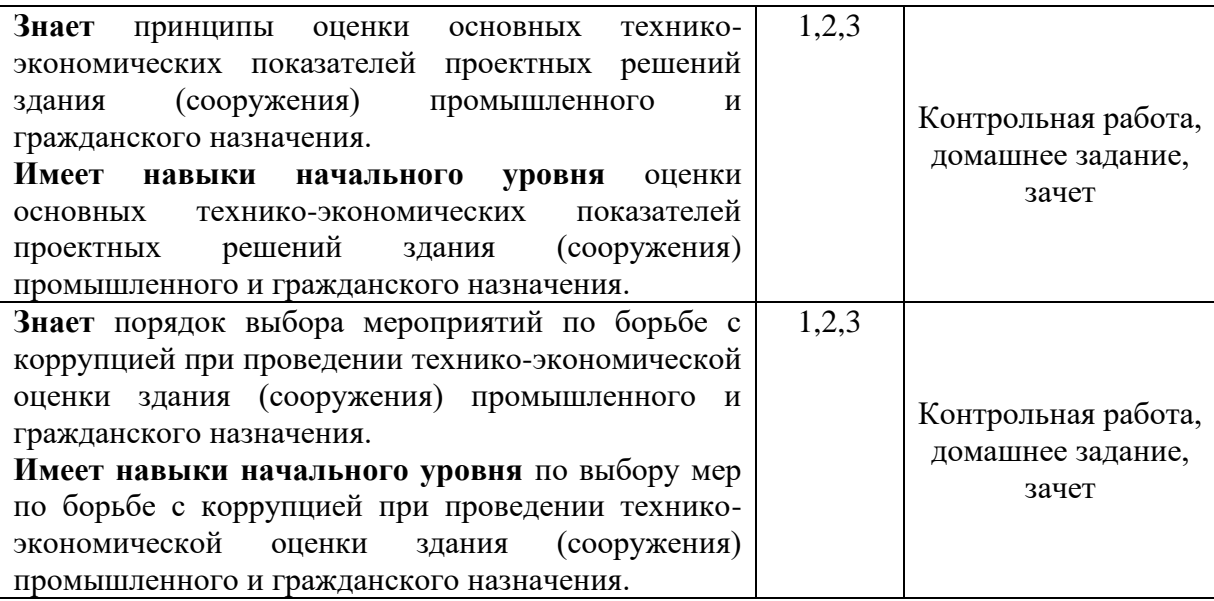

#### *1.2. Описание критериев оценивания компетенций и шкалы оценивания*

При проведении промежуточной аттестации в форме зачёта используется шкала оценивания: «Не зачтено», «Зачтено».

Показателями оценивания являются знания и навыки обучающегося, полученные при изучении дисциплины.

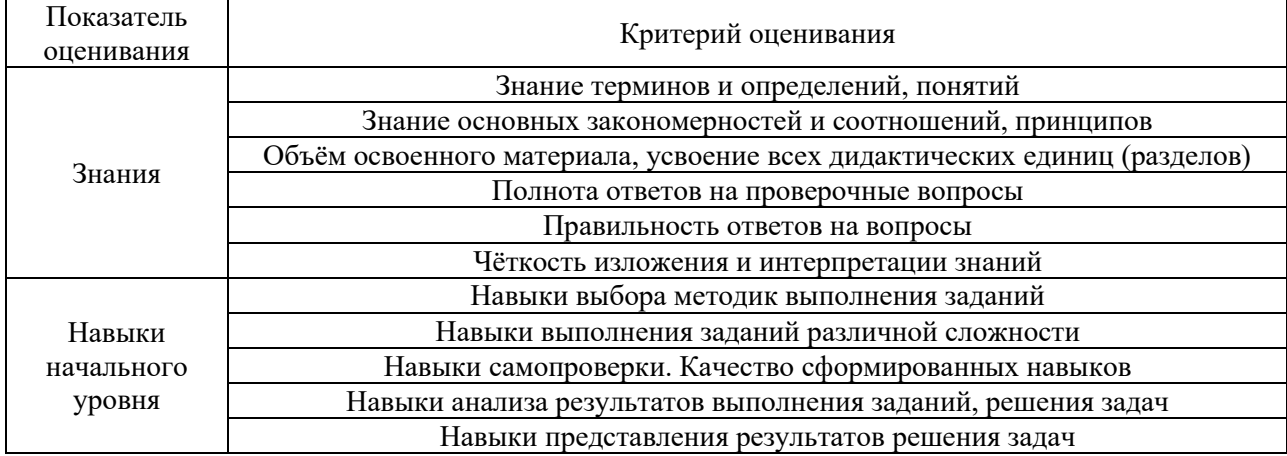

Критериями оценивания достижения показателей являются:

#### **2. Типовые контрольные задания для оценивания формирования компетенций**

*2.1.Промежуточная аттестация*

*2.1.1. Промежуточная аттестация в форме экзамена, дифференцированного зачета (зачета с оценкой), зачета*

Форма(ы) промежуточной аттестации: Зачет в 6 семестре.

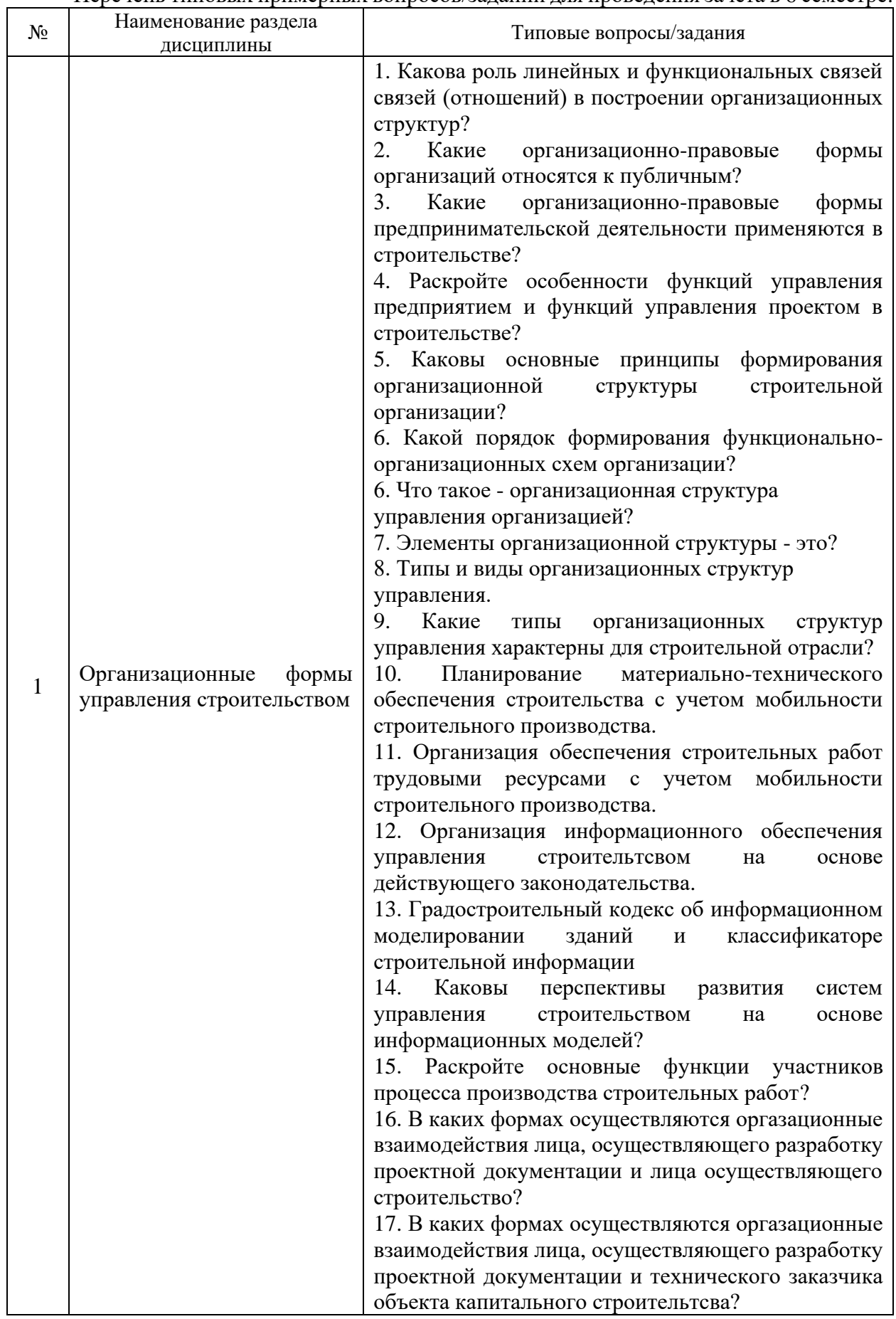

Перечень типовых примерных вопросов/заданий для проведения зачёта в 6 семестре:

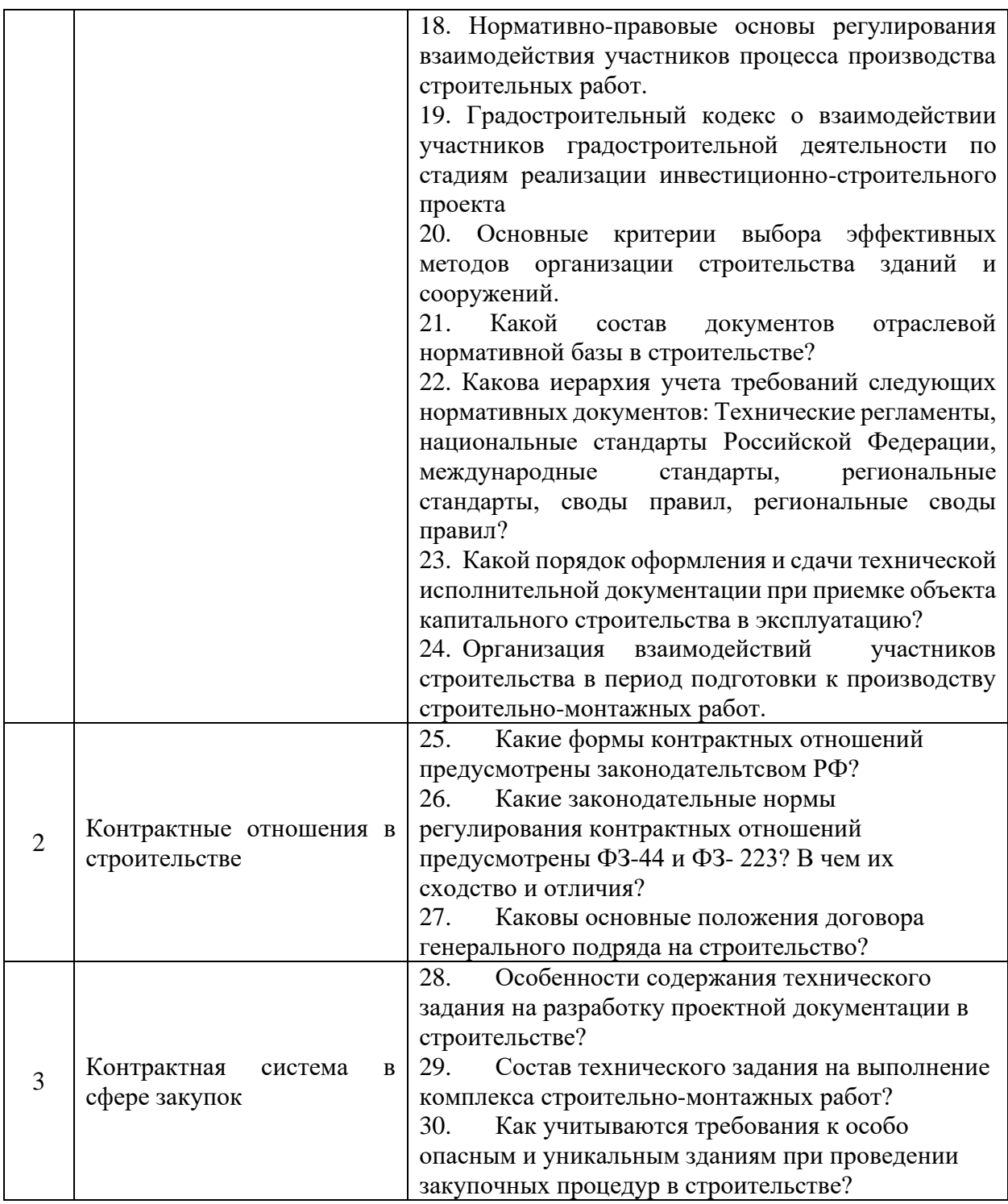

*2.1.2 Промежуточная аттестация в форме защиты курсовой работы (курсового проекта)*

Промежуточная аттестация в форме защиты курсовой работы/курсового проекта не проводится.

*2.2 Текущий контроль*

*2.2.1 Перечень форм текущего контроля:*

- контрольная работа в 6 семестре очная форма обучения;
- домашнее задание в 6 семестре очная форма обучения.

#### *2.2.2 Типовые контрольные задания форм текущего контроля:*

Контрольная работа по теме «Формирование единого информационного пространства управления строительством и контрактных отношений».

*Перечень типовых контрольных заданий:*

#### **Задание 1. Формирование единого информационного пространства реализации проекта.**

Застройщик в соответсвии с законодательными требованиями (Градостроительный кодекс РФ, ПП №1431) формирует систему управления реализацией проектов на основе технологий информационного моделирования (ТИМ).Определите цели и задачи единого информационного пространства организации застройщика с учетом требований нормативно-технической документации.

#### **Задание 2. Выбор способа производства работ при строительстве промышленного объекта.**

Застройщику предстоит реализация проекта строительства крупного промышленного объекта на предпроектной стадии. Сформируйте перечень вопросов, на которые необходимо дать ответ при подготовке решения о применении подрядного или хозяйственного способа строительства.

#### **Задание 3. Определение критериев оценки эффективности организационнотехнических решений на этапе подготовки к строительству.**

Генеральный подрядчик осуществляет основные мероприятия по организационнотехнологической подготовке строительства жилого комплекса. Сформируйте перечень организационно-технологических документов которые должен разработать Генеральный подрядчик в соответсвии с действующим законодательтсвом. Определите основные критерии оценки эффективности разработанного календарного плана реализации проекта на этом этапе.

#### **Задание 4. Формирование информационного обеспечения в управлении службой технического заказчика при осуществлении государственных контрактов.**

Технический заказчик, осуществляющий свою деятельность в сфере государственного муниципального и заказа региона формирует портал информационного обеспечения взаимодействий участников строительства. Выберите из нижеперечисленных те модули, которые необходимо предусмотреть в портале, чтобы осуществлять контроль состояния проектов: «Объекты», «Проекты», «План-графики», «Проектные документы», «Административные документы», «Поручения» , «Контрагенты».

#### **Задание 5. Содержание договора генерального подряда.**

Заказчик в рамках реализации проекта строительства жилого комплекса планирует привлечь строительную организацию на выполнение функций генерального подрядчика. Заказчик осуществляет выбор подрядной организации путем проведения конкурса, основываясь на положении о закупках в соответствии с требованиями Федерального закона №223-ФЗ. Необходимо определить основные условия и положения договора генерального подряда на строительство объекта с учетом требований нормативно-правовой документации.

#### **Задание 6. Формирование критериев оценки заявок участников закупки.**

Заказчик планирует провести конкурсные процедуры для определения исполнителя по договору генерального подряда, основываясь на положении о закупках в соответствии с требованиями Федерального закона №223-ФЗ. Необходимо сформулировать основные критерии оценки заявок участников закупки, с учетом положений действующей нормативно-правовой документации.

#### **Задание 7. Определение способа расчета начальной максимальной цены контракта.**

Заказчик планирует провести конкурсные процедуры для определения исполнителей по договорам подряда для нескольких объектов (лотов).

Необходимо определить способ расчета начальной максимальной цены контракта для следующих лотов с учетом положений действующей нормативно-правовой документации:

1. Строительство жилого дома в соответствии с проектно-сметной документацией, получившей положительное заключение экспертизы.

2. Строительство типовых очистных сооружений очистки ливневых вод в соответствии с проектной документацией (техническая часть), получившей положительное заключение экспертизы.

3. Проектирование и строительство жилого комплекса «под ключ» по индивидуальному техническому заданию заказчика.

#### **Задание 8. Формирование концепции и основного содержания положения о закупках.**

Организация, осуществляющая регулируемый вид деятельности, планирует выполнять закупку товаров, работ и услуг, основываясь на требованиях Федерального закона №223-ФЗ. Необходимо сформулировать концепцию и основное содержание положения о закупках в соответствии с действующей нормативно-правовой документацией в сфере закупок.

Домашнее задание по теме «Организационные формы взаимодействий в строительстве».

Домашнее задание выполнается в виде реферата.

Темы рефератов:

1. Организационные формы взаимодействий генподрядчика с проектными организациями в период подготовки к производству строительно-монтажных работ.

2. Организационные формы взаимодействий генподрядчика с техзаказчиком в период производства строительно-монтажных работ.

3. Организационные формы взаимодействий генподрядчика с субподрядчиком в период производства строительно-монтажных работ.

4. Организационные формы взаимодействий генподрядчика с органами контроля и надзора в строительстве в период производства строительно-монтажных работ.

5. Анализ законодательных норм регулирования контрактных отношений,предусмотреных ФЗ-44 и ФЗ- 223.

6. Формы и методы проведеня контроля, мониторинга и аудита в сфере КС. Федеральный закон 135-ФЗ «О защите конкуренции».

#### **3. Методические материалы, определяющие процедуры оценивания**

Процедура проведения промежуточной аттестации и текущего контроля успеваемости регламентируется локальным нормативным актом, определяющим порядок осуществления текущего контроля успеваемости и промежуточной аттестации обучающихся.

*3.1 Процедура оценивания при проведении промежуточной аттестации обучающихся по дисциплине в форме экзамена и/или дифференцированного зачета (зачета с оценкой)*

Промежуточная аттестация по дисциплине в форме экзамена/дифференцированного зачёта (зачета с оценкой) не проводится.

*3.2 Процедура оценивания при проведении промежуточной аттестации обучающихся по дисциплине в форме зачета*

Промежуточная аттестация по дисциплине в форме зачёта проводится в 6 семестре (очная форма обучения). Для оценивания знаний и навыков используются критерии и шкала, указанные п.1.2.

Ниже приведены правила оценивания формирования компетенций по показателю оценивания «Знания».

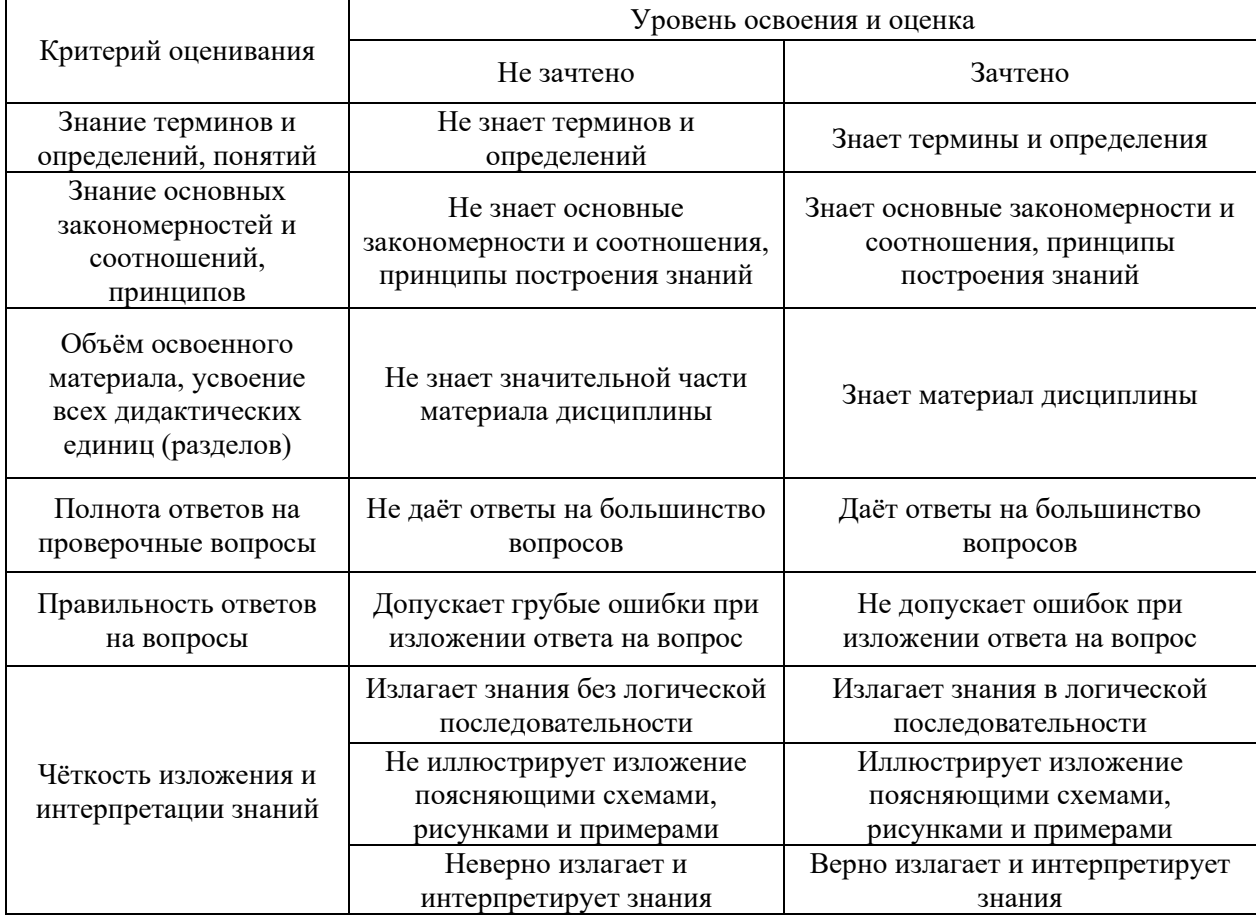

Ниже приведены правила оценивания формирования компетенций по показателю оценивания «Навыки начального уровня».

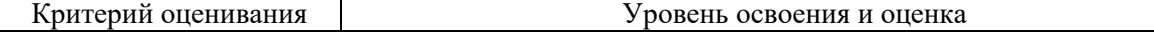

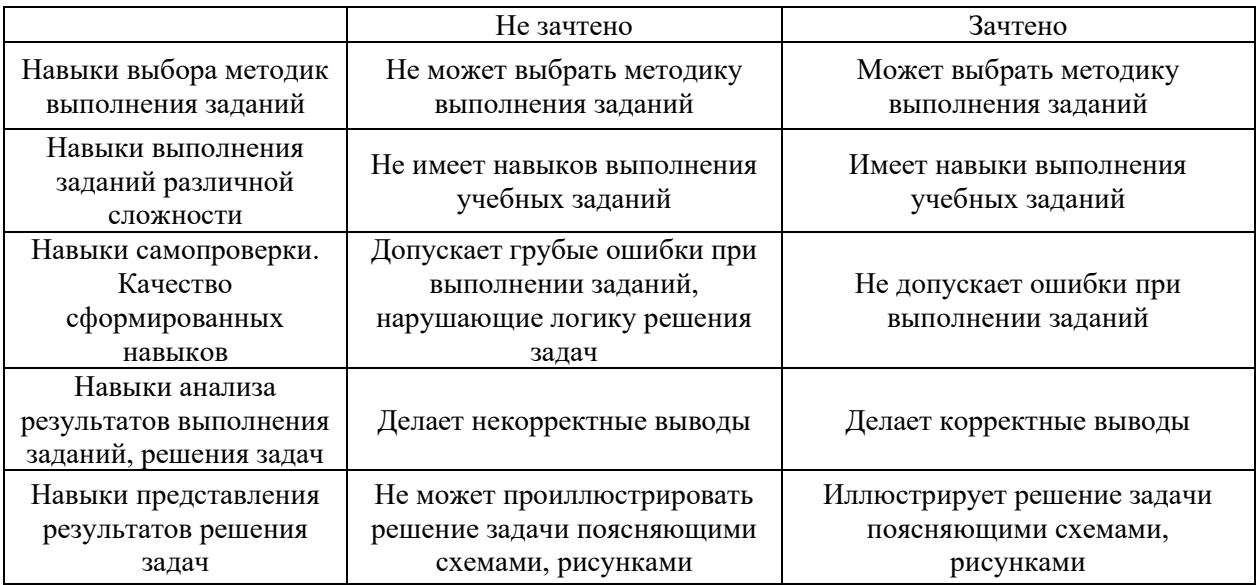

*3.3 Процедура оценивания при проведении промежуточной аттестации обучающихся по дисциплине в форме защиты курсовой работы (курсового проекта)*

Промежуточная аттестация по дисциплине в форме защиты курсовой работы/курсового проекта не проводится.

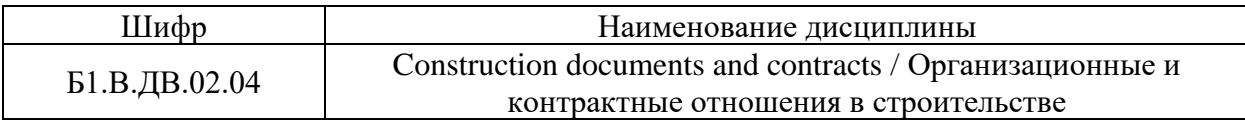

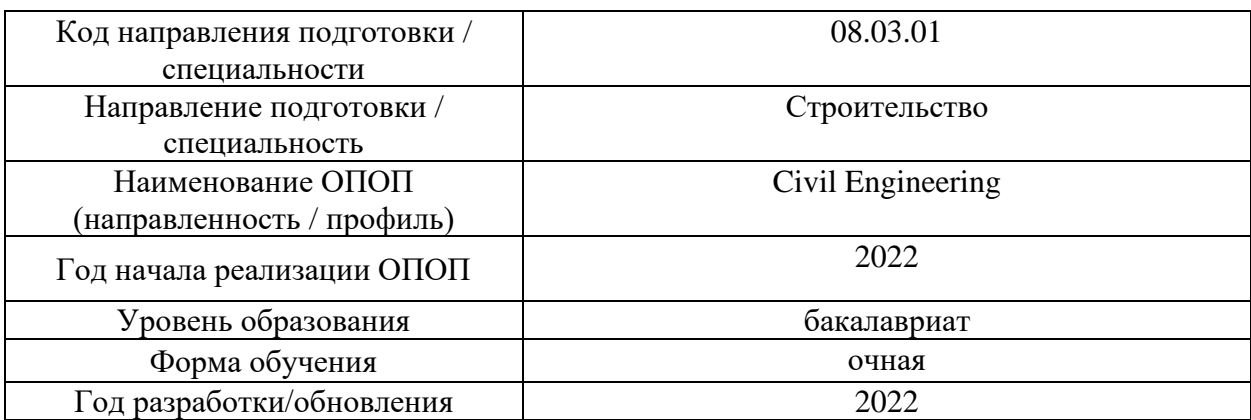

# **Перечень учебных изданий и учебно-методических материалов**

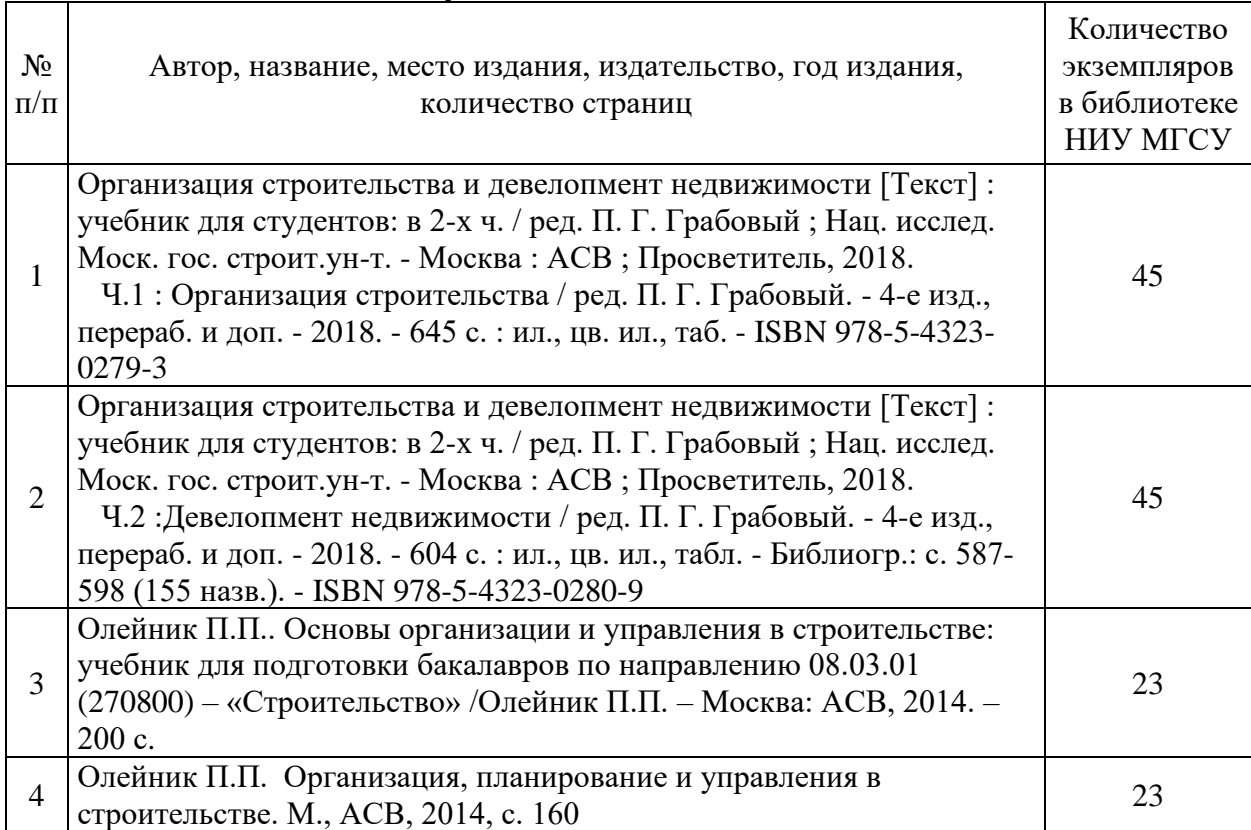

# Печатные учебные издания в НТБ НИУ МГСУ:

Электронные учебные издания в электронно-библиотечных системах (ЭБС): Τ

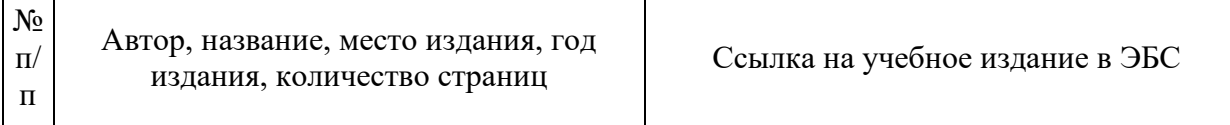

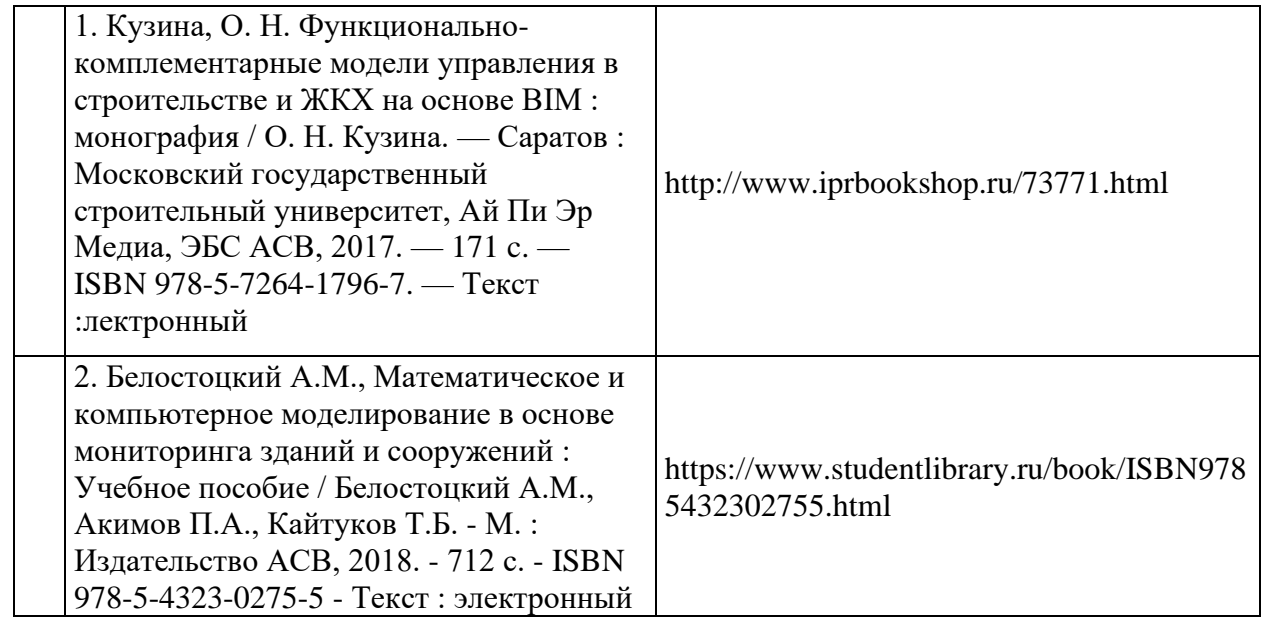

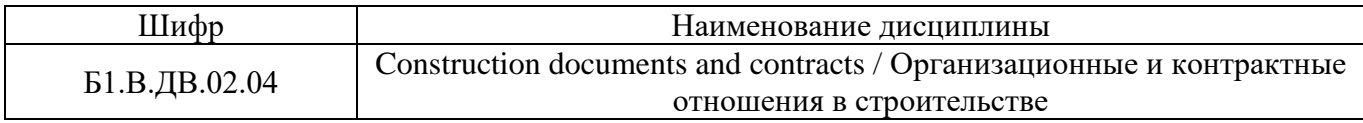

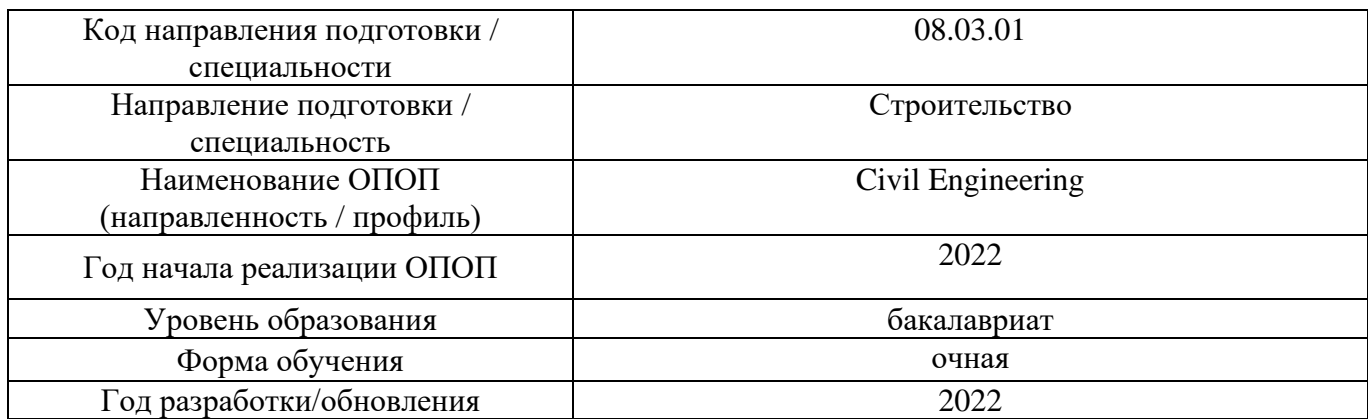

# **Перечень профессиональных баз данных и информационных справочных систем**

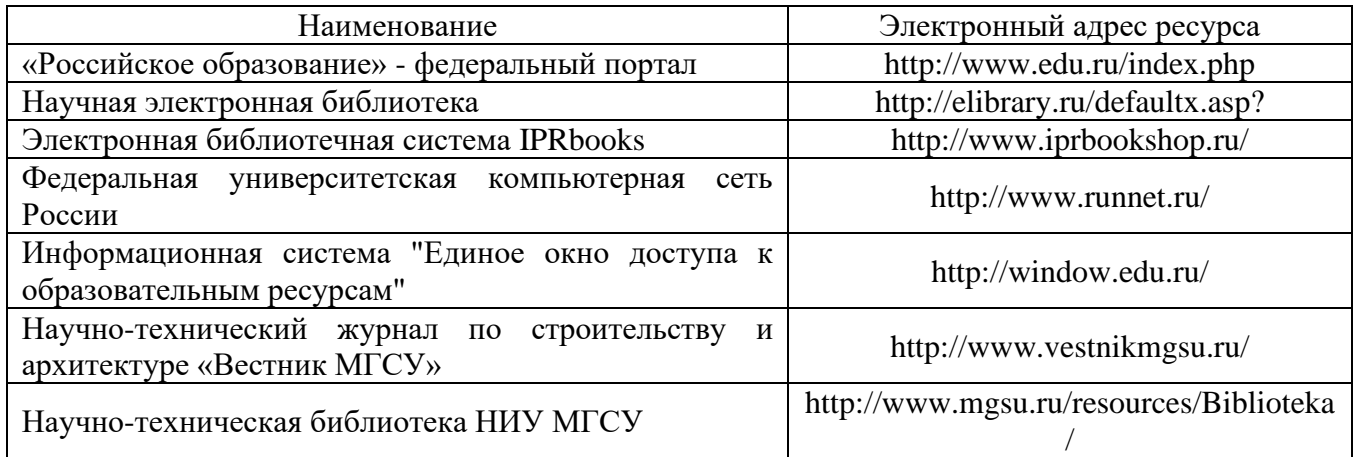

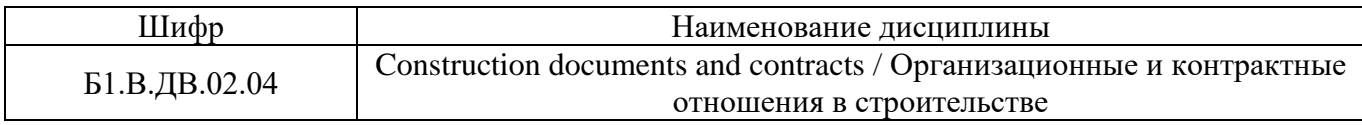

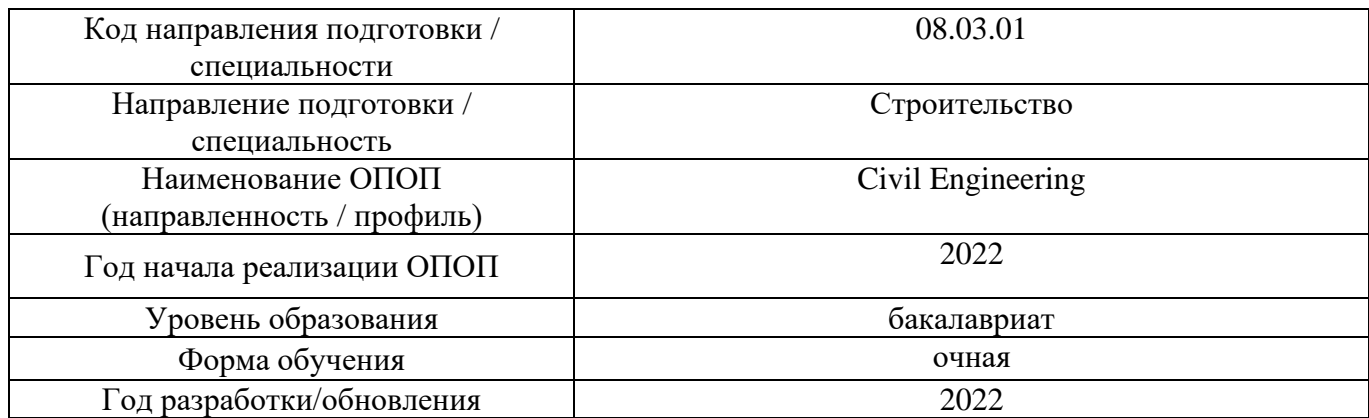

# **Материально-техническое и программное обеспечение дисциплины**

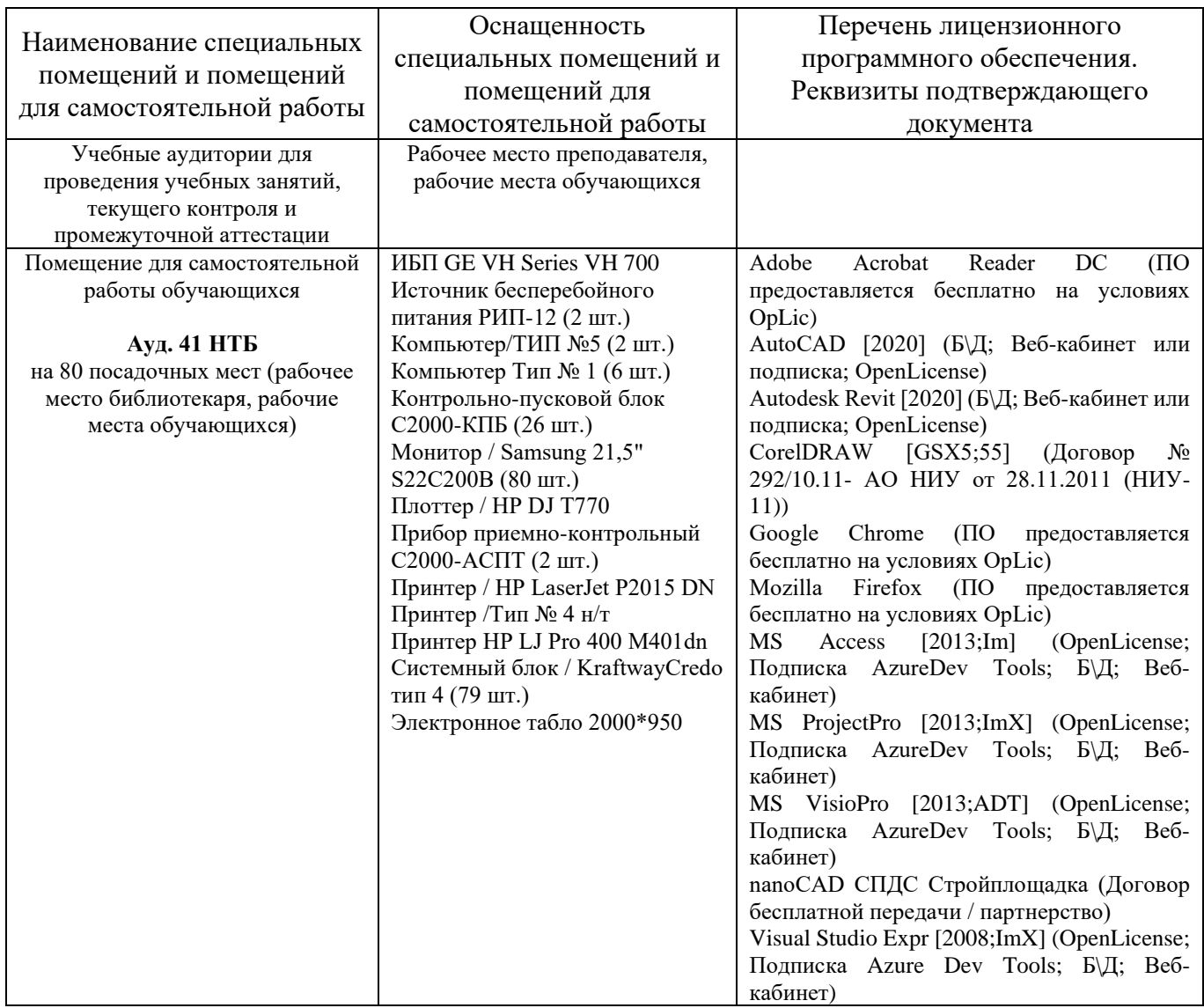

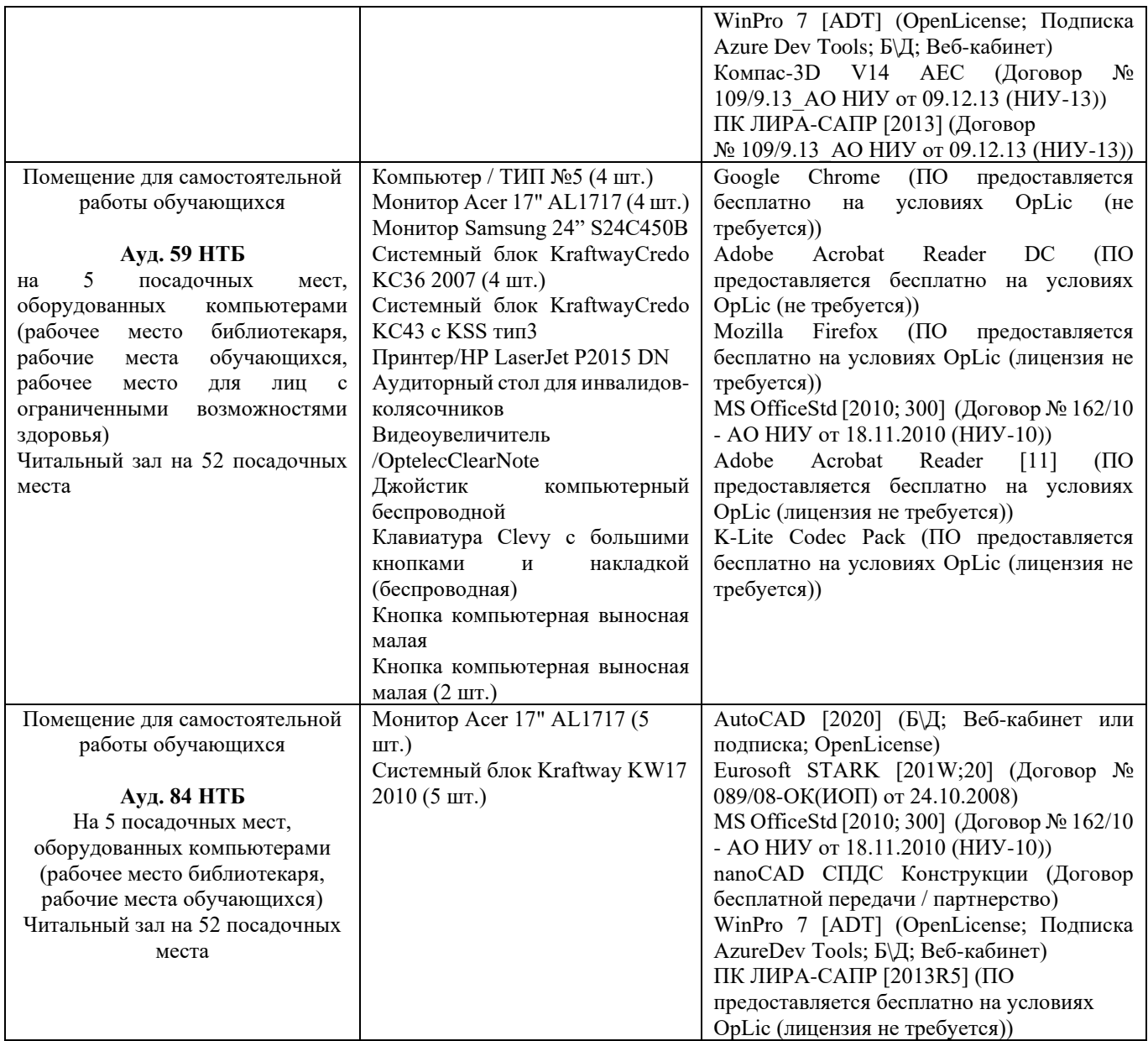

### Федеральное государственное бюджетное образовательное учреждение высшего образования **«НАЦИОНАЛЬНЫЙ ИССЛЕДОВАТЕЛЬСКИЙ МОСКОВСКИЙ ГОСУДАРСТВЕННЫЙ СТРОИТЕЛЬНЫЙ УНИВЕРСИТЕТ»**

## **РАБОЧАЯ ПРОГРАММА**

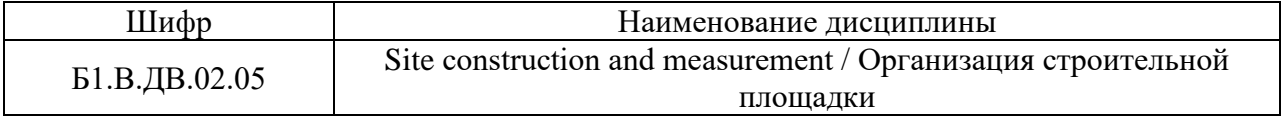

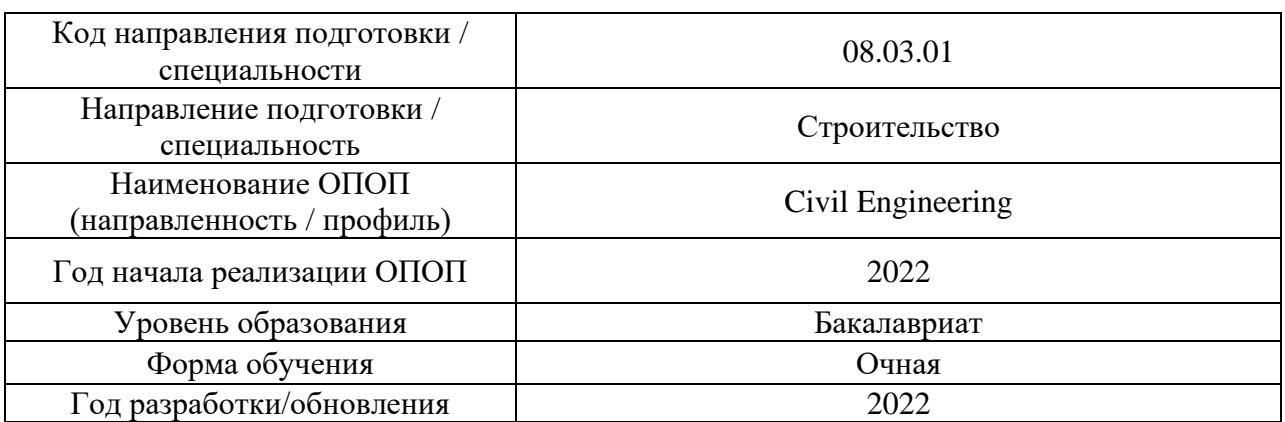

Разработчики:

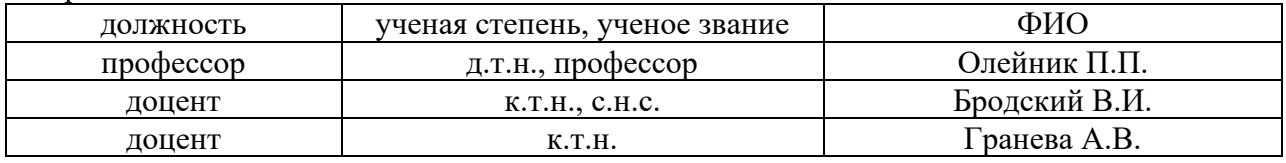

Рабочая программа дисциплины разработана и одобрена кафедрой (структурным подразделением) «Технологии и организация строительного производства».

Рабочая программа утверждена методической комиссией по УГСН, протокол № 1 от «29» августа 2022 г.
Целью освоения дисциплины «Site construction and measurement / Организация строительной площадки» является углубление уровня освоения компетенций обучающегося в области организации строительного производства.

Программа составлена в соответствии с требованиями Федерального государственного образовательного стандарта высшего образования по направлению подготовки 08.03.01 Строительство.

Дисциплина относится к части, формируемой участниками образовательных отношений, Блока 1 «Дисциплины (модули)» основной профессиональной образовательной программы «Civil Engineering». Дисциплина является дисциплиной по выбору обучающегося.

#### Код и наименование компетенции (результат освоения) Код и наименование индикатора достижения компетенции ПК-3. Способен проектировать модели сложного изделия, изготавливаемого методами аддитивных технологий ПК-3.1 Составление требований и проектирование конструкции изделия аддитивного производства на основе технического задания на его разработку ПК-4. Способен проводить оценку технических и технологических решений в сфере промышленного и гражданского строительства ПК-4.1 Выбор и систематизация информации об основных параметрах технических и технологических решений в сфере промышленного и гражданского строительства ПК-4.2 Выбор нормативно-технических документов, устанавливающих требования к зданиям (сооружениям) промышленного и гражданского назначения ПК-4.3 Оценка технических и технологических решений в сфере промышленного и гражданского строительства на соответствие нормативнотехническим документам ПК-8. Способен выполнять работы по организационнотехнологическому проектированию зданий и сооружений промышленного и гражданского назначения ПК-8.6 Представление и защита результатов по организационно-технологическому проектированию здания (сооружения) промышленного и гражданского назначения ПК-8.8 Оценка комплектности исходноразрешительной и рабочей документации для выполнения строительно-монтажных работ ПК-8.9 Составление графика производства строительно-монтажных работ в составе проекта производства работ ПК-9. Способен организовывать производство строительномонтажных работ в сфере промышленного и гражданского строительства ПК-9.1 Разработка схемы организации работ на участке строительства в составе проекта производства работ ПК-9.2 Составление сводной ведомости потребности в материально-технических и трудовых ресурсах ПК-9.3 Составление плана мероприятий по соблюдению требований охраны труда, пожарной

#### **2. Перечень планируемых результатов обучения по дисциплине, соотнесенных с планируемыми результатами освоения образовательной программы**

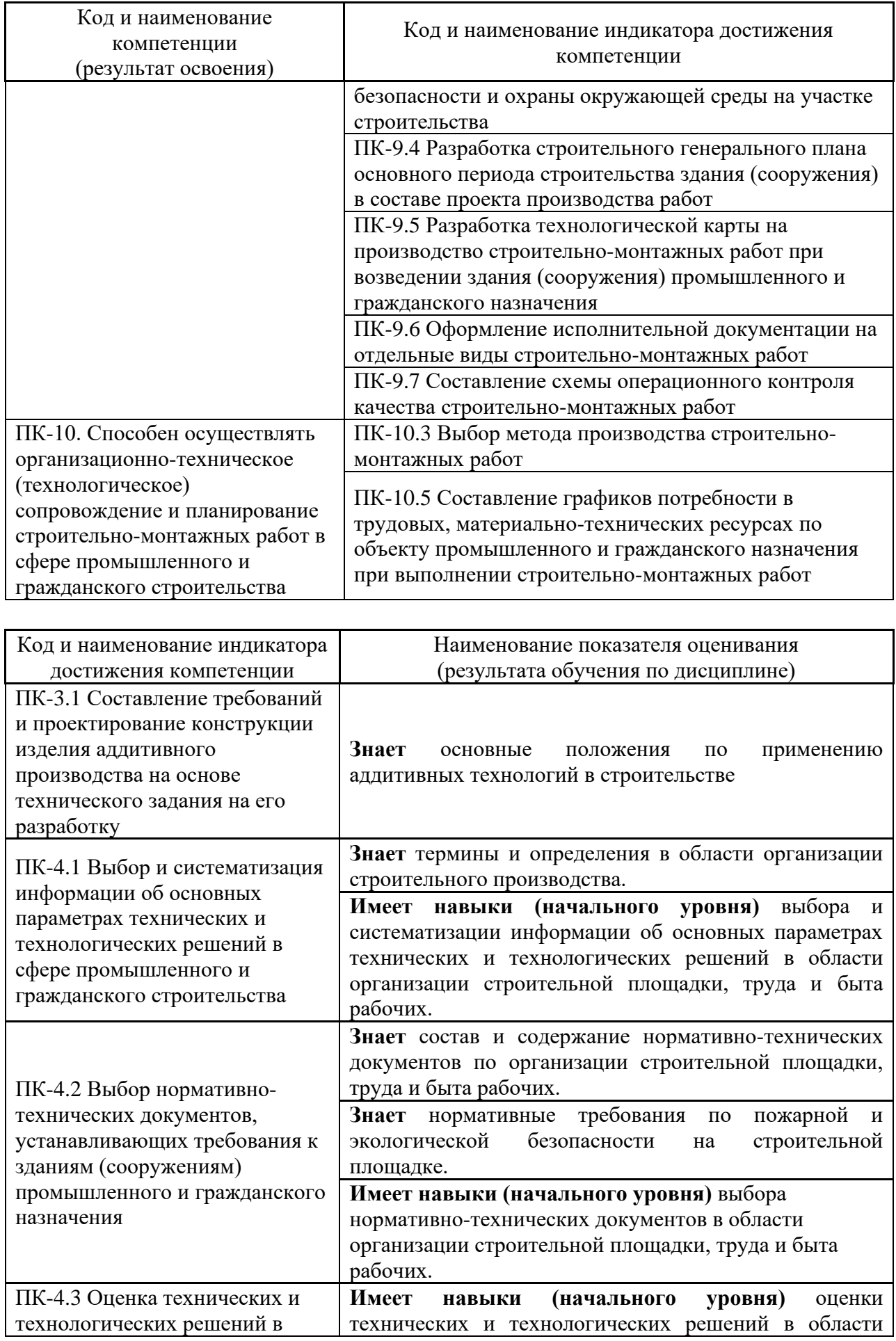

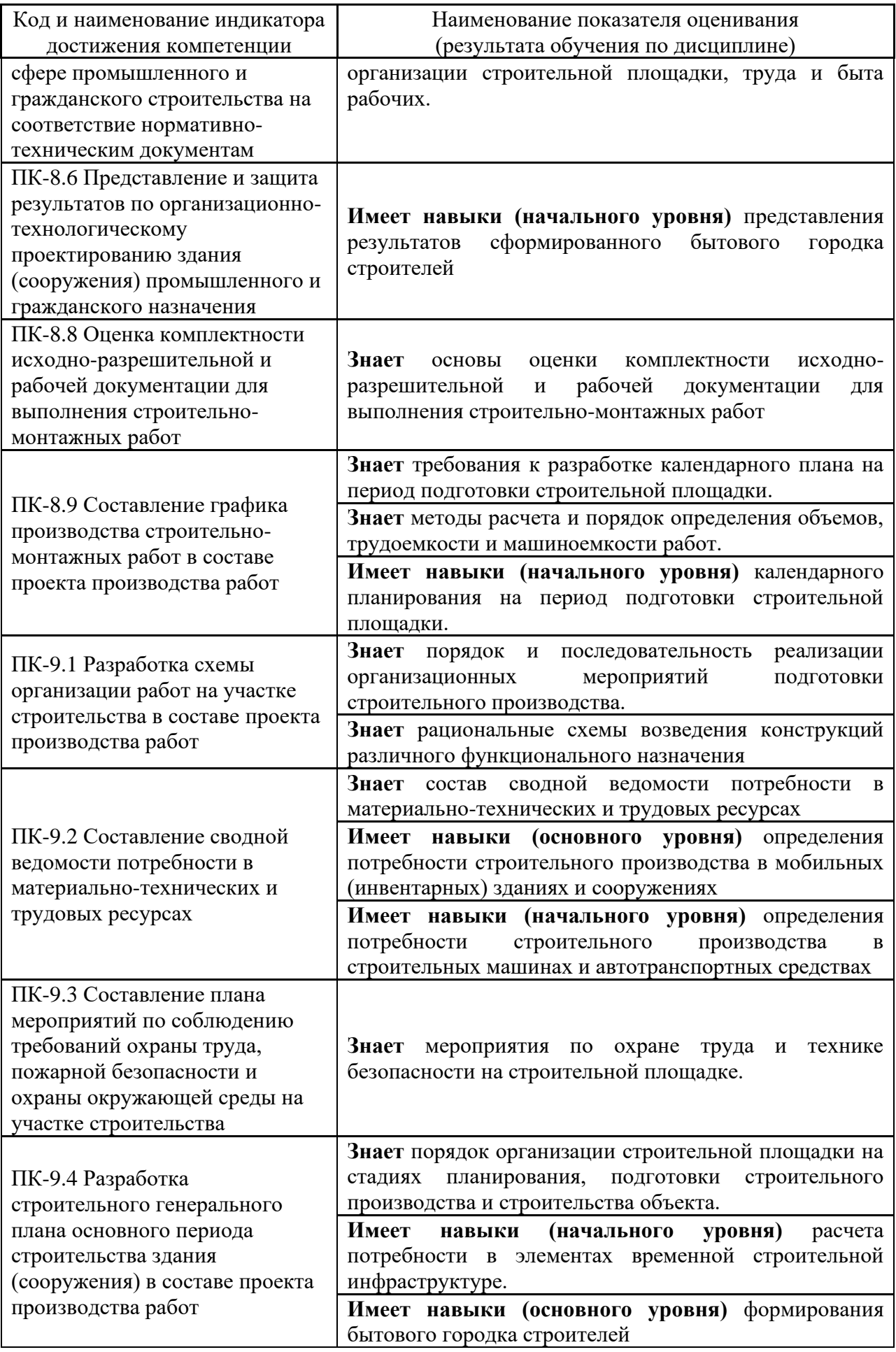

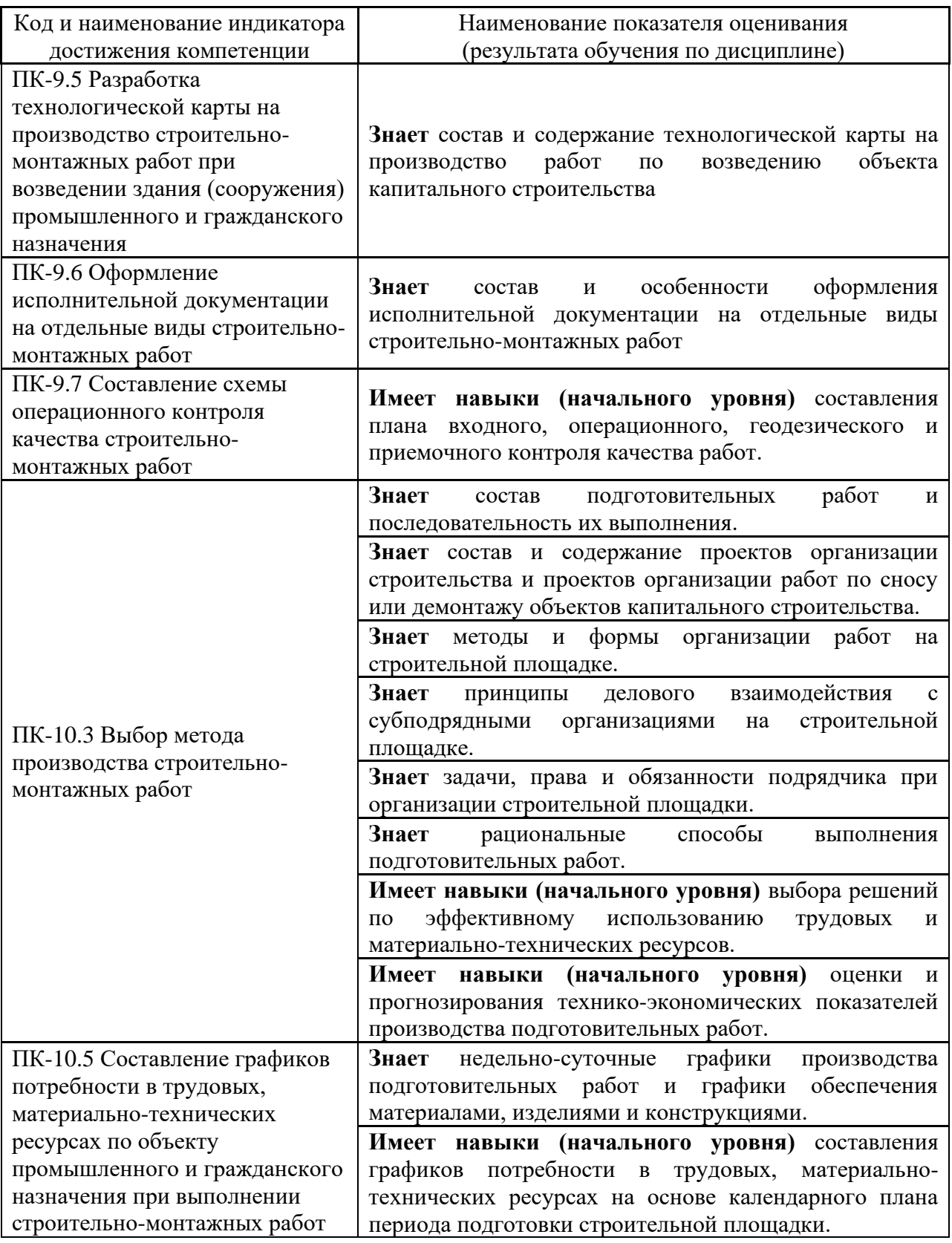

Информация о формировании и контроле результатов обучения представлена в Фонде оценочных средств (Приложение 1).

### **3. Трудоёмкость дисциплины и видов учебных занятий по дисциплине.**

Общая трудоемкость дисциплины составляет 3 зачётные единицы (108 академических часов).

### *(1 зачетная единица соответствует 36 академическим часам)*

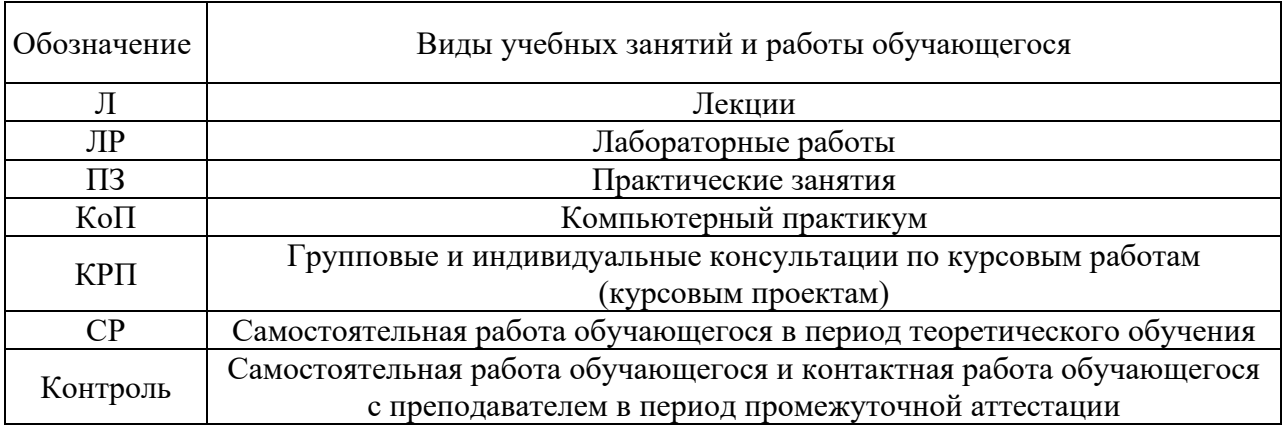

### Видами учебных занятий и работы обучающегося по дисциплине могут являться.

*Структура дисциплины:*

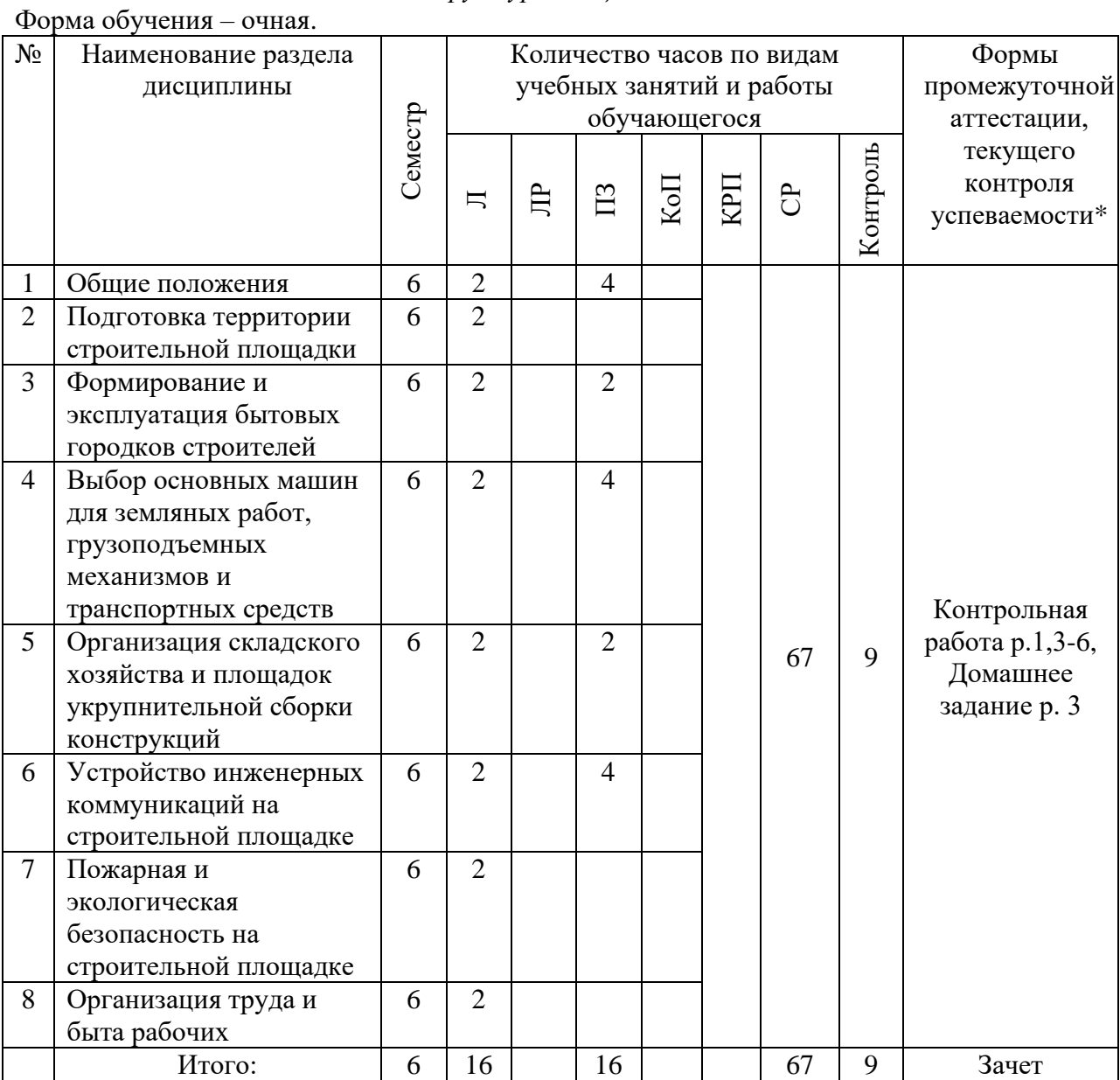

\* - реферат, контрольная работа, расчетно-графическая работа, домашнее задание

### **4. Содержание дисциплины, структурированное по видам учебных занятий и разделам**

При проведении аудиторных учебных занятий предусмотрено проведение текущего контроля успеваемости:

• В рамках практических занятий предусмотрено выполнение обучающимися контрольной работы.

*4.1 Лекции*

Форма обучения – очная.

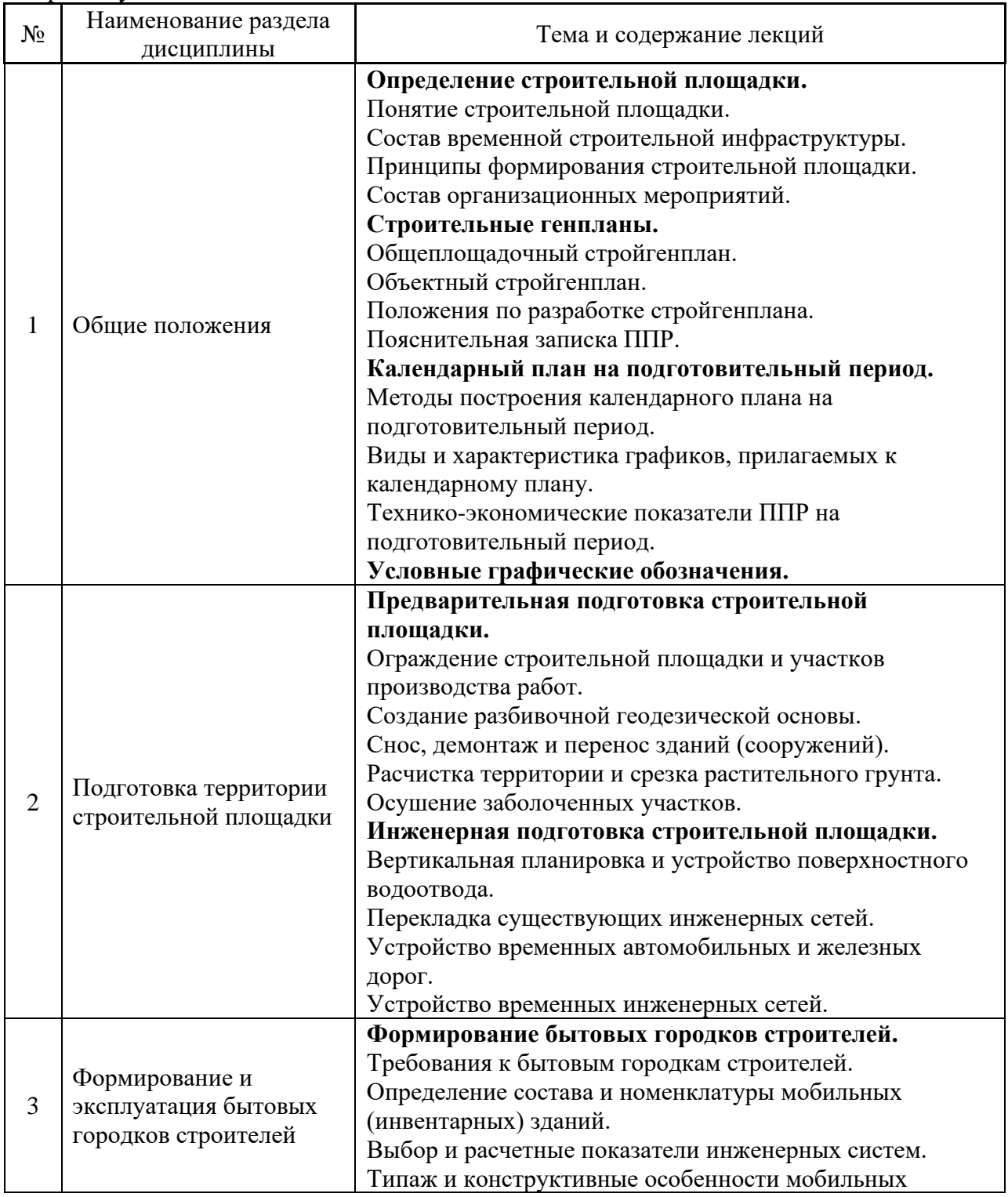

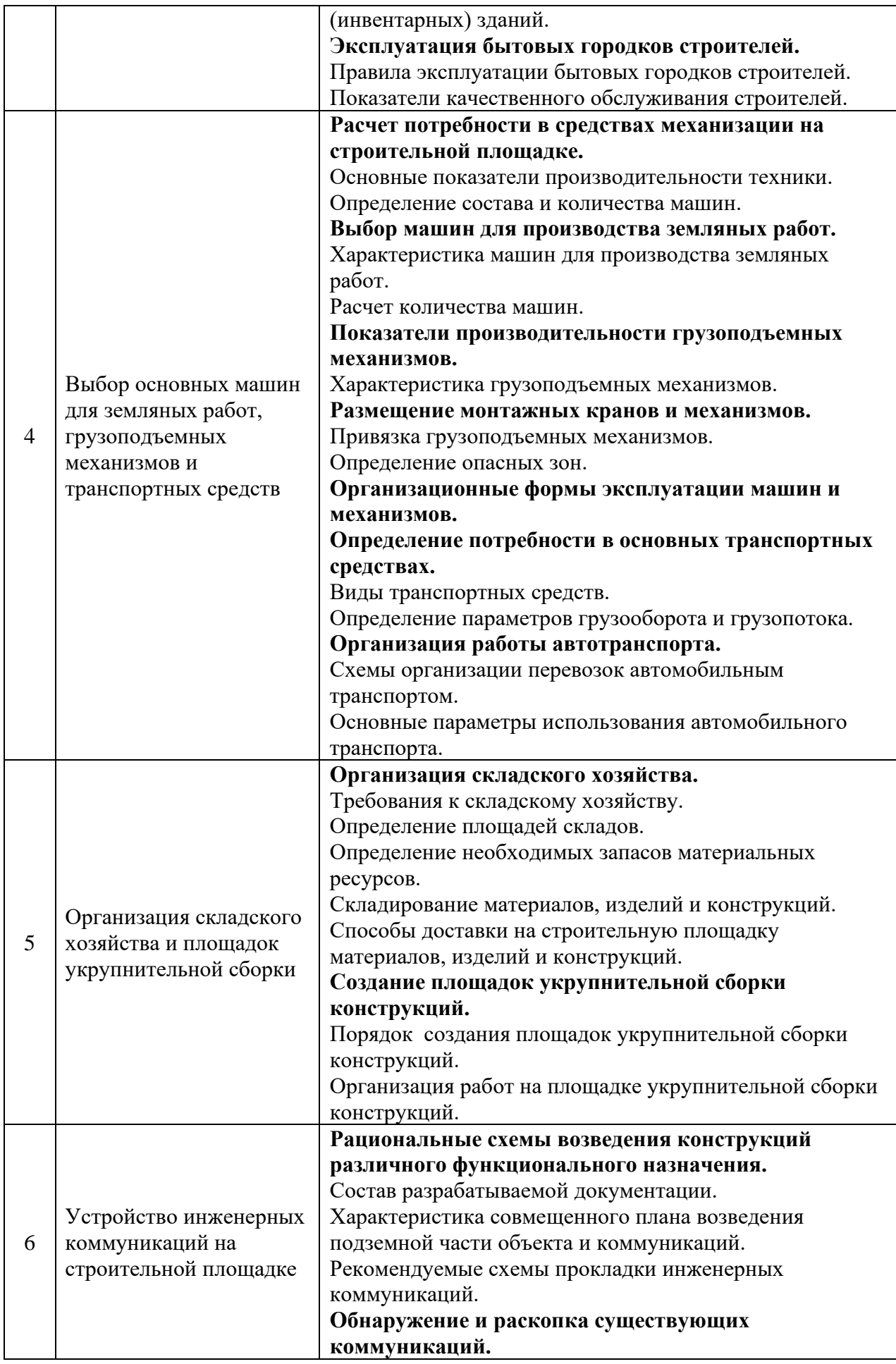

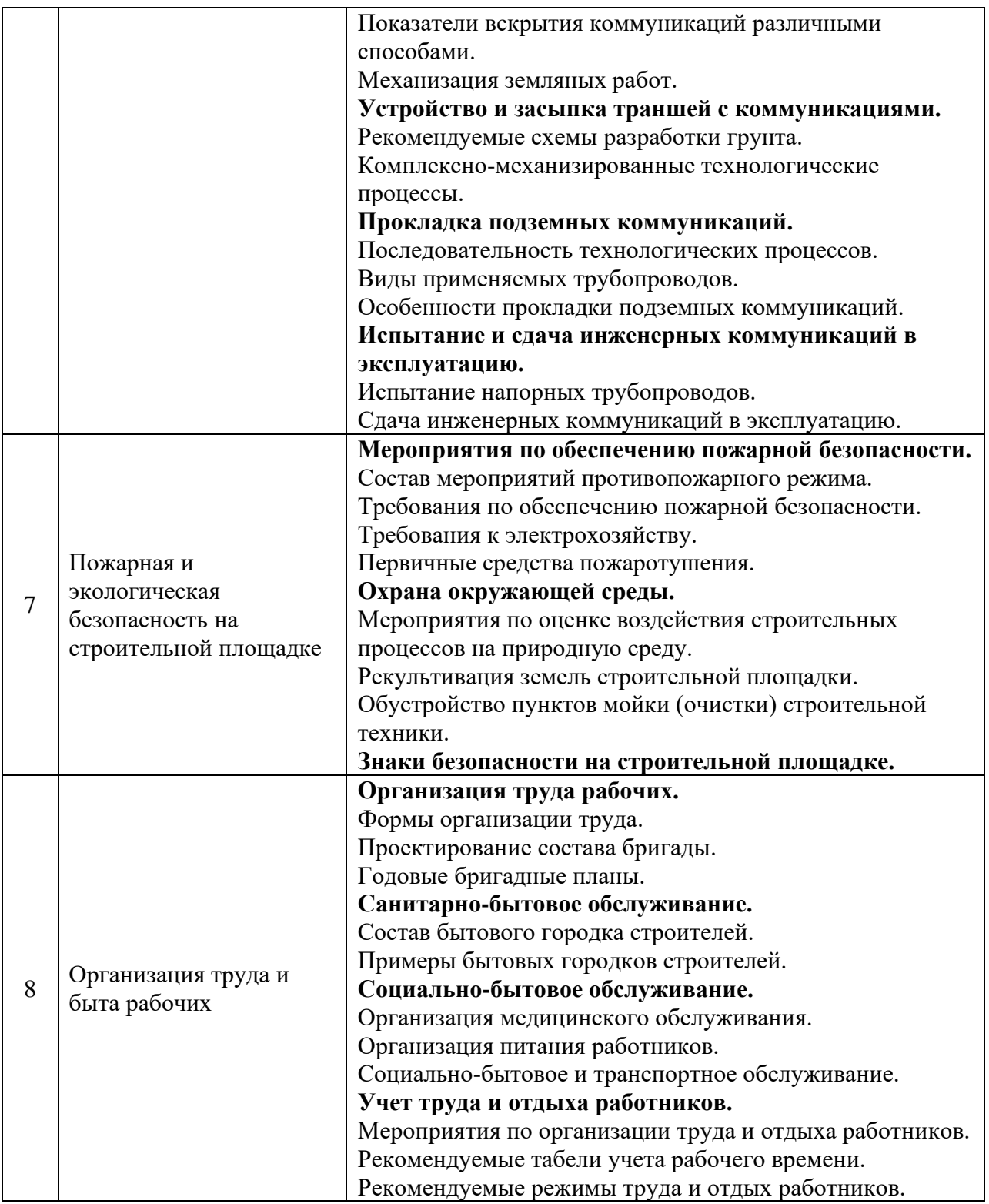

## *4.3 Практические занятия*

## Форма обучения – очная.

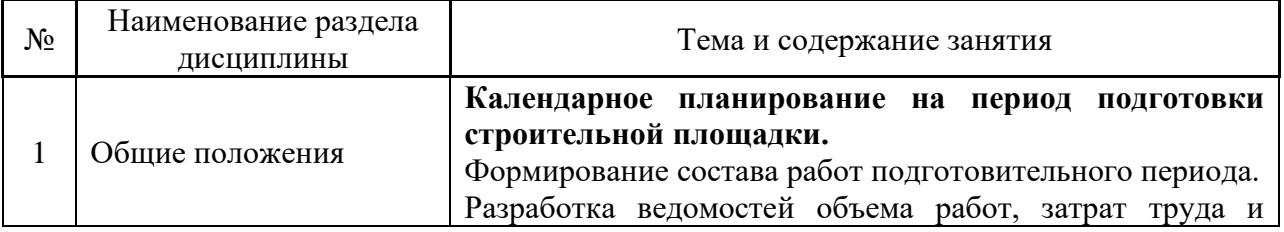

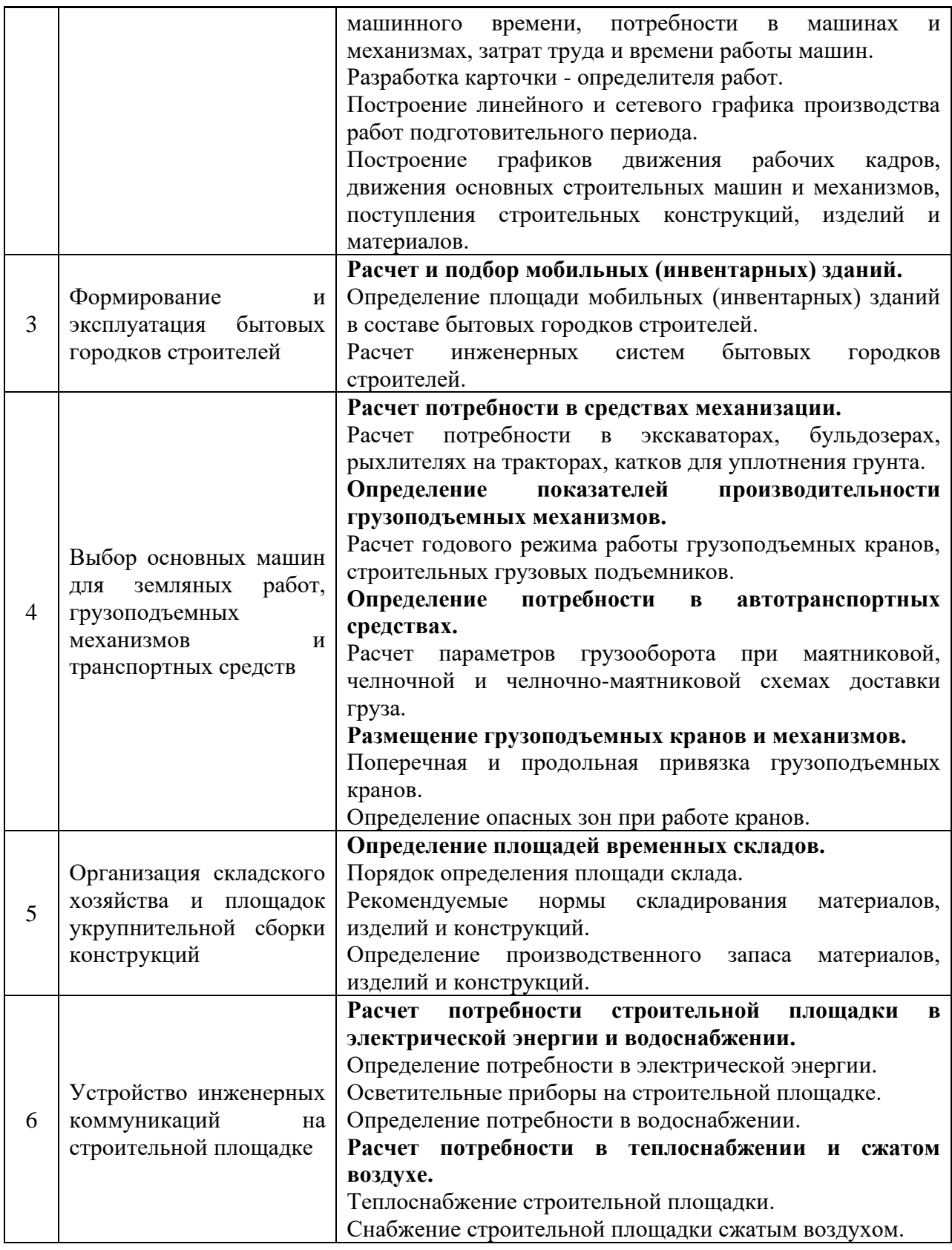

*4.6 Самостоятельная работа обучающегося в период теоретического обучения*

Самостоятельная работа обучающегося в период теоретического обучения включает в себя:

• самостоятельную подготовку к учебным занятиям, включая подготовку к аудиторным формам текущего контроля успеваемости:

- выполнение домашнего задания;
- самостоятельную подготовку к промежуточной аттестации.

В таблице указаны темы для самостоятельного изучения обучающимся:

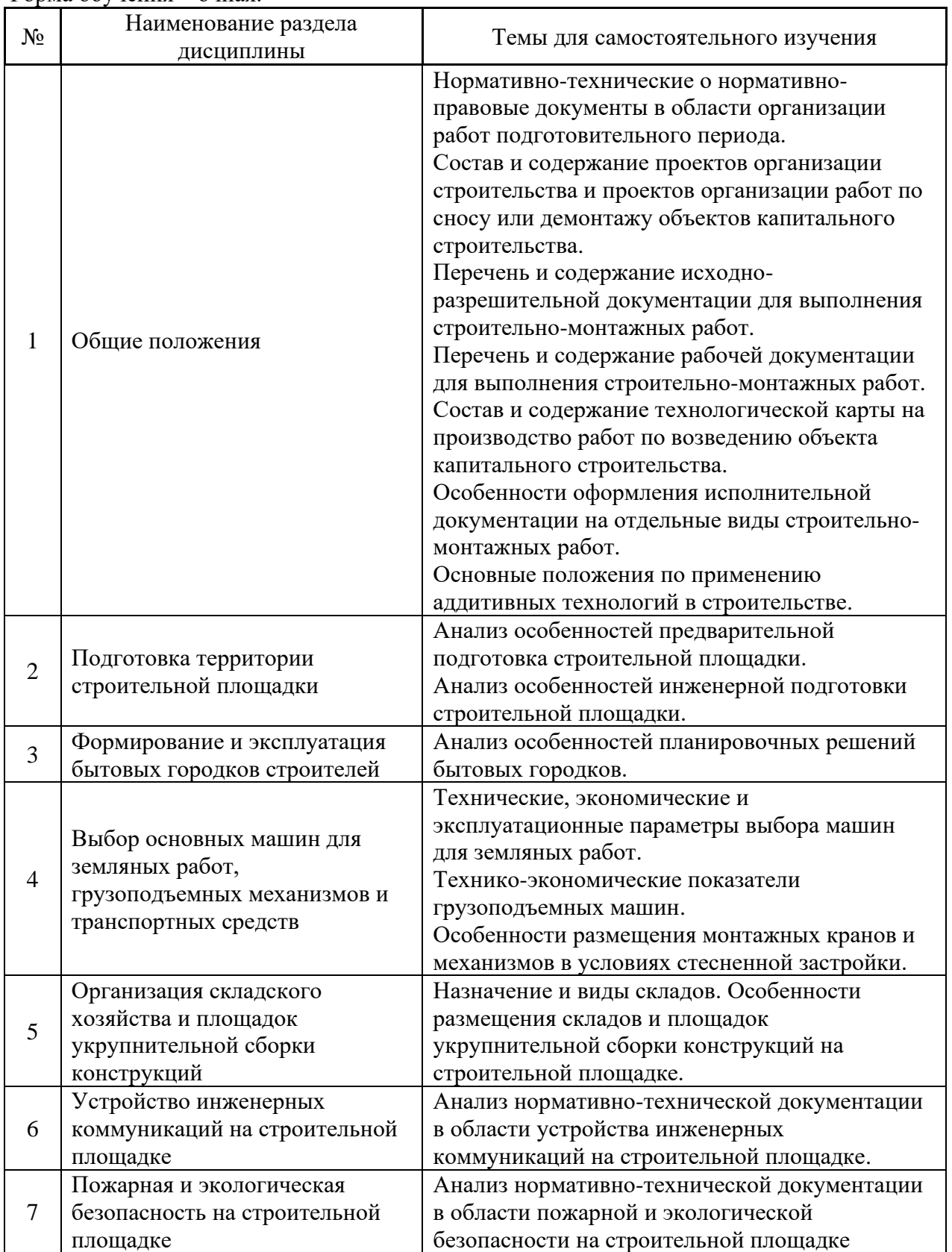

### Форма обучения – очная.

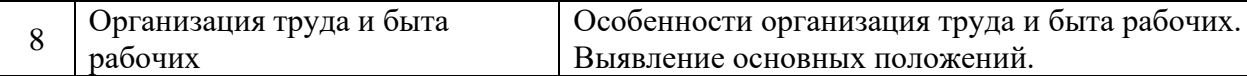

*4.7 Самостоятельная работа обучающегося и контактная работа обучающегося с преподавателем в период промежуточной аттестации*

Работа обучающегося в период промежуточной аттестации включает в себя подготовку к формам промежуточной аттестации (к зачёту), а также саму промежуточную аттестацию.

#### **5. Оценочные материалы по дисциплине**

Фонд оценочных средств по дисциплине приведён в Приложении 1 к рабочей программе дисциплины.

Оценочные средства для проведения зачета, а также текущего контроля по дисциплине хранятся на кафедре ТОСП, ответственной за преподавание данной дисциплины.

#### **6. Учебно-методическое и материально-техническое обеспечение дисциплины**

Основные принципы осуществления учебной работы обучающихся изложены в локальных нормативных актах, определяющих порядок организации контактной работы и порядок самостоятельной работы обучающихся. Организация учебной работы обучающихся на аудиторных учебных занятиях осуществляется в соответствии с п. 3.

*6.1 Перечень учебных изданий и учебно-методических материалов для освоения дисциплины*

Для освоения дисциплины обучающийся может использовать учебные издания и учебно-методические материалы, имеющиеся в научно-технической библиотеке НИУ МГСУ и/или размещённые в Электронных библиотечных системах.

Актуальный перечень учебных изданий и учебно-методических материалов представлен в Приложении 2 к рабочей программе дисциплины.

#### *6.2 Перечень профессиональных баз данных и информационных справочных систем.*

При осуществлении образовательного процесса по дисциплине используются профессиональные базы данных и информационных справочных систем, перечень которых указан в Приложении 3 к рабочей программе дисциплины.

*6.3 Перечень материально-технического, программного обеспечения освоения дисциплины*

Учебные занятия по дисциплине проводятся в помещениях, оснащенных соответствующим оборудованием и программным обеспечением.

Перечень материально-технического и программного обеспечения дисциплины приведен в Приложении 4 к рабочей программе дисциплины.

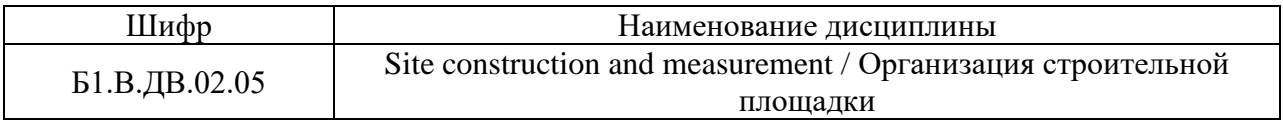

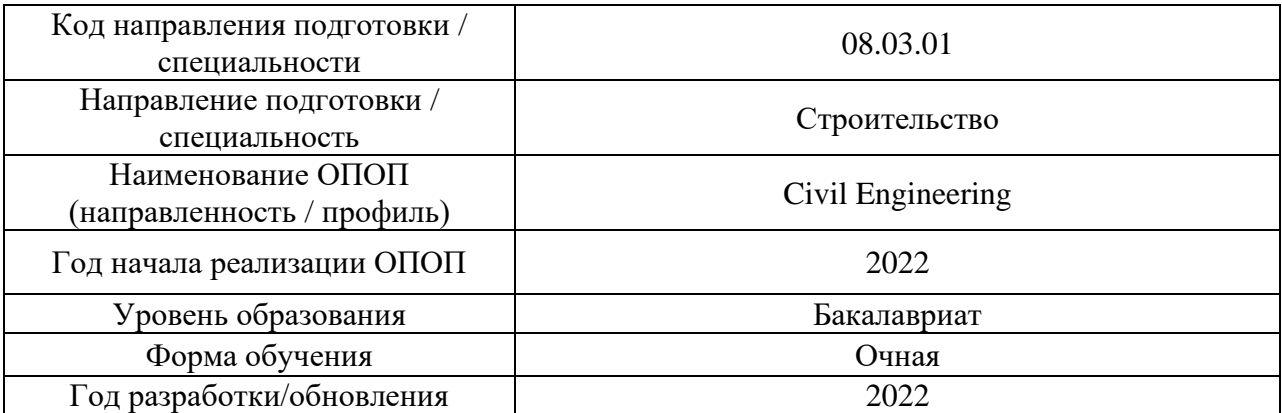

#### **ФОНД ОЦЕНОЧНЫХ СРЕДСТВ**

#### **1. Описание показателей и критериев оценивания компетенций, описание шкал оценивания**

Оценивание формирования компетенций производится на основе показателей оценивания, указанных в п.2. рабочей программы и в п.1.1 ФОС.

Связь компетенций, индикаторов достижения компетенций и показателей оценивания приведена в п.2 рабочей программы.

#### *1.1. Описание формирования и контроля показателей оценивания*

Оценивание уровня освоения обучающимся компетенций осуществляется с помощью форм промежуточной аттестации и текущего контроля. Формы промежуточной аттестации и текущего контроля успеваемости по дисциплине, с помощью которых производится оценивание, указаны в учебном плане и в п.3 рабочей программы.

В таблице приведена информация о формировании результатов обучения по дисциплине разделами дисциплины, а также о контроле показателей оценивания компетенций формами оценивания.

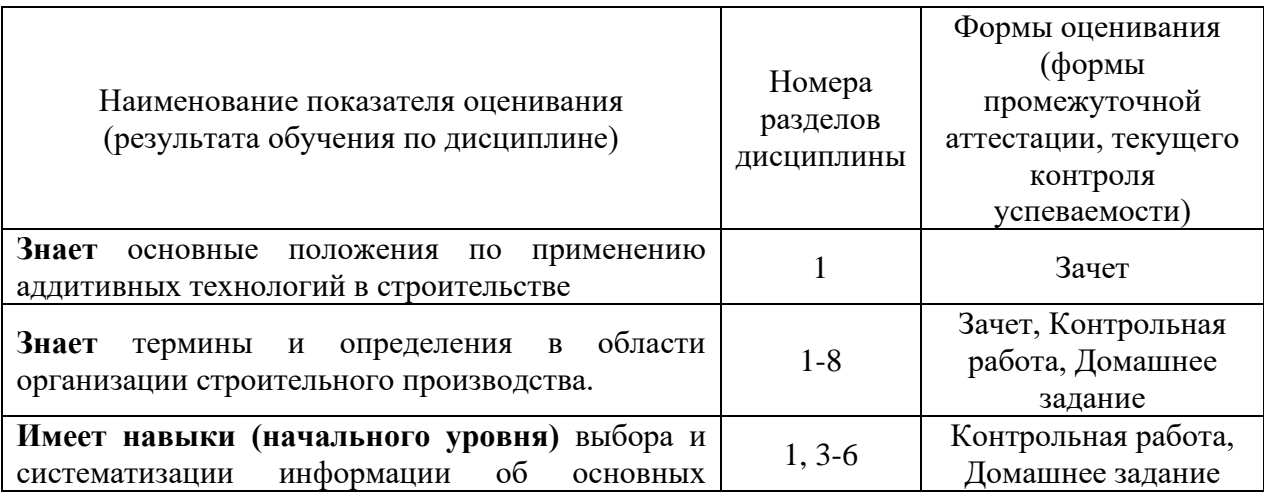

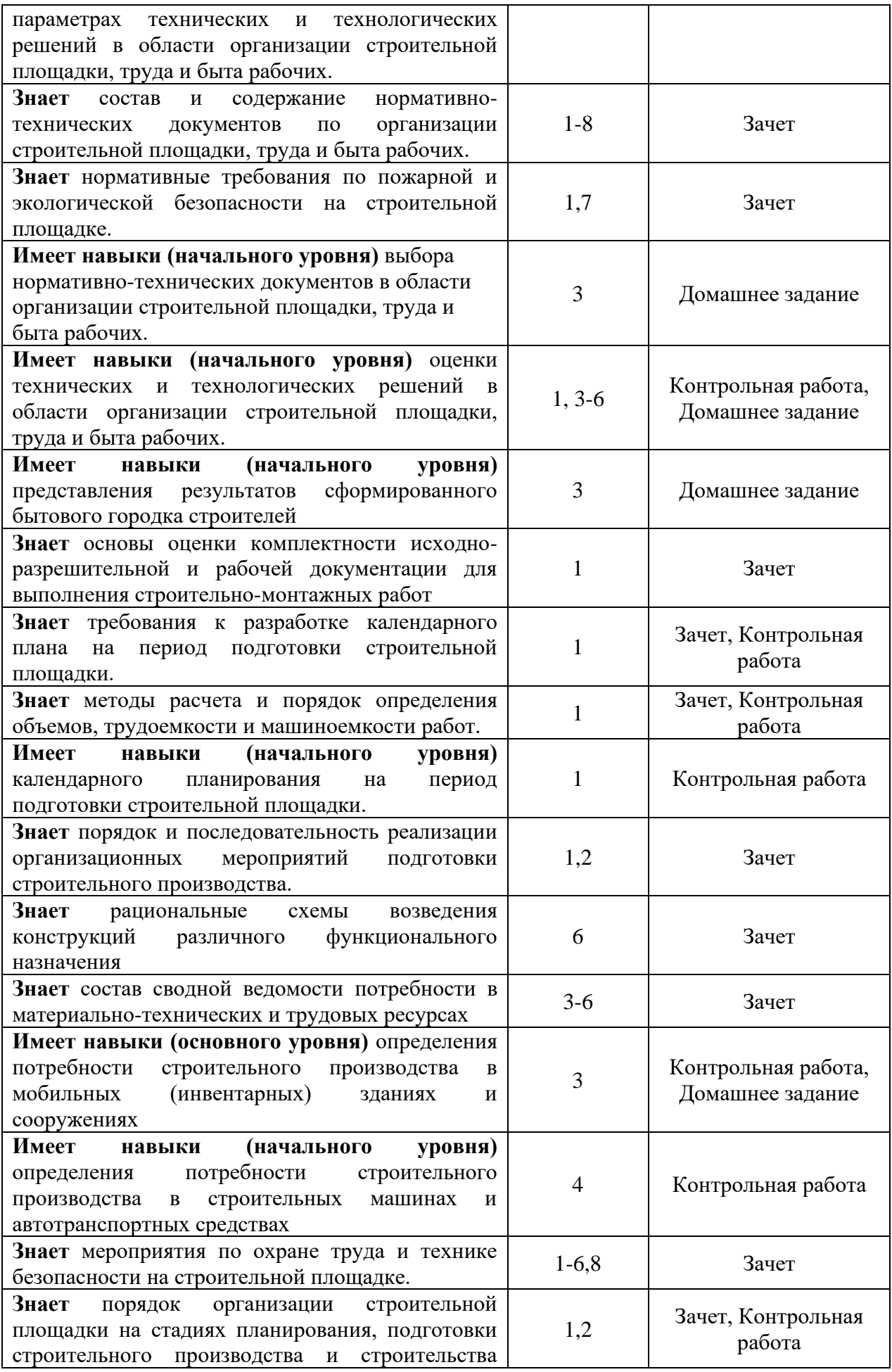

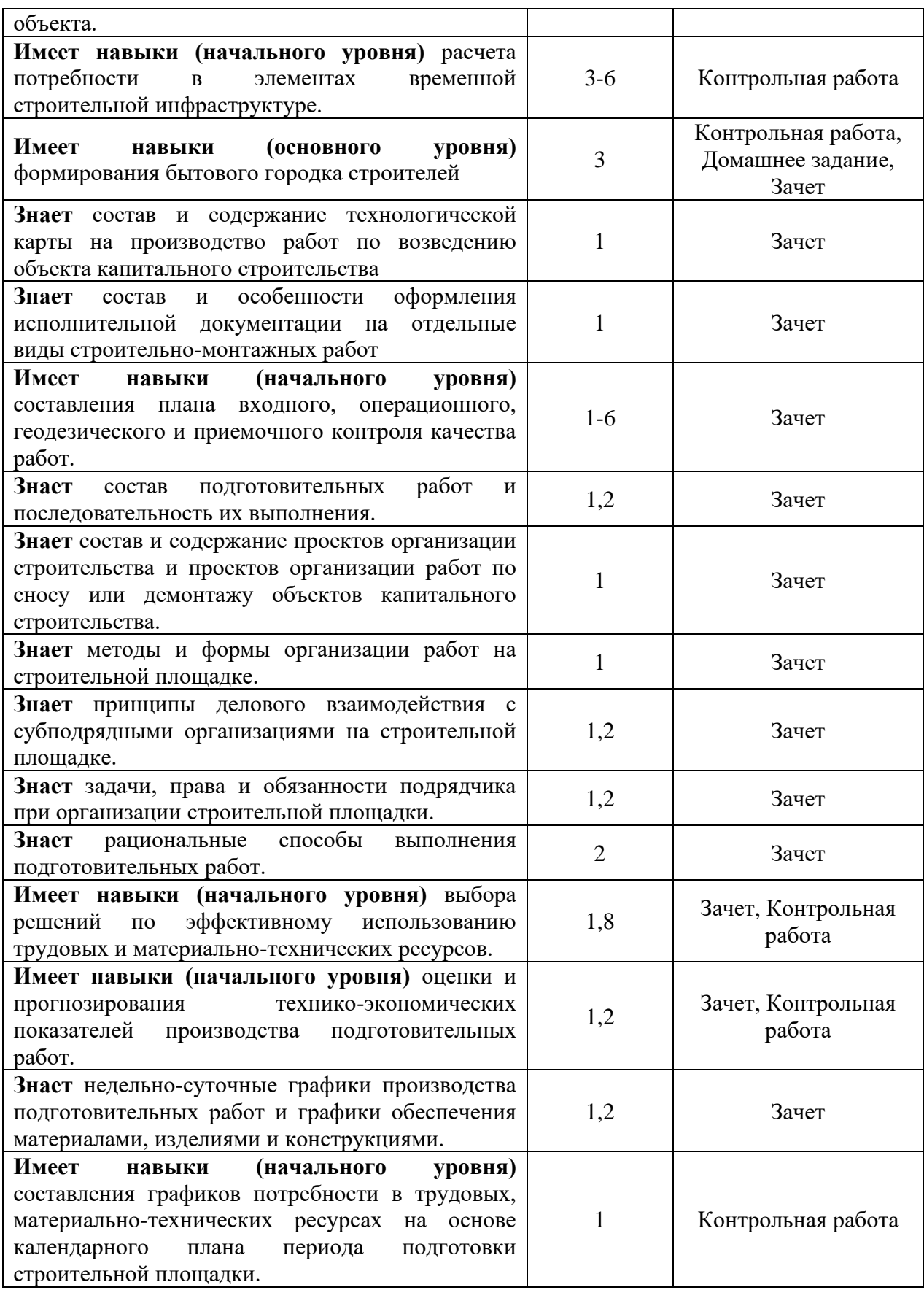

## *1.2. Описание критериев оценивания компетенций и шкалы оценивания*

При проведении промежуточной аттестации в форме зачёта используется шкала оценивания: «Не зачтено», «Зачтено».

Показателями оценивания являются знания и навыки обучающегося, полученные при изучении дисциплины.

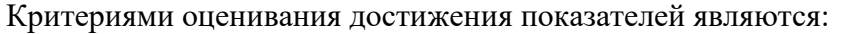

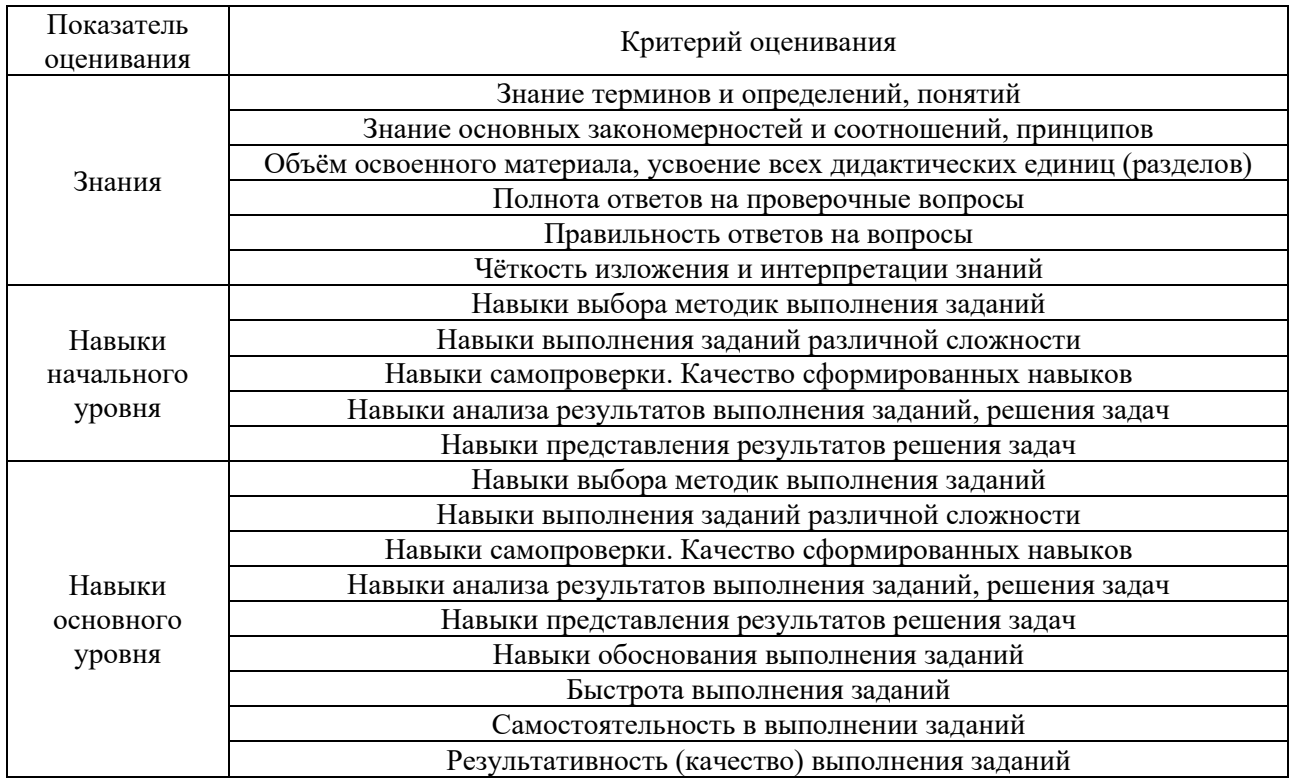

#### **2. Типовые контрольные задания для оценивания формирования компетенций**

#### *2.1 Промежуточная аттестация*

*2.1.1 Промежуточная аттестация в форме зачета*

Форма(ы) промежуточной аттестации: Зачет в 6 семестре (очная форма обучения).

Перечень типовых примерных вопросов/заданий для проведения зачета в 6 семестре (очная форма обучения):

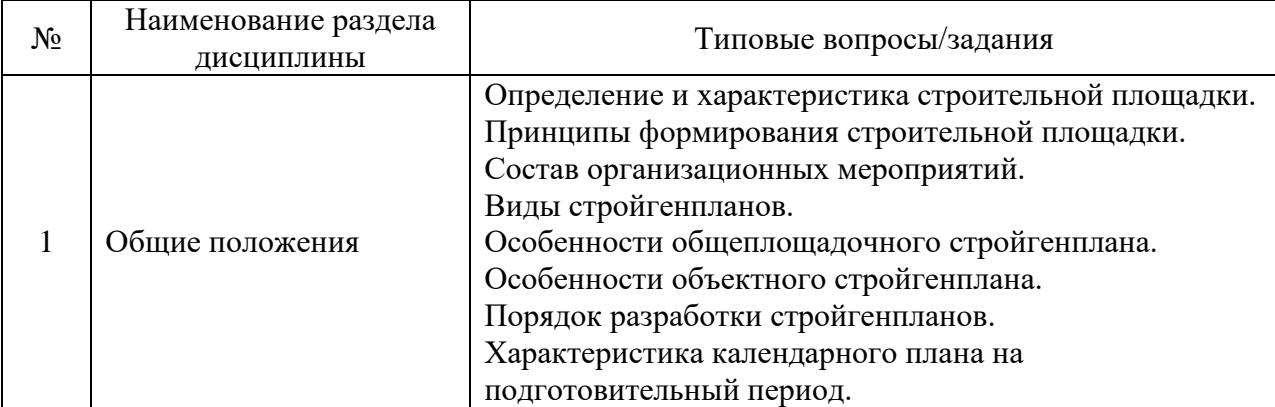

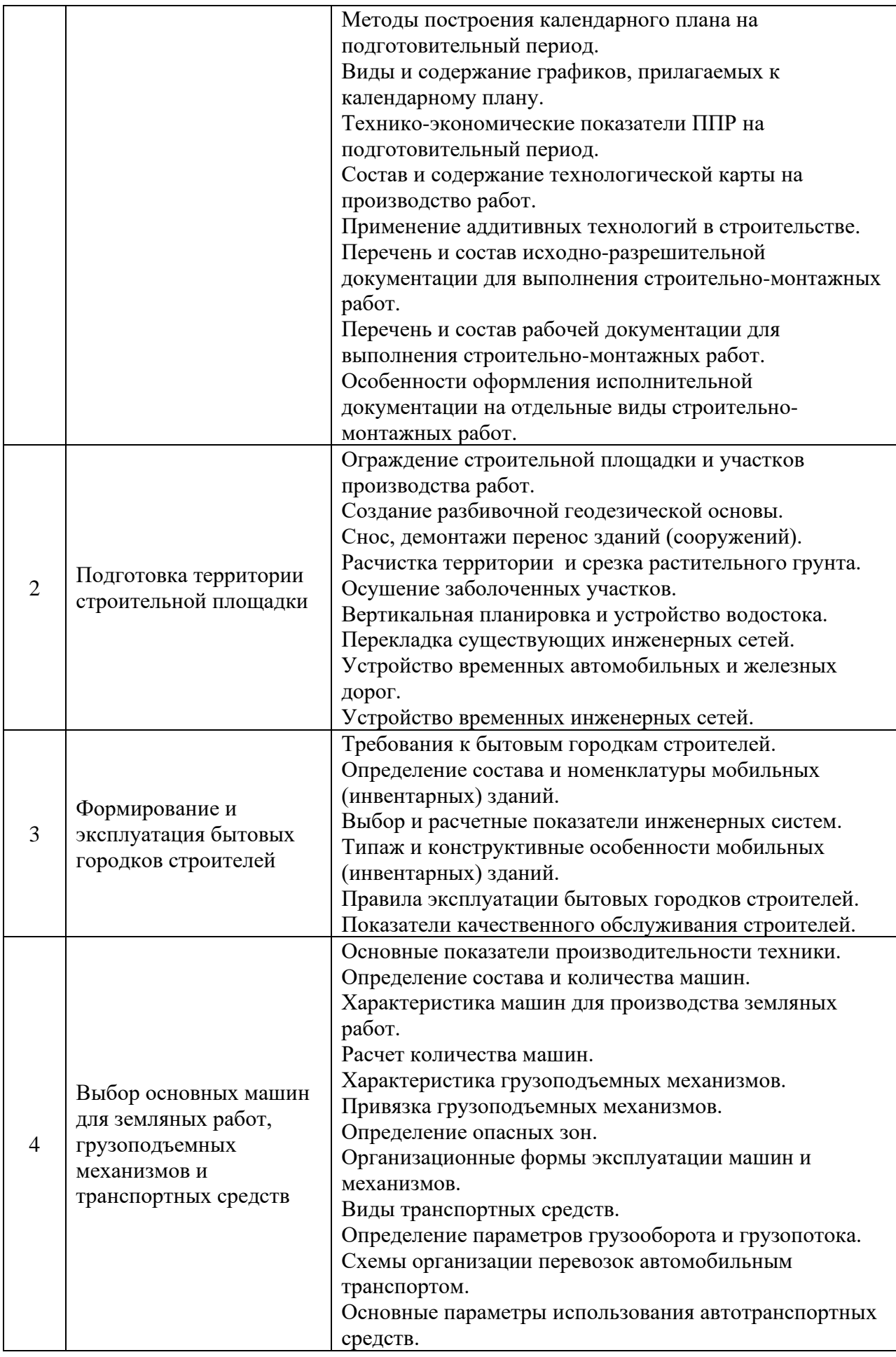

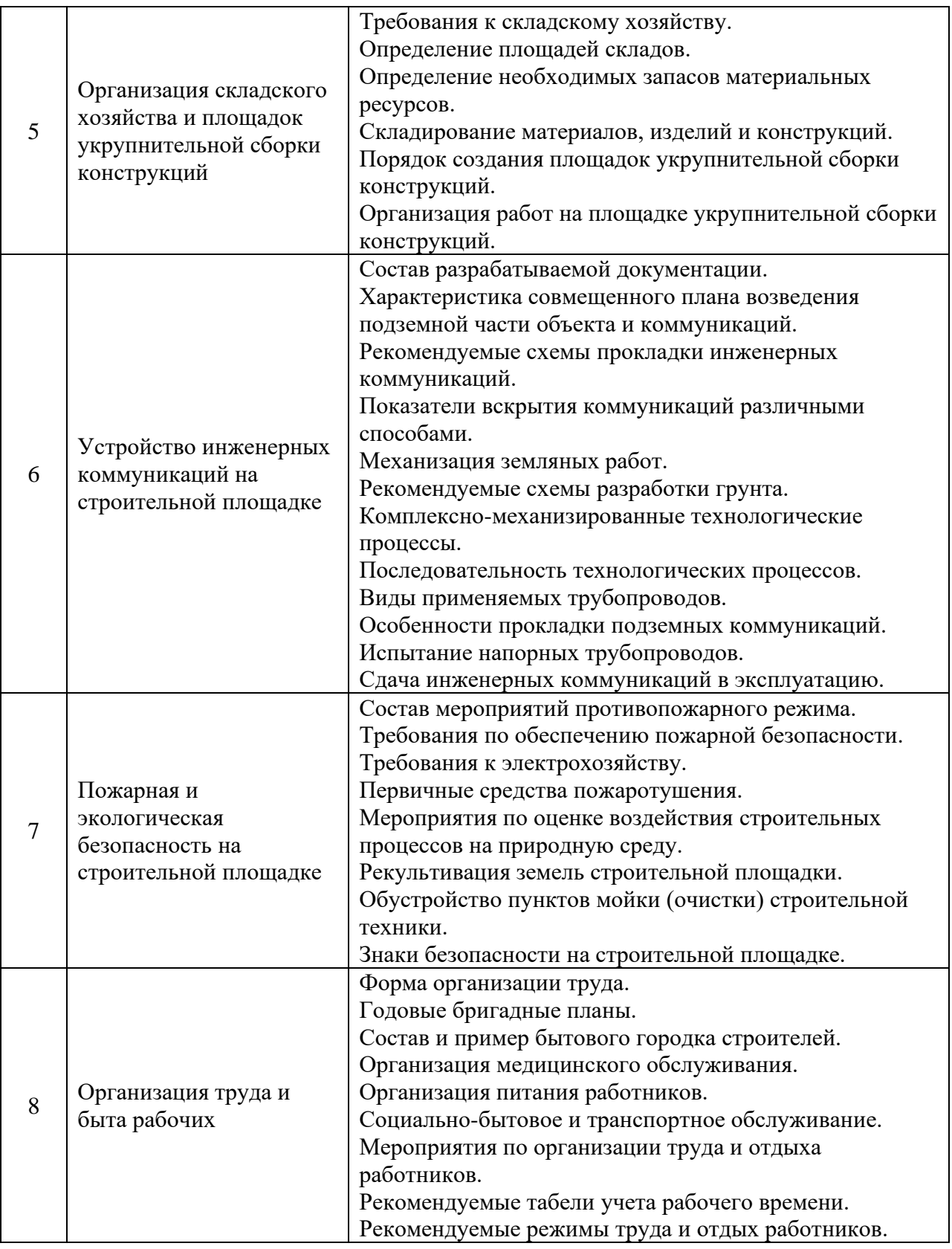

## *2.2. Текущий контроль*

*2.2.1. Перечень форм текущего контроля:*

Контрольная работа в 6 семестре (очная форма обучения); Домашнее задание в 6 семестре (очная форма обучения.

*2.2.2. Типовые контрольные задания форм текущего контроля:*

*Контрольная работа на тему «Организация строительной площадки, труда быта рабочих».*

*Типовые контрольные вопросы/задания контрольной работы:*

- 1. Методы построения календарного плана на подготовительный период.
- 2. Определить технологическую последовательность работ подготовительного периода по представленной номенклатуре работ.
- 3. Построить сетевой график подготовительного периода на основе карточкиопределителя работ.
- 4. Построить графики движения рабочих кадров, движения основных строительных машин и механизмов, поступления строительных конструкций, изделий и материалов на основе календарного плана на подготовительный период.
- 5. Составить карточку-определитель работ на основе ведомости затрат труда и машинного времени на подготовительный период.
- 6. Расчет и подбор мобильных (инвентарных) зданий для бытового городка строителей.
- 7. Определить площади мобильных (инвентарных) зданий в составе бытового городка строителей на основе данных календарного плана.
- 8. Расчет потребности в средствах механизации для земляных работ.
- 9. Размещение грузоподъемных машин на строительной площадке.
- 10. Определение площадей временных складов.
- 11. Порядок определения площади склада.
- 12. Расчет потребности строительной площадки в электрической энергии и водоснабжении.
- 13. Определение производственного запаса материалов, изделий и конструкций.
- 14. Расчет потребности строительной площадки в теплоснабжении и сжатом воздухе.
- 15. Расчет осветительных приборов на строительной площадке.
- 16. Санитарно-бытовое обслуживание работников.

*Домашнее задание на тему «Формирование бытового городка строителей». Состав домашнего задания:*

- 1. Определить потребность во временных зданиях и сооружениях по действующим нормативам на расчетное количество рабочих, ИТР, служащих, МОП и работников охраны.
- 2. Подобрать инвентарные здания в соответствии с потребностью.
- 3. Выбрать рациональное планировочное решение бытового городка исходя из условий строительной площадки.
- 4. Составить план бытового городка.

*Исходными данными для домашнего задания служат: календарный план строительства объекта, характеристика и ситуационный план участка строительства.*

#### **3. Методические материалы, определяющие процедуры оценивания**

Процедура проведения промежуточной аттестации и текущего контроля успеваемости регламентируется локальным нормативным актом, определяющим порядок осуществления текущего контроля успеваемости и промежуточной аттестации обучающихся.

*3.1 Процедура оценивания при проведении промежуточной аттестации обучающихся по дисциплине в форме экзамена и/или дифференцированного зачета (зачета с оценкой)*

Промежуточная аттестация по дисциплине в форме экзамена/дифференцированного зачёта (зачета с оценкой) не проводится.

*3.2. Процедура оценивания при проведении промежуточной аттестации обучающихся по дисциплине в форме зачета*

Промежуточная аттестация по дисциплине в форме зачёта проводится в 6 семестре (очная форма обучения). Для оценивания знаний и навыков используются критерии и шкала, указанные п.1.2.

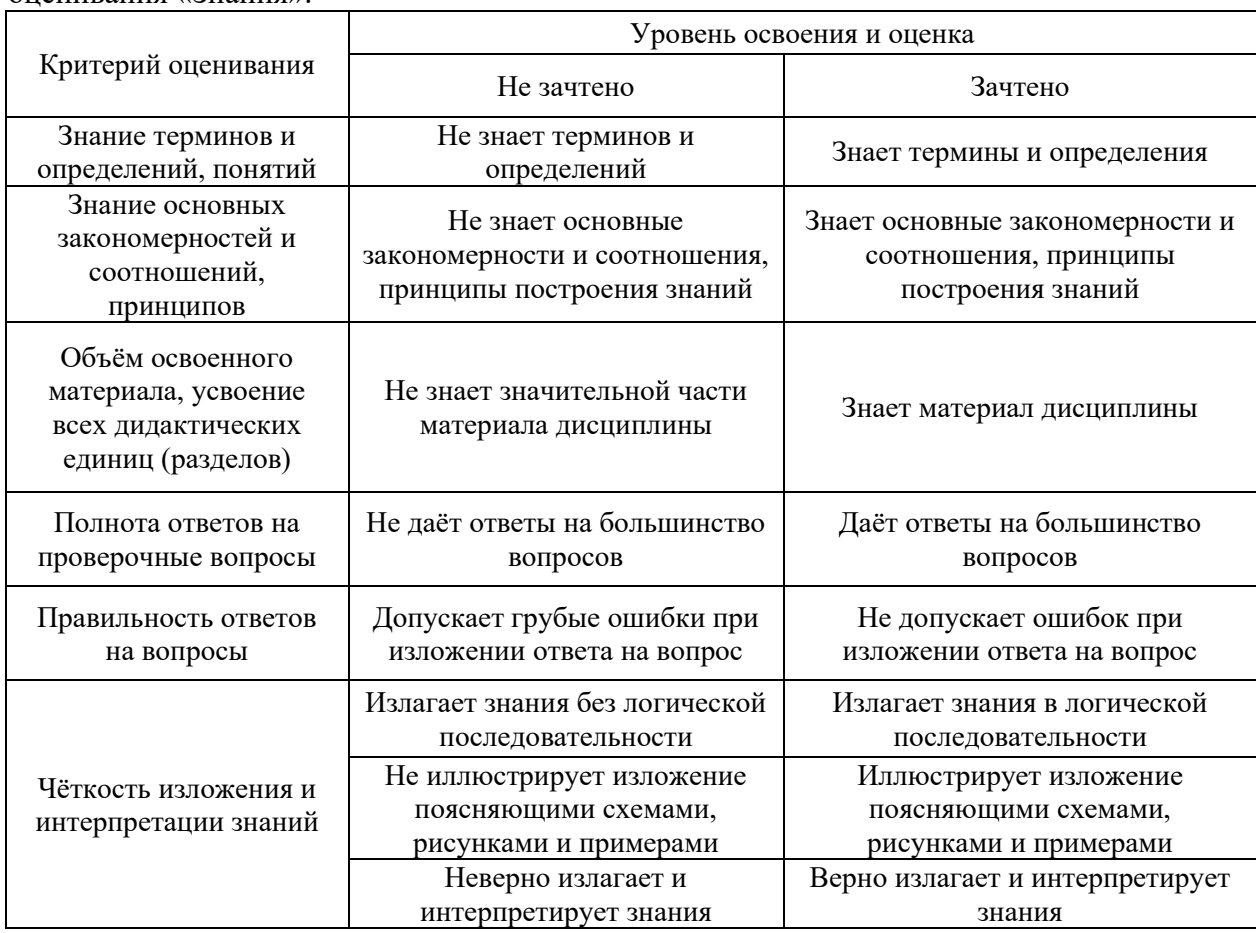

Ниже приведены правила оценивания формирования компетенций по показателю оценивания «Знания».

Ниже приведены правила оценивания формирования компетенций по показателю оценивания «Навыки начального уровня».

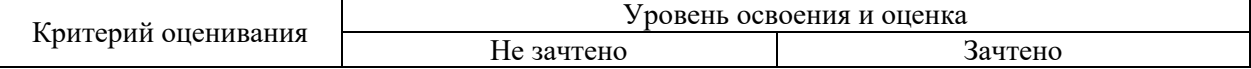

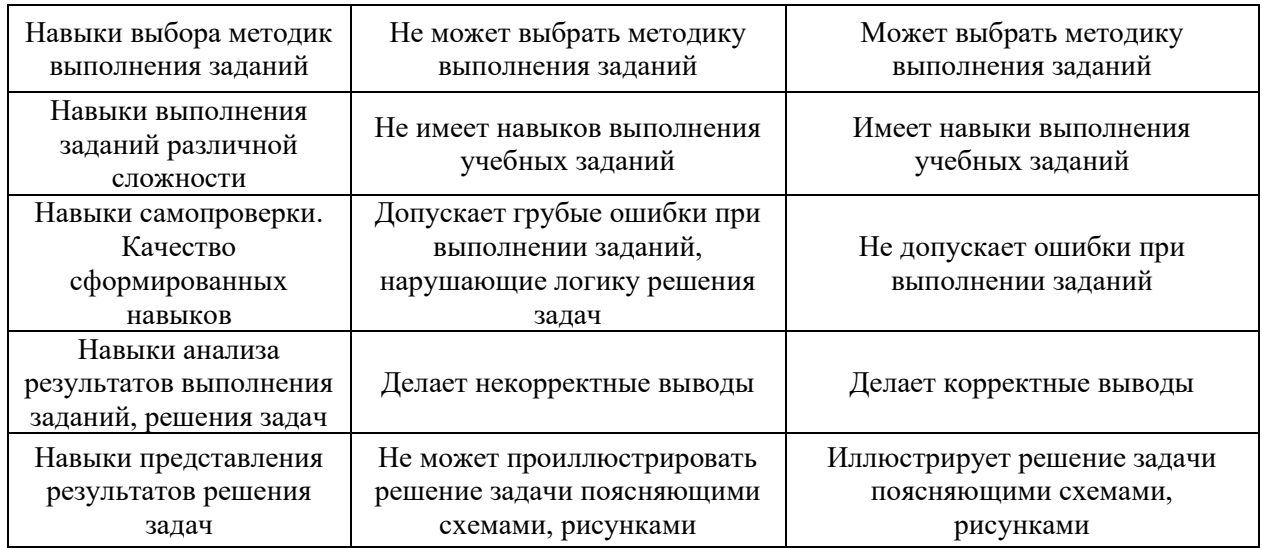

Ниже приведены правила оценивания формирования компетенций по показателю оценивания «Навыки основного уровня».

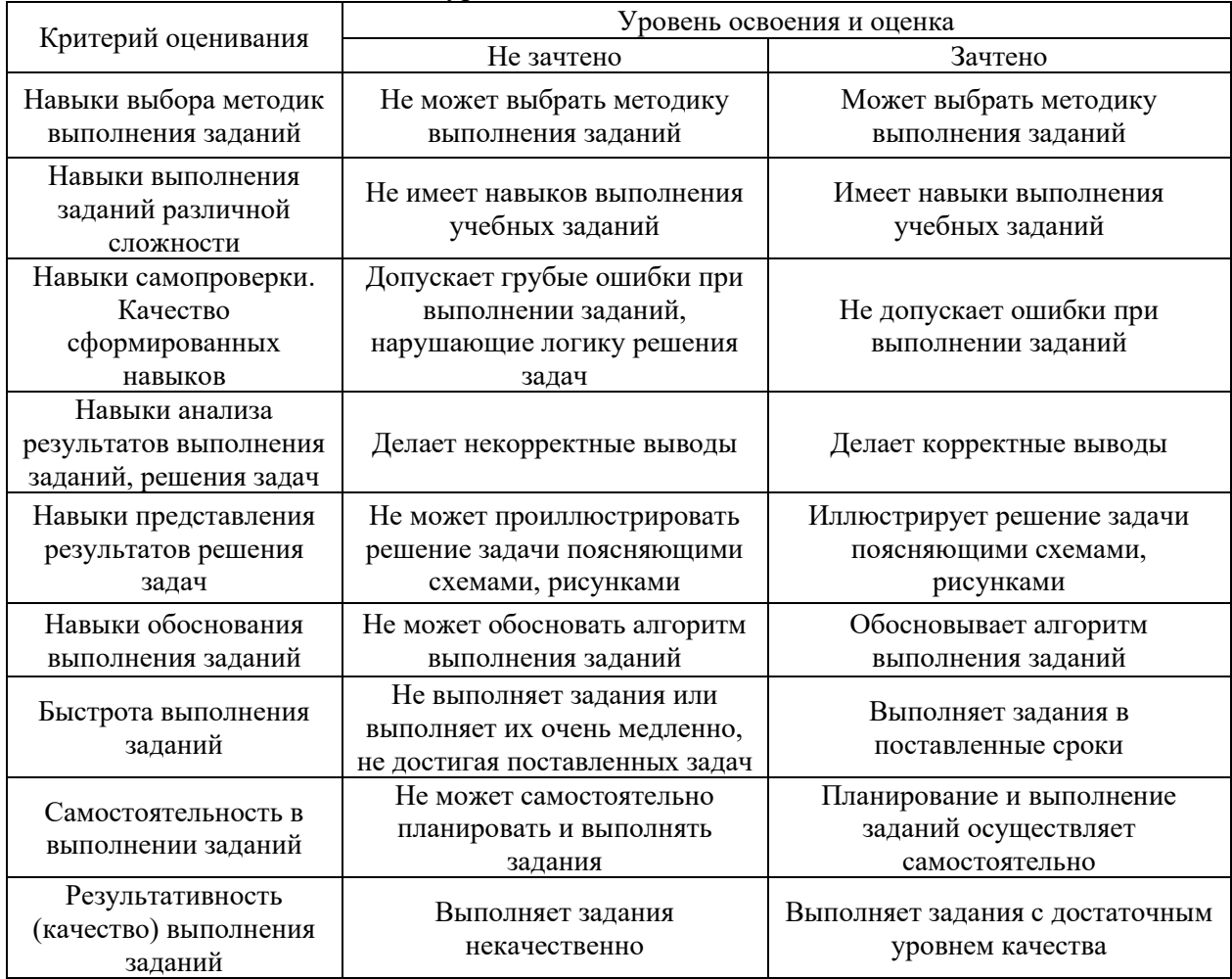

*3.3 Процедура оценивания при проведении промежуточной аттестации обучающихся по дисциплине в форме защиты курсовой работы (курсового проекта)*

работы/курсового проекта не проводится.

Промежуточная аттестация по дисциплине в форме защиты курсовой

Приложение 2 к рабочей программе

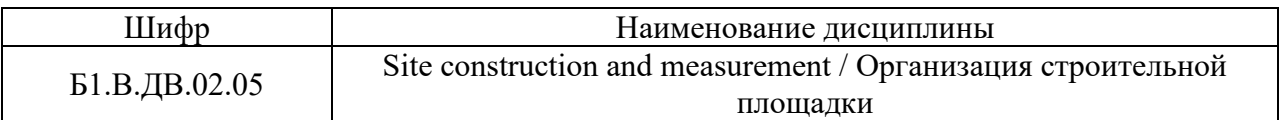

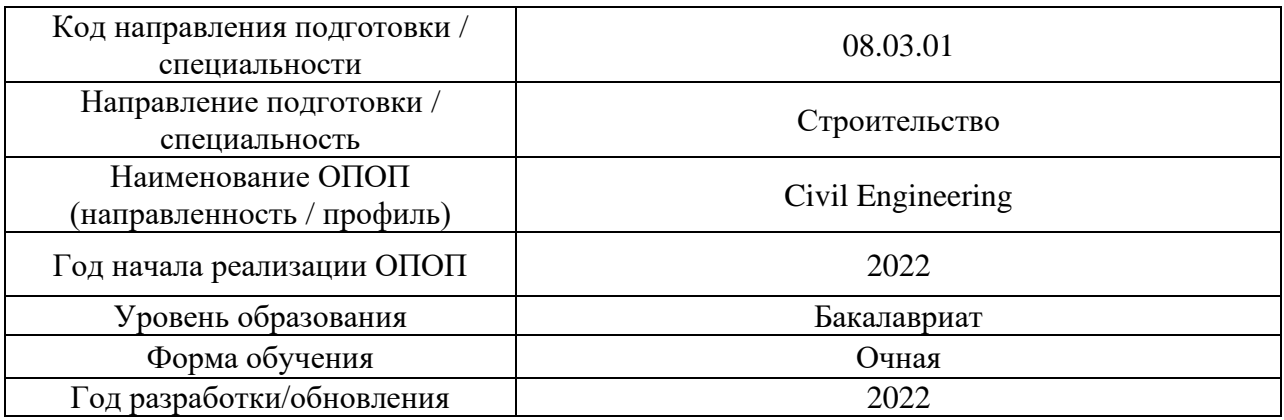

## **Перечень учебных изданий и учебно-методических материалов**

### Печатные учебные издания в НТБ НИУ МГСУ:

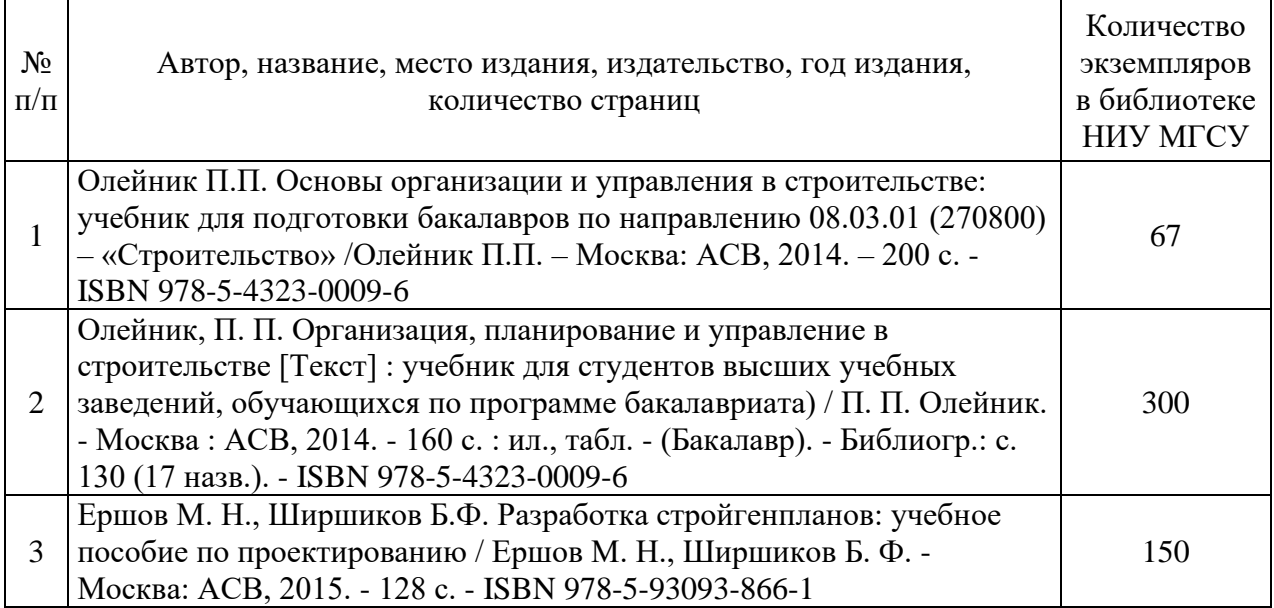

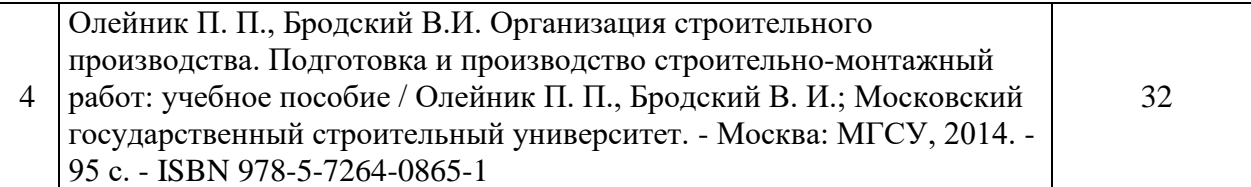

Электронные учебные издания в электронно-библиотечных системах (ЭБС):

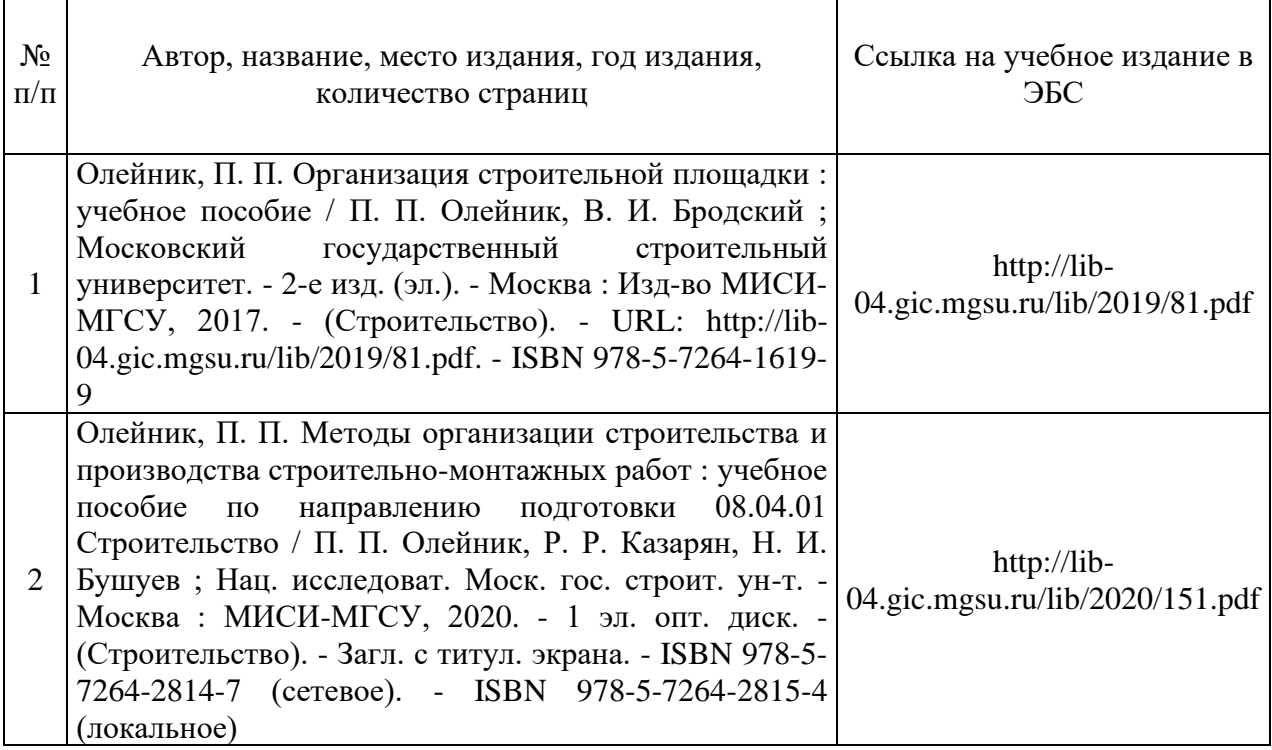

## Перечень учебно-методических материалов в НТБ НИУ МГСУ:

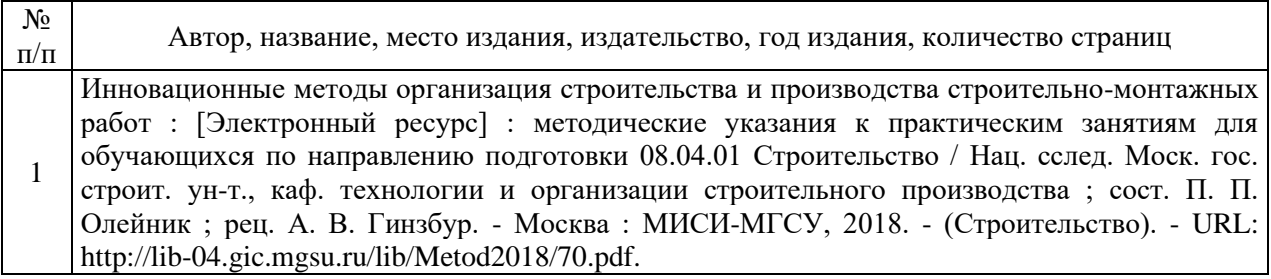

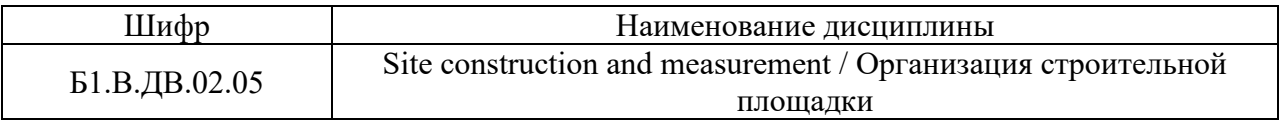

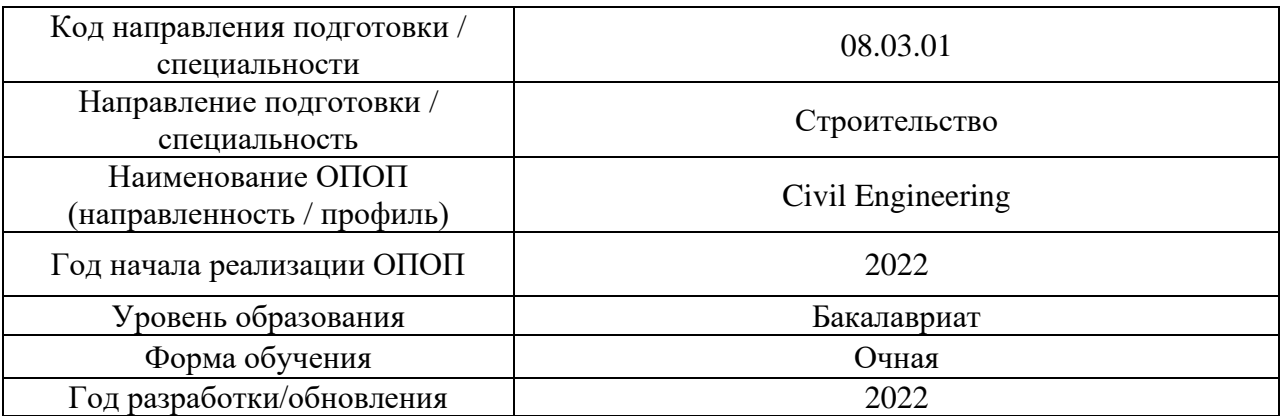

## **Перечень профессиональных баз данных и информационных справочных систем**

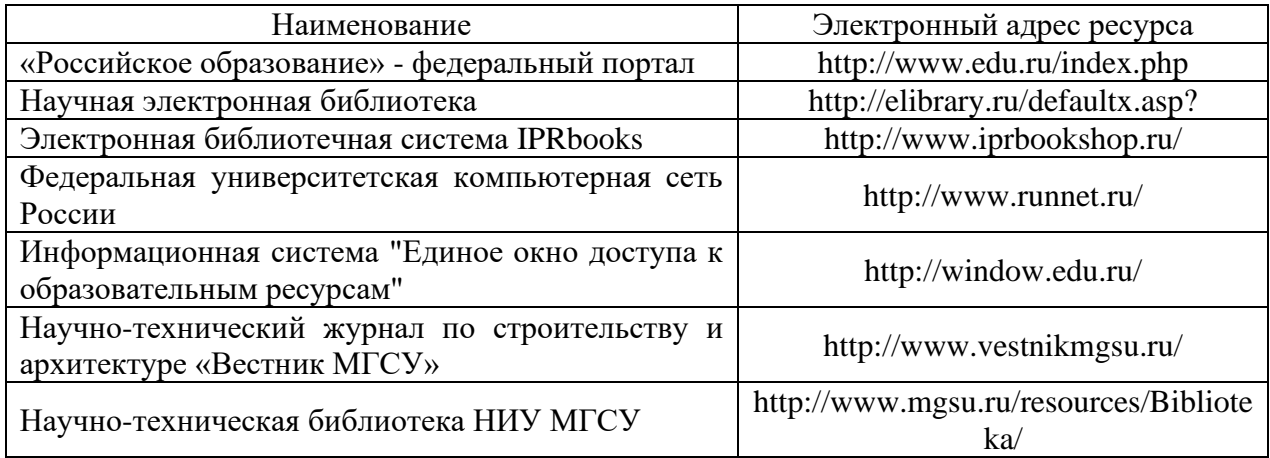

Приложение 4 к рабочей программе

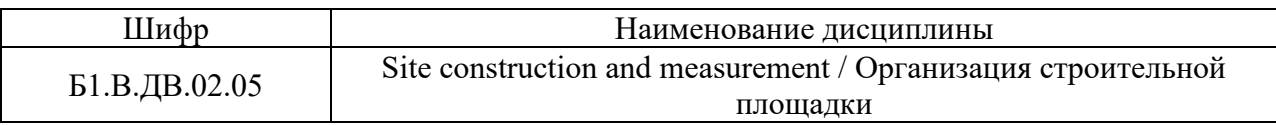

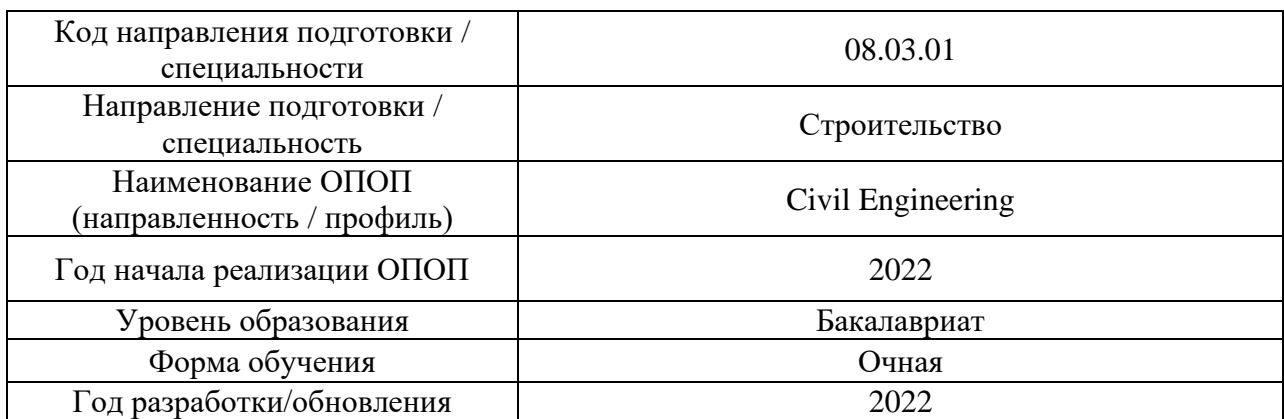

## **Материально-техническое и программное обеспечение дисциплины**

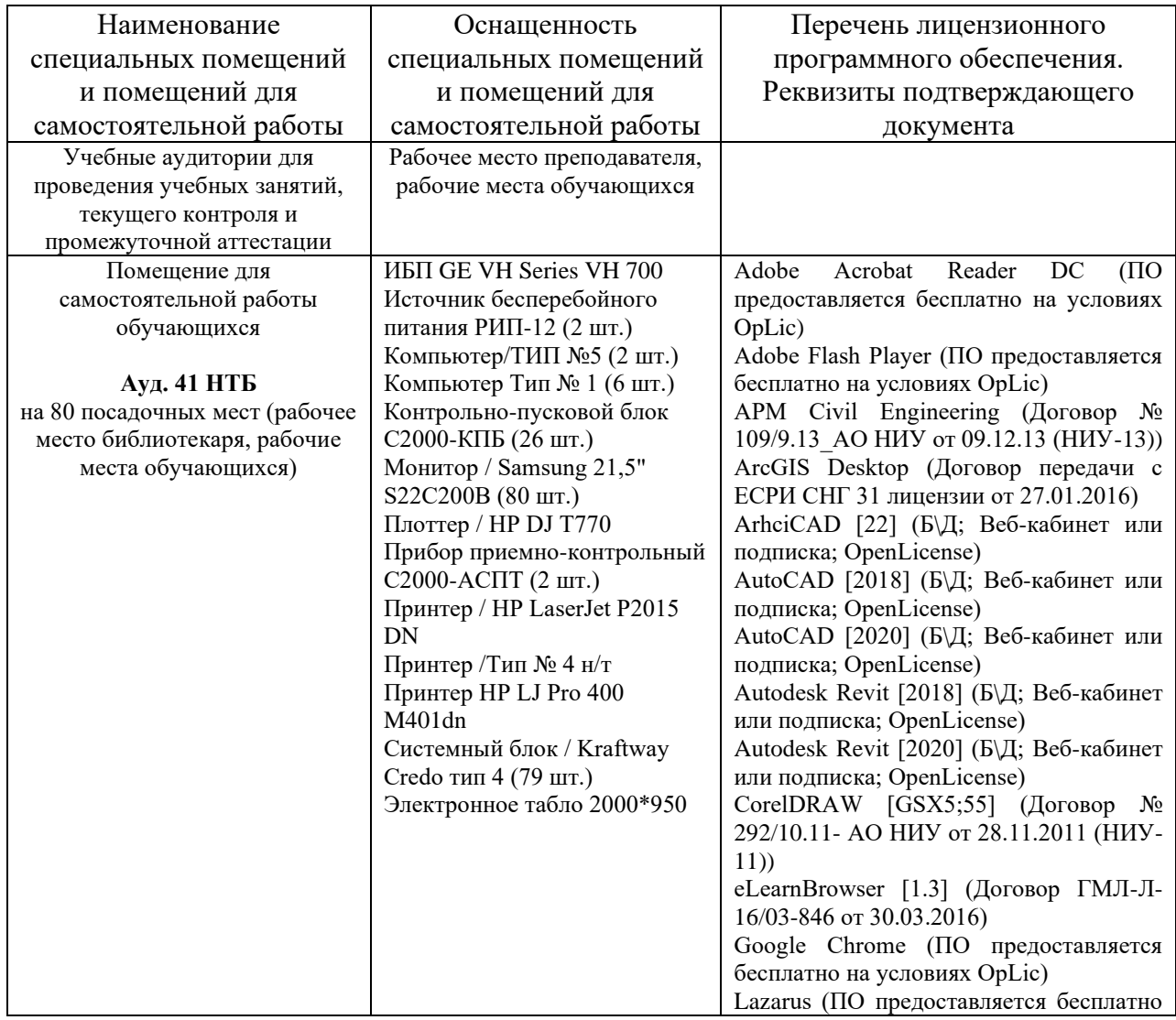

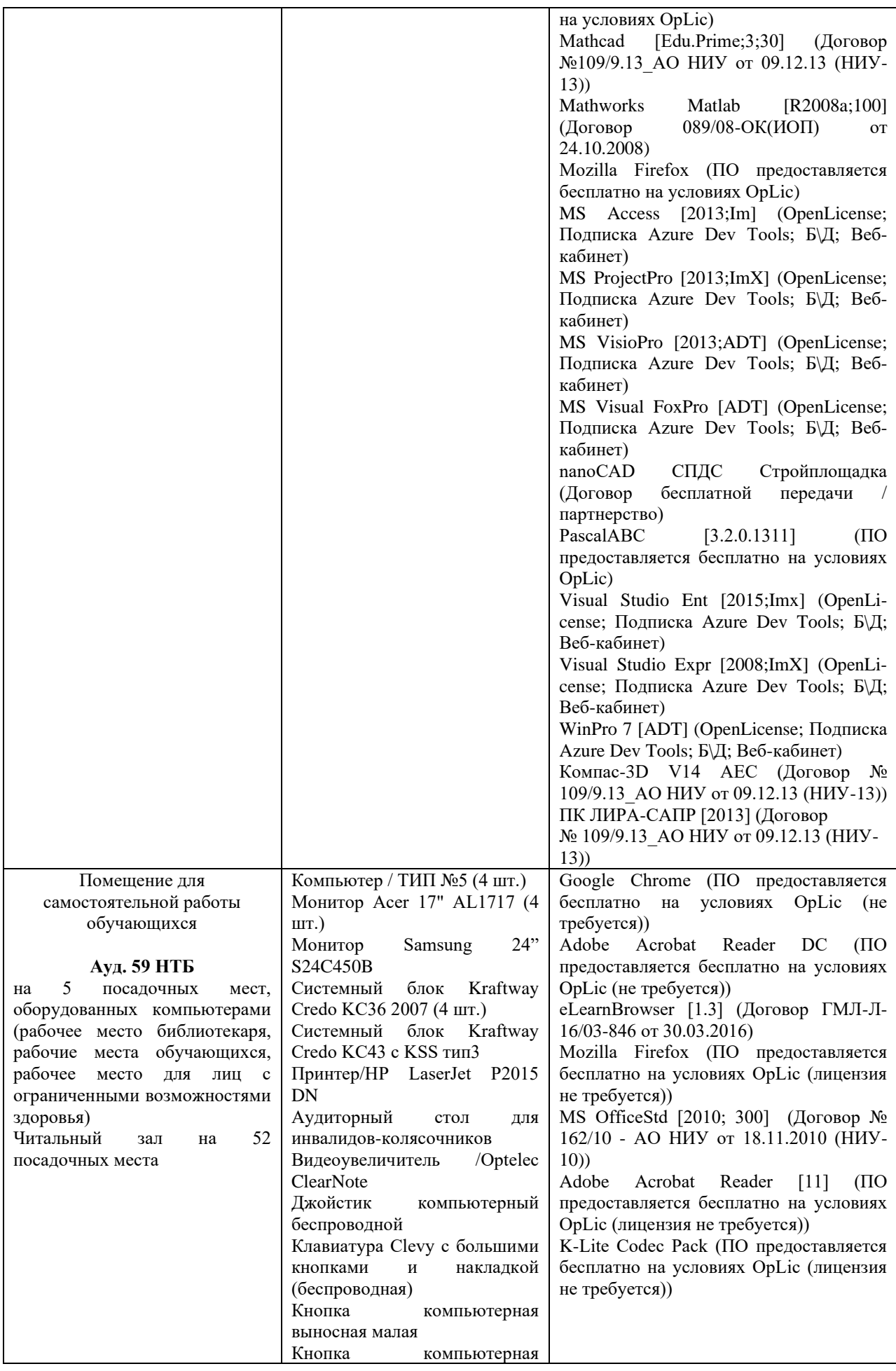

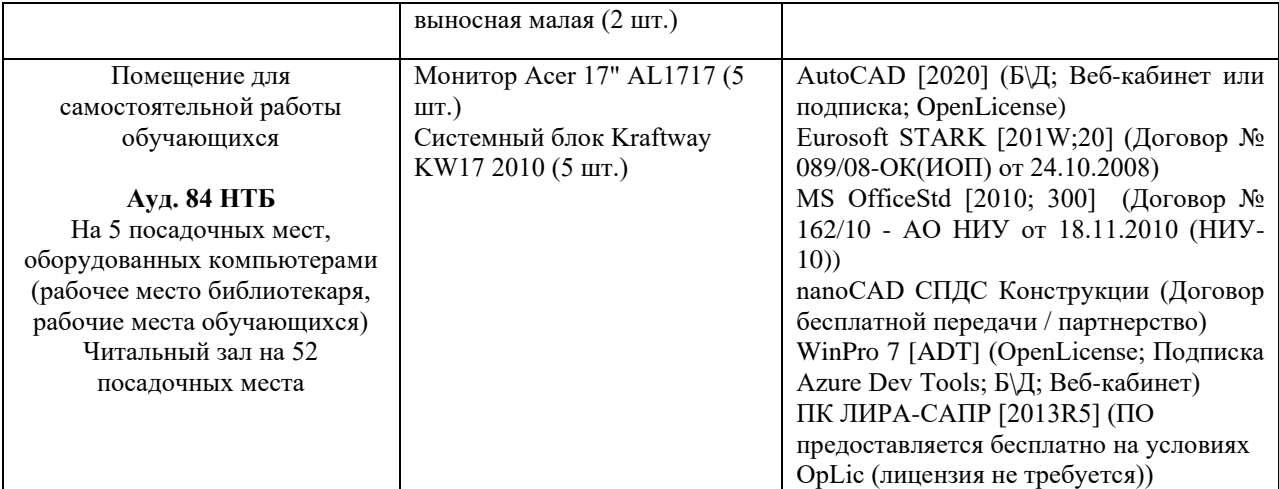

Федеральное государственное бюджетное образовательное учреждение высшего

### образования **«НАЦИОНАЛЬНЫЙ ИССЛЕДОВАТЕЛЬСКИЙ МОСКОВСКИЙ ГОСУДАРСТВЕННЫЙ СТРОИТЕЛЬНЫЙ УНИВЕРСИТЕТ»**

#### **РАБОЧАЯ ПРОГРАММА**

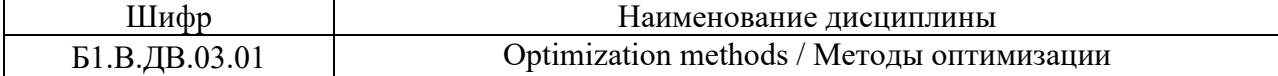

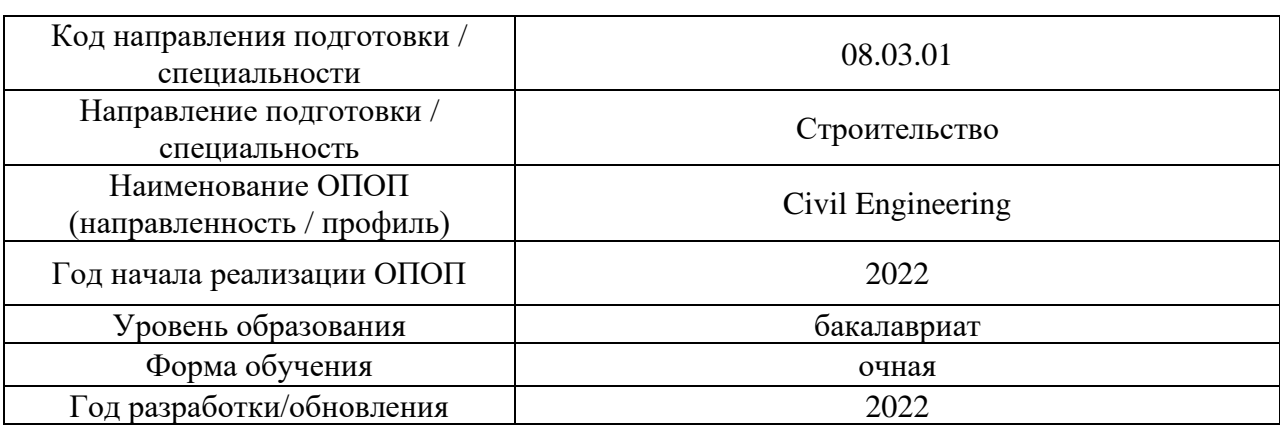

Разработчики:

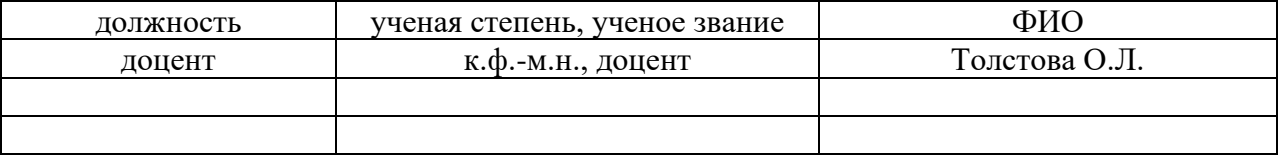

Рабочая программа дисциплины разработана и одобрена кафедрой (структурным подразделением) «Информатики и прикладной математики».

Рабочая программа утверждена методической комиссией по УГСН, протокол № 1 от «29» августа 2022 г.

Целью освоения дисциплины «Методы оптимизации» является углубление уровня освоения компетенций обучающегося в области применения математических методов к решению задач строительства.

Программа составлена в соответствии с требованиями Федерального государственного образовательного стандарта высшего образования по направлению подготовки 08.03.01 Строительство.

Дисциплина относится к части, формируемой участниками образовательных отношений Блока 1 «Дисциплины (модули)» основных профессиональных образовательных программ направления строительство. Дисциплина является дисциплиной по выбору обучающихся.

#### **2. Перечень планируемых результатов обучения по дисциплине, соотнесенных с планируемыми результатами освоения образовательной программы**

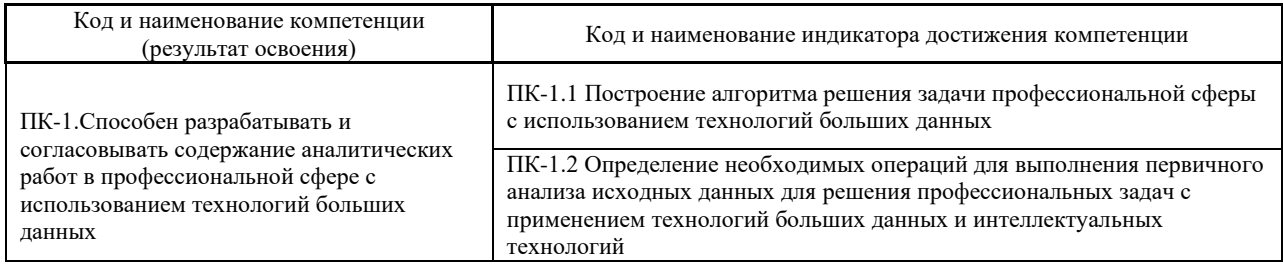

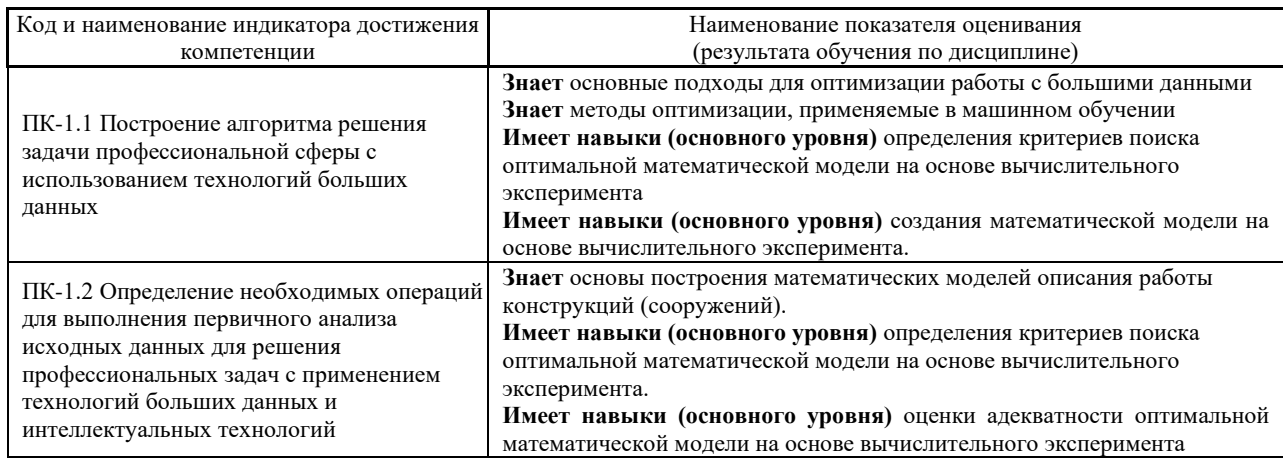

Информация о формировании и контроле результатов обучения представлена в Фонде оценочных средств (Приложение 1).

#### **1. Трудоёмкость дисциплины и видов учебных занятий по дисциплине**

Общая трудоемкость дисциплины составляет **3** зачётных единиц (108 академических часа).

*(1 зачетная единица соответствует 36 академическим часам).*

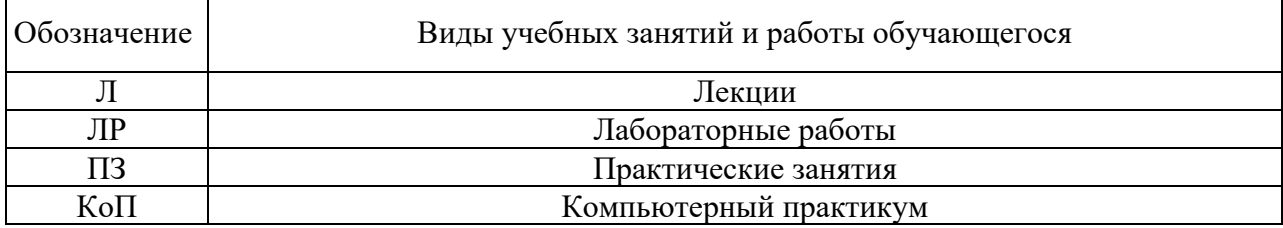

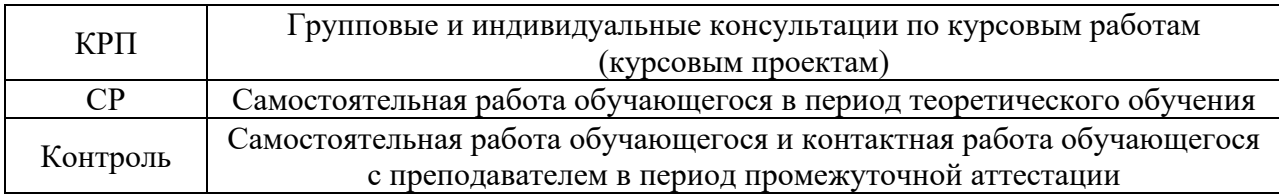

#### *Структура дисциплины:*

Форма обучения – очная.

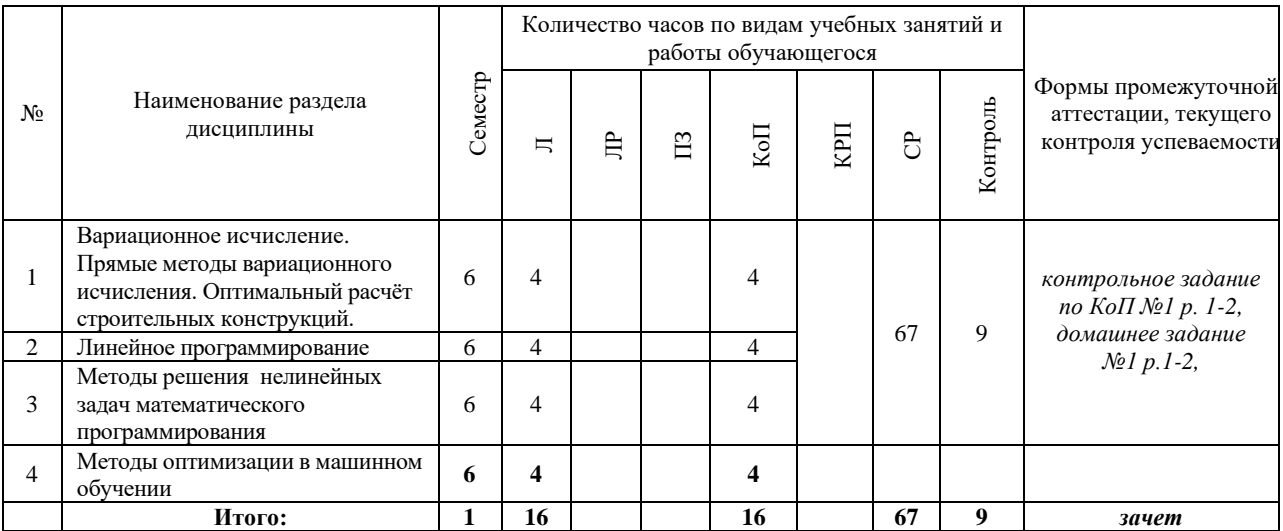

### **3. Содержание дисциплины, структурированное по видам учебных занятий и разделам**

При проведении аудиторных учебных занятий предусмотрено проведение текущего контроля успеваемости:

• В рамках компьютерного практикума предусмотрено контрольное задание компьютерного практикума.

#### *4.1 Лекции*

Форма обучения – очная.

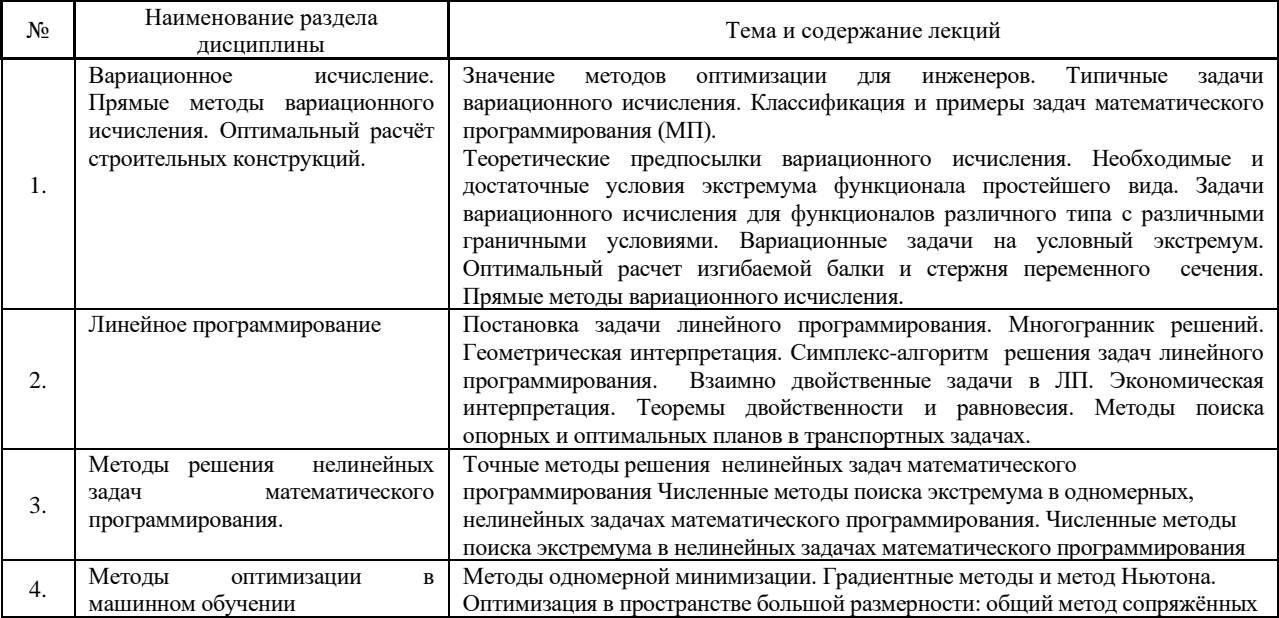

#### *4.2 Лабораторные работы*

#### Не предусмотрено учебным планом

#### *4.3 Практические занятия*

#### Не предусмотрено учебным планом

#### *4.4 Компьютерные практикумы*

Форма обучения – очная.

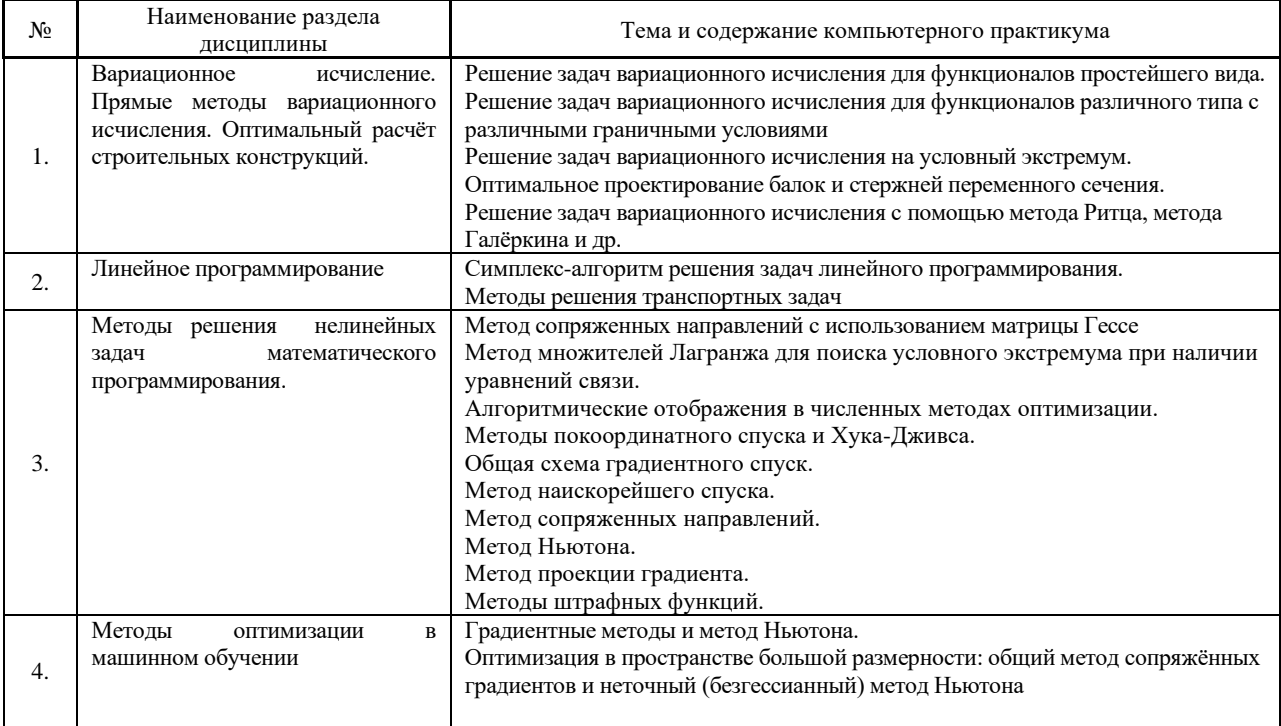

#### *4.5 Групповые и индивидуальные консультации по курсовым работам (курсовым проектам)*

Не предусмотрено учебным планом

#### *4.6 Самостоятельная работа обучающегося в период теоретического обучения*

Самостоятельная работа обучающегося в период теоретического обучения включает в себя:

• самостоятельную подготовку к учебным занятиям, включая подготовку к аудиторным формам текущего контроля успеваемости;

- выполнение домашнего задания;
- самостоятельную подготовку к промежуточной аттестации.

В таблице указаны темы для самостоятельного изучения обучающимся:

4

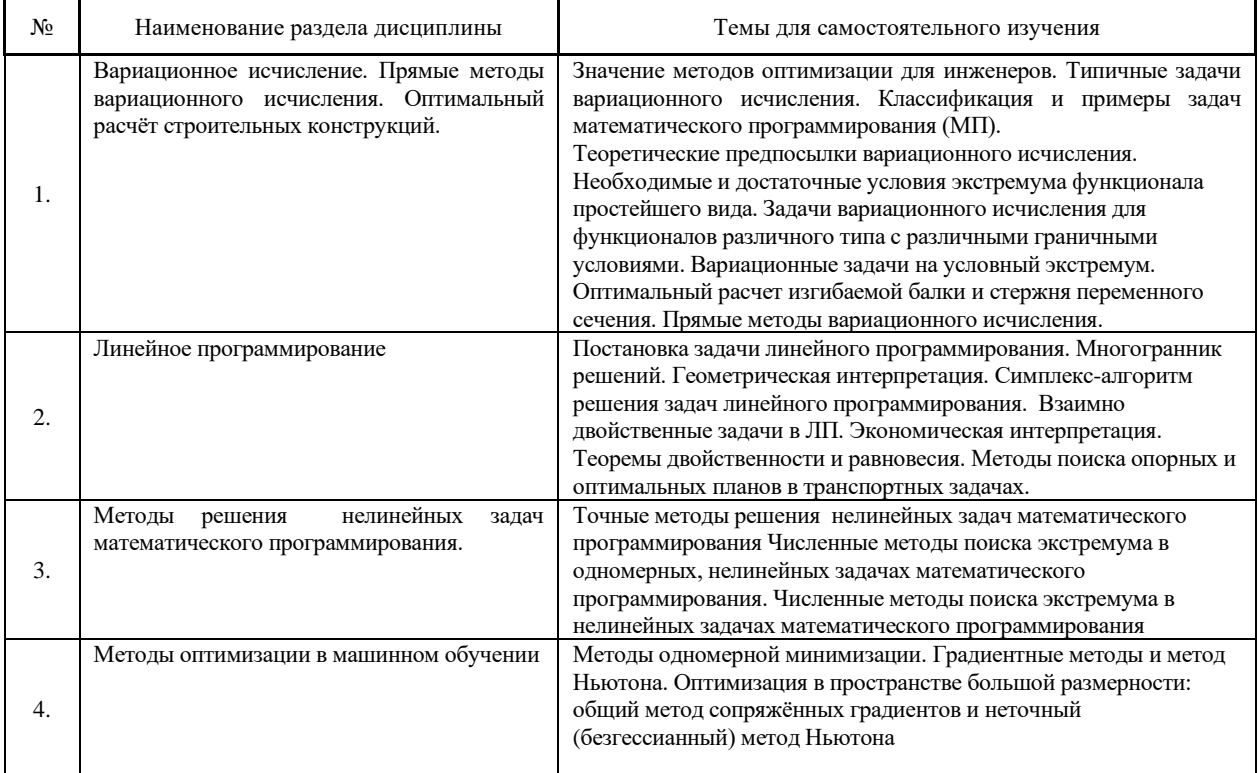

*4.7 Самостоятельная работа обучающегося и контактная работа обучающегося с преподавателем в период промежуточной аттестации*

Работа обучающегося в период промежуточной аттестации включает в себя подготовку к формам промежуточной аттестации (к зачёту, экзамену, к защите курсовой работы), а также саму промежуточную аттестацию.

#### **5. Оценочные материалы по дисциплине**

Фонд оценочных средств по дисциплине приведён в Приложении 1 к рабочей программе дисциплины.

Оценочные средства для проведения промежуточной аттестации, а также текущего контроля по дисциплине хранятся на кафедре (структурном подразделении), ответственной за преподавание данной дисциплины.

#### **6. Учебно-методическое и материально-техническое обеспечение дисциплины**

Основные принципы осуществления учебной работы обучающихся изложены в локальных нормативных актах, определяющих порядок организации контактной работы и порядок самостоятельной работы обучающихся. Организация учебной работы обучающихся на аудиторных учебных занятиях осуществляется в соответствии с п. 3.

*6.1 Перечень учебных изданий и учебно-методических материалов для освоения дисциплины*

Для освоения дисциплины обучающийся может использовать учебные издания и учебно-методические материалы, имеющиеся в научно-технической библиотеке НИУ МГСУ и/или размещённые в Электронных библиотечных системах.

Актуальный перечень учебных изданий и учебно-методических материалов представлен в Приложении 2 к рабочей программе дисциплины.

#### *6.2 Перечень профессиональных баз данных и информационных справочных систем*

При осуществлении образовательного процесса по дисциплине используются профессиональные базы данных и информационных справочных систем, перечень которых указан в Приложении 3 к рабочей программе дисциплины.

*6.3 Перечень материально-технического, программного обеспечения освоения дисциплины*

Учебные занятия по дисциплине проводятся в помещениях, оснащенных соответствующим оборудованием и программным обеспечением.

Перечень материально-технического и программного обеспечения дисциплины приведен в Приложении 4 к рабочей программе дисциплины.

Приложение 1 к рабочей программе

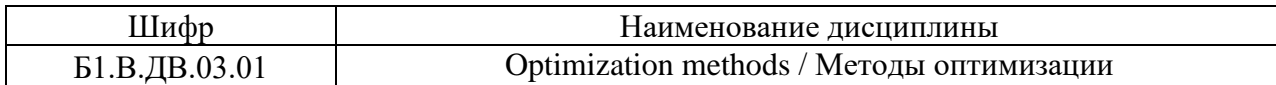

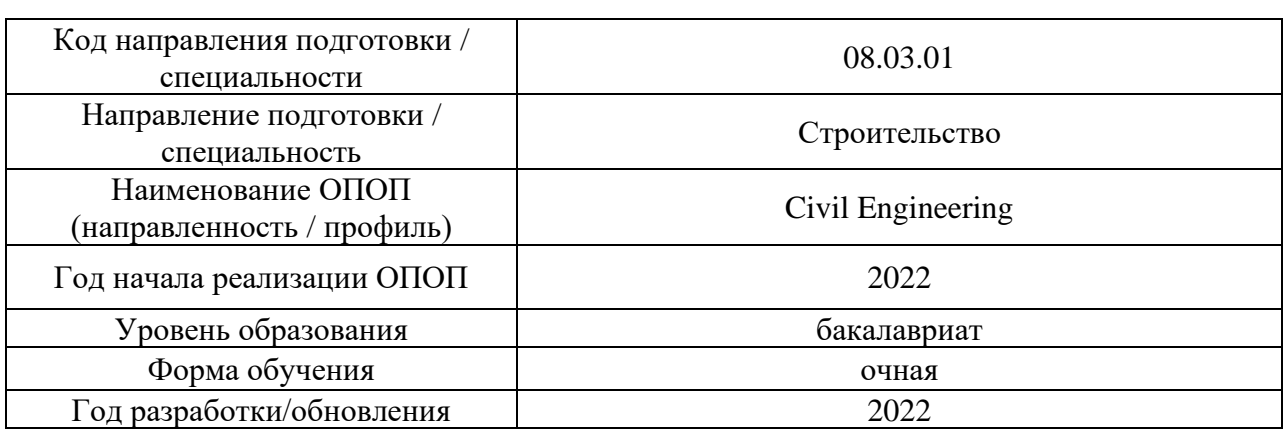

#### **ФОНД ОЦЕНОЧНЫХ СРЕДСТВ**

#### **1. Описание показателей и критериев оценивания компетенций, описание шкал оценивания**

Оценивание формирования компетенций производится на основе показателей оценивания, указанных в п.2. рабочей программы и в п.1.1 ФОС.

Связь компетенций, индикаторов достижения компетенций и показателей оценивания приведена в п.2 рабочей программы.

#### *1.1. Описание формирования и контроля показателей оценивания*

Оценивание уровня освоения обучающимся компетенций осуществляется с помощью форм промежуточной аттестации и текущего контроля. Формы промежуточной аттестации и текущего контроля успеваемости по дисциплине, с помощью которых производится оценивание, указаны в учебном плане и в п.3 рабочей программы.

В таблице приведена информация о формировании результатов обучения по дисциплине разделами дисциплины, а также о контроле показателей оценивания компетенций формами оценивания.

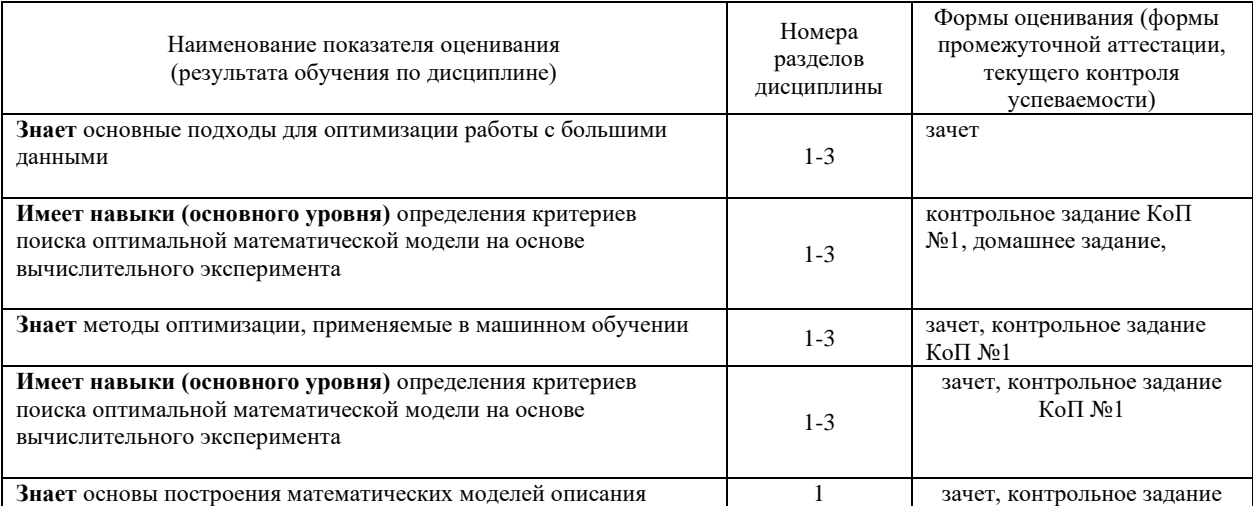

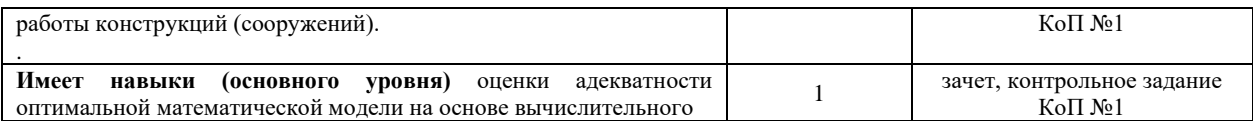

*1.2. Описание критериев оценивания компетенций и шкалы оценивания*

При проведении промежуточной аттестации в форме зачёта используется шкала оценивания: «Не зачтено», «Зачтено».

Показателями оценивания являются знания и навыки обучающегося, полученные при изучении дисциплины.

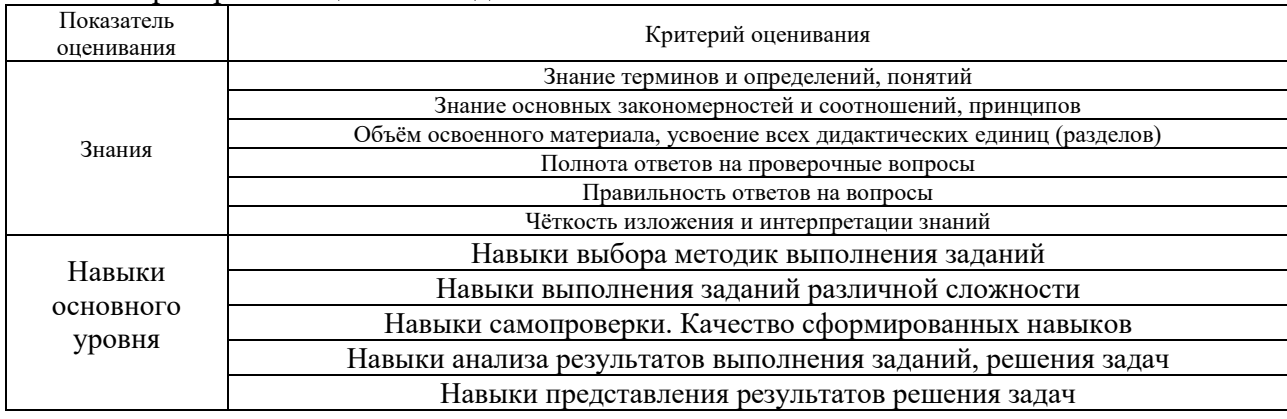

#### Критериями оценивания достижения показателей являются:

#### **2. Типовые контрольные задания для оценивания формирования компетенций**

*2.1.Промежуточная аттестация*

*2.1.1. Промежуточная аттестация в форме экзамена, дифференцированного зачета (зачета с оценкой), зачета*

Форма промежуточной аттестации: Зачет в 6 семестре для очной формы обучения Зачет в 7 семестре для очно-заочной и заочной форм обучения

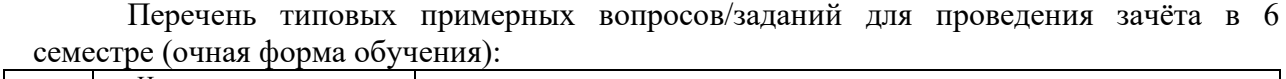

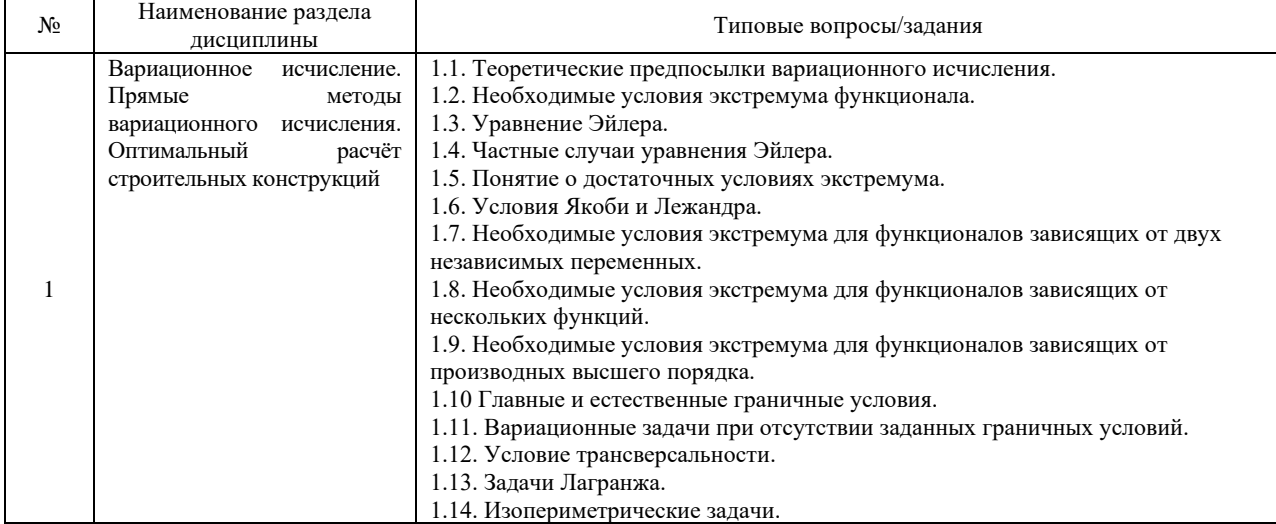

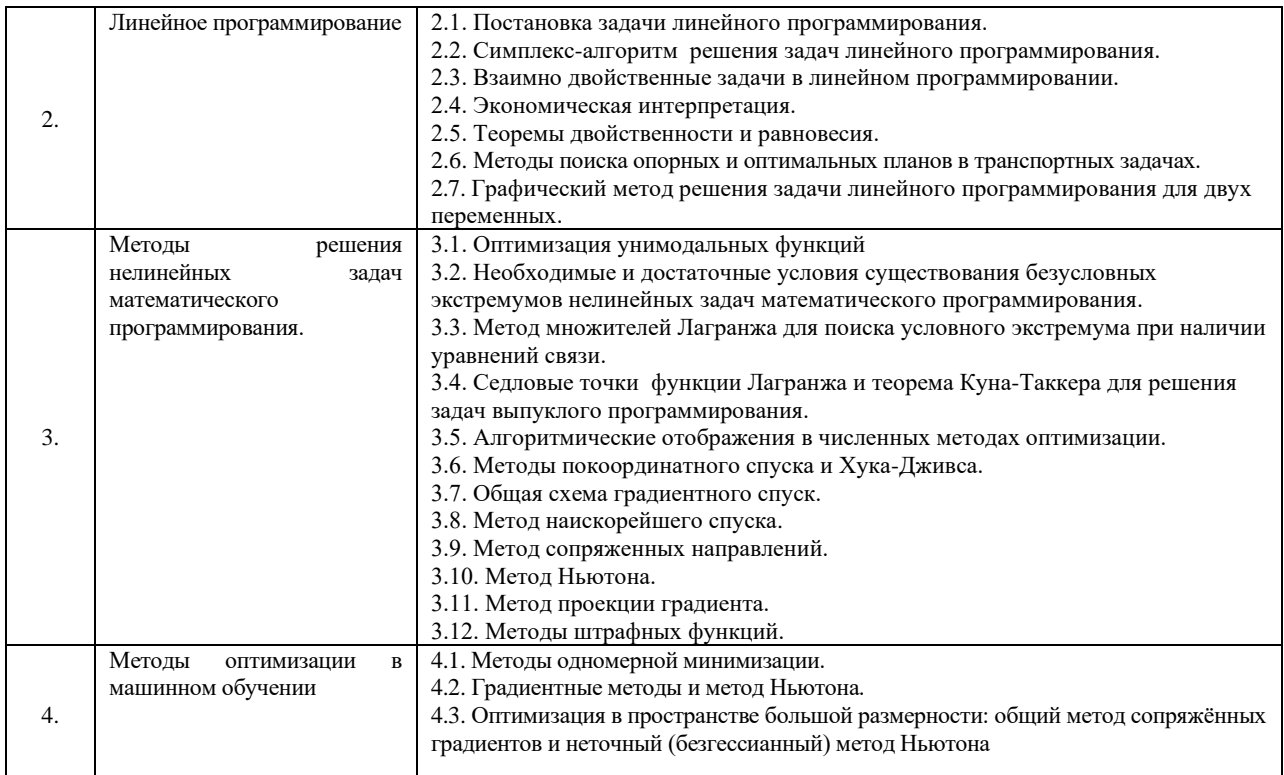

*2.1.2. Промежуточная аттестация в форме защиты курсовой работы (курсового проекта)*

Промежуточная аттестация в форме защиты курсовой работы/курсового проекта не проводится.

#### *2.2. Текущий контроль*

#### *2.2.1. Перечень форм текущего контроля:*

- домашнее задание;
- контрольное задание по КоП №1.

*2.2.2. Типовые контрольные задания форм текущего контроля*

#### **Образец контрольных заданий компьютерного практикума №1.**

#### **Методы решения нелинейных задач математического программирования. Линейное программирование**

- 1. Решение транспортной задачи как задачи линейного программирования с использованием стандартных средств программного обеспечения
- 2. Решение одномерной задачи нелинейного программирования методом золотого сечения
- 3. Решение одномерной задачи нелинейного программирования методом дихотомии

# **Образец домашнего задания. Оптимальный расчёт строительных конструкций.**

Оптимальный расчет стержня переменного сечения при действии продольной нагрузки.

#### **3. Методические материалы, определяющие процедуры оценивания**

Процедура проведения промежуточной аттестации и текущего контроля успеваемости регламентируется локальным нормативным актом, определяющим порядок осуществления текущего контроля успеваемости и промежуточной аттестации обучающихся.

*3.1. Процедура оценивания при проведении промежуточной аттестации обучающихся по дисциплине в форме экзамена и/или дифференцированного зачета (зачета с оценкой)*

Промежуточная аттестация по дисциплине в форме экзамена не проводится.

*3.2. Процедура оценивания при проведении промежуточной аттестации обучающихся по дисциплине в форме зачета*

Промежуточная аттестация по дисциплине в форме зачёта проводится в 6 семестре для очной формы обучения и в 7 семестре для очно-заочной и заочной форм обучения.

Для оценивания знаний и навыков используются критерии и шкала, указанные п.1.2.

Ниже приведены правила оценивания формирования компетенций по показателю оценивания «Знания».

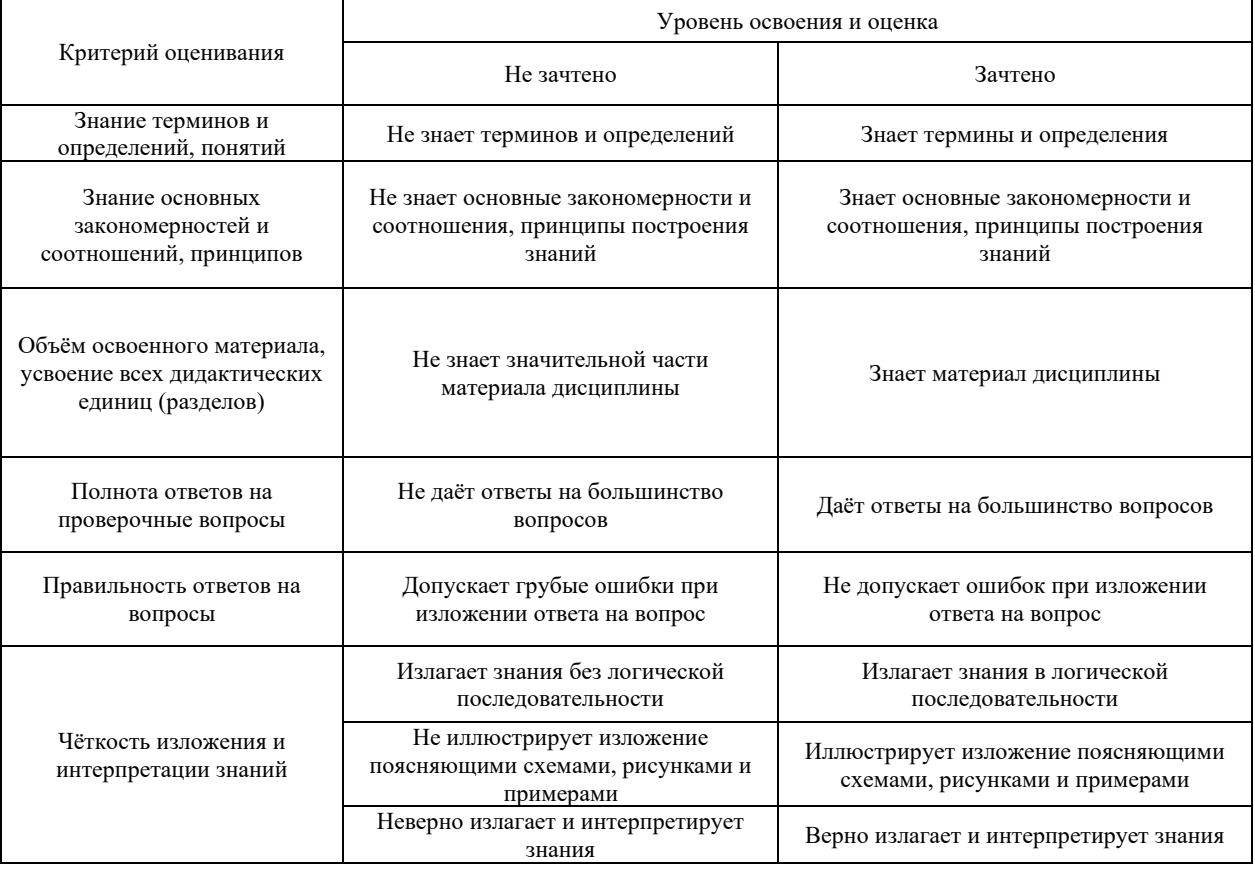

Ниже приведены правила оценивания формирования компетенций по показателю оценивания «Навыки основного уровня».

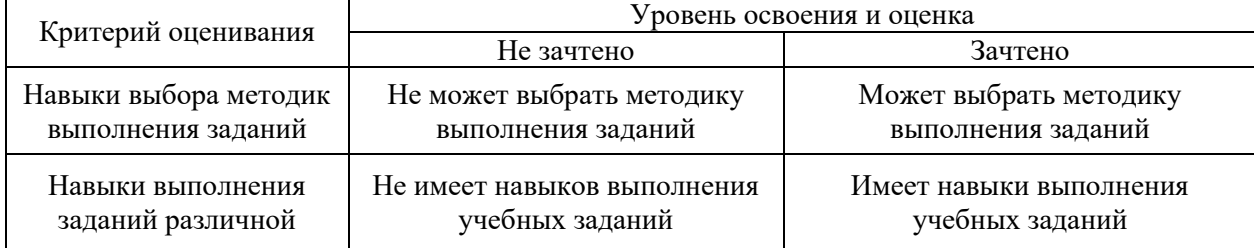
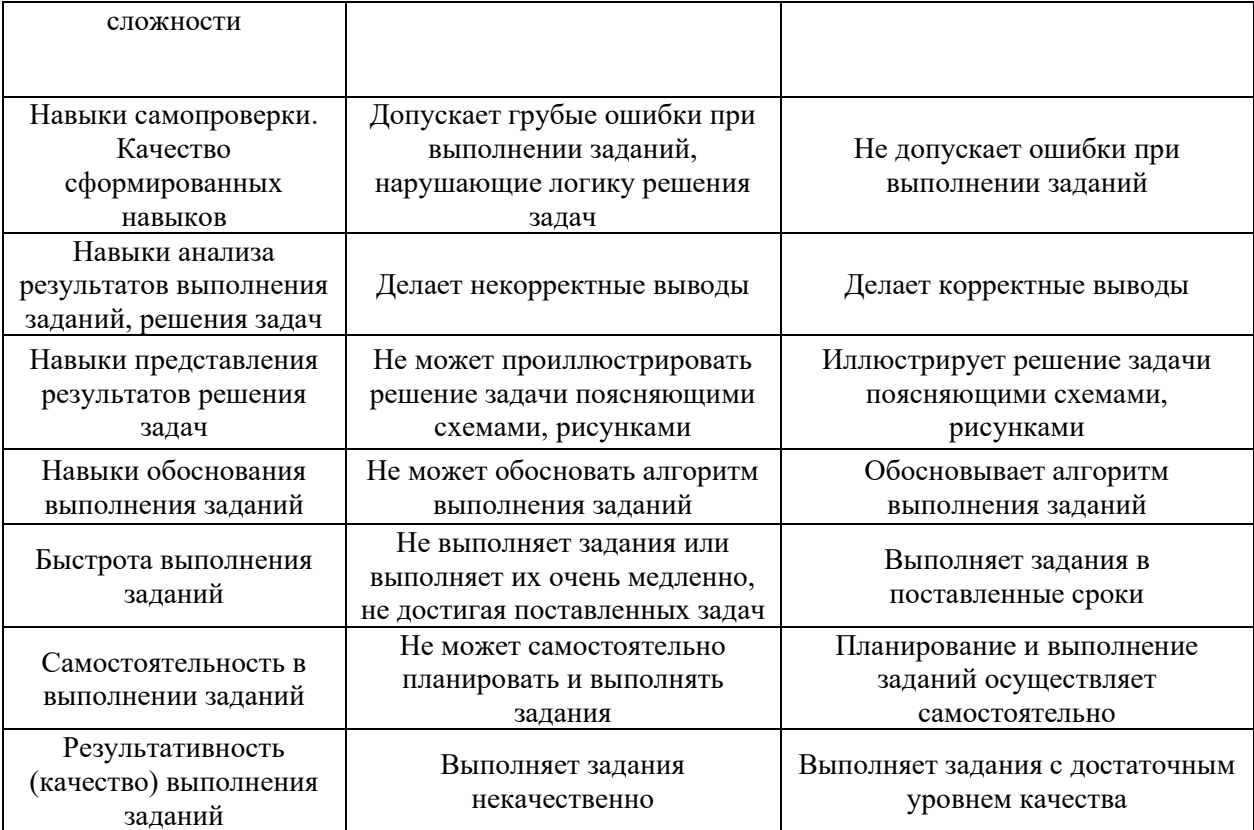

*3.3. Процедура оценивания при проведении промежуточной аттестации обучающихся по дисциплине в форме защиты курсовой работы (курсового проекта)*

Промежуточная аттестация по дисциплине в форме защиты курсовой работы/курсового проекта не проводится.

Приложение 2 к рабочей программе

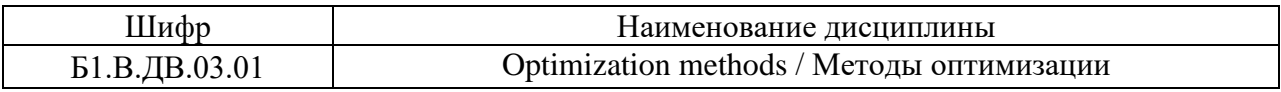

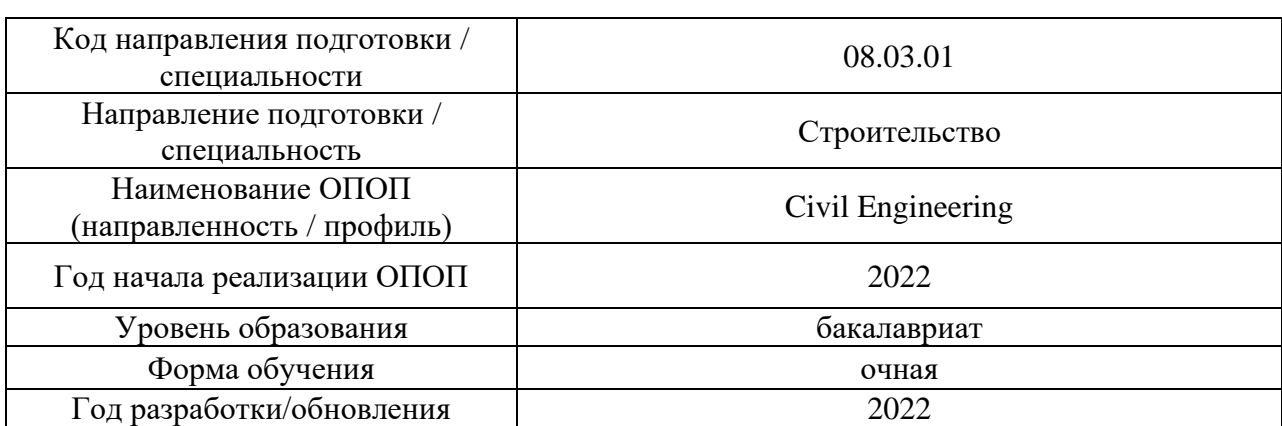

# **Перечень учебных изданий и учебно-методических материалов**

Электронные учебные издания в электронно-библиотечных системах (ЭБС):

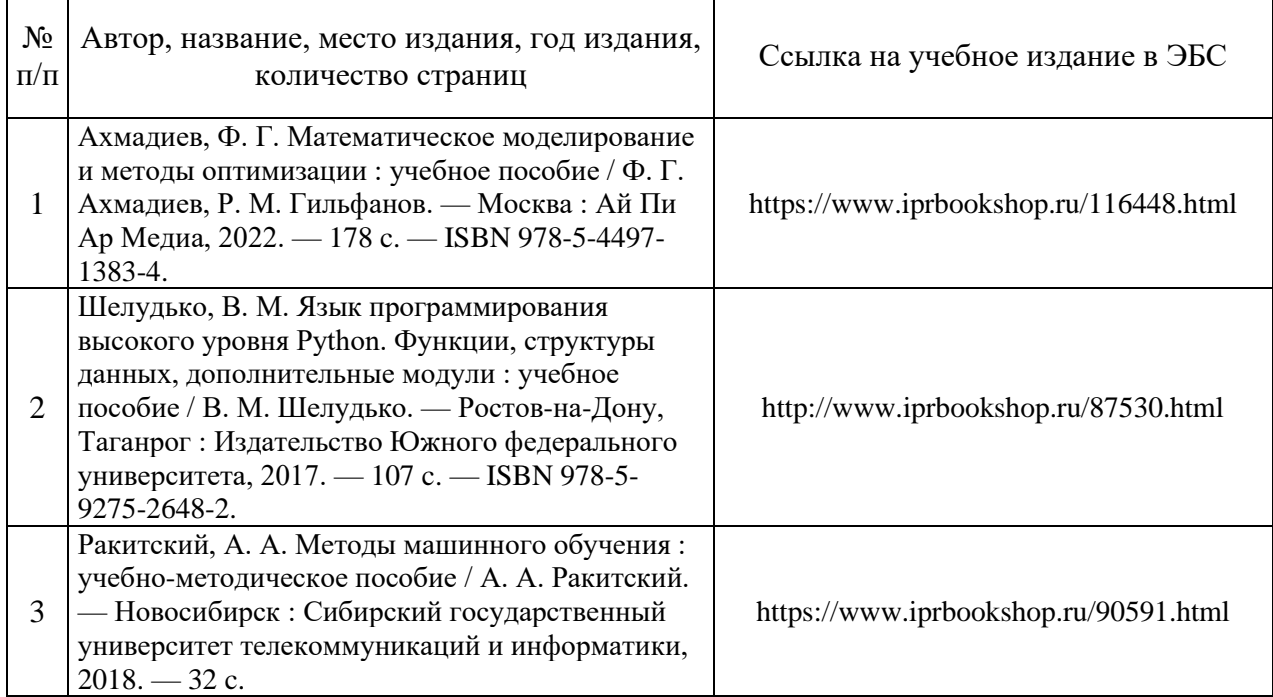

# Приложение 3 к рабочей программе

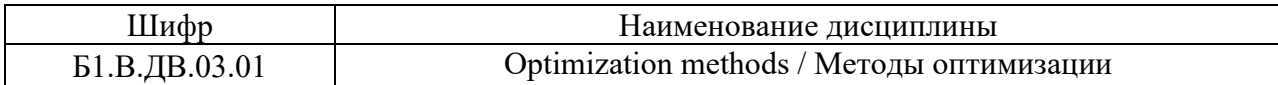

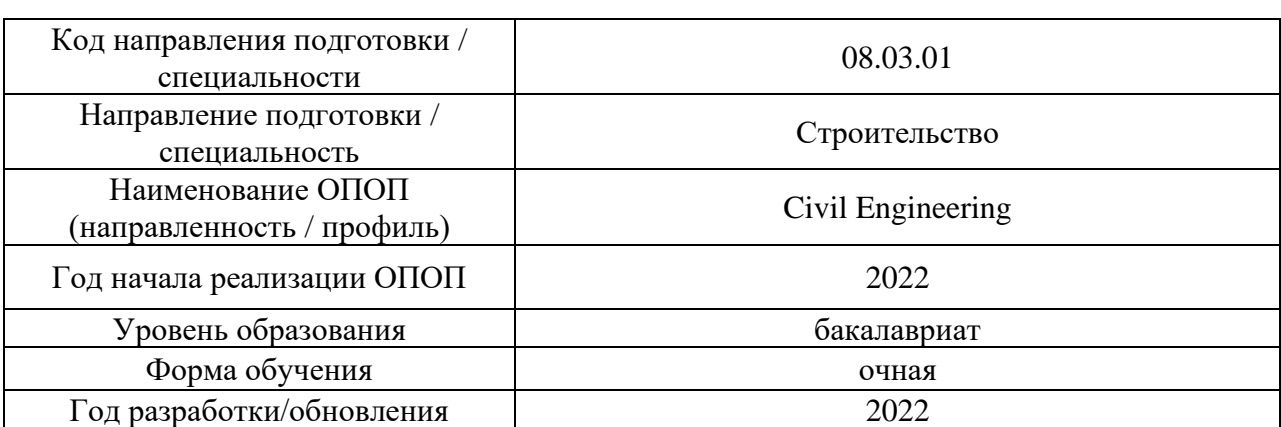

# **Перечень профессиональных баз данных и информационных справочных систем**

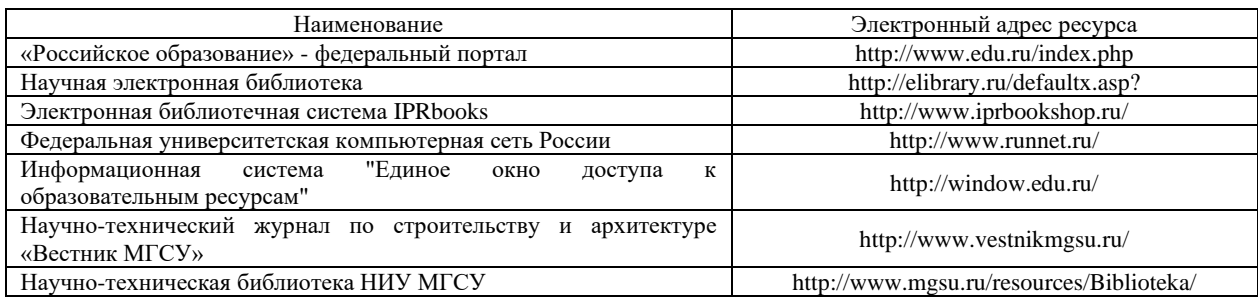

# Приложение 4 к рабочей программе

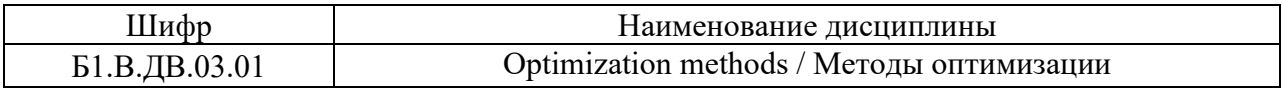

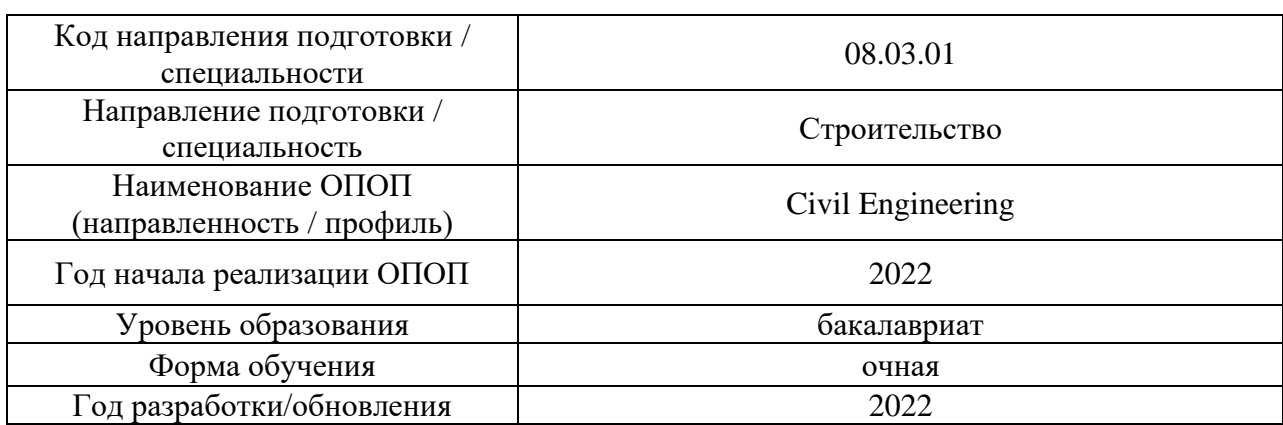

# **Материально-техническое и программное обеспечение дисциплины**

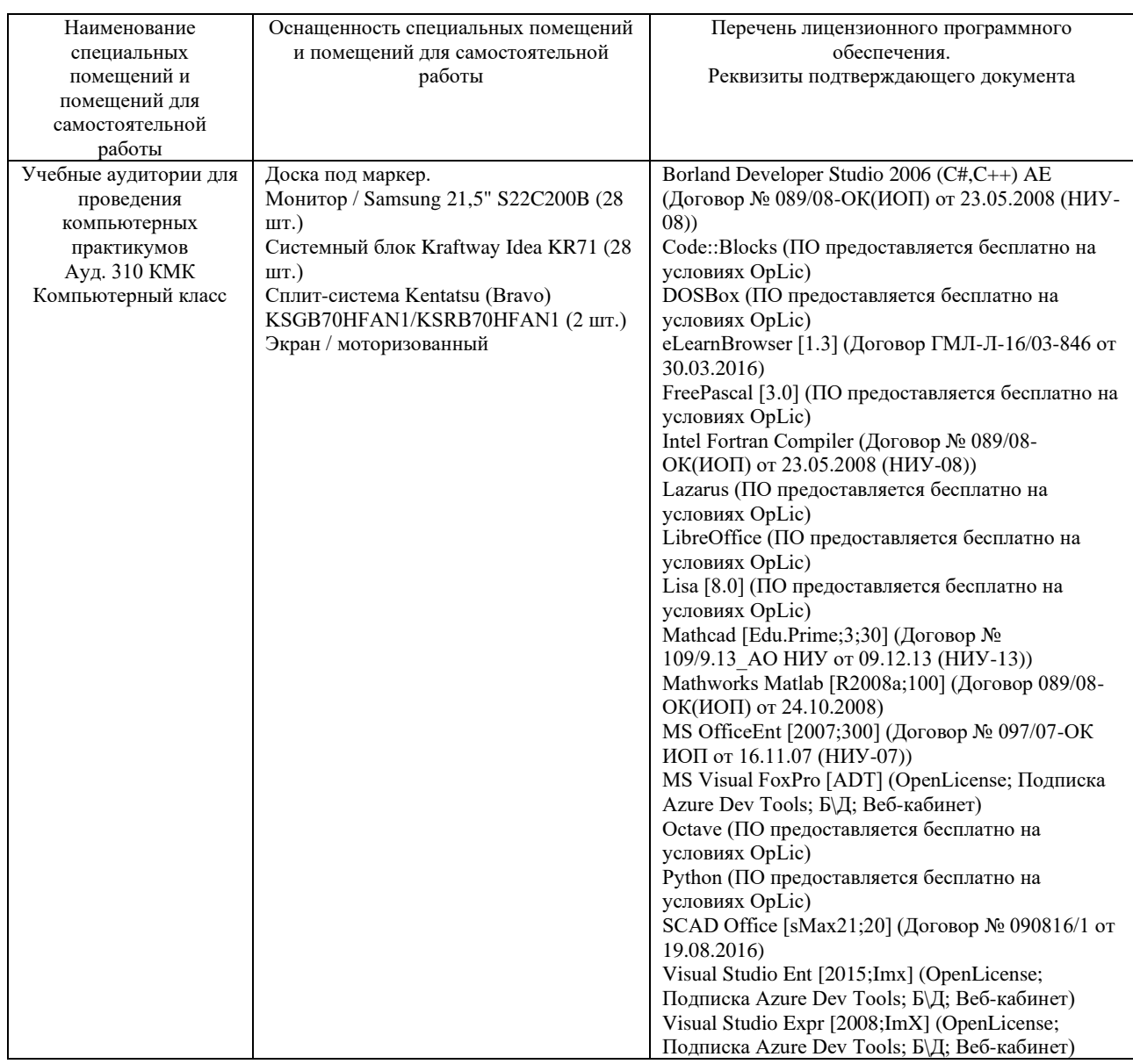

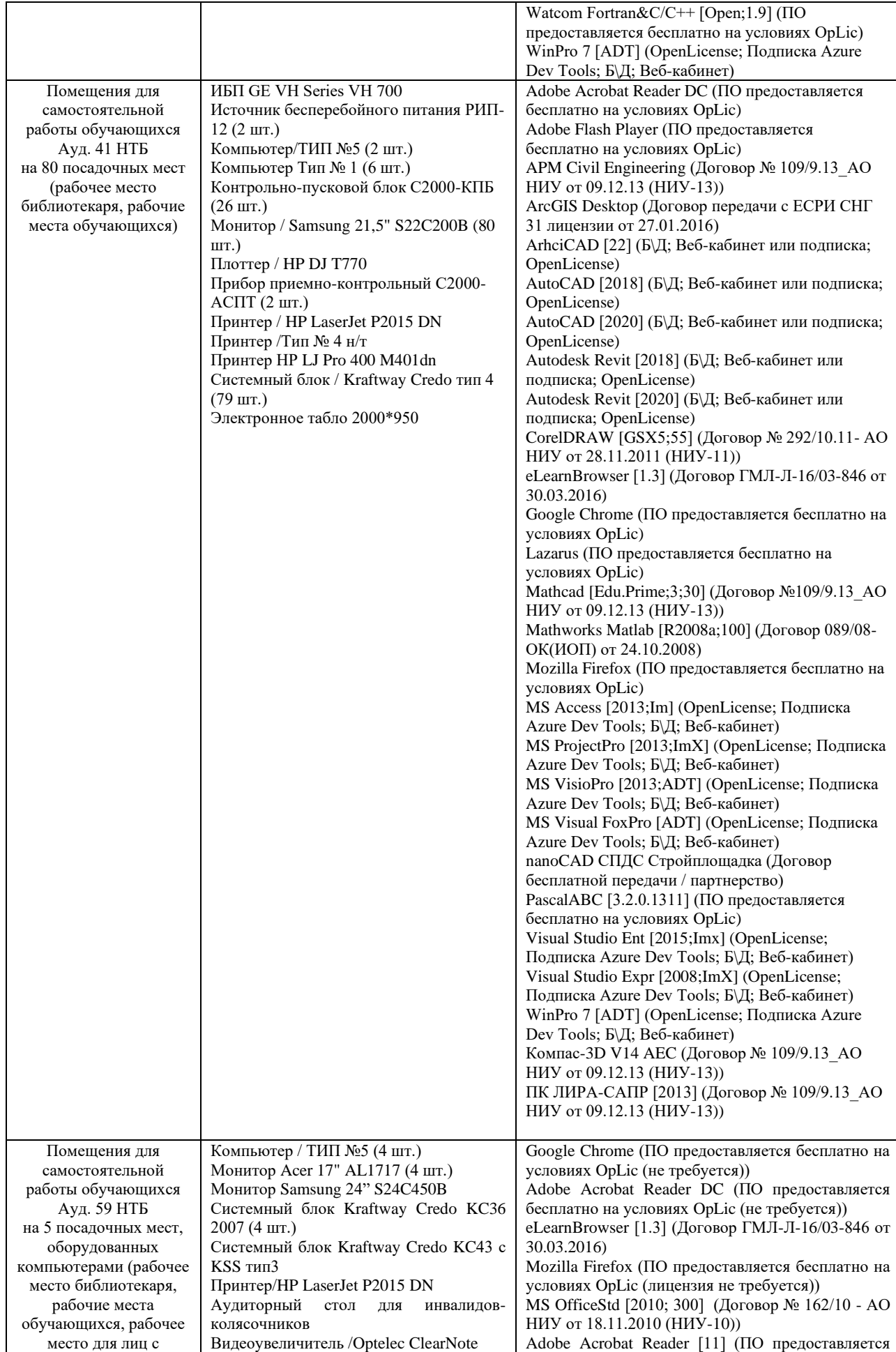

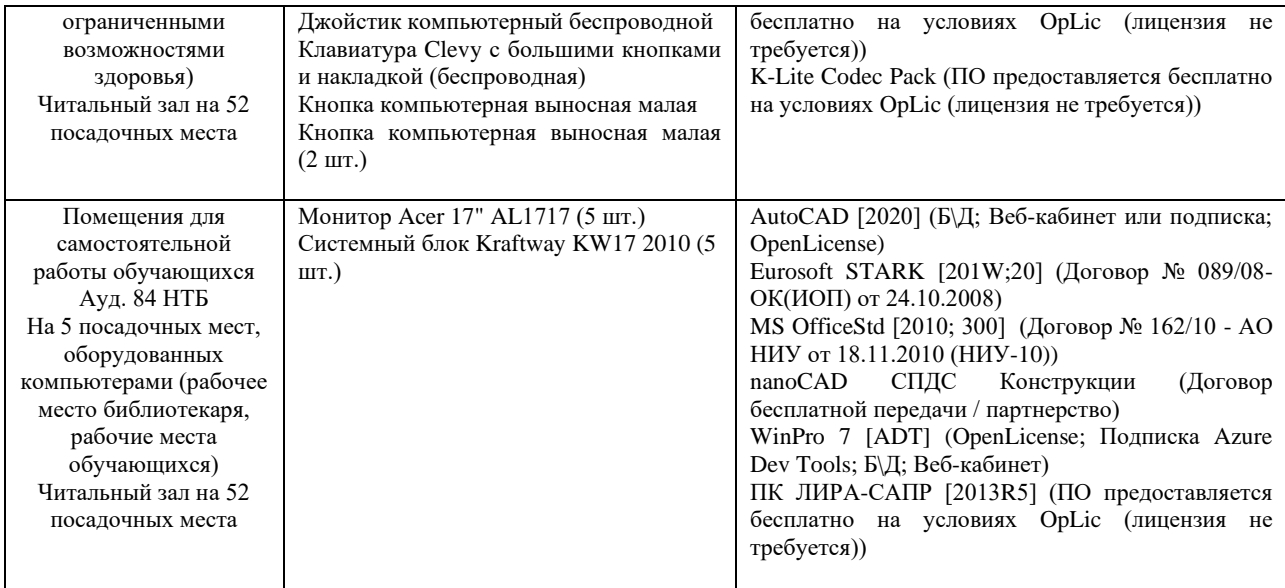

## Федеральное государственное бюджетное образовательное учреждение высшего образования **«НАЦИОНАЛЬНЫЙ ИССЛЕДОВАТЕЛЬСКИЙ МОСКОВСКИЙ ГОСУДАРСТВЕННЫЙ СТРОИТЕЛЬНЫЙ УНИВЕРСИТЕТ»**

## **РАБОЧАЯ ПРОГРАММА**

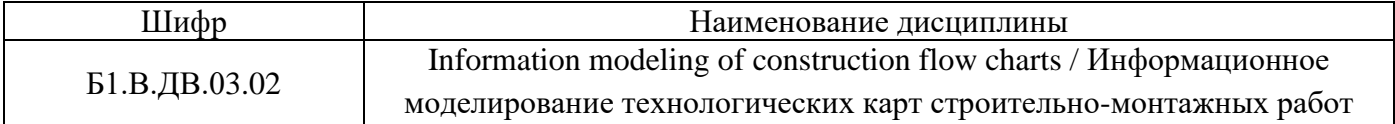

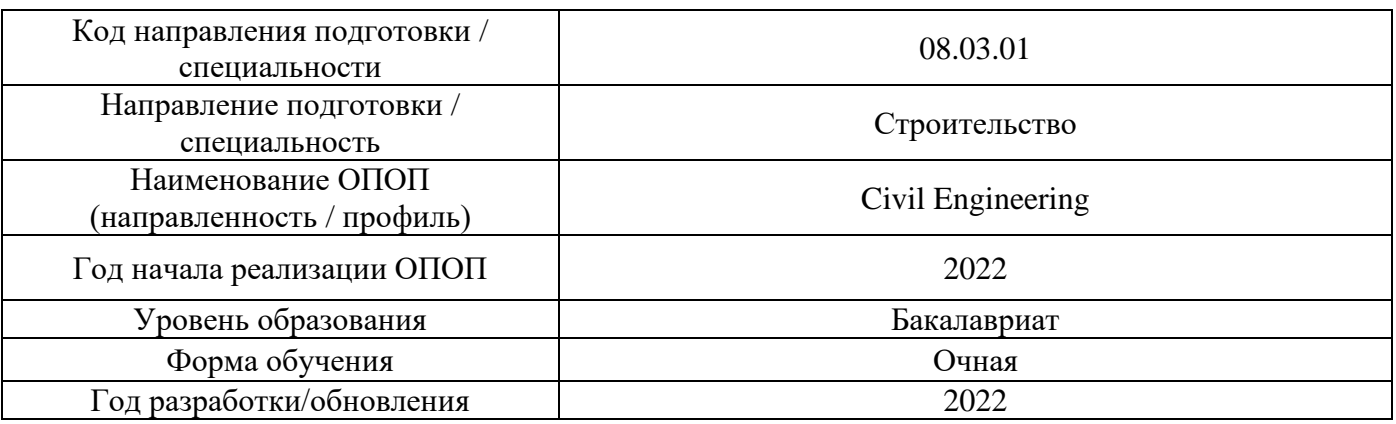

Разработчики:

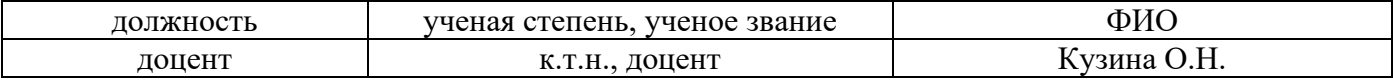

Рабочая программа дисциплины разработана и одобрена кафедрой (структурным подразделением) «Информационных систем, технологий и автоматизации в строительстве».

Рабочая программа утверждена методической комиссией по УГСН, протокол № 1 от «29» августа 2022 г.

#### **1. Цель освоения дисциплины**

Целью освоения дисциплины «Information modeling of construction flow charts / Информационное моделирование технологических карт строительно-монтажных работ» является углубление уровня освоения компетенций обучающегося в области моделирования организационно-технологических решений в информационной модели объекта капитального строительства.

Программа составлена в соответствии с требованиями Федерального государственного образовательного стандарта высшего образования по направлению подготовки 08.03.01 Строительство.

Дисциплина относится к части, формируемой участниками образовательных отношений, Блока 1 «Дисциплины (модули)» основной профессиональной образовательной программы «Civil Engineering». Дисциплина является дисциплиной по выбору обучающегося.

#### **2. Перечень планируемых результатов обучения по дисциплине, соотнесенных с планируемыми результатами освоения образовательной программы**

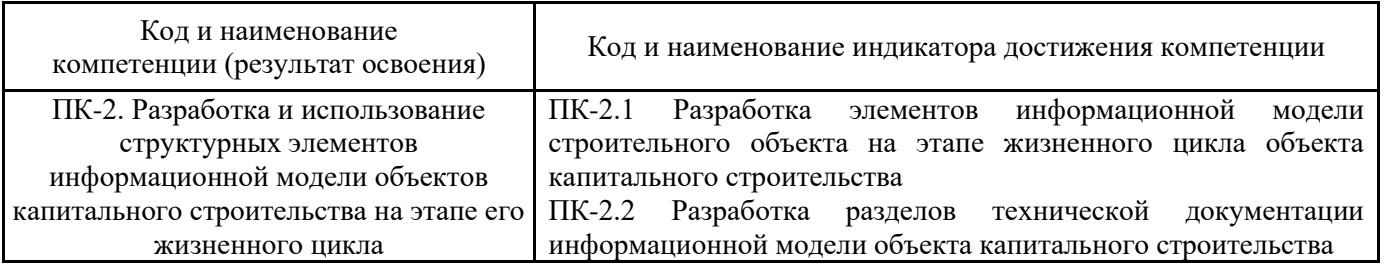

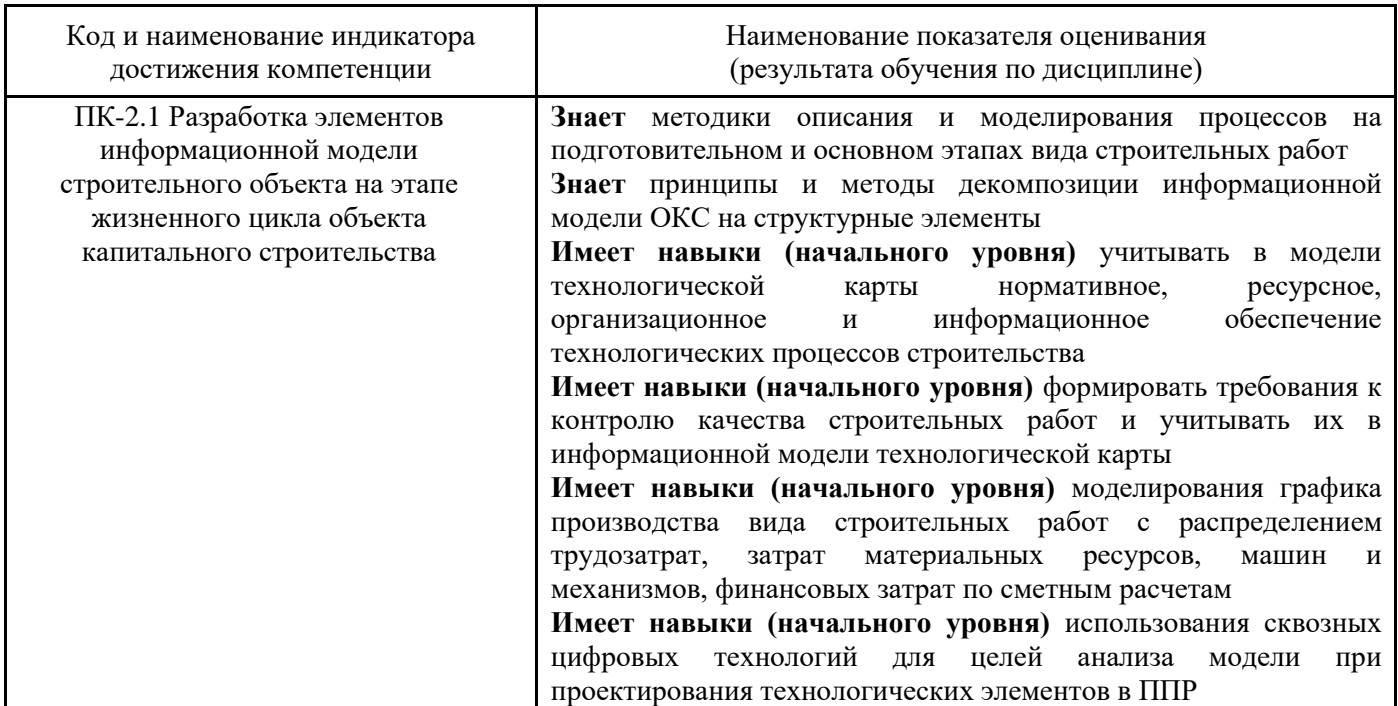

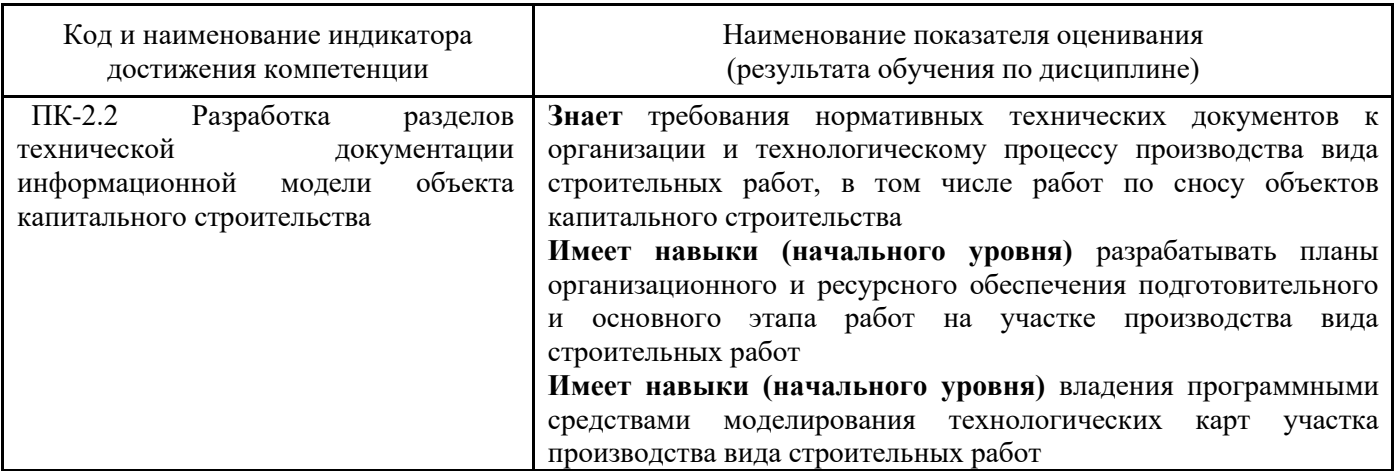

Информация о формировании и контроле результатов обучения представлена в Фонде оценочных средств (Приложение 1).

## **3. Трудоёмкость дисциплины и видов учебных занятий по дисциплине**

Общая трудоемкость дисциплины составляет 3 зачётных единицы (108 академических часов).

*(1 зачетная единица соответствует 36 академическим часам)*

Видами учебных занятий и работы обучающегося по дисциплине могут являться.

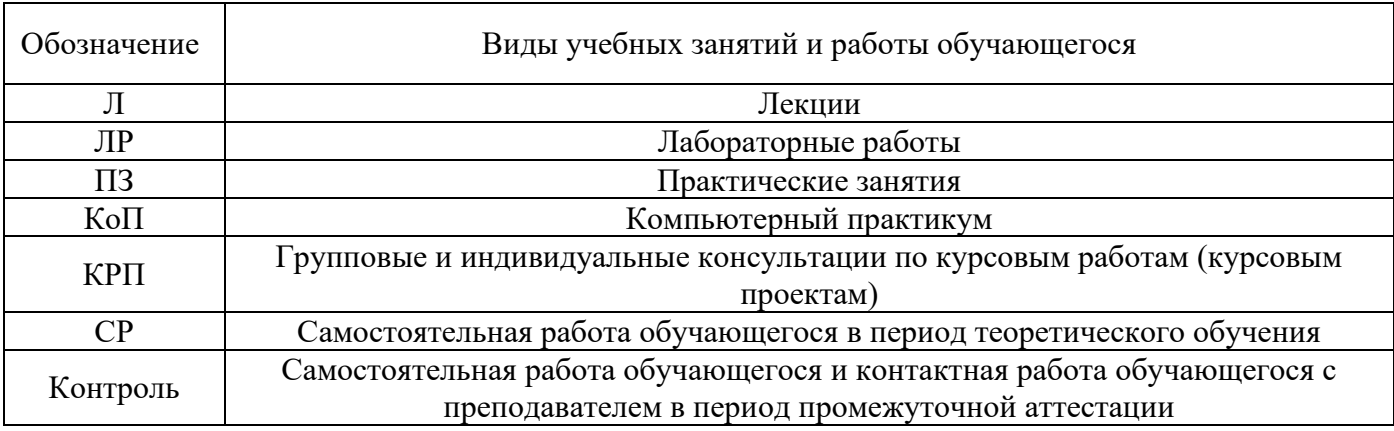

### *Структура дисциплины:*

Форма обучения – очная.

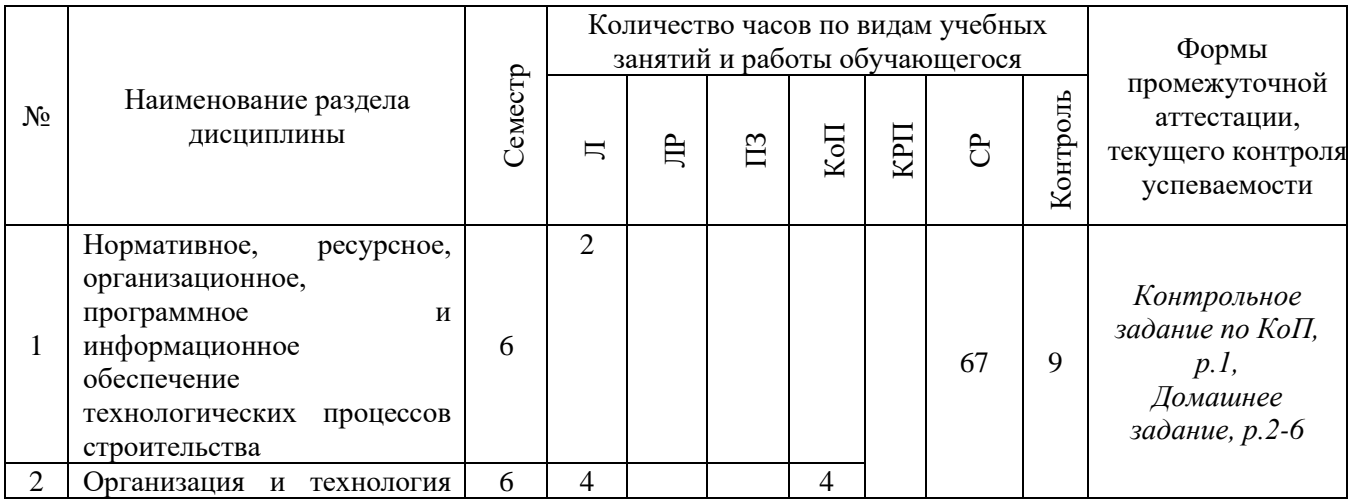

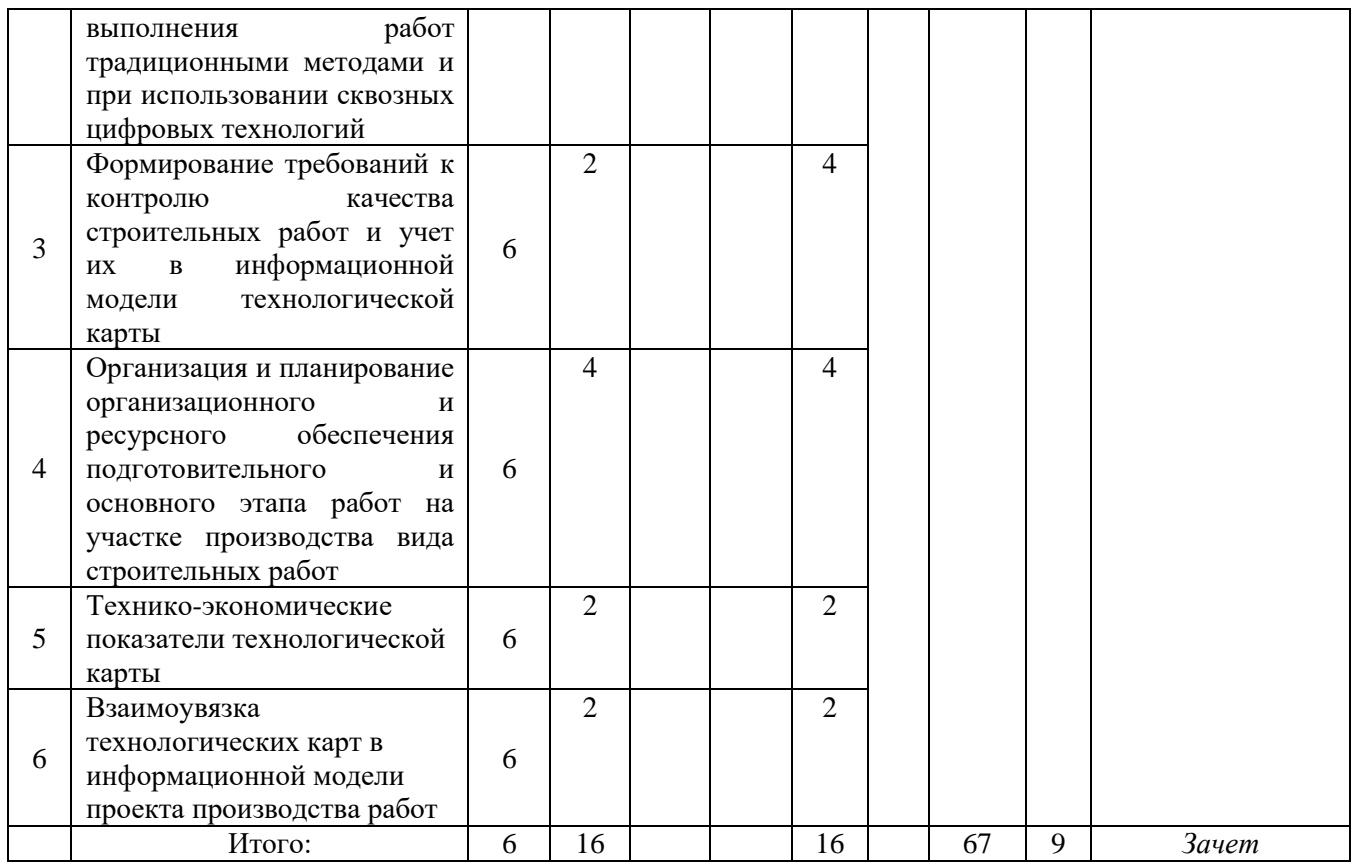

## **4. Содержание дисциплины, структурированное по видам учебных занятий и разделам**

При проведении аудиторных учебных занятий предусмотрено проведение текущего контроля успеваемости:

> • В рамках компьютерного практикума предусмотрено контрольное задание компьютерного практикума.

## *4.1 Лекции*

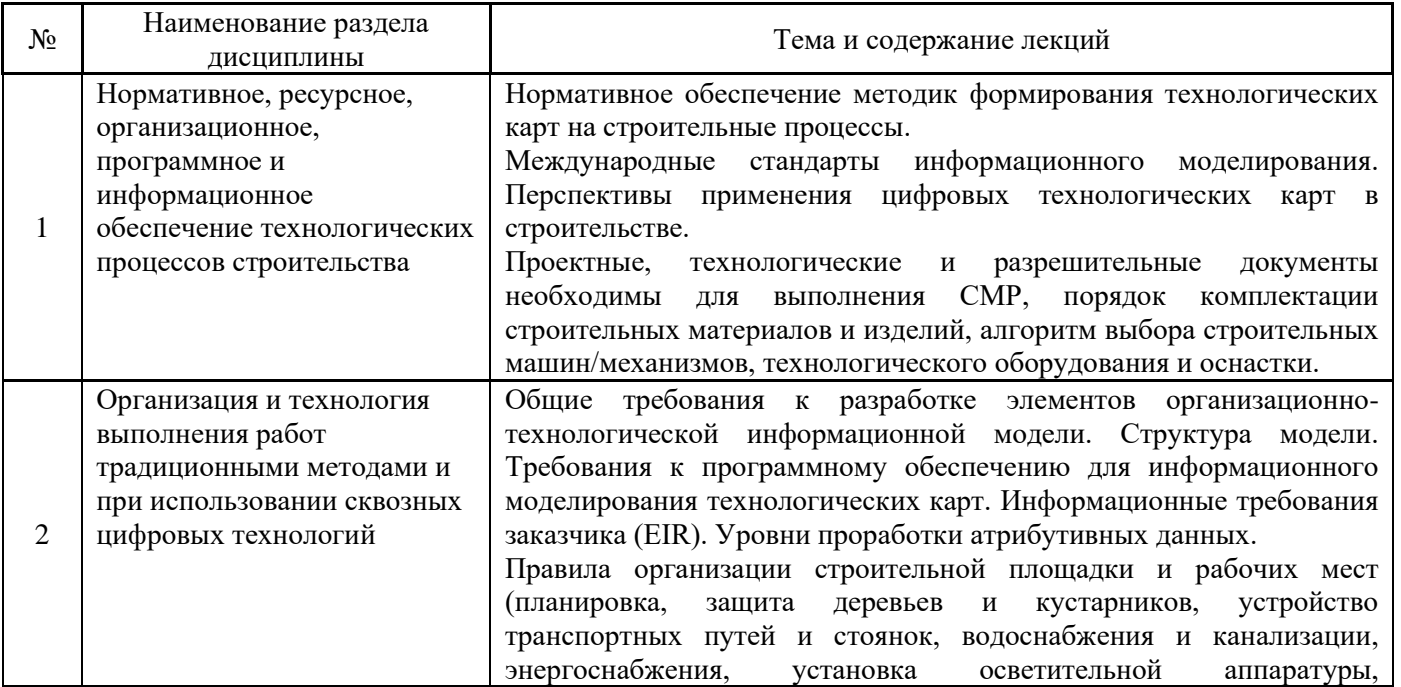

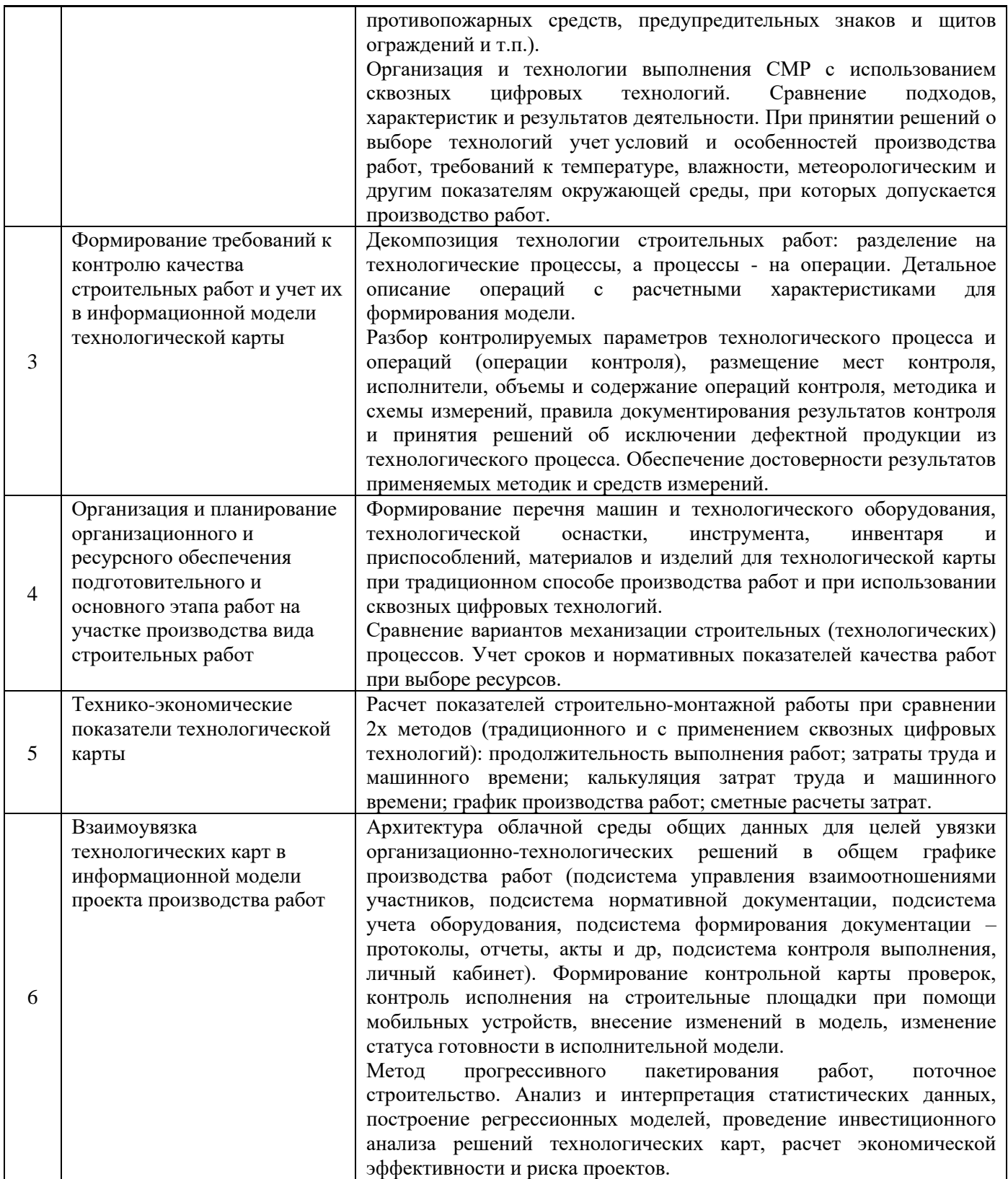

## *4.2 Лабораторные работы* Не предусмотрено учебным планом

## *4.3 Практические занятия*

Не предусмотрено учебным планом

## *4.4 Компьютерные практикумы*

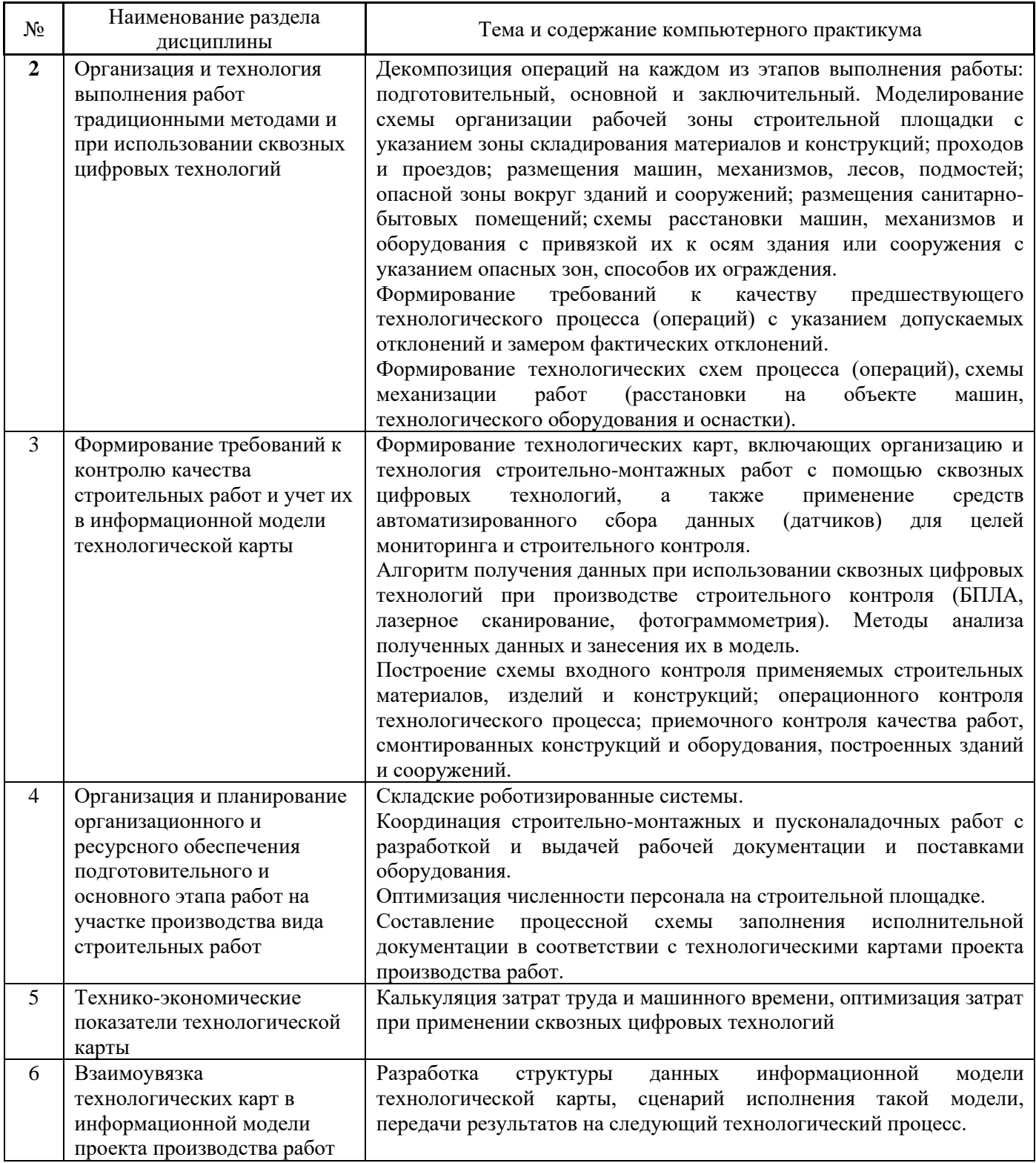

## *4.5 Групповые и индивидуальные консультации по курсовым работам*  Не предусмотрено учебным планом.

# *4.6 Самостоятельная работа обучающегося в период теоретического обучения*

Самостоятельная работа обучающегося в период теоретического обучения включает в себя:

• самостоятельную подготовку к учебным занятиям, включая подготовку к аудиторным формам текущего контроля успеваемости;

- выполнение домашнего задания;
- самостоятельную подготовку к промежуточной аттестации в форме зачета.

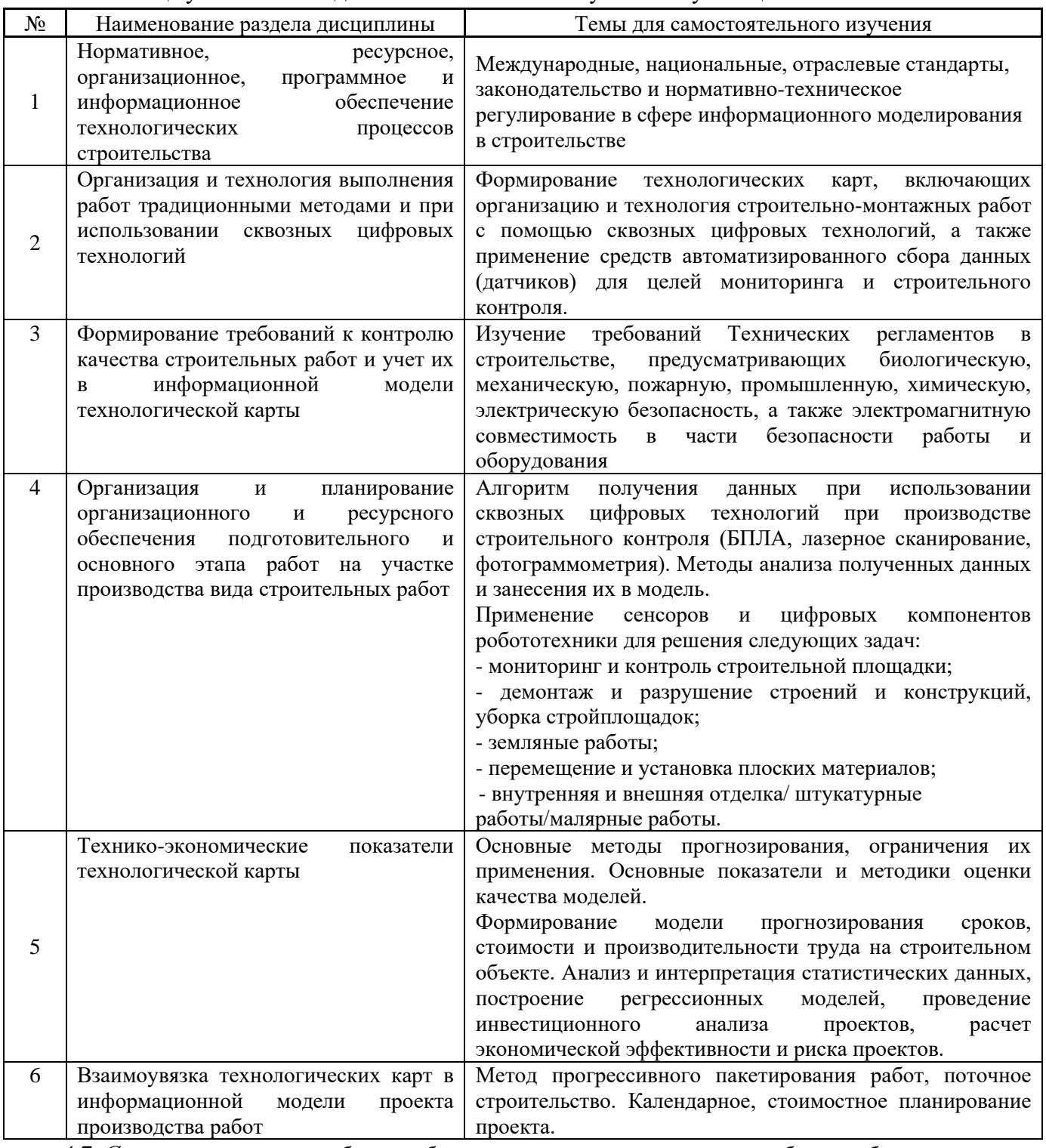

В таблице указаны темы для самостоятельного изучения обучающимся:

*4.7 Самостоятельная работа обучающегося и контактная работа обучающегося с преподавателем в период промежуточной аттестации*

Работа обучающегося в период промежуточной аттестации включает в себя подготовку к формам промежуточной аттестации (к зачету), а также саму промежуточную аттестацию.

#### **5. Оценочные материалы по дисциплине**

Фонд оценочных средств по дисциплине приведён в Приложении 1 к рабочей программе дисциплины.

Оценочные средства для проведения промежуточной аттестации, а также текущего контроля по дисциплине хранятся на кафедре (структурном подразделении), ответственной за преподавание данной дисциплины.

#### **6. Учебно-методическое и материально-техническое обеспечение дисциплины**

Основные принципы осуществления учебной работы обучающихся изложены в локальных нормативных актах, определяющих порядок организации контактной работы и порядок самостоятельной работы обучающихся. Организация учебной работы обучающихся на аудиторных учебных занятиях осуществляется в соответствии с п. 3.

#### *6.1 Перечень учебных изданий и учебно-методических материалов для освоения дисциплины*

Для освоения дисциплины обучающийся может использовать учебные издания и учебнометодические материалы, имеющиеся в научно-технической библиотеке НИУ МГСУ и/или размещённые в Электронных библиотечных системах.

Актуальный перечень учебных изданий и учебно-методических материалов представлен в Приложении 2 к рабочей программе дисциплины.

#### *6.2 Перечень профессиональных баз данных и информационных справочных систем*

При осуществлении образовательного процесса по дисциплине используются профессиональные базы данных и информационных справочных систем, перечень которых указан в Приложении 3 к рабочей программе дисциплины.

*6.3 Перечень материально-технического, программного обеспечения освоения дисциплины*

Учебные занятия по дисциплине проводятся в помещениях, оснащенных соответствующим оборудованием и программным обеспечением.

Перечень материально-технического и программного обеспечения дисциплины приведен в Приложении 4 к рабочей программе дисциплины.

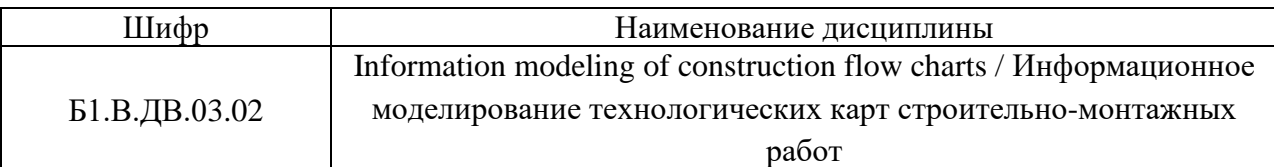

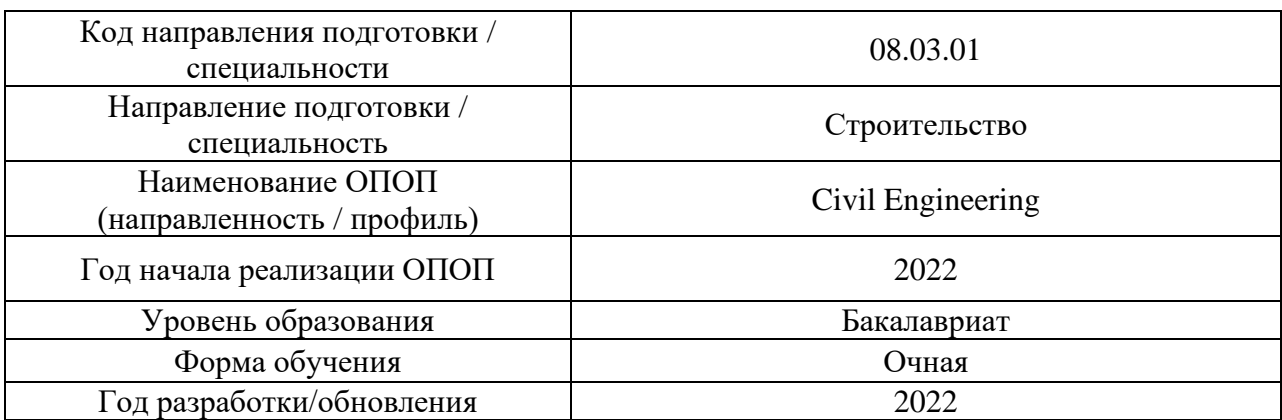

## **ФОНД ОЦЕНОЧНЫХ СРЕДСТВ**

### **1. Описание показателей и критериев оценивания компетенций, описание шкал оценивания**

Оценивание формирования компетенций производится на основе показателей оценивания, указанных в п.2. рабочей программы и в п.1.1 ФОС.

Связь компетенций, индикаторов достижения компетенций и показателей оценивания приведена в п.2 рабочей программы.

#### *1.1. Описание формирования и контроля показателей оценивания*

Оценивание уровня освоения обучающимся компетенций осуществляется с помощью форм промежуточной аттестации и текущего контроля. Формы промежуточной аттестации и текущего контроля успеваемости по дисциплине, с помощью которых производится оценивание, указаны в учебном плане и в п.3 рабочей программы.

В таблице приведена информация о формировании результатов обучения по дисциплине разделами дисциплины, а также о контроле показателей оценивания компетенций формами оценивания.

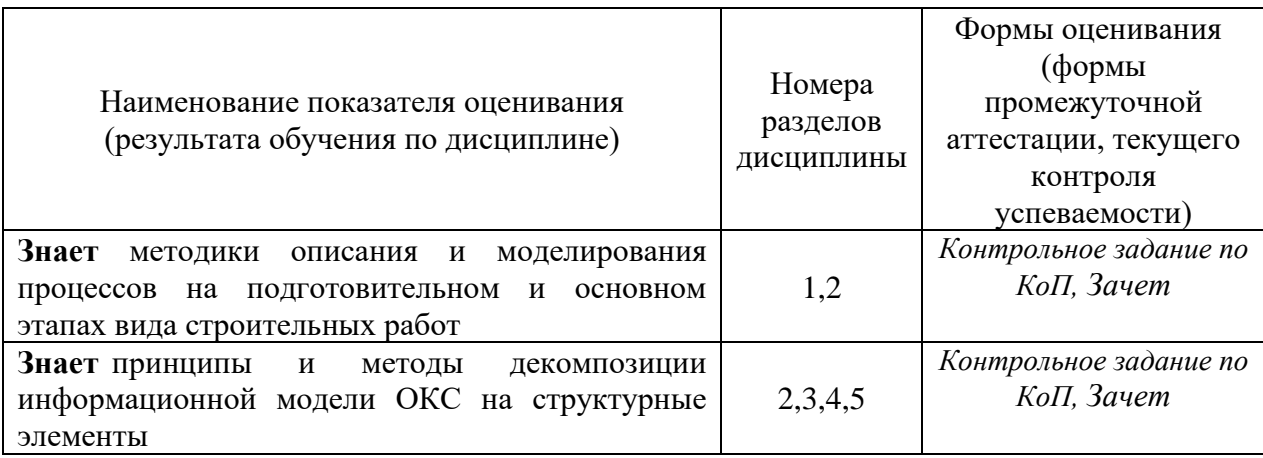

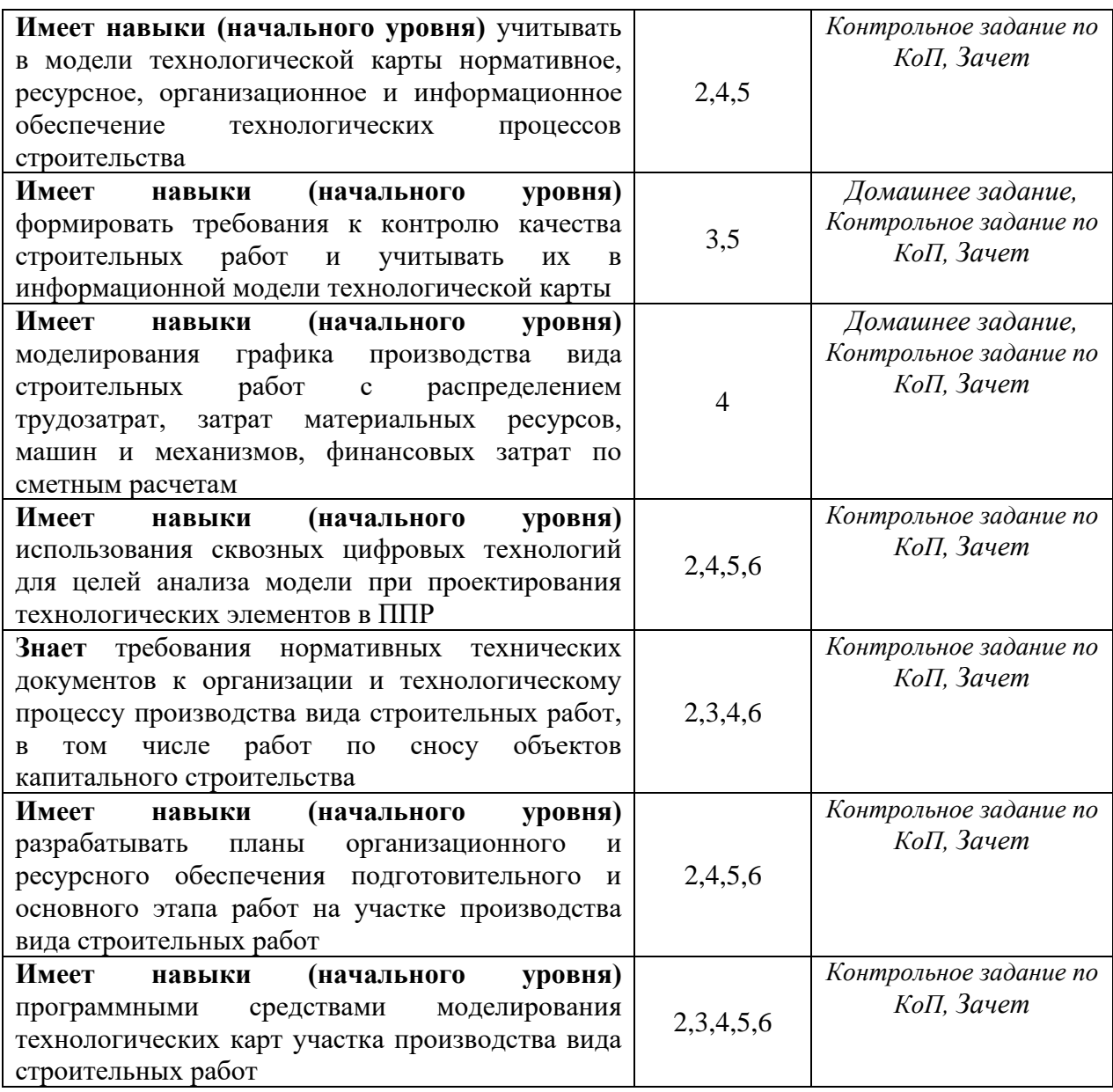

## *1.2. Описание критериев оценивания компетенций и шкалы оценивания*

При проведении промежуточной аттестации в форме зачета используется шкала оценивания: «не зачтено», «зачтено».

Показателями оценивания являются знания и навыки обучающегося, полученные при изучении дисциплины.

| Показатель<br>оценивания | Критерий оценивания                                                       |
|--------------------------|---------------------------------------------------------------------------|
| Знания                   | Знание терминов и определений, понятий                                    |
|                          | Знание основных закономерностей и соотношений, принципов                  |
|                          | Объём освоенного материала, усвоение всех дидактических единиц (разделов) |
|                          | Полнота ответов на проверочные вопросы                                    |
|                          | Правильность ответов на вопросы                                           |
|                          | Чёткость изложения и интерпретации знаний                                 |
| Навыки                   | Навыки выбора методик выполнения заданий                                  |
| начального               | Навыки выполнения заданий различной сложности                             |

Критериями оценивания достижения показателей являются:

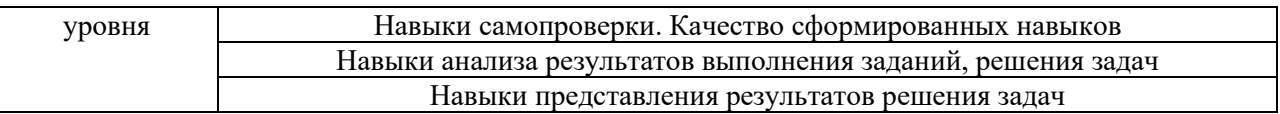

## **2. Типовые контрольные задания для оценивания формирования компетенций**

## *2.1. Промежуточная аттестация*

2.1.1. *Промежуточная аттестация в форме экзамена, диференцированного зачета (зачета с оценкой), зачета*

Форма(ы) промежуточной аттестации: зачет в 6 семестре

Перечень типовых вопросов/заданий для проведения зачёта в 6 семестре для очной формы обучения:

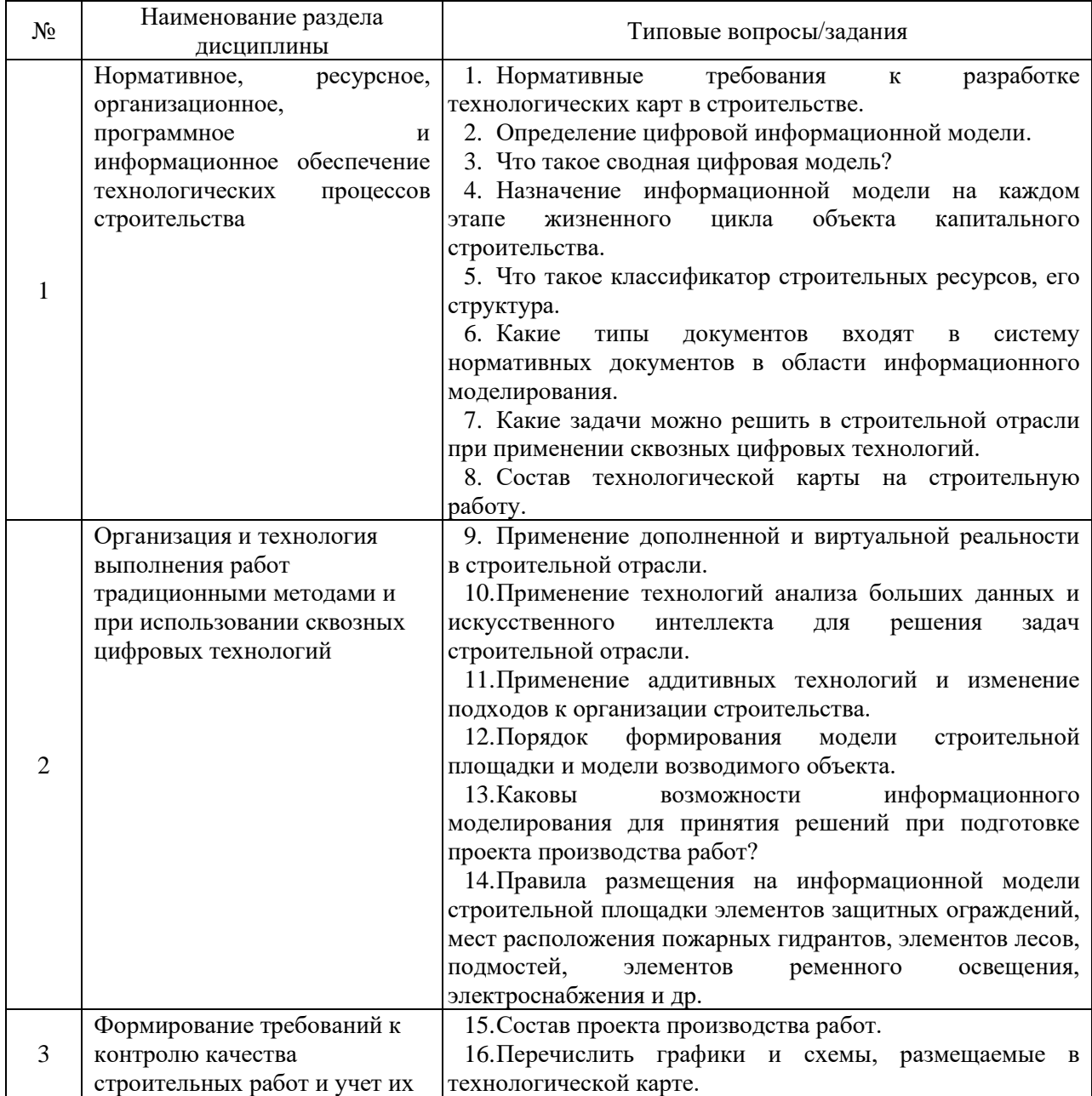

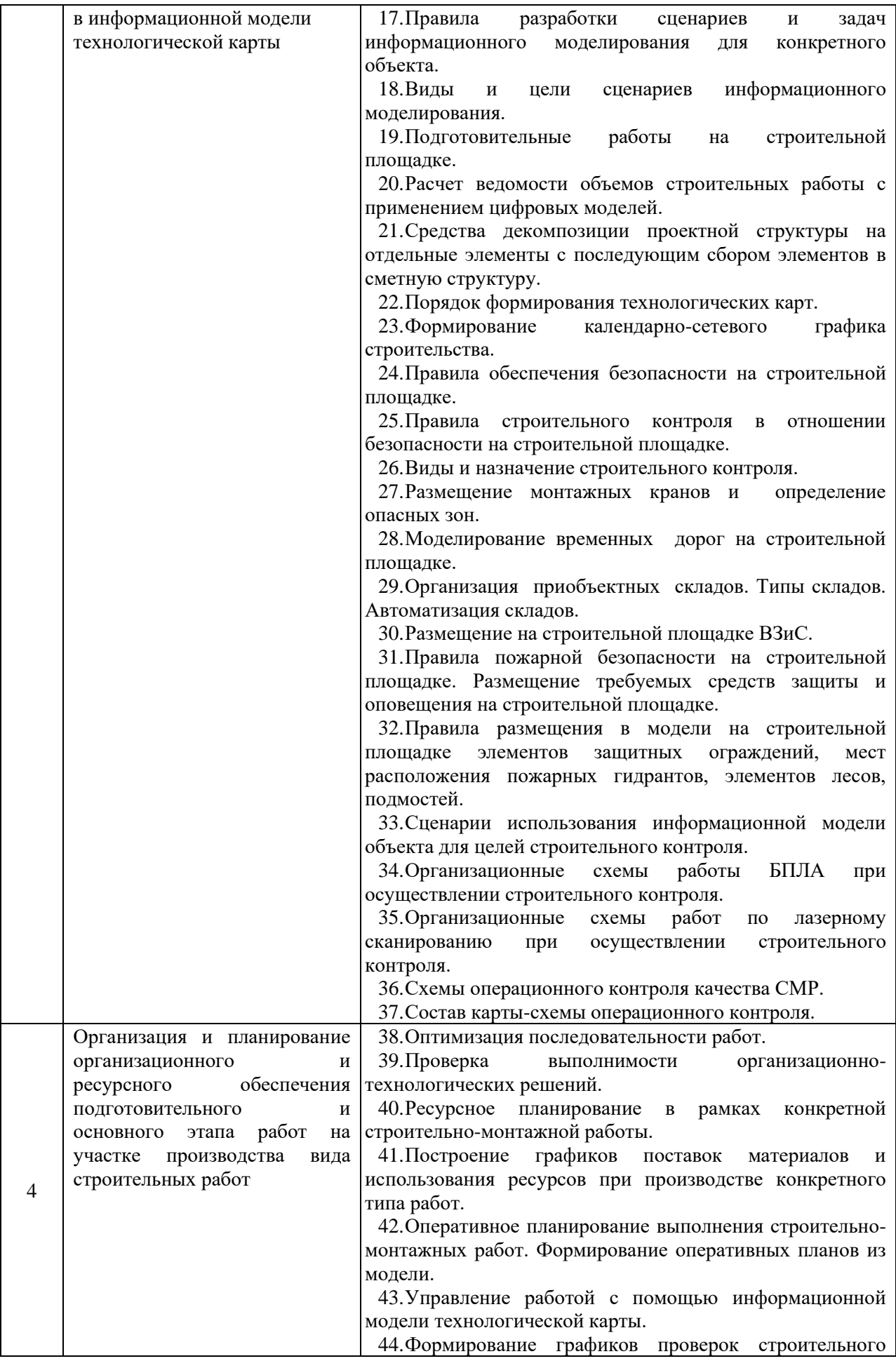

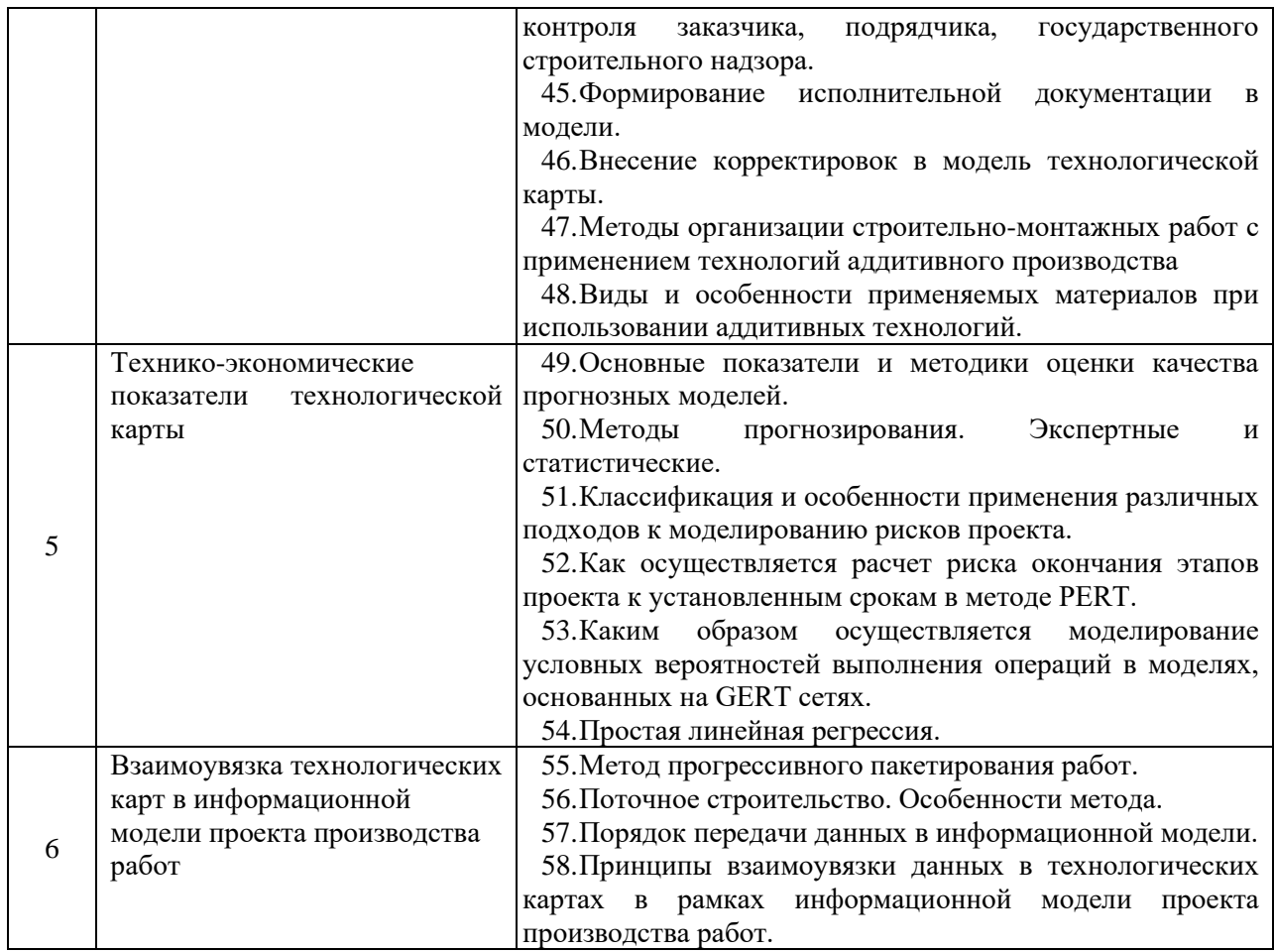

*2.1.2. Промежуточная аттестация в форме защиты курсовой работы (курсового проекта)*

Промежуточная аттестация в форме защиты курсовой работы/курсового проекта не проводится.

#### *2.2. Текущий контроль*

*2.2.1. Перечень форм текущего контроля:*

- Контрольное задание по КоП;
- Домашнее задание.

#### *2.2.2. Типовые контрольные задания форм текущего контроля:*

*Контрольное задание по КоП* на тему «Цифровая технологическая карта строительно-монтажной работы» состоит из решения следующих задач**:**

- 1. Построить информационную модель технологической карты строительной работы.
- 2. Сформировать схему процессов формирования разных видов исполнительной документации (ИД) по вариантам в соответствии с технологическими картами вида работ в нотациях BPMN (системы условных обозначений, наборы элементов, применяемых для отображения бизнес-процессов в виде диаграмм).
	- 1. Описание вида работ.
	- 2. Анализ ГЭСН, сбор информации по строительно-монтажной работе по варианту.
	- 3. Описания последовательности движения информации, источники информации, виды документа, владельцы документов в среде общих данных.
- 4. Выбрать типы исполнительной документации к работе (не менее 3х).
- 5. Определить список данных, необходимых для подготовки конкретного вида исполнительного документа, кто эти данные даст (подрядчик, заказчик, проектировщик, ПТО…), тип формы.
- 6. Построить технологическую цепочку процесса исполнения работы и оформления при этом ИД. Добавить участников всех процессов этой работы (создатель ИД, все типы стройконтроля – от подрядчика, от заказчика, от государства, авторский надзор, все согласования итогов документов)
- 7. Определить точки возможных ошибок при формировании ИД.

Варианты работ:

1. Выполнение предусмотренных проектом работ по закреплению грунтов и подготовке оснований.

2. Отрывка котлованов.

3. Обратная засыпка выемок.

4. Погружение свай, свай-оболочек, шпунта, опускных колодцев и кессонов.

5. Бурение всех видов скважин.

7. Армирование буронабивных скважин.

8. Устройство искусственных оснований под фундаменты.

9. Установка опалубки для бетонирования монолитных фундаментов, стен, колонн, перекрытий и покрытий.

10. Армирование и бетонирование железобетонных фундаментов, стен, колонн, перекрытий и покрытий.

11. Гидроизоляция фундаментов.

12. Армирование кирпичной кладки стен, колонн, перегородок.

13. Утепление наружных ограждающих конструкций.

14. Монтаж сборных железобетонных фундаментов, колонн, ригелей, перемычек, стеновых панелей, плит перекрытий и покрытий, лестничных площадок и маршей, вентблоков, балконных плит.

15. Монтаж инженерных систем.

*Домашнее задание* на тему «Сквозные цифровые технологии в технологическаой карте строительно-монтажной работы» (по варианту строительно-монтажных работ).

Необходимо определить составить технологическую карту на основные процессы реализации строительно-монтажной работы.

Порядок выполнения:

Необходимо дать описание сквозных цифровых технологий, которые можно применить на объекте в соответствии с ведомостью объемов работ.

Описать преимущества и недостатки выбранных цифровых технологий для конкретной работы.

Показать цепочки программного обеспечения для выполнения работ с помощью цифровых технологий.

#### **3. Методические материалы, определяющие процедуры оценивания**

Процедура проведения промежуточной аттестации и текущего контроля успеваемости регламентируется локальным нормативным актом, определяющим порядок осуществления текущего контроля успеваемости и промежуточной аттестации обучающихся.

*3.1. Процедура оценивания при проведении промежуточной аттестации обучающихся по дисциплине в форме экзамена и/или дифференцированного зачета (зачета с оценкой)*

Промежуточная аттестация по дисциплине в форме экзамена/дифференцированного зачёта (зачета с оценкой) не проводится.

*3.2. Процедура оценивания при проведении промежуточной аттестации обучающихся по дисциплине в форме зачета*

Промежуточная аттестация по дисциплине в форме зачета проводится в 6 семестре. Для оценивания знаний и навыков используются критерии и шкала, указанные в п.1.2.

Ниже приведены правила оценивания формирования компетенций по показателю оценивания «Знания».

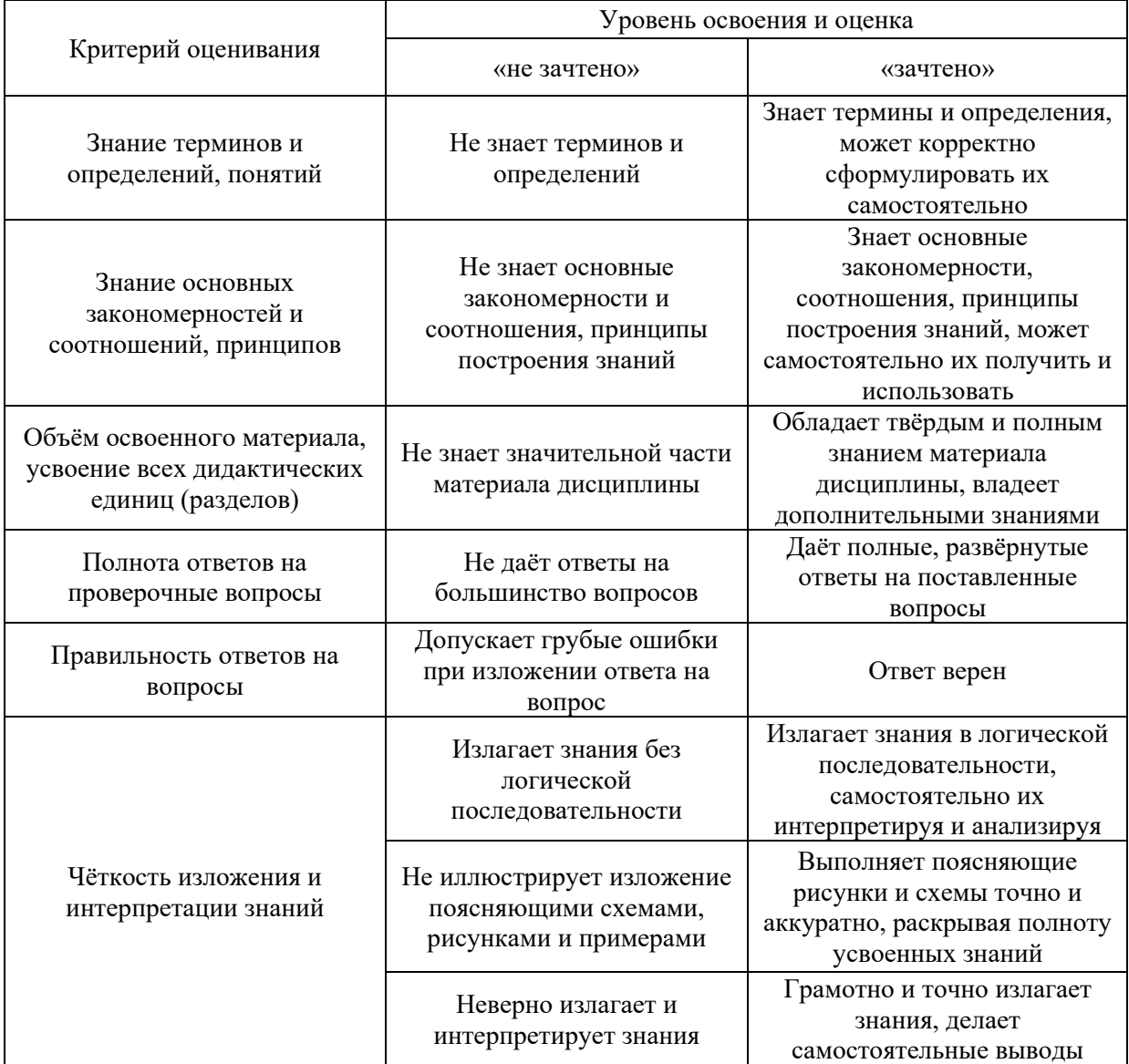

Ниже приведены правила оценивания формирования компетенций по показателю оценивания «Навыки начального уровня».

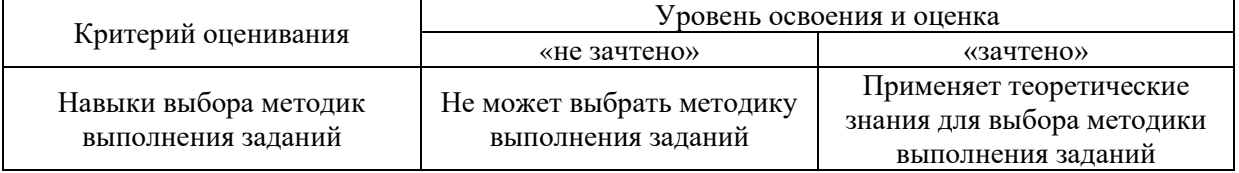

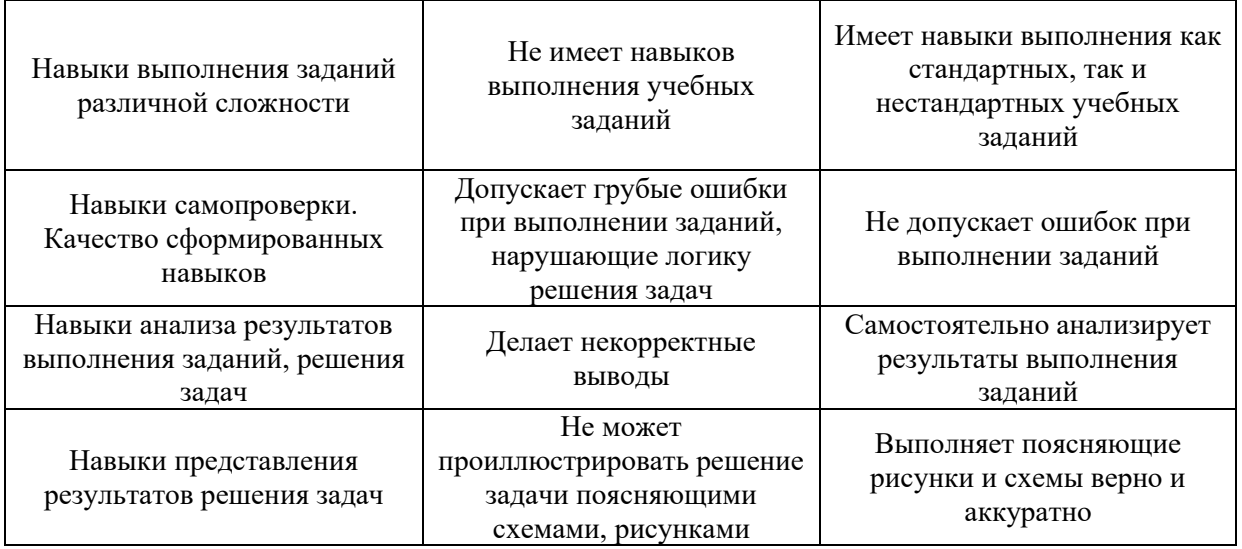

*3.3. Процедура оценивания при проведении промежуточной аттестации обучающихся по дисциплине в форме защиты курсовой работы (курсового проекта)*

Промежуточная аттестация по дисциплине в форме защиты курсовой работы/курсового проекта не проводится.

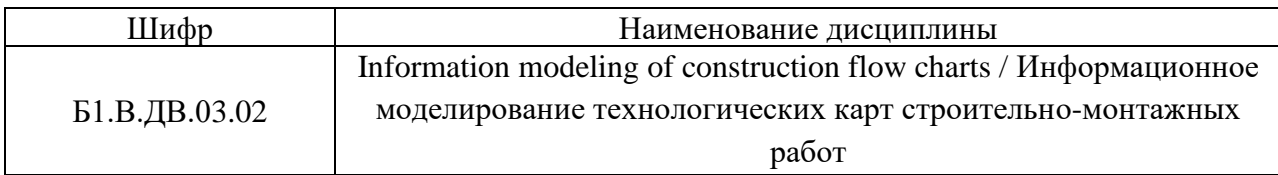

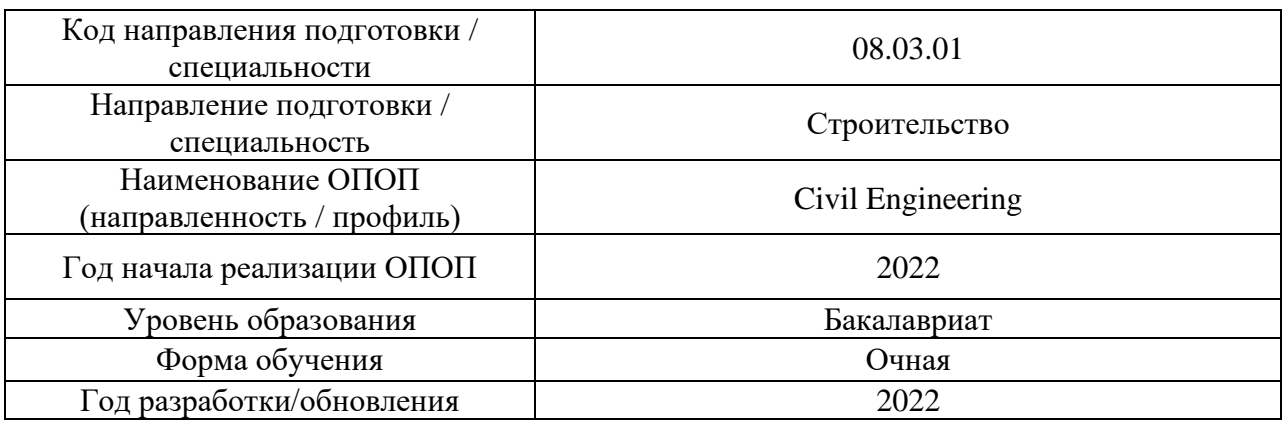

# **Перечень учебных изданий и учебно-методических материалов**

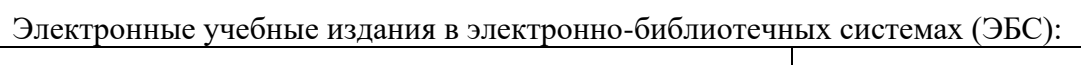

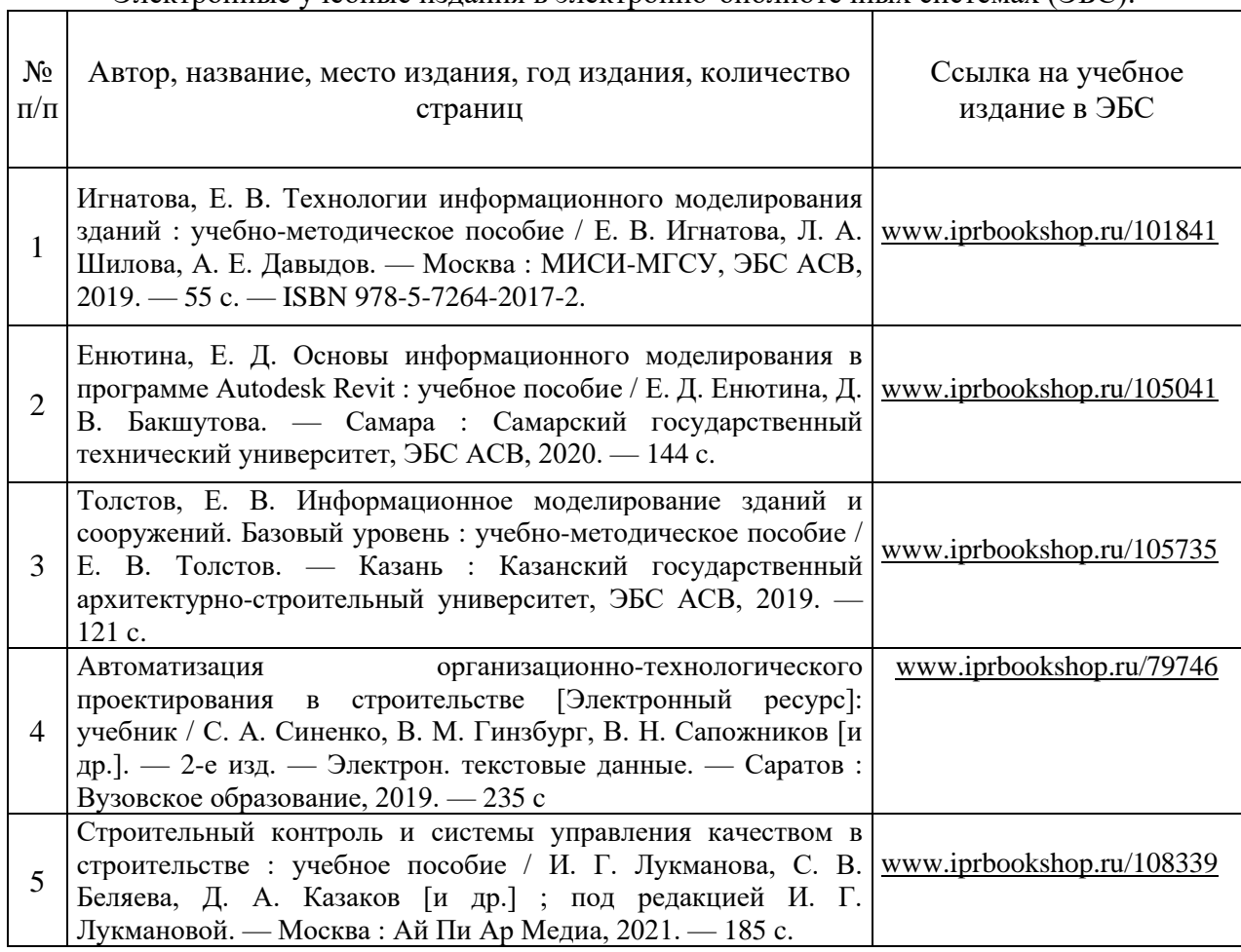

Перечень учебно-методических материалов в НТБ НИУ МГСУ

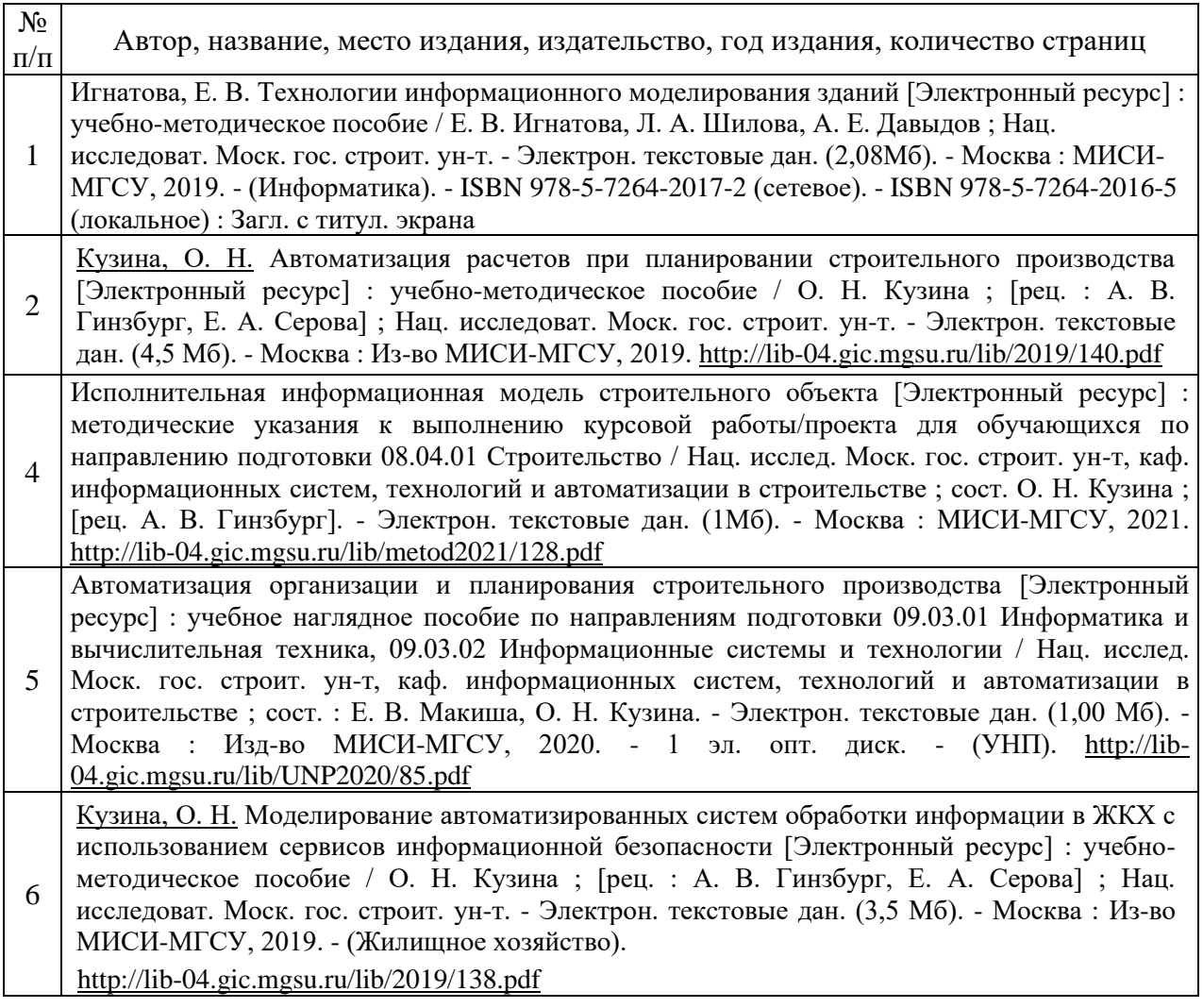

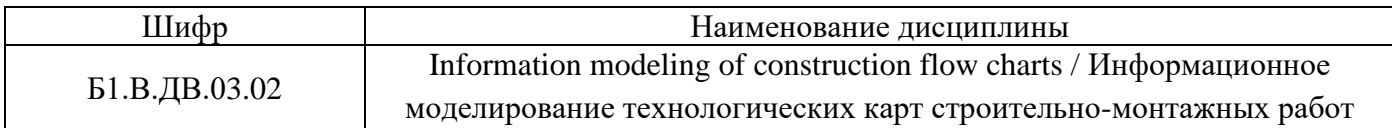

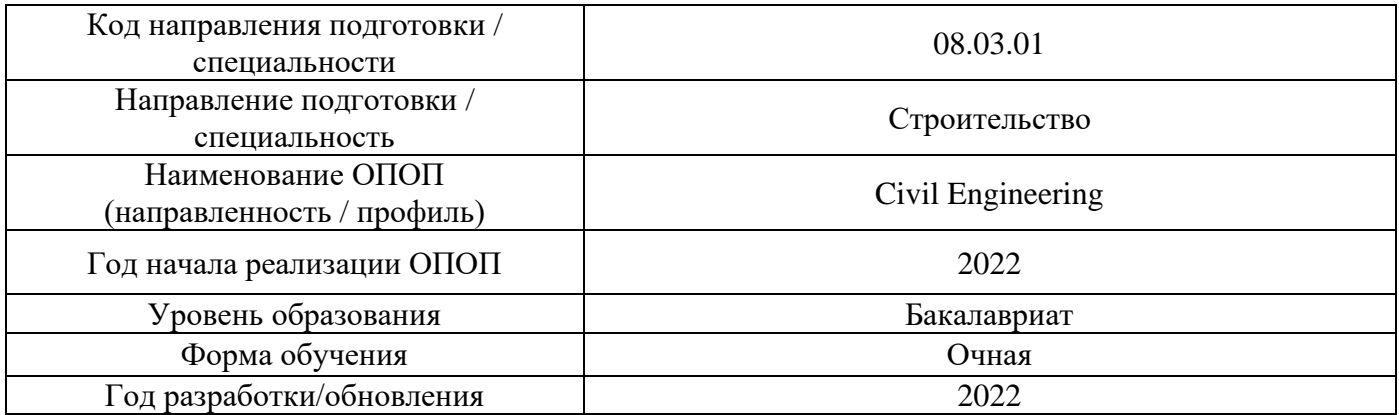

# **Перечень профессиональных баз данных и информационных справочных систем**

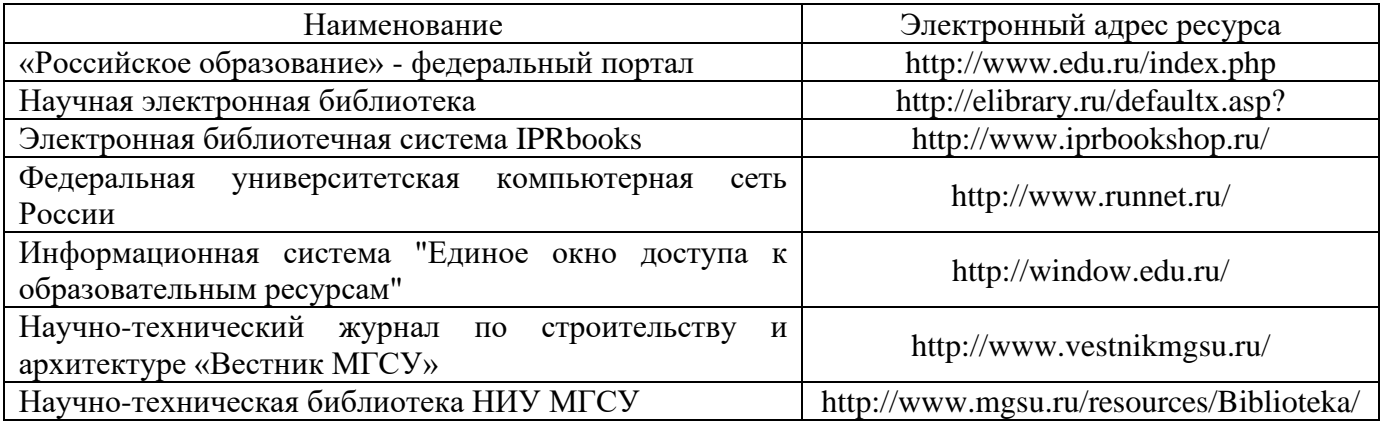

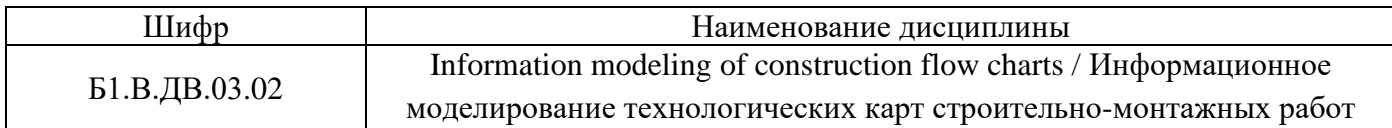

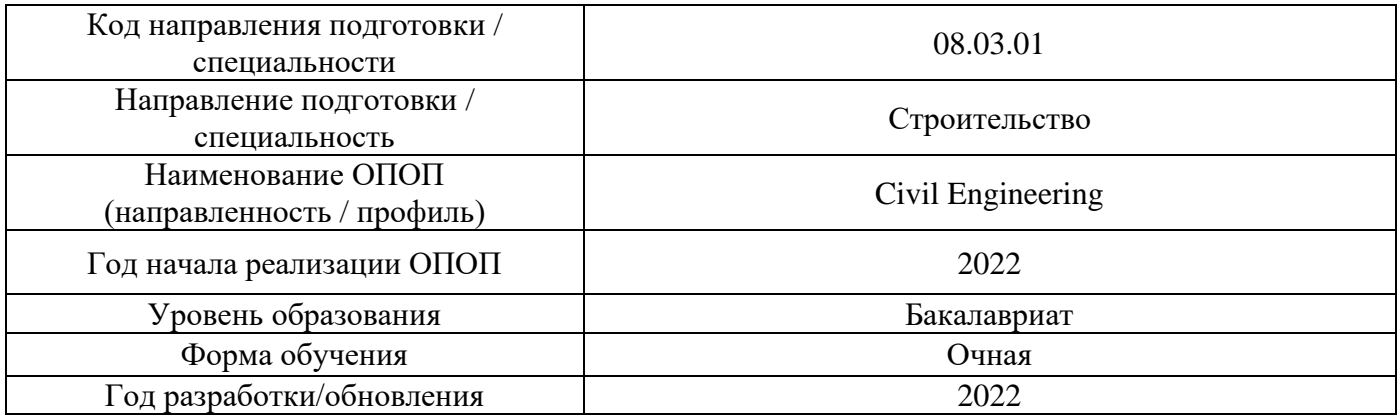

# **Материально-техническое и программное обеспечение дисциплины**

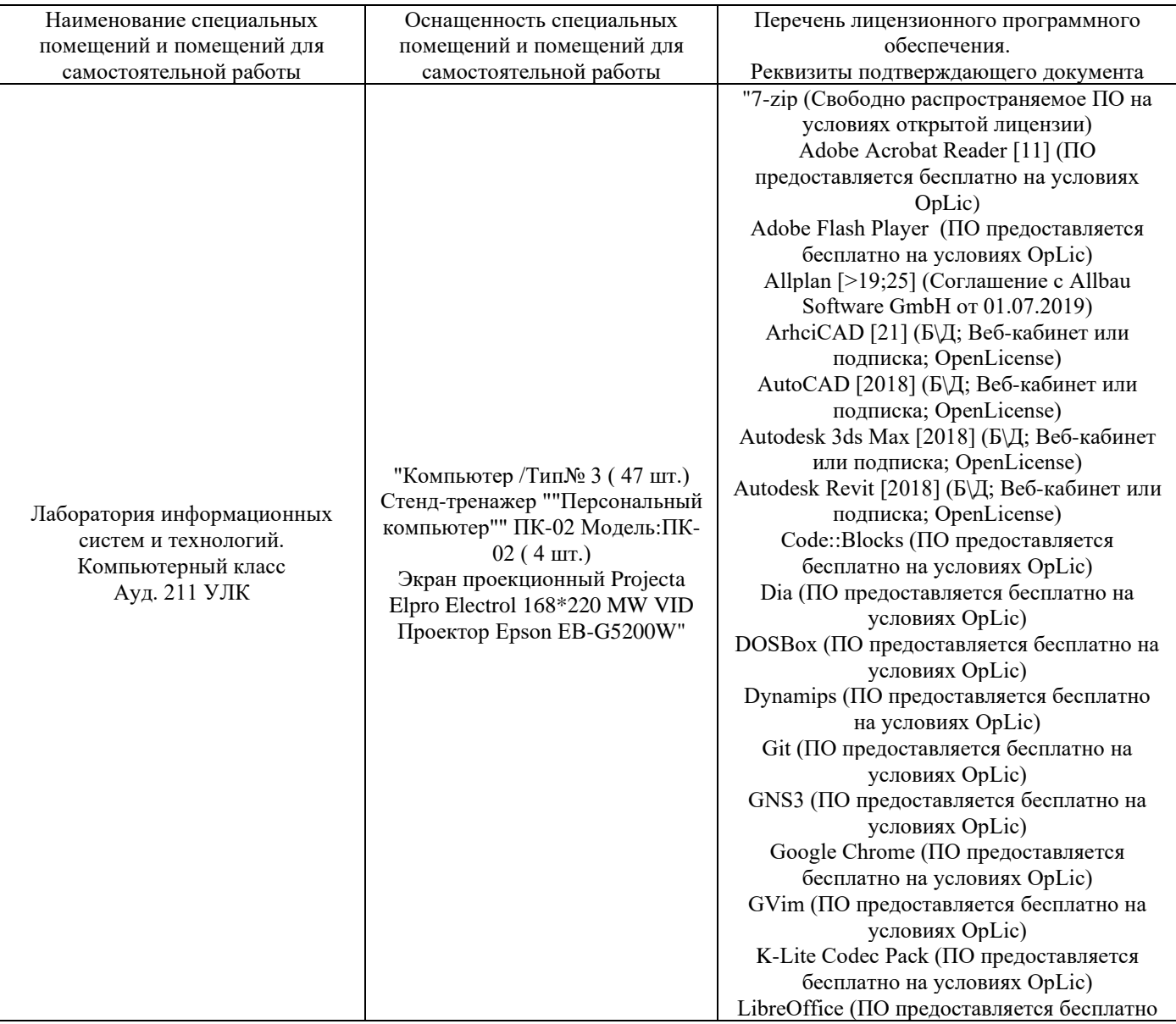

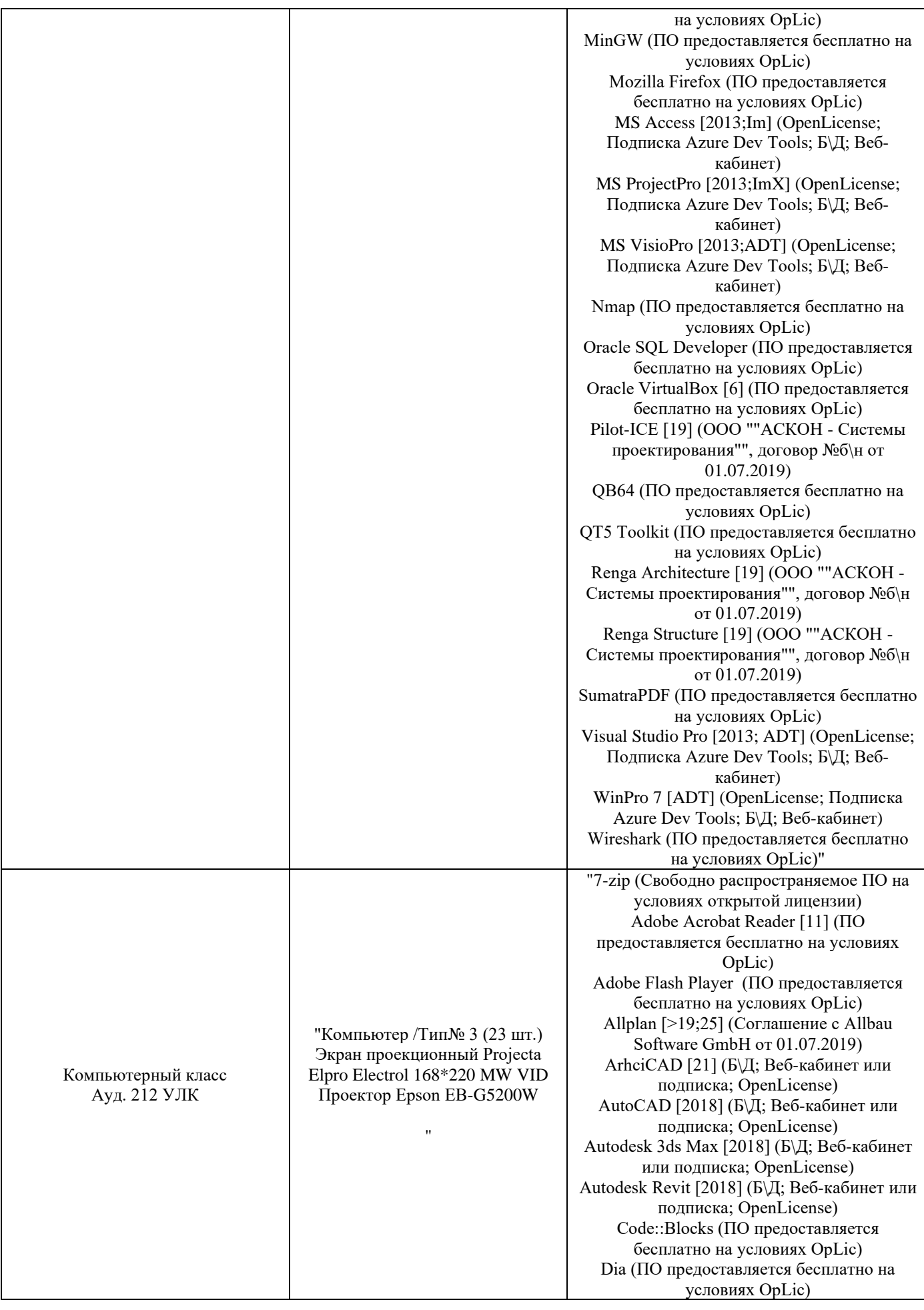

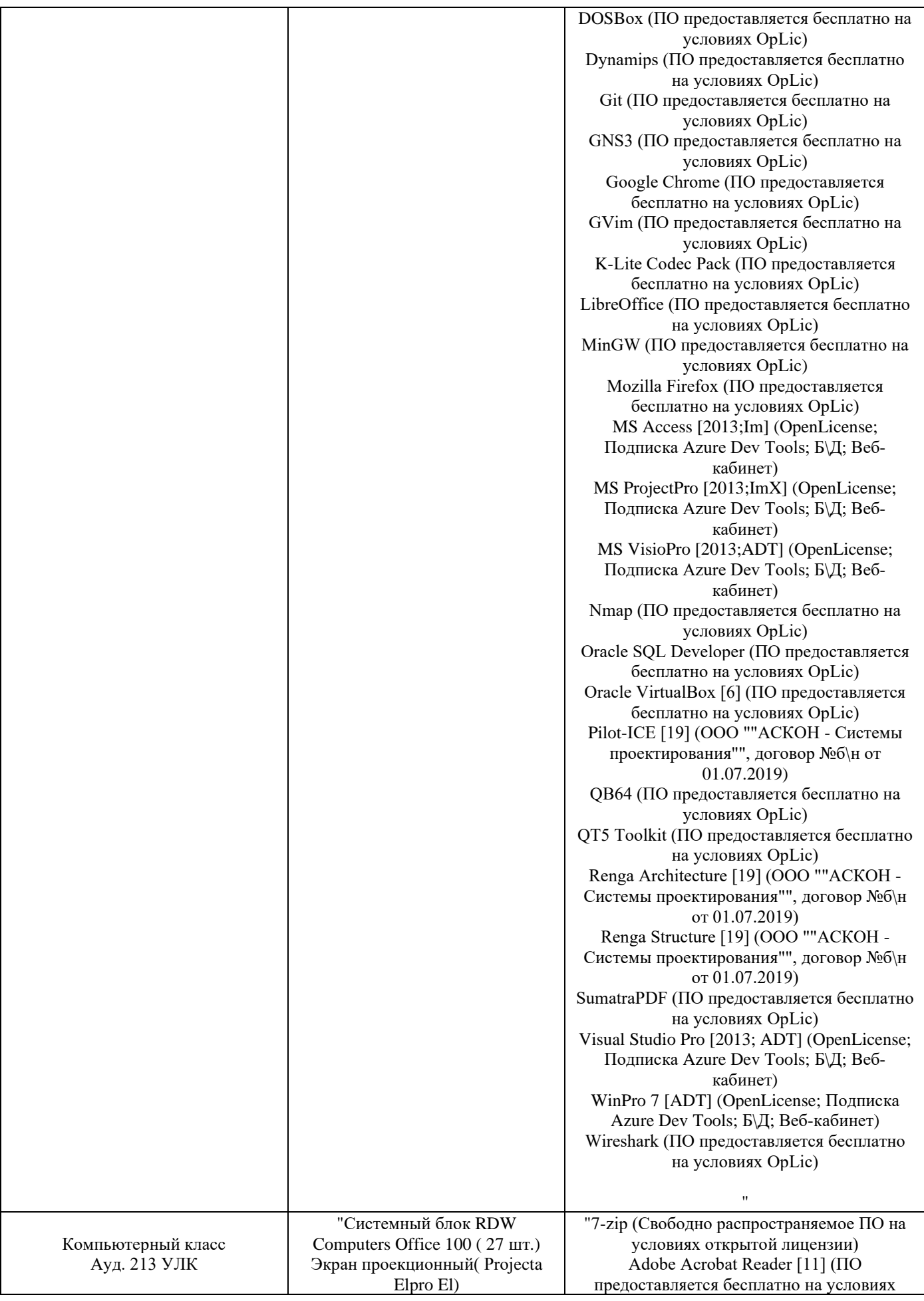

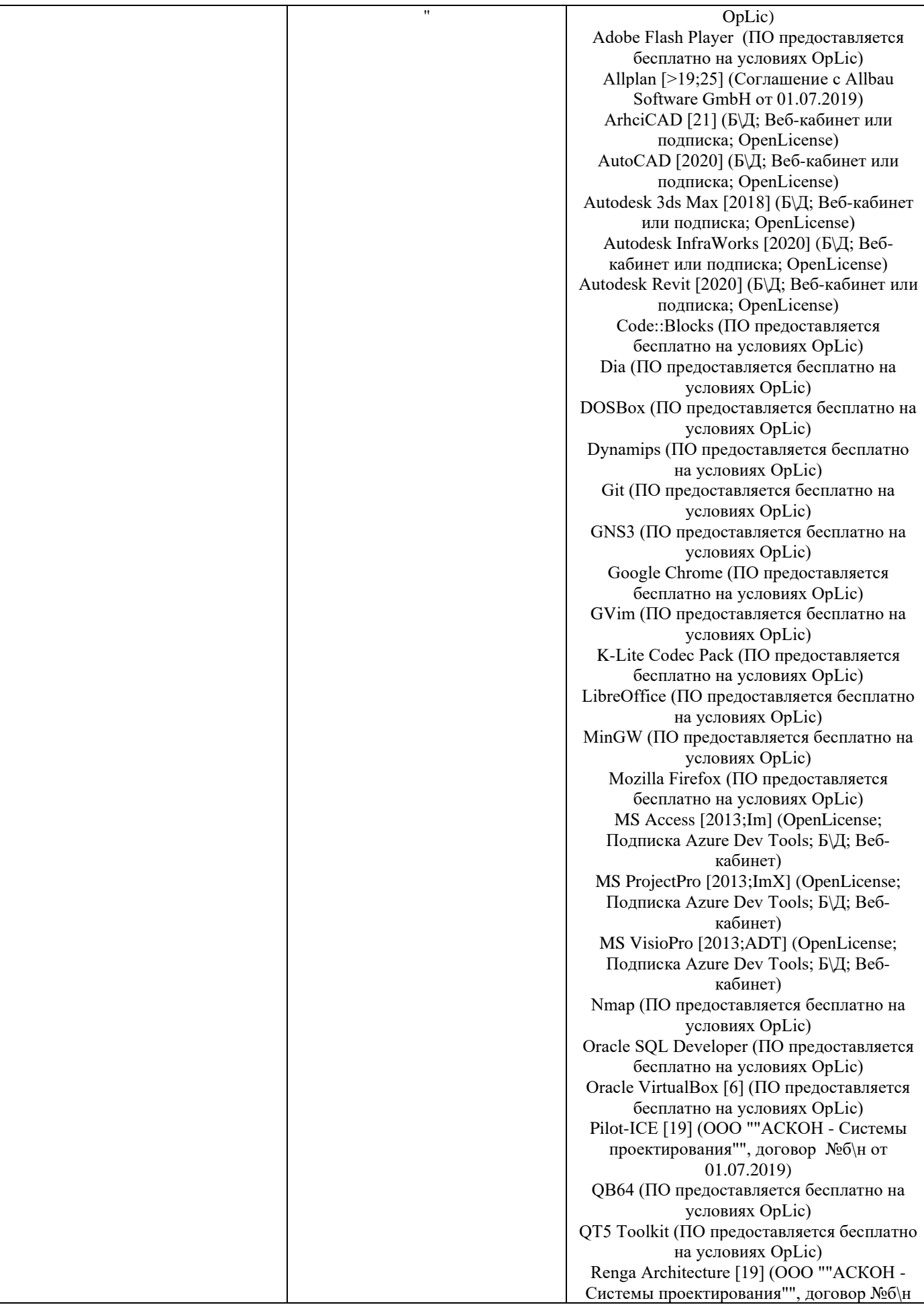

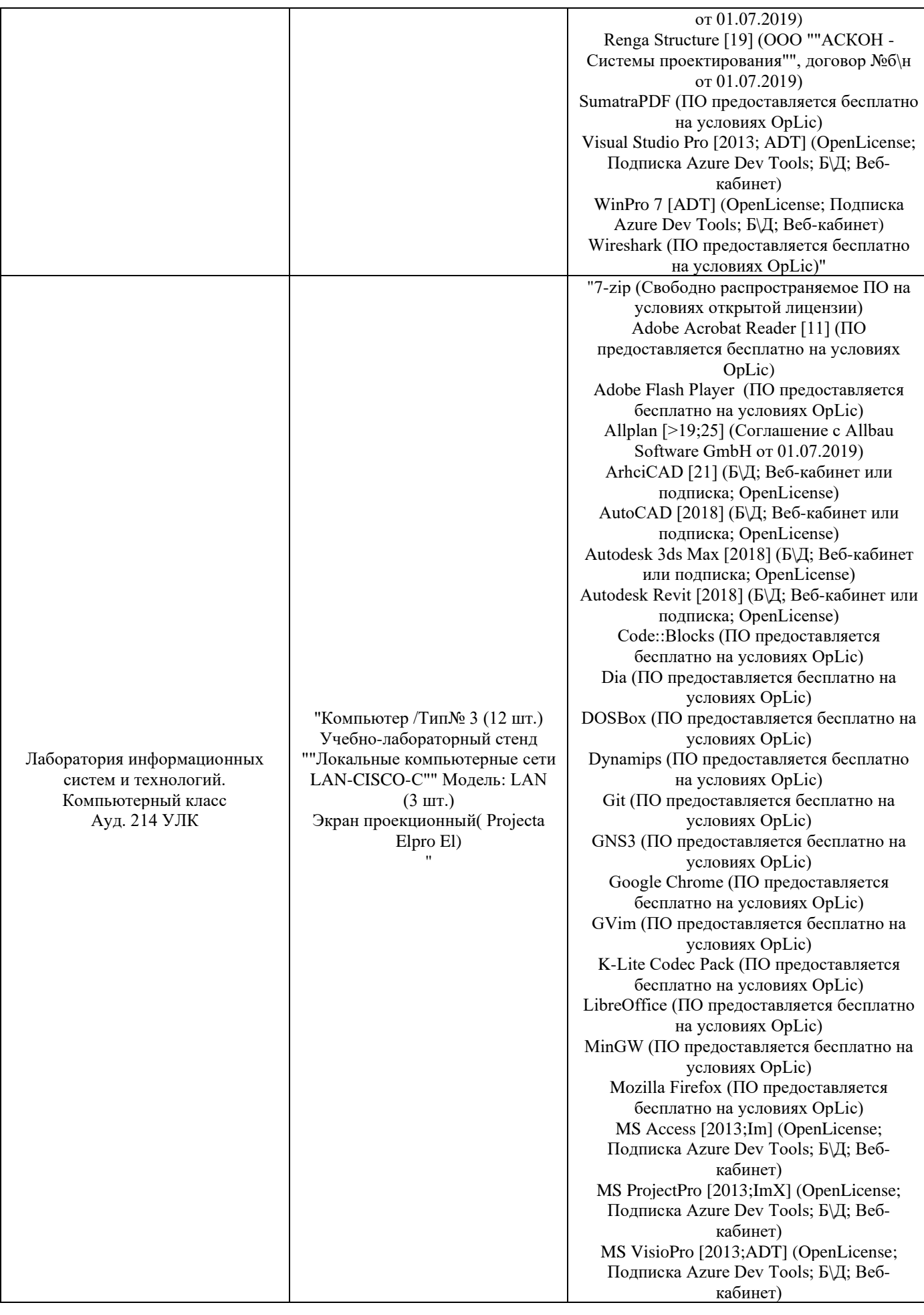

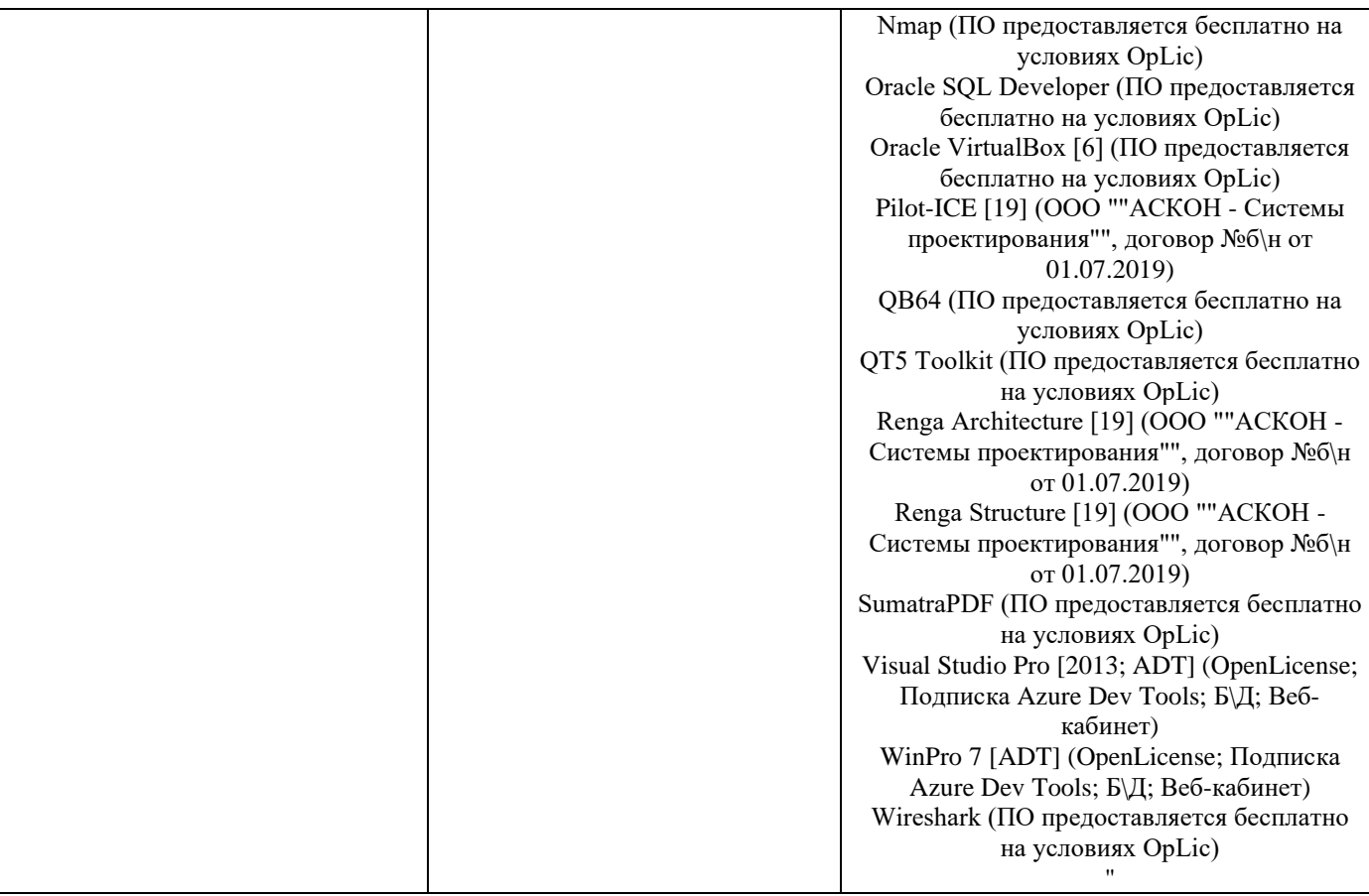

### Федеральное государственное бюджетное образовательное учреждение высшего образования **«НАЦИОНАЛЬНЫЙ ИССЛЕДОВАТЕЛЬСКИЙ МОСКОВСКИЙ ГОСУДАРСТВЕННЫЙ СТРОИТЕЛЬНЫЙ УНИВЕРСИТЕТ»**

## **РАБОЧАЯ ПРОГРАММА**

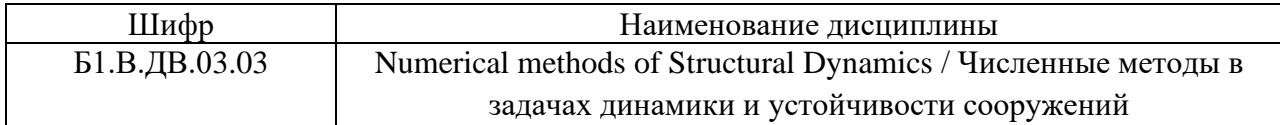

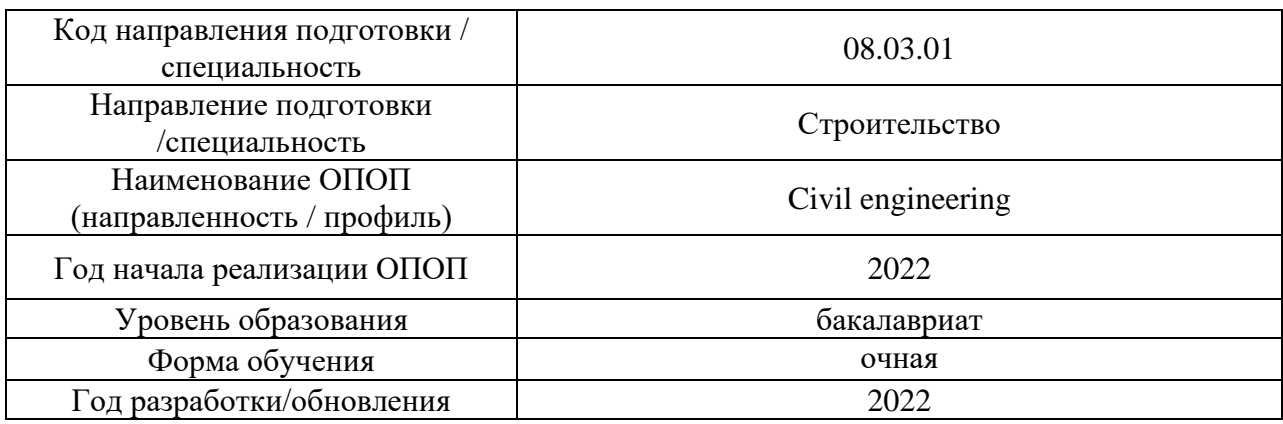

#### Разработчики:

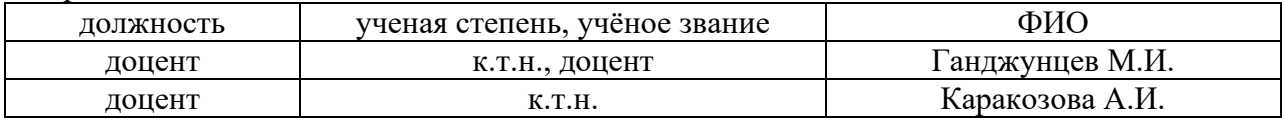

Рабочая программа дисциплины разработана и одобрена кафедрой (структурным подразделением) «Строительная и теоретическая механика».

Рабочая программа утверждена методической комиссией по УГСН, протокол № 1 от «29» августа 2022 г.

#### **1. Цель освоения дисциплины**

Целью освоения дисциплины «Numerical methods of Structural Dynamics / Численные методы в задачах динамики и устойчивости сооружений» является углубление уровня освоения компетенций обучающегося в области анализа работы и расчета конструкций и их отдельных элементов, выполненных из различных материалов, на прочность, жесткость и устойчивость при различных воздействиях с использованием современного вычислительного аппарата.

Программа составлена в соответствии с требованиями Федерального государственного образовательного стандарта высшего образования по направлению подготовки 08.03.01 Строительство.

Дисциплина относится к части, формируемой участниками образовательных отношений, Блока 1 «Дисциплины (модули)» основной профессиональной образовательной программы «Промышленное и гражданское строительство». Дисциплина является дисциплиной по выбору обучающегося.

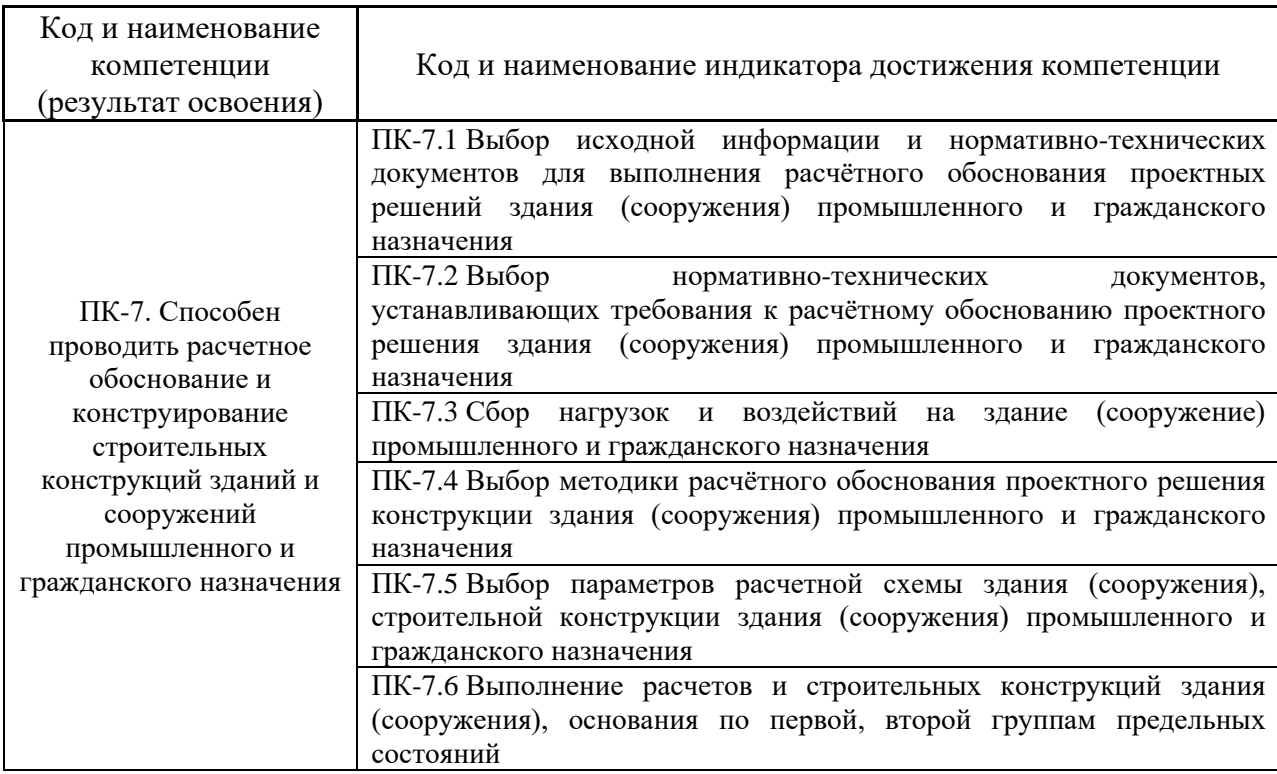

#### **2. Перечень планируемых результатов обучения по дисциплине, соотнесенных с планируемыми результатами освоения образовательной программы**

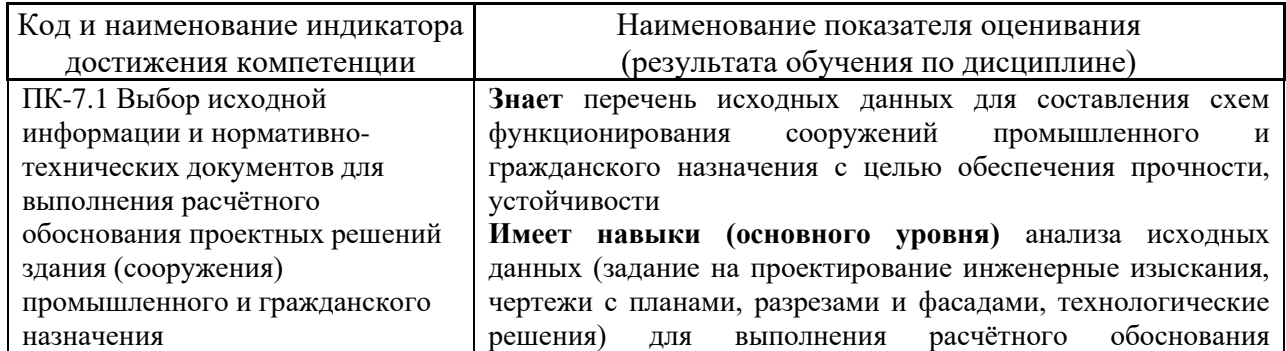

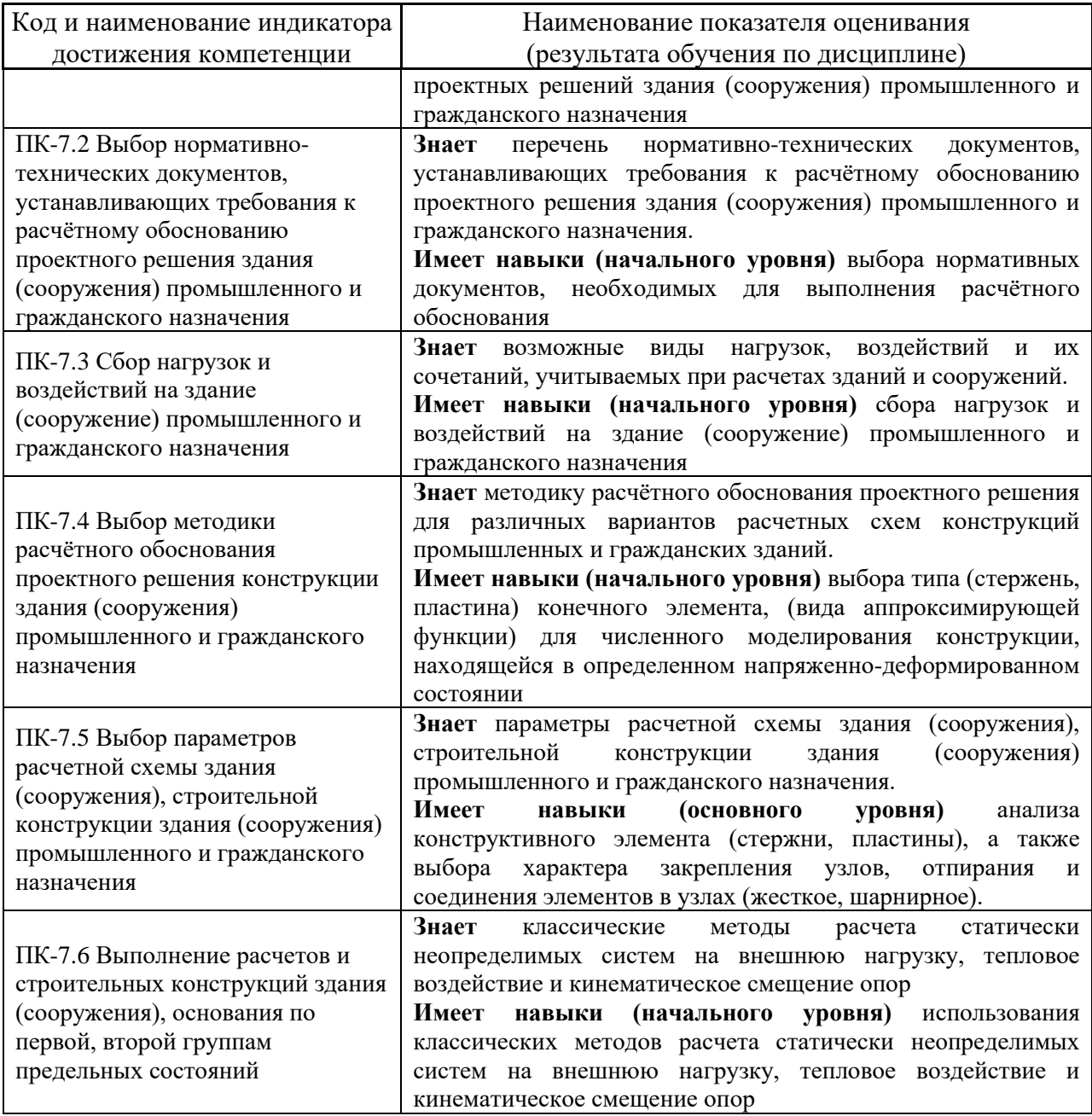

Информация о формировании и контроле результатов обучения представлена в Фонде оценочных средств (Приложение 1).

## **3. Трудоёмкость дисциплины и видов учебных занятий по дисциплине**

Общая трудоемкость дисциплины составляет 3 зачетных единицы (108 академических часов).

*(1 зачетная единица соответствует 36 академическим часам)*

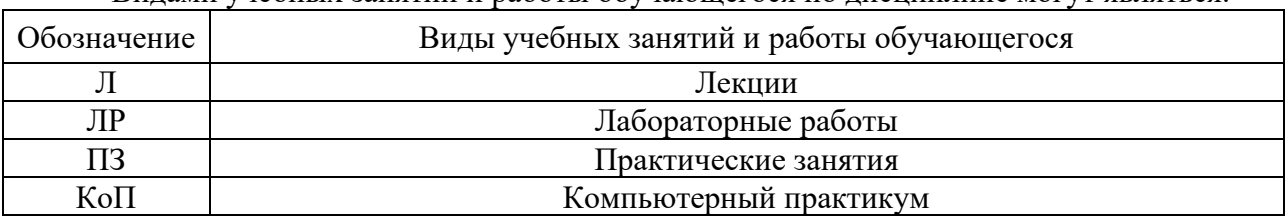

Видами учебных занятий и работы обучающегося по дисциплине могут являться.

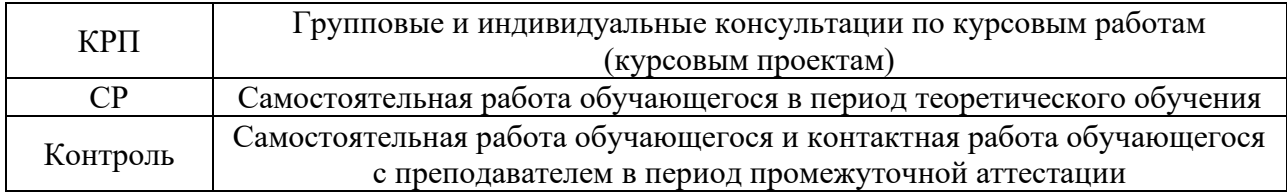

#### *Структура дисциплины:*

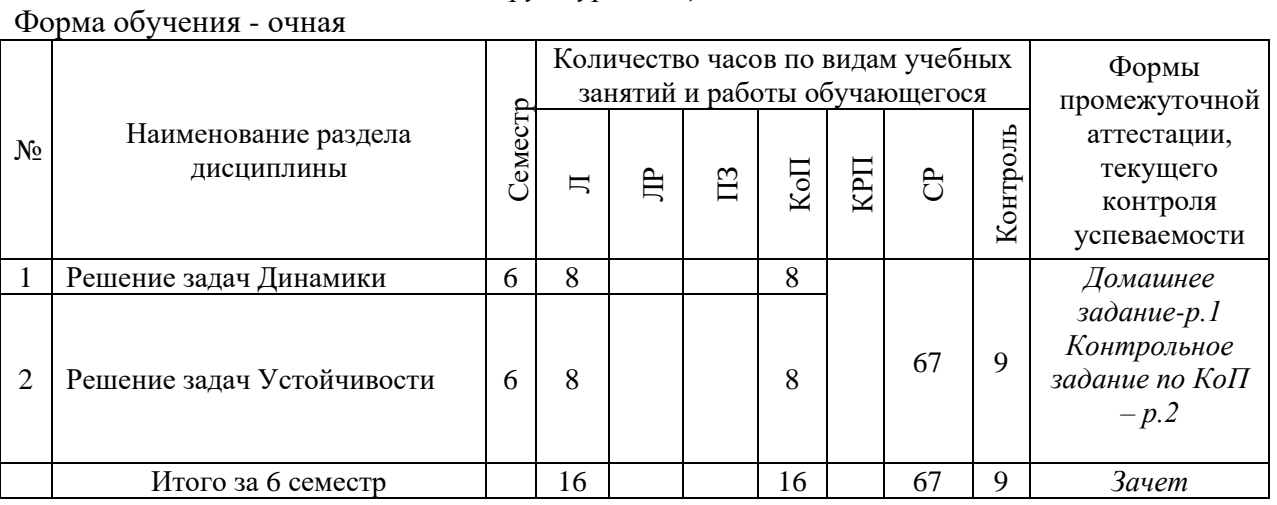

## **4. Содержание дисциплины, структурированное по видам учебных занятий и разделам**

При проведении аудиторных учебных занятий предусмотрено проведение текущего контроля успеваемости:

• В рамках компьютерных практикумов предусмотрено выполнение обучающимися контрольного задания по КоП.

#### *4.1 Лекции*

Форма обучения - очная

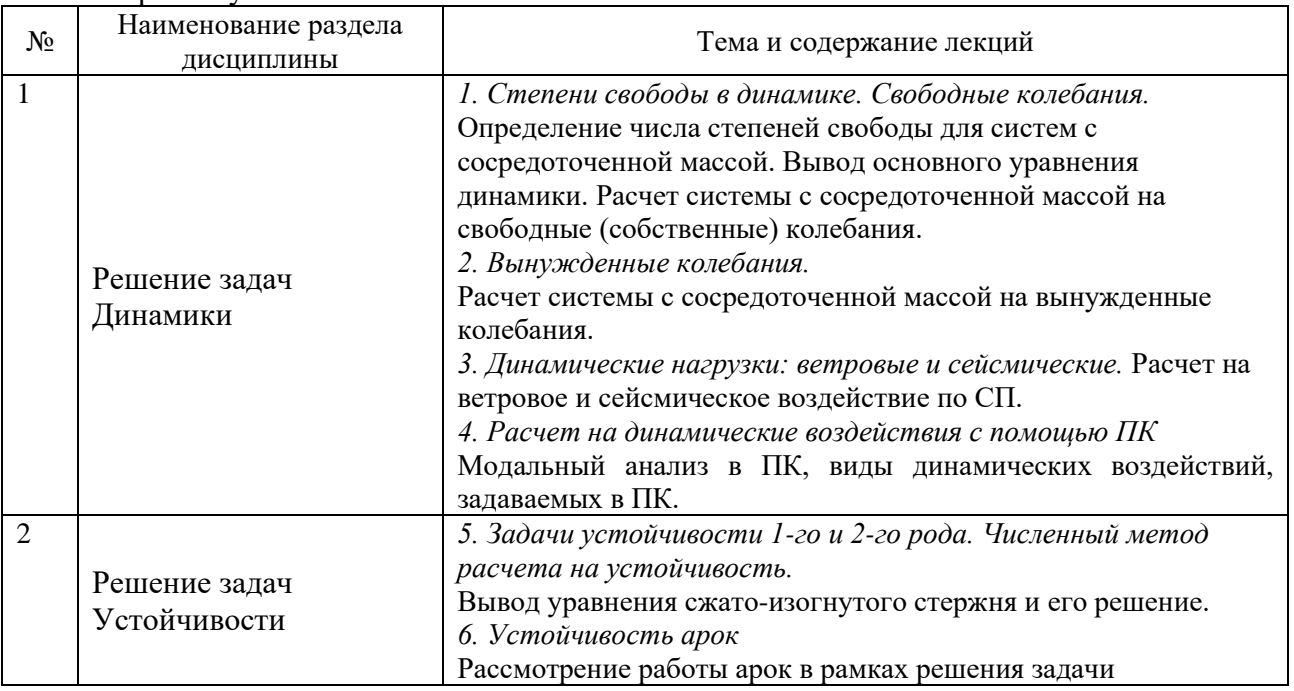

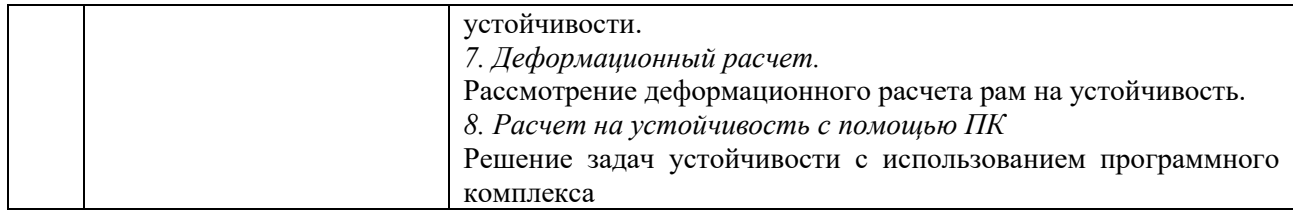

## *4.2 Лабораторные работы*

Не предусмотрено учебным планом

# *4.3 Практические занятия*

# Не предусмотрено учебным планом

# *4.4 Компьютерные практикумы*

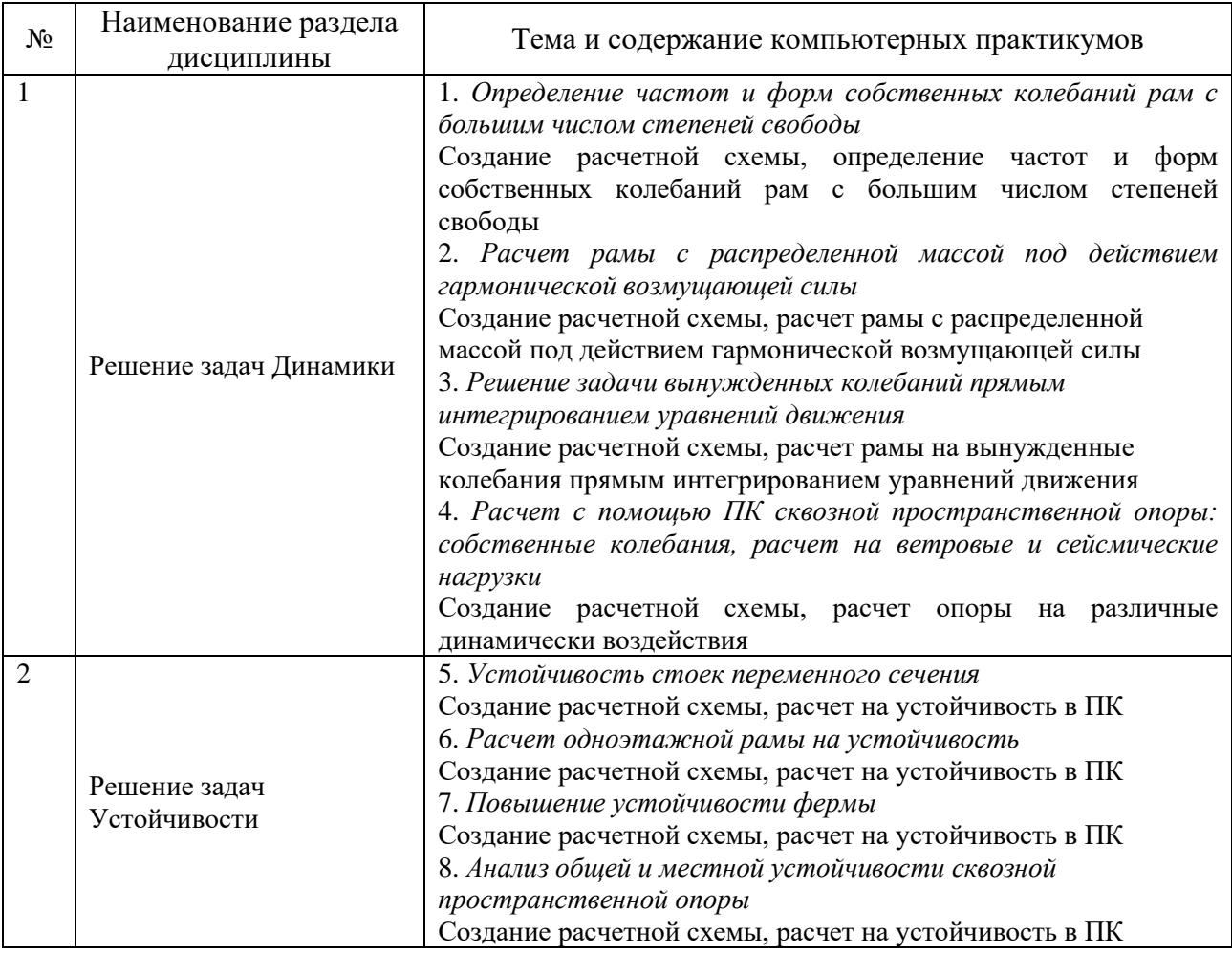

*4.5 Групповые и индивидуальные консультации по курсовым работам (курсовым проектам)*

Не предусмотрено учебным планом.
#### *4.6 Самостоятельная работа обучающегося в период теоретического обучения*

Самостоятельная работа обучающегося в период теоретического обучения включает в себя:

• самостоятельную подготовку к учебным занятиям, включая подготовку к аудиторным формам текущего контроля успеваемости;

- выполнение домашних заданий;
- самостоятельную подготовку к промежуточной аттестации.

В таблице указаны темы для самостоятельного изучения для очной формы обучения:

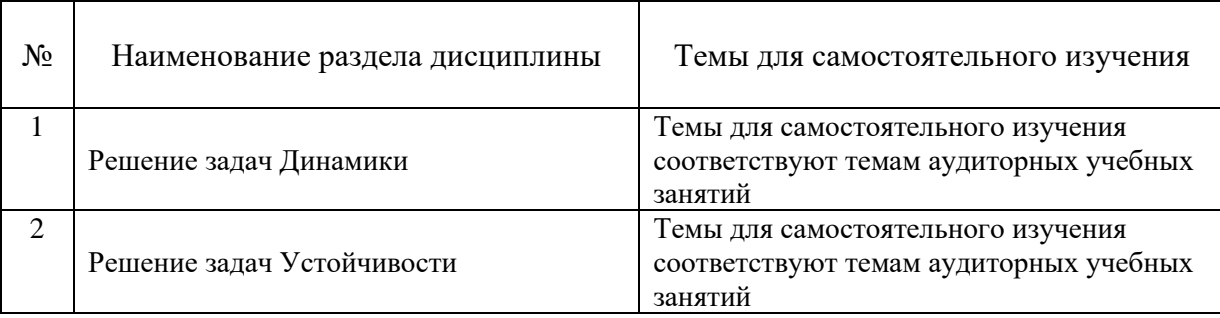

*4.7. Самостоятельная работа обучающегося и контактная работа обучающегося с преподавателем в период промежуточной аттестации*

Работа обучающегося в период промежуточной аттестации включает в себя подготовку к формам промежуточной аттестации (к зачету), а также саму промежуточную аттестацию.

#### **5. Оценочные материалы по дисциплине**

Фонд оценочных средств по дисциплине приведён в Приложении 1 к рабочей программе дисциплины.

Оценочные средства для проведения промежуточной аттестации, а также текущего контроля по дисциплине хранятся на кафедре (структурном подразделении), ответственной за преподавание данной дисциплины.

#### **6. Учебно-методическое и материально-техническое обеспечение дисциплины**

Основные принципы осуществления учебной работы обучающихся изложены в локальных нормативных актах, определяющих порядок организации контактной работы и порядок самостоятельной работы обучающихся. Организация учебной работы обучающихся на аудиторных учебных занятиях осуществляется в соответствии с п. 3.

#### *6.1 Перечень учебных изданий и учебно-методических материалов для освоения дисциплины*

Для освоения дисциплины обучающийся может использовать учебные издания и учебно-методические материалы, имеющиеся в научно-технической библиотеке НИУ МГСУ и/или размещённые в Электронных библиотечных системах.

Актуальный перечень учебных изданий и учебно-методических материалов представлен в Приложении 2 к рабочей программе дисциплины.

*6.2 Перечень профессиональных баз данных и информационных справочных систем*

При осуществлении образовательного процесса по дисциплине используются профессиональные базы данных и информационных справочных систем, перечень которых указан в Приложении 3 к рабочей программе дисциплины.

*6.3 Перечень материально-технического, программного обеспечения освоения дисциплины*

Учебные занятия по дисциплине проводятся в помещениях, оснащенных соответствующим оборудованием и программным обеспечением.

Перечень материально-технического и программного обеспечения дисциплины приведен в Приложении 4 к рабочей программе дисциплины.

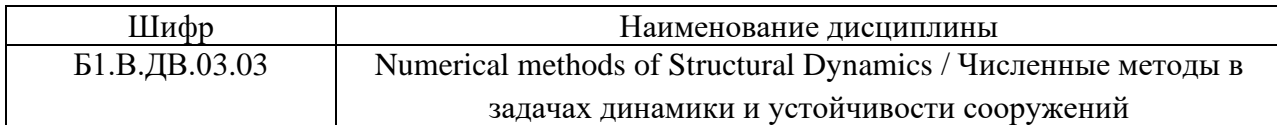

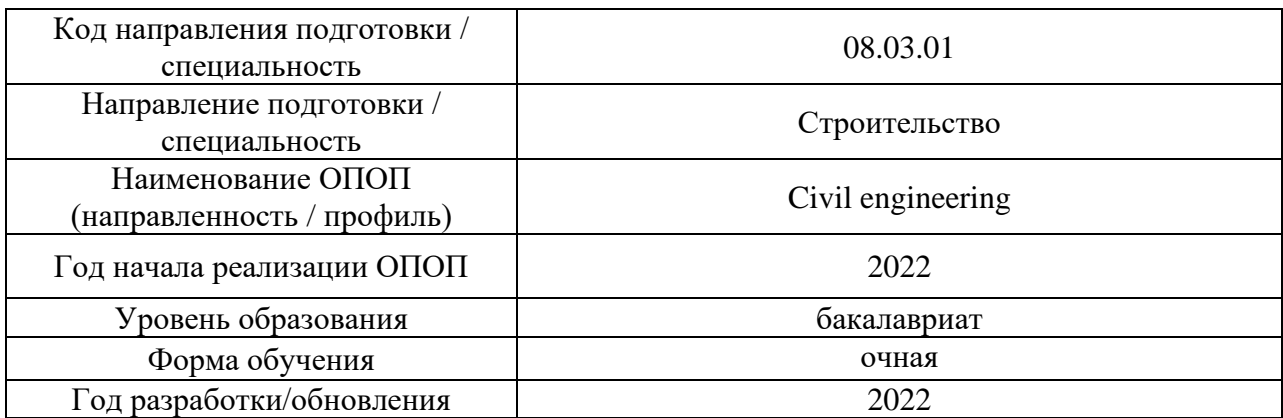

# **ФОНД ОЦЕНОЧНЫХ СРЕДСТВ**

## **1. Описание показателей и критериев оценивания компетенций, описание шкал оценивания**

Оценивание формирования компетенций производится на основе показателей оценивания, указанных в п.2. рабочей программы и в п.1.1 ФОС.

Связь компетенций, индикаторов достижения компетенций и показателей оценивания приведена в п.2 рабочей программы.

## *1.1 Описание формирования и контроля показателей оценивания*

Оценивание уровня освоения обучающимся компетенций осуществляется с помощью форм промежуточной аттестации и текущего контроля. Формы промежуточной аттестации и текущего контроля успеваемости по дисциплине, с помощью которых производится оценивание, указаны в учебном плане и в п.3 рабочей программы.

В таблице приведена информация о формировании результатов обучения по дисциплине разделами дисциплины, а также о контроле показателей оценивания компетенций формами оценивания.

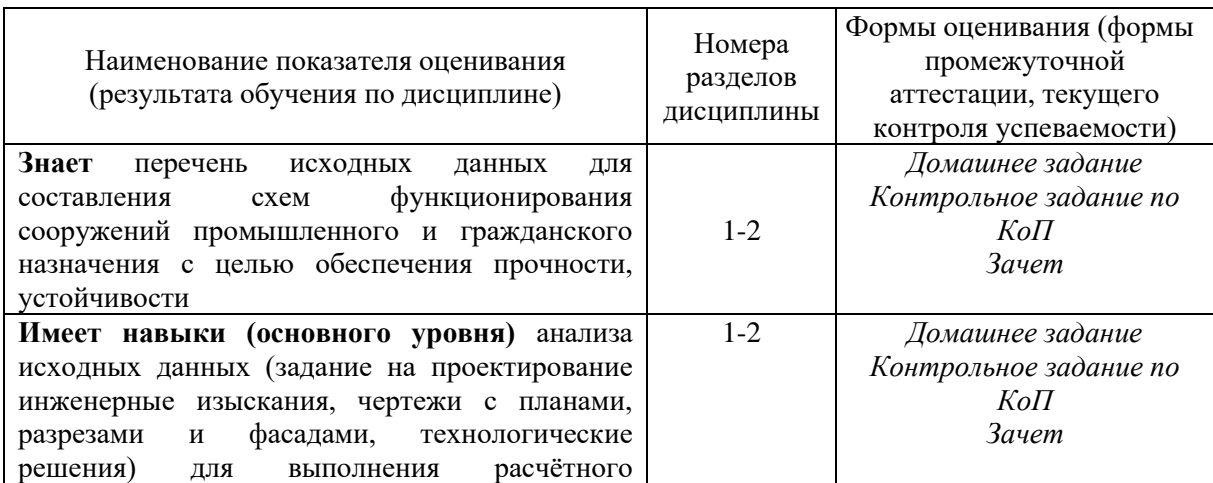

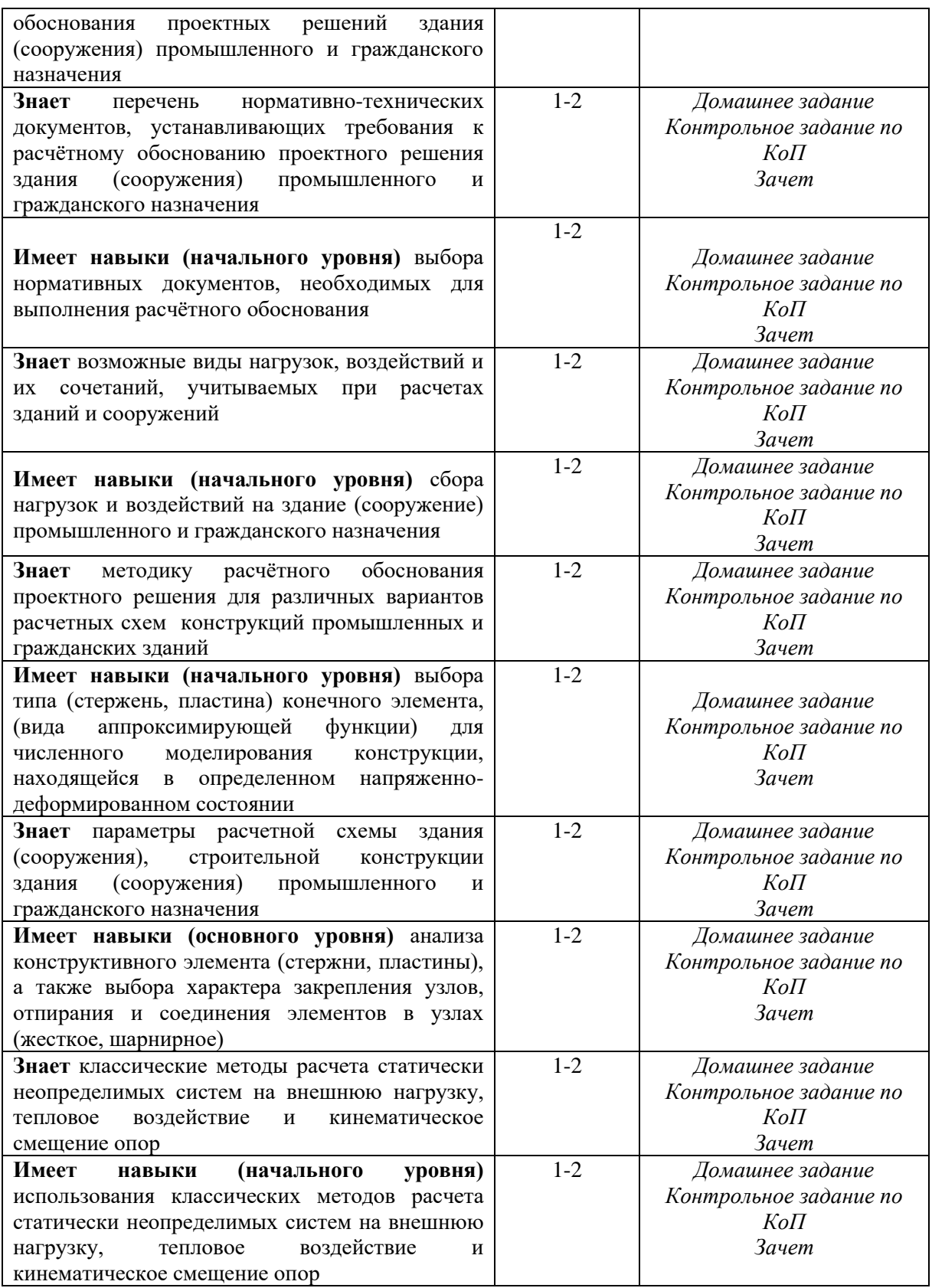

# *1.2 Описание критериев оценивания компетенций и шкалы оценивания*

При проведении промежуточной аттестации в форме зачёта используется шкала оценивания: «Не зачтено», «Зачтено».

Показателями оценивания являются знания и навыки обучающегося, полученные при изучении дисциплины.

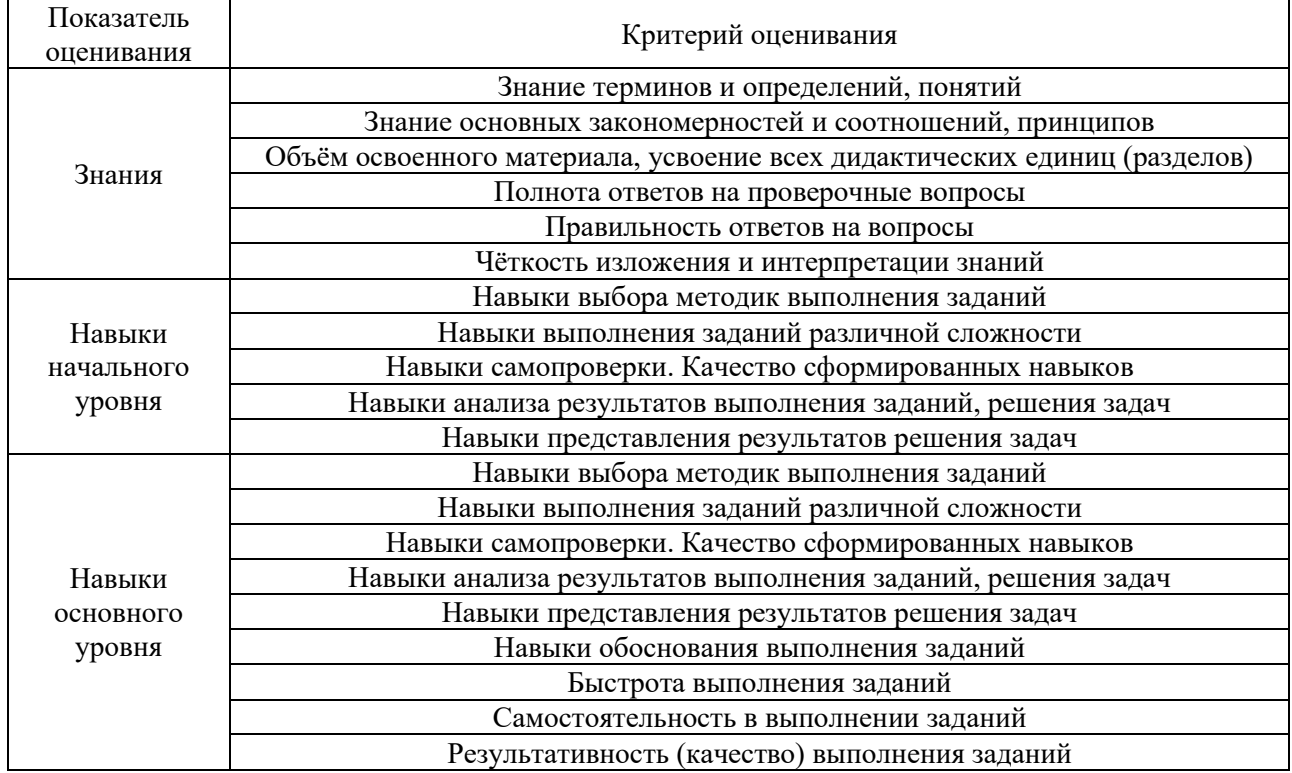

Критериями оценивания достижения показателей являются:

# **2. Типовые контрольные задания для оценивания формирования компетенций**

#### *2.1 Промежуточная аттестация*

*2.1.1 Промежуточная аттестация в форме экзамена, дифференцированного зачета (зачета с оценкой), зачета*

Форма(ы) промежуточной аттестации: зачет в 6 семестре (очная форма обучения).

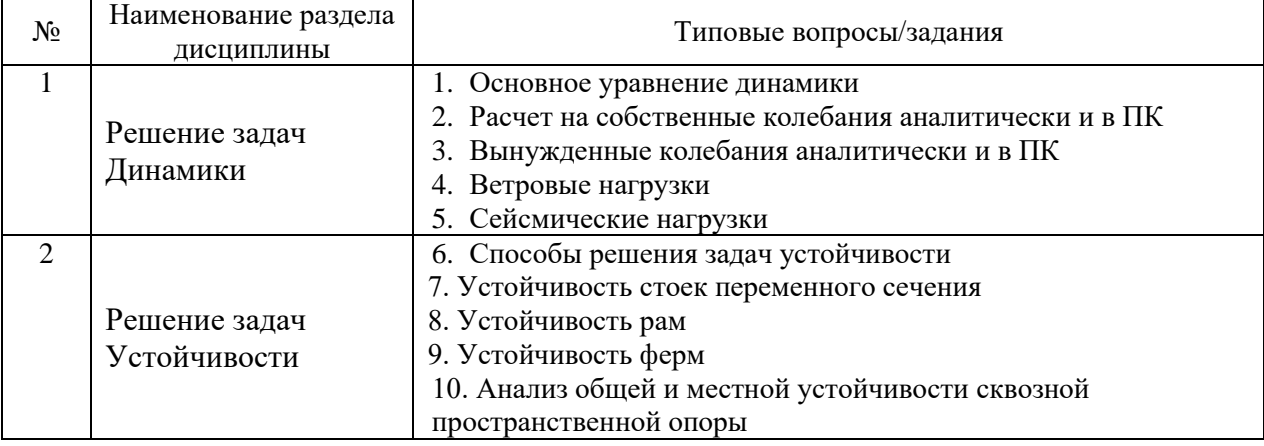

# Перечень типовых вопросов для проведения зачета в 6 семестре:

*2.1.1. Промежуточная аттестация в форме защиты курсовой работы (курсового проекта)*

Промежуточная аттестация в форме защиты курсовой работы/курсового проекта не проводится.

*2.2. Текущий контроль*

*2.2.1. Перечень форм текущего контроля:*

- Домашнее задание.
- Контрольное задание по КоП.

#### *2.2.2. Типовые контрольные задания форм текущего контроля*

*Домашнее задание по разделу 1 на тему «*Динамический расчет рам».

Содержание работы.

- построение расчётной схемы рамы,
- расчет рамы на собственные колебания в ПК,
- расчет рамы на собственные колебания аналитически,
- сравнение результатов частот и форм.

Варианты домашних заданий.

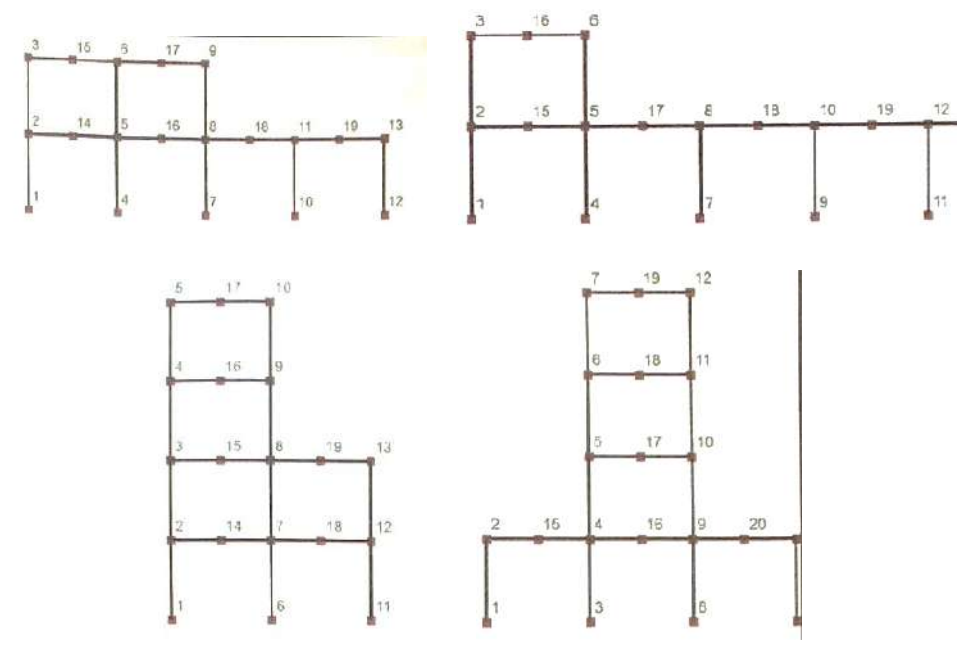

*Контрольное задание по КоП разделу 2 на тему «*Расчет рам на устойчивость».

Произвести расчет конструкций аналитически и в ПК при заданных значениях жесткостей, нагрузок и размерах.

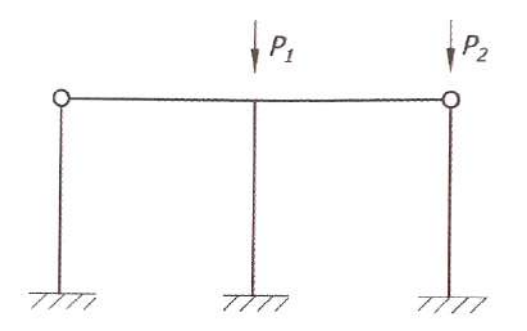

#### **3. Методические материалы, определяющие процедуры оценивания**

Процедура проведения промежуточной аттестации и текущего контроля успеваемости регламентируется локальным нормативным актом, определяющим порядок осуществления текущего контроля успеваемости и промежуточной аттестации обучающихся.

*3.1 Процедура оценивания при проведении промежуточной аттестации обучающихся по дисциплине в форме экзамена и/или дифференцированного зачета (зачета с оценкой)*

Промежуточная аттестация по дисциплине в форме экзамена не проводится.

*3.2 Процедура оценивания при проведении промежуточной аттестации обучающихся по дисциплине в форме зачета*

Промежуточная аттестация по дисциплине в форме зачёта проводится в 6 семестре. Для оценивания знаний и навыков используются критерии и шкала, указанные п.1.2.

Ниже приведены правила оценивания формирования компетенций по показателю оценивания «Знания».

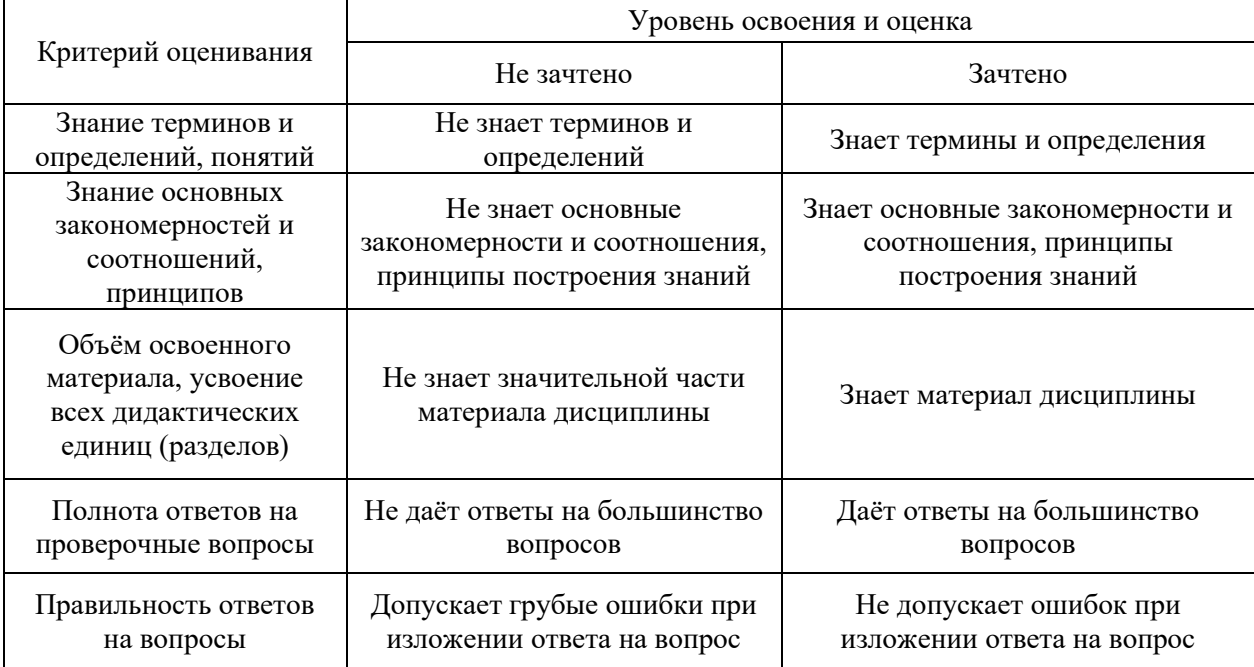

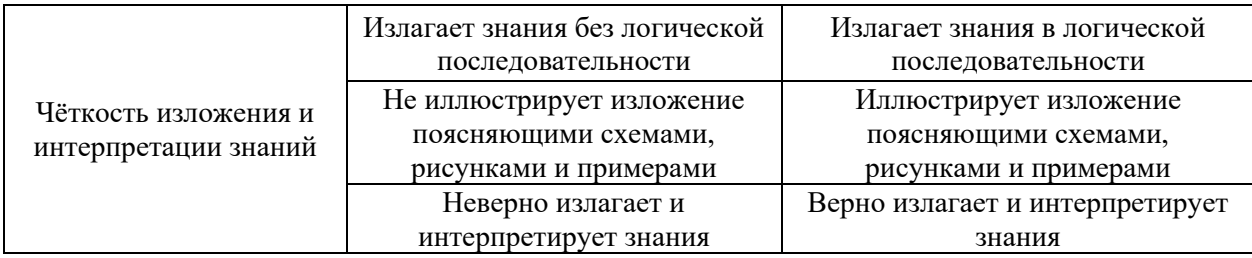

Ниже приведены правила оценивания формирования компетенций по показателю оценивания «Навыки начального уровня».

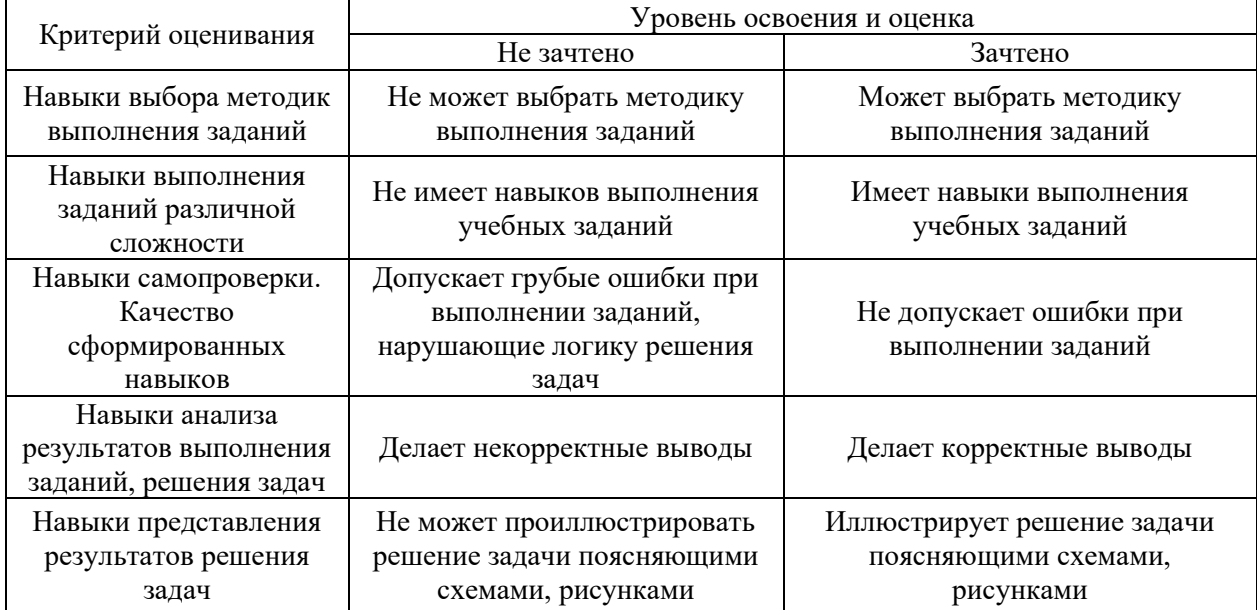

Ниже приведены правила оценивания формирования компетенций по показателю оценивания «Навыки основного уровня».

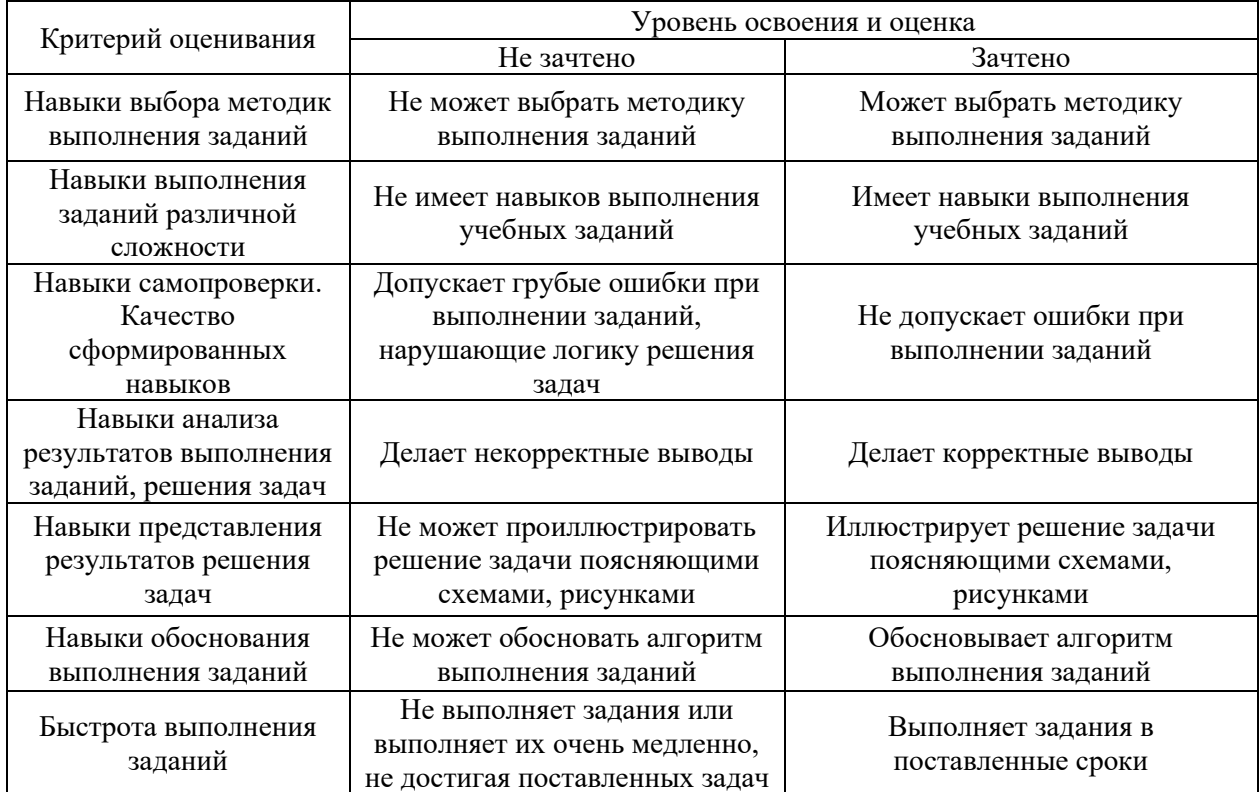

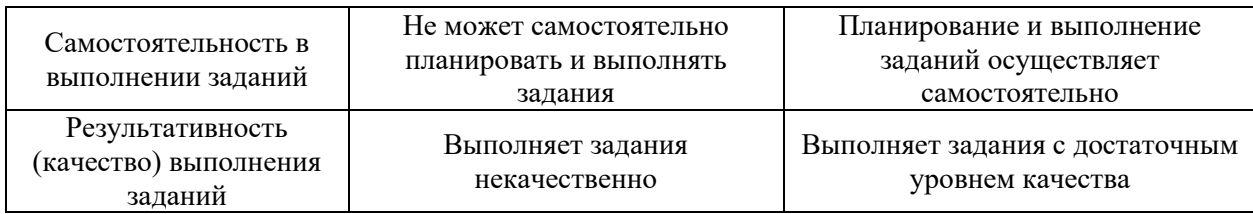

*3.3 Процедура оценивания при проведении промежуточной аттестации обучающихся по дисциплине в форме защиты курсовой работы (курсового проекта)*

Промежуточная аттестация по дисциплине в форме защиты курсовой работы/курсового проекта не проводится.

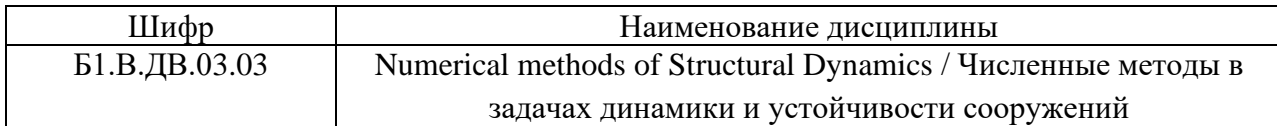

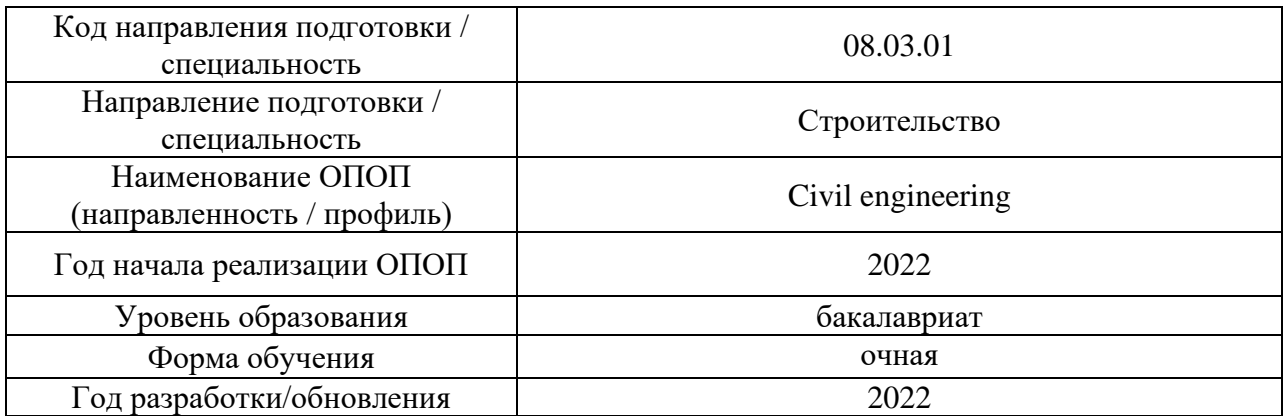

# **Перечень учебных изданий и учебно-методических материалов** Печатные учебные издания в НТБ НИУ МГСУ:

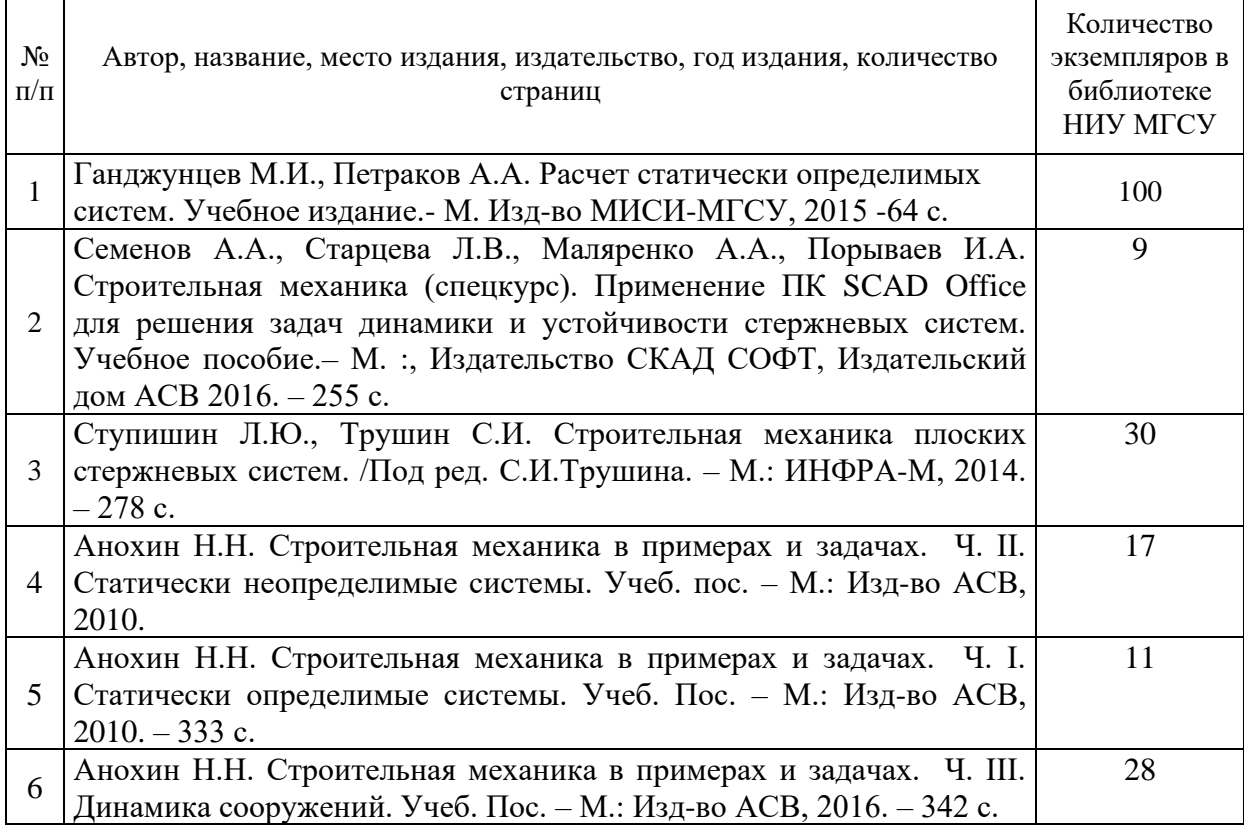

Электронные учебные издания в электронно-библиотечных системах (ЭБС):

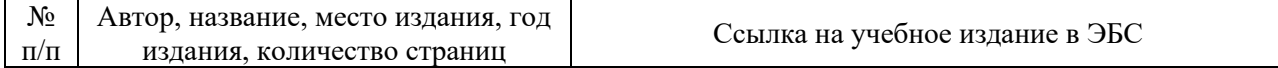

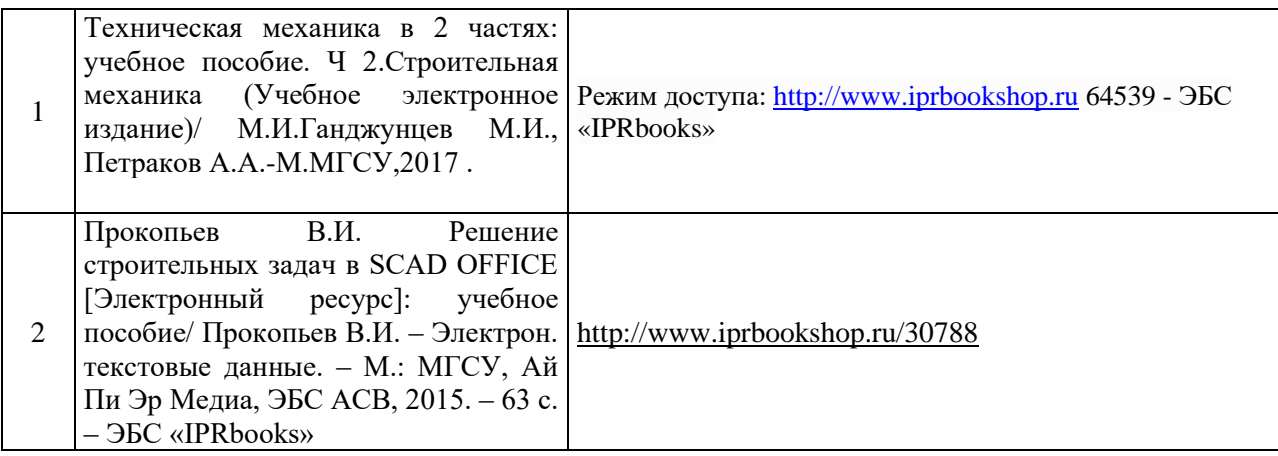

# Приложение 3 к рабочей программе

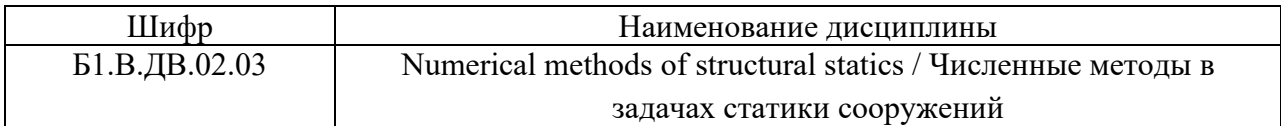

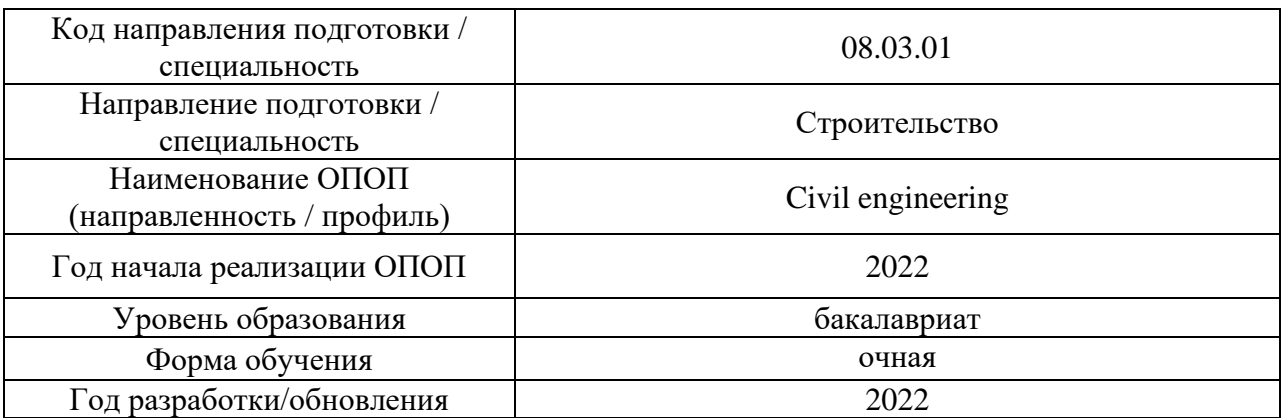

# **Перечень профессиональных баз данных и информационных справочных систем**

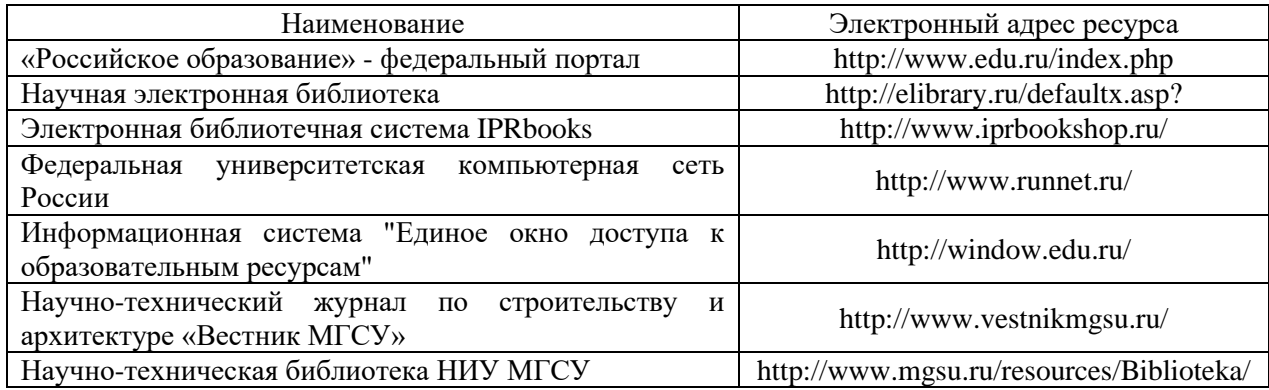

# Приложение 4 к рабочей программе

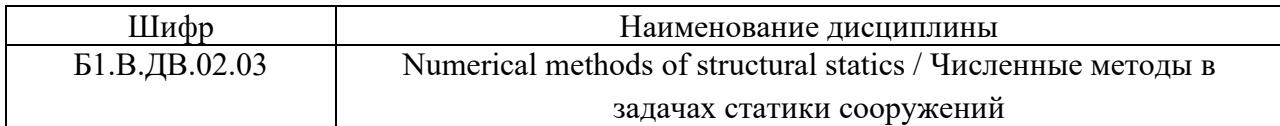

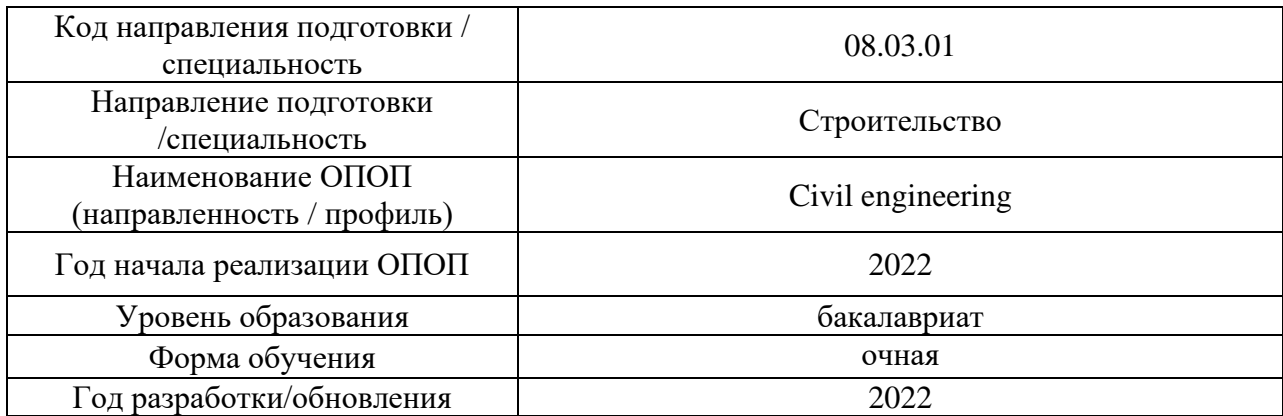

# **Материально-техническое и программное обеспечение дисциплины**

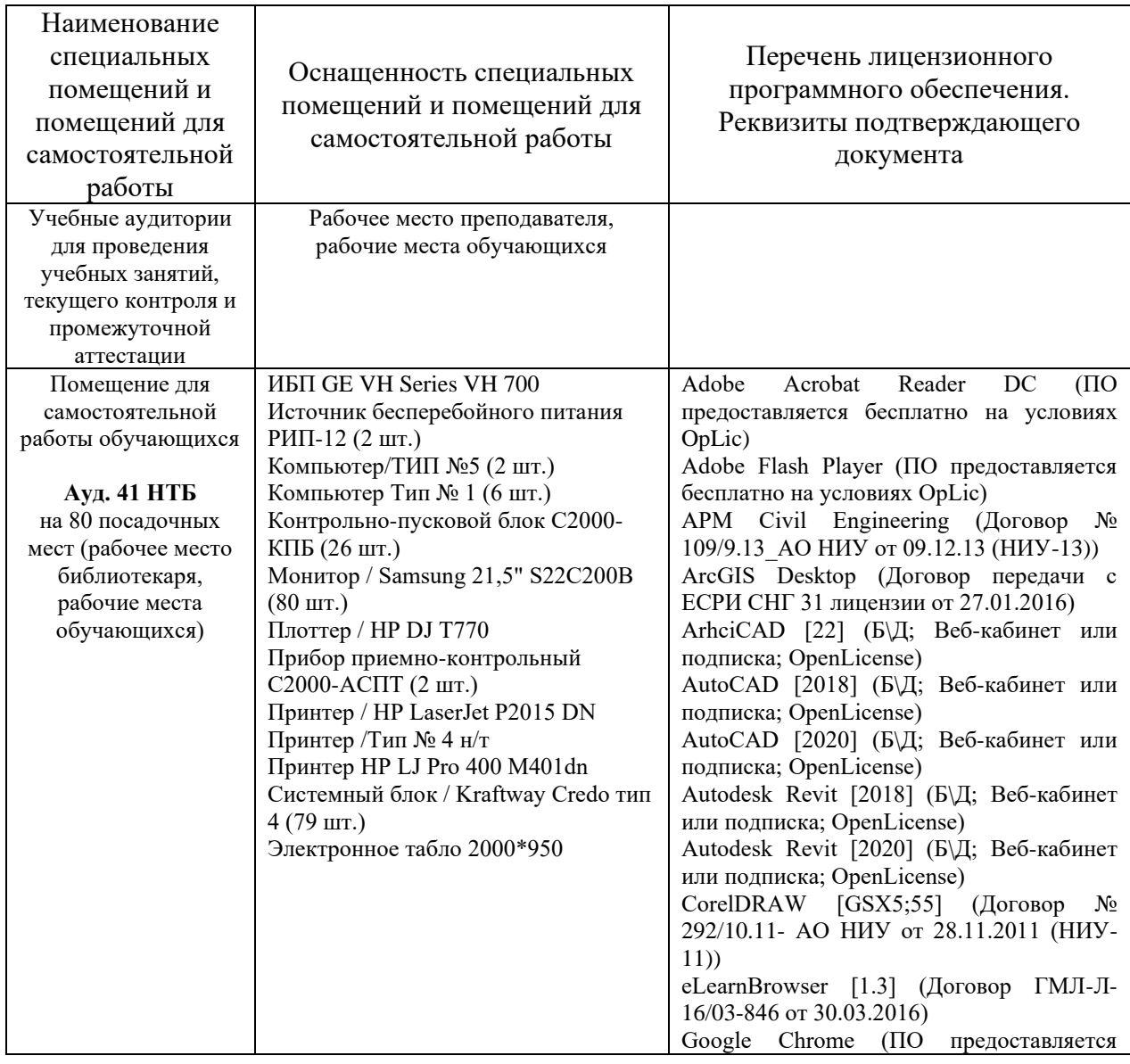

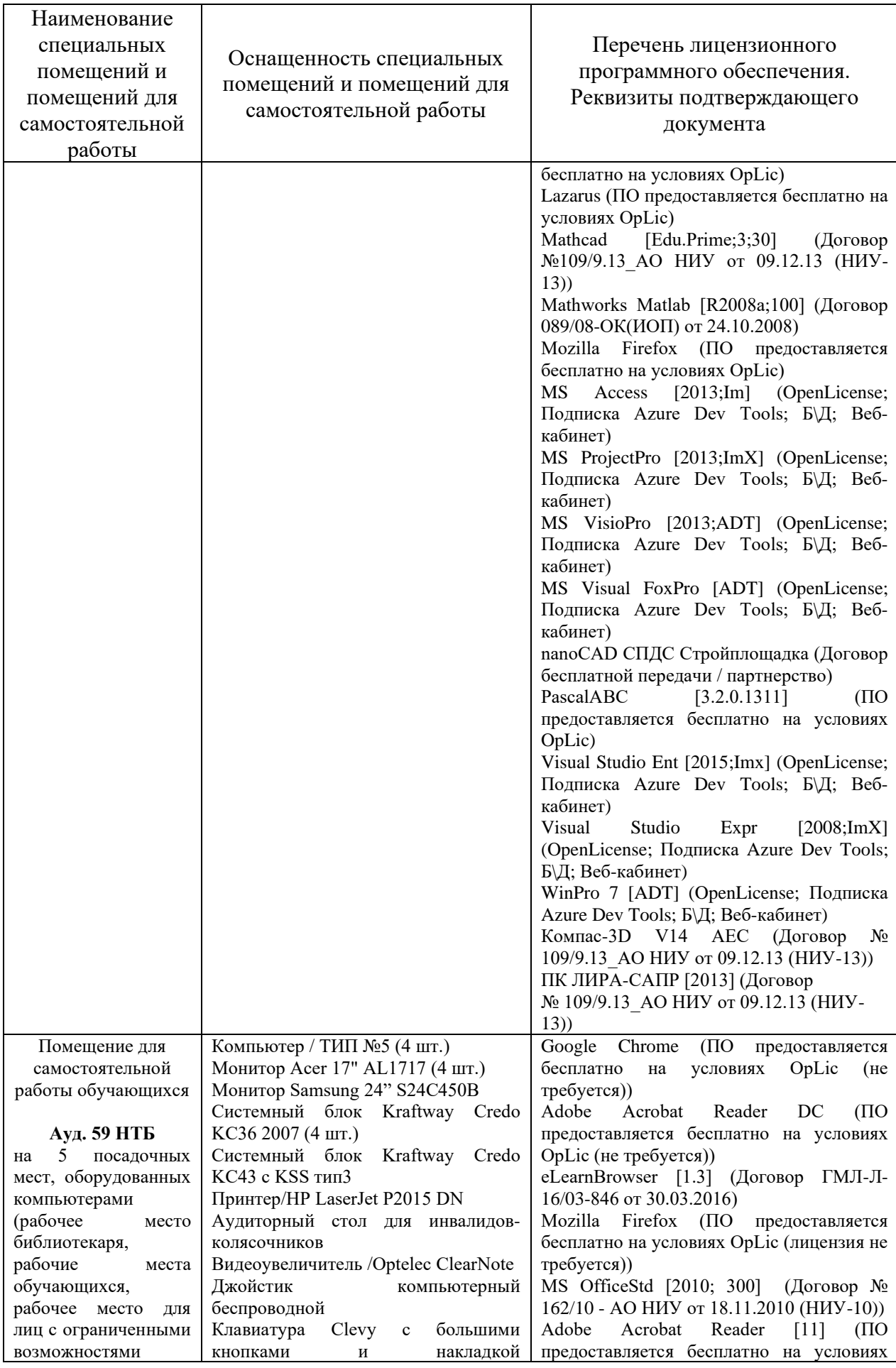

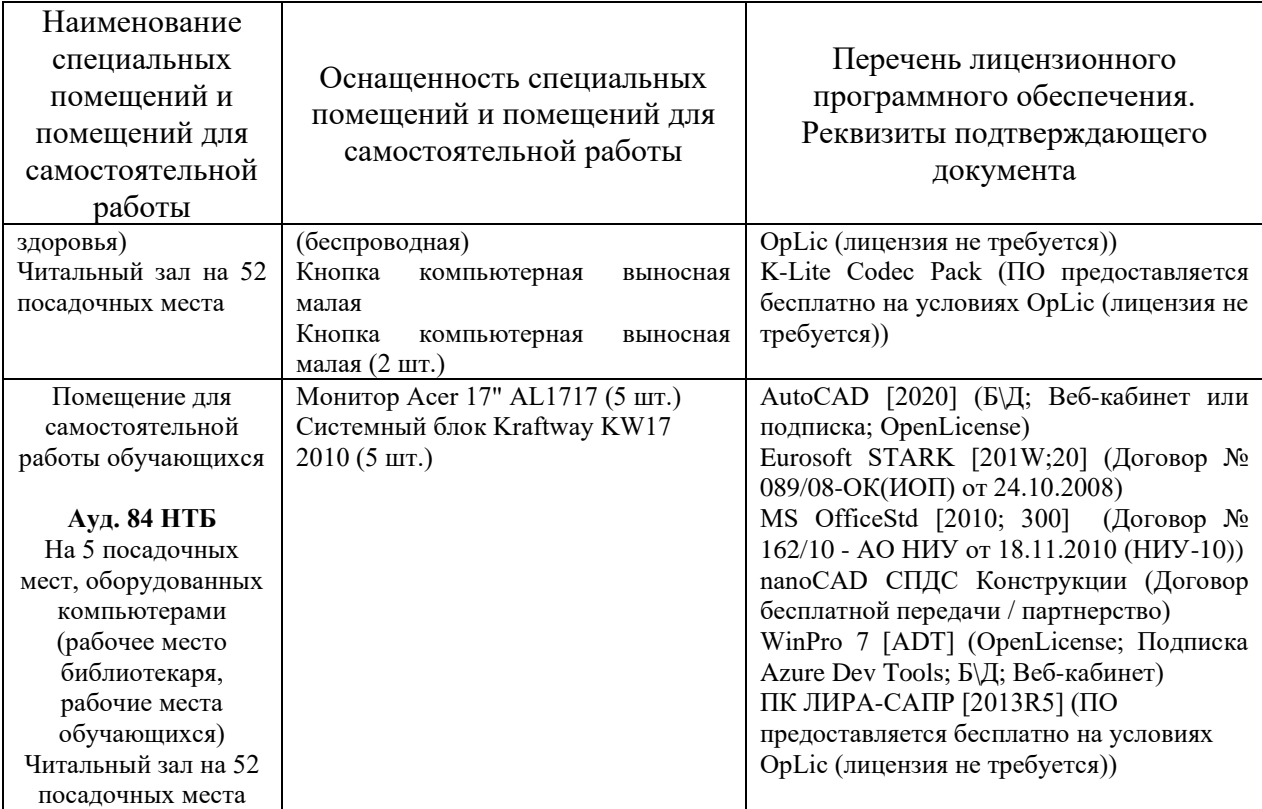

Федеральное государственное бюджетное образовательное учреждение высшего

# образования **«НАЦИОНАЛЬНЫЙ ИССЛЕДОВАТЕЛЬСКИЙ МОСКОВСКИЙ ГОСУДАРСТВЕННЫЙ СТРОИТЕЛЬНЫЙ УНИВЕРСИТЕТ»**

# **РАБОЧАЯ ПРОГРАММА**

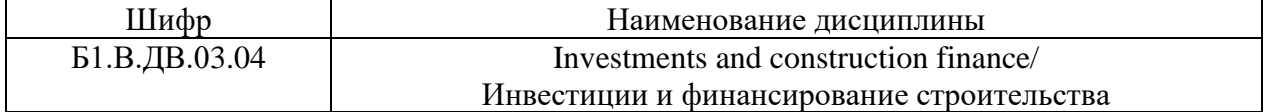

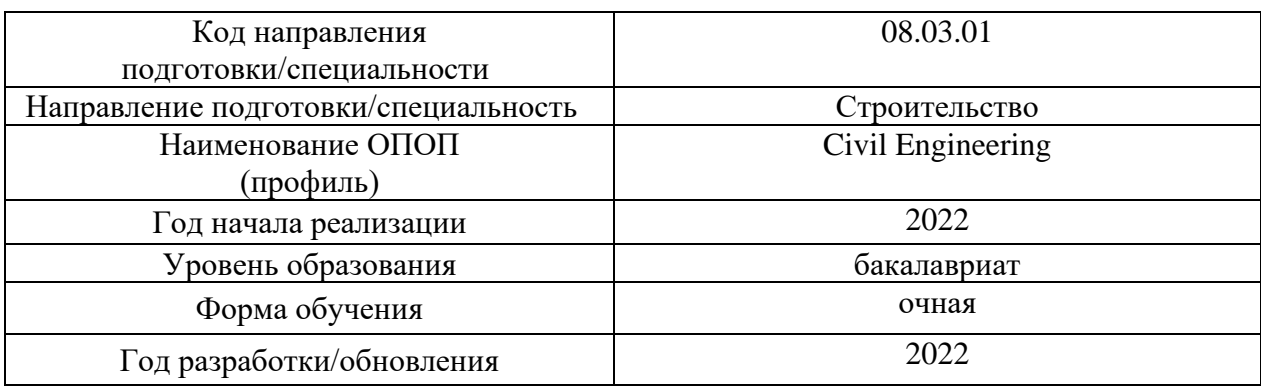

#### Разработчики:

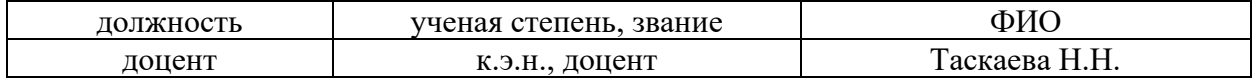

Рабочая программа дисциплины разработана и одобрена кафедрой (структурным подразделением) «Менеджмент и инновации».

Рабочая программа утверждена методической комиссией по УГСН, протокол № 1 от «29» августа 2022 г.

#### **1. Цель освоения дисциплины**

Целью освоения дисциплины «Investments and construction finance/ Инвестиции и финансирование строительства» является углубление уровня освоения компетенций обучающегося в области теории и практики осуществления инвестиций и финансирования в строительство.

Программа составлена в соответствии с требованиями Федерального государственного образовательного стандарта высшего образования по направлению подготовки 08.03.01Строительство.

Дисциплина относится к части дисциплин, формируемых участниками образовательных отношений «Дисциплины (модули) по выбору 3 (ДВ.3)» основной профессиональной образовательной программы «Civil Engineering». Дисциплина является дисциплиной по выбору.

## **2. Перечень планируемых результатов обучения по дисциплине, соотнесенных с планируемыми результатами освоения образовательной программы**

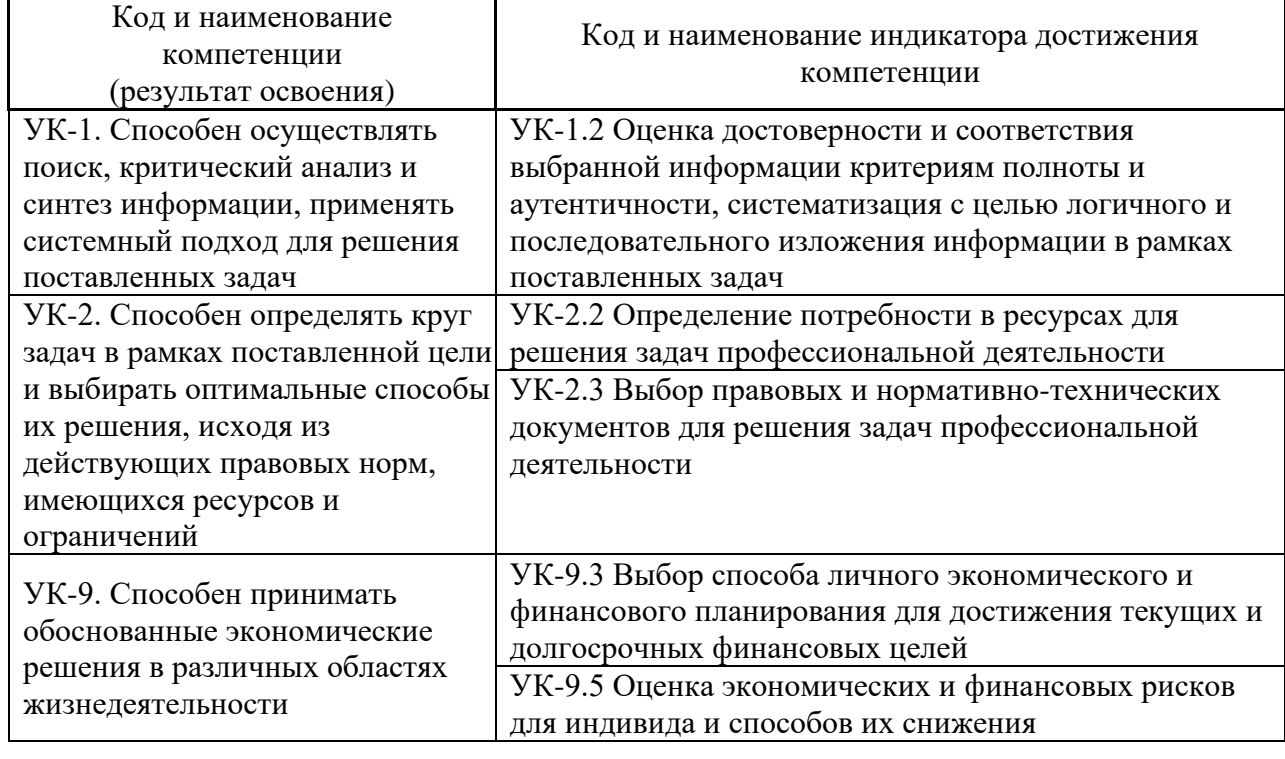

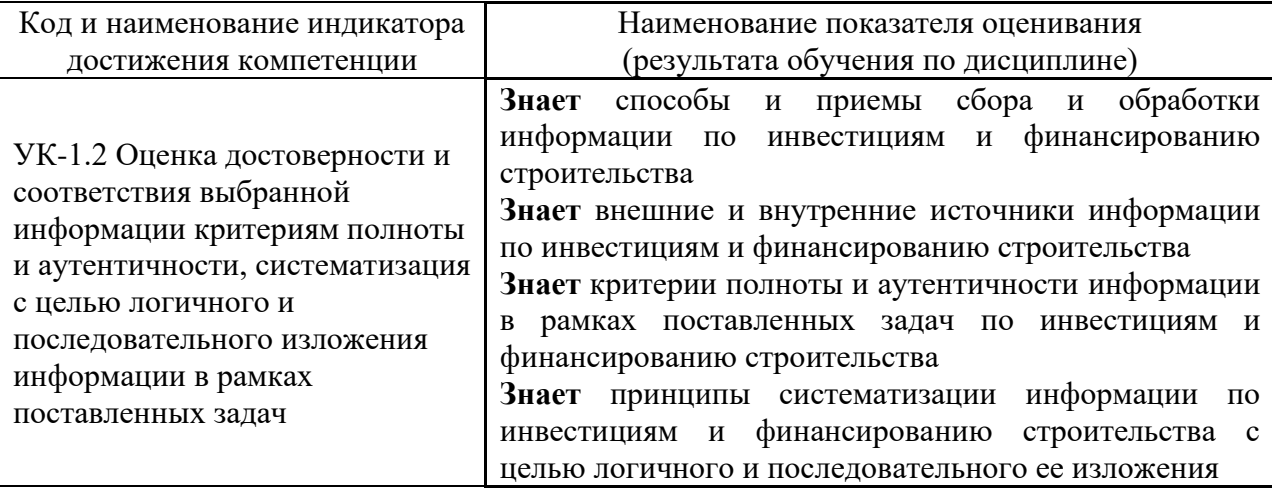

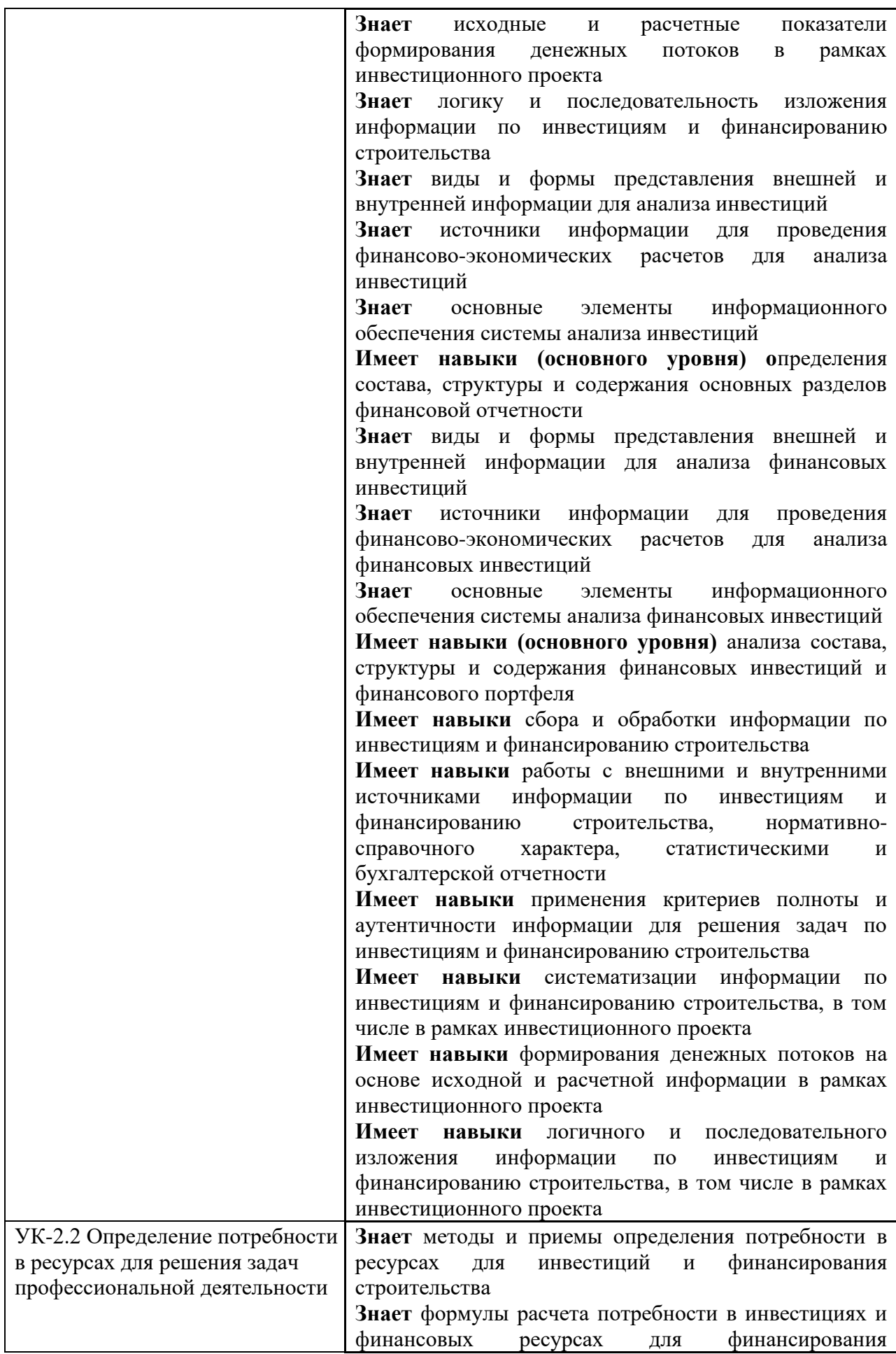

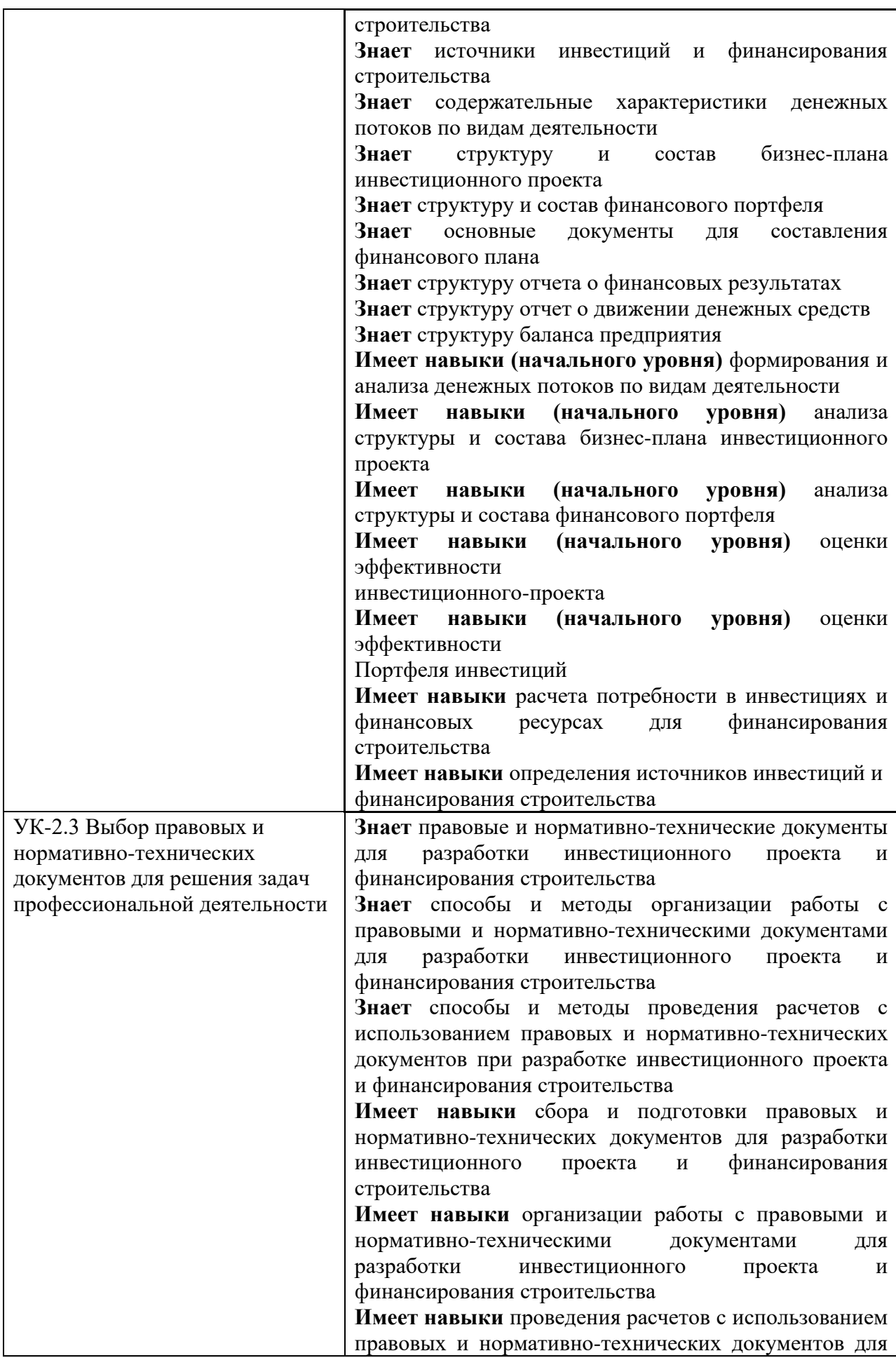

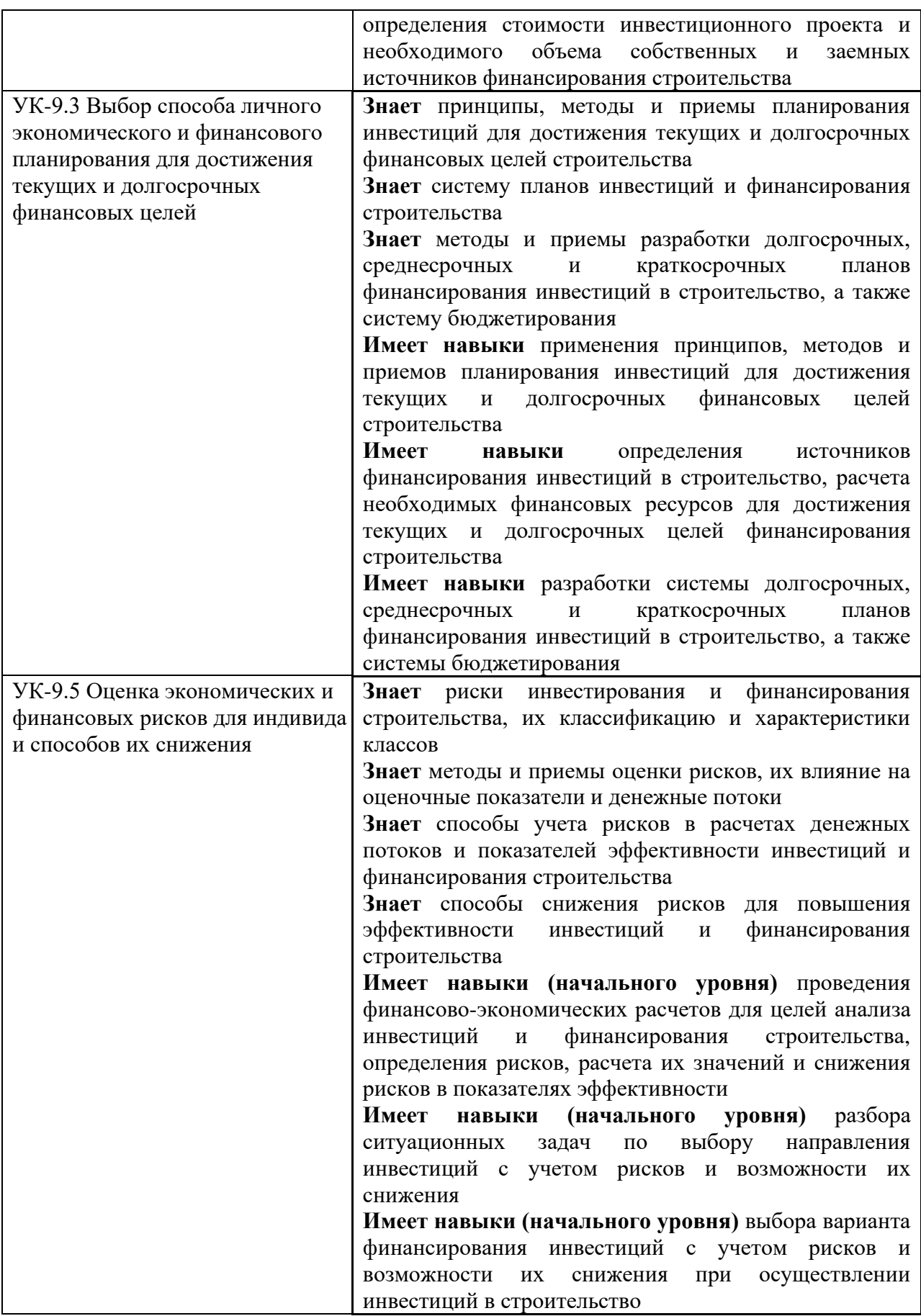

Информация о формировании и контроле результатов обучения представлена в Фонде оценочных средств (Приложение 1).

#### **3. Трудоёмкость дисциплины и видов учебных занятий по дисциплине**

Общая трудоемкость дисциплины составляет 3 зачетные единицы, 108 академических часа *(1 зачетная единица соответствует 36 академическим часам).*

Видами учебных занятий и работы обучающегося по дисциплине могут являться

| Обозначение | Виды учебных занятий и работы обучающегося                           |
|-------------|----------------------------------------------------------------------|
| Л           | Лекции                                                               |
| ЛР          | Лабораторные работы                                                  |
| $\Pi$ 3     | Практические занятия                                                 |
| КоП         | Компьютерный практикум                                               |
| КРП         | Групповые и индивидуальные консультации по курсовым работам          |
|             | (курсовым проектам)                                                  |
| CP          | Самостоятельная работа обучающегося в период теоретического обучения |
| Контроль    | Самостоятельная работа обучающегося и контактная работа обучающегося |
|             | с преподавателем в период промежуточной аттестации                   |

## *Структура дисциплины:*

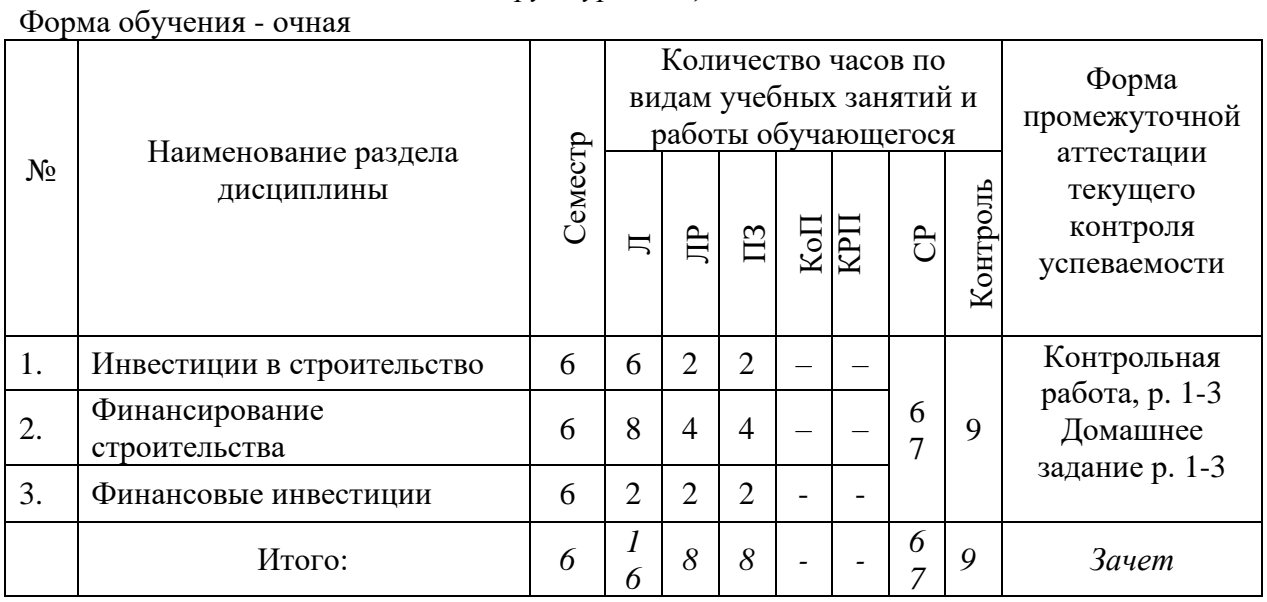

#### **4. Содержание дисциплины, структурированное по видам учебных занятий и разделам**

При проведении аудиторных учебных занятий предусмотрено проведение текущего контроля успеваемости:

• В рамках практических занятий предусмотрено выполнение обучающимися контрольной работы.

*4.1 Лекции*

Форма обучения – очная

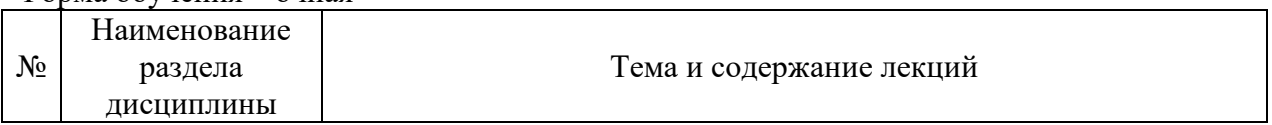

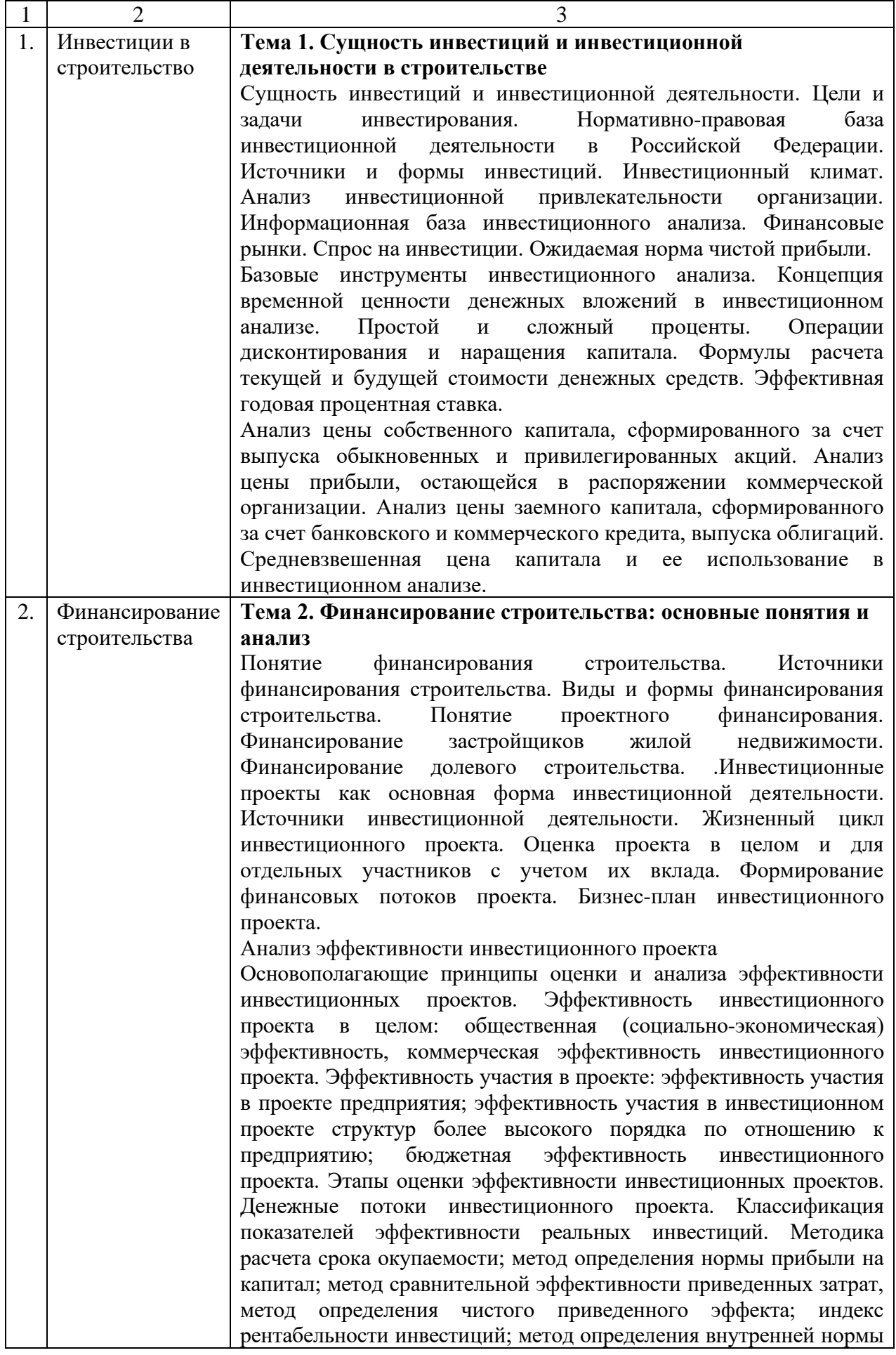

7

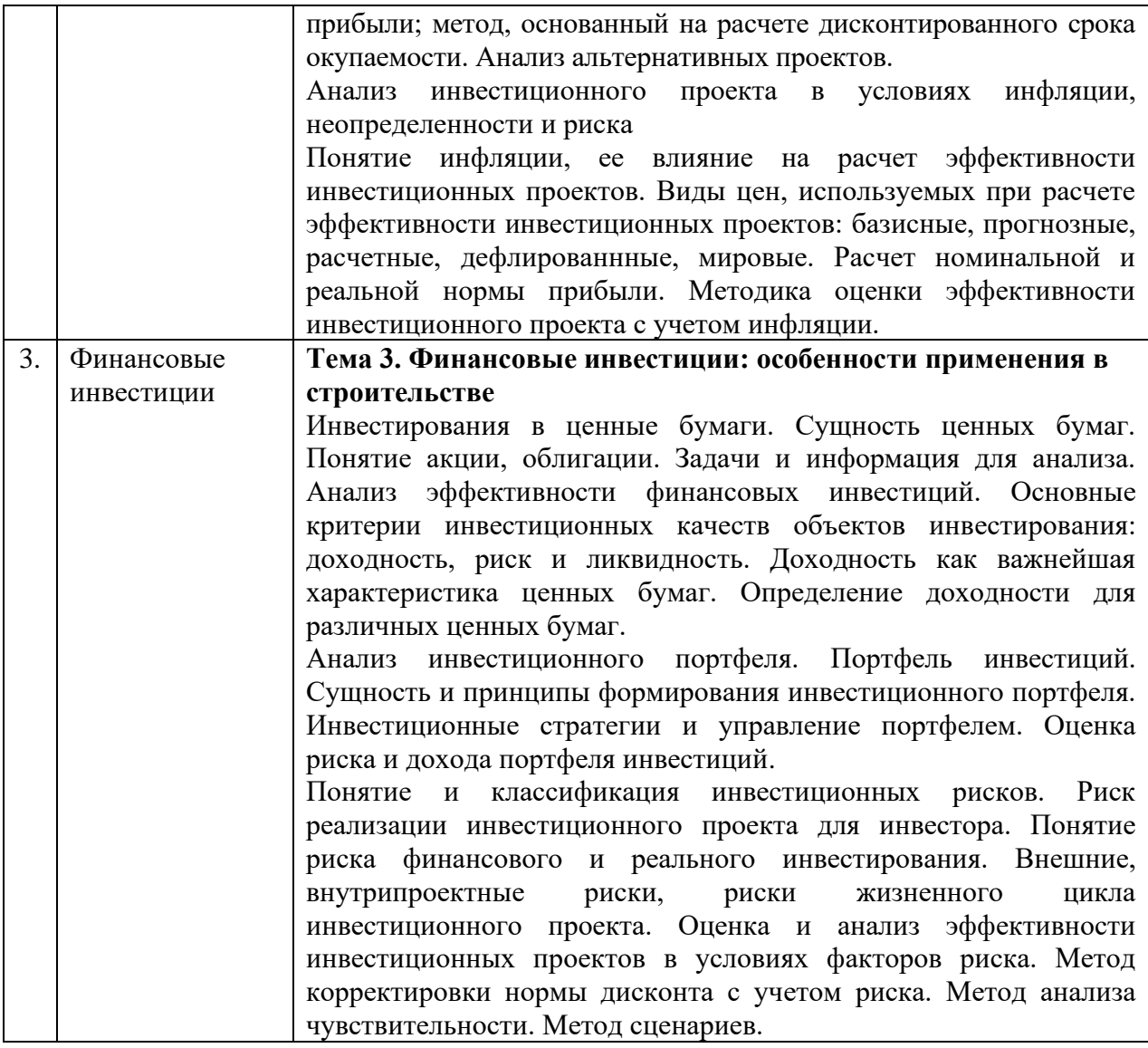

# *4.2 Лабораторные работы*

Не предусмотрено учебным планом

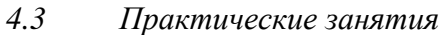

Форма обучения – очная

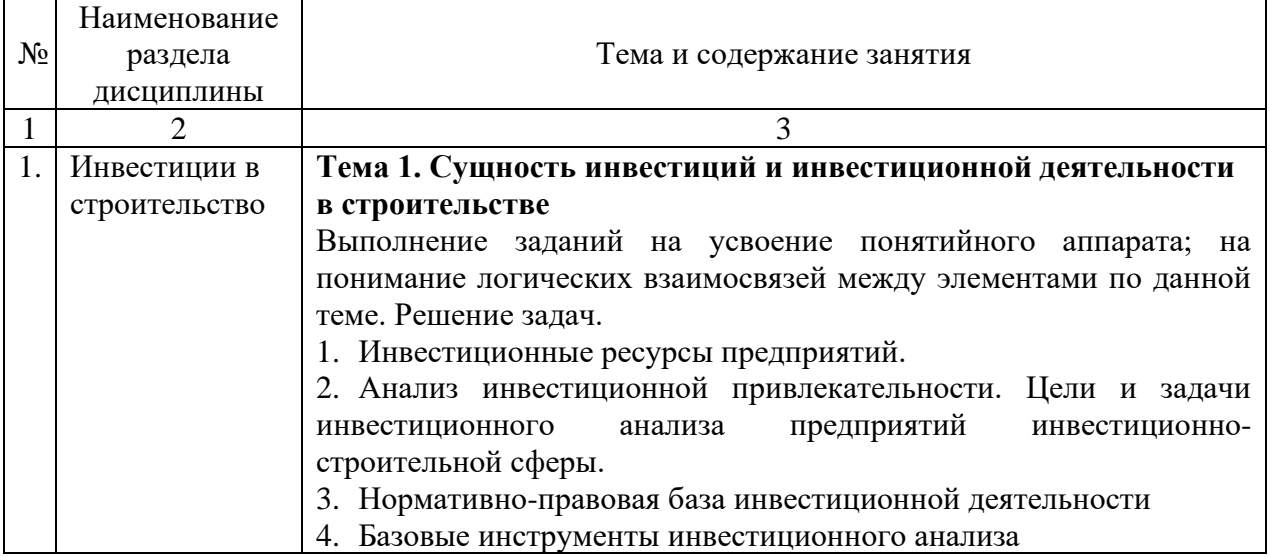

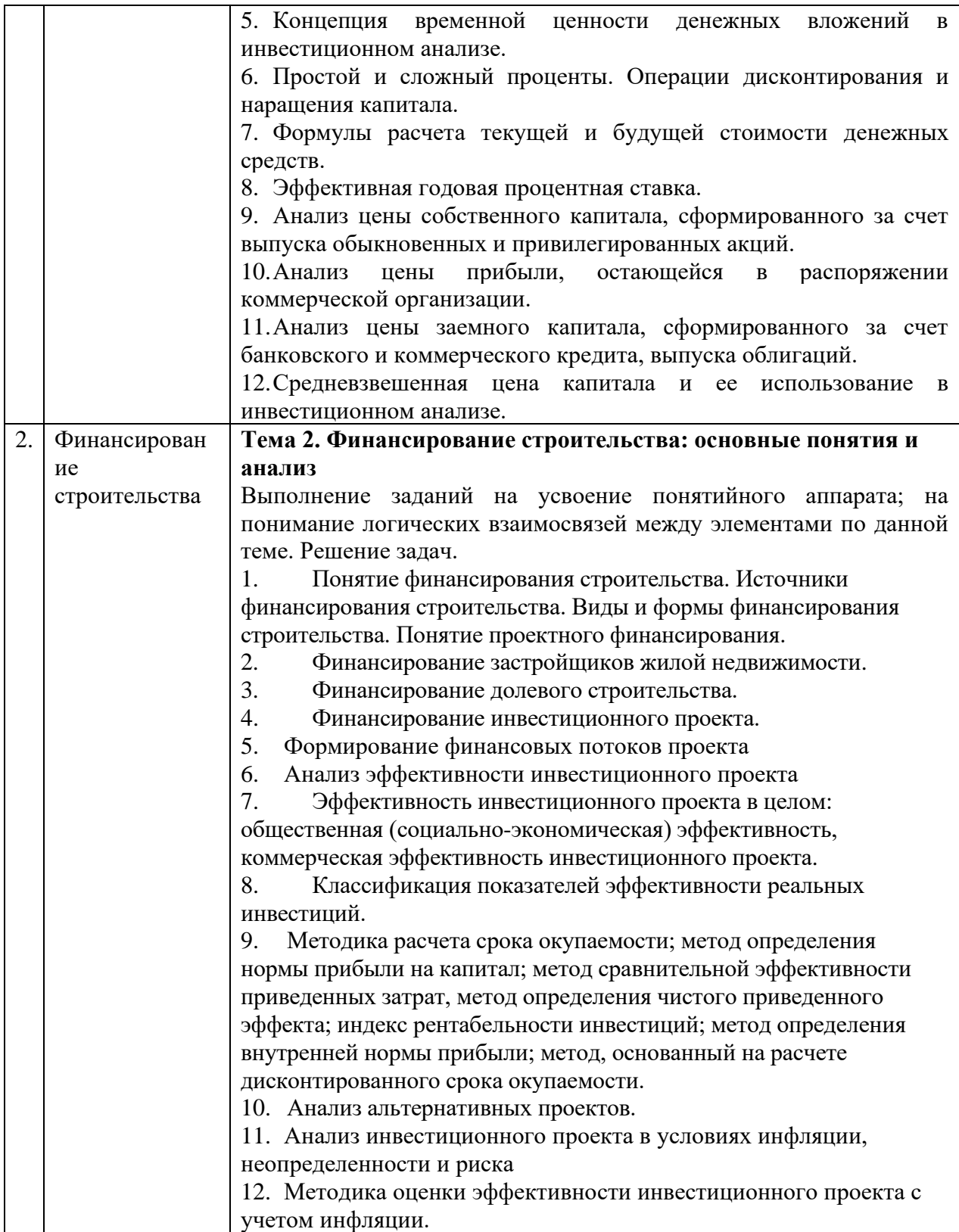

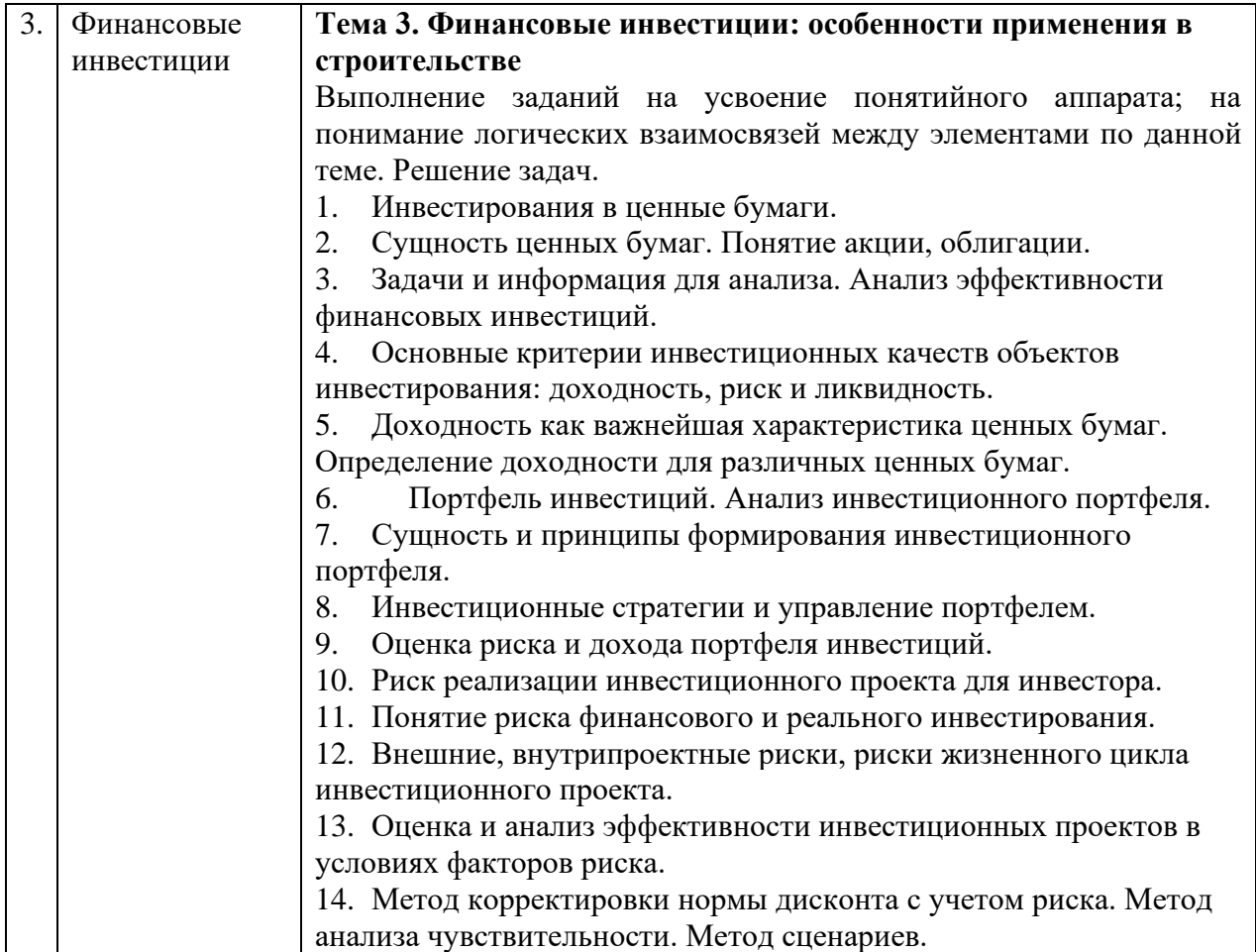

- *4.4 Компьютерные практикумы* Не предусмотрено учебным планом.
- *4.5 Групповые и индивидуальные консультации по курсовым работам (курсовым проектам)*

Не предусмотрено учебным планом.

*4.6 Самостоятельная работа обучающегося в период теоретического обучения*

Самостоятельная работа обучающегося в период теоретического обучения включает в себя:

- самостоятельную подготовку к учебным занятиям, включая подготовку к аудиторным формам текущего контроля успеваемости;
- выполнение домашнего задания;
- самостоятельную подготовку к промежуточной аттестации.

В таблице указаны темы для самостоятельного изучения обучающимся: Форма обучения – очная

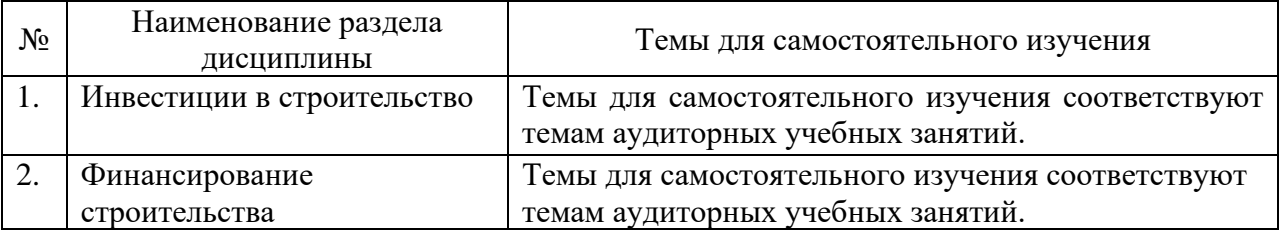

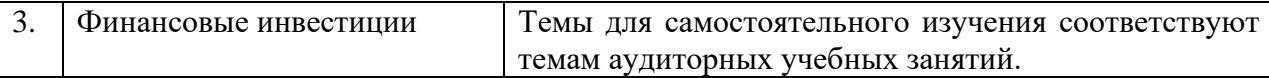

#### *4.7 Самостоятельная работа обучающегося и контактная работа обучающегося с преподавателем в период промежуточной аттестации*

Работа обучающегося в период промежуточной аттестации включает в себя подготовку к формам промежуточной аттестации (зачету), а также саму промежуточную аттестацию.

#### **5. Оценочные материалы по дисциплине**

Фонд оценочных средств по дисциплине приведён в Приложении 1 к рабочей программе дисциплины.

Оценочные средства для проведения промежуточной аттестации, а также текущего контроля по дисциплине хранятся на кафедре (структурном подразделении), ответственной за преподавание данной дисциплины.

Учебно-методическое и материально-техническое обеспечение дисциплины

#### **6. Учебно-методическое и материально-техническое обеспечение дисциплины**

Основные принципы осуществления учебной работы обучающихся изложены в локальных нормативных актах, определяющих порядок организации контактной работы и порядок самостоятельной работы обучающихся. Организация учебной работы обучающихся на аудиторных учебных занятиях осуществляется в соответствии с п. 3.

*6.1 Перечень учебных изданий и учебно-методических материалов для освоения дисциплины*

Для освоения дисциплины обучающийся может использовать учебные издания и учебно-методические материалы, имеющиеся в научно-технической библиотеке НИУ МГСУ и/или размещённые в Электронных библиотечных системах.

Актуальный перечень учебных изданий и учебно-методических материалов представлен в Приложении 2 к рабочей программе дисциплины.

#### *6.2 Перечень профессиональных баз данных и информационных справочных систем*

При осуществлении образовательного процесса по дисциплине используются профессиональные базы данных и информационных справочных систем, перечень которых указан в Приложении 3 к рабочей программе дисциплины.

*6.3 Перечень материально-технического, программного обеспечения освоения дисциплины*

Учебные занятия по дисциплине проводятся в помещениях, оснащенных соответствующим оборудованием и программным обеспечением.

Перечень материально-технического и программного обеспечения дисциплины приведен в Приложении 4 к рабочей программе дисциплины.

Приложение 1 к рабочей программе

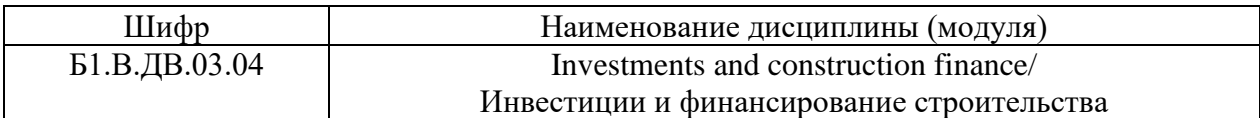

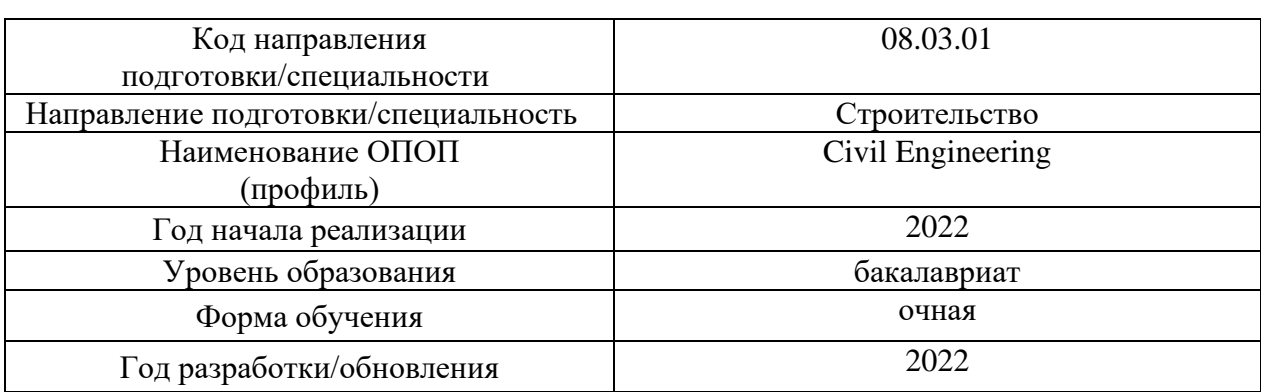

## **ФОНД ОЦЕНОЧНЫХ СРЕДСТВ**

# **1. Описание показателей и критериев оценивания компетенций, описание шкал оценивания**

Оценивание формирования компетенций производится на основе показателей оценивания, указанных в п.2. рабочей программы и в п.1.1 ФОС.

Связь компетенций и показателей оценивания приведена в п.2 рабочей программы.

#### *1.1. Описание формирования и контроля показателей оценивания*

Оценивание уровня освоения обучающимся компетенций осуществляется с помощью форм промежуточной аттестации и текущего контроля. Формы промежуточной аттестации и текущего контроля успеваемости по дисциплине, с помощью которых производится оценивание, указаны в учебном плане и в п.3 рабочей программы.

В таблице приведена информация о формировании результатов обучения по дисциплине, разделам дисциплины, а также о контроле показателей оценивания компетенций формами оценивания.

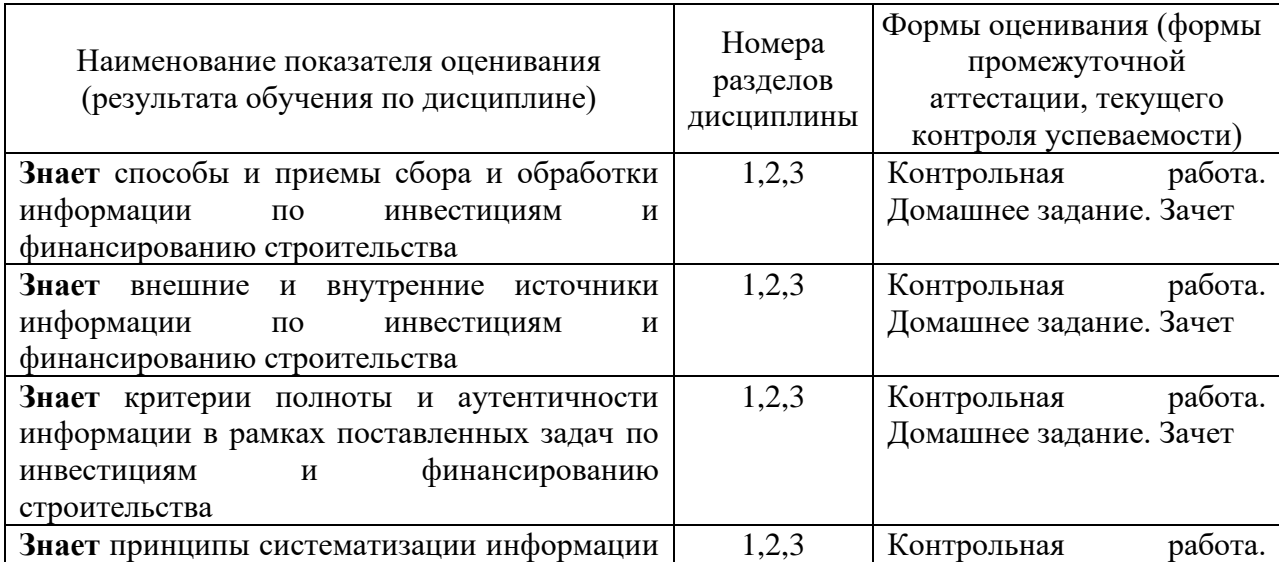

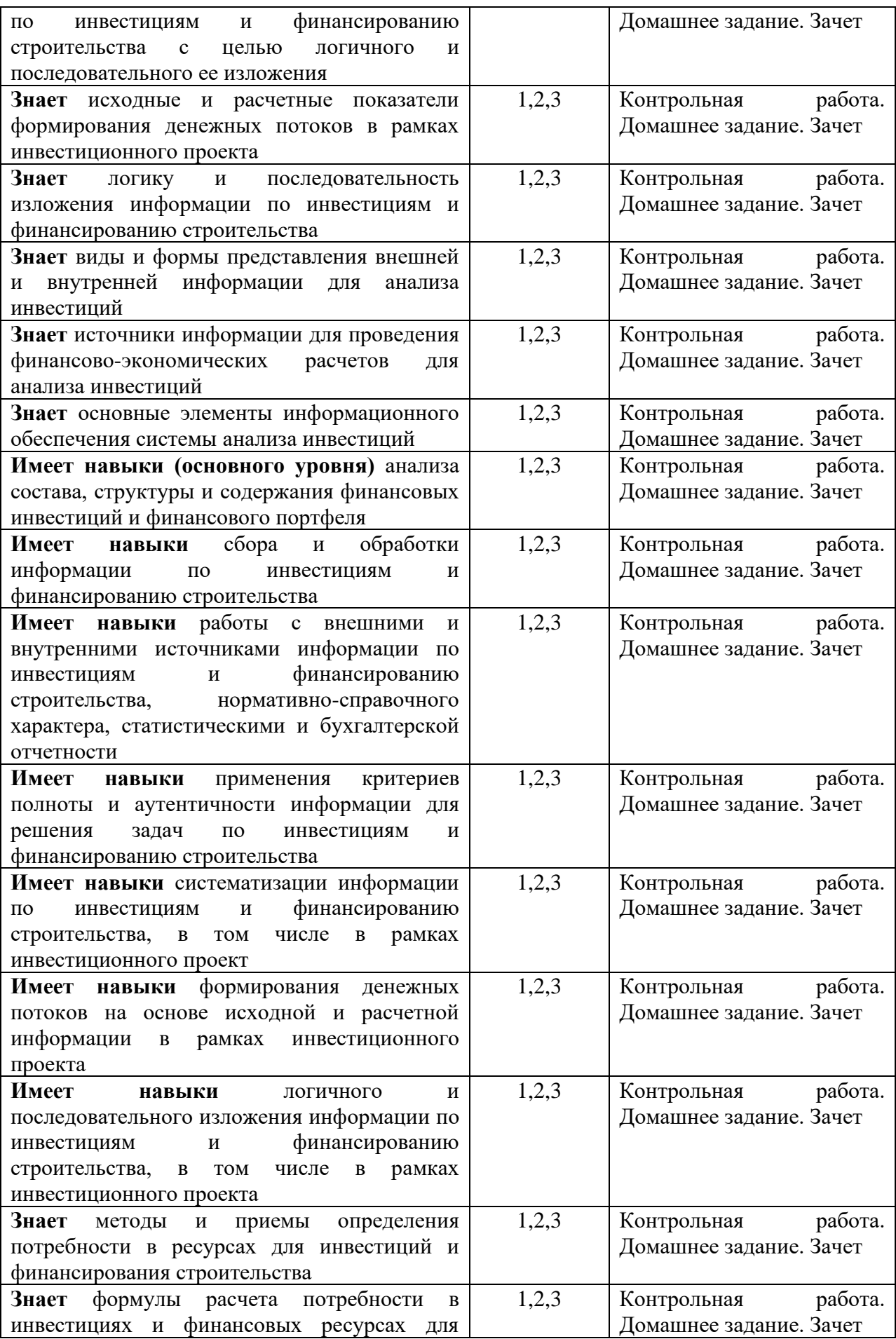

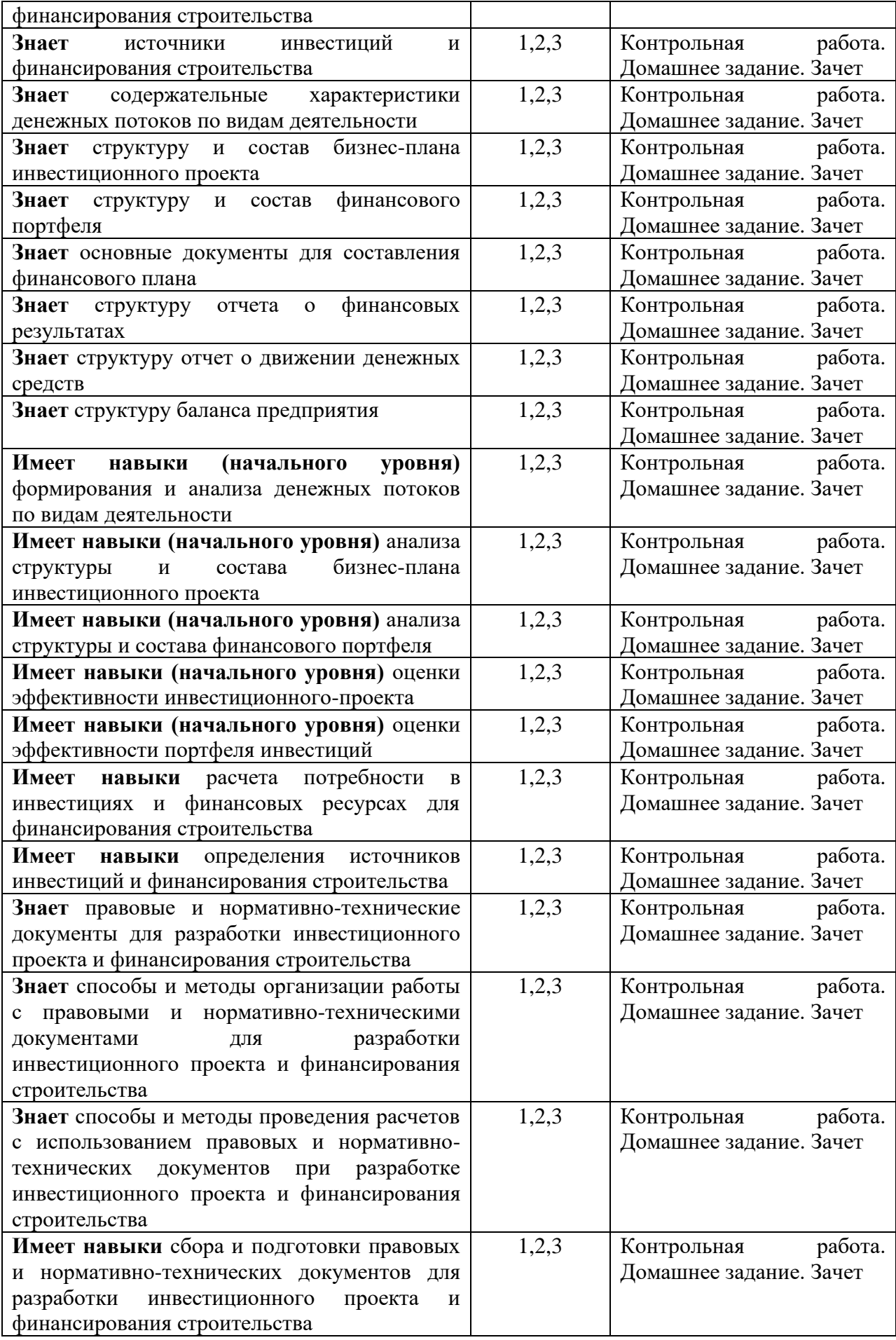

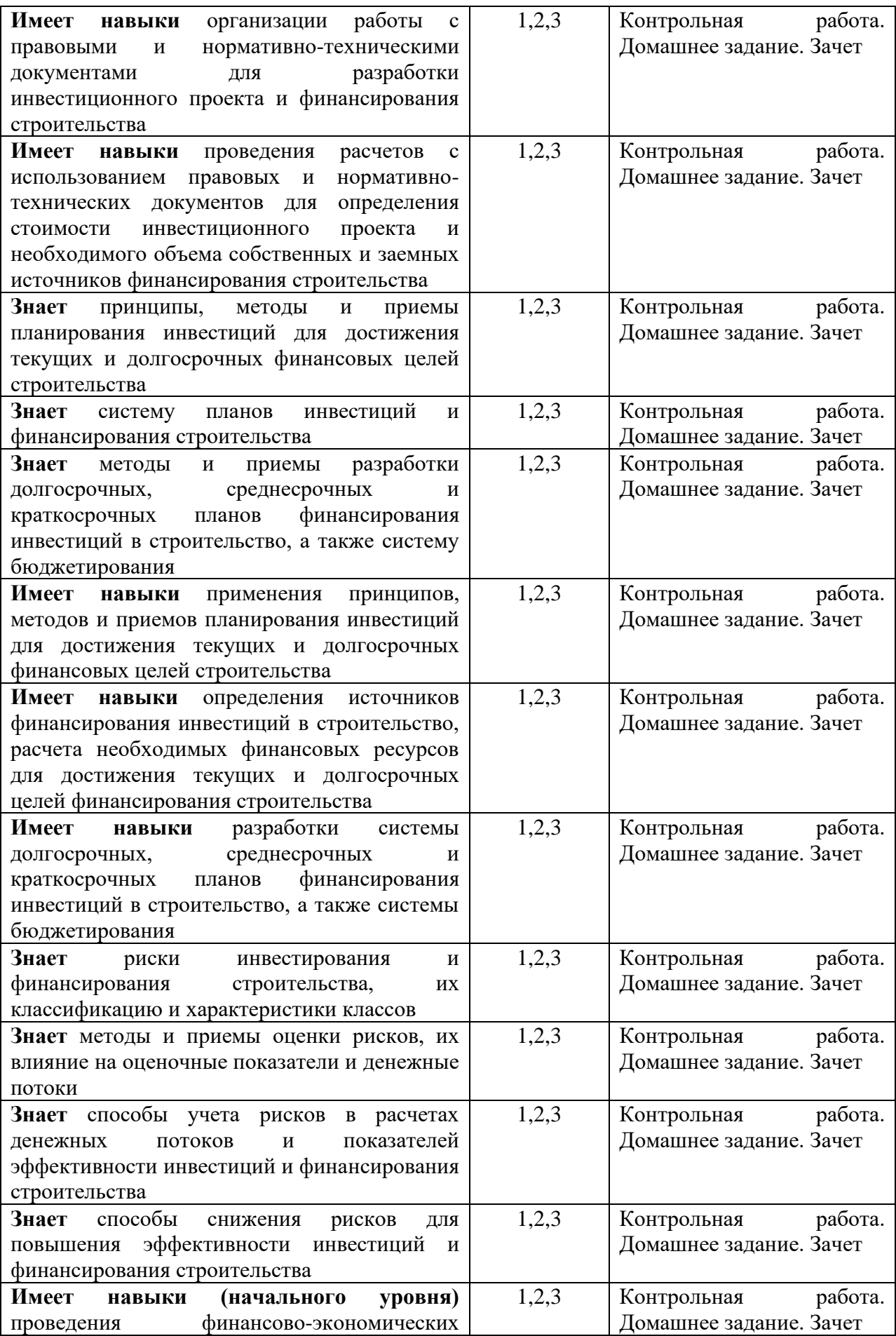

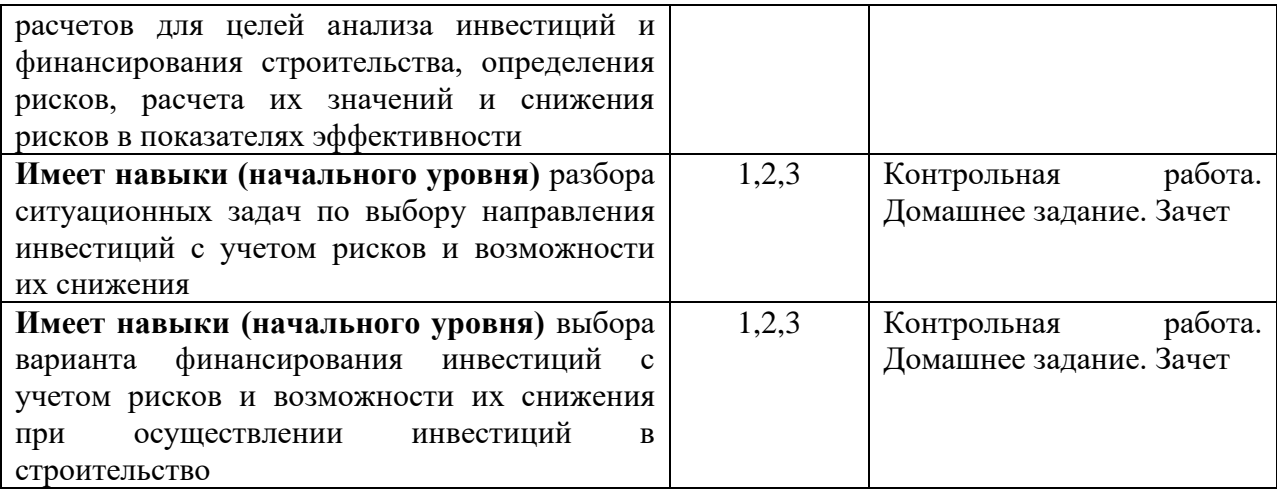

# *1.2. Описание критериев оценивания компетенций и шкалы оценивания*

При проведении промежуточной аттестации в форме дифференцированного зачёта (зачета с оценкой) используется шкала оценивания: «2» (неудовлетворительно), «3» (удовлетворительно), «4» (хорошо), «5» (отлично).

Показателями оценивания являются знания, умения и навыки обучающегося, полученные при изучении дисциплины.

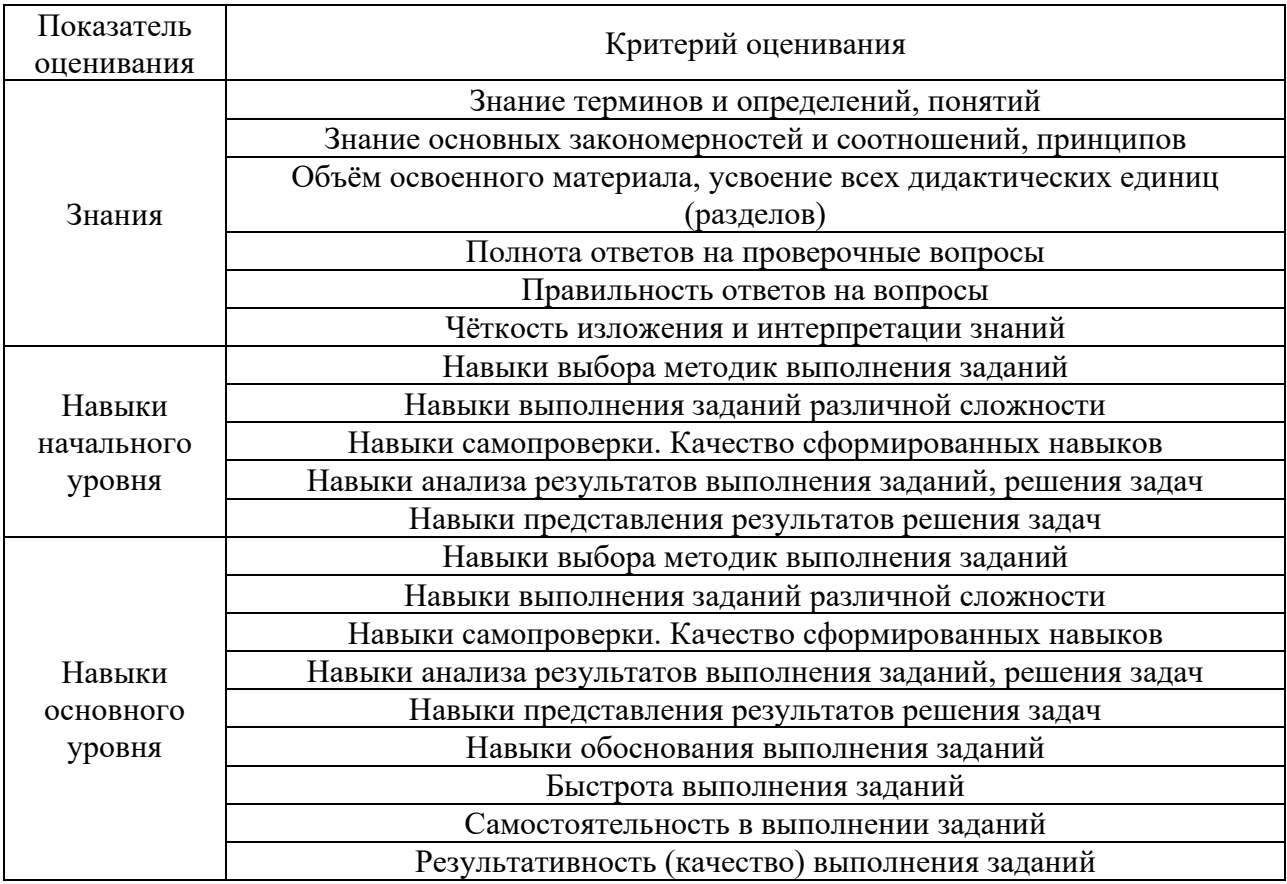

Критериями оценивания достижения показателей являются:

# *2. Типовые контрольные задания для оценивания формирования компетенций*

*2.1. Промежуточная аттестация*

*2.1.1. Промежуточная аттестация в форме экзамена и/или дифференцированного зачета (зачета с оценкой)*

Форма промежуточной аттестации: зачет в 6 семестре (очная форма обучения).

Перечень типовых вопросов/заданий для проведения зачета в 6 семестре (очная форма обучения):

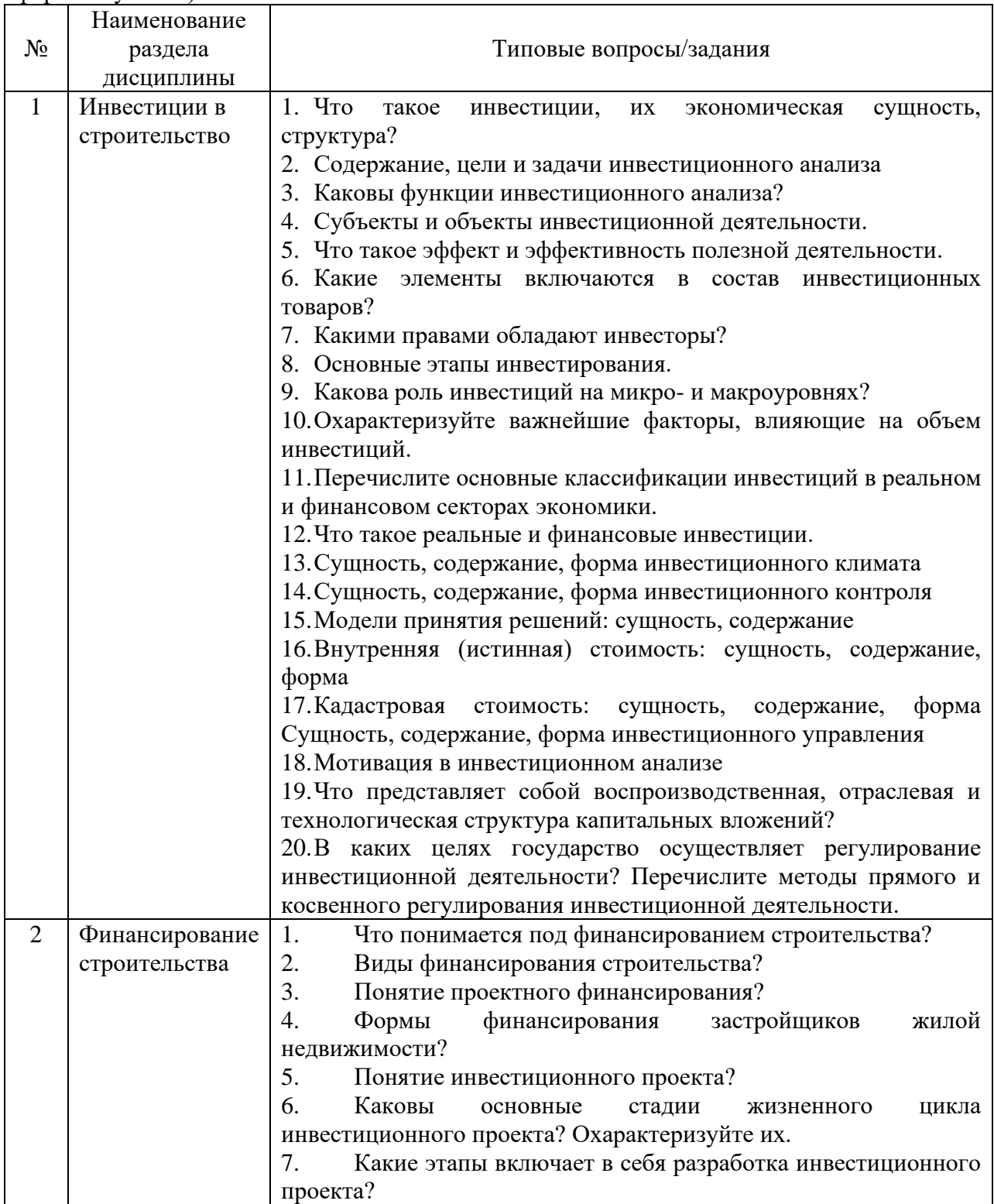

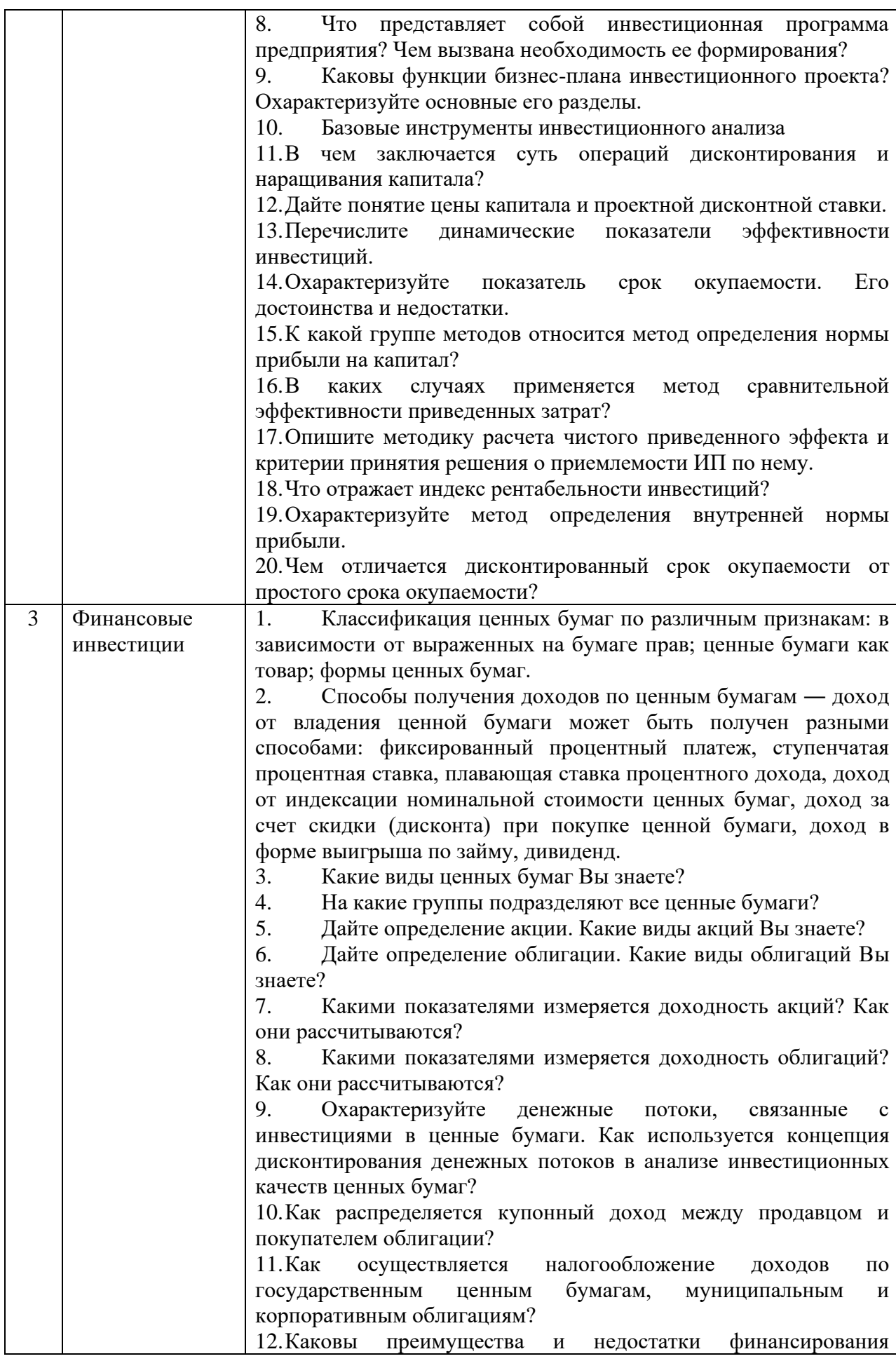

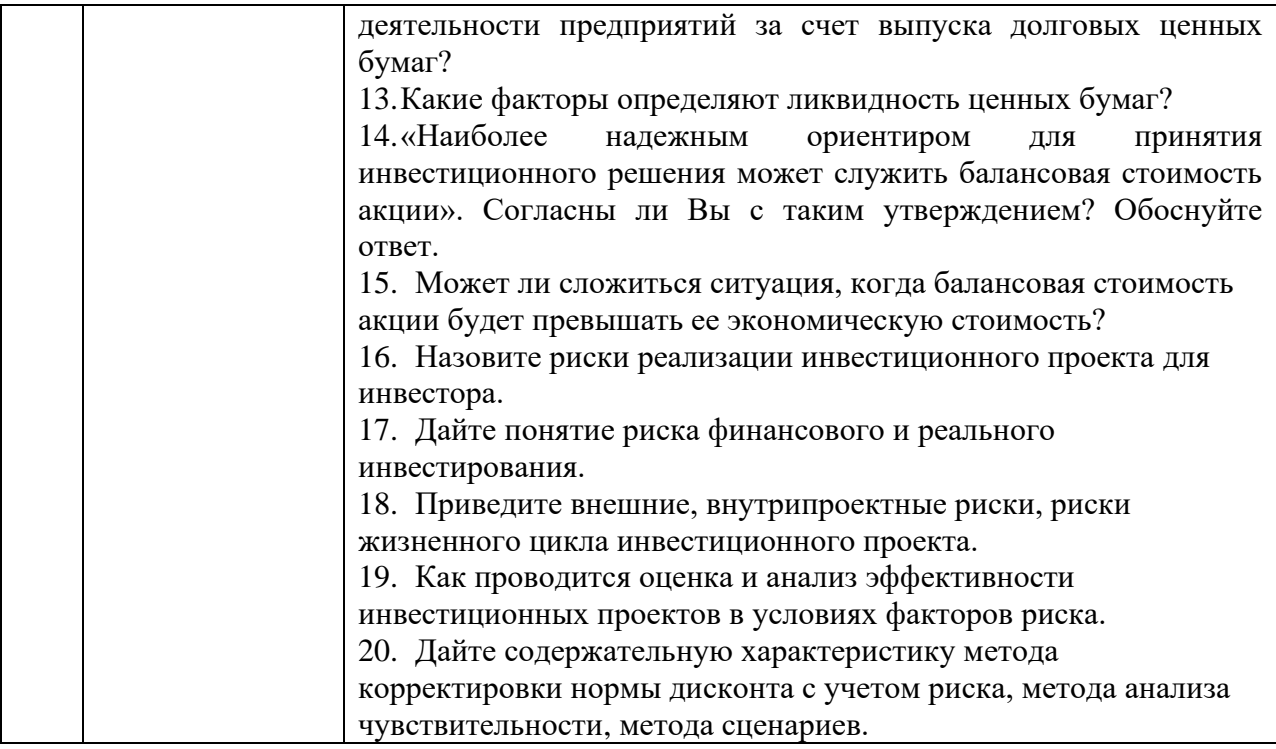

## **Типовые задания**

#### **Задача 1.**

Предприятие разрабатывает финансирования проекта с ожидаемой доходностью  $x\%$ . В таблице представлены доступные источники финансирования, их цена и предполагаемая доля в структуре капитала.

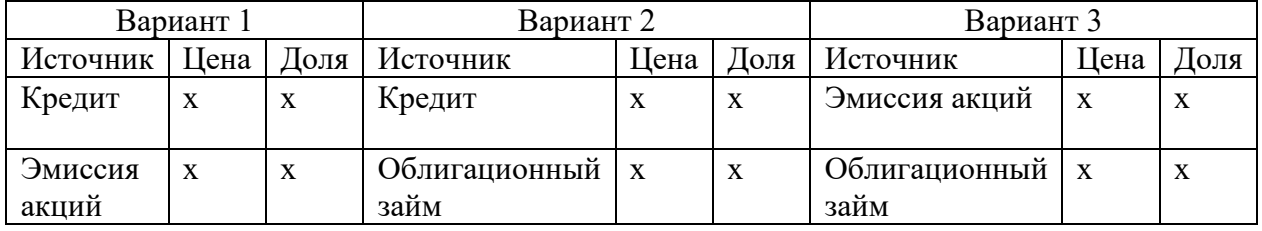

Выберите наиболее оптимальный вариант финансирования проекта.

## **Задача 2**.

Компания с привлечением заемного капитала хочет в текущем году дать старт проекту, в который необходимо вложить 1500000 рублей. Отношение собственного и заемного капиталов — 50/50. Заемный капитал привлекается под 8% годовых. Определите средневзвешенную стоимость капитала.

## **Задача 3.**

Акционерное общество, имеющее по своим акциям β -коэффициент 2,5, собирается привлечь дополнительный капитал путем эмиссии обыкновенных акций. Уровень безрисковой процентной ставки составляет 6,25%, средняя доходность рынка — 14%. Определите ожидаемую доходность и премию за риск акции нового выпуска, используя модель САРМ.

## **Задание 4.**

По следующим исходным данным оценить целесообразность принятия инвестиционного проекта по методу чистой приведенной стоимости:

Первоначальные затраты на проект 3,5 млн. руб.;

Срок жизни проекта 3 года;

Ежегодные амортизационные отчисления 1, млн.руб.;

Ставка налога на прибыль 20%;

WACC с учетом риска и инфляционной премии 45%.

Поступления и затраты в ценахбазового периода, млн.руб.

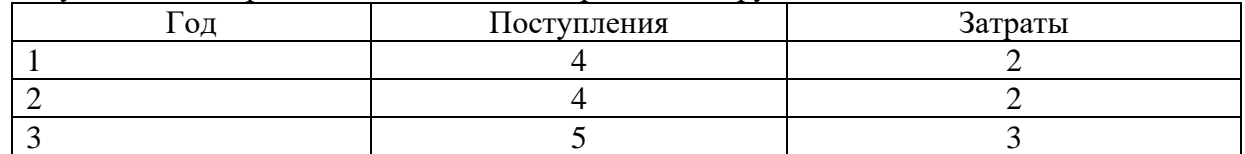

# Прогнозируемый уровень инфляции, %

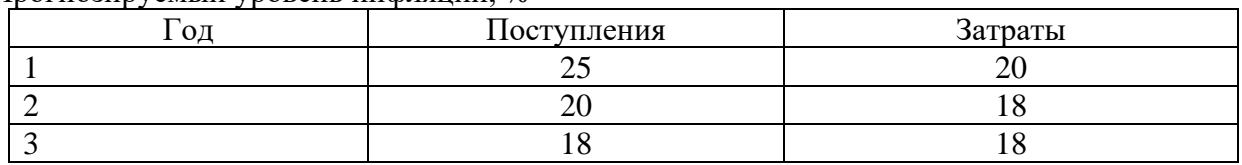

# **Задача 5.**

Строительная организация имеет следующие данные бухгалтерского баланса:

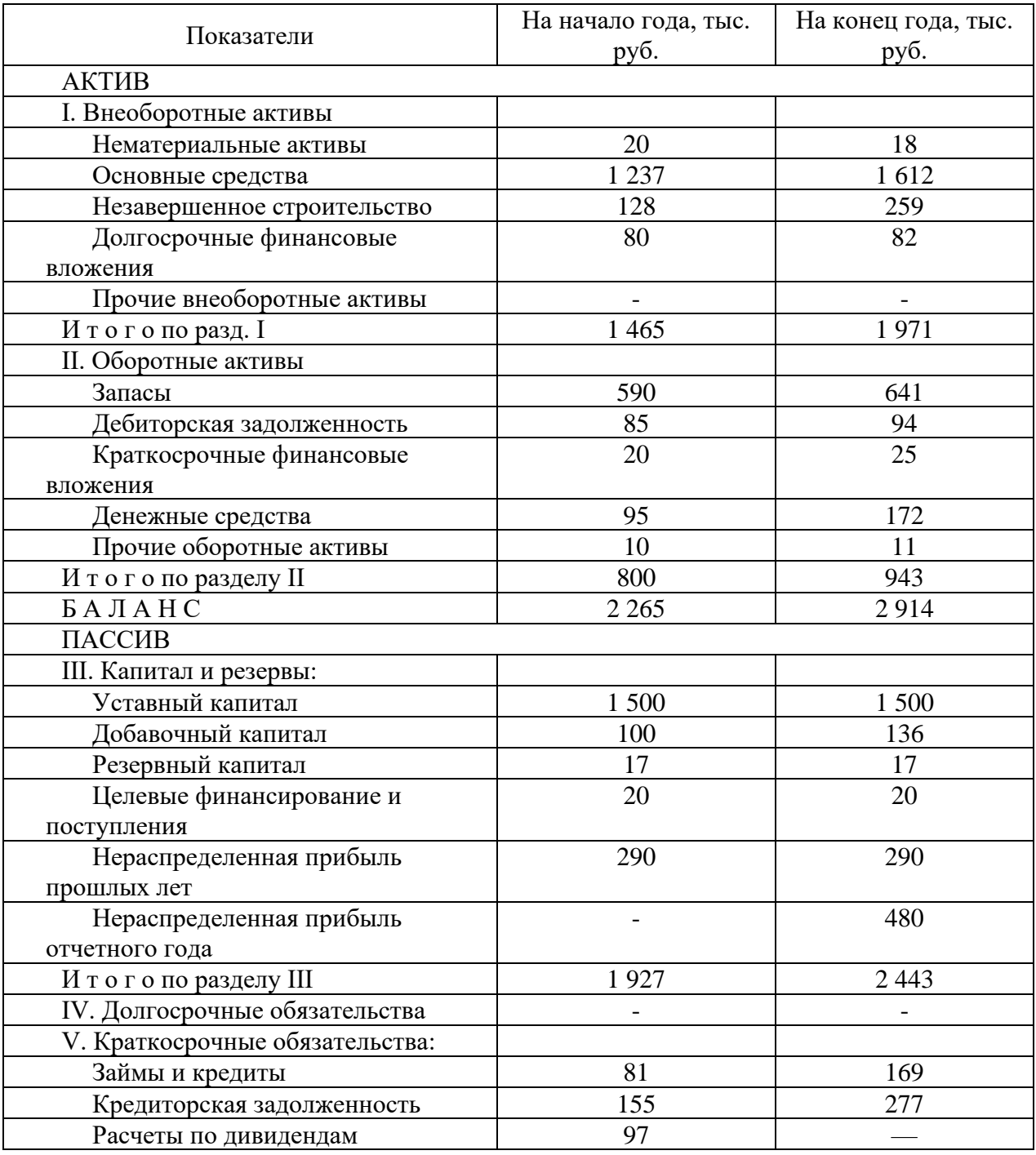

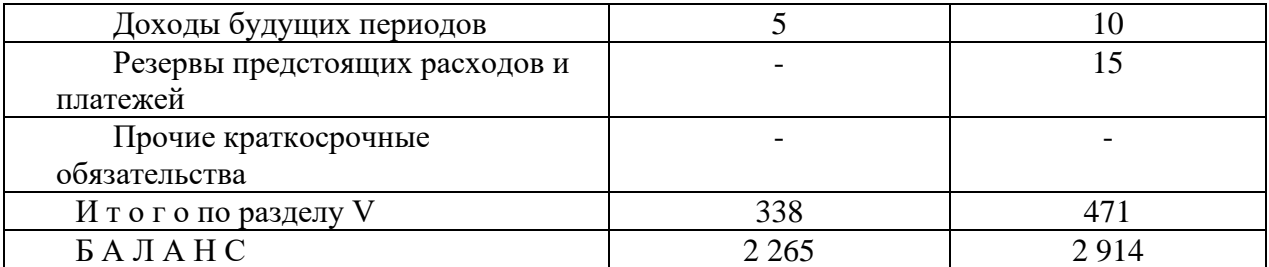

Выполните задание:

I. Рассчитайте величину чистых активов организации.

II. Ответьте на вопросы:

1) Какие основные факторы повлияли на изменение чистых активов компании?

2) Какие основные факторы могут привести к уменьшению чистых активов?

3) Каковы различия чистых активов и величины собственного капитала организации? Чем можно объяснить такое различие для данной компании?

4) Какова связь между чистых активов и уставным капиталом?

5) Что такое акционерный капитал, какова его связь с чистых активов и уставным капиталом?

III. Дайте характеристику капитала фирмы (на конец года).

#### **Задача 6.**

Для расширения производства необходимо привлечь средства. Существующая структура капитала: акционерный капитал 100000 обыкновенных акций на сумму 34 млн. долларов, с 14,6% дивидендным доходом и 12,5% бессрочные облигации на сумму 13,9 млн. долларов.

Дополнительные средства в размере 7,25 млн. долларов можно мобилизовать путем:

1. дополнительная эмиссия 15 000 акций по цене 320 долларов (4,8 млн. долларов) и остальные в виде 19,9% банковского кредита. Дивидендный доход на акцию изменится до уровня 15,3% годовых.

2. дополнительная эмиссия 22 000 акций по цене 315 долларов (6,93 млн. долларов) и остальные в виде 17,4% банковского кредита. Дивидендный доход на акцию изменится до уровня 15,9% годовых.

3. эмиссия привилегированных акций с дивидендным доходом 16,1% годовых.

4. эмиссия долговых обязательств под 22,5% годовых.

5. Ставка налога на прибыль 35,6%.

*2.1.2 Промежуточная аттестация в форме защиты курсовой работы (курсового проекта)*

Промежуточная аттестация в форме защиты курсовой работы/курсового проекта не предусмотрена.

#### *2.2. Текущий контроль*

*2.2.1. Перечень форм текущего контроля:*

- контрольная работа в 6-м семестре (очная форма обучения);
- домашнее задание в 6-м семестре (очная форма обучения.

*2.2.2. Типовые контрольные задания форм текущего контроля*

**Контрольная работа***. Тема «Инвестиции в строительство»*
#### Контрольная работа включает тестовые задания и задачи

#### **Типовые тестовые задания**

1. Инвестиция – это:

а) обобщающее понятие существующих механизмов образования собственного капитала;

б) средства, вкладываемые в объекты предпринимательской деятельности с целью получения прибыли;

в) термин, обозначающий процесс копирования бизнес – системы на иностранном рынке.

2. По степени срочности инвестиционные проекты делятся на:

а) обязательные, необязательные;

б) альтернативные, независимые, взаимосвязанные;

в) неотложные, откладываемые.

3. По степени связанности инвестиционные проекты делятся на:

а) альтернативные, независимые, взаимосвязанные;

б) обязательные, необязательные;

в) неотложные, откладываемые.

4. Независимые инвестиционные проекты – это проекты:

а) отклонение или принятие которых не влияет на принятие решений в отношении других проектов;

б) которые либо вообще недоступны в будущем, либо теряют свою привлекательность при отсрочке;

в) которые требуются для выполнения установленных правил и норм.

5. При анализе инвестиционных проектов необходимо обеспечить оценку:

а) реализуемости проекта;

б) целесообразности реализации проекта;

в) обоснованности и срочности проекта;

г) сравнительной эффективности проекта.

6. Какие факторы должны учитываться в методиках при анализе эффективности инвестиций:

а) фактор времени;

б) фактор качества;

в) фактор риска;

г) фактор срочности.

7. К обязательным условиям инвестиционного анализа относятся:

а) оценка размера инвестиций;

б) оценка доходов от инвестиций;

в) оценка качества инвестиций;

г) определение ставки дисконта;

д) оценка вероятности получения доходов от инвестиций;

е) выбор методов анализа.

8. Обязательными условиями выбора инвестиционного проекта являются:

а) нулевая величина чистой дисконтированной системы;

б) превышение внутренней нормы окупаемости над уровнем инфляции;

в) превышение средней стоимости капиталовложения над коэффициентом эффективности инвестиций.

9. Обязательным условием выбора инвестиционного проекта является превышение коэффициента эффективности инвестиций над:

а) средней стоимостью капитала;

б) сроком окупаемости проекта инвестиций;

в) уровнем инфляции.

10. Объектами инвестиционной деятельности являются:

а) вновь создаваемые и модернизируемые основные фонды и оборотные активы;

б) ценные бумаги;

в) целевые денежные вклады;

г) убытки, не погашенные в отчетном периоде;

д) добавочный капитал;

е) имущественные права и права на интеллектуальную собственность.

11. Аннуитет – это:

а) прибыль, получаемая на каждый доллар инвестированного капитала;

б) инвестиции, регулярно приносящие определенный доход;

в) один из методов анализа инвестиционной деятельности.

12. Методы, используемые в анализе инвестиционной деятельности, подразделяются на:

а) методы, основанные на дисконтированных оценках;

б) методы, основанные на оценке окупаемости;

в) методы, основанные на учетных оценках;

г) А, Б, В;

д) А, Б.

13. К методам, основанным на дисконтированных оценках, относится:

а) метод чистой текущей стоимости;

б) метод погашения кредита;

в) методы доходности;

г) метод внутренней нормы окупаемости;

д) метод текущей окупаемости.

14. Окупаемость инвестиционного проекта – это:

а) отношение текущей стоимости доходов к текущей стоимости инвестиций;

б) уровень доходности, который в применении к поступлениям от инвестиций в течение жизненного цикла дает нулевую, чистую текущую стоимость;

в) отношение чистых инвестиций к предполагаемым потокам денежных средств от данного проекта.

15. Величина, обратная сроку окупаемости, называется:

а) ставка доходности;

б) коэффициент эффективности инвестиций;

в) внутренняя норма окупаемости.

16. Внутренняя норма окупаемости – это:

а) число лет, необходимых для возмещения стартовых инвестиционных расходов;

б) уровень доходности, который в применении к поступлениям от инвестиций в течение жизненного цикла, дает нулевую чистоту текущую стоимость;

в) отношение текущей стоимости доходов к текущей стоимости инвестиций;

#### **Типовые задачи**

Задача 1.

Инвестиционный проект по созданию предприятия финансируется из средств государственного бюджета. В результате занятость населения в регионе увеличится, а расходы бюджета по обеспечению безработных снизятся на 15,6 млрд. руб. в год. Необходимая сумма инвестиций по годам строительства предприятия (млрд. руб.) составляет: 23,6; 25,7; 16,5. Дополнительные налоговые поступления в бюджет 12,4 млрд. руб. в год, начиная с 4-го года реализации проекта. Норма дохода на капитал 15%. Расчетный период 6 лет. Определить суммарный бюджетный эффект от реализации инвестиционного проекта.

Задача 2.

Прибыль в расчете на одну акцию компании составила в прошлом года 4 руб., и 2 руб. компания выплатила в виде дивидендов. Балансовая стоимость одной акции на конец года составила 40 руб., а суммарная нераспределенная прибыль в течение года увеличилась на 12 млн. руб. У компании нет капитала в виде привилегированных акций, к тому же за год не было выпущено ни одной новой обыкновенной акции. Если сумма долга на конец года составляла 120 млн. руб. то, какое было численное значение коэффициента долга компании в конце года?

Задача 3.

Инвестиционный проект осуществляется 5 лет. Сумма инвестиций составит в 1-й год - 14,58 млрд. руб.; во 2-ой год - 23,64 млрд. руб. Эксплуатационные затраты (млрд. руб. равны: в 3-й год - 16,8; в 4-й год - 24,2; в 5-й год - 25,4. Выручка от продажи продукции предприятия, построенного по проекту, составит (млрд. руб.): в 3-й год - 32,7; в 4-й год - 34,8; в 5-й год - 37,5. Снижение бюджетных расходов на преодоление безработицы из-за обеспечения новых рабочих мест составляет 6,5 млрд. руб. в год, начиная с 3-го года. Норма дохода на капитал 10%. Определить экономическую эффективность реализации инвестиционного проекта.

Задача 4.

Инвестиционная компания имеет две альтернативные возможности вложения денежного капитала в сумме 7 млн. руб.:

1) в ценные бумаги с годовой доходностью 10 % и уровнем риска в 2 %;

2) в создающееся предприятие в расчете на 20 % годового дохода при уровне риска 4 %.

Выбрать наиболее эффективный вариант с учетом дохода за 5-летний период. Задача 5.

Реализуются два инвестиционных проекта со следующим распределением денежных потоков по годам (млн. руб.):

- проект А: (-100); (-50); 30, 60, 70, 70;

- проект В: (-90); (-40); 30, 50, 50, 60.

Норма дисконта динамична: 10 %; 12 %; 8 %; 8 %; 9 %; 7 %.

Выбрать наиболее эффективный проект при условии денежного потока постнумерандо.

Задача 6.

Зависимость чистого дисконтированного дохода проектов от нормы дисконта представлена в таблице:

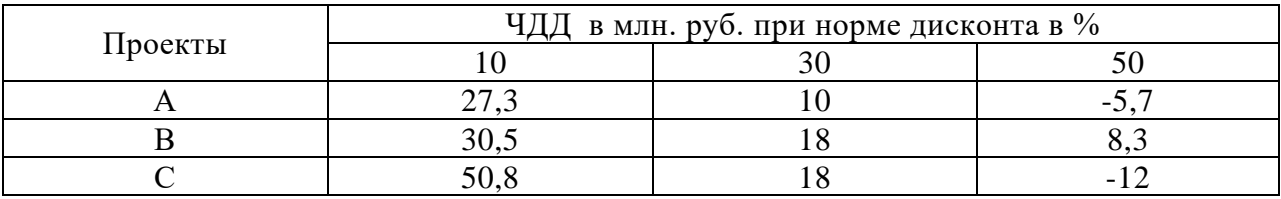

Определить приоритеты в реализации проектов при изменении цены капитала с интервалом в 5 %.

Задача 7.

Инвестиционная компания рассматривает возможность реализации пяти проектов со следующими параметрами:

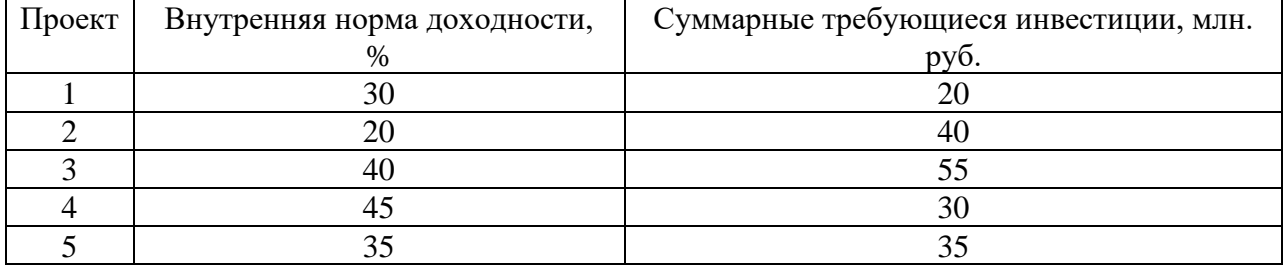

А) Собственный капитал компании 90 млн. руб. Норма прибыли 15 %. Возможно получение 30 млн. руб. кредита под 20 % годовых. Дополнительный кредит может быть

взят с условием выплаты 30 % годовых. Сформировать инвестиционный портфель компании и распределить источники финансирования по проектам.

#### Задача 8

Компания выбрала инвестиционный проект со следующими денежными потоками:

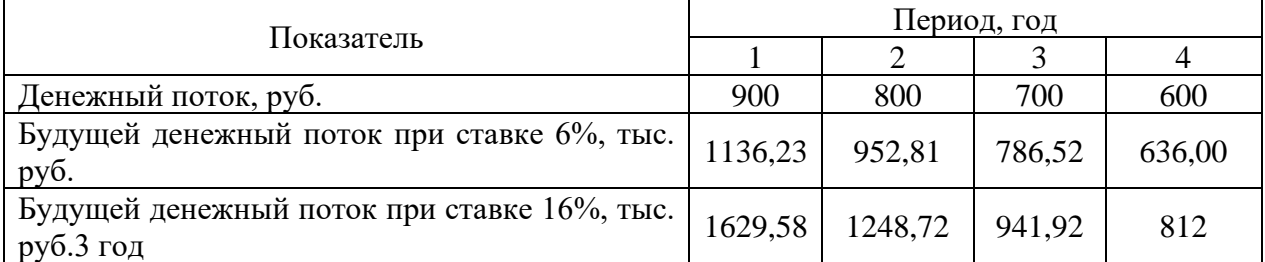

А) если учетная ставка равна 6%, то какова будущая стоимость этих денежных потоков в 4 году?

Б) какова будущая стоимость при учетной ставке 16%?

#### **Домашнее задание. Тема «Финансирование строительства»**

Типовой вариант домашнего задания

#### *1. Изучите рекомендуемую литературу и дайте ответы на следующие вопросы:*

- 1. Анализ цены собственного капитала, сформированного за счет выпуска обыкновенных и привилегированных акций.
- 2. Анализ цены прибыли, остающейся в распоряжении коммерческой организации.
- 3. Анализ цены заемного капитала, сформированного за счет банковского и коммерческого кредита, выпуска облигаций.
- 4. Средневзвешенная цена капитала и ее использование в инвестиционном анализе.
- 5. Инвестиционные проекты как основная форма инвестиционной деятельности.
- 6. Источники инвестиционной деятельности.
- 7. Жизненный цикл инвестиционного проекта.
- 8. Оценка проекта в целом и для отдельных участников с учетом их вклада.
- 9. Формирование финансовых потоков проекта.
- 10. Бизнес план инвестиционного проекта.
- 11. Основополагающие принципы оценки и анализа эффективности инвестиционных проектов.
- 12. Эффективность инвестиционного проекта в целом: общественная (социальноэкономическая) эффективность, коммерческая эффективность инвестиционного проекта.
- 13. Эффективность участия в проекте: эффективность участия в проекте предприятия; эффективность участия в инвестиционном проекте структур более высокого порядка по отношению к предприятию; бюджетная эффективность инвестиционного проекта.
- 14. Этапы оценки эффективности инвестиционных проектов.
- 15. Денежные потоки инвестиционного проекта.
- 16. Классификация показателей эффективности реальных инвестиций.
- 17. Методика расчета срока окупаемости; метод определения нормы прибыли на капитал; метод сравнительной эффективности приведенных затрат, метод определения чистого приведенного эффекта; индекс рентабельности инвестиций; метод определения внутренней нормы прибыли; метод, основанный на расчете дисконтированного срока окупаемости.
- 18. Анализ альтернативных проектов.
- 19. Понятие инфляции, ее влияние на расчет эффективности инвестиционных проектов.
- 20. Виды цен, используемых при расчете эффективности инвестиционных проектов: базисные, прогнозные, расчетные, дефлированнные, мировые.
- 21. Расчет номинальной и реальной нормы прибыли.
- 22. Методика оценки эффективности инвестиционного проекта с учетом инфляции.
- 23. Понятие и классификация инвестиционных рисков.

#### 24. Риск реализации инвестиционного проекта для инвестора.

#### *2. Решите задачи.*

Задача 1.

Предприятие приняло решение инвестировать на трехлетний срок свободные денежные средства в размере 50 тыс. рублей. Имеются три альтернативных варианта вложений. По первому варианту средства вносятся на депозитный счет банка с ежегодным начислением сложных процентов по ставке 15%. По второму варианту средства передаются юридическому лицу в качестве ссуды, при этом на полученную сумму ежегодно начисляется 15%. По третьему варианту средства помещаются на депозитный счет с ежемесячным начислением сложных процентов по ставке 15%. Не учитывая уровень риска, определите наилучший вариант вложения денежных средств

Задача 2.

Для расширения складских помещений предприятие планирует через 6 месяцев приобрести здание. Его будущая стоимость оценивается в размере 1 300 тыс. рублей. По банковским депозитным счетам установлены ставки в размере 22 % с ежемесячным начислением процентов и 18 % с ежеквартальным начислением процентов. Требуется определить, какую сумму средств необходимо поместить на банковский депозитный счет, чтобы через полгода получить достаточную сумму средств для покупки недвижимости.

Задача 3.

При какой структуре капитала в организации будет достигнуто минимальное значение средневзвешенной стоимости капитала по вариантам:

Для осуществления хозяйственной деятельности организации на первоначальном этапе необходимо сформировать активы в сумме 100 млн. руб. При минимально прогнозируемом уровне дивиденда в размере 7% (от величины собственного капитала) акции могут быть проданы на сумму 25 млн. руб. дальнейшее увеличение объема продажи акций потребует увеличения размера дивидендов. Минимальная (безрисковая) ставка процентов за кредит составляет 8%.

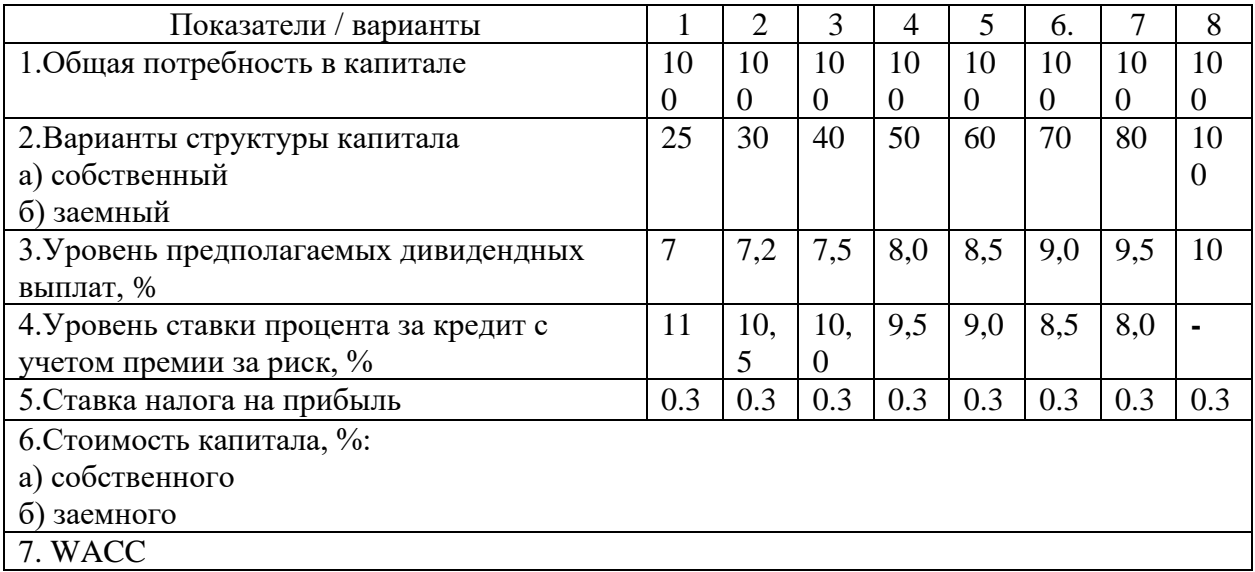

Задача 4.

Ожидается, что проект, требующий инвестиции в размере 100000 руб., будет генерировать доходы в течение 8 лет, в сумме 30 000 руб. ежегодно. Приемлемая ставка дисконтирования равна 10 %. Рассматриваются 2 варианта: без учета риска и с учетом риска. В первом случае - проводится без корректировки исходных данных. Во втором случае для последних 3 лет вводится понижающий коэффициент 0,9, а также поправка на риск к ставке дисконтирования в размере 3 % пунктов. Стоит ли принять этот проект в том и другом случае?

Задача 5.

Первоначальная стоимость станка, приобретенного 5 лет назад, была 210 тыс. руб. Переоценка основных средств проводилась ежегодно. Восстановительная стоимость станка в начале 2-го года – 231 тыс. Руб., в начале 4-го года – 292 тыс. руб., в начале 5-го года – 350 тыс. руб. Амортизация начислялась линейным методом , цена нового идентичного станка в настоящее время 360 тыс. руб. Рассчитайте разницу между современной ценой нового идентичного станка и суммой начисленных амортизационных отчислений списываемого станка, отработавшего 5 лет.

#### **3. Методические материалы, определяющие процедуры оценивания**

Процедура проведения промежуточной аттестации и текущего контроля успеваемости регламентируется локальным нормативным актом, определяющим порядок осуществления текущего контроля успеваемости и промежуточной аттестации обучающихся.

*3.1. Процедура оценивания при проведении промежуточной аттестации обучающихся по дисциплине в форме экзамена и/или дифференцированного зачета (зачета с оценкой)*

Процедура оценивания при проведении промежуточной аттестации обучающихся по дисциплине в форме экзамена и/или дифференцированного зачёта (зачёта с оценкой) не предусмотрена.

3.2. *Процедура оценивания при проведении промежуточной аттестации обучающихся по дисциплине в форме зачета*

Промежуточная аттестация по дисциплине в форме зачёта проводится в 6 семестре. Для оценивания знаний и навыков используются критерии и шкала, указанные п.1.2.

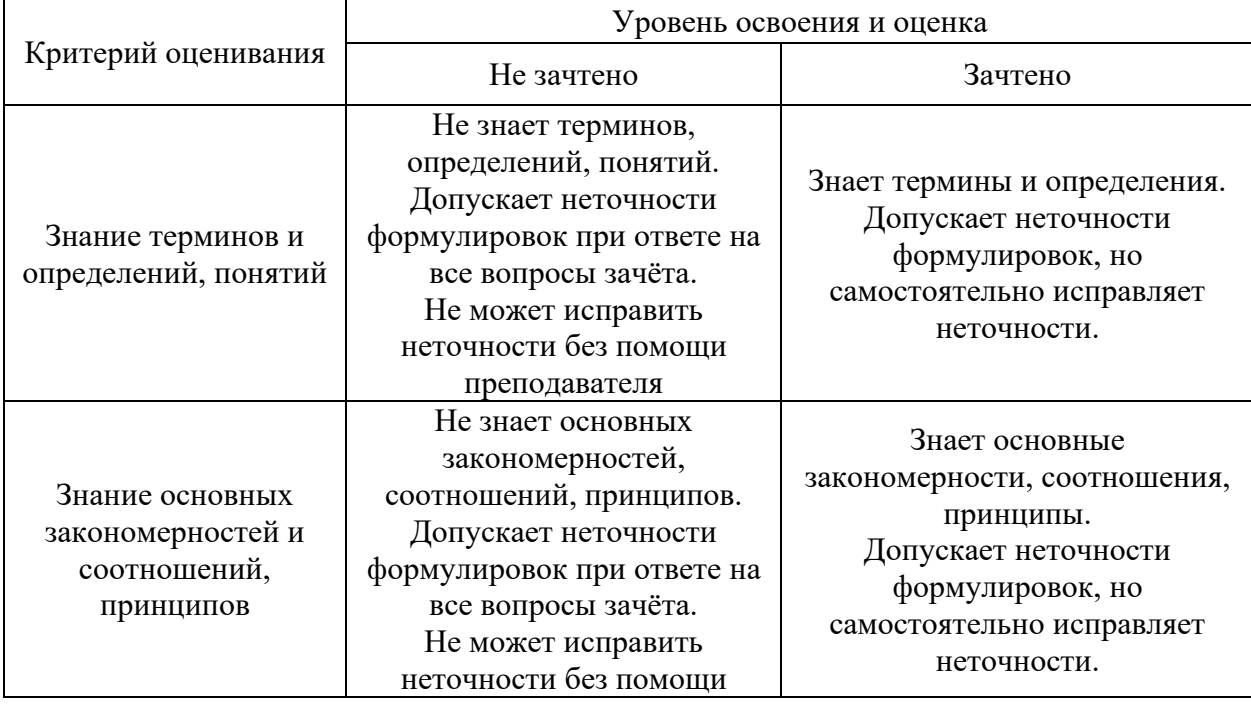

Ниже приведены правила оценивания формирования компетенций по показателю оценивания «Знания».

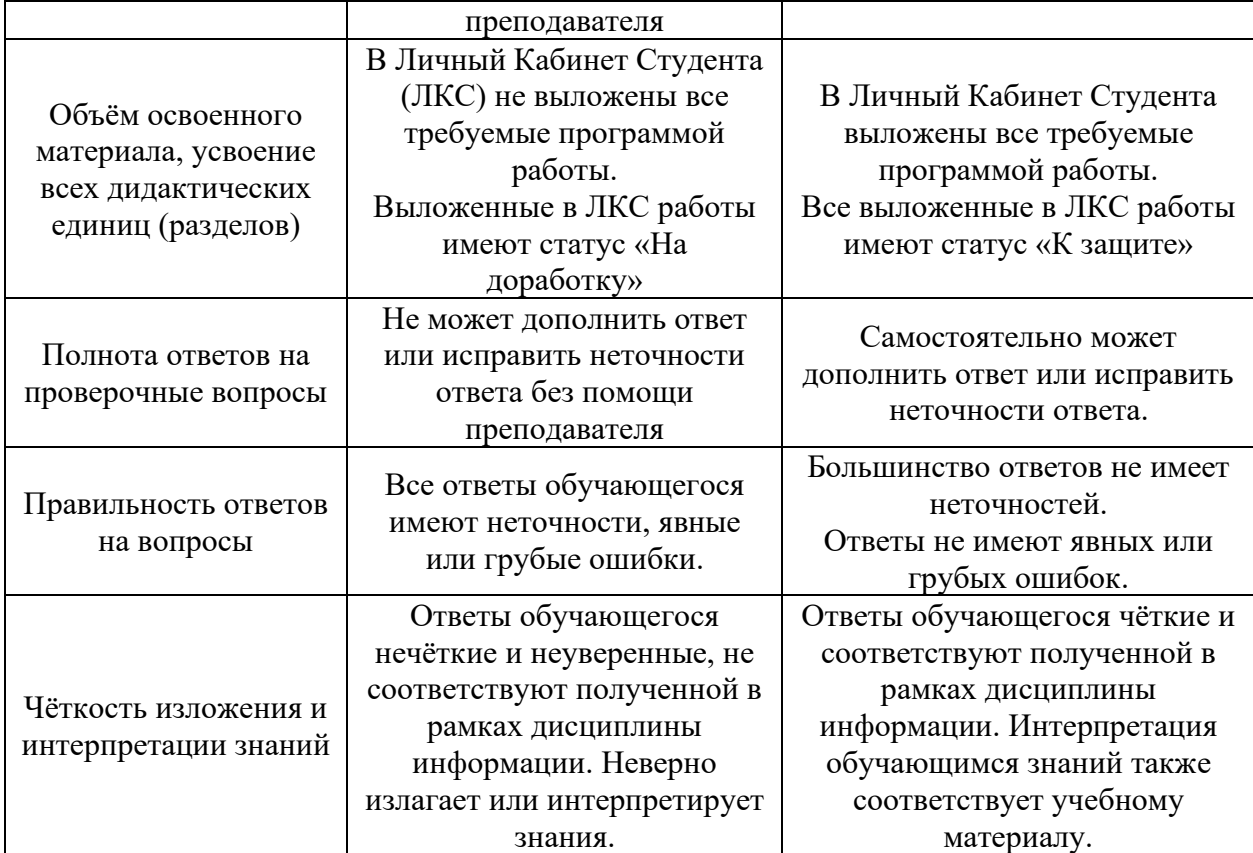

Ниже приведены правила оценивания формирования компетенций по показателю оценивания «Навыки начального уровня».

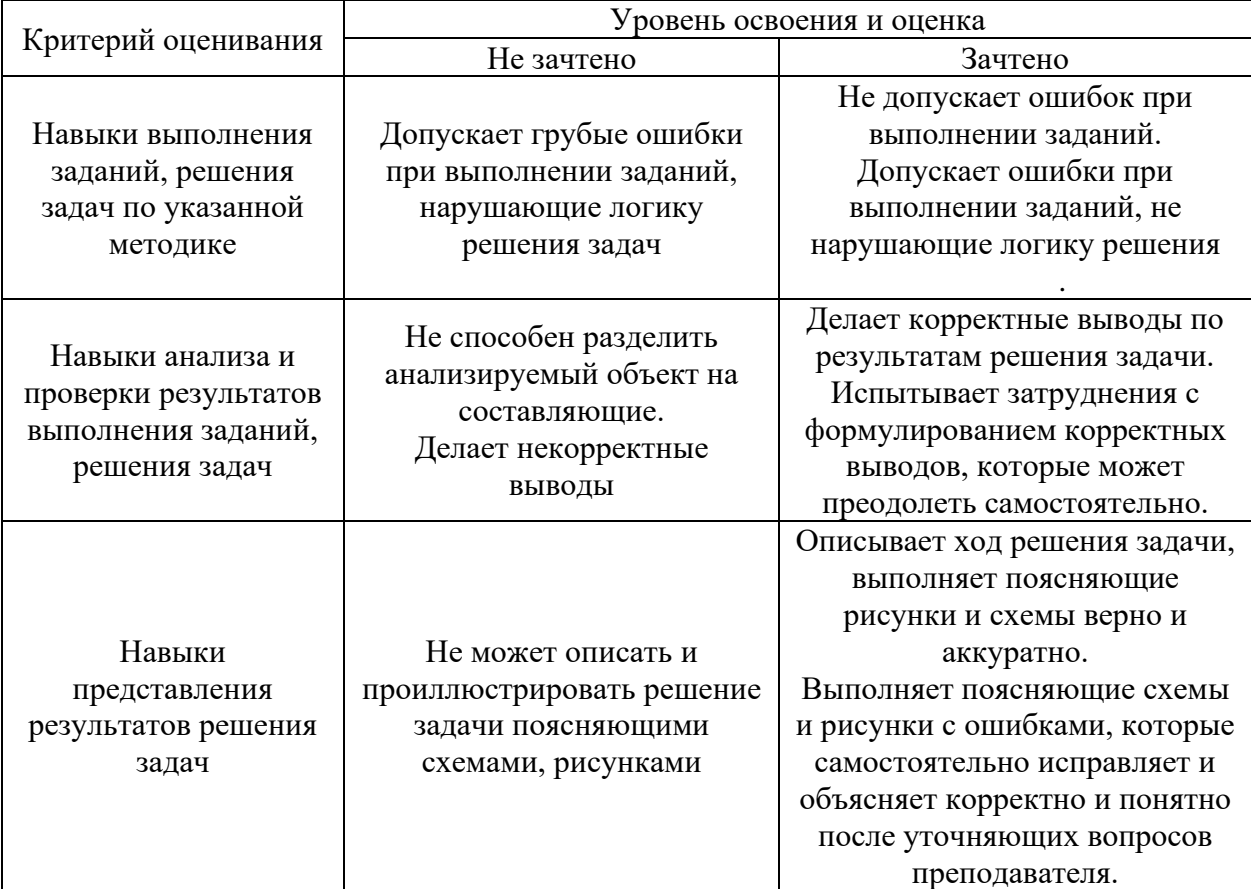

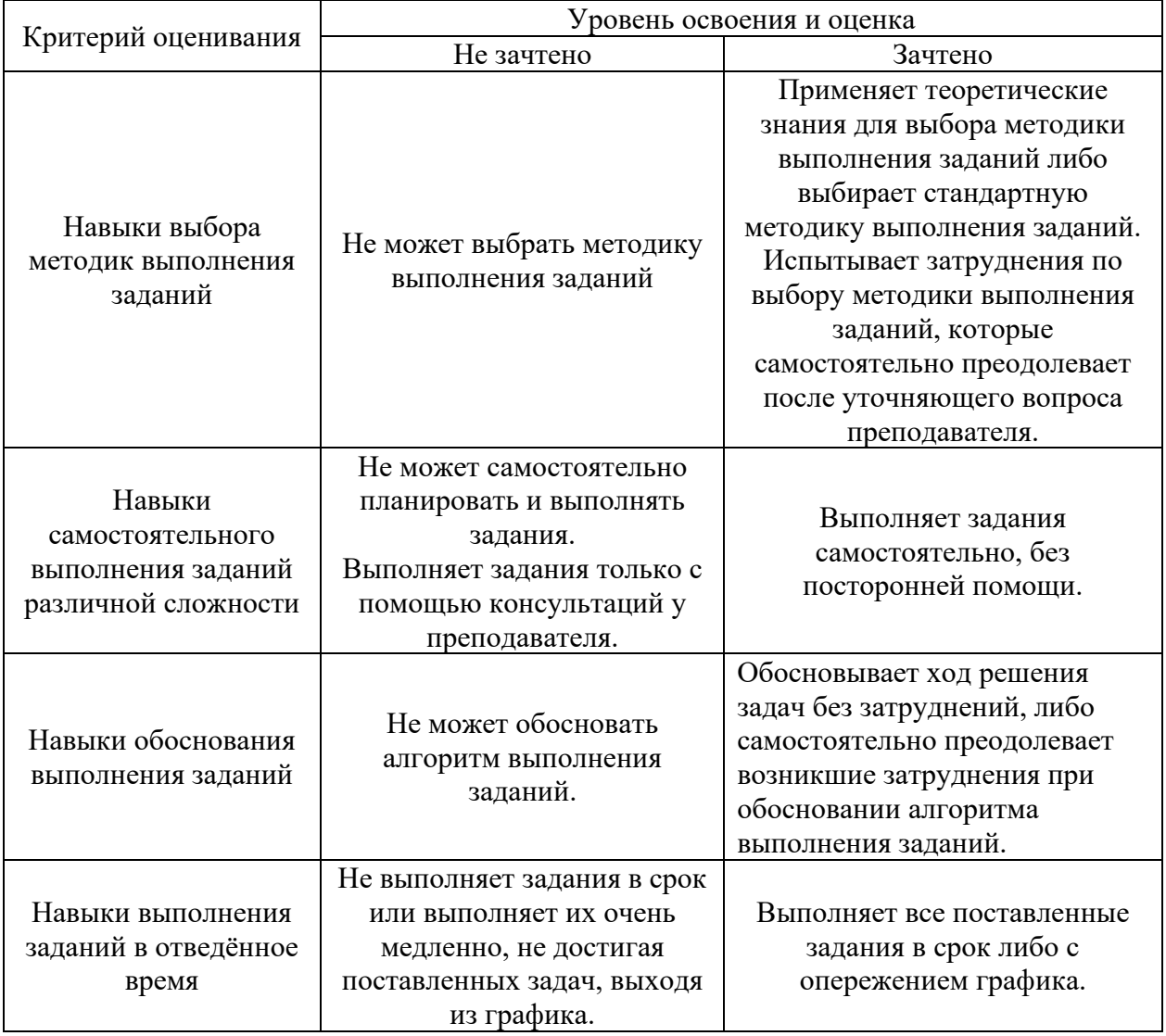

Ниже приведены правила оценивания формирования компетенций по показателю оценивания «Навыки основного уровня».

*3.3. Процедура оценивания при проведении промежуточной аттестации обучающихся по дисциплине в форме защиты курсовой работы (курсового проекта)* Промежуточная аттестация по дисциплине в форме защиты курсовой работы не проводится.

Приложение 2 к рабочей программе

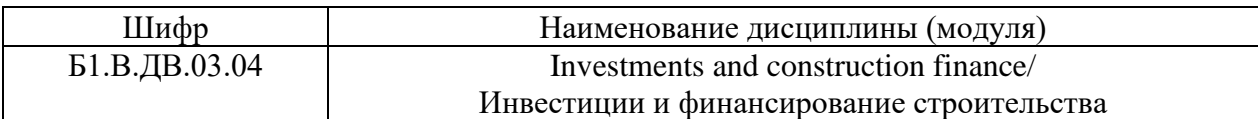

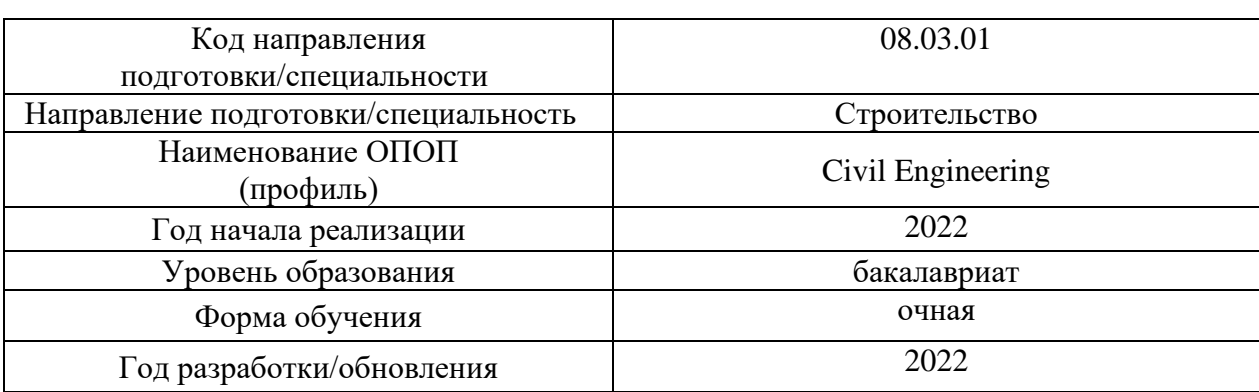

## **Перечень учебных изданий и учебно-методических материалов**

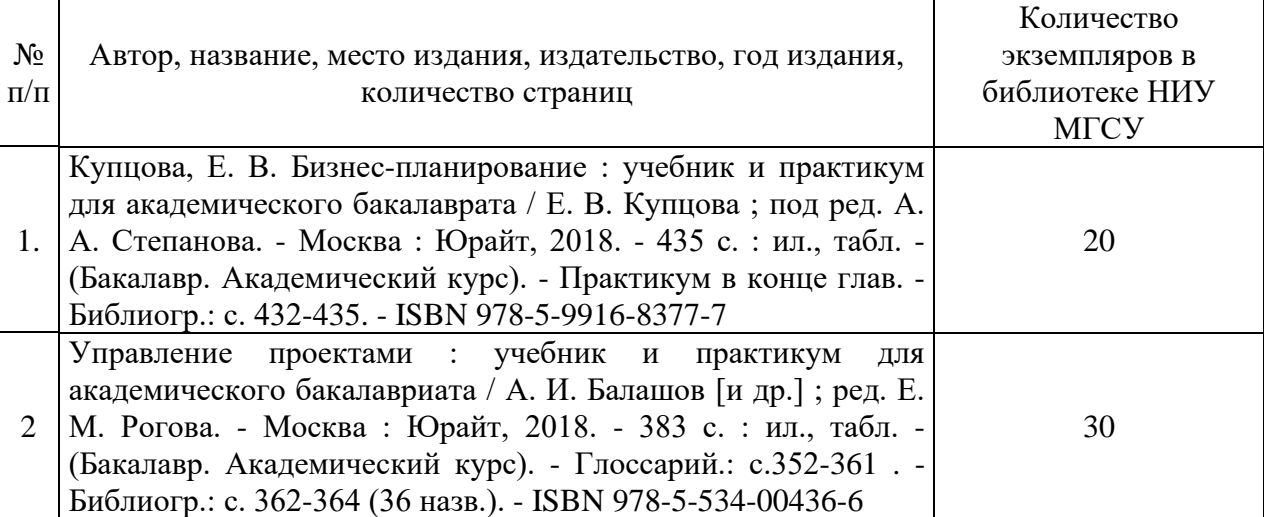

# **Печатные учебные издания в НТБ НИУ МГСУ:**

## **Электронные учебные издания в электронно-библиотечных системах (ЭБС):**

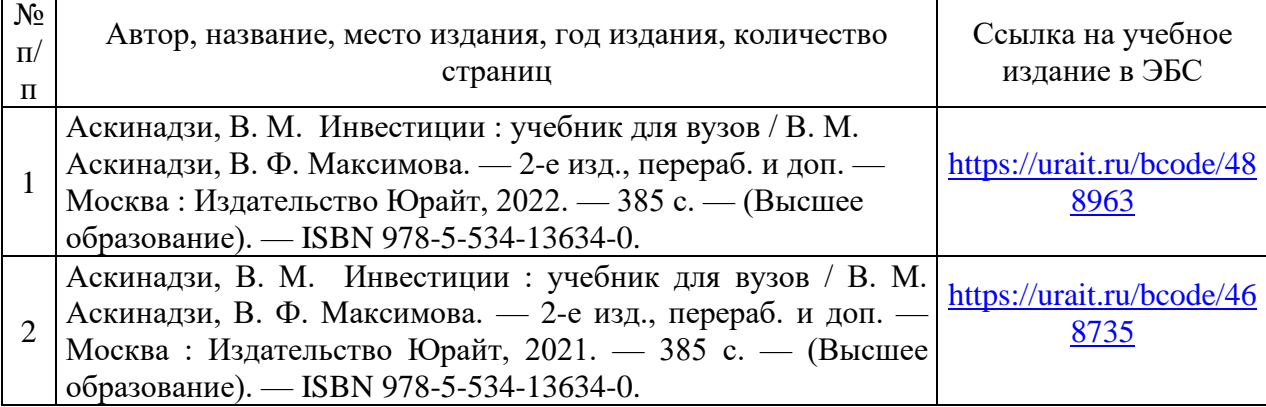

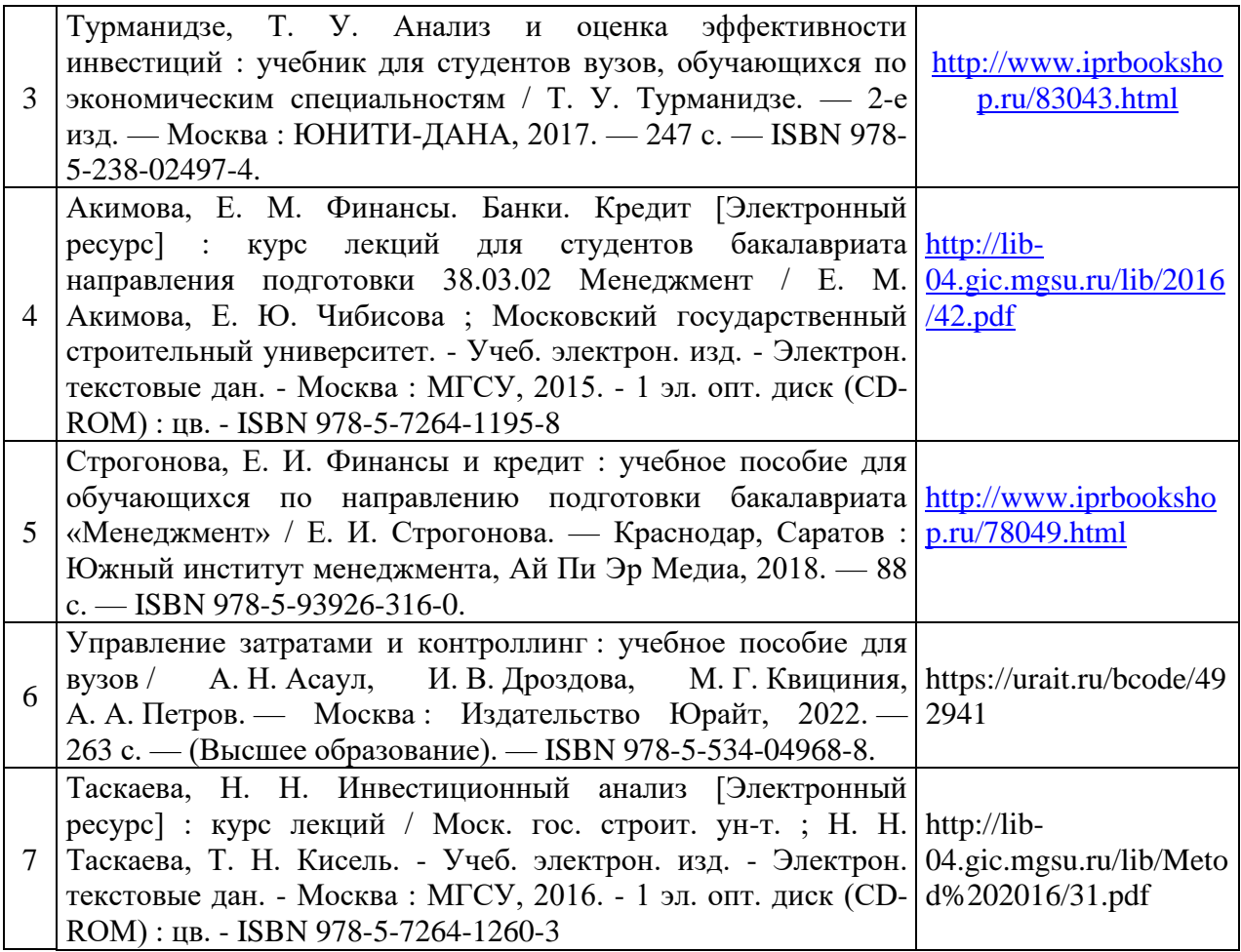

# **Перечень учебно-методических материалов в НТБ НИУ МГСУ**

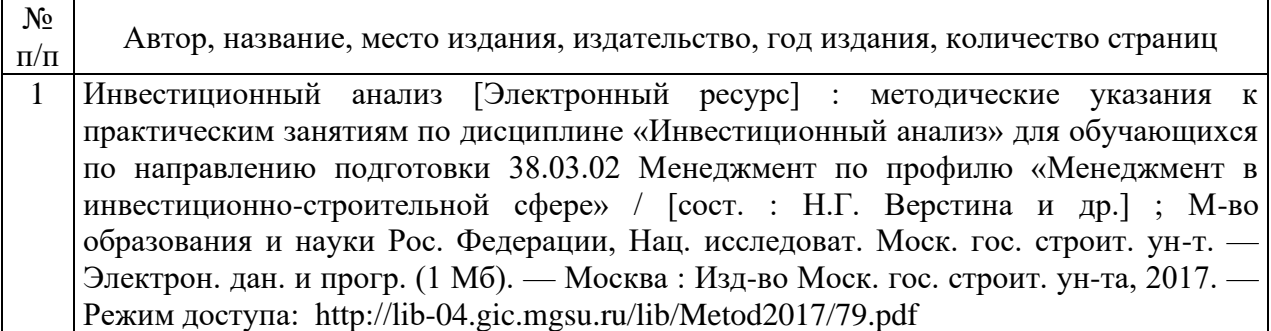

## Приложение 3 к рабочей программе

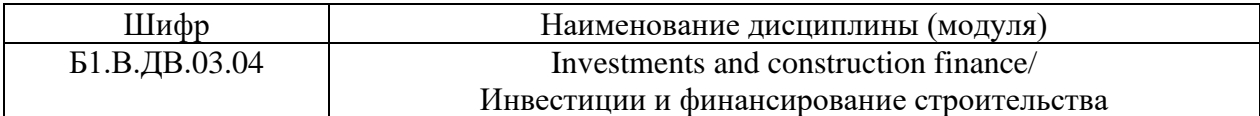

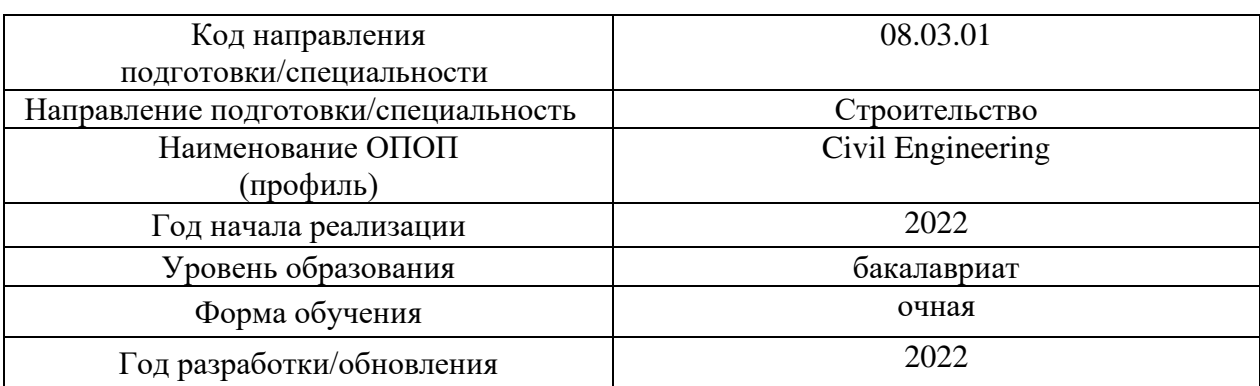

# **Перечень профессиональных баз данных и информационных справочных систем**

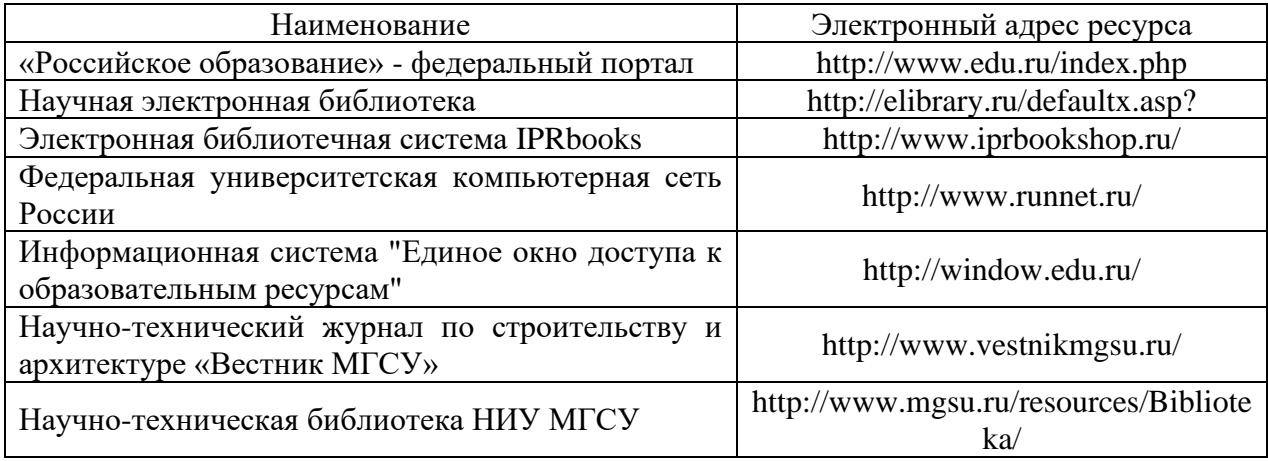

## Приложение 4 к рабочей программе

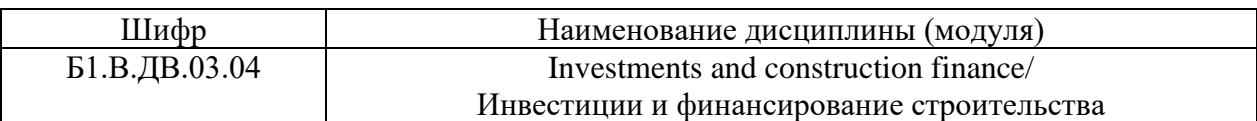

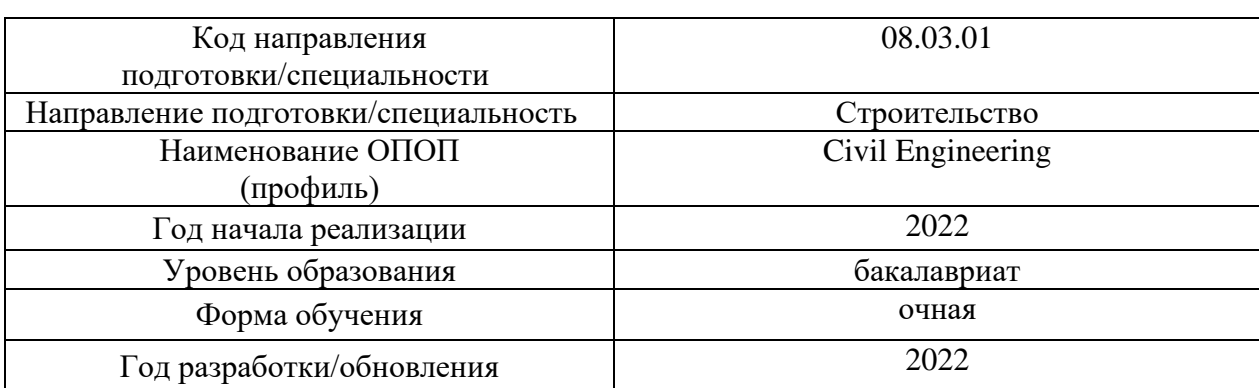

# **Перечень материально-технического обеспечения ОПОП ВО**

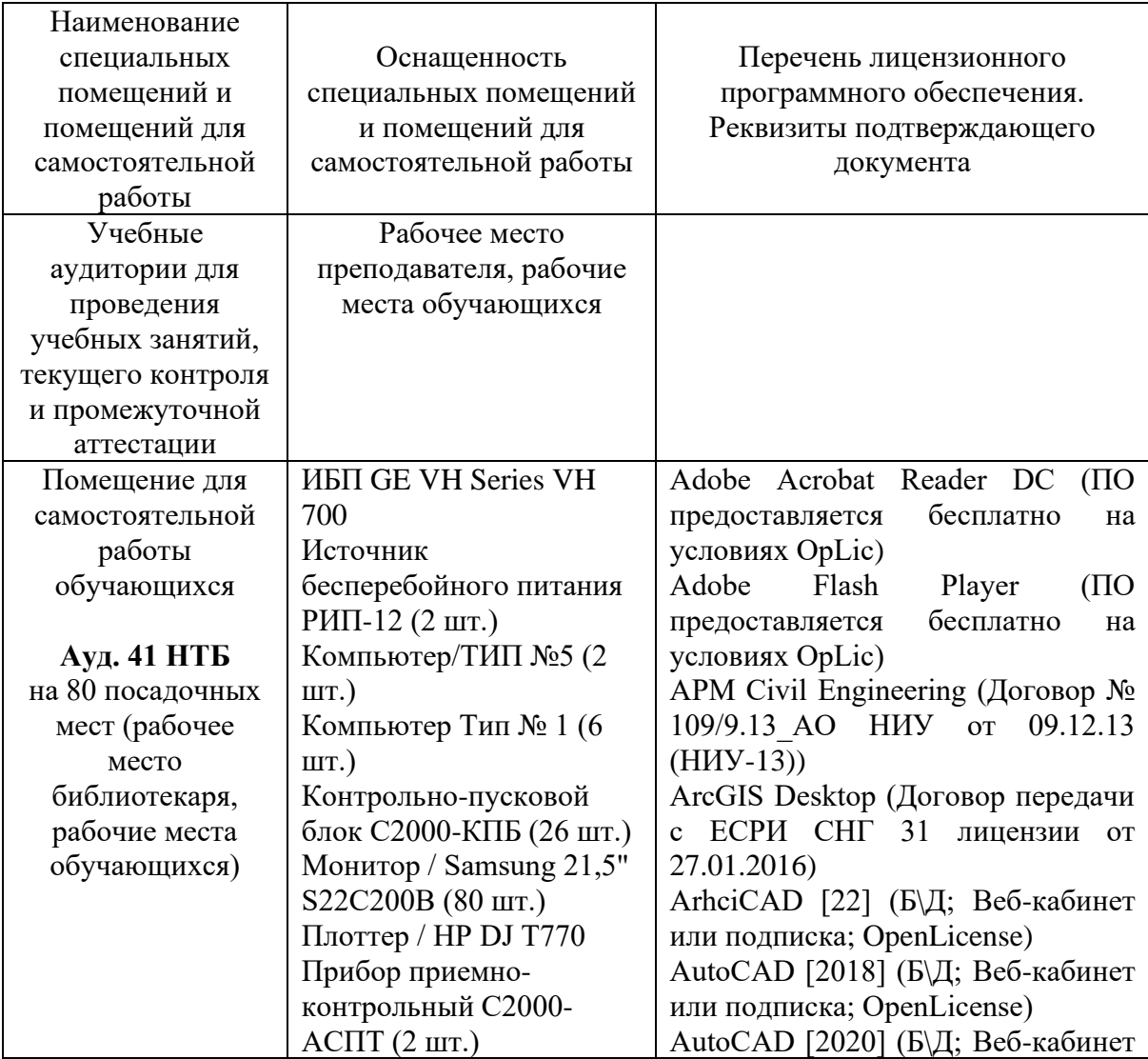

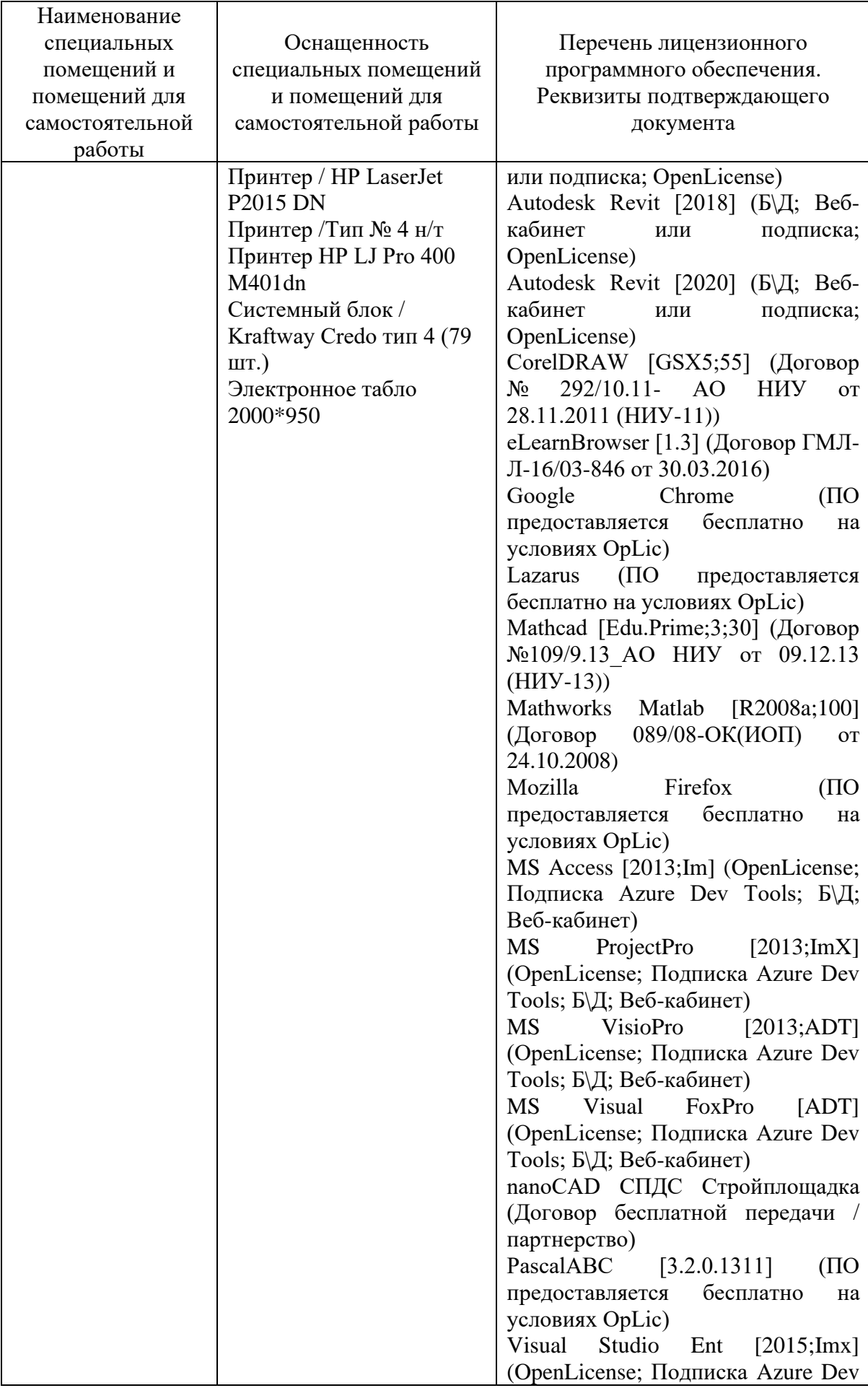

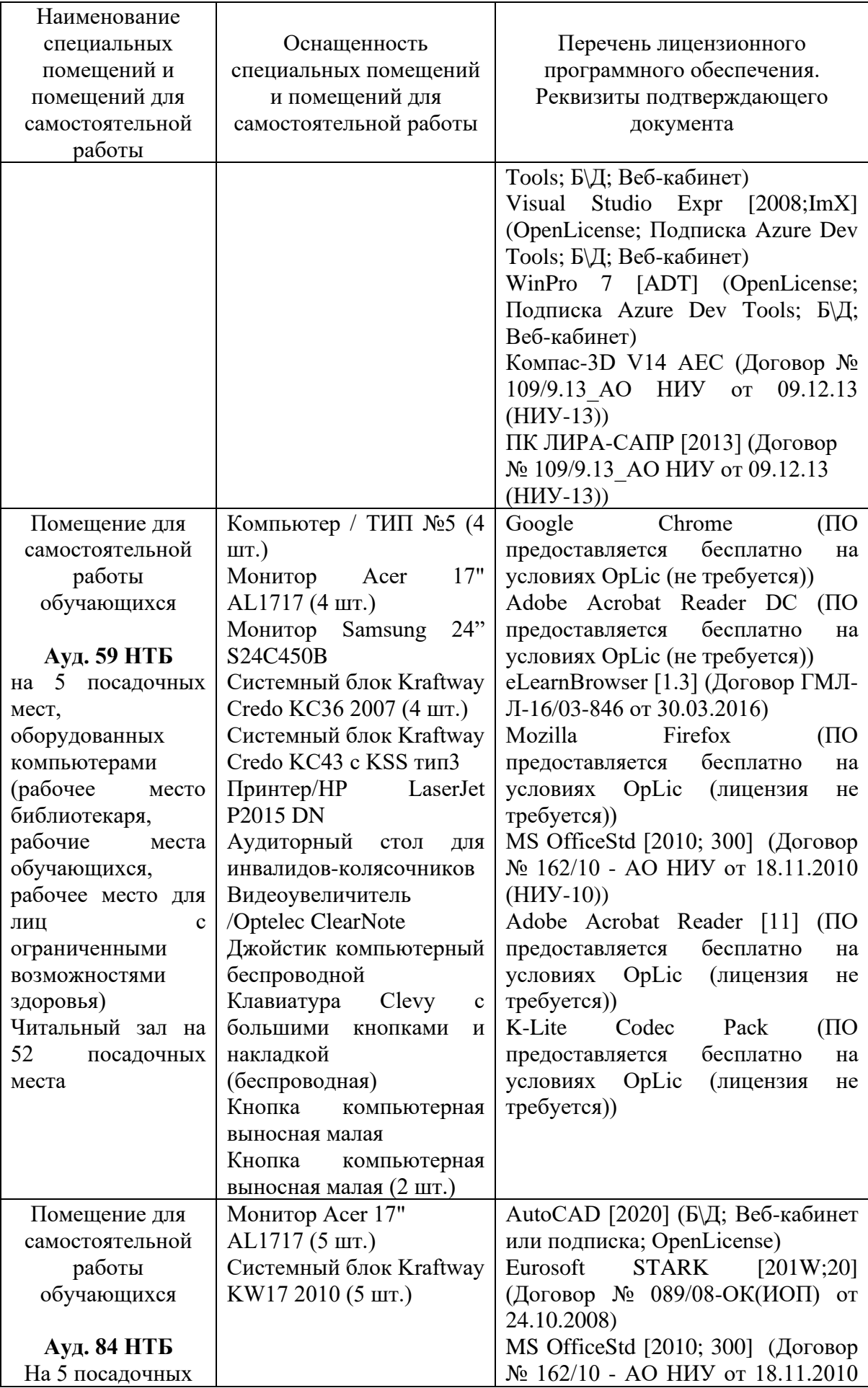

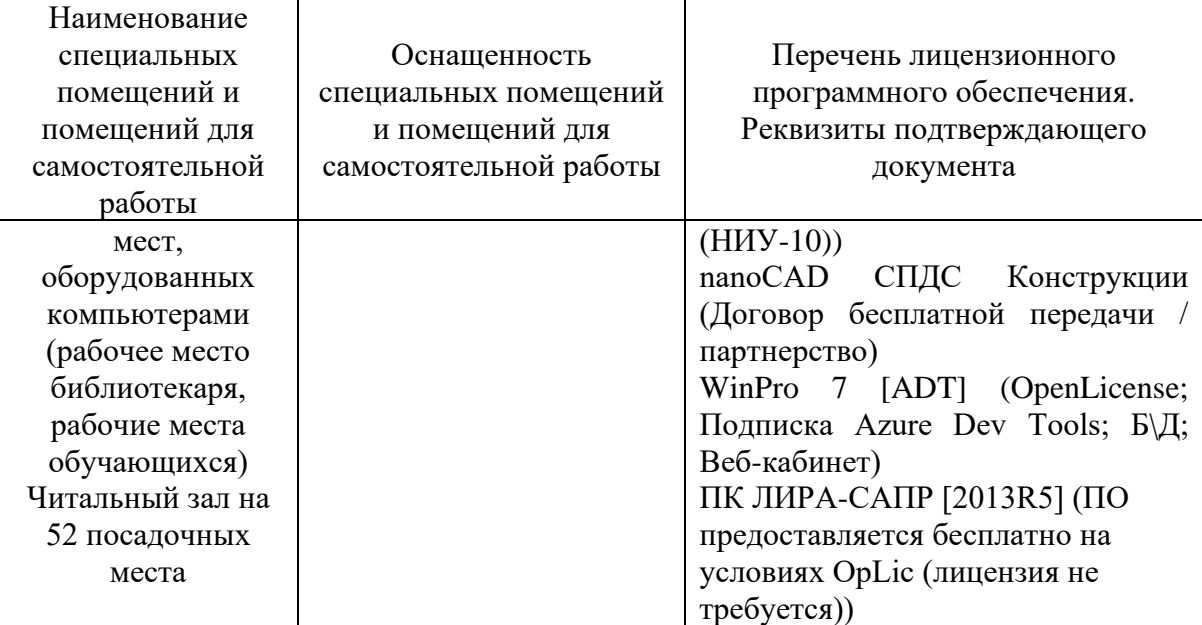

#### Федеральное государственное бюджетное образовательное учреждение высшего образования **«НАЦИОНАЛЬНЫЙ ИССЛЕДОВАТЕЛЬСКИЙ МОСКОВСКИЙ ГОСУДАРСТВЕННЫЙ СТРОИТЕЛЬНЫЙ УНИВЕРСИТЕТ»**

## **РАБОЧАЯ ПРОГРАММА**

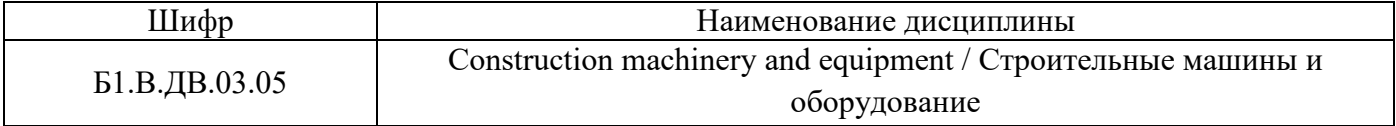

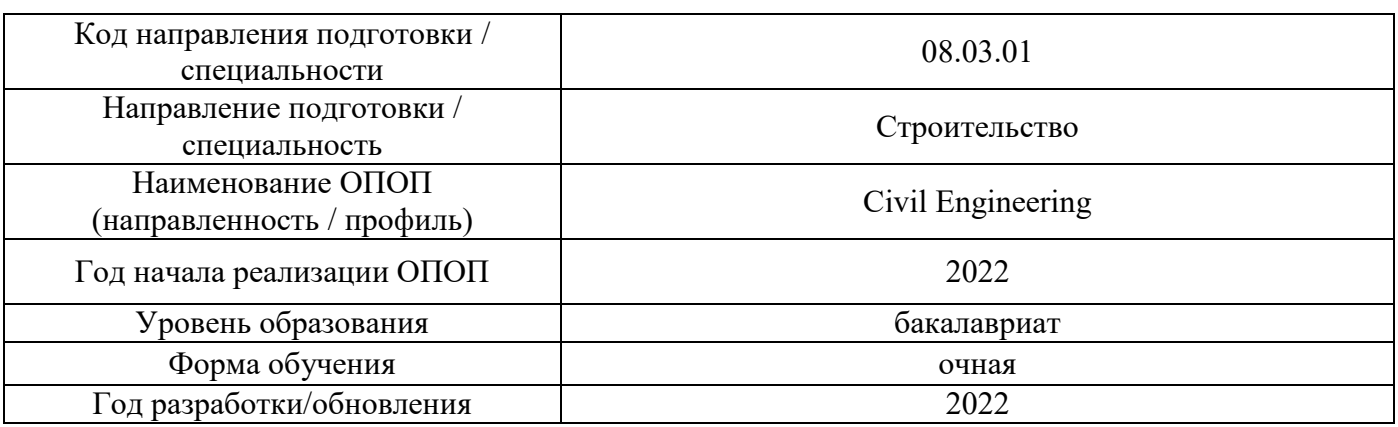

Разработчики:

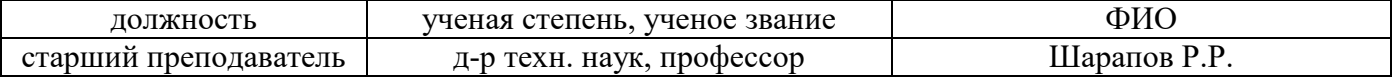

Рабочая программа дисциплины разработана и одобрена кафедрой (структурным подразделением) «Механизация строительства».

Рабочая программа утверждена методической комиссией по УГСН, протокол № 1 от «29» августа 2022 г.

#### **1. Цель освоения дисциплины**

Целью освоения дисциплины «Строительные машины и оборудование» является формирование компетенций обучающегося в области стротельных машин и оборудования на основе последних достижений науки и техники.

Программа составлена в соответствии с требованиями Федерального государственного образовательного стандарта высшего образования по направлению 08.03.01 Строительство.

Дисциплина относится к части, формируемой участниками образовательных отношений, Блока 1 «Дисциплины (модули)» основной профессиональной образовательной программы «Промышленное и гражданское строительство». Дисциплина является дисциплиной по выбору обучающегося.

#### **2. Перечень планируемых результатов обучения по дисциплине, соотнесенных с планируемыми результатами освоения образовательной программы**

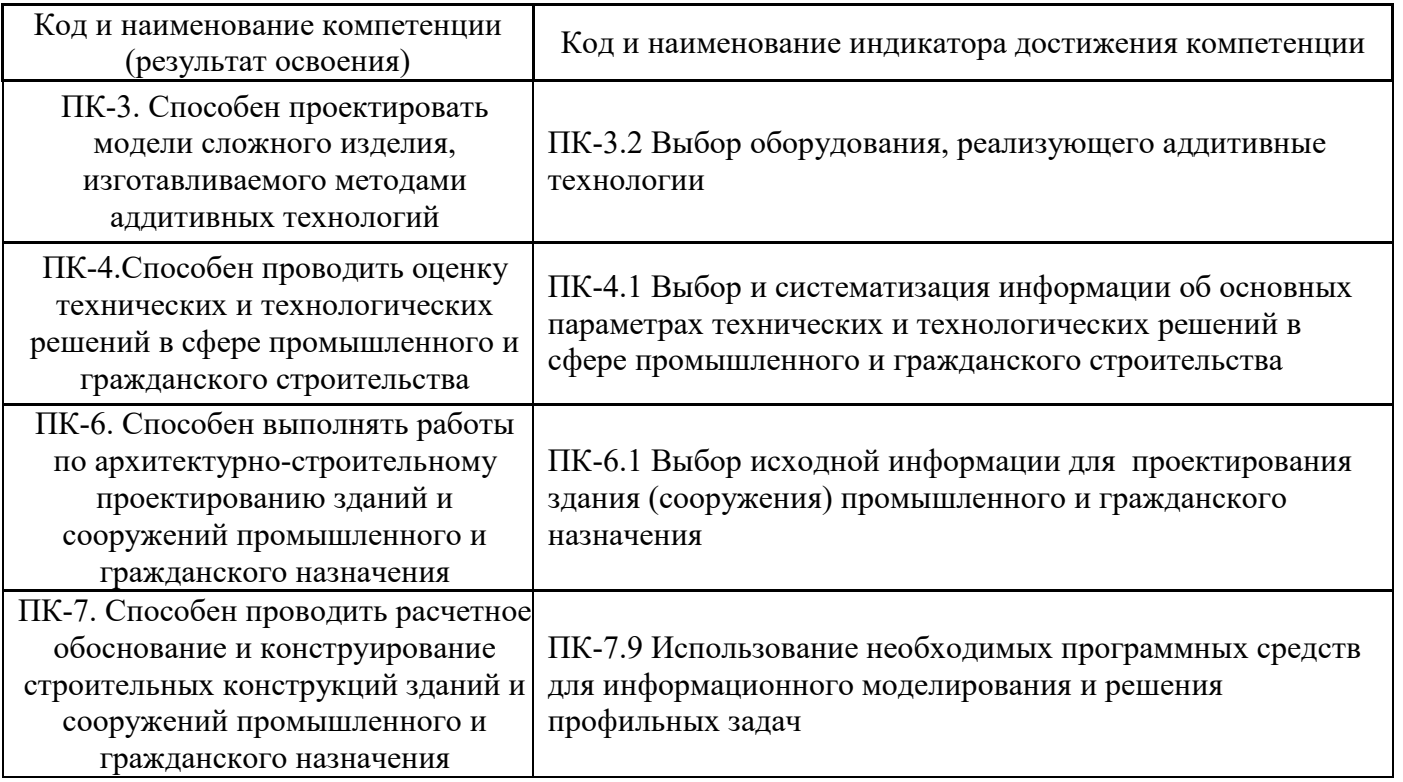

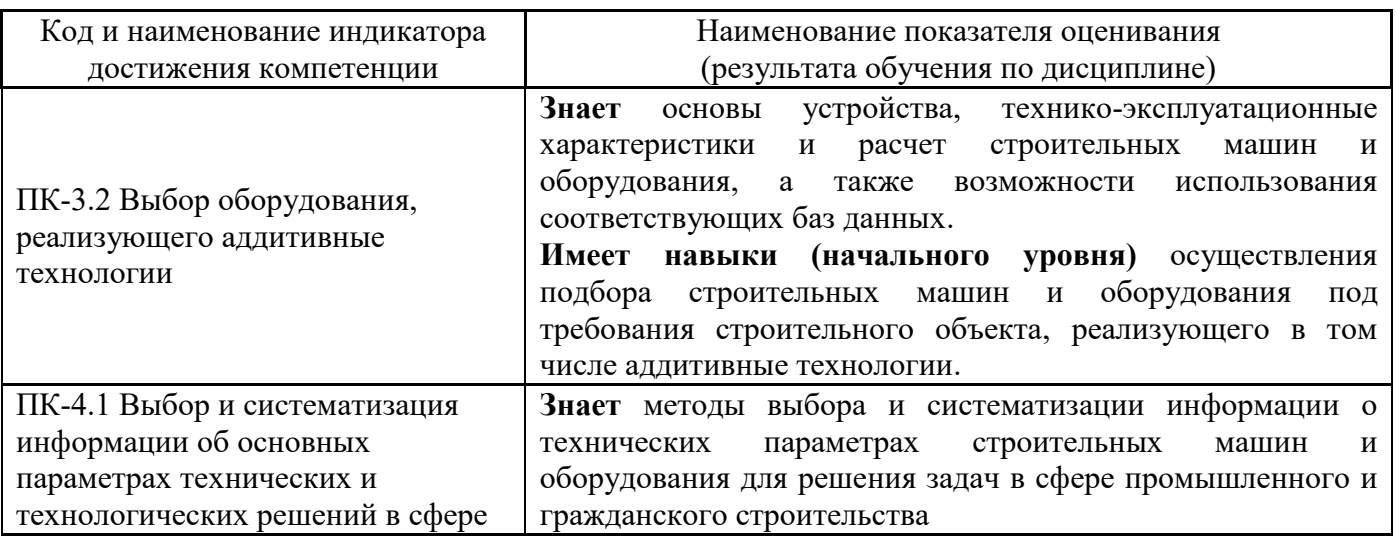

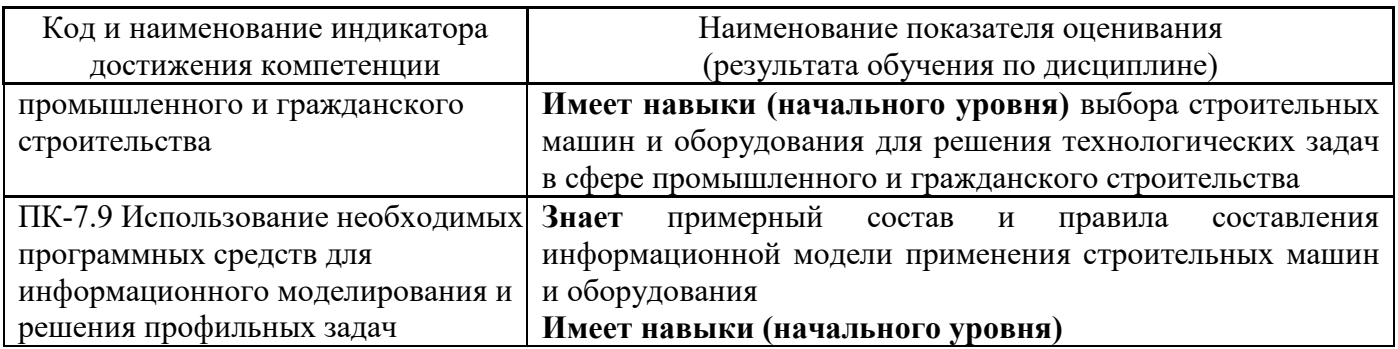

Информация о формировании и контроле результатов обучения представлена в Фонде оценочных средств (Приложение 1).

#### **3. Трудоёмкость дисциплины и видов учебных занятий по дисциплине**

Общая трудоемкость дисциплины составляет \_3\_ зачётные единицы (108 академических часа).

*(1 зачетная единица соответствует 36 академическим часам)* 

Видами учебных занятий и работы обучающегося по дисциплине могут являться.

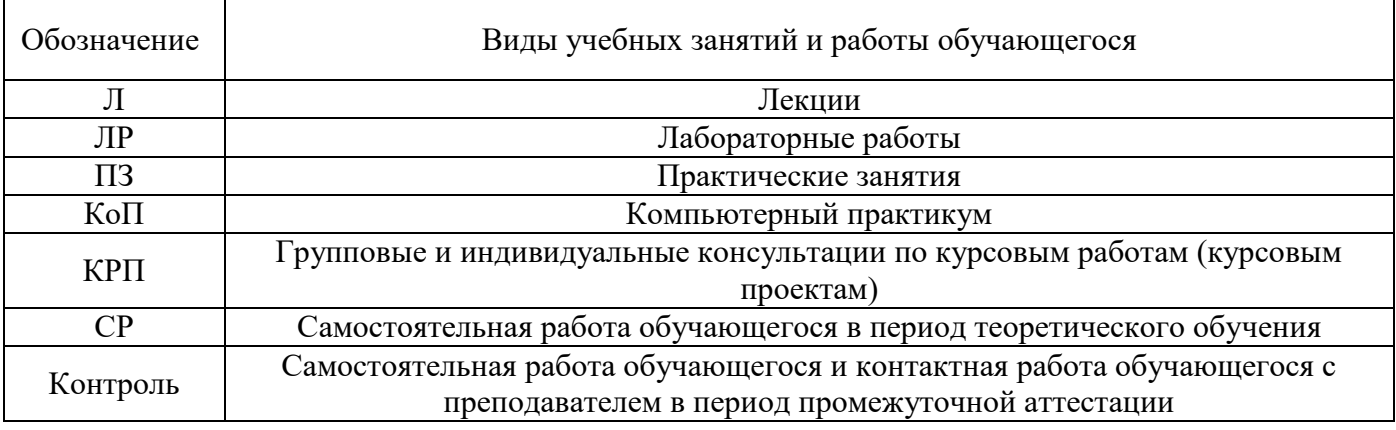

*Структура дисциплины:* 

Форма обучения – очная.

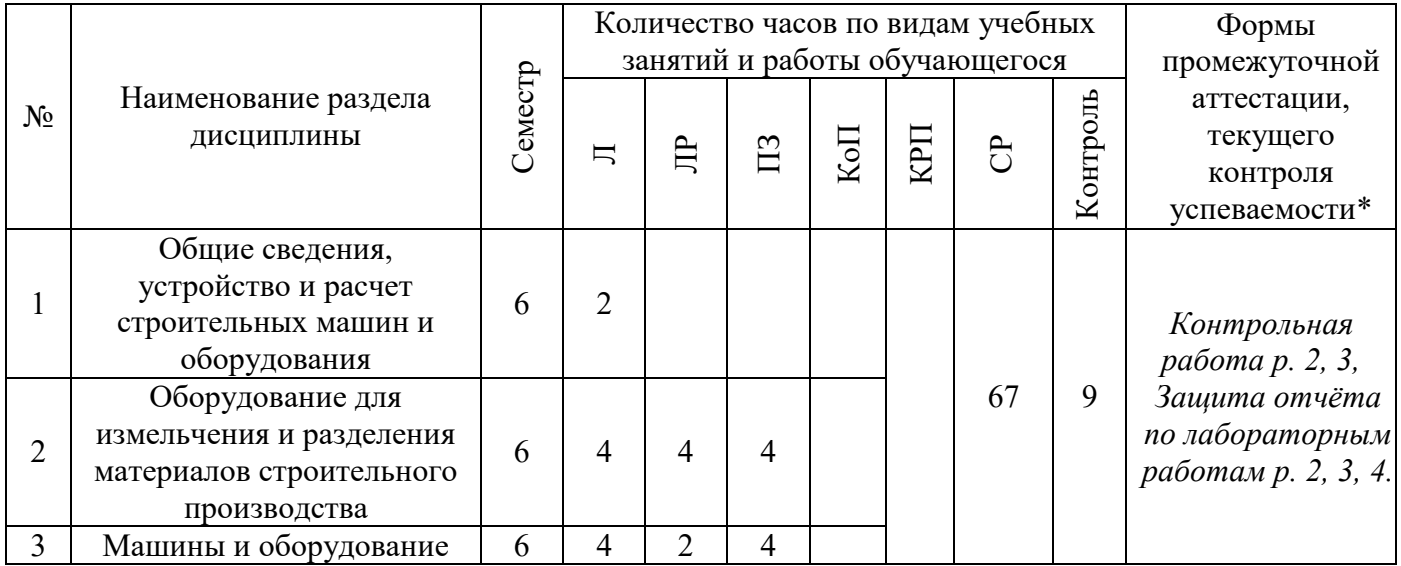

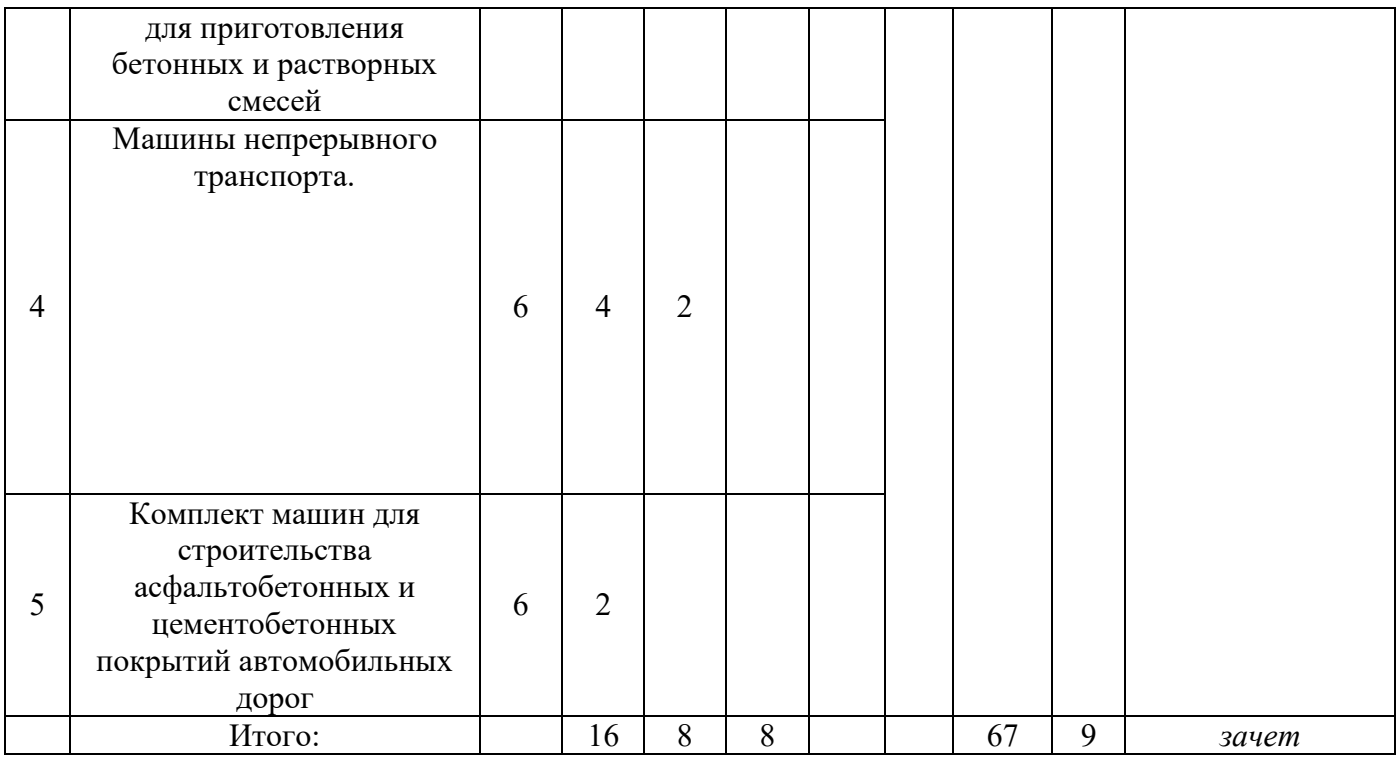

*\* - реферат, контрольная работа, расчетно-графическая работа, домашнее задание* 

#### **4. Содержание дисциплины, структурированное по видам учебных занятий и разделам**

При проведении аудиторных учебных занятий предусмотрено проведение текущего контроля успеваемости:

 В рамках практических занятий предусмотрено выполнение обучающимися контрольной работы;

В рамках лабораторных работ предусмотрена защита отчёта по лабораторным работам.

#### *4.1 Лекции*

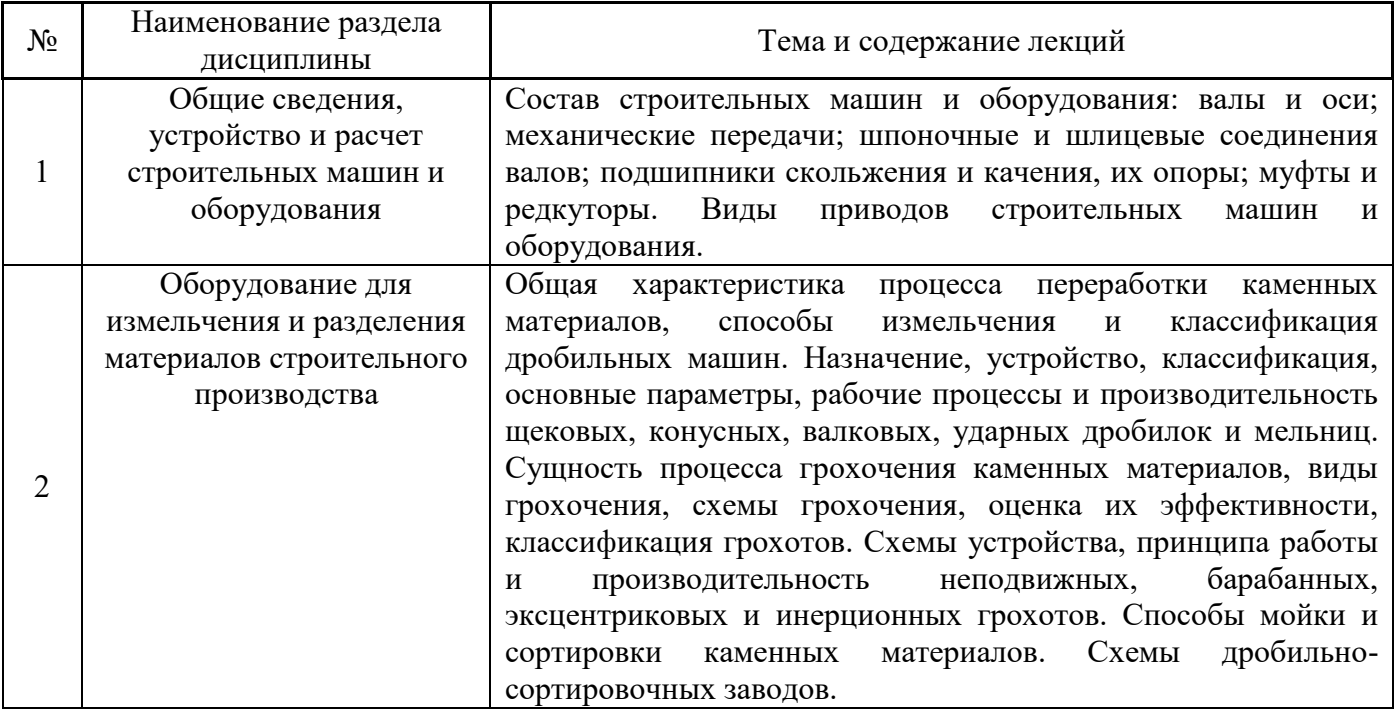

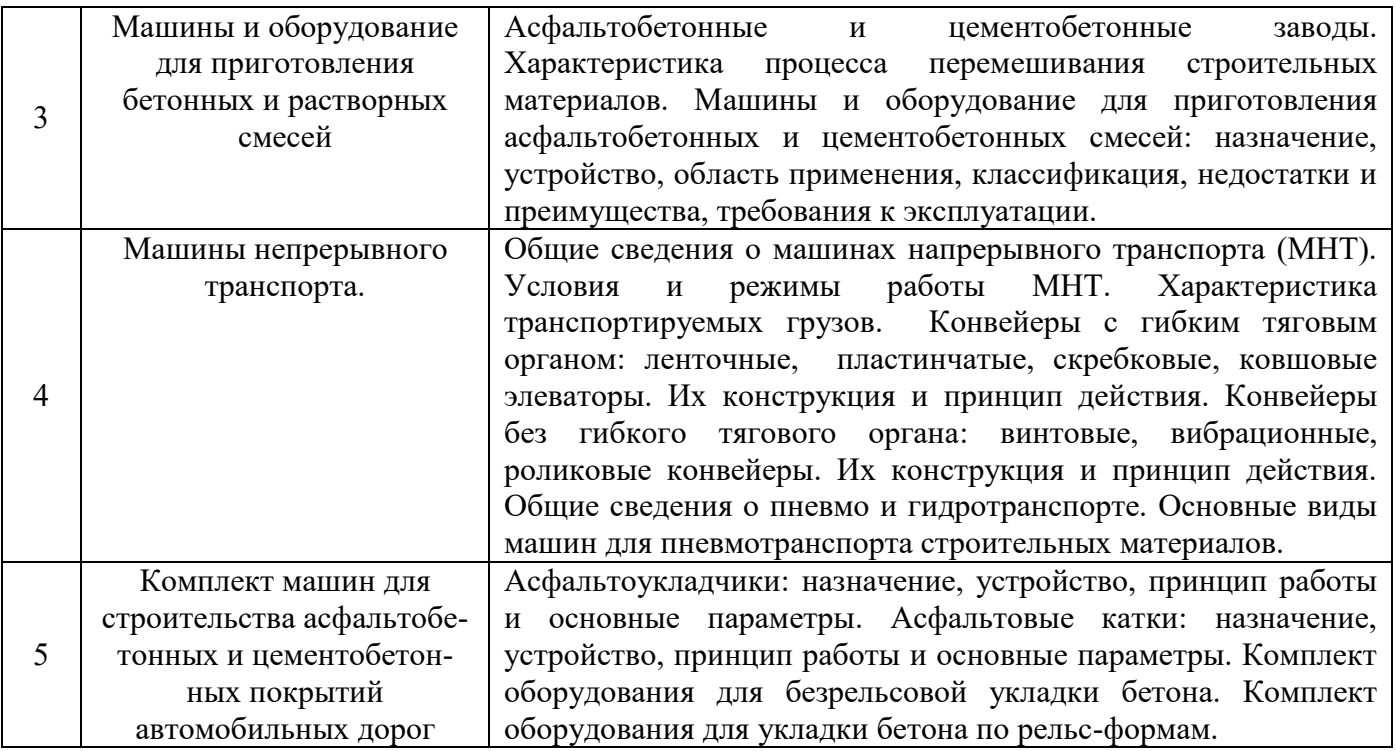

## *4.2 Лабораторные работы*

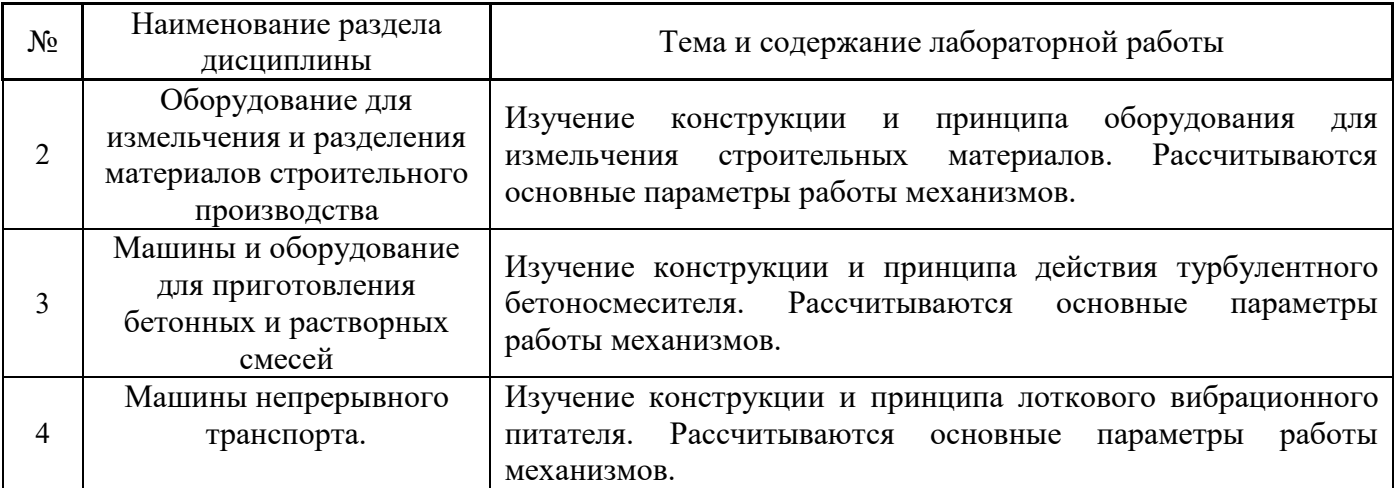

# *4.3 Практические занятия*

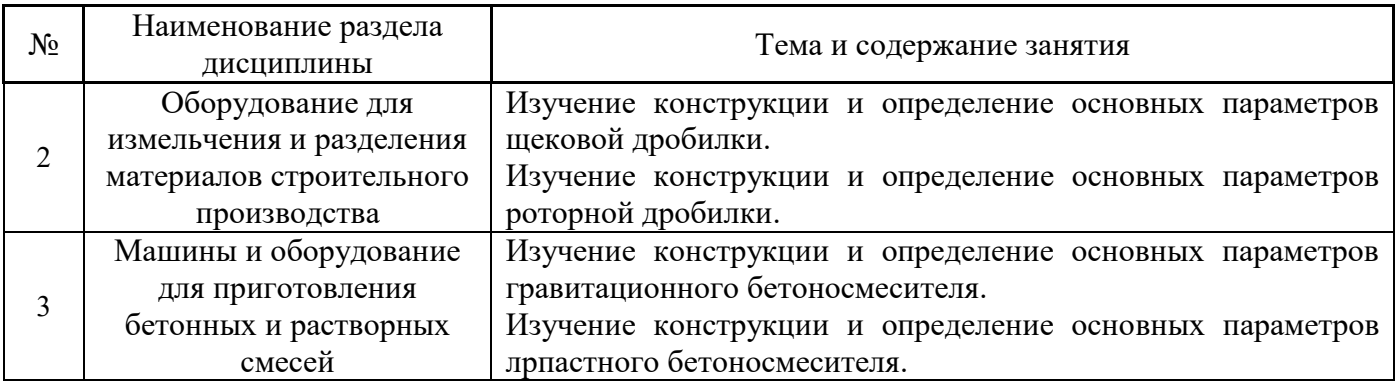

#### *Не предусмотрено учебным планом*

*4.5 Групповые и индивидуальные консультации по курсовым работам (курсовым проектам)* 

*Не предусмотрено учебным планом* 

#### *4.6 Самостоятельная работа обучающегося в период теоретического обучения*

Самостоятельная работа обучающегося в период теоретического обучения включает в себя:

 самостоятельную подготовку к учебным занятиям, включая подготовку к аудиторным формам текущего контроля успеваемости;

самостоятельную подготовку к промежуточной аттестации.

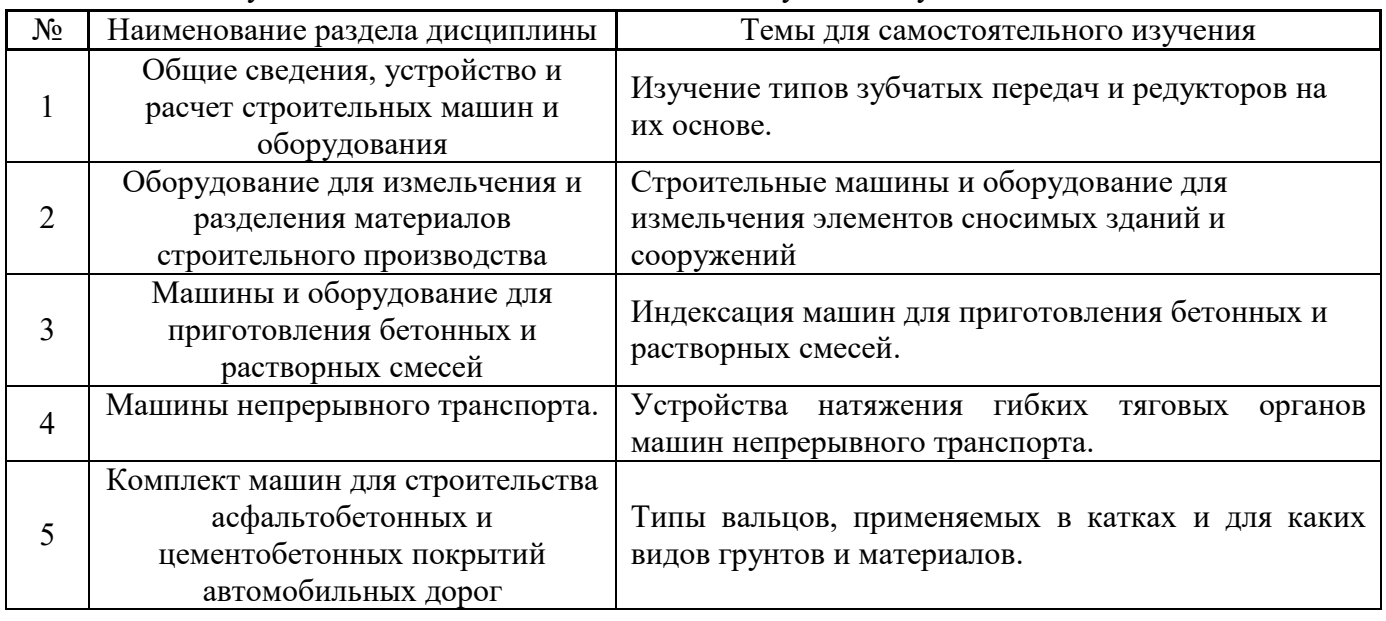

В таблице указаны темы для самостоятельного изучения обучающимся:

*4.7 Самостоятельная работа обучающегося и контактная работа обучающегося с преподавателем в период промежуточной аттестации* 

Работа обучающегося в период промежуточной аттестации включает в себя подготовку к формам промежуточной аттестации (к зачёту), а также саму промежуточную аттестацию.

#### **5. Оценочные материалы по дисциплине**

Фонд оценочных средств по дисциплине приведён в Приложении 1 к рабочей программе дисциплины.

Оценочные средства для проведения промежуточной аттестации, а также текущего контроля по дисциплине хранятся на кафедре (структурном подразделении), ответственной за преподавание данной дисциплины.

#### **6. Учебно-методическое и материально-техническое обеспечение дисциплины**

Основные принципы осуществления учебной работы обучающихся изложены в локальных нормативных актах, определяющих порядок организации контактной работы и порядок

самостоятельной работы обучающихся. Организация учебной работы обучающихся на аудиторных учебных занятиях осуществляется в соответствии с п. 3.

#### *6.1 Перечень учебных изданий и учебно-методических материалов для освоения дисциплины*

Для освоения дисциплины обучающийся может использовать учебные издания и учебнометодические материалы, имеющиеся в научно-технической библиотеке НИУ МГСУ и/или размещённые в Электронных библиотечных системах.

Актуальный перечень учебных изданий и учебно-методических материалов представлен в Приложении 2 к рабочей программе дисциплины.

#### *6.2 Перечень профессиональных баз данных и информационных справочных систем*

При осуществлении образовательного процесса по дисциплине используются профессиональные базы данных и информационных справочных систем, перечень которых указан в Приложении 3 к рабочей программе дисциплины.

#### *6.3 Перечень материально-технического, программного обеспечения освоения дисциплины*

Учебные занятия по дисциплине проводятся в помещениях, оснащенных соответствующим оборудованием и программным обеспечением.

Перечень материально-технического и программного обеспечения дисциплины приведен в Приложении 4 к рабочей программе дисциплины.

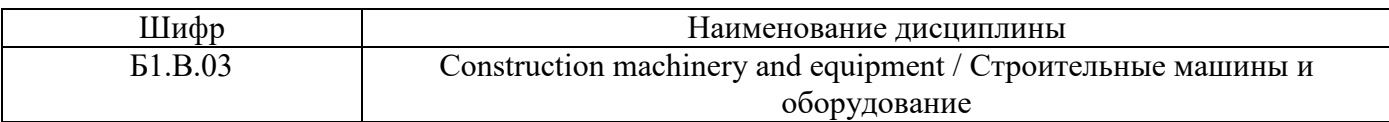

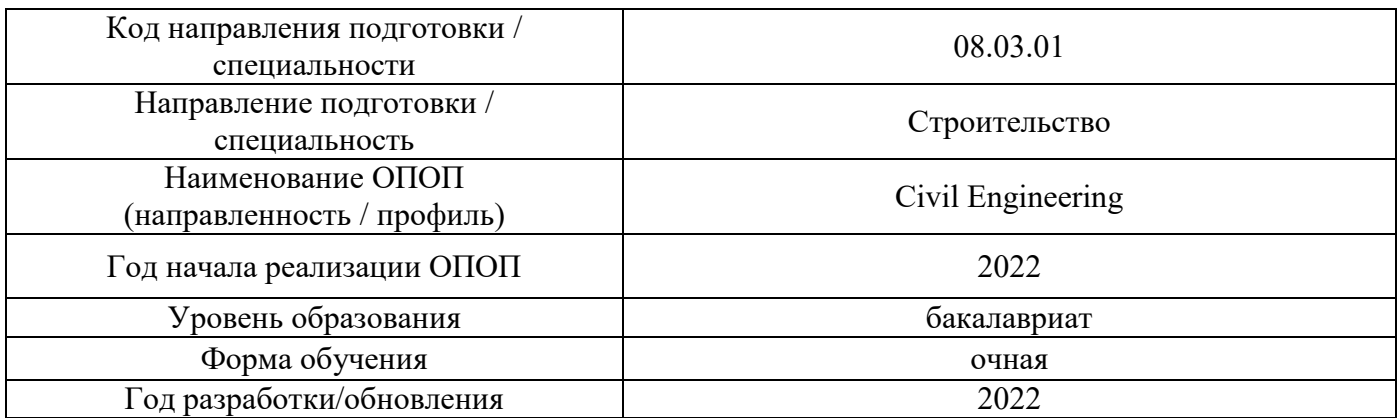

### **ФОНД ОЦЕНОЧНЫХ СРЕДСТВ**

#### **1. Описание показателей и критериев оценивания компетенций, описание шкал оценивания**

Оценивание формирования компетенций производится на основе показателей оценивания, указанных в п.2. рабочей программы и в п.1.1 ФОС.

Связь компетенций, индикаторов достижения компетенций и показателей оценивания приведена в п.2 рабочей программы.

#### *1.1. Описание формирования и контроля показателей оценивания*

Оценивание уровня освоения обучающимся компетенций осуществляется с помощью форм промежуточной аттестации и текущего контроля. Формы промежуточной аттестации и текущего контроля успеваемости по дисциплине, с помощью которых производится оценивание, указаны в учебном плане и в п.3 рабочей программы.

В таблице приведена информация о формировании результатов обучения по дисциплине разделами дисциплины, а также о контроле показателей оценивания компетенций формами оценивания.

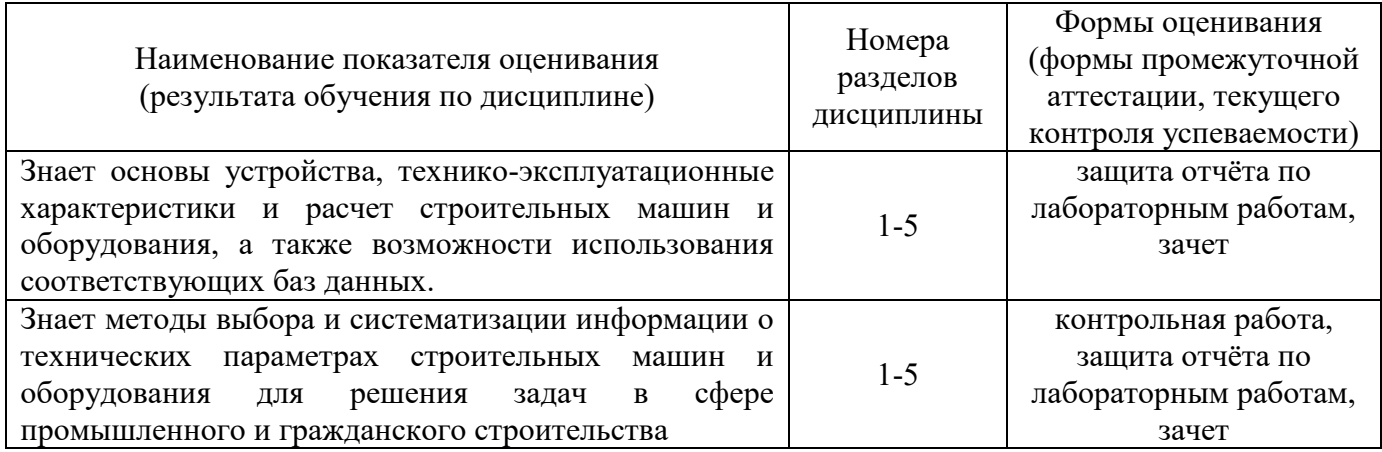

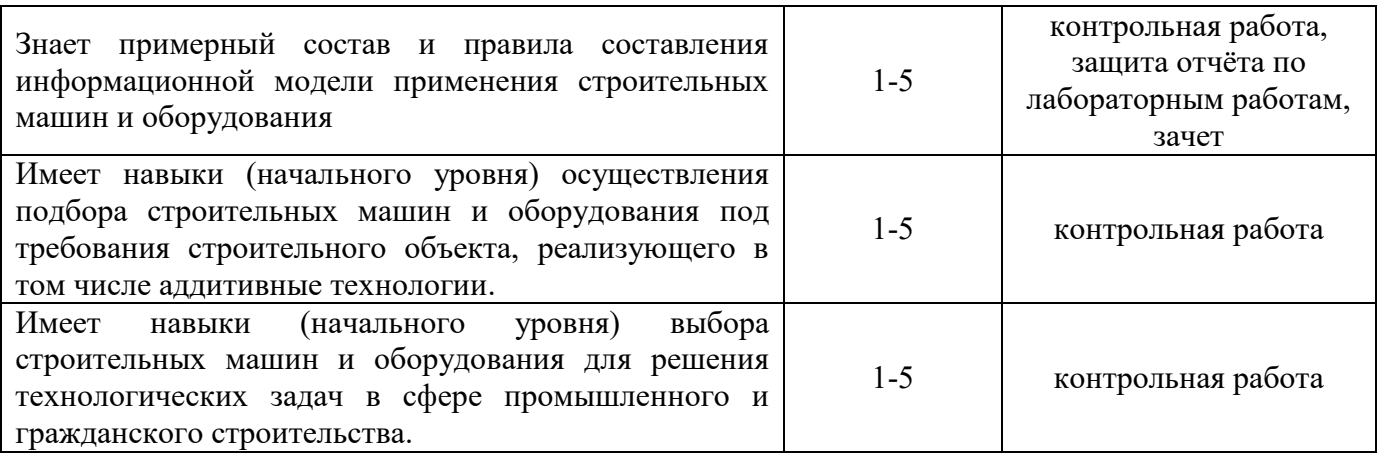

#### *1.2. Описание критериев оценивания компетенций и шкалы оценивания*

При проведении промежуточной аттестации в форме зачёта используется шкала оценивания: «Не зачтено», «Зачтено».

Показателями оценивания являются знания и навыки обучающегося, полученные при изучении дисциплины.

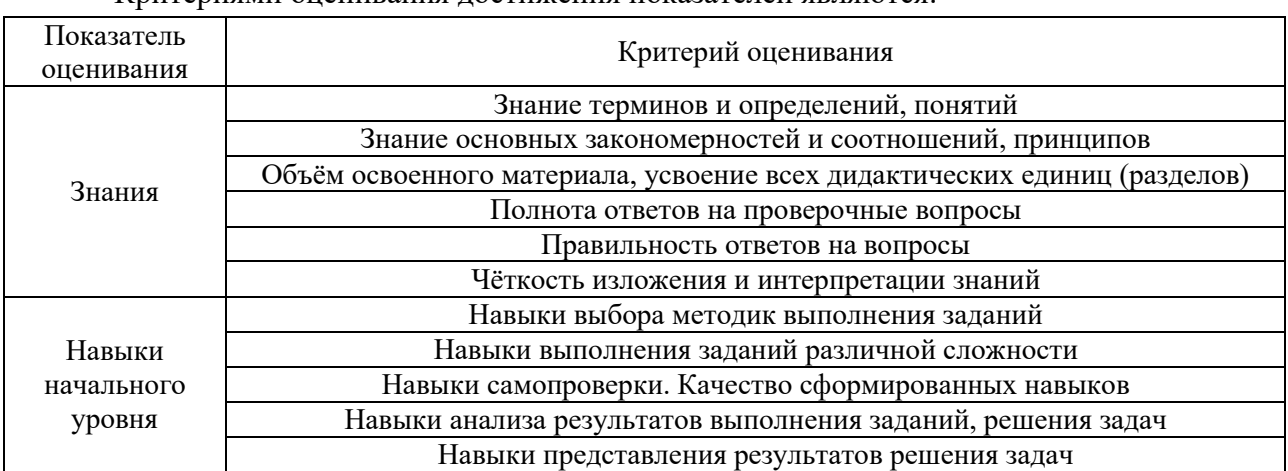

Критериями оценивания достижения показателей являются:

#### **2. Типовые контрольные задания для оценивания формирования компетенций**

#### *2.1. Промежуточная аттестация*

*2.1.1. Промежуточная аттестация в форме экзамена, дифференцированного зачета (зачета с оценкой), зачета* 

#### Форма(ы) промежуточной аттестации: зачет в 6 семестре.

Перечень типовых примерных вопросов/заданий для проведения зачёта в \_6\_ семестре (очная форма обучения):

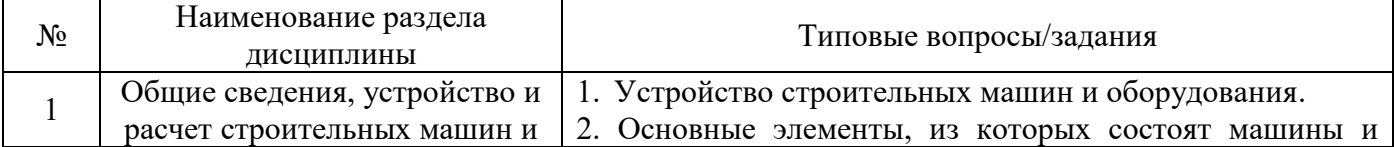

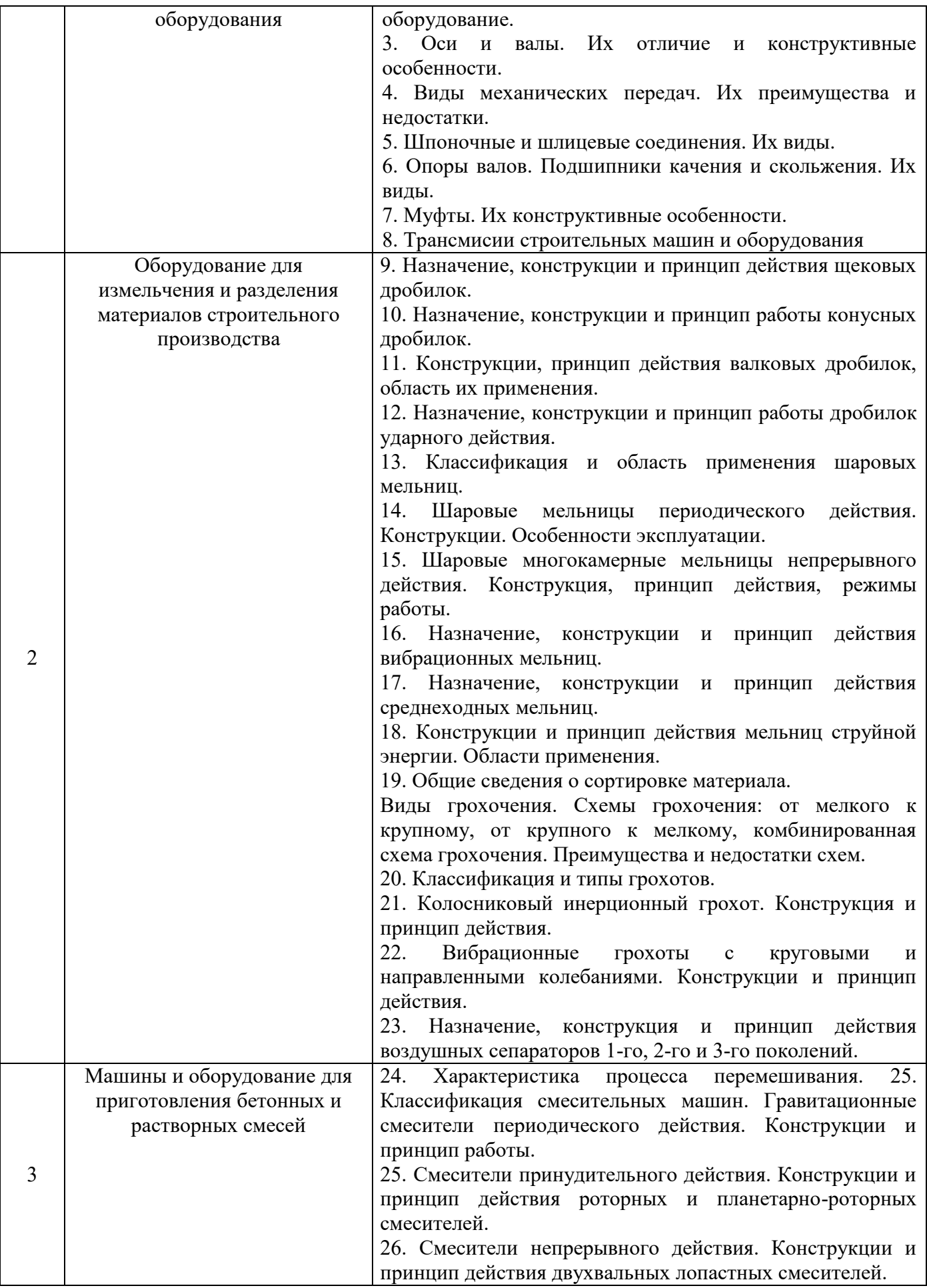

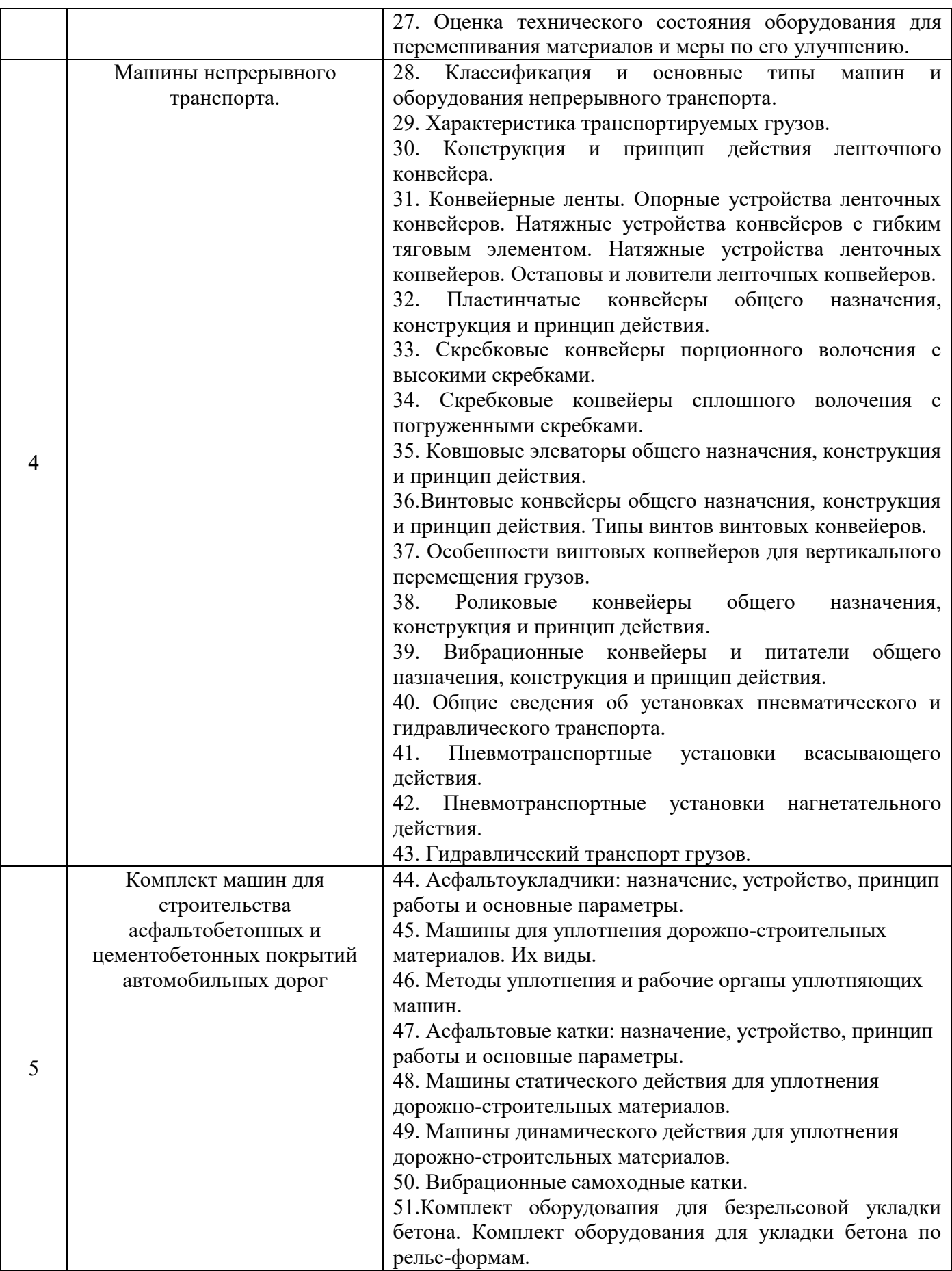

*i. Промежуточная аттестация в форме защиты курсовой работы (курсового проекта)* 

Промежуточная аттестация в форме защиты курсовой работы/курсового проекта не проводится.

#### *b. Текущий контроль*

- *i. Перечень форм текущего контроля:*
- контрольная работа в 6 семестре;
- защита отчёта по ЛР в 6 семестре.

*ii. Типовые контрольные задания форм текущего контроля:* 

Контрольная работа.

.

Тема контрольной работы: «Основы расчета строительных машин и оборудования»

Перечень типовых контрольных вопросов/заданий:

1. Что влияет на производительность дробильного оборудования?

2. Перечислить основные технические характеристики мельниц.

3. Как изменяется эффективность грохота в зависимости от применяемой схемы грохочения?

4. В чем основное отличие грохота с круговыми колебаниями от грохота с вертикально направленными колебаниями?.

5. От каких параметров зависит сменная производительность гравитационного смесителя?

6. От каких параметров зависит выбор ширины ленты конвейера?

7. Какие типы смесителей применяются для получения жестких и особо жестких смесей?

8. У каких типов конвейеров гибкий тяговый орган? Какой и почему?

9. Какие технико-эксплуатационные параметры влияют на производительность ленточного конвейера?

10. Какие уплотняющих устройств применяются при производстве земляных работ?

11. Каким образом в вибрационных катках изменяется вибрационное воздействие на уплотняемую среду.

12. К каких случаях применяются пневмотранспортные установки всасывающего действия.

#### Защита отчёта по лабораторным работам.

Тема отчёта по лабораторным работам: «Изучение устройства и определение основных параметров строительных машин и оборудования»

Перечень типовых контрольных вопросов/заданий:

1. Механизмы щековой дробилки. Их назначение.

2. Из каких основных элементов состоит строительная машина и оборудование?

3. Какие узлы входят в состав роторной мельницы? Их назначение.

4. Каким образом дробилки предохраняются от поломки при попадании в них надробимых материалов?

5. Назовите критерии выбора типа дробилки.

6. Устройство, конструкция и основные узлы конвейеров с гибким тяговым органов.

7. Устройство, конструкция и особенности конвейеров без гибкого тягового органов.

8. Основные виды и классификация смесительного оборудования.

9. Каким образом в смесителях можно регулировать качество получаемой смеси?

10. Для чего в изучаемом смесителе предусмотрены различные периоды работы.

#### **28. Методические материалы, определяющие процедуры оценивания**

Процедура проведения промежуточной аттестации и текущего контроля успеваемости регламентируется локальным нормативным актом, определяющим порядок осуществления текущего контроля успеваемости и промежуточной аттестации обучающихся.

*a. Процедура оценивания при проведении промежуточной аттестации обучающихся по дисциплине в форме экзамена и/или дифференцированного зачета (зачета с оценкой)* 

Промежуточная аттестация по дисциплине в форме экзамена/дифференцированного зачёта (зачета с оценкой) не проводится.

*b. Процедура оценивания при проведении промежуточной аттестации обучающихся по дисциплине в форме зачета* 

Промежуточная аттестация по дисциплине в форме зачёта проводится в \_5\_ семестре. Для оценивания знаний и навыков используются критерии и шкала, указанные п.1.2.

Ниже приведены правила оценивания формирования компетенций по показателю оценивания «Знания».

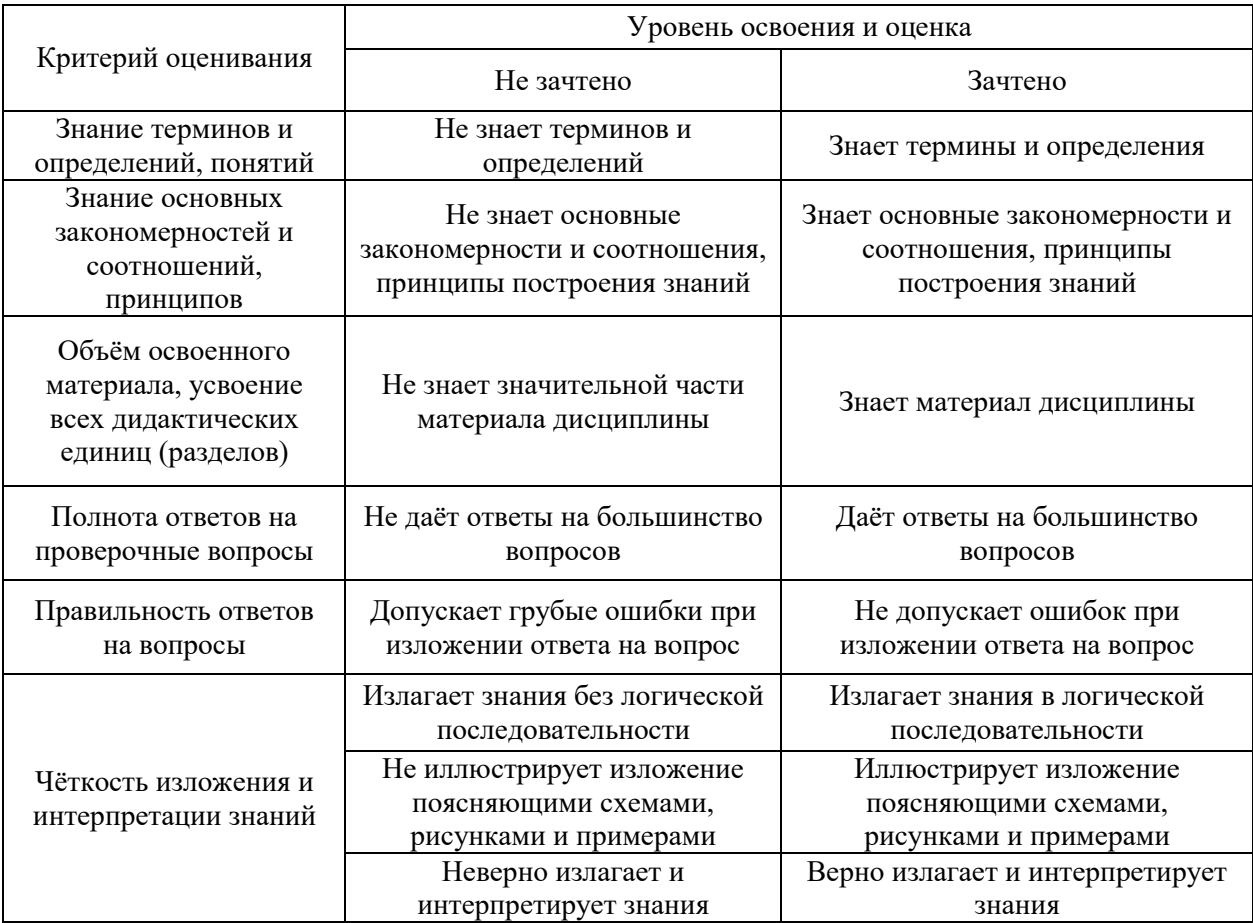

Ниже приведены правила оценивания формирования компетенций по показателю оценивания «Навыки начального уровня».

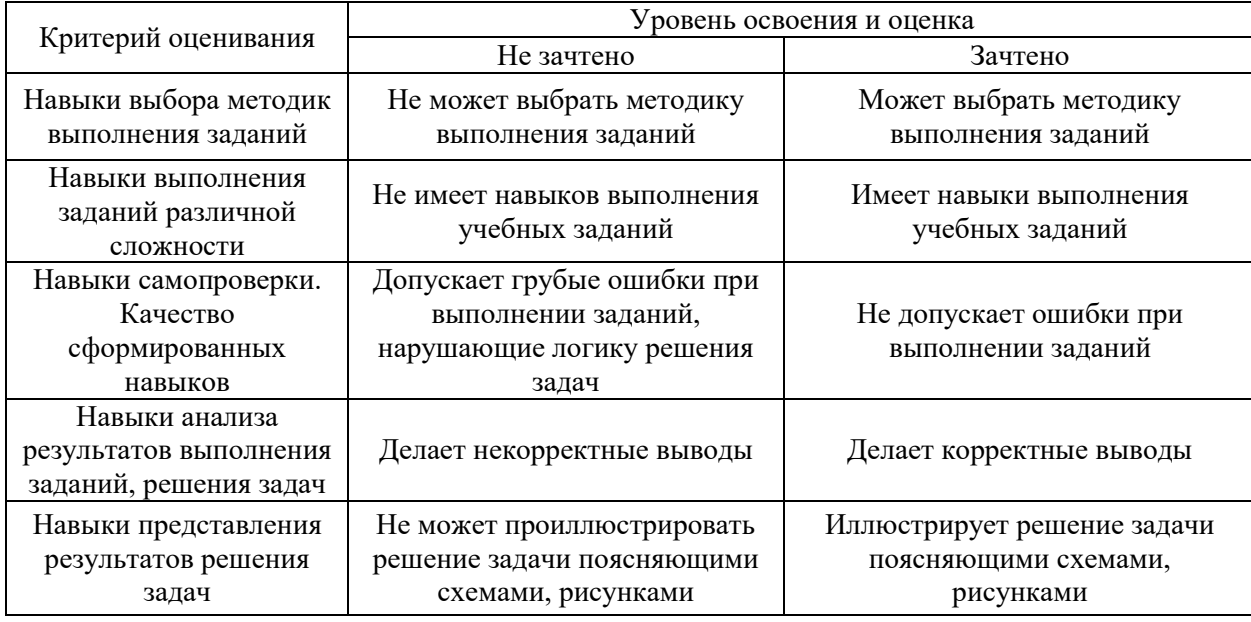

*c. Процедура оценивания при проведении промежуточной аттестации обучающихся по дисциплине в форме защиты курсовой работы (курсового проекта)* 

Промежуточная аттестация по дисциплине в форме защиты курсовой работы/курсового проекта не проводится.

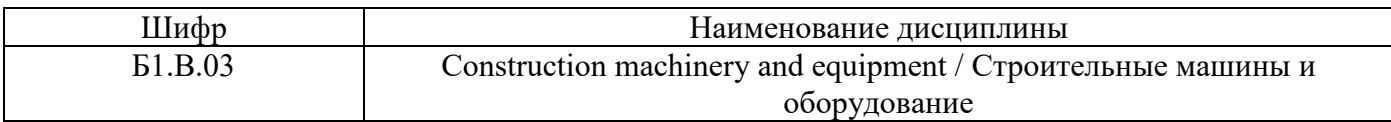

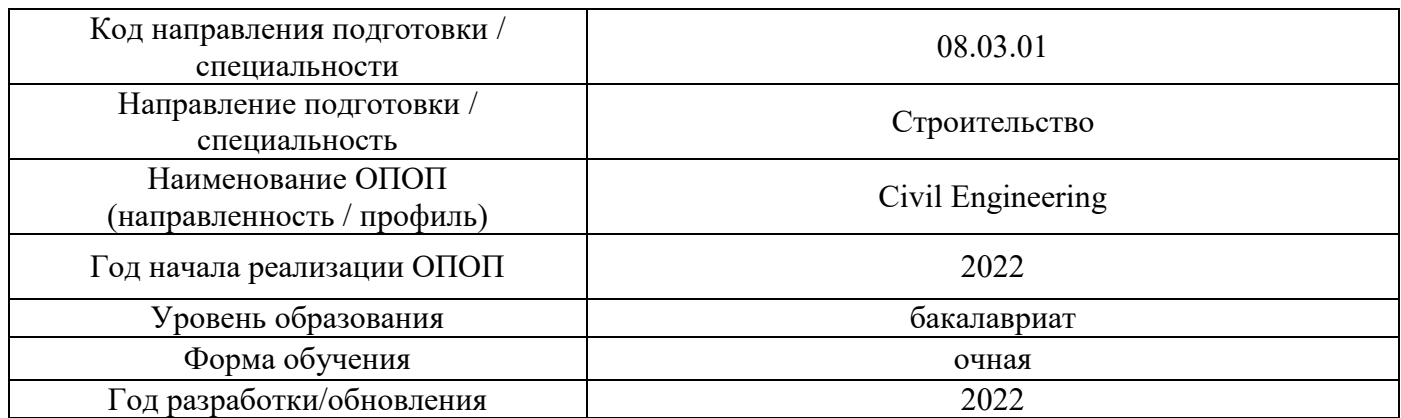

# **Перечень учебных изданий и учебно-методических материалов**

# Печатные учебные издания в НТБ НИУ МГСУ:

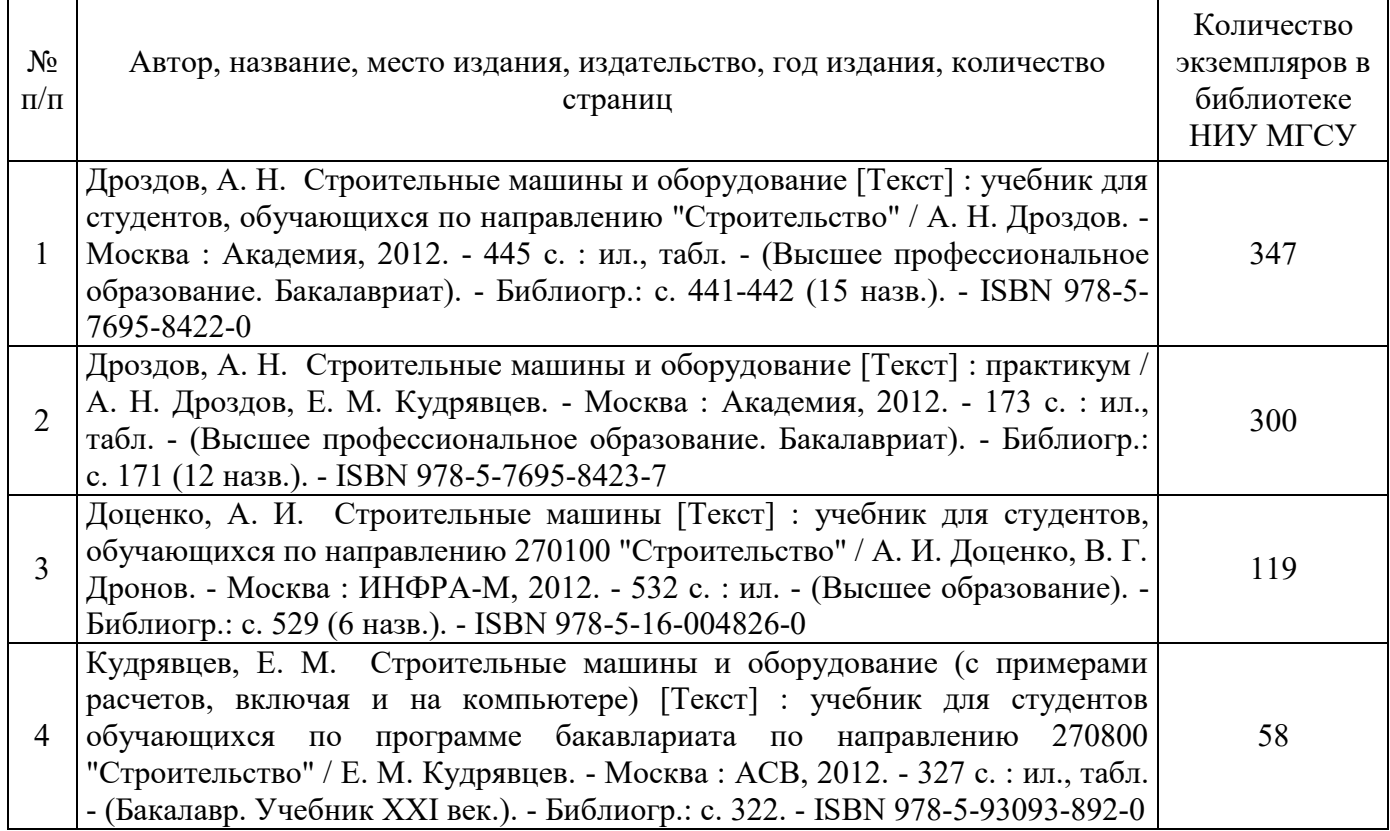

 $\mathbf{r}$ 

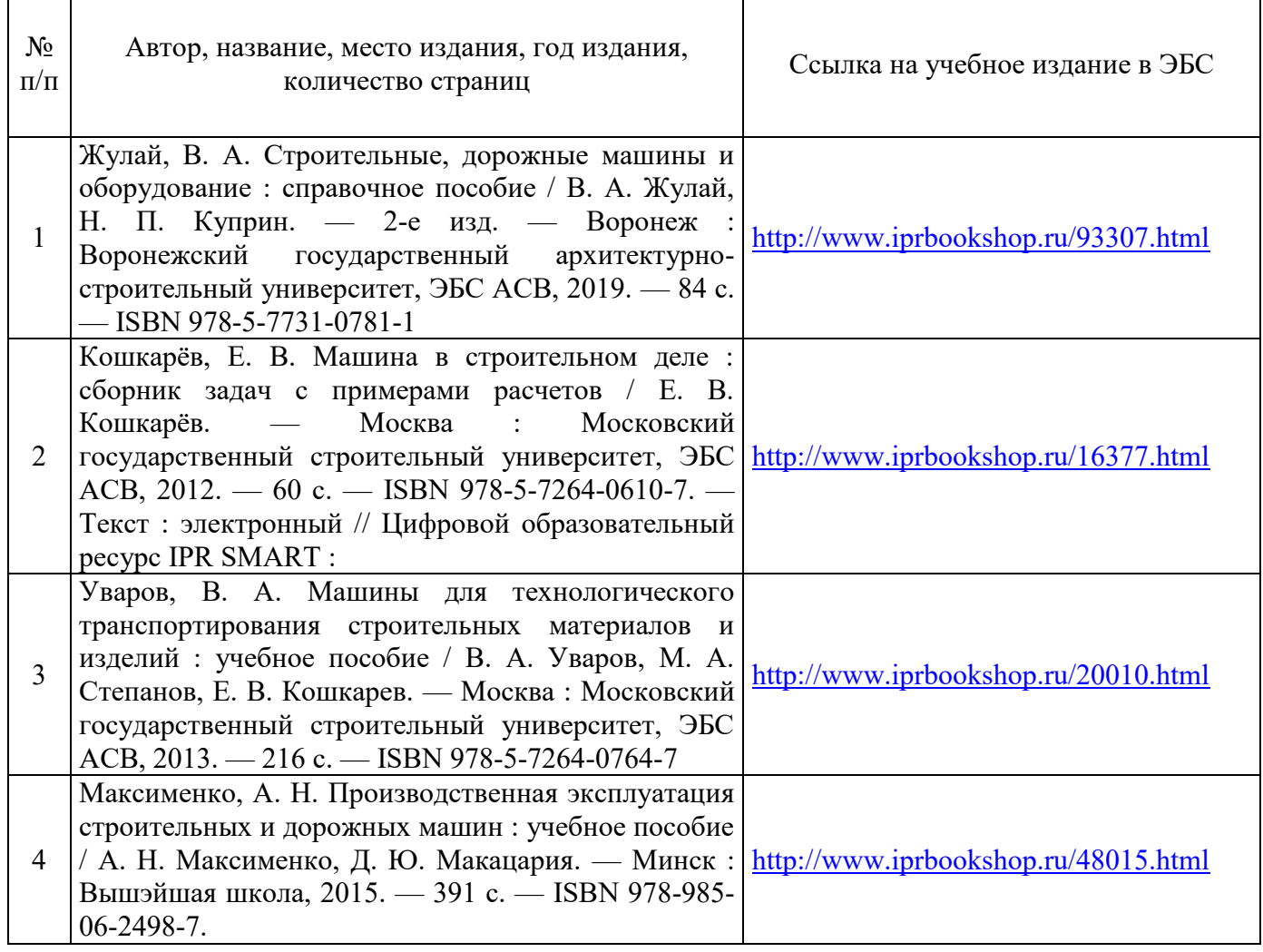

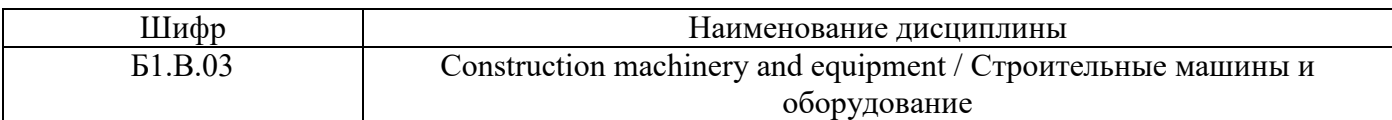

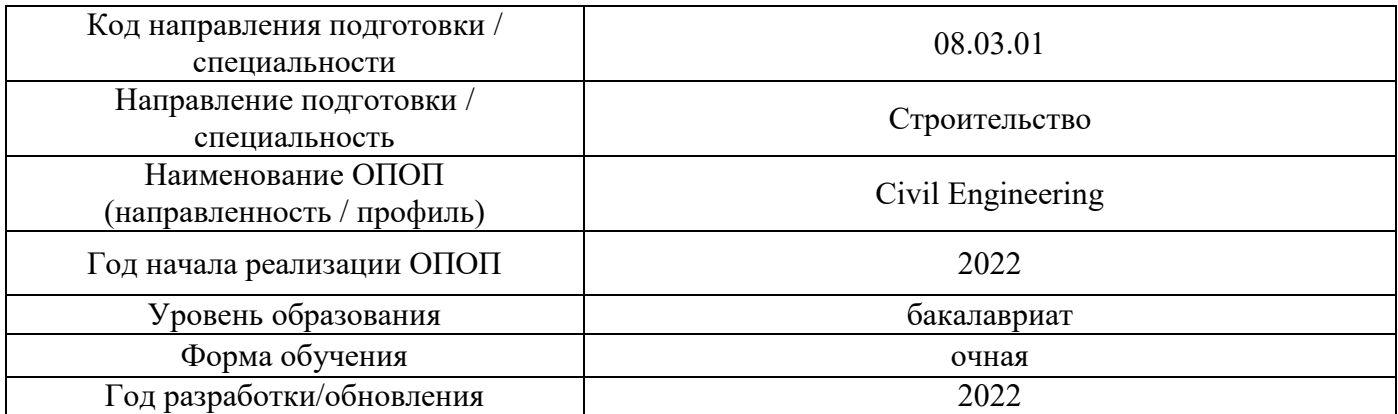

# **Перечень профессиональных баз данных и информационных справочных систем**

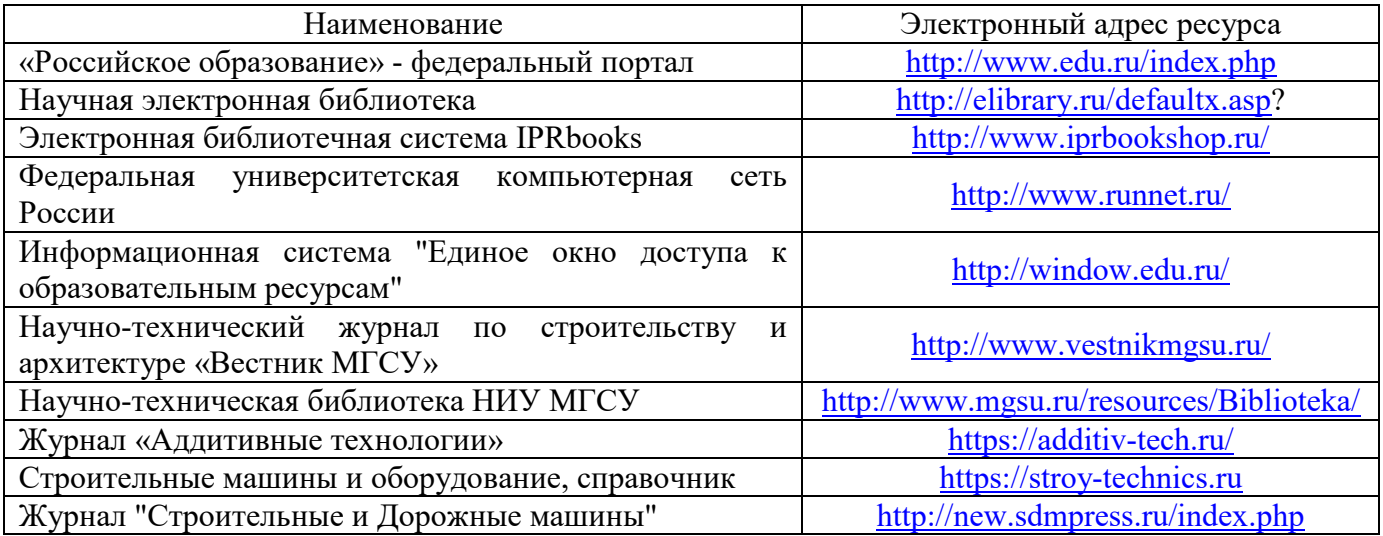

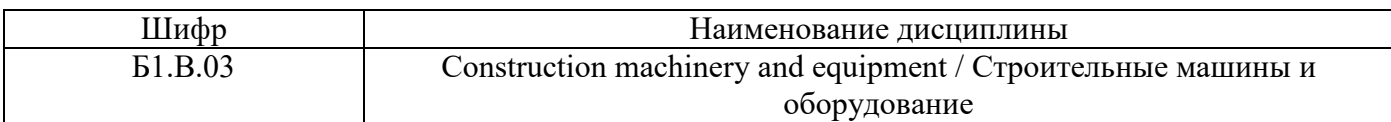

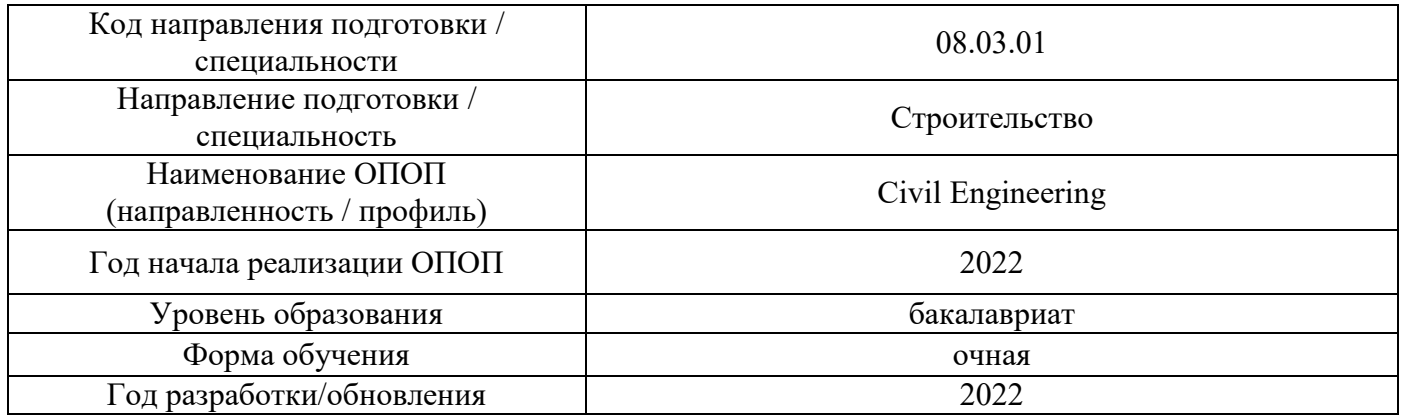

## **Материально-техническое и программное обеспечение дисциплины**

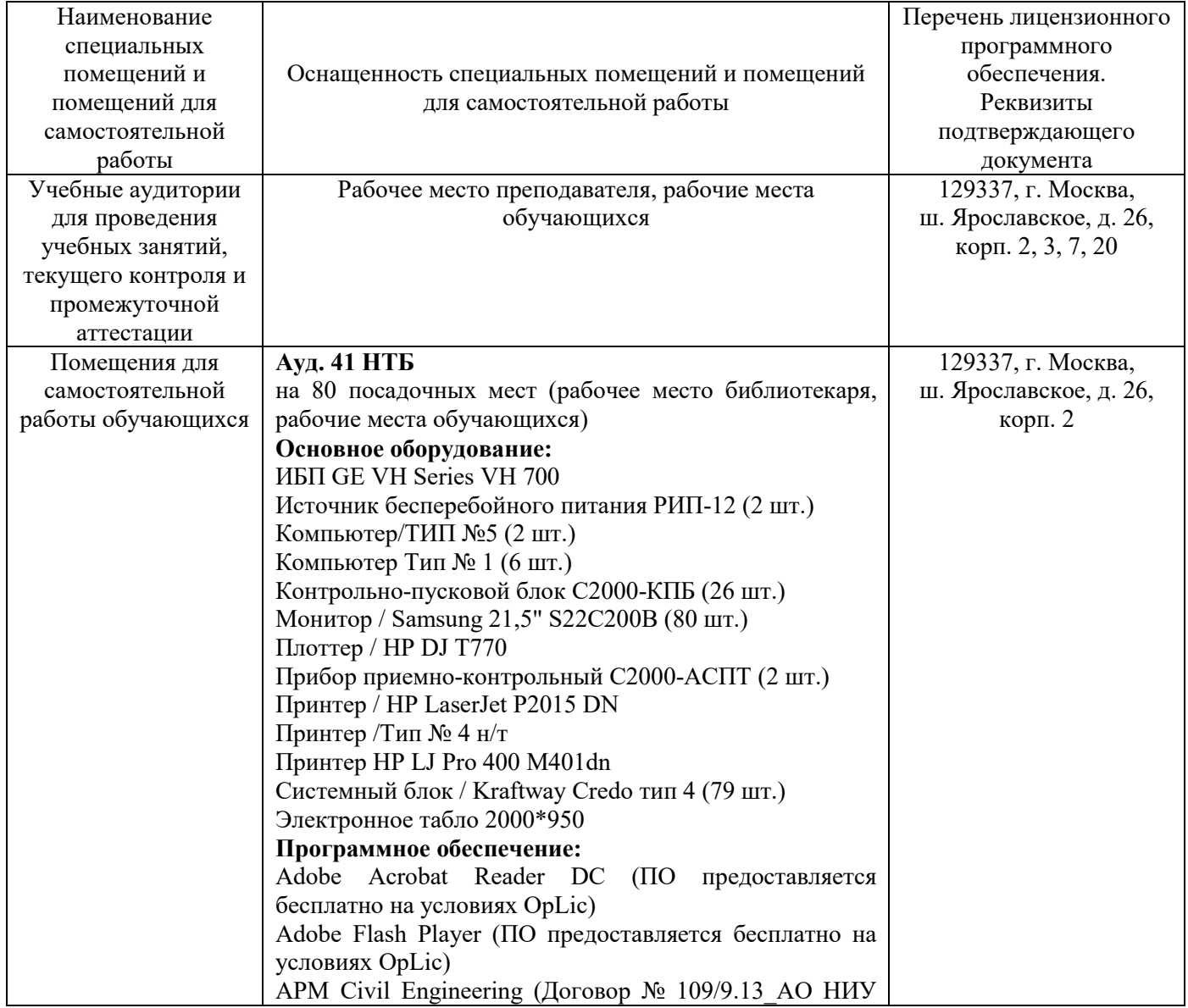

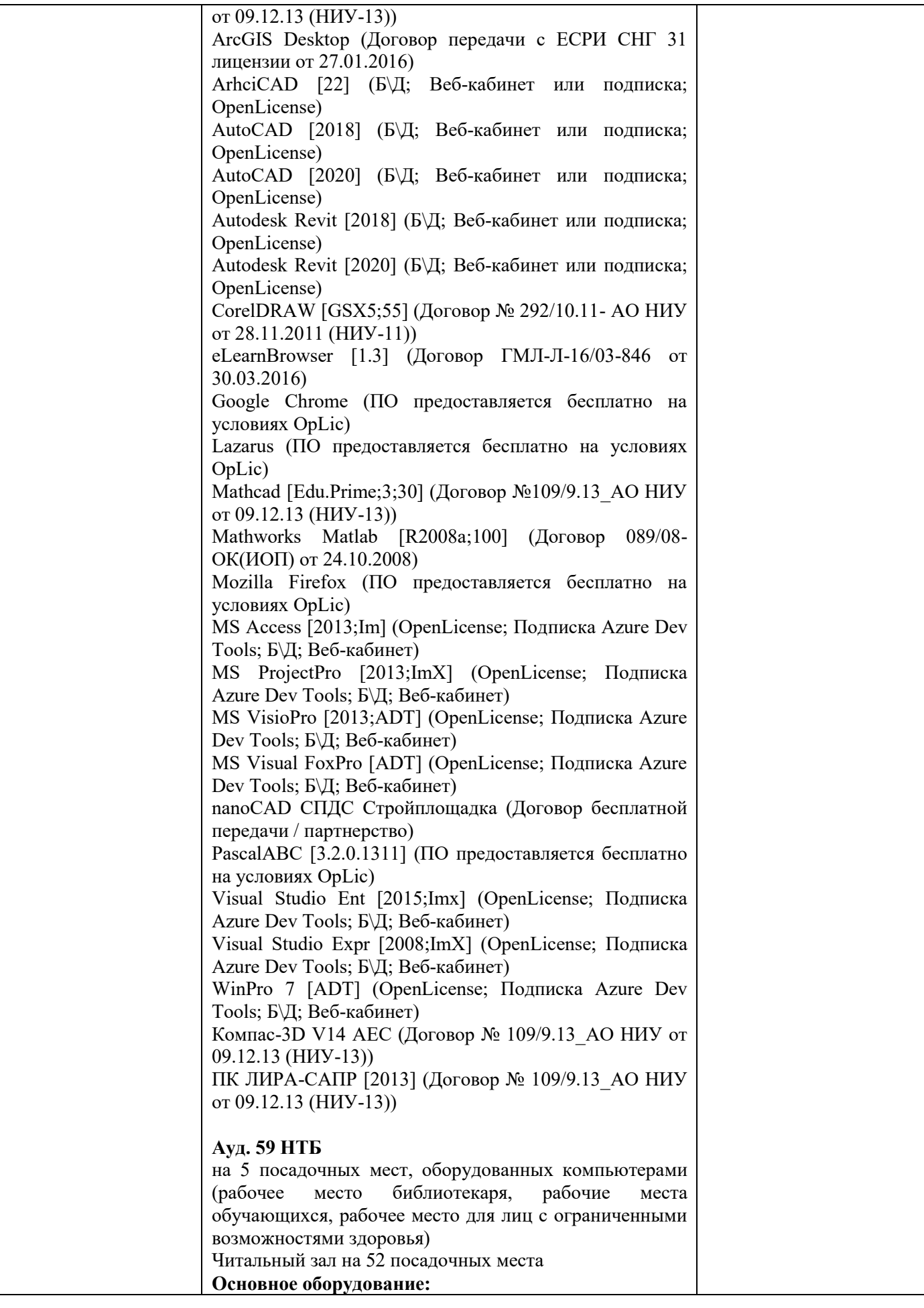

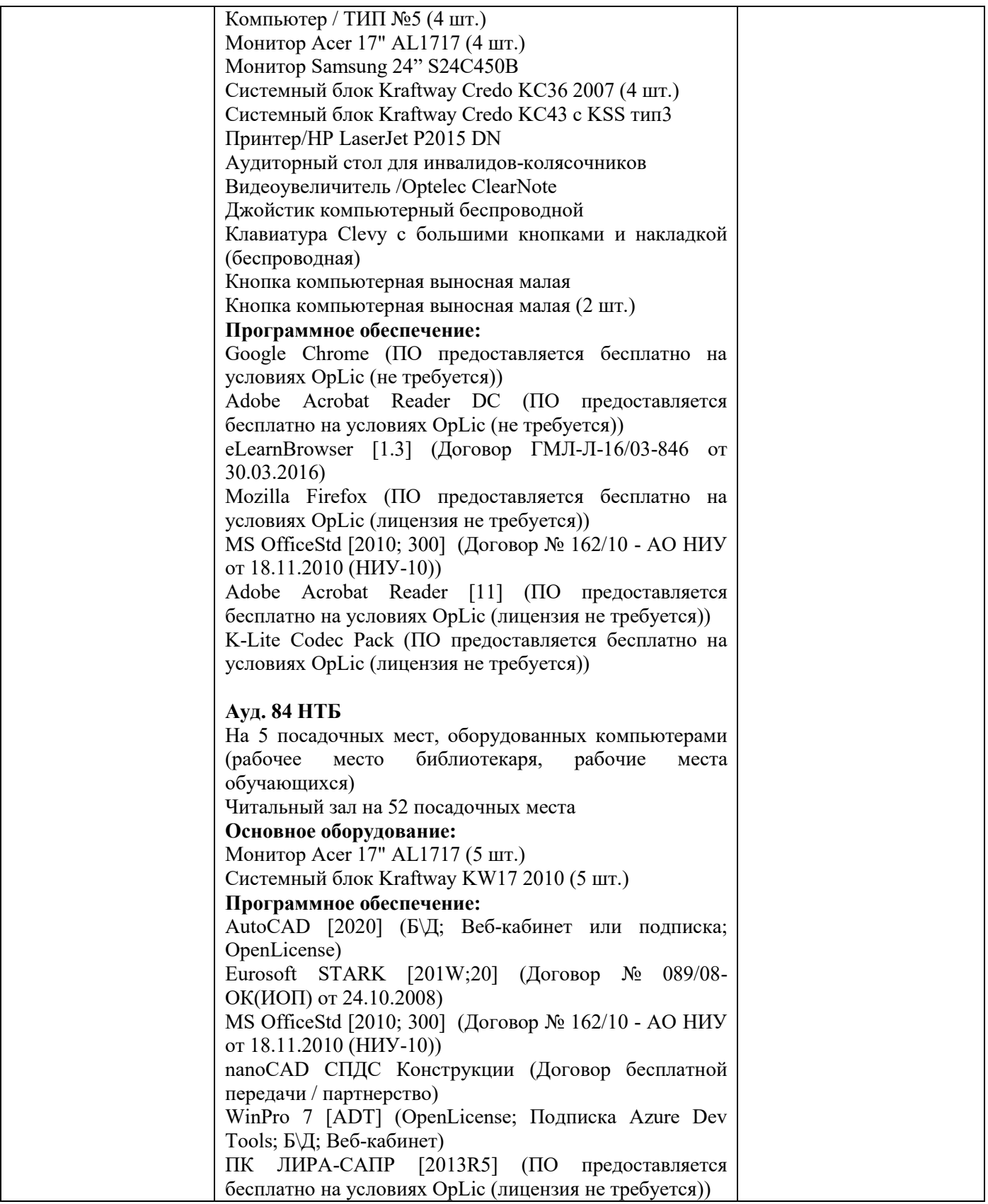

### Федеральное государственное бюджетное образовательное учреждение высшего образования **«НАЦИОНАЛЬНЫЙ ИССЛЕДОВАТЕЛЬСКИЙ МОСКОВСКИЙ ГОСУДАРСТВЕННЫЙ СТРОИТЕЛЬНЫЙ УНИВЕРСИТЕТ»**

#### **РАБОЧАЯ ПРОГРАММА**

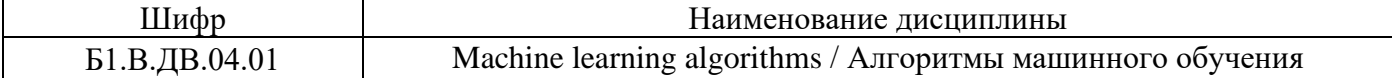

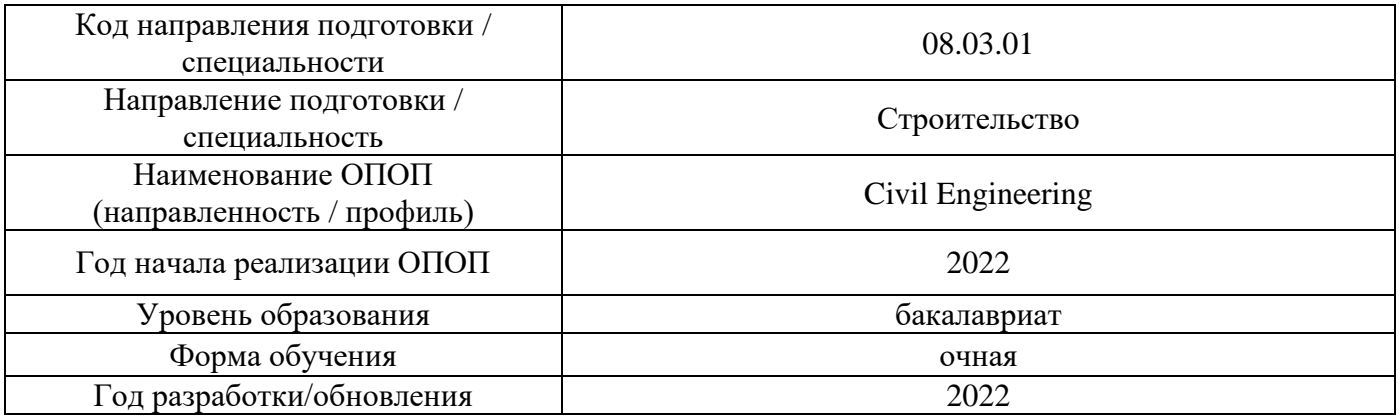

#### Разработчики:

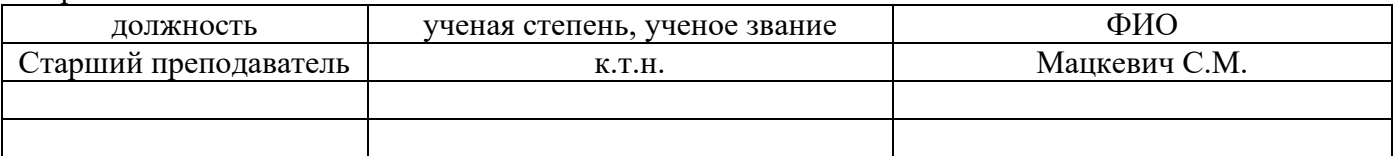

Рабочая программа дисциплины разработана и одобрена кафедрой (структурным подразделением) «Информатики и прикладной математики».

Рабочая программа утверждена методической комиссией по УГСН, протокол № 1 от «29» августа 2022 г.
### **1. Цель освоения дисциплины**

Целью освоения дисциплины «Алгоритмы машинного обучения для работы с большими данными» является углубление уровня освоения компетенций обучающегося в области обработки больших данных, изучение основных алгоритмов, моделей и методов машинного обучения и способы их применения для решения практических задач в сфере строительства

Программа составлена в соответствии с требованиями Федерального государственного образовательного стандарта высшего образования по направлению подготовки 08.03.01 Строительство.

Дисциплина относится к части, формируемой участниками образовательных отношений, Блока 1 «Дисциплины (модули)» основных профессиональных образовательных программ по направлению подготовки 08.03.01 Строительство. Дисциплина является дисциплиной по выбору обучающегося.

### **2. Перечень планируемых результатов обучения по дисциплине, соотнесенных с планируемыми результатами освоения образовательной программы**

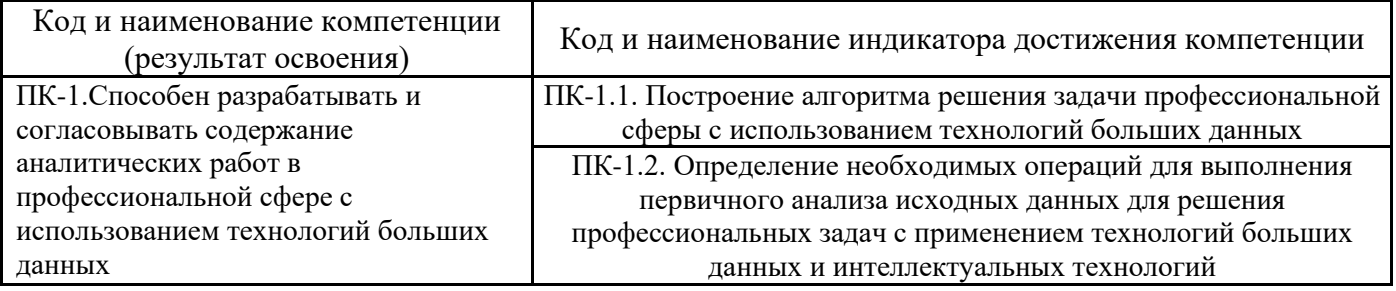

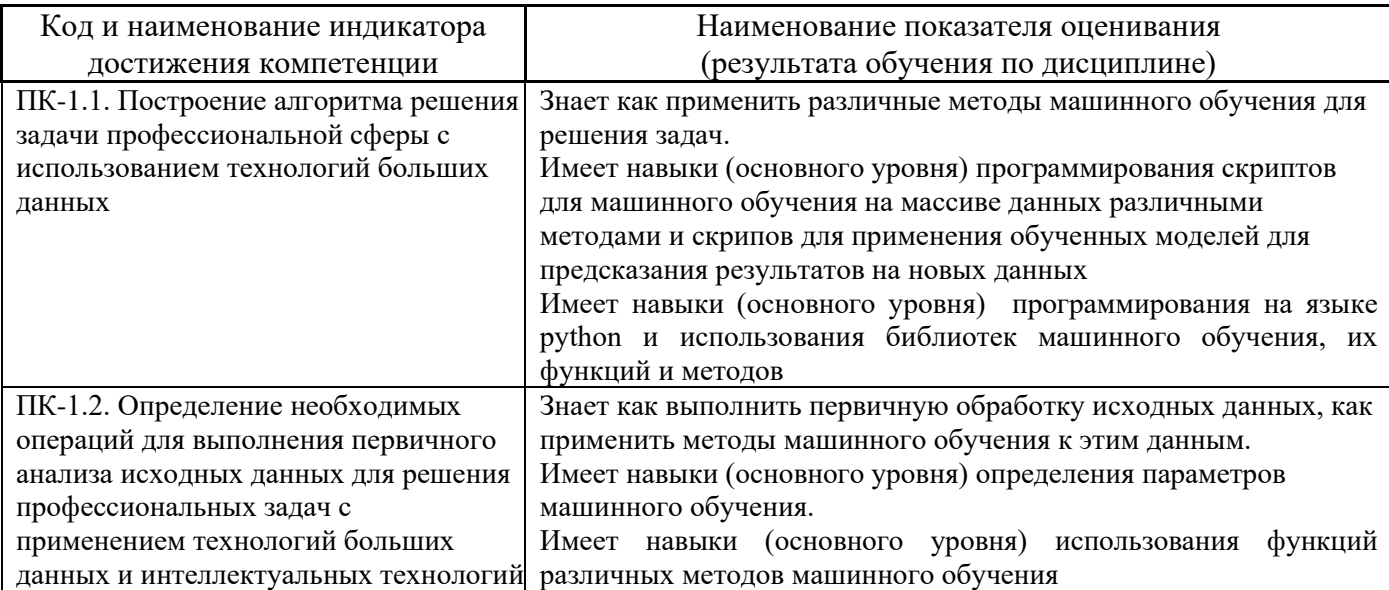

Информация о формировании и контроле результатов обучения представлена в Фонде оценочных средств (Приложение 1).

### **3. Трудоёмкость дисциплины и видов учебных занятий по дисциплине**

Общая трудоемкость дисциплины составляет **3** зачётных единицы (108 академических часов).

*(1 зачетная единица соответствует 36 академическим часам)*

# Видами учебных занятий и работы обучающегося по дисциплине могут являться.

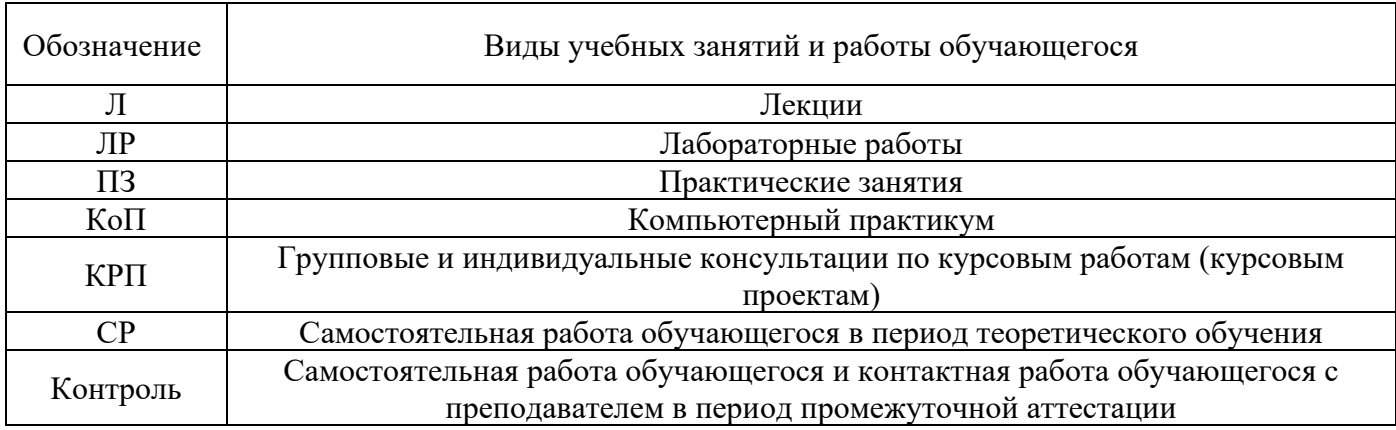

#### *Структура дисциплины:*

Форма обучения – очная.

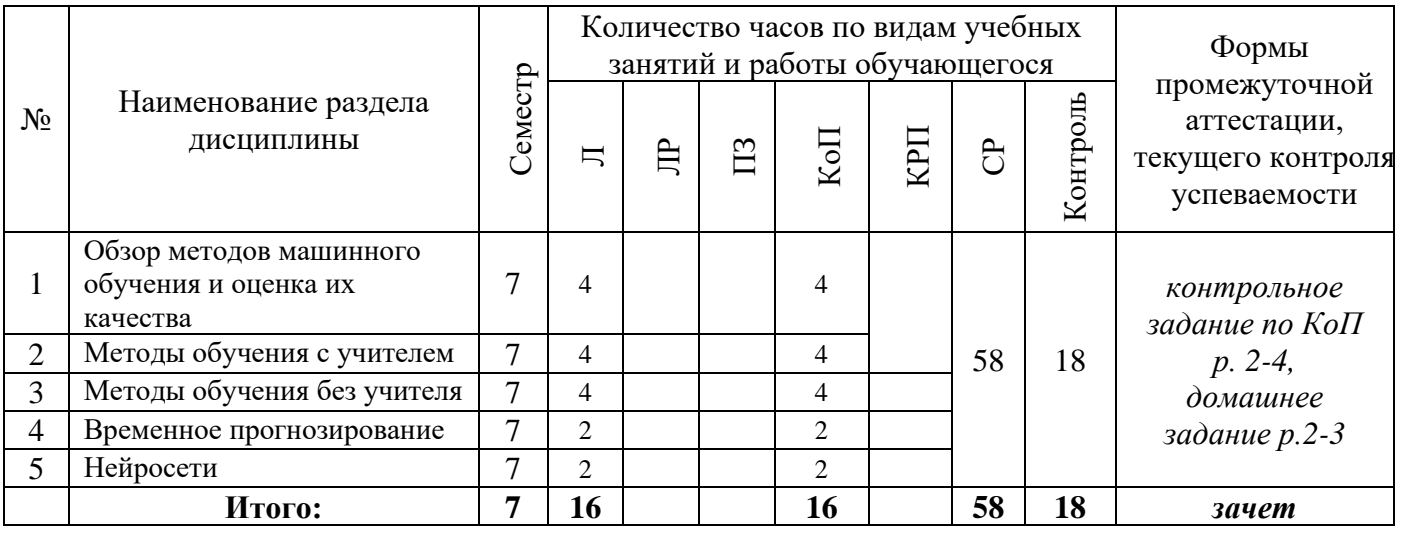

# **4. Содержание дисциплины, структурированное по видам учебных занятий и разделам**

При проведении аудиторных учебных занятий предусмотрено проведение текущего контроля успеваемости:

• В рамках компьютерного практикума предусмотрено контрольное задание компьютерного практикума.

# *4.1 Лекции*

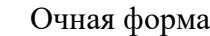

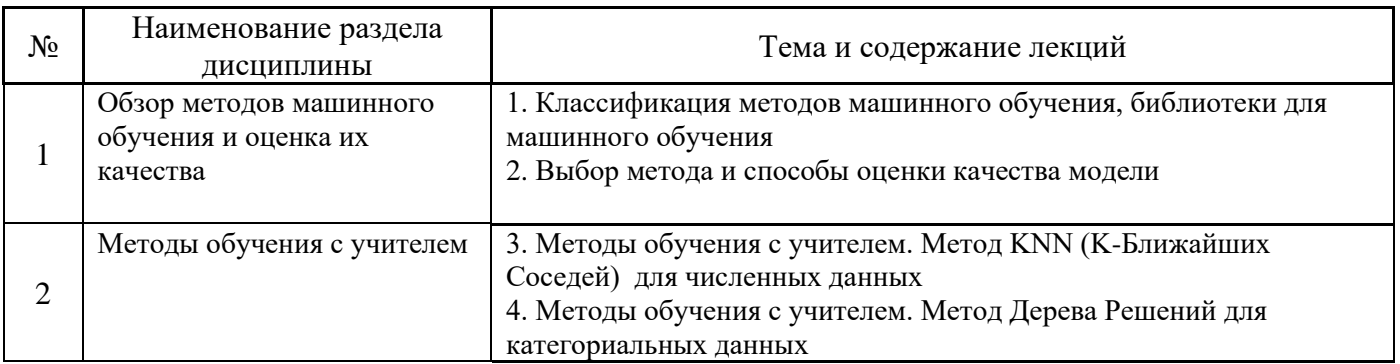

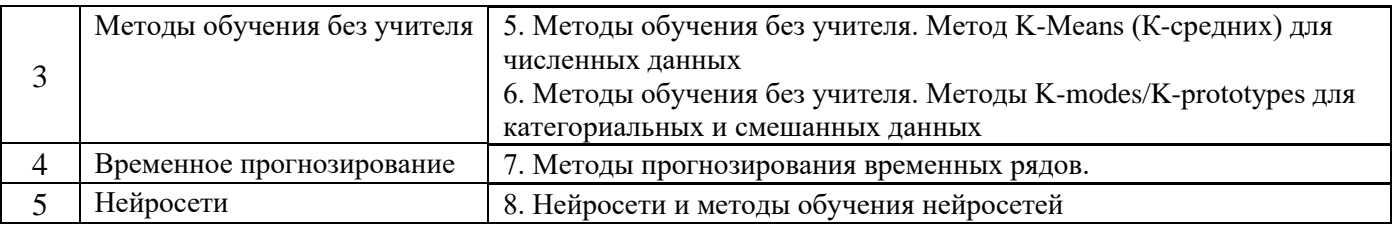

- *4.2 Лабораторные работы Не предусмотрено учебным планом*
- *4.3 Практические занятия Не предусмотрено учебным планом*
- *4.4 Компьютерные практикумы* Очная форма

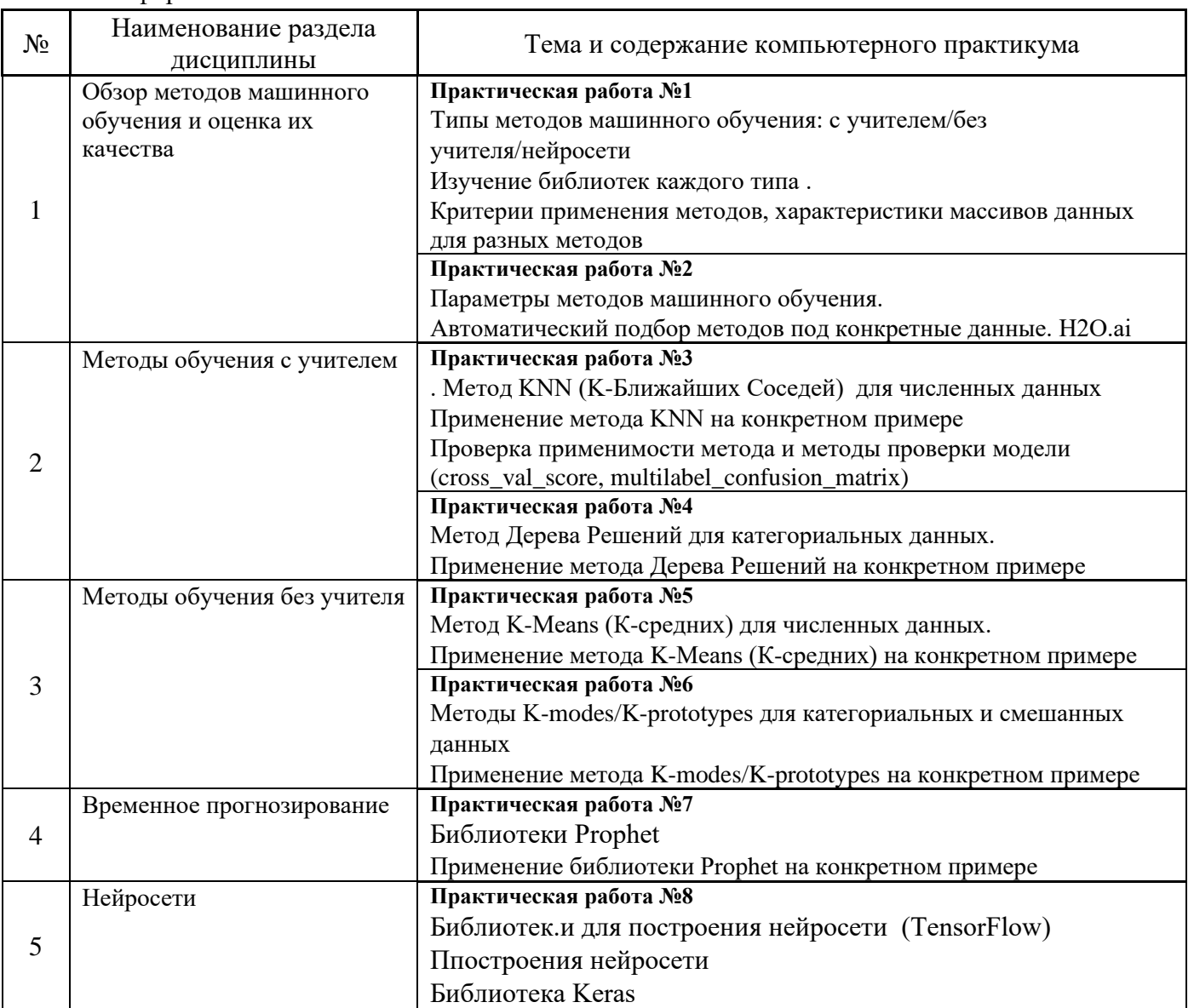

*4.5 Групповые и индивидуальные консультации по курсовым работам (курсовым проектам) Не предусмотрено учебным планом*

*4.6 Самостоятельная работа обучающегося в период теоретического обучения*

Самостоятельная работа обучающегося в период теоретического обучения включает в себя:

- самостоятельную подготовку к учебным занятиям, включая подготовку к аудиторным формам текущего контроля успеваемости;
- выполнение домашнего задания;
- самостоятельную подготовку к промежуточной аттестации.

В таблице указаны темы для самостоятельного изучения обучающимся:

#### Очная форма

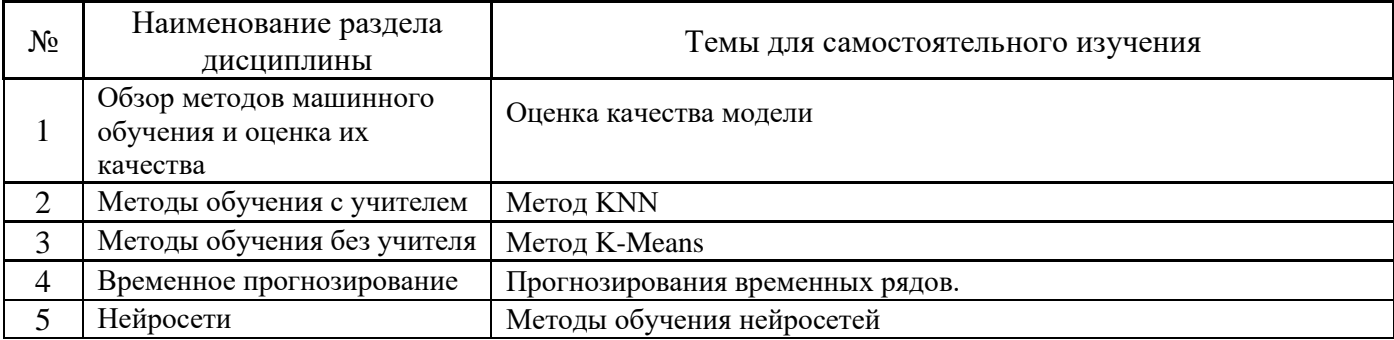

*4.7 Самостоятельная работа обучающегося и контактная работа обучающегося с преподавателем в период промежуточной аттестации*

Работа обучающегося в период промежуточной аттестации включает в себя подготовку к формам промежуточной аттестации (к зачёту), а также саму промежуточную аттестацию.

#### **5. Оценочные материалы по дисциплине**

Фонд оценочных средств по дисциплине приведён в Приложении 1 к рабочей программе дисциплины.

Оценочные средства для проведения промежуточной аттестации, а также текущего контроля по дисциплине хранятся на кафедре (структурном подразделении), ответственной за преподавание данной дисциплины.

#### **6. Учебно-методическое и материально-техническое обеспечение дисциплины**

Основные принципы осуществления учебной работы обучающихся изложены в локальных нормативных актах, определяющих порядок организации контактной работы и порядок самостоятельной работы обучающихся. Организация учебной работы обучающихся на аудиторных учебных занятиях осуществляется в соответствии с п. 3.

### *6.1 Перечень учебных изданий и учебно-методических материалов для освоения дисциплины*

Для освоения дисциплины обучающийся может использовать учебные издания и учебнометодические материалы, имеющиеся в научно-технической библиотеке НИУ МГСУ и/или размещённые в Электронных библиотечных системах.

Актуальный перечень учебных изданий и учебно-методических материалов представлен в Приложении 2 к рабочей программе дисциплины.

*6.2 Перечень профессиональных баз данных и информационных справочных систем*

При осуществлении образовательного процесса по дисциплине используются профессиональные базы данных и информационных справочных систем, перечень которых указан в Приложении 3 к рабочей программе дисциплины.

*6.3 Перечень материально-технического, программного обеспечения освоения дисциплины*

Учебные занятия по дисциплине проводятся в помещениях, оснащенных соответствующим оборудованием и программным обеспечением.

Перечень материально-технического и программного обеспечения дисциплины приведен в Приложении 4 к рабочей программе дисциплины.

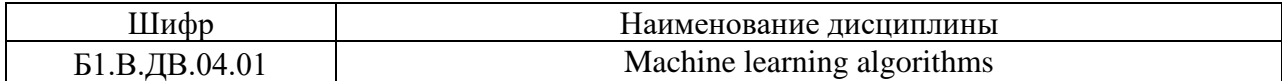

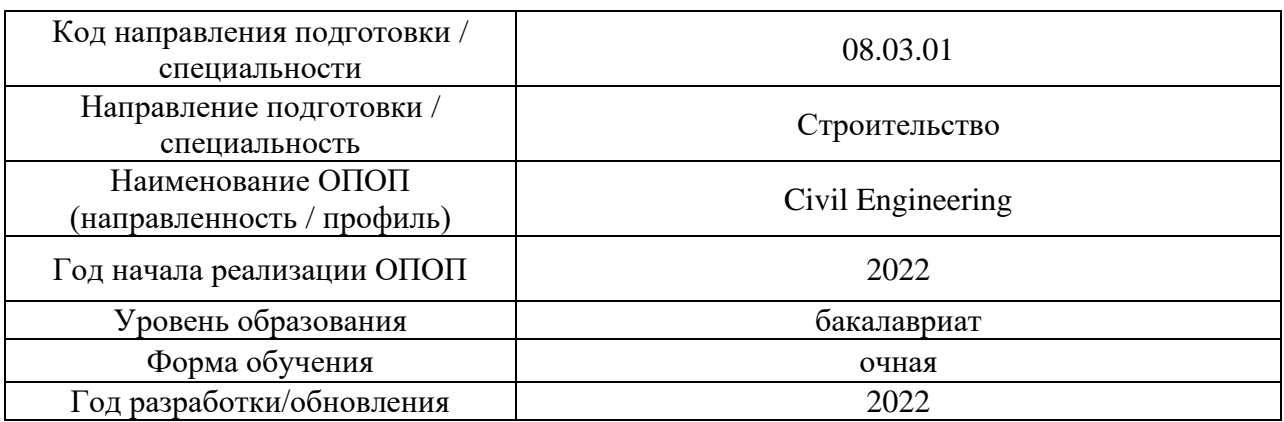

#### **ФОНД ОЦЕНОЧНЫХ СРЕДСТВ**

### **1. Описание показателей и критериев оценивания компетенций, описание шкал оценивания**

Оценивание формирования компетенций производится на основе показателей оценивания, указанных в п.2. рабочей программы и в п.1.1 ФОС.

Связь компетенций, индикаторов достижения компетенций и показателей оценивания приведена в п.2 рабочей программы.

#### *1.1. Описание формирования и контроля показателей оценивания*

Оценивание уровня освоения обучающимся компетенций осуществляется с помощью форм промежуточной аттестации и текущего контроля. Формы промежуточной аттестации и текущего контроля успеваемости по дисциплине, с помощью которых производится оценивание, указаны в учебном плане и в п.3 рабочей программы.

В таблице приведена информация о формировании результатов обучения по дисциплине разделами дисциплины, а также о контроле показателей оценивания компетенций формами оценивания.

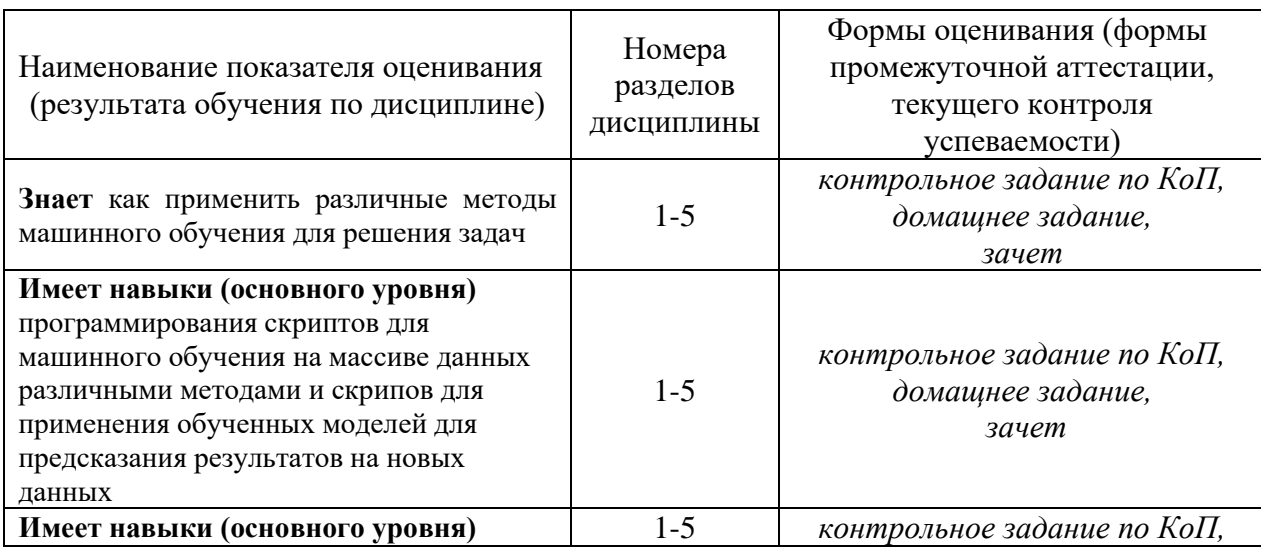

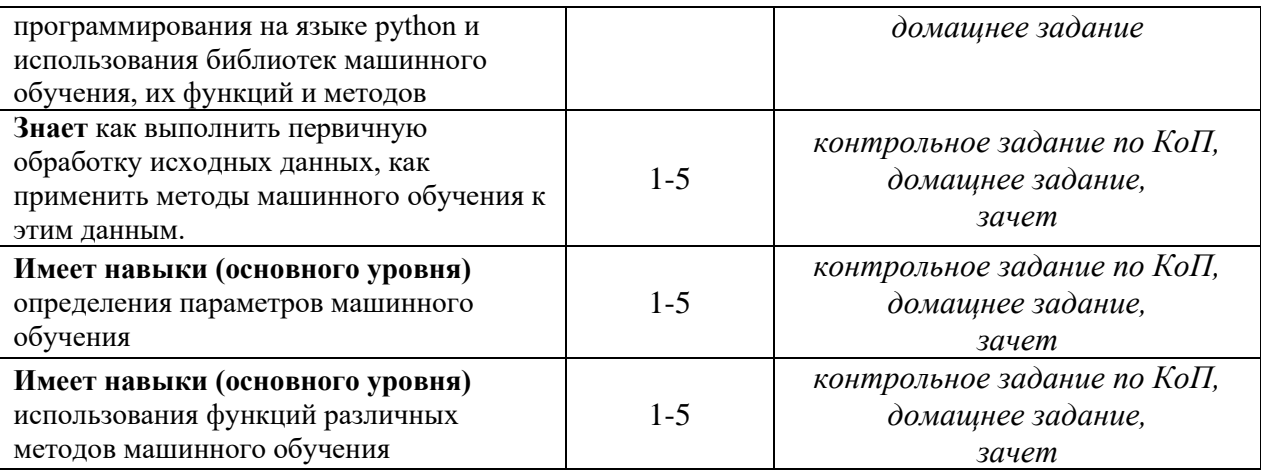

#### *1.2. Описание критериев оценивания компетенций и шкалы оценивания*

При проведении промежуточной аттестации в форме зачёта используется шкала оценивания: «Не зачтено», «Зачтено».

Показателями оценивания являются знания и навыки обучающегося, полученные при изучении дисциплины.

| Показатель<br>оценивания | Критерий оценивания                                                       |
|--------------------------|---------------------------------------------------------------------------|
| Знания                   | Знание терминов и определений, понятий                                    |
|                          | Знание основных закономерностей и соотношений, принципов                  |
|                          | Объём освоенного материала, усвоение всех дидактических единиц (разделов) |
|                          | Полнота ответов на проверочные вопросы                                    |
|                          | Правильность ответов на вопросы                                           |
|                          | Чёткость изложения и интерпретации знаний                                 |
| Навыки                   | Навыки выбора методик выполнения заданий                                  |
|                          | Навыки выполнения заданий различной сложности                             |
|                          | Навыки самопроверки. Качество сформированных навыков                      |
|                          | Навыки анализа результатов выполнения заданий, решения задач              |
| основного                | Навыки представления результатов решения задач                            |
| уровня                   | Навыки обоснования выполнения заданий                                     |
|                          | Быстрота выполнения заданий                                               |
|                          | Самостоятельность в выполнении заданий                                    |
|                          | Результативность (качество) выполнения заданий                            |

Критериями оценивания достижения показателей являются:

### **2. Типовые контрольные задания для оценивания формирования компетенций**

#### *2.1. Промежуточная аттестация*

*2.1.1. Промежуточная аттестация в форме экзамена, дифференцированного зачета (зачета с оценкой), зачета*

Форма промежуточной аттестации: зачет в 5 семестре

Перечень типовых примерных вопросов/заданий для проведения зачёта в 5 семестре

очная форма обучения:

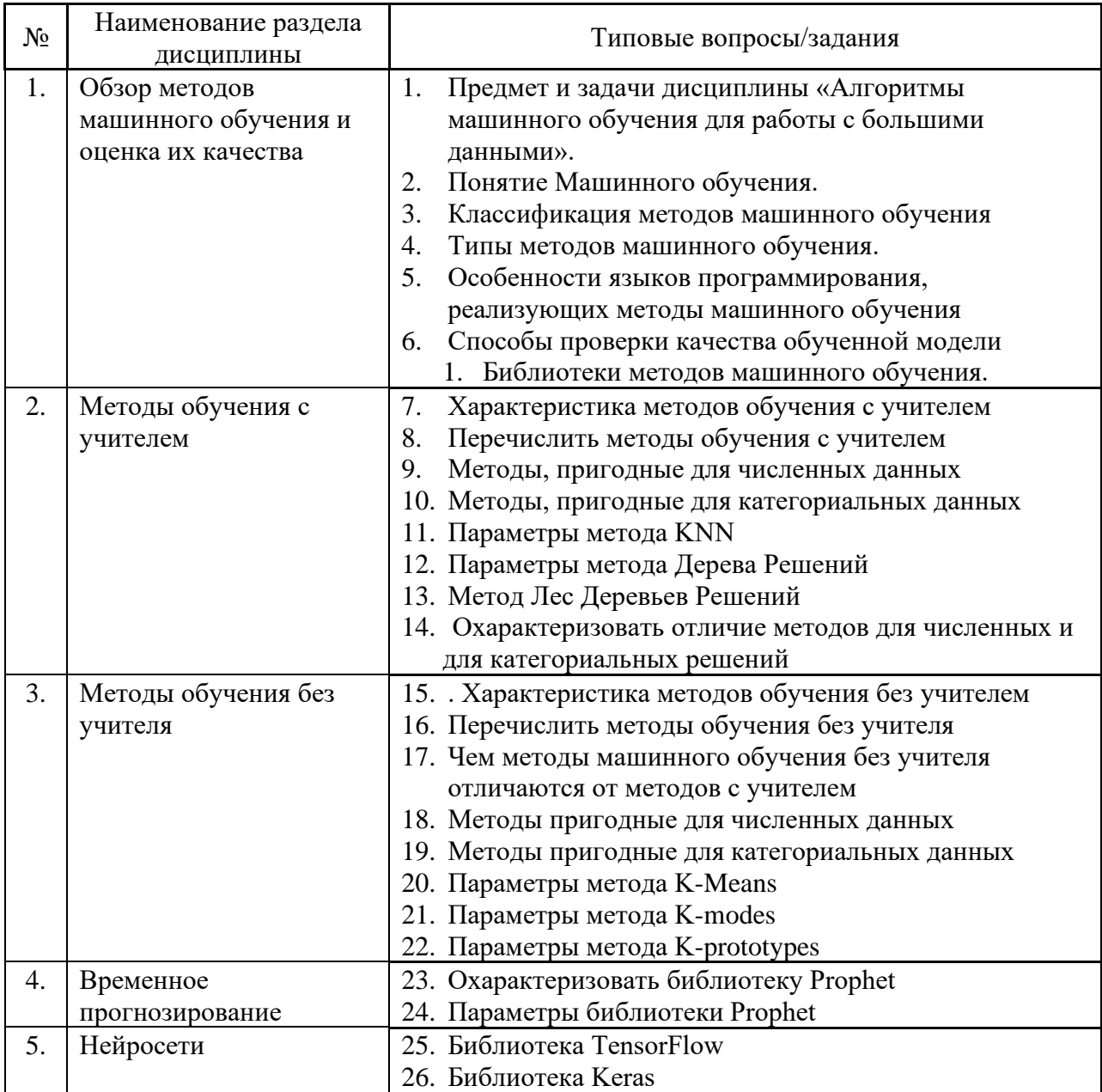

*2.1.2. Промежуточная аттестация в форме защиты курсовой работы (курсового проекта)*

Промежуточная аттестация в форме защиты курсовой работы/курсового проекта не проводится.

*2.2. Текущий контроль*

- *2.2.1. Перечень форм текущего контроля:*
	- контрольное задание по КоП;
	- домашнее задание;

*2.2.2. Типовые контрольные задания форм текущего контроля:*

# Пример для **контрольного задания по КоП:**

Завод может производить строительные материалы либо I типа, либо II типа. Вероятность того, что цены на эти товары повысятся, останутся на том же уровне или понизятся, равна соответственно 0,20, 0,35 и 0,45. Если цены возрастут, чистый доход от материалов I типа даст 20 000 долл., а от II типа  $-$  35 000 долл. Если цены останутся неизменными, завод сможет лишь покрыть расходы. Но если цены станут ниже, доход от материалов I типа и II типа приведет к потерям в 8 000 и 35 000 долл. соответственно. Постройте дерево решений. Какой вид строительных материалов следует производить на заводе? Каково ожидаемое значение его прибыли?

#### Состав типового **домашнего задания**:

Провести классификацию объектов методом ближайших соседей.

Каждый из объектов представить в виде вектора в двухмерном пространстве, каждое измерение в котором представляет собой описание одного из признаков объекта.

Набор объектов сформировать случайным образом на участке от 0 до 10 по каждой из осей выбирать местоположение математического ожидания двумерного гауссиана со среднеквадратичным отклонением 0.5.

Разбить выборку на две части: обучающую выбору и тестовую выборку.

Реализовать алгоритм классификации. Для каждого объекта

- Вычислить расстояние до каждого из объектов обучающей выборки
- Отобрать k объектов обучающей выборки, расстояние до которых минимально
- Класс классифицируемого объекта это класс, наиболее часто встречающийся среди k ближайших соседей

Для определения расстояния между объектами можно использовать не только евклидово расстояние: также применяются манхэттенское расстояние, косинусная мера, критерий корелляции Пирсона и др.

Оценить качества работы классификатора.

### **3. Методические материалы, определяющие процедуры оценивания**

Процедура проведения промежуточной аттестации и текущего контроля успеваемости регламентируется локальным нормативным актом, определяющим порядок осуществления текущего контроля успеваемости и промежуточной аттестации обучающихся.

*3.1. Процедура оценивания при проведении промежуточной аттестации обучающихся по дисциплине в форме экзамена и/или дифференцированного зачета (зачета с оценкой)*

Промежуточная аттестация по дисциплине в форме экзамена/дифференцированного зачёта (зачета с оценкой) не проводится.

*3.2. Процедура оценивания при проведении промежуточной аттестации обучающихся по дисциплине в форме зачета*

Промежуточная аттестация по дисциплине в форме зачёта проводится в 6 семестре. Для оценивания знаний и навыков используются критерии и шкала, указанные п.1.2.

Ниже приведены правила оценивания формирования компетенций по показателю оценивания «Знания».

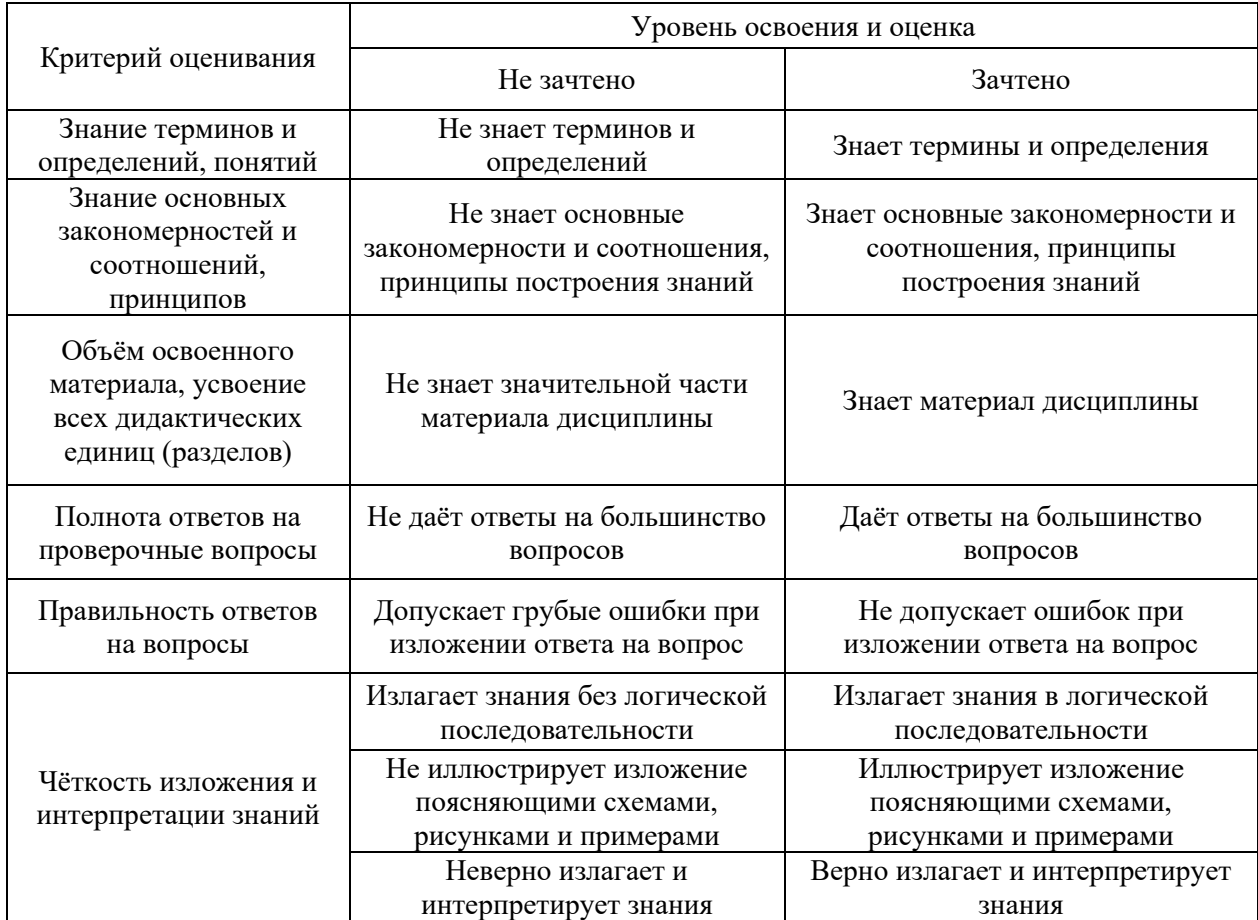

Ниже приведены правила оценивания формирования компетенций по показателю оценивания «Навыки основного уровня».

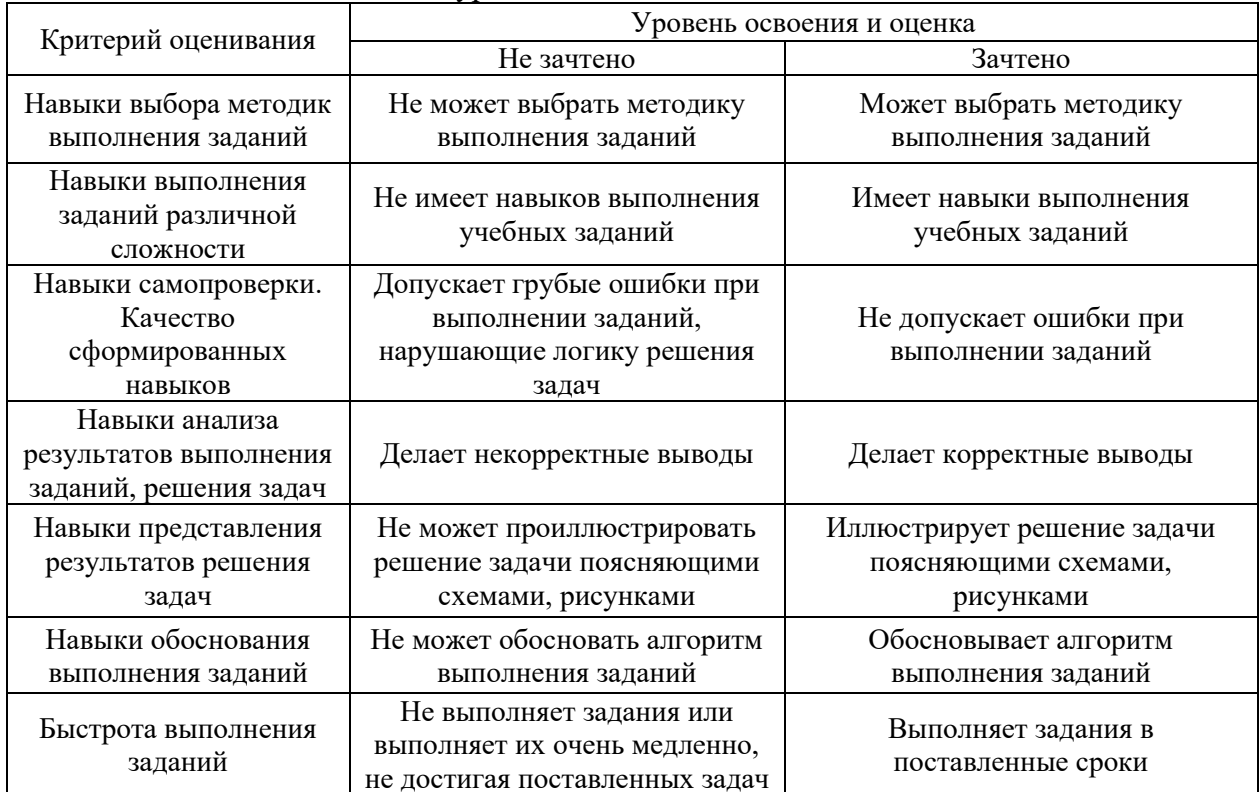

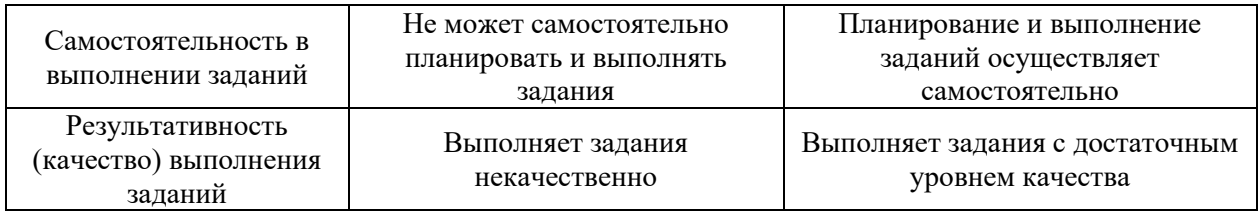

*3.3. Процедура оценивания при проведении промежуточной аттестации обучающихся по дисциплине в форме защиты курсовой работы (курсового проекта)*

Промежуточная аттестация по дисциплине в форме защиты курсовой работы/курсового проекта не проводится.

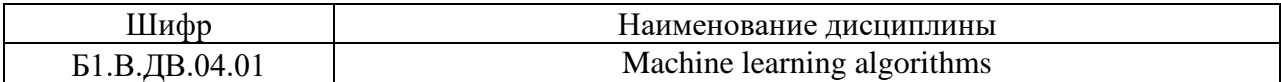

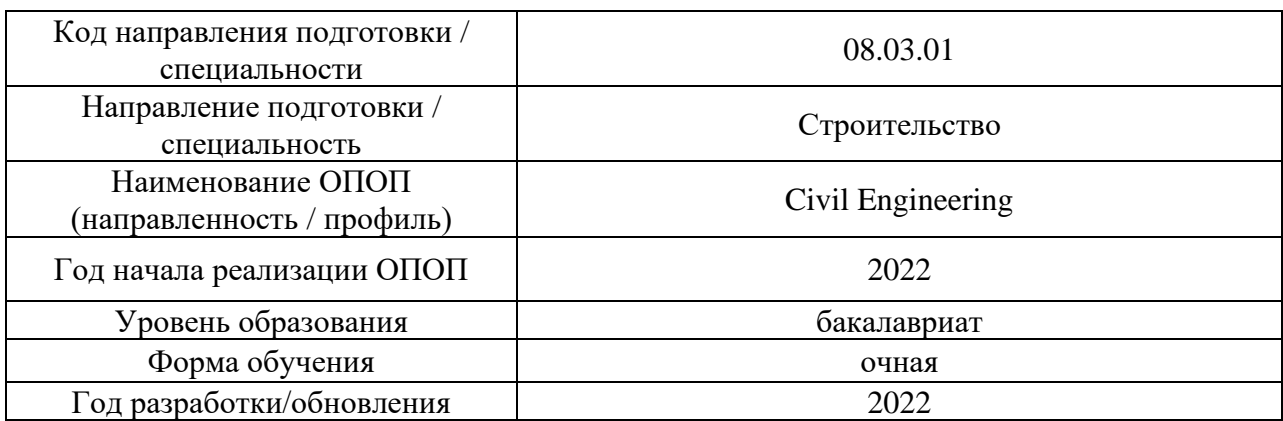

# **Перечень учебных изданий и учебно-методических материалов**

Электронные учебные издания в электронно-библиотечных системах (ЭБС):

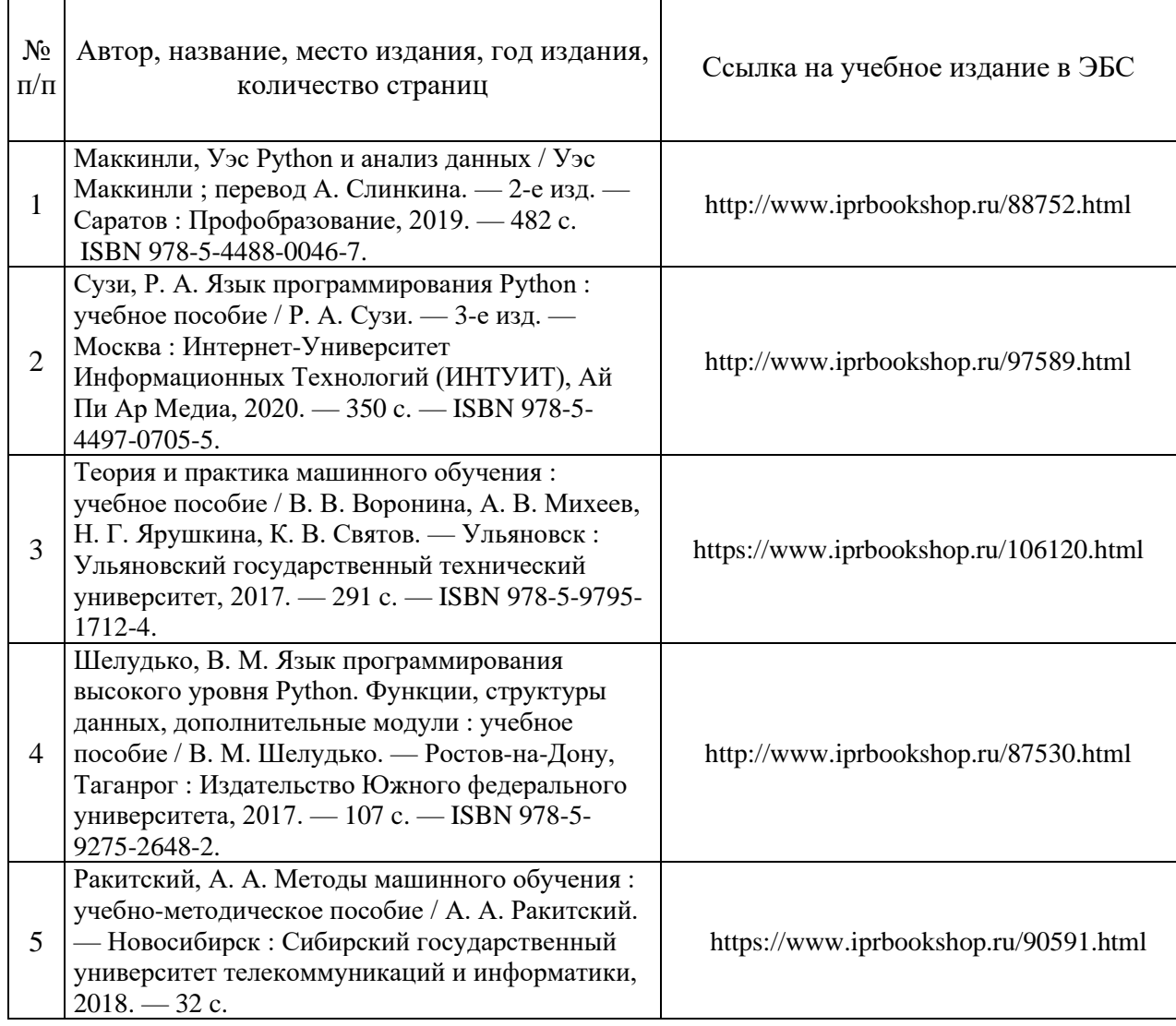

# Перечень учебно-методических материалов в НТБ НИУ МГСУ:

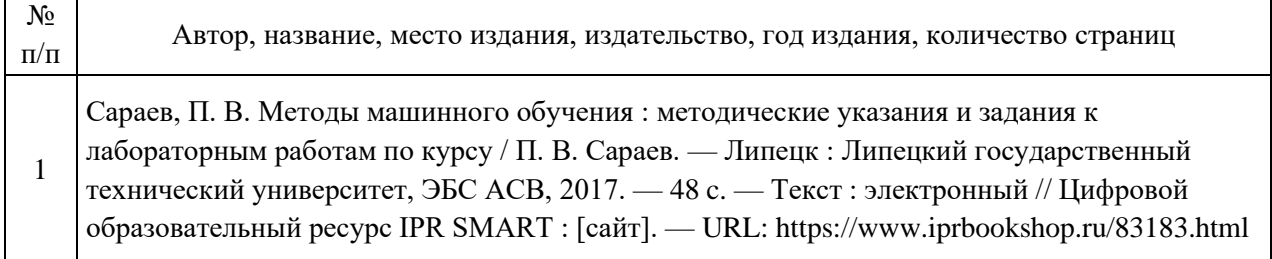

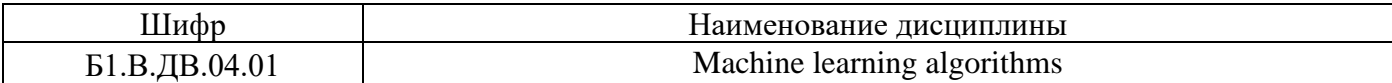

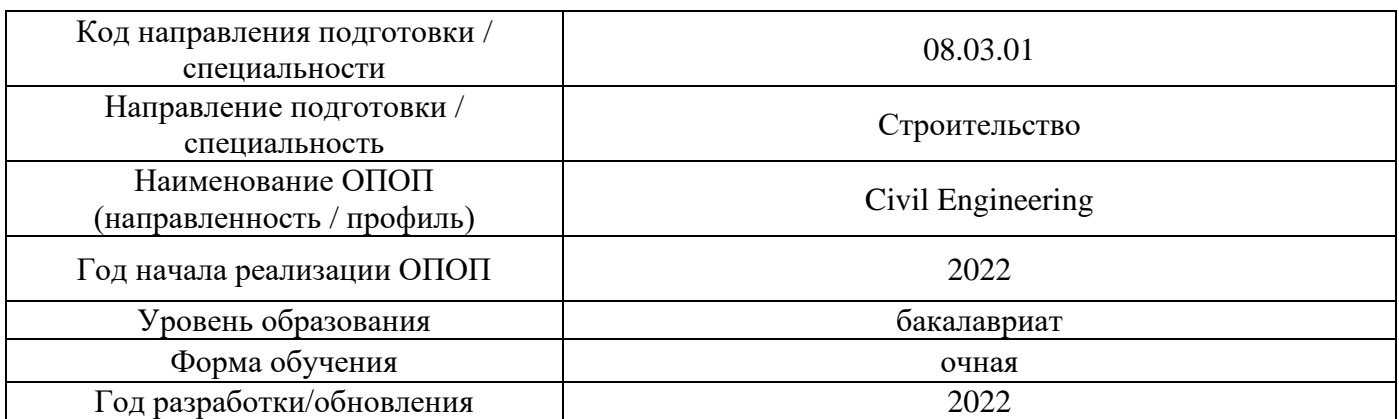

# **Перечень профессиональных баз данных и информационных справочных систем**

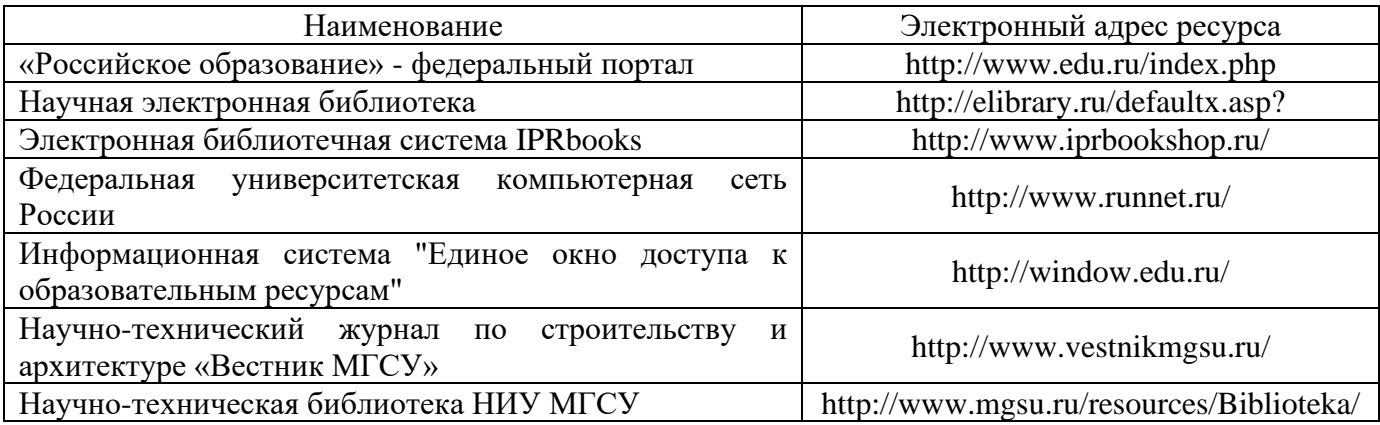

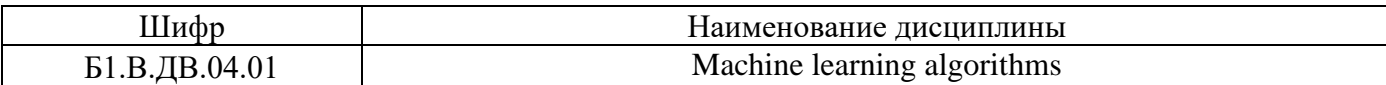

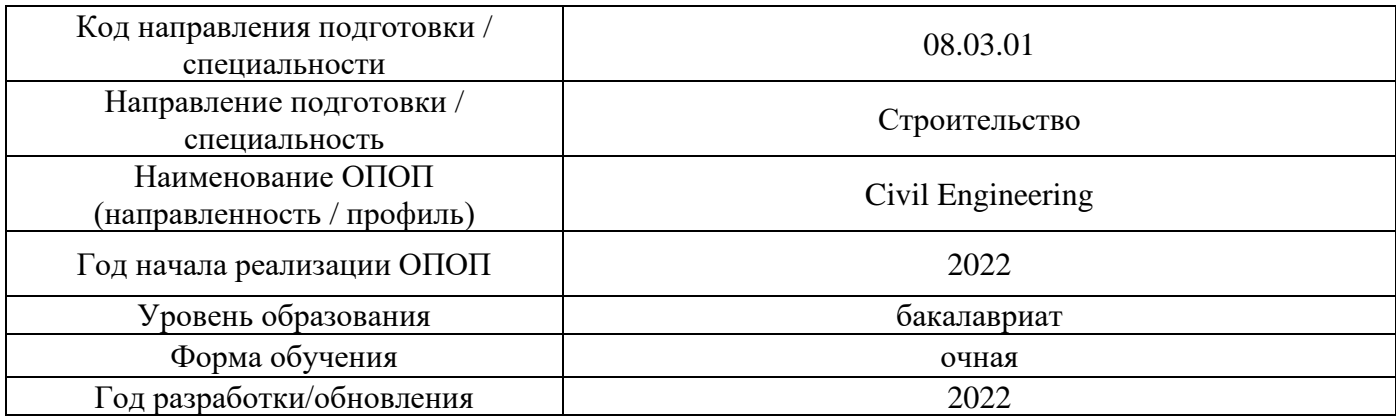

**Материально-техническое и программное обеспечение дисциплины**

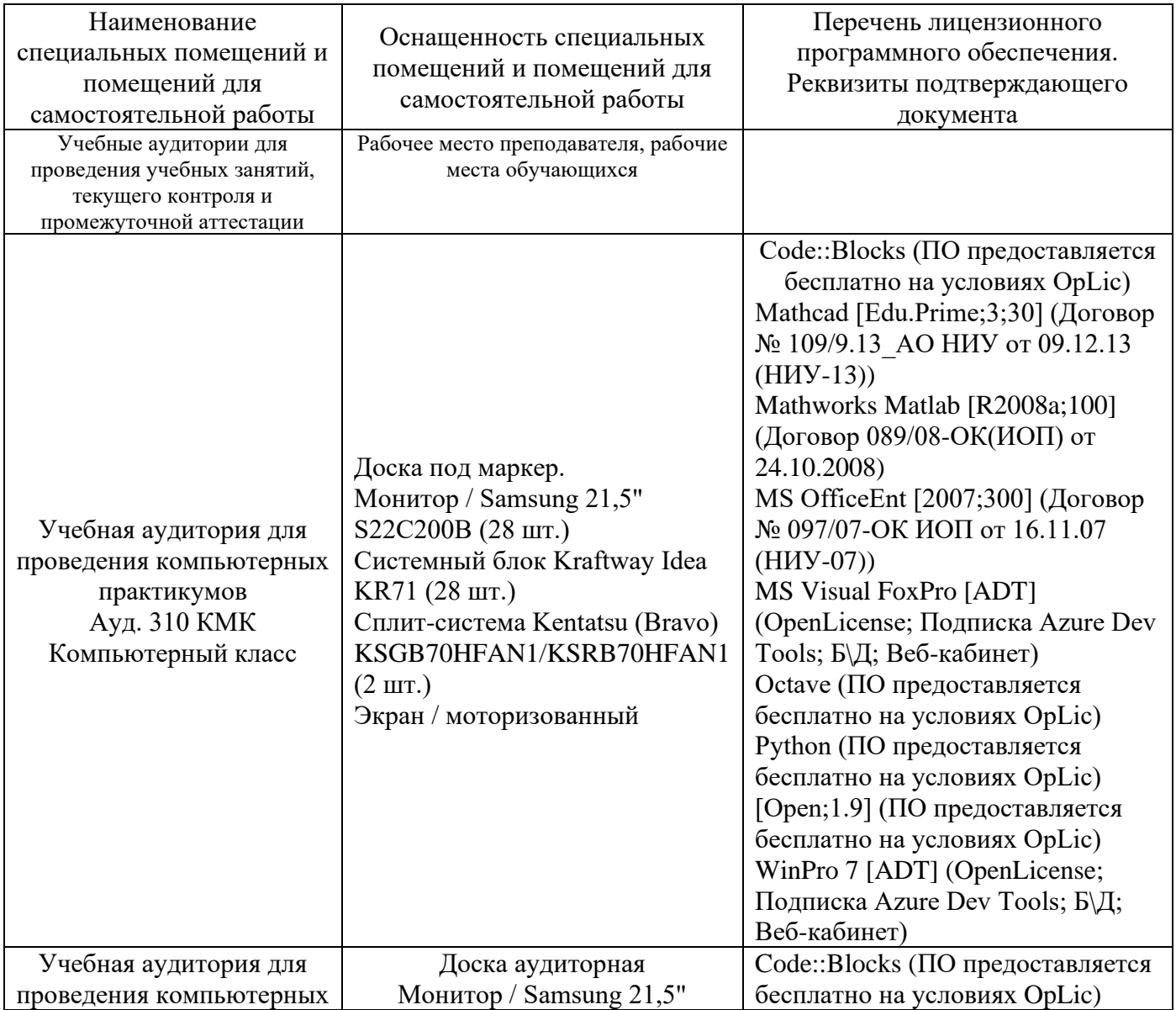

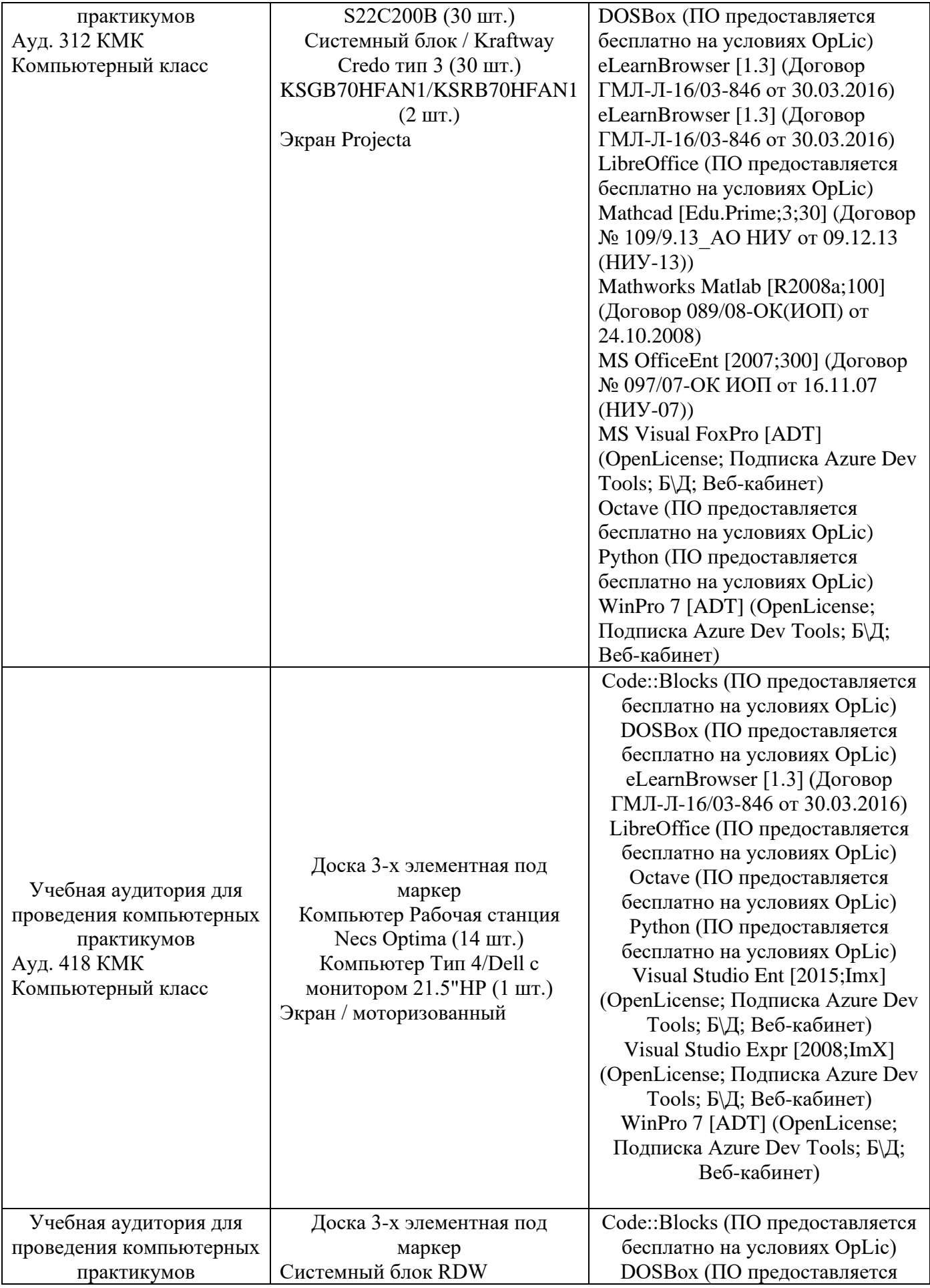

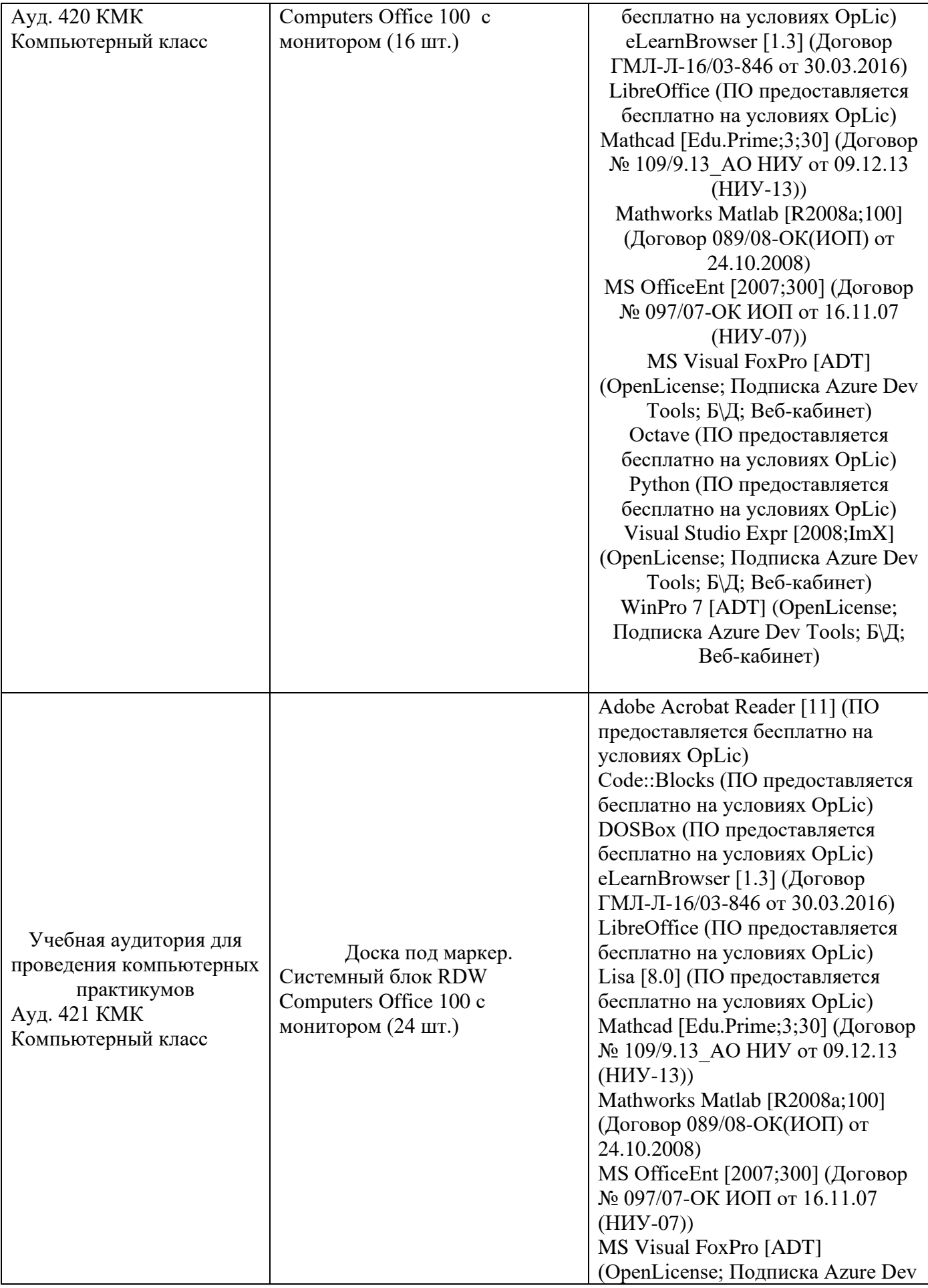

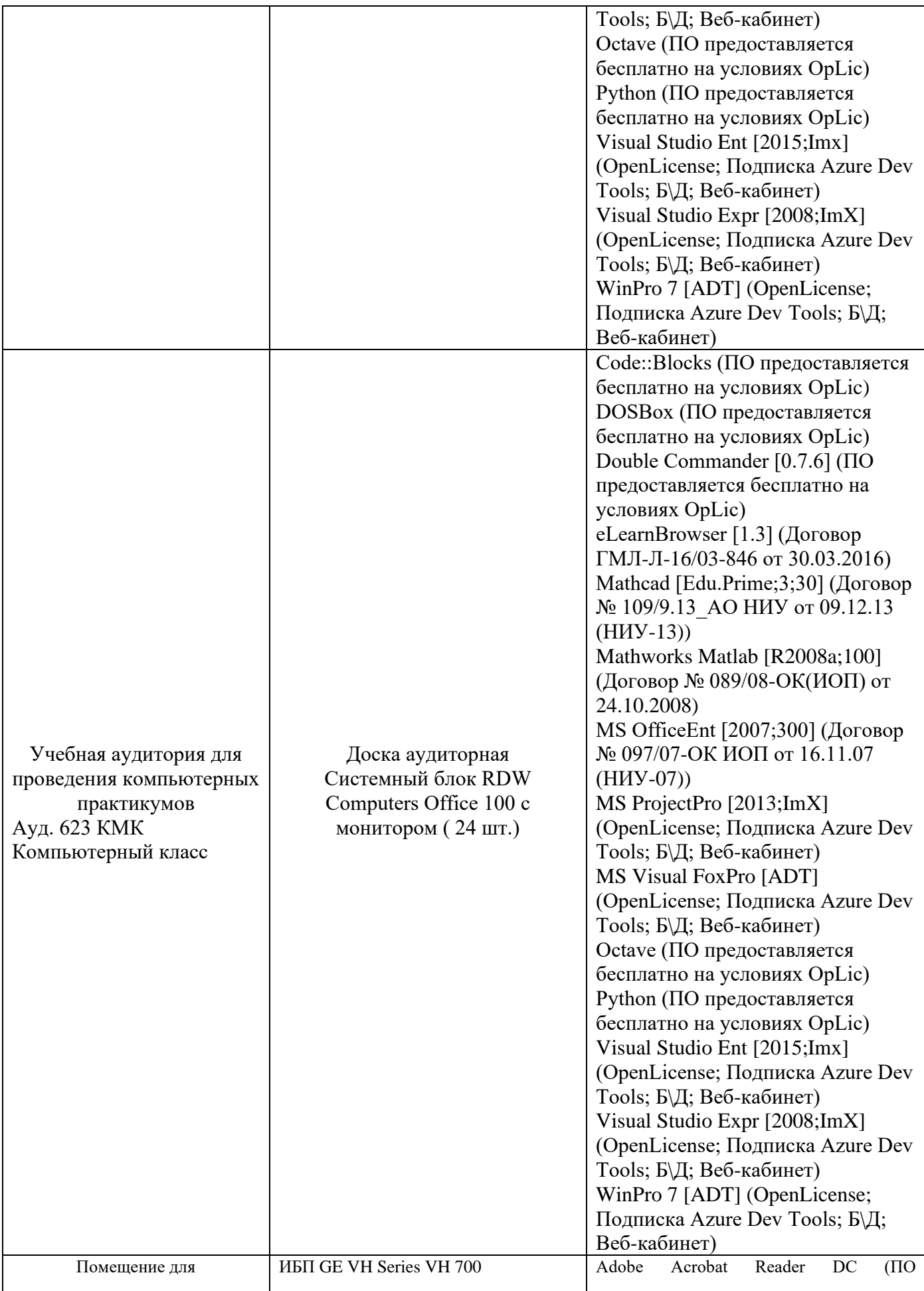

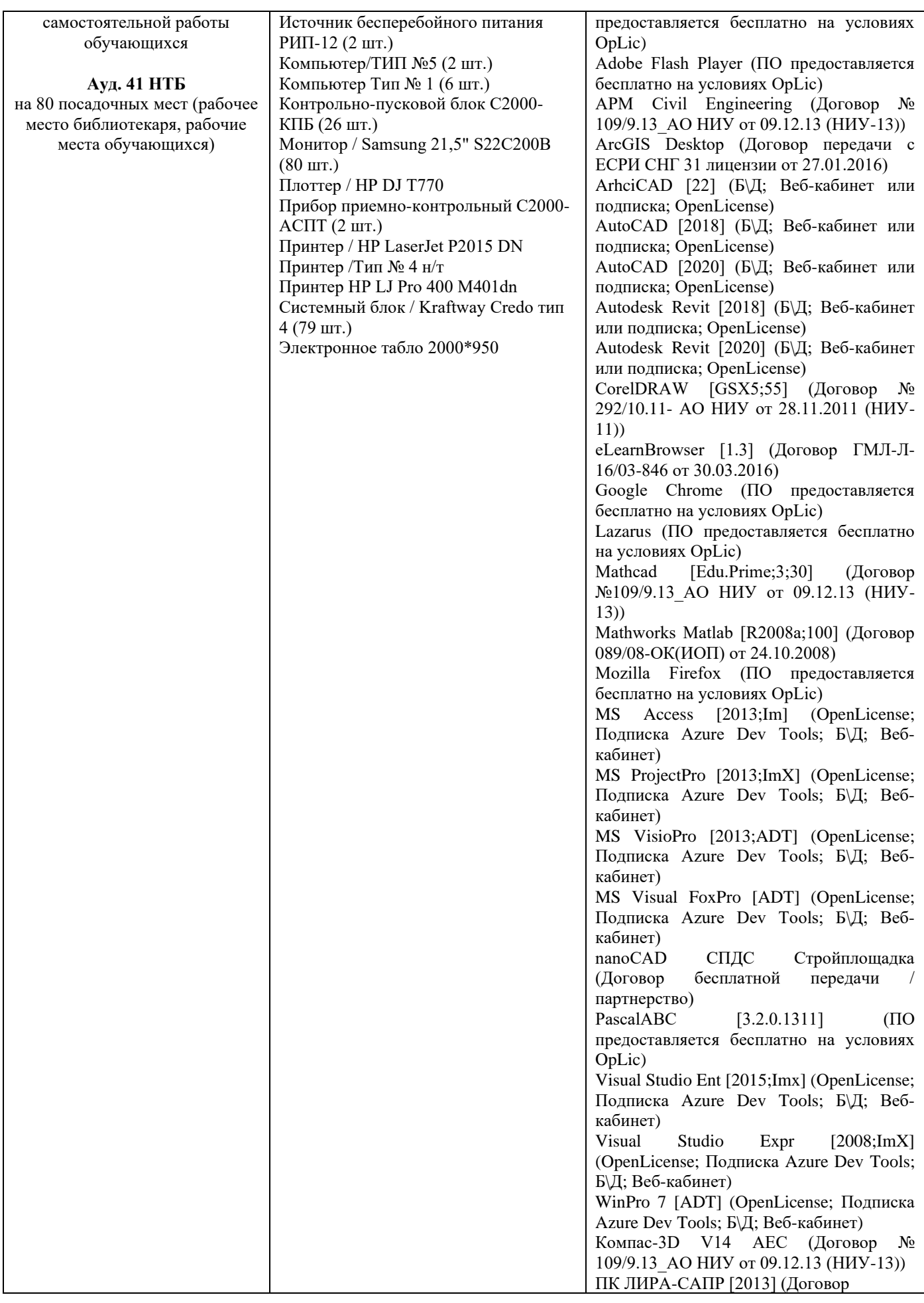

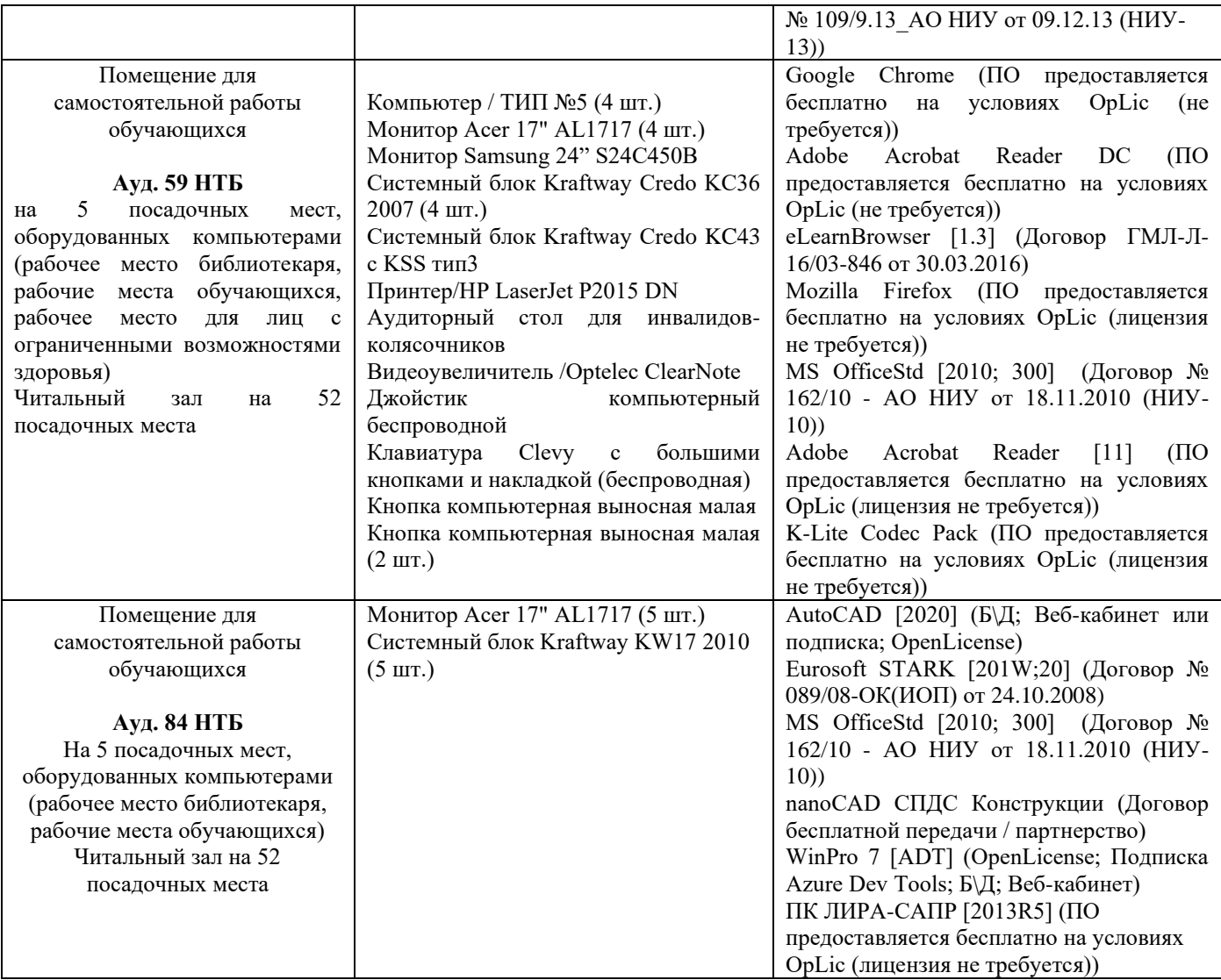

Федеральное государственное бюджетное образовательное учреждение высшего образования **«НАЦИОНАЛЬНЫЙ ИССЛЕДОВАТЕЛЬСКИЙ МОСКОВСКИЙ ГОСУДАРСТВЕННЫЙ СТРОИТЕЛЬНЫЙ УНИВЕРСИТЕТ»**

### **РАБОЧАЯ ПРОГРАММА ДИСЦИПЛИНЫ**

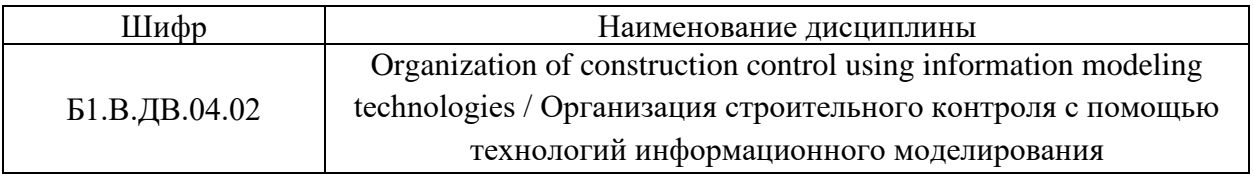

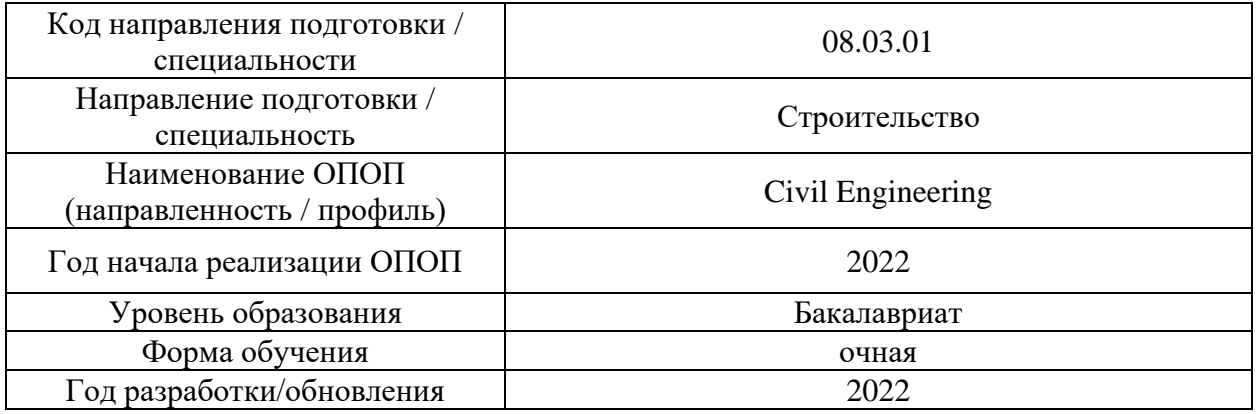

Разработчики:

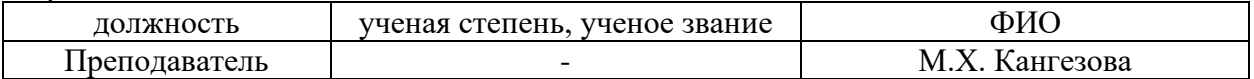

Рабочая программа дисциплины разработана и одобрена кафедрой (структурным подразделением) «Информационные системы, технологии и автоматизация в строительстве»

Рабочая программа утверждена методической комиссией по УГСН, протокол № 1 от «29» августа 2022 г.

#### **1. Цель освоения дисциплины**

Целью освоения дисциплины «Organization of construction control using information modeling technologies / Организация строительного контроля с помощью технологий информационного моделирования» является углубление уровня освоения компетенций обучающегося в области строительного контроля и проведения проверки соответствия выполняемых строительно-монтажных работ требованиям проектной документации и нормативных правовых актов, регламентирующих качество строительных работ с применением технологии информационного моделирования.

Программа составлена в соответствии с требованиями Федерального государственного образовательного стандарта высшего образования по направлению подготовки 08.03.01 Строительство.

Дисциплина относится к части, формируемой участниками образовательных отношений, Блока 1 «Дисциплины (модули)» основной профессиональной образовательной программы «Civil Engineering». Дисциплина является дисциплиной по выбору обучающегося.

### **2. Перечень планируемых результатов обучения по дисциплине, соотнесенных с планируемыми результатами освоения образовательной программы**

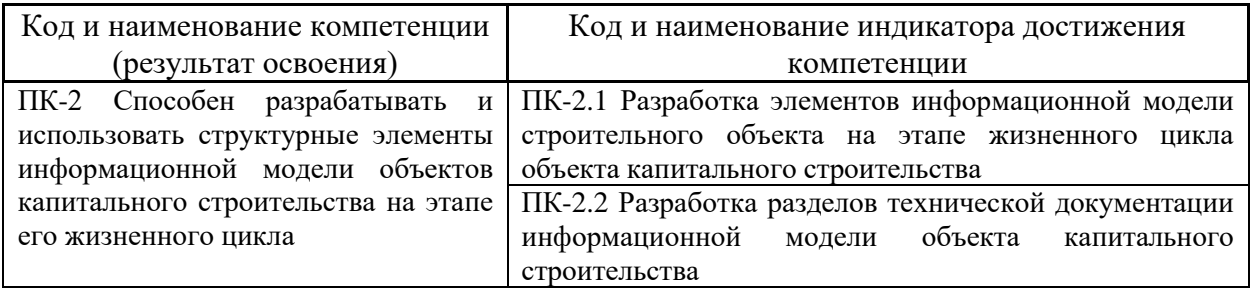

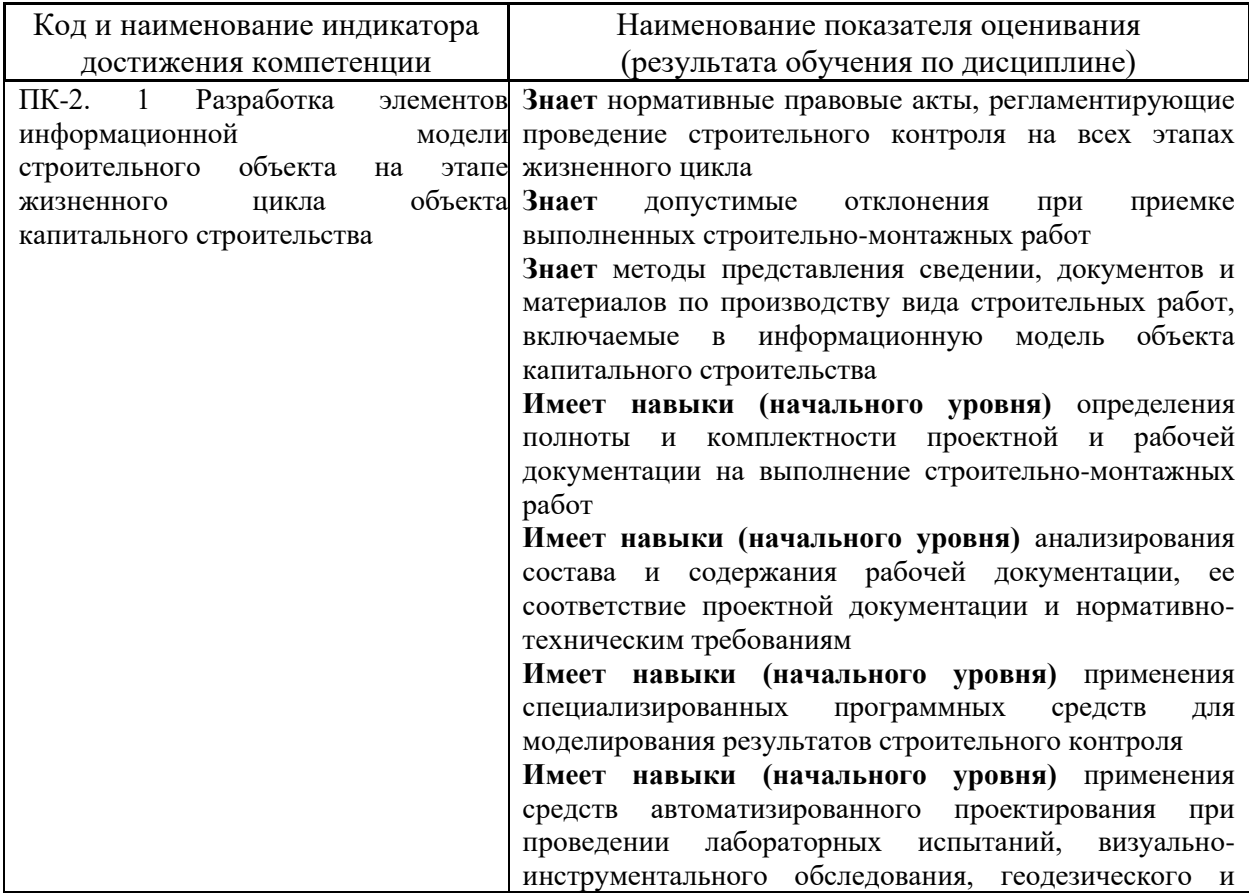

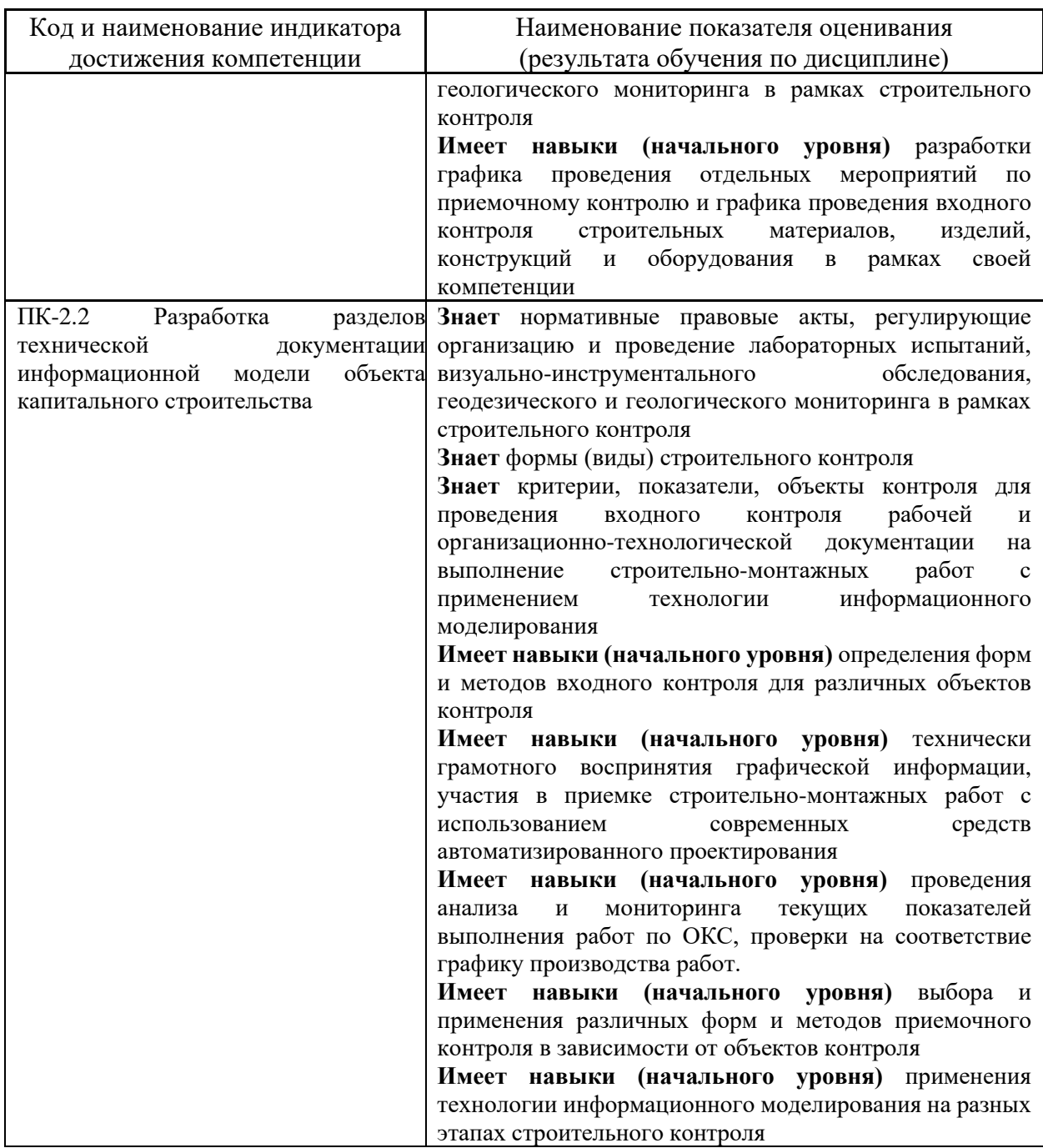

Информация о формировании и контроле результатов обучения представлена в Фонде оценочных средств (Приложение 1).

### **3. Трудоёмкость дисциплины и видов учебных занятий по дисциплине**

Общая трудоемкость дисциплины составляет 3 зачётные единицы (108 академических часов).

*(1 зачетная единица соответствует 36 академическим часам)*

Видами учебных занятий и работы обучающегося по дисциплине могут являться.

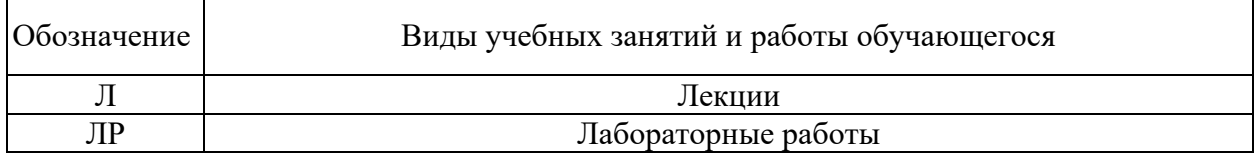

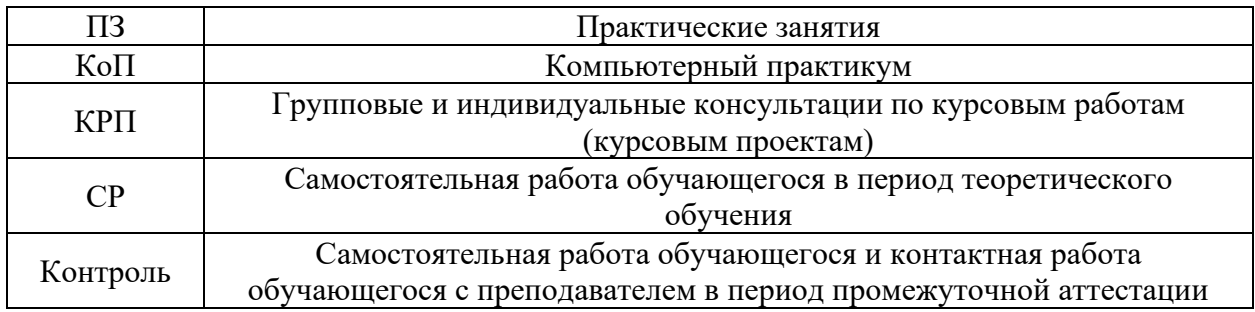

# *Структура дисциплины:*

# Форма обучения – очная

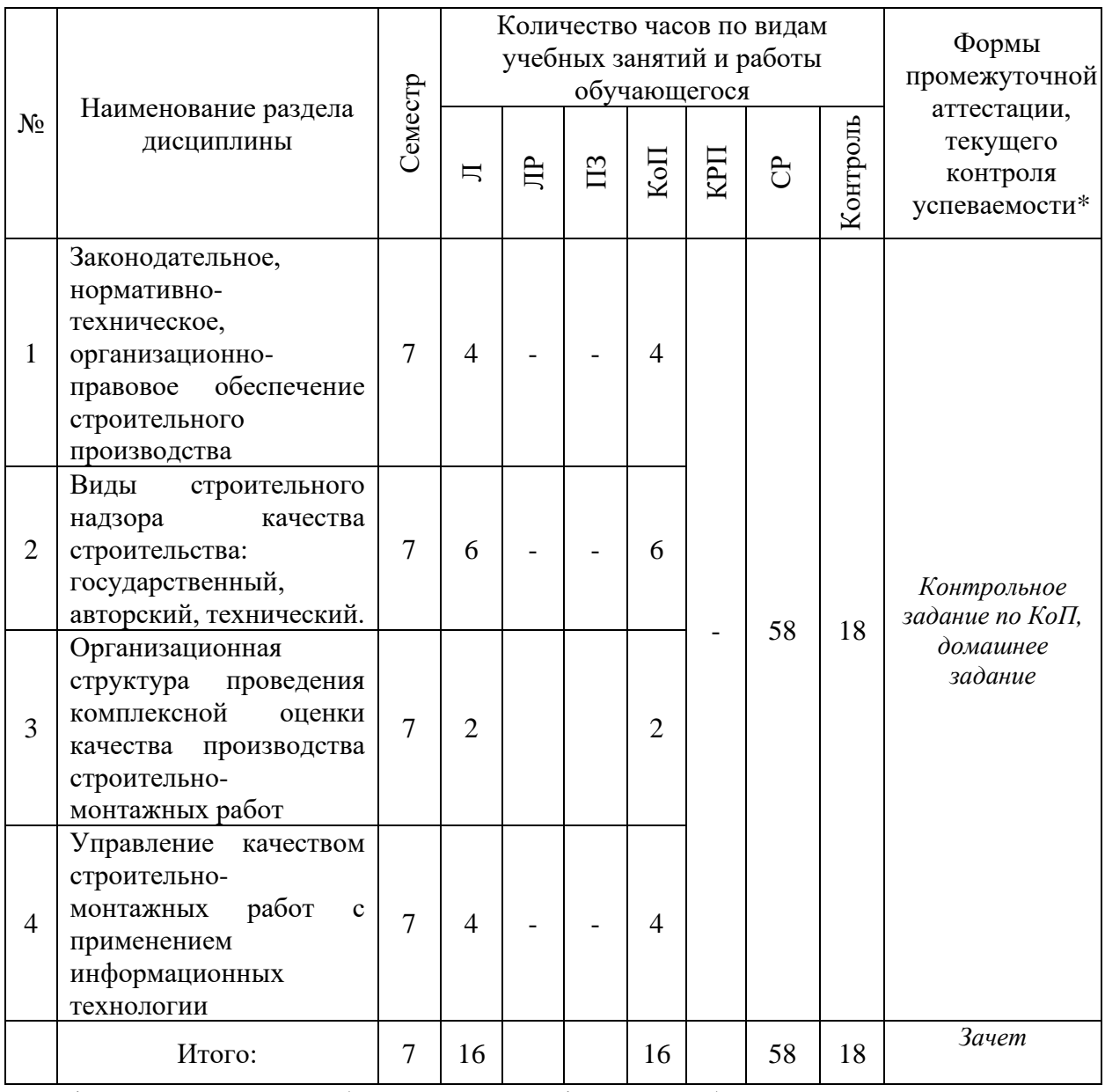

\* - реферат, контрольная работа, расчетно-графическая работа, домашнее задание

# *4.* **Содержание дисциплины, структурированное по видам учебных занятий и разделам**

При проведении аудиторных учебных занятий предусмотрено проведение текущего контроля успеваемости:

• В рамках компьютерного практикума предусмотрено контрольное задание компьютерного практикума.

# *4.1 Лекции*

Форма обучения – очная.

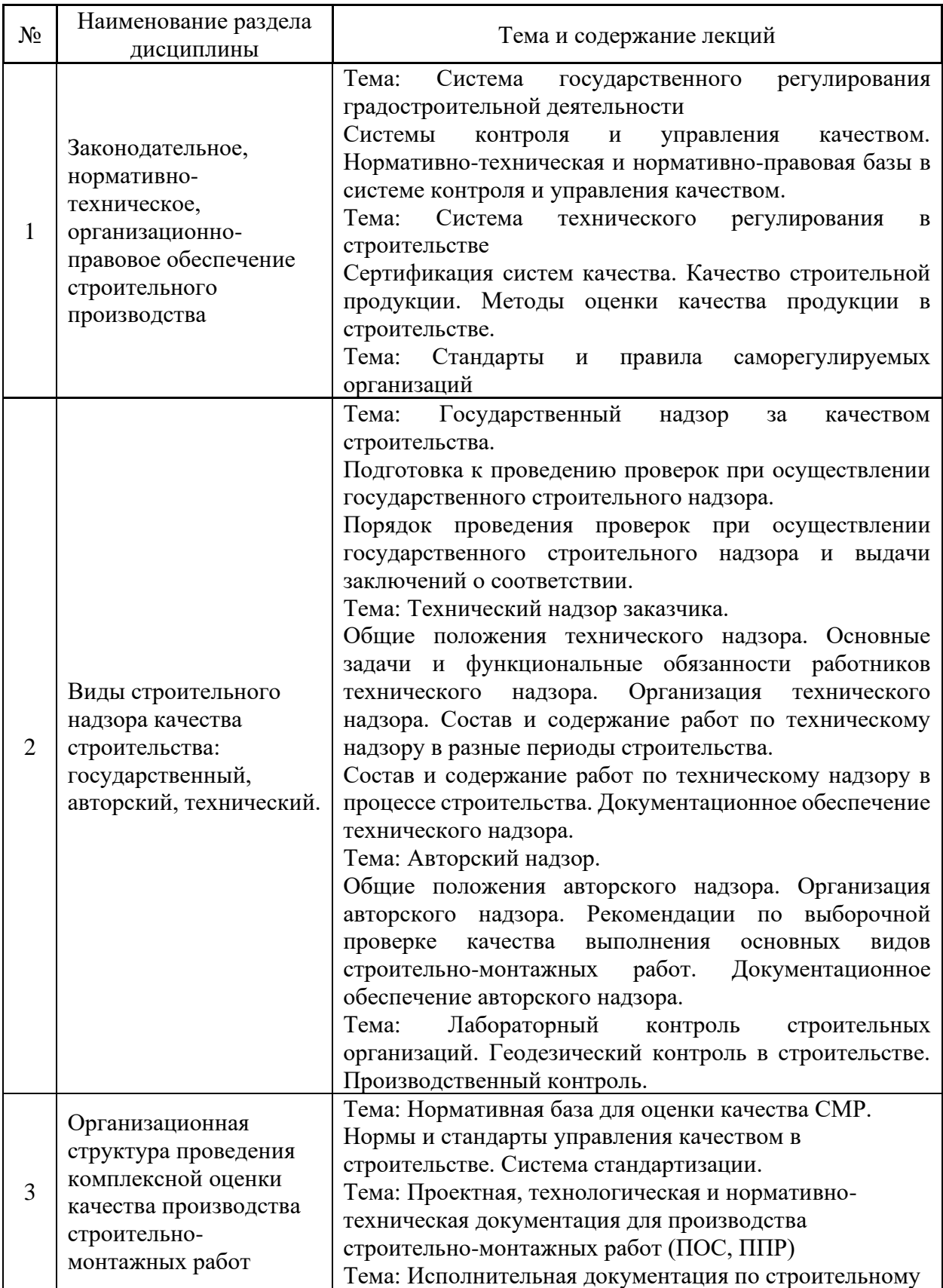

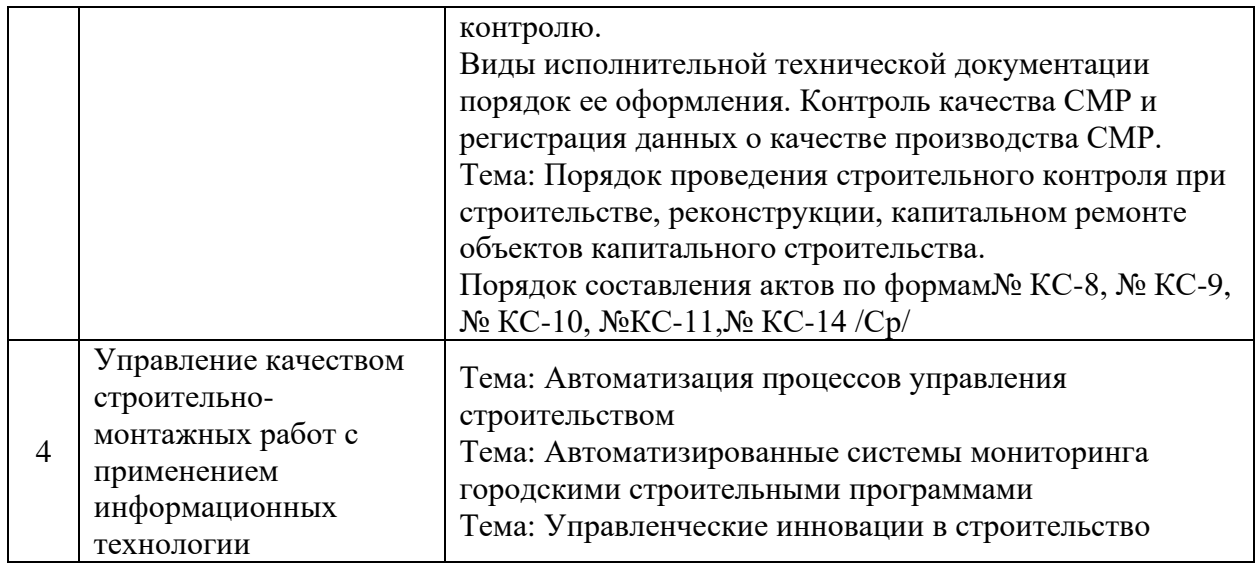

# *4.2 Лабораторные работы*

Не предусмотрено учебным планом.

### *4.3 Практические занятия*

Не предусмотрено учебным планом.

# *4.4 Компьютерные практикумы*

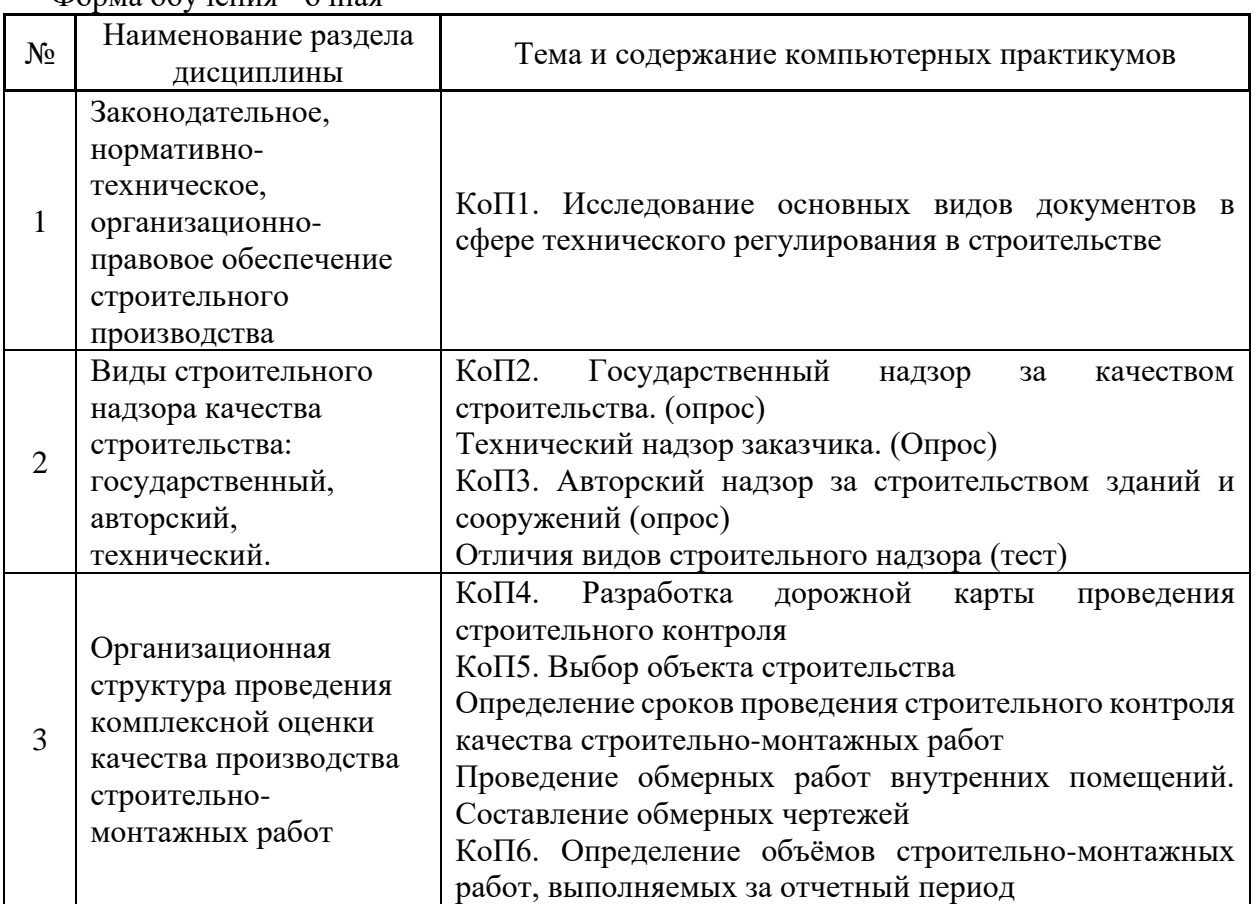

Форма обучения - очная

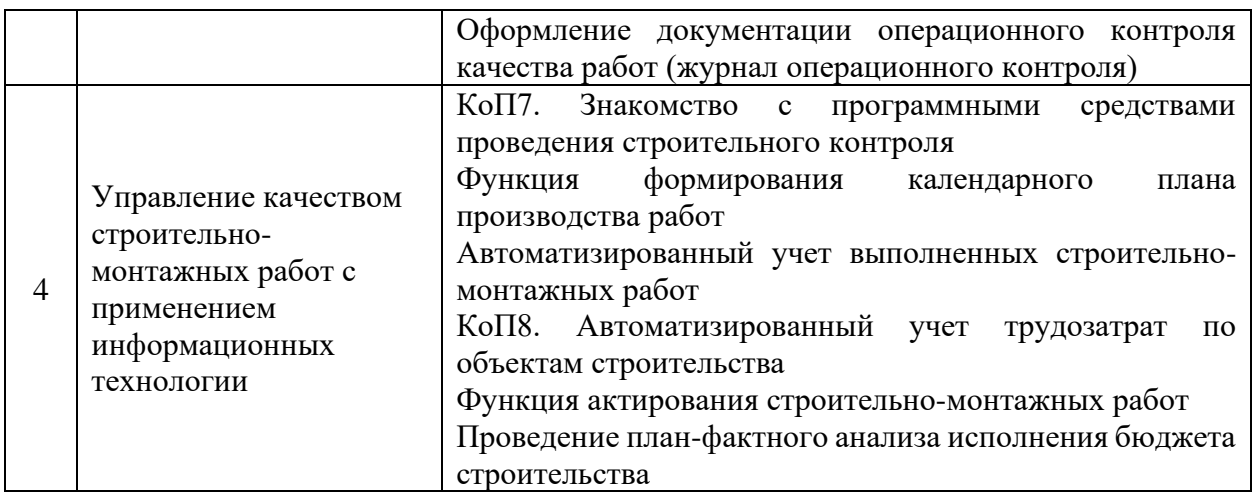

*4.5 Групповые и индивидуальные консультации по курсовым работам (курсовым проектам)*

Не предусмотрено учебным планом

*4.6 Самостоятельная работа обучающегося в период теоретического обучения*

Самостоятельная работа обучающегося в период теоретического обучения включает в себя:

• самостоятельную подготовку к учебным занятиям, включая подготовку к аудиторным формам текущего контроля успеваемости;

- выполнение домашнего задания;
- самостоятельную подготовку к промежуточной аттестации.

В таблице указаны темы для самостоятельного изучения обучающимся:

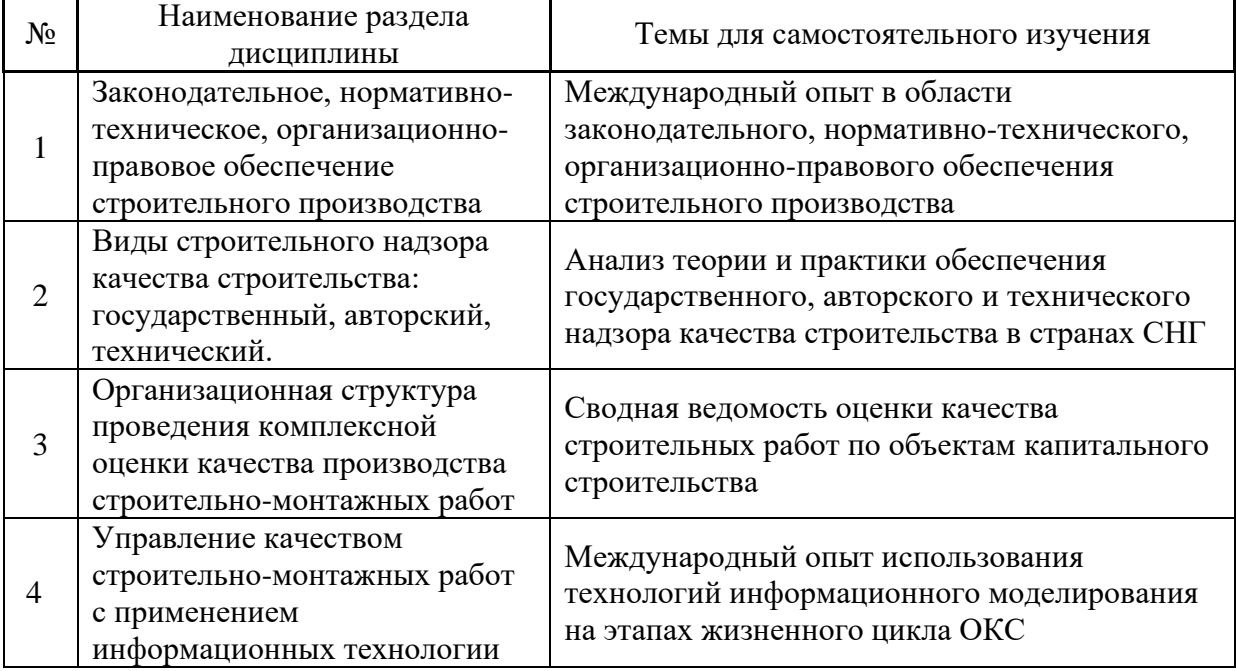

*4.7 Самостоятельная работа обучающегося и контактная работа обучающегося с преподавателем в период промежуточной аттестации*

Работа обучающегося в период промежуточной аттестации включает в себя подготовку к формам промежуточной аттестации (к зачету), а также саму промежуточную аттестацию.

#### **5. Оценочные материалы по дисциплине**

Фонд оценочных средств по дисциплине приведён в Приложении 1 к рабочей программе дисциплины.

Оценочные средства для проведения промежуточной аттестации, а также текущего контроля по дисциплине хранятся на кафедре (структурном подразделении), ответственной за преподавание данной дисциплины.

#### **6. Учебно-методическое и материально-техническое обеспечение дисциплины**

Основные принципы осуществления учебной работы обучающихся изложены в локальных нормативных актах, определяющих порядок организации контактной работы и порядок самостоятельной работы обучающихся. Организация учебной работы обучающихся на аудиторных учебных занятиях осуществляется в соответствии с п. 3.

*6.1 Перечень учебных изданий и учебно-методических материалов для освоения дисциплины*

Для освоения дисциплины обучающийся может использовать учебные издания и учебно-методические материалы, имеющиеся в научно-технической библиотеке НИУ МГСУ и/или размещённые в Электронных библиотечных системах.

Актуальный перечень учебных изданий и учебно-методических материалов представлен в Приложении 2 к рабочей программе дисциплины.

#### *6.2 Перечень профессиональных баз данных и информационных справочных систем*

При осуществлении образовательного процесса по дисциплине используются профессиональные базы данных и информационных справочных систем, перечень которых указан в Приложении 3 к рабочей программе дисциплины.

*6.3 Перечень материально-технического, программного обеспечения освоения дисциплины*

Учебные занятия по дисциплине проводятся в помещениях, оснащенных соответствующим оборудованием и программным обеспечением.

Перечень материально-технического и программного обеспечения дисциплины приведен в Приложении 4 к рабочей программе дисциплины.

Приложение 1 к рабочей программе

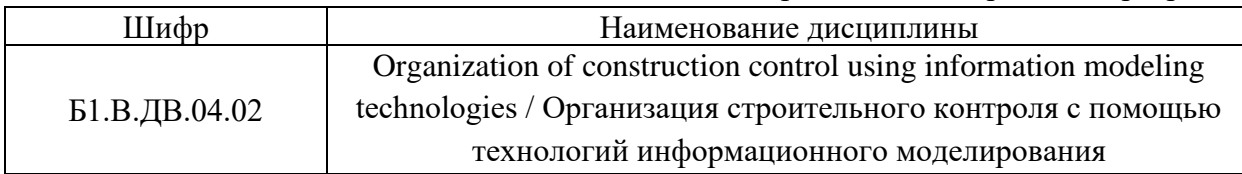

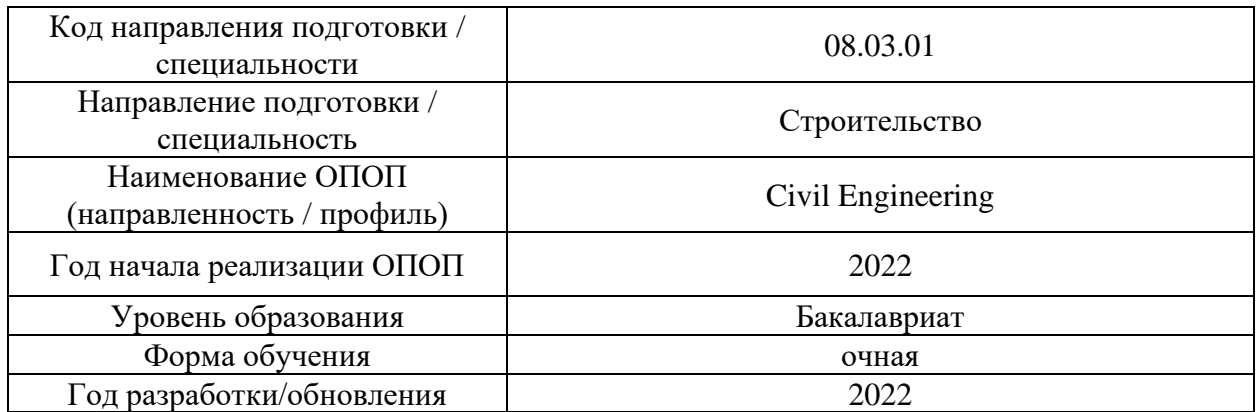

### **ФОНД ОЦЕНОЧНЫХ СРЕДСТВ**

### **1. Описание показателей и критериев оценивания компетенций, описание шкал оценивания**

Оценивание формирования компетенций производится на основе показателей оценивания, указанных в п.2. рабочей программы и в п.1.1 ФОС.

Связь компетенций, индикаторов достижения компетенций и показателей оценивания приведена в п.2 рабочей программы.

### *1.1. Описание формирования и контроля показателей оценивания*

Оценивание уровня освоения обучающимся компетенций осуществляется с помощью форм промежуточной аттестации и текущего контроля. Формы промежуточной аттестации и текущего контроля успеваемости по дисциплине, с помощью которых производится оценивание, указаны в учебном плане и в п.3 рабочей программы.

В таблице приведена информация о формировании результатов обучения по дисциплине разделами дисциплины, а также о контроле показателей оценивания компетенций формами оценивания.

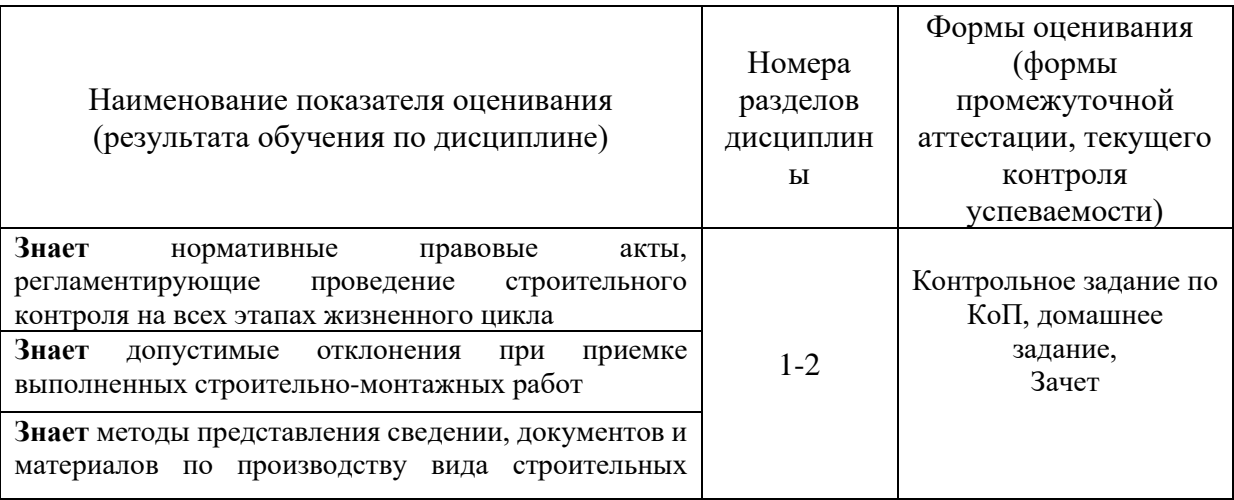

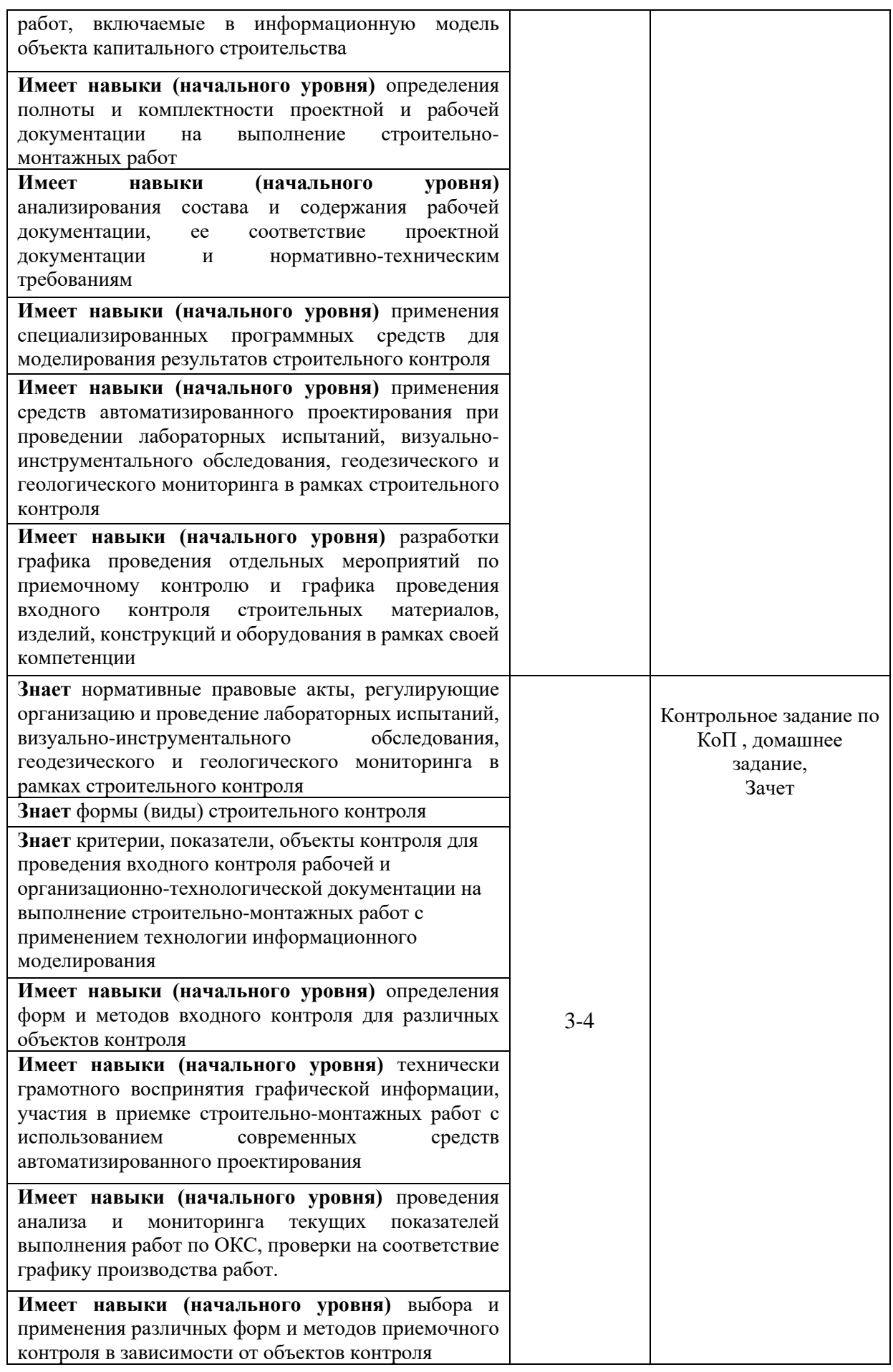

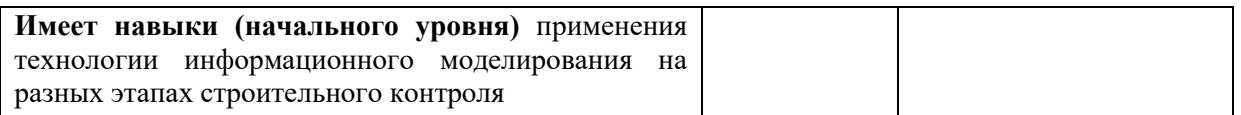

*1.1.Описание критериев оценивания компетенций и шкалы оценивания*

При проведении промежуточной аттестации в форме зачёта используется шкала оценивания: «Не зачтено», «Зачтено».

Показателями оценивания являются знания и навыки обучающегося, полученные при изучении дисциплины.

#### Критериями оценивания достижения показателей являются:

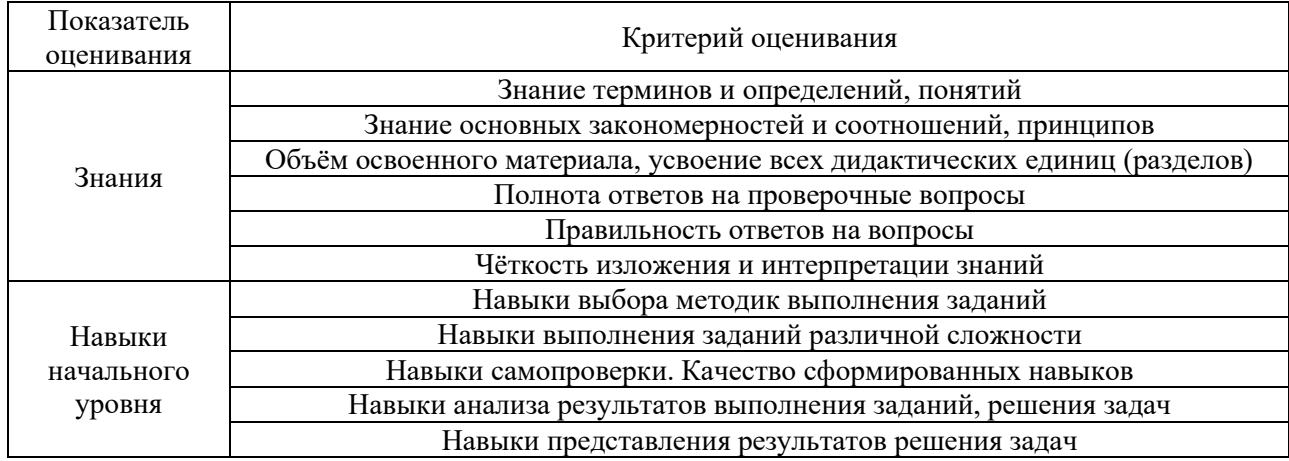

#### **2. Типовые контрольные задания для оценивания формирования компетенций**

### *2.1.Промежуточная аттестация*

*2.1.1. Промежуточная аттестация в форме экзамена, дифференцированного зачета (зачета с оценкой), зачета*

Форма(ы) промежуточной аттестации: зачёт в 7 семестре

Перечень типовых вопросов (заданий) для проведения зачета, в 7 семестре (очная форма обучения):

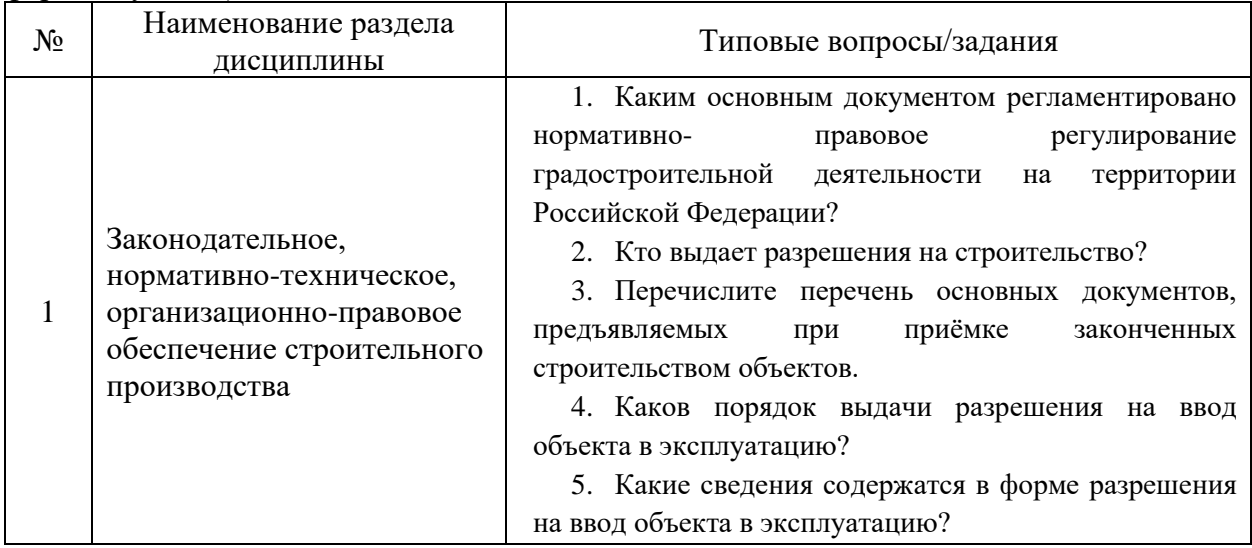

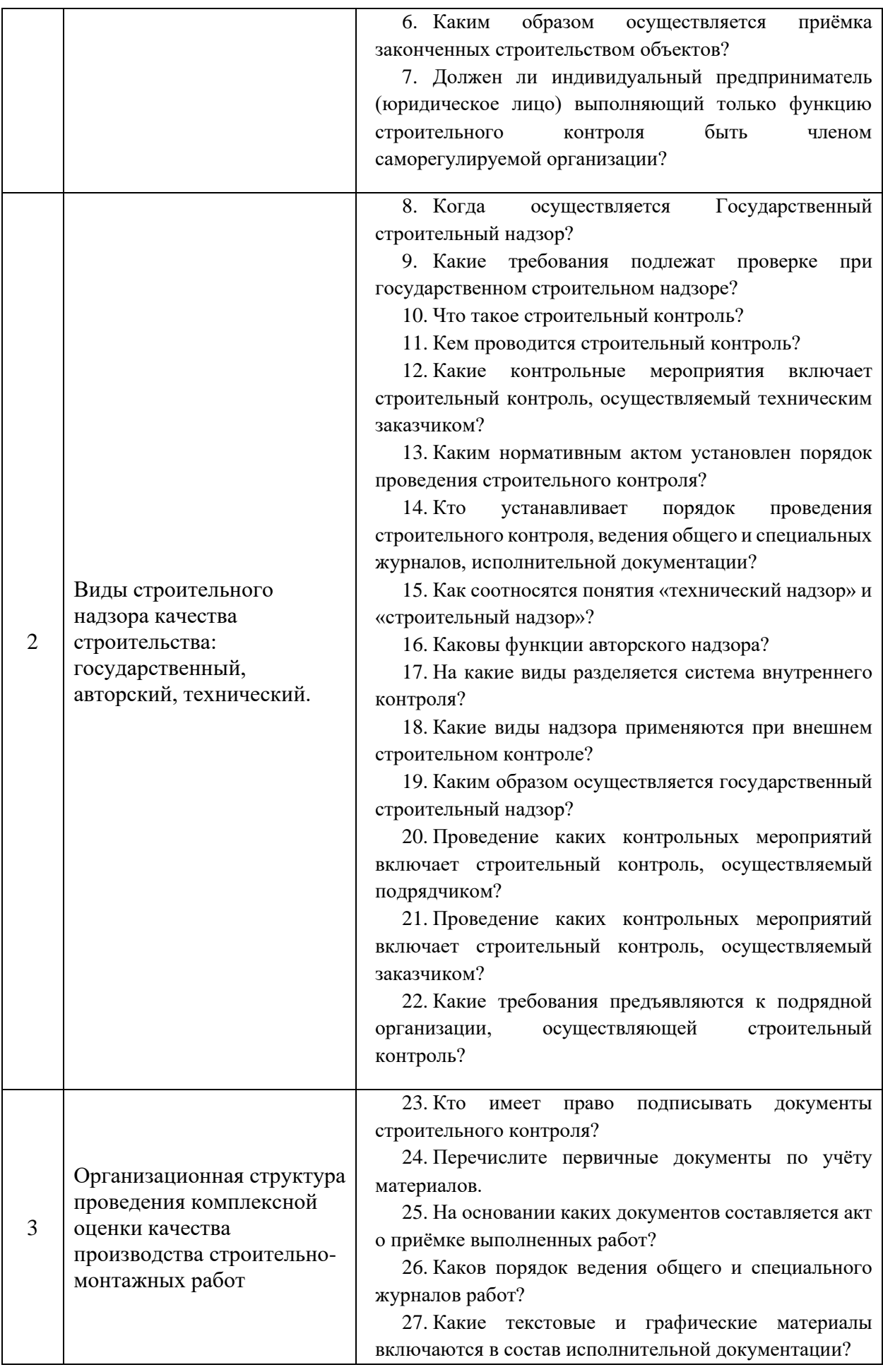

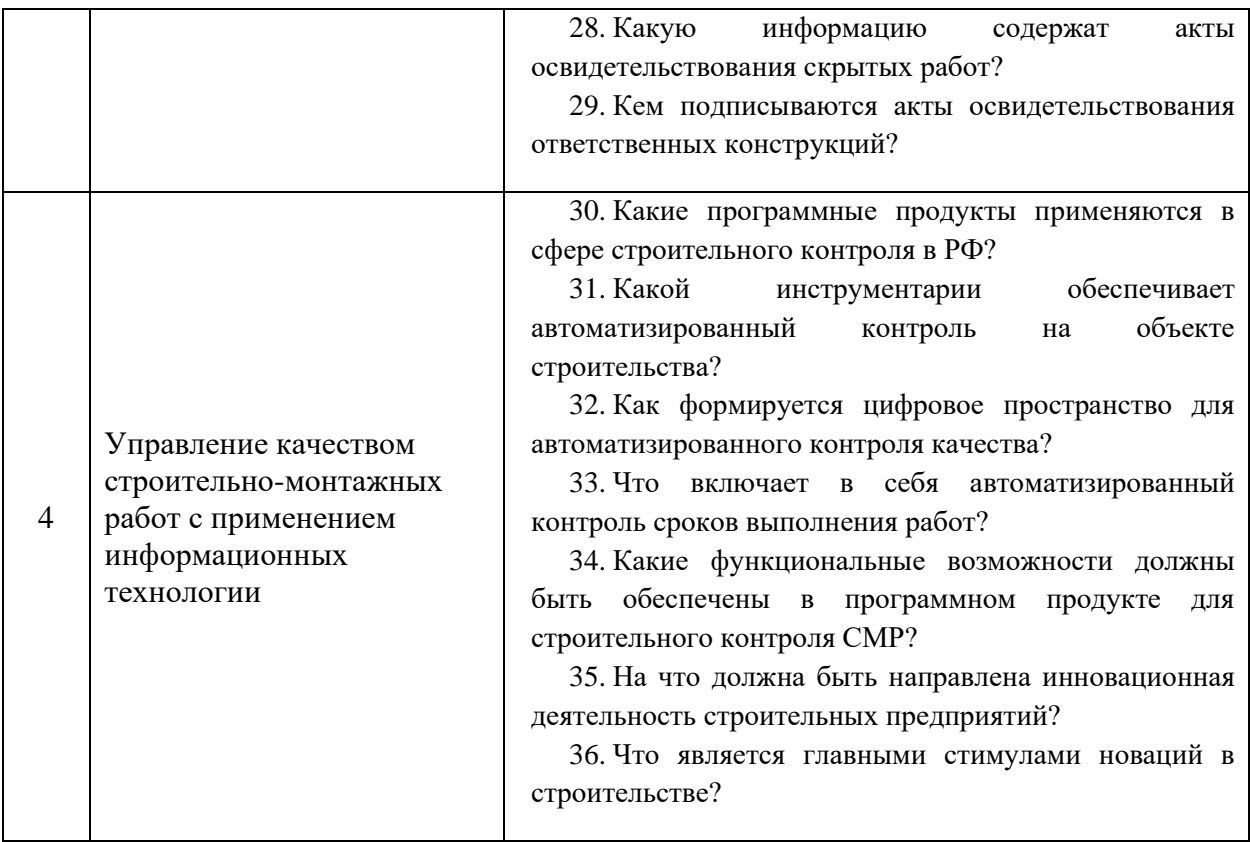

### *2.1.2. Промежуточная аттестация в форме защиты курсовой работы (курсового проекта)*

Промежуточная аттестация в форме защиты курсовой работы/курсового проекта не проводится.

### *2.2. Текущий контроль*

- *2.2.1. Перечень форм текущего контроля:*
	- контрольное задание по КоП;
	- домашнее задание.

### *2.2.2. Типовые контрольные задания форм текущего контроля:*

Тема контрольного задания по КоП: «Проведение визуального обследования части здания (помещения от 15м2 на 1 студента)»

- 1. Выполнить обмерные работы помещения/аудитории площадью от 15 м2 на 1 студента. Габариты помещения (ширина и длина), высота помещения, расстояния до дверных и оконных проемов, высотные отметки балок, окон и прочее.
- 2. Показать наличие несущих элементов здания (перекрытия, балки, колонны, стены и прочее).
- 3. Прочертить в AutoCAD помещение, с полученными после обмера размерами.
- 4. Импортировать в программный комплекс для строительного контроля с дальнейшей фотофиксацией фактических характеристик.
- 5. Заполнить общий журнал работ.
- 6. Заполнить журнал бетонных работ.

Домашнее задание на тему: «Законодательное, нормативно-техническое, организационно-правовое обеспечение строительного производства»

В рамках домашнего задания обучающемуся необходимо подготовить реферат на указанную тему: «Опыт «*название страны*» в области законодательного, нормативнотехнического, организационно-правового обеспечения строительного производства».

Страна, анализ по которой приводится в реферате, согласовывается с ведущем преподавателем.

#### **3. Методические материалы, определяющие процедуры оценивания**

Процедура проведения промежуточной аттестации и текущего контроля успеваемости регламентируется локальным нормативным актом, определяющим порядок осуществления текущего контроля успеваемости и промежуточной аттестации обучающихся.

*3.1. Процедура оценивания при проведении промежуточной аттестации обучающихся по дисциплине в форме экзамена и/или дифференцированного зачета (зачета с оценкой)*

Промежуточная аттестация по дисциплине в форме экзамена/дифференцированного зачёта (зачета с оценкой) не проводится.

*3.2. Процедура оценивания при проведении промежуточной аттестации обучающихся по дисциплине в форме зачета.* 

Промежуточная аттестация по дисциплине в форме зачёта проводится в 7 семестре.

Используются критерии и шкала оценивания, указанные в п.1.2. Для оценивания знаний и навыков используются критерии и шкала, указанные п.1.2.

Ниже приведены правила оценивания формирования компетенций по показателю оценивания «Знания». Уровень освоения и оценка

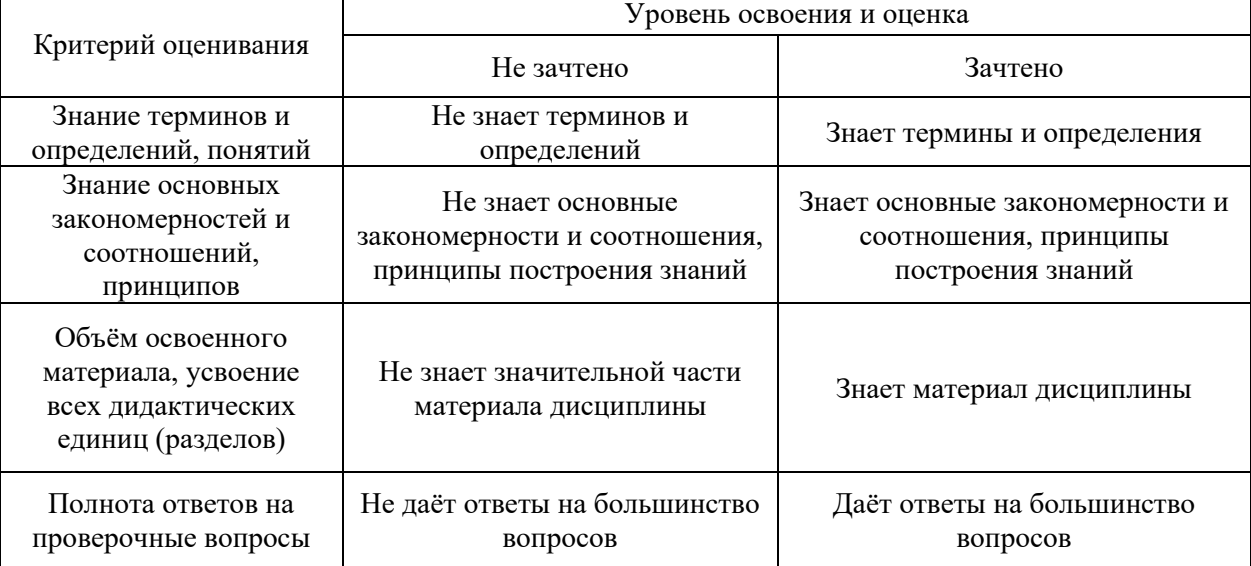

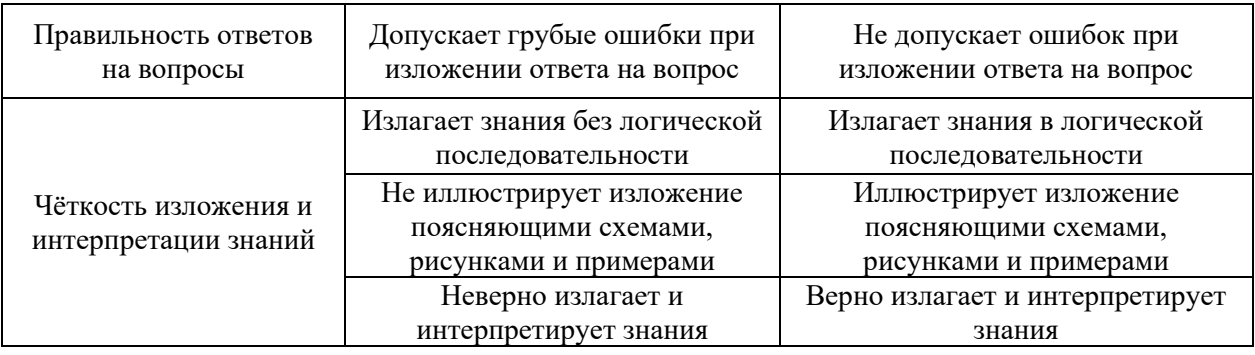

Ниже приведены правила оценивания формирования компетенций по показателю оценивания «Навыки начального уровня».

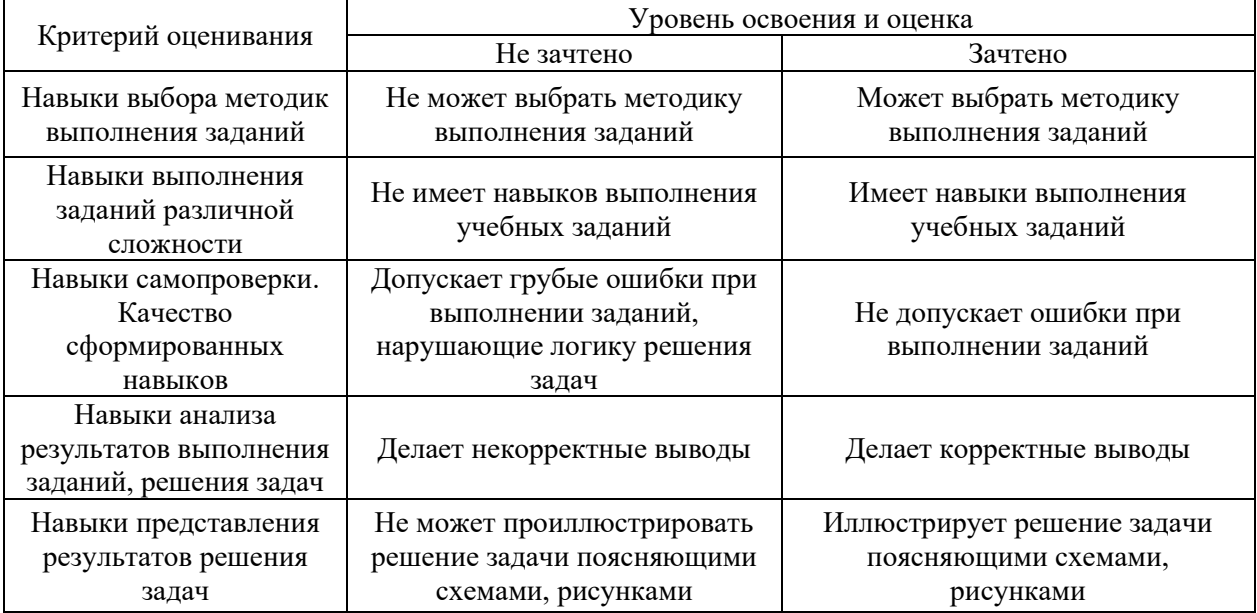

*3.3.Процедура оценивания при проведении промежуточной аттестации обучающихся по дисциплине в форме защиты курсовой работы (курсового проекта)*

Промежуточная аттестация по дисциплине в форме защиты курсовой работы/курсового проекта не проводится.

Приложение 2 к рабочей программе

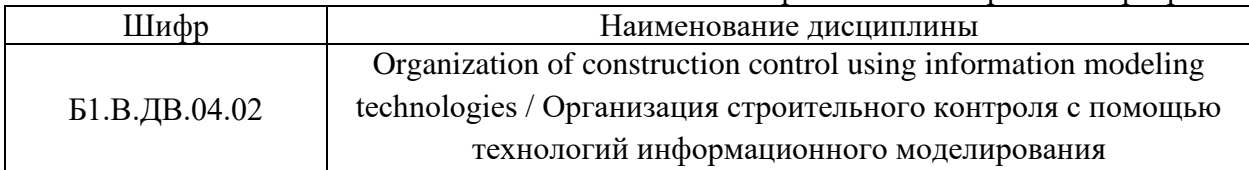

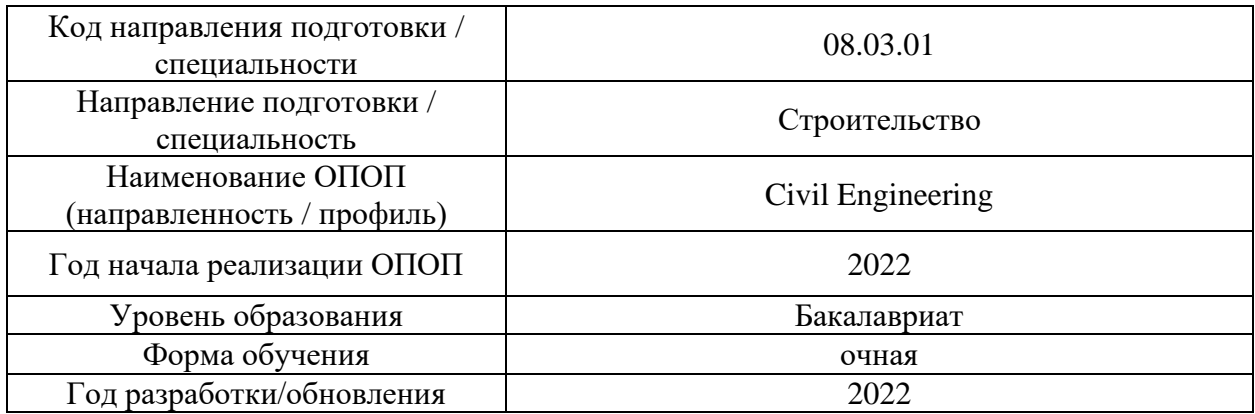

# **Перечень учебных изданий и учебно-методических материалов**

Электронные учебные издания в электронно-библиотечных системах (ЭБС):

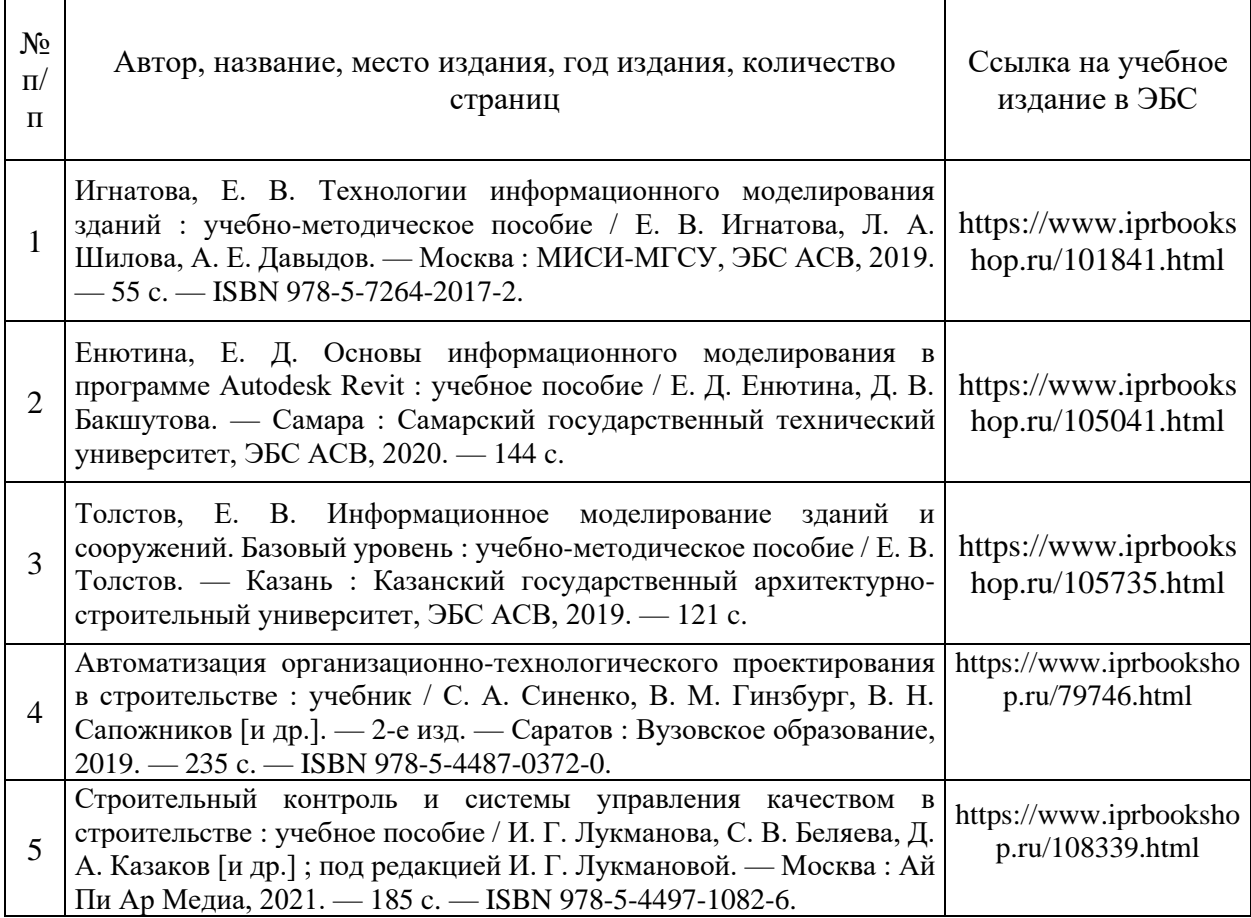
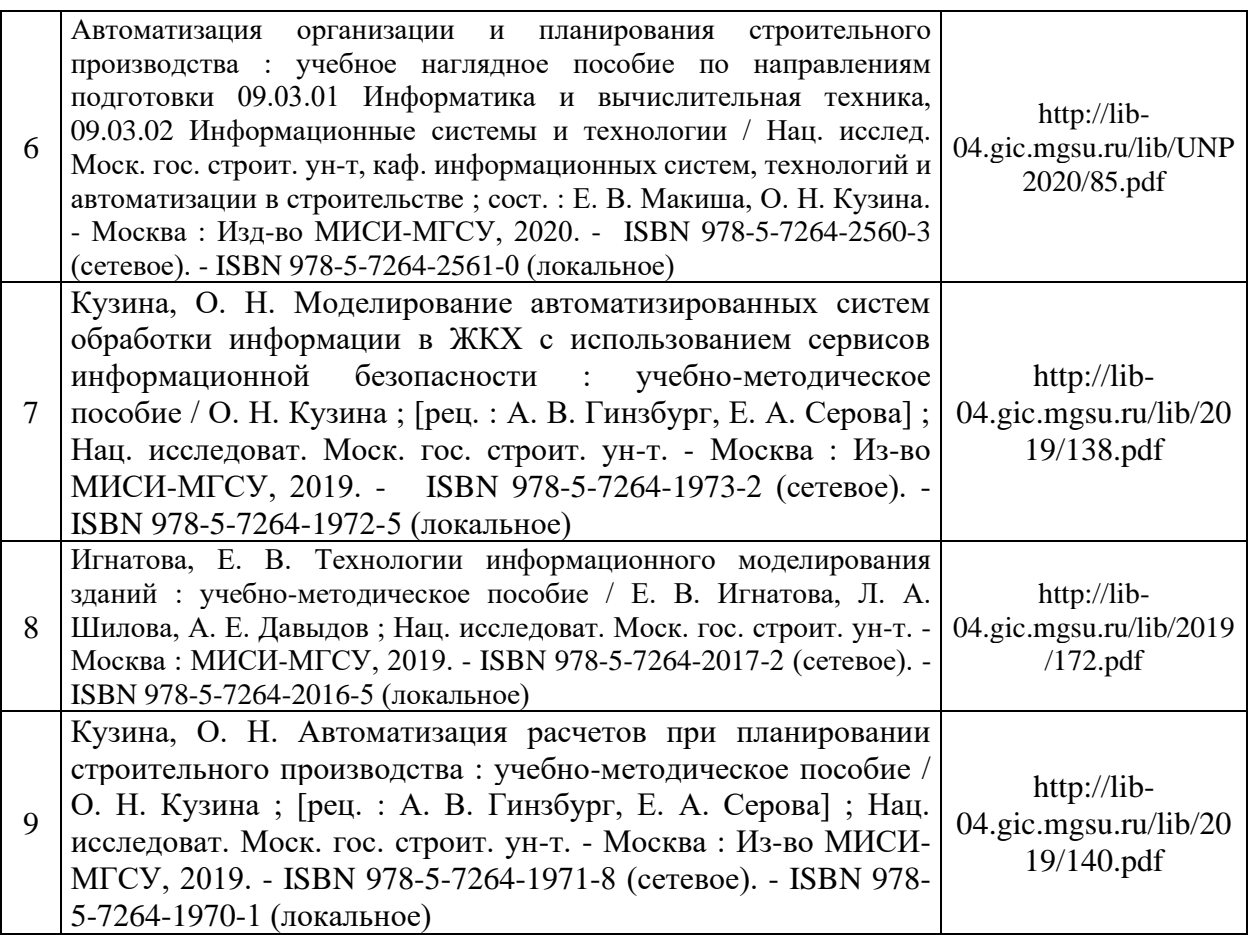

# Перечень учебно-методических материалов в НТБ НИУ МГСУ:

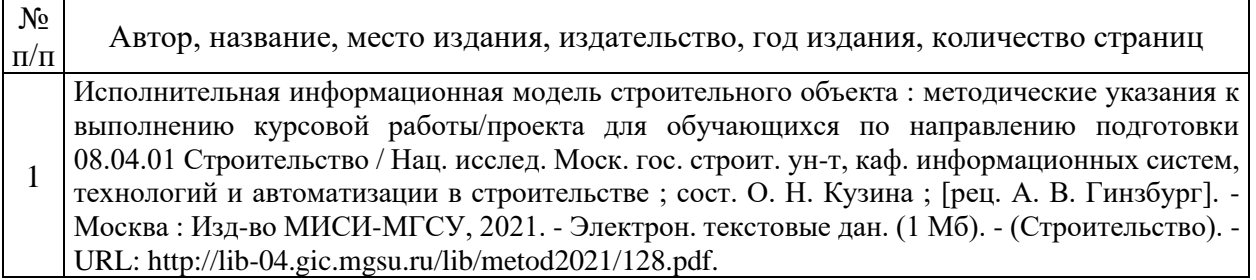

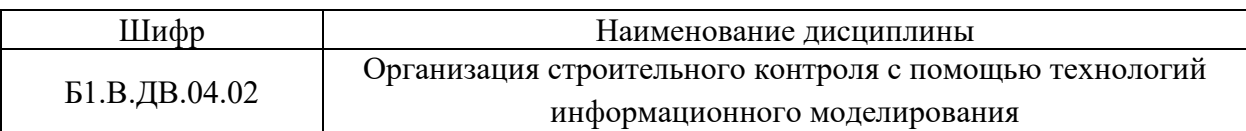

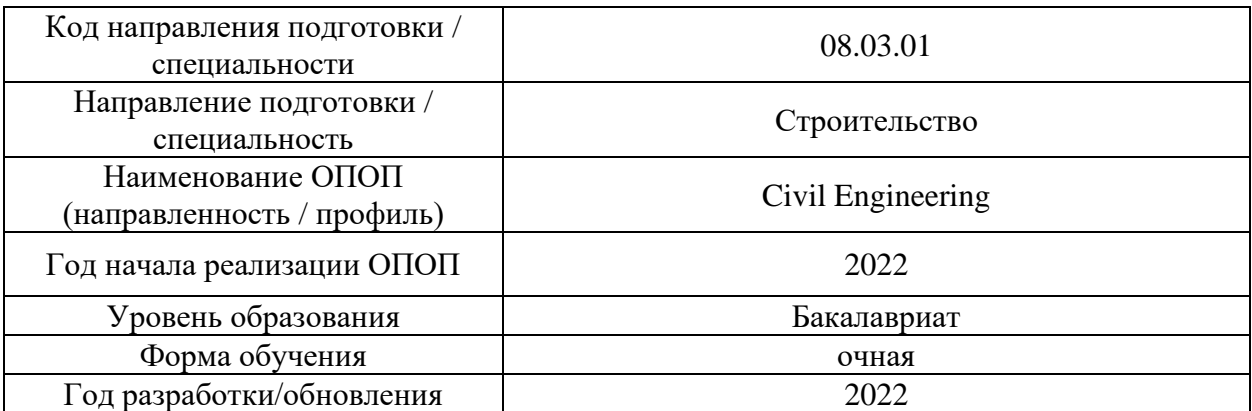

# **Перечень профессиональных баз данных и информационных справочных систем**

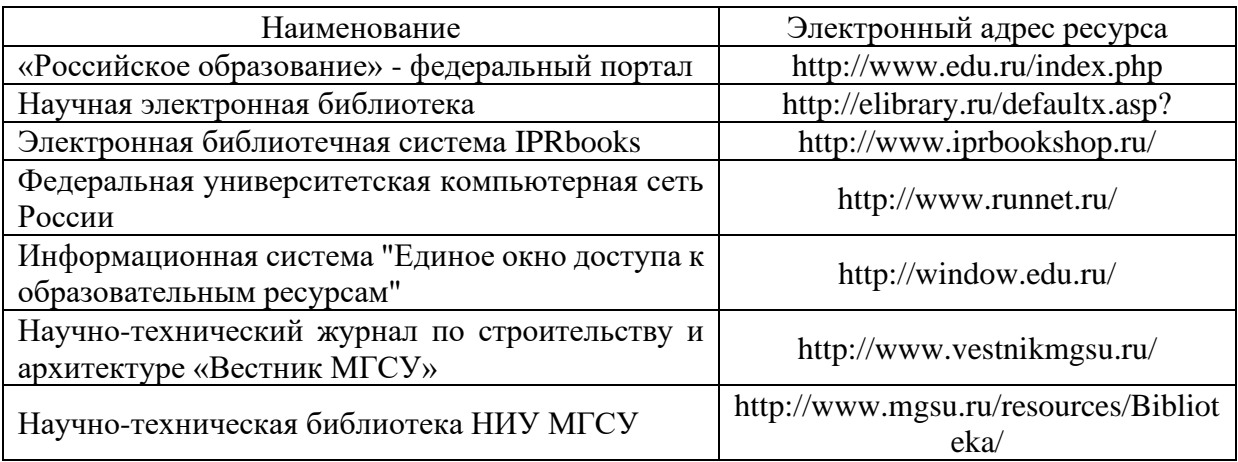

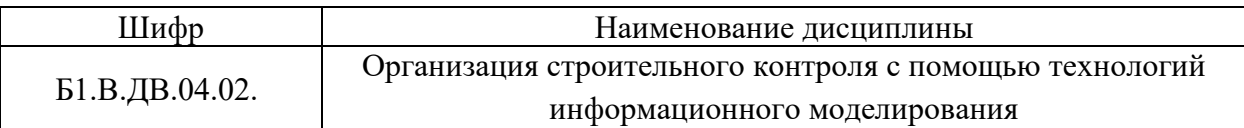

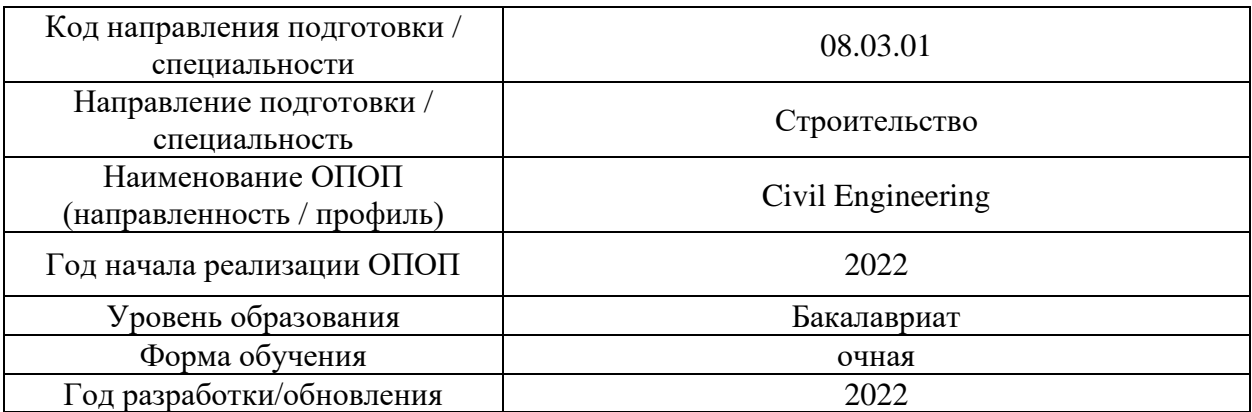

# **Материально-техническое и программное обеспечение дисциплины Перечень материально-технического обеспечения ОПОП ВО**

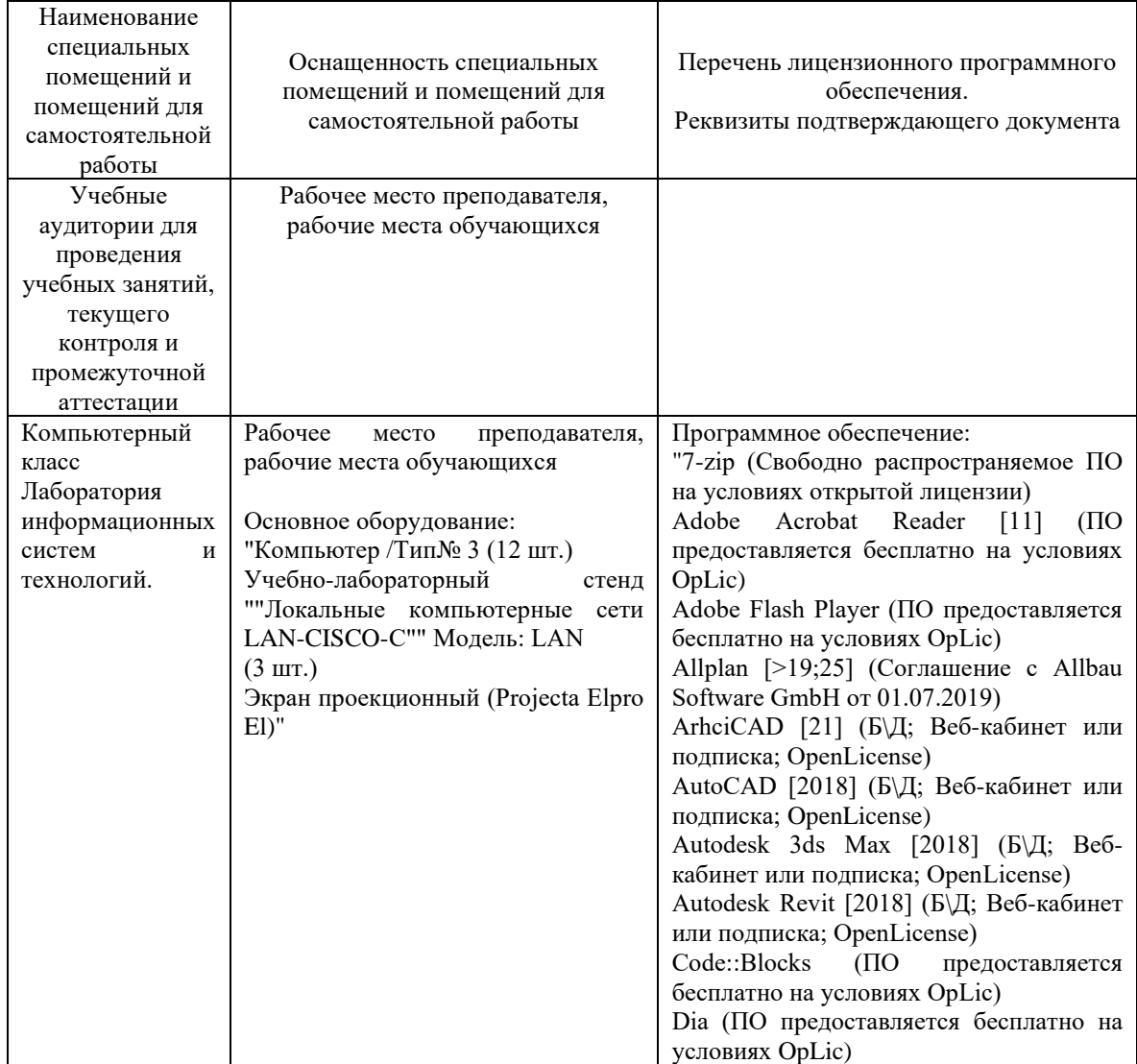

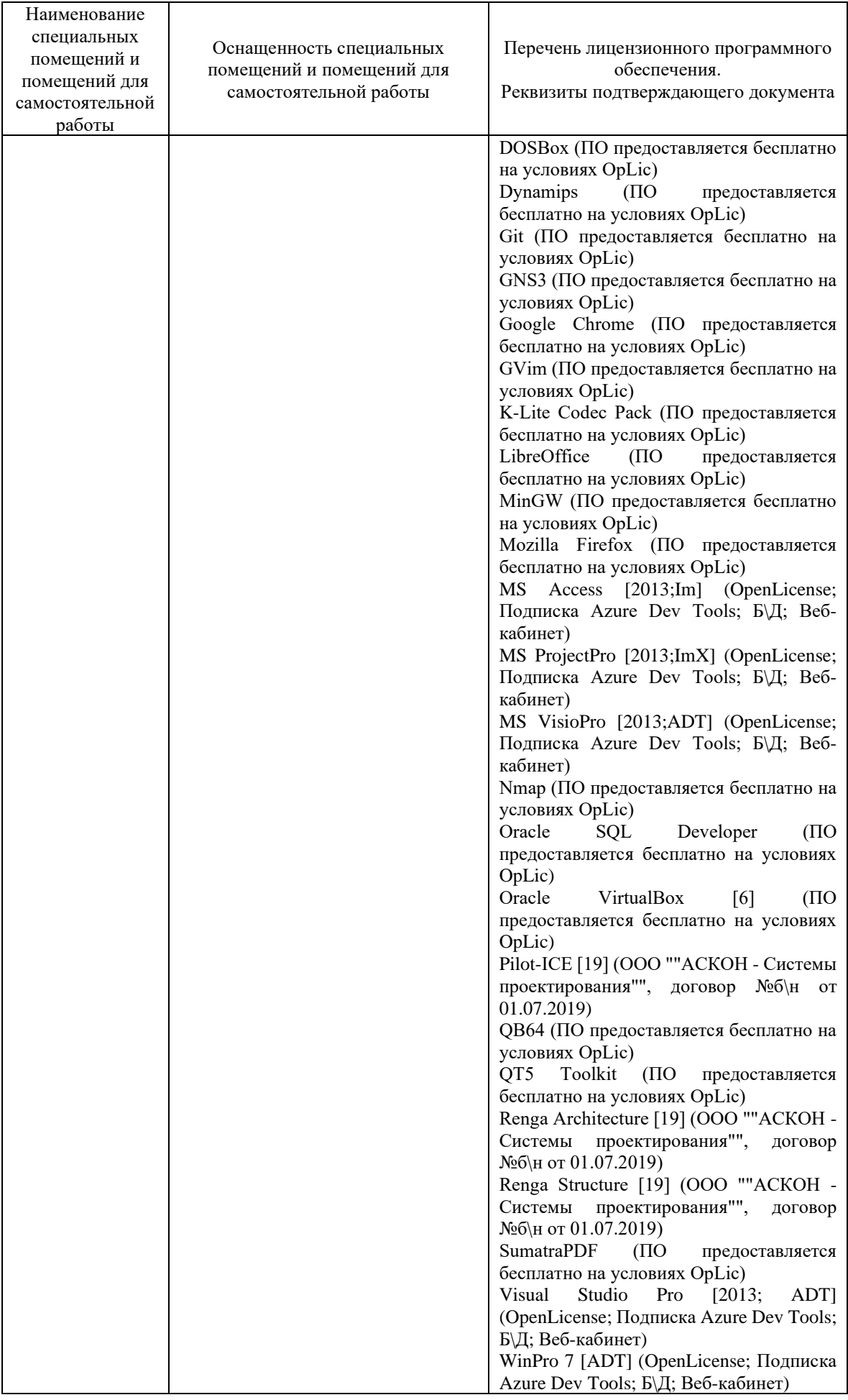

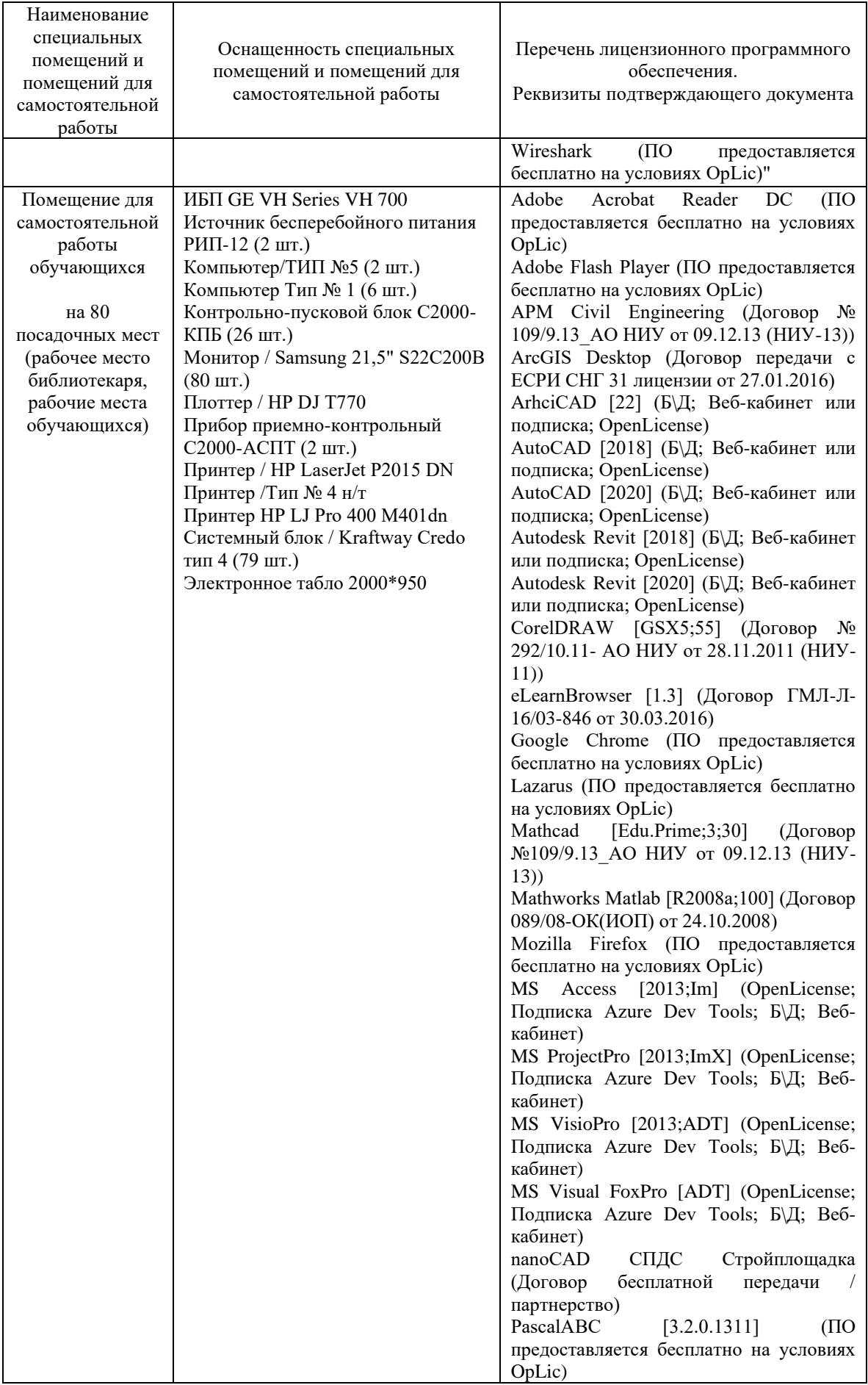

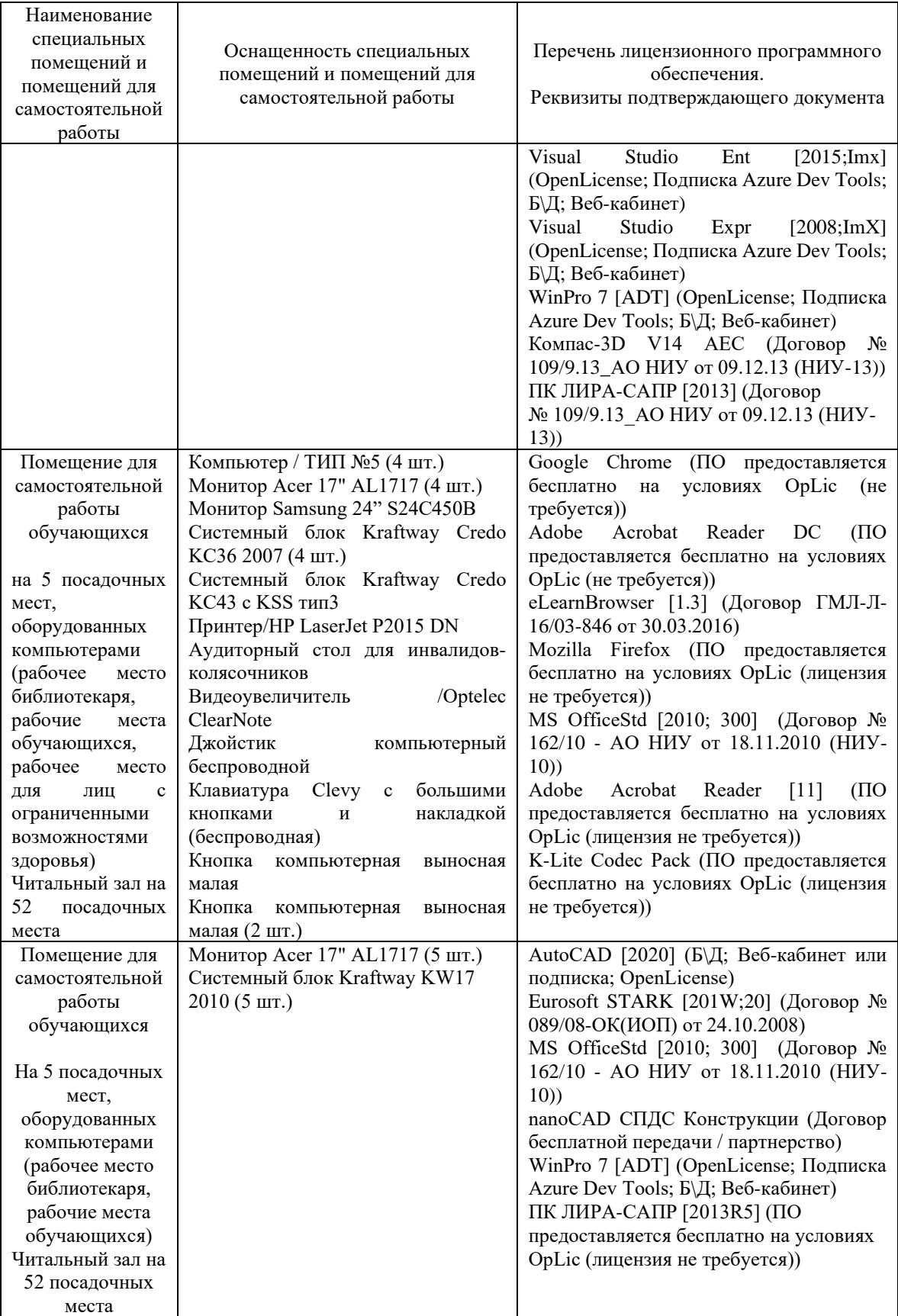

## Федеральное государственное бюджетное образовательное учреждение высшего образования **«НАЦИОНАЛЬНЫЙ ИССЛЕДОВАТЕЛЬСКИЙ МОСКОВСКИЙ ГОСУДАРСТВЕННЫЙ СТРОИТЕЛЬНЫЙ УНИВЕРСИТЕТ»**

## **РАБОЧАЯ ПРОГРАММА**

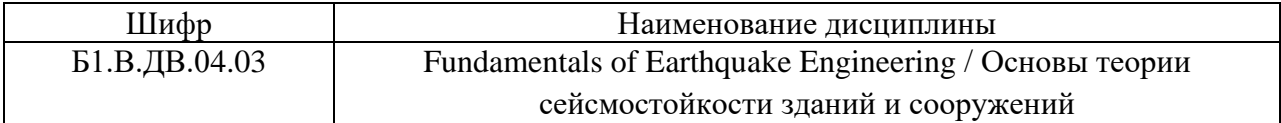

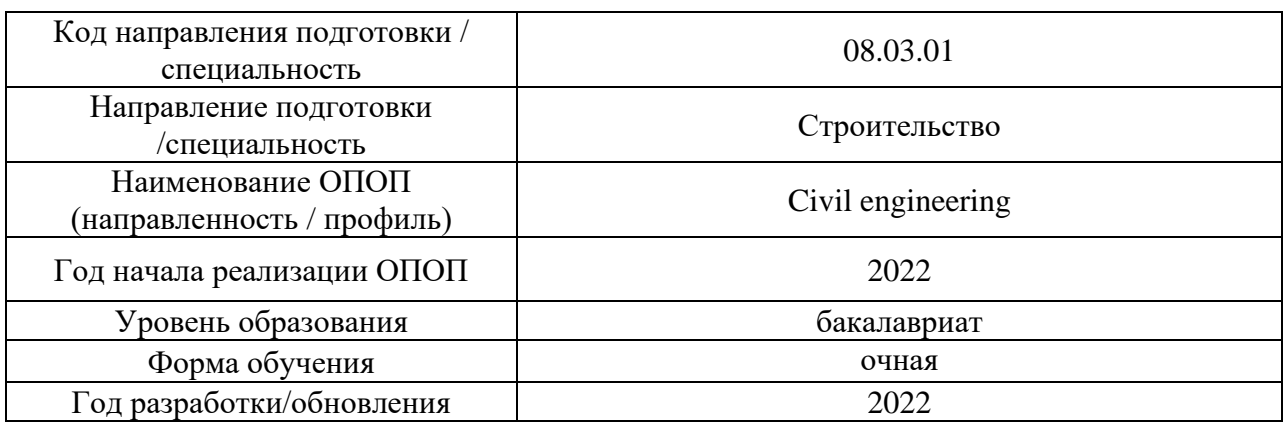

### Разработчики:

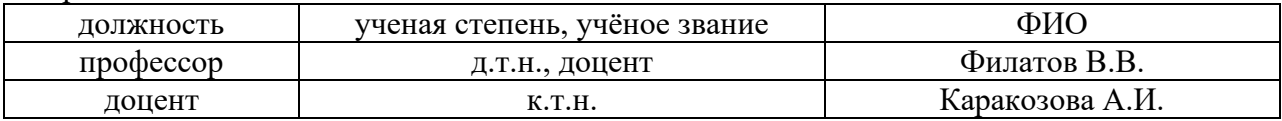

Рабочая программа дисциплины разработана и одобрена кафедрой (структурным подразделением) «Строительная и теоретическая механика».

Рабочая программа утверждена методической комиссией по УГСН, протокол № 1 от «29» августа 2022 г.

#### **1. Цель освоения дисциплины**

Целью освоения дисциплины «Fundamentals of Earthquake Engineering / Основы теории сейсмостойкости зданий и сооружений» является формирование компетенций обучающегося в области расчета и проектирования конструкций зданий и сооружений, возводимых и эксплуатируемых в сейсмических районах.

Программа составлена в соответствии с требованиями Федерального государственного образовательного стандарта высшего образования по направлению подготовки 08.03.01 Строительство.

Дисциплина относится к части, формируемой участниками образовательных отношений, Блока 1 Дисциплины (модули) основной профессиональной образовательной программы «Civil engineering». Дисциплина является дисциплиной по выбору обучающегося.

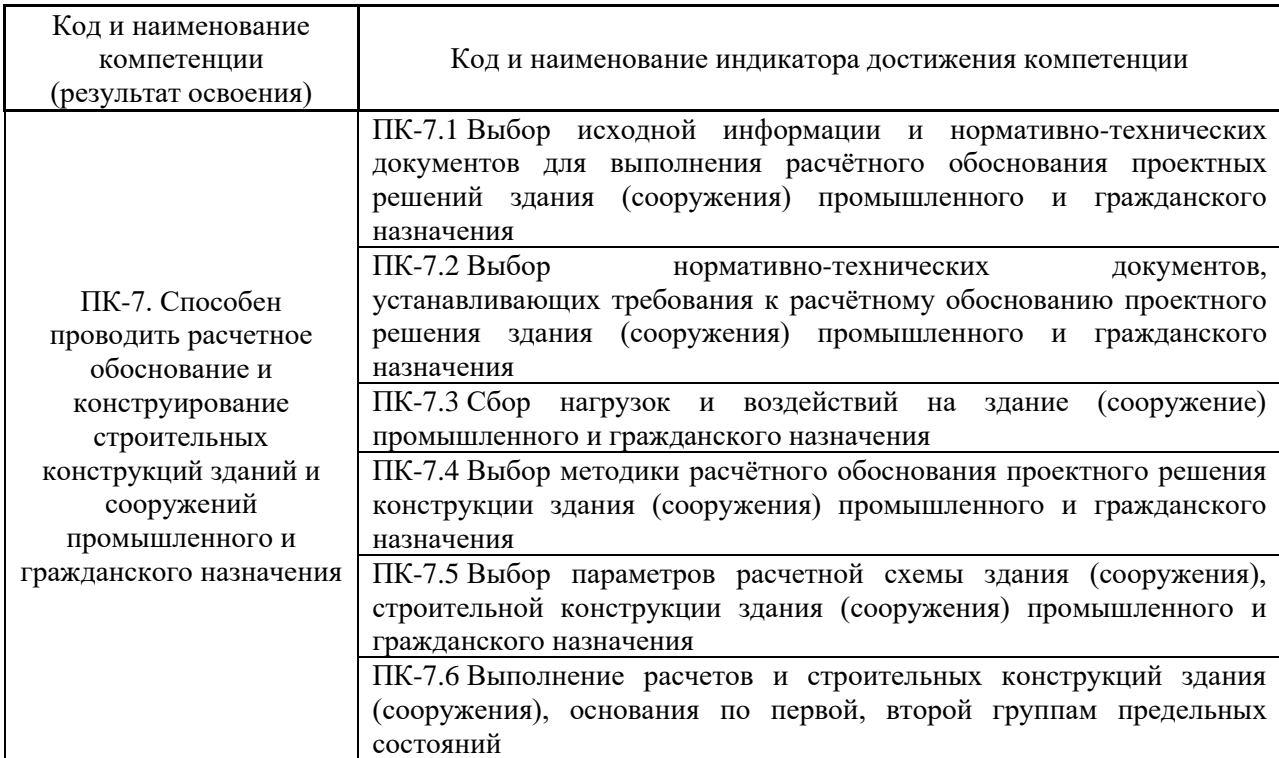

### **2. Перечень планируемых результатов обучения по дисциплине, соотнесенных с планируемыми результатами освоения образовательной программы**

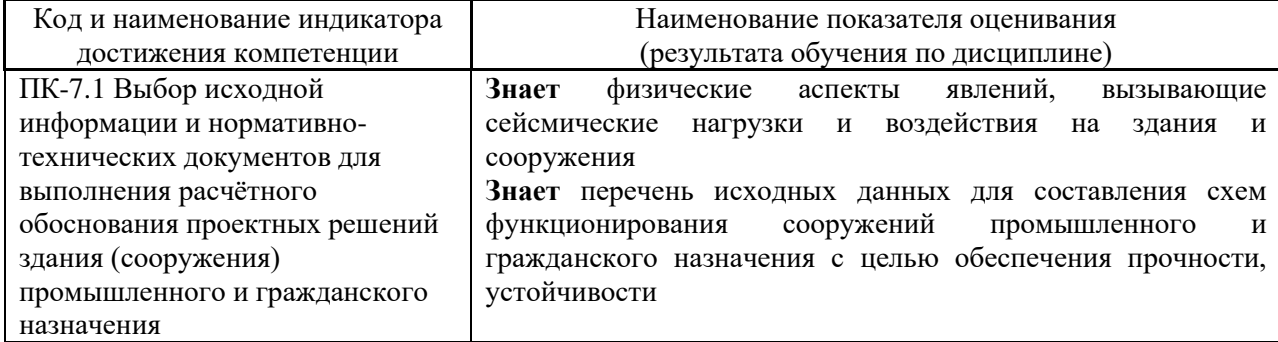

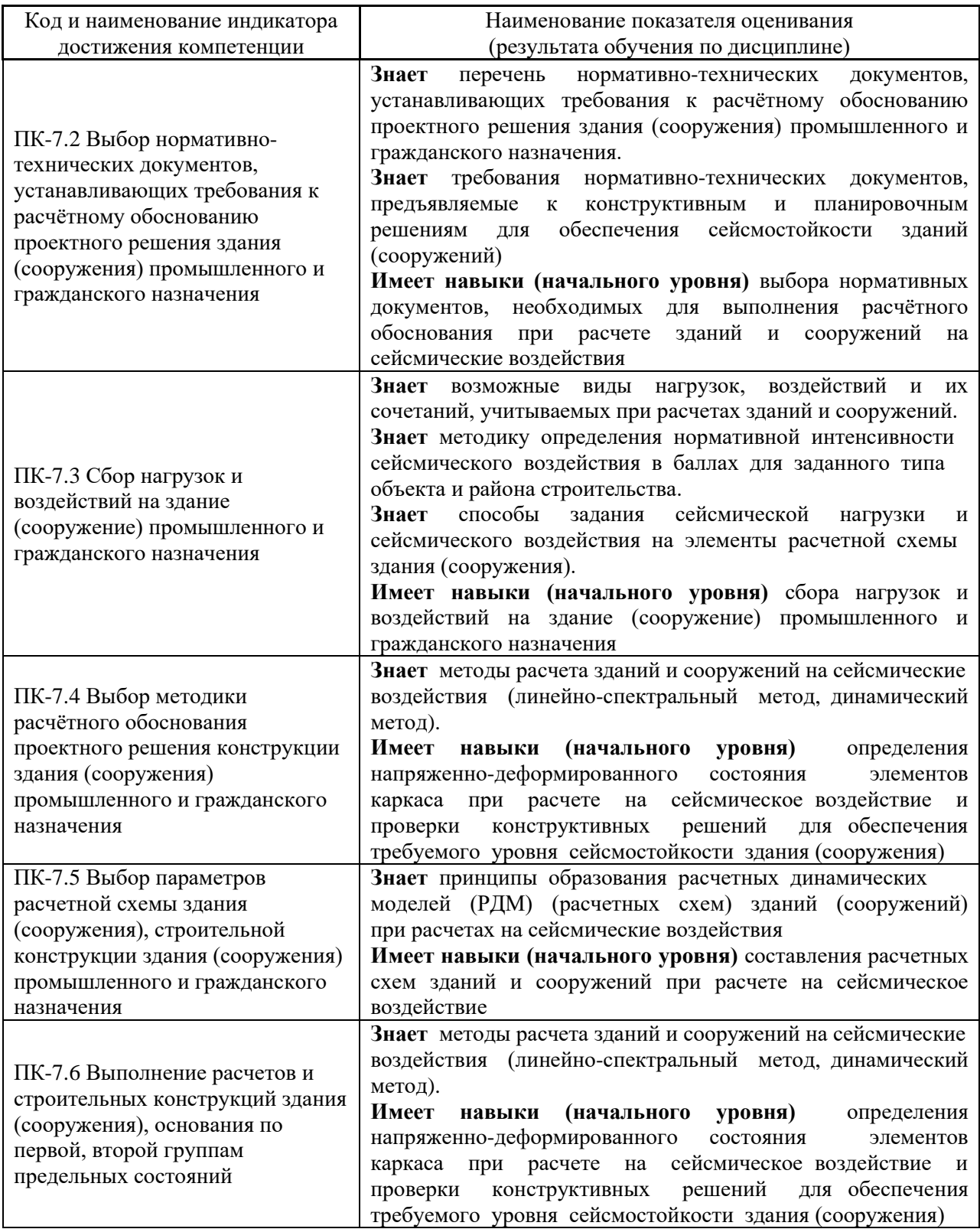

Информация о формировании и контроле результатов обучения представлена в Фонде оценочных средств (Приложение 1).

## **3. Трудоёмкость дисциплины и видов учебных занятий по дисциплине**

Общая трудоемкость дисциплины составляет 3 зачетных единицы (108 академических часа).

*(1 зачетная единица соответствует 36 академическим часам)*

| Обозначение | Виды учебных занятий и работы обучающегося                                                                                 |
|-------------|----------------------------------------------------------------------------------------------------|
| Л           | Лекции                                                                                                    |
| ЛР          | Лабораторные работы                                                                                                    |
| $\Pi$ 3     | Практические занятия                                                                                                    |
| $K$ o $\Pi$ | Компьютерный практикум                                                                                                    |
| KPT         | Групповые и индивидуальные консультации по курсовым работам<br>(курсовым проектам)                                         |
| CP          | Самостоятельная работа обучающегося в период теоретического обучения                                                       |
| Контроль    | Самостоятельная работа обучающегося и контактная работа обучающегося<br>с преподавателем в период промежуточной аттестации |

Видами учебных занятий и работы обучающегося по дисциплине могут являться.

### *Структура дисциплины:*

Форма обучения - очная

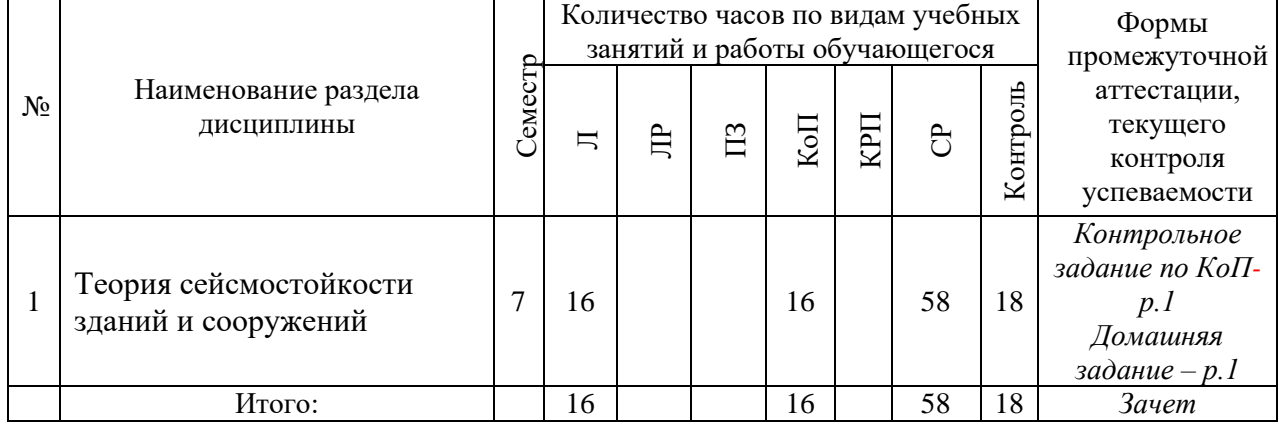

## **4. Содержание дисциплины, структурированное по видам учебных занятий и разделам**

При проведении аудиторных учебных занятий предусмотрено проведение текущего контроля успеваемости:

• В рамках компьютерного практикума предусмотрено контрольное задание компьютерного практикума.

*4.1 Лекции Очная форма обучения*

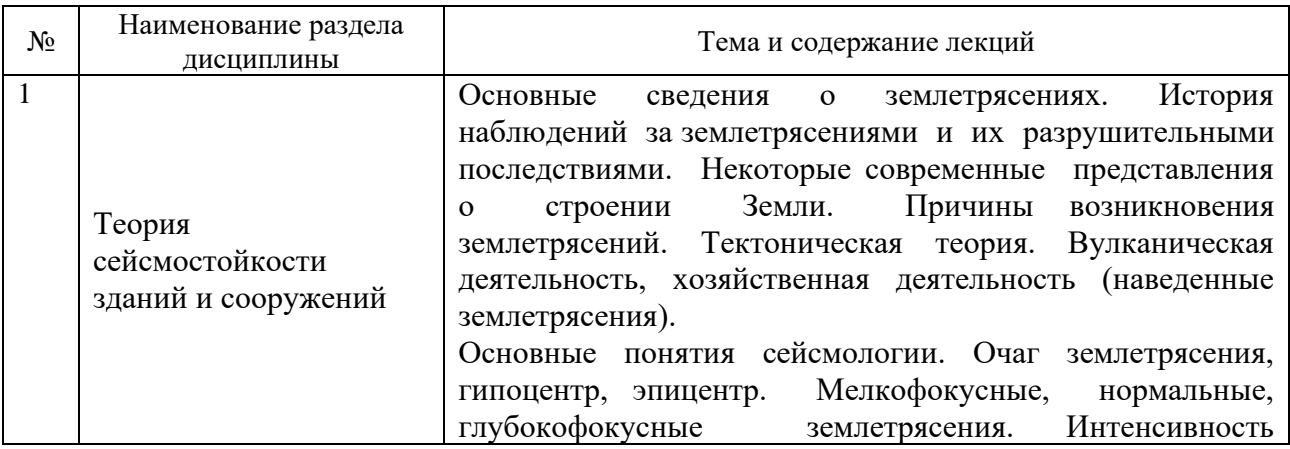

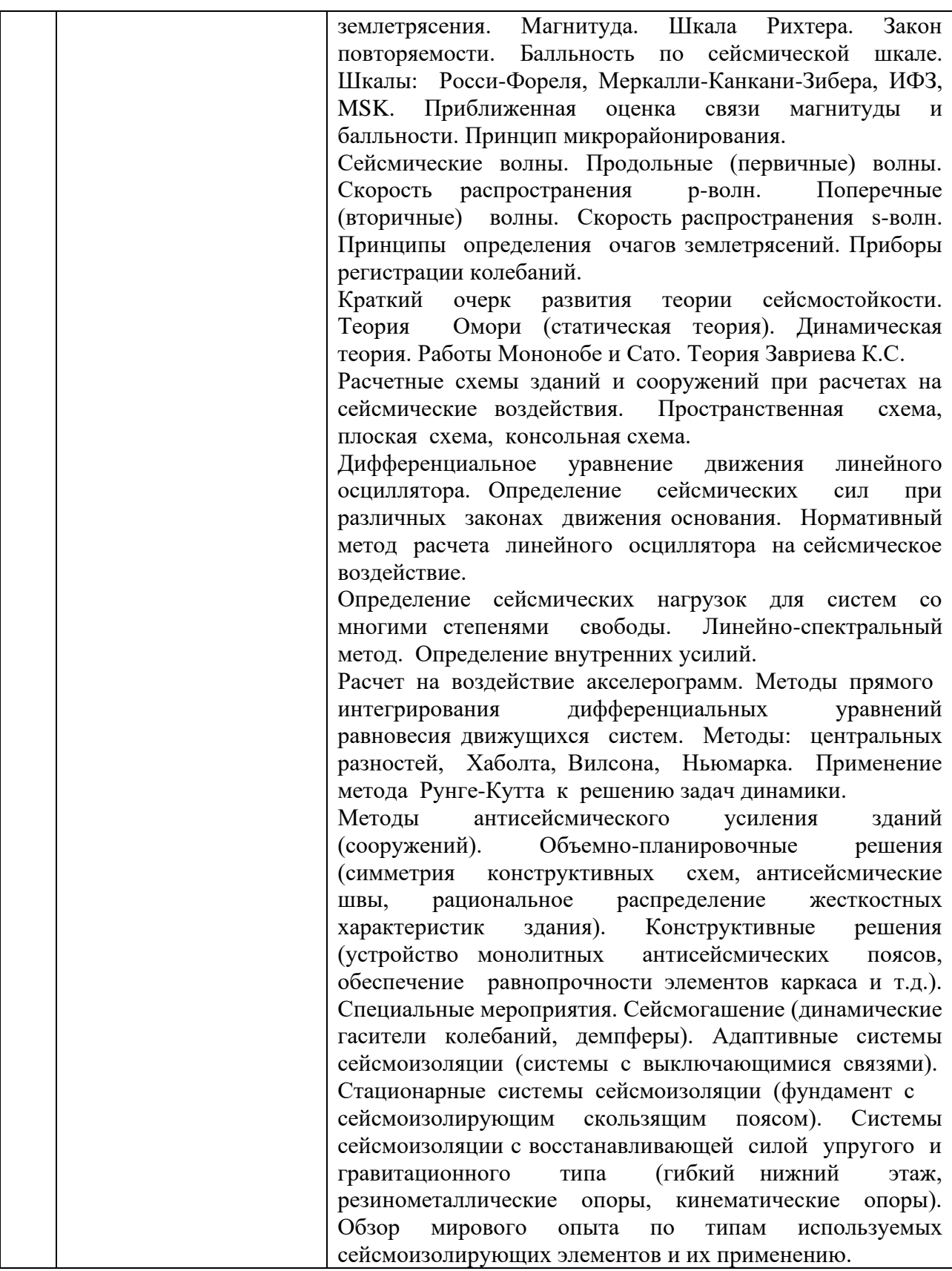

# *4.2 Лабораторные работы*

Не предусмотрено учебным планом

# *4.3 Практические занятия*

# Не предусмотрено учебным планом

## *4.4 Компьютерные практикумы*

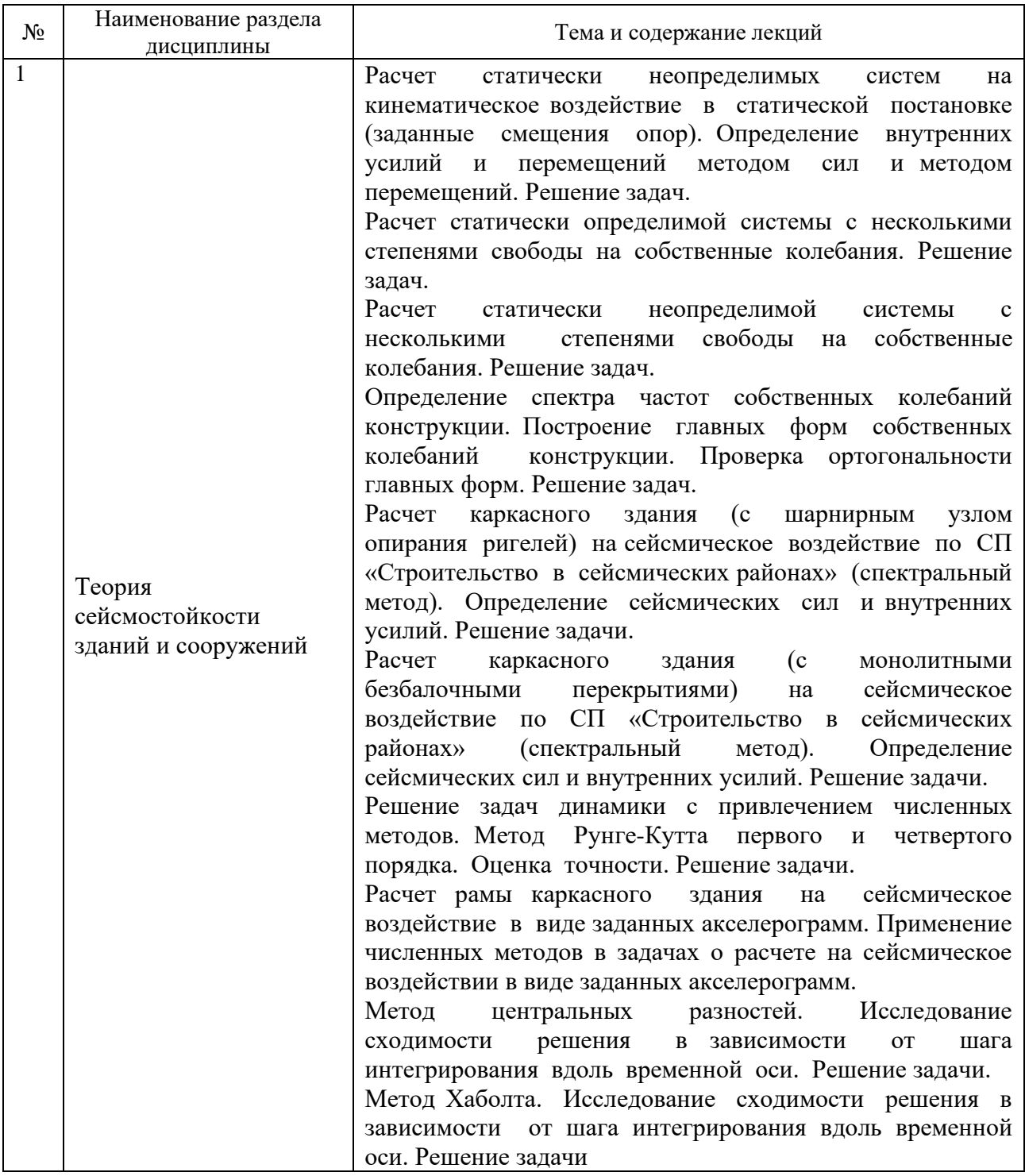

*4.5 Групповые и индивидуальные консультации по курсовым работам (курсовым проектам)*

Не предусмотрено учебным планом.

*4.6 Самостоятельная работа обучающегося в период теоретического обучения*

Самостоятельная работа обучающегося в период теоретического обучения включает в себя:

• самостоятельную подготовку к учебным занятиям, включая подготовку к аудиторным формам текущего контроля успеваемости;

- выполнение домашнего задания;
- самостоятельную подготовку к промежуточной аттестации.

В таблице указаны темы для самостоятельного изучения обучающимся: очная форма обучения

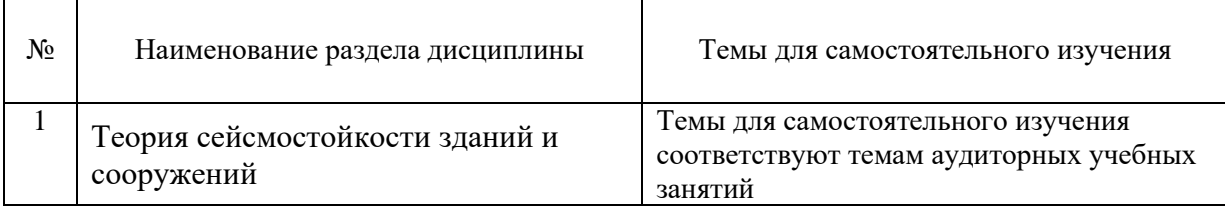

*4.7. Самостоятельная работа обучающегося и контактная работа обучающегося с преподавателем в период промежуточной аттестации*

Работа обучающегося в период промежуточной аттестации включает в себя подготовку к промежуточной аттестации (к зачету), а также саму промежуточную аттестацию.

#### **5. Оценочные материалы по дисциплине**

Фонд оценочных средств по дисциплине приведён в Приложении 1 к рабочей программе дисциплины.

Оценочные средства для проведения промежуточной аттестации, а также текущего контроля по дисциплине хранятся на кафедре (структурном подразделении), ответственной за преподавание данной дисциплины.

#### **6. Учебно-методическое и материально-техническое обеспечение дисциплины**

Основные принципы осуществления учебной работы обучающихся изложены в локальных нормативных актах, определяющих порядок организации контактной работы и порядок самостоятельной работы обучающихся. Организация учебной работы обучающихся на аудиторных учебных занятиях осуществляется в соответствии с п. 3.

## *6.1 Перечень учебных изданий и учебно-методических материалов для освоения дисциплины*

Для освоения дисциплины обучающийся может использовать учебные издания и учебно-методические материалы, имеющиеся в научно-технической библиотеке НИУ МГСУ и/или размещённые в Электронных библиотечных системах.

Актуальный перечень учебных изданий и учебно-методических материалов представлен в Приложении 2 к рабочей программе дисциплины.

#### *6.2 Перечень профессиональных баз данных и информационных справочных систем*

При осуществлении образовательного процесса по дисциплине используются профессиональные базы данных и информационных справочных систем, перечень которых указан в Приложении 3 к рабочей программе дисциплины.

*6.3 Перечень материально-технического, программного обеспечения освоения дисциплины*

Учебные занятия по дисциплине проводятся в помещениях, оснащенных соответствующим оборудованием и программным обеспечением.

Перечень материально-технического и программного обеспечения дисциплины приведен в Приложении 4 к рабочей программе дисциплины.

Приложение 1 к рабочей программе

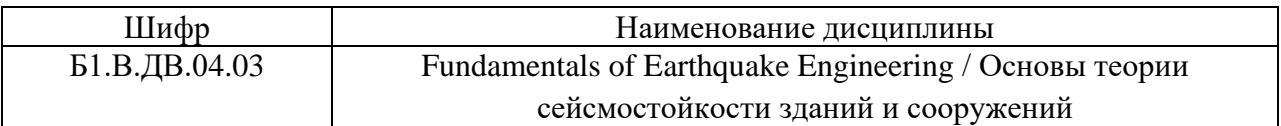

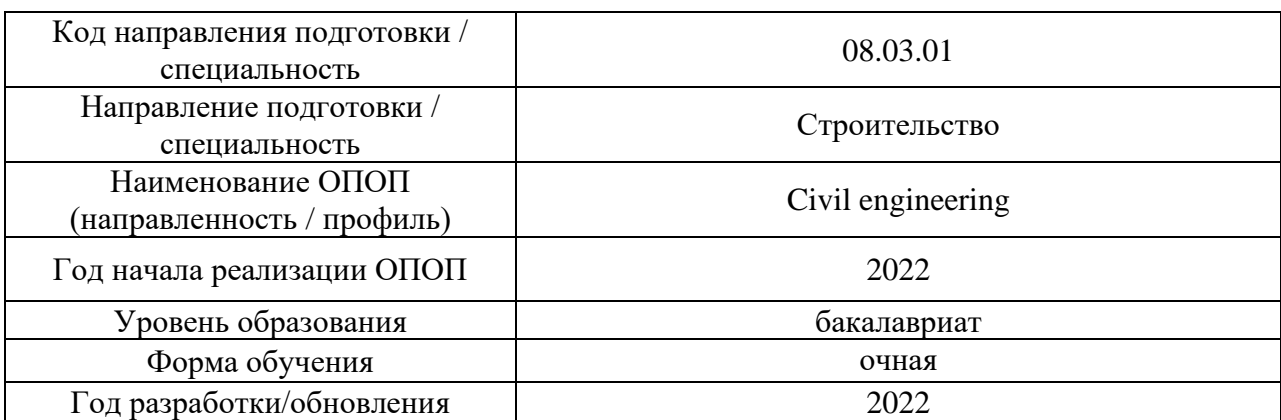

## **ФОНД ОЦЕНОЧНЫХ СРЕДСТВ**

### **1. Описание показателей и критериев оценивания компетенций, описание шкал оценивания**

Оценивание формирования компетенций производится на основе показателей оценивания, указанных в п.2. рабочей программы и в п.1.1 ФОС.

Связь компетенций, индикаторов достижения компетенций и показателей оценивания приведена в п.2 рабочей программы.

### *1.1 Описание формирования и контроля показателей оценивания*

Оценивание уровня освоения обучающимся компетенций осуществляется с помощью форм промежуточной аттестации и текущего контроля. Формы промежуточной аттестации и текущего контроля успеваемости по дисциплине, с помощью которых производится оценивание, указаны в учебном плане и в п.3 рабочей программы.

В таблице приведена информация о формировании результатов обучения по дисциплине разделами дисциплины, а также о контроле показателей оценивания компетенций формами оценивания.

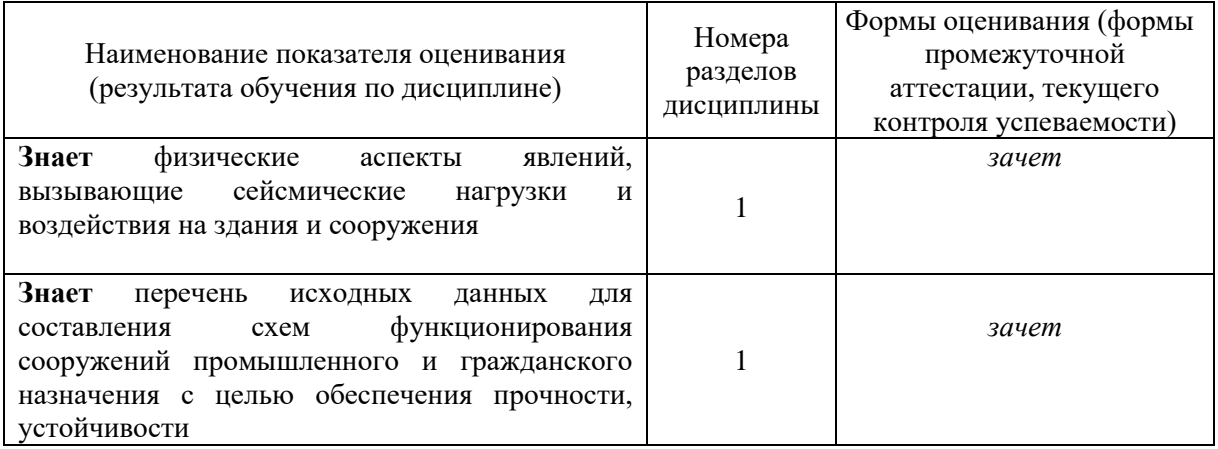

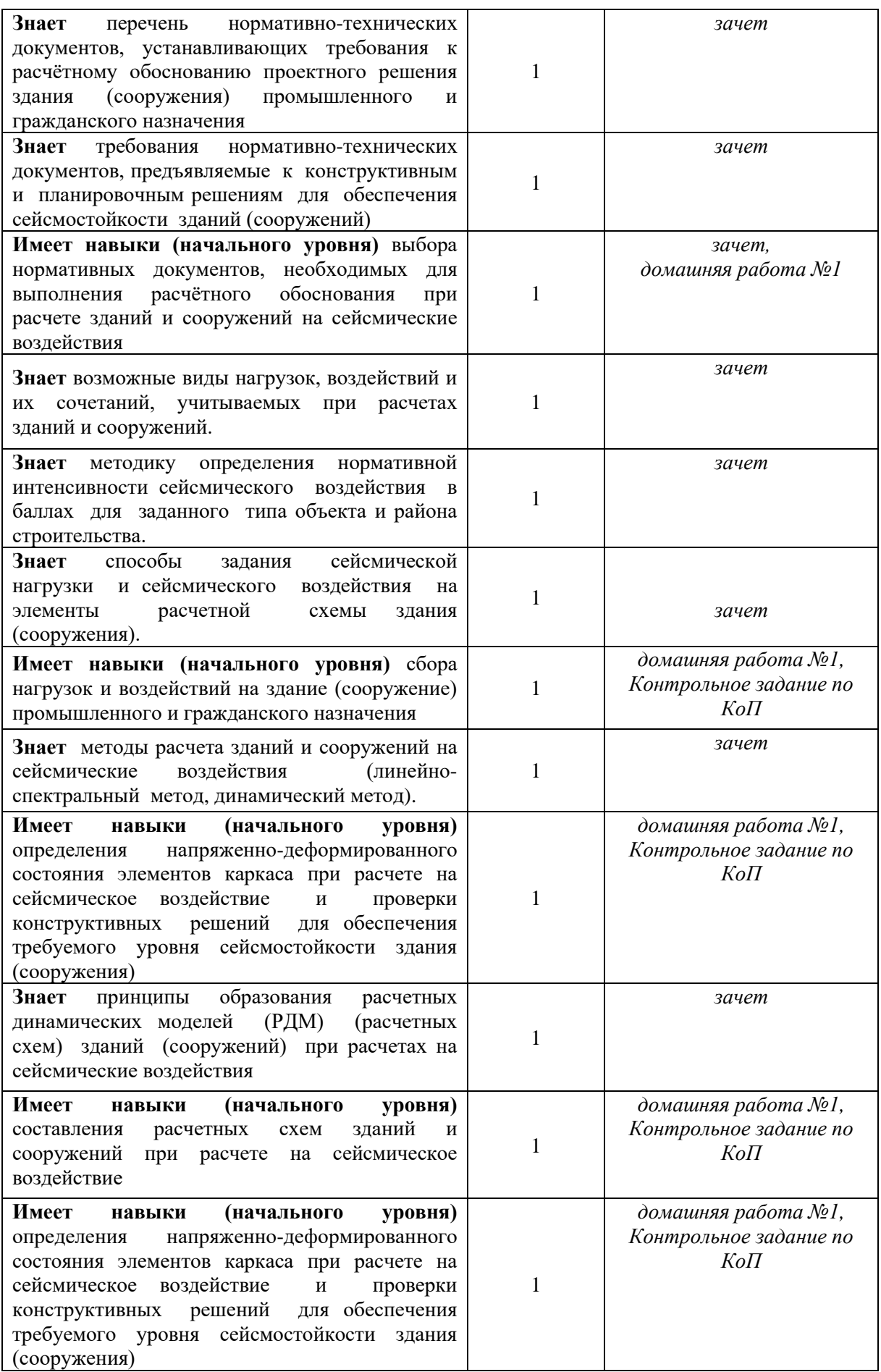

#### *1.2 Описание критериев оценивания компетенций и шкалы оценивания*

При проведении промежуточной аттестации в форме зачёта используется шкала оценивания: «Не зачтено», «Зачтено».

Показателями оценивания являются знания и навыки обучающегося, полученные при изучении дисциплины.

Критериями оценивания достижения показателей являются:

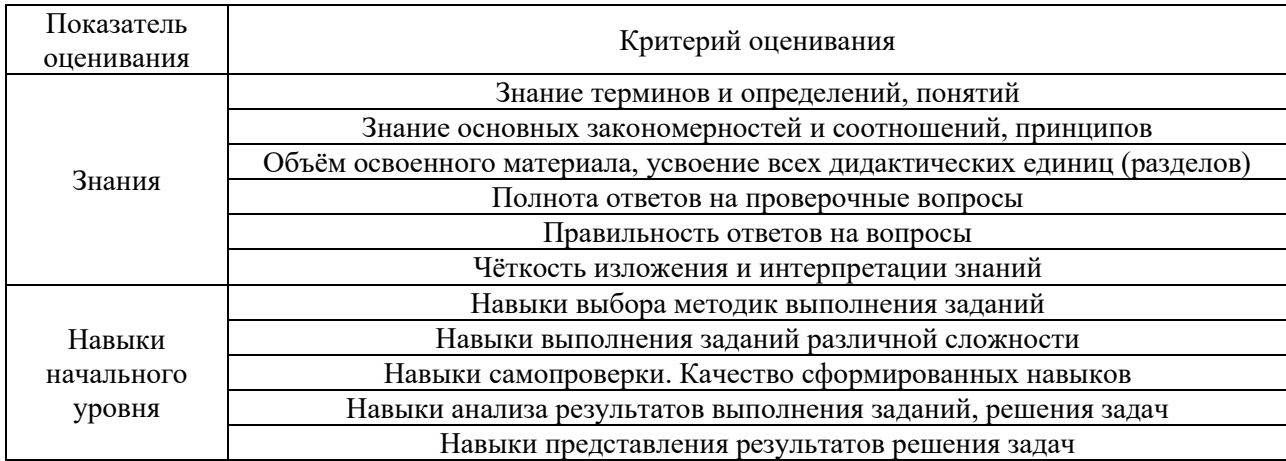

### **2. Типовые контрольные задания для оценивания формирования компетенций**

*2.1 Промежуточная аттестация*

*2.1.1 Промежуточная аттестация в форме экзамена, дифференцированного зачета (зачета с оценкой), зачета*

Формы промежуточной аттестации: зачет в 7 семестре.

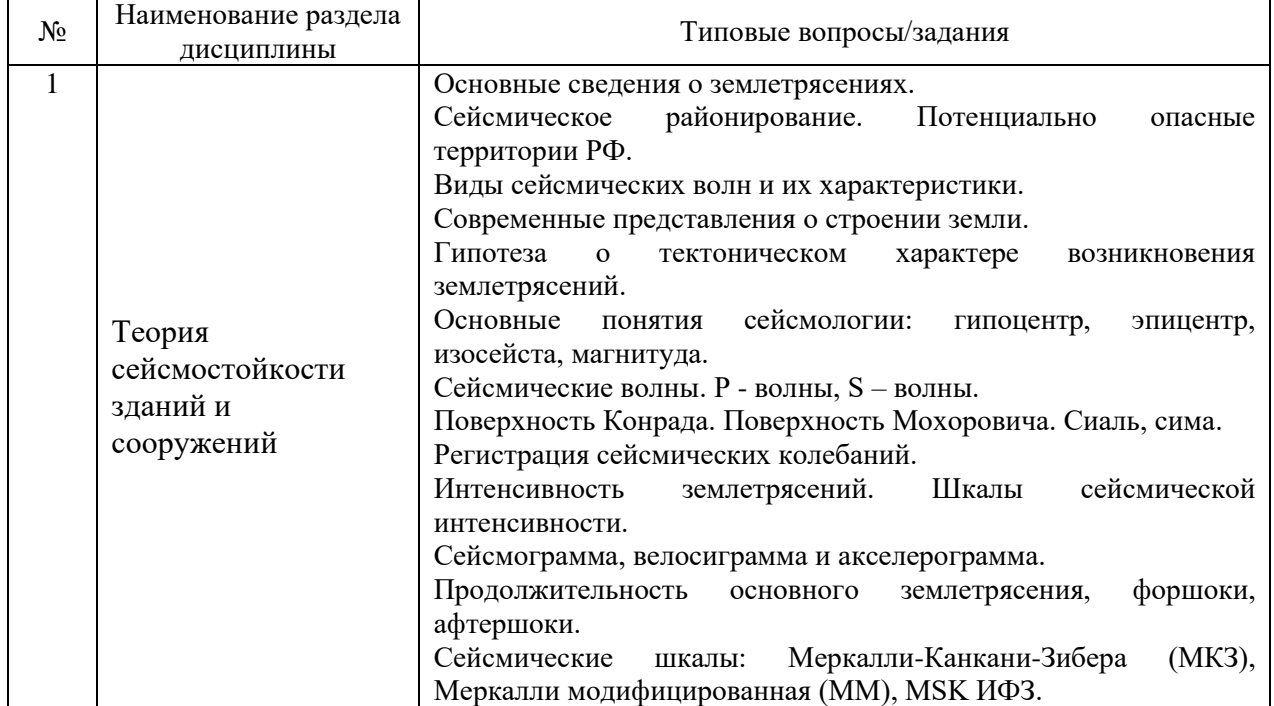

Перечень типовых вопросов для проведения зачета в 7 семестре:

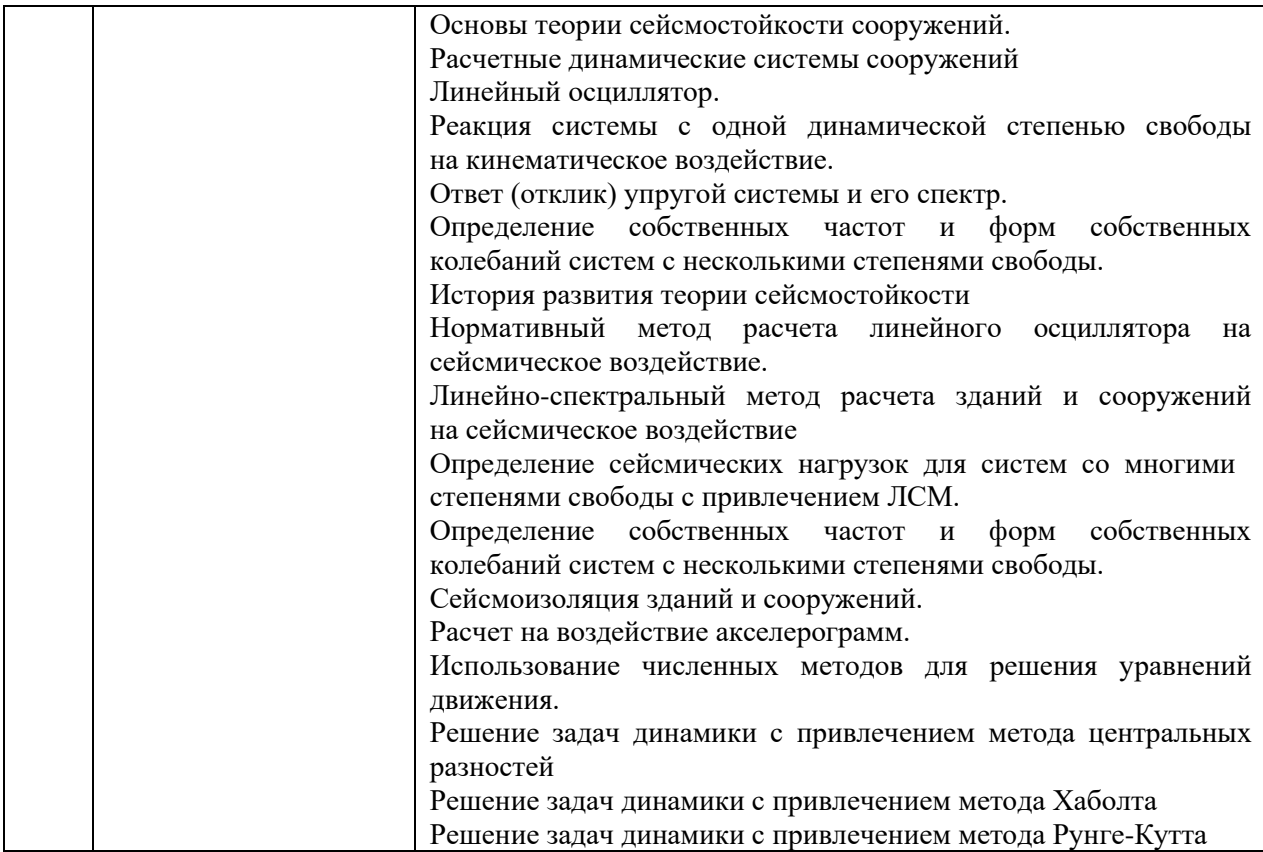

*2.1.1. Промежуточная аттестация в форме защиты курсовой работы (курсового проекта)*

Промежуточная аттестация в форме защиты курсовой работы/курсового проекта не проводится.

## *2.2. Текущий контроль*

#### *2.2.1. Перечень форм текущего контроля:*

- Контрольное задание по КоП.
- Домашнее задание.

#### *2.2.2. Типовые контрольные задания форм текущего контроля*

*Контрольное задание по КоП* на тему «Определение сейсмической нагрузки при расчете поперечной рамы двухэтажного сборного каркасного здания линейноспектральным методом».

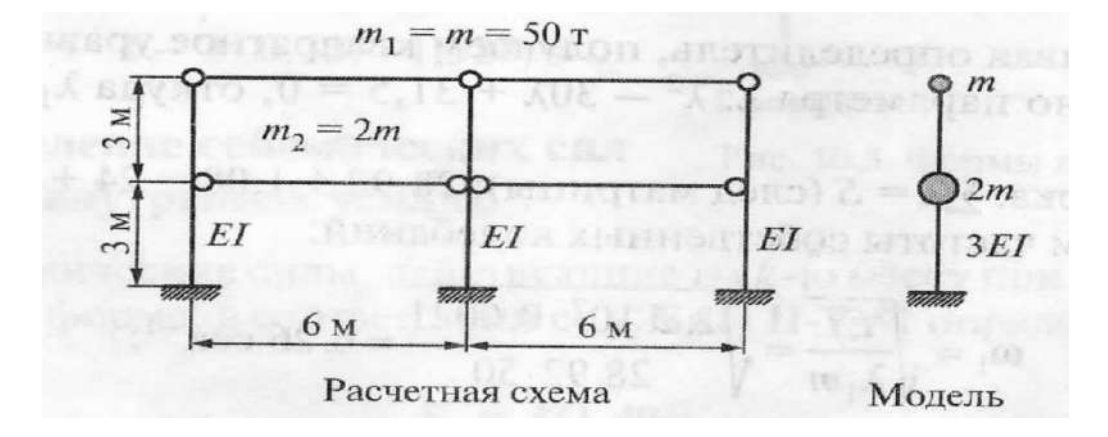

#### **Задание.**

Определить сейсмические силы, действующие в уровне перекрытия и покрытия на поперечную раму двухэтажного каркасного здания. Узел опирания ригелей на стойки считать шарнирным (см. расчетную схему). В качестве расчетной динамической модели принять консольную модель. Геометрические размеры рамы и величины масс указаны на схеме. Собственным весом конструкций пренебречь. При выполнении расчета принять: сейсмичность района строительства – 9 баллов; сечение колонн – 40х40 см.; модуль упругости –  $E=2.7x10^7$  КПа. При выполнении задания использовать СП 14.13330.2018 «СНиП II-7-81\* Строительство в сейсмических районах»

*Домашнее задание по разделу 1 на тему «Расчет монолитного каркасного здания на сейсмическое воздействие по своду правил Строительство в сейсмических районах»*

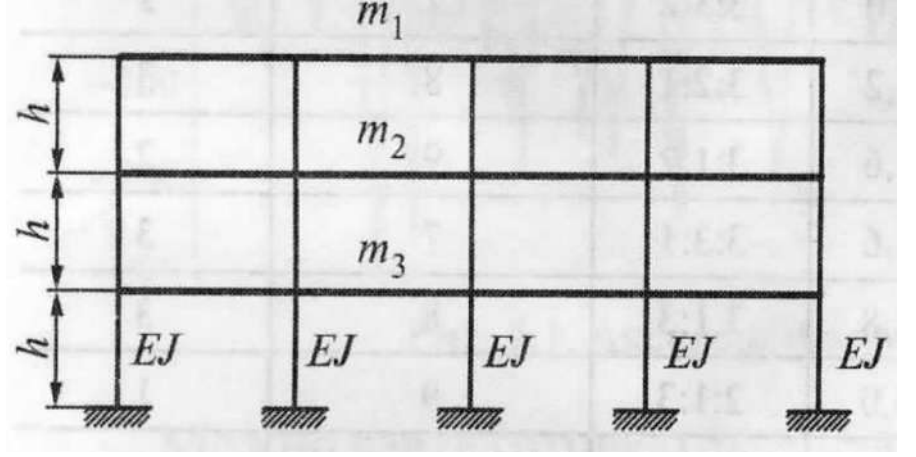

Схема рамы.

Таблица значений.

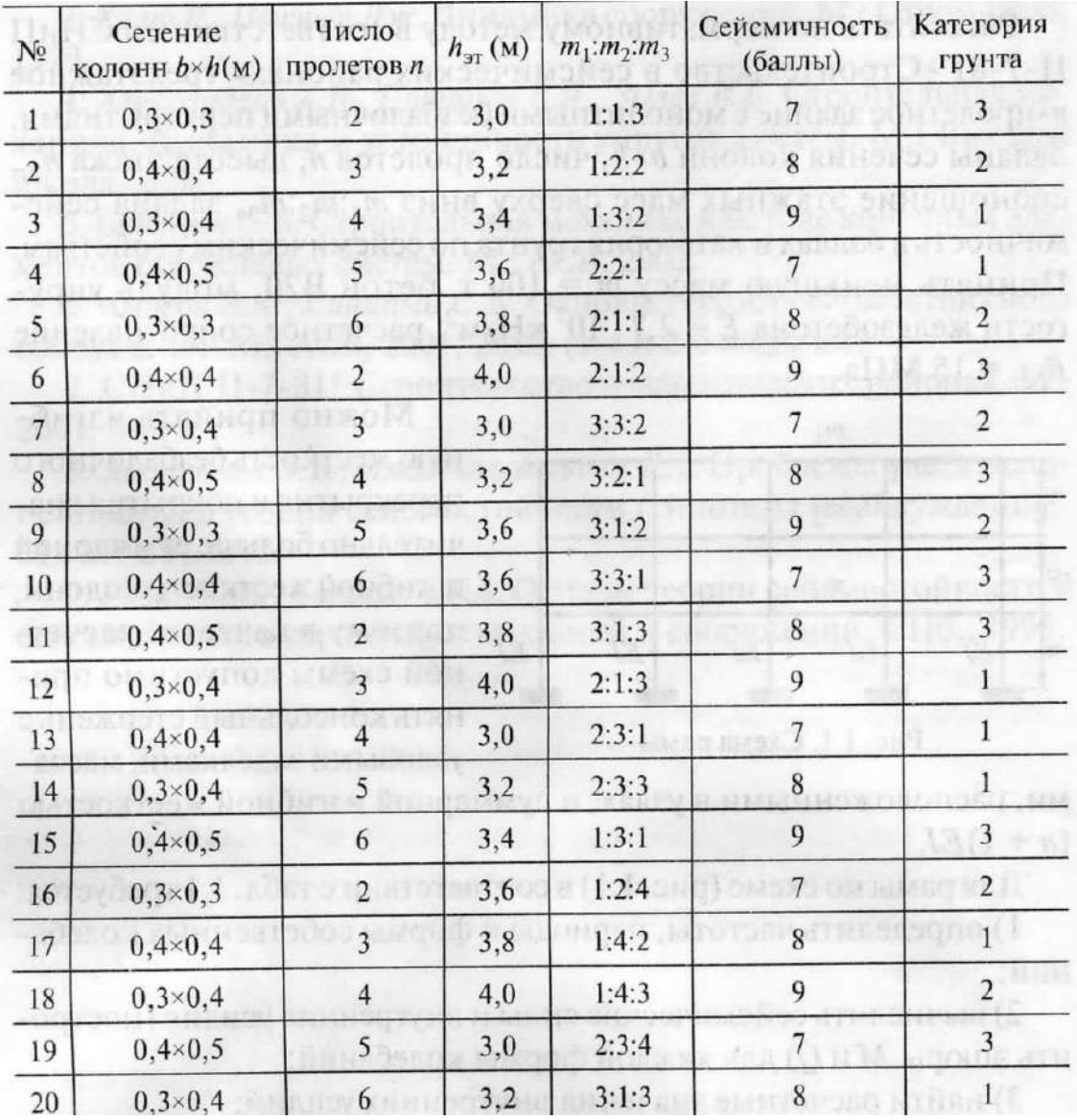

#### **Задание.**

Рассчитать линейно-спектральным методом по СП 14.13330.2018 «СНиП II-7-81\* Строительство в сейсмических районах» трехэтажное *n* – пролетное здание с монолитными безбалочными перекрытиями. Заданы сечения колонн *h*х*h*, число пролетов  $n$ , высота этажа  $h_{3m}$ , соотношения этажных масс сверху вниз  $m_1$ *:m<sub>2</sub></sub>:m<sub>3</sub>*, задана сейсмичность в баллах и категория грунта по сейсмическим свойствам. Принять меньшую массу *m*=100 т., модуль упругости Е=2.7х10<sup>7</sup> КПа

Можно принять изгибную жесткость безбалочного перекрытия и покрытия значительно больше суммарной изгибной жесткости колонн, поэтому в качестве расчетной схемы допустимо принять консольный стержень с узловыми заделками, массами, расположенными в узлах, и суммарной изгибной жесткостью (*n*+1)*EI*

Для рамы по схеме и в соответствии с таблицей требуется:

1) определить частоты, периоды и формы собственных колебаний;

2) вычислить сейсмические силы и внутренние усилия (построить эпюры М и Q) для каждой формы колебаний;

3) найти расчетные значения внутренних усилий.

#### **3. Методические материалы, определяющие процедуры оценивания**

Процедура проведения промежуточной аттестации и текущего контроля успеваемости регламентируется локальным нормативным актом, определяющим порядок осуществления текущего контроля успеваемости и промежуточной аттестации обучающихся.

*3.1 Процедура оценивания при проведении промежуточной аттестации обучающихся по дисциплине в форме экзамена и/или дифференцированного зачета (зачета с оценкой)*

Промежуточная аттестация по дисциплине в форме экзамена не проводится.

*3.2 Процедура оценивания при проведении промежуточной аттестации обучающихся по дисциплине в форме зачета*

Промежуточная аттестация по дисциплине в форме зачёта проводится в 7 семестре. Для оценивания знаний и навыков используются критерии и шкала, указанные п.1.2.

Ниже приведены правила оценивания формирования компетенций по показателю оценивания «Знания».

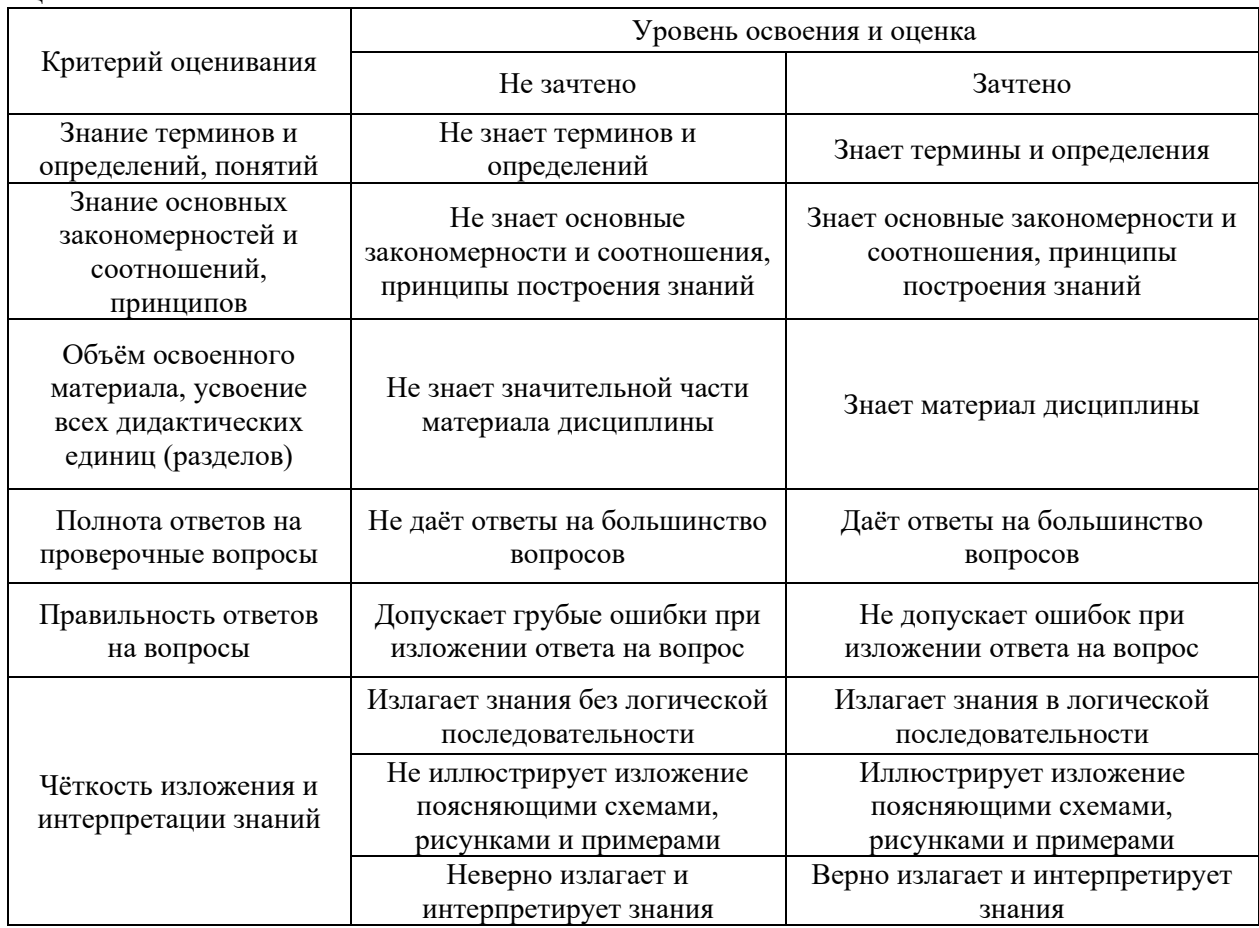

Ниже приведены правила оценивания формирования компетенций по показателю оценивания «Навыки начального уровня».

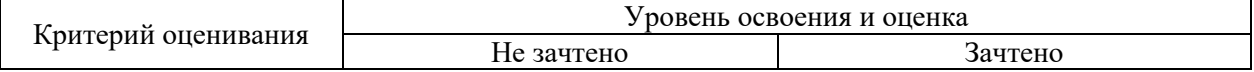

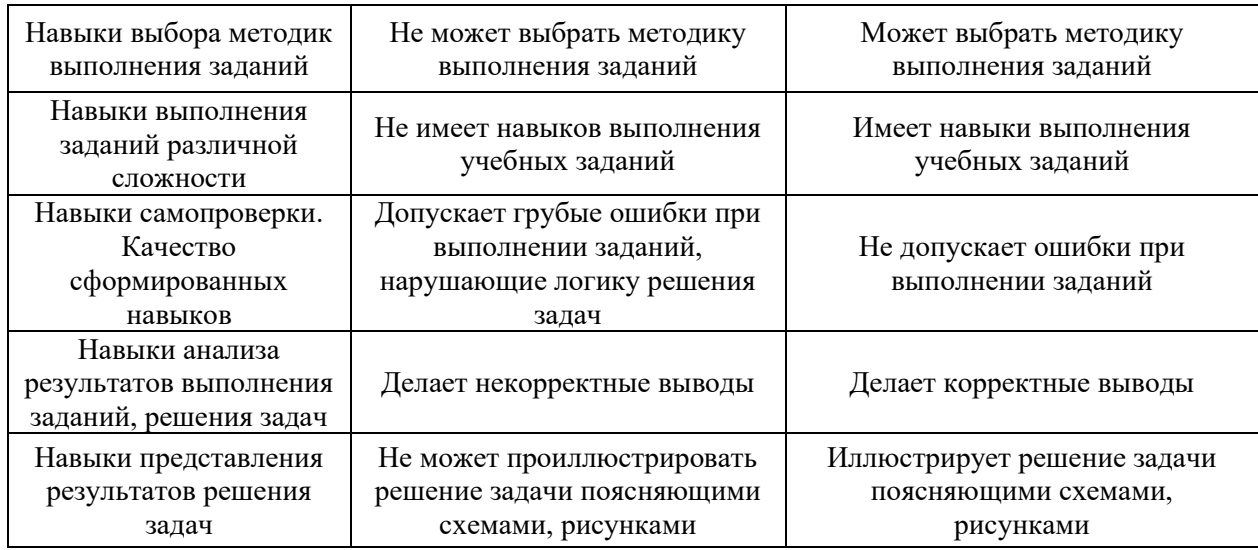

*3.3 Процедура оценивания при проведении промежуточной аттестации обучающихся по дисциплине в форме защиты курсовой работы (курсового проекта)*

Промежуточная аттестация по дисциплине в форме защиты курсовой работы/курсового проекта не проводится.

Приложение 2 к рабочей программе

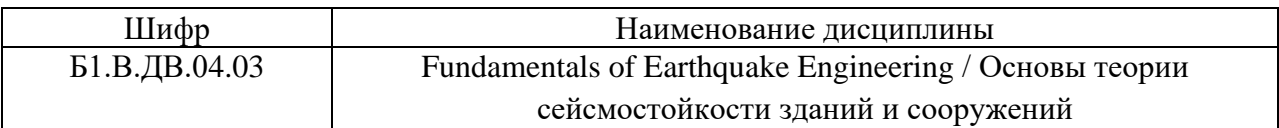

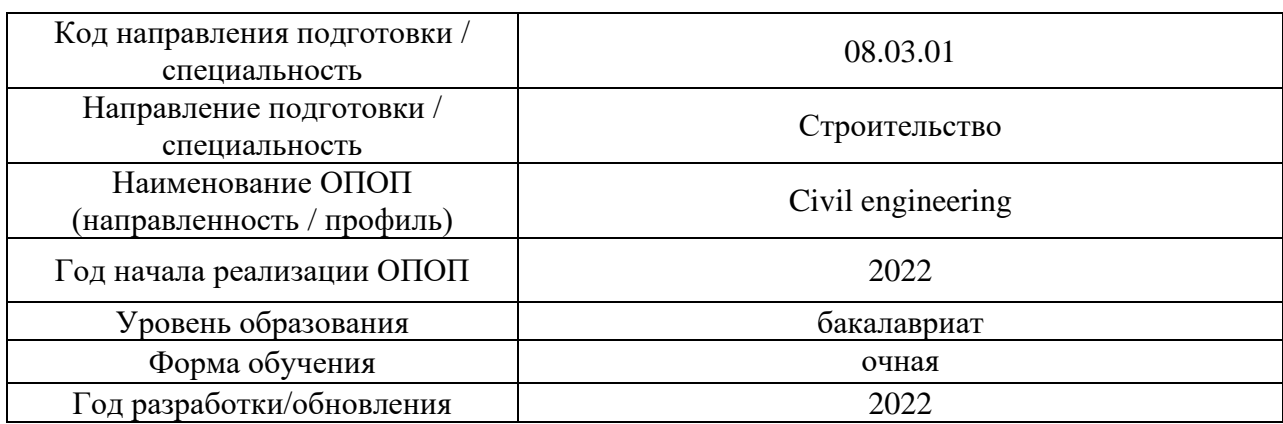

# **Перечень учебных изданий и учебно-методических материалов**

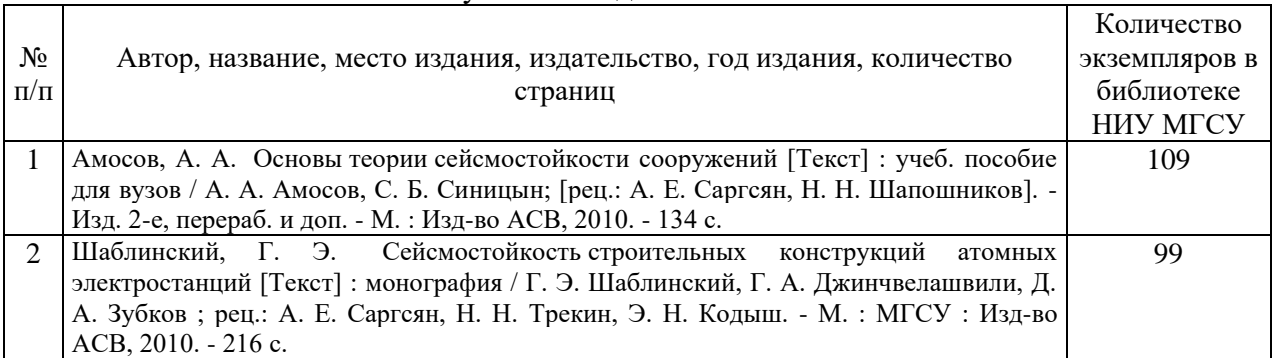

## Печатные учебные издания в НТБ НИУ МГСУ:

# Перечень учебно-методических материалов в НТБ НИУ МГСУ

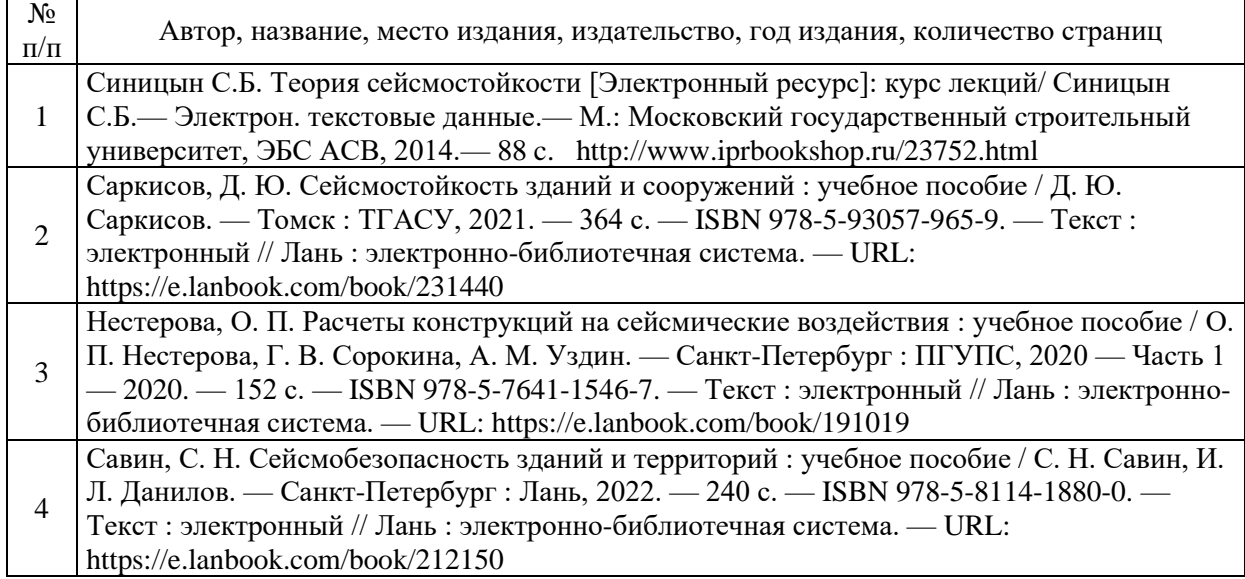

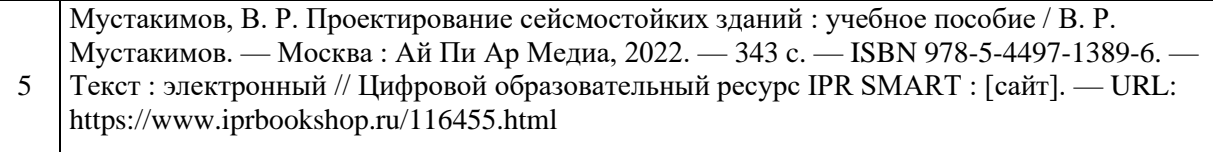

Приложение 3 к рабочей программе

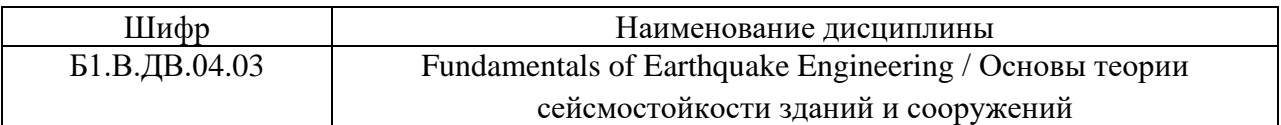

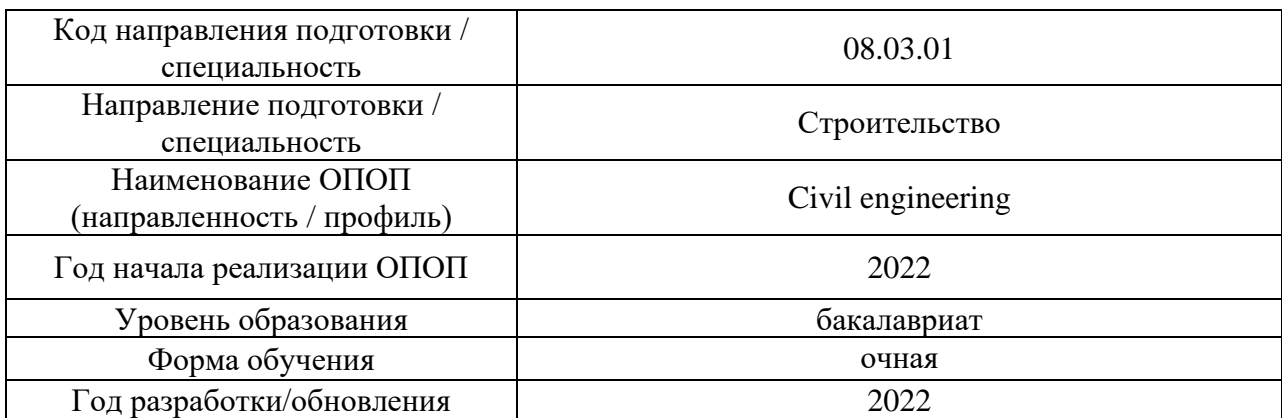

# **Перечень профессиональных баз данных и информационных справочных систем**

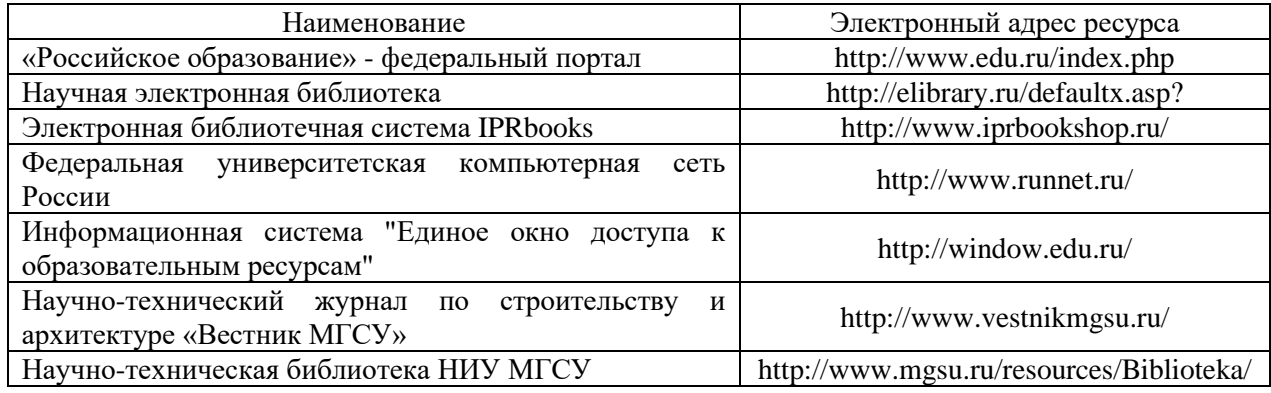

# Приложение 4 к рабочей программе

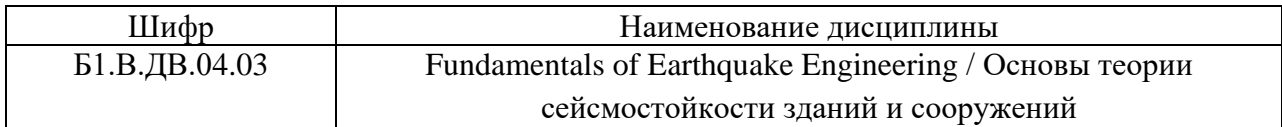

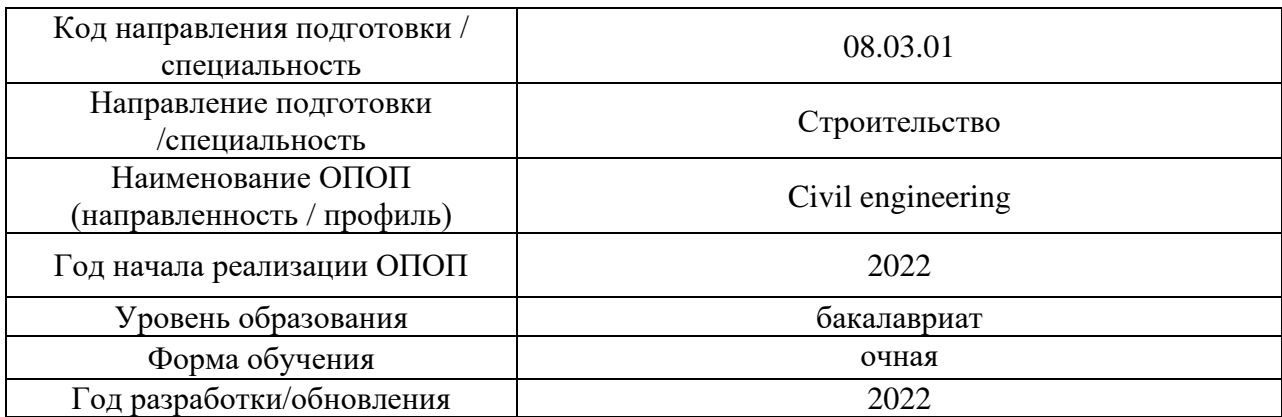

# **Материально-техническое и программное обеспечение дисциплины**

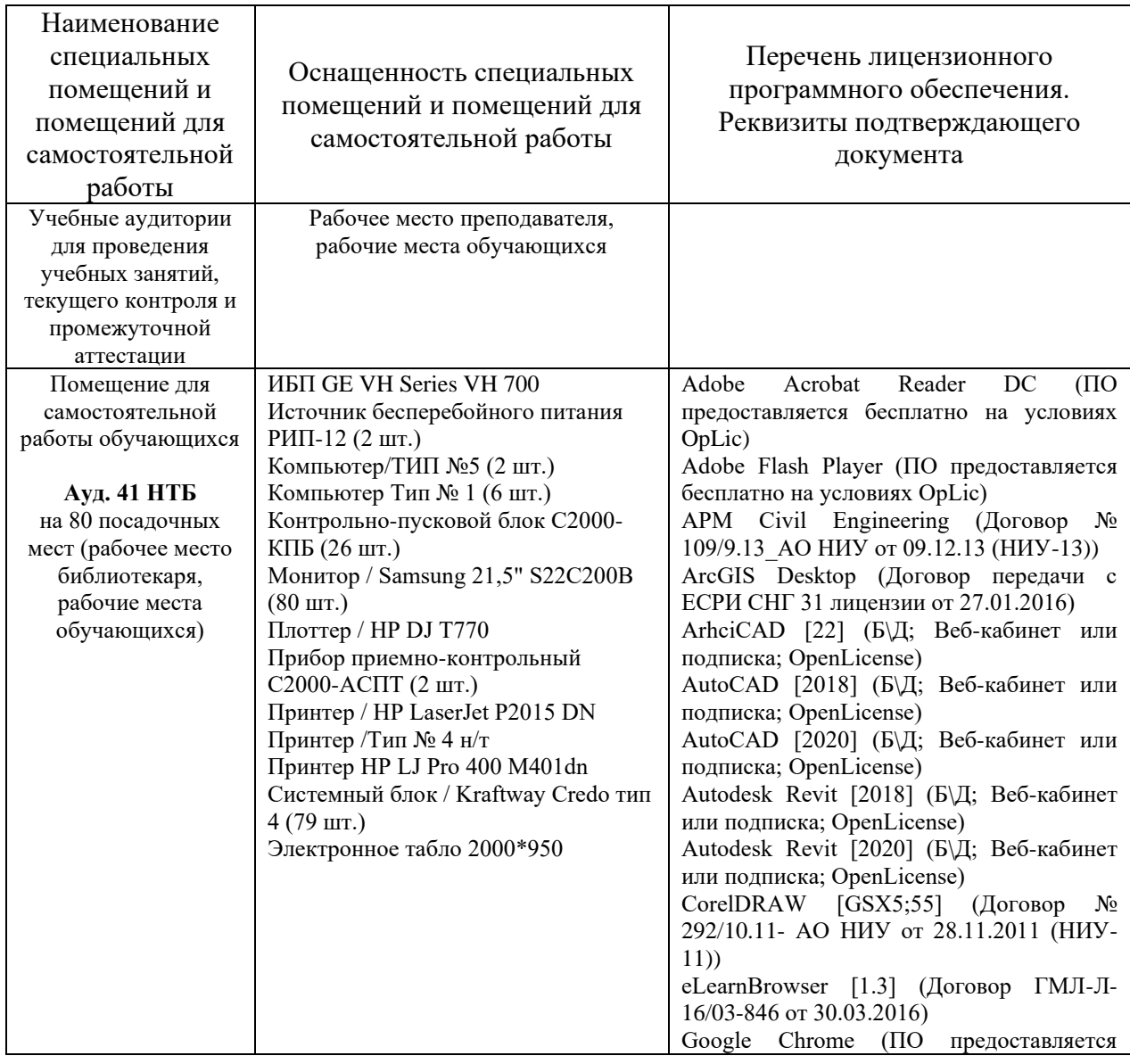

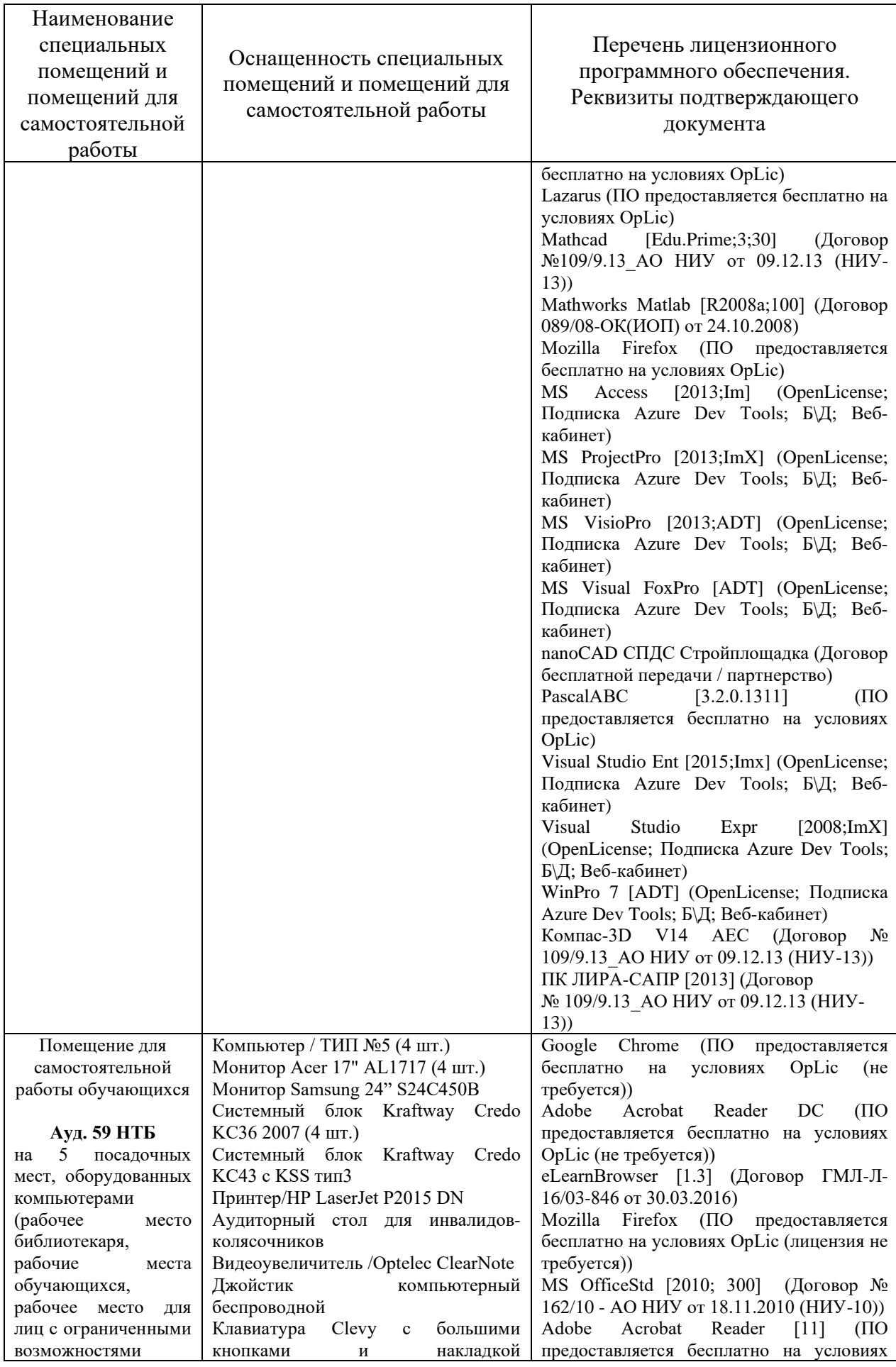

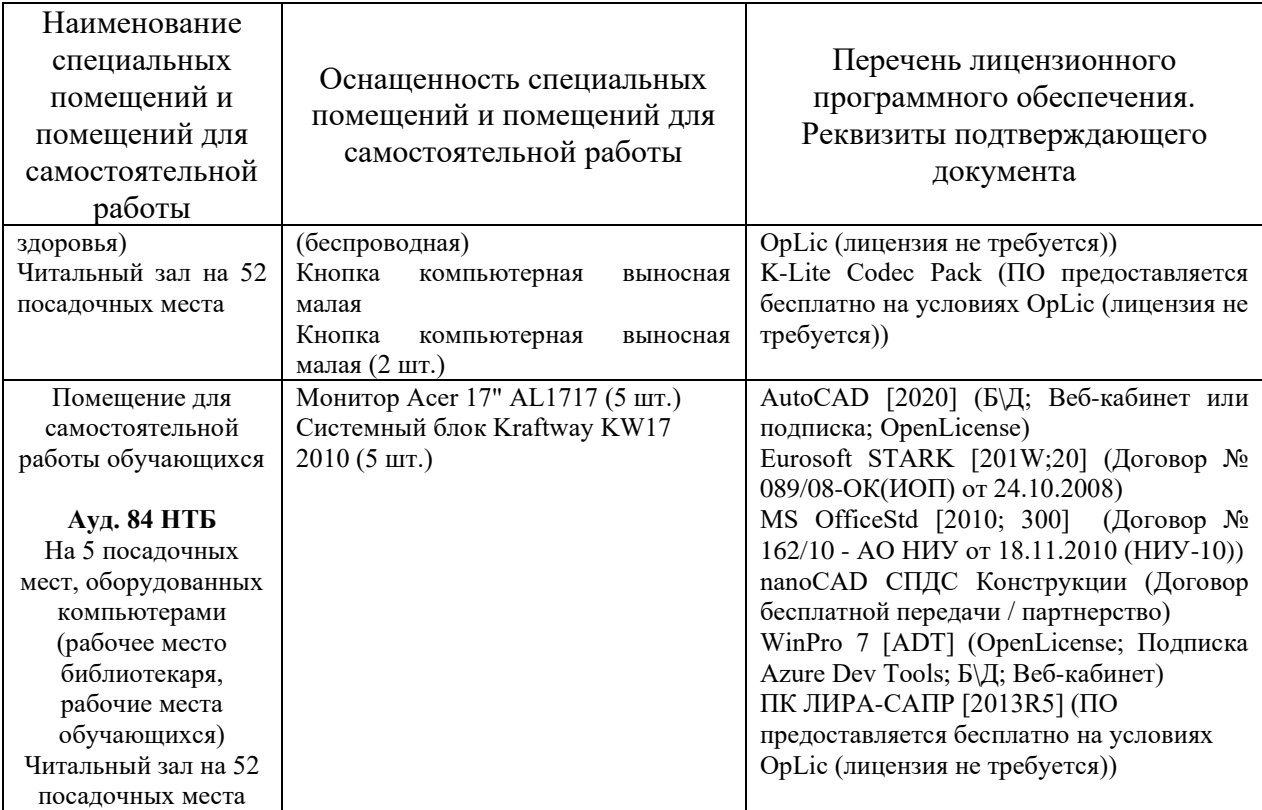

## Федеральное государственное бюджетное образовательное учреждение высшего образования **«НАЦИОНАЛЬНЫЙ ИССЛЕДОВАТЕЛЬСКИЙ МОСКОВСКИЙ ГОСУДАРСТВЕННЫЙ СТРОИТЕЛЬНЫЙ УНИВЕРСИТЕТ»**

## **РАБОЧАЯ ПРОГРАММА**

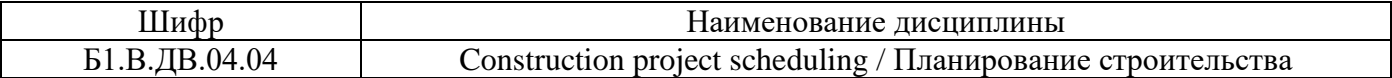

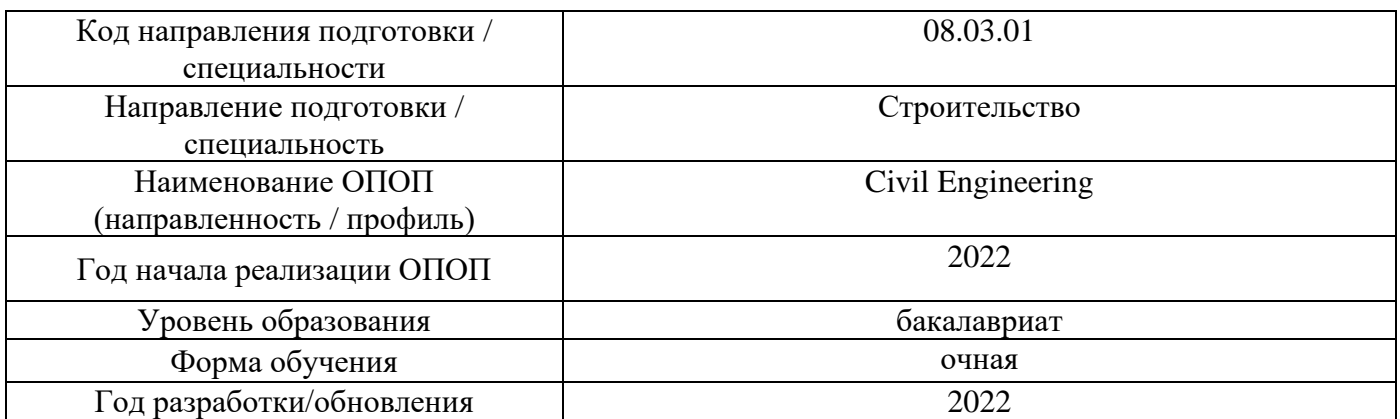

Разработчики:

*.*

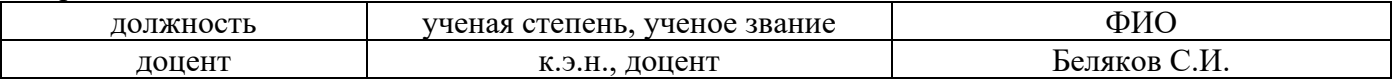

Рабочая программа дисциплины разработана и одобрена кафедрой «Организация строительства и управление недвижимостью».

Рабочая программа утверждена методической комиссией по УГСН, протокол № 1 от «29» августа 2022 г.

## **1. Цель освоения дисциплины**

Целью освоения дисциплины «Construction project scheduling / Планирование строительства» является углубление уровня освоения компетенций обучающегося в области планирования проектов строительства с учетом современной методологии инвестиционно-строительной деятельности с использованием специализированного программного комплекса.

Программа составлена в соответствии с требованиями Федерального государственного образовательного стандарта высшего образования по направлению подготовки 08.03.01 Строительство.

Дисциплина относится к части, формируемой участниками образовательных отношений, Блока 1 «Дисциплины (модули)» основной профессиональной образовательной программы «Civil Engineering». Дисциплина является дисциплиной по выбору обучающегося.

### **2. Перечень планируемых результатов обучения по дисциплине, соотнесенных с планируемыми результатами освоения образовательной программы**

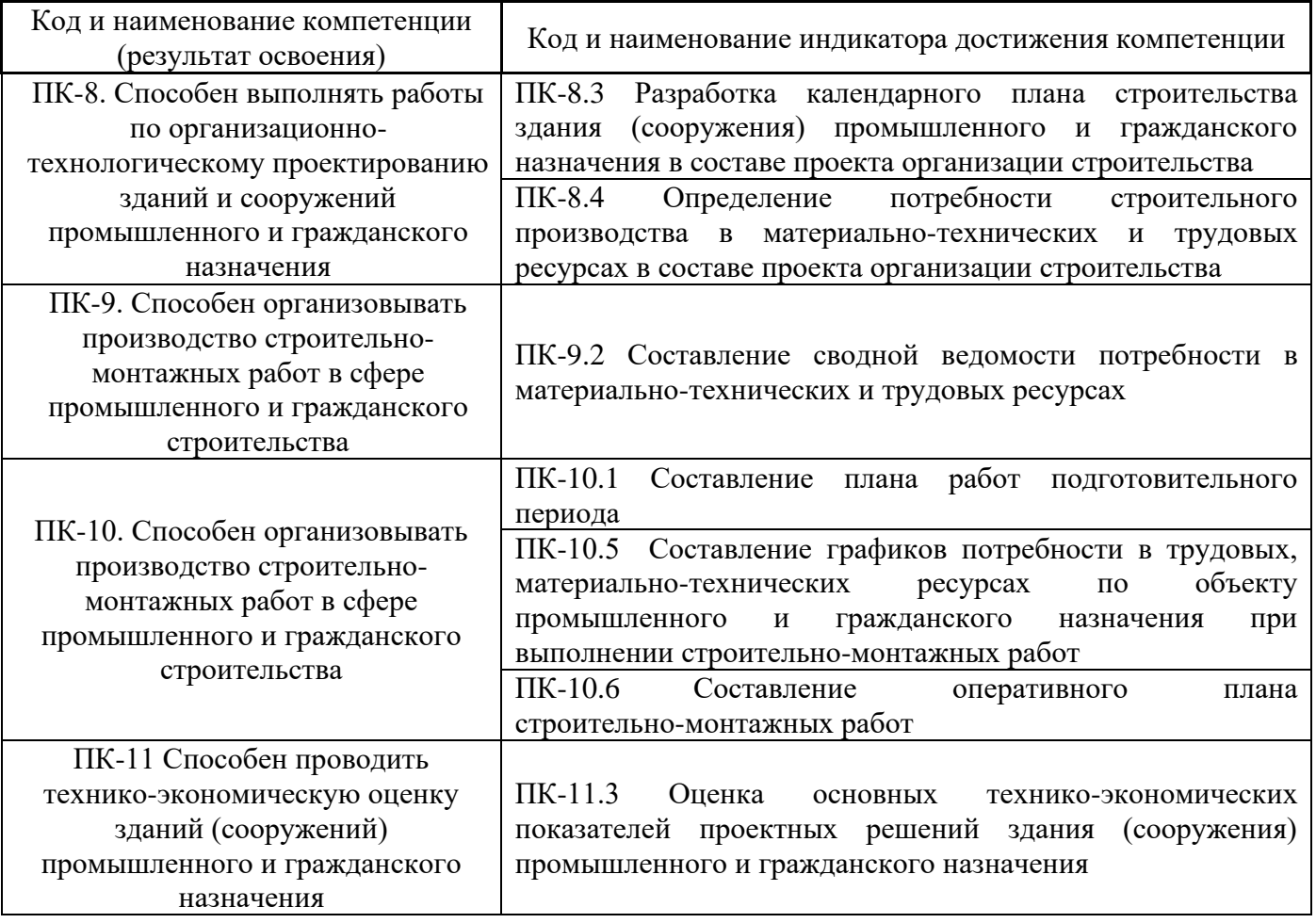

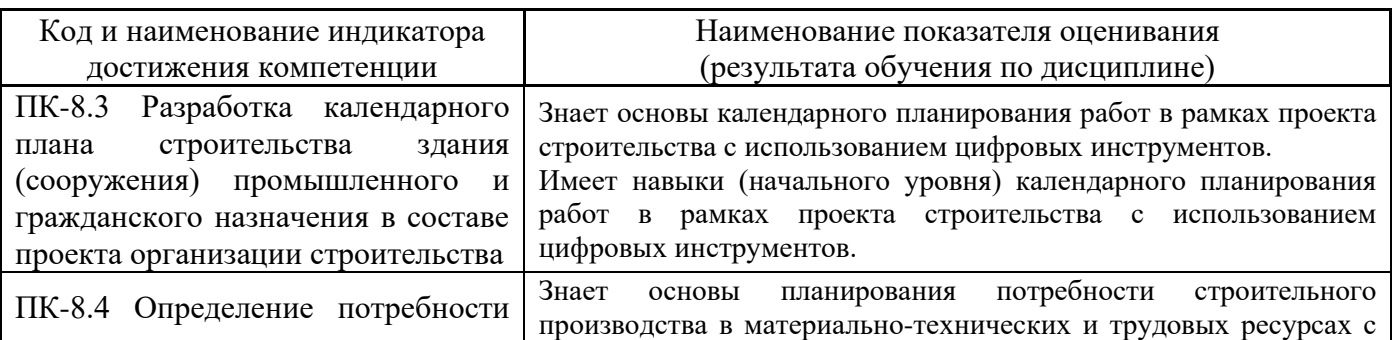

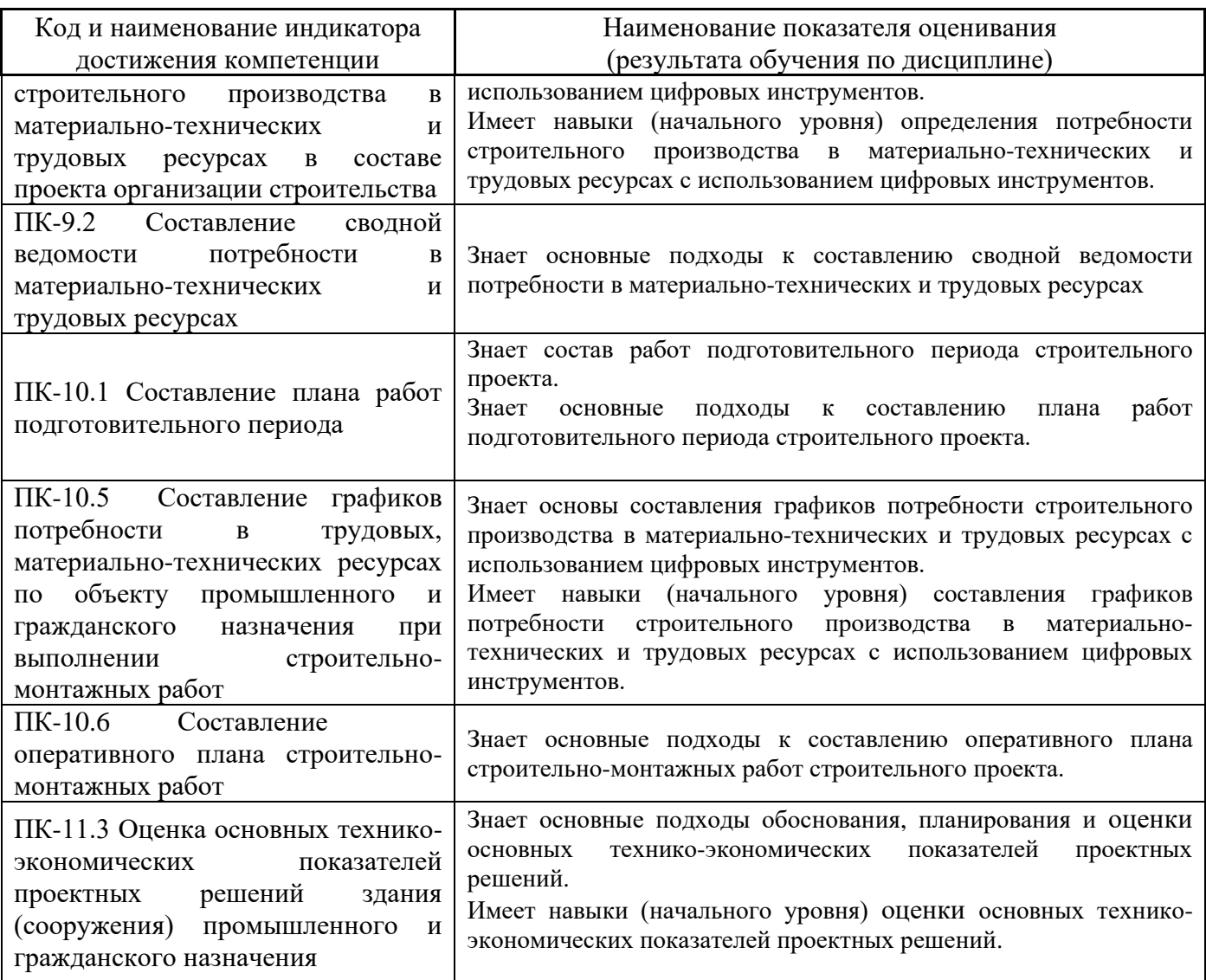

Информация о формировании и контроле результатов обучения представлена в Фонде оценочных средств (Приложение 1).

## **3. Трудоёмкость дисциплины и видов учебных занятий по дисциплине**

Общая трудоемкость дисциплины составляет 3 зачётных единицы (108 академических часов).

*(1 зачетная единица соответствует 36 академическим часам)*

Видами учебных занятий и работы обучающегося по дисциплине могут являться.

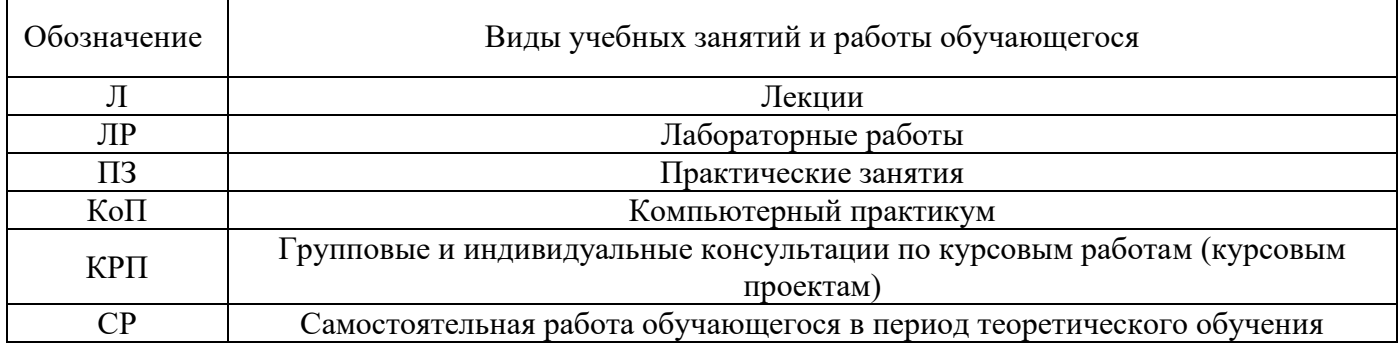

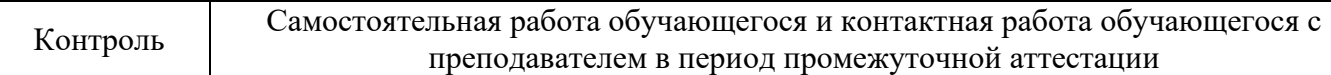

### *Структура дисциплины:*

Форма обучения – очная.

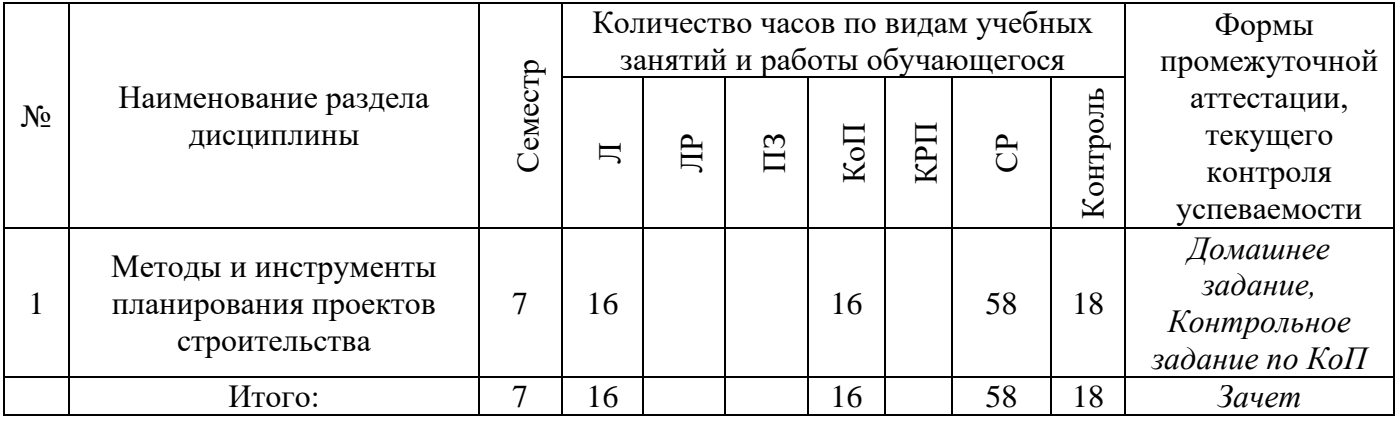

# **4. Содержание дисциплины, структурированное по видам учебных занятий и разделам**

При проведении аудиторных учебных занятий предусмотрено проведение текущего контроля успеваемости:

• В рамках компьютерного практикума предусмотрено контрольное задание компьютерного практикума.

### *4.1 Лекции*

Форма обучения – очная.

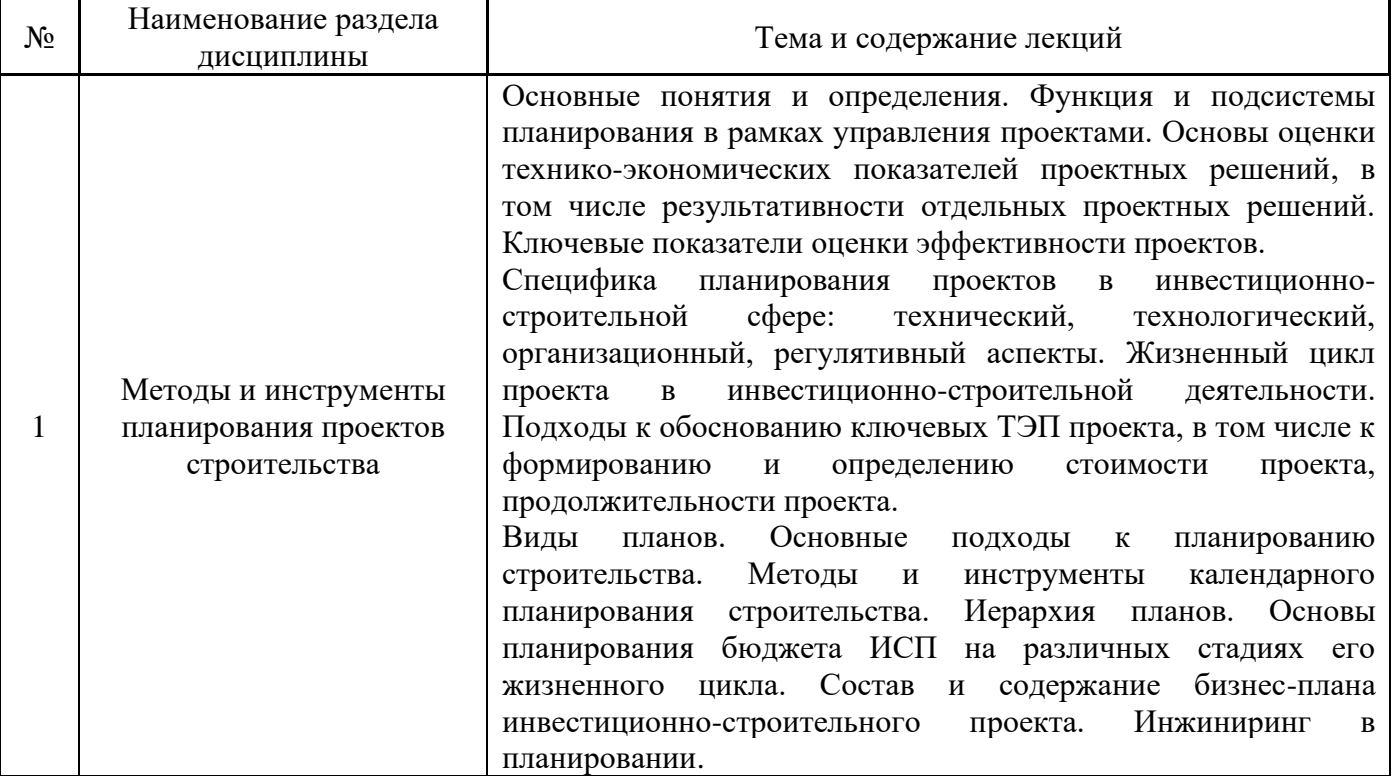

## *4.2 Лабораторные работы*

Не предусмотрено учебным планом.

*4.3 Практические занятия*

Не предусмотрено учебным планом.

### *4.4 Компьютерные практикумы*

Форма обучения – очная.

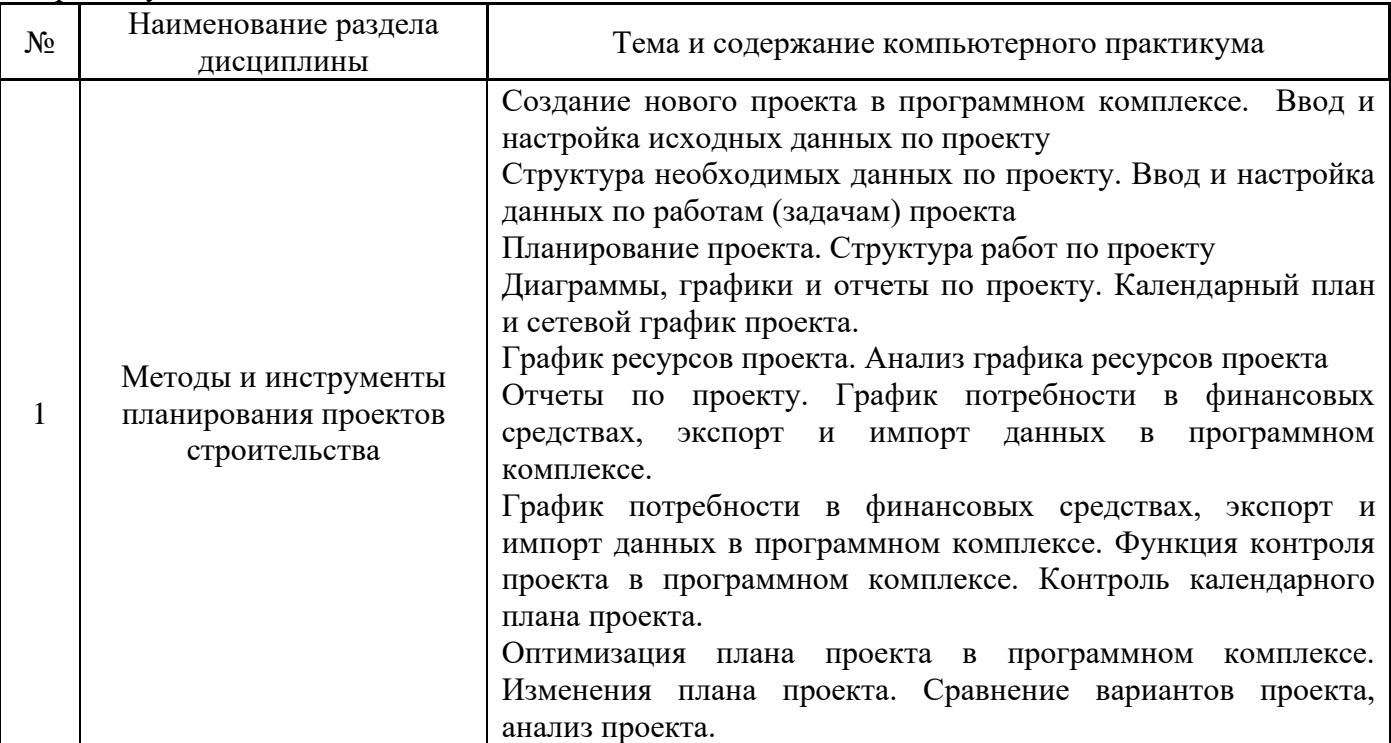

- *4.5 Групповые и индивидуальные консультации по курсовым работам (курсовым проектам)* Не предусмотрено учебным планом.
- *4.6 Самостоятельная работа обучающегося в период теоретического обучения*

Самостоятельная работа обучающегося в период теоретического обучения включает в себя:

• самостоятельную подготовку к учебным занятиям, включая подготовку к аудиторным формам текущего контроля успеваемости;

- выполнение домашнего задания;
- самостоятельную подготовку к промежуточной аттестации.

В таблице указаны темы для самостоятельного изучения обучающимся:

Форма обучения – очная.

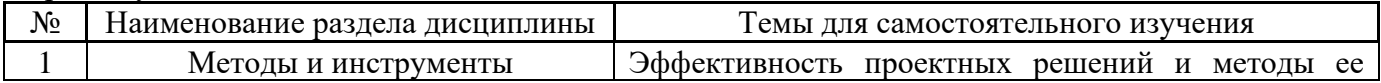

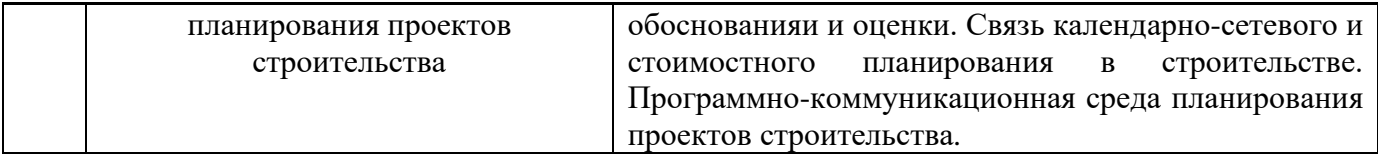

*4.7 Самостоятельная работа обучающегося и контактная работа обучающегося с преподавателем в период промежуточной аттестации*

Работа обучающегося в период промежуточной аттестации включает в себя подготовку к формам промежуточной аттестации (к зачету), а также саму промежуточную аттестацию.

### **5. Оценочные материалы по дисциплине**

Фонд оценочных средств по дисциплине приведён в Приложении 1 к рабочей программе дисциплины.

Оценочные средства для проведения промежуточной аттестации, а также текущего контроля по дисциплине хранятся на кафедре (структурном подразделении), ответственной за преподавание данной дисциплины.

### **6. Учебно-методическое и материально-техническое обеспечение дисциплины**

Основные принципы осуществления учебной работы обучающихся изложены в локальных нормативных актах, определяющих порядок организации контактной работы и порядок самостоятельной работы обучающихся. Организация учебной работы обучающихся на аудиторных учебных занятиях осуществляется в соответствии с п. 3.

### *6.1 Перечень учебных изданий и учебно-методических материалов для освоения дисциплины*

Для освоения дисциплины обучающийся может использовать учебные издания и учебнометодические материалы, имеющиеся в научно-технической библиотеке НИУ МГСУ и/или размещённые в Электронных библиотечных системах.

Актуальный перечень учебных изданий и учебно-методических материалов представлен в Приложении 2 к рабочей программе дисциплины.

### *6.2 Перечень профессиональных баз данных и информационных справочных систем*

При осуществлении образовательного процесса по дисциплине используются профессиональные базы данных и информационных справочных систем, перечень которых указан в Приложении 3 к рабочей программе дисциплины.

#### *6.3 Перечень материально-технического, программного обеспечения освоения дисциплины*

Учебные занятия по дисциплине проводятся в помещениях, оснащенных соответствующим оборудованием и программным обеспечением.

Перечень материально-технического и программного обеспечения дисциплины приведен в Приложении 4 к рабочей программе дисциплины.

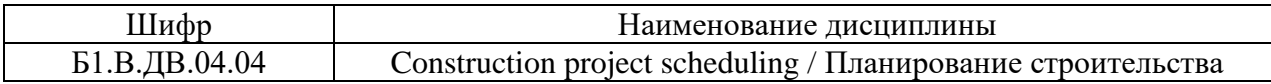

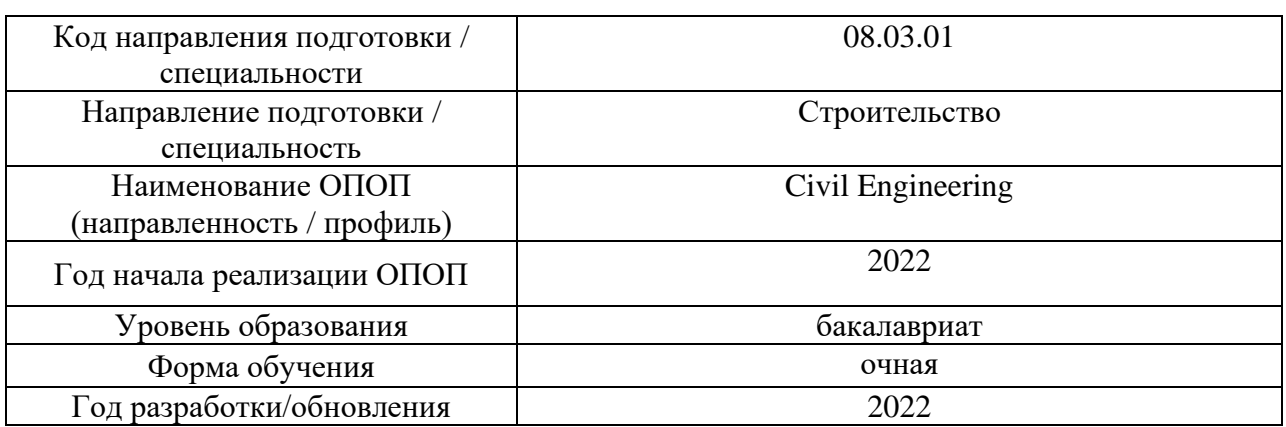

### **ФОНД ОЦЕНОЧНЫХ СРЕДСТВ**

### **1. Описание показателей и критериев оценивания компетенций, описание шкал оценивания**

Оценивание формирования компетенций производится на основе показателей оценивания, указанных в п.2. рабочей программы и в п.1.1 ФОС.

Связь компетенций, индикаторов достижения компетенций и показателей оценивания приведена в п.2 рабочей программы.

#### *1.1. Описание формирования и контроля показателей оценивания*

Оценивание уровня освоения обучающимся компетенций осуществляется с помощью форм промежуточной аттестации и текущего контроля. Формы промежуточной аттестации и текущего контроля успеваемости по дисциплине, с помощью которых производится оценивание, указаны в учебном плане и в п.3 рабочей программы.

В таблице приведена информация о формировании результатов обучения по дисциплине разделами дисциплины, а также о контроле показателей оценивания компетенций формами оценивания.

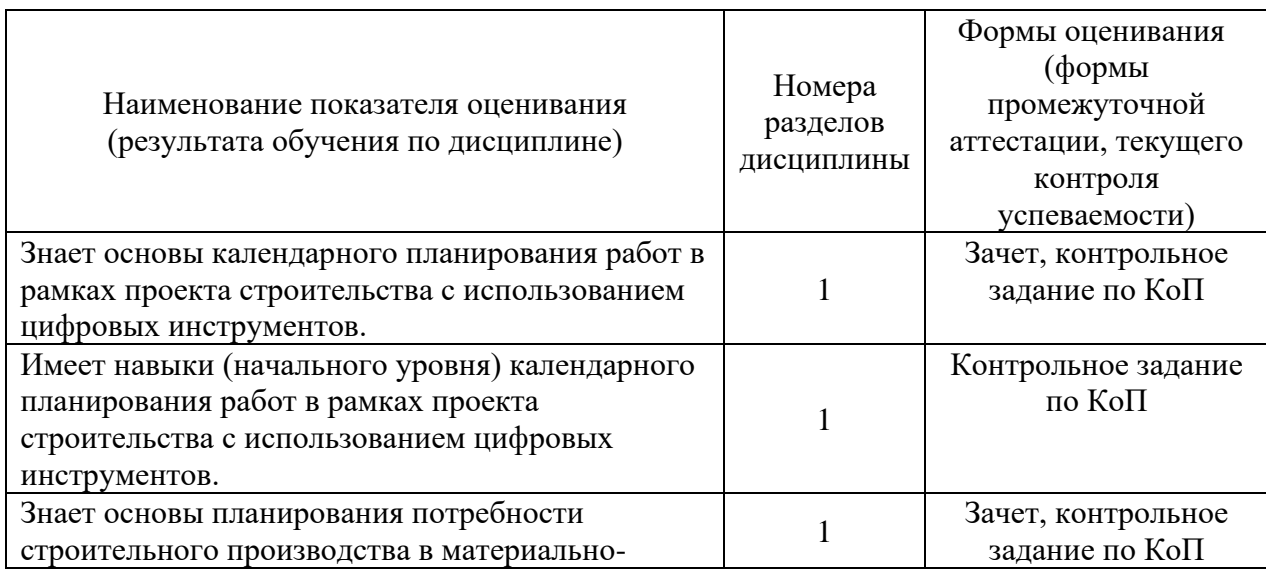

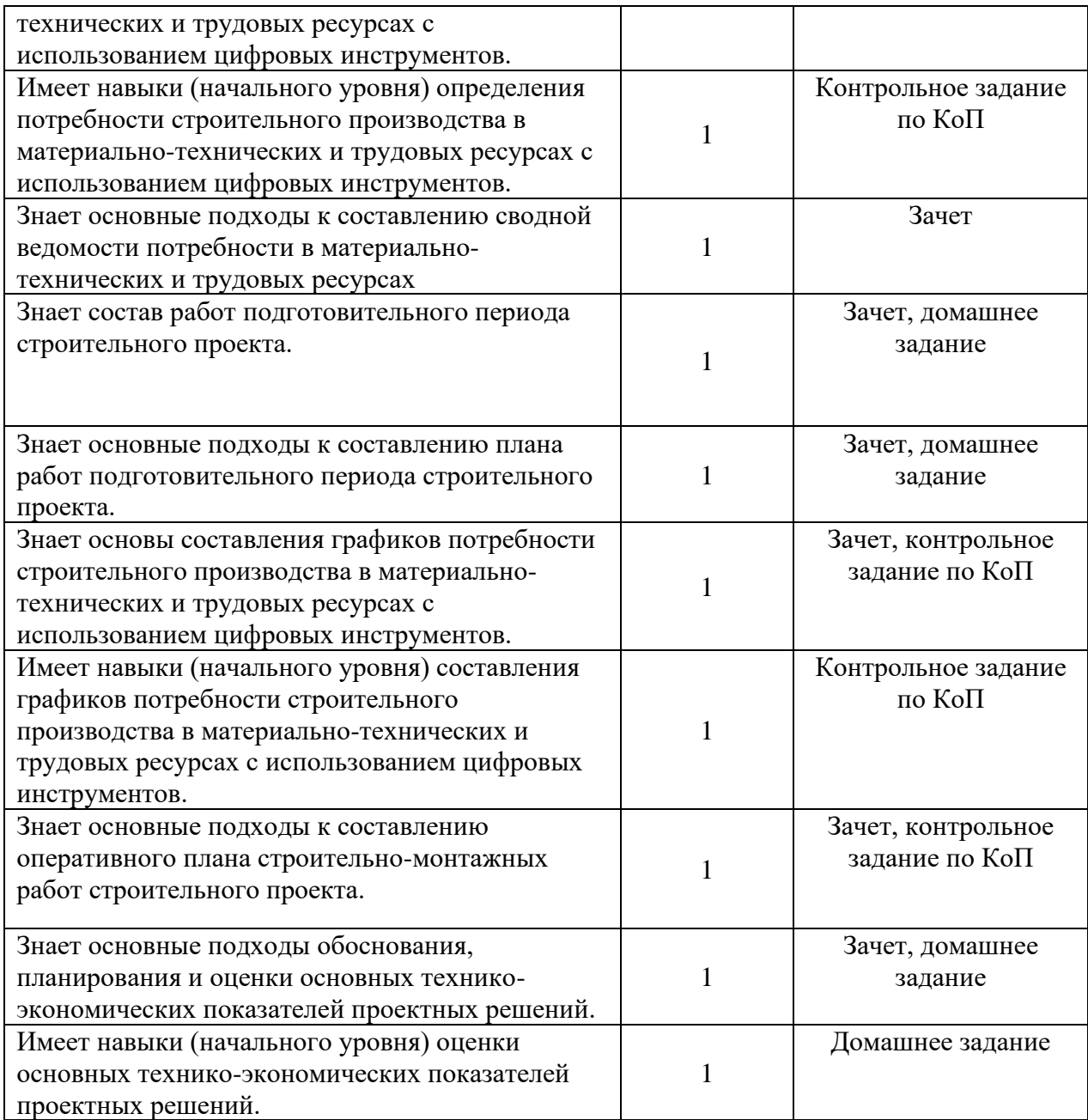

### *1.2. Описание критериев оценивания компетенций и шкалы оценивания*

При проведении промежуточной аттестации в форме зачёта используется шкала оценивания: «Не зачтено», «Зачтено».

Показателями оценивания являются знания и навыки обучающегося, полученные при изучении дисциплины.

| Показатель<br>оценивания | Критерий оценивания                                                       |
|--------------------------|---------------------------------------------------------------------------|
| Знания                   | Знание терминов и определений, понятий                                    |
|                          | Знание основных закономерностей и соотношений, принципов                  |
|                          | Объём освоенного материала, усвоение всех дидактических единиц (разделов) |
|                          | Полнота ответов на проверочные вопросы                                    |
|                          | Правильность ответов на вопросы                                           |
|                          | Чёткость изложения и интерпретации знаний                                 |

Критериями оценивания достижения показателей являются:
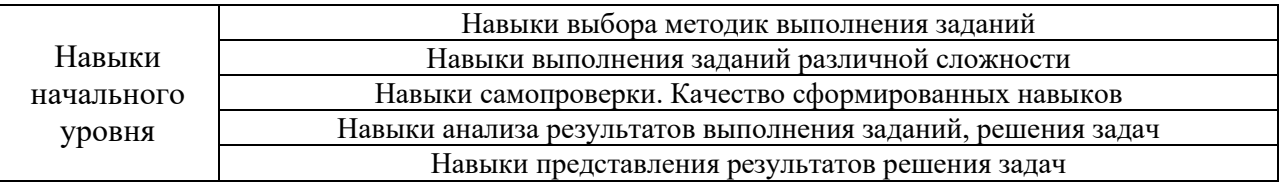

#### **2. Типовые контрольные задания для оценивания формирования компетенций**

## *2.1. Промежуточная аттестация*

*2.1.1. Промежуточная аттестация в форме экзамена, дифференцированного зачета (зачета с оценкой), зачета*

Форма(ы) промежуточной аттестации: зачет в 7 семестре (очная форма обучения).

Перечень типовых вопросов (заданий) для проведения зачета в 7 семестре (очная форма обучения):

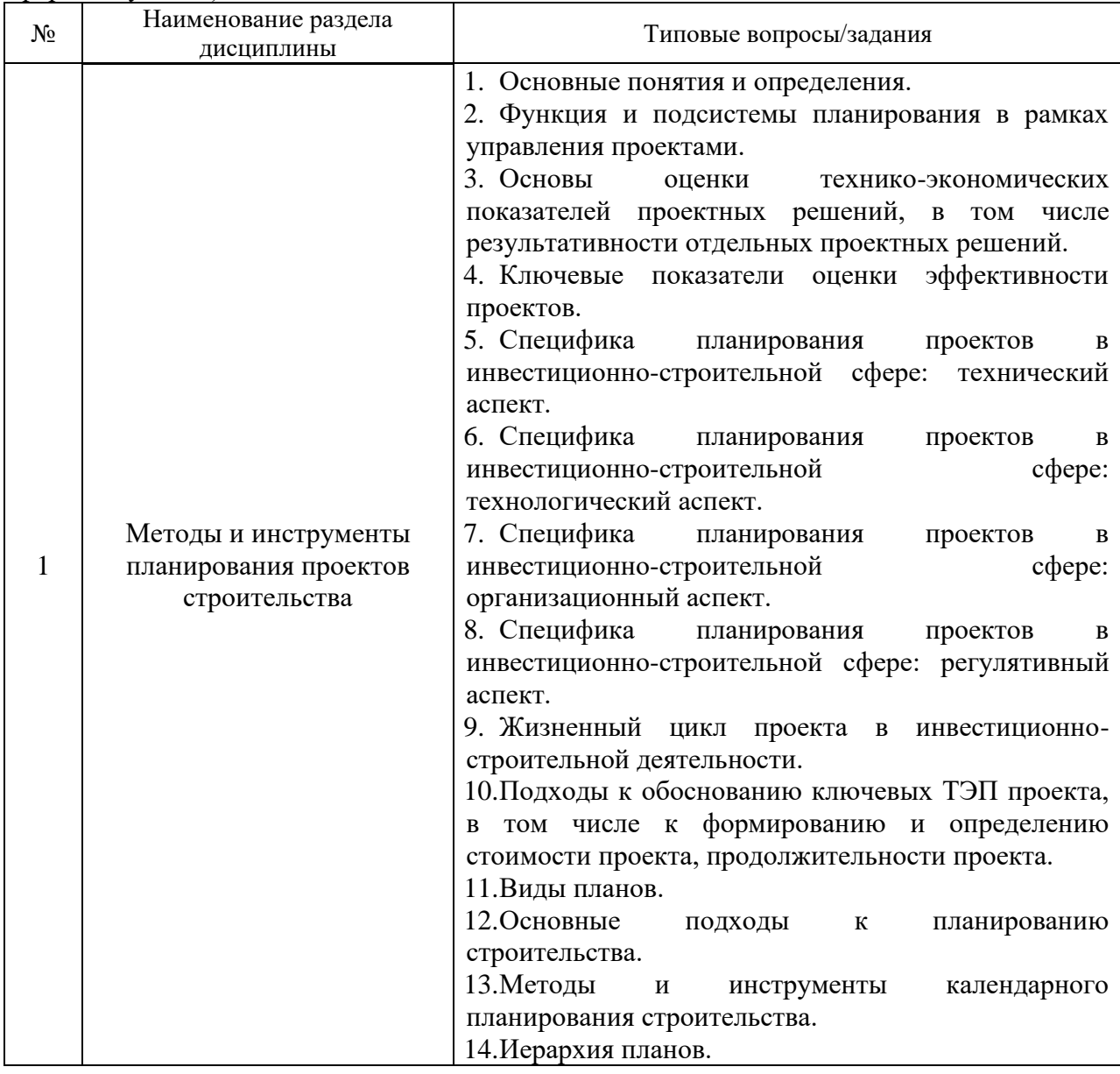

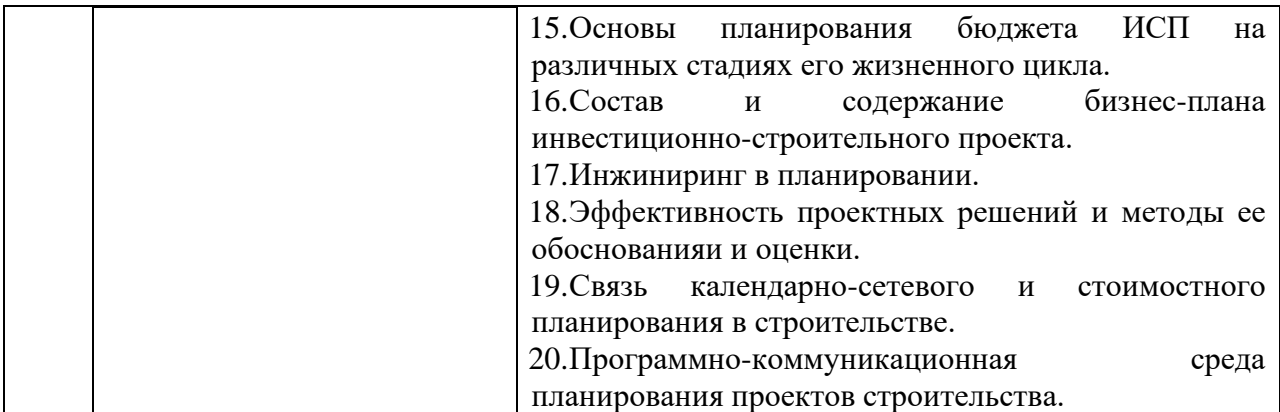

*2.1.2. Промежуточная аттестация в форме защиты курсовой работы (курсового проекта)*

Промежуточная аттестация в форме защиты курсовой работы/курсового проекта не проводится.

*2.2. Текущий контроль*

*2.2.1. Перечень форм текущего контроля:*

- домашнее задание (очная форма обучения);
- контрольное задание по КоП (очная форма обучения).

*2.2.2. Типовые контрольные задания форм текущего контроля:*

*Домашнее задание на тему*: Планирование работ подготовительного периода проекта строительства, оценка технико-экономических показателей проектных решений.

Типовая задача:

Дана исходная информация, содержащая информацию об основных проектных решениях проекта строительства здания / сооружения промышленного / гражданского назначения, величины ключевых затрат. Требуется составить план работ подготовительного периода проекта строительства, произвести укрупненную оценку технико-экономических показателей проектных решений.

*Контрольное задание по КоП на тему*: Календарное планирование строительномонтажных работ, составление графиков потребности строительного производства в материально-технических и трудовых ресурсах

Перечень типовых примерных заданий для выполнения обучающимися в программной среде программного комплекса:

- 1. Как запустить, спланировать и сохранить новый проект в программном комплексе?
- 2. Как настроить общие сведения о проекте?
- 3. Как настроить календарь рабочего времени проекта?
- 4. Как сформировать структуру таблицы работ по проекту?
- 5. Как ввести проектные данные?
- 6. Как запланировать структуру работ (работы-предшественники)?
- 7. Как настроить подпроекты?
- 8. Как настроить суммарную задачу проекта?
- 9. Как определить значения временных резервов?

10. Как поводится сравнительный анализ ключевых параметров проектов?

#### **3. Методические материалы, определяющие процедуры оценивания**

Процедура проведения промежуточной аттестации и текущего контроля успеваемости регламентируется локальным нормативным актом, определяющим порядок осуществления текущего контроля успеваемости и промежуточной аттестации обучающихся.

*3.1. Процедура оценивания при проведении промежуточной аттестации обучающихся по дисциплине в форме экзамена и/или дифференцированного зачета (зачета с оценкой)*

Промежуточная аттестация по дисциплине в форме экзамена/дифференцированного зачёта (зачета с оценкой) не проводится.

*3.2. Процедура оценивания при проведении промежуточной аттестации обучающихся по дисциплине в форме зачета*

Промежуточная аттестация по дисциплине в форме зачета проводится в 7 семестре (очная форма обучения).

Используются критерии и шкала оценивания, указанные в п.1.2. Оценка выставляется преподавателем интегрально по всем показателям и критериям оценивания.

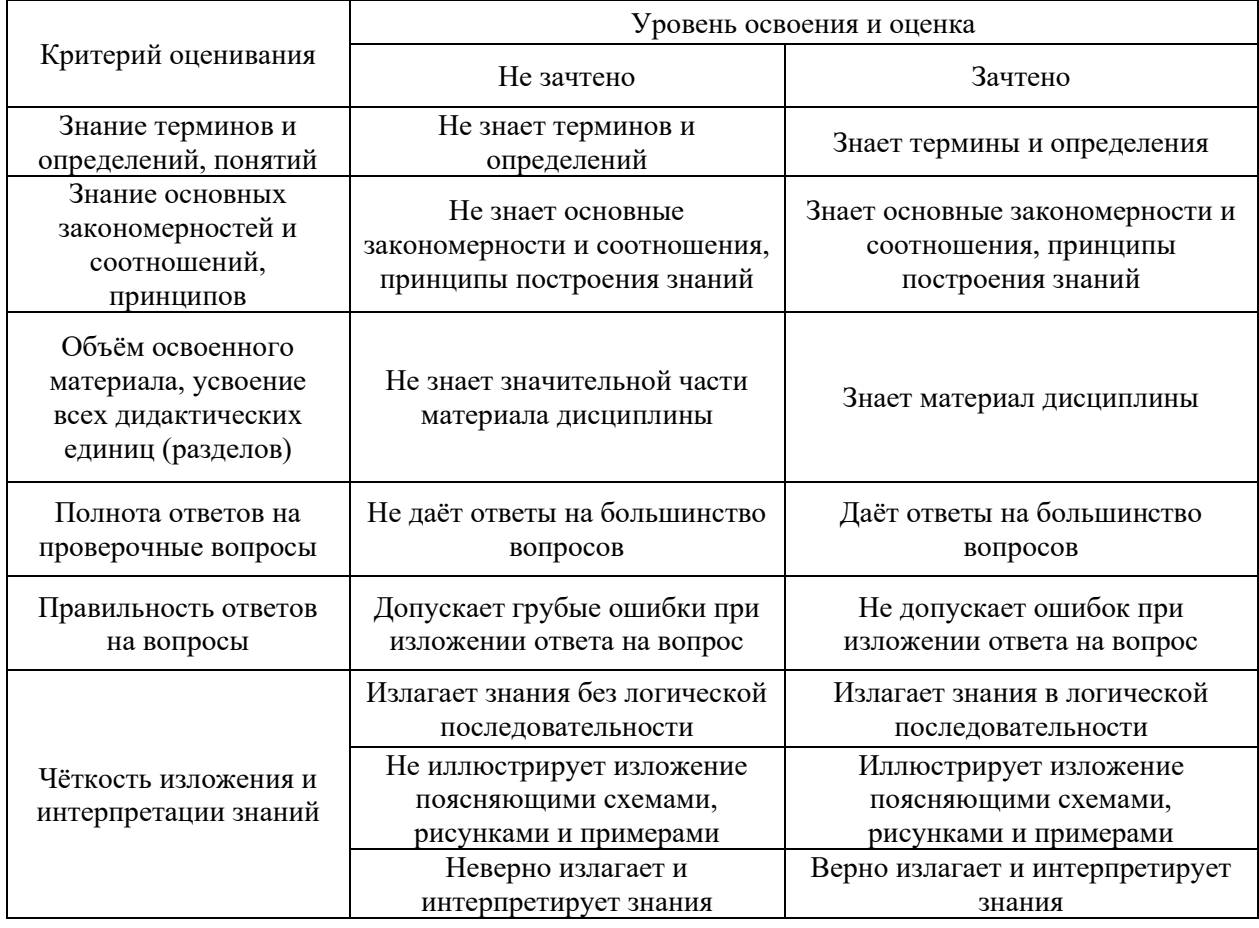

Ниже приведены правила оценивания формирования компетенций по показателю оценивания «Знания».

Ниже приведены правила оценивания формирования компетенций по показателю оценивания «Навыки начального уровня».

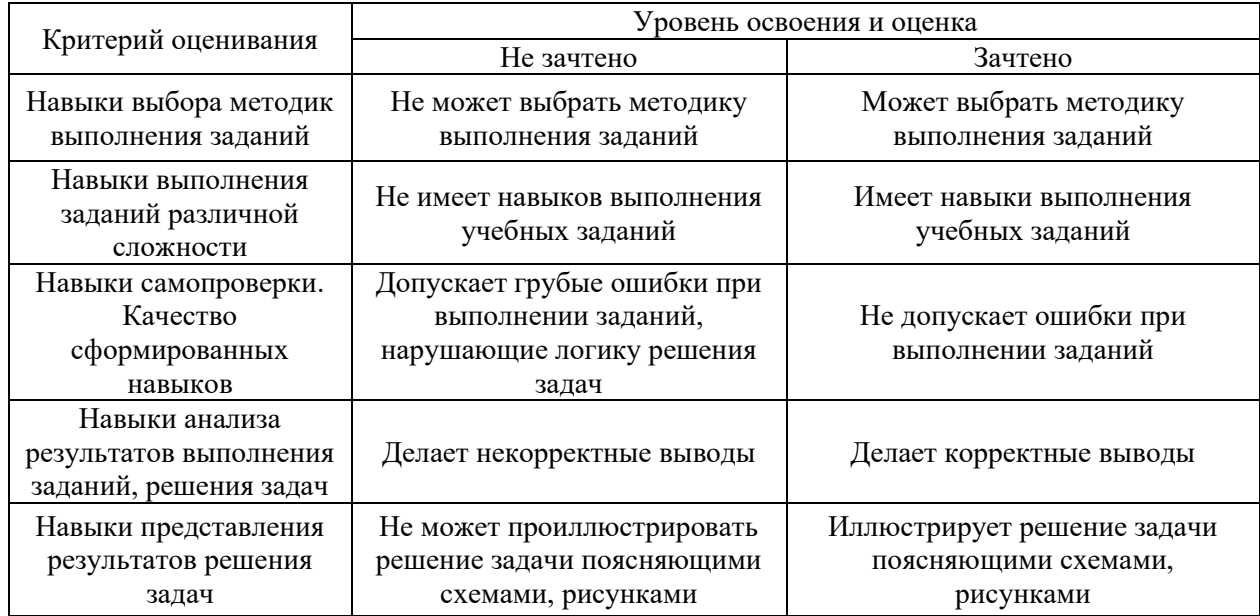

*3.3. Процедура оценивания при проведении промежуточной аттестации обучающихся по дисциплине в форме защиты курсовой работы (курсового проекта)*

Промежуточная аттестация по дисциплине в форме защиты курсовой работы/курсового проекта не проводится.

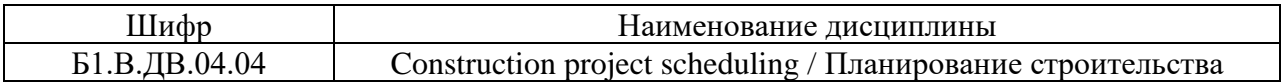

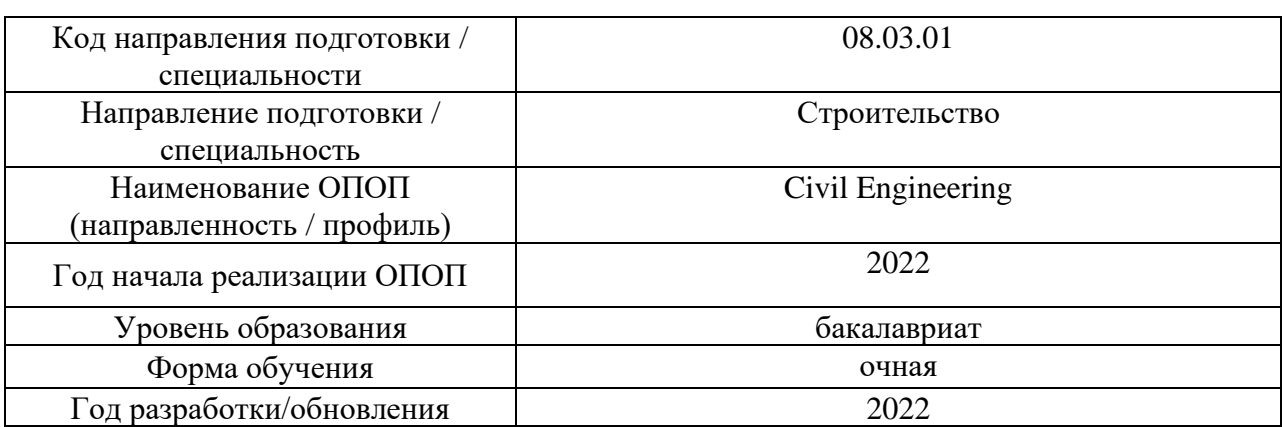

# **Перечень учебных изданий и учебно-методических материалов**

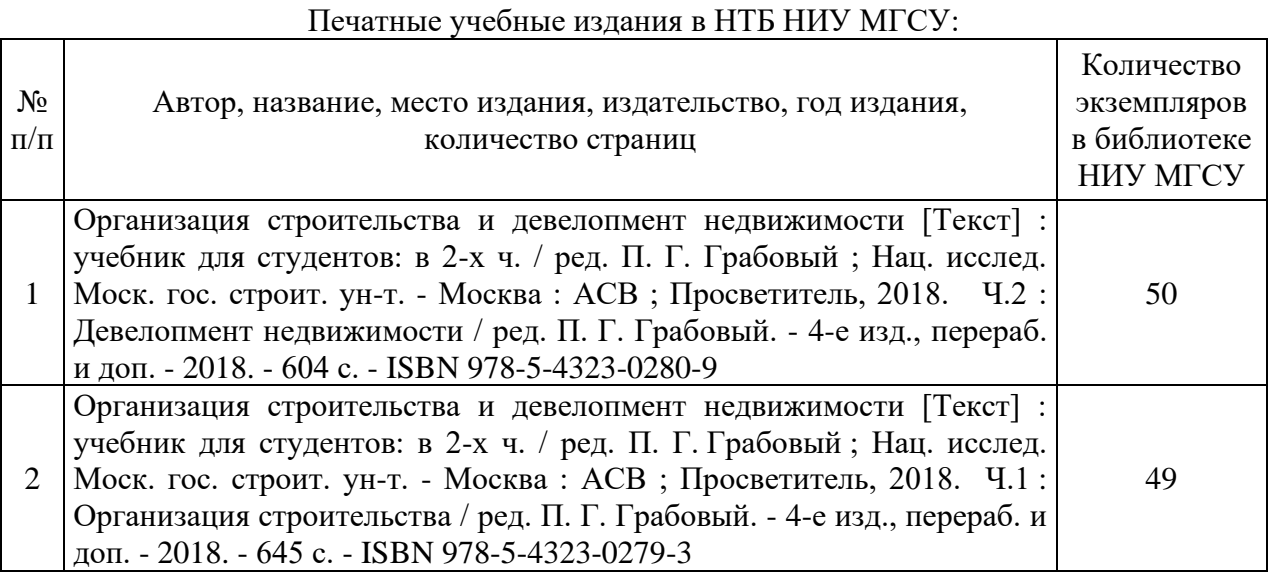

Электронные учебные издания в электронно-библиотечных системах (ЭБС):

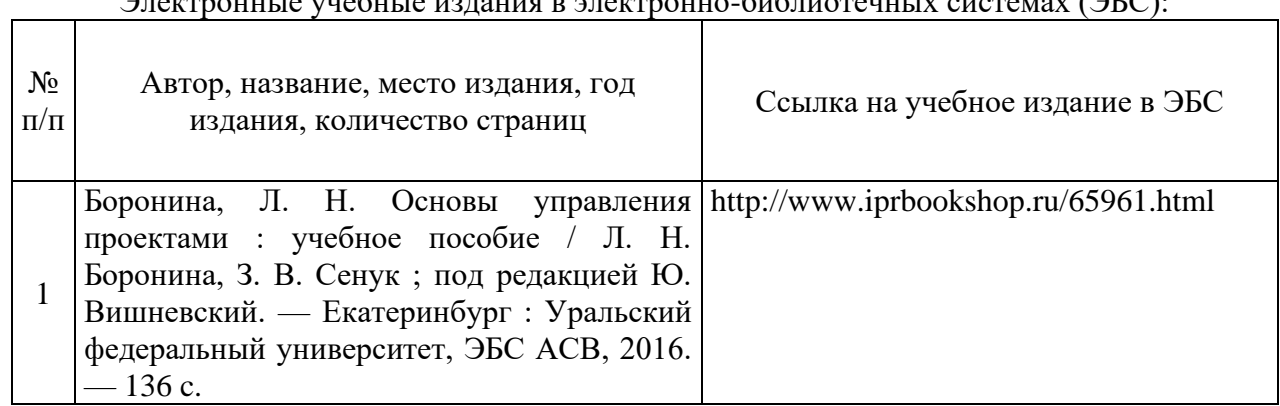

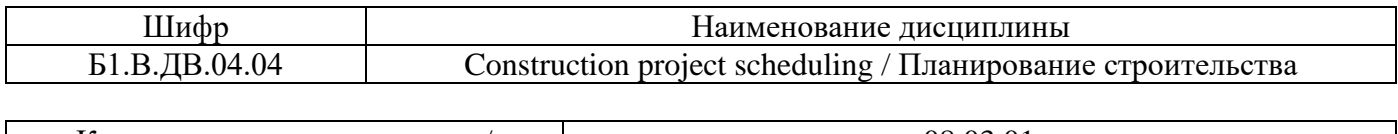

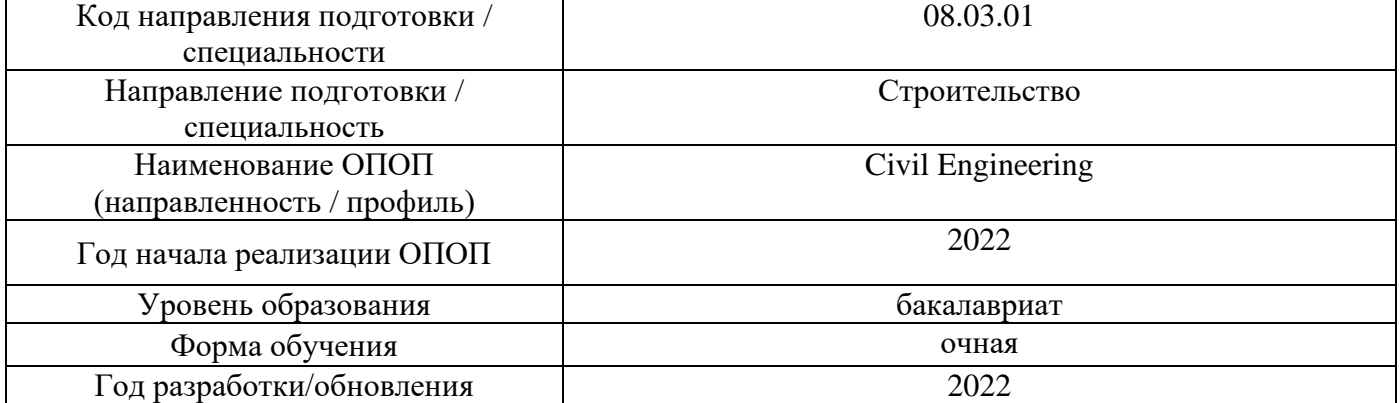

# **Перечень профессиональных баз данных и информационных справочных систем**

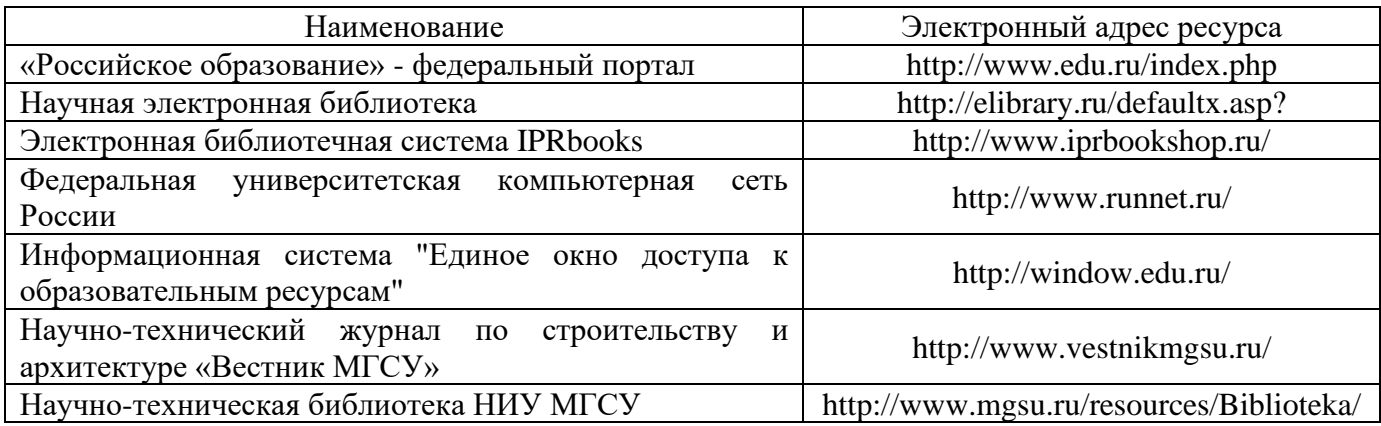

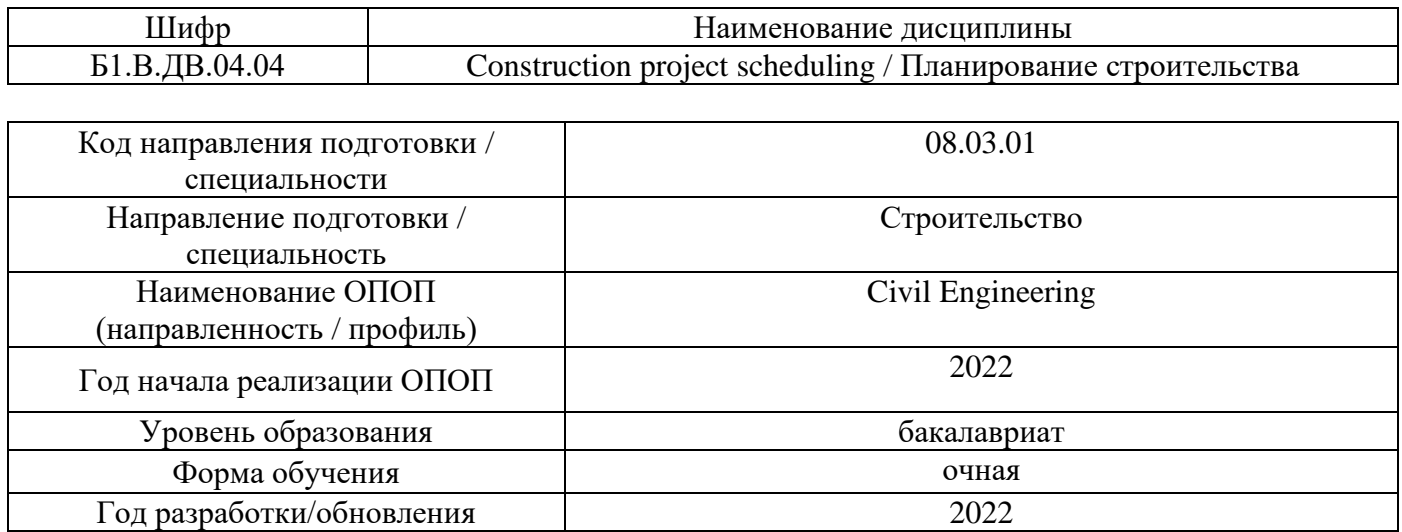

# **Материально-техническое и программное обеспечение дисциплины**

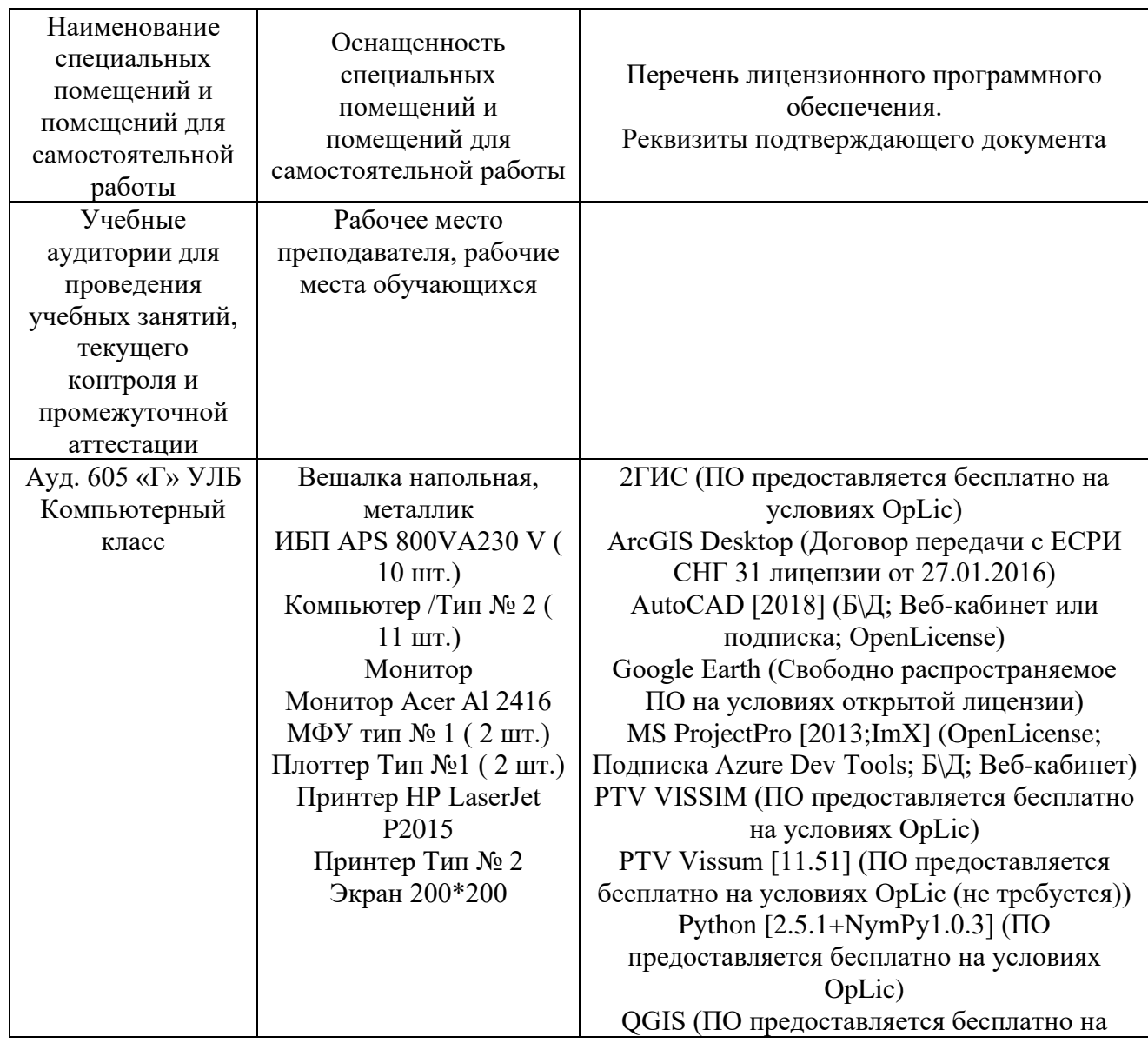

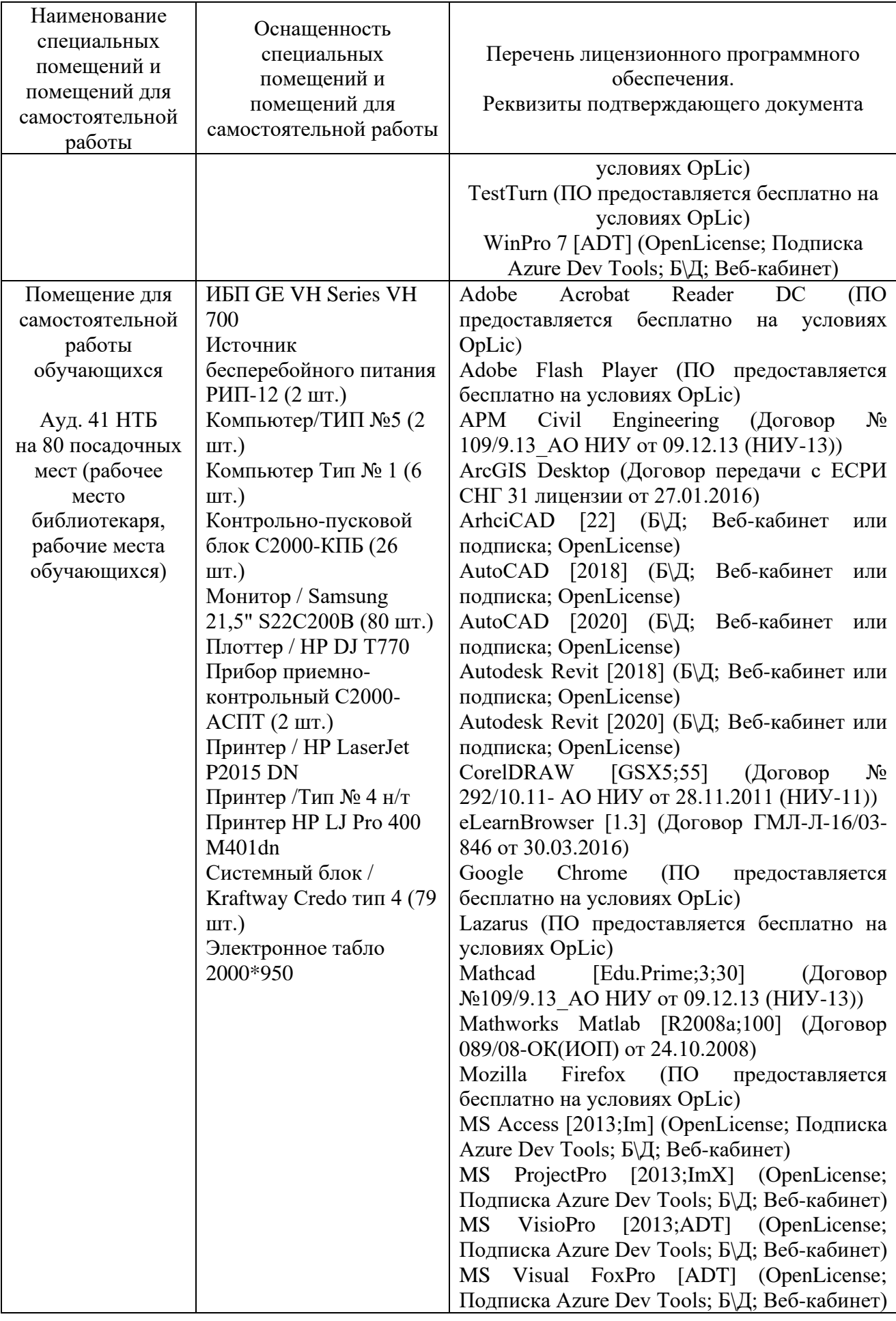

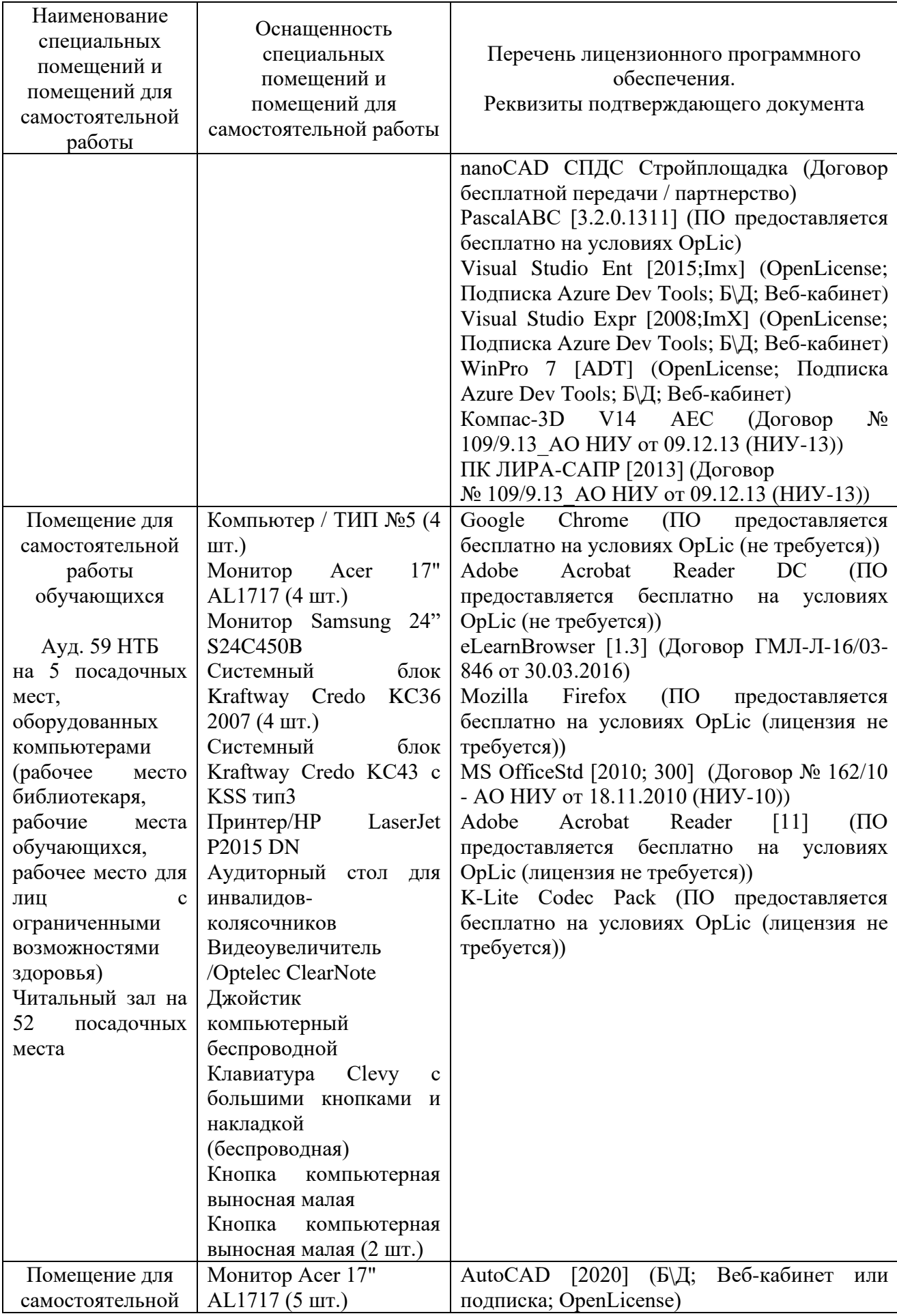

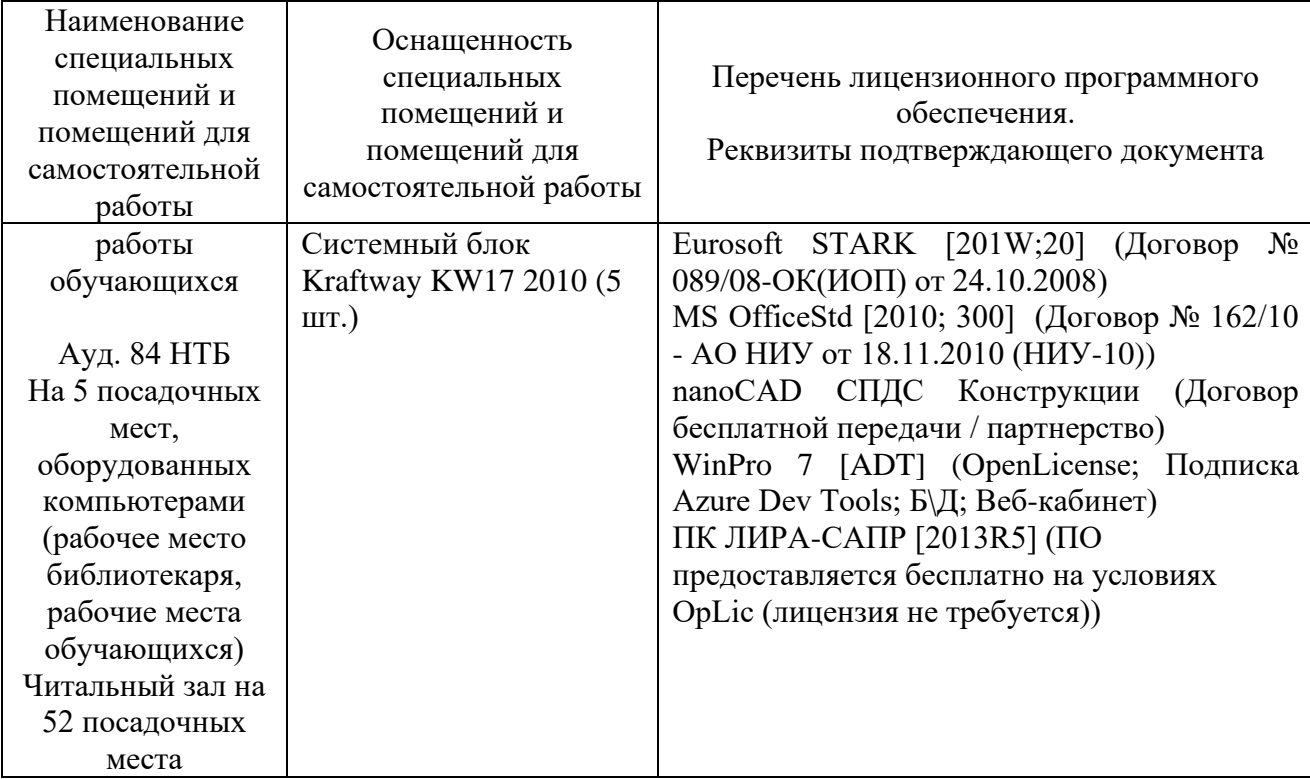

#### Федеральное государственное бюджетное образовательное учреждение высшего образования **«НАЦИОНАЛЬНЫЙ ИССЛЕДОВАТЕЛЬСКИЙ МОСКОВСКИЙ ГОСУДАРСТВЕННЫЙ СТРОИТЕЛЬНЫЙ УНИВЕРСИТЕТ»**

#### **РАБОЧАЯ ПРОГРАММА**

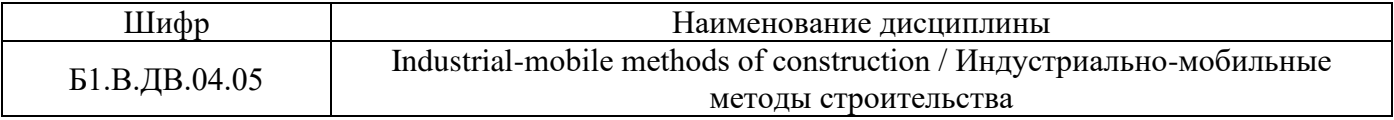

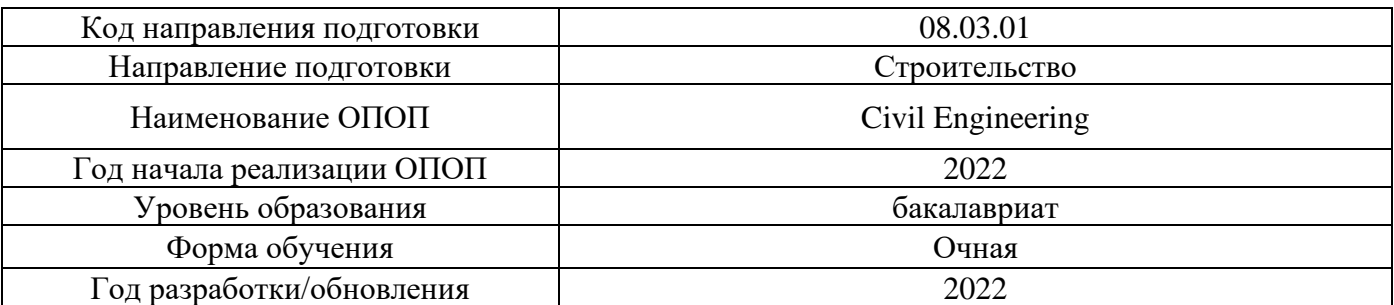

Разработчики:

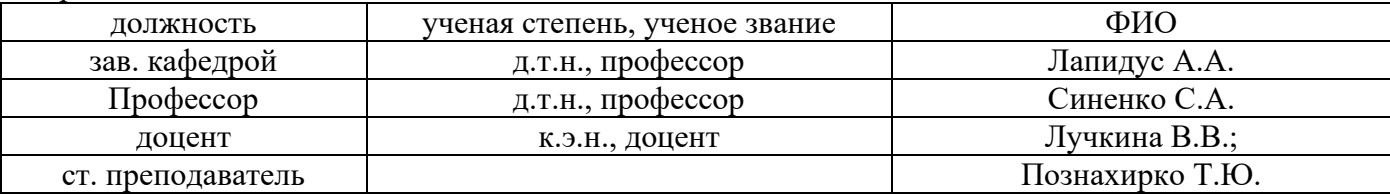

Рабочая программа дисциплины разработана и одобрена кафедрой (структурным подразделением) «Технологии и организация строительного производства».

Рабочая программа утверждена методической комиссией по УГСН, протокол № 1 от «29» августа 2022 г.

#### **1. Цель освоения дисциплины**

Целью освоения дисциплины «Industrial-mobile methods of construction / Индустриальномобильные методы строительства» является углубление уровня освоения компетенций обучающегося в области организации строительства.

Программа составлена в соответствии с требованиями Федерального государственного образовательного стандарта высшего образования по направлению подготовки 08.03.01 Строительство.

Дисциплина относится к обязательной части/части, формируемой участниками образовательных отношений, Блока 1 «Дисциплины (модули)» основной профессиональной образовательной программы «Civil Engineering». Дисциплина является дисциплиной по выбору обучающегося.

#### **2. Перечень планируемых результатов обучения по дисциплине, соотнесенных с планируемыми результатами освоения образовательной программы**

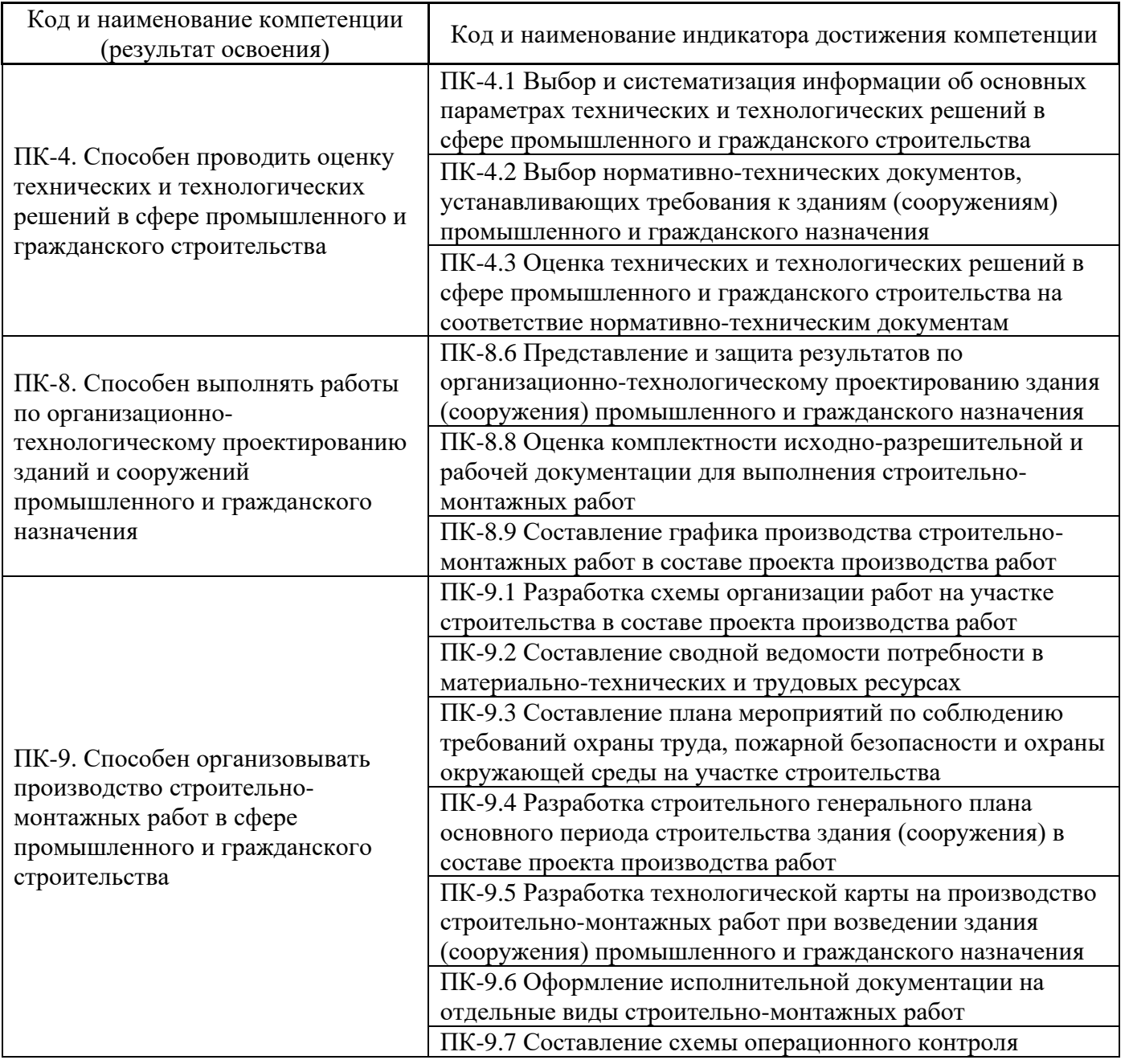

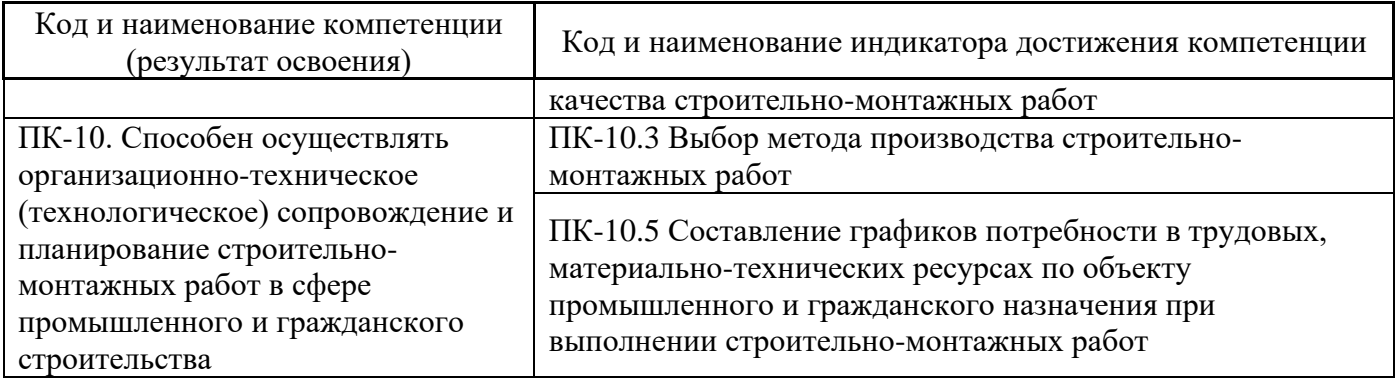

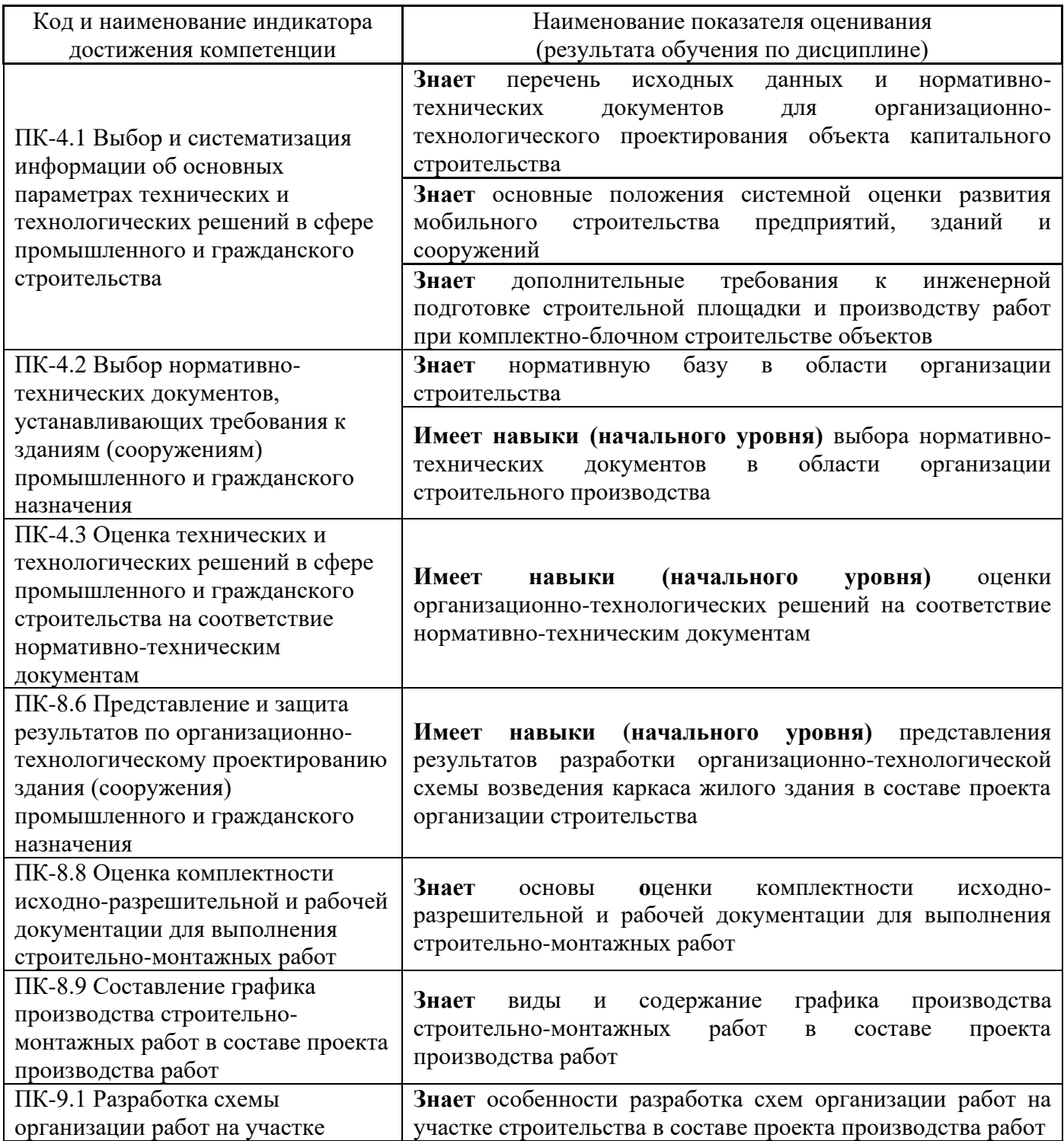

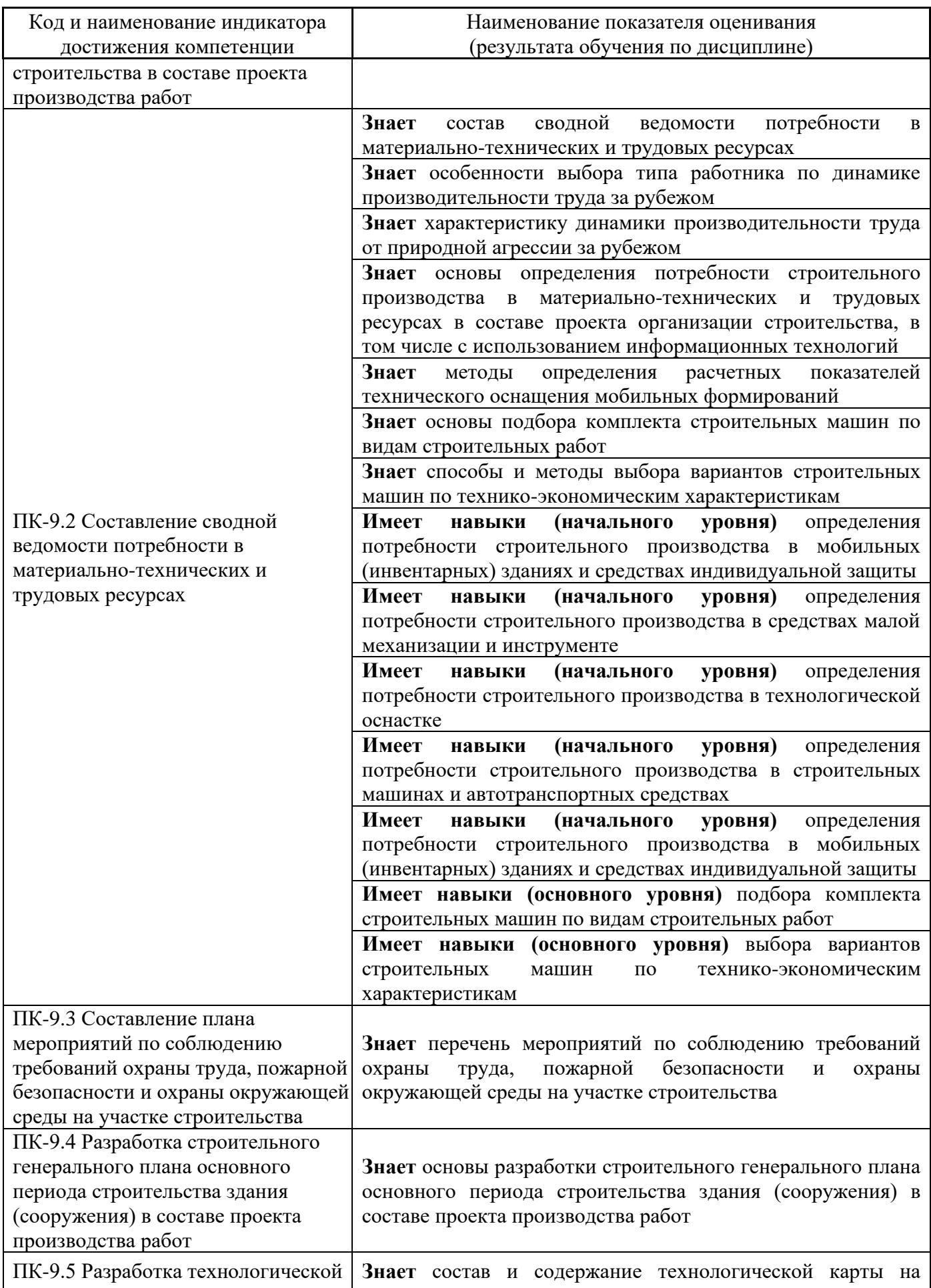

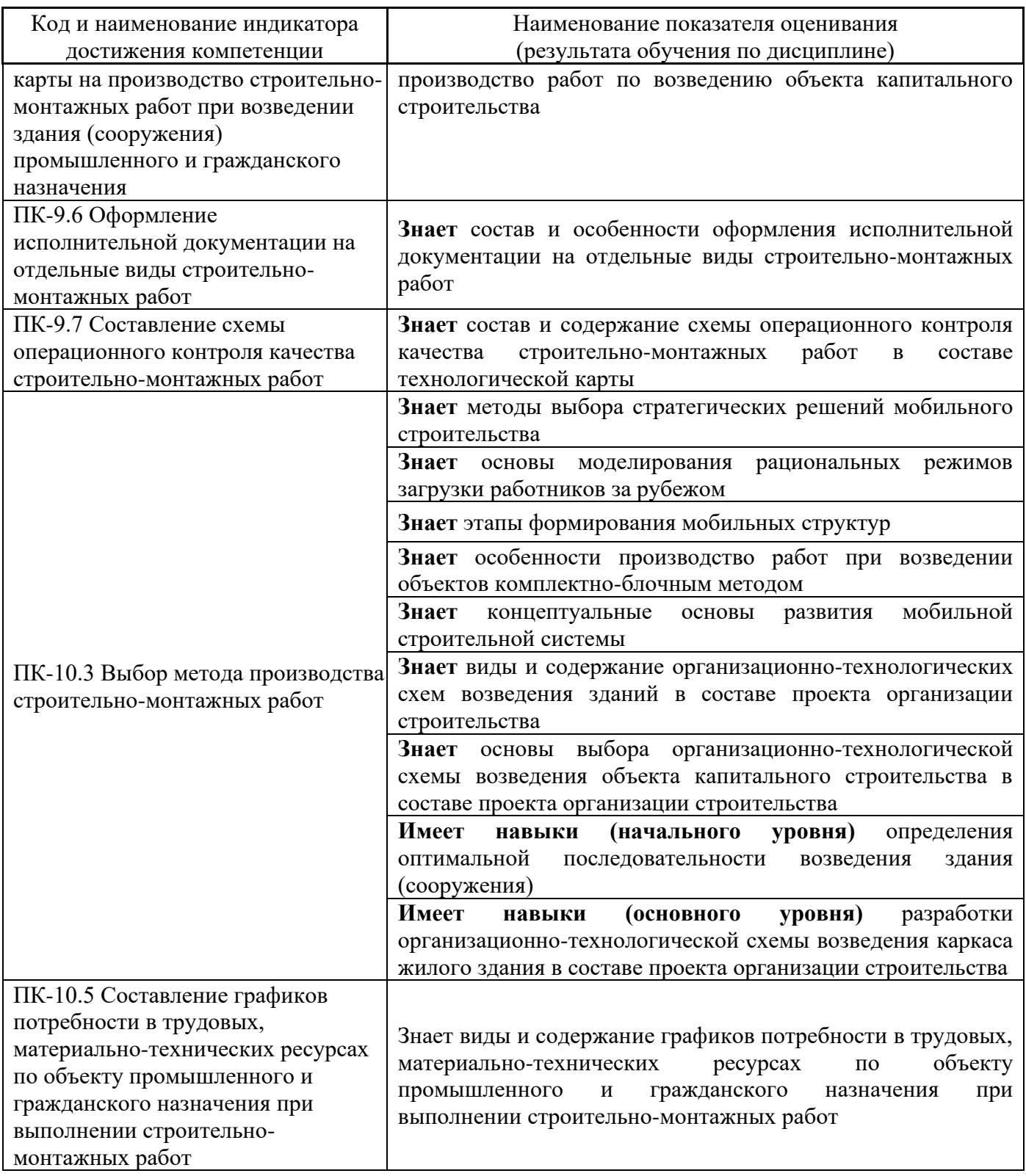

Информация о формировании и контроле результатов обучения представлена в Фонде оценочных средств (Приложение 1).

## **3. Трудоёмкость дисциплины и видов учебных занятий по дисциплине**

Общая трудоёмкость дисциплины составляет 3 зачётных единиц (108 академических часов).

*(1 зачётная единица соответствует 36 академическим часам)*

## Видами учебных занятий и работы обучающегося по дисциплине могут являться.

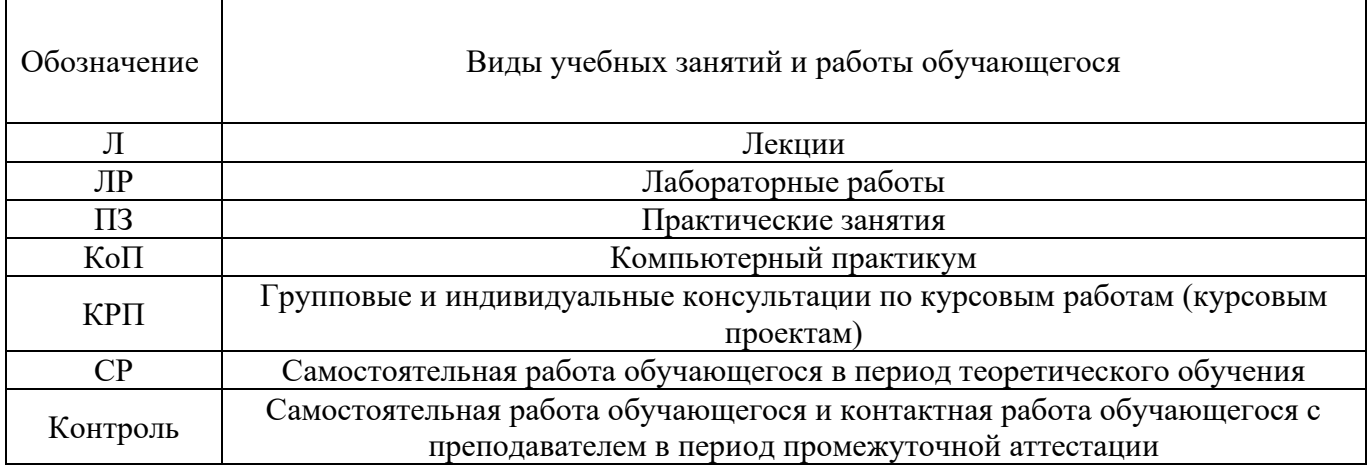

## *Структура дисциплины:*

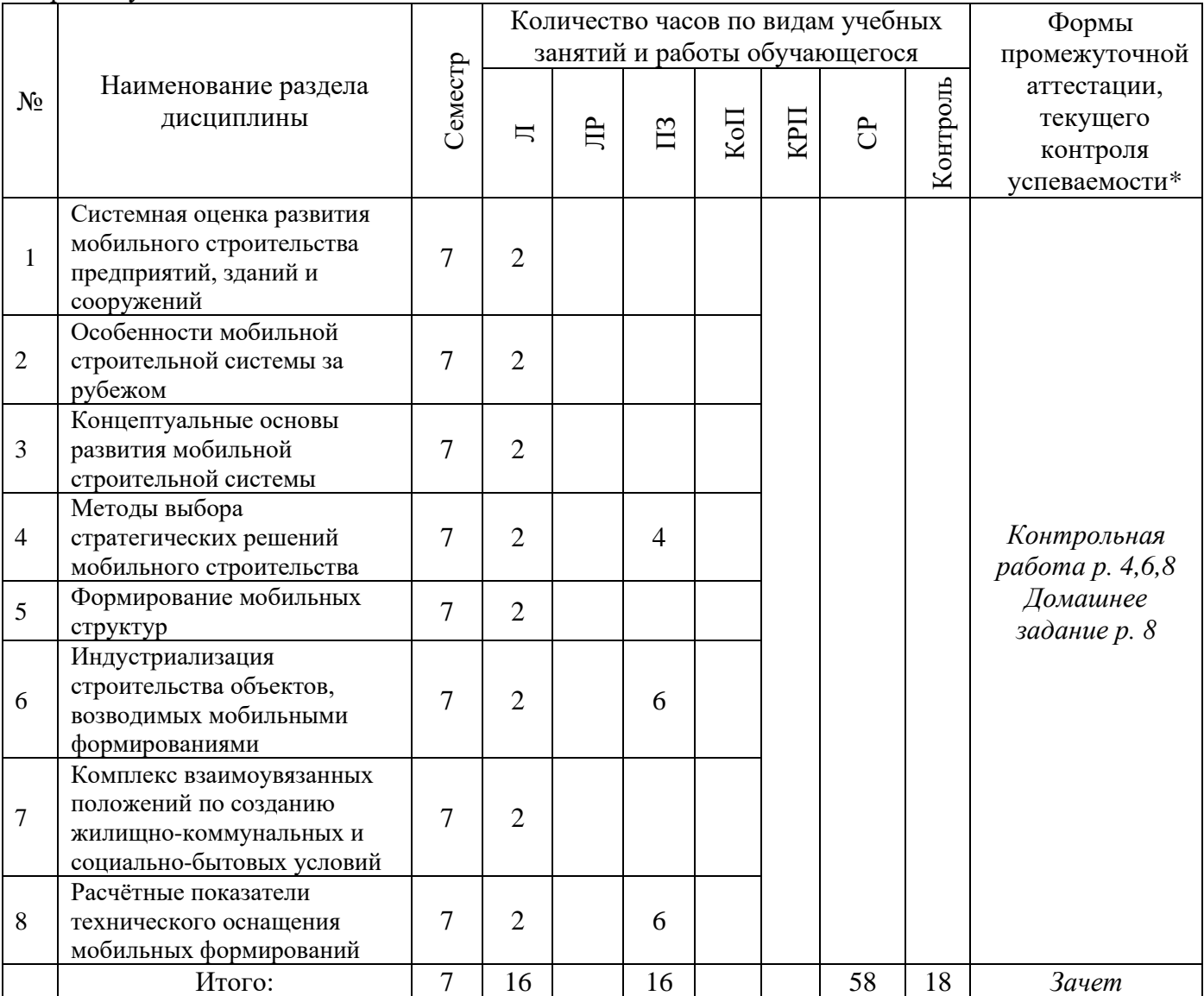

Форма обучения – очная.

\* - реферат, контрольная работа, расчетно-графическая работа, домашнее задание

## **4. Содержание дисциплины, структурированное по видам учебных занятий и разделам**

При проведении аудиторных учебных занятий предусмотрено проведение текущего контроля успеваемости:

### *4.1 Лекции*

Форма обучения – очная.

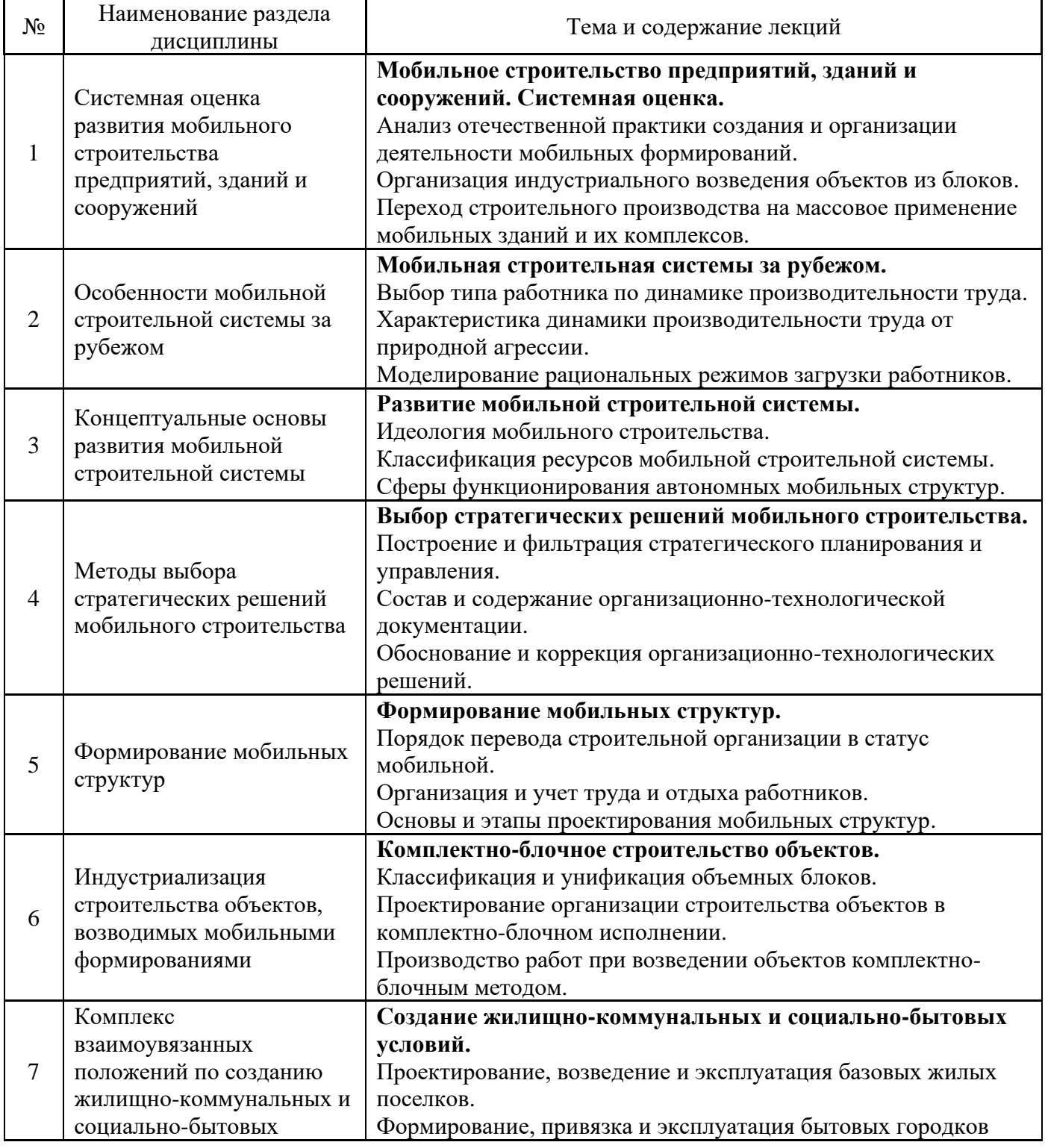

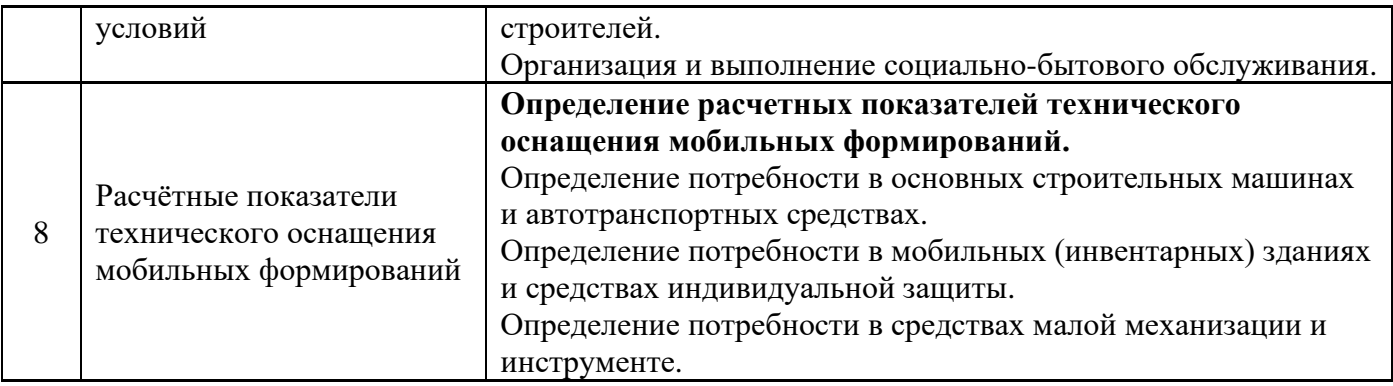

# *4.1 Лабораторные работы*

Не предусмотрено учебным планом.

# *4.2 Практические занятия*

# Форма обучения – очная.

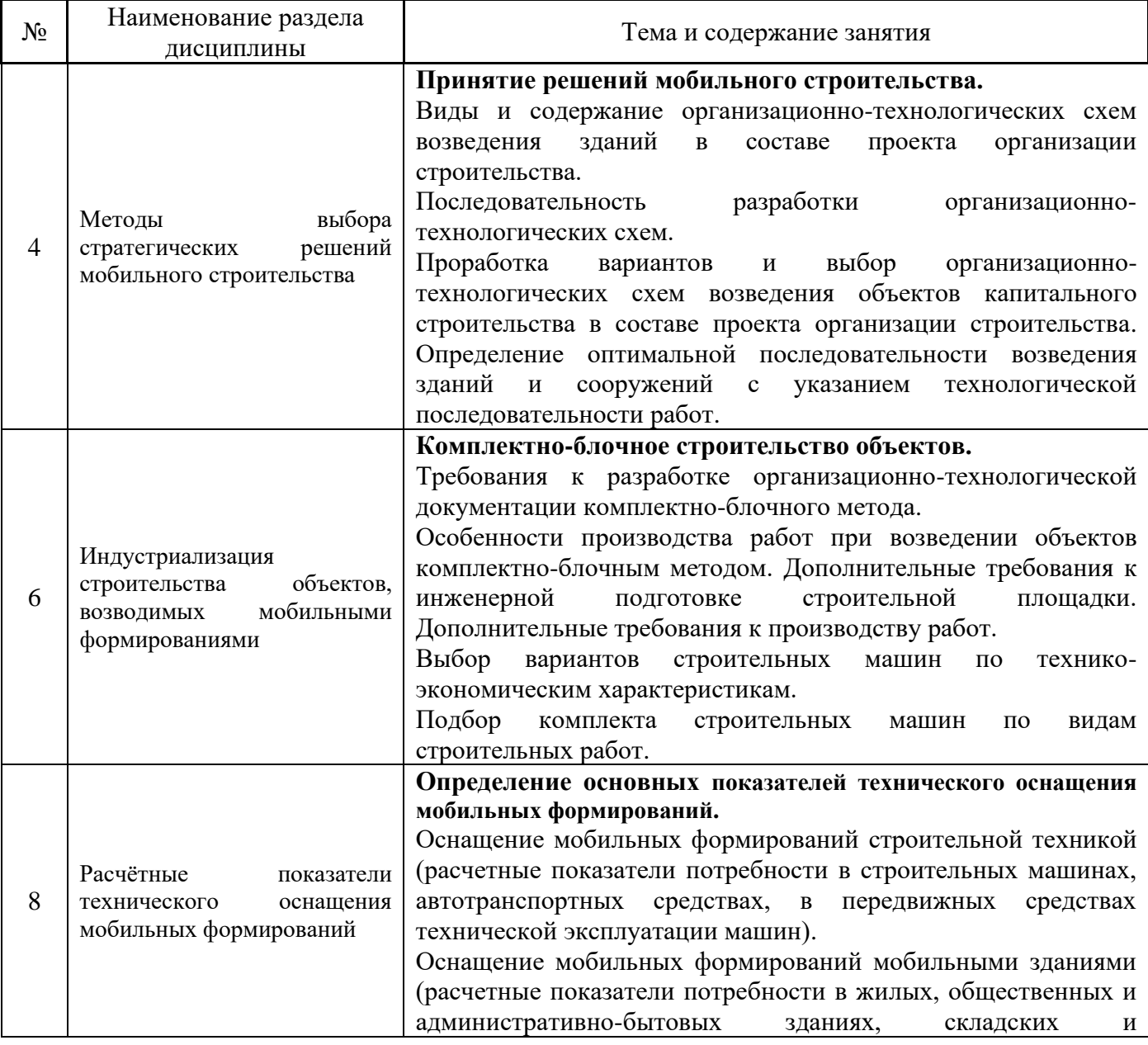

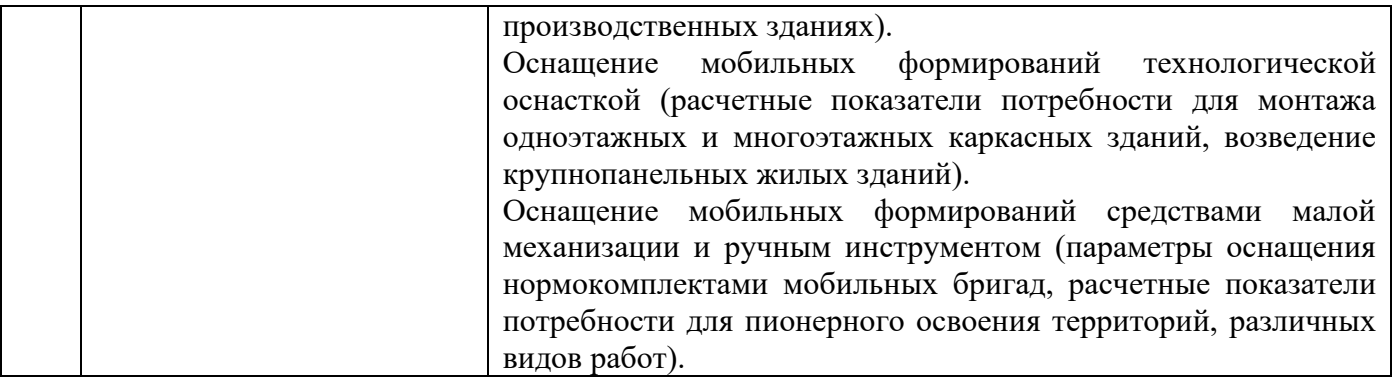

#### *4.3 Компьютерные практикумы*

Не предусмотрено учебным планом.

*4.4 Групповые и индивидуальные консультации по курсовым работам (курсовым проектам)*

Не предусмотрено учебным планом.

#### *4.5 Самостоятельная работа обучающегося в период теоретического обучения*

Самостоятельная работа обучающегося в период теоретического обучения включает в себя:

• самостоятельную подготовку к учебным занятиям, включая подготовку к аудиторным формам текущего контроля успеваемости;

- выполнение домашнего задания;
- самостоятельную подготовку к промежуточной аттестации.

В таблице указаны темы для самостоятельного изучения обучающимся:

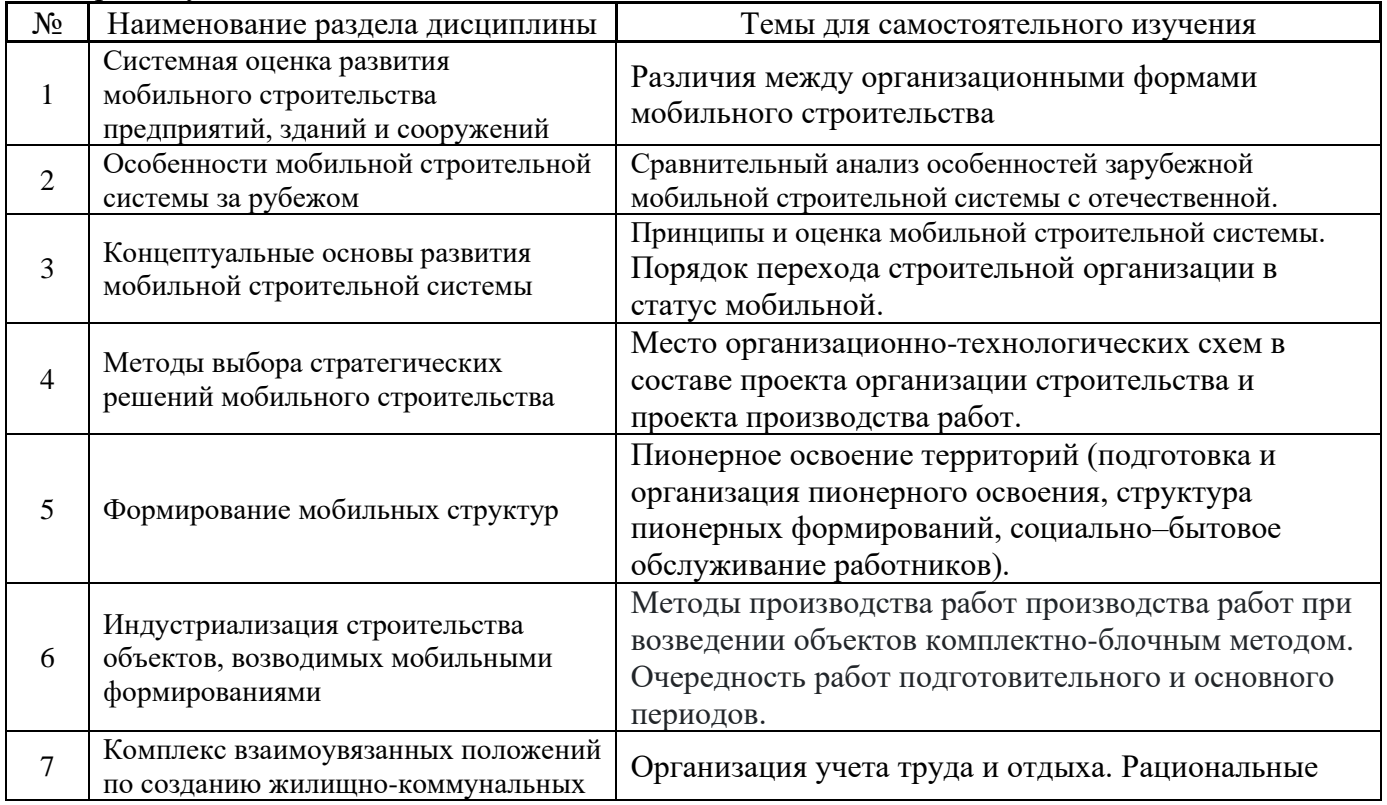

Форма обучения – очная.

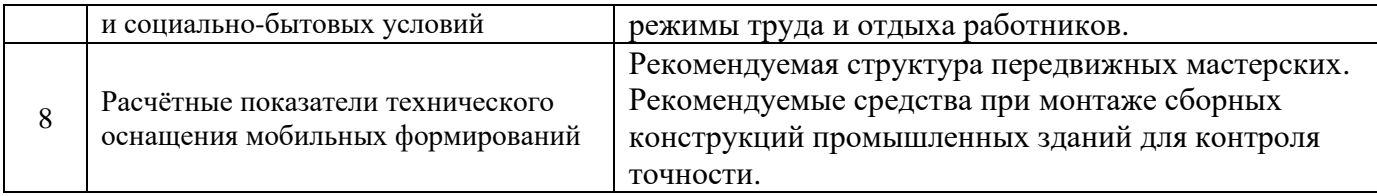

*4.6 Самостоятельная работа обучающегося и контактная работа обучающегося с преподавателем в период промежуточной аттестации*

Работа обучающегося в период промежуточной аттестации включает в себя подготовку к формам промежуточной аттестации (к зачёту), а также саму промежуточную аттестацию.

#### **5. Оценочные материалы по дисциплине**

Фонд оценочных средств по дисциплине приведён в Приложении 1 к рабочей программе дисциплины.

Оценочные средства для проведения промежуточной аттестации, а также текущего контроля по дисциплине хранятся на кафедре (структурном подразделении), ответственной за преподавание данной дисциплины.

#### **6. Учебно-методическое и материально-техническое обеспечение дисциплины**

Основные принципы осуществления учебной работы обучающихся изложены в локальных нормативных актах, определяющих порядок организации контактной работы и порядок самостоятельной работы обучающихся. Организация учебной работы обучающихся на аудиторных учебных занятиях осуществляется в соответствии с п.3.

#### *6.1 Перечень учебных изданий и учебно-методических материалов для освоения дисциплины*

Для освоения дисциплины обучающийся может использовать учебные издания и учебнометодические материалы, имеющиеся в научно-технической библиотеке НИУ МГСУ и/или размещённые в Электронных библиотечных системах.

Актуальный перечень учебных изданий и учебно-методических материалов представлен в Приложении 2 к рабочей программе дисциплины.

#### *6.2 Перечень профессиональных баз данных и информационных справочных систем*

При осуществлении образовательного процесса по дисциплине используются профессиональные базы данных и информационных справочных систем, перечень которых указан в Приложении 3 к рабочей программе дисциплины.

#### *6.3 Перечень материально-технического, программного обеспечения освоения дисциплины*

Учебные занятия по дисциплине проводятся в помещениях, оснащенных соответствующим оборудованием и программным обеспечением.

Перечень материально-технического и программного обеспечения дисциплины приведен в Приложении 4 к рабочей программе дисциплины.

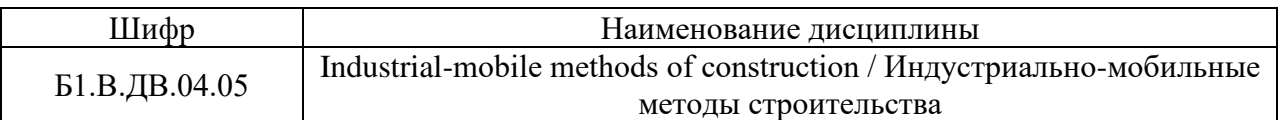

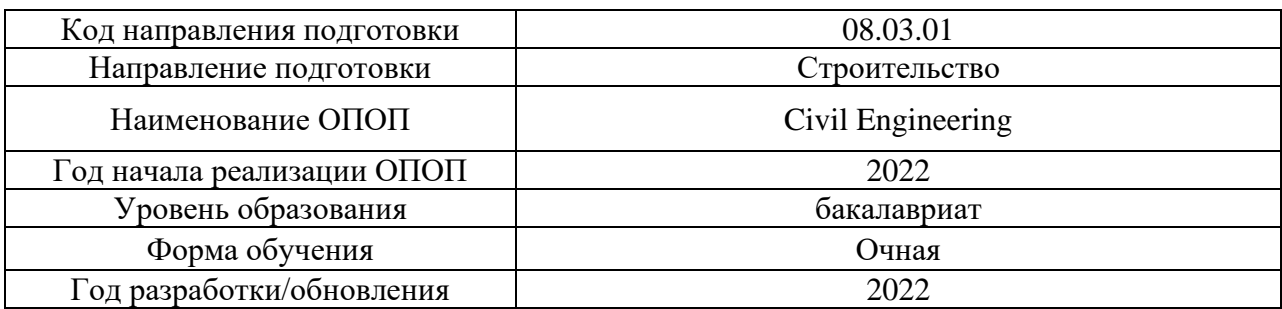

#### **ФОНД ОЦЕНОЧНЫХ СРЕДСТВ**

#### **1. Описание показателей и критериев оценивания компетенций, описание шкал оценивания**

Оценивание формирования компетенций производится на основе показателей оценивания, указанных в п.2. рабочей программы и в п.1.1 ФОС.

Связь компетенций, индикаторов достижения компетенций и показателей оценивания приведена в п.2 рабочей программы.

#### *1.1. Описание формирования и контроля показателей оценивания*

Оценивание уровня освоения обучающимся компетенций осуществляется с помощью форм промежуточной аттестации и текущего контроля. Формы промежуточной аттестации и текущего контроля успеваемости по дисциплине, с помощью которых производится оценивание, указаны в учебном плане и в п.3 рабочей программы.

В таблице приведена информация о формировании результатов обучения по дисциплине разделами дисциплины, а также о контроле показателей оценивания компетенций формами оценивания.

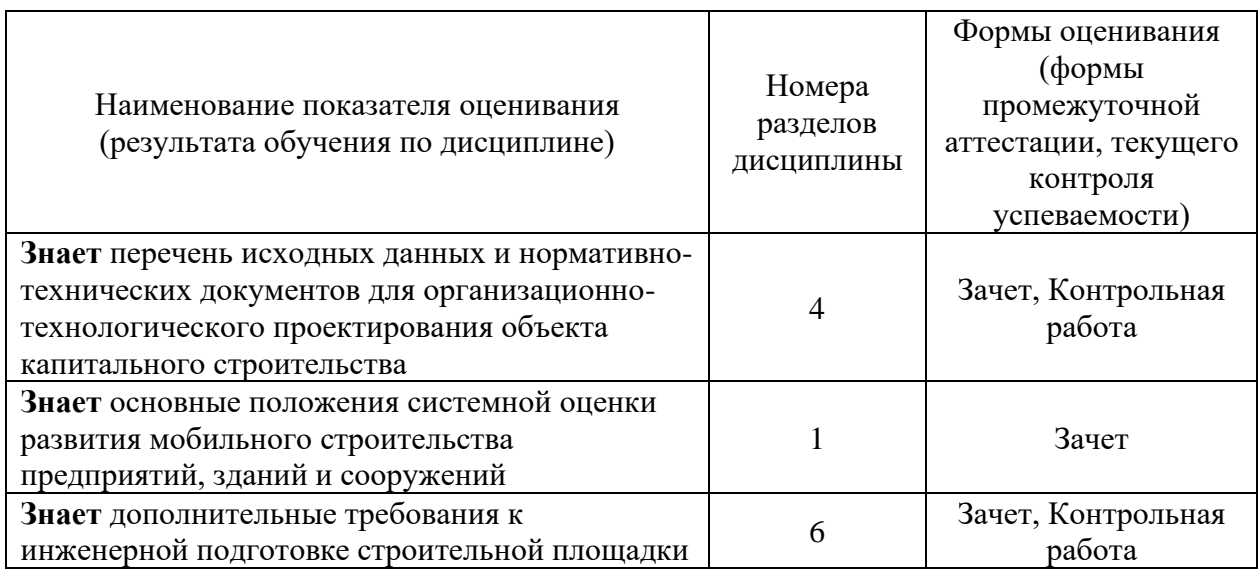

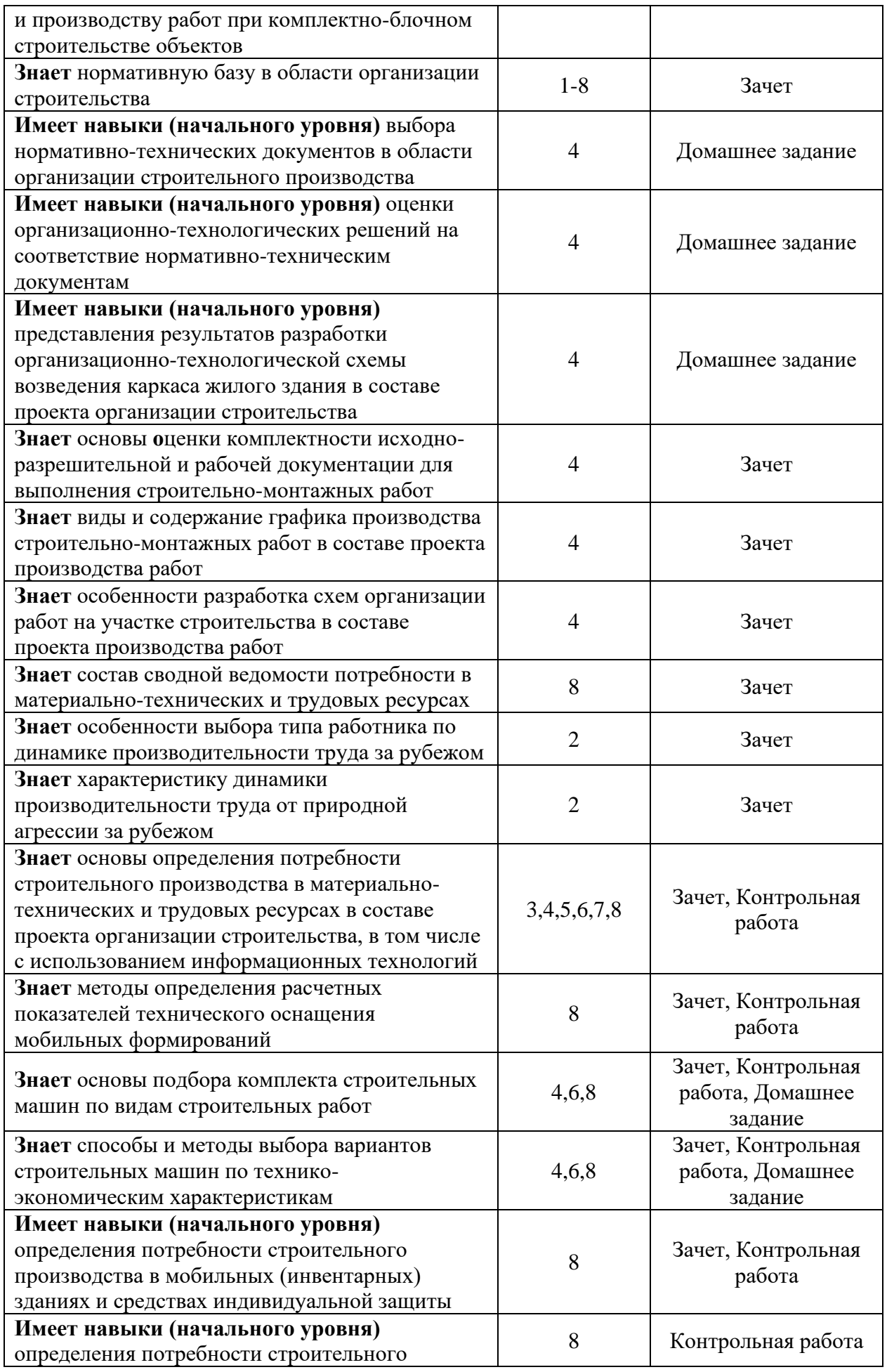

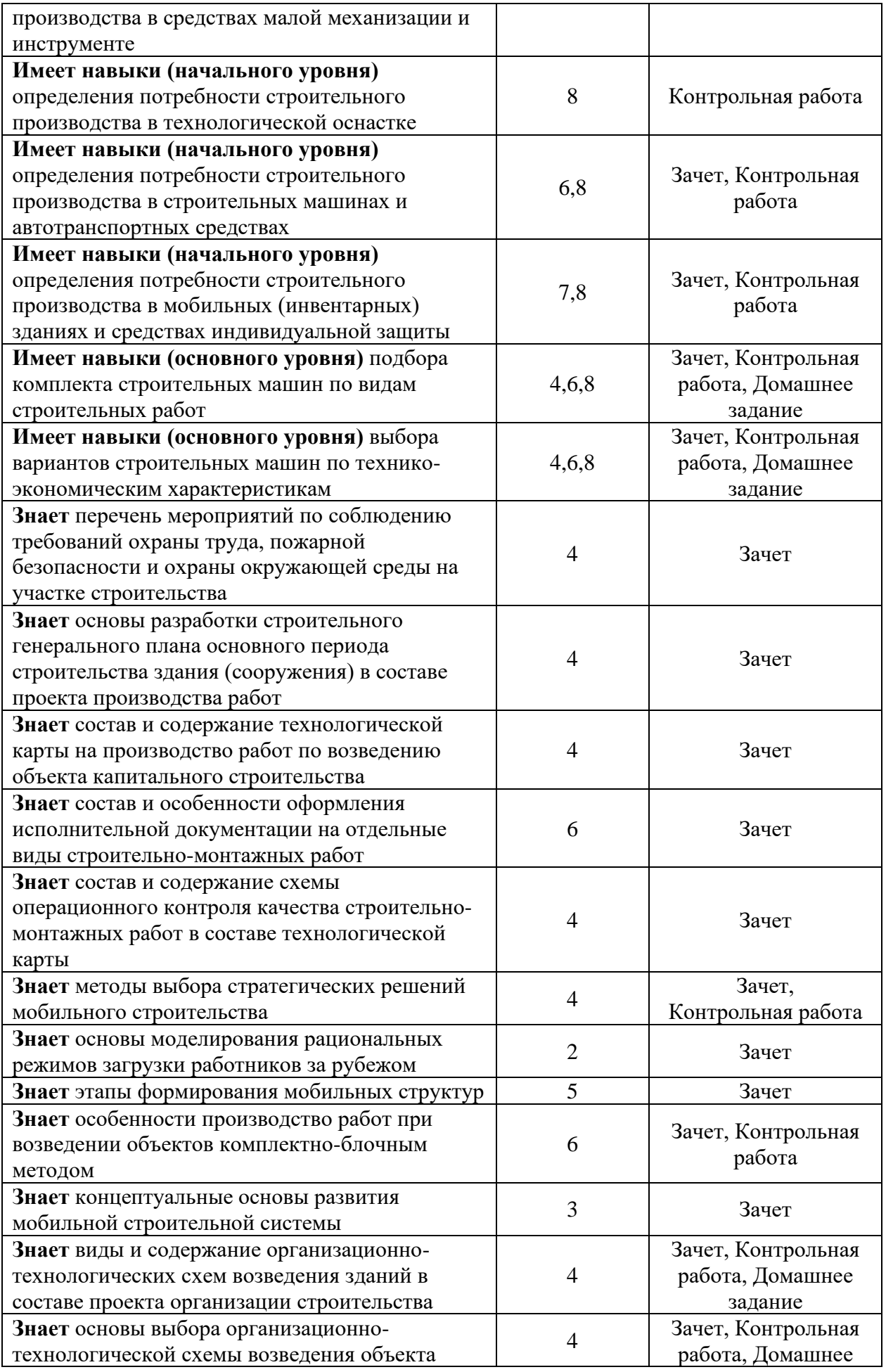

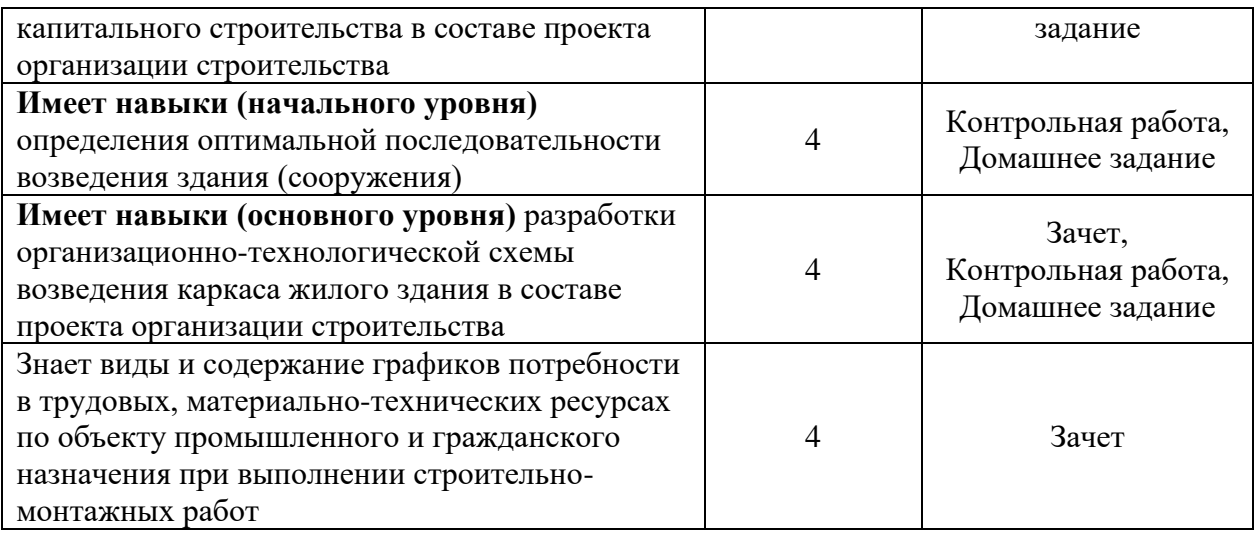

#### *1.2. Описание критериев оценивания компетенций и шкалы оценивания*

При проведении промежуточной аттестации в форме зачёта используется шкала оценивания: «Не зачтено», «Зачтено».

Показателями оценивания являются знания и навыки обучающегося, полученные при изучении дисциплины.

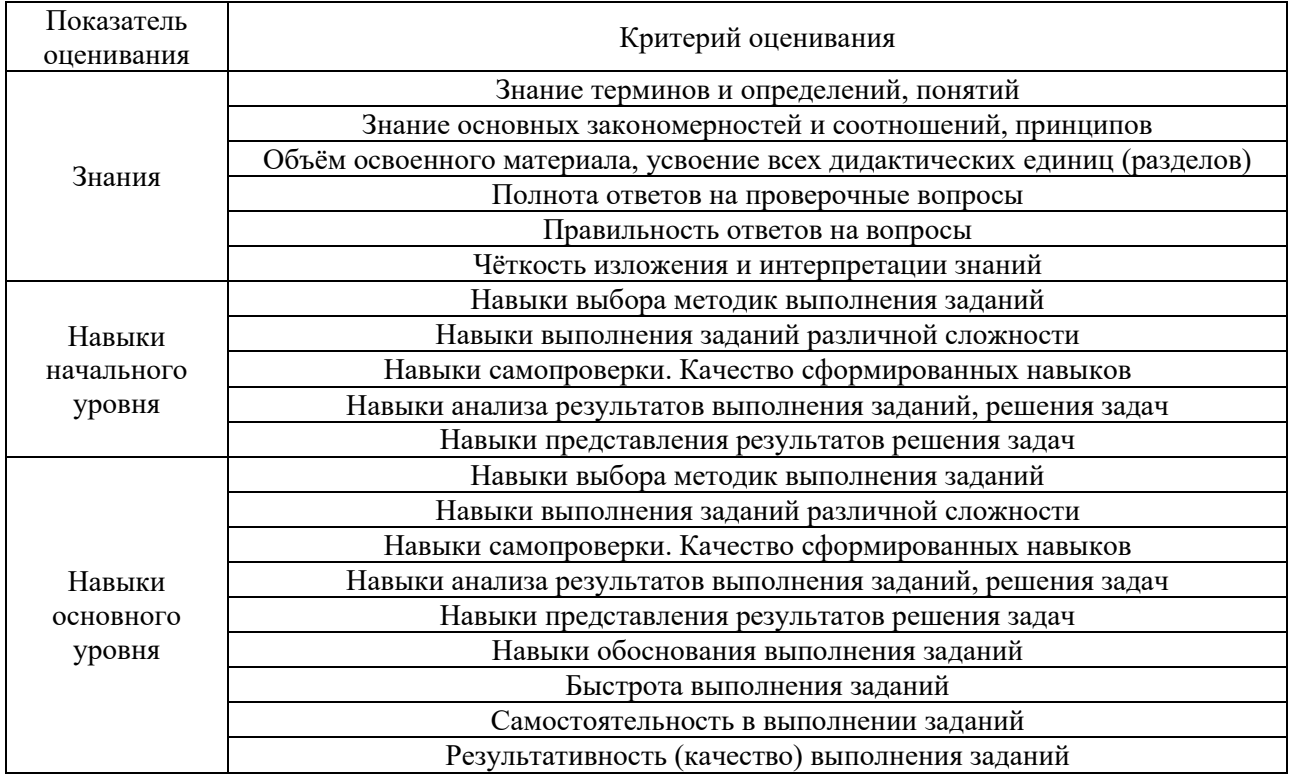

#### Критериями оценивания достижения показателей являются:

#### **2. Типовые контрольные задания для оценивания формирования компетенций**

*2.1.Промежуточная аттестация*

*2.1.1. Промежуточная аттестация в форме экзамена, дифференцированного зачета (зачета с оценкой), зачета*

Форма(ы) промежуточной аттестации:

Зачет в 7 семестре (очная форма обучения).

Перечень типовых примерных вопросов/заданий для проведения зачёта в 7 семестре (очная форма обучения):

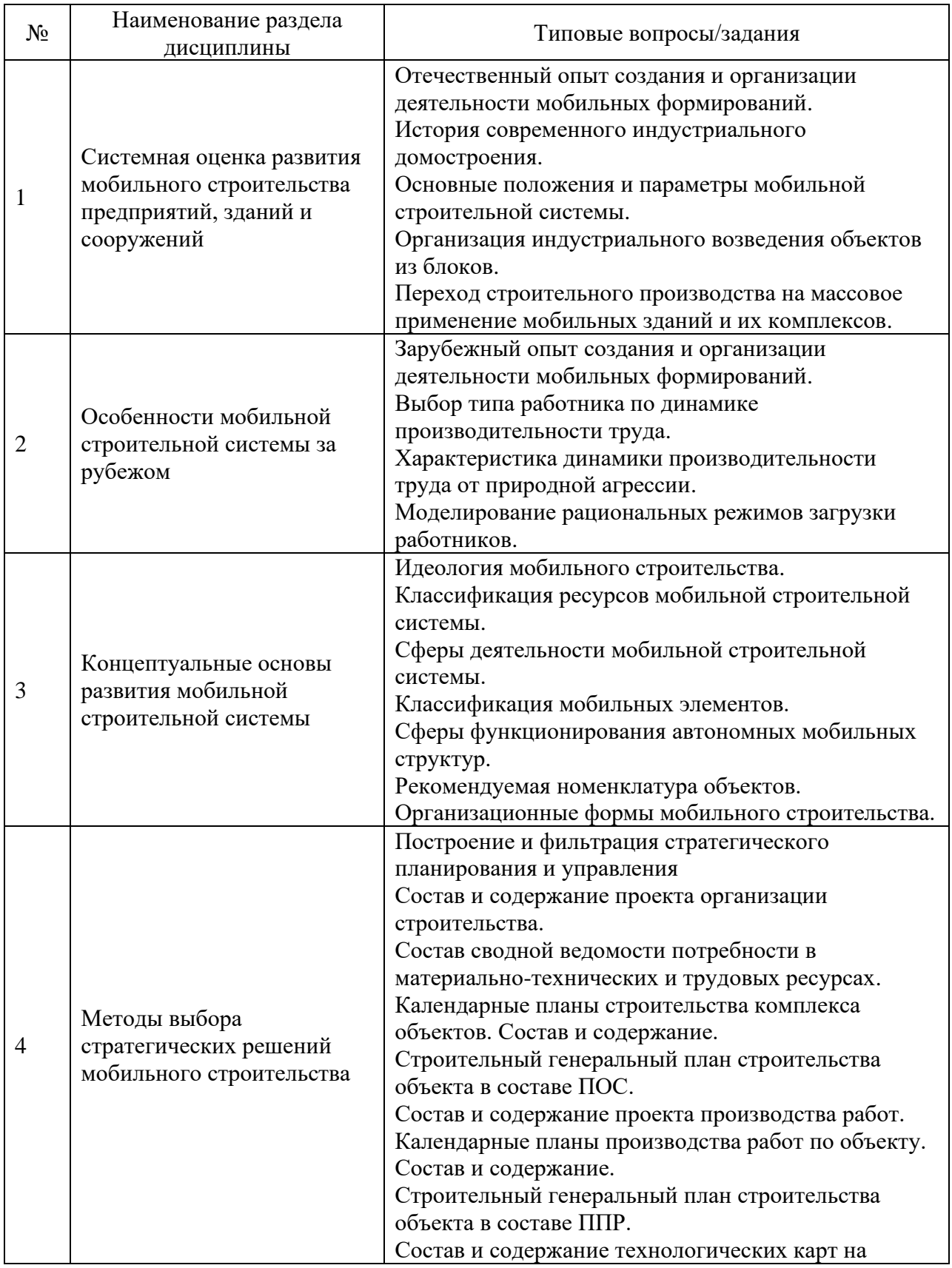

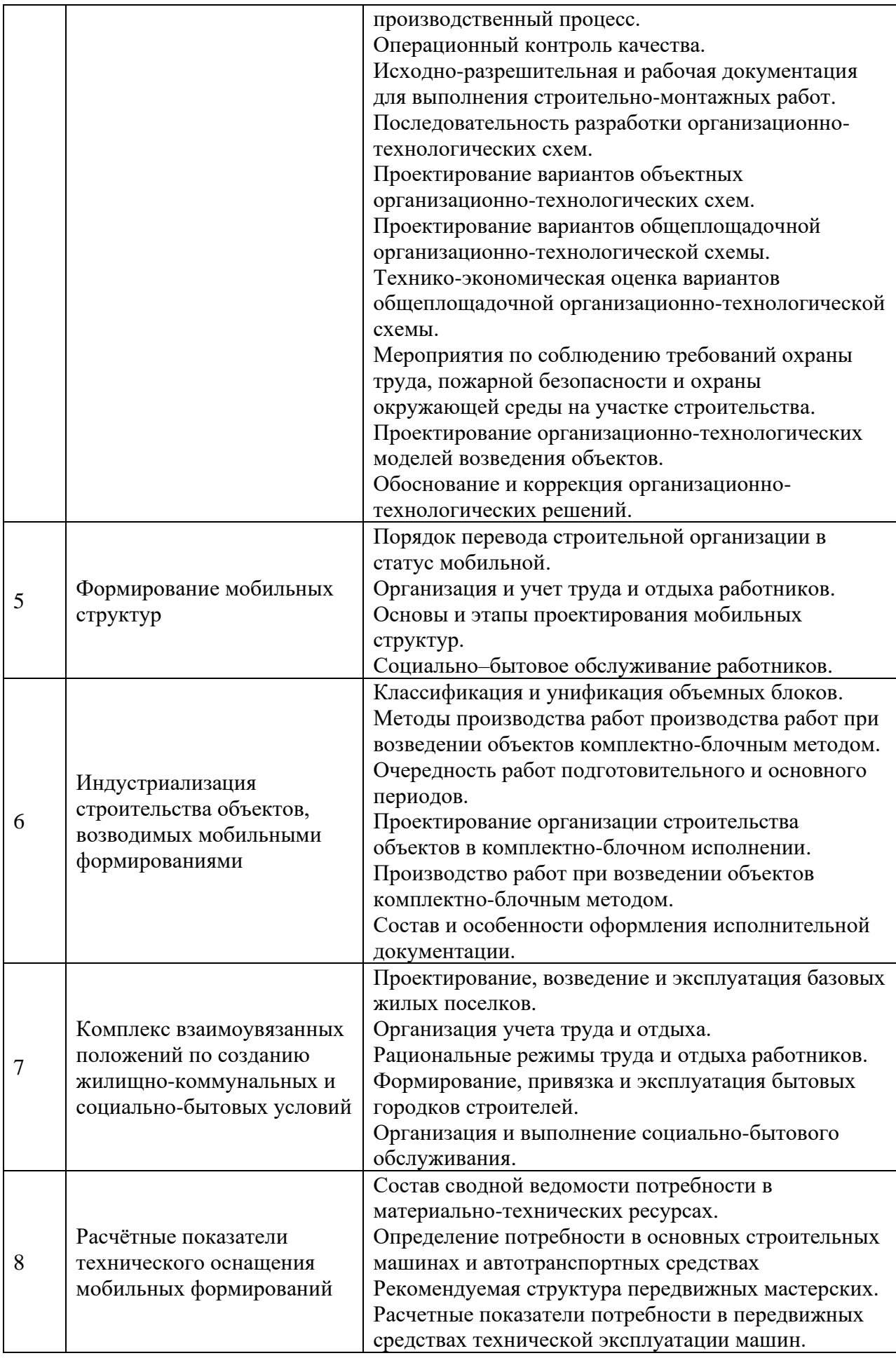

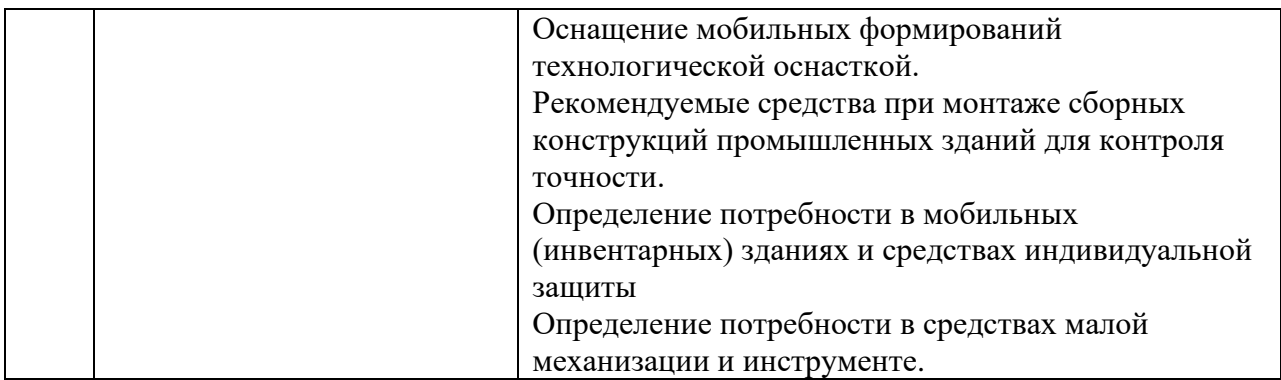

*2.1.2. Промежуточная аттестация в форме защиты курсовой работы (курсового проекта)*

Промежуточная аттестация в форме защиты курсовой работы/курсового проекта не проводится.

*2.2. Текущий контроль*

*2.2.1. Перечень форм текущего контроля:*

- контрольная работа в 7 семестре (очная форма обучения);
- домашнее задание в 7 семестре (очная форма обучения).

Контрольная работа на тему: «Основы мобильного строительства».

- 1. Перечень примерных вопросов/заданий к контрольной работе:
- 2.Этапы разработки организационно-технологических схем.
- 3. Определение требуемой мощности монтажного потока.
- 4.Схематичная проработка вариантов организационно-технологических схем.
- 5. Организационно-технологические схемы, организационно-технологические модели, принципы и методы организации строительства.
- 6. Место организационно-технологических схем в составе проекта организации строительства.
- 7.Содержание организационно-технологических схем в составе проекта организации строительства.
- 8.Виды организационно-технологических схем.
- 9.Выбор вариантов строительных машин по технико-экономическим характеристикам при комплектно-блочном строительстве объекта.
- 10. Разработка исходных вариантов организационно-технологических схем.
- 11. Подбор марок монтажных механизмов и расчет продолжительности монтажа каркаса.
- 12. Определение потребности в строительных машинах и инвентаре по этапам производства работ
- 13. Проектирование организации строительства объектов в комплектно-блочном исполнении.
- 14. Подбор комплекта строительных машин по видам строительных работ.
- 15. Особенности производства работ при возведении объектов комплектно-блочным методом.
- 16. Порядок поставки на сборочно-комплектовочное предприятие поставочных элементов, частей блоков.
- 17. Установление последовательности и технологии производства работ в комплектно-блочном строительстве объекта.
- 18. Технологические карты и схемы сборки блоков полной заводской готовности и монтажной технологичности.
- 19. Формирование, привязка и эксплуатация бытовых городков строителей.
- 20. Определение потребности в мобильных (инвентарных) зданиях и средствах индивидуальной защиты.
- 21. Расчетные показатели потребности для монтажа одноэтажных и многоэтажных каркасных зданий.
- 22. Расчетные показатели потребности для возведения крупнопанельных жилых зданий.
- 23. Определение потребности в основных строительных машинах и автотранспортных средствах.

Домашнее задание на тему: «Разработка объектной организационнотехнологической схемы монтажа каркаса в составе проекта организации строительства для объекта жилищно-гражданского назначения».

Состав домашнего задания:

1. Анализ исходных данных задания;

2. Разработка исходных вариантов организационно-технологических схем:

- Подбор числа одновременно размещаемых на объекте монтажных механизмов, определение схемам маршрутов движения монтажных бригад по объекту.

- Определение схемы развития монтажного потока: горизонтальной (поэтажной), вертикальной или смешанной;

- Выбор метода монтажа: дифференцированного (раздельного) комплексного (сосредоточенного) или комбинированного;

- Определение направления монтажа: поперечного или продольного;

- Выбор типа монтажного механизма, в частности крана: стрелового; башенного передвижного, приставного или самоподъемного, козлового.

- Составление схемы расположения монтажных кранов: с одной продольной стороны здания, с двух продольных сторон здания или внутри здания;

3. Подбор марок монтажных механизмов и расчет продолжительности монтажа каркаса.

4. Отбор и доработка основного варианта организационно-технологической схемы по критериальным признакам.

#### **3. Методические материалы, определяющие процедуры оценивания**

Процедура проведения промежуточной аттестации и текущего контроля успеваемости регламентируется локальным нормативным актом, определяющим порядок осуществления текущего контроля успеваемости и промежуточной аттестации обучающихся.

*3.1. Процедура оценивания при проведении промежуточной аттестации обучающихся по дисциплине в форме экзамена и/или дифференцированного зачета (зачета с оценкой)*

Промежуточная аттестация по дисциплине в форме экзамена/дифференцированного зачёта (зачета с оценкой) не проводится.

*3.2.Процедура оценивания при проведении промежуточной аттестации обучающихся по дисциплине в форме зачета*

Промежуточная аттестация по дисциплине в форме зачёта проводится в 7 семестре (очная форма обучения). Для оценивания знаний и навыков используются критерии и шкала, указанные п.1.2.

Ниже приведены правила оценивания формирования компетенций по показателю оценивания «Знания».

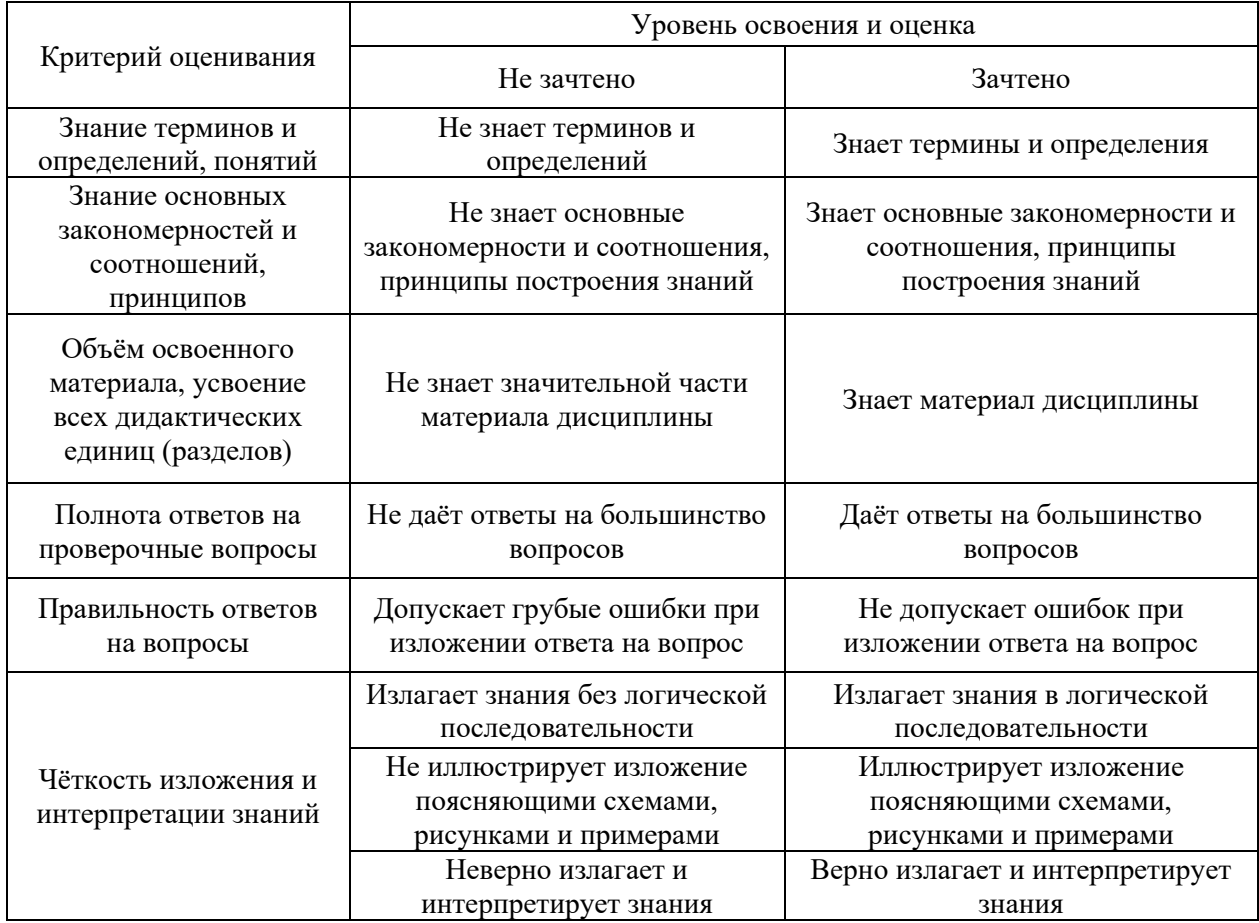

Ниже приведены правила оценивания формирования компетенций по показателю оценивания «Навыки начального уровня».

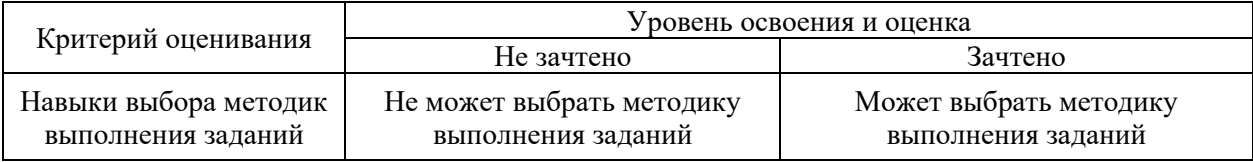

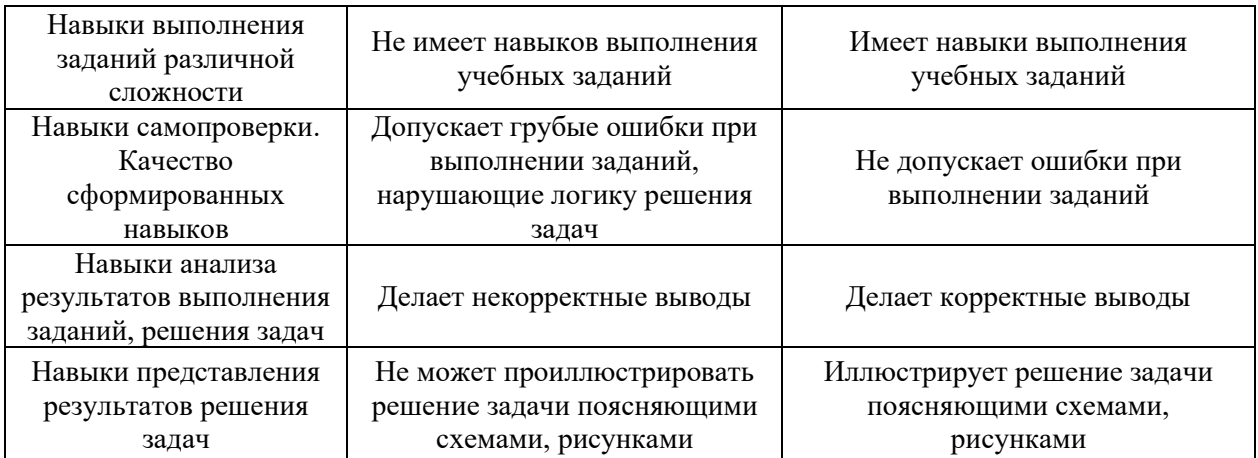

Ниже приведены правила оценивания формирования компетенций по показателю оценивания «Навыки основного уровня».

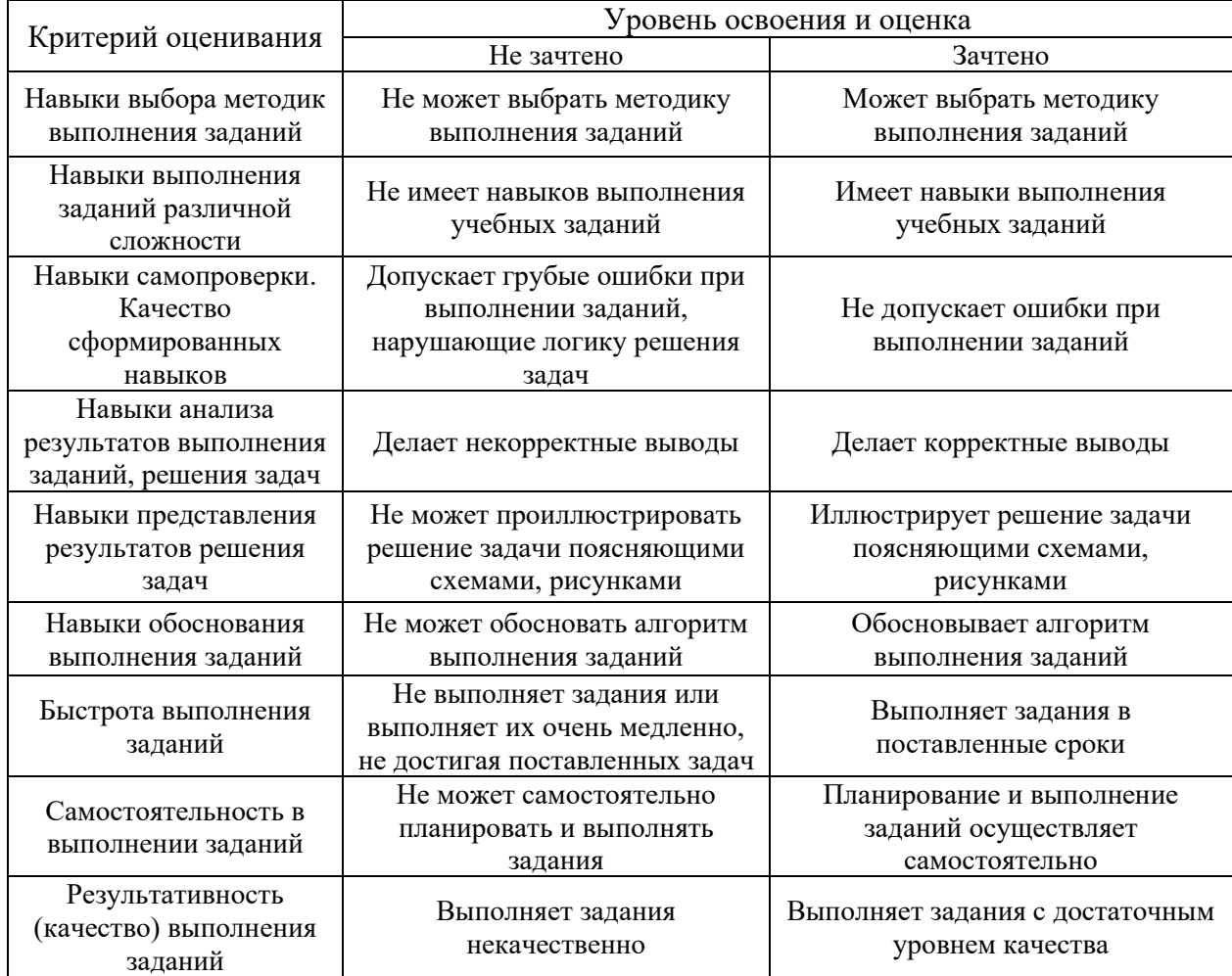

*3.3. Процедура оценивания при проведении промежуточной аттестации обучающихся по дисциплине в форме защиты курсовой работы (курсового проекта)*

Промежуточная аттестация по дисциплине в форме защиты курсовой работы/курсового проекта не проводится.

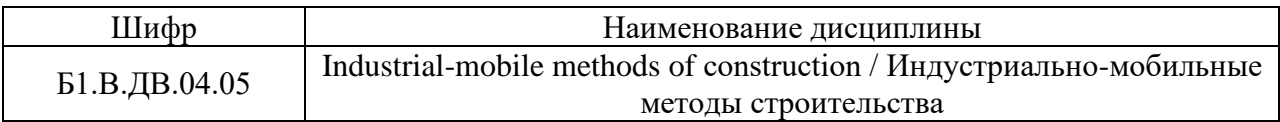

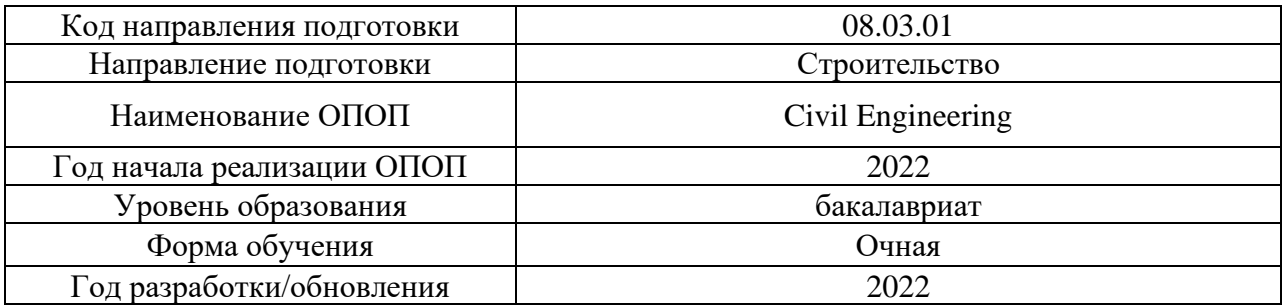

## **Перечень учебных изданий и учебно-методических материалов**

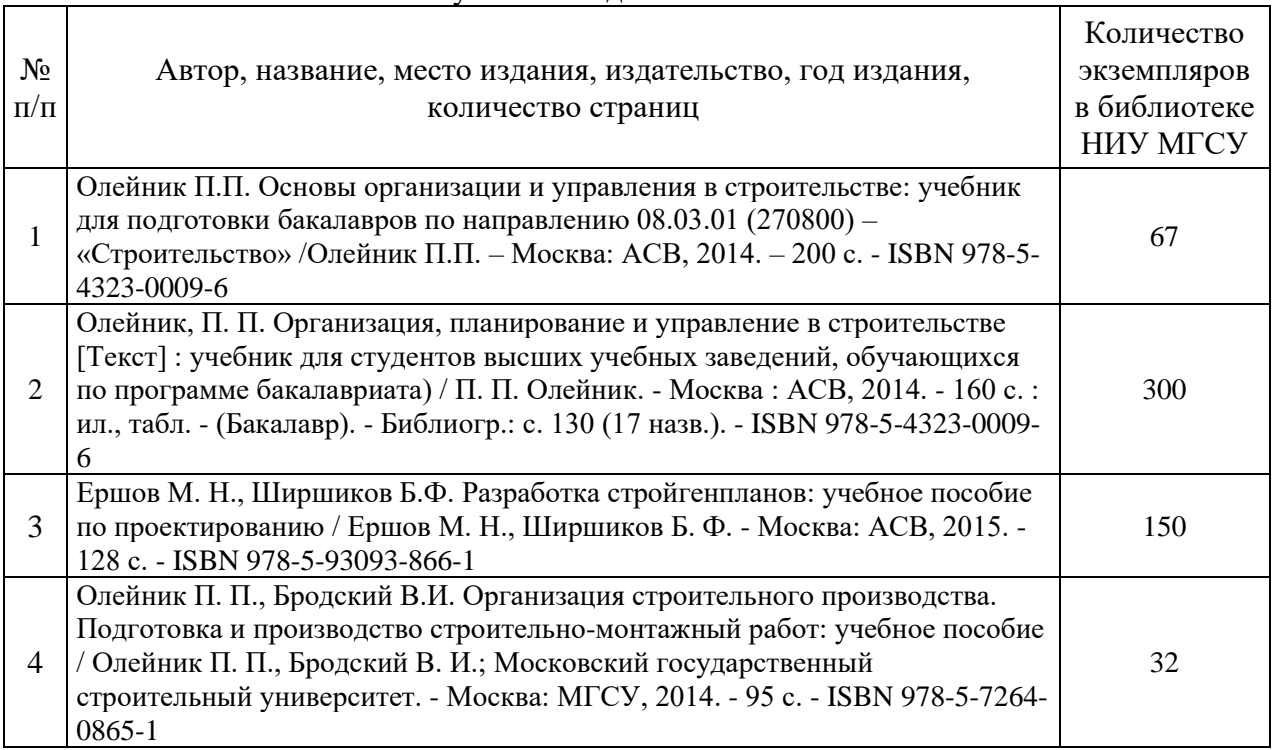

### Печатные учебные издания в НТБ НИУ МГСУ:

Электронные учебные издания в электронно-библиотечных системах (ЭБС):

 $\overline{\phantom{a}}$  $\blacksquare$ 

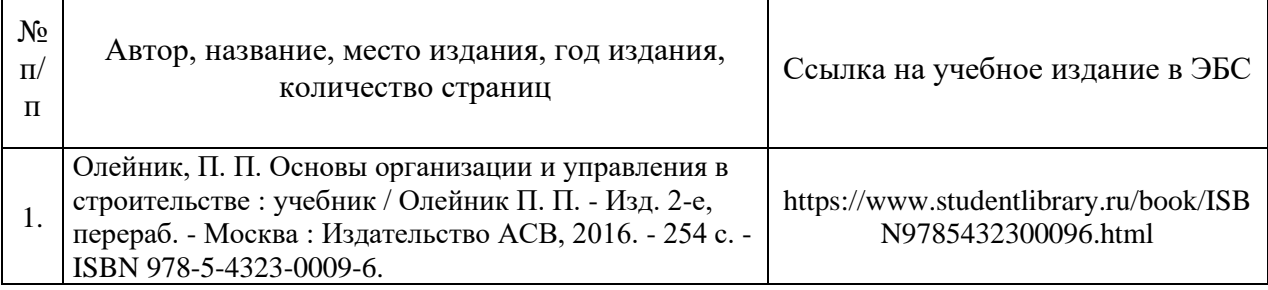

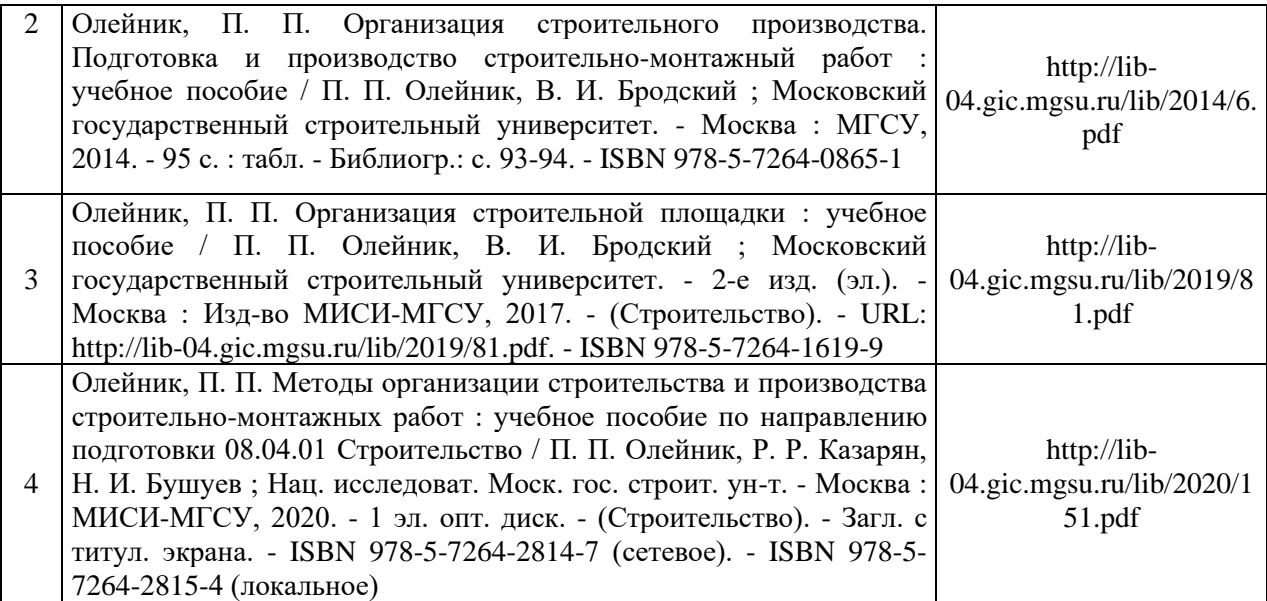

Перечень учебно-методических материалов в НТБ НИУ МГСУ:

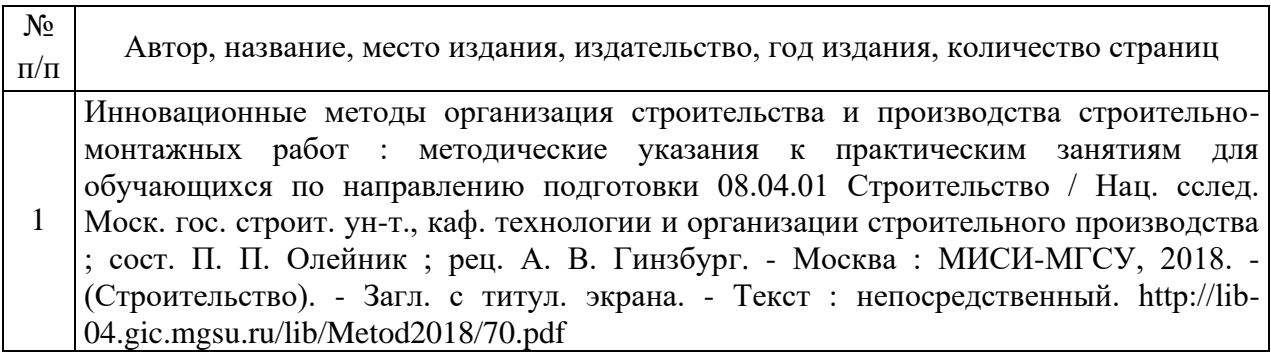

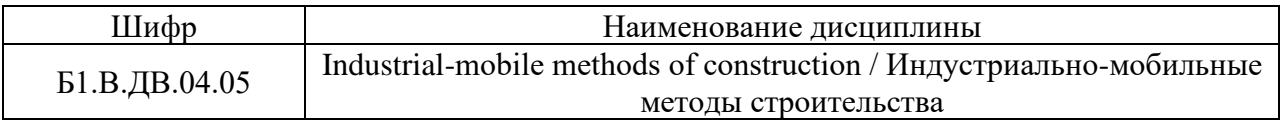

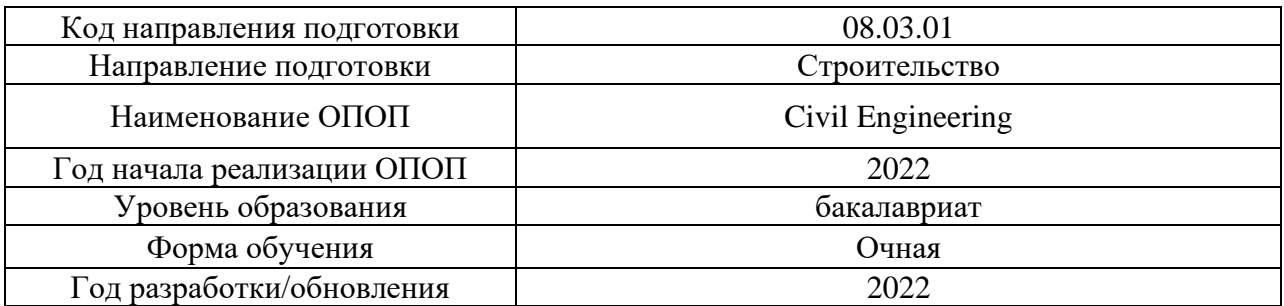

# **Перечень профессиональных баз данных и информационных справочных систем**

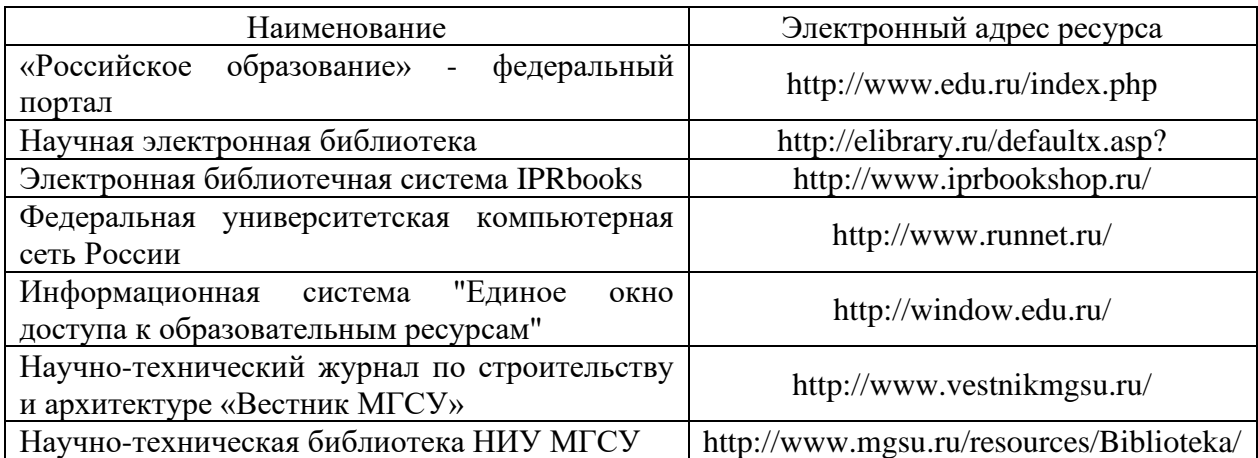

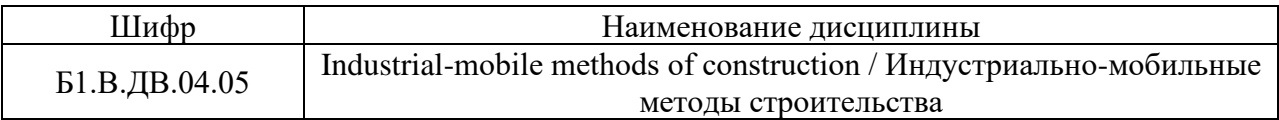

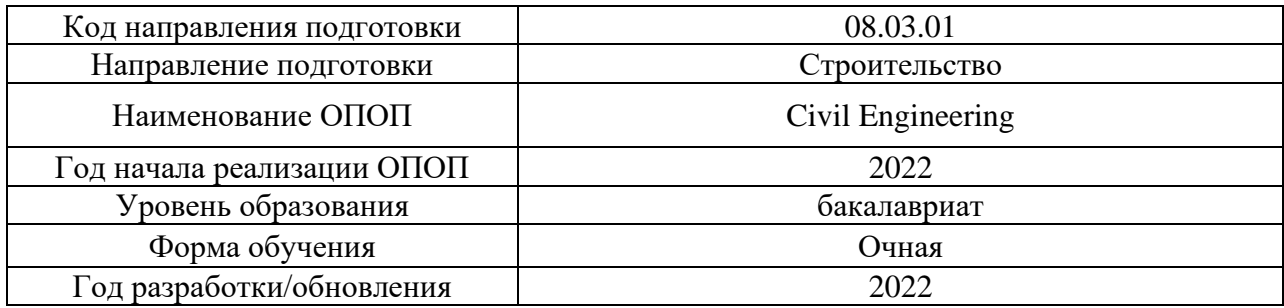

## **Материально-техническое и программное обеспечение дисциплины**

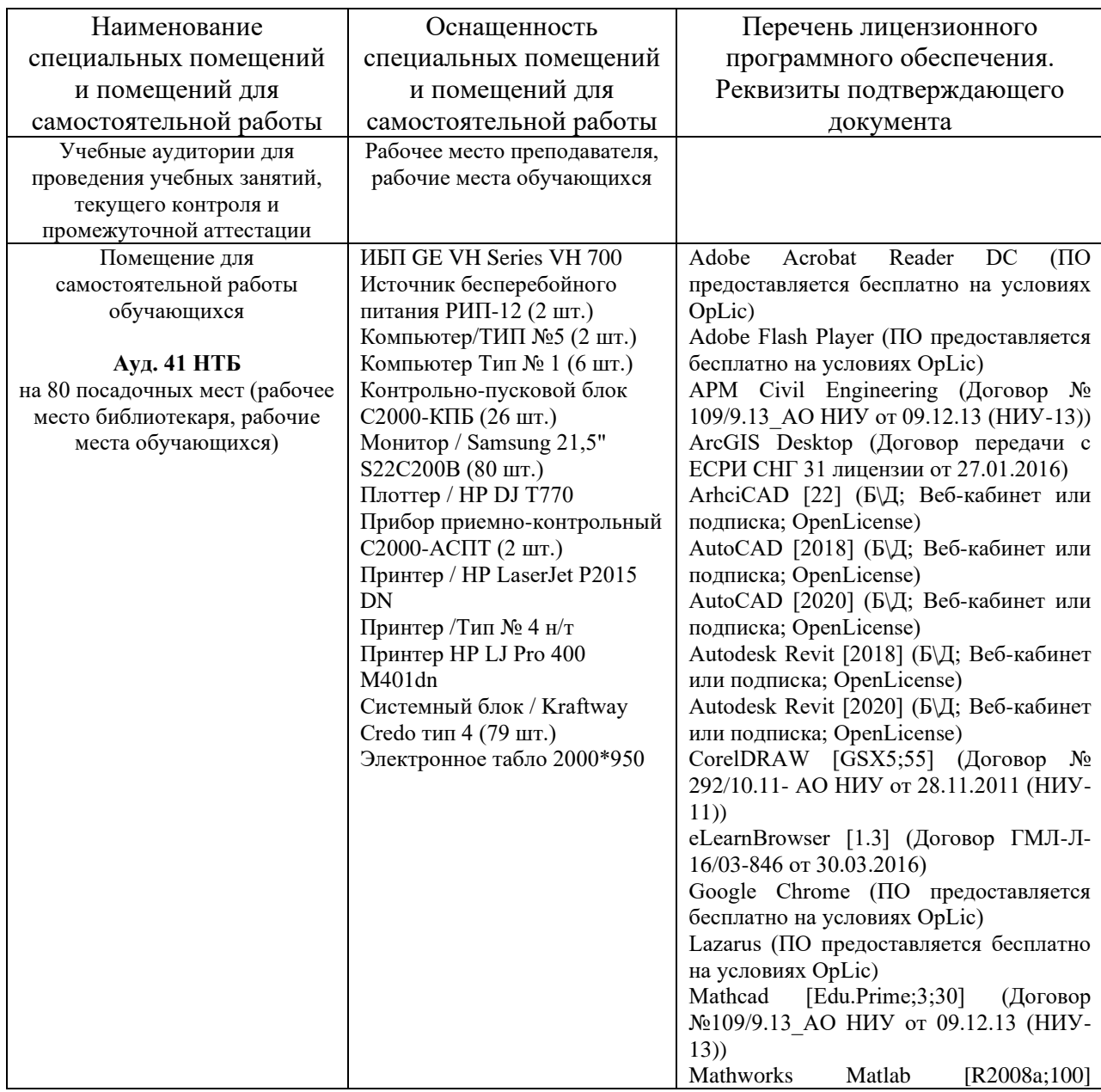

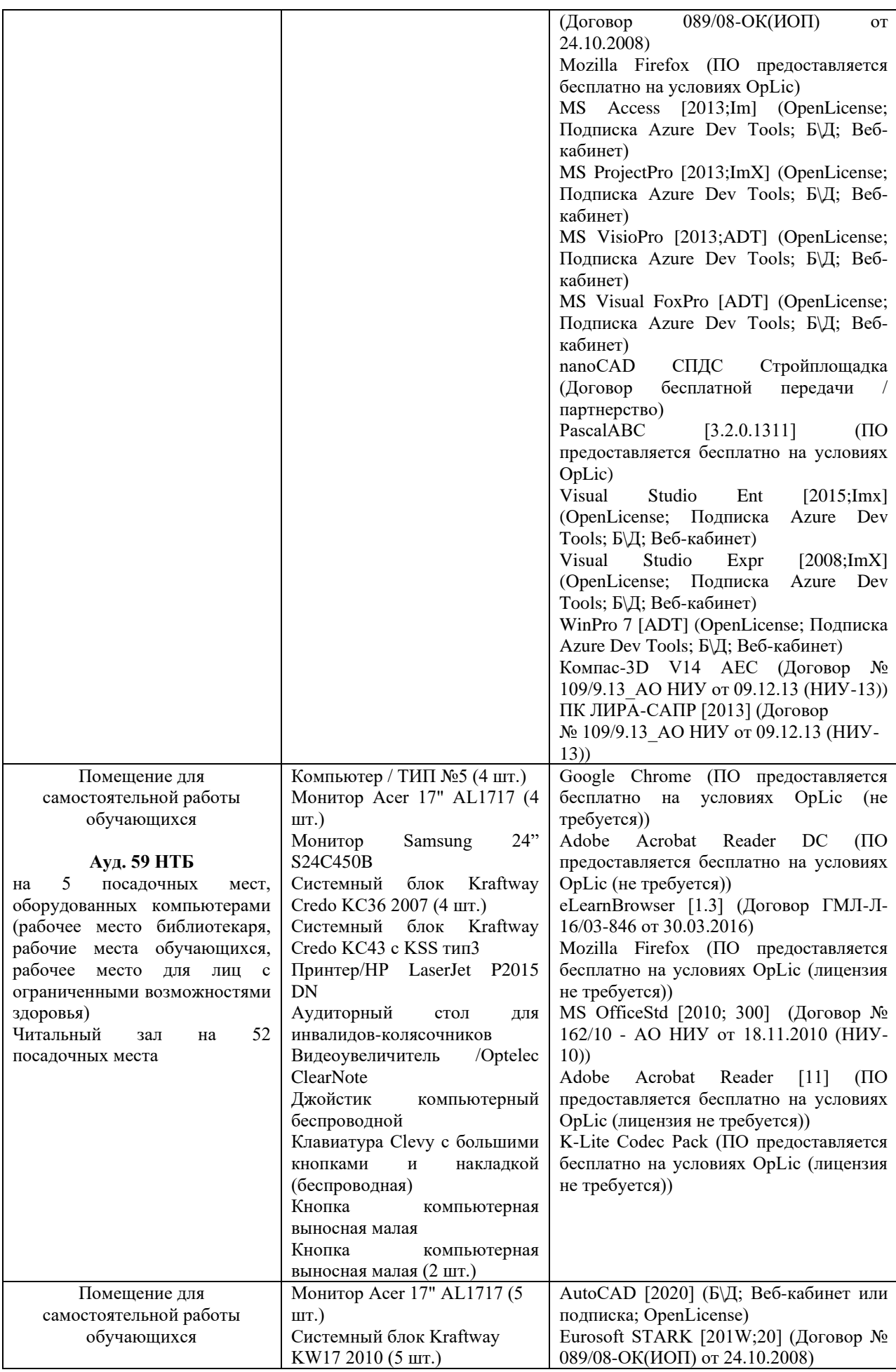

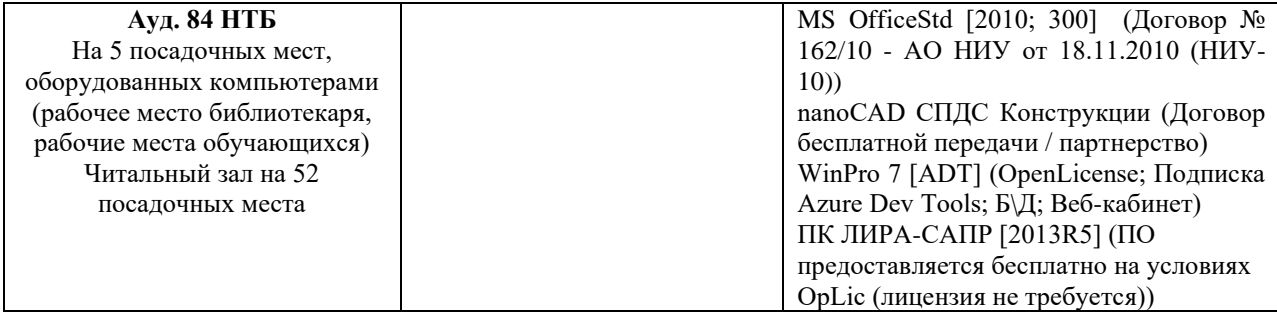
### Федеральное государственное бюджетное образовательное учреждение высшего образования **«НАЦИОНАЛЬНЫЙ ИССЛЕДОВАТЕЛЬСКИЙ МОСКОВСКИЙ ГОСУДАРСТВЕННЫЙ СТРОИТЕЛЬНЫЙ УНИВЕРСИТЕТ»**

## **РАБОЧАЯ ПРОГРАММА**

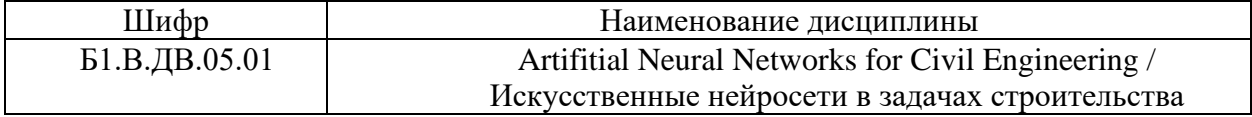

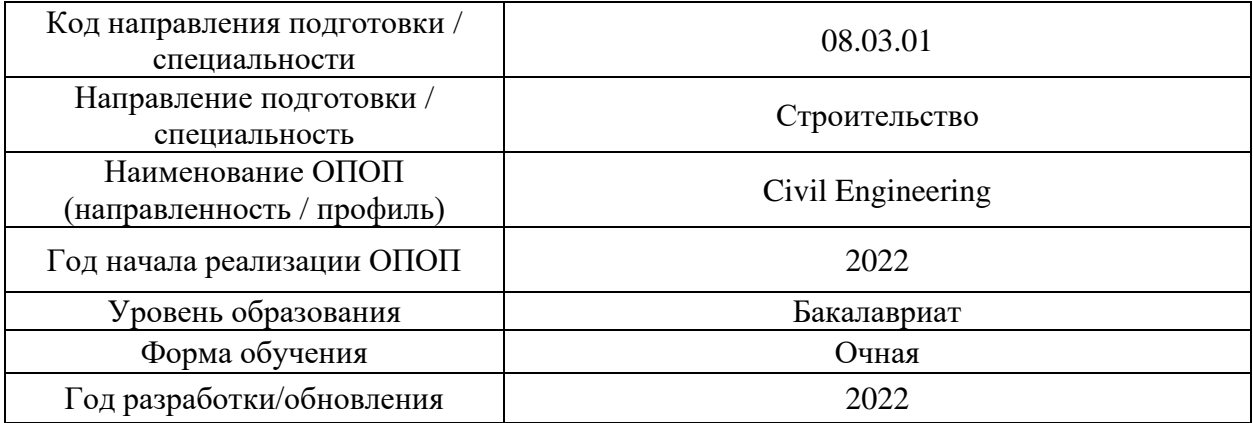

Разработчики:

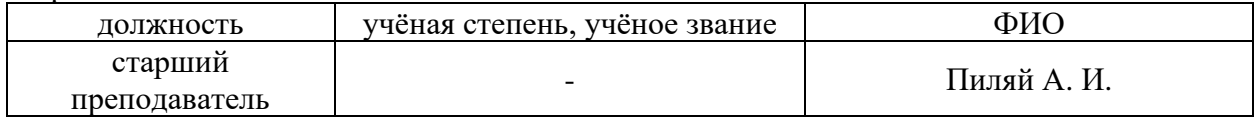

Рабочая программа дисциплины разработана и одобрена кафедрой (структурным подразделением) «Информационных систем, технологий и автоматизации в строительстве».

Рабочая программа утверждена методической комиссией по УГСН, протокол № 1 от «29» августа 2022 г.

### 1. Пель освоения диспиплины

Целью освоения дисциплины «Artifitial Neural Networks for Civil Engineering / Искусственные нейросети в задачах строительства» является углубление уровня освоения компетенций обучающегося в области методов синтеза нейронных сетей и их практического применения.

Программа составлена соответствии  $\mathbf{c}$ требованиями  $\mathbf{B}$ Федерального государственного образовательного стандарта высшего образования по направлению подготовки 08.03.01 Строительство.

Дисциплина относится к части, формируемой участниками образовательных отношений Блока 1 «Дисциплины (модули)» основной профессиональной образовательной программы «Civil Engineering». Дисциплина является дисциплиной по выбору.

### 2. Перечень планируемых результатов обучения по дисциплине, соотнесенных с планируемыми результатами освоения образовательной программы

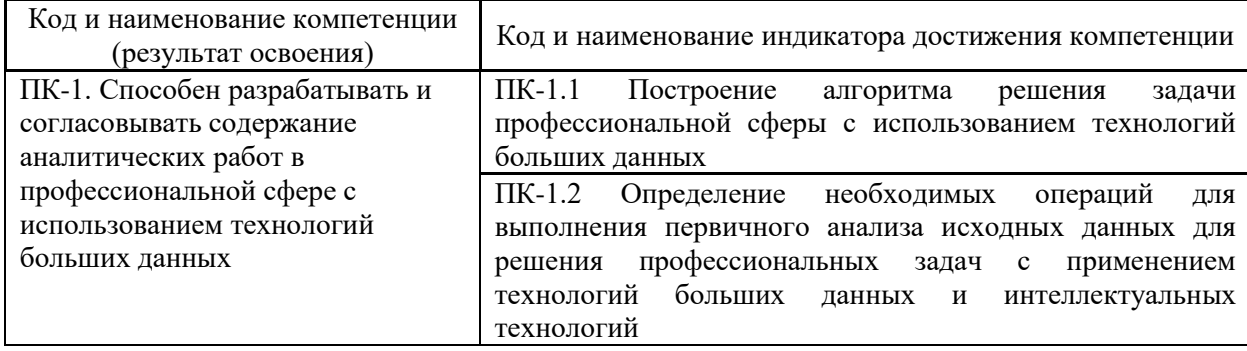

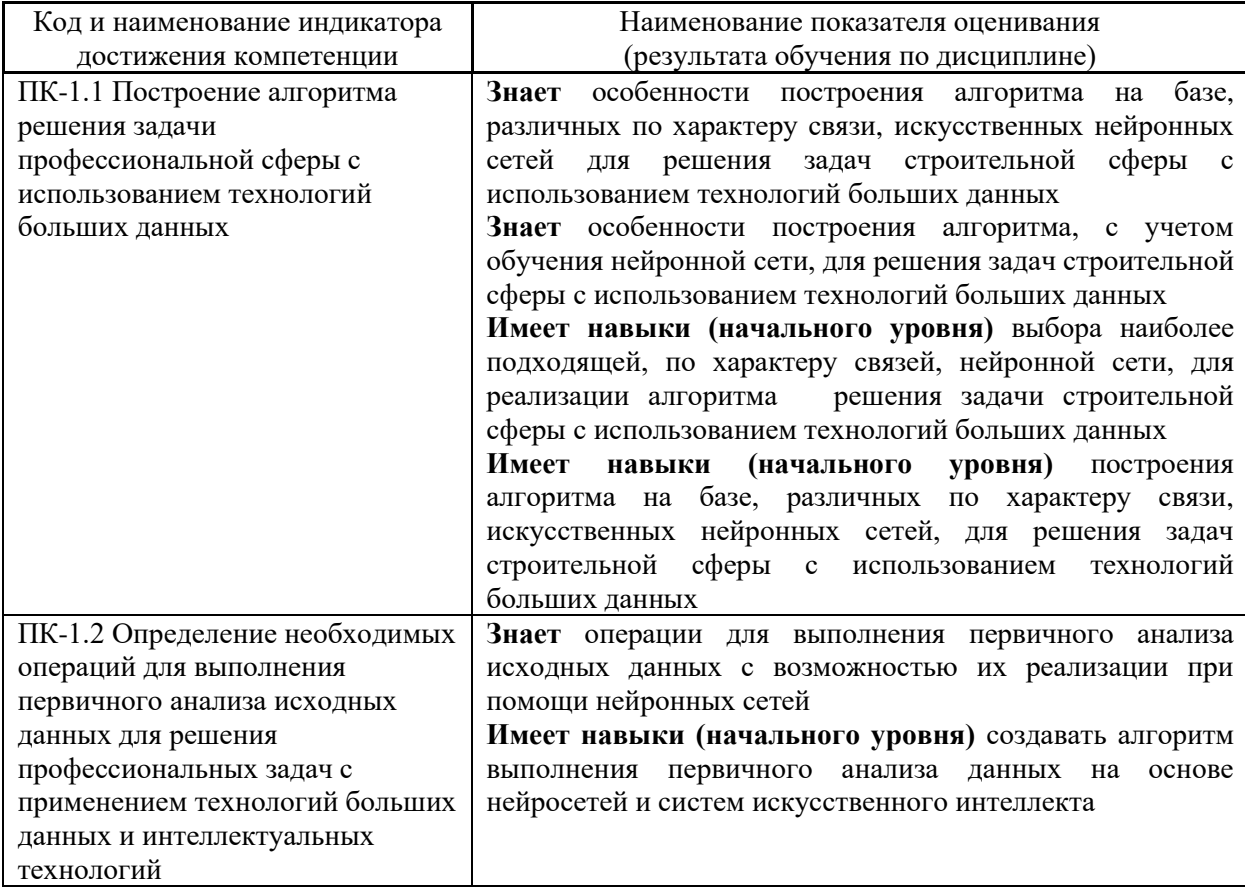

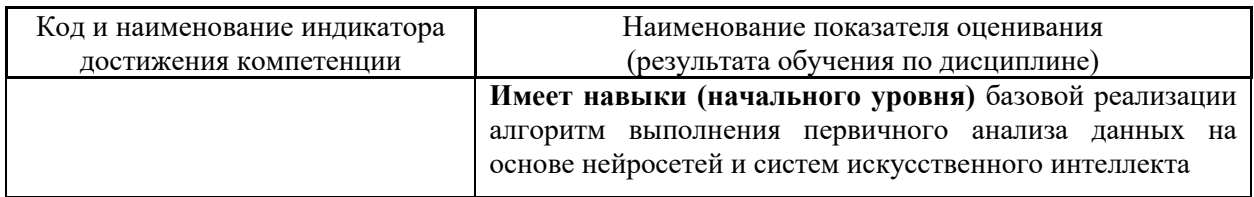

Информация о формировании и контроле результатов обучения представлена в Фонде оценочных средств (Приложение 1).

### 3. Трудоёмкость дисциплины и видов учебных занятий по дисциплине

Общая трудоемкость дисциплины составляет 3 зачётных единицы (108 академических часов).

(1 зачетная единица соответствует 36 академическим часам)

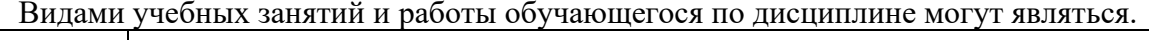

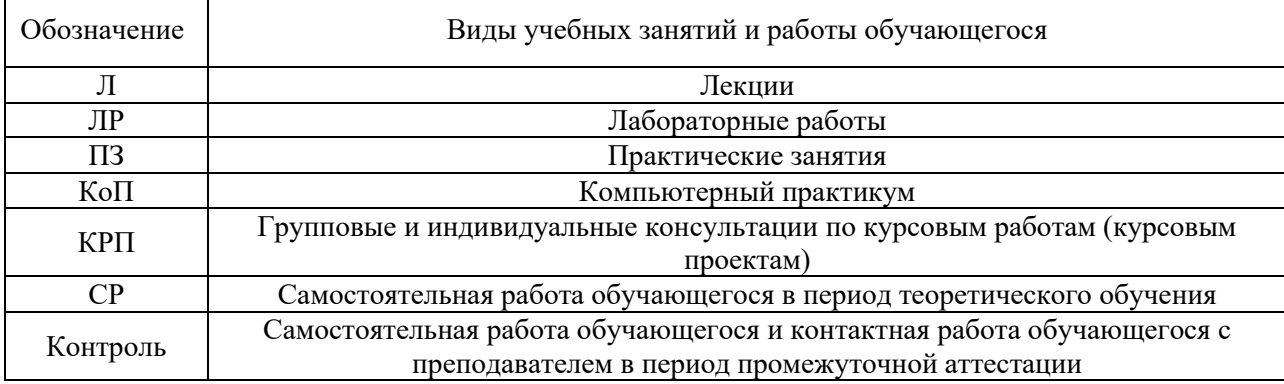

### Структура дисциплины:

Форма обучения - очная.

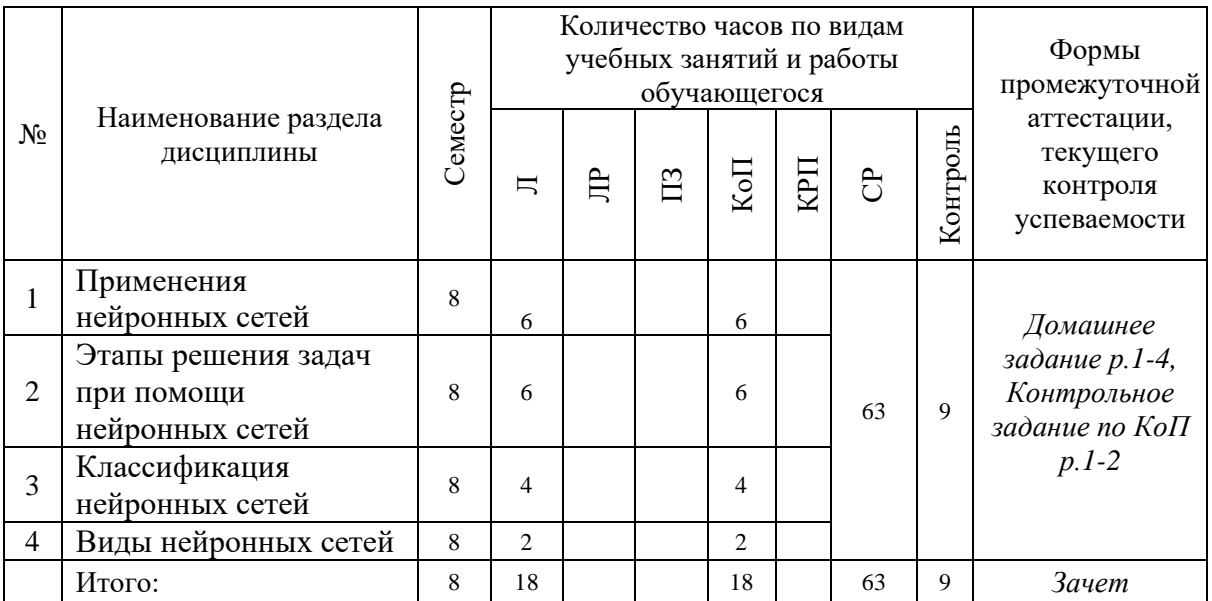

### 4. Содержание дисциплины, структурированное по видам учебных занятий и разделам

При проведении аудиторных учебных занятий предусмотрено проведение текущего контроля успеваемости:

• В рамках практических занятий предусмотрено выполнение обучающимися контрольной работы.

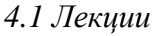

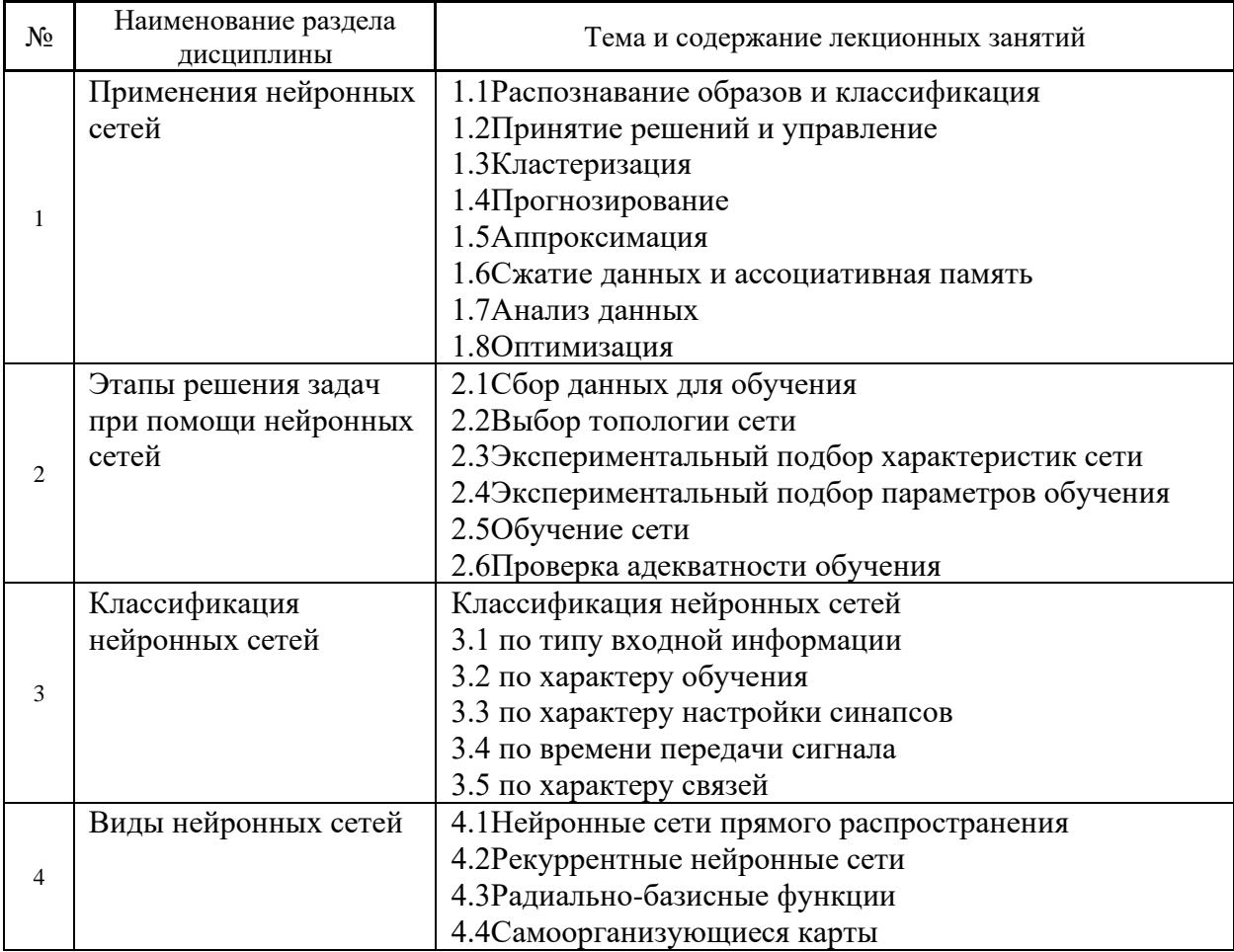

## *4.2 Лабораторные работы*

Не предусмотрено учебным планом.

- *4.3 Практические занятия* Не предусмотрено учебным планом
- *4.4 Компьютерные практикумы*

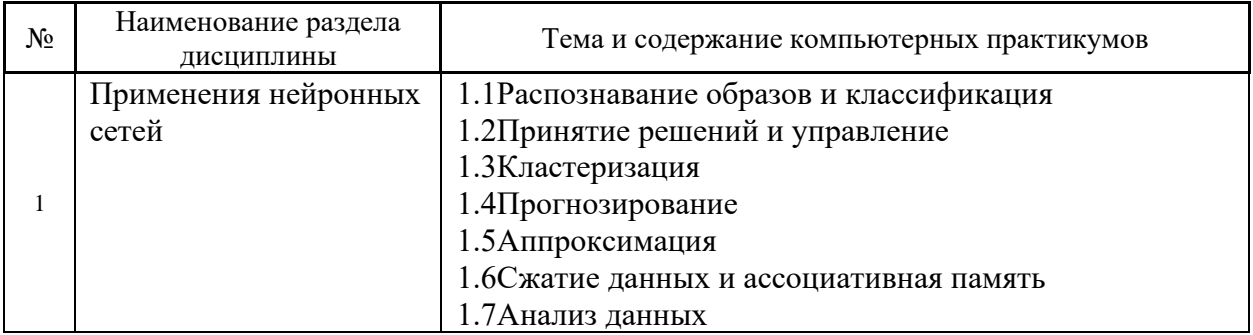

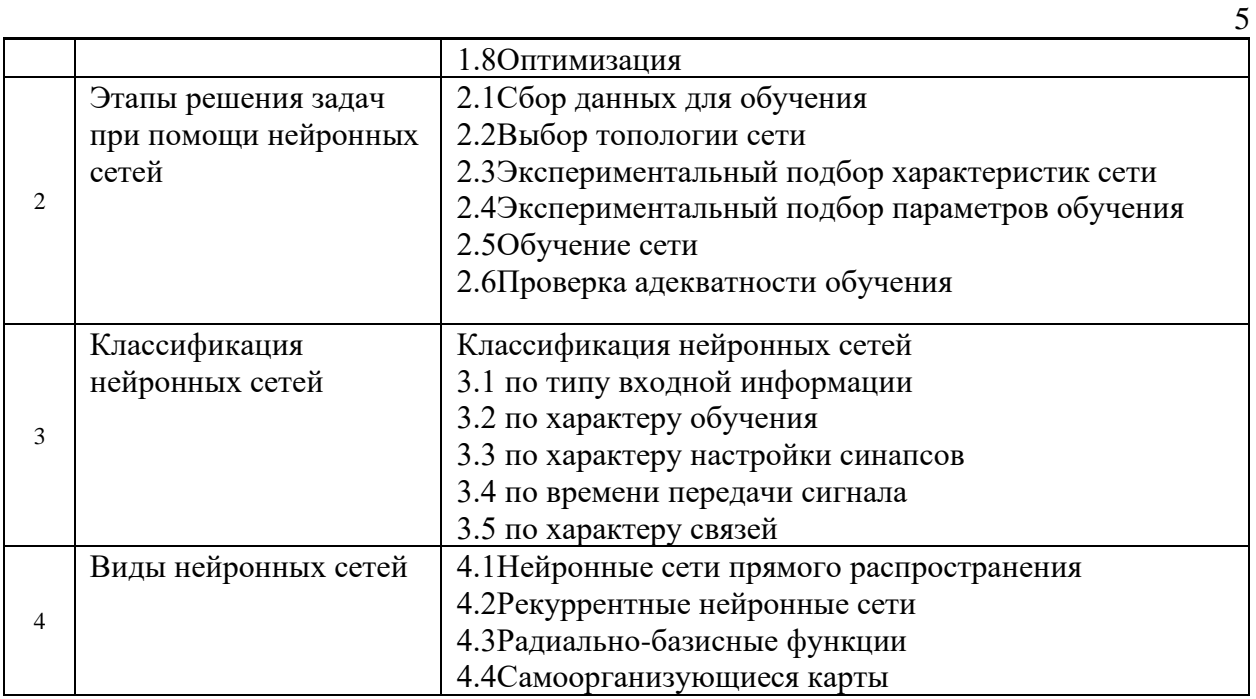

- *4.5 Групповые и индивидуальные консультации по курсовым работам (курсовым проектам)* Не предусмотрено учебным планом.
- *4.6 Самостоятельная работа обучающегося в период теоретического обучения*

Самостоятельная работа обучающегося в период теоретического обучения включает в себя:

• самостоятельную подготовку к учебным занятиям, включая подготовку к аудиторным формам текущего контроля успеваемости;

- выполнение домашнего задания;
- самостоятельную подготовку к промежуточной аттестации.

В таблице указаны темы для самостоятельного изучения обучающимся:

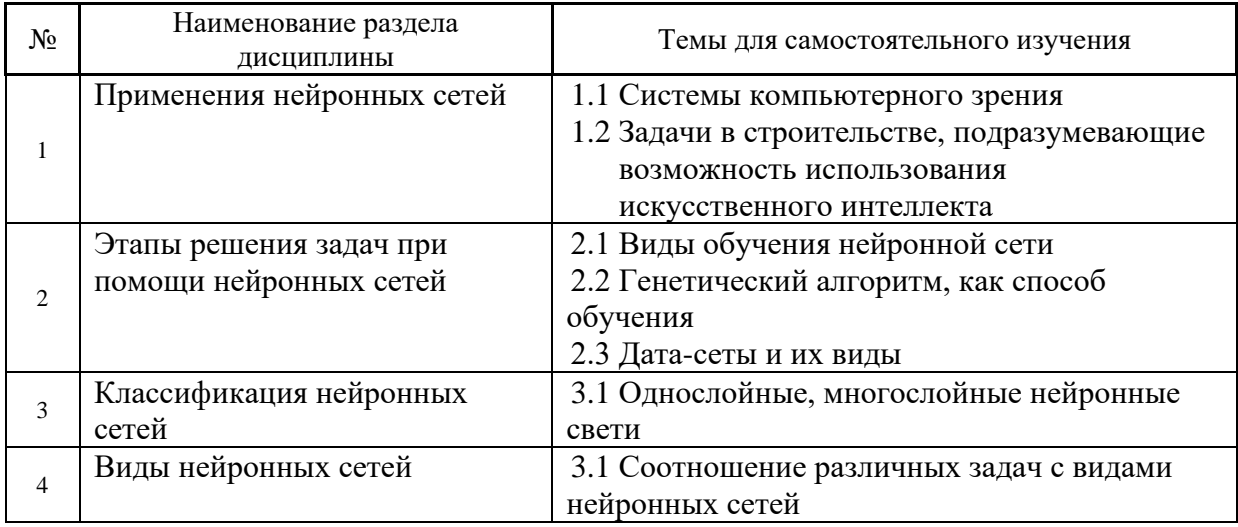

*4.7 Самостоятельная работа обучающегося и контактная работа обучающегося с преподавателем в период промежуточной аттестации*

Работа обучающегося в период промежуточной аттестации включает в себя подготовку к формам промежуточной аттестации (к зачету), а также саму промежуточную аттестацию.

#### **5. Оценочные материалы по дисциплине**

Фонд оценочных средств по дисциплине приведён в Приложении 1 к рабочей программе дисциплины.

Оценочные средства для проведения промежуточной аттестации, а также текущего контроля по дисциплине хранятся на кафедре (структурном подразделении), ответственной за преподавание данной дисциплины.

#### **6. Учебно-методическое и материально-техническое обеспечение дисциплины**

Основные принципы осуществления учебной работы обучающихся изложены в локальных нормативных актах, определяющих порядок организации контактной работы и порядок самостоятельной работы обучающихся. Организация учебной работы обучающихся на аудиторных учебных занятиях осуществляется в соответствии с п. 3.

*6.1 Перечень учебных изданий и учебно-методических материалов для освоения дисциплины*

Для освоения дисциплины обучающийся может использовать учебные издания и учебно-методические материалы, имеющиеся в научно-технической библиотеке НИУ МГСУ и/или размещённые в Электронных библиотечных системах.

Актуальный перечень учебных изданий и учебно-методических материалов представлен в Приложении 2 к рабочей программе дисциплины.

#### *6.2 Перечень профессиональных баз данных и информационных справочных систем*

При осуществлении образовательного процесса по дисциплине используются профессиональные Основы искусственного интеллекта и информационных справочных систем, перечень которых указан в Приложении 3 к рабочей программе дисциплины.

*6.3 Перечень материально-технического, программного обеспечения освоения дисциплины*

Учебные занятия по дисциплине проводятся в помещениях, оснащенных соответствующим оборудованием и программным обеспечением.

Перечень материально-технического и программного обеспечения дисциплины приведен в Приложении 4 к рабочей программе дисциплины.

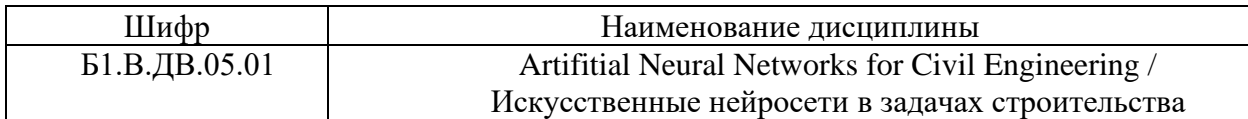

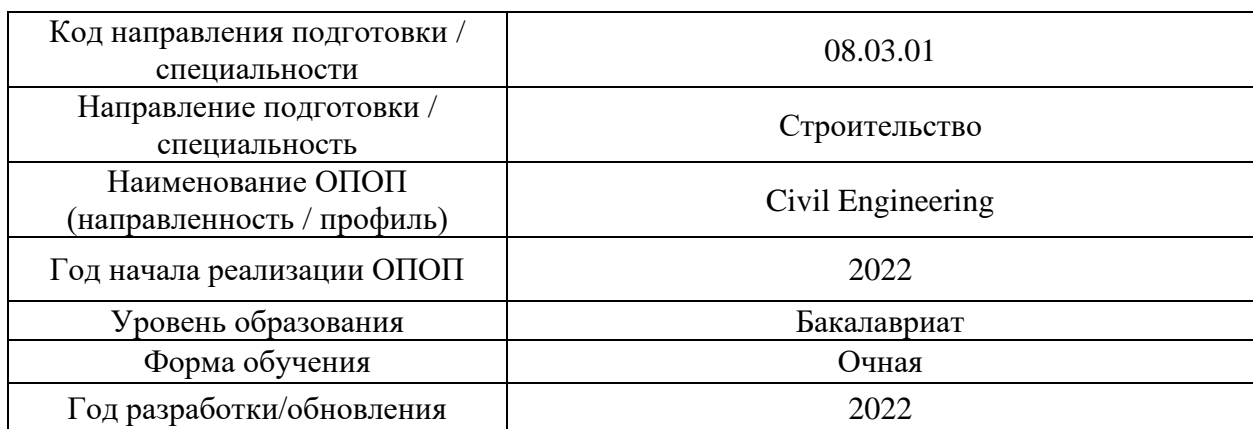

### **ФОНД ОЦЕНОЧНЫХ СРЕДСТВ**

## **1. Описание показателей и критериев оценивания компетенций, описание шкал оценивания**

Оценивание формирования компетенций производится на основе показателей оценивания, указанных в п.2. рабочей программы и в п.1.1 ФОС.

Связь компетенций, индикаторов достижения компетенций и показателей оценивания приведена в п.2 рабочей программы.

### *1.1. Описание формирования и контроля показателей оценивания*

Оценивание уровня освоения обучающимся компетенций осуществляется с помощью форм промежуточной аттестации и текущего контроля. Формы промежуточной аттестации и текущего контроля успеваемости по дисциплине, с помощью которых производится оценивание, указаны в учебном плане и в п.3 рабочей программы.

В таблице приведена информация о формировании результатов обучения по дисциплине разделами дисциплины, а также о контроле показателей оценивания компетенций формами оценивания.

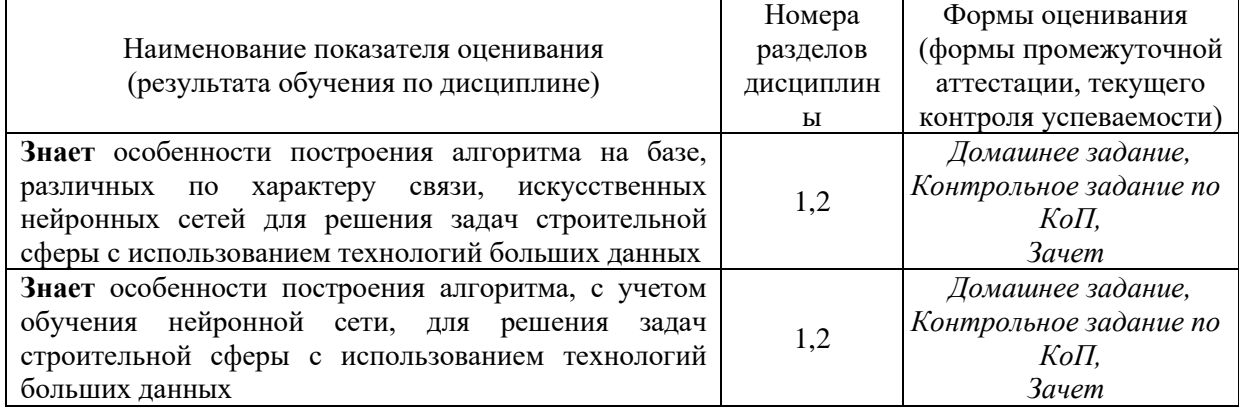

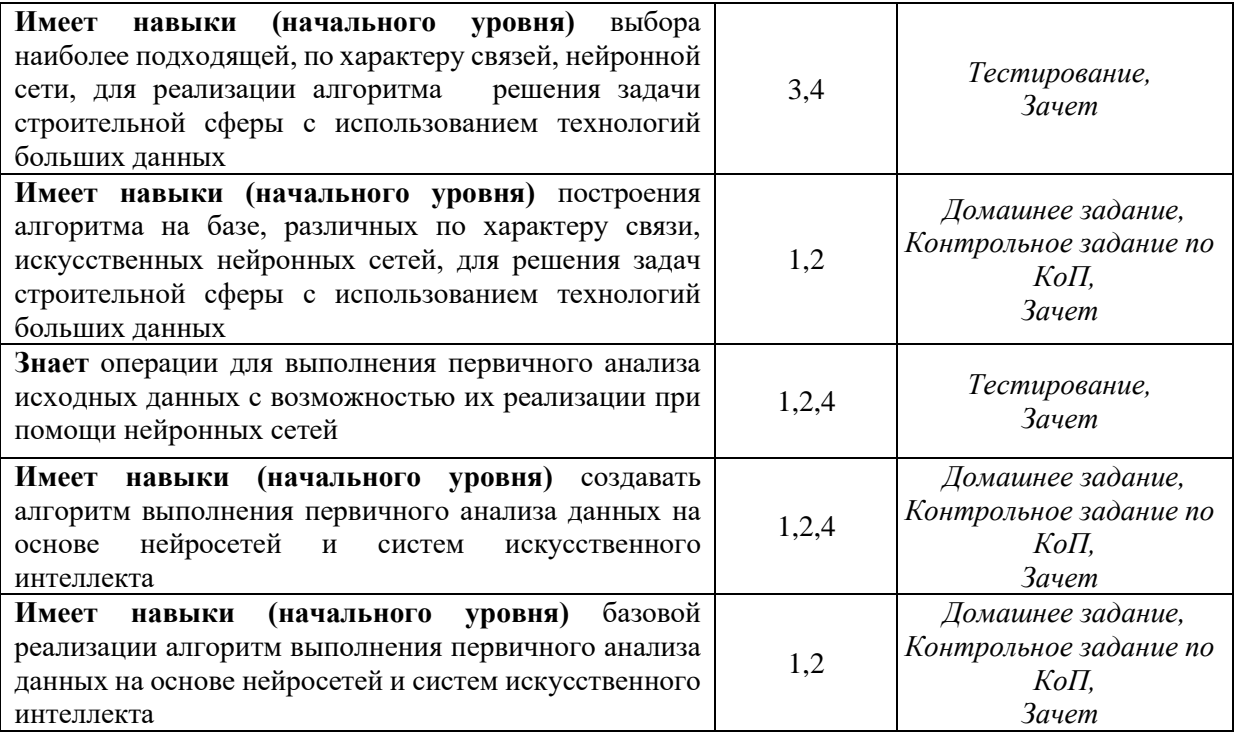

#### *1.2. Описание критериев оценивания компетенций и шкалы оценивания*

При проведении промежуточной аттестации в форме зачёта используется шкала оценивания: «Не зачтено», «Зачтено».

Показателями оценивания являются знания и навыки обучающегося, полученные при изучении дисциплины.

Критериями оценивания достижения показателей являются:

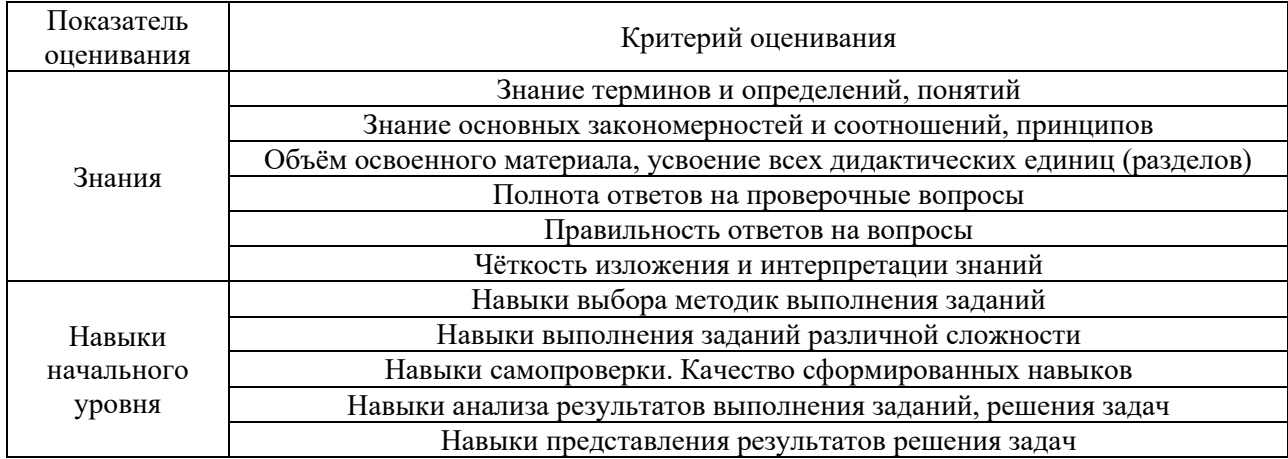

### **2. Типовые контрольные задания для оценивания формирования компетенций**

### *2.1.Промежуточная аттестация*

*2.1.1. Промежуточная аттестация в форме экзамена, дифференцированного зачета (зачета с оценкой), зачета*

Форма(ы) промежуточной аттестации: зачёт в 8 семестре.

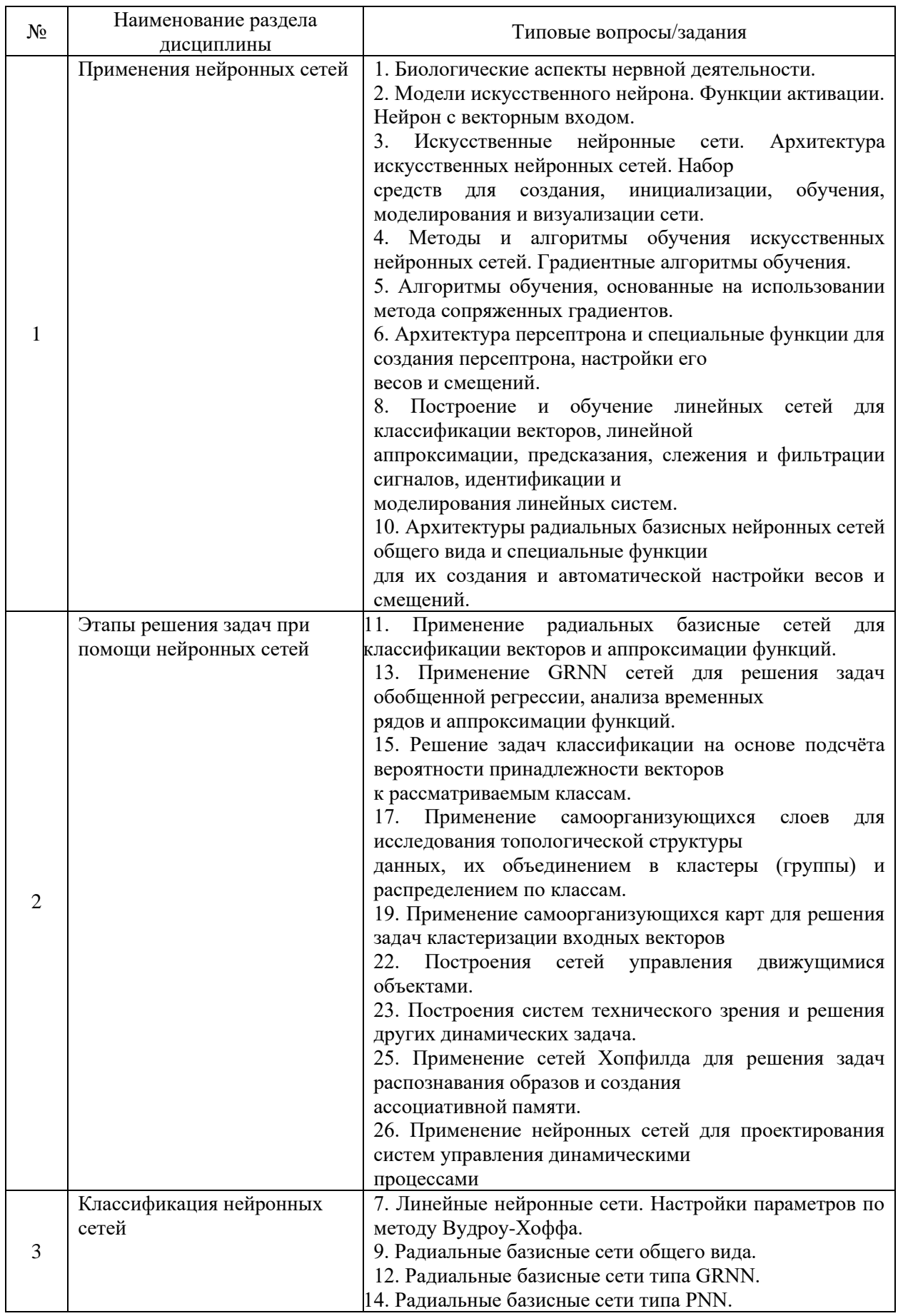

## Перечень типовых вопросов/заданий для проведения зачёта в 8 семестре:

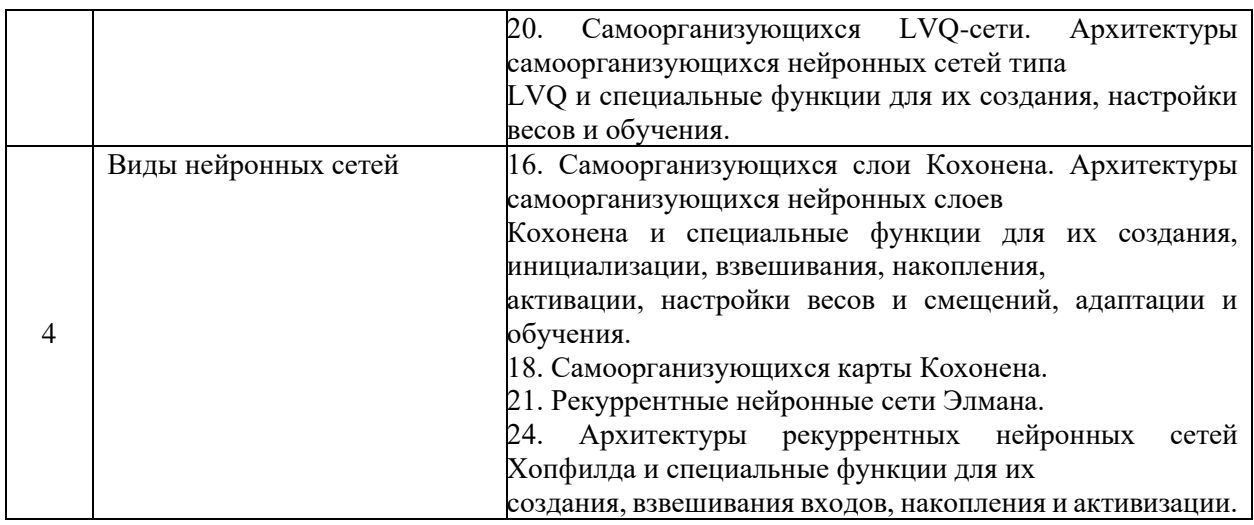

### 2.1.2. Промежуточная аттестация в форме защиты курсовой работы

Промежуточная аттестация в форме защиты курсовой работы/курсового проекта не проводится.

### 2.2. Текущий контроль

### 2.2.1. Перечень форм текущего контроля:

- Контрольное задание по КоП;
- домашнее задание.

### 2.2.2. Типовые контрольные задания форм текущего контроля

Контрольное задание по КоП

Тема: «Создание системы искусственного интеллекта помощи нейронных сетей»

Содержание:

- 1. Сбор данных для обучения
- 2. Выбор топологии сети
- 3. Экспериментальный подбор характеристик сети
- 4. Экспериментальный подбор параметров обучения
- 5. Обучение сети
- 6. Проверка адекватности обучения

Пример задачи: Реализаций нейронной сети import numpy as np

INPUT\_DIM = 4 # количество входных значений (4 признака) OUT DIM = 3 # количество выходных значений (3 класса) H DIM = 5 # количество нейронов в первом слое

 $x = np.random.random(INPUT DIM)$  # чтобы вычислить выход нашей нейронной сети, # нам нужен входной вектор х и веса,

# он временно задается как случайный вектор, взят из нормального распределения

# далее нам нужны 2 матрицы весов и 2 вектора смещения

 $#$  т.к. в данном случае рассматриваются 2 слоя.

# временно в качестве заглушки используются случайные матрицы и векторы

 $W1 = np.random.random(NPUT DIM, H DIM) # \text{ для первого слоя матрица весов будет}$ иметь

# размерность INPUT DIM(количество строк) на Н DIM(количество столбцов)  $b1 = np.random.randn(H DIM)$  # размерность вектора смещения равна количеству нейронов

# в нашем полносвязном слое Н DIM

# аналогично для второго слоя

 $W2 = np.random.randn(H_DIM, OUT_DIM) #$ матрица H\_DIM на OUT\_DIM  $b2 = np.random.random(OUT DIM)$  # смещение OUT DIM

# Этап описание кода вычислений нашей нейросети, это называют

# forward propagation (прямое распространение) или inference

# используются те же обозначения что и раньше

def relu(t): # функция relu по определению это максимум из пришедшего значения и  $\theta$ 

return np.maximum $(t, 0)$  # relu должна быть применена

# для каждого значения в нашем векторе t

# и т.к. мы используем функцию maximum из NumPy(np.) мы автоматом получаем поэлементное

# вычисление этой функции т.е. в relu можно подавать не число а целый вектор # на выходе - тоже вектор

def softmax(t): # функция вычисляется в 2 действия

out = np.exp(t) # сначала ко всем элементам вектора применяется экспонента # получаем вектор из экспонент

return out / np.sum(out) # затем просто нормируем его, т.е. делим на сумму def predict(x): # для удобства код оборачивается в функцию predict, что-бы упростить ВЫЗОВ ДЛЯ Х

# для начала необходимо умножить вектор х на матрицу w1

# в python есть несколько способов это сделать

 $t1 = x$  @ W1 + b1 # оператор @ - это один из способов умножить 2 матрицы # или умножить матрицу на ветор

# конец линейной части и начало нелинейной

 $h1 =$ relu(t1) # relu - это наша функция активации она описывается самостоятельно  $(28 \text{ стрoka})$ 

# пишем второй слой

 $t2 = h1 @ W2 + b2$ 

# а теперь получим вектор вероятности с помощью функции softmax

 $z = softmax(t2)$  # softmax описывается самостоятельно (34 строка) return z

probs = predict(x) # функция predict возвращает вектор из 3 вероятностей

# а мы хотим выбрать один класс, в котором нейросеть уверена больше всего # т.е. с максимальной вероятностью

pred class = пр.argmax(probs) # получим индекс этого класса с помощью функции argmax

# т.е. это инлекс элемента вектора, где лостигается максимум (0,1 или 2 в нашем случае)

class names =  $[A', B', C']$  # указываем то, что классифицируем, наши классы -  $(A, B, B')$  $\mathcal{C}$ 

# находится индекс класса

print('Predicted class:', class names[pred class]) # BLIBO AUTCA OTBET

# в случае со случайным входом и случайными весами - ответ тоже случайный

Ломашнее залание у обучающихся проходит в виде прохождения тестирования по разделам дисциплины. Примеры вопросов:

## 1. Сетью без обратных связей называется сеть,

- а. все слои которой соединены иерархически
- b. (Правильный ответ) у которой нет синаптических связей, идущих от выхода некоторого нейрона к входам этого же нейрона или нейрона из предыдущего слоя
- с. у которой есть синаптические связи

### 2. Какие сети характеризуются отсутствием памяти?

- а. однослойные
- **b.** многослойные
- с. с обратными связями
- d. (Правильный ответ) без обратных связей

### 3. Входом персептрона являются:

- а. (Правильный ответ) вектор, состоящий из действительных чисел
- **b.** значения 0 и 1
- с. вектор, состоящий из нулей и елиниц
- d. вся действительная ось (-?;+?)

### 4. Теорема о двухслойности персептрона утверждает, что:

- а. в любом многослойном персептроне могут обучаться только два слоя
- b. способностью к обучению обладают персептроны, имеющие не более двух слоев
- с. (Правильный ответ) любой многослойный персептрон может быть представлен в виде двухслойного персептрона

## 5. Обучением называют:

- а. процедуру вычисления пороговых значений для функций активации
- **b.** процедуру подстройки сигналов нейронов
- с. (Правильный ответ) процедуру подстройки весовых значений

## 6. Нейронная сеть является обученной, если:

- а. при подаче на вход некоторого вектора сеть будет выдавать ответ, к какому классу векторов он принадлежит
- b. (Правильный ответ) при запуске обучающих входов она выдает соответствующие обучающие выходы
- с. алгоритм обучения завершил свою работу и не зациклился

## 7. Подаем на вход персептрона вектор а. В каком случае весовые значения нужно уменьшать?

- а. всегда, когда на выходе 1
- b. (Правильный ответ) если на выходе 1, а нужно 0
- с. если сигнал персептрона не совпадает с нужным ответом
- d. если на выходе 0, а нужно 1

### 8. Алгоритм обратного распространения заканчивает свою работу, когда:

- а. величина? становится ниже заданного порога
- b. величина ?w для каждого нейрона становится ниже заданного порога
- с. (Правильный ответ) сигнал ошибки становится ниже заданного порога

### 9. Если сеть имеет очень большое число нейронов в скрытых слоях, то:

- а. время, необходимое на обучение сети, минимально
- b. (Правильный ответ) возможно переобучение сети
- с. сеть может оказаться недостаточно гибкой для решения поставленной залачи

### 10. Если сеть содержит два промежуточных слоя, то она моделирует:

- а. по одной выпуклой «взвешенности» для каждого скрытого элемента первого слоя
- b. по одному «сигмовидному склону» для каждого скрытого элемента
- с. (Правильный ответ) по одной выпуклой «взвешенности» для каждого скрытого элемента второго слоя
- d. одну выпуклую «взвешенность»

### 11. Если в алгоритме обучения сети встречного распространения на вход сети подается вектор х, то желаемым выходом является

- а. вектор у, являющийся эталоном для всех векторов, сходных с вектором х
- b. двоичный вектор, интерпритирующий номер класса, которому принадлежит вектор х
- с. (Правильный ответ) сам вектор х

### 12. Алгоритм обучения персептрона является:

а. (Правильный ответ) алгоритмом «обучения с учителем»

b. алгоритмом «обучения без учителя»

### **13. Можем ли мы за конечное число шагов после запуска алгоритма обучения персептрона сказать, что персептрон не может обучиться данной задаче?**

- a. нет
- b. **(Правильный ответ)** да
- c. в зависимост от задачи

### **14. Все ли нейроны многослойного персептрона возможно обучить?**

- a. только нейроны первого слоя
- b. да
- c. **(Правильный ответ)** только нейроны последнего слоя

### **15. Искусственный нейрон**

- a. **(Правильный ответ)** имитирует основные функции биологического нейрона
- b. по своей функциональности превосходит биологический нейрон
- c. является моделью биологического нейрона

### **16. Активационной функцией называется:**

- a. функция, суммирующая входные сигналы нейрона
- b. **(Правильный ответ)** функция, вычисляющая выходной сигнал нейрона
- c. функция, распределяющая входные сигналы по нейронам
- d. функция, корректирующая весовые значения

### **3. Методические материалы, определяющие процедуры оценивания**

Процедура проведения промежуточной аттестации и текущего контроля успеваемости регламентируется локальным нормативным актом, определяющим порядок осуществления текущего контроля успеваемости и промежуточной аттестации обучающихся.

*3.1. Процедура оценивания при проведении промежуточной аттестации обучающихся по дисциплине в форме экзамена и/или дифференцированного зачета (зачета с оценкой)*

Промежуточная аттестация по дисциплине в форме экзамена и/или дифференцированного зачета (зачета с оценкой) не проводится.

*3.2. Процедура оценивания при проведении промежуточной аттестации обучающихся по дисциплине в форме зачета*

Промежуточная аттестация по дисциплине в форме зачёта проводится в 8 семестре. Для оценивания знаний и навыков используются критерии и шкала, указанные п.1.2.

Ниже приведены правила оценивания формирования компетенций по показателю оценивания «Знания».

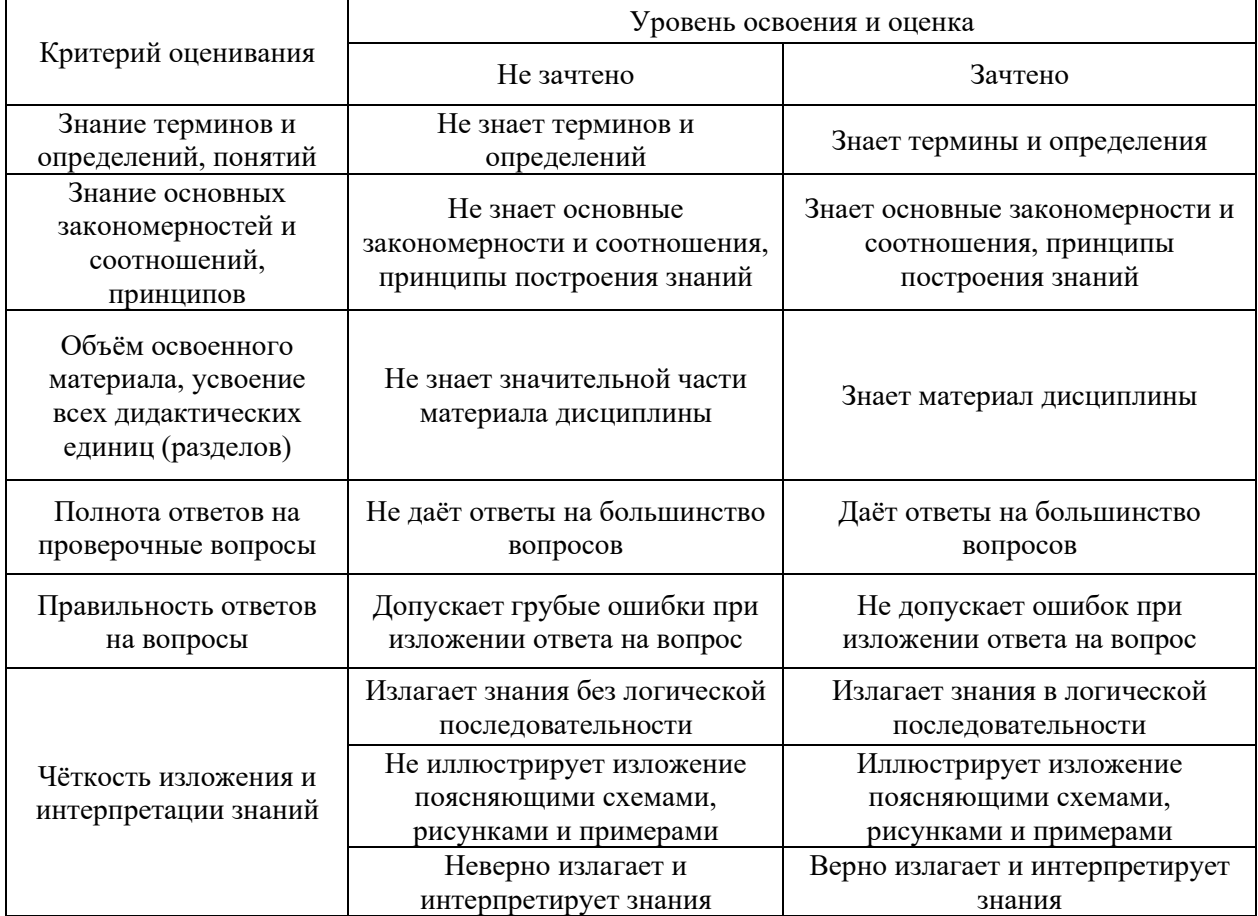

Ниже приведены правила оценивания формирования компетенций по показателю оценивания «Навыки начального уровня».

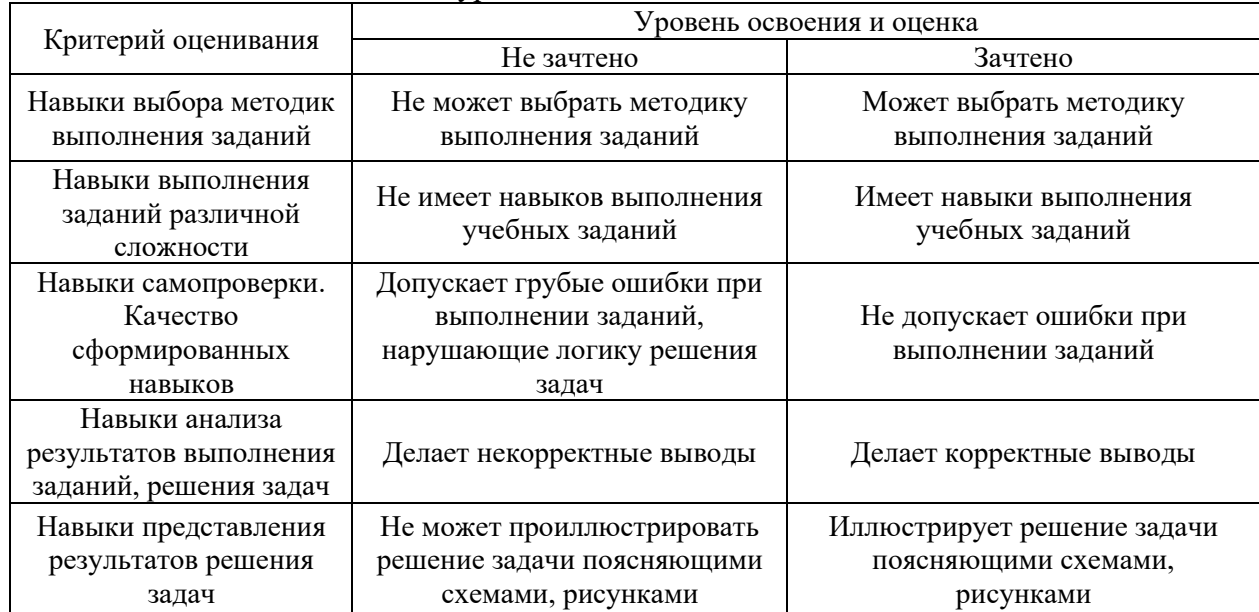

*3.3. Процедура оценивания при проведении промежуточной аттестации обучающихся по дисциплине в форме защиты курсовых работ* 

Промежуточная аттестация в форме защиты курсовой работы/курсового проекта не проводится.

Приложение 2 к рабочей программе

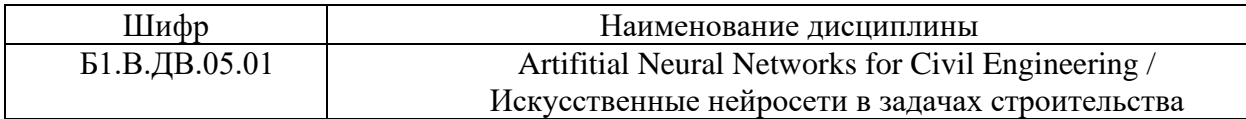

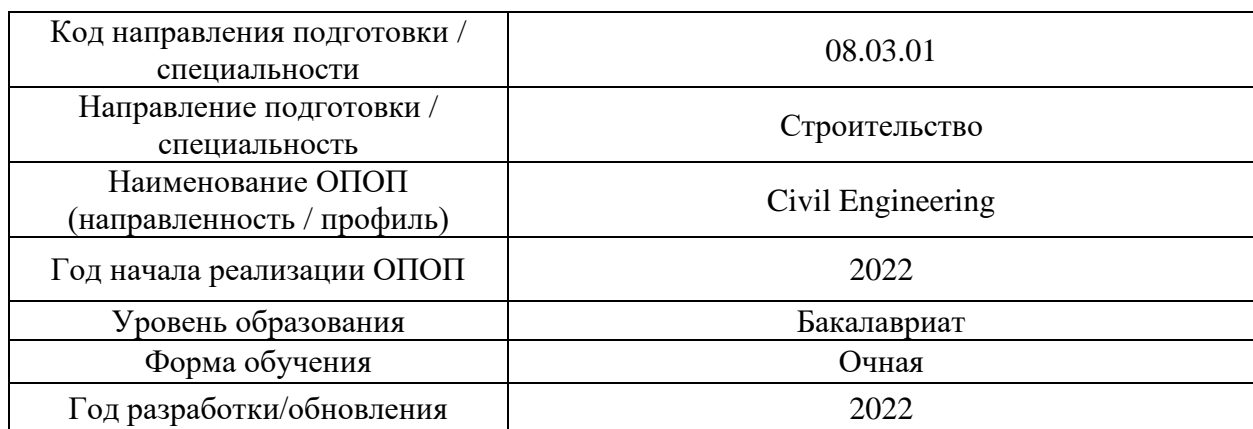

## **Перечень учебных изданий и учебно-методических материалов**

Электронные учебные издания в электронно-библиотечных системах (ЭБС):

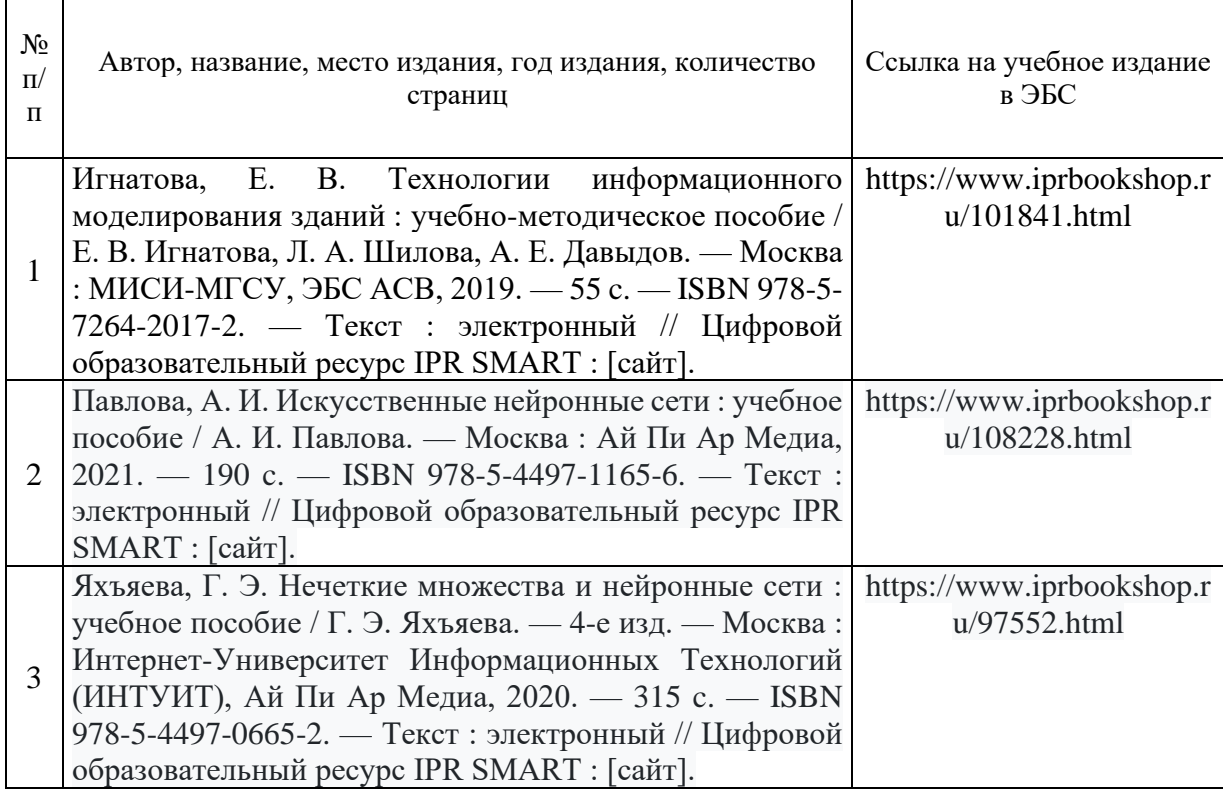

Приложение 3 к рабочей программе

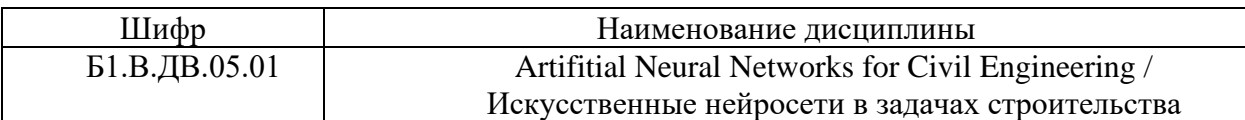

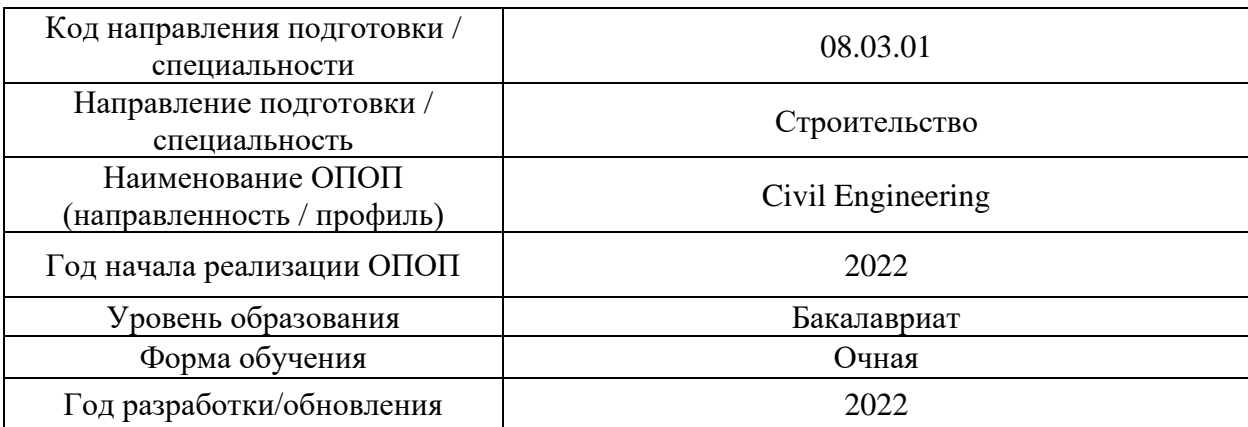

## **Перечень профессиональных баз данных и информационных справочных систем**

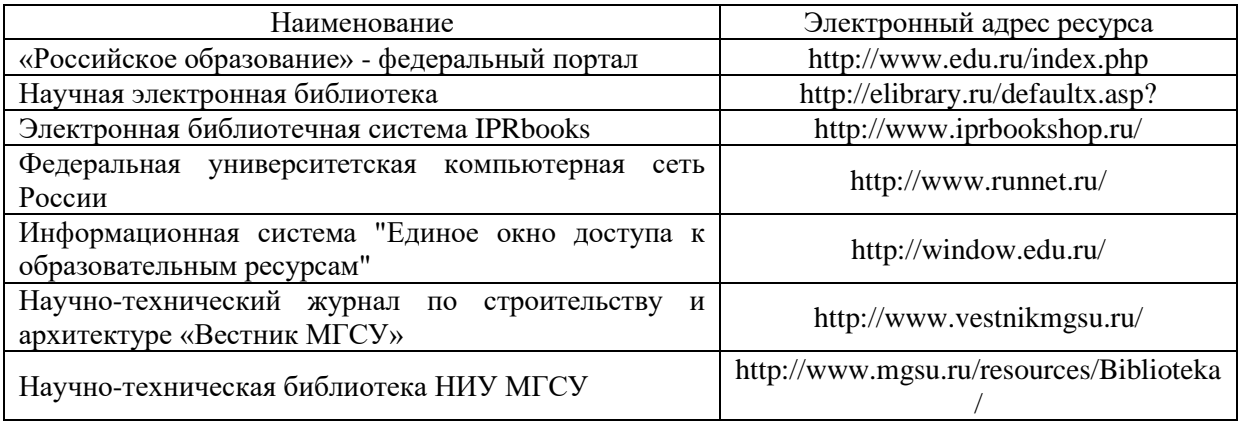

## Приложение 4 к рабочей программе

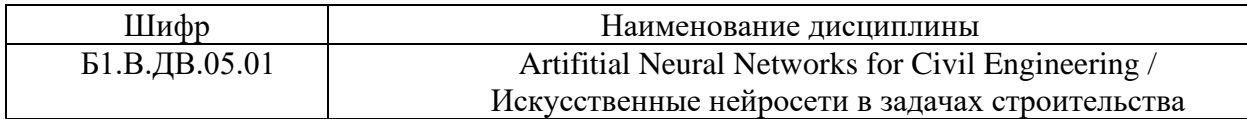

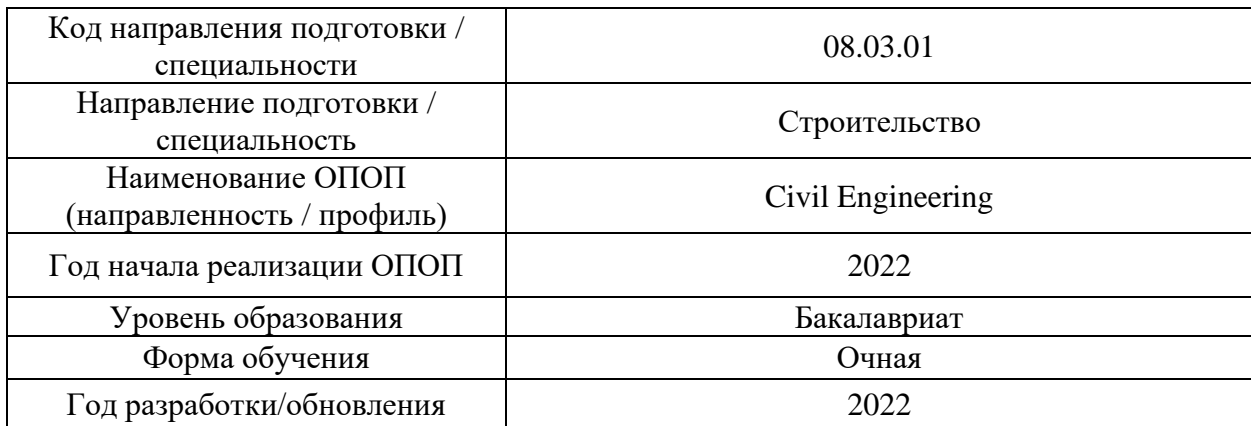

## **Материально-техническое и программное обеспечение дисциплины**

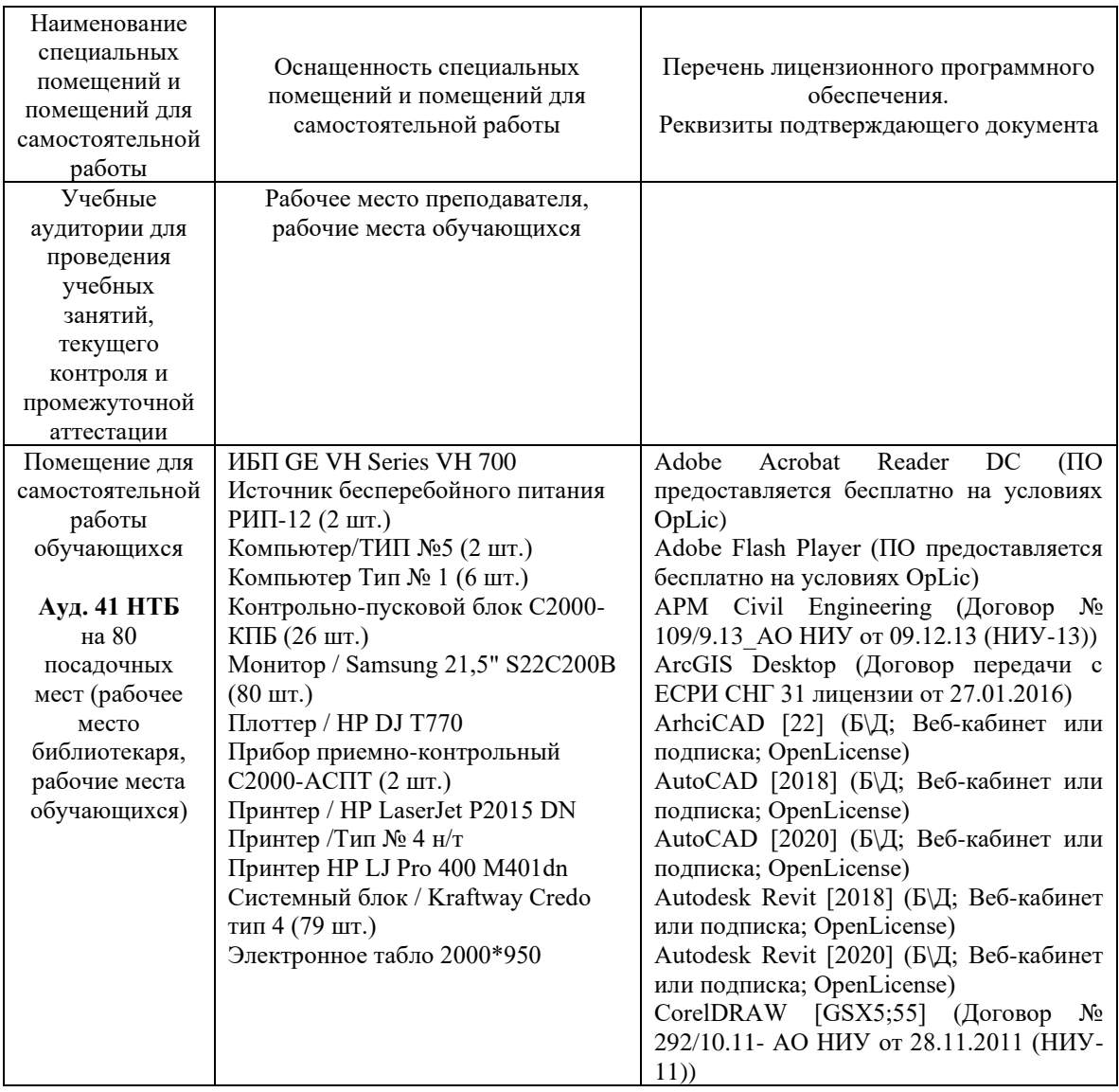

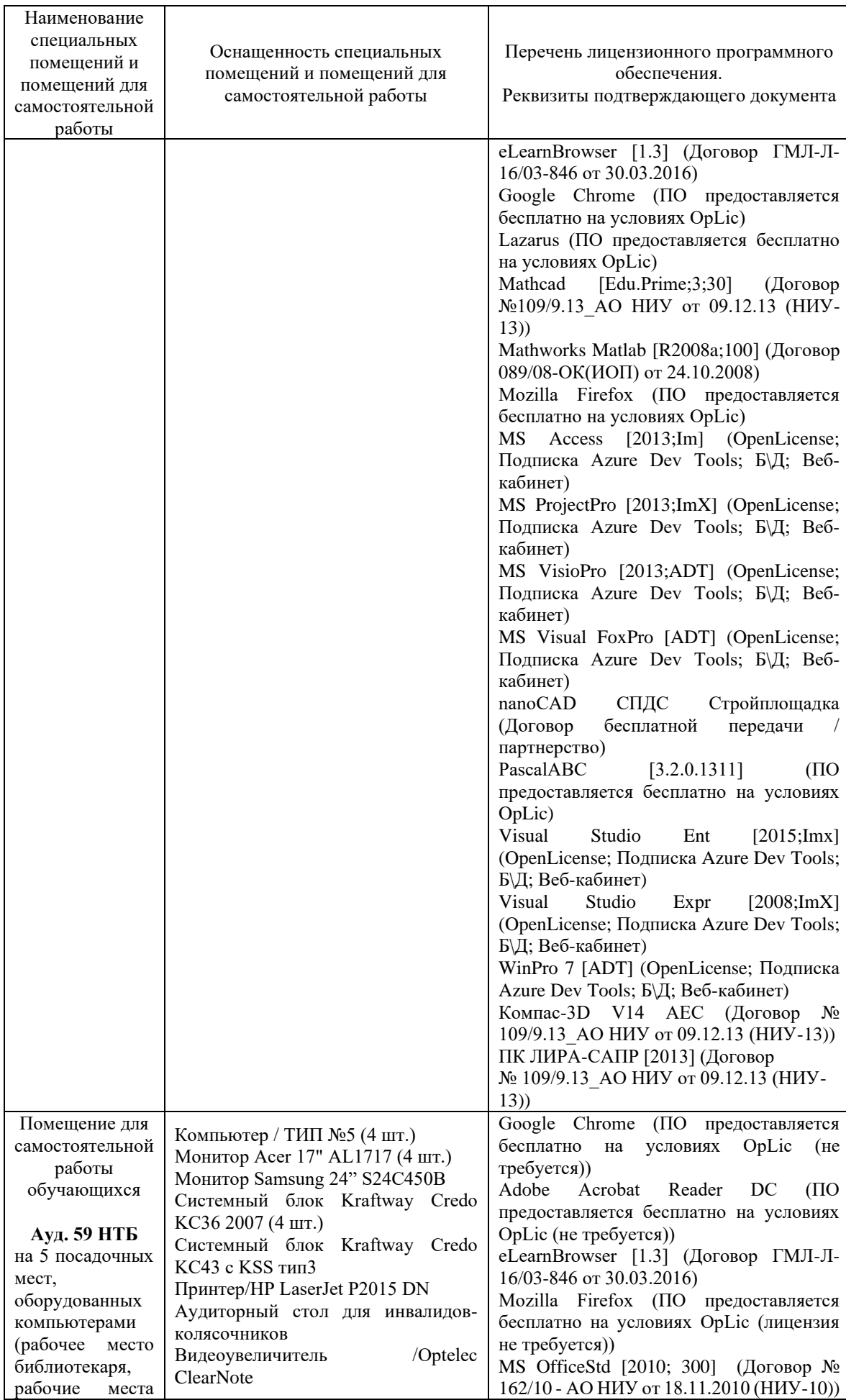

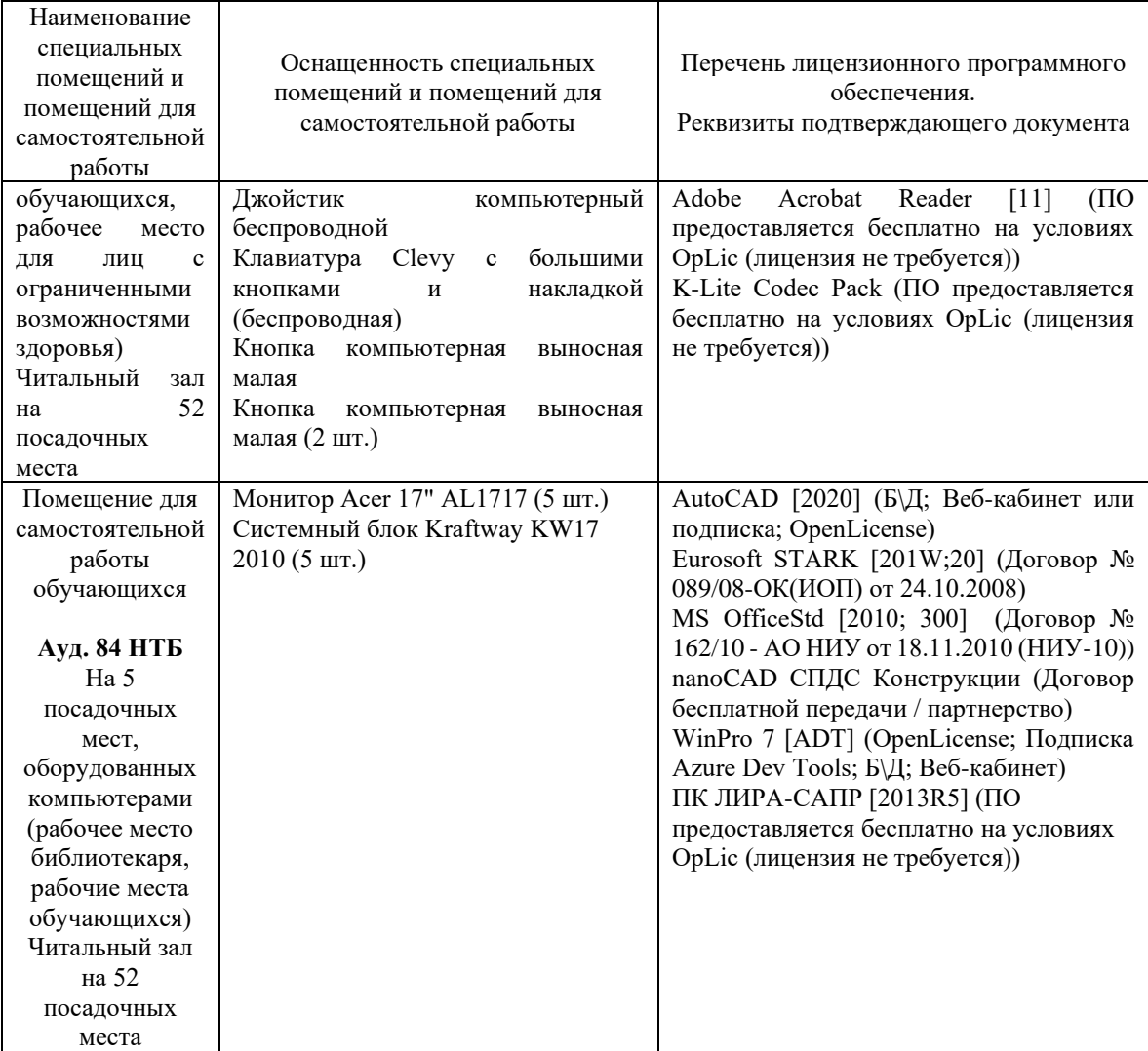

## Федеральное государственное бюджетное образовательное учреждение высшего образования **«НАЦИОНАЛЬНЫЙ ИССЛЕДОВАТЕЛЬСКИЙ МОСКОВСКИЙ ГОСУДАРСТВЕННЫЙ СТРОИТЕЛЬНЫЙ УНИВЕРСИТЕТ»**

## **РАБОЧАЯ ПРОГРАММА**

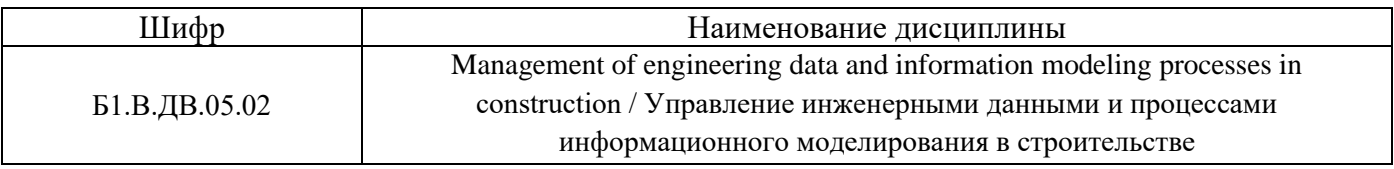

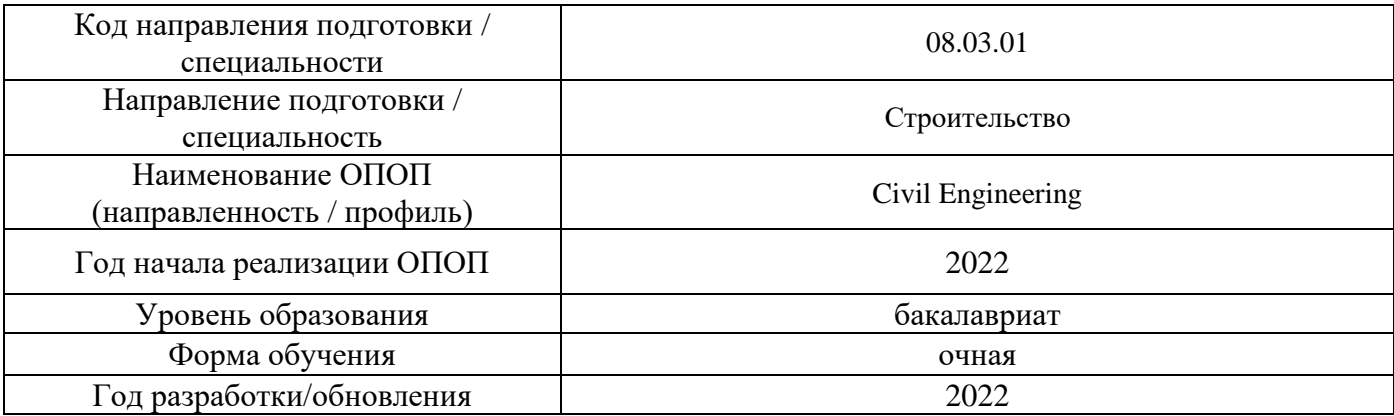

Разработчики:

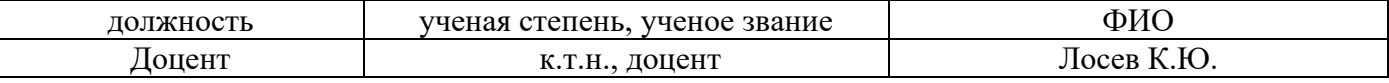

Рабочая программа дисциплины разработана и одобрена кафедрой (структурным подразделением) «Информационные системы, технологии и автоматизация в строительстве».

Рабочая программа утверждена методической комиссией по УГСН, протокол № 1 от «29» августа 2022 г.

### **1. Цель освоения дисциплины**

Целью освоения дисциплины «Управление инженерными данными и процессами информационного моделирования в строительстве» является углубление уровня освоения компетенций обучающегося в управлении инженерными данными строительной сферы через понимание процессов информационного моделирования зданий и сооружений в их жизненном цикле.

Программа составлена в соответствии с требованиями Федерального государственного образовательного стандарта высшего образования по направлению подготовки 08.03.01 Строительство.

Дисциплина относится к части, формируемой участниками образовательных отношений, Блока 1 «Дисциплины (модули)» основной профессиональной образовательной программы «Civil Engineering». Дисциплина является дисциплиной по выбору обучающегося.

### **2. Перечень планируемых результатов обучения по дисциплине, соотнесенных с планируемыми результатами освоения образовательной программы**

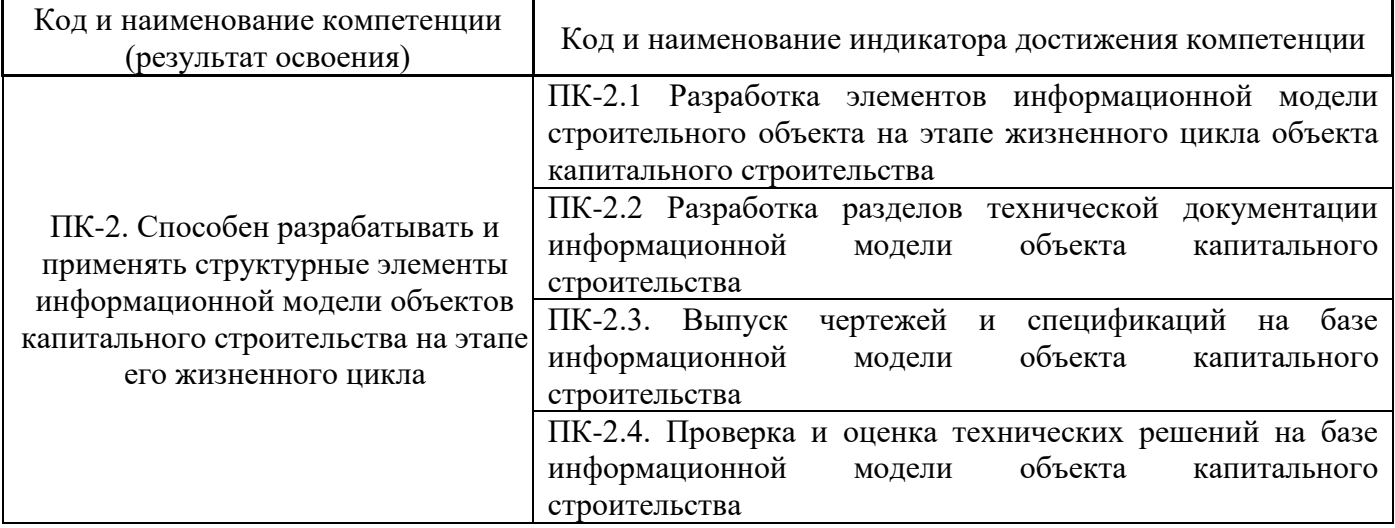

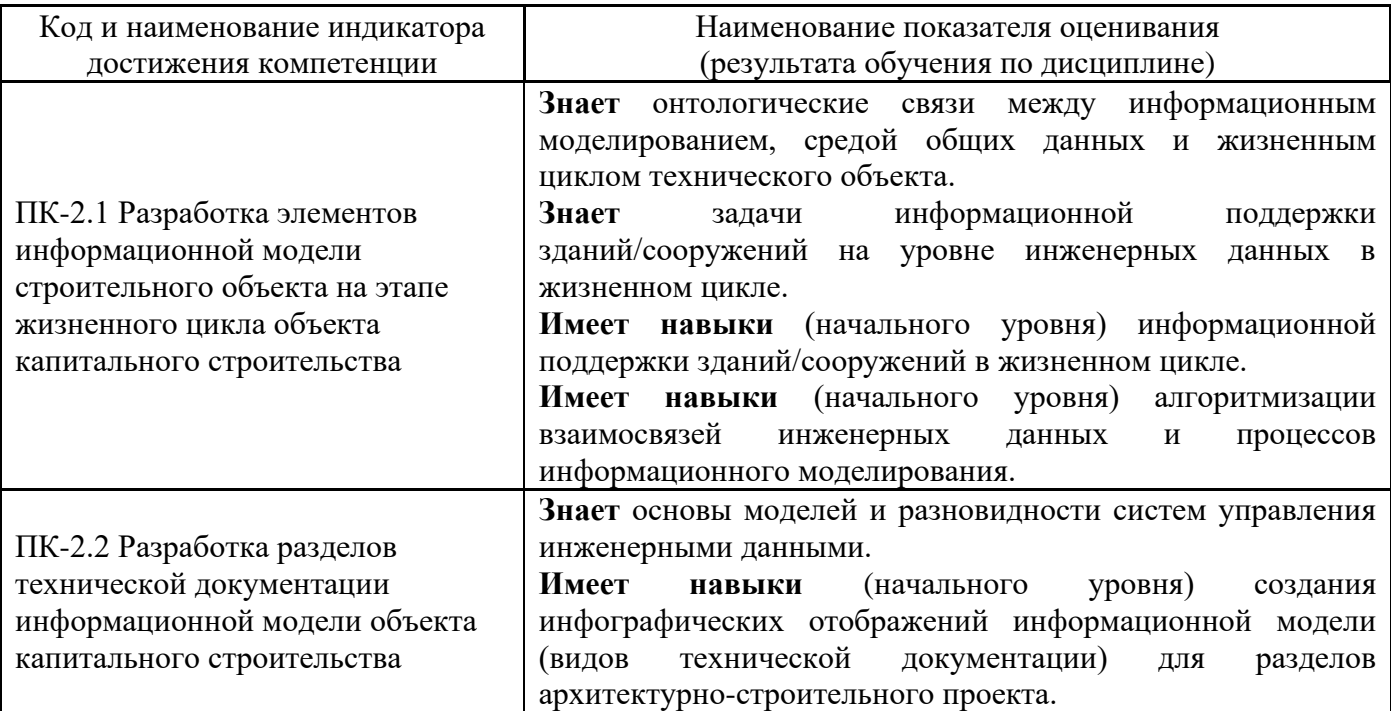

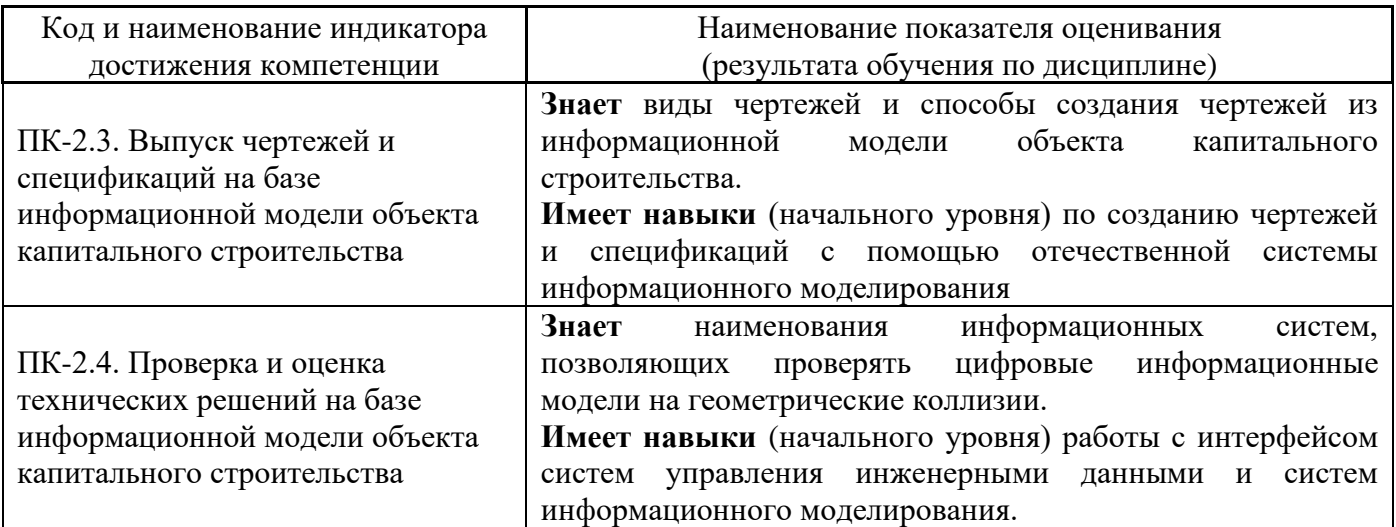

Информация о формировании и контроле результатов обучения представлена в Фонде оценочных средств (Приложение 1).

## **3. Трудоёмкость дисциплины и видов учебных занятий по дисциплине**

Общая трудоемкость дисциплины составляет 3 зачётных единиц (108 академических часов).

*(1 зачетная единица соответствует 36 академическим часам)*

Видами учебных занятий и работы обучающегося по дисциплине могут являться.

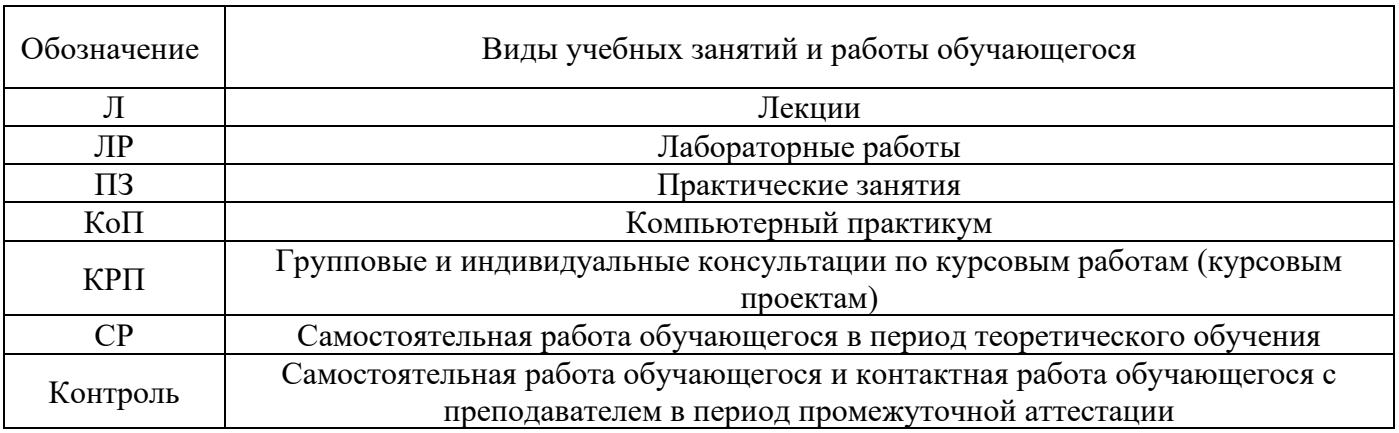

*Структура дисциплины:*

### Форма обучения – очная

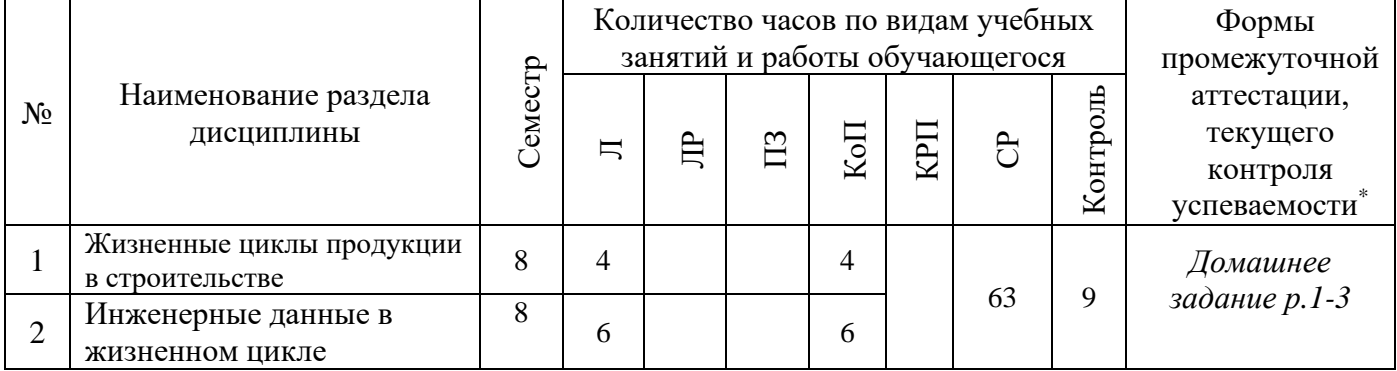

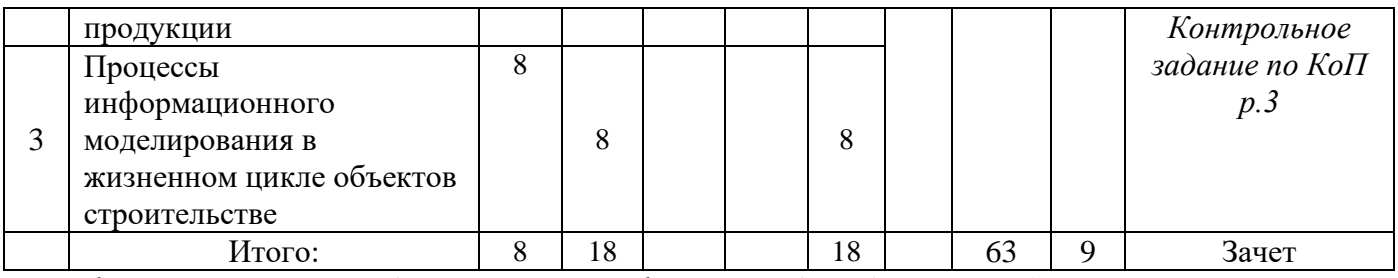

*\* - реферат, контрольная работа, расчетно-графическая работа, домашнее задание*

### **4. Содержание дисциплины, структурированное по видам учебных занятий и разделам**

При проведении аудиторных учебных занятий предусмотрено проведение текущего контроля успеваемости:

• В рамках компьютерного практикума предусмотрено контрольное задание компьютерного практикума.

*4.1 Лекции*

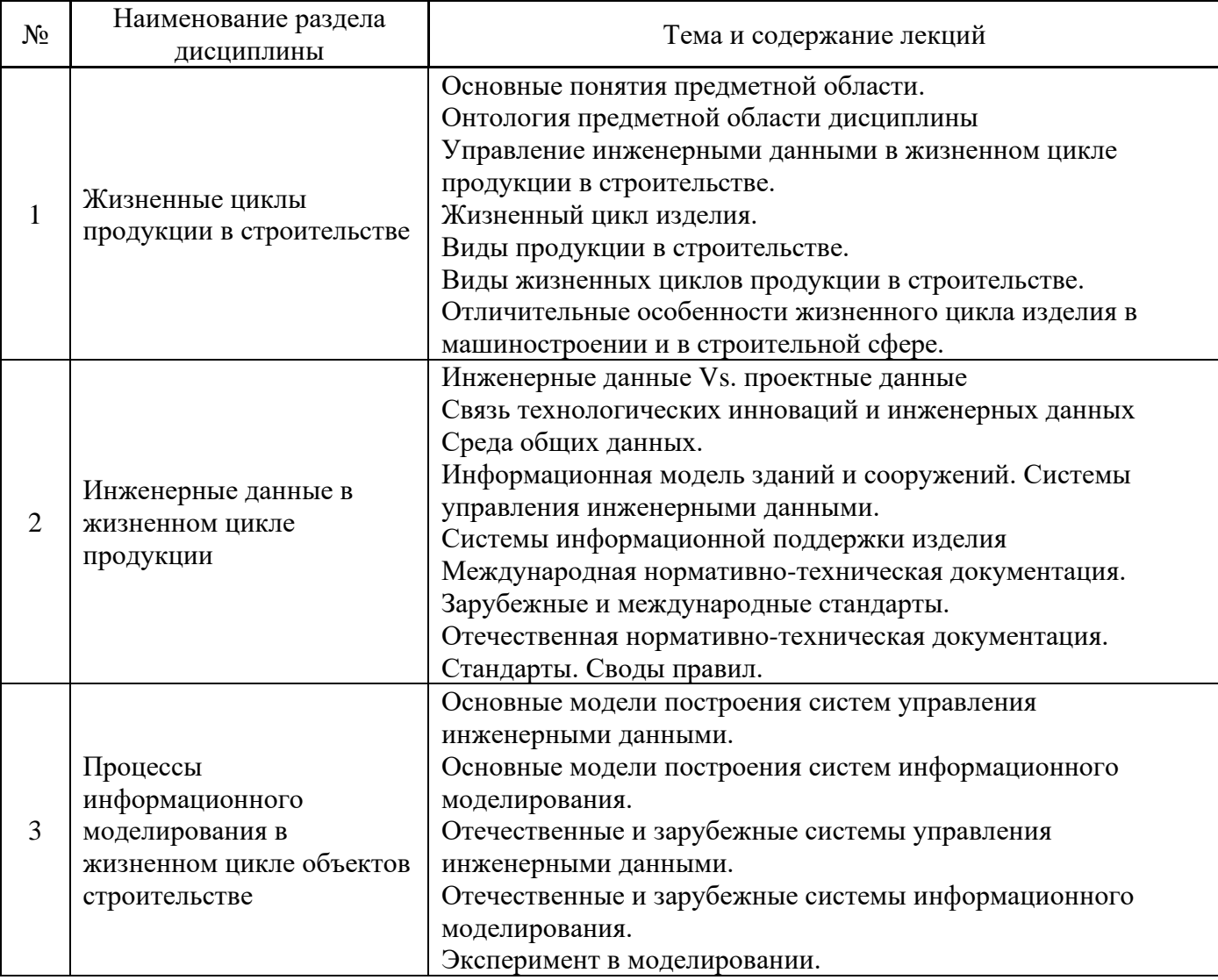

*4.2 Лабораторные работы*

Не предусмотрено учебным планом.

## *4.3 Практические занятия* Не предусмотрено учебным планом.

## *4.4 Компьютерные практикумы*

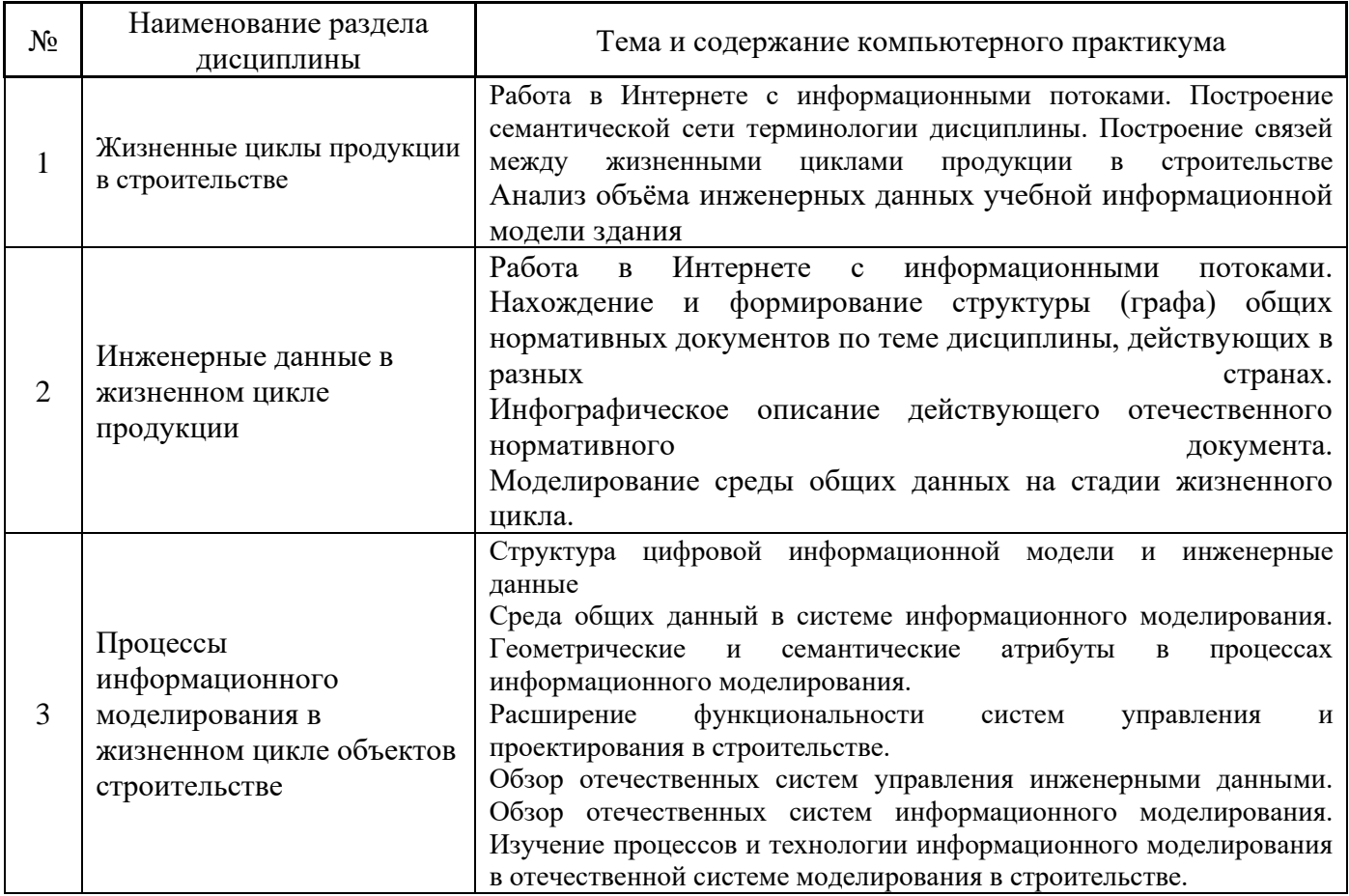

*4.5 Групповые и индивидуальные консультации по курсовым работам (курсовым проектам)* Не предусмотрено учебным планом.

## *4.6 Самостоятельная работа обучающегося в период теоретического обучения*

Самостоятельная работа обучающегося в период теоретического обучения включает в себя:

• самостоятельную подготовку к учебным занятиям, включая подготовку к аудиторным формам текущего контроля успеваемости;

- выполнение домашнего задания;
- самостоятельную подготовку к промежуточной аттестации.

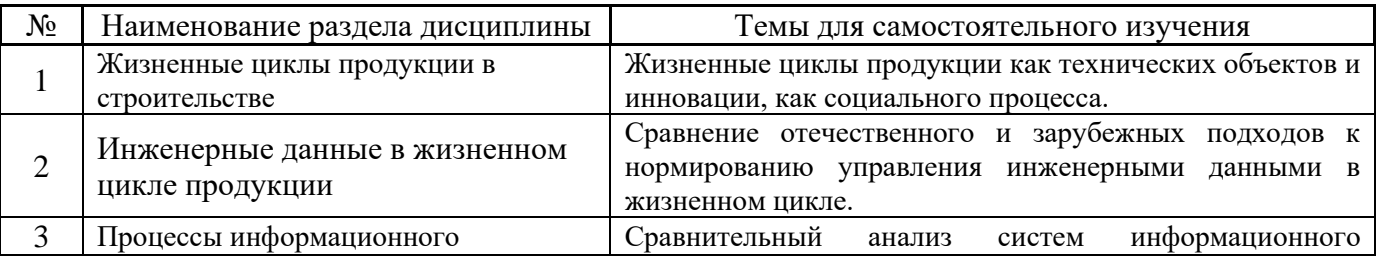

## В таблице указаны темы для самостоятельного изучения обучающимся:

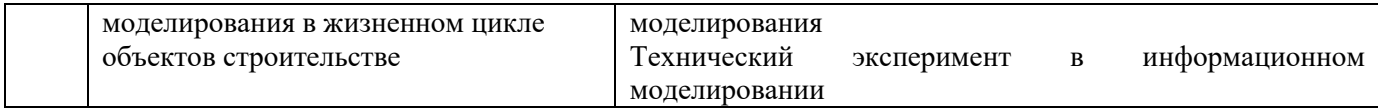

*4.7 Самостоятельная работа обучающегося и контактная работа обучающегося с преподавателем в период промежуточной аттестации*

Работа обучающегося в период промежуточной аттестации включает в себя подготовку к формам промежуточной аттестации (к зачёту), а также саму промежуточную аттестацию.

### **5. Оценочные материалы по дисциплине**

Фонд оценочных средств по дисциплине приведён в Приложении 1 к рабочей программе дисциплины.

Оценочные средства для проведения промежуточной аттестации, а также текущего контроля по дисциплине хранятся на кафедре (структурном подразделении), ответственной за преподавание данной дисциплины.

### **6. Учебно-методическое и материально-техническое обеспечение дисциплины**

Основные принципы осуществления учебной работы обучающихся изложены в локальных нормативных актах, определяющих порядок организации контактной работы и порядок самостоятельной работы обучающихся. Организация учебной работы обучающихся на аудиторных учебных занятиях осуществляется в соответствии с п. 3.

### *6.1 Перечень учебных изданий и учебно-методических материалов для освоения дисциплины*

Для освоения дисциплины обучающийся может использовать учебные издания и учебнометодические материалы, имеющиеся в научно-технической библиотеке НИУ МГСУ и/или размещённые в Электронных библиотечных системах.

Актуальный перечень учебных изданий и учебно-методических материалов представлен в Приложении 2 к рабочей программе дисциплины.

### *6.2 Перечень профессиональных баз данных и информационных справочных систем*

При осуществлении образовательного процесса по дисциплине используются профессиональные базы данных и информационных справочных систем, перечень которых указан в Приложении 3 к рабочей программе дисциплины.

#### *6.3 Перечень материально-технического, программного обеспечения освоения дисциплины*

Учебные занятия по дисциплине проводятся в помещениях, оснащенных соответствующим оборудованием и программным обеспечением.

Перечень материально-технического и программного обеспечения дисциплины приведен в Приложении 4 к рабочей программе дисциплины.

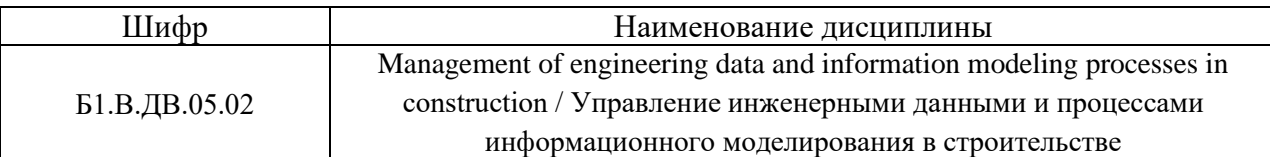

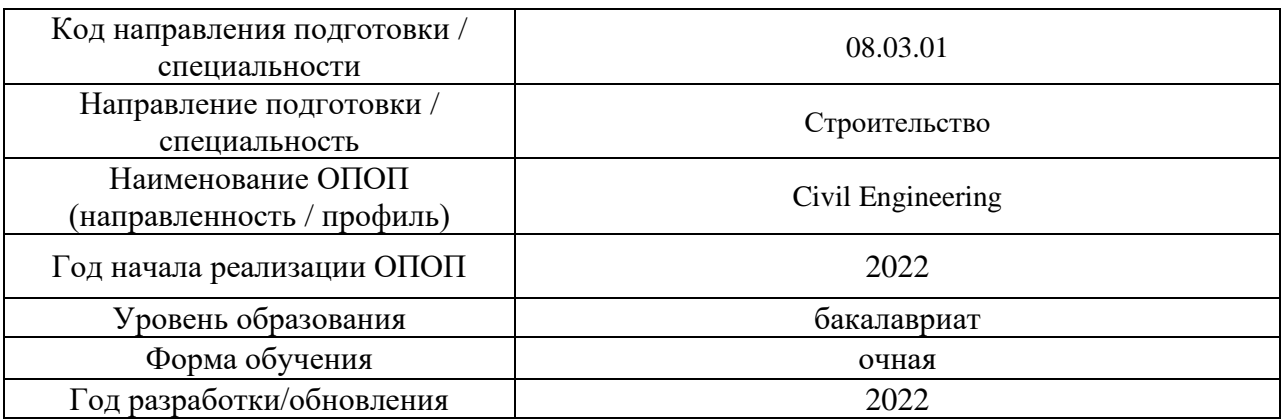

## **ФОНД ОЦЕНОЧНЫХ СРЕДСТВ**

### **1. Описание показателей и критериев оценивания компетенций, описание шкал оценивания**

Оценивание формирования компетенций производится на основе показателей оценивания, указанных в п.2. рабочей программы и в п.1.1 ФОС.

Связь компетенций, индикаторов достижения компетенций и показателей оценивания приведена в п.2 рабочей программы.

### *1.1. Описание формирования и контроля показателей оценивания*

Оценивание уровня освоения обучающимся компетенций осуществляется с помощью форм промежуточной аттестации и текущего контроля. Формы промежуточной аттестации и текущего контроля успеваемости по дисциплине, с помощью которых производится оценивание, указаны в учебном плане и в п.3 рабочей программы.

В таблице приведена информация о формировании результатов обучения по дисциплине разделами дисциплины, а также о контроле показателей оценивания компетенций формами оценивания.

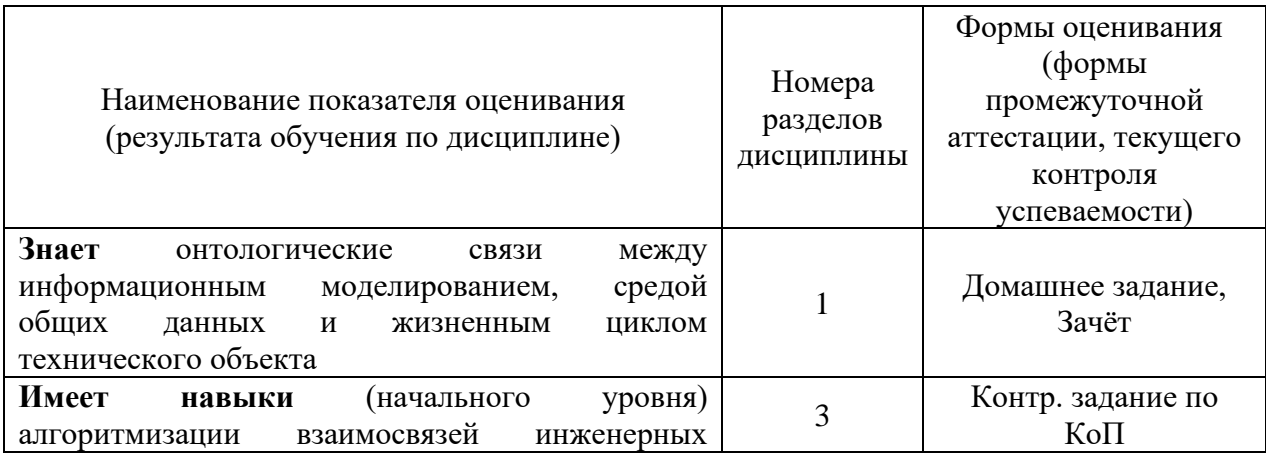

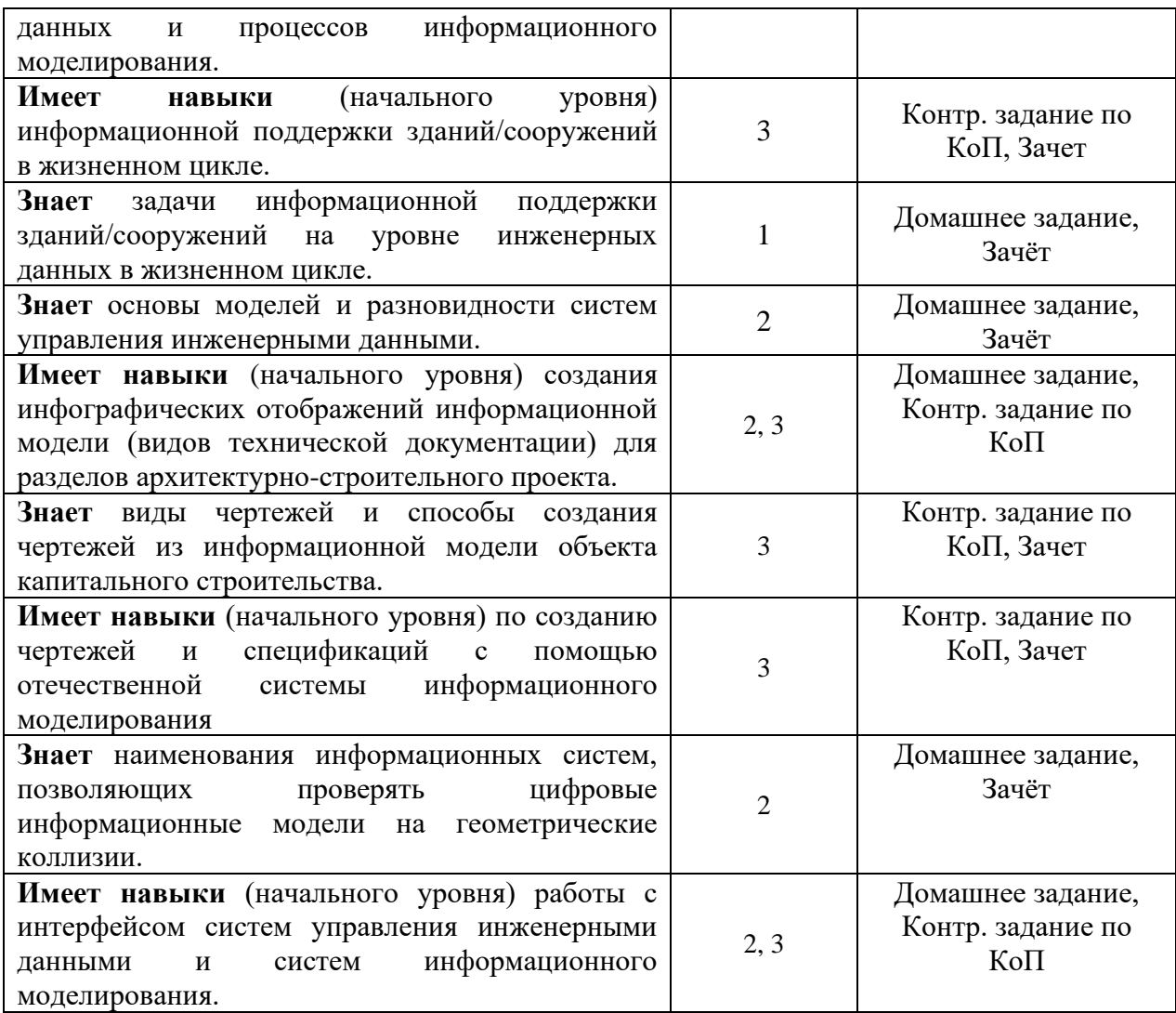

### *1.2. Описание критериев оценивания компетенций и шкалы оценивания*

При проведении промежуточной аттестации в форме зачёта используется шкала оценивания: «Не зачтено», «Зачтено».

Показателями оценивания являются знания и навыки обучающегося, полученные при изучении дисциплины.

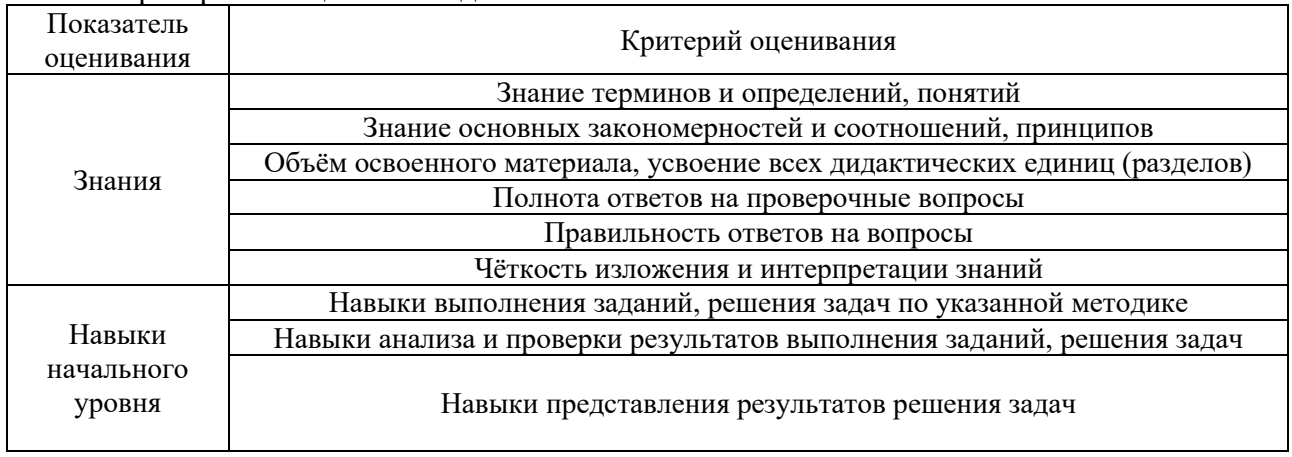

Критериями оценивания достижения показателей являются:

## **2. Типовые контрольные задания для оценивания формирования компетенций**

## *2.1. Промежуточная аттестация*

*2.1.1. Промежуточная аттестация в форме экзамена, дифференцированного зачета (зачета с оценкой), зачета*

Форма(ы) промежуточной аттестации: зачет в 8 семестре

Перечень типовых примерных вопросов/заданий для проведения зачёта в 8 семестре (очная/очно-заочная/заочная форма обучения):

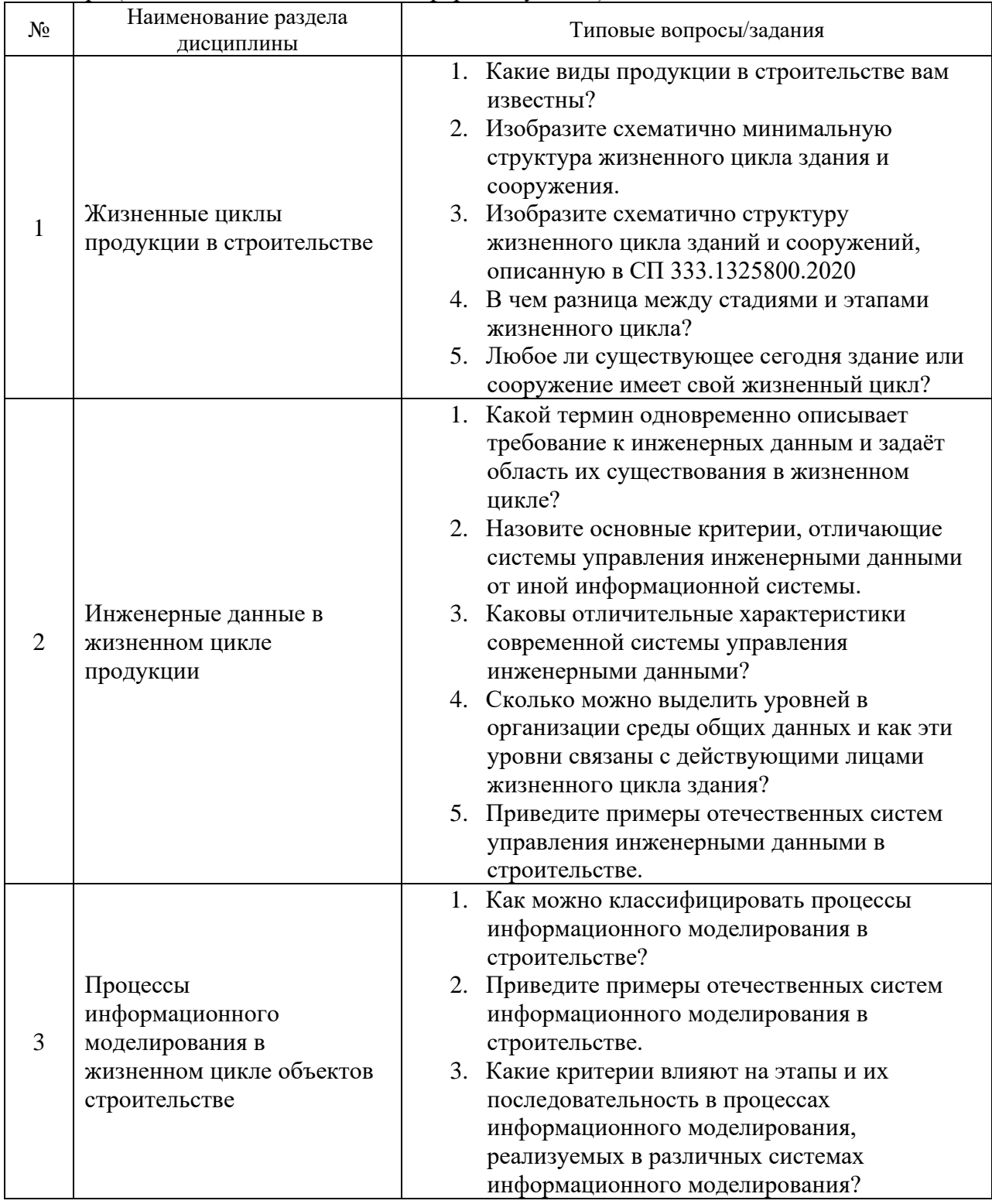

*2.1.2. Промежуточная аттестация в форме защиты курсовой работы (курсового проекта)*

Промежуточная аттестация в форме защиты курсовой работы/курсового проекта не проводится.

*2.2. Текущий контроль*

*2.2.1. Перечень форм текущего контроля:*

- домашнее задание;
- контрольное задание по КоП.

### *2.2.2. Типовые контрольные задания форм текущего контроля:*

Пример домашних заданий в 8 семестре (очная форма обучения).

1.Провести краткий обзор и сравнительный анализ систем информационного моделирования по заданным преподавателем критериям (5-7 критериев)

2. Провести исследование онтологических связей между информационным моделированием, средой общих данных и жизненным циклом технического объекта.

3. Сделать обзор задач информационной поддержки зданий/сооружений на уровне инженерных данных в жизненном цикле, а также моделей и разновидностей систем управления инженерными данными.

4.Провести краткий обзор и сравнительный анализ систем управления инженерными данными по заданным преподавателем критериям (5-7 критериев) с дополнительным описание тех из них, которые позволяют проверять цифровые информационные модели на геометрические коллизии.

5.Провести обзор примеров интеграции отечественных систем информационного моделирования и систем управления инженерными данными между собой (представить обзор не менее 3 примеров интеграции систем).

Примеры контрольных заданий по КоП в 8 семестре (очная форма обучения).

1. Продемонстрировать процесс введения внешнего документа в среду общих данных на примере отечественной системы управления инженерными данными.

2. Продемонстрировать процесс выдачи задания сотруднику в рамках коллективной разработки модели через среду общих данных на примере отечественной системы управления инженерными данными.

3. Продемонстрировать процесс получения отчёта о работе группы при коллективном информационном моделировании на примере отечественной системы управления инженерными данными.

4. Продемонстрировать процесс создания стилей объекта моделирования на примере отечественной системы информационного моделирования

5. Продемонстрировать процесс введения и управления цифровой информационной моделью в среду общих данных на примере отечественной системы информационного моделирования.

6. Продемонстрировать процесс получения чертежей и спецификаций из цифровой информационной модели на примере отечественной системы информационного моделирования.

#### **3. Методические материалы, определяющие процедуры оценивания**

Процедура проведения промежуточной аттестации и текущего контроля успеваемости регламентируется локальным нормативным актом, определяющим порядок осуществления текущего контроля успеваемости и промежуточной аттестации обучающихся.

*3.1. Процедура оценивания при проведении промежуточной аттестации обучающихся по дисциплине в форме экзамена и/или дифференцированного зачета (зачета с оценкой)*

Промежуточная аттестация по дисциплине в форме экзамена/дифференцированного зачёта (зачета с оценкой) не проводится.

*3.2. Процедура оценивания при проведении промежуточной аттестации обучающихся по дисциплине в форме зачета*

Промежуточная аттестация по дисциплине в форме зачёта проводится в 8 семестре. Для оценивания знаний и навыков используются критерии и шкала, указанные п.1.2.

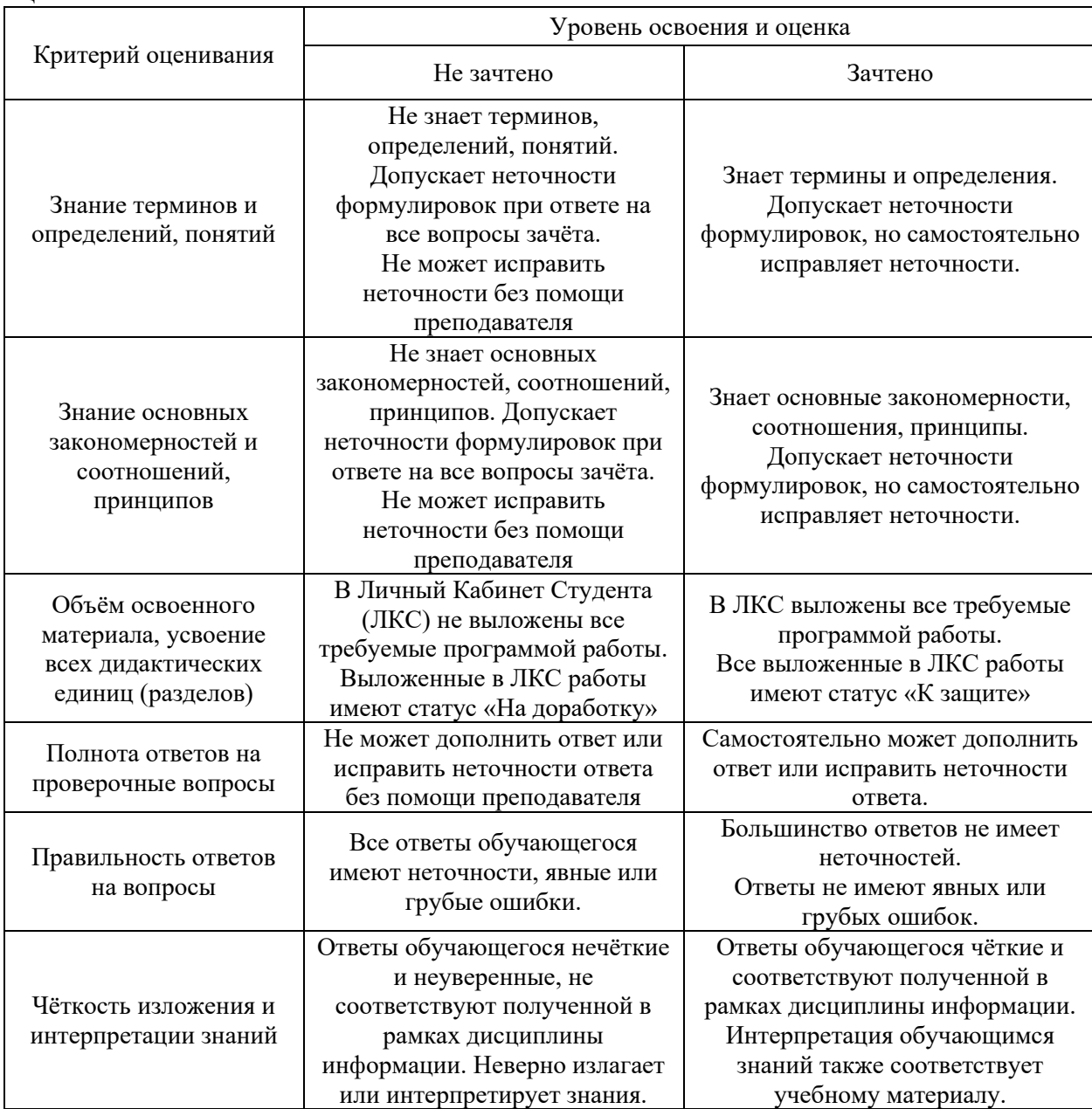

Ниже приведены правила оценивания формирования компетенций по показателю оценивания «Знания».

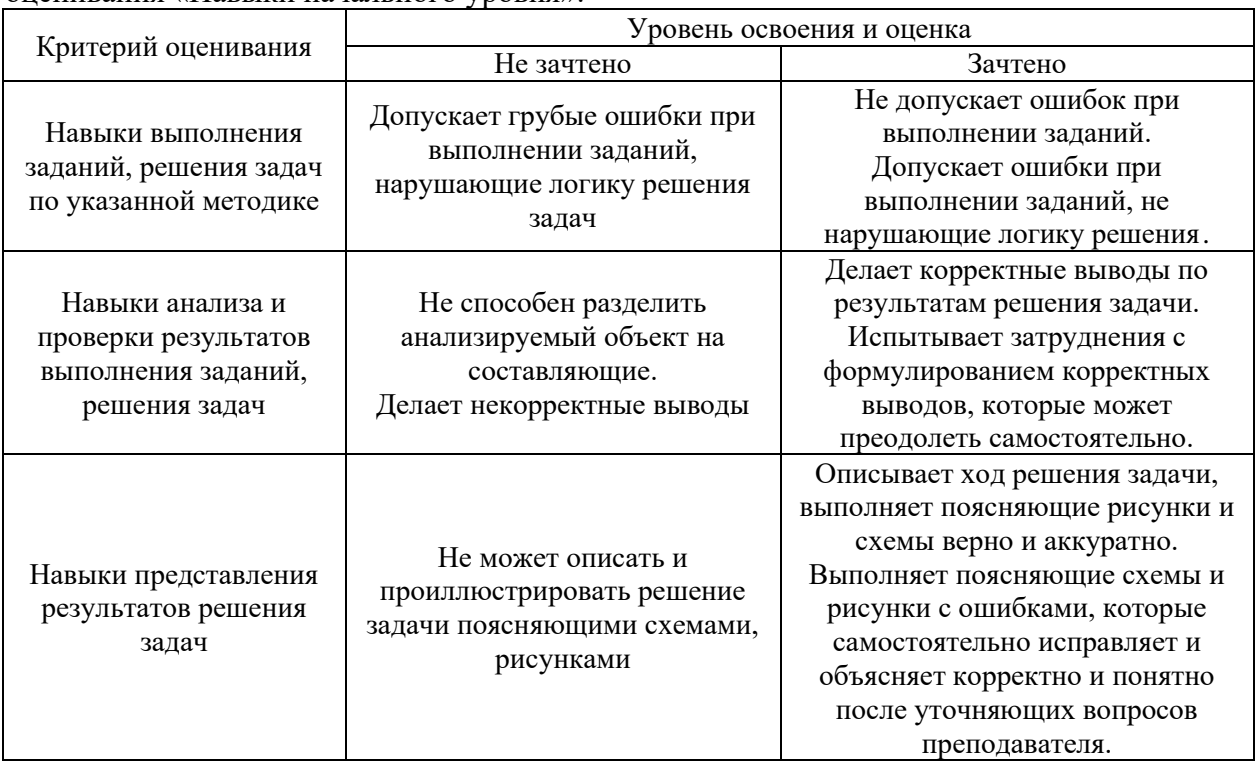

Ниже приведены правила оценивания формирования компетенций по показателю оценивания «Навыки начального уровня».

*3.3. Процедура оценивания при проведении промежуточной аттестации обучающихся по дисциплине в форме защиты курсовой работы (курсового проекта)* Промежуточная аттестация по дисциплине в форме защиты курсовой работы/курсового проекта не проводится.

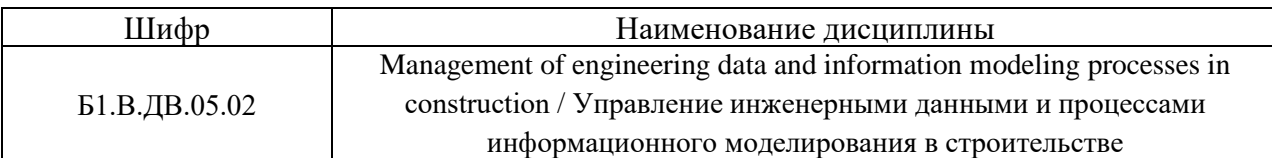

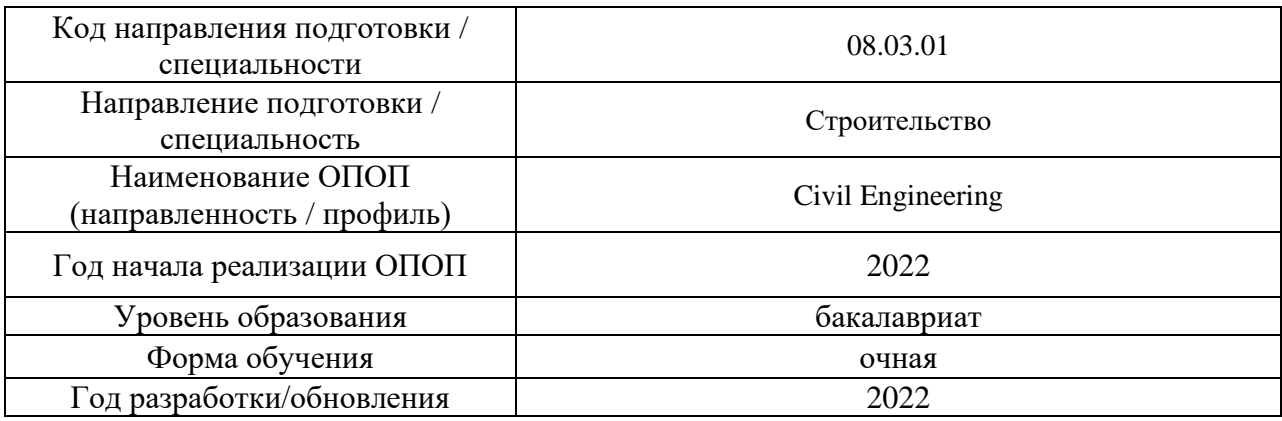

## **Перечень учебных изданий и учебно-методических материалов**

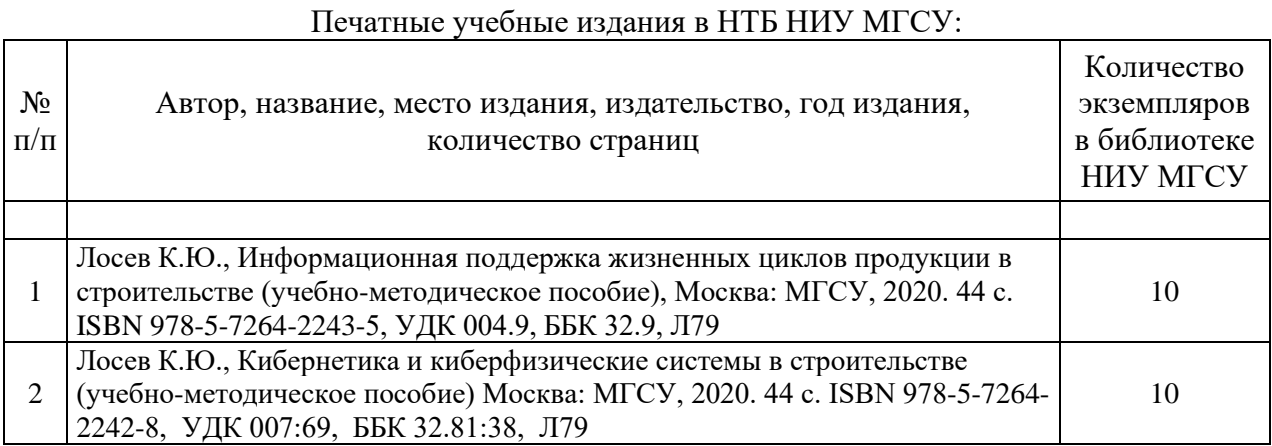

# Электронные учебные издания в электронно-библиотечных системах (ЭБС):

 $\mathsf{r}$ 

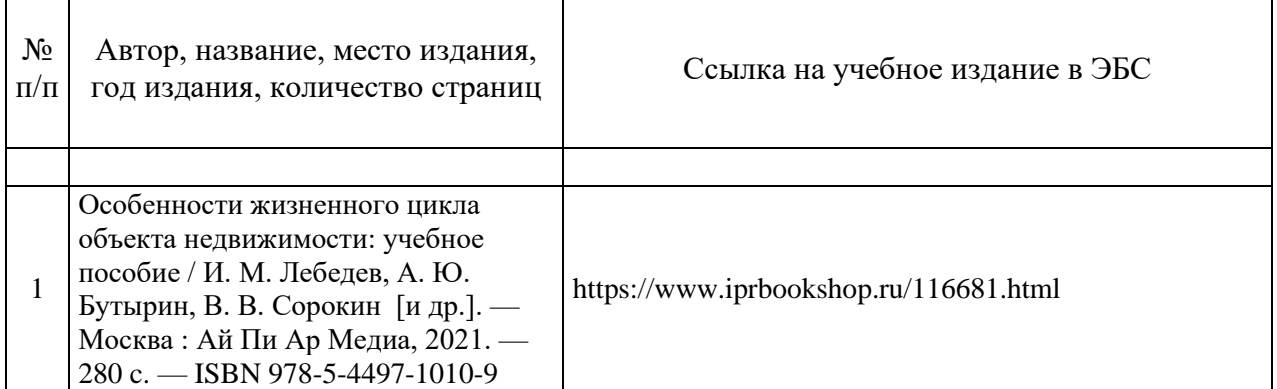

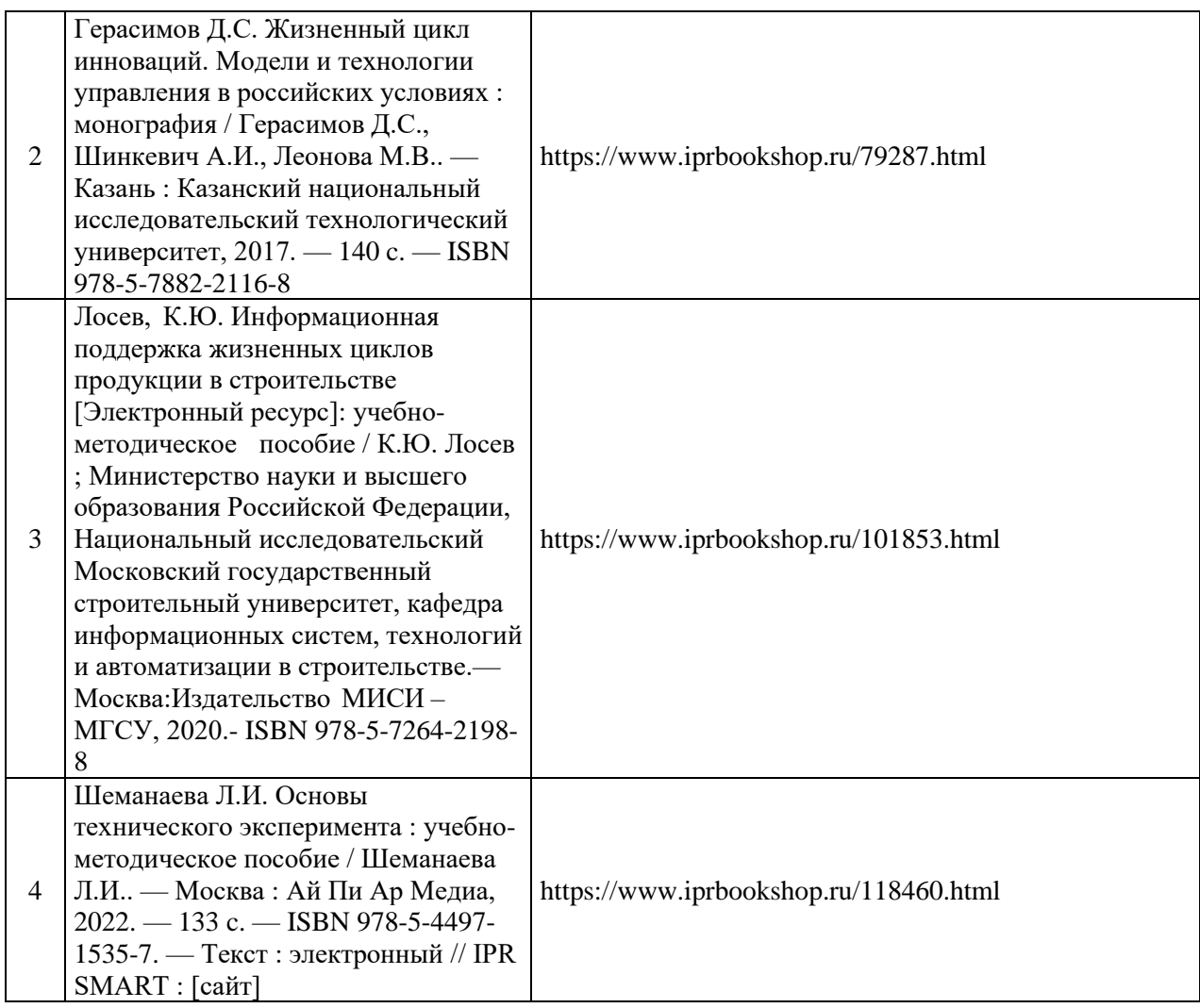

## Перечень учебно-методических материалов в НТБ НИУ МГСУ

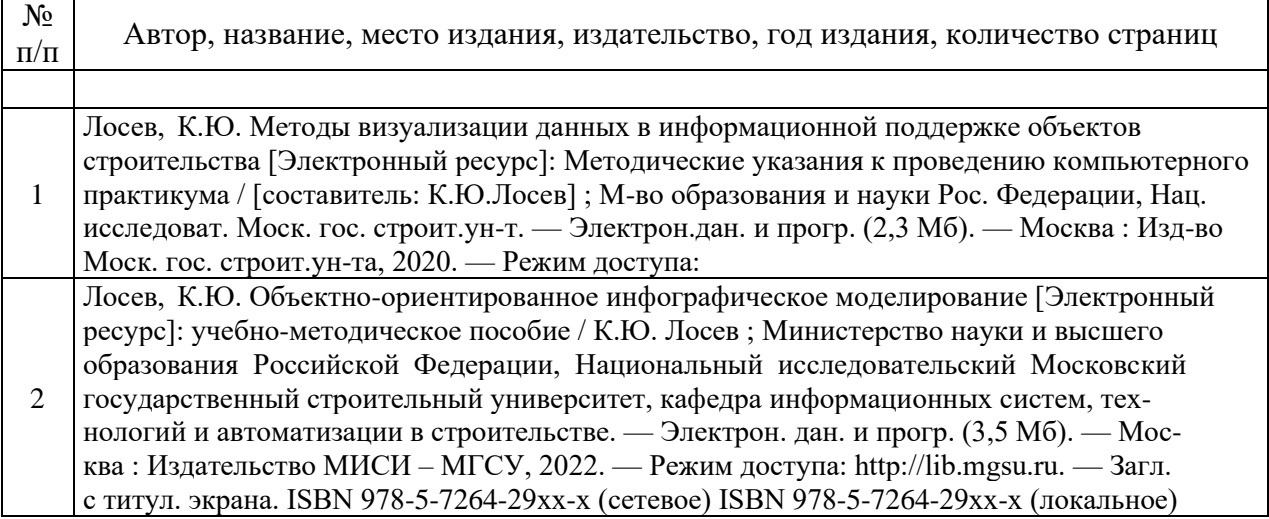

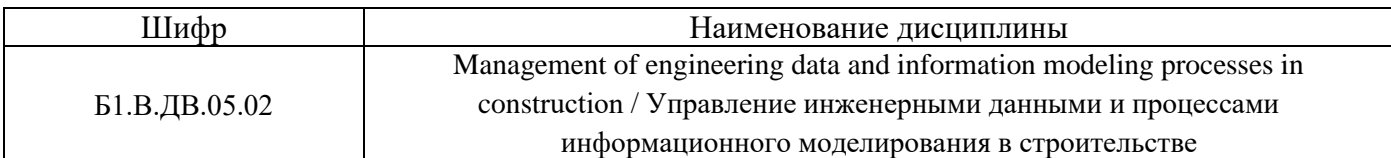

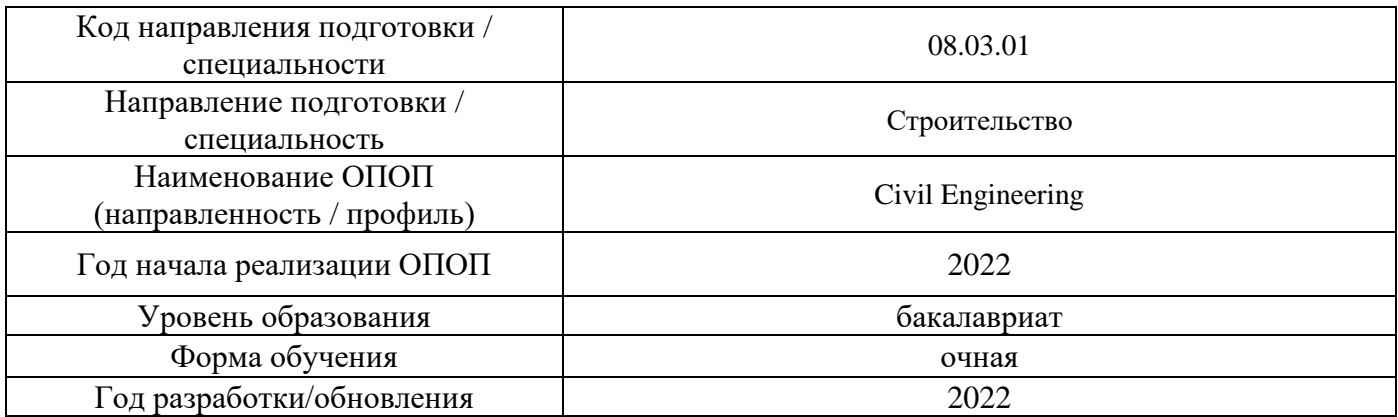

## **Перечень профессиональных баз данных и информационных справочных систем**

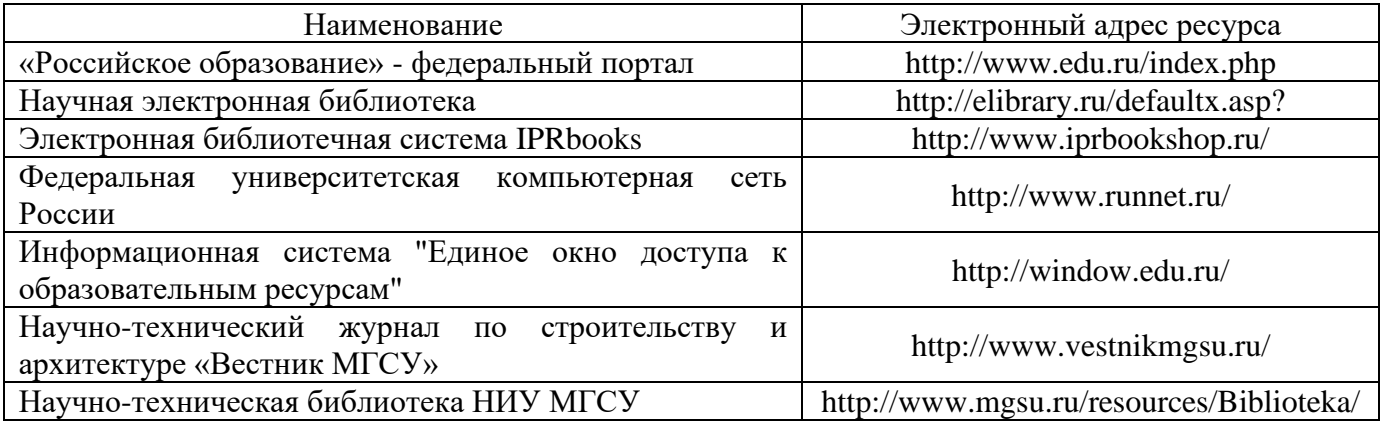

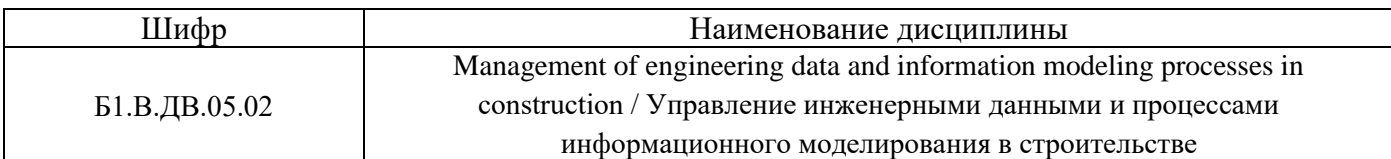

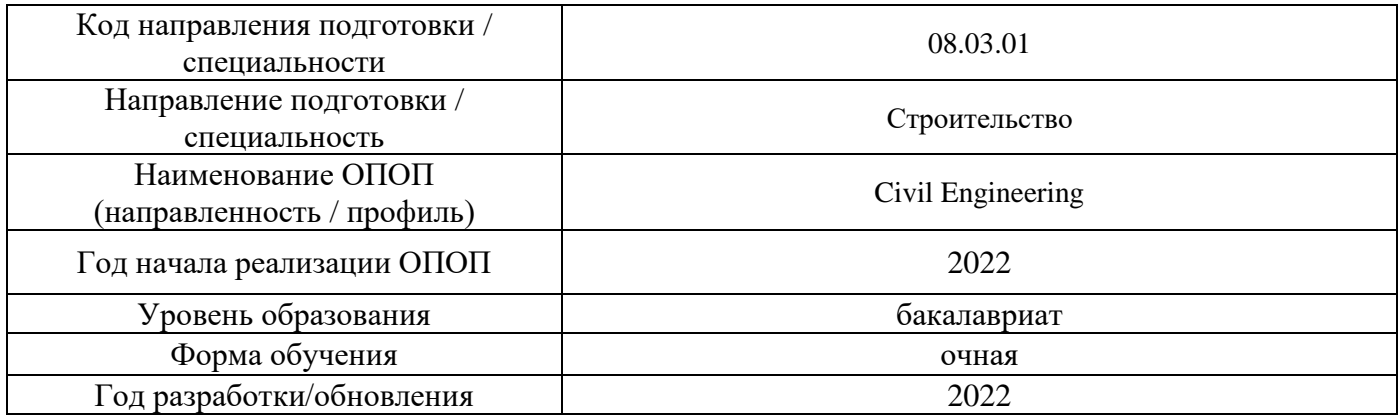

## **Материально-техническое и программное обеспечение дисциплины**

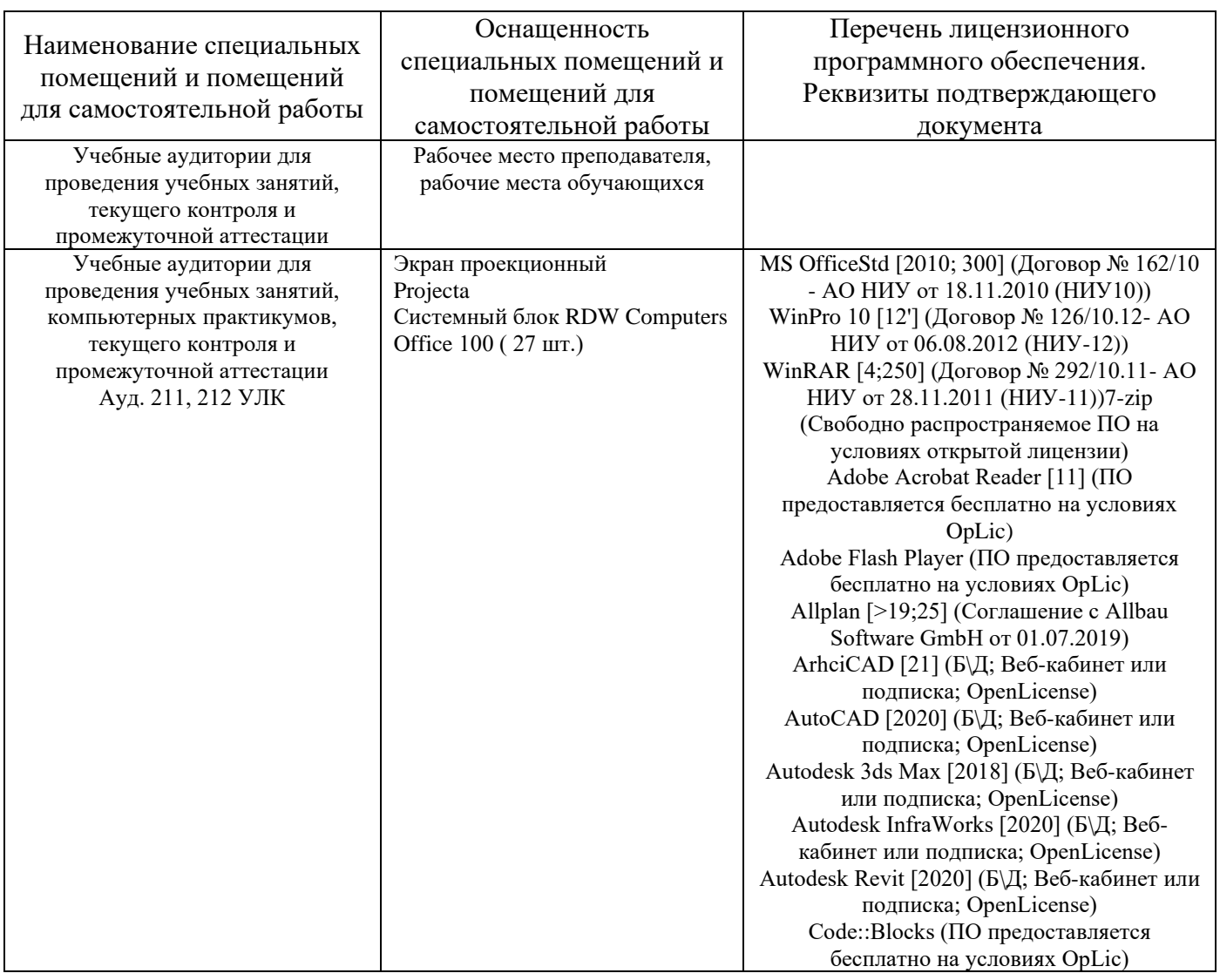
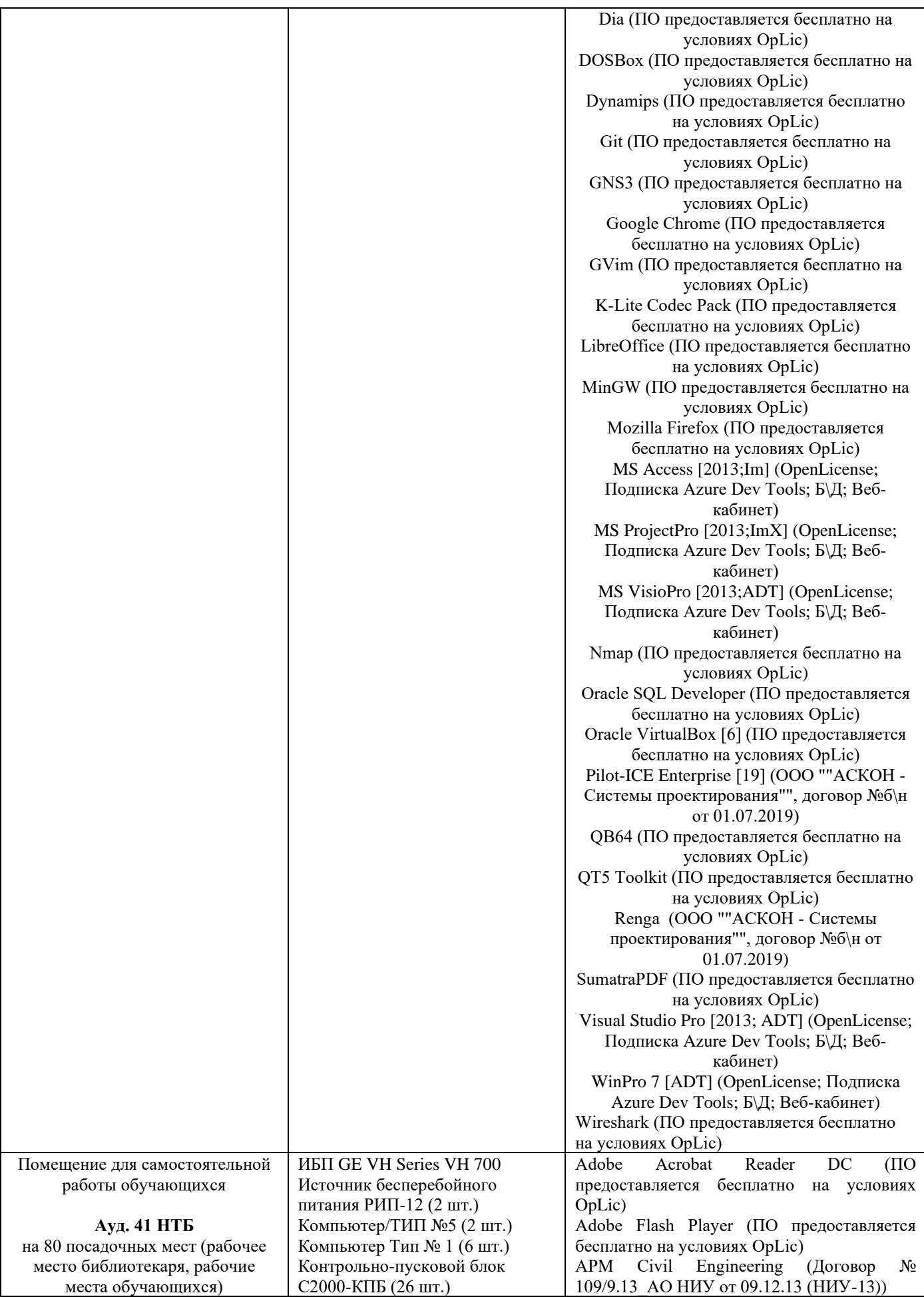

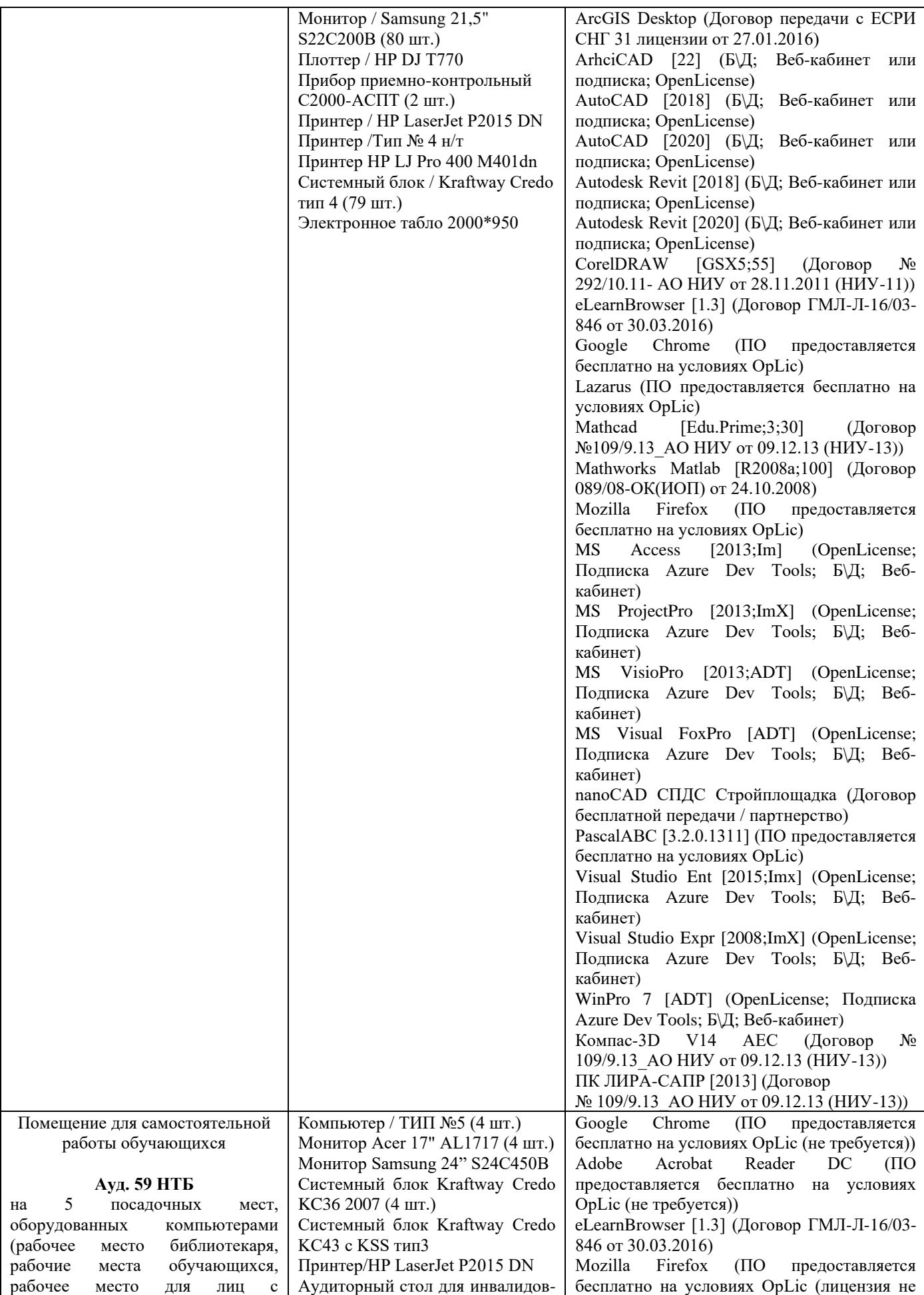

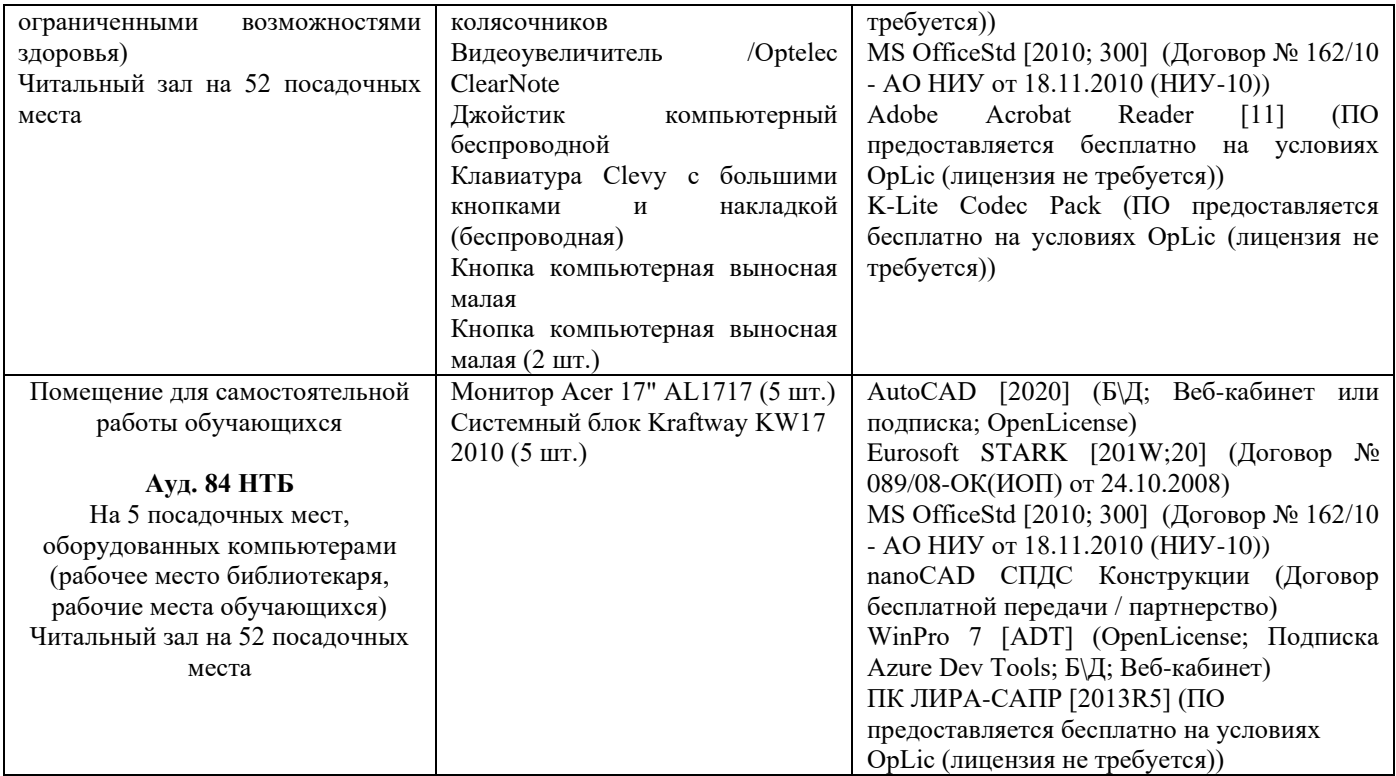

## Федеральное государственное бюджетное образовательное учреждение высшего образования **«НАЦИОНАЛЬНЫЙ ИССЛЕДОВАТЕЛЬСКИЙ МОСКОВСКИЙ ГОСУДАРСТВЕННЫЙ СТРОИТЕЛЬНЫЙ УНИВЕРСИТЕТ»**

# **РАБОЧАЯ ПРОГРАММА**

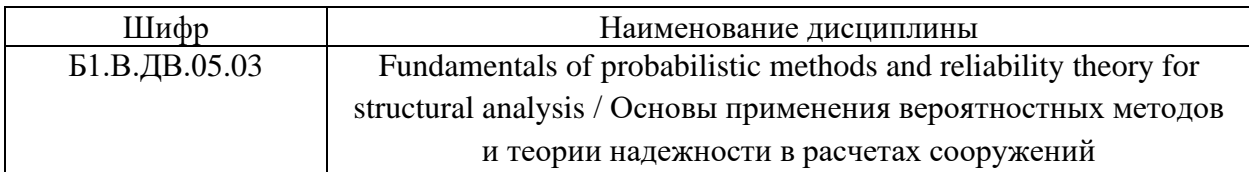

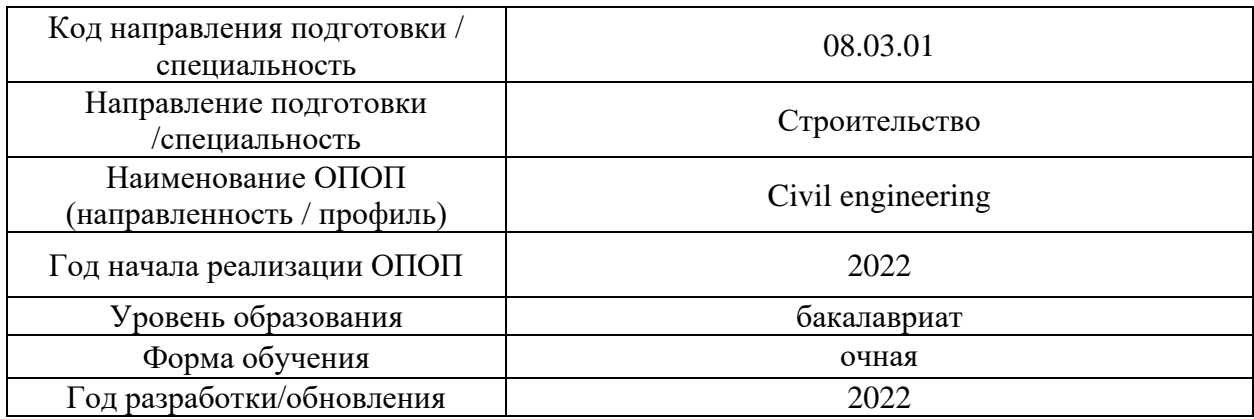

#### Разработчики:

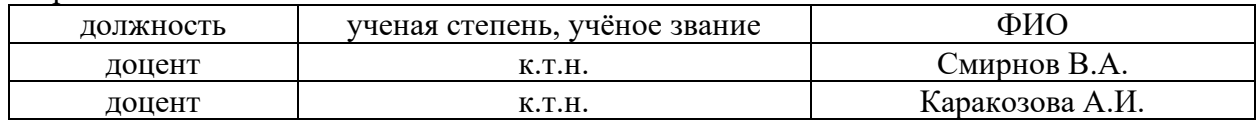

Рабочая программа дисциплины разработана и одобрена кафедрой (структурным подразделением) «Строительная и теоретическая механика».

Рабочая программа утверждена методической комиссией по УГСН, протокол № 1 от «29» августа 2022 г.

#### **1. Цель освоения дисциплины**

Целью освоения дисциплины «Fundamentals of probabilistic methods and reliability theory for structural analysis / Основы применения вероятностных методов и теории надежности в расчетах сооружений» является углубление уровня освоения компетенций обучающегося в области анализа работы и расчета конструкций и их отдельных элементов, выполненных из различных материалов, на прочность, жесткость и устойчивость при различных воздействиях с использованием современного вычислительного аппарата.

Программа составлена в соответствии с требованиями Федерального государственного образовательного стандарта высшего образования по направлению подготовки 08.03.01 Строительство.

Дисциплина относится к части, формируемой участниками образовательных отношений, Блока 1 Дисциплины (модули) по выбору основной профессиональной образовательной программы «Civil Engineering». Дисциплина является дисциплиной по выбору обучающегося.

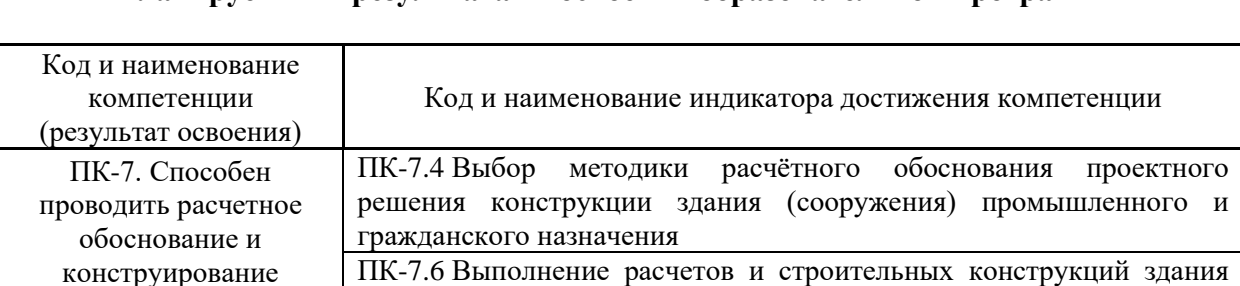

состояний

(сооружения), основания по первой, второй группам предельных

ПК-7.8 Представление и защита результатов работ по расчетному обоснованию и конструированию строительной конструкции здания

(сооружения) промышленного и гражданского назначения

строительных конструкций зданий и сооружений промышленного и гражданского назначения

#### **2. Перечень планируемых результатов обучения по дисциплине, соотнесенных с планируемыми результатами освоения образовательной программы**

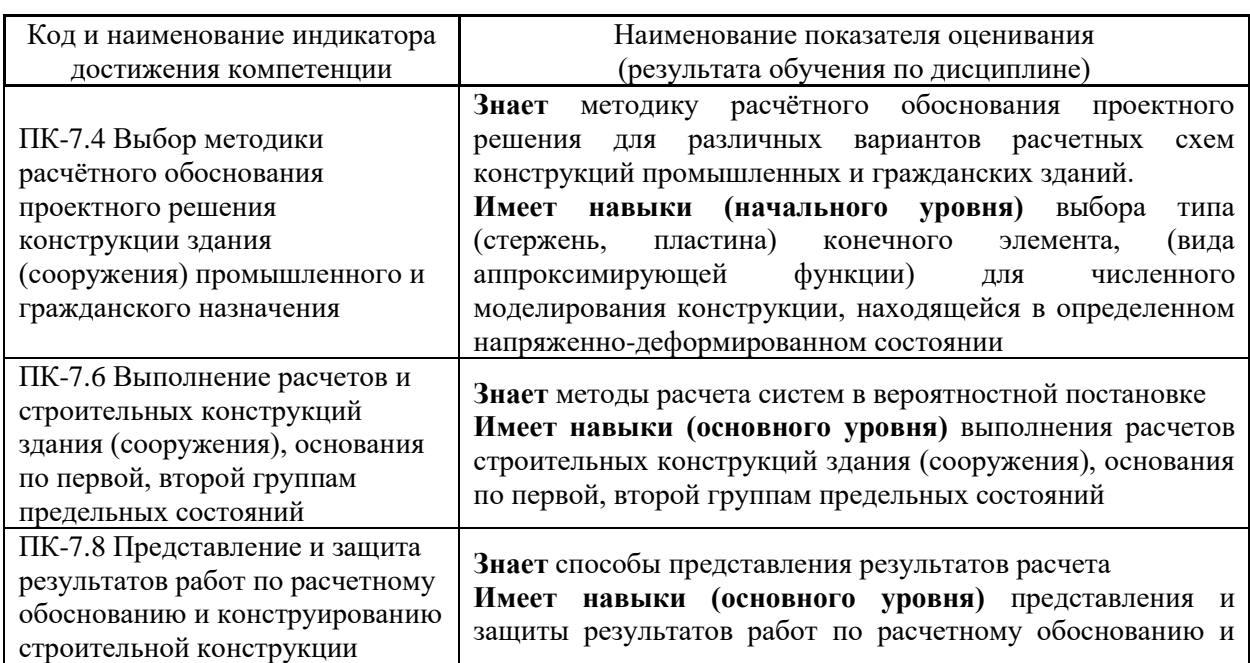

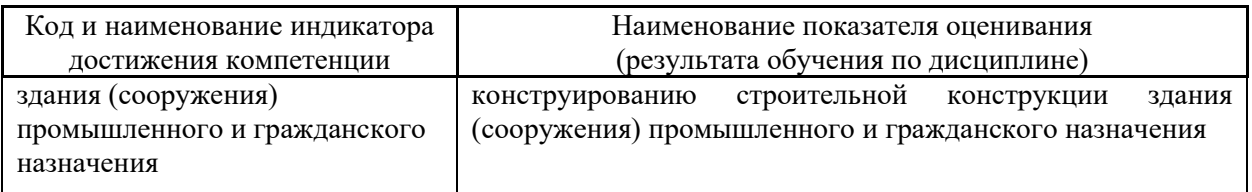

Информация о формировании и контроле результатов обучения представлена в Фонде оценочных средств (Приложение 1).

#### **3. Трудоёмкость дисциплины и видов учебных занятий по дисциплине**

Общая трудоемкость дисциплины составляет 3 зачетных единицы (108 академических часов).

*(1 зачетная единица соответствует 36 академическим часам)*

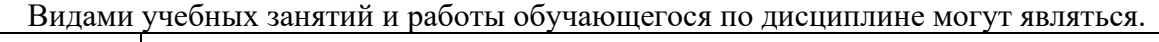

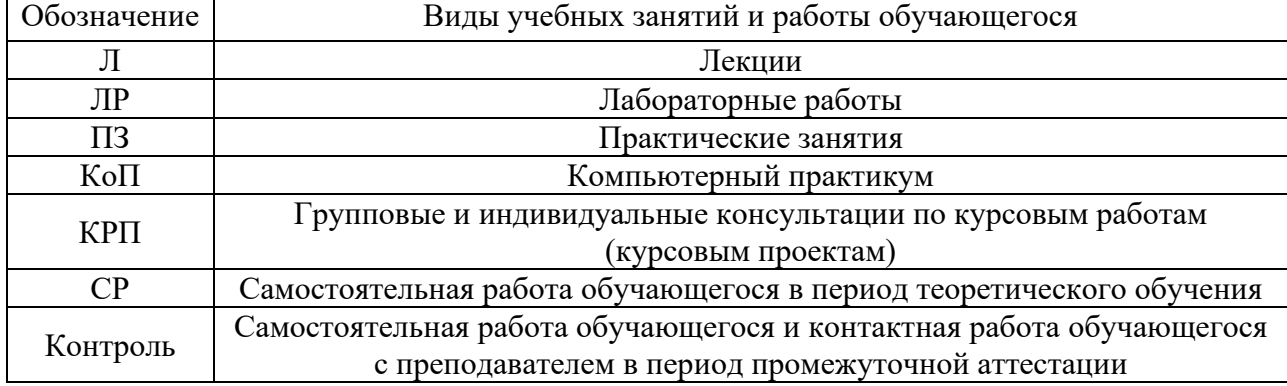

#### *Структура дисциплины:*

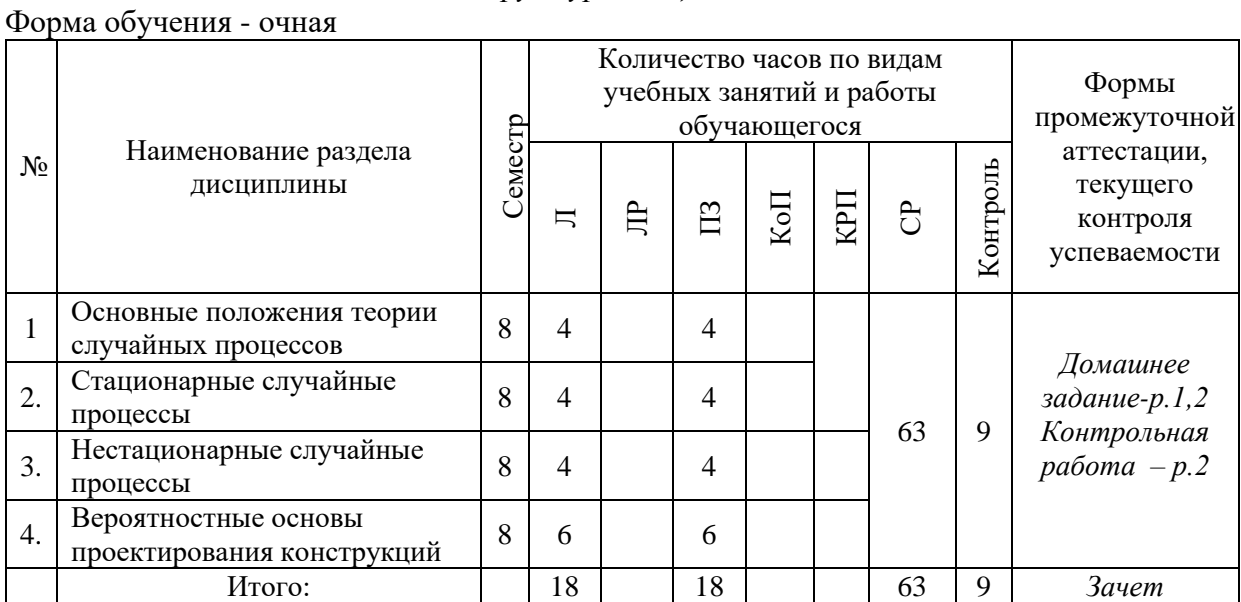

## **4. Содержание дисциплины, структурированное по видам учебных занятий и разделам**

При проведении аудиторных учебных занятий предусмотрено проведение текущего контроля успеваемости:

• В рамках практических занятий предусмотрено выполнение обучающимися контрольной работы.

# *4.1 Лекции Очная форма обучения*

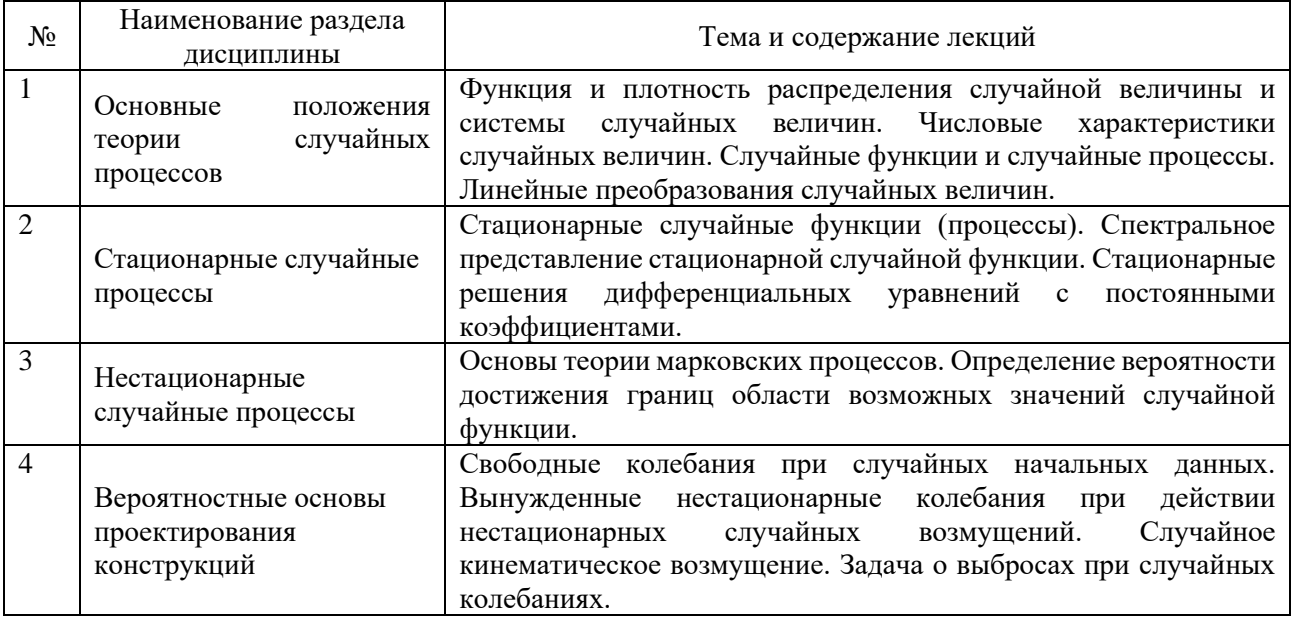

# *4.2 Лабораторные работы*

Не предусмотрено учебным планом

# *4.3 Практические занятия*

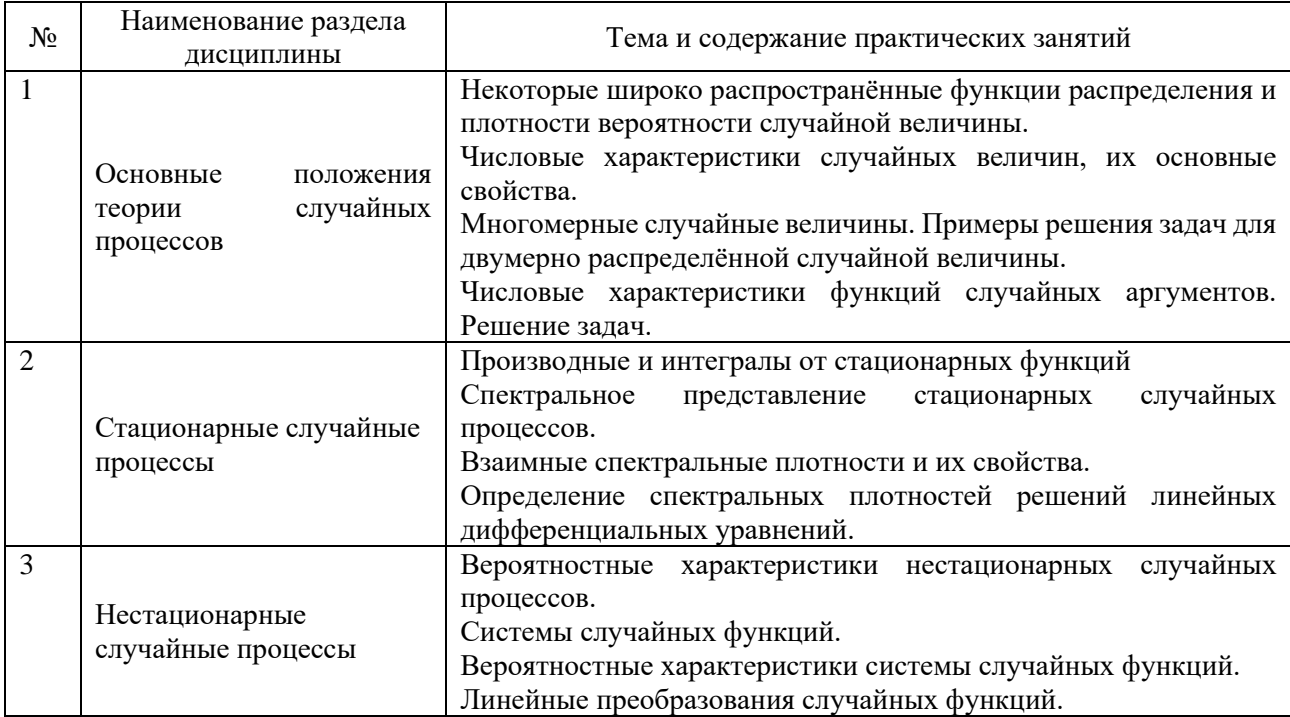

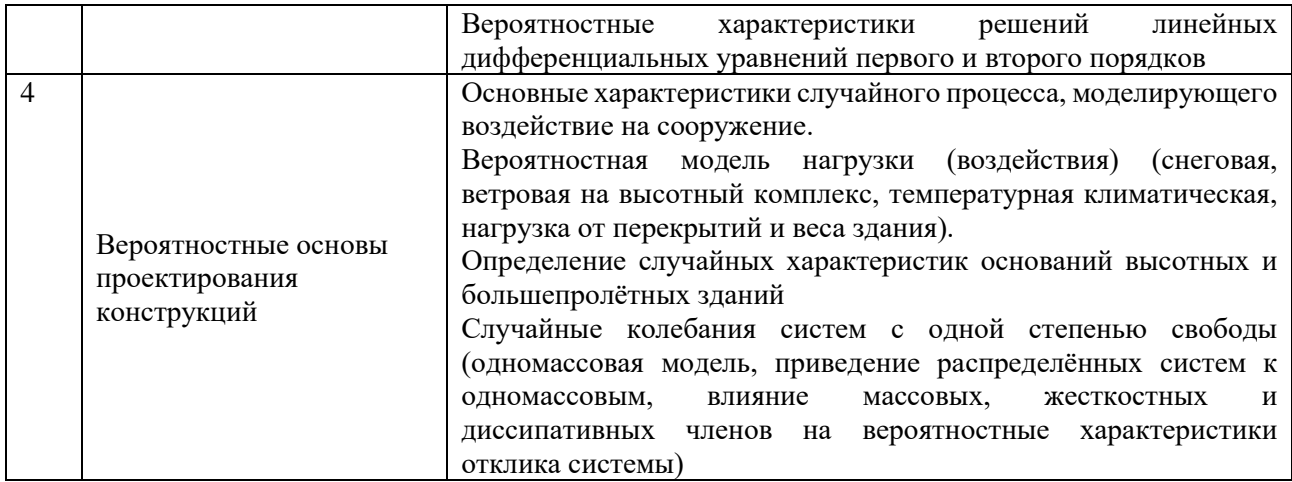

#### *4.4 Компьютерные практикумы*

Не предусмотрено учебным планом

*4.5 Групповые и индивидуальные консультации по курсовым работам (курсовым проектам)*

Не предусмотрено учебным планом.

*4.6 Самостоятельная работа обучающегося в период теоретического обучения*

Самостоятельная работа обучающегося в период теоретического обучения включает в себя:

• самостоятельную подготовку к учебным занятиям, включая подготовку к аудиторным формам текущего контроля успеваемости;

- выполнение домашних заданий;
- самостоятельную подготовку к промежуточной аттестации.

В таблице указаны темы для самостоятельного изучения обучающимся: очная форма обучения

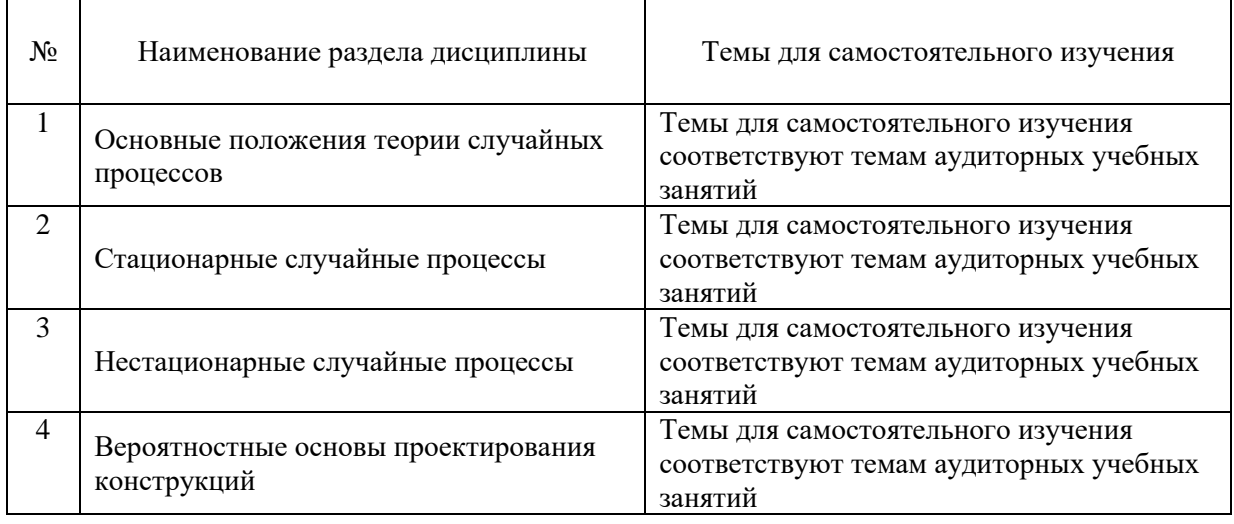

*4.7. Самостоятельная работа обучающегося и контактная работа обучающегося с преподавателем в период промежуточной аттестации*

Работа обучающегося в период промежуточной аттестации включает в себя подготовку к формам промежуточной аттестации (к экзамену), а также саму промежуточную аттестацию.

#### **5. Оценочные материалы по дисциплине**

Фонд оценочных средств по дисциплине приведён в Приложении 1 к рабочей программе дисциплины.

Оценочные средства для проведения промежуточной аттестации, а также текущего контроля по дисциплине хранятся на кафедре (структурном подразделении), ответственной за преподавание данной дисциплины.

#### **6. Учебно-методическое и материально-техническое обеспечение дисциплины**

Основные принципы осуществления учебной работы обучающихся изложены в локальных нормативных актах, определяющих порядок организации контактной работы и порядок самостоятельной работы обучающихся. Организация учебной работы обучающихся на аудиторных учебных занятиях осуществляется в соответствии с п. 3.

#### *6.1 Перечень учебных изданий и учебно-методических материалов для освоения дисциплины*

Для освоения дисциплины обучающийся может использовать учебные издания и учебно-методические материалы, имеющиеся в научно-технической библиотеке НИУ МГСУ и/или размещённые в Электронных библиотечных системах.

Актуальный перечень учебных изданий и учебно-методических материалов представлен в Приложении 2 к рабочей программе дисциплины.

#### *6.2 Перечень профессиональных баз данных и информационных справочных систем*

При осуществлении образовательного процесса по дисциплине используются профессиональные базы данных и информационных справочных систем, перечень которых указан в Приложении 3 к рабочей программе дисциплины.

*6.3 Перечень материально-технического, программного обеспечения освоения дисциплины*

Учебные занятия по дисциплине проводятся в помещениях, оснащенных соответствующим оборудованием и программным обеспечением.

Перечень материально-технического и программного обеспечения дисциплины приведен в Приложении 4 к рабочей программе дисциплины.

Приложение 1 к рабочей программе

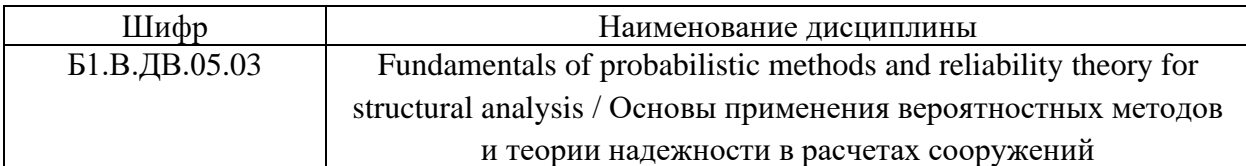

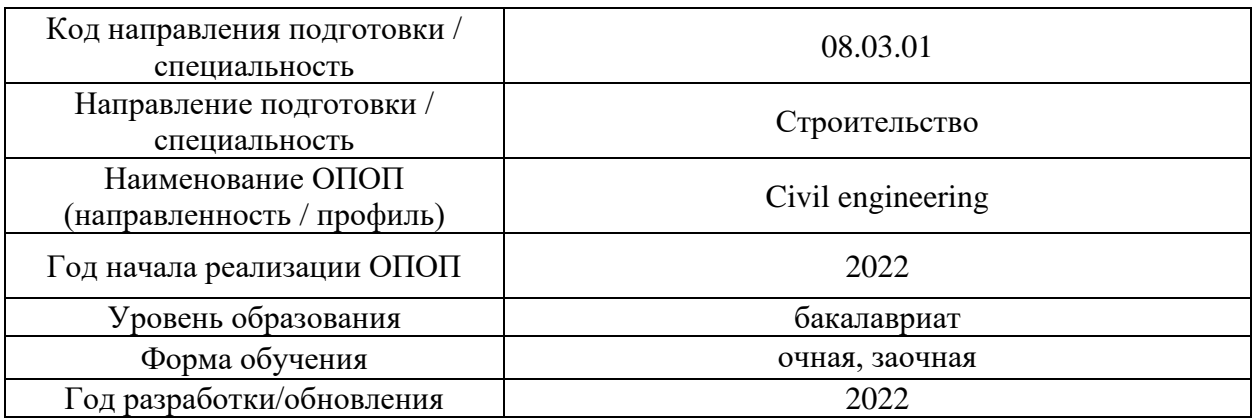

## **ФОНД ОЦЕНОЧНЫХ СРЕДСТВ**

#### **1. Описание показателей и критериев оценивания компетенций, описание шкал оценивания**

Оценивание формирования компетенций производится на основе показателей оценивания, указанных в п.2. рабочей программы и в п.1.1 ФОС.

Связь компетенций, индикаторов достижения компетенций и показателей оценивания приведена в п.2 рабочей программы.

#### *1.1 Описание формирования и контроля показателей оценивания*

Оценивание уровня освоения обучающимся компетенций осуществляется с помощью форм промежуточной аттестации и текущего контроля. Формы промежуточной аттестации и текущего контроля успеваемости по дисциплине, с помощью которых производится оценивание, указаны в учебном плане и в п.3 рабочей программы.

В таблице приведена информация о формировании результатов обучения по дисциплине разделами дисциплины, а также о контроле показателей оценивания компетенций формами оценивания.

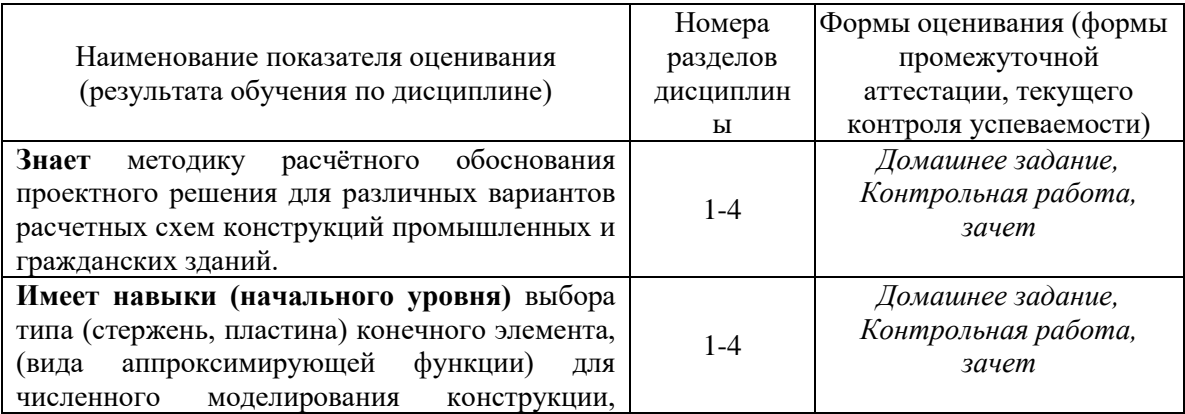

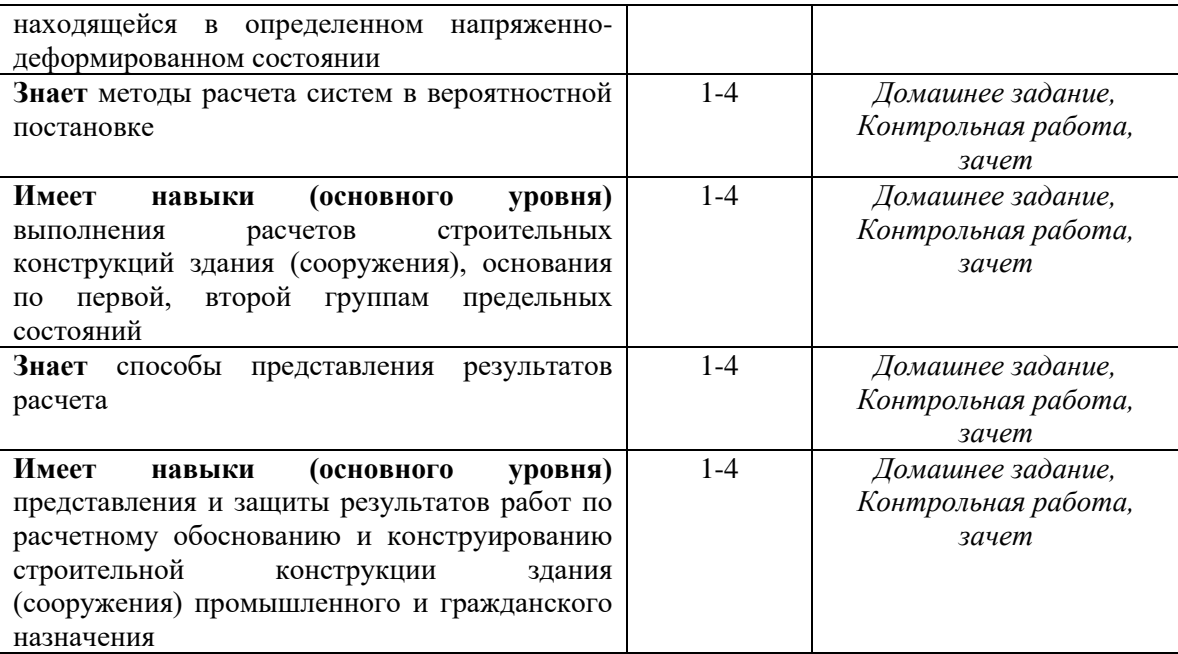

*1.2 Описание критериев оценивания компетенций и шкалы оценивания*

При проведении промежуточной аттестации в форме экзамена, зачета с оценкой используется шкала оценивания: «2» (неудовлетворительно), «3» (удовлетворительно), «4» (хорошо), «5» (отлично).

Показателями оценивания являются знания и навыки обучающегося, полученные при изучении дисциплины.

Критериями оценивания достижения показателей являются:

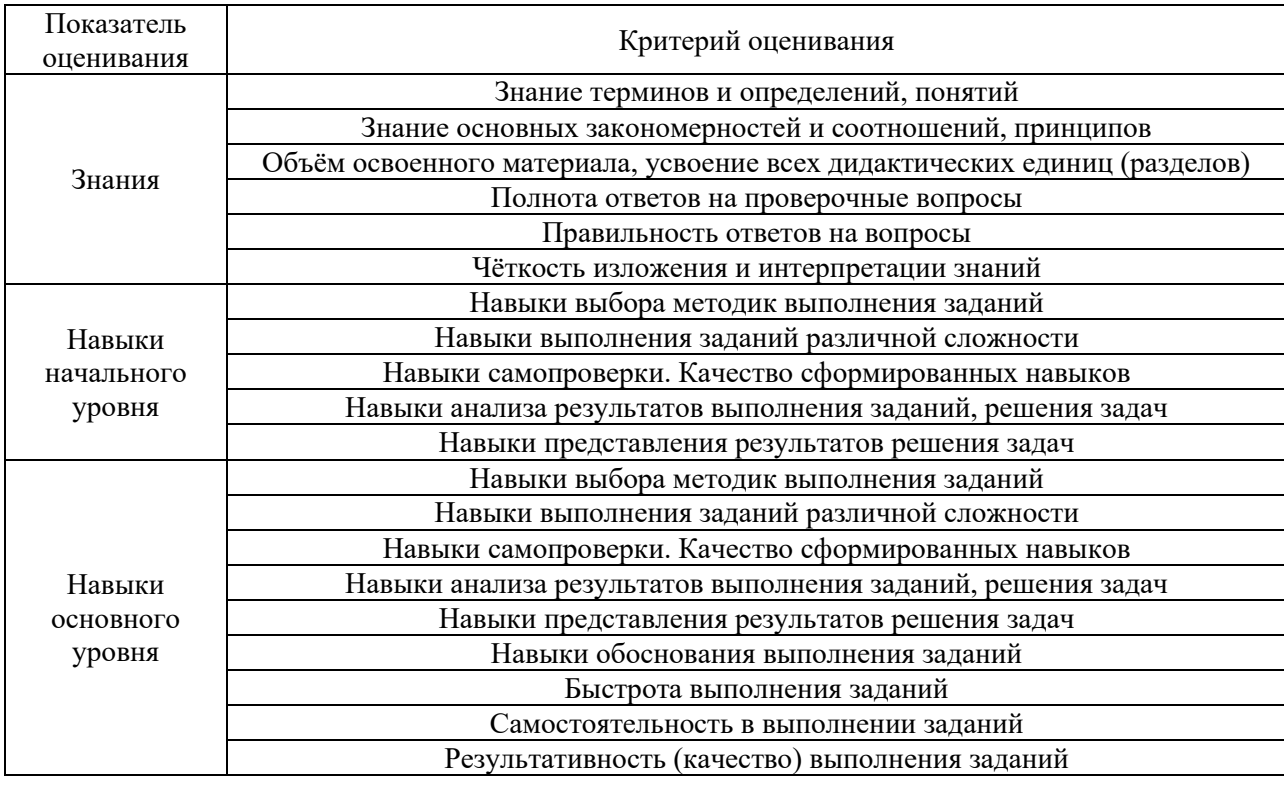

**2. Типовые контрольные задания для оценивания формирования компетенций**

*2.1.1 Промежуточная аттестация в форме экзамена, дифференцированного зачета (зачета с оценкой), зачета*

Форма(ы) промежуточной аттестации: зачет в 8 семестре.

Перечень типовых вопросов для проведения зачета в 8 семестре (очная форма обучения):

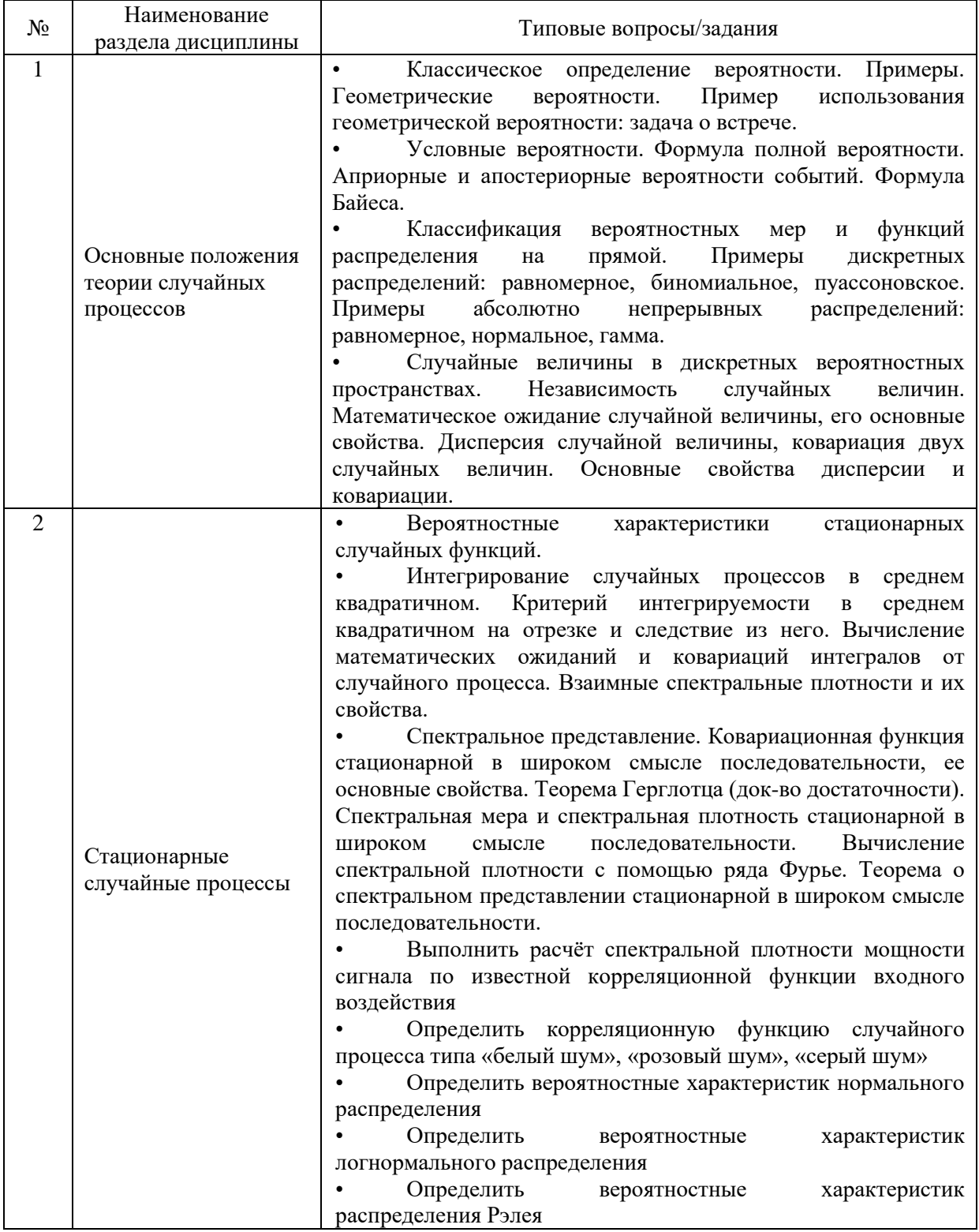

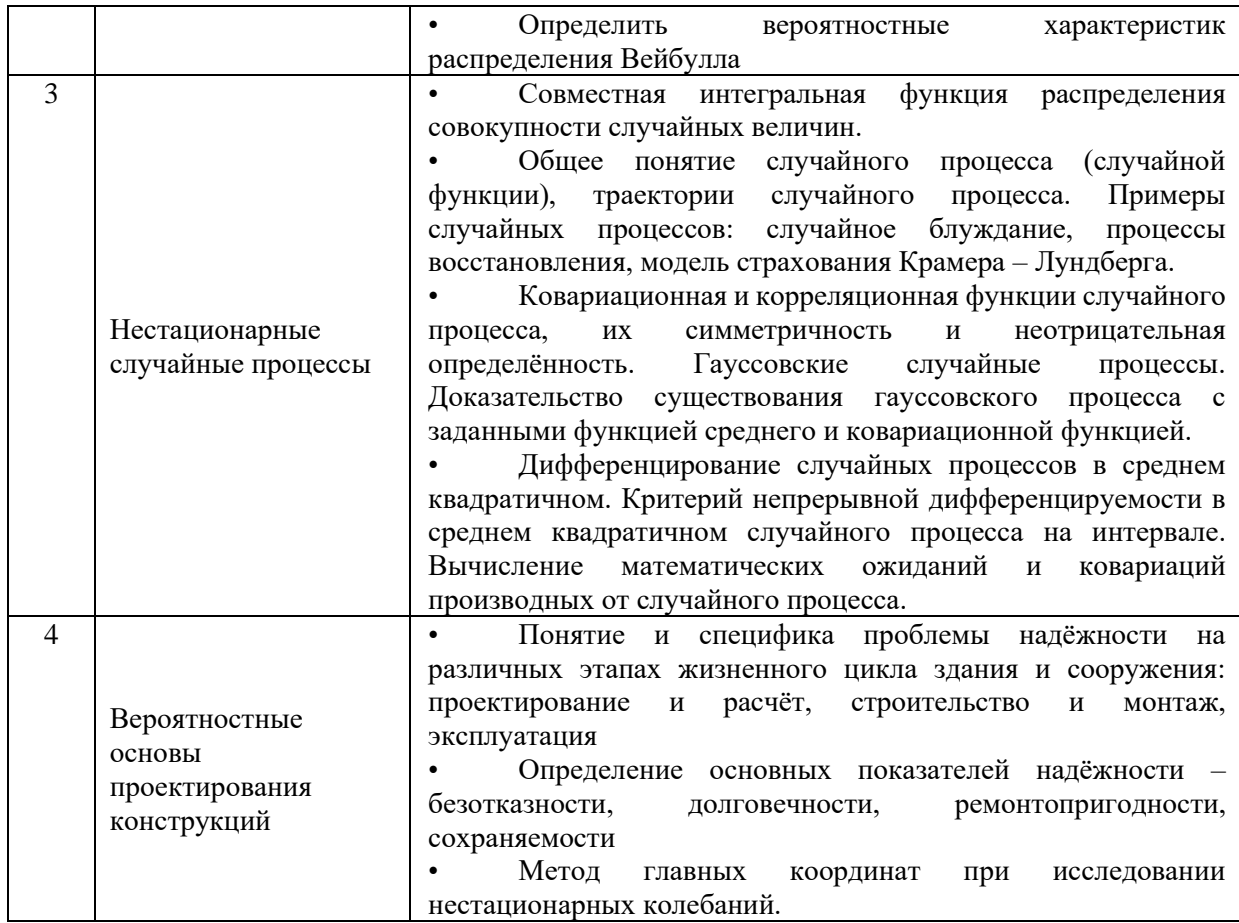

*2.1.1. Промежуточная аттестация в форме защиты курсовой работы (курсового проекта)*

Промежуточная аттестация в форме защиты курсовой работы/курсового проекта не проводится.

#### *2.2. Текущий контроль*

*2.2.1. Перечень форм текущего контроля:*

- Домашнее задание.
- Контрольная работа.

#### *2.2.2. Типовые контрольные задания форм текущего контроля*

Домашнее задание №1 «методы вероятностного расчета основных типов строительных конструкций»

Пример. По данным наблюдений случайной величины Х (кубиковой прочности бетона) найти доверительный интервал для математического ожидания m = M[X] = a с надежностью  $\gamma = 0.95$ , если известна дисперсия  $D[X] = \sigma^2 = 70$ . Выборка представлена таблицей.

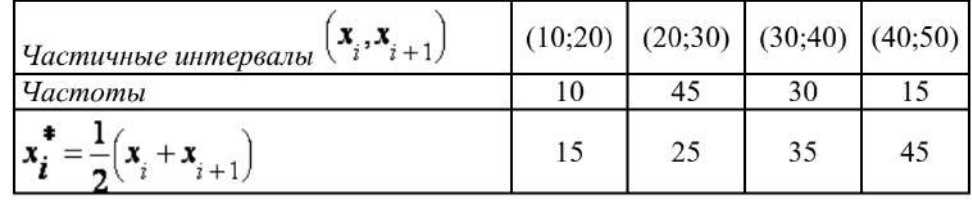

Решение задачи 1. Найдем объем выборки, для чего просуммируем указанные в таблице частоты:  $n = 10 + 45 + 30 + 15 = 100$ . Среднее выборочное значение вычислим по формуле  $\overline{X}_B = \frac{1}{n} \cdot \sum_{i=1}^{k} x_i n_i$  $=\frac{1}{100}(15.10+25.45+35.30+45.15)=30$ . По заданной надежности  $\gamma = 0.95$  найдем, с помощью таблицы, параметр  $t : 2\Phi(t) = \gamma = 0.95$ , откуда  $\Phi(t) = 0,475, t = 1,96$ . Получим доверительный интервал для <sub>ожидания</sub>  $\left(\overline{X}_{B} - \frac{t\sigma}{\sqrt{n}} < a < \overline{X}_{B} + \frac{t\sigma}{\sqrt{n}}\right)$ математического =  $\left(30 - \frac{1,96\sqrt{70}}{\sqrt{100}} < a < 30 + \frac{1,96\sqrt{70}}{\sqrt{100}}\right)$ . Проведем вычисления и окончательно запишем, что (28,36 <  $a$  < 31,64). Таким образом, интервал (28,36; 31,64) покрывает параметр  $m = M[X] = a_c$  надежностью  $\gamma = 0.95$  при известной лисперсии  $D[X] = \sigma^2 = 70$ 

Домашнее задание №2 «Задачи по вероятностным методам строительной механики»

Пример. Определим параметр потока отказов  $\Omega(t)$ , если в результате анализа данных об отказах ТС установлено, что частота отказов системы имеет вид:

 $\omega(t) = \lambda^2 t e^{-\lambda t}$ .

Решение.

Воспользуемся формулой (1.64), для чего найдем преобразование Лапласа частоты отказов  $\omega(t)$ :

$$
\omega(p) = \int_{0}^{\infty} \omega(t) e^{-pt} dt = \int_{0}^{\infty} \lambda^{2} t e^{-(\lambda+p)t} dt = \frac{\lambda^{2}}{(\lambda+p)^{2}}.
$$

Подставляя полученное значение в (1.64), находим:

$$
\Omega(\rho) = \frac{\omega(\rho)}{1 - \omega(\rho)} = \frac{\lambda^2}{\rho(\rho + 2\lambda)}.
$$

Для отыскания  $\Omega(t)$  найдем обратное преобразование Лапласа функции  $\Omega(p)$ . Корнями знаменателя будут:

$$
p_1 = 0
$$
;  $p_2 = -2\lambda$ .  
Torда после преобразований

$$
\Omega(t) = \lambda^2 \left[ \frac{1}{2\lambda} - \frac{e^{-2\lambda t}}{2\lambda} \right] = \frac{\lambda}{2} \left( 1 - e^{-2\lambda t} \right)
$$

Варианты заданий для контрольной работы.

Контрольная работа «Основы теории расчёта на надёжность»

1. Выполнить статистический контроль качества бетона

2. Определить площадь сечения растянутого стального стержня при нормальном распределении случайной нагрузки, при котором обеспечивается заданная вероятность неразрушения

3. Определить статистические характеристики ветровых нагрузок, действующих на каркасное здание

#### **3. Методические материалы, определяющие процедуры оценивания**

Процедура проведения промежуточной аттестации и текущего контроля успеваемости регламентируется локальным нормативным актом, определяющим порядок осуществления текущего контроля успеваемости и промежуточной аттестации обучающихся.

*3.1 Процедура оценивания при проведении промежуточной аттестации обучающихся по дисциплине в форме экзамена и/или дифференцированного зачета (зачета с оценкой)*

Промежуточная аттестация по дисциплине в форме экзамена не проводится.

*3.2 Процедура оценивания при проведении промежуточной аттестации обучающихся по дисциплине в форме зачета*

Промежуточная аттестация по дисциплине в форме зачёта проводится в 8 семестре. Для оценивания знаний и навыков используются критерии и шкала, указанные п.1.2.

Ниже приведены правила оценивания формирования компетенций по показателю оценивания «Знания».

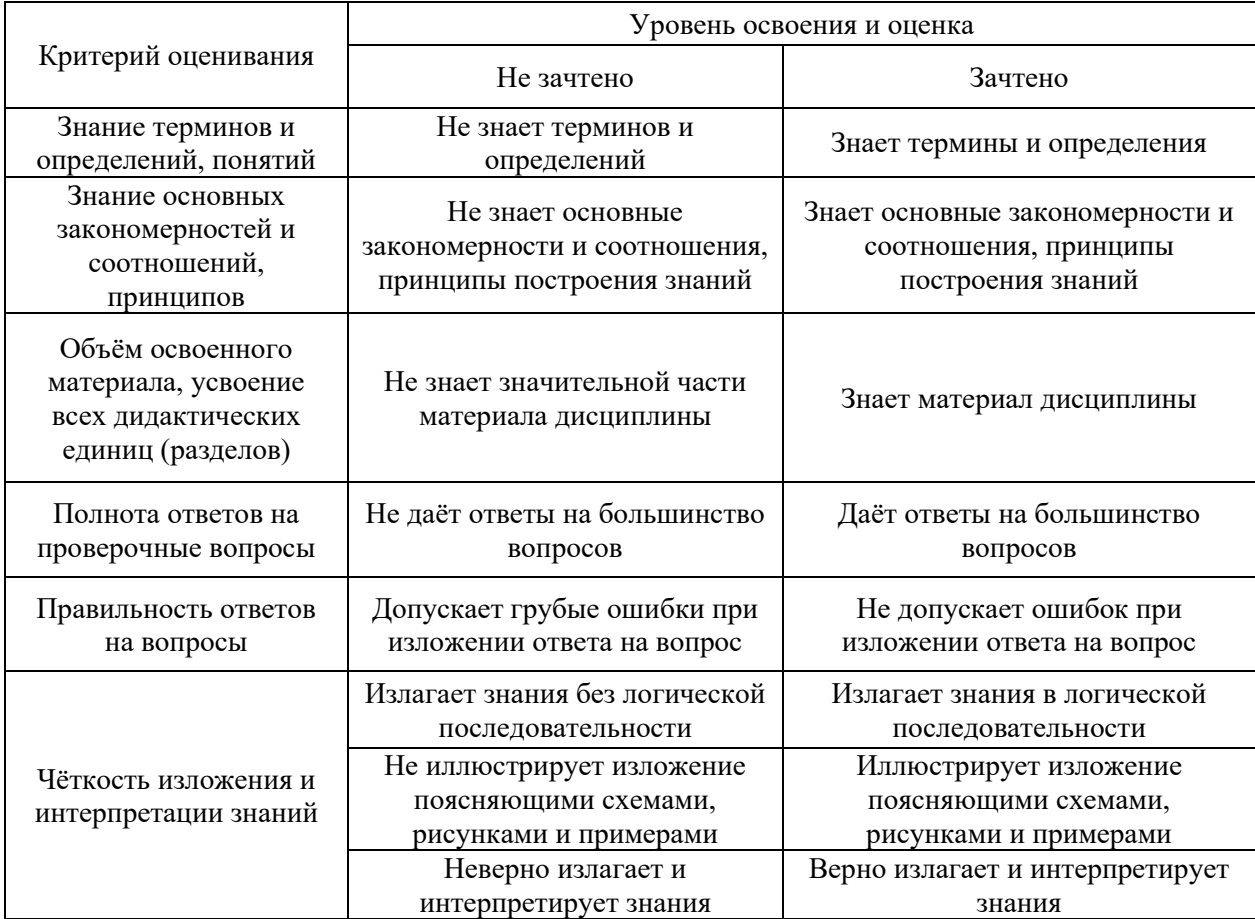

Ниже приведены правила оценивания формирования компетенций по показателю оценивания «Навыки начального уровня».

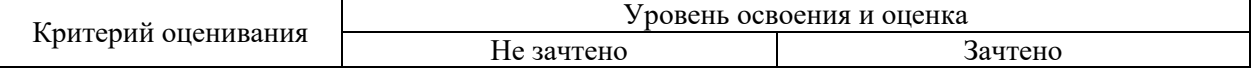

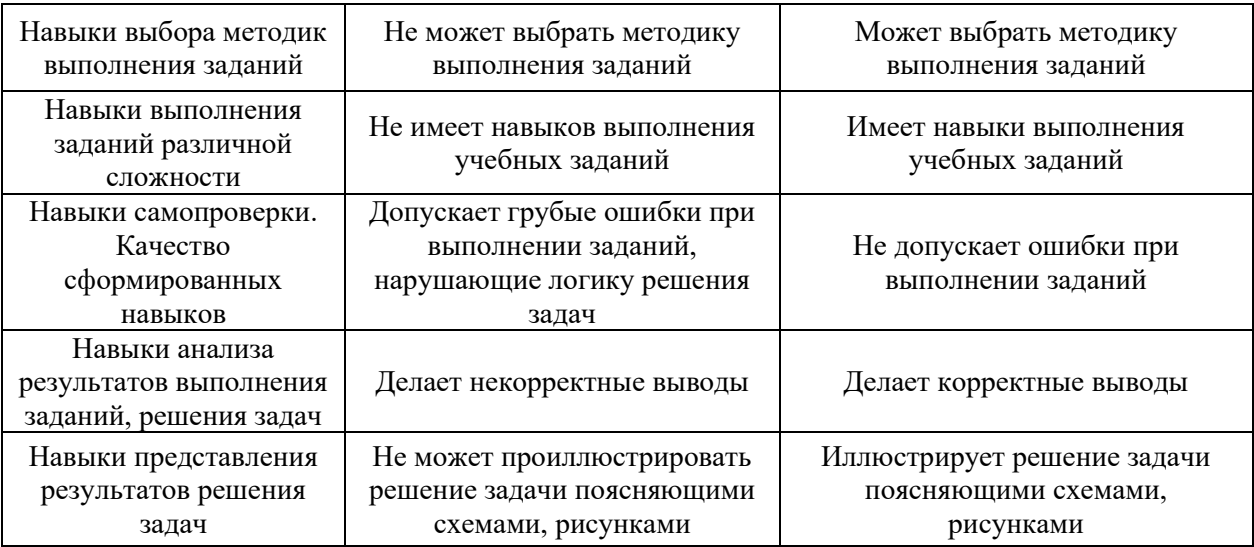

Ниже приведены правила оценивания формирования компетенций по показателю оценивания «Навыки основного уровня».

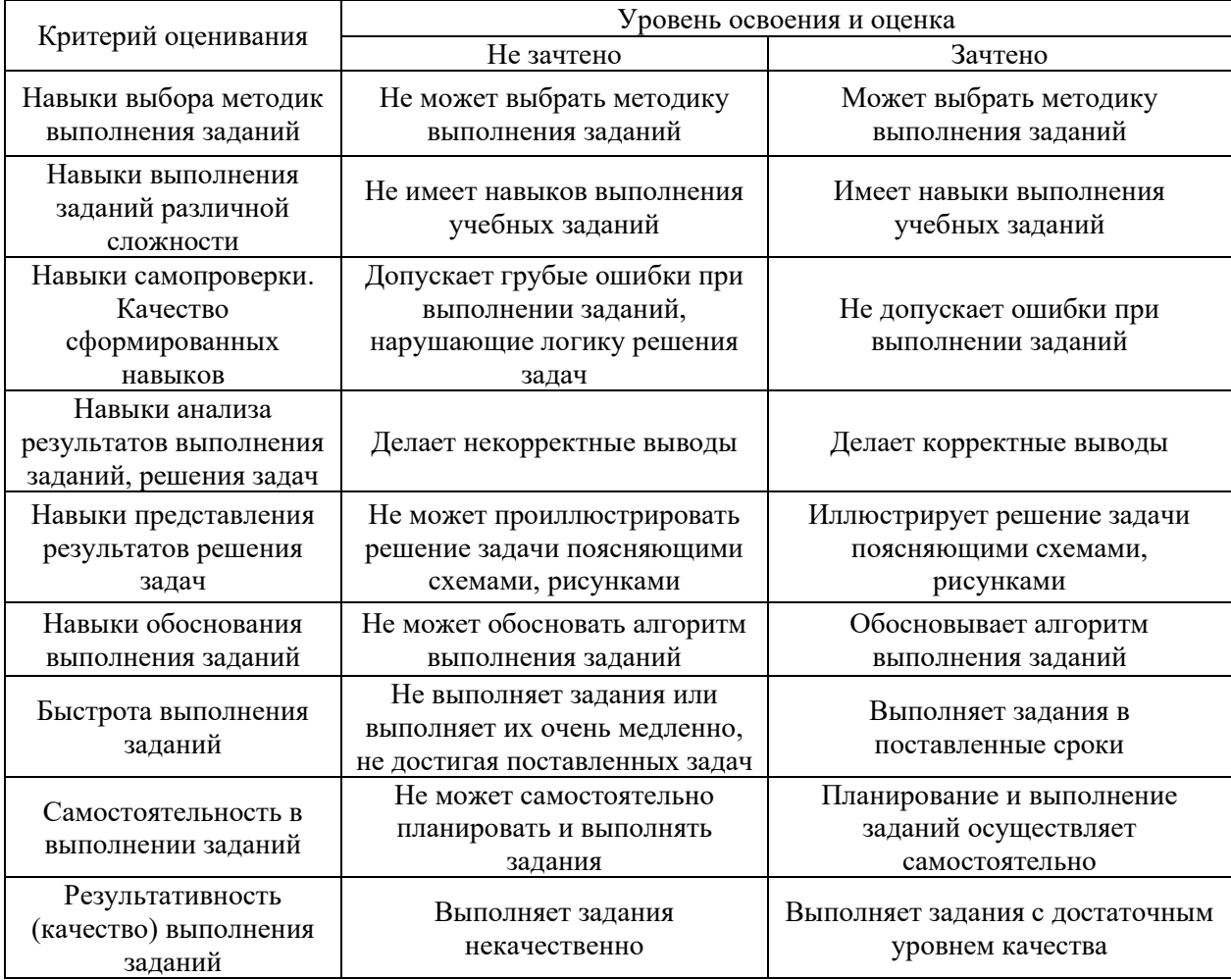

*3.3 Процедура оценивания при проведении промежуточной аттестации обучающихся по дисциплине в форме защиты курсовой работы (курсового проекта)*

Промежуточная аттестация по дисциплине в форме защиты курсовой работы/курсового проекта не проводится.

# Приложение 2 к рабочей программе

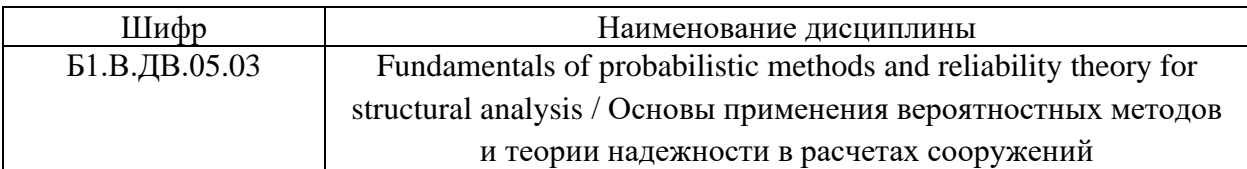

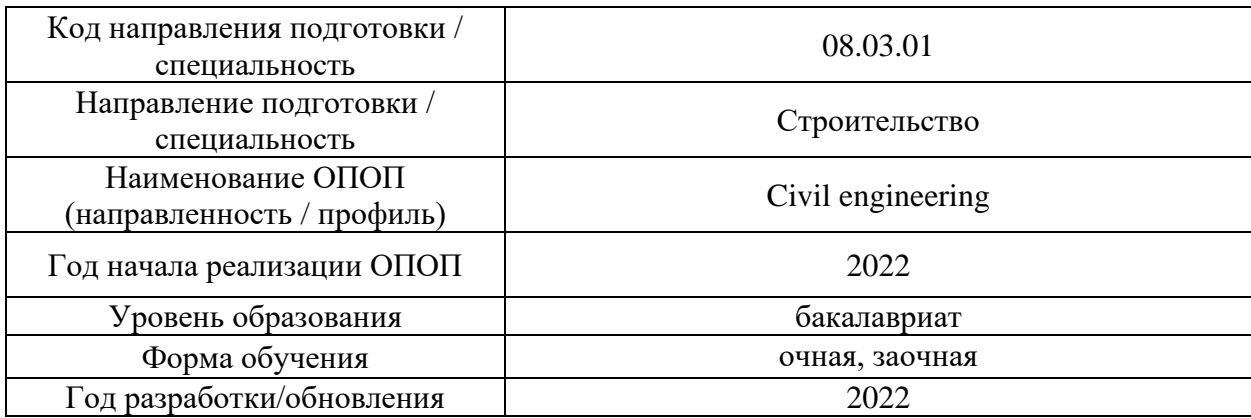

# **Перечень учебных изданий и учебно-методических материалов**

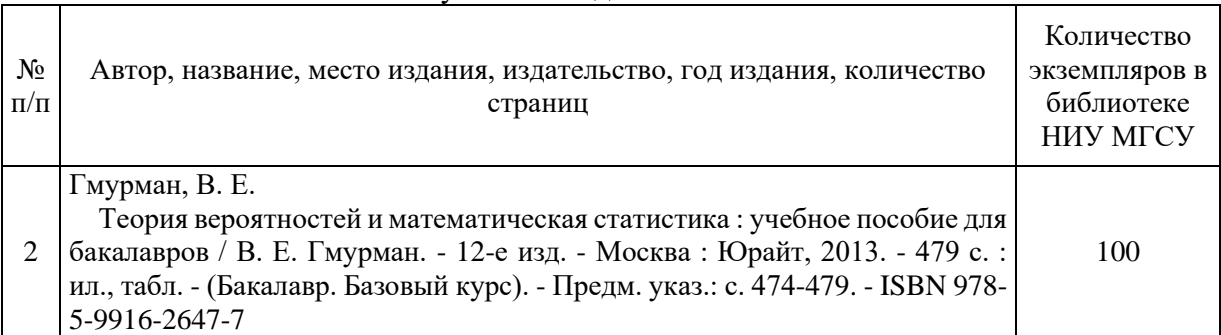

# Печатные учебные издания в НТБ НИУ МГСУ:

# Электронные учебные издания в электронно-библиотечных системах (ЭБС):

 $\overline{1}$ 

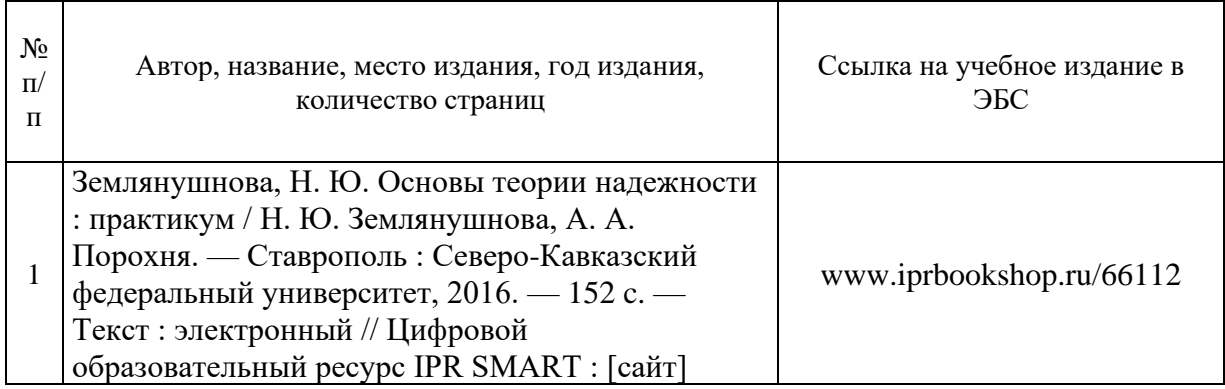

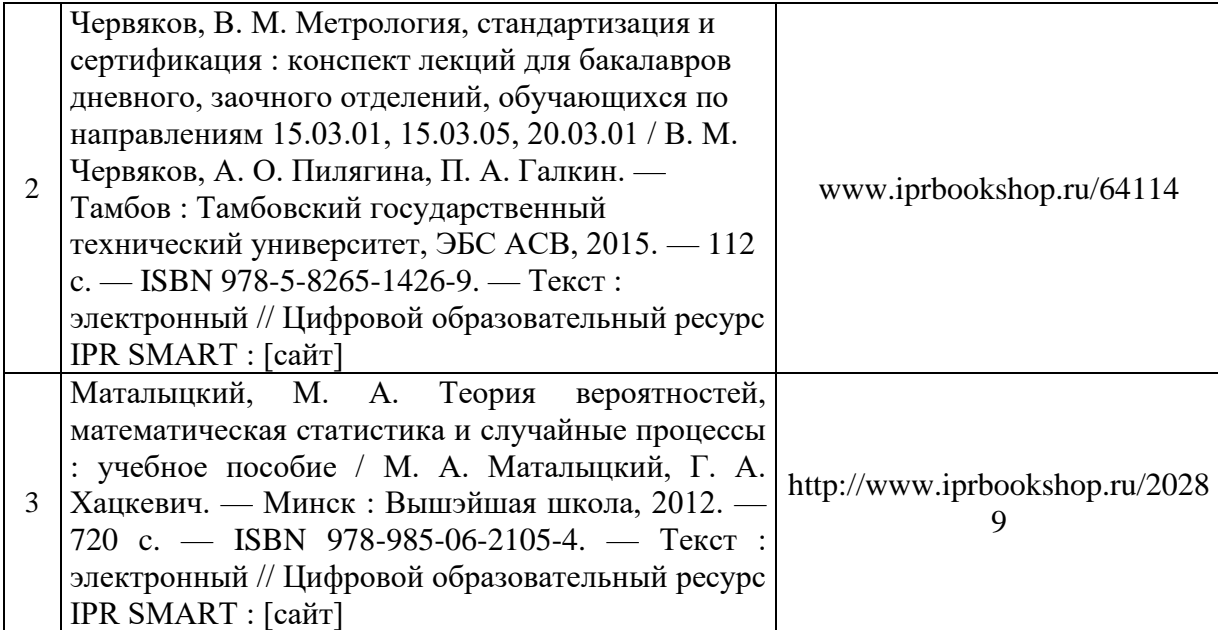

Приложение 3 к рабочей программе

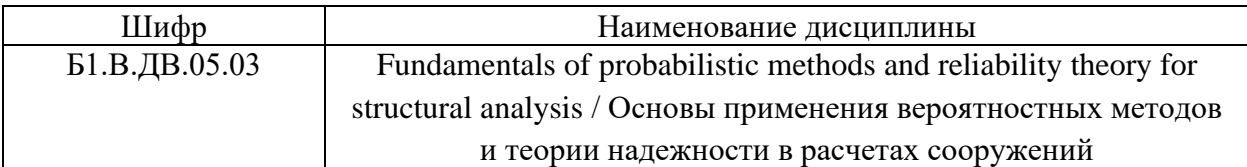

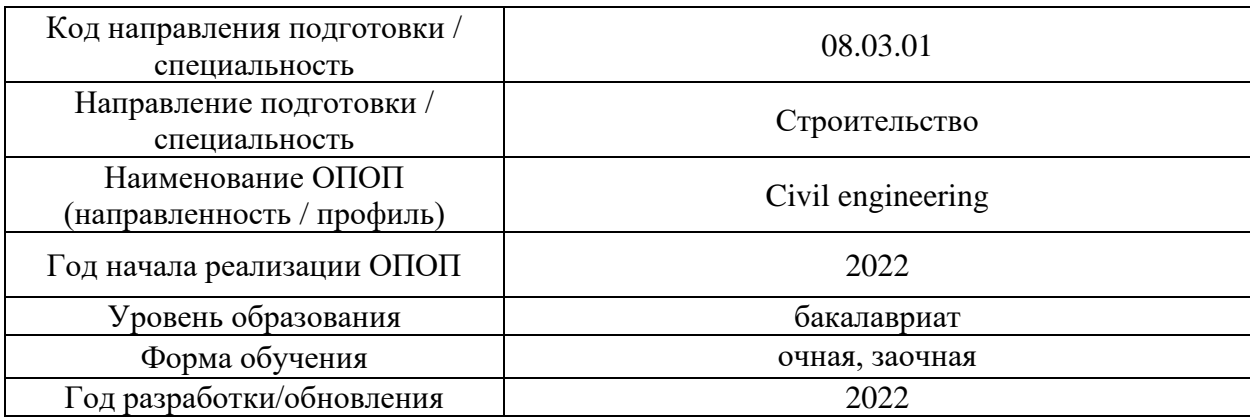

# **Перечень профессиональных баз данных и информационных справочных систем**

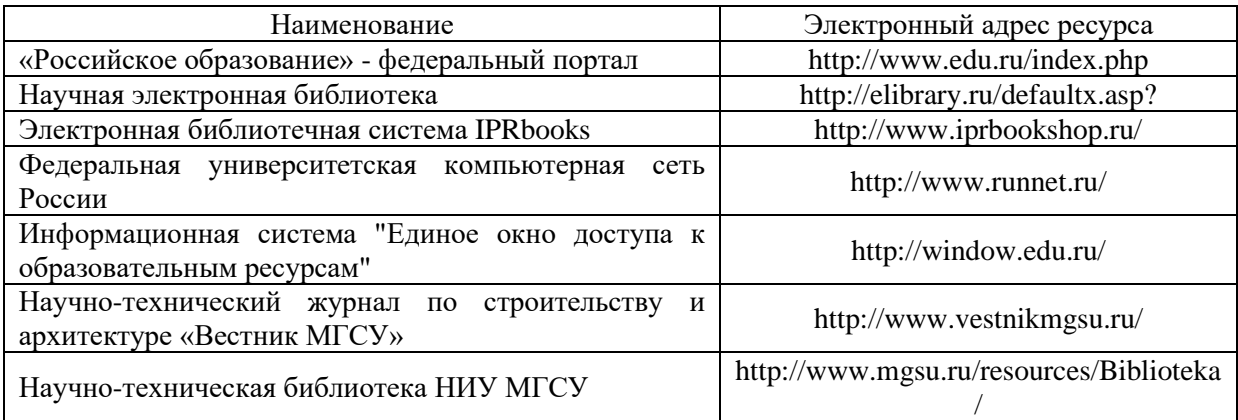

Приложение 4 к рабочей программе

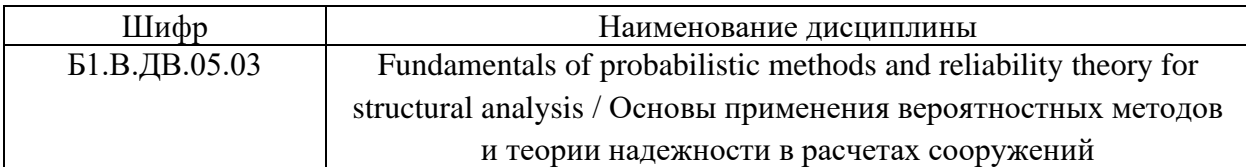

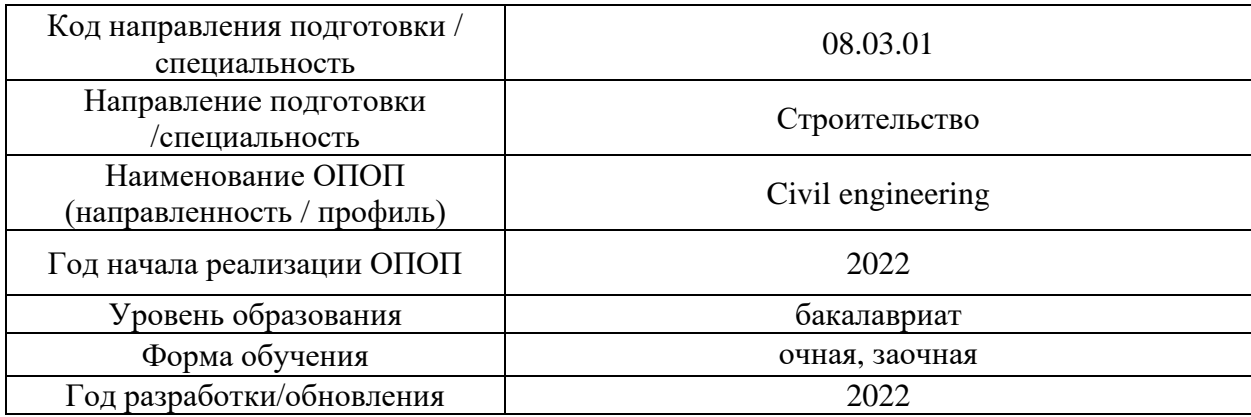

# **Материально-техническое и программное обеспечение дисциплины**

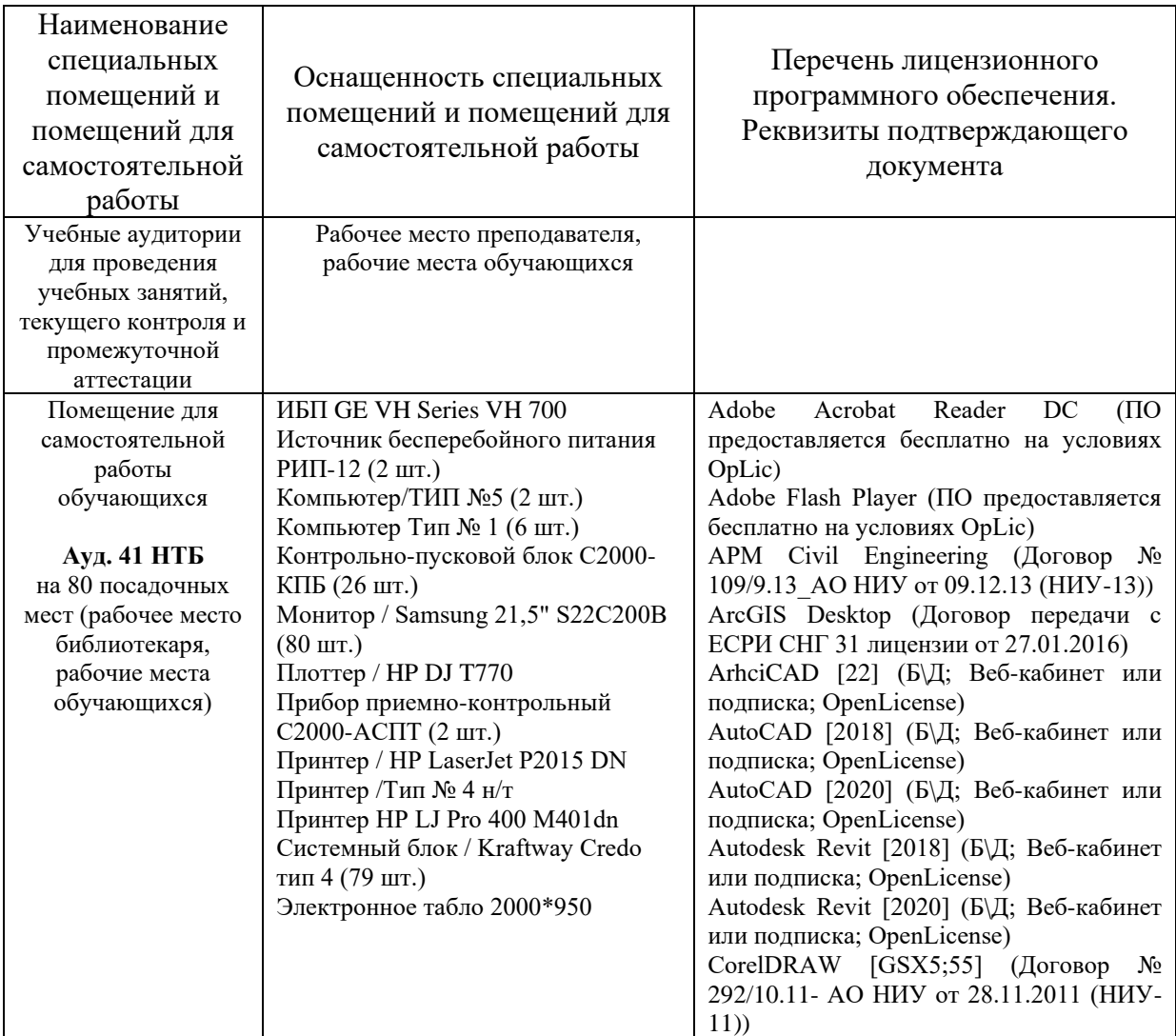

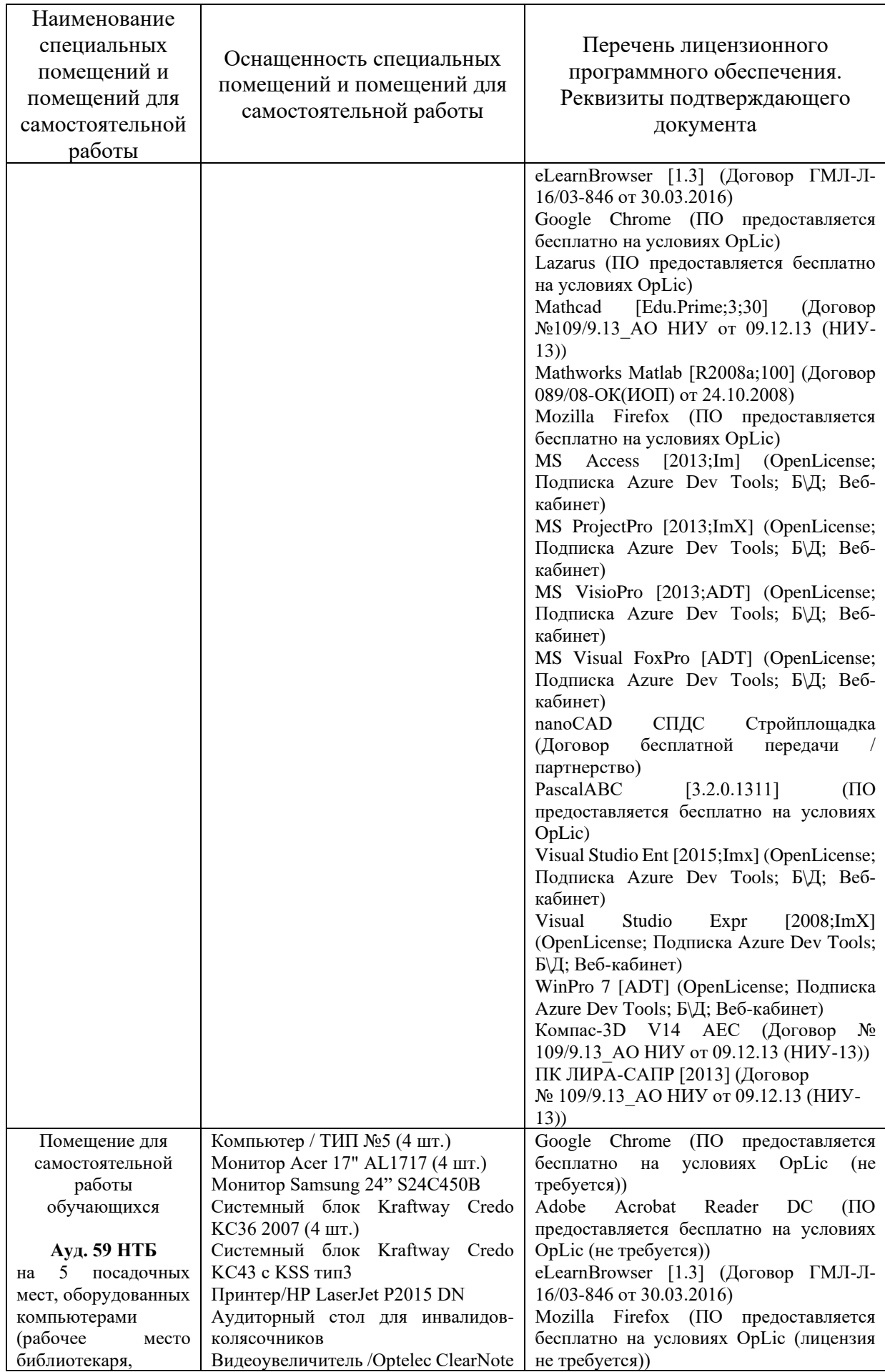

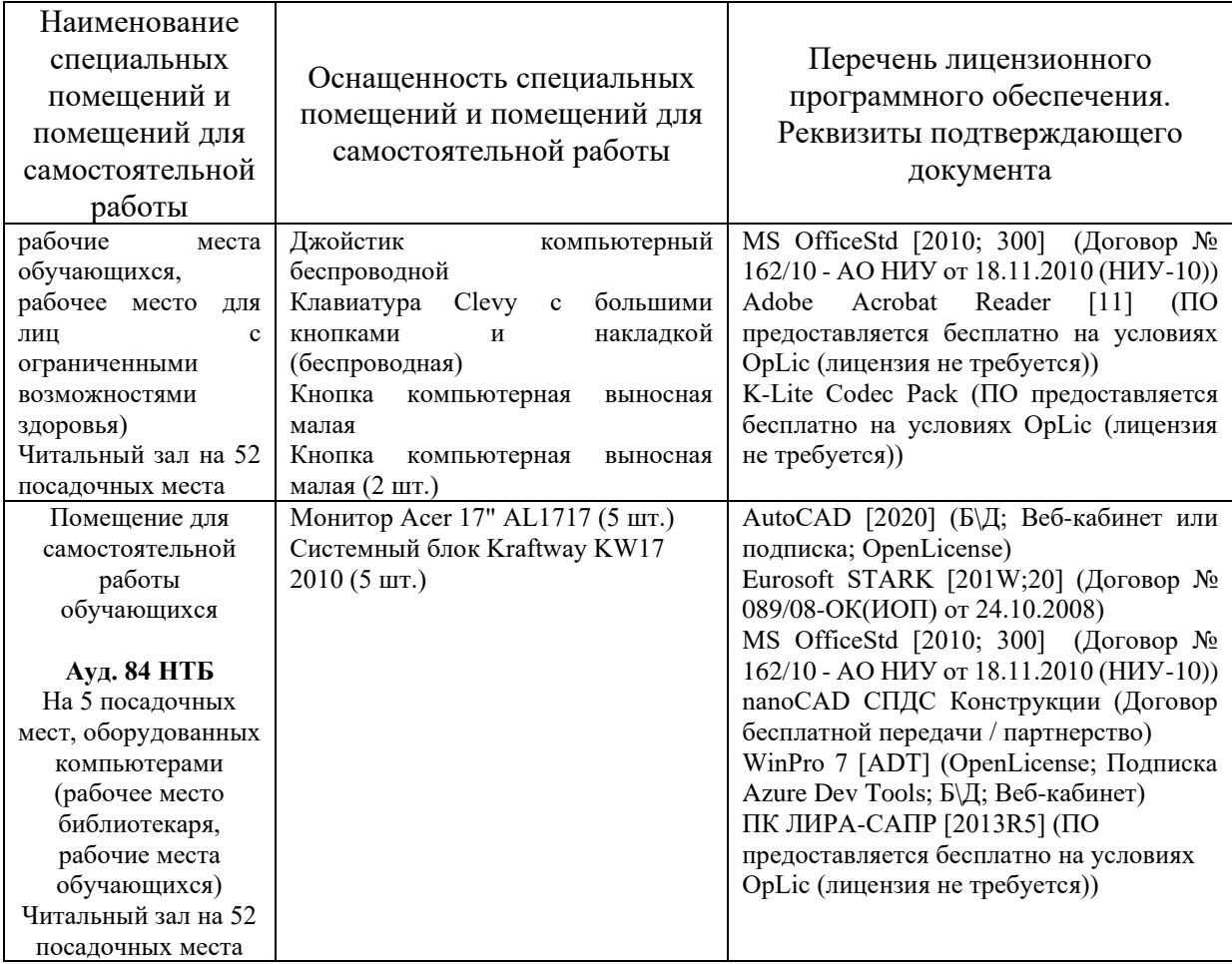

## Федеральное государственное бюджетное образовательное учреждение высшего образования **«НАЦИОНАЛЬНЫЙ ИССЛЕДОВАТЕЛЬСКИЙ МОСКОВСКИЙ ГОСУДАРСТВЕННЫЙ СТРОИТЕЛЬНЫЙ УНИВЕРСИТЕТ»**

## **РАБОЧАЯ ПРОГРАММА**

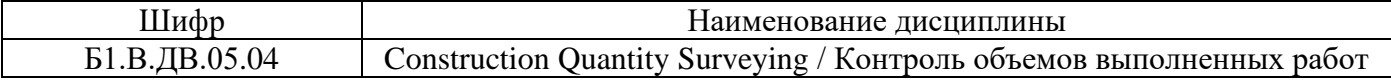

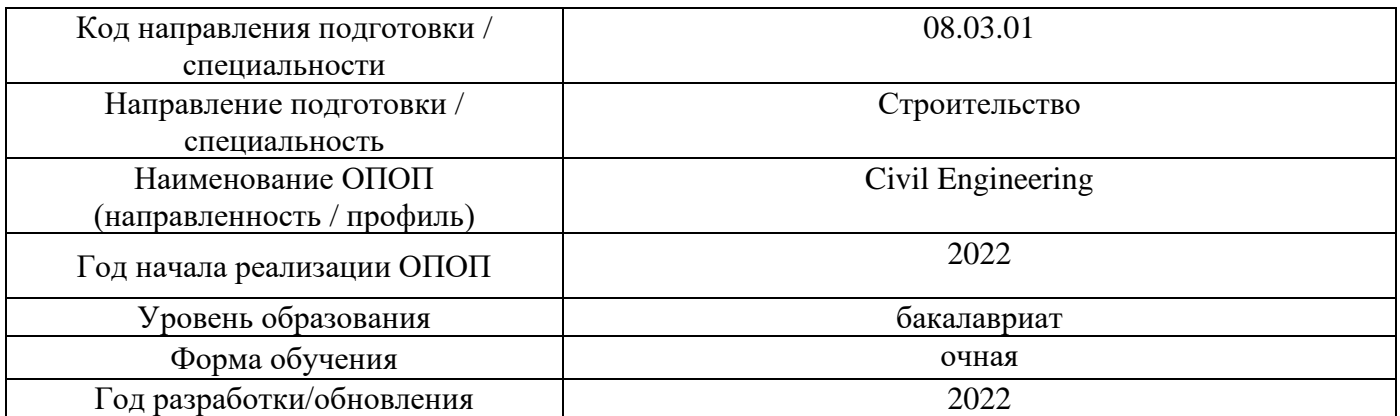

Разработчики:

*.*

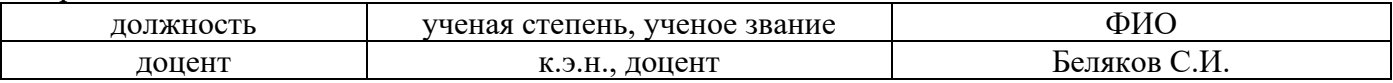

Рабочая программа дисциплины разработана и одобрена кафедрой «Организация строительства и управление недвижимостью».

Рабочая программа утверждена методической комиссией по УГСН, протокол № 1 от «29» августа 2022 г.

## **1. Цель освоения дисциплины**

Целью освоения дисциплины «Construction Quantity Surveying / Контроль объемов выполненных работ» является углубление уровня освоения компетенций обучающегося в области организации и проведения мероприятий контроля объемов выполненных работ в рамках реализации проектов строительства.

Программа составлена в соответствии с требованиями Федерального государственного образовательного стандарта высшего образования по направлению подготовки 08.03.01 Строительство.

Дисциплина относится к части, формируемой участниками образовательных отношений, Блока 1 «Дисциплины (модули)» основной профессиональной образовательной программы «Civil Engineering». Дисциплина является дисциплиной по выбору обучающегося.

### **2. Перечень планируемых результатов обучения по дисциплине, соотнесенных с планируемыми результатами освоения образовательной программы**

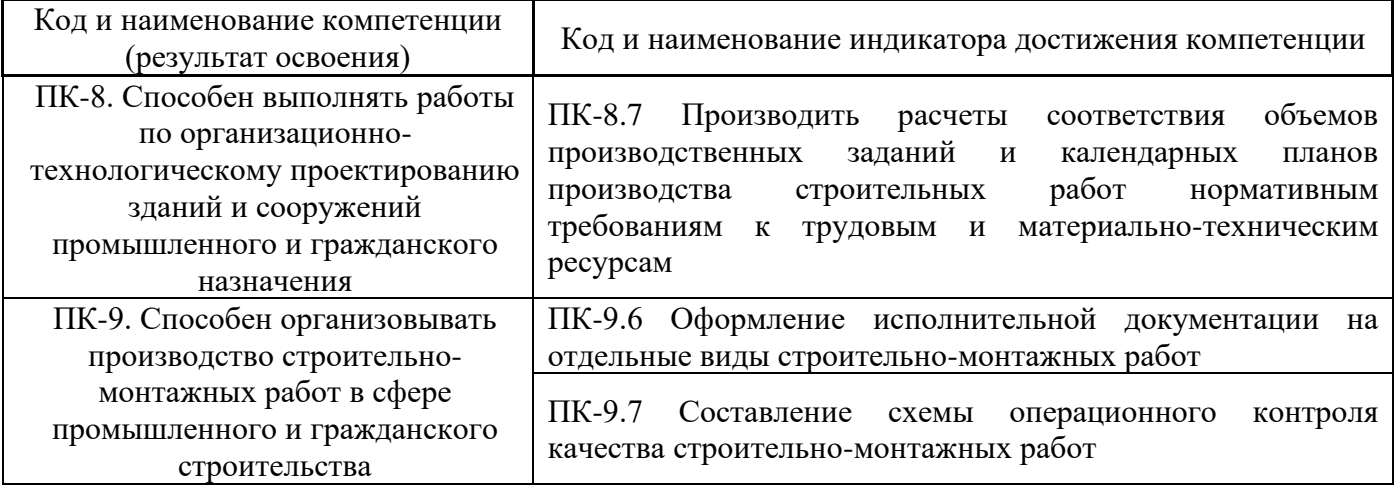

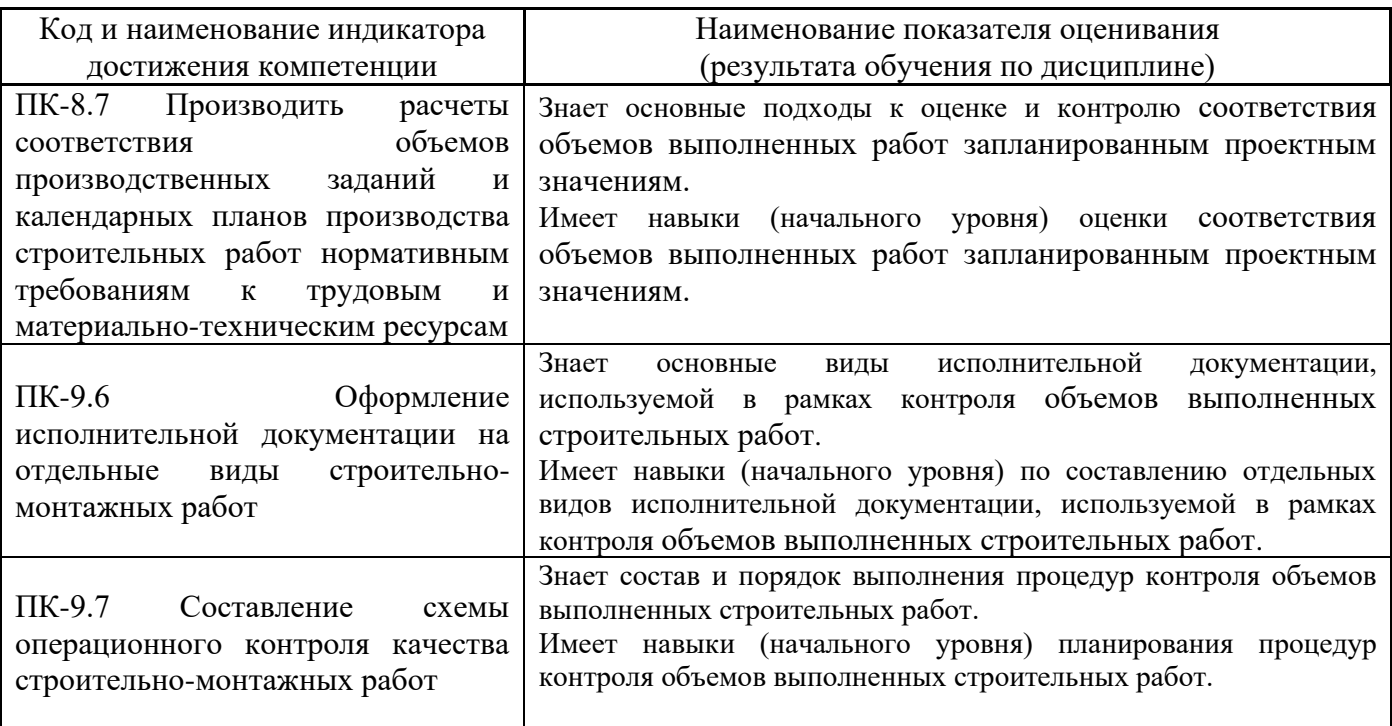

Информация о формировании и контроле результатов обучения представлена в Фонде оценочных средств (Приложение 1).

### **3. Трудоёмкость дисциплины и видов учебных занятий по дисциплине**

Общая трудоемкость дисциплины составляет 3 зачётных единицы (108 академических часов).

*(1 зачетная единица соответствует 36 академическим часам)*

Видами учебных занятий и работы обучающегося по дисциплине могут являться.

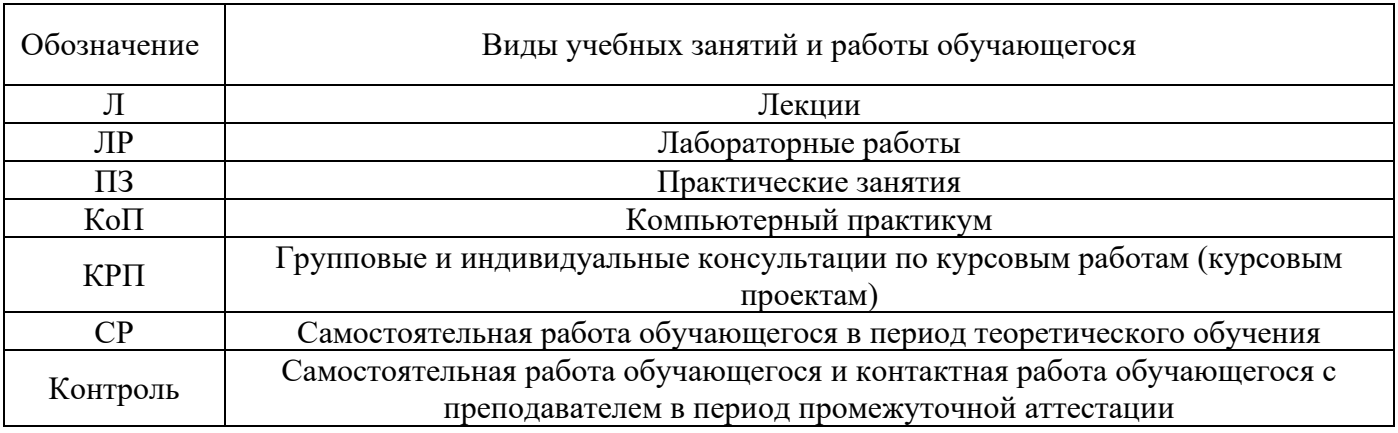

*Структура дисциплины:*

Форма обучения – очная.

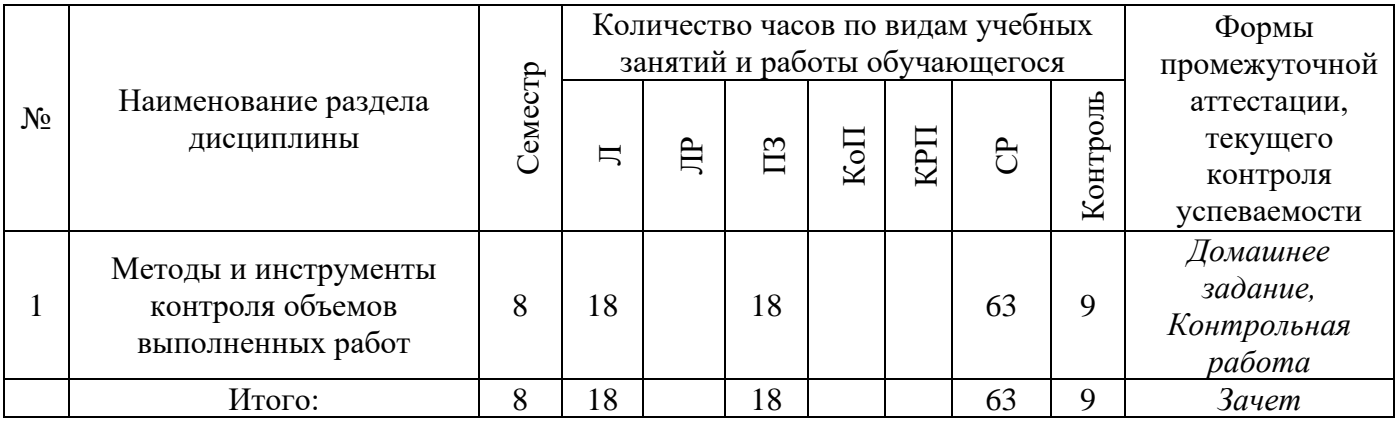

#### **4. Содержание дисциплины, структурированное по видам учебных занятий и разделам**

При проведении аудиторных учебных занятий предусмотрено проведение текущего контроля успеваемости:

• В рамках практических занятий предусмотрено выполнение обучающимися контрольной работы.

# *4.1 Лекции*

Форма обучения – очная.

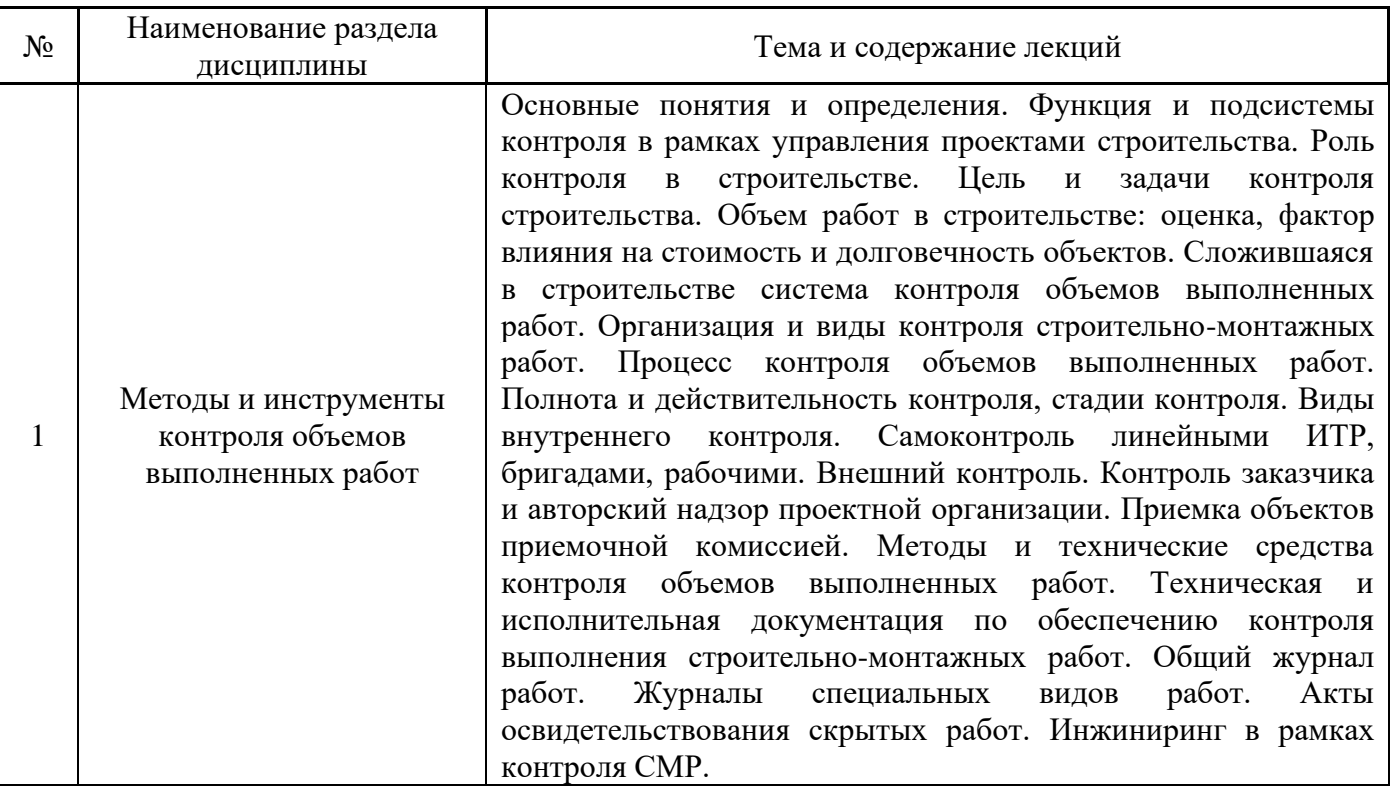

# *4.2 Лабораторные работы*

Не предусмотрено учебным планом.

## *4.3 Практические занятия*

Форма обучения – очная.

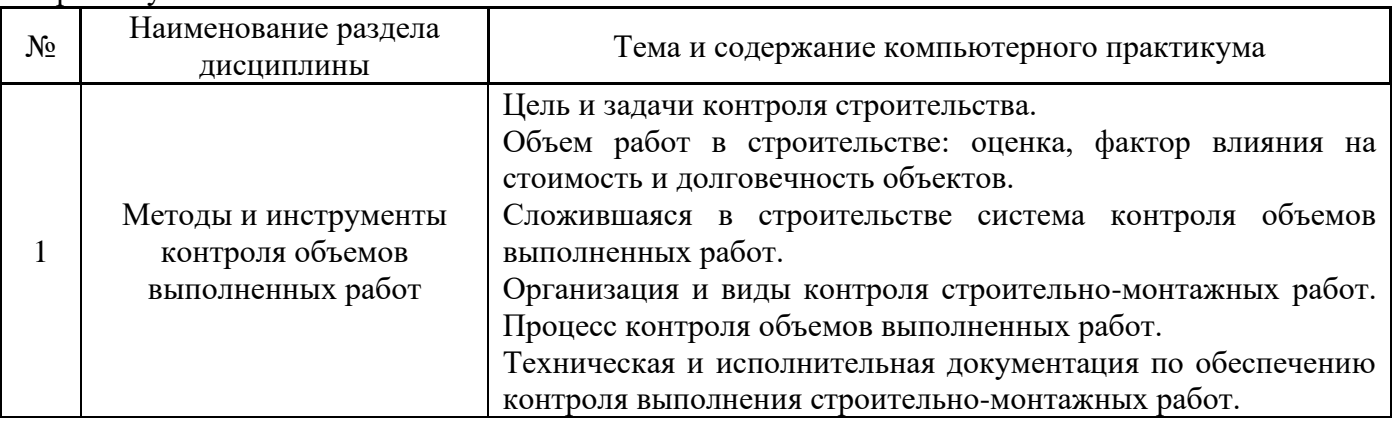

# *4.4 Компьютерные практикумы*

Не предусмотрено учебным планом.

Не предусмотрено учебным планом.

## *4.6 Самостоятельная работа обучающегося в период теоретического обучения*

Самостоятельная работа обучающегося в период теоретического обучения включает в себя:

• самостоятельную подготовку к учебным занятиям, включая подготовку к аудиторным формам текущего контроля успеваемости;

- выполнение домашнего задания;
- самостоятельную подготовку к промежуточной аттестации.

В таблице указаны темы для самостоятельного изучения обучающимся:

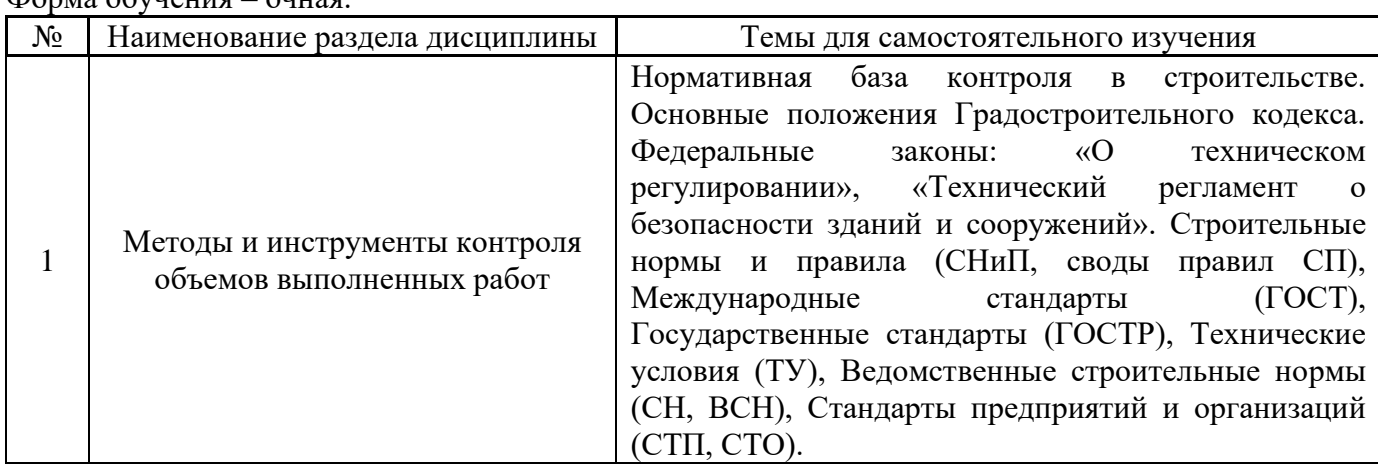

 $\Phi$ 

*4.7 Самостоятельная работа обучающегося и контактная работа обучающегося с преподавателем в период промежуточной аттестации*

Работа обучающегося в период промежуточной аттестации включает в себя подготовку к формам промежуточной аттестации (к зачету), а также саму промежуточную аттестацию.

#### **5. Оценочные материалы по дисциплине**

Фонд оценочных средств по дисциплине приведён в Приложении 1 к рабочей программе дисциплины.

Оценочные средства для проведения промежуточной аттестации, а также текущего контроля по дисциплине хранятся на кафедре (структурном подразделении), ответственной за преподавание данной дисциплины.

#### **6. Учебно-методическое и материально-техническое обеспечение дисциплины**

Основные принципы осуществления учебной работы обучающихся изложены в локальных нормативных актах, определяющих порядок организации контактной работы и порядок самостоятельной работы обучающихся. Организация учебной работы обучающихся на аудиторных учебных занятиях осуществляется в соответствии с п. 3.

*6.1 Перечень учебных изданий и учебно-методических материалов для освоения дисциплины*

Для освоения дисциплины обучающийся может использовать учебные издания и учебнометодические материалы, имеющиеся в научно-технической библиотеке НИУ МГСУ и/или размещённые в Электронных библиотечных системах.

Актуальный перечень учебных изданий и учебно-методических материалов представлен в Приложении 2 к рабочей программе дисциплины.

#### *6.2 Перечень профессиональных баз данных и информационных справочных систем*

При осуществлении образовательного процесса по дисциплине используются профессиональные базы данных и информационных справочных систем, перечень которых указан в Приложении 3 к рабочей программе дисциплины.

#### *6.3 Перечень материально-технического, программного обеспечения освоения дисциплины*

Учебные занятия по дисциплине проводятся в помещениях, оснащенных соответствующим оборудованием и программным обеспечением.

Перечень материально-технического и программного обеспечения дисциплины приведен в Приложении 4 к рабочей программе дисциплины.

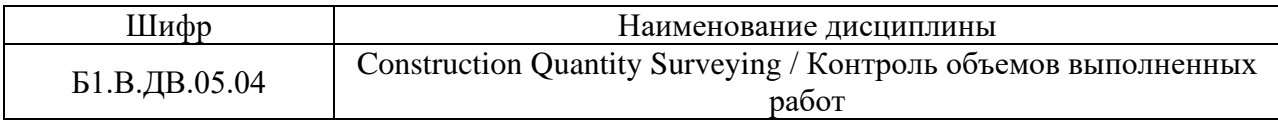

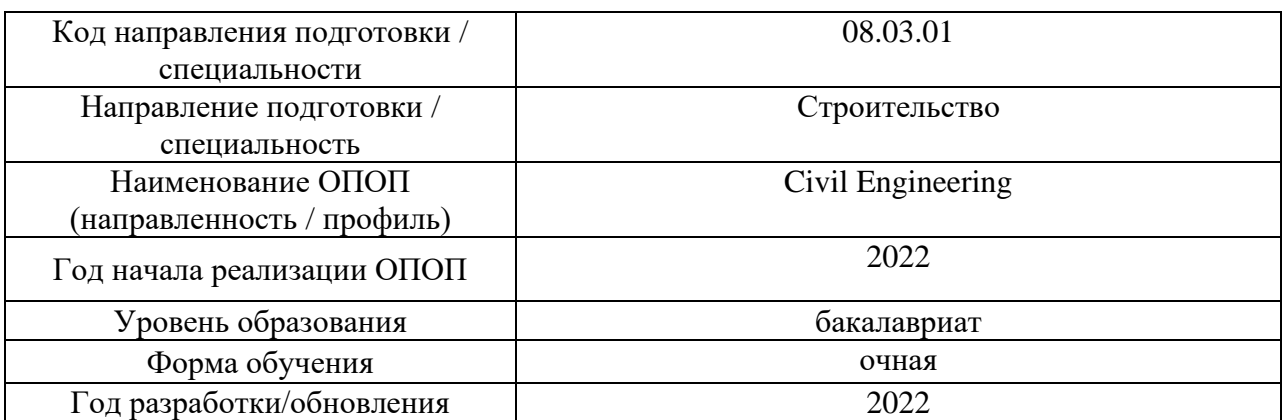

Разработчики:

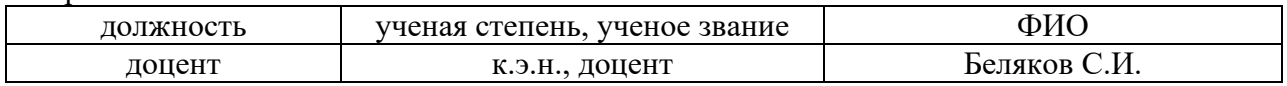

#### **ФОНД ОЦЕНОЧНЫХ СРЕДСТВ**

#### **1. Описание показателей и критериев оценивания компетенций, описание шкал оценивания**

Оценивание формирования компетенций производится на основе показателей оценивания, указанных в п.2. рабочей программы и в п.1.1 ФОС.

Связь компетенций, индикаторов достижения компетенций и показателей оценивания приведена в п.2 рабочей программы.

#### *1.1. Описание формирования и контроля показателей оценивания*

Оценивание уровня освоения обучающимся компетенций осуществляется с помощью форм промежуточной аттестации и текущего контроля. Формы промежуточной аттестации и текущего контроля успеваемости по дисциплине, с помощью которых производится оценивание, указаны в учебном плане и в п.3 рабочей программы.

В таблице приведена информация о формировании результатов обучения по дисциплине разделами дисциплины, а также о контроле показателей оценивания компетенций формами оценивания.

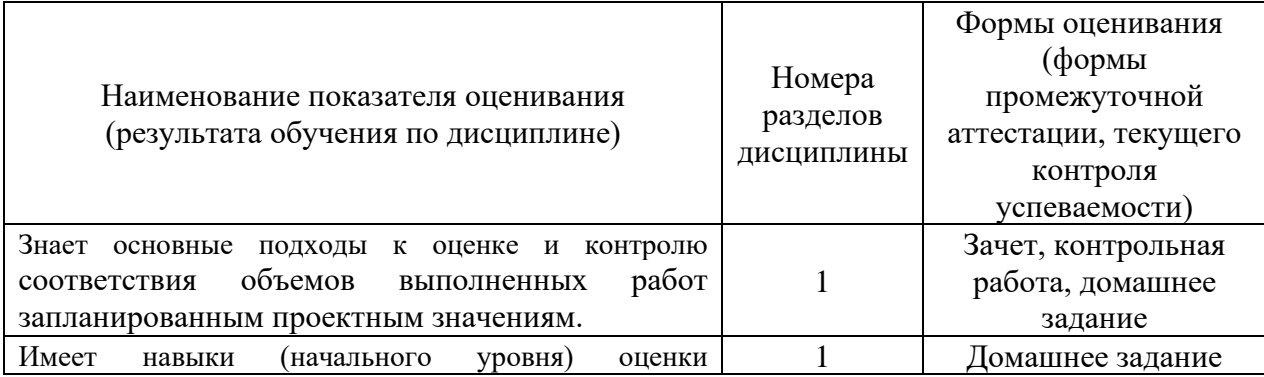

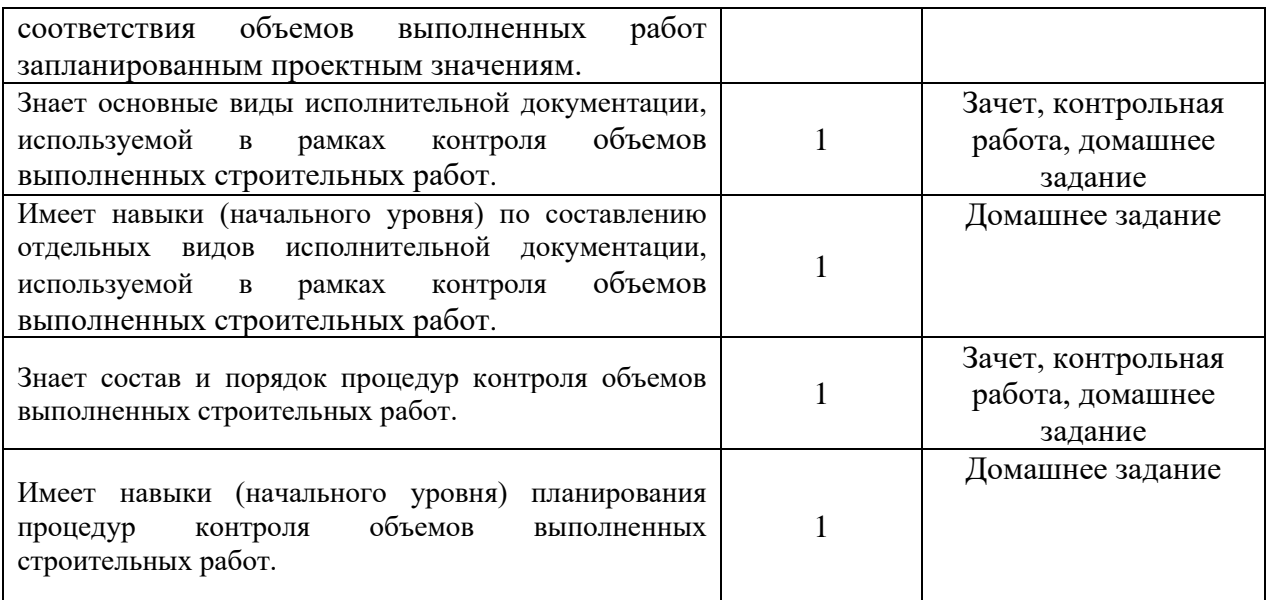

#### *1.2. Описание критериев оценивания компетенций и шкалы оценивания*

При проведении промежуточной аттестации в форме зачёта используется шкала оценивания: «Не зачтено», «Зачтено».

Показателями оценивания являются знания и навыки обучающегося, полученные при изучении дисциплины.

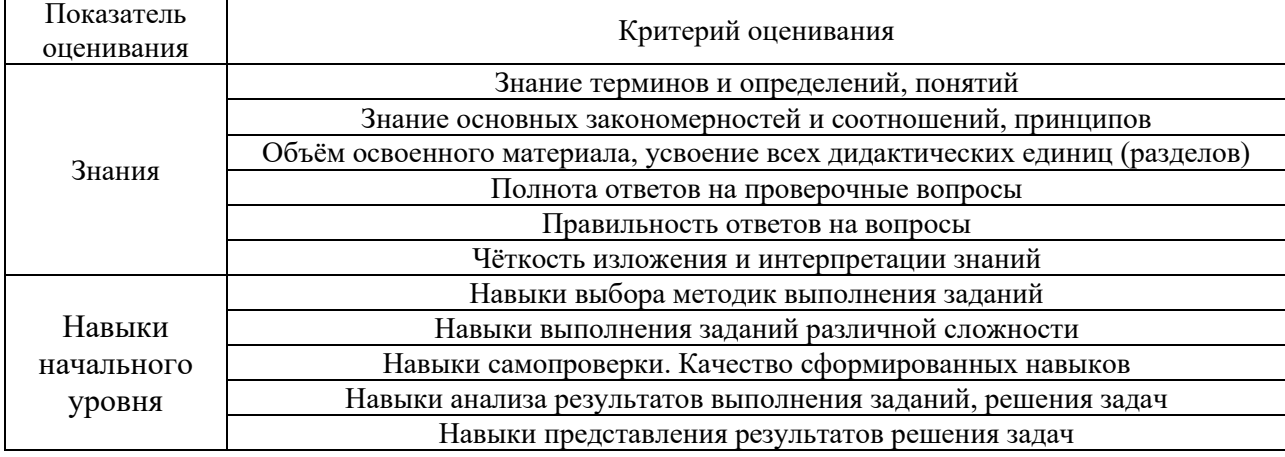

Критериями оценивания достижения показателей являются:

#### **2. Типовые контрольные задания для оценивания формирования компетенций**

#### *2.1. Промежуточная аттестация*

*2.1.1. Промежуточная аттестация в форме экзамена, дифференцированного зачета (зачета с оценкой), зачета*

Форма(ы) промежуточной аттестации: зачет в 8 семестре (очная форма обучения).

Перечень типовых вопросов (заданий) для проведения зачета в 8 семестре (очная форма обучения):

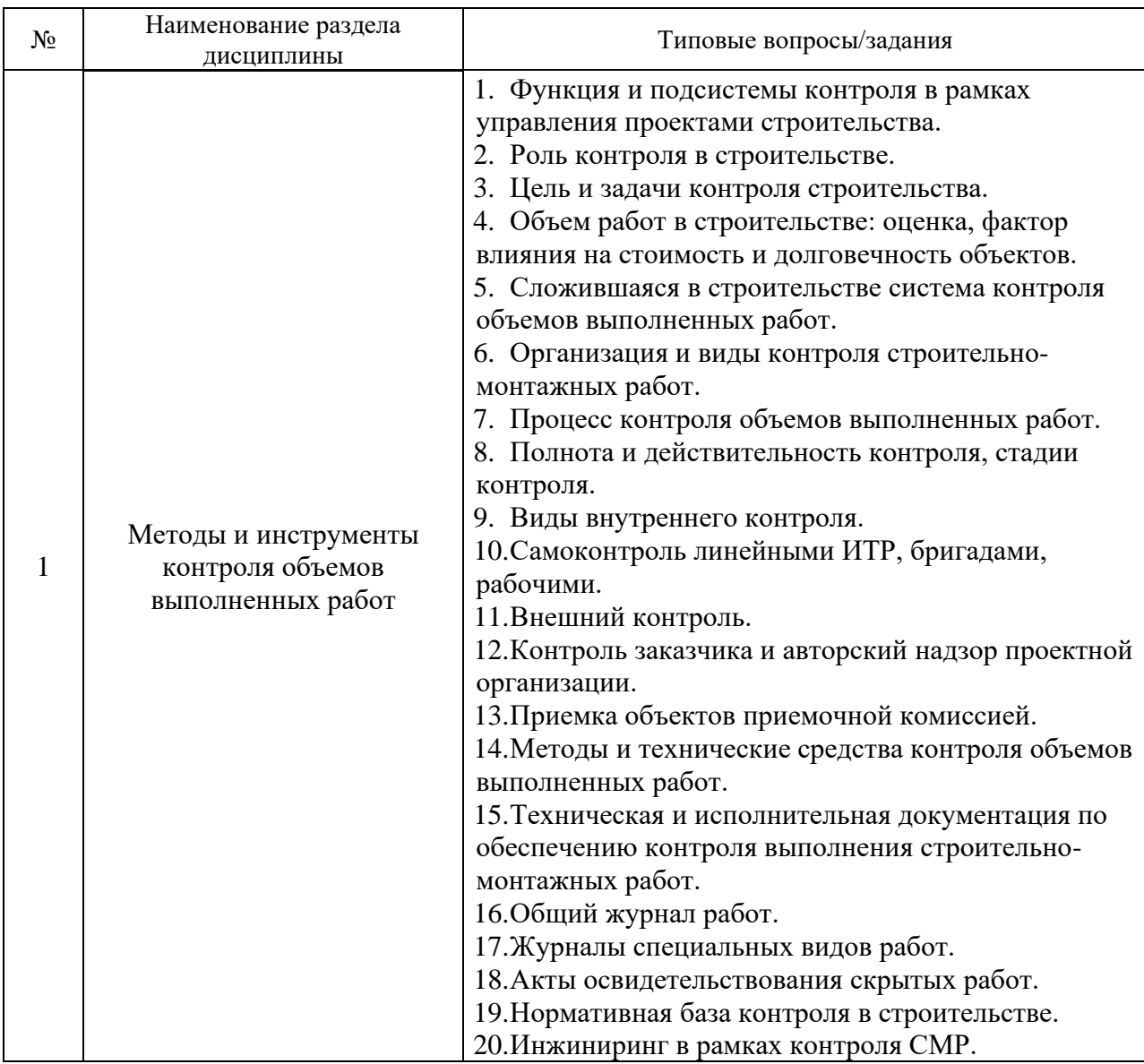

*2.1.2. Промежуточная аттестация в форме защиты курсовой работы (курсового проекта)*

Промежуточная аттестация в форме защиты курсовой работы/курсового проекта не проводится.

*2.2. Текущий контроль*

*2.2.1. Перечень форм текущего контроля:*

- домашнее задание (очная форма обучения);
- контрольная работа (очная форма обучения).

*2.2.2. Типовые контрольные задания форм текущего контроля:*

*Домашнее задание*

Тема: Планирование и выполнение процедур контроля объемов выполненных строительных работ.

Типовая задача:

Дана исходная информация, содержащая основные сведения о проекте строительства объекта промышленного / гражданского назначения. Требуется составить план выполнения процедур контроля объемов выполненных работ на всех этапах строительства, подготовить типовые формы основных видов используемой в рамках контроля исполнительной документации.

#### *Контрольная работа*

Тема: Основы контроля объемов выполненных строительных работ.

Перечень типовых вопросов:

- 1. Объем работ в строительстве: оценка, фактор влияния на стоимость и долговечность объектов.
- 2. Организация и виды контроля строительно-монтажных работ.
- 3. Процесс контроля объемов выполненных работ.
- 4. Полнота и действительность контроля, стадии контроля.
- 5. Методы и технические средства контроля объемов выполненных работ.
- 6. Техническая и исполнительная документация по обеспечению контроля выполнения строительно-монтажных работ.
- 7. Нормативная база контроля в строительстве.

#### **3. Методические материалы, определяющие процедуры оценивания**

Процедура проведения промежуточной аттестации и текущего контроля успеваемости регламентируется локальным нормативным актом, определяющим порядок осуществления текущего контроля успеваемости и промежуточной аттестации обучающихся.

*3.1. Процедура оценивания при проведении промежуточной аттестации обучающихся по дисциплине в форме экзамена и/или дифференцированного зачета (зачета с оценкой)*

Промежуточная аттестация по дисциплине в форме экзамена/дифференцированного зачёта (зачета с оценкой) не проводится.

*3.2. Процедура оценивания при проведении промежуточной аттестации обучающихся по дисциплине в форме зачета*

Промежуточная аттестация по дисциплине в форме зачета проводится в 8 семестре (очная форма обучения).

Используются критерии и шкала оценивания, указанные в п.1.2. Оценка выставляется преподавателем интегрально по всем показателям и критериям оценивания.

Ниже приведены правила оценивания формирования компетенций по показателю оценивания «Знания».

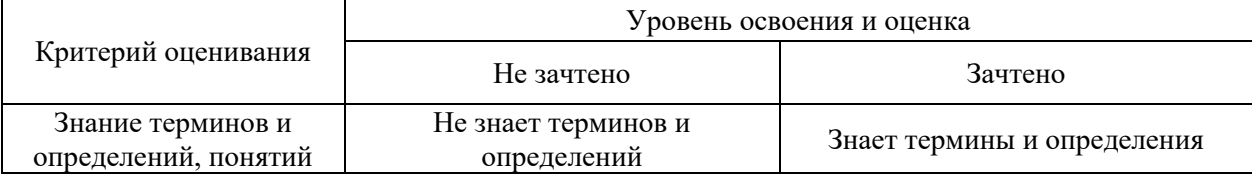

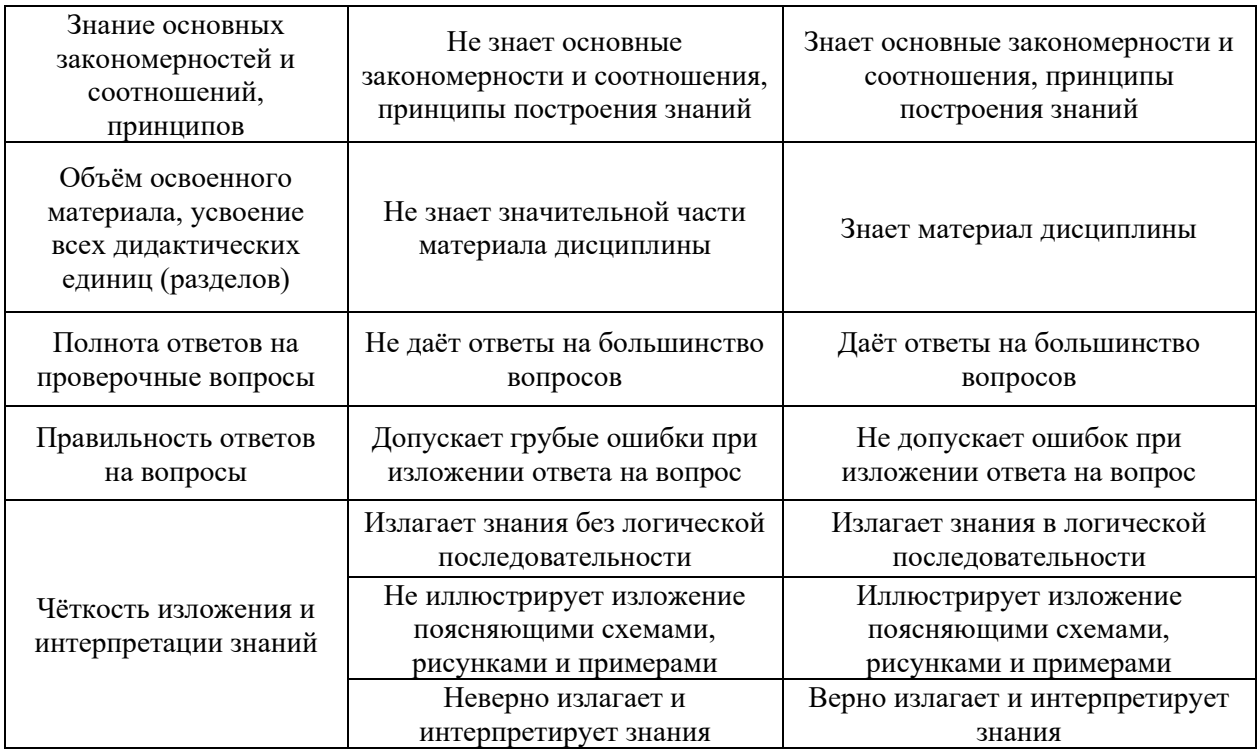

Ниже приведены правила оценивания формирования компетенций по показателю оценивания «Навыки начального уровня».

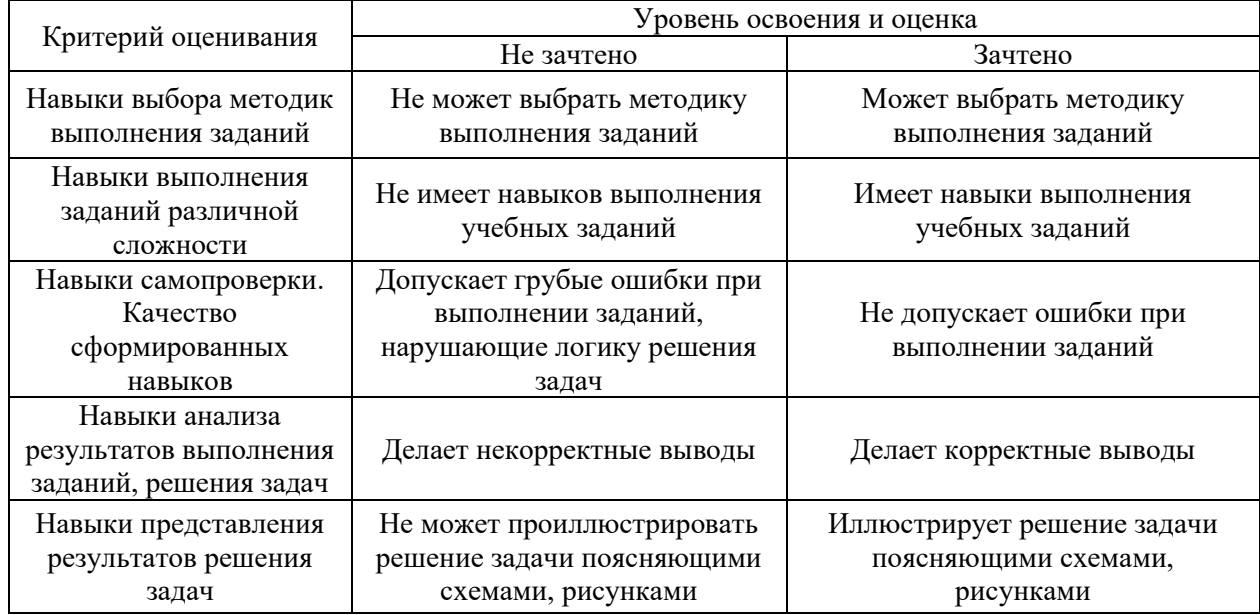

*3.3. Процедура оценивания при проведении промежуточной аттестации обучающихся по дисциплине в форме защиты курсовой работы (курсового проекта)*

Промежуточная аттестация по дисциплине в форме защиты курсовой работы/курсового проекта не проводится.

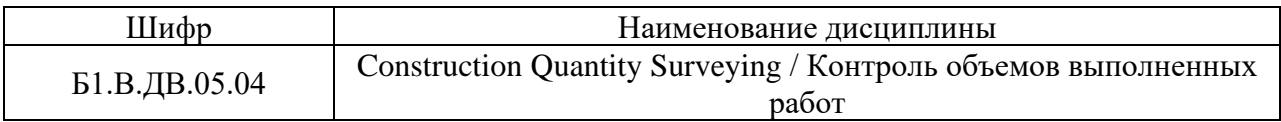

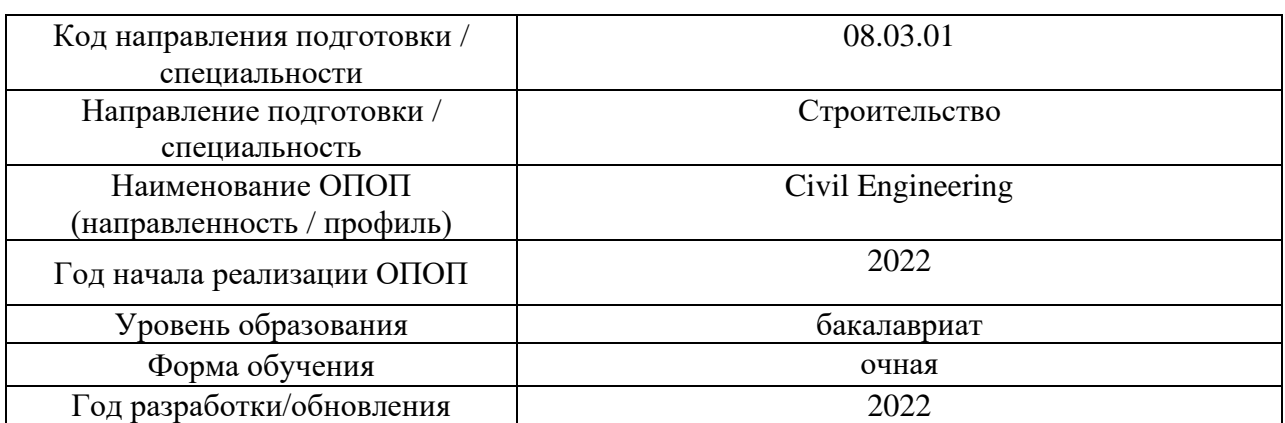

Разработчики:

 $\Gamma$ 

 $\top$ 

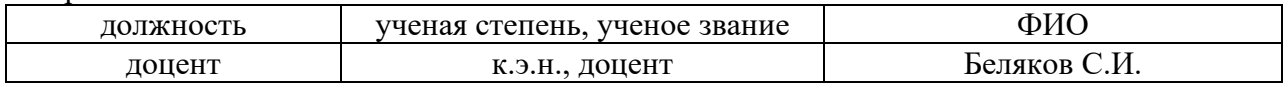

# **Перечень учебных изданий и учебно-методических материалов**

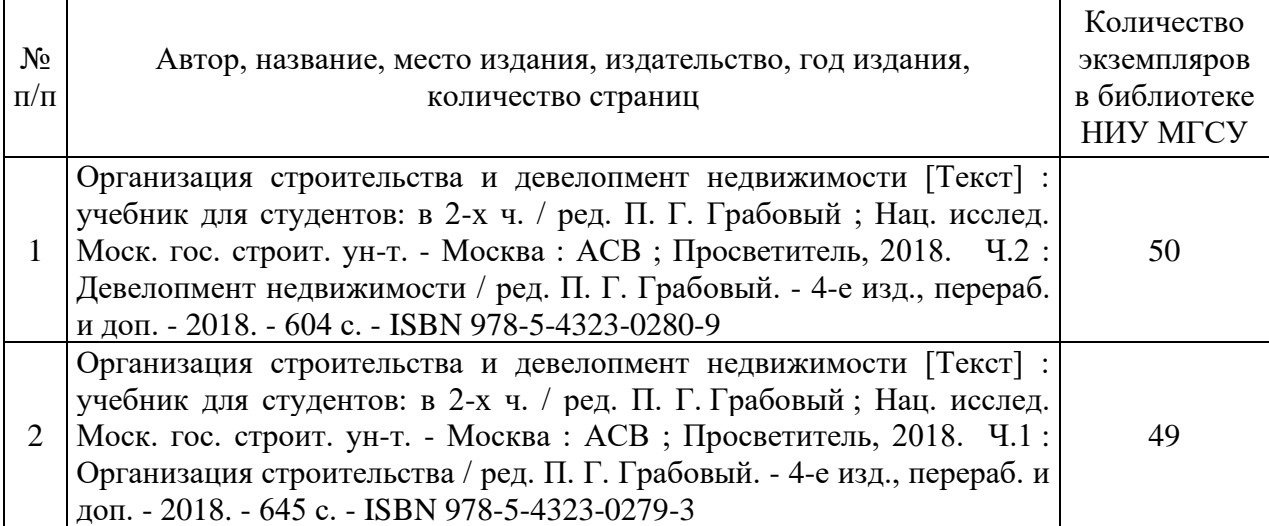

# Печатные учебные издания в НТБ НИУ МГСУ:

# Электронные учебные издания в электронно-библиотечных системах (ЭБС):

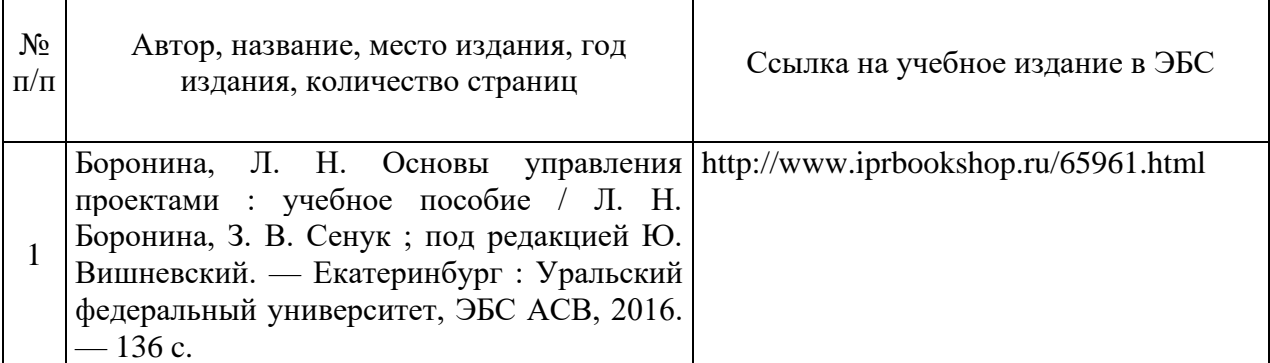

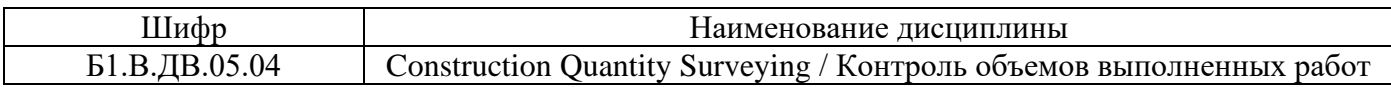

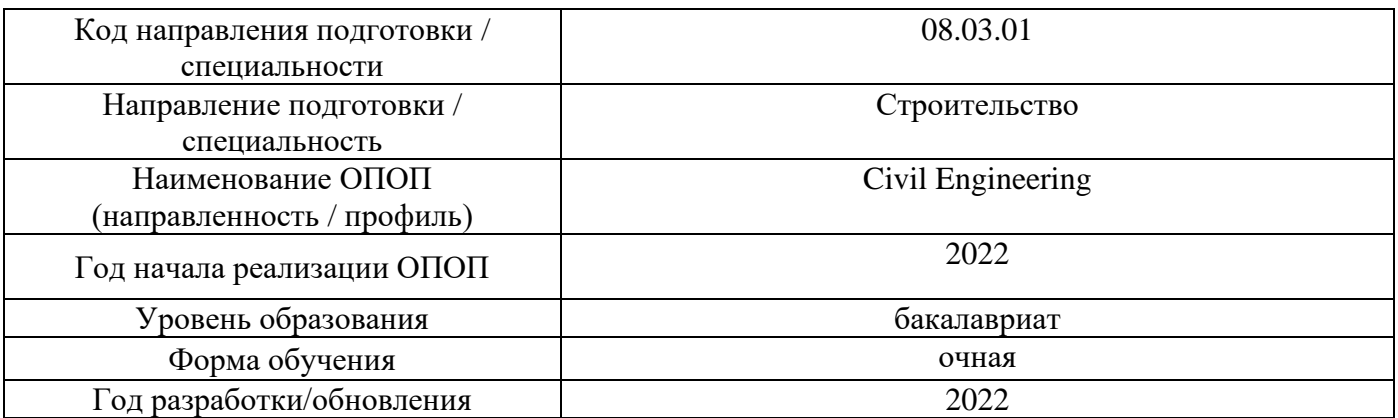

Разработчики:

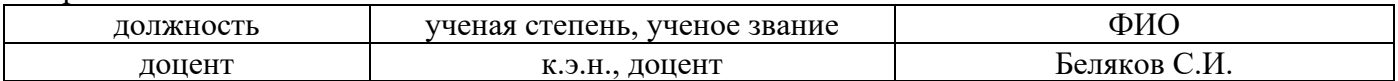

# **Перечень профессиональных баз данных и информационных справочных систем**

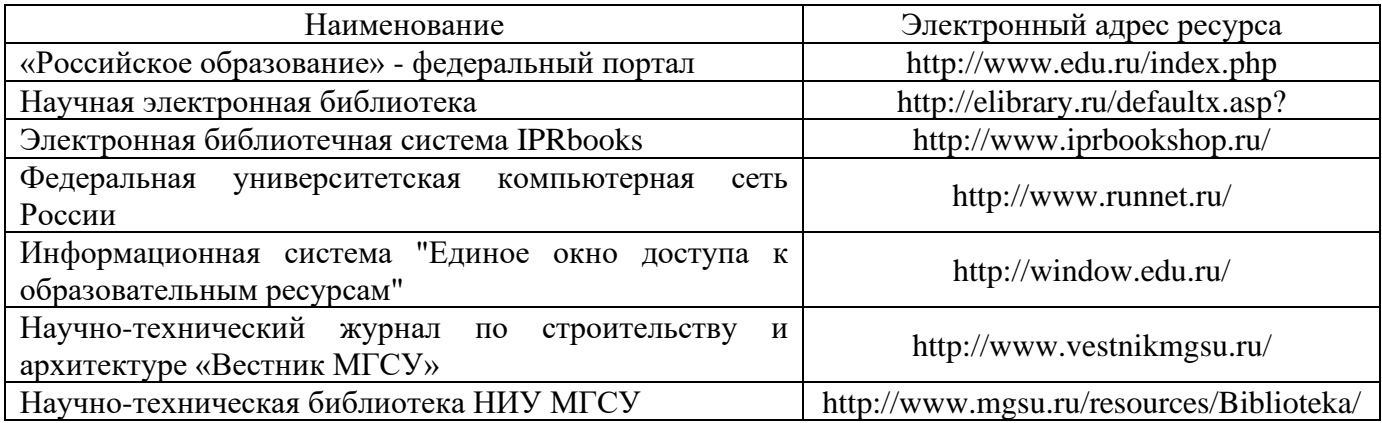
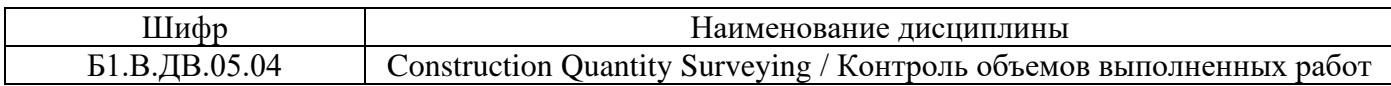

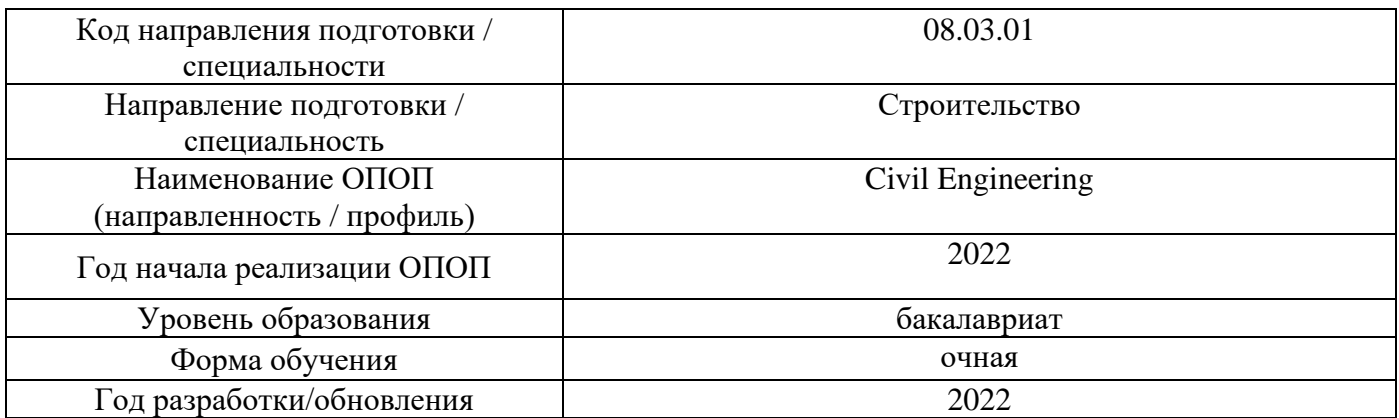

Разработчики:

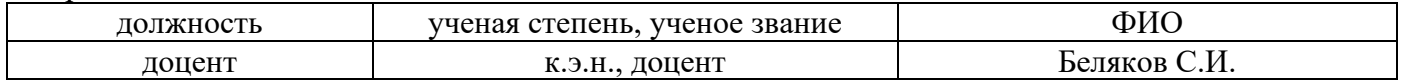

# **Материально-техническое и программное обеспечение дисциплины**

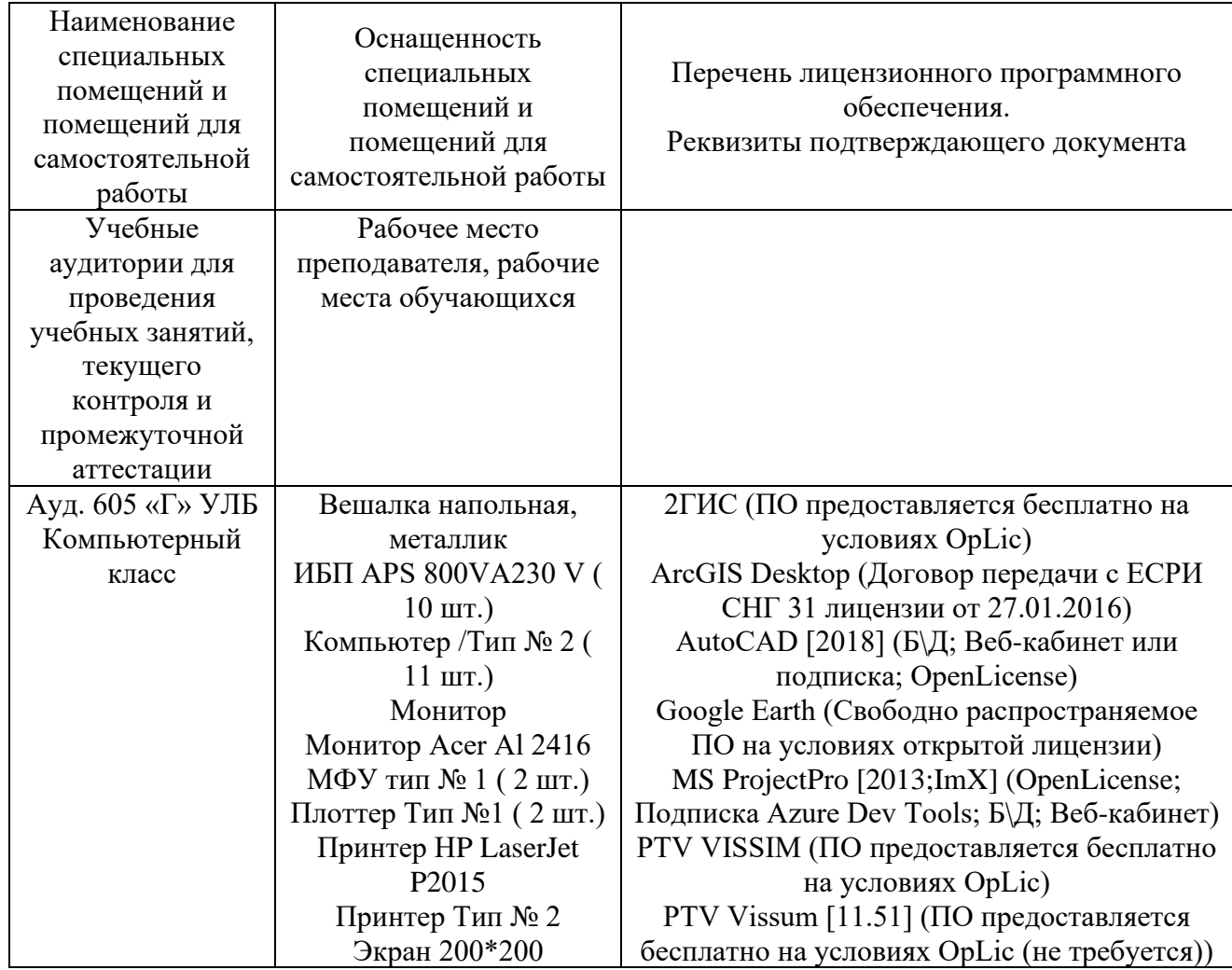

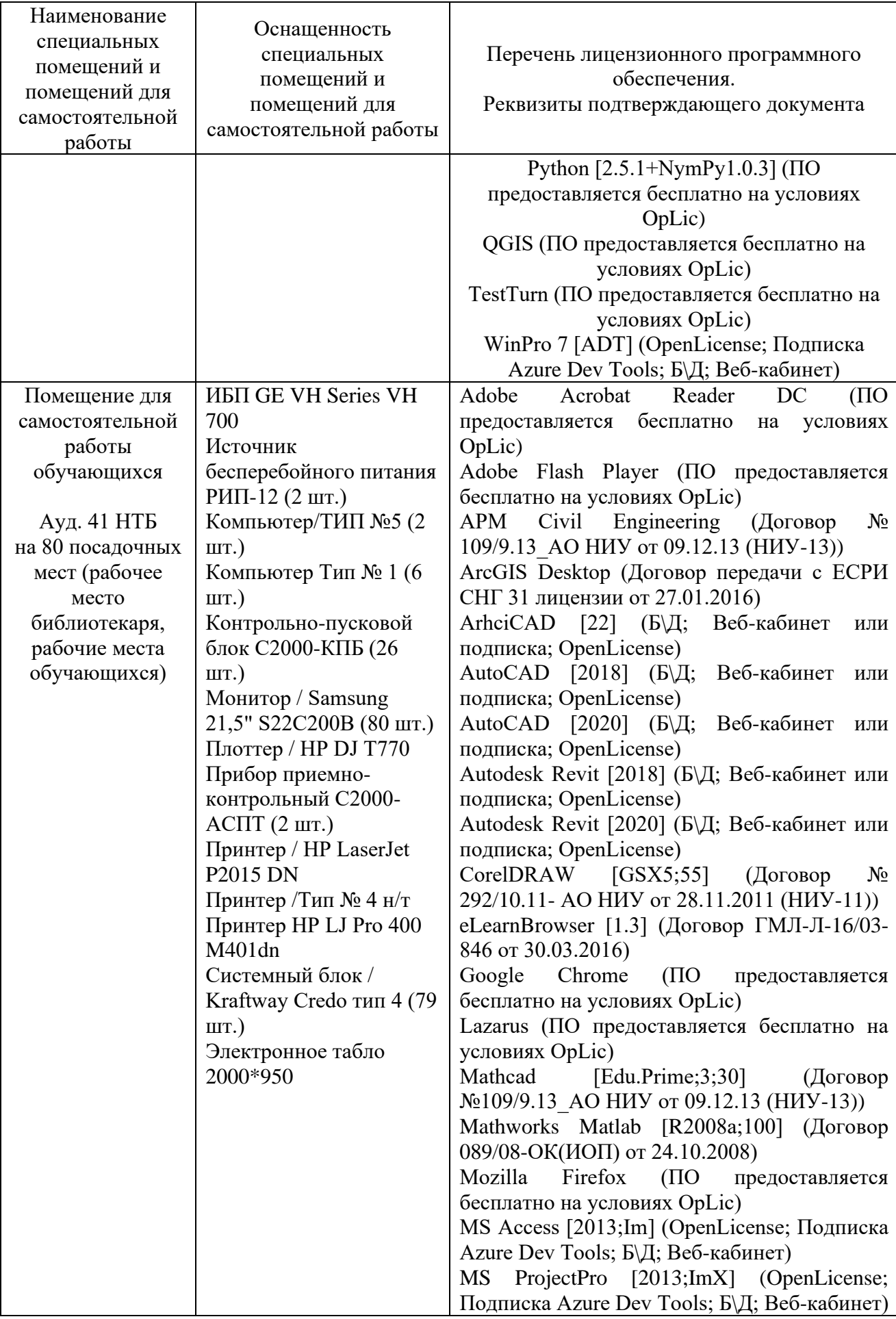

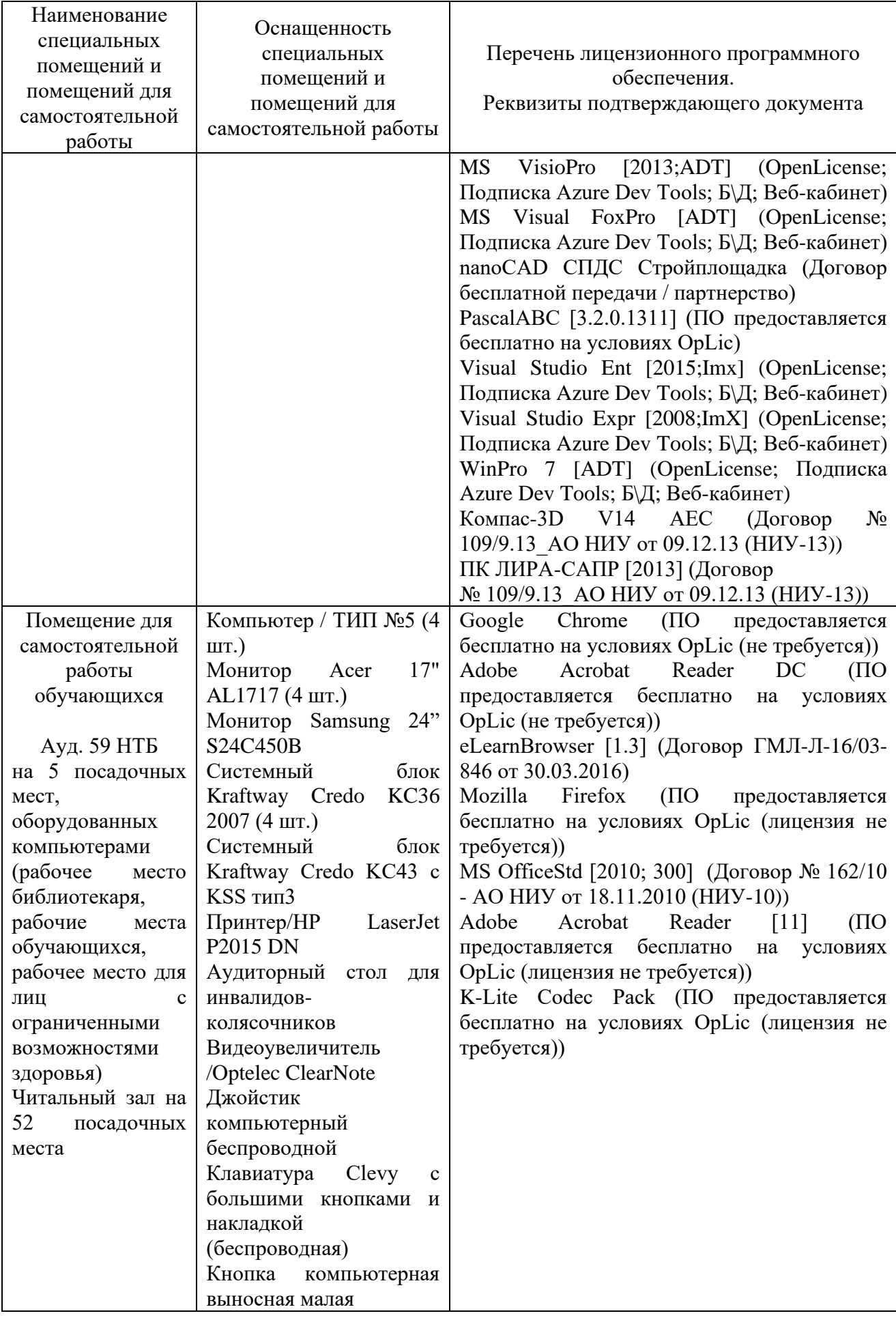

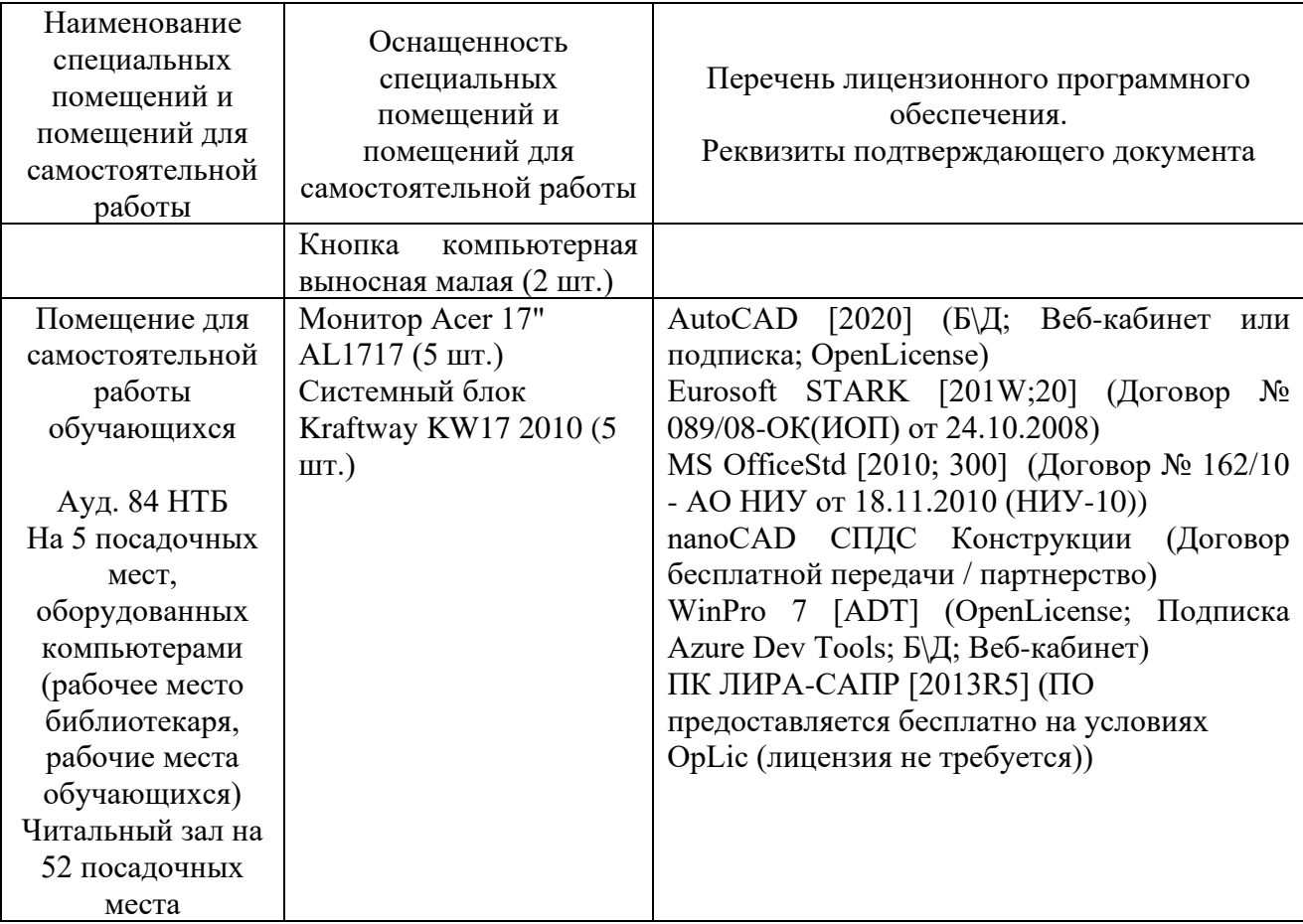

### Федеральное государственное бюджетное образовательное учреждение высшего образования **«НАЦИОНАЛЬНЫЙ ИССЛЕДОВАТЕЛЬСКИЙ МОСКОВСКИЙ ГОСУДАРСТВЕННЫЙ СТРОИТЕЛЬНЫЙ УНИВЕРСИТЕТ»**

## **РАБОЧАЯ ПРОГРАММА**

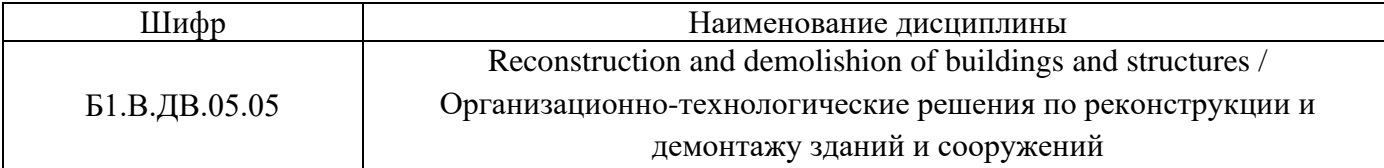

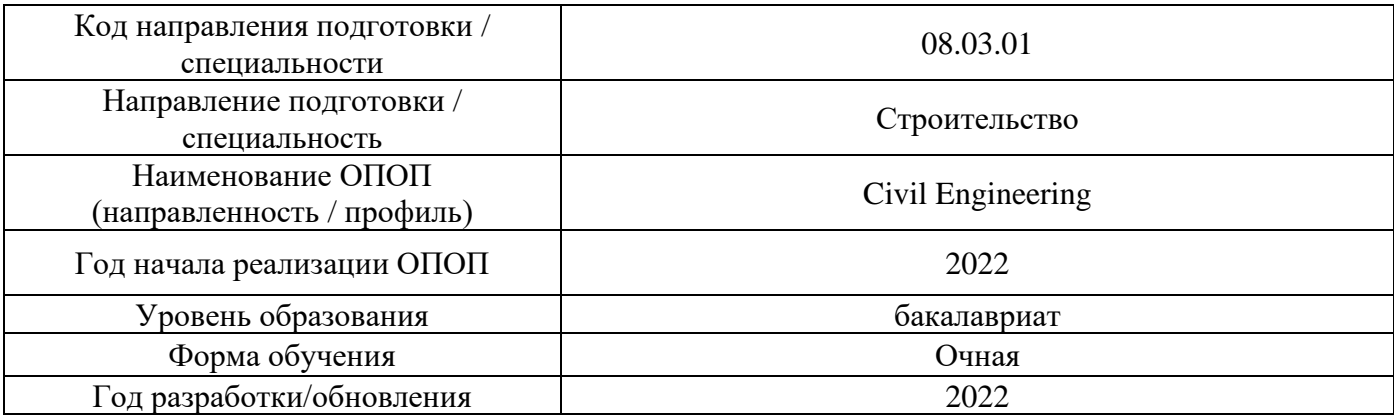

Разработчики:

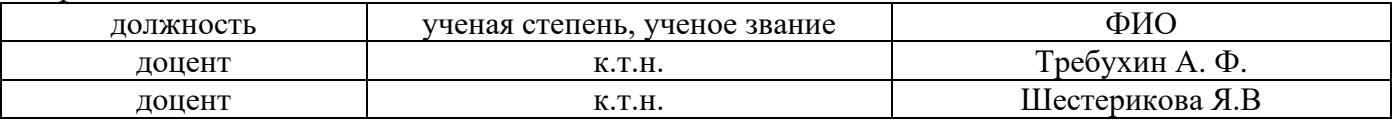

Рабочая программа дисциплины разработана и одобрена кафедрой (структурным подразделением) «Технологии и организация строительного производства».

Рабочая программа утверждена методической комиссией по УГСН, протокол № 1 от «29» августа 2022 г.

### **1. Цель освоения дисциплины**

Целью освоения дисциплины «Reconstruction and demolishion of buildings and structures / Организационно-технологические решения по реконструкции и демонтажу зданий и сооружений» является углубление уровня освоения компетенций обучающегося в области реконструкции и демонтажа зданий и сооружений.

Программа составлена в соответствии с требованиями Федерального государственного образовательного стандарта высшего образования по направлению подготовки/специальности 08.03.01.

Дисциплина относится к части, формируемой участниками образовательных отношений, Блока 1 «Дисциплины (модули)» основной профессиональной образовательной программы «Civil Engineering». Дисциплина является дисциплиной по выбору обучающегося.

# **2. Перечень планируемых результатов обучения по дисциплине, соотнесенных с планируемыми результатами освоения образовательной программы**

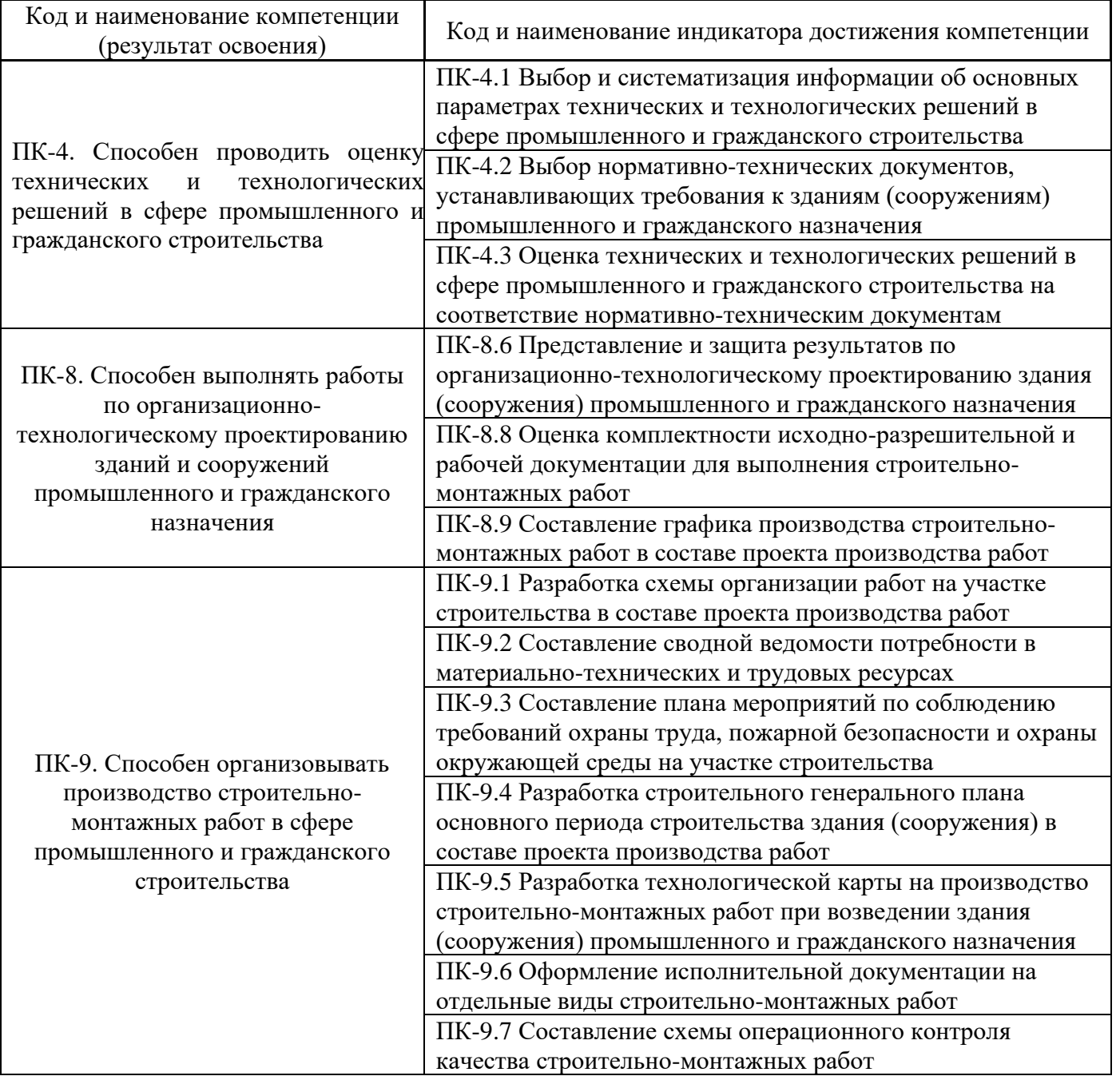

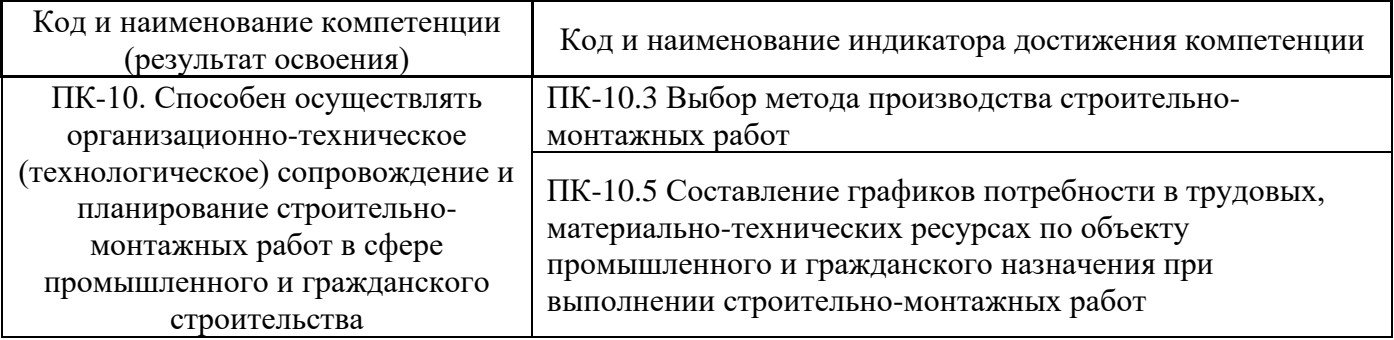

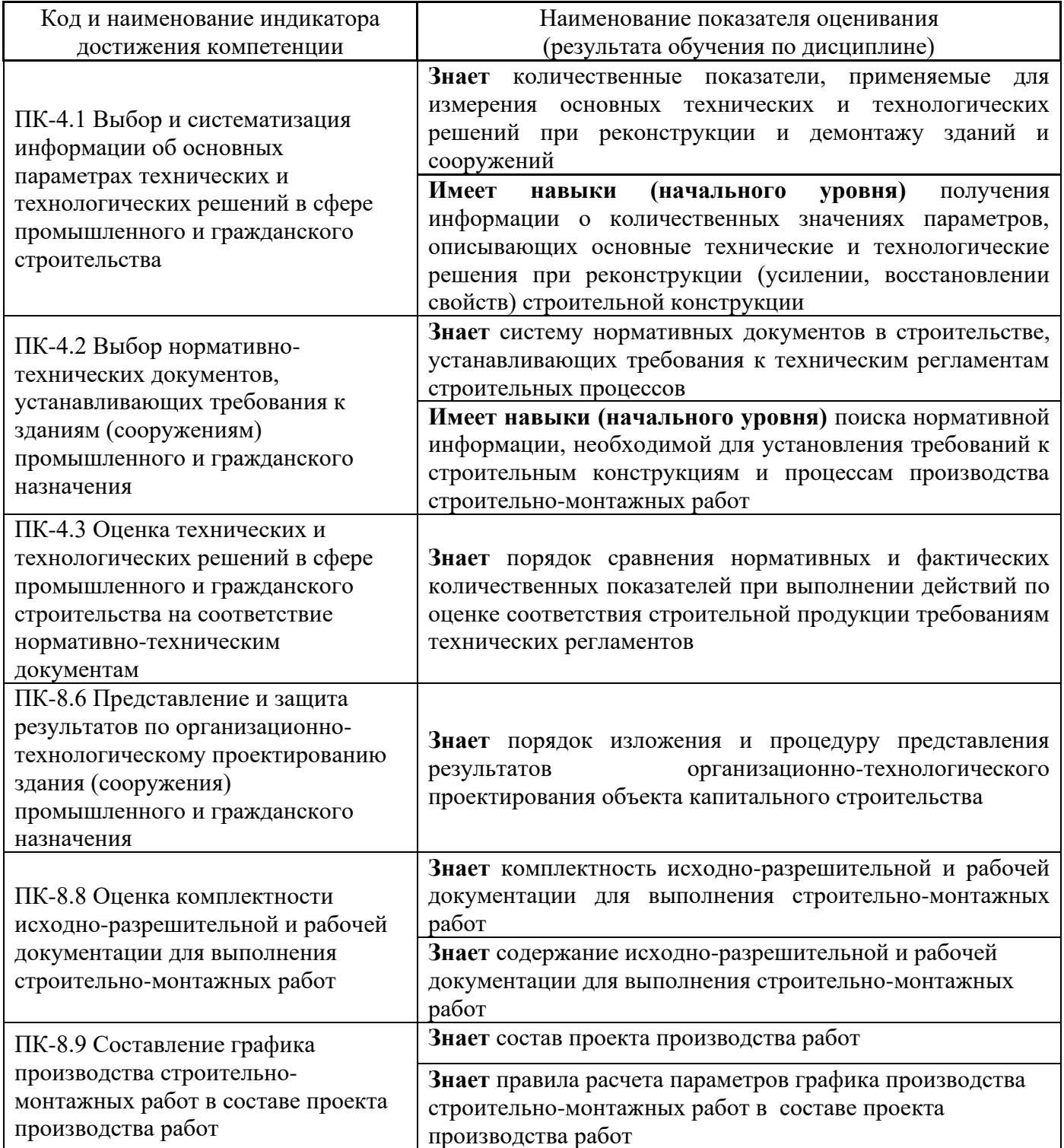

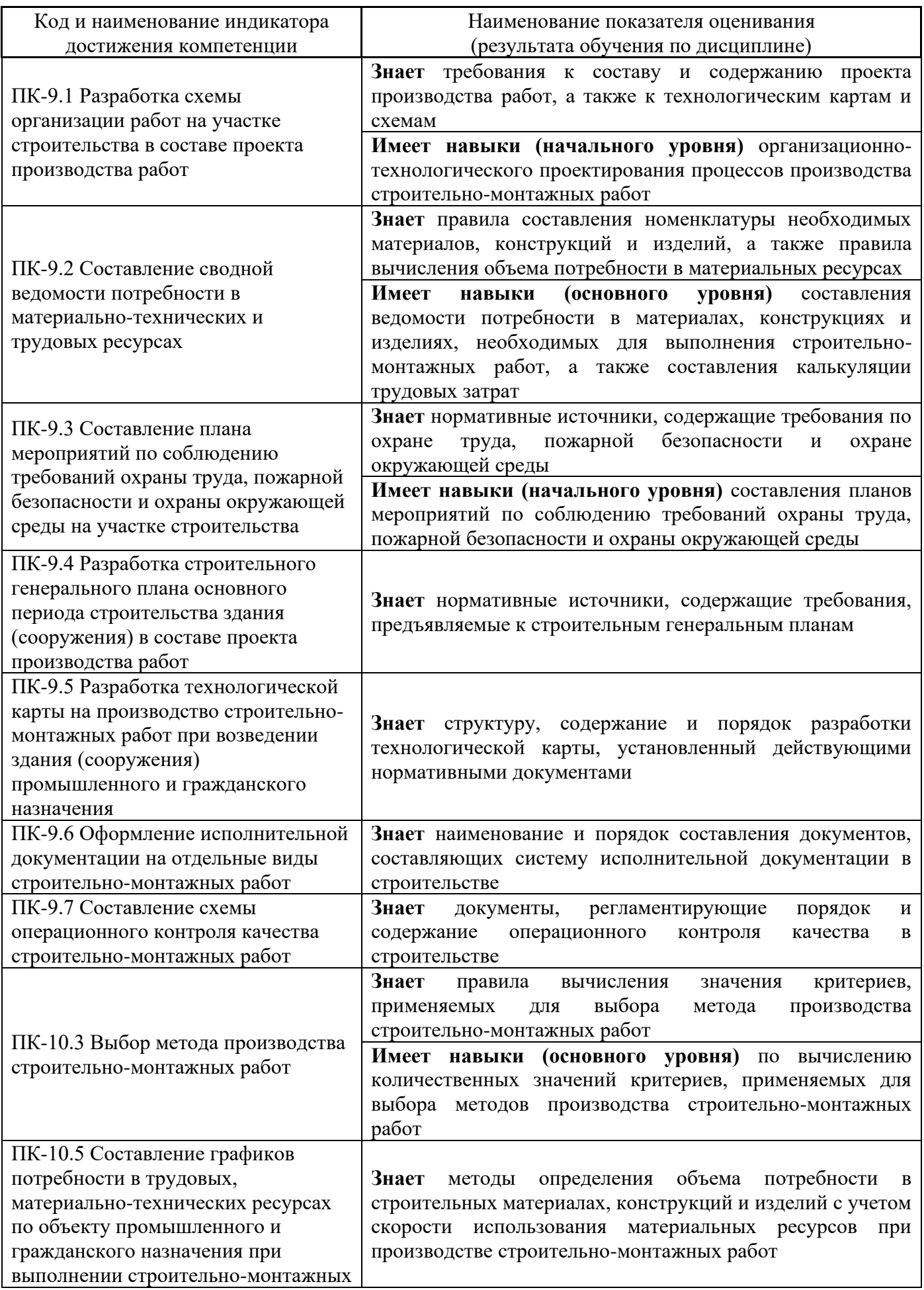

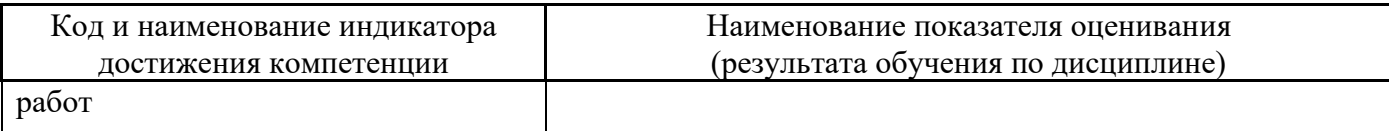

Информация о формировании и контроле результатов обучения представлена в Фонде оценочных средств (Приложение 1).

### **3. Трудоёмкость дисциплины и видов учебных занятий по дисциплине**

Общая трудоемкость дисциплины составляет 3 зачётных единиц (108 академических часов).

*(1 зачетная единица соответствует 36 академическим часам)*

Видами учебных занятий и работы обучающегося по дисциплине могут являться.

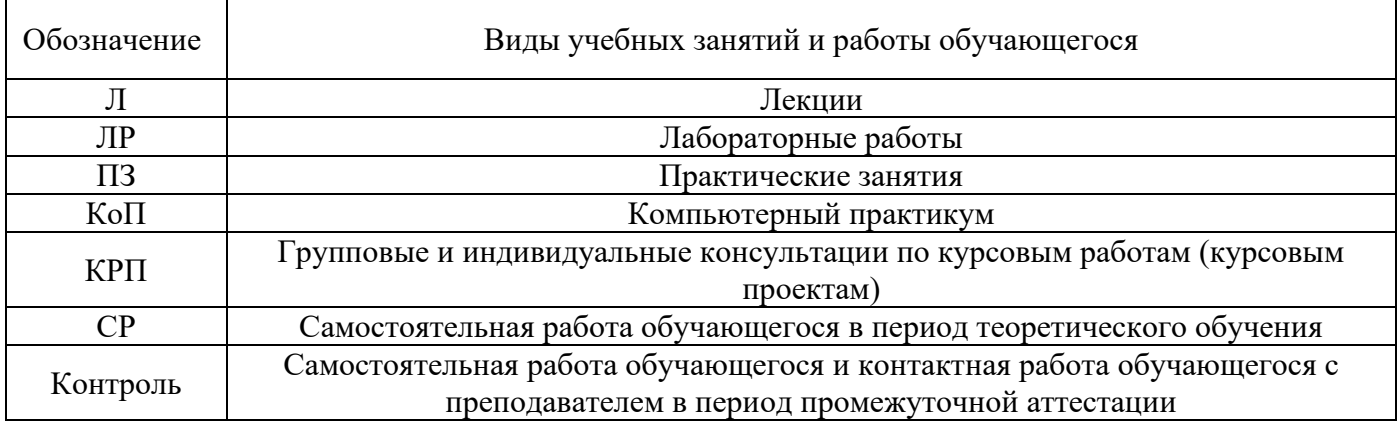

*Структура дисциплины:*

### Форма обучения – очная.

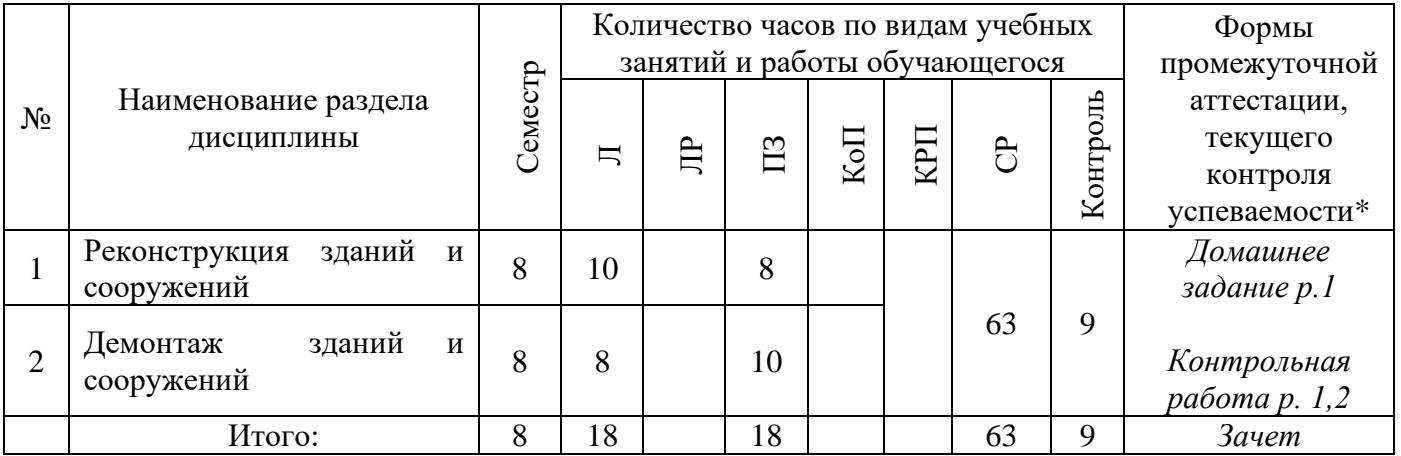

\* - реферат, контрольная работа, расчетно-графическая работа, домашнее задание

### **4. Содержание дисциплины, структурированное по видам учебных занятий и разделам**

При проведении аудиторных учебных занятий предусмотрено проведение текущего контроля успеваемости:

• В рамках практических занятий предусмотрено выполнение обучающимися контрольной работы.

# *4.1 Лекции*

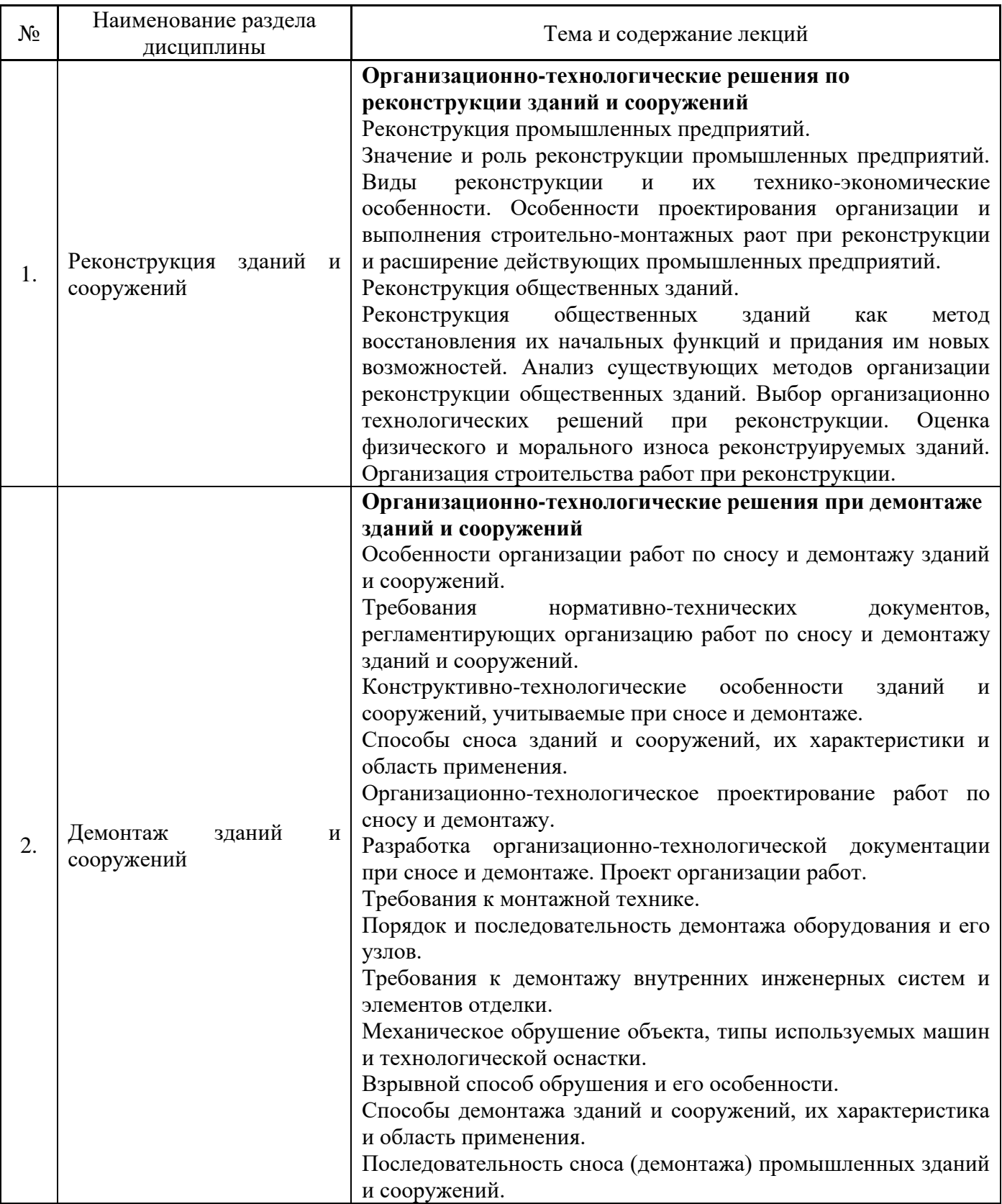

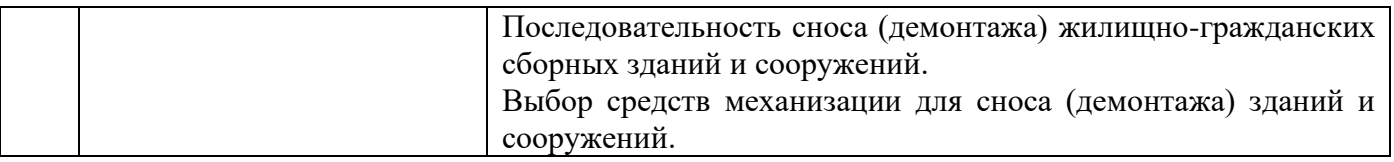

### *4.2 Лабораторные работы*

Не предусмотрено учебным планом.

### *4.3 Практические занятия*

Форма обучения – очная.

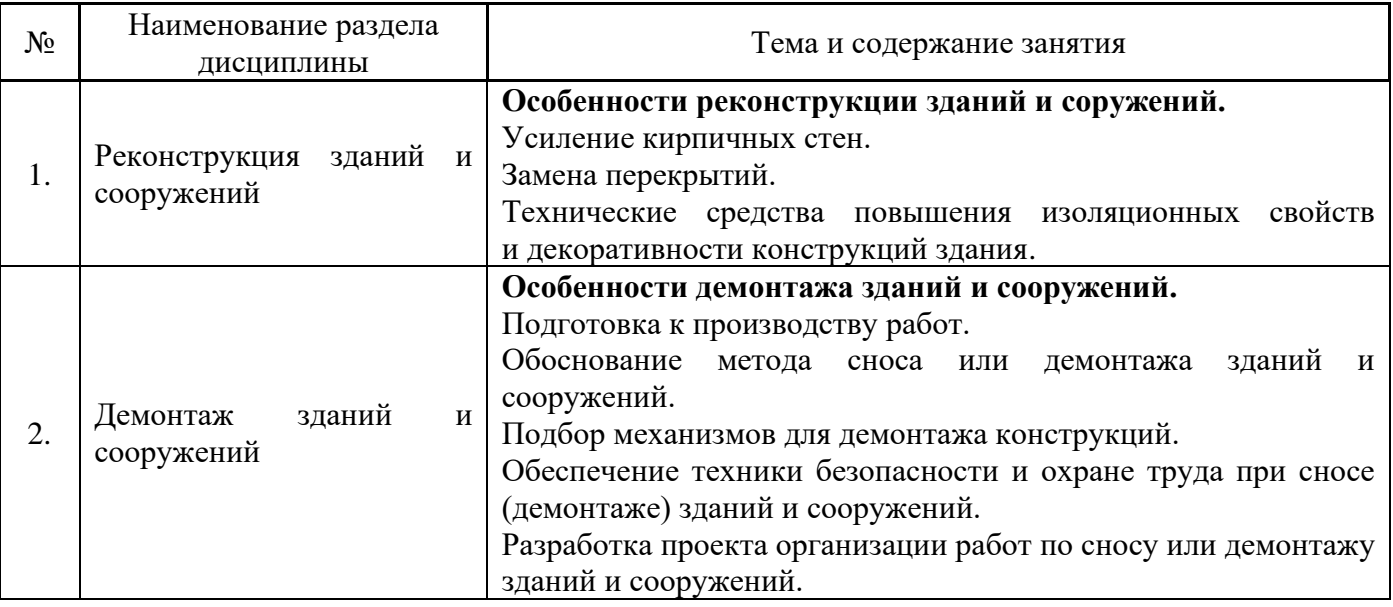

### *4.4 Компьютерные практикумы*

Не предусмотрено учебным планом.

*4.5 Групповые и индивидуальные консультации по курсовым работам (курсовым проектам)*

Не предусмотрено учебным планом.

*4.6 Самостоятельная работа обучающегося в период теоретического обучения*

Самостоятельная работа обучающегося в период теоретического обучения включает в себя:

• самостоятельную подготовку к учебным занятиям, включая подготовку к аудиторным формам текущего контроля успеваемости;

- выполнение домашнего задания;
- самостоятельную подготовку к промежуточной аттестации.

В таблице указаны темы для самостоятельного изучения обучающимся:

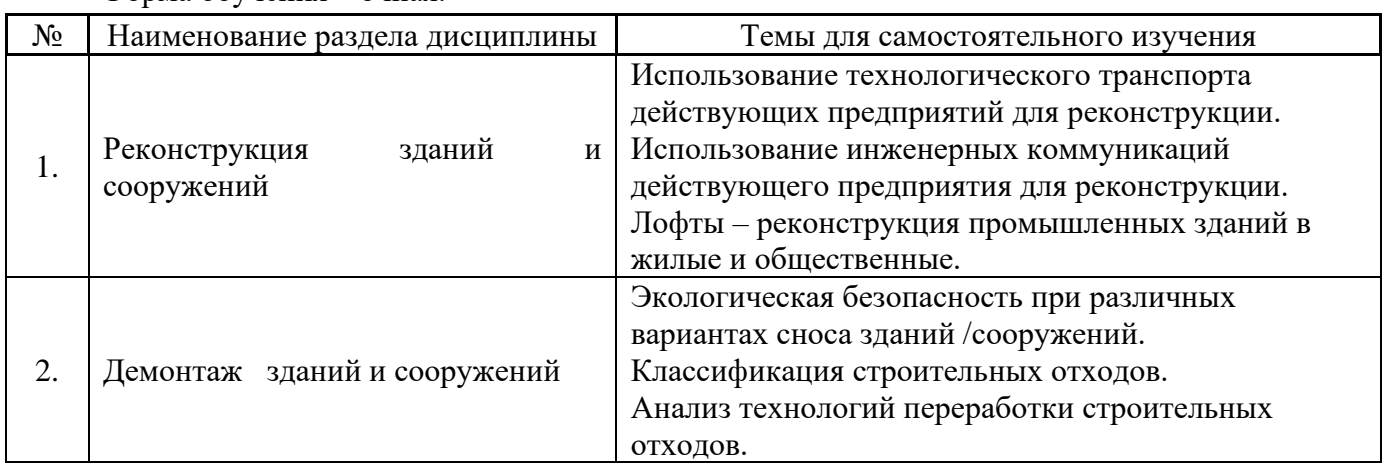

Форма обучения – очная.

*4.7 Самостоятельная работа обучающегося и контактная работа обучающегося с преподавателем в период промежуточной аттестации*

Работа обучающегося в период промежуточной аттестации включает в себя подготовку к формам промежуточной аттестации (к зачёту), а также саму промежуточную аттестацию.

### **5. Оценочные материалы по дисциплине**

Фонд оценочных средств по дисциплине приведён в Приложении 1 к рабочей программе дисциплины.

Оценочные средства для проведения промежуточной аттестации, а также текущего контроля по дисциплине хранятся на кафедре (структурном подразделении), ответственной за преподавание данной дисциплины.

### **6. Учебно-методическое и материально-техническое обеспечение дисциплины**

Основные принципы осуществления учебной работы обучающихся изложены в локальных нормативных актах, определяющих порядок организации контактной работы и порядок самостоятельной работы обучающихся. Организация учебной работы обучающихся на аудиторных учебных занятиях осуществляется в соответствии с п. 3.

### *6.1 Перечень учебных изданий и учебно-методических материалов для освоения дисциплины*

Для освоения дисциплины обучающийся может использовать учебные издания и учебнометодические материалы, имеющиеся в научно-технической библиотеке НИУ МГСУ и/или размещённые в Электронных библиотечных системах.

Актуальный перечень учебных изданий и учебно-методических материалов представлен в Приложении 2 к рабочей программе дисциплины.

### *6.2 Перечень профессиональных баз данных и информационных справочных систем*

При осуществлении образовательного процесса по дисциплине используются профессиональные базы данных и информационных справочных систем, перечень которых указан в Приложении 3 к рабочей программе дисциплины.

# *6.3 Перечень материально-технического, программного обеспечения освоения дисциплины*

Учебные занятия по дисциплине проводятся в помещениях, оснащенных соответствующим оборудованием и программным обеспечением.

Перечень материально-технического и программного обеспечения дисциплины приведен в Приложении 4 к рабочей программе дисциплины.

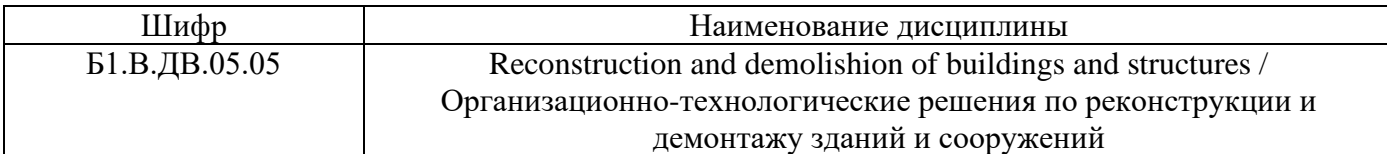

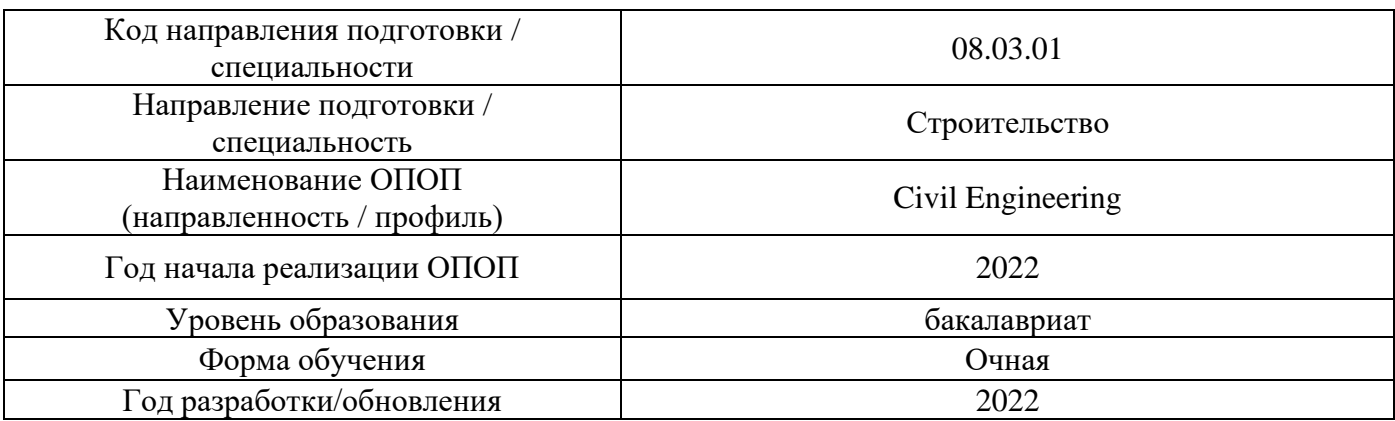

# **ФОНД ОЦЕНОЧНЫХ СРЕДСТВ**

### **1. Описание показателей и критериев оценивания компетенций, описание шкал оценивания**

Оценивание формирования компетенций производится на основе показателей оценивания, указанных в п.2. рабочей программы и в п.1.1 ФОС.

Связь компетенций, индикаторов достижения компетенций и показателей оценивания приведена в п.2 рабочей программы.

### *1.1. Описание формирования и контроля показателей оценивания*

Оценивание уровня освоения обучающимся компетенций осуществляется с помощью форм промежуточной аттестации и текущего контроля. Формы промежуточной аттестации и текущего контроля успеваемости по дисциплине, с помощью которых производится оценивание, указаны в учебном плане и в п.3 рабочей программы.

В таблице приведена информация о формировании результатов обучения по дисциплине разделами дисциплины, а также о контроле показателей оценивания компетенций формами оценивания.

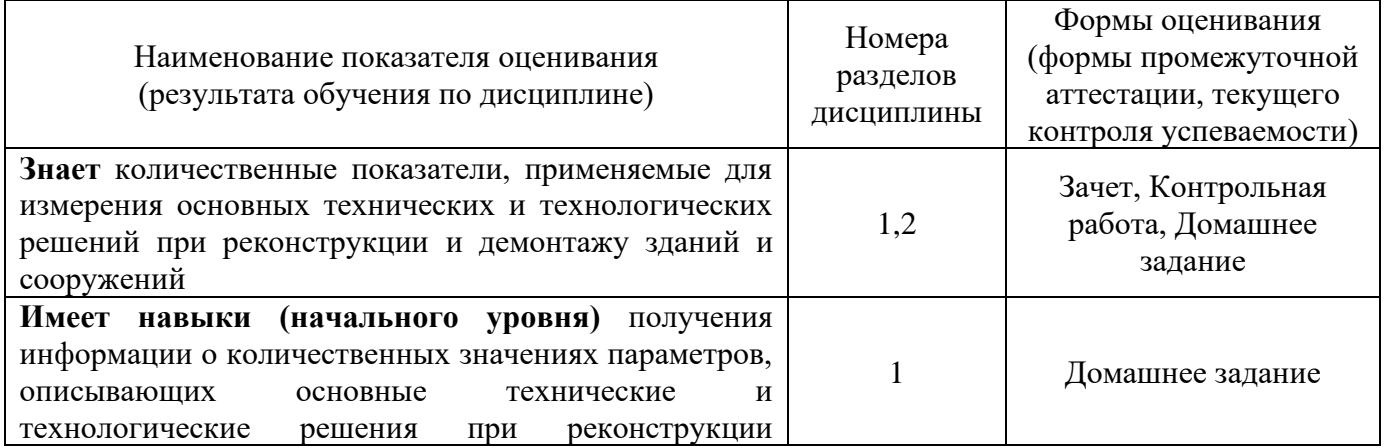

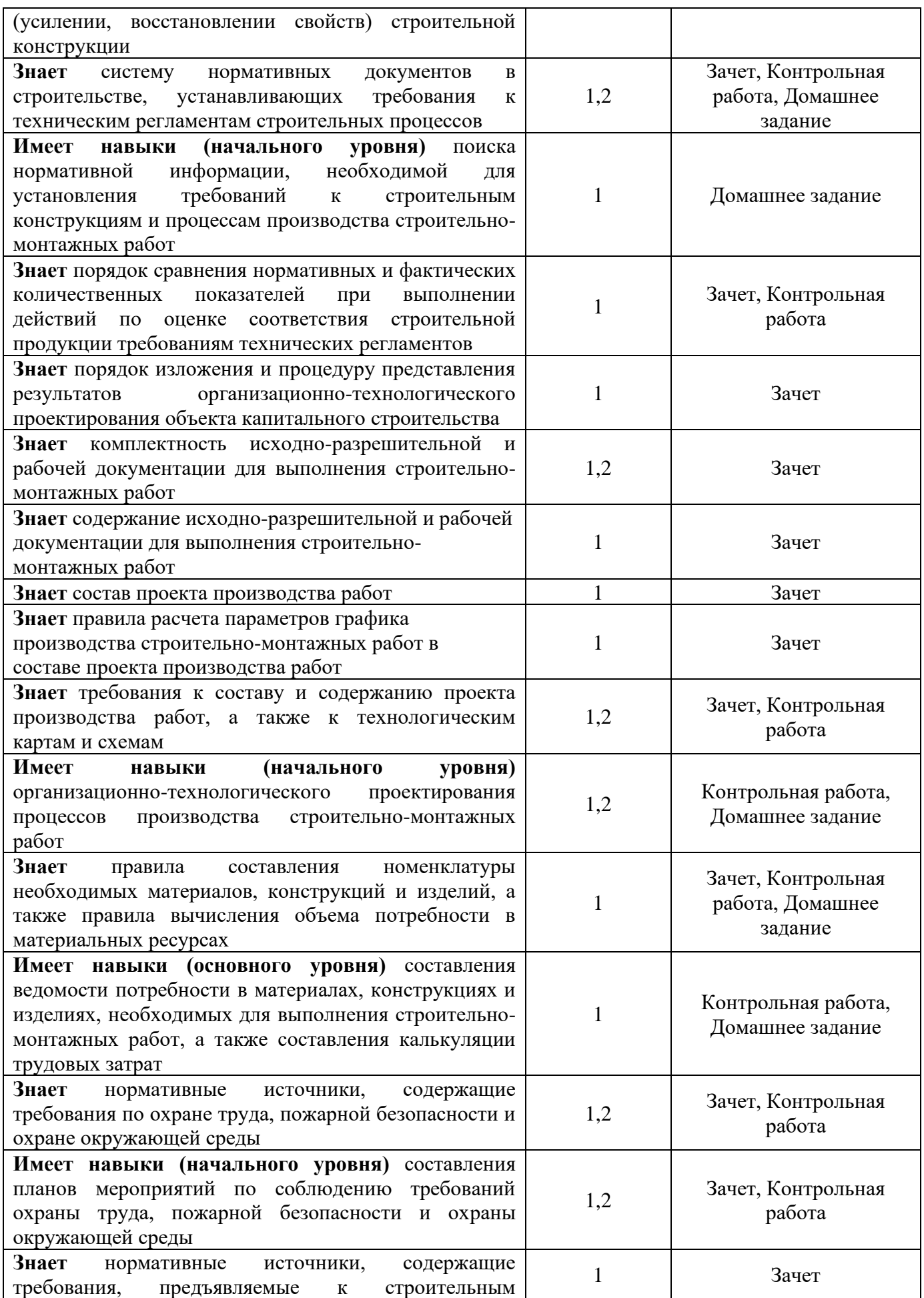

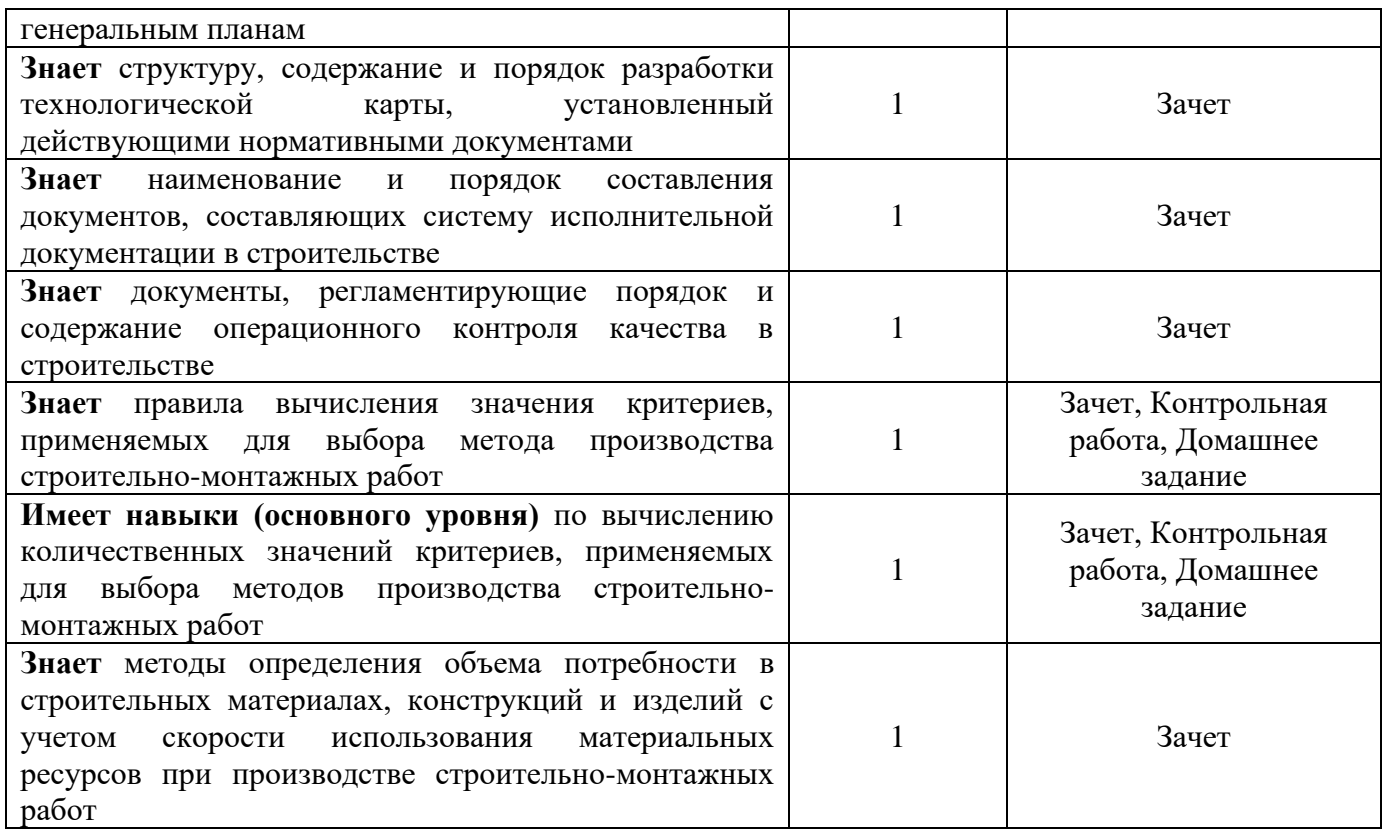

## *1.2. Описание критериев оценивания компетенций и шкалы оценивания*

При проведении промежуточной аттестации в форме зачёта используется шкала оценивания: «Не зачтено», «Зачтено».

Показателями оценивания являются знания и навыки обучающегося, полученные при изучении дисциплины.

Критериями оценивания достижения показателей являются:

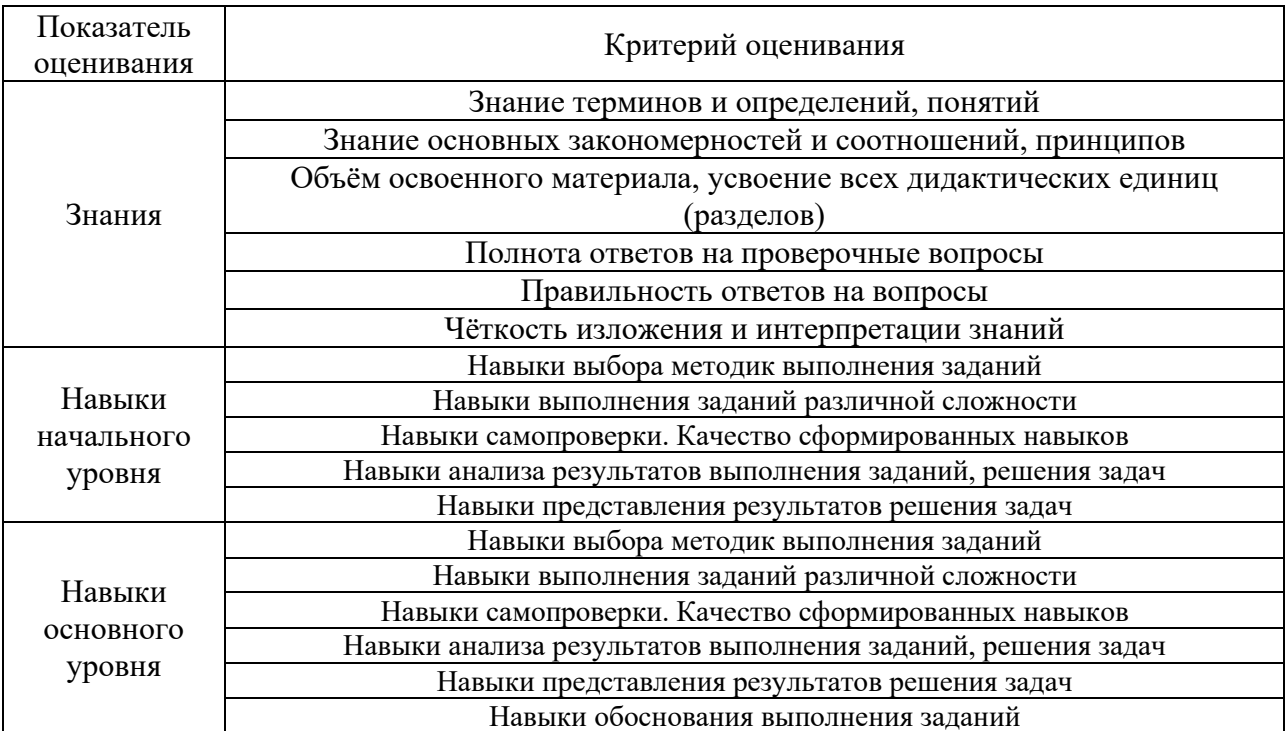

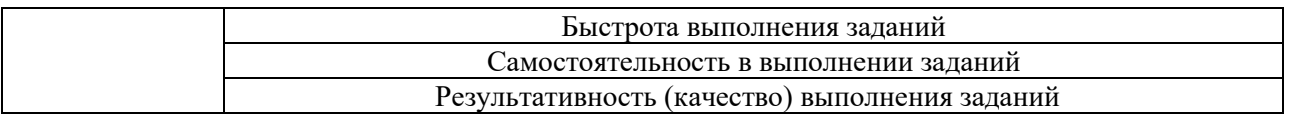

# **2. Типовые контрольные задания для оценивания формирования компетенций**

## *2.1. Промежуточная аттестация*

*2.1.1. Промежуточная аттестация в форме экзамена, дифференцированного зачета (зачета с оценкой), зачета*

Форма(ы) промежуточной аттестации: зачет в 8 семестре (очная форма обучения).

Перечень типовых примерных вопросов/заданий для проведения зачёта в 8 семестре (очная форма обучения):

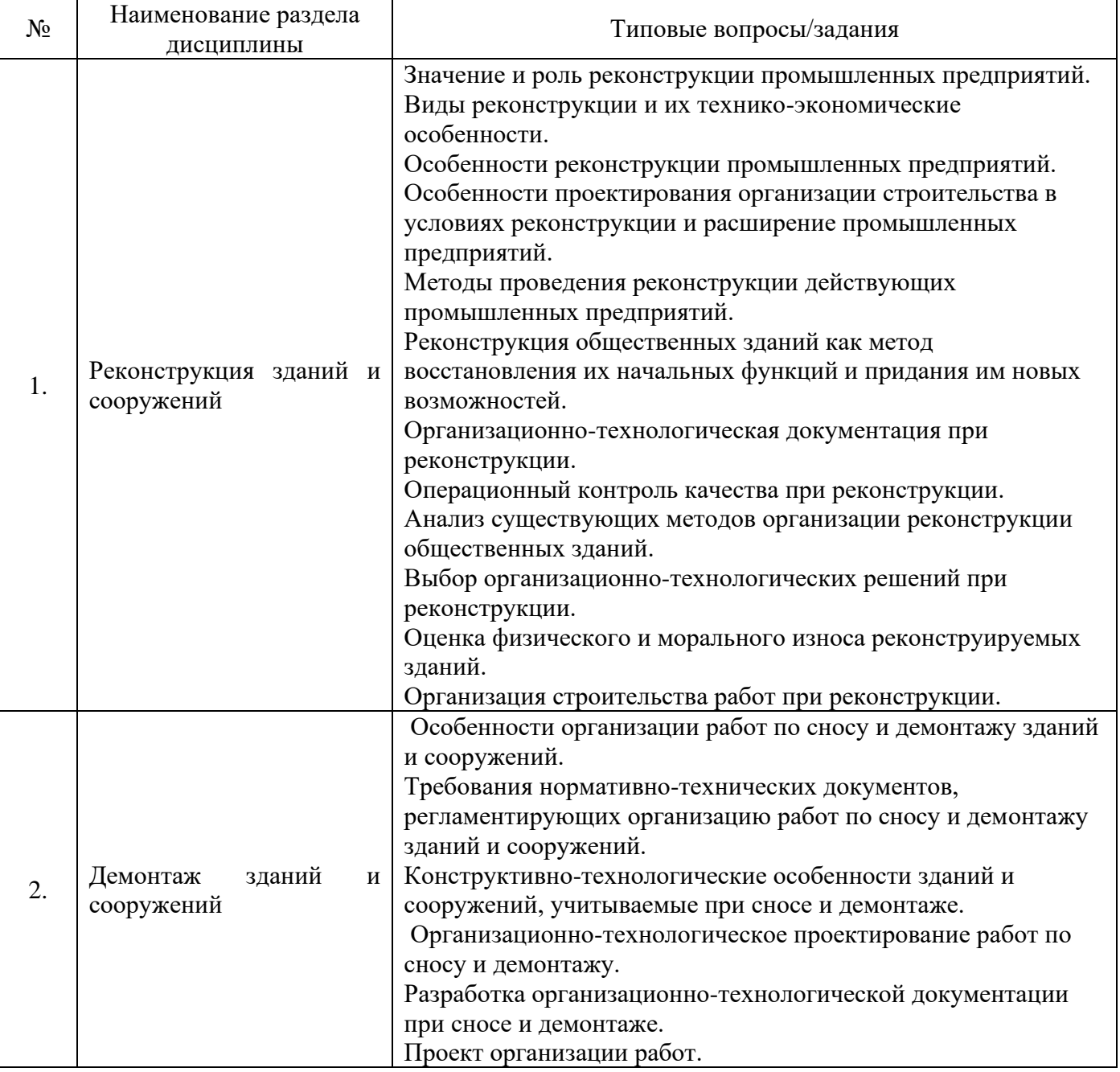

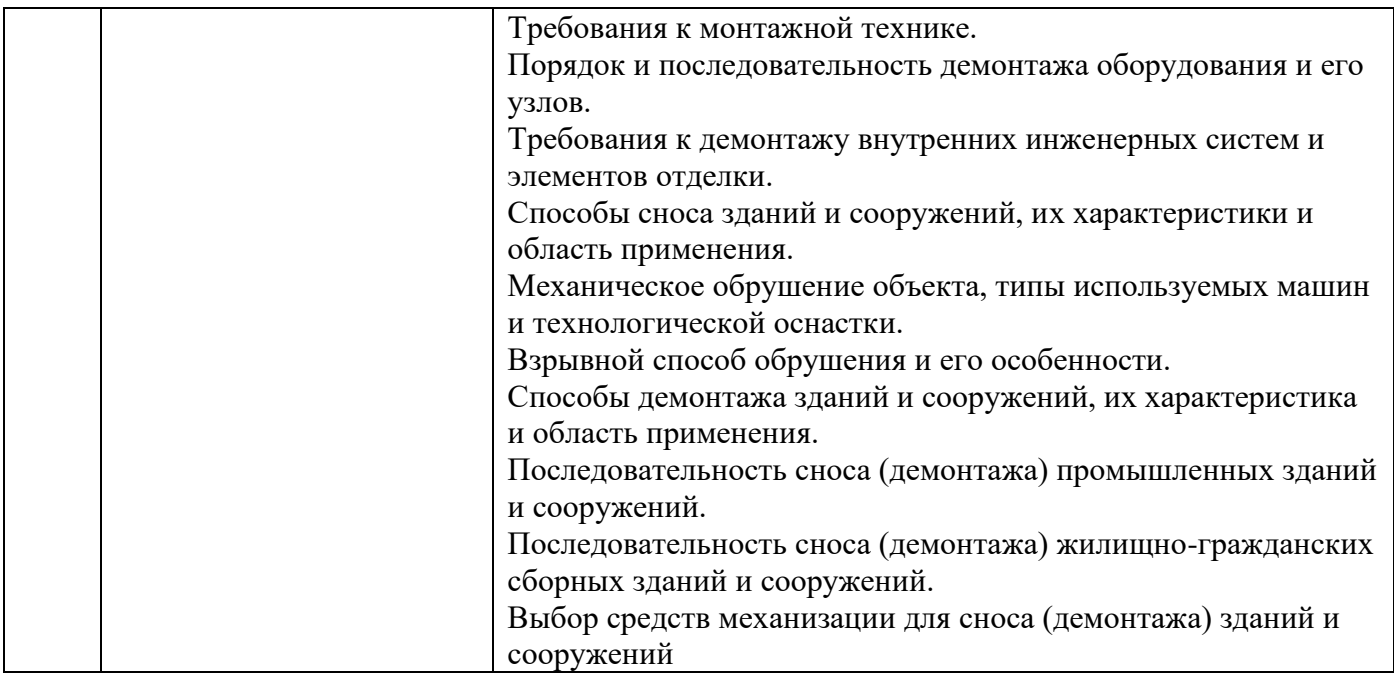

*2.1.2. Промежуточная аттестация в форме защиты курсовой работы (курсового проекта)*

Промежуточная аттестация в форме защиты курсовой работы/курсового проекта не проводится.

#### *2.2. Текущий контроль*

*2.2.1. Перечень форм текущего контроля:*

- контрольная работа в 8 семестре (очная форма обучения);
- домашнее задание в 8 семестре (очная форма обучения).

*2.2.2. Типовые контрольные задания форм текущего контроля:*

Тема контрольной работы: «Основные положения реконструкции и демонтажа зданий и сооружений».

*Примерные вопросы к контрольной работе:*

- 1. Выбор организационно технологических решений при усилении стен.
- 2. Оценка физического и морального износа реконструируемых стен.
- 3. Организация строительства работ при усилении стен.
- 4. Организационно-технологические особенности замены перекрытий.
- 5. Повышение изоляционных свойств и декоративности конструкций здания.
- 6. Особенности организации работ по сносу и демонтажу зданий и сооружений.

7. Требования нормативно-технических документов, регламентирующих организацию работ по сносу и демонтажу зданий и сооружений.

8. Конструктивно-технологические особенности зданий и сооружений, учитываемые при сносе и демонтаже.

- 9. Организационно-технологическое проектирование работ по сносу и демонтажу.
- 10. Разработка организационно-технологической документации при сносе и демонтаже.
- 11. Проект организации работ.

12. Требования к монтажной технике.

13. Порядок и последовательность демонтажа оборудования и его узлов.

14. Требования к демонтажу внутренних инженерных систем и элементов отделки.

15. Способы сноса зданий и сооружений, их характеристики и область применения.

16. Механическое обрушение объекта, типы используемых машин и технологической оснастки.

17. Способы демонтажа зданий и сооружений, их характеристика и область применения.

18. Выбор средств механизации для сноса (демонтажа) зданий и сооружений.

Тема домашнего задания: «Определение последовательности производства работ по реконструкции (усилению, восстановлению свойств) строительной конструкции».

*В домашнем задании рассматриваются следующие вопросы:*

- выбор рациональных способов производства работ по реконструкции (усилению, восстановлению свойств) строительной конструкции;

- определение последовательности производства работ по реконструкции (усилению, восстановлению свойств) строительной конструкции;

- разработка технологических схем производства работ по реконструкции (усилению, восстановлению свойств) строительной конструкции;

*Исходными данными для выполнения домашнего задания служат: объемно-планировочные решения (план типового этажа, геометрические параметры и материальный состав конструкций).*

#### **3. Методические материалы, определяющие процедуры оценивания**

Процедура проведения промежуточной аттестации и текущего контроля успеваемости регламентируется локальным нормативным актом, определяющим порядок осуществления текущего контроля успеваемости и промежуточной аттестации обучающихся.

*3.1. Процедура оценивания при проведении промежуточной аттестации обучающихся по дисциплине в форме экзамена и/или дифференцированного зачета (зачета с оценкой)*

Промежуточная аттестация по дисциплине в форме экзамена/дифференцированного зачёта (зачета с оценкой) не проводится.

*3.2. Процедура оценивания при проведении промежуточной аттестации обучающихся по дисциплине в форме зачета*

Промежуточная аттестация по дисциплине в форме зачёта проводится в 8 семестре (очная форма обучения). Для оценивания знаний и навыков используются критерии и шкала, указанные п.1.2.

Ниже приведены правила оценивания формирования компетенций по показателю оценивания «Знания».

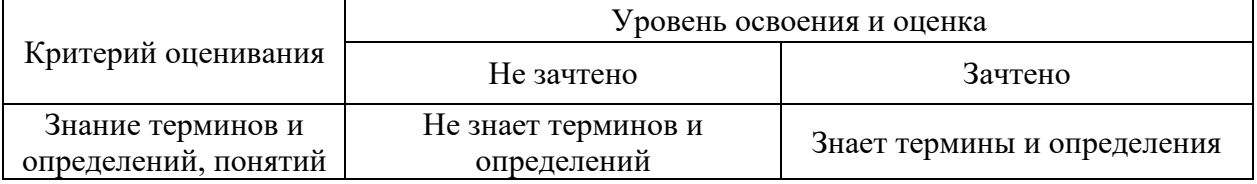

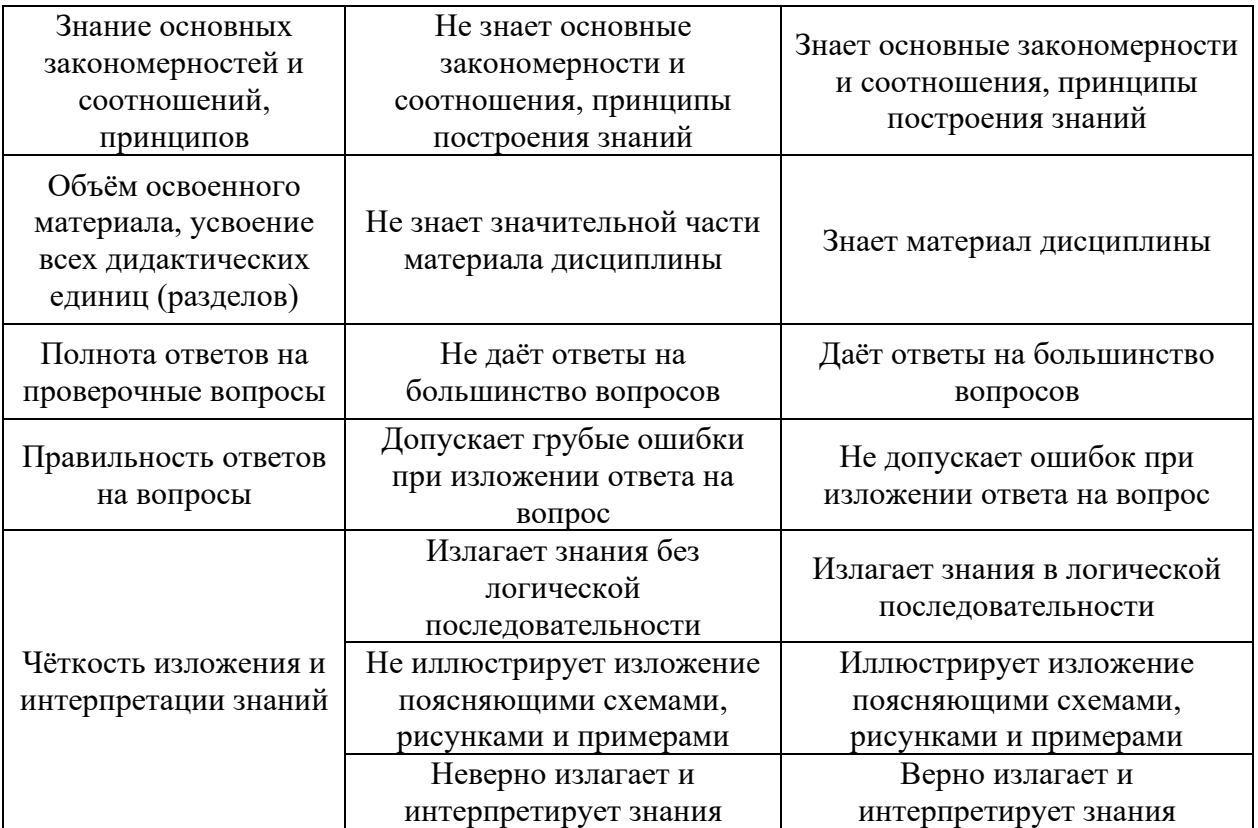

Ниже приведены правила оценивания формирования компетенций по показателю оценивания «Навыки начального уровня».

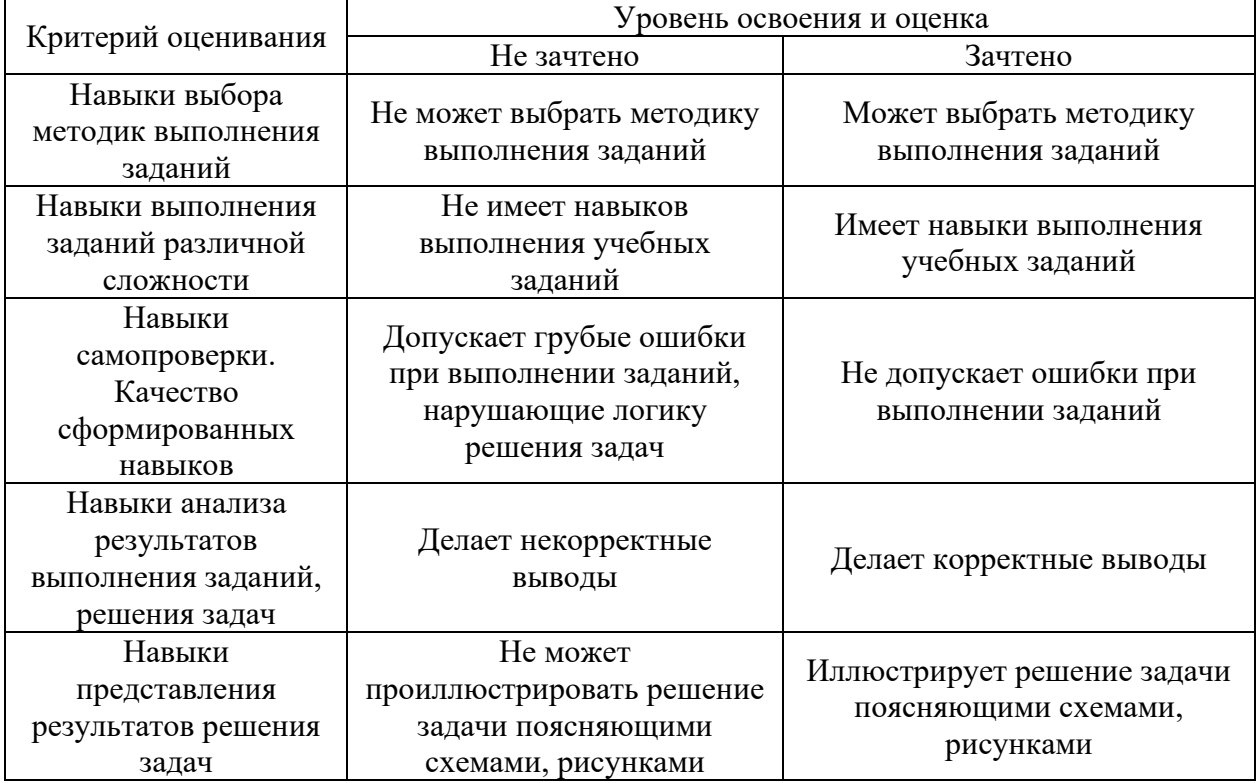

Ниже приведены правила оценивания формирования компетенций по показателю оценивания «Навыки основного уровня».

Критерий оценивания Уровень освоения и оценка

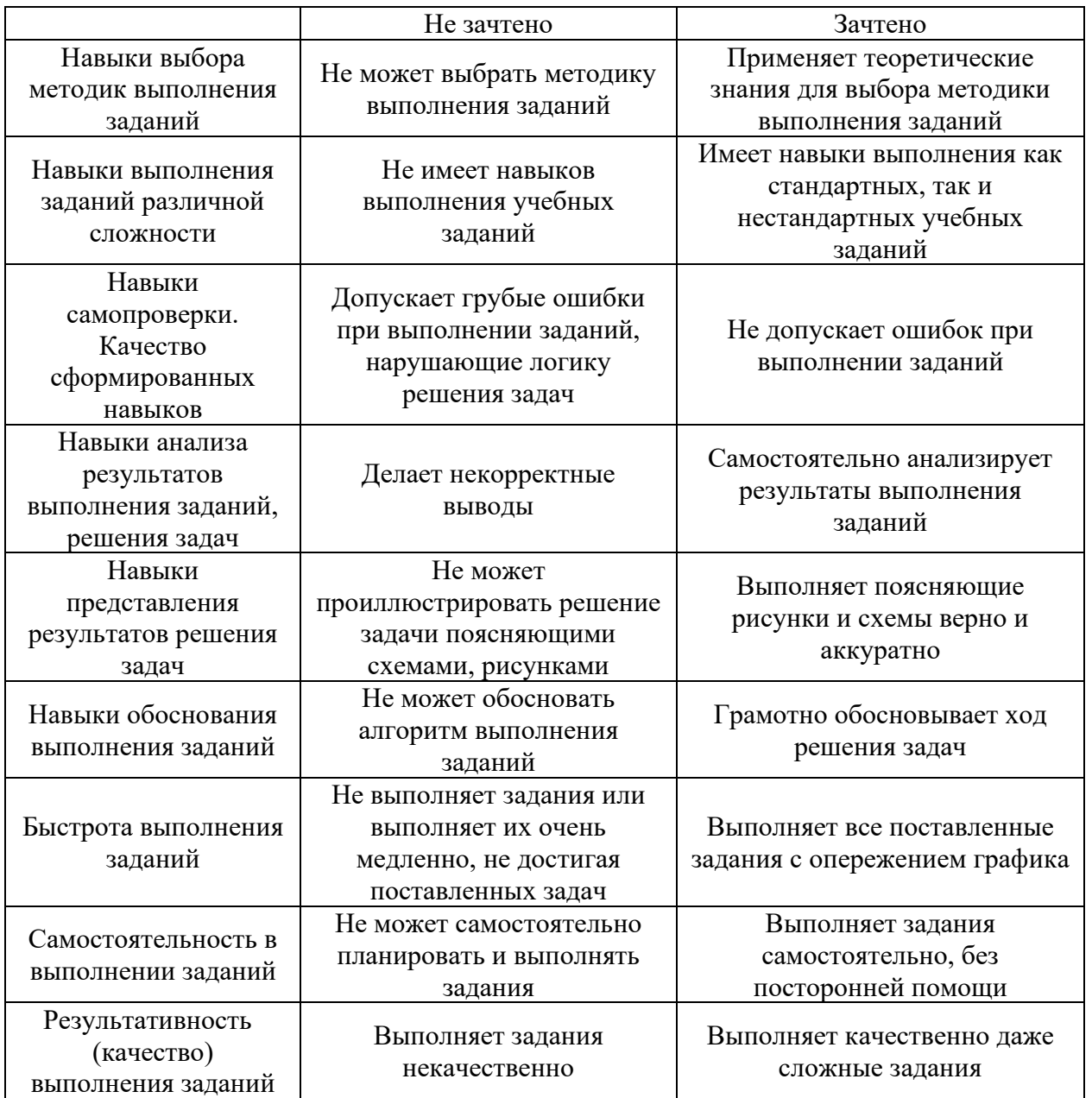

*3.3. Процедура оценивания при проведении промежуточной аттестации обучающихся по дисциплине в форме защиты курсовой работы (курсового проекта)*

Промежуточная аттестация по дисциплине в форме защиты курсовой работы/курсового проекта не проводится.

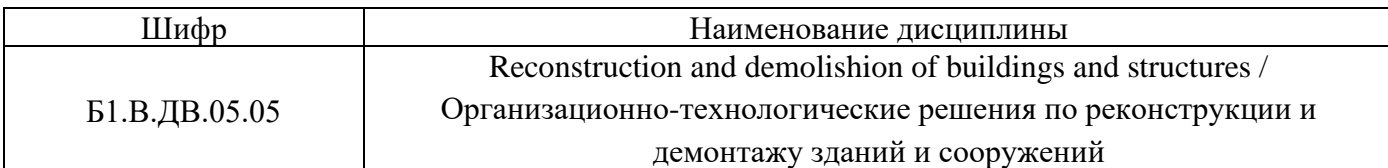

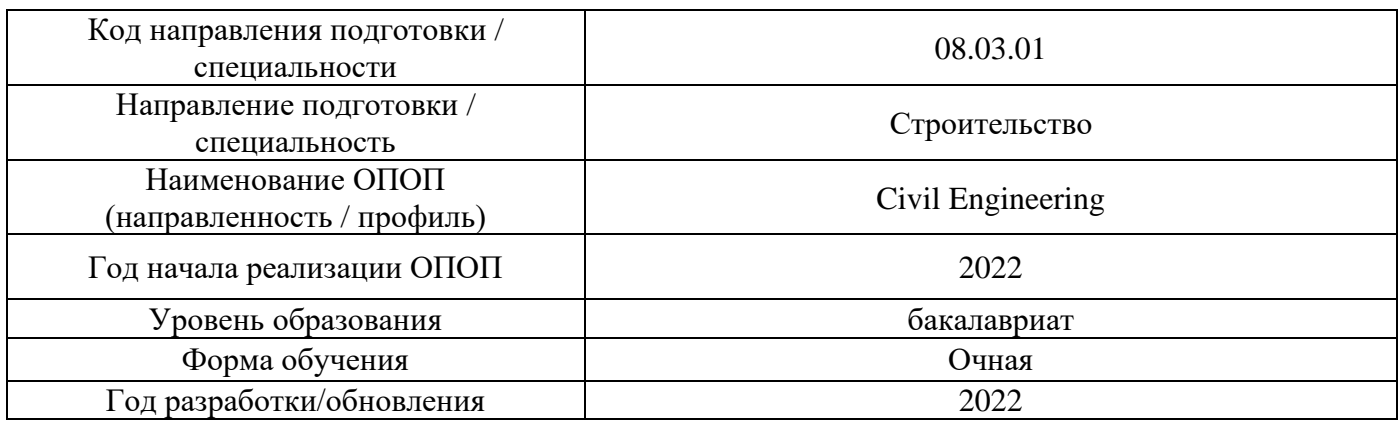

# **Перечень учебных изданий и учебно-методических материалов**

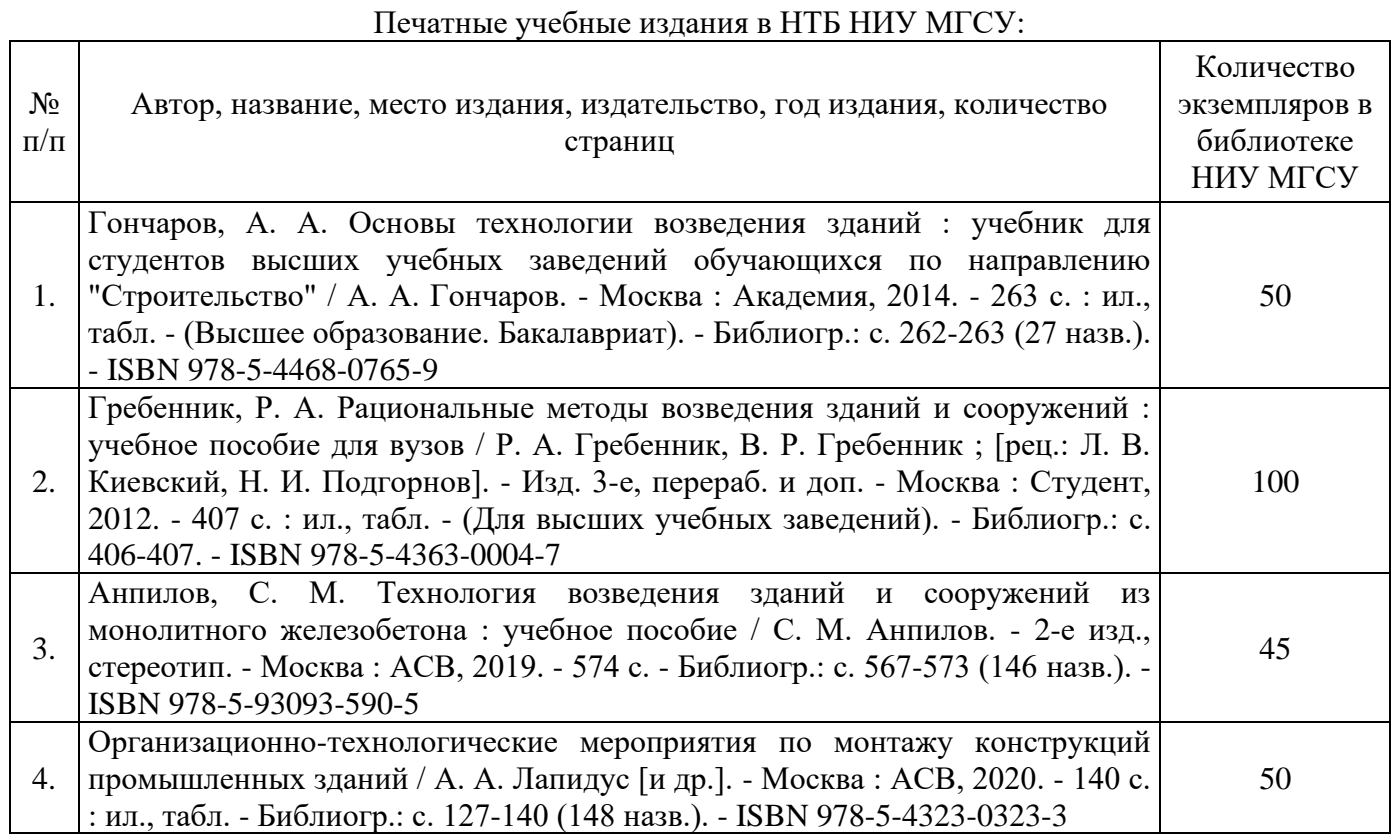

# Печатные учебные издания в НТБ НИУ МГСУ:

┱

Электронные учебные издания в электронно-библиотечных системах (ЭБС):

 $\overline{\phantom{a}}$ 

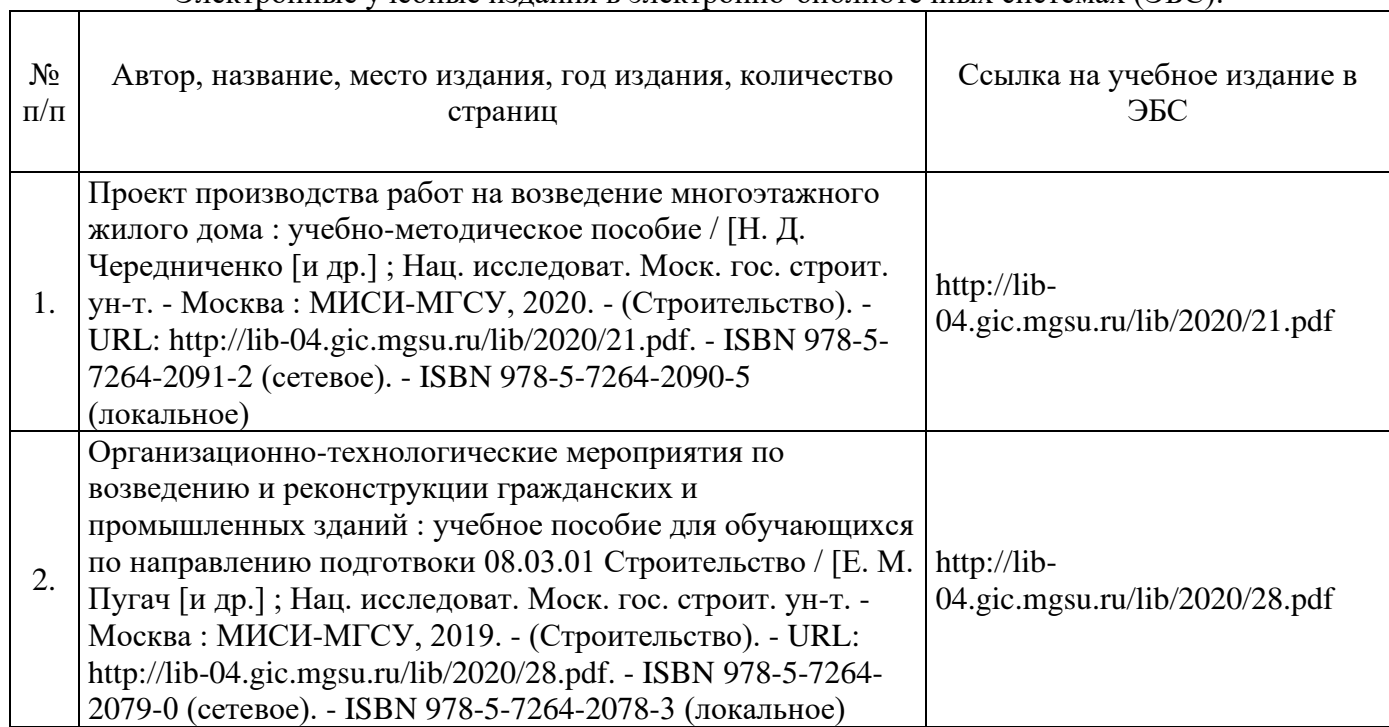

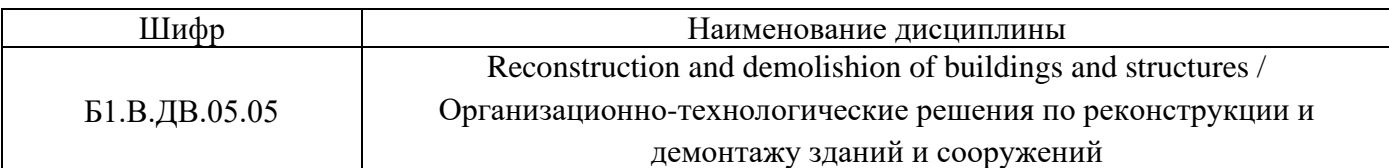

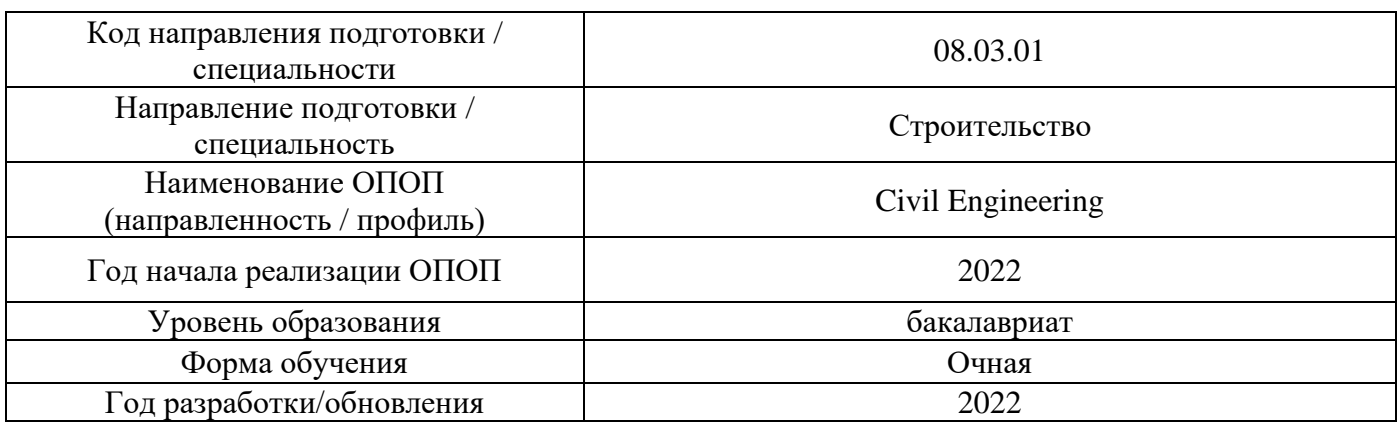

# **Перечень профессиональных баз данных и информационных справочных систем**

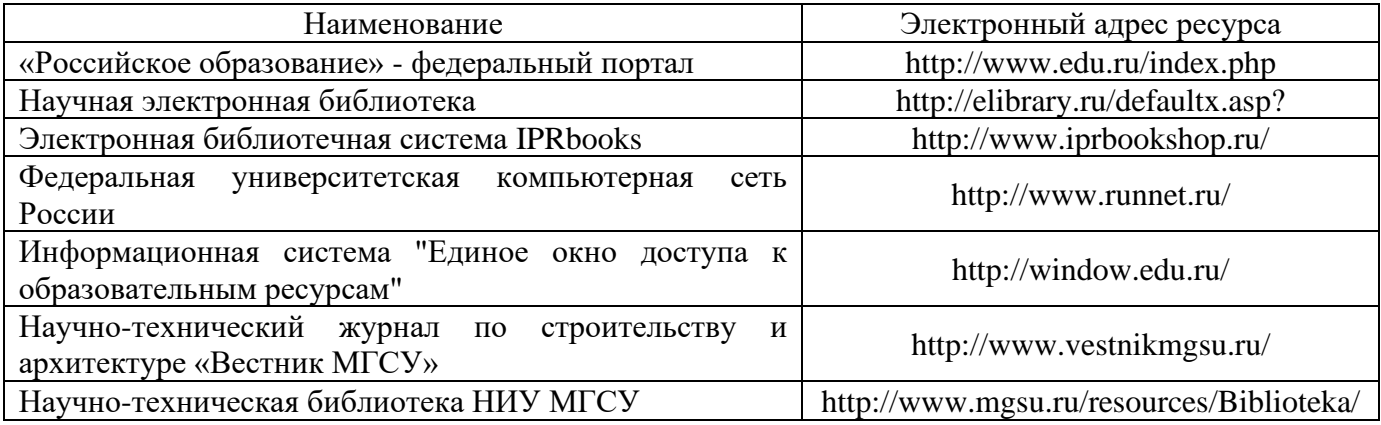

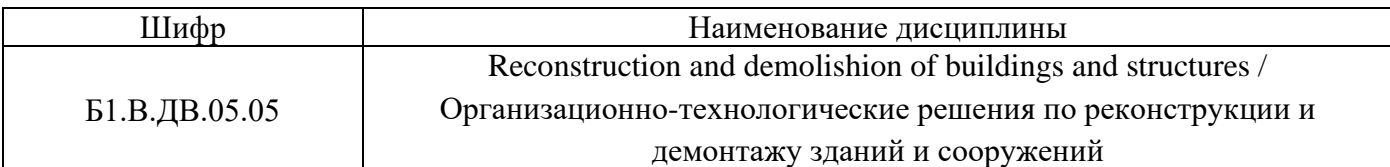

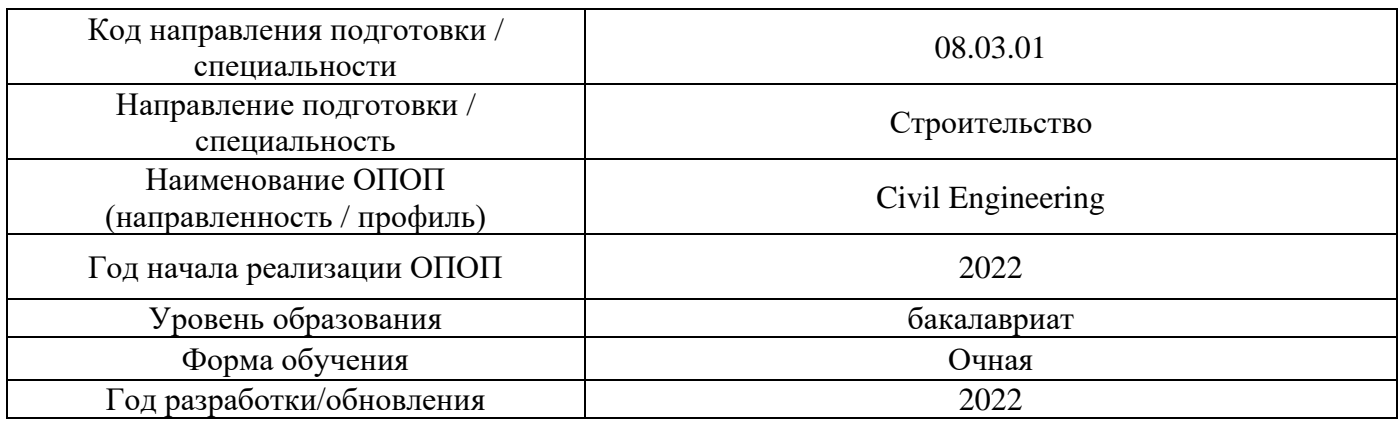

# **Материально-техническое и программное обеспечение дисциплины**

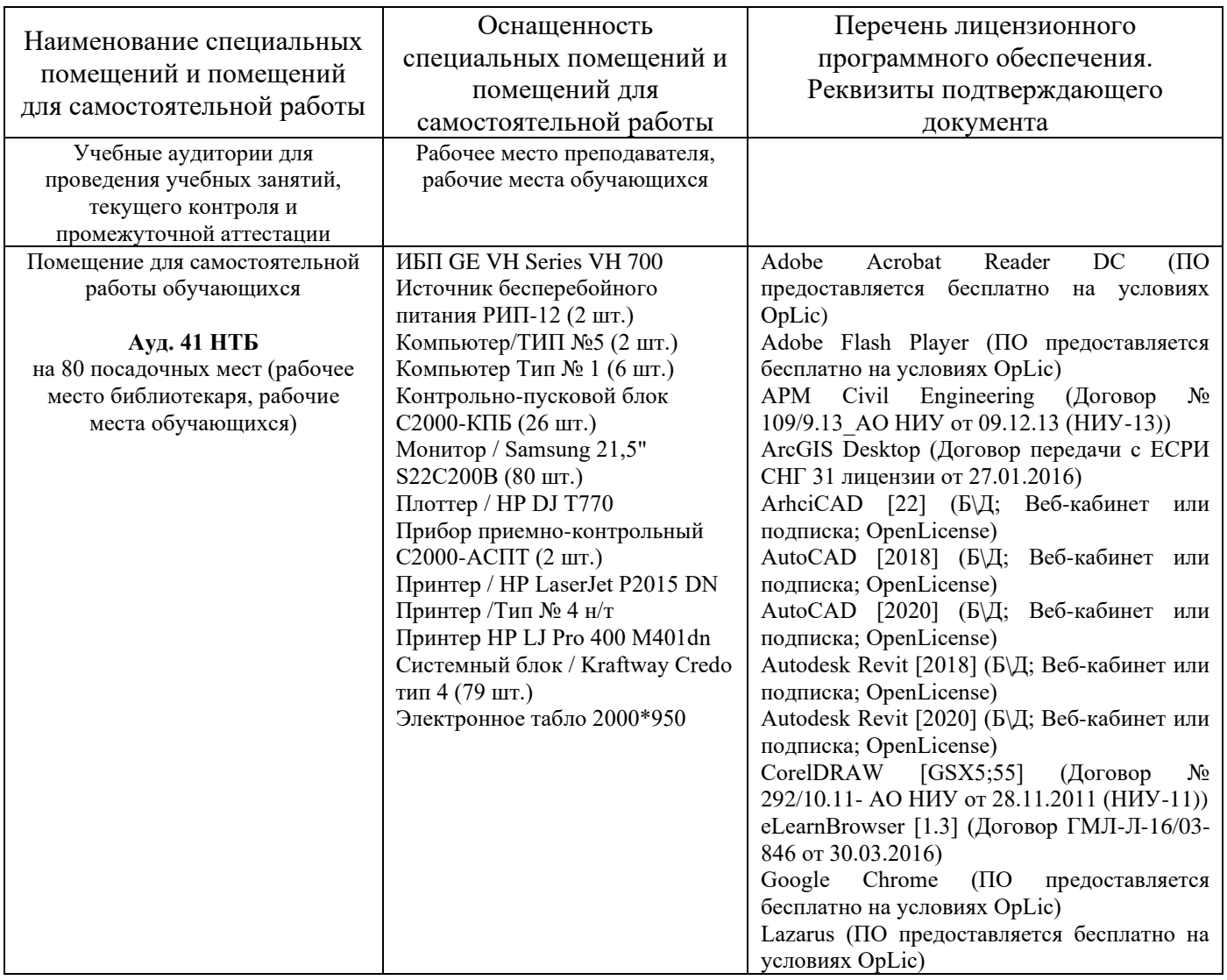

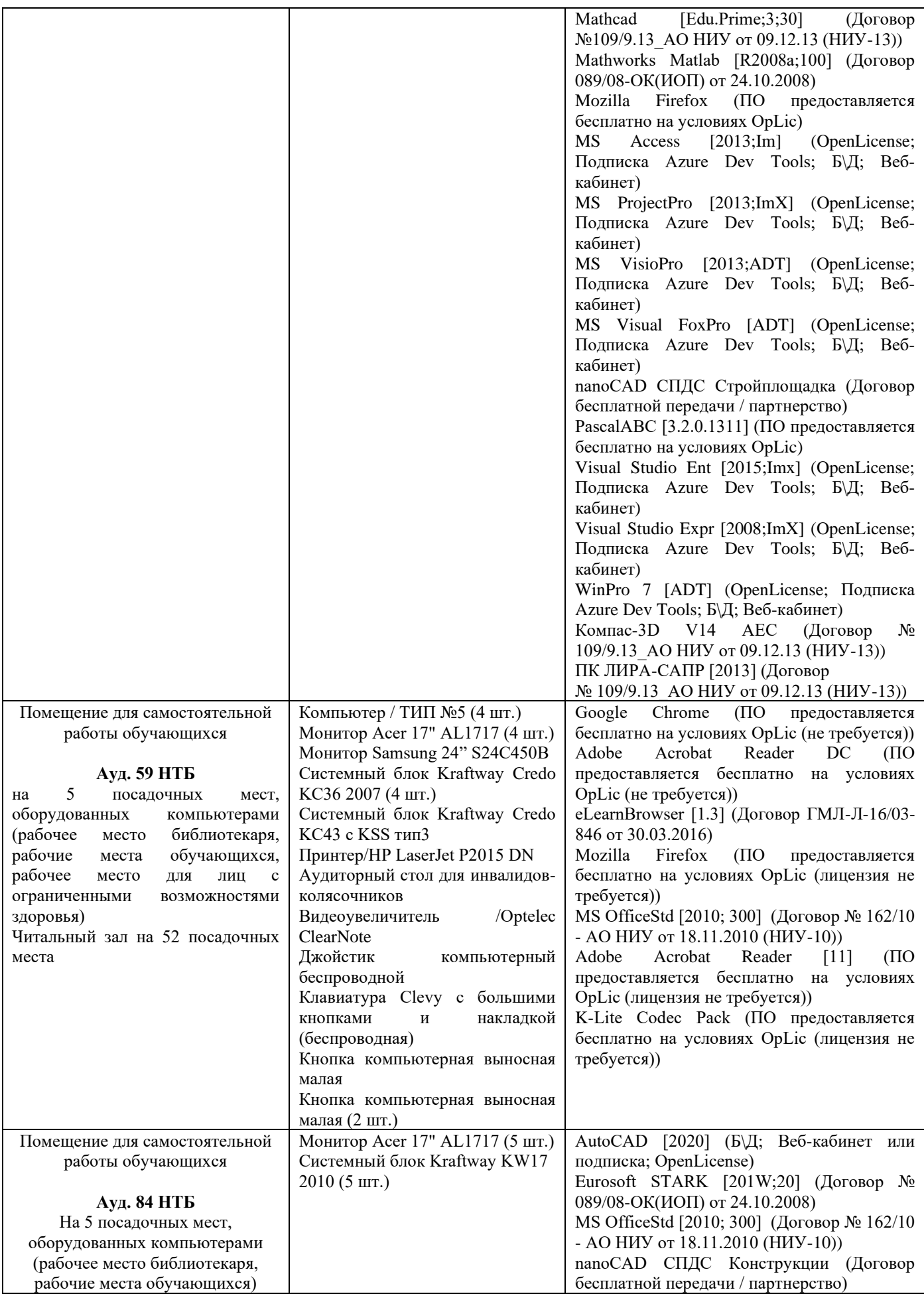

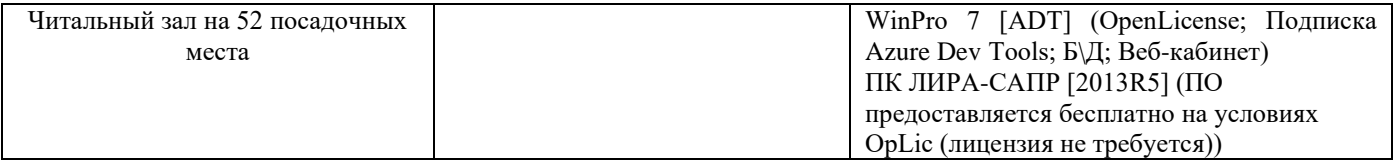

## Федеральное государственное бюджетное образовательное учреждение высшего образования **«НАЦИОНАЛЬНЫЙ ИССЛЕДОВАТЕЛЬСКИЙ МОСКОВСКИЙ ГОСУДАРСТВЕННЫЙ СТРОИТЕЛЬНЫЙ УНИВЕРСИТЕТ»**

### **РАБОЧАЯ ПРОГРАММА**

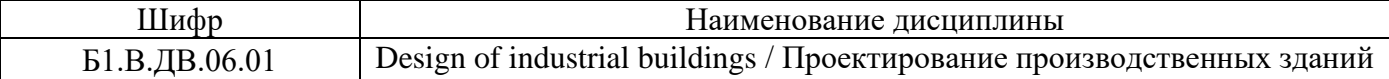

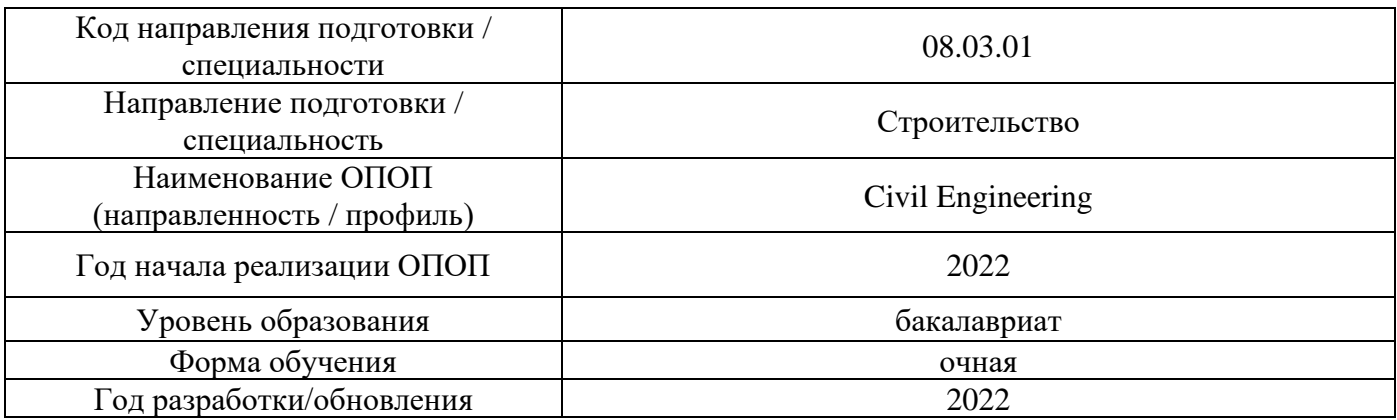

Разработчики:

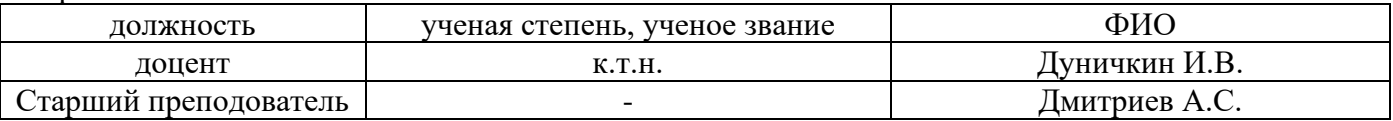

Рабочая программа дисциплины разработана и одобрена кафедрой (структурным подразделением) «Проектирование зданий и сооружений».

Рабочая программа утверждена методической комиссией по УГСН, протокол № 1 от «29» августа 2022 г.

Целью освоения дисциплины «Design of industrial buildings / Проектирование производственных зданий» является формирование уровня освоения компетенций обучающегося в области проектирования производственных зданий.

Программа составлена в соответствии с требованиями Федерального государственного образовательного стандарта высшего образования по направлению подготовки/специальности 08.03.01 Строительство.

Дисциплина относится к части, формируемой участниками образовательных отношений, Блока 1 «Дисциплины (модули)» основной профессиональной образовательной программы «Промышленное и гражданское строительство». Дисциплина является дисциплиной по выбору обучающегося.

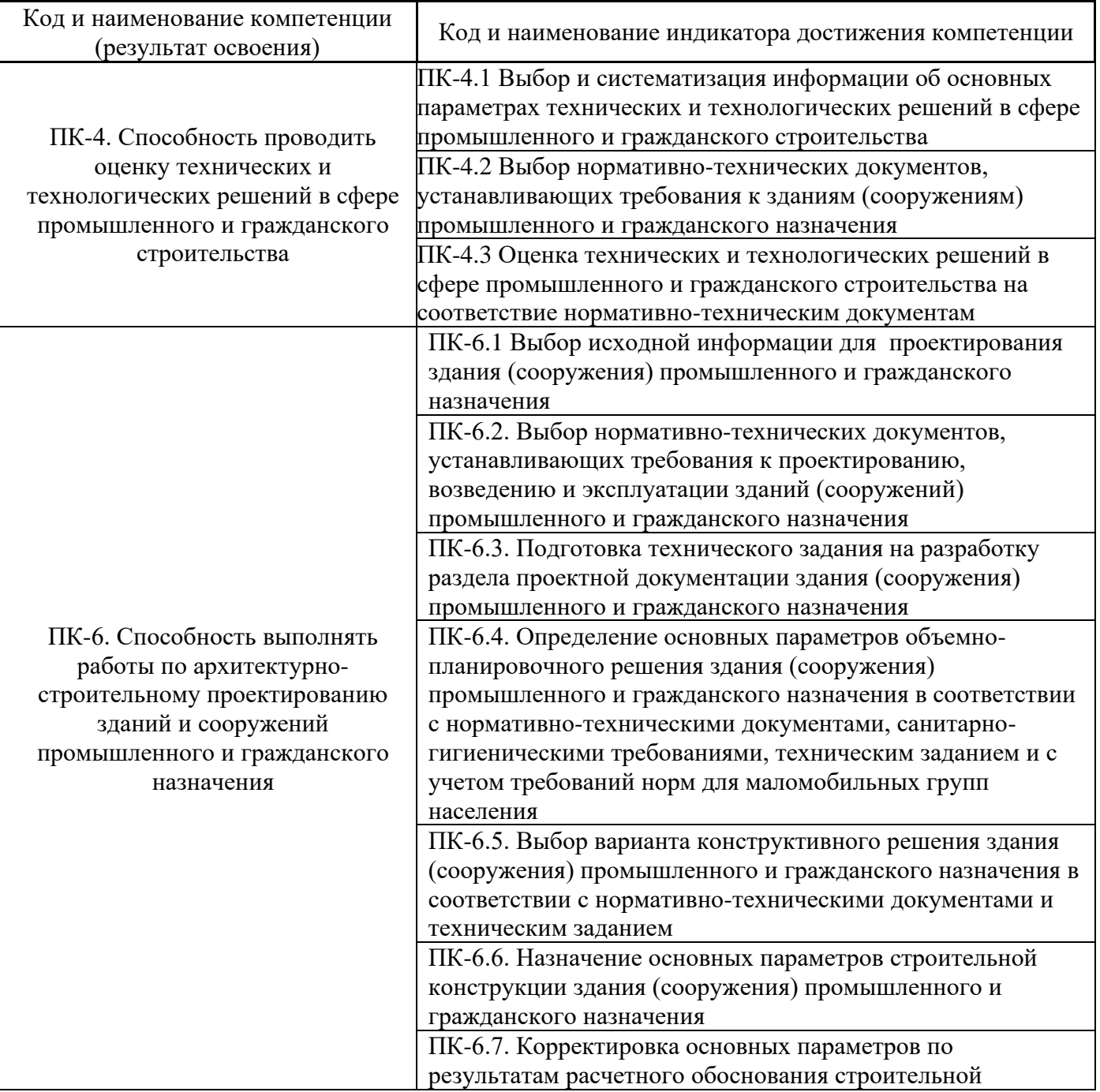

### **2. Перечень планируемых результатов обучения по дисциплине, соотнесенных с планируемыми результатами освоения образовательной программы**

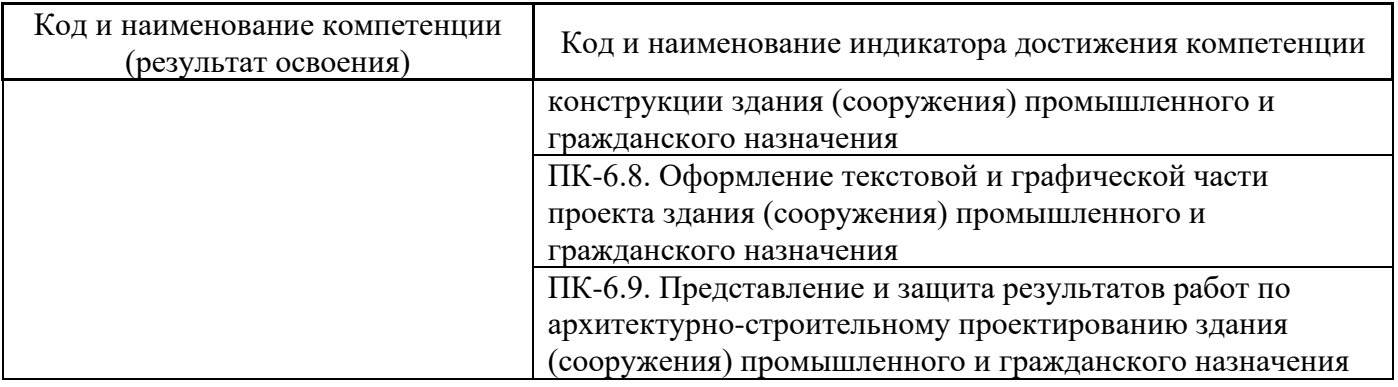

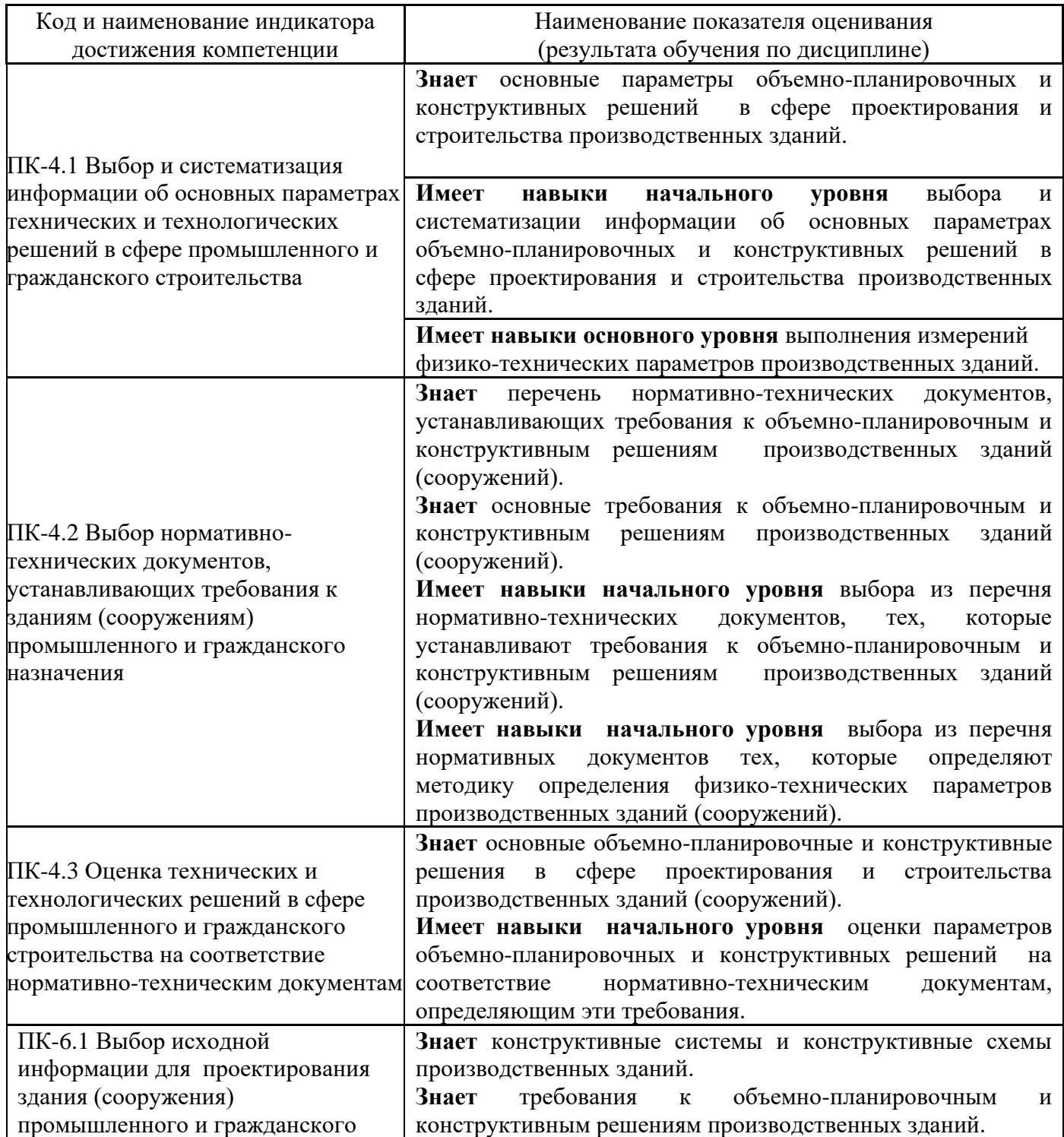

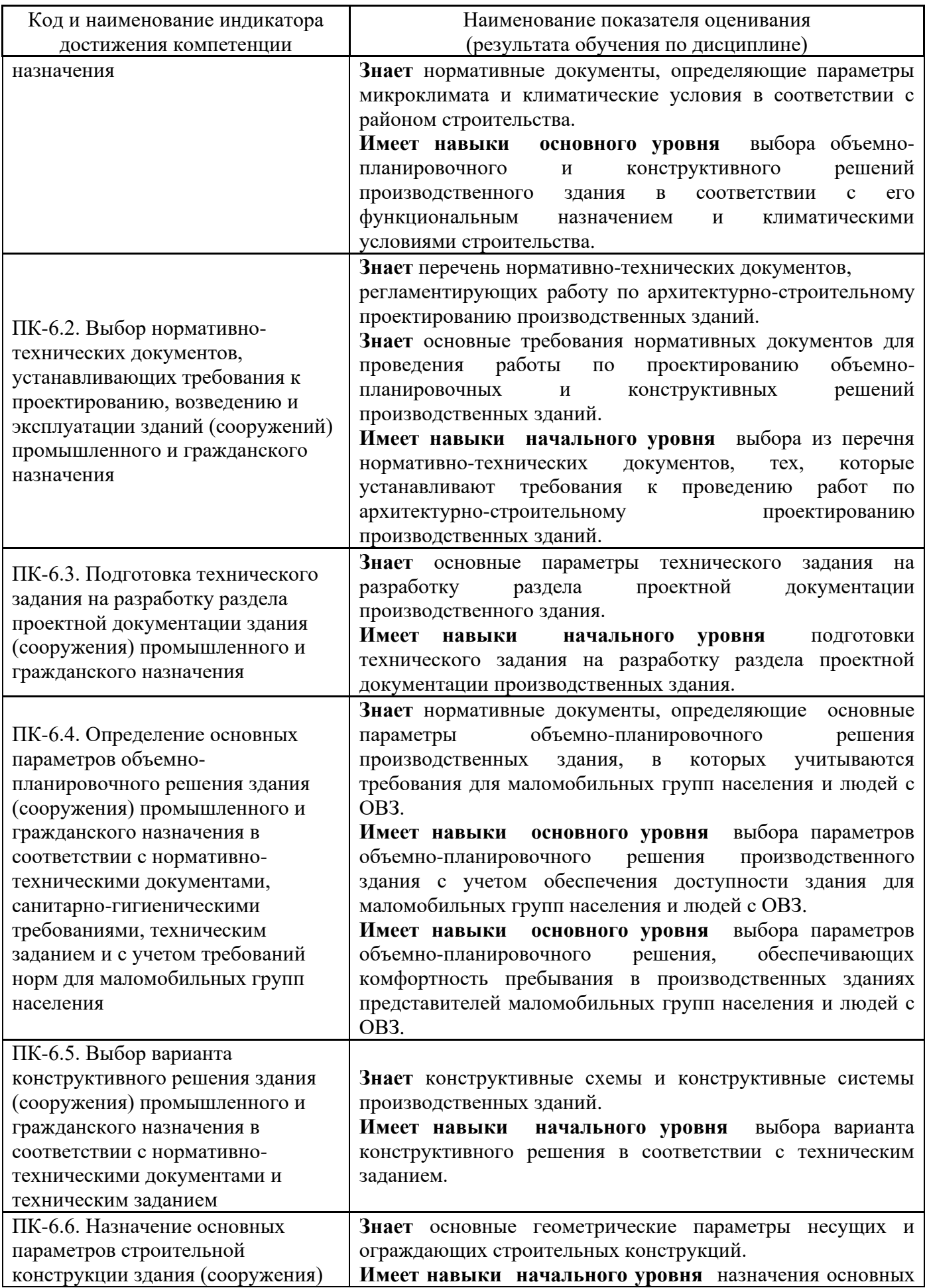

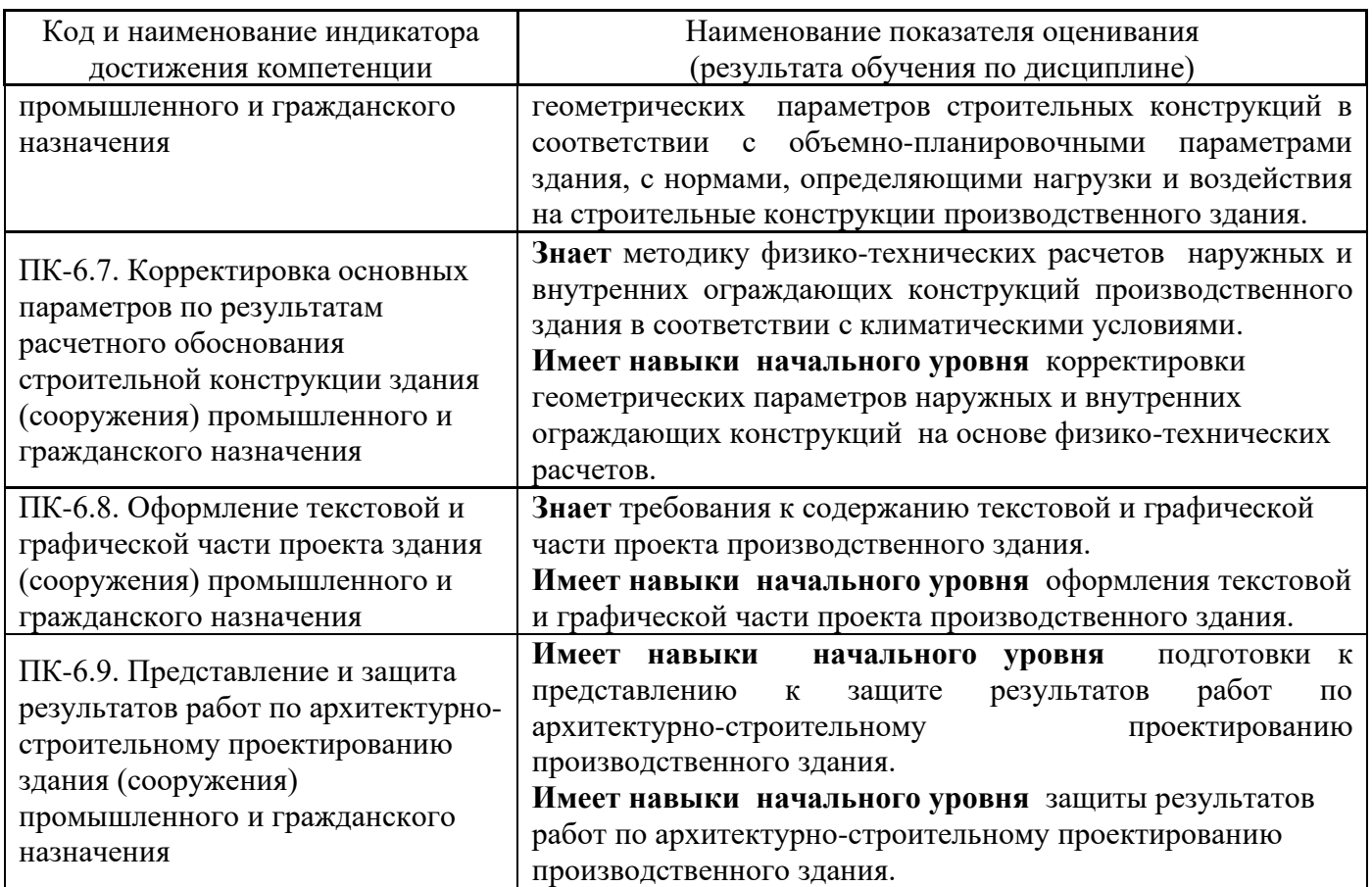

Информация о формировании и контроле результатов обучения представлена в Фонде оценочных средств (Приложение 1).

# **3. Трудоёмкость дисциплины и видов учебных занятий по дисциплине**

Общая трудоемкость дисциплины составляет 3 зачётных единиц (108 академических часов).

*(1 зачетная единица соответствует 36 академическим часам)*

Видами учебных занятий и работы обучающегося по дисциплине могут являться.

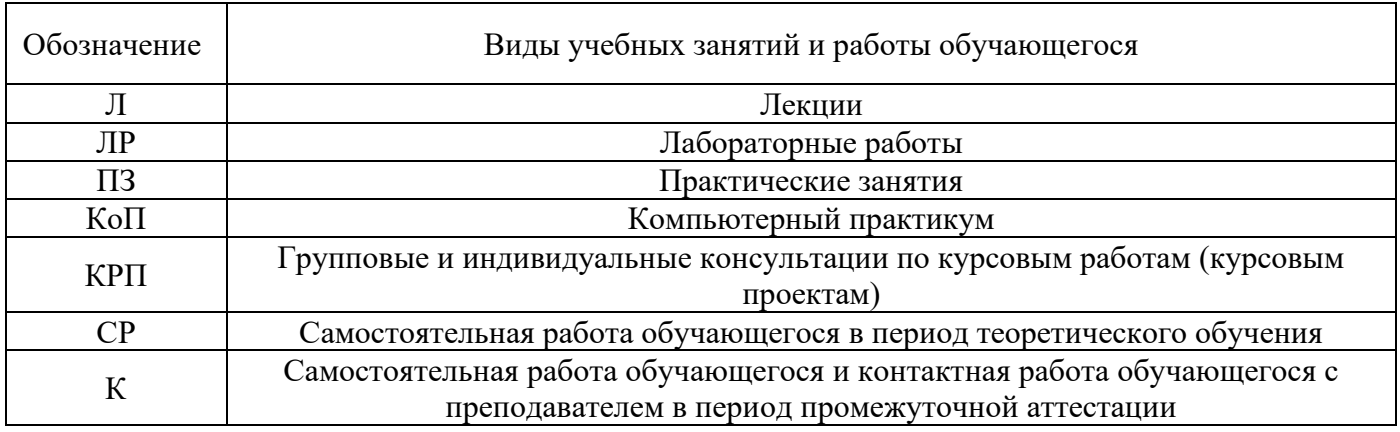

*Структура дисциплины:*

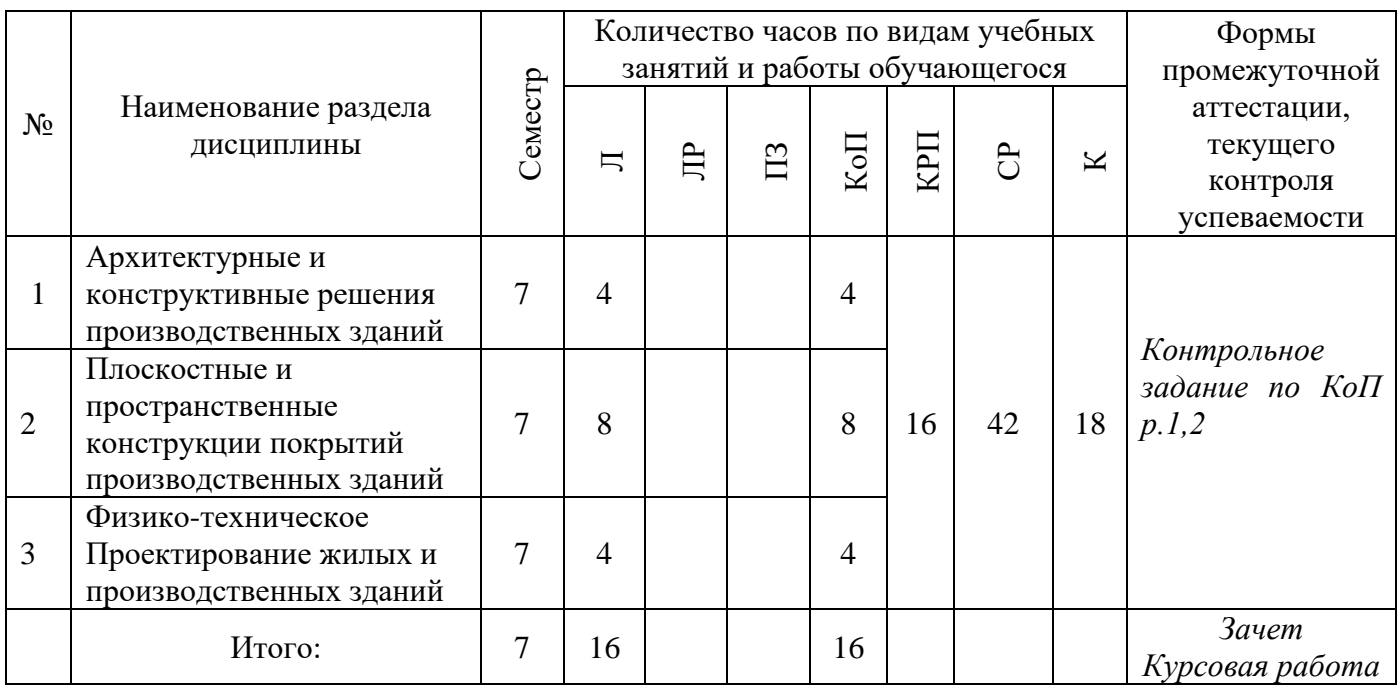

# **4. Содержание дисциплины, структурированное по видам учебных занятий и разделам**

При проведении аудиторных учебных занятий предусмотрено проведение текущего контроля успеваемости:

*Контрольное задание по КоП*

# *4.1 Лекции*

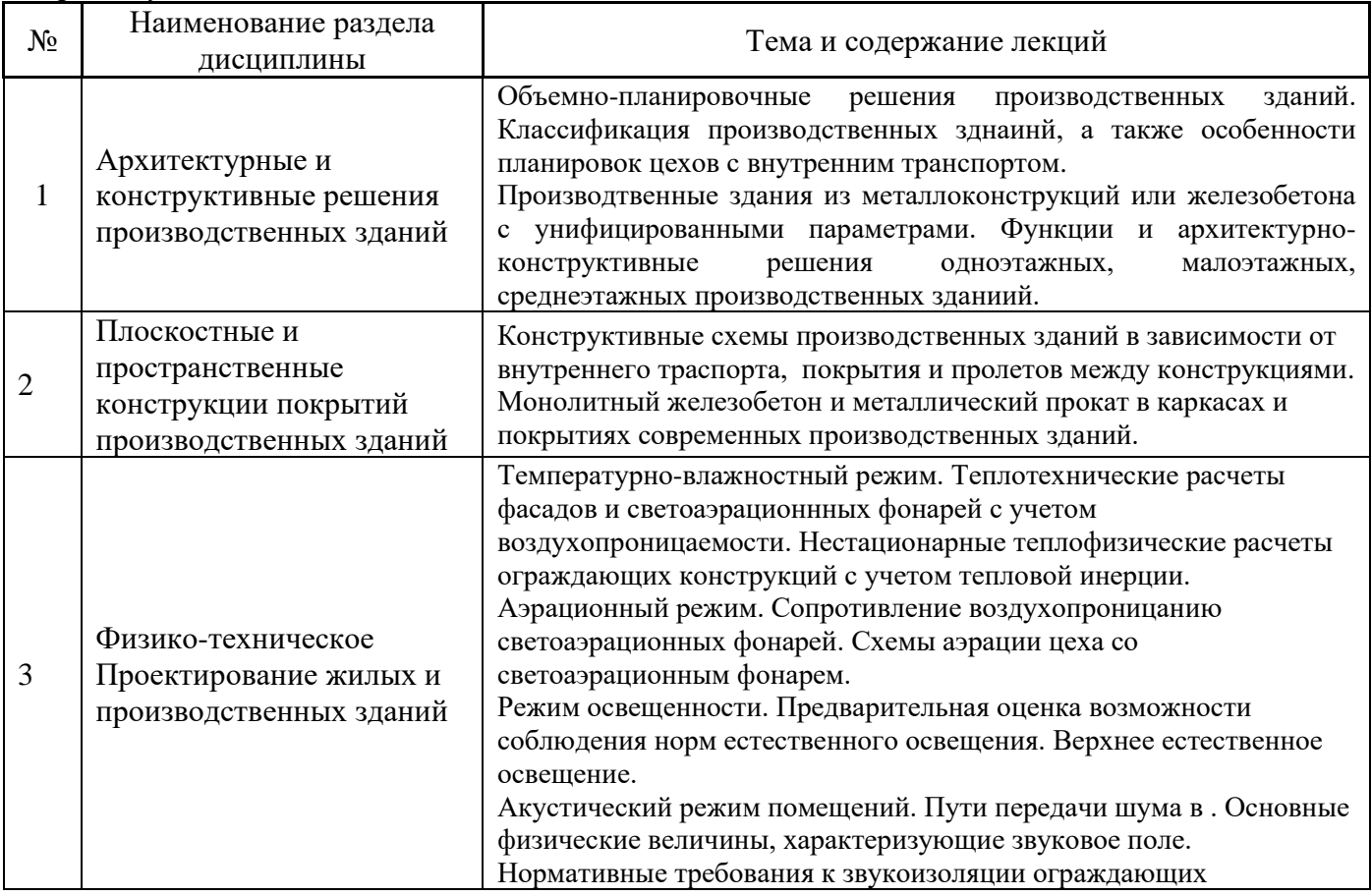

### *4.2 Лабораторные работы*

Не предусмотрено учебным планом

*4.3 Практические занятия* Не предусмотрено учебным планом

### *4.4 Компьютерные практикумы*

Форма обучения – очная.

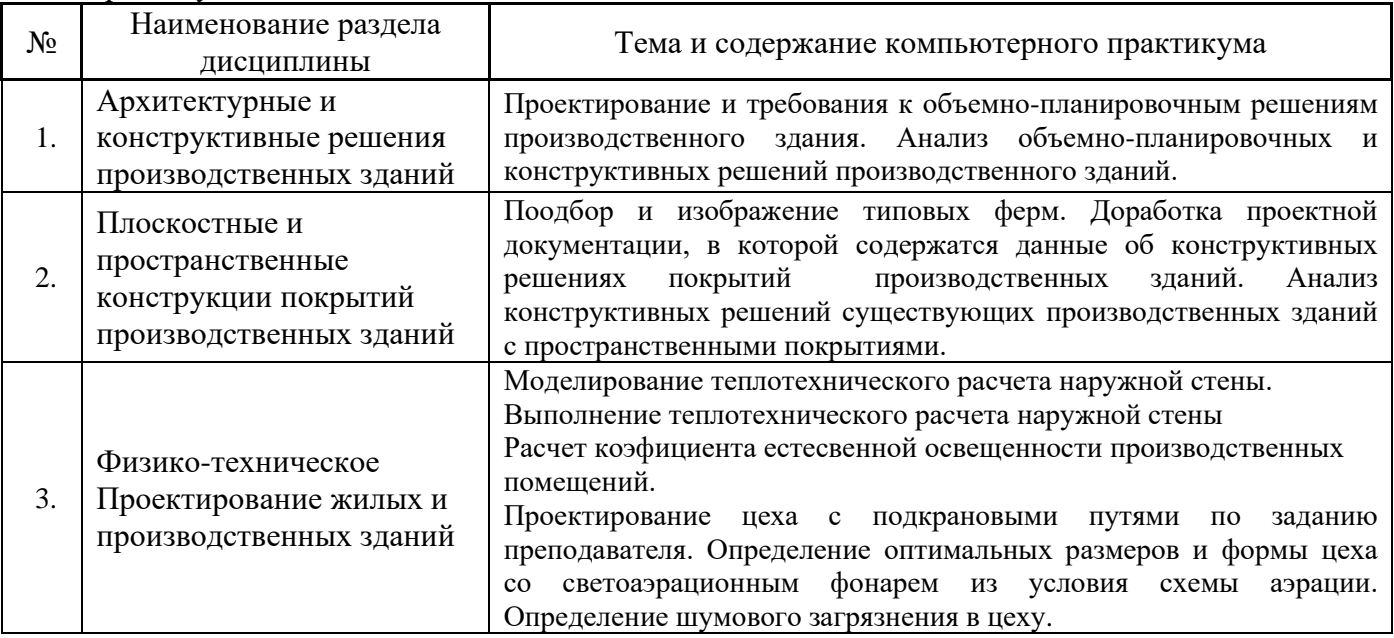

### *4.5 Групповые и индивидуальные консультации по курсовым работам (курсовым проектам)*

На групповых и индивидуальных консультациях по курсовым работам осуществляется контактная работа обучающегося по вопросам выполнения курсовой работы. Консультации проводятся в аудиториях и/или через электронную информационную образовательную среду. При проведении консультаций преподаватель осуществляет контроль хода выполнения обучающимся курсовой работы/курсового проекта.

### *4.6 Самостоятельная работа обучающегося в период теоретического обучения*

Самостоятельная работа обучающегося в период теоретического обучения включает в себя:

• самостоятельную подготовку к учебным занятиям, включая подготовку к аудиторным формам текущего контроля успеваемости;

- выполнение курсовой работы/курсового проекта;
- самостоятельную подготовку к промежуточной аттестации.

В таблице указаны темы для самостоятельного изучения обучающимся:

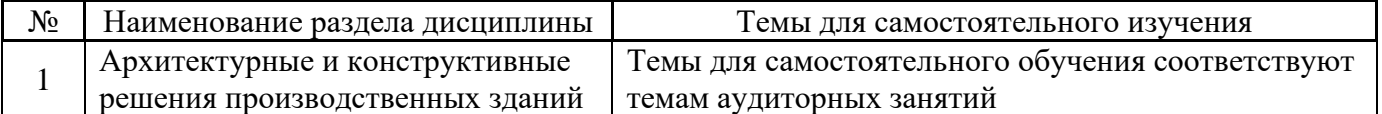

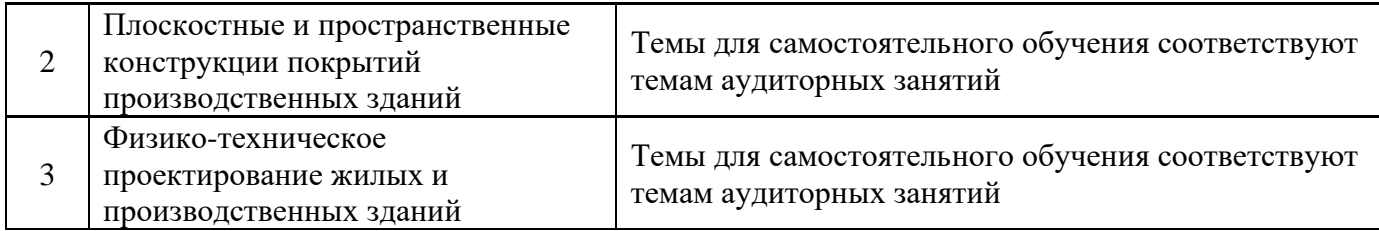

*4.7 Самостоятельная работа обучающегося и контактная работа обучающегося с преподавателем в период промежуточной аттестации*

Работа обучающегося в период промежуточной аттестации включает в себя подготовку к формам промежуточной аттестации (к зачету), а также саму промежуточную аттестацию.

### **5. Оценочные материалы по дисциплине**

Фонд оценочных средств по дисциплине приведён в Приложении 1 к рабочей программе дисциплины.

Оценочные средства для проведения промежуточной аттестации, а также текущего контроля по дисциплине хранятся на кафедре (структурном подразделении), ответственной за преподавание данной дисциплины.

#### **6. Учебно-методическое и материально-техническое обеспечение дисциплины**

Основные принципы осуществления учебной работы обучающихся изложены в локальных нормативных актах, определяющих порядок организации контактной работы и порядок самостоятельной работы обучающихся. Организация учебной работы обучающихся на аудиторных учебных занятиях осуществляется в соответствии с п. 3.

### *6.1 Перечень учебных изданий и учебно-методических материалов для освоения дисциплины*

Для освоения дисциплины обучающийся может использовать учебные издания и учебнометодические материалы, имеющиеся в научно-технической библиотеке НИУ МГСУ и/или размещённые в Электронных библиотечных системах.

Актуальный перечень учебных изданий и учебно-методических материалов представлен в Приложении 2 к рабочей программе дисциплины.

### *6.2 Перечень профессиональных баз данных и информационных справочных систем*

При осуществлении образовательного процесса по дисциплине используются профессиональные базы данных и информационных справочных систем, перечень которых указан в Приложении 3 к рабочей программе дисциплины.

#### *6.3 Перечень материально-технического, программного обеспечения освоения дисциплины*

Учебные занятия по дисциплине проводятся в помещениях, оснащенных соответствующим оборудованием и программным обеспечением.

Перечень материально-технического и программного обеспечения дисциплины приведен в Приложении 4 к рабочей программе дисциплины.

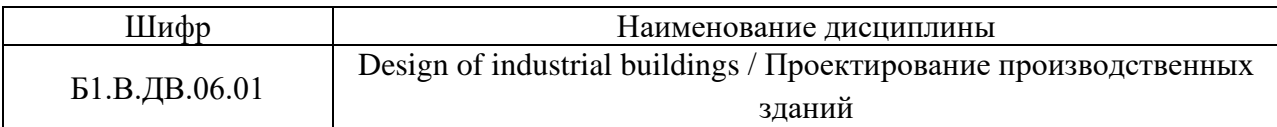

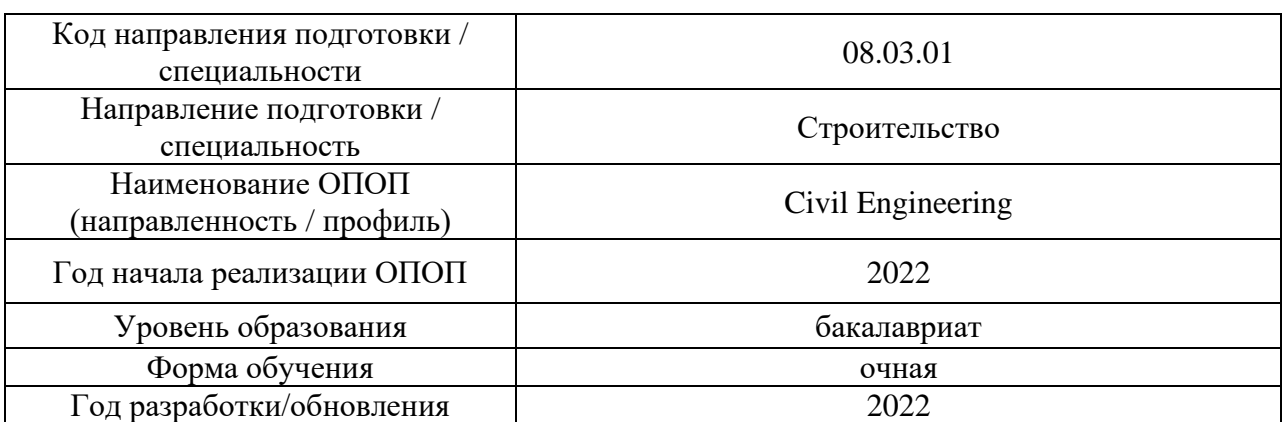

### **ФОНД ОЦЕНОЧНЫХ СРЕДСТВ**

#### **1. Описание показателей и критериев оценивания компетенций, описание шкал оценивания**

Оценивание формирования компетенций производится на основе показателей оценивания, указанных в п.2. рабочей программы и в п.1.1 ФОС.

Связь компетенций, индикаторов достижения компетенций и показателей оценивания приведена в п.2 рабочей программы.

#### *1.1. Описание формирования и контроля показателей оценивания*

Оценивание уровня освоения обучающимся компетенций осуществляется с помощью форм промежуточной аттестации и текущего контроля. Формы промежуточной аттестации и текущего контроля успеваемости по дисциплине, с помощью которых производится оценивание, указаны в учебном плане и в п.3 рабочей программы.

В таблице приведена информация о формировании результатов обучения по дисциплине разделами дисциплины, а также о контроле показателей оценивания компетенций формами оценивания.

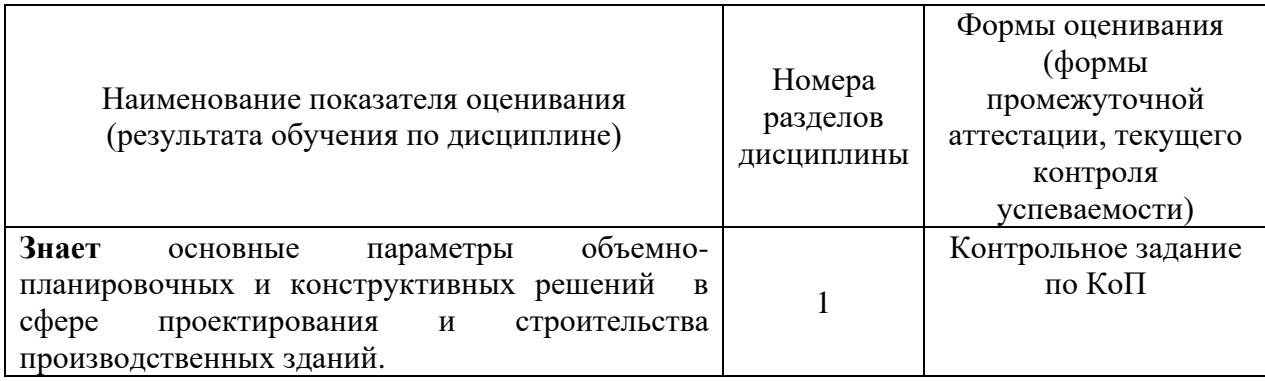
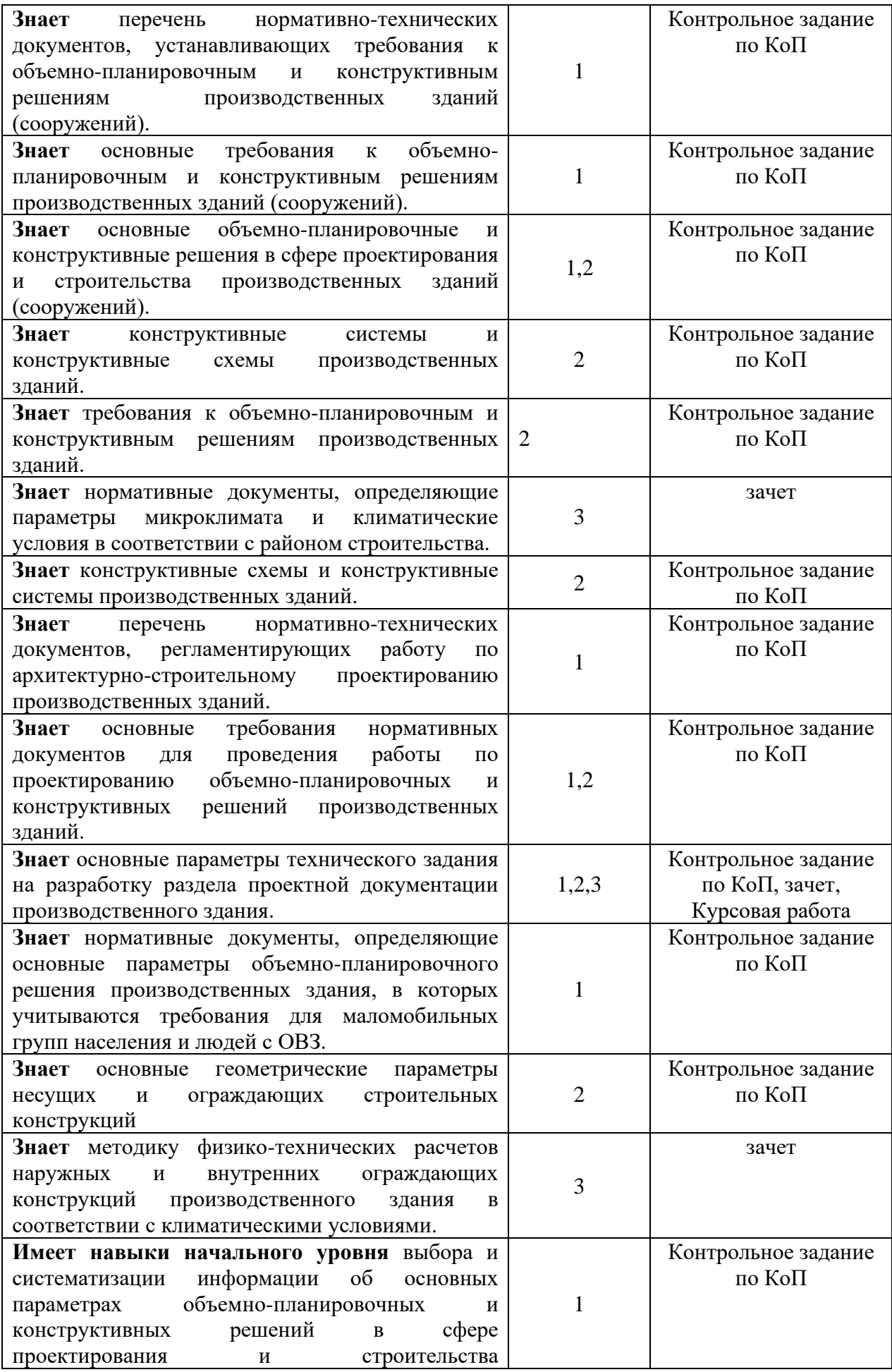

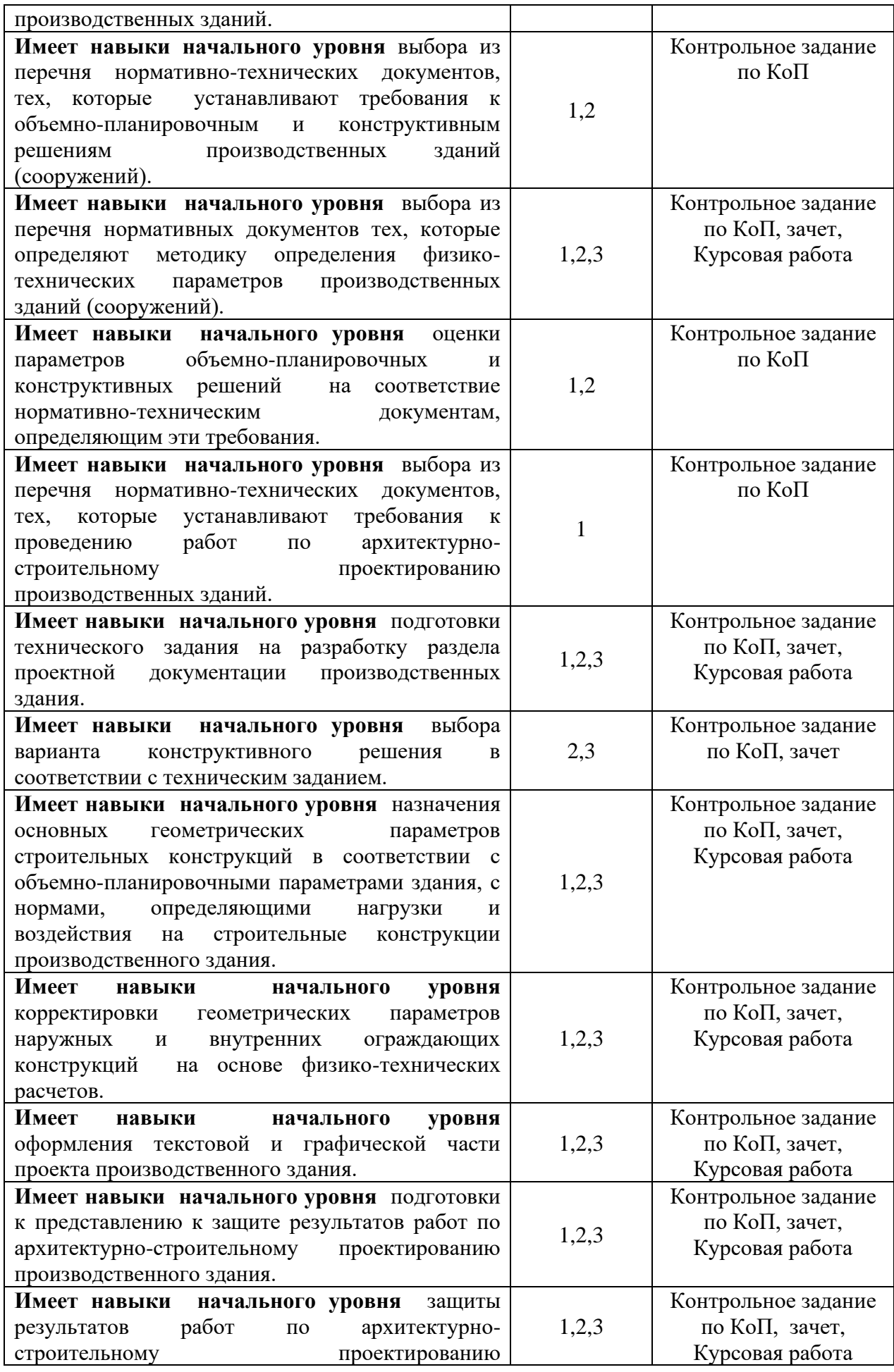

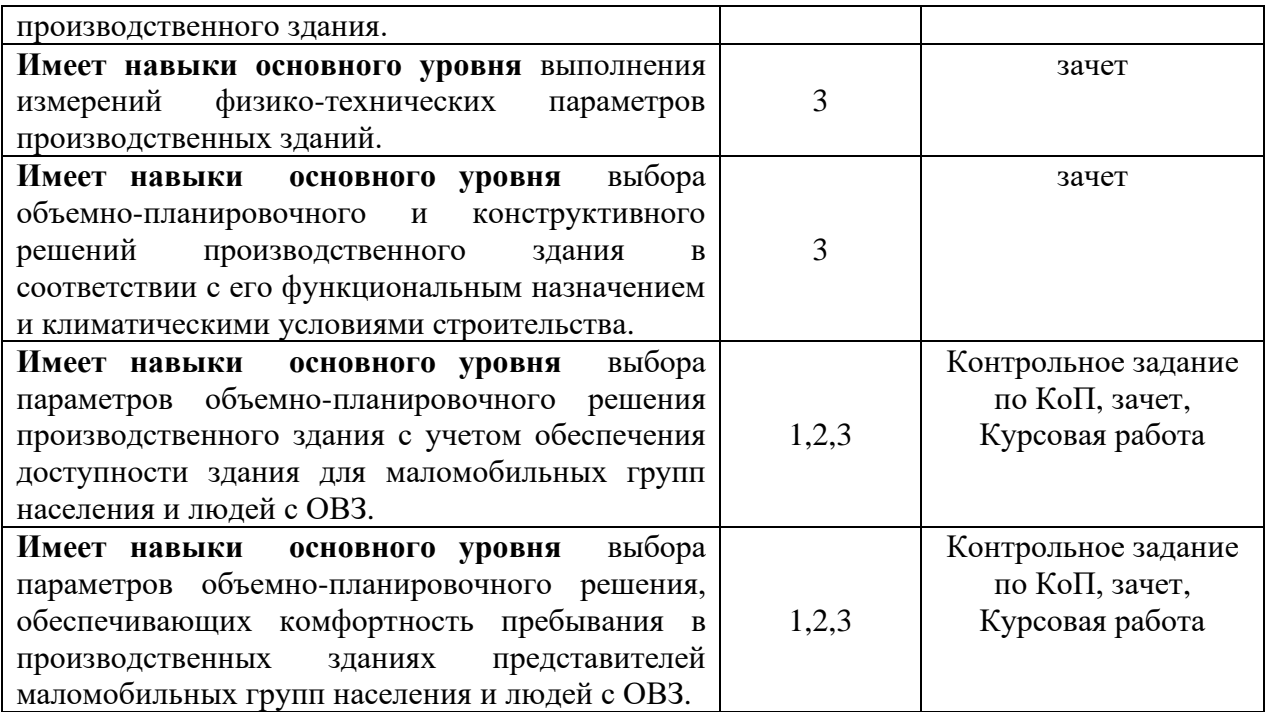

## *1.2. Описание критериев оценивания компетенций и шкалы оценивания*

При проведении промежуточной аттестации в форме зачёта используется шкала оценивания: «Не зачтено», «Зачтено».

Показателями оценивания являются знания и навыки обучающегося, полученные при изучении дисциплины.

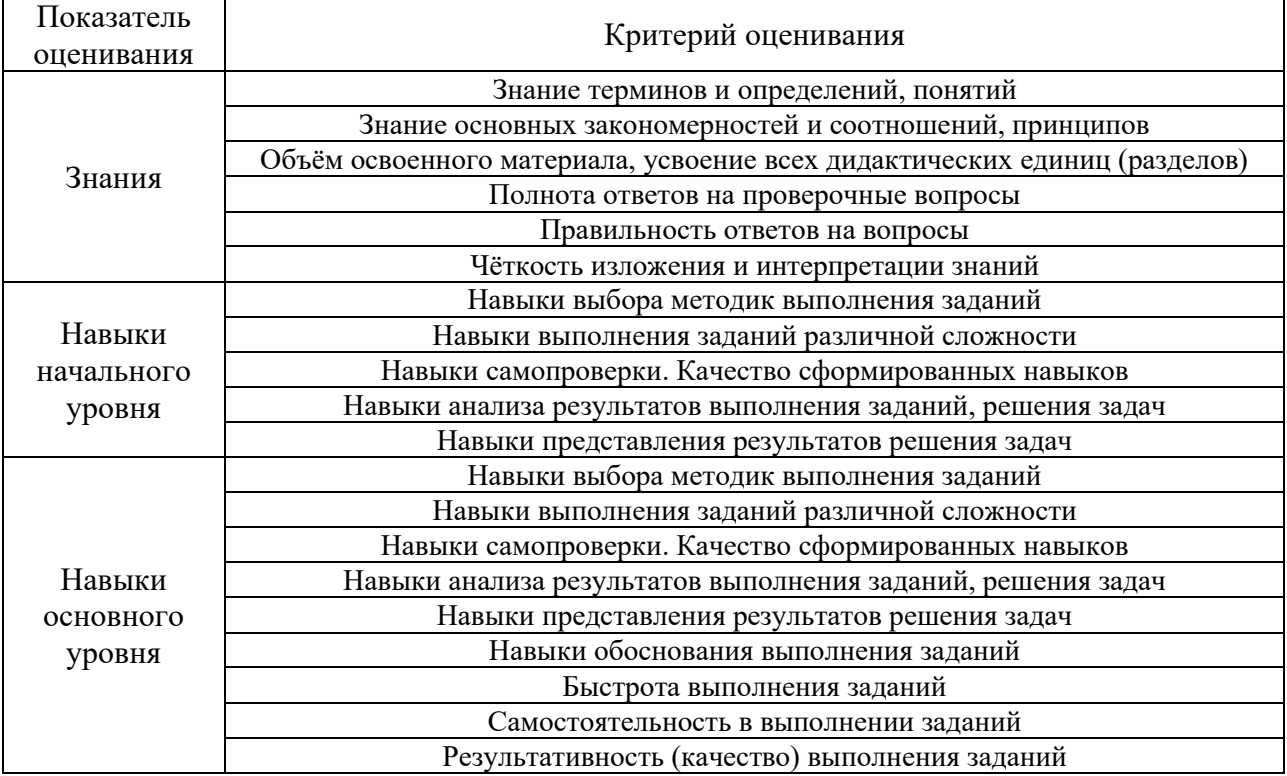

Критериями оценивания достижения показателей являются:

# **2. Типовые контрольные задания для оценивания формирования компетенций**

# *2.1. Промежуточная аттестация*

*2.1.1. Промежуточная аттестация в форме экзамена, дифференцированного зачета (зачета с оценкой), зачета*

# Форма(ы) промежуточной аттестации: Зачет в 7 семестре.

Перечень типовых примерных вопросов/заданий для проведения зачёта в 7 семестре (очная форма обучения):

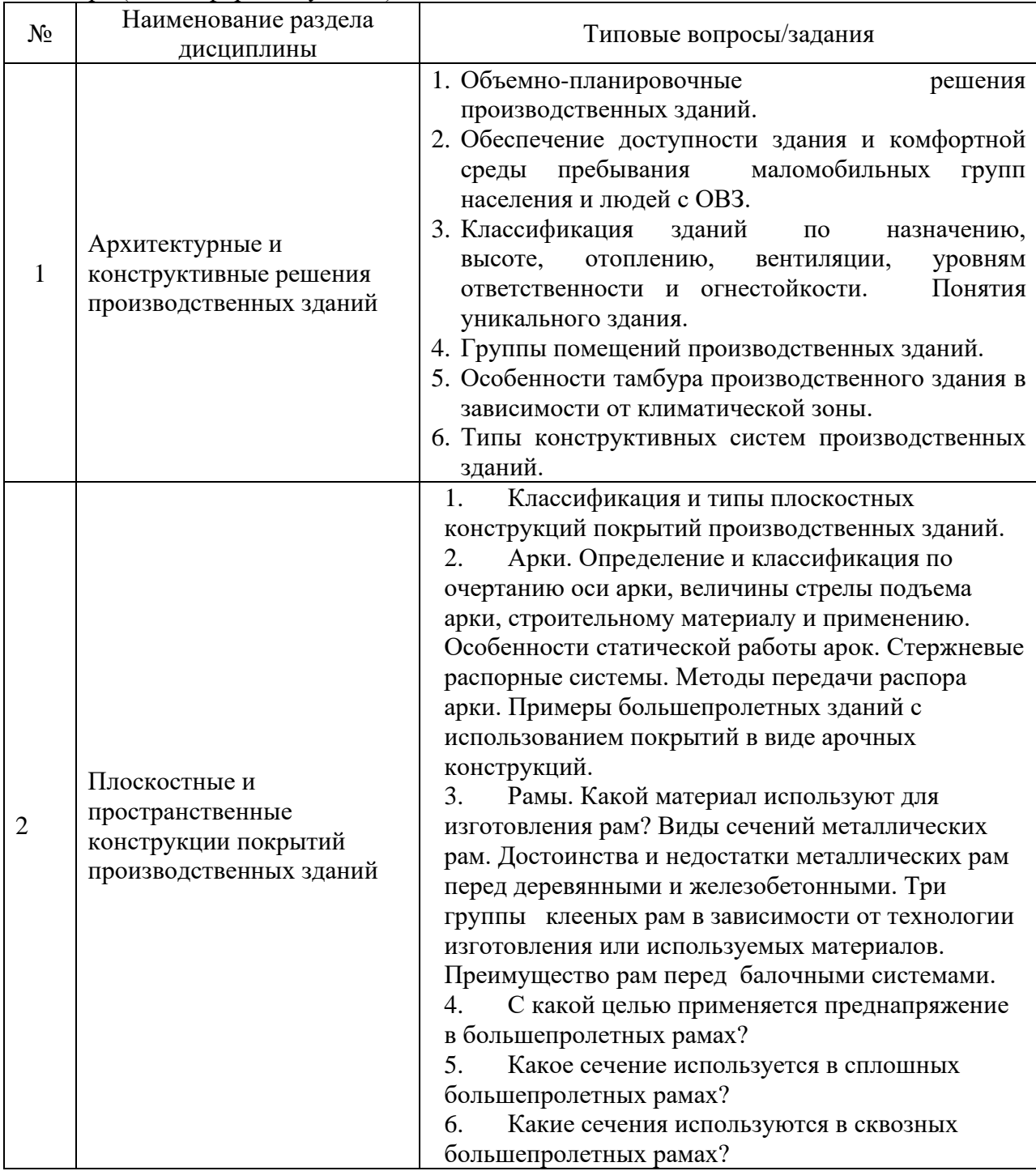

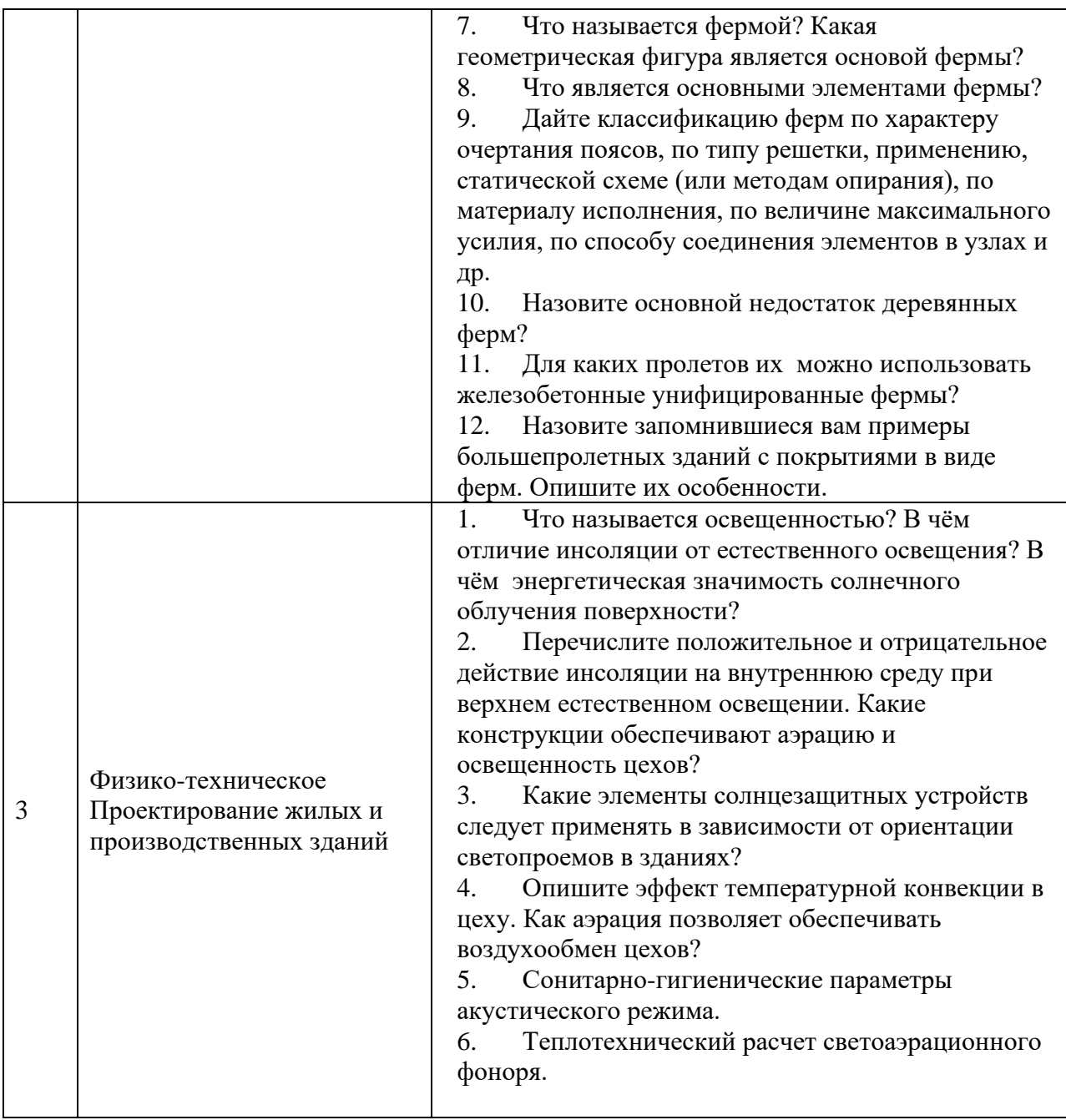

*2.1.2. Промежуточная аттестация в форме защиты курсовой работы*  Тематика курсовых работ:

Тема курсовой работы – Разработка архитектурно-планировочного решения одноэтажного производственного здания:

- Моторемонтное депо из железобетонных конструкций;
- Авторемонтная мастерская из металлических конструкций;
- Киносъемочный цех с железобетонным и металлическим каркасами.

Состав типового задания на выполнение курсовых работ.

Типое задаине курсовой работы темой «Разработка архитектурно-планировочного решения одноэтажного производственного здания»:

• Содержание текстовой части:

А. Титульный лист

Б. Введение

В. Задание

Г. Исходные данные для проектирования

Д. Объемно-планировочное решение здания

Е. Конструктивные решения здания

Ж. Расчеты (теплотехнические расчеты всех наружных ограждающих конструкций здания и светоаэрационного фонаря, расчет освещенности, расчет и зонирование цеха по шуму)

- Содержание графической части:
- А. Фасад М1:100 (со стороны главного входа с построением теней)
- Б. План первого этажа М1:100
- В. План второго/третьего этажа М1:100
- Г. План перекрытий М1:100
- Д. План фундамента М1:100
- Е. План кровли М1:100
- Ж. План покрытия М1:100
- И. Разрез по зданию М1:100
- К. Разрез по наружной стене М1:20
- Л. Конструктивные узлы здания М1:10 (не менее 4 шт., назначаются преподавателем)
- M. Схема планировочной оргвнизации земельного участка М1:500

Перечень типовых примерных вопросов для защиты курсовой работы:

- 1. Привязки конструктивных элементов производственного здания из крупноразмерных элементовк модульным координационным осям.
- 2. Обеспечение пространственной жесткости и устойчивости проектируемого одноэтажного производственного здания из крупноразмерных элементов.
- 3. Обоснование объемно-планировочного и конструктивного решения среднеэтажного производственного здания из крупноразмерных элементов.
- 4. Узловые сопряжения конструктивных элементов производственного здания из крупноразмерных элементов.
- 5. Обоснование принятого конструктивного решения ограждающих конструкций (стен и покрытия) проектируемого одноэтажного производственного здания из крупноразмерных элементов.
- 6. Что является основным теплотехническим показателем наружной ограждающей конструкции многоэтажного одноэтажного производственного здания из крупноразмерных элементов? Как он определяется?
- 7. Какие показатели используют в качестве критериев для оценки экономичности объемно-планировочного решения одноэтажного производственногоздания из крупноразмерных элементов?
- 8. Из каких соображений назначена глубина заложения фундаментов проектируемого многоэтажного одноэтажного производственного здания из крупноразмерных элементов?
- 9. Как обеспечивается пространственная жесткость и устойчивость проектируемого среднеэтажного производственного здания из крупноразмерных элементов?
- 10. К какому типу по статические работы относятся наружные стены проектируемого объекта и почему?
- 11. Как привязывается проектируемое одноэтажное производственное здания из крупноразмерных элементовна генеральном плане участка строительства?
	- *2.2. Текущий контроль*
- *2.2.1. Перечень форм текущего контроля:*
	- контрольное задание по КоП в 7 семестре  $(p.1-2)$ ;
	- •

*2.3. Типовые контрольные задания форм текущего контроля:*

- Тема Контрольного задания по КоП (формы текущего контроля): «Разработка архитектурно-планировочного решения одноэтажного производственного здания»
- *.* • Перечень типовых контрольных вопросов/заданий для Контрольного задания №1 по КоП:

1. Блочная, корпусная и смешанная системы объемно-планировочных решений (ОПР) производственных зданий.

2. Каркасная, стеновая, ствольная, оболочковая конструктивные системы производственных зданий.

3. Оптимальная величина пролета арок для различных строительных материалов.

4. При каких пролетах применяются большепролетные рамы? Какие бывают по конструкции большепролетные рамы?

5. Чем воспринимается распор большепролетных рам?

6. Какие очертания поясов применяются в ригелях большепролетных рам?

7. Какие системы решетки применяются в ригелях большепролетных рам?

8. Изобразите профили сечений металлических ферм.

9. Расскажите о болтовых и заклепочных соединениях в фермах: их достоинства и недостатки.

10. Чем (каким материалом и как) создается крепление узлов решетки к поясам маталлических ферм?

11. Изобразите сечение железобетонных унифицированных ферм.

12. Типовые формы и размеры светоаэрационных фонарей.

13. Теплотехнические расчеты фасадов и светоаэрационнных фонарей с учетом воздухопроницаемости.

14. Нестационарные теплофизические расчеты ограждающих конструкций с учетом тепловой инерции.

15. Аэрационный режим. Сопротивление воздухопроницанию светоаэрационных фонарей.

16. Схемы аэрации цеха со светоаэрационным фонарем.

#### **3. Методические материалы, определяющие процедуры оценивания**

Процедура проведения промежуточной аттестации и текущего контроля успеваемости регламентируется локальным нормативным актом, определяющим порядок осуществления текущего контроля успеваемости и промежуточной аттестации обучающихся.

*3.1. Процедура оценивания при проведении промежуточной аттестации обучающихся по дисциплине в форме экзамена и/или дифференцированного зачета (зачета с оценкой)*

Промежуточная аттестация по дисциплине в форме экзамена/дифференцированного зачёта (зачета с оценкой) не проводится

*3.2. Процедура оценивания при проведении промежуточной аттестации обучающихся по дисциплине в форме зачета*

Промежуточная аттестация по дисциплине в форме зачёта проводится в 7 семестре. Для оценивания знаний и навыков используются критерии и шкала, указанные п.1.2.

Ниже приведены правила оценивания формирования компетенций по показателю оценивания «Знания».

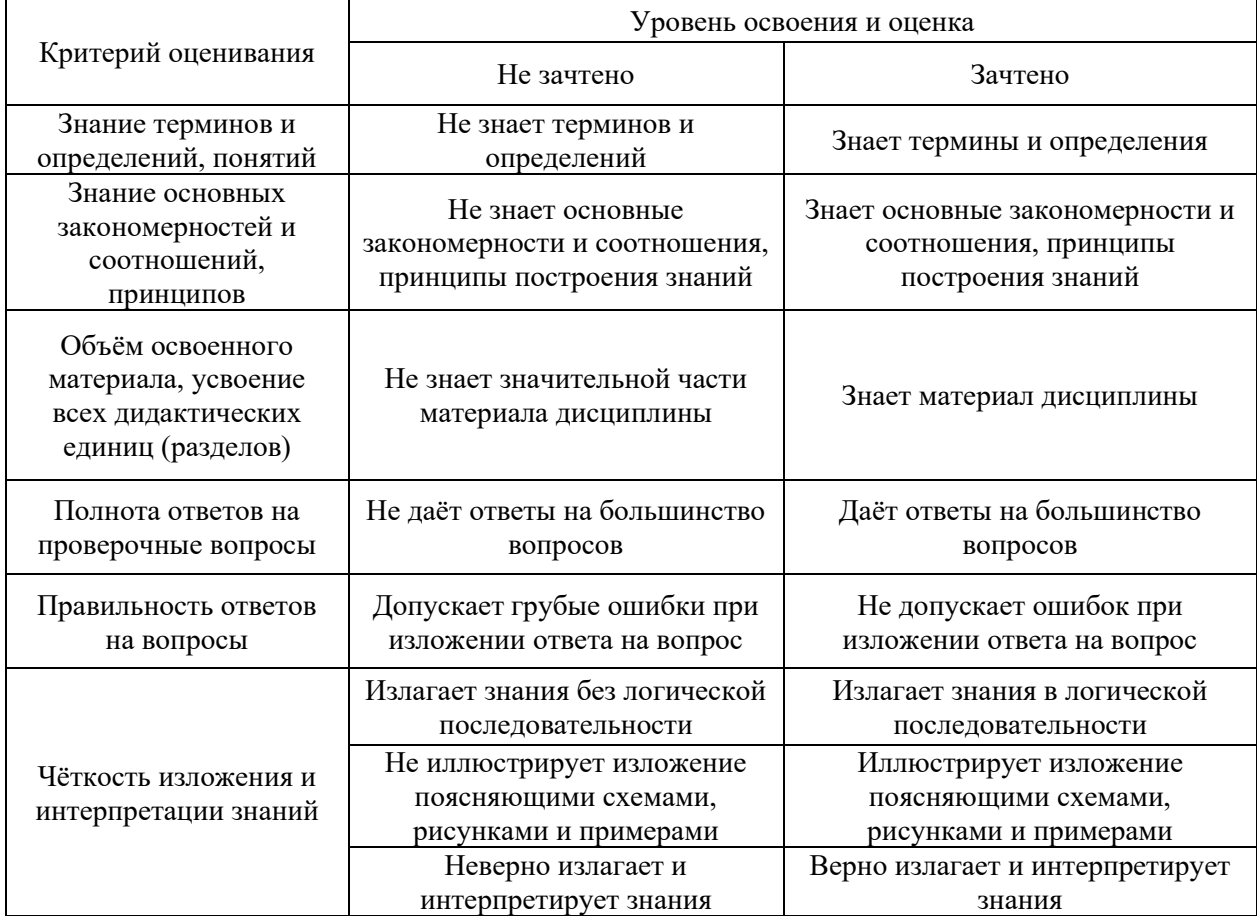

Ниже приведены правила оценивания формирования компетенций по показателю оценивания «Навыки начального уровня».

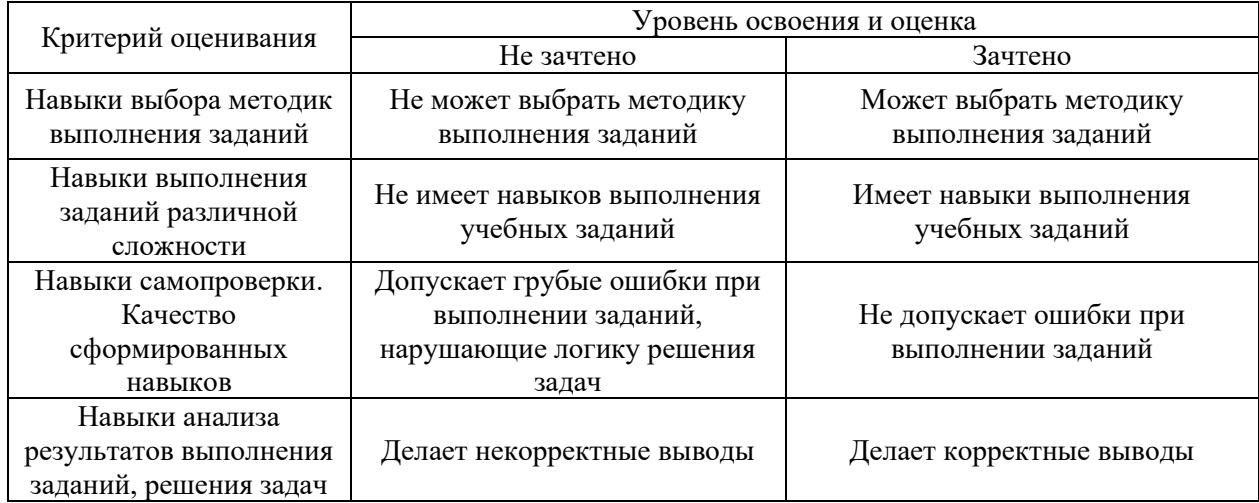

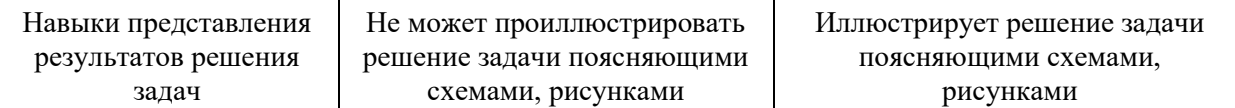

Ниже приведены правила оценивания формирования компетенций по показателю оценивания «Навыки основного уровня».

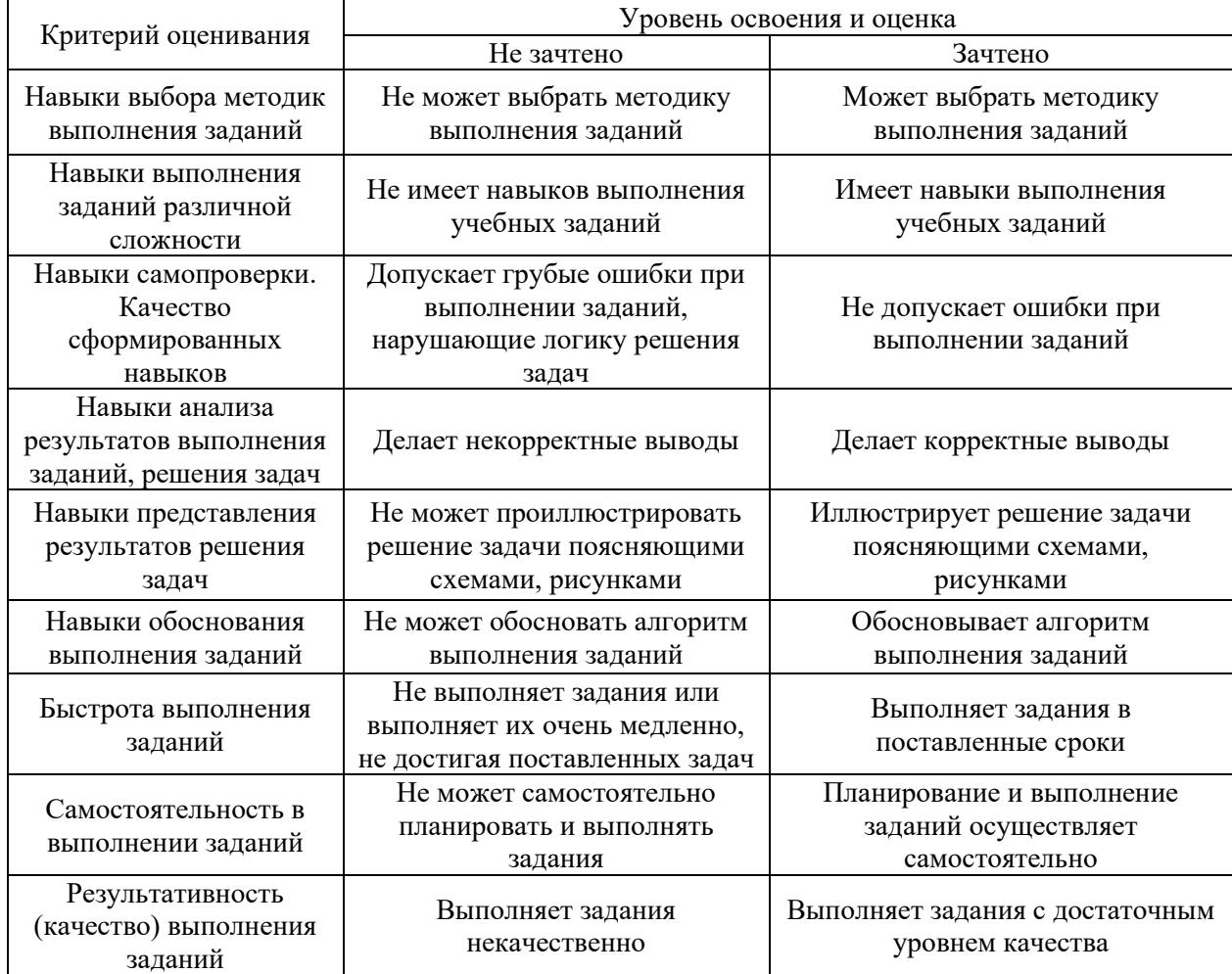

*3.3. Процедура оценивания при проведении промежуточной аттестации обучающихся по дисциплине в форме защиты курсовой работы*

Промежуточная аттестация по дисциплине проводится в форме защиты курсовой работы в 7 семестре.

Используется шкала и критерии оценивания, указанные в п.1.2. Процедура оценивания знаний и навыков приведена в п.3.1.

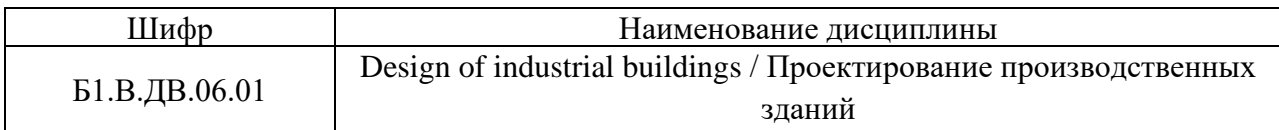

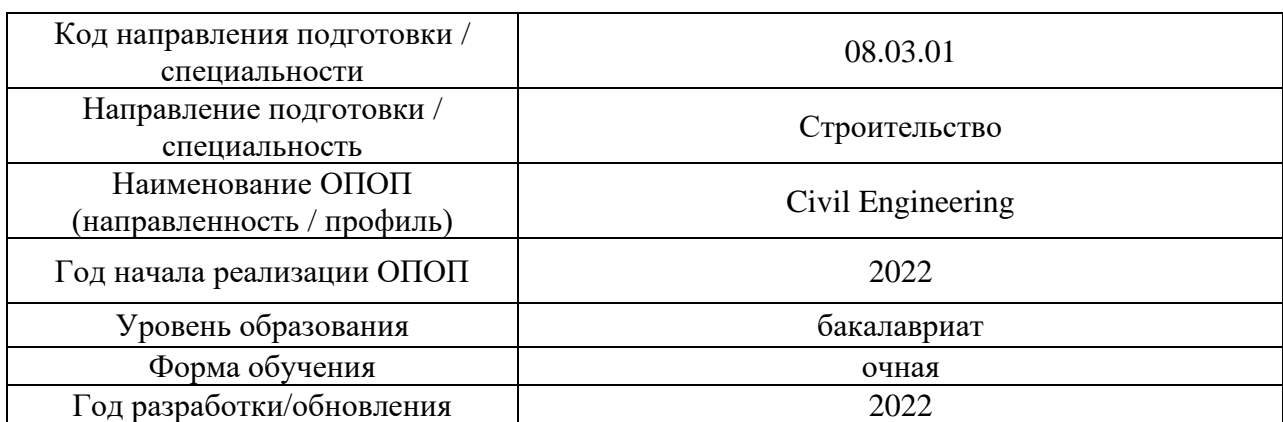

# **Перечень учебных изданий и учебно-методических материалов**

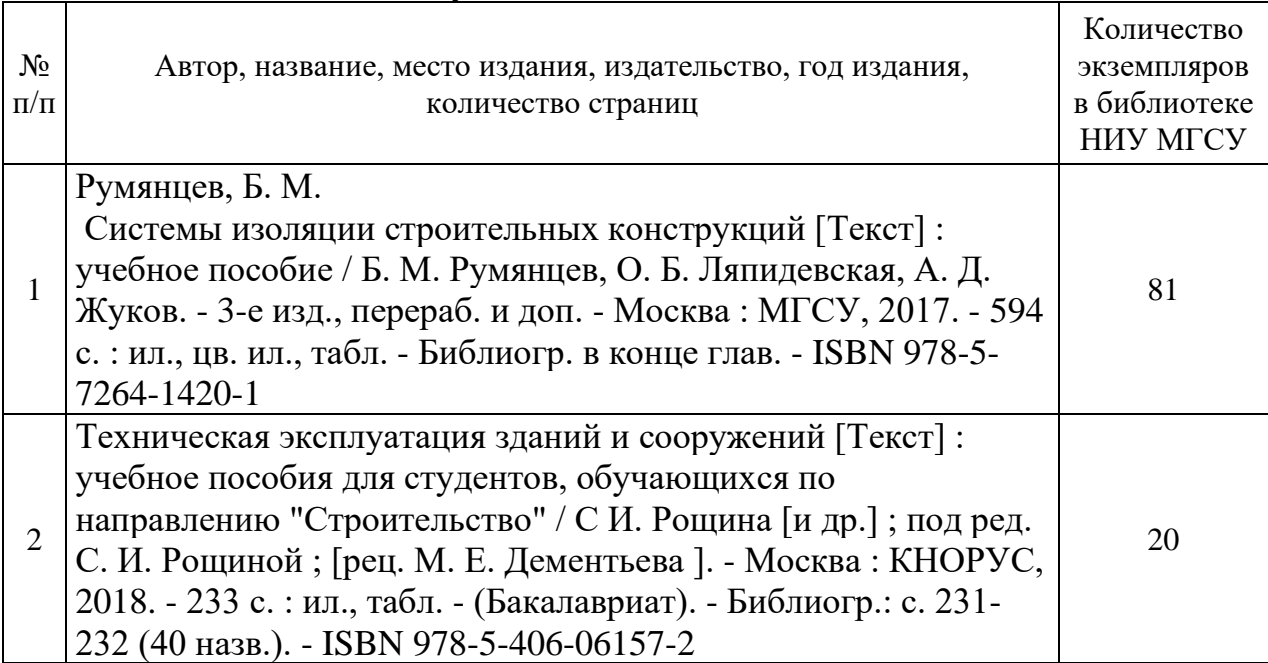

# Печатные учебные издания в НТБ НИУ МГСУ:

# Электронные учебные издания в электронно-библиотечных системах (ЭБС):

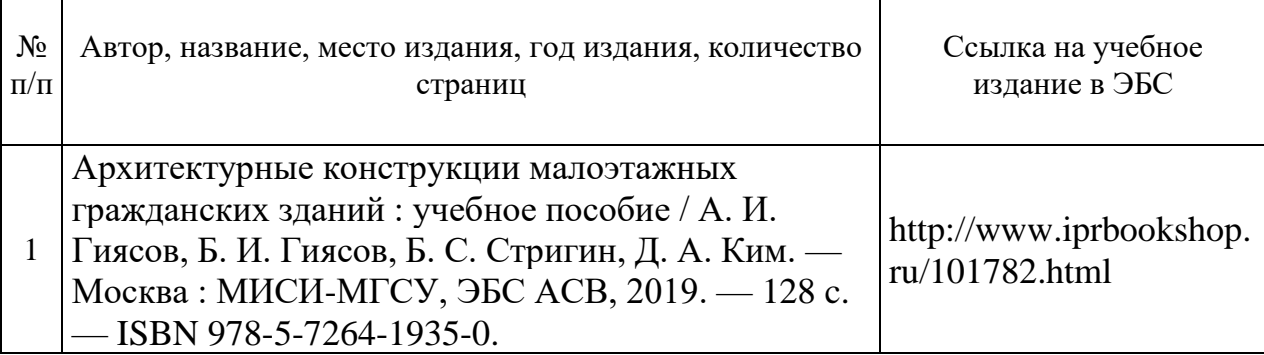

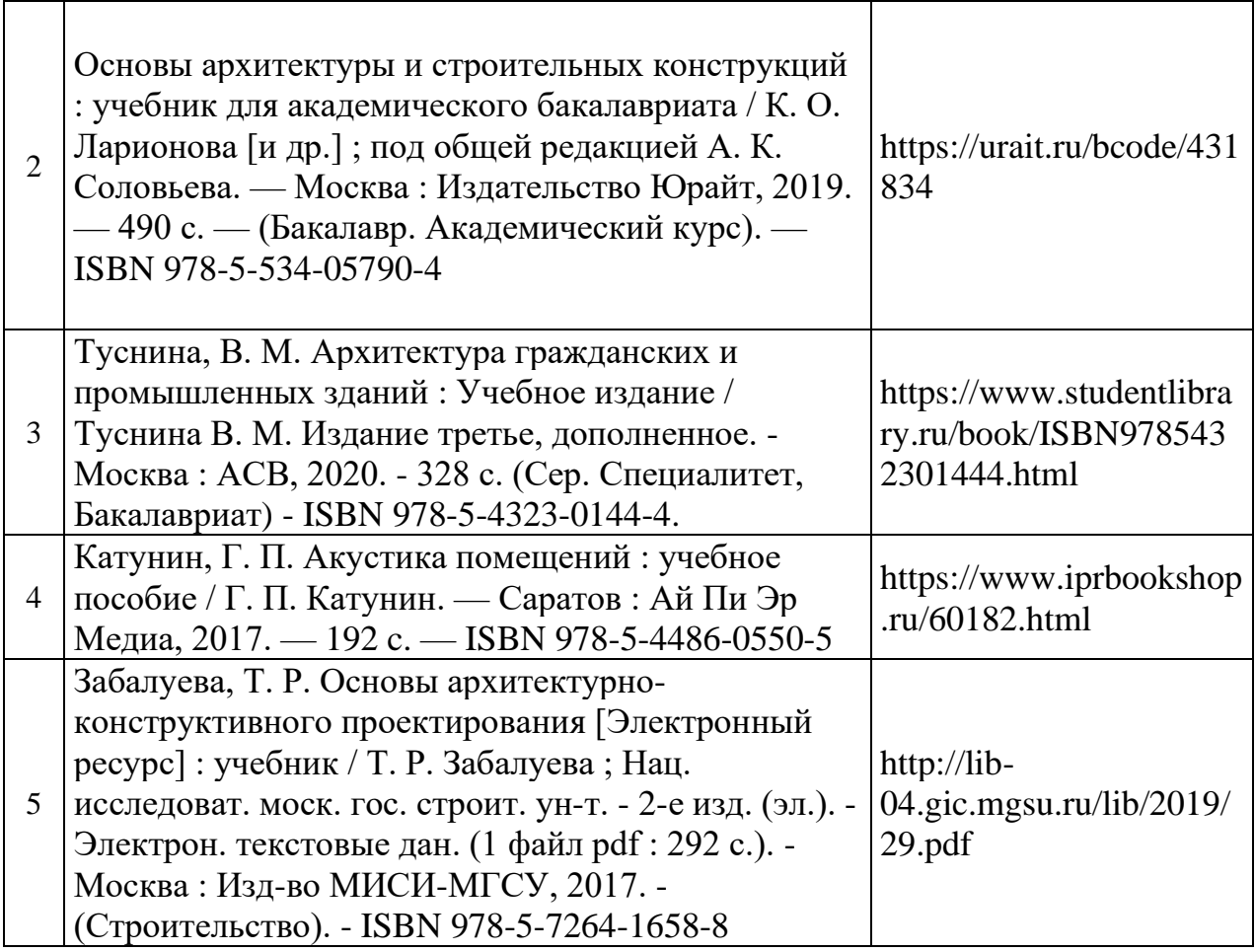

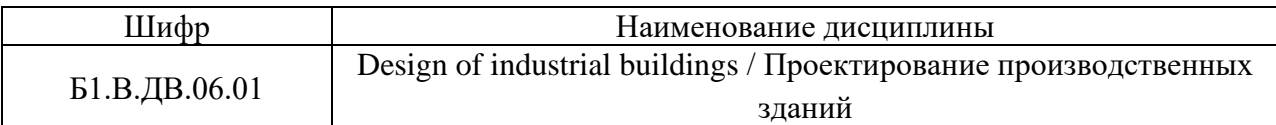

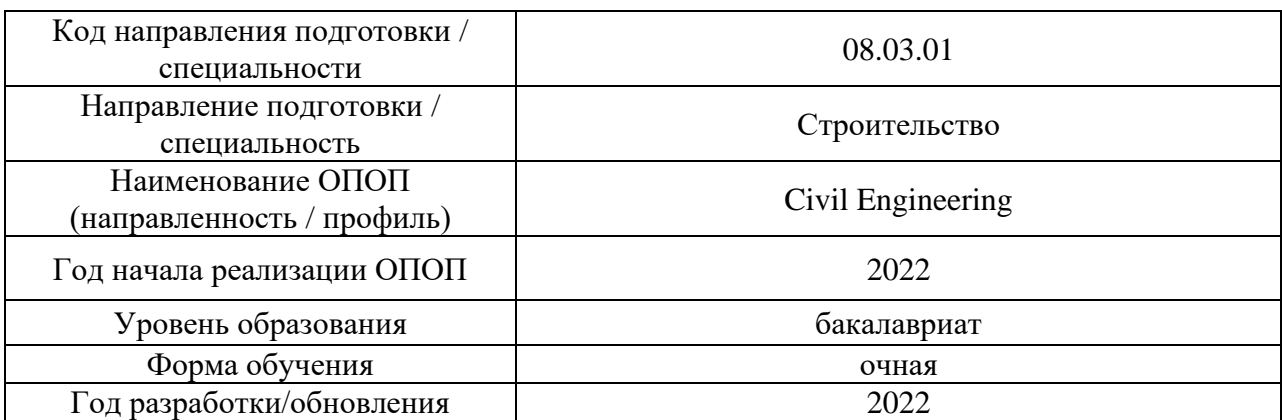

# **Перечень профессиональных баз данных и информационных справочных систем**

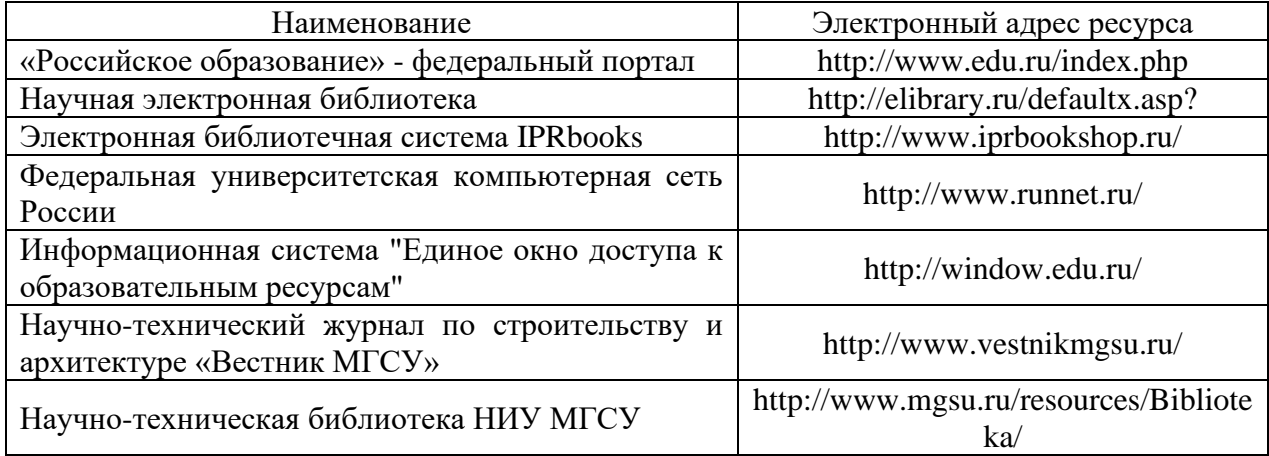

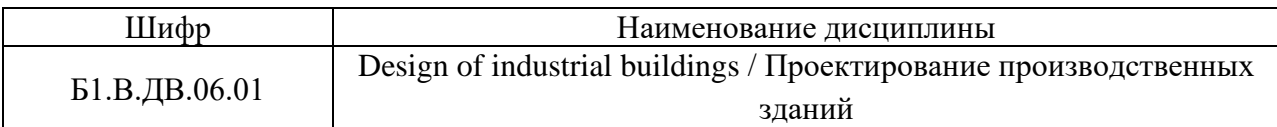

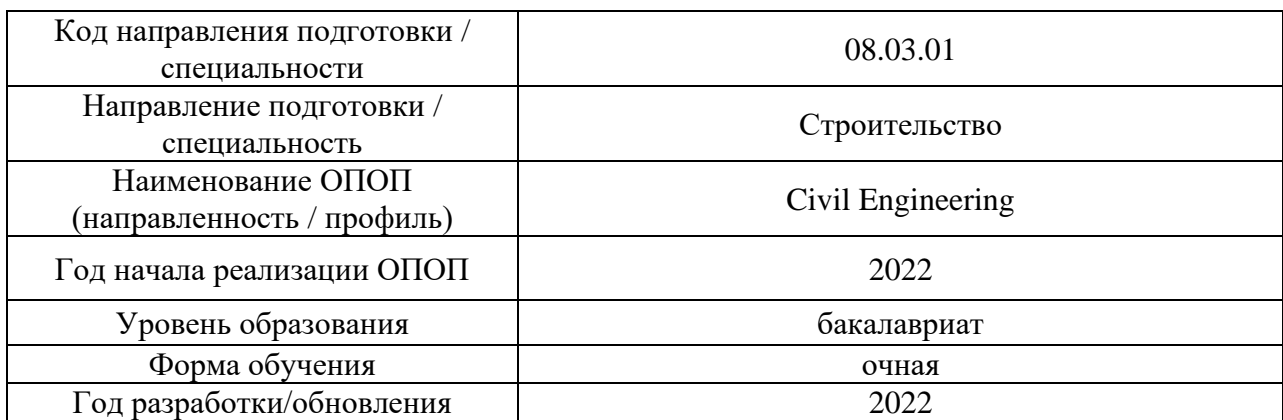

# **Материально-техническое и программное обеспечение дисциплины**

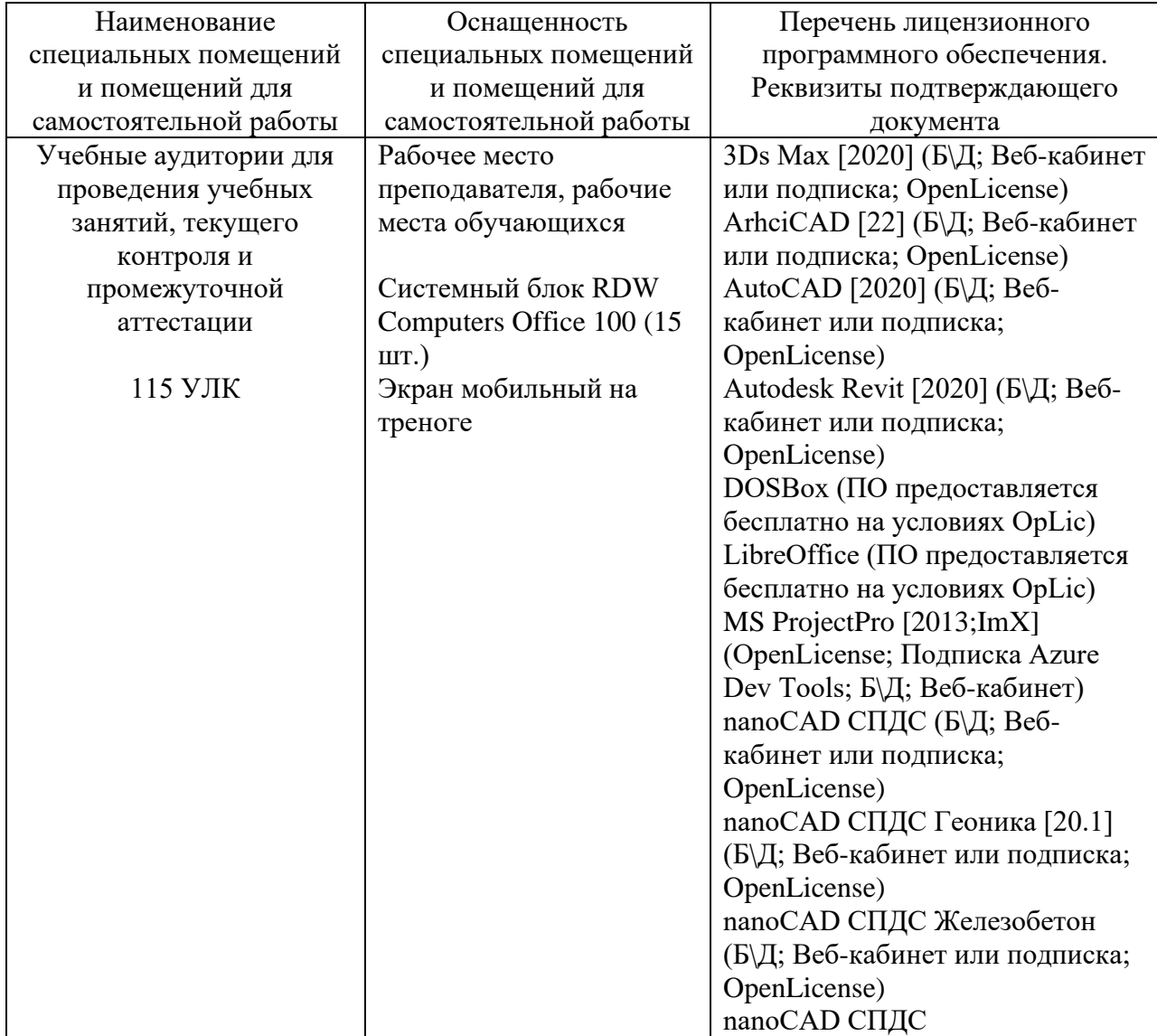

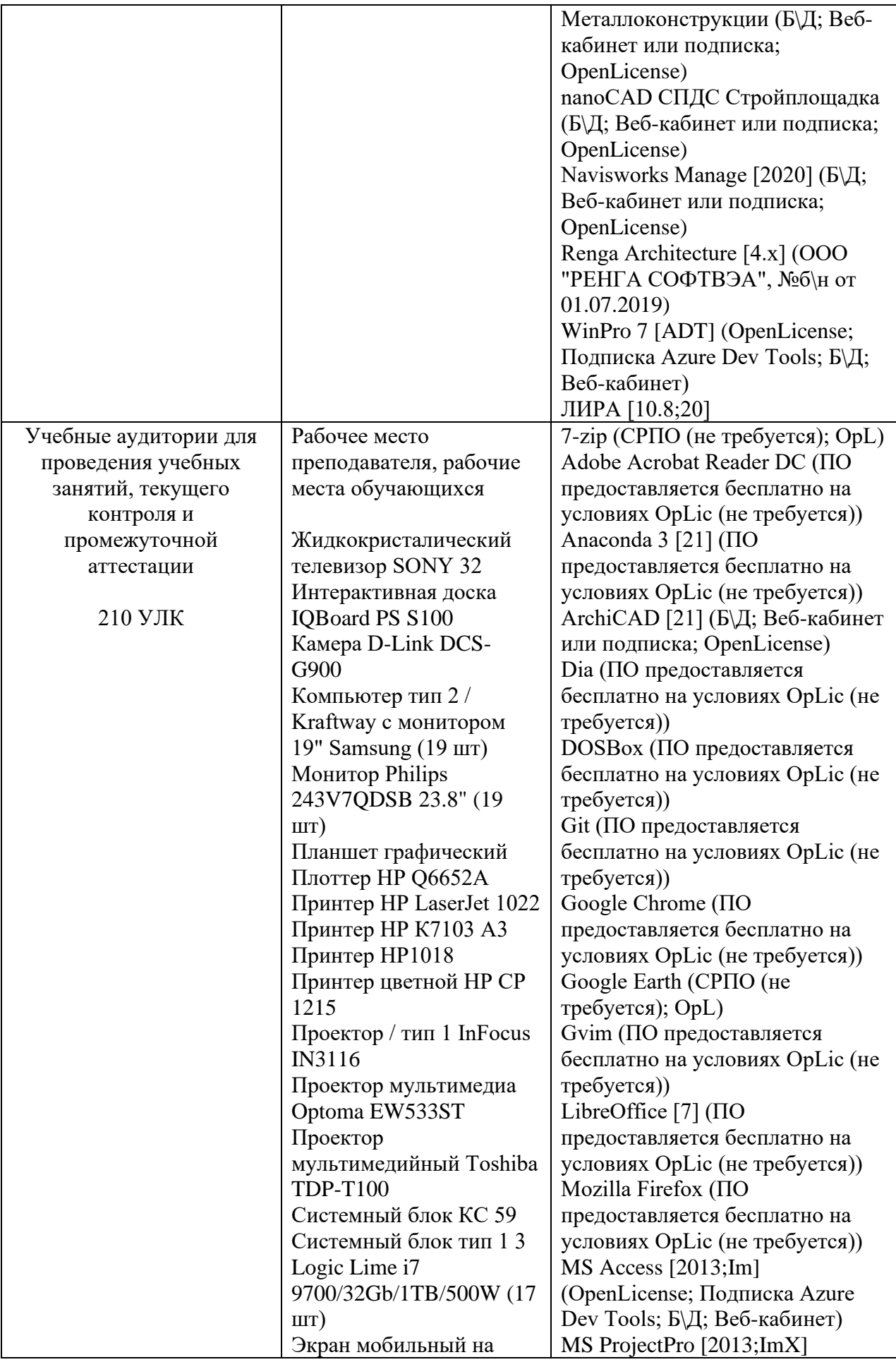

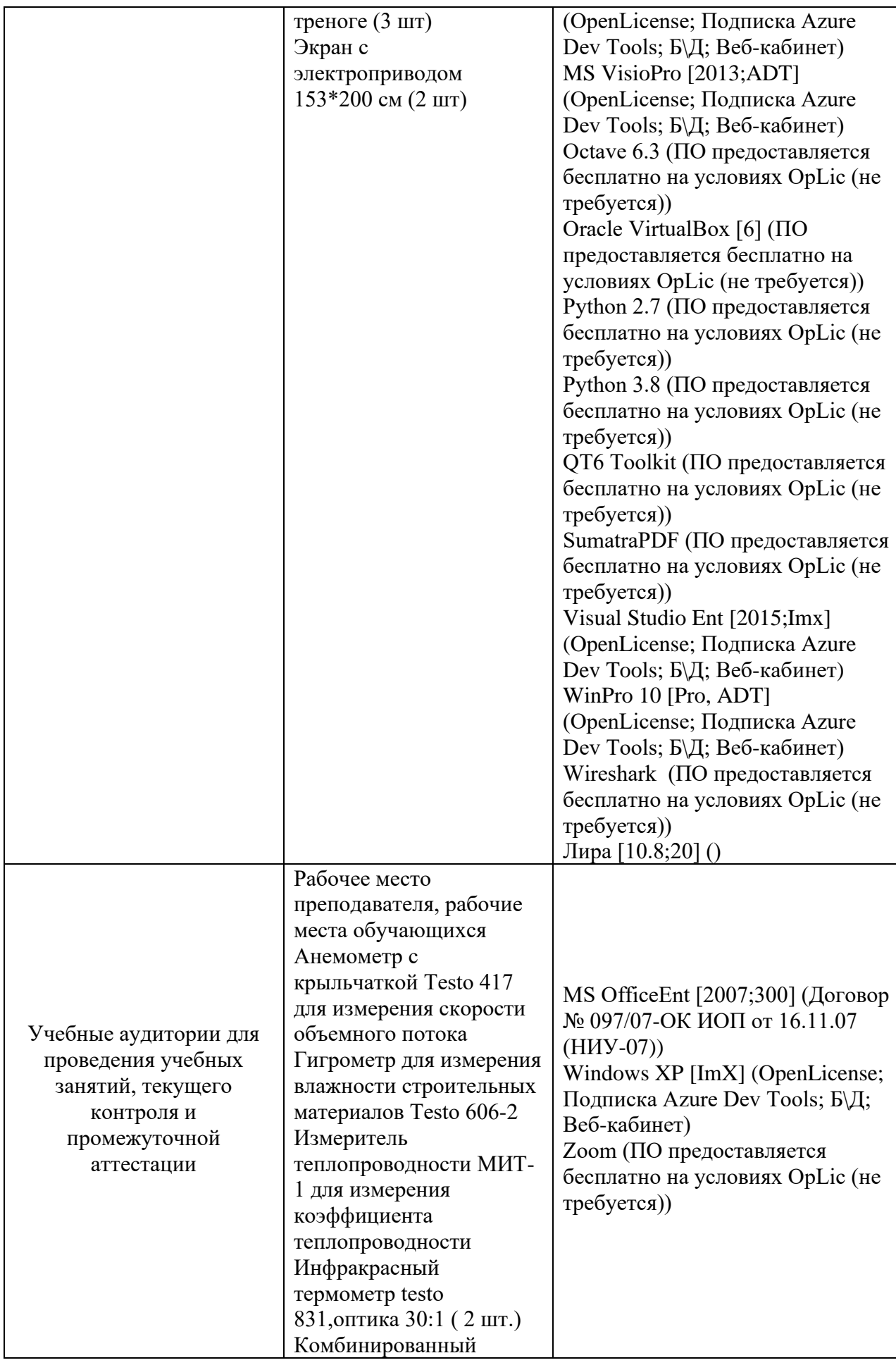

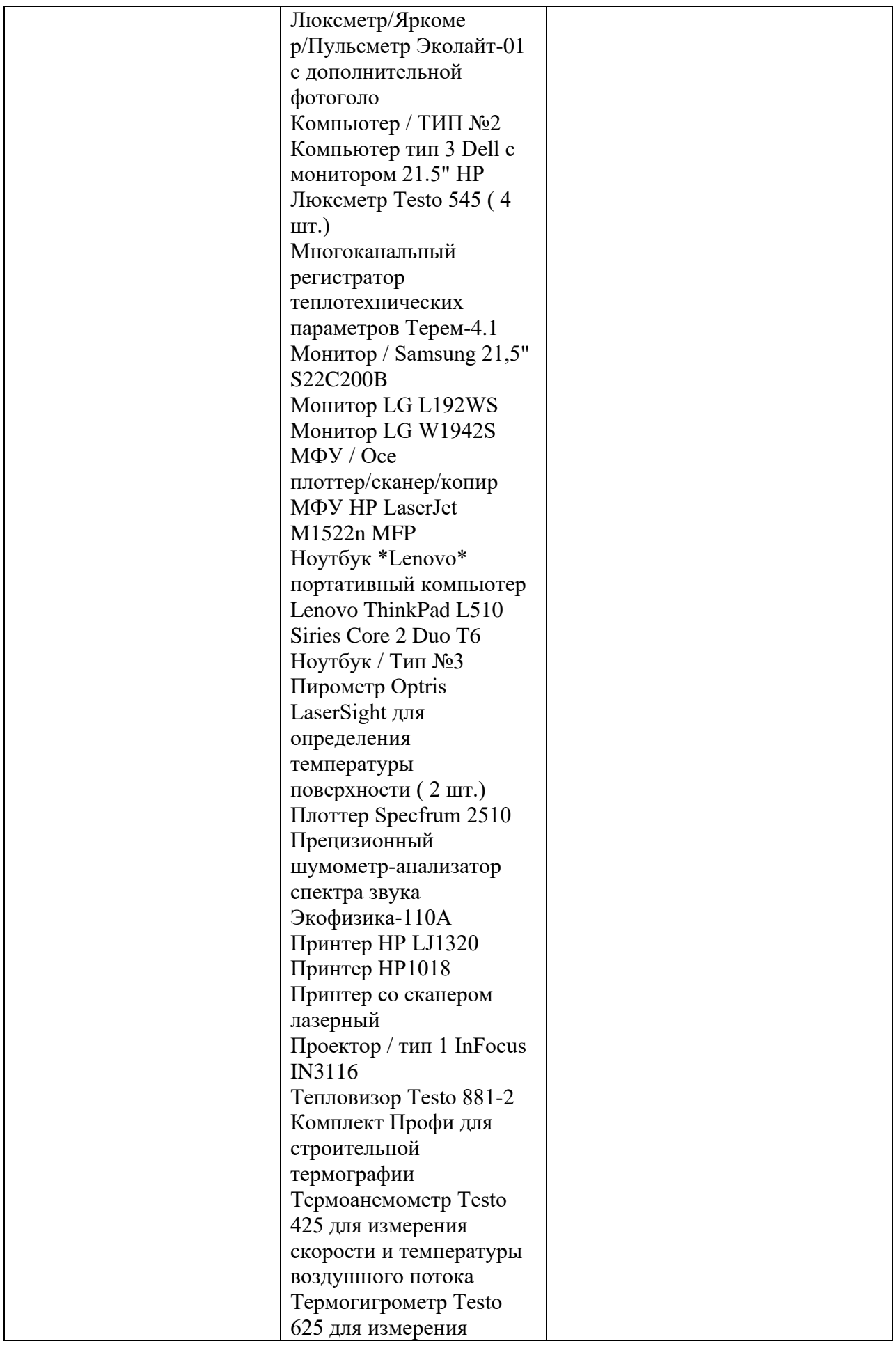

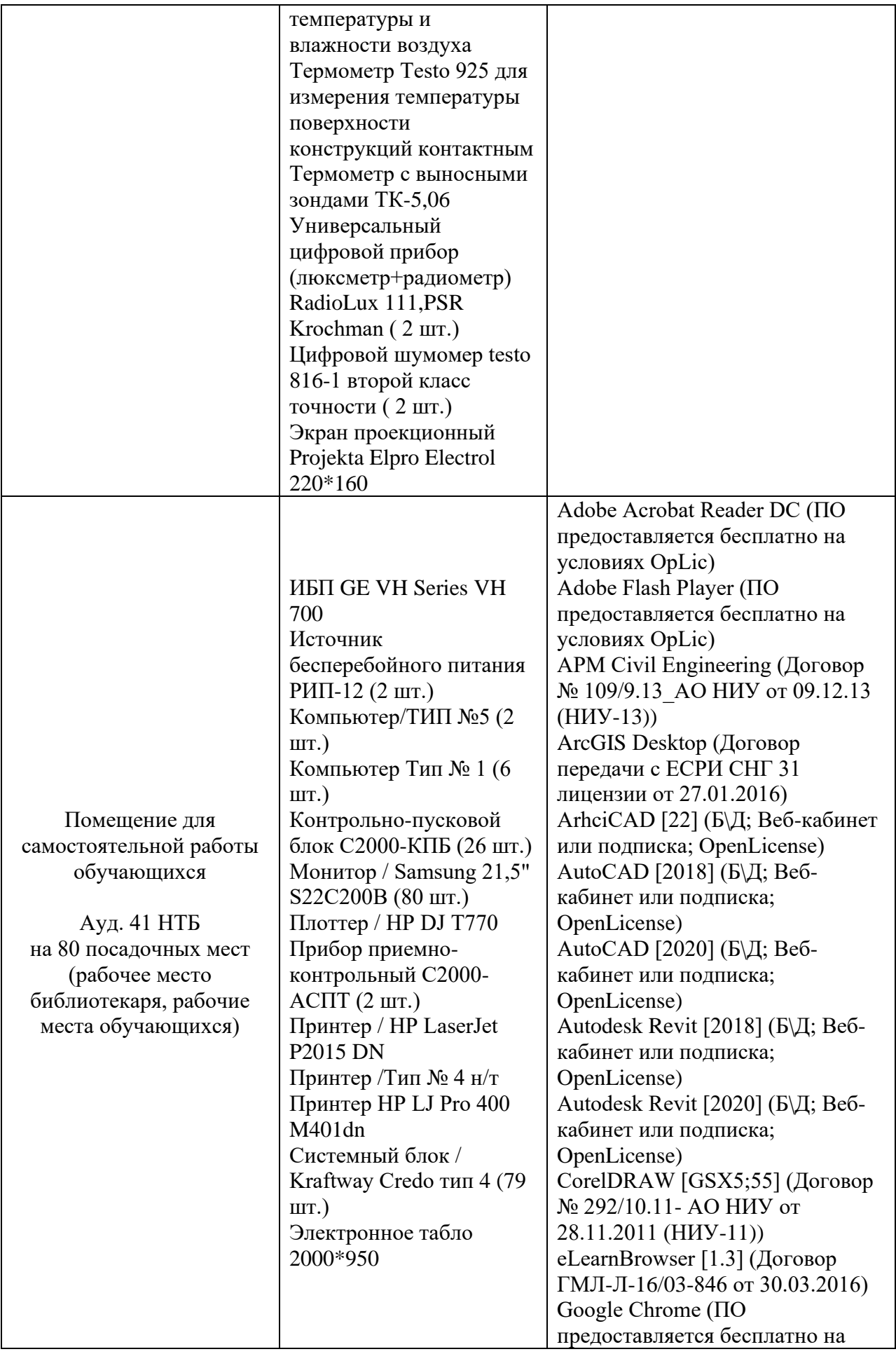

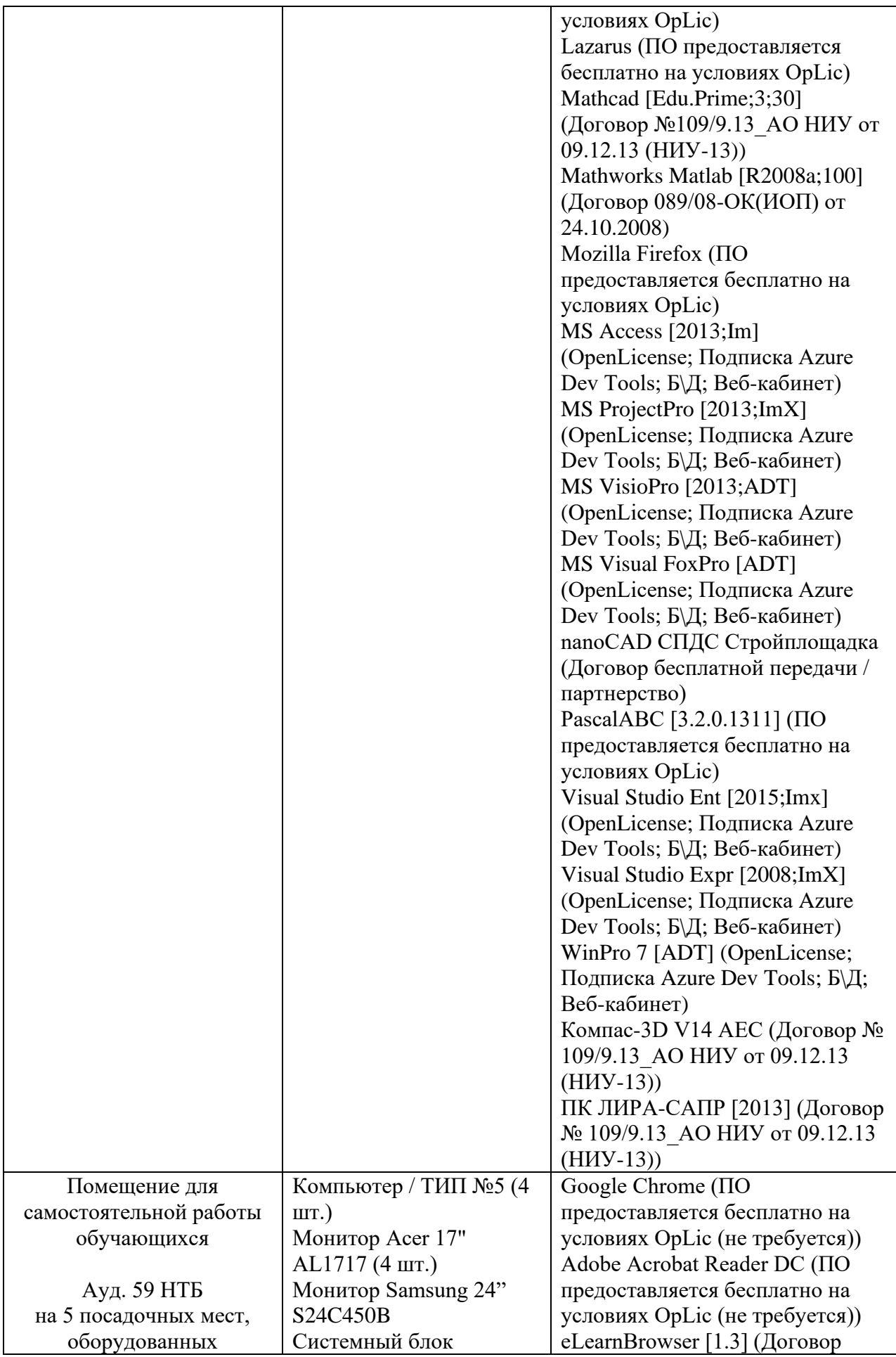

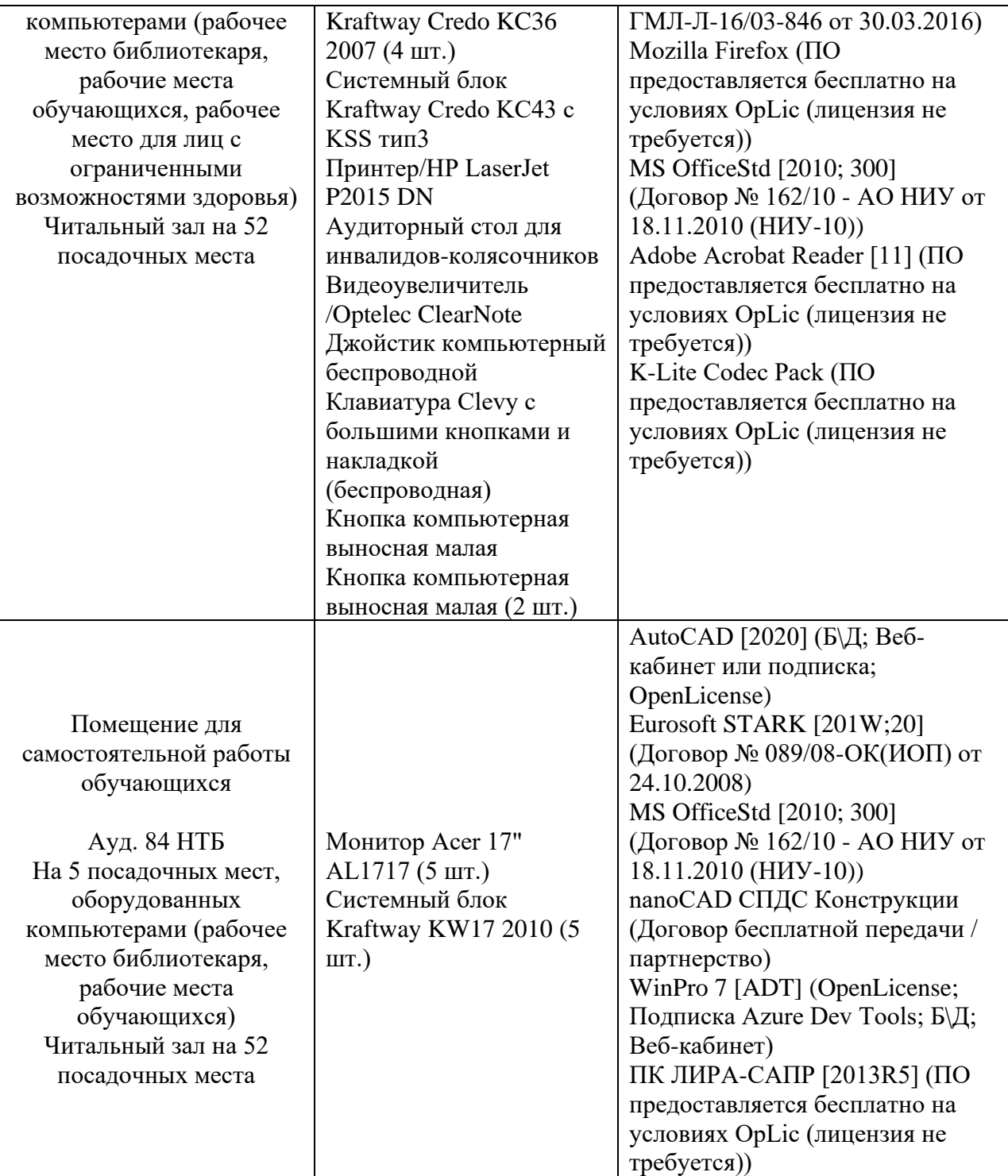

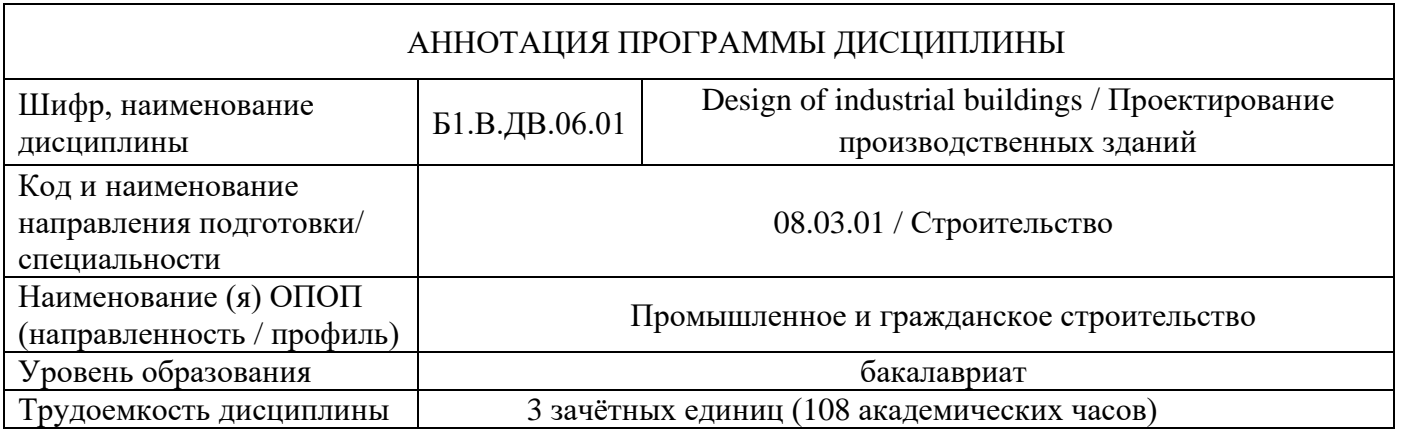

#### **Цель освоения дисциплины**

Целью освоения дисциплины «Design of industrial buildings / Проектирование производственных зданий» является формирование уровня освоения компетенций обучающегося в области проектирования производственных зданий.

Программа составлена в соответствии с требованиями Федерального государственного образовательного стандарта высшего образования по направлению подготовки/специальности 08.03.01 Строительство.

Дисциплина относится к части, формируемой участниками образовательных отношений, Блока 1 «Дисциплины (модули)» основной профессиональной образовательной программы «Промышленное и гражданское строительство». Дисциплина является дисциплиной по выбору обучающегося.

# **Перечень планируемых результатов обучения по дисциплине, соотнесенных с планируемыми результатами освоения образовательной программы**

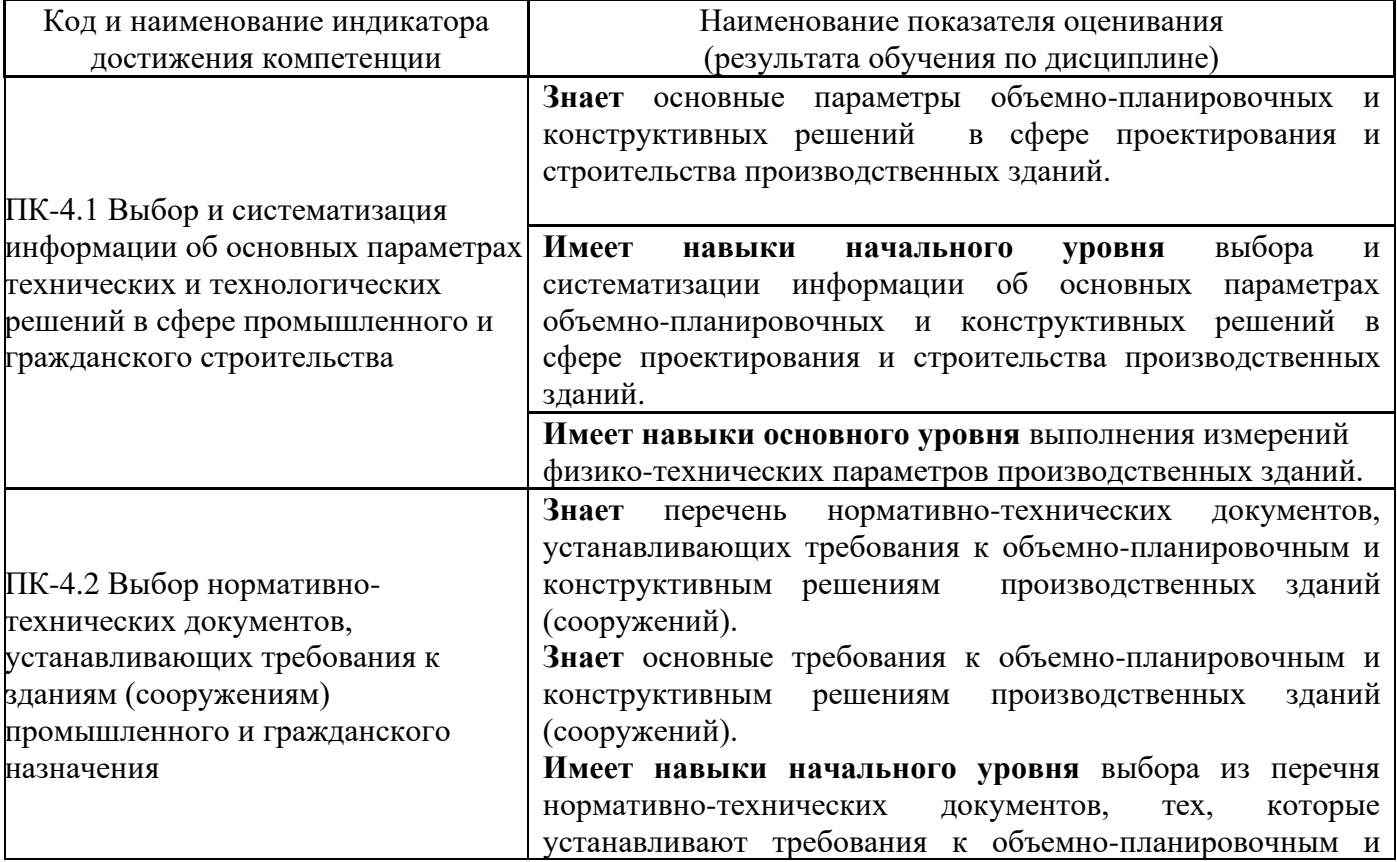

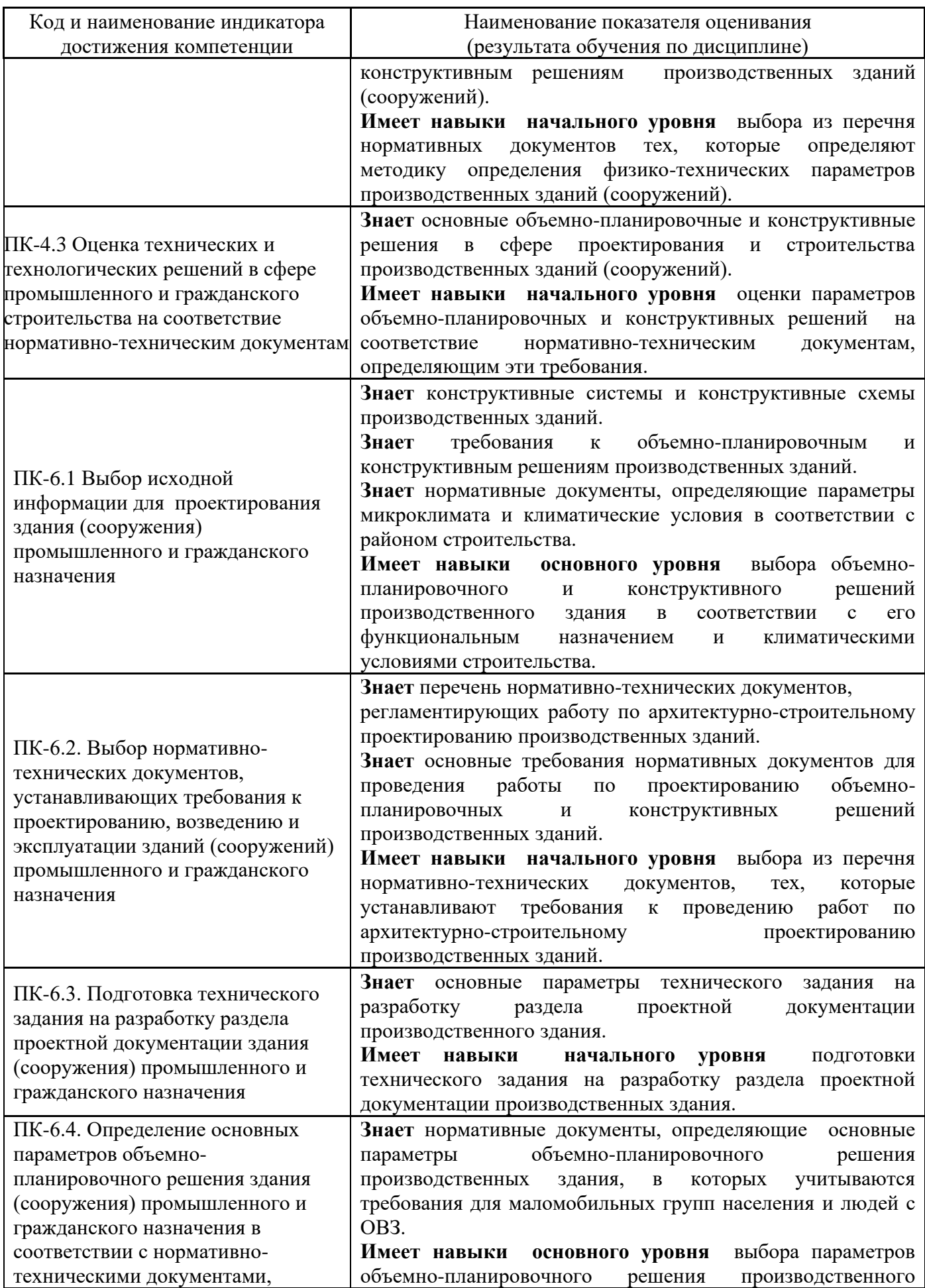

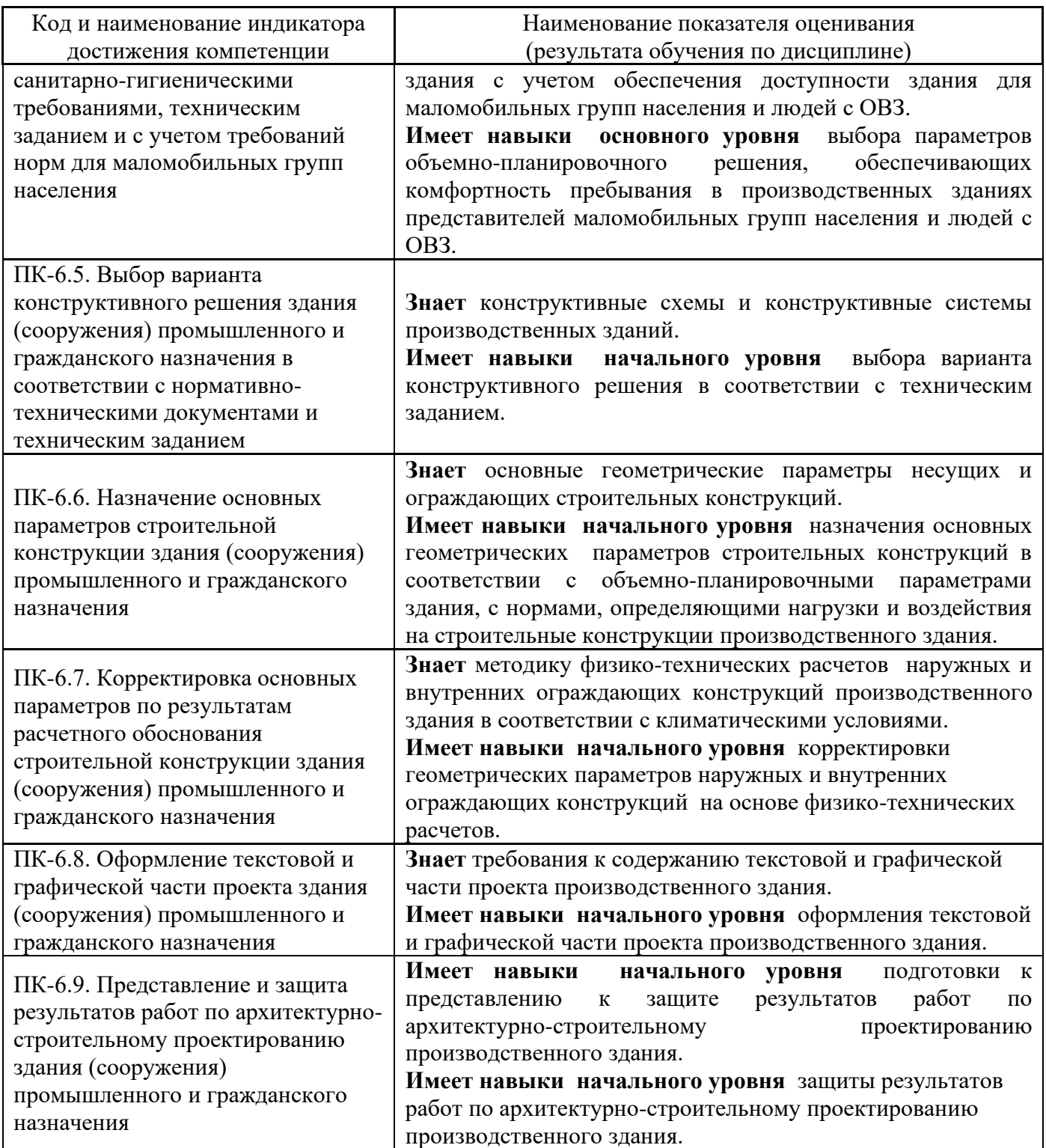

# **COURSE DESCRIPTION**

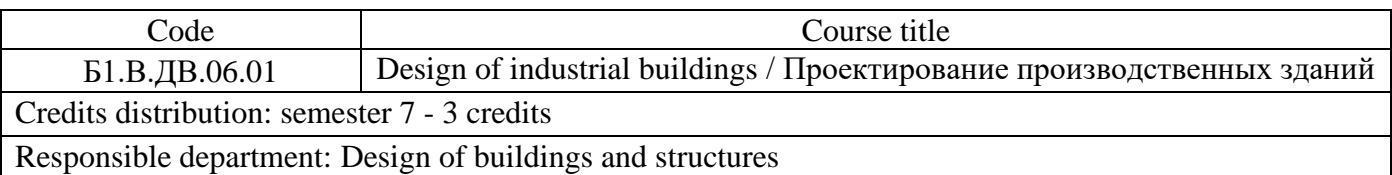

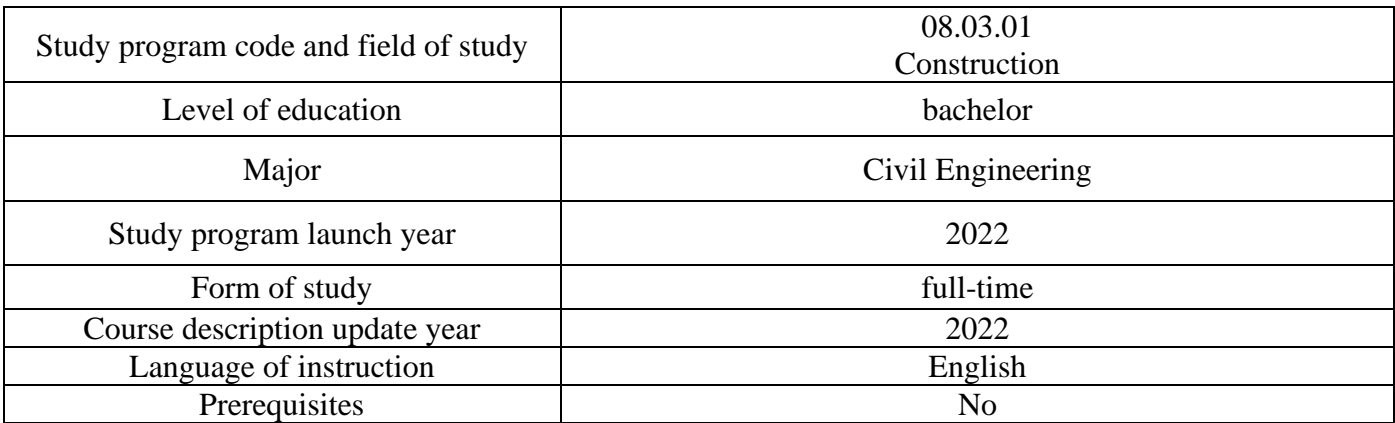

Authors:

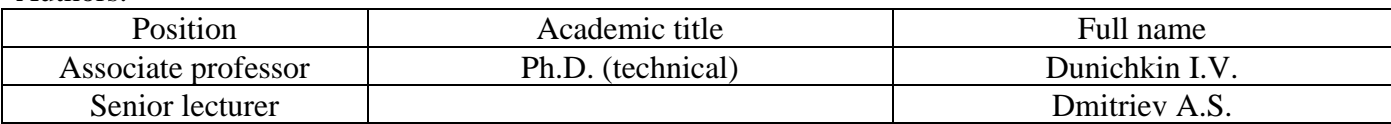

## **Introduction**

*The purpose of mastering the discipline " Design of industrial buildings" is to form the level of mastering the competencies of the student in the field of designing industrial buildings. The program is compiled in accordance with the requirements of the Federal State Educational Standard of Higher Education in the field of training / specialty 08.03.01 Construction. The discipline belongs to the part formed by the participants of educational relations, Block 1 "Disciplines (modules)" of the main professional educational program "Industrial and civil Engineering". The discipline is the discipline of the student's choice.*

**Lectures:** *Yes* **Practice classes:** *No* **Laboratory works:** *No* **Computer classes:** *Yes* **Course project:** *Yes* **Exam:** *oral, non-graded* **Course outline**

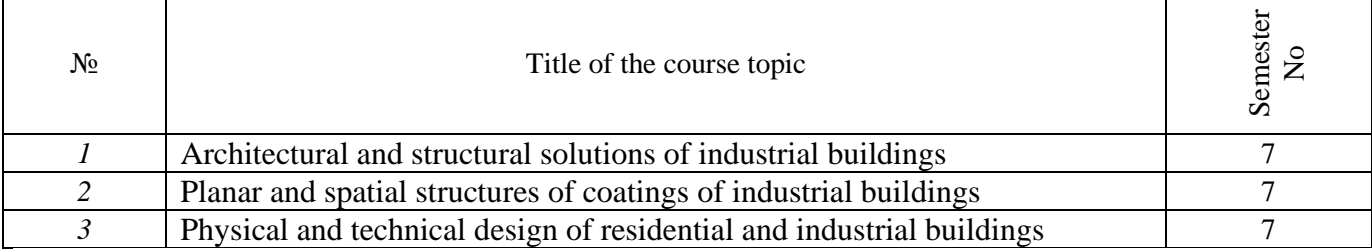

#### **Literature and sources:**

# Literature for the course

# Printed educational publications in the National Research University of MGSU:

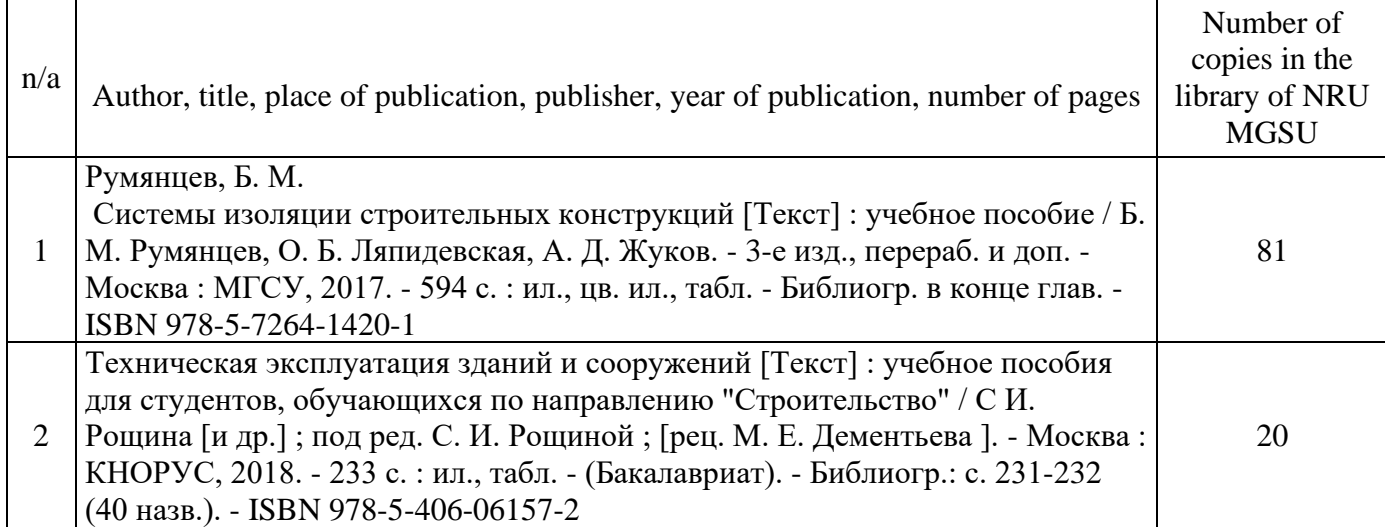

Electronic educational publications in electronic library systems (EBS):

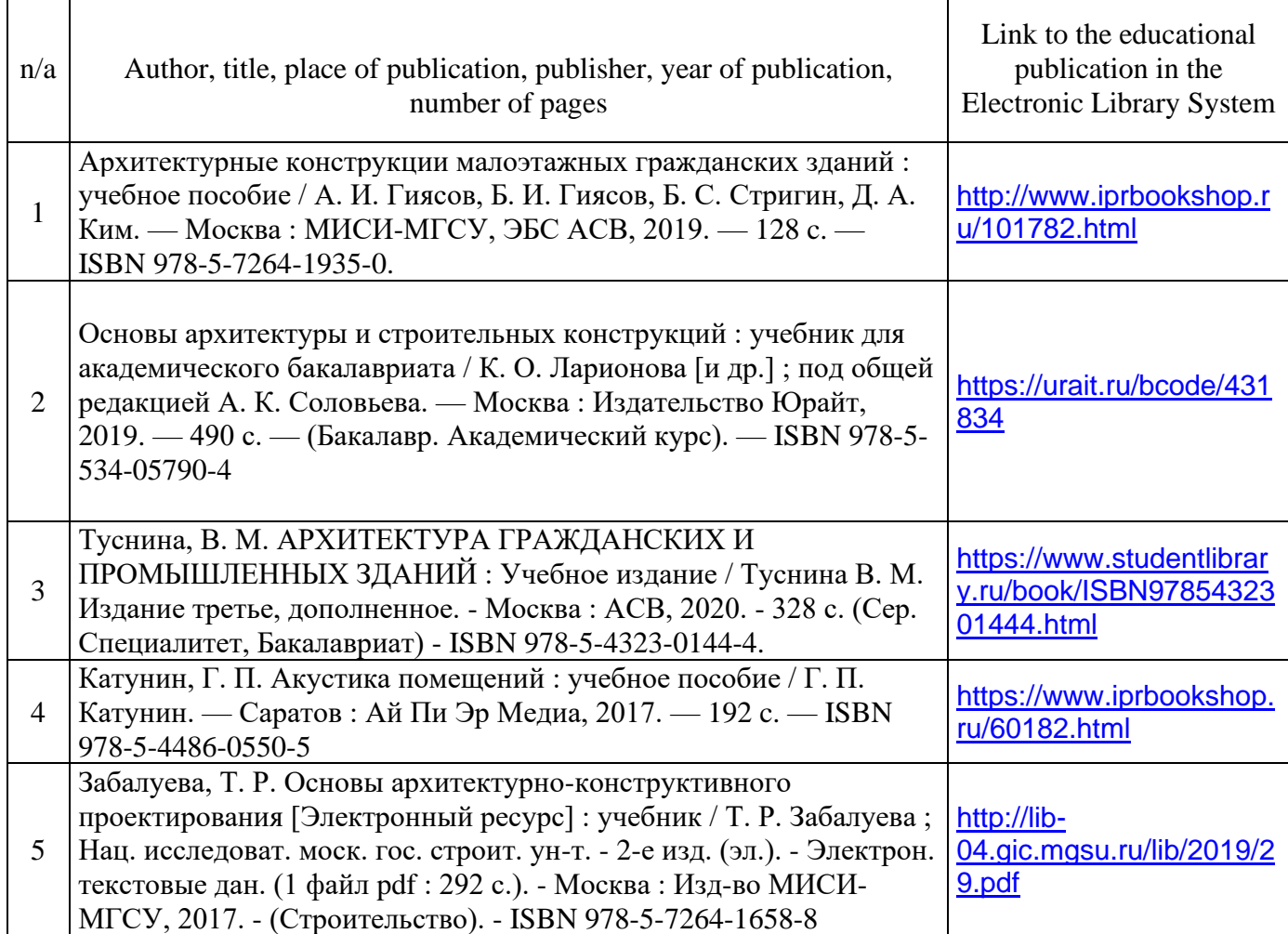

Recommended sources of information

Electronic educational publications in the open access of the Internet:

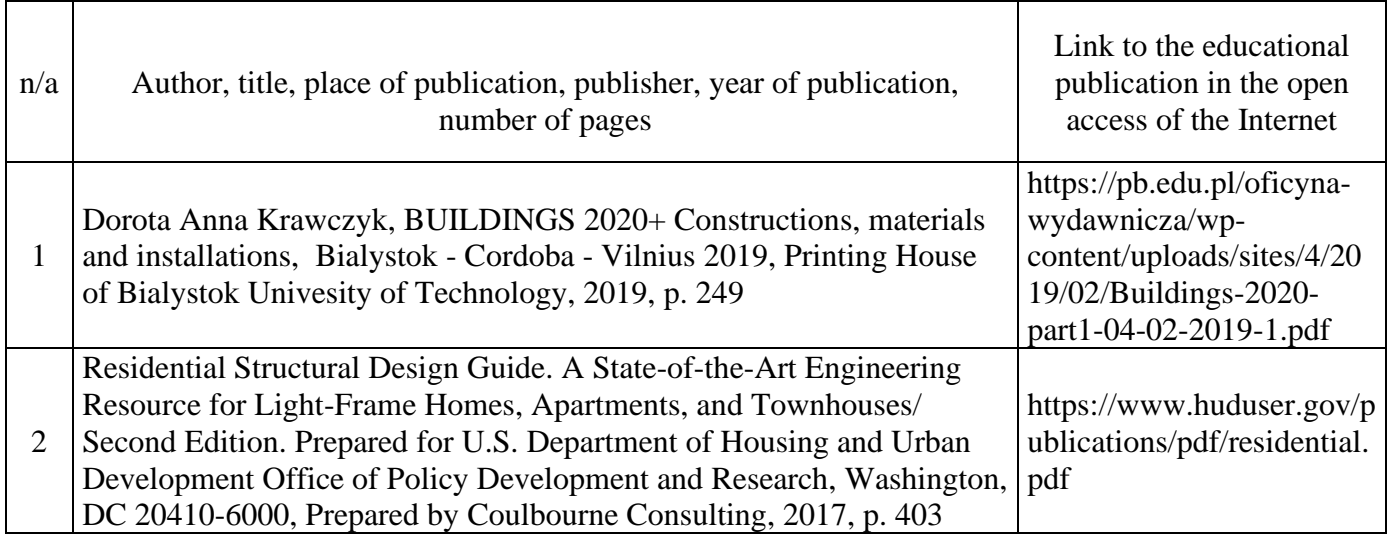

# **Grading**

Moscow State University of Civil Engineering does not grade students on the curve.

Grading scale used is Excellent – Unsatisfactory (Excellent is the highest, Unsatisfactory is the lowest). Alternative scale - Pass/Fail.

Excellent (Отлично/Otlichno) — The work examined is outstanding and provides evidence of excellent performance demonstrating a superior understanding of the subject matter, a foundation of extensive knowledge, and a skillful use of concepts and/or materials. All learning outcomes are satisfied at a high level.

Good (Хорошо/Khorosho) — The work is of high standard and provides evidence of comprehensive knowledge and good performance demonstrating capacity to use the appropriate concepts, a good understanding of the subject. All learning outcomes are satisfied, and a majority satisfied at a high level.

Satisfactory (Удовлетворительно/Udovletvoritelno) — The work examined is generally satisfactory and provides evidence of adequate performance demonstrating a sufficient understanding of the subject matter however with notable shortcomings. Majority of the learning outcomes are satisfied at an appropriate level.

Unsatisfactory (Неудовлетворительно) — The work examined is unacceptable and provides minimum (if any) evidence of knowledge and understanding of the subject matter. The evidence fails to show that any of the learning outcomes are satisfied at an appropriate level.

Passed (Зачтено) – The work examined is acceptable and provides evidence of knowledge and understanding of the subject matter.

Failed (Не зачтено) – The work examined is unacceptable and provides minimum (if any) evidence of knowledge and understanding of the subject matter. The evidence fails to show that any of the learning outcomes are satisfied at an appropriate level.

The lowest passing grade is "Satisfactory" and "Passed"

#### **Assignments and examinations**

To receive a passing grade students are required to complete in time, homework, tests and examinations assigned during the course.

Course projects are graded separately from the course.

# *Integrity and Ethics*

MGSU students are held to high standards of their ethics and academic culture. These standards are reflected in your work as a student. In that spirit university, regulations regarding integrity of studies and grades will be observed without exception.

# Федеральное государственное бюджетное образовательное учреждение высшего образования **«НАЦИОНАЛЬНЫЙ ИССЛЕДОВАТЕЛЬСКИЙ МОСКОВСКИЙ ГОСУДАРСТВЕННЫЙ СТРОИТЕЛЬНЫЙ УНИВЕРСИТЕТ»**

# **РАБОЧАЯ ПРОГРАММА**

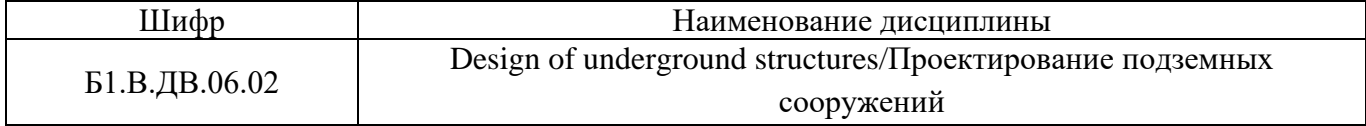

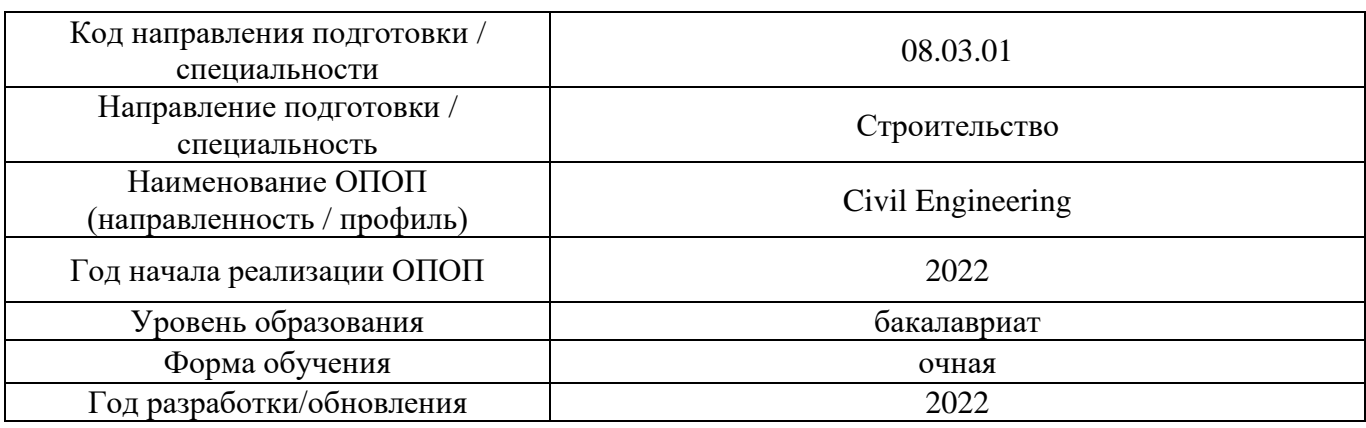

Разработчики:

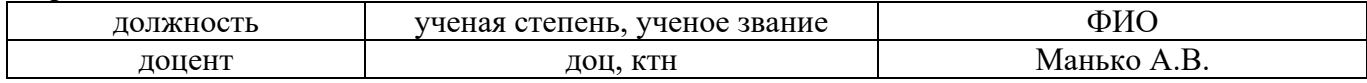

Рабочая программа дисциплины разработана и одобрена кафедрой (структурным подразделением) «Механики грунтов и геотехники».

Рабочая программа утверждена методической комиссией по УГСН, протокол № 1 от «29» августа 2022 г.

#### **1. Цель освоения дисциплины**

Целью освоения дисциплины «Design of underground structures/Проектирование подземных сооружений» является углубление уровня освоения компетенций обучающегося в области освоения подземного пространства.

Программа составлена в соответствии с требованиями Федерального государственного образовательного стандарта высшего образования по направлению подготовки 08.03.01. Строительство.

Дисциплина относится к части, формируемой участниками образовательных отношений, Блока 1 «Дисциплины (модули)» основной профессиональной образовательной программы «Civil Engineering». Дисциплина является дисциплиной по выбору обучающегося.

#### Код и наименование компетенции (результат освоения) Код и наименование индикатора достижения компетенции ПК-14.Способен выполнять работы по проектированию строительных объектов, включая объекты геотехнического и подземного строительства ПК-14.1 Составление технического задания на проектирование элемента объекта геотехнического и подземного строительства, выбор нормативно-технических документов, устанавливающих требования к проектным решениям объектов геотехнического и подземного строительства ПК-14.2 Выбор исходных данных для проектирования объектов геотехнического и подземного строительства ПК-14.3 Оценка условий строительства объектов геотехнического и подземного строительства по результатам инженерных изысканий ПК-14.4 Выбор компоновочной схемы объектов геотехнического и подземного строительства ПК-14.5 Составление принципиальных схем работы объектов (геотехнического, подземного) строительства, выявление физических процессов, лежащих в основе их работы ПК-14.6 Назначение геометрических размеров объектов геотехнического и подземного строительства и элементов его строительной конструкции ПК-14.7 Выбор технологии производства строительных работ на объектах геотехнического и подземного строительства ПК-14.8 Выполнение расчётов производительности строительных машин и оборудования, применяемых в геотехническом (подземном) строительстве ПК-14.9 Составление проектной и рабочей докуменетации на основании базовых принципов поведения объектов геотехнического и подземного строительства ПК-14.10 Проверка соответствия проектных решений строительных объектов, включая объекты геотехнического и подземного строительства требованиям действующих нормативно-технических документов

## **2. Перечень планируемых результатов обучения по дисциплине, соотнесенных с планируемыми результатами освоения образовательной программы**

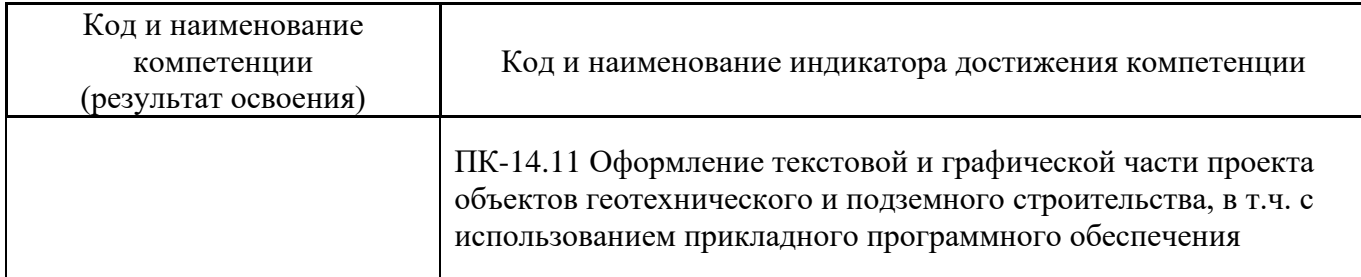

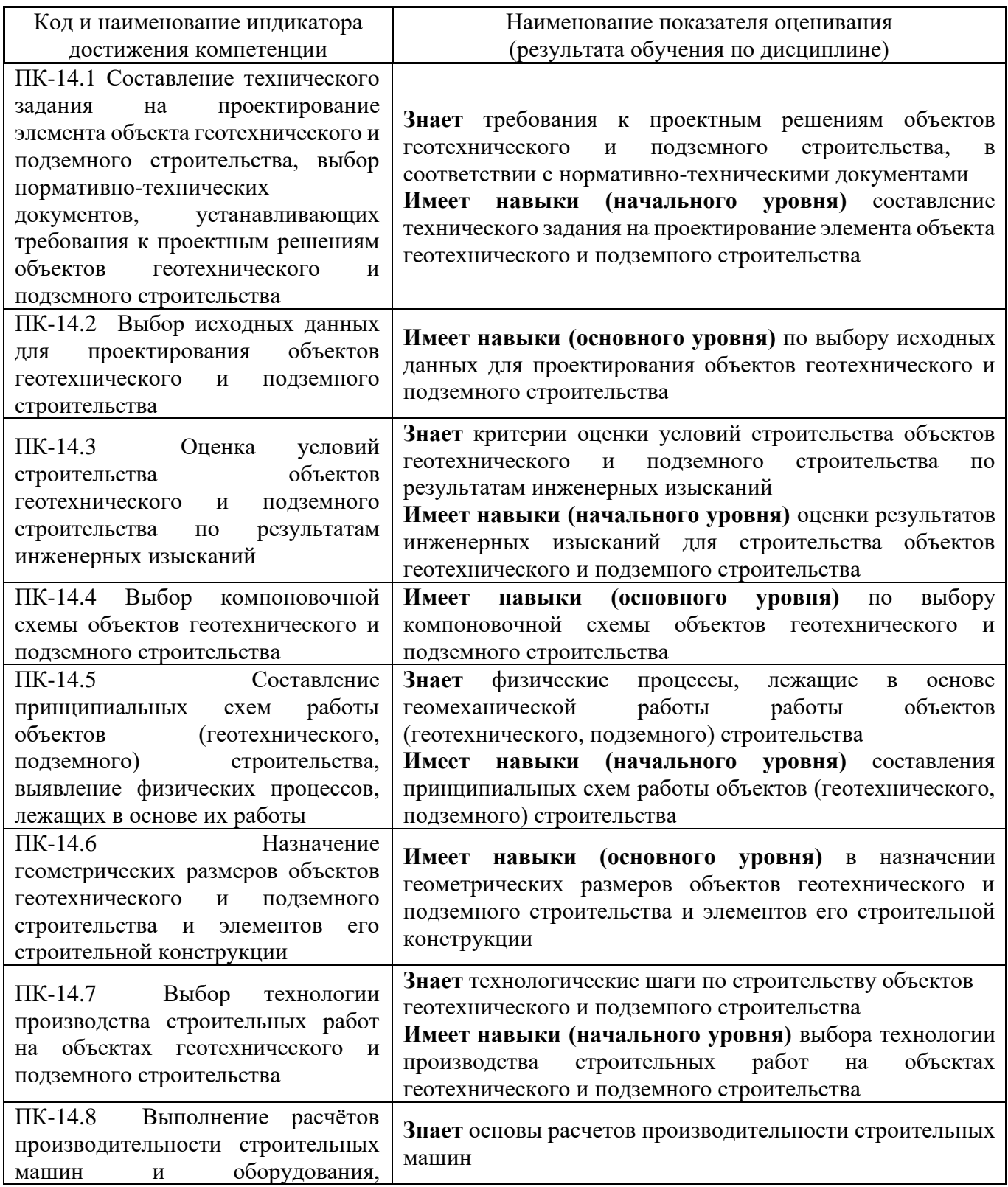

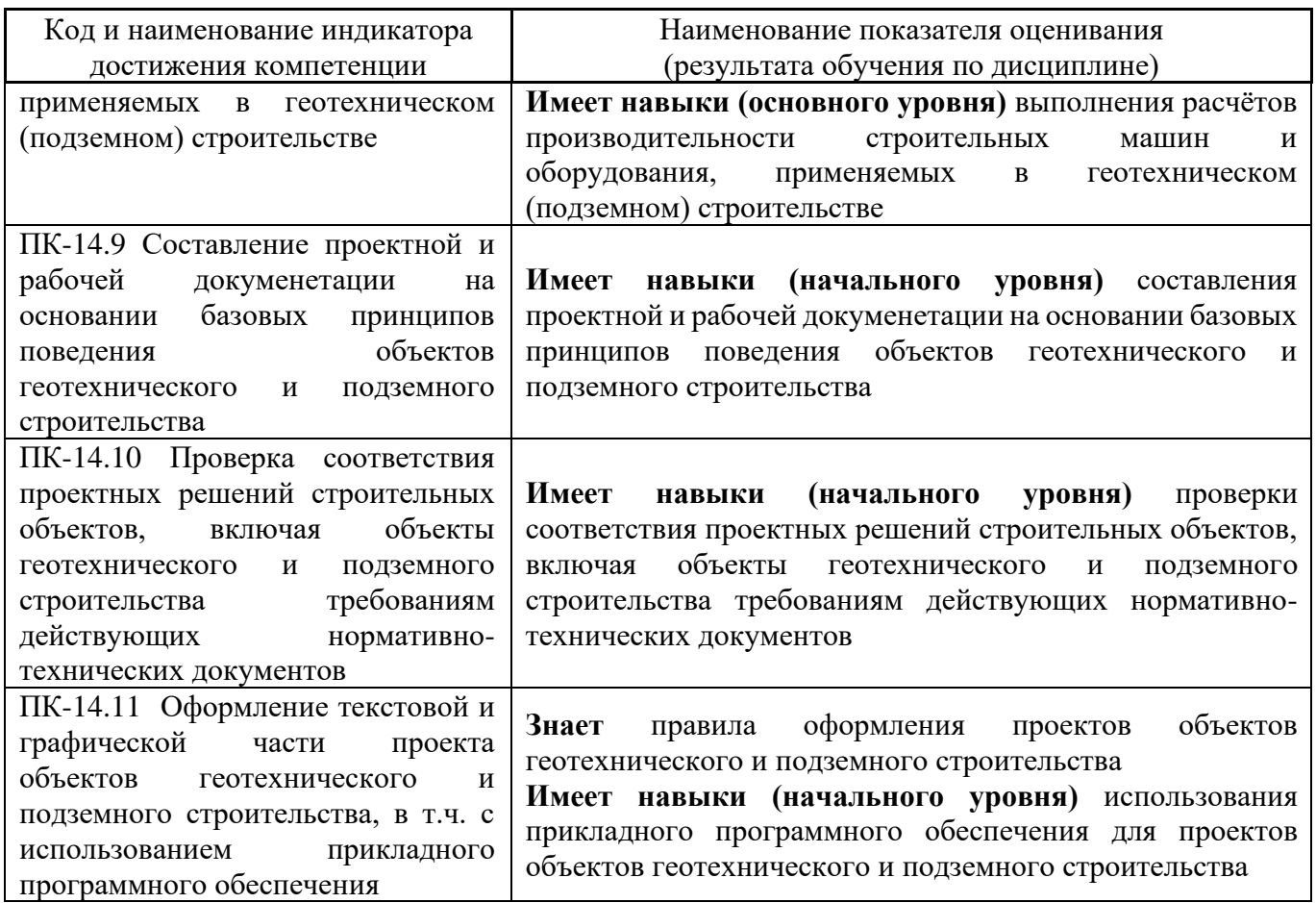

Информация о формировании и контроле результатов обучения представлена в Фонде оценочных средств (Приложение 1).

# **3. Трудоёмкость дисциплины и видов учебных занятий по дисциплине**

Общая трудоемкость дисциплины составляет 3 зачётных единиц (108 академических часов). *(1 зачетная единица соответствует 36 академическим часам)*

Видами учебных занятий и работы обучающегося по дисциплине могут являться.

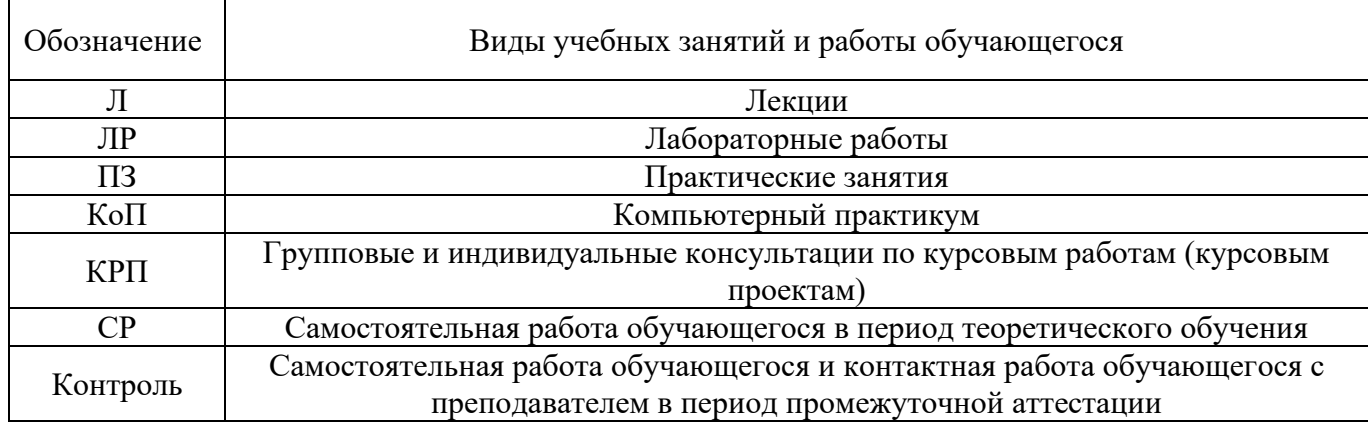

*Структура дисциплины:*

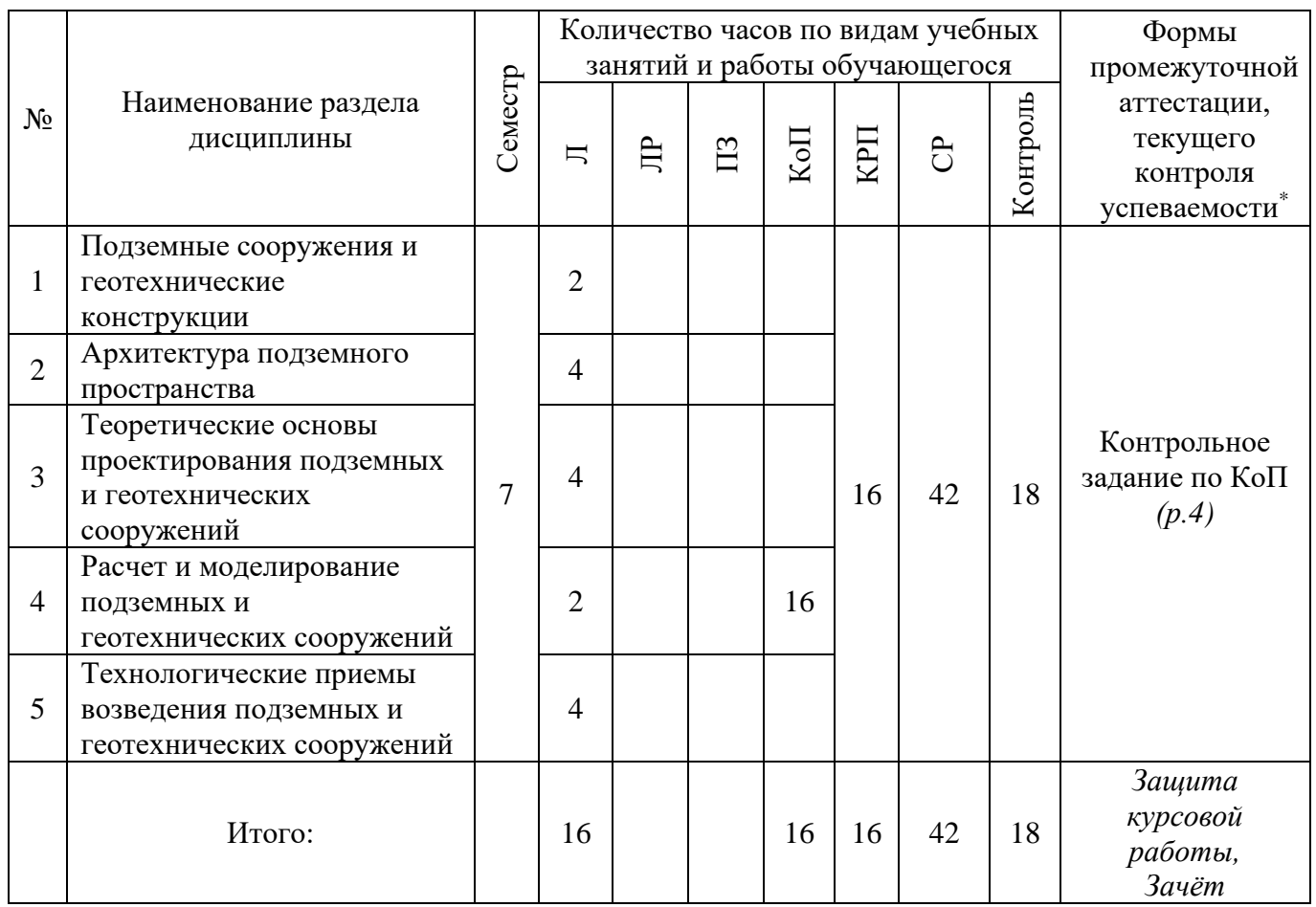

*\* - реферат, контрольная работа, расчетно-графическая работа, домашнее задание*

#### **4. Содержание дисциплины, структурированное по видам учебных занятий и разделам**

При проведении аудиторных учебных занятий предусмотрено проведение текущего контроля успеваемости:

• В рамках компьютерного практикума предусмотрено контрольное задание компьютерного практикума.

#### *4.1 Лекции*

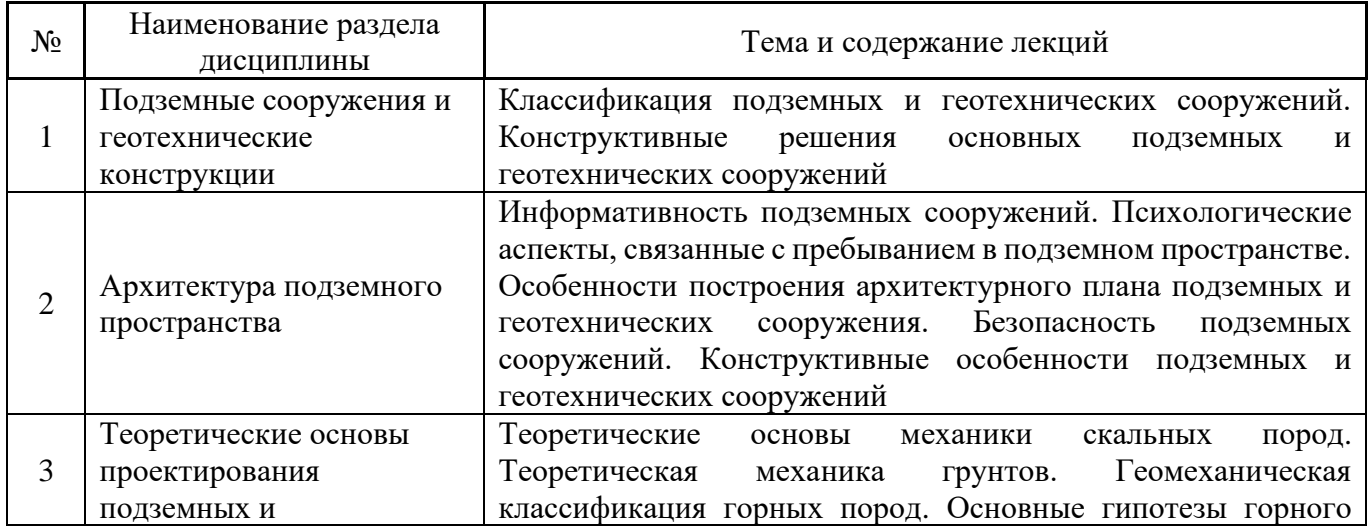

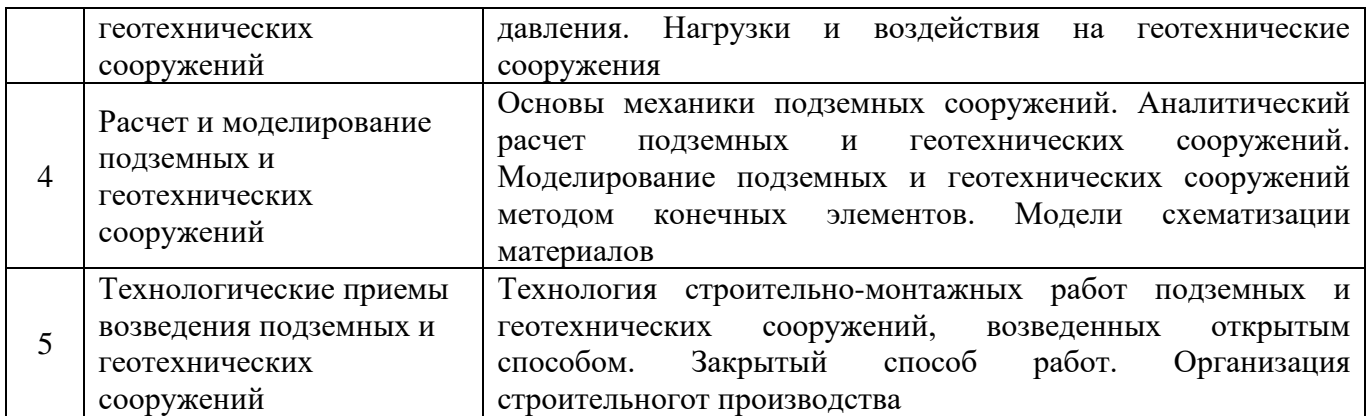

#### *4.2 Лабораторные работы*

Не предусмотрено учебным планом.

#### *4.3 Практические занятия*

Не предусмотрено учебным планом.

#### *4.4 Компьютерные практикумы*

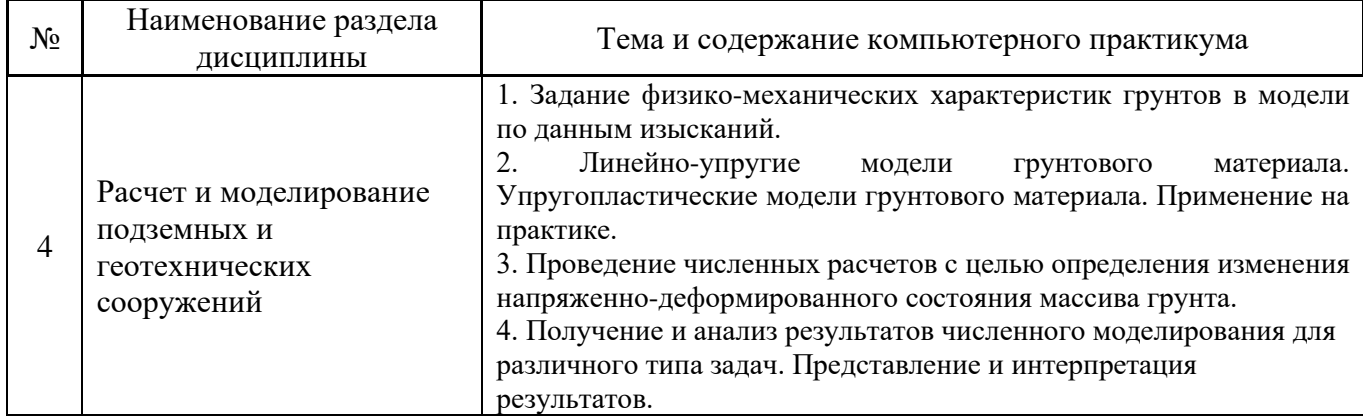

# *4.5 Групповые и индивидуальные консультации по курсовым работам (курсовым проектам)* На групповых и индивидуальных консультациях по курсовым работам осуществляется

контактная работа обучающегося по вопросам выполнения курсовой работы. Консультации проводятся в аудиториях и/или через электронную информационную образовательную среду. При проведении консультаций преподаватель осуществляет контроль хода выполнения обучающимся курсовой работы.

#### *4.6 Самостоятельная работа обучающегося в период теоретического обучения*

Самостоятельная работа обучающегося в период теоретического обучения включает в себя:

• самостоятельную подготовку к учебным занятиям, включая подготовку к аудиторным формам текущего контроля успеваемости;

- выполнение курсовой работы;
- самостоятельную подготовку к промежуточной аттестации.

В таблице указаны темы для самостоятельного изучения обучающимся:

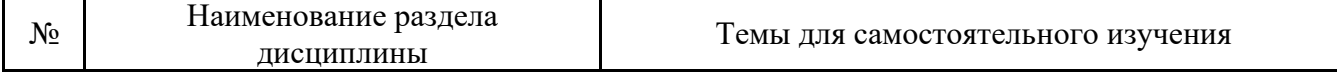

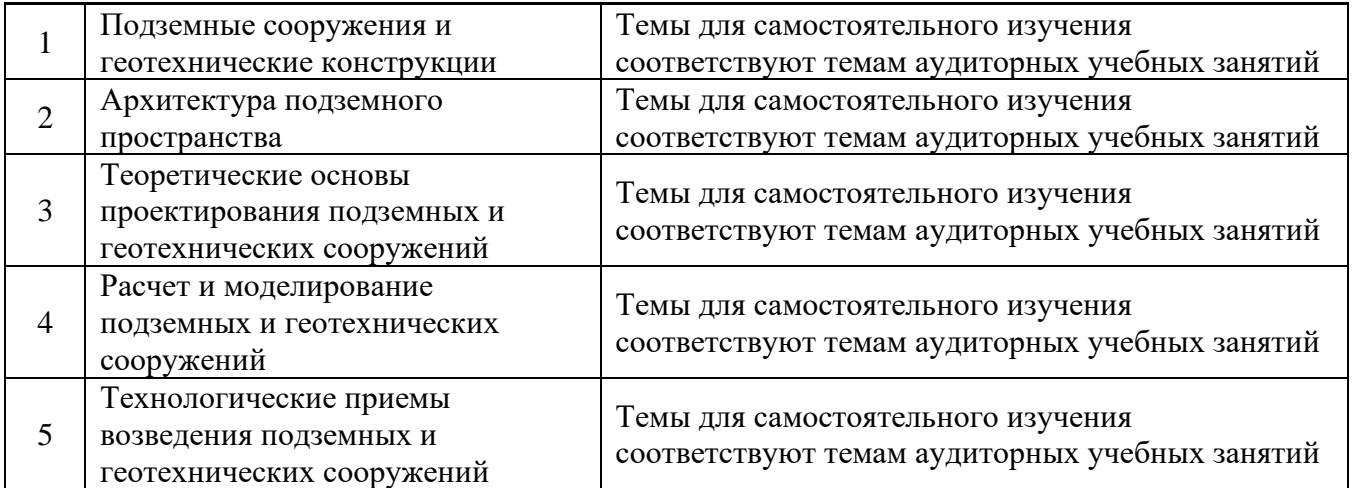

*4.7 Самостоятельная работа обучающегося и контактная работа обучающегося с преподавателем в период промежуточной аттестации*

Работа обучающегося в период промежуточной аттестации включает в себя подготовку к формам промежуточной аттестации (зачет, защита курсовой работы), а также саму промежуточную аттестацию.

#### **5. Оценочные материалы по дисциплине**

Фонд оценочных средств по дисциплине приведён в Приложении 1 к рабочей программе дисциплины.

Оценочные средства для проведения промежуточной аттестации, а также текущего контроля по дисциплине хранятся на кафедре (структурном подразделении), ответственной за преподавание данной дисциплины.

#### **6. Учебно-методическое и материально-техническое обеспечение дисциплины**

Основные принципы осуществления учебной работы обучающихся изложены в локальных нормативных актах, определяющих порядок организации контактной работы и порядок самостоятельной работы обучающихся. Организация учебной работы обучающихся на аудиторных учебных занятиях осуществляется в соответствии с п. 3.

#### *6.1 Перечень учебных изданий и учебно-методических материалов для освоения дисциплины*

Для освоения дисциплины обучающийся может использовать учебные издания и учебнометодические материалы, имеющиеся в научно-технической библиотеке НИУ МГСУ и/или размещённые в Электронных библиотечных системах.

Актуальный перечень учебных изданий и учебно-методических материалов представлен в Приложении 2 к рабочей программе дисциплины.

#### *6.2 Перечень профессиональных баз данных и информационных справочных систем*

При осуществлении образовательного процесса по дисциплине используются профессиональные базы данных и информационных справочных систем, перечень которых указан в Приложении 3 к рабочей программе дисциплины.

*6.3 Перечень материально-технического, программного обеспечения освоения дисциплины*

Учебные занятия по дисциплине проводятся в помещениях, оснащенных соответствующим оборудованием и программным обеспечением.

Перечень материально-технического и программного обеспечения дисциплины приведен в Приложении 4 к рабочей программе дисциплины.

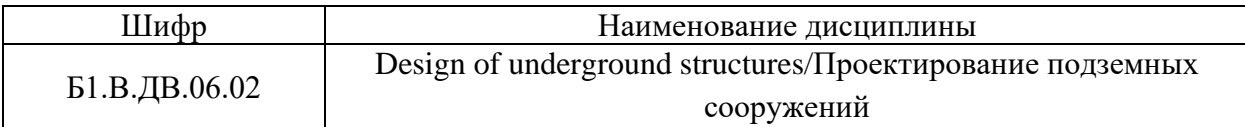

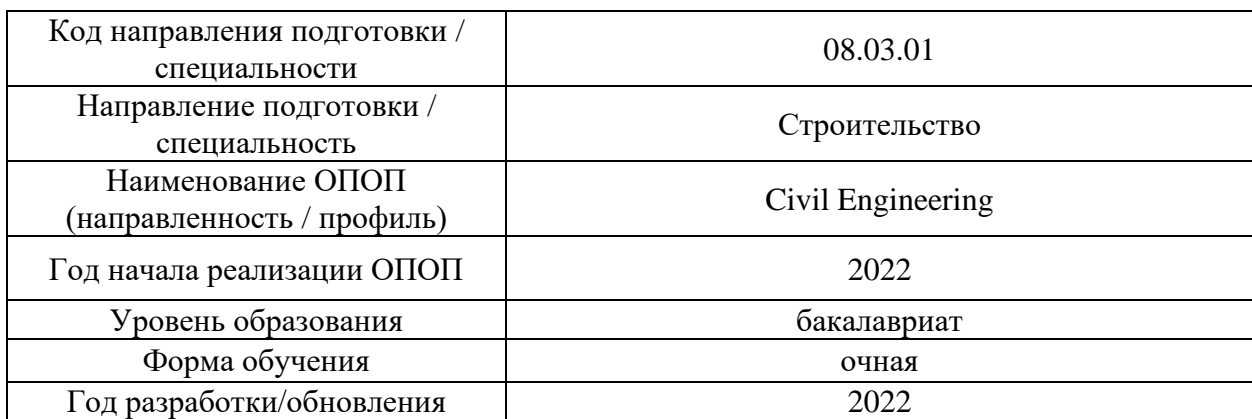

#### **ФОНД ОЦЕНОЧНЫХ СРЕДСТВ**

#### **1. Описание показателей и критериев оценивания компетенций, описание шкал оценивания**

Оценивание формирования компетенций производится на основе показателей оценивания, указанных в п.2. рабочей программы и в п.1.1 ФОС.

Связь компетенций, индикаторов достижения компетенций и показателей оценивания приведена в п.2 рабочей программы.

## *1.1. Описание формирования и контроля показателей оценивания*

Оценивание уровня освоения обучающимся компетенций осуществляется с помощью форм промежуточной аттестации и текущего контроля. Формы промежуточной аттестации и текущего контроля успеваемости по дисциплине, с помощью которых производится оценивание, указаны в учебном плане и в п.3 рабочей программы.

В таблице приведена информация о формировании результатов обучения по дисциплине разделами дисциплины, а также о контроле показателей оценивания компетенций формами оценивания.

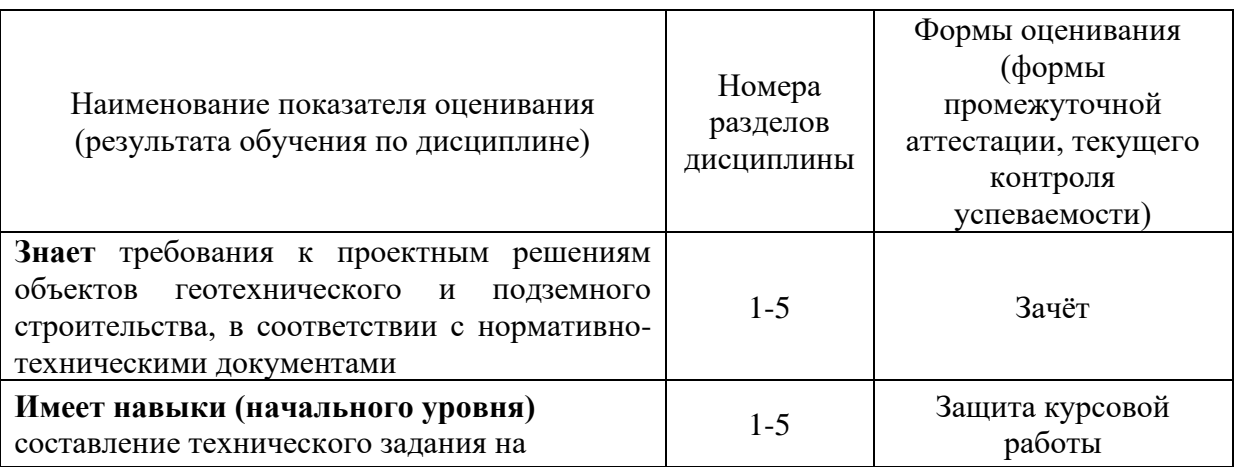

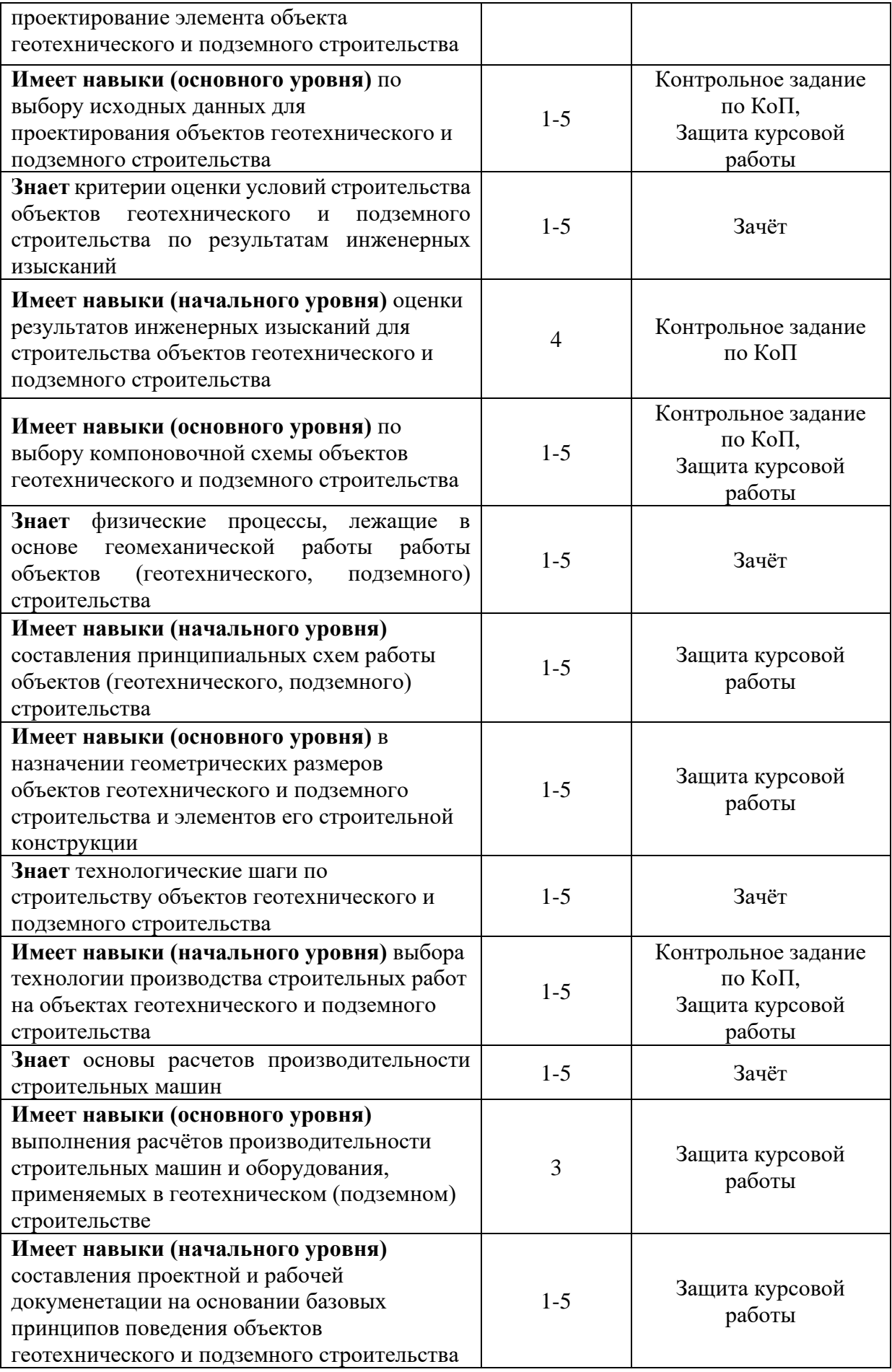
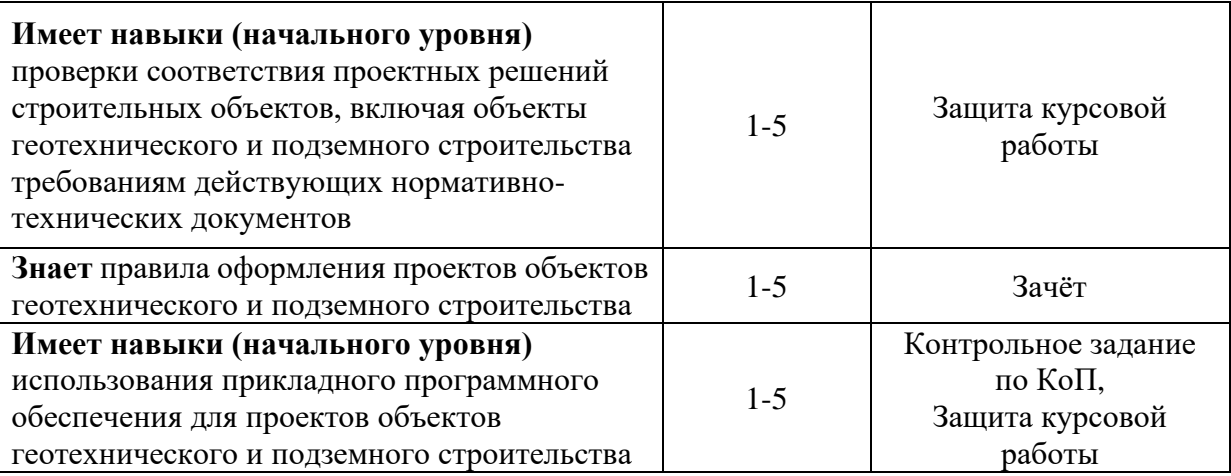

# *1.2. Описание критериев оценивания компетенций и шкалы оценивания*

При проведении промежуточной аттестации в форме зачёта используется шкала оценивания: «Не зачтено», «Зачтено».

Показателями оценивания являются знания и навыки обучающегося, полученные при изучении дисциплины.

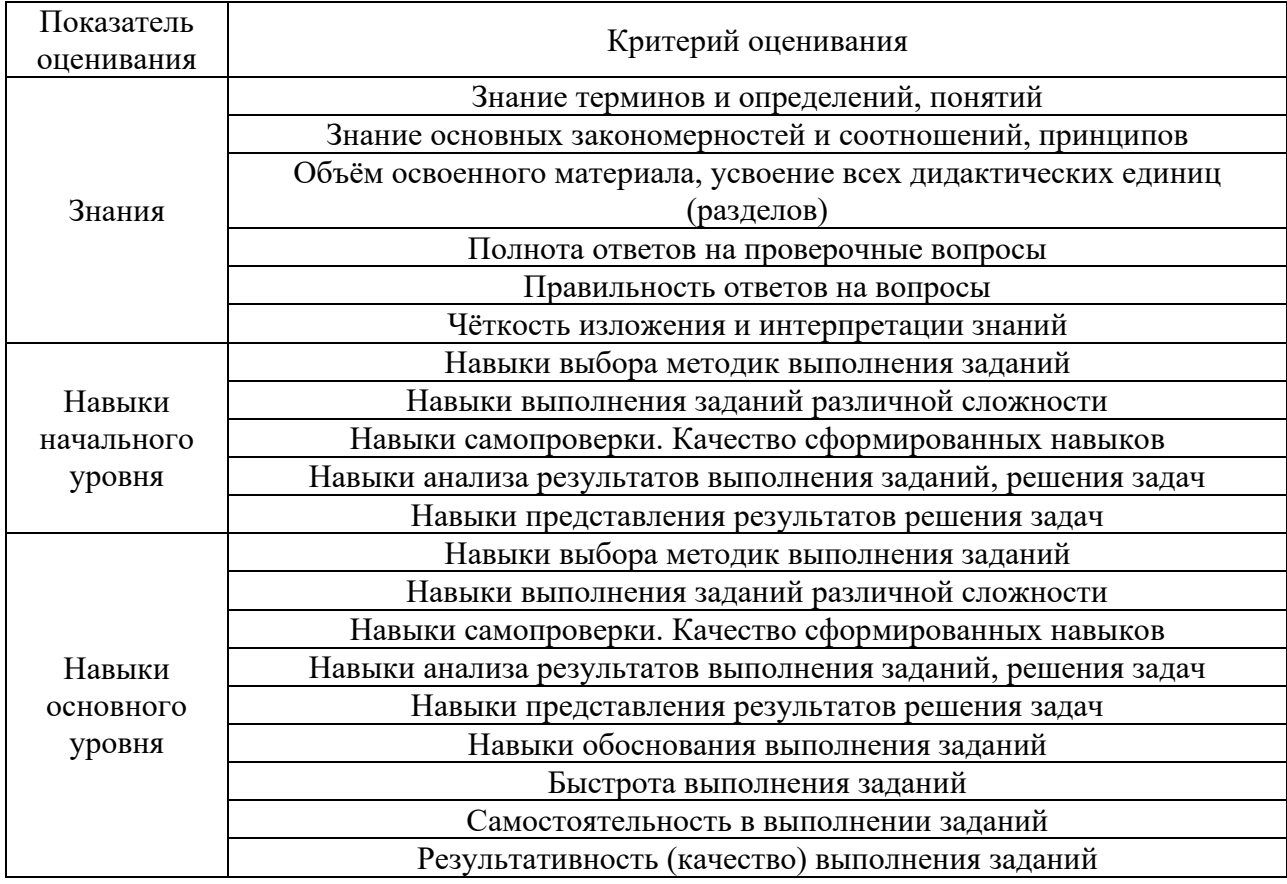

Критериями оценивания достижения показателей являются:

# **2. Типовые контрольные задания для оценивания формирования компетенций**

*2.1.Промежуточная аттестация*

*2.1.1. Промежуточная аттестация в форме экзамена, дифференцированного зачета (зачета с оценкой), зачета*

Форма(ы) промежуточной аттестации: Зачет в 7семестре

Перечень типовых примерных вопросов/заданий для проведения зачёта в 7 семестре (очная форма обучения):

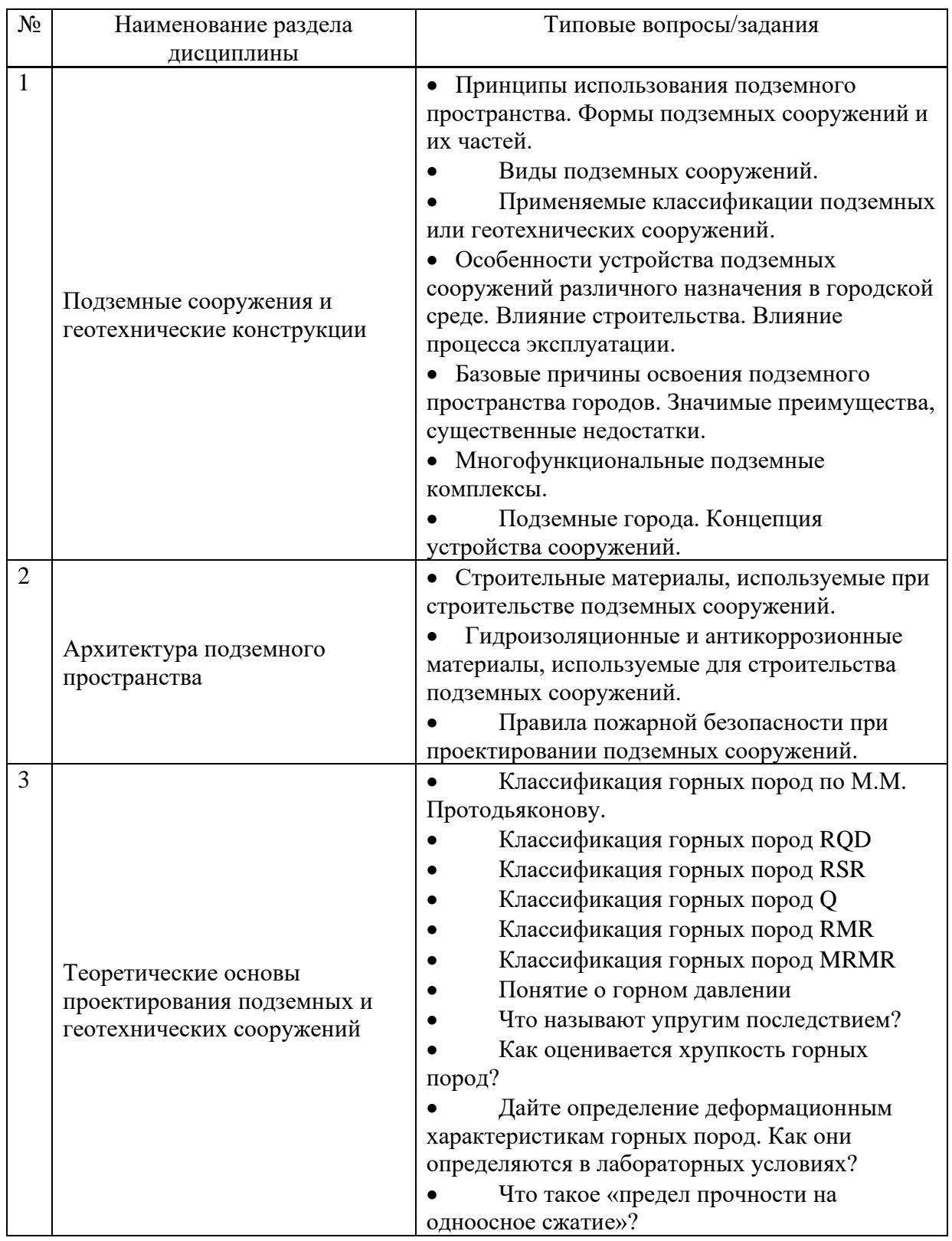

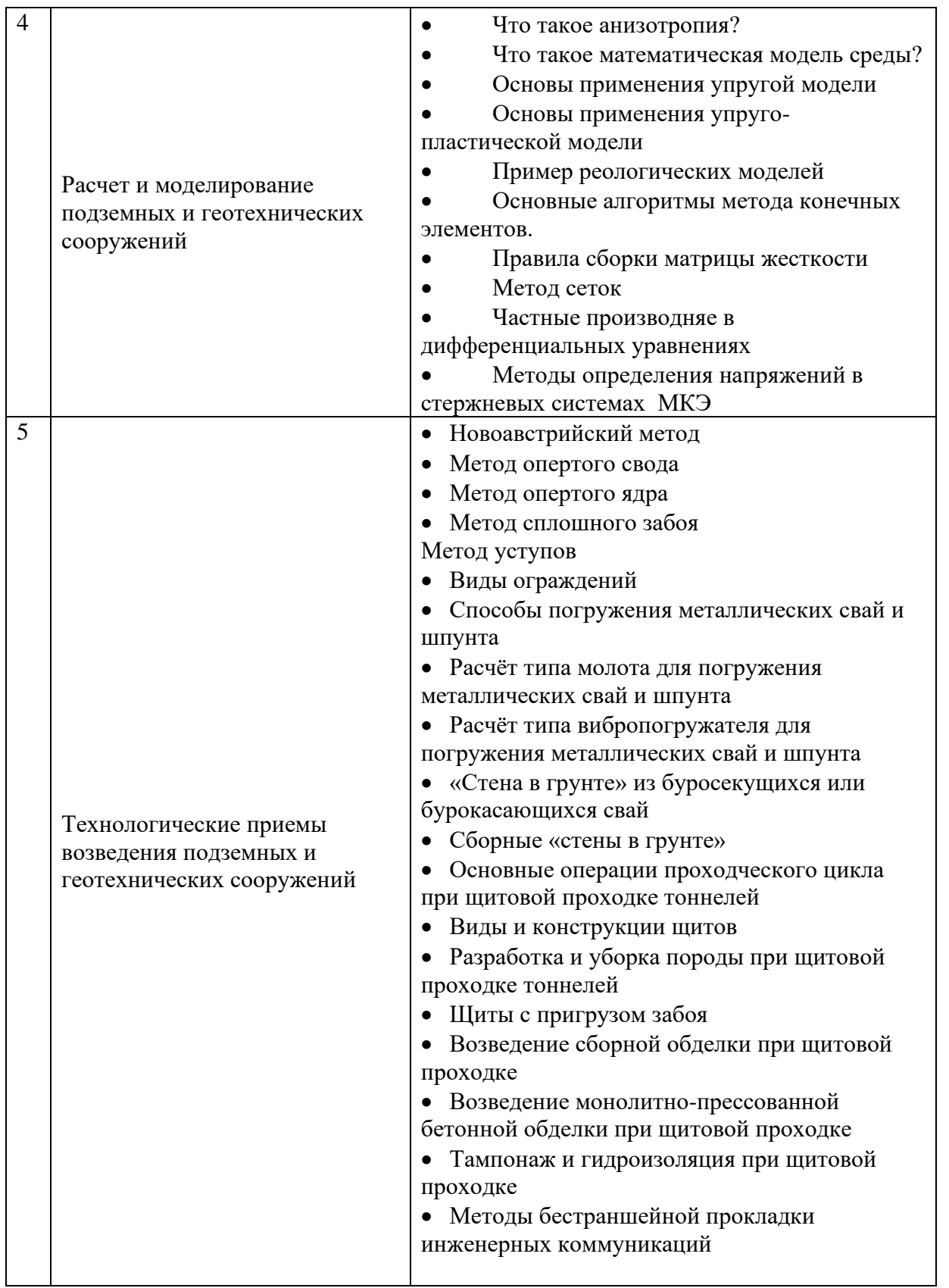

*2.1.2. Промежуточная аттестация в форме защиты курсовой работы (курсового проекта)*

Тема курсовой работы: «Моделирование системы «массив – подземное сооружение методом конечных элементов»

Типовое задание на выполнение курсовой работы:

- 1. Построение расчетной схемы подземного сооружения и окружающей застройки
- 2. Моделирование напряженно-деформированного состояния при помощи геомеханических программ
- 3. Обратный расчет и обратный анализ полученных результатов.

Состав типового задания на выполнение курсовой работы:

- титульный лист;
- оглавление,
- введение,
- основная часть (разделы, части),
- выводы (заключительная часть),
- приложения,
- пронумерованный список использованной литературы.

Примерный объем курсовой работы составляет 15-20 страниц машинописного текста.

Перечень типовых примерных вопросов для защиты курсовой работы в 10 семестре (очная форма обучения):

- Обоснуйте применение модели расчета в вашей работе
- Какие исходные данные необходимы для построения расчетной геотехнической модели для численного моделирования?
- В чем разница между нормативными и расчетными показателями грунтов основания? Какие величины необходимо принимать в расчет?
- Каким образом определяются границы расчетной модели при численном моделировании по ширине и глубине?
- Задание грунтов в расчетной модели. Выбор модели поведения материала. Основные параметры.
- Задание строительных конструкций подземного сооружения. Определение жесткости элементов ограждения и крепления котлованов.

• Понятие о конечных элементах. Узлы и точки напряжений в конечных элементах. Разбиение сетки конечных элементов.

- Грунтовые воды при численном моделировании. Способы моделирования процессов водопонижения при численном моделировании.
- Расчет исходного напряженного состояния грунтового массива.
- Задание расчетных стадий при моделировании этапного строительства.
- Результаты численных расчетов. Использование полученных изополей, изолиний, эпюр внутренних усилий для проектирования.
- Технологии усиления конструкций зданий и сооружений, грунтового основания.
- Методы снижения влияния нового строительства на окружающую застройку.

*2.2. Текущий контроль*

*2.2.1. Перечень форм текущего контроля:*

• контрольное задание по КоП.

# *2.2.2. Типовые контрольные задания форм текущего контроля:*

*Контрольное задание для КоП* «МКЭ в задачах освоения подземного пространства». *Типовое задание для выполнения контрольного задания по КоП:*

Состав типового задания для проведения контрольных заданий КоП:

Исходные данные:

1. Инженерно-геологическая колонка и разрез с указанием инженерногеологических элементов, данных о грунтовых водах, абсолютных отметок всех границ смены инженерно-геологических элементов, а также устья и забоя скважины.

2. Типовые чертежи примерных конструктивных решений глубокого котлована / тоннеля с указанием габаритных размеров конструкций, типовых отметок и т.п.

3. Таблица расчетных физико-механических характеристик грунтов основания.

4. Описание индивидуальных параметров для задания КоП: глубины заложения сооружения камерного типа, ширины котлована в плане, диаметра тоннеля, толщины обделки тоннеля, конструкций зданий окружающей застройки.

Задание: с помощью программ численного моделирования выполнить определение изменения напряженного состояния массива грунта в процессе моделирования строительства подземного сооружения. Произвести расчеты с различными моделями грунта, проанализировать влияния выбора модели. Произвести расчеты с учетом изменения гидрогеологических условий в соответствии с данными о водопонижении на площадке строительства. Произвести расчеты массива грунта по устойчивости и с учетом консолидации основания. Произвести расчеты основания с учетом ползучести (дополнительно, по желанию обучающегося). Осуществить поиск методов снижения дополнительных осадок зданий окружающей застройки и выполнить расчет с учетом компенсационных мероприятий или усиления.

Вопросы по КоП:

- Модели и моделирование.
- Основные понятия, определения.
- Сущность моделирования
- Свойства моделей, цели моделирования
- Преимущества математического моделирования
- Цели моделирования и принципы построения математических моделей
- Классификация математических моделей.

#### **3. Методические материалы, определяющие процедуры оценивания**

Процедура проведения промежуточной аттестации и текущего контроля успеваемости регламентируется локальным нормативным актом, определяющим порядок осуществления текущего контроля успеваемости и промежуточной аттестации обучающихся.

*3.1. Процедура оценивания при проведении промежуточной аттестации обучающихся по дисциплине в форме экзамена и/или дифференцированного зачета (зачета с оценкой)*

Промежуточная аттестация по дисциплине в форме экзамена/дифференцированного зачёта (зачета с оценкой) не проводится.

Ниже приведены правила оценивания формирования компетенций по показателю оценивания «Знания».

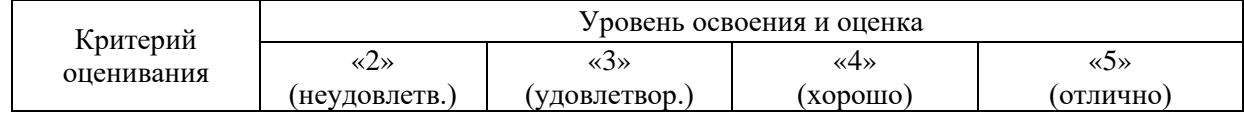

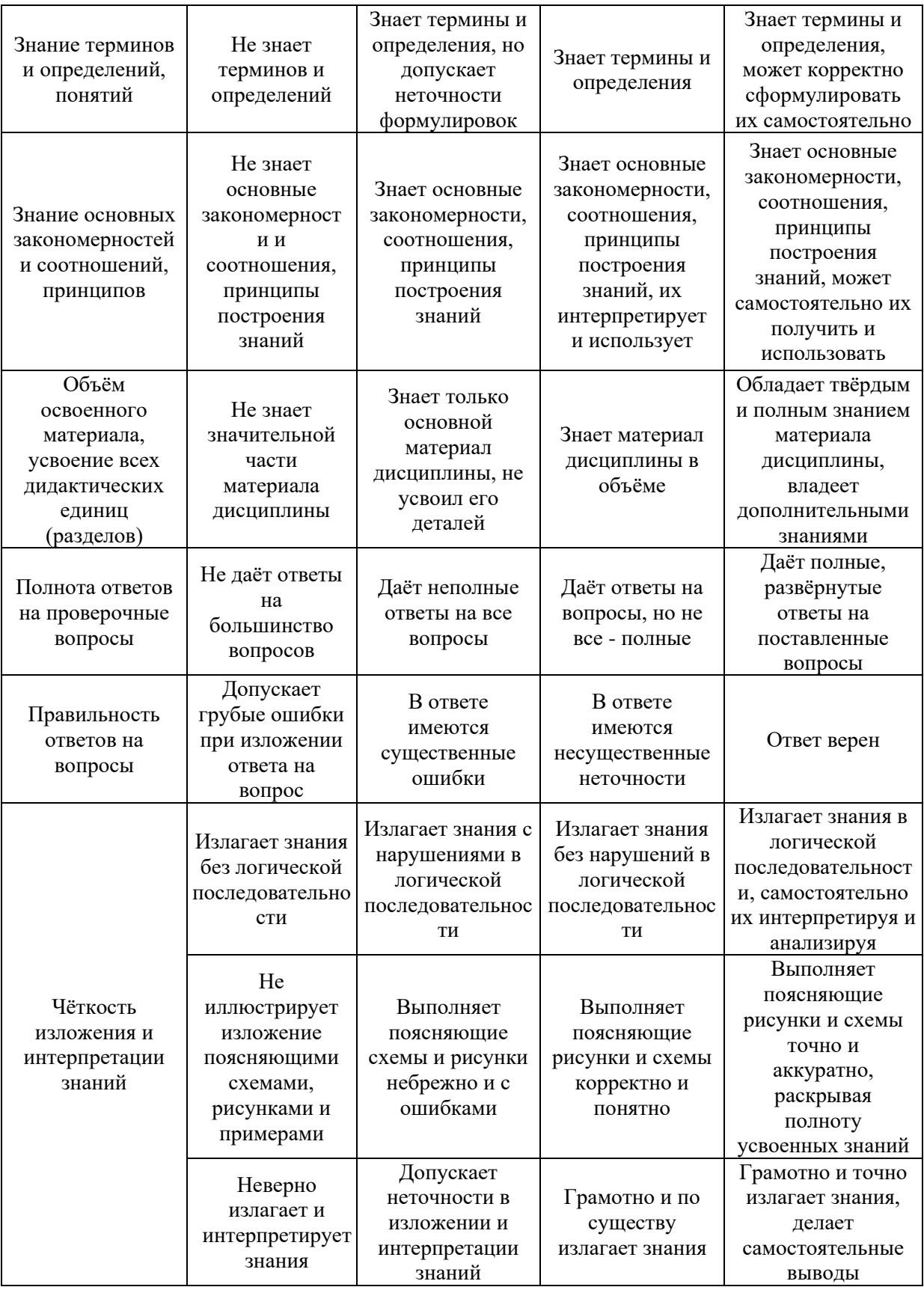

Ниже приведены правила оценивания формирования компетенций по показателю оценивания «Навыки начального уровня».

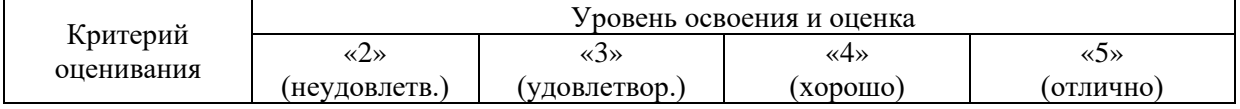

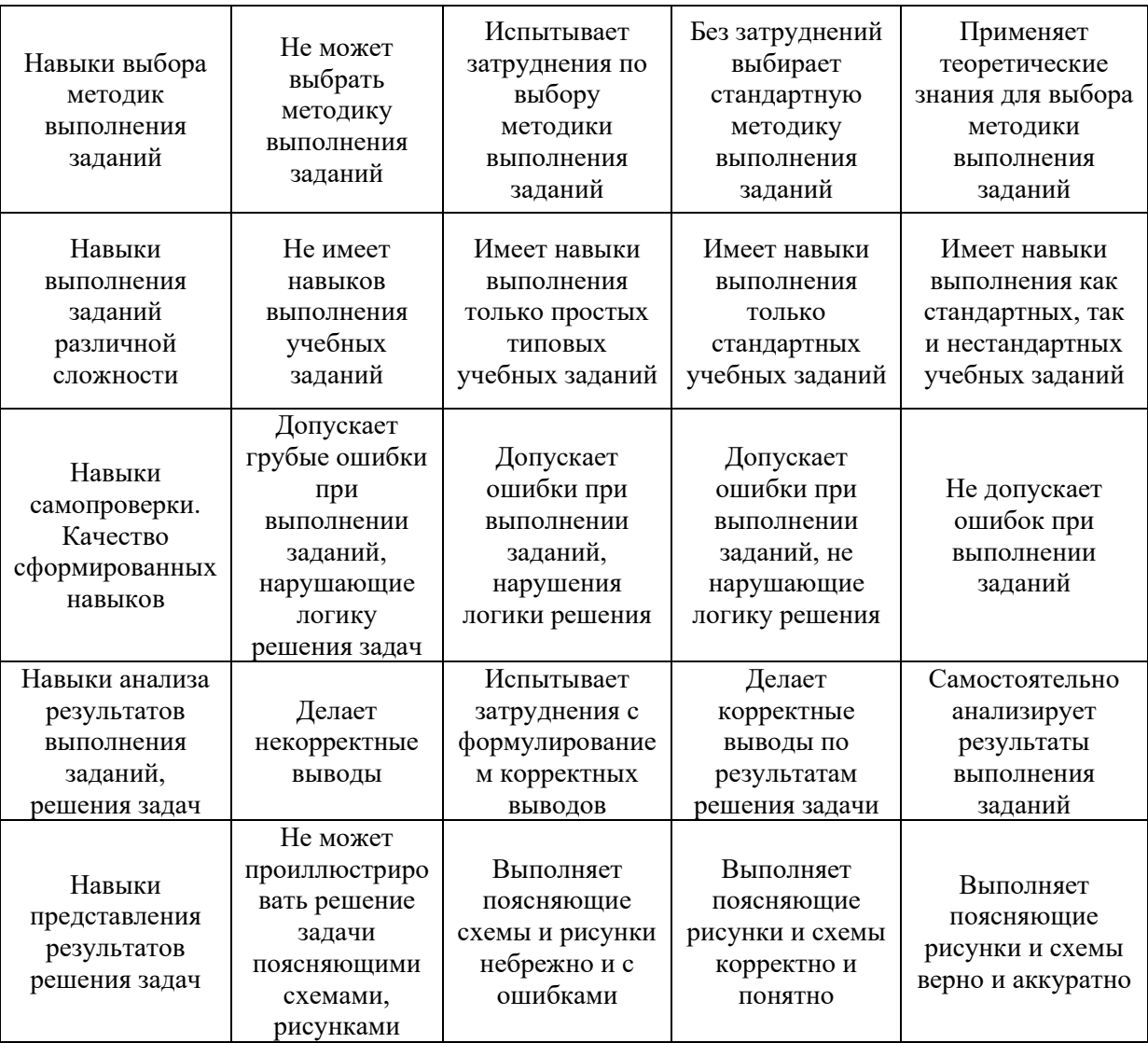

Ниже приведены правила оценивания формирования компетенций по показателю оценивания «Навыки основного уровня».

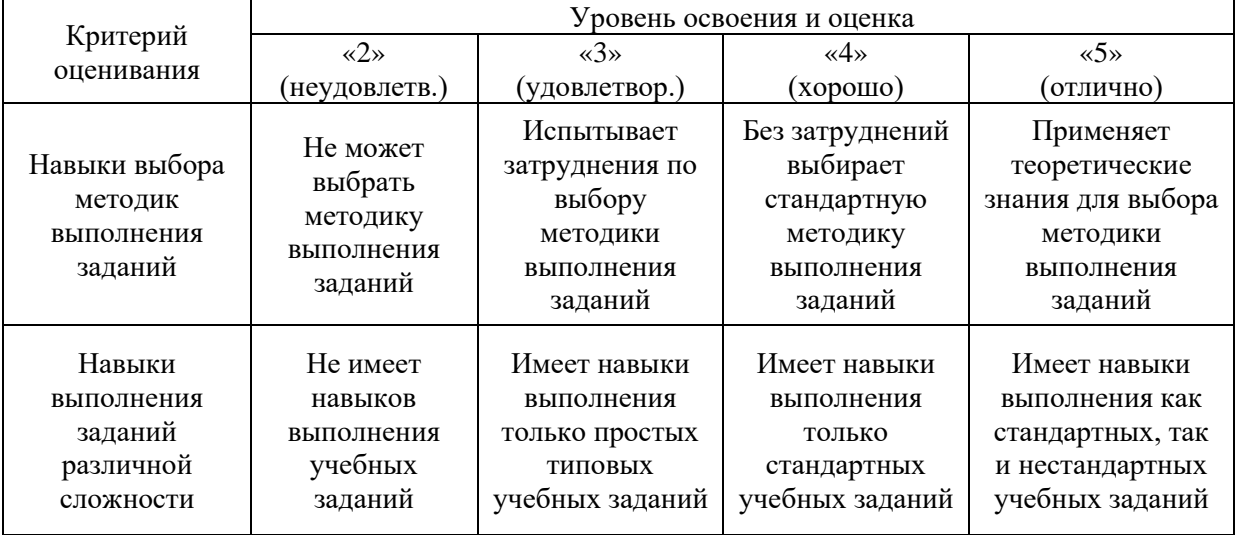

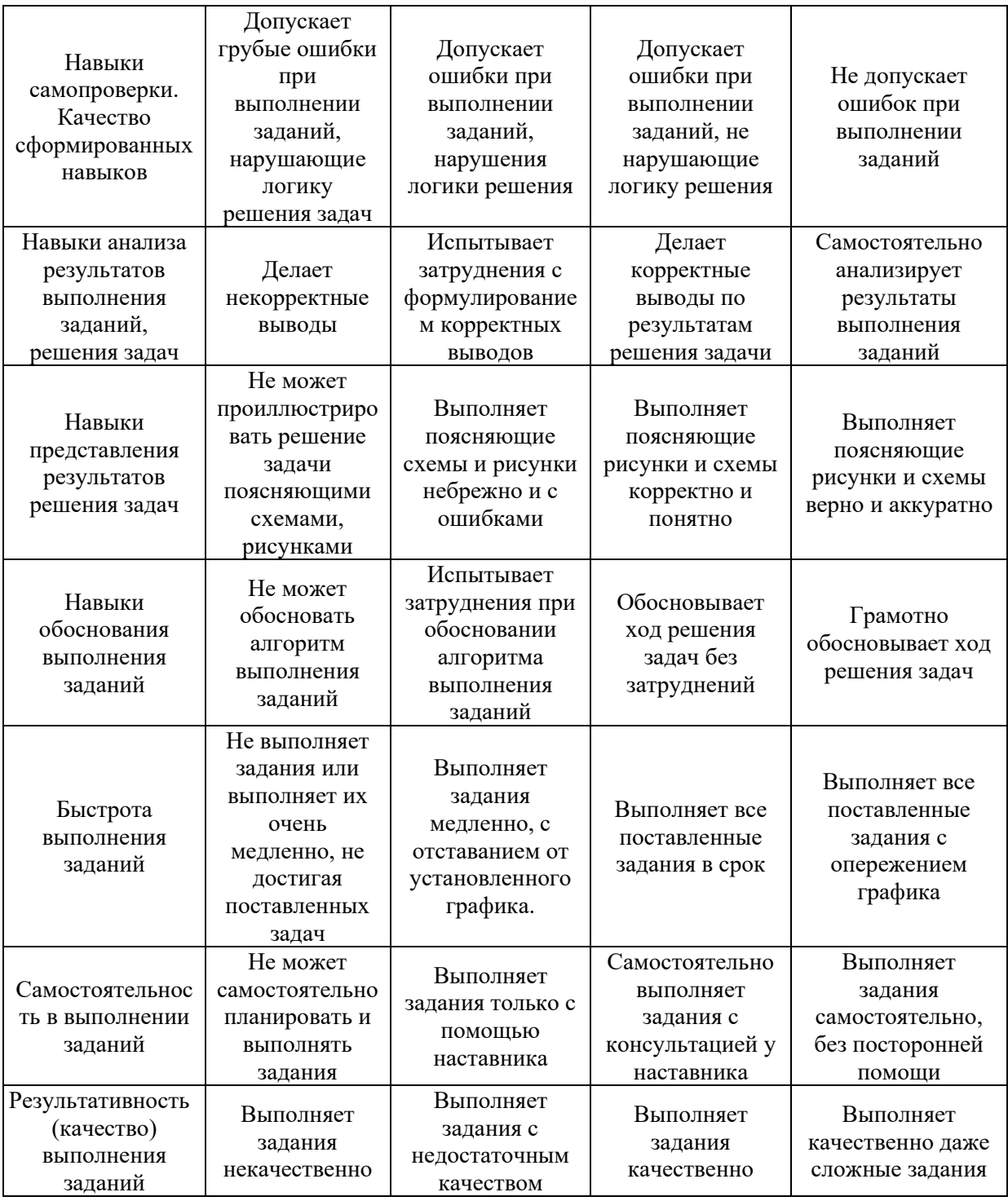

*3.2. Процедура оценивания при проведении промежуточной аттестации обучающихся по дисциплине в форме зачета*

Промежуточная аттестация по дисциплине в форме зачёта проводится в 7 семестре. Для оценивания знаний и навыков используются критерии и шкала, указанные п.1.2.

Ниже приведены правила оценивания формирования компетенций по показателю оценивания «Знания».

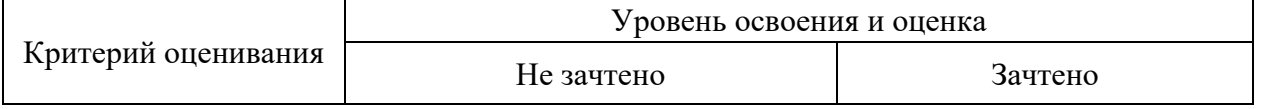

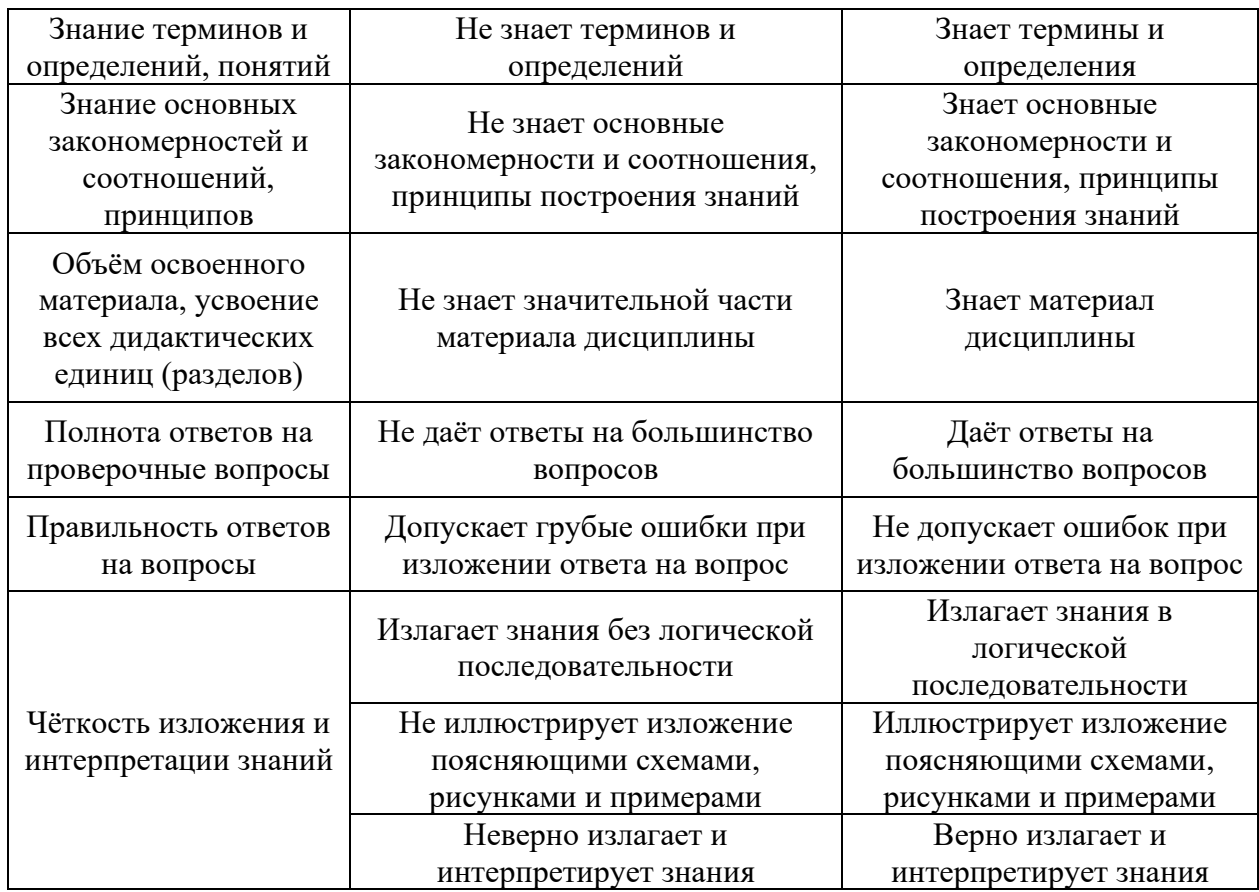

Ниже приведены правила оценивания формирования компетенций по показателю оценивания «Навыки начального уровня».

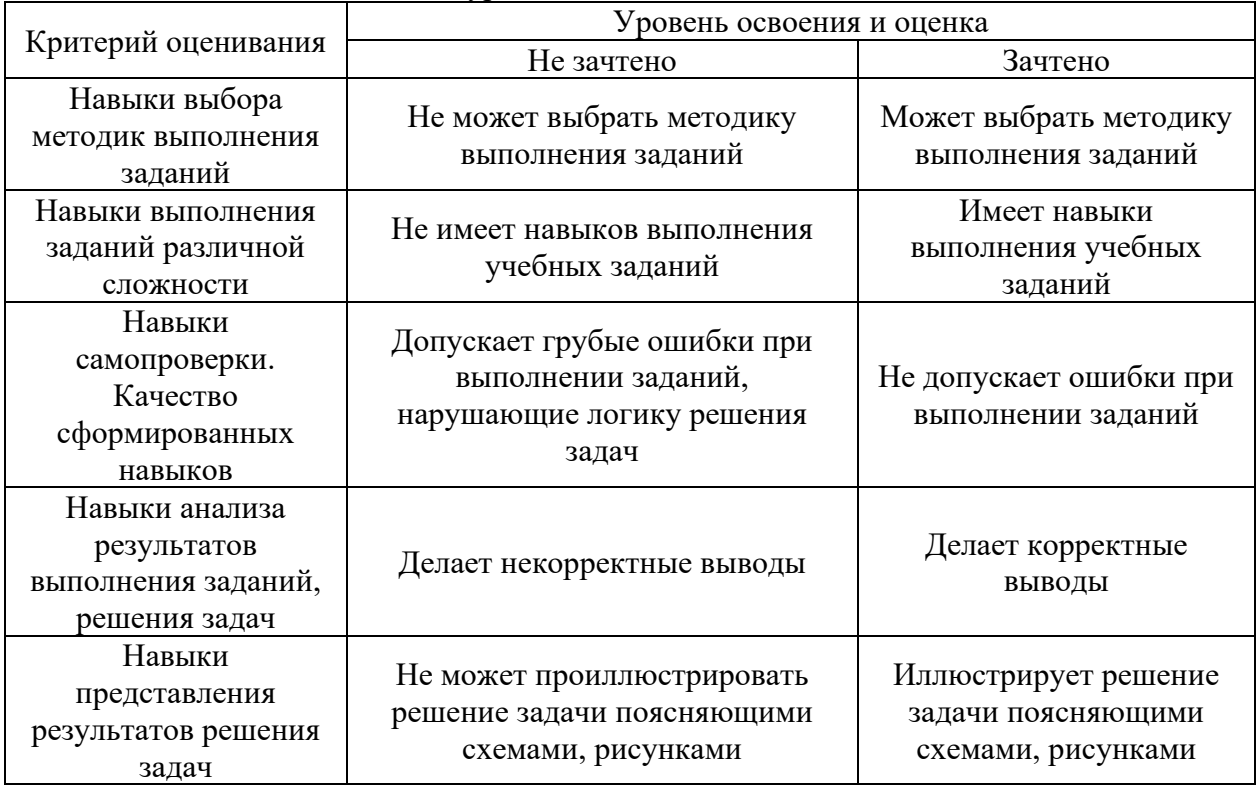

Ниже приведены правила оценивания формирования компетенций по показателю оценивания «Навыки основного уровня».

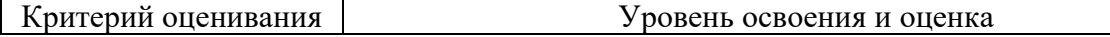

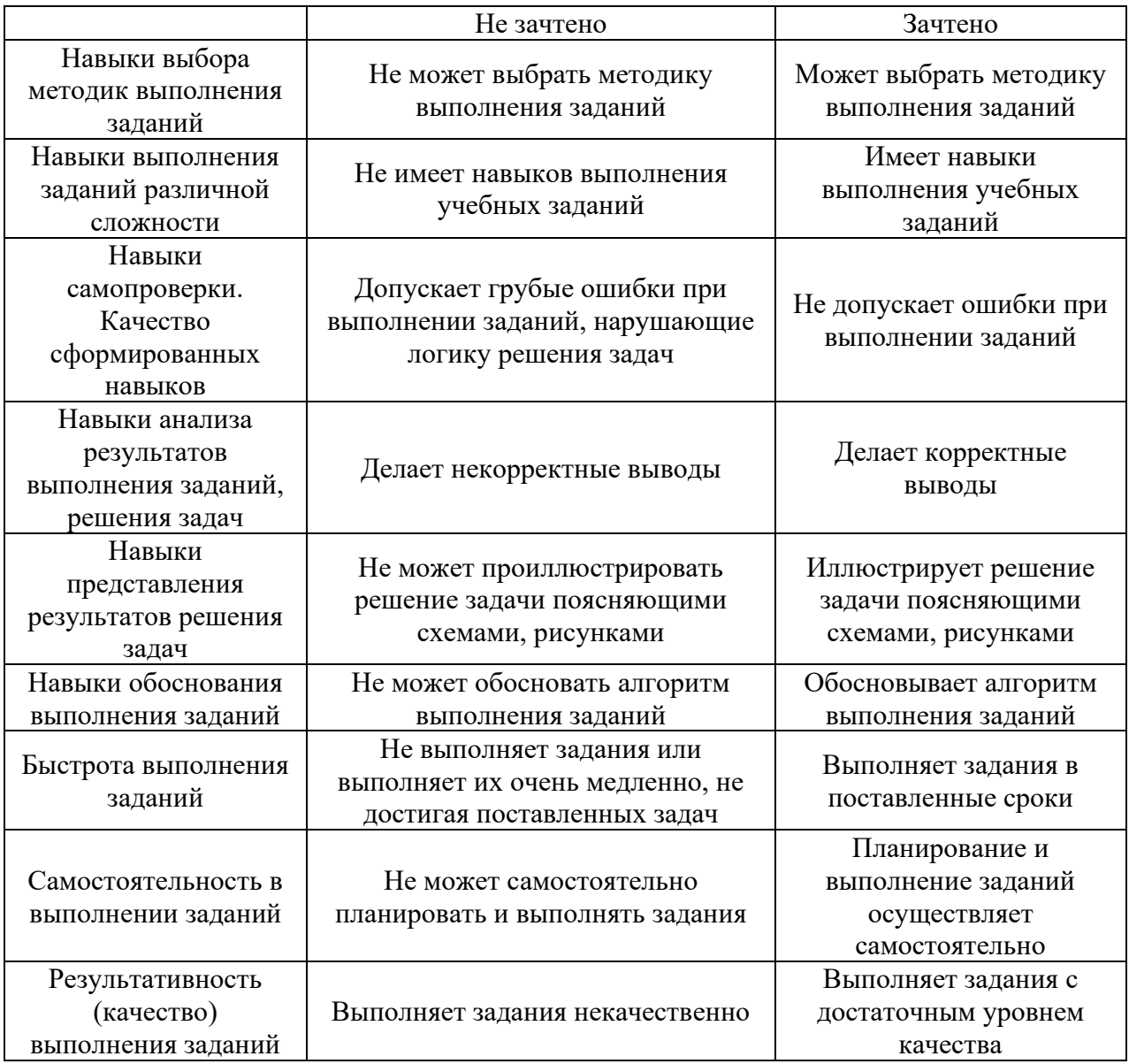

*3.3. Процедура оценивания при проведении промежуточной аттестации обучающихся по дисциплине в форме защиты курсовой работы (курсового проекта)*

Промежуточная аттестация по дисциплине проводится в форме защиты курсовой работы в 7 семестре.

Используется шкала и критерии оценивания, указанные в п.1.2. Процедура оценивания знаний и навыков приведена в п.3.1.

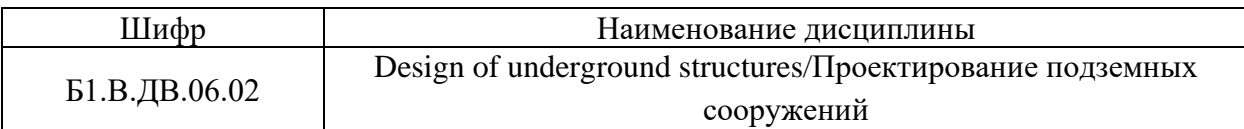

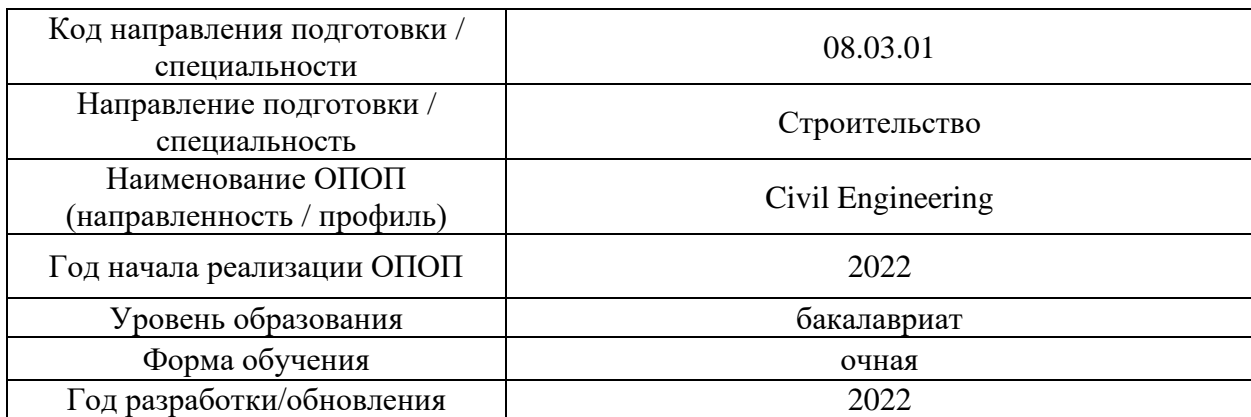

# **Перечень учебных изданий и учебно-методических материалов**

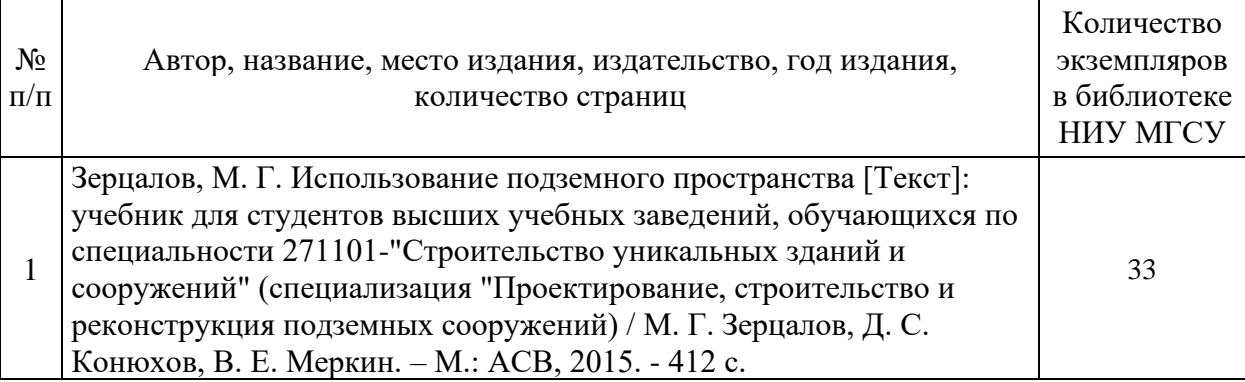

# Печатные учебные издания в НТБ НИУ МГСУ:

# Электронные учебные издания в электронно-библиотечных системах (ЭБС):

 $\mathbf{r}$ 

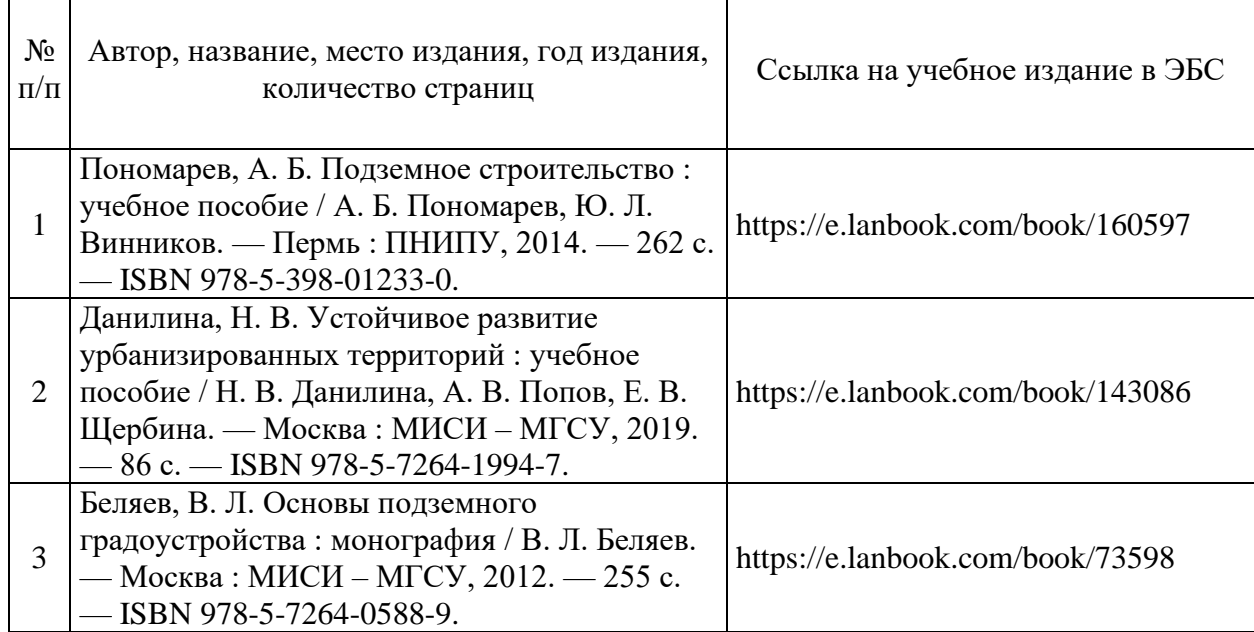

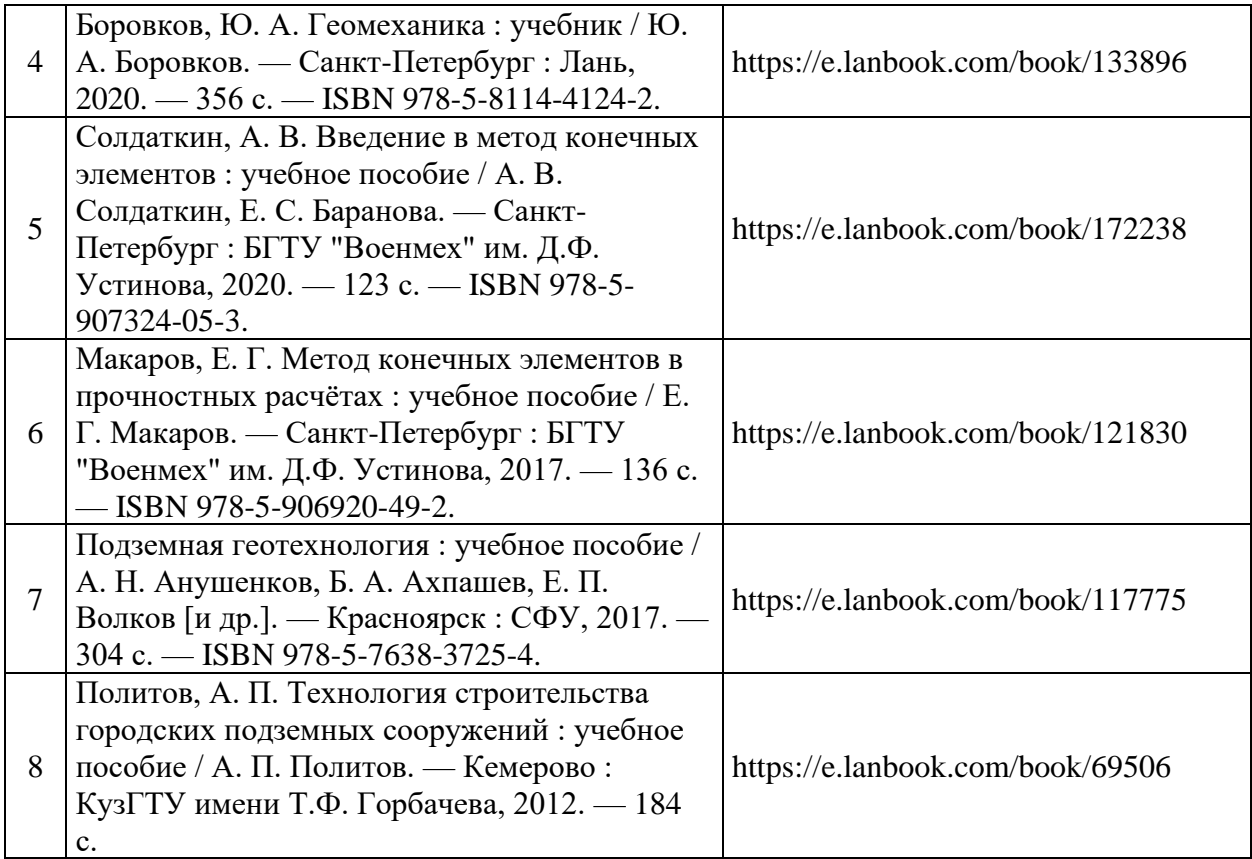

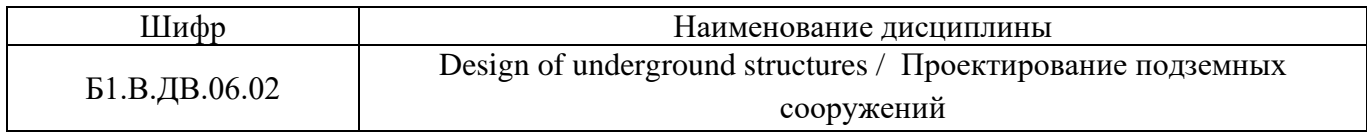

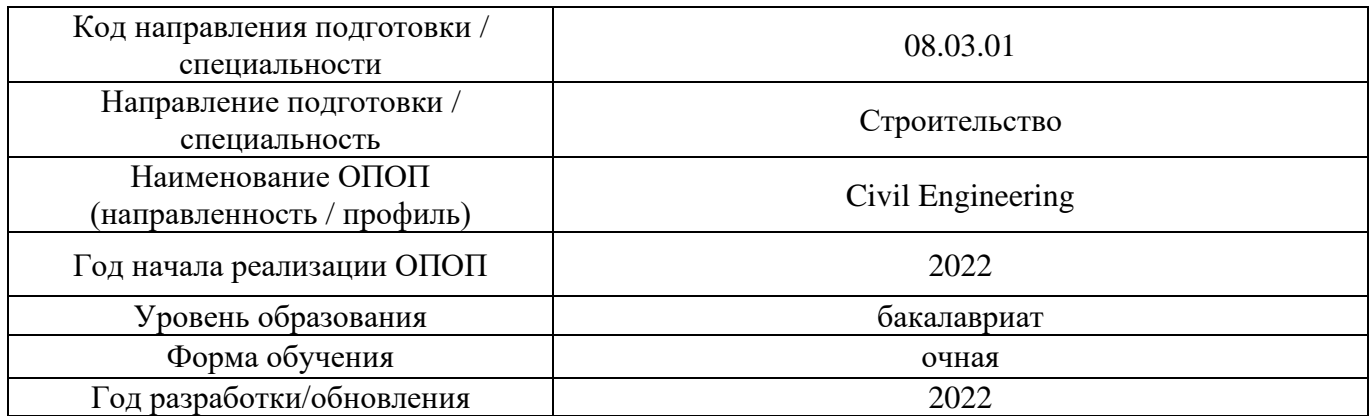

# **Перечень профессиональных баз данных и информационных справочных систем**

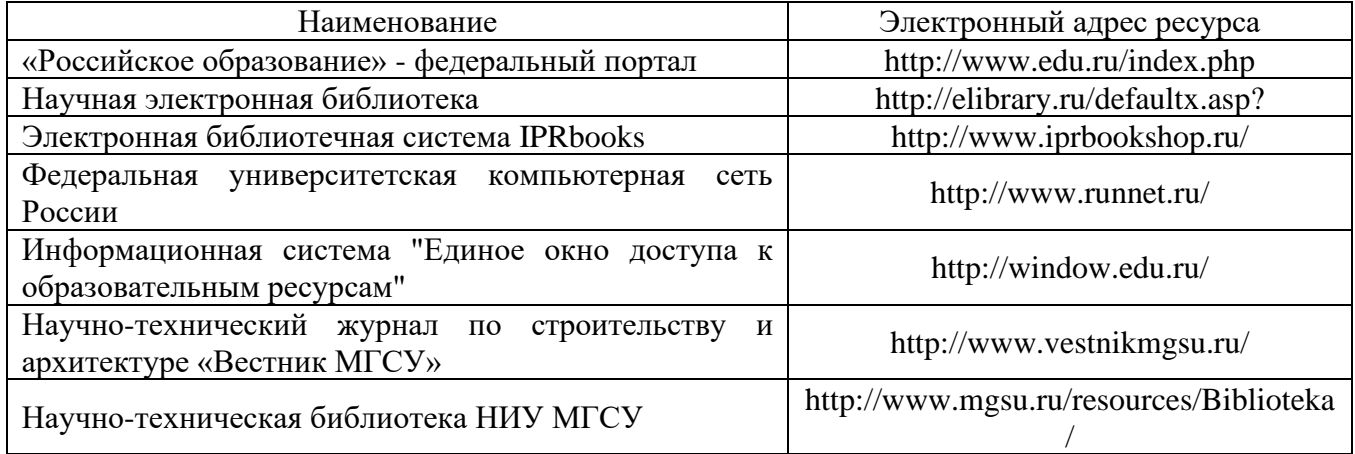

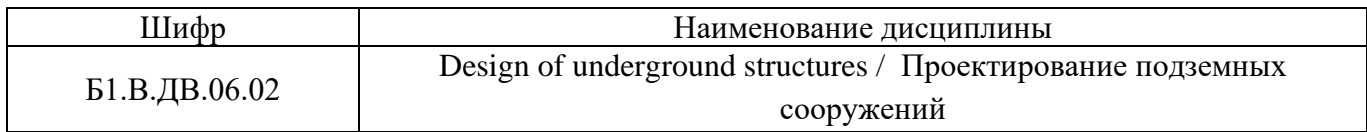

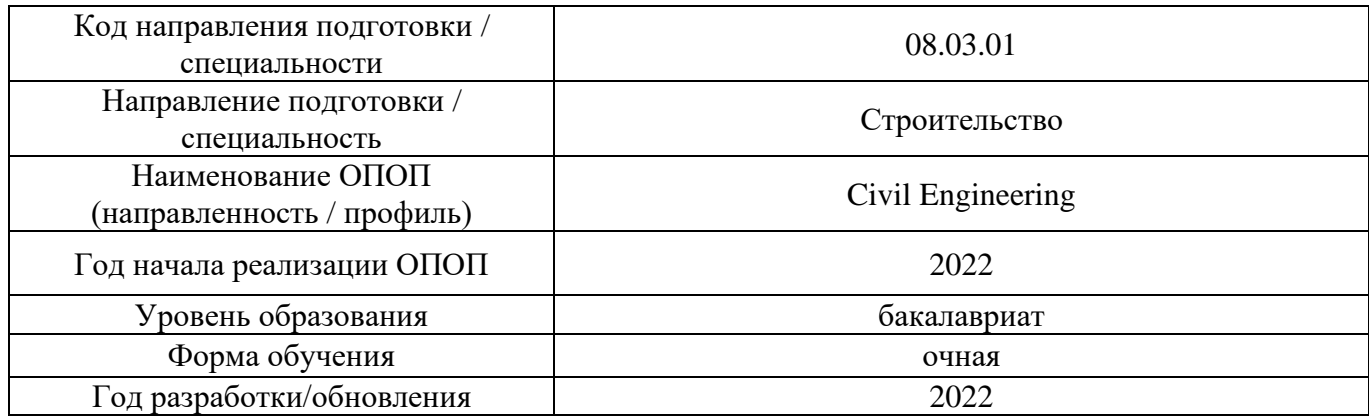

# **Материально-техническое и программное обеспечение дисциплины**

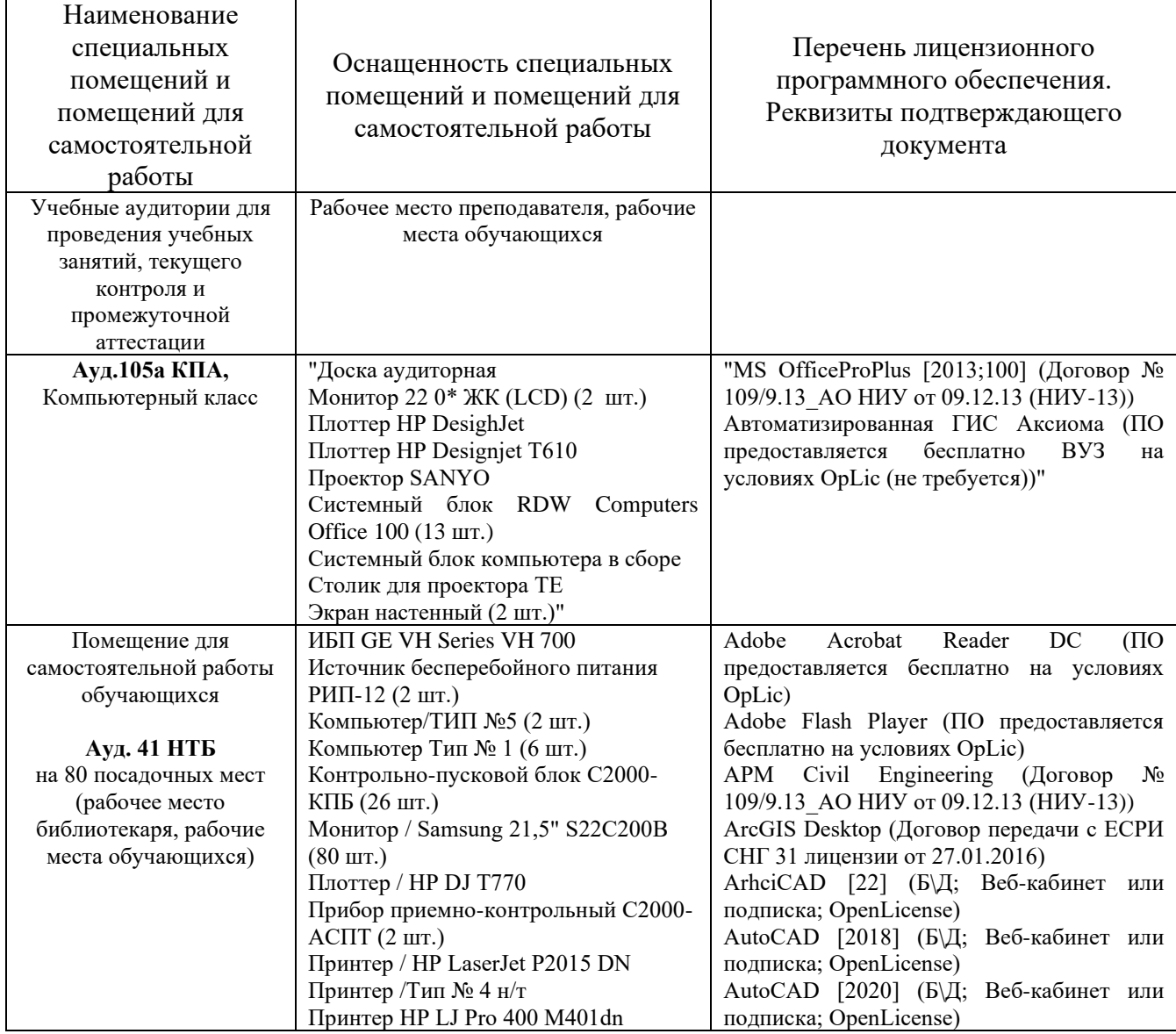

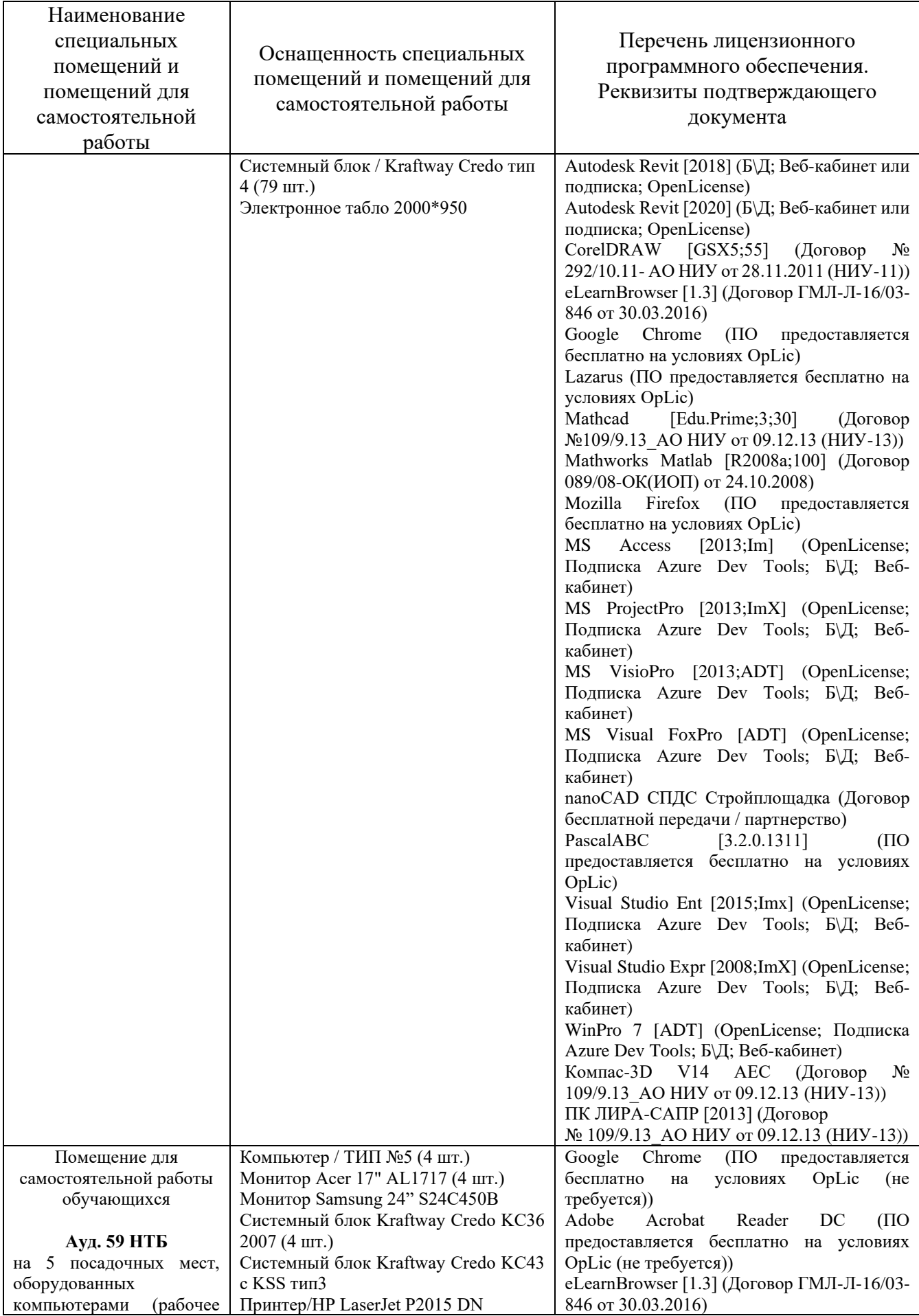

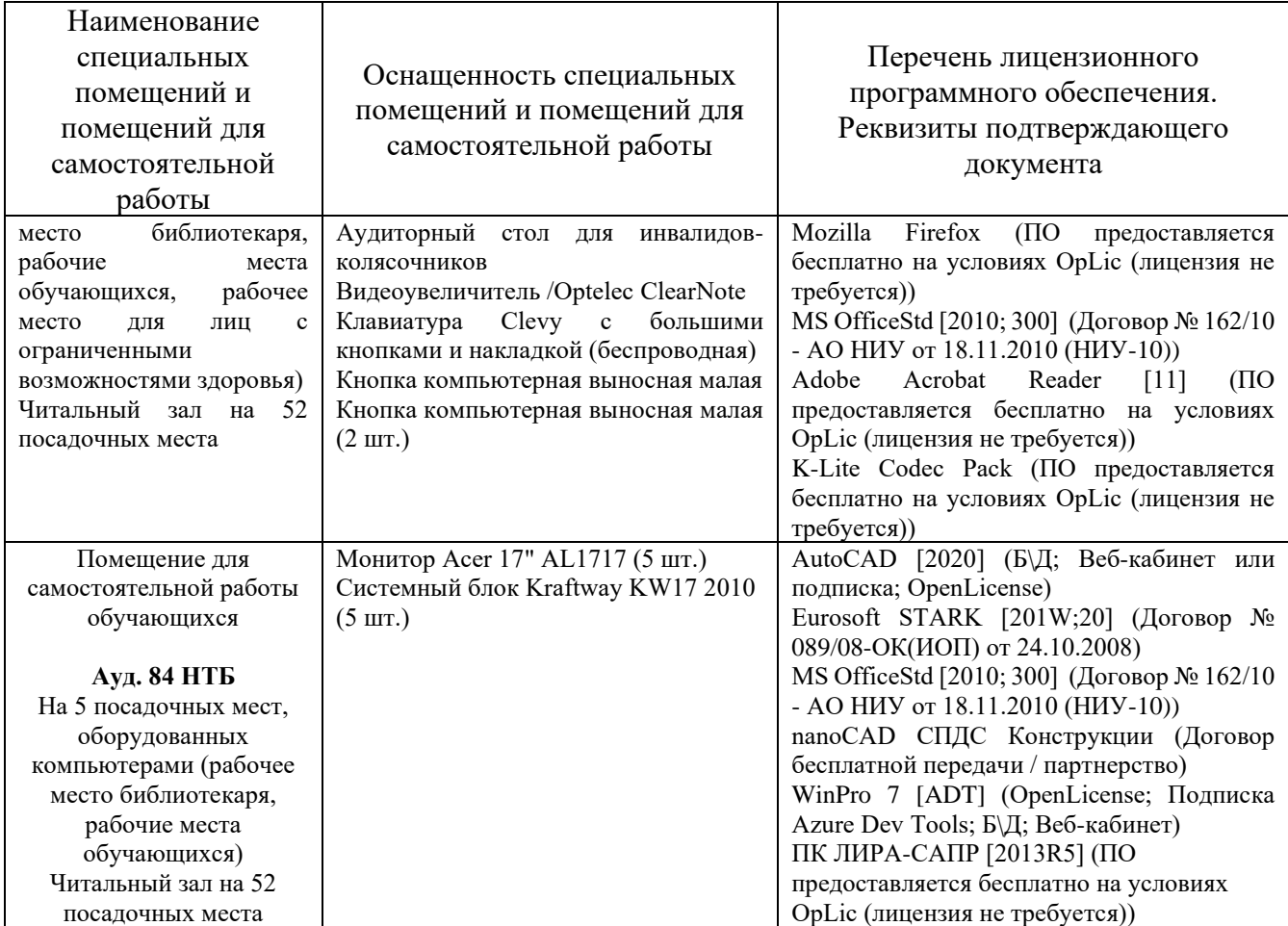

# Федеральное государственное бюджетное образовательное учреждение высшего образования **«НАЦИОНАЛЬНЫЙ ИССЛЕДОВАТЕЛЬСКИЙ МОСКОВСКИЙ ГОСУДАРСТВЕННЫЙ СТРОИТЕЛЬНЫЙ УНИВЕРСИТЕТ»**

# **РАБОЧАЯ ПРОГРАММА**

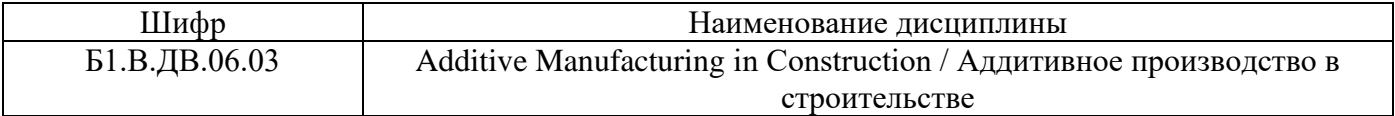

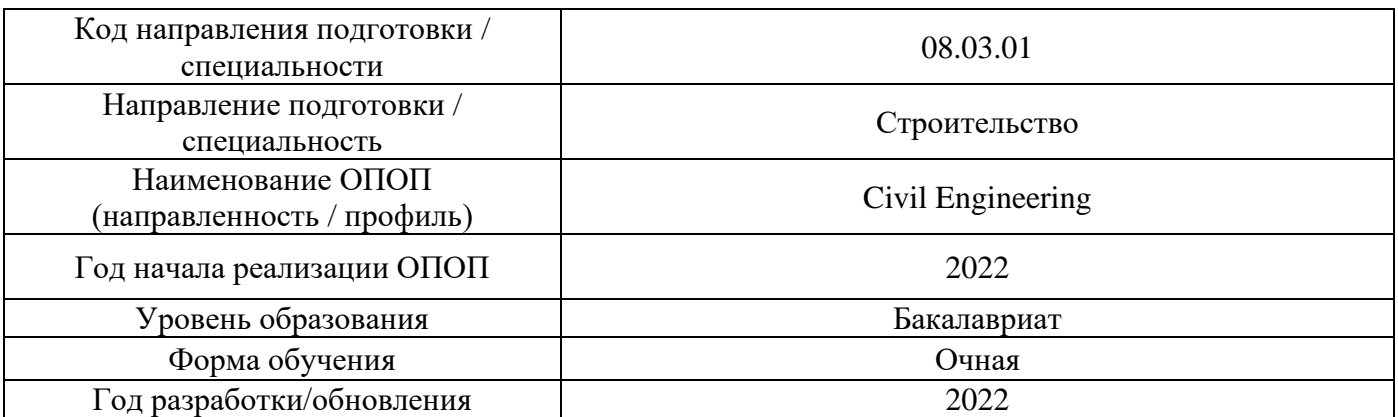

Разработчики:

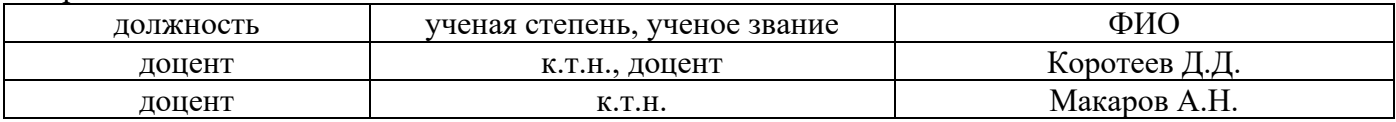

Рабочая программа дисциплины разработана и одобрена кафедрой (структурным подразделением) «Технологии и организация строительного производства».

Рабочая программа утверждена методической комиссией по УГСН, протокол № 1 от «29» августа 2022 г.

# **1. Цель освоения дисциплины**

Целью освоения дисциплины «Additive Manufacturing in Construction / Аддитивное производство в строительстве» является углубление уровня освоения компетенций обучающегося в области строительства зданий и сооружений с применением аддитивных технологий.

Программа составлена в соответствии с требованиями Федерального государственного образовательного стандарта высшего образования по направлению подготовки 08.03.01 «Строительство».

Дисциплина относится к части, формируемой участниками образовательных отношений, Блока 1 «Дисциплины (модули)» основной профессиональной образовательной программы «Civil Engineering». Дисциплина является дисциплиной по выбору обучающегося.

# **2. Перечень планируемых результатов обучения по дисциплине, соотнесенных с планируемыми результатами освоения образовательной программы**

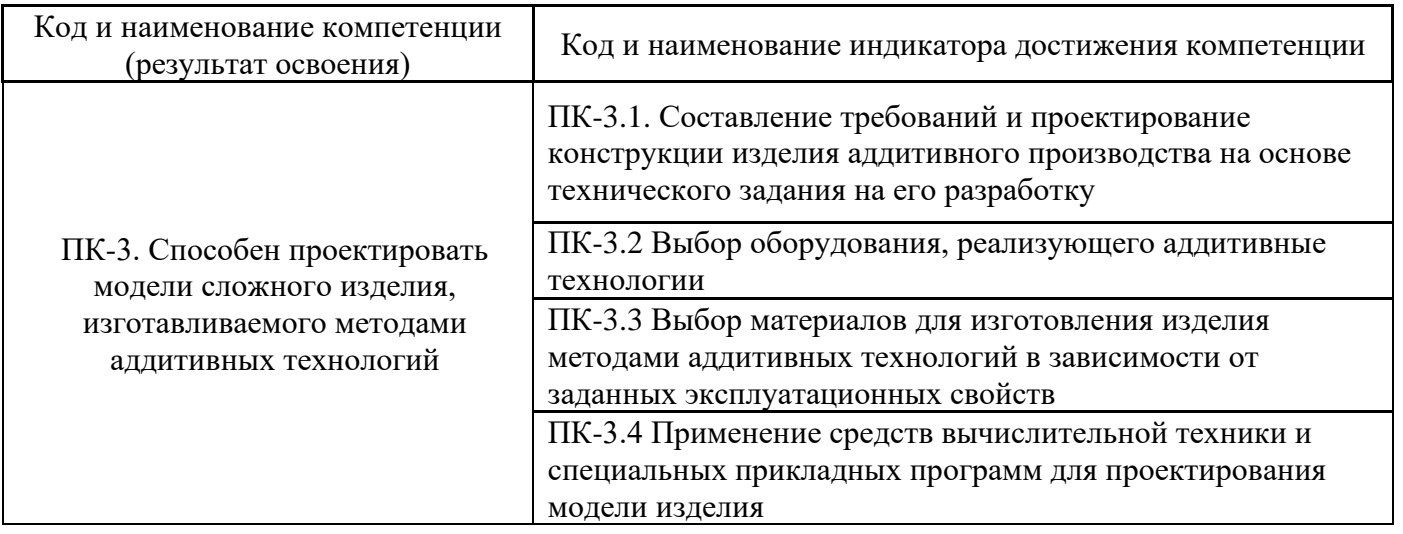

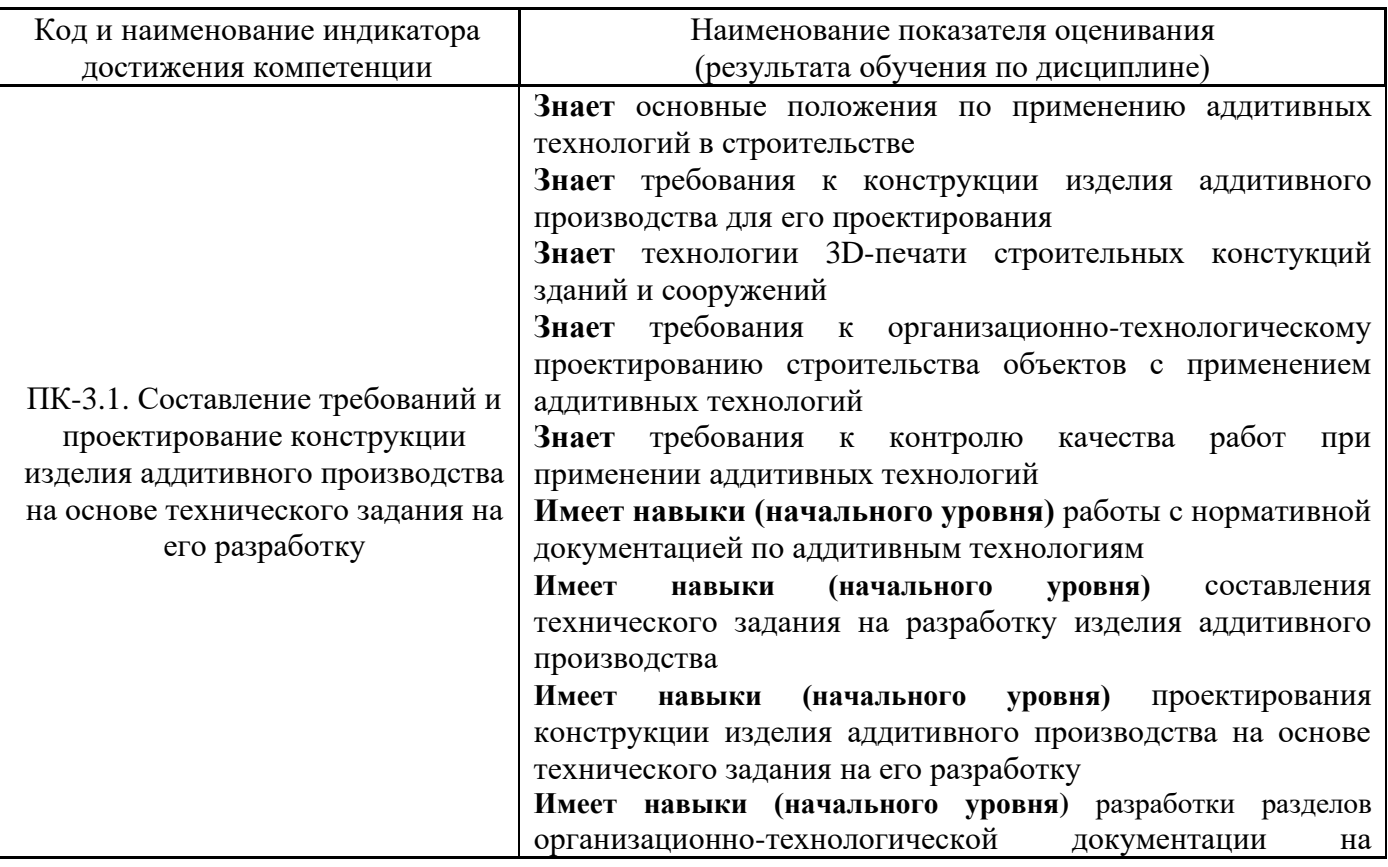

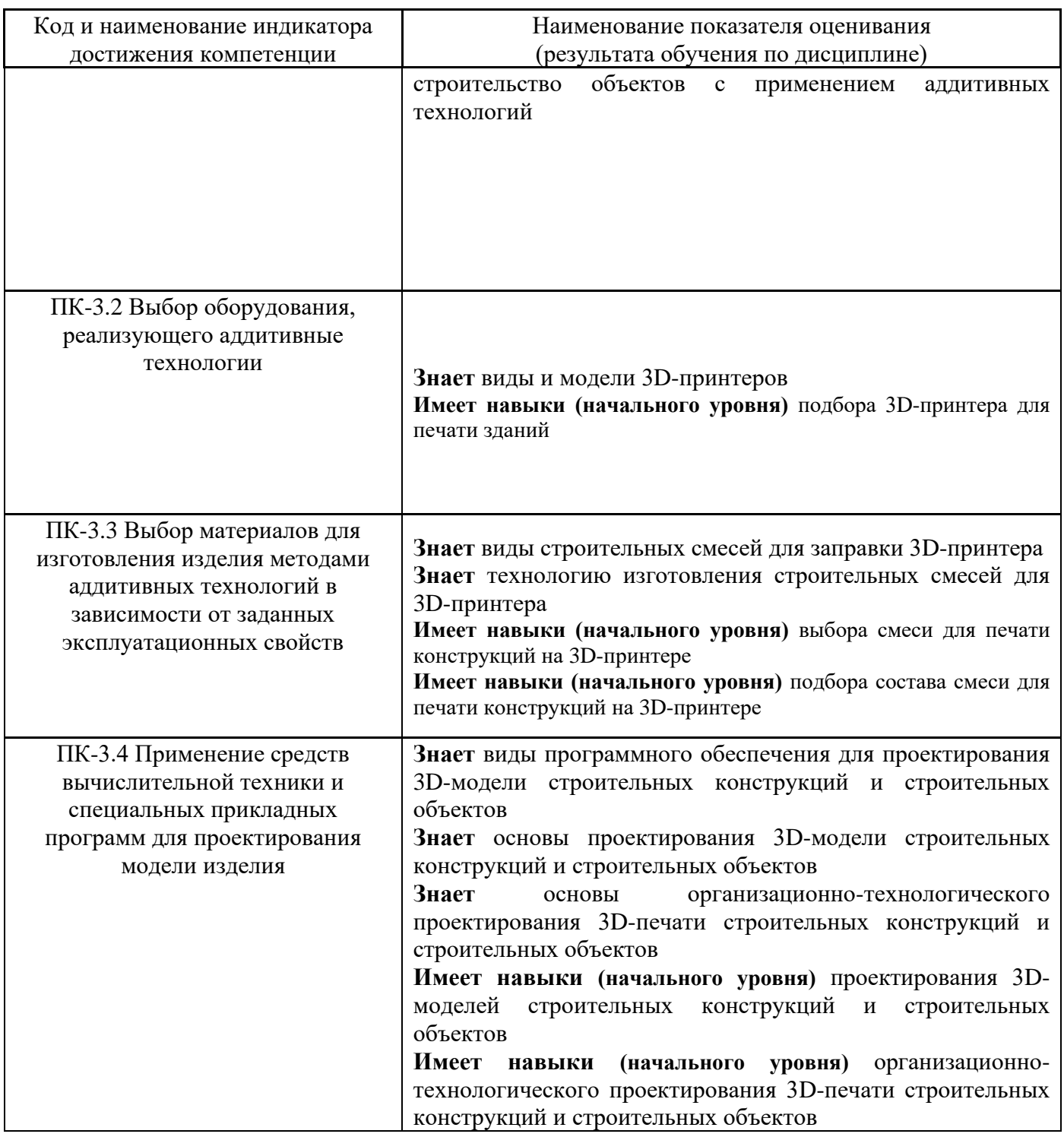

Информация о формировании и контроле результатов обучения представлена в Фонде оценочных средств (Приложение 1).

# **3. Трудоёмкость дисциплины и видов учебных занятий по дисциплине**

Общая трудоемкость дисциплины составляет 3 зачётных единицы (108 академических часов).

*(1 зачетная единица соответствует 36 академическим часам)*

Видами учебных занятий и работы обучающегося по дисциплине могут являться.

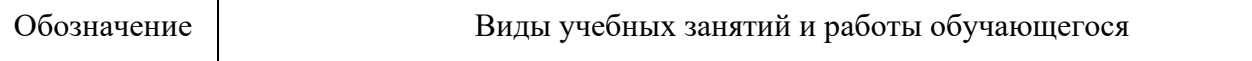

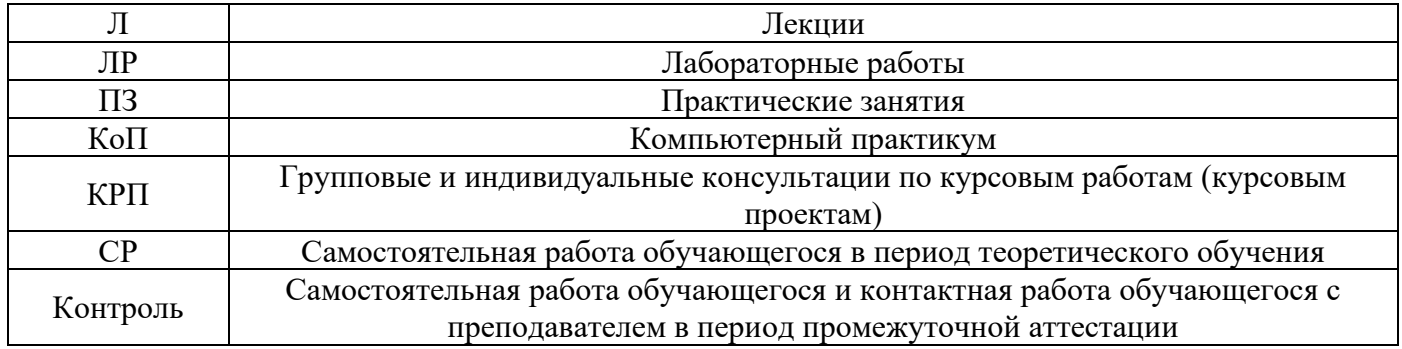

#### *Структура дисциплины:*

Форма обучения – очная.

#### № Наименование раздела дисциплины Семестр Количество часов по видам учебных занятий и работы обучающегося формы промежуточной аттестации, текущего контроля успеваемости\*  $\Box$ ЛР ПЗ КоП КРП  $\mathcal{C}$ Контроль 1 Основные понятия и положения. Общие положения по применению аддитивных технологий в строительстве 7 2 - - 2 16 42 18 *Контрольное задание по КоП – р.1-7* 2 Технологическое проектирование строительства с помощью аддитивных технологий 7 2 - - 2 3 Технология 3D-печати  $\Gamma$ ехнология элятычати<br>строительных конструкций  $\begin{vmatrix} 7 & 4 & - & - & 4 \end{vmatrix}$ 4 3D-печать зданий и сооружений  $\left[\begin{array}{c|c} 3D\text{-} \text{nevar} & 3\text{aosh} \\ \text{Haom} & 7 & 2 \end{array}\right]$  -  $\left[\begin{array}{c|c} -2 & 2 \end{array}\right]$ 5 Строительство зданий и сооружений из элементов, произведенных с использованием аддитивных технологий 7 2 - - 2 6 Организационнотехнологическое проектирование строительства объектов с применением аддитивных технологий 7 2 - - 2 7 Контроль качества работ при применении аддитивных технологий 7 2 - - 2 Итого <sup>7</sup> <sup>16</sup> - - <sup>16</sup> <sup>16</sup> <sup>42</sup> <sup>18</sup> *Зачет, курсовая работа*

\* - реферат, контрольная работа, расчетно-графическая работа, домашнее задание.

# **4. Содержание дисциплины, структурированное по видам учебных занятий и разделам**

При проведении аудиторных учебных занятий предусмотрено проведение текущего контроля успеваемости: в рамках компьютерного практикума предусмотрено контрольное задание компьютерного практикума.

# *4.1 Лекции*

Форма обучения – очная.

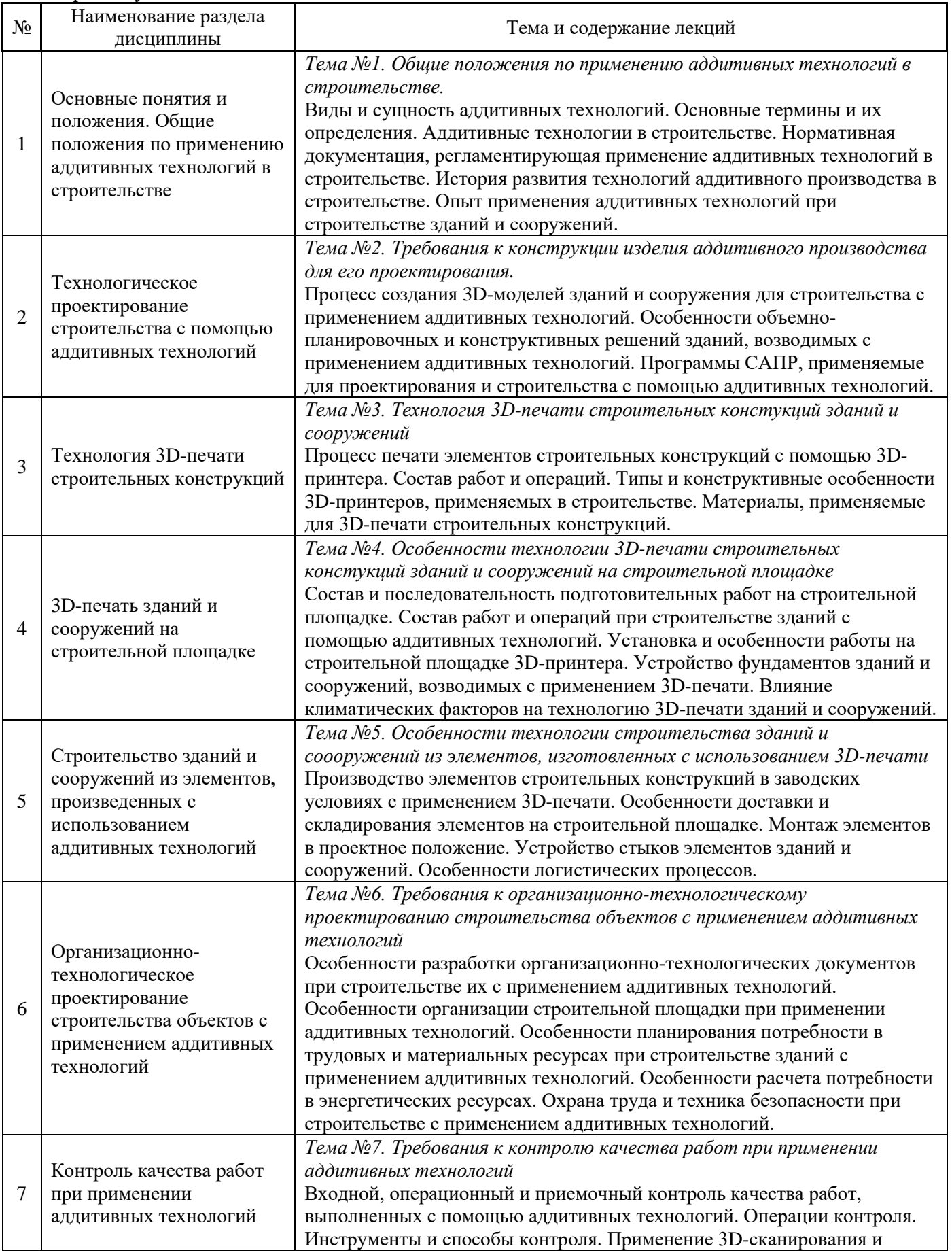

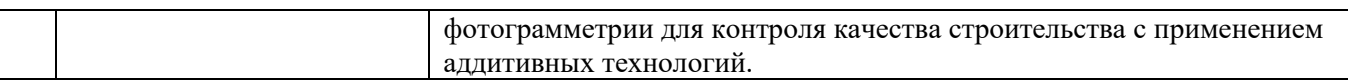

# *4.2 Лабораторные работы*

Не предусмотрено учебным планом.

# *4.3 Практические занятия*

Не предусмотрено учебным планом.

# *4.4 Компьютерные практикумы*

# Форма обучения – очная.

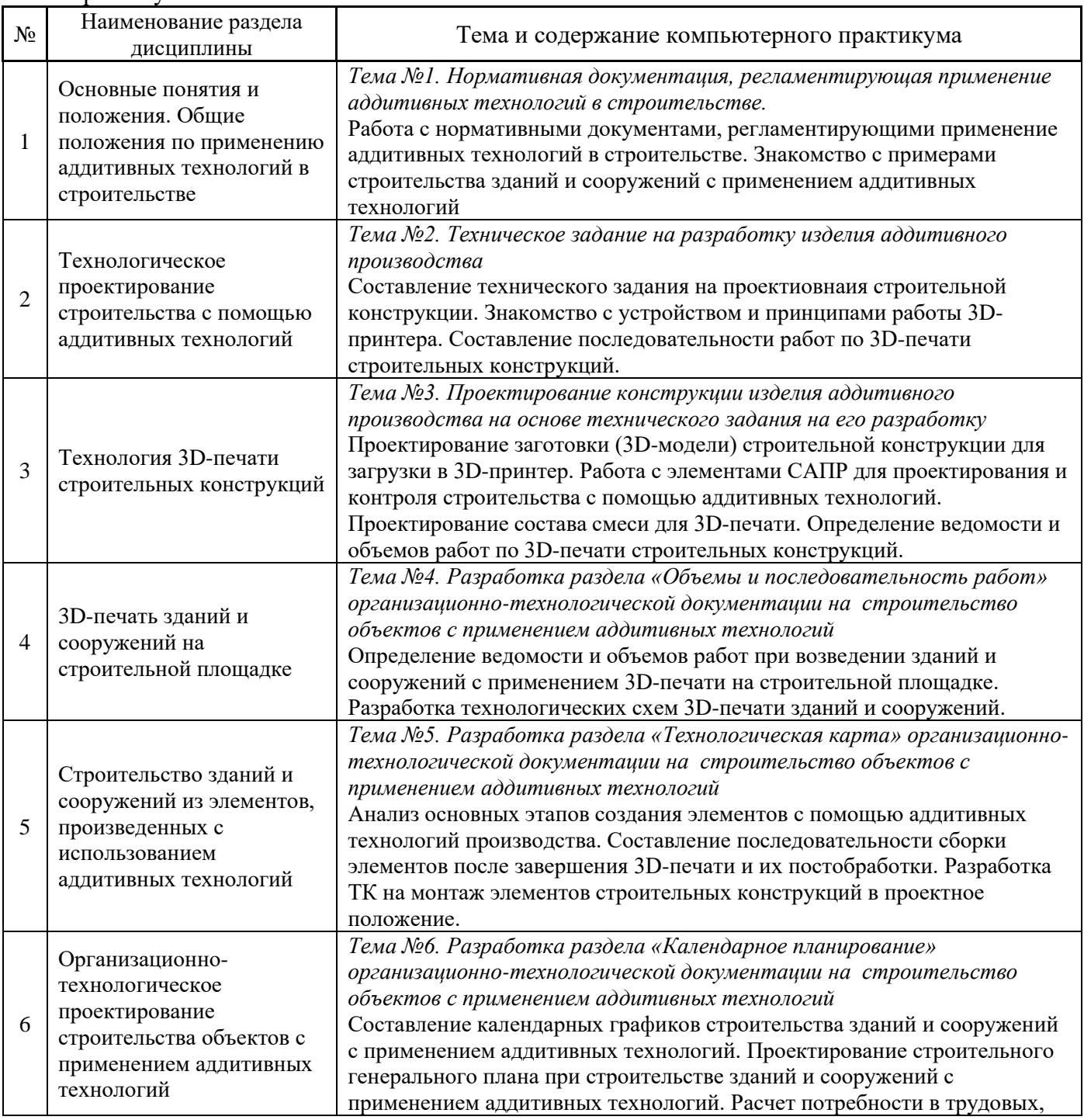

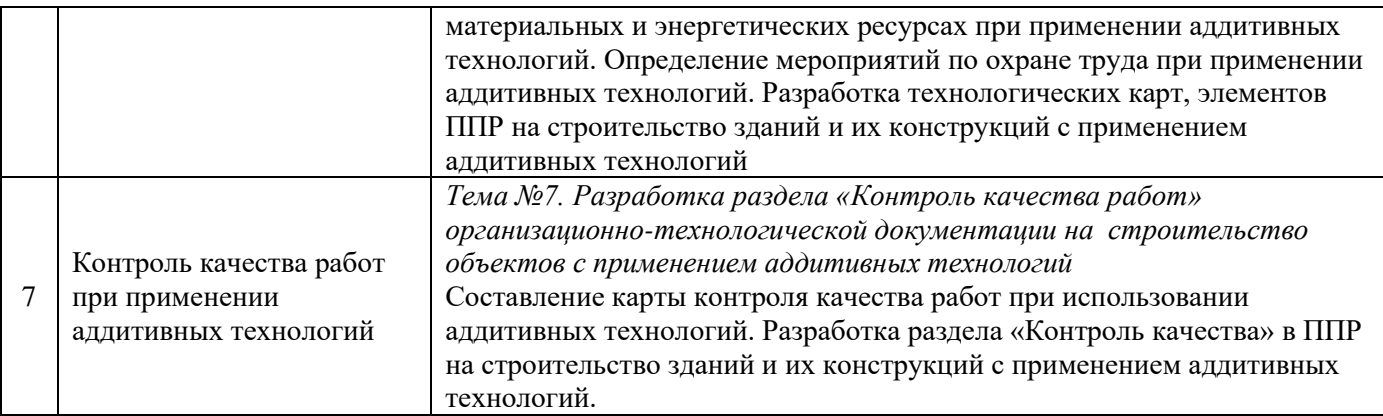

*4.5 Групповые и индивидуальные консультации по курсовым работам (курсовым проектам)*

Не предусмотрено учебным планом.

#### *4.6 Самостоятельная работа обучающегося в период теоретического обучения*

Самостоятельная работа обучающегося в период теоретического обучения включает в себя:

• самостоятельную подготовку к учебным занятиям, включая подготовку к аудиторным формам текущего контроля успеваемости;

- выполнение разделов курсовой работы;
- самостоятельную подготовку к промежуточной аттестации.

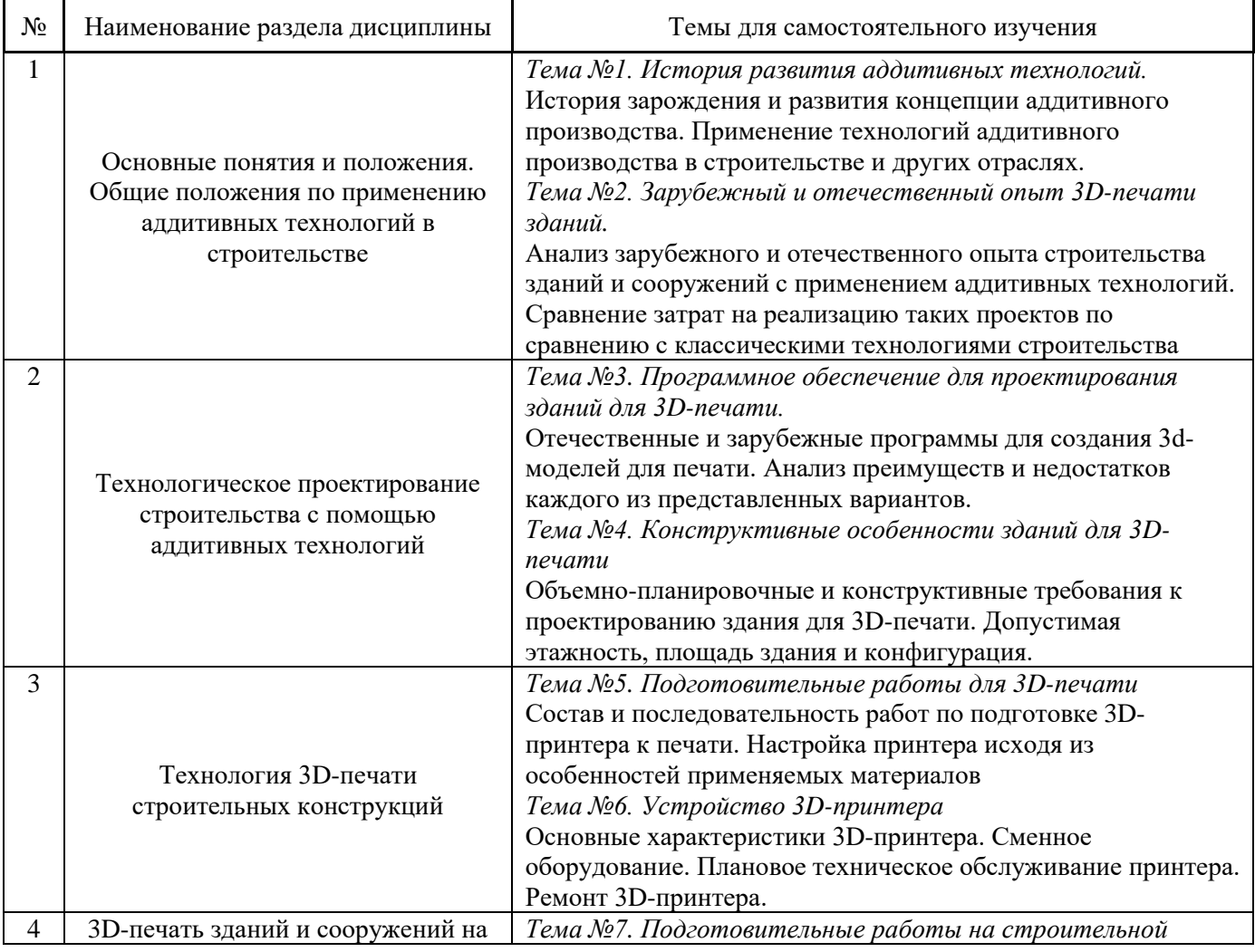

# В таблице указаны темы для самостоятельного изучения обучающимся:

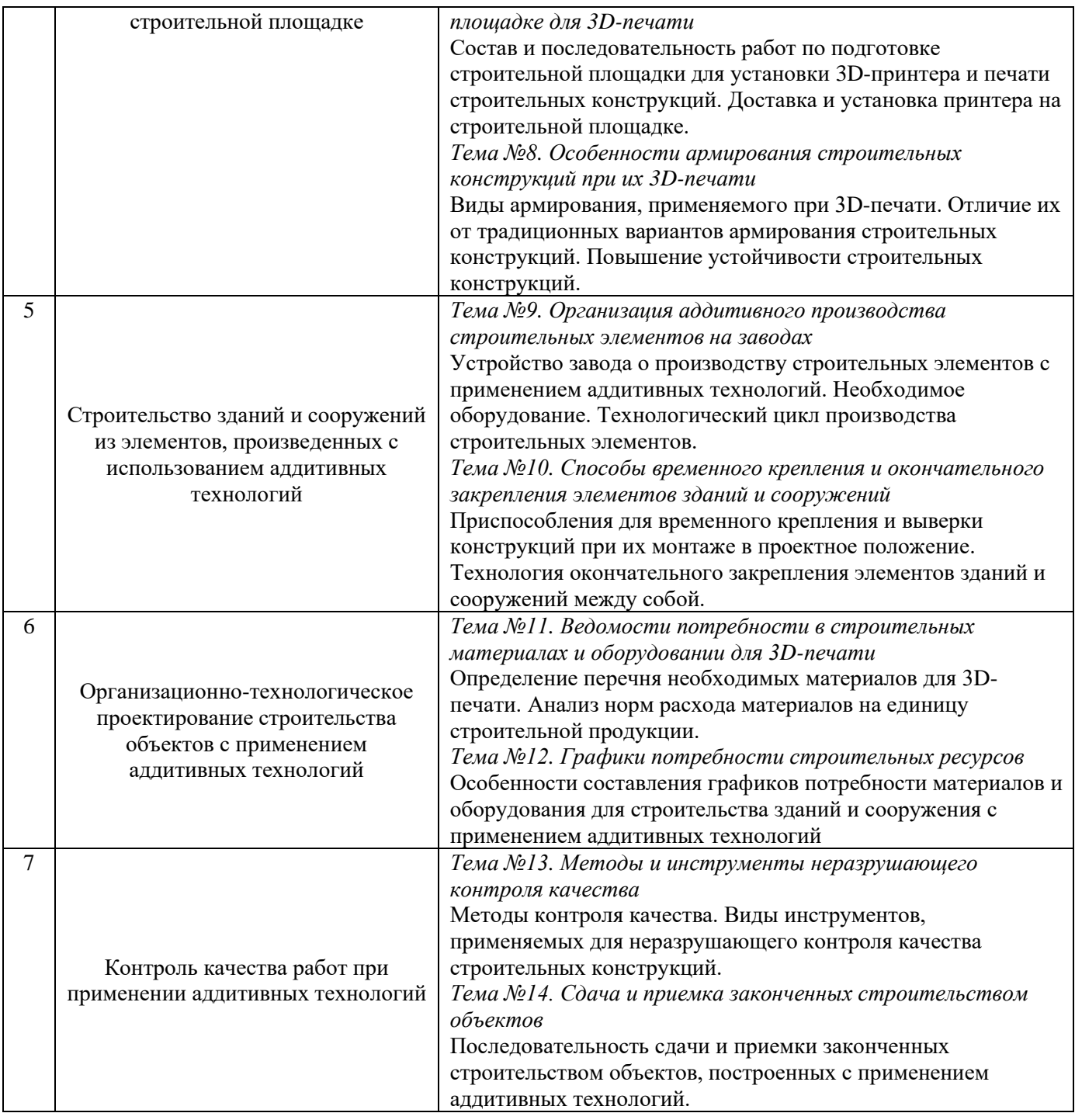

*4.7 Самостоятельная работа обучающегося и контактная работа обучающегося с преподавателем в период промежуточной аттестации*

Работа обучающегося в период промежуточной аттестации включает в себя подготовку к формам промежуточной аттестации (к зачёту и защите курсовой работы), а также саму промежуточную аттестацию.

# **5. Оценочные материалы по дисциплине**

Фонд оценочных средств по дисциплине приведён в Приложении 1 к рабочей программе дисциплины.

Оценочные средства для проведения промежуточной аттестации, а также текущего контроля по дисциплине хранятся на кафедре (структурном подразделении), ответственной за преподавание данной дисциплины.

#### **6. Учебно-методическое и материально-техническое обеспечение дисциплины**

Основные принципы осуществления учебной работы обучающихся изложены в локальных нормативных актах, определяющих порядок организации контактной работы и порядок самостоятельной работы обучающихся. Организация учебной работы обучающихся на аудиторных учебных занятиях осуществляется в соответствии с п. 3.

## *6.1 Перечень учебных изданий и учебно-методических материалов для освоения дисциплины*

Для освоения дисциплины обучающийся может использовать учебные издания и учебнометодические материалы, имеющиеся в научно-технической библиотеке НИУ МГСУ и/или размещённые в Электронных библиотечных системах.

Актуальный перечень учебных изданий и учебно-методических материалов представлен в Приложении 2 к рабочей программе дисциплины.

#### *6.2 Перечень профессиональных баз данных и информационных справочных систем*

При осуществлении образовательного процесса по дисциплине используются профессиональные базы данных и информационных справочных систем, перечень которых указан в Приложении 3 к рабочей программе дисциплины.

#### *6.3 Перечень материально-технического, программного обеспечения освоения дисциплины*

Учебные занятия по дисциплине проводятся в помещениях, оснащенных соответствующим оборудованием и программным обеспечением.

Перечень материально-технического и программного обеспечения дисциплины приведен в Приложении 4 к рабочей программе дисциплины.

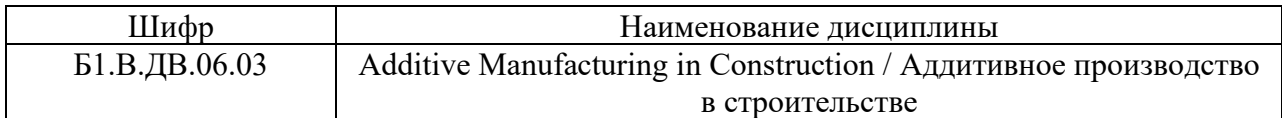

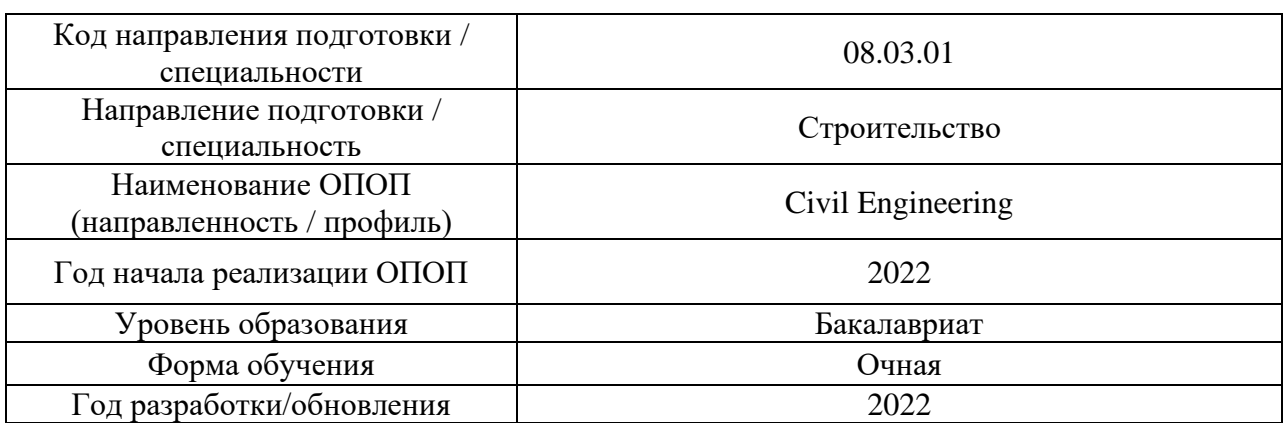

# **ФОНД ОЦЕНОЧНЫХ СРЕДСТВ**

# **1. Описание показателей и критериев оценивания компетенций, описание шкал оценивания**

Оценивание формирования компетенций производится на основе показателей оценивания, указанных в п.2. рабочей программы и в п.1.1 ФОС.

Связь компетенций, индикаторов достижения компетенций и показателей оценивания приведена в п.2 рабочей программы.

#### *1.1. Описание формирования и контроля показателей оценивания*

Оценивание уровня освоения обучающимся компетенций осуществляется с помощью форм промежуточной аттестации и текущего контроля. Формы промежуточной аттестации и текущего контроля успеваемости по дисциплине, с помощью которых производится оценивание, указаны в учебном плане и в п.3 рабочей программы.

В таблице приведена информация о формировании результатов обучения по дисциплине разделами дисциплины, а также о контроле показателей оценивания компетенций формами оценивания.

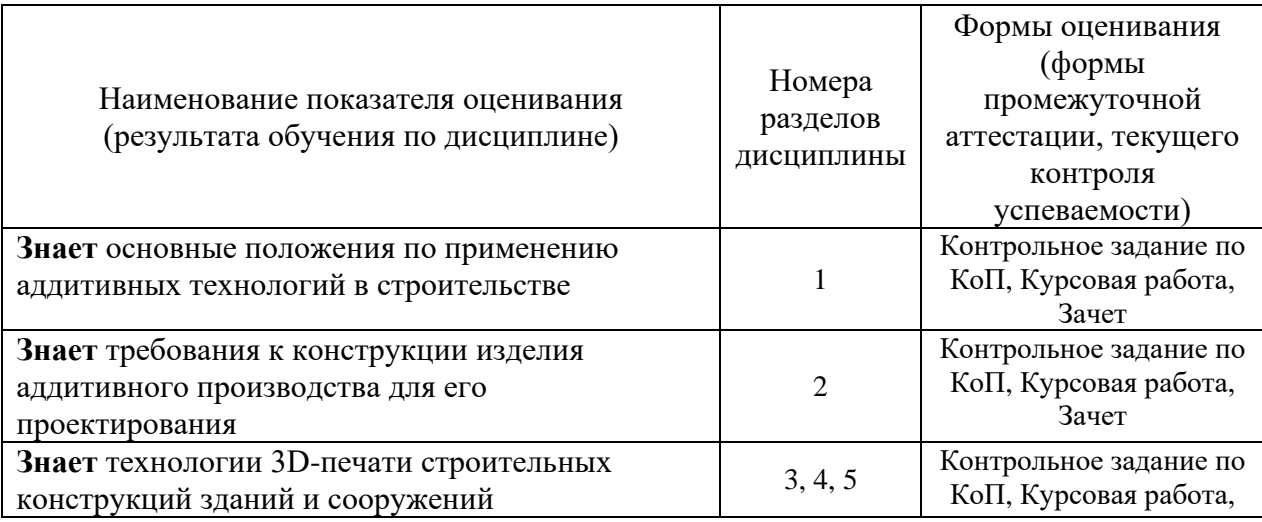

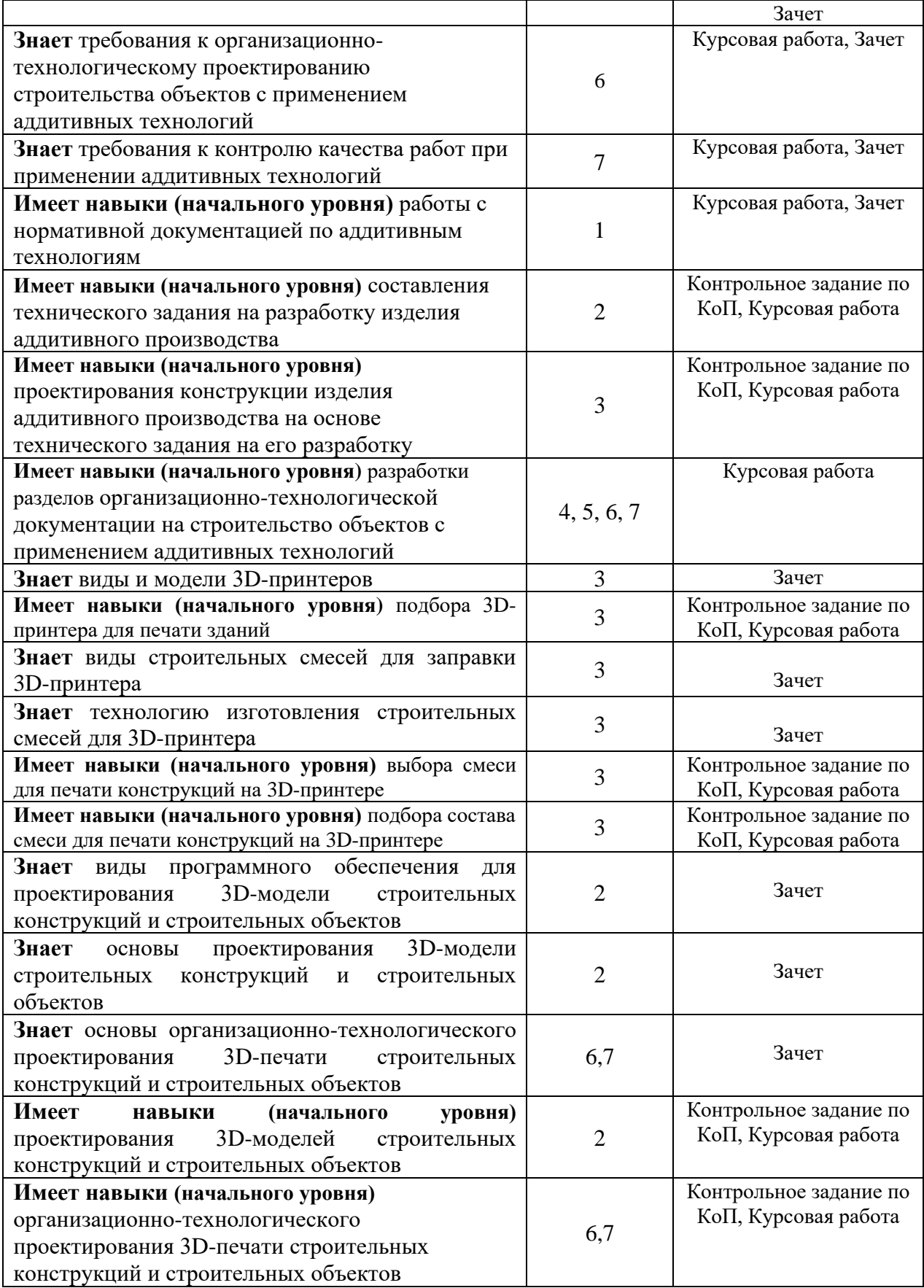

#### *1.2. Описание критериев оценивания компетенций и шкалы оценивания*

При проведении промежуточной аттестации в форме зачёта используется шкала оценивания: «Не зачтено», «Зачтено».

Показателями оценивания являются знания и навыки обучающегося, полученные при изучении дисциплины.

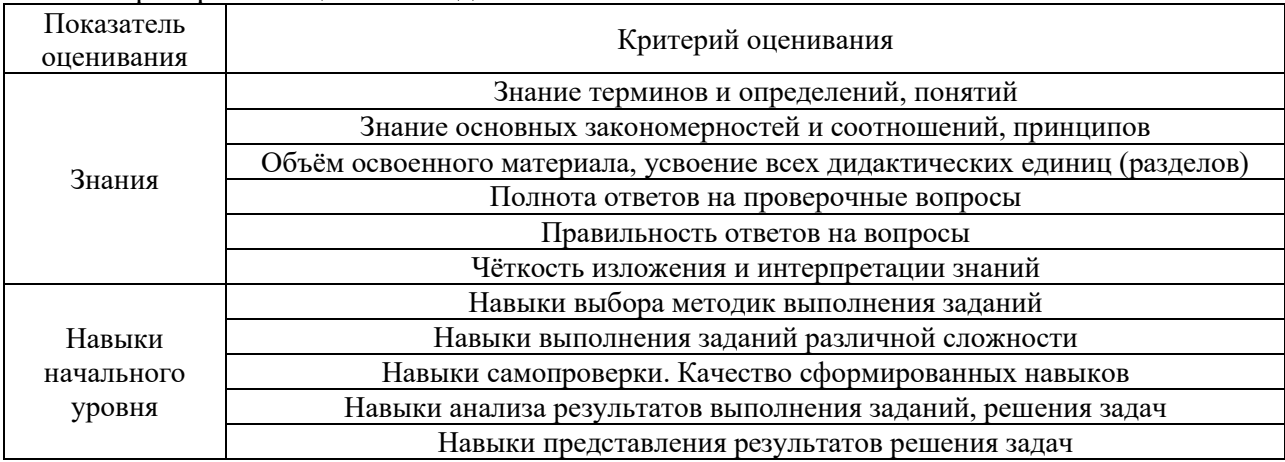

#### Критериями оценивания достижения показателей являются:

# **2. Типовые контрольные задания для оценивания формирования компетенций**

- *2.1. Промежуточная аттестация*
- *2.1.1. Промежуточная аттестация в форме экзамена, дифференцированного зачета (зачета с оценкой), зачета*

Форма(ы) промежуточной аттестации: Зачет в 7 семестре (очная форма обучения).

Перечень типовых вопросов для проведения зачета в 7 семестре (очная форма обучения):

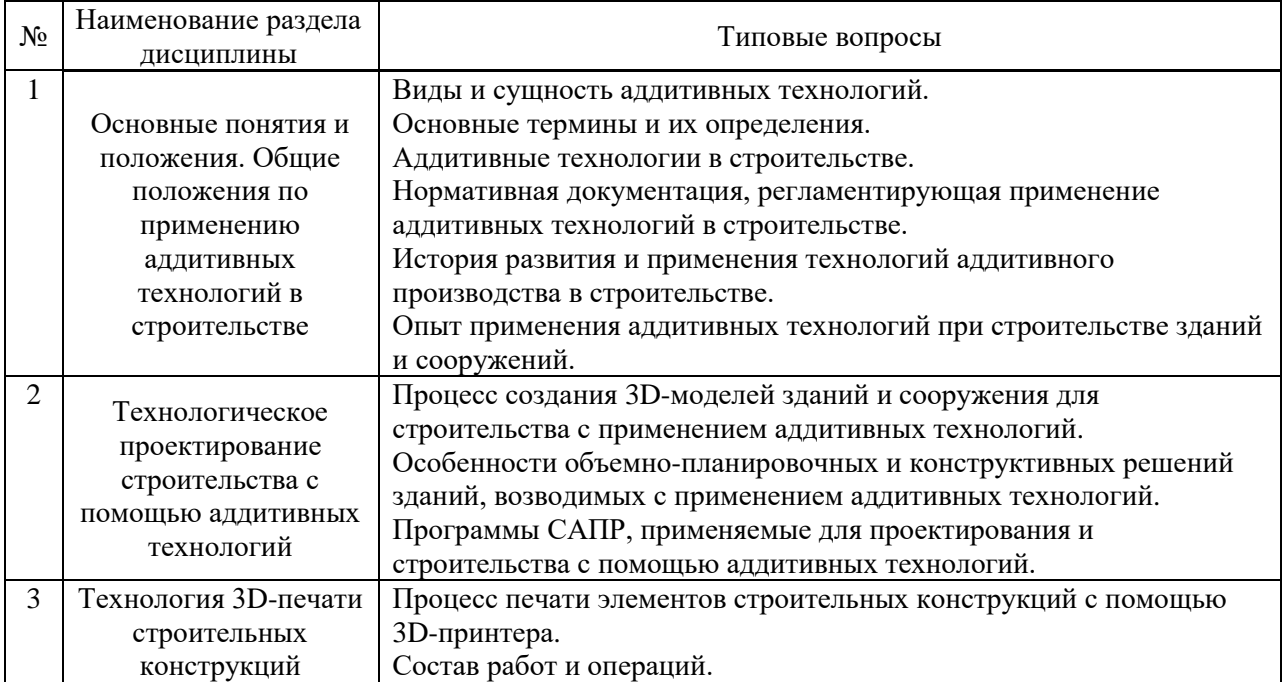

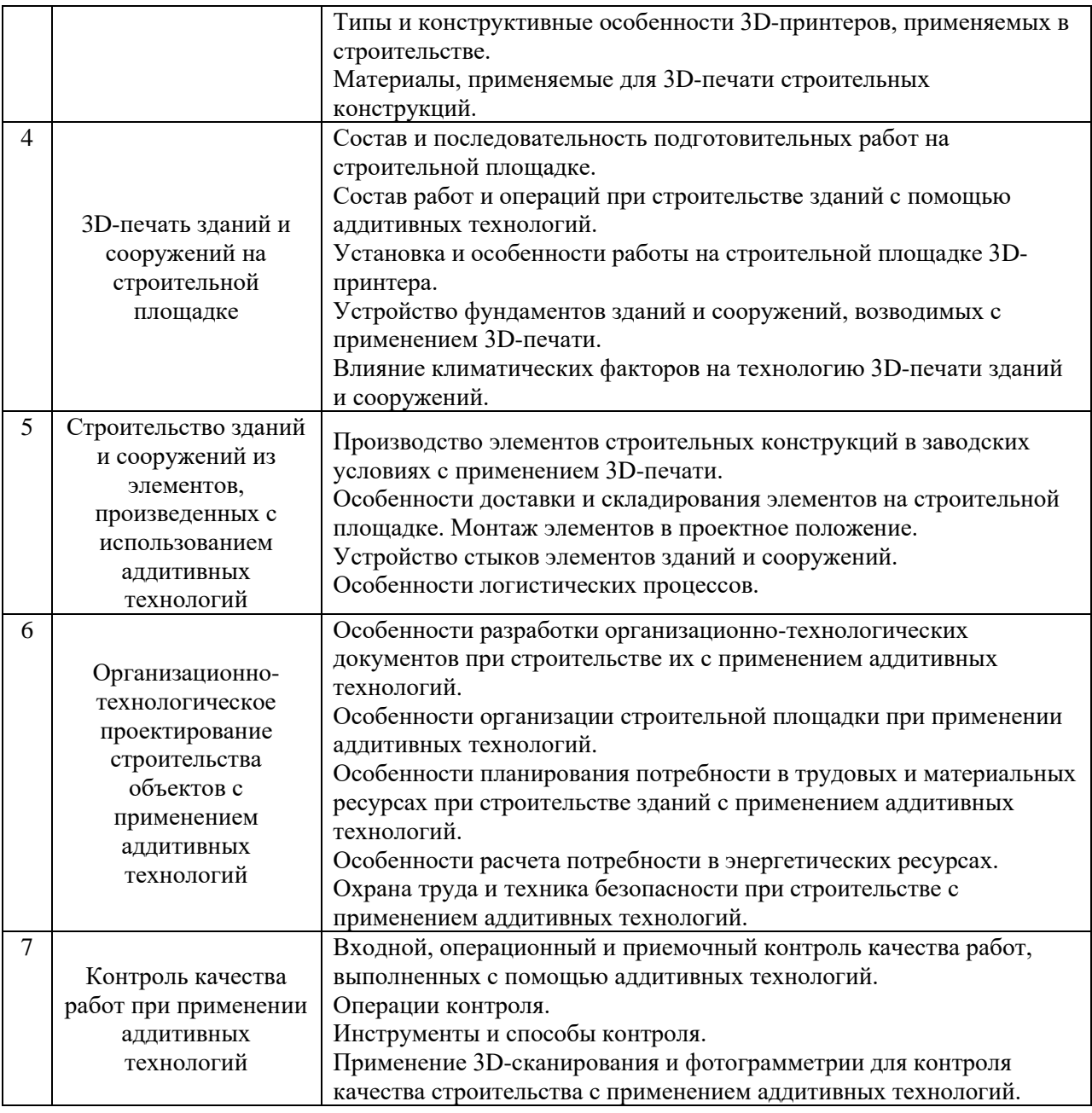

*2.1.2. Промежуточная аттестация в форме защиты курсовой работы (курсового проекта)*

Форма(ы) промежуточной аттестации: Защита курсовой работы в 7 семестре (очная форма обучения).

*Тематика курсовой работы: Разработка технологической карты на 3D-печать строительной конструкции здания.*

Состав типового задания на выполнение курсой работы:

- 1. Разработка раздела ТК «Область применения».
- 2. Выбор рационального способа выполнения работ и описание организационнотехнологических решений при 3D-печати строительной конструкции здания.
- 3. Определение состава (номенклатуры) объемов, трудоемкости и машиноемкости работ.
- 4. Определение продолжительности выполнения работ.
- 5. Построение организационно-технологической модели возведения объекта.
- 6. Определение потребности в строительных ресурсах и построение графиков распределения ресурсов.
- 7. Разработка раздела ТК «Контроль качества работ».
- 8. Разработка раздела ТК «Техника безопасности и охрана труда».
- 9. Определение технико-экономических показателей технологической карты.

Перечень типовых примерных вопросов для защиты курсовой работы:

- 1. Какая информация входит в раздел ТК «Область применения».
- 2. Как выбрать рациональный способ выполнения работ.
- 3. Описанить организационно-технологических решений при 3D-печати строительной конструкции здания.
- 4. Как определить состав (номенклатуры) объемов, трудоемкости и машиноемкости работ.
- 5. Как определить продолжительность выполнения работ.
- 6. Как построенить организационно-технологической модели возведения объекта.
- 7. Как определить потребности в строительных ресурсах и построить графики распределения ресурсов.
- 8. Что входит в раздел ТК «Контроль качества работ».
- 9. Правила техники безопасности и охрана труда на строительной площадке.
- 10. Основные технико-экономические показатели технологической карты.
	- *2.2. Текущий контроль*

*2.2.1. Перечень форм текущего контроля:*

Контрольное задание по КоП р. 1-7 в 7 семестре;

*2.2.2. Типовые контрольные задания форм текущего контроля:*

*Контрольное задание по КоП на тему: Проектирование конструкции изделия аддитивного производства на основе технического задания на его разработку.*

*Перечень примерных заданий:*

- 1. Составить техническое задание на проектирование стены с размерами 5х3х0,2 м.
- 2. Спроектировать заготовку (3D-модель) стены с размерами 5х3х0,2 м для загрузки в 3D-принтер.
- 3. Разработать технологической схему (дорожную карту) на 3D-печать строительной конструкции
- 4. Разработать технологические схемы 3D-печати зданий и сооружений.
- 5. Разработать раздел потребности в материально-технических ресурсах при организационнотехнологическом проектировании строительства здания с применением аддитивных технологий

# **3. Методические материалы, определяющие процедуры оценивания**

Процедура проведения промежуточной аттестации и текущего контроля успеваемости регламентируется локальным нормативным актом, определяющим порядок осуществления текущего контроля успеваемости и промежуточной аттестации обучающихся.

*3.1. Процедура оценивания при проведении промежуточной аттестации обучающихся по дисциплине в форме экзамена и/или дифференцированного зачета (зачета с оценкой)*

Промежуточная аттестация по дисциплине в форме экзамена/дифференцированного зачёта (зачета с оценкой) не проводится.

*3.2. Процедура оценивания при проведении промежуточной аттестации обучающихся по дисциплине в форме зачета*

Промежуточная аттестация по дисциплине в форме зачёта проводится в 7 семестре (очная форма обучения). Для оценивания знаний и навыков используются критерии и шкала, указанные п.1.2.

Ниже приведены правила оценивания формирования компетенций по показателю оценивания «Знания».

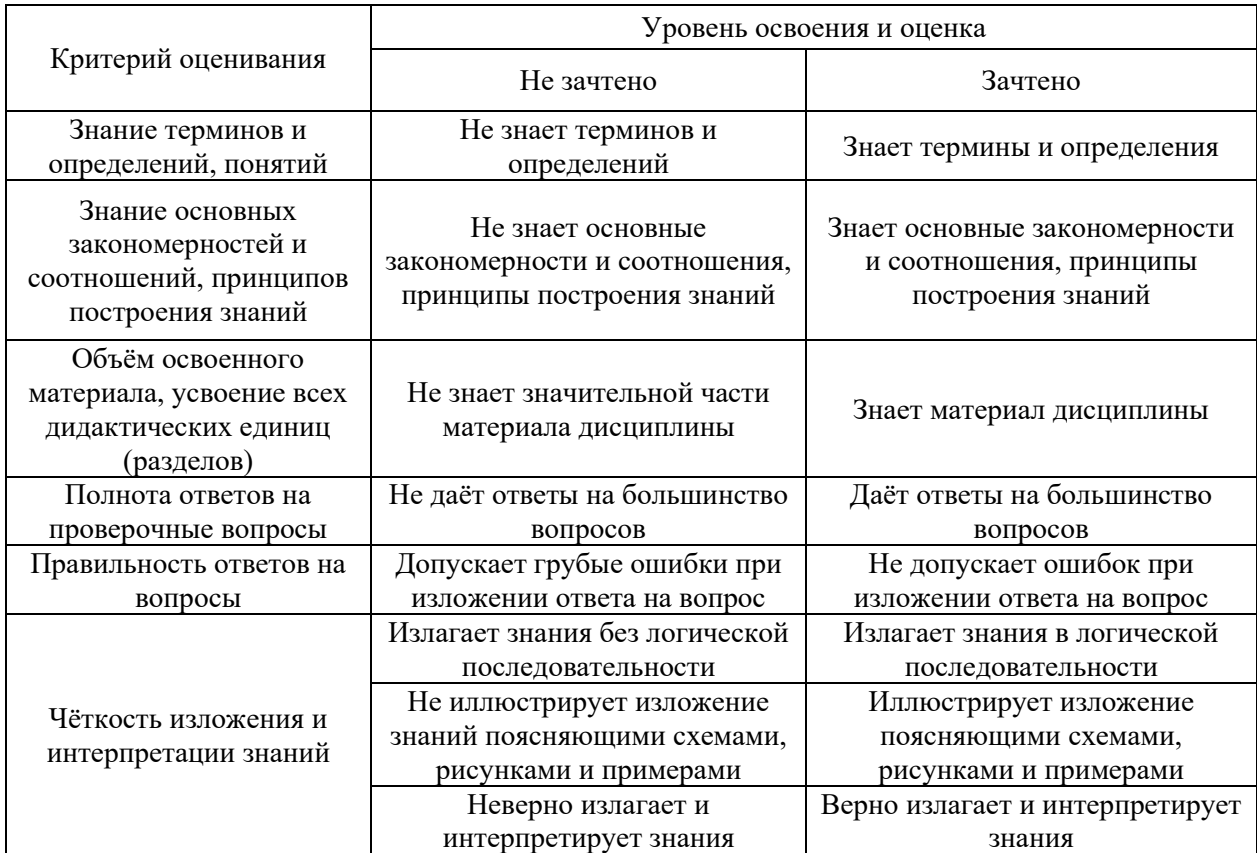

Ниже приведены правила оценивания формирования компетенций по показателю оценивания «Навыки начального уровня».

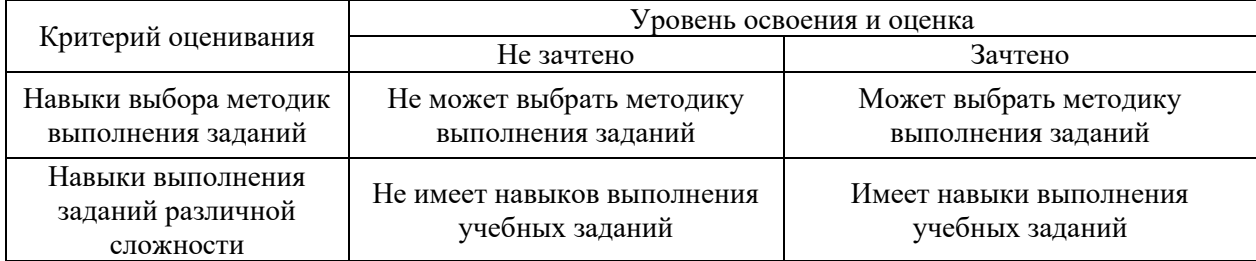

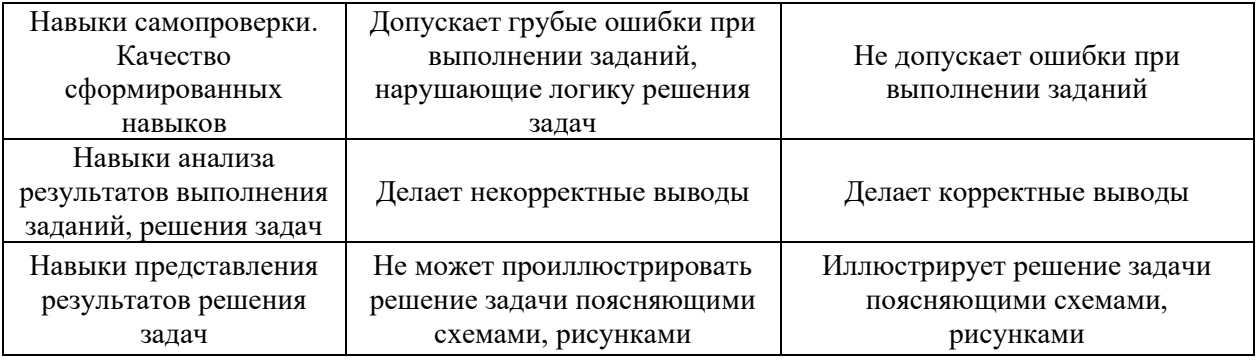

*3.3. Процедура оценивания при проведении промежуточной аттестации обучающихся по дисциплине в форме защиты курсовой работы (курсового проекта)*

Промежуточная аттестация по дисциплине в форме защиты курсовой работы проводится в 7 семестре (очная форма обучения).

Для оценивания знаний и навыков используются критерии и шкала, указанные п.1.2. Процедура оценивания знаний и навыков приведена в п.3.1.

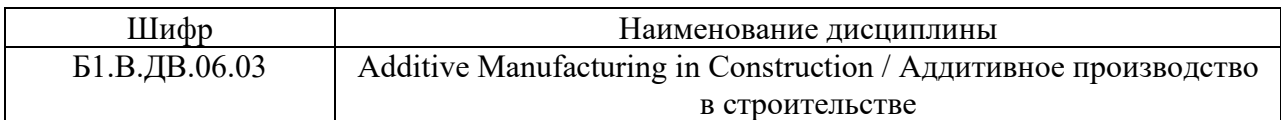

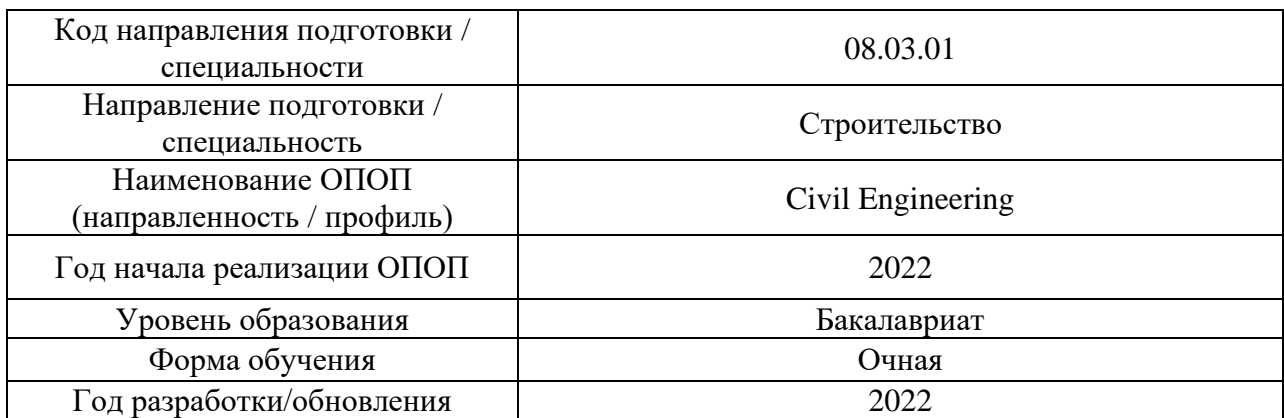

# **Перечень учебных изданий и учебно-методических материалов**

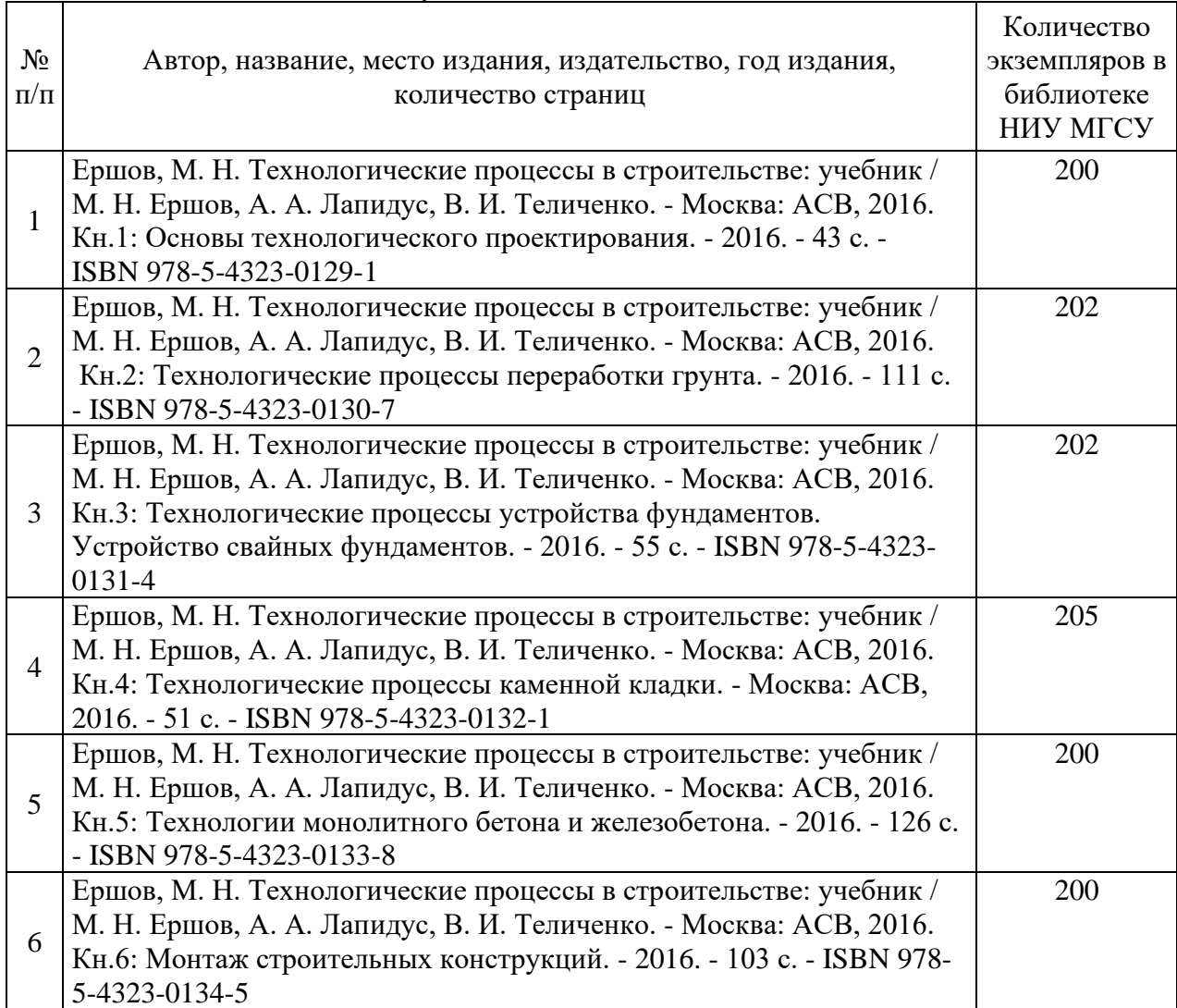

# Печатные учебные издания в НТБ НИУ МГСУ:

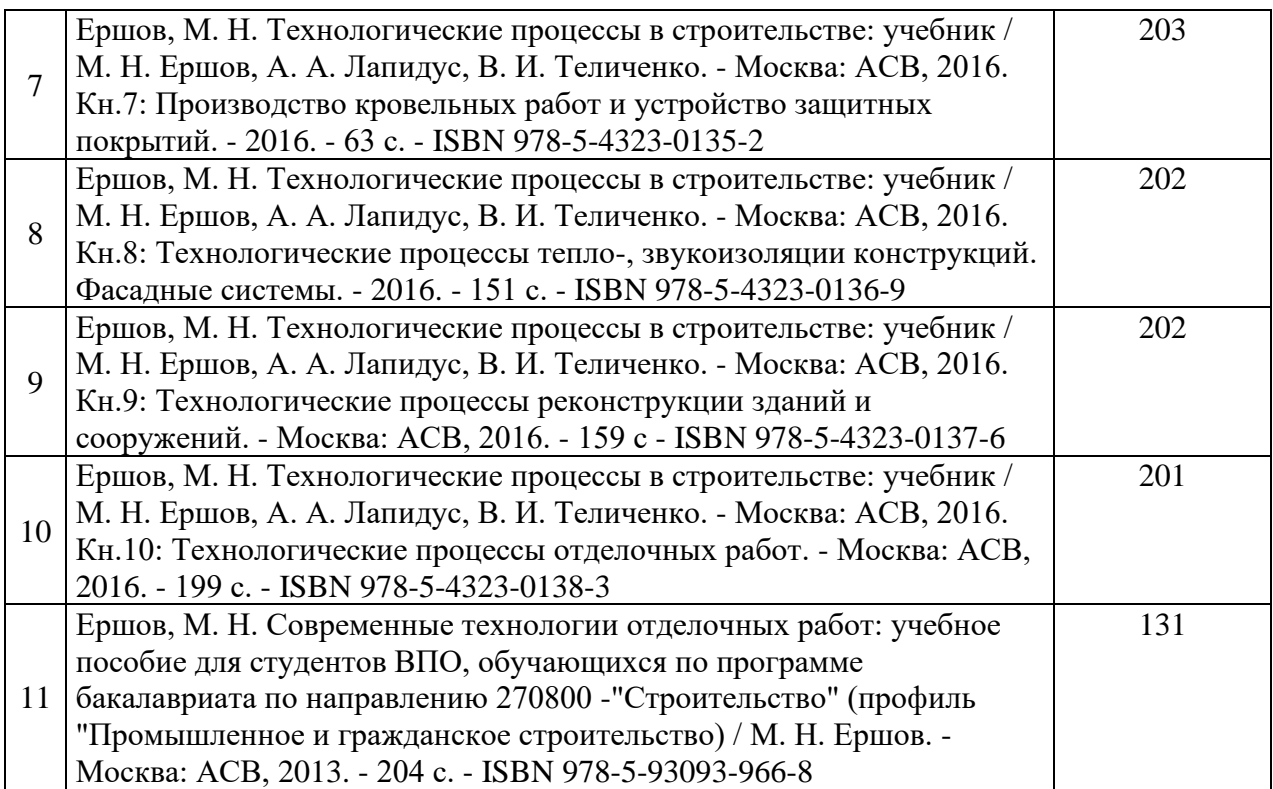

Электронные учебные издания в электронно-библиотечных системах (ЭБС):

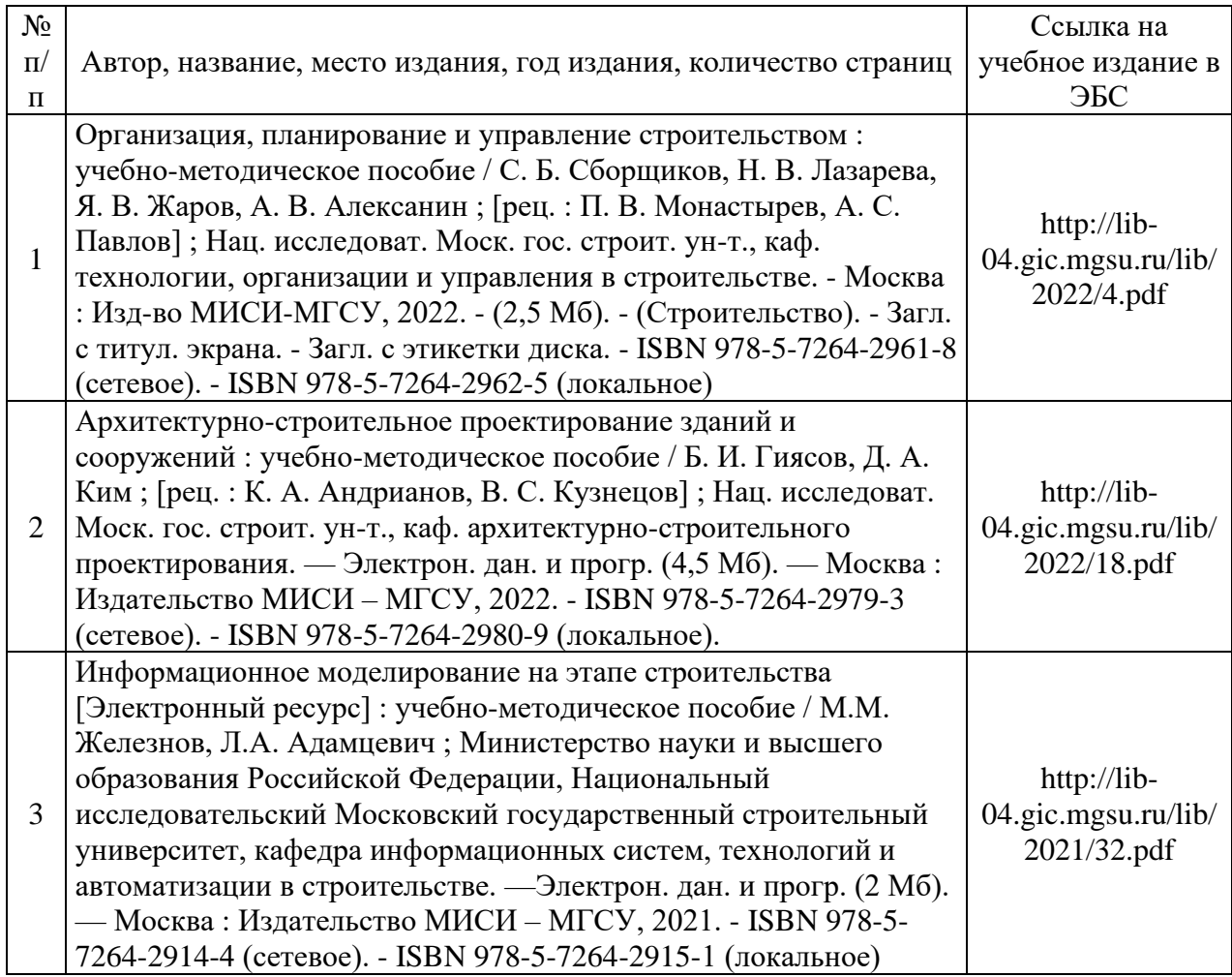

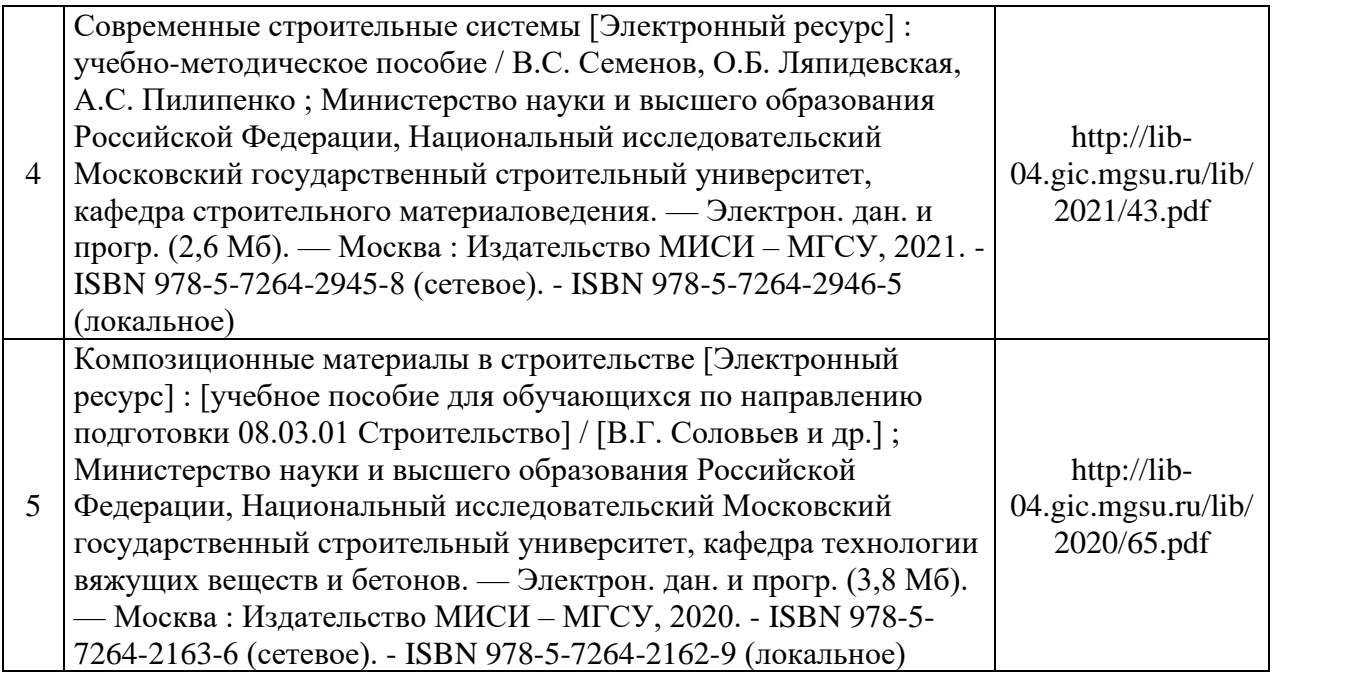

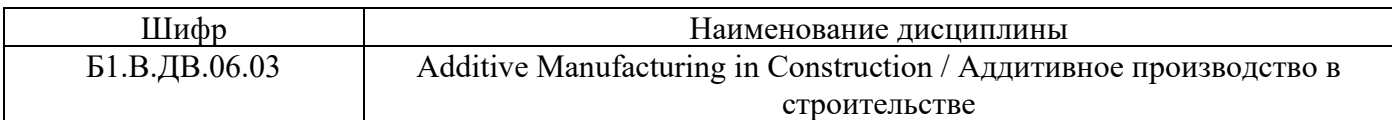

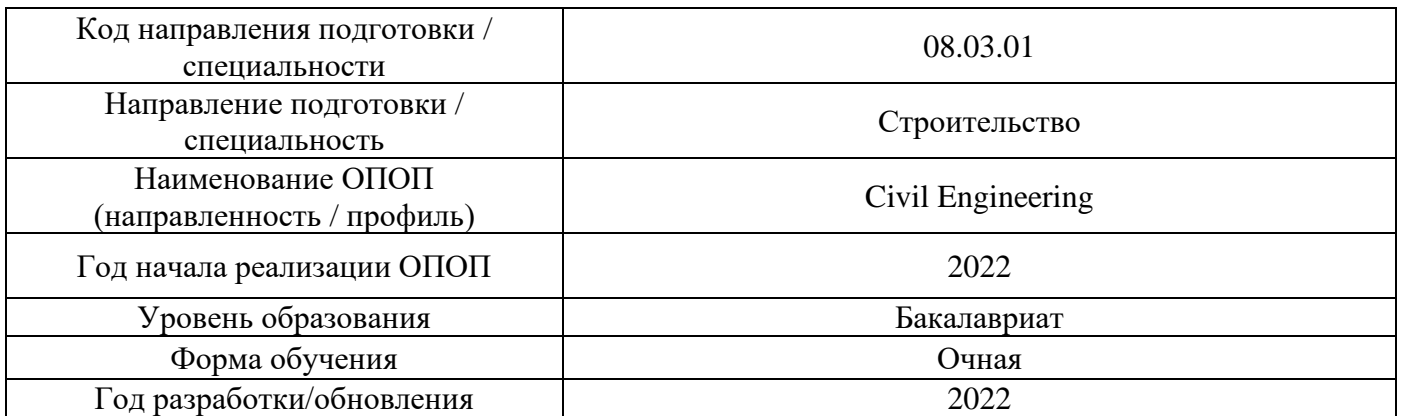

# **Перечень профессиональных баз данных и информационных справочных систем**

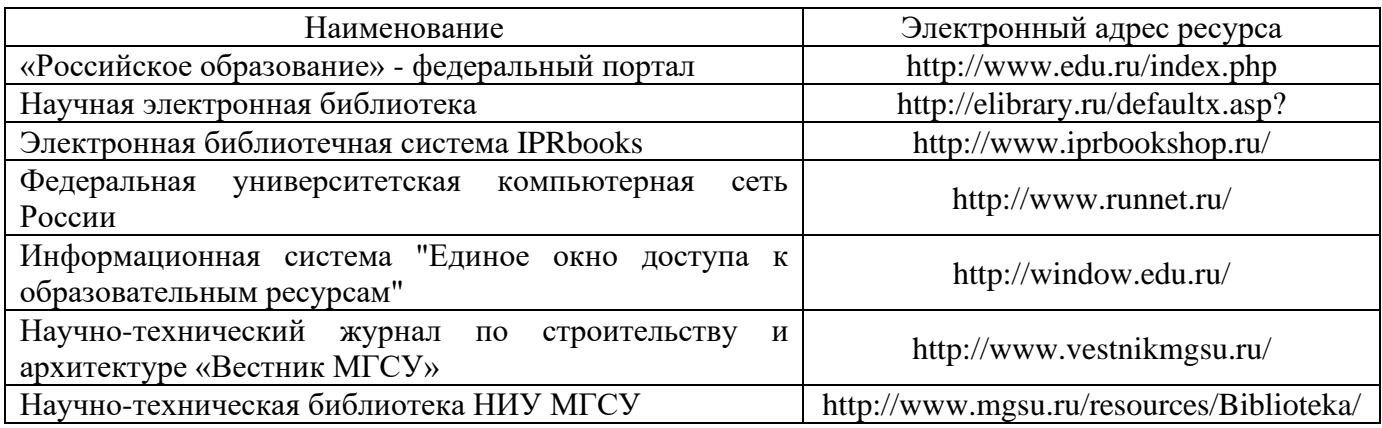
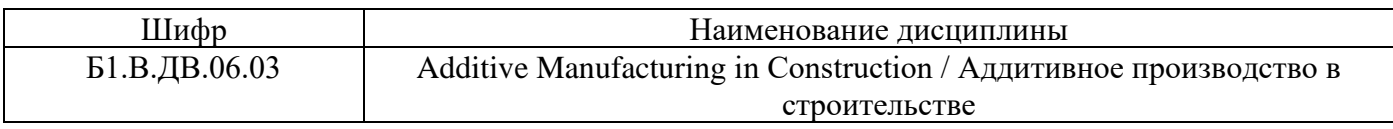

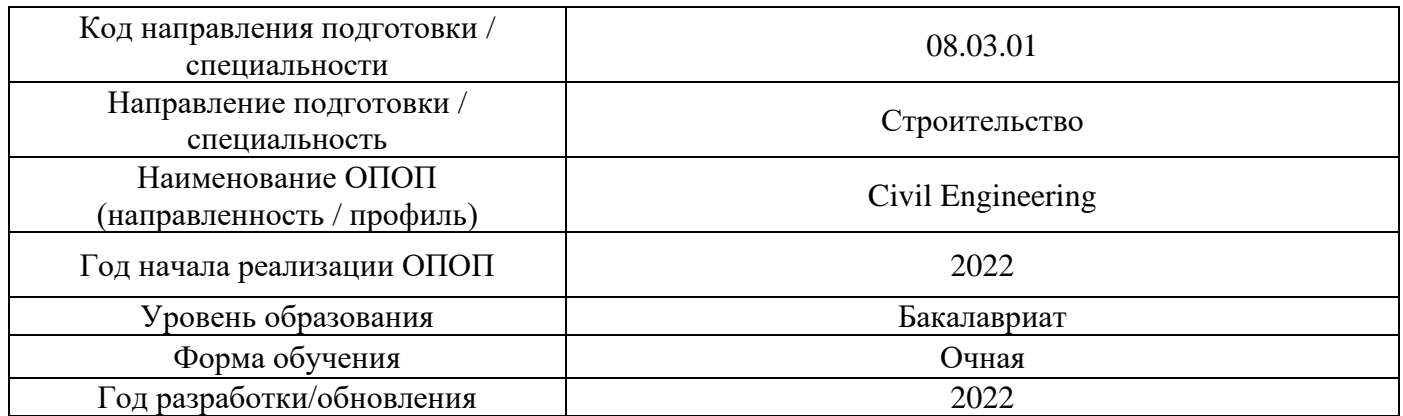

# **Материально-техническое и программное обеспечение дисциплины**

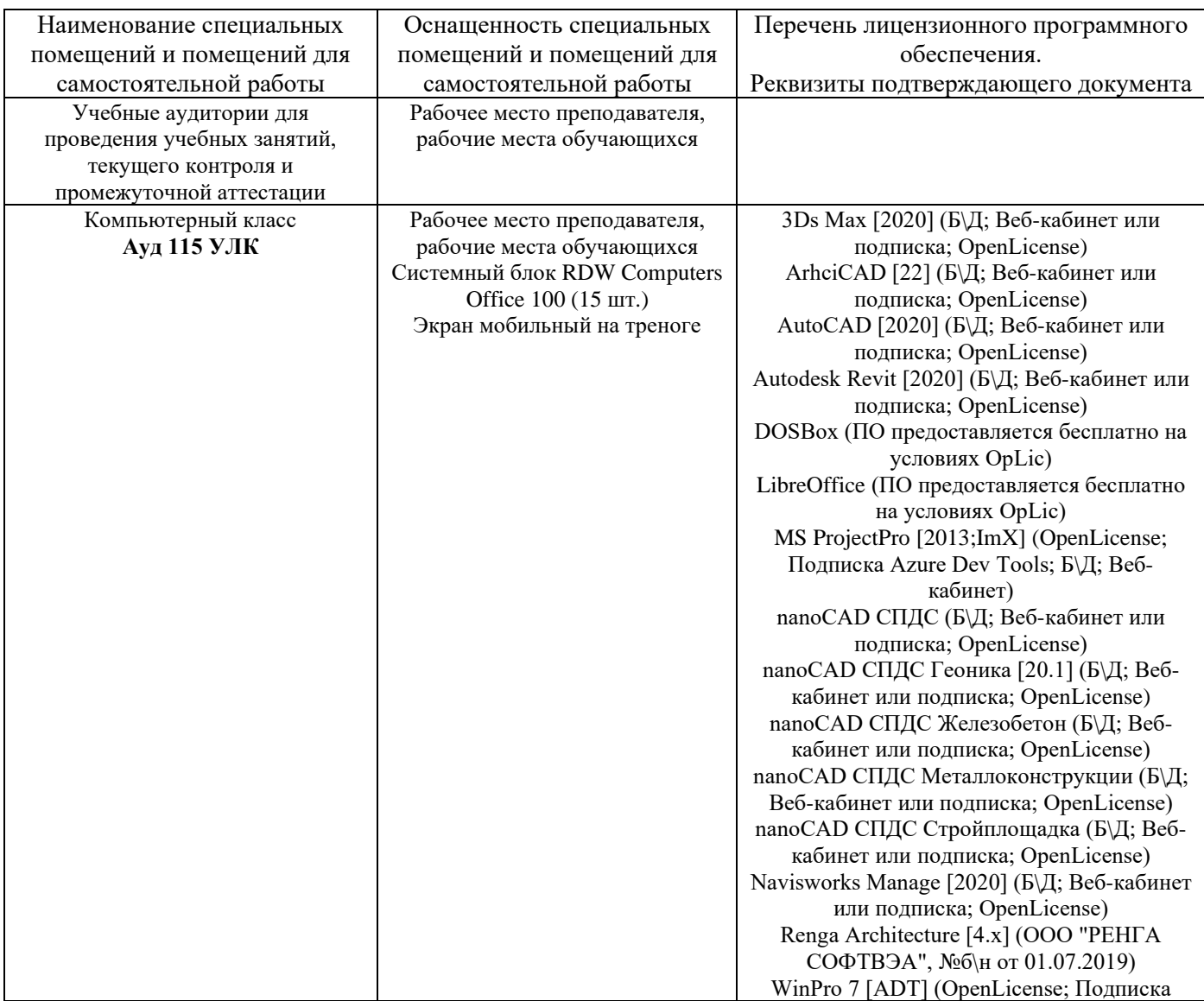

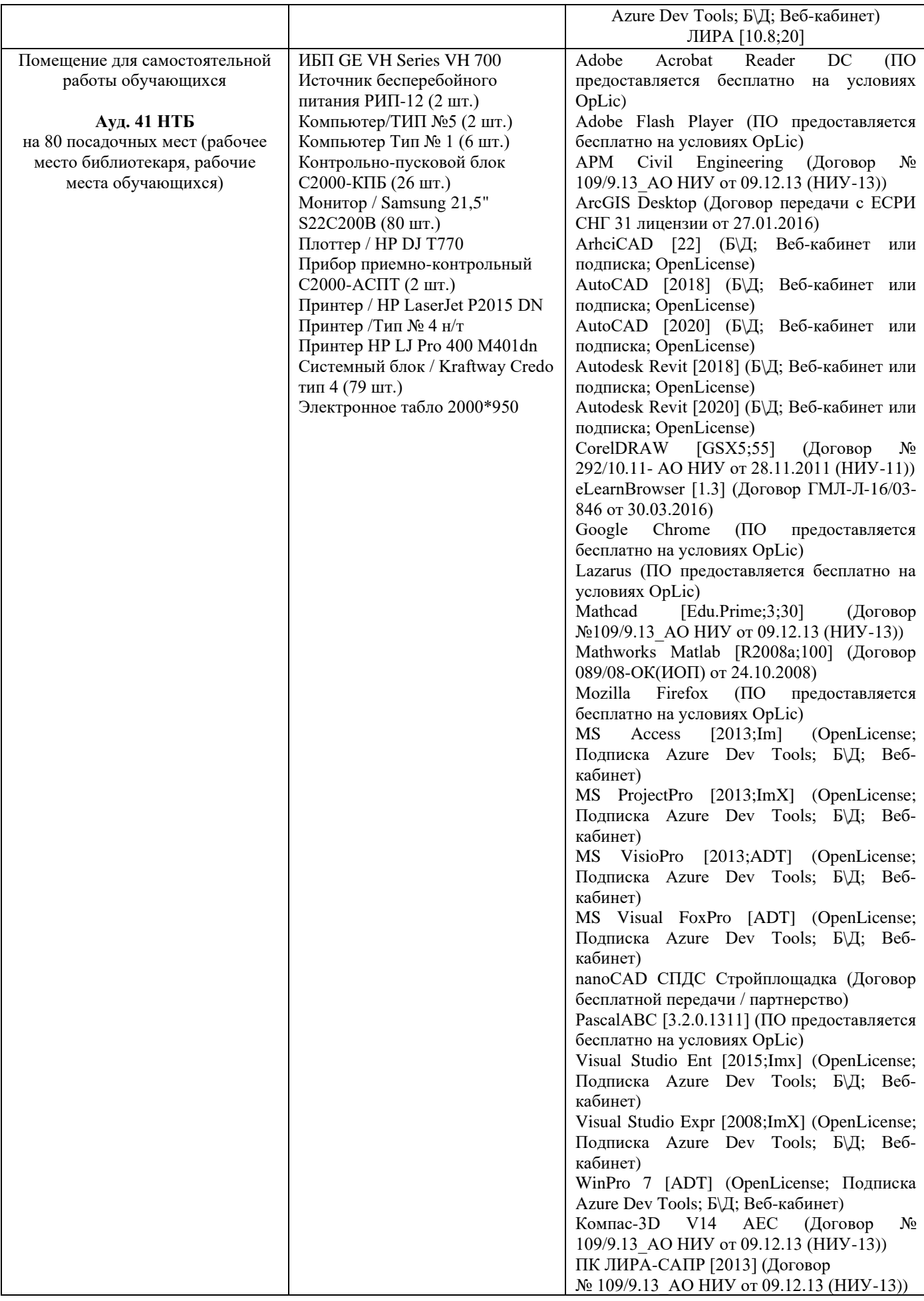

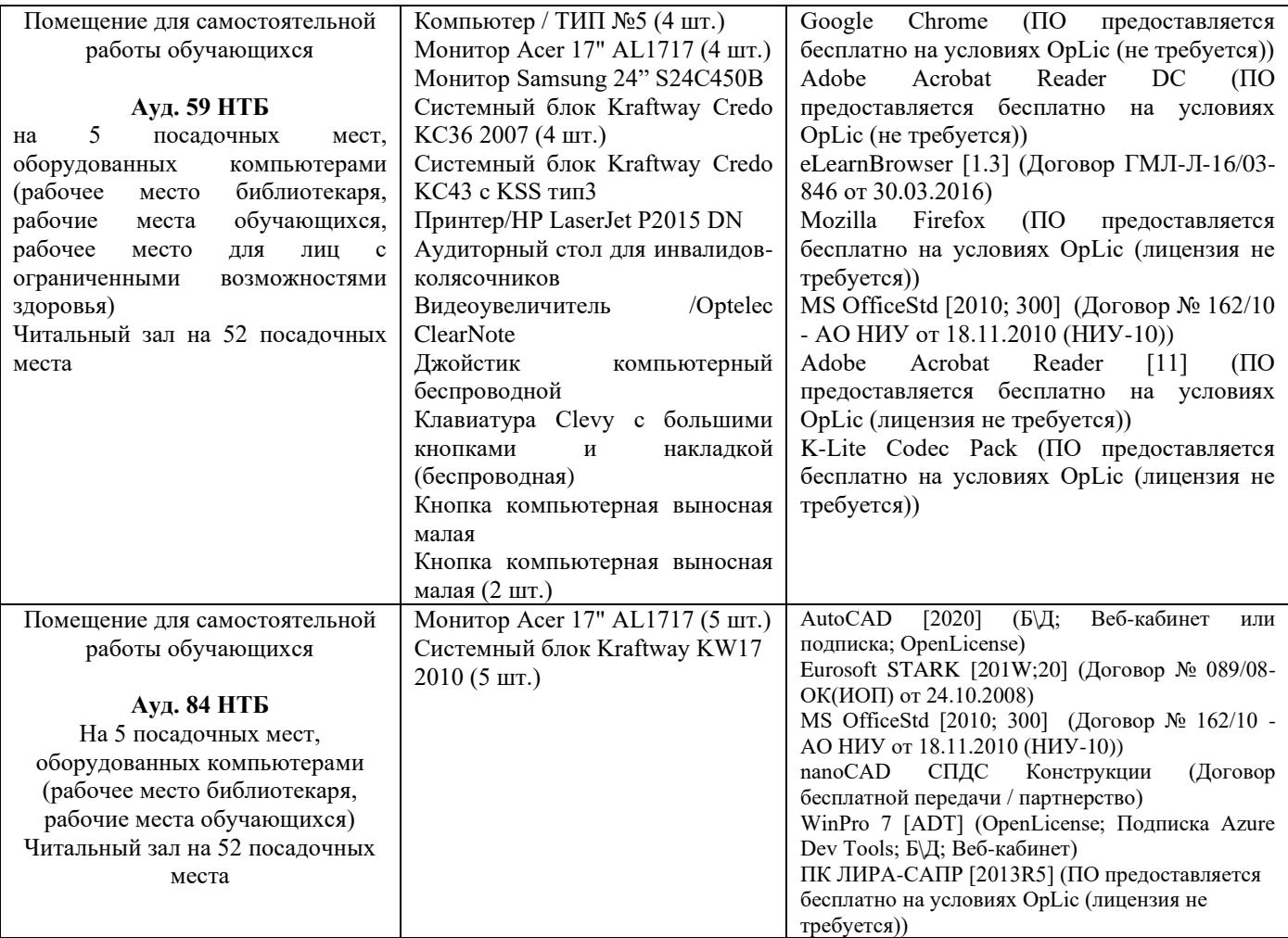

# Федеральное государственное бюджетное образовательное учреждение высшего образования **«НАЦИОНАЛЬНЫЙ ИССЛЕДОВАТЕЛЬСКИЙ МОСКОВСКИЙ ГОСУДАРСТВЕННЫЙ СТРОИТЕЛЬНЫЙ УНИВЕРСИТЕТ»**

# **РАБОЧАЯ ПРОГРАММА**

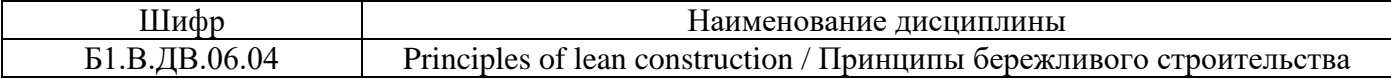

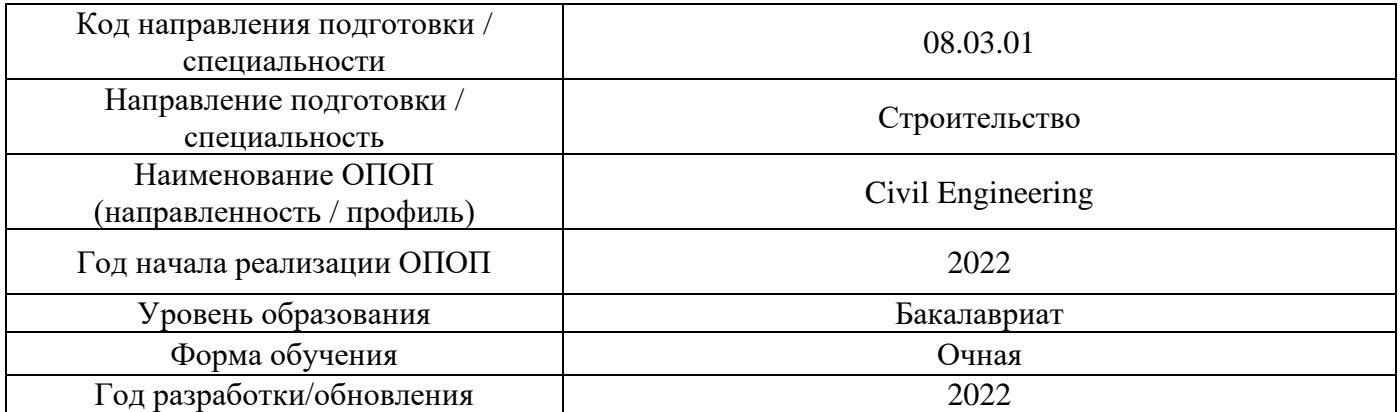

Разработчики:

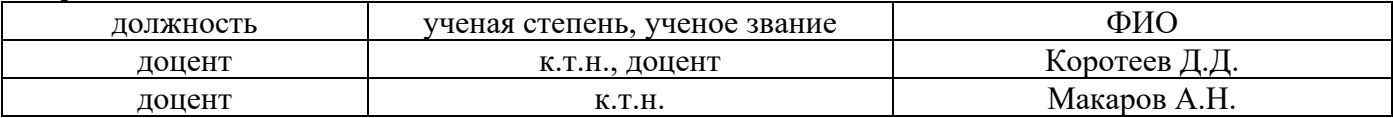

Рабочая программа дисциплины разработана и одобрена кафедрой (структурным подразделением) «Технологии и организация строительного производства».

Рабочая программа утверждена методической комиссией по УГСН, протокол № 1 от «29» августа 2022 г.

# **1. Цель освоения дисциплины**

Целью освоения дисциплины «Principles of lean construction / Принципы бережливого строительства» является углубление уровня освоения компетенций обучающегося в области бережливого строительства зданий и сооружений.

Программа составлена в соответствии с требованиями Федерального государственного образовательного стандарта высшего образования по направлению подготовки 08.03.01 «Строительство».

Дисциплина относится к части, формируемой участниками образовательных отношений, Блока 1 «Дисциплины (модули)» основной профессиональной образовательной программы «Civil Engineering». Дисциплина является дисциплиной по выбору обучающегося.

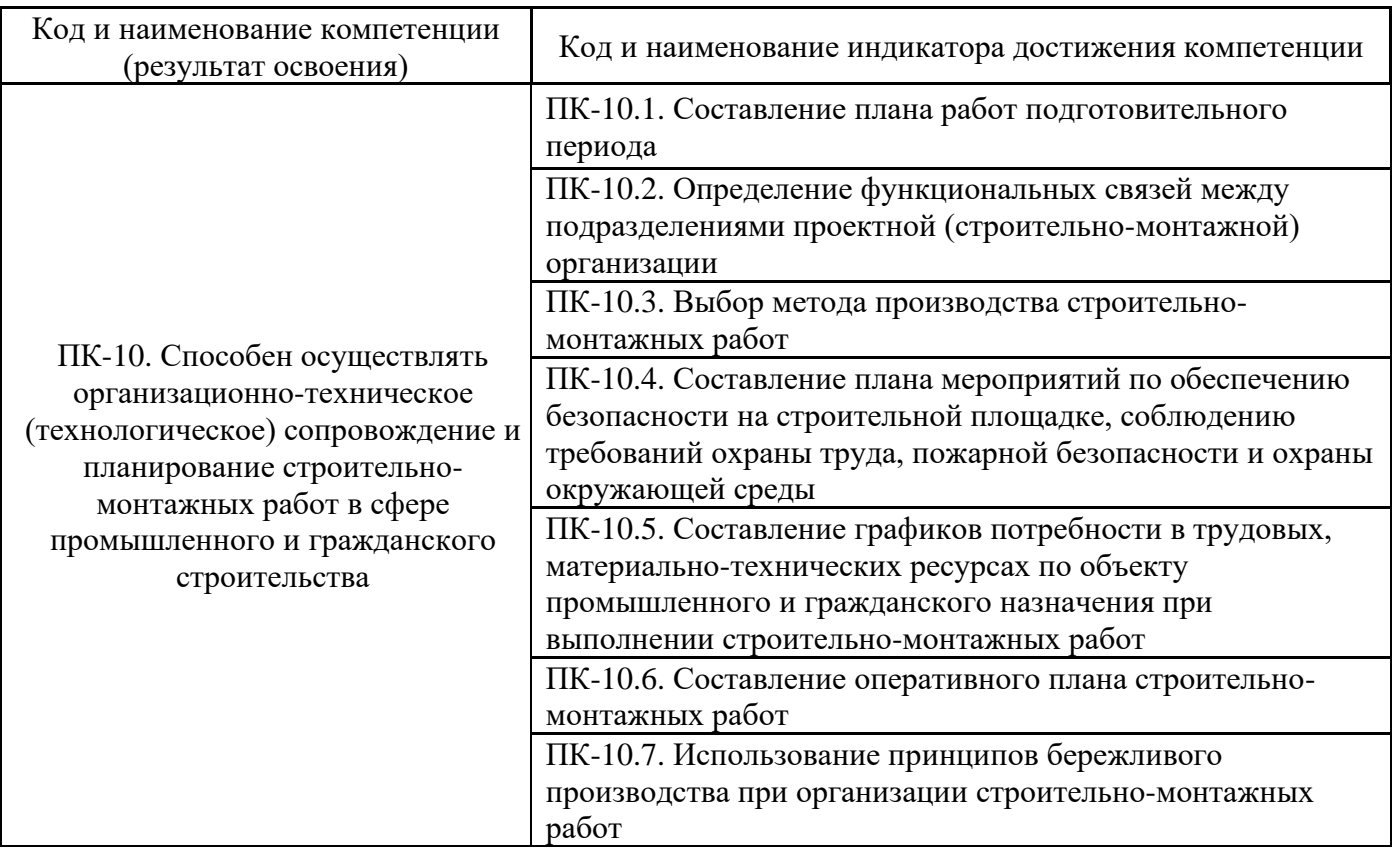

# **2. Перечень планируемых результатов обучения по дисциплине, соотнесенных с планируемыми результатами освоения образовательной программы**

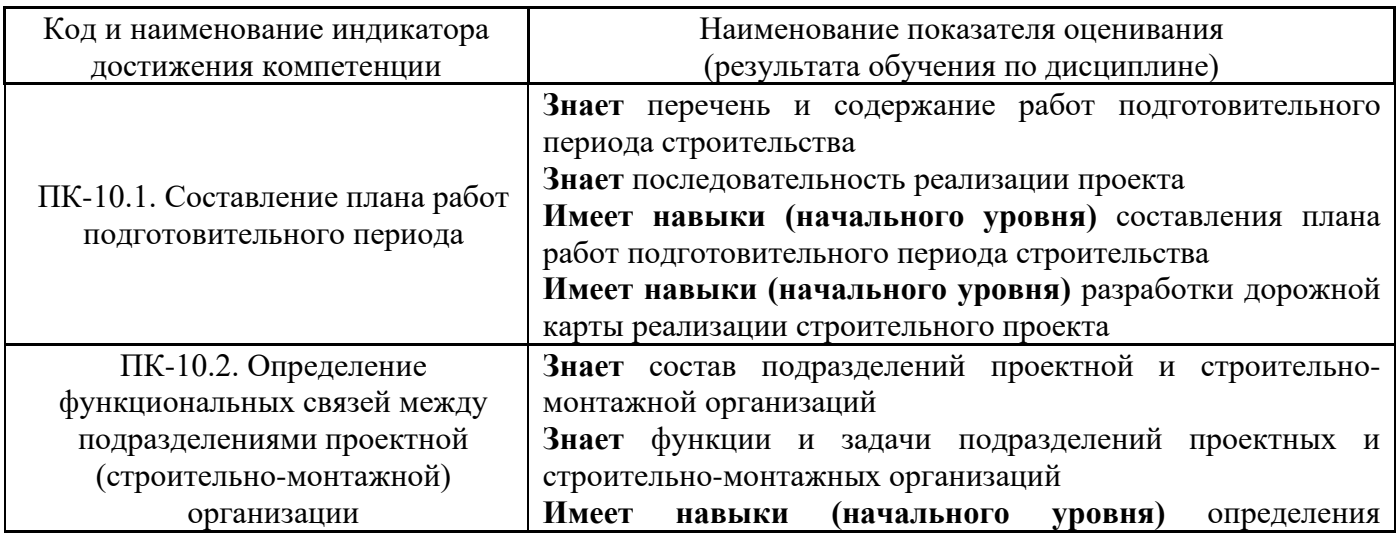

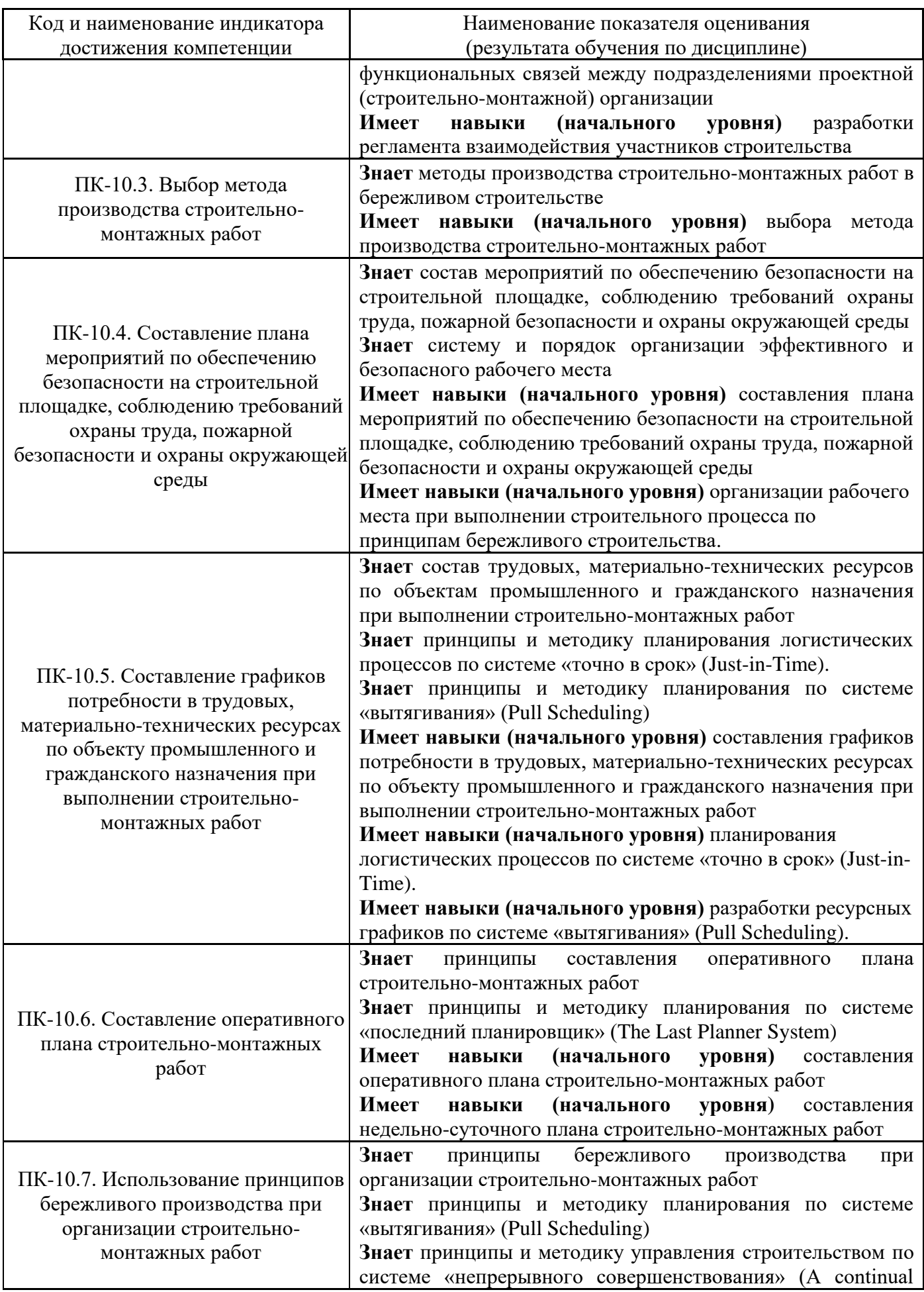

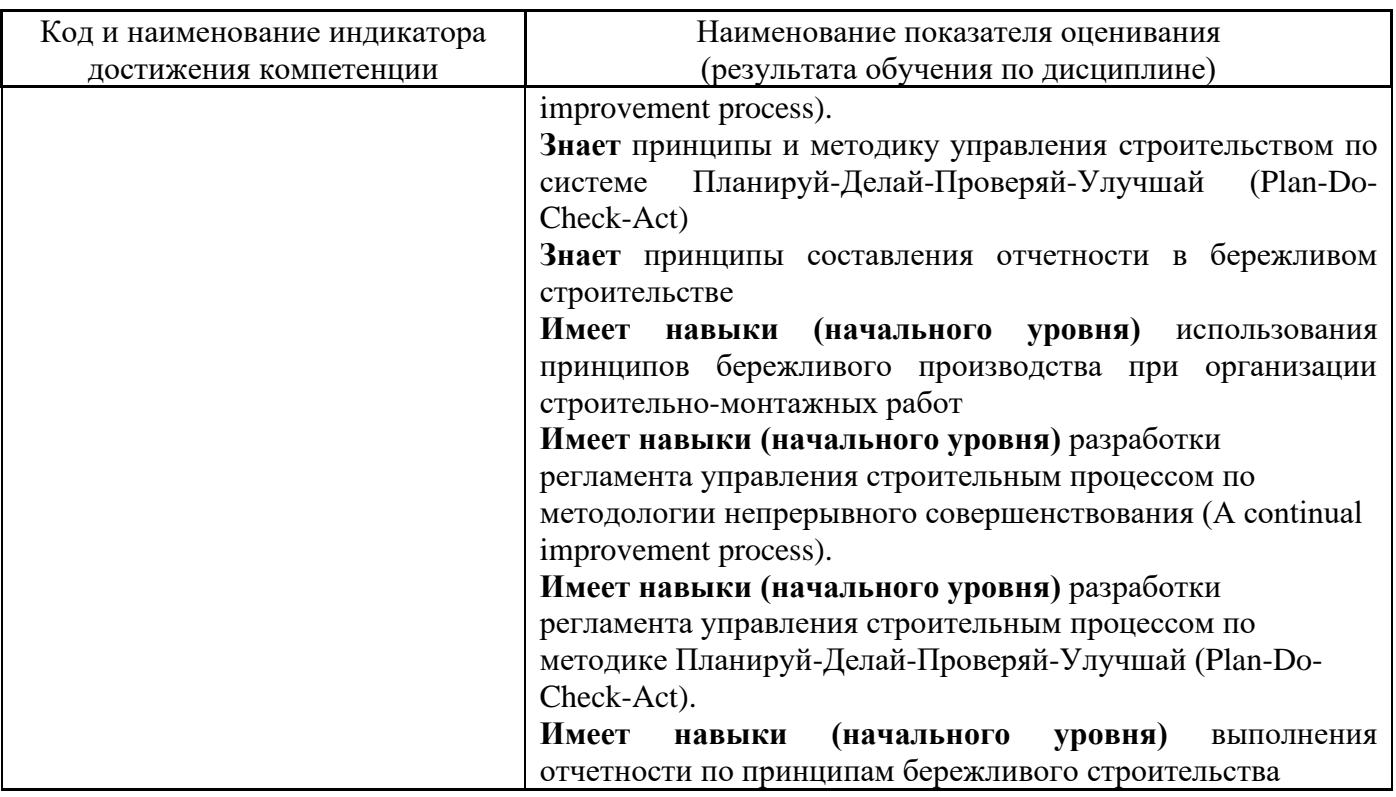

Информация о формировании и контроле результатов обучения представлена в Фонде оценочных средств (Приложение 1).

# **3. Трудоёмкость дисциплины и видов учебных занятий по дисциплине**

Общая трудоемкость дисциплины составляет 3 зачётных единицы (108 академических часов).

*(1 зачетная единица соответствует 36 академическим часам)*

Видами учебных занятий и работы обучающегося по дисциплине могут являться.

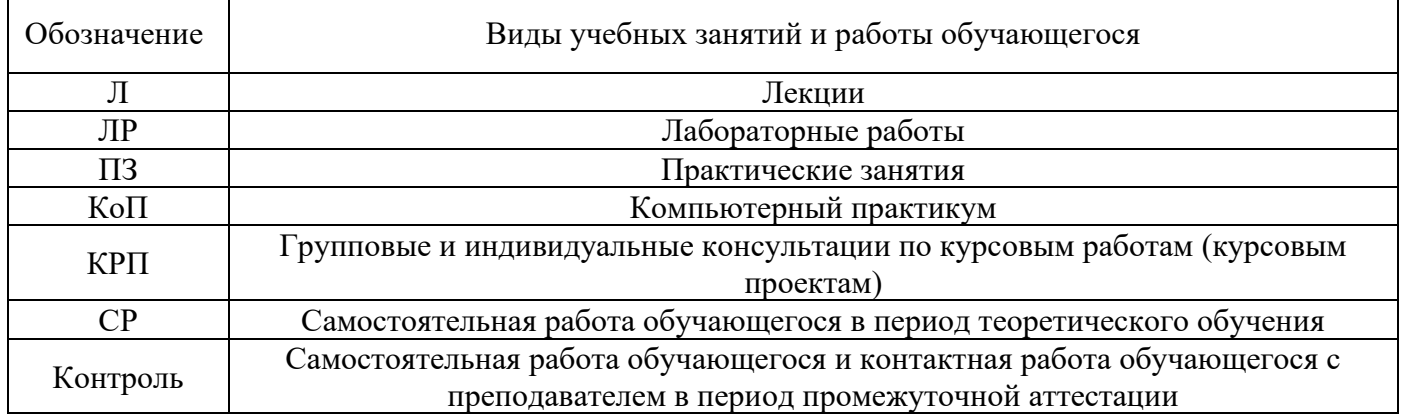

*Структура дисциплины:*

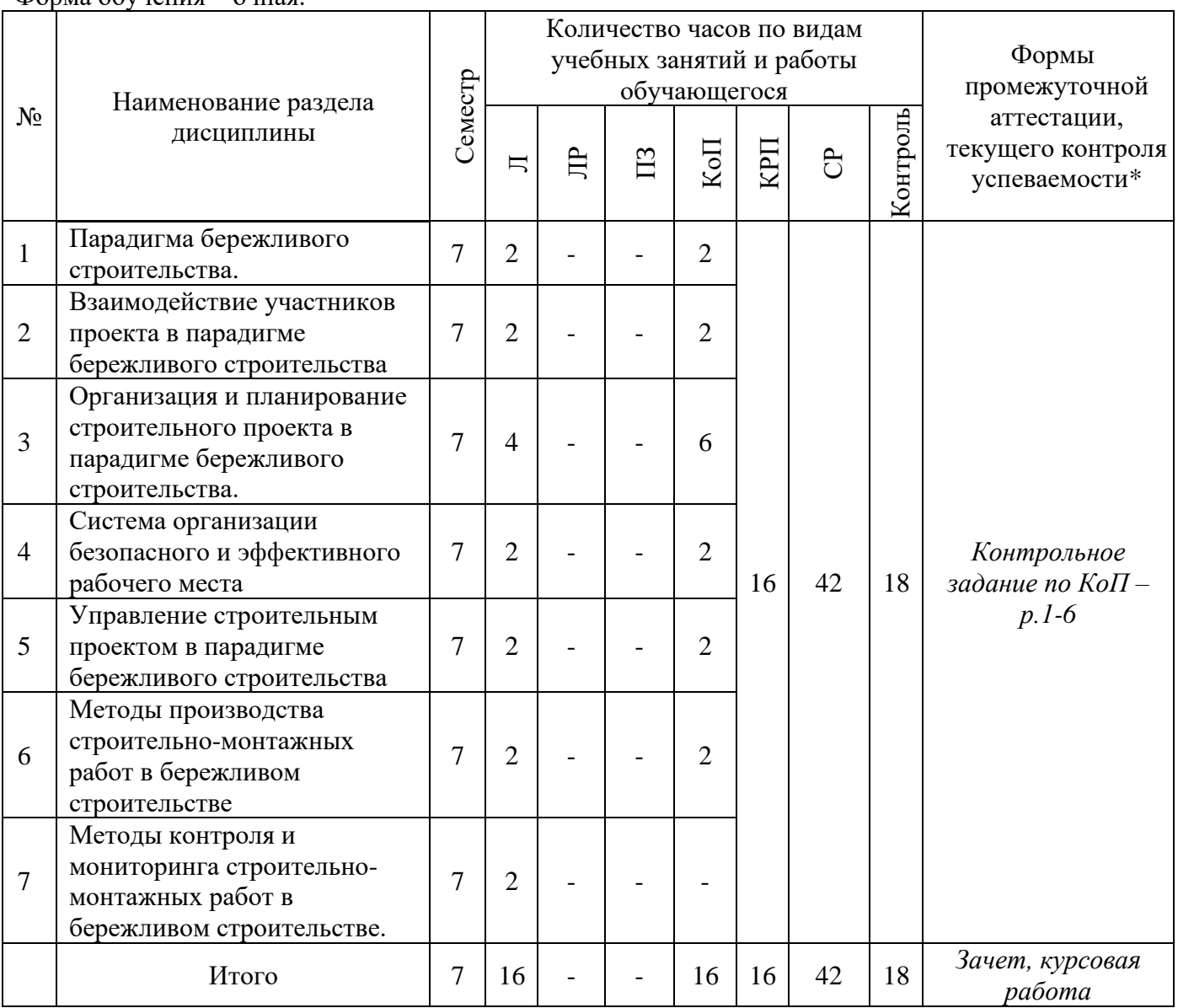

\* - реферат, контрольная работа, расчетно-графическая работа, домашнее задание

# **4. Содержание дисциплины, структурированное по видам учебных занятий и разделам**

При проведении аудиторных учебных занятий предусмотрено проведение текущего контроля успеваемости: в рамках компьютерного практикума предусмотрено контрольное задание компьютерного практикума.

# *4.1 Лекции*

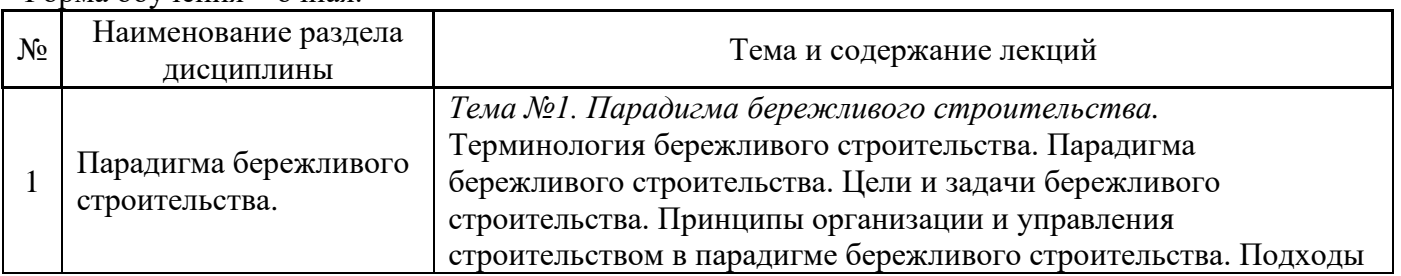

Форма обучения – очная.

Форма обучения – очная.

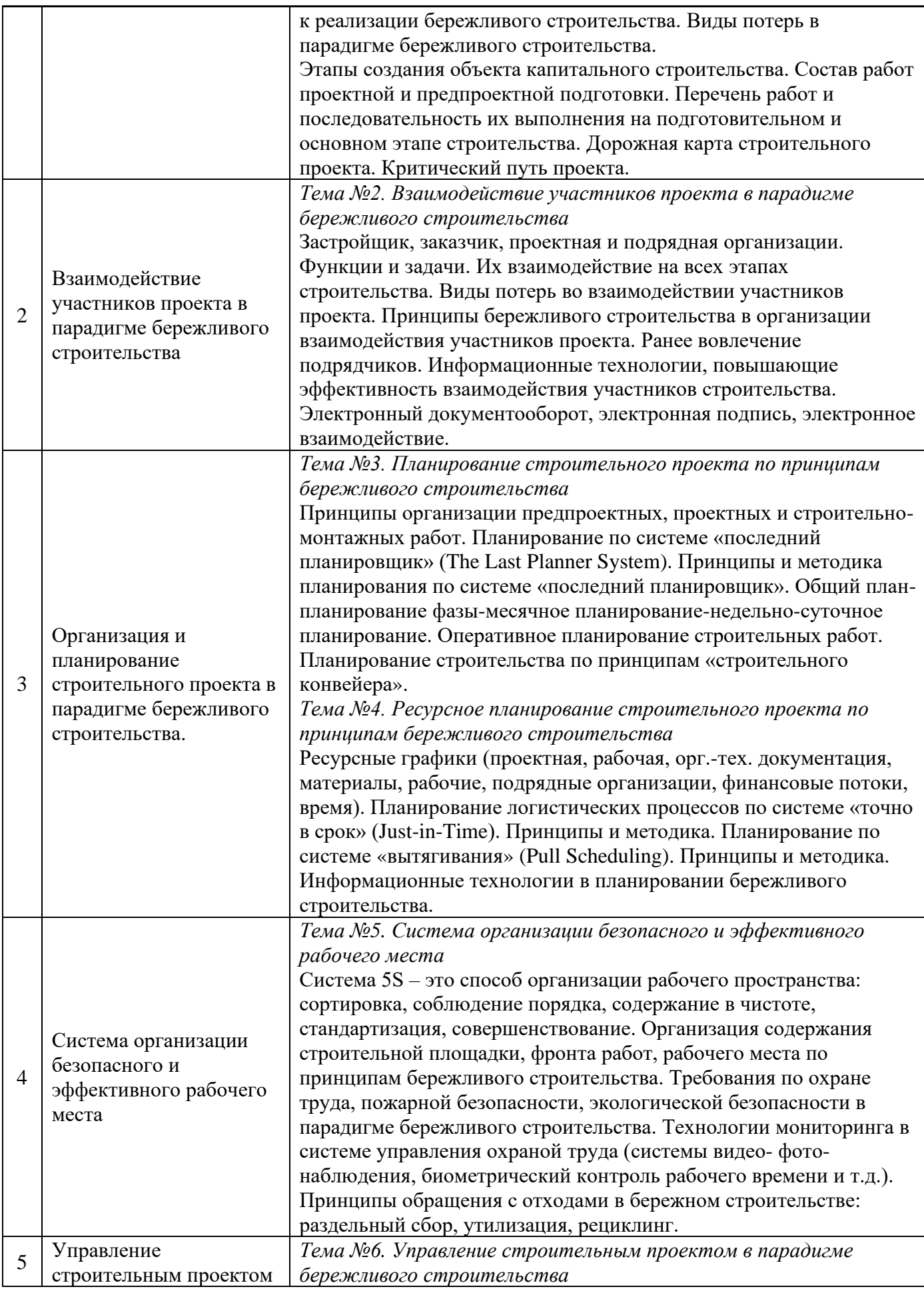

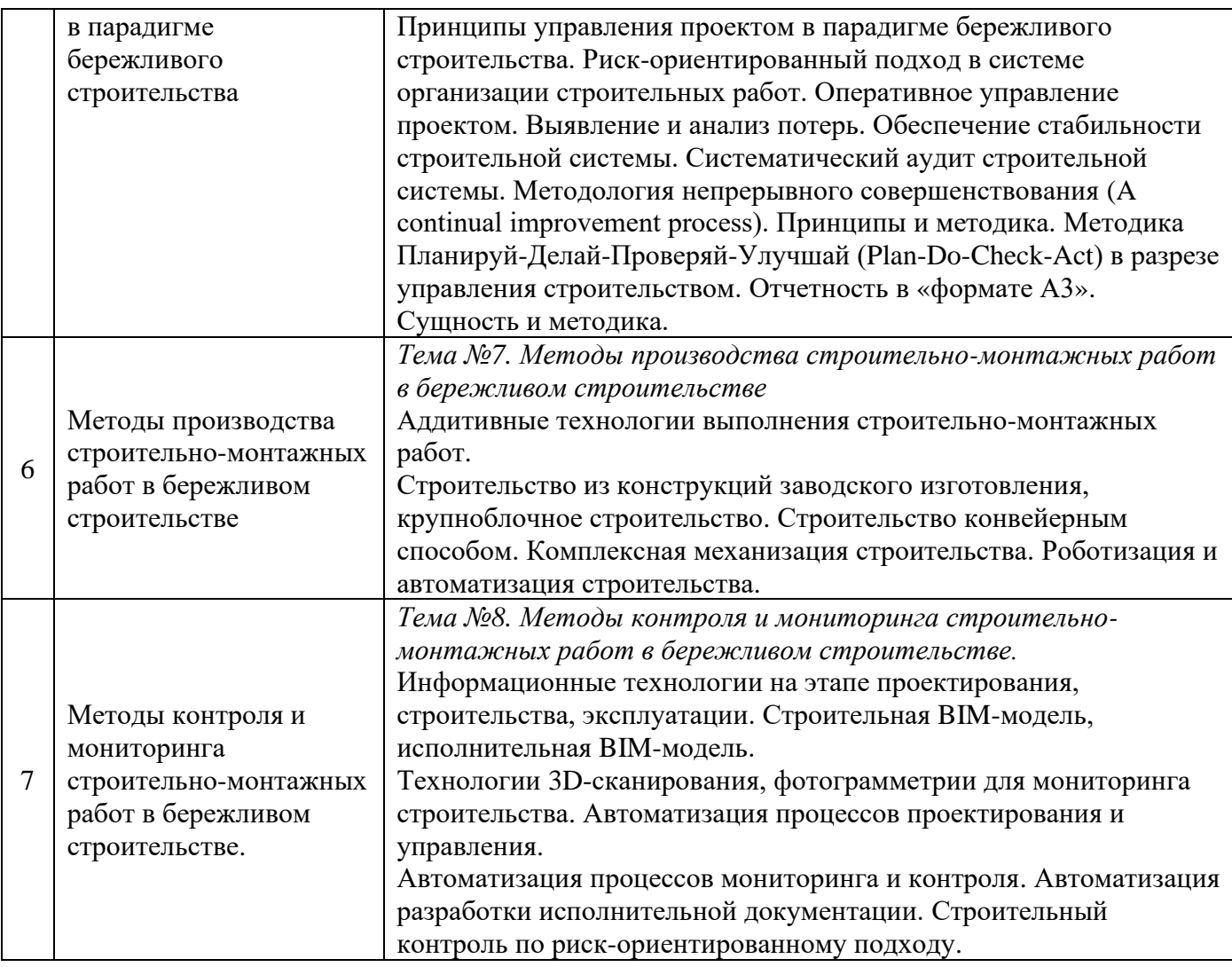

# *4.2 Лабораторные работы*

Не предусмотрено учебным планом.

# *4.3 Практические занятия*

Не предусмотрено учебным планом.

# *4.4 Компьютерные практикумы*

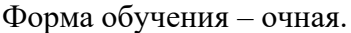

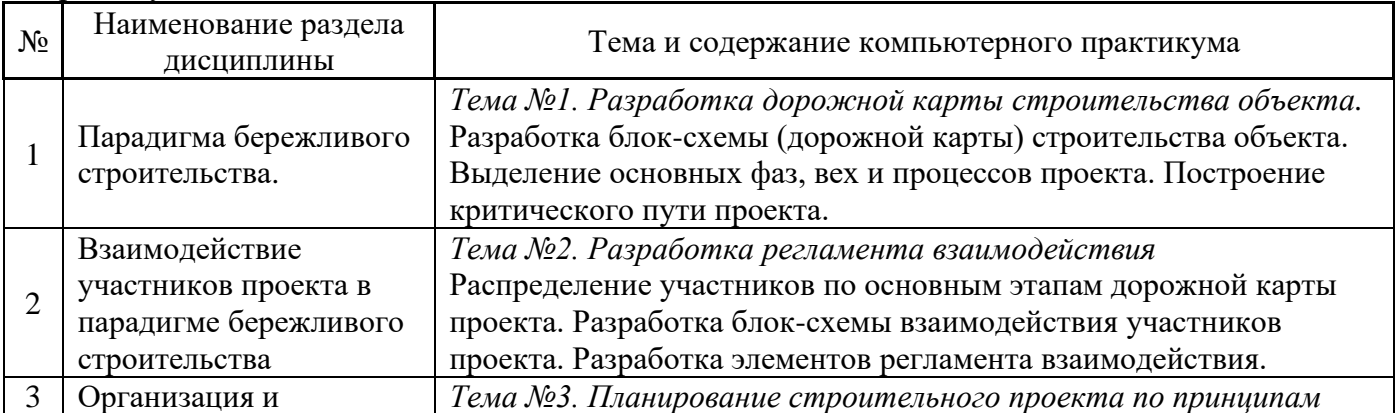

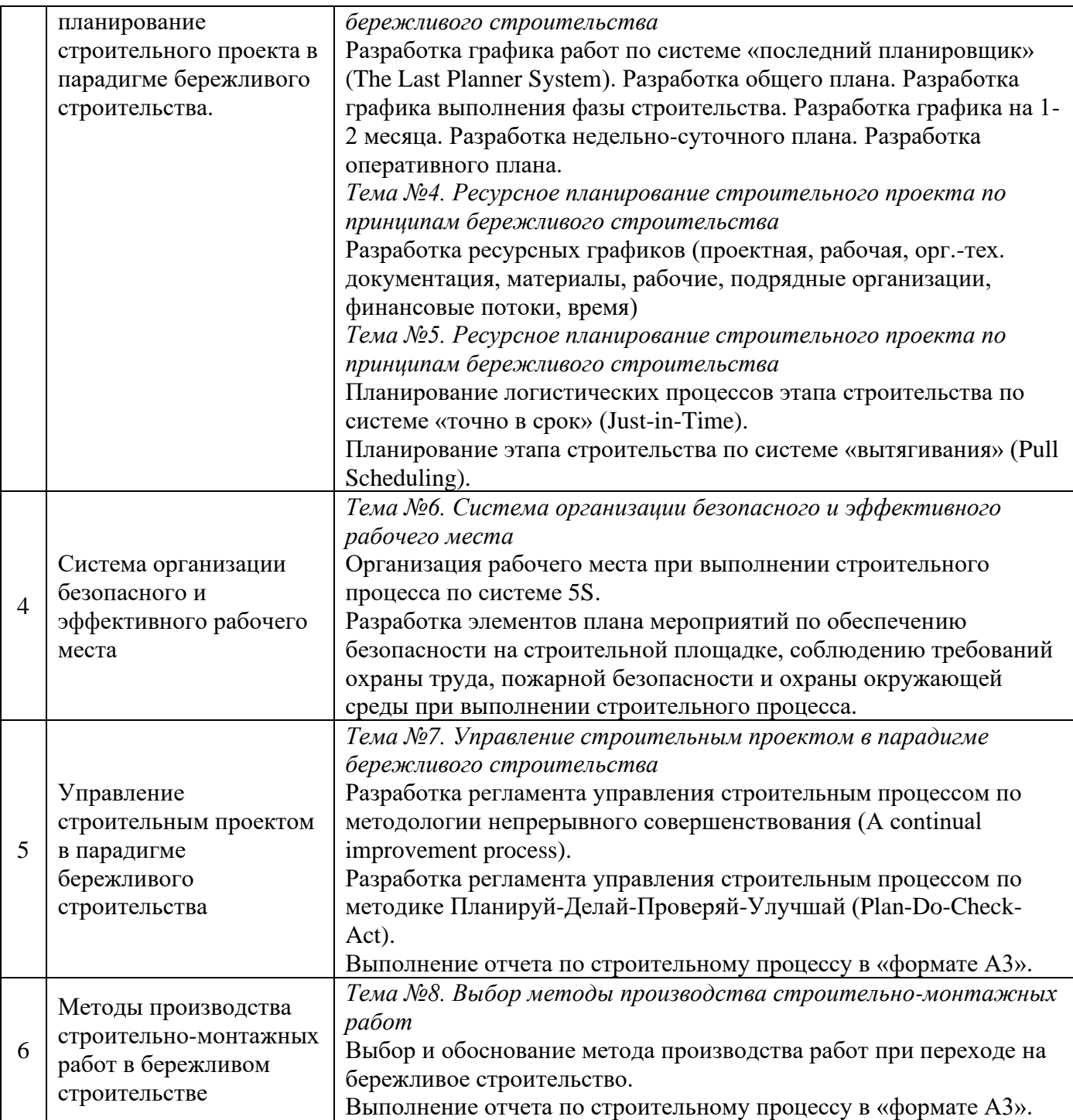

*4.5 Групповые и индивидуальные консультации по курсовым работам (курсовым проектам)*

Не предусмотрено учебным планом.

*4.6 Самостоятельная работа обучающегося в период теоретического обучения*

Самостоятельная работа обучающегося в период теоретического обучения включает в себя:

• самостоятельную подготовку к учебным занятиям, включая подготовку к аудиторным формам текущего контроля успеваемости;

- выполнение разделов курсовой работы;
- самостоятельную подготовку к промежуточной аттестации.

В таблице указаны темы для самостоятельного изучения обучающимся:

Форма обучения – очная.

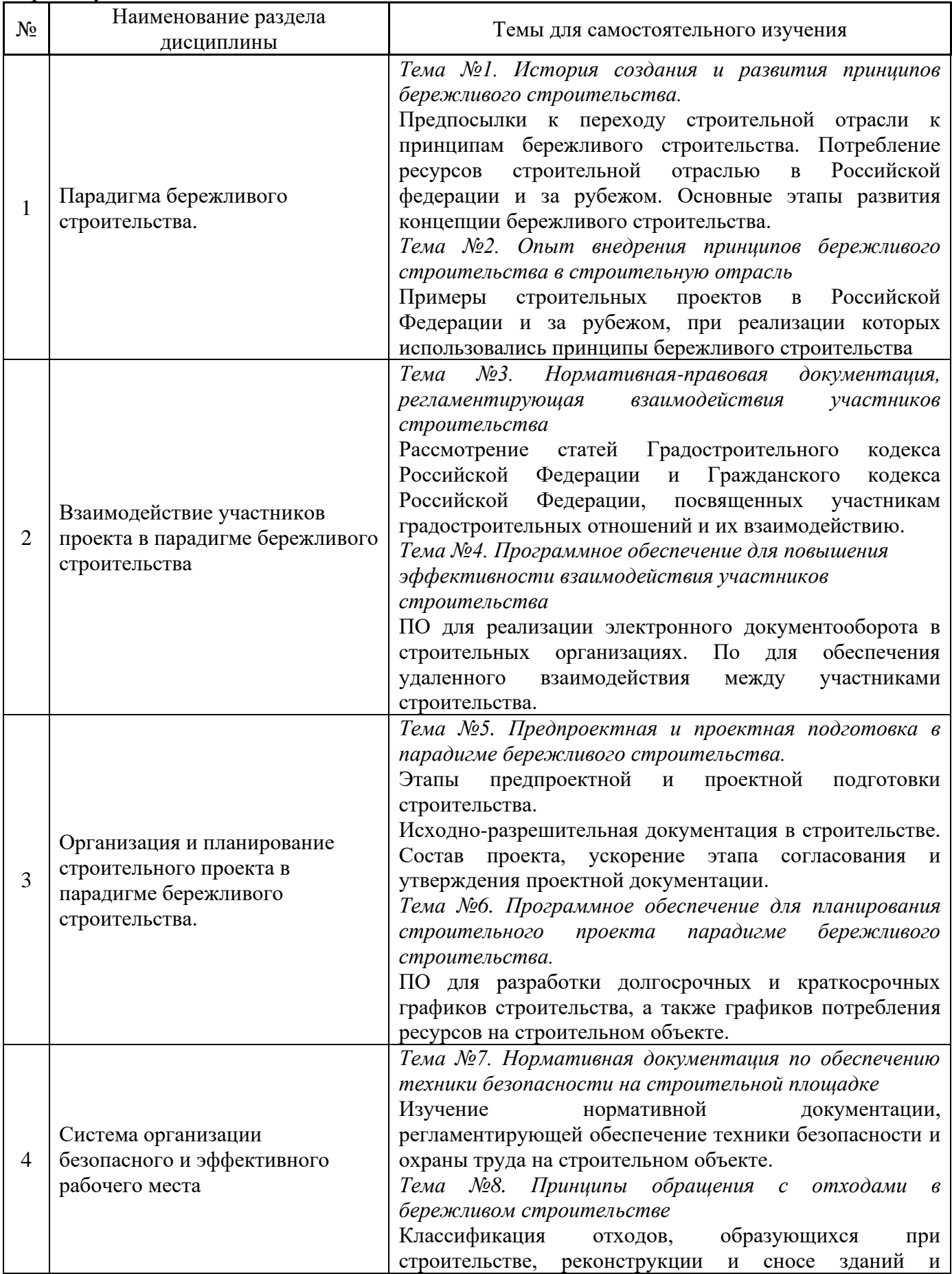

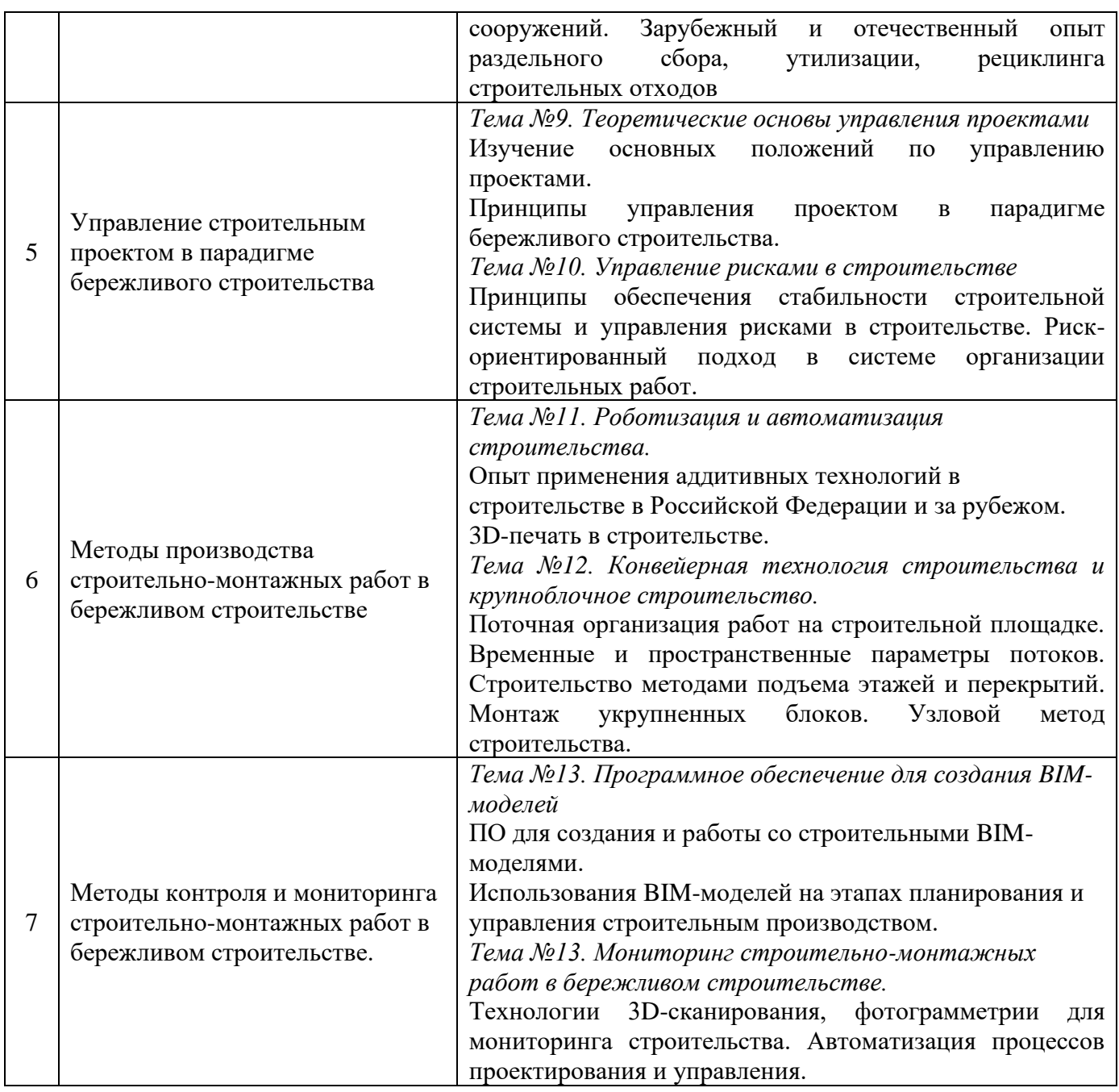

*4.7 Самостоятельная работа обучающегося и контактная работа обучающегося с преподавателем в период промежуточной аттестации*

Работа обучающегося в период промежуточной аттестации включает в себя подготовку к формам промежуточной аттестации (к зачёту), а также саму промежуточную аттестацию.

# **5. Оценочные материалы по дисциплине**

Фонд оценочных средств по дисциплине приведён в Приложении 1 к рабочей программе дисциплины.

Оценочные средства для проведения промежуточной аттестации, а также текущего контроля по дисциплине хранятся на кафедре (структурном подразделении), ответственной за преподавание данной дисциплины.

## **6. Учебно-методическое и материально-техническое обеспечение дисциплины**

Основные принципы осуществления учебной работы обучающихся изложены в локальных нормативных актах, определяющих порядок организации контактной работы и порядок самостоятельной работы обучающихся. Организация учебной работы обучающихся на аудиторных учебных занятиях осуществляется в соответствии с п. 3.

# *6.1 Перечень учебных изданий и учебно-методических материалов для освоения дисциплины*

Для освоения дисциплины обучающийся может использовать учебные издания и учебнометодические материалы, имеющиеся в научно-технической библиотеке НИУ МГСУ и/или размещённые в Электронных библиотечных системах.

Актуальный перечень учебных изданий и учебно-методических материалов представлен в Приложении 2 к рабочей программе дисциплины.

## *6.2 Перечень профессиональных баз данных и информационных справочных систем*

При осуществлении образовательного процесса по дисциплине используются профессиональные базы данных и информационных справочных систем, перечень которых указан в Приложении 3 к рабочей программе дисциплины.

## *6.3 Перечень материально-технического, программного обеспечения освоения дисциплины*

Учебные занятия по дисциплине проводятся в помещениях, оснащенных соответствующим оборудованием и программным обеспечением.

Перечень материально-технического и программного обеспечения дисциплины приведен в Приложении 4 к рабочей программе дисциплины.

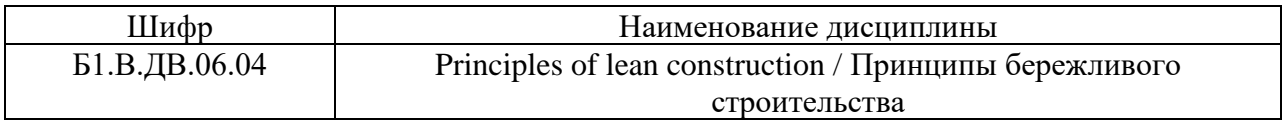

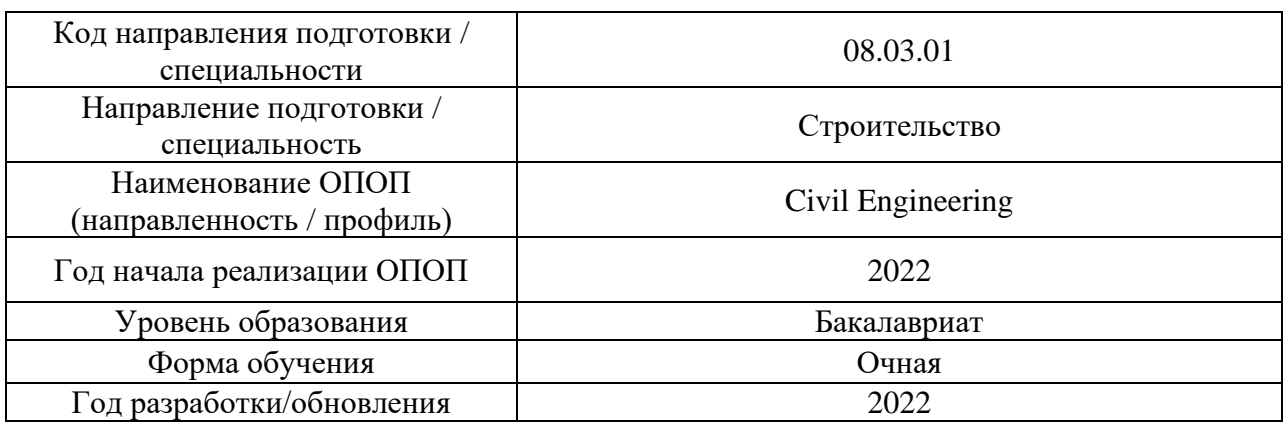

# **ФОНД ОЦЕНОЧНЫХ СРЕДСТВ**

# **1. Описание показателей и критериев оценивания компетенций, описание шкал оценивания**

Оценивание формирования компетенций производится на основе показателей оценивания, указанных в п.2. рабочей программы и в п.1.1 ФОС.

Связь компетенций, индикаторов достижения компетенций и показателей оценивания приведена в п.2 рабочей программы.

# *1.1. Описание формирования и контроля показателей оценивания*

Оценивание уровня освоения обучающимся компетенций осуществляется с помощью форм промежуточной аттестации и текущего контроля. Формы промежуточной аттестации и текущего контроля успеваемости по дисциплине, с помощью которых производится оценивание, указаны в учебном плане и в п.3 рабочей программы.

В таблице приведена информация о формировании результатов обучения по дисциплине разделами дисциплины, а также о контроле показателей оценивания компетенций формами оценивания.

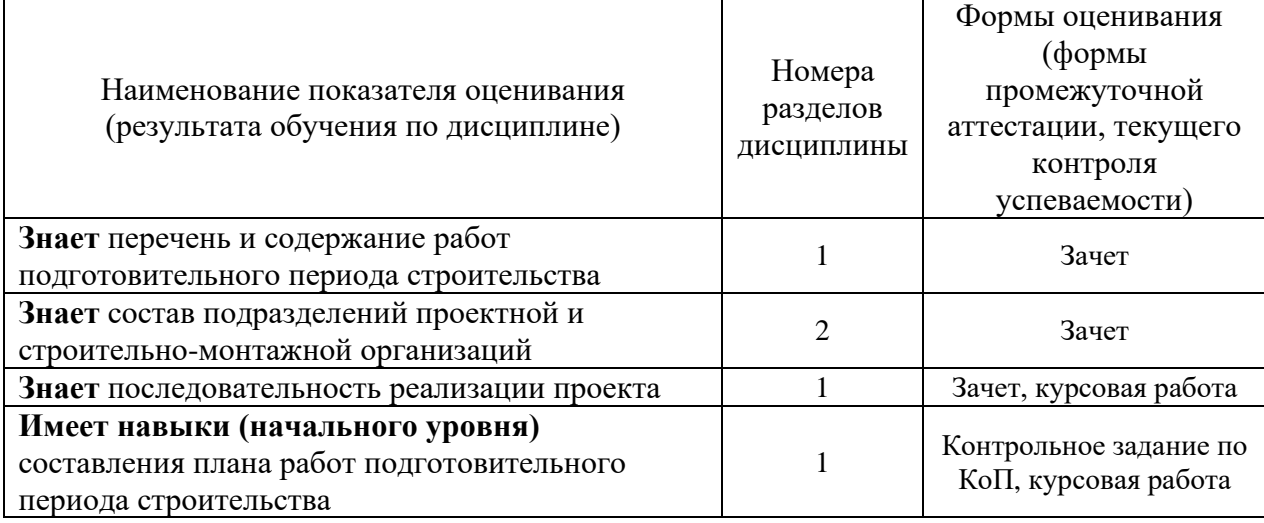

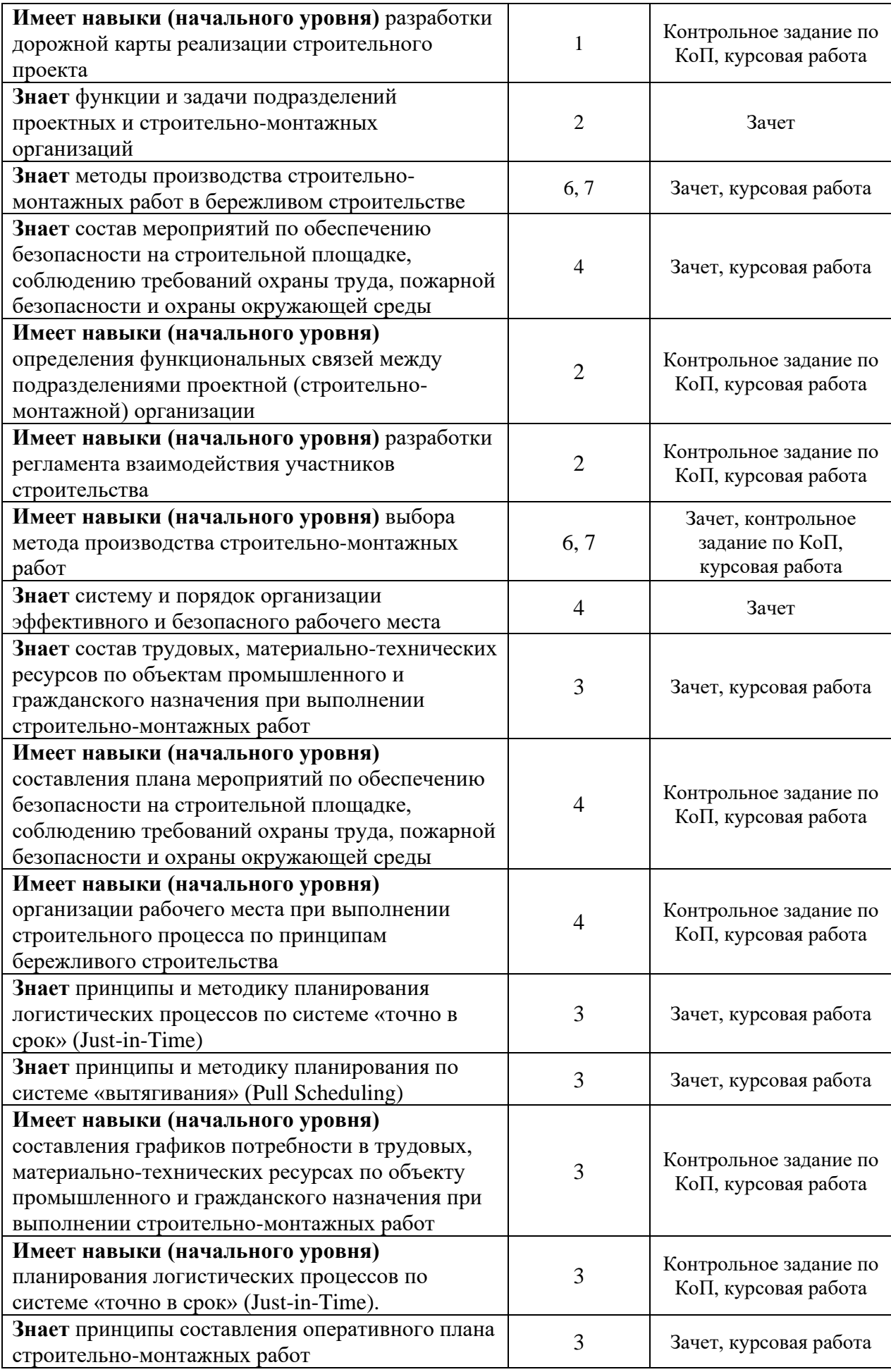

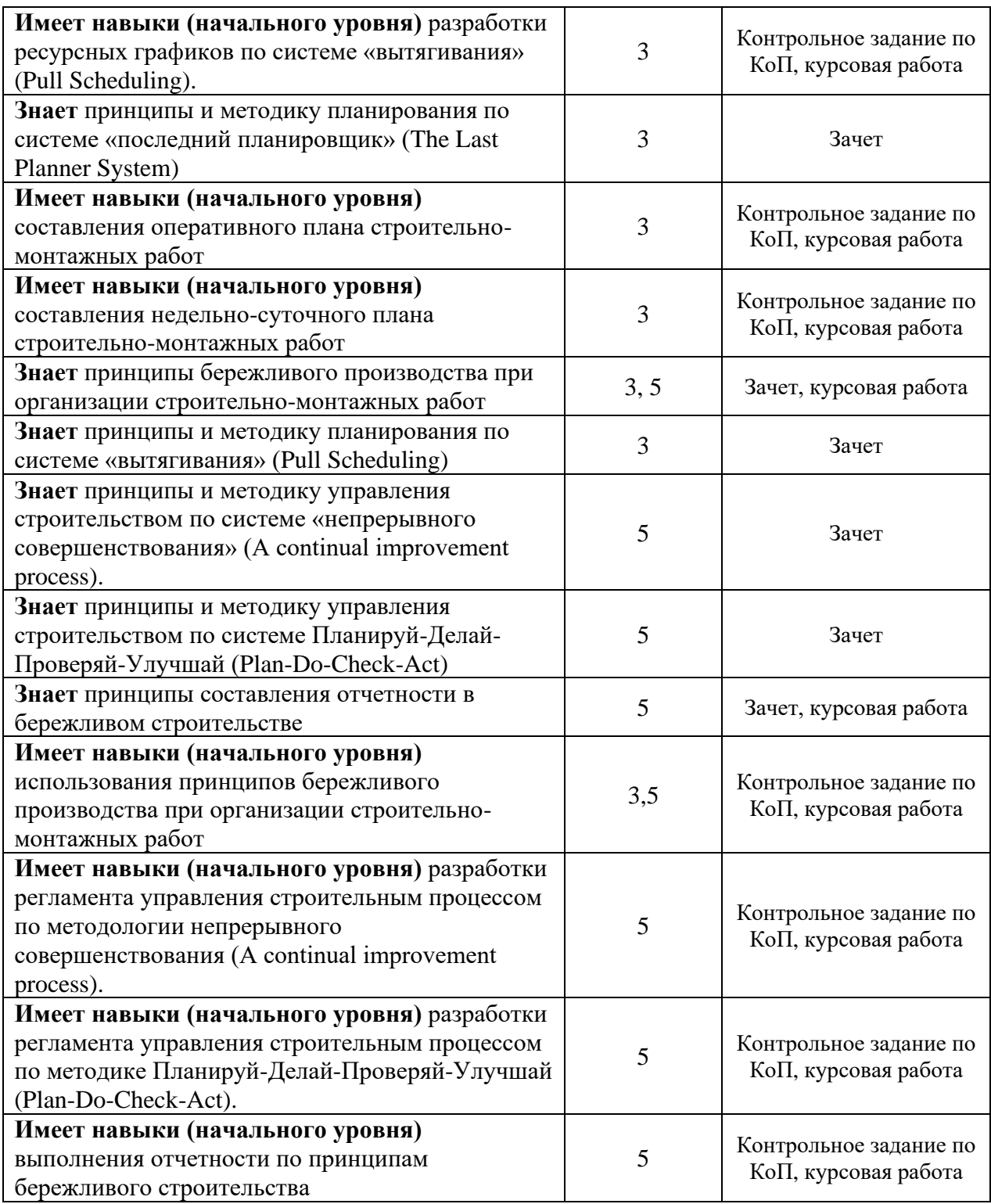

*1.2. Описание критериев оценивания компетенций и шкалы оценивания*

При проведении промежуточной аттестации в форме зачёта используется шкала оценивания: «Не зачтено», «Зачтено».

Показателями оценивания являются знания и навыки обучающегося, полученные при изучении дисциплины.

Критериями оценивания достижения показателей являются:

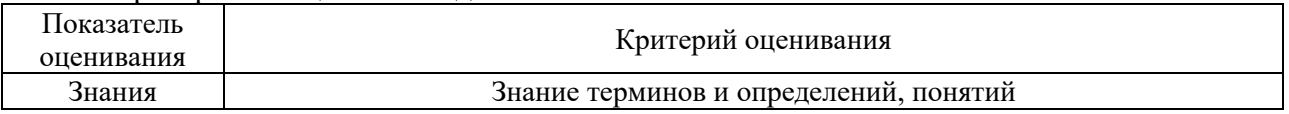

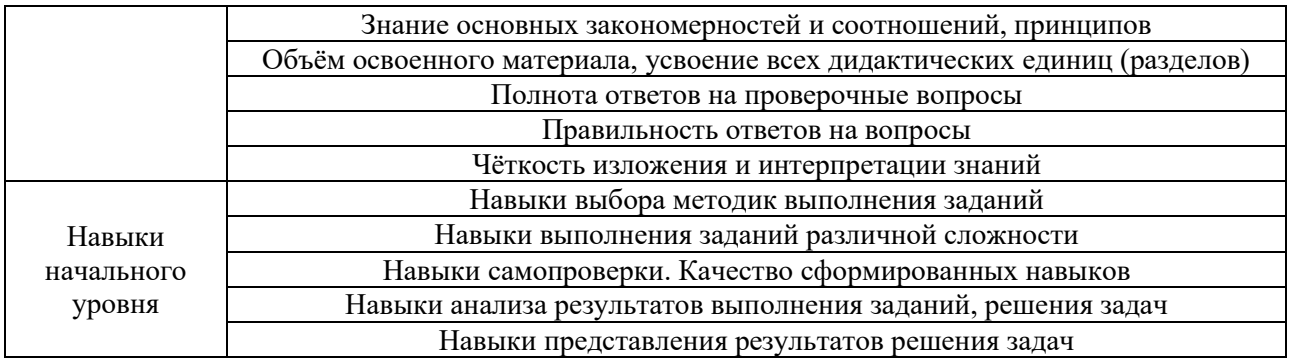

# **2. Типовые контрольные задания для оценивания формирования компетенций**

- *2.1. Промежуточная аттестация*
- *2.1.1. Промежуточная аттестация в форме экзамена, дифференцированного зачета (зачета с оценкой), зачета*

Форма(ы) промежуточной аттестации: Зачет в 7 семестре (очная форма обучения).

Перечень типовых вопросов для проведения зачета в 7 семестре (очная форма обучения):

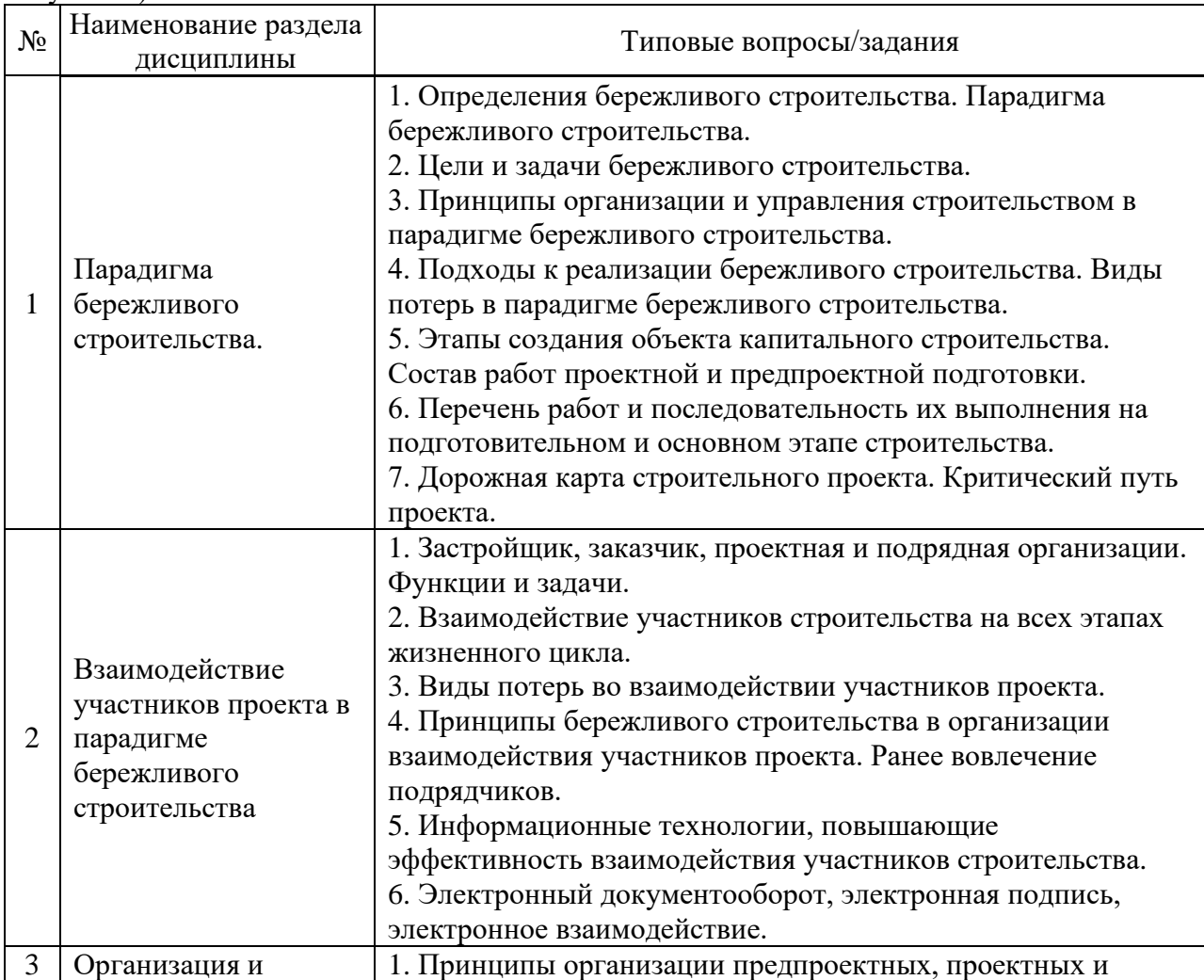

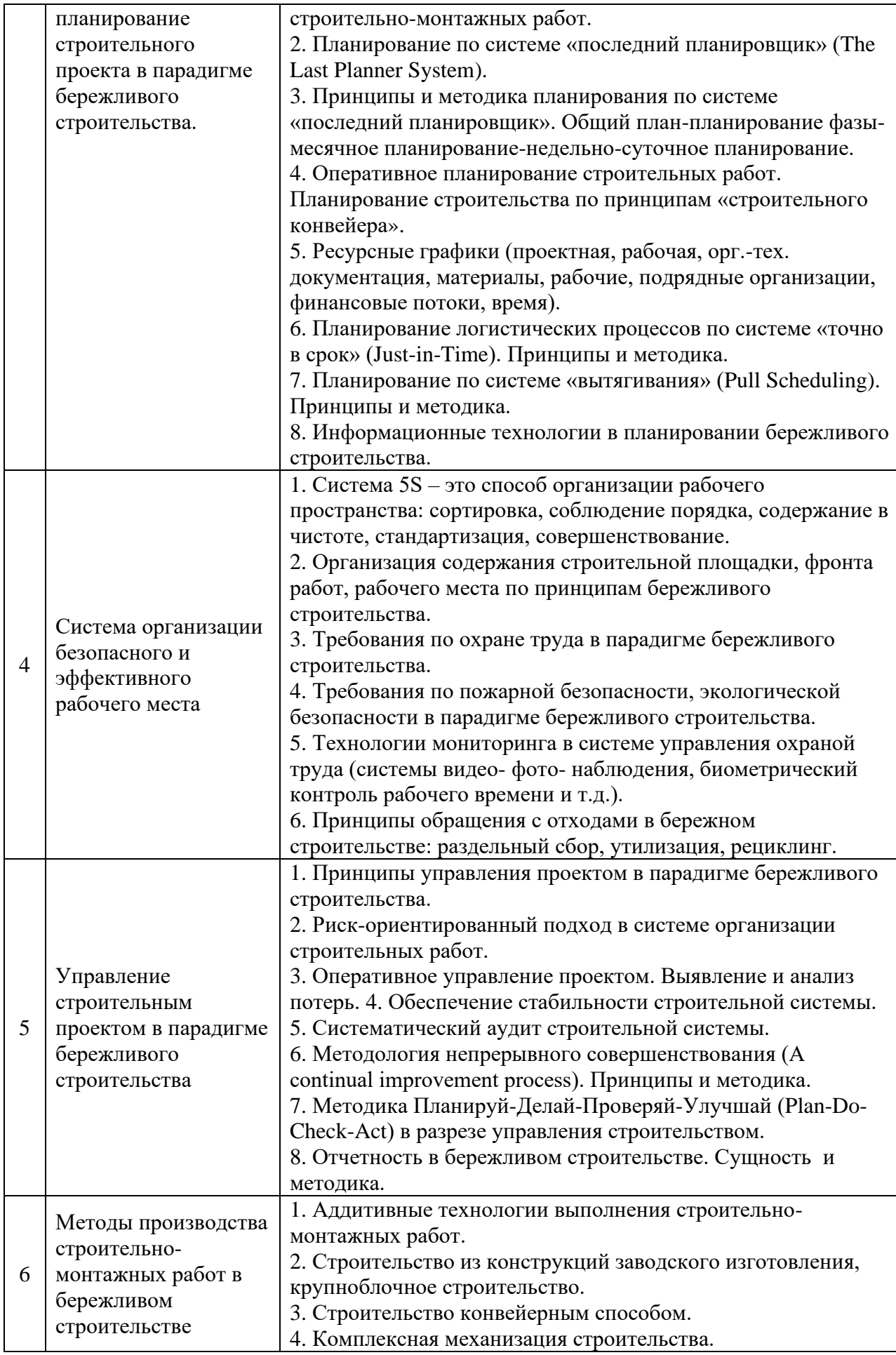

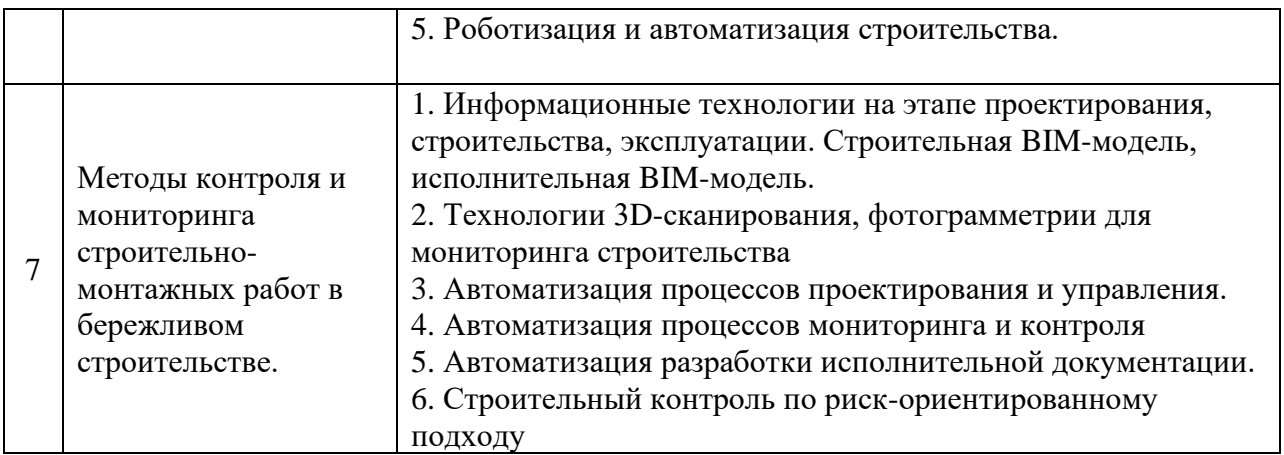

# *2.1.2. Промежуточная аттестация в форме защиты курсовой работы (курсового проекта)*

*Тематика курсовой работы: Организация и управление строительным проектом по принципам бережливого строительства.*

Содержание курсовой работы:

- 1. Дорожная карта реализации строительного проекта
- 2. Общий план строительства
- 3. Планирование фазы строительства
- 4. Месячное планирование
- 5. Недельно-суточное планирование
- 6. Ресурсные графики по принципам бережливого строительства.
- 7. Регламент управления строительным процессом по принципам бережливого строительства.
- 8. Методы производства строительно-монтажных работ при переходе на систему бережливого строительства
- 9. Методы контроля строительно-монтажных работ при переходе на систему бережливого строительства

10. План мероприятий по обеспечению безопасности на строительной площадке, соблюдению требований охраны труда, пожарной безопасности и охраны окружающей среды

Графическая часть должна быть представлена на 1 листе

Пример содержания графической части:

- 1. Дорожная карта реализации строительного проекта
- 2. Общий план строительства
- 3. Планирование фазы строительства
- 4. Месячное планирование
- 5. Недельно-суточное планирование
- 6. Ресурсные графики по принципам бережливого строительства.

# Пример исходных данных. Пример задания:

### **Московский Государственный Строительный Университет**

### Кафедра технологии строительного производства

### ЗАДАНИЕ1

# на проектирование технологии возведения многоэтажного монолитного жилого дома<br>(курсовой проект 1 - подземная часть, курсовой проект 2 - надземная часть)

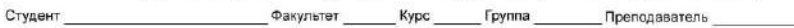

#### Вариант исходных данных задания Дата выдачи задания Дата защиты проекта

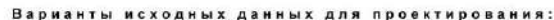

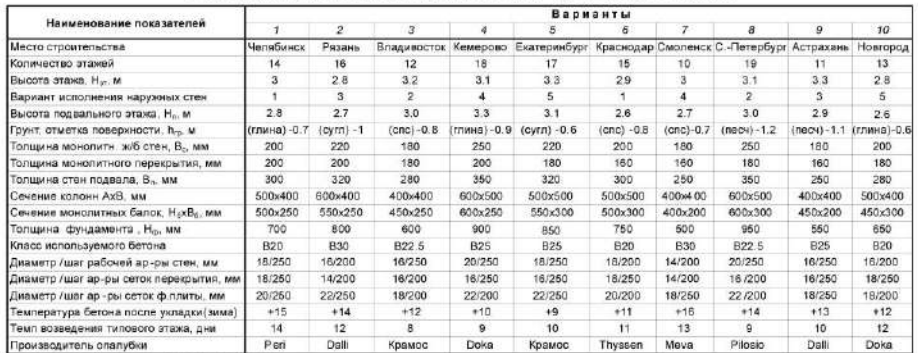

песч - песчаный грунт, спс - супесь, сутл - суплино

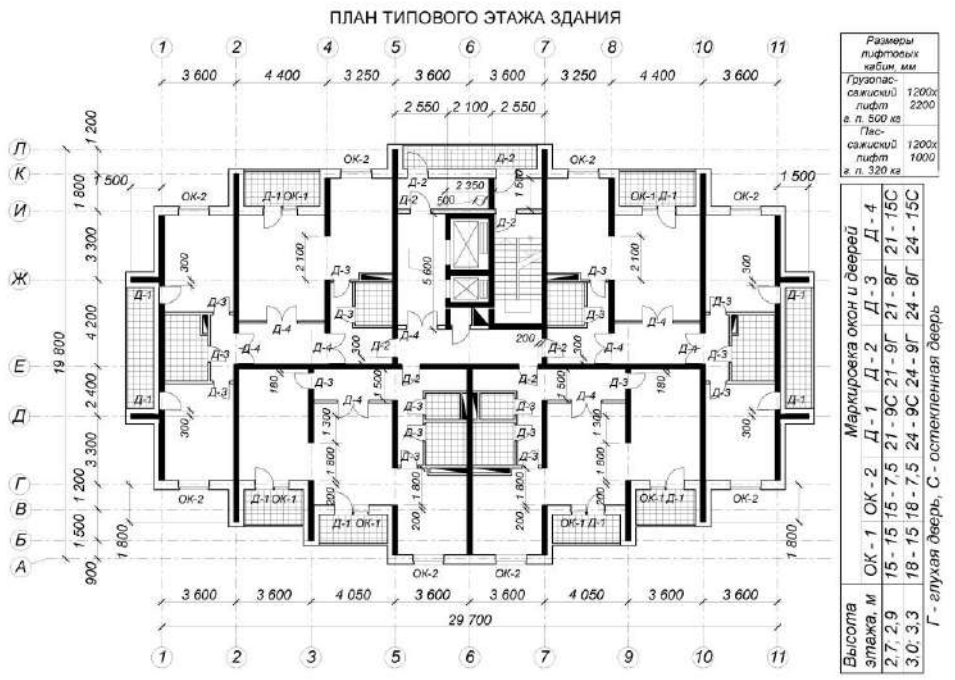

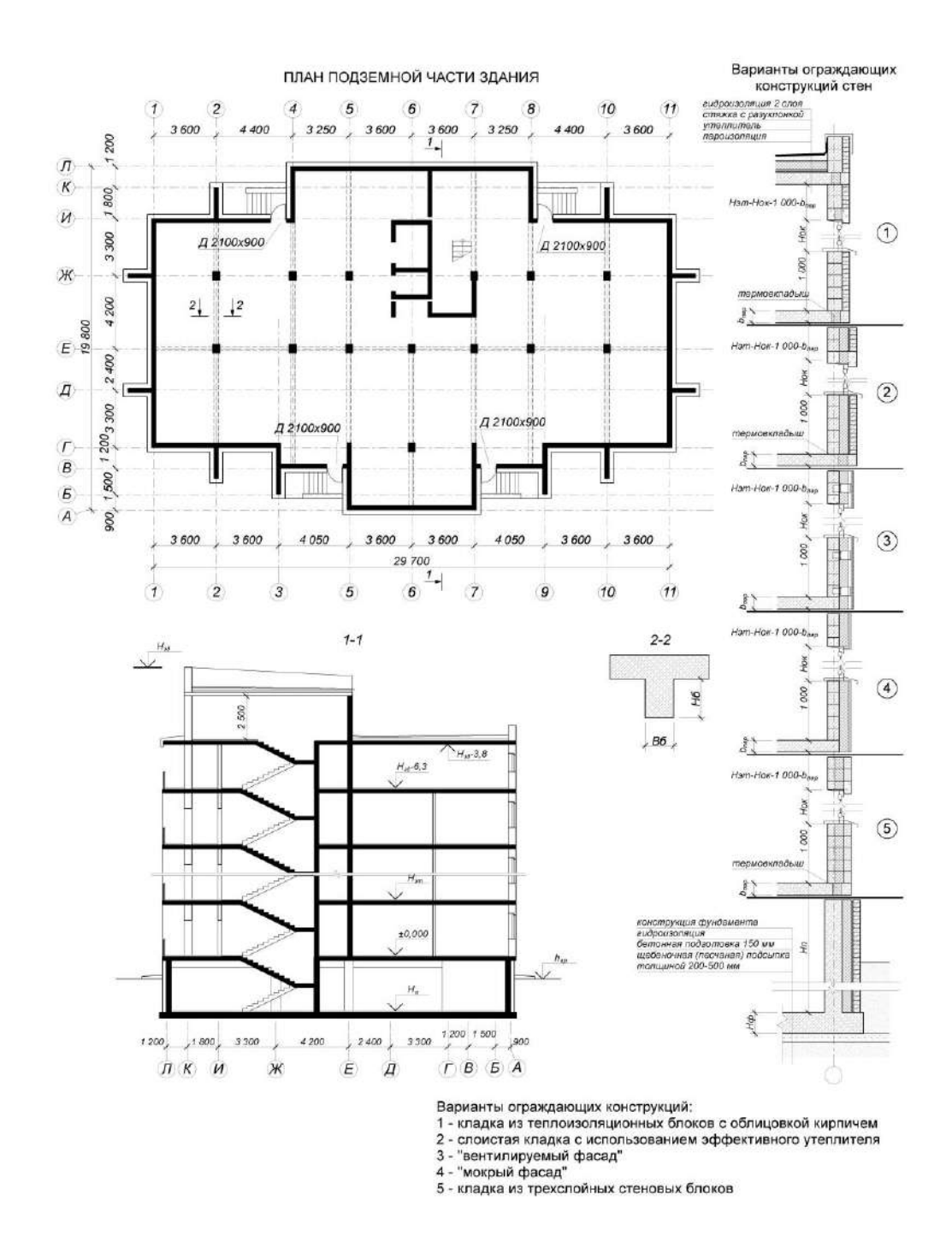

Перечень типовых примерных вопросов для защиты курсовой работы:

1. Принципы управления проектом в парадигме бережливого строительства.

2. Риск-ориентированный подход в системе организации строительных работ.

3. Оперативное управление проектом. Выявление и анализ потерь. 4. Обеспечение стабильности строительной системы.

5. Систематический аудит строительной системы.

6. Методология непрерывного совершенствования (A continual improvement process). Принципы и методика.

7. Методика Планируй-Делай-Проверяй-Улучшай (Plan-Do-Check-Act) в разрезе управления строительством.

8. Отчетность в бережливом строительстве. Сущность и методика.

9. Система 5S – это способ организации рабочего пространства: сортировка, соблюдение порядка, содержание в чистоте, стандартизация, совершенствование.

10. Организация содержания строительной площадки, фронта работ, рабочего места по принципам бережливого строительства.

11. Требования по охране труда в парадигме бережливого строительства.

12. Требования по пожарной безопасности, экологической безопасности в парадигме бережливого строительства.

13. Технологии мониторинга в системе управления охраной труда (системы видео- фотонаблюдения, биометрический контроль рабочего времени и т.д.).

14. Принципы обращения с отходами в бережном строительстве: раздельный сбор, утилизация, рециклинг.

15. Принципы организации предпроектных, проектных и строительно-монтажных работ.

16. Планирование по системе «последний планировщик» (The Last Planner System).

17. Принципы и методика планирования по системе «последний планировщик». Общий план-

планирование фазы-месячное планирование-недельно-суточное планирование.

18. Оперативное планирование строительных работ.

Планирование строительства по принципам «строительного конвейера».

19. Ресурсные графики (проектная, рабочая, орг.-тех. документация, материалы, рабочие, подрядные организации, финансовые потоки, время).

20. Планирование логистических процессов по системе «точно в срок» (Just-in-Time). Принципы и метолика.

21. Планирование по системе «вытягивания» (Pull Scheduling). Принципы и методика.

22. Информационные технологии в планировании бережливого строительства.

# *2.2. Текущий контроль*

*2.2.1. Перечень форм текущего контроля:*

• *Контрольное задание по КоП* р. 1-6 в 7 семестре (очная форма обучения).

# *2.2.2. Типовые контрольные задания форм текущего контроля:*

Контрольное задание по КоП на тему: «Применение принципов бережливого строительства».

## *Примерные задания:*

1. Разработка блок-схемы (дорожной карты) реализации строительного проекта

2. Разработка блок-схемы взаимодействия участников проекта. Разработка элементов регламента взаимодействия.

3. Разработка графика работ по системе «последний планировщик» (The Last Planner System).

4. Разработка графика выполнения фазы строительства. Разработка графика на 1-2 месяца.

5. Разработка недельно-суточного плана. Разработка оперативного плана

6. Разработка ресурсных графиков по системе «точно в срок» (Just-in-Time).

7. Разработка ресурсных графиков по системе «вытягивания» (Pull Scheduling).

8. Разработка элементов плана мероприятий по обеспечению безопасности на

строительной площадке, соблюдению требований охраны труда, пожарной безопасности и охраны окружающей среды при выполнении строительного процесса.

9. Разработка регламента управления строительным процессом по методологии непрерывного совершенствования (A continual improvement process).

10. Разработка регламента управления строительным процессом по методике Планируй-Делай-Проверяй-Улучшай (Plan-Do-Check-Act).

# **3. Методические материалы, определяющие процедуры оценивания**

Процедура проведения промежуточной аттестации и текущего контроля успеваемости регламентируется локальным нормативным актом, определяющим порядок осуществления текущего контроля успеваемости и промежуточной аттестации обучающихся.

*3.1. Процедура оценивания при проведении промежуточной аттестации обучающихся по дисциплине в форме экзамена и/или дифференцированного зачета (зачета с оценкой)*

Промежуточная аттестация по дисциплине в форме экзамена/дифференцированного зачёта (зачета с оценкой) не проводится.

*3.2. Процедура оценивания при проведении промежуточной аттестации обучающихся по дисциплине в форме зачета*

Промежуточная аттестация по дисциплине в форме зачета проводится в 7 семестре (очная форма обучения).

Используются критерии и шкала оценивания, указанные в п.1.2. Оценка выставляется преподавателем интегрально по всем показателям и критериям оценивания.

Ниже приведены правила оценивания формирования компетенций по показателю оценивания «Знания».

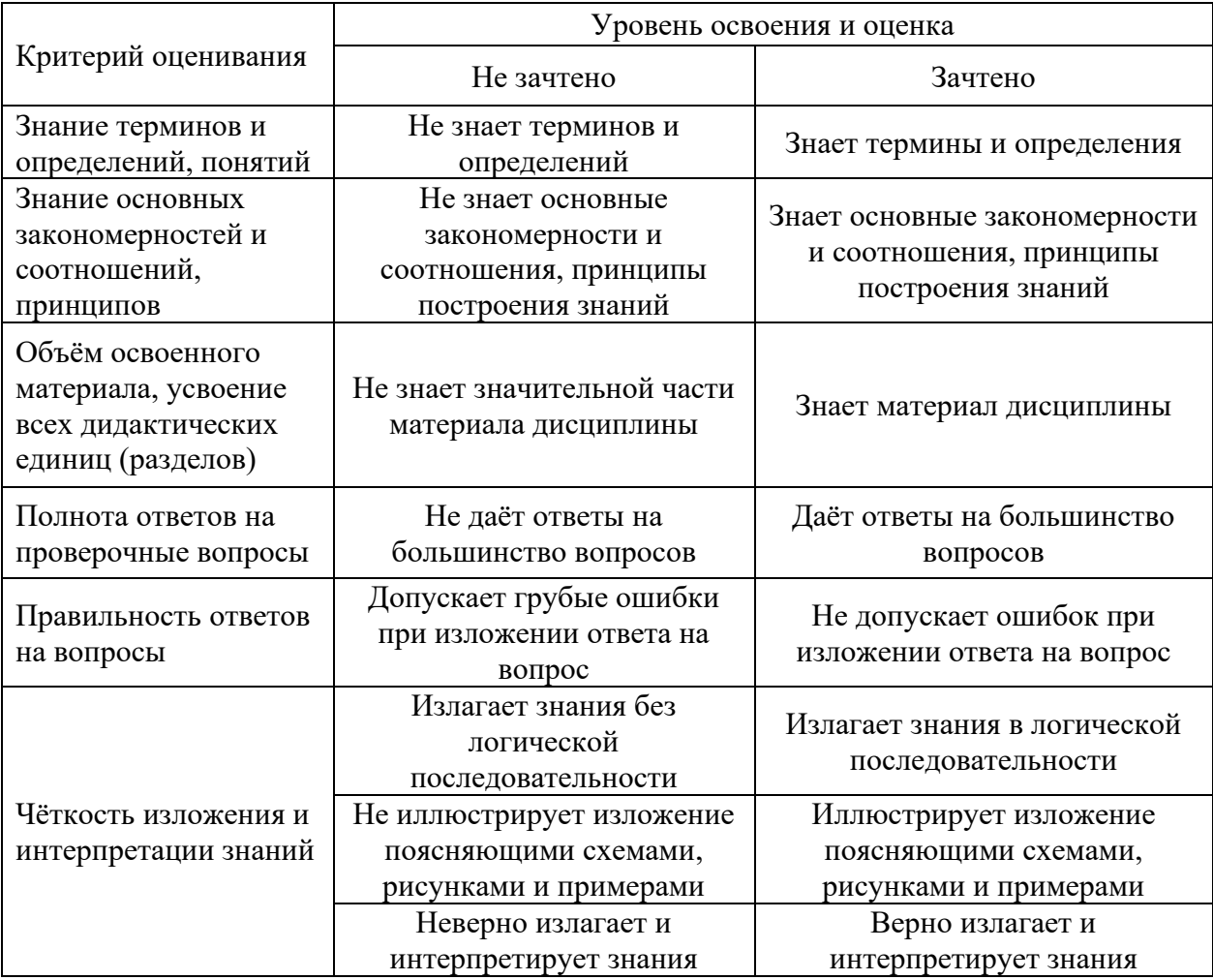

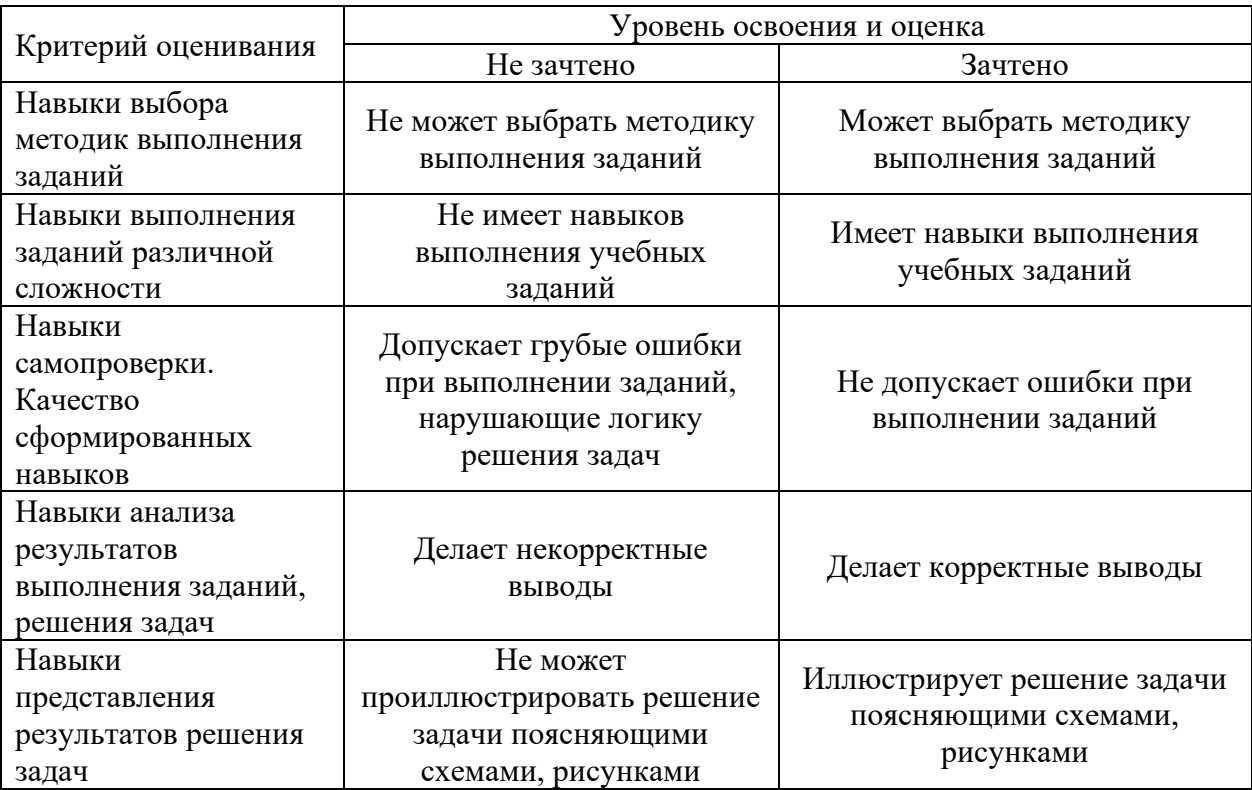

Ниже приведены правила оценивания формирования компетенций по показателю оценивания «Навыки начального уровня».

*3.3. Процедура оценивания при проведении промежуточной аттестации обучающихся по дисциплине в форме защиты курсовой работы (курсового проекта)*

Промежуточная аттестация по дисциплине проводится в форме защиты курсовой работы в 7 семестре (очная форма обучения).

Используется шкала и критерии оценивания, указанные в п.1.2. Процедура оценивания знаний и навыков приведена в п.3.1.

Приложение 2 к рабочей программе

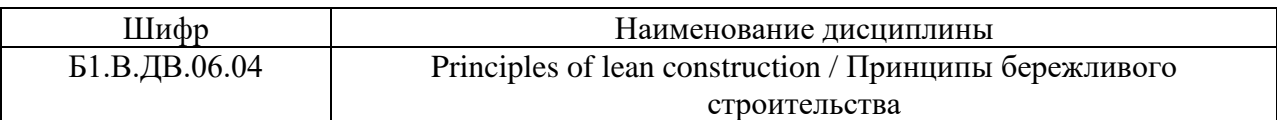

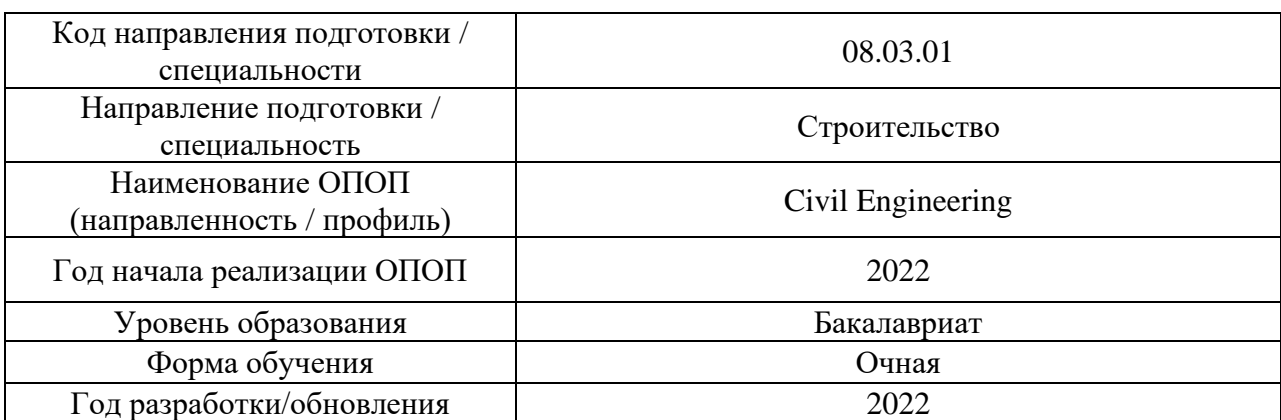

# **Перечень учебных изданий и учебно-методических материалов**

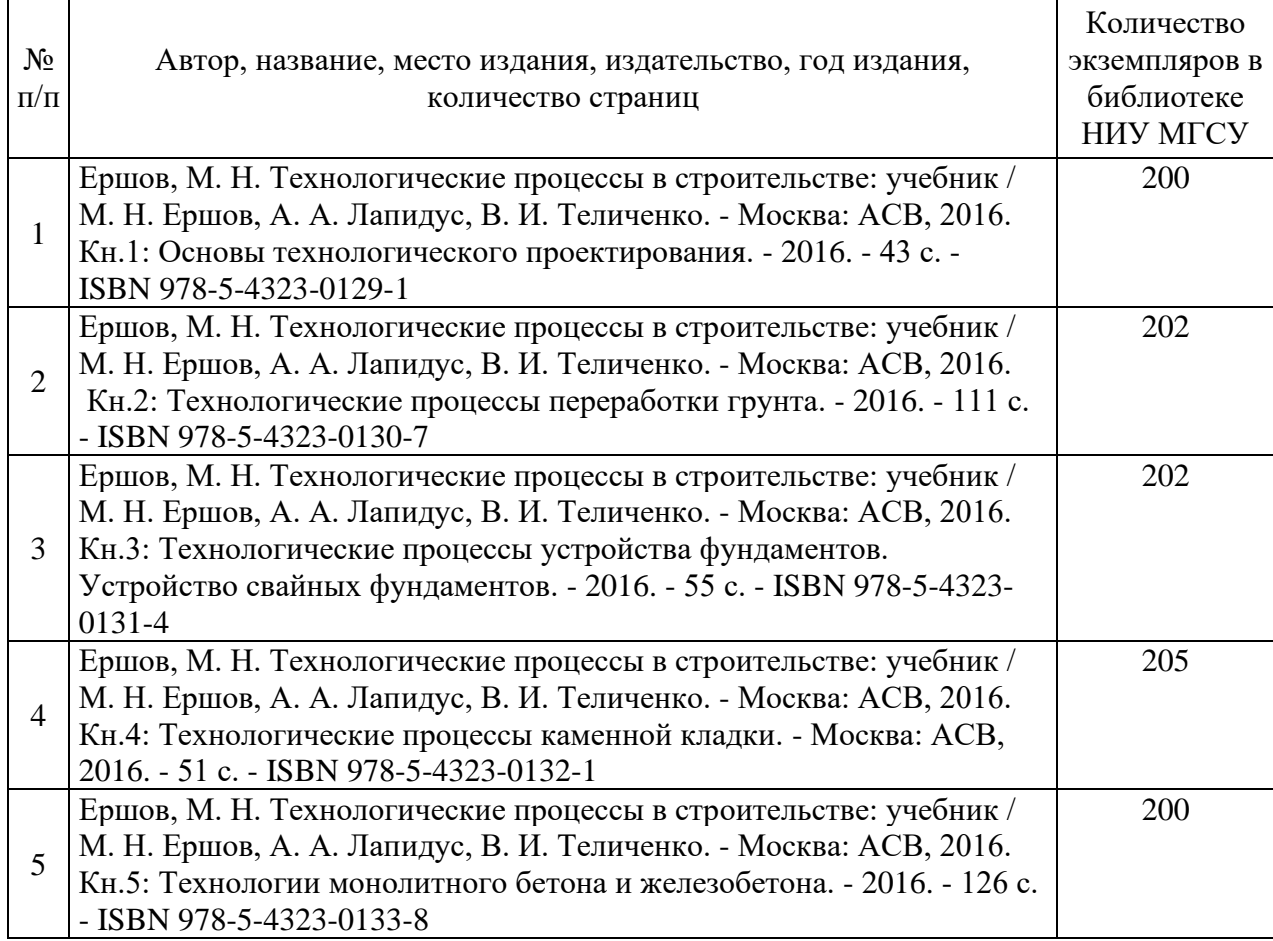

# Печатные учебные издания в НТБ НИУ МГСУ:

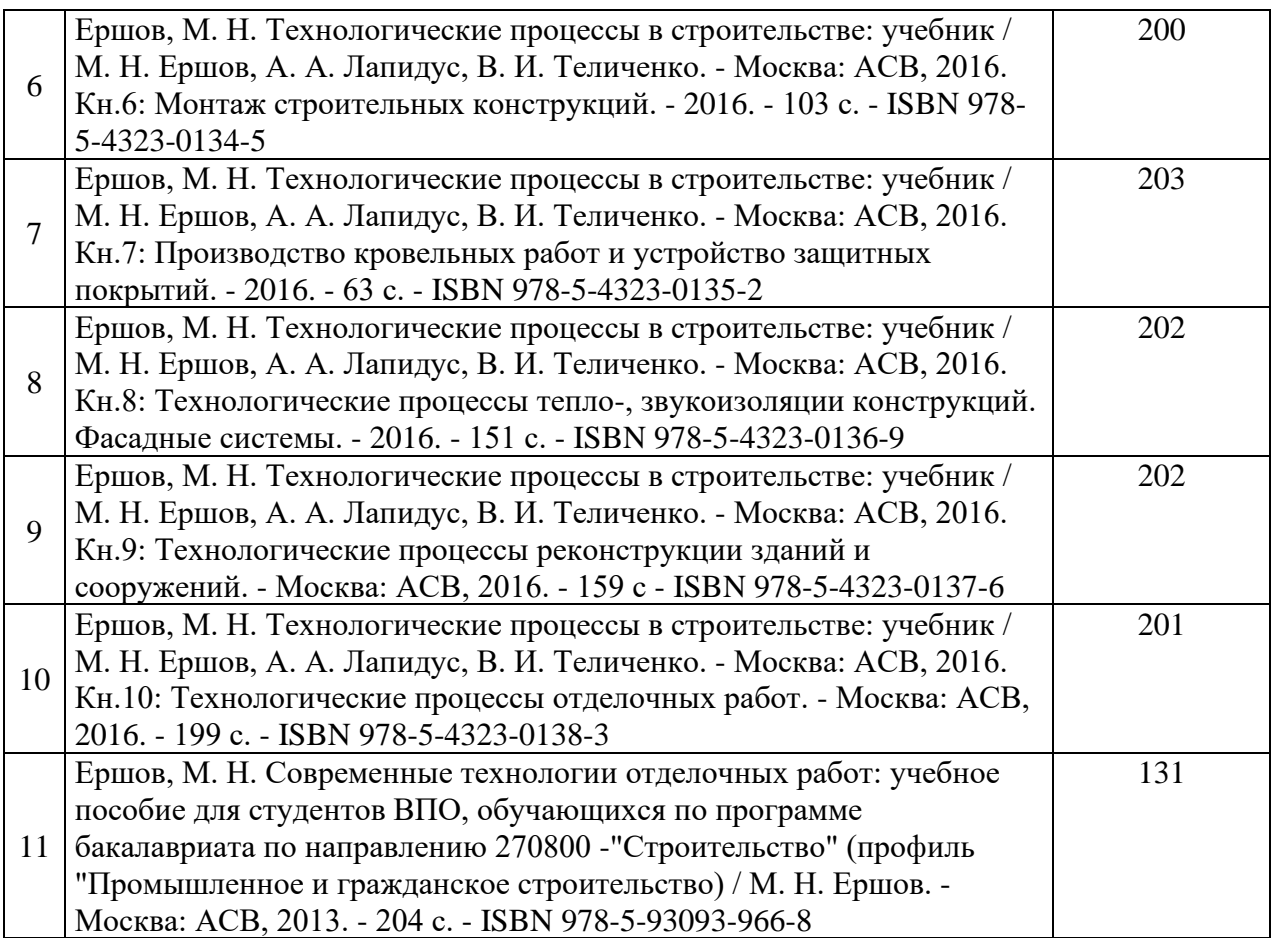

Электронные учебные издания в электронно-библиотечных системах (ЭБС):

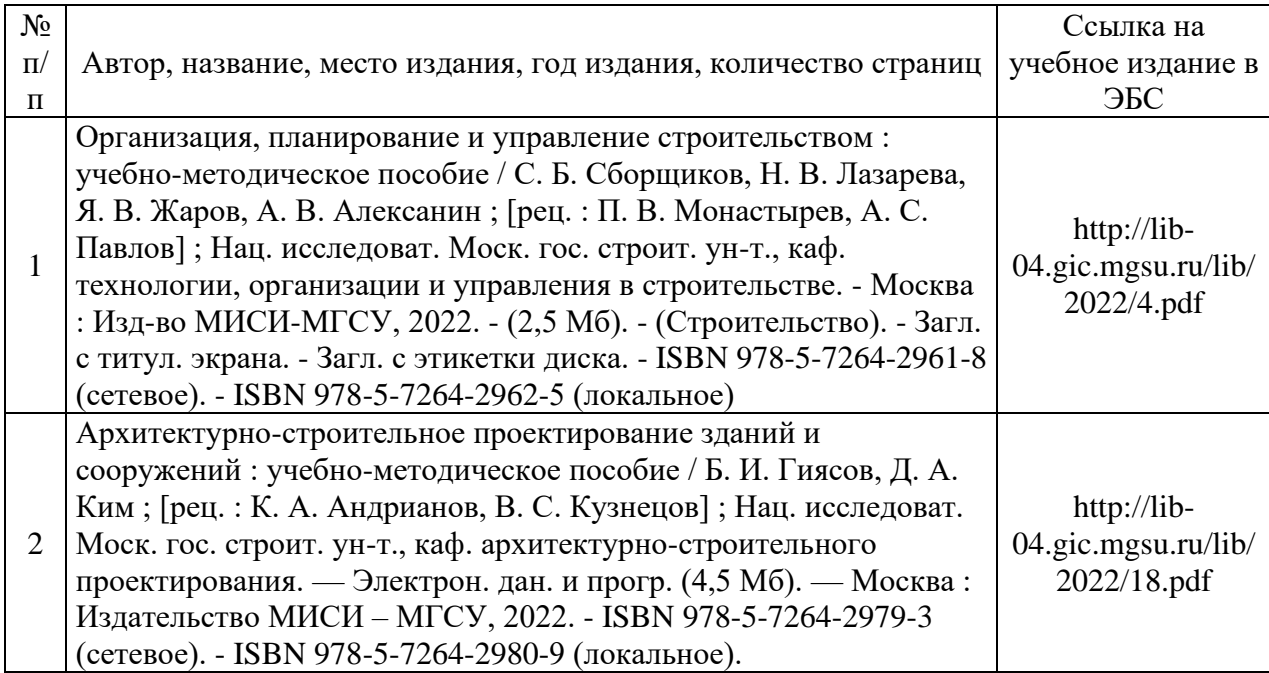

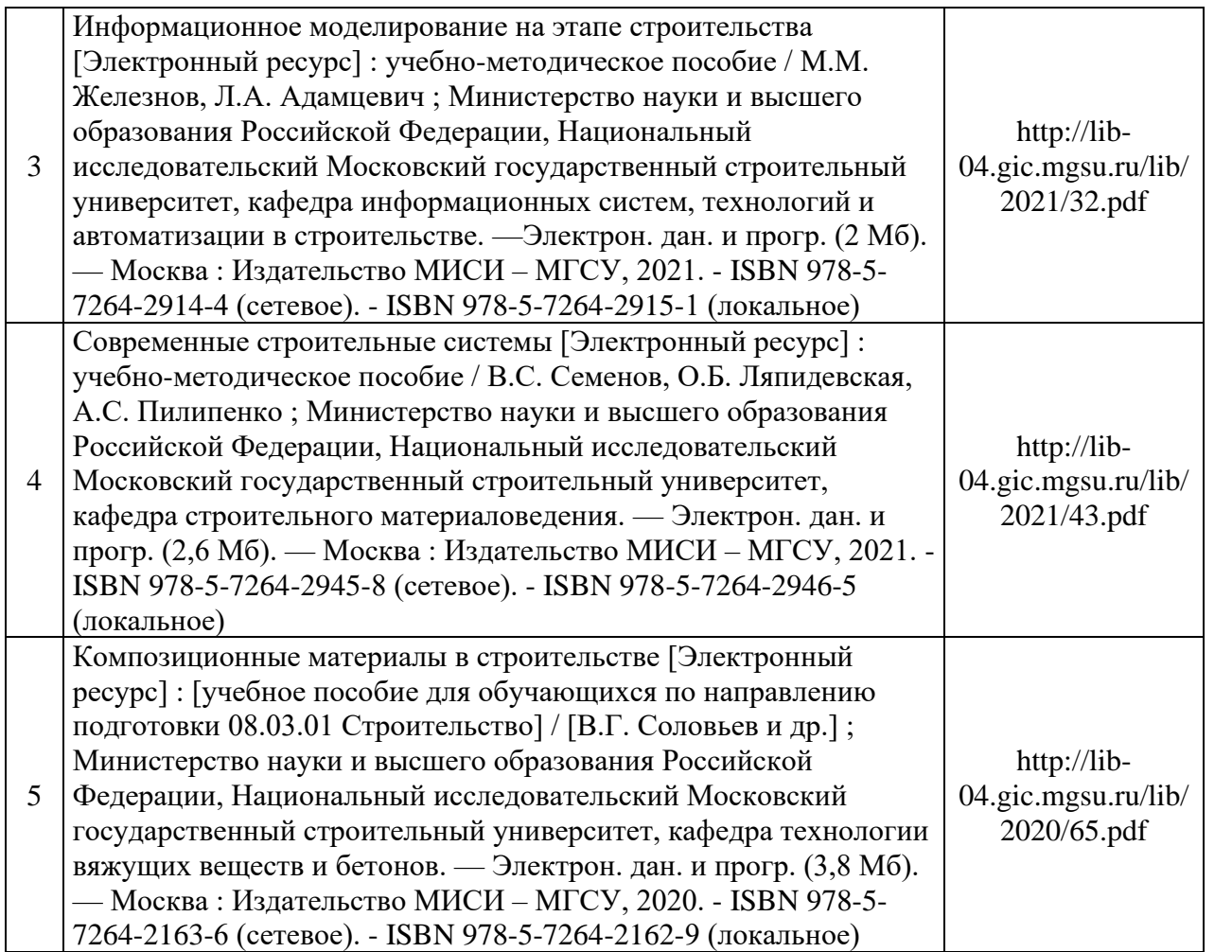

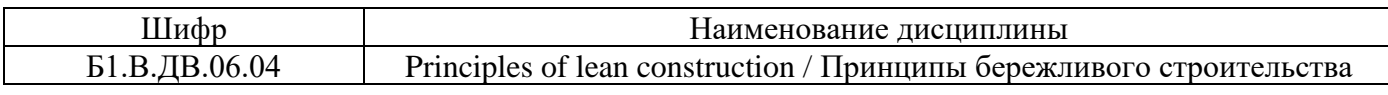

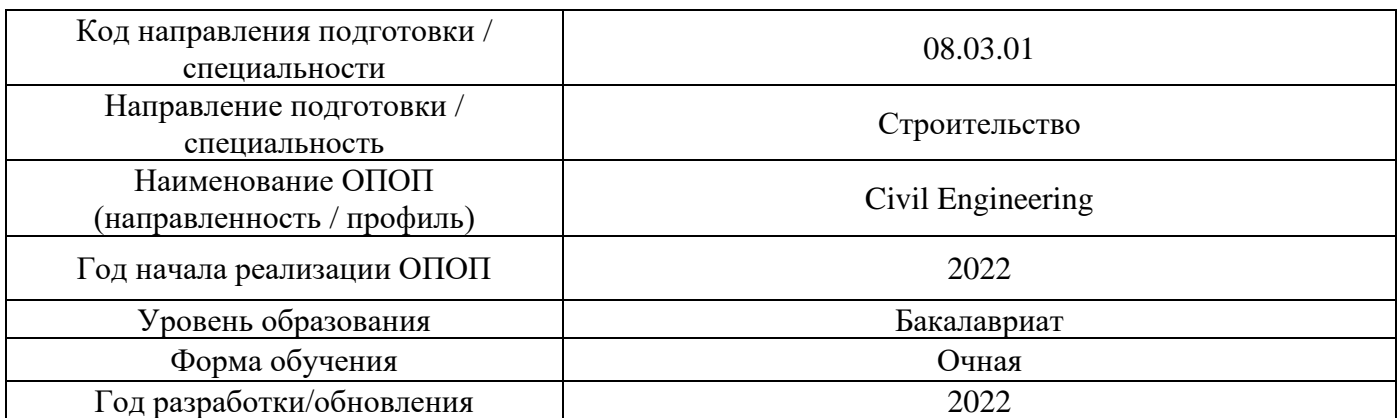

# **Перечень профессиональных баз данных и информационных справочных систем**

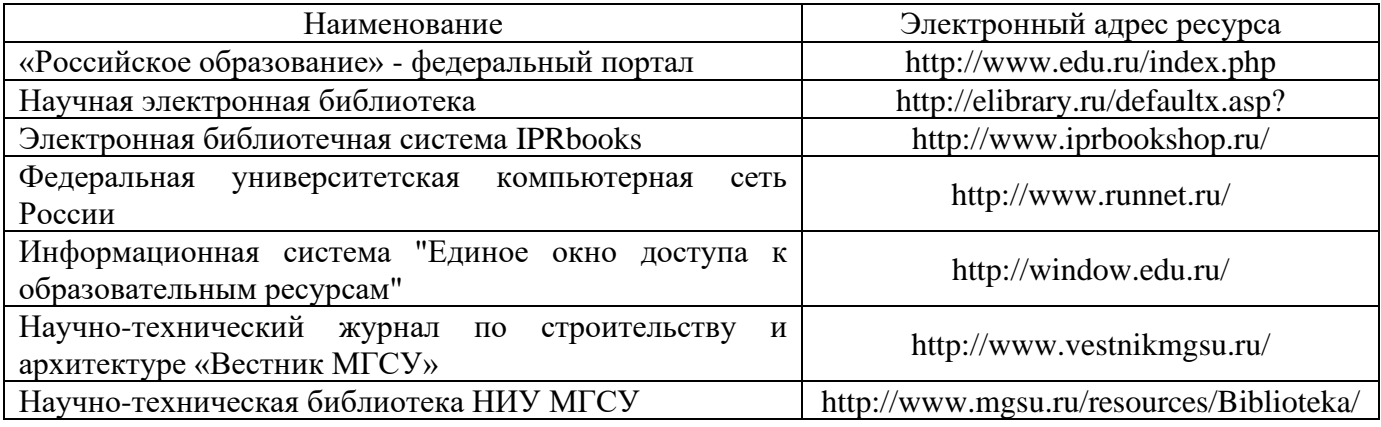

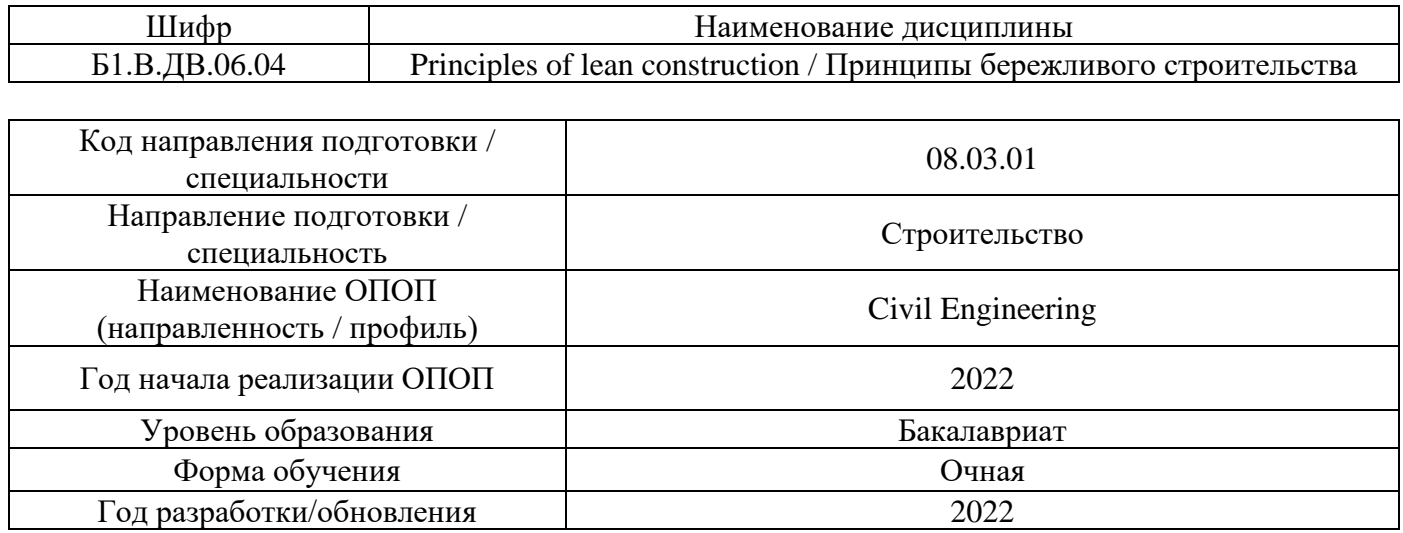

# **Материально-техническое и программное обеспечение дисциплины**

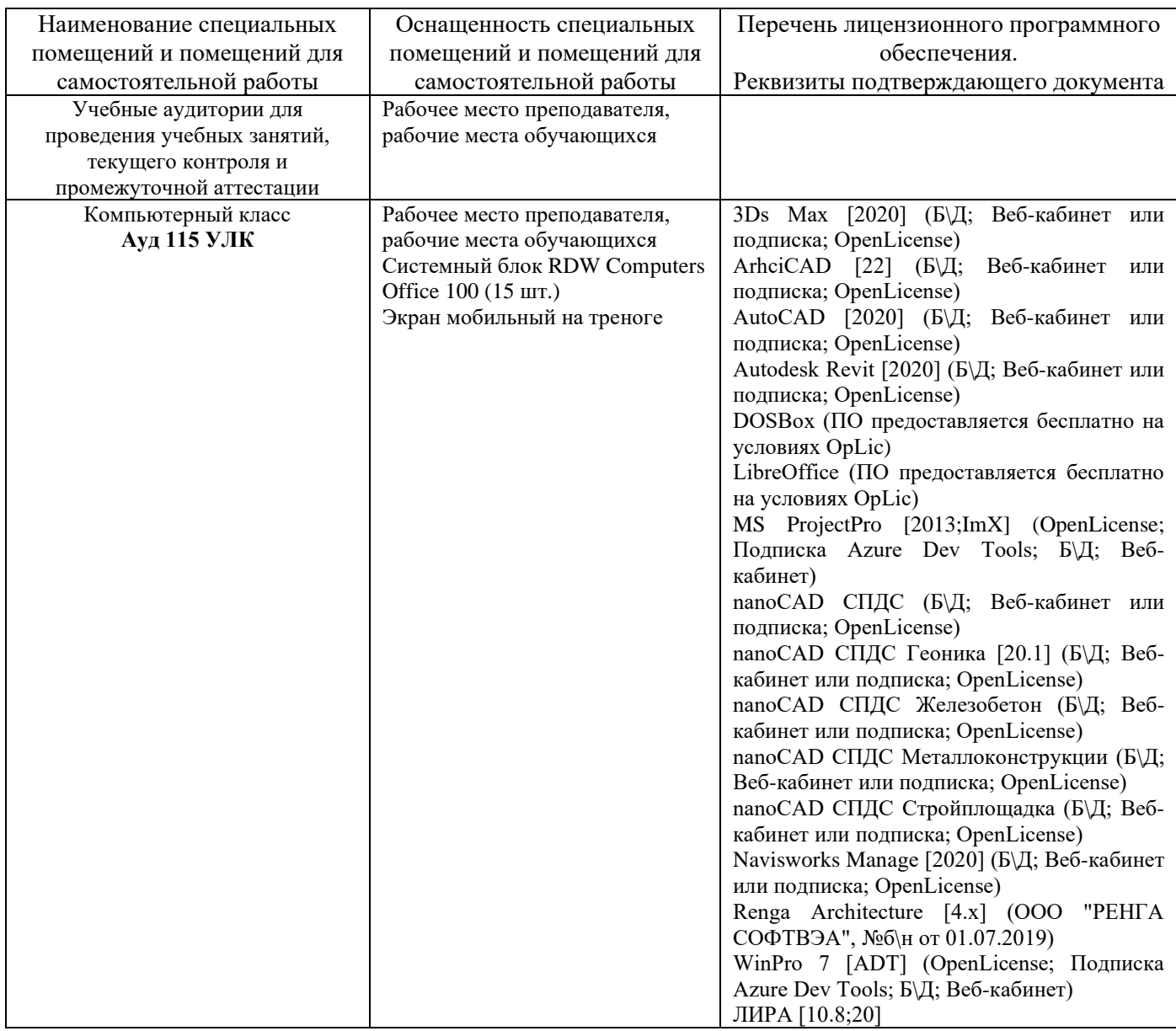

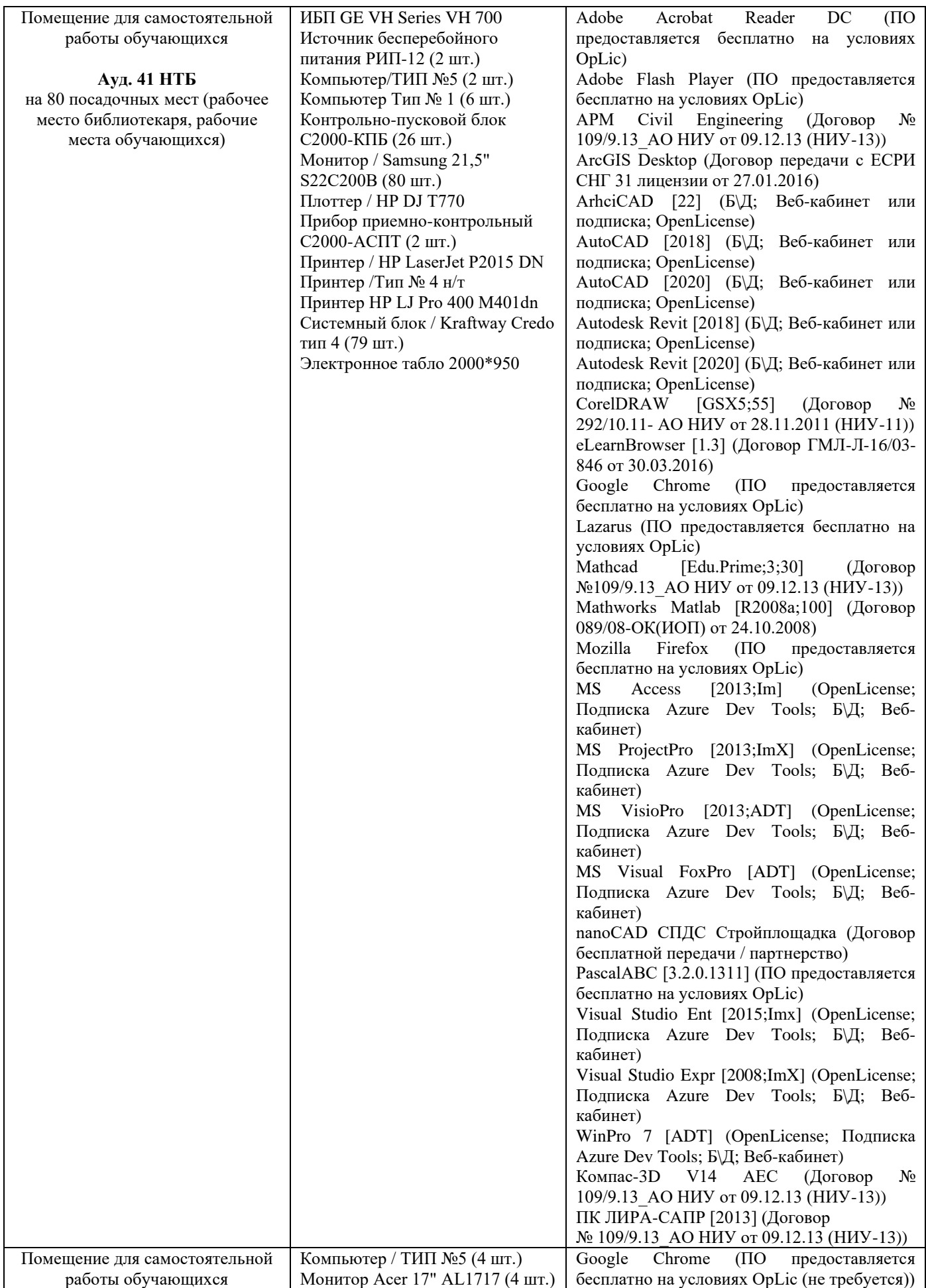

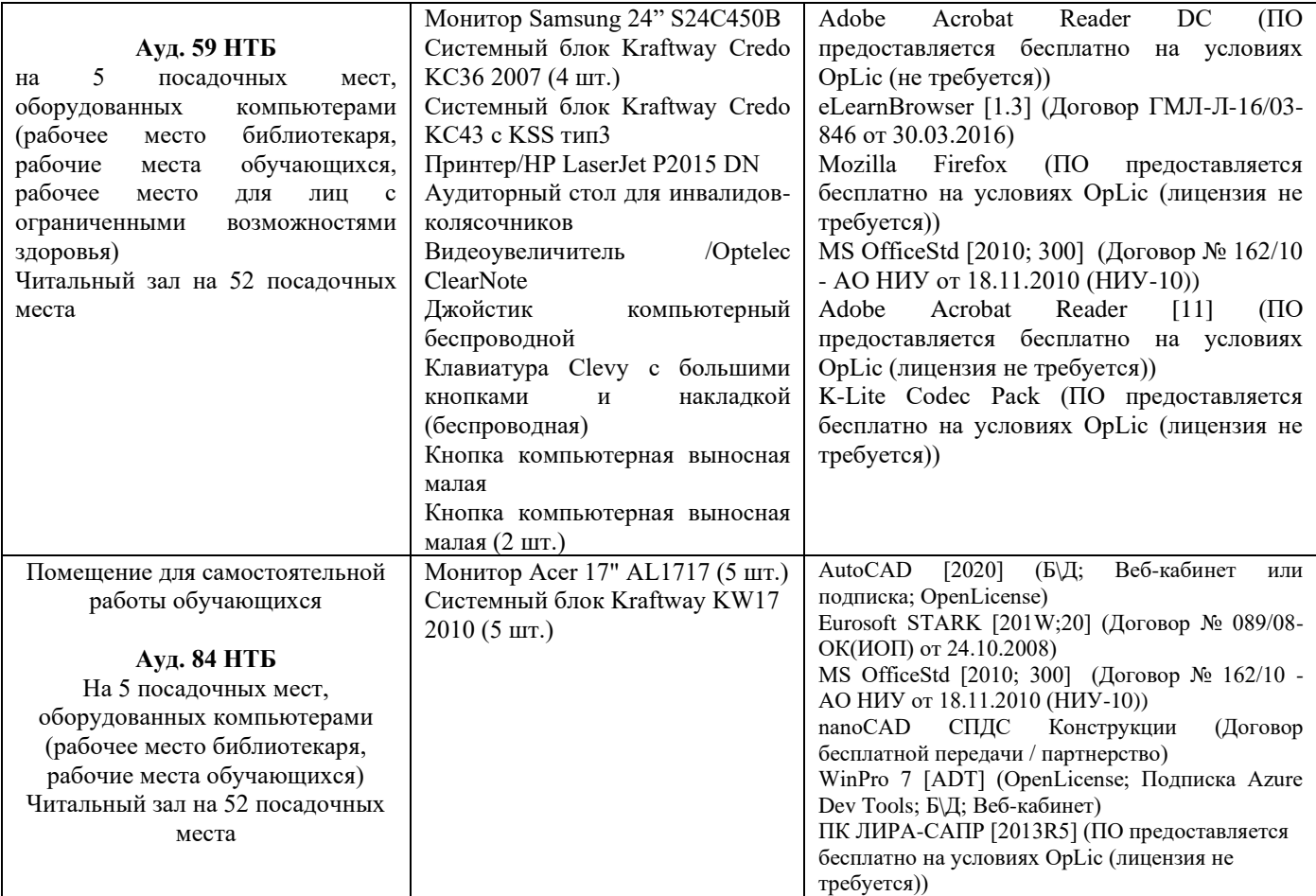

# Федеральное государственное бюджетное образовательное учреждение высшего образования **«НАЦИОНАЛЬНЫЙ ИССЛЕДОВАТЕЛЬСКИЙ МОСКОВСКИЙ ГОСУДАРСТВЕННЫЙ СТРОИТЕЛЬНЫЙ УНИВЕРСИТЕТ»**

# **РАБОЧАЯ ПРОГРАММА**

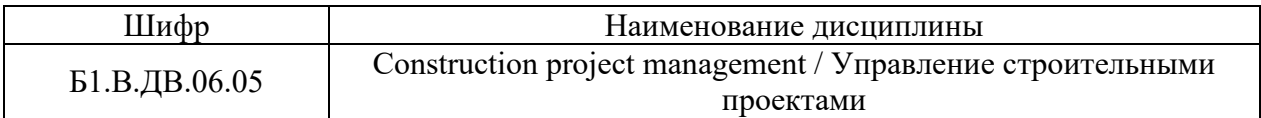

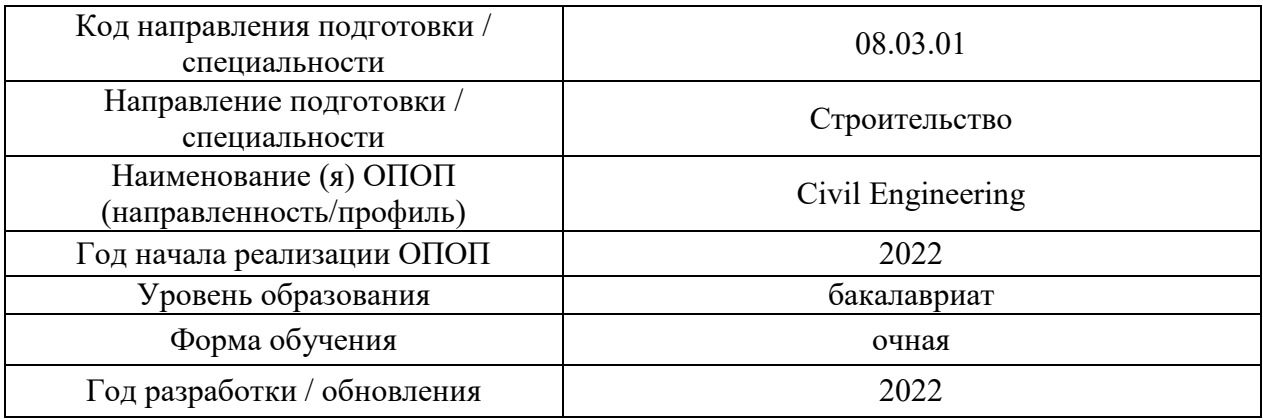

Разработчики:

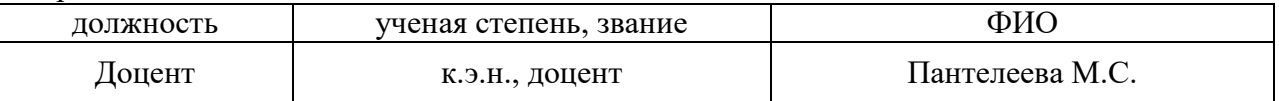

Рабочая программа дисциплины разработана и одобрена кафедрой «Менеджмент и инновации»

Рабочая программа утверждена методической комиссией по УГСН, протокол № 1 от « 29» августа 2022 г.

## **1. Цель освоения дисциплины**

Целью освоения дисциплины «Construction project management / Управление строительными проектами» является формирование компетенций обучающегося в области теории и практики управления строительными проектами.

Программа составлена в соответствии с требованиями Федерального государственного образовательного стандарта высшего образования по направлению подготовки 08.03.01 Строительство.

Дисциплина относится к Блоку 1 «Дисциплины (модули)» части, формируемой участниками образовательных отношений, основной профессиональной образовательной программы «Civil Engineering» и является дисциплиной по выбору. Дисциплина является дисциплиной по выбору обучающегося.

# **2. Перечень планируемых результатов обучения по дисциплине, соотнесенных с планируемыми результатами освоения образовательной программы**

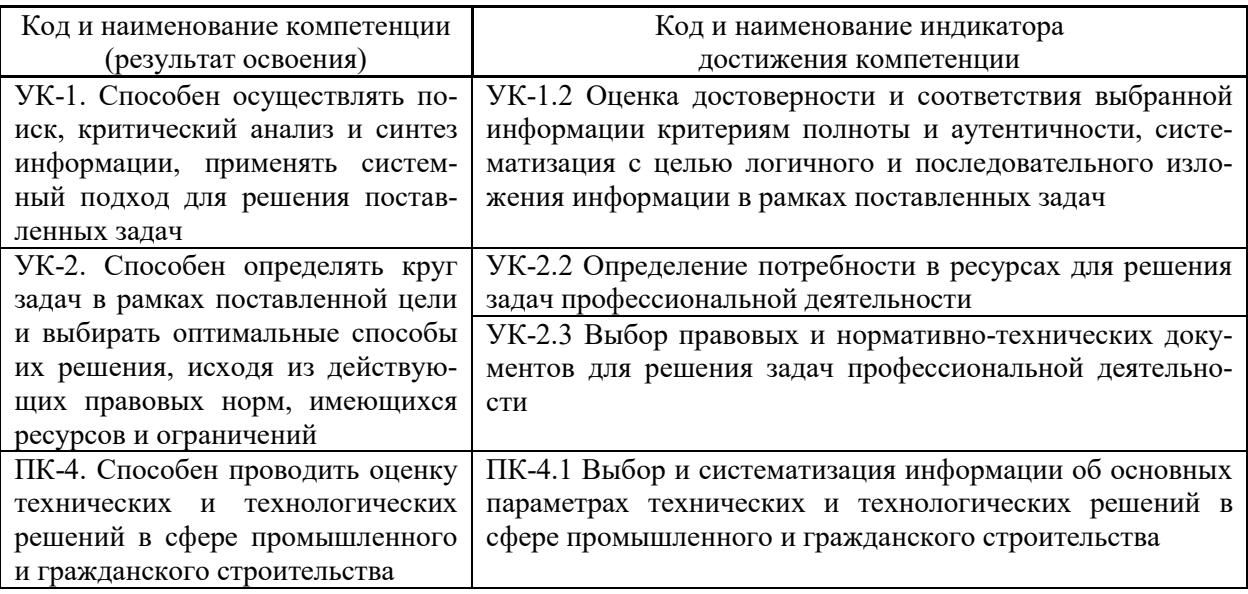

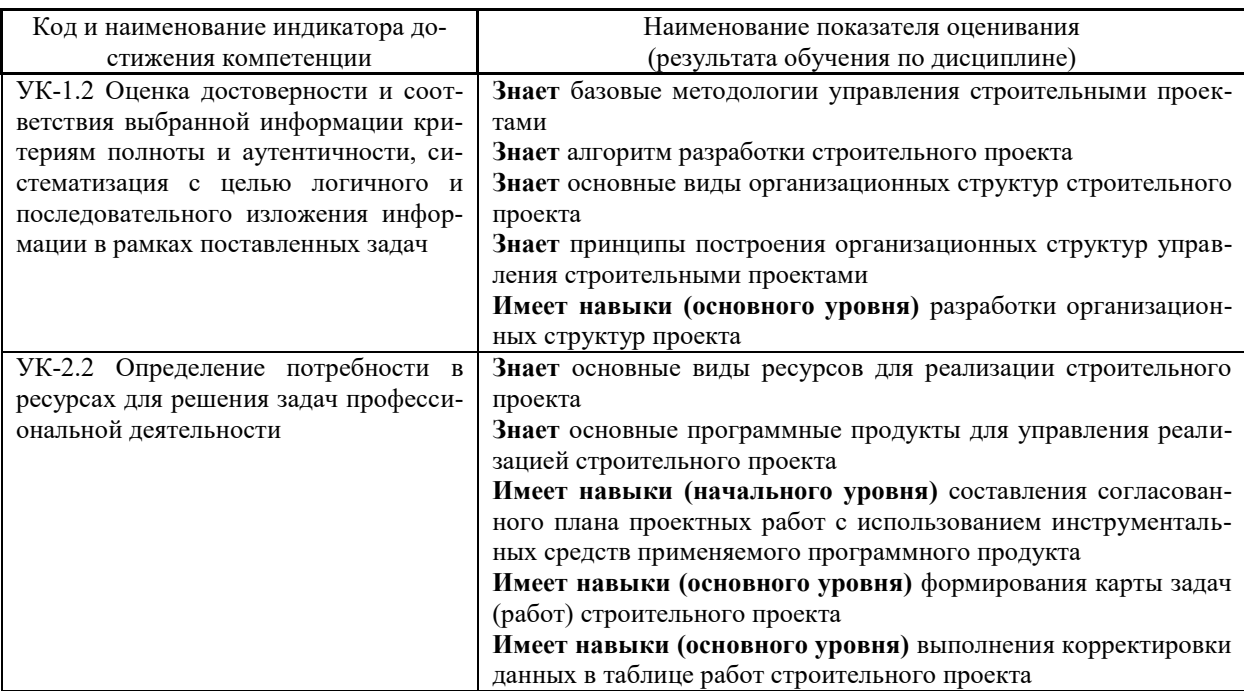

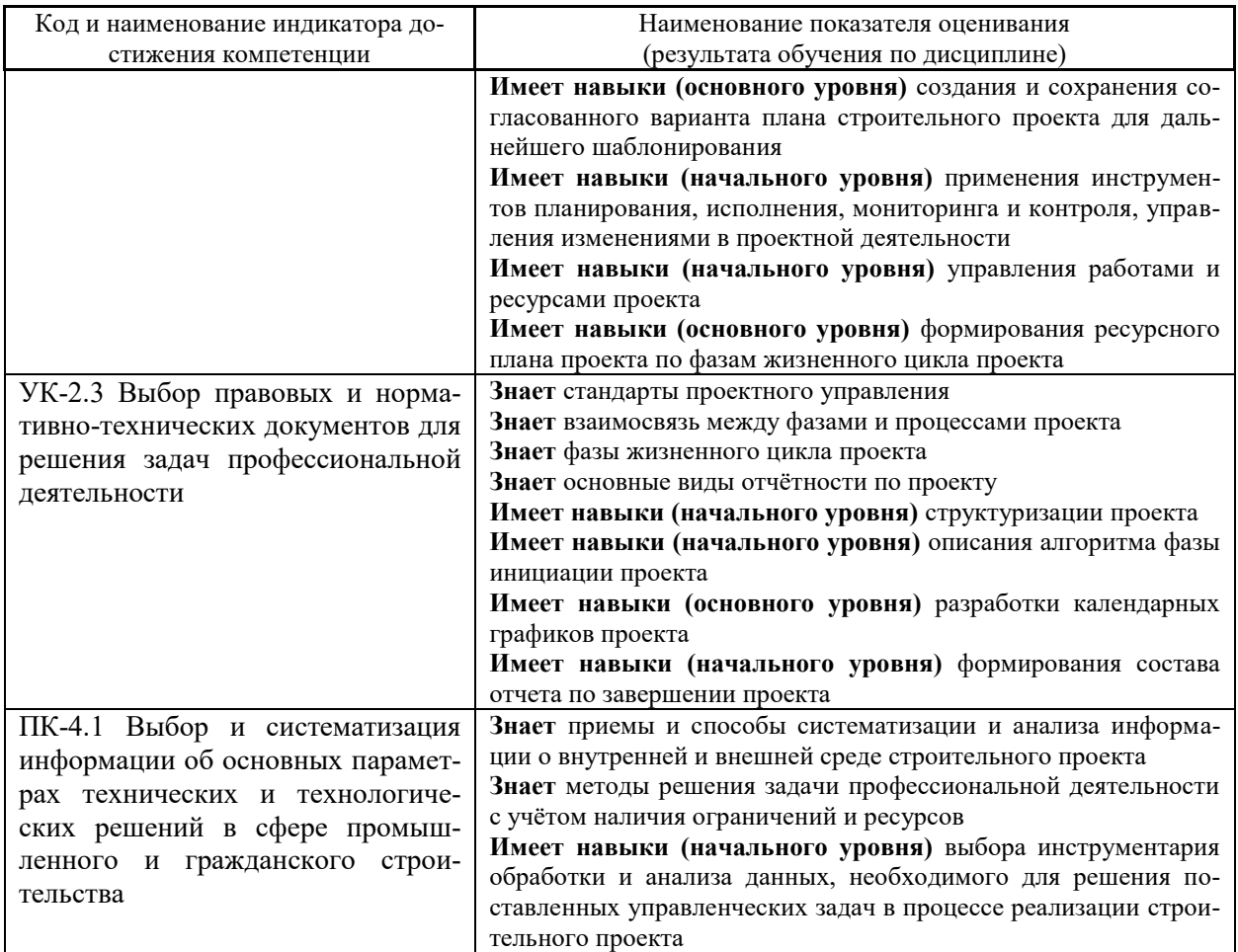

Информация о формировании и контроле результатов обучения представлена в Фонде оценочных средств (Приложение 1).

# **3. Трудоёмкость дисциплины и видов учебных занятий по дисциплине**

Общая трудоемкость дисциплины составляет 3 зачетных единицы, 108 академических часов. *(1 зачетная единица соответствует 36 академическим часам)* 

Видами учебных занятий и работы обучающегося по дисциплине могут являться.

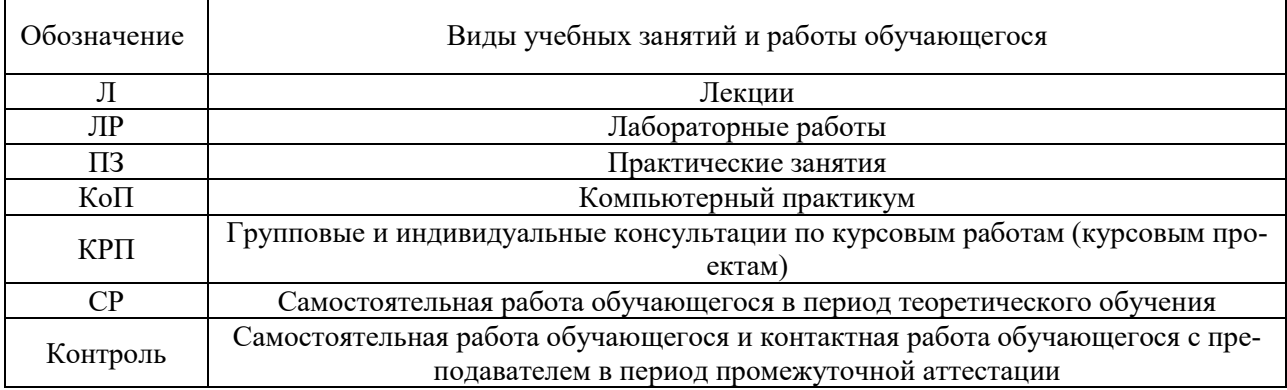

*Структура дисциплины:* 

## *Форма обучения – очная*

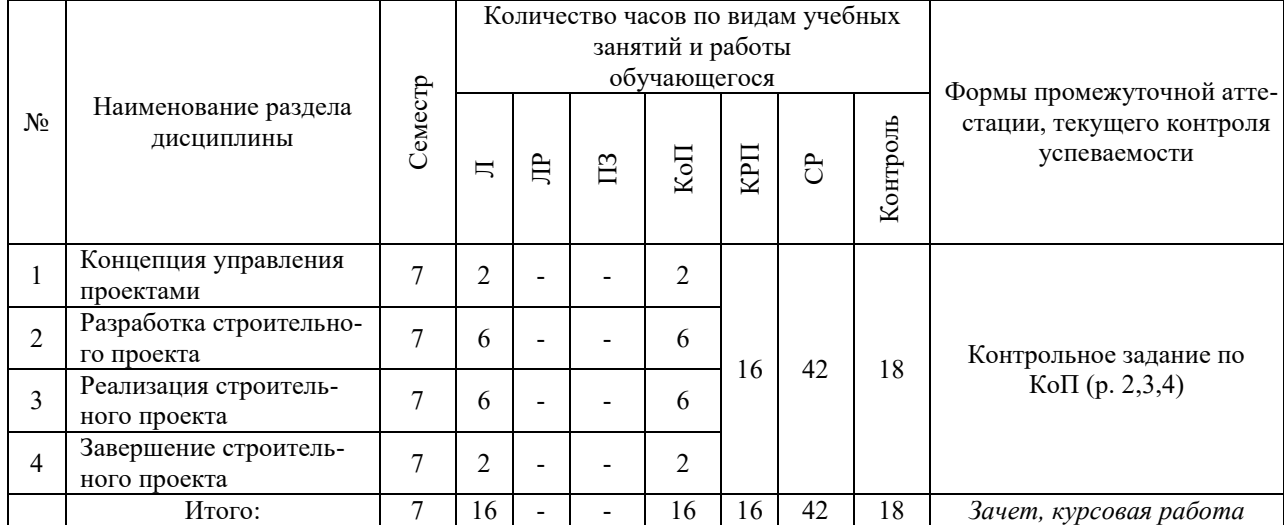

# **4. Содержание дисциплины, структурированное по видам учебных занятий и разделам**

При проведении аудиторных учебных занятий предусмотрено проведение текущего контроля успеваемости:

 в рамках компьютерного практикума предусмотрено контрольное задание компьютерного практикума.

## *4.1 Лекции*

Форма обучения - очная

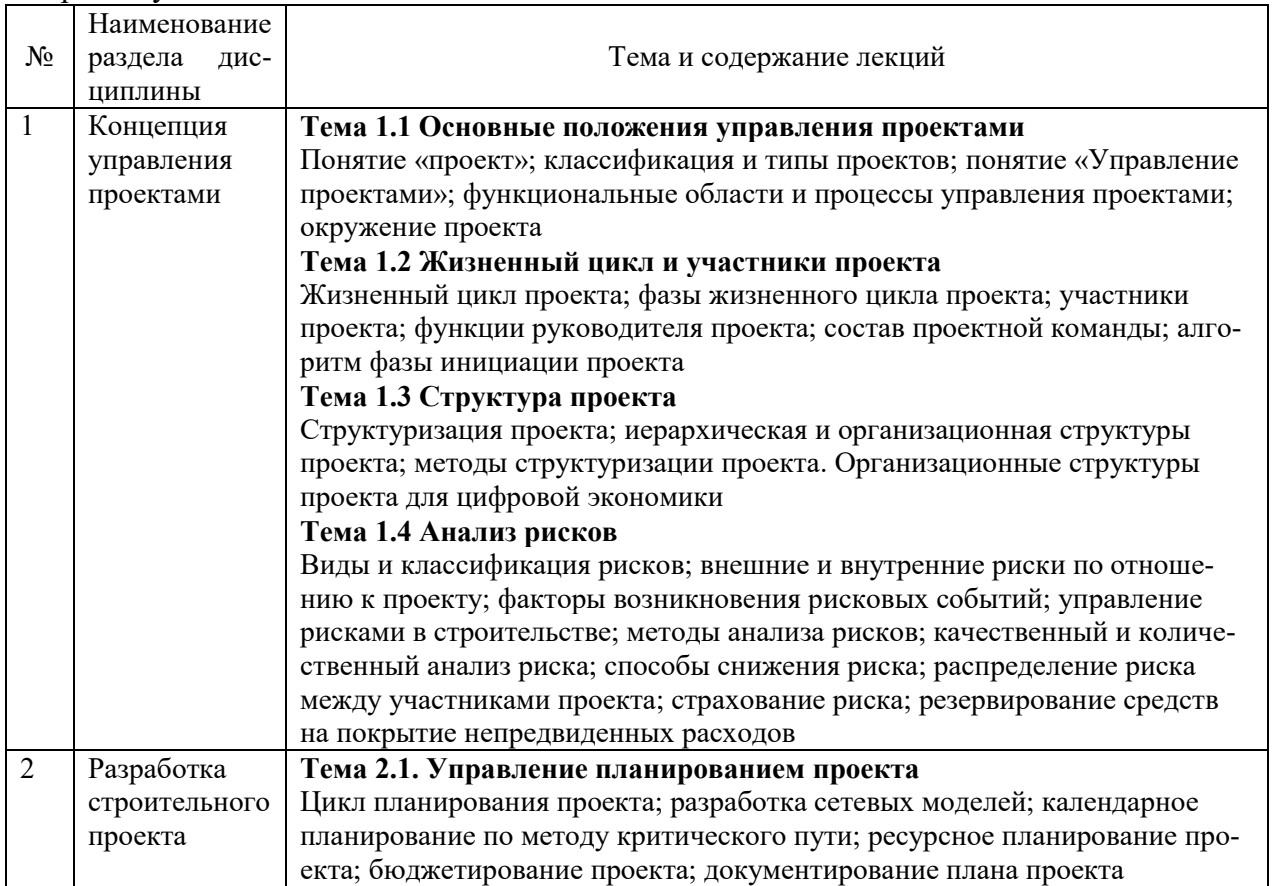
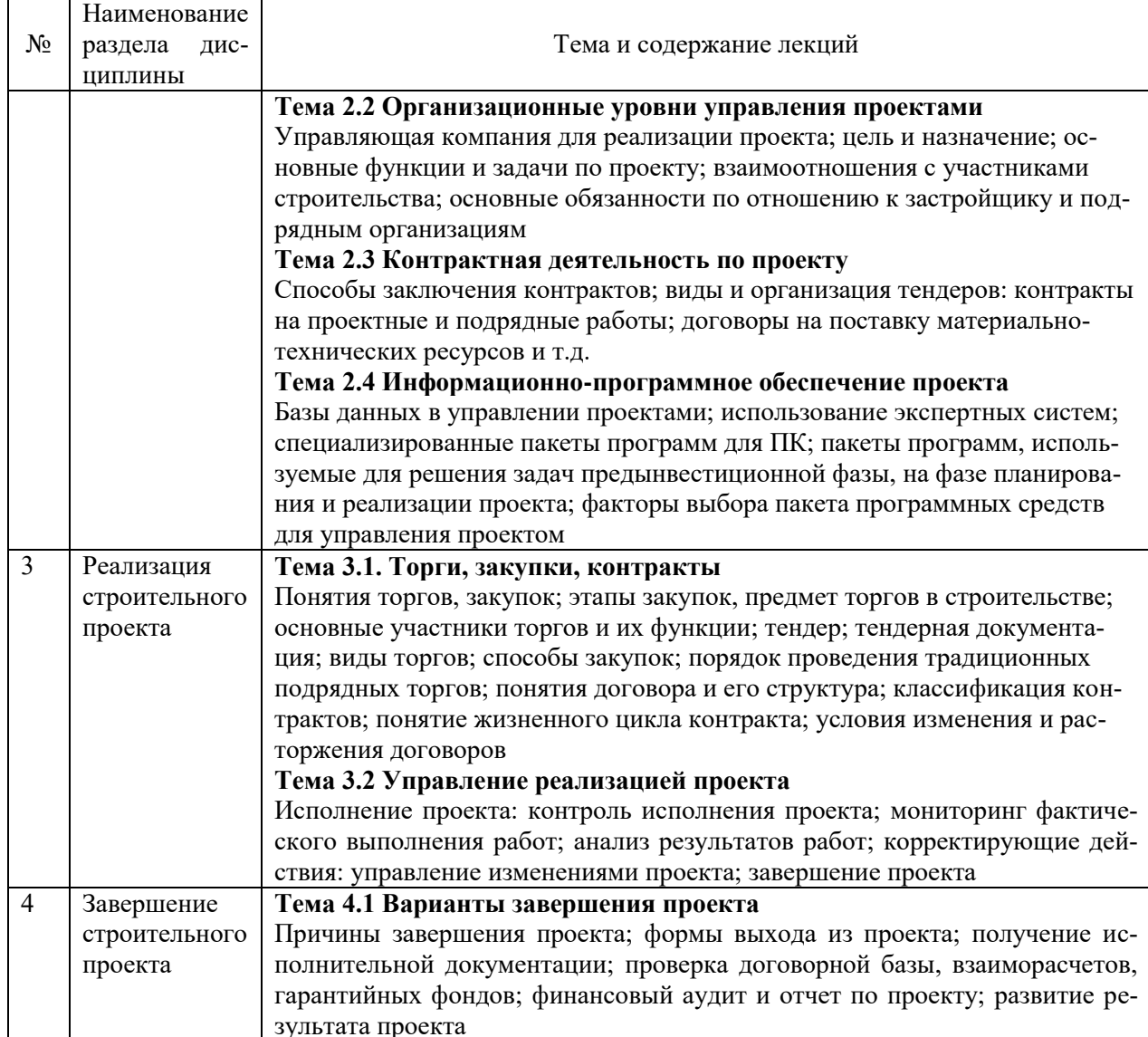

# 4.2 Лабораторные работы.

Не предусмотрено учебным планом.

4.3 Практические занятия

Не предусмотрено учебным планом.

# 4.4 Компьютерные практикумы.

# Форма обучения - очная

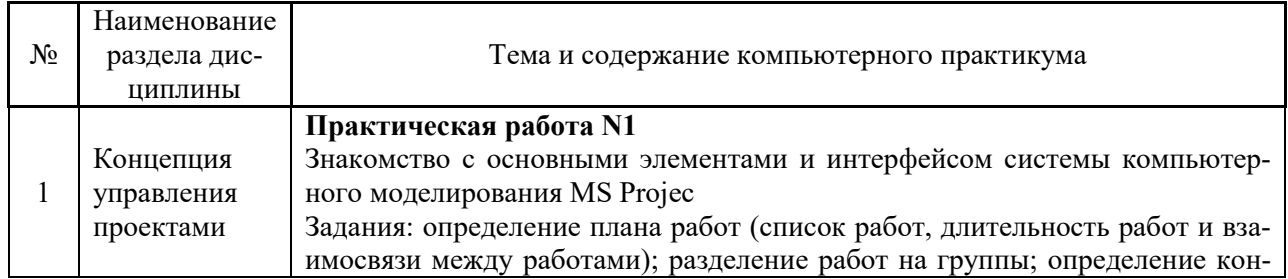

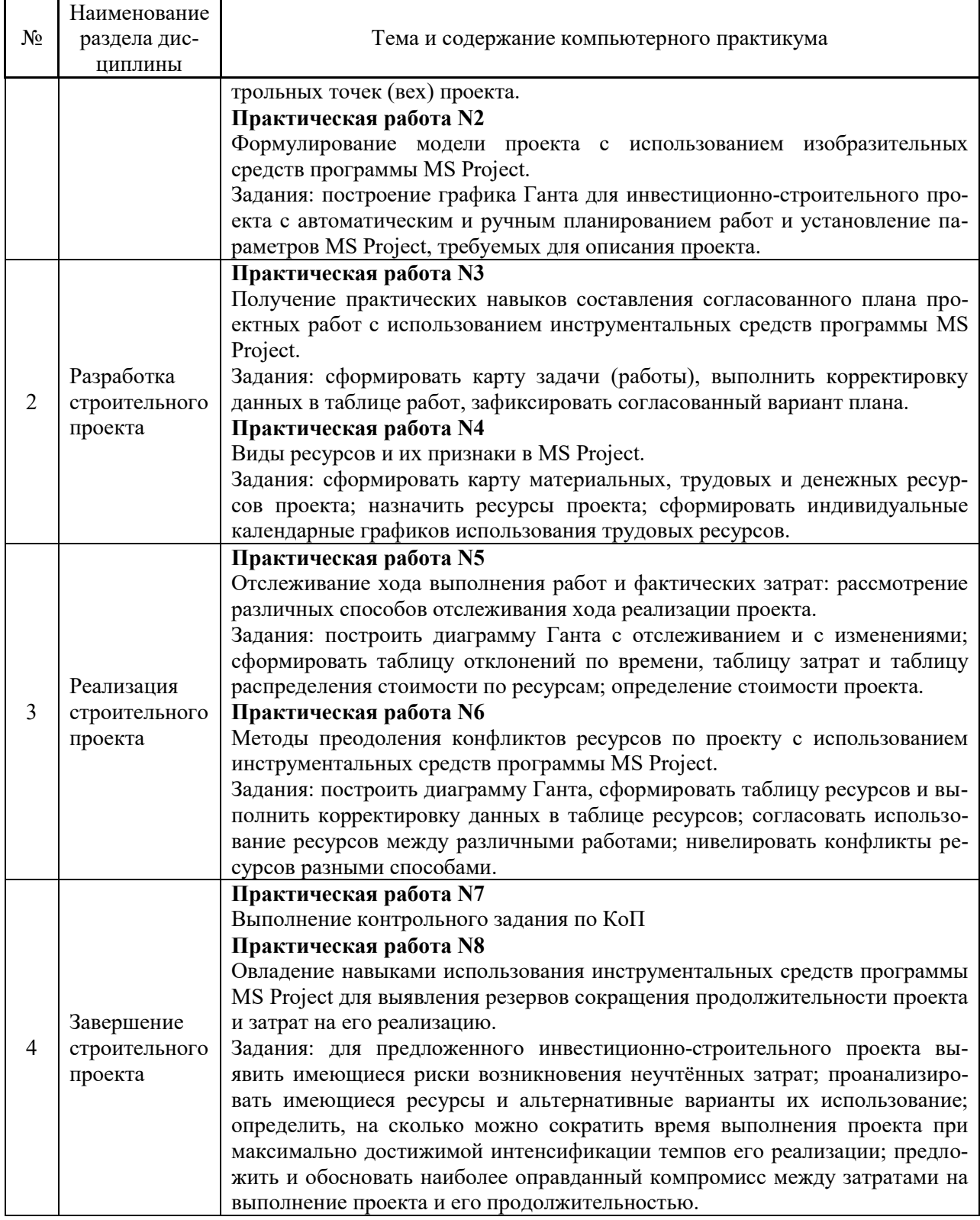

*4.5 Групповые и индивидуальные консультации по курсовым работам (курсовым проектам).*

На групповых и индивидуальных консультациях по курсовым работам осуществляется контактная работа обучающегося по вопросам выполнения курсовой работы. Консультации проводятся в аудиториях и/или через электронную информационную образовательную среду. При проведении консультаций преподаватель осуществляет контроль хода выполнения обучающимся курсовой работы.

*4.6 Самостоятельная работа обучающегося в период теоретического обучения* 

Самостоятельная работа обучающегося в период теоретического обучения включает в себя:

 самостоятельную подготовку к учебным занятиям, включая подготовку к аудиторным формам текущего контроля успеваемости;

- выполнение курсовой работы;
- самостоятельную подготовку к промежуточной аттестации.

В таблице указаны темы для самостоятельного изучения обучающимся очной формы обучения:

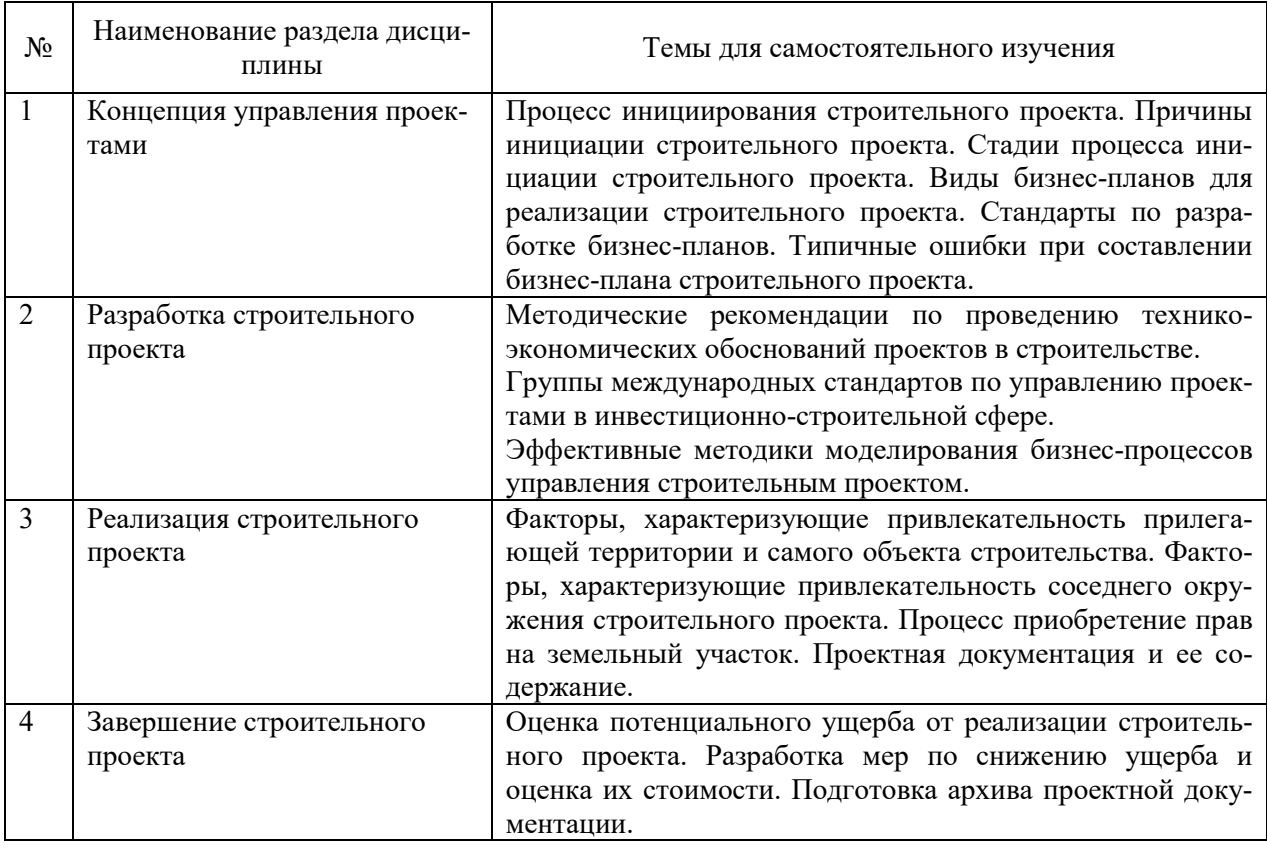

*4.7 Самостоятельная работа обучающегося и контактная работа обучающегося с преподавателем в период промежуточной аттестации* 

Работа обучающегося в период промежуточной аттестации включает в себя подготовку к формам промежуточной аттестации (к экзамену, к защите курсовой работы), а также саму промежуточную аттестацию.

#### **5. Оценочные материалы по дисциплине**

Фонд оценочных средств по дисциплине приведён в Приложении 1 к рабочей программе дисциплины.

Оценочные средства для проведения промежуточной аттестации, а также текущего контроля по дисциплине хранятся на кафедре (структурном подразделении), ответственной за преподавание данной дисциплины.

#### **6. Учебно-методическое и материально-техническое обеспечение дисциплины**

Основные принципы осуществления учебной работы обучающихся изложены в локальных нормативных актах, определяющих порядок организации контактной работы и порядок самостоятельной работы обучающихся. Организация учебной работы обучающихся на аудиторных учебных занятиях осуществляется в соответствии с п. 3.

## *6.1 Перечень учебных изданий и учебно-методических материалов для освоения дисциплины*

Для освоения дисциплины обучающийся может использовать учебные издания и учебно-методические материалы, имеющиеся в научно-технической библиотеке НИУ МГСУ и/или размещённые в Электронных библиотечных системах.

Актуальный перечень учебных изданий и учебно-методических материалов представлен в Приложении 2 к рабочей программе дисциплины.

#### *6.2 Перечень профессиональных баз данных и информационных справочных систем*

При осуществлении образовательного процесса по дисциплине используются профессиональные базы данных и информационных справочных систем, перечень которых указан в Приложении 3 к рабочей программе дисциплины.

*6.3 Перечень материально-технического, программного обеспечения освоения дисциплины* 

Учебные занятия по дисциплине проводятся в помещениях, оснащенных соответствующим оборудованием и программным обеспечением.

Перечень материально-технического и программного обеспечения дисциплины приведен в Приложении 4 к рабочей программе дисциплины.

Приложение 1 к рабочей программе

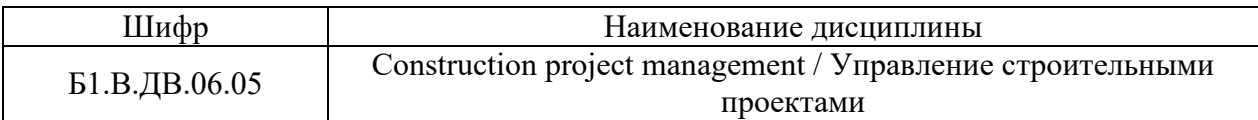

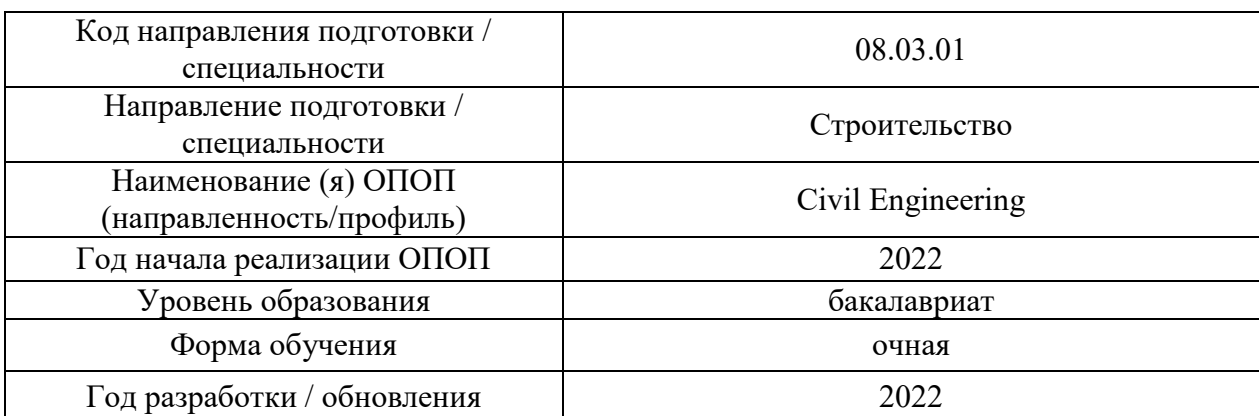

#### **ФОНД ОЦЕНОЧНЫХ СРЕДСТВ**

## **1. Описание показателей и критериев оценивания компетенций, описание шкал оценивания**

Оценивание формирования компетенций производится на основе показателей оценивания, указанных в п.2. рабочей программы и в п.1.1 ФОС.

Связь компетенций и показателей оценивания приведена в п.2 рабочей программы.

#### *1.1. Описание формирования и контроля показателей оценивания*

Оценивание уровня освоения обучающимся компетенций осуществляется с помощью форм промежуточной аттестации и текущего контроля. Формы промежуточной аттестации и текущего контроля успеваемости по дисциплине, с помощью которых производится оценивание, указаны в учебном плане и в п.3 рабочей программы.

В таблице приведена информация о формировании результатов обучения по дисциплине разделами дисциплины, а также о контроле показателей оценивания компетенций формами оценивания.

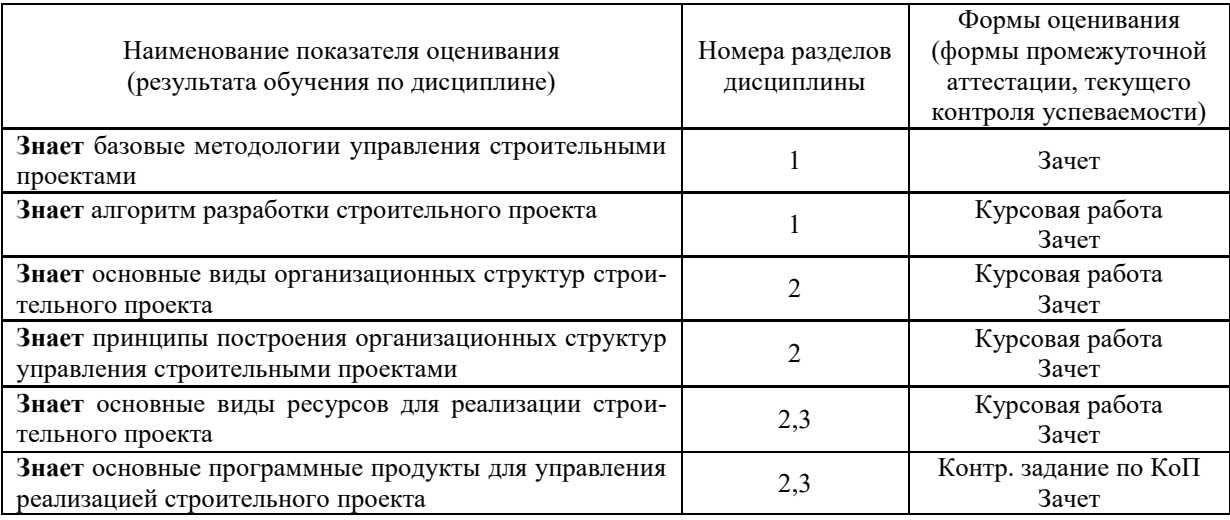

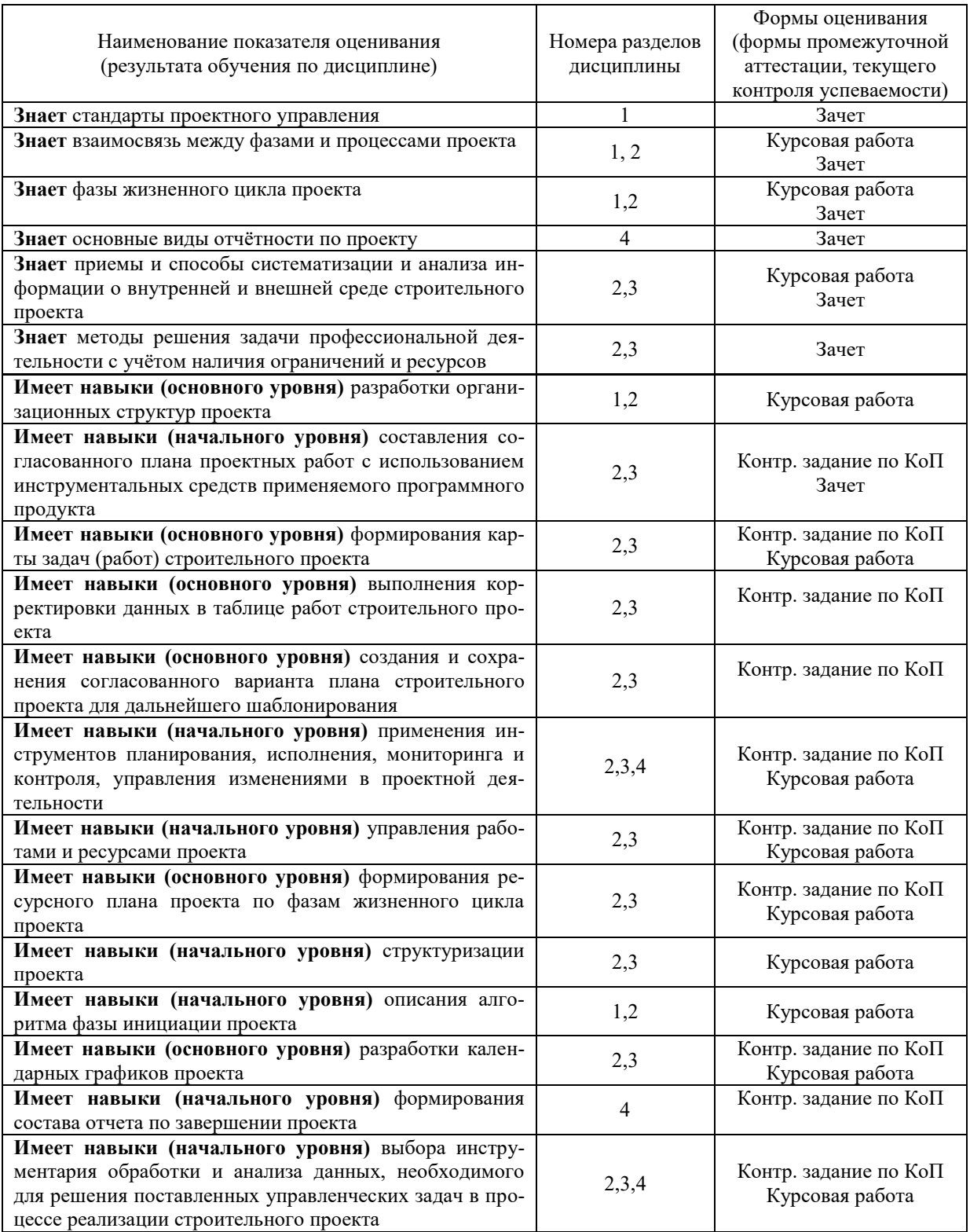

# *1.2.Описание критериев оценивания компетенций и шкалы оценивания*

При проведении промежуточной аттестации в форме зачёта используется шкала оценивания: «Не зачтено», «Зачтено».

Показателями оценивания являются знания и навыки обучающегося, полученные при изучении дисциплины.

## Критериями оценивания достижения показателей являются:

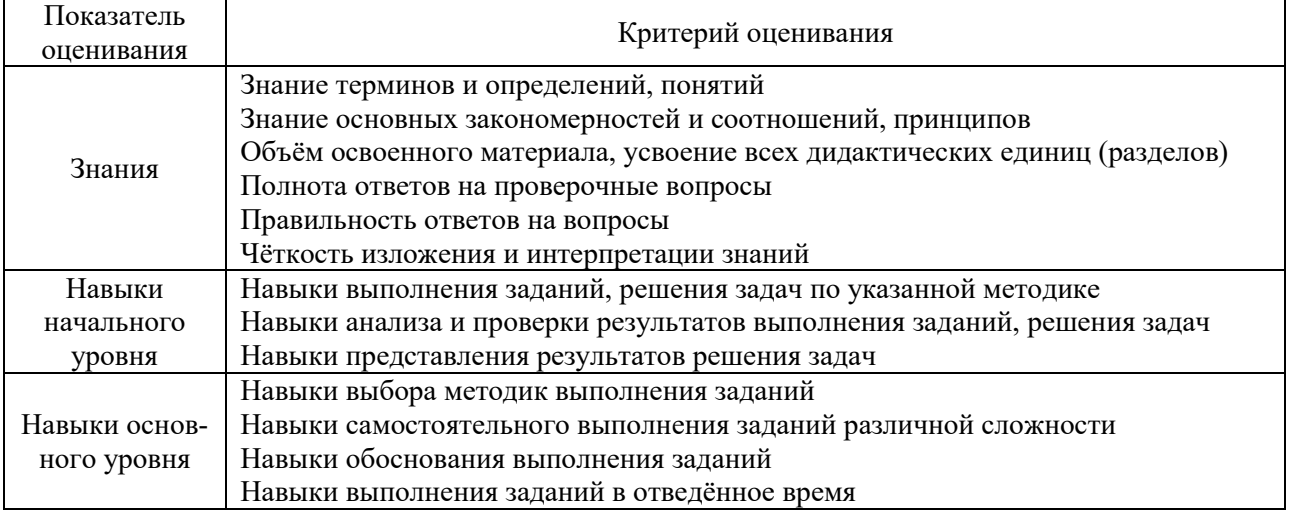

При проведении промежуточной аттестации в форме защиты курсовых работ используется шкала оценивания: «2» (неудовлетворительно), «3» (удовлетворительно), «4» (хорошо), «5» (отлично).

Показателями оценивания являются знания, навыки начального и навыки основного уровня обучающегося, полученные при изучении дисциплины.

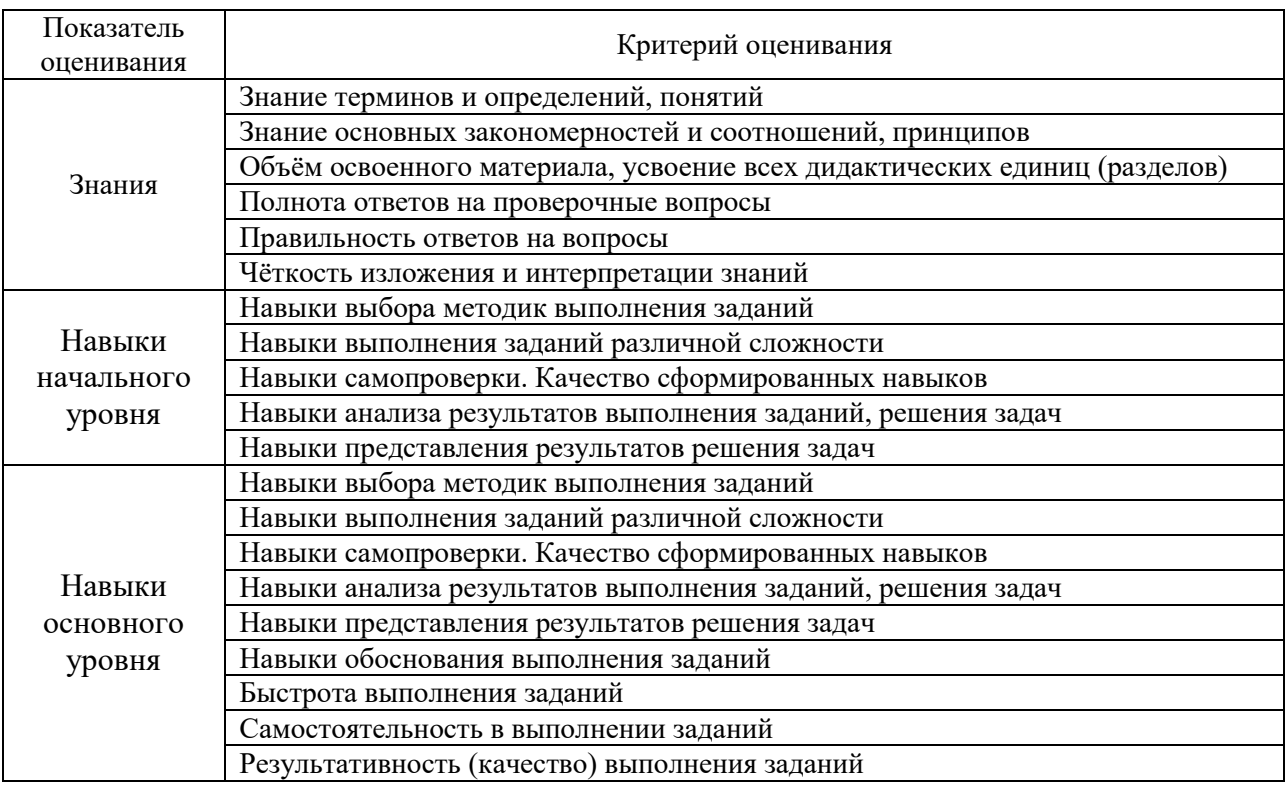

Критериями оценивания достижения показателей являются:

## **2. Типовые контрольные задания для оценивания формирования компетенций**

## *2.1. Промежуточная аттестация*

*2.1.1.Промежуточная аттестация в форме экзамена, дифференцированного зачета (зачета с оценкой), зачета* 

Форма(ы) промежуточной аттестации: зачет в 7 семестре (очная форма обучения).

Перечень типовых вопросов (заданий) для проведения зачета в 7 семестре (очная форма обучения)

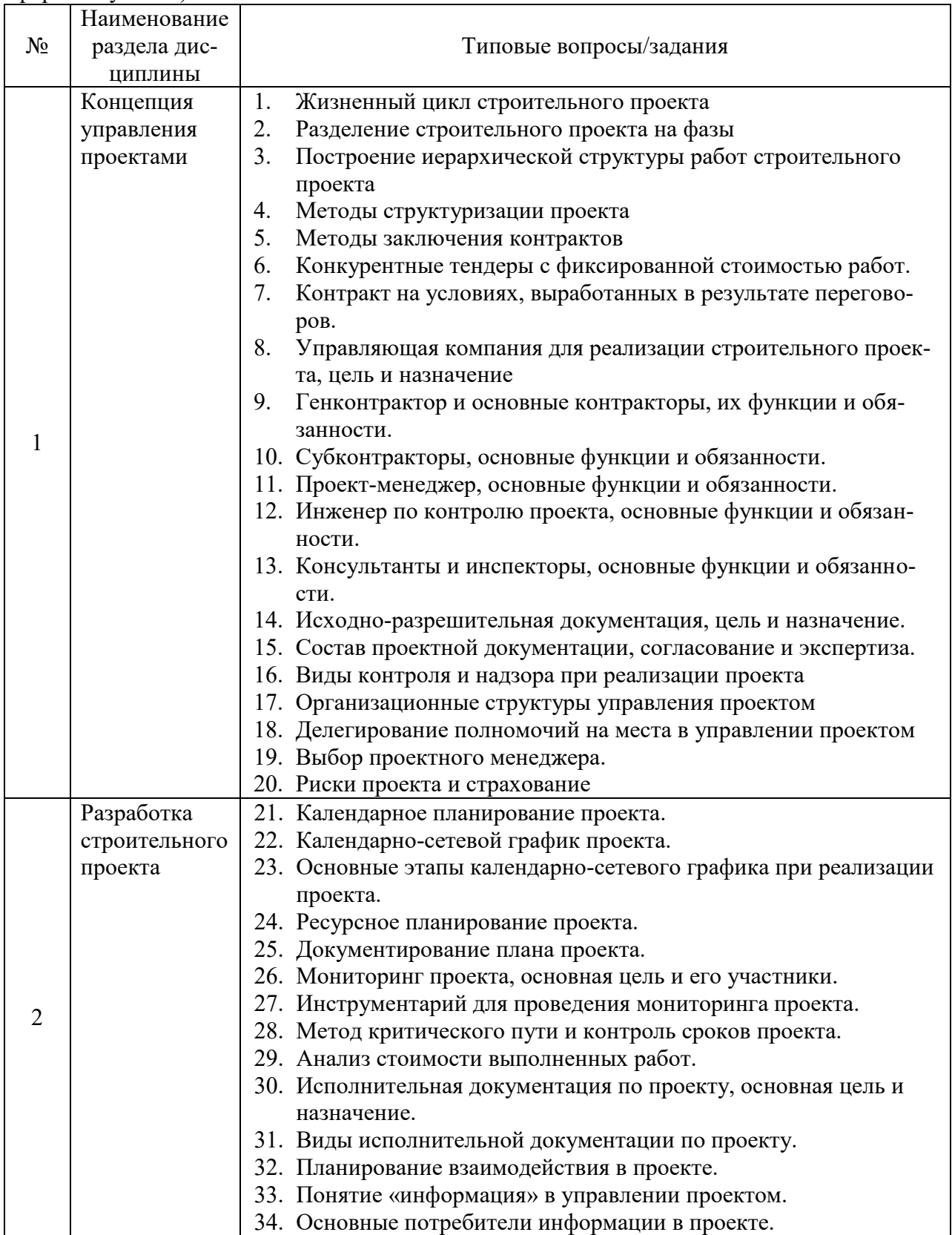

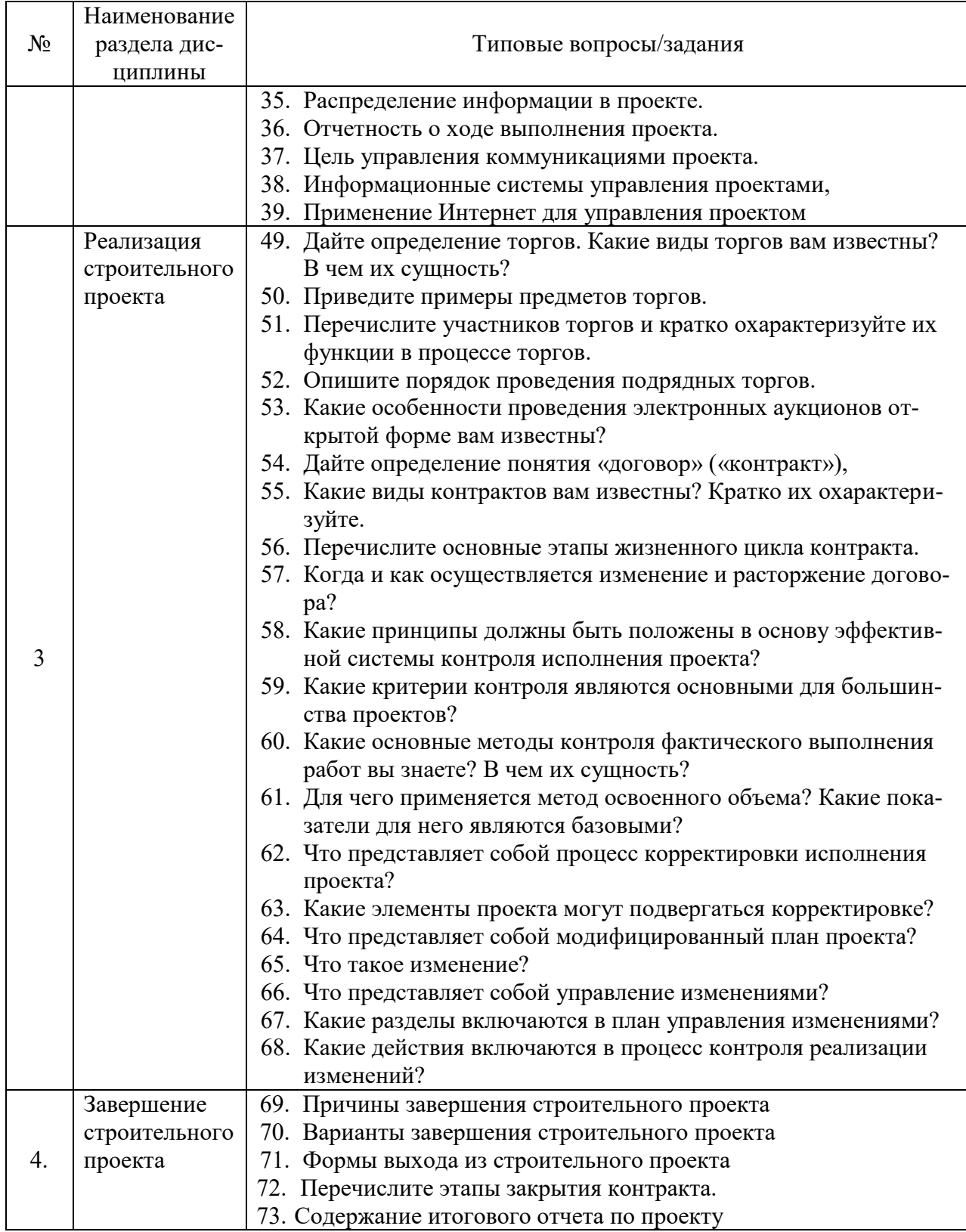

2.1.2. Промежуточная аттестация в форме защиты курсовой работы (курсового проекта)

Тематика курсовой работы: «Разработка программы реализации строительного проекта с использованием трех методов оценки финансовых вложений» по вариантам.

#### *Состав типового задания на выполнение курсовой работы* для 3 вариантов:

Вариант 1: пусть заданы три инвестиционных проекта и рассматриваются три варианта реализации каждого. Исходные данные по инвестиционным (I) и текущим (С) затратам представлены в табл. А. Лимит финансирования составляет F = 45.

Таблица А

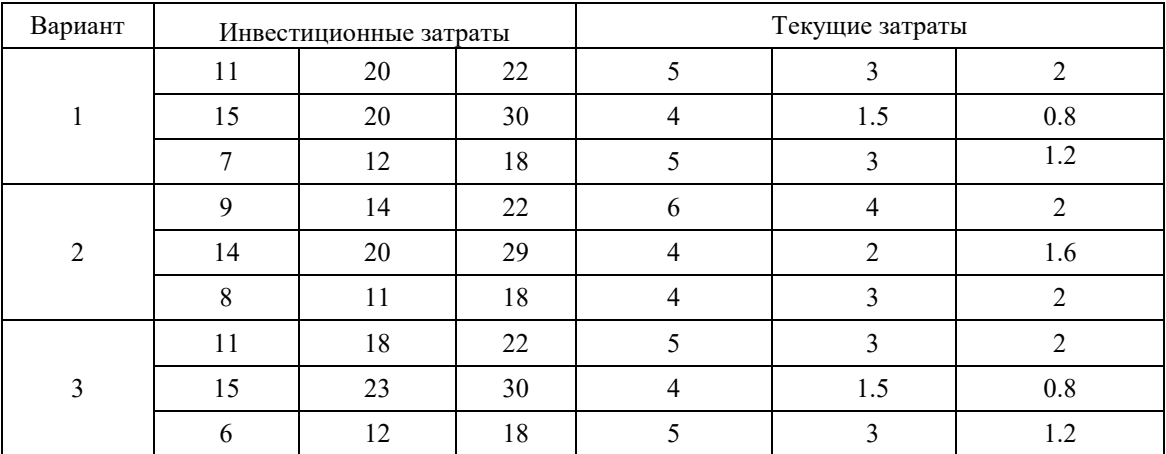

Задание к варианту 1: постройте программу реализации инвестиционного проекта строительства завода по производству кирпича по методу В. В. Новожилова.

Вариант 2: период полезного использования всех трех проектов -10 лет. Исходные данные по инвестиционным (I) и текущим (С) затратам представлены в табл. А. Лимит финансирования F = 45. Начальное значение ставки расчетного процента *i* = 1%.

Задание к варианту 2: постройте программу реализации инвестиционного проекта строительства завода по производству кирпича по методу X. Фишеля.

Вариант 3: в распоряжении инвестора имеется пять инвестиционных проектов с периодом полезного использования, равным одному году. Данные, характеризующие эти проекты, ставки внутреннего процента, а также порядок предпочтения инвестиционных проектов при включении в программу по методу Дж. Дина, приведены в таблице В.

Таблица В

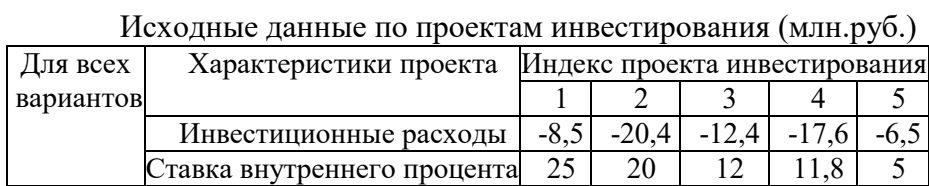

Для финансирования этих проектов инвестор может использовать собственный капитал в сумме 22,5 млн. руб. и четыре проекта кредитования, рассчитанные на один год, денежные потоки которых и ставки внутреннего процента приведены в таблице Г.

Таблица Г

| Варианты | Характеристики проекта      | Индекс проекта кредитования |   |  |    |
|----------|-----------------------------|-----------------------------|---|--|----|
|          |                             |                             |   |  |    |
|          | Кредит                      |                             |   |  |    |
|          | Ставка внутреннего процента |                             |   |  | 20 |
|          | Кредит                      |                             | 6 |  |    |
|          | Ставка внутреннего процента |                             |   |  | 20 |
|          | Кредит                      |                             |   |  |    |

Исходные данные по проектам кредитования (млн, руб.)

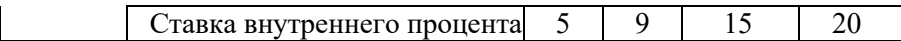

Задание к варианту 3: постройте программу реализации инвестиционного проекта строительства завода по производству кирпича по методу Дж. Дина.

#### Перечень типовых примерных вопросов для зашиты курсовой работы:

1. В чем заключается экономический смысл коэффициента сравнительной эффективности?

- 2. Какие критерии оптимальности соответствуют методам:
	- В. В. Новожилова,
	- Х. Фишеля.  $\bullet$
	- Дж. Дина?

3. Дайте формулировки задачам методов В. В. Новожилова, Х. Фишеля и Дж. Дина.

- 4. Постарайтесь самостоятельно вывести формулу приведенных затрат.
- 5. Назовите принципиальные отличия методов оценки инвестиционных проектов.
- 6. Что такое приведенные затраты?

7. Перечислите исходные предпосылки для каждого из рассмотренных в данной работе методов.

8. Укажите различие между инвестициями и инновациями.

2.2. Текущий контроль

- 2.2.1. Перечень форм текущего контроля:
- контрольное задание по КоП в 7 семестре.

2.2.2. Типовые контрольные задания форм текущего контроля:

# Контрольное задание по КоП Пример контрольного задания по КоП

# Вариант 1

Для предложенного в таблице 1 проекта «Возведение фундамента при строительстве нового торгового здания» необходимо выполнить следующий перечень заданий:

1. Создайте новый проект и введите данные о работах и ресурсах в используемом программном продукте (установите для ресурсов максимум доступности — 100% и календарь с учетом государственных праздников).

- 2. Постройте диаграмму Ганта.
- 3. Назначьте ресурсы задачам.
- 4. Назначьте дату начала выполнения проекта (03.02.22).
- 5. Определите дату окончания проекта и его длительность.
- 6. Определите объем работы каждого ресурса.
- 7. Определите работы, запланированные на 15.02.22.
- 8. Постройте сетевой график проекта.
- 9. Определите критические работы.

#### Таблина 1

Перечень работ и ресурсов по проекту «Возведение фундамента при строительстве нового торго-

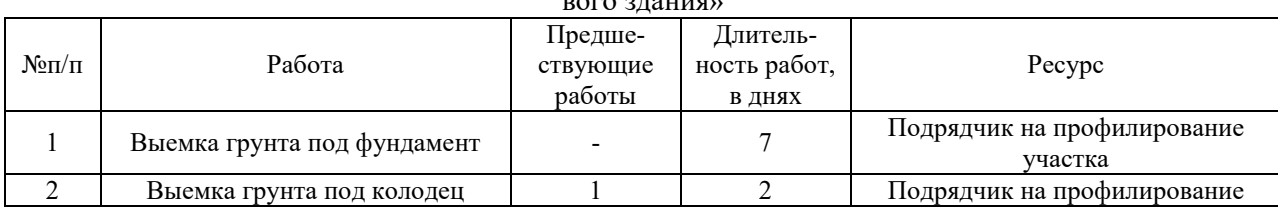

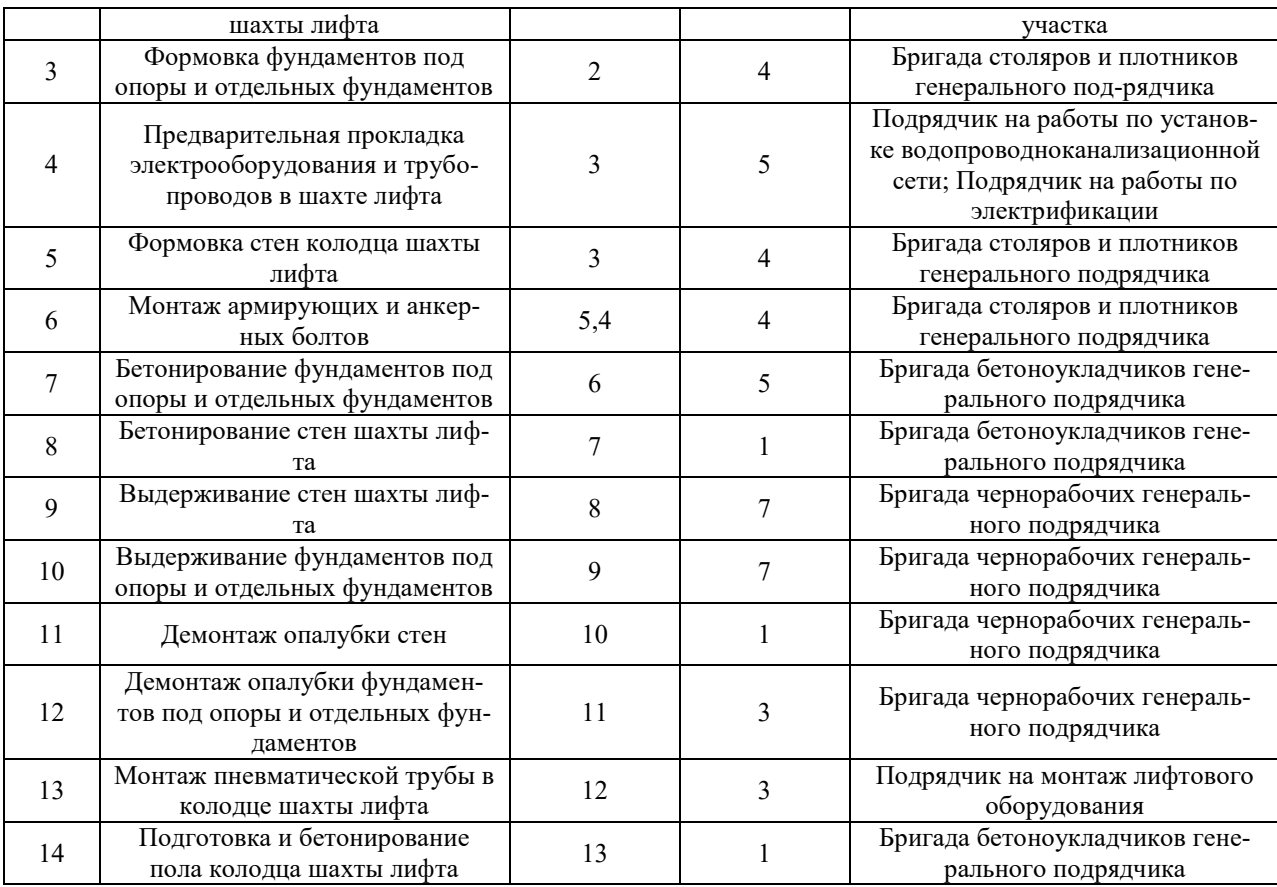

#### **3. Методические материалы, определяющие процедуры оценивания**

Процедура проведения промежуточной аттестации и текущего контроля успеваемости регламентируется локальным нормативным актом, определяющим порядок осуществления текущего контроля успеваемости и промежуточной аттестации обучающихся.

*3.1. Процедура оценивания при проведении промежуточной аттестации обучающихся по дисциплине в форме экзамена и/или дифференцированного зачета (зачета с оценкой)* 

Промежуточная аттестация по дисциплине в форме экзамена/дифференцированного зачёта (зачета с оценкой) не проводится.

3.2. *Процедура оценивания при проведении промежуточной аттестации обучающихся по дисциплине в форме зачета.* 

Промежуточная аттестация по дисциплине в форме зачёта проводится в 7 семестре. Для оценивания знаний и навыков используются критерии и шкала, указанные п.1.2.

Ниже приведены правила оценивания формирования компетенций по показателю оценивания «Знания».

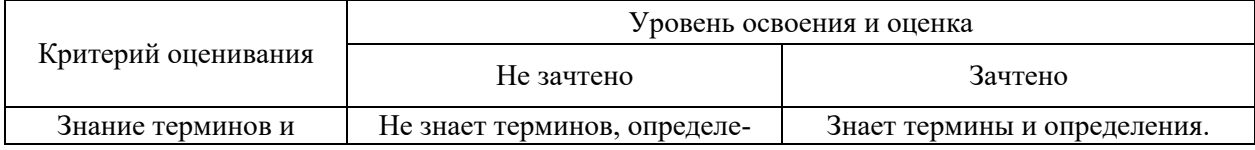

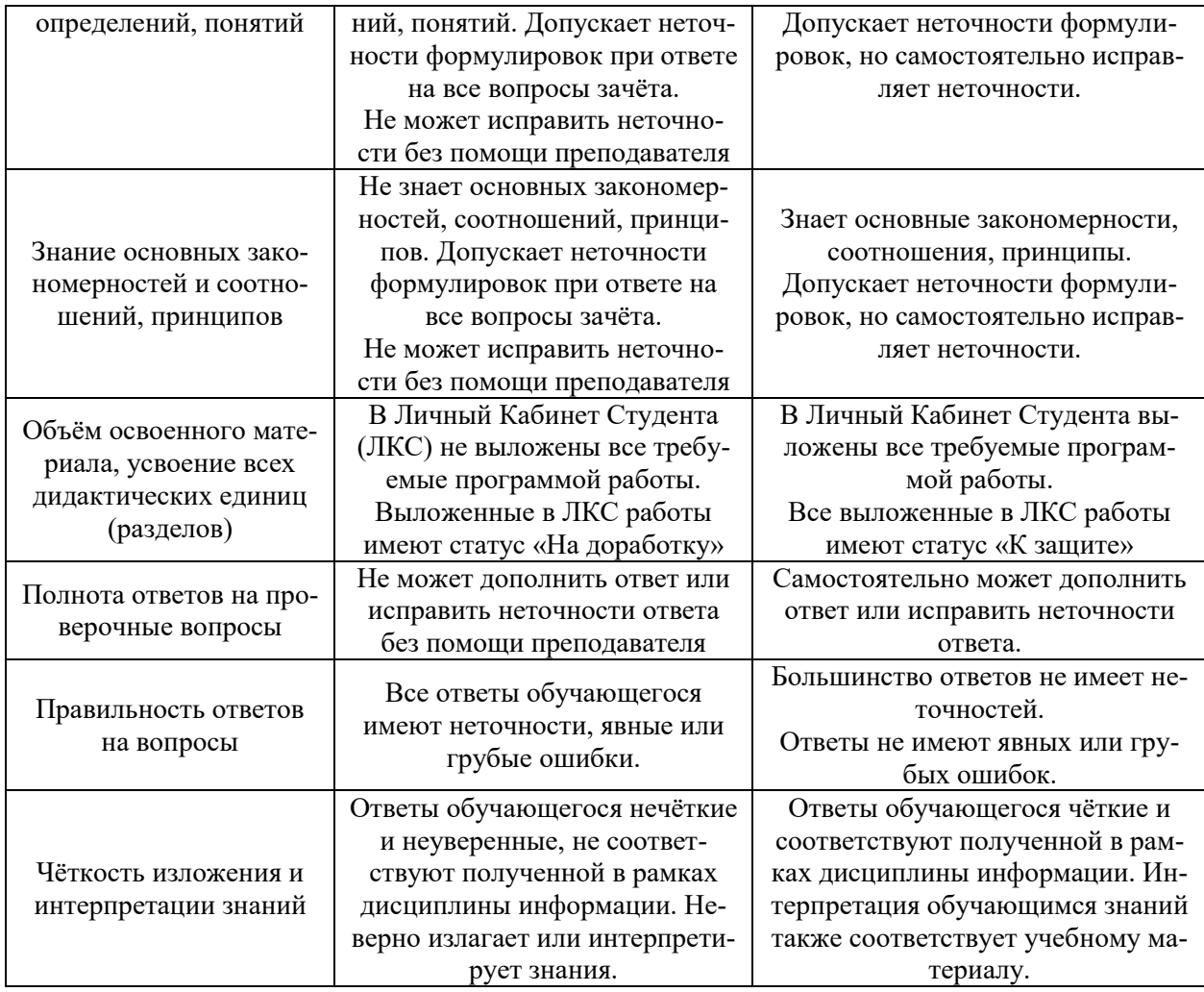

Ниже приведены правила оценивания формирования компетенций по показателю оценивания «Навыки начального уровня».

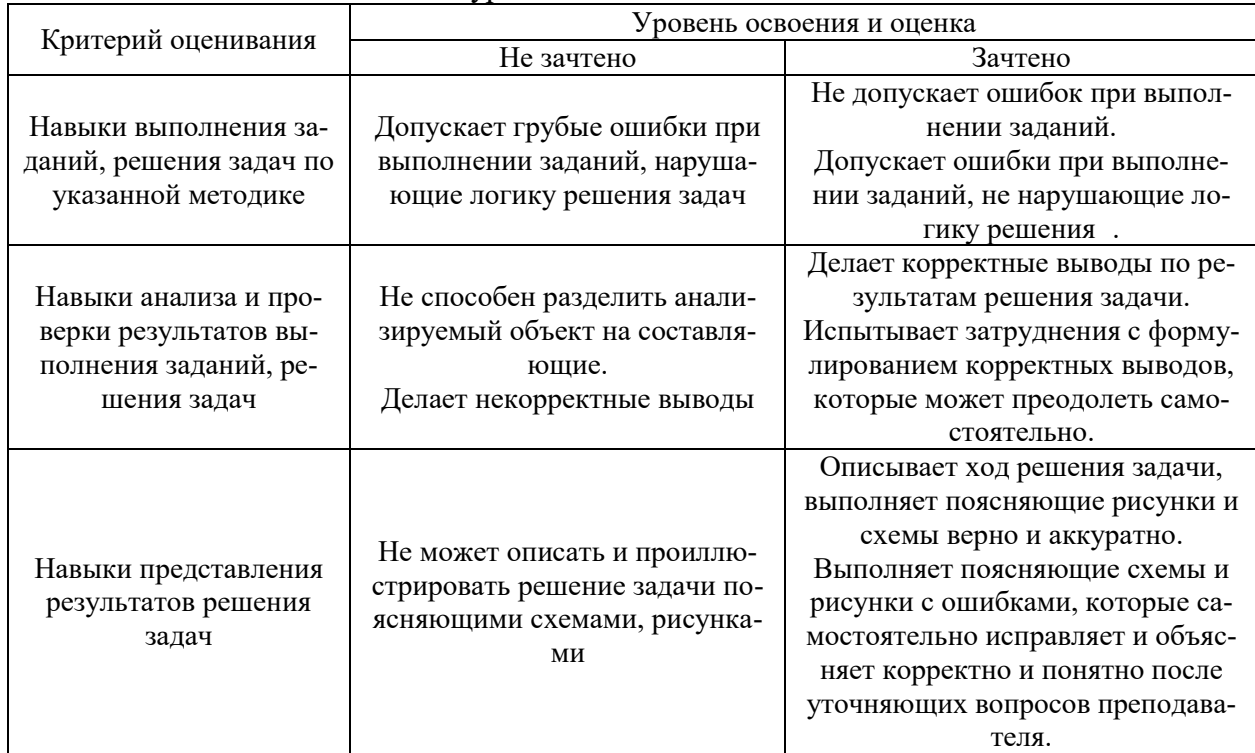

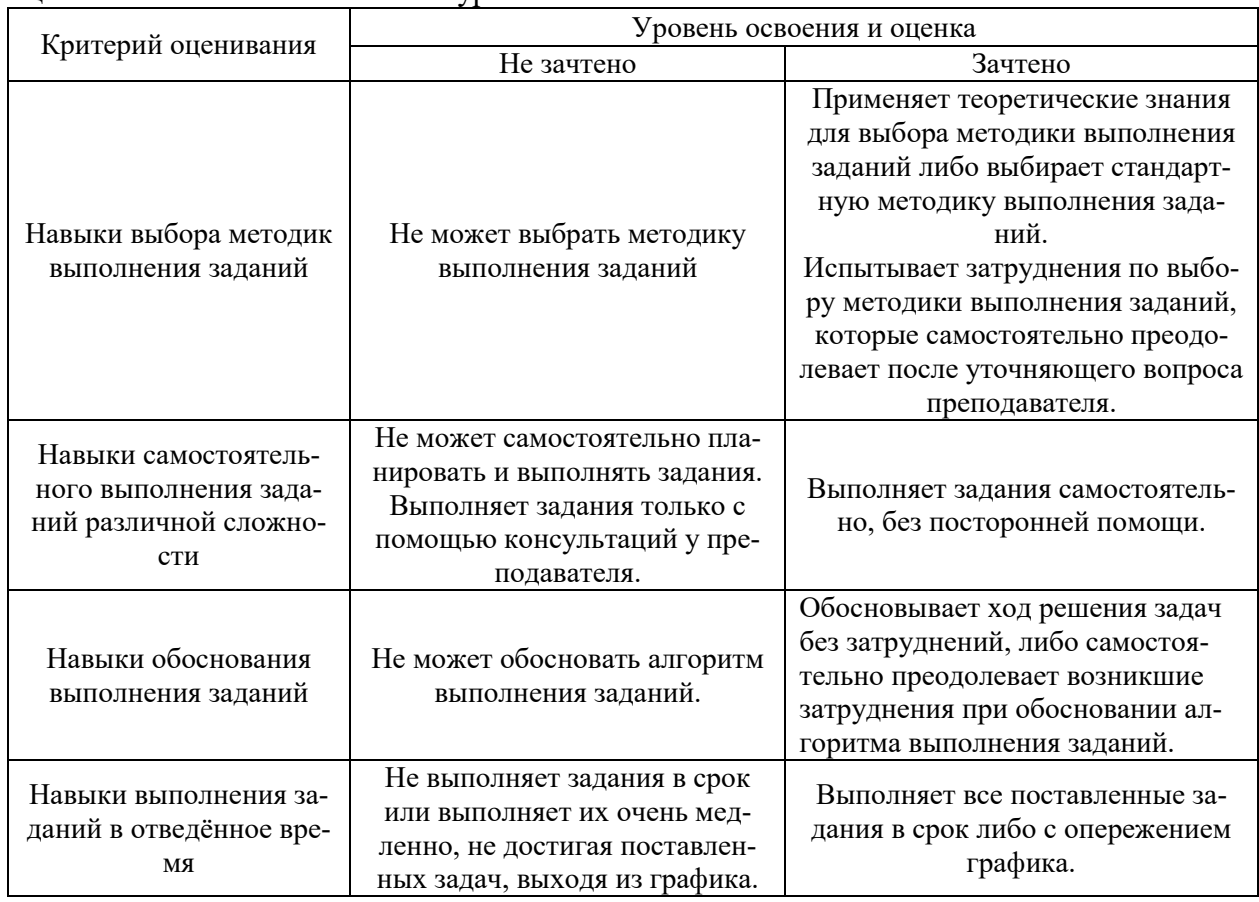

Ниже приведены правила оценивания формирования компетенций по показателю оценивания «Навыки основного уровня».

3.3. *Процедура оценивания при проведении промежуточной аттестации обучающихся по дисциплине в форме защиты курсовой работы (курсового проекта).* 

Процедура защиты курсовой работы (курсового проекта) определена локальным нормативным актом, определяющим порядок осуществления текущего контроля успеваемости и промежуточной аттестации обучающихся.

Промежуточная аттестация по дисциплине проводится в форме защиты курсовой работы в 7 семестре.

Используется шкала и критерии оценивания, указанные в п.1.2.

Ниже приведены правила оценивания формирования компетенций по показателю оценивания «Знания».

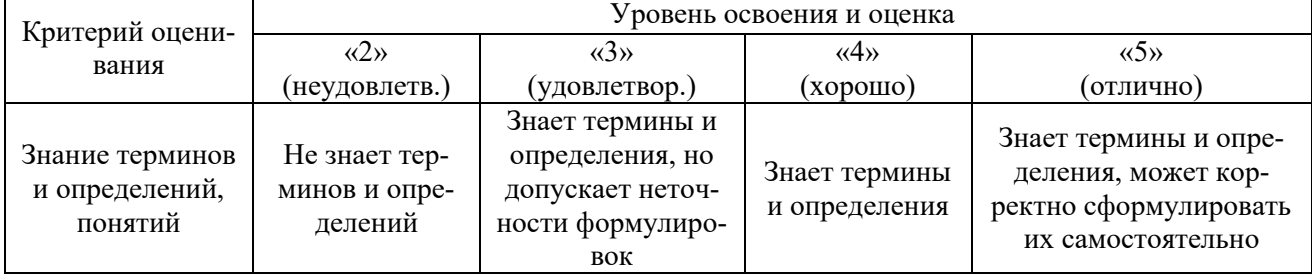

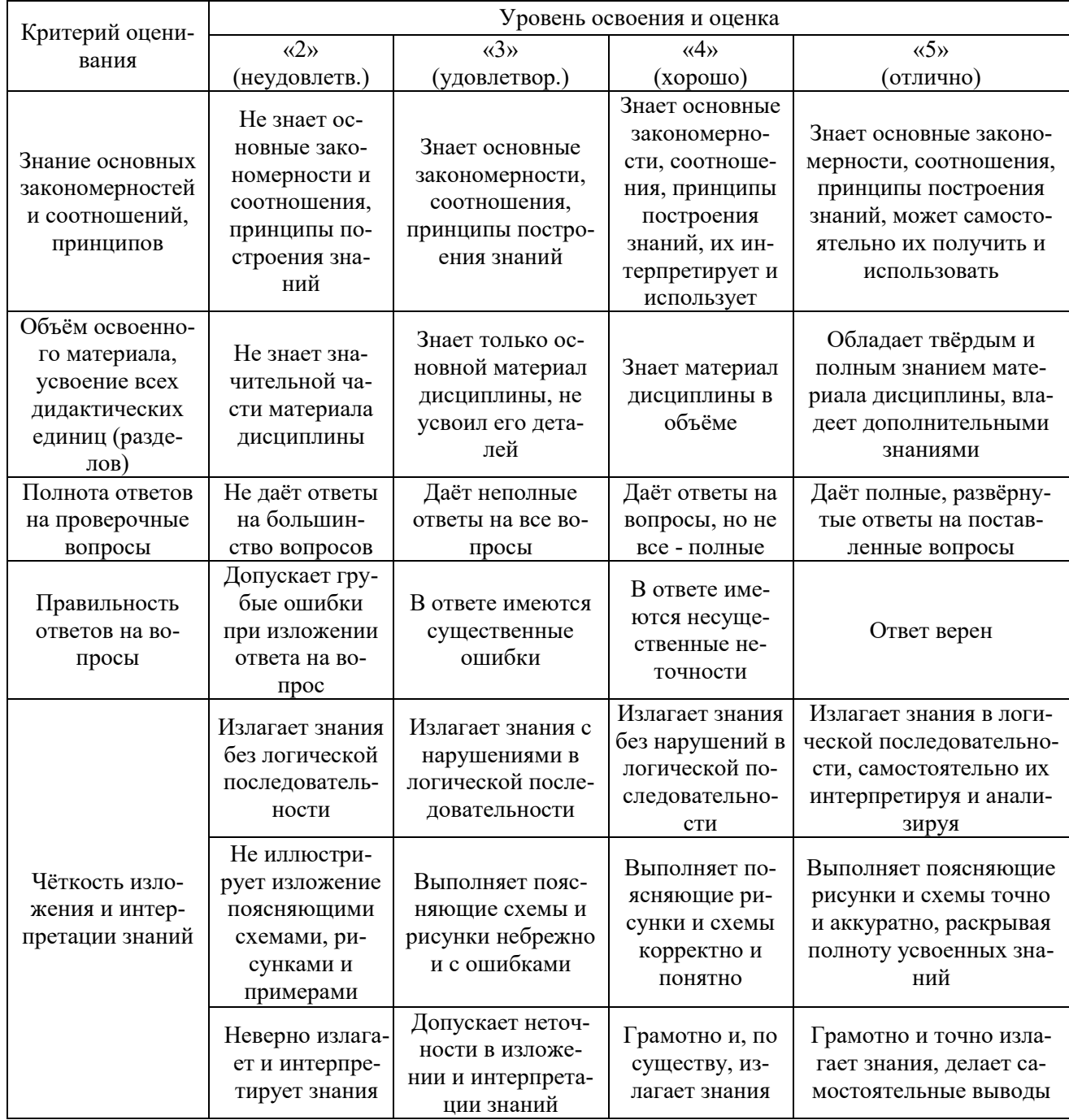

Ниже приведены правила оценивания формирования компетенций по показателю оценивания «Навыки начального уровня».

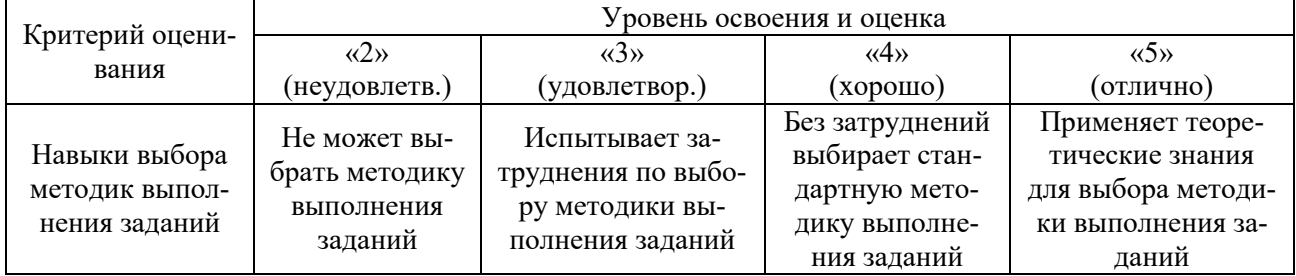

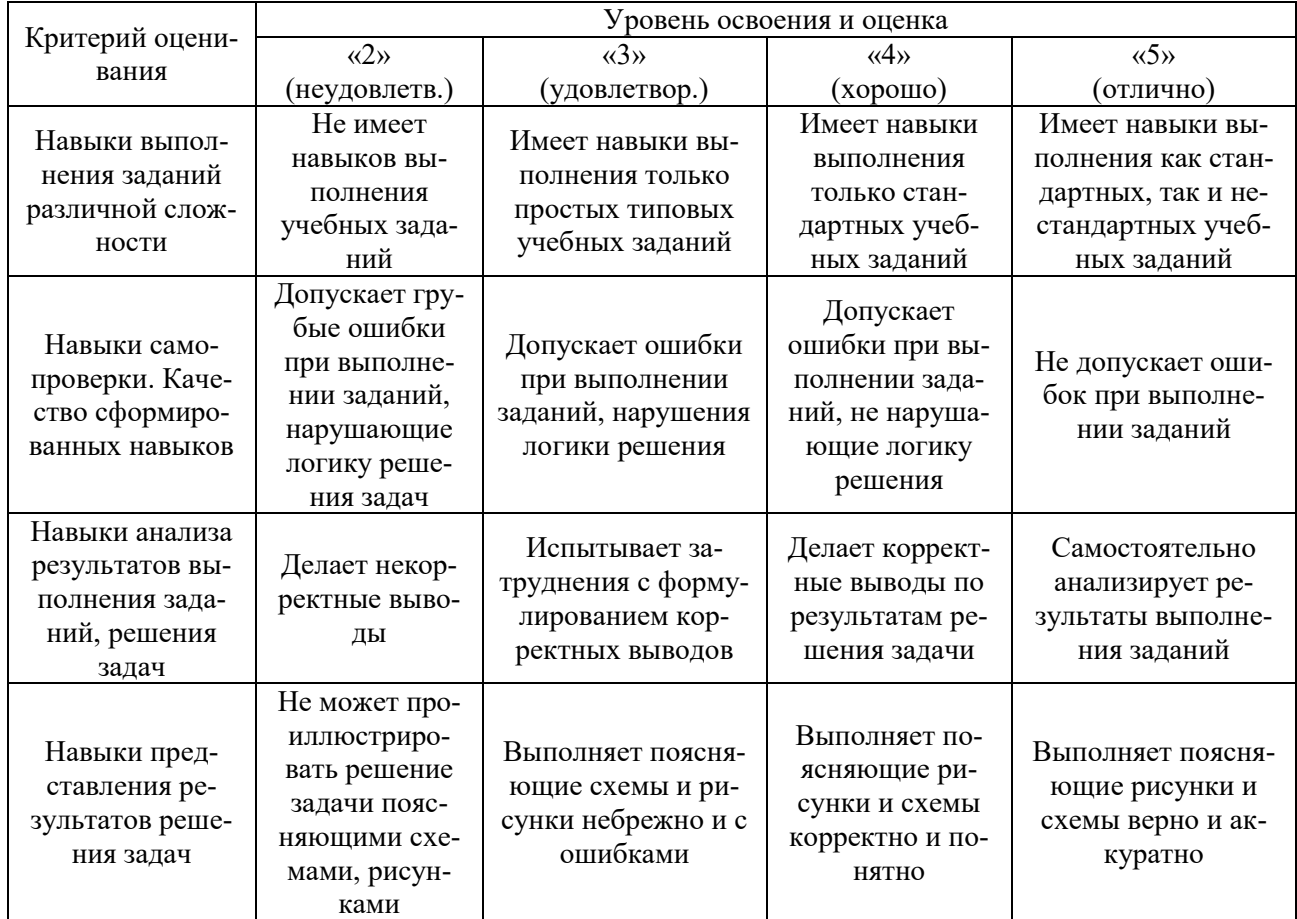

Ниже приведены правила оценивания формирования компетенций по показателю оценивания «Навыки основного уровня».

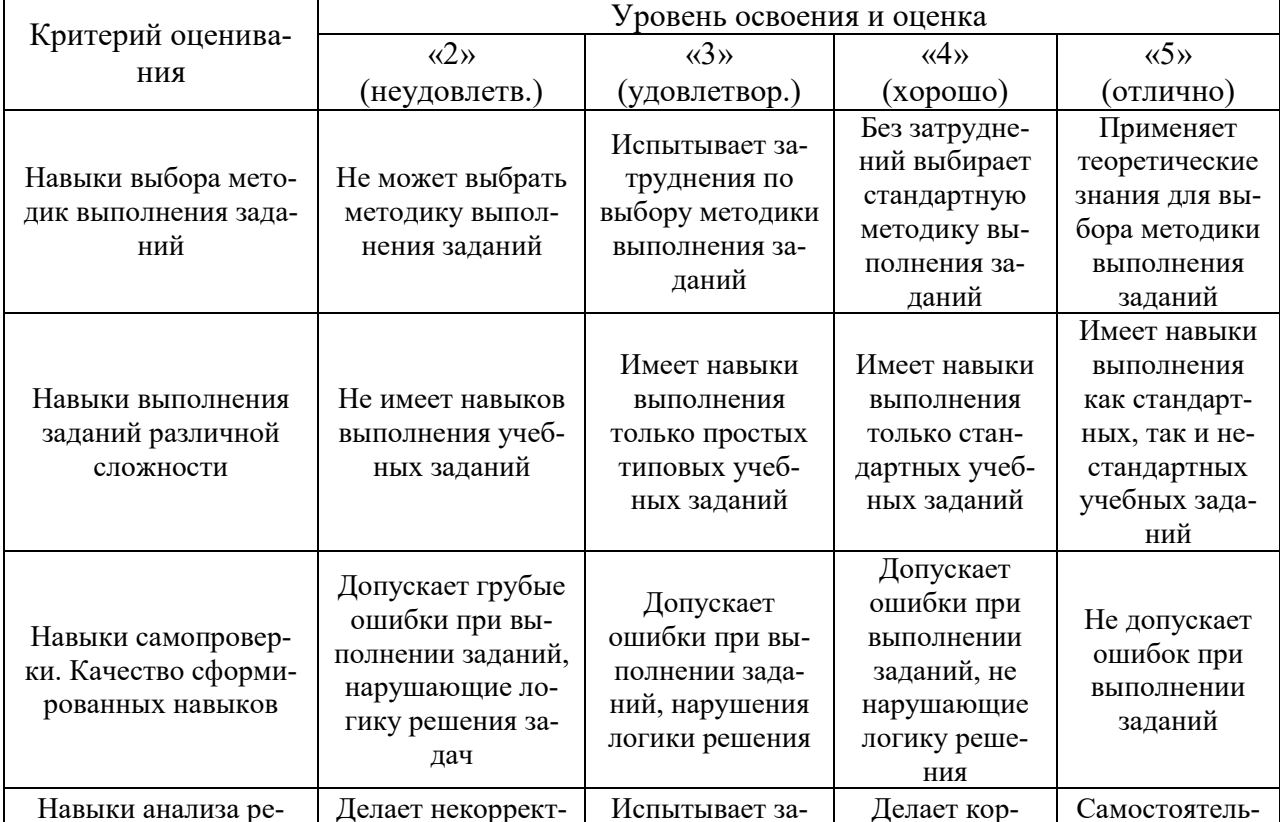

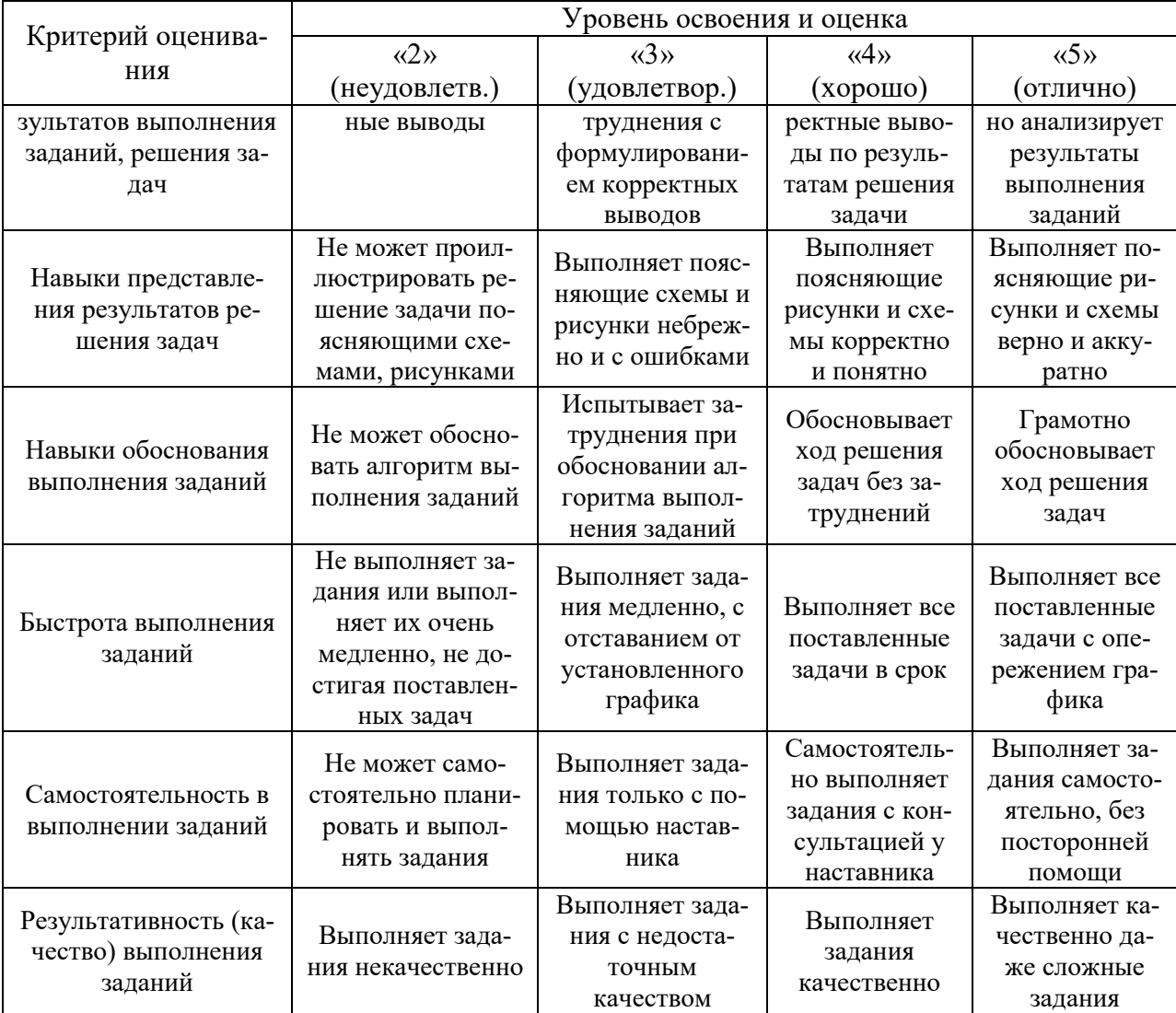

Приложение 2 к рабочей программе

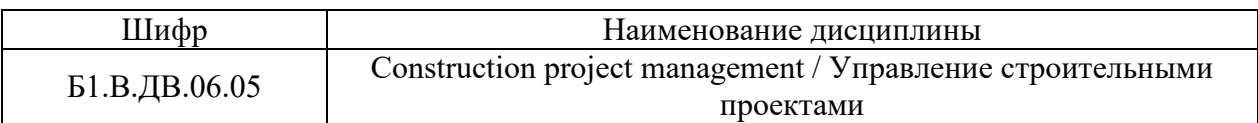

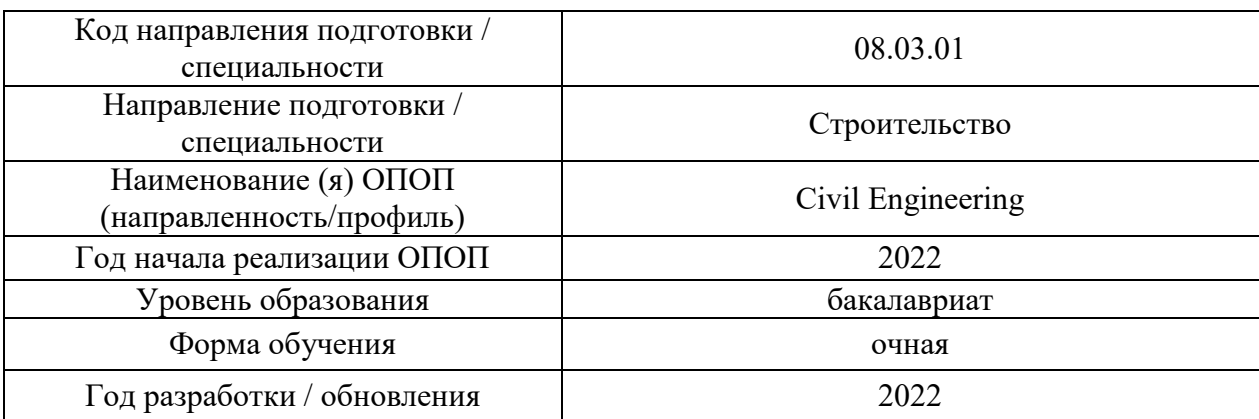

## **Перечень учебных изданий и учебно-методических материалов** Печатные учебные издания в НТБ НИУ МГСУ:

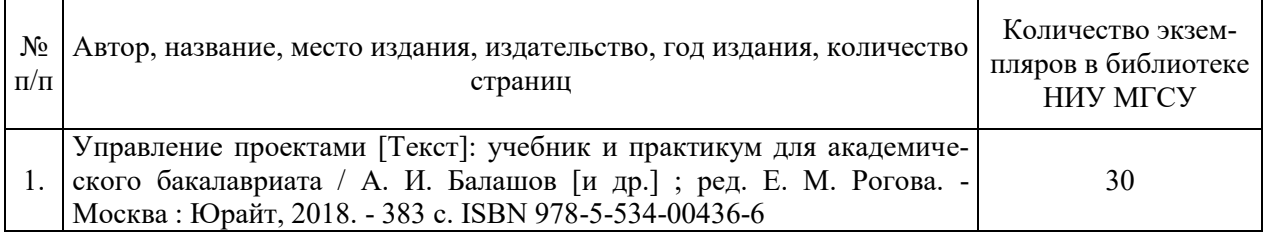

## Электронные учебные издания в электронно-библиотечных системах (ЭБС):

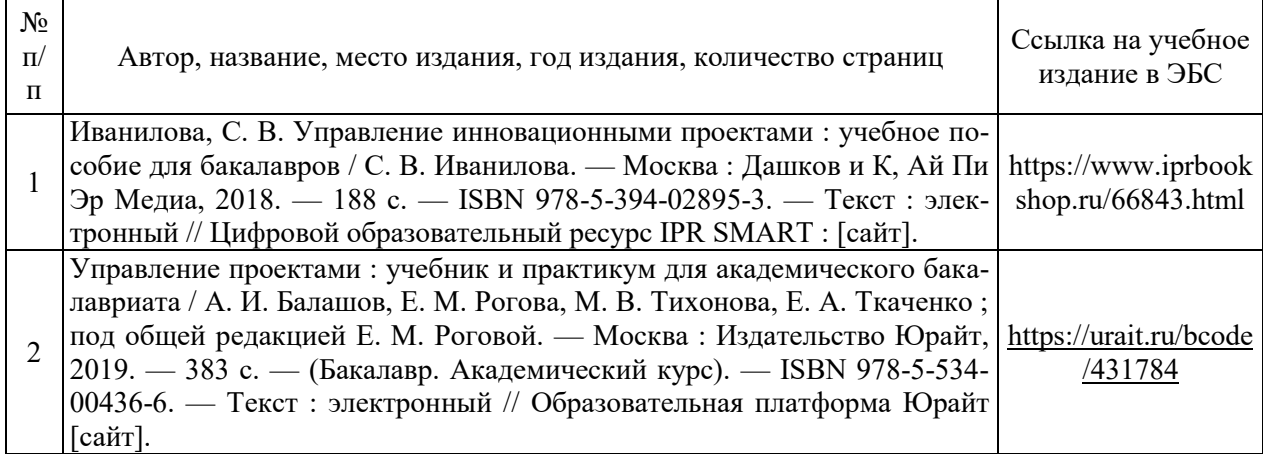

## Перечень учебно-методических материалов в НТБ НИУ МГСУ

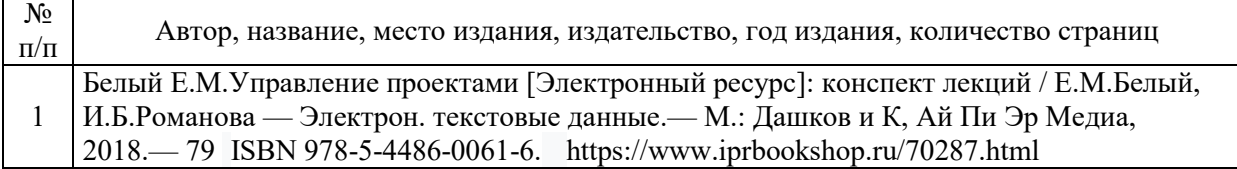

Приложение 3 к рабочей программе

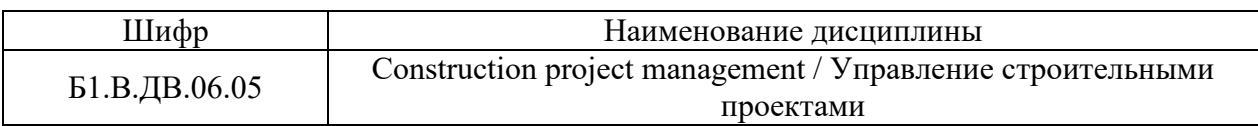

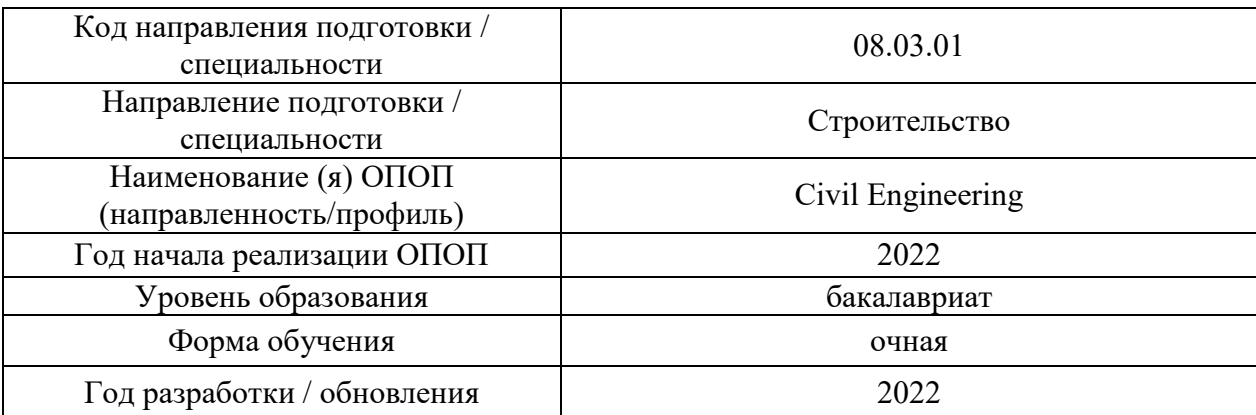

# **Перечень профессиональных баз данных и информационных справочных систем**

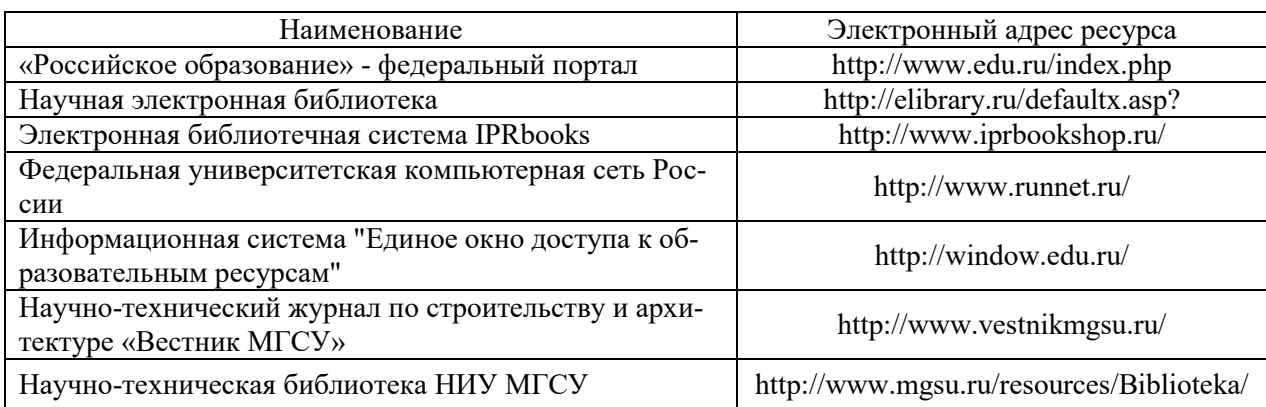

Приложение 4 к рабочей программе

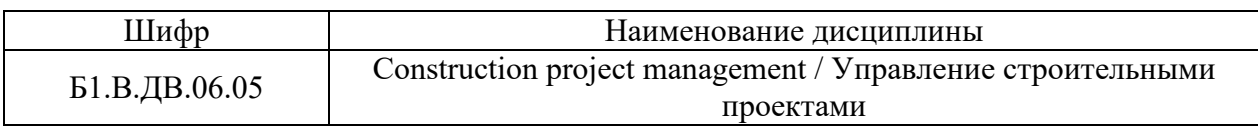

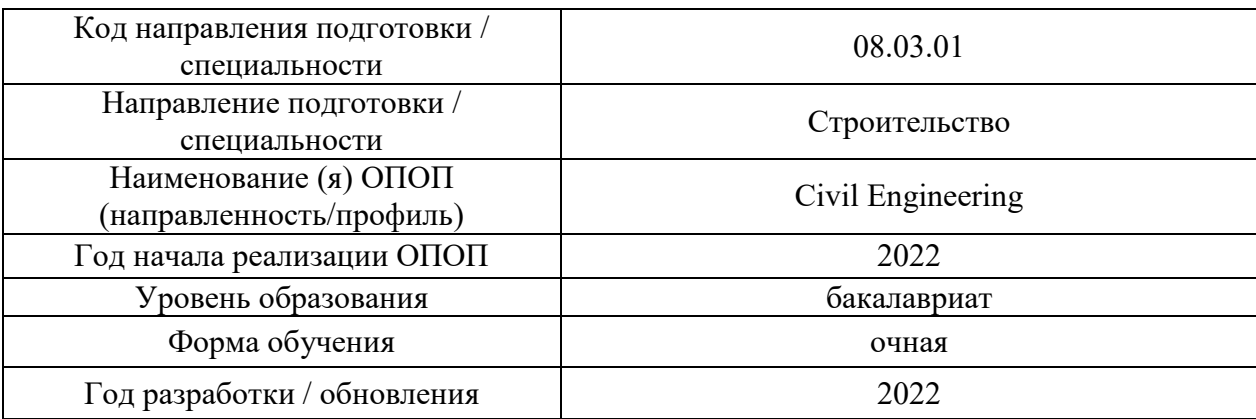

# **Перечень материально-технического обеспечения ОПОП ВО**

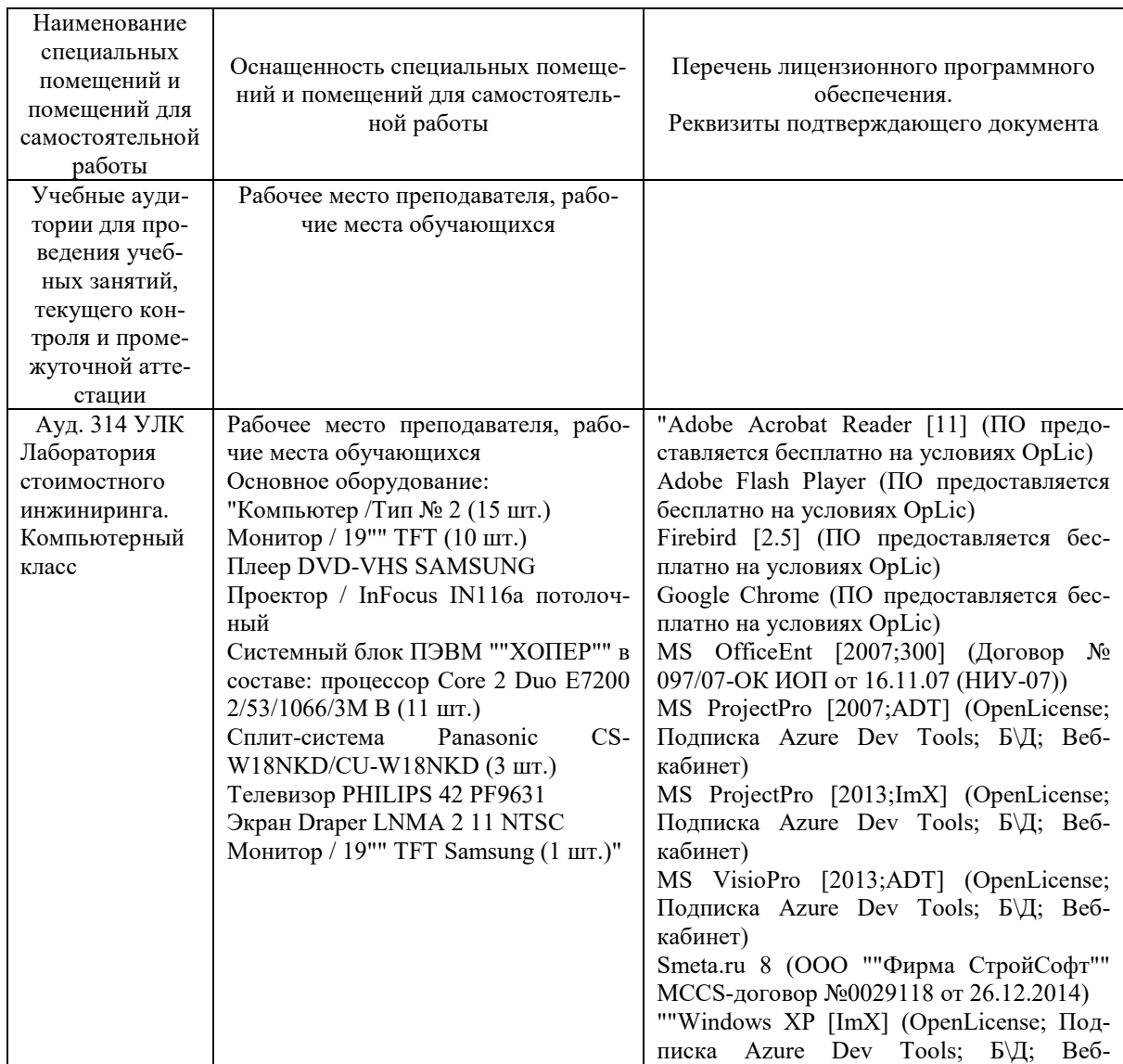

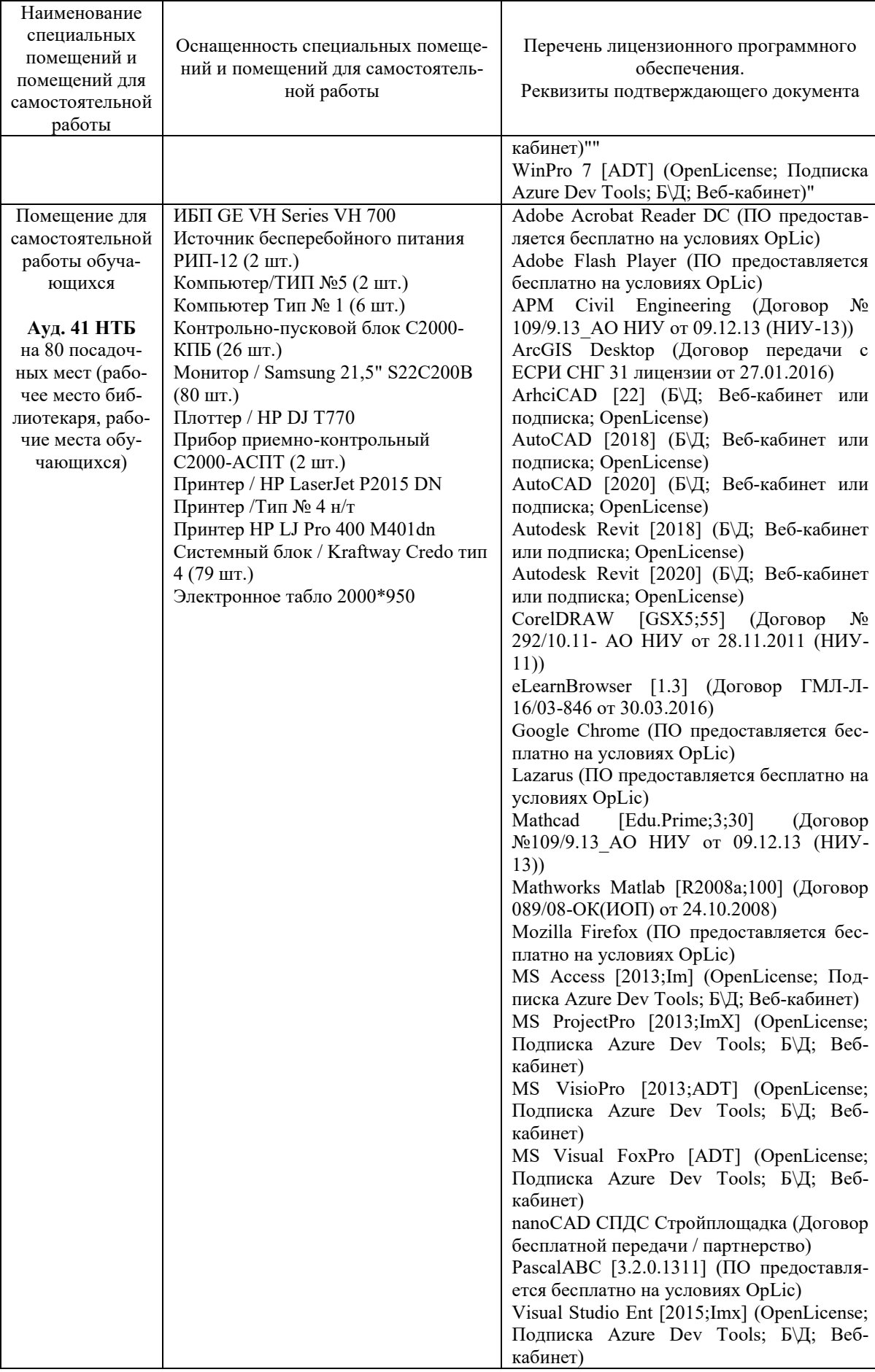

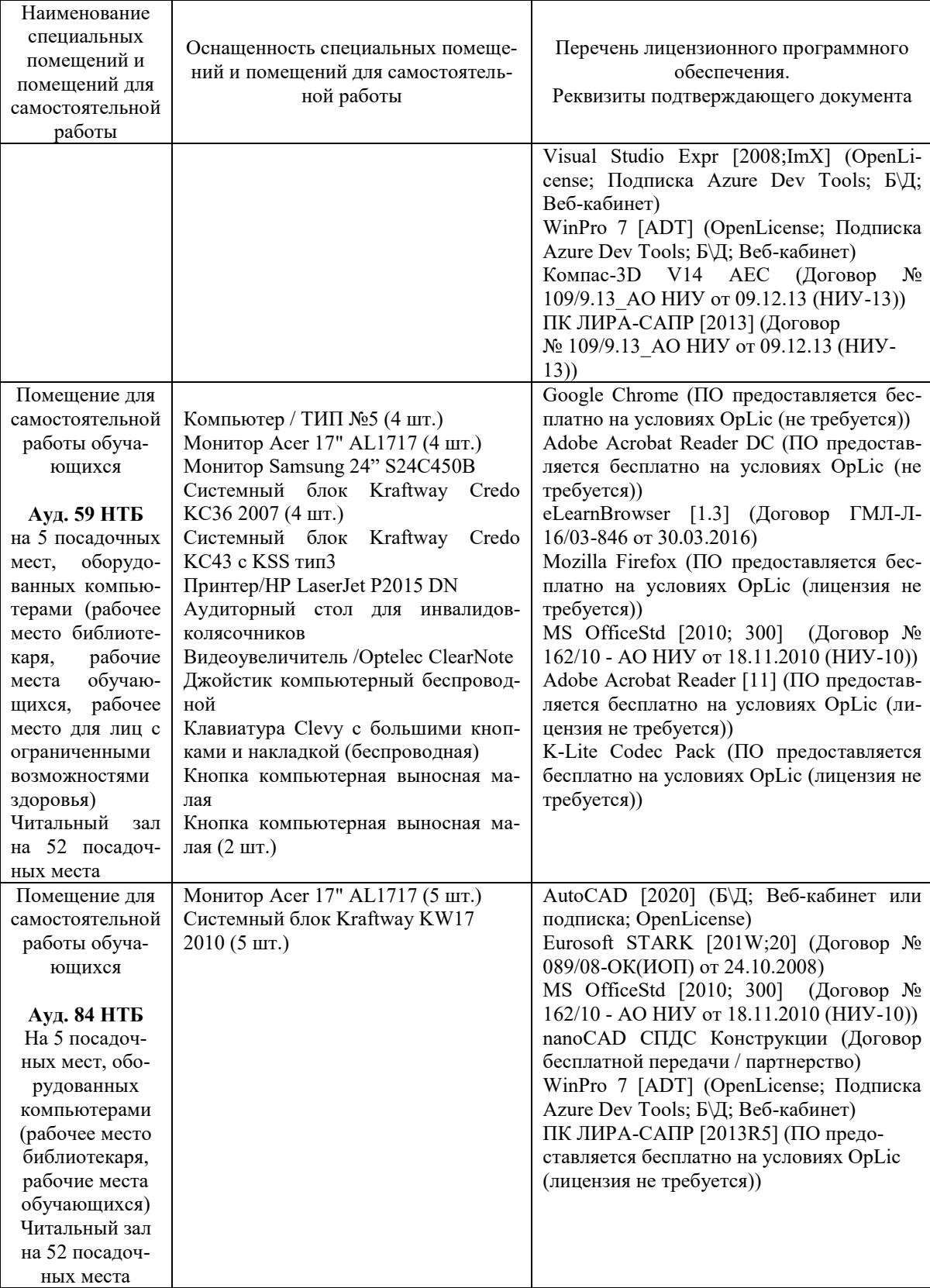

#### Федеральное государственное бюджетное образовательное учреждение высшего образования **«НАЦИОНАЛЬНЫЙ ИССЛЕДОВАТЕЛЬСКИЙ МОСКОВСКИЙ ГОСУДАРСТВЕННЫЙ СТРОИТЕЛЬНЫЙ УНИВЕРСИТЕТ»**

## **РАБОЧАЯ ПРОГРАММА**

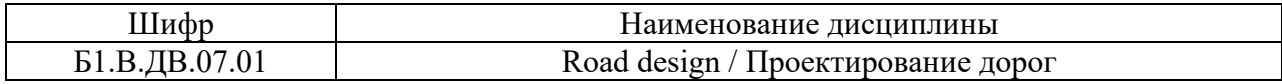

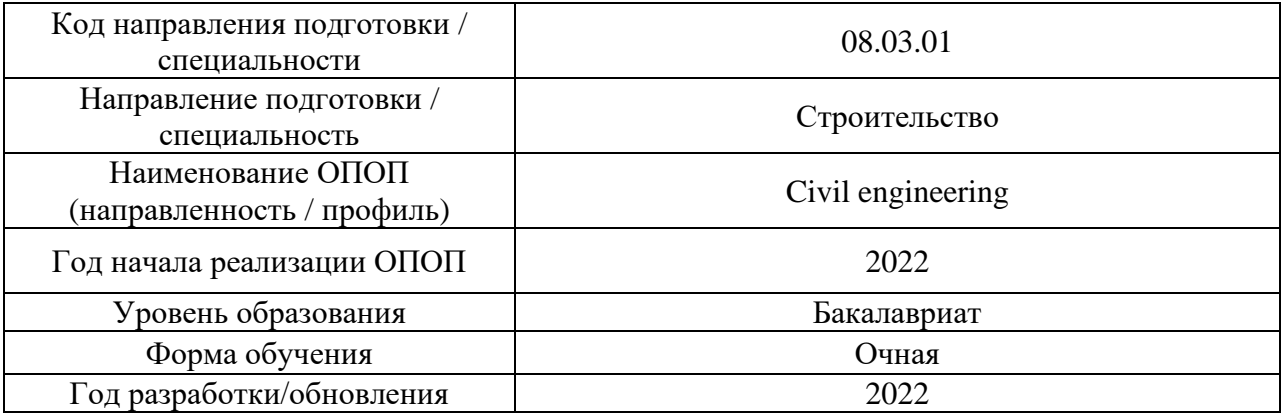

Разработчики:

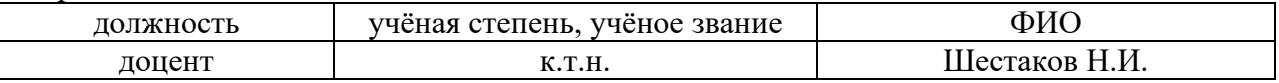

Рабочая программа дисциплины разработана и одобрена кафедрой (структурным подразделением) «Градостроительство».

Рабочая программа утверждена методической комиссией по УГСН, протокол № 1 от «29» августа 2022 г.

#### **1. Цель освоения дисциплины**

Целью освоения дисциплины «Road design / Проектирование дорог» является формирование компетенций обучающегося в области проектирования автомобильных дорог, включающие в себя проектирование основных параметров геометрических элементов плана, продольного и поперечного профилей автомобильной дороги, а также дополнительных конструктивных элементов.

Программа составлена в соответствии с требованиями Федерального государственного образовательного стандарта высшего образования по направлению подготовки 08.03.01 «Строительство».

Дисциплина относится к части, формируемой участниками образовательных отношений, Блока 1 «Дисциплины (модули)» основной профессиональной образовательной программы «Civil engineering». Дисциплина является дисциплиной по выбору обучающегося.

#### **2. Перечень планируемых результатов обучения по дисциплине, соотнесенных с планируемыми результатами освоения образовательной программы**

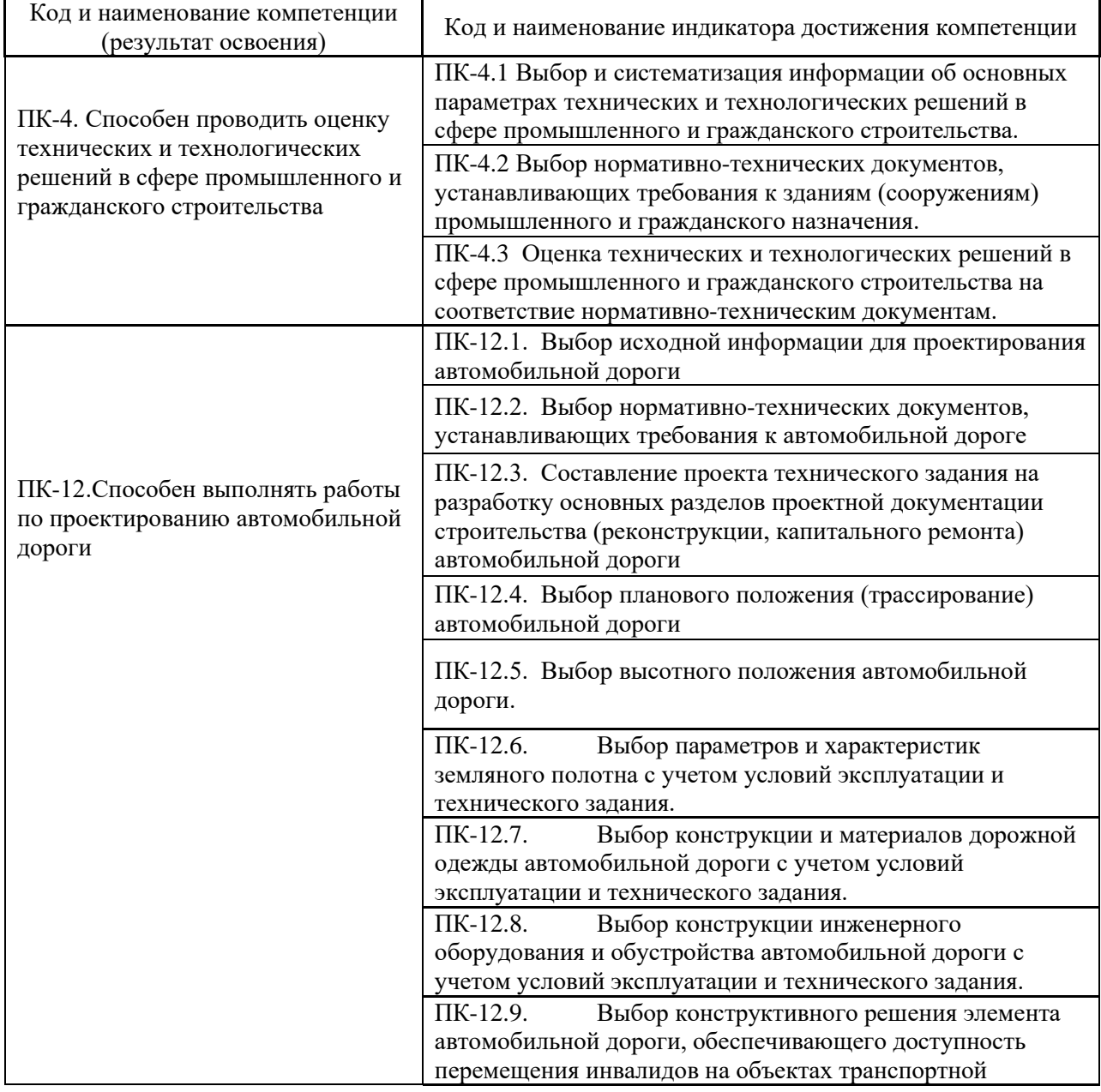

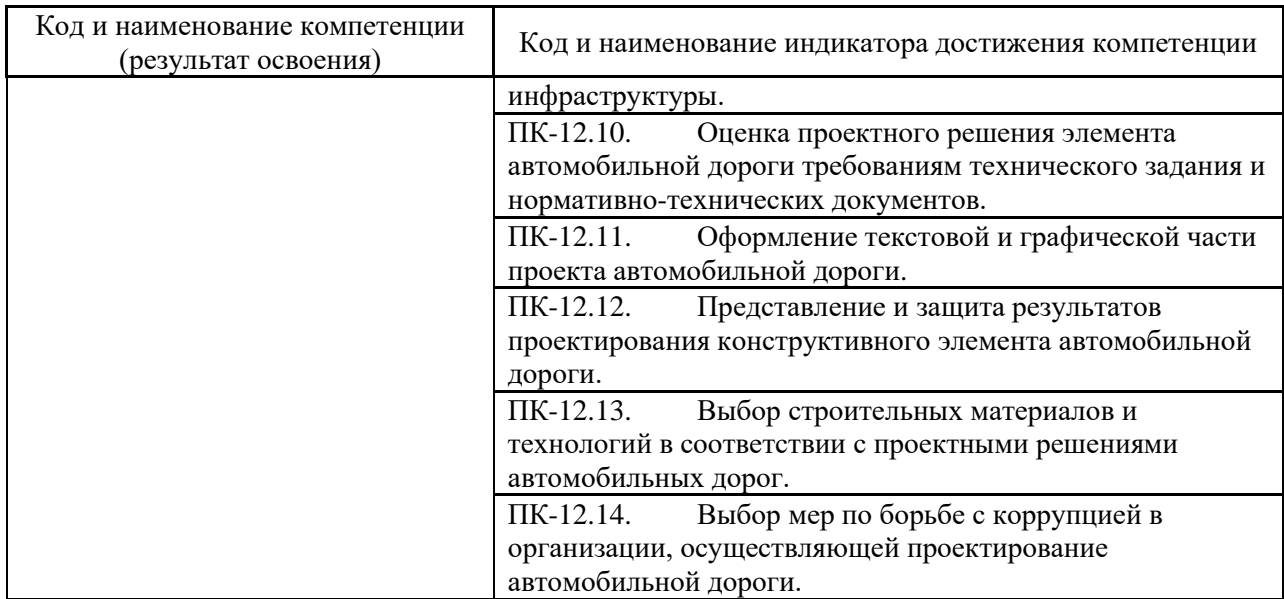

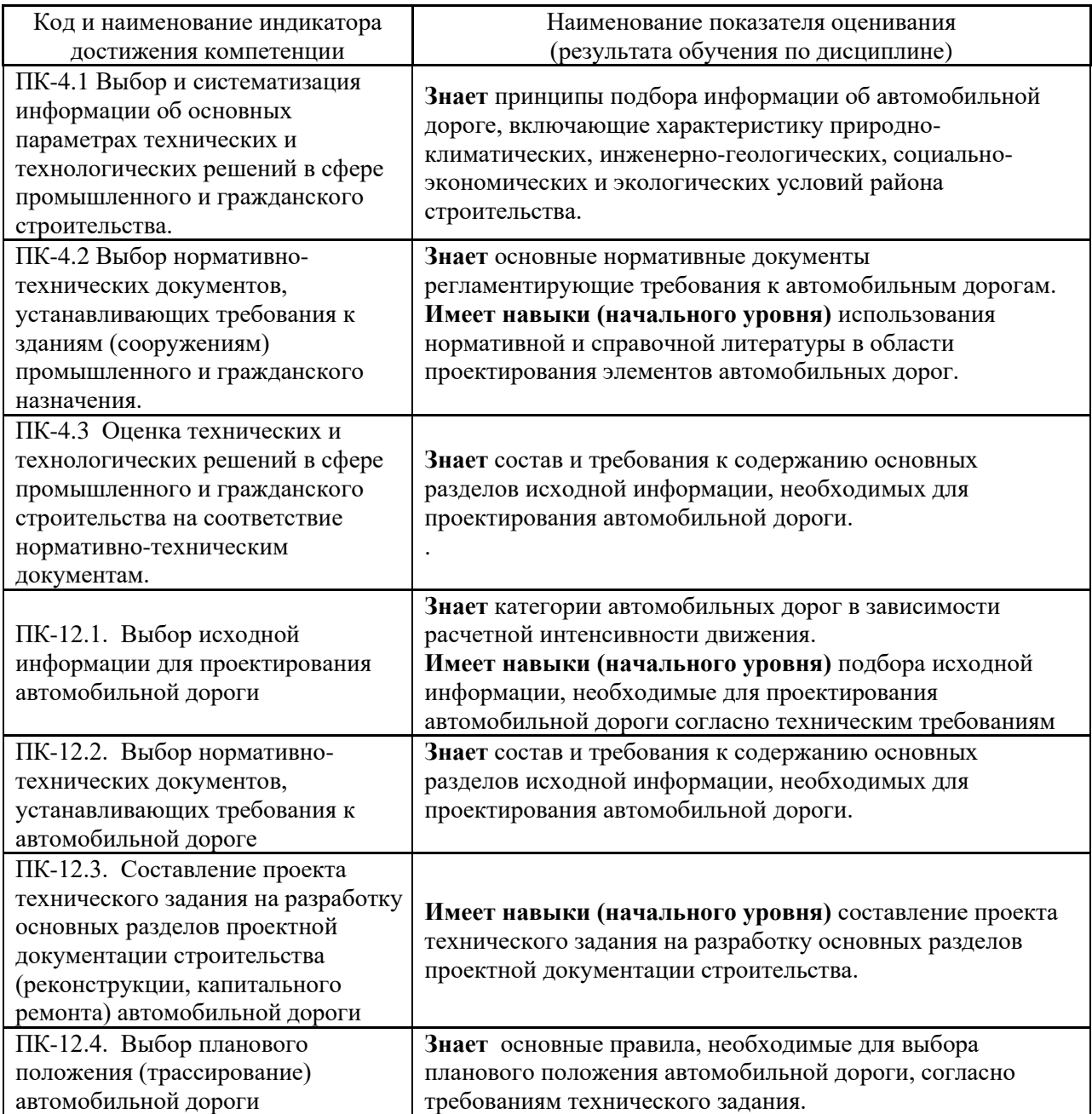

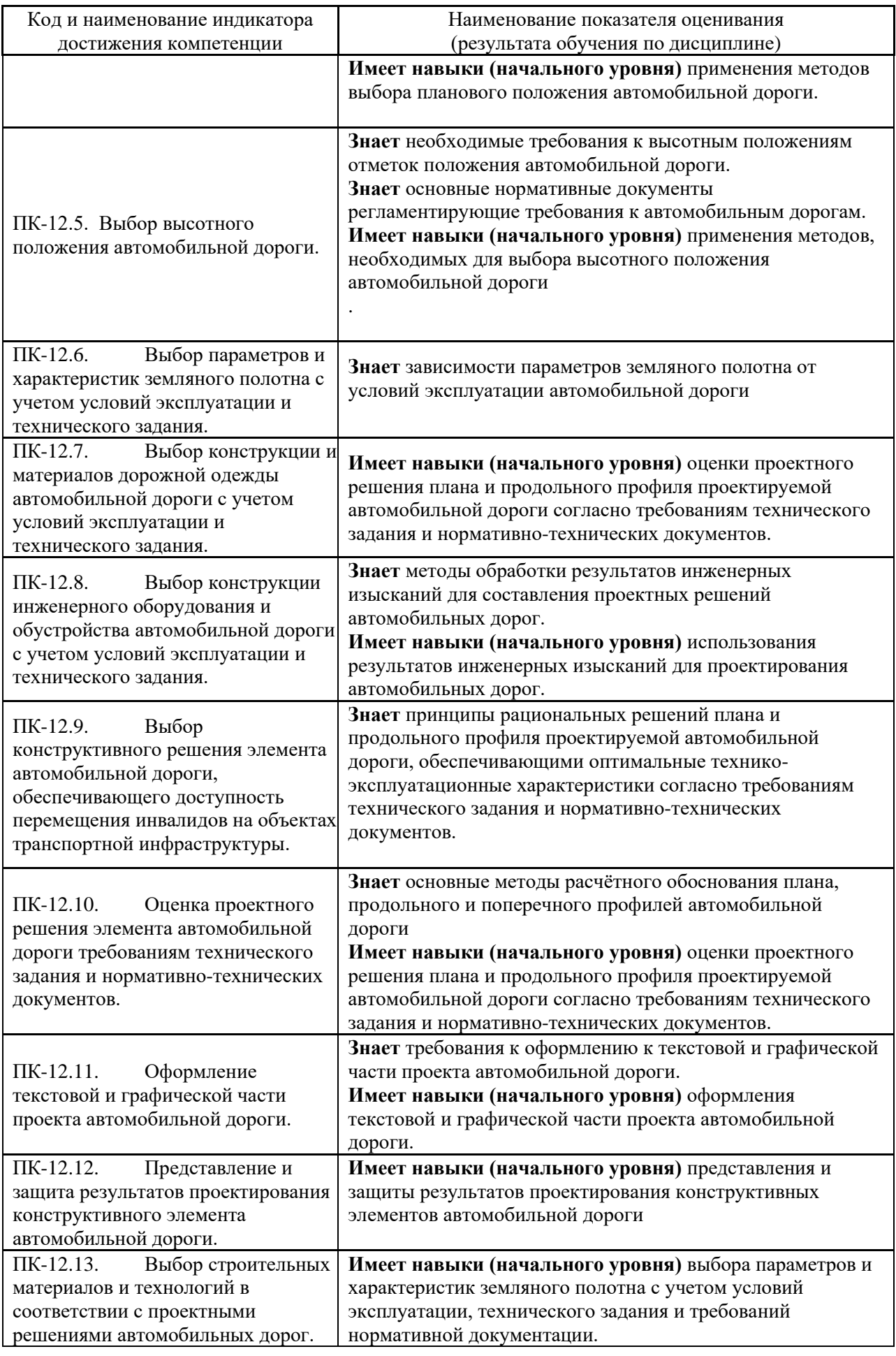

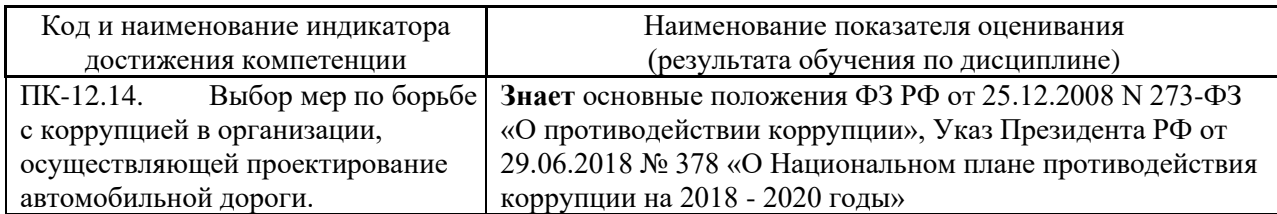

Информация о формировании и контроле результатов обучения представлена в Фонде оценочных средств (Приложение 1).

## **3. Трудоёмкость дисциплины и видов учебных занятий по дисциплине**

Общая трудоемкость дисциплины составляет 3 зачётных единиц (108 академических часов).

*(1 зачетная единица соответствует 36 академическим часам)*

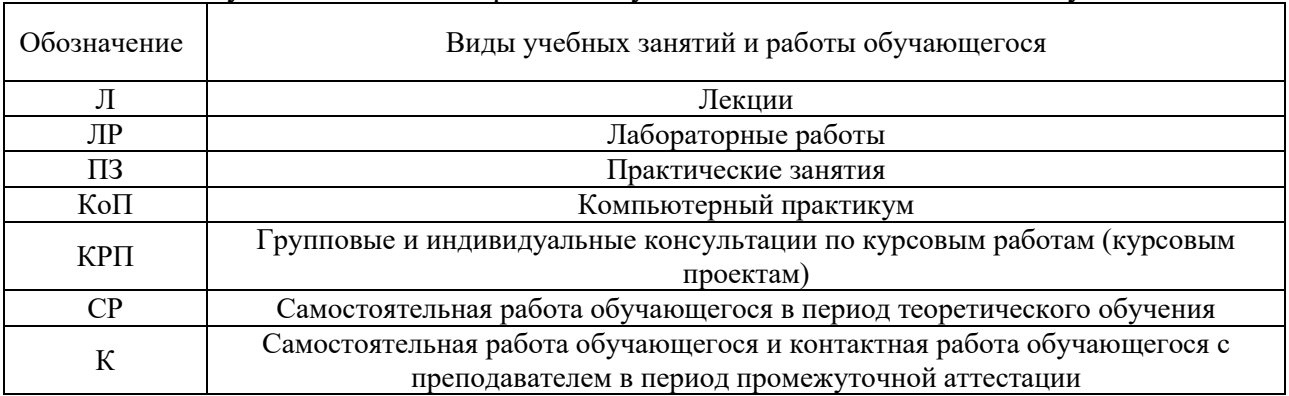

Видами учебных занятий и работы обучающегося по дисциплине могут являться.

*Структура дисциплины:*

Форма обучения – очная.

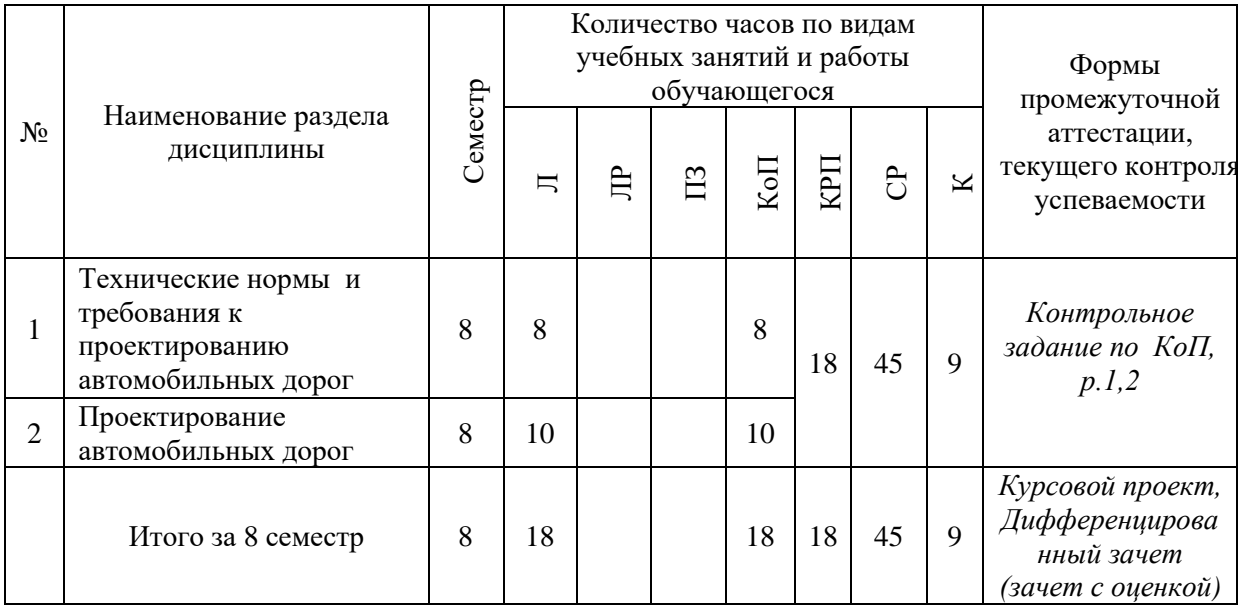

# **4. Содержание дисциплины, структурированное по видам учебных занятий и разделам**

При проведении аудиторных учебных занятий предусмотрено проведение текущего контроля успеваемости:

• В рамках КоП предусмотрено выполнение обучающимися контрольного задания по КоП.

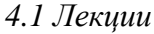

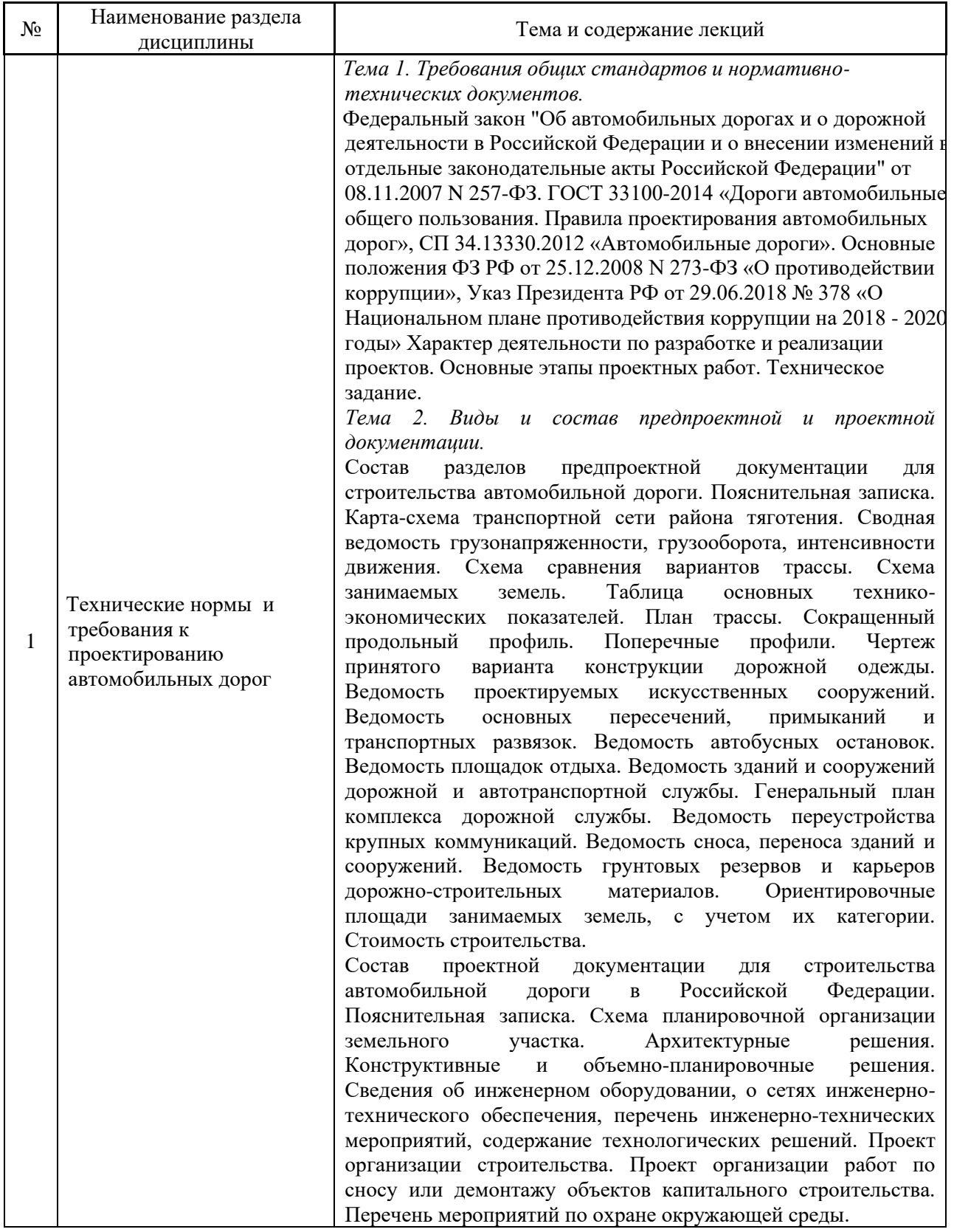

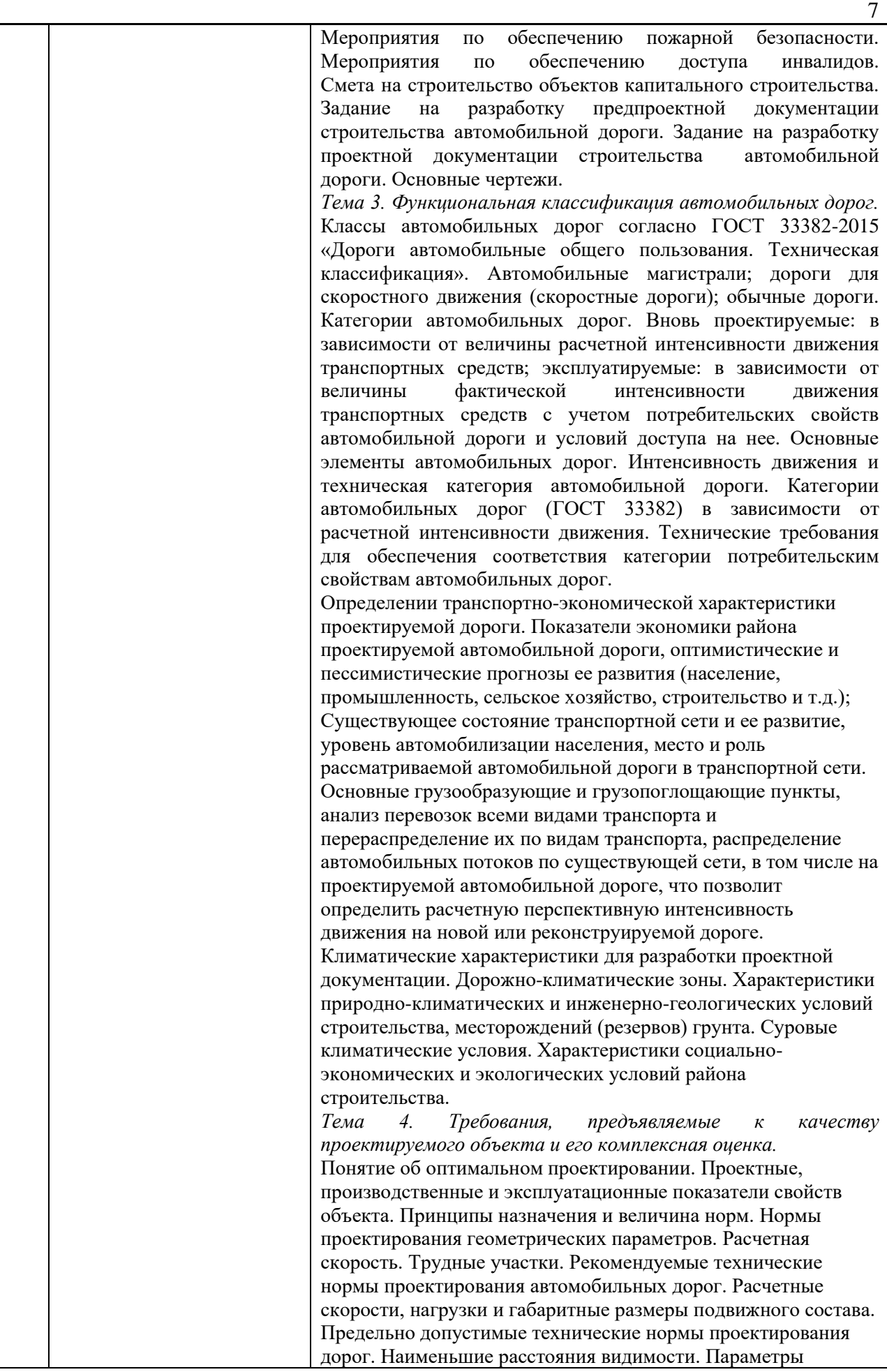

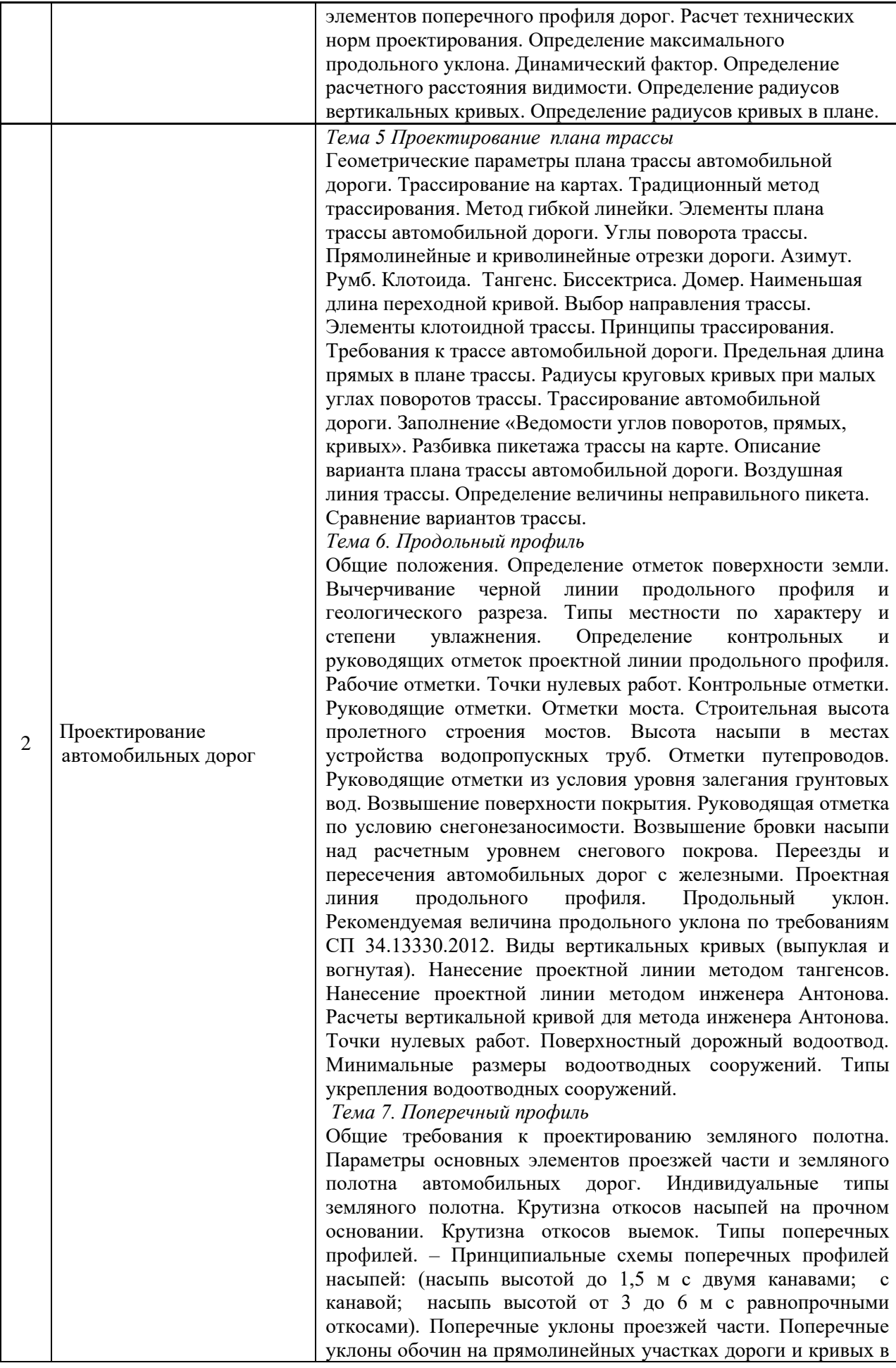

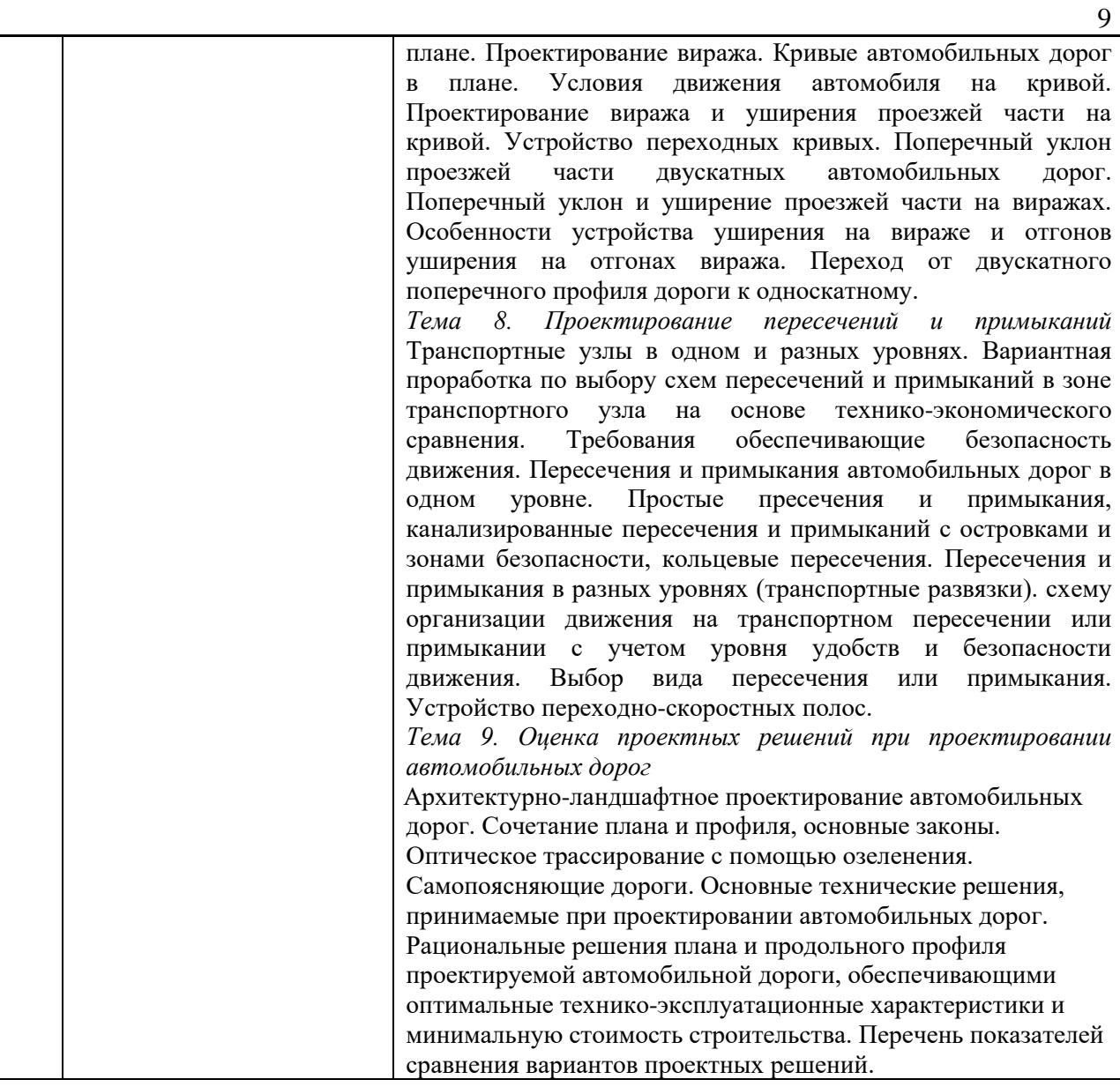

# *4.2 Лабораторные работы*

Не предусмотрено учебным планом

# *4.3 Практические занятия*

Не предусмотрено учебным планом

# *4.4 Компьютерные практикумы*

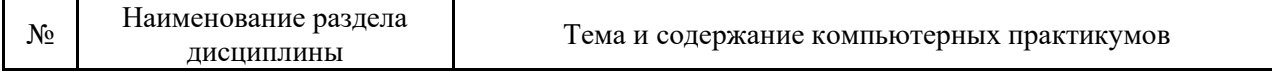

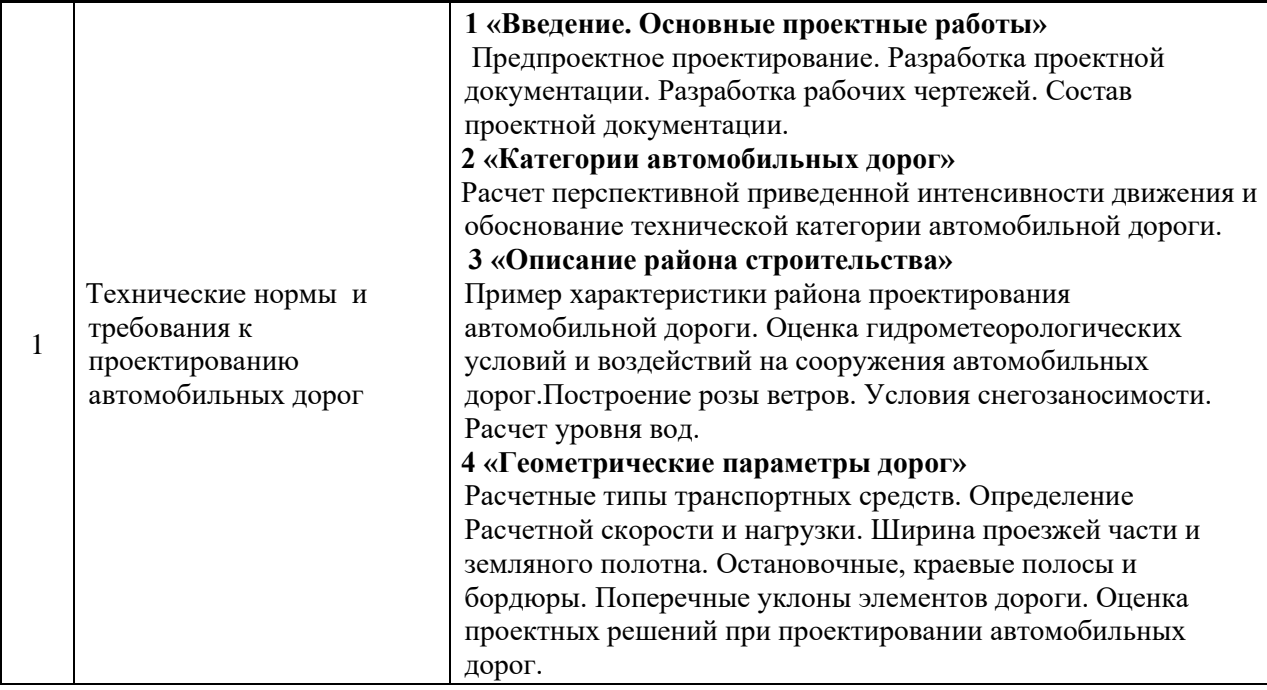

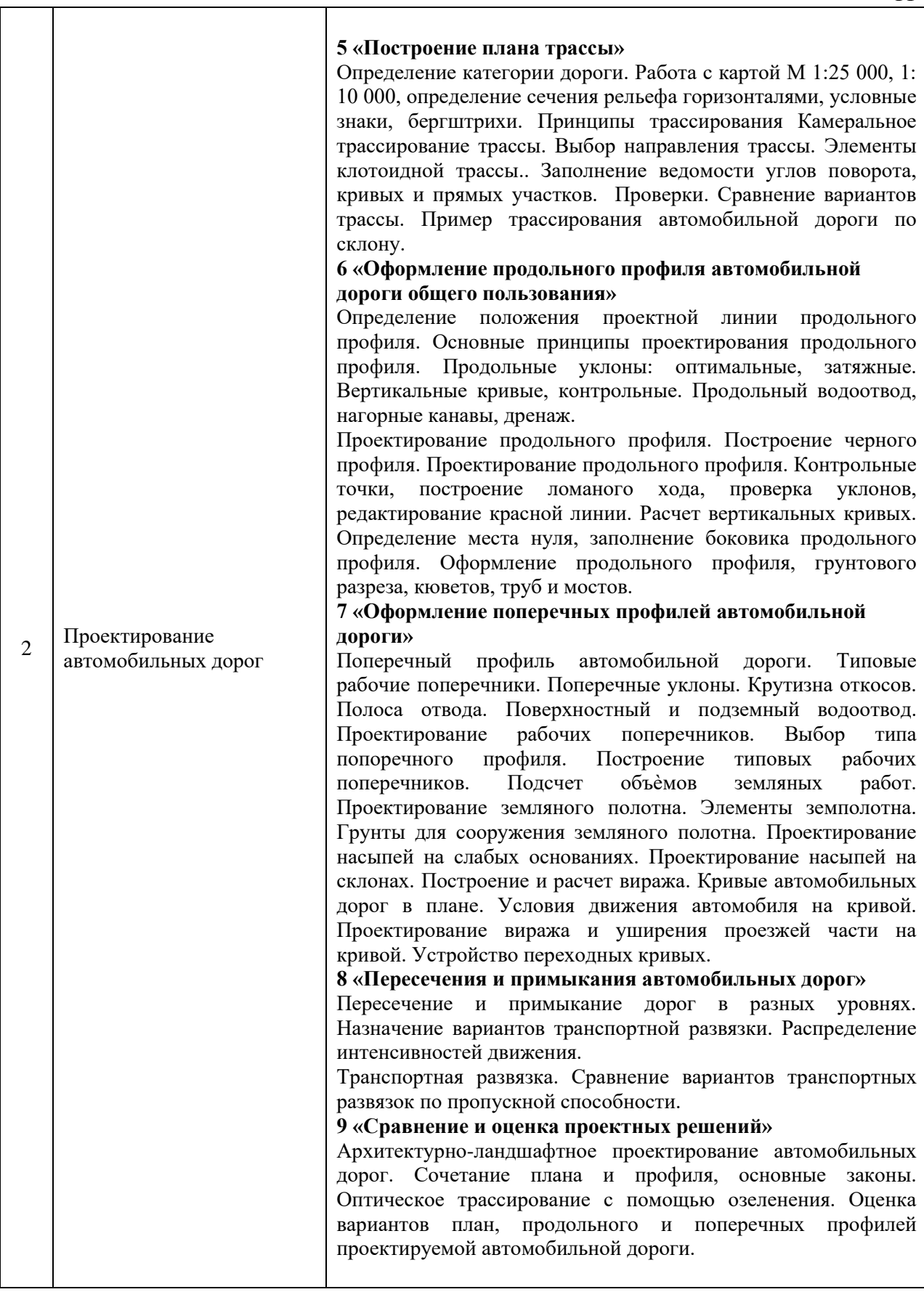

*<sup>4.5</sup> Групповые и индивидуальные консультации по курсовым работам (курсовым проектам)*

На групповых и индивидуальных консультациях по курсовым проектам осуществляется контактная работа обучающегося по вопросам выполнения курсового проекта. Консультации проводятся в аудиториях и/или через электронную информационную образовательную среду. При проведении консультаций преподаватель осуществляет контроль хода выполнения обучающимся курсового проекта.

*4.6 Самостоятельная работа обучающегося в период теоретического обучения*

Самостоятельная работа обучающегося в период теоретического обучения включает в себя:

• самостоятельную подготовку к учебным занятиям, включая подготовку к аудиторным формам текущего контроля успеваемости;

- выполнение курсового проекта;
- самостоятельную подготовку к промежуточной аттестации.

В таблице указаны темы для самостоятельного изучения обучающимся:

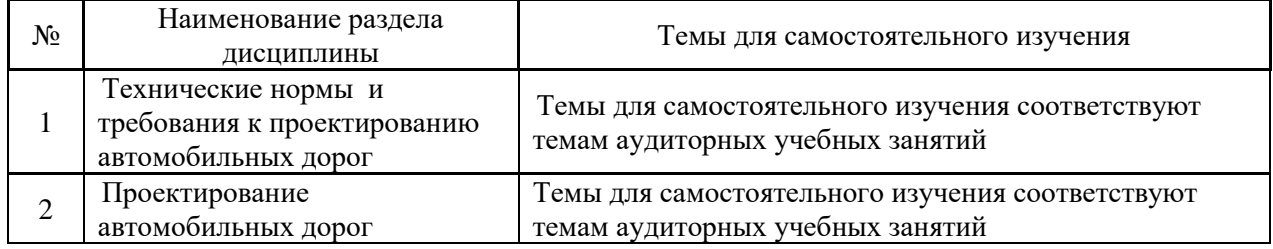

*4.7 Самостоятельная работа обучающегося и контактная работа обучающегося с преподавателем в период промежуточной аттестации*

Работа обучающегося в период промежуточной аттестации включает в себя подготовку к формам промежуточной аттестации к дифференцированному зачету (зачету с оценкой), защите курсового проекта, а также саму промежуточную аттестацию.

## **5. Оценочные материалы по дисциплине**

Фонд оценочных средств по дисциплине приведён в Приложении 1 к рабочей программе дисциплины.

Оценочные средства для проведения промежуточной аттестации, а также текущего контроля по дисциплине хранятся на кафедре (структурном подразделении), ответственной за преподавание данной дисциплины.

#### **6. Учебно-методическое и материально-техническое обеспечение дисциплины**

Основные принципы осуществления учебной работы обучающихся изложены в локальных нормативных актах, определяющих порядок организации контактной работы и порядок самостоятельной работы обучающихся. Организация учебной работы обучающихся на аудиторных учебных занятиях осуществляется в соответствии с п. 3.

*6.1 Перечень учебных изданий и учебно-методических материалов для освоения дисциплины*

Для освоения дисциплины обучающийся может использовать учебные издания и учебно-методические материалы, имеющиеся в научно-технической библиотеке НИУ МГСУ и/или размещённые в Электронных библиотечных системах.

Актуальный перечень учебных изданий и учебно-методических материалов представлен в Приложении 2 к рабочей программе дисциплины.

#### *6.2 Перечень профессиональных баз данных и информационных справочных систем*

При осуществлении образовательного процесса по дисциплине используются профессиональные базы данных и информационных справочных систем, перечень которых указан в Приложении 3 к рабочей программе дисциплины.

*6.3 Перечень материально-технического, программного обеспечения освоения дисциплины*

Учебные занятия по дисциплине проводятся в помещениях, оснащенных соответствующим оборудованием и программным обеспечением.

Перечень материально-технического и программного обеспечения дисциплины приведен в Приложении 4 к рабочей программе дисциплины.

# Приложение 1 к рабочей программе

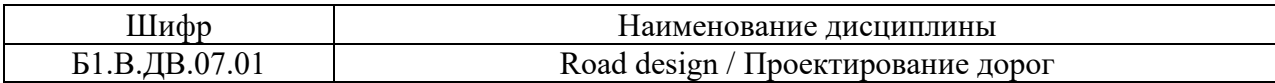

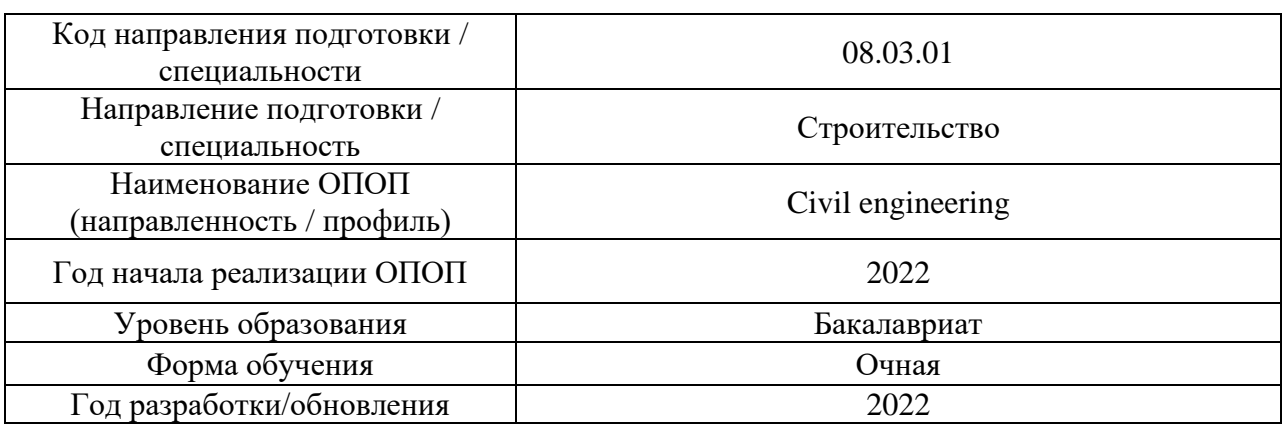

## **ФОНД ОЦЕНОЧНЫХ СРЕДСТВ**

# **1. Описание показателей и критериев оценивания компетенций, описание шкал оценивания**

Оценивание формирования компетенций производится на основе показателей оценивания, указанных в п.2. рабочей программы и в п.1.1 ФОС.

Связь компетенций, индикаторов достижения компетенций и показателей оценивания приведена в п.2 рабочей программы.

#### *1.1. Описание формирования и контроля показателей оценивания*

Оценивание уровня освоения обучающимся компетенций осуществляется с помощью форм промежуточной аттестации и текущего контроля. Формы промежуточной аттестации и текущего контроля успеваемости по дисциплине, с помощью которых производится оценивание, указаны в учебном плане и в п.3 рабочей программы.

В таблице приведена информация о формировании результатов обучения по дисциплине разделами дисциплины, а также о контроле показателей оценивания компетенций формами оценивания.

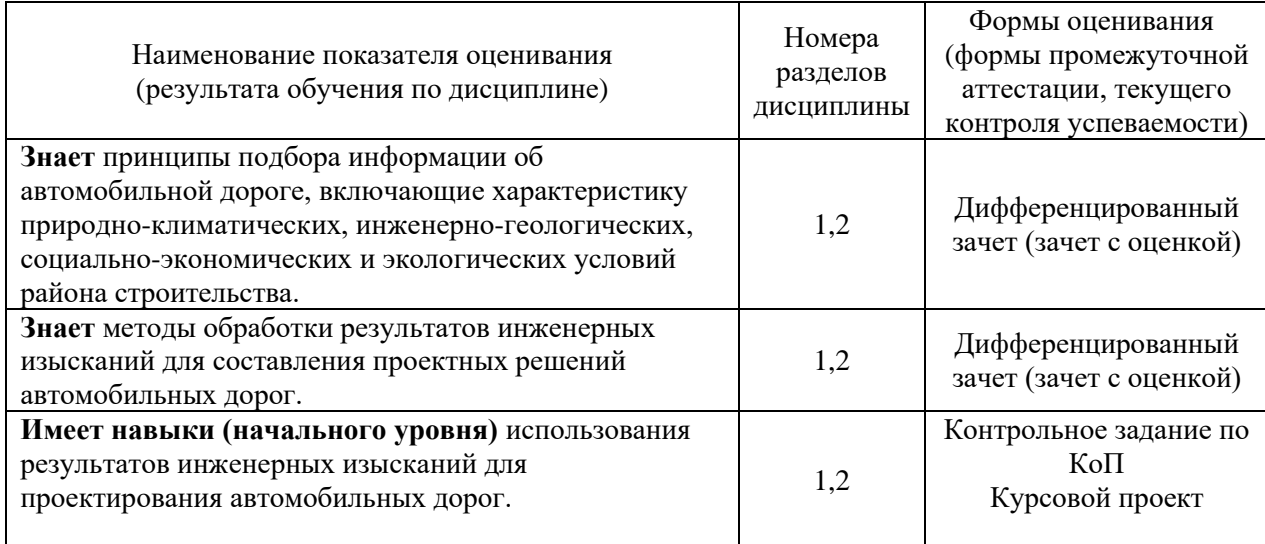
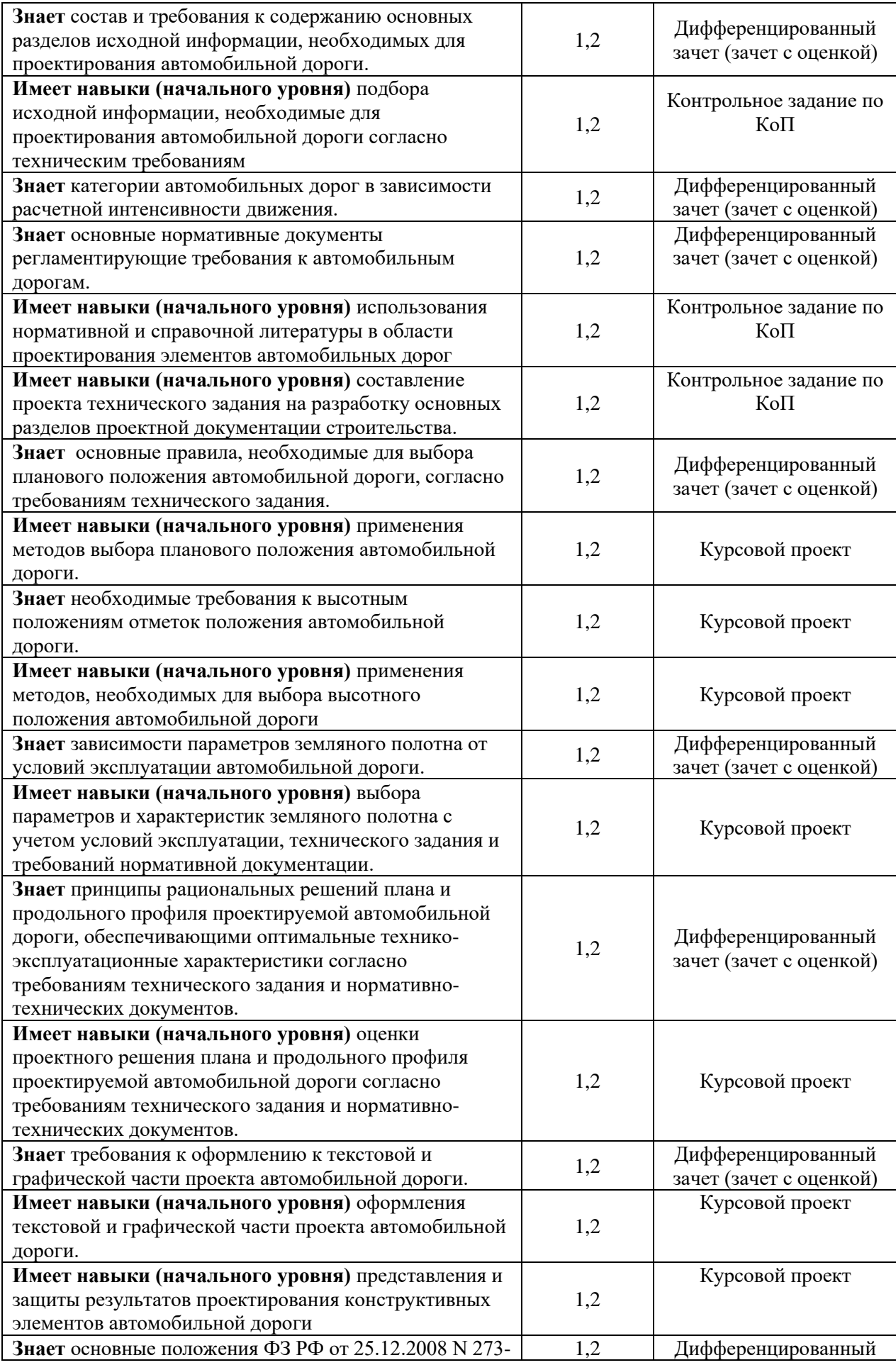

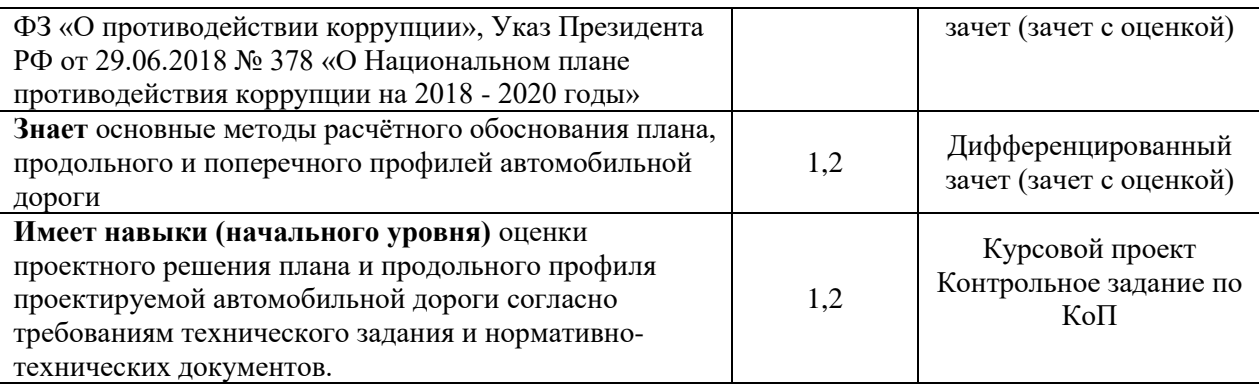

#### *1.2. Описание критериев оценивания компетенций и шкалы оценивания*

При проведении промежуточной аттестации в форме дифференцированного зачёта (зачета с оценкой)/защиты курсовых проектов используется шкала оценивания: «2» (неудовлетворительно), «3» (удовлетворительно), «4» (хорошо), «5» (отлично).

Показателями оценивания являются знания и навыки обучающегося, полученные при изучении дисциплины.

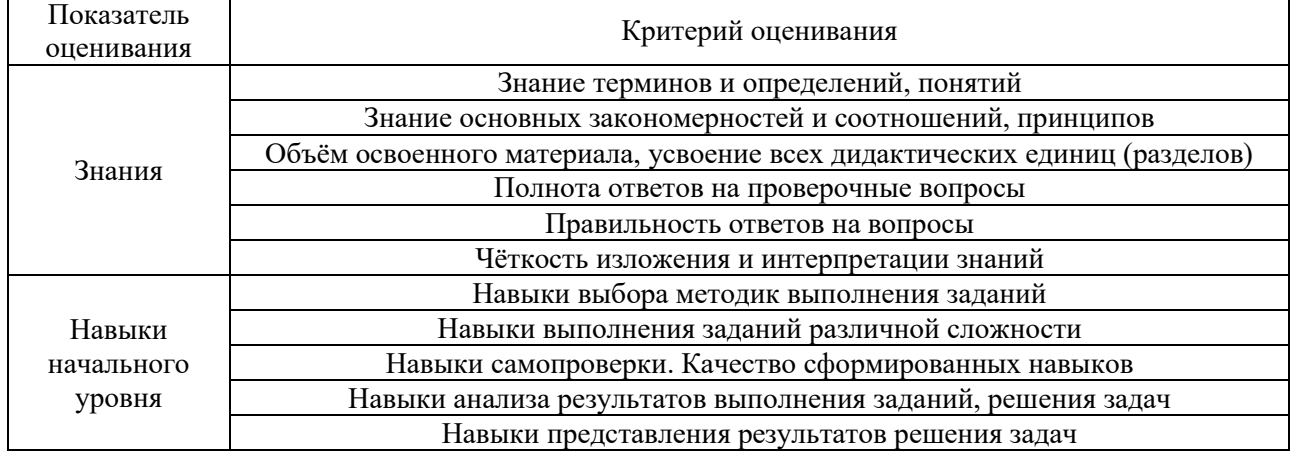

Критериями оценивания достижения показателей являются:

#### **2. Типовые контрольные задания для оценивания формирования компетенций**

*2.1.Промежуточная аттестация*

*2.1.1. Промежуточная аттестация в форме экзамена, дифференцированного зачета (зачета с оценкой), зачета*

Форма(ы) промежуточной аттестации: дифференцированный зачет (зачет с оценкой) в 8 семестре.

Перечень типовых вопросов (заданий) для проведения дифференцированного зачета (зачета с оценкой) в 8 семестре:

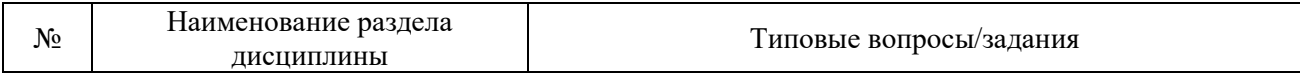

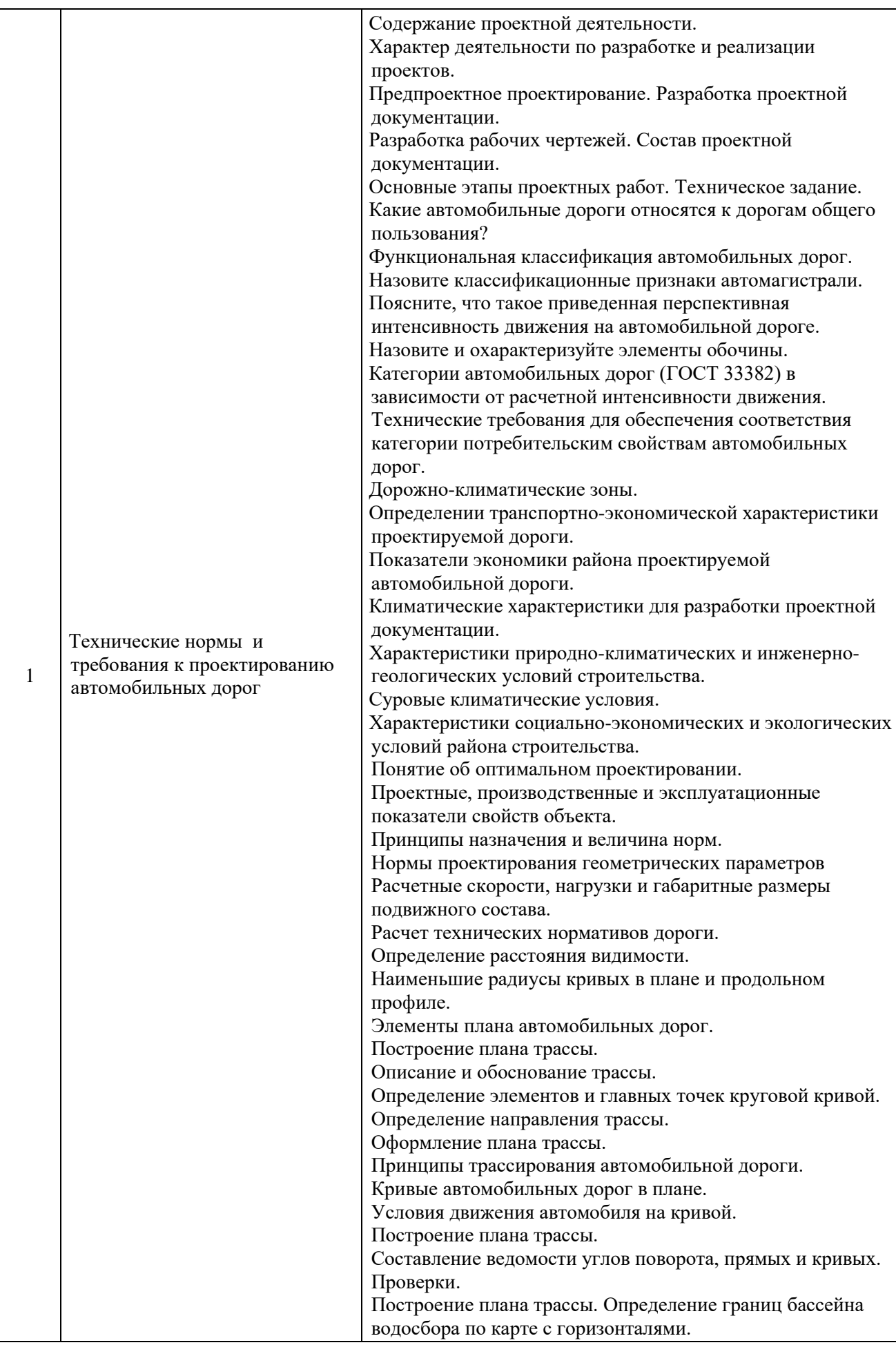

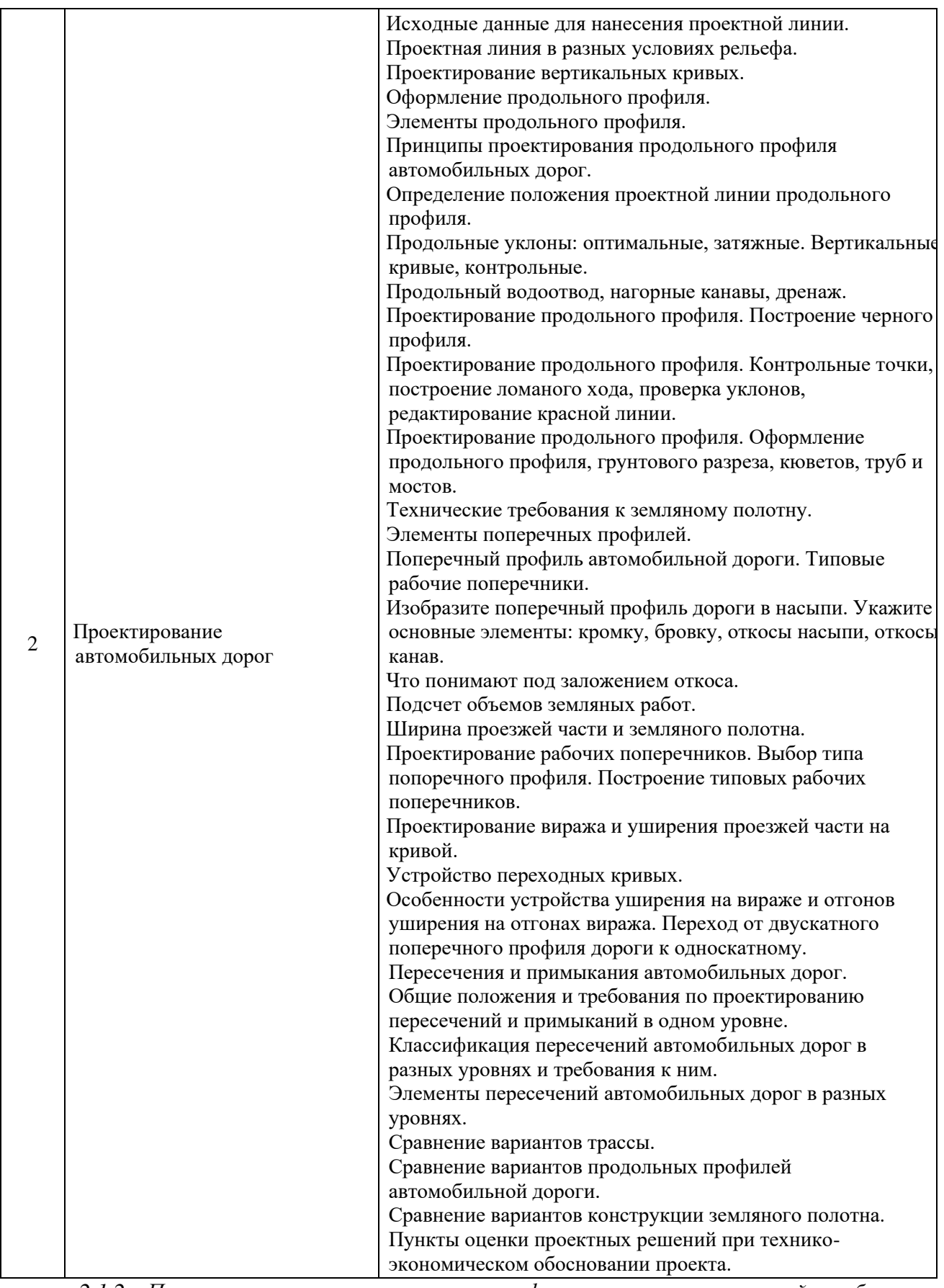

*2.1.2. Промежуточная аттестация в форме защиты курсовой работы (курсового проекта)*

Тематика курсовой работы в 8 семестре: «Проектирование автомобильной дороги»

Состав типового задания на выполнение курсовой работы.

Курсовая работа состоит из расчетно-пояснительной записки объемом 20 - 30 с. машинописного текста на листах бумаги формата А4 (210х297 мм) и расчетнографической части.

Расчетно-пояснительная записка должна включать: титульный лист, задание на курсовой проект, содержание, разделы проекта в соответствии с заданием, список использованной литературы, приложения.

Графическая часть работы включает карту с нанесенными двумя вариантами трассы, два продольных профиля для выбранного варианта трассы (на одном проектная линия строится методом тангенсов, на другом – методом инженера Антонова); типовые поперечные профили земляного полотна; два типовых поперечных профиля с привязкой к конкретным пикетам; разбивочные чертежи отгона виража для одной переходной кривой.

Исходными данными являются:

- район проектирования трассы;
- перспективная интенсивность движения;
- грунт земляного полотна;
- тип местности по условию увлажнения;
- глубина залегания грунтовых вод;
- геодезические карты района проектирования.

В курсовой работе в соответствии с заданием на проектирование расчет технических норм выполняют в пояснительной записке. Рекомендуемые и предельно допустимые нормы проектирования автомобильной дороги назначают по нормативным документам СП 34.13330. Всю информацию по назначенным и рассчитанным нормам заносят в таблицу. По результатам проектирования в пояснительной записке делаются выводы о том, выдержаны ли все нормы проектирования. Если не удалось соблюсти рекомендуемые нормы, то указывают причины. Так же поясняют причины уменьшения норм до предельно допустимых, если их применили для отдельных элементов проекта.

В курсовой работе по основам проектирования рекомендуется применять самый простой способ трассирования – традиционный. Углы поворотов αл и αпр и величины румбов (или азимутов) измеряют на карте транспортиром.

После выполнения расчетов элементов теодолитного хода приступают к вписыванию горизонтальных кривых. Форма кривых определяется в зависимости от величины их радиуса. В случае стесненных условий радиусы кривых постепенно уменьшают, стараясь вписать максимальные возможные радиусы.

Выбор лучшего варианта трассы в курсовой работе производят на основе всестороннего анализа технических показателей трасс.

Далее, рассчитывают и наносят линию поверхности земли по отметкам земли по оси дороги. Ниже и параллельно вычерчивают линию грунтового профиля. Под линией грунтового профиля указывают характеристику залегающих грунтов. Места расположения скважин и шурфов назначают в соответствии с рельефом местности. Шурфы и скважины нумеруют. В скважинах и шурфах штриховкой показывают состояние грунтов. Рассчитывают контрольные и руководящие отметки. Расчеты проводят в пояснительной записке, по результатам расчетов заполняют таблицу контрольных и руководящих отметок в продольном профиле. Наносят проектную линию продольного профиля. Вычисляют проектные отметки проектной линии на каждом пикете и в каждой плюсовой точке. Рассчитывают рабочие отметки и наносят их на чертеж продольного профиля. Определяют пикетажные положения точек нулевых работ и отмечают их на профиле. В пояснительной записке описывают проектную линию продольного профиля и запроектированную систему водоотвода. Приступают к формированию поперечных профилей земляного полотна.

Перечень типовых примерных вопросов для защиты курсовой работы:

1. Перечислите виды автомобильных дорог по значению.

2. Дайте понятие «расчетная скорость» для проектирования автомобильной дороги. Зачем оно вводится?

3. Опишите трудные топографические условия проектирования.

4. Напишите формулы (2шт.) для определения пикетажного значения конца второго закругления. Все значения, входящие в формулы, покажите на схеме.

5. Какую информацию содержит продольный профиль автомобильной дороги?

6. По требованиям каких нормативных документов проектируют продольный профиль?

7. Как определяют отметки черной линии продольного профиля?

8. Какие контрольные отметки определяют для проектирования проектной линии продольного профиля?

9. Дайте понятие руководящих отметок проектной линии продольного профиля. Как их определяют?

10. Какие участки трассы автомобильной дороги считаются снегозаносимыми?

11. Как определить минимальную высоту насыпи на снегозаносимых участках?

12. Как учитывают уровень грунтовых вод при проектировании проектной линии продольного профиля?

13. Что такое точка нулевых работ на продольном профиле?

14. Как определить рабочую отметку?

*2.2. Текущий контроль*

*2.2.1. Перечень форм текущего контроля:*

• Контрольное задание по КоП.

*2.2.2. Типовые контрольные задания форм текущего контроля*

#### *Контрольное задание по КоП «Проектирование автодороги»*

Перечень типовых контрольных вопросов:

1. В продольном профиле запроектирована выпуклая кривая R=10000 м. Вершина кривой находится на ПК 214+00. Проектная отметка вершины 120,00. Определите, на каком пикете находится точка кривой с уклоном касательной минус 10‰ и какую отметку имеет эта точка.

2. Изобразите раскрытую выемку. На чертеже подпишите рекомендуемые заложения откосов. Укажите минимальную глубину кюветов.

3. Назовите расстояния видимости, которые нормируются при проектировании автомобильных дорог? Изобразите расчетные схемы, обозначьте расстояния.

4. Трасса имеет начальный азимут А=3000 , первый угол поворота – правый 400 , второй угол поворота – левый 500 . Изобразите теодолитный ход трассы и рассчитайте азимут, румб и дирекционный угол последней прямой.

5. Трасса имеет начальный азимут А=3000 и один правый угол поворота У=400 . Каков азимут конечной прямой трассы?

#### **3. Методические материалы, определяющие процедуры оценивания**

Процедура проведения промежуточной аттестации и текущего контроля успеваемости регламентируется локальным нормативным актом, определяющим порядок осуществления текущего контроля успеваемости и промежуточной аттестации обучающихся.

*3.1. Процедура оценивания при проведении промежуточной аттестации обучающихся по дисциплине в форме экзамена и/или дифференцированного зачета (зачета с оценкой)*

Промежуточная аттестация по дисциплине в форме дифференцированного зачёта (зачета с оценкой) проводится в 8 семестре.

Используются критерии и шкала оценивания, указанные в п.1.2. Оценка выставляется преподавателем интегрально по всем показателям и критериям оценивания.

Ниже приведены правила оценивания формирования компетенций по показателю оценивания «Знания».

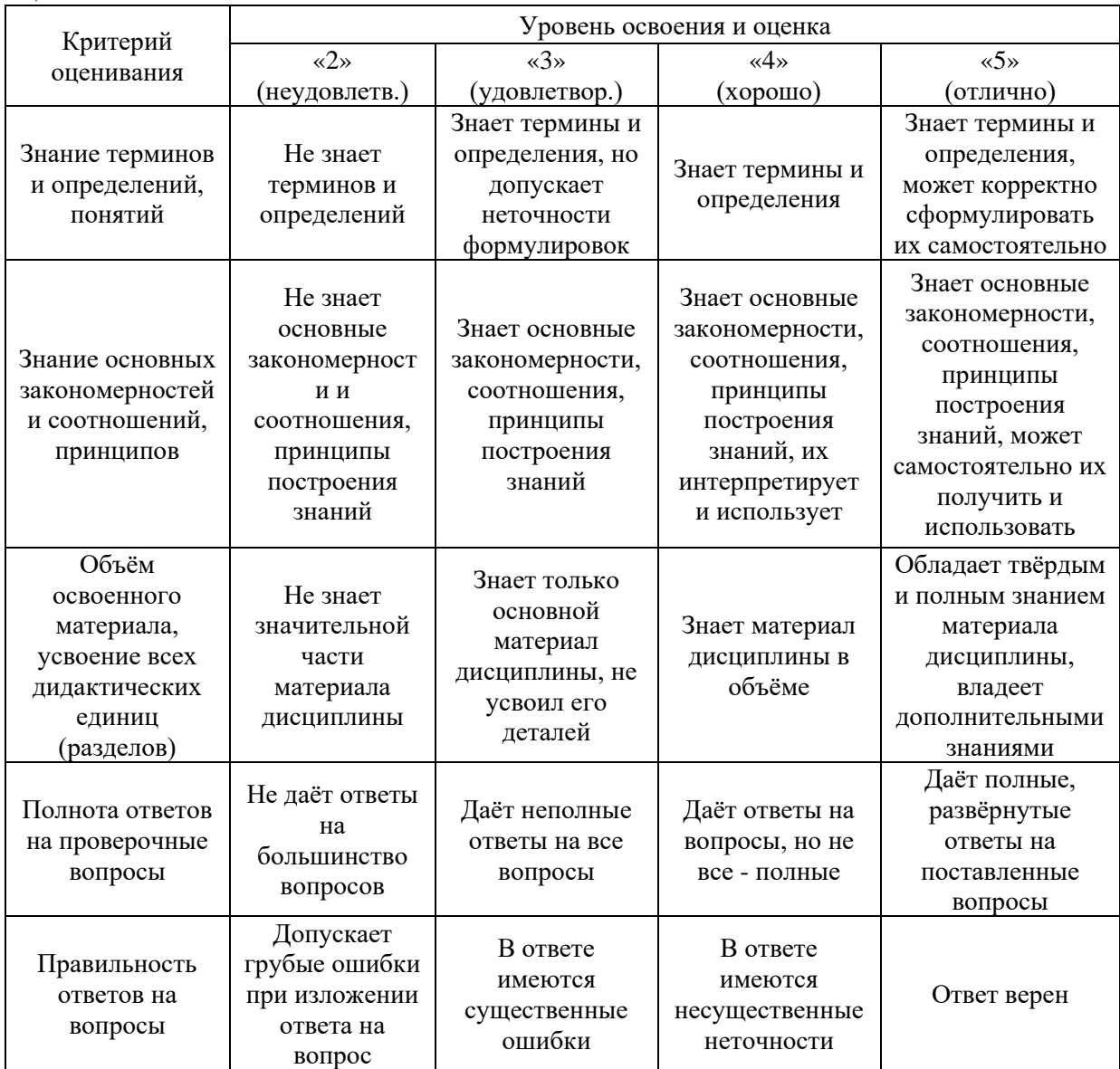

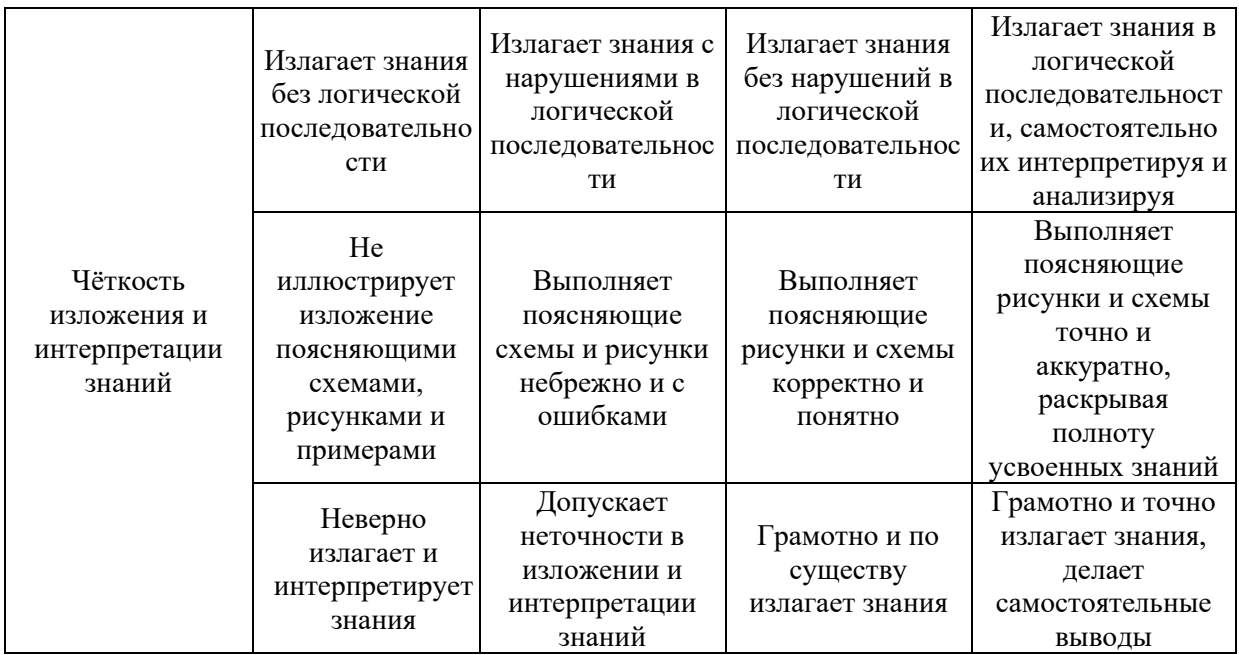

Ниже приведены правила оценивания формирования компетенций по показателю оценивания «Навыки начального уровня».

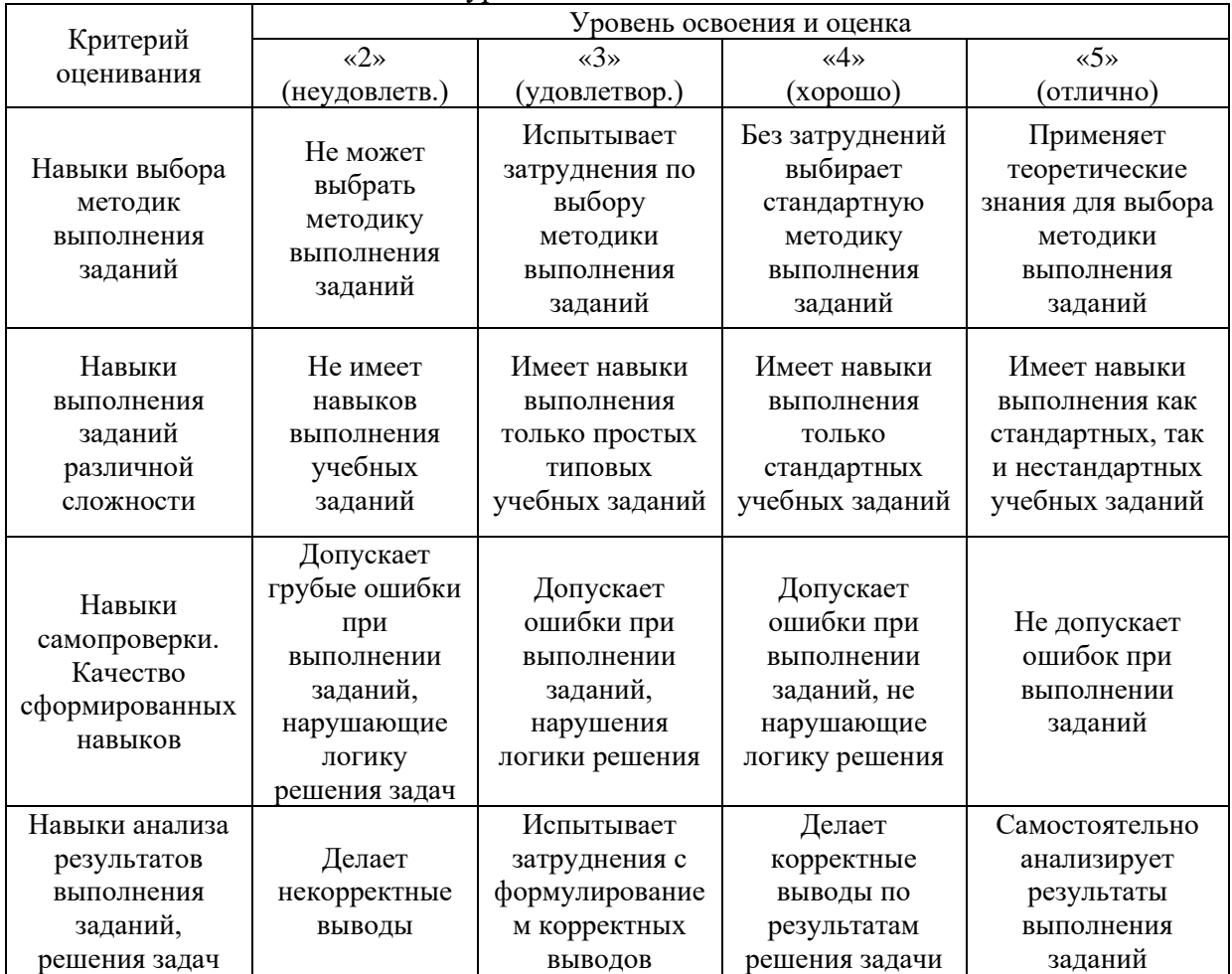

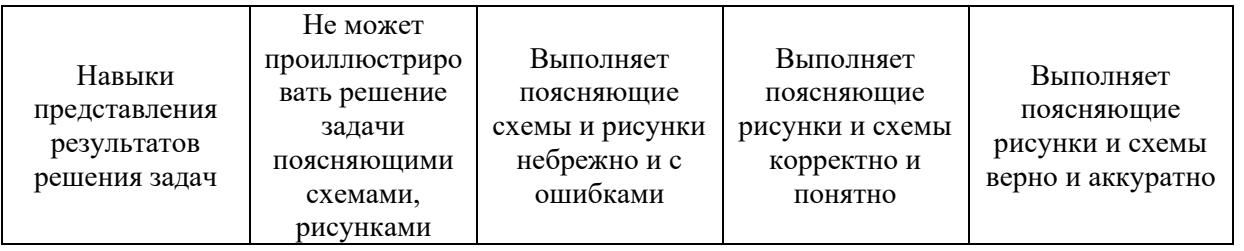

*3.2. Процедура оценивания при проведении промежуточной аттестации обучающихся по дисциплине в форме зачета*

Промежуточная аттестация по дисциплине в форме зачёта не проводится.

*3.3. Процедура оценивания при проведении промежуточной аттестации обучающихся по дисциплине в форме защиты курсовой работы (курсового проекта)*

Процедура защиты курсовой работы (курсового проекта) определена локальным нормативным актом, определяющим порядок осуществления текущего контроля успеваемости и промежуточной аттестации обучающихся.

Промежуточная аттестация по дисциплине проводится в форме защиты курсового проекта в 8 семестре.

Используется шкала и критерии оценивания, указанные в п.1.2. Процедура оценивания знаний и навыков приведена в п.3.1.

## Приложение 2 к рабочей программе

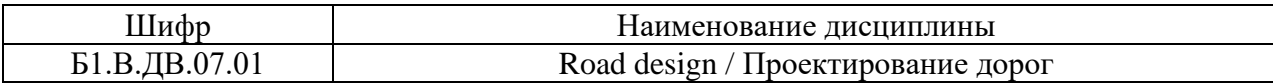

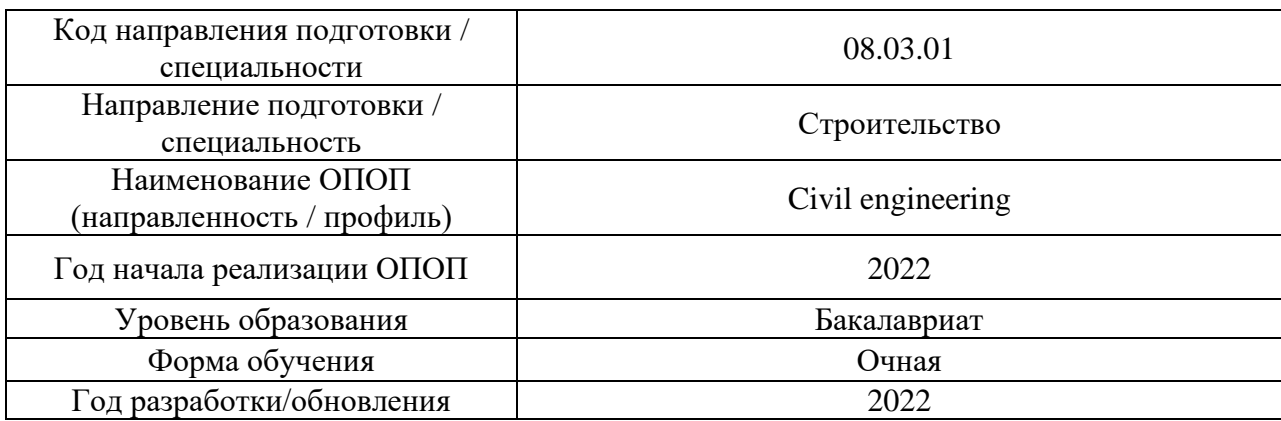

### **Перечень учебных изданий и учебно-методических материалов**

#### Печатные учебные издания в НТБ НИУ МГСУ:

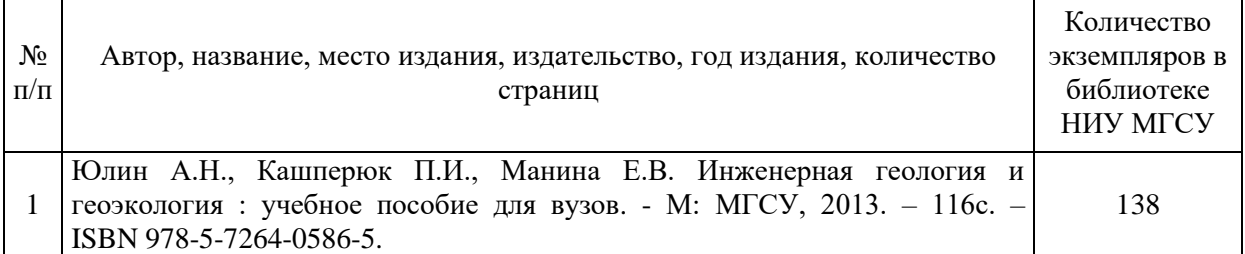

# Электронные учебные издания в электронно-библиотечных системах (ЭБС):

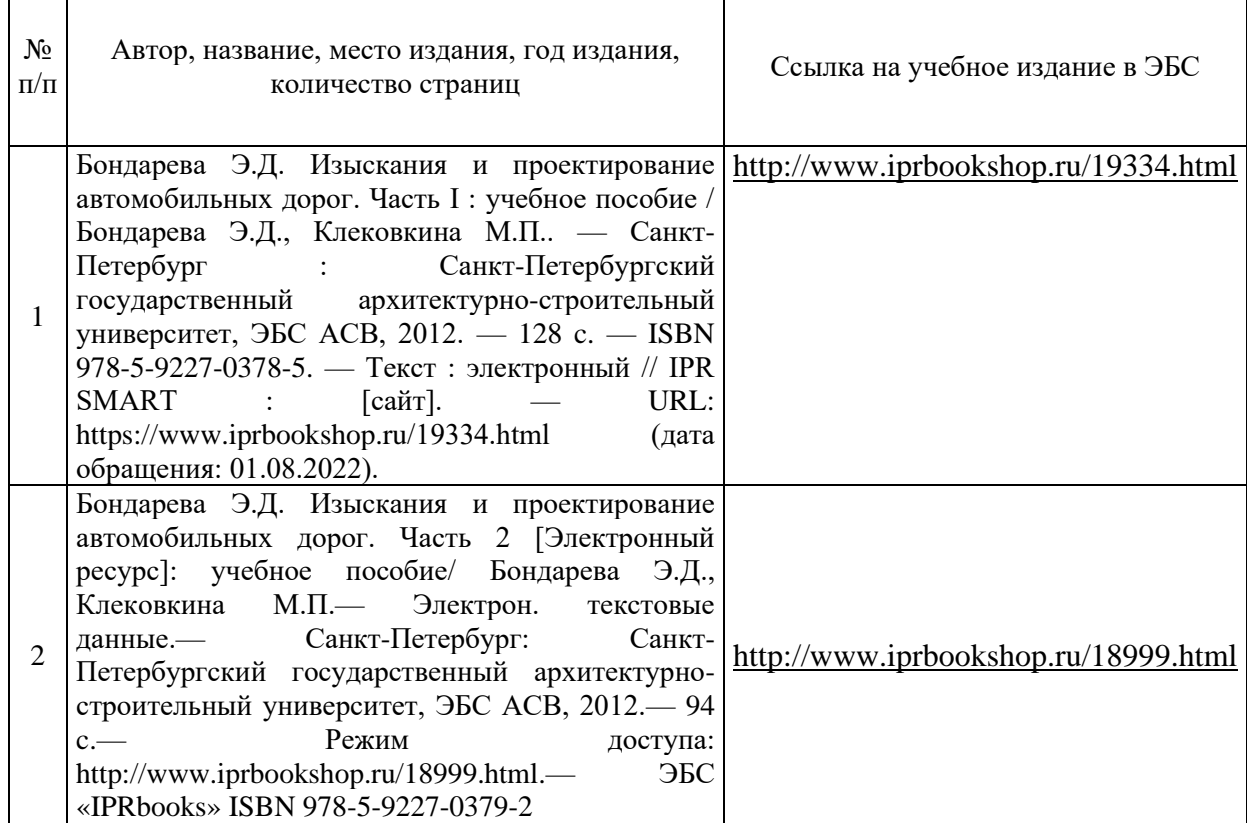

 $\overline{\phantom{a}}$ 

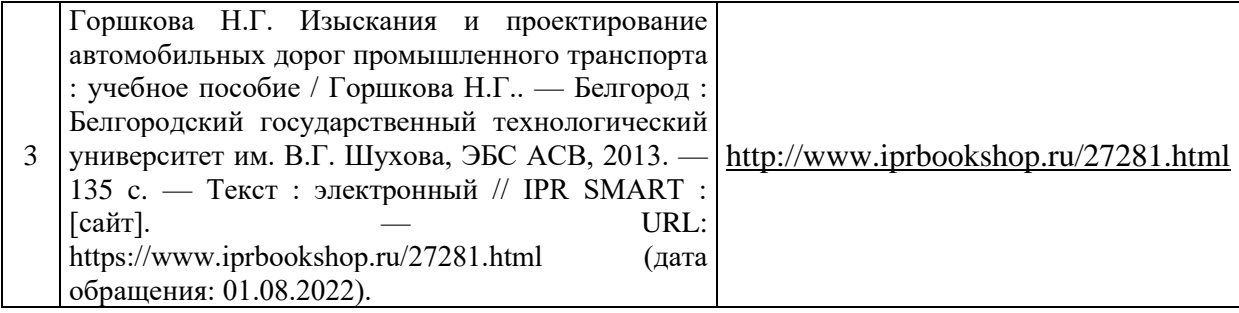

# Приложение 3 к рабочей программе

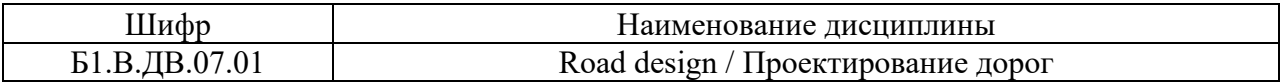

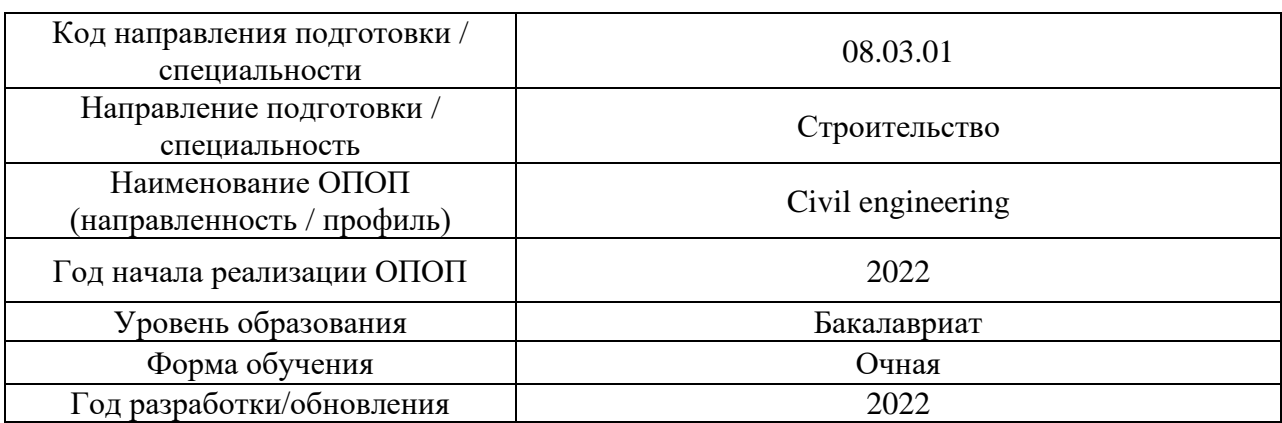

# **Перечень профессиональных баз данных и информационных справочных систем**

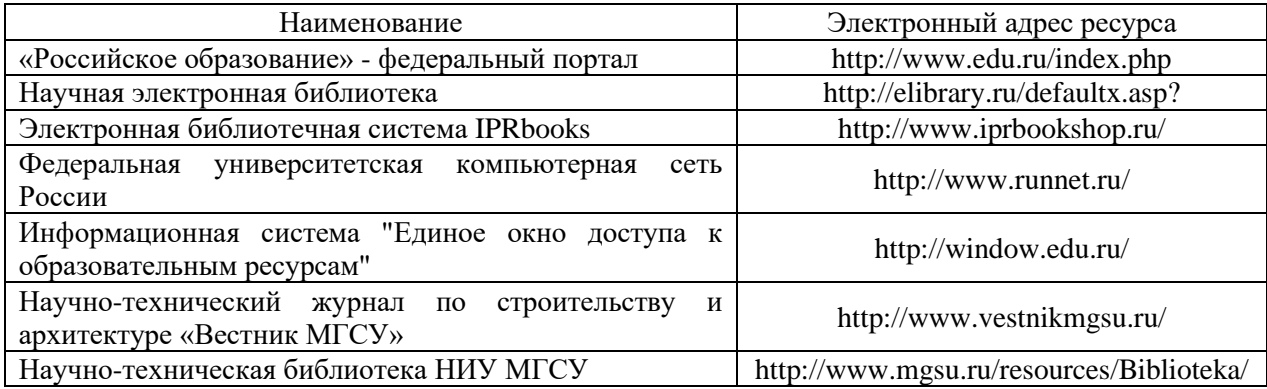

# Приложение 4 к рабочей программе

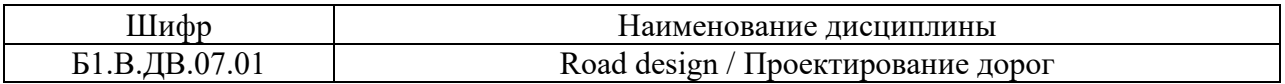

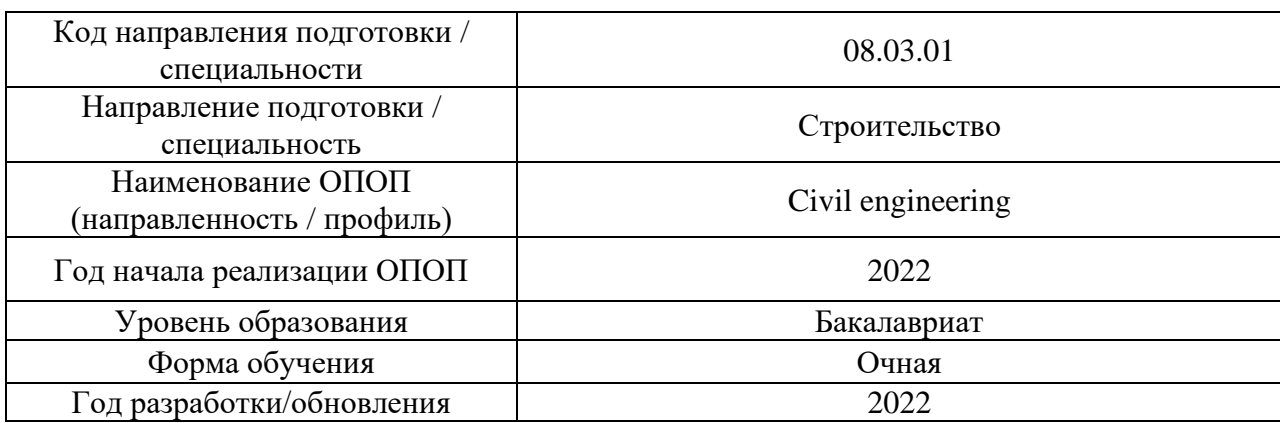

## **Материально-техническое и программное обеспечение дисциплины**

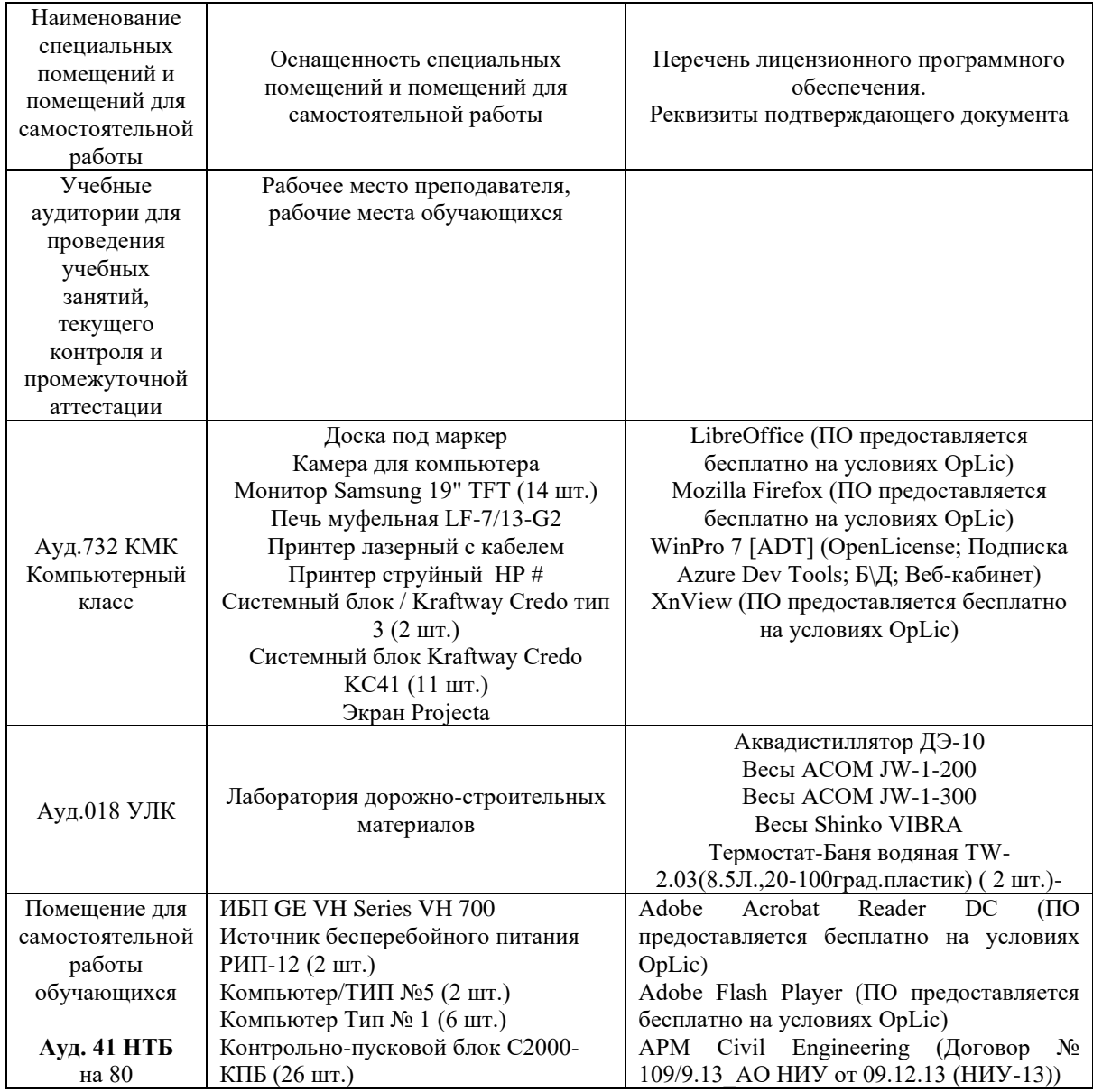

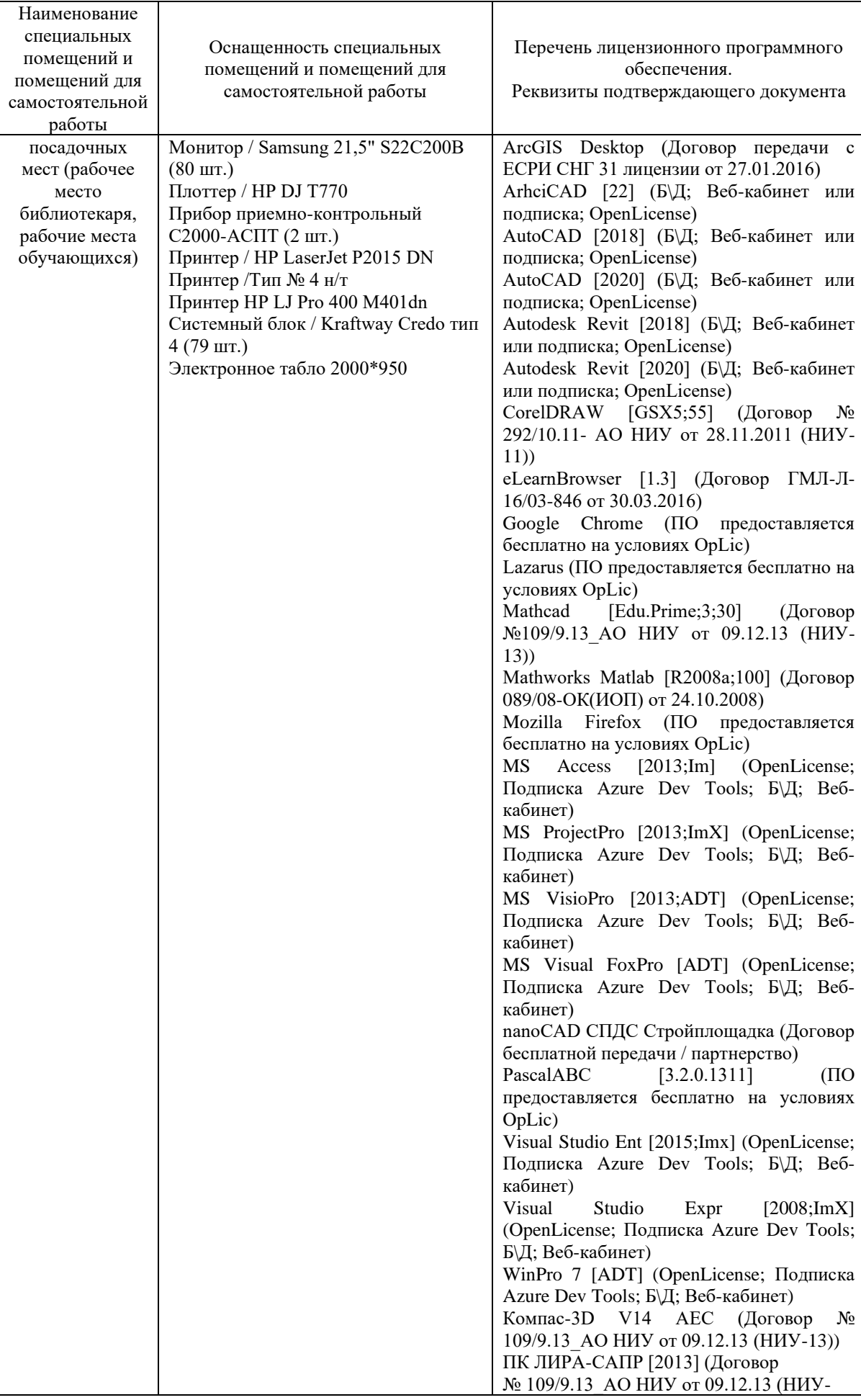

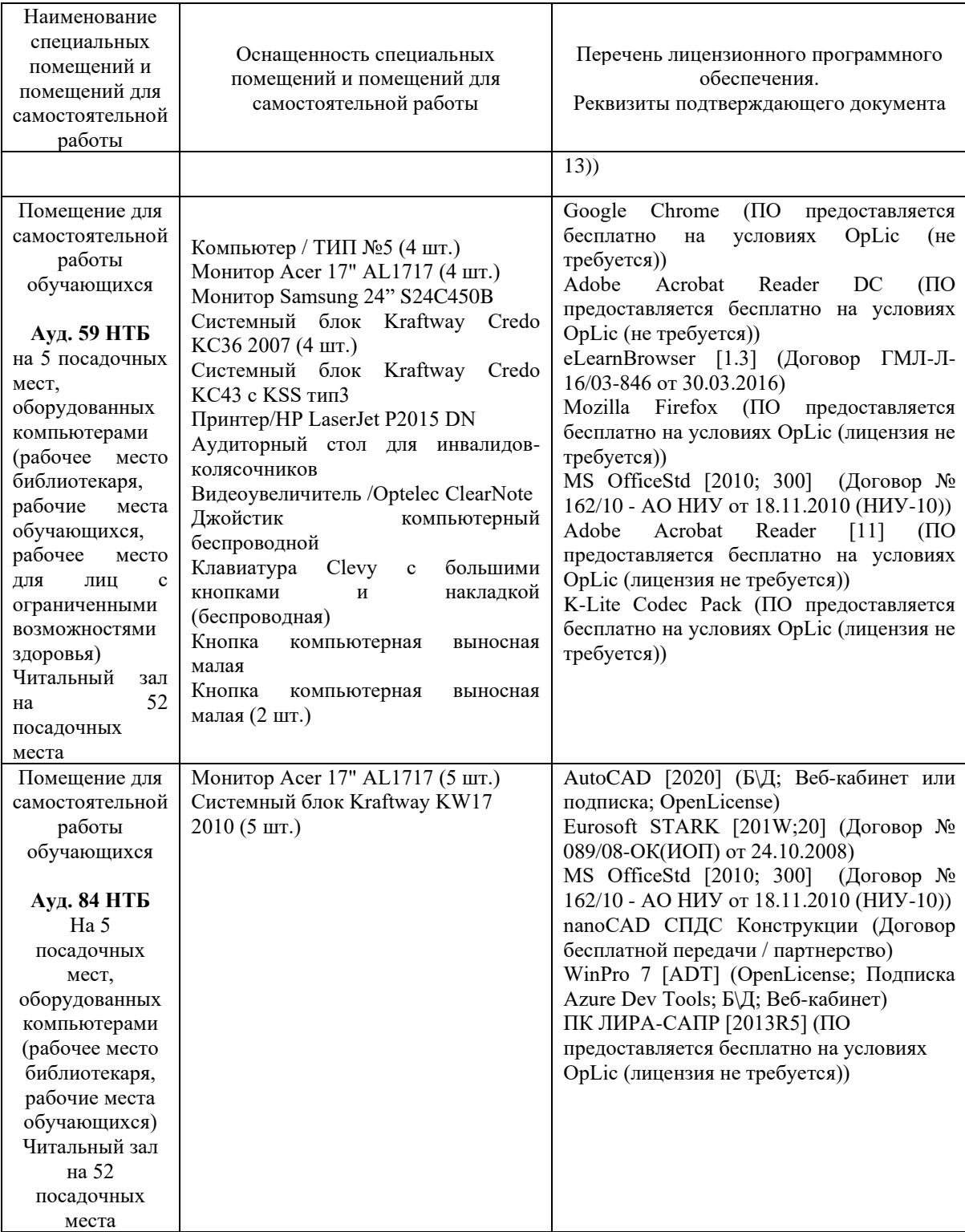

#### Федеральное государственное бюджетное образовательное учреждение высшего образования **«НАЦИОНАЛЬНЫЙ ИССЛЕДОВАТЕЛЬСКИЙ МОСКОВСКИЙ ГОСУДАРСТВЕННЫЙ СТРОИТЕЛЬНЫЙ УНИВЕРСИТЕТ»**

## **РАБОЧАЯ ПРОГРАММА**

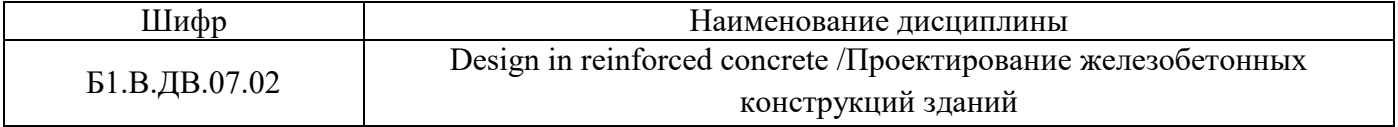

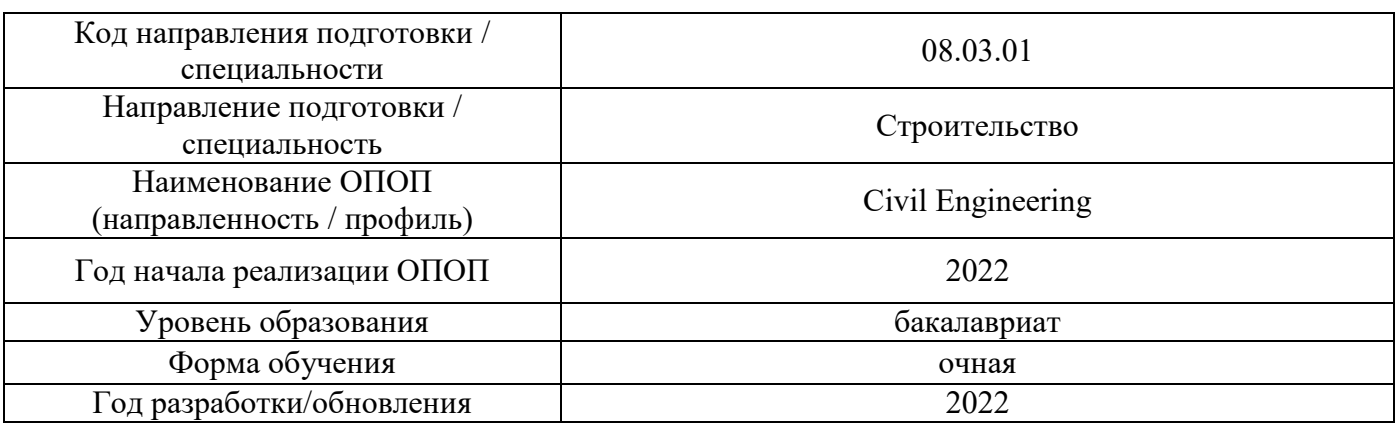

Разработчики:

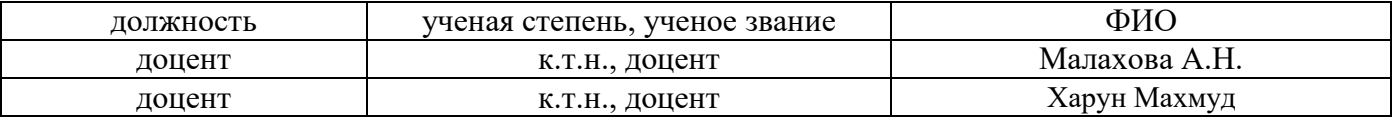

Рабочая программа дисциплины разработана и одобрена кафедрой (структурным подразделением) «Железобетонных и каменных конструкций».

Рабочая программа утверждена методической комиссией по УГСН, протокол №1 от «29» августа 2022 г.

#### **1. Цель освоения дисциплины**

Целью освоения дисциплины «Design in reinforced concrete /Проектирование железобетонных конструкций зданий» является углубление уровня освоения компетенций обучающегося в области проектирования железобетонных и каменных конструкций.

Программа составлена в соответствии с требованиями Федерального государственного образовательного стандарта высшего образования по направлению подготовки 08.01.03 Строительство

Дисциплина относится к части, формируемой участниками образовательных отношений, Блока 1 основной профессиональной образовательной программы «Civil Engineering». Дисциплина является дисциплиной по выбору обучающегося.

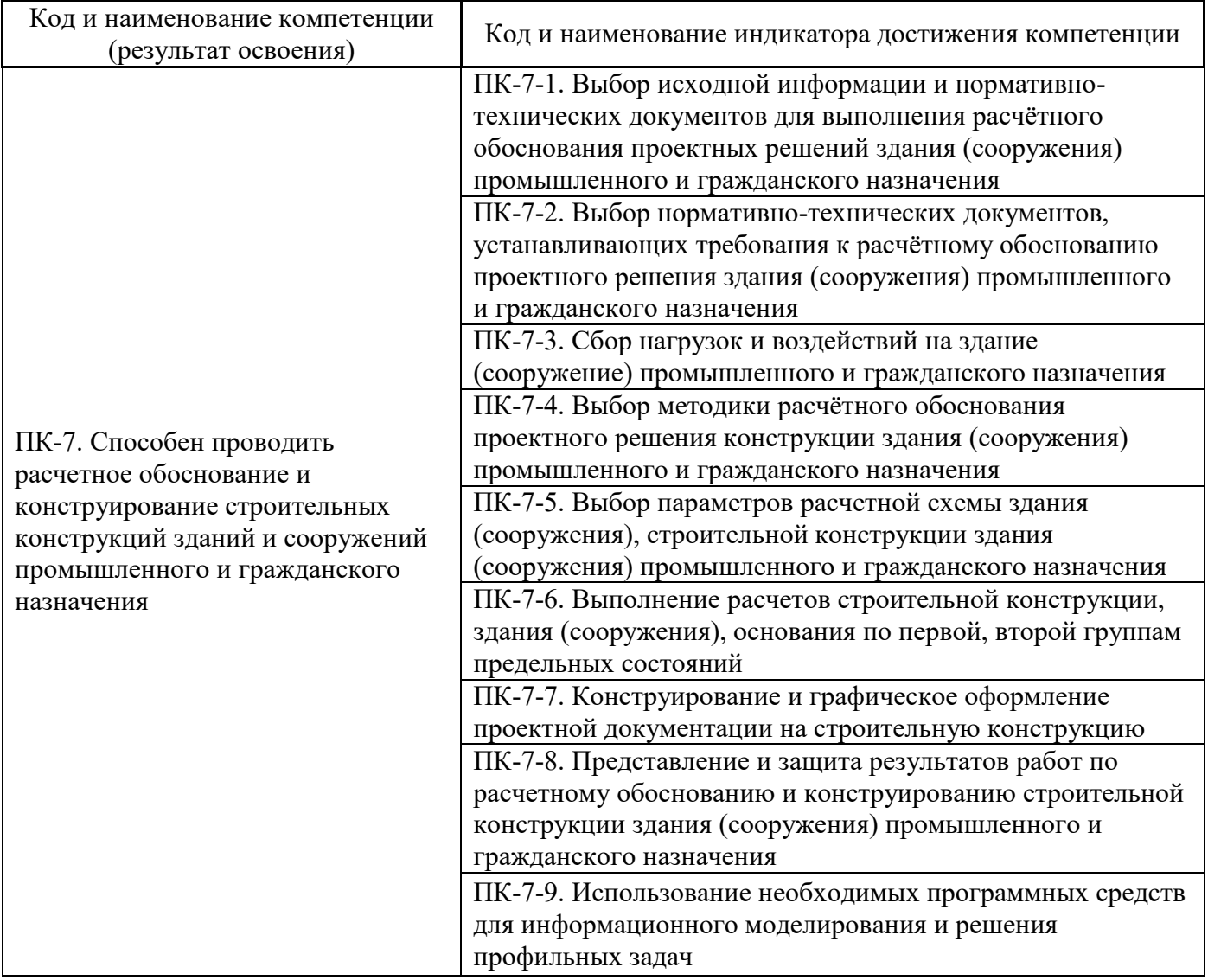

#### **2. Перечень планируемых результатов обучения по дисциплине, соотнесенных с планируемыми результатами освоения образовательной программы**

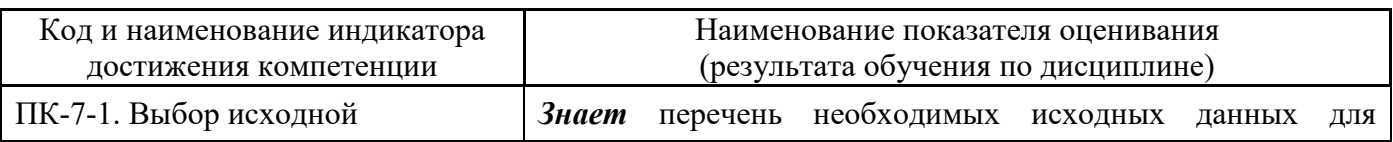

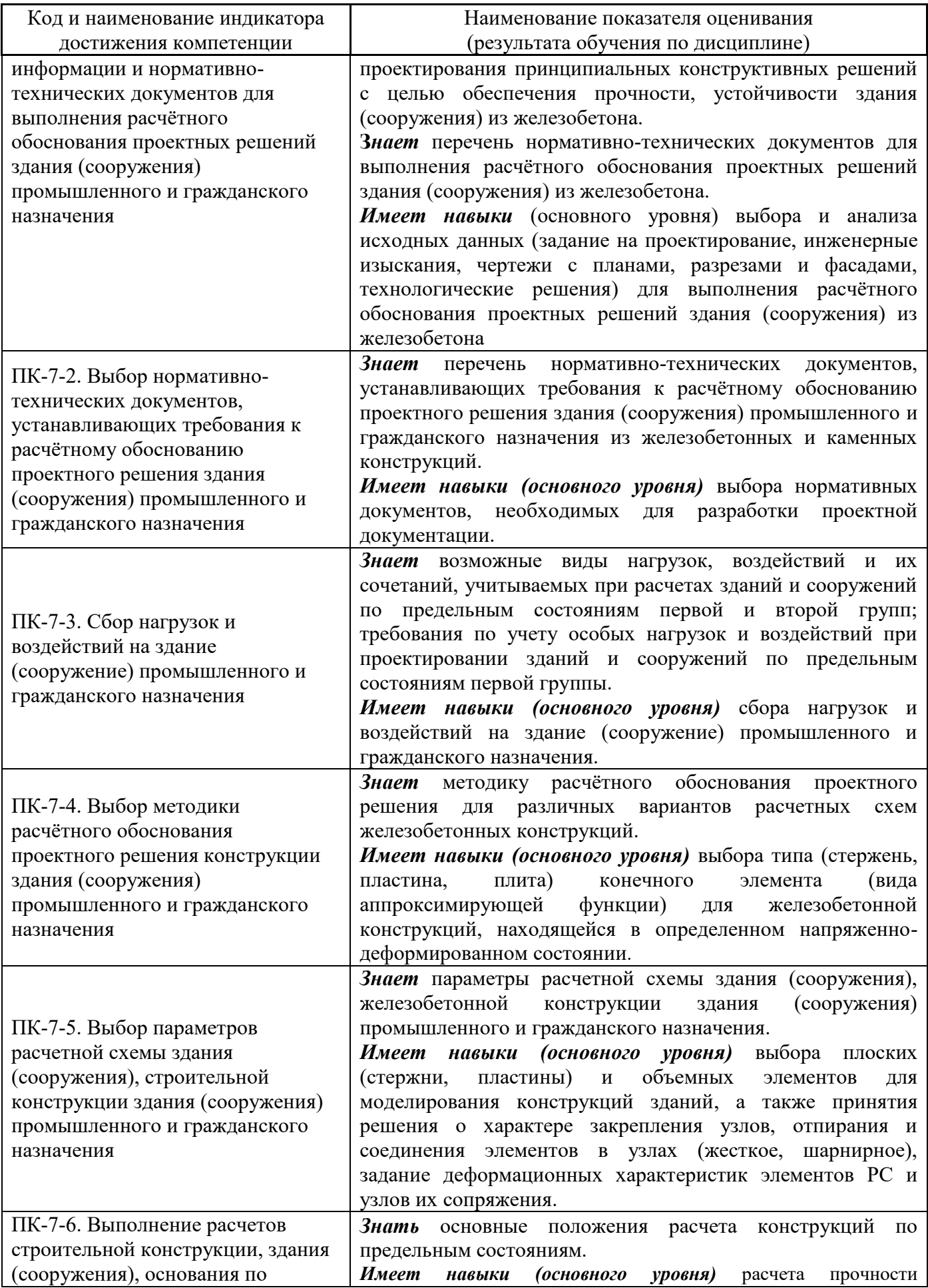

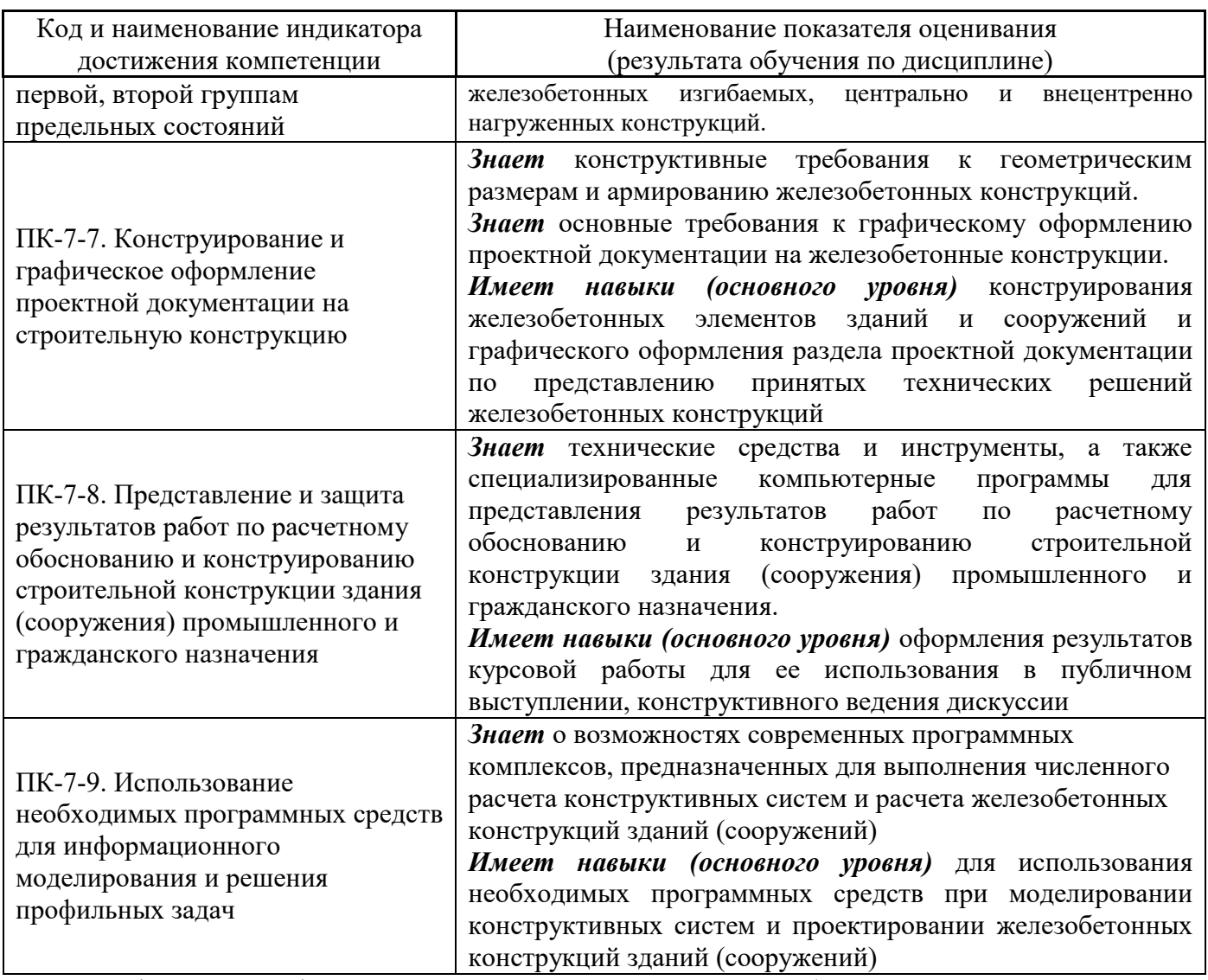

Информация о формировании и контроле результатов обучения представлена в Фонде оценочных средств (Приложение 1).

## **3. Трудоёмкость дисциплины и видов учебных занятий по дисциплине**

Общая трудоемкость дисциплины составляет 3 зачётных единицы (108 академических часов).

*(1 зачетная единица соответствует 36 академическим часам)* 

Видами учебных занятий и работы обучающегося по дисциплине могут являться.

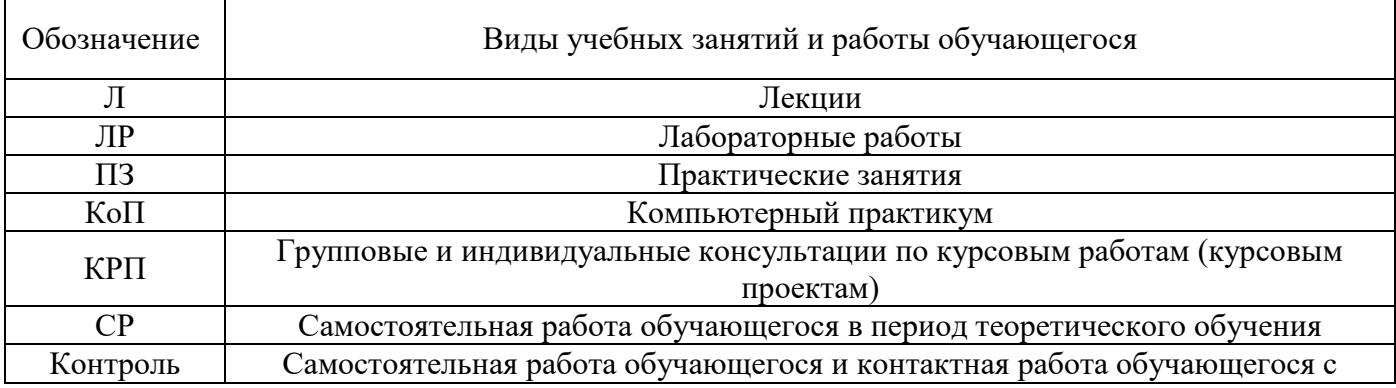

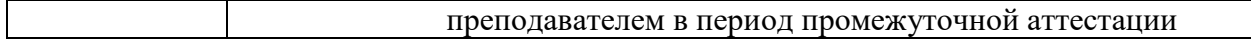

#### *Структура дисциплины:*

#### Форма обучения – очная

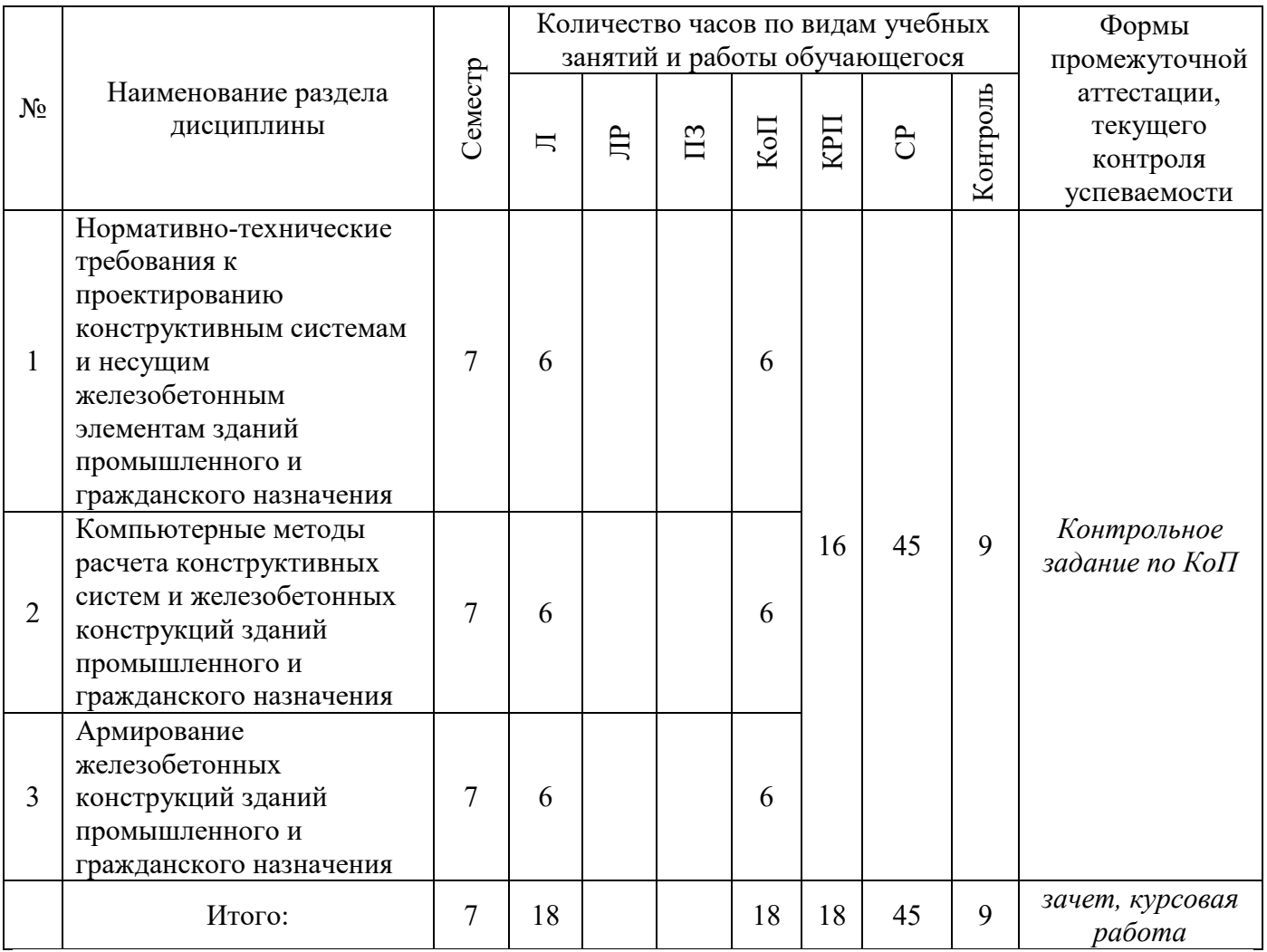

### **4. Содержание дисциплины, структурированное по видам учебных занятий и разделам**

При проведении аудиторных учебных занятий предусмотрено проведение текущего контроля успеваемости:

 В рамках компьютерного практикума предусмотрено контрольное задание компьютерного практикума.

### *4.1 Лекции*

Форма обучения – очная.

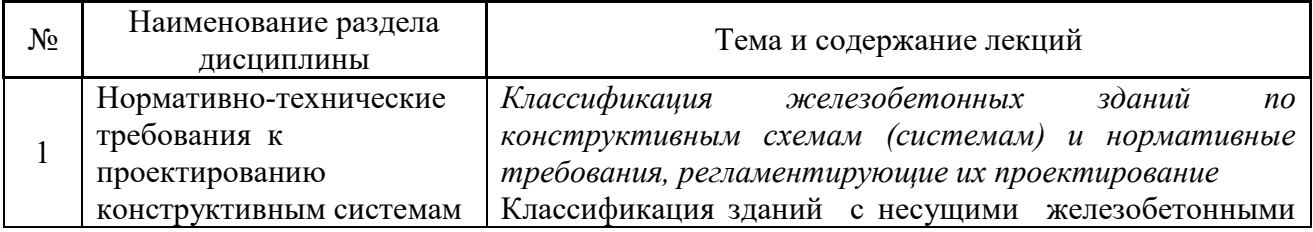

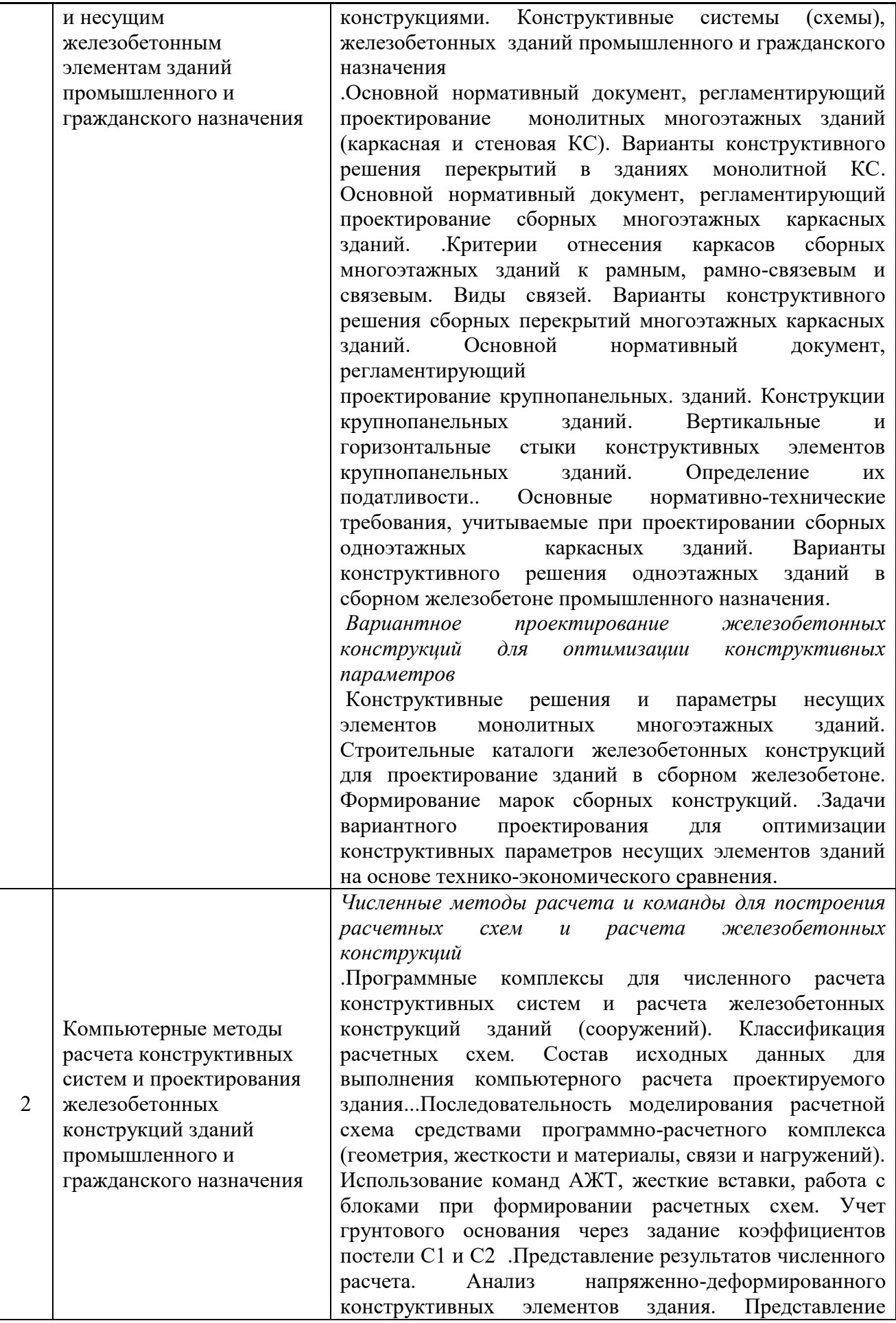

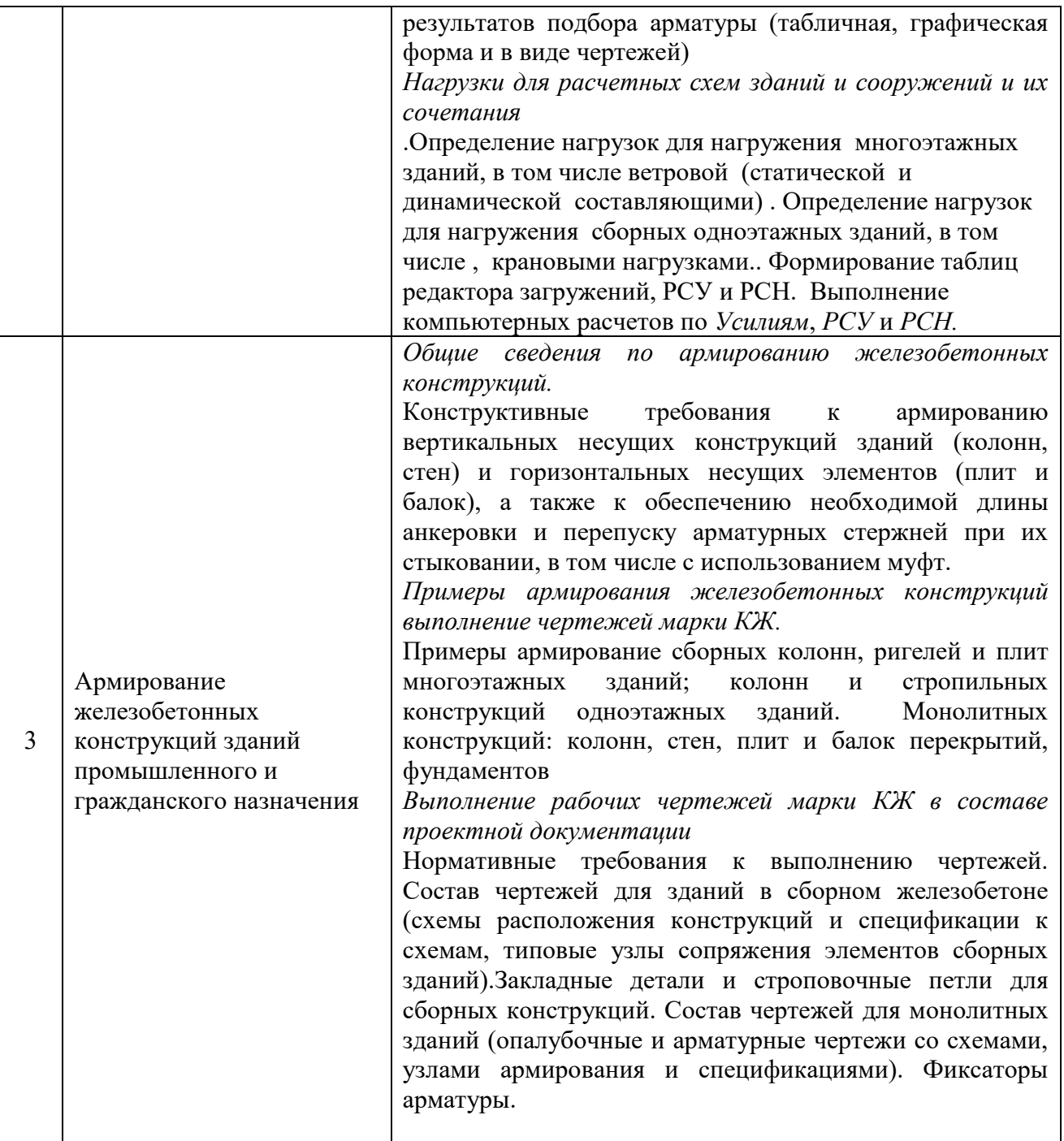

### *4.2 Лабораторные работы* Не предусмотрено учебным планом

#### *4.3 Практические занятия* Не предусмотрено учебным планом

*4.4 Компьютерные практикумы* Форма обучения – очная.

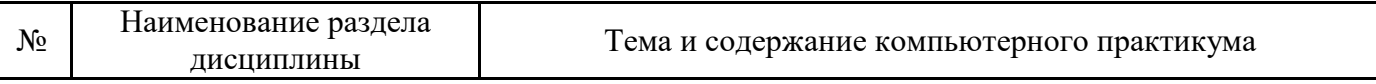

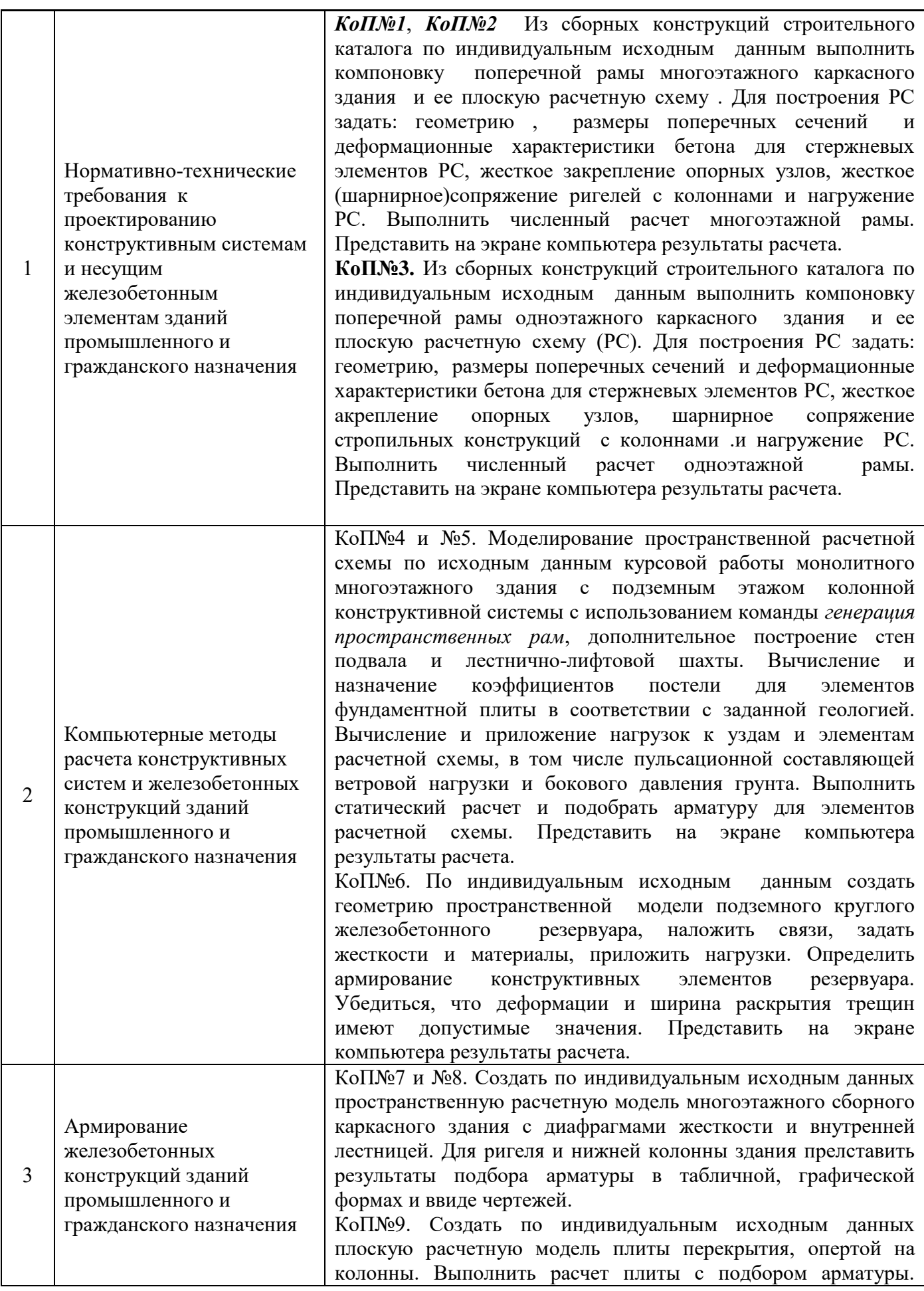

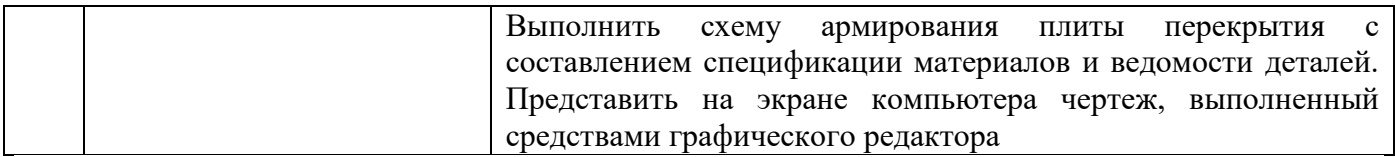

*4.5 Групповые и индивидуальные консультации по курсовым работам (курсовым проектам)* На групповых и индивидуальных консультациях по курсовым работам осуществляется контактная работа обучающегося по вопросам выполнения курсовой работы. Консультации проводятся в аудиториях и/или через электронную информационную образовательную среду. При проведении консультаций преподаватель осуществляет контроль хода выполнения обучающимся курсовой работы.

#### *4.6 Самостоятельная работа обучающегося в период теоретического обучения*

Самостоятельная работа обучающегося в период теоретического обучения включает в себя:

- самостоятельную подготовку к учебным занятиям, включая подготовку к аудиторным формам текущего контроля успеваемости;
	- выполнение курсовой работы
	- самостоятельную подготовку к промежуточной аттестации.

В таблице указаны темы для самостоятельного изучения обучающимся:

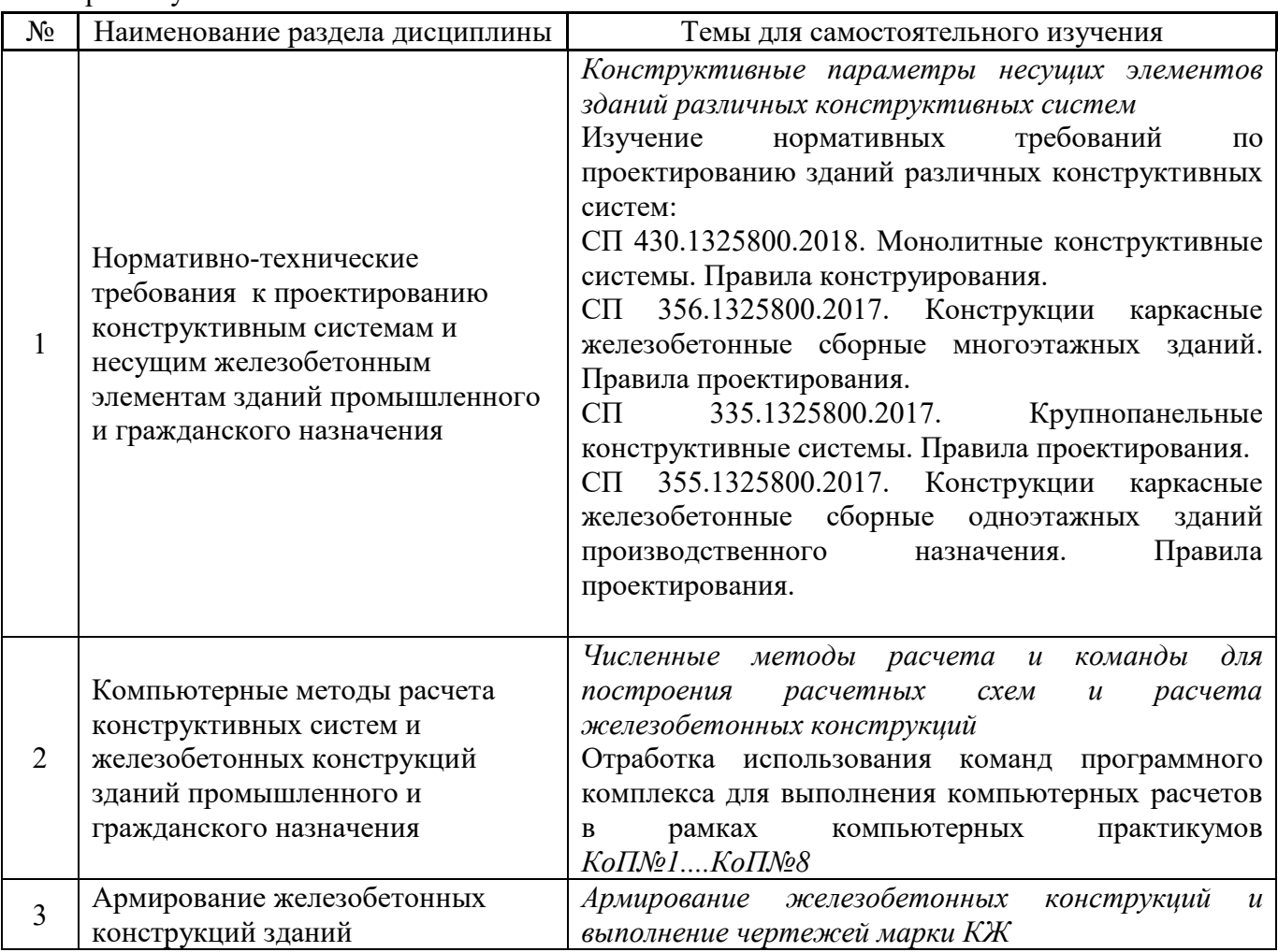

Форма обучения – очная.

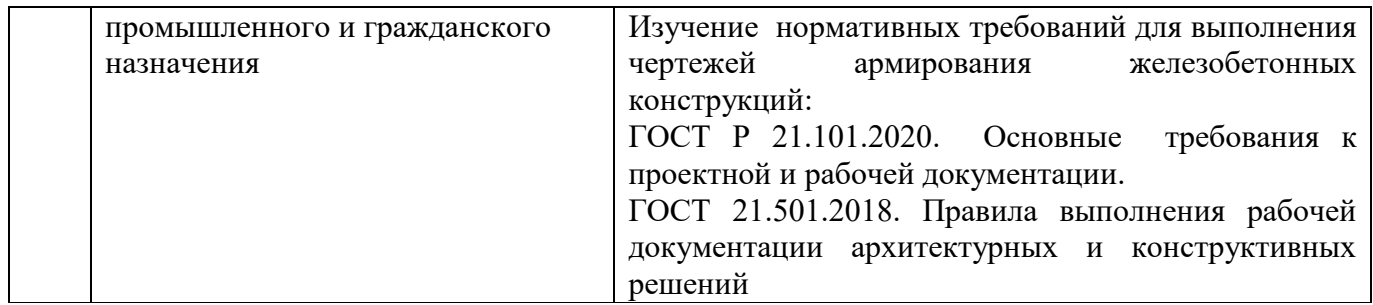

*4.7 Самостоятельная работа обучающегося и контактная работа обучающегося с преподавателем в период промежуточной аттестации*

Работа обучающегося в период промежуточной аттестации включает в себя подготовку к формам промежуточной аттестации (к зачёту, к защите курсовой работы), а также саму промежуточную аттестацию.

#### **5. Оценочные материалы по дисциплине**

Фонд оценочных средств по дисциплине приведён в Приложении 1 к рабочей программе дисциплины.

Оценочные средства для проведения промежуточной аттестации, а также текущего контроля по дисциплине хранятся на кафедре (структурном подразделении), ответственной за преподавание данной дисциплины.

#### **6. Учебно-методическое и материально-техническое обеспечение дисциплины**

Основные принципы осуществления учебной работы обучающихся изложены в локальных нормативных актах, определяющих порядок организации контактной работы и порядок самостоятельной работы обучающихся. Организация учебной работы обучающихся на аудиторных учебных занятиях осуществляется в соответствии с п. 3.

#### *6.1 Перечень учебных изданий и учебно-методических материалов для освоения дисциплины*

Для освоения дисциплины обучающийся может использовать учебные издания и учебнометодические материалы, имеющиеся в научно-технической библиотеке НИУ МГСУ и/или размещённые в Электронных библиотечных системах.

Актуальный перечень учебных изданий и учебно-методических материалов представлен в Приложении 2 к рабочей программе дисциплины.

#### *6.2 Перечень профессиональных баз данных и информационных справочных систем*

При осуществлении образовательного процесса по дисциплине используются профессиональные базы данных и информационных справочных систем, перечень которых указан в Приложении 3 к рабочей программе дисциплины.

*6.3 Перечень материально-технического, программного обеспечения освоения дисциплины*

Учебные занятия по дисциплине проводятся в помещениях, оснащенных соответствующим оборудованием и программным обеспечением.

Перечень материально-технического и программного обеспечения дисциплины приведен в Приложении 4 к рабочей программе дисциплины.

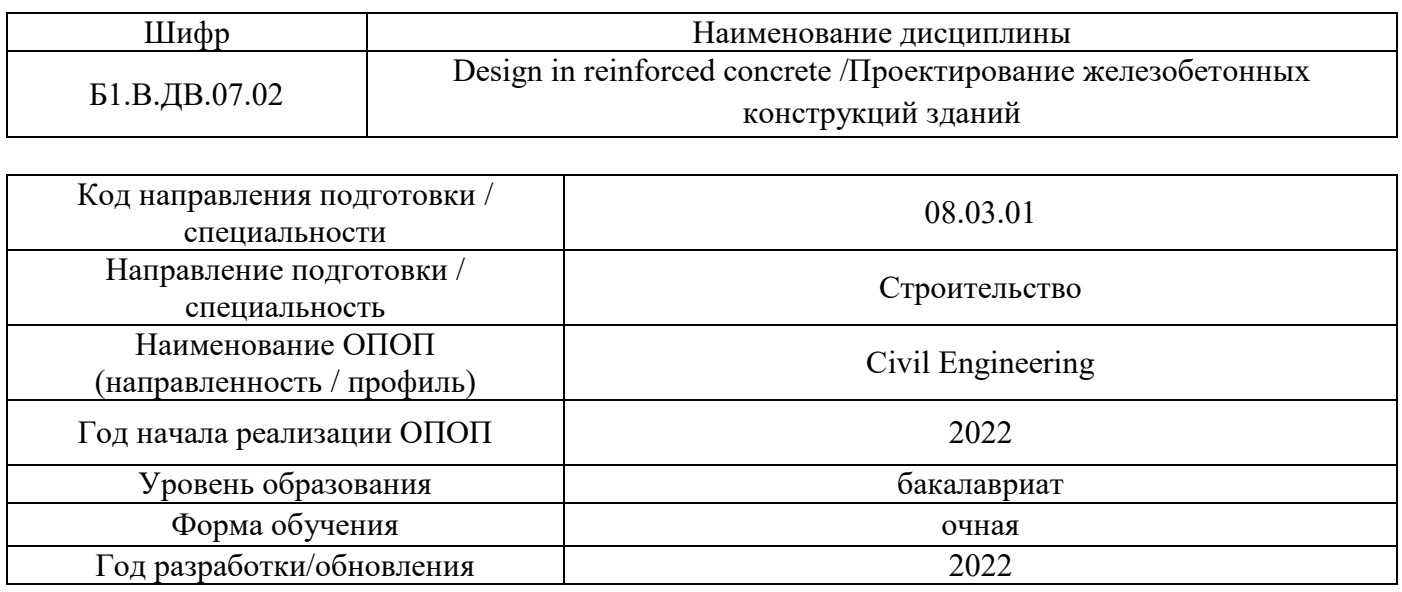

## **ФОНД ОЦЕНОЧНЫХ СРЕДСТВ**

#### 1. **Описание показателей и критериев оценивания компетенций, описание шкал оценивания**

Оценивание формирования компетенций производится на основе показателей оценивания, указанных в п.2. рабочей программы и в п.1.1 ФОС.

Связь компетенций, индикаторов достижения компетенций и показателей оценивания приведена в п.2 рабочей программы.

#### 1.1. *Описание формирования и контроля показателей оценивания*

Оценивание уровня освоения обучающимся компетенций осуществляется с помощью форм промежуточной аттестации и текущего контроля. Формы промежуточной аттестации и текущего контроля успеваемости по дисциплине, с помощью которых производится оценивание, указаны в учебном плане и в п.3 рабочей программы.

В таблице приведена информация о формировании результатов обучения по дисциплине разделами дисциплины, а также о контроле показателей оценивания компетенций формами оценивания.

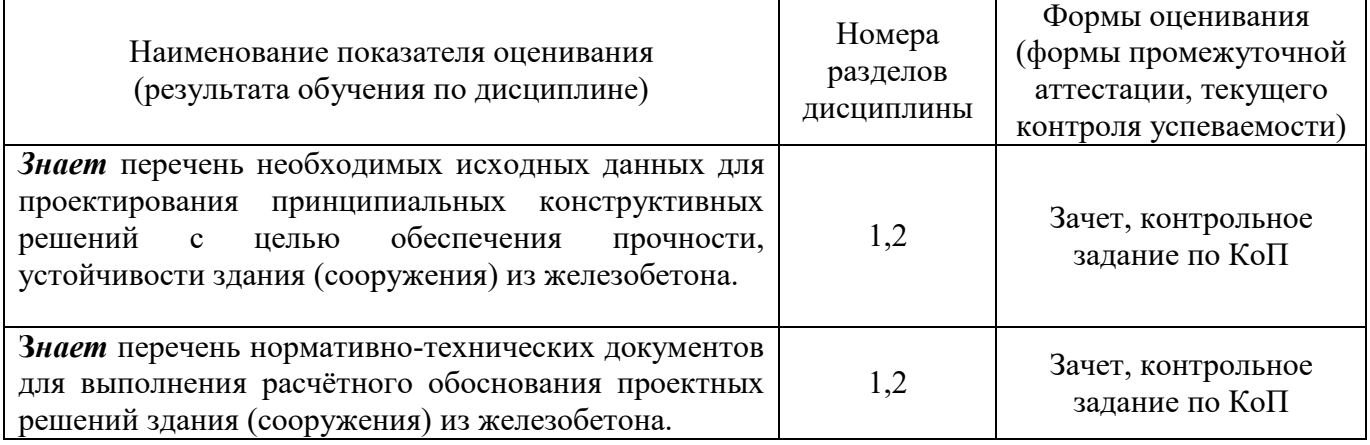

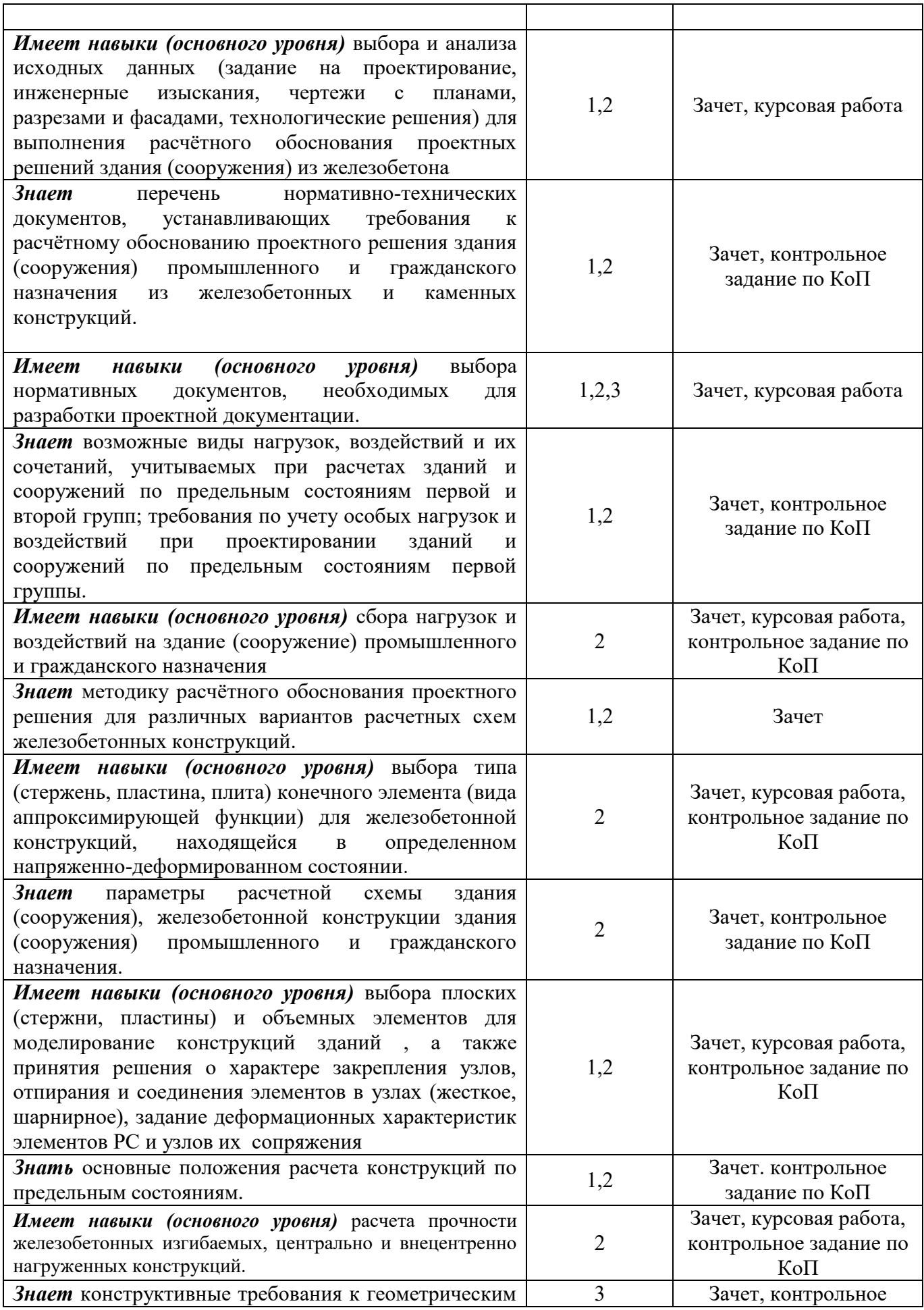

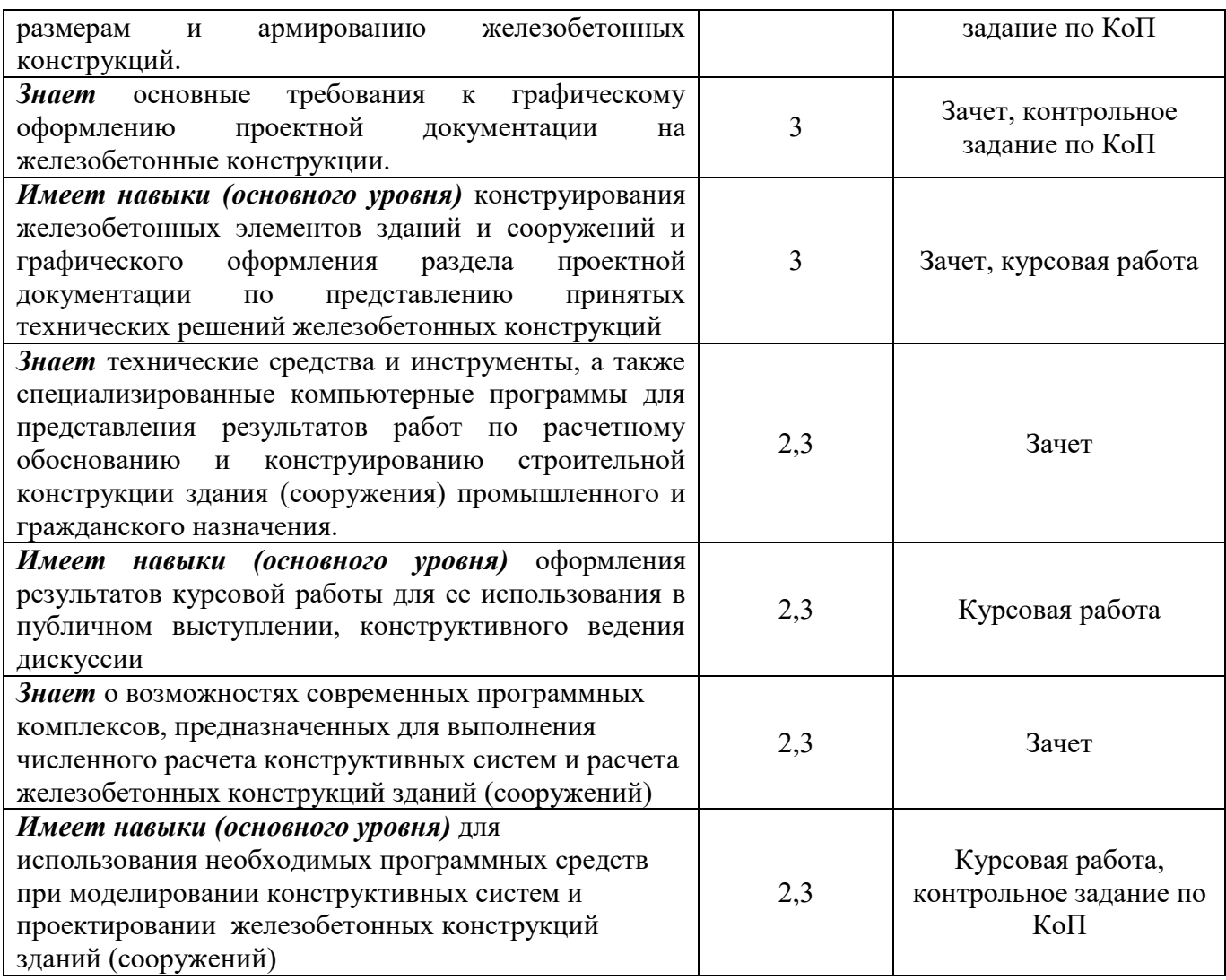

#### 1.2. *Описание критериев оценивания компетенций и шкалы оценивания*

При проведении промежуточной аттестации в форме защиты курсовых работ используется шкала оценивания: «2» (неудовлетворительно), «3» (удовлетворительно), «4» (хорошо), «5» (отлично).

При проведении промежуточной аттестации в форме зачёта используется шкала оценивания: «Не зачтено», «Зачтено».

Показателями оценивания являются знания и навыки обучающегося, полученные при изучении дисциплины.

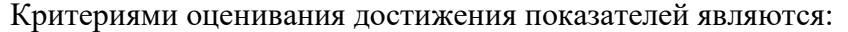

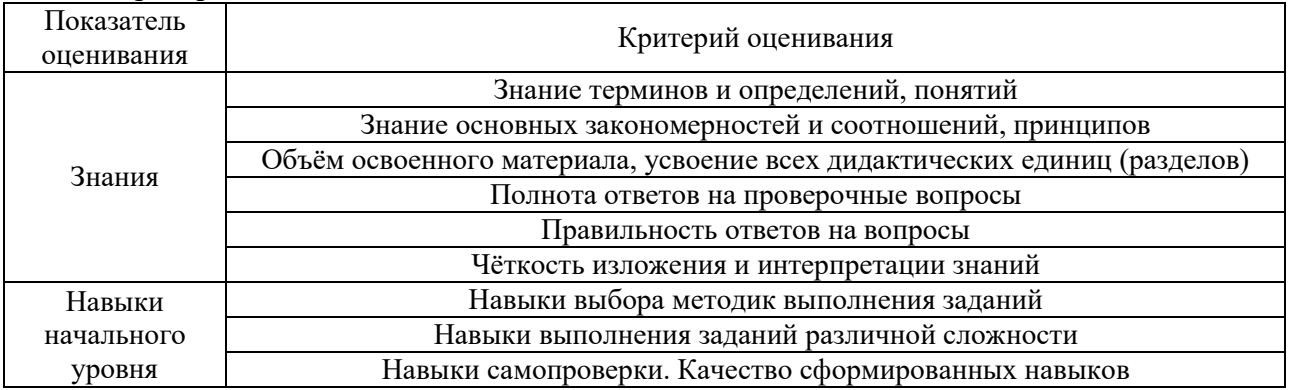

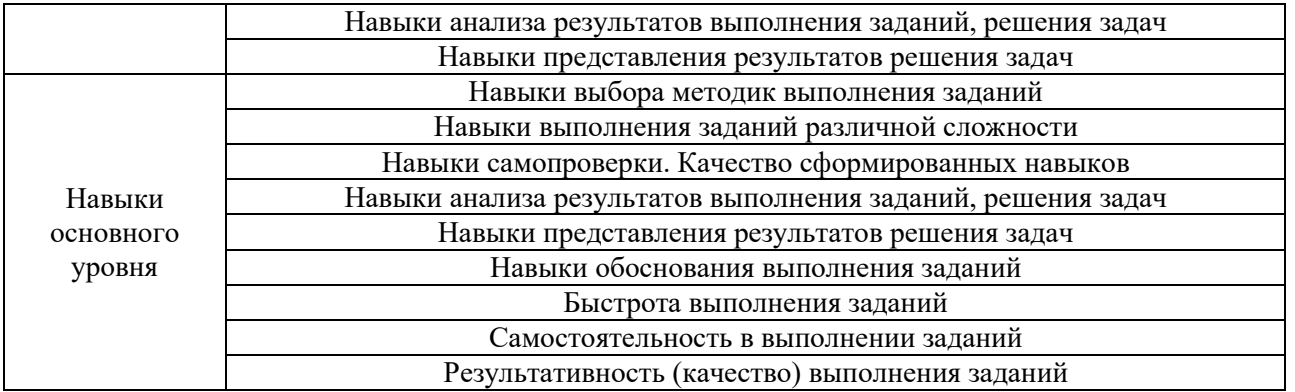

## 2. **Типовые контрольные задания для оценивания формирования компетенций**

2.1. *Промежуточная аттестация*

## 2.1.1. *Промежуточная аттестация в форме зачета*

Форма(ы) промежуточной аттестации: Зачет в 7 семестре (очная форма обучения)

Перечень типовых вопросов (заданий) для проведения зачёта в 7 семестре (очная форма обучения):

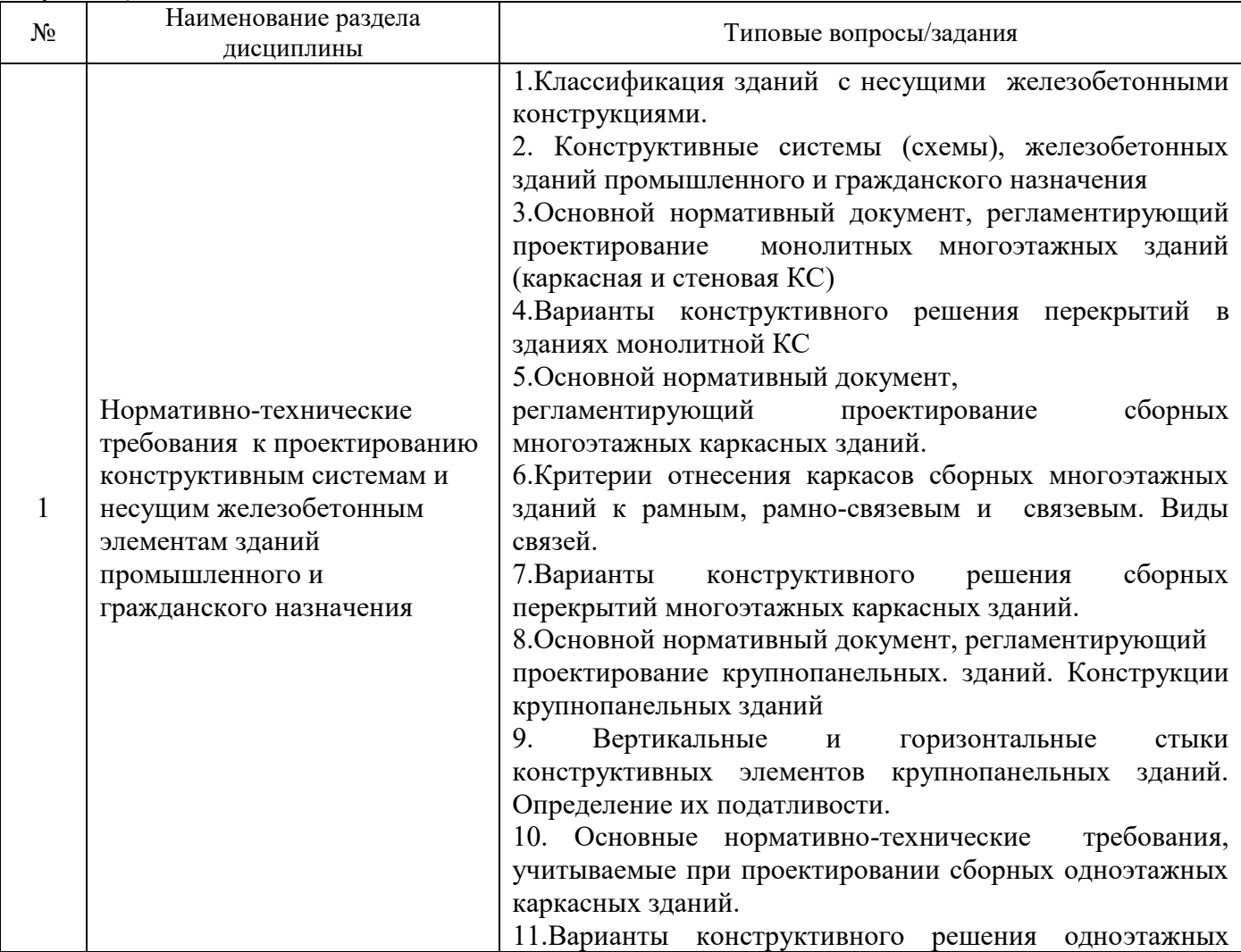

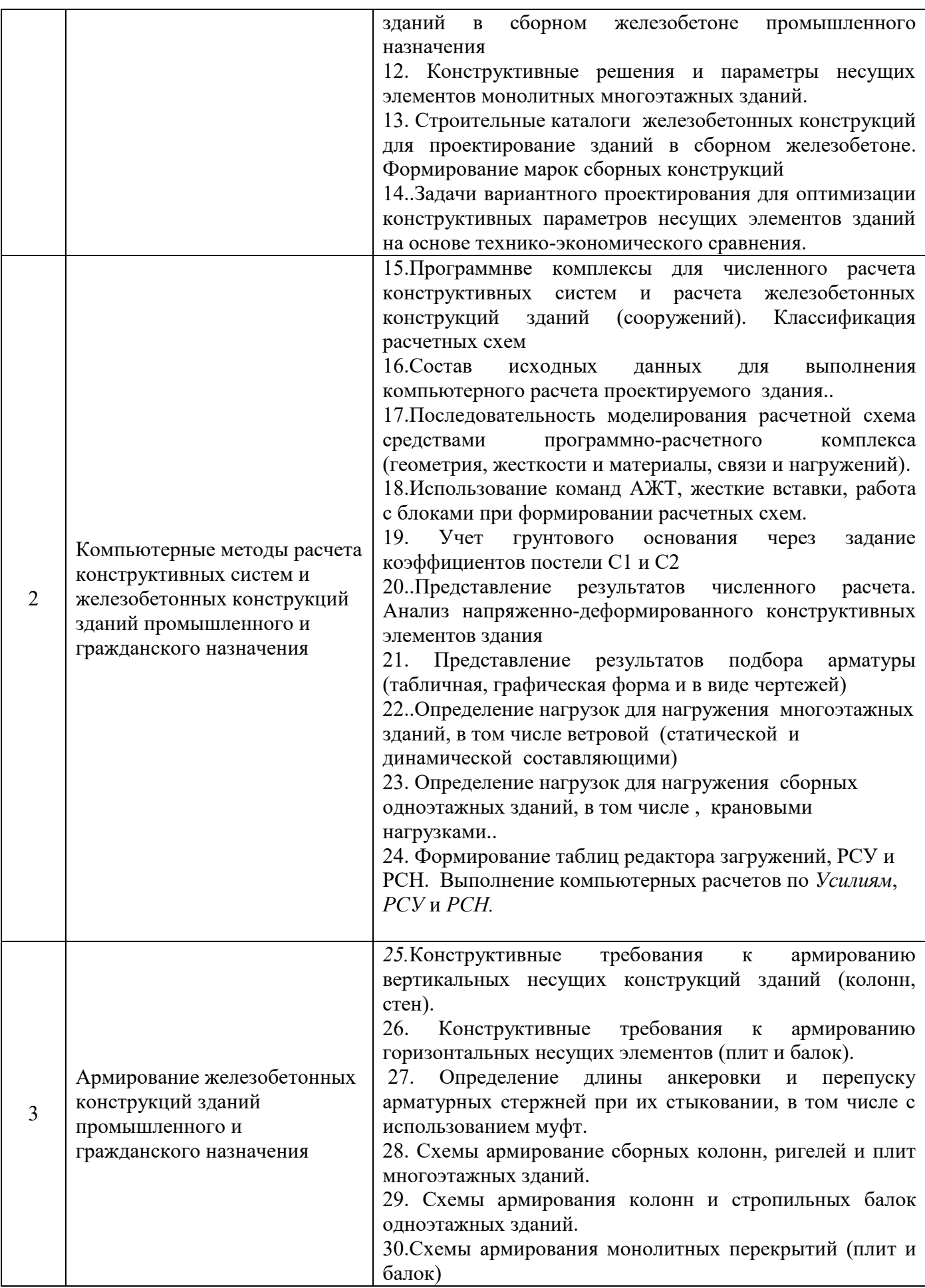

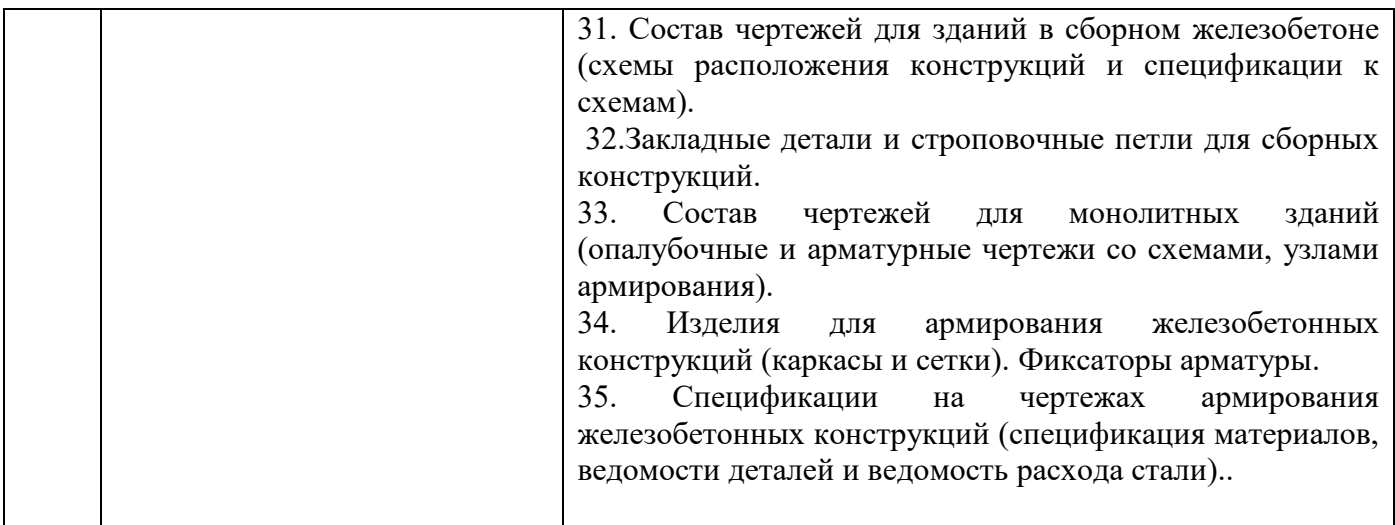

2.1.2. *Промежуточная аттестация в форме защиты курсовой работы (курсового проекта)*

Тематика курсовых работ:

Численный расчет конструктивной системы и проектирование железобетонных конструкций монолитного каркасного здания (с индивидуальными исходными данными)

Состав типового задания на выполнение курсовых работ.

-Указываются размеры здания в координатных осях, число надземных этажей и высота типового этажа (подземный этаж высотой 2,7 м)

-Указывается назначение здания (при необходимости - величина временной нагрузки на перекрытие) и город расположения площадки строительства

-При моделировании пространственной расчетной схемы монолитного каркасного здания необходимо назначать конструктивные параметры для несущих элементов монолитной конструктивной системы и назначить классы материалов.

-Для нагружения узлов и элементов расчетной схемы необходимо назначить конструктивное решение и определить вес пола, кровли, перегородок, наружных ненесущих стен. Также определить боковое давление грунта на стены подземной части здания, снеговую нагрузку, ветровую нагрузку (статическую и пульсационную составляющую). Сформировать таблицы редактора загружений, РСУ и РСН. Выполнить компьютерные расчеты по РСУ и РСН.

-Наложить связи на узлы фундаментной плиты. Определить коэффициенты постели для элементов фундаментной плиты.

--Выполнить автоматизированный подбор арматуры при обеспечении допустимых значений перемещений и ширины раскрытия трещин. Дополнить автоматизированный расчет расчетами по алгоритмам нормативных документов, в том числе расчетом на продавливание.

-Привести результаты численного расчета и подбора арматуры в графической форме.

-С учетом конструктивных требований к оформлению чертежей железобетонных конструкций выполнить чертежи плиты перекрытия, колонны в пределах всех этажей и фундаментной плиты.

Объем курсовой работы:

Пояснительная записка - 25...30 с, чертежи формата А2 - 2 листа.

Перечень типовых примерных вопросов для защиты курсовой работы:

1.Какие исходные данные и нормативные-технические документы использовались при выполнении компоновки проектируемого здания?

2.Перечислите несущие конструкции здания. Какие конструктивные параметры были назначены для несущих конструкций?

3.Дайте определение конструктивной системы здания. Почему она называется каркасной?

4.Охарактеризуйте принятую в курсовой работе расчетную схему здания. Из каких элементов она составлена?

5.Какова последовательность моделирования расчетной схемы?

6.Какие команды программного комплекса были использовании при моделировании геометрии расчетной схемы?

7. Как заполнялись диалоговые окна команды *жесткости и материалы*?

8.Какие нагрузки были включены в таблицу редактора загружений? Виды нагрузок?

9.Какие коэффициенты надежности по нагрузкам, доли длительности и взаимное исключение уточнялись для нагружений в таблицах РСУ и РСН?

10.Как определялась и прикладывалась к расчетной схеме ветровая нагрузка (статическая и пульсационная составляющие)?

11.Как определялись коэффициенты постели? Какими возможностями по определению коэффициентов постели располагает программный комплекс?

12. Как выполнялось закрепление расчетной схемы?

13.Какие конструктивные требования необходимо соблюдать при армировании плит перекрытия?

14. Какие конструктивные требования необходимо соблюдать при армировании колонн?

15.Какие конструктивные требования необходимо соблюдать при армировании фундаментной плиты?

16.Как выглядят формы и заполнение таблиц *спецификации материалов* и *ведомости деталей?*

17. Какие нормативные требования были реализованы при выполнении чертежей?

#### 2.2. *Текущий контроль*

2.2.1. *Перечень форм текущего контроля:*

контрольное задание по КоП.

2.2.2. *Типовые контрольные задания форм текущего контроля:*

Контрольное задание по КоП *Тема «Проектирование несущих сборных конструкций многоэтажного каркасного здания (по индивидуальным исходным данным) »*

Перечень типовых контрольных заданий по КоП:

1.Сформировать геометрию плоской расчетной схемы многоэтажной рамы.

2. Выполнить моделирование заданного вида узла сопряжения ригелей с колоннами и жестко закрепить опорные узлы рамы.

3. Назначить жесткости и материалы для стержневых элементов расчетной схемы в соответствии с нормативными требованиями к конструктивным параметрам несущих элементов многоэтажного каркасного здания и в соответствии с унифицированными размерами сборных элементов для многоэтажных каркасных зданий.

4.Сформировать таблицы загружений, РСУ и РСН в соответствии с заданием и нормативными требованиями к виду нагрузок, коэффициентам надежности по нагрузками, сочетания нагрузок, долям длительности.

5. Выполнить статический расчет и подбор арматуры для ригелей в пределах этажа и колонн в пределах высоте здания. Результаты компьютерного подбора арматуры представить на экране компьютера в графической форме и в виде чертежей.

6. Показать соблюдение требований по допустимому прогибу и ширине раскрытия трещин для несущих сборных конструкций здания.

#### 3. **Методические материалы, определяющие процедуры оценивания**

Процедура проведения промежуточной аттестации и текущего контроля успеваемости регламентируется локальным нормативным актом, определяющим порядок осуществления текущего контроля успеваемости и промежуточной аттестации обучающихся.

3.1. *Процедура оценивания при проведении промежуточной аттестации обучающихся по дисциплине в форме экзамена и/или дифференцированного зачета (зачета с оценкой)*

Промежуточная аттестация по дисциплине в форме экзамена/дифференцированного зачёта (зачета с оценкой) не проводится.

3.2. *Процедура оценивания при проведении промежуточной аттестации обучающихся по дисциплине в форме зачета*

Ниже приведены правила оценивания формирования компетенций по показателю оценивания «Знания».

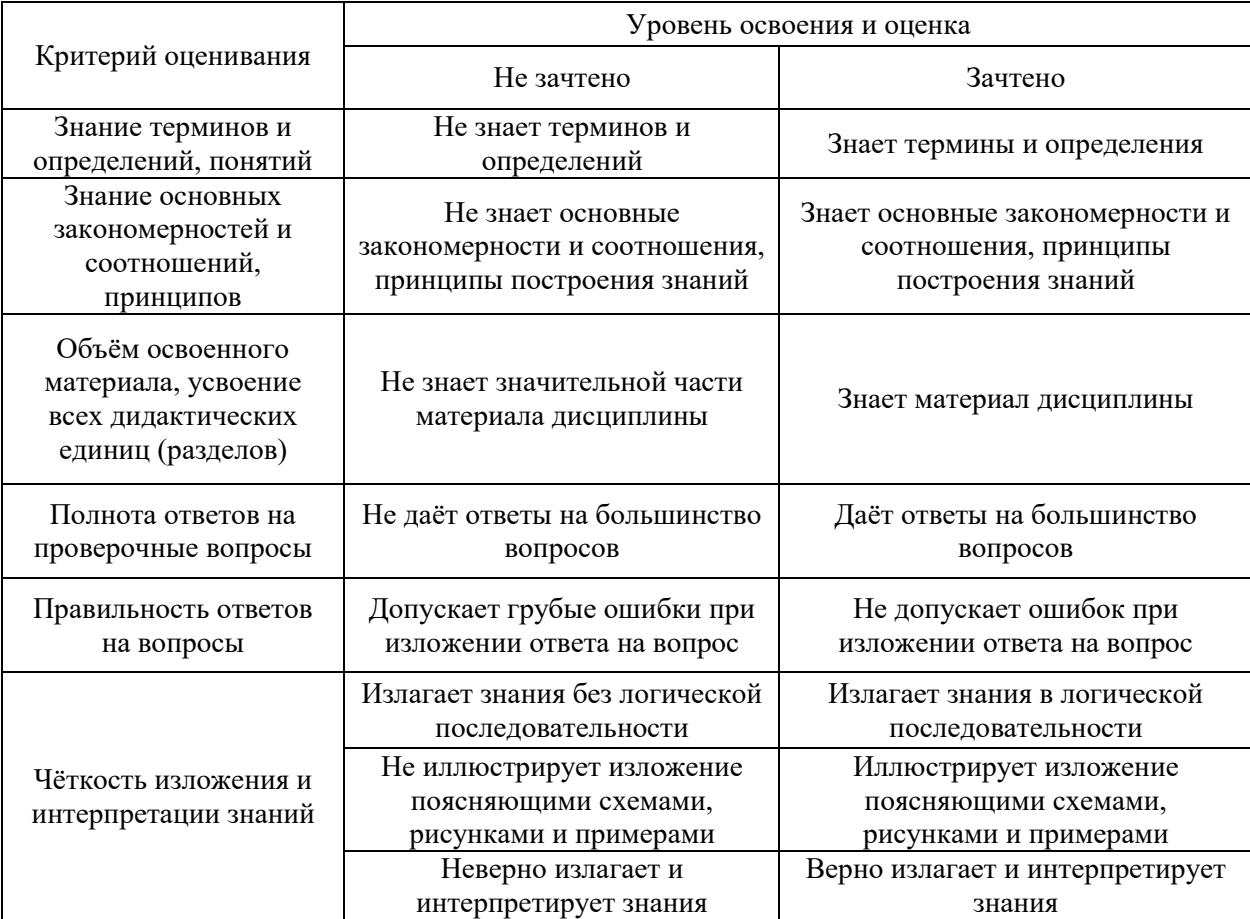

Ниже приведены правила оценивания формирования компетенций по показателю оценивания «Навыки начального уровня».

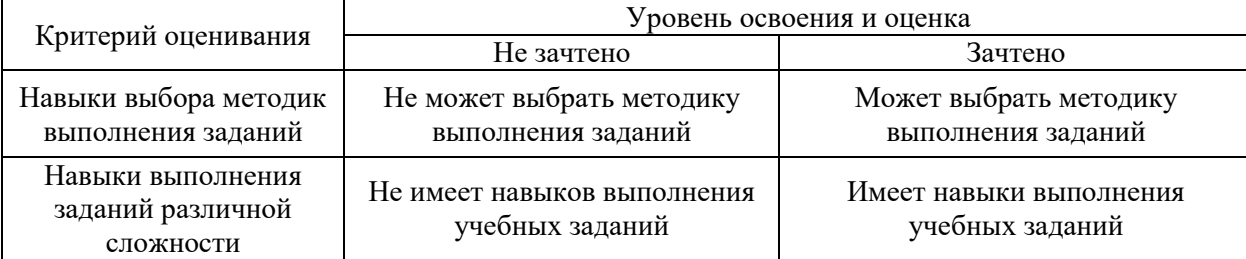

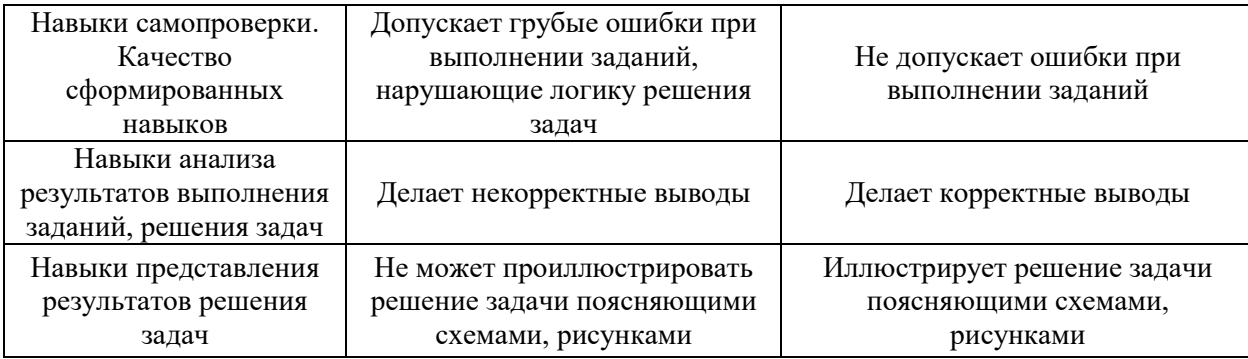

Ниже приведены правила оценивания формирования компетенций по показателю оценивания «Навыки основного уровня».

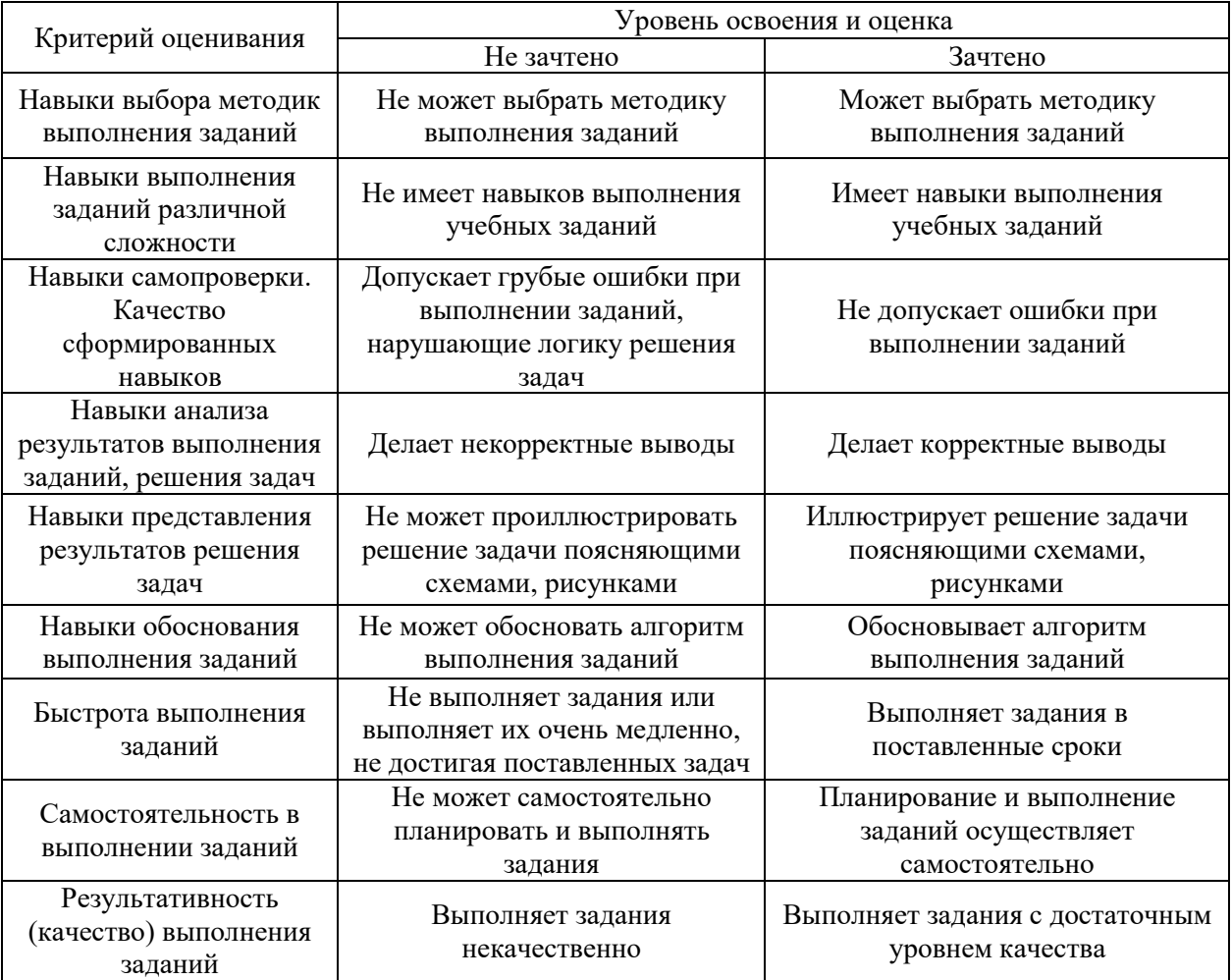

3.3. *Процедура оценивания при проведении промежуточной аттестации обучающихся по дисциплине в форме защиты курсовой работы (курсового проекта)*

Промежуточная аттестация по дисциплине проводится в форме защиты курсовой работы в 7 семестре (очная форма обучения).

Используется шкала и критерии оценивания, указанные в п.1.2. Процедура оценивания знаний и навыков приведена в п.3.1.

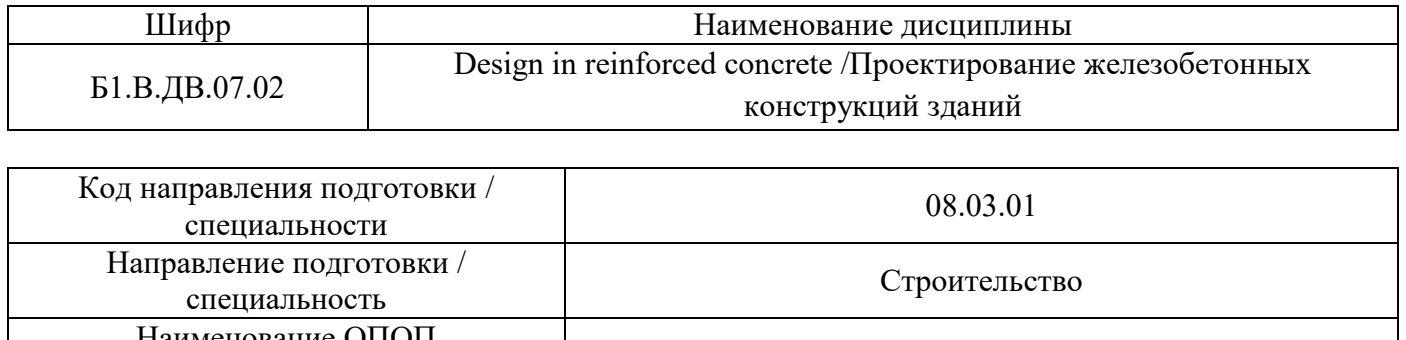

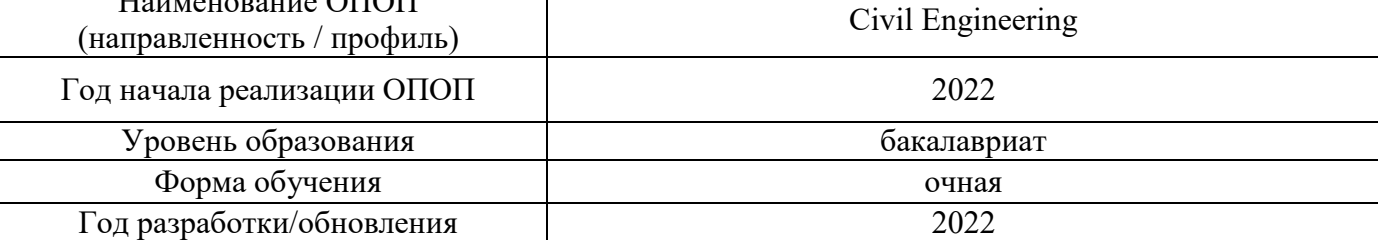

# **Перечень учебных изданий и учебно-методических материалов**

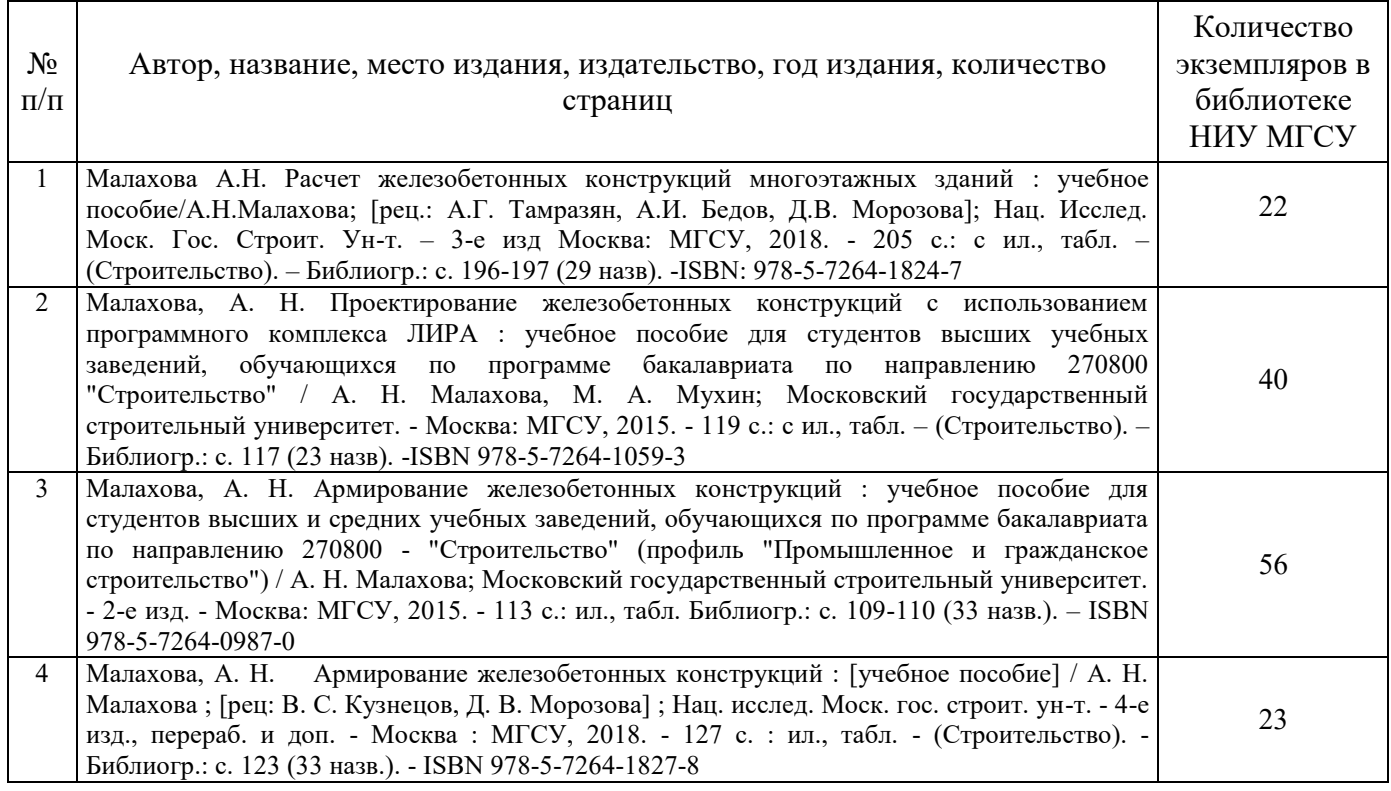

## Печатные учебные издания в НТБ НИУ МГСУ:

## Электронные учебные издания в электронно-библиотечных системах (ЭБС):

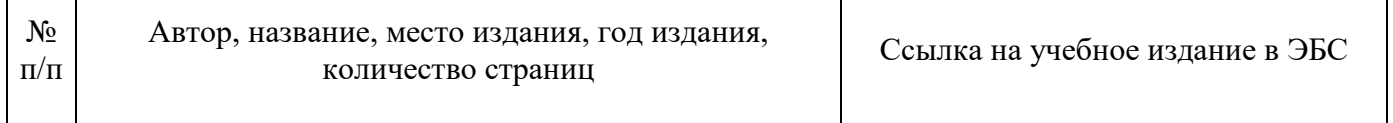
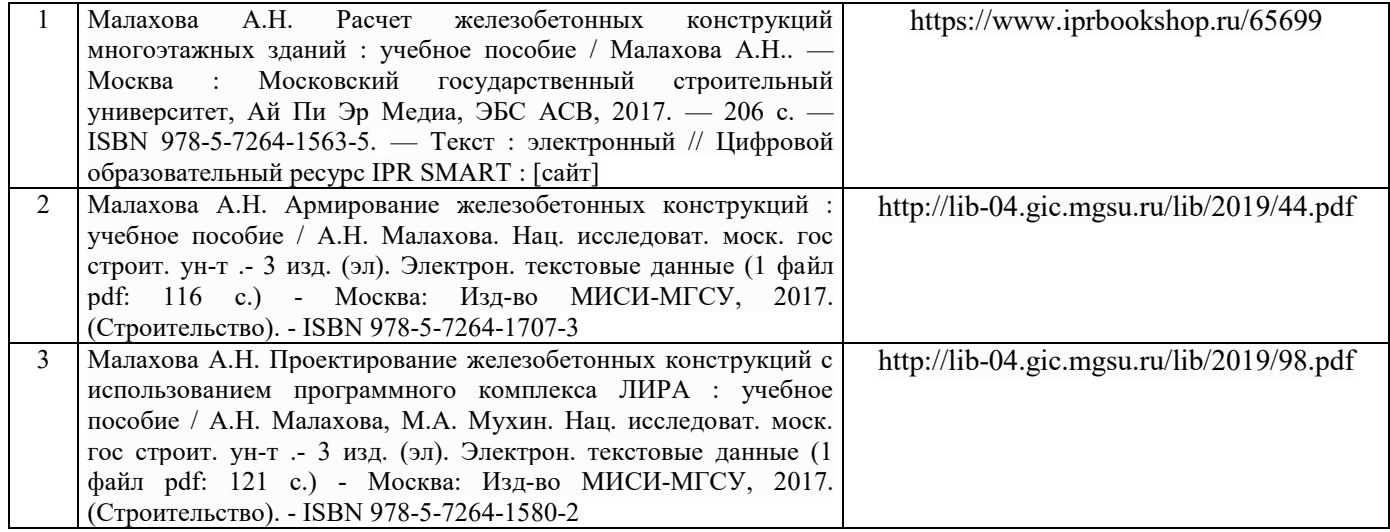

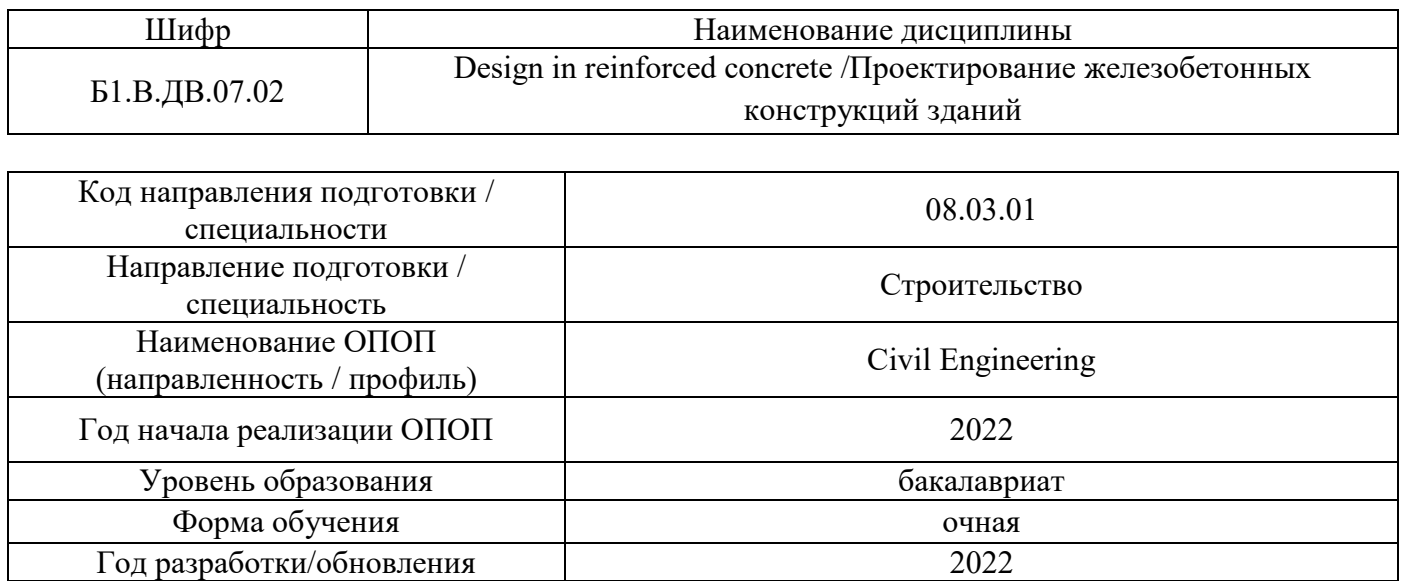

# **Перечень профессиональных баз данных и информационных справочных систем**

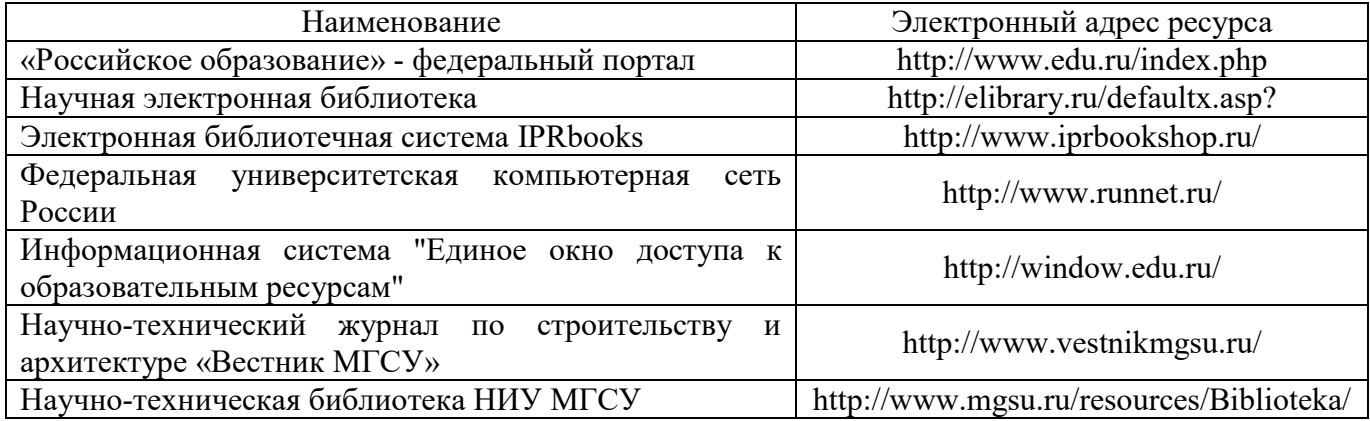

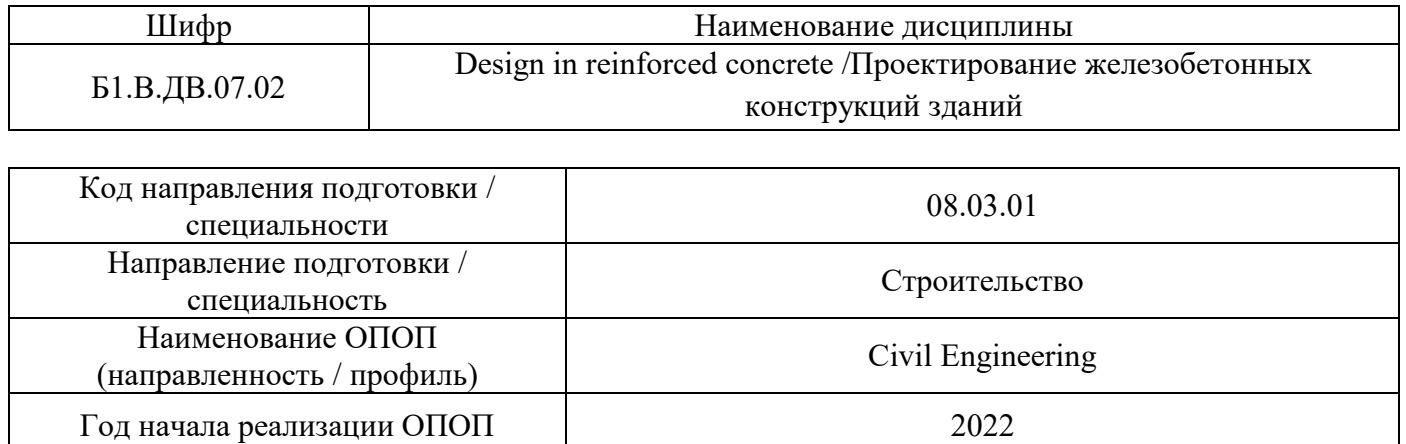

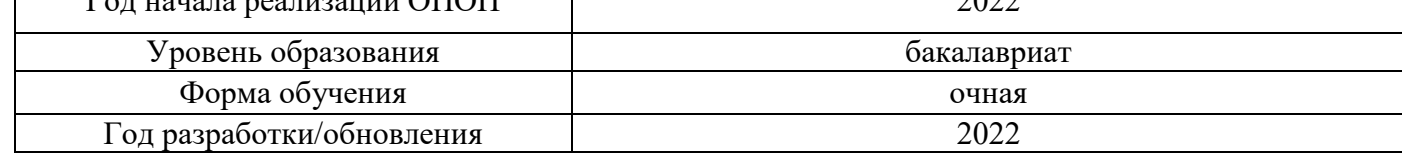

# **Материально-техническое и программное обеспечение дисциплины**

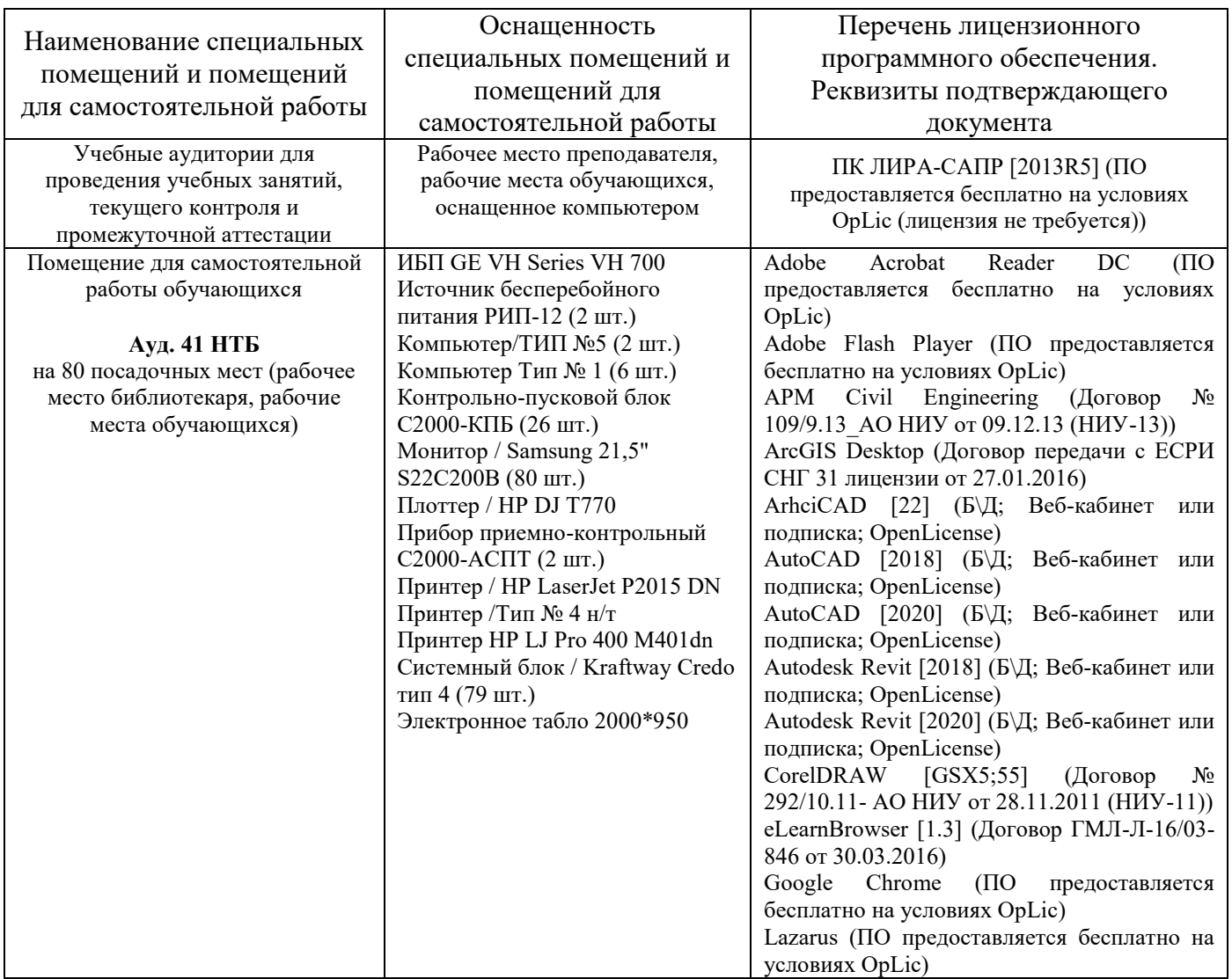

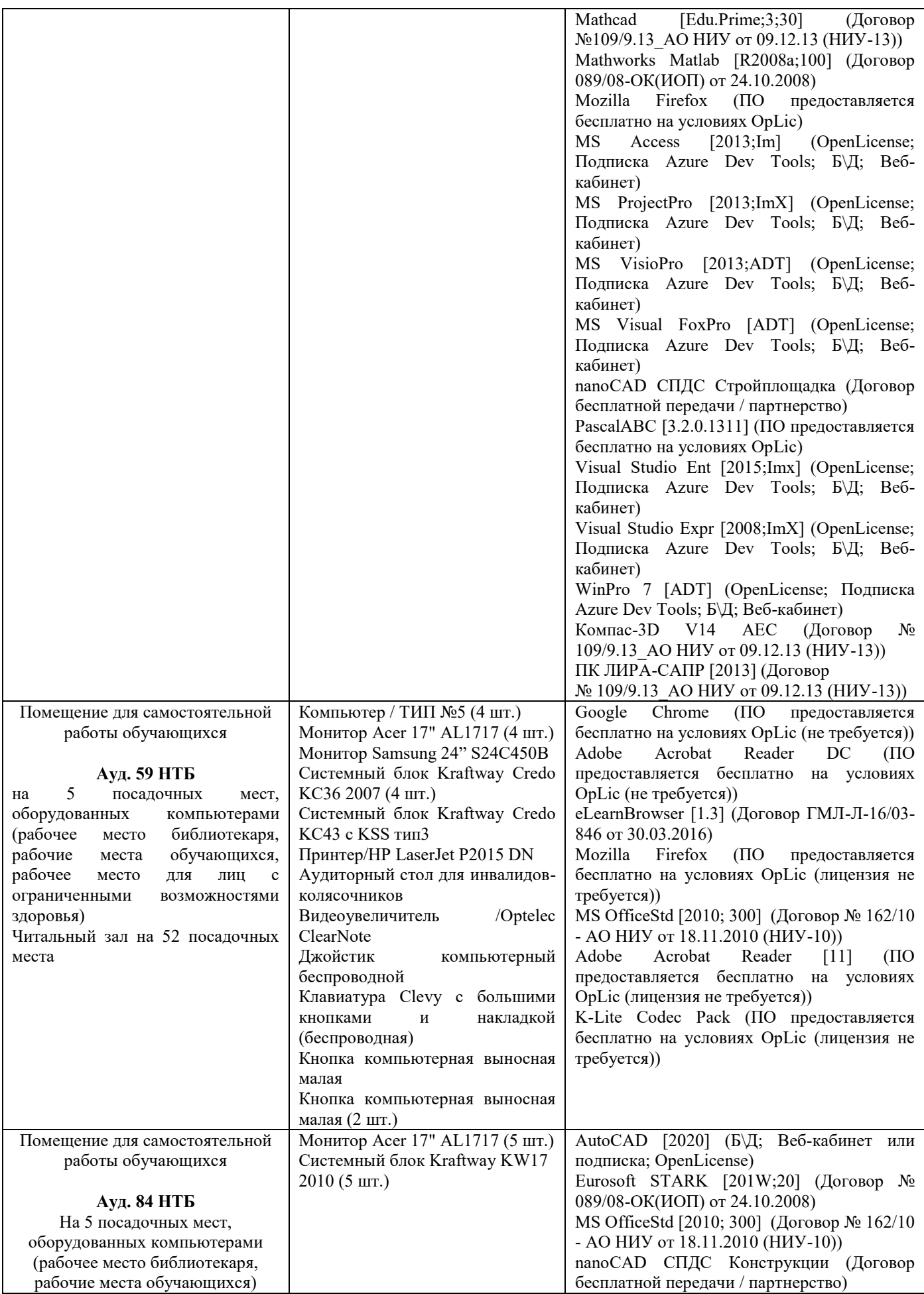

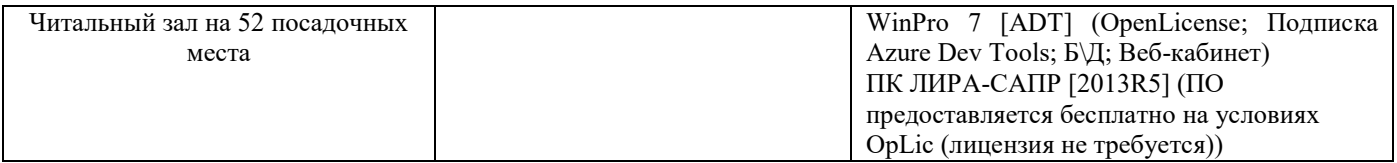

# Федеральное государственное бюджетное образовательное учреждение высшего образования **«НАЦИОНАЛЬНЫЙ ИССЛЕДОВАТЕЛЬСКИЙ МОСКОВСКИЙ ГОСУДАРСТВЕННЫЙ СТРОИТЕЛЬНЫЙ УНИВЕРСИТЕТ»**

# **РАБОЧАЯ ПРОГРАММА**

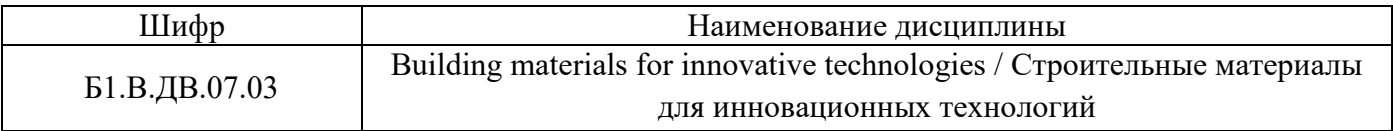

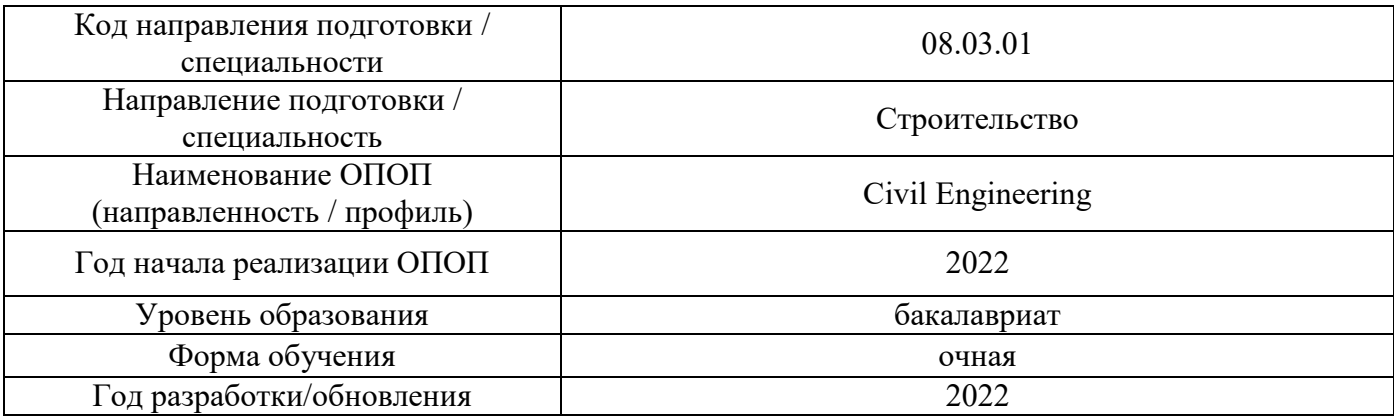

Разработчики:

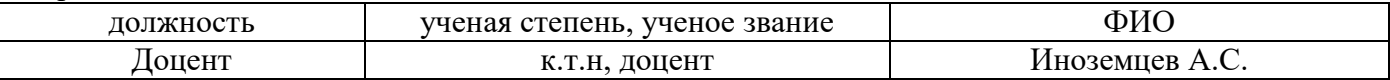

Рабочая программа дисциплины разработана и одобрена кафедрой (структурным подразделением) «Строительное материаловедение».

Рабочая программа утверждена методической комиссией по УГСН, протокол № 1 от «29» августа 2022 г.

# **1. Цель освоения дисциплины**

Целью освоения дисциплины «Building materials for innovative technologies/ Строительные материалы для инновационных технологий» является углубление компетенций обучающегося в области строительного материаловедения, знакомство с общими принципами строительного аддитивного производства, знакомство с современными материалами для аддитивных технологий, с их свойствами и методиками оценки качества, особенностями технологии производства аддитивных материалов и рациональными областями применения.

Программа составлена в соответствии с требованиями Федерального государственного образовательного стандарта высшего образования по направлению подготовки 08.03.01 Строительство.

Дисциплина относится к части, формируемой участниками образовательных отношений Блока 1 «Дисциплины (модули)» основной профессиональной образовательной программы «Civil Engineering». Дисциплина является дисциплиной по выбору обучающегося.

# **2. Перечень планируемых результатов обучения по дисциплине, соотнесенных с планируемыми результатами освоения образовательной программы**

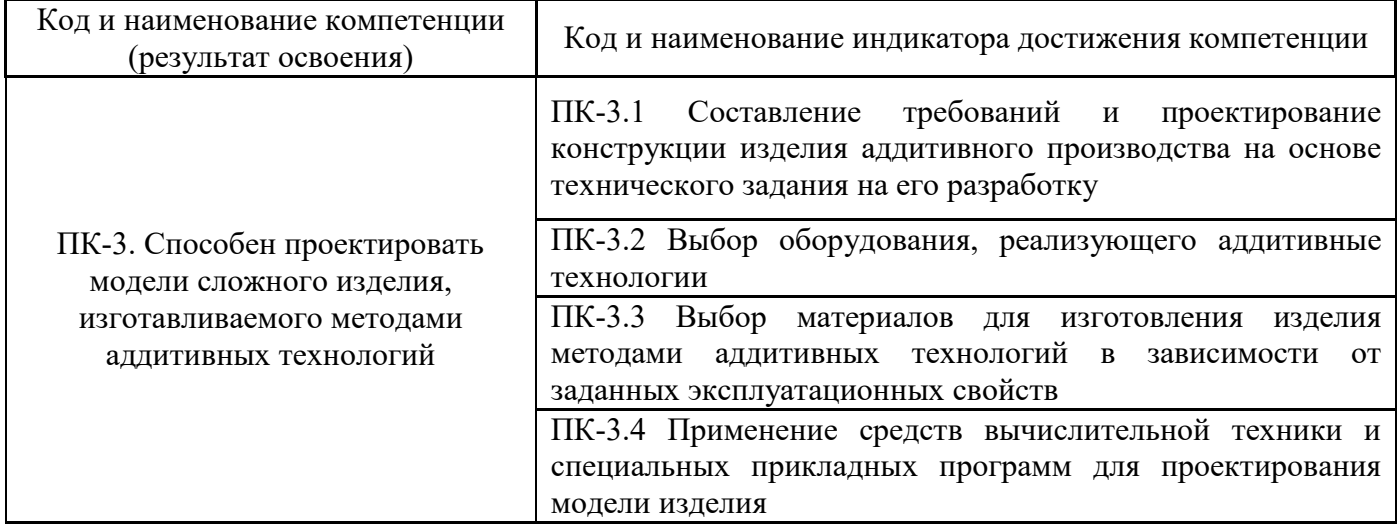

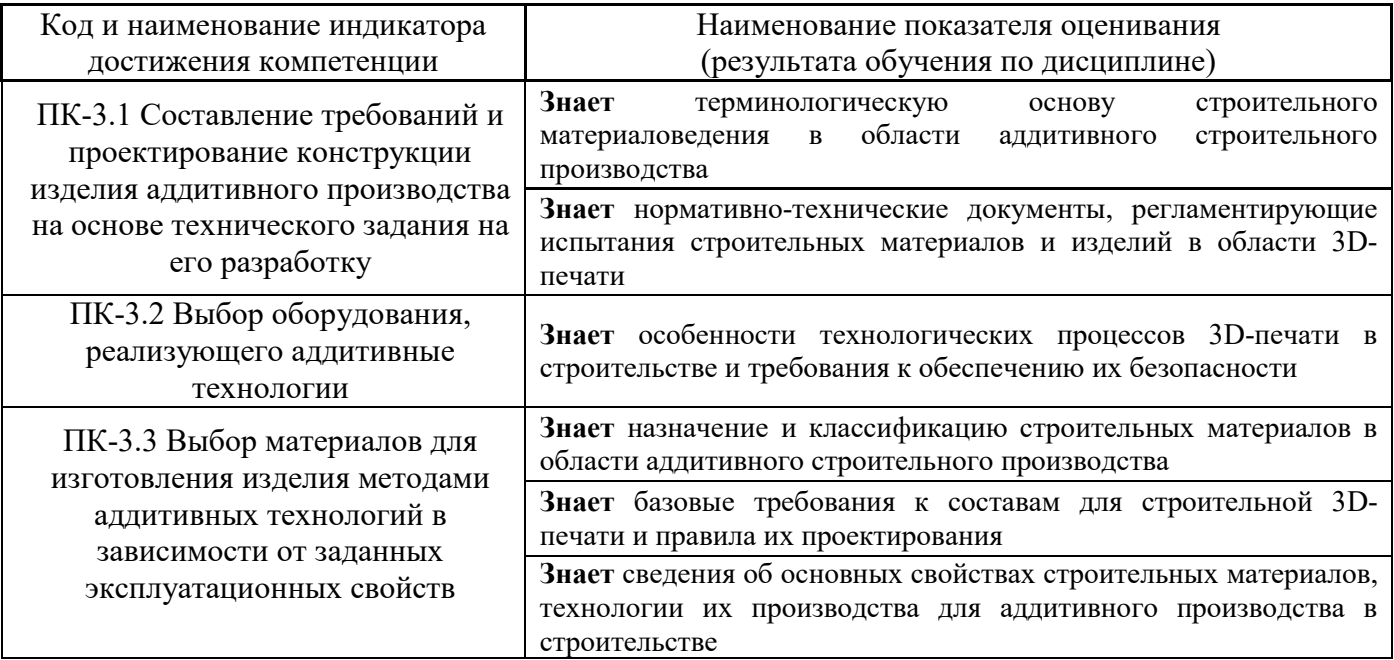

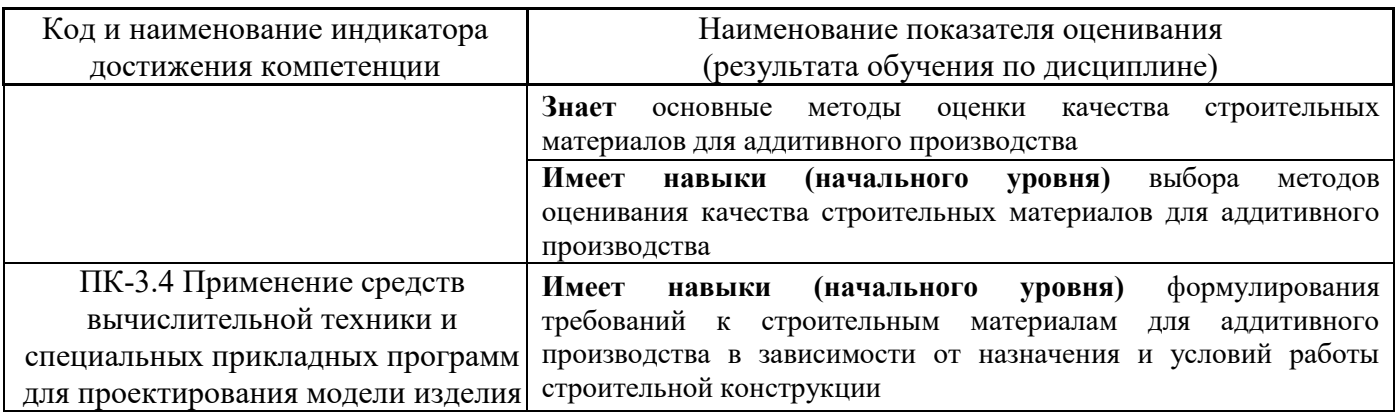

Информация о формировании и контроле результатов обучения представлена в Фонде оценочных средств (Приложение 1).

# **3. Трудоёмкость дисциплины и видов учебных занятий по дисциплине**

Общая трудоемкость дисциплины составляет 3 зачётных единицы (108 академических часов).

*(1 зачетная единица соответствует 36 академическим часам)* 

Видами учебных занятий и работы обучающегося по дисциплине могут являться.

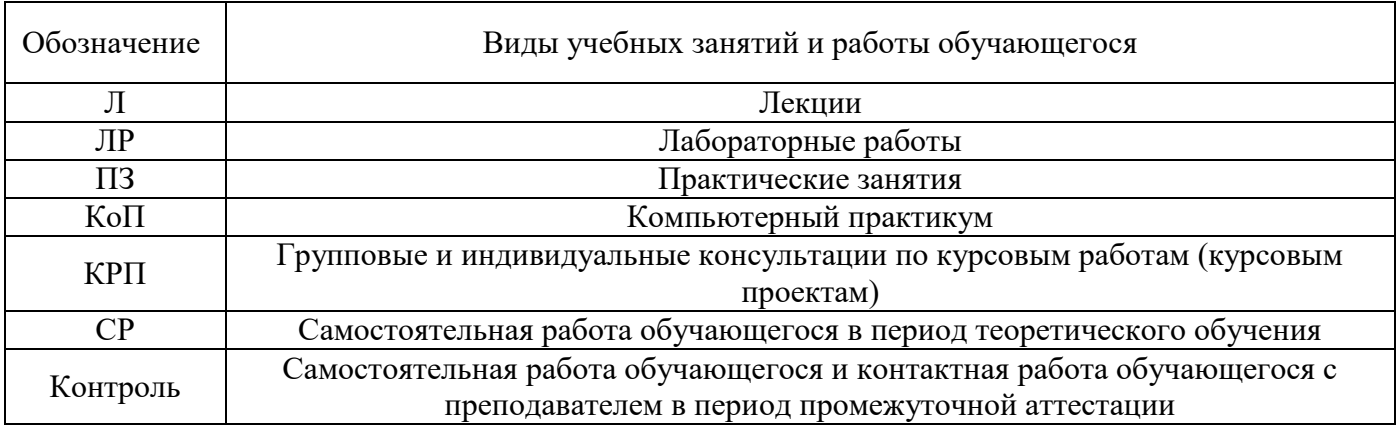

*Структура дисциплины:* 

Форма обучения – очная.

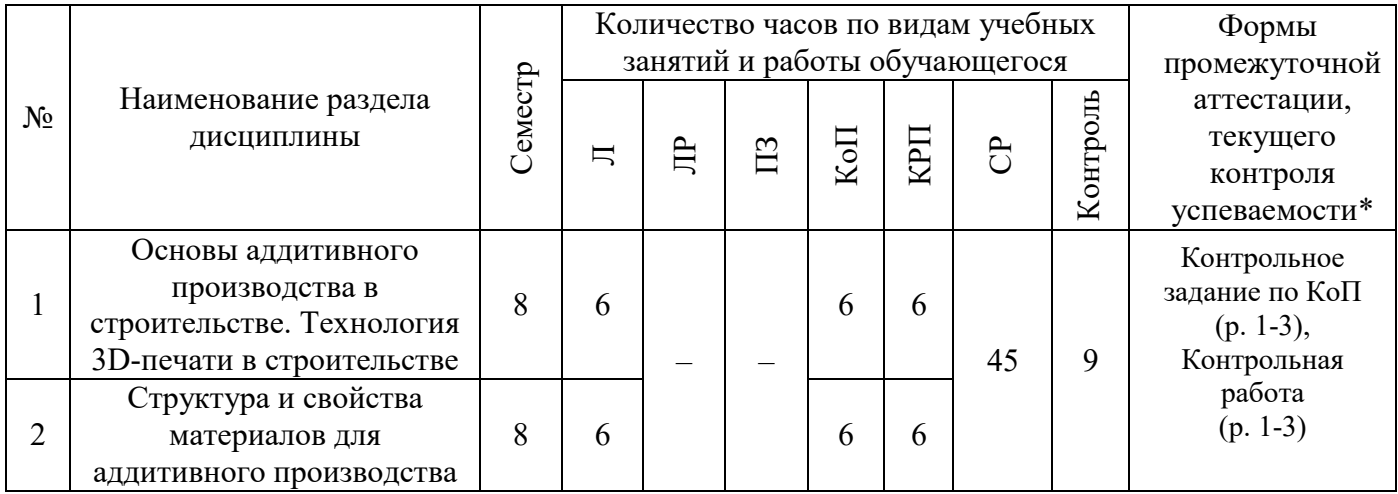

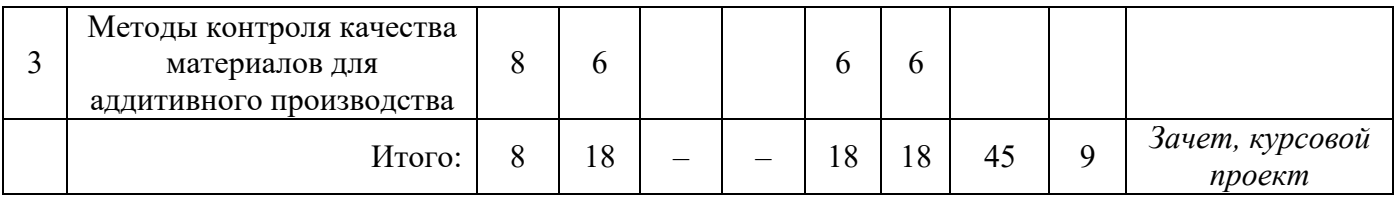

\* - реферат, контрольная работа, расчетно-графическая работа, домашнее задание

# **4. Содержание дисциплины, структурированное по видам учебных занятий и разделам**

При проведении аудиторных учебных занятий предусмотрено проведение текущего контроля успеваемости:

В рамках практических занятий предусмотрено выполнение обучающимися контрольной работы.

*4.1 Лекции* 

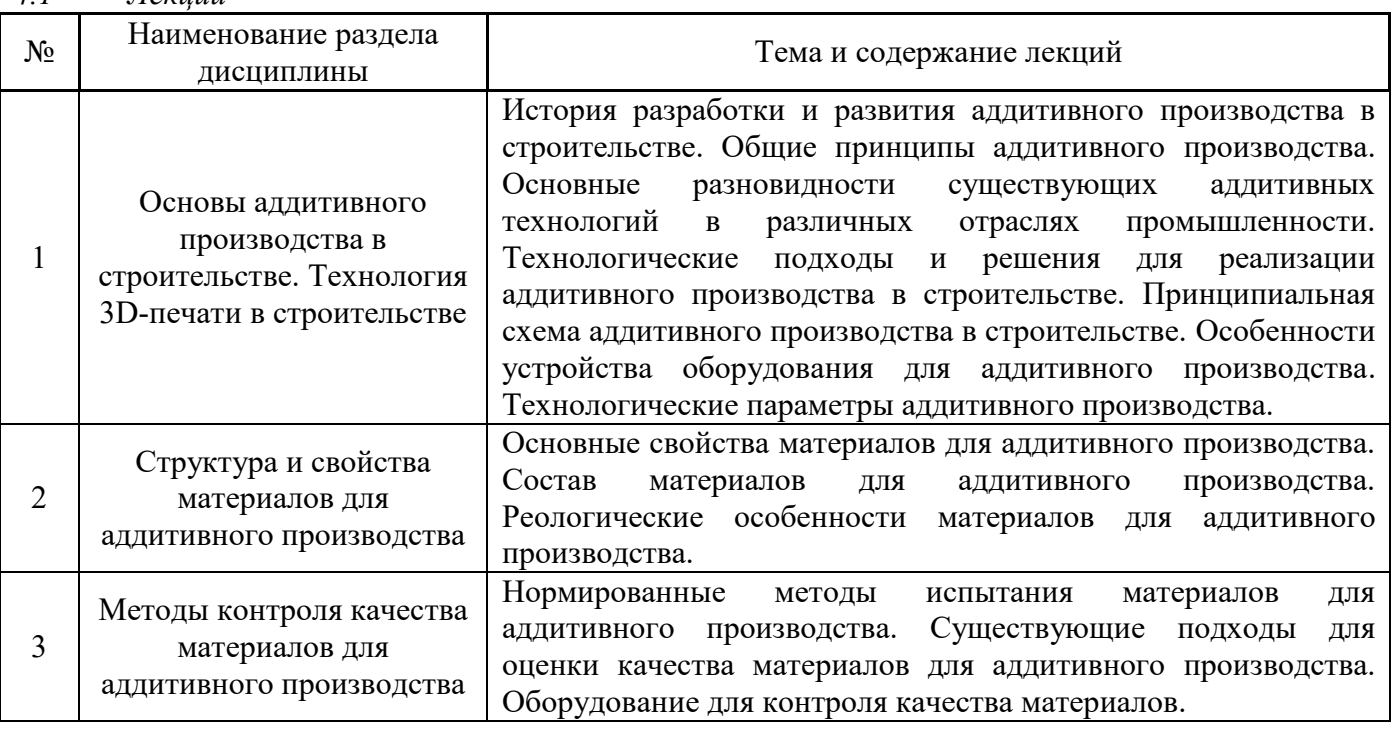

# *4.2 Лабораторные работы*

Не предусмотрено учебным планом.

# *4.3 Практические занятия*

Не предусмотрено учебным планом.

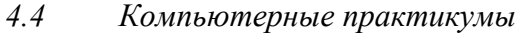

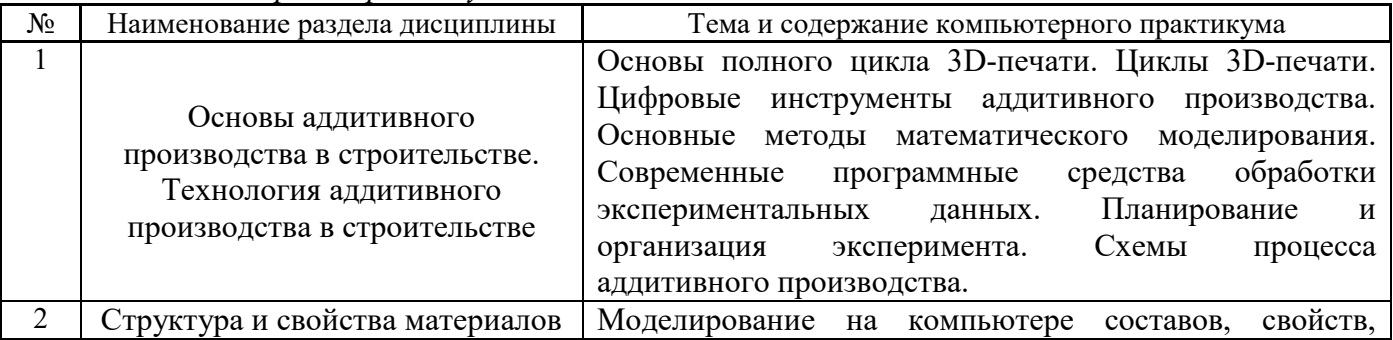

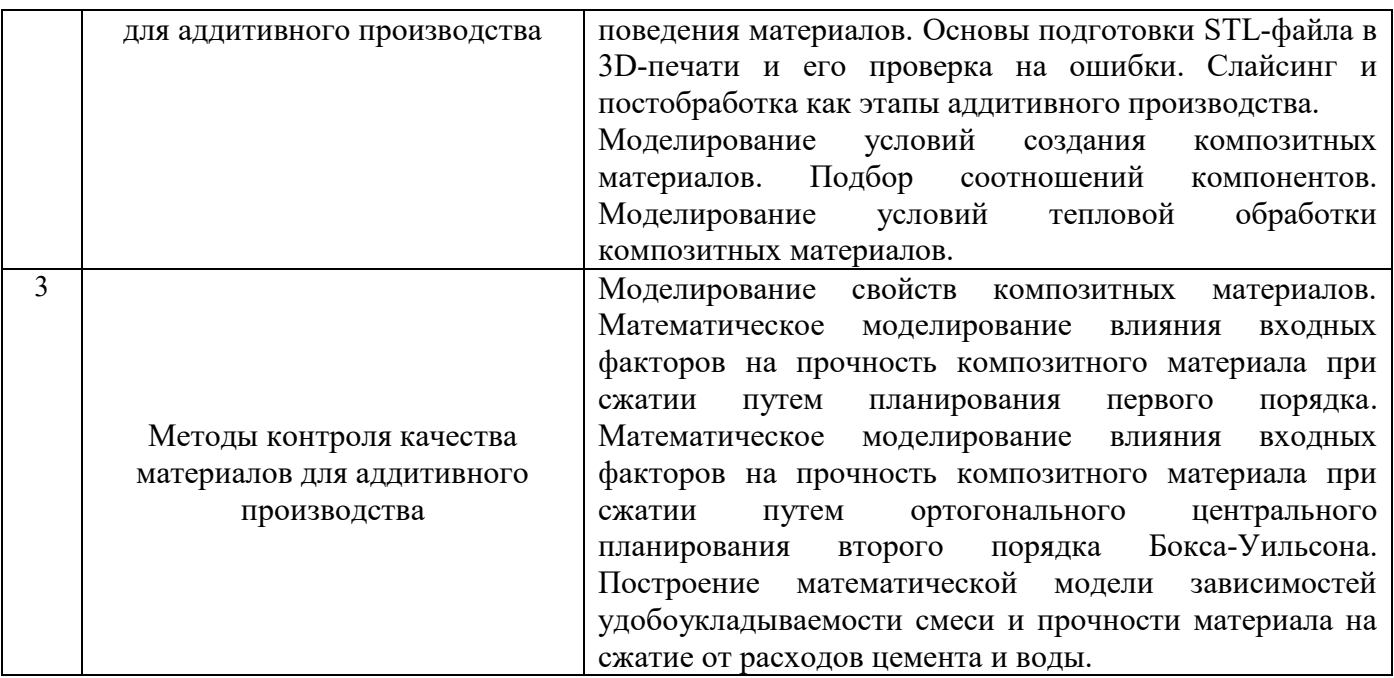

*4.5 Групповые и индивидуальные консультации по курсовым работам (курсовым проектам)*  На групповых и индивидуальных консультациях по курсовым проектам осуществляется контактная работа обучающегося по вопросам выполнения курсового проекта. Консультации проводятся в аудиториях и/или через электронную информационную образовательную среду. При проведении консультаций преподаватель осуществляет контроль хода выполнения обучающимся курсового проекта.

# *4.6 Самостоятельная работа обучающегося в период теоретического обучения*

Самостоятельная работа обучающегося в период теоретического обучения включает в себя:

 самостоятельную подготовку к учебным занятиям, включая подготовку к аудиторным формам текущего контроля успеваемости;

- выполнение курсового проекта;
- самостоятельную подготовку к промежуточной аттестации.

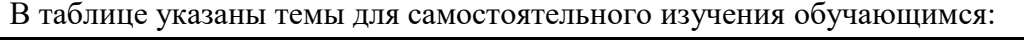

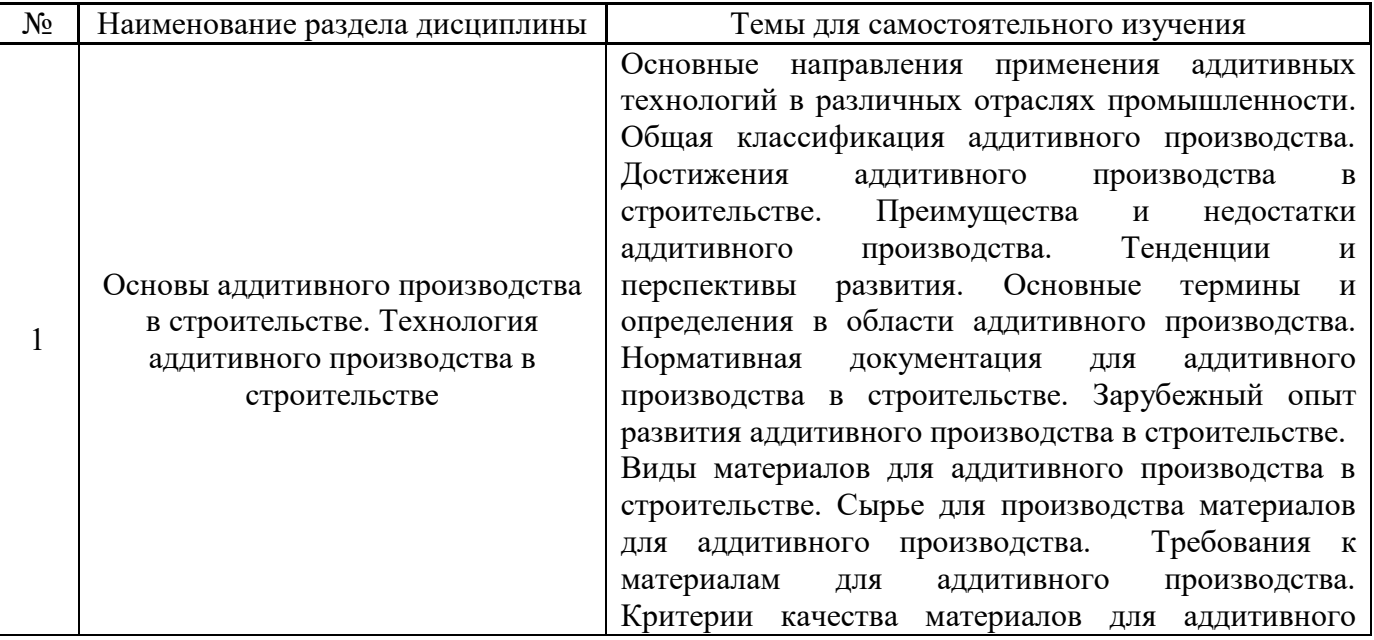

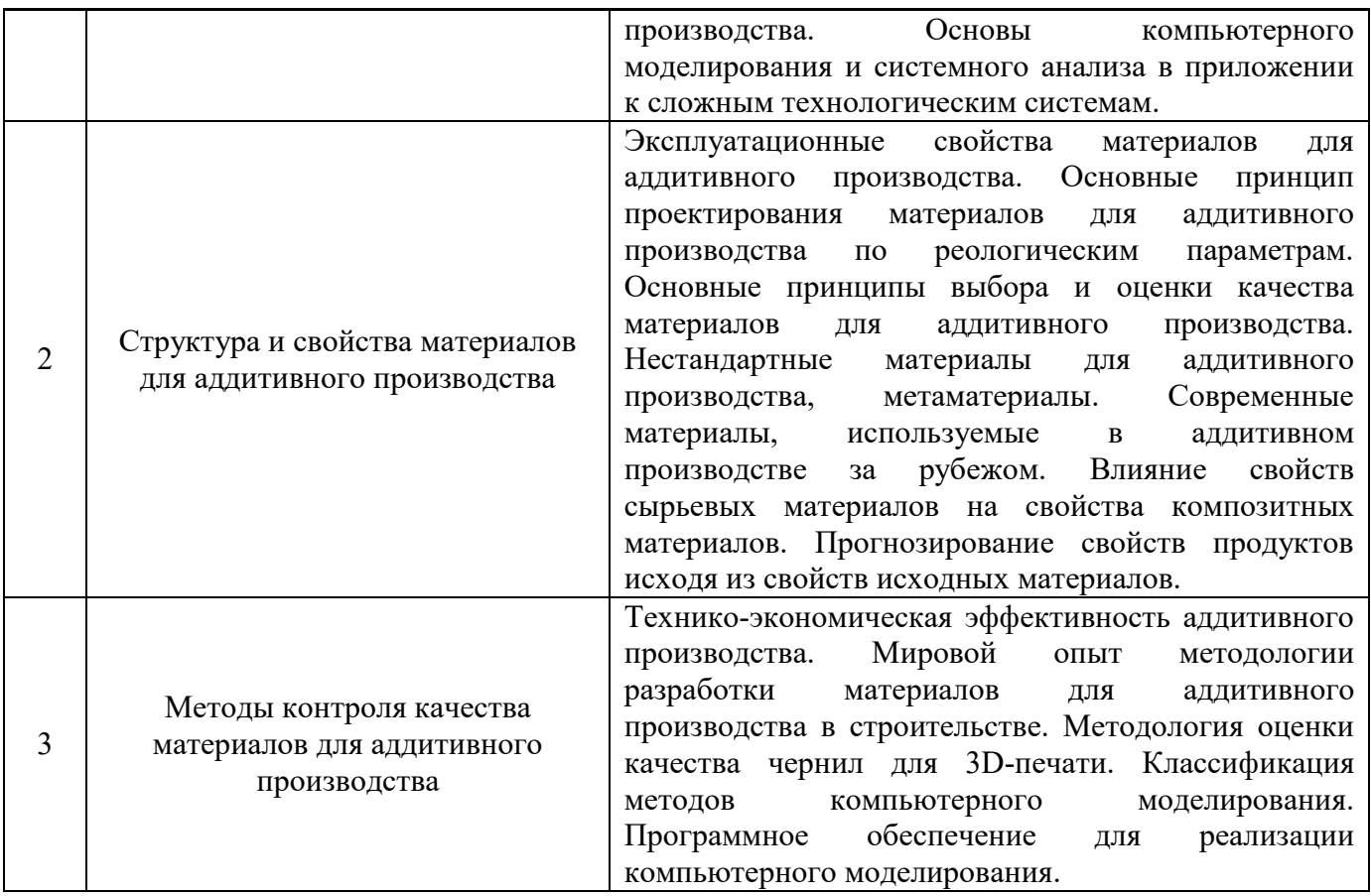

*4.7 Самостоятельная работа обучающегося и контактная работа обучающегося с преподавателем в период промежуточной аттестации* 

Работа обучающегося в период промежуточной аттестации включает в себя подготовку к формам промежуточной аттестации (к зачету), а также саму промежуточную аттестацию.

## **5. Оценочные материалы по дисциплине**

Фонд оценочных средств по дисциплине приведён в Приложении 1 к рабочей программе дисциплины.

Оценочные средства для проведения промежуточной аттестации, а также текущего контроля по дисциплине хранятся на кафедре (структурном подразделении), ответственной за преподавание данной дисциплины.

#### **6. Учебно-методическое и материально-техническое обеспечение дисциплины**

Основные принципы осуществления учебной работы обучающихся изложены в локальных нормативных актах, определяющих порядок организации контактной работы и порядок самостоятельной работы обучающихся. Организация учебной работы обучающихся на аудиторных учебных занятиях осуществляется в соответствии с п. 3.

#### *6.1 Перечень учебных изданий и учебно-методических материалов для освоения дисциплины*

Для освоения дисциплины обучающийся может использовать учебные издания и учебнометодические материалы, имеющиеся в научно-технической библиотеке НИУ МГСУ и/или размещённые в Электронных библиотечных системах.

Актуальный перечень учебных изданий и учебно-методических материалов представлен в Приложении 2 к рабочей программе дисциплины.

## *6.2 Перечень профессиональных баз данных и информационных справочных систем*

При осуществлении образовательного процесса по дисциплине используются профессиональные базы данных и информационных справочных систем, перечень которых указан в Приложении 3 к рабочей программе дисциплины.

## *6.3 Перечень материально-технического, программного обеспечения освоения дисциплины*

Учебные занятия по дисциплине проводятся в помещениях, оснащенных соответствующим оборудованием и программным обеспечением.

Перечень материально-технического и программного обеспечения дисциплины приведен в Приложении 4 к рабочей программе дисциплины.

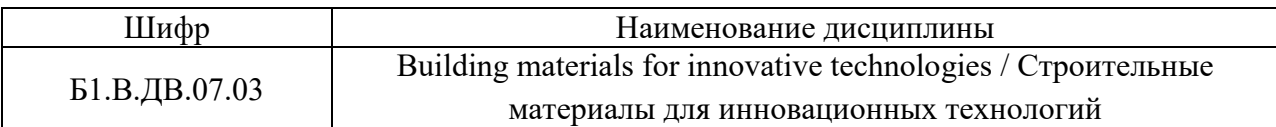

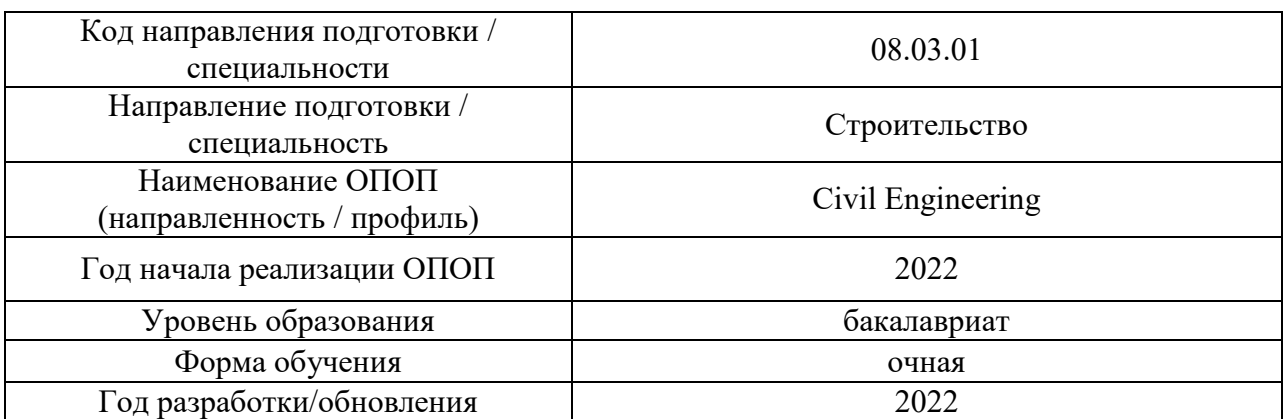

# **ФОНД ОЦЕНОЧНЫХ СРЕДСТВ**

## **1. Описание показателей и критериев оценивания компетенций, описание шкал оценивания**

Оценивание формирования компетенций производится на основе показателей оценивания, указанных в п.2. рабочей программы и в п.1.1 ФОС.

Связь компетенций, индикаторов достижения компетенций и показателей оценивания приведена в п.2 рабочей программы.

## *1.1. Описание формирования и контроля показателей оценивания*

Оценивание уровня освоения обучающимся компетенций осуществляется с помощью форм промежуточной аттестации и текущего контроля. Формы промежуточной аттестации и текущего контроля успеваемости по дисциплине, с помощью которых производится оценивание, указаны в учебном плане и в п.3 рабочей программы.

В таблице приведена информация о формировании результатов обучения по дисциплине разделами дисциплины, а также о контроле показателей оценивания компетенций формами оценивания.

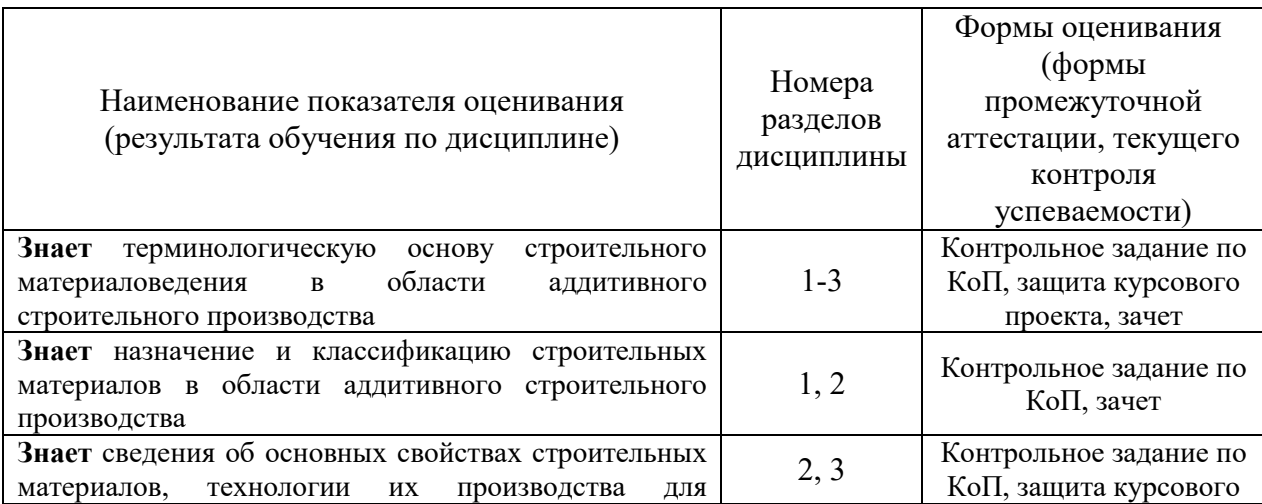

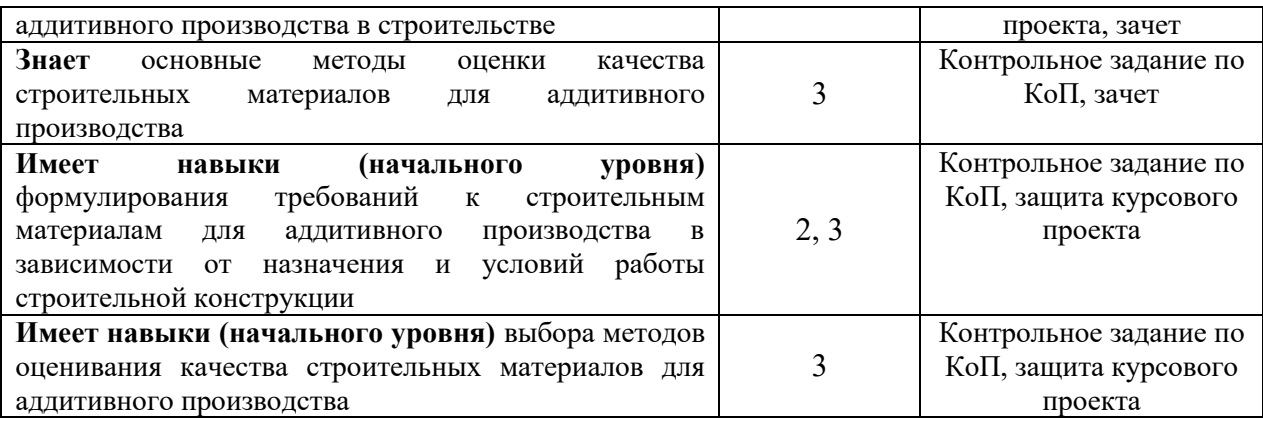

## *1.2. Описание критериев оценивания компетенций и шкалы оценивания*

При проведении промежуточной аттестации в форме зачёта используется шкала оценивания: «Не зачтено», «Зачтено».

Показателями оценивания являются знания и навыки обучающегося, полученные при изучении дисциплины.

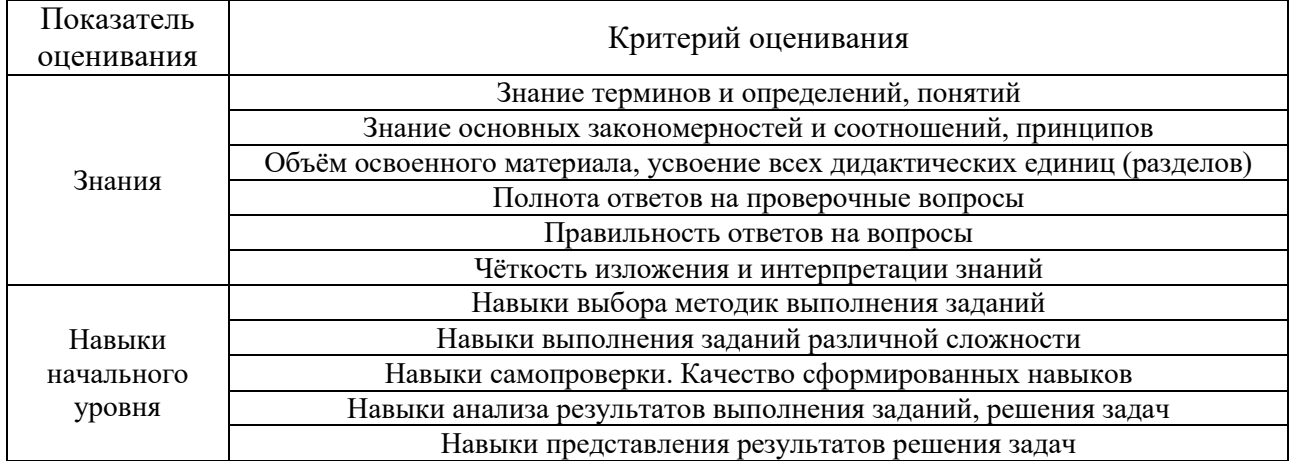

Критериями оценивания достижения показателей являются:

### **2. Типовые контрольные задания для оценивания формирования компетенций**

*2.1. Промежуточная аттестация* 

*2.1.1. Промежуточная аттестация в форме экзамена, дифференцированного зачета (зачета с оценкой), зачета* 

Форма(ы) промежуточной аттестации: зачет в 7 семестре.

Перечень типовых примерных вопросов для проведения зачёта в 7 семестре (очная форма обучения):

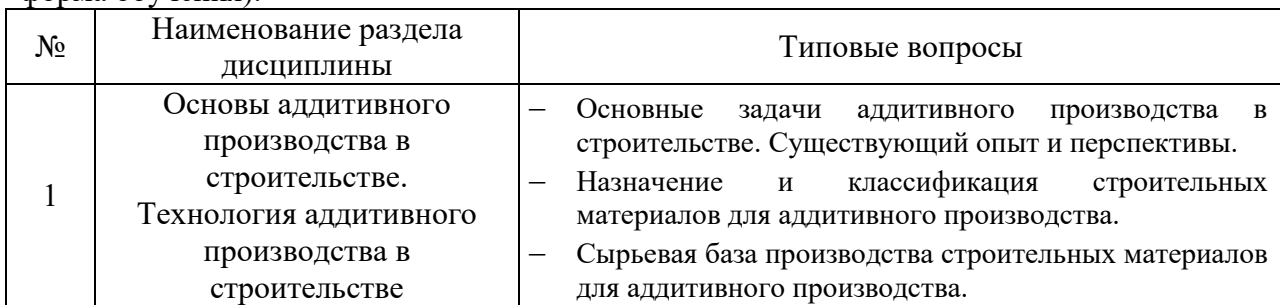

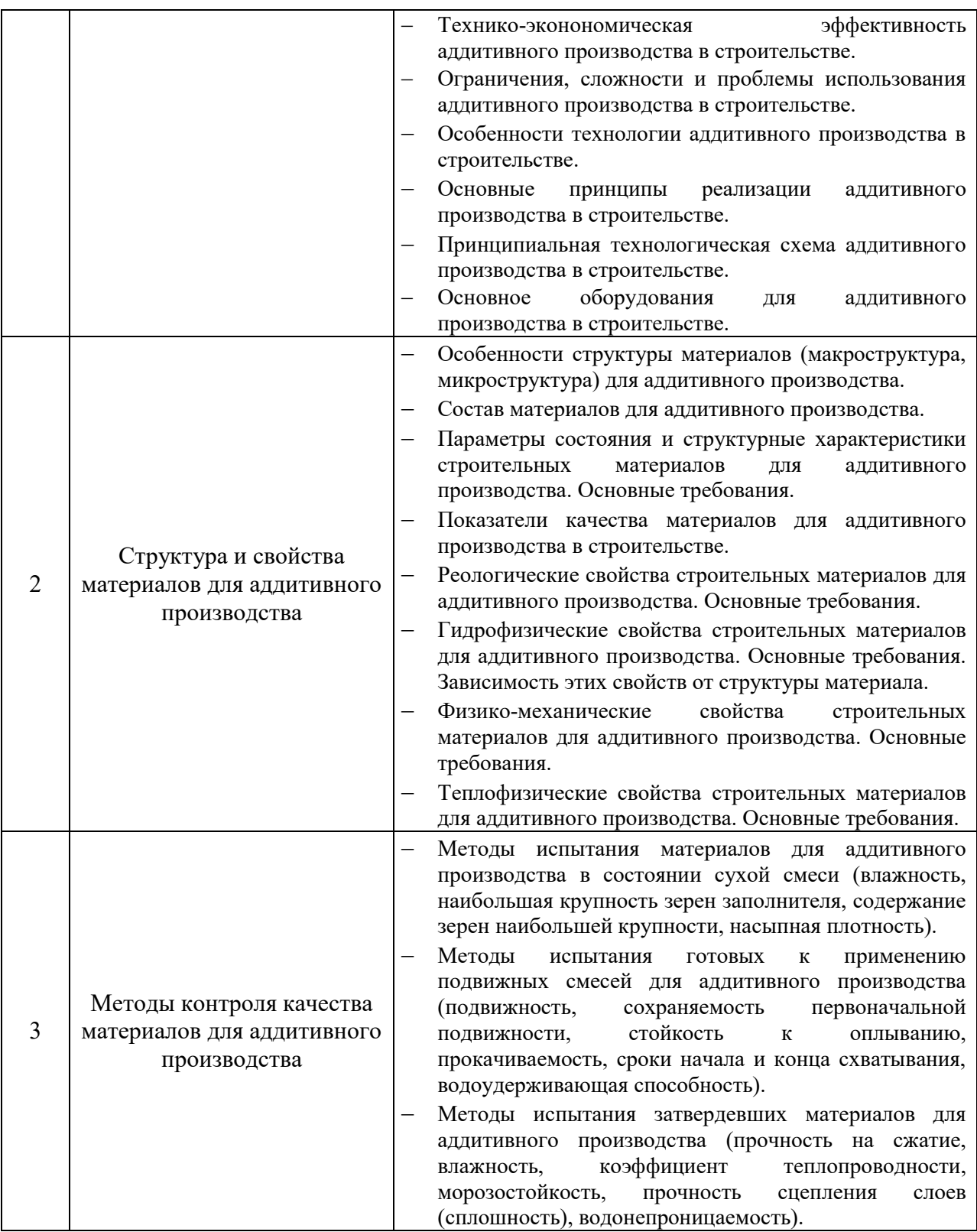

*2.1.2. Промежуточная аттестация в форме защиты курсовой работы (курсового проекта)* 

Промежуточная аттестация в форме защиты курсовой работы/курсового проекта не проводится.

Тематика курсовых проектов:

Разработка технологии строительного производства изделий/конструкций методом 3Dпечати из бетонной/гипсовой смеси (по вариантам).

Состав типового задания на выполнение курсовых проектов.

- 1. Тема проекта.
- 2. Исходные данные:
	- характеристика продукции/конструкции
	- характеристика материалов для 3D-печати с составом в % по массе;
	- характеристика исходного сырья.

Перечень типовых примерных вопросов для защиты курсового проекта:

- 1. Назовите основные компоненты, входящие в состав материала для 3D-печати, принятого к производству и дайте им краткую характеристику.
- 2. Привести основные показатели, установленные для материала для 3D-печати в соответствии с действующими ГОСТ или ТУ.
- 3. Укажите достоинства материала для 3D-печати, возможности улучшения его качества, снижения стоимости и область применения.
- 4. Опишите устройство строительного 3D-принтера.
- 5. Приведите перечень применяемого технологического оборудования, участвующих в производстве изделий и конструкций.
- 6. Что такое экструзионная головка?
- 7. Какую роль в производстве выполняют питатели, дозаторы, конвейеры и установки пневматического транспорта.
- 8. Какую роль в производстве выполняют бункерные установки или емкости для промежуточного выдерживания материала.
- 9. Каким требованиям должны удовлетворять сырьевые материалы и готовая продукция.
- 10. Привести методику и частоту проведения входного контроля качества поступающих сырьевых материалов.
- 11. Привести методику и частоту проведения операционного контроля качества выпускаемой продукции.
- 12. Привести методику и частоту проведения приемочного контроля качества готовой продукции.
- 13. Приведите перечень мероприятий по охране труда, предусмотренных в проекте.
- 14. Приведите перечень мероприятий по охране окружающей̆ среды, предусмотренных в проекте.

## *2.2. Текущий контроль*

## *2.2.1. Перечень форм текущего контроля:*

контрольное задание по КоП в 7 семестре.

## *2.2.2. Типовые контрольные задания форм текущего контроля:*

Контрольное задание по КоП: «Различные методы моделирования структуры композитных материалов».

- 1. С помощью метода математического планирования эксперимента провести моделирование влияния входных факторов на прочность при сжатии бетонных образцов кубов со стороной 100 мм в возрасте 28 сут. нормального твердения
- 2. В качестве входных переменных факторов, влияющих на прочность, взять расходы сырьевых ингредиентов: цемента (Ц), воды (В), песка (П), золы-уноса (ЗУ), суперпластификатора и полипропиленовых волокон.
- 3. Определить свойства цементного камня на основе портландцемента ( $S_{\text{y}a} = 333 \text{ m}^2/\text{kr}$ , ПЦ 500-Д20, гипсового камня 4 %, с добавкой 30 % молотого известняка (*S*уд =  $400 \text{ m}^2$  $B$ одоцементное отношение  $B/I = 0,45$ . Использовать доступное прораммное обеспечение.
- 4. С помощью метода математического планирования эксперимента провести моделирование влияния входных факторов на прочность при сжатии образцов размером 40х40х60 мм в возрасте 28 сут. нормального твердения.
- 5. В качестве входных переменных факторов, влияющих на прочность, взять расходы сырьевых ингредиентов: цемента (Ц), воды (В), песка (П), золы-уноса (ЗУ), суперпластификатора.
- 3. Определить свойства цементного камня на основе портландцемента ( $S_{\text{y}a} = 400 \text{ m}^2/\text{kr}$ , ПЦ 500 Д10, гипсового камня 5 %, с добавкой 25 % молотого известняка (*S*уд = 400  $M^2$ /кг). Водоцементное отношение В/Ц = 0,40. Использовать доступное программное обеспечение.

#### **4. Методические материалы, определяющие процедуры оценивания**

Процедура проведения промежуточной аттестации и текущего контроля успеваемости регламентируется локальным нормативным актом, определяющим порядок осуществления текущего контроля успеваемости и промежуточной аттестации обучающихся.

*4.1. Процедура оценивания при проведении промежуточной аттестации обучающихся по дисциплине в форме экзамена и/или дифференцированного зачета (зачета с оценкой)* 

Промежуточная аттестация по дисциплине в форме экзамена/дифференцированного зачёта (зачета с оценкой) не проводится.

*4.2. Процедура оценивания при проведении промежуточной аттестации обучающихся по дисциплине в форме зачета* 

Промежуточная аттестация по дисциплине в форме зачёта проводится в 6семестре. Для оценивания знаний и навыков используются критерии и шкала, указанные п.1.2.

Ниже приведены правила оценивания формирования компетенций по показателю оценивания «Знания».

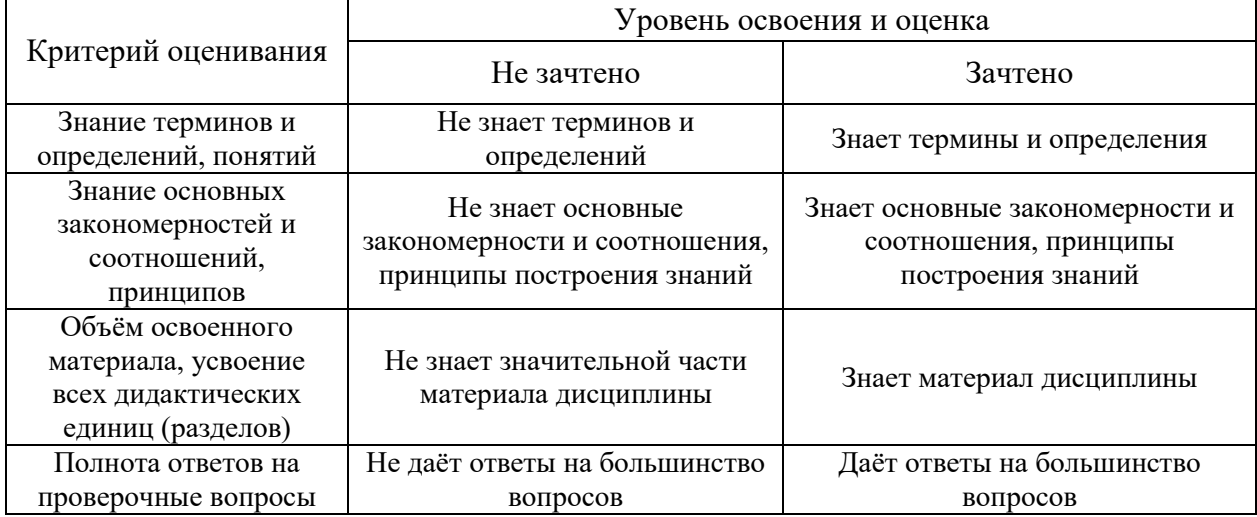

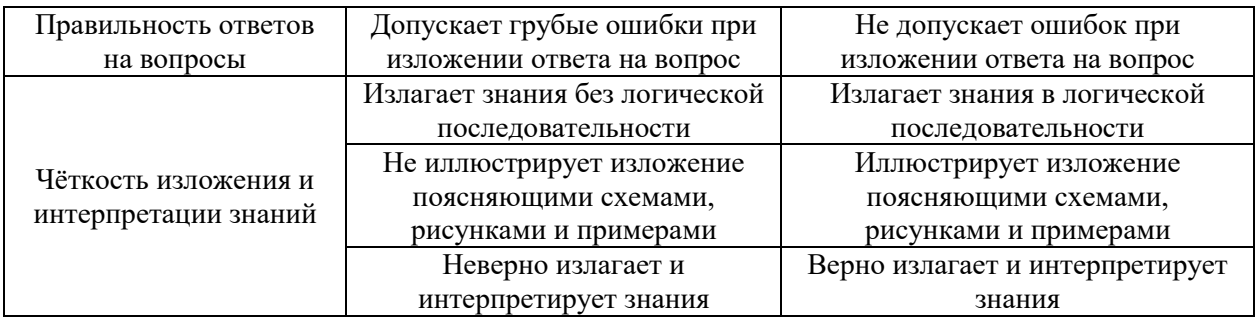

Ниже приведены правила оценивания формирования компетенций по показателю оценивания «Навыки начального уровня».

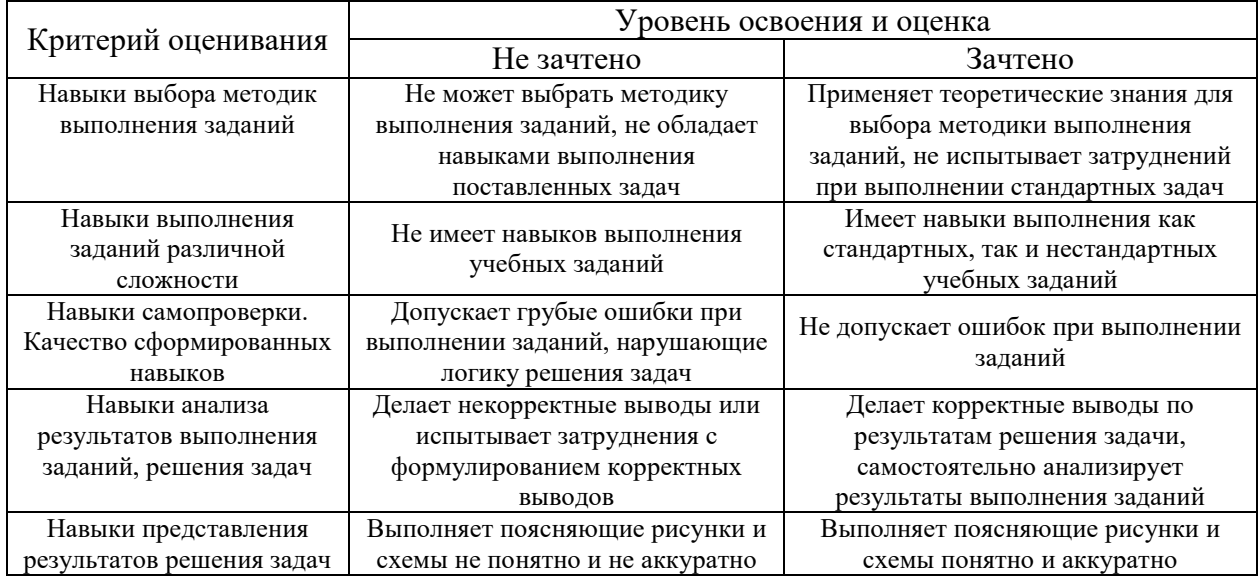

*4.3. Процедура оценивания при проведении промежуточной аттестации обучающихся по дисциплине в форме защиты курсовой работы (курсового проекта)* 

Промежуточная аттестация по дисциплине в форме защиты курсовой работы/курсового проекта не проводится.

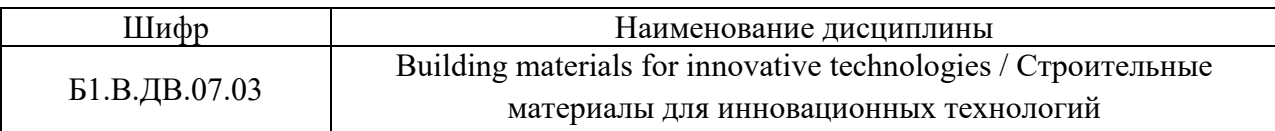

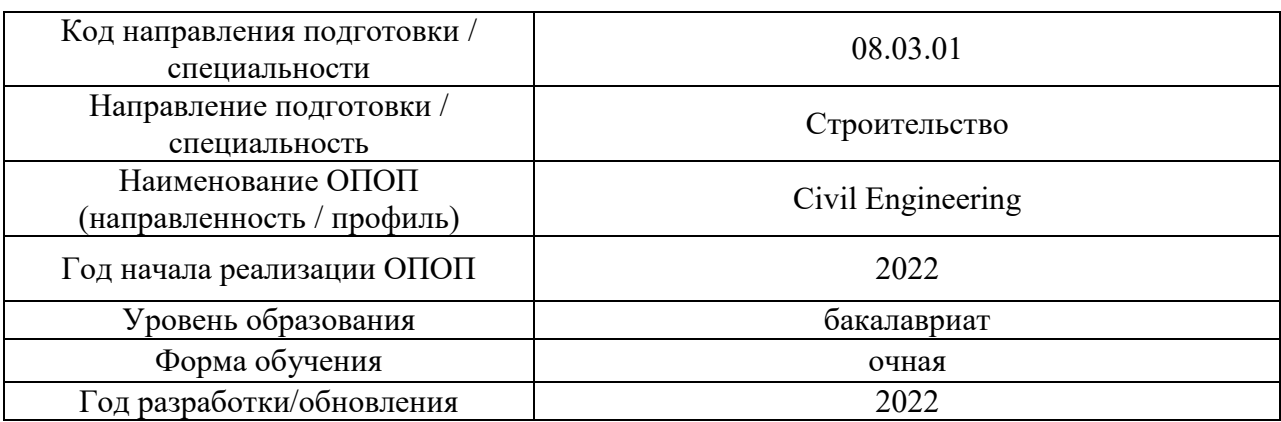

# **Перечень учебных изданий и учебно-методических материалов**

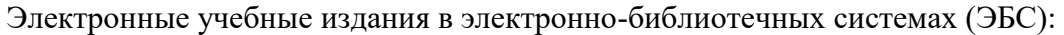

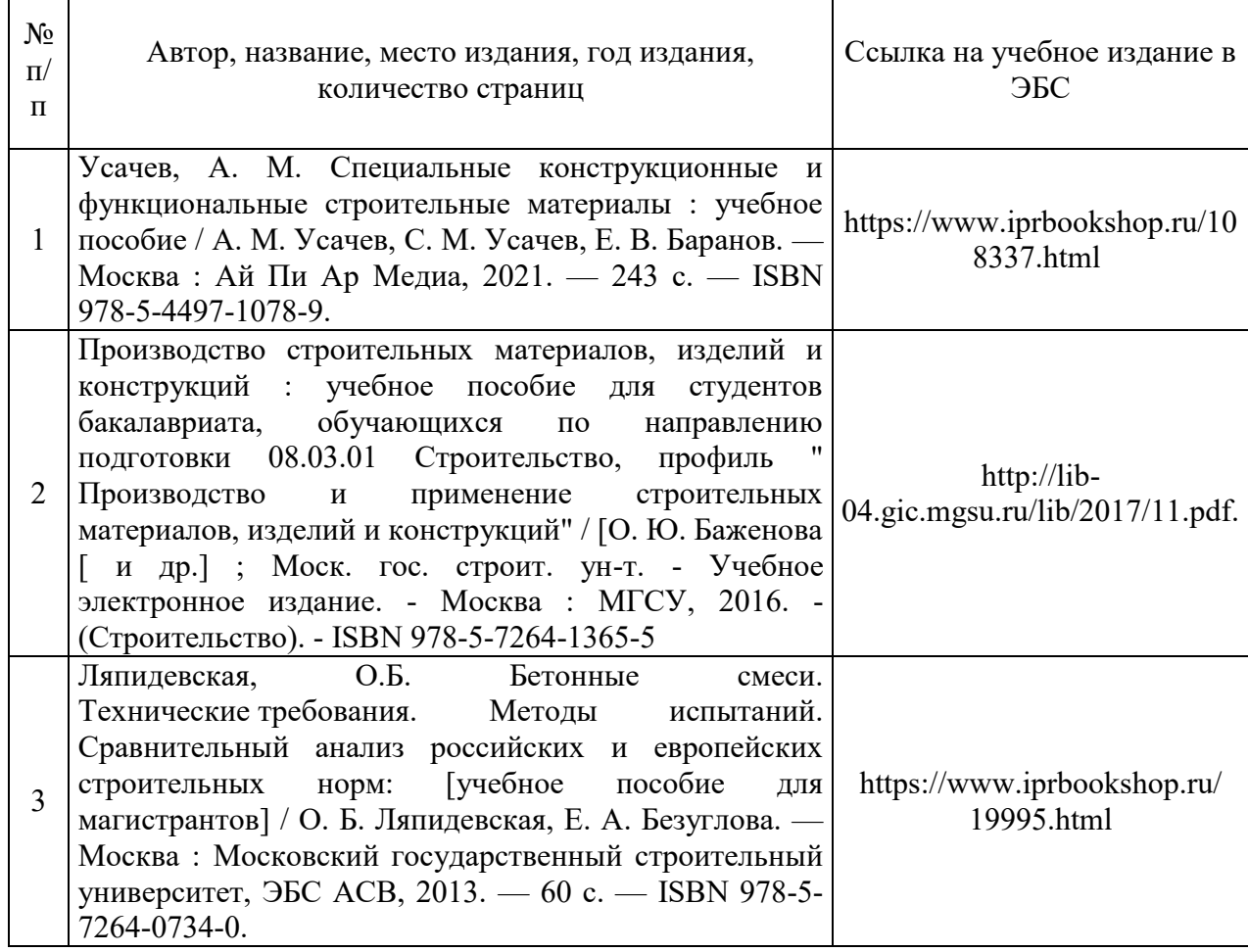

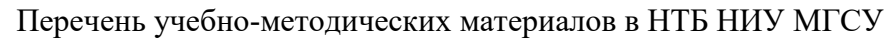

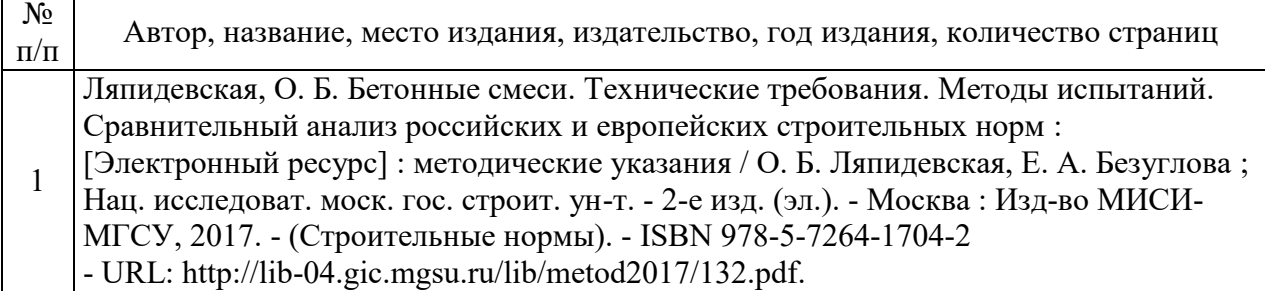

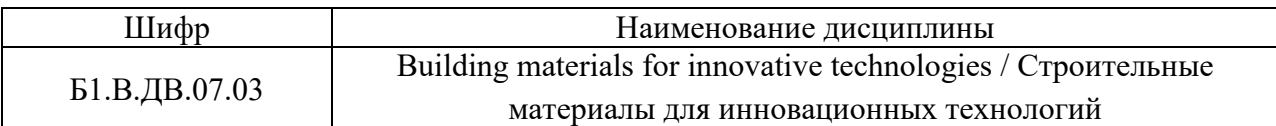

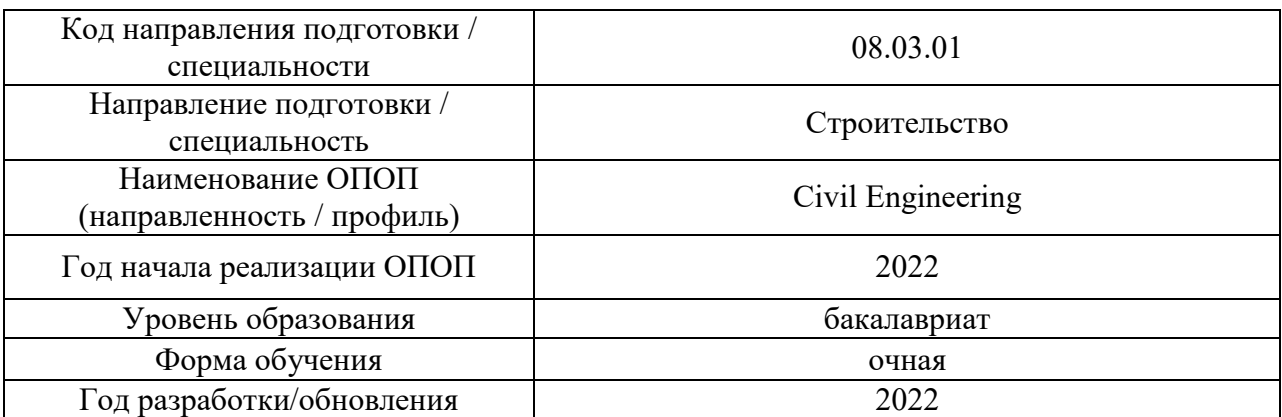

# **Перечень профессиональных баз данных и информационных справочных систем**

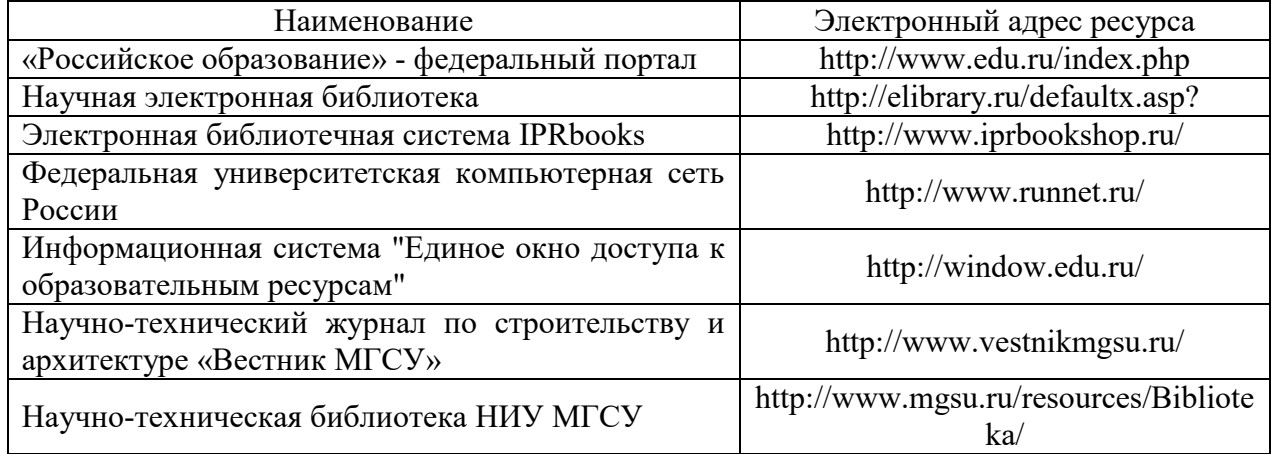

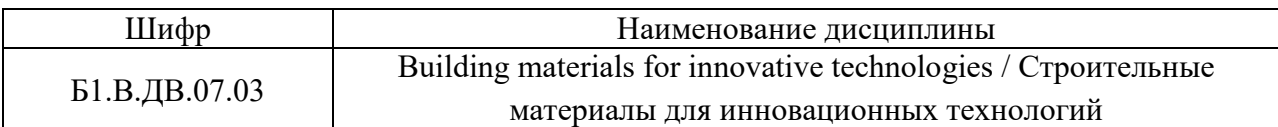

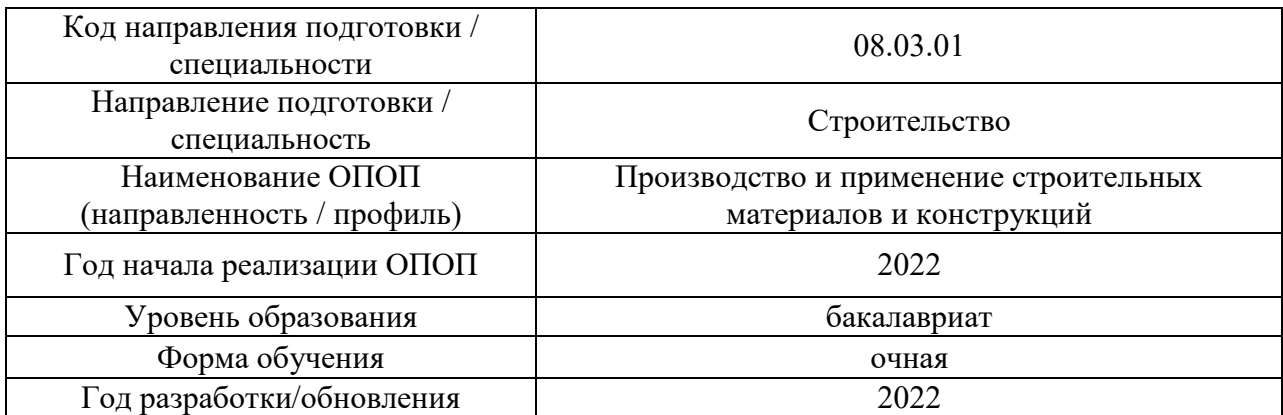

# **Материально-техническое и программное обеспечение дисциплины**

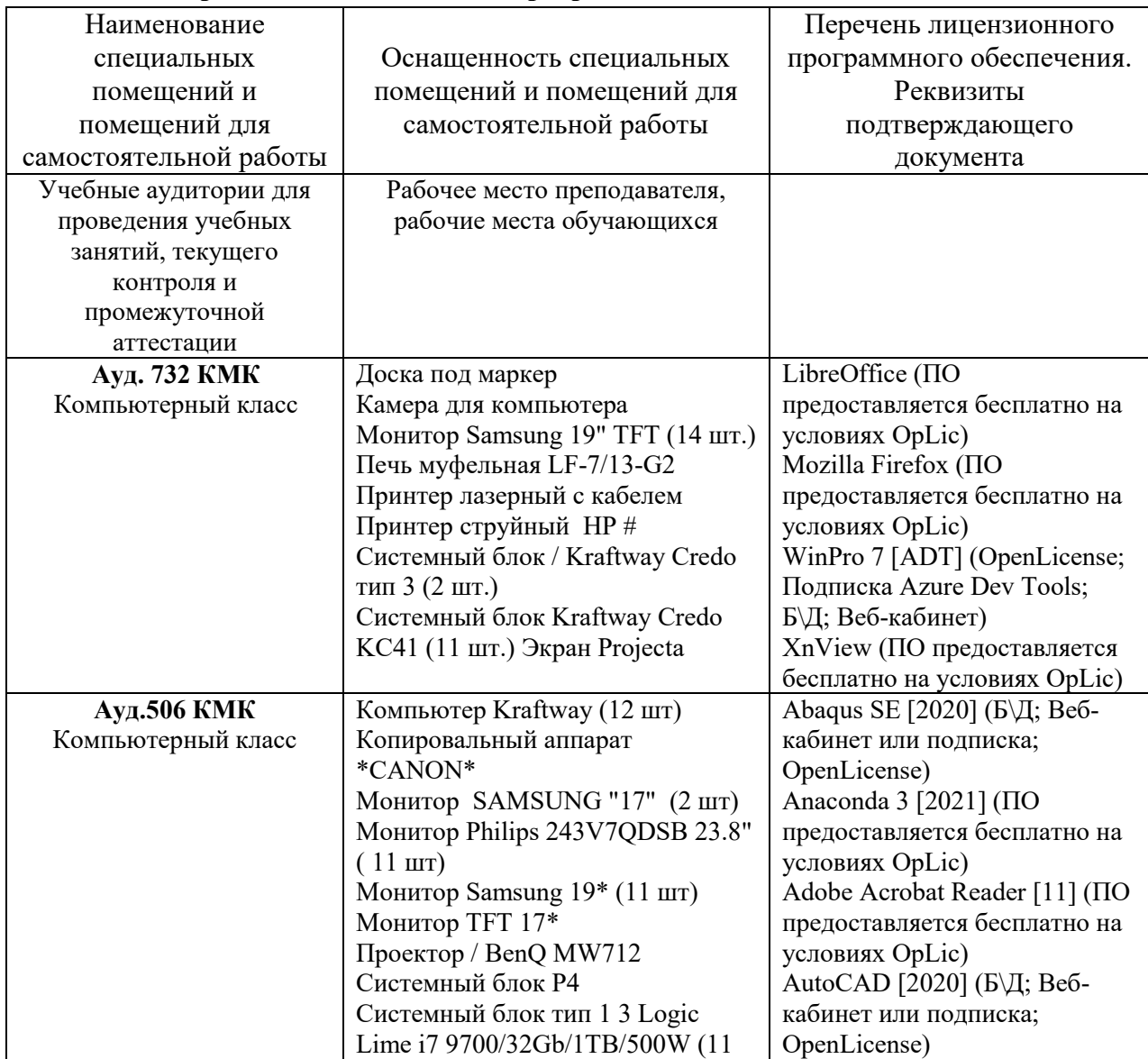

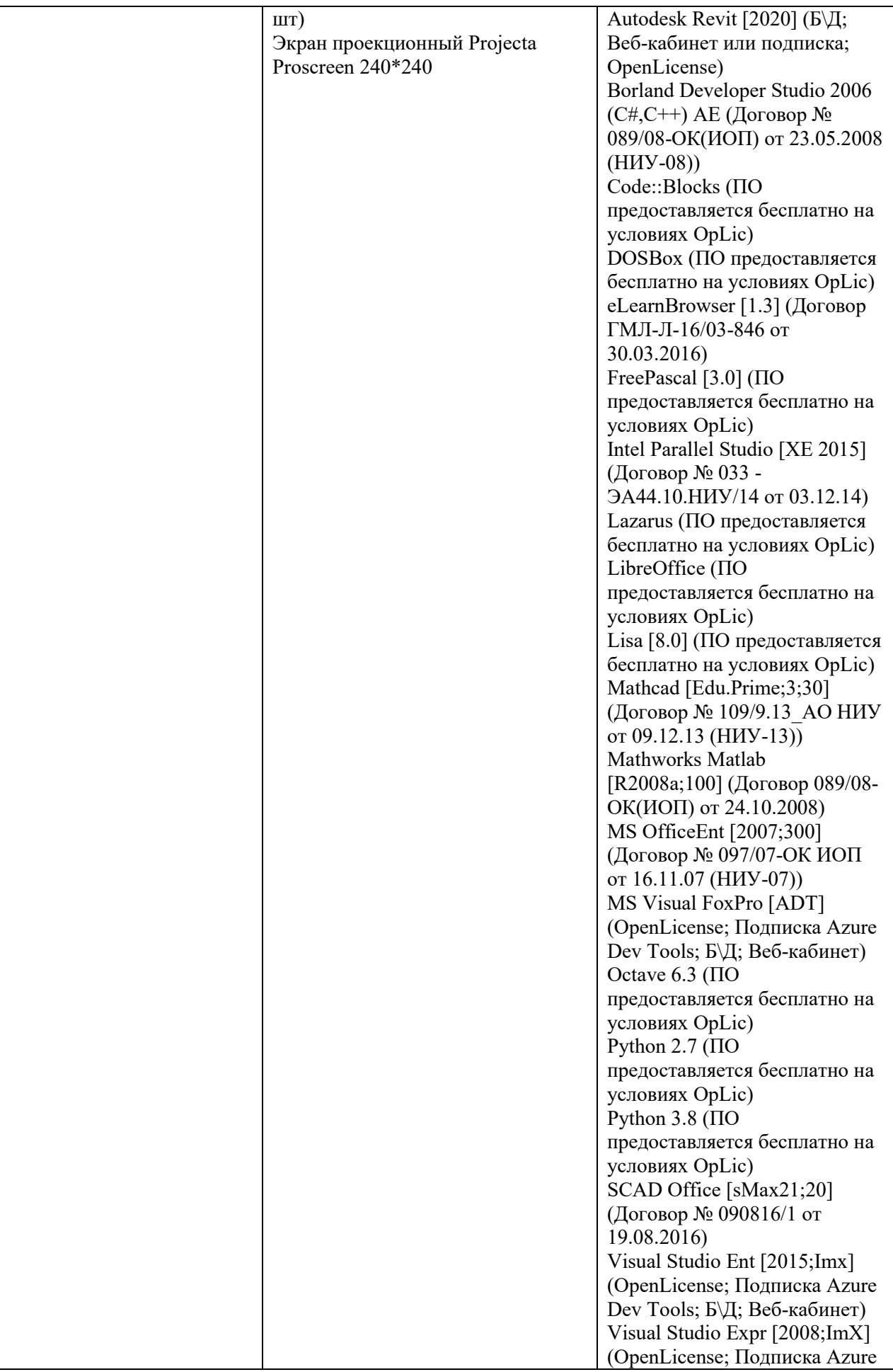

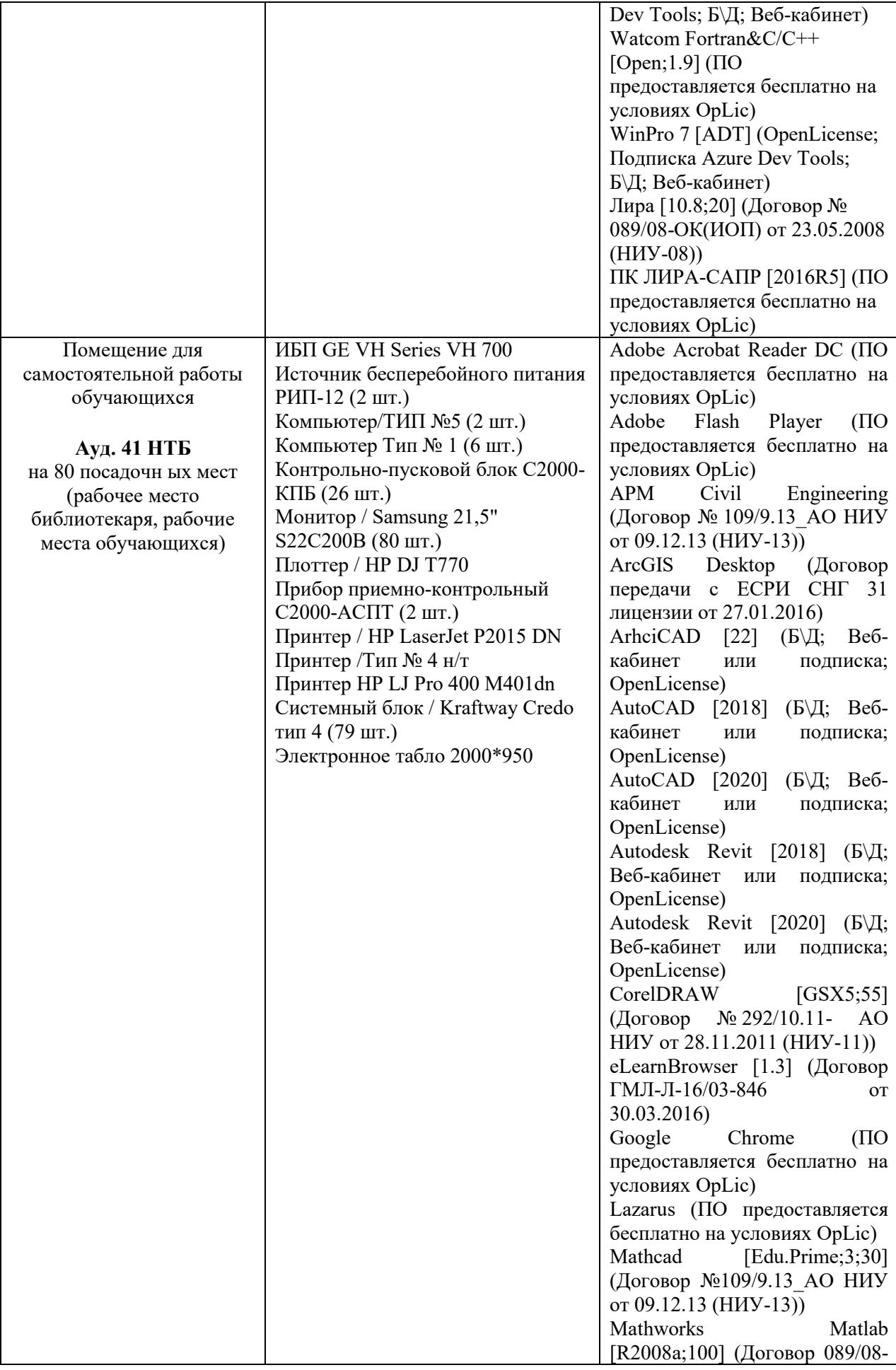

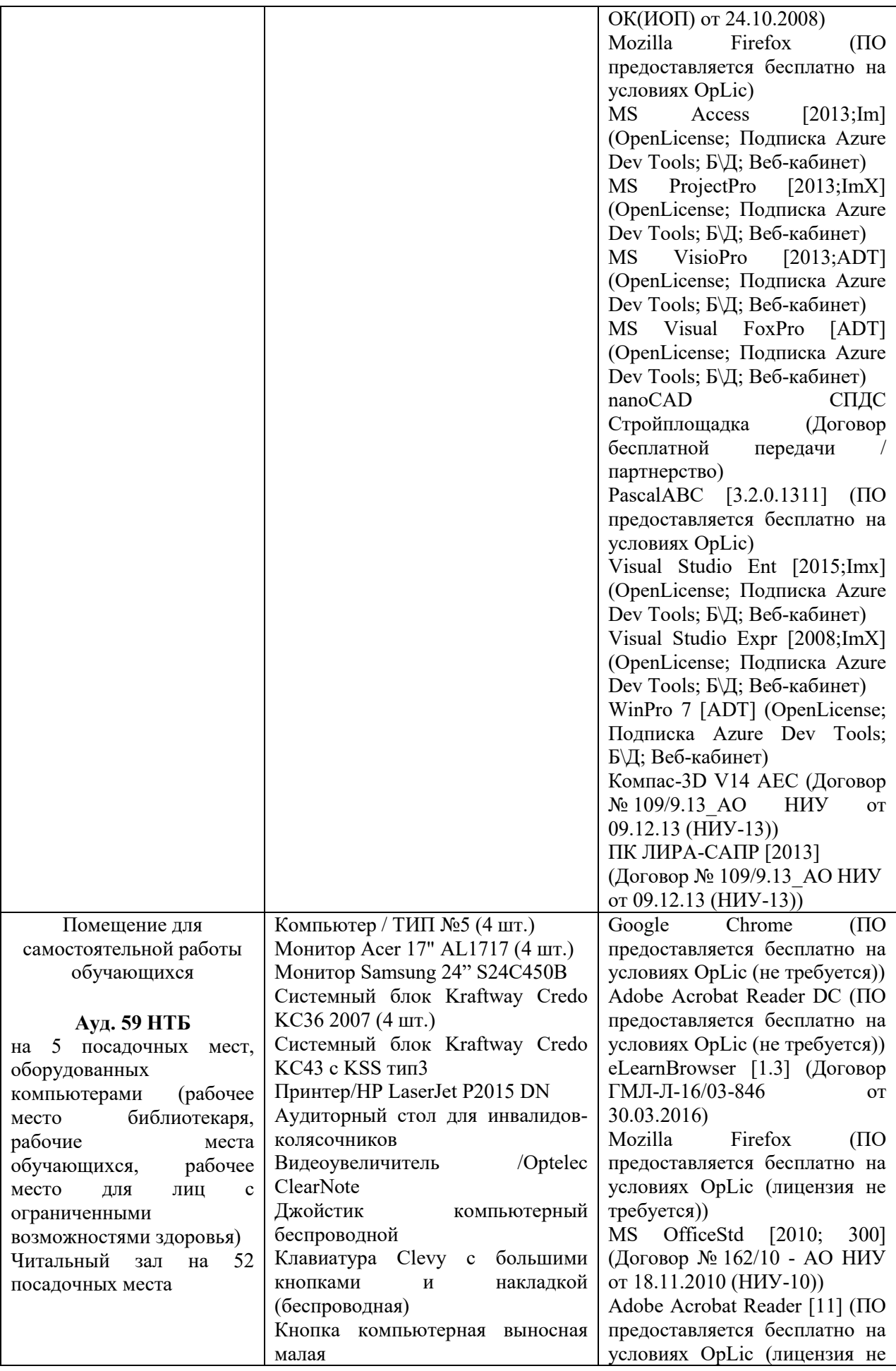

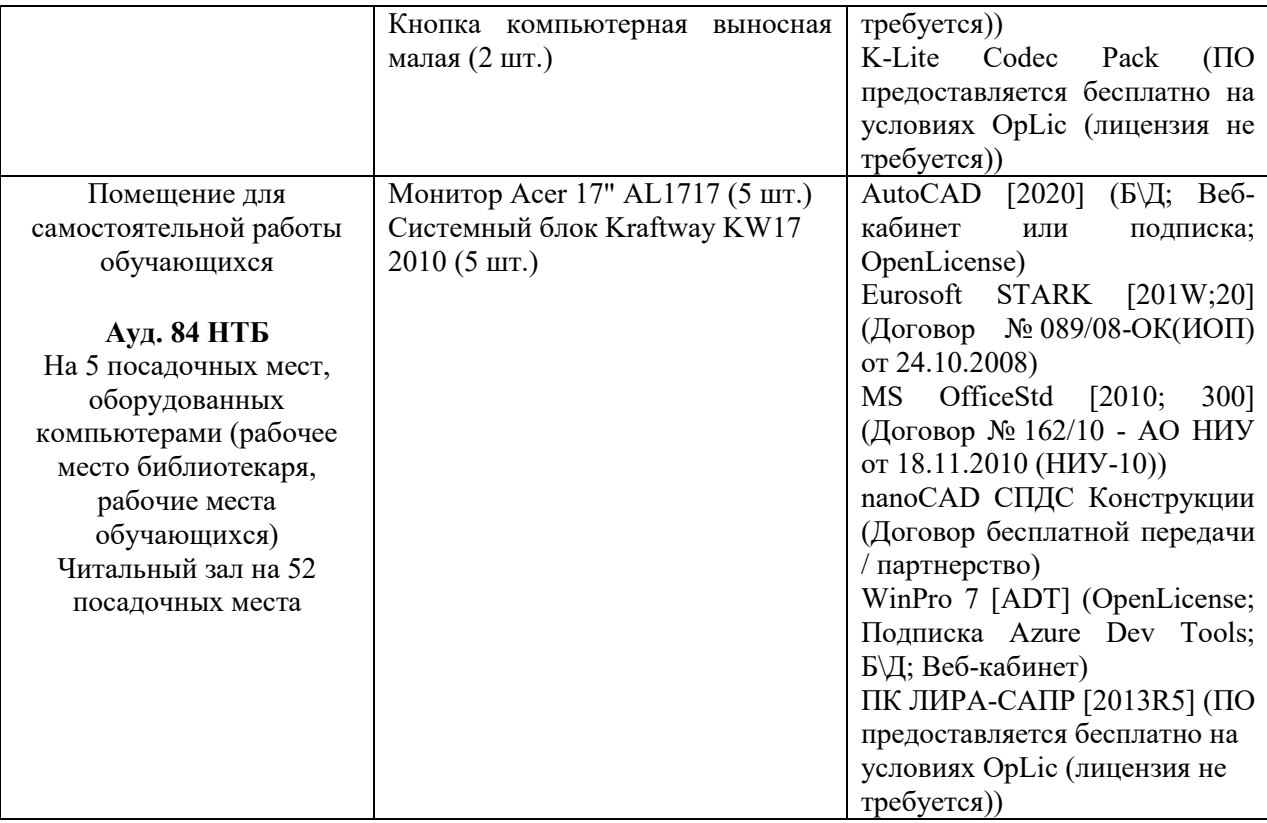

# Федеральное государственное бюджетное образовательное учреждение высшего образования **«НАЦИОНАЛЬНЫЙ ИССЛЕДОВАТЕЛЬСКИЙ МОСКОВСКИЙ ГОСУДАРСТВЕННЫЙ СТРОИТЕЛЬНЫЙ УНИВЕРСИТЕТ»**

# **РАБОЧАЯ ПРОГРАММА**

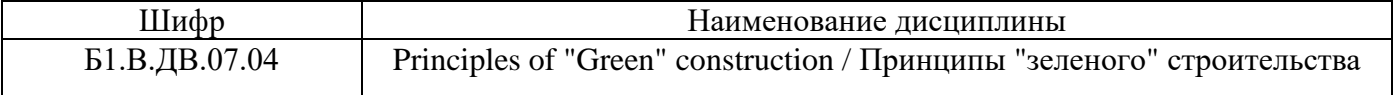

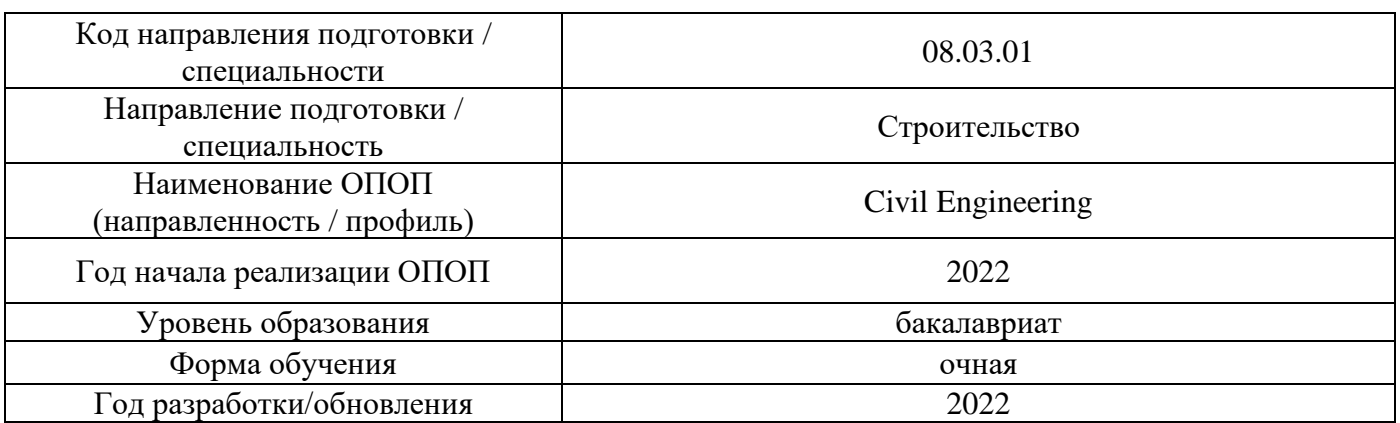

Разработчики:

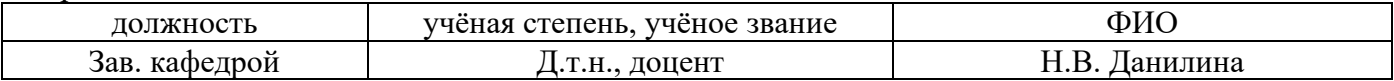

Рабочая программа дисциплины разработана и одобрена кафедрой (структурным подразделением) «Градостроительство».

Рабочая программа утверждена методической комиссией по УГСН, протокол № 1 от «29» августа 2022 г.

#### **1. Цель освоения дисциплины**

Целью освоения дисциплины «Principles of "Green" construction / Принципы "зеленого" строительства» является углубление уровня освоения компетенций обучающегося в области градостроительного планирования устойчиво развивающихся городов и принципов создания комфортной и экологически безопасной среды жизнедеятельности «зеленого» города.

Программа составлена в соответствии с требованиями Федерального государственного образовательного стандарта высшего образования по направлению подготовки 08.03.01 Строительство.

Дисциплина относится к части, формируемой участниками образовательных отношений, Блока 1 «Дисциплины (модули)» основной профессиональной образовательной программы «Городское строительство и хозяйство». Дисциплина является дисциплиной по выбору обучающегося.

#### **2. Перечень планируемых результатов обучения по дисциплине, соотнесенных с планируемыми результатами освоения образовательной программы**

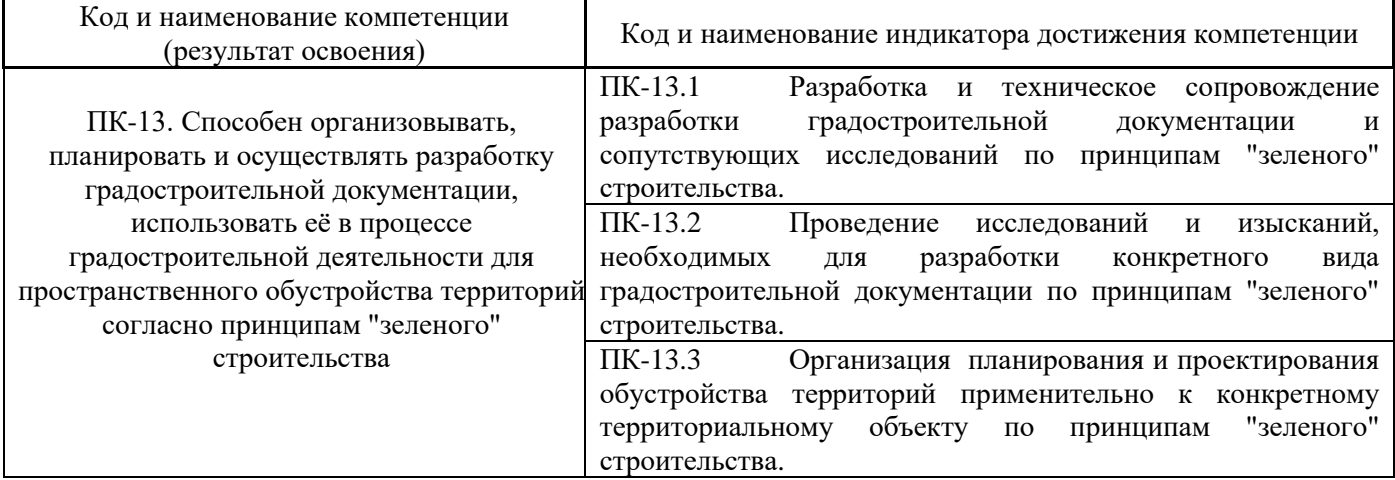

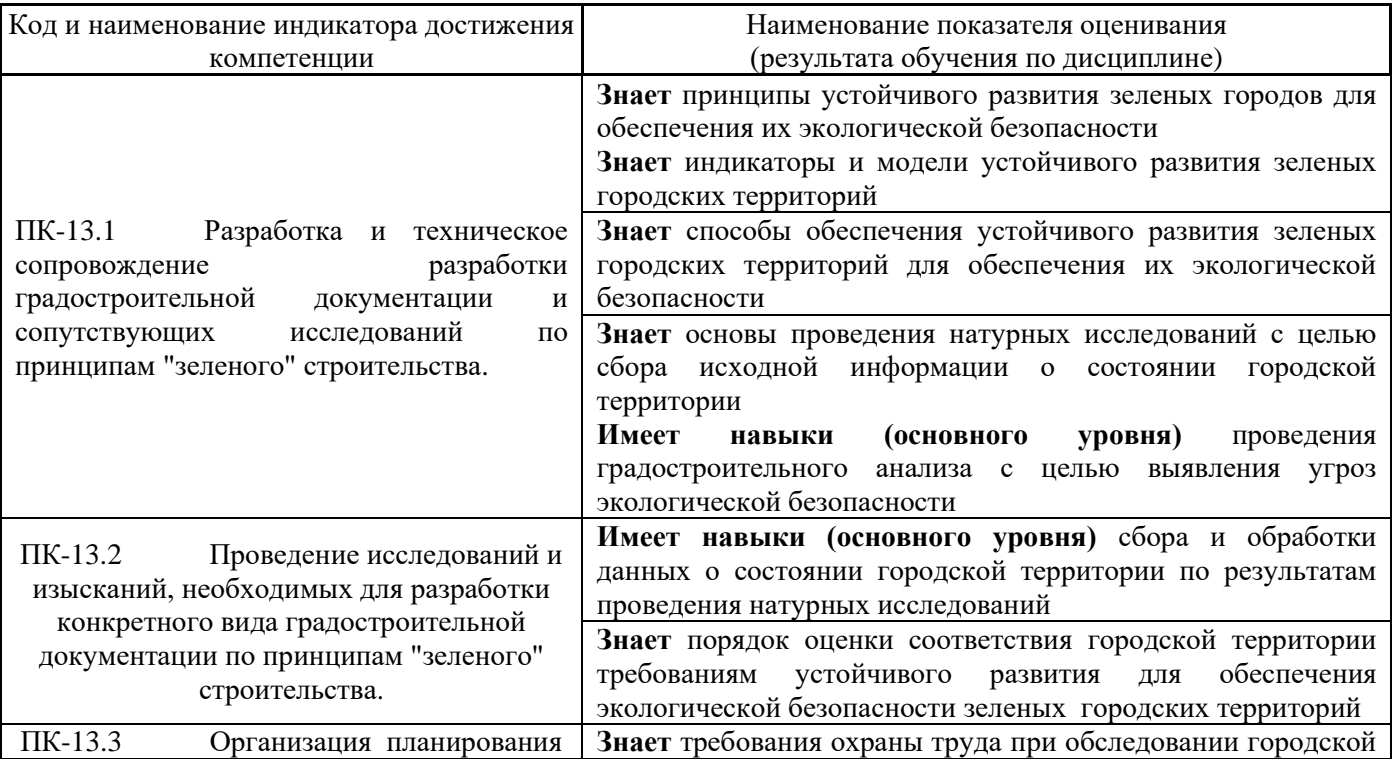

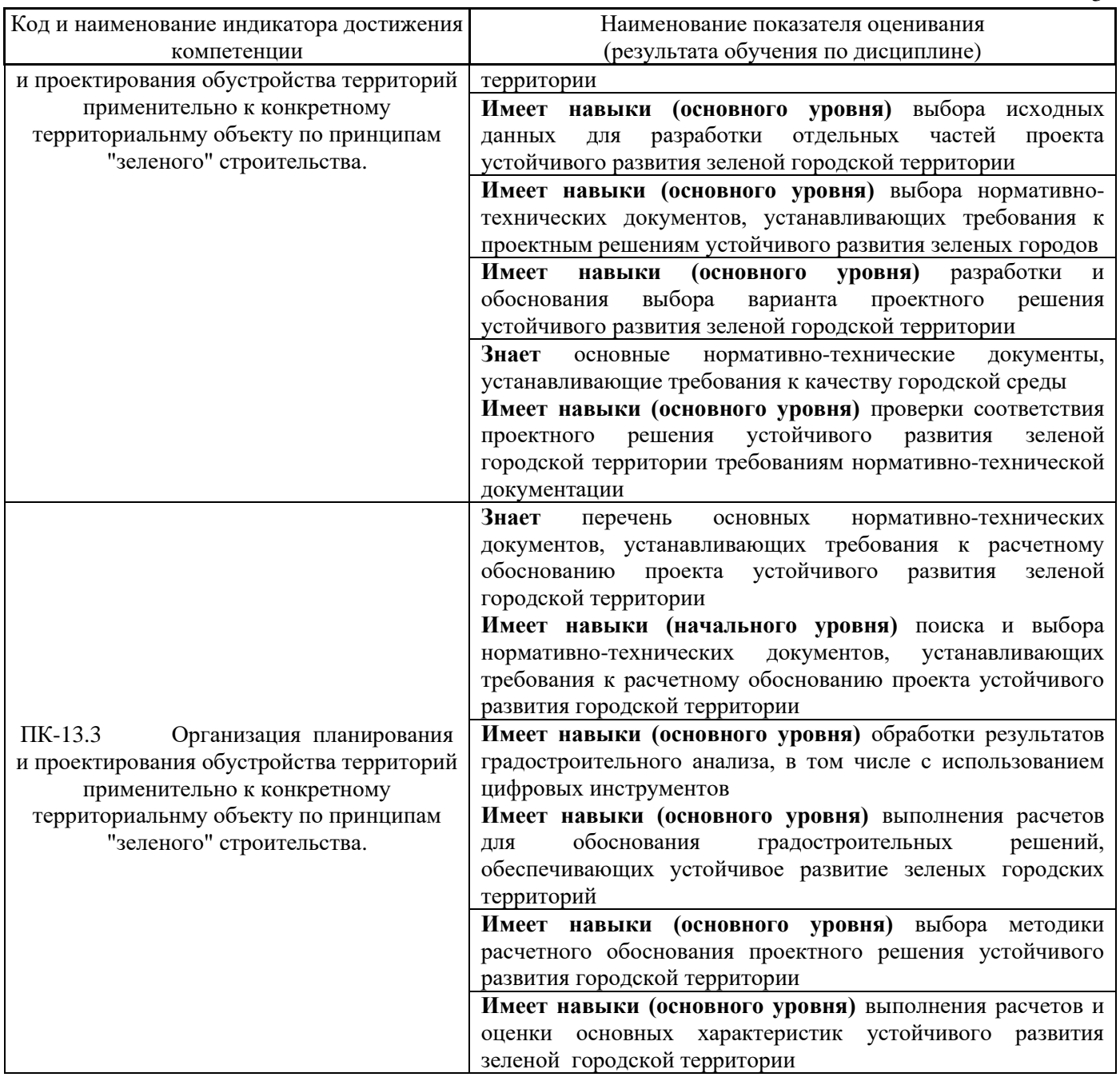

Информация о формировании и контроле результатов обучения представлена в Фонде оценочных средств (Приложение 1).

# **3. Трудоёмкость дисциплины и видов учебных занятий по дисциплине**

Общая трудоемкость дисциплины составляет 3 зачётных единицы (108 академических часов).

*(1 зачетная единица соответствует 36 академическим часам)*

| <b>Эбозначение</b> | Виды учебных занятий и работы обучающегося |
|--------------------|--------------------------------------------|
|                    | Лекции                                     |
| ЛР                 | Лабораторные работы                        |
|                    | Практические занятия                       |

Видами учебных занятий и работы обучающегося по дисциплине могут являться.

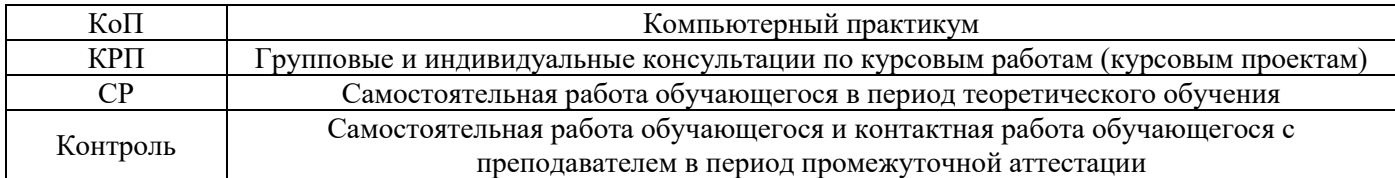

### *Структура дисциплины:*

### Форма обучения – очная

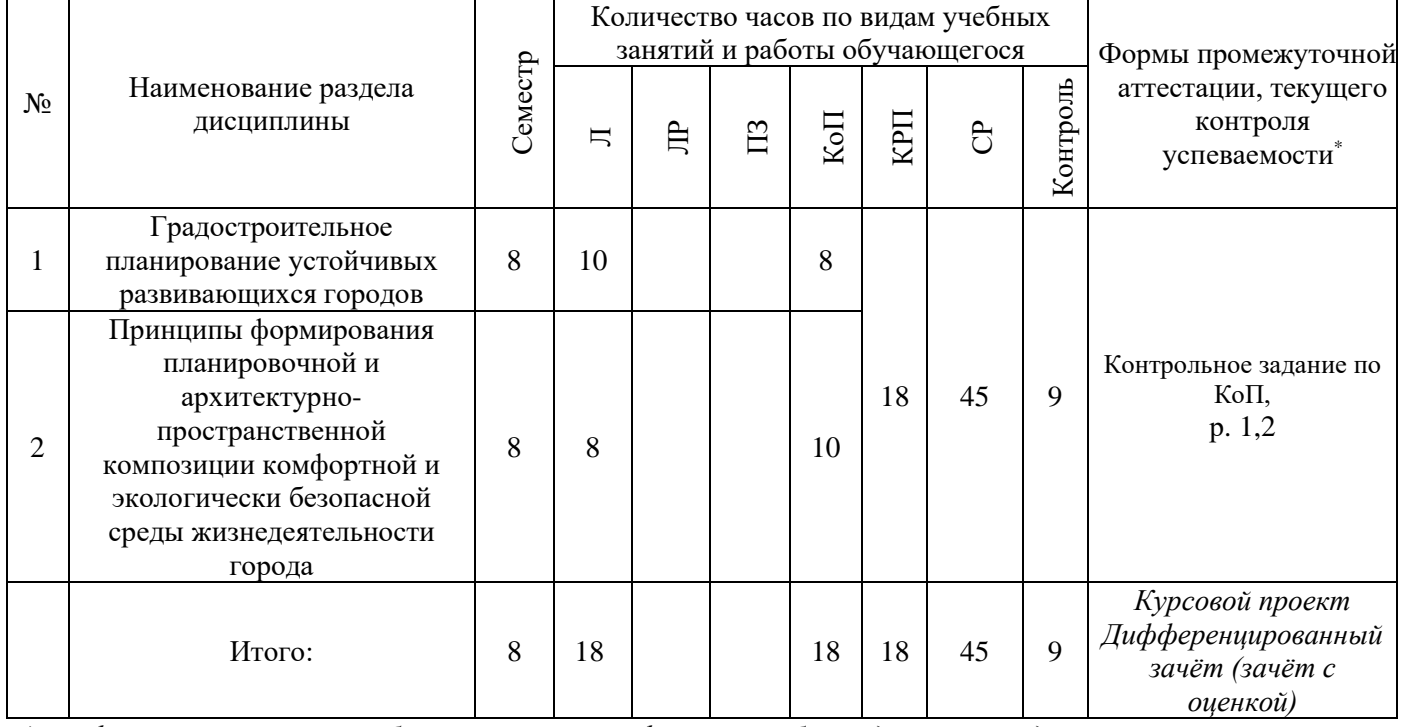

*\* - реферат, контрольная работа, расчетно-графическая работа, домашнее задание*

# **4. Содержание дисциплины, структурированное по видам учебных занятий и разделам**

При проведении аудиторных учебных занятий предусмотрено проведение текущего контроля успеваемости:

• В рамках практических занятий предусмотрено выполнение обучающимися контрольного задания по КоП.

## *4.1 Лекции*

## Форма обучения – очная

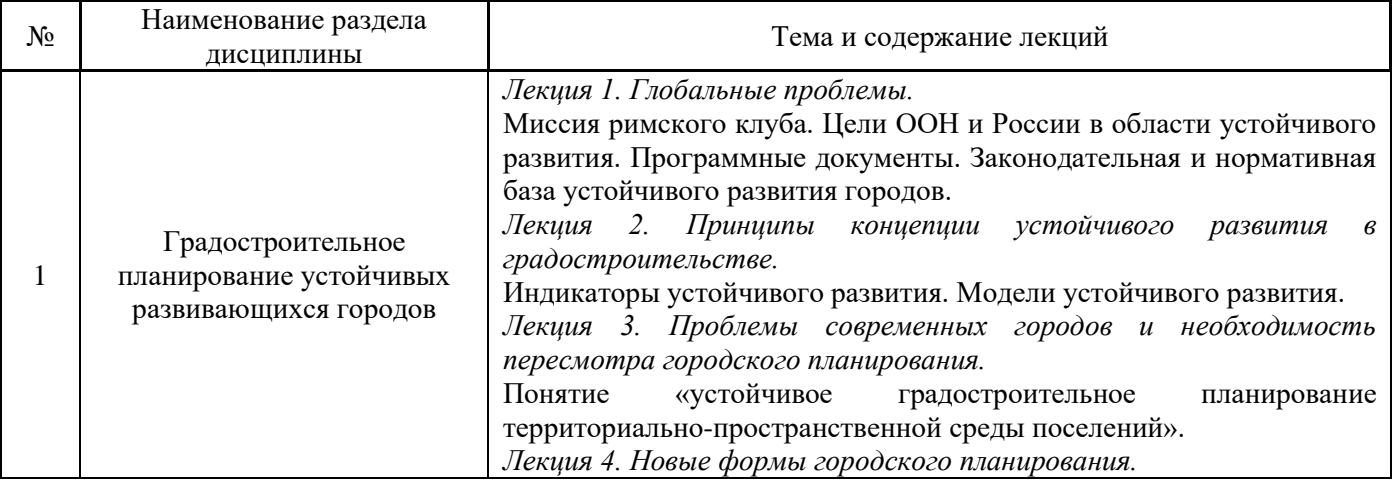

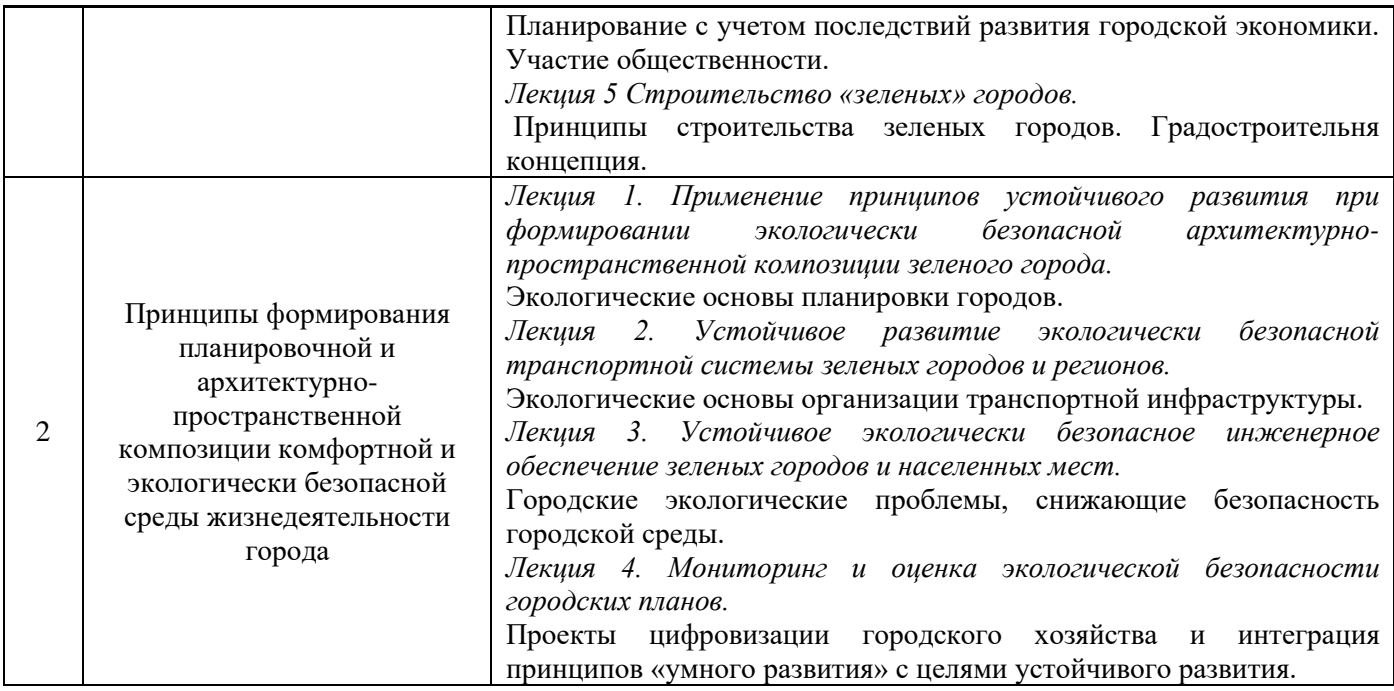

# *4.2 Лабораторные работы* Не предусмотрено учебным планом

# *4.3 Практические занятия*

# Не предусмотрено учебным планом

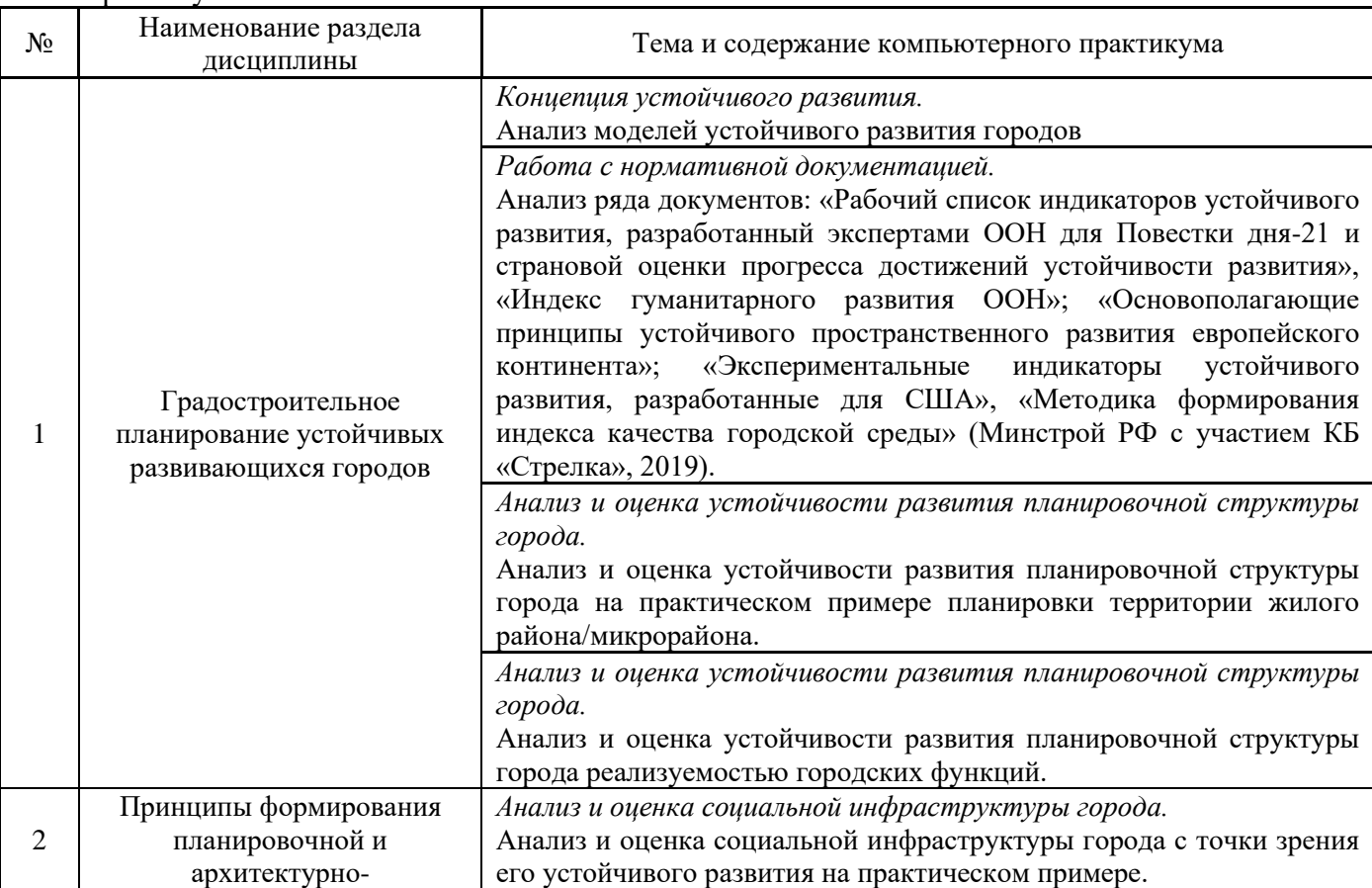

#### *4.4 Компьютерные практикумы* Форма обучения – очная

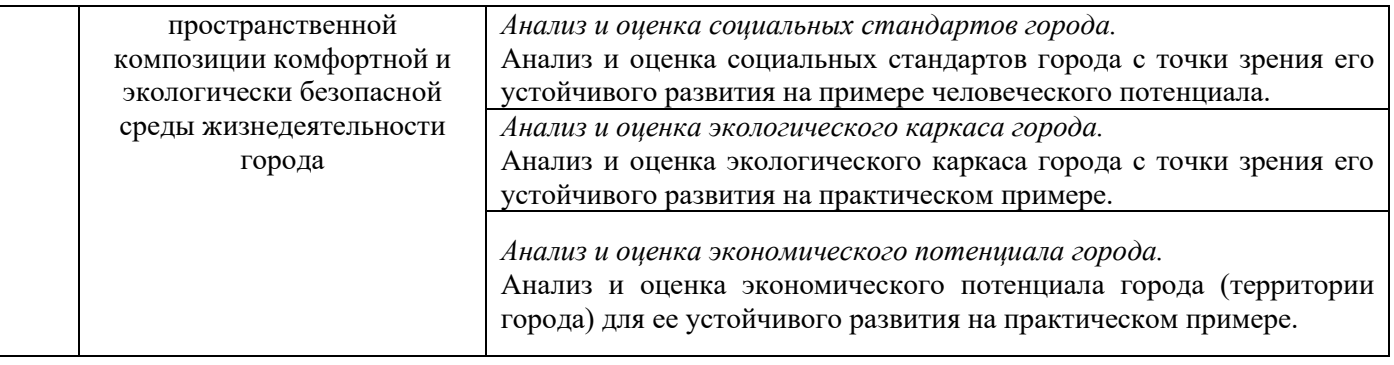

**5**

#### *5.1 Групповые и индивидуальные консультации по курсовым работам (курсовым проектам)*

На групповых и индивидуальных консультациях по курсовым работам осуществляется контактная работа обучающегося по вопросам выполнения курсовой работы. Консультации проводятся в аудиториях и/или через электронную информационную образовательную среду. При проведении консультаций преподаватель осуществляет контроль хода выполнения обучающимся курсовой работы.

### *5.2 Самостоятельная работа обучающегося в период теоретического обучения*

Самостоятельная работа обучающегося в период теоретического обучения включает в себя:

• самостоятельную подготовку к учебным занятиям, включая подготовку к аудиторным формам текущего контроля успеваемости;

- выполнение курсового проекта;
- самостоятельную подготовку к промежуточной аттестации.

В таблице указаны темы для самостоятельного изучения обучающимся:

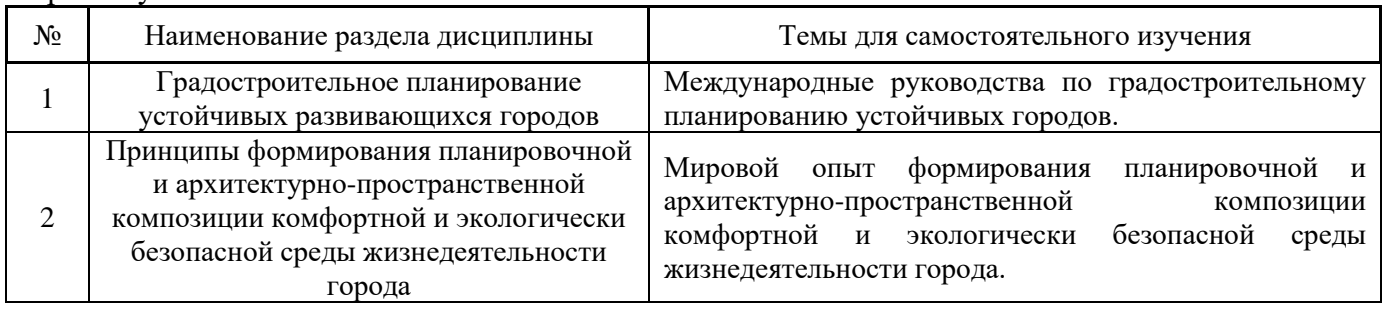

Форма обучения – очная

*5.3 Самостоятельная работа обучающегося и контактная работа обучающегося с преподавателем в период промежуточной аттестации*

Работа обучающегося в период промежуточной аттестации включает в себя подготовку к формам промежуточной аттестации (к дифференцированному зачёту (зачёту с оценкой), к защите курсовой работы), а также саму промежуточную аттестацию.

## **5. Оценочные материалы по дисциплине**

Фонд оценочных средств по дисциплине приведён в Приложении 1 к рабочей программе дисциплины.

Оценочные средства для проведения промежуточной аттестации, а также текущего контроля по дисциплине хранятся на кафедре (структурном подразделении), ответственной за преподавание данной дисциплины.

#### **6. Учебно-методическое и материально-техническое обеспечение дисциплины**

Основные принципы осуществления учебной работы обучающихся изложены в локальных нормативных актах, определяющих порядок организации контактной работы и порядок самостоятельной работы обучающихся. Организация учебной работы обучающихся на аудиторных учебных занятиях осуществляется в соответствии с п. 3.

#### *6.1 Перечень учебных изданий и учебно-методических материалов для освоения дисциплины*

Для освоения дисциплины обучающийся может использовать учебные издания и учебнометодические материалы, имеющиеся в научно-технической библиотеке НИУ МГСУ и/или размещённые в Электронных библиотечных системах.

Актуальный перечень учебных изданий и учебно-методических материалов представлен в Приложении 2 к рабочей программе дисциплины.

#### *6.2 Перечень профессиональных баз данных и информационных справочных систем*

При осуществлении образовательного процесса по дисциплине используются профессиональные базы данных и информационных справочных систем, перечень которых указан в Приложении 3 к рабочей программе дисциплины.

*6.3 Перечень материально-технического, программного обеспечения освоения дисциплины*

Учебные занятия по дисциплине проводятся в помещениях, оснащенных соответствующим оборудованием и программным обеспечением.

Перечень материально-технического и программного обеспечения дисциплины приведен в Приложении 4 к рабочей программе дисциплины.

Приложение 1 к рабочей программе

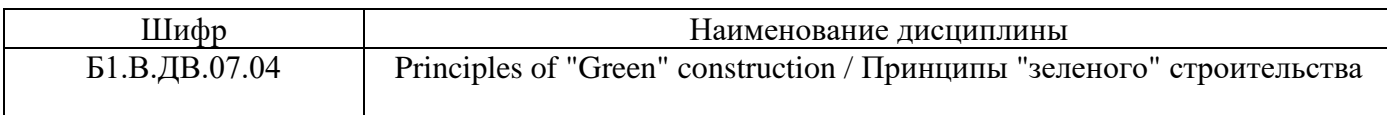

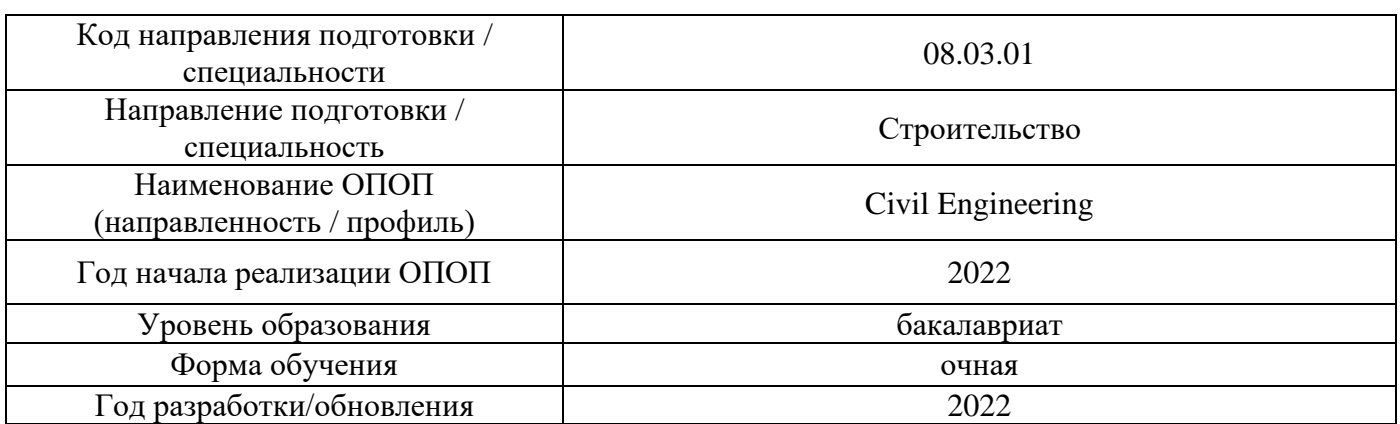

# **ФОНД ОЦЕНОЧНЫХ СРЕДСТВ**

# **1. Описание показателей и критериев оценивания компетенций, описание шкал оценивания**

Оценивание формирования компетенций производится на основе показателей оценивания, указанных в п.2. рабочей программы и в п.1.1 ФОС.

Связь компетенций, индикаторов достижения компетенций и показателей оценивания приведена в п.2 рабочей программы.

#### *1.1. Описание формирования и контроля показателей оценивания*

Оценивание уровня освоения обучающимся компетенций осуществляется с помощью форм промежуточной аттестации и текущего контроля. Формы промежуточной аттестации и текущего контроля успеваемости по дисциплине, с помощью которых производится оценивание, указаны в учебном плане и в п.3 рабочей программы.

В таблице приведена информация о формировании результатов обучения по дисциплине разделами дисциплины, а также о контроле показателей оценивания компетенций формами оценивания.

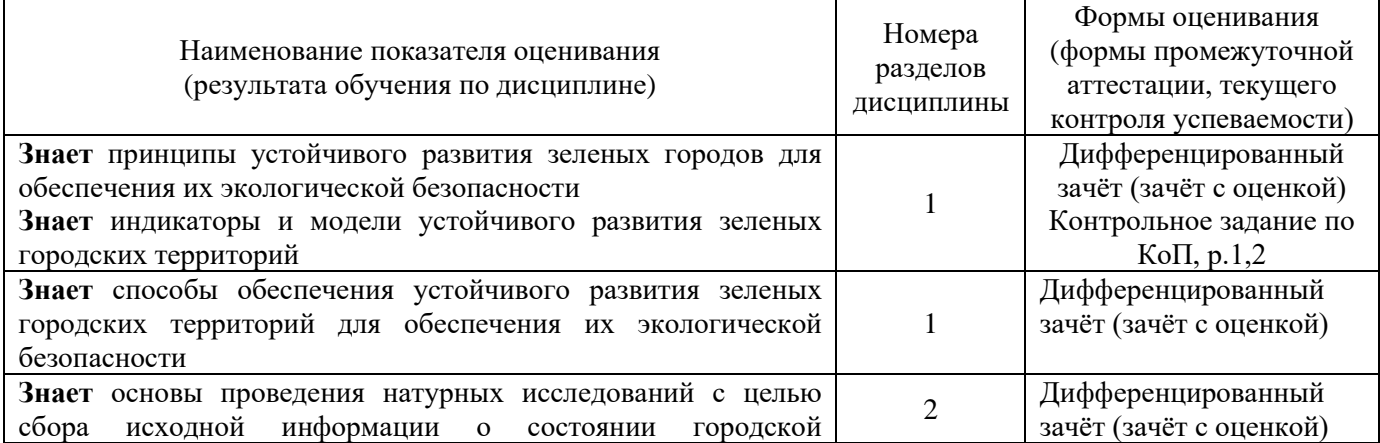

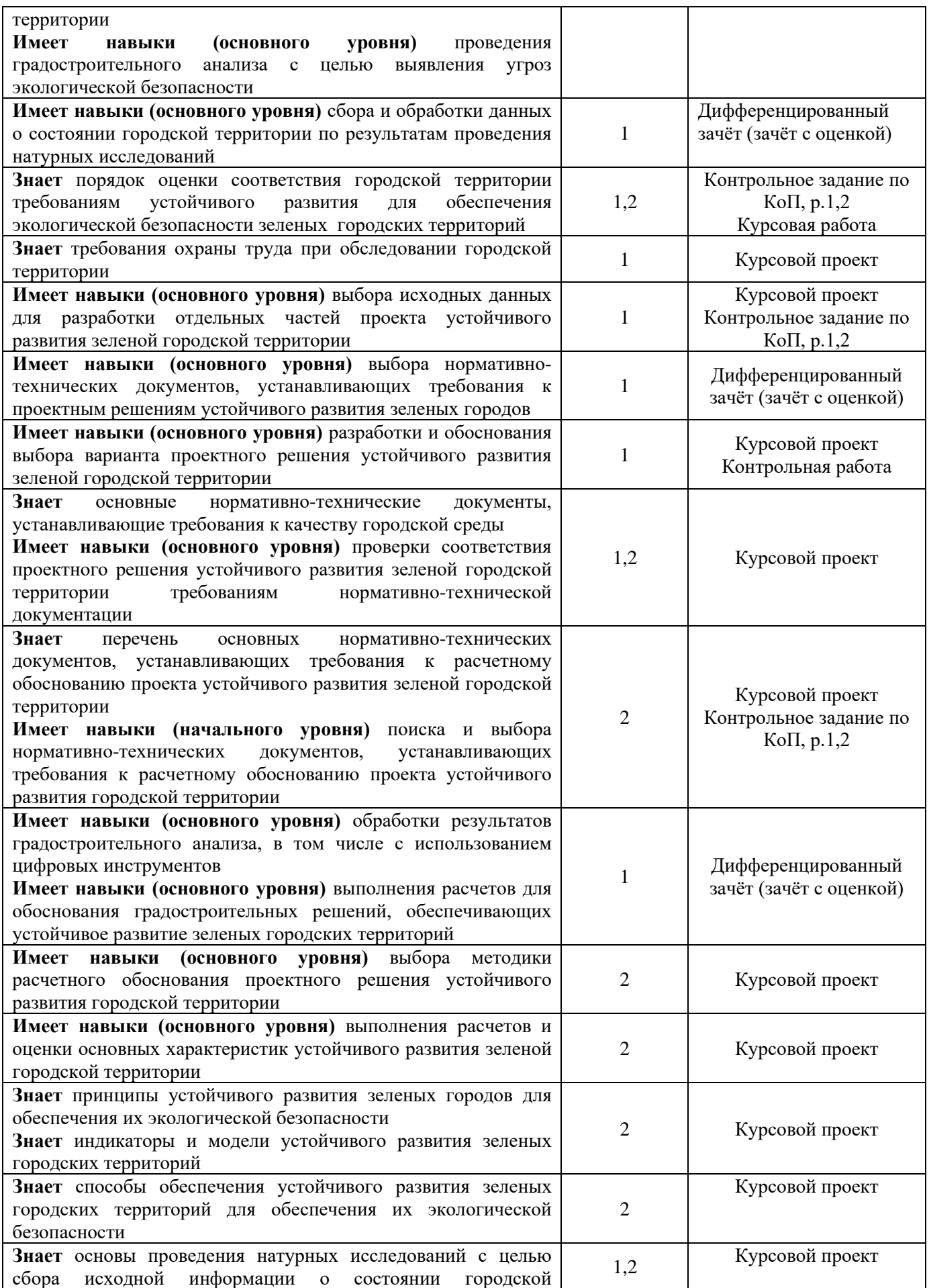

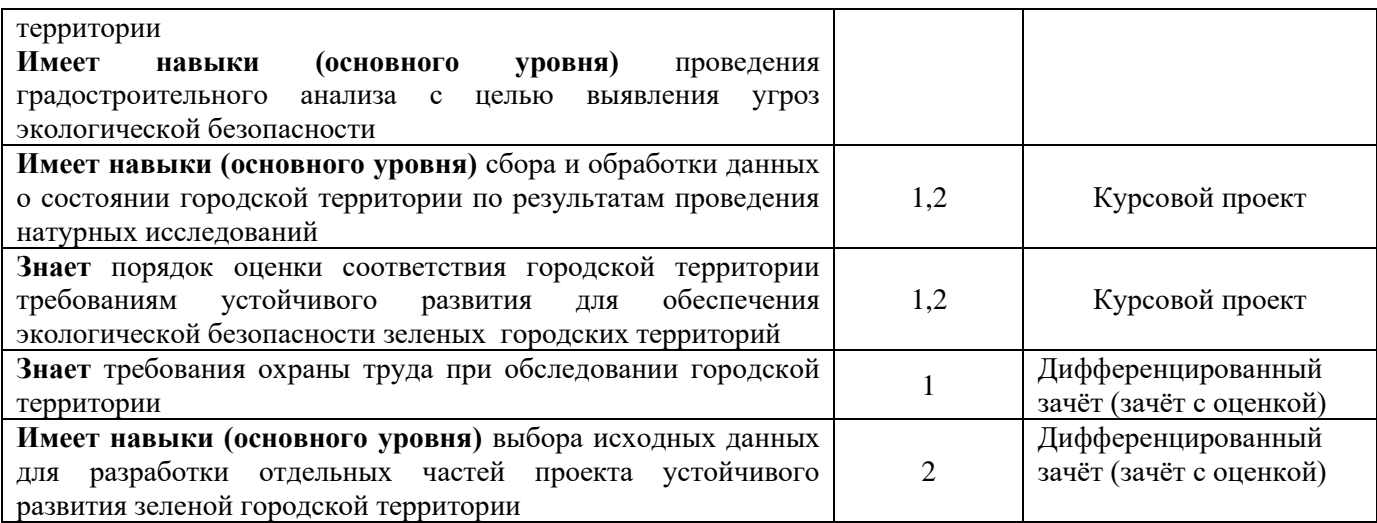

#### *1.2. Описание критериев оценивания компетенций и шкалы оценивания*

При проведении промежуточной аттестации в форме защиты курсовых работ используется шкала оценивания: «2» (неудовлетворительно), «3» (удовлетворительно), «4» (хорошо), «5» (отлично).

При проведении промежуточной аттестации в форме зачёта используется шкала оценивания: «Не зачтено», «Зачтено».

Показателями оценивания являются знания и навыки обучающегося, полученные при изучении дисциплины.

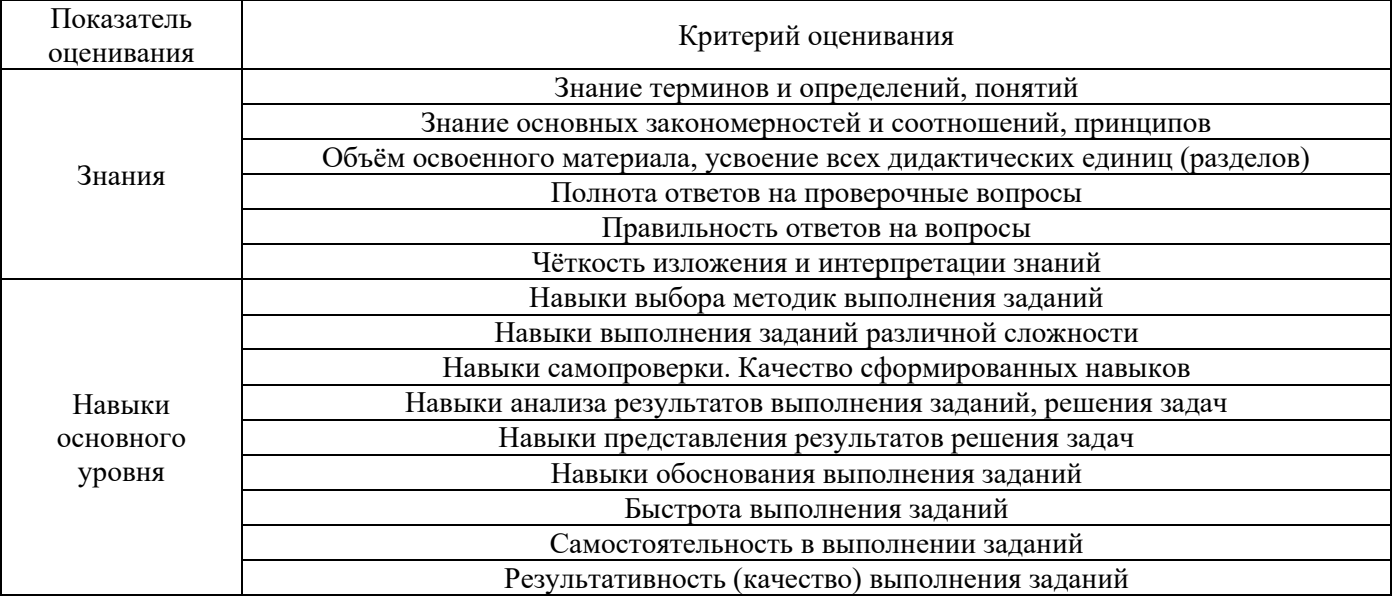

#### Критериями оценивания достижения показателей являются:

### **2. Типовые контрольные задания для оценивания формирования компетенций**

#### *2.1.Промежуточная аттестация*

*2.1.1. Промежуточная аттестация в форме экзамена, дифференцированного зачета (зачета с оценкой), зачета*

Форма(ы) промежуточной аттестации: Промежуточная аттестация проводится в форме зачета в 8 семестре.
Перечень типовых примерных вопросов/заданий для проведения зачёта в 8 семестре (очная форма обучения):

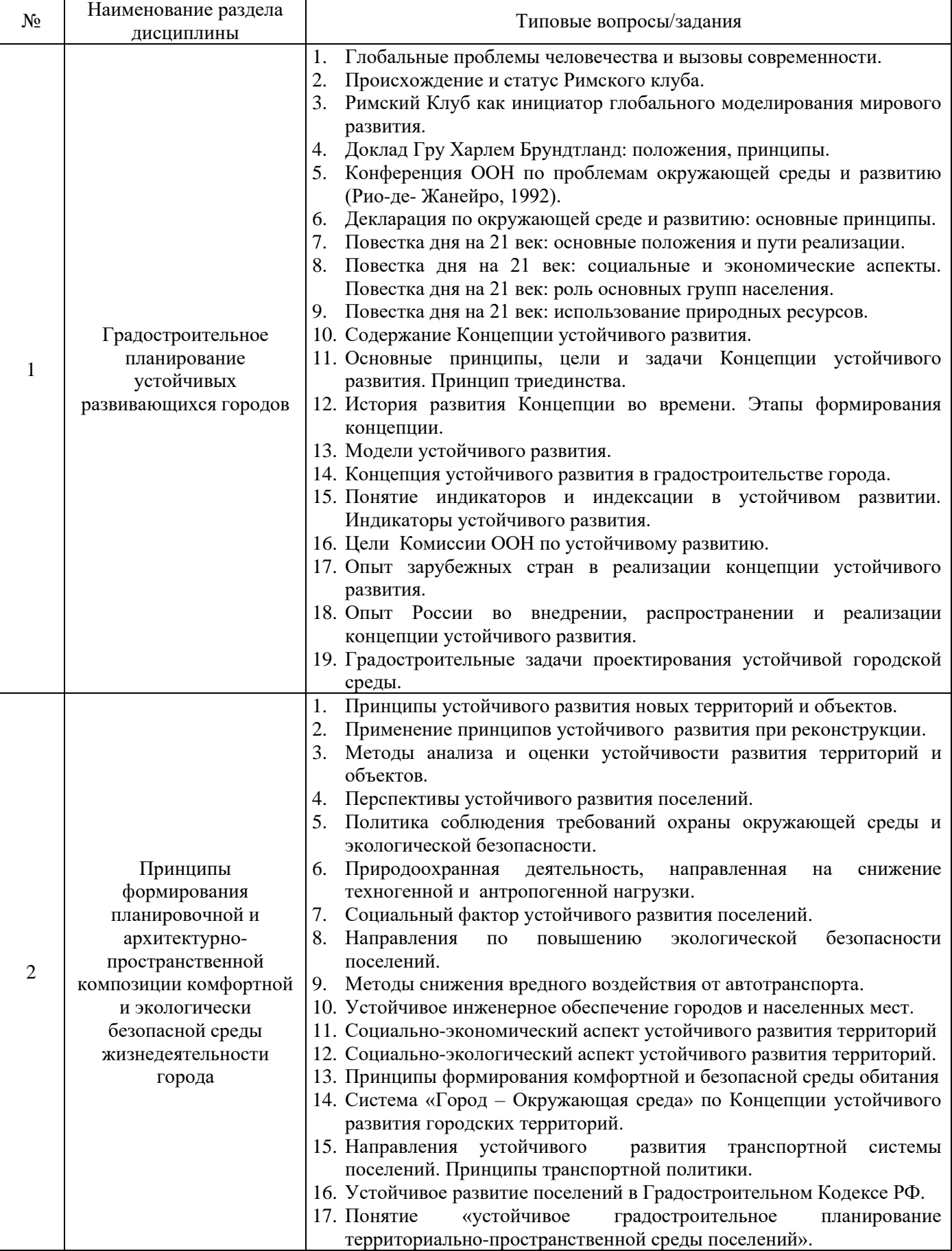

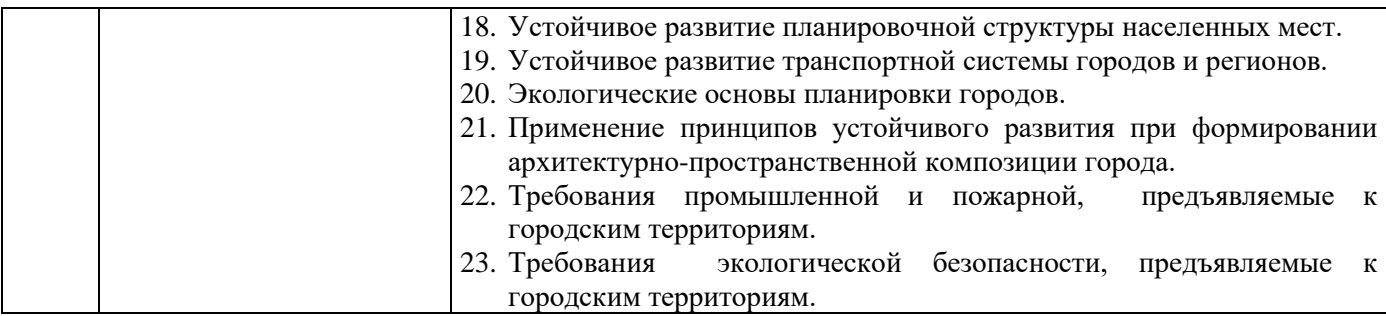

*2.1.2. Промежуточная аттестация в форме защиты курсовой работы (курсового проекта)*

Тематика курсового проекта:

Проект устойчивого развития территории для обеспечения экологической безопасности зеленых городов (по варианту)

Состав типового задания на выполнение курсовых работ: – фрагмент плана городской территории (б/м)

### *1. Пояснительная записка - 30-40 листов*

Введение

- 1. Градостроительный анализ рассматриваемой территории
	- 1.1. Местоположение рассматриваемой территории в городе
	- 1.2. Природные факторы
	- 1.3. Антропогенные факторы
	- 1.4. Анализ предпосылок устойчивого развития территории ( SWOT, PESTEL, анализ рисков - по выбору обучающегося) Выводы
- 2. Разработка проектных предложений по устойчивому развитию зеленого города
	- 3.1 Концепция проектных предложений
	- 3.2. Архитектурно-планировочная организация территории
	- 3.3. Материалы по обоснованию проектных решений (расчеты, аналоги и т.п.)

Выводы

Заключение

Список литературы

2. *Графическая часть* предоставляется в виде буклета – приложения к пояснительной записке в формате А-3 и включает чертежи, иллюстрирующие пояснительную записку.

Перечень типовых примерных вопросов для защиты курсовой работы:

- 1. Реализация принципов устойчивого развития в проектных решениях.
- 2. Порядок реализации экологической безопасности в проектных решениях.
- 3. Обоснование проектных решений.
- 4. Нормативно-техническое обоснование проектных решений.
- 5. Анализ литературных источников по теме проекта.
- *2.2. Текущий контроль*
	- *2.2.1. Перечень форм текущего контроля:*
	- контрольное задание по КоП работа (очная форма обучения в 8 семестре).
	- *2.2.2. Типовые контрольные задания форм текущего контроля*
- *Тема контрольной работы: «*Оценка состояния городской среды зеленого города*»*
- *Перечень типовых контрольных заданий для контрольной работы:*

Контрольное задание работа выполняется в виде практического задания, в котором должны быть решены вопросы устойчивости городской среды с применением сквозных технологий с использованием сквозных технологий (ГИС, Open data, Internet, графических редакторов и др.).

Содержание контрольного задания по КоП:

- Пространственно-территориальное обеспечение района/микрорайона;
- Оценка структурно-планировочной и архитектурной организации района/микрорайона;
- Оценка обеспечения городскими функциями.
- *Перечень типовых контрольных вопросов:*
- 1. Принципы концепции устойчивого развития урбанизированных территорий.
- 2. Социальные потребности населения городов.
- 3. Транспортные проблемы устойчивого развития городов.
- 4. Аспекты устойчивости в планировке и застройке городских территорий.
- 5. Устойчивая инженерия города.
- 6. Градорегулирование в области устойчивого развития.
- 7. Градоустройство как основа территориального планирования и создания условий для развития человека.

### **3. Методические материалы, определяющие процедуры оценивания**

Процедура проведения промежуточной аттестации и текущего контроля успеваемости регламентируется локальным нормативным актом, определяющим порядок осуществления текущего контроля успеваемости и промежуточной аттестации обучающихся.

*3.1. Процедура оценивания при проведении промежуточной аттестации обучающихся по дисциплине в форме экзамена и/или дифференцированного зачета (зачета с оценкой)*

Промежуточная аттестация по дисциплине в форме экзамена/дифференцированного зачёта (зачета с оценкой) не проводится.

*3.2. Процедура оценивания при проведении промежуточной аттестации обучающихся по дисциплине в форме зачета*

Промежуточная аттестация по дисциплине в форме зачёта проводится в 8 семестре. Для оценивания знаний и навыков используются критерии и шкала, указанные п.1.2.

Ниже приведены правила оценивания формирования компетенций по показателю оценивания «Знания».

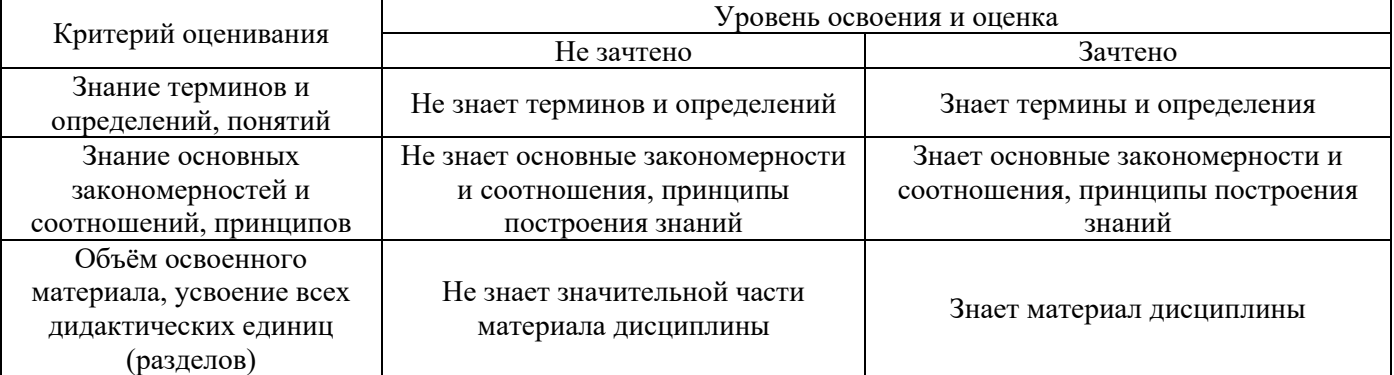

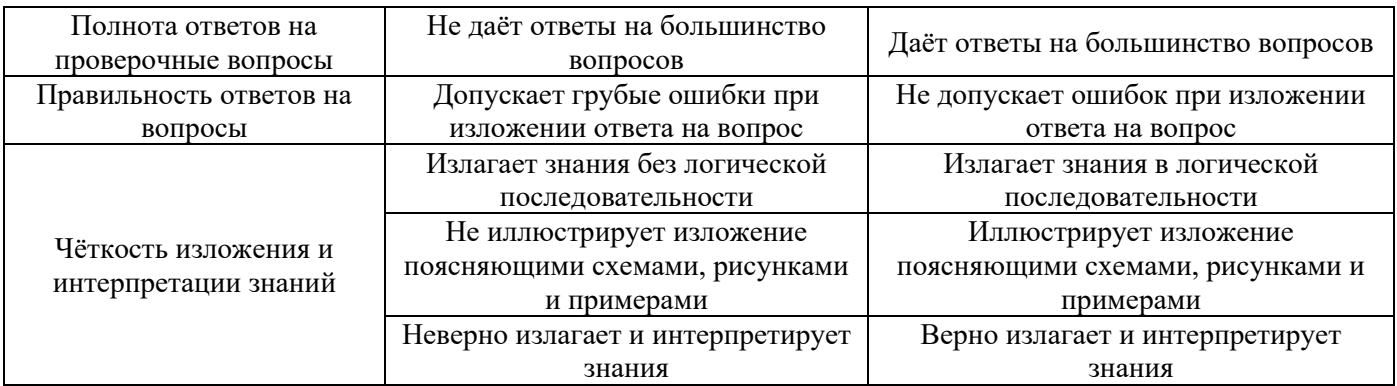

*3.3. Процедура оценивания при проведении промежуточной аттестации обучающихся по дисциплине в форме защиты курсовой работы (курсового проекта)*

Процедура защиты курсовой работы (курсового проекта) определена локальным нормативным актом, определяющим порядок осуществления текущего контроля успеваемости и промежуточной аттестации обучающихся.

Промежуточная аттестация по дисциплине проводится в форме защиты курсовой работы в 8 семестре.

Используется шкала и критерии оценивания, указанные в п.1.2. Оценка выставляется преподавателем интегрально по всем показателям и критериям оценивания.

Ниже приведены правила оценивания формирования компетенций по показателю оценивания «Знания».

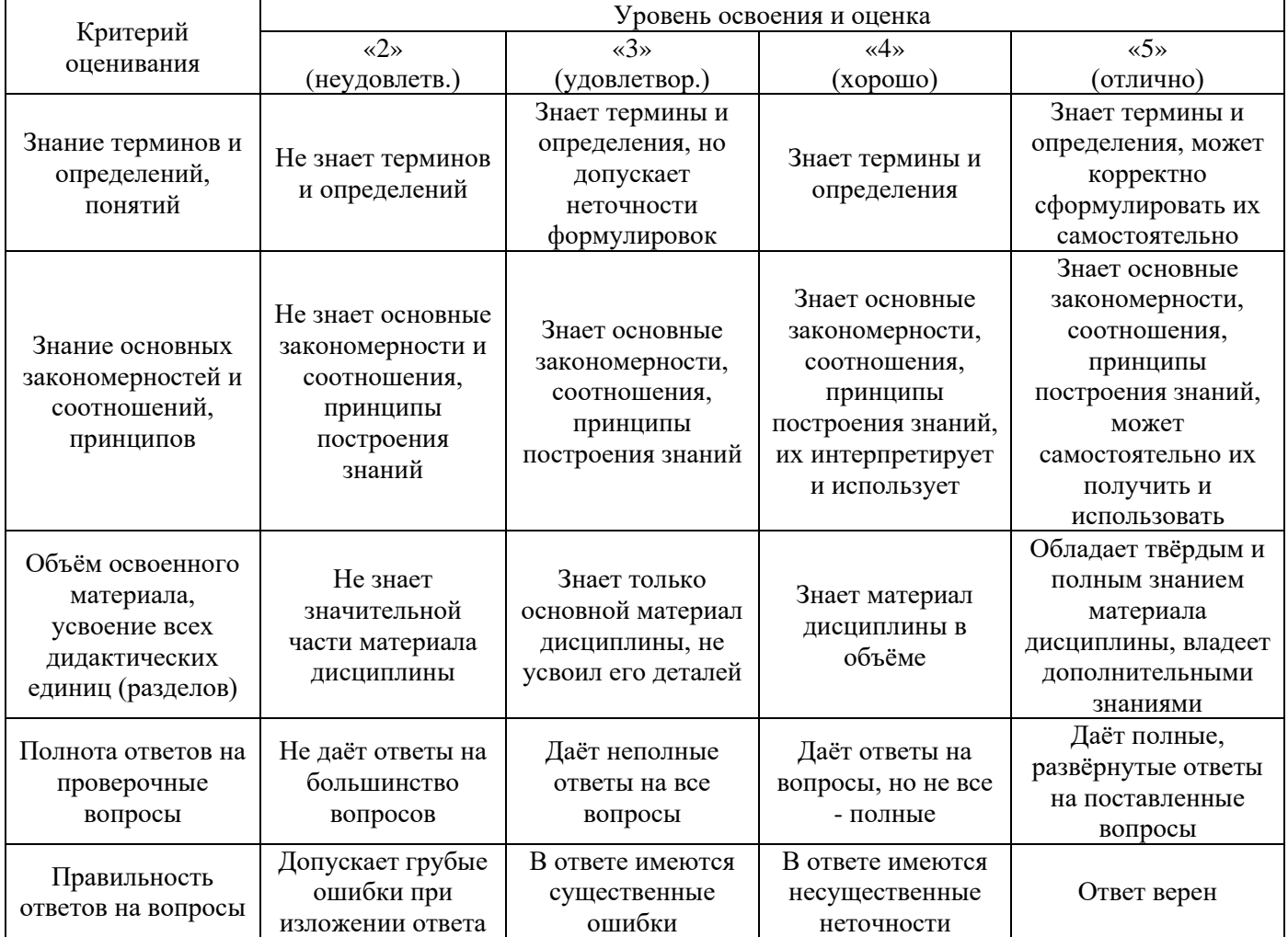

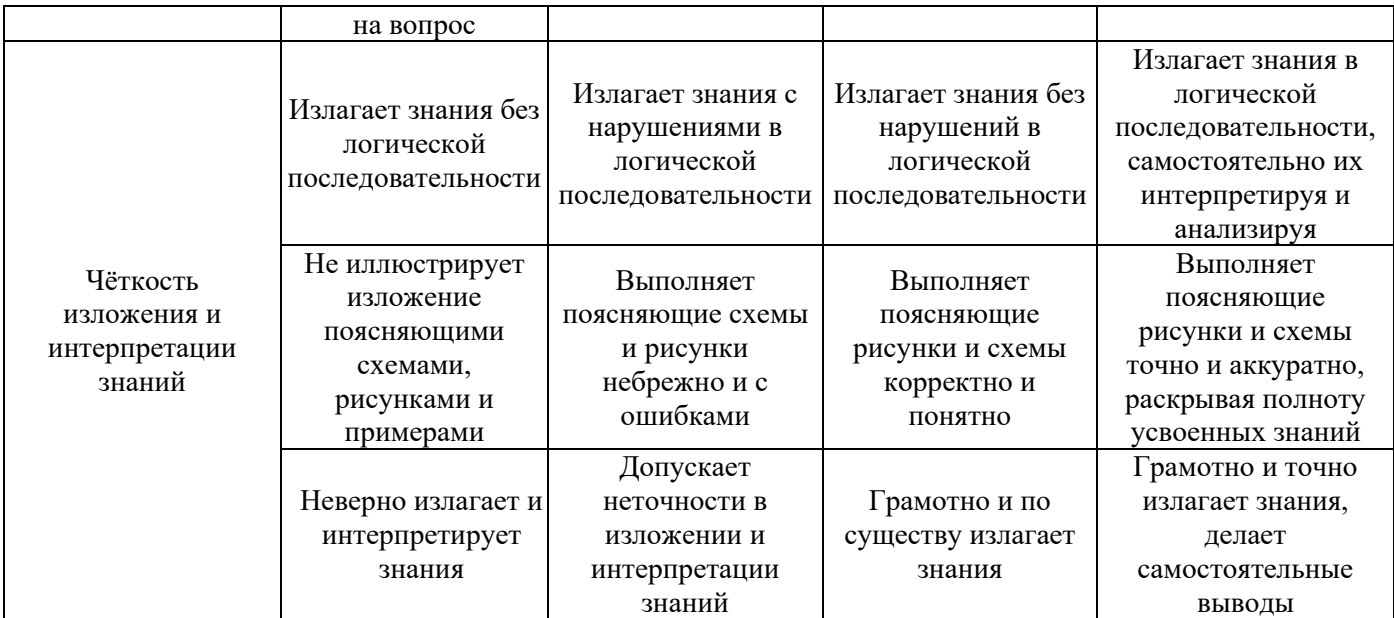

Ниже приведены правила оценивания формирования компетенций по показателю оценивания «Навыки основного уровня».

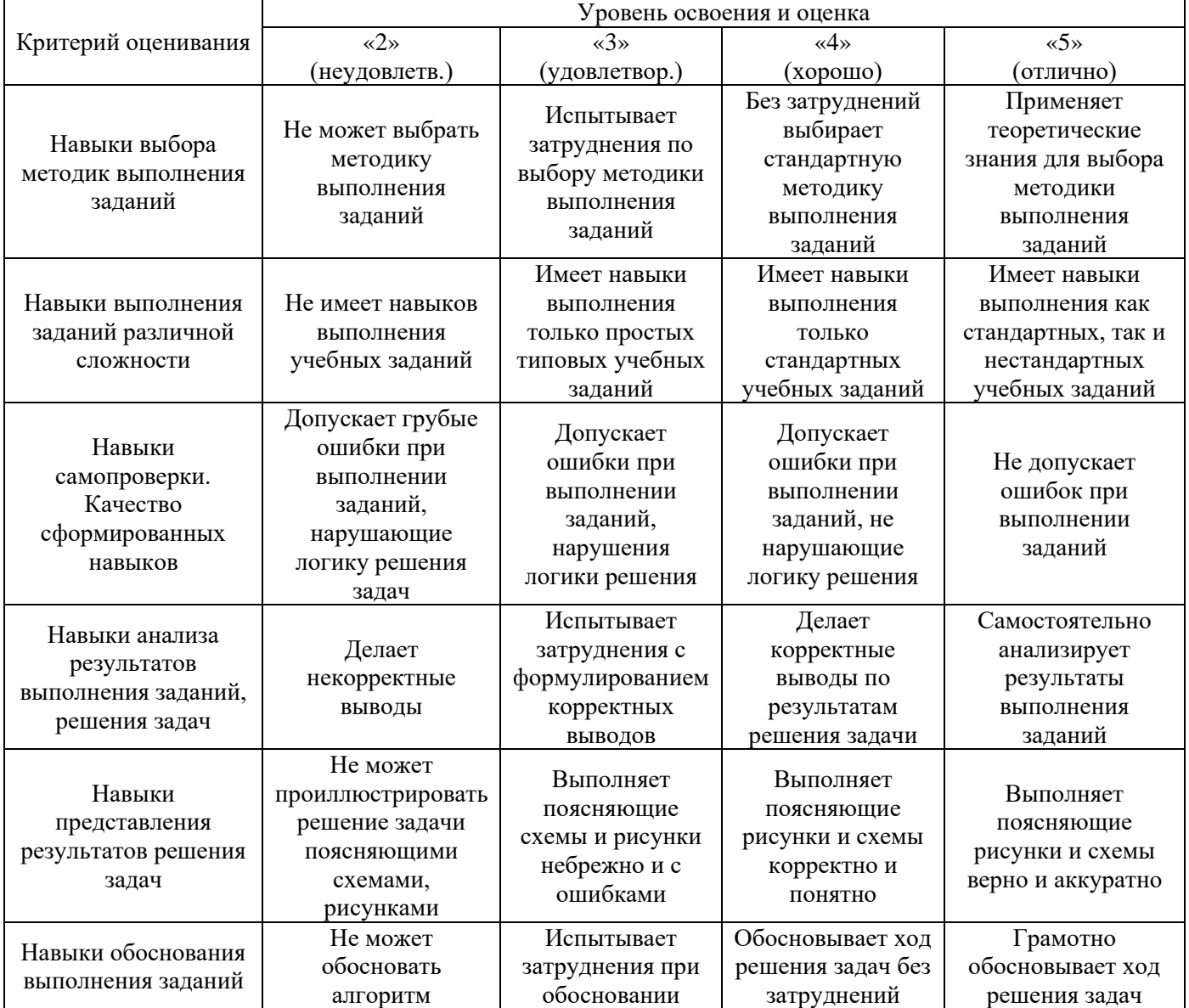

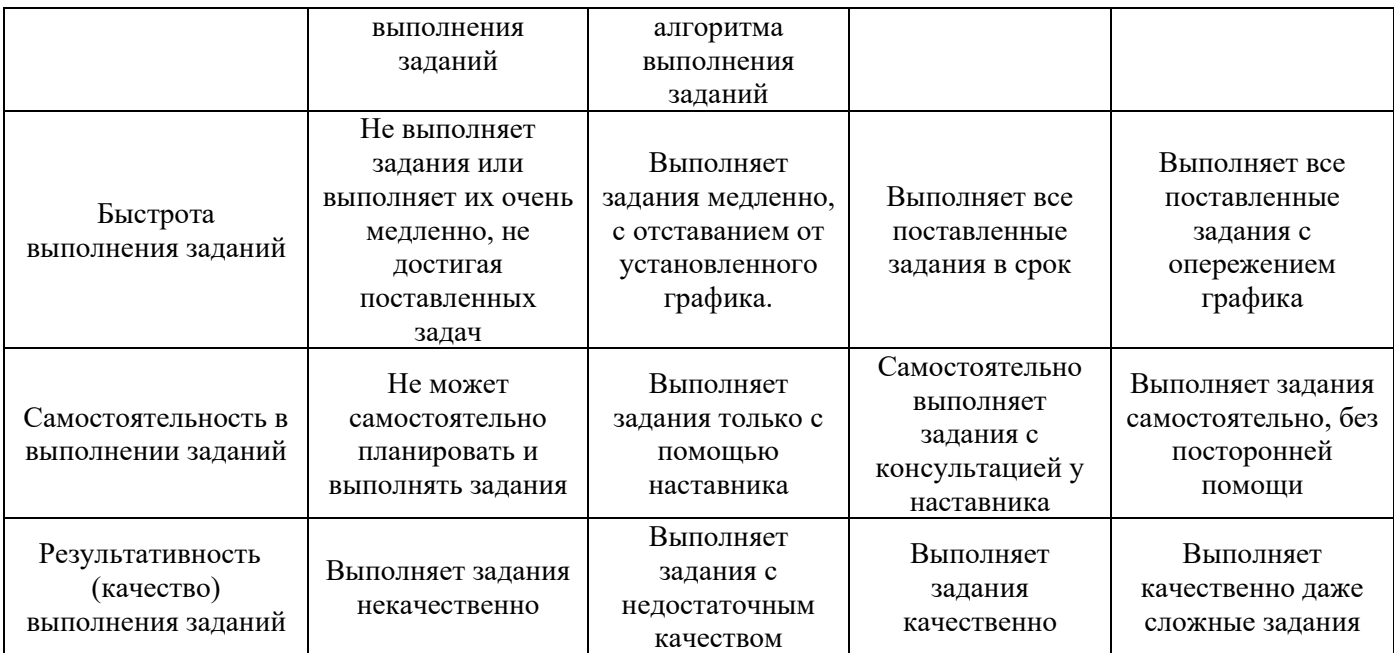

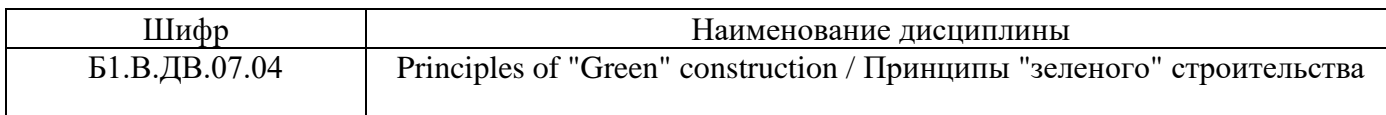

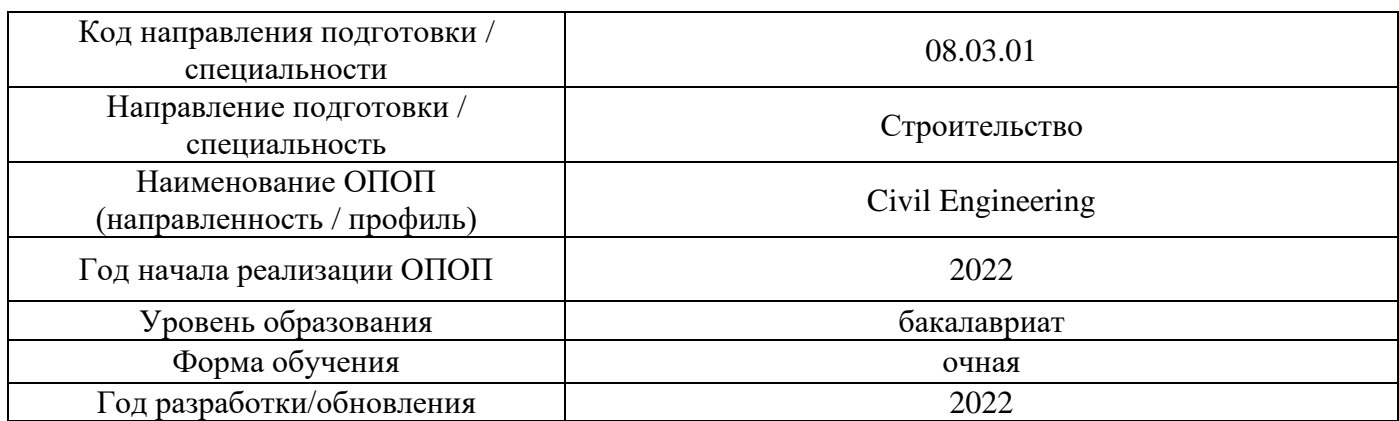

# **Перечень учебных изданий и учебно-методических материалов**

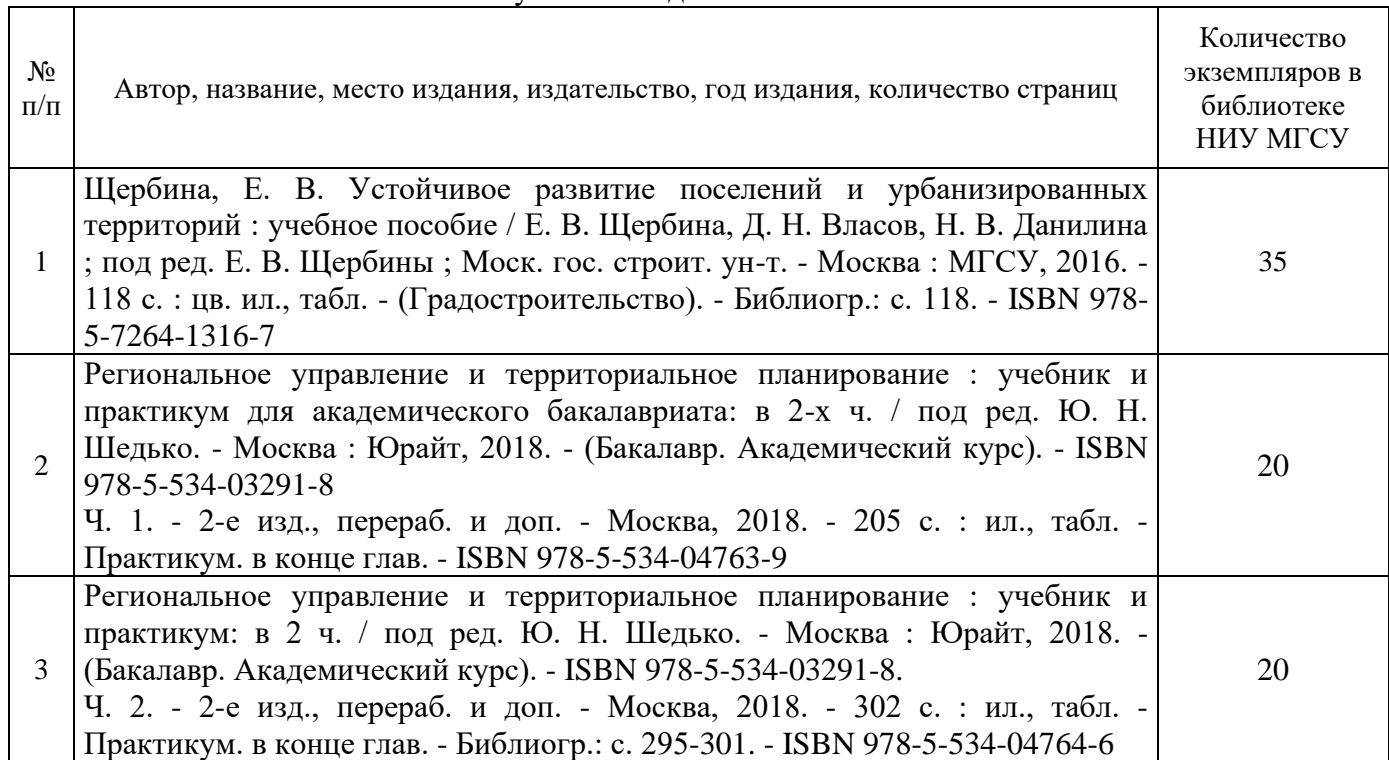

# Печатные учебные издания в НТБ НИУ МГСУ:

# Электронные учебные издания в электронно-библиотечных системах (ЭБС):

 $\Gamma$ 

Τ

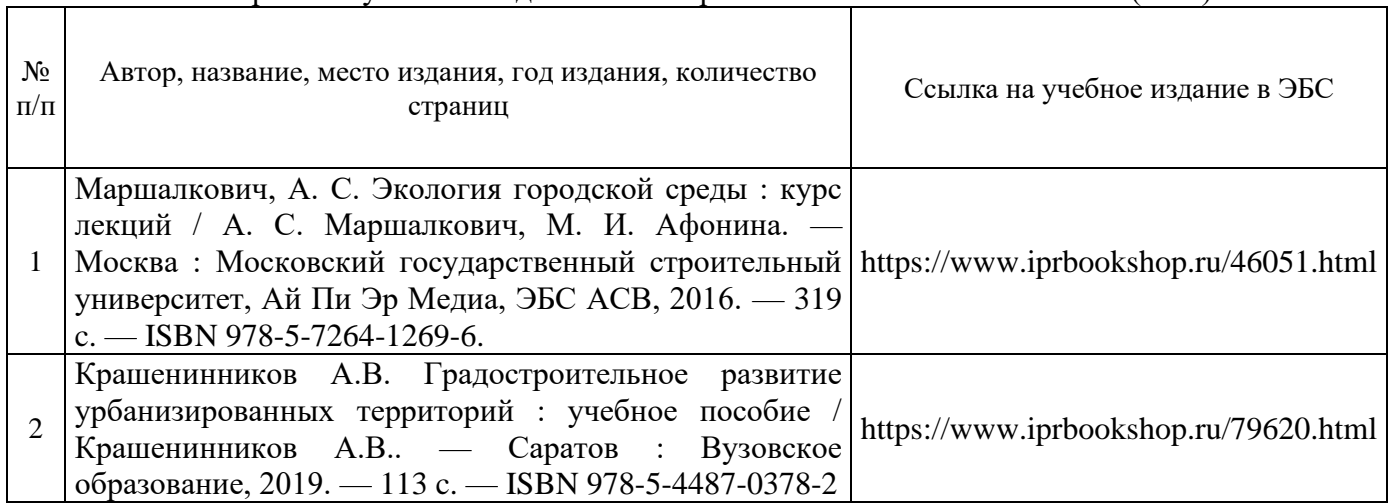

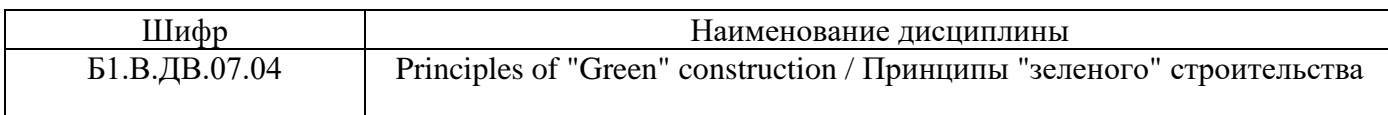

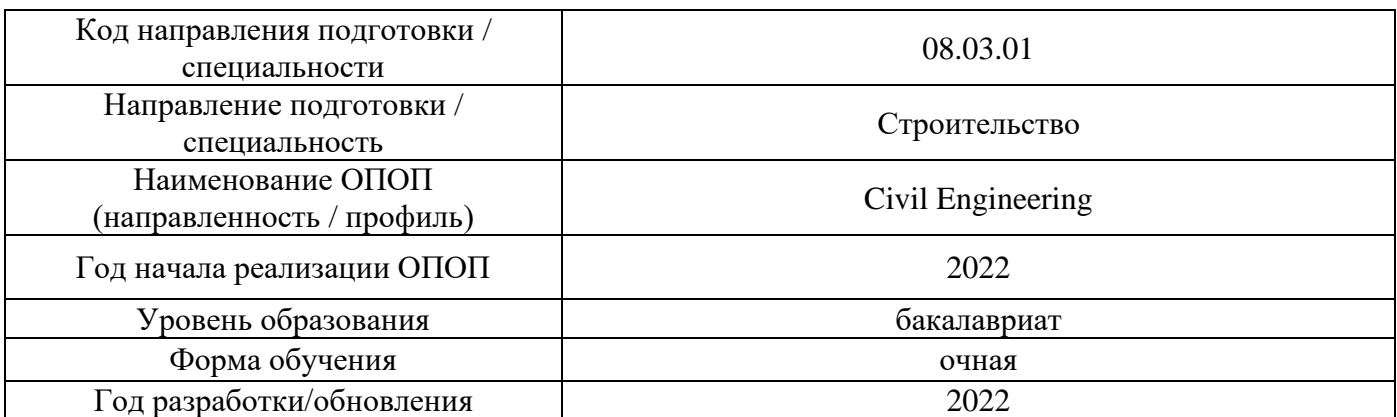

# **Перечень профессиональных баз данных и информационных справочных систем**

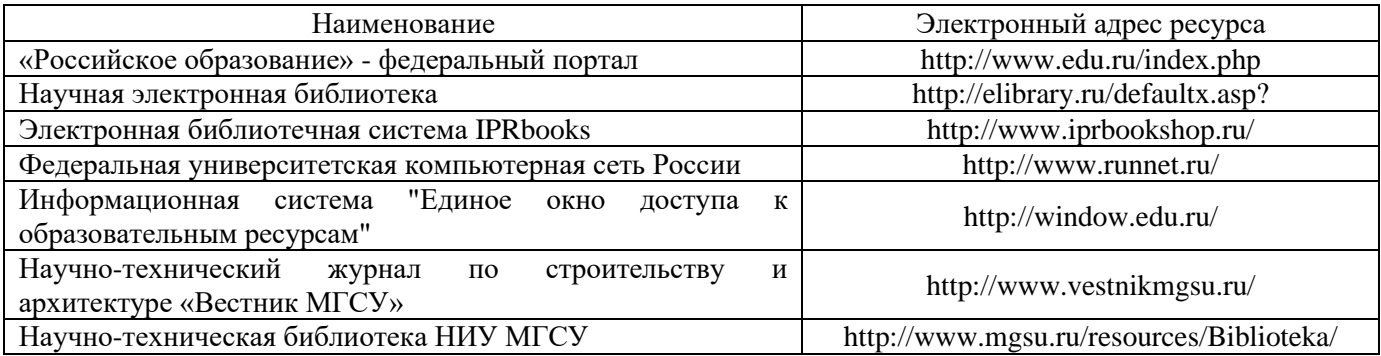

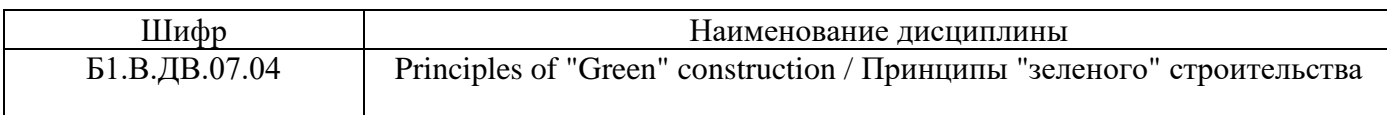

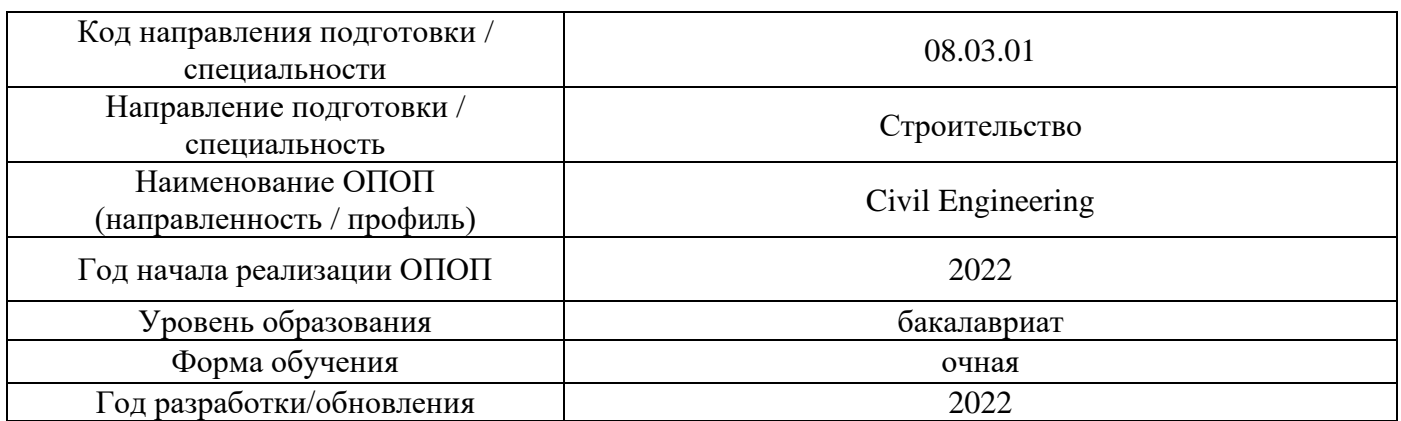

# **Материально-техническое и программное обеспечение дисциплины**

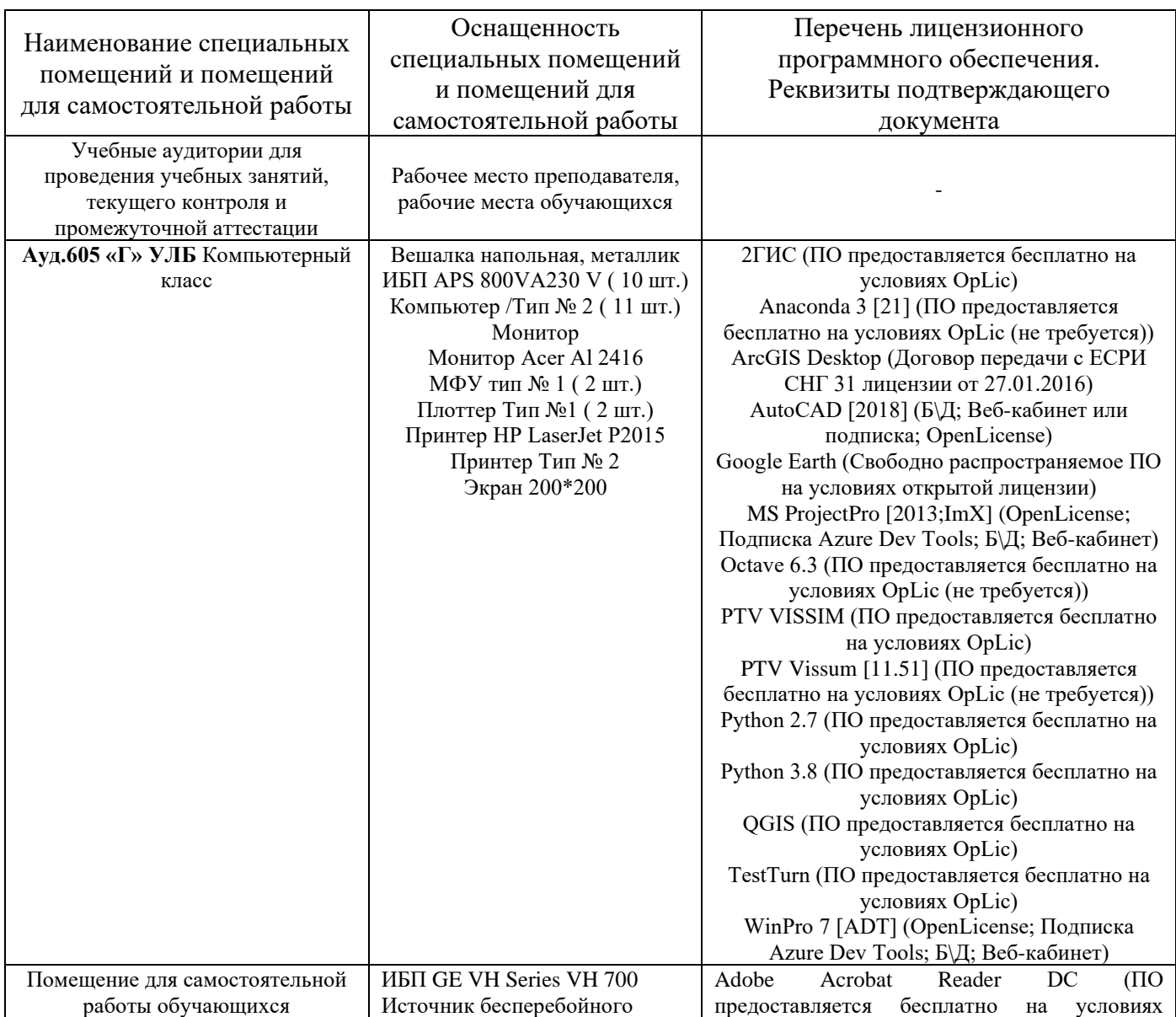

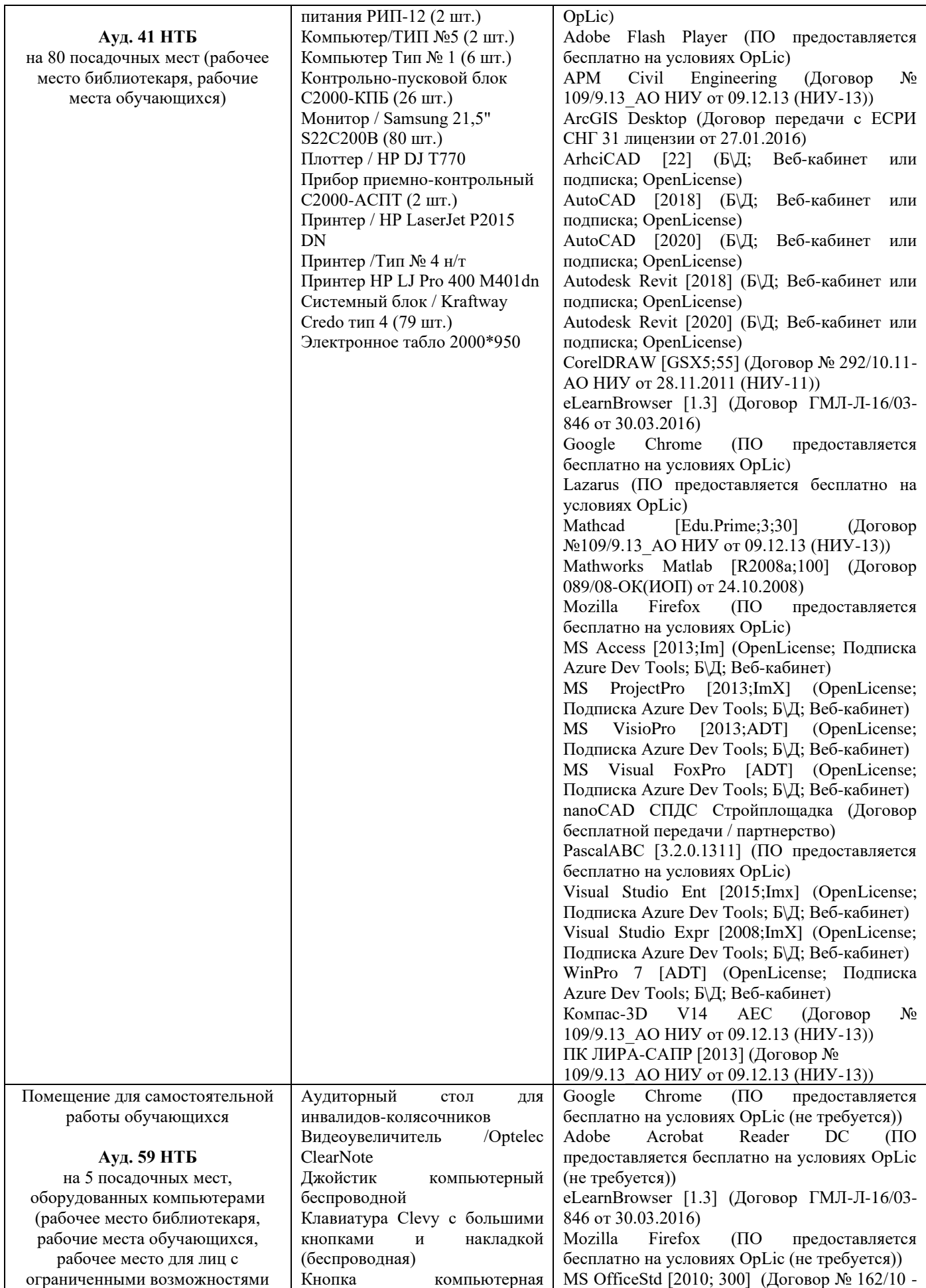

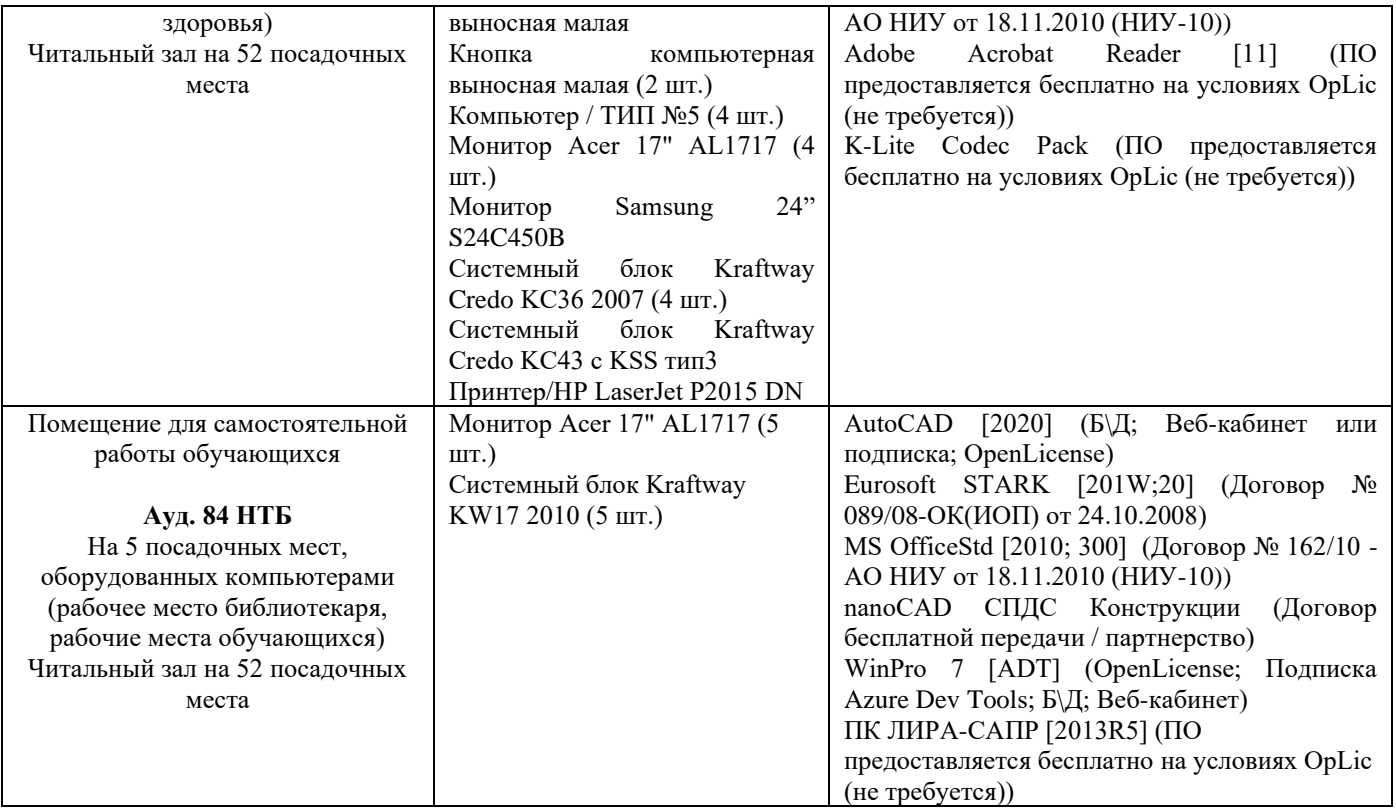

#### Федеральное государственное бюджетное образовательное учреждение высшего образования **«НАЦИОНАЛЬНЫЙ ИССЛЕДОВАТЕЛЬСКИЙ МОСКОВСКИЙ ГОСУДАРСТВЕННЫЙ СТРОИТЕЛЬНЫЙ УНИВЕРСИТЕТ»**

## **РАБОЧАЯ ПРОГРАММА**

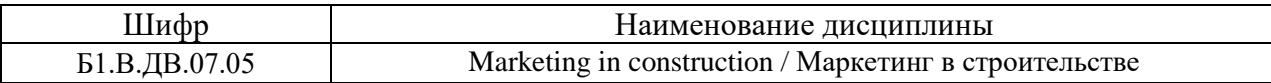

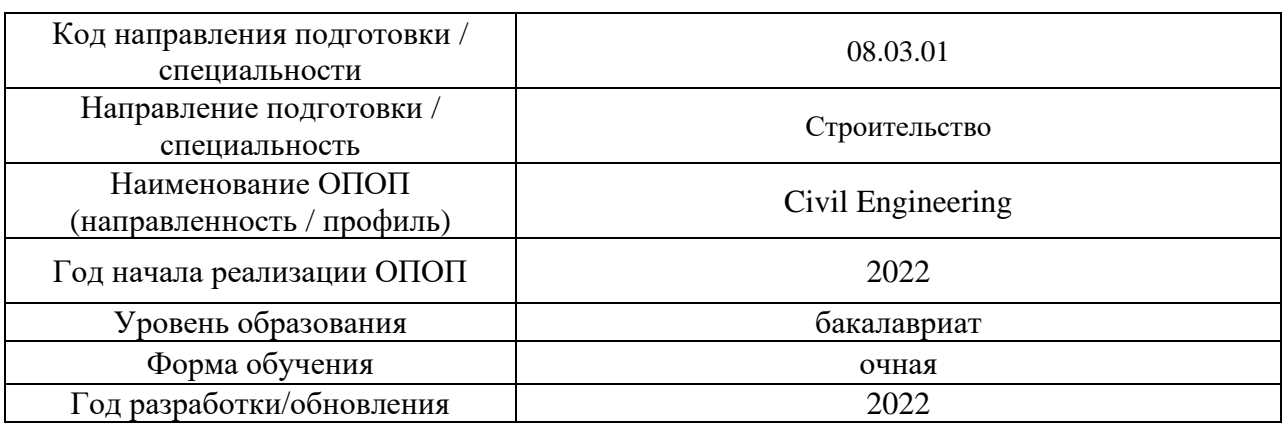

Разработчики:

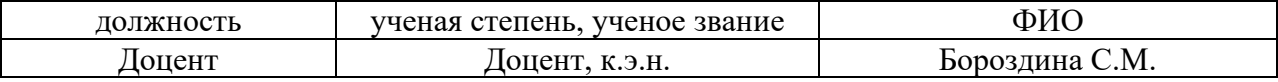

Рабочая программа дисциплины разработана и одобрена кафедрой (структурным подразделением) «Менеджмент и инновации».

Рабочая программа утверждена методической комиссией по УГСН, протокол № 1 от «29» августа 2022 г.

#### **1. Цель освоения дисциплины**

Целью освоения дисциплины «Маркетинг» является формирование компетенций обучающегося в области управления маркетингом на предприятии как философии и инструментария предпринимательства с ориентацией на действующую рыночную ситуацию.

Программа составлена в соответствии с требованиями Федерального государственного образовательного стандарта высшего образования по направлению подготовки 08.03.01 Строительство.

Дисциплина относится к Блоку 1 «Дисциплины (модули)» части, формируемой участниками образовательных отношений, основной профессиональной образовательной программы «Civil Engineering» и является дисциплиной по выбору. Дисциплина является дисциплиной по выбору обучающегося.

#### **2. Перечень планируемых результатов обучения по дисциплине, соотнесенных с планируемыми результатами освоения образовательной программы**

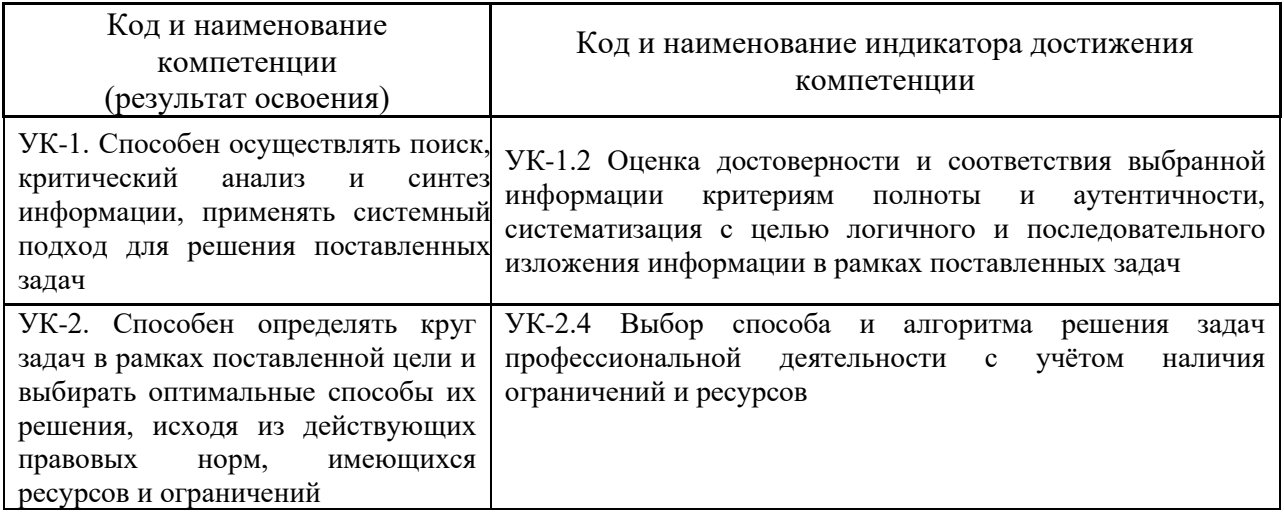

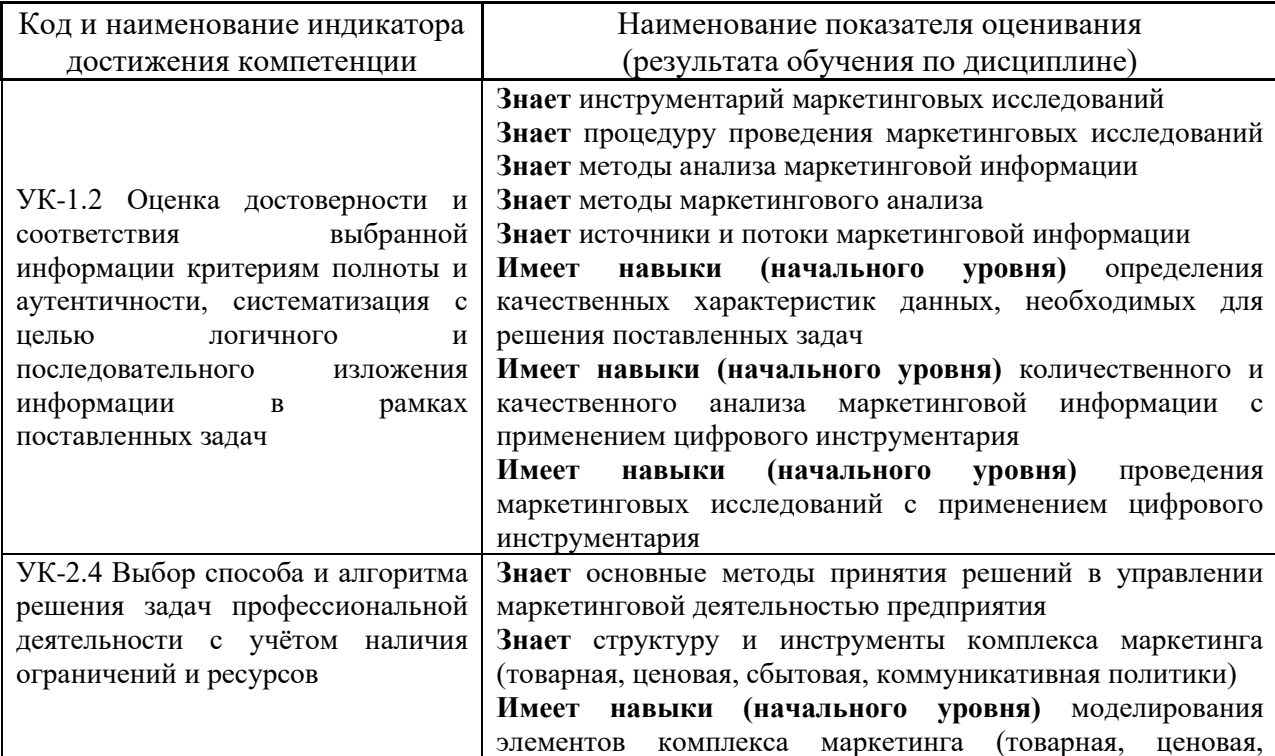

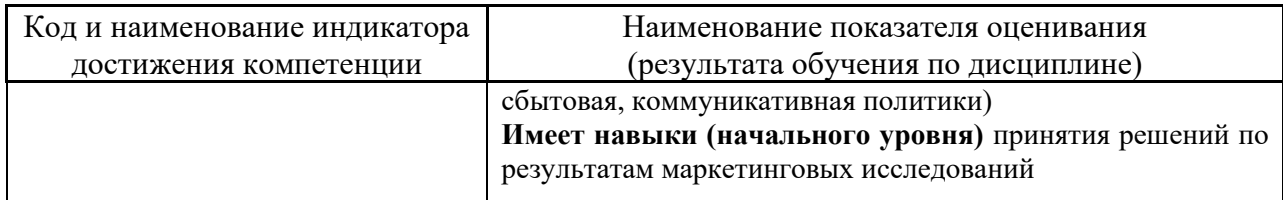

Информация о формировании и контроле результатов обучения представлена в Фонде оценочных средств (Приложение 1).

# **3. Трудоёмкость дисциплины и видов учебных занятий по дисциплине**

Общая трудоёмкость дисциплины составляет 3 зачётных единицы (108 академических часа).

*(1 зачетная единица соответствует 36 академическим часам)*

# Видами учебных занятий и работы обучающегося по дисциплине могут являться.

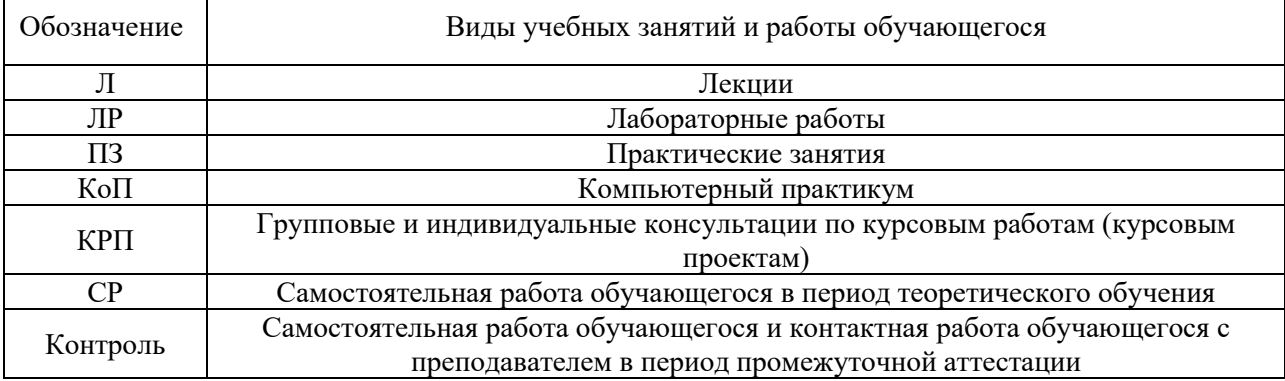

#### *Структура дисциплины:*

#### Форма обучения – очная.

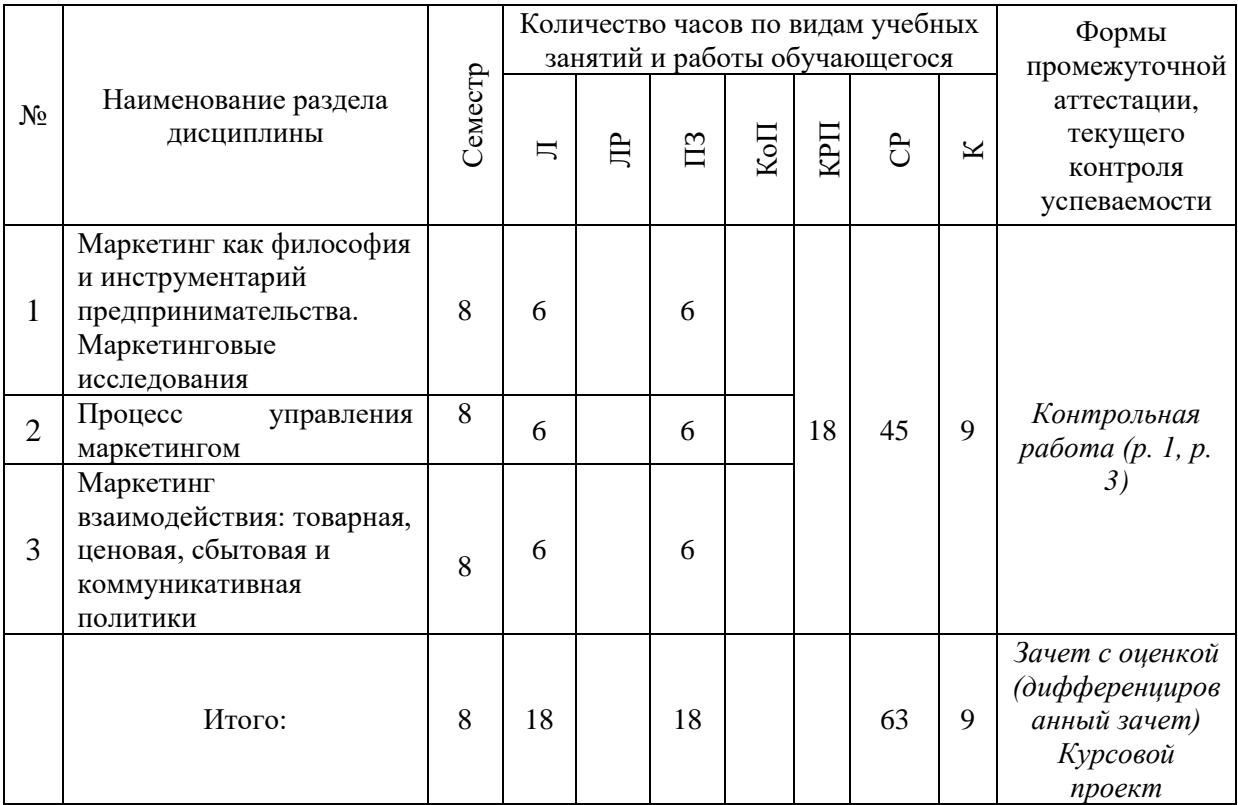

## **4. Содержание дисциплины, структурированное по видам учебных занятий и разделам**

При проведении аудиторных учебных занятий предусмотрено проведение текущего контроля успеваемости:

• в рамках практических занятий предусмотрено выполнение обучающимися контрольной работы.

#### *4.1 Лекции*

Форма обучения – очная

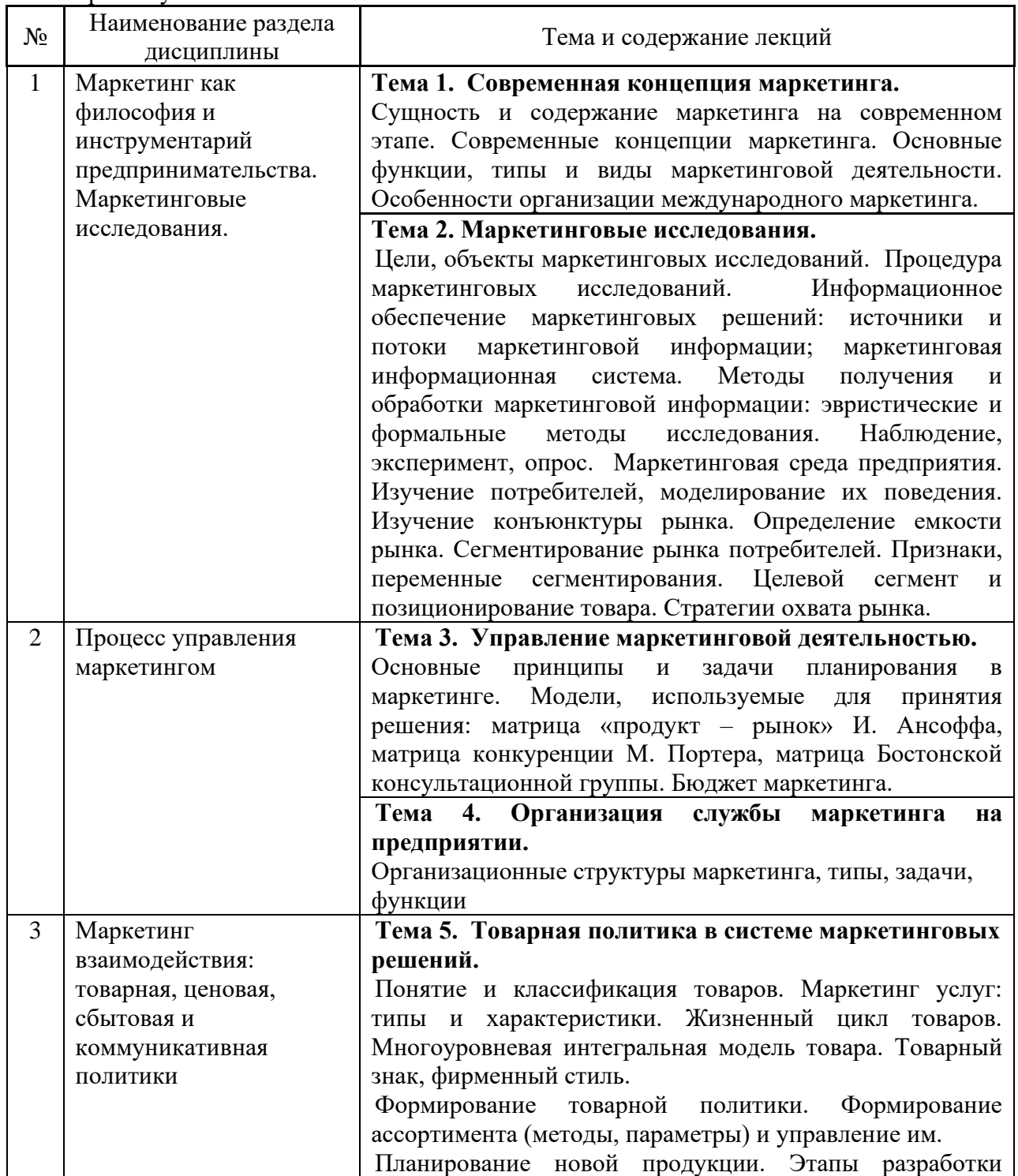

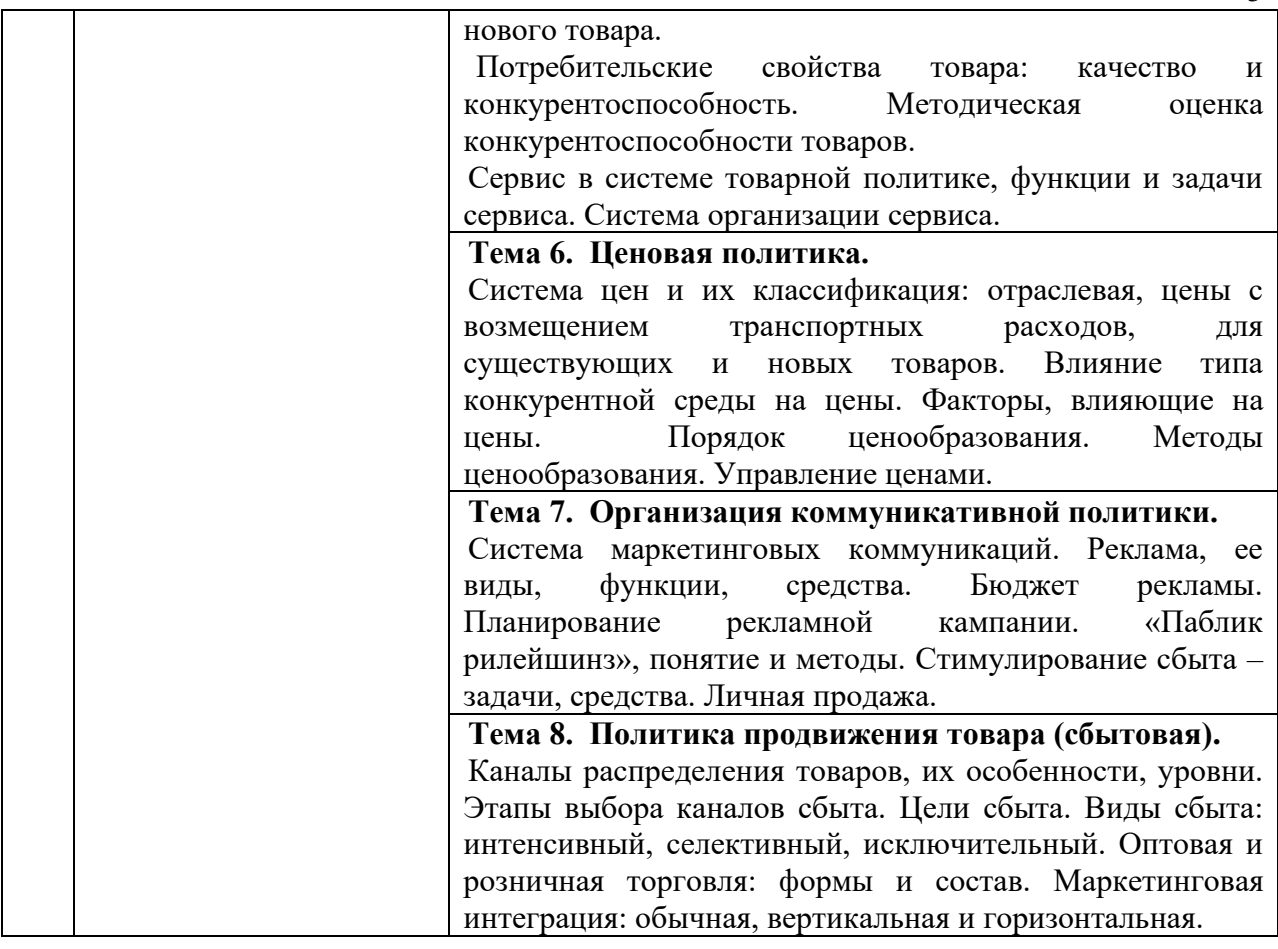

# *4.2 Лабораторные работы*

Не предусмотрено учебным планом.

# *4.3 Практические занятия*

# Форма обучения – очная

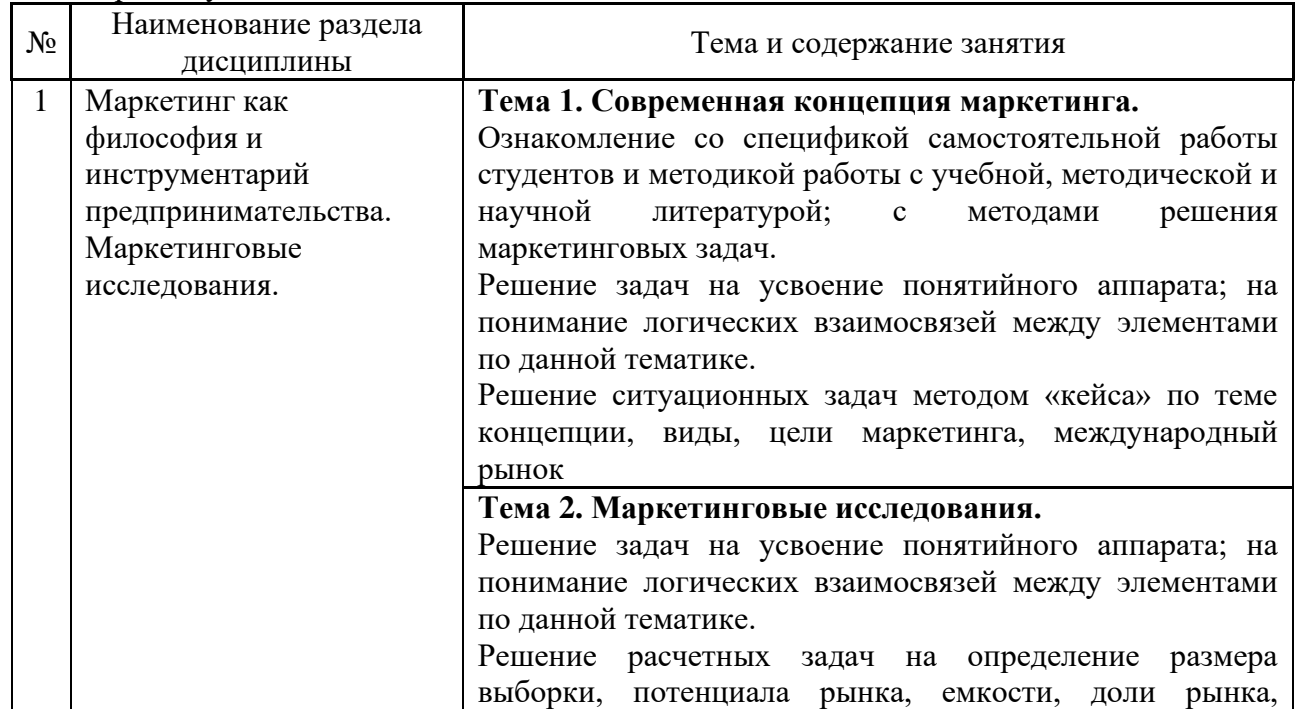

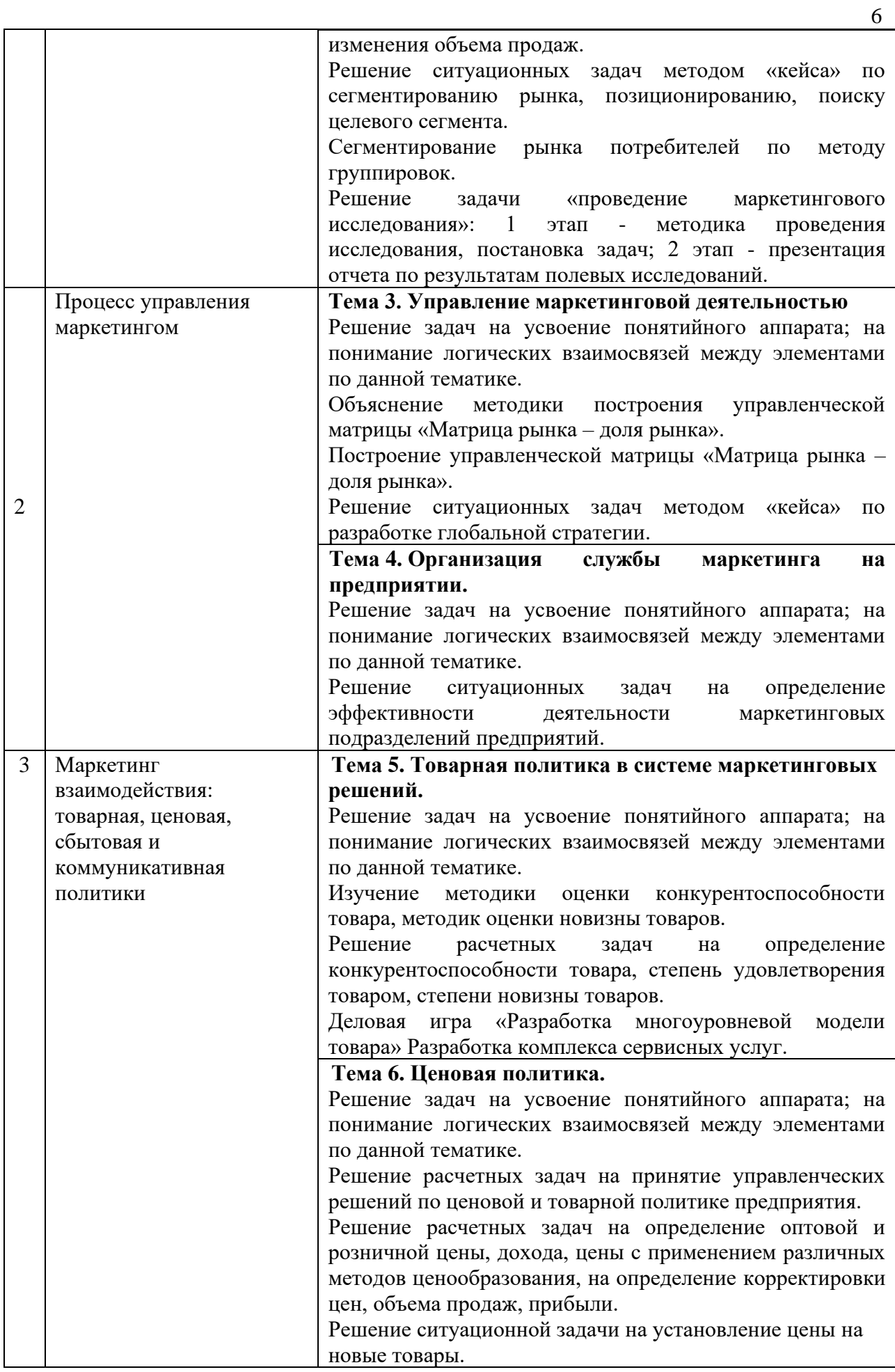

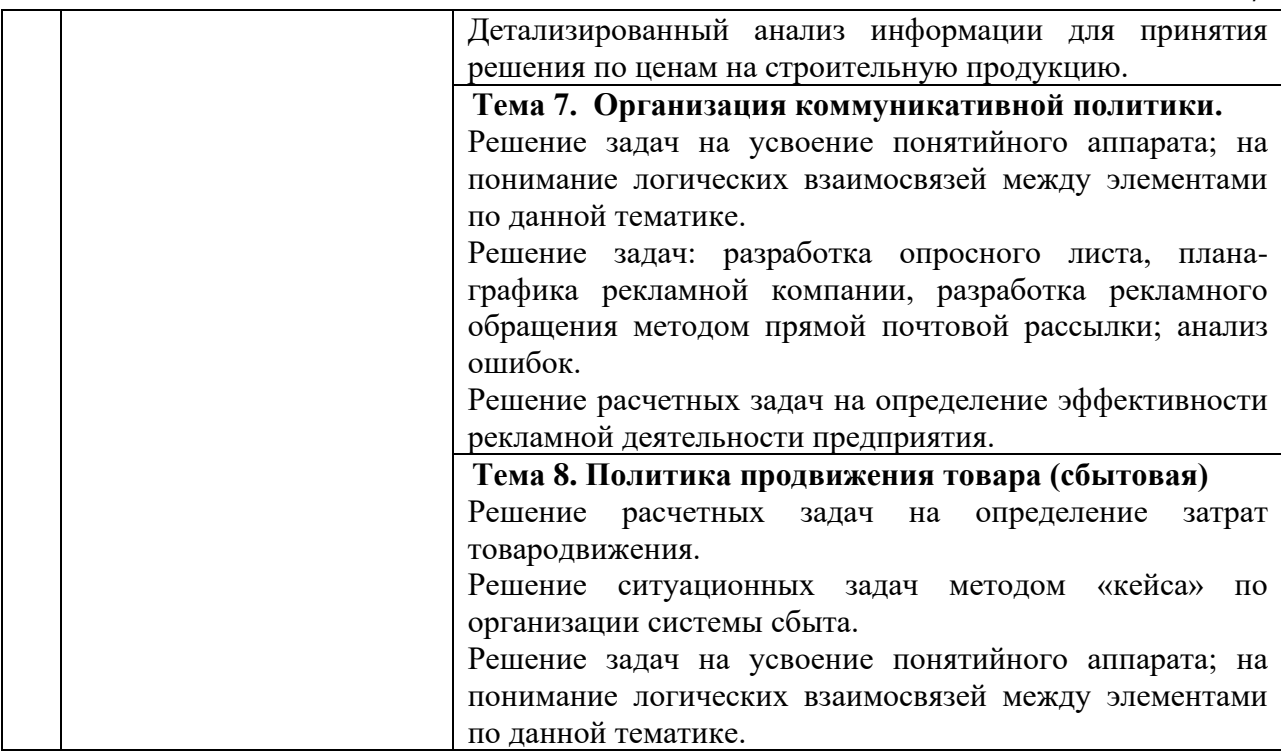

### *4.4 Компьютерные практикумы*

Не предусмотрено учебным планом.

*4.5 Групповые и индивидуальные консультации по курсовым работам (курсовым проектам)*

На групповых и индивидуальных консультациях по курсовым проектам осуществляется контактная работа обучающегося по вопросам выполнения курсового проекта. Консультации проводятся в аудиториях и/или через электронную информационную образовательную среду. При проведении консультаций преподаватель осуществляет контроль хода выполнения обучающимся курсового проекта.

## *4.6 Самостоятельная работа обучающегося в период теоретического обучения*

Самостоятельная работа обучающегося в период теоретического обучения включает в себя:

- самостоятельную подготовку к учебным занятиям, включая подготовку к аудиторным формам текущего контроля успеваемости;
- выполнение курсового проекта;
- самостоятельную подготовку к промежуточной аттестации.

#### В таблице указаны темы для самостоятельного изучения обучающимся:

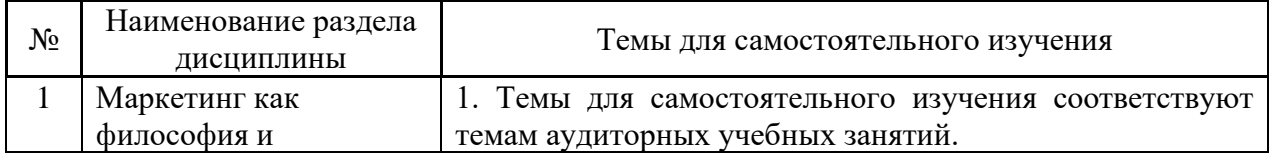

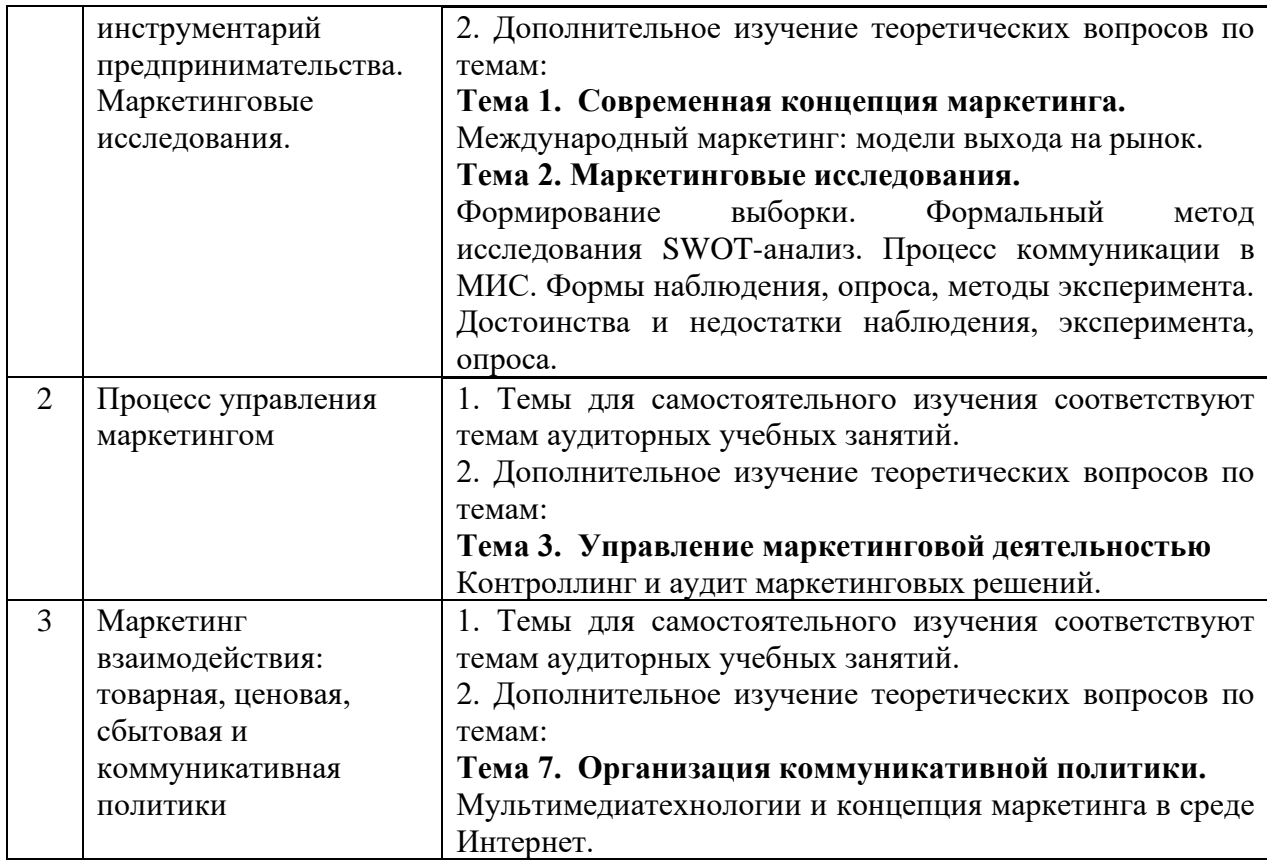

*4.7 Самостоятельная работа обучающегося и контактная работа обучающегося с преподавателем в период промежуточной аттестации*

Работа обучающегося в период промежуточной аттестации включает в себя подготовку к формам промежуточной аттестации (к дифференцированному зачету, к защите курсового проекта), а также саму промежуточную аттестацию.

#### **5. Оценочные материалы по дисциплине**

Фонд оценочных средств по дисциплине приведён в Приложении 1 к рабочей программе дисциплины.

Оценочные средства для проведения промежуточной аттестации, а также текущего контроля по дисциплине хранятся на кафедре (структурном подразделении), ответственной за преподавание данной дисциплины.

#### **6. Учебно-методическое и материально-техническое обеспечение дисциплины**

Основные принципы осуществления учебной работы обучающихся изложены в локальных нормативных актах, определяющих порядок организации контактной работы и порядок самостоятельной работы обучающихся. Организация учебной работы обучающихся на аудиторных учебных занятиях осуществляется в соответствии с п. 3.

*6.1 Перечень учебных изданий и учебно-методических материалов для освоения дисциплины*

Для освоения дисциплины обучающийся может использовать учебные издания и учебно-методические материалы, имеющиеся в научно-технической библиотеке НИУ МГСУ и/или размещённые в Электронных библиотечных системах.

Актуальный перечень учебных изданий и учебно-методических материалов представлен в Приложении 2 к рабочей программе дисциплины.

#### *6.2 Перечень профессиональных баз данных и информационных справочных систем*

При осуществлении образовательного процесса по дисциплине используются профессиональные базы данных и информационных справочных систем, перечень которых указан в Приложении 3 к рабочей программе дисциплины.

*6.3 Перечень материально-технического, программного обеспечения освоения дисциплины*

Учебные занятия по дисциплине проводятся в помещениях, оснащенных соответствующим оборудованием и программным обеспечением.

Перечень материально-технического и программного обеспечения дисциплины приведен в Приложении 4 к рабочей программе дисциплины.

Приложение 1 к рабочей программе

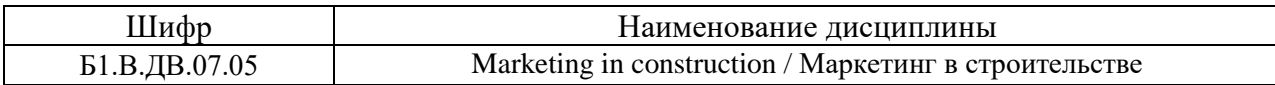

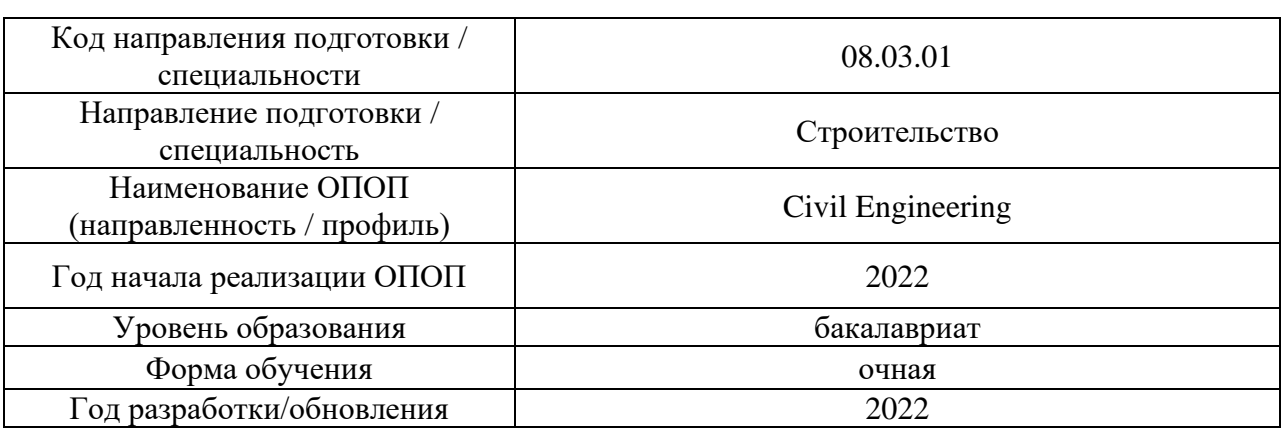

## **ФОНД ОЦЕНОЧНЫХ СРЕДСТВ**

## **1. Описание показателей и критериев оценивания компетенций, описание шкал оценивания**

Оценивание формирования компетенций производится на основе показателей оценивания, указанных в п.2. рабочей программы и в п.1.1 ФОС.

Связь компетенций, индикаторов достижения компетенций и показателей оценивания приведена в п.2 рабочей программы.

### *1.1. Описание формирования и контроля показателей оценивания*

Оценивание уровня освоения обучающимся компетенций осуществляется с помощью форм промежуточной аттестации и текущего контроля. Формы промежуточной аттестации и текущего контроля успеваемости по дисциплине, с помощью которых производится оценивание, указаны в учебном плане и в п.3 рабочей программы.

В таблице приведена информация о формировании результатов обучения по дисциплине разделами дисциплины, а также о контроле показателей оценивания компетенций формами оценивания.

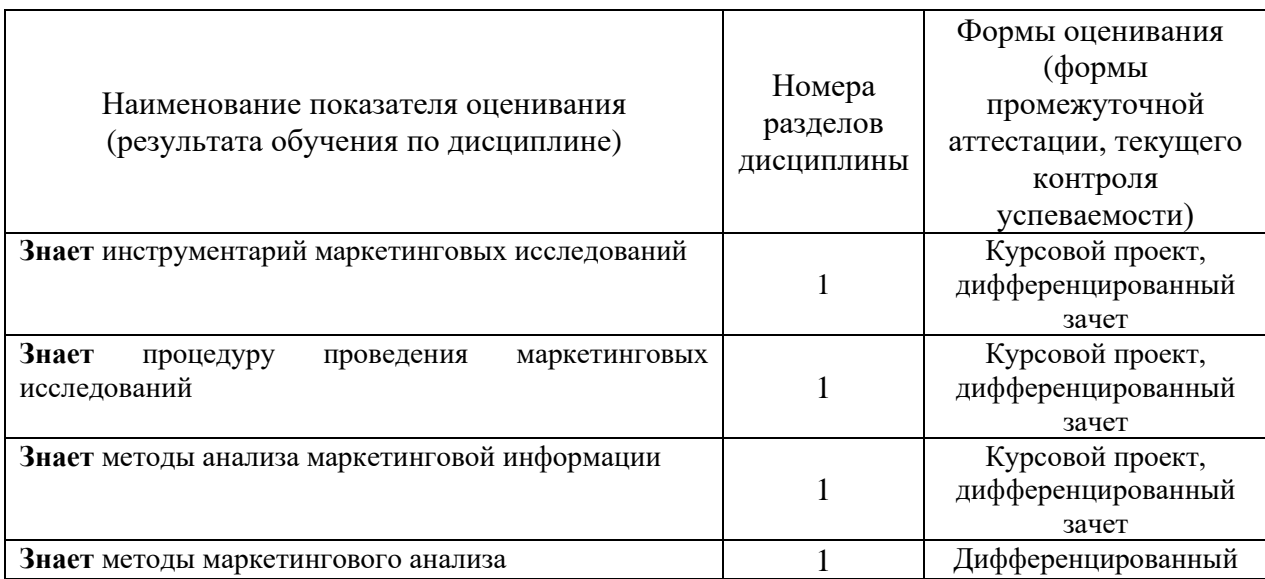

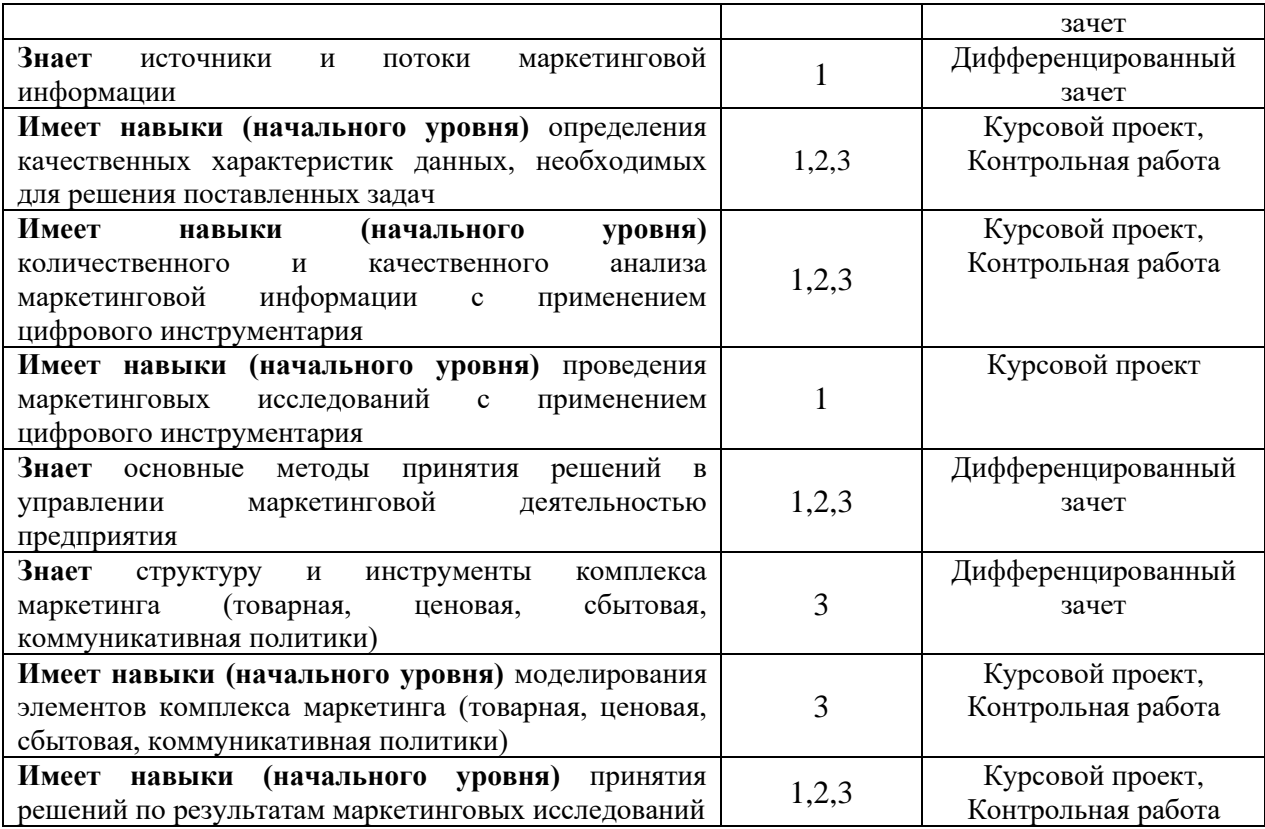

## *1.2. Описание критериев оценивания компетенций и шкалы оценивания*

При проведении промежуточной аттестации в форме *дифференцированного зачета, защиты курсового проекта* используется шкала оценивания: «2» (неудовлетворительно), «3» (удовлетворительно), «4» (хорошо), «5» (отлично).

Показателями оценивания являются знания и навыки обучающегося, полученные при изучении дисциплины.

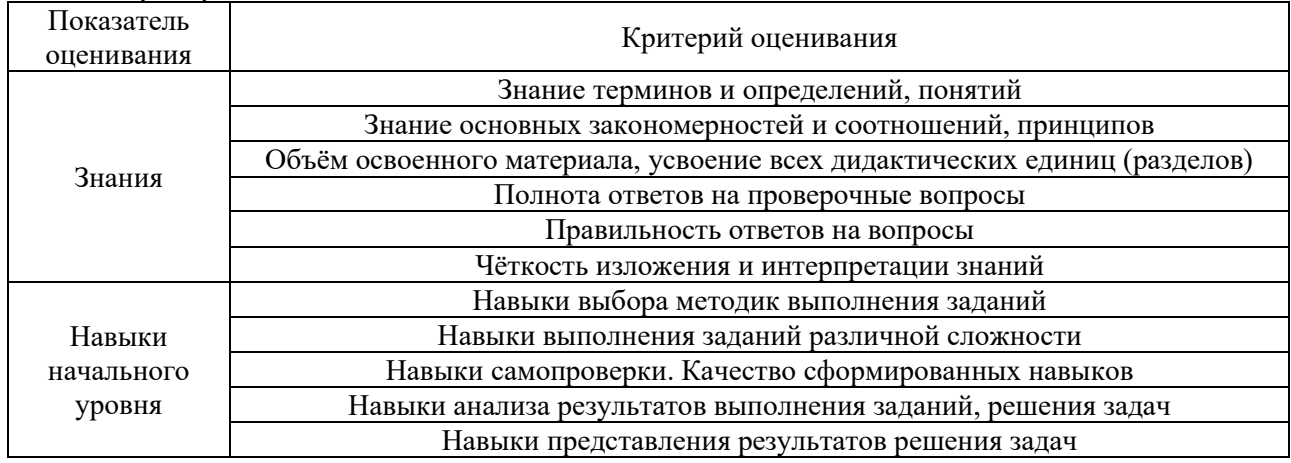

Критериями оценивания достижения показателей являются:

#### **2. Типовые контрольные задания для оценивания формирования компетенций**

*2.1.Промежуточная аттестация*

*2.1.1. Промежуточная аттестация в форме экзамена, дифференцированного зачета (зачета с оценкой), зачета*

Формы промежуточной аттестации: форма обучения очная – дифференцированный зачет в 8-м семестре; защита курсового проекта в 8-м семестре.

Перечень типовых вопросов (заданий) для проведения дифференцированного зачета в 8 семестре (очная форма обучения):

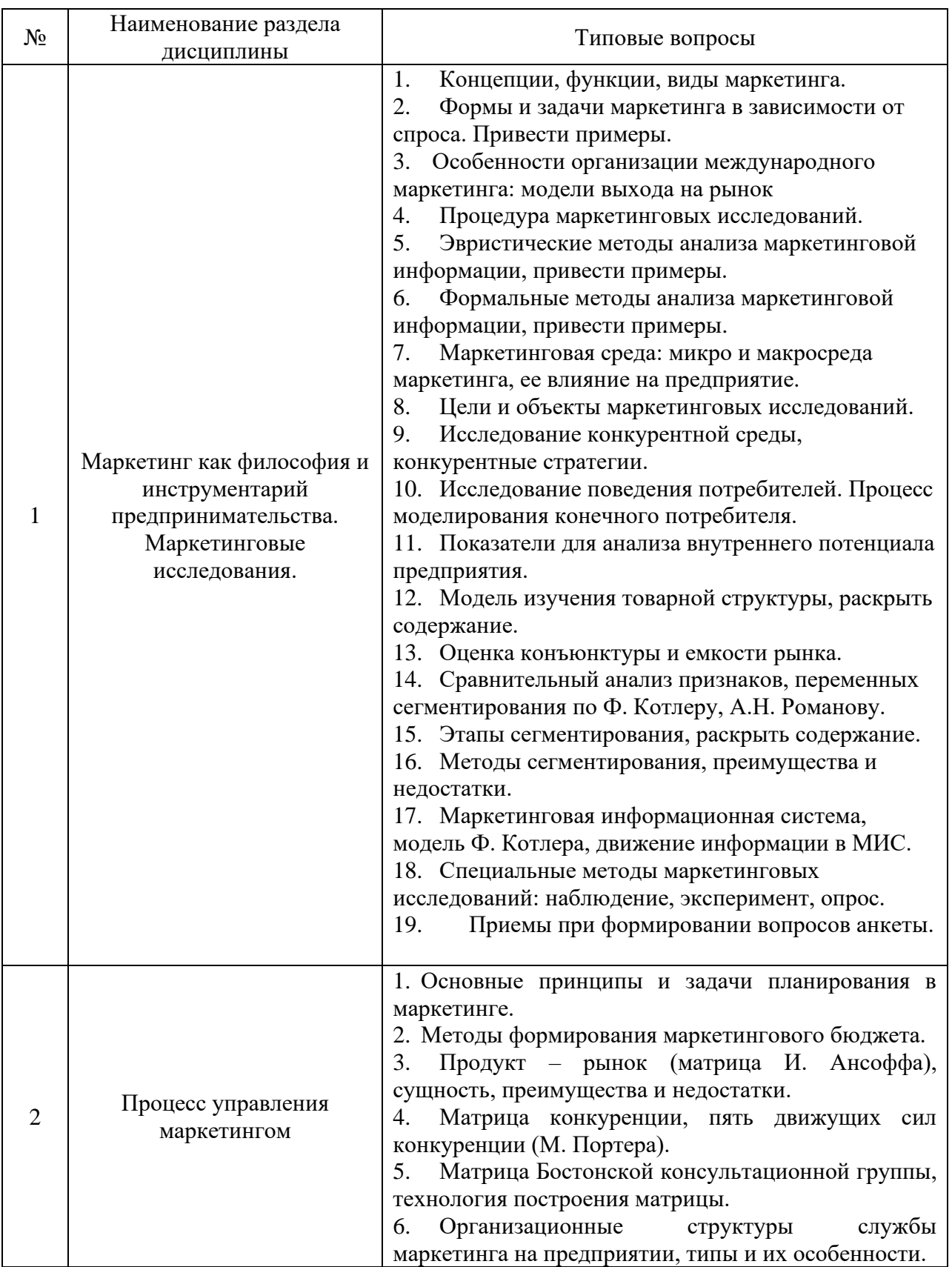

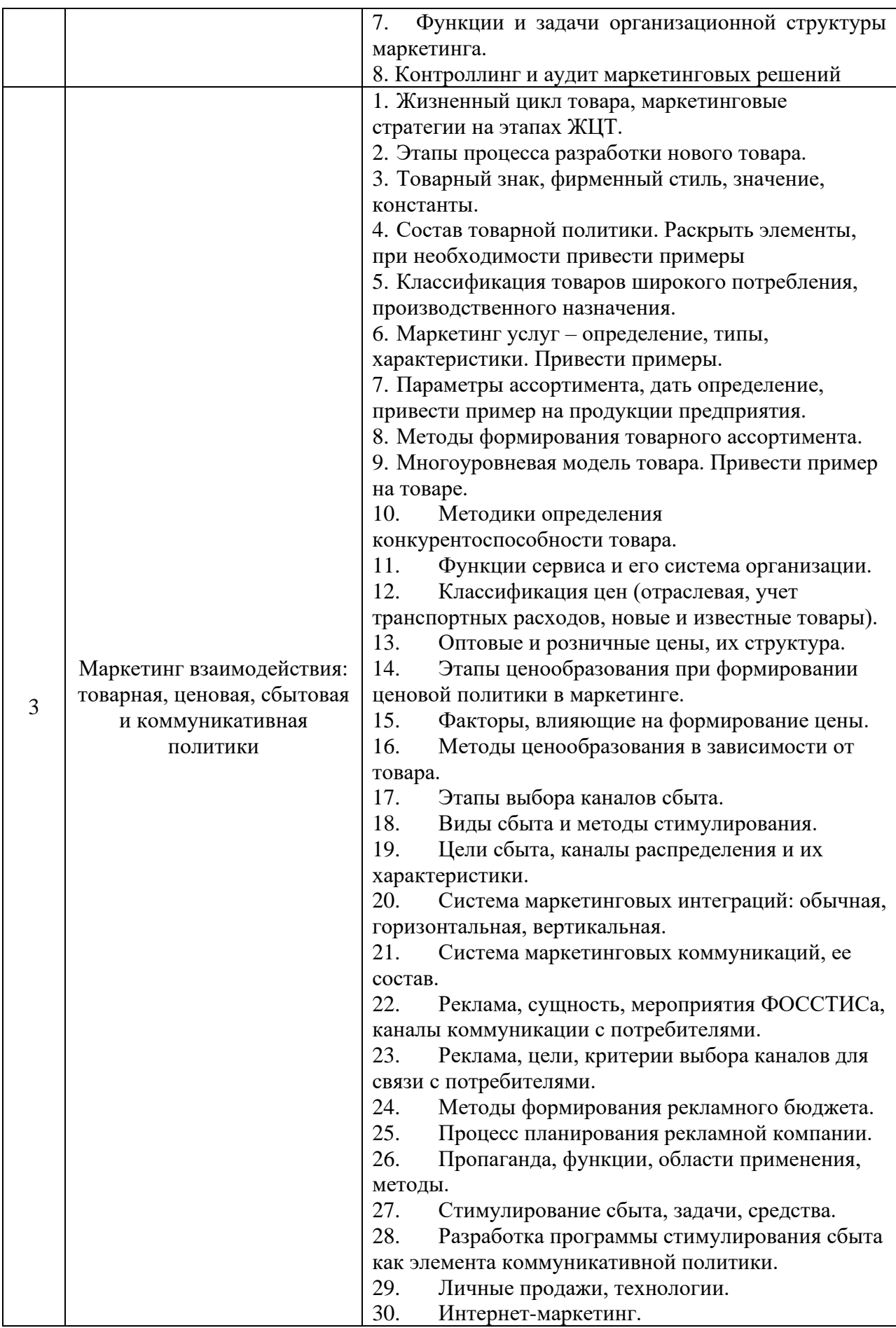

*2.1.2. Промежуточная аттестация в форме защиты курсовой работы (курсового проекта)*

Тематика курсовых работ:

Курсовая работа на тему «Маркетинговый анализ и маркетинговая стратегия предприятия» разрабатывается по вариантам.

Состав типового задания на выполнение курсовых работ:

- − введение;
- − определение целевого сегмента на рынке строительных услуг;
- − построение радара важности и оценки характеристик строительных услуг;
- − изучение этапов жизненного цикла строительных товаров/услуг;
- − анализ издержек производства;
- − оценка и анализ конкурентоспособности предприятия;
- апробация различных методов при установлении цены;
- − применение мультиатрибутивной модели при установлении цены;
- − проведение SWOT-анализа;
- − разработка маркетинговых стратегий или их элементов (по товарной, ценовой, коммуникативной, сбытовой политикам);
- − разработка анкет для проведения маркетингового опроса;
- − выводы;
- − список литературы.

Перечень типовых примерных вопросов для защиты курсовой работы:

1. Какие признаки сегментирования наиболее важны для Вашего предприятия? Ответ обосновать.

2. Как осуществлялась процедура проведения сегментирования?

3. Удовлетворяет ли целевой сегмент потребности роста и развития предприятия? Если нет, укажите мероприятия/стратегии/ресурсы по привлечению других потребителей.

4. Какую информацию дает радар важности и оценки характеристик строительных услуг с точки зрения потребителя? Как эта информация влияет на моделирование поведения потребителя?

5. Укажите особенности жизненного цикла товара на рынке строительных услуг.

6. На какой фазе жизненного цикла товара находятся услуги Вашего предприятия? Обоснуйте ответ.

7. Какие товарные стратегии Вы можете предложить для управления ЖЦТ строительных услуг.

8. Что показывает анализ издержек производства по каждой строительной услуге? Как это повлияет на выбор стратегий ценообразования?

9. Что показывает анализ коэффициентов конкурентоспособности по продукту? Как это повлияет на выбор маркетинговой стратегии?

10. Что показывает анализ коэффициентов конкурентоспособности по цене? Как это повлияет на выбор маркетинговой стратегии?

11. Что показывает анализ коэффициентов конкурентоспособности по продвижению товара? Как это повлияет на выбор маркетинговой стратегии?

12. Что показывает анализ коэффициентов конкурентоспособности по финансовым показателям? Как это повлияет на выбор маркетинговой стратегии?

13. На основе рассчитанных показателей конкурентоспособности, проведите краткий анализ рыночного положения Вашего предприятия.

14. К какой группе конкурентов относится Ваше предприятие? Охарактеризуйте стратегию/тактику вашего предприятия?

15. Кто из конкурентов представляет наибольшую опасность и почему?

16. Как избежать угрозы со стороны конкурентов?

17. Какой метод установления цены наиболее приемлем для услуг Вашего предприятия? Ответ обосновать.

18. В чем заключается метод ценообразования «цена, ориентированная на издержки»? Какие плюсы и минусы этого метода?

19. Объясните, как построить график безубыточного производства.

20. Какую тактику изменения цены можно предложить на основе метода «цена, ориентированная на спрос»?

21. От чего зависит цена при использовании метода «цена, ориентированная на конкурента»?

22. Обоснуйте выбор цены при использовании метода «цена, ориентированная на конкурента». Почему подает рентабельность при увеличении цены по данному методу?

23. Для чего применяется мультиатрибутивная модель товара?

24. Как применяется мультиатрибутивная модель товара?

25. Для чего применяется SWOT–анализ?

26. Каков алгоритм проведения SWOT–анализ?

27. Каким образом предприятие может устранить свои слабые стороны и компенсировать влияние существующих угроз?

28. Как предприятие может использовать свои сильные стороны, чтобы реализовать имеющиеся возможности рынка?

29. Какие маркетинговые стратегии Вы разработали на основе проведения SWOT– анализ? Какие преимущества, выгоды должно получить предприятие? Какие риски необходимо учесть в первую очередь? Ответ обосновать.

30. Насколько опасны существующие рыночные угрозы для дальнейшего развития Вашего предприятия?

31. Назовите приемы, которые Вы использовали при составлении анкет?

32. Какую информацию, вы получите согласно вопросам Ваших анкет? Для чего нужна эта информация? Как она может повлиять на маркетинговую стратегию?

33. Скоординирована ли работа Ваших отделов по товарной, ценовой, сбытовой, коммуникативной политике? Как осуществляется контроллинг и аудит Ваших принятых решений?

*2.2. Текущий контроль*

*2.2.1. Перечень форм текущего контроля:*

• контрольная работа в 8-м семестре.

*2.2.2. Типовые контрольные задания форм текущего контроля:*

*Тема контрольной работы* «Маркетинг как философия и инструментарий предпринимательства. Маркетинговые исследования. Товарная политика»

Контрольная работа состоит из теоретической части в виде тестовых вопросов и практической – в виде задач.

*Перечень типовых вопросов:*

1. Состав и содержание функций, концепций, видов маркетинга. Типы маркетинга в зависимости от состояния спроса. Элементы комплекса маркетинга.

2. Маркетинговая среда. Состав, характеристики.

3. Функционирование маркетинговой информационной системы.

4. Маркетинговые исследования: полевые и кабинетные исследования; выборка; первичные вторичные данные; формальные и эвристические методы

5. Наблюдение, эксперимент, опрос – формы, методы, цели.

6. Анкетирование. Приемы при формировании вопросов. Способы связи с аудиторией.

7. Емкость рынка, определение, формула. Доля рынка. Конъюнктура рынка.

8. Сегментирование. Признаки сегментирования. Сегмент, целевой сегмент. Методы сегментирования. Рыночное окно. Позиционирование товара.

9. Дифференцированный, недифференцированный, концентрированный маркетинг.

10. Международный маркетинг: факторы, пути выхода на международный рынок.

11. Этапы жизненного цикла товара, основные характеристики по Ф. Котлеру.

12. Параметры товарного ассортимента. Формирование товарного ассортимента: методы. Товарные стратегии: инновация, модификация, элиминация. Разработка нового товара.

13. Классификация товаров. Услуга, ее характеристики.

14. Фирменный стиль.

15. Многоуровневая интегральная модель товара.

*Перечень типовых задач:*

1. На основании исходных данных рассчитать и при необходимости охарактеризовать и/или проанализировать: реальную и потенциальную емкость рынка, долю рынка и изменение объема продаж; провести сегментирование рынка по методу группировок; разработать позиционирование товара; заполнить блок-схему «процесс развития нового товара»;

2. На основе заданного товара привести пример стратегии охвата рынка, привести примеры признаков сегментирования, разработать позиционирование; на основе заданного товара разработать многоуровневую интегральную модель товара; на основе заданного предприятия разработать номенклатуру товаров с учетом всех параметров ассортимента; на основе заданного товара разработать стратегию управления ЖЦТ.

3. Сравнить заданные характеристики фаз жизненного цикла товаров.

## **3. Методические материалы, определяющие процедуры оценивания**

Процедура проведения промежуточной аттестации и текущего контроля успеваемости регламентируется локальным нормативным актом, определяющим порядок осуществления текущего контроля успеваемости и промежуточной аттестации обучающихся.

*3.1. Процедура оценивания при проведении промежуточной аттестации обучающихся по дисциплине в форме экзамена и/или дифференцированного зачета (зачета с оценкой)*

Процедура оценивания при проведении промежуточной аттестации обучающихся по дисциплине в форме экзамена и/или дифференцированного зачёта (зачёта с оценкой) не предусмотрена.

*3.2. Процедура оценивания при проведении промежуточной аттестации обучающихся по дисциплине в форме зачёта*

Промежуточная аттестация по дисциплине в форме дифференцированного зачета проводится в 8 семестре.

Используются критерии и шкала оценивания, указанные в п.1.2. Оценка выставляется преподавателем интегрально по всем показателям и критериям оценивания.

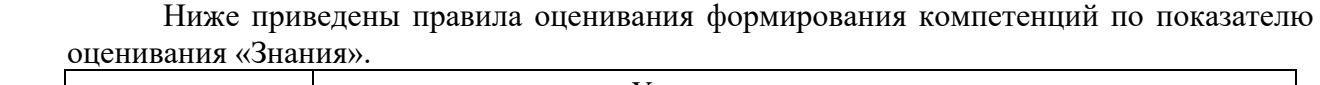

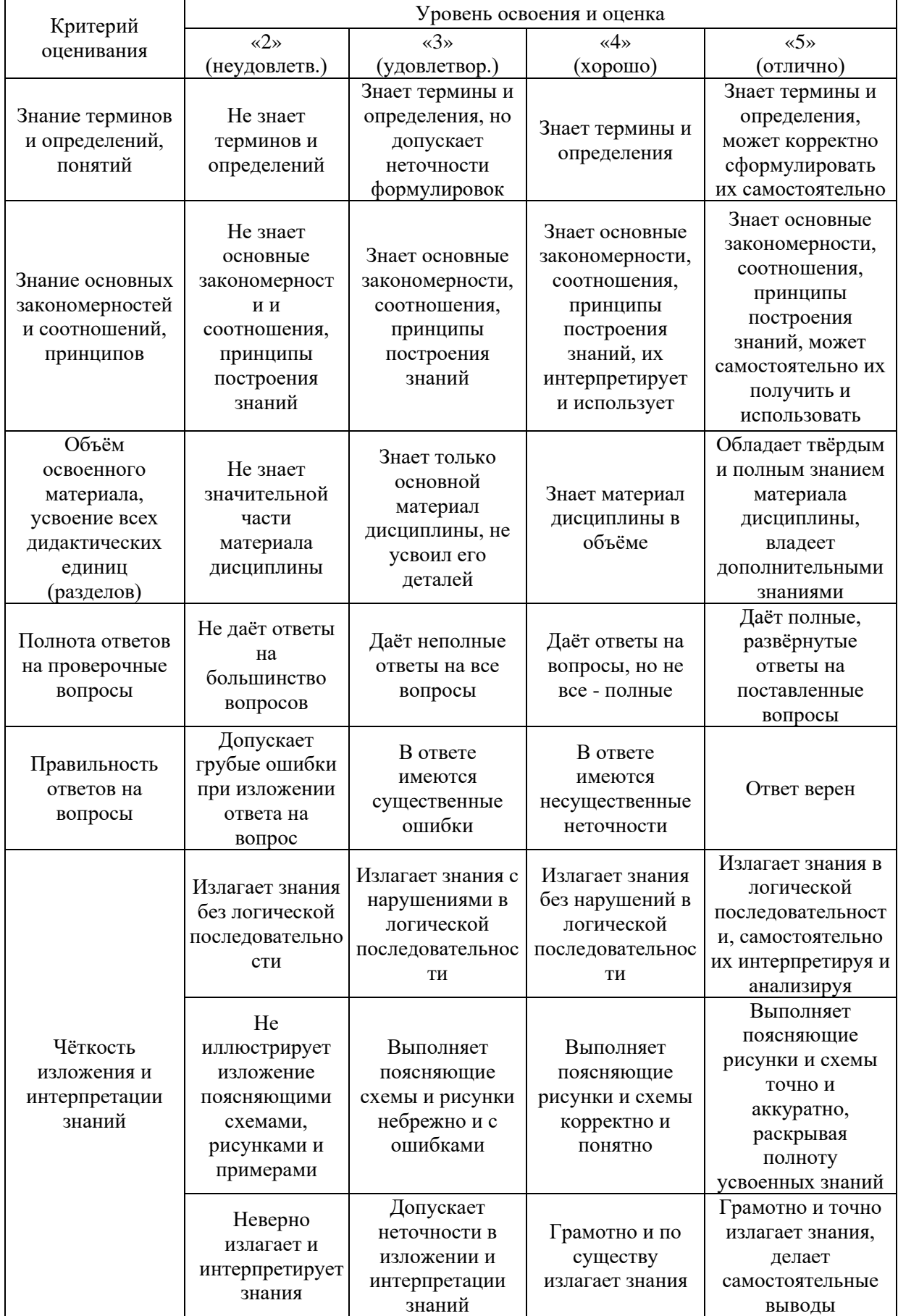

|                                                                          | Уровень освоения и оценка                                                                            |                                                                                  |                                                                                      |                                                                                          |
|--------------------------------------------------------------------------|----------------------------------------------------------------------------------------------------|----------------------------------------------------------------------------------|--------------------------------------------------------------------------------------|------------------------------------------------------------------------------------------|
| Критерий<br>оценивания                                                   | $\langle 2 \rangle$                                                                                  | $\langle 3 \rangle$                                                              | $\langle 4 \rangle$                                                                  | $\langle 5 \rangle$                                                                      |
|                                                                          | (неудовлетв.)                                                                                        | (удовлетвор.)                                                                    | (хорошо)                                                                             | (отлично)                                                                                |
| Навыки выбора<br>методик<br>выполнения<br>заданий                        | Не может<br>выбрать<br>методику<br>выполнения<br>заданий                                             | Испытывает<br>затруднения по<br>выбору<br>методики<br>выполнения<br>заданий      | Без затруднений<br>выбирает<br>стандартную<br>методику<br>выполнения<br>заданий      | Применяет<br>теоретические<br>знания для выбора<br>методики<br>выполнения<br>заданий     |
| Навыки<br>выполнения<br>заданий<br>различной<br>сложности                | Не имеет<br>навыков<br>выполнения<br>учебных<br>заданий                                              | Имеет навыки<br>выполнения<br>только простых<br>ТИПОВЫХ<br>учебных заданий       | Имеет навыки<br>выполнения<br>ТОЛЬКО<br>стандартных<br>учебных заданий               | Имеет навыки<br>выполнения как<br>стандартных, так<br>и нестандартных<br>учебных заданий |
| Навыки<br>самопроверки.<br>Качество<br>сформированных<br>навыков         | Допускает<br>грубые ошибки<br>при<br>выполнении<br>заданий,<br>нарушающие<br>логику<br>решения задач | Допускает<br>ошибки при<br>выполнении<br>заданий,<br>нарушения<br>логики решения | Допускает<br>ошибки при<br>выполнении<br>заданий, не<br>нарушающие<br>логику решения | Не допускает<br>ошибок при<br>выполнении<br>заданий                                      |
| Навыки анализа<br>результатов<br>выполнения<br>заданий,<br>решения задач | Делает<br>некорректные<br>выводы<br>Не может                                                         | Испытывает<br>затруднения с<br>формулирование<br>м корректных<br>выводов         | Делает<br>корректные<br>выводы по<br>результатам<br>решения задачи                   | Самостоятельно<br>анализирует<br>результаты<br>выполнения<br>заданий                     |
| Навыки<br>представления<br>результатов<br>решения задач                  | проиллюстриро<br>вать решение<br>задачи<br>поясняющими<br>схемами,<br>рисунками                      | Выполняет<br>поясняющие<br>схемы и рисунки<br>небрежно и с<br>ошибками           | Выполняет<br>поясняющие<br>рисунки и схемы<br>корректно и<br>ПОНЯТНО                 | Выполняет<br>поясняющие<br>рисунки и схемы<br>верно и аккуратно                          |

Ниже приведены правила оценивания формирования компетенций по показателю оценивания «Навыки начального уровня».

*1.1. Процедура оценивания при проведении промежуточной аттестации обучающихся по дисциплине в форме зачета*

Промежуточная аттестация по дисциплине в форме зачёта не проводится.

*1.2. Процедура оценивания при проведении промежуточной аттестации обучающихся по дисциплине в форме защиты курсовой работы (курсового проекта)*

Промежуточная аттестация по дисциплине проводится в форме защиты курсового проекта в 3 семестре.

Используется шкала и критерии оценивания, указанные в п.1.2. Процедура оценивания знаний и навыков приведена в п.3.1.

# Приложение 2 к рабочей программе

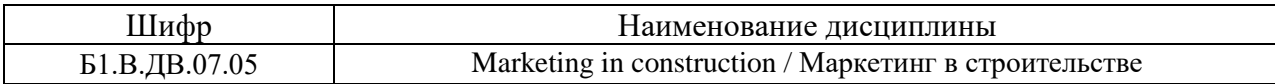

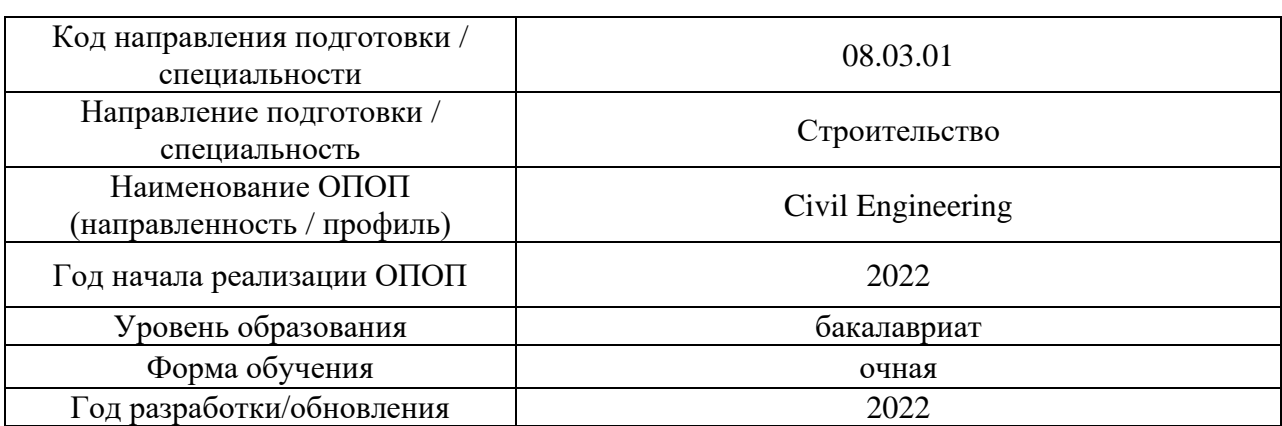

# **Перечень учебных изданий и учебно-методических материалов**

# Печатные учебные издания в НТБ НИУ МГСУ:

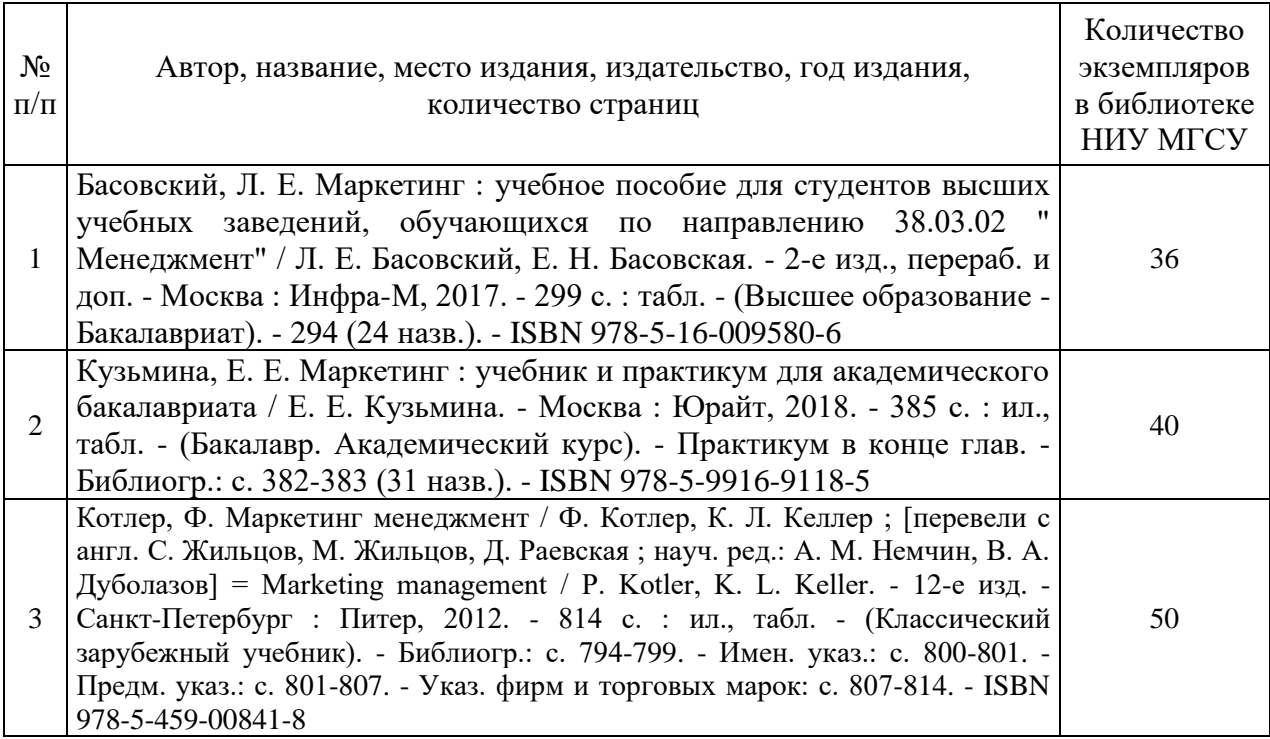

# Электронные учебные издания в электронно-библиотечных системах (ЭБС):

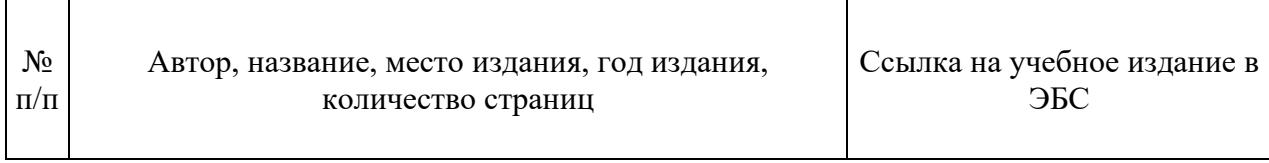

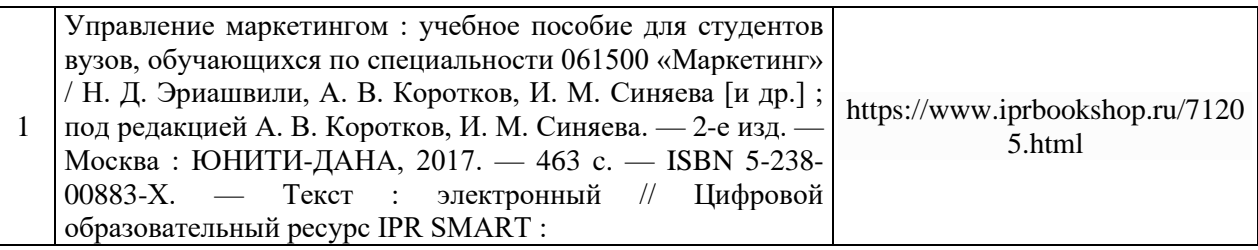

# Перечень учебно-методических материалов в НТБ НИУ МГСУ:

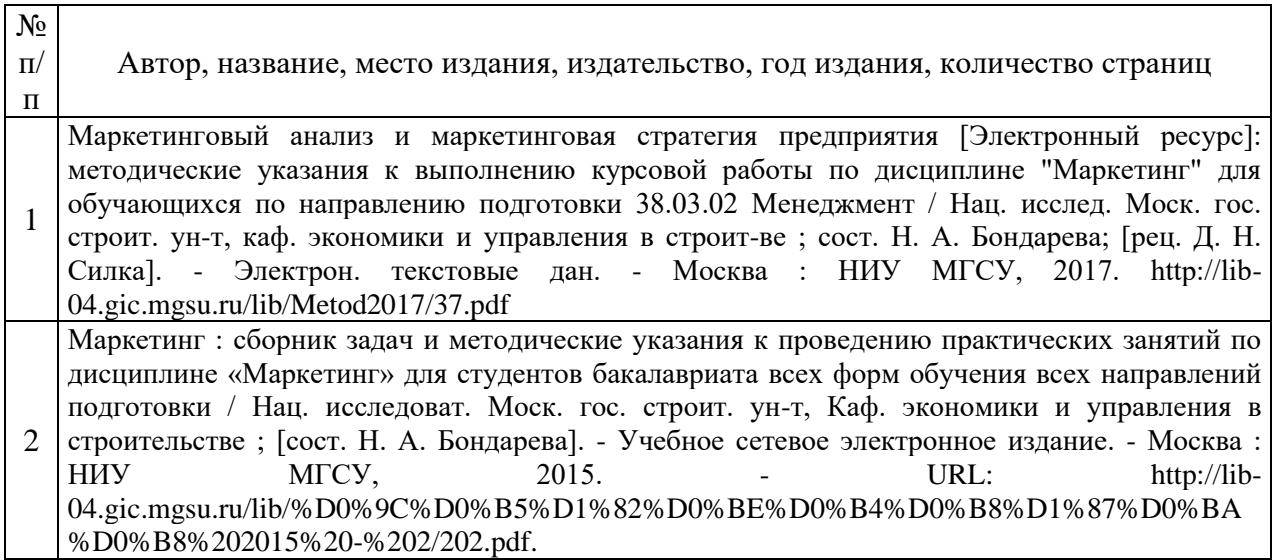

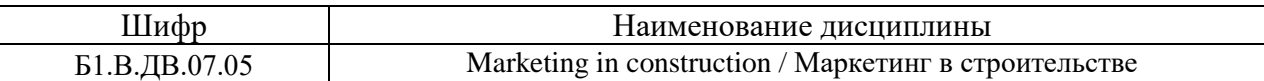

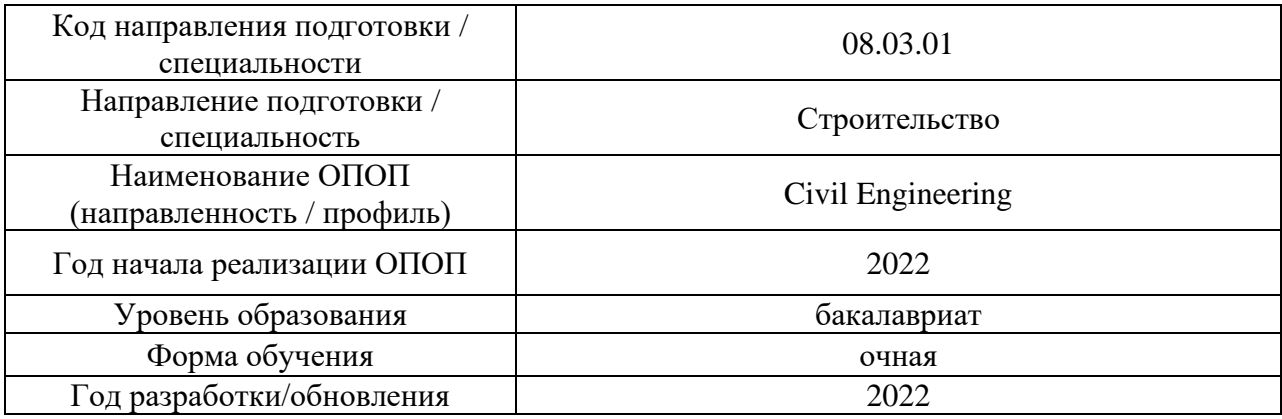

# **Перечень профессиональных баз данных и информационных справочных систем**

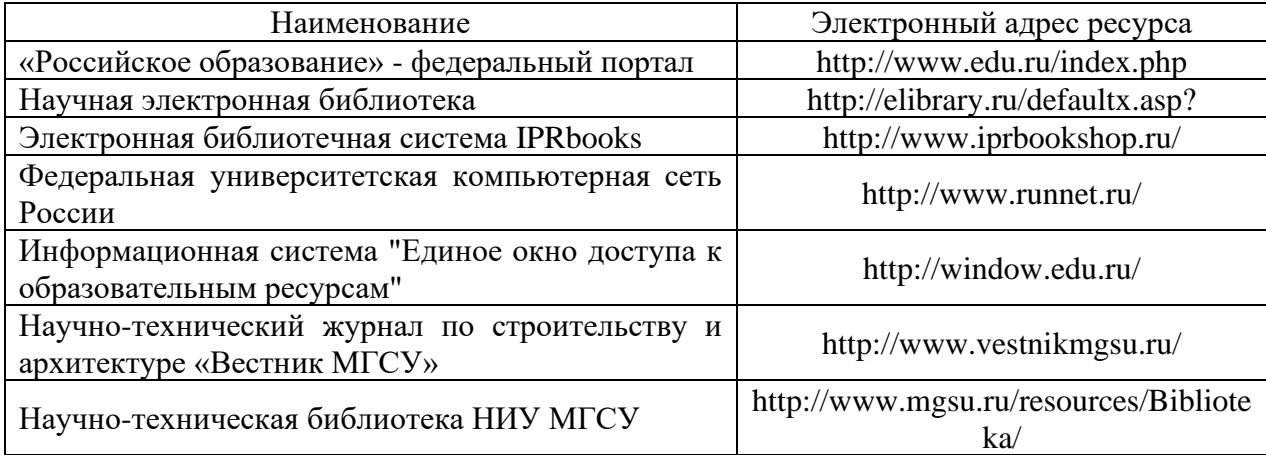

# Приложение 4 к рабочей программе

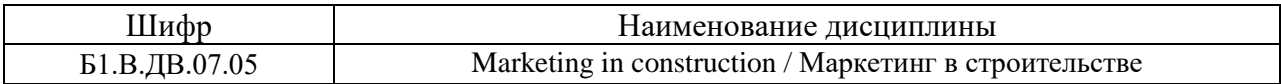

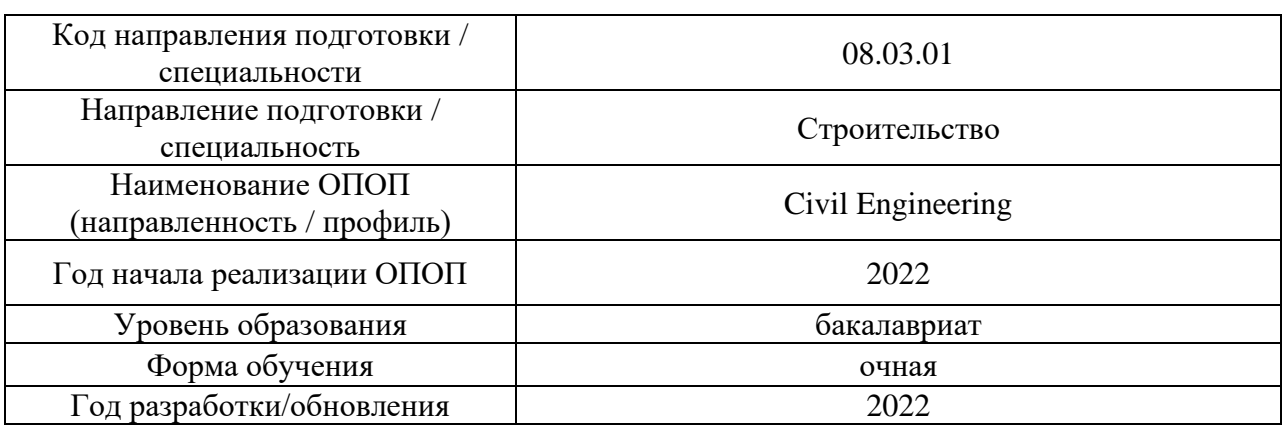

# **Материально-техническое и программное обеспечение дисциплины**

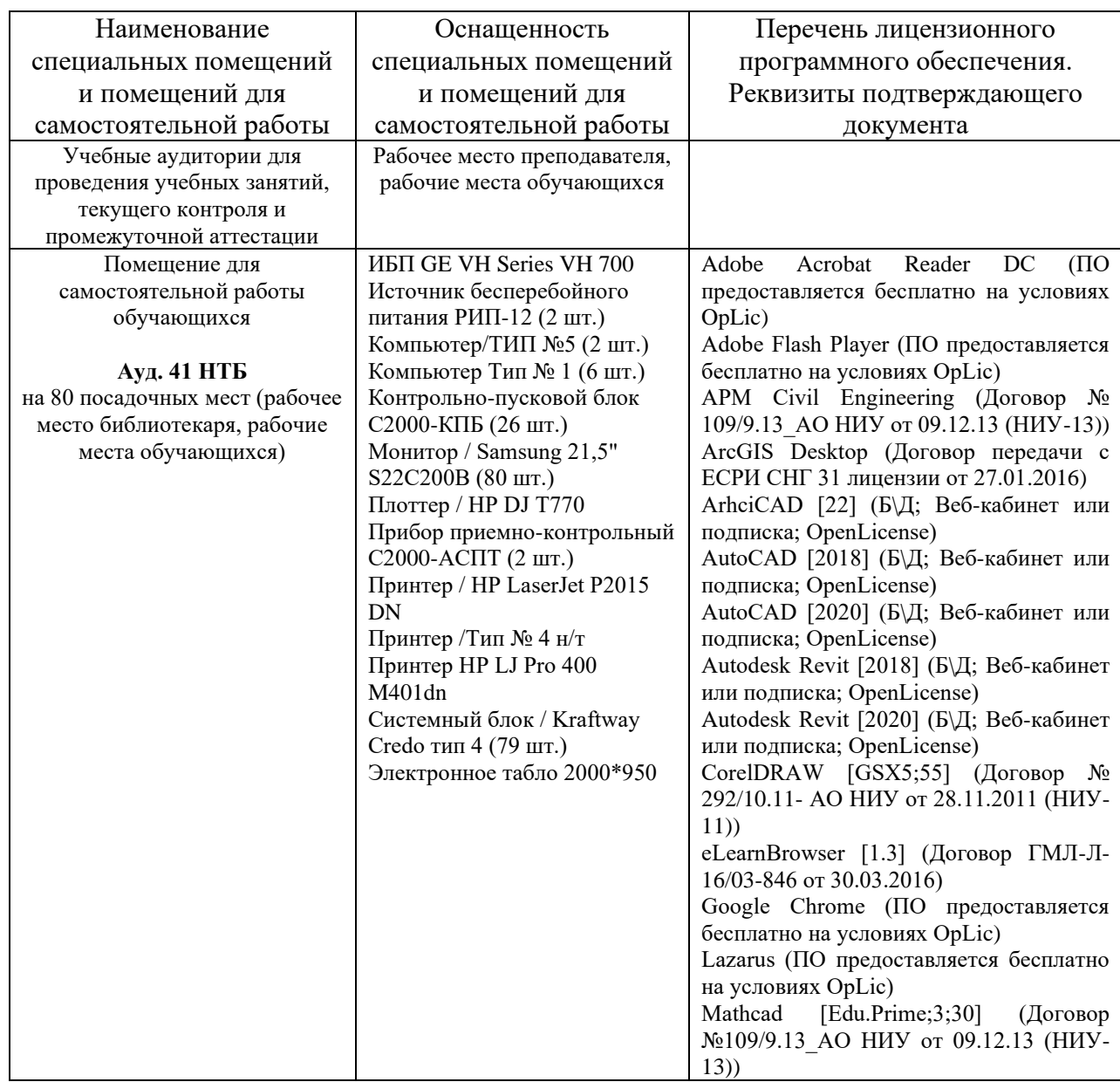

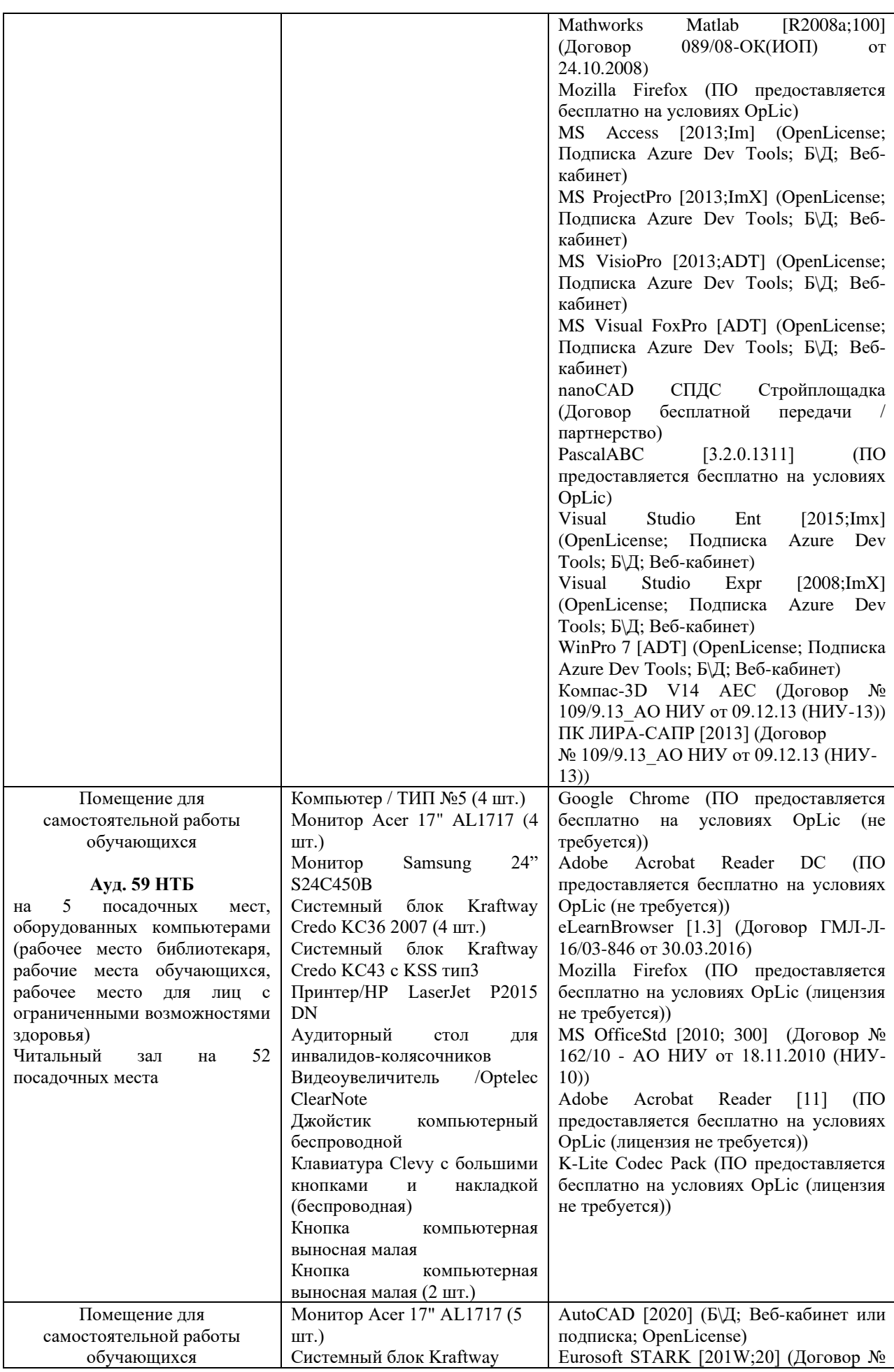

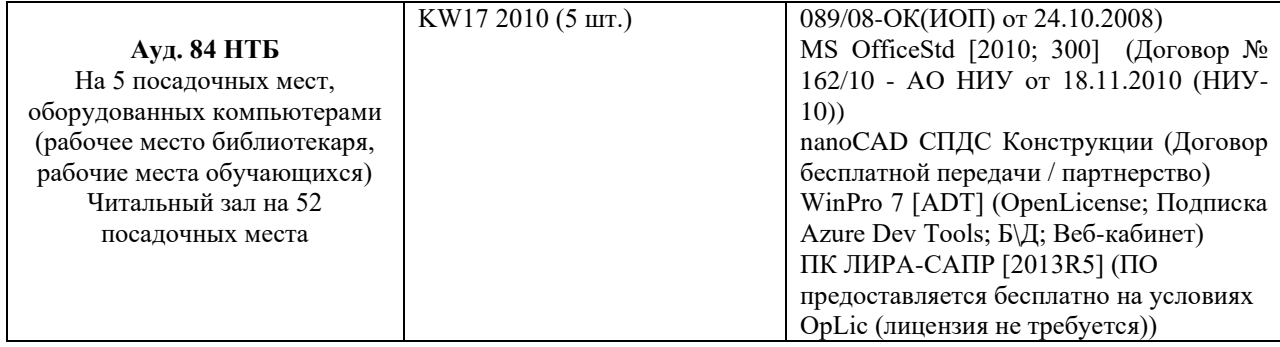
Федеральное государственное бюджетное образовательное учреждение высшего образования **«НАЦИОНАЛЬНЫЙ ИССЛЕДОВАТЕЛЬСКИЙ МОСКОВСКИЙ ГОСУДАРСТВЕННЫЙ СТРОИТЕЛЬНЫЙ УНИВЕРСИТЕТ»**

# **РАБОЧАЯ ПРОГРАММА**

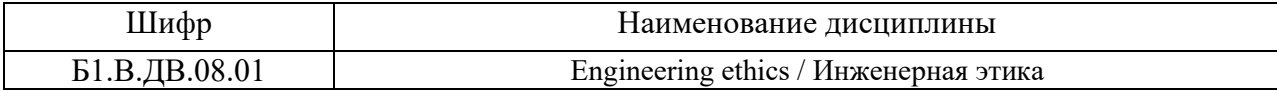

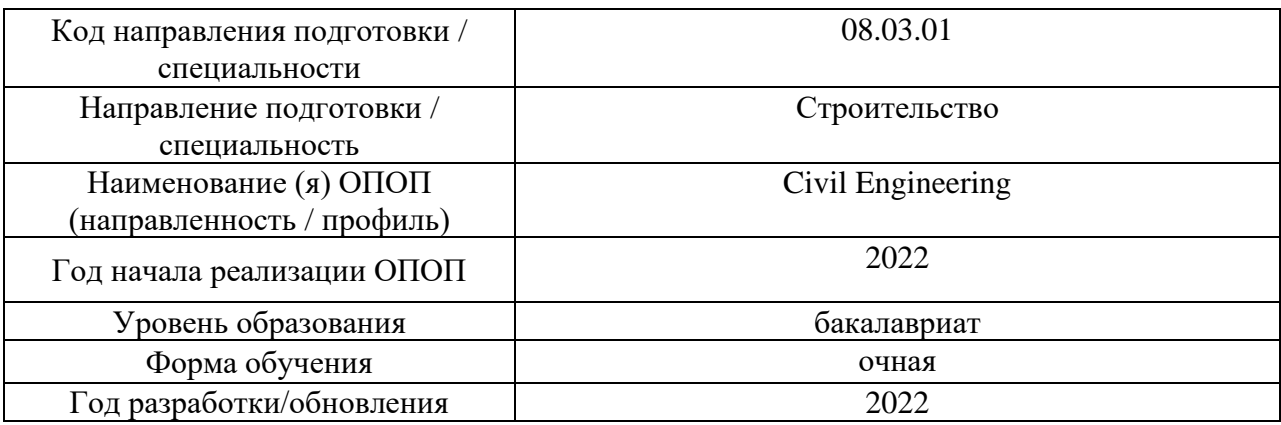

Разработчики:

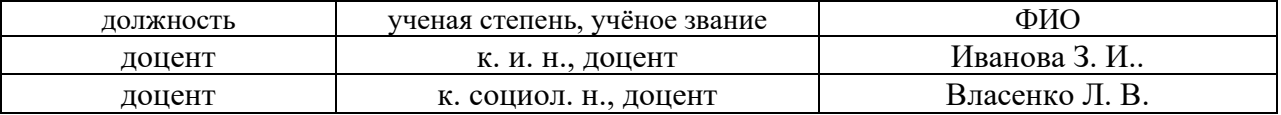

Рабочая программа дисциплины разработана и одобрена кафедрой (структурным подразделением) «Социальных, психологических и правовых коммуникаций»

Рабочая программа утверждена методической комиссией по УГСН, протокол № 1 от «29» августа 2022 г.

#### **1. Цель освоения дисциплины**

Целью освоения дисциплины «Инженерная этика» является формирование компетенций обучающегося в области инженерной этики, саморазвития, межкультурной коммуникации, работе в коллективе и команде в учебной и профессиональной сфере с учетом этических норм.

Программа составлена в соответствии с требованиями Федерального государственного образовательного стандарта высшего образования по направлению подготовки 08.03.01 Строительство/Civil Engineering.

Дисциплина относится к части формируемой участниками образовательных отношений, Блока 1 «Дисциплины (модули)» основной профессиональной образовательной программы «Строительство». Дисциплина является дисциплиной по выбору обучающегося.

# **2. Перечень планируемых результатов обучения по дисциплине, соотнесенных с планируемыми результатами освоения образовательной программы**

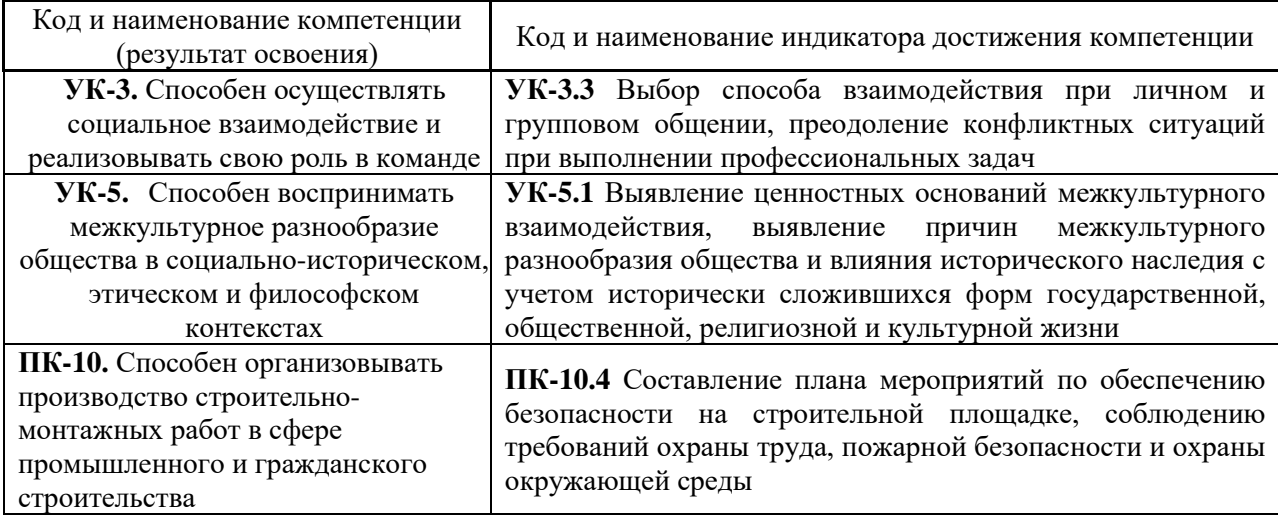

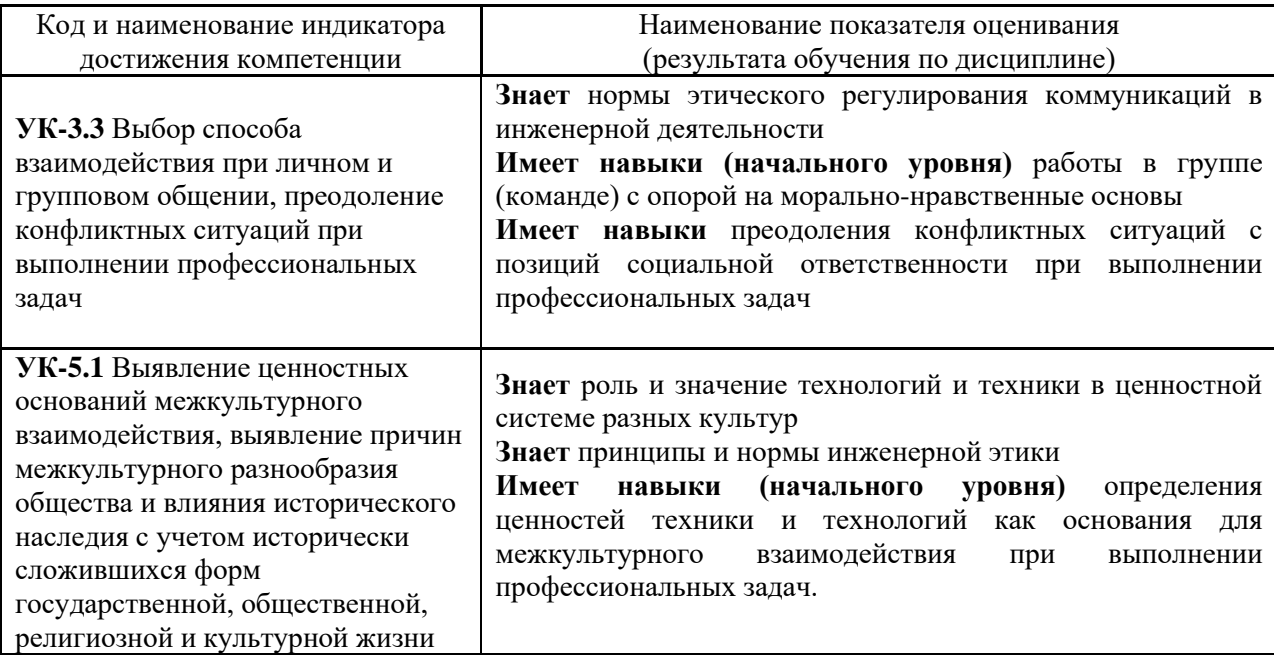

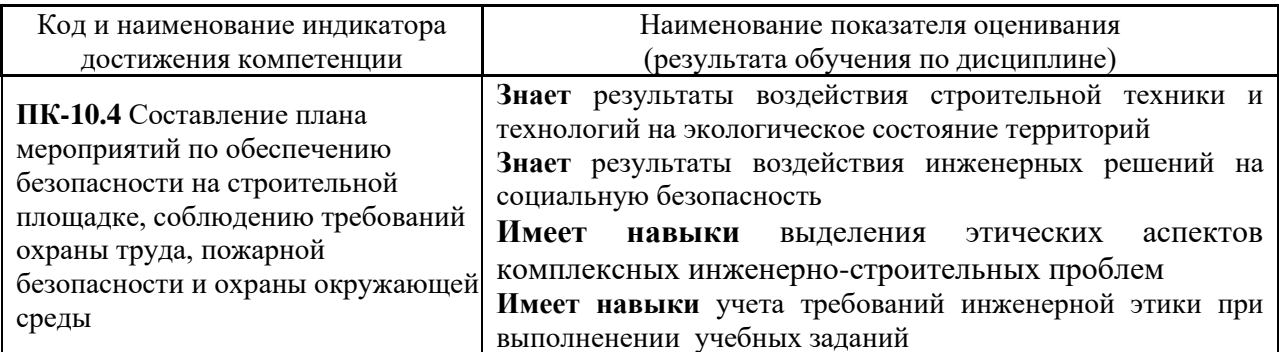

Информация о формировании и контроле результатов обучения представлена в Фонде оценочных средств (Приложение 1).

#### **3. Трудоёмкость дисциплины и видов учебных занятий по дисциплине**

Общая трудоемкость дисциплины составляет 3 зачётных единиц (108 академических часов).

*(1 зачетная единица соответствует 36 академическим часам)*

Видами учебных занятий и работы обучающегося по дисциплине могут являться.

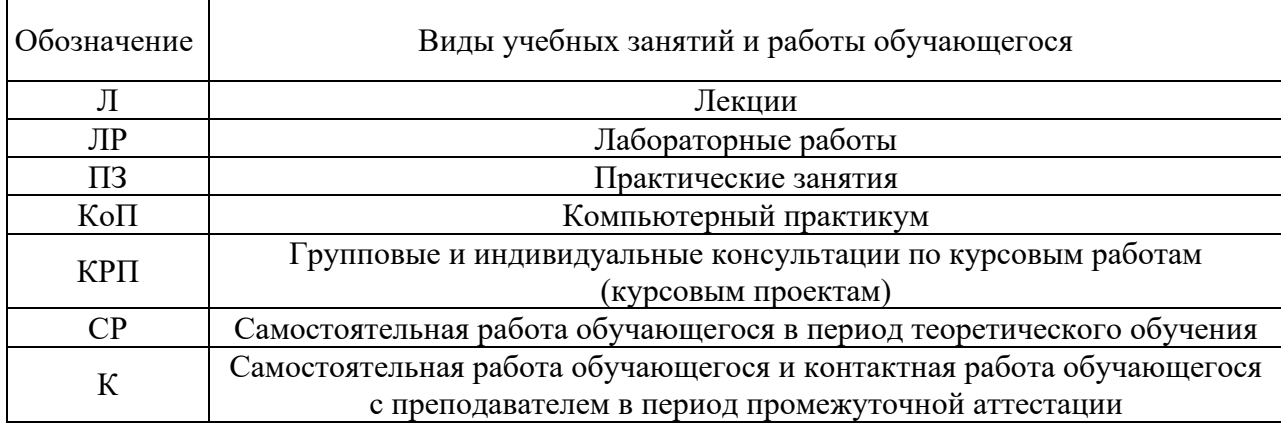

*Структура дисциплины:*

Форма обучения – очная.

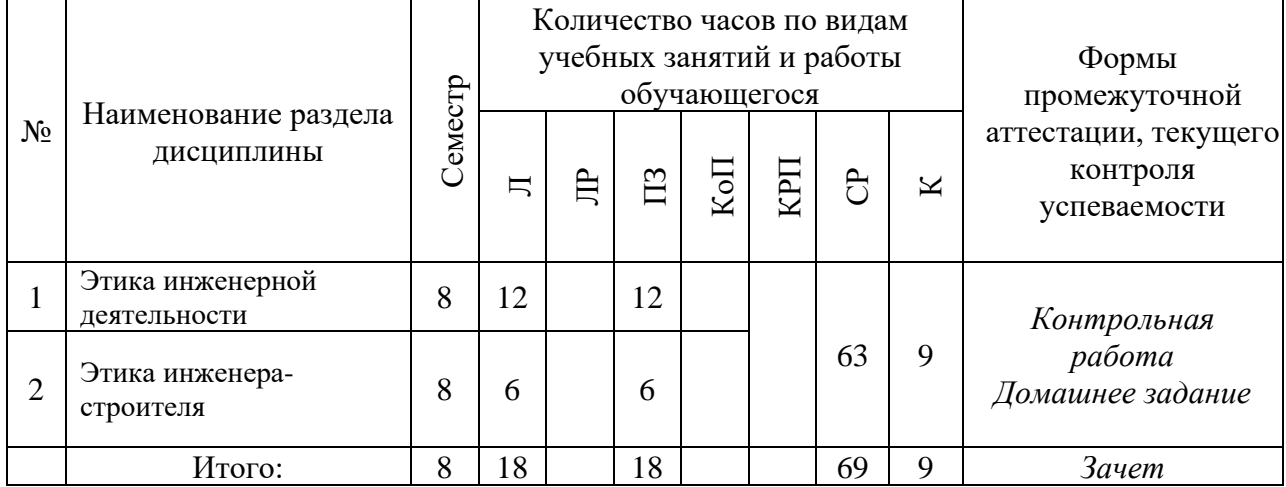

# **4. Содержание дисциплины, структурированное по видам учебных занятий и разделам**

При проведении аудиторных учебных занятий предусмотрено проведение текущего контроля успеваемости:

# *4.1 Лекции*

Форма обучения - очная.

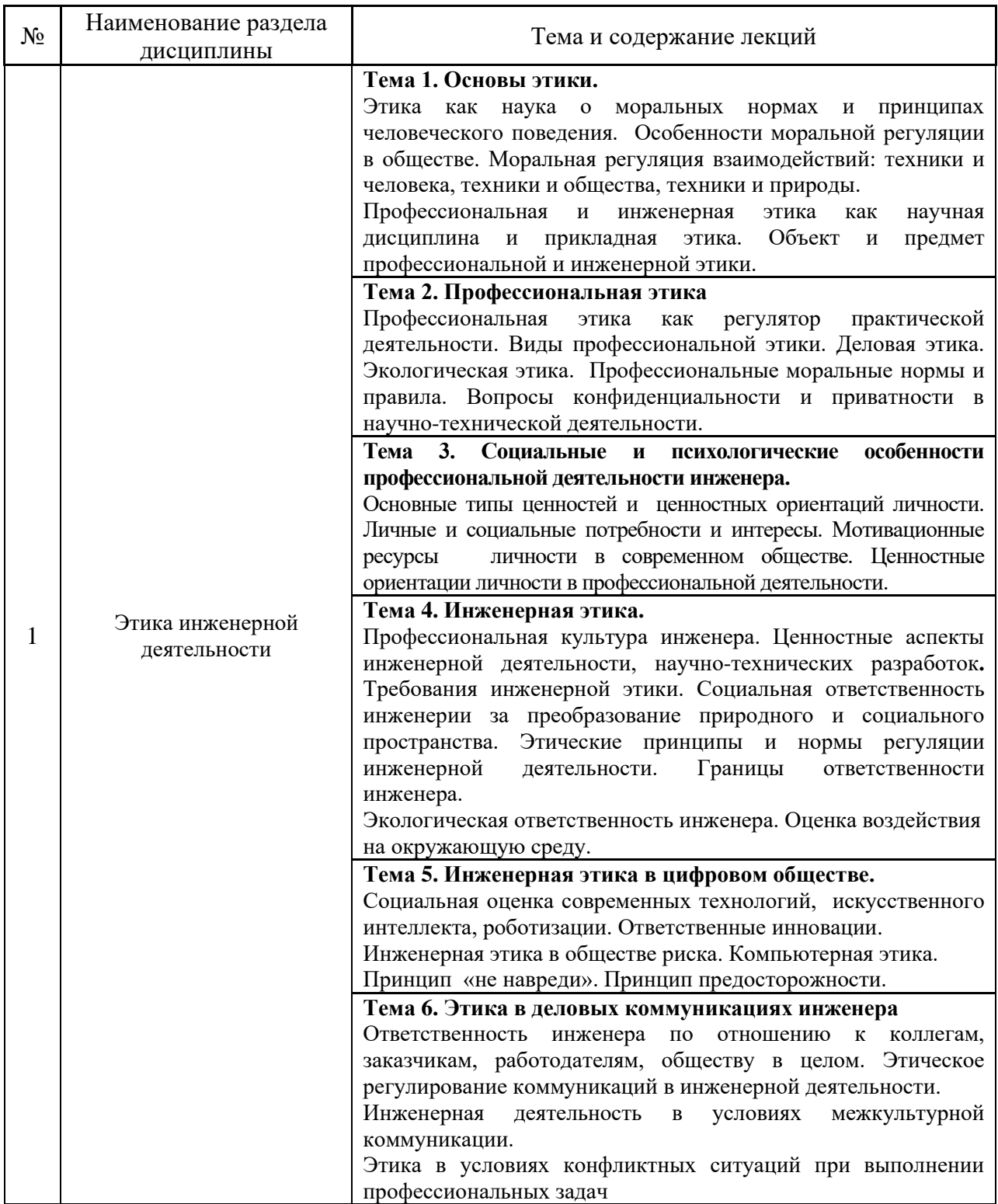

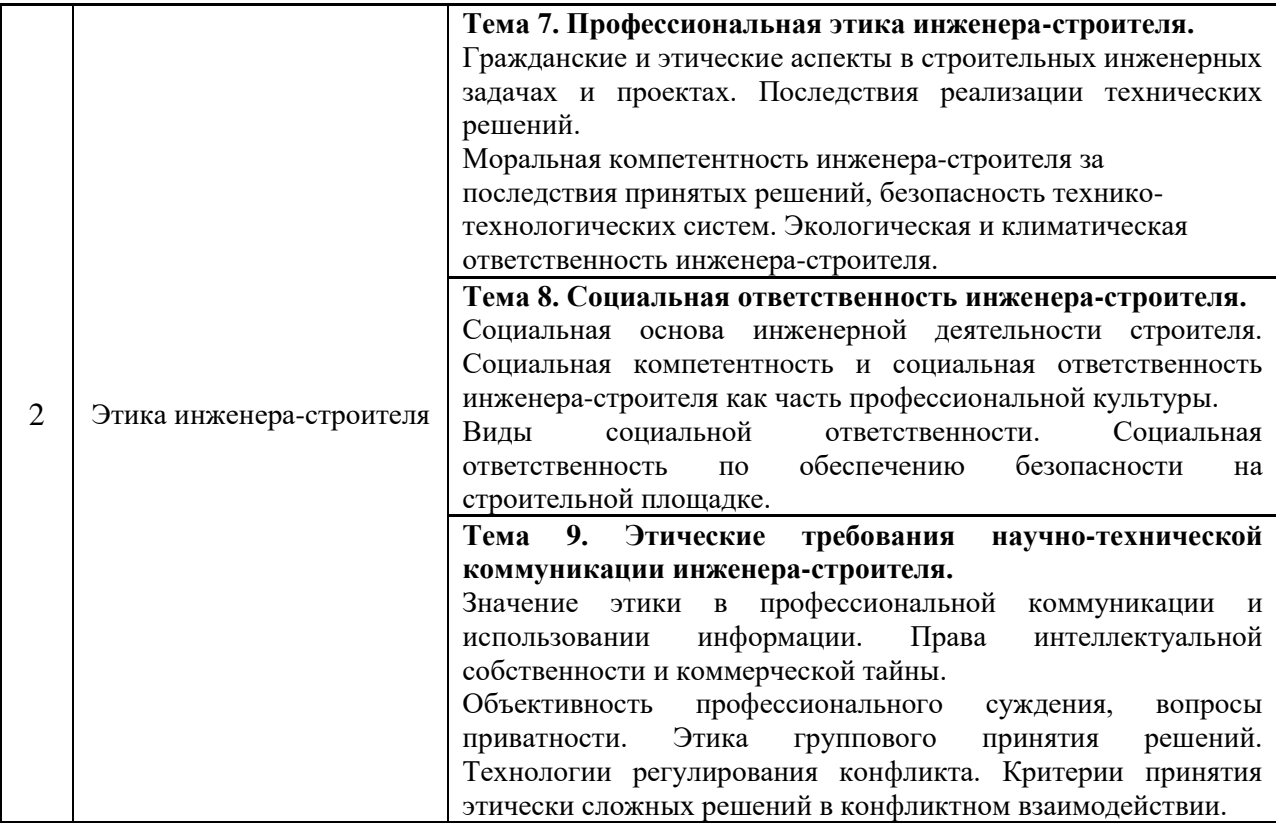

# *4.2 Лабораторные работы*

Не предусмотрено учебным планом.

# *4.3 Практические занятия*

Форма обучения - очная.

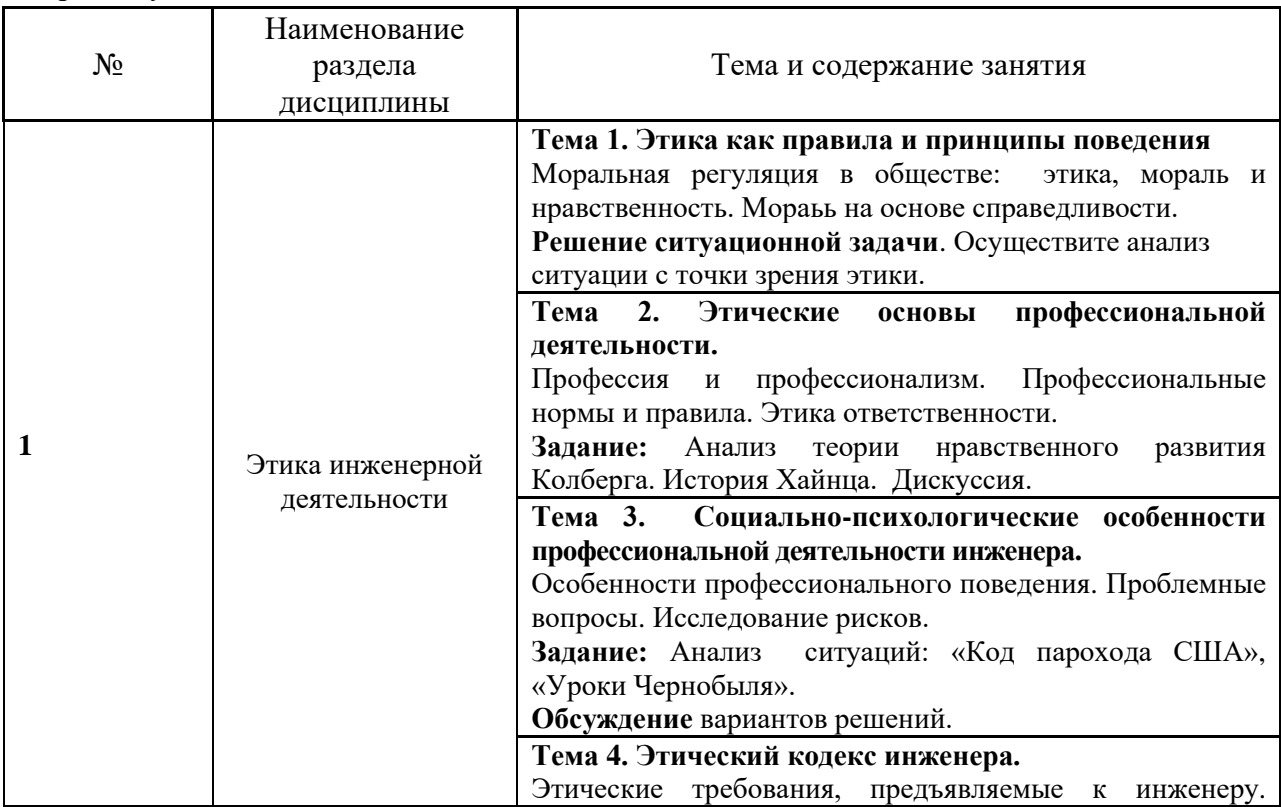

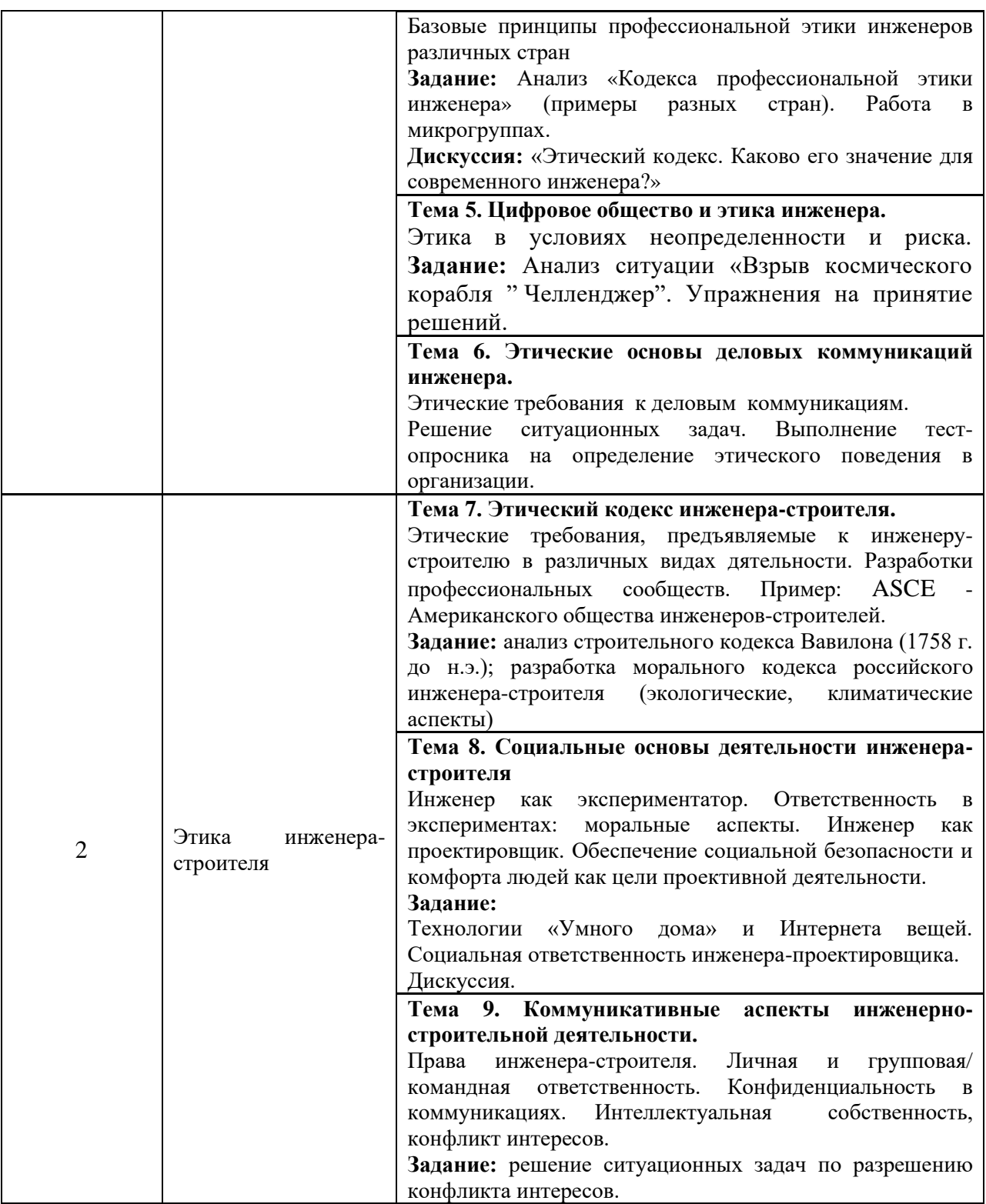

*4.4 Компьютерные практикумы* Не предусмотрено учебным планом.

*4.5 Групповые и индивидуальные консультации по курсовым работам (курсовым проектам)*

Не предусмотрено учебным планом.

# *4.6 Самостоятельная работа обучающегося в период теоретического обучения*

Самостоятельная работа обучающегося в период теоретического обучения включает в себя:

• самостоятельную подготовку к учебным занятиям, включая подготовку к аудиторным формам текущего контроля успеваемости;

- выполнение домашнего задания;
- самостоятельную подготовку к промежуточной аттестации.

В таблице указаны темы для самостоятельного изучения обучающимся: Форма обучения – очная.

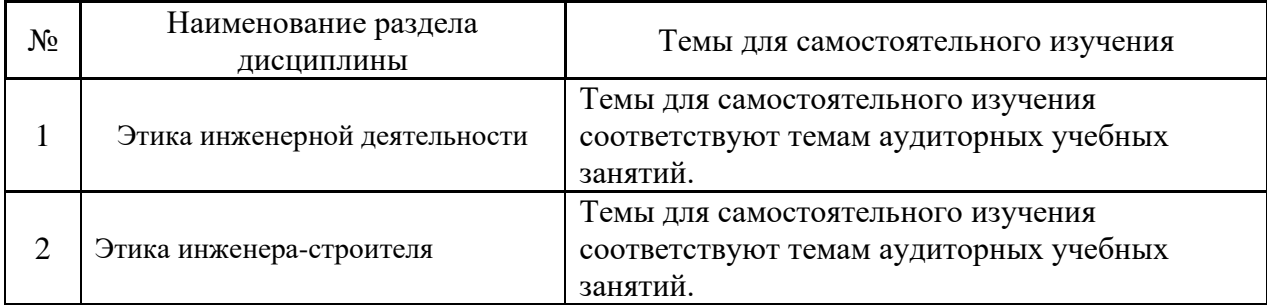

*4.7 Самостоятельная работа обучающегося и контактная работа обучающегося с преподавателем в период промежуточной аттестации*

Работа обучающегося в период промежуточной аттестации включает в себя подготовку к формам промежуточной аттестации (к дифференцированному зачету), а также саму промежуточную аттестацию.

#### **5. Оценочные материалы по дисциплине**

Фонд оценочных средств по дисциплине приведён в Приложении 1 к рабочей программе дисциплины.

Оценочные средства для проведения промежуточной аттестации, а также текущего контроля по дисциплине хранятся на кафедре (структурном подразделении), ответственной за преподавание данной дисциплины.

#### **6. Учебно-методическое и материально-техническое обеспечение дисциплины**

Основные принципы осуществления учебной работы обучающихся изложены в локальных нормативных актах, определяющих порядок организации контактной работы и порядок самостоятельной работы обучающихся. Организация учебной работы обучающихся на аудиторных учебных занятиях осуществляется в соответствии с п. 3.

*6.1 Перечень учебных изданий и учебно-методических материалов для освоения дисциплины*

Для освоения дисциплины обучающийся может использовать учебные издания и учебно-методические материалы, имеющиеся в научно-технической библиотеке НИУ МГСУ и/или размещённые в Электронных библиотечных системах.

Актуальный перечень учебных изданий и учебно-методических материалов представлен в Приложении 2 к рабочей программе дисциплины.

*6.2 Перечень профессиональных баз данных и информационных справочных систем*

При осуществлении образовательного процесса по дисциплине используются профессиональные базы данных и информационных справочных систем, перечень которых указан в Приложении 3 к рабочей программе дисциплины.

*6.3 Перечень материально-технического, программного обеспечения освоения дисциплины*

Учебные занятия по дисциплине проводятся в помещениях, оснащенных соответствующим оборудованием и программным обеспечением.

Перечень материально-технического и программного обеспечения дисциплины приведен в Приложении 4 к рабочей программе дисциплины.

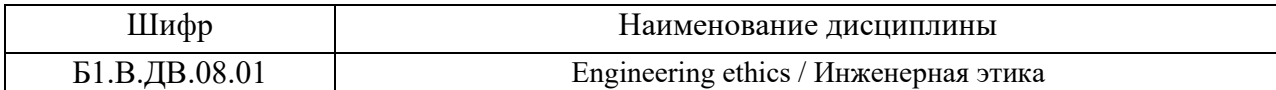

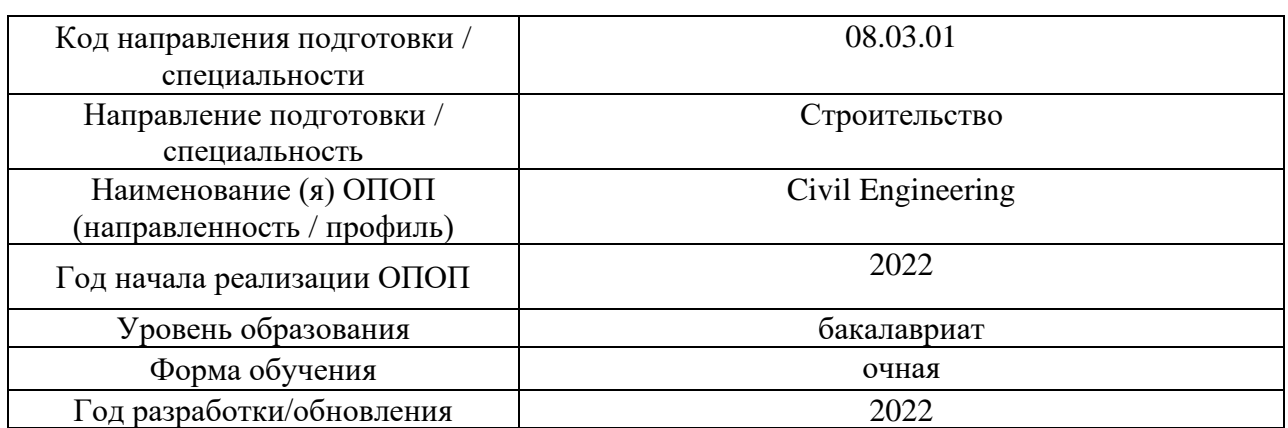

# **ФОНД ОЦЕНОЧНЫХ СРЕДСТВ**

# **1. Описание показателей и критериев оценивания компетенций, описание шкал оценивания**

Оценивание формирования компетенций производится на основе показателей оценивания, указанных в п.2. рабочей программы и в п.1.1 ФОС.

Связь компетенций, индикаторов достижения компетенций и показателей оценивания приведена в п.2 рабочей программы.

#### *1.1. Описание формирования и контроля показателей оценивания*

Оценивание уровня освоения обучающимся компетенций осуществляется с помощью форм промежуточной аттестации и текущего контроля. Формы промежуточной аттестации и текущего контроля успеваемости по дисциплине, с помощью которых производится оценивание, указаны в учебном плане и в п.3 рабочей программы.

В таблице приведена информация о формировании результатов обучения по дисциплине разделами дисциплины, а также о контроле показателей оценивания компетенций формами оценивания.

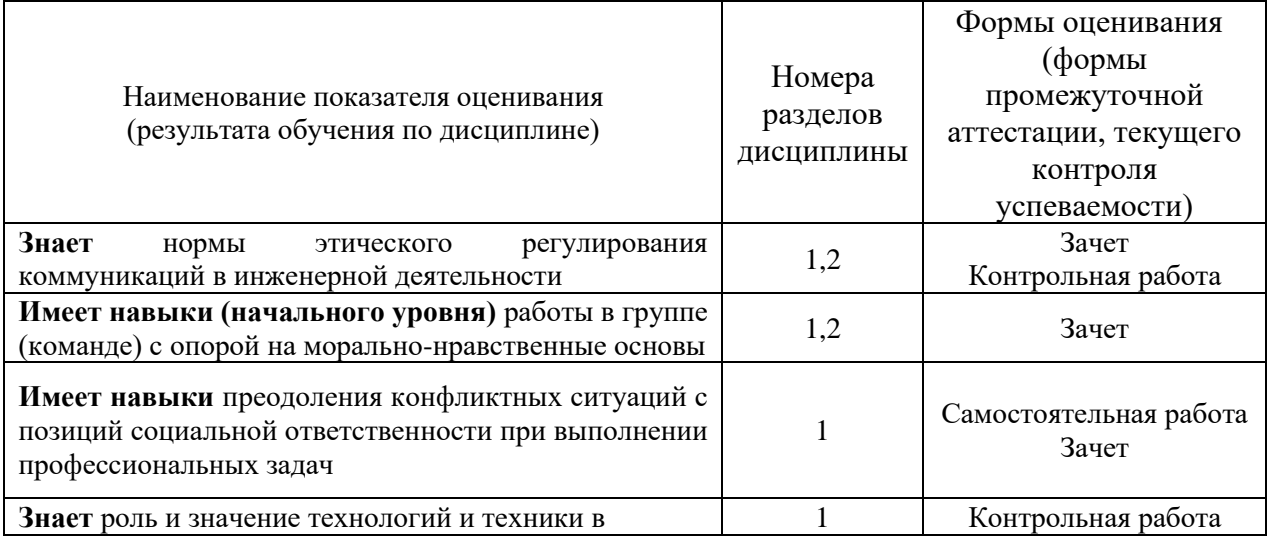

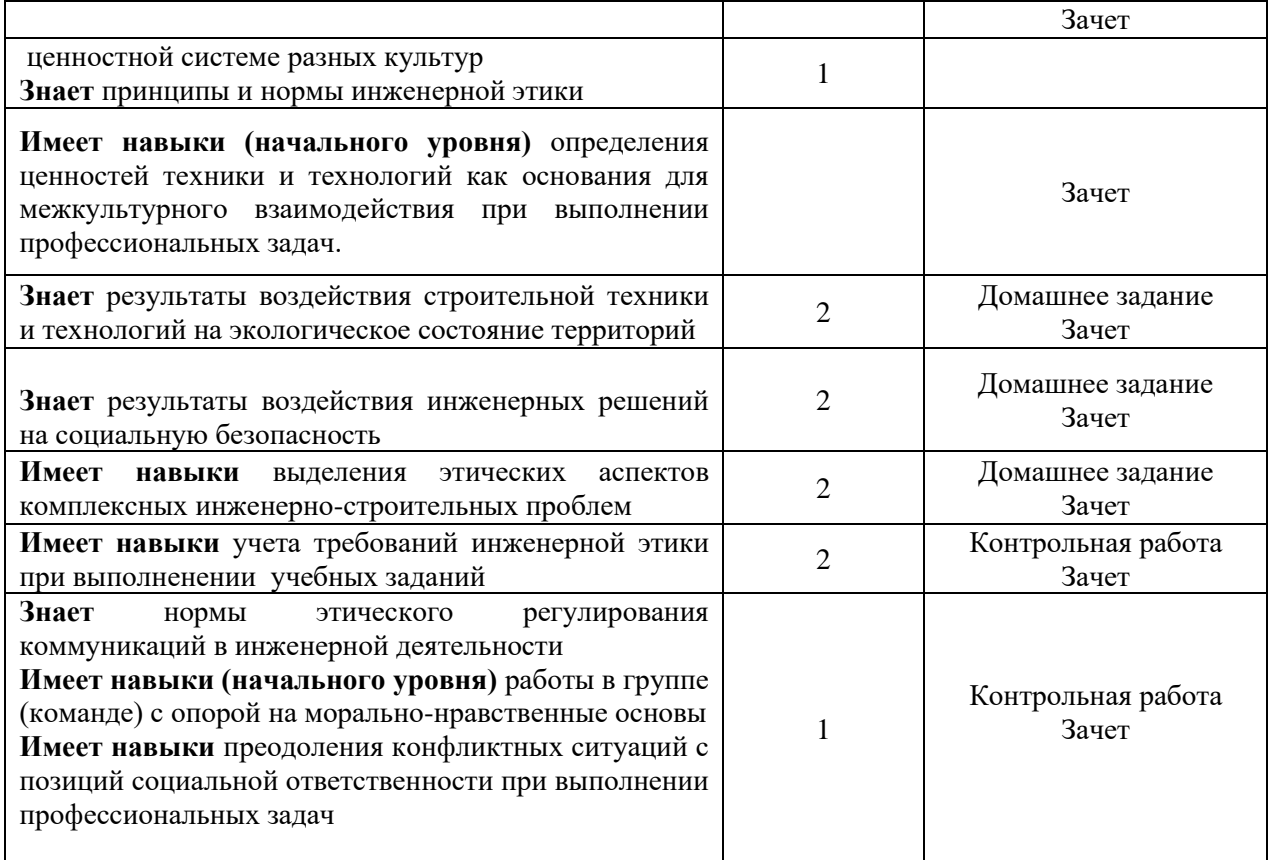

# *1.2. Описание критериев оценивания компетенций и шкалы оценивания*

При проведении промежуточной аттестации в форме зачёта используется шкала оценивания: «Не зачтено», «Зачтено».

Показателями оценивания являются знания и навыки обучающегося, полученные при изучении дисциплины.

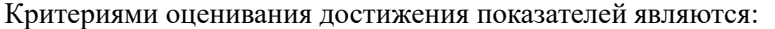

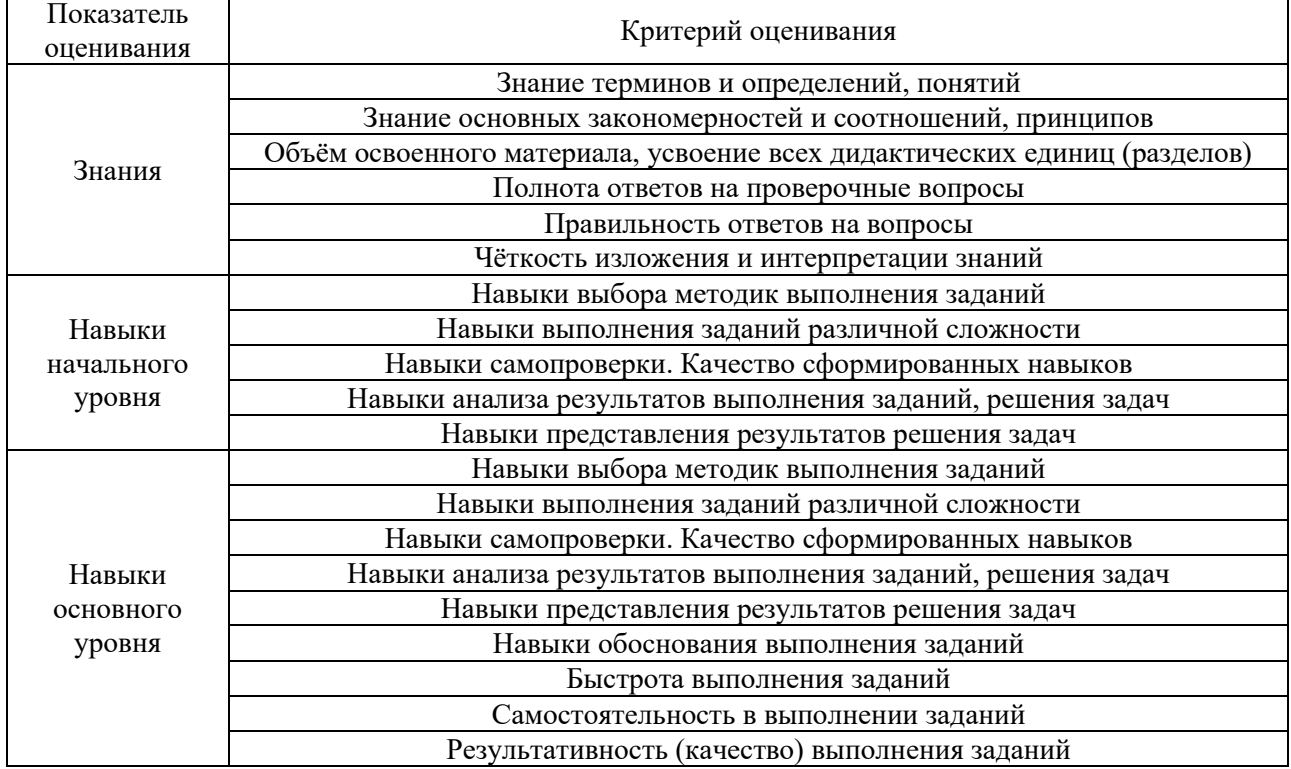

# **2. Типовые контрольные задания для оценивания формирования компетенций**

# *2.1. Промежуточная аттестация*

*2.1.1. Промежуточная аттестация в форме экзамена, дифференцированного зачета (зачета с оценкой), зачета*

Форма промежуточной аттестации:

Промежуточная аттестация проводится в форме зачета для очной формы обучения в 8 семестре.

Перечень типовых примерных вопросов/заданий для проведения зачёта в 8 семестре (очная форма обучения)

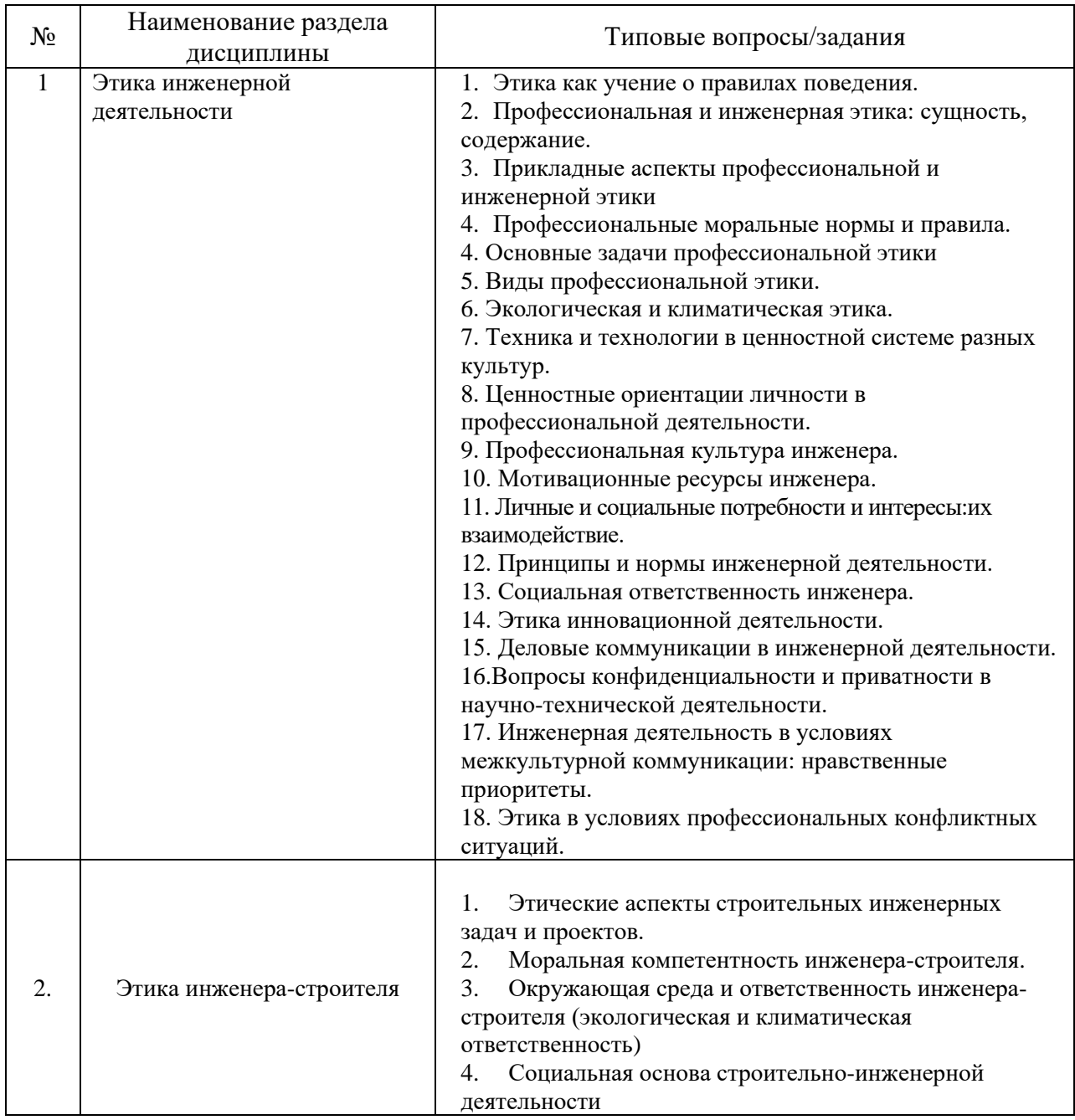

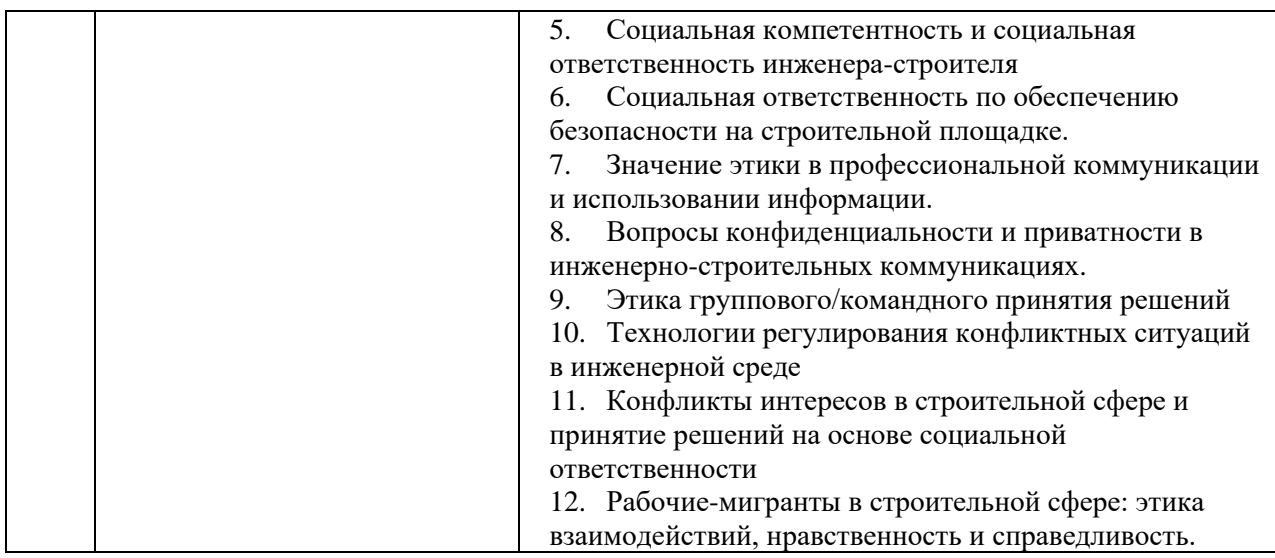

*2.1.2. Промежуточная аттестация в форме защиты курсовой работы (курсового проекта)*

Промежуточная аттестация в форме защиты курсовой работы/курсового проекта не проводится.

#### *2.2. Текущий контроль*

*2.2.1. Перечень форм текущего контроля:*

- Контрольная работа;
- Домашнее задание

*2.2.2. Типовые контрольные задания форм текущего контроля:*

*Перечень типовых вопросов контрольной работы по теме: «Профессиональная этика инженера».*

2. Как формируются правила поведения в организации?

- 3. Что такое этические нормы и как они соотносятся с организационной культурой?
- 4. Конфликтные ситуации в организации и этические аспекты их решения?

7. Что такое «коммуникативная компетентность» инженера? Раскройте понятие и дайте характеристику.

8. В чем особенность и взаимозависимость профессиональной этики и профессионального поведения?

9. Как можно интерпретировать понятие «инженерная этика»?

10. Какие виды инженерной этики вам известны? Опишите.

11. Назовите базовые принципы инженерной этики, раскройте их.

12. В чем состоит особенность этического кодекса инженера?

13. Социальная ответственность инженера, как вы понимаете?

15. Каковы базовые принципы профессиональной этики инженеров различных стран? Примеры.

16. Ценностные аспекты техники и технологий в разных культурах.

Домашнее задание Тема: «Этика инженерно-строительной деятельности. Задание вполняется в виде письменной работы – эссе.

Примерные темы эссе.

- 1. Социальная ответственность инженера на строительной площадке?
- 2. Этические аспекты строительных инженерных задач и проектов.
- 3. Технологии «умного дома»: комфорт и контроль как моральная дилемма.
- 4. Технологии Smart city: этические аспекты.
- 5. Экологическая и климатическая ответственность инженера-строителя.
- 6. Приватность и конфиденциальность в инновационной деятельности.
- 7. Моральные аспекты инноваций.
- 8. Социальный контроль деятельности инженера.
- 9. Ответственность инженера-строителя перед заказчиками, потребителями, инвесторами.
- 10. Цифровизация и роботизация инженерной деятельности: возможные социальные последствия.
- 11. Мигранты в строительной отрасли: нравственность и справедливость в сфере управления.
- 12. Конфликт интересов в строительстве: этические принципы их разрешения.

#### **13. Методические материалы, определяющие процедуры оценивания**

Процедура проведения промежуточной аттестации и текущего контроля успеваемости регламентируется локальным нормативным актом, определяющим порядок осуществления текущего контроля успеваемости и промежуточной аттестации обучающихся.

*a. Процедура оценивания при проведении промежуточной аттестации обучающихся по дисциплине в форме экзамена и/или дифференцированного зачета (зачета с оценкой)*

Промежуточная аттестация по дисциплине в форме экзамена и/или дифференцированного зачета (зачета с оценкой) не проводится.

*b. Процедура оценивания при проведении промежуточной аттестации обучающихся по дисциплине в форме зачета*

Промежуточная аттестация по дисциплине в форме зачёта не проводится.

*c. Процедура оценивания при проведении промежуточной аттестации обучающихся по дисциплине в форме защиты курсовой работы (курсового проекта)*

Процедура защиты курсовой работы (курсового проекта) определена локальным нормативным актом, определяющим порядок осуществления текущего контроля успеваемости и промежуточной аттестации обучающихся.

Промежуточная аттестация по дисциплине в форме защиты курсовой работы/курсового проекта не проводится.

# Приложение 2 к рабочей программе

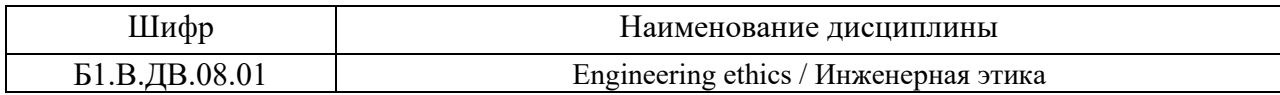

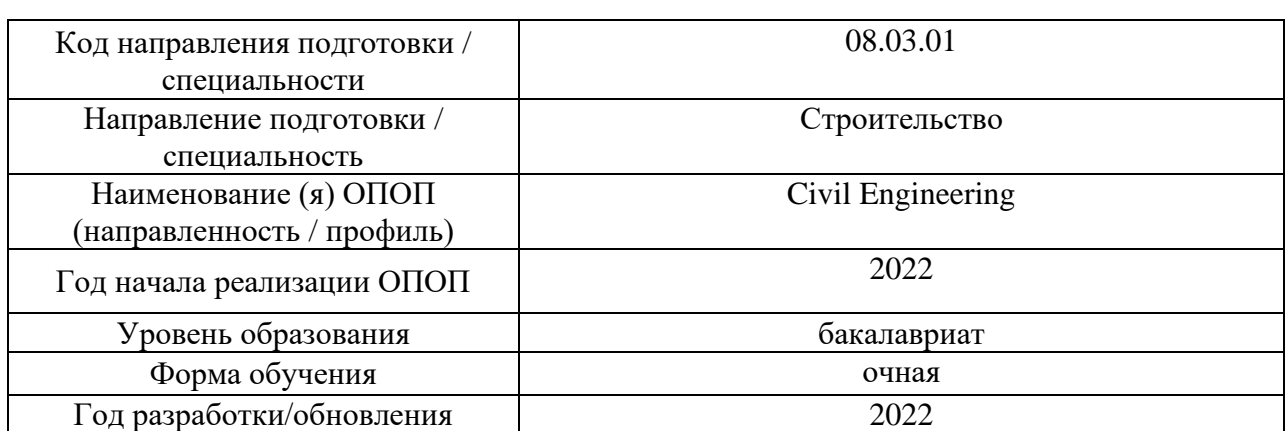

# **Перечень учебных изданий и учебно-методических материалов**

### Печатные учебные издания в НТБ НИУ МГСУ:

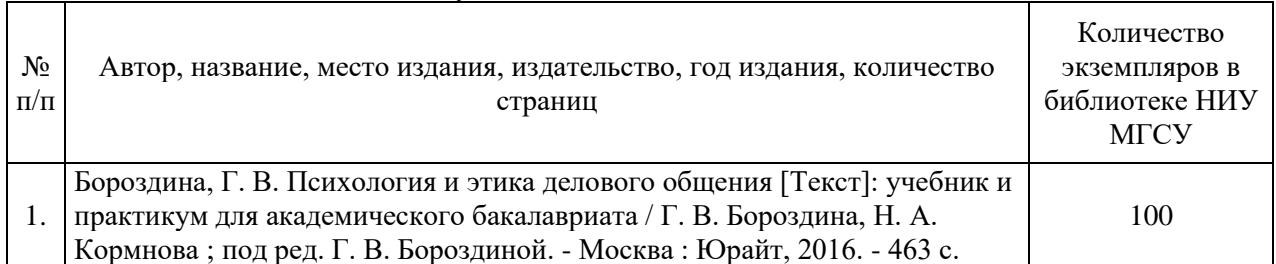

# Электронные учебные издания в электронно-библиотечных системах (ЭБС):

Г

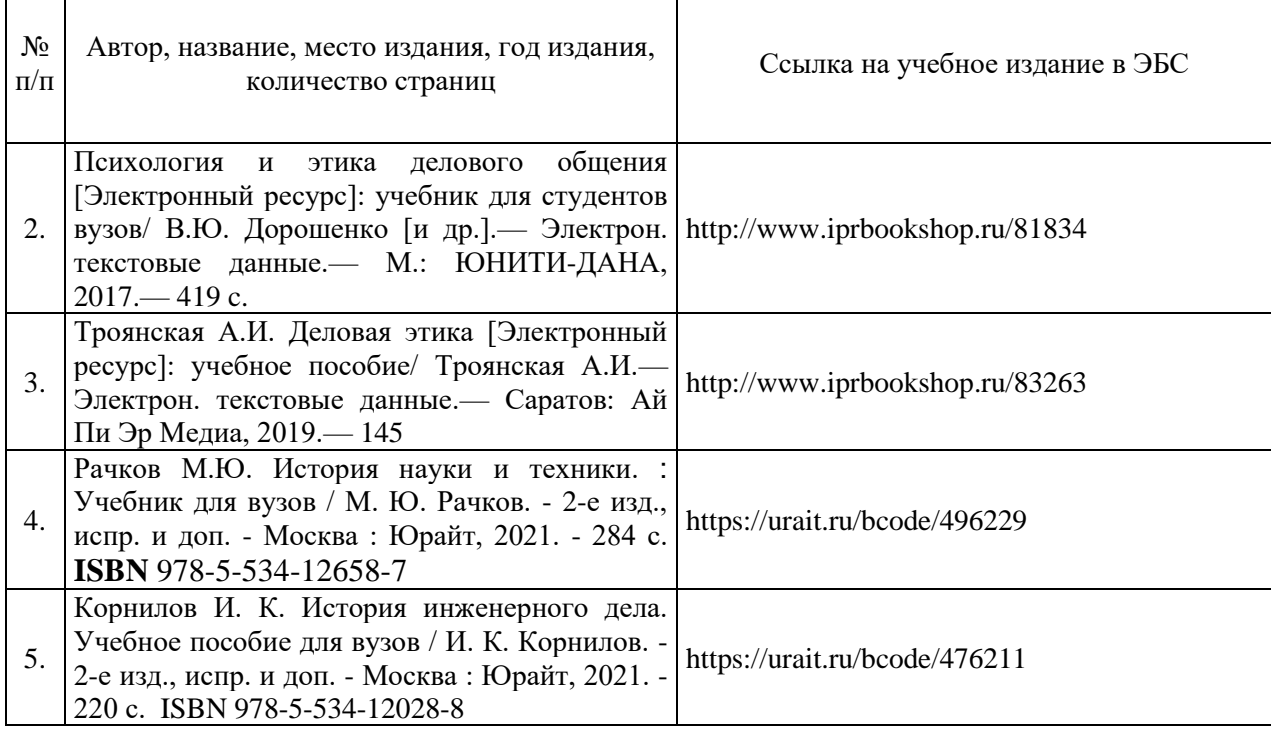

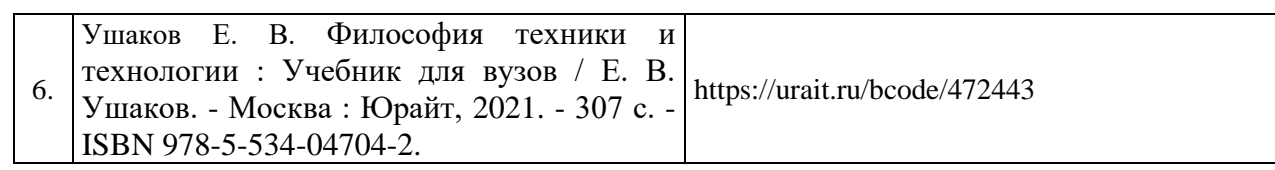

# Приложение 3 к рабочей программе

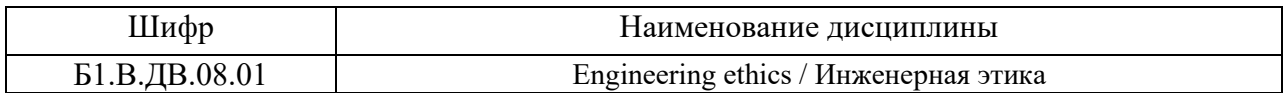

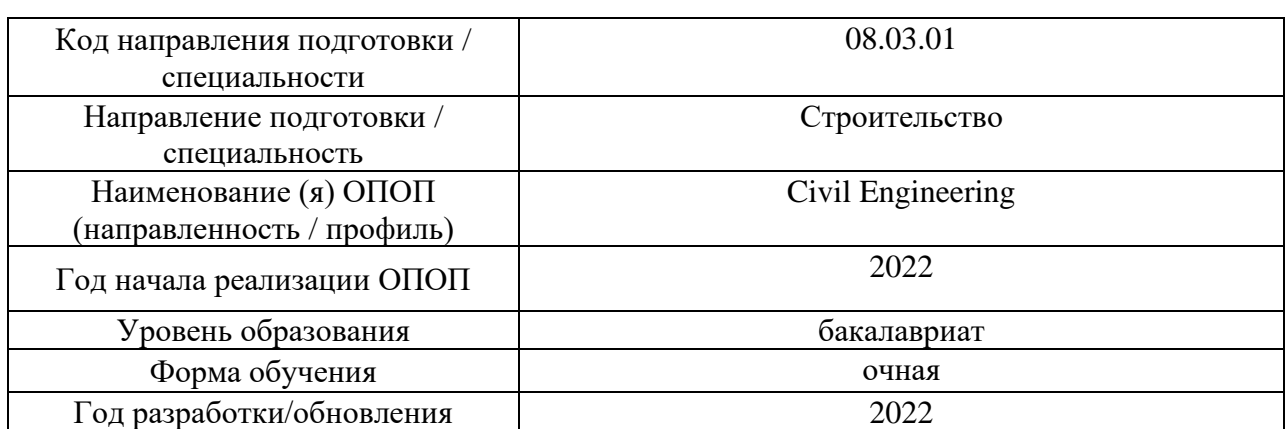

# **Перечень профессиональных баз данных и информационных справочных систем**

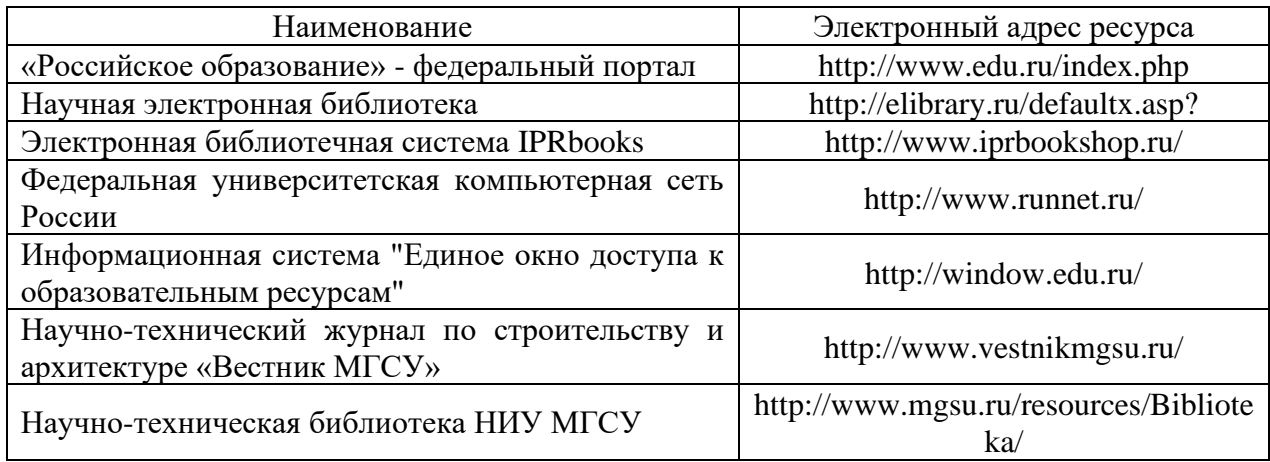

# Приложение 4 к рабочей программе

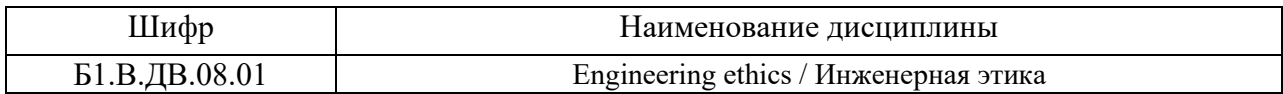

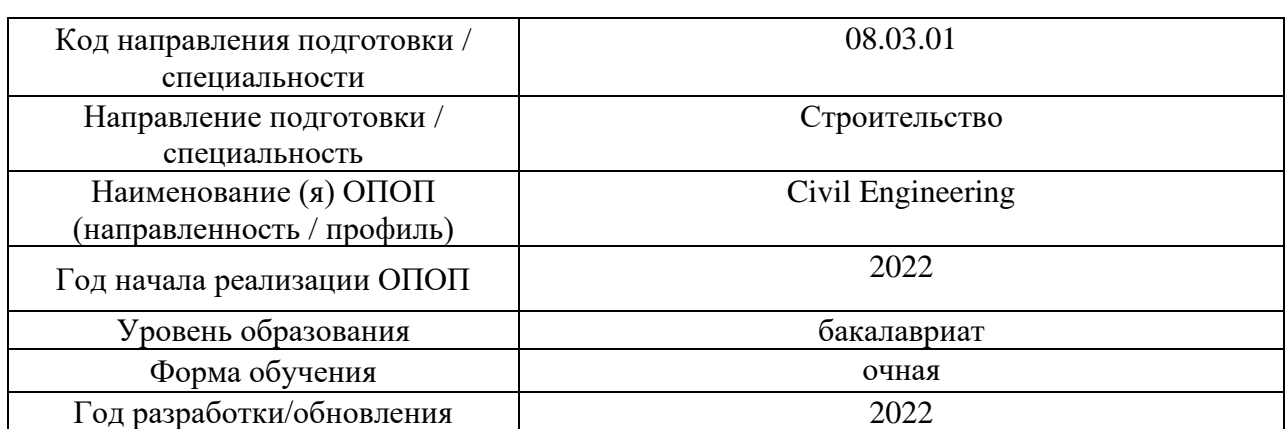

# **Материально-техническое и программное обеспечение дисциплины**

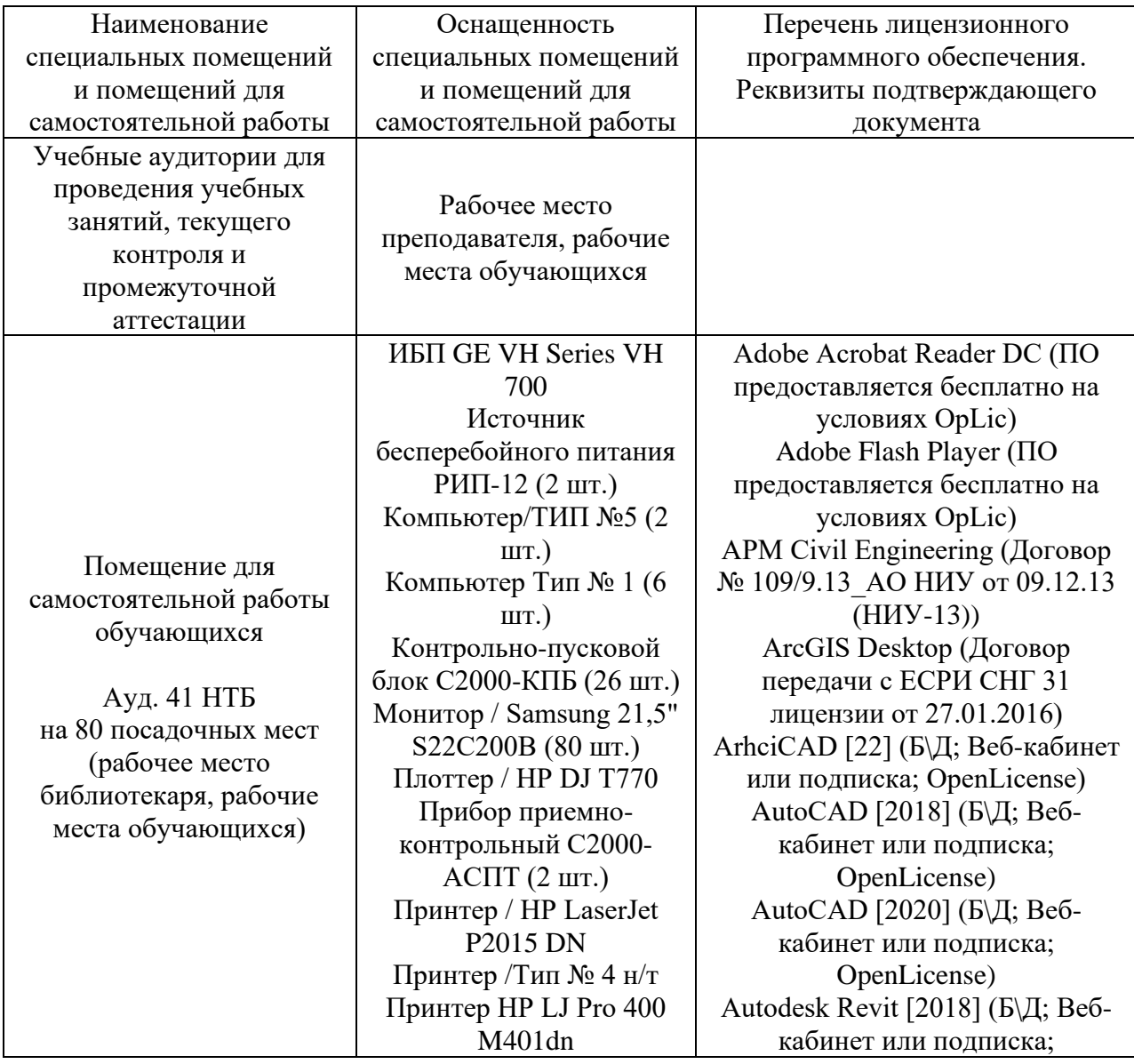

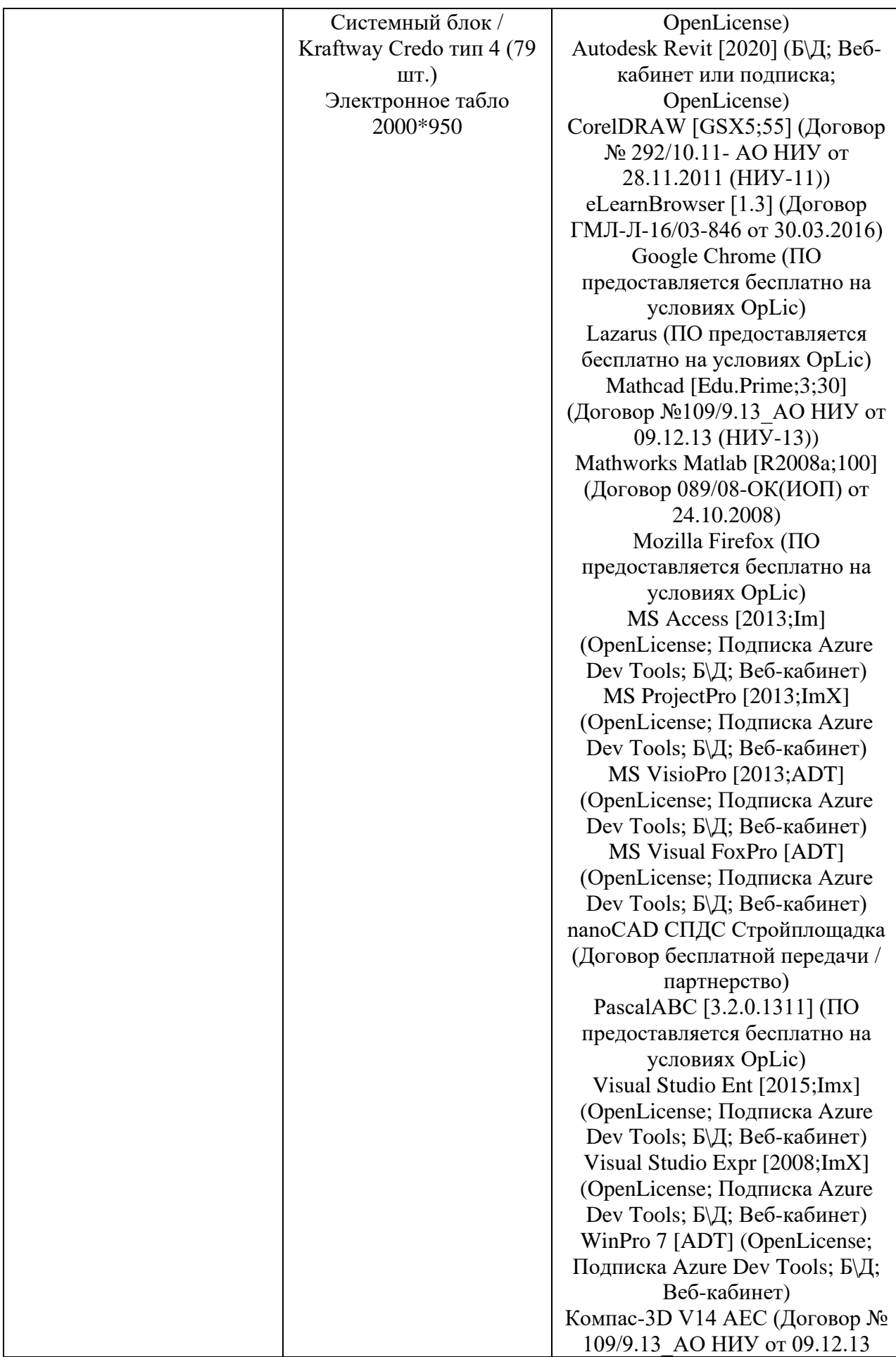

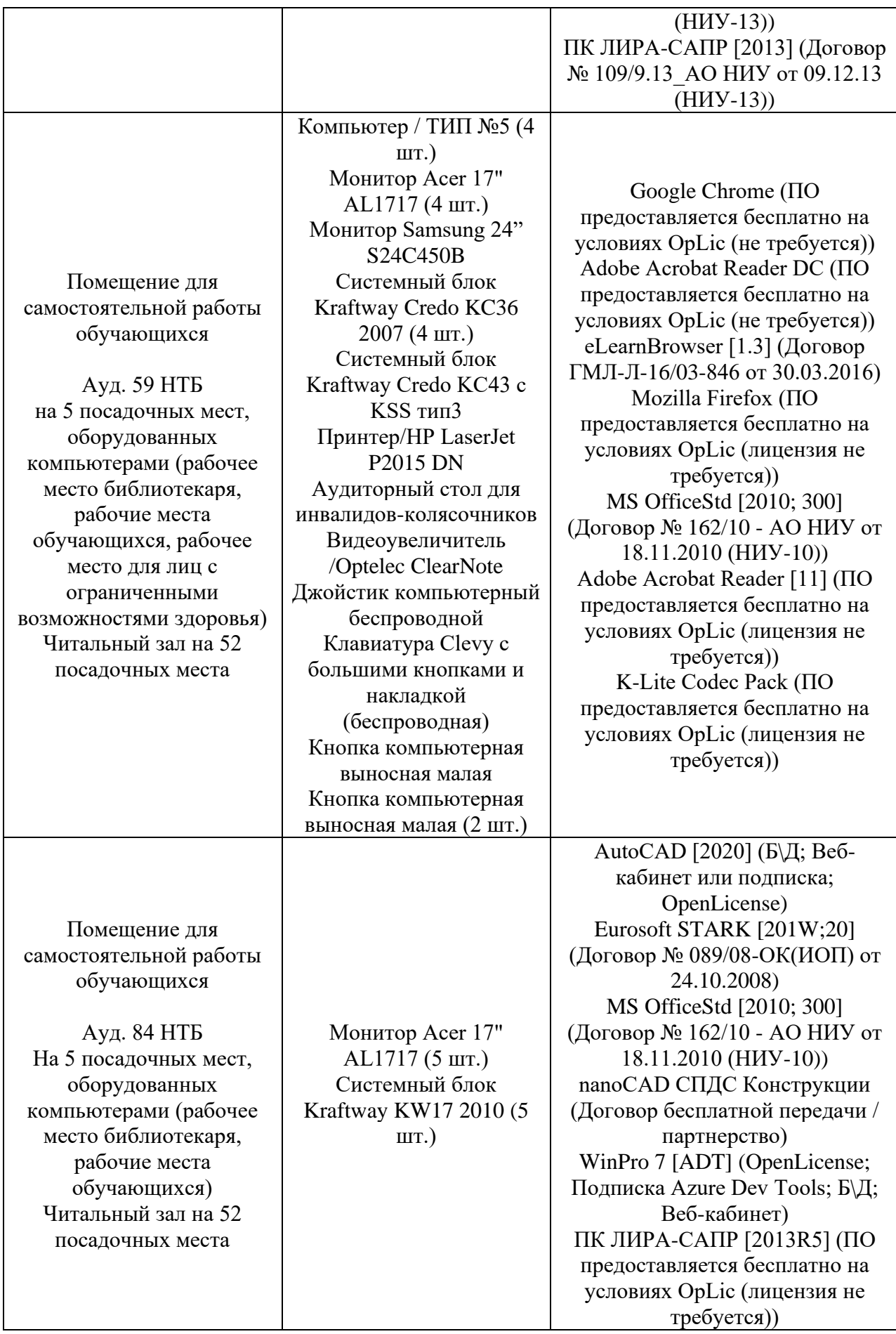

# Федеральное государственное бюджетное образовательное учреждение высшего образования **«НАЦИОНАЛЬНЫЙ ИССЛЕДОВАТЕЛЬСКИЙ МОСКОВСКИЙ ГОСУДАРСТВЕННЫЙ СТРОИТЕЛЬНЫЙ УНИВЕРСИТЕТ»**

# **РАБОЧАЯ ПРОГРАММА**

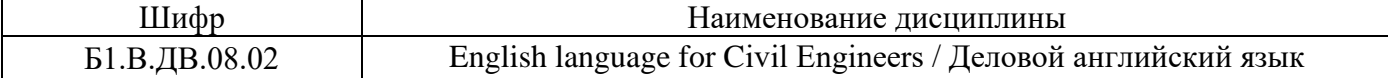

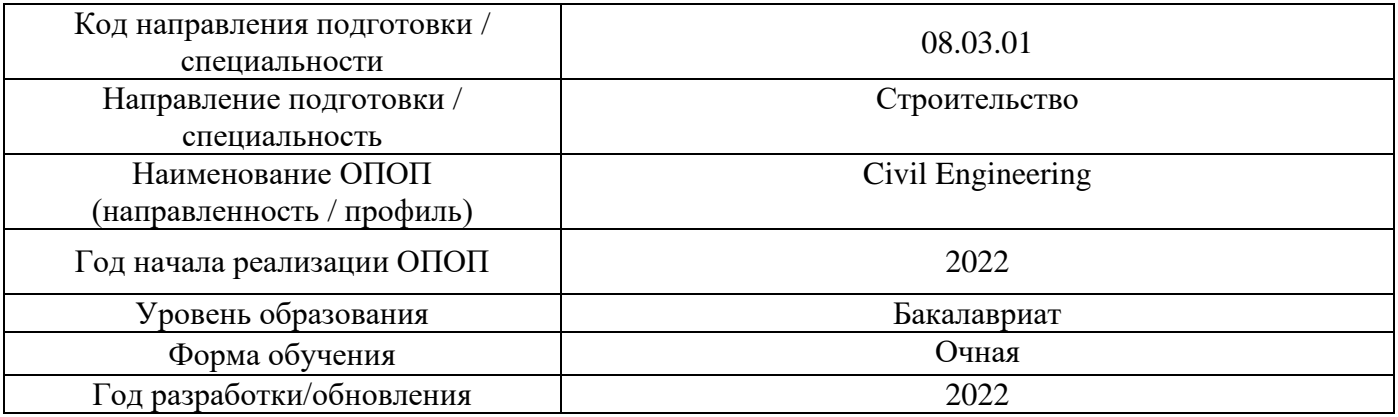

# Разработчики:

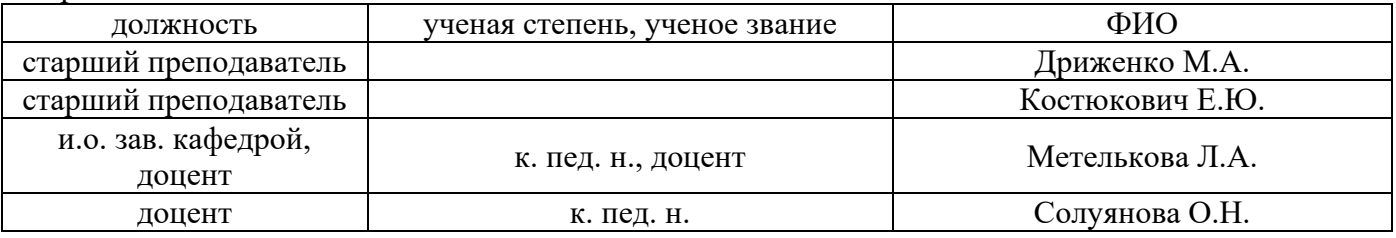

Рабочая программа дисциплины разработана и одобрена кафедрой иностранных языков и профессиональной коммуникации.

Рабочая программа утверждена методической комиссией по УГСН, протокол № 1 от «29» августа 2022 г.

# **1. Цель освоения дисциплины**

Целью освоения дисциплины «English language for Civil Engineers / Деловой английский язык» является углубление уровня освоения компетенций, необходимых обучающемуся для решения коммуникативно-практических задач в области межнационального делового и профессионального общения на иностранном языке.

Программа составлена в соответствии с требованиями Федерального государственного образовательного стандарта высшего образования по направлению подготовки 08.03.01 Строительство.

Дисциплина относится к части, формируемой участниками образовательных отношений, Блока 1 «Дисциплины (модули)» основной профессиональной образовательной программы «Civil Engineering». Дисциплина является дисциплиной по выбору обучающегося.

# **2. Перечень планируемых результатов обучения по дисциплине, соотнесенных с планируемыми результатами освоения образовательной программы**

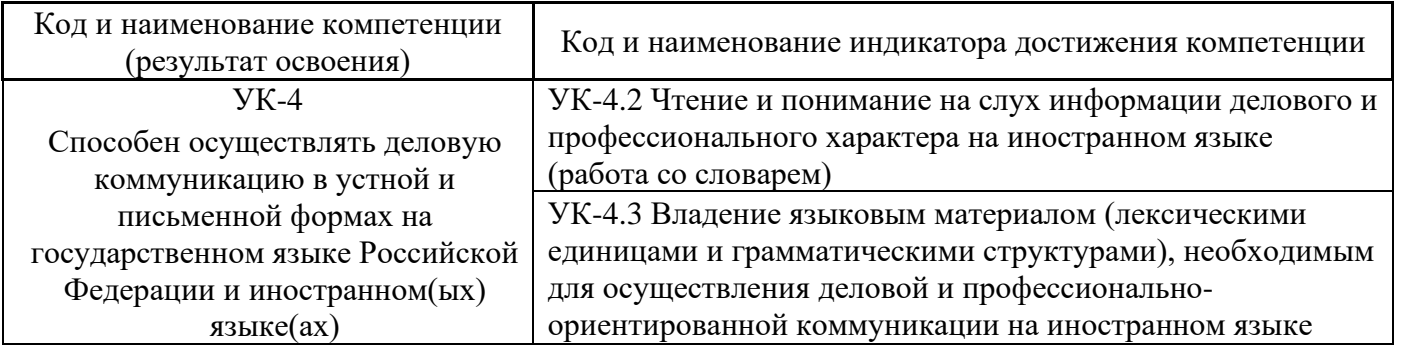

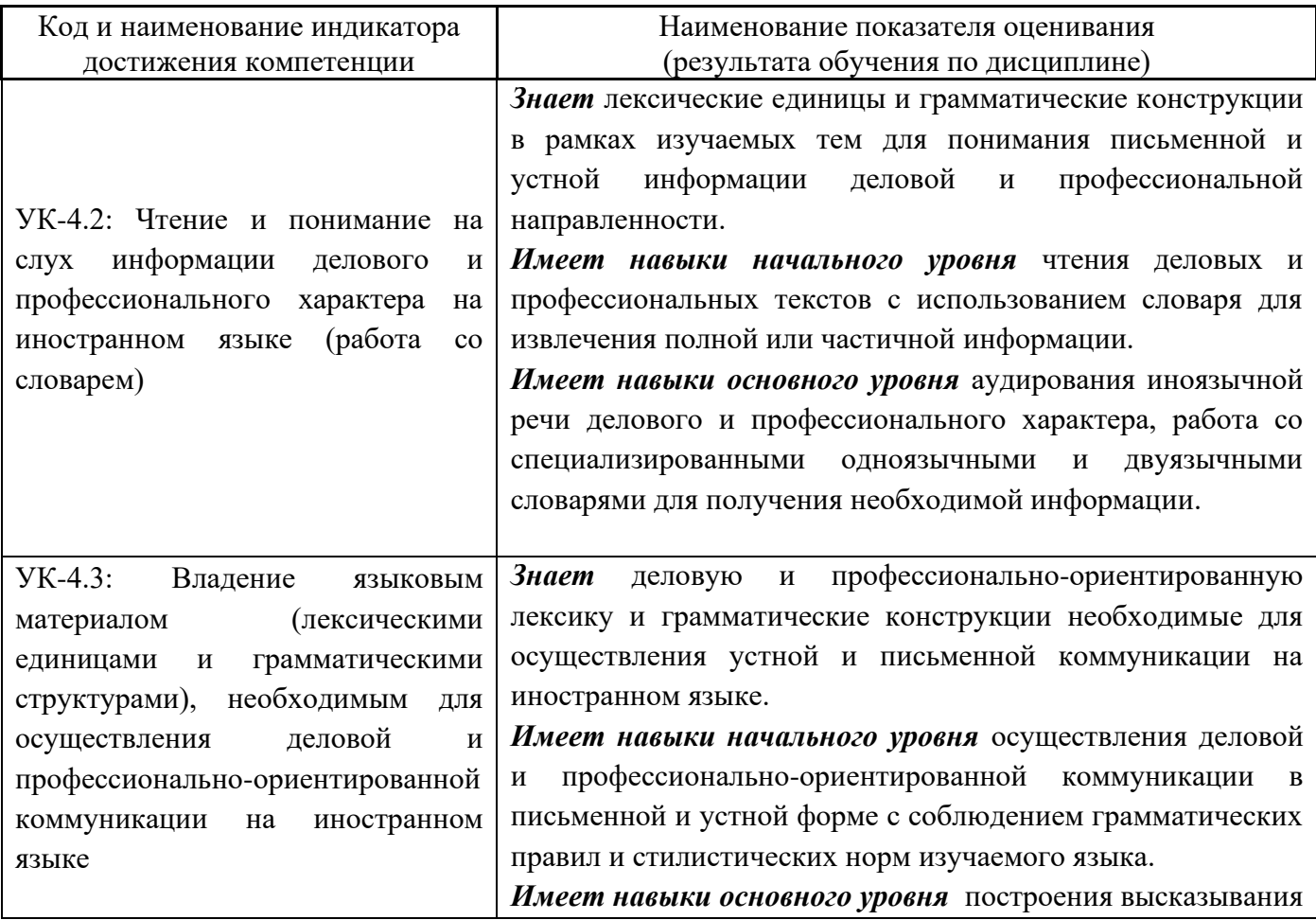

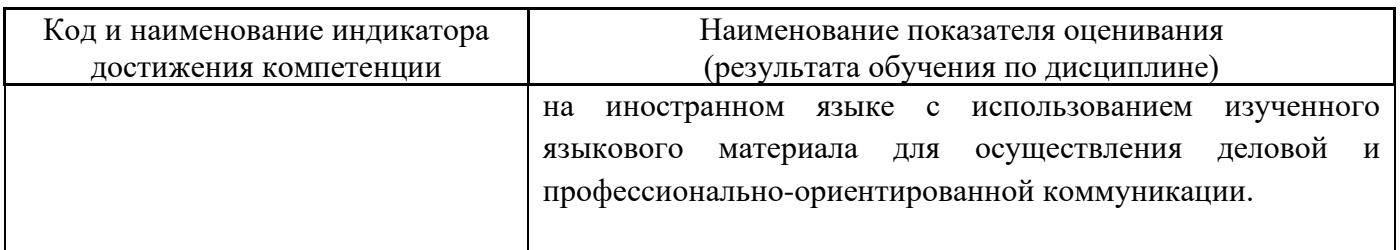

Информация о формировании и контроле результатов обучения представлена в Фонде оценочных средств (Приложение 1).

# **3. Трудоёмкость дисциплины и видов учебных занятий по дисциплине**

Общая трудоемкость дисциплины составляет 3 зачётные единицы (108 академических часов)

*(1 зачетная единица соответствует 36 академическим часам).*

Видами учебных занятий и работы обучающегося по дисциплине могут являться.

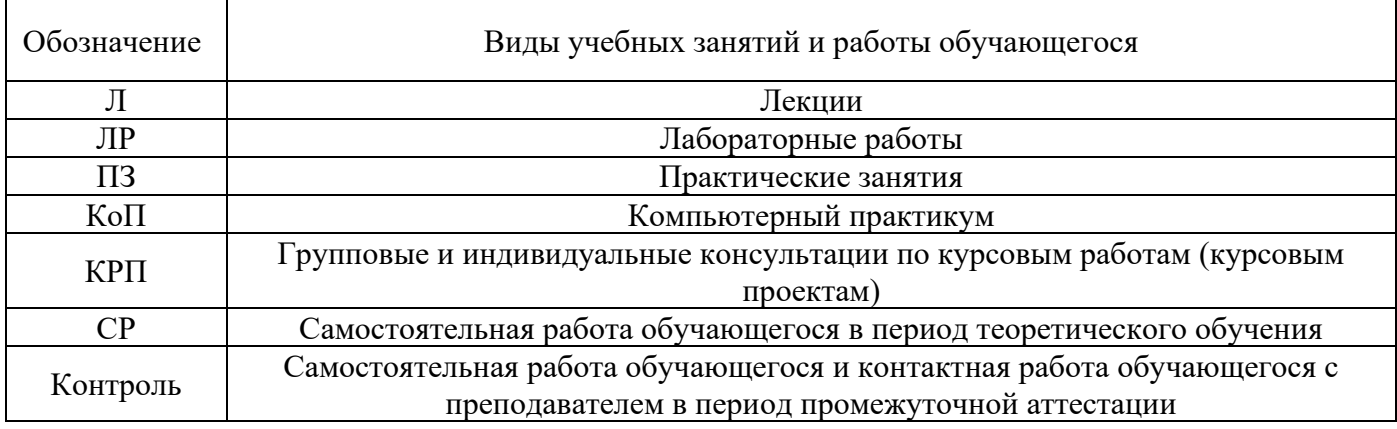

*Структура дисциплины:*

Форма обучения – очная.

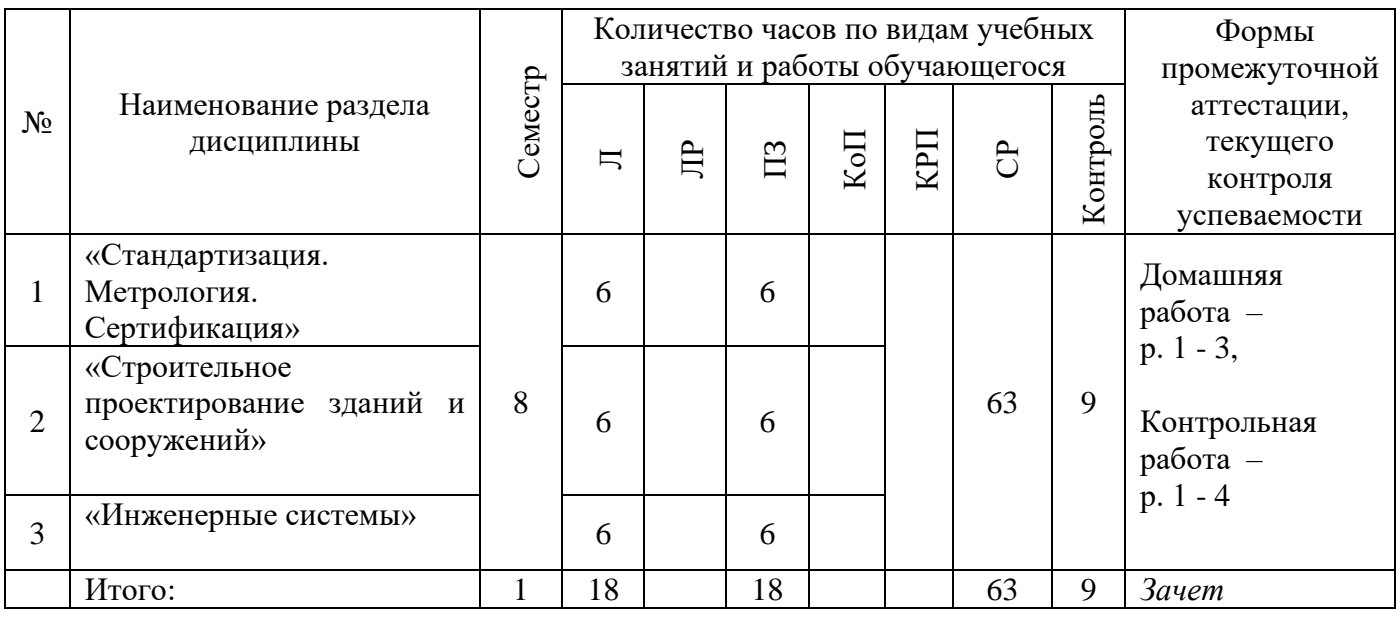

# **4. Содержание дисциплины, структурированное по видам учебных занятий и разделам**

При проведении аудиторных учебных занятий предусмотрено проведение текущего контроля успеваемости:

•В рамках практических занятий предусмотрено выполнение обучающимися контрольной работы.

# *4.1 Лекции*

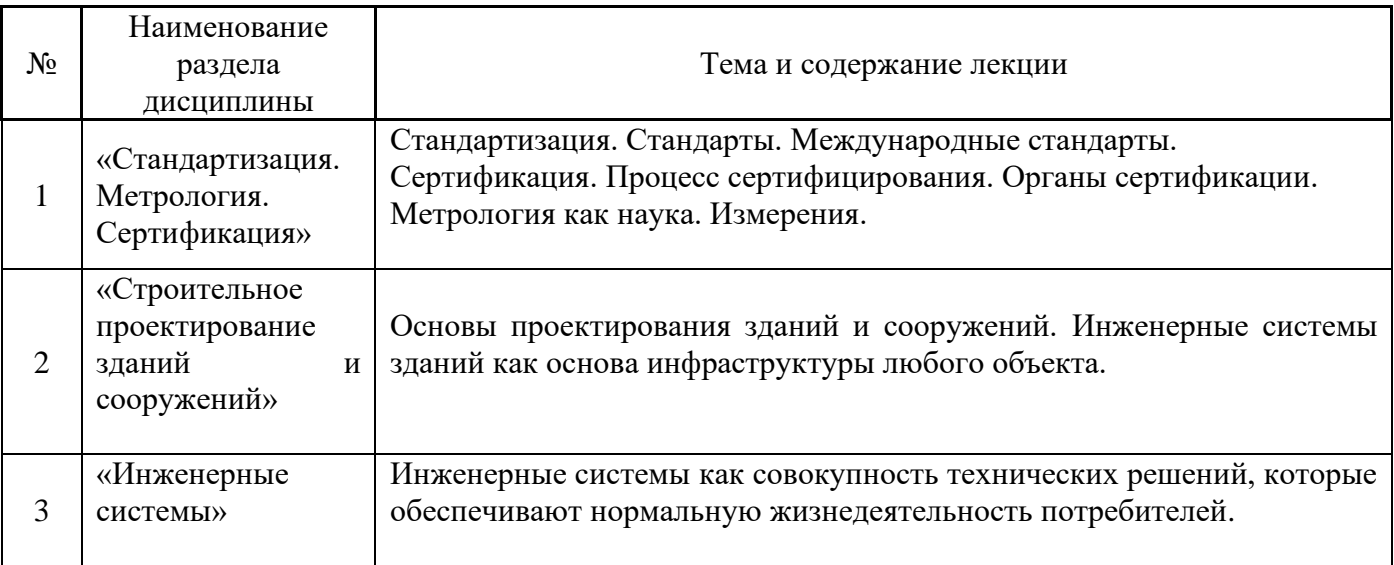

# *4.2 Лабораторные работы*

Не предусмотрено учебным планом.

# *4.3 Практические занятия* Форма обучения – очная

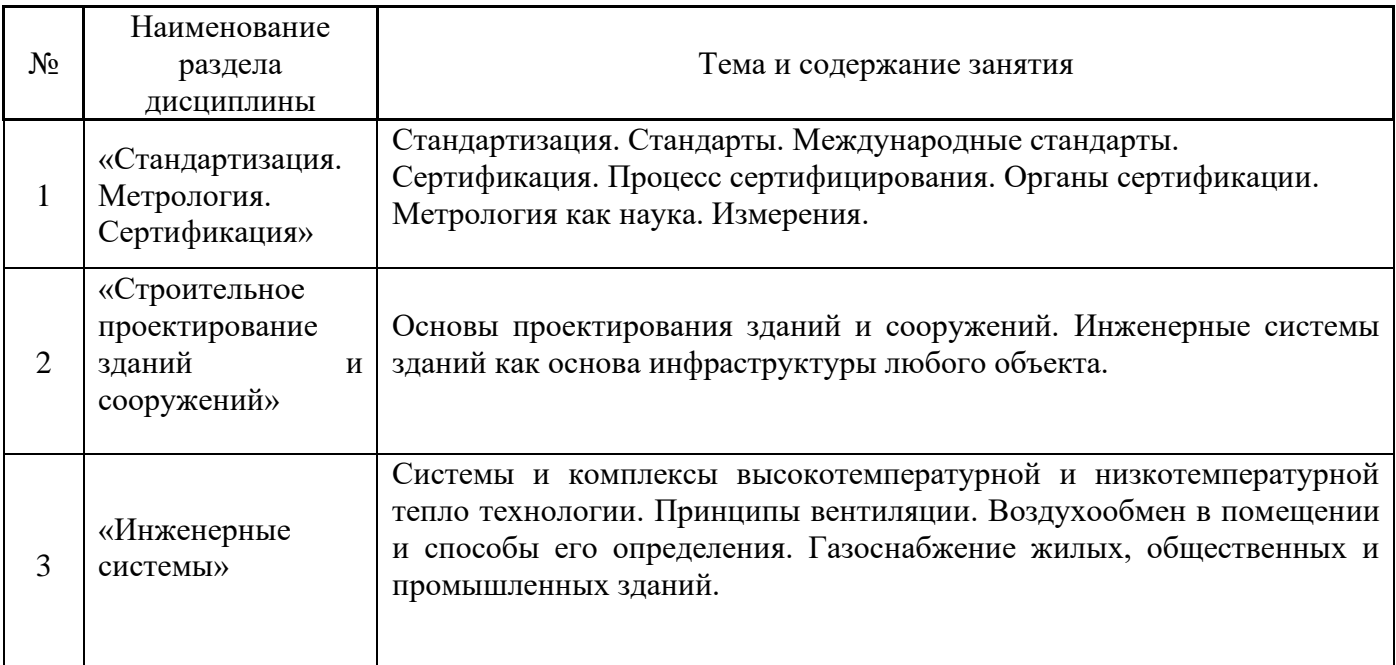

Не предусмотрено учебным планом.

*4.5 Групповые и индивидуальные консультации по курсовым работам (курсовым проектам)* Не предусмотрено учебным планом.

*4.6 Самостоятельная работа обучающегося в период теоретического обучения*

Самостоятельная работа обучающегося в период теоретического обучения включает в себя:

• самостоятельную подготовку к учебным занятиям, включая подготовку к аудиторным формам текущего контроля успеваемости;

- выполнение домашних заданий;
- самостоятельную подготовку к промежуточной аттестации.

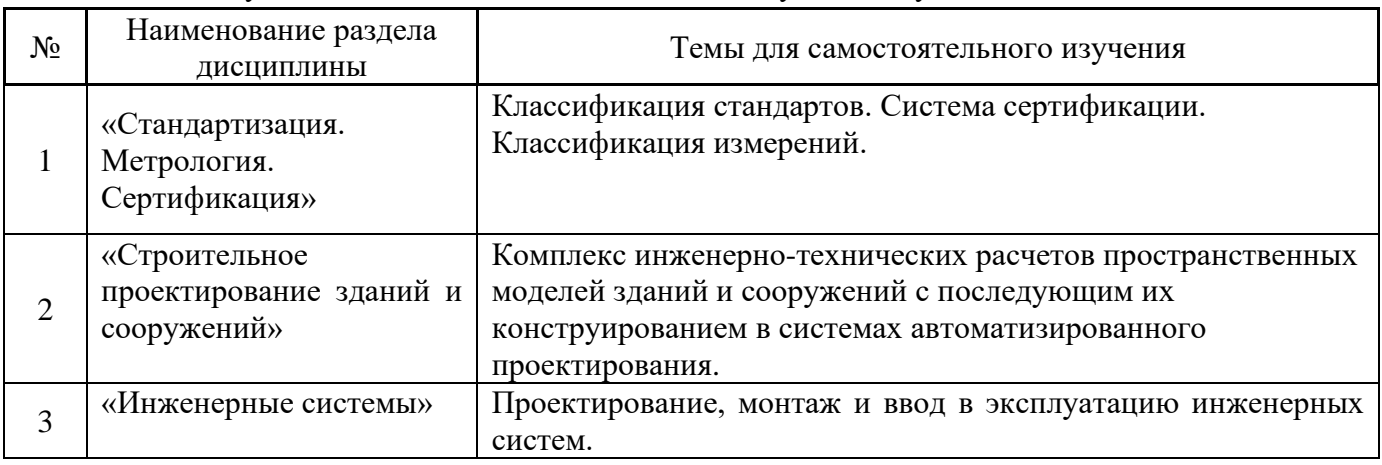

В таблице указаны темы для самостоятельного изучения обучающимся:

*4.7 Самостоятельная работа обучающегося и контактная работа обучающегося с преподавателем в период промежуточной аттестации*

Работа обучающегося в период промежуточной аттестации включает в себя подготовку к формам промежуточной аттестации (к зачёту), а также саму промежуточную аттестацию.

#### **5. Оценочные материалы по дисциплине**

Фонд оценочных средств по дисциплине приведён в Приложении 1 к рабочей программе дисциплины.

Оценочные средства для проведения промежуточной аттестации, а также текущего контроля по дисциплине хранятся на кафедре (структурном подразделении), ответственной за преподавание данной дисциплины.

#### **6. Учебно-методическое и материально-техническое обеспечение дисциплины**

Основные принципы осуществления учебной работы обучающихся изложены в локальных нормативных актах, определяющих порядок организации контактной работы и порядок самостоятельной работы обучающихся. Организация учебной работы обучающихся на аудиторных учебных занятиях осуществляется в соответствии с п. 3.

#### *6.1 Перечень учебных изданий и учебно-методических материалов для освоения дисциплины*

Для освоения дисциплины обучающийся может использовать учебные издания и учебнометодические материалы, имеющиеся в научно-технической библиотеке НИУ МГСУ и/или размещённые в Электронных библиотечных системах.

Актуальный перечень учебных изданий и учебно-методических материалов представлен в Приложении 2 к рабочей программе дисциплины.

### *6.2 Перечень профессиональных баз данных и информационных справочных систем*

При осуществлении образовательного процесса по дисциплине используются профессиональные базы данных и информационных справочных систем, перечень которых указан в Приложении 3 к рабочей программе дисциплины.

# *6.3 Перечень материально-технического, программного обеспечения освоения дисциплины*

Учебные занятия по дисциплине проводятся в помещениях, оснащенных соответствующим оборудованием и программным обеспечением.

Перечень материально-технического и программного обеспечения дисциплины приведен в Приложении 4 к рабочей программе дисциплины.

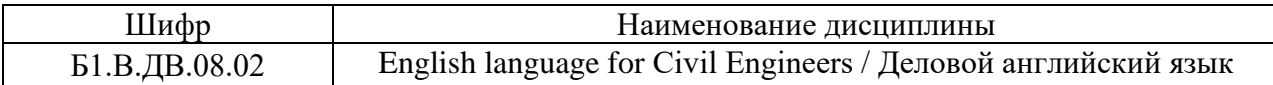

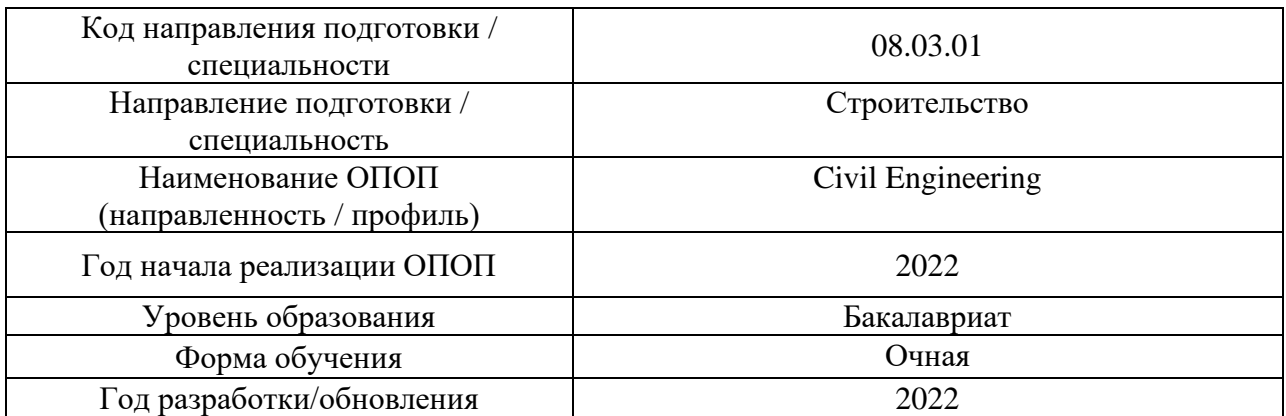

# **ФОНД ОЦЕНОЧНЫХ СРЕДСТВ**

# **1. Описание показателей и критериев оценивания компетенций, описание шкал оценивания**

Оценивание формирования компетенций производится на основе показателей оценивания, указанных в п.2. рабочей программы и в п.1.1 ФОС.

Связь компетенций, индикаторов достижения компетенций и показателей оценивания приведена в п.2 рабочей программы.

#### *1.1. Описание формирования и контроля показателей оценивания*

Оценивание уровня освоения обучающимся компетенций осуществляется с помощью форм промежуточной аттестации и текущего контроля. Формы промежуточной аттестации и текущего контроля успеваемости по дисциплине, с помощью которых производится оценивание, указаны в учебном плане и в п.3 рабочей программы.

В таблице приведена информация о формировании результатов обучения по дисциплине разделами дисциплины, а также о контроле показателей оценивания компетенций формами оценивания.

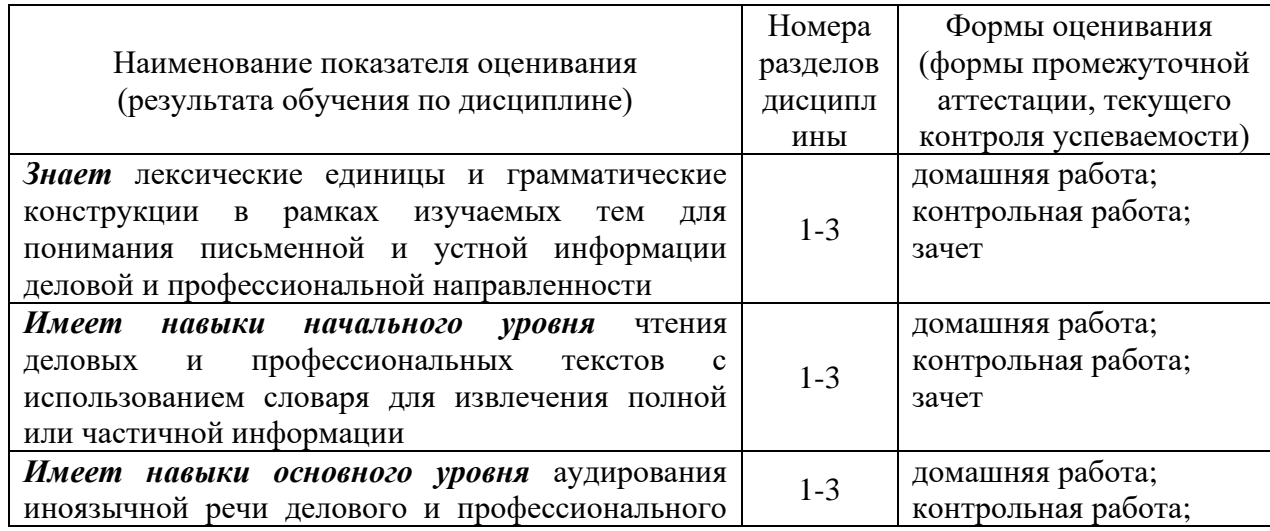

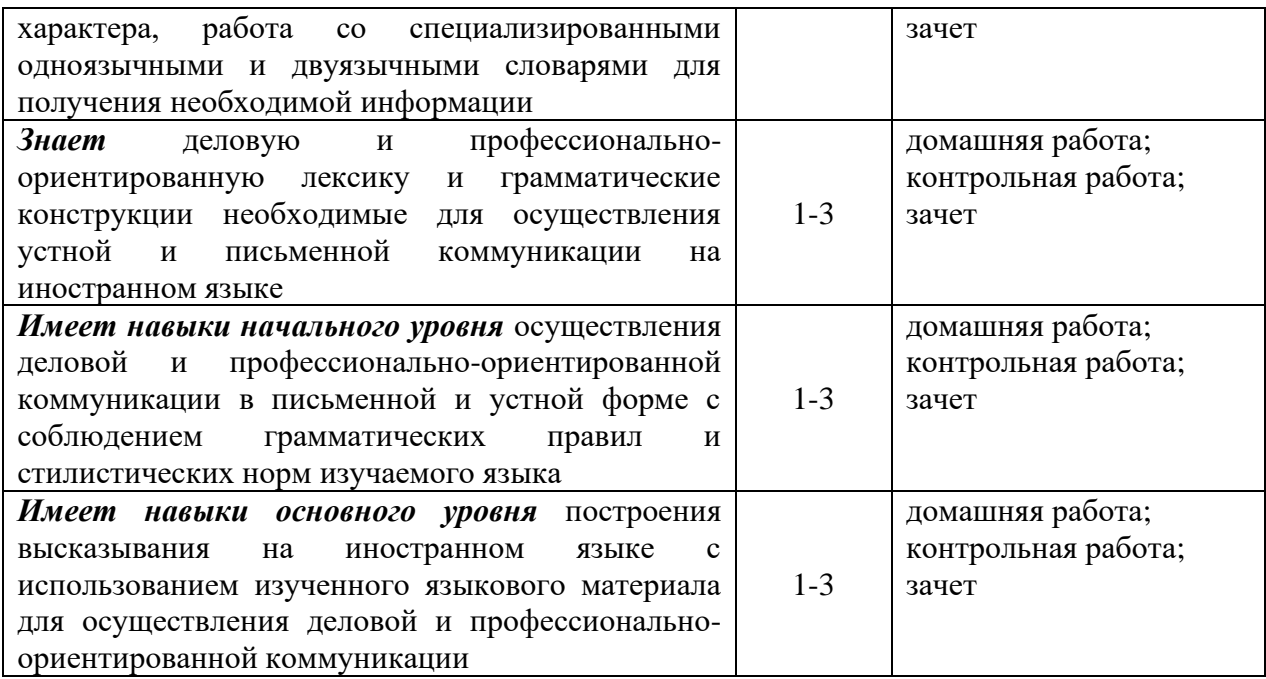

# *1.2. Описание критериев оценивания компетенций и шкалы оценивания*

При проведении промежуточной аттестации в форме экзамена используется шкала оценивания: «2» (неудовлетворительно), «3» (удовлетворительно), «4» (хорошо), «5» (отлично).

При проведении промежуточной аттестации в форме зачёта используется шкала оценивания: «Не зачтено», «Зачтено».

Показателями оценивания являются знания и навыки обучающегося, полученные при изучении дисциплины.

Критериями оценивания достижения показателей являются:

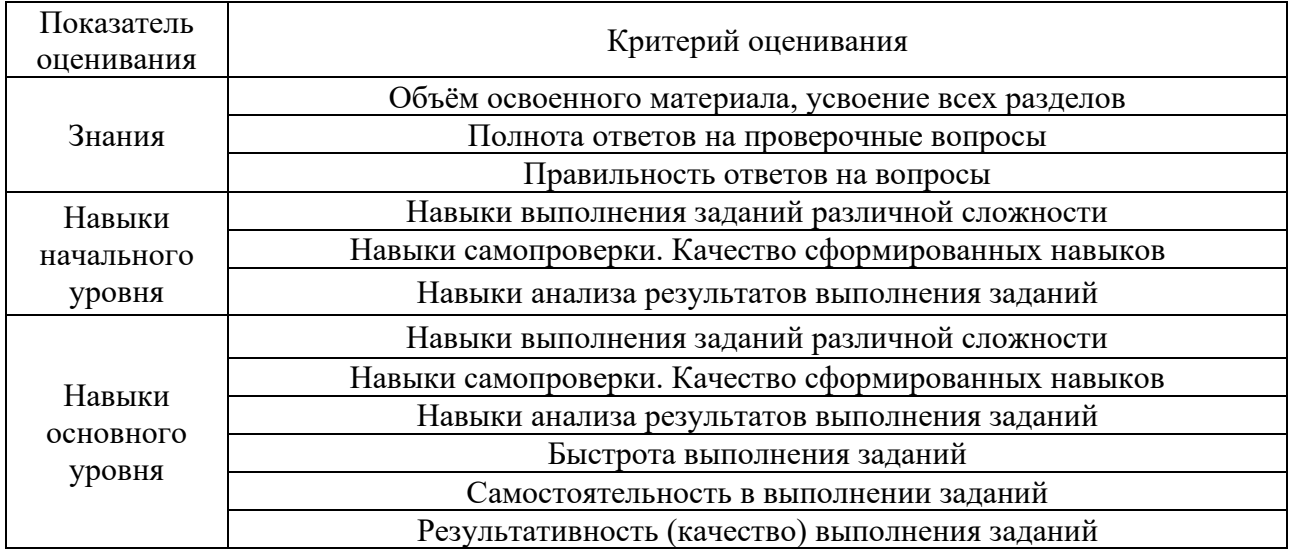

# **2. Типовые контрольные задания для оценивания формирования компетенций**

# *2.1. Промежуточная аттестация*

*2.1.1. Промежуточная аттестация в форме экзамена, дифференцированного зачета (зачета с оценкой), зачета*

Форма(ы) промежуточной аттестации:

Зачет в 8 семестре.

Перечень типовых примерных вопросов/заданий для проведения зачёта в 8 семестре (очная форма обучения):

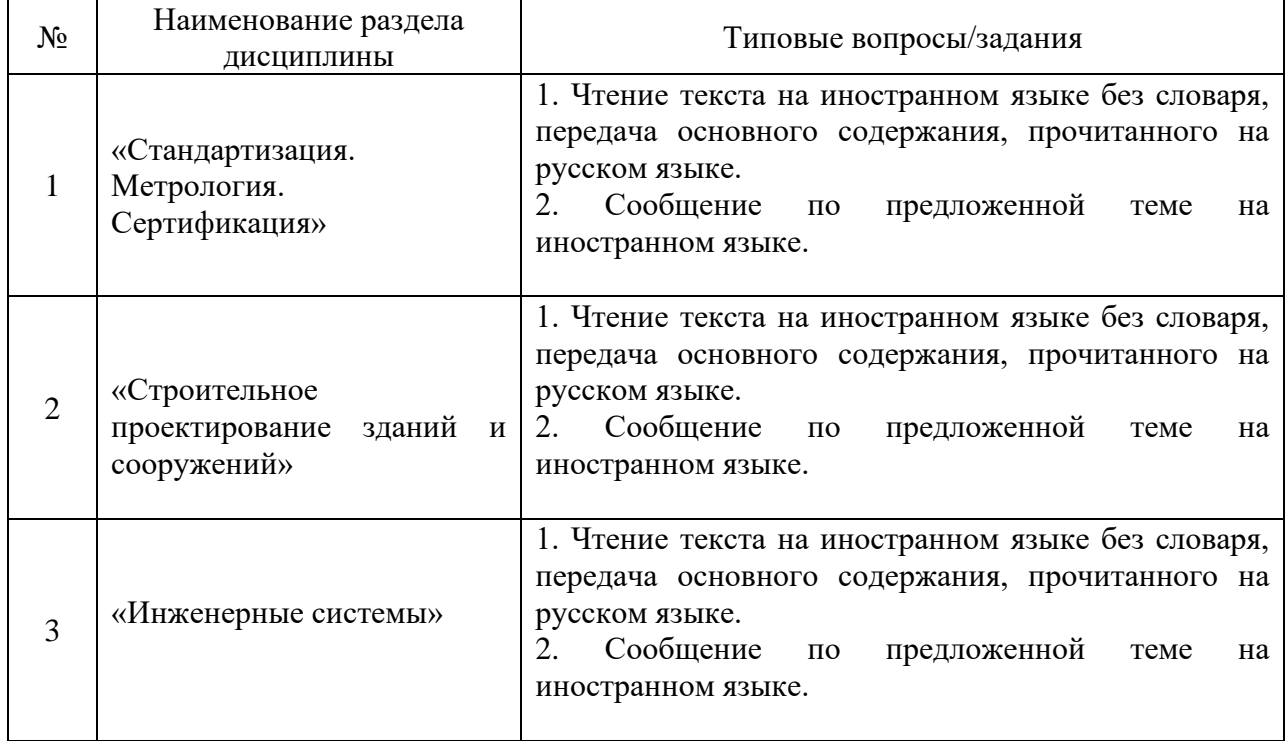

*2.1.2. Промежуточная аттестация в форме защиты курсовой работы (курсового проекта)*

Промежуточная аттестация в форме защиты курсовой работы/курсового проекта не проводится.

*2.2. Текущий контроль*

*2.2.1. Перечень форм текущего контроля:*

- домашняя работа в 8 семестре;
- контрольная работа в 8 семестре.

*2.2.2. Типовые контрольные задания форм текущего контроля:*

# **Домашняя работа**

# *1. Read and translate the following text:*

Ventilation is the process of «changing» or replacing of air in any space to remove moisture, odors, smoke, heat, dust, and airborne bacteria. It is one of the most important factors for maintaining acceptable indoor air quality (IAQ) in buildings. Methods for ventilating a building may be divided into mechanical / forced and natural types.

Natural ventilation is the ventilation of the premises with outside air without the use of a fan or other mechanical systems. Such kind of ventilation can be accomplished fairly well by making use of the wind and of the temperature differences between the inside and outside. Industrial buildings are often designed with no other ventilating systems, the air entering through open windows and leaving through skylights, roof ventilators or other open windows.

The wind can be utilized to move large volumes through the building in summer, when the temperature difference is small and of little effect in ventilation. In winter, on the other hand, the temperature difference can be made use of, whereas the wind effect would cause excessive ventilation.

In designing for natural ventilation the windows should be arranged with approximately the same amount of opening all sides of the building, and convenient operating mechanisms should be provided for the adjustment of the window openings.

Ventilation in summer by wind effect is for the most part a horizontal air flow, but ventilation through temperature difference is largely a vertical movement. In the latter case, there must be openings both at the top of the building, such as roof ventilators or monitors for the escape of air, and other openings near the ground and outward near the roof. Thus it follows that there is an intermediate neutral zone where the tendency for the air to flow either in or out (because of temperature difference) is zero, and openings near this intermediate level are much less effective than openings at the roof and ground levels. The amount of air that will flow through the building because of the temperature difference depends also upon the amount of openings.

Roof Ventilators. Various forms of roof ventilators are available. They are so constructed as to be storm-tight and to permit the outflow of air regardless of the direction of the wind, and some of them are built so that the wind actually increases the flow by an aspirating effect. Roof ventilators are of real value in providing a weather-proof exit for the air. They do not provide a positive flow, however, but are dependent upon the effect of the temperature difference and the aspirating effect of the wind.

# *2. Answer the following questions:*

- 1. What is ventilation?
- 2. What main types do ventilating methods fall into?
- 3. What is natural ventilation?
- 4. What effects are used in accomplishing natural ventilation?
- 5. When is the wind effect used?
- 5. When is the temperature difference used?
- 6. What does the amount of air depend on?
- 7. How are roof ventilators constructed?
- 8. What purposes are roof ventilators utilized for?
- *3. Prepare a report on one of the following topics:*

1. What types do air conditioners fall into? What does this division depend upon?

2. What types of monoblock air conditioners do you know?

- 3. What functions do cheap and expensive window air conditioners perform?
- 4. Why are window air conditioners more popular than portable ones?
- 5. What are the general advantages and disadvantages of monoblock air conditioners?
- 6. What`s the difference between split- and multisplit-systems?
- 7. What are the advantages of split-systems over monoblock air conditioners?
- 8. Are there any drawbacks associated with split-systems?

# *4. Make a presentation on one of the following topics***:**

- monoblock air conditioners
- split- and multisplit-systems
- comparative analysis of different modifications of split-systems

# *5*. *Read the text and identify the main idea:*

A standard is an agreed upon way of doing things. It is a pre-determined criteria for a given situation. Standards represent an agreed upon norm to guide our daily lives and help us make informed decisions. They are not good or bad, but provide a basis to measure and assess activities and things.

Standards often takes the form of a reference document which may include specifications, guidelines, conditions or requirements for products, operations, services, methods, personnel, and systems on how to design, operate, manufacture or manage something. When standards are used consistently and properly they help to ensure quality, safety and efficiency.

We are accustomed to the use of "safety" standards, especially in consumer products. Such guidelines give us assistance in evaluating and using products. When we know that an item complies with normal safety standards, we accept than the product has been objectively measured according to agree upon safety criteria – we are then assured in our use of the product that we are not put at unusual risk.

# *6. Answer the questions:*

- a) What is a standard?
- b) Why do we need standards?
- c) What does a standard include?
- d) How do standards help people to make decisions?
- e) Where can you find safety criteria?

# *7. Match English and Russian equivalents:*

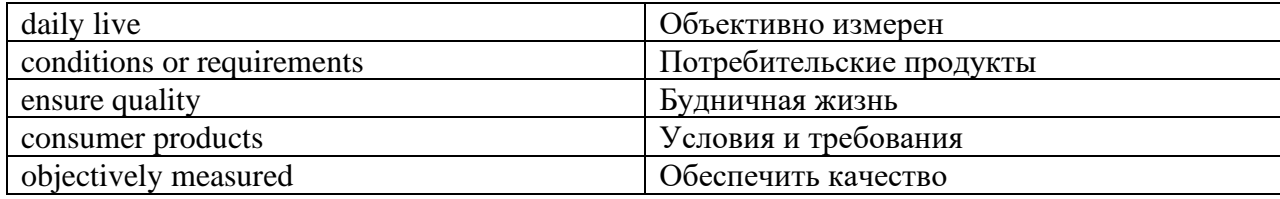

# **Контрольная работа**

*1. Read and translate the following text:*

The design of a building begins with its future user or owner, who has in mind a perceived need for the structure, as well as a specific site and a general idea of its projected cost. The user or client brings these facts to a team of design professionals composed of architects and engineers, who can develop from them a set of construction documents that define the proposed building exactly and from which it can be constructed.

Building design professionals include those licensed by the state, such as architects and structural, mechanical, and electrical engineers, who must formally certify that the building they design will conform to all governmental codes and regulations. Architects are the primary design professionals; they orchestrate and direct the work of engineers as well as many other consultants in such specialized areas as lighting, acoustics, and vertical transportation.

The design professionals draw upon a number of sources in preparing their design. The most fundamental of these is building science, which has been gradually built up over the past 300 years. This includes the parts of physical theory that relate to building, such as the elastic theory of structures and theories of light, electricity, and fluid flow. There is also a large body of data on criteria for human comfort in such matters as thermal environment, lighting levels, and sound levels that influence a building design.

The process by which building science, site data, and the building sрасе program are used by the design team is the art of building design. It is a complex process involving the selection of standard building systems, and their adaptation and integration to produce a building. These systems have become divided into a number of clear sectors by the building type for which they are intended. The design process involves the selection of systems for foundations, structure, atmosphere, enclosure, space division, electrical distribution, water supply and drainage, and other building functions. Once the systems and components have been selected, the design team prepares a set of contract documents consisting of a written text and conventionalized drawings to describe completely the desired building configuration in terms of the specified building systems and their expected performance. When the contract documents have been completed, the final costs of the building can usually be accurately estimated and the construction process can begin.

#### *2. Give English equivalents:*

Отопление, вентиляция и кондиционирование регулируют влажность и температуру воздуха. Система поддерживает комфортные и безопасные для здоровья условия в помещении. HVAC система базируется на принципах передачи тепла и законах термодинамики. Все компоненты системы тесно взаимосвязаны. Они могут быть объединены в одну или несколько систем HVAC.

Функция отопления – поддерживать необходимую температуру воздуха в помещении. Система отопления может быть центральной и местной. Вентиляция – это процесс замены воздуха в помещении при помощи удаления влаги, запахов, дыма, излишков тепла, пыли и бактерий. Вентиляция может быть принудительной и естественной. Кондиционирование поддерживает комфортную температуру воздуха в комнате или здании.

#### *3. Read the text and identify the main ideas:*

To understand the importance of metrology, we have to first understand what it is. Metrology, simply put, is the science that has to do with measurements. It is a field of study that establishes a common and standardized understanding of units on which many (if not all) human activities are based.

Think about the specific units of measurement you encounter every day – the kilometer- or miles-per-hour reading on your car's speedometer or even just the day's temperature from the daily weather report. All these and other measurement units came from metrology, along with how they've become standardized.

Metrologists use various equipment – more than just rulers and meter sticks and thermometers – to get the measurements that they need. Some of these equipment include dial indicators, force gauges, calipers, and optical laser probes. These machines are made up of components like XYZ linear stages so that each and every millimeter (or even smaller units of measure) can be captured accurately.

# *4. Answer the questions:*

- a) What is metrology?
- b) Why do we need metrology?
- c) What are measurements?
- d) Why measurements are standardized?
- e) How can we measure objects?

# *5. Match English and Russian equivalents:*

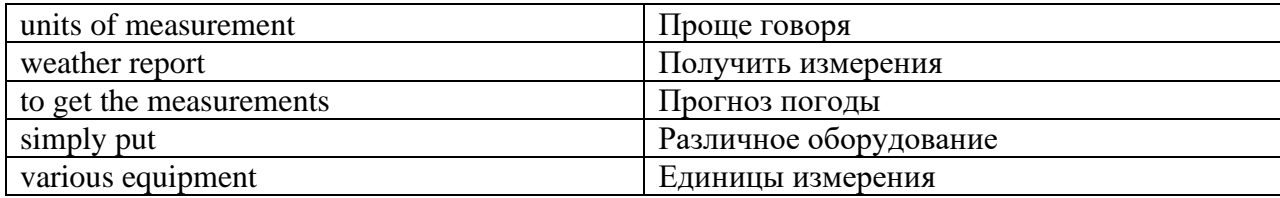

# *6. Ask 5 types of questions to each sentence:*

- 1. Water is vital to life and is essential to all living organisms.
- 2. Engineering is a science which deals with design, construction and operation of structures, machines, engines and other devices used in industry and everyday life.
- 3. Engineers use principles of science to design structures, machines and products of all kinds.
- 4. Some civil engineers work in the specialized study of the physical characteristics of soils, rocks and the design of foundations.
- 5. Water-supply engineering is a branch of civil engineering based on various branches of technical sciences.

# *7. Read the text and answer the following questions:*

# **Water-supply engineering**

Water-supply engineering is a branch of civil engineering. It is a complex of activities concerned with the supply of water to its various consumers – community, industrial enterprises, transport, etc.

This discipline based on various branches of technical sciences has a complex character. The complex character is determined by the necessity of solving a complex of complicated engineering tasks connected with design, construction and operation of water supply systems. These systems include various facilities providing acquisition, treatment and delivery of water in demanded quantities and of adequate quality to water consumers.

The study of the course in water-supply engineering is based on the knowledge of a number of general technical and specialized disciplines:

1 For solving the tasks of acquisition of water from natural water sources the knowledge of hydrology, hydrogeology (groundwater hydrology), hydrotechnics (hydraulic engineering) and drilling technology is needed.

2 The solution for problems of water treatment technology is possible with sufficient knowledge of water chemistry and hydrobiology.

3 Planning and designing of water-supply networks and water facilities based on the laws of hydraulics require profound knowledge of this discipline.

4 Design, construction and operation of water delivery structures require the knowledge of technical equipment: pumps, engines, electrical equipment, as well as control and measuring instruments.

5 For the work in design and construction of waterworks a water supply engineer must have good training in the sphere of building disciplines.

Sewage disposal [waste disposal] is a complex of sanitary activities as well as a complex of engineering structures and facilities intended for the collection of wastewater, its disposal outside the city limits or industrial enterprises, its delivery to wastewater treatment plants, as well as its treatment, sanitation and disinfection before recycling or discharge into a body of water.

- 1. What is water-supply engineering?
- 2. Does this discipline have a complex character? What is it determined by?
- 3. What facilities do water supply systems include?
- 4. What is a water supply system?
- 5. What does a water supply system include?
- 6. What general technical and specialized disciplines is the study of the course in watersupply engineering based on?
- 7. What is sewage disposal?

# *8. State whether the statement is True or False:*

- 1. Water supply engineering is a complex of engineering structures and facilities intended for the collection and treatment of wastewater.
- 2. The study of the course in water-supply engineering is based on the knowledge of a number of general technical and specialized disciplines.
- 3. For solving the tasks of acquisition of water from natural water sources the knowledge of biology.
- 4. Design, construction and operation of water delivery structures require the knowledge of chemistry.
- 5. Sewage disposal is a complex of sanitary activities as well as a complex of engineering structures and facilities intended for the collection of wastewater.

# *9. Pay attention to these sentences and translate them from English into Russian:*

- 1. It is a complex of activities concerned with the supply of water to its various consumers community, industrial enterprises, transport, etc.
- 2. The complex character is determined by the necessity of solving a complex of complicated engineering tasks connected with design, construction and operation of water supply systems.
- 3. The solution for problems of water treatment technology is possible with sufficient knowledge of water chemistry and hydrobiology.
- 4. Planning and designing of water-supply networks and water facilities based on the laws of hydraulics require profound knowledge of this discipline.

5. Design, construction and operation of water delivery structures require the knowledge of technical equipment: pumps, engines, electrical equipment, as well as control and measuring instruments.

# *10. Make sure you know the words and word combinations from the box and insert them into the sentences:*

#### **supply, term, ,treatment, branch**

Water-supply engineering is a \_\_\_\_\_\_ of civil engineering concerned with the development of sources of supply, transmission, distribution, and  $\qquad$  of water. The  $\qquad$  is used most frequently for municipal water works but applies also to water \_\_\_\_\_\_ systems for industry, irrigation, water reuse, and other purposes.

# *11. Find 15 pairs of synonyms:*

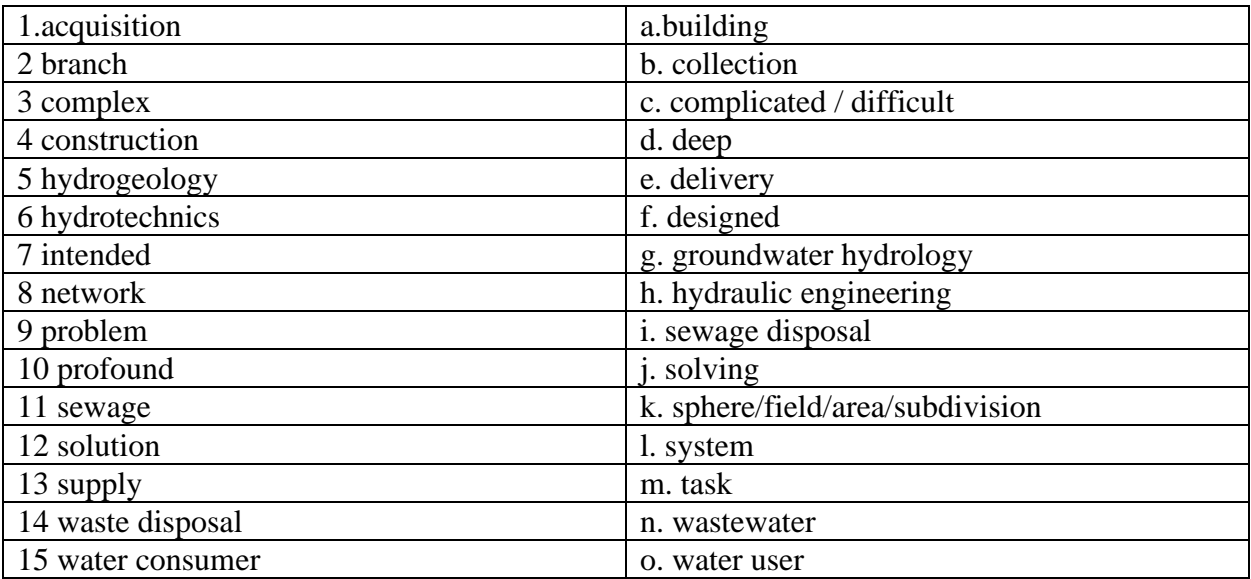

# **3. Методические материалы, определяющие процедуры оценивания**

Процедура проведения промежуточной аттестации и текущего контроля успеваемости регламентируется локальным нормативным актом, определяющим порядок осуществления текущего контроля успеваемости и промежуточной аттестации обучающихся.

*3.1. Процедура оценивания при проведении промежуточной аттестации обучающихся по дисциплине в форме экзамена и/или дифференцированного зачета (зачета с оценкой)*

Промежуточная аттестация по дисциплине в форме экзамена не проводится.

*3.2. Процедура оценивания при проведении промежуточной аттестации обучающихся по дисциплине в форме зачета*

Промежуточная аттестация по дисциплине в форме зачёта проводится в 1 семестре. Для оценивания знаний и навыков используются критерии и шкала, указанные п.1.2.

Ниже приведены правила оценивания формирования компетенций по показателю оценивания «Знания».

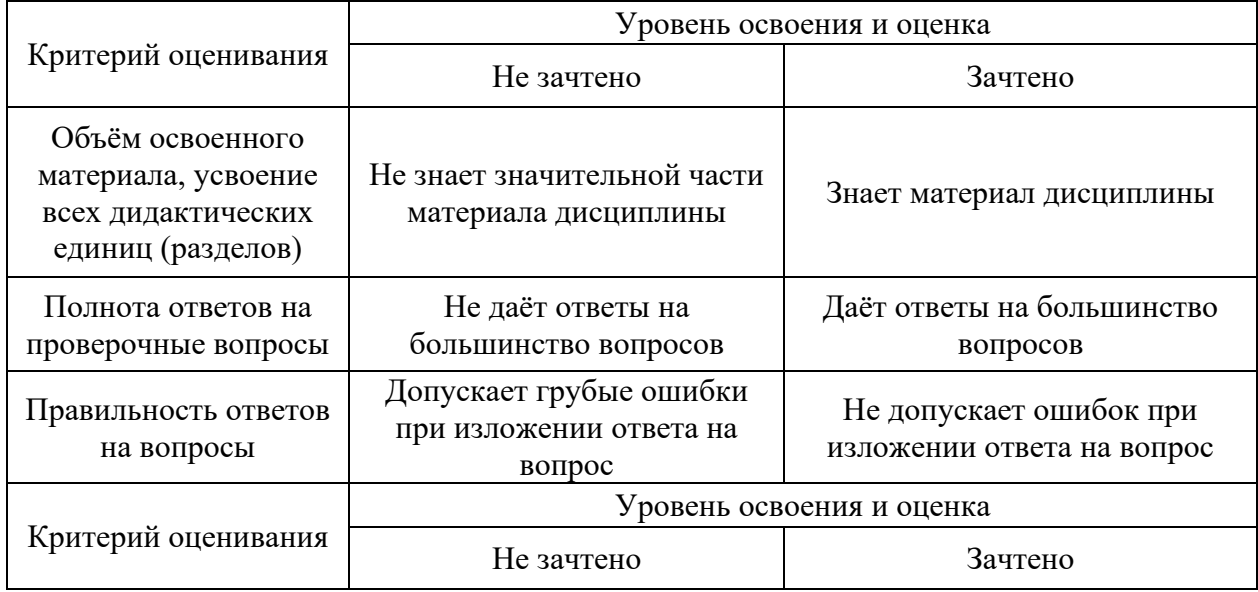

Ниже приведены правила оценивания формирования компетенций по показателю оценивания «Навыки начального уровня».

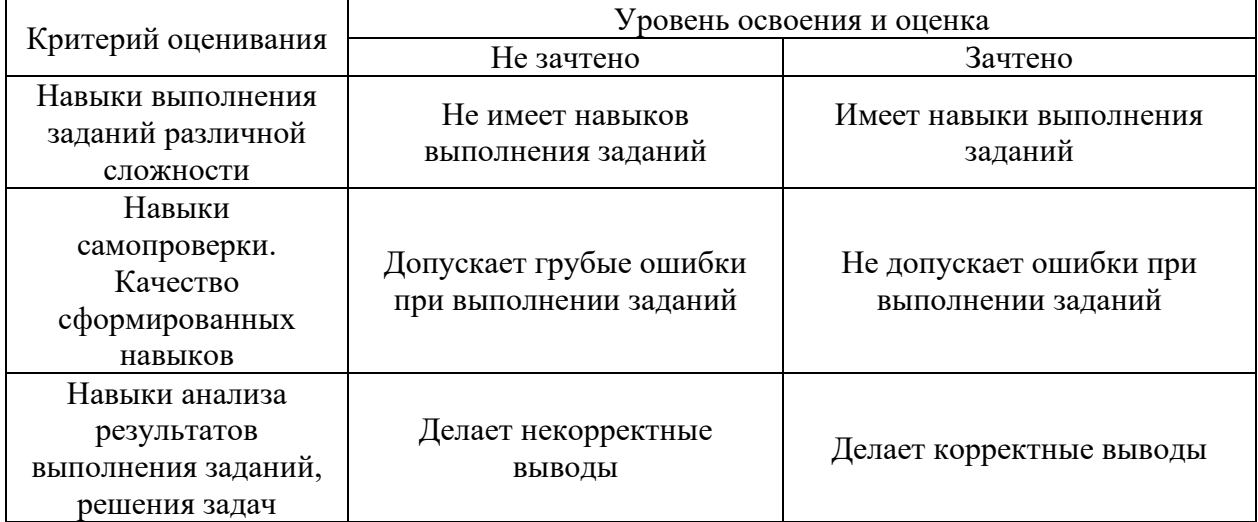

Ниже приведены правила оценивания формирования компетенций по показателю оценивания «Навыки основного уровня».

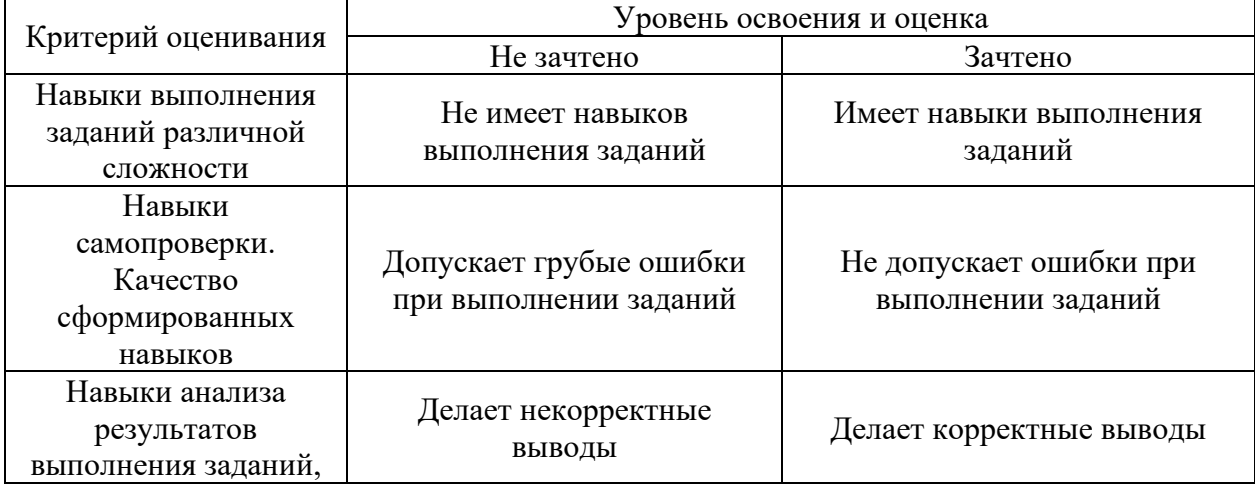
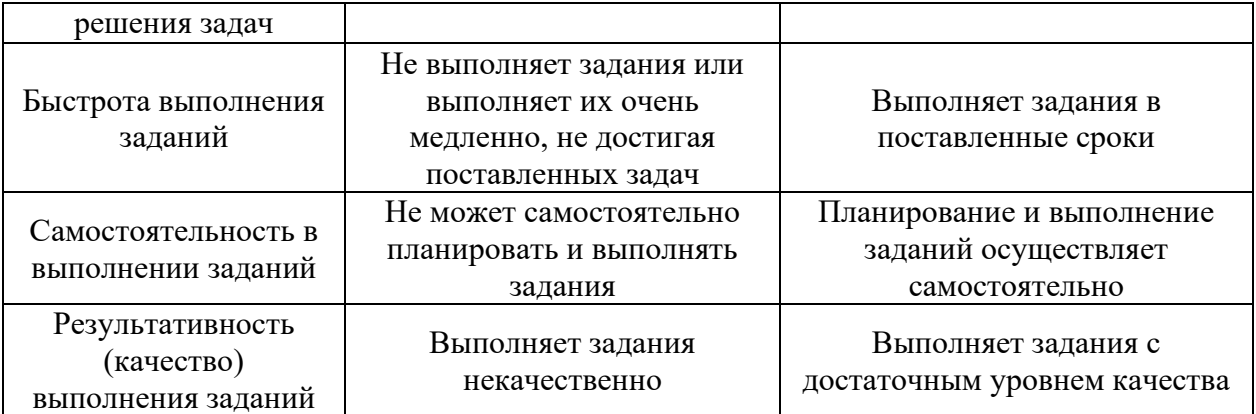

*3.3. Процедура оценивания при проведении промежуточной аттестации обучающихся по дисциплине в форме защиты курсовой работы (курсового проекта)*

Промежуточная аттестация по дисциплине в форме защиты курсовой работы/курсового проекта не проводится.

Приложение 2 к рабочей программе

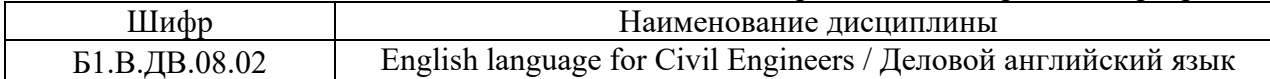

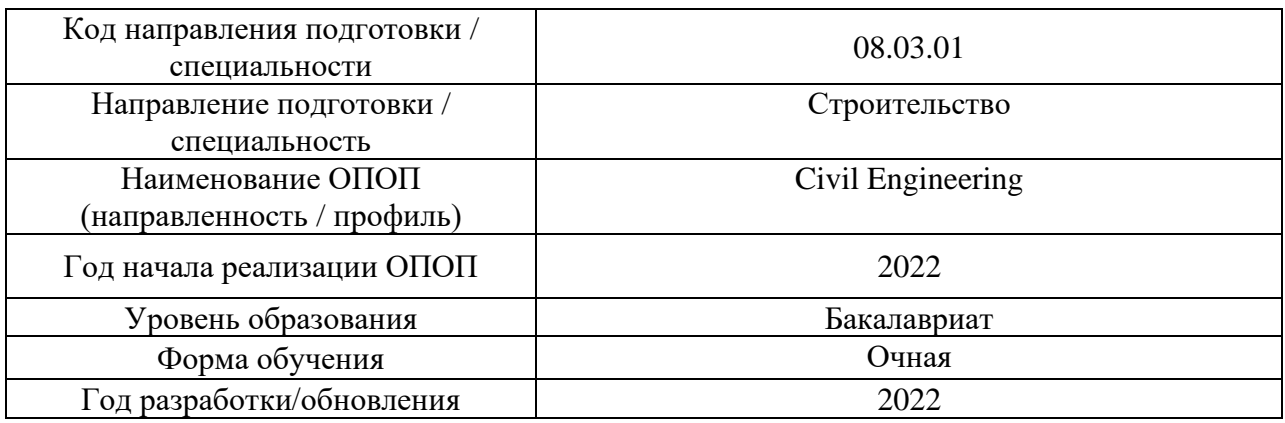

# **Перечень учебных изданий и учебно-методических материалов**

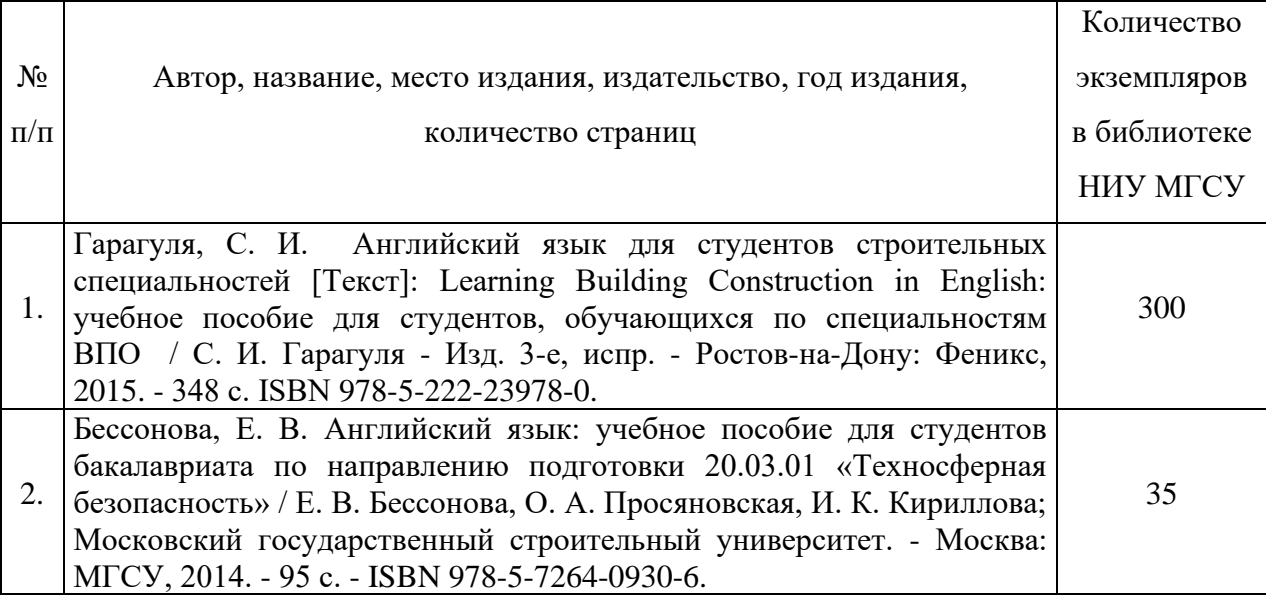

# Печатные учебные издания в НТБ НИУ МГСУ:

Электронные учебные издания в электронно-библиотечных системах (ЭБС):

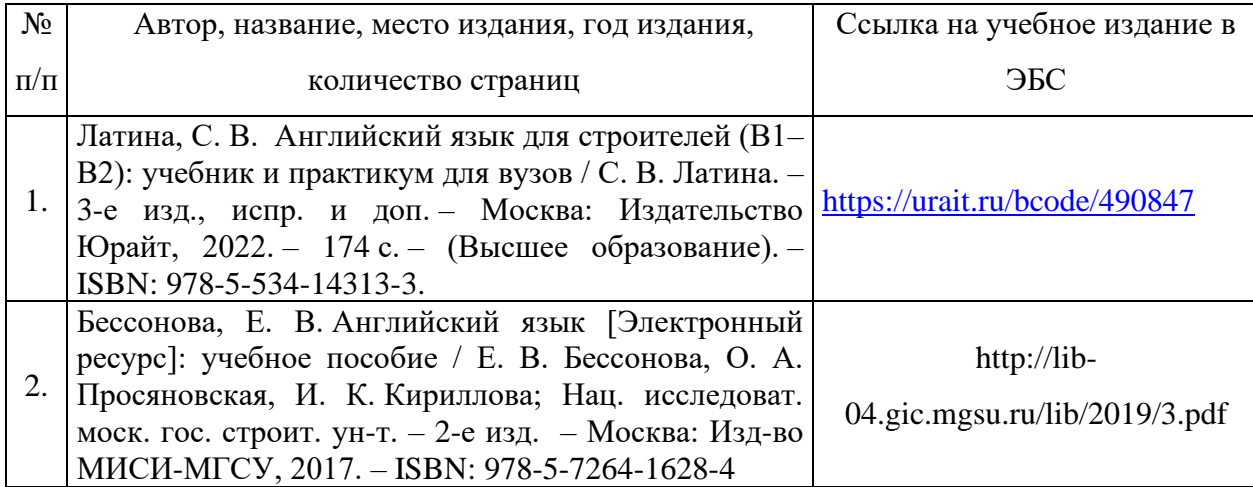

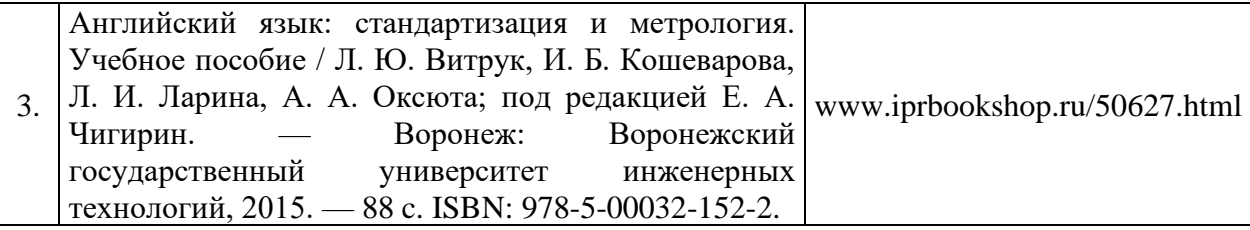

# Перечень учебно-методических материалов в НТБ НИУ МГСУ

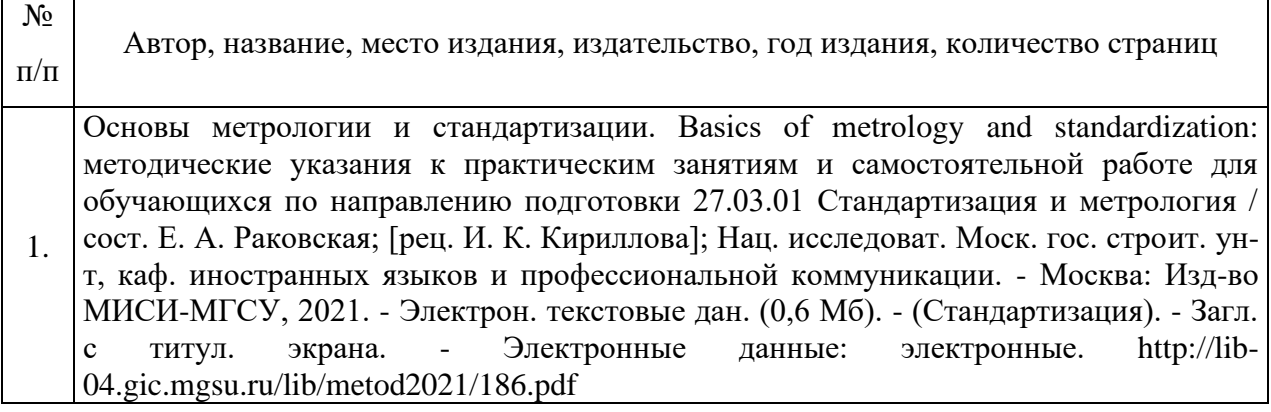

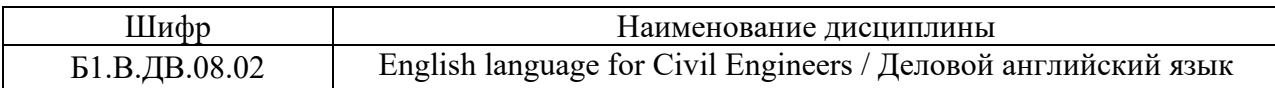

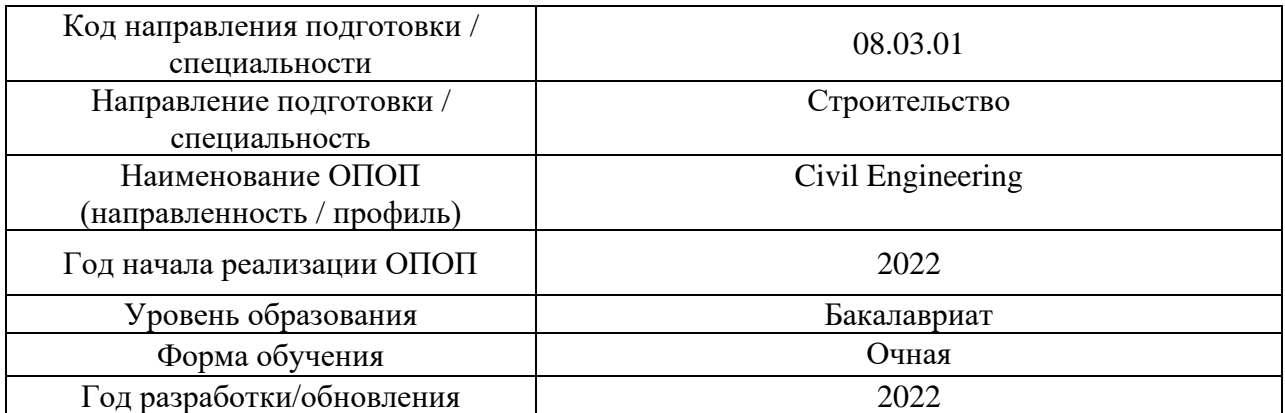

# **Перечень профессиональных баз данных и информационных справочных систем**

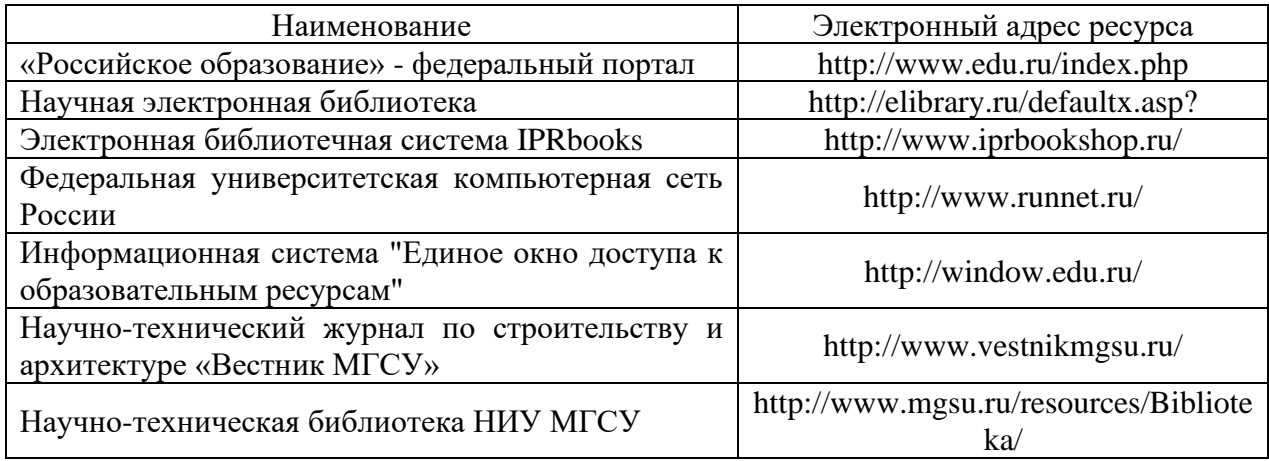

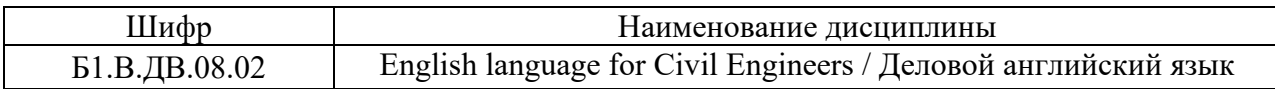

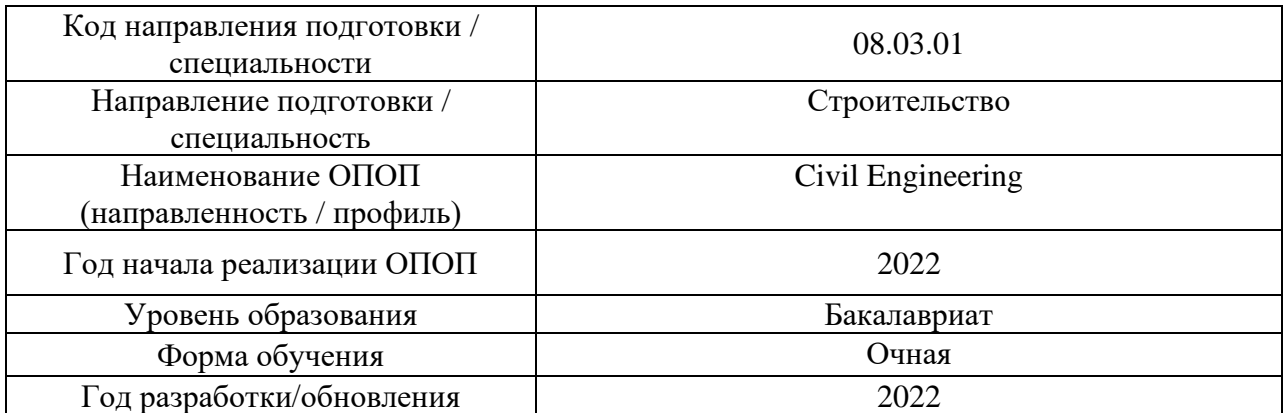

# **Материально-техническое и программное обеспечение дисциплины**

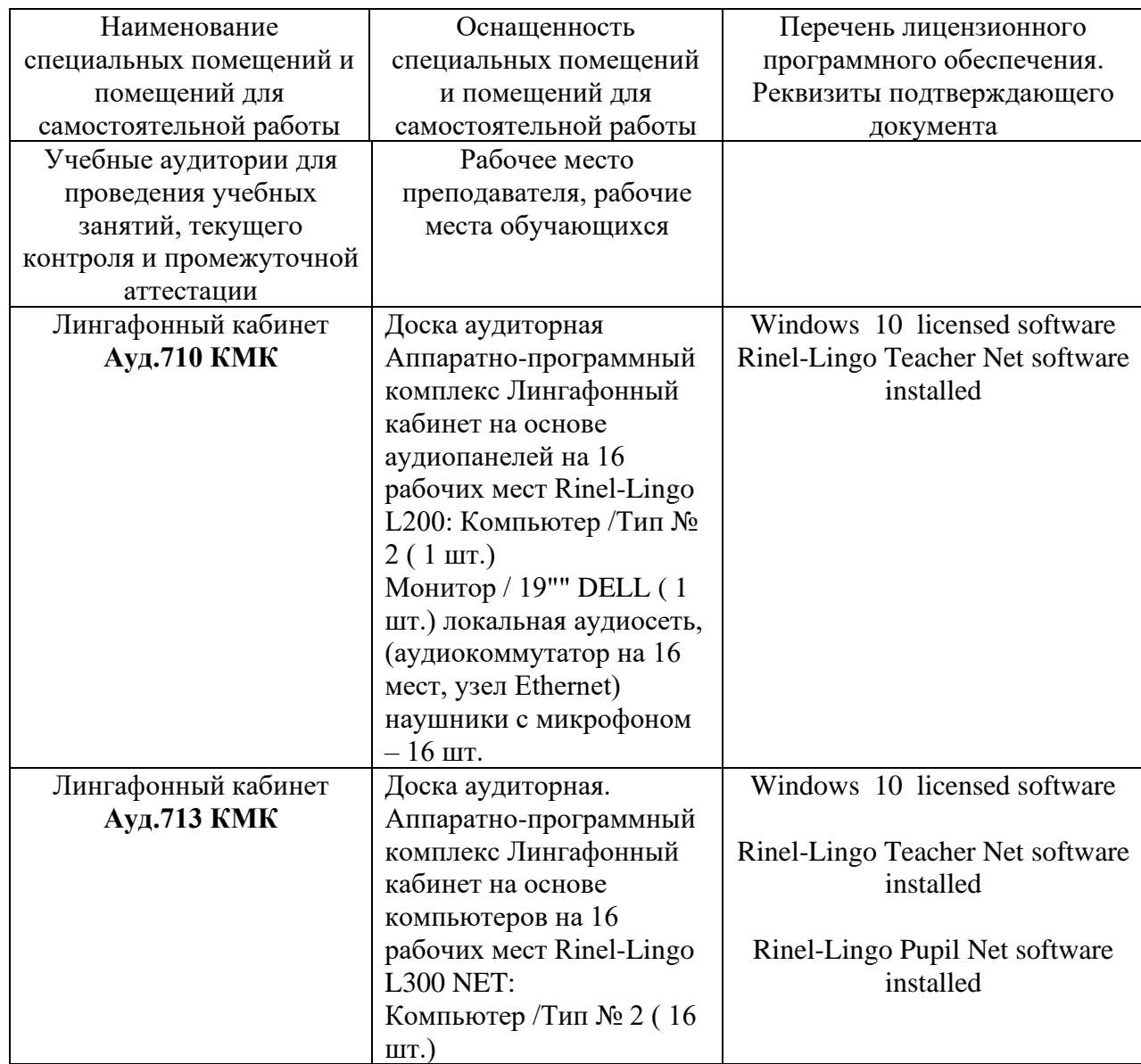

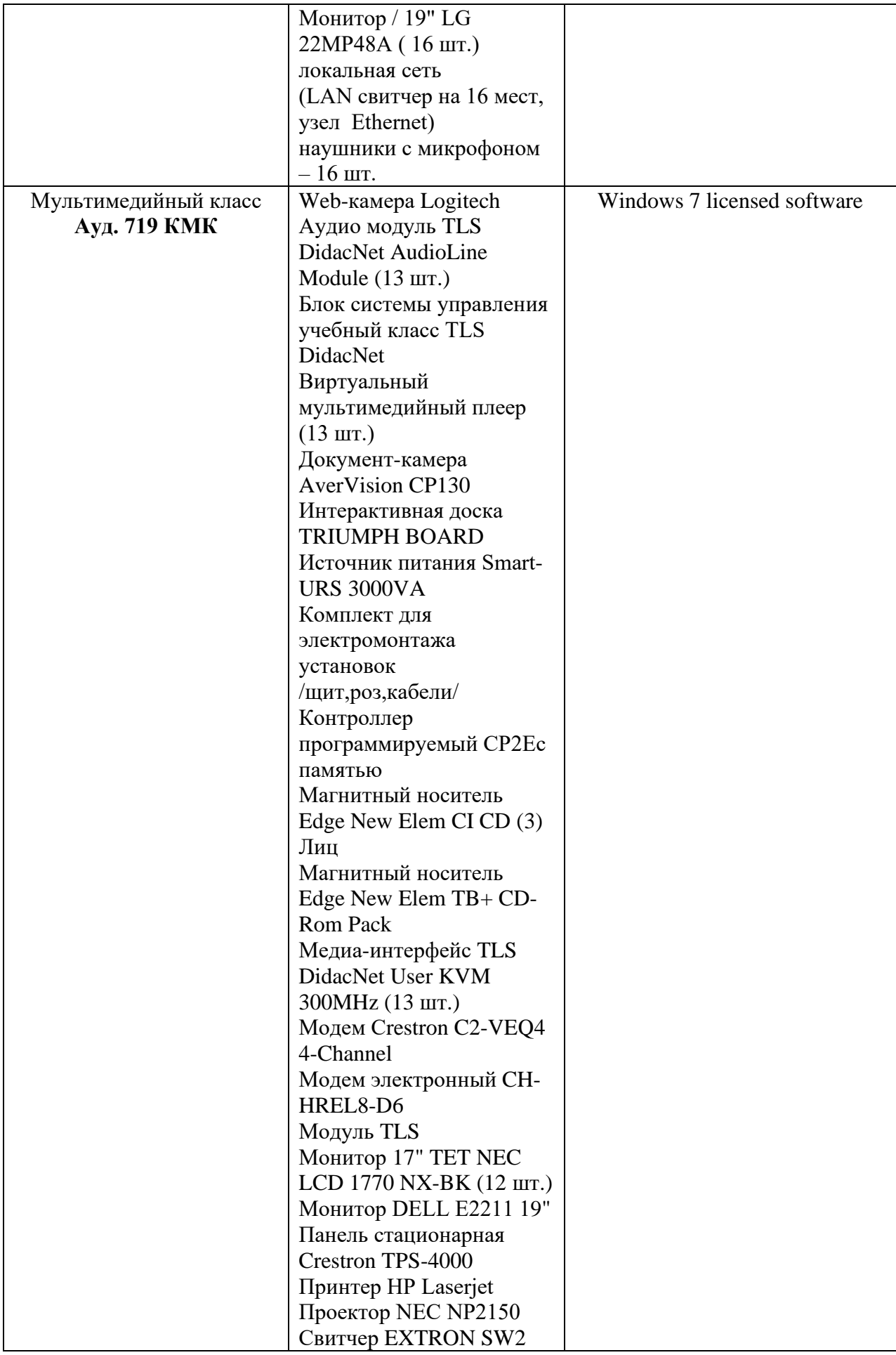

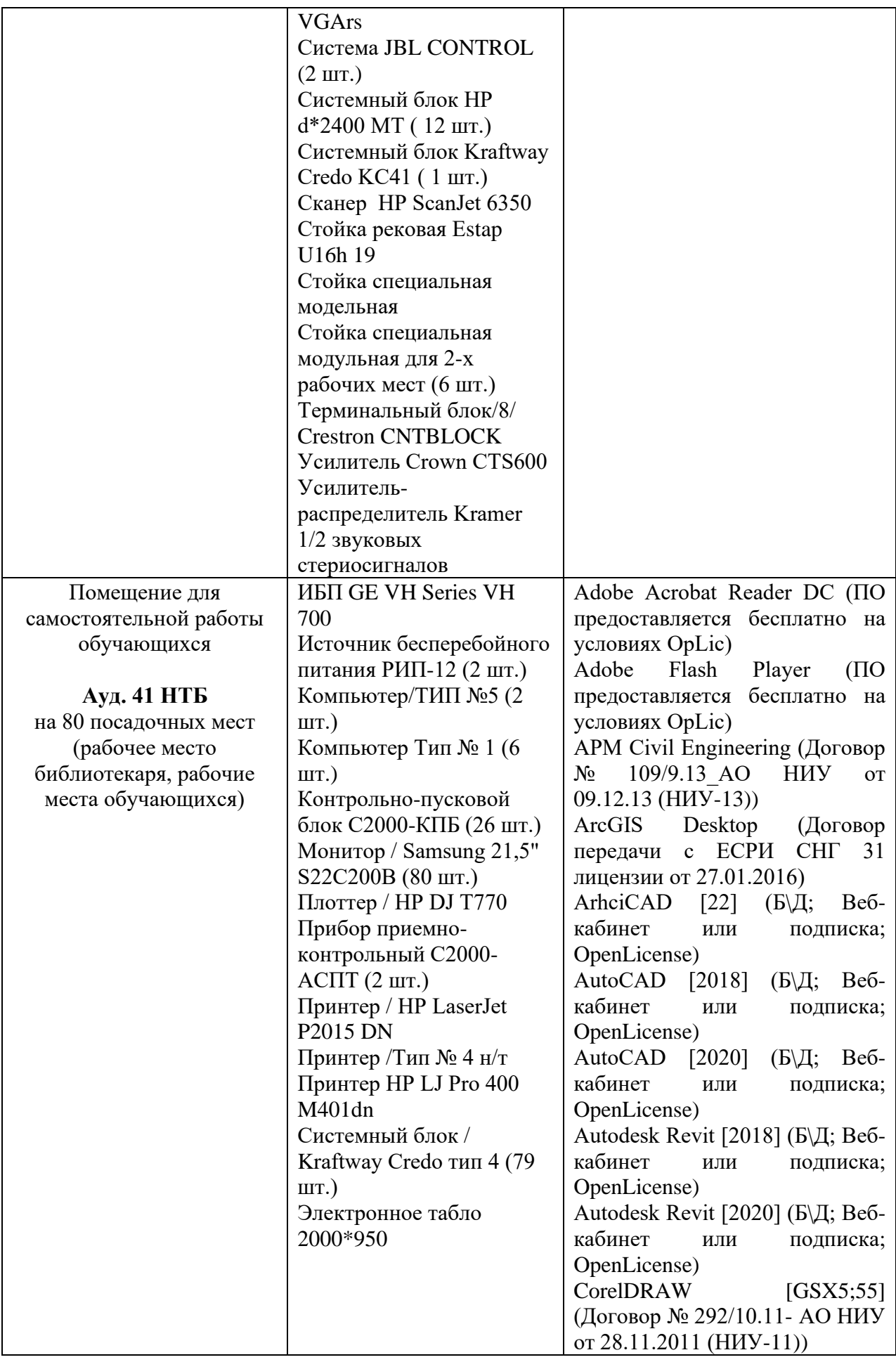

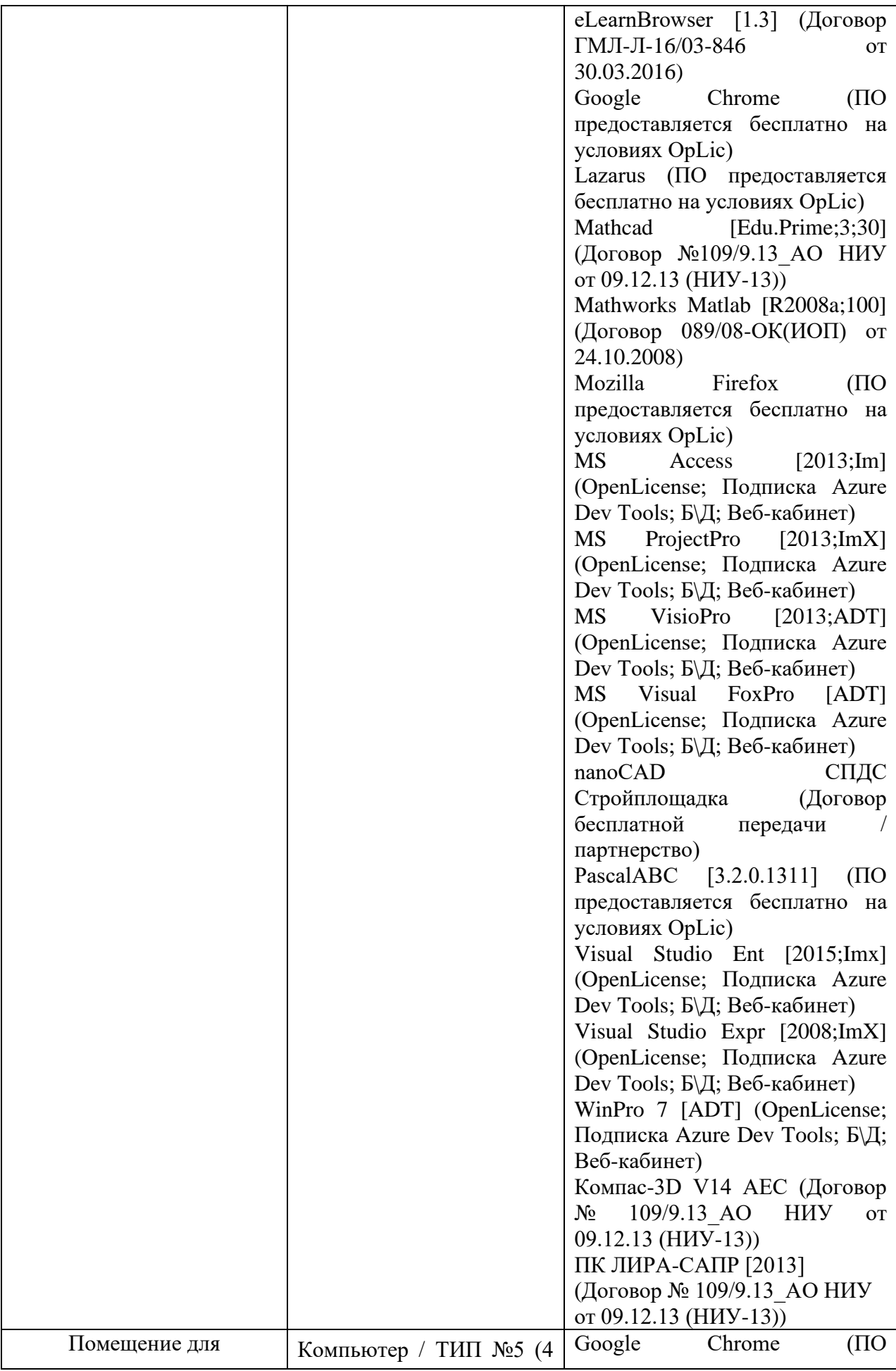

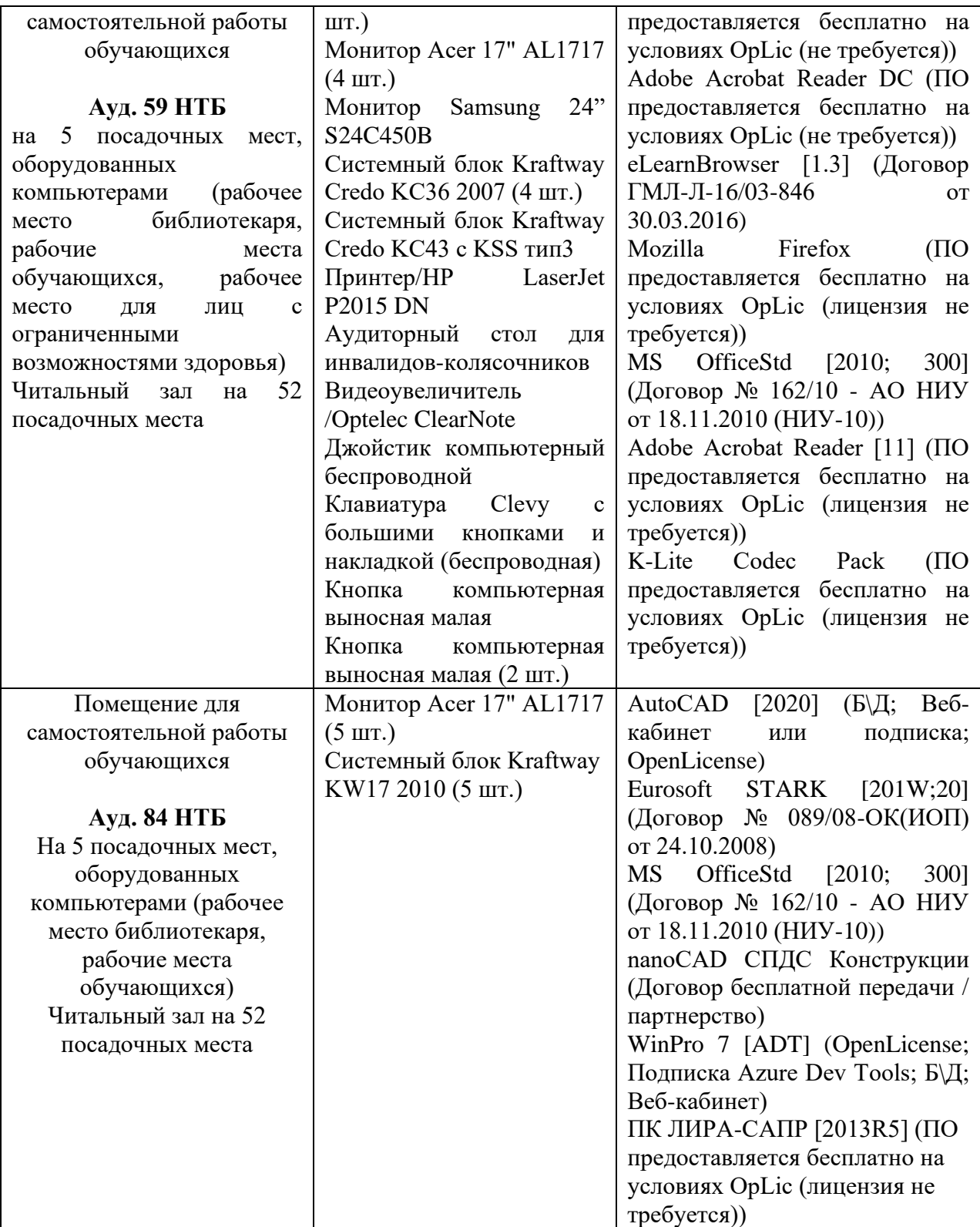

## Федеральное государственное бюджетное образовательное учреждение высшего образования **«НАЦИОНАЛЬНЫЙ ИССЛЕДОВАТЕЛЬСКИЙ МОСКОВСКИЙ ГОСУДАРСТВЕННЫЙ СТРОИТЕЛЬНЫЙ УНИВЕРСИТЕТ»**

## **РАБОЧАЯ ПРОГРАММА**

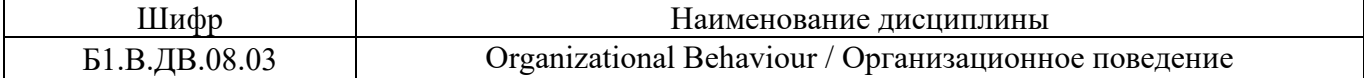

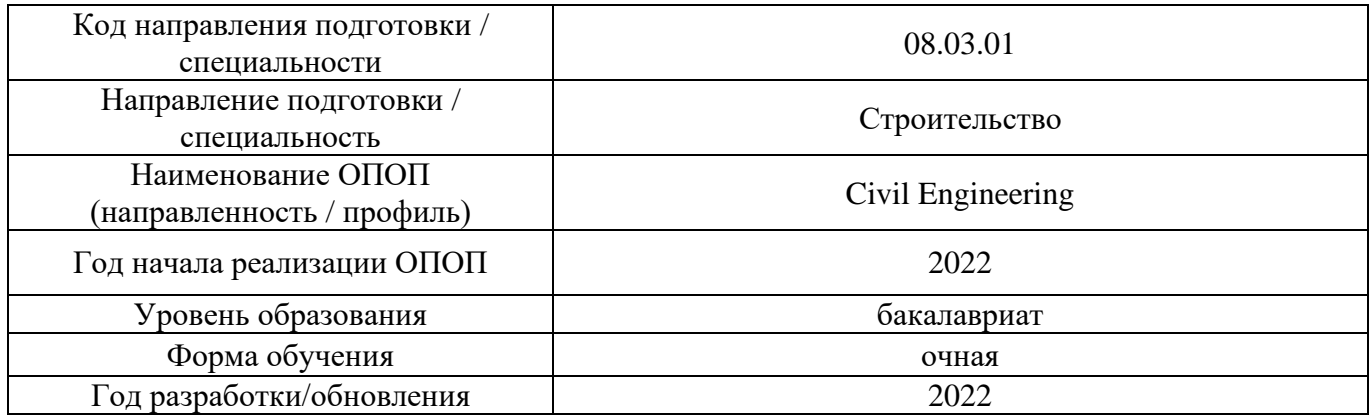

Разработчики:

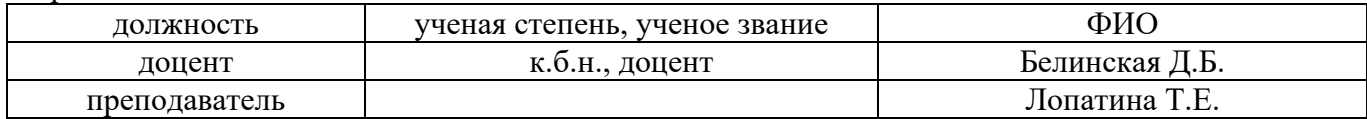

Рабочая программа дисциплины разработана и одобрена кафедрой (структурным подразделением) «Социальных, психологических и правовых коммуникаций».

Рабочая программа утверждена методической комиссией по УГСН, протокол № 1 от «29» августа 2022 г.

### **1. Цель освоения дисциплины**

Целью освоения дисциплины «Организационное поведение» является углубление уровня освоения компетенций обучающегося в области организационного поведения.

Программа составлена в соответствии с требованиями Федерального государственного образовательного стандарта высшего образования по направлению подготовки 08.03.01 Строительство.

 Дисциплина относится к части, формируемой участниками образовательных отношений, Блока 1 «Дисциплины (модули)» основной профессиональной образовательной программы «Строительство». Дисциплина является дисциплиной по выбору обучающегося.

### **2. Перечень планируемых результатов обучения по дисциплине, соотнесенных с планируемыми результатами освоения образовательной программы**

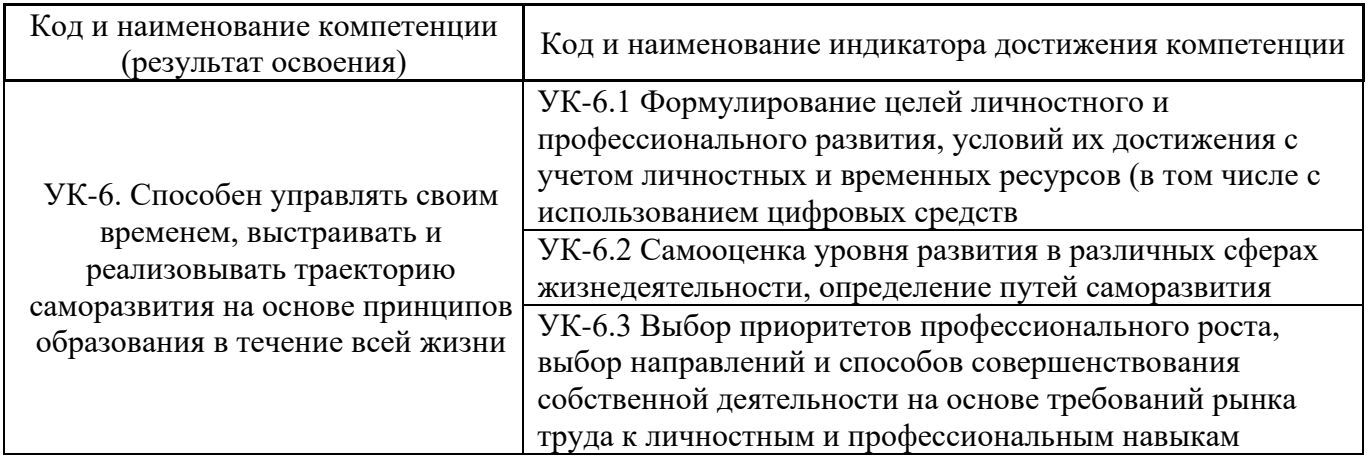

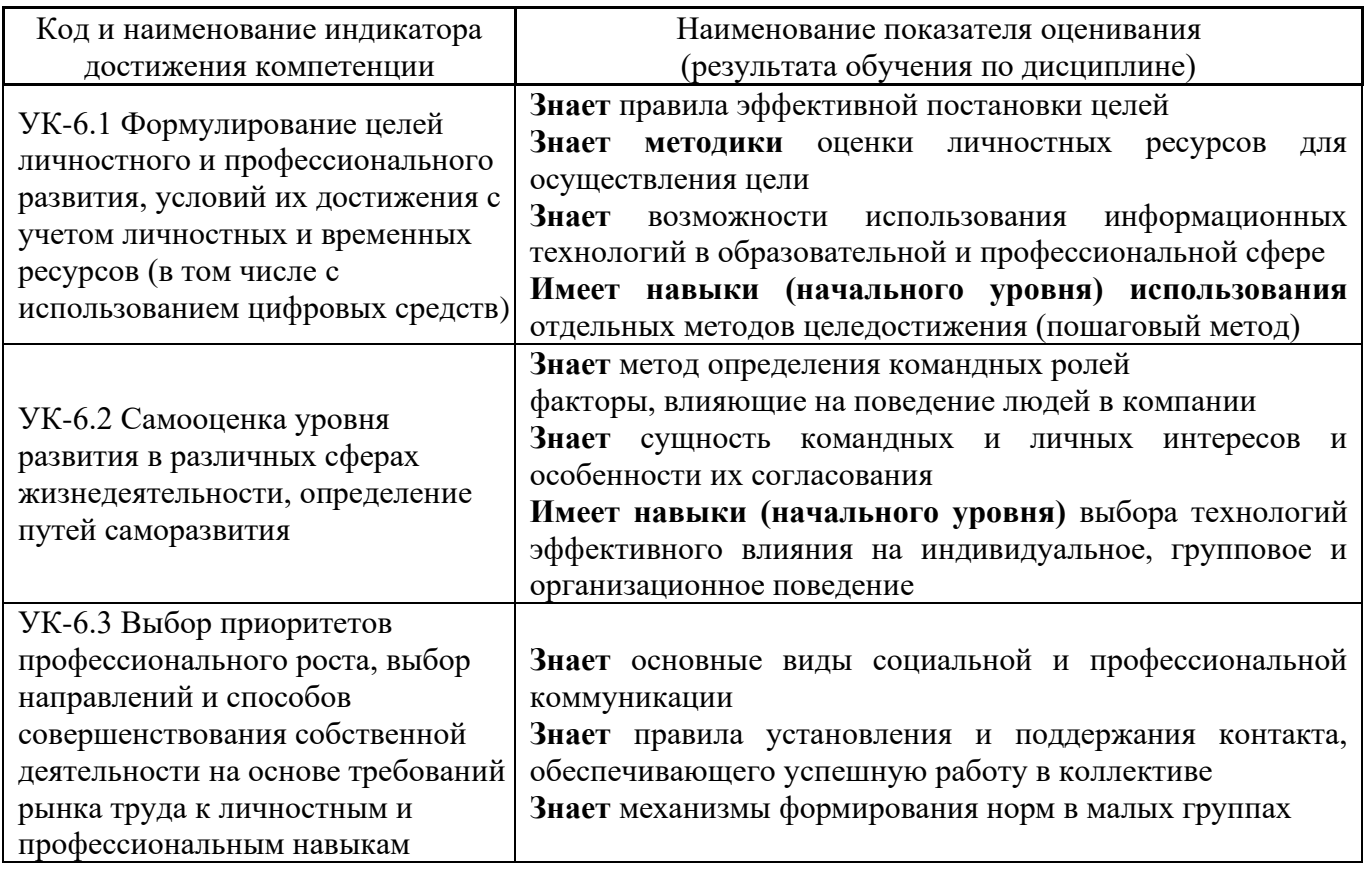

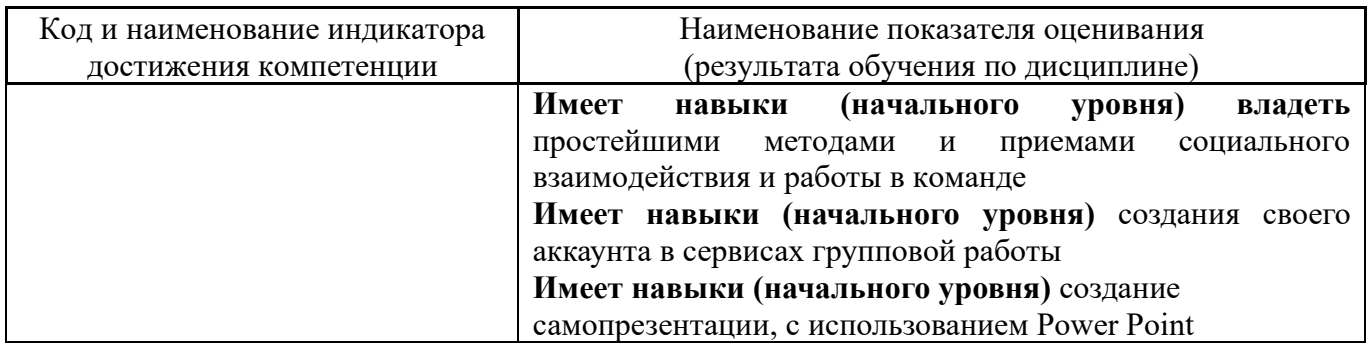

Информация о формировании и контроле результатов обучения представлена в Фонде оценочных средств (Приложение 1).

### **3. Трудоёмкость дисциплины и видов учебных занятий по дисциплине**

Общая трудоемкость дисциплины составляет 3 зачётные единицы (108 академических часов).

*(1 зачетная единица соответствует 36 академическим часам)*

Видами учебных занятий и работы обучающегося по дисциплине могут являться.

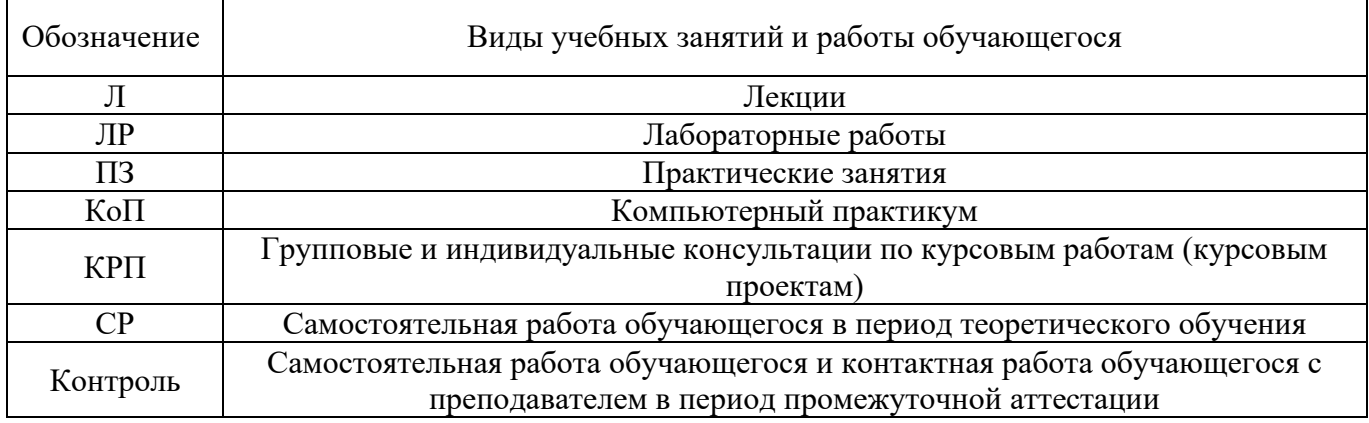

#### *Структура дисциплины:*

Форма обучения – очная.

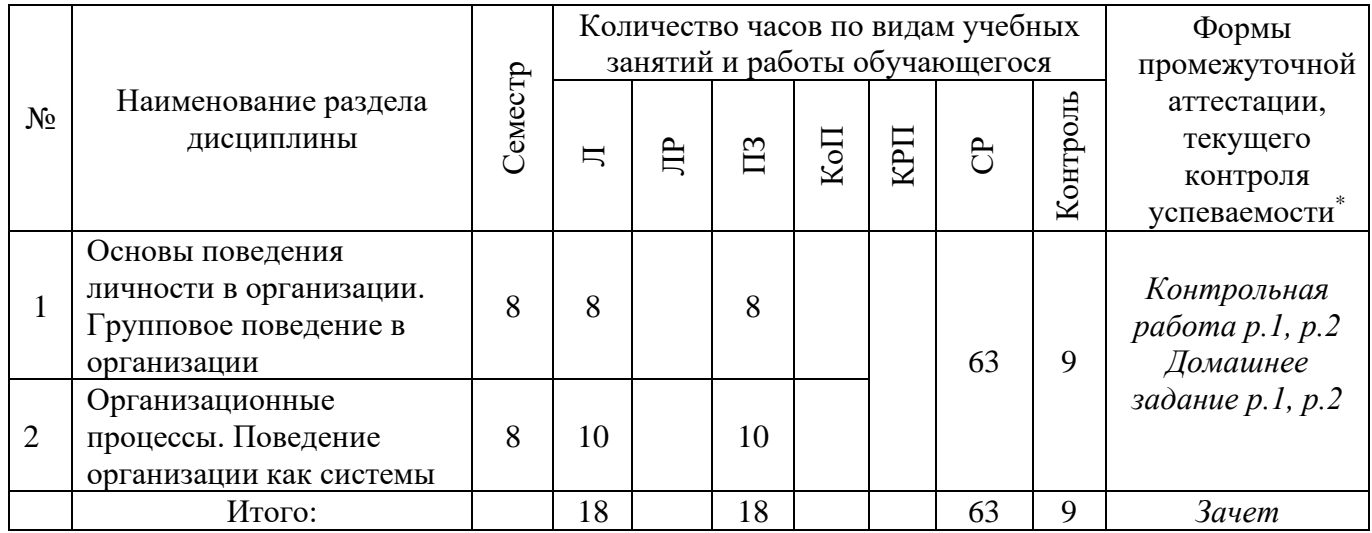

*\* - реферат, контрольная работа, расчетно-графическая работа, домашнее задание*

#### **4. Содержание дисциплины, структурированное по видам учебных занятий и разделам**

При проведении аудиторных учебных занятий предусмотрено проведение текущего контроля успеваемости:

> В рамках практических занятий предусмотрено выполнение обучающимися контрольной работы;

*Лекции*

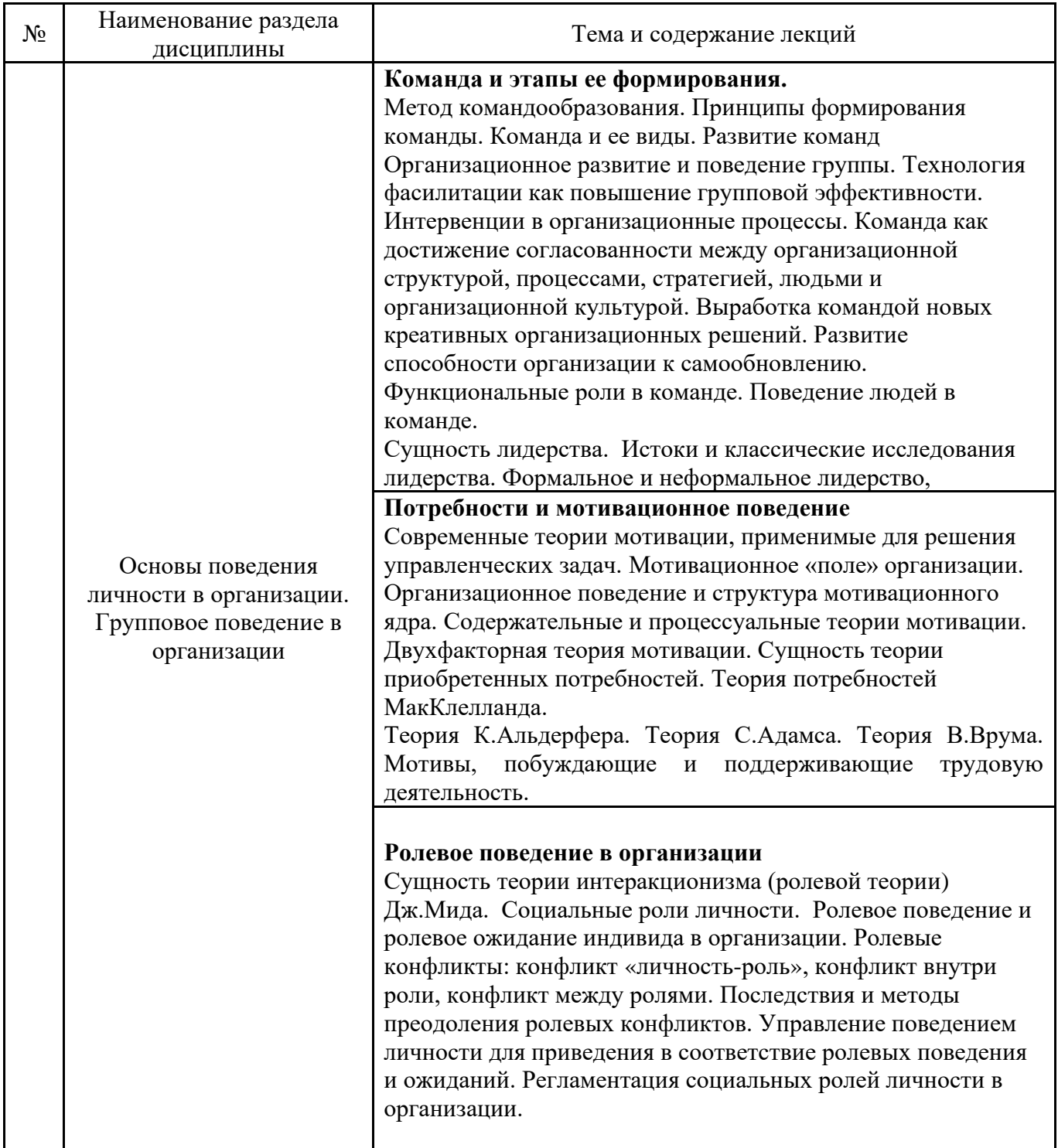

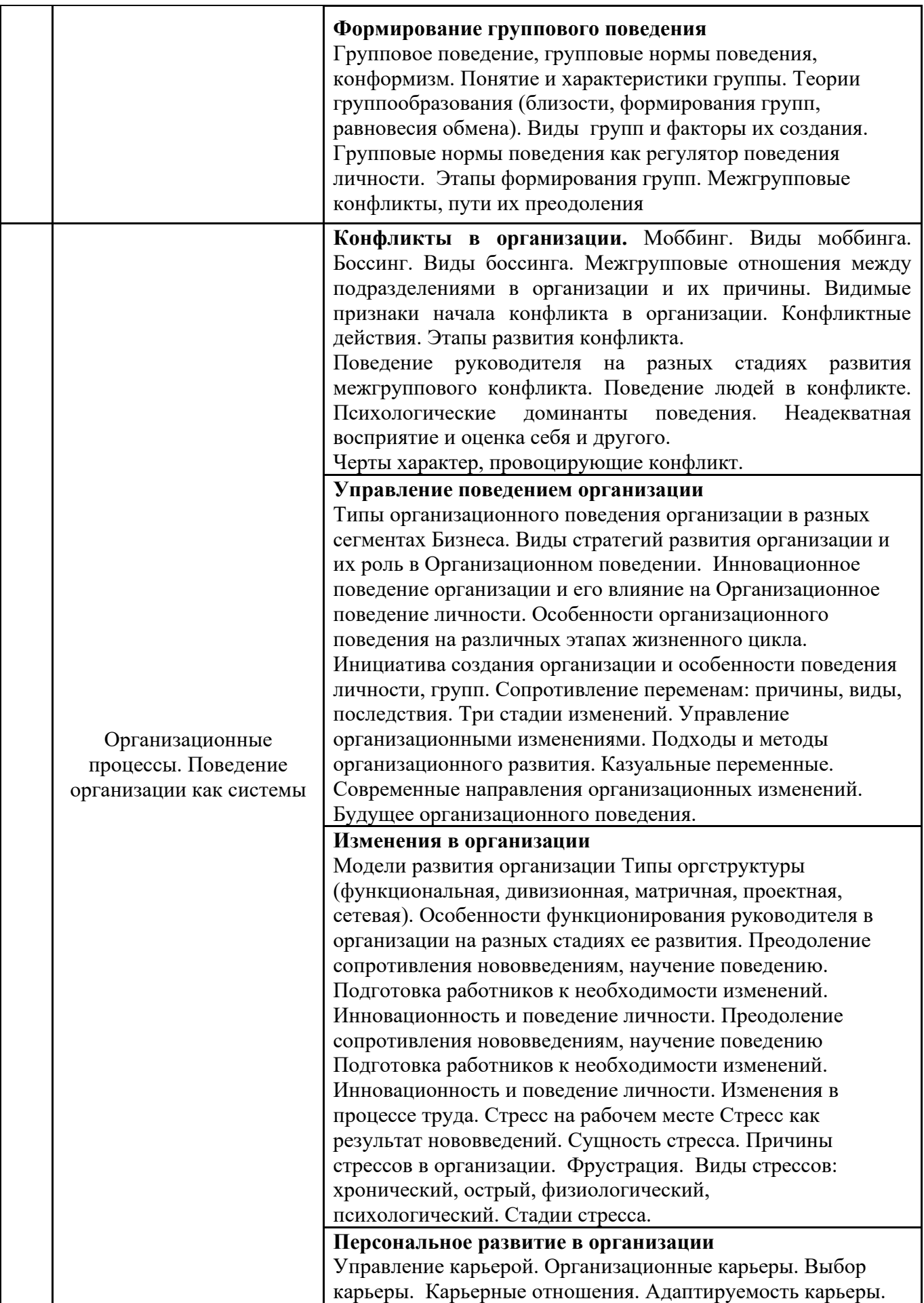

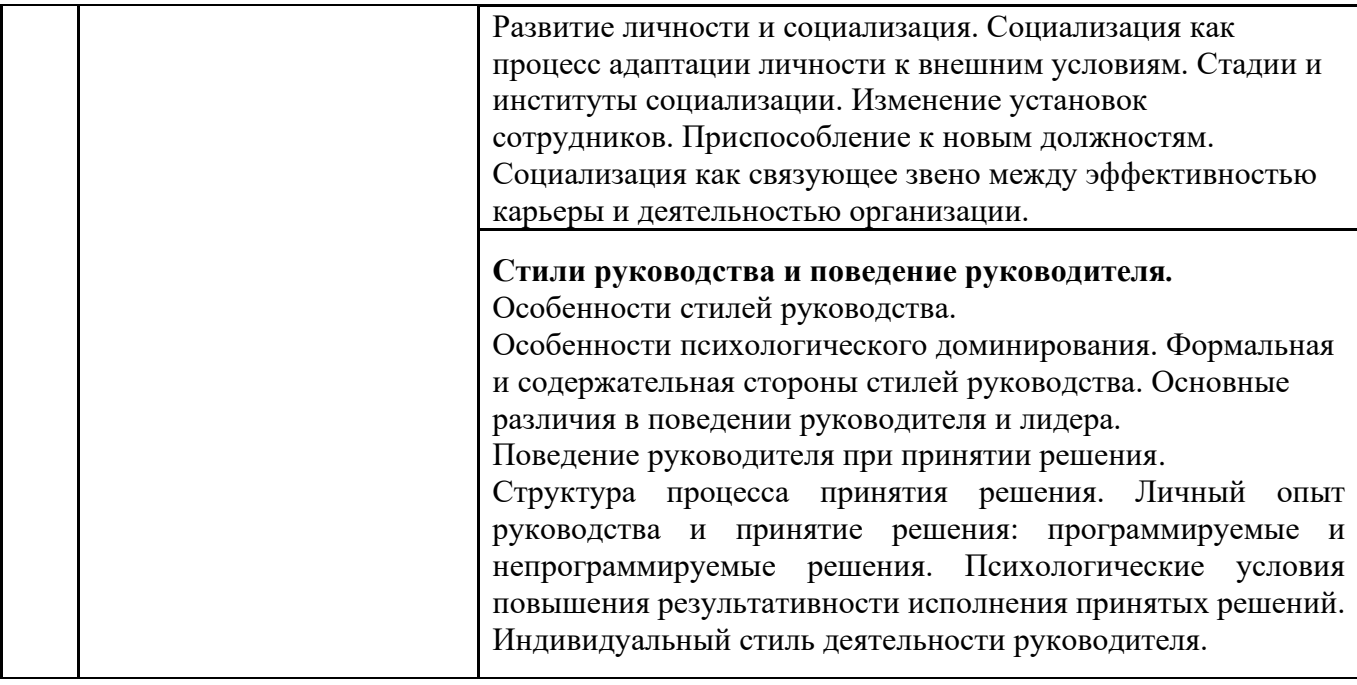

#### *4.2. Лабораторные работы* Не предусмотрено учебным планом

#### *4.3. Практические занятия Форма обучения – очная*

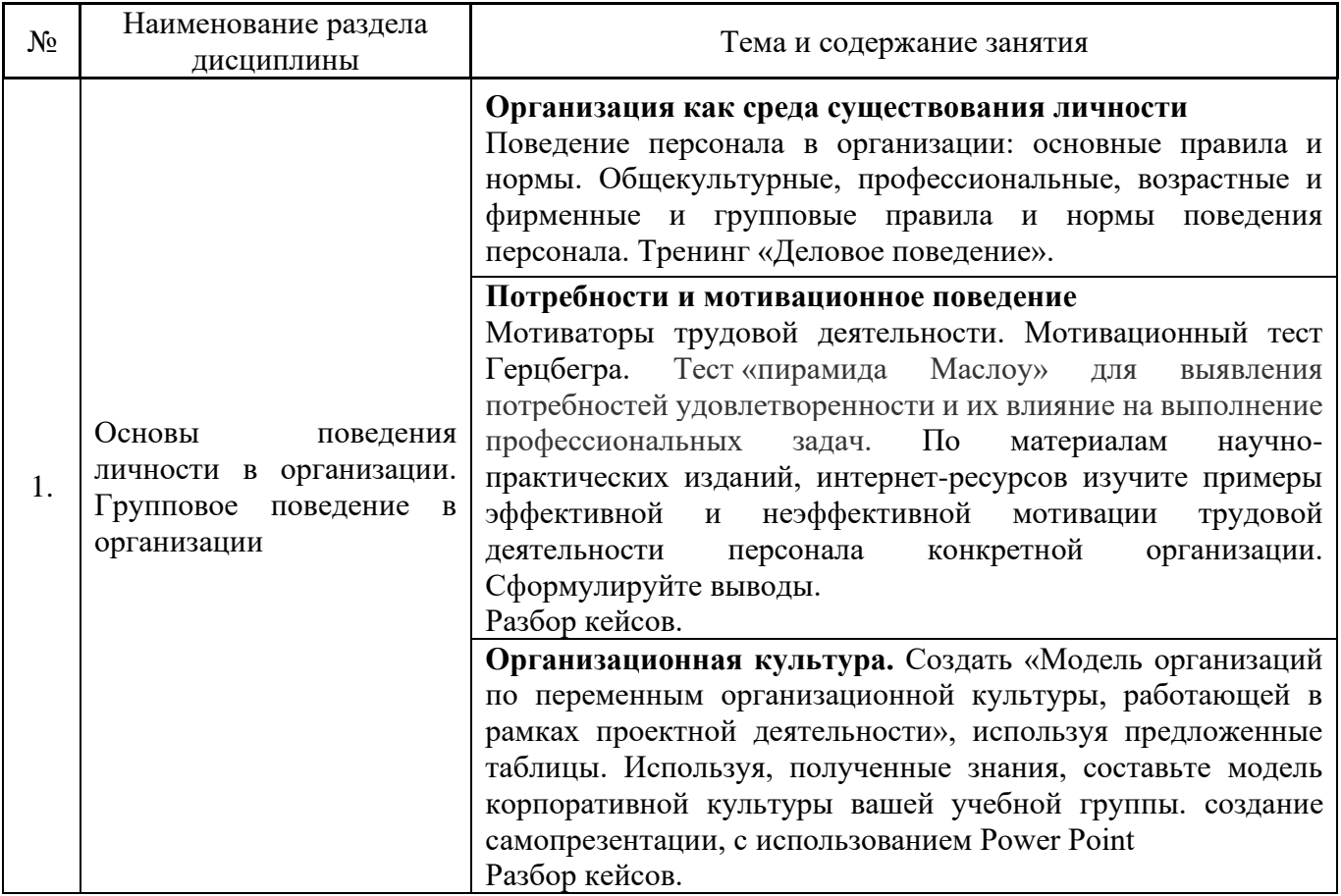

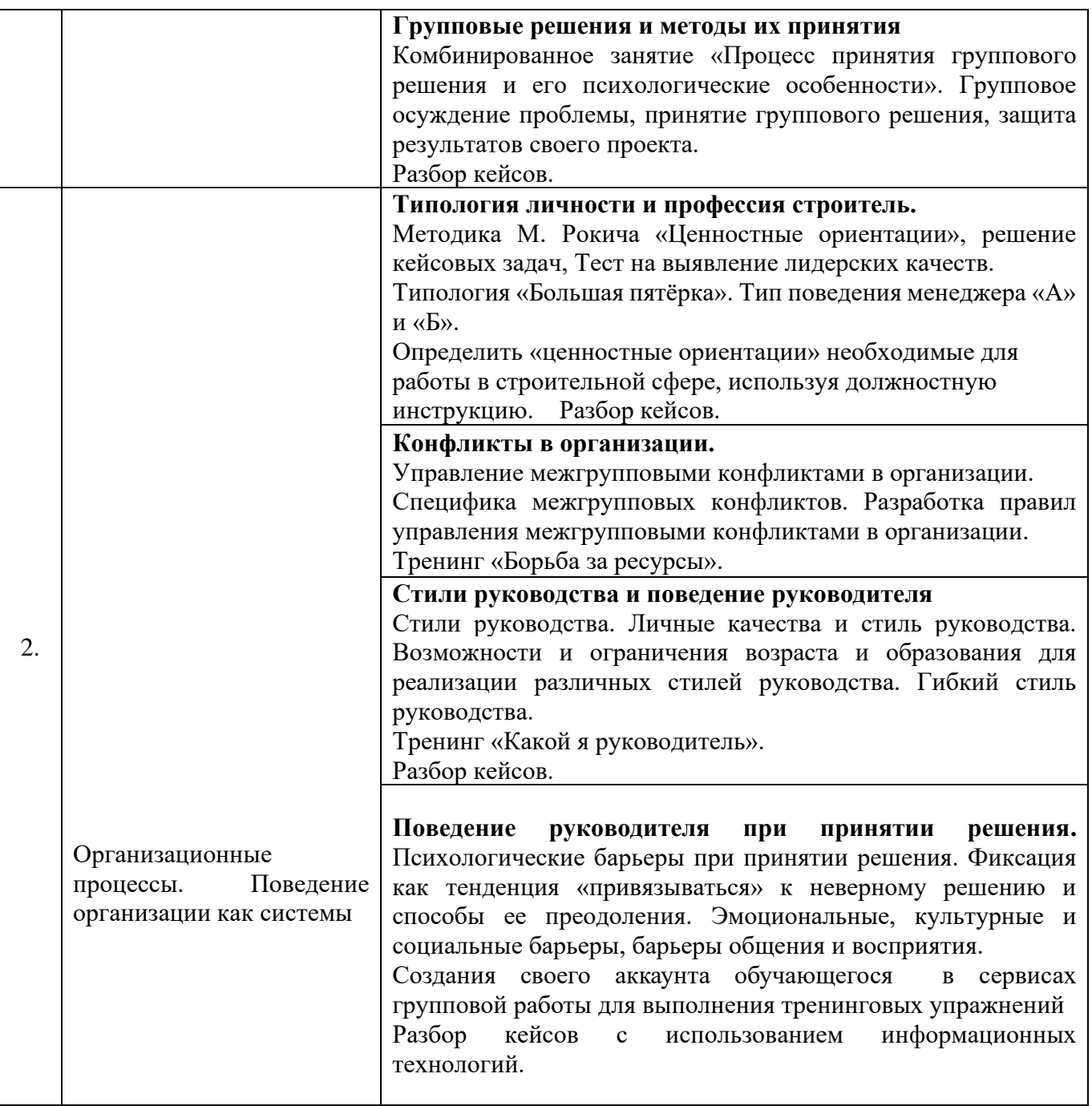

*4.4. Компьютерные практикумы* Не предусмотрено учебным планом

*4.5. Групповые и индивидуальные консультации по курсовым работам (курсовым проектам)* Не предусмотрено учебным планом

*4.6. Самостоятельная работа обучающегося в период теоретического обучения*

Самостоятельная работа обучающегося в период теоретического обучения включает в себя:

• самостоятельную подготовку к учебным занятиям, включая подготовку к аудиторным формам текущего контроля успеваемости;

- выполнение домашнего задания;
- самостоятельную подготовку к промежуточной аттестации.

В таблице указаны темы для самостоятельного изучения обучающимся:

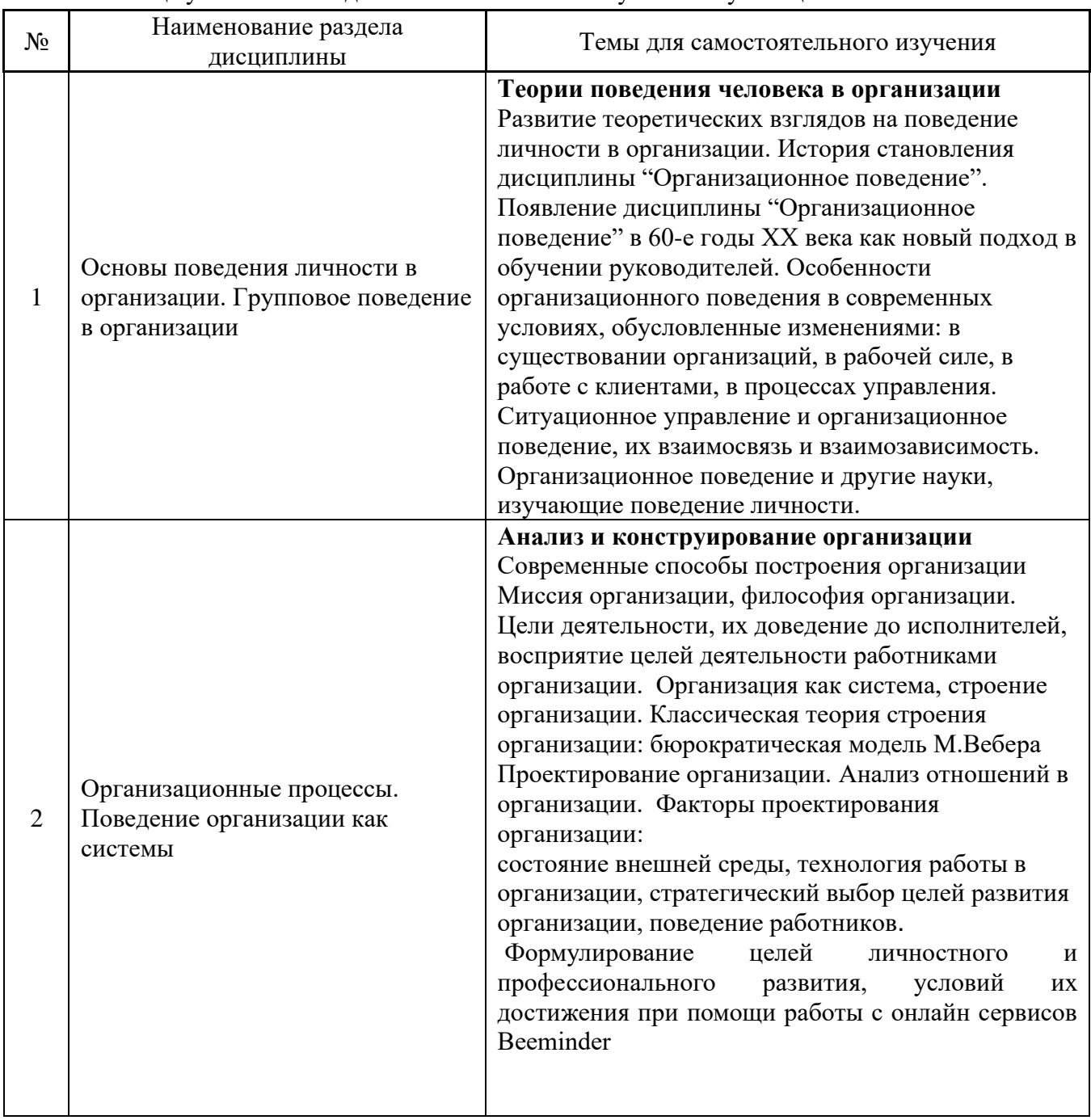

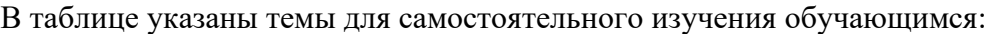

Работа обучающегося в период промежуточной аттестации включает в себя подготовку к формам промежуточной аттестации к зачёту, а также саму промежуточную аттестацию.

#### **5. Оценочные материалы по дисциплине**

Фонд оценочных средств по дисциплине приведён в Приложении 1 к рабочей программе дисциплины.

Оценочные средства для проведения промежуточной аттестации, а также текущего контроля по дисциплине хранятся на кафедре (структурном подразделении), ответственной за преподавание данной дисциплины.

#### **6. Учебно-методическое и материально-техническое обеспечение дисциплины**

Основные принципы осуществления учебной работы обучающихся изложены в локальных нормативных актах, определяющих порядок организации контактной работы и порядок самостоятельной работы обучающихся. Организация учебной работы обучающихся на аудиторных учебных занятиях осуществляется в соответствии с п. 3.

#### *6.1 Перечень учебных изданий и учебно-методических материалов для освоения дисциплины*

Для освоения дисциплины обучающийся может использовать учебные издания и учебнометодические материалы, имеющиеся в научно-технической библиотеке НИУ МГСУ и/или размещённые в Электронных библиотечных системах.

Актуальный перечень учебных изданий и учебно-методических материалов представлен в Приложении 2 к рабочей программе дисциплины.

#### *6.2 Перечень профессиональных баз данных и информационных справочных систем*

При осуществлении образовательного процесса по дисциплине используются профессиональные базы данных и информационных справочных систем, перечень которых указан в Приложении 3 к рабочей программе дисциплины.

#### *6.3 Перечень материально-технического, программного обеспечения освоения дисциплины*

Учебные занятия по дисциплине проводятся в помещениях, оснащенных соответствующим оборудованием и программным обеспечением.

Перечень материально-технического и программного обеспечения дисциплины приведен в Приложении 4 к рабочей программе дисциплины.

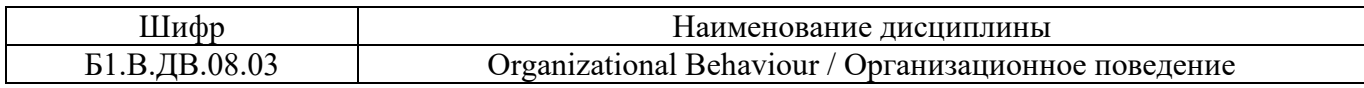

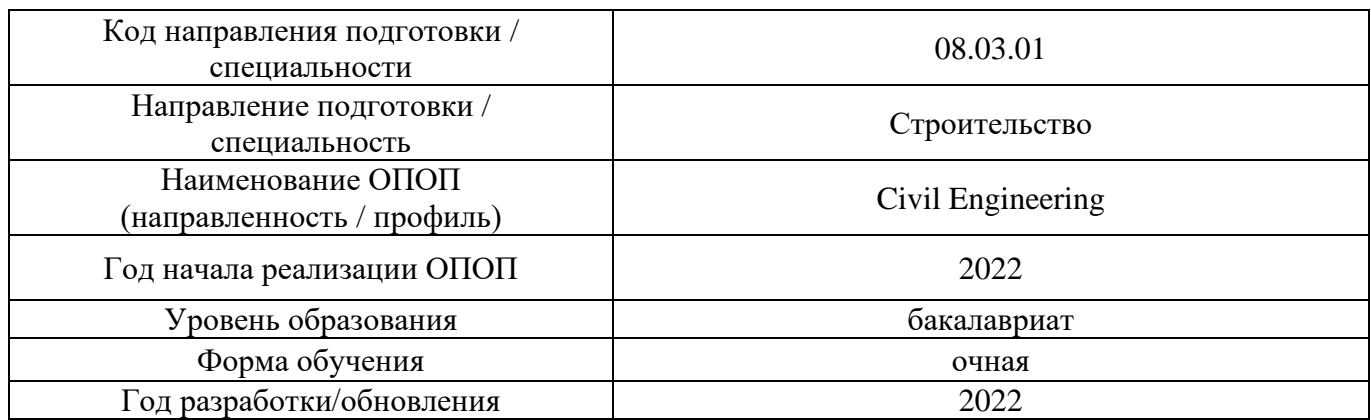

### **ФОНД ОЦЕНОЧНЫХ СРЕДСТВ**

### **1. Описание показателей и критериев оценивания компетенций, описание шкал оценивания**

Оценивание формирования компетенций производится на основе показателей оценивания, указанных в п.2. рабочей программы и в п.1.1 ФОС.

Связь компетенций, индикаторов достижения компетенций и показателей оценивания приведена в п.2 рабочей программы.

#### *1.1. Описание формирования и контроля показателей оценивания*

Оценивание уровня освоения обучающимся компетенций осуществляется с помощью форм промежуточной аттестации и текущего контроля. Формы промежуточной аттестации и текущего контроля успеваемости по дисциплине, с помощью которых производится оценивание, указаны в учебном плане и в п.3 рабочей программы.

В таблице приведена информация о формировании результатов обучения по дисциплине разделами дисциплины, а также о контроле показателей оценивания компетенций формами оценивания.

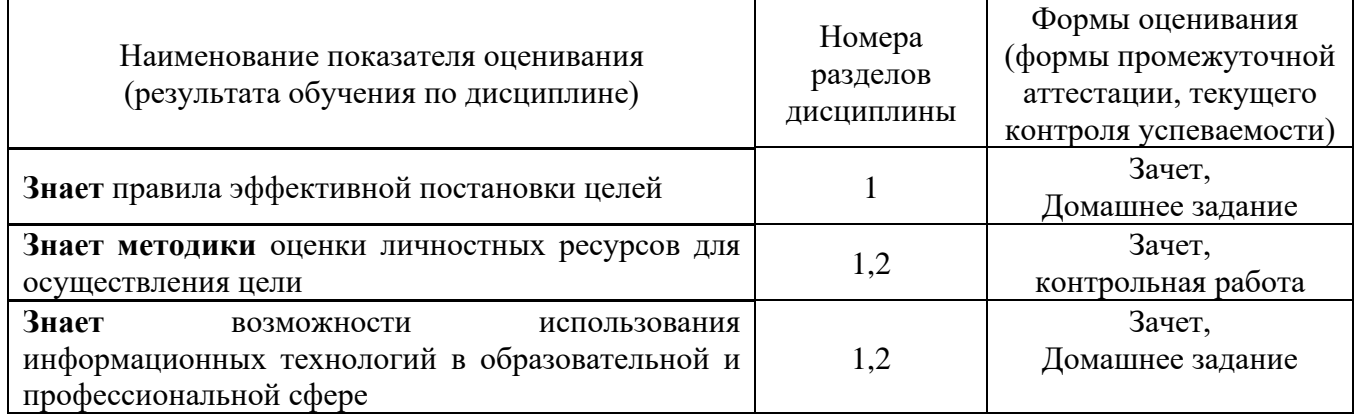

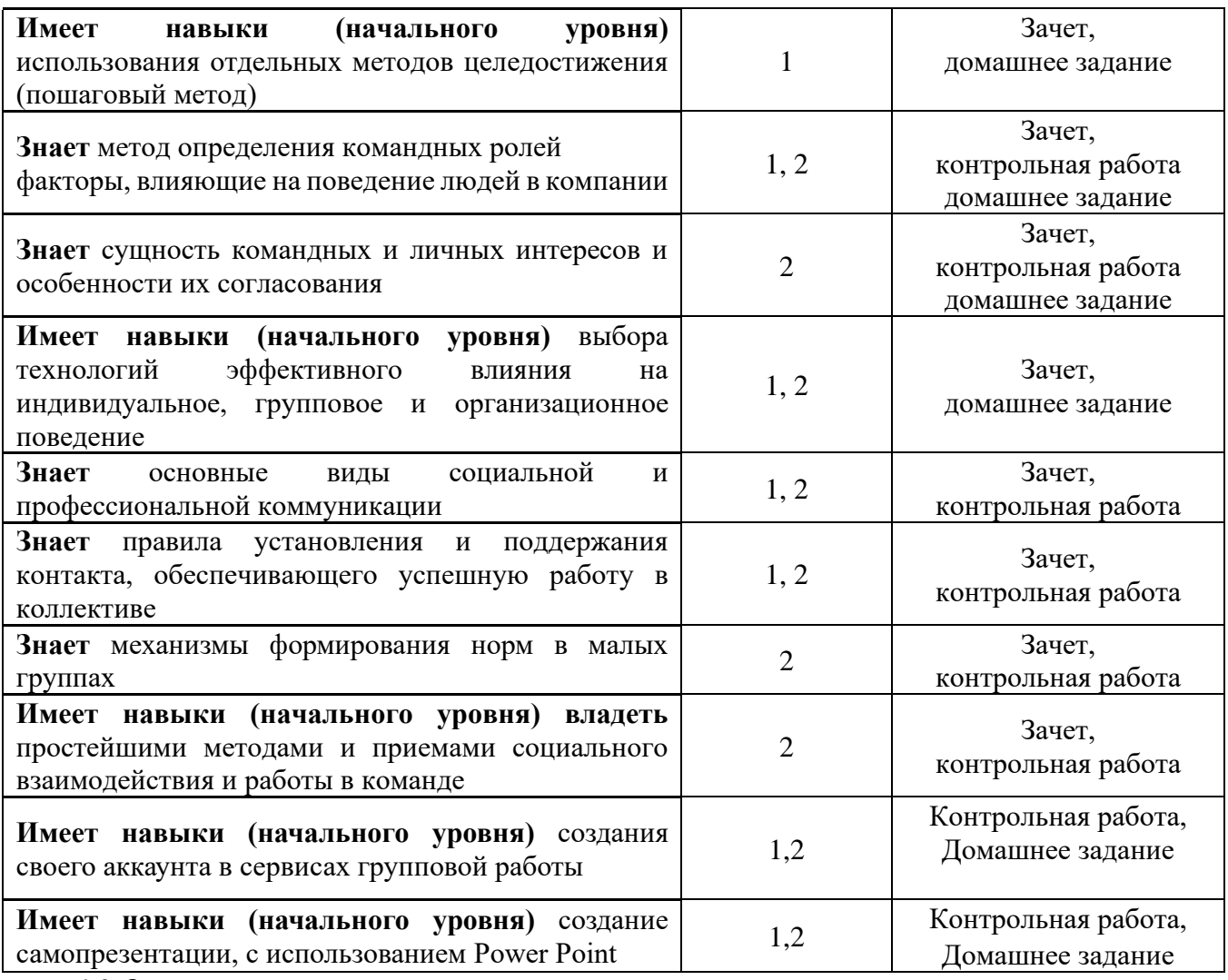

*1.2.Описание критериев оценивания компетенций и шкалы оценивания*

При проведении промежуточной аттестации в форме зачёта используется шкала оценивания: «Не зачтено», «Зачтено».

 Показателями оценивания являются знания и навыки обучающегося, полученные при изучении дисциплины.

Критериями оценивания достижения показателей являются:

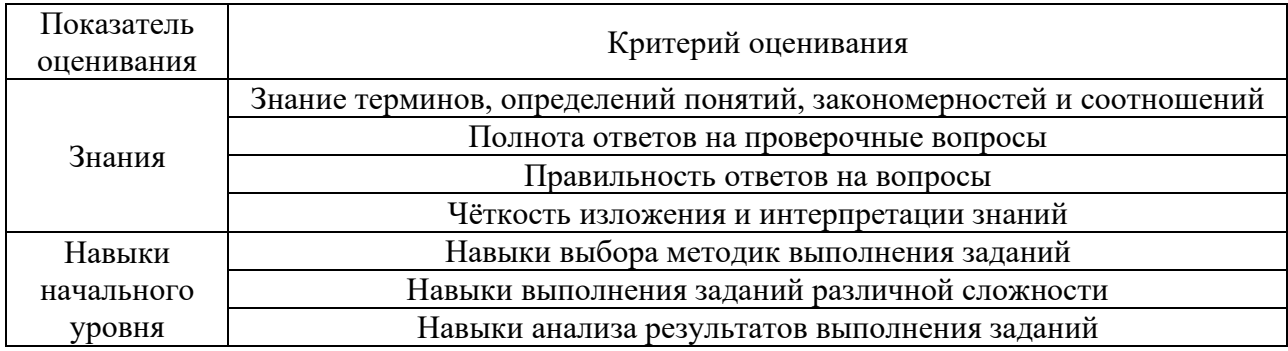

## **2.Типовые контрольные задания для оценивания формирования компетенций**

## *2.1. Промежуточная аттестация*

*2.1.1. Промежуточная аттестация в форме экзамена, дифференцированного зачета (зачета с оценкой), зачета*

Форма(ы) промежуточной аттестации: зачет

Перечень типовых вопросов (заданий) для проведения зачета в 8 семестре (очная форма обучения):

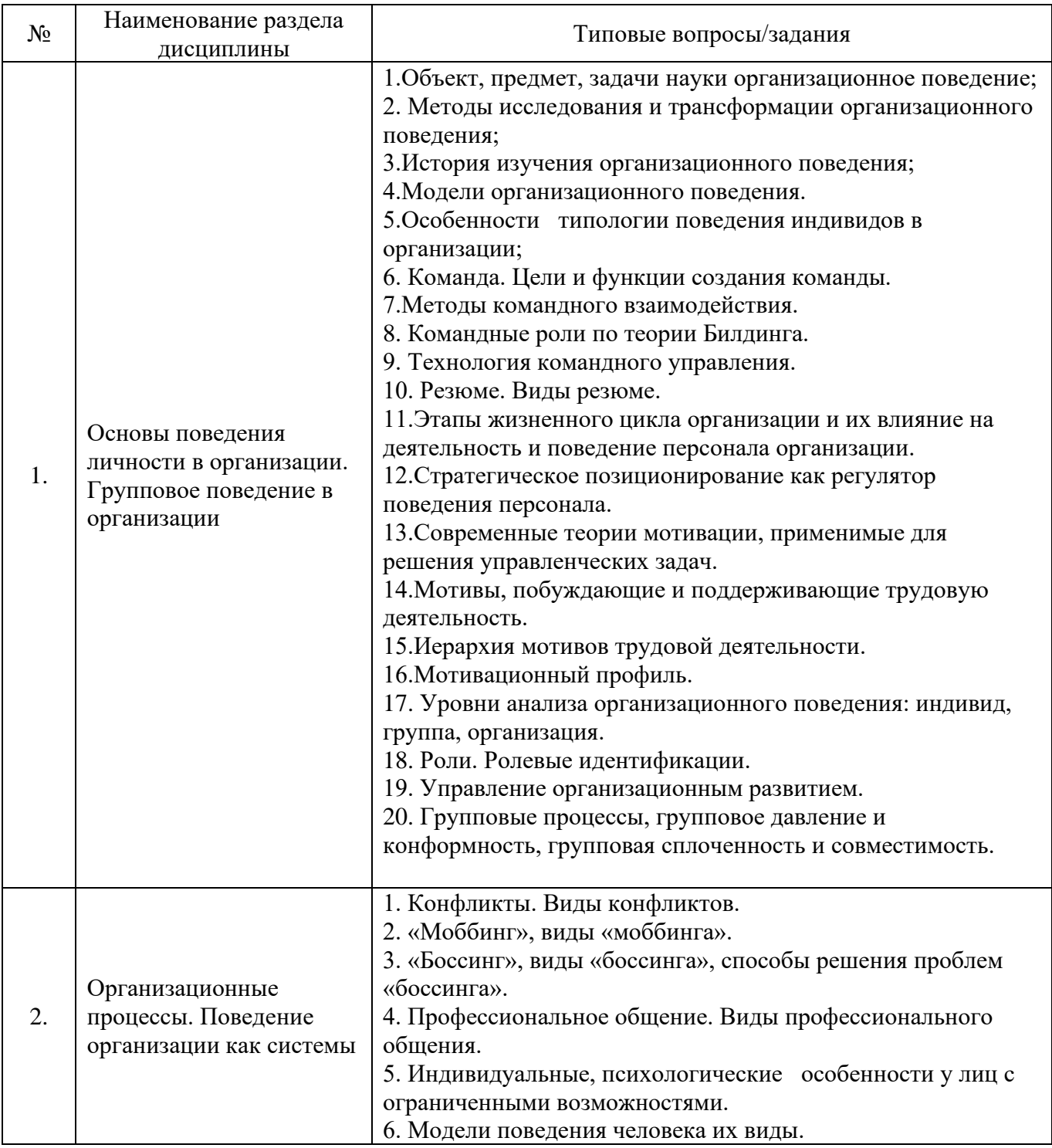

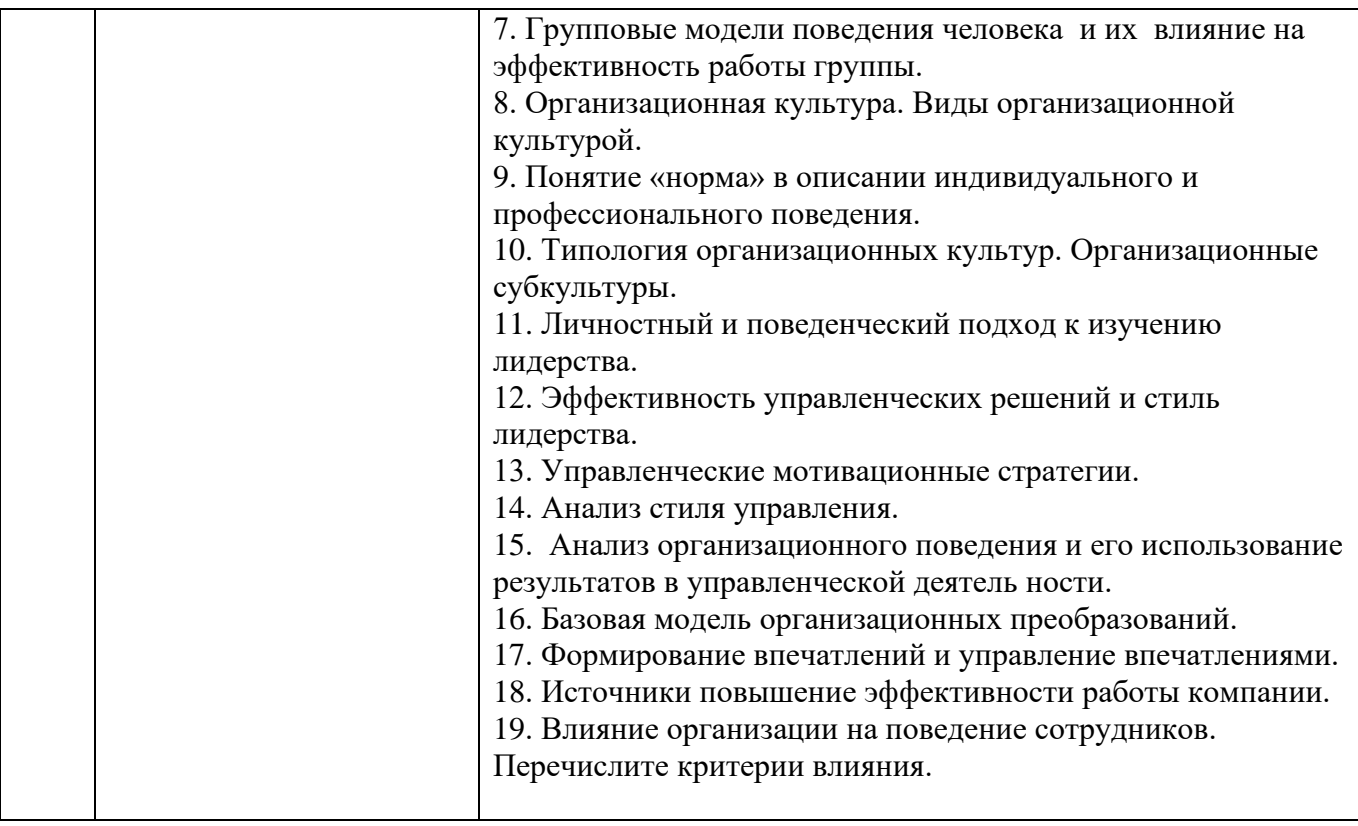

## *2.1.2. Промежуточная аттестация в форме защиты курсовой работы (курсового проекта)* Промежуточная аттестация в форме защиты курсовой работы/курсового проекта не проводится.

## *2.2. Текущий контроль*

*2.2.1. Перечень форм текущего контроля:*

- контрольная работа (в 8 семестре);
- домашнее задание (в 8 семестре).

*2.2.2. Типовые контрольные задания форм текущего контроля:*

*Контрольная работа Тема «Организационное поведение»*

Выполнение кейсов. Обучающийся должен:

1) сформулировать причины возникновения ситуации, спрогнозировать поведение участников кейса, обосновать необходимость получения дополнительных данных и определить источники их получения;

2) продемонстрировать знания и умения относительно использования ситуативного и системного подхода, широты взглядов на проблему;

3) разработать и продемонстрировать программу мероприятий, направленную на реализацию решения проблемы с помощью одного из научных методов (например, аналитического): проанализировать входные данные, превратить их в информацию; сформулировать проблему, цели и миссию, разработать «дерево» целей; выдвинуть возможные гипотезы и альтернативные варианты решения задачи; предложить направления их реализации, оценить итог.

Для решения кейса студентам необходимо:

1. Объяснить ситуацию.

2. Определить причины возникновения ситуации, спрогнозировать возможные варианты ее развития.

### 3. Дать характеристику уже принятым мерам.

## Кейс 1 (пример)

Тема: «Мотивации успешных сотрудников предприятия»

Цель: Научиться использовать на практике формы и методы повышающие мотивацию успешных и добросовестных сотрудников.

## Ситуация

Руководитель решил мотивировать своего сотрудника, предложив ему новую творческую задачу, выполнение которой будет способствовать его более полной самореализации. Однако вместо повышения эффективности подчиненного, как предполагал руководитель, между ними возник конфликт. Шеф предложил своему сотруднику разработать проект по новому направлению деятельности компании. Однако обычно ответственный и обязательный сотрудник выразил сопротивление этой задаче. В качестве протеста он приводил такие аргументы: «Я хорошо выполняю те задачи, которые лежат в рамках моей компетенции. Мне нравится, когда мои дела в порядке, а задачи четко и вовремя выполняются. Разрабатывать новый проект означает вступить в «зону некомпетентности», и я буду чувствовать себя дискомфортно. Кроме того, непонятно, какие результаты можно получить при разработке нового проекта, а выполнение привычных для меня задач приносит компании постоянную прибыль».

#### Задание:

Как вы думаете, в чем состоит причина конфликта между руководителем и начальником отдела? Какую ошибку совершил руководитель при выборе способа мотивации своего сотрудника?

Домашнее задание: *Тема: «Организационное поведение»*

Составьте собственный план построения карьеры и карьерного роста по плану:

1. Опишите текущую ситуацию на рынке труда в сфере вашей профессиональной деятельности.

2. Составьте перечень профессиональных требований к соискателям (можно сделать на примере конкретной должности или на основании профстандартов)

3. Проанализируйте, насколько вы соответствуете требованиям, опишите свой

потенциал/ресурсы/возможности

4. Составьте свой карьерный план на ближайшие 5 лет

5. Укажите риски при реализации этого карьерного плана

## **3. Методические материалы, определяющие процедуры оценивания**

Процедура проведения промежуточной аттестации и текущего контроля успеваемости регламентируется локальным нормативным актом, определяющим порядок осуществления текущего контроля успеваемости и промежуточной аттестации обучающихся.

*3.1. Процедура оценивания при проведении промежуточной аттестации обучающихся по дисциплине в форме экзамена и/или дифференцированного зачета (зачета с оценкой)*

Промежуточная аттестация по дисциплине в форме экзамена/дифференцированного зачёта (зачета с оценкой) не проводится.

 *3.2. Процедура оценивания при проведении промежуточной аттестации обучающихся по дисциплине в форме зачета*

Промежуточная аттестация по дисциплине в форме зачёта проводится в 8 семестре. Для оценивания знаний и навыков используются критерии и шкала, указанные п.1.2.

Ниже приведены правила оценивания формирования компетенций по показателю оценивания «Знания».

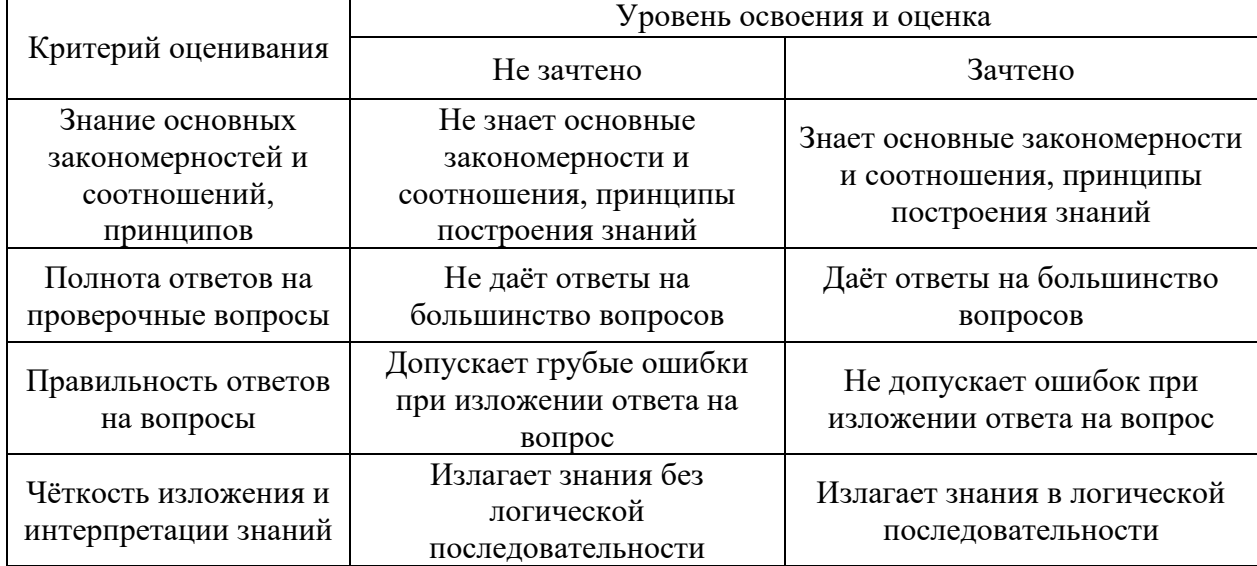

Ниже приведены правила оценивания формирования компетенций по показателю оценивания «Навыки начального уровня».

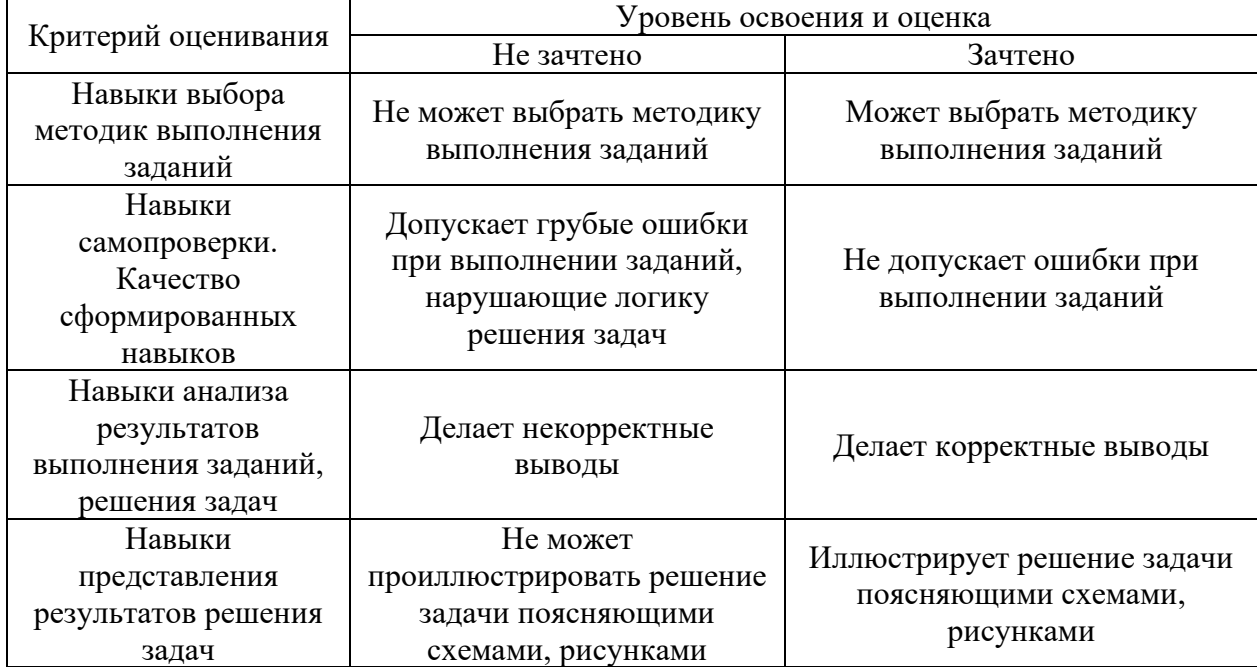

*3.3. Процедура оценивания при проведении промежуточной аттестации обучающихся по дисциплине в форме защиты курсовой работы (курсового проекта)*

Промежуточная аттестация по дисциплине в форме защиты курсовой работы/курсового проекта не проводится.

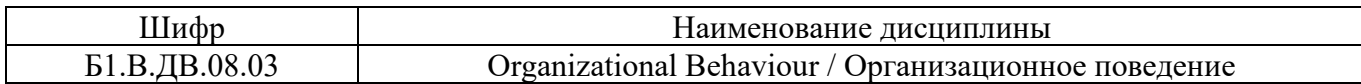

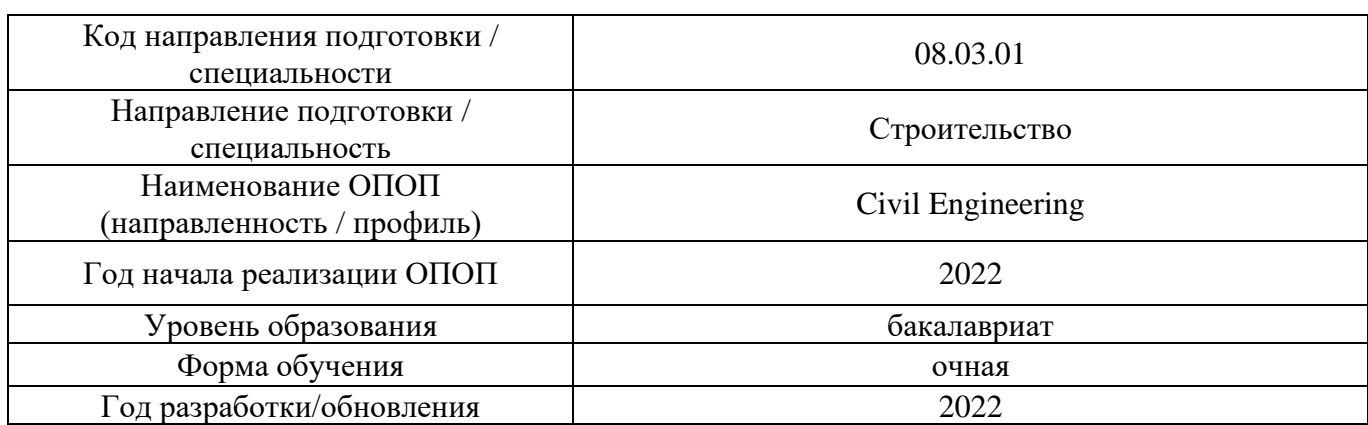

# **Перечень учебных изданий и учебно-методических материалов**

## Печатные учебные издания в НТБ НИУ МГСУ:

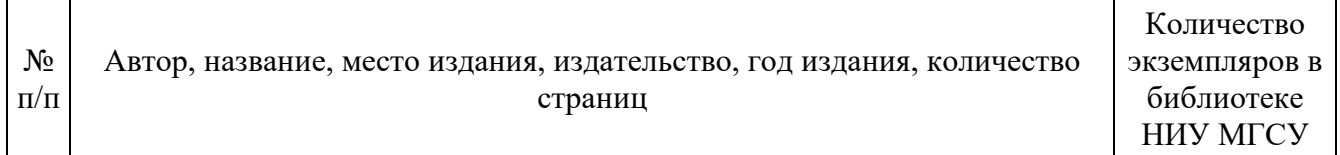

# Электронные учебные издания в электронно-библиотечных системах (ЭБС):

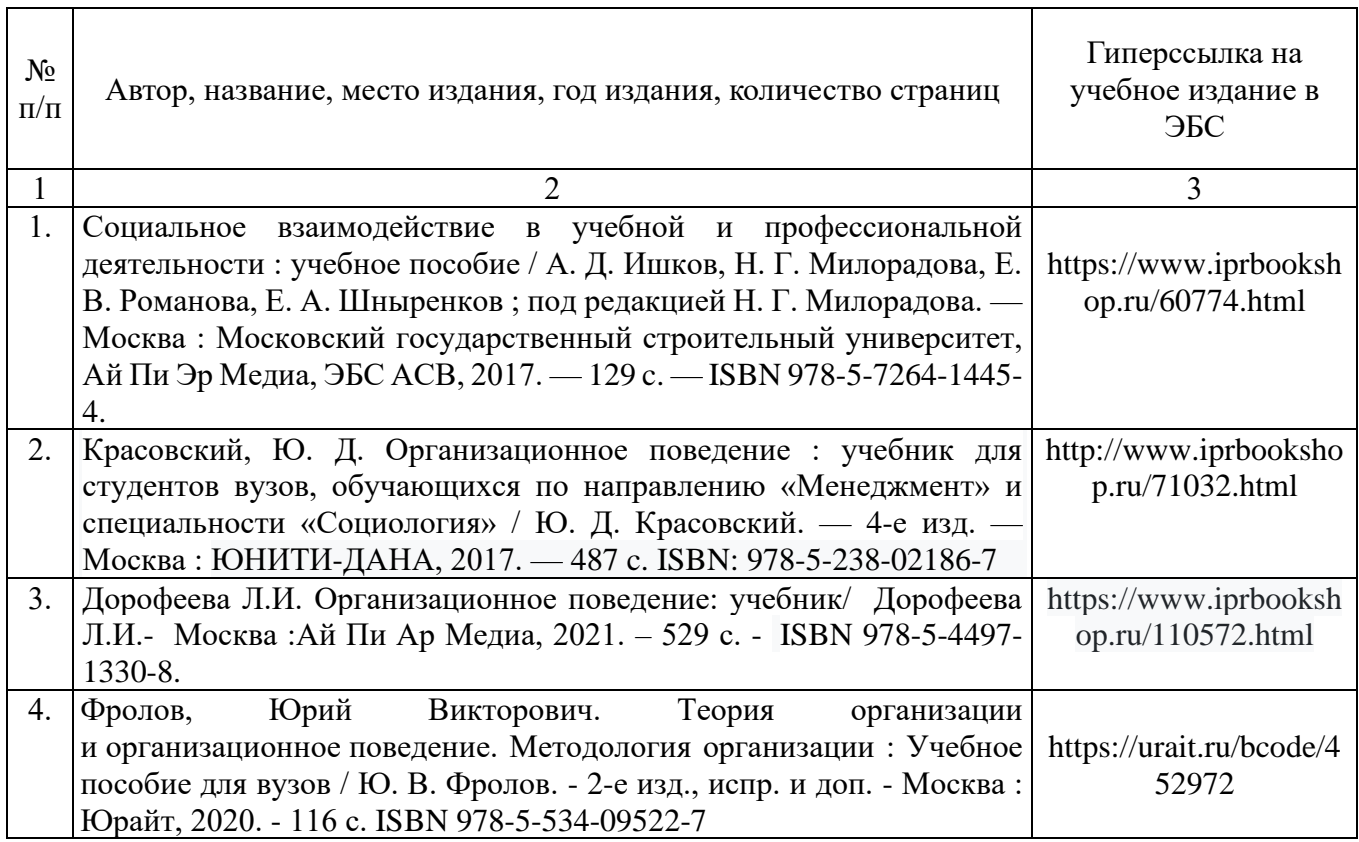

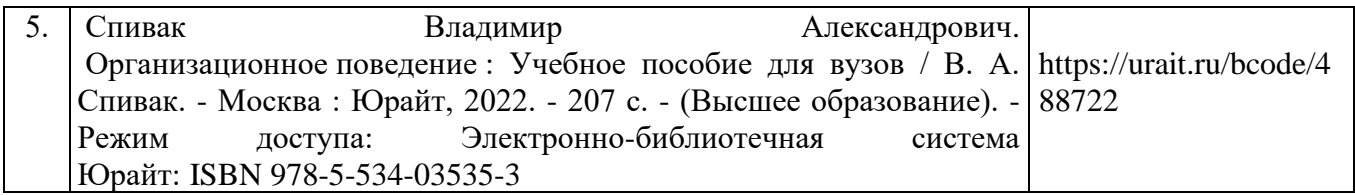

Приложение 3 к рабочей программе

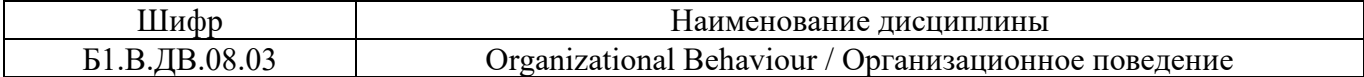

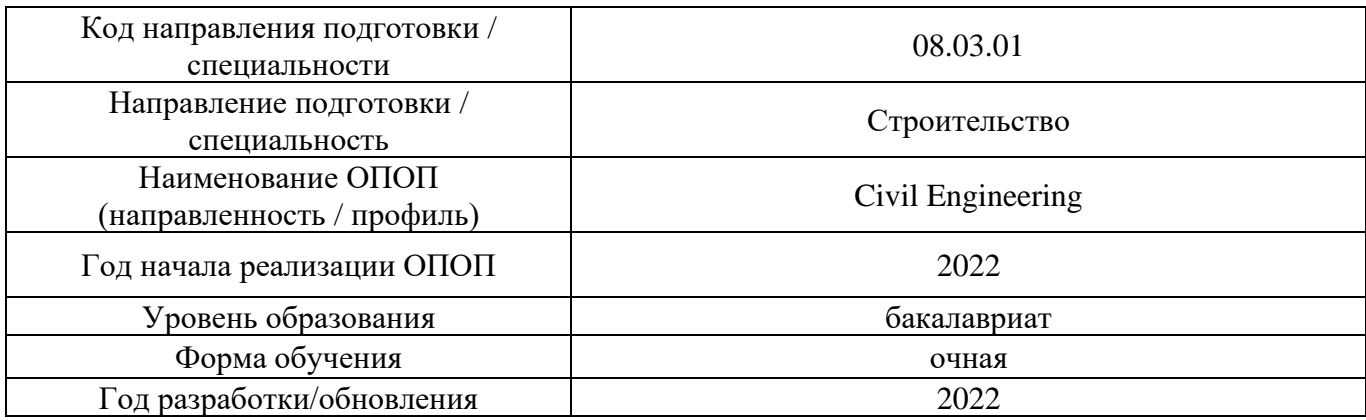

# **Перечень профессиональных баз данных и информационных справочных систем**

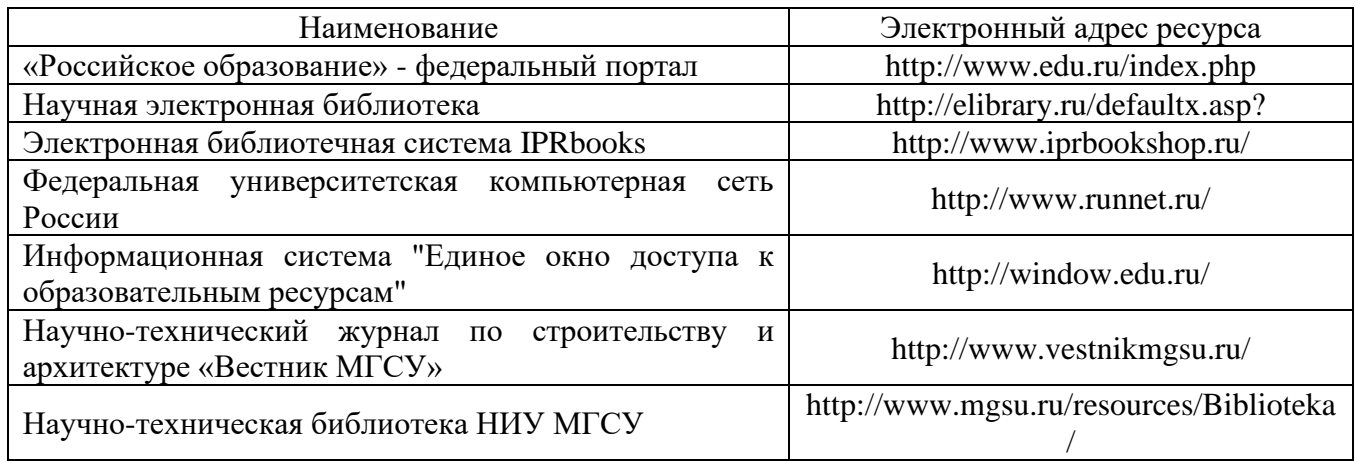

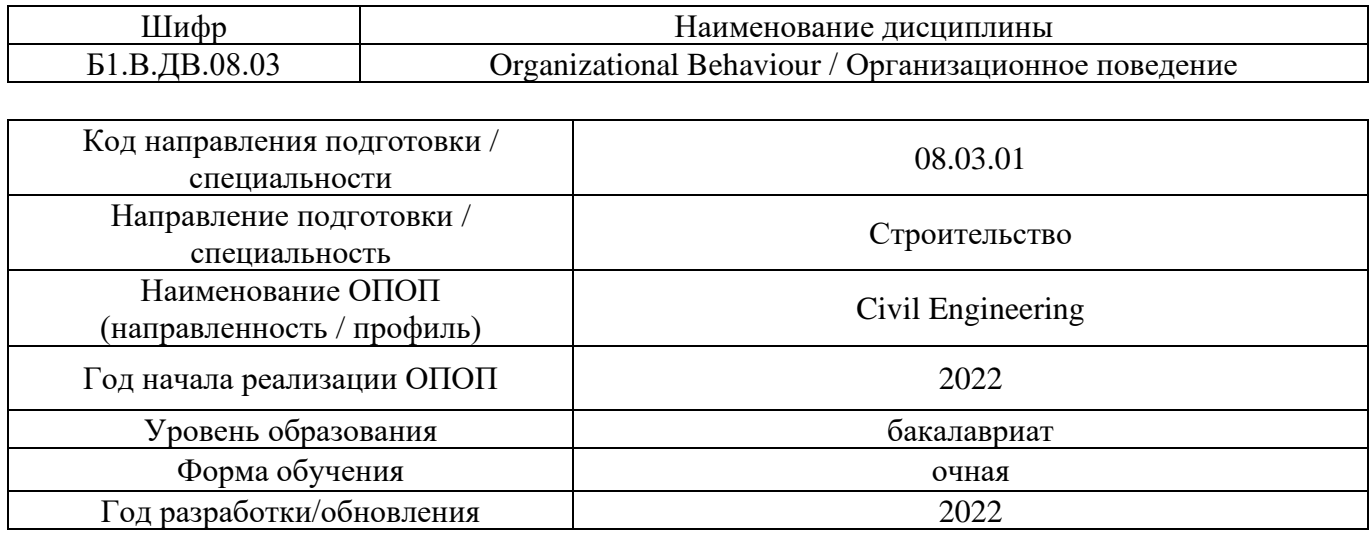

# **Материально-техническое и программное обеспечение дисциплины**

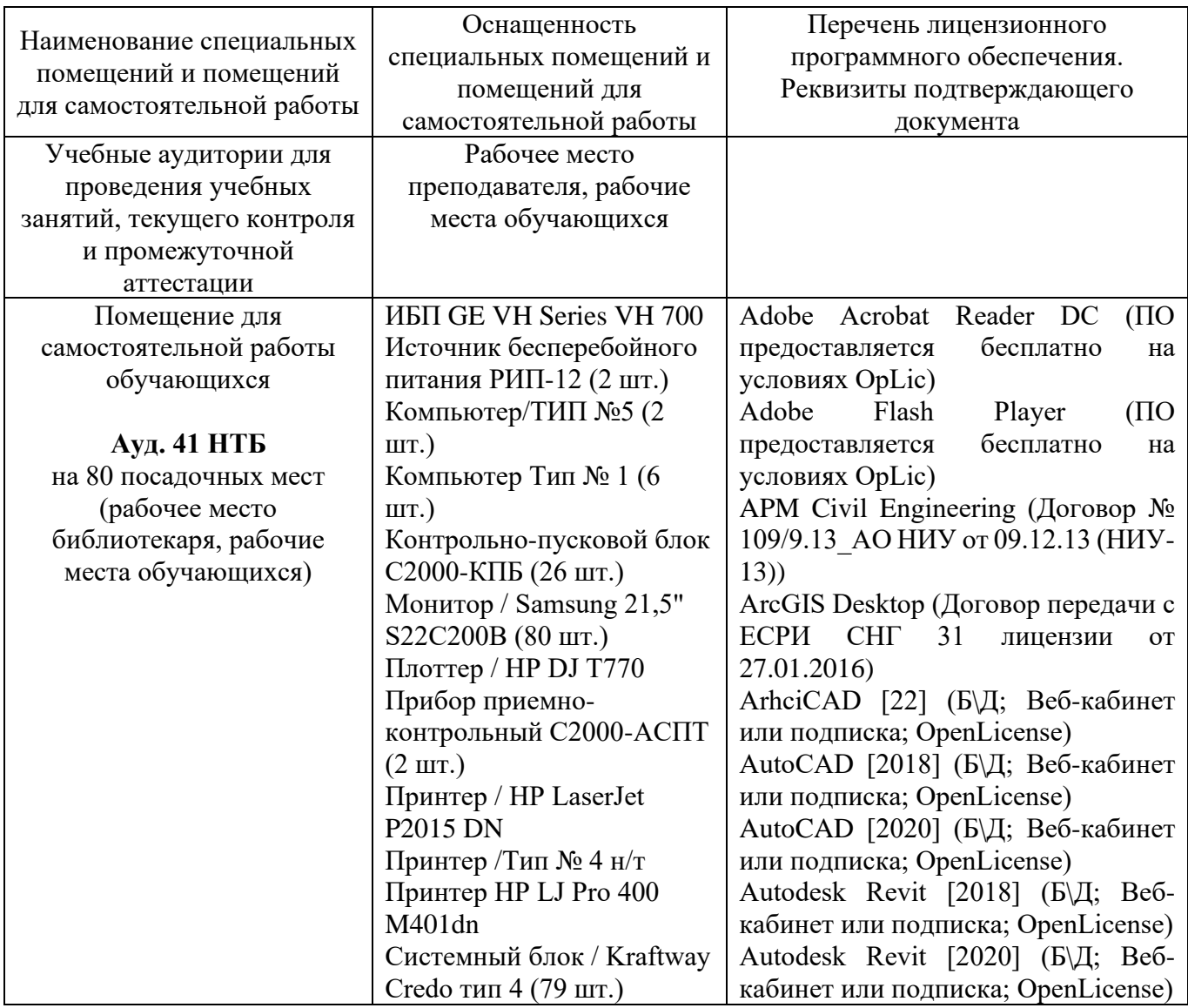

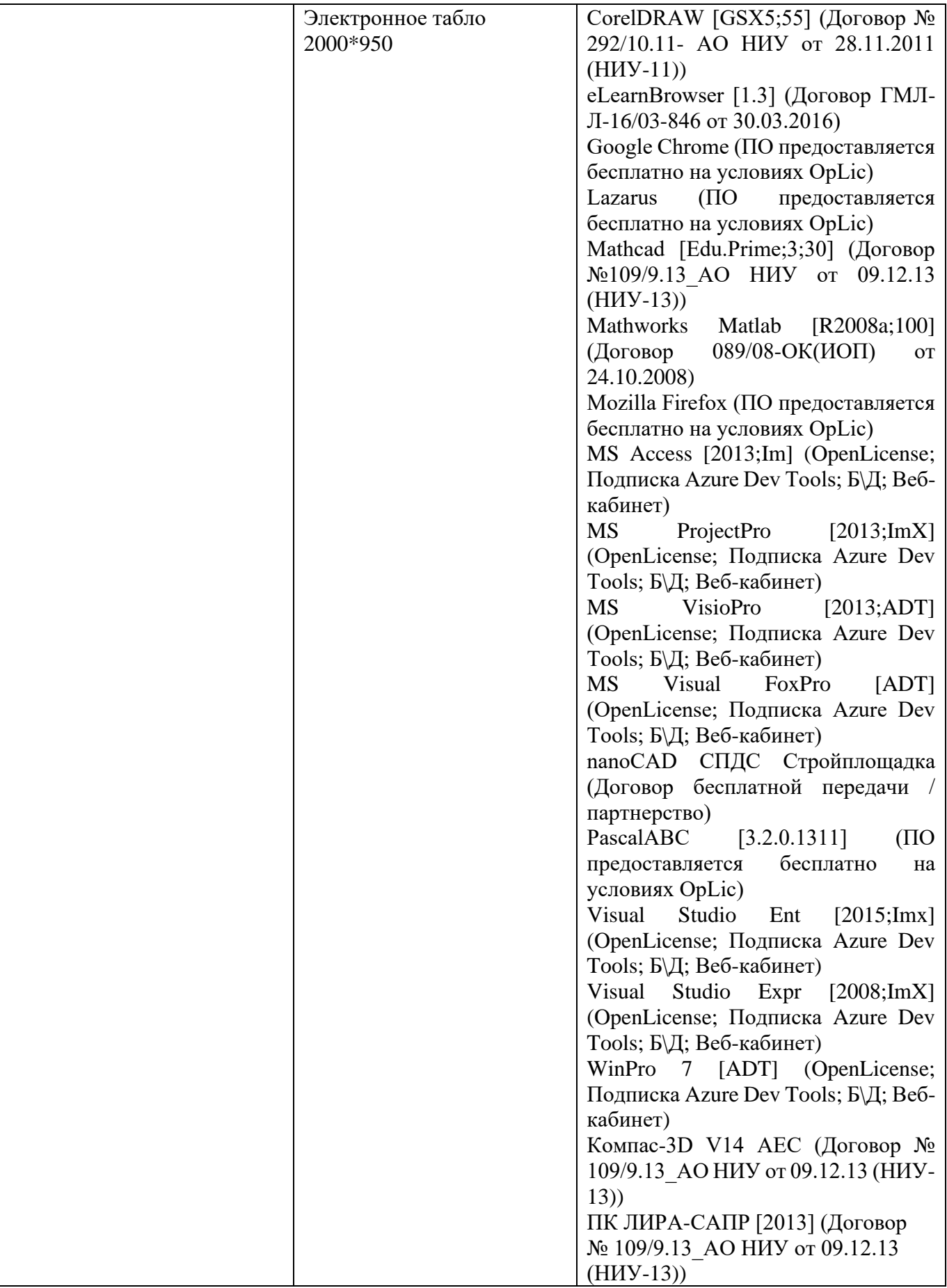

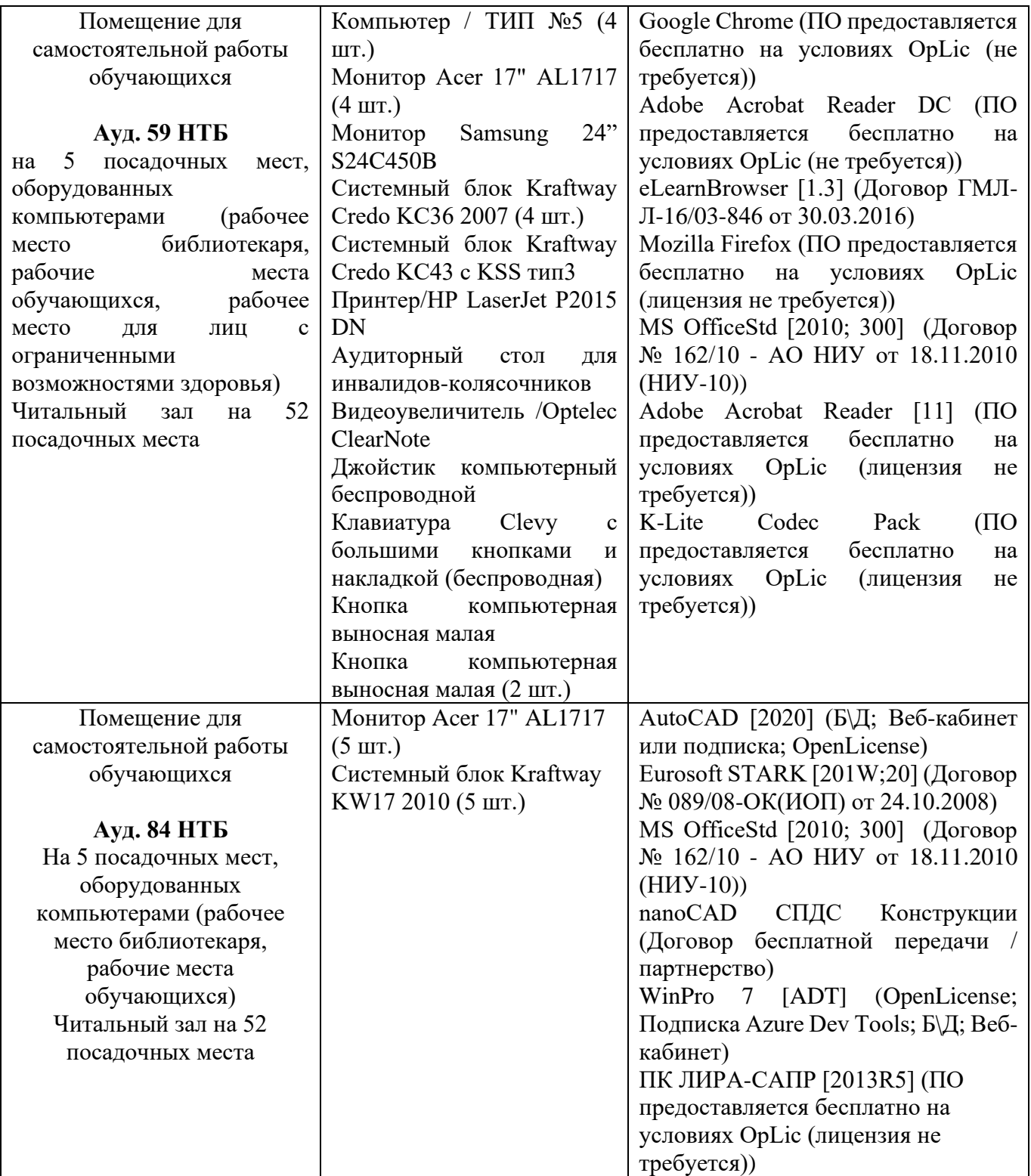

#### Федеральное государственное бюджетное образовательное учреждение высшего образования **«НАЦИОНАЛЬНЫЙ ИССЛЕДОВАТЕЛЬСКИЙ МОСКОВСКИЙ ГОСУДАРСТВЕННЫЙ СТРОИТЕЛЬНЫЙ УНИВЕРСИТЕТ»**

### **РАБОЧАЯ ПРОГРАММА**

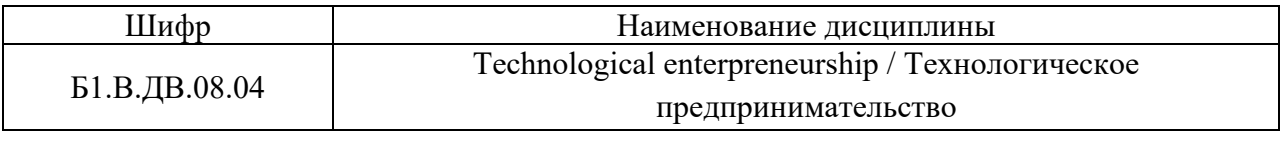

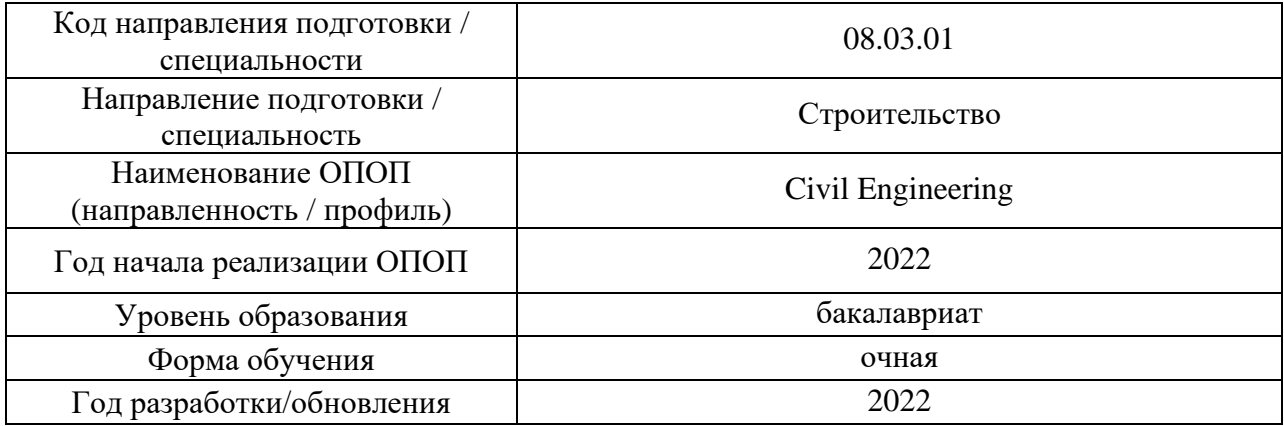

Разработчики:

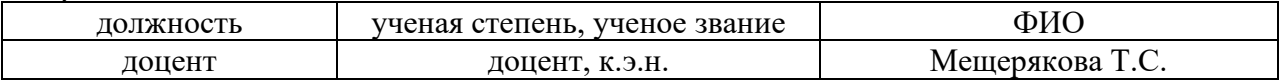

Рабочая программа дисциплины разработана и одобрена кафедрой (структурным подразделением) «Менеджмент и инновации».

Рабочая программа утверждена методической комиссией по УГСН, протокол № 1 от «29» августа 2022 г.

#### **1. Цель освоения дисциплины**

Целью освоения дисциплины «Technological enterpreneurship / Технологическое предпринимательство» является углубление уровня освоения компетенций по организации и ведению бизнеса, разработке и представлению бизнес-идей, с учетом современных экономических условий, а также развитие навыков владения элементами технологического предпринимательства в строительстве.

Программа составлена в соответствии с требованиями Федерального государственного образовательного стандарта высшего образования по направлению подготовки 08.03.01 Строительство.

Дисциплина относится к формируемой участниками образовательных отношений, Блока 1 «Дисциплины (модули)» основной профессиональной образовательной программы «Civil Engineering». Дисциплина является дисциплиной по выбору обучающегося.

#### **2. Перечень планируемых результатов обучения по дисциплине, соотнесенных с планируемыми результатами освоения образовательной программы**

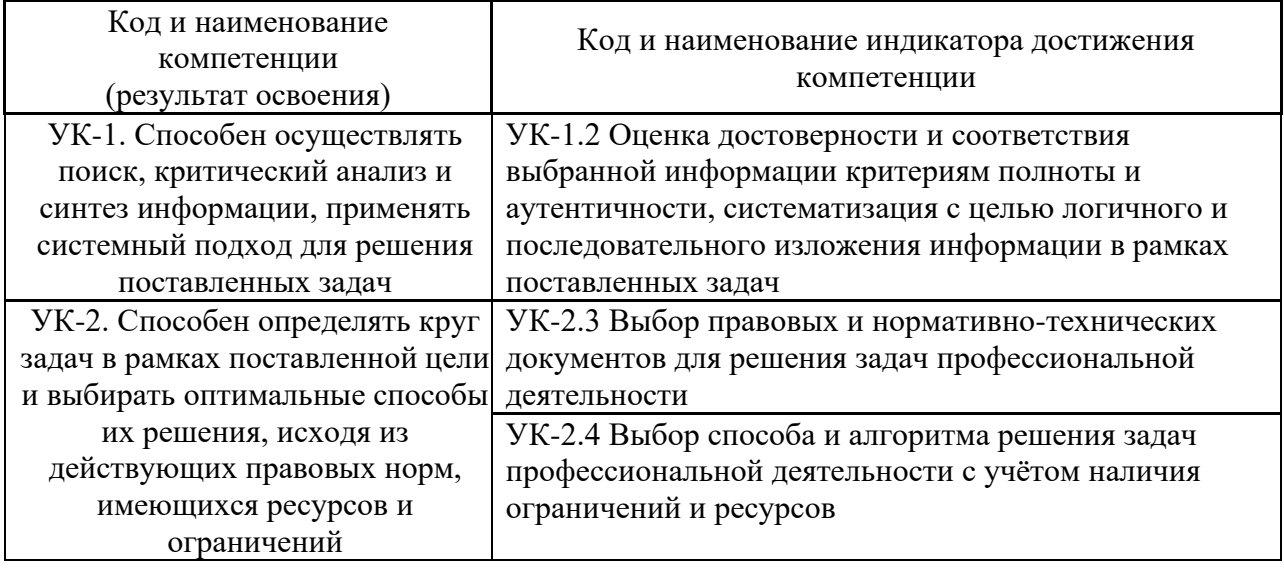

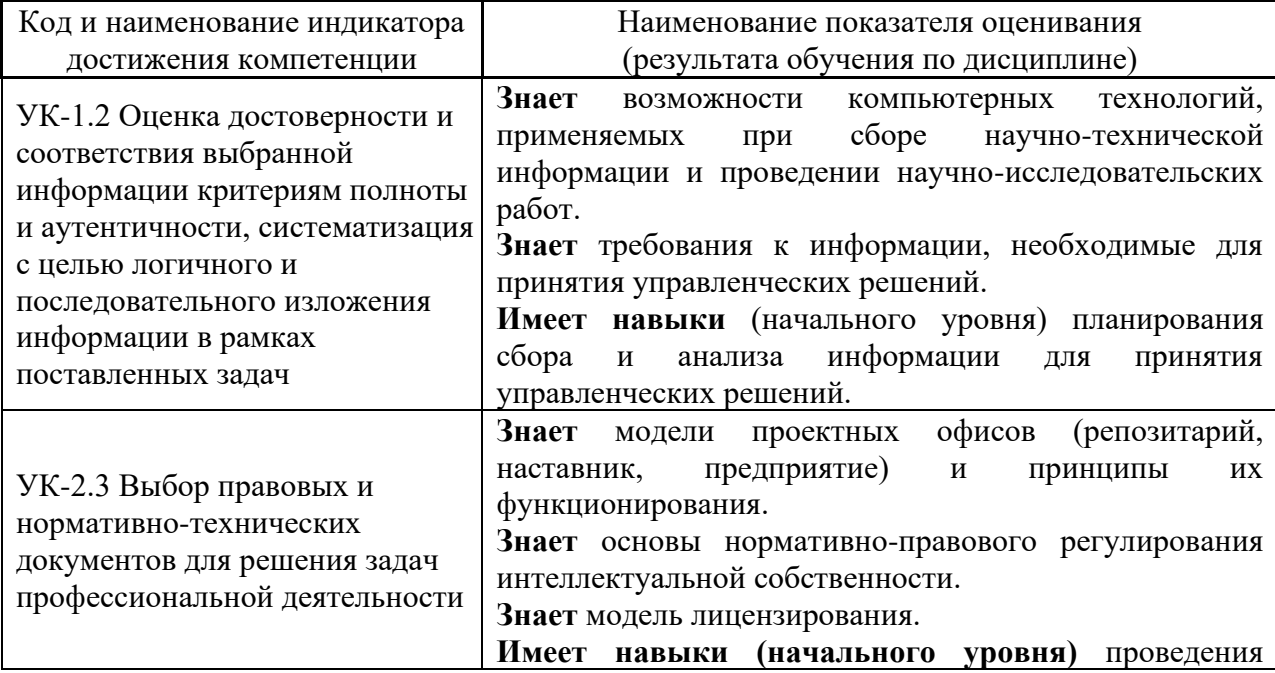

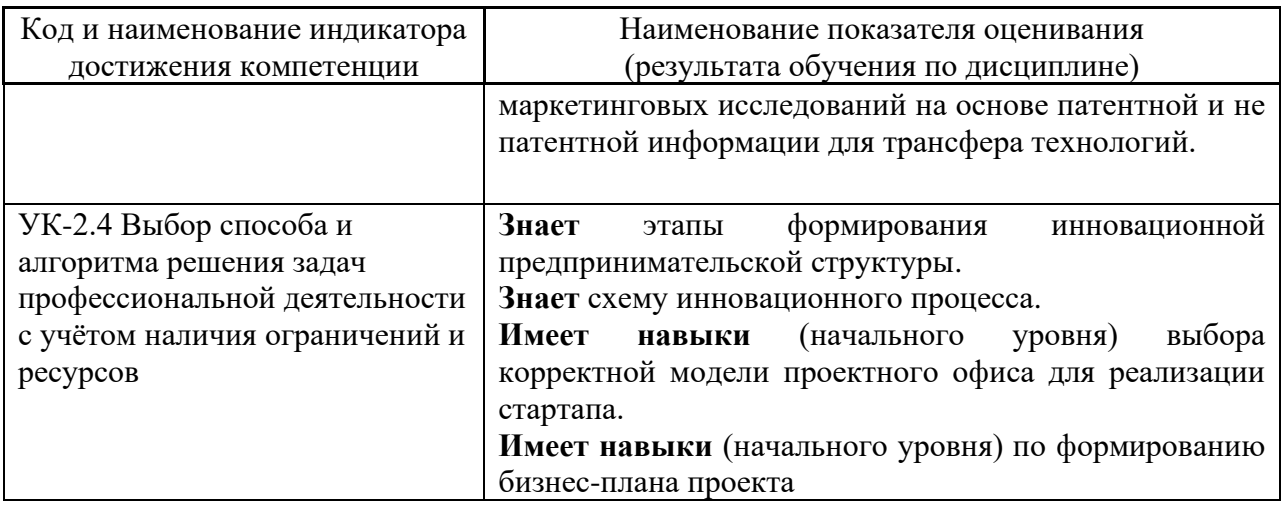

Информация о формировании и контроле результатов обучения представлена в Фонде оценочных средств (Приложение 1).

## **3. Трудоёмкость дисциплины и видов учебных занятий по дисциплине**

Общая трудоёмкость дисциплины составляет 3 зачётных единицы (108 академических часа).

*(1 зачетная единица соответствует 36 академическим часам)*

# Видами учебных занятий и работы обучающегося по дисциплине могут являться.

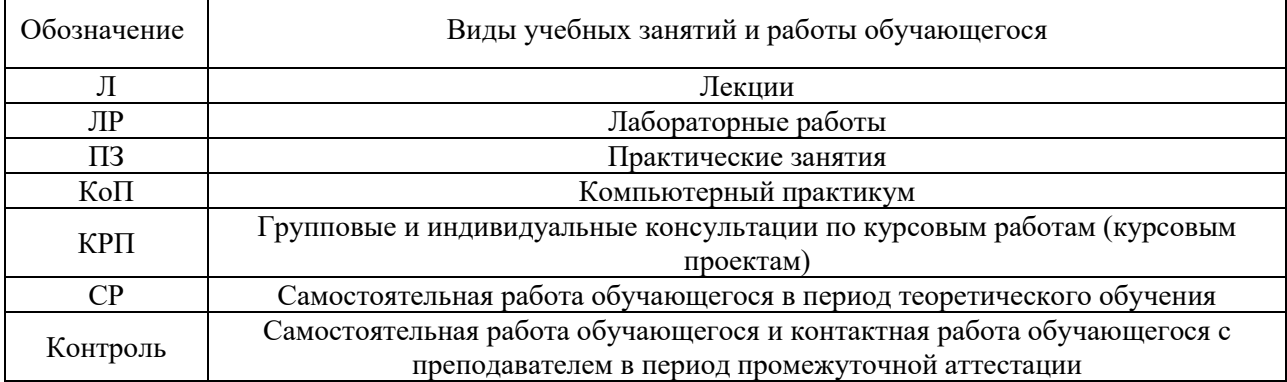

#### *Структура дисциплины:*

### Форма обучения – очная.

 $\blacksquare$ 

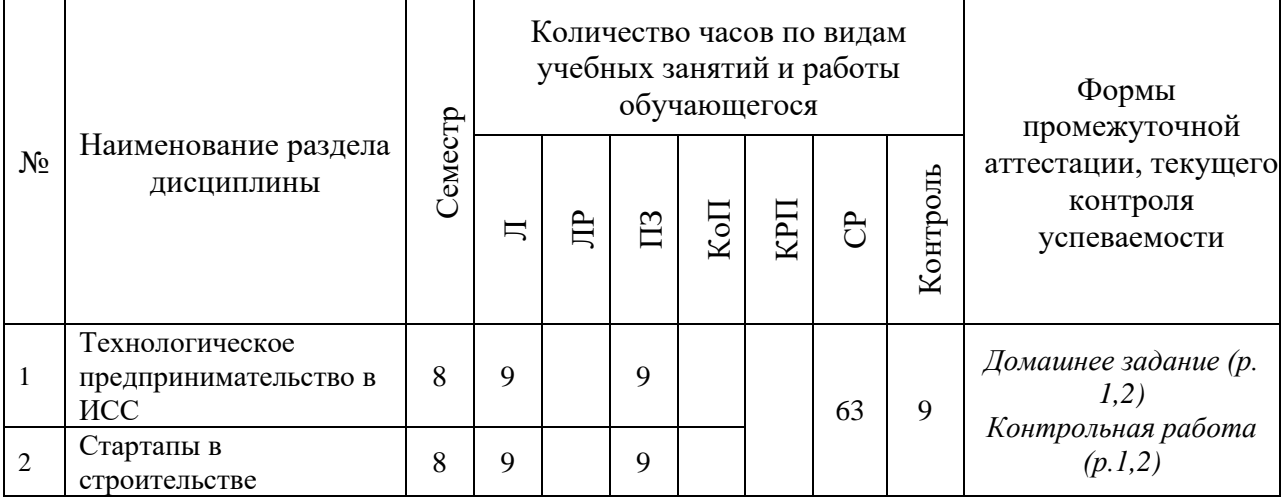

s.

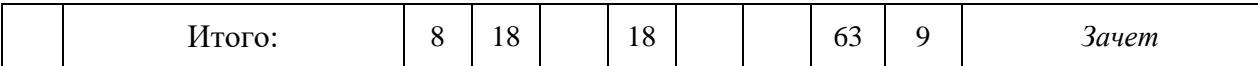

4

## **4. Содержание дисциплины, структурированное по видам учебных занятий и разделам**

При проведении аудиторных учебных занятий предусмотрено проведение текущего контроля успеваемости: очная контрольная работа и задания по КоП.

# *4.1 Лекции*

Форма обучения - очная

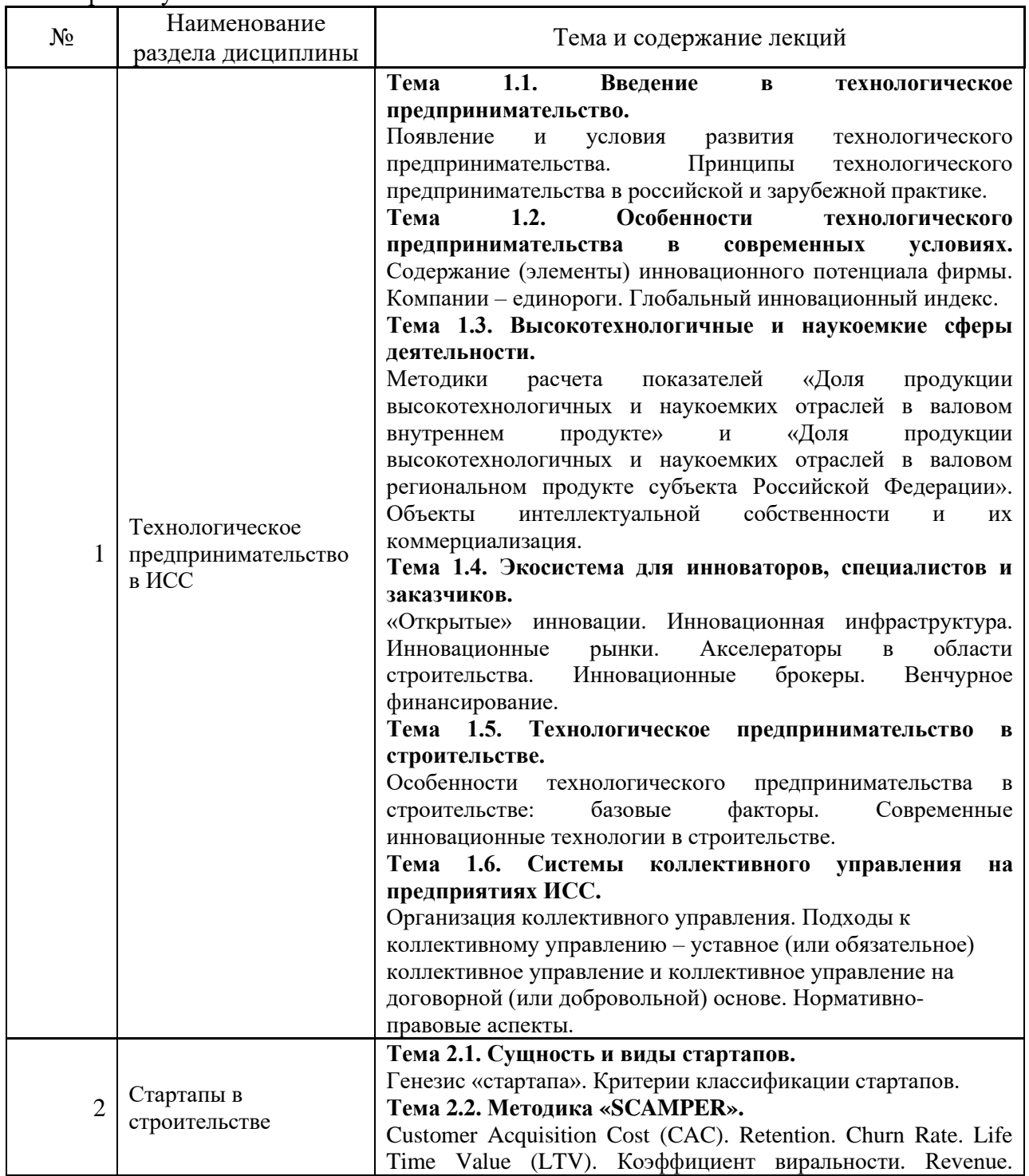

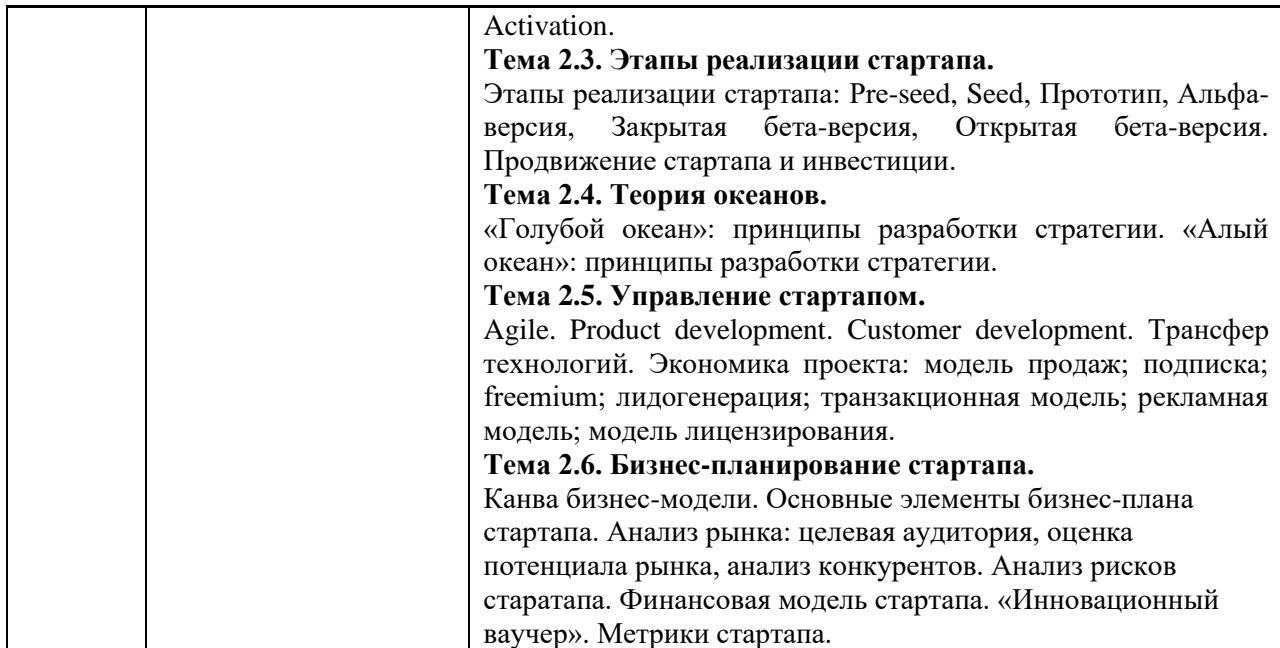

*4.2 Лабораторные работы*

Не предусмотрено учебным планом.

*4.3 Практические занятия*

Не предусмотрено учебным планом.

*4.4 Компьютерные практикумы*

Не предусмотрено учебным планом.

*4.5 Групповые и индивидуальные консультации по курсовым работам (курсовым проектам)*

Не предусмотрено учебным планом.

*4.6 Самостоятельная работа обучающегося в период теоретического обучения*

Самостоятельная работа обучающегося в период теоретического обучения включает в себя:

• самостоятельную подготовку к учебным занятиям, включая подготовку к аудиторным формам текущего контроля успеваемости.

| No | Наименование раздела<br>дисциплины           | Темы для самостоятельного изучения                                                   |
|----|----------------------------------------------|--------------------------------------------------------------------------------------|
|    | Технологическое<br>предпринимательство в ИСС | Темы для самостоятельного изучения<br>соответствуют темам аудиторных учебных занятий |
|    | Стартапы в строительстве                     | Темы для самостоятельного изучения<br>соответствуют темам аудиторных учебных занятий |

В таблице указаны темы для самостоятельного изучения обучающимся:

*4.7 Самостоятельная работа обучающегося и контактная работа обучающегося с преподавателем в период промежуточной аттестации*

Работа обучающегося в период промежуточной аттестации включает в себя подготовку к формам промежуточной аттестации (зачет), а также саму промежуточную аттестацию.

#### **5. Оценочные материалы по дисциплине**

Фонд оценочных средств по дисциплине приведён в Приложении 1 к рабочей программе дисциплины.

Оценочные средства для проведения промежуточной аттестации, а также текущего контроля по дисциплине хранятся на кафедре (структурном подразделении), ответственной за преподавание данной дисциплины.

#### **6. Учебно-методическое и материально-техническое обеспечение дисциплины**

Основные принципы осуществления учебной работы обучающихся изложены в локальных нормативных актах, определяющих порядок организации контактной работы и порядок самостоятельной работы обучающихся. Организация учебной работы обучающихся на аудиторных учебных занятиях осуществляется в соответствии с п. 3.

*6.1 Перечень учебных изданий и учебно-методических материалов для освоения дисциплины*

Для освоения дисциплины обучающийся может использовать учебные издания и учебно-методические материалы, имеющиеся в научно-технической библиотеке НИУ МГСУ и/или размещённые в Электронных библиотечных системах.

Актуальный перечень учебных изданий и учебно-методических материалов представлен в Приложении 2 к рабочей программе дисциплины.

#### *6.2 Перечень профессиональных баз данных и информационных справочных систем*

При осуществлении образовательного процесса по дисциплине используются профессиональные базы данных и информационных справочных систем, перечень которых указан в Приложении 3 к рабочей программе дисциплины.

*6.3 Перечень материально-технического, программного обеспечения освоения дисциплины*

Учебные занятия по дисциплине проводятся в помещениях, оснащенных соответствующим оборудованием и программным обеспечением.

Перечень материально-технического и программного обеспечения дисциплины приведен в Приложении 4 к рабочей программе дисциплины.
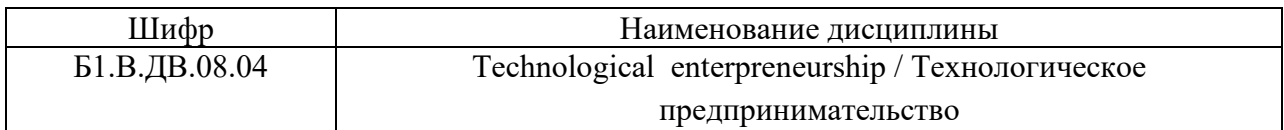

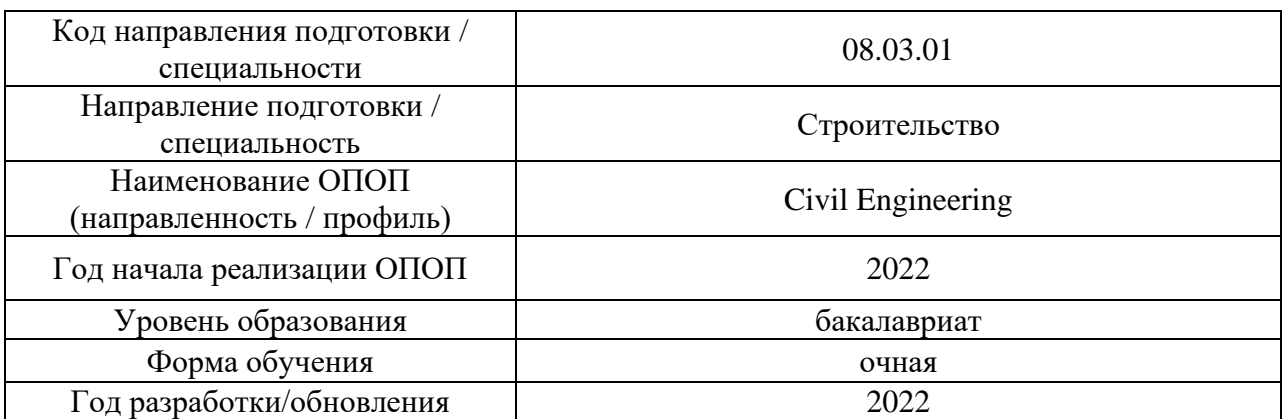

# **ФОНД ОЦЕНОЧНЫХ СРЕДСТВ**

## **1. Описание показателей и критериев оценивания компетенций, описание шкал оценивания**

Оценивание формирования компетенций производится на основе показателей оценивания, указанных в п.2. рабочей программы и в п.1.1 ФОС.

Связь компетенций, индикаторов достижения компетенций и показателей оценивания приведена в п.2 рабочей программы.

## *1.1. Описание формирования и контроля показателей оценивания*

Оценивание уровня освоения обучающимся компетенций осуществляется с помощью форм промежуточной аттестации и текущего контроля. Формы промежуточной аттестации и текущего контроля успеваемости по дисциплине, с помощью которых производится оценивание, указаны в учебном плане и в п.3 рабочей программы.

В таблице приведена информация о формировании результатов обучения по дисциплине разделами дисциплины, а также о контроле показателей оценивания компетенций формами оценивания.

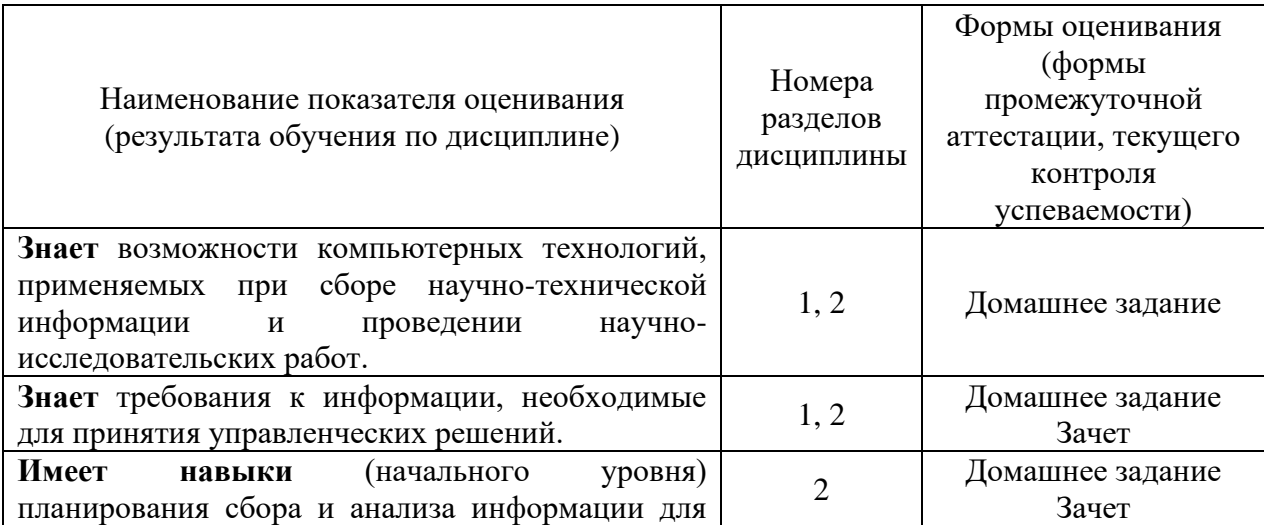

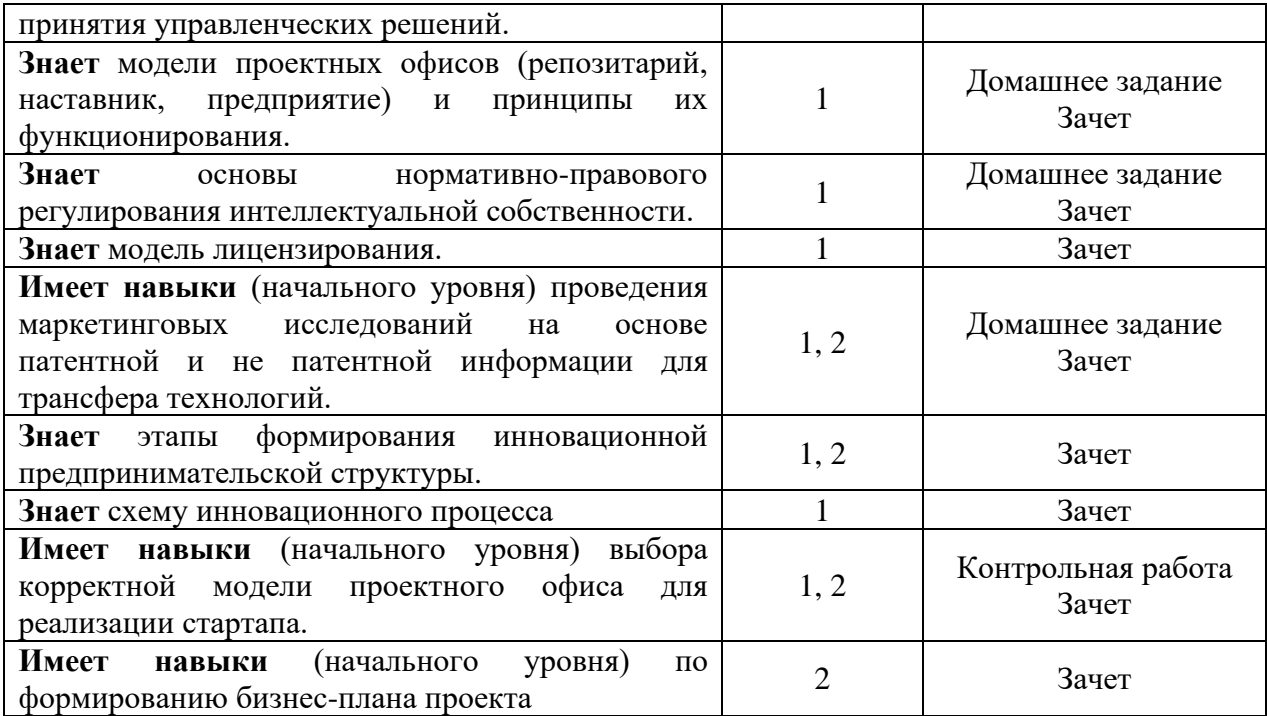

## *1.2. Описание критериев оценивания компетенций и шкалы оценивания*

При проведении промежуточной аттестации в форме зачёта используется шкала оценивания: «Не зачтено», «Зачтено».

Показателями оценивания являются знания и навыки обучающегося, полученные при изучении дисциплины.

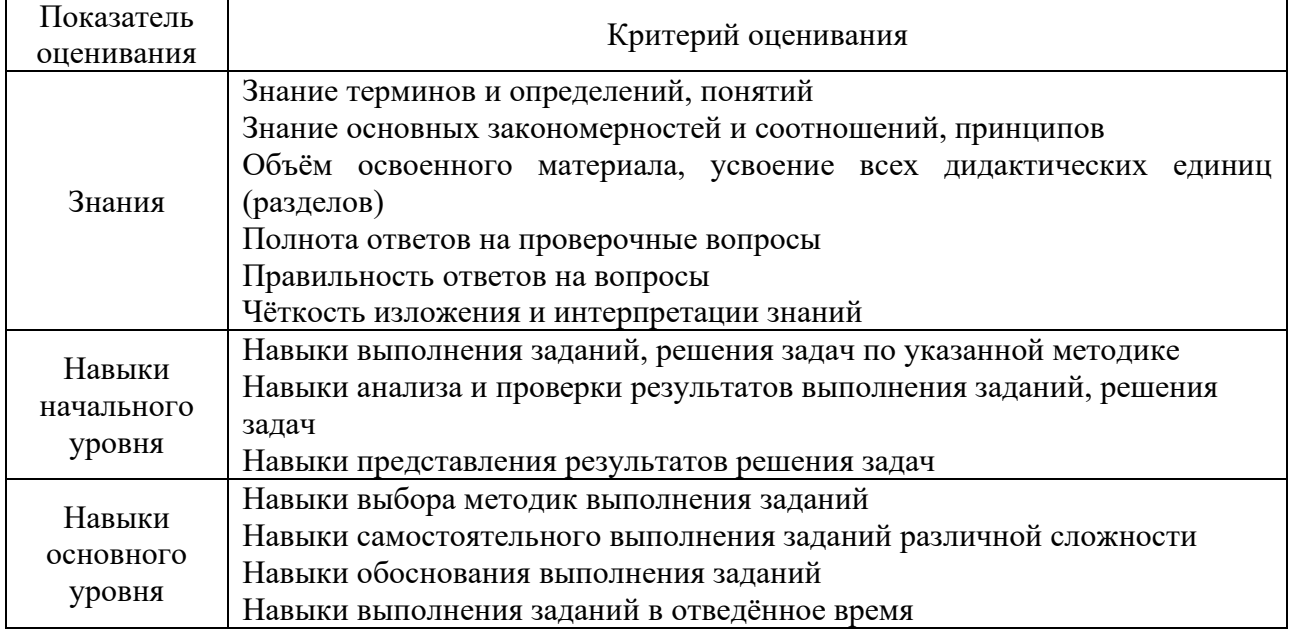

Критериями оценивания достижения показателей являются:

## **2. Типовые контрольные задания для оценивания формирования компетенций**

*2.1.Промежуточная аттестация*

*2.1.1. Промежуточная аттестация в форме экзамена, дифференцированного зачета (зачета с оценкой), зачета*

Форма(ы) промежуточной аттестации: Зачет в 8 семестре.

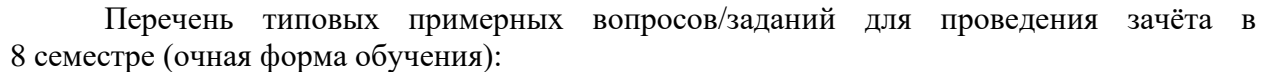

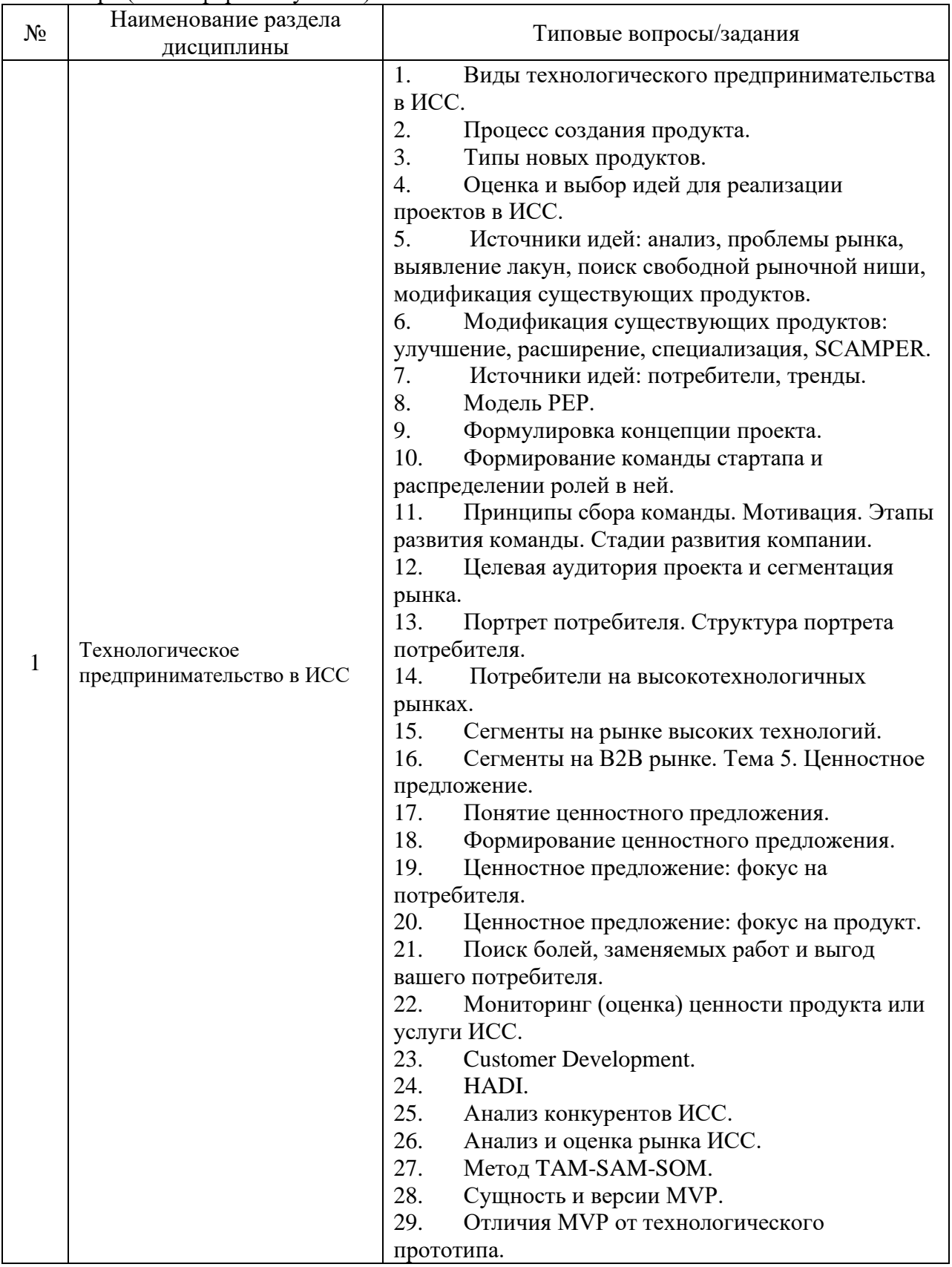

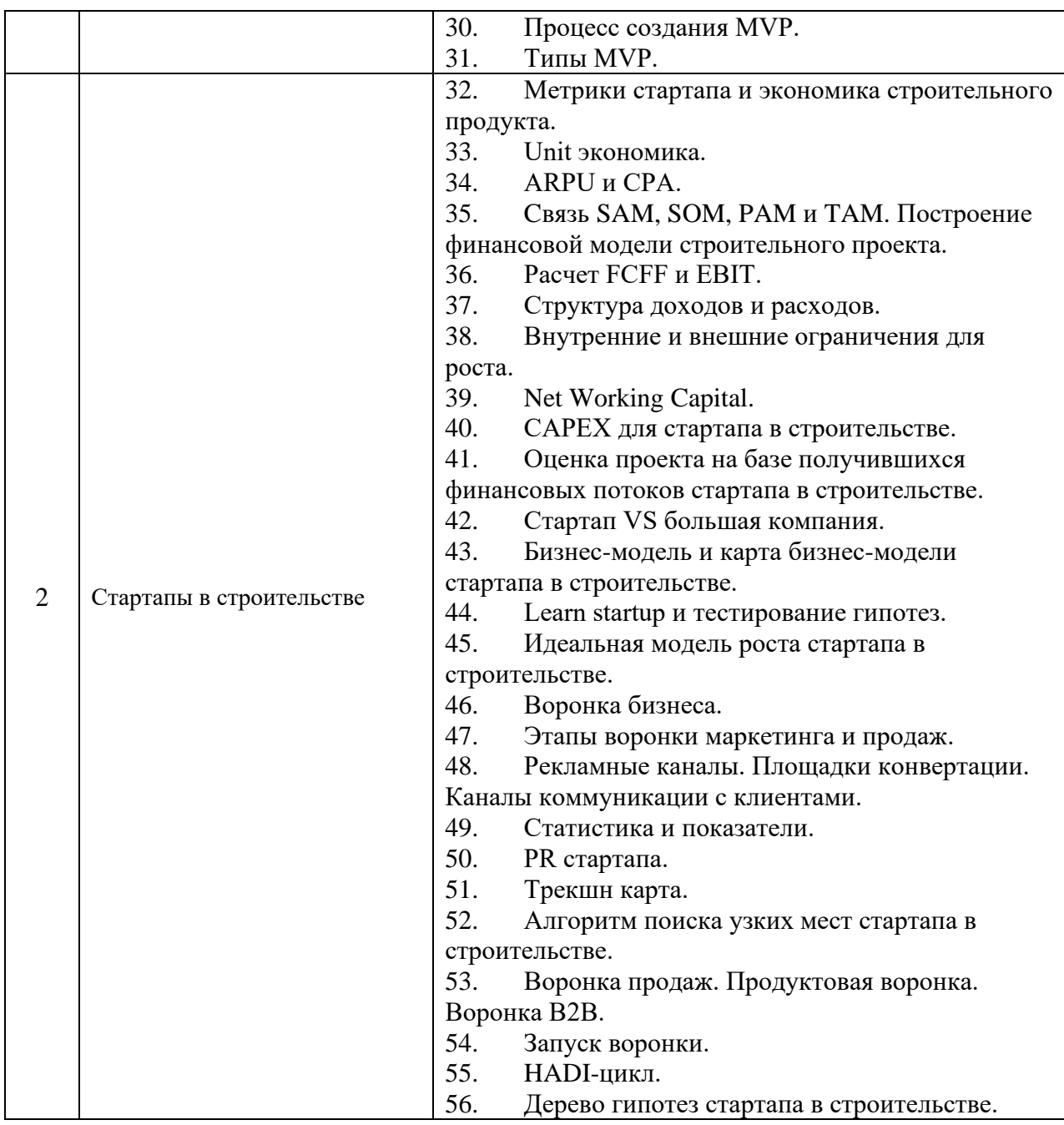

*2.1.2. Промежуточная аттестация в форме защиты курсовой работы (курсового проекта)*

Промежуточная аттестация по дисциплине в форме защиты курсовой работы (курсового проекта) не проводится.

*2.2. Текущий контроль*

*2.2.1 Перечень форм текущего контроля:*

- контрольная работа в 8 семестре при очной форме обучения;
- домашнее задание форме в 8 семестре при очной форме обучения.

*2.2.2 Типовые контрольные задания форм текущего контроля*

*Тема контрольной работы: «Технологическое предпринимательство и стартапы в строительстве».* Проводится в форе тестирования.

*Примерные тестовые вопросы:*

1. Из перечисленных сегментов рынков недвижимости самыми востребованными является:

(а) рынок офисных помещений;

(б) рынок помещений для торговли;

(в) рынок жилья;

(г) рынок земельных участков.

2. Какие из перечисленных действий с недвижимостью не приведут к праву собственности на неѐ:

а) приватизация государственной собственности;

б) совершение сделок купли-продажи;

в) инвестирование;

г) строительство объекта недвижимости подрядчиком;

д) передача объекта в доверительное управление.

3. Какое из приведенных положений справедливо:

(а) недвижимость является финансовым активом;

(б) недвижимость относится к категории товаров;

(в) оба ответа верны;

(г) нет верного ответа.

4. Какие из видов сделок с недвижимостью преобладают в России?

(а) договор купли-продажи;

(б) договор мены квартир;

(в) договор дарения недвижимости;

(г) договор аренды;

5. Какой из предложенных способов управления недвижимостью не приносит дохода?

(а) аренда объектов недвижимости;

(б) реализация объектов недвижимости;

(в) техническое обслуживание объектов недвижимости;

(г) доверительное управление объектами недвижимости.

6. Как называется стадия развития компании, когда она недавно образована, обладает перспективными идеями, прототипами продукта или опытными образцами, созданными на базе новейших достижений науки и технологий, пытается организовать производство и выход продукции на рынок?

(а) мейкап;

(б) тейкап;

(в) стартап;

(г) стартдаун.

7. Какой должна быть цель стартапа?

(а) цель обязательно должна быть проверенной и уже кем-то достигнутой;

(б) цель обязательно должна быть новой и еще не достигнутой;

(в) цель не должна зависеть от сложного оборудования на первых этапах;

(г) цель не должна быть конкретной.

8. В чем отличие команды от группы?

(а) наличие общей цели;

(б) наличие руководителя;

(в) отсутствие желания заработать;

(г) коллектив единомышленников.

9. Для какого пути коммерциализации идеи механизмом может быть исследование рынка и разработка линеек коробочных решений?

(а) работа в одиночку;

(б) сбор команды;

(в) создание компании;

(г) нет верного ответа.

10. Что является инструментом для убеждения инвестора вложить в стартап

деньги?

(а) финансовое предложение;

(б) продуктовое предложение;

(в) каталог услуг;

(г) патент на изобретение.

11. Что рассматривается в модели оценки ТМБ в качестве координат для оценки проекта?

(а) технологии, модели, безопасность;

(б) технологии, менеджмент, бизнес;

(в) темпы роста, менеджмент, благополучие;

(г) теория, модель, безопасность.

#### *Домашнее задание. Тема «Организация и проектирование стартапа в строительстве».*

На основе изученных методик генерации идей предложите стартап в ИСС. Представьте пояснительную записку по стартапу, включающую:

- содержание процессов генерирования бизнес-идей;

- алгоритм креативного рождения идеи бизнеса с ее последующим развитием в систему решений (бизнес-модель);

- бизнес-модель (например бизнес-модель М. Джонсона, К. Кристенсена, Х. Кагерманна);

- ключевые этапы формирования бизнес-модели;

- механизм выбора бизнес-модели компании;

- ключевые элементы, функциональные блоки бизнес-модели;

- концепция ценностного предложения А. Остервальдера;

- переход от бизнес-модели к бизнес-плану.

Объем пояснительной записки не должен превышать 25 страниц, без учета приложений.

## **3. Методические материалы, определяющие процедуры оценивания**

Процедура проведения промежуточной аттестации и текущего контроля успеваемости регламентируется локальным нормативным актом, определяющим порядок осуществления текущего контроля успеваемости и промежуточной аттестации обучающихся.

*3.1. Процедура оценивания при проведении промежуточной аттестации обучающихся по дисциплине в форме экзамена и/или дифференцированного зачета (зачета с оценкой)*

Процедура оценивания при проведении промежуточной аттестации обучающихся по дисциплине в форме экзамена и/или дифференцированного зачёта (зачёта с оценкой) не предусмотрена.

*3.2. Процедура оценивания при проведении промежуточной аттестации обучающихся по дисциплине в форме зачёта*

Промежуточная аттестация по дисциплине в форме зачёта проводится в 8 семестре. Для оценивания знаний и навыков используются критерии и шкала, указанные п.1.2.

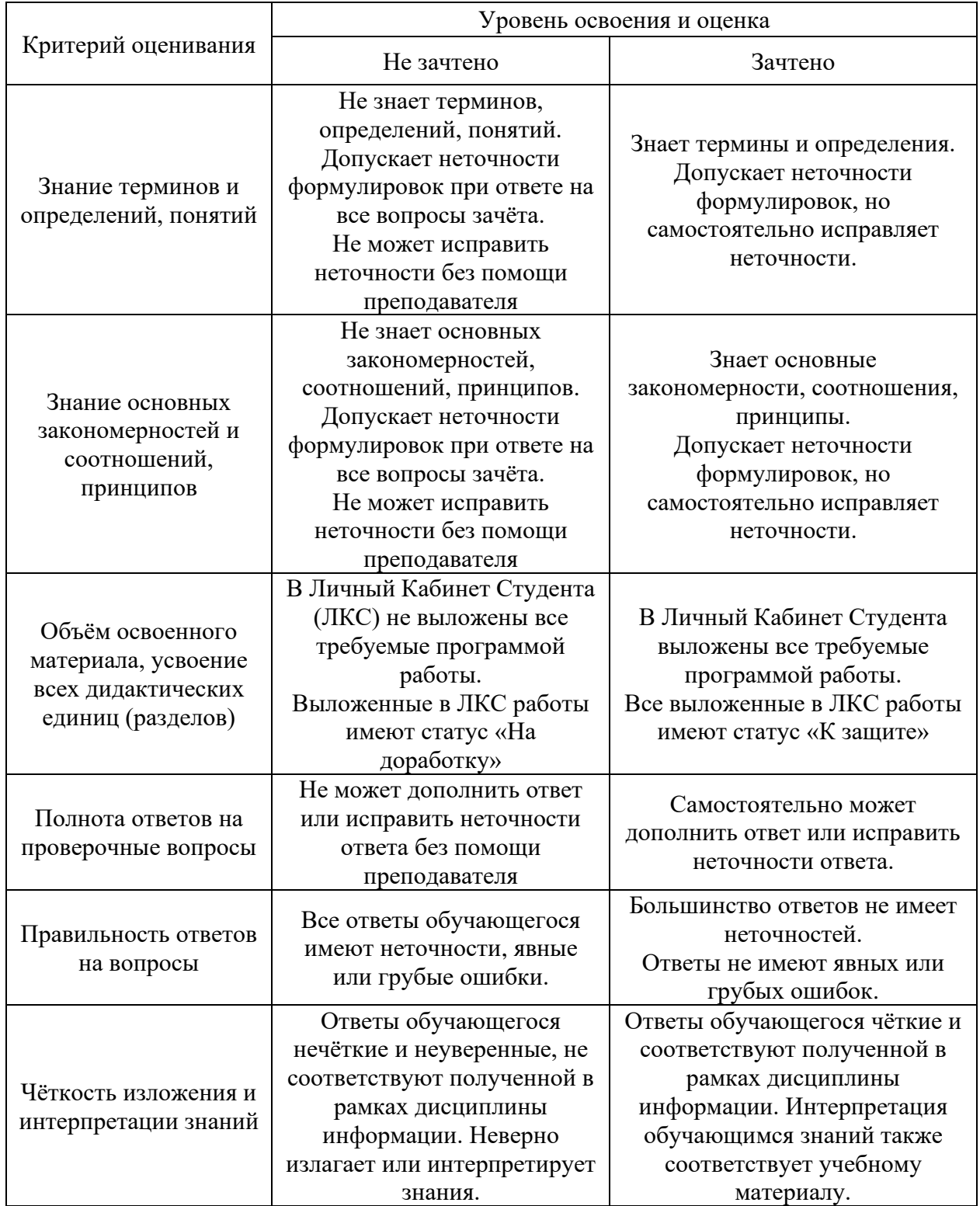

Ниже приведены правила оценивания формирования компетенций по показателю оценивания «Знания».

Ниже приведены правила оценивания формирования компетенций по показателю оценивания «Навыки начального уровня».

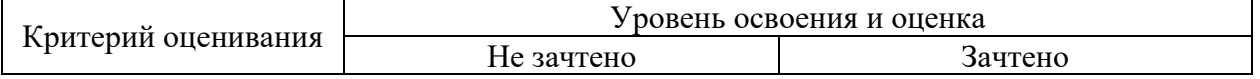

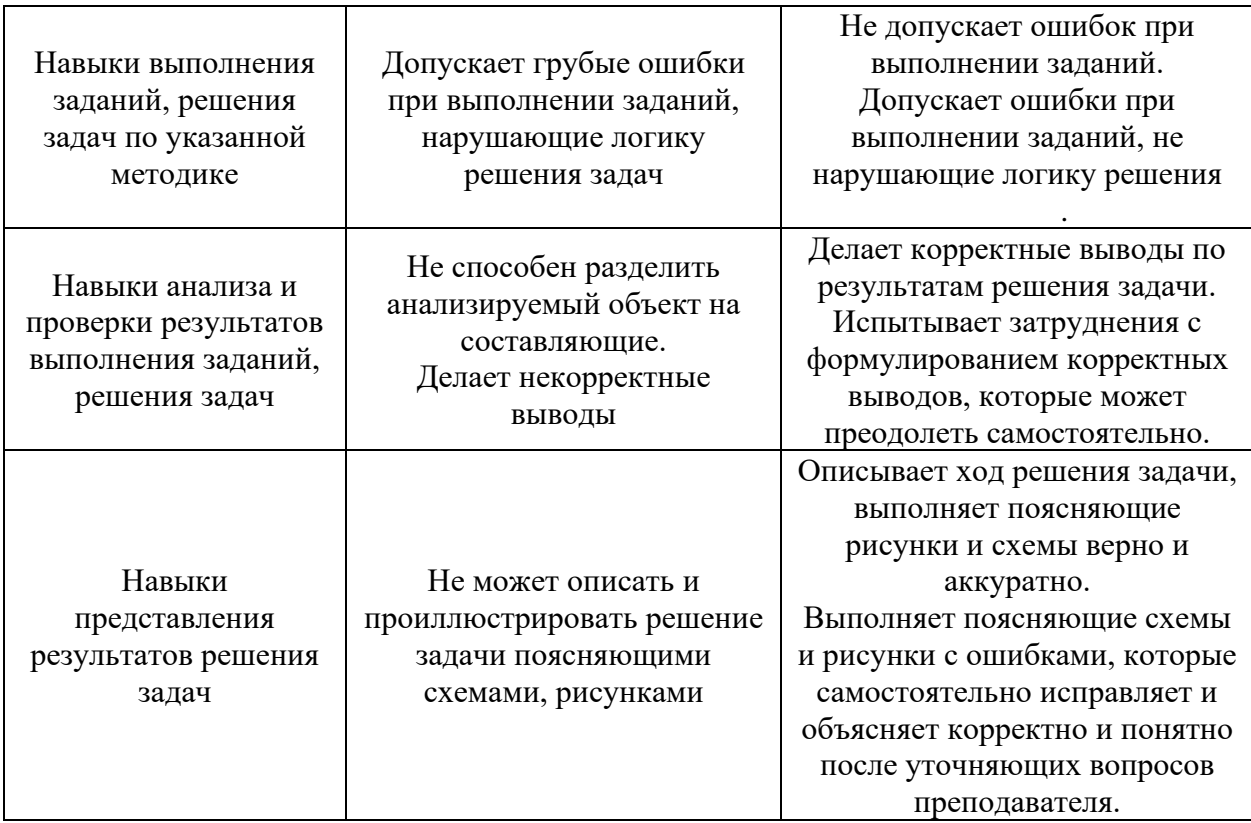

Ниже приведены правила оценивания формирования компетенций по показателю оценивания «Навыки основного уровня».

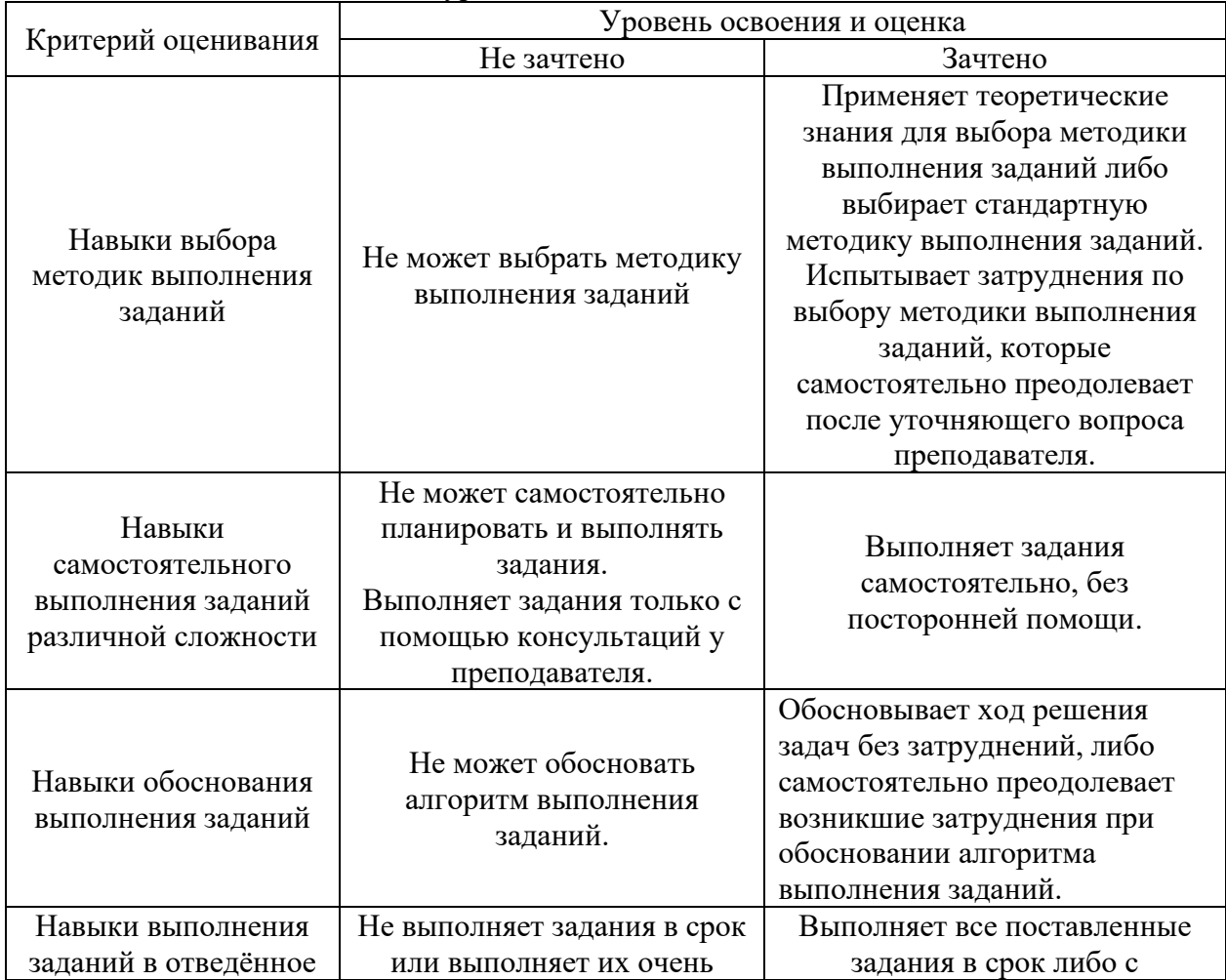

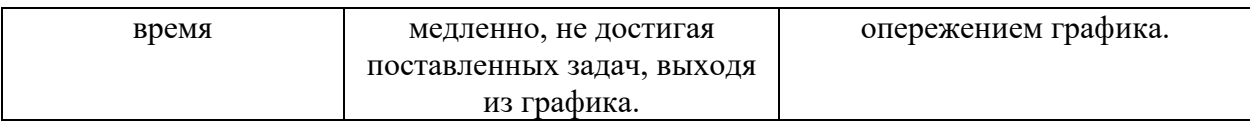

*3.3. Процедура оценивания при проведении промежуточной аттестации обучающихся по дисциплине в форме защиты курсовой работы (курсового проекта)*

Процедура защиты курсовой работы (курсового проекта) определена локальным нормативным актом, определяющим порядок осуществления текущего контроля успеваемости и промежуточной аттестации обучающихся.

Промежуточная аттестация по дисциплине в форме защиты курсовой работы (курсового проекта) не проводится.

# Приложение 2 к рабочей программе

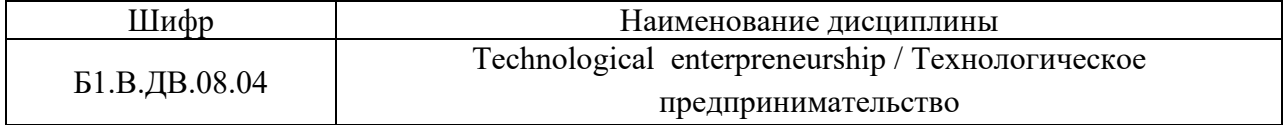

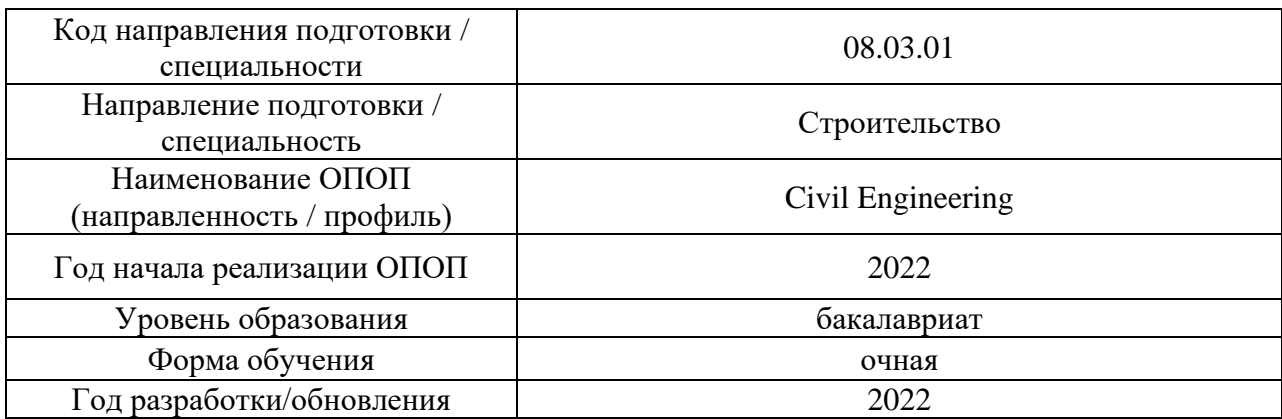

# **Перечень учебных изданий и учебно-методических материалов**

Электронные учебные издания в электронно-библиотечных системах (ЭБС):

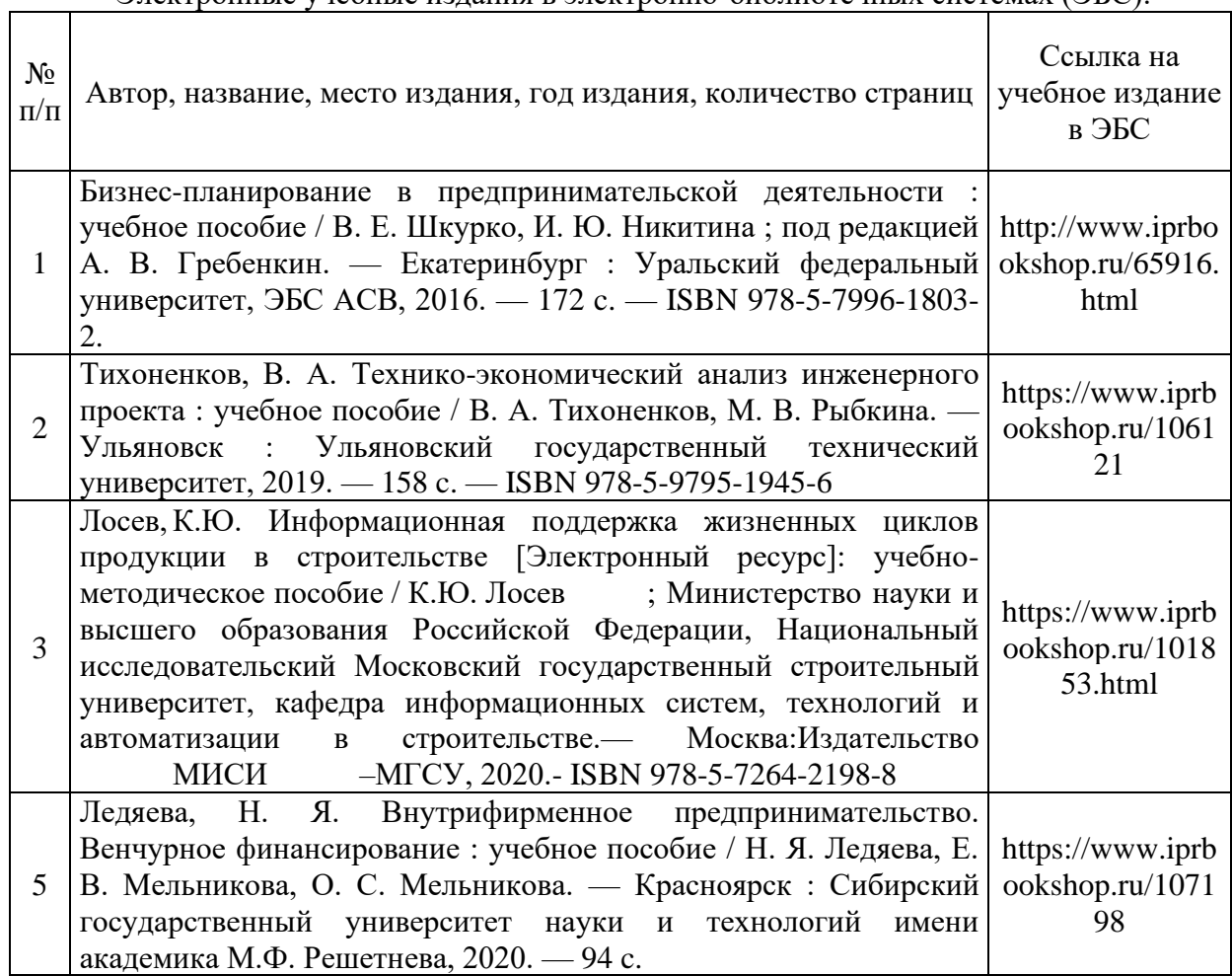

# Приложение 3 к рабочей программе

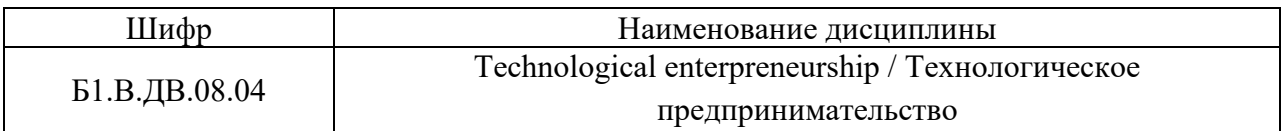

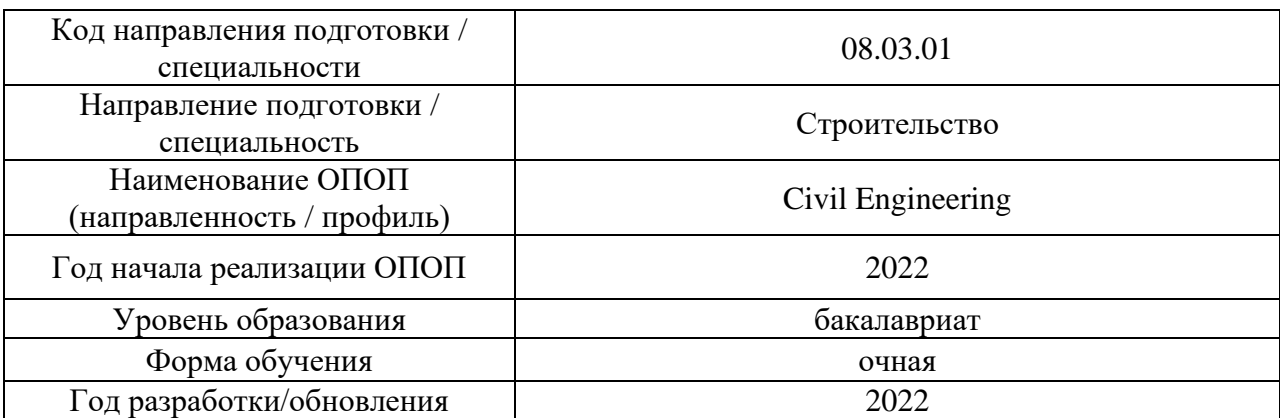

# **Перечень профессиональных баз данных и информационных справочных систем**

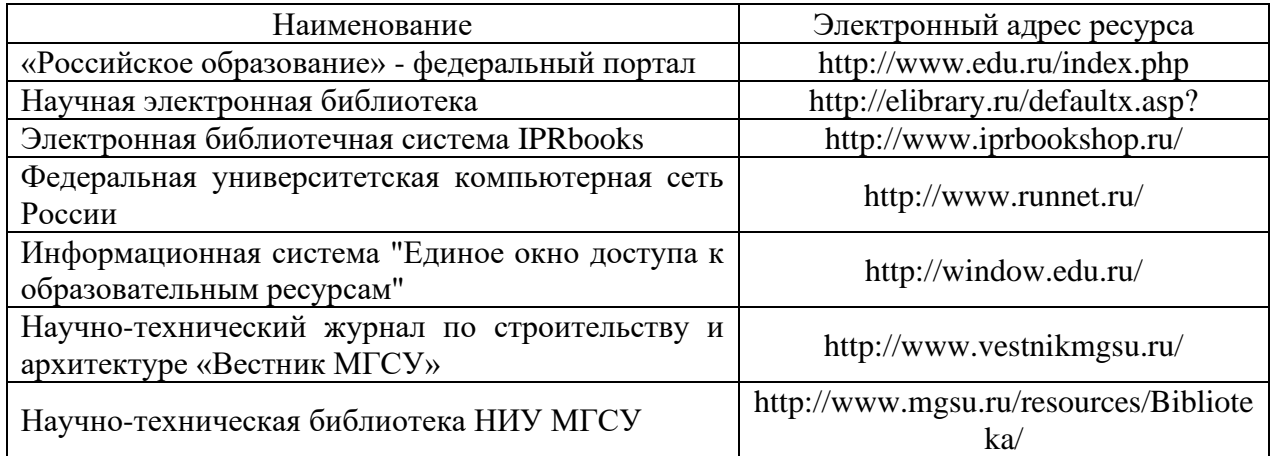

# Приложение 4 к рабочей программе

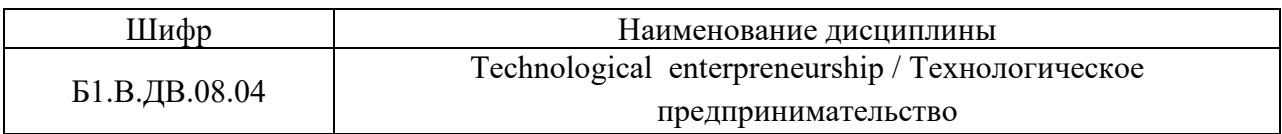

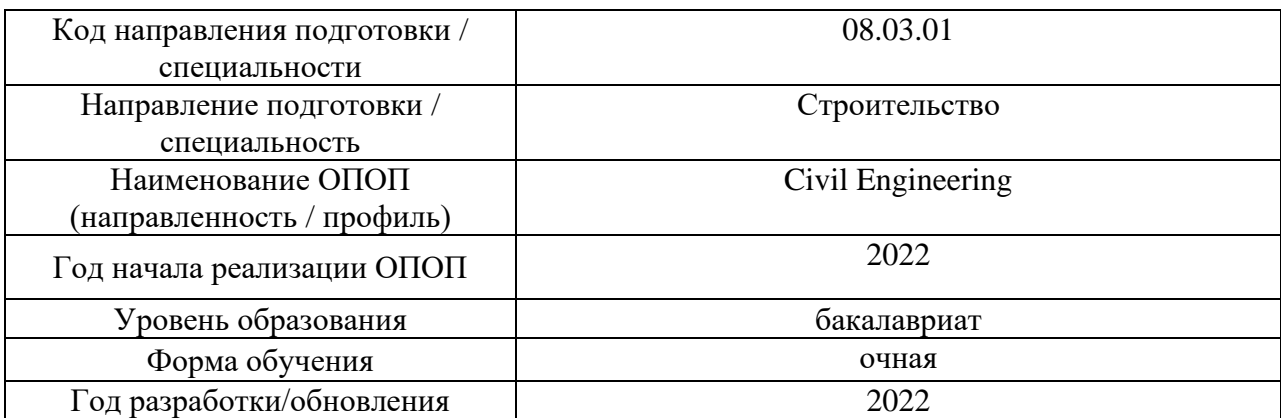

# **Материально-техническое и программное обеспечение дисциплины**

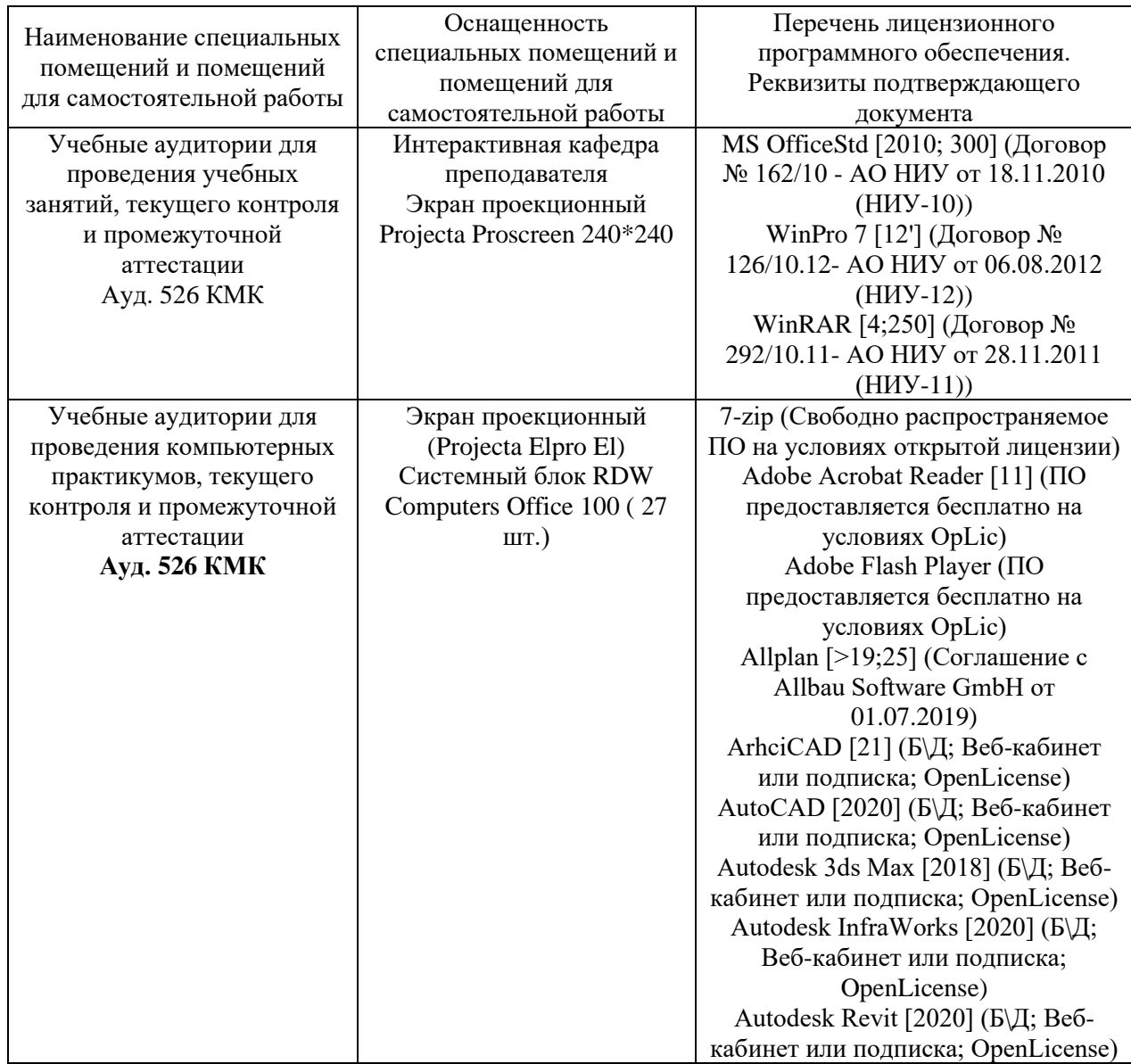

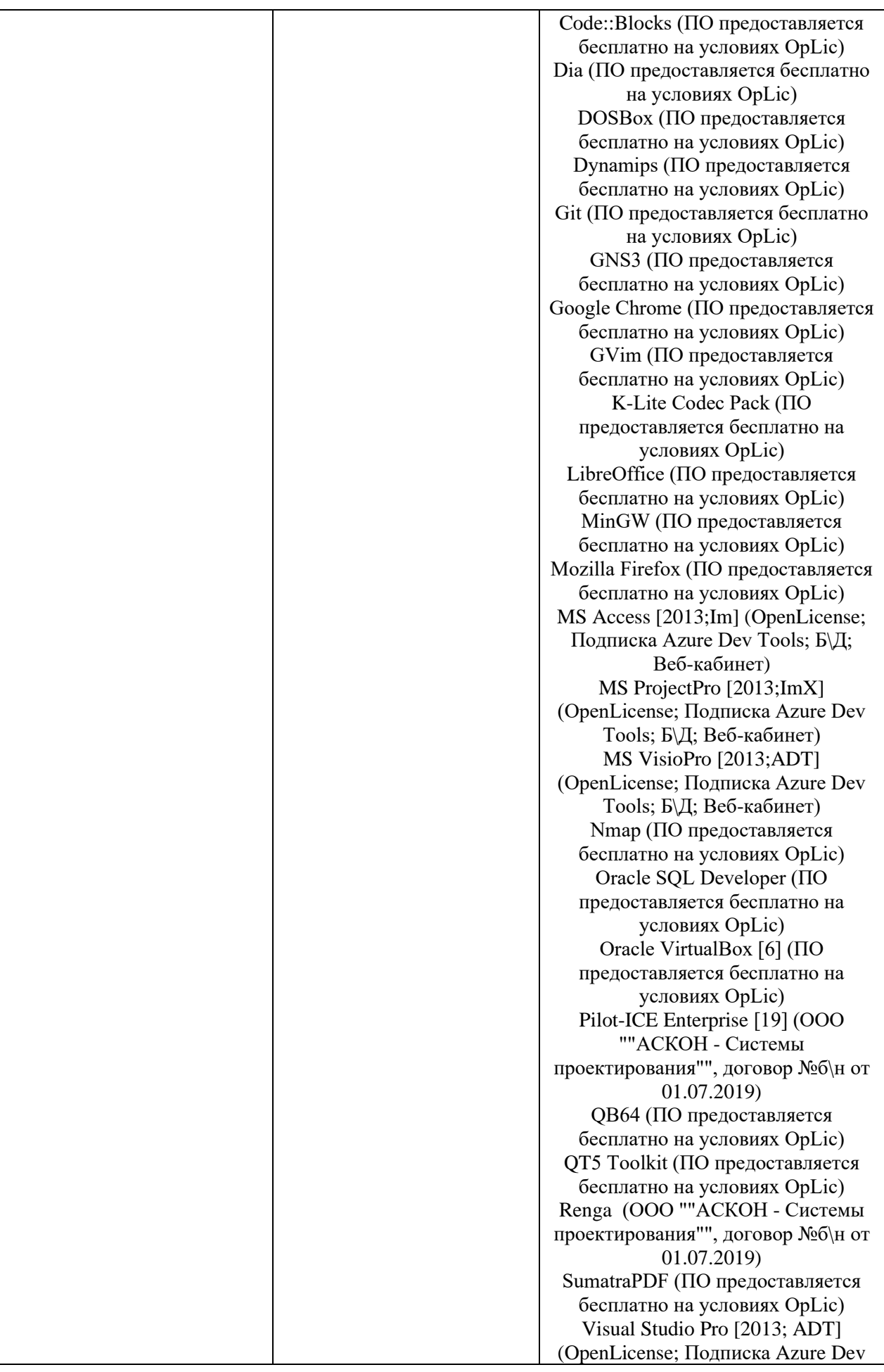

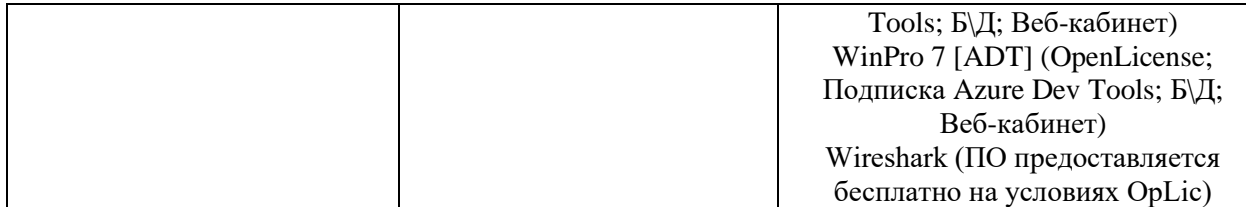

# Федеральное государственное бюджетное образовательное учреждение высшего образования **«НАЦИОНАЛЬНЫЙ ИССЛЕДОВАТЕЛЬСКИЙ МОСКОВСКИЙ ГОСУДАРСТВЕННЫЙ СТРОИТЕЛЬНЫЙ УНИВЕРСИТЕТ»**

# **РАБОЧАЯ ПРОГРАММА**

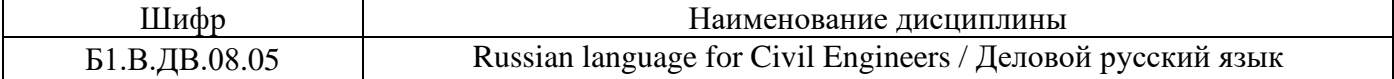

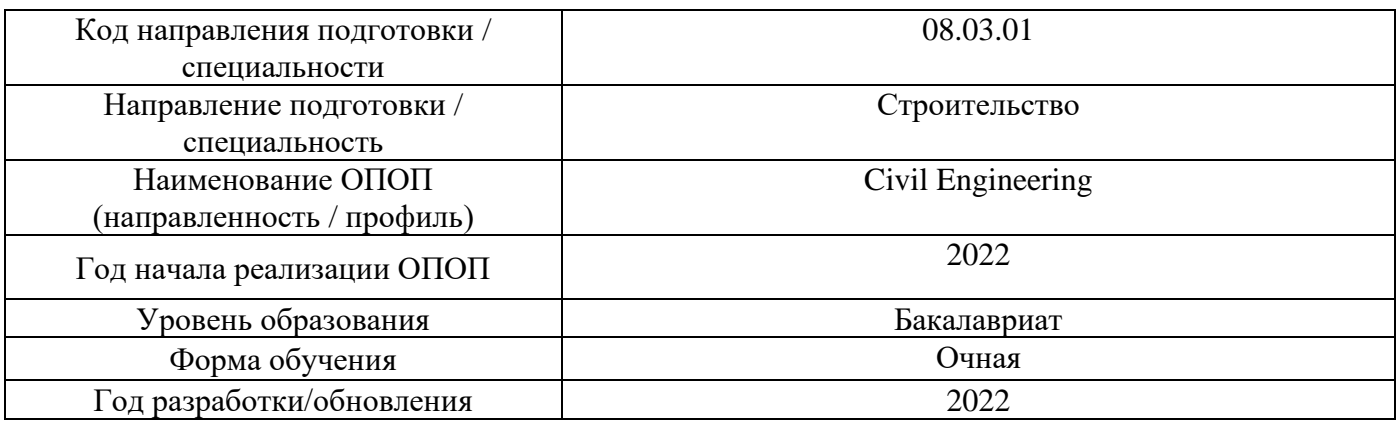

Разработчики:

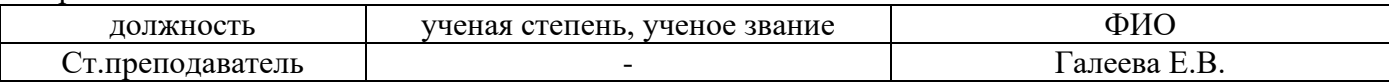

Рабочая программа дисциплины разработана и одобрена кафедрой (структурным подразделением) «Русский язык как иностранный».

Рабочая программа утверждена методической комиссией по УГСН, протокол № 1 от «29» августа 2022 г.

## **1. Цель освоения дисциплины**

Целью освоения дисциплины «Деловой русский язык» является углубление уровня освоения компетенций обучающегося в области русского языка как средства профессионального общения в технических областях, таких как промышленное и гражданское строительство, и в делопроизводстве.

Программа составлена в соответствии с требованиями Федерального государственного образовательного стандарта высшего образования по направлению подготовки 08.03.01 Строительство.

Дисциплина относится к части, формируемой участниками образовательных отношений, Блока 1 «Дисциплины (модули)» основной профессиональной образовательной программы «Промышленное и гражданское строительство». Дисциплина является дисциплиной по выбору обучающегося.

# **2. Перечень планируемых результатов обучения по дисциплине, соотнесенных с планируемыми результатами освоения образовательной программы**

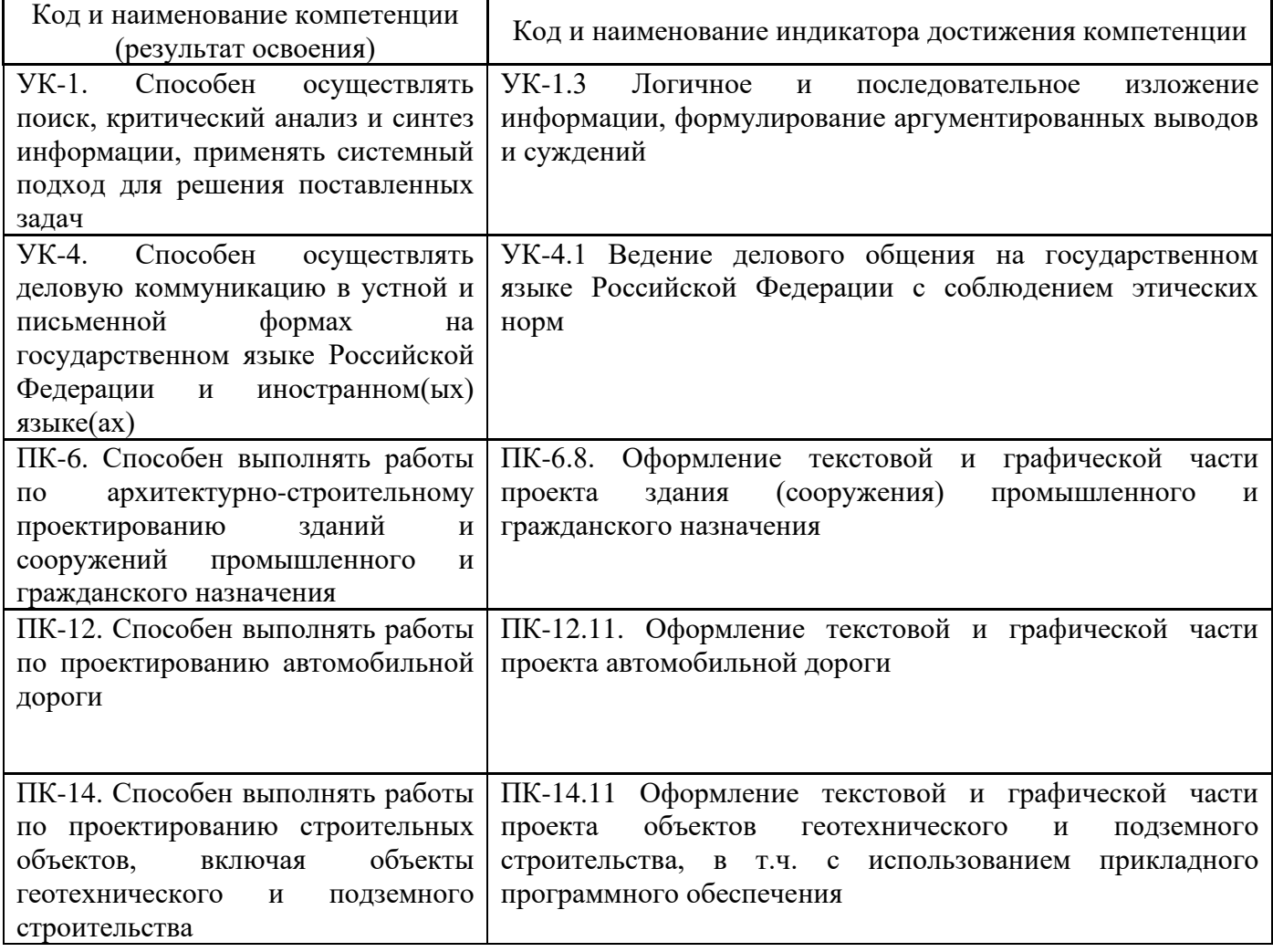

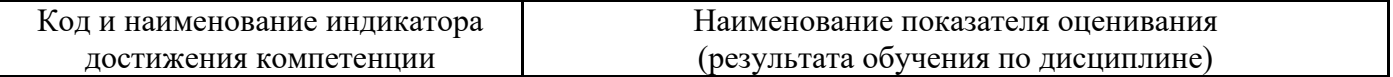

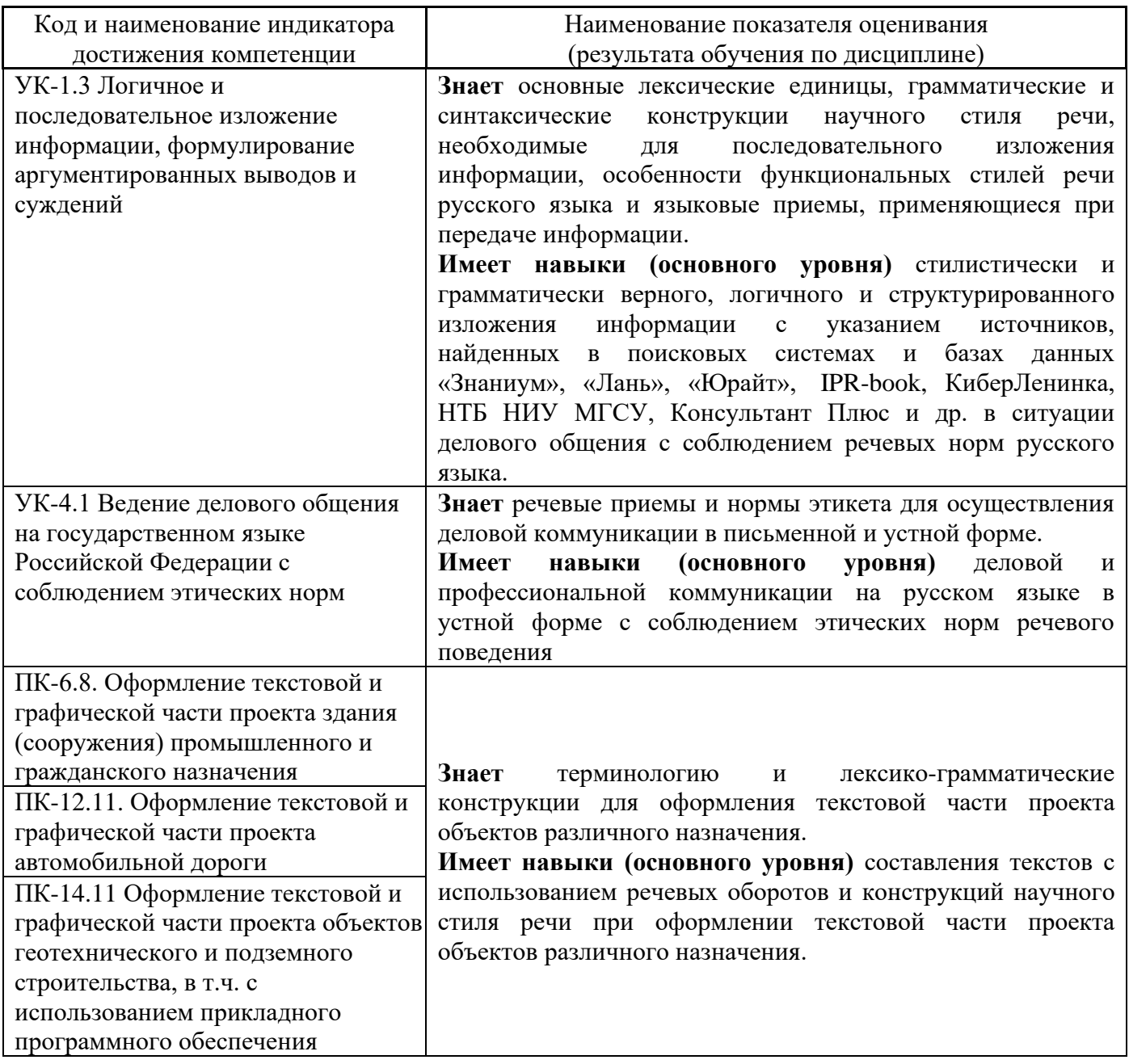

Информация о формировании и контроле результатов обучения представлена в Фонде оценочных средств (Приложение 1).

# **3. Трудоёмкость дисциплины и видов учебных занятий по дисциплине**

Общая трудоемкость дисциплины составляет 3 зачётных единиц (108 академических часов).

*(1 зачетная единица соответствует 36 академическим часам)*

Видами учебных занятий и работы обучающегося по дисциплине могут являться.

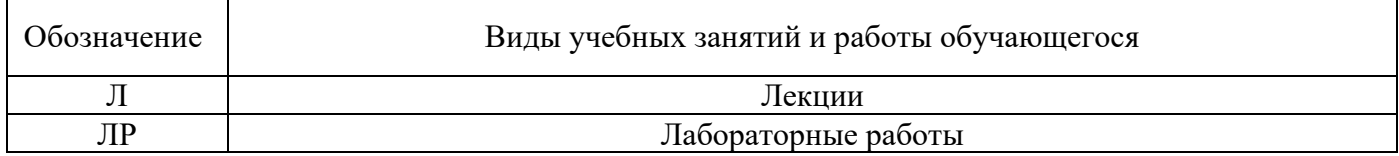

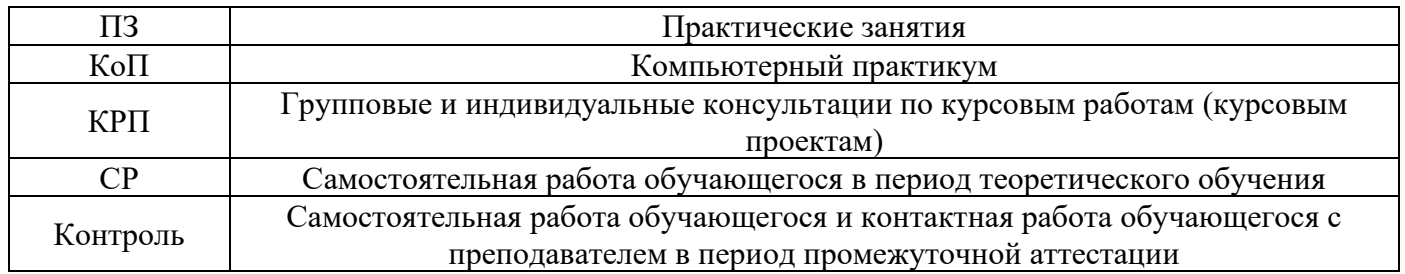

*Структура дисциплины:*

Форма обучения – очная

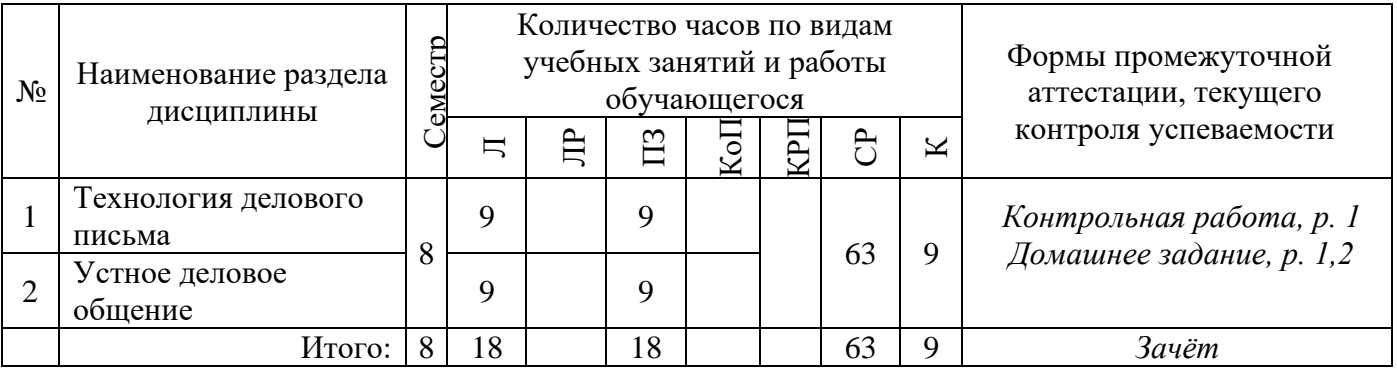

## **4. Содержание дисциплины, структурированное по видам учебных занятий и разделам**

При проведении аудиторных учебных занятий предусмотрено проведение текущего контроля успеваемости: в рамках практических занятий предусмотрено выполнение обучающимися контрольной работы.

*4.1 Лекции*

Форма обучения *– очная*

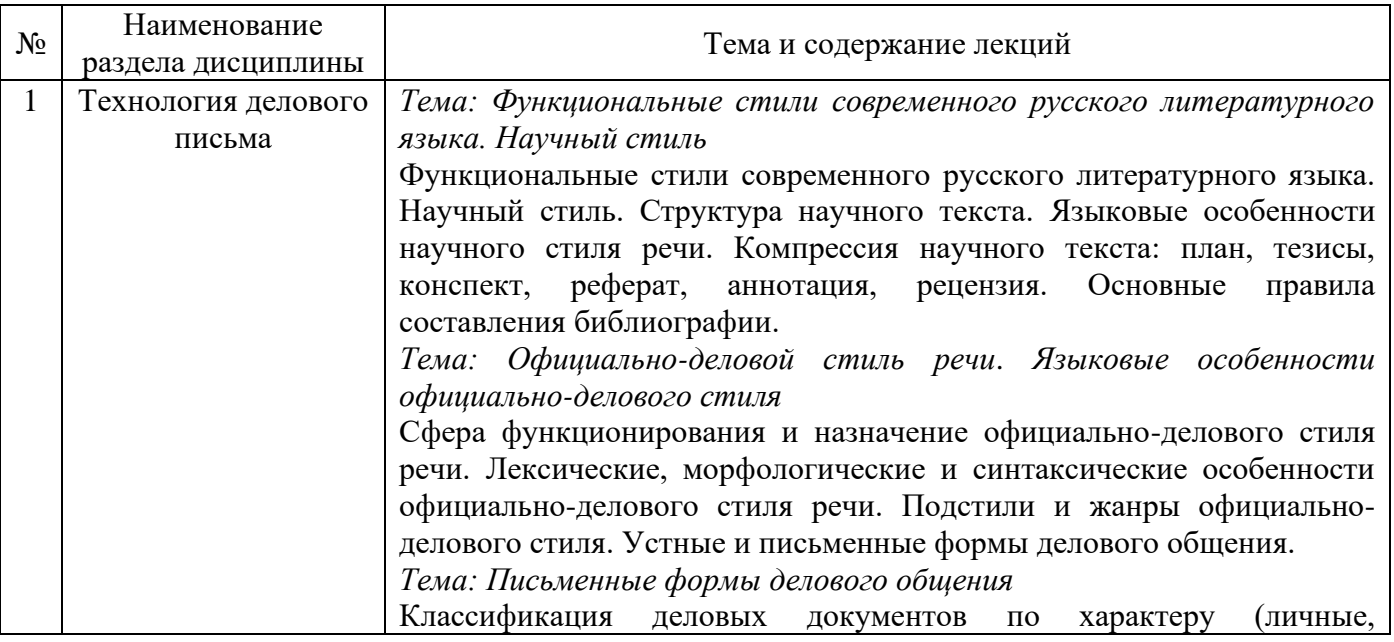

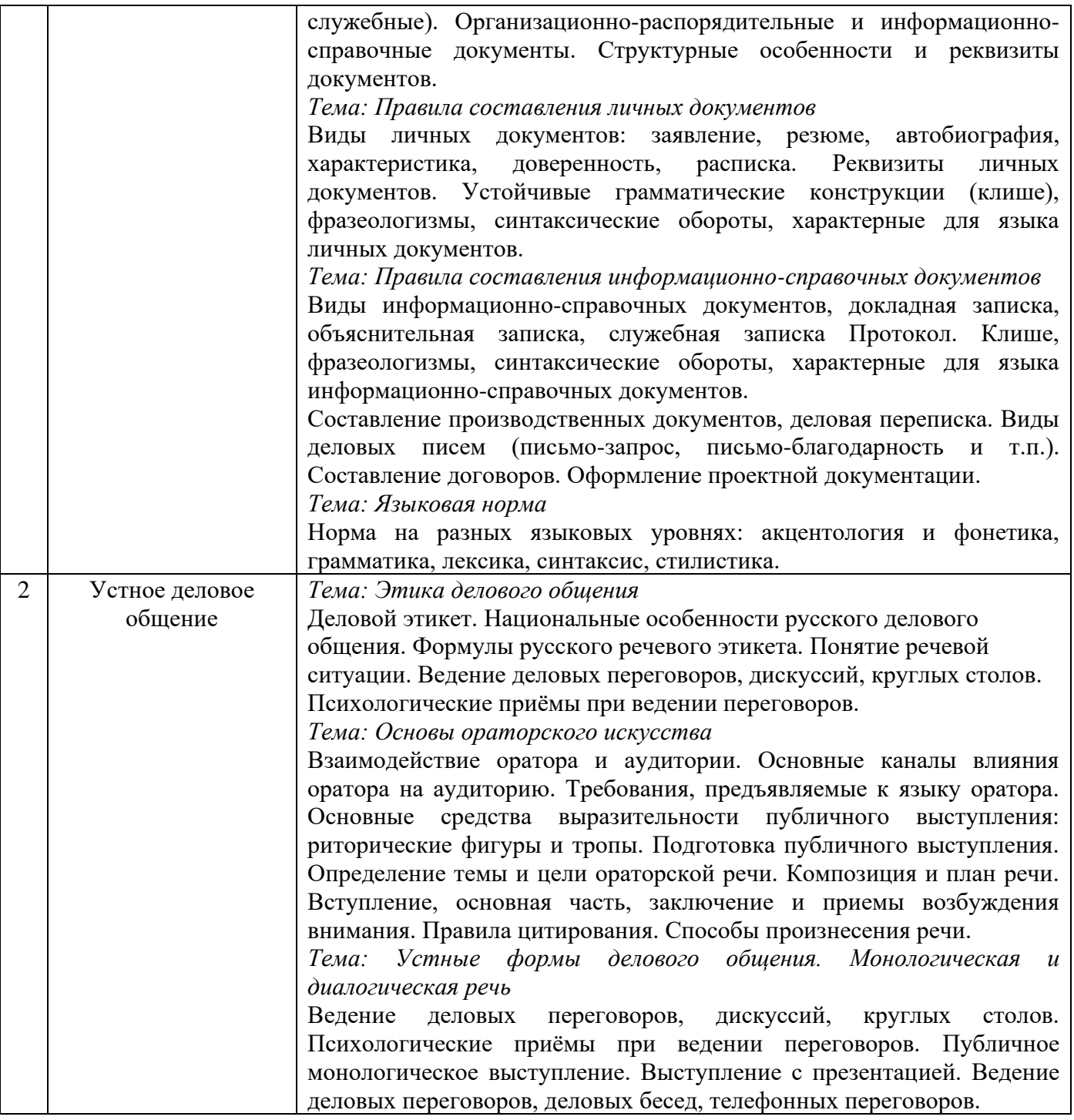

# *4.2 Лабораторные работы:*

Не предусмотрено учебным планом

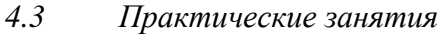

Форма обучения – очная

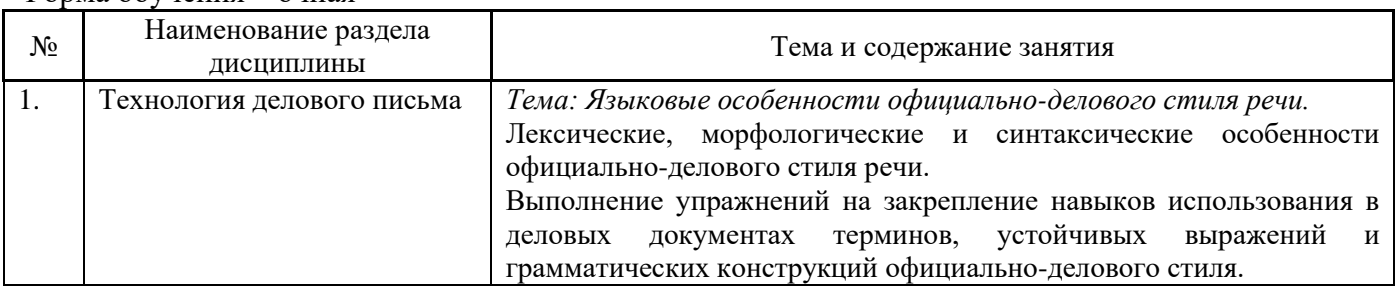

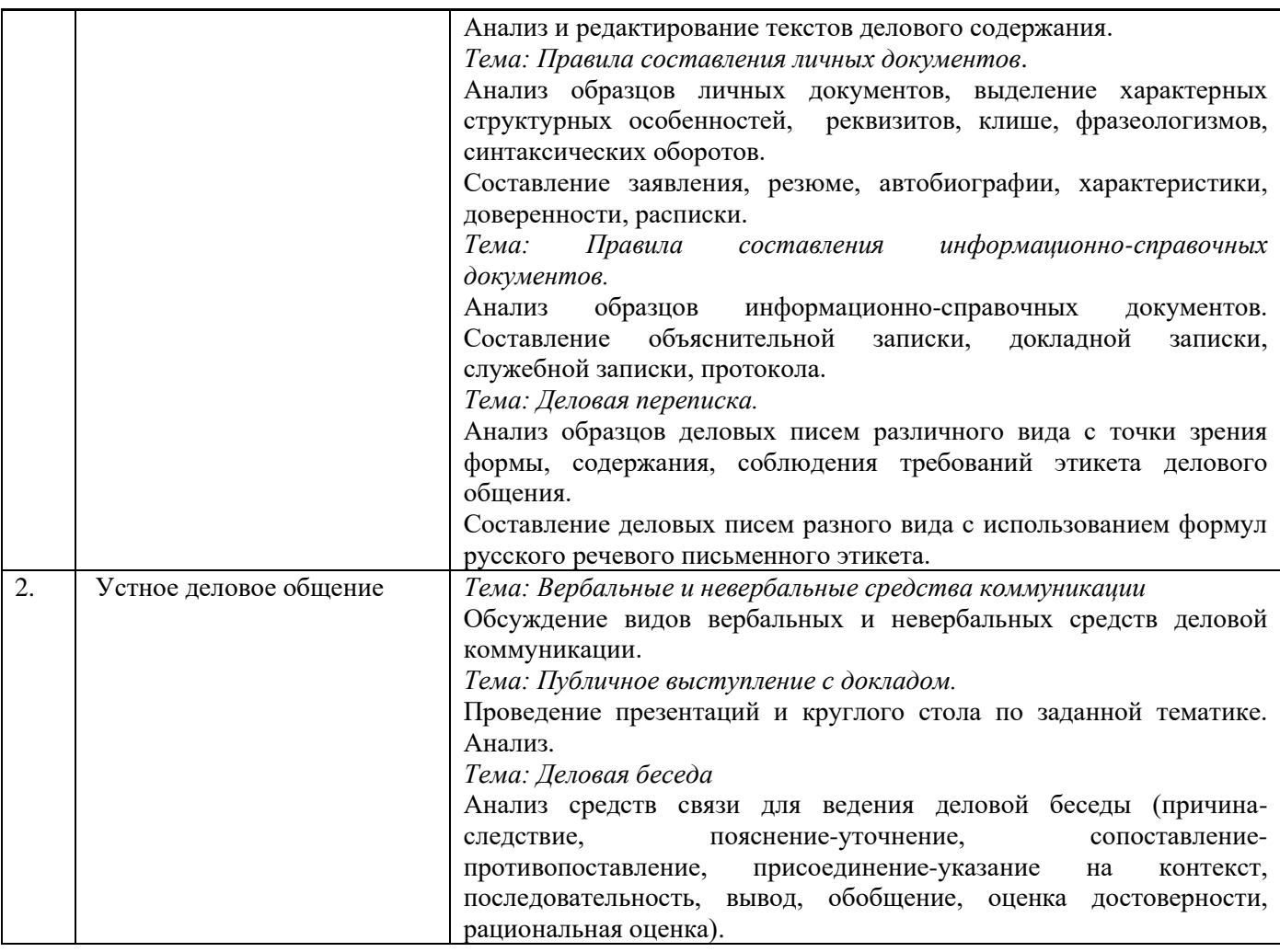

# *4.4 Компьютерные практикумы:*  Не предусмотрено учебным планом

*4.5 Групповые и индивидуальные консультации по курсовым работам (курсовым проектам):*  Не предусмотрено учебным планом

# *4.6 Самостоятельная работа обучающегося в период теоретического обучения*

Самостоятельная работа обучающегося в период теоретического обучения включает в себя:

- самостоятельную подготовку к учебным занятиям, включая подготовку к аудиторным формам текущего контроля успеваемости;
	- выполнение домашних заданий;
	- самостоятельную подготовку к промежуточной аттестации.

В таблице указаны темы для самостоятельного изучения обучающимся:

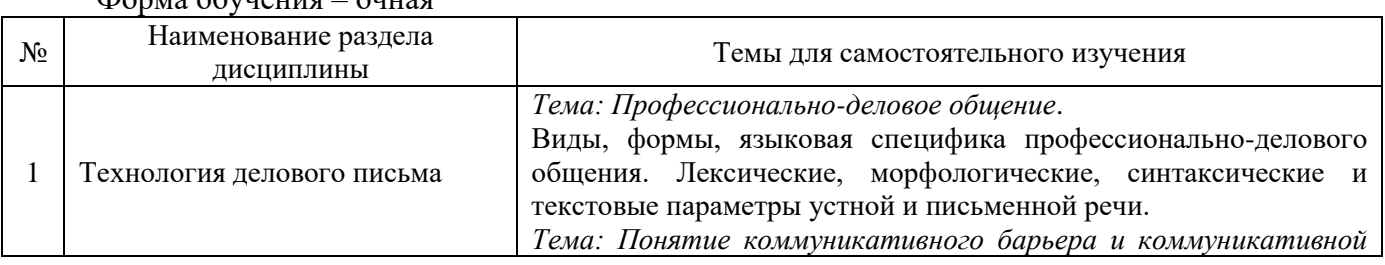

# Форма обучения – очная

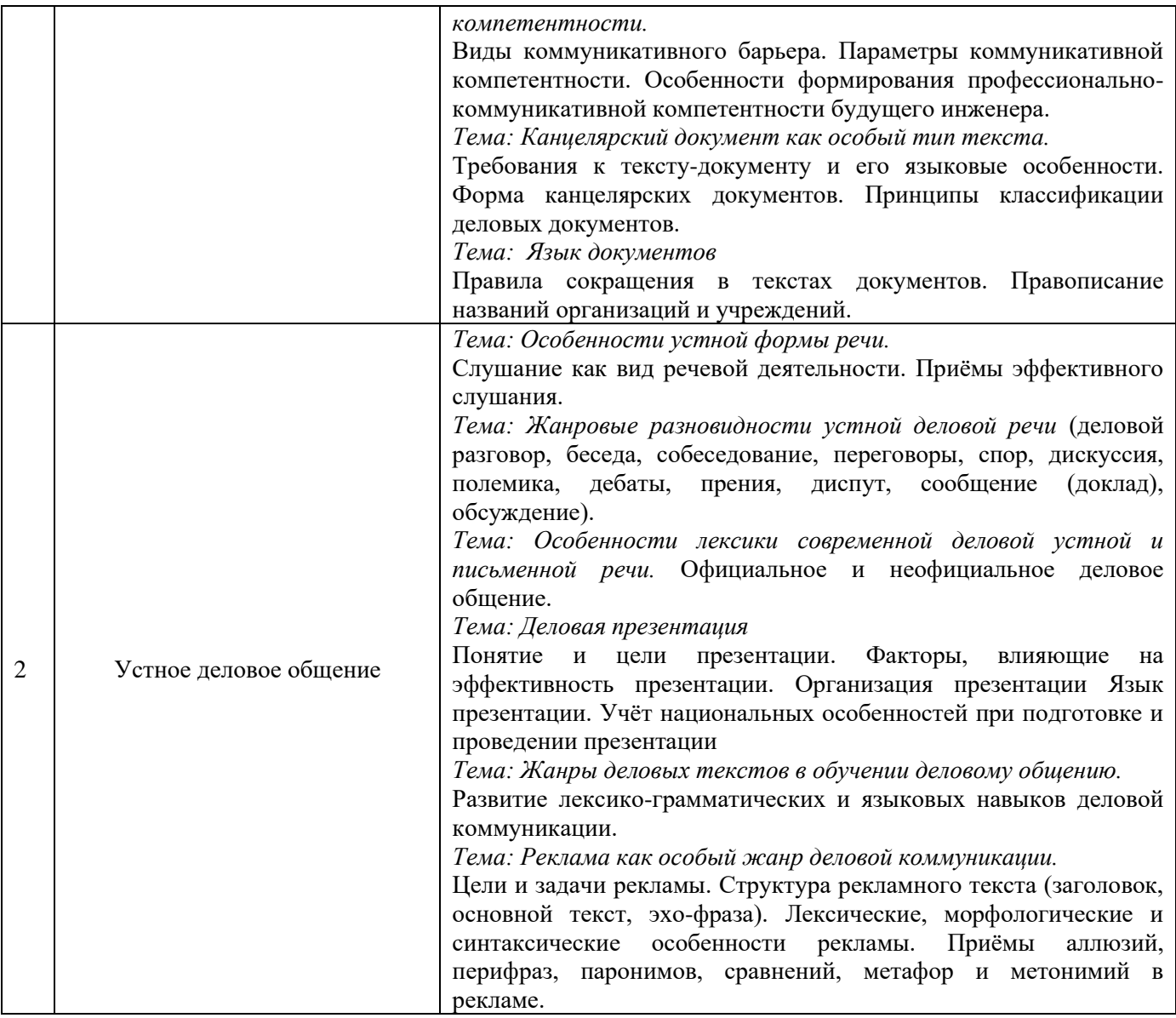

*4.7 Самостоятельная работа обучающегося и контактная работа обучающегося с преподавателем в период промежуточной аттестации*

Работа обучающегося в период промежуточной аттестации включает в себя подготовку к формам промежуточной аттестации (к зачёту), а также саму промежуточную аттестацию.

## **5. Оценочные материалы по дисциплине**

Фонд оценочных средств по дисциплине приведён в Приложении 1 к рабочей программе дисциплины.

Оценочные средства для проведения промежуточной аттестации, а также текущего контроля по дисциплине хранятся на кафедре (структурном подразделении), ответственной за преподавание данной дисциплины.

#### **6. Учебно-методическое и материально-техническое обеспечение дисциплины**

Основные принципы осуществления учебной работы обучающихся изложены в локальных нормативных актах, определяющих порядок организации контактной работы и порядок самостоятельной работы обучающихся. Организация учебной работы обучающихся на аудиторных учебных занятиях осуществляется в соответствии с п. 3.

## *6.1 Перечень учебных изданий и учебно-методических материалов для освоения дисциплины*

Для освоения дисциплины обучающийся может использовать учебные издания и учебнометодические материалы, имеющиеся в научно-технической библиотеке НИУ МГСУ и/или размещённые в Электронных библиотечных системах.

Актуальный перечень учебных изданий и учебно-методических материалов представлен в Приложении 2 к рабочей программе дисциплины.

#### *6.2 Перечень профессиональных баз данных и информационных справочных систем*

При осуществлении образовательного процесса по дисциплине используются профессиональные базы данных и информационных справочных систем, перечень которых указан в Приложении 3 к рабочей программе дисциплины.

#### *6.3 Перечень материально-технического, программного обеспечения освоения дисциплины*

Учебные занятия по дисциплине проводятся в помещениях, оснащенных соответствующим оборудованием и программным обеспечением.

Перечень материально-технического и программного обеспечения дисциплины приведен в Приложении 4 к рабочей программе дисциплины.

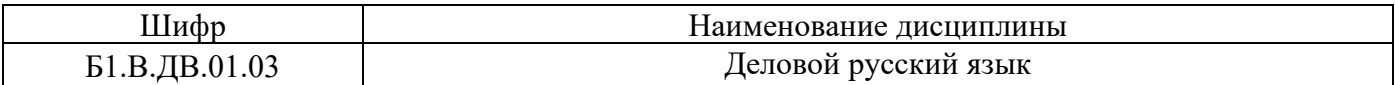

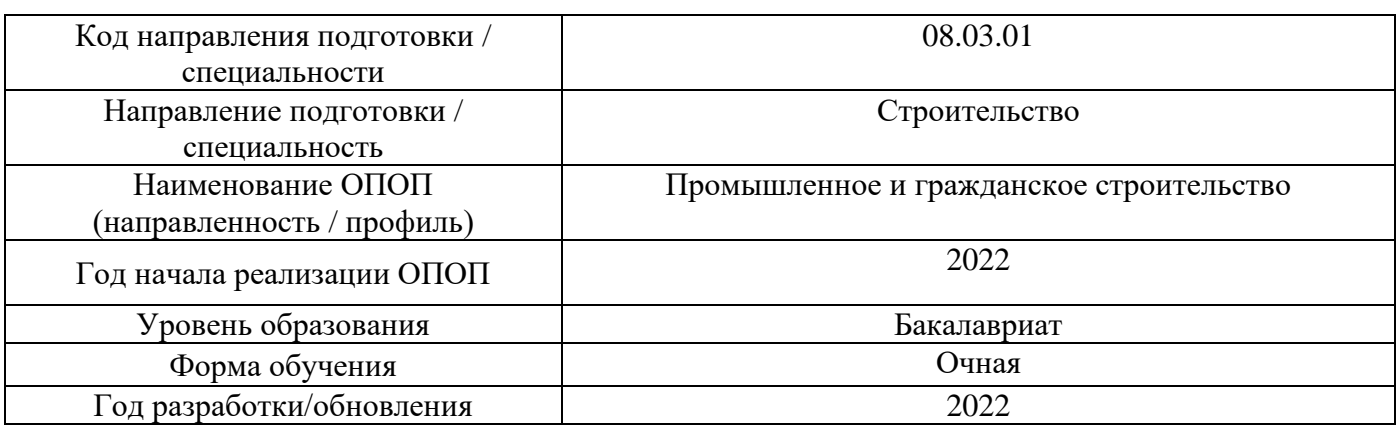

# **ФОНД ОЦЕНОЧНЫХ СРЕДСТВ**

## **1. Описание показателей и критериев оценивания компетенций, описание шкал оценивания**

Оценивание формирования компетенций производится на основе показателей оценивания, указанных в п.2. рабочей программы и в п.1.1 ФОС.

Связь компетенций, индикаторов достижения компетенций и показателей оценивания приведена в п.2 рабочей программы.

#### *1.1. Описание формирования и контроля показателей оценивания*

Оценивание уровня освоения обучающимся компетенций осуществляется с помощью форм промежуточной аттестации и текущего контроля. Формы промежуточной аттестации и текущего контроля успеваемости по дисциплине, с помощью которых производится оценивание, указаны в учебном плане и в п.3 рабочей программы.

В таблице приведена информация о формировании результатов обучения по дисциплине разделами дисциплины, а также о контроле показателей оценивания компетенций формами оценивания.

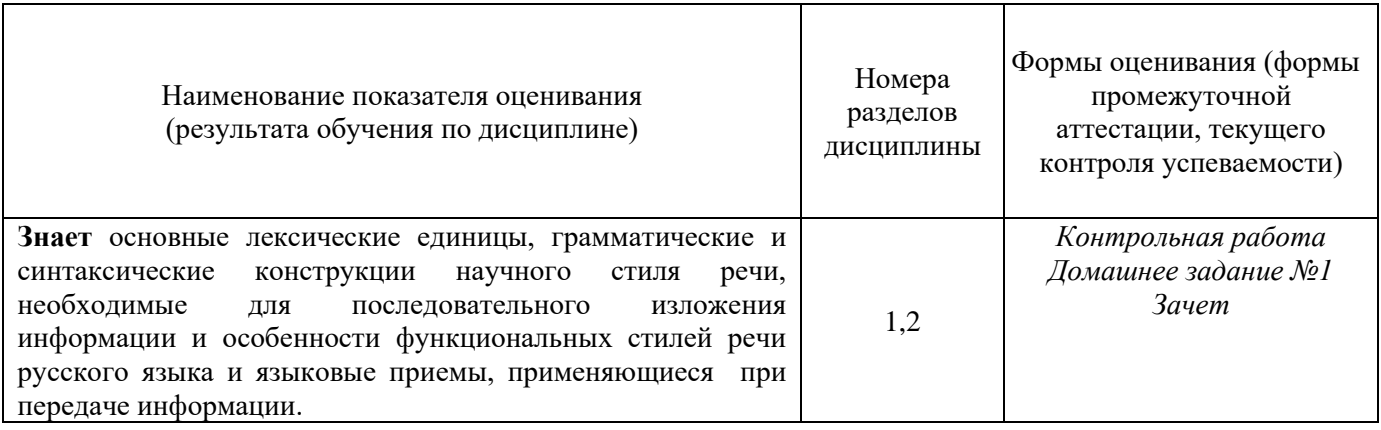

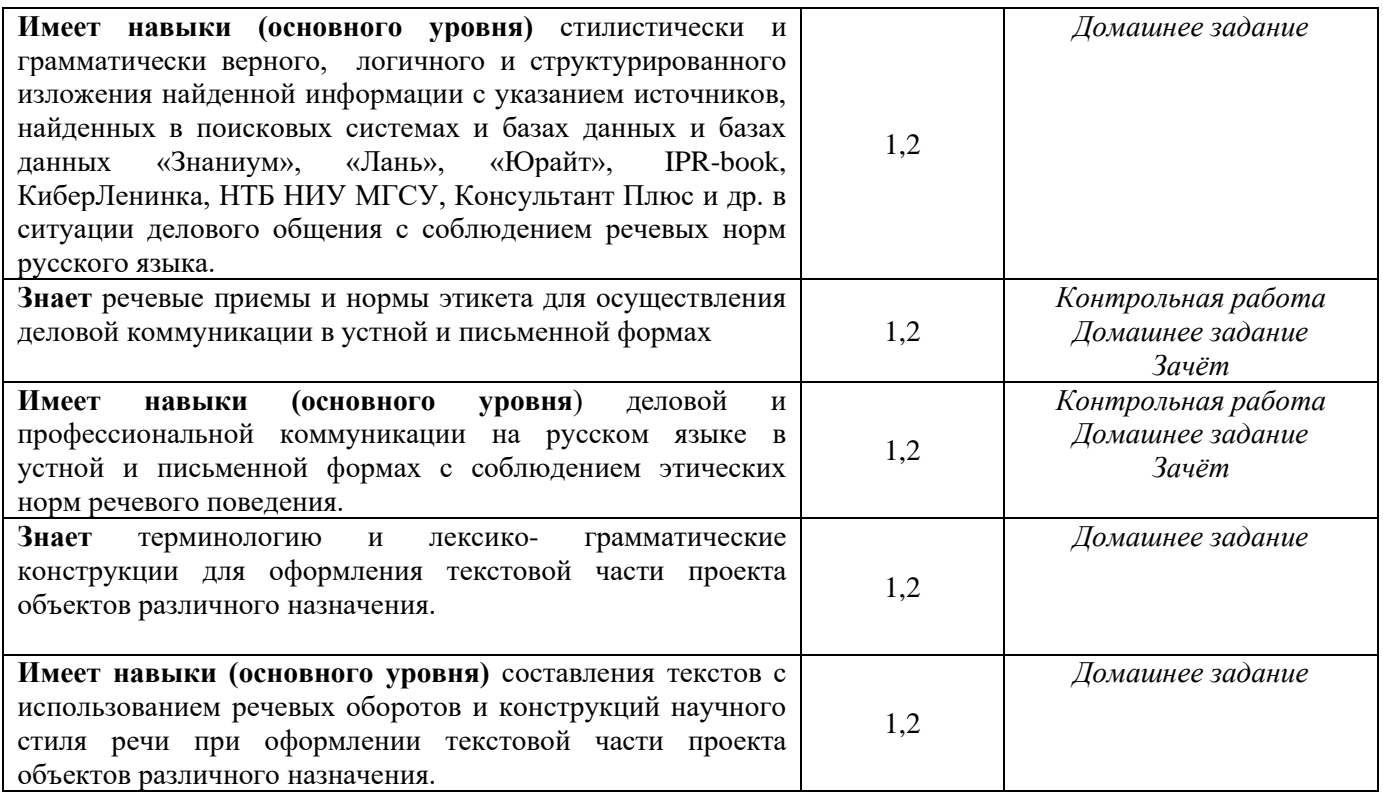

## *1.2. Описание критериев оценивания компетенций и шкалы оценивания*

При проведении промежуточной аттестации в форме зачёта используется шкала оценивания: «Не зачтено», «Зачтено».

Показателями оценивания являются знания и навыки обучающегося, полученные при изучении дисциплины.

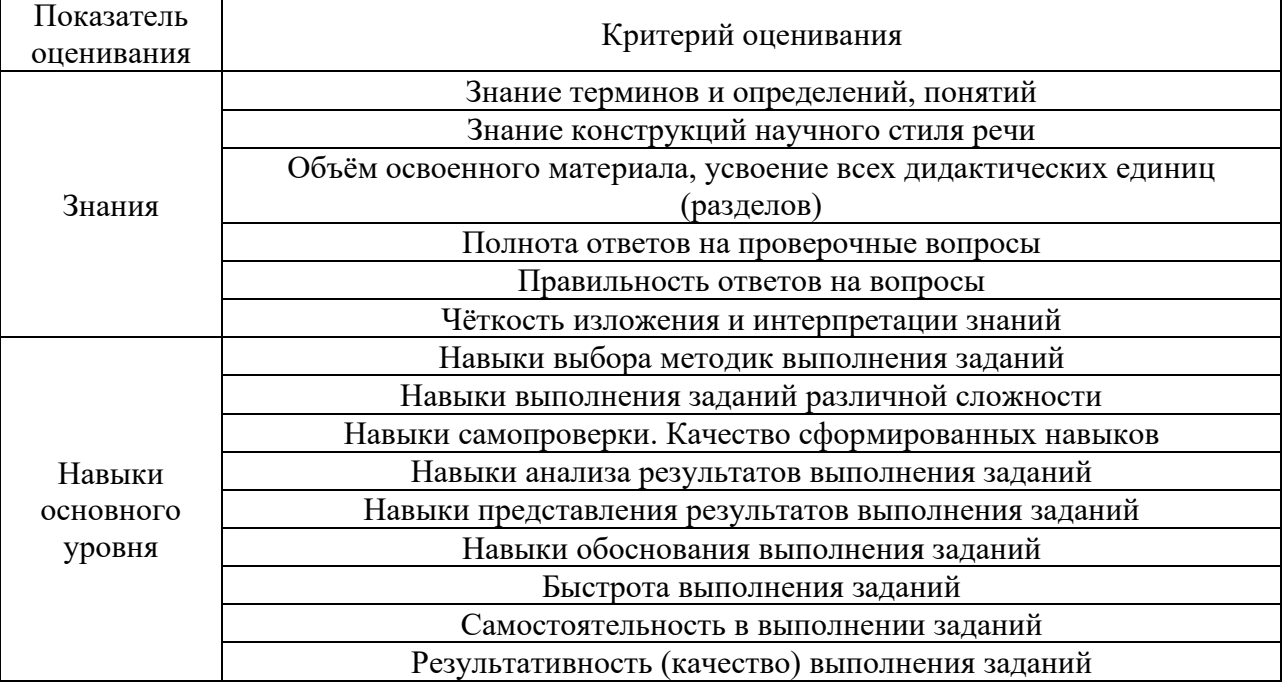

Критериями оценивания достижения показателей являются:

#### **2. Типовые контрольные задания для оценивания формирования компетенций**

# *2.1. Промежуточная аттестация*

*2.1.1. Промежуточная аттестация в форме экзамена, дифференцированного зачета (зачета с оценкой), зачета*

Форма(ы) промежуточной аттестации:

• форма обучения очная – зачёт в 8 семестре;

Перечень типовых примерных вопросов/заданий для проведения зачёта в 8 семестре (очная форма обучения):

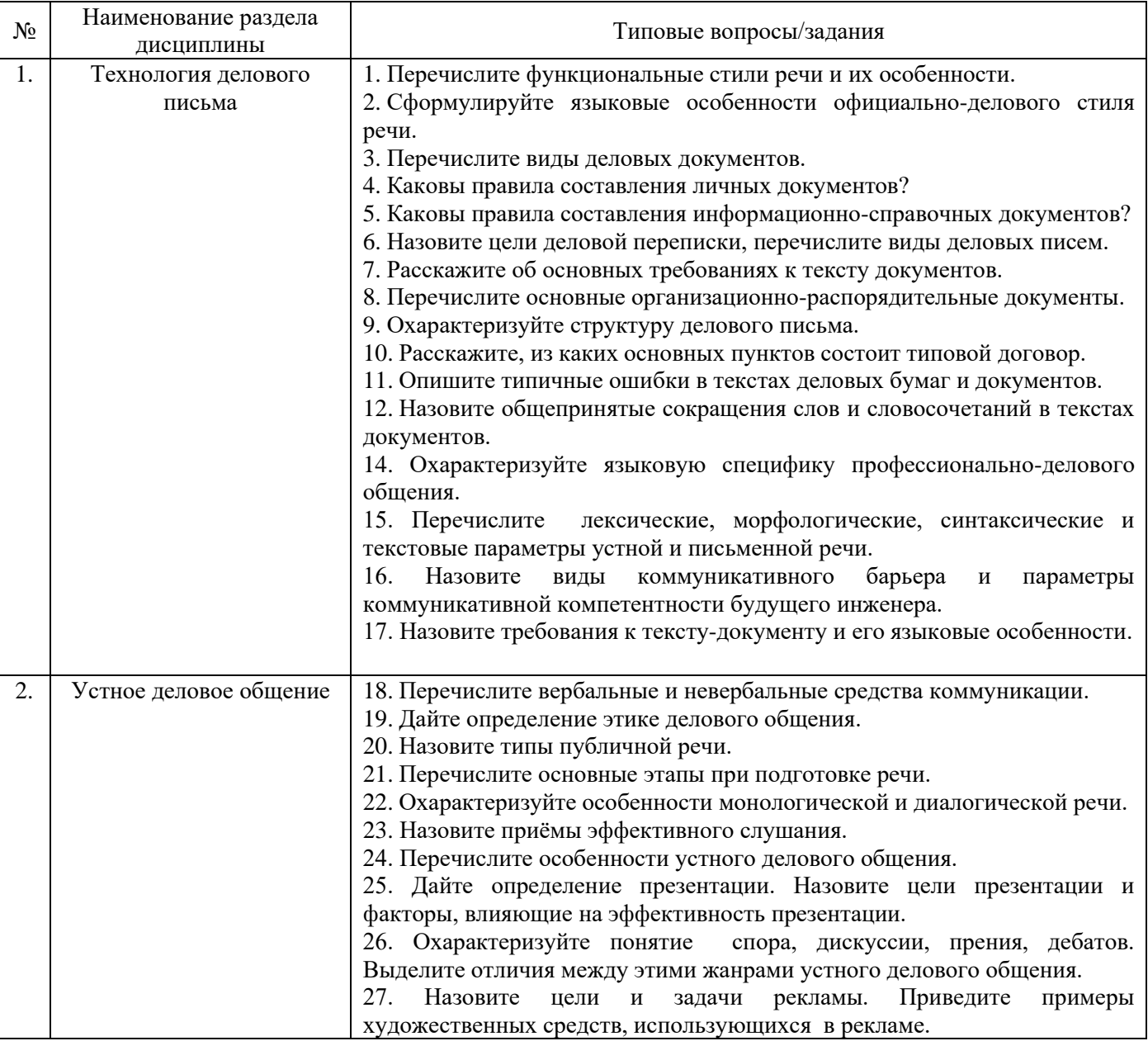

*2.1.2. Промежуточная аттестация в форме защиты курсовой работы (курсового проекта)*

Промежуточная аттестация в форме защиты курсовой работы/курсового проекта не проводится.

#### *2.2. Текущий контроль*

#### *2.2.1. Перечень форм текущего контроля:*

*Очная форма обучения:*

- контрольная работа в 8 семестре;
- домашнее задание в 8 семестре.

*2.2.2. Типовые контрольные задания форм текущего контроля*

*Контрольная работа по теме раздела «Технология делового письма»*

*Перечень типовых контрольных заданий:*

## *Задание 1.* **Найдите случаи нарушения лексической сочетаемости в устойчивых словосочетаниях и выберите неправильный вариант:**

1. а) играть роль б) играть значение;

- 2. а) решить проблему б) разрешить ситуацию в) разрешить вопрос г) решить задачу;
- 3. а) представлять интересы б) представлять фирму в) представлять итоги;
- 4. а) рассмотреть вопрос б) рассмотреть дело в) рассмотреть случай;

5. а) погашать кредит б) погашать задолженность в) погашать ссуду;

6. а) внести предложение б) нести вопрос в) внести резолюцию;

7. а) соблюдать правила б) соблюдать бюджет в) соблюдать законы;

8. а) возместить ущерб б) возместить кредит в) возместить предмет аренды.

#### *Задание 2.* **Выберите правильный вариант:**

1.приехать по: а) окончании института б) окончанию института;

2. возвратиться по: а) завершении строительства б) завершению строительства;

3. приступить к обязанностям по: а) истечении срока стажировки б) истечению срока стажировки;

4. расписаться по: а) ознакомлении с решением б) ознакомлению с решением;

5. принять решение по: а) рассмотрению вопроса б) рассмотрении вопроса;

6. навести справки по: а) прибытию на место б) прибытии на место;

7. написать отчет по: а) окончанию работ б) окончании работы.

8. действовать вопреки: а) совета б) совету;

9. уезжать согласно: а) предписания б) предписанию;

10. совершенствовать формы ведения хозяйства по мере: а) развитии демократии и рыночных отношений б) развитию демократии и рыночных отношений;

11. отложить решение впредь до: а) выяснения обстоятельств дела б) выяснении обстоятельств дела;

12. корректировать план в сторону: а) уменьшении объема работы б) уменьшения объема работы;

#### *Задание 3.* **Выберите нужное в данном контексте, подчеркните его:**

1. Предприятия республики готовы *а) усвоить б) освоить* около 120 наименований продукции для фермерских хозяйств.

2. Без чётко организованной системы управления, устанавливающей полномочия *а) ответственных б) ответных пользователей,* эти программы не могут быть выполнены.

3. Следует поставить задачу повсеместного создания *а) демократичных б) демократических* органов самоуправления.

4. Участники этого процесса *а) двигаемые б) движимые* лучшими побуждениями, внесли огромное количество предложений.

5. Между странами установлены *а) дружеские б) дружественные* отношения.

## *Задание 4.***Отметьте вариант, соответствующий норме:**

1) опытные а) инженЕры б) инженерА 2) квалифицированные а) тОкари б) токарЯ 3) опытные а) бухгалтерА б) бухгАлтеры 4) внимательные а) дОкторы б) докторА 5) высшие  $a)$  сортА б) сОрты 6) объемные а) тОмы б) томА

## *Задание 5.* **Выберите словосочетания, в которых управление соответствует норме:**

1) отчитаться а) по возвращению б) по возвращении (из отпуска) 2) оплатить а) проезд б) за проезд 3) противоречит а) одно другому б) одно с другим 4) он удостоен а) награды б) наградой 5) руководитель удивлен а) результату б) результатом 6) беспокоиться а) о проекте б) за проект 7) согласно а) плана б) плану 8) вопреки а) предписанию б) предписания 9) благодаря а) заботе б) заботы 10) вера а) в победу б) в победе 11) уверенность а) в победе б) в победу

#### *Задание 6.***Выберите правильный вариант общепринятых сокращений:**

Техническое задание – а) тех.зад. б) ТЗ

Специальный заказ – а) СЗ б) спец.заказ

Государственный стандарт – а) ГС б) ГОСТ

Промышленный строительный банк – а) промстройбанк б) ПСБ

Российская академия государственной службы – а) РАНХиГС б) росакгосслужбы

Строительные нормы и правила – а) стройнормправ б) СНИП

## *Задание 7.* **Отметьте предложения, в которых нет ошибок в согласовании и управлении:**

1. На собрании были высказаны ряд поправок.

- 2. Половина технических регламентов нуждалась в особом внимании.
- 3. В конкурсе участвовали 51 человек.
- 4. Это материал очень эффективный.
- 5. МВФ приняли на днях важную резолюцию.
- 6. Докладчик подчеркивал о том, что руководство не справилось со своей задачей.
- 7. В статье описывалась жизнь известного ученого.

8. Они не понимали о том, что это трагедия.

## *Задание 8.* **Прочитайте предложения, найдите среди них предложения с нарушением административного речевого этикета:**

1. Не откажите нам в любезности и пришлите, если это вас не затруднит, проект устава фирмы.

2. Институт просит представить ваши экспонаты для выставки в приемлемом для экспонирования виде.

3. Направляем вам откорректированный вариант проекта нового положения. Просим рассмотреть и утвердить.

4. Обращаюсь к вам с убедительной просьбой срочно прислать необходимую документацию.

5. Просим вас сообщить результаты эксперимента

## *Задание 9.* **Найдите предложения, содержащие грамматические ошибки:**

1. Результаты опыта подтверждают о наших предположениях.

- 2. Об этих задачах неоднократно отмечал министр.
- 3. Лектор оперировал с точными фактами.

4. Приведенные примеры говорят за возможность широкого применения нового метода строительства.

5. Благодаря высокому профессионализму работников заказ был выполнен в срок.

#### *Задание 10.* **Выберите стилистически корректную фразу из текста заявления:**

- 1. Я прошу разрешения досрочно сдать экзамен.
- 2. Прошу Вас позволить мне досрочно сдать экзамен.
- 3. Прошу Вашего согласия на досрочную сдачу экзамена.
- 4. Прошу Вас разрешить мне досрочно сдать экзамен.
- 5. Прошу Вашего разрешения для досрочной сдачи экзамена.

#### *Задание 11.* **Выберите корректную фразу из текста автобиографии:**

- 1. Я, Иванов Сергей Сергеевич, 1988 г. рождения, родился 7 июня в г. Москве.
- 2. Я, Иванов Сергей Сергеевич, родился 7 июня 1988 года в г. Москве.
- 3. Я, Иванов Сергей Сергеевич, проживаю в г. Москве, где родился 7 июня 1988 года.
- 4. Я, Иванов Сергей Сергеевич, 1988 г. рождения, уроженец г. Москвы.
- 5. Моё имя Иванов Сергей Сергеевич, я родился в г. Москве в 1988 году, 7 июня.

#### *Задание 12.* **Выберите стилистически корректную фразу из текста резюме:**

- 1. Цель: ищу работу по специальности.
- 2. Цель: трудоустройство по специальности.
- 3. Цель: карьера по специальности.
- 4. Цель: должность по специальности.
- 5. Цель: вакансия по специальности

# *Задание 13.* **Сравните предложения и выберите правильный вариант:**

- 1.
- − Ведущему инженеру-строителю был представлен отпуск без сохранения содержания.
- − Ведущему инженеру-строителю был дан отпуск без сохранения содержания.
- − Ведущему инженеру-строителю был предоставлен отпуск без сохранения содержания.

2.

- − В обсуждении проекта принял участие заведующий кафедры градостроительства.
- − В обсуждении проекта принял участие зав. кафедры градостроительство.
- − В обсуждении проекта принял участие заведующий кафедрой градостроительства

3.

- − Согласно распоряжению руководства срок представления отчета истекает пятнадцатого декабря.
- − Согласно распоряжения руководства срок представления отчета истекает пятнадцатого декабря.
- − Благодаря распоряжения руководства срок представления отчета истекает пятнадцатого декабря.

4.

- − Строительная организация не смогла в срок реализовать строительство предприятия.
- − Строительная организация не смогла в срок осуществить дострой предприятия.
- − Строительная организация не смогла в срок завершить строительство предприятия.
- 5.
- − К заседаниям всем членам комитета заблаговременно раздаются материалы, содержащие необходимые проекты решений.
- − Всем членам комитета заблаговременно раздаются материалы к заседаниям, которые содержат необходимые проекты решений.
- − Всем члена комитета к заседаниям заранее раздаются материалы, которые содержат необходимые проекты решений.

# *Задание 14.* **В письменной форме делового общения в отличие от устной:**

а) используются невербальные средства;

- б) акт приема передачи информации дистанцирован;
- в) соблюдается строгий и определенный порядок слов;
- г) информация воспринимается органами слуха.

# *Задание 15.* **Основная функция документа:**

- а) нормативная;
- б) управленческая;
- в) информационная.

# *Задание 16.* **Электронный текст для составителя письма отождествляется:**

а) с устной речью;

- б) с письменной речью;
- в) с письменной речью в устной форме

# *Задание 17.* **В период с XV по XVII делопроизводство называлось приказным, потому что:**

а) первые государственные учреждения назывались приказами;

б) первые деловые документы содержали только приказы и указы царей;

в) деловые документы, фиксирующие частные правоотношения, создавались только по приказу царя.

## *Задание 18.* **Профессиональными навыками делового человека являются:**

а) умение составлять деловые документы и формулировать высказывания, используя сложные синтаксические конструкции со специальными книжными словами, выражениями, газетными штампами, заимствованиями;

б) умение четко изложить суть вопроса, однозначно сформулировать предложение, просьбу, требование, убедительно обосновать свои выводы;

в) умение демонстрировать свои достижения и заслуги и быстро давать оценку.

# *Задание 19.* **Обязательный информационный элемент документа, имеющий в нем свое композиционное месторасположение, называется:**

- а) формуляром;
- б) стандартом;
- в) реквизитом.

# *Задание 20.* **К распорядительным и административно-организационным документам относятся:**

а) устав, приказ, распоряжение, сопроводительное письмо, запрос, договор;

б) положение, распоряжение, трудовое соглашение, договор, устав, приказ, резолюция;

в) положение, резолюция, ходатайство, гарантийное письмо, акт, доверенность, сопроводительное письмо.

## *Задание 21.* **К личным документам не относятся:**

- а) докладная записка, служебная записка, приглашение, рекомендация;
- б) расписка, доверенность, характеристика, ходатайство.
- в) резюме, автобиография, заявление, объяснительная записка;

# *Задание 22.* **Документы, создаваемые в учреждениях, содержащие информацию о фактическом положении дел, которая служит основанием для принятия решений, называются:**

- а) административно-организационными;
- б) распорядительными;
- в) информационно-справочными.

#### *Задание 23.* **Соотнесите понятие и его определение.**

- 1) краткий и хорошо структурированный деловой документ, цель которого представить соискателя в качестве потенциального работника;
- 2) акт волеизъявления подразделения организации, издаваемый по оперативным административно-хозяйственным вопросам руководителями предприятия или его заместителями;
- 3) документ, на основании которого один человек дает право другому действовать от своего имени;
- 4) документ, содержащий указание и объяснение причин, которые привели к каким-либо нарушениям в производственном или учебном процессе.
- 5) правовой акт, издаваемый руководителем учреждения (организации, предприятия);
- 6) документ, составляемый группой лиц и подтверждающий установленные ими факты или события;
- 7) документ, фиксирующий ход обсуждения вопросов и принятия решений на собраниях, совещаниях, конференциях;
- 8) документ, адресованный руководителю учреждения и содержащий обстоятельное изложение какого-либо вопроса с выводами и предложениями составителя;
- 9) документ, подтверждающий получение каких-либо материальных ценностей, составляется по образцу-модели.
- 10) документ, в котором работник собственноручно в произвольной форме даёт краткое описание в хронологической последовательности этапов своей жизни и трудовой деятельности;
- 11) документ, в котором говорится о профессиональных и личных качествах человека, раскрывается его деловое и общественное лицо.
- а) приказ
- б) акт
- в) резюме
- г) докладная записка
- д) доверенность
- е) распоряжение
- ж) автобиография
- з) расписка
- и) характеристика;
- к) объяснительная записка
- л) протокол

#### *Задание 24.* **Реализовать свои цели и намерения в документах автору помогают:**

- а) имена существительные;
- б) лаконизм формулировок;
- в) глагольные конструкции;

## *Задание 25.* **Текст протокола излагают от:**

- а) третьего лица множественного числа, глагол в прошедшем времени;
- б) третьего лица множественного числа, глагол в настоящем времени;
- в) от первого лица единственного числа, глагол в прошедшем времени.

*Задание 26.* **К какому виду документа относится данная формулировка: «Прошу предоставить академический отпуск с 07.09.2021 г. по 30.08.2022 г. по состоянию здоровья. Медицинская справка прилагается.** 

- а) к объяснительной записке;
- б) к заявлению
- в) к докладной записке;

*Задание 27.* **К какому виду документа относится данная формулировка: «Сводный отчет отдела за III квартал 2021 года не был представлен в указанный срок в связи с повреждением факс-модемной связи».**

- а) к объяснительной записке;
- б) к заявлению
- в) к докладной записке;

*Задание 28.* **Соотнесите примеры конструкций с названием грамматико-стилистических особенностей текстов деловых документов.**

- 1) Принимая во внимание…
- 2) Обращаем Ваше внимание…
- 3) В связи с отказом…
- 4) …число продаж, страхование рисков…
- 5) Предоставляется возможность…
- 6) Направляем акт проверки работоспособности пожарной сигнализации…
- 7) Необходимо отметить…
- а) отыменные предлоги
- б) безличные предложения
- в) деепричастные обороты в составе устойчивых конструкций
- г) последовательное подчинение форм родительного падежа
- г) определенно-личные предложения
- д) пассивные конструкции

е) отвлеченные существительные в форме множественного числа

#### *Перечень типовых контрольных вопросов:*

Что такое конспект? Каковы особенности его написания? Чем является реферат? Каковы цели его составления? Что такое аннотация, каковы правила ее написания? Какие существуют виды личных документов? Какова цель написания личных документов? Какие виды информационно-справочных документов вы знаете? Каково назначение информационно-справочных документов? Какова цель написания мотивационного письма? Что такое деловое письмо? Какие виды деловых писем вы знаете? Каково назначение информационного письма? Какова цель письма-претензии?

## *Домашнее задание по темам «Технология делового письма», «Устное деловое общение».*

*Пример и состав типового задания:*

#### *Задание 1.* **Прочитайте приведенные микротексты. Определите стиль каждого микротекста. Выделите их лексические, морфологические и синтаксические особенности**.

1) Исходя из результатов проведенных исследований, можно сделать вывод, что детальная оценка финансового состояния может быть выполнена при постановке конкретной цели анализа, информационного, технического и программного обеспечения. Основу информационного анализа финансового состояния должна составить бухгалтерская отчетность.

2) Как отмечают специалисты Института исследования товародвижения и конъюнктуры оптового рынка, предприятиям придется работать в совершенно новых условиях обновления существующей застройки, что повлечет за собой изменения в ценовом выражении. Мы решили спросить ведущего специалиста этой области Константина Кузнецова, как на этом фоне может измениться жизнь простых граждан.

3) Привет! Как дела? Почему ты так долго не звонил? Всё хотела узнать, нашёл ли ты новую работу? У меня вот настоящий завал, очень много дел, свободного времени совсем нет.

4) Каждый раз, когда приближалась осень, начинались разговоры о том, что многое в природе устроено не так, как нам бы хотелось. Зима у нас длинная, затяжная, лето гораздо короче зимы, а осень проходит мгновенно и оставляет впечатление промелькнувшей за окном золотой птицы. (Паустовский К.Г.)

5) Сообщаем, что в связи с проведение технического обслуживания электростанции в период с 10:00 до 12:00 будет временно прекращено электроснабжение помещения по адресу г. Москва, ул. Цветочная, 24в.

#### *Задание 2.* **Сделайте сокращённую запись приведённых ниже словосочетаний:**

1. Волгоградская область; почтовый ящик № 25; станция «Астапово»; отделение связи Кировского района; город Пермь; озеро Байкал.

2. Кандидат технических наук; заместитель декана; заведующий кафедрой; членкорреспондент Академии наук; исполняющий обязанности главного бухгалтера; генеральный директор; главный врач больницы.

3. Техническое задание; специальный заказ; государственный стандарт.

4. Смотри на странице 720; так далее; тому подобное; десять миллионов рублей; 1980 – 1990 годы.

5. Промышленный строительный банк; Научно-исследовательский институт; свободно конвертируемая валюта; налог на добавленную стоимость; расчетный счет.

#### *Задание 3.* **Перепишите предложения, раскрывая скобки.**

1. Плановых проверок должно быть не менее (2) в течение года.

2. Испытания должны продолжаться (3 – 5) дней.

- 3. Требуется (3200) грузовиков грузоподъемностью (20) т.
- 4. (35) изделий не получили сертификат качества.

5. Шероховатость поверхности по (6) классу точности.

6. Изделия (1), (2), (3) сорта направлены на экспертизу.

7. Строительство дома завершено во (2) квартале.

## *Задание 4.* **Прочитайте автобиографию и составьте резюме.**

Я, Павел Петрович Аксенов, родился 12.08.1984 года в городе Ростове.

В 2001 - 2006 обучался в Московском Государственном Университете им. Ломоносова г. Москва на механико-математическом факультете.

2006 - 2009 учился в аспирантуре при Московском Государственном Университете им. Ломоносова г. Москва. В 1989 году защитил диссертацию и получил степень кандидата физикоматематических наук. В 2010 году во Франции в Леоне стажировался в Экологическом Университете.

С 2011 по 2017 год работал научным сотрудником на кафедре математического моделирования в экологическом институте в г. Москве.

В настоящее время работаю доцентом на кафедре математического моделирования, в экологическом институте в г. Москве.

С 2011 состою в браке с Галкиной Зинаидой Васильевной. Имею двоих детей.

Владею иностранными языками: английский - читаю со словарем, французский - говорю свободно.

Увлекаюсь рыбной ловлей и туризмом, отдыхом на свежем воздухе.

#### *Задание 5.* **Напишите заявление о предоставлении вам трехдневного отпуска.**

При написании данного заявления обоснуйте свою просьбу, используя нужные союзы или предлоги: *для, в связи, из-за, в целях, по причине, вследствие того что, ввиду того что.*

*Задание 6.* **Напишите заявление** о продлении вам сроков экзаменационной сессии по причине болезни.

*Задание 7.* **Составьте объяснительную записку** студента ИСА 1 курса группы №5 руководителю структурного подразделения (директору института) о пропусках занятий по всем дисциплинам в течение октября 2019 года.

*Задание 8.* **Составьте докладную записку** начальника конструкторского бюро НИИ автоматизации строительного производства руководителю организации об обеспечении отдела четырьмя компьютерами. Остальные реквизиты укажите самостоятельно.

*Задание 9.* **Прочитайте образец резюме.** Пользуясь образцом, составьте резюме о трудоустройстве в строительную фирму «Стройгарантия» на должность ведущего инженерапроектировщика.

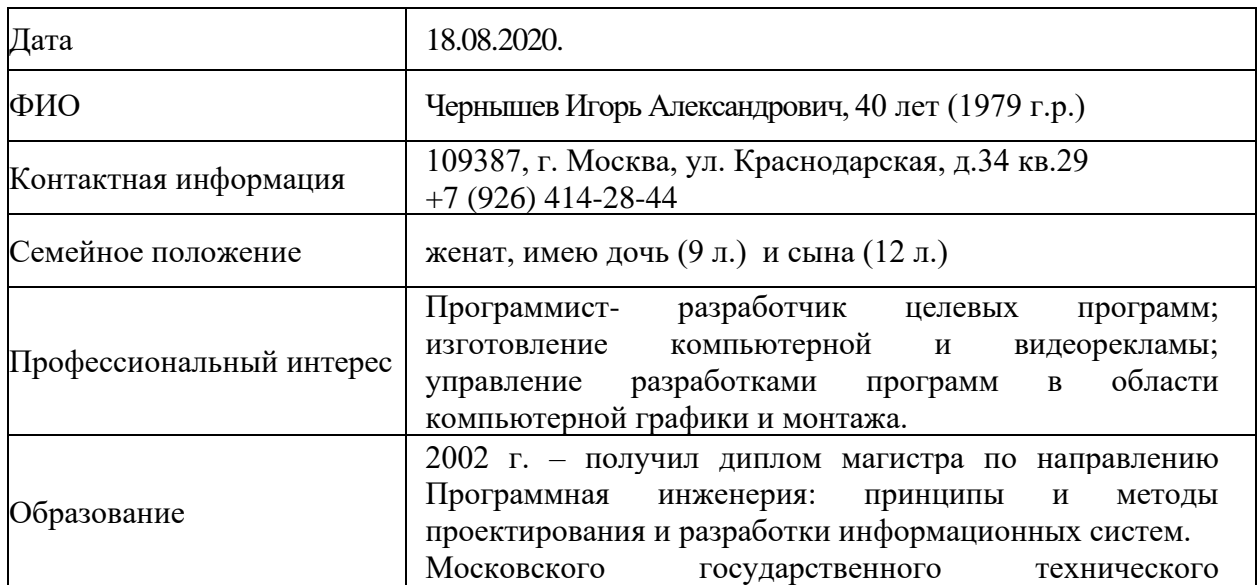

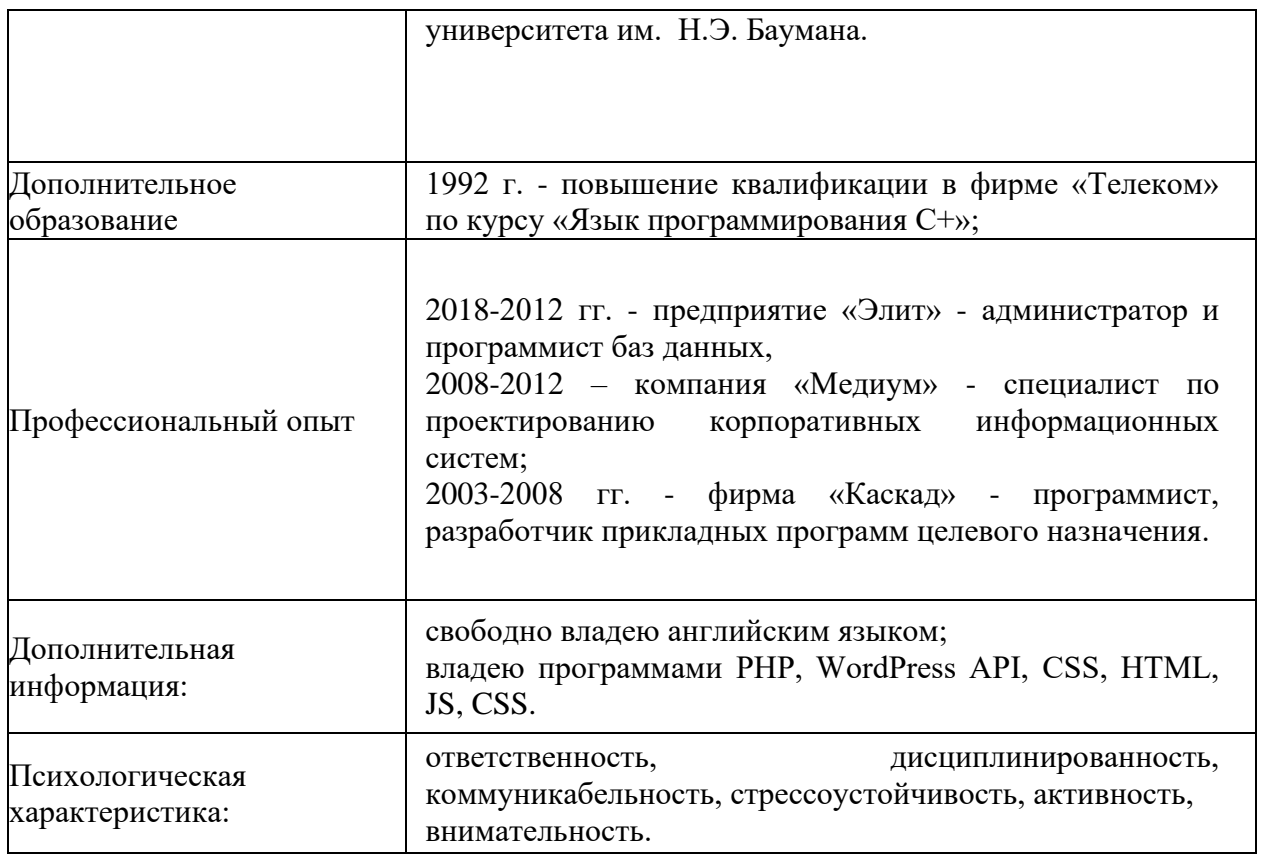

*Задание 10.* **Напишите письмо - приглашение** организационного комитета всероссийской научно-практической конференции «Строительство и реконструкция». Используйте необходимые элементы речевого этикета.

Адресат - студенты, преподаватели и сотрудники университета.

Текст должен содержать:

а) информацию о конференции;

б) приглашение принять в нём участие.

В тексте надо указать:

⎯ срок проведения конкурса (3 марта 2021 года);

⎯ место проведения (здание университета на Ярославском шоссе);

⎯ вопросы для обсуждения;

⎯ результаты конференции (публикация материалов конференции в сборнике «Строитель

Сообщите, где можно узнать подробную информацию об условиях участия в конкурсе (оргкомитет конференции, ауд. 342).

*Задание 11.* **Заполните таблицу.** Укажите жанры, относящиеся к различным видам ораторской речи. Используйте материал для справок.

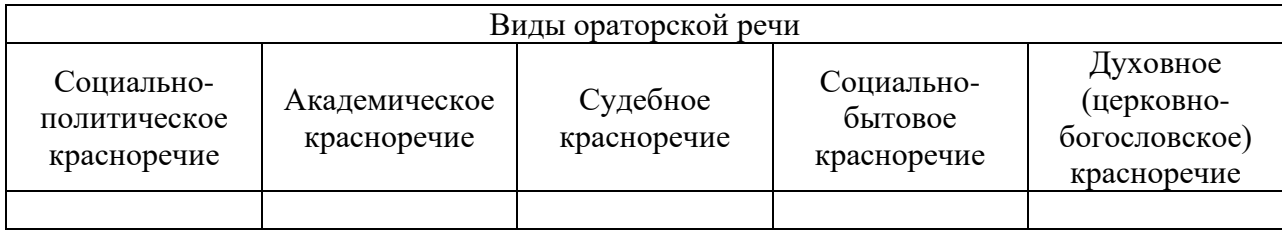

*Материал для справок:* доклад, лекция, научный доклад, научное сообщение, научно-популярная лекция, парламентская речь, митинговая, научное обозрение, прокурорская, юбилейная, приветственная, поминальная, речь на приёме, адвокатская, проповедь, застольная, официальное церковное обращение, самозащитная, военно-патриотическая, дипломатическая, агитаторская.

## *Задание 12.* **Ознакомьтесь с проектом магазина строительных материалов.**

Составьте аналогичное описание вашего собственного архитектурно-строительного проекта в виде текста.

# **Проект магазина строительных товаров**

Шифр проекта: АГ-02 Стоимость: - Комплектация: "П" "Р". Продавец: - Статус – проект не доступен для заказа I.ТЕХНИКО-ЭКОНОМИЧЕСКИЕ ПОКАЗАТЕЛИ: Общая площадь – 1500 м<sup>2</sup> Полезная площадь - 1478,79 м<sup>2</sup> Расчетная площадь-1403,2  $M^2$ Плошаль застройки – 1574.57 м<sup>2</sup> Строительный объем – 12720  $\mu$ <sup>3</sup> II.СОСТАВ ПРОЕКТА:

– Проектная документация. В соответствии с 87 постановлением.

– Рабочая документация

III.ОПИСАНИЕ ПРОЕКТА

Здание магазина имеет прямоугольную форму размером в осях 50х 30 метров. Кровля двускатная, отметка конька кровли +9.000 .

Состав и площади помещений обеспечивают необходимые условия для выполнения требований к организации торговли строительными товарами, а также создания необходимых санитарно-гигиенических условий для работы персонала.

Функционально здание разделено на 3 основные зоны:

- торговый зал;
- складская зона;

• зона административно-бытовых помещений.

Планировочная организация помещений исключает пересечение посетителей, персонала и загрузки товара. Предусмотрены отдельные входы, для каждой из этих групп.

Загрузка товаров организована через ворота в складское помещение

Обеспечены минимальные пути перемещения товара от загрузочного помещения в подсобные помещения и торговый зал;

IV. ПОЖАРНЫЕ ХАРАКТЕРИСТИКИ

Степень огнестойкости здания- III

Класс функциональной пожарной опасности - Ф3,1

Класс конструктивной пожарной опасности - С0

# *Задание 13.* **Найдите в поисковых системах рекламу по теме «Строительство и современные технологии строительного производства».**

Проанализируйте рекламный текст

1) лексические, морфологические и синтаксические особенности заголовка рекламы.

2) лексические, морфологические и синтаксические особенности основного текста рекламы.

3) наличие эхо-фразы, ее функция и требование.

*Задание 14.* **Подготовьте презентацию с указанием информационных ресурсов на тему**  «Объемно-планировочные решения зданий». Составьте 10 вопросов и ответов для дискуссии на данную тему.

## **3. Методические материалы, определяющие процедуры оценивания**

Процедура проведения промежуточной аттестации и текущего контроля успеваемости регламентируется локальным нормативным актом, определяющим порядок осуществления текущего контроля успеваемости и промежуточной аттестации обучающихся.

*3.1. Процедура оценивания при проведении промежуточной аттестации обучающихся по дисциплине в форме экзамена и/или дифференцированного зачета (зачета с оценкой)*

Промежуточная аттестация по дисциплине в форме экзамена/дифференцированного зачёта (зачета с оценкой) не проводится.

*3.2. Процедура оценивания при проведении промежуточной аттестации обучающихся по дисциплине в форме зачета*

Промежуточная аттестация по дисциплине в форме зачёта проводится в 8 семестре (очная форма обучения). Для оценивания знаний и навыков используются критерии и шкала, указанные п.1.2.

Ниже приведены правила оценивания формирования компетенций по показателю оценивания «Знания».

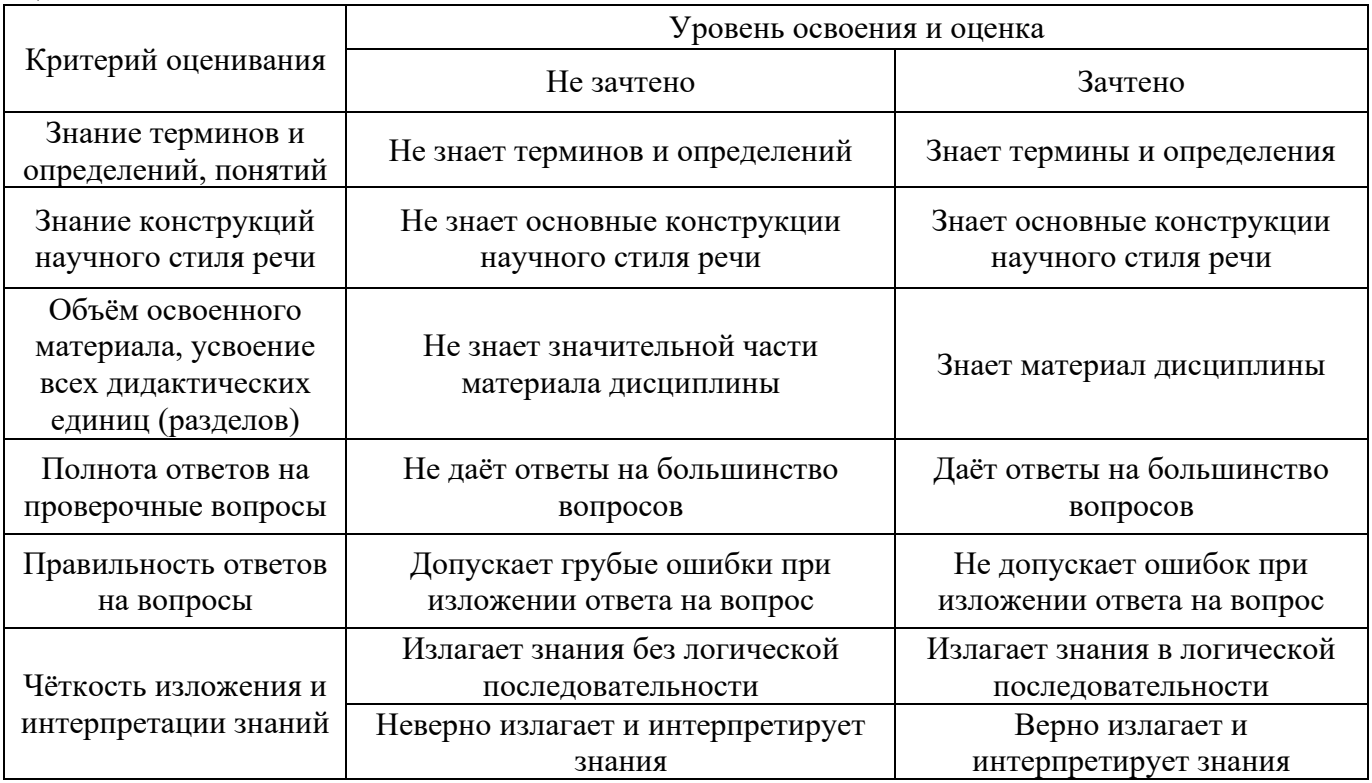

Ниже приведены правила оценивания формирования компетенций по показателю оценивания «Навыки основного уровня».
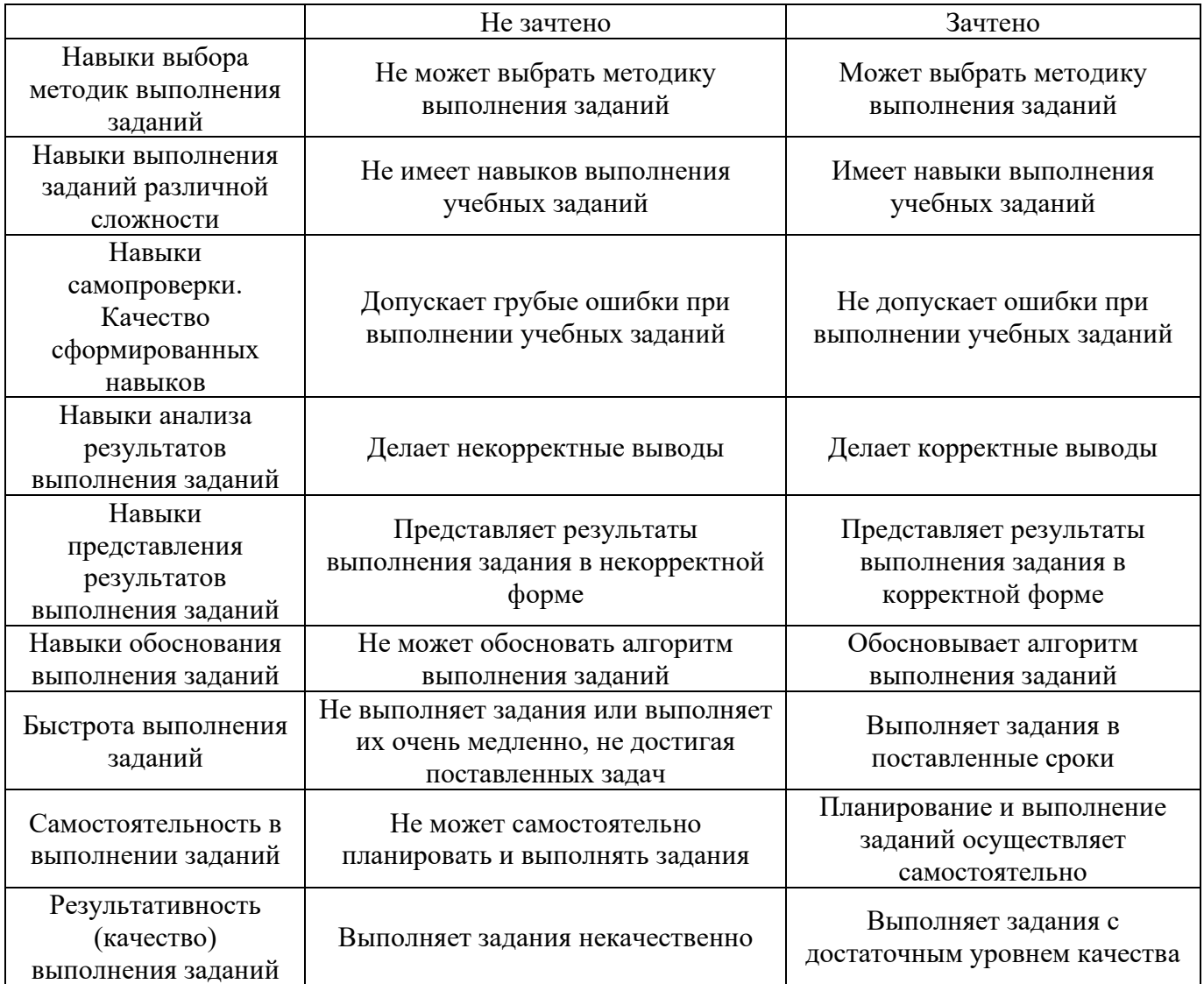

*3.3. Процедура оценивания при проведении промежуточной аттестации обучающихся по дисциплине в форме защиты курсовой работы (курсового проекта)*

Процедура защиты курсовой работы (курсового проекта) определена локальным нормативным актом, определяющим порядок осуществления текущего контроля успеваемости и промежуточной аттестации обучающихся.

Промежуточная аттестация по дисциплине в форме защиты курсовой работы/курсового проекта не проводится.

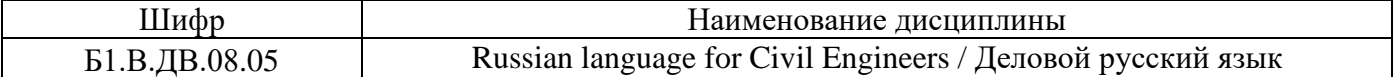

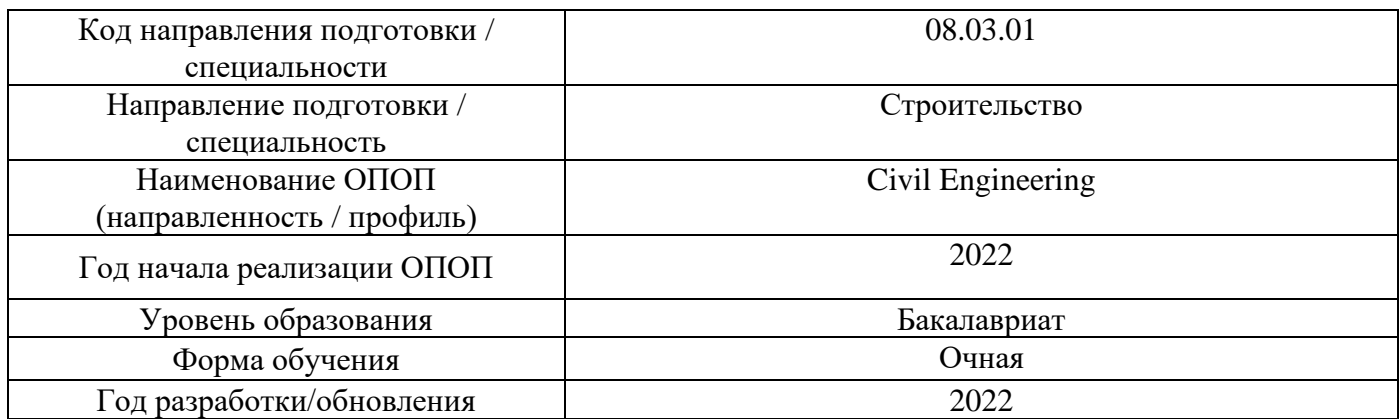

## **Перечень учебных изданий и учебно-методических мвтериалов**

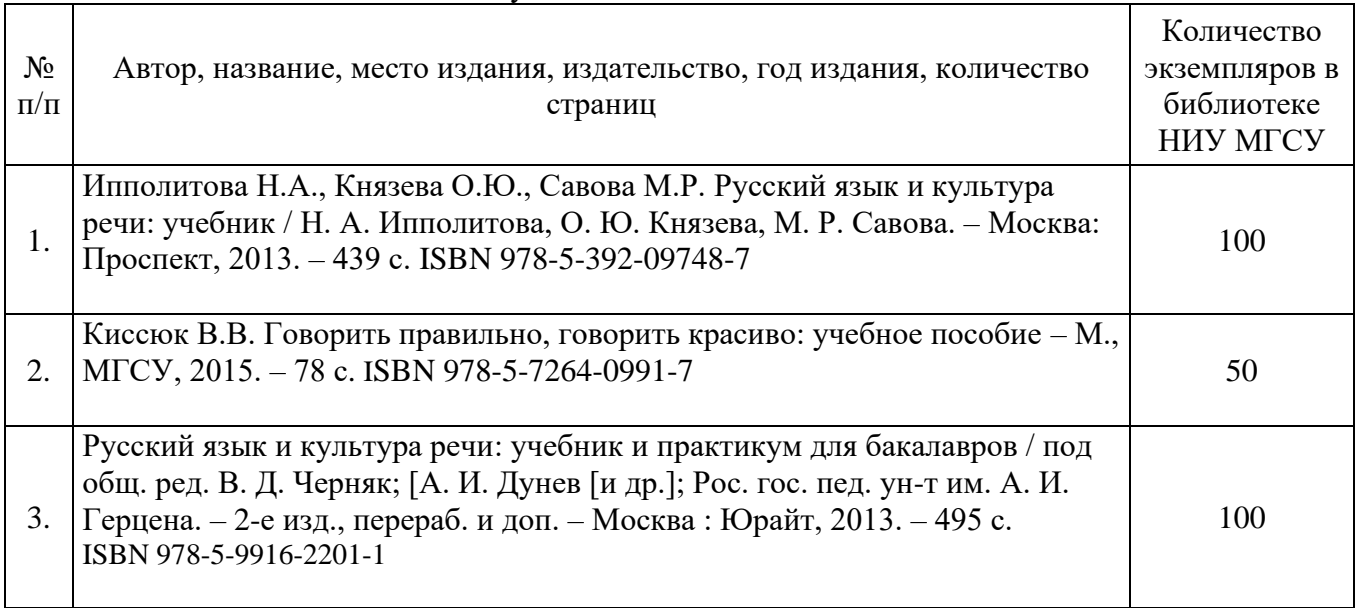

Печатные учебные издания в НТБ НИУ МГСУ:

Электронные учебные издания в электронно-библиотечных системах (ЭБС):

٦

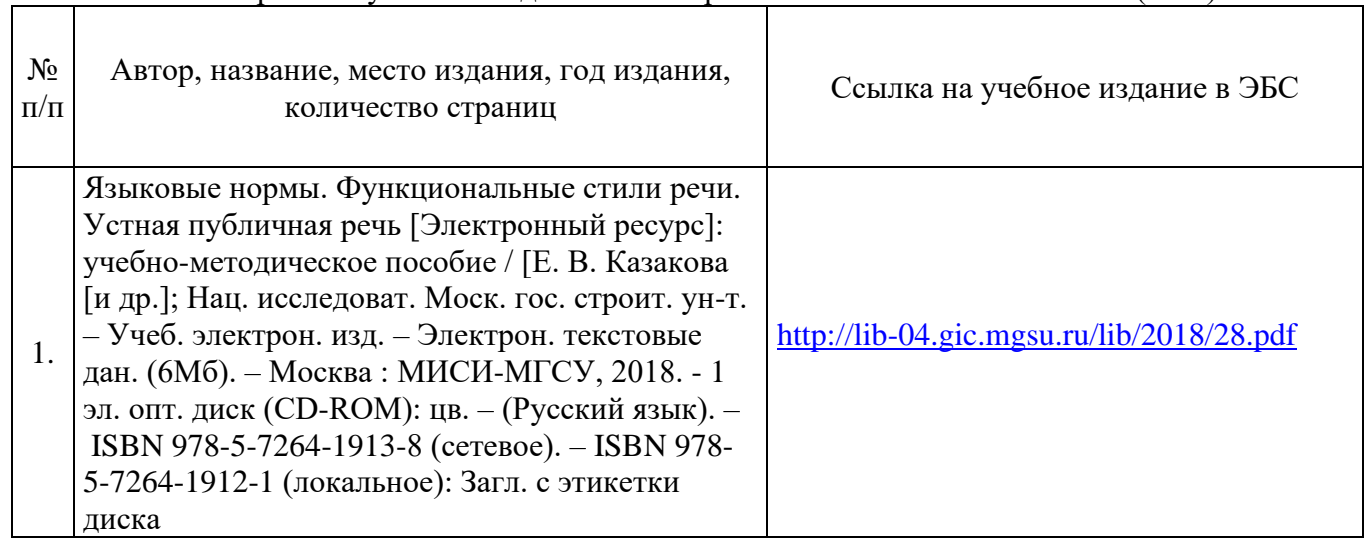

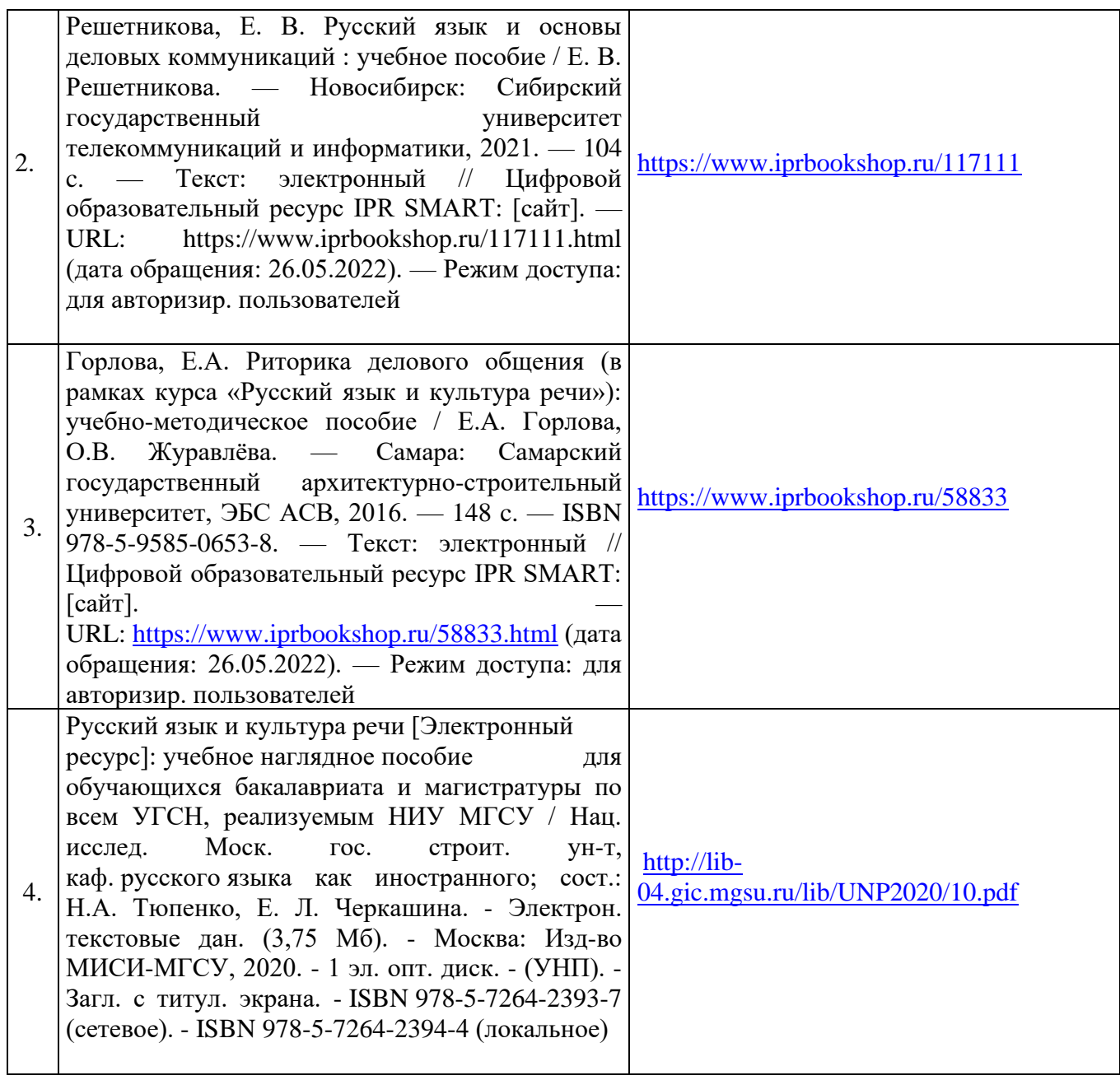

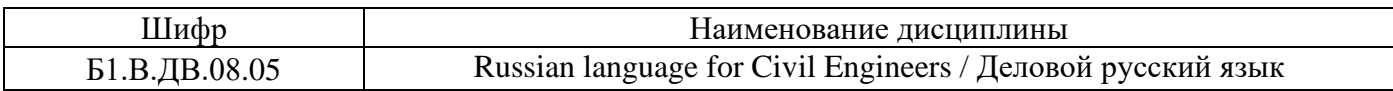

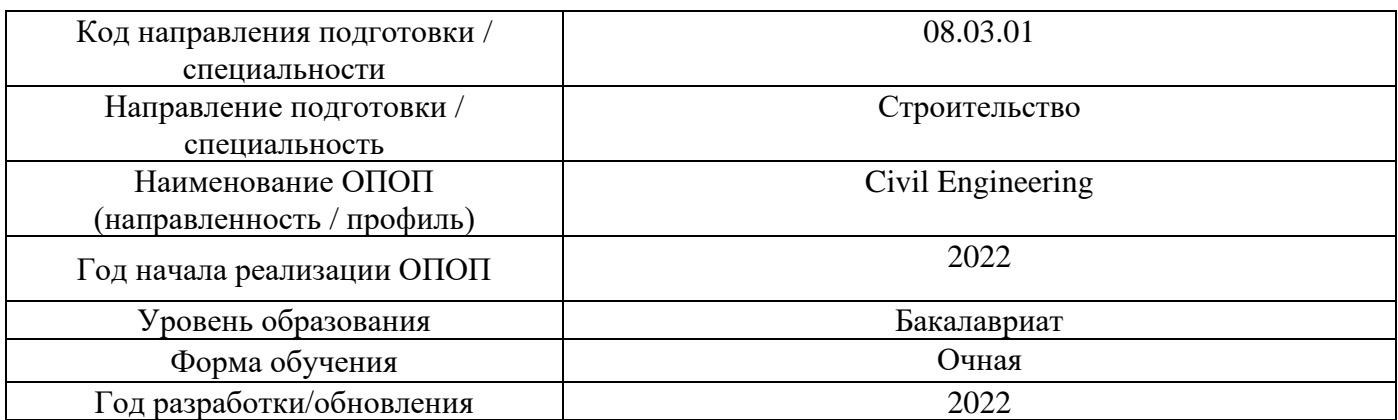

## **Перечень профессиональных баз данных и информационных справочных систем**

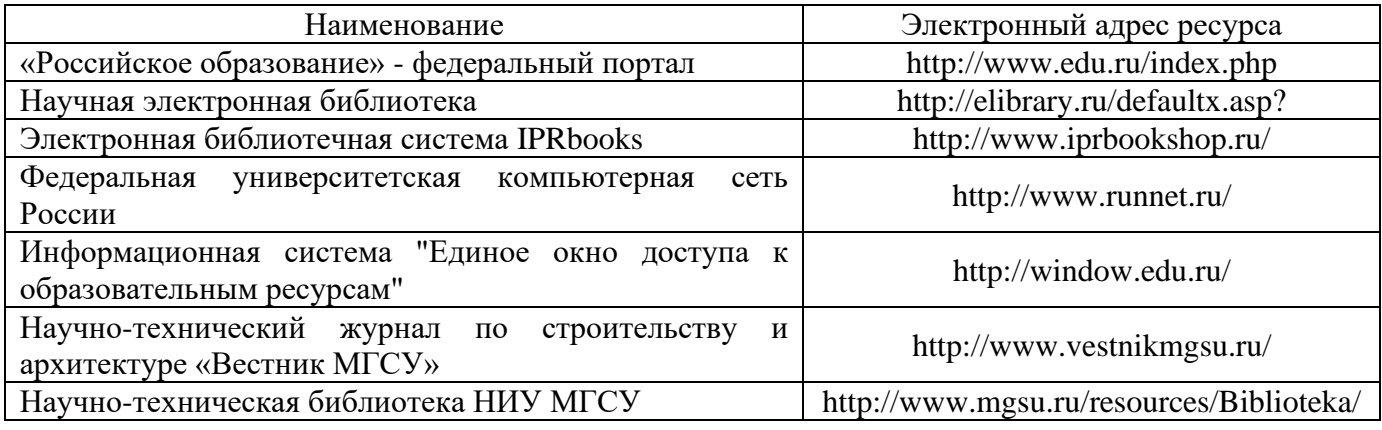

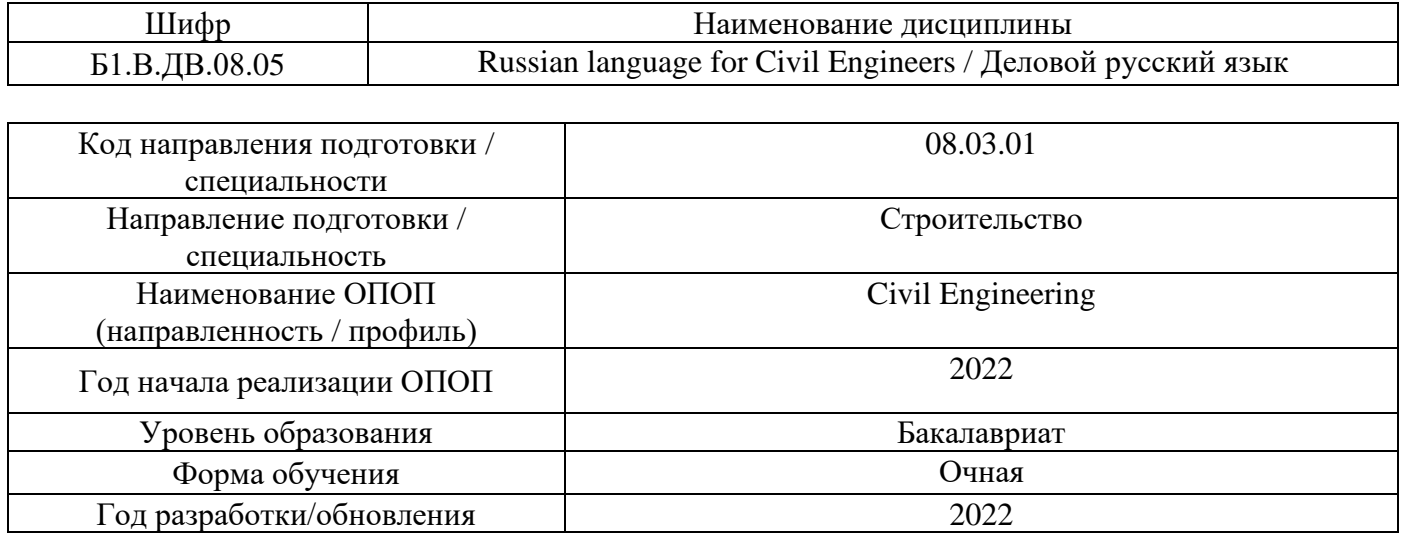

## **Материально-техническое и программное обеспечение дисциплины**

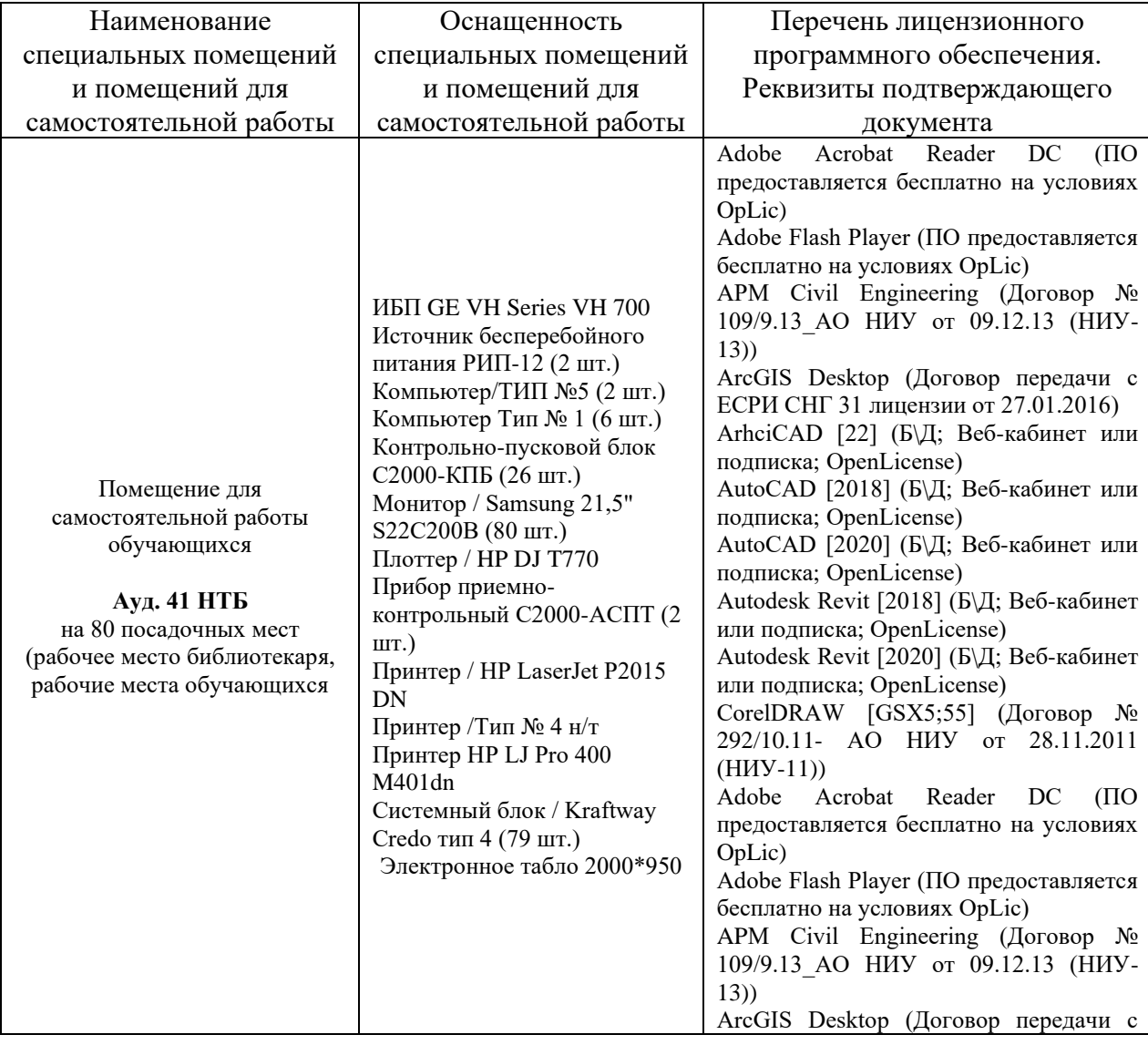

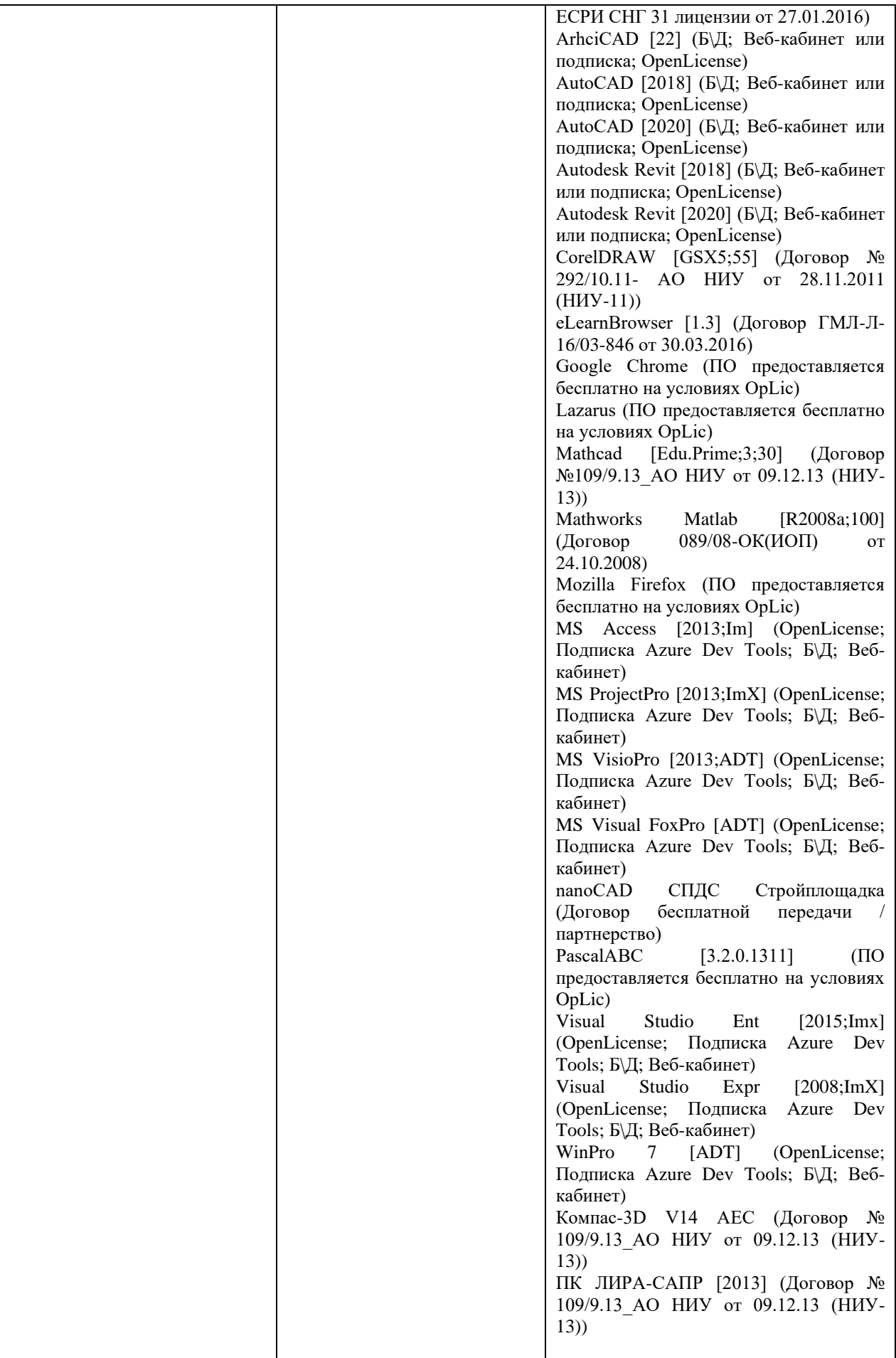

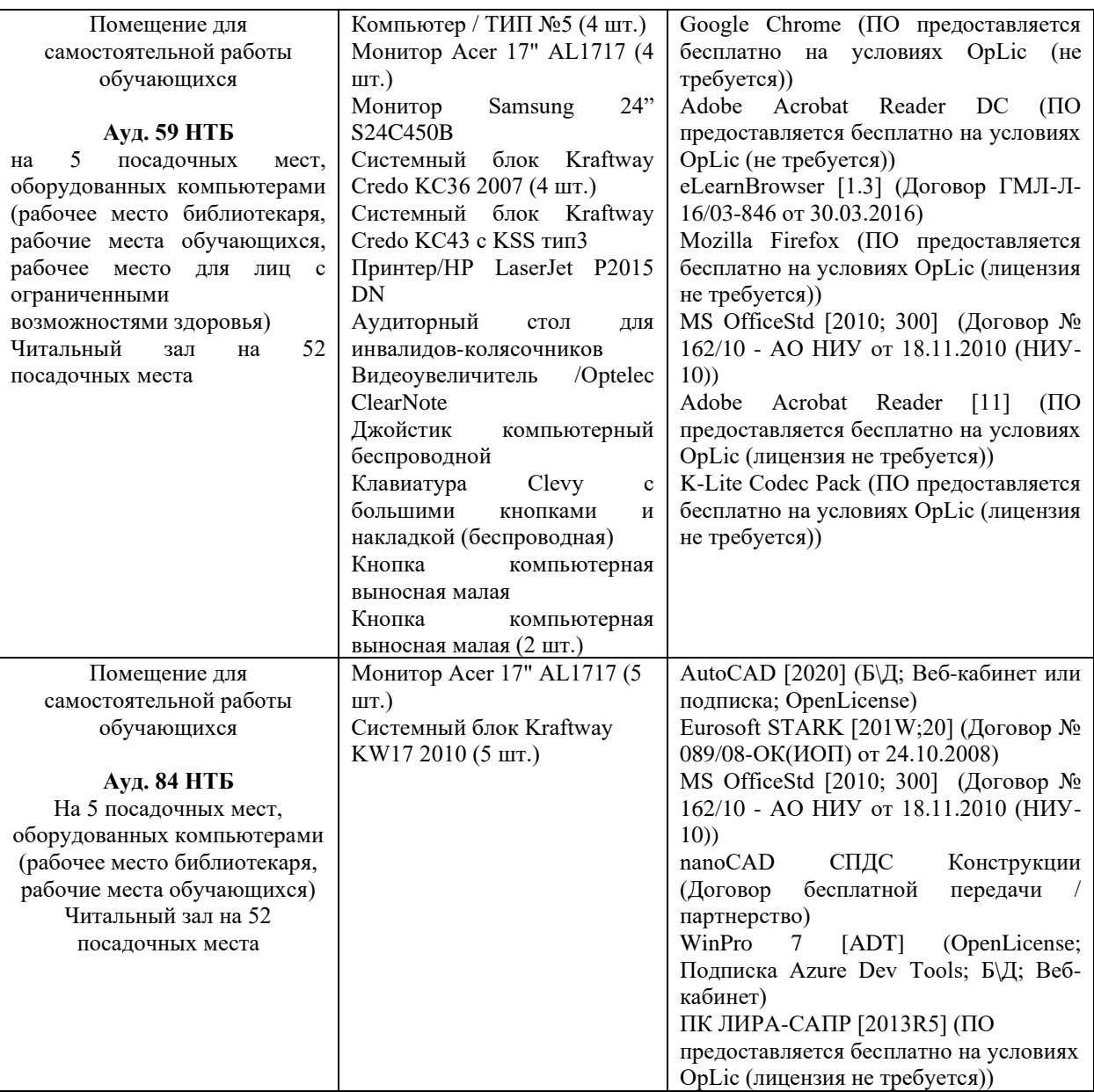